# **Trusted Platform Module Library Part 4: Supporting Routines**

**Family "2.0" Level 00 Revision 01.81**

**November 29, 2023**

**Committee Draft**

Contact: admin@trustedcomputinggroup.org

**Work in Progress**

*This document is an intermediate draft for comment only and is subject to change without notice. Readers should not design products based on this document.*

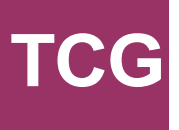

## **TCG Public Review**

Copyright © TCG 2006-2023

### **Licenses and Notices**

### **Copyright Licenses:**

- Trusted Computing Group (TCG) grants to the user of the source code in this specification (the "Source Code") a worldwide, irrevocable, nonexclusive, royalty free, copyright license to reproduce, create derivative works, distribute, display and perform the Source Code and derivative works thereof, and to grant others the rights granted herein.
- The TCG grants to the user of the other parts of the specification (other than the Source Code) the rights to reproduce, distribute, display, and perform the specification solely for the purpose of developing products based on such documents.

### **Source Code Distribution Conditions:**

- Redistributions of Source Code must retain the above copyright licenses, this list of conditions and the following disclaimers.
- Redistributions in binary form must reproduce the above copyright licenses, this list of conditions and the following disclaimers in the documentation and/or other materials provided with the distribution.

### **Disclaimers:**

- THE COPYRIGHT LICENSES SET FORTH ABOVE DO NOT REPRESENT ANY FORM OF LICENSE OR WAIVER, EXPRESS OR IMPLIED, BY ESTOPPEL OR OTHERWISE, WITH RESPECT TO PATENT RIGHTS HELD BY TCG MEMBERS (OR OTHER THIRD PARTIES) THAT MAY BE NECESSARY TO IMPLEMENT THIS SPECIFICATION OR OTHERWISE. Contact TCG Administration [\(admin@trustedcomputinggroup.org\)](mailto:admin@trustedcomputinggroup.org) for information on specification licensing rights available through TCG membership agreements.
- THIS SPECIFICATION IS PROVIDED "AS IS" WITH NO EXPRESS OR IMPLIED WARRANTIES WHATSOEVER, INCLUDING ANY WARRANTY OF MERCHANTABILITY OR FITNESS FOR A PARTICULAR PURPOSE, ACCURACY, COMPLETENESS, OR NONINFRINGEMENT OF INTELLECTUAL PROPERTY RIGHTS, OR ANY WARRANTY OTHERWISE ARISING OUT OF ANY PROPOSAL, SPECIFICATION OR SAMPLE.
- Without limitation, TCG and its members and licensors disclaim all liability, including liability for infringement of any proprietary rights, relating to use of information in this specification and to the implementation of this specification, and TCG disclaims all liability for cost of procurement of substitute goods or services, lost profits, loss of use, loss of data or any incidental, consequential, direct, indirect, or special damages, whether under contract, tort, warranty or otherwise, arising in any way out of use or reliance upon this specification or any information herein.

Any marks and brands contained herein are the property of their respective owners.

### **CONTENTS**

<span id="page-2-0"></span>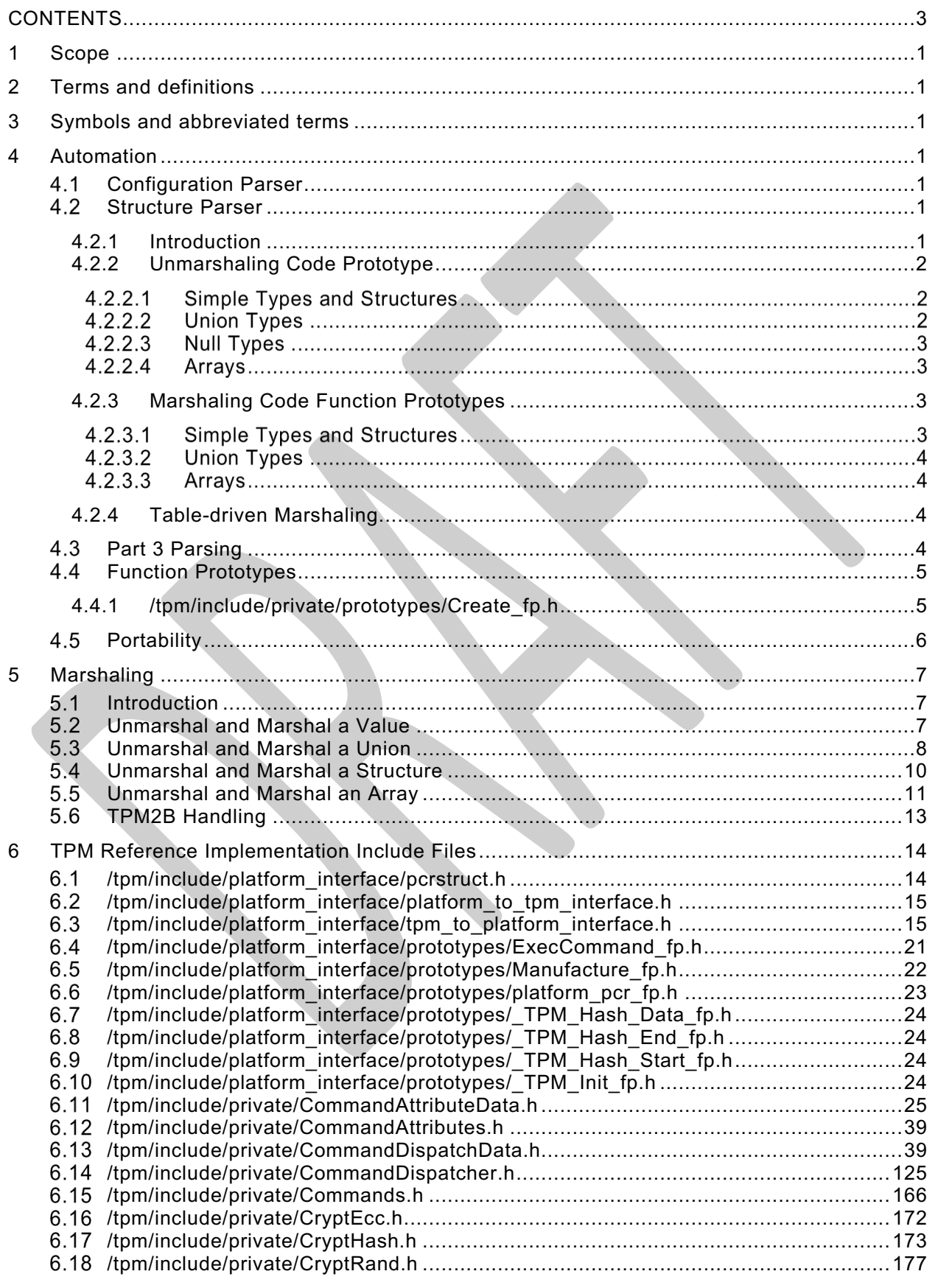

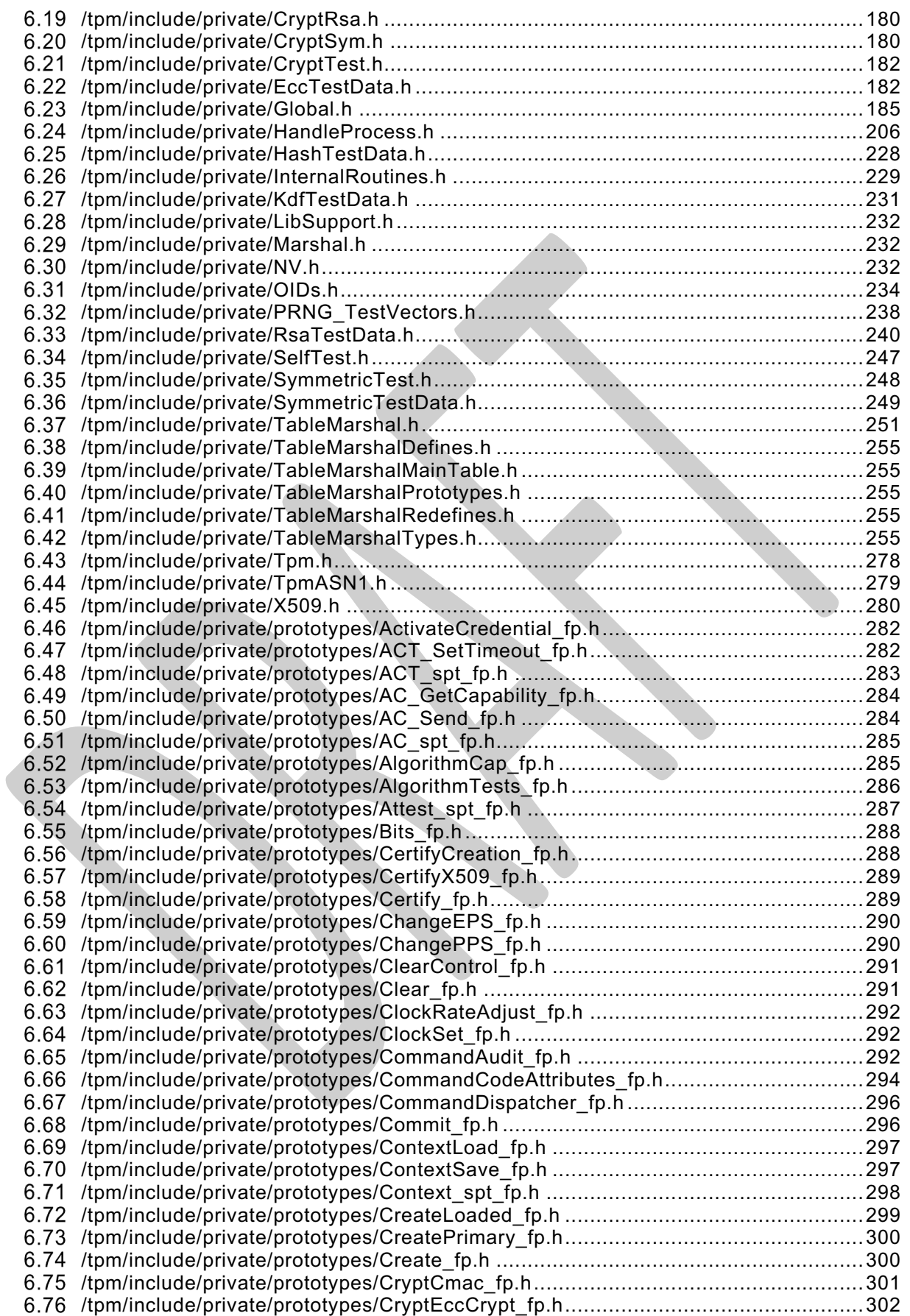

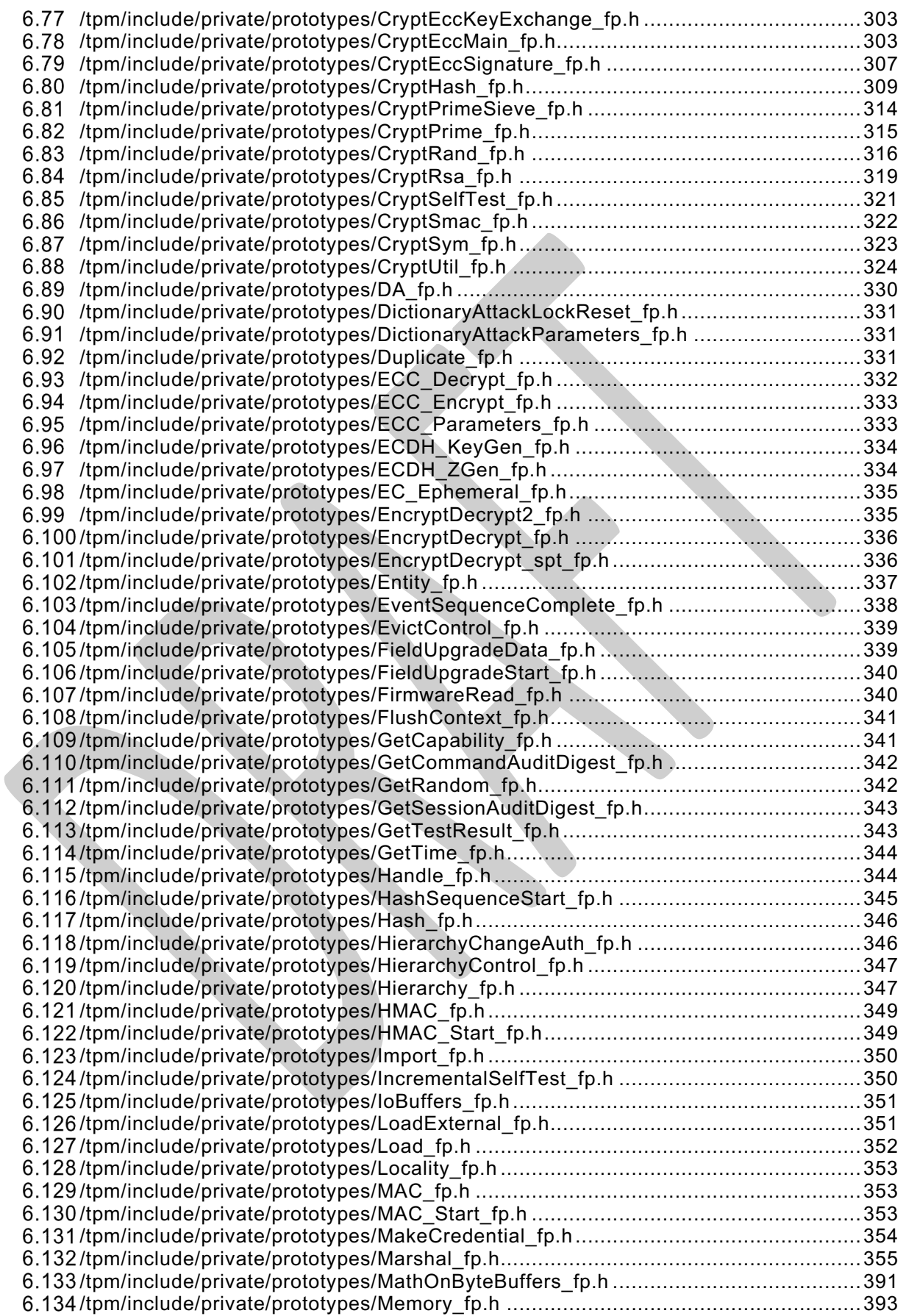

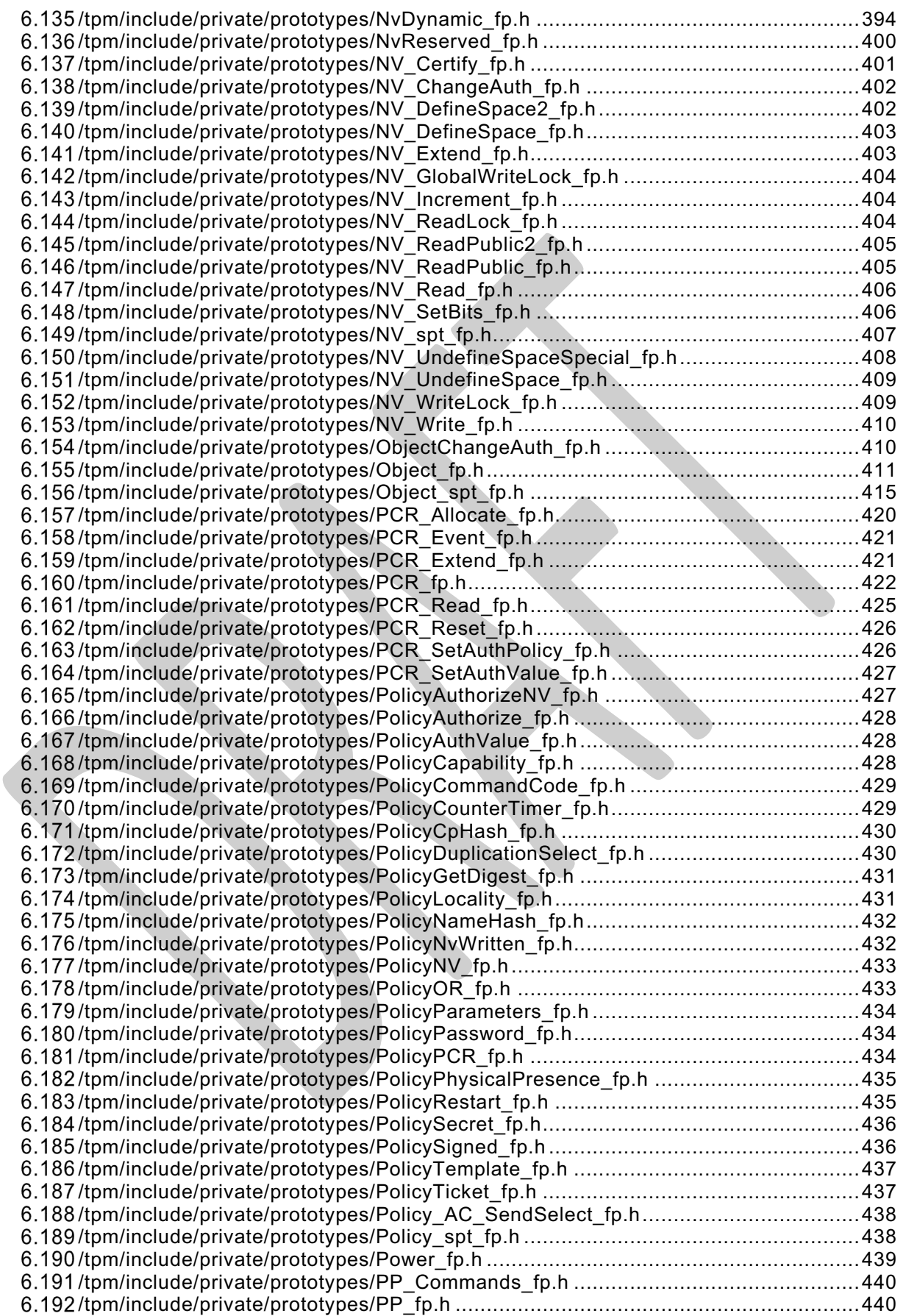

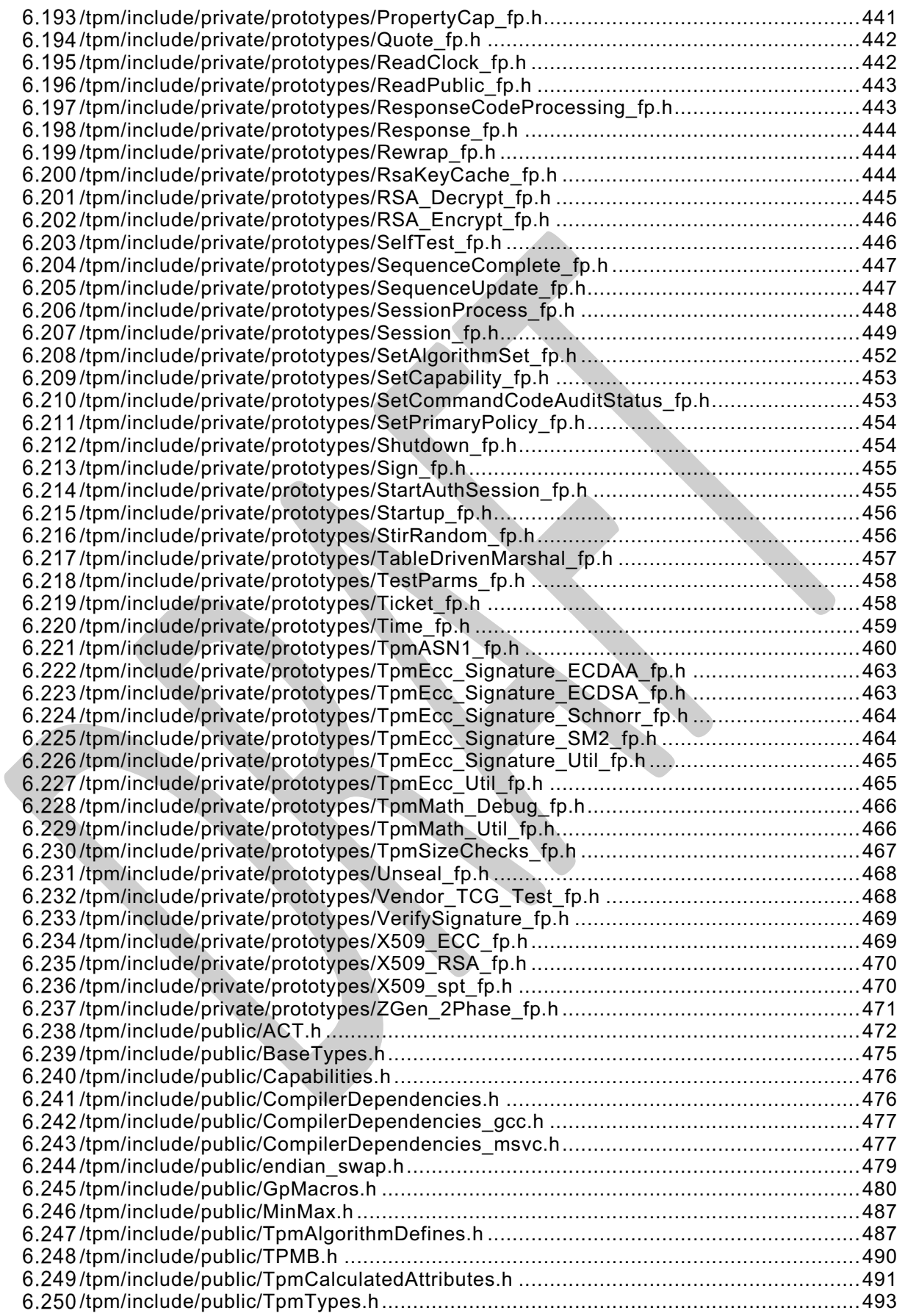

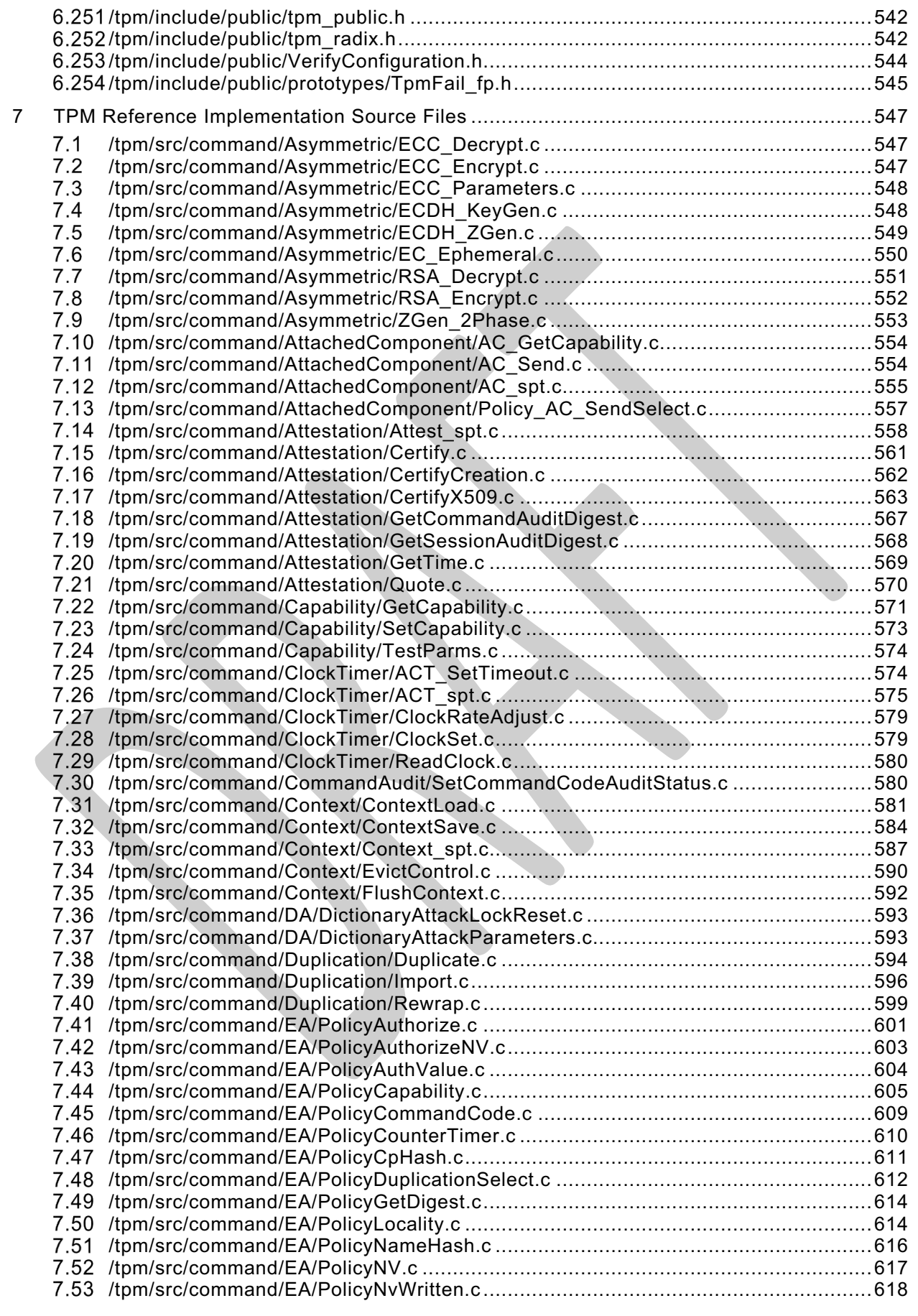

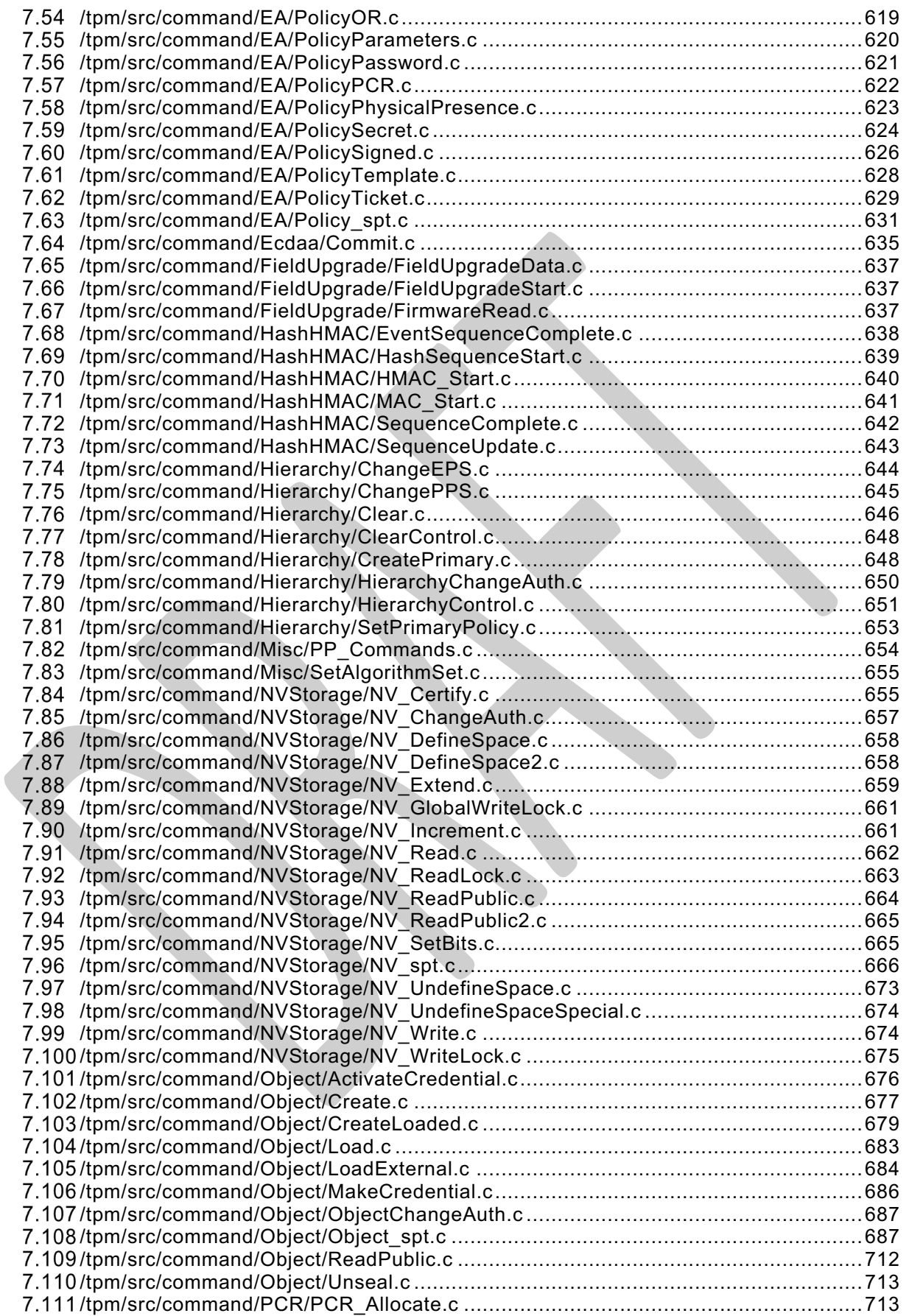

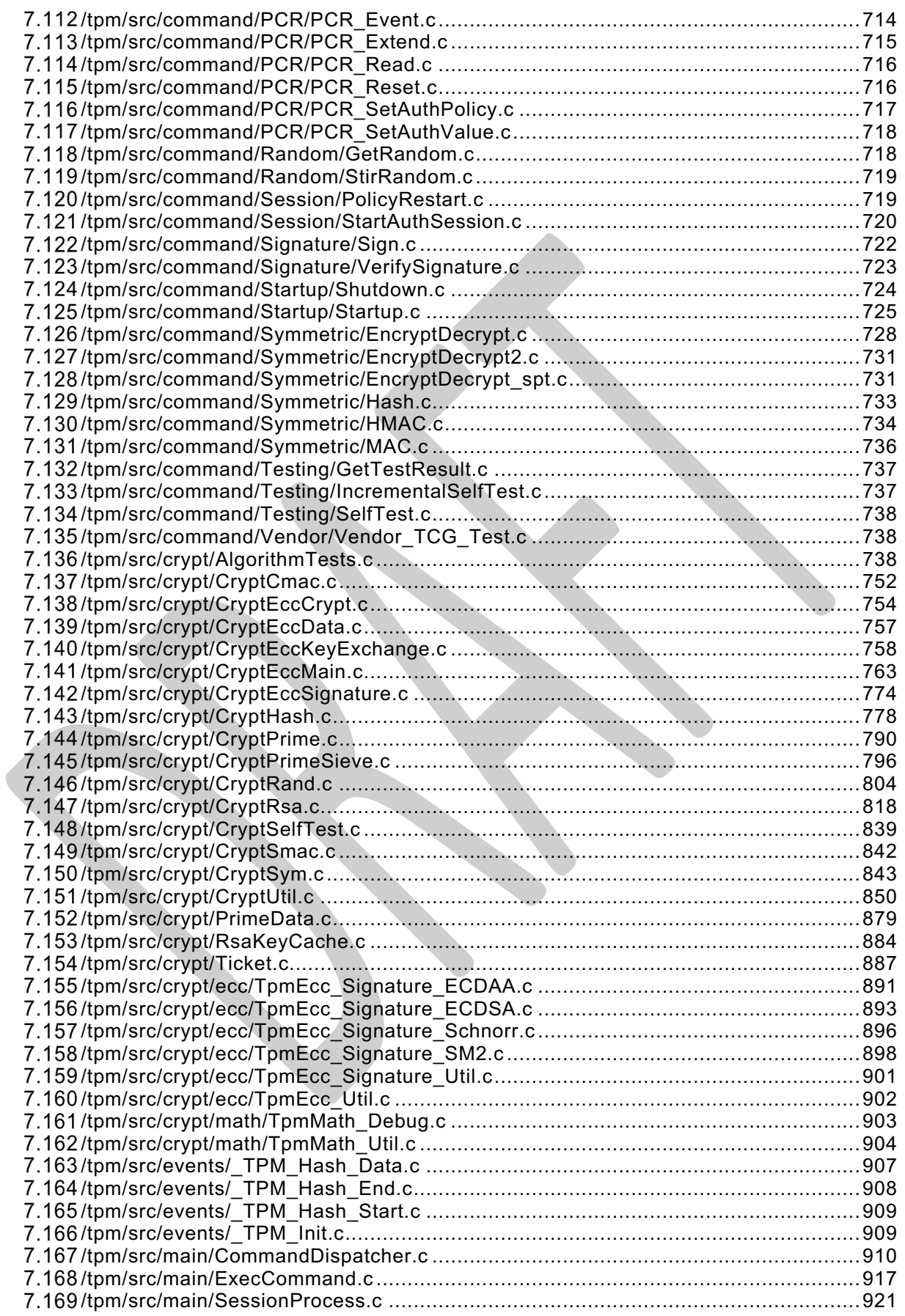

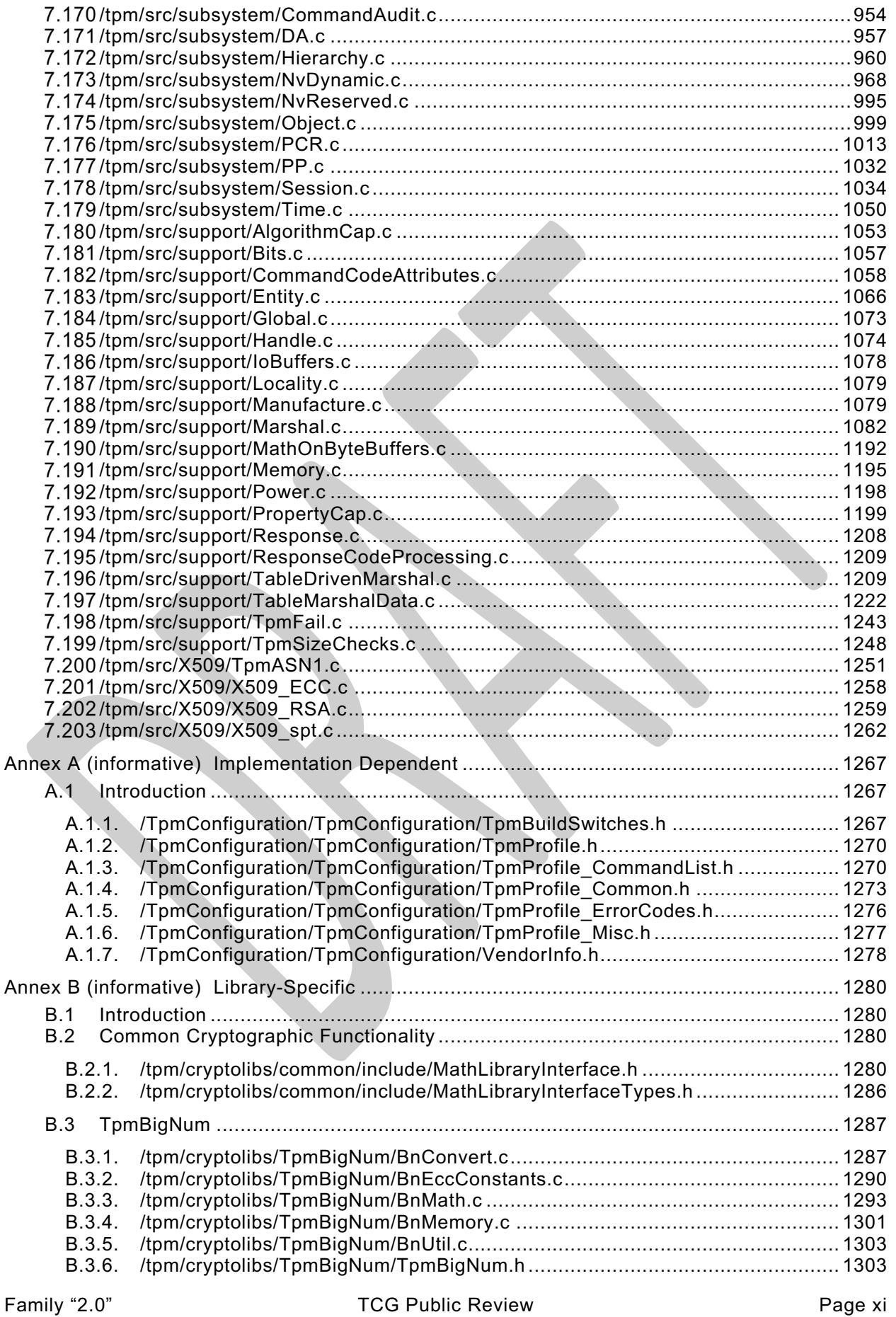

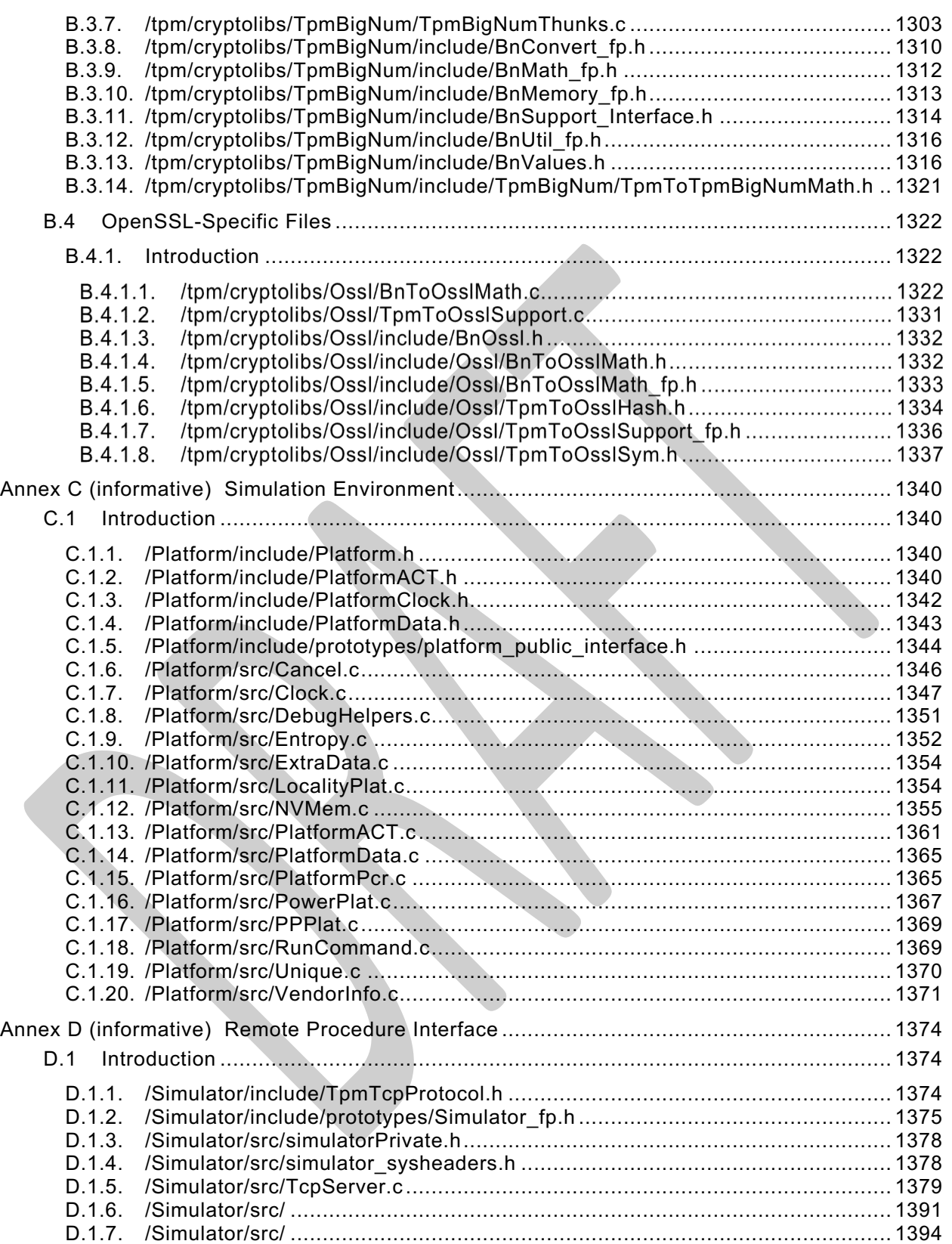

### **Trusted Platform Module Library Part 4: Supporting Routines**

### <span id="page-12-0"></span>**1 Scope**

Part 4 is provided in order to enable the explanation and demonstration, via the TCG's reference code (reproduced in Parts 3 and 4), of the functionality described in Parts 1, 2, and 3. The code in Parts 3 and 4 is not written or guaranteed to meet any level of conformance, nor does this specification require that a TPM meet any particular level of conformance. In some instances (e.g., firmware update), Part 4 cannot describe a compliant implementation. Therefore, an implementor of TPM 2.0 may decide to replace Part 4 code with vendor-specific code that enables compliance.

### <span id="page-12-1"></span>**2 Terms and definitions**

For the purposes of this document, the terms and definitions given in TPM 2.0 Part 1 apply.

### <span id="page-12-2"></span>**3 Symbols and abbreviated terms**

For the purposes of this document, the symbols and abbreviated terms given in TPM 2.0 Part 1 apply.

### <span id="page-12-3"></span>**4 Automation**

TPM 2.0 Part 2 and 3 are constructed so that they can be processed by an automated parser. For example, TPM 2.0 Part 2 can be processed to generate header file contents such as structures, typedefs, and enums. TPM 2.0 Part 3 can be processed to generate command and response marshaling and unmarshaling code.

The automated processor is not provided by the TCG. It was used to generate the Microsoft Visual Studio TPM simulator files. These files are not specification reference code, but rather design examples.

The automation produces TPM\_Types.h, a header representing TPM 2.0 Part 2. It also produces, for each major clause of Part 4, a header of the form \_fp.h with the function prototypes.

EXAMPLE The header file for SessionProcess.c is SessionProcess\_fp.h.

#### <span id="page-12-4"></span>4.1 **Configuration Parser**

The TPM configuration is largely defined by TpmProfiles.h. This file may be edited in order to change the algorithms and commands supported by a TPM implementation.

A parser exists to process a Word document that defines the TPM configuration. This parser is used to create TpmProfiles.h.

#### <span id="page-12-5"></span> $4.2$ **Structure Parser**

#### <span id="page-12-6"></span>**4.2.1 Introduction**

The program that processes the tables in TPM 2.0 Part 2 is called "The TPM 2.0 Part 2 Structure Parser."

NOTE A Perl script was used to parse the tables in TPM 2.0 Part 2 to produce the header files and unmarshaling code in for the reference implementation.

The TPM 2.0 Part 2 Structure Parser takes as input the files produced by the TPM 2.0 Part 2 Configuration Parser and the same TPM 2.0 Part 2 specification that was used as input to the TPM 2.0 Part 2 Configuration Parser. The TPM 2.0 Part 2 Structure Parser will generate all of the C structure

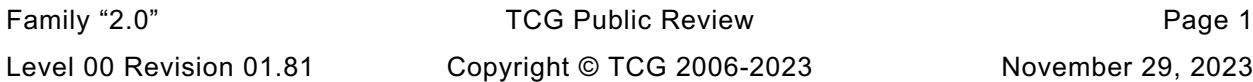

constant definitions that are required by the TPM interface. Additionally, the parser will generate unmarshaling code for all structures passed to the TPM and marshaling code for structures passed from the TPM.

The unmarshaling code produced by the parser uses the prototypes defined below. The unmarshaling code will perform validations of the data to ensure that it is compliant with the limitations on the data imposed by the structure definition and use the response code provided in the table if not.

EXAMPLE: The definition for a TPMI\_RH\_PROVISION indicates that the primitive data type is a TPM\_HANDLE and the only allowed values are TPM\_RH\_OWNER and TPM\_RH\_PLATFORM. The definition also indicates that the TPM shall indicate TPM\_RC\_HANDLE if the input value is not none of these values. The unmarshaling code will validate that the input value has one of those allowed values and return TPM\_RC\_HANDLE if not.

The clauses below describe the function prototypes for the marshaling and unmarshaling code that is automatically generated by the TPM 2.0 Part 2 Structure Parser. These prototypes are described here as the unmarshaling and marshaling of various types occurs in places other than when the command is being parsed or the response is being built. The prototypes and the description of the interface are intended to aid in the comprehension of the code that uses these auto-generated routines.

### <span id="page-13-0"></span>**4.2.2 Unmarshaling Code Prototype**

### **4.2.2.1 Simple Types and Structures**

The general form for the unmarshaling code for a simple type or a structure is:

```
TPM_RC TYPE_Unmarshal(TYPE *target, BYTE **buffer, INT32 *size);
```
Where:

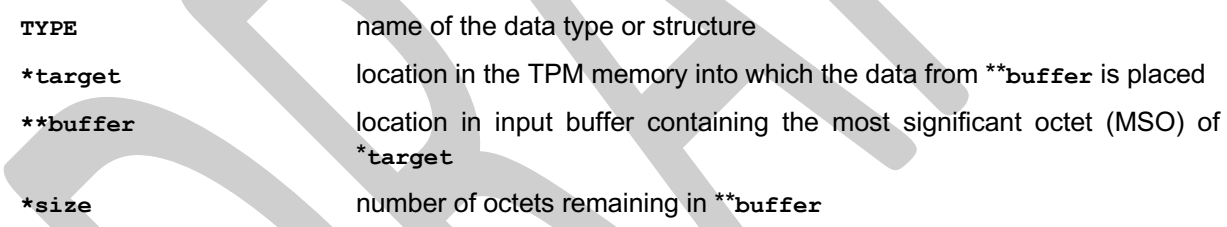

When the data is successfully unmarshaled, the called routine will return TPM\_RC\_SUCCESS. Otherwise, it will return a Format-One response code (see TPM 2.0 Part 2).

If the data is successfully unmarshaled, **\*buffer** is advanced point to the first octet of the next parameter in the input buffer and **size** is reduced by the number of octets removed from the buffer.

When the data type is a simple type, the parser will generate code that will unmarshal the underlying type and then perform checks on the type as indicated by the type definition.

When the data type is a structure, the parser will generate code that unmarshals each of the structure elements in turn and performs any additional parameter checks as indicated by the data type.

### <span id="page-13-1"></span>**4.2.2.2 Union Types**

When a union is defined, an extra parameter is defined for the unmarshaling code. This parameter is the selector for the type. The unmarshaling code for the union will unmarshal the type indicated by the selector.

The function prototype for a union has the form:

```
TPM_RC TYPE_Unmarshal(TYPE *target, BYTE **buffer, INT32 *size, UINT32 selector);
```
where:

Family "2.0" TCG Public Review Page 2 Level 00 Revision 01.81 Copyright © TCG 2006-2023 November 29, 2023

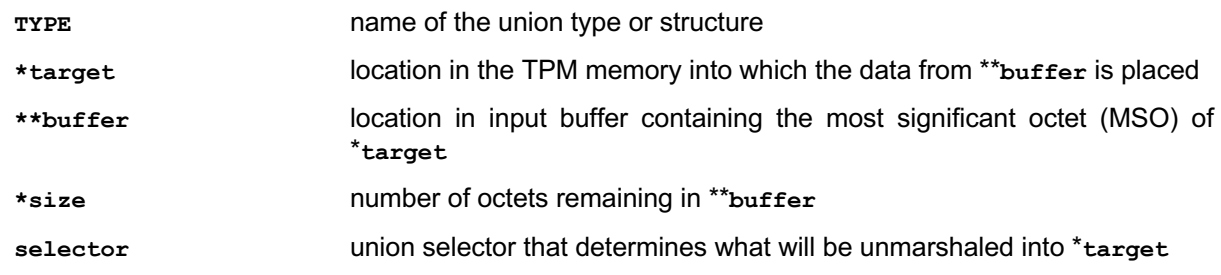

#### **4.2.2.3 Null Types**

In some cases, the structure definition allows an optional "null" value. The "null" value allows the use of the same C type for the entity even though it does not always have the same members.

For example, the TPMI\_ALG\_HASH data type is used in many places. In some cases, TPM\_ALG\_NULL is permitted and in some cases it is not. If two different data types had to be defined, the interfaces and code would become more complex because of the number of cast operations that would be necessary. Rather than encumber the code, the "null" value is defined and the unmarshaling code is given a flag to indicate if this instance of the type accepts the "null" parameter or not. When the data type has a "null" value, the function prototype is

```
TPM_RC TYPE_Unmarshal(TYPE *target, BYTE **buffer, INT32 *size, BOOL flag);
```
The parser detects when the type allows a "null" value and will always include **flag** in any call to unmarshal that type. **flag** TRUE indicates that null is accepted.

### **4.2.2.4 Arrays**

Any data type may be included in an array. The function prototype use to unmarshal an array for a **TYPE** is

```
TPM_RC TYPE_Array_Unmarshal(TYPE *target, BYTE **buffer, INT32 *size,INT32 count);
```
The generated code for an array uses a **count-**limited loop within which it calls the unmarshaling code for **TYPE**.

### <span id="page-14-0"></span>**4.2.3 Marshaling Code Function Prototypes**

#### **4.2.3.1 Simple Types and Structures**

The general form for the marshaling code for a simple type or a structure is:

```
UINT16 TYPE_Marshal(TYPE *source, BYTE **buffer, INT32 *size);
```
Where:

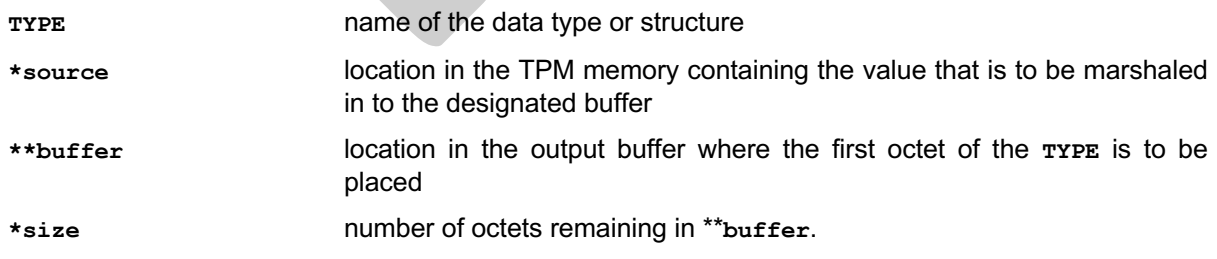

If **buffer** is a NULL pointer, then no data is marshaled, but the routine will compute and return the size of the memory required to marshal the indicated type. \***size** is not changed.

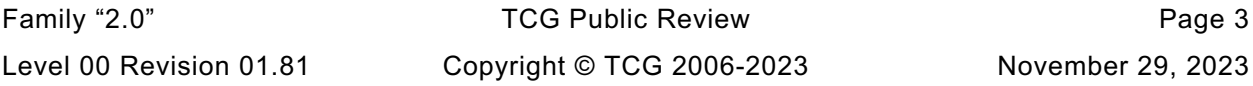

If **buffer** is not a NULL pointer, data is marshaled, **\*buffer** is advanced to point to the first octet of the next location in the output buffer, and the called routine will return the number of octets marshaled into **\*\*buffer**. This occurs even if **size** is a NULL pointer. If **size** is a not NULL pointer \***size** is reduced by the number of octets placed in the buffer.

When the data type is a simple type, the parser will generate code that will marshal the underlying type. The presumption is that the TPM internal structures are consistent and correct so the marshaling code does not validate that the data placed in the buffer has a permissible value. The presumption is also that the **size** is sufficient for the source being marshaled.

When the data type is a structure, the parser will generate code that marshals each of the structure elements in turn.

### **4.2.3.2 Union Types**

An extra parameter is defined for the marshaling function of a union. This parameter is the selector for the type. The marshaling code for the union will marshal the type indicated by the selector.

The function prototype for a union has the form:

```
UINT16 TYPE_Marshal(TYPE *source, BYTE **buffer, INT32 *size, UINT32 selector);
```
The parameters have a similar meaning as those in [4.2.2.2](#page-13-1) but the data movement is from **source** to **buffer**.

### **4.2.3.3 Arrays**

Any type may be included in an array. The function prototype use to unmarshal an array is:

```
UINT16 TYPE Array Marshal(TYPE *source, BYTE **buffer, INT32 *size, INT32 count);
```
The generated code for an array uses a **count**-limited loop within which it calls the marshaling code for **TYPE**.

### <span id="page-15-0"></span>**4.2.4 Table-driven Marshaling**

The most recent versions of the TPM code includes the option to use table-driven marshaling rather that the procedural marshaling described in previous clauses in [4.2.2.](#page-13-0) The structure and processing of this code is complex and is provided in the code.

#### <span id="page-15-1"></span> $4.3$ **Part 3 Parsing**

The Command / Response tables in Part 3 of this specification are processed by scripts to produce the command-specific data structures used by functions in this TPM 2.0 Part 4. They are:

- **CommandAttributeData.h** -- This file contains the command attributes reported by TPM2\_GetCapability.
- **CommandAttributes.h** This file contains the definition of command attributes that are extracted by the parsing code. The file mainly exists to ensure that the parsing code and the function code are using the same attributes.
- **CommandDispatchData.h** This file contains the data definitions for the table driven version of the command dispatcher.

Part 3 parsing also produces special function prototype files as described in [4.4.](#page-16-0)

#### <span id="page-16-0"></span>4.4 **Function Prototypes**

For functions that have entry definitions not defined by Part 3 tables. a script is used to extracts function prototypes from the code. For each .c file that is not in Part 3, a file with the same name is created with a suffix of fp.h. For example, the function prototypes for Create.c will be placed in a file called Create fp.h. The fp.h is added because some files have two types of associated headers: the one containing the function prototypes for the file and another containing definitions that are specific to that file.

In some cases, a function will be replaced by a macro. The macro is defined in the .c file and extracted by the function prototype processor. A special comment tag ("//%") is used to indicate that the line is to be included in the function prototype file. If the "//%" tag occurs at the start of the line, it is deleted. If it occurs later in the line, it is preserved. Removing the "//%/ at the start of the line allows the macro to be placed in the .c file with the tag as a prefix, and then show up in the \_fp.h file as the actual macro. This allows the code that includes that function prototype code to use the appropriate macro.

For files that that contain the command actions, a special fp.h file is created from the tables in Part 3. These files contain:

- the definition of the input and output structure of the function;
- definition of command-specific return code modifiers (parameter identifiers); and
- the function prototype for the command action function.

Create\_fp.h (shown below) is prototypical of the command \_fp.h files.

### <span id="page-16-1"></span>**4.4.1 /tpm/include/private/prototypes/Create\_fp.h**

```
1 // FILE GENERATED BY TpmExtractCode: DO NOT EDIT
2
    3 #if CC_Create // Command must be enabled
4
5 # ifndef _TPM_INCLUDE_PRIVATE_PROTOTYPES_CREATE_FP_H_
6 # define _TPM_INCLUDE_PRIVATE_PROTOTYPES_CREATE_FP_H_
7
8 // Input structure definition
9 typedef struct
10 {
11 TPMI_DH_OBJECT parentHandle;
12 TPM2B_SENSITIVE_CREATE inSensitive;
13 TPM2B PUBLIC inPublic;
14 TPM2B_DATA outsideInfo;
15 TPML_PCR_SELECTION creationPCR;
16 } Create_In;
17
18 // Output structure definition
19 typedef struct
20 {
21 TPM2B_PRIVATE outPrivate;
22 TPM2B_PUBLIC outPublic;
23 TPM2B_CREATION_DATA creationData;
24 TPM2B_DIGEST creationHash;
25 TPMT_TK_CREATION creationTicket;
26 } Create_Out;
27
28 // Response code modifiers
29 # define RC_Create_parentHandle (TPM_RC_H + TPM_RC_1)
30 # define RC_Create_inSensitive (TPM_RC_P + TPM_RC_1)
31 # define RC_Create_inPublic (TPM_RC_P + TPM_RC_2)
32 # define RC_Create_outsideInfo (TPM_RC_P + TPM_RC_3)
33 # define RC_Create_creationPCR (TPM_RC_P + TPM_RC_4)
```
Family "2.0" TCG Public Review Page 5 Level 00 Revision 01.81 Copyright © TCG 2006-2023 November 29, 2023

```
34
35 // Function prototype
36 TPM_RC
     37 TPM2_Create(Create_In* in, Create_Out* out);
38
39 # endif // _TPM_INCLUDE_PRIVATE_PROTOTYPES_CREATE_FP_H_
40 #endif // CC_Create
41
```
#### <span id="page-17-0"></span>4.5 **Portability**

Where reasonable, the code is written to be portable. There are a few known cases where the code is not portable. Specifically, the handling of bit fields will not always be portable. The bit fields are marshaled and unmarshaled as a simple element of the underlying type. For example, a TPMA\_SESSION is defined as a bit field in an octet (BYTE). When sent on the interface a TPMA\_SESSION will occupy one octet. When unmarshaled, it is unmarshaled as a UINT8. The ramifications of this are that a TPMA\_SESSION will occupy the 0<sup>th</sup> octet of the structure in which it is placed regardless of the size of the structure.

Many compilers will pad a bit field to some "natural" size for the processor, often 4 octets, meaning that **sizeof(TPMA\_SESSION)** would return 4 rather than 1 (the canonical size of a TPMA\_SESSION).

For a little endian machine, padding of bit fields should have little consequence since the  $0<sup>th</sup>$  octet always contains the 0<sup>th</sup> bit of the structure no matter how large the structure. However, for a big endian machine, the 0<sup>th</sup> bit will be in the highest numbered octet. When unmarshaling a TPMA\_SESSION, the current unmarshaling code will place the input octet at the 0<sup>th</sup> octet of the TPMA\_SESSION. Since the 0<sup>th</sup> octet is most significant octet, this has the effect of shifting all the session attribute bits left by 24 places.

As a consequence, someone implementing on a big endian machine should do one of two things:

- a) allocate all structures as packed to a byte boundary (this may not be possible if the processor does not handle unaligned accesses); or
- modify the code that manipulates bit fields that are not defined as being the alignment size of the system.

For many RISC processors, option #2 would be the only choice. This is may not be a terribly daunting task since only two attribute structures are not 32-bits (TPMA\_SESSION and TPMA\_LOCALITY).

### <span id="page-18-0"></span>**5 Marshaling**

#### <span id="page-18-1"></span> $5.1$ **Introduction**

The marshaling and unmarshaling code and function prototypes are not listed, as the code is repetitive, long, and not very useful to read. Examples of a few unmarshaling routines are provided. Most of the others are similar.

Depending on the table header flags, a type will have an unmarshaling routine and a marshaling routine The table header flags that control the generation of the unmarshaling and marshaling code are delimited by angle brackets ("<>") in the table header. If no brackets are present, then both unmarshaling and marshaling code is generated (i.e., generation of both marshaling and unmarshaling code is the default).

#### <span id="page-18-2"></span> $5.2$ **Unmarshal and Marshal a Value**

In TPM 2.0 Part 2, a TPMI\_DI\_OBJECT is defined by this table:

#### **Table xxx — Definition of (TPM\_HANDLE) TPMI\_DH\_OBJECT Type**

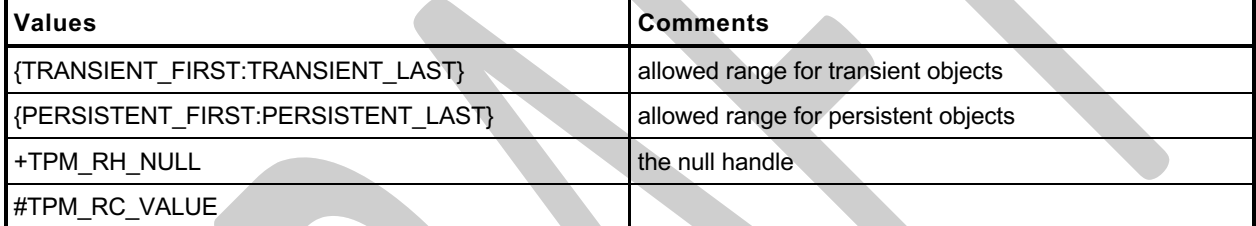

This generates the following unmarshaling code:

#### **TPM\_RC**

```
TPMI_DH_OBJECT_Unmarshal(TPMI_DH_OBJECT *target, BYTE **buffer, INT32 *size,
                            BOOL flag)
{
     TPM_RC result;
     result = TPM_HANDLE_Unmarshal((TPM_HANDLE *)target, buffer, size);
     if(result != TPM_RC_SUCCESS)
         return result;
     if(*target == TPM_RH_NULL)
     {
         if(flag)
            return TPM_RC_SUCCESS;
         else
             return TPM_RC_VALUE;
     }
     if(((*target < TRANSIENT_FIRST) || (*target > TRANSIENT_LAST))
       &&((*target < PERSISTENT_FIRST) || (*target > PERSISTENT_LAST)))
             return TPM_RC_VALUE;
     return TPM_RC_SUCCESS;
```
**}**

and the following marshaling code:

NOTE The marshaling code does not do parameter checking, as the TPM is the source of the marshaling data.

### **UINT16**

```
Family "2.0" TCG Public Review Page 7
TPMI_DH_OBJECT_Marshal(TPMI_DH_OBJECT *source, BYTE **buffer, INT32 *size)
{
    return UINT32_Marshal((UINT32 *)source, buffer, size);
}
```
Level 00 Revision 01.81 Copyright © TCG 2006-2023 November 29, 2023

An additional script is used to do the work that might be done by a linker or globally optimizing compiler. It searches for functions like TPMI\_DH\_OBJECT\_Marshal() that do nothing but call another function and replaces the function with a #define.

**#define TPMI\_DH\_OBJECT\_Marshal(source, buffer, size) \ UINT32\_Marshal((UINT32 \*)source, buffer, size)**

When replacing the function with a #define, the #define is placed in marshal fp.h and the function body is removed from marshal.c.

#### <span id="page-19-0"></span>**Unmarshal and Marshal a Union**  $5.3$

In TPM 2.0 Part 2, a TPMU\_PUBLIC\_PARMS union is defined by:

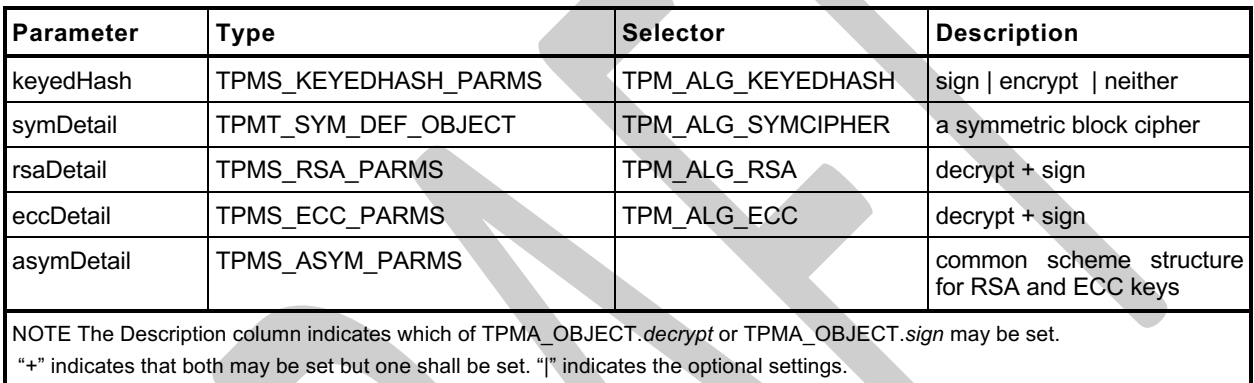

### **Table xxx — Definition of TPMU\_PUBLIC\_PARMS Union <IN/OUT, S>**

From this table, the following unmarshaling code is generated.

```
TPM_RC
TPMU_PUBLIC_PARMS_Unmarshal(TPMU_PUBLIC_PARMS *target, BYTE **buffer, INT32 *size,
                              UINT32 selector)
{
     switch(selector) {
#if ALG_KEYEDHASH
         case TPM_ALG_KEYEDHASH:
            return TPMS_KEYEDHASH_PARMS_Unmarshal(
                            (TPMS_KEYEDHASH_PARMS *)&(target->keyedHash), buffer, size);
#endif
#if ALG_SYMCIPHER
         case TPM_ALG_SYMCIPHER:
            return TPMT_SYM_DEF_OBJECT_Unmarshal(
                     (TPMT_SYM_DEF_OBJECT *)&(target->symDetail), buffer, size, FALSE);
#endif
#if ALG_RSA
         case TPM_ALG_RSA:
            return TPMS_RSA_PARMS_Unmarshal(
                                  (TPMS_RSA_PARMS *)&(target->rsaDetail), buffer, size);
#endif
#if ALG_ECC
         case TPM_ALG_ECC:
             return TPMS_ECC_PARMS_Unmarshal(
                                  (TPMS_ECC_PARMS *)&(target->eccDetail), buffer, size);
#endif
     }
     return TPM_RC_SELECTOR;
}
```
NOTE The  $\#\text{if}/\#\text{endif}$  directives are added whenever a value is dependent on an algorithm ID so that removing the algorithm definition will remove the related code.

The marshaling code for the union is:

```
UINT16
TPMU_PUBLIC_PARMS_Marshal(TPMU_PUBLIC_PARMS *source, BYTE **buffer, INT32 *size,
                            UINT32 selector)
{
     switch(selector) {
#if ALG_KEYEDHASH
        case TPM_ALG_KEYEDHASH:
            return TPMS_KEYEDHASH_PARMS_Marshal(
                           (TPMS_KEYEDHASH_PARMS *)&(source->keyedHash), buffer, size);
#endif
#if ALG_SYMCIPHER
         case TPM_ALG_SYMCIPHER:
            return TPMT_SYM_DEF_OBJECT_Marshal(
                             (TPMT_SYM_DEF_OBJECT *)&(source->symDetail), buffer, size);
#endif
#if ALG_RSA
         case TPM_ALG_RSA:
             return TPMS_RSA_PARMS_Marshal(
                              (TPMS_RSA_PARMS *)&(source->rsaDetail), buffer, size);
#endif
#if ALG_ECC
         case TPM_ALG_ECC:
             return TPMS_ECC_PARMS_Marshal(
                               (TPMS_ECC_PARMS *)&(source->eccDetail), buffer, size);
#endif
     }
     assert(1);
     return 0;
}
```
For the marshaling and unmarshaling code, a value in the structure containing the union provides the value used for *selector*. The example in the next section illustrates this.

#### <span id="page-21-0"></span> $5.4$ **Unmarshal and Marshal a Structure**

In TPM 2.0 Part 2, the TPMT\_PUBLIC structure is defined by:

| <b>Parameter</b> | <b>Type</b>        | <b>Description</b>                                                                                                    |  |
|------------------|--------------------|----------------------------------------------------------------------------------------------------|--|
| type             | TPMI ALG PUBLIC    | "algorithm" associated with this object                                                                                                    |  |
| nameAlg          | +TPMI ALG HASH     | algorithm used for computing the Name of the object<br>The "+" indicates that the instance of a TPMT PUBLIC may have<br><b>NOTE</b><br>a "+" to indicate that the nameAlg may be TPM_ALG_NULL. |  |
| objectAttributes | <b>TPMA OBJECT</b> | attributes that, along with type, determine the manipulations of this<br>object                                                                                                    |  |
| authPolicy       | TPM2B DIGEST       | optional policy for using this key<br>The policy is computed using the <i>nameAlg</i> of the object.<br>shall be the Empty Buffer if no authorization policy is present<br><b>NOTE</b>         |  |
| [type]parameters | TPMU PUBLIC PARMS  | the algorithm or structure details                                                                                                    |  |
| [type]unique     | TPMU PUBLIC ID     | the unique identifier of the structure<br>For an asymmetric key, this would be the public key.                                                                                                 |  |

**Table xxx — Definition of TPMT\_PUBLIC Structure**

This structure is tagged (the first value indicates the structure type), and that tag is used to determine how the parameters and unique fields are unmarshaled and marshaled. The use of the type for specifying the union selector is emphasized below.

The unmarshaling code for the structure in the table above is:

```
TPM_RC
TPMT_PUBLIC_Unmarshal(TPMT_PUBLIC *target, BYTE **buffer, INT32 *size, BOOL flag)
{
     TPM_RC result;
     result = TPMI_ALG_PUBLIC_Unmarshal((TPMI_ALG_PUBLIC *)&(target->type),
                                        buffer, size);
     if(result != TPM_RC_SUCCESS)
       return result;
     result = TPMI_ALG_HASH_Unmarshal((TPMI_ALG_HASH *)&(target->nameAlg),
                                       buffer, size, flag);
     if(result != TPM_RC_SUCCESS)
        return result;
     result = TPMA_OBJECT_Unmarshal((TPMA_OBJECT *)&(target->objectAttributes),
                                    buffer, size);
     if(result != TPM_RC_SUCCESS)
        return result;
     result = TPM2B_DIGEST_Unmarshal((TPM2B_DIGEST *)&(target->authPolicy),
                                     buffer, size);
     if(result != TPM_RC_SUCCESS)
         return result;
     result = TPMU_PUBLIC_PARMS_Unmarshal((TPMU_PUBLIC_PARMS *)&(target->parameters),
                                         buffer, size, (UINT32) target->type);
     if(result != TPM_RC_SUCCESS)
         return result;
     result = TPMU_PUBLIC_ID_Unmarshal((TPMU_PUBLIC_ID *)&(target->unique),
                                       buffer, size, (UINT32) target->type) ;
     if(result != TPM_RC_SUCCESS)
        return result;
     return TPM_RC_SUCCESS;
}
```
The marshaling code for the TPMT\_PUBLIC structure is:

```
UINT16
TPMT_PUBLIC_Marshal(TPMT_PUBLIC *source, BYTE **buffer, INT32 *size)
{
     UINT16 result = 0;
     result = (UINT16)(result + TPMI_ALG_PUBLIC_Marshal(
                                     (TPMI_ALG_PUBLIC *)&(source->type), buffer, size));
     result = (UINT16)(result + TPMI_ALG_HASH_Marshal(
                                    (TPMI_ALG_HASH *)&(source->nameAlg), buffer, size));
     result = (UINT16)(result + TPMA_OBJECT_Marshal(
                             (TPMA_OBJECT *)&(source->objectAttributes), buffer, size));
     result = (UINT16)(result + TPM2B_DIGEST_Marshal(
                                  (TPM2B_DIGEST *)&(source->authPolicy), buffer, size));
     result = (UINT16)(result + TPMU_PUBLIC_PARMS_Marshal(
                             (TPMU_PUBLIC_PARMS *)&(source->parameters), buffer, size,
                                                                 (UINT32) source->type) ) ;
     result = (UINT16)(result + TPMU_PUBLIC_ID_Marshal(
                                    (TPMU_PUBLIC_ID *)&(source->unique), buffer, size,
                                                                 (UINT32) source->type) ) ;
     return result;
}
```
#### <span id="page-22-0"></span> $5.5$ **Unmarshal and Marshal an Array**

In TPM 2.0 Part 2, the TPML\_DIGEST is defined by:

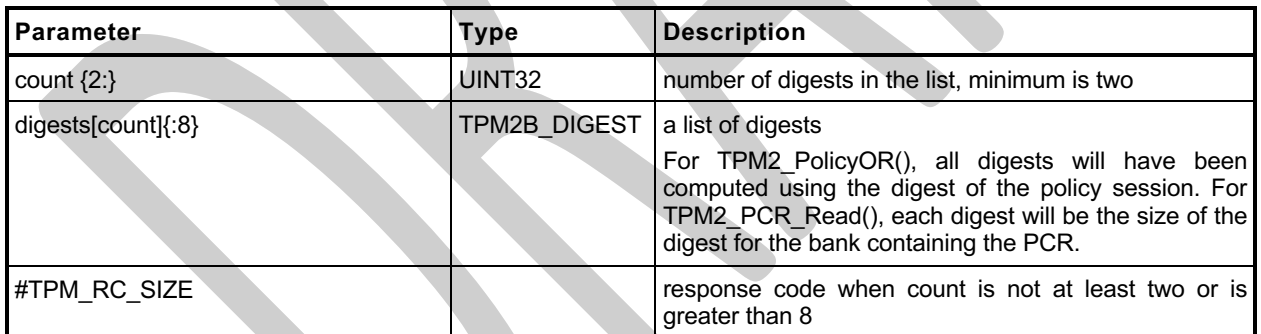

### **Table xxx — Definition of TPML\_DIGEST Structure**

The *digests* parameter is an array of up to *count* structures (TPM2B\_DIGESTS). The auto-generated code to Unmarshal this structure is:

**TPM\_RC TPML\_DIGEST\_Unmarshal(TPML\_DIGEST \*target, BYTE \*\*buffer, INT32 \*size) { TPM\_RC result; result = UINT32\_Unmarshal((UINT32 \*)&(target->count), buffer, size); if(result != TPM\_RC\_SUCCESS) return result; if( (target->count < 2)) // This check is triggered by the {2:} notation // on 'count' return TPM\_RC\_SIZE; if((target->count) > 8) // This check is triggered by the {:8} notation // on 'digests'.**

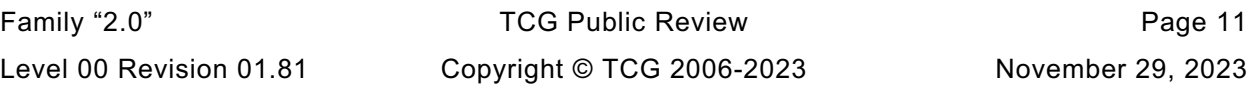

```
 return TPM_RC_SIZE;
 result = TPM2B_DIGEST_Array_Unmarshal((TPM2B_DIGEST *)(target->digests),
                                      buffer, size, (INT32) (target->count) ;
 if(result != TPM_RC_SUCCESS)
     return result;
 return TPM_RC_SUCCESS;
```
The routine unmarshals a *count* value and passes that value to a routine that unmarshals an array of TPM2B\_DIGEST values. The unmarshaling code for the array is:

```
TPM_RC
TPM2B_DIGEST_Array_Unmarshal(TPM2B_DIGEST *target, BYTE **buffer, INT32 *size,
                                INT32 count)
{
     TPM_RC result;
     INT32 i;
    for(i = 0; i < count; i++) {
         result = TPM2B_DIGEST_Unmarshal(&target[i], buffer, size);
         if(result != TPM_RC_SUCCESS)
             return result;
     }
     return TPM_RC_SUCCESS;
}
```
Marshaling of the TPML\_DIGEST uses a similar scheme with a structure specifying the number of elements in an array and a subsequent call to a routine to marshal an array of that type.

```
UINT16
TPML_DIGEST_Marshal(TPML_DIGEST *source, BYTE **buffer, INT32 *size)
{
    UINT16 result = 0;
    result = (UINT16)(result + UINT32_Marshal((UINT32 *)&(source->count), buffer,
size));<br>
size));
    result = (UINT16)(result + TPM2B_DIGEST_Array_Marshal(
                               (TPM2B_DIGEST *)(source->digests), buffer, size,
                              (INT32)(source->count)));
    return result;
```
**}**

**}**

The marshaling code for the array is:

```
TPM_RC
TPM2B_DIGEST_Array_Unmarshal(TPM2B_DIGEST *target, BYTE **buffer, INT32 *size,
                                INT32 count)
{
     TPM_RC result;
     INT32 i;
    for(i = 0; i < count; i++) {
         result = TPM2B_DIGEST_Unmarshal(&target[i], buffer, size);
         if(result != TPM_RC_SUCCESS)
             return result;
     }
    return TPM_RC_SUCCESS;
}
```
#### <span id="page-24-0"></span> $5.6$ **TPM2B Handling**

A TPM2B structure is handled as a special case. The unmarshaling code is similar to what is shown in [5.5](#page-22-0) but the unmarshaling/marshaling is to a union element. Each TPM2B is a union of two sized buffers, one of which is type specific (the 't' element) and the other is a generic value (the 'b' element). This allows each of the TPM2B structures to have some inheritance property with all other TPM2B. The purpose is to allow functions that have parameters that can be any TPM2B structure while allowing other functions to be specific about the type of the TPM2B that is used. When the generic structure is allowed, the input parameter would use the 'b' element and when the type-specific structure is required, the 't' element is used.

When marshaling a TPM2B where the second member is a BYTE array, the size parameter indicates the size of the array. The second member can also be a structure. In this case, the caller does not prefill the size member. The marshaling code must marshal the structure and then back fill the calculated size.

| l Parameter               | Type               | <b>Description</b>  |
|---------------------------|--------------------|---------------------|
| size                      | UINT <sub>16</sub> | Size of the operand |
| buffer [size] $\{:1024\}$ | <b>BYTE</b>        | The operand         |

**Table xxx — Definition of TPM2B\_EVENT Structure**

```
TPM_RC
```
**{**

```
TPM2B_EVENT_Unmarshal(TPM2B_EVENT *target, BYTE **buffer, INT32 *size)
```

```
 TPM_RC result;
```

```
 result = UINT16_Unmarshal((UINT16 *)&(target->t.size), buffer, size);
 if(result != TPM_RC_SUCCESS)
     return result;
 // if size equal to 0, the rest of the structure is a zero buffer
 // so stop processing
 if(target->t.size == 0)
     return TPM_RC_SUCCESS;
 if((target->t.size) > 1024) // This check is triggered by the {:1024}
                                 // notation on 'buffer'
     return TPM_RC_SIZE;
 result = BYTE_Array_Unmarshal((BYTE *)(target->t.buffer), buffer, size,
                                (INT32)(target->t.size));
 if(result != TPM_RC_SUCCESS)
    return result;
 return TPM_RC_SUCCESS;
```
**}**

using these structure definitions:

```
typedef union {
    struct {
      UINT16 size;
     BYTE buffer[1024];
    } t;
    TPM2B b;
} TPM2B_EVENT;
```
### <span id="page-25-0"></span>**TPM Reference Implementation Include Files**

```
6.1/tpm/include/platform_interface/pcrstruct.h
```

```
\frac{1}{2} //<br>\frac{1}{2}2 // This file defines the PCR and PCR_Attributes structures and
     3 // related interface functions
 4 //
 5
 6 #ifndef _PCRSTRUCT_H_
 7 #define _PCRSTRUCT_H_
 8
9 #include <public/BaseTypes.h>
10 #include <public/TpmAlgorithmDefines.h>
11 #include <public/TpmTypes.h>
12
13 // a single PCR
14 typedef struct
15 {
16 #if ALG_SHA1
        BYTE Sha1Pcr[SHA1_DIGEST_SIZE];
18 #endif
19 #if ALG_SHA256
20 BYTE Sha256Pcr[SHA256_DIGEST_SIZE];
21 #endif
22 #if ALG_SHA384
23 BYTE Sha384[SHA384_DIGEST_SIZE];
24 #endif
25 #if ALG_SHA512
26 BYTE Sha512[SHA512_DIGEST_SIZE];
27 #endif
28 #if ALG_SM3_256
29 BYTE Sm3_256[SM3_256_DIGEST_SIZE];
     30 #endif
31 #if ALG_SHA3_256
32 BYTE Sha3_256[SHA3_256_DIGEST_SIZE];
33 #endif
34 #if ALG_SHA3_384
35 BYTE Sha3_384[SHA3_384_DIGEST_SIZE];
36 #endif
37 #if ALG_SHA3_512
38 BYTE Sha3_512[SHA3_512_DIGEST_SIZE];
39 #endif
40 } PCR;
41
42 // see the comments below for supportsPolicyAuth to explain this
43 #define MAX_PCR_GROUP_BITS 3
44
     45 typedef struct
46 {
47 // SET if the PCR value should be saved in state save
48 unsigned int stateSave : 1;
49
50 // SET if the PCR is part of the "TCB group", causes the PCR counter not to 
     increment
51 unsigned int doNotIncrementPcrCounter : 1;
52
53 // PCRs may support policy or auth-value authorization.
54 //
55 // Such authorization values, if supported, are set by
56 // TPM2_PCR_SetAuthPolicy and/or TPM2_PCR_SetAuthValue.
57 //
58 // PCRs that share the same policy/auth value are said to be in a "group".
59 // PCRs that don't support authorization are said to be in group Zero.
```

```
60 //
61 // Group numbers are only used internally to indicate which PCRs share an
62 // authorization value. IOW the TPM client cannot refer to PCRs by group
        63 // number; the range of group numbers is implementation defined. zero
64 // indicates the PCR doesn't support policy or auth verification.
65 //
66 // The size of this field must be large enough to support
67 // NUM_POLICY_PCR_GROUP & NUM_AUTHVALUE_PCR_GROUP; the maximum number of groups
68 // actually supported by this build of the core library.
69 //
        70 // The number of bits allocated here does not control the number of groups,
71 // but there is a static assert that the number of bits here is large
72 // enough.
73 unsigned int policyAuthGroup : MAX_PCR_GROUP_BITS;
74 unsigned int authValuesGroup : MAX_PCR_GROUP_BITS;
75
76 // these bitfields indicating the localities that can
       77 // reset or extend this PCR. A SET bit indicates the PCR can
78 // be extended or reset from that locality. The low-order bit in
79 // each field is locality zero, and the high-order bit is locality 4.
80 unsigned int resetLocality : 5;
81 unsigned int extendLocality : 5;
82 } PCR_Attributes;
83
84 // Get pointer to particular PCR from array if that PCR is allocated.
85 // otherwise returns NULL
86 BYTE* GetPcrPointerIfAllocated(PCR* pPcrArray,
87 TPM_ALG_ID alg, // IN: algorithm for bank
88 UINT32 pcrNumber // IN: PCR number
89 );
90
    91 // get a PCR pointer from the TPM's internal list, if it's allocated
92 // otherwise NULL
93 BYTE* GetPcrPointer(TPM_ALG_ID alg, // IN: algorithm for bank
94 UINT32 pcrNumber // IN: PCR number
95 );
96
97 #endif
```
#### <span id="page-26-0"></span> $6.2$ **/tpm/include/platform\_interface/platform\_to\_tpm\_interface.h**

```
1 #include "prototypes/_TPM_Hash_Data_fp.h"
2 #include "prototypes/_TPM_Hash_End_fp.h"
3 #include "prototypes/_TPM_Hash_Start_fp.h"
4 #include "prototypes/_TPM_Init_fp.h"
5 #include "prototypes/ExecCommand_fp.h"
6 #include "prototypes/Manufacture_fp.h"
7 // TODO_RENAME_INC_FOLDER: public refers to the TPM_CoreLib public headers
8 #include <public/prototypes/TpmFail_fp.h>
```
#### <span id="page-26-1"></span> $6.3$ **/tpm/include/platform\_interface/tpm\_to\_platform\_interface.h**

```
1 // This file represents the functional interface that all platform libraries must
2 // provide because they are called by the Core TPM library.
3 #ifndef _TPM_TO_PLATFORM_INTERFACE_H_
     4 #define _TPM_TO_PLATFORM_INTERFACE_H_
5
6 // need to read configuration for ACT_SUPPORT flag check below
7 #include <TpmConfiguration/TpmBuildSwitches.h>
8 #include <TpmConfiguration/TpmProfile.h>
9 #include <stddef.h>
10
11 //** From Cancel.c
12
```

```
13 //***_plat__IsCanceled()
14 // Check if the cancel flag is set
15 // Return Type: int
                            16 // TRUE(1) if cancel flag is set
17 // FALSE(0) if cancel flag is not set
18 LIB_EXPORT int _plat__IsCanceled(void);
19
20 //***_plat__TimerRead()
21 // This function provides access to the tick timer of the platform. The TPM code
     22 // uses this value to drive the TPM Clock.
23 //
24 // The tick timer is supposed to run when power is applied to the device. This timer
25 // should not be reset by time events including _TPM_Init. It should only be reset
26 // when TPM power is re-applied.
27 //
28 // If the TPM is run in a protected environment, that environment may provide the
29 // tick time to the TPM as long as the time provided by the environment is not
30 // allowed to go backwards. If the time provided by the system can go backwards
31 // during a power discontinuity, then the _plat__Signal_PowerOn should call
32 // _plat__TimerReset().
33 LIB_EXPORT uint64_t _plat__TimerRead(void);
34
35 //*** _plat__TimerWasReset()
36 // This function is used to interrogate the flag indicating if the tick timer has
     37 // been reset.
38 //
39 // If the resetFlag parameter is SET, then the flag will be CLEAR before the
40 // function returns.
41 LIB_EXPORT int _plat__TimerWasReset(void);
42
43 //*** _plat__TimerWasStopped()
     44 // This function is used to interrogate the flag indicating if the tick timer has
45 // been stopped. If so, this is typically a reason to roll the nonce.
46 //
47 // This function will CLEAR the s_timerStopped flag before returning. This provides
48 // functionality that is similar to status register that is cleared when read. This
49 // is the model used here because it is the one that has the most impact on the TPM
     50 // code as the flag can only be accessed by one entity in the TPM. Any other
51 // implementation of the hardware can be made to look like a read-once register.
52 LIB_EXPORT int _plat__TimerWasStopped(void);
53
54 //***_plat__ClockRateAdjust()
55 // Adjust the clock rate
56 // the old function name is ClockAdjustRate, and took a value which was an absolute
57 // number of ticks.
     58 //
59 // ClockRateAdjust uses predefined signal values and encapsulates the platform
60 // specifics regarding the number of ticks the underlying clock is running at.
61 //
62 // The adjustment must be one of these values. A COARSE adjustment is 1%, MEDIUM
63 // is 0.1%, and FINE is the smallest amount supported by the platform. The
64 // total (cumulative) adjustment is limited to ~15% total. Attempts to adjust
65 // the clock further are silently ignored as are any invalid values. These
66 // values are defined here to insulate them from spec changes and to avoid
67 // needing visibility to the doc-generated structure headers.
68 typedef enum _plat__ClockAdjustStep
69 {
         PLAT_TPM_CLOCK_ADJUST_COARSE_SLOWER = -3,
71 PLAT_TPM_CLOCK_ADJUST_MEDIUM_SLOWER = -2,<br>72 PLAT_TPM_CLOCK_ADJUST_FINE_SLOWER = -1,
         PLAT_TPM_CLOCK_ADJUST_FINE_SLOWER = -1,
73 PLAT TPM CLOCK ADJUST FINE FASTER = 1,
74 PLAT_TPM_CLOCK_ADJUST_MEDIUM_FASTER = 2,
75 PLAT_TPM_CLOCK_ADJUST_COARSE_FASTER = 3
76 } _plat__ClockAdjustStep;
77 LIB_EXPORT void _plat__ClockRateAdjust(_plat__ClockAdjustStep adjustment);
78
```

```
79 //** From DebugHelpers.c
80
81 #if CERTIFYX509_DEBUG
82
83 //*** DebugFileInit()
84 // This function opens the file used to hold the debug data.
85 // Return Type: int
86 // 0 success
87 // != 0 error
88 int DebugFileInit(void);
89
90 //*** DebugDumpBuffer()
91 void DebugDumpBuffer(int size, unsigned char* buf, const char* identifier);
92 #endif // CERTIFYX509_DEBUG
93
94 //** From Entropy.c
95
96 //*** _plat__GetEntropy()
97 // This function is used to get available hardware entropy. In a hardware
98 // implementation of this function, there would be no call to the system
99 // to get entropy.
100 // Return Type: int32_t
101 // < 0 hardware failure of the entropy generator, this is sticky
                  the returned amount of entropy (bytes)
103 //
104 LIB_EXPORT int32_t _plat__GetEntropy(unsigned char* entropy, // output buffer
105 uint32 t amount // amount requested
106 );
107
108 //** From LocalityPlat.c
109
110 //***_plat__LocalityGet()
111 // Get the most recent command locality in locality value form.
112 // This is an integer value for locality and not a locality structure
113 // The locality can be 0-4 or 32-255. 5-31 is not allowed.
114 LIB_EXPORT unsigned char _plat__LocalityGet(void);
115
116 //***_plat__NVEnable()
117 // Enable NV memory.
118 //
119 // This version just pulls in data from a file. In a real TPM, with NV on chip,
120 // this function would verify the integrity of the saved context. If the NV
121 // memory was not on chip but was in something like RPMB, the NV state would be
122 // read in, decrypted and integrity checked.
123 //
124 // The recovery from an integrity failure depends on where the error occurred. It
125 // it was in the state that is discarded by TPM Reset, then the error is
126 // recoverable if the TPM is reset. Otherwise, the TPM must go into failure mode.
127 //
128 // Return Type: int
129 // 0 if success
130 // >0 if recoverable error
131 // <0 if unrecoverable error
132 LIB_EXPORT int _plat__NVEnable(
133 void* platParameter, // platform specific parameter
134 size t paramSize // size of parameter. If size == 0, then
135 // parameter is a sizeof(void*) scalar and should
136 // be cast to an integer (intptr_t), not dereferenced.
137 );
138
139 //***_plat__GetNvReadyState()
140 // Check if NV is available
141 // Return Type: int
142 // 0 NV is available
143 // 1 NV is not available due to write failure
144 // 2 NV is not available due to rate limit
```
Family "2.0" TCG Public Review Page 17

```
Family "2.0" TCG Public Review Page 18
145 #define NV_READY 0
146 #define NV_WRITEFAILURE 1
147 #define NV_RATE_LIMIT 2
     148 LIB EXPORT int plat GetNvReadyState(void);
149
150 //***_plat__NvMemoryRead()
151 // Function: Read a chunk of NV memory
152 // Return Type: int
153 // TRUE(1) offset and size is within available NV size
154 // FALSE(0) otherwise; also trigger failure mode
     155 LIB_EXPORT int _plat__NvMemoryRead(unsigned int startOffset, // IN: read start
156 unsigned int size, // IN: size of bytes to read
157 void* data // OUT: data buffer
158 );
159
160 //*** _plat__NvGetChangedStatus()
161 // This function checks to see if the NV is different from the test value. This is
162 // so that NV will not be written if it has not changed.
163 // Return Type: int
164 // NV_HAS_CHANGED(1) the NV location is different from the test value
165 // NV_IS_SAME(0) the NV location is the same as the test value
166 // NV_INVALID_LOCATION(-1) the NV location is invalid; also triggers failure mode
167 #define NV_HAS_CHANGED (1)<br>168 #define NV IS SAME (0)
     168 #define NV_IS_SAME (0)
169 #define NV_INVALID_LOCATION (-1)
170 LIB_EXPORT int _plat__NvGetChangedStatus(
171 unsigned int startOffset,
171 unsigned int startOffset, // IN: read start<br>172 unsigned int size, // IN: size of bytes to read
173 void* data // IN: data buffer
174 );
175
     176 //***_plat__NvMemoryWrite()
177 // This function is used to update NV memory. The "write" is to a memory copy of
178 // NV. At the end of the current command, any changes are written to
179 // the actual NV memory.
180 // NOTE: A useful optimization would be for this code to compare the current
181 // contents of NV with the local copy and note the blocks that have changed. Then
182 // only write those blocks when _plat__NvCommit() is called.
183 // Return Type: int
184 // TRUE(1) offset and size is within available NV size
185 // FALSE(0) otherwise; also trigger failure mode
186 LIB_EXPORT int _plat__NvMemoryWrite(unsigned int startOffset, // IN: write start
187 unsigned int size, // IN: size of bytes to write
188 void* data // OUT: data buffer
189 );
190
191 //***_plat__NvMemoryClear()
192 // Function is used to set a range of NV memory bytes to an implementation-dependent
193 // value. The value represents the erase state of the memory.
194 LIB_EXPORT int _plat__NvMemoryClear(unsigned int startOffset, // IN: clear start
                                     195 unsigned int size // IN: number of bytes to clear
196 );
197
198 //***_plat__NvMemoryMove()
199 // Function: Move a chunk of NV memory from source to destination
     200 // This function should ensure that if there overlap, the original data is
201 // copied before it is written
202 LIB_EXPORT int _plat__NvMemoryMove(unsigned int sourceOffset, // IN: source offset
203 unsigned int destOffset, // IN: destination offset
204 unsigned int size // IN: size of data being moved
205 );
206
207 //***_plat__NvCommit()
208 // This function writes the local copy of NV to NV for permanent store. It will write
209 // NV_MEMORY_SIZE bytes to NV. If a file is use, the entire file is written.
     210 // Return Type: int
```

```
211 // 0 NV write success
212 // non-0 NV write fail
213 LIB_EXPORT int _plat__NvCommit(void);
214
215 //***_plat__TearDown
216 // notify platform that TPM_TearDown was called so platform can cleanup or
217 // zeroize anything in the Platform. This should zeroize NV as well.
218 LIB_EXPORT void _plat__TearDown();
219
220 //** From PlatformACT.c
221
222 #if ACT_SUPPORT
223 //*** _plat__ACT_GetImplemented()
224 // This function tests to see if an ACT is implemented. It is a belt and suspenders
225 // function because the TPM should not be calling to manipulate an ACT that is not
226 // implemented. However, this could help the simulator code which doesn't necessarily
227 // know if an ACT is implemented or not.
228 LIB_EXPORT int _plat__ACT_GetImplemented(uint32_t act);
229
230 //*** _plat__ACT_GetRemaining()
231 // This function returns the remaining time. If an update is pending, 'newValue' is
232 // returned. Otherwise, the current counter value is returned. Note that since the
233 // timers keep running, the returned value can get stale immediately. The actual count
      234 // value will be no greater than the returned value.
235 LIB_EXPORT uint32_t _plat__ACT_GetRemaining(uint32_t act //IN: the ACT selector
236 );
237
238 //*** _plat__ACT_GetSignaled()
239 LIB_EXPORT int _plat__ACT_GetSignaled(uint32_t act //IN: number of ACT to check
240 );
241
242 //*** _plat__ACT_SetSignaled()
243 LIB_EXPORT void _plat__ACT_SetSignaled(uint32_t act, int on);
244
245 //*** _plat__ACT_UpdateCounter()
246 // This function is used to write the newValue for the counter. If an update is
247 // pending, then no update occurs and the function returns FALSE. If 'setSignaled'
248 // is TRUE, then the ACT signaled state is SET and if 'newValue' is 0, nothing
249 // is posted.
250 LIB_EXPORT int _plat__ACT_UpdateCounter(uint32_t act, // IN: ACT to update
                                             251 uint32_t newValue // IN: the value to post
252 );
253
254 //***_plat__ACT_EnableTicks()
255 // This enables and disables the processing of the once-per-second ticks. This should
256 // be turned off ('enable' = FALSE) by _TPM_Init and turned on ('enable' = TRUE) by
257 // TPM2_Startup() after all the initializations have completed.
258 LIB_EXPORT void _plat__ACT_EnableTicks(int enable);
259
260 //***_plat__ACT_Initialize()
261 // This function initializes the ACT hardware and data structures
262 LIB_EXPORT int _plat__ACT_Initialize(void);
263
264 #endif // ACT_SUPPORT
265
266 //** From PowerPlat.c
267
268 //*** _plat__WasPowerLost()
269 // Test whether power was lost before a _TPM_Init.
270 //
271 // This function will clear the "hardware" indication of power loss before return.
272 // This means that there can only be one spot in the TPM code where this value
273 // gets read. This method is used here as it is the most difficult to manage in the
274 // TPM code and, if the hardware actually works this way, it is hard to make it
275 // look like anything else. So, the burden is placed on the TPM code rather than the
      276 // platform code
```

```
277 // Return Type: int
278 // TRUE(1) power was lost
279 // FALSE(0) power was not lost
     LIB_EXPORT int_plat_WasPowerLost(void);
281
282 //** From PPPlat.c
283
284 //***_plat__PhysicalPresenceAsserted()
285 // Check if physical presence is signaled
286 // Return Type: int
     287 // TRUE(1) if physical presence is signaled
288 // FALSE(0) if physical presence is not signaled
289 LIB_EXPORT int _plat__PhysicalPresenceAsserted(void);
290
291 //***_plat__Fail()
292 // This is the platform depended failure exit for the TPM.
293 LIB_EXPORT NORETURN void _plat__Fail(void);
294
295 //** From Unique.c
296
297 #if VENDOR_PERMANENT_AUTH_ENABLED == YES
298 //** _plat__GetUnique()
299 // This function is used to access the platform-specific unique values.
     300 // This function places the unique value in the provided buffer ('b')
301 // and returns the number of bytes transferred. The function will not
302 // copy more data than 'bSize'.
303 // zero indicates value does not exist or an error occurred.
304 //
305 // 'which' indicates the unique value to return:
306 // 0 = RESERVED, do not use
     307 // 1 = the VENDOR_PERMANENT_AUTH_HANDLE authorization value for this device
308 LIB_EXPORT uint32_t _plat__GetUnique(uint32_t which,
309 uint32_t bSize, // size of the buffer
310 unsigned char* b // output buffer
311 );
312 #endif
313
314 //** _plat__GetPlatformManufactureData
315 // This function allows the platform to provide a small amount of data to be
316 // stored as part of the TPM's PERSISTENT_DATA structure during manufacture. Of
317 // course the platform can store data separately as well, but this allows a
318 // simple platform implementation to store a few bytes of data without
319 // implementing a multi-layer storage system. This function is called on
320 // manufacture and CLEAR. The buffer will contain the last value provided
321 // to the Core library.
322 LIB_EXPORT void _plat__GetPlatformManufactureData(uint8_t* pPlatformPersistentData,
323 uint32 t bufferSize);
324
325 // return the 4 character Manufacturer Capability code. This
326 // should come from the platform library since that is provided by the manufacturer
327 LIB_EXPORT uint32_t _plat__GetManufacturerCapabilityCode();
328
329 // return the 4 character VendorStrings for Capabilities.
330 // Index is ONE-BASED, and may be in the range [1,4] inclusive.
331 // Any other index returns all zeros. The return value will be interpreted
     332 // as an array of 4 ASCII characters (with no null terminator)
333 LIB_EXPORT uint32_t _plat__GetVendorCapabilityCode(int index);
334
335 // return the most-significant 32-bits of the TPM Firmware Version reported by
336 // getCapability.
337 LIB_EXPORT uint32_t _plat__GetTpmFirmwareVersionHigh();
338
339 // return the least-significant 32-bits of the TPM Firmware Version reported by
340 // getCapability.
341 LIB_EXPORT uint32_t _plat__GetTpmFirmwareVersionLow();
342
```

```
343 // return the TPM Firmware's current SVN.
344 LIB_EXPORT uint16_t _plat__GetTpmFirmwareSvn(void);
345
      346 // return the maximum value that the TPM Firmware SVN may take.
347 LIB_EXPORT uint16_t _plat__GetTpmFirmwareMaxSvn(void);
348
349 #if SVN_LIMITED_SUPPORT
350 //***_plat__GetTpmFirmwareSvnSecret()
351 // Function: Obtain a Firmware SVN Secret bound to the given SVN. Fails if the
352 // given SVN is greater than the firmware's current SVN.
      353 // size must equal PRIMARY_SEED_SIZE.
354 // Return Type: int
355 // 0 success
356 // != 0 error
357 LIB_EXPORT int _plat__GetTpmFirmwareSvnSecret(
358 uint16_t svn, // IN: specified SVN
359 uint16<sup>-</sup>t secret_buf_size, // IN: size of secret buffer<br>360 uint8 <sup>t*</sup> secret buf, // OUT: secret buffer
360 uint8_t* secret_buf,
361 uint16_t* secret_size // OUT: secret buffer
362 );
363 #endif // SVN_LIMITED_SUPPORT
364
365 #if FW_LIMITED_SUPPORT
366 //***_plat__GetTpmFirmwareSecret()
367 // Function: Obtain a Firmware Secret bound to the current firmware image.
368 // Return Type: int
369 // 0 success
370 // != 0 error
371 LIB_EXPORT int _plat__GetTpmFirmwareSecret(
372 uint16_t secret_buf_size, // IN: size of secret buffer<br>373 uint8 t* secret buf, // OUT: secret buffer
          uint8_t* secret_buf, // OUT: secret buffer<br>uint16_t* secret_size // OUT: secret buffer
374 uint16_t* secret_size
375 );
376 #endif // FW_LIMITED_SUPPORT
377
378 // return the TPM Type returned by TPM_PT_VENDOR_TPM_TYPE
379 LIB_EXPORT uint32_t _plat__GetTpmType();
380
381 // platform PCR initialization functions
382 #include <platform_interface/prototypes/platform_pcr_fp.h>
383
384 #endif // _TPM_TO_PLATFORM_INTERFACE_H_
```
#### <span id="page-32-0"></span> $6.4$ **/tpm/include/platform\_interface/prototypes/ExecCommand\_fp.h**

```
1 /*(Auto-generated)
2 * Created by TpmPrototypes; Version 3.0 July 18, 2017
 3 * Date: Mar 28, 2019 Time: 08:25:19PM
 4 */
 5
 6 #ifndef _EXEC_COMMAND_FP_H_
 7 #define _EXEC_COMMAND_FP_H_
 8
 9 //** ExecuteCommand()
10 //
11 // The function performs the following steps.
12 //
13 // a) Parses the command header from input buffer.
14 // b) Calls ParseHandleBuffer() to parse the handle area of the command.
15 // c) Validates that each of the handles references a loaded entity.
16 // d) Calls ParseSessionBuffer () to:
17 // 1) unmarshal and parse the session area;
18 // 2) check the authorizations; and
19 // 3) when necessary, decrypt a parameter.
20 // e) Calls CommandDispatcher() to:
```

```
21 // 1) unmarshal the command parameters from the command buffer;
22 // 2) call the routine that performs the command actions; and
23 // 3) marshal the responses into the response buffer.
        24 // f) If any error occurs in any of the steps above create the error response
25 // and return.
26 // g) Calls BuildResponseSession() to:
27 // 1) when necessary, encrypt a parameter
28 // 2) build the response authorization sessions
29 // 3) update the audit sessions and nonces
30 // h) Calls BuildResponseHeader() to complete the construction of the response.
     31 //
32 // 'responseSize' is set by the caller to the maximum number of bytes available in
33 // the output buffer. ExecuteCommand will adjust the value and return the number
34 // of bytes placed in the buffer.
35 //
36 // 'response' is also set by the caller to indicate the buffer into which
37 // ExecuteCommand is to place the response.
     38 //
39 // 'request' and 'response' may point to the same buffer
40 //
41 // Note: As of February, 2016, the failure processing has been moved to the
42 // platform-specific code. When the TPM code encounters an unrecoverable failure, it
43 // will SET g_inFailureMode and call _plat__Fail(). That function should not return
44 // but may call ExecuteCommand().
     45 //
46 LIB_EXPORT void ExecuteCommand(
47 uint32_t requestSize, // IN: command buffer size
48 unsigned char* request, // IN: command buffer
49 uint32_t* responseSize, // IN/OUT: response buffer size<br>50 unsigned char** response // IN/OUT: response buffer
50 unsigned char** response // IN/OUT: response buffer<br>51 ):
     51 );
52
53 #endif // _EXEC_COMMAND_FP_H_
```
#### <span id="page-33-0"></span> $6.5$ **/tpm/include/platform\_interface/prototypes/Manufacture\_fp.h**

```
1 #ifndef _MANUFACTURE_FP_H_
2 #define _MANUFACTURE_FP_H_
3
    4 //*** TPM_Manufacture()
5 // This function initializes the TPM values in preparation for the TPM's first
6 // use. This function will fail if previously called. The TPM can be re-manufactured
7 // by calling TPM_Teardown() first and then calling this function again.
8 // NV must be enabled first (typically with NvPowerOn() via _TPM_Init)
9 //
10 // return type: int
11 // -2 NV System not available
12 // -1 FAILURE - System is incorrectly compiled.
13 // 0 success
14 // 1 manufacturing process previously performed
15 // returns
16 #define MANUF_NV_NOT_READY (-2)
17 #define MANUF_INVALID_CONFIG (-1)
18 #define MANUF_OK 0
19 #define MANUF_ALREADY_DONE 1
20 // params
    21 #define MANUF_FIRST_TIME 1
22 #define MANUF_REMANUFACTURE 0
23 LIB_EXPORT int TPM_Manufacture(
24 int firstTime // IN: indicates if this is the first call from
25 // main()
26 );
27
28 //*** TPM_TearDown()
29 // This function prepares the TPM for re-manufacture. It should not be implemented
```
Family "2.0" TCG Public Review Page 22

```
30 // in anything other than a simulated TPM.
31 //
32 // In this implementation, all that is needs is to stop the cryptographic units
    33 // and set a flag to indicate that the TPM can be re-manufactured. This should
34 // be all that is necessary to start the manufacturing process again.
35 // Return Type: int
36 // 0 success
37 // 1 TPM not previously manufactured
38 #define TEARDOWN_OK 0
39 #define TEARDOWN_NOTHINGDONE 1
    40 LIB_EXPORT int TPM_TearDown(void);
41
42 //*** TpmEndSimulation()
43 // This function is called at the end of the simulation run. It is used to provoke
44 // printing of any statistics that might be needed.
45 LIB_EXPORT void TpmEndSimulation(void);
46
    47 #endif // _MANUFACTURE_FP_H_
```
#### <span id="page-34-0"></span>6.6 **/tpm/include/platform\_interface/prototypes/platform\_pcr\_fp.h**

```
1 // platform PCR functions called by the TPM library
 2
     3 #ifndef _PLATFORM_PCR_FP_H_
 4 #define _PLATFORM_PCR_FP_H_
 5
 6 #include <public/BaseTypes.h>
 7 #include <public/TpmTypes.h>
 8 #include <platform_interface/pcrstruct.h>
 9
10 // return the number of PCRs the platform recognizes for 
     GetPcrInitializationAttributes.
11 // PCRs are numbered starting at zero.
12 // Note: The TPM Library will enter failure mode if this number doesn't match
13 // IMPLEMENTATION_PCR.
14 UINT32 platPcr NumberOfPcrs(void);
15
16 // return the initialization attributes of a given PCR.
17 // pcrNumber expected to be in [0, _platPcr__NumberOfPcrs)
     18 // returns the attributes for PCR[0] if the requested pcrNumber is out of range.
19 // Note this returns a structure by-value, which is fast because the structure is
20 // a bitfield.
21 PCR_Attributes _platPcr__GetPcrInitializationAttributes(UINT32 pcrNumber);
22
23 // Fill a given buffer with the PCR initialization value for a particular PCR and hash
24 // combination, and return its length. If the platform doesn't have a value, then
25 // the result size is expected to be zero, and the rfunction will return TPM_RC_PCR.
26 // If a valid is not available, then the core TPM library will ignore the value and
27 // treat it as non-existant and provide a default.
28 // If the buffer is not large enough for a pcr consistent with pcrAlg, then the
29 // platform will return TPM_RC_FAILURE.
30 TPM_RC _platPcr__GetInitialValueForPcr(
31 UINT32 pcrNumber, // IN: PCR to be initialized
32 TPM_ALG_ID pcrAlg, \sqrt{} IN: Algorithm of the PCR Bank being initialized
33 BYTE startupLocality, // IN: locality where startup is being called from<br>34 BYTE* pcrBuffer, // OUT: buffer to put PCR initialization value into
34 BYTE* pcrBuffer, // OUT: buffer to put PCR initialization value into<br>35 uint16 t bufferSize, // IN: maximum size of value buffer can hold
                    35 bufferSize, // IN: maximum size of value buffer can hold
36 uint16_t* pcrLength); // OUT: size of initialization value returned in pcrBuffer
37
38 // should the given PCR algorithm default to active in a new TPM?
39 BOOL _platPcr_IsPcrBankDefaultActive(TPM_ALG_ID pcrAlg);
40
41 #endif // _PLATFORM_PCR_FP_H_
```
#### <span id="page-35-0"></span> $6.7$ **/tpm/include/platform\_interface/prototypes/\_TPM\_Hash\_Data\_fp.h**

```
1 /*(Auto-generated)
2 * Created by TpmPrototypes; Version 3.0 July 18, 2017
3 * Date: Mar 28, 2019 Time: 08:25:19PM
4 */
5
 6 #ifndef __TPM_HASH_DATA_FP_H_
 7 #define __TPM_HASH_DATA_FP_H_
8
9 // This function is called to process a _TPM_Hash_Data indication.<br>10 LIB EXPORT void TPM Hash Data(uint32 t dataSize, // IN: size of
     100 EXPORT void TPM Hash Data(uint32 t dataSize, // IN: size of data to be extend
11 unsigned char* data // IN: data buffer
12 );
13
14 #endif // TPM HASH DATA FP H
```
<span id="page-35-1"></span> $6.8$ **/tpm/include/platform\_interface/prototypes/\_TPM\_Hash\_End\_fp.h**

```
1 /*(Auto-generated)
 2 * Created by TpmPrototypes; Version 3.0 July 18, 2017
        3 * Date: Mar 28, 2019 Time: 08:25:19PM
 4 */
 5
 6 #ifndef __TPM_HASH_END_FP_H_
 7 #define __TPM_HASH_END_FP_H_
 8
9 // This function is called to process a _TPM_Hash_End indication.
    10 LIB_EXPORT void _TPM_Hash_End(void);
11
12 #endif // TPM HASH_END_FP_H
```
#### <span id="page-35-2"></span>6.9 **/tpm/include/platform\_interface/prototypes/\_TPM\_Hash\_Start\_fp.h**

```
1 /*(Auto-generated)
2 * Created by TpmPrototypes; Version 3.0 July 18, 2017
        3 * Date: Mar 28, 2019 Time: 08:25:19PM
4 */
5
 6 #ifndef __TPM_HASH_START_FP_H_
 7 #define __TPM_HASH_START_FP_H_
8
9 // This function is called to process a _TPM_Hash_Start indication.
10 LIB_EXPORT void _TPM_Hash_Start(void);
11
12 #endif // TPM HASH_START_FP_H
```
### <span id="page-35-3"></span>**/tpm/include/platform\_interface/prototypes/\_TPM\_Init\_fp.h**

```
1 /*(Auto-generated)
2 * Created by TpmPrototypes; Version 3.0 July 18, 2017
3 * Date: Mar 28, 2019 Time: 08:25:19PM
      4 */
5
6 #ifndef __TPM_INIT_FP_H_
     7 #define __TPM_INIT_FP_H_
8
9 // This function is used to process a _TPM_Init indication.
10 LIB_EXPORT void _TPM_Init(void);
11
12 #endif // __TPM_INIT_FP_H_
```
## 6.11 **/tpm/include/private/CommandAttributeData.h**

```
Family "2.0" TCG Public Review Page 25
    Level 00 Revision 01.81 Copyright © TCG 2006-2023 November 29, 2023
1 // FILE GENERATED BY TpmExtractCode: DO NOT EDIT
2 // clang-format off
3
4 // This file should only be included by CommandCodeAttibutes.c
5 #ifdef _COMMAND_CODE_ATTRIBUTES_
6
7 #include "CommandAttributes.h"
8
9 #if COMPRESSED_LISTS
    10 # define PAD_LIST 0
11 #else
12 # define PAD_LIST 1
13 #endif
14
15 // This is the command code attribute array for GetCapability.
16 // Both this array and s_commandAttributes provides command code attributes,
17 // but tuned for different purpose
18 const TPMA_CC s_ccAttr [] = {
19 #if (PAD_LIST || CC_NV_UndefineSpaceSpecial)
           20 TPMA_CC_INITIALIZER(0x011F, 0, 1, 0, 0, 2, 0, 0, 0),
21 #endif
22 #if (PAD_LIST || CC_EvictControl)
23 TPMA_CC_INITIALIZER(0x0120, 0, 1, 0, 0, 2, 0, 0, 0),
24 #endif
25 #if (PAD_LIST || CC_HierarchyControl)
26 TPMA_CC_INITIALIZER(0x0121, 0, 1, 1, 0, 1, 0, 0, 0),
    27 #endif
28 #if (PAD_LIST || CC_NV_UndefineSpace)
29 TPMA_CC_INITIALIZER(0x0122, 0, 1, 0, 0, 2, 0, 0, 0),
30 #endif
31 #if (PAD_LIST)
32 TPMA_CC_INITIALIZER(0x0123, 0, 0, 0, 0, 0, 0, 0, 0),
33 #endif
34 #if (PAD_LIST || CC_ChangeEPS)
35 TPMA_CC_INITIALIZER(0x0124, 0, 1, 1, 0, 1, 0, 0, 0),
36 #endif
37 #if (PAD_LIST || CC_ChangePPS)
38 TPMA_CC_INITIALIZER(0x0125, 0, 1, 1, 0, 1, 0, 0, 0),
39 #endif
40 #if (PAD_LIST || CC_Clear)
41 TPMA_CC_INITIALIZER(0x0126, 0, 1, 1, 0, 1, 0, 0, 0),
42 #endif
43 #if (PAD_LIST || CC_ClearControl)
44 TPMA_CC_INITIALIZER(0x0127, 0, 1, 0, 0, 1, 0, 0, 0),
45 #endif
46 #if (PAD_LIST || CC_ClockSet)
           47 TPMA_CC_INITIALIZER(0x0128, 0, 1, 0, 0, 1, 0, 0, 0),
48 #endif
49 #if (PAD_LIST || CC_HierarchyChangeAuth)
50 TPMA_CC_INITIALIZER(0x0129, 0, 1, 0, 0, 1, 0, 0, 0),
51 #endif
52 #if (PAD_LIST || CC_NV_DefineSpace)
53 TPMA_CC_INITIALIZER(0x012A, 0, 1, 0, 0, 1, 0, 0, 0),
    54 #endif
55 #if (PAD_LIST || CC_PCR_Allocate)
56 TPMA_CC_INITIALIZER(0x012B, 0, 1, 0, 0, 1, 0, 0, 0),
57 #endif
58 #if (PAD_LIST || CC_PCR_SetAuthPolicy)
59 TPMA_CC_INITIALIZER(0x012C, 0, 1, 0, 0, 1, 0, 0, 0),
60 #endif
61 #if (PAD_LIST || CC_PP_Commands)
62 TPMA_CC_INITIALIZER(0x012D, 0, 1, 0, 0, 1, 0, 0, 0),
63 #endif
64 #if (PAD_LIST || CC_SetPrimaryPolicy)
```

```
Family "2.0" TCG Public Review Page 26
65 TPMA_CC_INITIALIZER(0x012E, 0, 1, 0, 0, 1, 0, 0, 0),
66 #endif
67 #if (PAD_LIST || CC_FieldUpgradeStart)
            68 TPMA_CC_INITIALIZER(0x012F, 0, 0, 0, 0, 2, 0, 0, 0),
69 #endif
70 #if (PAD_LIST || CC_ClockRateAdjust)
71 TPMA_CC_INITIALIZER(0x0130, 0, 0, 0, 0, 1, 0, 0, 0),
72 #endif
73 #if (PAD_LIST || CC_CreatePrimary)
74 TPMA_CC_INITIALIZER(0x0131, 0, 0, 0, 0, 1, 1, 0, 0),
75 #endif
76 #if (PAD_LIST || CC_NV_GlobalWriteLock)
77 TPMA_CC_INITIALIZER(0x0132, 0, 1, 0, 0, 1, 0, 0, 0),
78 #endif
79 #if (PAD_LIST || CC_GetCommandAuditDigest)
80 TPMA_CC_INITIALIZER(0x0133, 0, 1, 0, 0, 2, 0, 0, 0),
81 #endif
82 #if (PAD_LIST || CC_NV_Increment)
83 TPMA_CC_INITIALIZER(0x0134, 0, 1, 0, 0, 2, 0, 0, 0),
84 #endif
85 #if (PAD_LIST || CC_NV_SetBits)
86 TPMA_CC_INITIALIZER(0x0135, 0, 1, 0, 0, 2, 0, 0, 0),
87 #endif
88 #if (PAD_LIST || CC_NV_Extend)
89 TPMA_CC_INITIALIZER(0x0136, 0, 1, 0, 0, 2, 0, 0, 0),
90 #endif
91 #if (PAD_LIST || CC_NV_Write)
92 TPMA_CC_INITIALIZER(0x0137, 0, 1, 0, 0, 2, 0, 0, 0),
93 #endif
94 #if (PAD_LIST || CC_NV_WriteLock)
            95 TPMA_CC_INITIALIZER(0x0138, 0, 1, 0, 0, 2, 0, 0, 0),
96 #endif
97 #if (PAD_LIST || CC_DictionaryAttackLockReset)
98 TPMA_CC_INITIALIZER(0x0139, 0, 1, 0, 0, 1, 0, 0, 0),
99 #endif
100 #if (PAD_LIST || CC_DictionaryAttackParameters)
101 TPMA_CC_INITIALIZER(0x013A, 0, 1, 0, 0, 1, 0, 0, 0),
102 #endif
103 #if (PAD_LIST || CC_NV_ChangeAuth)
104 TPMA_CC_INITIALIZER(0x013B, 0, 1, 0, 0, 1, 0, 0, 0),
105 #endif
106 #if (PAD_LIST || CC_PCR_Event)
107 TPMA_CC_INITIALIZER(0x013C, 0, 1, 0, 0, 1, 0, 0, 0),
108 #endif
109 #if (PAD_LIST || CC_PCR_Reset)
110 TPMA_CC_INITIALIZER(0x013D, 0, 1, 0, 0, 1, 0, 0, 0),
111 #endif
112 #if (PAD_LIST || CC_SequenceComplete)
113 TPMA_CC_INITIALIZER(0x013E, 0, 0, 0, 1, 1, 0, 0, 0),
114 #endif
115 #if (PAD_LIST || CC_SetAlgorithmSet)
116 TPMA_CC_INITIALIZER(0x013F, 0, 1, 0, 0, 1, 0, 0, 0),
117 #endif
118 #if (PAD_LIST || CC_SetCommandCodeAuditStatus)
119 TPMA_CC_INITIALIZER(0x0140, 0, 1, 0, 0, 1, 0, 0, 0),
120 #endif
121 #if (PAD_LIST || CC_FieldUpgradeData)
122 TPMA_CC_INITIALIZER(0x0141, 0, 1, 0, 0, 0, 0, 0, 0),
123 #endif
124 #if (PAD_LIST || CC_IncrementalSelfTest)
125 TPMA_CC_INITIALIZER(0x0142, 0, 1, 0, 0, 0, 0, 0, 0),
126 #endif
127 #if (PAD_LIST || CC_SelfTest)
128 TPMA_CC_INITIALIZER(0x0143, 0, 1, 0, 0, 0, 0, 0, 0),
129 #endif
130 #if (PAD_LIST || CC_Startup)
```

```
131 TPMA_CC_INITIALIZER(0x0144, 0, 1, 0, 0, 0, 0, 0, 0),
132 #endif
133 #if (PAD_LIST || CC_Shutdown)
            134 TPMA_CC_INITIALIZER(0x0145, 0, 1, 0, 0, 0, 0, 0, 0),
135 #endif
136 #if (PAD_LIST || CC_StirRandom)
137 TPMA_CC_INITIALIZER(0x0146, 0, 1, 0, 0, 0, 0, 0, 0),
138 #endif
139 #if (PAD_LIST || CC_ActivateCredential)
140 TPMA_CC_INITIALIZER(0x0147, 0, 0, 0, 0, 2, 0, 0, 0),
141 #endif
142 #if (PAD_LIST || CC_Certify)
143 TPMA_CC_INITIALIZER(0x0148, 0, 0, 0, 0, 2, 0, 0, 0),
144 #endif
145 #if (PAD_LIST || CC_PolicyNV)
146 TPMA_CC_INITIALIZER(0x0149, 0, 0, 0, 0, 3, 0, 0, 0),
147 #endif
148 #if (PAD_LIST || CC_CertifyCreation)
149 TPMA_CC_INITIALIZER(0x014A, 0, 0, 0, 0, 2, 0, 0, 0),
150 #endif
151 #if (PAD_LIST || CC_Duplicate)
152 TPMA_CC_INITIALIZER(0x014B, 0, 0, 0, 0, 2, 0, 0, 0),
153 #endif
154 #if (PAD_LIST || CC_GetTime)
155 TPMA_CC_INITIALIZER(0x014C, 0, 0, 0, 0, 2, 0, 0, 0),
156 #endif
157 #if (PAD_LIST || CC_GetSessionAuditDigest)
158 TPMA_CC_INITIALIZER(0x014D, 0, 0, 0, 0, 3, 0, 0, 0),
159 #endif
160 #if (PAD_LIST || CC_NV_Read)
161 TPMA_CC_INITIALIZER(0x014E, 0, 0, 0, 0, 2, 0, 0, 0),
162 #endif
163 #if (PAD_LIST || CC_NV_ReadLock)
164 TPMA_CC_INITIALIZER(0x014F, 0, 1, 0, 0, 2, 0, 0, 0),
165 #endif
166 #if (PAD_LIST || CC_ObjectChangeAuth)
167 TPMA_CC_INITIALIZER(0x0150, 0, 0, 0, 0, 2, 0, 0, 0),
168 #endif
169 #if (PAD_LIST || CC_PolicySecret)
170 TPMA_CC_INITIALIZER(0x0151, 0, 0, 0, 0, 2, 0, 0, 0),
171 #endif
172 #if (PAD_LIST || CC_Rewrap)
173 TPMA_CC_INITIALIZER(0x0152, 0, 0, 0, 0, 2, 0, 0, 0),
174 #endif
175 #if (PAD_LIST || CC_Create)
176 TPMA_CC_INITIALIZER(0x0153, 0, 0, 0, 0, 1, 0, 0, 0),
177 #endif
178 #if (PAD_LIST || CC_ECDH_ZGen)
179 TPMA_CC_INITIALIZER(0x0154, 0, 0, 0, 0, 1, 0, 0, 0),
180 #endif
181 #if (PAD_LIST || (CC_HMAC || CC_MAC))
182 TPMA_CC_INITIALIZER(0x0155, 0, 0, 0, 0, 1, 0, 0, 0),
183 #endif
184 #if (PAD_LIST || CC_Import)
185 TPMA_CC_INITIALIZER(0x0156, 0, 0, 0, 0, 1, 0, 0, 0),
186 #endif
187 #if (PAD_LIST || CC_Load)
188 TPMA_CC_INITIALIZER(0x0157, 0, 0, 0, 0, 1, 1, 0, 0),
189 #endif
190 #if (PAD_LIST || CC_Quote)
191 TPMA_CC_INITIALIZER(0x0158, 0, 0, 0, 0, 1, 0, 0, 0),
192 #endif
193 #if (PAD_LIST || CC_RSA_Decrypt)
194 TPMA_CC_INITIALIZER(0x0159, 0, 0, 0, 0, 1, 0, 0, 0),
195 #endif
196 #if (PAD_LIST)
```

```
Family "2.0" TCG Public Review Page 28
197 TPMA_CC_INITIALIZER(0x015A, 0, 0, 0, 0, 0, 0, 0, 0),
198 #endif
199 #if (PAD_LIST || (CC_HMAC_Start || CC_MAC_Start))
            200 TPMA_CC_INITIALIZER(0x015B, 0, 0, 0, 0, 1, 1, 0, 0),
201 #endif
202 #if (PAD_LIST || CC_SequenceUpdate)
203 TPMA_CC_INITIALIZER(0x015C, 0, 0, 0, 0, 1, 0, 0, 0),
204 #endif
205 #if (PAD_LIST || CC_Sign)
206 TPMA_CC_INITIALIZER(0x015D, 0, 0, 0, 0, 1, 0, 0, 0),
     207 #endif
208 #if (PAD_LIST || CC_Unseal)
209 TPMA_CC_INITIALIZER(0x015E, 0, 0, 0, 0, 1, 0, 0, 0),
210 #endif
211 #if (PAD_LIST)
212 TPMA_CC_INITIALIZER(0x015F, 0, 0, 0, 0, 0, 0, 0, 0),
213 #endif
214 #if (PAD_LIST || CC_PolicySigned)
215 TPMA_CC_INITIALIZER(0x0160, 0, 0, 0, 0, 2, 0, 0, 0),
216 #endif
217 #if (PAD_LIST || CC_ContextLoad)
218 TPMA_CC_INITIALIZER(0x0161, 0, 0, 0, 0, 0, 1, 0, 0),
219 #endif
220 #if (PAD_LIST || CC_ContextSave)
221 TPMA_CC_INITIALIZER(0x0162, 0, 0, 0, 0, 1, 0, 0, 0),
222 #endif
223 #if (PAD_LIST || CC_ECDH_KeyGen)
224 TPMA_CC_INITIALIZER(0x0163, 0, 0, 0, 0, 1, 0, 0, 0),
225 #endif
226 #if (PAD_LIST || CC_EncryptDecrypt)
227 TPMA_CC_INITIALIZER(0x0164, 0, 0, 0, 0, 1, 0, 0, 0),
228 #endif
229 #if (PAD_LIST || CC_FlushContext)
230 TPMA_CC_INITIALIZER(0x0165, 0, 0, 0, 0, 0, 0, 0, 0),
231 #endif
232 #if (PAD_LIST)
233 TPMA_CC_INITIALIZER(0x0166, 0, 0, 0, 0, 0, 0, 0, 0),
234 #endif
235 #if (PAD_LIST || CC_LoadExternal)
236 TPMA_CC_INITIALIZER(0x0167, 0, 0, 0, 0, 0, 1, 0, 0),
237 #endif
238 #if (PAD_LIST || CC_MakeCredential)
239 TPMA_CC_INITIALIZER(0x0168, 0, 0, 0, 0, 1, 0, 0, 0),
240 #endif
241 #if (PAD_LIST || CC_NV_ReadPublic)
242 TPMA_CC_INITIALIZER(0x0169, 0, 0, 0, 0, 1, 0, 0, 0),
243 #endif
244 #if (PAD_LIST || CC_PolicyAuthorize)
245 TPMA_CC_INITIALIZER(0x016A, 0, 0, 0, 0, 1, 0, 0, 0),
246 #endif
247 #if (PAD_LIST || CC_PolicyAuthValue)
248 TPMA_CC_INITIALIZER(0x016B, 0, 0, 0, 0, 1, 0, 0, 0),
249 #endif
250 #if (PAD_LIST || CC_PolicyCommandCode)
251 TPMA_CC_INITIALIZER(0x016C, 0, 0, 0, 0, 1, 0, 0, 0),
252 #endif
253 #if (PAD_LIST || CC_PolicyCounterTimer)
254 TPMA_CC_INITIALIZER(0x016D, 0, 0, 0, 0, 1, 0, 0, 0),
255 #endif
256 #if (PAD_LIST || CC_PolicyCpHash)
257 TPMA_CC_INITIALIZER(0x016E, 0, 0, 0, 0, 1, 0, 0, 0),
258 #endif
259 #if (PAD_LIST || CC_PolicyLocality)
260 TPMA_CC_INITIALIZER(0x016F, 0, 0, 0, 0, 1, 0, 0, 0),
261 #endif
262 #if (PAD_LIST || CC_PolicyNameHash)
```

```
Family "2.0" TCG Public Review Page 29
263 TPMA_CC_INITIALIZER(0x0170, 0, 0, 0, 0, 1, 0, 0, 0),
264 #endif
265 #if (PAD_LIST || CC_PolicyOR)
            266 TPMA_CC_INITIALIZER(0x0171, 0, 0, 0, 0, 1, 0, 0, 0),
267 #endif
268 #if (PAD_LIST || CC_PolicyTicket)
269 TPMA_CC_INITIALIZER(0x0172, 0, 0, 0, 0, 1, 0, 0, 0),
270 #endif
271 #if (PAD_LIST || CC_ReadPublic)
272 TPMA_CC_INITIALIZER(0x0173, 0, 0, 0, 0, 1, 0, 0, 0),
273 #endif
274 #if (PAD_LIST || CC_RSA_Encrypt)
275 TPMA_CC_INITIALIZER(0x0174, 0, 0, 0, 0, 1, 0, 0, 0),
276 #endif
277 #if (PAD_LIST)
278 TPMA_CC_INITIALIZER(0x0175, 0, 0, 0, 0, 0, 0, 0, 0),
279 #endif
280 #if (PAD_LIST || CC_StartAuthSession)
281 TPMA_CC_INITIALIZER(0x0176, 0, 0, 0, 0, 2, 1, 0, 0),
282 #endif
283 #if (PAD_LIST || CC_VerifySignature)
284 TPMA_CC_INITIALIZER(0x0177, 0, 0, 0, 0, 1, 0, 0, 0),
285 #endif
286 #if (PAD_LIST || CC_ECC_Parameters)
287 TPMA_CC_INITIALIZER(0x0178, 0, 0, 0, 0, 0, 0, 0, 0),
288 #endif
289 #if (PAD_LIST || CC_FirmwareRead)
290 TPMA_CC_INITIALIZER(0x0179, 0, 0, 0, 0, 0, 0, 0, 0),
291 #endif
292 #if (PAD_LIST || CC_GetCapability)
293 TPMA_CC_INITIALIZER(0x017A, 0, 0, 0, 0, 0, 0, 0, 0),
294 #endif
295 #if (PAD_LIST || CC_GetRandom)
296 TPMA_CC_INITIALIZER(0x017B, 0, 0, 0, 0, 0, 0, 0, 0),
297 #endif
298 #if (PAD_LIST || CC_GetTestResult)
299 TPMA_CC_INITIALIZER(0x017C, 0, 0, 0, 0, 0, 0, 0, 0),
300 #endif
301 #if (PAD_LIST || CC_Hash)
302 TPMA_CC_INITIALIZER(0x017D, 0, 0, 0, 0, 0, 0, 0, 0),
303 #endif
304 #if (PAD_LIST || CC_PCR_Read)
305 TPMA_CC_INITIALIZER(0x017E, 0, 0, 0, 0, 0, 0, 0, 0),
306 #endif
307 #if (PAD_LIST || CC_PolicyPCR)
308 TPMA_CC_INITIALIZER(0x017F, 0, 0, 0, 0, 1, 0, 0, 0),
309 #endif
310 #if (PAD_LIST || CC_PolicyRestart)
311 TPMA_CC_INITIALIZER(0x0180, 0, 0, 0, 0, 1, 0, 0, 0),
312 #endif
313 #if (PAD_LIST || CC_ReadClock)
314 TPMA_CC_INITIALIZER(0x0181, 0, 0, 0, 0, 0, 0, 0, 0),
315 #endif
316 #if (PAD_LIST || CC_PCR_Extend)
317 TPMA_CC_INITIALIZER(0x0182, 0, 1, 0, 0, 1, 0, 0, 0),
318 #endif
319 #if (PAD_LIST || CC_PCR_SetAuthValue)
320 TPMA_CC_INITIALIZER(0x0183, 0, 0, 0, 0, 1, 0, 0, 0),
321 #endif
322 #if (PAD_LIST || CC_NV_Certify)
323 TPMA_CC_INITIALIZER(0x0184, 0, 0, 0, 0, 3, 0, 0, 0),
324 #endif
325 #if (PAD_LIST || CC_EventSequenceComplete)
326 TPMA_CC_INITIALIZER(0x0185, 0, 1, 0, 1, 2, 0, 0, 0),
327 #endif
328 #if (PAD_LIST || CC_HashSequenceStart)
```

```
Family "2.0" TCG Public Review Page 30
329 TPMA_CC_INITIALIZER(0x0186, 0, 0, 0, 0, 0, 1, 0, 0),
330 #endif
331 #if (PAD_LIST || CC_PolicyPhysicalPresence)
            332 TPMA_CC_INITIALIZER(0x0187, 0, 0, 0, 0, 1, 0, 0, 0),
333 #endif
334 #if (PAD_LIST || CC_PolicyDuplicationSelect)
335 TPMA_CC_INITIALIZER(0x0188, 0, 0, 0, 0, 1, 0, 0, 0),
336 #endif
337 #if (PAD_LIST || CC_PolicyGetDigest)
338 TPMA_CC_INITIALIZER(0x0189, 0, 0, 0, 0, 1, 0, 0, 0),
339 #endif
340 #if (PAD_LIST || CC_TestParms)
341 TPMA_CC_INITIALIZER(0x018A, 0, 0, 0, 0, 0, 0, 0, 0),
342 #endif
343 #if (PAD_LIST || CC_Commit)
344 TPMA_CC_INITIALIZER(0x018B, 0, 0, 0, 0, 1, 0, 0, 0),
345 #endif
346 #if (PAD_LIST || CC_PolicyPassword)
347 TPMA_CC_INITIALIZER(0x018C, 0, 0, 0, 0, 1, 0, 0, 0),
348 #endif
349 #if (PAD_LIST || CC_ZGen_2Phase)
350 TPMA_CC_INITIALIZER(0x018D, 0, 0, 0, 0, 1, 0, 0, 0),
351 #endif
352 #if (PAD_LIST || CC_EC_Ephemeral)
353 TPMA_CC_INITIALIZER(0x018E, 0, 0, 0, 0, 0, 0, 0, 0),
354 #endif
355 #if (PAD_LIST || CC_PolicyNvWritten)
356 TPMA_CC_INITIALIZER(0x018F, 0, 0, 0, 0, 1, 0, 0, 0),
357 #endif
358 #if (PAD_LIST || CC_PolicyTemplate)
359 TPMA_CC_INITIALIZER(0x0190, 0, 0, 0, 0, 1, 0, 0, 0),
360 #endif
361 #if (PAD_LIST || CC_CreateLoaded)
362 TPMA_CC_INITIALIZER(0x0191, 0, 0, 0, 0, 1, 1, 0, 0),
363 #endif
364 #if (PAD_LIST || CC_PolicyAuthorizeNV)
365 TPMA_CC_INITIALIZER(0x0192, 0, 0, 0, 0, 3, 0, 0, 0),
366 #endif
367 #if (PAD_LIST || CC_EncryptDecrypt2)
368 TPMA_CC_INITIALIZER(0x0193, 0, 0, 0, 0, 1, 0, 0, 0),
369 #endif
370 #if (PAD_LIST || CC_AC_GetCapability)
371 TPMA_CC_INITIALIZER(0x0194, 0, 0, 0, 0, 1, 0, 0, 0),
372 #endif
373 #if (PAD_LIST || CC_AC_Send)
374 TPMA_CC_INITIALIZER(0x0195, 0, 0, 0, 0, 3, 0, 0, 0),
375 #endif
376 #if (PAD_LIST || CC_Policy_AC_SendSelect)
377 TPMA_CC_INITIALIZER(0x0196, 0, 0, 0, 0, 1, 0, 0, 0),
378 #endif
379 #if (PAD_LIST || CC_CertifyX509)
380 TPMA_CC_INITIALIZER(0x0197, 0, 0, 0, 0, 2, 0, 0, 0),
381 #endif
382 #if (PAD_LIST || CC_ACT_SetTimeout)
383 TPMA_CC_INITIALIZER(0x0198, 0, 0, 0, 0, 1, 0, 0, 0),
384 #endif
385 #if (PAD_LIST || CC_ECC_Encrypt)
386 TPMA_CC_INITIALIZER(0x0199, 0, 0, 0, 0, 1, 0, 0, 0),
387 #endif
388 #if (PAD_LIST || CC_ECC_Decrypt)
389 TPMA_CC_INITIALIZER(0x019A, 0, 0, 0, 0, 1, 0, 0, 0),
390 #endif
391 #if (PAD_LIST || CC_PolicyCapability)
392 TPMA_CC_INITIALIZER(0x019B, 0, 0, 0, 0, 1, 0, 0, 0),
393 #endif
394 #if (PAD_LIST || CC_PolicyParameters)
```

```
Family "2.0" TCG Public Review Page 31
395 TPMA_CC_INITIALIZER(0x019C, 0, 0, 0, 0, 1, 0, 0, 0),
396 #endif
397 #if (PAD_LIST || CC_NV_DefineSpace2)
            398 TPMA_CC_INITIALIZER(0x019D, 0, 1, 0, 0, 1, 0, 0, 0),
399 #endif
400 #if (PAD_LIST || CC_NV_ReadPublic2)
401 TPMA_CC_INITIALIZER(0x019E, 0, 0, 0, 0, 1, 0, 0, 0),
402 #endif
403 #if (PAD_LIST || CC_SetCapability)
404 TPMA_CC_INITIALIZER(0x019F, 0, 1, 0, 0, 1, 0, 0, 0),
     405 #endif
406 #if (PAD_LIST || CC_Vendor_TCG_Test)
407 TPMA_CC_INITIALIZER(0x0000, 0, 0, 0, 0, 0, 0, 1, 0),
408 #endif
409 TPMA_ZERO_INITIALIZER()
410 };
411
412
413 // This is the command code attribute structure.
414 const COMMAND_ATTRIBUTES s_commandAttributes [] = {
415 #if (PAD_LIST || CC_NV_UndefineSpaceSpecial)
416 (COMMAND_ATTRIBUTES)(CC_NV_UndefineSpaceSpecial * // 0x011F
417 (IS IMPLEMENTED+HANDLE 1 ADMIN+HANDLE 2 USER+PP COMMAND)),
418 #endif
419 #if (PAD_LIST || CC_EvictControl)
420 (COMMAND_ATTRIBUTES)(CC_EvictControl * // 0x0120
421 (IS_IMPLEMENTED+HANDLE_1_USER+PP_COMMAND)),
422 #endif
423 #if (PAD_LIST || CC_HierarchyControl)
424 (COMMAND_ATTRIBUTES)(CC_HierarchyControl * // 0x0121
425 (IS IMPLEMENTED+HANDLE 1 USER+PP COMMAND)),
426 #endif
427 #if (PAD_LIST || CC_NV_UndefineSpace)
428 (COMMAND_ATTRIBUTES)(CC_NV_UndefineSpace * // 0x0122
429 (IS IMPLEMENTED+HANDLE 1 USER+PP COMMAND)),
430 #endif
431 #if (PAD_LIST)
432 (COMMAND_ATTRIBUTES)(0), // 0x0123
433 #endif
434 #if (PAD_LIST || CC_ChangeEPS)
435 (COMMAND_ATTRIBUTES)(CC_ChangeEPS * // 0x0124
436 (IS IMPLEMENTED+HANDLE 1 USER+PP COMMAND)),
437 #endif
438 #if (PAD_LIST || CC_ChangePPS)
439 (COMMAND_ATTRIBUTES)(CC_ChangePPS * // 0x0125
440 (IS_IMPLEMENTED+HANDLE_1_USER+PP_COMMAND)),
441 #endif
442 #if (PAD_LIST || CC_Clear)
443 (COMMAND_ATTRIBUTES)(CC_Clear * // 0x0126
444 (IS IMPLEMENTED+HANDLE 1 USER+PP COMMAND)),
445 #endif
446 #if (PAD_LIST || CC_ClearControl)
447 (COMMAND_ATTRIBUTES)(CC_ClearControl * // 0x0127
448 (IS_IMPLEMENTED+HANDLE_1_USER+PP_COMMAND)),
449 #endif
450 #if (PAD_LIST || CC_ClockSet)
451 (COMMAND_ATTRIBUTES)(CC_ClockSet * // 0x0128
452 (IS IMPLEMENTED+HANDLE 1 USER+PP COMMAND)),
453 #endif
454 #if (PAD_LIST || CC_HierarchyChangeAuth)
455 (COMMAND_ATTRIBUTES)(CC_HierarchyChangeAuth * // 0x0129
456 (IS IMPLEMENTED+DECRYPT 2+HANDLE 1 USER+PP COMMAND)),
457 #endif
458 #if (PAD_LIST || CC_NV_DefineSpace)
459 (COMMAND_ATTRIBUTES)(CC_NV_DefineSpace * // 0x012A
                460 (IS_IMPLEMENTED+DECRYPT_2+HANDLE_1_USER+PP_COMMAND)),
```

```
Family "2.0" TCG Public Review Page 32
461 #endif
462 #if (PAD_LIST || CC_PCR_Allocate)
463 (COMMAND_ATTRIBUTES)(CC_PCR_Allocate * // 0x012B
               (IS_IMPLEMENTED+HANDLE_1_USER+PP_COMMAND)),
465 #endif
466 #if (PAD_LIST || CC_PCR_SetAuthPolicy)
467 (COMMAND_ATTRIBUTES)(CC_PCR_SetAuthPolicy * // 0x012C
468 (IS IMPLEMENTED+DECRYPT 2+HANDLE 1 USER+PP COMMAND)),
469 #endif
470 #if (PAD_LIST || CC_PP_Commands)
471 (COMMAND_ATTRIBUTES)(CC_PP_Commands * // 0x012D
472 (IS_IMPLEMENTED+HANDLE_1_USER+PP_REQUIRED)),
473 #endif
474 #if (PAD_LIST || CC_SetPrimaryPolicy)
475 (COMMAND_ATTRIBUTES)(CC_SetPrimaryPolicy * // 0x012E
476 (IS IMPLEMENTED+DECRYPT 2+HANDLE 1 USER+PP_COMMAND)),
477 #endif
478 #if (PAD_LIST || CC_FieldUpgradeStart)
479 (COMMAND_ATTRIBUTES)(CC_FieldUpgradeStart * // 0x012F
480 (IS IMPLEMENTED+DECRYPT 2+HANDLE 1 ADMIN+PP COMMAND)),
481 #endif
482 #if (PAD_LIST || CC_ClockRateAdjust)
483 (COMMAND_ATTRIBUTES)(CC_ClockRateAdjust * // 0x0130
484 (IS IMPLEMENTED+HANDLE 1 USER+PP COMMAND)),
485 #endif
486 #if (PAD_LIST || CC_CreatePrimary)
487 (COMMAND_ATTRIBUTES)(CC_CreatePrimary * // 0x0131
488 (IS IMPLEMENTED+DECRYPT 2+HANDLE 1 USER+PP COMMAND+ENCRYPT 2+R HANDLE)),
489 #endif
490 #if (PAD_LIST || CC_NV_GlobalWriteLock)
491 (COMMAND_ATTRIBUTES)(CC_NV_GlobalWriteLock * // 0x0132
492 (IS_IMPLEMENTED+HANDLE_1_USER+PP_COMMAND)),
493 #endif
494 #if (PAD_LIST || CC_GetCommandAuditDigest)
495 (COMMAND_ATTRIBUTES)(CC_GetCommandAuditDigest * // 0x0133
496 (IS_IMPLEMENTED+DECRYPT_2+HANDLE_1_USER+HANDLE_2_USER+ENCRYPT_2)),
497 #endif
498 #if (PAD_LIST || CC_NV_Increment)
499 (COMMAND_ATTRIBUTES)(CC_NV_Increment * // 0x0134
500 (IS IMPLEMENTED+HANDLE 1 USER)),
501 #endif
502 #if (PAD_LIST || CC_NV_SetBits)
503 (COMMAND_ATTRIBUTES)(CC_NV_SetBits * // 0x0135
504 (IS IMPLEMENTED+HANDLE 1 USER)),
505 #endif
506 #if (PAD_LIST || CC_NV_Extend)
507 (COMMAND_ATTRIBUTES)(CC_NV_Extend * // 0x0136
508 (IS IMPLEMENTED+DECRYPT 2+HANDLE 1 USER)),
509 #endif
510 #if (PAD_LIST || CC_NV_Write)
511 (COMMAND ATTRIBUTES) (CC NV Write * // 0x0137
512 (IS IMPLEMENTED+DECRYPT 2+HANDLE 1 USER)),
513 #endif
514 #if (PAD_LIST || CC_NV_WriteLock)
515 (COMMAND_ATTRIBUTES)(CC_NV_WriteLock * // 0x0138
516 (IS IMPLEMENTED+HANDLE 1 USER)),
517 #endif
518 #if (PAD_LIST || CC_DictionaryAttackLockReset)
519 (COMMAND_ATTRIBUTES)(CC_DictionaryAttackLockReset * // 0x0139
520 (IS IMPLEMENTED+HANDLE 1 USER)),
521 #endif
522 #if (PAD_LIST || CC_DictionaryAttackParameters)
523 (COMMAND_ATTRIBUTES)(CC_DictionaryAttackParameters * // 0x013A
524 (IS_IMPLEMENTED+HANDLE_1_USER)),
525 #endif
526 #if (PAD_LIST || CC_NV_ChangeAuth)
```

```
Family "2.0" TCG Public Review Page 33
527 (COMMAND_ATTRIBUTES)(CC_NV_ChangeAuth * // 0x013B
528 (IS IMPLEMENTED+DECRYPT 2+HANDLE 1 ADMIN)),
529 #endif
     530 #if (PAD_LIST || CC_PCR_Event)
531 (COMMAND_ATTRIBUTES)(CC_PCR_Event * // 0x013C
532 (IS IMPLEMENTED+DECRYPT 2+HANDLE 1 USER)),
533 #endif
534 #if (PAD_LIST || CC_PCR_Reset)
535 (COMMAND_ATTRIBUTES)(CC_PCR_Reset * // 0x013D
536 (IS_IMPLEMENTED+HANDLE_1_USER)),
537 #endif
538 #if (PAD_LIST || CC_SequenceComplete)
539 (COMMAND_ATTRIBUTES)(CC_SequenceComplete * // 0x013E
540 (IS IMPLEMENTED+DECRYPT 2+HANDLE 1 USER+ENCRYPT 2)),
541 #endif
542 #if (PAD_LIST || CC_SetAlgorithmSet)
543 (COMMAND_ATTRIBUTES)(CC_SetAlgorithmSet * // 0x013F
544 (IS_IMPLEMENTED+HANDLE_1_USER)),
545 #endif
546 #if (PAD_LIST || CC_SetCommandCodeAuditStatus)
547 (COMMAND_ATTRIBUTES)(CC_SetCommandCodeAuditStatus * // 0x0140
548 (IS IMPLEMENTED+HANDLE 1 USER+PP COMMAND)),
549 #endif
550 #if (PAD_LIST || CC_FieldUpgradeData)
551 (COMMAND_ATTRIBUTES)(CC_FieldUpgradeData * // 0x0141
552 (IS IMPLEMENTED+DECRYPT 2)),
553 #endif
554 #if (PAD_LIST || CC_IncrementalSelfTest)
555 (COMMAND_ATTRIBUTES)(CC_IncrementalSelfTest * // 0x0142
556 (IS_IMPLEMENTED)),
557 #endif
558 #if (PAD_LIST || CC_SelfTest)
559 (COMMAND_ATTRIBUTES)(CC_SelfTest * // 0x0143
560 (IS IMPLEMENTED)),
561 #endif
562 #if (PAD_LIST || CC_Startup)
563 (COMMAND_ATTRIBUTES)(CC_Startup * // 0x0144
564 (IS_IMPLEMENTED+NO_SESSIONS)),
565 #endif
566 #if (PAD_LIST || CC_Shutdown)
567 (COMMAND ATTRIBUTES) (CC Shutdown * // 0x0145
568 (IS IMPLEMENTED)),
569 #endif
570 #if (PAD_LIST || CC_StirRandom)
571 (COMMAND_ATTRIBUTES)(CC_StirRandom * // 0x0146
572 (IS_IMPLEMENTED+DECRYPT_2)),
573 #endif
574 #if (PAD_LIST || CC_ActivateCredential)
575 (COMMAND_ATTRIBUTES)(CC_ActivateCredential * // 0x0147
576 (IS IMPLEMENTED+DECRYPT 2+HANDLE 1 ADMIN+HANDLE 2 USER+ENCRYPT 2)),
577 #endif
578 #if (PAD_LIST || CC_Certify)
579 (COMMAND_ATTRIBUTES)(CC_Certify * // 0x0148
580 (IS_IMPLEMENTED+DECRYPT_2+HANDLE_1_ADMIN+HANDLE_2_USER+ENCRYPT_2)),
581 #endif
582 #if (PAD_LIST || CC_PolicyNV)
583 (COMMAND_ATTRIBUTES)(CC_PolicyNV * // 0x0149
584 (IS IMPLEMENTED+DECRYPT 2+HANDLE 1 USER+ALLOW TRIAL)),
585 #endif
586 #if (PAD_LIST || CC_CertifyCreation)
587 (COMMAND_ATTRIBUTES)(CC_CertifyCreation * // 0x014A
588 (IS_IMPLEMENTED+DECRYPT_2+HANDLE_1_USER+ENCRYPT_2)),<br>589 #endif
     589 #endif
590 #if (PAD_LIST || CC_Duplicate)
591 (COMMAND_ATTRIBUTES)(CC_Duplicate * // 0x014B<br>592 (IS TMPLEMENTED+DECRYPT 2+HANDLE 1 DUP+EN
                592 (IS_IMPLEMENTED+DECRYPT_2+HANDLE_1_DUP+ENCRYPT_2)),
```

```
Family "2.0" TCG Public Review Page 34
593 #endif
594 #if (PAD_LIST || CC_GetTime)
595 (COMMAND_ATTRIBUTES)(CC_GetTime * // 0x014C
               596 (IS_IMPLEMENTED+DECRYPT_2+HANDLE_1_USER+HANDLE_2_USER+ENCRYPT_2)),
597 #endif
598 #if (PAD_LIST || CC_GetSessionAuditDigest)
599 (COMMAND_ATTRIBUTES)(CC_GetSessionAuditDigest * // 0x014D
600 (IS_IMPLEMENTED+DECRYPT_2+HANDLE_1_USER+HANDLE_2_USER+ENCRYPT_2)),
601 #endif
602 #if (PAD_LIST || CC_NV_Read)
603 (COMMAND_ATTRIBUTES)(CC_NV_Read * // 0x014E
604 (IS_IMPLEMENTED+HANDLE_1_USER+ENCRYPT_2)),
605 #endif
606 #if (PAD_LIST || CC_NV_ReadLock)
607 (COMMAND_ATTRIBUTES)(CC_NV_ReadLock * // 0x014F
608 (IS_IMPLEMENTED+HANDLE_1_USER)),
609 #endif
610 #if (PAD_LIST || CC_ObjectChangeAuth)
611 (COMMAND_ATTRIBUTES)(CC_ObjectChangeAuth * // 0x0150
612 (IS_IMPLEMENTED+DECRYPT_2+HANDLE_1_ADMIN+ENCRYPT_2)),
613 #endif
614 #if (PAD_LIST || CC_PolicySecret)
615 (COMMAND_ATTRIBUTES)(CC_PolicySecret * // 0x0151
616 (IS_IMPLEMENTED+DECRYPT_2+HANDLE_1_USER+ALLOW_TRIAL+ENCRYPT_2)),
617 #endif
618 #if (PAD_LIST || CC_Rewrap)
619 (COMMAND_ATTRIBUTES)(CC_Rewrap * // 0x0152
620 (IS_IMPLEMENTED+DECRYPT_2+HANDLE_1_USER+ENCRYPT_2)),
621 #endif
622 #if (PAD_LIST || CC_Create)
623 (COMMAND_ATTRIBUTES)(CC_Create * // 0x0153
624 (IS_IMPLEMENTED+DECRYPT_2+HANDLE_1_USER+ENCRYPT_2)),
625 #endif
626 #if (PAD_LIST || CC_ECDH_ZGen)
627 (COMMAND_ATTRIBUTES)(CC_ECDH_ZGen * // 0x0154
628 (IS_IMPLEMENTED+DECRYPT_2+HANDLE_1_USER+ENCRYPT_2)),
629 #endif
630 #if (PAD_LIST || (CC_HMAC || CC_MAC))
631 (COMMAND_ATTRIBUTES)((CC_HMAC || CC_MAC) * // 0x0155
632 (IS_IMPLEMENTED+DECRYPT_2+HANDLE_1_USER+ENCRYPT_2)),
633 #endif
634 #if (PAD_LIST || CC_Import)
635 (COMMAND_ATTRIBUTES)(CC_Import * // 0x0156
636 (IS IMPLEMENTED+DECRYPT 2+HANDLE 1 USER+ENCRYPT 2)),
637 #endif
638 #if (PAD_LIST || CC_Load)
639 (COMMAND_ATTRIBUTES)(CC_Load * // 0x0157
640 (IS_IMPLEMENTED+DECRYPT_2+HANDLE_1_USER+ENCRYPT_2+R_HANDLE)),
641 #endif
642 #if (PAD_LIST || CC_Quote)
643 (COMMAND_ATTRIBUTES)(CC_Quote * // 0x0158
644 (IS IMPLEMENTED+DECRYPT 2+HANDLE 1 USER+ENCRYPT 2)),
645 #endif
646 #if (PAD_LIST || CC_RSA_Decrypt)
647 (COMMAND_ATTRIBUTES)(CC_RSA_Decrypt * // 0x0159
648 (IS IMPLEMENTED+DECRYPT 2+HANDLE 1 USER+ENCRYPT 2)),
649 #endif
650 #if (PAD_LIST)
651 (COMMAND_ATTRIBUTES)(0), // 0x015A
652 #endif
653 #if (PAD_LIST || (CC_HMAC_Start || CC_MAC_Start))
654 (COMMAND_ATTRIBUTES)((CC_HMAC_Start || CC_MAC_Start) * // 0x015B
655 (IS IMPLEMENTED+DECRYPT 2+HANDLE 1 USER+R HANDLE)),
656 #endif
657 #if (PAD_LIST || CC_SequenceUpdate)
            658 (COMMAND_ATTRIBUTES)(CC_SequenceUpdate * // 0x015C
```

```
Family "2.0" TCG Public Review Page 35
     Level 00 Revision 01.81 Copyright © TCG 2006-2023 November 29, 2023
659 (IS_IMPLEMENTED+DECRYPT_2+HANDLE_1_USER)),
660 #endif
661 #if (PAD_LIST || CC_Sign)
            662 (COMMAND_ATTRIBUTES)(CC_Sign * // 0x015D
663 (IS_IMPLEMENTED+DECRYPT_2+HANDLE_1_USER)),
664 #endif
665 #if (PAD_LIST || CC_Unseal)
666 (COMMAND_ATTRIBUTES)(CC_Unseal * // 0x015E
667 (IS_IMPLEMENTED+HANDLE_1_USER+ENCRYPT_2)),
668 #endif
669 #if (PAD_LIST)
670 (COMMAND_ATTRIBUTES)(0), // 0x015F
671 #endif
672 #if (PAD_LIST || CC_PolicySigned)
673 (COMMAND_ATTRIBUTES)(CC_PolicySigned * // 0x0160
674 (IS_IMPLEMENTED+DECRYPT_2+ALLOW_TRIAL+ENCRYPT_2)),
675 #endif
676 #if (PAD_LIST || CC_ContextLoad)
677 (COMMAND_ATTRIBUTES)(CC_ContextLoad * // 0x0161
678 (IS_IMPLEMENTED+NO_SESSIONS+R_HANDLE)),
679 #endif
680 #if (PAD_LIST || CC_ContextSave)
681 (COMMAND_ATTRIBUTES)(CC_ContextSave * // 0x0162
682 (IS IMPLEMENTED+NO SESSIONS)),
683 #endif
684 #if (PAD_LIST || CC_ECDH_KeyGen)
685 (COMMAND_ATTRIBUTES)(CC_ECDH_KeyGen * // 0x0163
686 (IS_IMPLEMENTED+ENCRYPT_2)),
687 #endif
688 #if (PAD_LIST || CC_EncryptDecrypt)
689 (COMMAND_ATTRIBUTES)(CC_EncryptDecrypt * // 0x0164
690 (IS_IMPLEMENTED+HANDLE_1_USER+ENCRYPT_2)),
691 #endif
692 #if (PAD_LIST || CC_FlushContext)
693 (COMMAND_ATTRIBUTES)(CC_FlushContext * // 0x0165
694 (IS IMPLEMENTED+NO SESSIONS)),
695 #endif
696 #if (PAD_LIST)
697 (COMMAND_ATTRIBUTES)(0), // 0x0166
698 #endif
699 #if (PAD_LIST || CC_LoadExternal)
700 (COMMAND_ATTRIBUTES)(CC_LoadExternal * // 0x0167
701 (IS_IMPLEMENTED+DECRYPT_2+ENCRYPT_2+R_HANDLE)),
702 #endif
703 #if (PAD_LIST || CC_MakeCredential)
704 (COMMAND_ATTRIBUTES)(CC_MakeCredential * // 0x0168
705 (IS_IMPLEMENTED+DECRYPT_2+ENCRYPT_2)),
706 #endif
707 #if (PAD_LIST || CC_NV_ReadPublic)
708 (COMMAND_ATTRIBUTES)(CC_NV_ReadPublic * // 0x0169
709 (IS IMPLEMENTED+ENCRYPT 2)),
710 #endif
711 #if (PAD_LIST || CC_PolicyAuthorize)
712 (COMMAND_ATTRIBUTES)(CC_PolicyAuthorize * // 0x016A
713 (IS_IMPLEMENTED+DECRYPT_2+ALLOW_TRIAL)),
714 #endif
715 #if (PAD_LIST || CC_PolicyAuthValue)
716 (COMMAND_ATTRIBUTES)(CC_PolicyAuthValue * // 0x016B
717 (IS_IMPLEMENTED+ALLOW_TRIAL)),
718 #endif
719 #if (PAD_LIST || CC_PolicyCommandCode)
720 (COMMAND_ATTRIBUTES)(CC_PolicyCommandCode * // 0x016C
721 (IS IMPLEMENTED+ALLOW TRIAL)),
722 #endif
723 #if (PAD_LIST || CC_PolicyCounterTimer)
724 (COMMAND_ATTRIBUTES)(CC_PolicyCounterTimer * // 0x016D
```

```
Family "2.0" TCG Public Review Page 36
725 (IS_IMPLEMENTED+DECRYPT_2+ALLOW_TRIAL)),
726 #endif
727 #if (PAD_LIST || CC_PolicyCpHash)
            728 (COMMAND_ATTRIBUTES)(CC_PolicyCpHash * // 0x016E
729 (IS_IMPLEMENTED+DECRYPT_2+ALLOW_TRIAL)),
730 #endif
731 #if (PAD_LIST || CC_PolicyLocality)
732 (COMMAND_ATTRIBUTES)(CC_PolicyLocality * // 0x016F
733 (IS_IMPLEMENTED+ALLOW_TRIAL)),
734 #endif
735 #if (PAD_LIST || CC_PolicyNameHash)
736 (COMMAND_ATTRIBUTES)(CC_PolicyNameHash * // 0x0170
737 (IS_IMPLEMENTED+DECRYPT_2+ALLOW_TRIAL)),
738 #endif
739 #if (PAD_LIST || CC_PolicyOR)
740 (COMMAND_ATTRIBUTES)(CC_PolicyOR * // 0x0171
741 (IS IMPLEMENTED+ALLOW TRIAL)),
742 #endif
743 #if (PAD_LIST || CC_PolicyTicket)
744 (COMMAND_ATTRIBUTES)(CC_PolicyTicket * // 0x0172
745 (IS_IMPLEMENTED+DECRYPT_2+ALLOW_TRIAL)),
746 #endif
747 #if (PAD_LIST || CC_ReadPublic)
            748 (COMMAND_ATTRIBUTES)(CC_ReadPublic * // 0x0173
749 (IS_IMPLEMENTED+ENCRYPT_2)),
750 #endif
751 #if (PAD_LIST || CC_RSA_Encrypt)
752 (COMMAND_ATTRIBUTES)(CC_RSA_Encrypt * // 0x0174
753 (IS_IMPLEMENTED+DECRYPT_2+ENCRYPT_2)),
754 #endif
     755 #if (PAD_LIST)
756 (COMMAND_ATTRIBUTES)(0), // 0x0175
757 #endif
758 #if (PAD_LIST || CC_StartAuthSession)
759 (COMMAND_ATTRIBUTES)(CC_StartAuthSession * // 0x0176
760 (IS_IMPLEMENTED+DECRYPT_2+ENCRYPT_2+R_HANDLE)),
761 #endif
762 #if (PAD_LIST || CC_VerifySignature)
763 (COMMAND_ATTRIBUTES)(CC_VerifySignature * // 0x0177
764 (IS_IMPLEMENTED+DECRYPT_2)),
765 #endif
766 #if (PAD_LIST || CC_ECC_Parameters)
767 (COMMAND_ATTRIBUTES)(CC_ECC_Parameters * // 0x0178
768 (IS IMPLEMENTED)),
769 #endif
770 #if (PAD_LIST || CC_FirmwareRead)
771 (COMMAND_ATTRIBUTES)(CC_FirmwareRead * // 0x0179
772 (IS IMPLEMENTED+ENCRYPT 2)),
773 #endif
774 #if (PAD_LIST || CC_GetCapability)
775 (COMMAND_ATTRIBUTES)(CC_GetCapability * // 0x017A
776 (IS IMPLEMENTED)),
777 #endif
778 #if (PAD_LIST || CC_GetRandom)
779 (COMMAND_ATTRIBUTES)(CC_GetRandom * // 0x017B<br>780 (IS TMPLEMENTED+ENCRYPT 2)),
               780 (IS_IMPLEMENTED+ENCRYPT_2)),
781 #endif
782 #if (PAD_LIST || CC_GetTestResult)
783 (COMMAND_ATTRIBUTES)(CC_GetTestResult * // 0x017C
784 (IS_IMPLEMENTED+ENCRYPT_2)),
785 #endif
786 #if (PAD_LIST || CC_Hash)
787 (COMMAND_ATTRIBUTES)(CC_Hash * // 0x017D
788 (IS_IMPLEMENTED+DECRYPT_2+ENCRYPT_2)),
789 #endif
     790 #if (PAD_LIST || CC_PCR_Read)
```

```
Family "2.0" TCG Public Review Page 37
791 (COMMAND_ATTRIBUTES)(CC_PCR_Read * // 0x017E
792 (IS_IMPLEMENTED)),
793 #endif
     794 #if (PAD_LIST || CC_PolicyPCR)
795 (COMMAND_ATTRIBUTES)(CC_PolicyPCR * // 0x017F
796 (IS_IMPLEMENTED+DECRYPT_2+ALLOW_TRIAL)),
797 #endif
798 #if (PAD_LIST || CC_PolicyRestart)
799 (COMMAND_ATTRIBUTES)(CC_PolicyRestart * // 0x0180
800 (IS_IMPLEMENTED+ALLOW_TRIAL)),<br>801 #endif
     801 #endif
802 #if (PAD_LIST || CC_ReadClock)
803 (COMMAND_ATTRIBUTES)(CC_ReadClock * // 0x0181
804 (IS IMPLEMENTED)),
805 #endif
806 #if (PAD_LIST || CC_PCR_Extend)
807 (COMMAND_ATTRIBUTES)(CC_PCR_Extend * // 0x0182
808 (IS IMPLEMENTED+HANDLE 1 USER)),
809 #endif
810 #if (PAD_LIST || CC_PCR_SetAuthValue)
811 (COMMAND_ATTRIBUTES)(CC_PCR_SetAuthValue * // 0x0183
812 (IS IMPLEMENTED+DECRYPT 2+HANDLE 1 USER)),
813 #endif
814 #if (PAD_LIST || CC_NV_Certify)
815 (COMMAND_ATTRIBUTES)(CC_NV_Certify * // 0x0184
816 (IS_IMPLEMENTED+DECRYPT_2+HANDLE_1_USER+HANDLE_2_USER+ENCRYPT_2)),
817 #endif
818 #if (PAD_LIST || CC_EventSequenceComplete)
819 (COMMAND_ATTRIBUTES)(CC_EventSequenceComplete * // 0x0185
820 (IS_IMPLEMENTED+DECRYPT_2+HANDLE_1_USER+HANDLE_2_USER),
821 #endif
822 #if (PAD_LIST || CC_HashSequenceStart)
823 (COMMAND_ATTRIBUTES)(CC_HashSequenceStart * // 0x0186
824 (IS IMPLEMENTED+DECRYPT 2+R HANDLE)),
825 #endif
826 #if (PAD_LIST || CC_PolicyPhysicalPresence)
827 (COMMAND_ATTRIBUTES)(CC_PolicyPhysicalPresence * // 0x0187
828 (IS IMPLEMENTED+ALLOW TRIAL)),
829 #endif
830 #if (PAD_LIST || CC_PolicyDuplicationSelect)
831 (COMMAND_ATTRIBUTES)(CC_PolicyDuplicationSelect * // 0x0188
832 (IS IMPLEMENTED+DECRYPT 2+ALLOW TRIAL)),
833 #endif
834 #if (PAD_LIST || CC_PolicyGetDigest)
835 (COMMAND_ATTRIBUTES)(CC_PolicyGetDigest * // 0x0189
836 (IS IMPLEMENTED+ALLOW TRIAL+ENCRYPT 2)),
837 #endif
838 #if (PAD_LIST || CC_TestParms)
839 (COMMAND_ATTRIBUTES)(CC_TestParms * // 0x018A
840 (IS IMPLEMENTED)),
841 #endif
842 #if (PAD_LIST || CC_Commit)
843 (COMMAND_ATTRIBUTES)(CC_Commit * // 0x018B
844 (IS IMPLEMENTED+DECRYPT 2+HANDLE 1 USER+ENCRYPT 2)),
845 #endif
846 #if (PAD_LIST || CC_PolicyPassword)
847 (COMMAND_ATTRIBUTES)(CC_PolicyPassword * // 0x018C
848 (IS IMPLEMENTED+ALLOW TRIAL)),
849 #endif
850 #if (PAD_LIST || CC_ZGen_2Phase)
851 (COMMAND_ATTRIBUTES)(CC_ZGen_2Phase * // 0x018D
852 (IS IMPLEMENTED+DECRYPT 2+HANDLE 1 USER+ENCRYPT 2)),
853 #endif
854 #if (PAD_LIST || CC_EC_Ephemeral)
855 (COMMAND_ATTRIBUTES)(CC_EC_Ephemeral * // 0x018E<br>856 (IS TMPLEMENTED+ENCRYPT 2)),
                856 (IS_IMPLEMENTED+ENCRYPT_2)),
```

```
Family "2.0" TCG Public Review Page 38
     Level 00 Revision 01.81 Copyright © TCG 2006-2023 November 29, 2023
857 #endif
858 #if (PAD_LIST || CC_PolicyNvWritten)
859 (COMMAND_ATTRIBUTES)(CC_PolicyNvWritten * // 0x018F<br>860 (IS TMPLEMENTED+ALLOW TRIAL)),
               (IS IMPLEMENTED+ALLOW TRIAL)),
861 #endif
862 #if (PAD_LIST || CC_PolicyTemplate)
863 (COMMAND_ATTRIBUTES)(CC_PolicyTemplate * // 0x0190
864 (IS IMPLEMENTED+DECRYPT 2+ALLOW TRIAL)),
865 #endif
866 #if (PAD_LIST || CC_CreateLoaded)
867 (COMMAND_ATTRIBUTES)(CC_CreateLoaded * // 0x0191
868 (IS_IMPLEMENTED+DECRYPT_2+HANDLE_1_USER+PP_COMMAND+ENCRYPT_2+R_HANDLE)),
869 #endif
870 #if (PAD_LIST || CC_PolicyAuthorizeNV)
871 (COMMAND_ATTRIBUTES)(CC_PolicyAuthorizeNV * // 0x0192
872 (IS IMPLEMENTED+HANDLE 1 USER+ALLOW TRIAL))
873 #endif
874 #if (PAD_LIST || CC_EncryptDecrypt2)
875 (COMMAND_ATTRIBUTES)(CC_EncryptDecrypt2 * // 0x0193
876 (IS IMPLEMENTED+DECRYPT 2+HANDLE 1 USER+ENCRYPT 2)),
877 #endif
878 #if (PAD_LIST || CC_AC_GetCapability)
879 (COMMAND_ATTRIBUTES)(CC_AC_GetCapability * // 0x0194
880 (IS IMPLEMENTED)),
881 #endif
882 #if (PAD_LIST || CC_AC_Send)
883 (COMMAND_ATTRIBUTES)(CC_AC_Send * // 0x0195
884 (IS IMPLEMENTED+DECRYPT 2+HANDLE 1 DUP+HANDLE 2 USER)),
885 #endif
886 #if (PAD_LIST || CC_Policy_AC_SendSelect)
887 (COMMAND_ATTRIBUTES)(CC_Policy_AC_SendSelect * // 0x0196
888 (IS_IMPLEMENTED+DECRYPT_2+ALLOW_TRIAL)),
889 #endif
890 #if (PAD_LIST || CC_CertifyX509)
891 (COMMAND_ATTRIBUTES)(CC_CertifyX509 * // 0x0197
892 (IS IMPLEMENTED+DECRYPT 2+HANDLE 1 ADMIN+HANDLE 2 USER+ENCRYPT 2)),
893 #endif
894 #if (PAD_LIST || CC_ACT_SetTimeout)
895 (COMMAND_ATTRIBUTES)(CC_ACT_SetTimeout * // 0x0198
896 (IS IMPLEMENTED+HANDLE 1 USER)),
897 #endif
898 #if (PAD_LIST || CC_ECC_Encrypt)
899 (COMMAND_ATTRIBUTES)(CC_ECC_Encrypt * // 0x0199
900 (IS IMPLEMENTED+DECRYPT 2+ENCRYPT 2)),
901 #endif
902 #if (PAD_LIST || CC_ECC_Decrypt)
903 (COMMAND_ATTRIBUTES)(CC_ECC_Decrypt * // 0x019A
904 (IS IMPLEMENTED+DECRYPT 2+HANDLE 1 USER+ENCRYPT 2)),
905 #endif
906 #if (PAD_LIST || CC_PolicyCapability)
907 (COMMAND_ATTRIBUTES)(CC_PolicyCapability * // 0x019B
908 (IS IMPLEMENTED+DECRYPT 2+ALLOW TRIAL)),
909 #endif
910 #if (PAD_LIST || CC_PolicyParameters)
911 (COMMAND_ATTRIBUTES)(CC_PolicyParameters * // 0x019C
912 (IS IMPLEMENTED+DECRYPT 2+ALLOW TRIAL)),
913 #endif
914 #if (PAD_LIST || CC_NV_DefineSpace2)
915 (COMMAND_ATTRIBUTES)(CC_NV_DefineSpace2 * // 0x019D
916 (IS_IMPLEMENTED+DECRYPT_2+HANDLE_1_USER+PP_COMMAND)),
917 #endif
918 #if (PAD_LIST || CC_NV_ReadPublic2)
919 (COMMAND_ATTRIBUTES)(CC_NV_ReadPublic2 * // 0x019E
920 (IS_IMPLEMENTED+ENCRYPT_2)),
921 #endif
922 #if (PAD_LIST || CC_SetCapability)
```

```
923 (COMMAND_ATTRIBUTES)(CC_SetCapability * // 0x019F
924 (IS IMPLEMENTED+DECRYPT 2+HANDLE 1 USER)),
925 #endif
     926 #if (PAD_LIST || CC_Vendor_TCG_Test)
927 (COMMAND ATTRIBUTES) (CC Vendor_TCG_Test * // 0x0000
928 (IS IMPLEMENTED+DECRYPT 2+ENCRYPT 2)),
929 #endif
930 0
931 };
932
     933 #endif // _COMMAND_CODE_ATTRIBUTES_
```
## **/tpm/include/private/CommandAttributes.h**

```
1 /*(Auto-generated)
2 * Created by TpmStructures; Version 4.4 Mar 26, 2019
 3 * Date: Aug 30, 2019 Time: 02:11:52PM
 4 */
 5
 6 // The attributes defined in this file are produced by the parser that
 7 // creates the structure definitions from Part 3. The attributes are defined
 8 // in that parser and should track the attributes being tested in
 9 // CommandCodeAttributes.c. Generally, when an attribute is added to this list,
10 // new code will be needed in CommandCodeAttributes.c to test it.
11
12 #ifndef COMMAND_ATTRIBUTES_H
13 #define COMMAND_ATTRIBUTES_H
14
15 typedef UINT16 COMMAND_ATTRIBUTES;
16 #define NOT_IMPLEMENTED (COMMAND_ATTRIBUTES)(0)
17 #define ENCRYPT_2 ((COMMAND_ATTRIBUTES)1 << 0)
18 #define ENCRYPT_4 ((COMMAND_ATTRIBUTES)1 << 1)
19 #define DECRYPT_2 ((COMMAND_ATTRIBUTES)1 << 2)
20 #define DECRYPT_4 ((COMMAND_ATTRIBUTES)1 << 3)
21 #define HANDLE_1_USER ((COMMAND_ATTRIBUTES)1 << 4)
22 #define HANDLE_1_ADMIN ((COMMAND_ATTRIBUTES)1 << 5)
23 #define HANDLE_1_DUP ((COMMAND_ATTRIBUTES)1 << 6)
24 #define HANDLE_2_USER ((COMMAND_ATTRIBUTES)1 << 7)
25 #define PP_COMMAND ((COMMAND_ATTRIBUTES)1 << 8)
26 #define IS_IMPLEMENTED ((COMMAND_ATTRIBUTES)1 << 9)
27 #define NO_SESSIONS ((COMMAND_ATTRIBUTES)1 << 10)
28 #define NV_COMMAND ((COMMAND_ATTRIBUTES)1 << 11)
29 #define PP_REQUIRED ((COMMAND_ATTRIBUTES)1 << 12)
30 #define R_HANDLE ((COMMAND_ATTRIBUTES)1 << 13)
31 #define ALLOW_TRIAL ((COMMAND_ATTRIBUTES)1 << 14)
32
33 #endif // COMMAND_ATTRIBUTES_H
```
## 6.13 **/tpm/include/private/CommandDispatchData.h**

```
1 // FILE GENERATED BY TpmExtractCode: DO NOT EDIT
 2 // clang-format off
 3
 4 // This file should only be included by CommandCodeAttributes.c
 5 #ifdef _COMMAND_TABLE_DISPATCH_
 6
 7 // Define the stop value
 8 #define END_OF_LIST 0xff
 9 #define ADD_FLAG 0x80
10
11 // These macros provide some variability in how the data is encoded. They also
12 // make the lines a little shorter. :-)
13 // When TABLE_DRIVEN_MARSHAL is 'NO', the un/marshaling of parameters uses
14 // calls to the function that does the type-specific un/marshaling. When
```
Family "2.0" TCG Public Review Page 39

```
15 // TABLE_DRIVEN_MARSHAL is 'YES', the un/marshaling of parameters calls the
    16 // singular code with a value that is the offset of the data descriptor of the
17 // type.
    18 #if TABLE_DRIVEN_MARSHAL
19 # define UNMARSHAL_DISPATCH(name) (marshalIndex_t)name##_MARSHAL_REF
20 # define MARSHAL_DISPATCH(name) (marshalIndex_t)name##_MARSHAL_REF
21 # define _UNMARSHAL_T_ marshalIndex_t
22 # define _MARSHAL_T_ marshalIndex_t
23 #else
24 # define UNMARSHAL_DISPATCH(name) (UNMARSHAL_t)name##_Unmarshal
       25 # define MARSHAL_DISPATCH(name) (MARSHAL_t)name##_Marshal
26 # define _UNMARSHAL_T_ UNMARSHAL_t
27 # define _MARSHAL_T_ MARSHAL_t
28 #endif
29
30 // The unmarshalArray contains the dispatch functions for the unmarshaling
    31 // code. The defines in this array are used to make it easier to cross
32 // reference the unmarshaling values in the types array of each command
33
34 const _UNMARSHAL_T_ unmarshalArray[] = {
35 #define TPMI_DH_CONTEXT_H_UNMARSHAL 0
36 UNMARSHAL_DISPATCH(TPMI_DH_CONTEXT),
37 #define TPMI_RH_AC_H_UNMARSHAL (TPMI_DH_CONTEXT_H_UNMARSHAL + 1)
              38 UNMARSHAL_DISPATCH(TPMI_RH_AC),
39 #define TPMI_RH_ACT_H_UNMARSHAL (TPMI_RH_AC_H_UNMARSHAL + 1)
40 UNMARSHAL_DISPATCH(TPMI_RH_ACT),
41 #define TPMI_RH_CLEAR_H_UNMARSHAL (TPMI_RH_ACT_H_UNMARSHAL + 1)
42 UNMARSHAL_DISPATCH(TPMI_RH_CLEAR),
43 #define TPMI_RH_HIERARCHY_AUTH_H_UNMARSHAL (TPMI_RH_CLEAR_H_UNMARSHAL + 1)
44 UNMARSHAL_DISPATCH(TPMI_RH_HIERARCHY_AUTH),
45 #define TPMI_RH_HIERARCHY_POLICY_H_UNMARSHAL \
               46 (TPMI_RH_HIERARCHY_AUTH_H_UNMARSHAL + 1)
47 UNMARSHAL_DISPATCH(TPMI_RH_HIERARCHY_POLICY),
48 #define TPMI_RH_BASE_HIERARCHY_H_UNMARSHAL
49 (TPMI_RH_HIERARCHY_POLICY_H_UNMARSHAL + 1)
50 UNMARSHAL_DISPATCH(TPMI_RH_BASE_HIERARCHY),
51 #define TPMI RH_LOCKOUT H_UNMARSHAL (TPMI_RH_BASE_HIERARCHY_H_UNMARSHAL + 1)
52 UNMARSHAL_DISPATCH(TPMI_RH_LOCKOUT),
53 #define TPMI_RH_NV_AUTH_H_UNMARSHAL (TPMI_RH_LOCKOUT_H_UNMARSHAL + 1)
54 UNMARSHAL_DISPATCH(TPMI_RH_NV_AUTH),
55 #define TPMI_RH_NV_DEFINED_INDEX_H_UNMARSHAL (TPMI_RH_NV_AUTH_H_UNMARSHAL + 1)
56 UNMARSHAL_DISPATCH(TPMI_RH_NV_DEFINED_INDEX),
57 #define TPMI_RH_NV_INDEX_H_UNMARSHAL (TPMI_RH_NV_DEFINED_INDEX_H_UNMARSHAL + 1)
58 UNMARSHAL DISPATCH(TPMI_RH_NV_INDEX),
59 #define TPMI_RH_PLATFORM_H_UNMARSHAL (TPMI_RH_NV_INDEX_H_UNMARSHAL + 1)
60 UNMARSHAL_DISPATCH(TPMI_RH_PLATFORM),
61 #define TPMI RH PROVISION H UNMARSHAL
62 UNMARSHAL_DISPATCH(TPMI_RH_PROVISION),
63 #define TPMI_SH_HMAC_H_UNMARSHAL (TPMI_RH_PROVISION_H_UNMARSHAL + 1)
64 UNMARSHAL_DISPATCH(TPMI_SH_HMAC),
    65 #define TPMI_SH_POLICY_H_UNMARSHAL (TPMI_SH_HMAC_H_UNMARSHAL + 1)
66 UNMARSHAL_DISPATCH(TPMI_SH_POLICY),
67 // HANDLE_FIRST_FLAG_TYPE is the first handle that needs a flag when called.
68 #define HANDLE_FIRST_FLAG_TYPE (TPMI_SH_POLICY_H_UNMARSHAL + 1)
69 #define TPMI_DH_ENTITY_H_UNMARSHAL (TPMI_SH_POLICY_H_UNMARSHAL + 1)
              70 UNMARSHAL_DISPATCH(TPMI_DH_ENTITY),
71 #define TPMI_DH_OBJECT_H_UNMARSHAL (TPMI_DH_ENTITY_H_UNMARSHAL + 1)
              72 UNMARSHAL_DISPATCH(TPMI_DH_OBJECT),
73 #define TPMI_DH_PARENT_H_UNMARSHAL (TPMI_DH_OBJECT_H_UNMARSHAL + 1)
              74 UNMARSHAL_DISPATCH(TPMI_DH_PARENT),
75 #define TPMI_DH_PCR_H_UNMARSHAL (TPMI_DH_PARENT_H_UNMARSHAL + 1)
76 UNMARSHAL_DISPATCH(TPMI_DH_PCR),
77 #define TPMI_RH_ENDORSEMENT_H_UNMARSHAL (TPMI_DH_PCR_H_UNMARSHAL + 1)
78 UNMARSHAL_DISPATCH(TPMI_RH_ENDORSEMENT),
79 #define TPMI_RH_HIERARCHY_H_UNMARSHAL (TPMI_RH_ENDORSEMENT_H_UNMARSHAL + 1)
              80 UNMARSHAL_DISPATCH(TPMI_RH_HIERARCHY),
```

```
Family "2.0" TCG Public Review Page 41
81 // PARAMETER_FIRST_TYPE marks the end of the handle list.
82 #define PARAMETER_FIRST_TYPE (TPMI_RH_HIERARCHY_H_UNMARSHAL + 1)
83 #define TPM_AT_P_UNMARSHAL (TPMI_RH_HIERARCHY_H_UNMARSHAL + 1)
               84 UNMARSHAL_DISPATCH(TPM_AT),
85 #define TPM_CAP_P_UNMARSHAL \overline{\phantom{a}} (TPM_AT_P_UNMARSHAL + 1)
86 UNMARSHAL_DISPATCH(TPM_CAP),
87 #define TPM_CLOCK_ADJUST_P_UNMARSHAL (TPM_CAP_P_UNMARSHAL + 1)
88 UNMARSHAL_DISPATCH(TPM_CLOCK_ADJUST),
89 #define TPM_EO_P_UNMARSHAL (TPM_CLOCK_ADJUST_P_UNMARSHAL + 1)
90 UNMARSHAL_DISPATCH(TPM_EO),
     91 #define TPM_SE_P_UNMARSHAL (TPM_EO_P_UNMARSHAL + 1)
92 UNMARSHAL_DISPATCH(TPM_SE),
93 #define TPM_SU_P_UNMARSHAL (TPM_SE_P_UNMARSHAL + 1)
94 UNMARSHAL_DISPATCH(TPM_SU),
95 #define TPM2B_DATA_P_UNMARSHAL (TPM_SU_P_UNMARSHAL + 1)
96 UNMARSHAL_DISPATCH(TPM2B_DATA),
97 #define TPM2B_DIGEST_P_UNMARSHAL (TPM2B_DATA_P_UNMARSHAL + 1)<br>98 UNMARSHAL DISPATCH(TPM2B_DIGEST)
               98 UNMARSHAL_DISPATCH(TPM2B_DIGEST),
99 #define TPM2B_ECC_PARAMETER_P_UNMARSHAL (TPM2B_DIGEST_P_UNMARSHAL + 1)
100 UNMARSHAL_DISPATCH(TPM2B_ECC_PARAMETER),
101 #define TPM2B_ECC_POINT_P_UNMARSHAL (TPM2B_ECC_PARAMETER_P_UNMARSHAL + 1)
102 UNMARSHAL DISPATCH(TPM2B ECC POINT),
103 #define TPM2B_ENCRYPTED_SECRET_P_UNMARSHAL (TPM2B_ECC_POINT_P_UNMARSHAL + 1)
               UNMARSHAL_DISPATCH(TPM2B_ENCRYPTED_SECRET),
105 #define TPM2B_EVENT_P_UNMARSHAL (TPM2B_ENCRYPTED_SECRET_P_UNMARSHAL + 1)
106 UNMARSHAL_DISPATCH(TPM2B_EVENT),
107 #define TPM2B_ID_OBJECT_P_UNMARSHAL (TPM2B_EVENT_P_UNMARSHAL + 1)
108 UNMARSHAL DISPATCH(TPM2B_ID_OBJECT),
109 #define TPM2B_IV_P_UNMARSHAL (TPM2B_ID_OBJECT_P_UNMARSHAL + 1)
110 UNMARSHAL DISPATCH(TPM2B IV),
111 #define TPM2B_MAX_BUFFER_P_UNMARSHAL (TPM2B_IV_P_UNMARSHAL + 1)
112 UNMARSHAL_DISPATCH(TPM2B_MAX_BUFFER),
113 #define TPM2B_MAX_NV_BUFFER_P_UNMARSHAL (TPM2B_MAX_BUFFER_P_UNMARSHAL + 1)
114 UNMARSHAL_DISPATCH(TPM2B_MAX_NV_BUFFER),
115 #define TPM2B_NAME_P_UNMARSHAL (TPM2B_MAX_NV_BUFFER_P_UNMARSHAL + 1)
116 UNMARSHAL_DISPATCH(TPM2B_NAME),
117 #define TPM2B_NV_PUBLIC_P_UNMARSHAL (TPM2B_NAME_P_UNMARSHAL + 1)
118 UNMARSHAL DISPATCH (TPM2B NV PUBLIC),
119 #define TPM2B_NV_PUBLIC_2_P_UNMARSHAL (TPM2B_NV_PUBLIC_P_UNMARSHAL + 1)
120 UNMARSHAL_DISPATCH(TPM2B_NV_PUBLIC_2),
121 #define TPM2B_PRIVATE_P_UNMARSHAL (TPM2B_NV_PUBLIC_2_P_UNMARSHAL + 1)
122 UNMARSHAL DISPATCH (TPM2B_PRIVATE),
123 #define TPM2B_PUBLIC_KEY_RSA_P_UNMARSHAL (TPM2B_PRIVATE_P_UNMARSHAL + 1)
124 UNMARSHAL DISPATCH(TPM2B_PUBLIC_KEY_RSA)
125 #define TPM2B_SENSITIVE_P_UNMARSHAL (TPM2B_PUBLIC_KEY_RSA_P_UNMARSHAL + 1)
126 UNMARSHAL DISPATCH(TPM2B SENSITIVE),
127 #define TPM2B_SENSITIVE_CREATE_P_UNMARSHAL (TPM2B_SENSITIVE_P_UNMARSHAL + 1)
128 UNMARSHAL_DISPATCH(TPM2B_SENSITIVE_CREATE),
129 #define TPM2B_SENSITIVE_DATA_P_UNMARSHAL (TPM2B_SENSITIVE_CREATE_P_UNMARSHAL + 1)
130 UNMARSHAL DISPATCH(TPM2B SENSITIVE DATA),
131 #define TPM2B_SET_CAPABILITY_DATA_P_UNMARSHAL (TPM2B_SENSITIVE_DATA_P_UNMARSHAL + 1)
132 UNMARSHAL_DISPATCH(TPM2B_SET_CAPABILITY_DATA),
133 #define TPM2B_TEMPLATE_P_UNMARSHAL (TPM2B_SET_CAPABILITY_DATA_P_UNMARSHAL + 
     1)
134 UNMARSHAL DISPATCH (TPM2B TEMPLATE),
135 #define TPM2B_TIMEOUT_P_UNMARSHAL (TPM2B_TEMPLATE_P_UNMARSHAL + 1)
136 UNMARSHAL DISPATCH(TPM2B_TIMEOUT),
137 #define TPMI_DH_CONTEXT_P_UNMARSHAL \overline{\phantom{a}} (TPM2B_TIMEOUT_P_UNMARSHAL + 1)
138 UNMARSHAL DISPATCH(TPMI_DH_CONTEXT),
139 #define TPMI_DH_PERSISTENT_P_UNMARSHAL (TPMI_DH_CONTEXT_P_UNMARSHAL + 1)
140 UNMARSHAL DISPATCH(TPMI DH_PERSISTENT),
141 #define TPMI_YES_NO_P_UNMARSHAL (TPMI_DH_PERSISTENT_P_UNMARSHAL + 1)
142 UNMARSHAL_DISPATCH(TPMI_YES_NO),
143 #define TPML_ALG_P_UNMARSHAL (TPMI_YES_NO_P_UNMARSHAL + 1)
144 UNMARSHAL_DISPATCH(TPML_ALG),
     145 #define TPML_CC_P_UNMARSHAL (TPML_ALG_P_UNMARSHAL + 1)
```

```
146 UNMARSHAL_DISPATCH(TPML_CC),
     147 #define TPML_DIGEST_P_UNMARSHAL (TPML_CC_P_UNMARSHAL + 1)
148 UNMARSHAL_DISPATCH(TPML_DIGEST),<br>149 #define TPML DIGEST VALUES P UNMARSHAL
     149 #define TPML_DIGEST_VALUES_P_UNMARSHAL (TPML_DIGEST_P_UNMARSHAL + 1)
150 UNMARSHAL DISPATCH (TPML DIGEST VALUES),
151 #define TPML_PCR_SELECTION_P_UNMARSHAL (TPML_DIGEST_VALUES_P_UNMARSHAL + 1)
152 UNMARSHAL_DISPATCH(TPML_PCR_SELECTION),
153 #define TPMS_CONTEXT_P_UNMARSHAL (TPML_PCR_SELECTION_P_UNMARSHAL + 1)
154 UNMARSHAL_DISPATCH(TPMS_CONTEXT),
155 #define TPMT_PUBLIC_PARMS_P_UNMARSHAL (TPMS_CONTEXT_P_UNMARSHAL + 1)
156 UNMARSHAL DISPATCH (TPMT_PUBLIC_PARMS)
157 #define TPMT_TK_AUTH_P_UNMARSHAL (TPMT_PUBLIC_PARMS_P_UNMARSHAL + 1)
158 UNMARSHAL DISPATCH(TPMT_TK_AUTH),
159 #define TPMT_TK_CREATION_P_UNMARSHAL (TPMT_TK_AUTH_P_UNMARSHAL + 1)
160 UNMARSHAL_DISPATCH(TPMT_TK_CREATION),
161 #define TPMT_TK_HASHCHECK_P_UNMARSHAL (TPMT_TK_CREATION_P_UNMARSHAL + 1)
162 UNMARSHAL DISPATCH(TPMT_TK_HASHCHECK)
163 #define TPMT_TK_VERIFIED_P_UNMARSHAL (TPMT_TK_HASHCHECK_P_UNMARSHAL + 1)
164 UNMARSHAL_DISPATCH(TPMT_TK_VERIFIED),
165 #define UINT16_P_UNMARSHAL (TPMT_TK_VERIFIED_P_UNMARSHAL + 1)
166 UNMARSHAL_DISPATCH(UINT16),
167 #define UINT32_P_UNMARSHAL (UINT16_P_UNMARSHAL + 1)
168 UNMARSHAL DISPATCH(UINT32),
169 #define UINT64 P_UNMARSHAL (UINT32 P_UNMARSHAL + 1)
170 UNMARSHAL_DISPATCH(UINT64),
171 #define UINT8_P_UNMARSHAL (UINT64_P_UNMARSHAL + 1)
172 UNMARSHAL DISPATCH (UINT8),
173 // PARAMETER_FIRST_FLAG_TYPE is the first parameter to need a flag.
174 #define PARAMETER FIRST FLAG TYPE (UINT8 P UNMARSHAL + 1)
175 #define TPM2B_PUBLIC_P_UNMARSHAL (UINT8_P_UNMARSHAL + 1)
               176 UNMARSHAL_DISPATCH(TPM2B_PUBLIC),
177 #define TPMI_ALG_CIPHER_MODE_P_UNMARSHAL (TPM2B_PUBLIC_P_UNMARSHAL + 1)
178 UNMARSHAL_DISPATCH(TPMI_ALG_CIPHER_MODE),
179 #define TPMI_ALG_HASH_P_UNMARSHAL (TPMI_ALG_CIPHER_MODE_P_UNMARSHAL + 1)
180 UNMARSHAL_DISPATCH(TPMI_ALG_HASH),
181 #define TPMI_ALG_MAC_SCHEME_P_UNMARSHAL (TPMI_ALG_HASH_P_UNMARSHAL + 1)
182 UNMARSHAL_DISPATCH(TPMI_ALG_MAC_SCHEME),
183 #define TPMI_DH_PCR_P_UNMARSHAL (TPMI_ALG_MAC_SCHEME_P_UNMARSHAL + 1)
184 UNMARSHAL_DISPATCH(TPMI_DH_PCR),
185 #define TPMI_ECC_CURVE_P_UNMARSHAL (TPMI_DH_PCR_P_UNMARSHAL + 1)
186 UNMARSHAL_DISPATCH(TPMI_ECC_CURVE),
187 #define TPMI_ECC_KEY_EXCHANGE_P_UNMARSHAL (TPMI_ECC_CURVE_P_UNMARSHAL + 1)
188 UNMARSHAL_DISPATCH(TPMI_ECC_KEY_EXCHANGE),
189 #define TPMI_RH_ENABLES_P_UNMARSHAL (TPMI_ECC_KEY_EXCHANGE_P_UNMARSHAL + 1)
190 UNMARSHAL_DISPATCH(TPMI_RH_ENABLES),
191 #define TPMI_RH_HIERARCHY_P_UNMARSHAL (TPMI_RH_ENABLES_P_UNMARSHAL + 1)
192 UNMARSHAL_DISPATCH(TPMI_RH_HIERARCHY),
193 #define TPMT_KDF_SCHEME_P_UNMARSHAL (TPMI_RH_HIERARCHY_P_UNMARSHAL + 1)
194 UNMARSHAL_DISPATCH(TPMT_KDF_SCHEME),
195 #define TPMT_RSA_DECRYPT_P_UNMARSHAL (TPMT_KDF_SCHEME_P_UNMARSHAL + 1)
196 UNMARSHAL_DISPATCH(TPMT_RSA_DECRYPT),
197 #define TPMT_SIG_SCHEME_P_UNMARSHAL (TPMT_RSA_DECRYPT_P_UNMARSHAL + 1)
198 UNMARSHAL DISPATCH (TPMT SIG SCHEME)
199 #define TPMT_SIGNATURE_P_UNMARSHAL (TPMT_SIG_SCHEME_P_UNMARSHAL + 1)
200 UNMARSHAL_DISPATCH(TPMT_SIGNATURE),
201 #define TPMT_SYM_DEF_P_UNMARSHAL (TPMT_SIGNATURE_P_UNMARSHAL + 1)
202 UNMARSHAL_DISPATCH(TPMT_SYM_DEF),
203 #define TPMT_SYM_DEF_OBJECT_P_UNMARSHAL (TPMT_SYM_DEF_P_UNMARSHAL + 1)
204 UNMARSHAL_DISPATCH(TPMT_SYM_DEF_OBJECT)
205 // PARAMETER_LAST_TYPE is the index of the last command parameter.
206 #define PARAMETER_LAST_TYPE (TPMT_SYM_DEF_OBJECT_P_UNMARSHAL)
207 };
208
209 // The marshalArray contains the dispatch functions for the marshaling code.
210 // The defines in this array are used to make it easier to cross reference the
211 // marshaling values in the types array of each command
```

```
Family "2.0" TCG Public Review Page 43
212 const _MARSHAL_T_ marshalArray[] = {
213 #define UINT32_H_MARSHAL 0
214 MARSHAL_DISPATCH(UINT32),
     215 // RESPONSE_PARAMETER_FIRST_TYPE marks the end of the response handles.
216 #define RESPONSE_PARAMETER_FIRST_TYPE (UINT32_H_MARSHAL + 1)
217 #define TPM2B_ATTEST_P_MARSHAL (UINT32_H_MARSHAL + 1)
218 MARSHAL_DISPATCH(TPM2B_ATTEST),
219 #define TPM2B_CREATION_DATA_P_MARSHAL (TPM2B_ATTEST_P_MARSHAL + 1)
220 MARSHAL_DISPATCH(TPM2B_CREATION_DATA),
221 #define TPM2B_DATA_P_MARSHAL (TPM2B_CREATION_DATA_P_MARSHAL + 1)
222 MARSHAL_DISPATCH(TPM2B_DATA),
223 #define TPM2B_DIGEST_P_MARSHAL (TPM2B_DATA_P_MARSHAL + 1)
224 MARSHAL_DISPATCH(TPM2B_DIGEST),
225 #define TPM2B_ECC_POINT_P_MARSHAL (TPM2B_DIGEST_P_MARSHAL + 1)
226 MARSHAL_DISPATCH(TPM2B_ECC_POINT),
227 #define TPM2B_ENCRYPTED_SECRET_P_MARSHAL (TPM2B_ECC_POINT_P_MARSHAL + 1)
228 MARSHAL_DISPATCH(TPM2B_ENCRYPTED_SECRET),
229 #define TPM2B_ID_OBJECT_P_MARSHAL (TPM2B_ENCRYPTED_SECRET_P_MARSHAL + 1)
230 MARSHAL_DISPATCH(TPM2B_ID_OBJECT),
231 #define TPM2B_IV_P_MARSHAL (TPM2B_ID_OBJECT_P_MARSHAL + 1)
232 MARSHAL_DISPATCH(TPM2B_IV),
233 #define TPM2B_MAX_BUFFER_P_MARSHAL (TPM2B_IV_P_MARSHAL + 1)
234 MARSHAL_DISPATCH(TPM2B_MAX_BUFFER),
     235 #define TPM2B_MAX_NV_BUFFER_P_MARSHAL (TPM2B_MAX_BUFFER_P_MARSHAL + 1)
236 MARSHAL_DISPATCH(TPM2B_MAX_NV_BUFFER),
237 #define TPM2B_NAME_P_MARSHAL (TPM2B_MAX_NV_BUFFER_P_MARSHAL + 1)
238 MARSHAL_DISPATCH(TPM2B_NAME),
239 #define TPM2B_NV_PUBLIC_P_MARSHAL (TPM2B_NAME_P_MARSHAL + 1)
240 MARSHAL_DISPATCH(TPM2B_NV_PUBLIC),
241 #define TPM2B_NV_PUBLIC_2_P_MARSHAL (TPM2B_NV_PUBLIC_P_MARSHAL + 1)
242 MARSHAL_DISPATCH(TPM2B_NV_PUBLIC_2)<br>243 #define TPM2B_PRIVATE_P_MARSHAL
243 #define TPM2B_PRIVATE_P_MARSHAL (TPM2B_NV_PUBLIC_2_P_MARSHAL + 1)
244 MARSHAL_DISPATCH(TPM2B_PRIVATE),
245 #define TPM2B_PUBLIC_P_MARSHAL (TPM2B_PRIVATE_P_MARSHAL + 1)
246 MARSHAL_DISPATCH(TPM2B_PUBLIC),
247 #define TPM2B_PUBLIC_KEY_RSA_P_MARSHAL (TPM2B_PUBLIC_P_MARSHAL + 1)
248 MARSHAL DISPATCH (TPM2B PUBLIC KEY RSA),
249 #define TPM2B_SENSITIVE_DATA_P_MARSHAL (TPM2B_PUBLIC_KEY_RSA_P_MARSHAL + 1)
250 MARSHAL DISPATCH (TPM2B SENSITIVE DATA),
251 #define TPM2B_TIMEOUT_P_MARSHAL (TPM2B_SENSITIVE_DATA_P_MARSHAL + 1)
252 MARSHAL_DISPATCH(TPM2B_TIMEOUT),
253 #define TPML_AC_CAPABILITIES_P_MARSHAL (TPM2B_TIMEOUT_P_MARSHAL + 1)
254 MARSHAL_DISPATCH(TPML_AC_CAPABILITIES),
255 #define TPML_ALG_P_MARSHAL (TPML_AC_CAPABILITIES_P_MARSHAL + 1)
256 MARSHAL_DISPATCH(TPML_ALG),
257 #define TPML_DIGEST_P_MARSHAL (TPML_ALG_P_MARSHAL + 1)
258 MARSHAL_DISPATCH(TPML_DIGEST),
259 #define TPML_DIGEST_VALUES_P_MARSHAL (TPML_DIGEST_P_MARSHAL + 1)
260 MARSHAL_DISPATCH(TPML_DIGEST_VALUES),
261 #define TPML_PCR_SELECTION_P_MARSHAL (TPML_DIGEST_VALUES_P_MARSHAL + 1)
262 MARSHAL_DISPATCH(TPML_PCR_SELECTION),
263 #define TPMS_AC_OUTPUT_P_MARSHAL (TPML_PCR_SELECTION_P_MARSHAL + 1)
264 MARSHAL_DISPATCH(TPMS_AC_OUTPUT),
265 #define TPMS_ALGORITHM_DETAIL_ECC_P_MARSHAL (TPMS_AC_OUTPUT_P_MARSHAL + 1)
266 MARSHAL_DISPATCH(TPMS_ALGORITHM_DETAIL_ECC),
267 #define TPMS_CAPABILITY_DATA_P_MARSHAL (TPMS_ALGORITHM_DETAIL_ECC_P_MARSHAL + 1)
268 MARSHAL_DISPATCH(TPMS_CAPABILITY_DATA),
269 #define TPMS_CONTEXT_P_MARSHAL (TPMS_CAPABILITY_DATA_P_MARSHAL + 1)
270 MARSHAL_DISPATCH(TPMS_CONTEXT),
271 #define TPMS_TIME_INFO_P_MARSHAL (TPMS_CONTEXT_P_MARSHAL + 1)
272 MARSHAL_DISPATCH(TPMS_TIME_INFO),
273 #define TPMT_HA_P_MARSHAL (TPMS_TIME_INFO_P_MARSHAL + 1)
274 MARSHAL_DISPATCH(TPMT_HA),
275 #define TPMT_SIGNATURE_P_MARSHAL (TPMT_HA_P_MARSHAL + 1)
276 MARSHAL_DISPATCH(TPMT_SIGNATURE),
     277 #define TPMT_TK_AUTH_P_MARSHAL (TPMT_SIGNATURE_P_MARSHAL + 1)
```

```
Family "2.0" TCG Public Review Page 44
278 MARSHAL_DISPATCH(TPMT_TK_AUTH),
279 #define TPMT_TK_CREATION_P_MARSHAL (TPMT_TK_AUTH_P_MARSHAL + 1)
280 MARSHAL_DISPATCH(TPMT_TK_CREATION),<br>281 #define TPMT TK HASHCHECK P MARSHAL
     281 #define TPMT_TK_HASHCHECK_P_MARSHAL (TPMT_TK_CREATION_P_MARSHAL + 1)
282 MARSHAL_DISPATCH(TPMT_TK_HASHCHECK),
283 #define TPMT_TK_VERIFIED_P_MARSHAL (TPMT_TK_HASHCHECK_P_MARSHAL + 1)
284 MARSHAL_DISPATCH(TPMT_TK_VERIFIED),
285 #define UINT16_P_MARSHAL (TPMT_TK_VERIFIED_P_MARSHAL + 1)
286 MARSHAL_DISPATCH(UINT16),
287 #define UINT32_P_MARSHAL (UINT16_P_MARSHAL + 1)
              288 MARSHAL_DISPATCH(UINT32),
289 #define UINT8_P_MARSHAL (UINT32_P_MARSHAL + 1)
290 MARSHAL_DISPATCH(UINT8)
291 // RESPONSE_PARAMETER_LAST_TYPE is the index of the last response parameter.
292 #define RESPONSE_PARAMETER_LAST_TYPE (UINT8_P_MARSHAL)
293 };
294
295 // This list of aliases allows the types in the _COMMAND_DESCRIPTOR_t to match
296 // the types in the command/response templates of part 3.
297 #define TPM2B_NONCE_P_UNMARSHAL TPM2B_DIGEST_P_UNMARSHAL
298 #define TPM2B_AUTH_P_UNMARSHAL TPM2B_DIGEST_P_UNMARSHAL
299 #define TPM2B_OPERAND_P_UNMARSHAL TPM2B_DIGEST_P_UNMARSHAL
300 #define INT32_P_UNMARSHAL UINT32_P_UNMARSHAL
     301 #define TPM_CC_P_UNMARSHAL UINT32_P_UNMARSHAL
302 #define TPMA_LOCALITY_P_UNMARSHAL UINT8_P_UNMARSHAL
303 #define TPMI_SH_AUTH_SESSION_H_MARSHAL UINT32_H_MARSHAL
304 #define TPM HANDLE H MARSHAL
305 #define TPMI_DH_OBJECT_H_MARSHAL UINT32_H_MARSHAL
306 #define TPMI_DH_CONTEXT_H_MARSHAL
307 #define TPM2B_NONCE_P_MARSHAL TPM2B_DIGEST_P_MARSHAL TPM2B_DIGEST_P_MARSHAL UINT32 P_MARSHAL
     3089 #define TPM_RC_P_MARSHAL WINT32_P_MARSHAL WINT32_P_MARSHAL UINT8_P_MARSHAL
309 #define TPMI_YES_NO_P_MARSHAL
310
311
312 // Per-command un/marshaling tables
313
314 #if CC_Startup
315 #include "Startup_fp.h"
316
317 typedef TPM_RC (Startup_Entry)(
318 Startup_In* in
319 );
320
321
322 typedef const struct
323 {
324 Startup_Entry *entry;
325 UINT16 inSize;
326 UINT16 outSize;
327 UINT16 offsetOfTypes;
328 BYTE types[3];
329 } Startup_COMMAND_DESCRIPTOR_t;
330
331 Startup_COMMAND_DESCRIPTOR_t _StartupData = {<br>332 /* entry */ STPM2 Startup
332 /* entry */ &TPM2_Startup,
                               (UINT16)(sizeof(Startup_In)),
334 /* outSize */ 0,
335 /* offsetOfTypes */ offsetof(Startup_COMMAND_DESCRIPTOR_t, types),
336 /* offsets */ // No parameter offsets<br>337 /* types */ {TPM_SU_P_UNMARSHAL,
337 /* types */ {1} {TPM SU P UNMARSHAL,
338 END_OF_LIST,
339 END_OF_LIST}
340 };
341
342 #define _StartupDataAddress (&_StartupData)
     343 #else
```

```
Family "2.0" TCG Public Review Page 45
344 #define _StartupDataAddress 0
345 #endif // CC_Startup
346
    347 #if CC_Shutdown
348 #include "Shutdown_fp.h"
349
350 typedef TPM_RC (Shutdown_Entry)(
351 Shutdown_In* in
352 );
353
354
355 typedef const struct
356 {
357 Shutdown_Entry *entry;
358 UINT16 inSize;
359 UINT16 outSize;
360 UINT16 offsetOfTypes;
361 BYTE types[3];
362 } Shutdown_COMMAND_DESCRIPTOR_t;
363
364 Shutdown_COMMAND_DESCRIPTOR_t _ShutdownData = {
365 /* entry */ &TPM2_Shutdown,
366 /* inSize */ (UINT16)(sizeof(Shutdown_In)),<br>367 /* outSize */ 0.
       %/* outSize */ 0,<br>/* offset0fTypes */ 0f
368 /* offsetOfTypes */ offsetof(Shutdown_COMMAND_DESCRIPTOR_t, types),
369 /* offsets */ // No parameter offsets
370 /* types */ {TPM SUP UNMARSHAL,
371 END_OF_LIST,
372 END_OF_LIST}
373 };
374
    375 #define _ShutdownDataAddress (&_ShutdownData)
376 #else
377 #define _ShutdownDataAddress 0
378 #endif // CC_Shutdown
379
380 #if CC_SelfTest
    381 #include "SelfTest_fp.h"
382
383 typedef TPM_RC (SelfTest_Entry)(
       384 SelfTest_In* in
385 );
386
387
388 typedef const struct
389 {
390 SelfTest_Entry *entry;
391 UINT16 inSize;
392 UINT16 outSize;
393 UINT16 offsetOfTypes;
394 BYTE types[3];
395 } SelfTest_COMMAND_DESCRIPTOR_t;
396
397 SelfTest_COMMAND_DESCRIPTOR_t _SelfTestData = {<br>398 /* entry */ &TPM2 SelfTest,
398 /* entry */ &TPM2_SelfTest,
                            (UINT16) (sizeof(SelfTest In)),
400 /* outSize */ 0,
401 /* offsetOfTypes */ offsetof(SelfTest_COMMAND_DESCRIPTOR_t, types),<br>402 /* offsets */ // No parameter offsets
402 /* offsets */ // No parameter offsets
403 /* types \star/ {TPMI_YES_NO_P_UNMARSHAL,
404 END OF LIST,
405 END_OF_LIST}
406 };
407
408 #define _SelfTestDataAddress (&_SelfTestData)
    409 #else
```

```
410 #define _SelfTestDataAddress 0
411 #endif // CC_SelfTest
412
     413 #if CC_IncrementalSelfTest
414 #include "IncrementalSelfTest_fp.h"
415
416 typedef TPM_RC (IncrementalSelfTest_Entry)(
417 IncrementalSelfTest_In* in,
418 IncrementalSelfTest_Out* out
419 );
420
421
422 typedef const struct
423 {
424 IncrementalSelfTest_Entry *entry;
425 UINT16 inSize;
426 UINT16 outSize;
427 UINT16 offsetOfTypes;
428 BYTE types[4];
429 } IncrementalSelfTest_COMMAND_DESCRIPTOR_t;
430
431 IncrementalSelfTest_COMMAND_DESCRIPTOR_t _IncrementalSelfTestData = {
432 /* entry */ &TPM2_IncrementalSelfTest,<br>433 /* inSize */ (UINTI6)(sizeof(Incrementa
        433 /* inSize */ (UINT16)(sizeof(IncrementalSelfTest_In)),
434 /* outSize */ (UINT16)(sizeof(IncrementalSelfTest_Out)),<br>435 /* offsetOfTypes */ offsetof(IncrementalSelfTest COMMAND DESCR
435 /* offsetOfTypes */ offsetof(IncrementalSelfTest_COMMAND_DESCRIPTOR_t, 
     types),
436 /* offsets */ // No parameter offsets
437 /* types */ {TPML_ALG_P_UNMARSHAL,
438 END OF LIST,
439 TPML_ALG_P_MARSHAL,<br>440 END_OF_LIST}
                               END OF LIST}
441 };
442
443 #define _IncrementalSelfTestDataAddress (&_IncrementalSelfTestData)
444 #else
445 #define _IncrementalSelfTestDataAddress 0
446 #endif // CC_IncrementalSelfTest
447
448 #if CC_GetTestResult
449 #include "GetTestResult_fp.h"
450
451 typedef TPM_RC (GetTestResult_Entry)(
452 GetTestResult_Out* out
453 );
454
455
456 typedef const struct
457 {
458 GetTestResult_Entry *entry;
459 UINT16 inSize;
460 UINT16 outSize;
461 UINT16 offsetOfTypes;
462 UINT16 paramOffsets[1];
463 BYTE types[4];
464 } GetTestResult_COMMAND_DESCRIPTOR_t;
465
466 GetTestResult_COMMAND_DESCRIPTOR_t _GetTestResultData = {
467 /* entry */ &TPM2_GetTestResult,
468 /* inSize */ 0,
469 /* outSize */ (UINT16)(sizeof(GetTestResult Out)),
470 /* offsetOfTypes */ offsetof(GetTestResult COMMAND DESCRIPTOR t, types),
471 /* offsets */ {(UINT16)(offsetof(GetTestResult_Out, testResult))},
472 /* types */ {END_OF_LIST,
473 TPM2B_MAX_BUFFER_P_MARSHAL,<br>474 TPM RC_P_MARSHAL,
                               474 TPM_RC_P_MARSHAL,
```

```
475 END OF LIST}
476 };
477
    478 #define _GetTestResultDataAddress (&_GetTestResultData)
479 #else
480 #define _GetTestResultDataAddress 0
481 #endif // CC_GetTestResult
482
483 #if CC_StartAuthSession
484 #include "StartAuthSession_fp.h"
485
486 typedef TPM_RC (StartAuthSession_Entry)(
487 StartAuthSession_In* in,
488 StartAuthSession_Out* out
489 );
490
491
492 typedef const struct
493 {
494 StartAuthSession_Entry *entry;
495 UINT16 inSize;
496 UINT16 outSize;
497 UINT16 offsetOfTypes;
       UINT16 paramOffsets[7];<br>BYTE types[11];
499 BYTE types[11];
500 } StartAuthSession_COMMAND_DESCRIPTOR_t;
501
502 StartAuthSession_COMMAND_DESCRIPTOR_t _StartAuthSessionData = {
503 /* entry */ &TPM2_StartAuthSession,
504 /* inSize \frac{*}{}/ (UINT16)(sizeof(StartAuthSession_In)),<br>505 /* outSize \frac{*}{}/ (UINT16)(sizeof(StartAuthSession_Out))
       505 /* outSize */ (UINT16)(sizeof(StartAuthSession_Out)),
506 /* offsetOfTypes */ offsetof(StartAuthSession_COMMAND_DESCRIPTOR_t,
    types),
507 /* offsets */ (UINT16)(offsetof(StartAuthSession In, bind)),
508 (UINT16)(offsetof(StartAuthSession_In, nonceCaller)),
509 (UINT16)(offsetof(StartAuthSession_In, 
    encryptedSalt)),
510 (UINT16)(offsetof(StartAuthSession_In, sessionType)),
511 (UINT16)(offsetof(StartAuthSession_In, symmetric)),
512 (UINT16)(offsetof(StartAuthSession_In, authHash)),
513 (UINT16) (offsetof(StartAuthSession_Out, nonceTPM)) }
514 /* types */ {TPMI_DH_OBJECT_H_UNMARSHAL + ADD_FLAG,
515 TPMI_DH_ENTITY_H_UNMARSHAL + ADD_FLAG,
516 TPM2B_NONCE_P_UNMARSHAL,
517 TPM2B_ENCRYPTED_SECRET_P_UNMARSHAL,
518 TPM SE_P_UNMARSHAL,
519 TPMT_SYM_DEF_P_UNMARSHAL + ADD_FLAG,
520 TPMI ALG HASH P UNMARSHAL,
521 END OF LIST,
522 TPMI SH AUTH SESSION H MARSHAL,
523 TPM2B_NONCE_P_MARSHAL,
524 END OF LIST}
525 };
526
527 #define _StartAuthSessionDataAddress (&_StartAuthSessionData)
    528 #else
529 #define _StartAuthSessionDataAddress 0
530 #endif // CC_StartAuthSession
531
532 #if CC_PolicyRestart
533 #include "PolicyRestart_fp.h"
534
535 typedef TPM_RC (PolicyRestart_Entry)(
536 PolicyRestart_In* in
537 );
538
```

```
539
    540 typedef const struct
541 {
       542 PolicyRestart_Entry *entry;
543 UINT16 inSize;
544 UINT16 outSize;
545 UINT16 offsetOfTypes;
546 BYTE types [3];
547 } PolicyRestart_COMMAND_DESCRIPTOR_t;
548
549 PolicyRestart_COMMAND_DESCRIPTOR_t _PolicyRestartData = {
550 /* entry */ &TPM2_PolicyRestart,
551 /* inSize */ (UINT16)(sizeof(PolicyRestart_In)),<br>552 /* outSize */ 0,
552 /* outSize */ 0,
553 /* offsetOfTypes */ offsetof(PolicyRestart_COMMAND_DESCRIPTOR_t, types),
554 /* offsets */ // No parameter offsets
555 /* types \star / \star (TPMI_SH_POLICY_H_UNMARSHAL,
556 END OF LIST,
557 END_OF_LIST}
558 };
559
560 #define _PolicyRestartDataAddress (&_PolicyRestartData)
561 #else
    562 #define _PolicyRestartDataAddress 0
563 #endif // CC_PolicyRestart
564
565 #if CC_Create
566 #include "Create_fp.h"
567
568 typedef TPM_RC (Create_Entry)(
569 Create_In* in,<br>570 Create_Out* out
       570 Create_Out* out
571 );
572
573
574 typedef const struct
575 {
576 Create Entry *entry;
577 UINT16 inSize;
578 UINT16 outSize;<br>579 UINT16 offsetOf
579 UINT16 offsetOfTypes;
580 UINT16 paramOffsets[8];
581 BYTE types [12];
582 } Create_COMMAND_DESCRIPTOR_t;
583
584 Create_COMMAND_DESCRIPTOR_t _CreateData = {
585 /* entry \overline{p} /* entry \overline{p} /* \overline{p} &TPM2 Create,
586  /* inSize  */  (UINT16)(sizeof(Create In)),
587 /* outSize */ (UINT16)(sizeof(Create<sup>_Out</sup>)),
588 /* offsetOfTypes */ offsetof(Create_COMMAND_DESCRIPTOR_t, types),<br>589 /* offsets */ (UINT16)(offsetof(Create In, inSensitive)),
589 /* offsets */ {(UINT16)(offsetof(Create_In, inSensitive)),
590 (UINT16)(offsetof(Create_In, inPublic)),
591 (UINT16)(offsetof(Create_In, outsideInfo)),
592 (UINT16)(offsetof(Create_In, creationPCR)),
593 (UINT16)(offsetof(Create_Out, outPublic)),
594 (UINT16)(offsetof(Create_Out, creationData)),
595 (UINT16)(offsetof(Create_Out, creationHash)),
596 (UINT16) (UINT16) (offsetof(Create<sup>_</sup>Out, creationTicket)) },<br>597 /* types */ FINI DH OBJECT H UNMARSHAL,
597 /* types \star/ {TPMI_DH_OBJECT_H_UNMARSHAL
598 TPM2B SENSITIVE CREATE P_UNMARSHAL,
599 TPM2B_PUBLIC_P_UNMARSHAL,
600 TPM2B_DATA_P_UNMARSHAL,
601 TPML_PCR_SELECTION_P_UNMARSHAL,
602 END_OF_LIST,
603 CONFIDENTIATE_P_MARSHAL, 604 CONFIDENTIATE_P_MARSHAL, 604 CONFIDENTIATE_P_MARSHAL,
                             604 TPM2B_PUBLIC_P_MARSHAL,
```

```
Family "2.0" TCG Public Review Page 49
605 TPM2B_CREATION_DATA_P_MARSHAL,
606 TPM2B_DIGEST_P_MARSHAL,
607 TPMT_TK_CREATION_P_MARSHAL,<br>608 END_OF_LIST}
                            END OF LIST}
609 };
610
611 #define _CreateDataAddress (&_CreateData)
612 #else
613 #define _CreateDataAddress 0
614 #endif // CC_Create
615
616 #if CC_Load
617 #include "Load_fp.h"
618
619 typedef TPM_RC (Load_Entry)(
620 Load_In* in,
       Load_Out* out
622 );
623
624
625 typedef const struct
626 {
627 Load_Entry *entry;
628 UINT16 inSize;
629 UINT16 outSize;
630 UINT16 offsetOfTypes;
631 UINT16 paramOffsets[3];
632 BYTE types[7];
633 } Load_COMMAND_DESCRIPTOR_t;
634
635 Load_COMMAND_DESCRIPTOR_t _LoadData = {<br>636 \frac{1}{\sqrt{\pi}} entry \frac{1}{\sqrt{\pi}} 6TPM2 L
636 \overline{7} entry \overline{7} \overline{7} &TPM2 Load,
637 /* inSize */ (UINT16)(sizeof(Load_In)),<br>638 /* outSize */ (UINT16)(sizeof(Load Out))
638 /* outSize */ (UINT16)(sizeof(Load Out)),
639 /* offsetOfTypes */ offsetof(Load_COMMAND_DESCRIPTOR_t, types),<br>640 /* offsets */ (UINT16)(offsetof(Load In, inPrivate)),
640 /* offsets */ {(UINT16)(offsetof(Load_In, inPrivate)),
641 (UINT16)(offsetof(Load_In, inPublic)),
642 (UINT16)(offsetof(Load_Out, name))},
643 /* types */ {TPMI_DH_OBJECT_H_UNMARSHAL,
644 TPM2B_PRIVATE_P_UNMARSHAL,
645 TPM2B_PUBLIC_P_UNMARSHAL,
646 END OF LIST,
647 TPM HANDLE H_MARSHAL,
648 TPM2B_NAME_P_MARSHAL,
649 END_OF_LIST}
650 };
651
652 #define _LoadDataAddress (&_LoadData)
653 #else
654 #define _LoadDataAddress 0
655 #endif // CC_Load
656
657 #if CC_LoadExternal
658 #include "LoadExternal_fp.h"
659
660 typedef TPM_RC (LoadExternal_Entry)(
661 LoadExternal_In* in,
662 LoadExternal_Out* out
663 );
664
665
666 typedef const struct
667 {
668 LoadExternal_Entry *entry;
669 UINT16 inSize;
                            outSize;
```

```
671 UINT16 offsetOfTypes;
672 UINT16 paramOffsets[3];
673 BYTE types[7];<br>674 } LoadExternal COMMAND DESCRIPTOR t;
     674 } LoadExternal_COMMAND_DESCRIPTOR_t;
675
676 LoadExternal_COMMAND_DESCRIPTOR_t _LoadExternalData = {
677 /* entry */ &TPM2_LoadExternal,
678 /* inSize */ (UINT16)(sizeof(LoadExternal_In)),
679 /* outSize */ (UINT16)(sizeof(LoadExternal_Out)),<br>680 /* offsetOfTypes */ offsetof(LoadExternal_COMMAND_DESCF
680 /* offsetOfTypes */ offsetof(LoadExternal_COMMAND_DESCRIPTOR_t, types),<br>681 /* offsets */ (UINT16)(offsetof(LoadExternal In, inPublic)),
681 /* offsets */ {(UINT16)(offsetof(LoadExternal_In, inPublic)),
682 (UINT16)(offsetof(LoadExternal_In, hierarchy)),
683 (UINT16)(offsetof(LoadExternal_Out, name))},
684 /* types */ {TPM2B_SENSITIVE_P_UNMARSHAL,
685 TPM2B_PUBLIC_P_UNMARSHAL + ADD_FLAG,
686 TPMI_RH_HIERARCHY_P_UNMARSHAL + ADD_FLAG,
687 END_OF_LIST,
688 TPM HANDLE H_MARSHAL,
689 TPM2B_NAME_P_MARSHAL,
690 END_OF_LIST}
691 };
692
693 #define _LoadExternalDataAddress (&_LoadExternalData)
     694 #else
695 #define _LoadExternalDataAddress 0
696 #endif // CC_LoadExternal
697
698 #if CC_ReadPublic
699 #include "ReadPublic_fp.h"
700
701 typedef TPM_RC (ReadPublic_Entry)(
        ReadPublic In* in,
703 ReadPublic_Out* out
704 );
705
706
707 typedef const struct
708 {
709 ReadPublic_Entry *entry;
710 UINT16 inSize;<br>711 UINT16 outSize
711 UINT16 outSize;
712 UINT16 offsetOfTypes;
713 UINT16 paramOffsets[2];
714 BYTE types[6];
715 } ReadPublic_COMMAND_DESCRIPTOR_t;
716
717 ReadPublic_COMMAND_DESCRIPTOR_t _ReadPublicData = {
The tead is the tead of the tead is the tead in the tead in the tead is the tead in the tead in team is the tea<br>
719 The tead is the tead of team is the tead of the tead in the tead in the tead is the tead in the tead in
719 /* inSize */ (UINTI6)(sizeof(ReadPublic_In)),<br>720 /* outSize */ (UINTI6)(sizeof(ReadPublic_Out))
720 /* outSize */ (UINT16)(sizeof(ReadPublic_Out)),<br>721 /* offsetOfTypes */ offsetof(ReadPublic COMMAND DESCR
721 /* offsetOfTypes */ offsetof(ReadPublic COMMAND DESCRIPTOR t, types),
722 /* offsets */ {(UINT16)(offsetof(ReadPublic_Out, name)),
723 (UINT16)(offsetof(ReadPublic_Out, qualifiedName))},
724 /* types */ {TPMI_DH_OBJECT_H_UNMARSHAL,
725 END_OF_LIST,
                                 726 TPM2B_PUBLIC_P_MARSHAL,
727 TPM2B_NAME_P_MARSHAL,
728 TPM2B_NAME_P_MARSHAL,
729 END_OF_LIST}
730 };
731
732 #define _ReadPublicDataAddress (&_ReadPublicData)
733 #else
734 #define _ReadPublicDataAddress 0
735 #endif // CC_ReadPublic
736
```

```
Family "2.0" TCG Public Review Page 51
737 #if CC_ActivateCredential
738 #include "ActivateCredential_fp.h"
739
     740 typedef TPM_RC (ActivateCredential_Entry)(
741 ActivateCredential_In* in,
742 ActivateCredential_Out* out
743 );
744
745
746 typedef const struct
747 {
748 ActivateCredential_Entry *entry;
749 UINT16 inSize;
750 UINT16 outSize;
751 UINT16 offsetOfTypes;
752 UINT16 paramOffsets[3];
753 BYTE types[7];
754 } ActivateCredential_COMMAND_DESCRIPTOR_t;
755
756 ActivateCredential_COMMAND_DESCRIPTOR_t _ActivateCredentialData = {
757 /* entry */ &TPM2_ActivateCredential,
758 /* inSize */ (UINT16)(sizeof(ActivateCredential_In)),
759 /* outSize */ (UINT16)(sizeof(ActivateCredential_Out)),<br>760 /* offsetOfTypes */ cffsetof(ActivateCredential COMMAND DESCR
760 /* offsetOfTypes */ offsetof(ActivateCredential_COMMAND_DESCRIPTOR_t, 
    types),
761 /* offsets */ {(UINT16)(offsetof(ActivateCredential_In, keyHandle)),
762 (UINT16)(offsetof(ActivateCredential_In, 
    credentialBlob)),
763 (UINT16)(offsetof(ActivateCredential_In, secret))},
764 /* types \frac{\star}{} / \frac{\star}{} {TPMI_DH_OBJECT_H_UNMARSHAL,
TPMI_DH_OBJECT_H_UNMARSHAL,<br>
TPM2B ID OBJECT_P_UNMARSHAL,
                              766 TPM2B_ID_OBJECT_P_UNMARSHAL,
767 TPM2B_ENCRYPTED_SECRET_P_UNMARSHAL,
768 END_OF_LIST,
769 TPM2B DIGEST P_MARSHAL,
770 END_OF_LIST}
771 };
772
773 #define _ActivateCredentialDataAddress (&_ActivateCredentialData)
774 #else
     775 #define _ActivateCredentialDataAddress 0
776 #endif // CC_ActivateCredential
777
778 #if CC_MakeCredential
779 #include "MakeCredential_fp.h"
780
781 typedef TPM_RC (MakeCredential_Entry)(
782 MakeCredential_In* in,
783 MakeCredential_Out* out
784 );
785
786
787 typedef const struct
788 {
789 MakeCredential_Entry *entry;
       790 UINT16 inSize;
791 UINT16 outSize;
792 UINT16 offsetOfTypes;
793 UINT16 paramOffsets[3];
794 BYTE types[7];
795 } MakeCredential_COMMAND_DESCRIPTOR_t;
796
797 MakeCredential_COMMAND_DESCRIPTOR_t _MakeCredentialData = {
798 /* entry */ &TPM2_MakeCredential,
799 /* inSize */ (UINT16)(sizeof(MakeCredential_In)),<br>800 /* outSize */ (UINT16)(sizeof(MakeCredential_Out))
                              (UINT16)(sizeof(MakeCredential Out)),
```

```
Family "2.0" TCG Public Review Page 52
     Level 00 Revision 01.81 Copyright © TCG 2006-2023 November 29, 2023
801 /* offsetOfTypes */ offsetof(MakeCredential_COMMAND_DESCRIPTOR_t, types),
802 /* offsets */ {(UINT16) (offsetof(MakeCredential In, credential)),
803 (UINT16)(offsetof(MakeCredential_In, objectName)),
                                  804 (UINT16)(offsetof(MakeCredential_Out, secret))},
805 /* types \star / (TPMI DH OBJECT H UNMARSHAL,
806 Soleman State of the Second State of the Second State of the Second State of the Second State of the Second State of the Second State of the Second State of the Second State of the Second State of the Second State of t
807 TPM2B_NAME_P_UNMARSHAL,
808 END_OF_LIST,
809 TPM2B_ID_OBJECT_P_MARSHAL,
810 TPM2B_ENCRYPTED_SECRET_P_MARSHAL,<br>811 END OF LIST}
                                  811 END_OF_LIST}
812 };
813
814 #define _MakeCredentialDataAddress (&_MakeCredentialData)
815 #else
816 #define _MakeCredentialDataAddress 0
817 #endif // CC_MakeCredential
818
819 #if CC_Unseal
820 #include "Unseal_fp.h"
821
822 typedef TPM_RC (Unseal_Entry)(
823 Unseal_In* in,
        Unseal_Out* out
825 );
826
827
828 typedef const struct
829 {
830 Unseal_Entry *entry;<br>831 UINT16 inSize:
        831 UINT16 inSize;<br>
831 UINT16 outSize
832 UINT16 outSize;
833 UINT16 offsetOfTypes;
834 BYTE types[4];
835 } Unseal_COMMAND_DESCRIPTOR_t;
836
837 Unseal_COMMAND_DESCRIPTOR_t _UnsealData = {
838 /* entry */ &TPM2_Unseal,<br>839 /* inSize */ (UINTI6) (size
839 /* inSize */ (UINT16)(sizeof(Unseal_In)),
840 /* outSize */ (UINT16)(sizeof(Unseal_Out)),<br>841 /* offsetOfTypes */ offsetOf(Unseal COMMAND DESCR
841 /* offsetOfTypes */ offsetof(Unseal_COMMAND_DESCRIPTOR_t, types),<br>842 /* offsets */ // No parameter offsets
842 /* offsets */ // No parameter offsets<br>843 /* types */ (TPMI_DH_OBJECT_H_UNMAR
843 /* types */ (TPMI DH OBJECT H UNMARSHAL,
844 END OF LIST,
845 TPM2B_SENSITIVE_DATA_P_MARSHAL,
846 END_OF_LIST}
847 };
848
849 #define _UnsealDataAddress (&_UnsealData)
850 #else
851 #define _UnsealDataAddress 0
852 #endif // CC_Unseal
853
854 #if CC_ObjectChangeAuth
855 #include "ObjectChangeAuth_fp.h"
856
857 typedef TPM_RC (ObjectChangeAuth_Entry)(
858 ObjectChangeAuth_In* in,
859 ObjectChangeAuth_Out* out
860 );
861
862
863 typedef const struct
864 {
865 ObjectChangeAuth_Entry *entry;
                                 inSize;
```

```
867 UINT16 outSize;
868 UINT16 offsetOfTypes;
869 UINT16 paramOffsets[2];<br>870 BYTE types[6];
                             870 BYTE types[6];
871 } ObjectChangeAuth_COMMAND_DESCRIPTOR_t;
872
873 ObjectChangeAuth_COMMAND_DESCRIPTOR_t _ObjectChangeAuthData = {
874 /* entry */ &TPM2_ObjectChangeAuth,
875 /* inSize */ (UINT16)(sizeof(ObjectChangeAuth_In)),
876  /* outSize */ (UINT16)(sizeof(ObjectChangeAuth_Out)),<br>877  /* offsetOfTypes */ offsetof(ObjectChangeAuth COMMAND DESCF
877 /* offsetOfTypes */ offsetof(ObjectChangeAuth_COMMAND_DESCRIPTOR_t, 
     types),
878 /* offsets */ (UINT16) (offsetof(ObjectChangeAuth In,
    parentHandle)),
879 (UINT16)(offsetof(ObjectChangeAuth In, newAuth)) },
880 /* types \star/ {TPMI_DH_OBJECT_H_UNMARSHAL,
881 TPMI_DH_OBJECT_H_UNMARSHAL,
882 TPM2B AUTH P_UNMARSHAL,
883 END_OF_LIST,
884 TPM2B PRIVATE P MARSHAL,
885 END OF LIST}
886 };
887
888 #define _ObjectChangeAuthDataAddress (&_ObjectChangeAuthData)
     889 #else
890 #define _ObjectChangeAuthDataAddress 0
891 #endif // CC_ObjectChangeAuth
892
893 #if CC_CreateLoaded
894 #include "CreateLoaded_fp.h"
895
896 typedef TPM_RC (CreateLoaded_Entry)(
897 CreateLoaded_In* in,
898 CreateLoaded_Out* out
899 );
900
901
902 typedef const struct
903 {
904 CreateLoaded Entry *entry;
905 UINT16 inSize;
906 UINT16 outSize;
907 UINT16 offsetOfTypes;
908 UINT16 paramOffsets[5];
909 BYTE types [9];
910 } CreateLoaded_COMMAND_DESCRIPTOR_t;
911
912 CreateLoaded_COMMAND_DESCRIPTOR_t _CreateLoadedData = {
913 /* entry */ &TPM2_CreateLoaded,<br>914 /* inSize */ (UINT16)(sizeof(Cre
914  /* inSize  */ (UINT16)(sizeof(CreateLoaded_In)),<br>915  /* outSize  */ (UINT16)(sizeof(CreateLoaded_Out))
915 /* outSize * (UINT16) (sizeof (CreateLoaded Out)),
916 /* offsetOfTypes */ offsetof(CreateLoaded_COMMAND_DESCRIPTOR_t, types),<br>917 /* offsets */ (UINT16)(offsetof(CreateLoaded In, inSensitive)),
917 /* offsets */ {(UINT16)(offsetof(CreateLoaded_In, inSensitive)),
918 (UINT16)(offsetof(CreateLoaded_In, inPublic)),
919 (UINT16)(offsetof(CreateLoaded_Out, outPrivate)),
920 (UINT16)(offsetof(CreateLoaded_Out, outPublic)),
921 (UINT16) (UINT16) (offsetof(CreateLoaded_Out, name)) },<br>922     /* types */       {TPMI DH PARENT H UNMARSHAL + ADD FLAG,
922 /* types \star/ {TPMI_DH_PARENT_H_UNMARSHAL + ADD_FLAG,
923 TPM2B SENSITIVE CREATE P UNMARSHAL,
924 TPM2B_TEMPLATE_P_UNMARSHAL,
925 END_OF_LIST,
926 TPM_HANDLE_H_MARSHAL,
927 TPM2B_PRIVATE_P_MARSHAL
928 TPM2B_PUBLIC_P_MARSHAL,
929 TPM2B_NAME_P_MARSHAL,<br>930 RND OF LIST
                              930 END_OF_LIST}
```

```
Family "2.0" TCG Public Review Page 54
931 };
932
933 #define _CreateLoadedDataAddress (&_CreateLoadedData)
    934 #else
935 #define _CreateLoadedDataAddress 0
936 #endif // CC_CreateLoaded
937
938 #if CC_Duplicate
939 #include "Duplicate_fp.h"
940
941 typedef TPM_RC (Duplicate_Entry)(
942 Duplicate_In* in,
943 Duplicate_Out* out
944 );
945
946
947 typedef const struct
948 {
949 Duplicate_Entry *entry;
950 UINT16 inSize;
951 UINT16 outSize;
952 UINT16 offsetOfTypes;
953 UINT16 paramOffsets[5];<br>954 RYTE by ParamOffsets[5];
954 BYTE types[9];
955 } Duplicate_COMMAND_DESCRIPTOR_t;
956
957 Duplicate_COMMAND_DESCRIPTOR_t _DuplicateData = {
958 /* entry */ &TPM2_Duplicate,
959 /* inSize */ (UINTI6)(sizeof(Duplicate_In)),<br>960 /* outSize */ (UINTI6)(sizeof(Duplicate_Out))
960 /* outSize */ (UINT16)(sizeof(Duplicate_Out)),<br>961 /* offsetOfTypes */ offsetof(Duplicate COMMAND DESC
961 /* offsetOfTypes */ offsetof(Duplicate_COMMAND_DESCRIPTOR_t, types),<br>962 /* offsets */ (UINT16)(offsetof(Duplicate In, newParentHandle
962 /* offsets /*/ (UINT16)(offsetof(Duplicate_In, newParentHandle)),
963 (UINT16) (offsetof(Duplicate_In, encryptionKeyIn)),
964 (UINT16)(offsetof(Duplicate_In, symmetricAlg)),
965 (UINT16) (OINT16) (OIFSetof(Duplicate Out, duplicate))
(UINT16) (offsetof(Duplicate Out, outSymSeed)) },
967 /* types */ {TPMI_DH_OBJECT_H_UNMARSHAL,
968 TPMI_DH_OBJECT_H_UNMARSHAL + ADD_FLAG,
969 TPM2B_DATA_P_UNMARSHAL,
970 TPMT_SYM_DEF_OBJECT_P_UNMARSHAL + ADD_FLAG,
971 END OF LIST,
972 TPM2B_DATA_P_MARSHAL,
973 TPM2B_PRIVATE_P_MARSHAL,
974 TPM2B_ENCRYPTED_SECRET_P_MARSHAL,
975 END OF LIST}
976 };
977
978 #define _DuplicateDataAddress (&_DuplicateData)
979 #else
980 #define _DuplicateDataAddress 0
981 #endif // CC_Duplicate
982
983 #if CC_Rewrap
984 #include "Rewrap_fp.h"
985
    986 typedef TPM_RC (Rewrap_Entry)(
987 Rewrap_In* in,
988 Rewrap_Out* out
989 );
990
991
992 typedef const struct
993 {
994 Rewrap Entry *entry;
995 UINT16 inSize;
                            outSize;
```

```
Family "2.0" TCG Public Review Page 55
997 UINT16 offsetOfTypes;
998 UINT16 paramOffsets[5];<br>999 BYTE types[9];
999 BYTE types[9];<br>1000 } Rewrap COMMAND DESCRIPTOR t;
     1000 } Rewrap_COMMAND_DESCRIPTOR_t;
1001
1002 Rewrap_COMMAND_DESCRIPTOR_t _RewrapData = {
1003 /* entry */ &TPM2_Rewrap,
1004 /* inSize */ (UINT16)(sizeof(Rewrap_In)),
1005 /* outSize */ (UINT16)(sizeof(Rewrap_Out)),<br>1006 /* offsetOfTypes */ offsetof(Rewrap_COMMAND DESCF
1006  /* offsetOfTypes */  offsetof(Rewrap_COMMAND_DESCRIPTOR_t, types),<br>1007  /* offsets */  (UINT16)(offsetof(Rewrap In, newParent)),
        1007 /* offsets */ {(UINT16)(offsetof(Rewrap_In, newParent)),
1008 (UINT16)(offsetof(Rewrap_In, inDuplicate)),
1009 (UINT16)(offsetof(Rewrap_In, name)),
1010 (UINT16)(offsetof(Rewrap_In, inSymSeed)),
1011 1011 (UINT16) (UINT16) (Offsetof(Rewrap Out, outSymSeed)) }
1012 /* types */ {TPMI_DH_OBJECT_H_UNMARSHAL + ADD_FLAG,
1013 TPMI_DH_OBJECT_H_UNMARSHAL + ADD_FLAG,
1014 TPM2B_PRIVATE_P_UNMARSHAL,
1015 TPM2B_NAME_P_UNMARSHAL,
1016 TPM2B ENCRYPTED SECRET P_UNMARSHAL,
1017 END OF LIST,
1018 TPM2B_PRIVATE_P_MARSHAL,
1019 TPM2B_ENCRYPTED_SECRET_P_MARSHAL,
                              END OF LIST}
1021 };
1022
1023 #define _RewrapDataAddress (&_RewrapData)
1024 #else
1025 #define _RewrapDataAddress 0
1026 #endif // CC_Rewrap
1027
     1028 #if CC_Import
1029 #include "Import_fp.h"
1030
1031 typedef TPM_RC (Import_Entry)(
1032 Import_In* in <br>1033 Import_Out* ou<sup>*</sup>
        1033 Import_Out* out
1034 );
1035
1036
     1037 typedef const struct
1038 {
1039 Import Entry *entry;
1040 UINT16 inSize;
1041 UINT16 outSize;<br>1042 UINT16 offsetof
                             offsetOfTypes;1043 UINT16 paramOffsets[5];
1044 BYTE types [9];
1045 } Import_COMMAND_DESCRIPTOR_t;
1046
1047 Import_COMMAND_DESCRIPTOR_t _ImportData = {
1048 /* entry */ &TPM2_Import,
1049 /* inSize */ (UINT16)(sizeof(Import_In)),
1050 /* outSize */ (UINT16)(sizeof(Import_Out)),
1051 /* offsetOfTypes */ offsetof(Import_COMMAND_DESCRIPTOR_t, types),<br>1052 /* offsets */ (UINT16)(offsetof(Import In, encryptionKey))
                     1052 /* offsets */ {(UINT16)(offsetof(Import_In, encryptionKey)),
1053 (UINT16)(offsetof(Import_In, objectPublic)),
1054 (UINT16)(offsetof(Import_In, duplicate)),
1055 (UINT16)(offsetof(Import_In, inSymSeed)),
1056 (UINT16)(offsetof(Import_In, symmetricAlg))},
1057 /* types \star/ {TPMI_DH_OBJECT_H_UNMARSHAL,
1058 TPM2B DATA P UNMARSHAL,
1059 TPM2B_PUBLIC_P_UNMARSHAL,
1060 TPM2B_PRIVATE_P_UNMARSHAL,
1061 TPM2B_ENCRYPTED_SECRET_P_UNMARSHAL,
                              1062 TPMT_SYM_DEF_OBJECT_P_UNMARSHAL + ADD_FLAG,
```

```
1063 END_OF_LIST,
1064 TPM2B_PRIVATE_P_MARSHAL,
                                  1065 END_OF_LIST}
1066 };
1067
1068 #define _ImportDataAddress (&_ImportData)
1069 #else
1070 #define _ImportDataAddress 0
1071 #endif // CC_Import
1072
      1073 #if CC_RSA_Encrypt
1074 #include "RSA_Encrypt_fp.h"
1075
1076 typedef TPM_RC (RSA_Encrypt_Entry)(
1077 RSA_Encrypt_In* in,
1078 RSA_Encrypt_Out* out
1079 );
1080
1081
1082 typedef const struct
1083 {
1084 RSA Encrypt Entry *entry;
1085 UINT16 inSize;
1086 UINT16 outSize;
                                 offsetOfTypes;1088 UINT16 paramOffsets[3];
1089 BYTE types [7];
1090 } RSA_Encrypt_COMMAND_DESCRIPTOR_t;
1091
1092 RSA_Encrypt_COMMAND_DESCRIPTOR_t _RSA_EncryptData = 1093 /* entry */ 6TPM2_RSA_Encrypt,
         \begin{array}{cc} \text{100} & \text{100} \\ \text{100} & \text{100} \\ \text{110} & \text{110} \\ \text{120} & \text{120} \\ \text{130} & \text{130} \\ \text{140} & \text{150} \\ \text{160} & \text{160} \\ \text{170} & \text{170} \\ \text{180} & \text{180} \\ \text{190} & \text{190} \\ \text{190} & \text{190} \\ \text{190} & \text{190} \\ \text{190} & \text{190} \\ \text{1901094 /* inSize */ (UINT16)(sizeof(RSA_Encrypt_In)),
1095 /* outSize */ (UINT16)(sizeof(RSA_Encrypt_Out)),
1096 /* offsetOfTypes */ offsetof(RSA Encrypt COMMAND DESCRIPTOR t, types),
1097 /* offsets */ (UINT16)(offsetof(RSA Encrypt In, message)),
1098 (UINT16)(offsetof(RSA_Encrypt_In, inScheme)),
1099 (UINT16) (offsetof(RSA_Encrypt_In, label)) },
1100 /* types \frac{1}{2} /TPMI_DH_OBJECT_H_UNMARSHAL,
1101 TPM2B_PUBLIC_KEY_RSA_P_UNMARSHAL,
1102 TPMT_RSA_DECRYPT_P_UNMARSHAL + ADD_FLAG,
1103 TPM2B_DATA_P_UNMARSHAL,
1104 END_OF_LIST,
1105 TPM2B_PUBLIC_KEY_RSA_P_MARSHAL,
1106 END_OF_LIST}
1107 };
1108
1109 #define _RSA_EncryptDataAddress (&_RSA_EncryptData)
1110 #else
1111 #define _RSA_EncryptDataAddress 0
1112 #endif // CC_RSA_Encrypt
1113
1114 #if CC_RSA_Decrypt
1115 #include "RSA_Decrypt_fp.h"
1116
1117 typedef TPM_RC (RSA_Decrypt_Entry)(
1118 RSA Decrypt In* in,
1119 RSA_Decrypt_Out* out
1120 );
1121
1122
1123 typedef const struct
1124 {
1125 RSA_Decrypt_Entry *entry;
1126 UINT16 inSize;
1127 UINT16 outSize;
                                 offsetOfTypes;
```
Family "2.0" TCG Public Review Page 56 Level 00 Revision 01.81 Copyright © TCG 2006-2023 November 29, 2023

```
1129 UINT16 paramOffsets[3];
1130 BYTE types[7];
1131 } RSA_Decrypt_COMMAND_DESCRIPTOR_t;
1132
1133 RSA_Decrypt_COMMAND_DESCRIPTOR_t _RSA_DecryptData = {
1134 /* entry */ &TPM2_RSA_Decrypt,
1135 /* inSize */ (UINT16)(sizeof(RSA_Decrypt_In)),<br>1136 /* outSize */ (UINT16)(sizeof(RSA_Decrypt_Out))
1136 /* outSize */ (UINT16) (sizeof (RSA Decrypt Out)),
1137 /* offsetOfTypes */      offsetof(RSA_Decrypt_COMMAND_DESCRIPTOR_t, types),<br>1138     /* offsets     */      {(UINT16)(offsetof(RSA Decrypt In, cipherText)),
1138 /* offsets */ {(UINT16)(offsetof(RSA_Decrypt_In, cipherText)),
1139 (UINT16)(offsetof(RSA_Decrypt_In, inScheme)),
1140 (UINT16)(offsetof(RSA_Decrypt_In, label))},
1141 /* types */ {TPMI_DH_OBJECT_H_UNMARSHAL,
1142 TPM2B PUBLIC KEY RSA P UNMARSHAL,
1143 TPMT RSA DECRYPT P_UNMARSHAL + ADD_FLAG,
1144 TPM2B_DATA_P_UNMARSHAL,
1145 END_OF_LIST,
1146 TPM2B_PUBLIC_KEY_RSA_P_MARSHAL,
1147 END_OF_LIST}
1148 };
1149
1150 #define _RSA_DecryptDataAddress (&_RSA_DecryptData)
1151 #else
      1152 #define _RSA_DecryptDataAddress 0
1153 #endif // CC_RSA_Decrypt
1154
1155 #if CC_ECDH_KeyGen
1156 #include "ECDH_KeyGen_fp.h"
1157
1158 typedef TPM_RC (ECDH_KeyGen_Entry)(
         ECDH_KeyGen_In* in,
1160 ECDH_KeyGen_Out* out
1161 );
1162
1163
1164 typedef const struct
1165 {
         ECDH KeyGen_Entry *entry;
1167 UINT16 inSize;
1168 UINT16 outSize;<br>1169 UINT16 offsetof
1169 UINT16 offsetOfTypes;
1170 UINT16 paramOffsets[1];
1171 BYTE types[5];
1172 } ECDH_KeyGen_COMMAND_DESCRIPTOR_t;
1173
1174 ECDH_KeyGen_COMMAND_DESCRIPTOR_t _ECDH_KeyGenData = {
1175 /* entry */ &TPM2 ECDH KeyGen,
1176    /* inSize    */    (UINT16)(sizeof(ECDH_KeyGen_In)),<br>1177    /* outSize    */    (UINT16)(sizeof(ECDH_KeyGen_Out))
1177 /* outSize */ (UINT16)(sizeof(ECDH_KeyGen_Out)),<br>1178 /* offsetOfTypes */ offsetof(ECDH KeyGen_COMMAND DESCF
1178 /* offsetOfTypes */ offsetof(ECDH_KeyGen_COMMAND_DESCRIPTOR_t, types),<br>1179 /* offsets */ (UINT16)(offsetof(ECDH_KeyGen_Out, pubPoint))},
1179 /* offsets */ {(UINT16)(offsetof(ECDH_KeyGen_Out, pubPoint))},<br>1180 /* types */ {TPMI DH OBJECT H UNMARSHAL,
1180 /* types \star / {TPMI_DH_OBJECT_H_UNMARSHAL,
1181 END OF LIST,
1182 TPM2B ECC_POINT P_MARSHAL,
1183 TPM2B_ECC_POINT_P_MARSHAL,
1184 END_OF_LIST}
1185 };
1186
1187 #define _ECDH_KeyGenDataAddress (&_ECDH_KeyGenData)
1188 #else
1189 #define _ECDH_KeyGenDataAddress 0
1190 #endif // CC_ECDH_KeyGen
1191
1192 #if CC_ECDH_ZGen
1193 #include "ECDH_ZGen_fp.h"
1194
```

```
Family "2.0" TCG Public Review Page 58
1195 typedef TPM_RC (ECDH_ZGen_Entry)(
1196 ECDH_ZGen_In* in,
1197 ECDH_ZGen_Out* out
1198 );
1199
1200
1201 typedef const struct
1202 {
1203 ECDH_ZGen_Entry *entry;
1204 UINT16 inSize;
           UINT16 outSize;
1206 UINT16 offsetOfTypes;
1207 UINT16 paramOffsets[1];
1208 BYTE types [5];
1209 } ECDH_ZGen_COMMAND_DESCRIPTOR_t;
1210
       ECDH_ZGen_COMMAND_DESCRIPTOR_t _ECDH_ZGenData = {<br>\frac{7}{100} * antry */
1212 \overline{7} \overline{2} entry \overline{2} \overline{4} \overline{5} \overline{5} \overline{4} \overline{5} \overline{6} \overline{4} \overline{2} \overline{6} \overline{2} \overline{6} \overline{2} \overline{6} \overline{2} \overline{6} \overline{2} \overline{6} \overline{2} \overline{6} \overline{2} \over1213 \left/ * \text{ inside} \right. \left. * \right/ (UINT16) (sizeof(ECDH ZGen In)),
1214 /* outSize */ (UINT16)(sizeof(ECDH_ZGen_Out)),
1215 /* offsetOfTypes */ offsetof(ECDH_ZGen_COMMAND_DESCRIPTOR t, types),
1216 /* offsets */ {(UINT16)(offsetof(ECDH_ZGen_In, inPoint))},<br>1217 /* types */ {TPMI DH OBJECT H UNMARSHAL,
1217 /* types */ {TPMI_DH_OBJECT_H_UNMARSHAL,
1218 TPM2B_ECC_POINT_P_UNMARSHAL,<br>1219 END OF LIST.
                                        1219 END_OF_LIST,
1220 TPM2B_ECC_POINT_P_MARSHAL,
1221 END_OF_LIST}
1222 };
1223
1224 #define _ECDH_ZGenDataAddress (&_ECDH_ZGenData)
       1225 #else
1226 #define _ECDH_ZGenDataAddress 0
1227 #endif // CC_ECDH_ZGen
1228
1229 #if CC_ECC_Parameters
1230 #include "ECC_Parameters_fp.h"
1231
1232 typedef TPM_RC (ECC_Parameters_Entry)(
1233 ECC_Parameters_In* in,
1234 ECC_Parameters_Out* out
1235 );
1236
1237
1238 typedef const struct
1239 {
1240 ECC_Parameters_Entry *entry;
1241 UINT16 inSize;
1242 UINT16 outSize;
1243 UINT16 offsetOfTypes;
1244 BYTE types [4];
1245 } ECC_Parameters_COMMAND_DESCRIPTOR_t;
1246
1247 ECC_Parameters_COMMAND_DESCRIPTOR_t _ECC_ParametersData = {<br>1248 /* entry */<br>6TPM2 ECC Parameters,
1248 /* entry \overline{X} &TPM2 ECC Parameters,
1249 \left/ * \text{ inside } * \right/ (UINT16)(sizeof(ECC_Parameters_In)),<br>1250 \left/ * \text{ outside } * \right/ (UINT16)(sizeof(ECC_Parameters_Out))
                                       (UINT16) (sizeof(ECC_Parameters_Out)),
1251 /* offsetOfTypes */ offsetof(ECC_Parameters_COMMAND_DESCRIPTOR_t, types),<br>1252 /* offsets */ // No parameter offsets
1252 /* offsets */ // No parameter offsets
           /* types */ 1253 / 1253 / 1253 / 1253 / 1253 / 1263 / 1263 / 1263 / 1263 / 1263 / 1263 / 1263 / 1263 / 1263 / 1263 / 1263 / 1263 / 1263 / 1263 / 1263 / 1263 / 1263 / 1263 / 1263 / 1263 / 1263 / 1263 / 1263 / 1263 / 1263 /
1254 END OF LIST,
1255 TPMS ALGORITHM DETAIL ECC P MARSHAL,
1256 END_OF_LIST}
1257 };
1258
1259 #define _ECC_ParametersDataAddress (&_ECC_ParametersData)
       1260 #else
```

```
Family "2.0" TCG Public Review Page 59
1261 #define _ECC_ParametersDataAddress 0
      1262 #endif // CC_ECC_Parameters
1263
     1264 #if CC_ZGen_2Phase
1265 #include "ZGen_2Phase_fp.h"
1266
1267 typedef TPM_RC (ZGen_2Phase_Entry)(
1268 ZGen_2Phase_In* in,
1269 ZGen_2Phase_Out* out
1270 );
1271
1272
1273 typedef const struct
1274 {
1275 ZGen_2Phase_Entry *entry;
1276 UINT16 inSize;
1277 UINT16 outSize;
1278 UINT16 offsetOfTypes;
1279 UINT16 paramOffsets[5];
1280 BYTE types [9];
1281 } ZGen_2Phase_COMMAND_DESCRIPTOR_t;
1282
1283 ZGen_2Phase_COMMAND_DESCRIPTOR_t _ZGen_2PhaseData = {<br>1284   \frac{1}{\sqrt{\pi}} entry \frac{1}{\sqrt{\pi}} (TPM2 ZGen 2Phase,
1284 \overline{7} * entry \overline{7} */ \overline{4} &TPM2_ZGen_2Phase,<br>1285 \overline{7} * insize */ (UINTI6) (size of (ZG
                               (UINT16) (sizeof(ZGen_2Phase_In)),
1286 /* outSize */ (UINT16)(sizeof(ZGen_2Phase_Out)),
1287 /* offsetOfTypes */ offsetof(ZGen_2Phase_COMMAND_DESCRIPTOR_t, types),
1288 /* offsets */ (UINT16)(offsetof(ZGen_2Phase_In, inQsB)),
1289 (UINT16)(offsetof(ZGen_2Phase_In, inQeB)),
1290 (UINT16)(offsetof(ZGen_2Phase_In, inScheme)),
                               1291 (UINT16)(offsetof(ZGen_2Phase_In, counter)),
1292 (UINT16) (Offsetof(ZGen_2Phase_Out, outZ2)) },<br>1293 /* types \star/ (TPMI_DH_OBJECT_H_UNMARSHAL)
1293 /* types \star/ {TPMI_DH_OBJECT_H_UNMARSHAL,
1294 TPM2B ECC_POINT_P_UNMARSHAL,
1295 TPM2B ECC_POINT_P_UNMARSHAL,
1296 TPMI_ECC_KEY_EXCHANGE_P_UNMARSHAL,
1297 UINT16_P_UNMARSHAL,
1298 END OF LIST,
1299 TPM2B_ECC_POINT_P_MARSHAL,
1300 TPM2B_ECC_POINT_P_MARSHAL,<br>1301 END OF LIST}
                               END OF LIST}
1302 };
1303
1304 #define _ZGen_2PhaseDataAddress (&_ZGen_2PhaseData)
1305 #else
1306 #define _ZGen_2PhaseDataAddress 0
1307 #endif // CC_ZGen_2Phase
1308
1309 #if CC_ECC_Encrypt
1310 #include "ECC_Encrypt_fp.h"
1311
1312 typedef TPM_RC (ECC_Encrypt_Entry)(
1313 ECC_Encrypt_In* in,
1314 ECC_Encrypt_Out* out
1315 );
1316
1317
1318 typedef const struct
1319 {
1320 ECC_Encrypt_Entry *entry;
1321 UINT16 inSize;
1322 UINT16 outSize;
1323 UINT16 offsetOfTypes;
1324 UINT16 paramOffsets[4];
1325 BYTE types[8];<br>1326 BECC Encrypt COMMAND DESCRIPTOR t;
     1326 } ECC_Encrypt_COMMAND_DESCRIPTOR_t;
```

```
Family "2.0" TCG Public Review Page 60
1327
1328 ECC_Encrypt_COMMAND_DESCRIPTOR_t _ECC_EncryptData = {<br>1329 /* entry */ 6TPM2 ECC_Encrypt,
1329 \overline{\smash{\big)}\xrightarrow{\hspace{1cm}}} \overline{\smash{\big)}\xrightarrow{\hspace{1cm}}} \overline{\smash{\big)}}\xrightarrow{\hspace{1cm}} \overline{\smash{\big)}}\xrightarrow{\hspace{1cm}} \overline{\smash{\big)}}\xrightarrow{\hspace{1cm}} \overline{\smash{\big)}}\xrightarrow{\hspace{1cm}} \overline{\smash{\big}}\xrightarrow{\hspace{1cm}} \overline{\smash{\big}}\xrightarrow{\hspace{1cm}} \overline{\smash{\big}}\xrightarrow{\hspace{1cm}} \overline{\smash{\big}}\xrightarrow{\hspace{1cm}} \overline{\smash{\big}}\xrightarrow{\hspace{1cm}} \overline{\sm10 (UINT16) (sizeof(ECC_Encrypt_In)),
1331 /* outSize */ (UINT16) (sizeof(ECC_Encrypt_Out)),
1332 /* offsetOfTypes */ offsetof(ECC_Encrypt_COMMAND_DESCRIPTOR_t,_types),
1333 /* offsets */ {(UINT16)(offsetof(ECC_Encrypt_In, plainText)),
1334 (UINT16)(offsetof(ECC_Encrypt_In, inScheme)),
1335 (UINT16)(offsetof(ECC_Encrypt_Out, C2)),
1336 (UINT16)(offsetof(ECC_Encrypt_Out, C3))},
1337 /* types */ {TPMI_DH_OBJECT_H_UNMARSHAL,
1338 TPM2B MAX BUFFER P_UNMARSHAL
1339 TPMT_KDF_SCHEME_P_UNMARSHAL + ADD_FLAG,
1340 END_OF_LIST,
1341 TPM2B_ECC_POINT_P_MARSHAL,
1342 TPM2B_MAX_BUFFER_P_MARSHAL,
1343 TPM2B_DIGEST_P_MARSHAL,
1344 END_OF_LIST}
1345 };
1346
1347 #define _ECC_EncryptDataAddress (&_ECC_EncryptData)
1348 #else
1349     #define   ECC EncryptDataAddress  0<br>1350     #endif  // CC ECC Encrypt
      1350 #endif // CC_ECC_Encrypt
1351
1352 #if CC_ECC_Decrypt
1353 #include "ECC_Decrypt_fp.h"
1354
1355 typedef TPM_RC (ECC_Decrypt_Entry)(
1356 ECC_Decrypt_In* in,<br>1357 ECC_Decrypt_Out* 2011
          1357 ECC_Decrypt_Out* out
1358 );
1359
1360
1361 typedef const struct
1362 {
1363 ECC_Decrypt_Entry *entry;
1364 UINT16 inSize;
1365 UINT16 outSize;
1366 UINT16 offsetOfTypes;<br>1367 UINT16 paramoffsets [4]
1367 UINT16 paramOffsets[4];
1368 BYTE types[8];
1369 } ECC_Decrypt_COMMAND_DESCRIPTOR_t;
1370
1371 ECC_Decrypt_COMMAND_DESCRIPTOR_t _ECC_DecryptData = {
1372 /* entry */ ATPM2_ECC_Decrypt,<br>1373 /* inSize */ (UINTI6) (size of (EC
1373 /* inSize */ (UINT16)(sizeof(ECC_Decrypt_In)),
1374 /* outSize */ (UINT16)(sizeof(ECC Decrypt Out)),
1375 /* offsetOfTypes */ offsetof(ECC_Decrypt_COMMAND_DESCRIPTOR_t, types),<br>1376 /* offsets */ (UINT16)(offsetof(ECC Decrypt In, C1)),
1376 /* offsets */ (UINT16)(offsetof(ECC Decrypt In, C1)),
1377 (UINT16) (offsetof(ECC Decrypt In, C2)),
1378 (UINT16)(offsetof(ECC_Decrypt_In, C3)),
1379 (UINT16)(offsetof(ECC_Decrypt_In, inScheme))},
1380 /* types \star / {TPMI_DH_OBJECT_H_UNMARSHAL,
1381 TPM2B_ECC_POINT_P_UNMARSHAL,<br>1382 TPM2B_MAX_BUFFER_P_UNMARSHAL
                                     1382 TPM2B_MAX_BUFFER_P_UNMARSHAL,
1383 TPM2B DIGEST P UNMARSHAL,
1384 TPMT_KDF_SCHEME_P_UNMARSHAL + ADD_FLAG,
1385 END OF LIST,
1386 TPM2B MAX BUFFER P_MARSHAL,
1387 END_OF_LIST}
1388 };
1389
1390 #define _ECC_DecryptDataAddress (&_ECC_DecryptData)
1391 #else
       1392 #define _ECC_DecryptDataAddress 0
```
```
1393 #endif // CC_ECC_Decrypt
1394
1395 #if CC_EncryptDecrypt
              1396 #include "EncryptDecrypt_fp.h"
1397
1398 typedef TPM_RC (EncryptDecrypt_Entry)(
1399 EncryptDecrypt In* in,
1400 EncryptDecrypt Out* out
1401 );
1402
1403
1404 typedef const struct
1405 {
1406 EncryptDecrypt Entry *entry;
1407 UINT16 inSize;
1408 UINT16 outSize;
1409 UINT16 offsetOfTypes;
1410 UINT16 paramOffsets[5];
1411 BYTE types [9];
1412 } EncryptDecrypt_COMMAND_DESCRIPTOR_t;
1413
1414 EncryptDecrypt_COMMAND_DESCRIPTOR_t _EncryptDecryptData = {
1415 /* entry */ 6TPM2_EncryptDecrypt,<br>1416 /* inSize */ (UINT16)(sizeof(Encry
        /* inSize */ (UINT16)(sizeof(EncryptDecrypt_In)),<br>/* outSize */ (UINT16)(sizeof(EncryptDecrypt_Out))
1417 /* outSize */ (UINT16)(sizeof(EncryptDecrypt_Out)),
1418 /* offsetOfTypes */ offsetof(EncryptDecrypt_COMMAND_DESCRIPTOR_t, types),
1419 /* offsets */ {(UINT16)(offsetof(EncryptDecrypt_In, decrypt)),
1420 (UINT16)(offsetof(EncryptDecrypt_In, mode)),
1421 (UINT16) (offsetof(EncryptDecrypt In, ivIn)),
1422 (UINT16)(offsetof(EncryptDecrypt_In, inData)),
        1423 (UINT16)(offsetof(EncryptDecrypt_Out, ivOut))},
1424 /* types \frac{1}{2} (TPMI_DH_OBJECT_H_UNMARSHAL,
1425 TPMI_YES_NO_P_UNMARSHAL,
1426 TPMI_ALG_CIPHER_MODE_P_UNMARSHAL + ADD_FLAG,
1427 TPM2B_IV_P_UNMARSHAL,
1428 TPM2B_MAX_BUFFER_P_UNMARSHAL,
1429 END OF LIST,
1430 TPM2B_MAX_BUFFER_P_MARSHAL,
1431 TPM2B_IV_P_MARSHAL,
1432 END_OF_LIST}
1433 };
1434
1435 #define _EncryptDecryptDataAddress (&_EncryptDecryptData)
1436 #else
1437 #define _EncryptDecryptDataAddress 0
1438 #endif // CC_EncryptDecrypt
1439
1440 #if CC_EncryptDecrypt2
1441 #include "EncryptDecrypt2_fp.h"
1442
1443 typedef TPM_RC (EncryptDecrypt2_Entry)(
1444 EncryptDecrypt2 In* in,
1445 EncryptDecrypt2_Out* out
1446 );
1447
1448
1449 typedef const struct
1450 {
1451 EncryptDecrypt2_Entry *entry;
1452 UINT16 inSize;
1453 UINT16 outSize;
1454 UINT16 offsetOfTypes;
1455 UINT16 paramOffsets[5];
1456 BYTE types [9];
1457 } EncryptDecrypt2_COMMAND_DESCRIPTOR_t;
1458
```

```
Family "2.0" TCG Public Review Page 62
1459 EncryptDecrypt2_COMMAND_DESCRIPTOR_t _EncryptDecrypt2Data = {
1460 /* entry */ &TPM2_EncryptDecrypt2,
1461 /* inSize */ (UINTI6)(sizeof(EncryptDecrypt2_In)),<br>1462 /* outSize */ (UINTI6)(sizeof(EncryptDecrypt2_Out))
         /* outSize */ (UINT16)(sizeof(EncryptDecrypt2_Out)),<br>/* offsetOfTypes */ offsetof(EncryptDecrypt2 COMMAND DESCR
1463 /* offsetOfTypes */ offsetof(EncryptDecrypt2_COMMAND_DESCRIPTOR_t, types),
1464 /* offsets */ {(UINT16)(offsetof(EncryptDecrypt2_In, inData)),
1465 (UINT16)(offsetof(EncryptDecrypt2_In, decrypt)),
1466 (UINT16)(offsetof(EncryptDecrypt2_In, mode)),
1467 (UINT16)(offsetof(EncryptDecrypt2_In, ivIn)),
1468 (UINT16)(offsetof(EncryptDecrypt2_Out, ivOut))},
         /* types */ 1469 /* (TPMI_DH_OBJECT_H_UNMARSHAL,
1470 TPM2B_MAX_BUFFER_P_UNMARSHAL,
1471 TPMI_YES_NO_P_UNMARSHAL,
1472 TPMI_ALG_CIPHER_MODE_P_UNMARSHAL + ADD_FLAG,
1473 TPM2B_IV_P_UNMARSHAL,
1474 END OF LIST,
1475 TPM2B_MAX_BUFFER_P_MARSHAL,
1476 TPM2B_IV_P_MARSHAL,
1477 END_OF_LIST}
1478 };
1479
1480 #define _EncryptDecrypt2DataAddress (&_EncryptDecrypt2Data)
1481 #else
1482 #define _EncryptDecrypt2DataAddress 0
      1483 #endif // CC_EncryptDecrypt2
1484
1485 #if CC_Hash
1486 #include "Hash_fp.h"
1487
1488 typedef TPM_RC (Hash_Entry)(
1489 Hash_In<sup>*</sup> in in,<br>1490 Hash_Out* out
         1490 Hash_Out* out
1491 );
1492
1493
1494 typedef const struct
1495 {
1496 Hash Entry *entry;
1497 UINT16 inSize;
1498 UINT16 outSize;<br>1499 UINT16 offsetof
1499 UINT16 offsetOfTypes;
1500 UINT16 paramOffsets[3];
1501 BYTE types[7];
1502 } Hash_COMMAND_DESCRIPTOR_t;
1503
1504 Hash_COMMAND_DESCRIPTOR_t _HashData = {
1505 \overline{7} * entry \overline{7} * \overline{7} \overline{7} \overline{9} \overline{9} \overline{9} \overline{4} \overline{4} \overline{5} \overline{4} \overline{2} \overline{4} \overline{2} \overline{4} \overline{2} \overline{4} \overline{2} \overline{4} \overline{2} \overline{4} \overline{2} \overline{4}1506 /* inSize * * (UINT16)(sizeof(Hash In)),
1507 /* outSize */ (UINT16)(sizeof(Hash_Out)),<br>1508 /* offsetOfTypes */ offsetof(Hash COMMAND DESCR
1508 /* offsetOfTypes */ offsetof(Hash_COMMAND_DESCRIPTOR_t, types),<br>1509 /* offsets */ (UINT16)(offsetof(Hash In, hashAlq)),
1509 /* offsets */ {(UINT16)(offsetof(Hash_In, hashAlg)),
1510 (UINT16)(offsetof(Hash_In, hierarchy)),
1511 (UINT16) (UINT16) (offsetof(Hash_Out, validation)) },<br>1512 /* types */ (TPM2B_MAX_BUFFER_P_UNMARSHAL,
1512 /* types */ {TPM2B} MAX BUFFER P UNMARSHAL,
1513 TPMI ALG HASH P UNMARSHAL,
1514 TPMI_RH_HIERARCHY_P_UNMARSHAL + ADD_FLAG,
1515 END OF LIST,
1516 TPM2B DIGEST P_MARSHAL,
1517 TPMT TK HASHCHECK P MARSHAL,
1518 END_OF_LIST}
1519 };
1520
1521 #define _HashDataAddress (&_HashData)
1522 #else
1523 #define HashDataAddress 0<br>1524 #endif \sqrt{7} CC Hash
      1524 #endif // CC_Hash
```

```
Family "2.0" TCG Public Review Page 63
1525
1526 #if CC_HMAC
     1527 #include "HMAC_fp.h"
1528
1529 typedef TPM_RC (HMAC_Entry)(
1530 HMAC_In* in,
1531 HMAC_Out* out
1532 );
1533
1534
     1535 typedef const struct
1536 {
1537 HMAC Entry *entry;
1538 UINT16 inSize;
1539 UINT16 outSize;
1540 UINT16 offsetOfTypes;
1541 UINT16 paramOffsets[2];
1542 BYTE types [6];
1543 } HMAC_COMMAND_DESCRIPTOR_t;
1544
1545 HMAC_COMMAND_DESCRIPTOR_t _HMACData = {
1546 /* entry */ &TPM2_HMAC,
1547 /* inSize */ (UINT16)(sizeof(HMAC_In)),
       1548 /* outSize */ (UINT16)(sizeof(HMAC_Out)),
1549 /* offsetOfTypes */ offsetof(HMAC_COMMAND_DESCRIPTOR_t, types),
1550 /* offsets */ {(UINT16)(offsetof(HMAC_In, buffer)),
1551 (UINT16)(offsetof(HMAC_In, hashAlg))},
1552 /* types */ * (TPMI DH_OBJECT_H_UNMARSHAL,
1553 TPM2B MAX BUFFER P UNMARSHAL,
1554 TPMI_ALG_HASH_P_UNMARSHAL + ADD_FLAG,
1555 END_OF_LIST,<br>1556 PHOTOS RESOURCE TRAVEL
                           1556 TPM2B_DIGEST_P_MARSHAL,
1557 END_OF_LIST}
1558 };
1559
1560 #define _HMACDataAddress (&_HMACData)
1561 #else
1562 #define _HMACDataAddress 0
1563 #endif // CC_HMAC
1564
1565 #if CC_MAC
1566 #include "MAC_fp.h"
1567
1568 typedef TPM_RC (MAC_Entry)(
1569 MAC In* in,
1570 MAC_Out* out
1571 );
1572
1573
1574 typedef const struct
1575 {
1576 MAC Entry *entry;
1577 UINT16 inSize;
1578 UINT16 outSize;
1579 UINT16 offsetOfTypes;
1580 UINT16 paramOffsets[2];
1581 BYTE types [6];
1582 } MAC_COMMAND_DESCRIPTOR_t;
1583
1584 MAC_COMMAND_DESCRIPTOR_t _MACData = {
1585 \sqrt{*} entry \sqrt{*} \sqrt{2} &TPM2 MAC,
1586 /* inSize */ (UINT16)(sizeof(MAC_In)),
1587 /* outSize * / (UINT16)(sizeof(MAC Out)),
1588 /* offsetOfTypes */ offsetof(MAC_COMMAND_DESCRIPTOR_t, types),
1589 /* offsets */ {(UINT16)(offsetof(MAC_In, buffer)),
                            1590 (UINT16)(offsetof(MAC_In, inScheme))},
```

```
Family "2.0" TCG Public Review Page 64
1591 /* types */ {TPMI_DH_OBJECT_H_UNMARSHAL,
1592 TPM2B_MAX_BUFFER_P_UNMARSHAL,
1593 TPMI_ALG_MAC_SCHEME_P_UNMARSHAL + ADD_FLAG,
                               END OF LIST,
1595 TPM2B DIGEST P MARSHAL,
1596 END_OF_LIST}
1597 };
1598
1599 #define _MACDataAddress (&_MACData)
1600 #else
     1601 #define _MACDataAddress 0
1602 #endif // CC_MAC
1603
1604 #if CC_GetRandom
1605 #include "GetRandom_fp.h"
1606
1607 typedef TPM_RC (GetRandom_Entry)(
1608 GetRandom_In* in,
1609 GetRandom_Out* out
1610 );
1611
1612
1613 typedef const struct
1614 {
        GetRandom_Entry *entry;
1616 UINT16 inSize;
1617 UINT16 outSize;
1618 UINT16 offsetOfTypes;
1619 BYTE types [4];
1620 } GetRandom_COMMAND_DESCRIPTOR_t;
1621
1622 GetRandom_COMMAND_DESCRIPTOR_t _GetRandomData = {<br>1623 /* entry */<br>4TPM2_GetRandom,
1623 /* entry */ &TPM2_GetRandom,<br>1624 /* inSize */ (UINT16) (size of (
1624 /* inSize */ (UINT16)(sizeof(GetRandom_In)),
1625  /* outSize */ (UINT16)(sizeof(GetRandom_Out)),<br>1626  /* offsetOfTypes */ (offsetof(GetRandom_COMMAND_DESCR
1626 /* offsetOfTypes */ offsetof(GetRandom_COMMAND_DESCRIPTOR_t, types),<br>1627 /* offsets */ // No parameter offsets
1627 /* offsets */ // No parameter offsets
1628 /* types */ (UINT16_P_UNMARSHAL,
1629 END_OF_LIST,
1630 TPM2B_DIGEST_P_MARSHAL,<br>1631 END OF LIST}
                               1631 END_OF_LIST}
1632 };
1633
1634 #define _GetRandomDataAddress (&_GetRandomData)
1635 #else
1636 #define _GetRandomDataAddress 0
1637 #endif // CC_GetRandom
1638
1639 #if CC_StirRandom
1640 #include "StirRandom_fp.h"
1641
1642 typedef TPM_RC (StirRandom_Entry)(
1643 StirRandom_In* in
1644 );
1645
1646
1647 typedef const struct
1648 {
1649 StirRandom_Entry *entry;
1650 UINT16 inSize;
1651 UINT16 outSize;
1652 UINT16 offsetOfTypes;
1653 BYTE types [3];
1654 } StirRandom_COMMAND_DESCRIPTOR_t;
1655
     1656 StirRandom_COMMAND_DESCRIPTOR_t _StirRandomData = {
```

```
Family "2.0" TCG Public Review Page 65
     Level 00 Revision 01.81 Copyright © TCG 2006-2023 November 29, 2023
1657 /* entry */ &TPM2_StirRandom,
1658 /* inSize */ (UINT16)(sizeof(StirRandom_In)),
1659 /* outSize */ 0,<br>1660 /* offsetOfTypes */ of
                               offsetof(StirRandom COMMAND DESCRIPTOR t, types),
1661 /* offsets */ // No parameter offsets
1662 /* types */ {TPM2B_SENSITIVE_DATA_P_UNMARSHAL,
1663 END OF LIST,
1664 END_OF_LIST}
1665 };
1666
      1667 #define _StirRandomDataAddress (&_StirRandomData)
1668 #else
1669 #define _StirRandomDataAddress 0
1670 #endif // CC_StirRandom
1671
1672 #if CC_HMAC_Start
1673 #include "HMAC_Start_fp.h"
1674
1675 typedef TPM_RC (HMAC_Start_Entry)(
1676 HMAC_Start_In* in,
1677 HMAC_Start_Out* out
1678 );
1679
1680
1681 typedef const struct
1682 {
1683 HMAC_Start_Entry *entry;
1684 UINT16 inSize;
1685 UINT16 outSize;
1686 UINT16 offsetOfTypes;
1687 UINT16 paramOffsets[2];
1688 BYTE types[6];
1689 } HMAC_Start_COMMAND_DESCRIPTOR_t;
1690
1691 HMAC_Start_COMMAND_DESCRIPTOR_t _HMAC_StartData = {
1692 /* entry */ 6TPM2_HMAC_Start,<br>1693 /* inSize */ (UINTI6)(sizeof(H)
1693 /* inSize */ (UINT16)(sizeof(HMAC_Start_In)),<br>1694 /* outSize */ (UINT16)(sizeof(HMAC_Start_Out))
1694 /* outSize */ (UINT16)(sizeof(HMAC_Start_Out)),<br>1695 /* offsetOfTypes */ offsetof(HMAC_Start_COMMAND_DESCR
1695 /* offsetOfTypes */ offsetof(HMAC_Start_COMMAND_DESCRIPTOR_t, types),
1696 /* offsets */ {(UINT16)(offsetof(HMAC_Start_In, auth)),
1697 (UINT16)(offsetof(HMAC_Start_In, hashAlg))},
1698 /* types */ {TPMI_DH_OBJECT_H_UNMARSHAL,
1699 TPM2B AUTH P_UNMARSHAL,
1700 TPMI_ALG_HASH_P_UNMARSHAL + ADD_FLAG,<br>1701 END OF LIST,
                               END OF LIST,
1702 TPMI_DH_OBJECT_H_MARSHAL,
1703 END_OF_LIST}
1704 };
1705
1706 #define _HMAC_StartDataAddress (&_HMAC_StartData)
1707 #else
1708 #define _HMAC_StartDataAddress 0
1709 #endif // CC_HMAC_Start
1710
1711 #if CC_MAC_Start<br>1712 #include "MAC_Start
               HAC Start fp.h"
1713
1714 typedef TPM_RC (MAC_Start_Entry)(
1715 MAC Start In* in,
1716 MAC_Start_Out* out
1717 );
1718
1719
1720 typedef const struct
1721 {
        1722 MAC_Start_Entry *entry;
```

```
Family "2.0" TCG Public Review Page 66
      Level 00 Revision 01.81 Copyright © TCG 2006-2023 November 29, 2023
1723 UINT16 inSize;
1724 UINT16 outSize;
1725 UINT16 offsetOfTypes;
                                paramOffsets[2];
1727 BYTE types [6];
1728 } MAC_Start_COMMAND_DESCRIPTOR_t;
1729
1730 MAC_Start_COMMAND_DESCRIPTOR_t _MAC_StartData = {
1731 /* entry */ &TPM2_MAC_Start,
1732 /* inSize */ (UINT16)(sizeof(MAC_Start_In)),
                                (UINT16)(sizeof(MAC_Start_Out)),
1734 /* offsetOfTypes */ offsetof(MAC Start COMMAND DESCRIPTOR t, types),
1735 /* offsets */ {(UINT16)(offsetof(MAC_Start_In, auth)),
1736 (UINT16)(offsetof(MAC_Start_In, inScheme))},
1737 /* types */ {TPMI_DH_OBJECT_H_UNMARSHAL,
1738 TPM2B AUTH P_UNMARSHAL,
1739 TPMI_ALG_MAC_SCHEME_P_UNMARSHAL + ADD_FLAG,<br>1740 END OF LIST.
                                 END OF LIST,
1741 TPMI DH_OBJECT_H_MARSHAL,
1742 END_OF_LIST}
1743 };
1744
1745 #define _MAC_StartDataAddress (&_MAC_StartData)
      1746 #else
1747 #define _MAC_StartDataAddress 0
1748 #endif // CC_MAC_Start
1749
1750 #if CC_HashSequenceStart
1751 #include "HashSequenceStart_fp.h"
1752
1753 typedef TPM_RC (HashSequenceStart_Entry)(
         HashSequenceStart In* in,
1755 HashSequenceStart_Out* out
1756 );
1757
1758
1759 typedef const struct
1760 {
1761 HashSequenceStart_Entry *entry;
1762 UINT16 inSize;
1763 UINT16 outSize;
1764 UINT16 offsetOfTypes;
1765 UINT16 paramOffsets[1];
1766 BYTE types [5];
1767 } HashSequenceStart_COMMAND_DESCRIPTOR_t;
1768
1769 HashSequenceStart_COMMAND_DESCRIPTOR_t _HashSequenceStartData = {
1770 /* entry */ &TPM2_HashSequenceStart,<br>1771 /* inSize */ (UINTI6) (sizeof (HashSequenceStart)
1771 /* inSize */ (UINTI6)(sizeof(HashSequenceStart_In)),<br>1772 /* outSize */ (UINTI6)(sizeof(HashSequenceStart Out))
1772 /* outSize */ (UINT16)(sizeof(HashSequenceStart_Out)),<br>1773 /* offsetOfTypes */ cffsetof(HashSequenceStart COMMAND DESCF
1773 /* offsetOfTypes */ offsetof(HashSequenceStart COMMAND DESCRIPTOR t,
      types),
1774 /* offsets */ (UINT16)(offsetof(HashSequenceStart_In, hashAlg))},<br>1775 /* types */ (TPM2B_AUTH_P_UNMARSHAL,
1775 /* types \star / \cdot {TPM2B_AUTH_P_UNMARSHAL,
1776 TPMI_ALG_HASH_P_UNMARSHAL + ADD_FLAG,<br>1777 TPMI_ALG_HASH_P_UNMARSHAL + ADD_FLAG,
                                 END_OF_LIST,
1778 TPMI DH OBJECT H MARSHAL,
1779 END END END END END
1780 };
1781
1782 #define _HashSequenceStartDataAddress (&_HashSequenceStartData)
1783 #else
1784 #define _HashSequenceStartDataAddress 0
1785 #endif // CC_HashSequenceStart
1786
      1787 #if CC_SequenceUpdate
```

```
Family "2.0" TCG Public Review Page 67
1788 #include "SequenceUpdate_fp.h"
1789
1790 typedef TPM_RC (SequenceUpdate_Entry)(
         SequenceUpdate In* in
1792 );
1793
1794
1795 typedef const struct
1796 {
1797 SequenceUpdate_Entry *entry;
         UINT16 inSize;
1799 UINT16 outSize;
1800 UINT16 offsetOfTypes;
1801 UINT16 paramOffsets[1];
1802 BYTE types [4];
1803 } SequenceUpdate_COMMAND_DESCRIPTOR_t;
1804
1805 SequenceUpdate_COMMAND_DESCRIPTOR_t _SequenceUpdateData = {
1806 /* entry \overline{7} \overline{7} &TPM2_SequenceUpdate,
1807 /* inSize */ (UINT16)(sizeof(SequenceUpdate In)),
1808 /* outSize */ 0,
1809 /* offsetOfTypes */ offsetof(SequenceUpdate_COMMAND_DESCRIPTOR_t, types),
1810 /* offsets */ {(UINT16)(offsetof(SequenceUpdate_In, buffer))},<br>1811 /* types */ {TPMI DH OBJECT_H_UNMARSHAL,
1811 /* types \frac{*/}{}/ {TPMI_DH_OBJECT_H_UNMARSHAL,<br>1812 TPM2B MAX BUFFER P_UNMARSHA
                                1812 TPM2B_MAX_BUFFER_P_UNMARSHAL,
1813 END_OF_LIST,
1814 END_OF_LIST}
1815 };
1816
1817 #define _SequenceUpdateDataAddress (&_SequenceUpdateData)
      1818 #else
1819 #define _SequenceUpdateDataAddress 0
1820 #endif // CC_SequenceUpdate
1821
1822 #if CC_SequenceComplete
1823 #include "SequenceComplete_fp.h"
1824
1825 typedef TPM_RC (SequenceComplete_Entry)(
1826 SequenceComplete_In* in,
1827 SequenceComplete_Out* out
1828 );
1829
1830
1831 typedef const struct
1832 {
1833 SequenceComplete_Entry *entry;
1834 UINT16 inSize;
1835 UINT16 outSize;
1836 UINT16 offsetOfTypes;
1837 UINT16 paramOffsets[3];
1838 BYTE types[7];
1839 } SequenceComplete_COMMAND_DESCRIPTOR_t;
1840
1841 SequenceComplete_COMMAND_DESCRIPTOR_t _SequenceCompleteData = {<br>1842 /* entry */<br>SequenceComplete,
1842 /* entry */ &TPM2_SequenceComplete,<br>1843 /* inSize */ (UINTI6)(sizeof(Sequence
                               (UINT16) (sizeof(SequenceComplete_In)),
1844 /* outSize */ (UINT16)(sizeof(SequenceComplete_Out)),
1845 /* offsetOfTypes */ offsetof(SequenceComplete COMMAND DESCRIPTOR t,
      types),
1846 /* offsets */ (UINT16)(offsetof(SequenceComplete In, buffer)),
1847 (UINT16)(offsetof(SequenceComplete_In, hierarchy)),
1848 (UINT16)(offsetof(SequenceComplete_Out, 
     validation))},
1849 /* types */ {TPMI_DH_OBJECT_H_UNMARSHAL,
1850 TPM2B_MAX_BUFFER_P_UNMARSHAL,
                                1851 TPMI_RH_HIERARCHY_P_UNMARSHAL + ADD_FLAG,
```

```
Family "2.0" TCG Public Review Page 68
1852 END OF LIST,
1853 TPM2B_DIGEST_P_MARSHAL,
1854 TPMT_TK_HASHCHECK_P_MARSHAL,
                               END OF LIST}
1856 };
1857
1858 #define _SequenceCompleteDataAddress (&_SequenceCompleteData)
1859 #else
1860 #define _SequenceCompleteDataAddress 0
1861 #endif // CC_SequenceComplete
1862
1863 #if CC_EventSequenceComplete
1864 #include "EventSequenceComplete_fp.h"
1865
1866 typedef TPM_RC (EventSequenceComplete_Entry)(
1867 EventSequenceComplete_In* in,
1868 EventSequenceComplete_Out* out
1869 );
1870
1871
1872 typedef const struct
1873 {
1874 EventSequenceComplete_Entry *entry;
        UINT16 inSize;<br>
UINT16 outSize
1876 UINT16 outSize;
1877 UINT16 offsetOfTypes;
1878 UINT16 paramOffsets[2];
1879 BYTE types [6];
1880 } EventSequenceComplete_COMMAND_DESCRIPTOR_t;
1881
     1882 EventSequenceComplete_COMMAND_DESCRIPTOR_t _EventSequenceCompleteData = {<br>/* entry \frac{1}{\pi} <b>67PM2 EventSequenceComplete,
1883 /* entry \overline{\sqrt{x}} &TPM2_EventSequenceComplete,
1884  /* inSize  */ (UINT16)(sizeof(EventSequenceComplete_In)),<br>1885  /* outSize  */ (UINT16)(sizeof(EventSequenceComplete Out))
1885 /* outSize */ (UINT16)(sizeof(EventSequenceComplete Out)),
1886 /* offsetOfTypes */ offsetof(EventSequenceComplete_COMMAND_DESCRIPTOR_t,
     types),
1887 /* offsets */ {(UINT16)(offsetof(EventSequenceComplete_In, 
     sequenceHandle)),
1888 (UINT16)(offsetof(EventSequenceComplete_In, 
     buffer))},
1889 /* types */ {TPMI_DH_PCR_H_UNMARSHAL + ADD_FLAG,
1890 TPMI_DH_OBJECT_H_UNMARSHAL,
1891 TPM2B_MAX_BUFFER_P_UNMARSHAL,
1892 END_OF_LIST,
1893 TPML_DIGEST_VALUES_P_MARSHAL,
1894 END_OF_LIST}
1895 };
1896
1897 #define _EventSequenceCompleteDataAddress (&_EventSequenceCompleteData)
1898 #else
1899 #define _EventSequenceCompleteDataAddress 0
1900 #endif // CC_EventSequenceComplete
1901
1902 #if CC_Certify
1903 #include "Certify_fp.h"
1904
1905 typedef TPM_RC (Certify_Entry)(
1906 Certify_In* in,
1907 Certify_Out* out
1908 );
1909
1910
1911 typedef const struct
1912 {
1913 Certify_Entry *entry;
        UINT16 inSize;
```

```
1915 UINT16 outSize;
1916 UINT16 offsetOfTypes;
1917 UINT16 paramOffsets[4];<br>1918 BYTE types[8];
                                  types[8];
1919 } Certify_COMMAND_DESCRIPTOR_t;
1920
1921 Certify_COMMAND_DESCRIPTOR_t _CertifyData = {
1922 /* entry */ &TPM2_Certify,
1923 /* inSize */ (UINT16)(sizeof(Certify_In)),<br>1924 /* outSize */ (UINT16)(sizeof(Certify Out))
1924 /* outSize */ (UINT16)(sizeof(Certify_Out)),<br>1925 /* offsetOfTypes */ offsetof(Certify_COMMAND_DESCR
                                  offsetof(Certify\_COMMAND\_DESCRIPTOR_t, types),
1926 /* offsets */ {(UINT16)(offsetof(Certify_In, signHandle)),
1927 1927 (UINT16)(offsetof(Certify_In, qualifyingData)),
1928 (UINT16)(offsetof(Certify_In, inScheme)),
1929 1929 (UINT16) (offsetof(Certify Out, signature)) }
1930 /* types \frac{1}{2} / \frac{1}{2} {TPMI_DH_OBJECT_H_UNMARSHAL,
1931 TPMI_DH_OBJECT_H_UNMARSHAL + ADD_FLAG,
1932 TPM2B_DATA_P_UNMARSHAL,
1933 TPMT_SIG_SCHEME_P_UNMARSHAL + ADD_FLAG,
1934 END OF LIST,
1935 TPM2B_ATTEST_P_MARSHAL,
1936 TPMT SIGNATURE P MARSHAL,
1937 END_OF_LIST}
1938 };
1939
1940 #define _CertifyDataAddress (&_CertifyData)
1941 #else
1942 #define _CertifyDataAddress 0
1943 #endif // CC_Certify
1944
1945 #if CC_CertifyCreation
      1946 #include "CertifyCreation_fp.h"
1947
1948 typedef TPM_RC (CertifyCreation_Entry)(
1949 CertifyCreation_In* in,
1950 CertifyCreation Out* out
1951 );
1952
1953
1954 typedef const struct
1955 {
1956 CertifyCreation Entry *entry;
1957 UINT16 inSize;
1958 UINT16 outSize;
1959 UINT16 offsetOfTypes;
1960 UINT16 paramOffsets[6];
1961 BYTE types [10];
1962 } CertifyCreation_COMMAND_DESCRIPTOR_t;
1963
1964 CertifyCreation_COMMAND_DESCRIPTOR_t _CertifyCreationData = {
1965 /* entry */ 6TPM2_CertifyCreation,<br>1966 /* inSize */ (UINT16) (sizeof (Certif
1966 f^* inSize f^* (UINT16)(sizeof(CertifyCreation_In)),<br>1967 f^* outSize f^* (UINT16)(sizeof(CertifyCreation_Out))
1967 /* outSize */ (UINT16)(sizeof(CertifyCreation Out)),
1968 /* offsetOfTypes */ offsetof(CertifyCreation_COMMAND_DESCRIPTOR_t, types),<br>1969 /* offsets */ (UINT16)(offsetof(CertifyCreation In, objectHandle)),
1969 /* offsets */ (UINT16)(offsetof(CertifyCreation_In, objectHandle)),<br>1970 (UINT16)(offsetof(CertifyCreation_In,
                                   1970 (UINT16)(offsetof(CertifyCreation_In, 
      qualifyingData)),
1971 (UINT16)(offsetof(CertifyCreation_In, creationHash)),
1972 (UINT16)(offsetof(CertifyCreation_In, inScheme)),
1973 (UINT16)(offsetof(CertifyCreation_In, 
      creationTicket)),
1974 (UINT16)(offsetof(CertifyCreation_Out, signature))},
1975 /* types \frac{1}{2} /* \frac{1}{2} /* \frac{1}{2} /* \frac{1}{2} /* \frac{1}{2} /* \frac{1}{2} /* \frac{1}{2} /* \frac{1}{2} /* \frac{1}{2} /* \frac{1}{2} /* \frac{1}{2} /* \frac{1}{2} /* \frac{1}{2} /* \frac{1}{2} /* \frac{1}{2} /* \frac{1}{2} /* 
1976 TPMI_DH_OBJECT_H_UNMARSHAL,
1977 TPM2B_DATA_P_UNMARSHAL,
                                   1978 TPM2B_DIGEST_P_UNMARSHAL,
```

```
1979 TPMT_SIG_SCHEME_P_UNMARSHAL + ADD_FLAG,
1980 TPMT_TK_CREATION_P_UNMARSHAL,
1981 END_OF_LIST,
                              1982 TPM2B_ATTEST_P_MARSHAL,
1983 TPMT SIGNATURE P_MARSHAL,
1984 END_OF_LIST}
1985 };
1986
1987 #define _CertifyCreationDataAddress (&_CertifyCreationData)
1988 #else
     1989 #define _CertifyCreationDataAddress 0
1990 #endif // CC_CertifyCreation
1991
1992 #if CC_Quote
1993 #include "Quote_fp.h"
1994
1995 typedef TPM_RC (Quote_Entry)(
1996 Quote_In* in,
1997 Quote_Out* out
1998 );
1999
2000
2001 typedef const struct
2002 {
        2003 Quote_Entry *entry;
2004 UINT16 inSize;
2005 UINT16 outSize;
2006 UINT16 offsetOfTypes;
2007 UINT16 paramOffsets[4];
2008 BYTE types[8];
     2009 } Quote_COMMAND_DESCRIPTOR_t;
2010
2011 Quote_COMMAND_DESCRIPTOR_t _QuoteData = {
2012 /* entry */ &TPM2_Quote,
2013 /* inSize */ (UINT16)(sizeof(Quote In)),
2014 /* outSize */ (UINT16)(sizeof(Quote_Out)),<br>2015 /* offsetOfTypes */ offsetof(Quote COMMAND DESCR
2015 /* offsetOfTypes */ offsetof(Quote_COMMAND_DESCRIPTOR_t, types),<br>2016 /* offsets */ (UINT16)(offsetof(Ouote In, qualifyingData)
2016 /* offsets */ (UINT16)(offsetof(Quote_In, qualifyingData)),<br>2017 (UINT16)(offsetof(Ouote_In, inScheme)),
                              2017 (UINT16)(offsetof(Quote_In, inScheme)),
2018 (UINT16)(offsetof(Quote_In, PCRselect)),
        2019 (UINT16)(offsetof(Quote_Out, signature))},
2020 /* types */ {TPMI_DH_OBJECT_H_UNMARSHAL + ADD_FLAG,
2021 TPM2B DATA P UNMARSHAL,
2022 TPMT SIG_SCHEME_P_UNMARSHAL + ADD_FLAG,
2023 TPML PCR_SELECTION_P_UNMARSHAL,
2024 END_OF_LIST,
2025 TPM2B ATTEST P_MARSHAL,
2026 TPMT SIGNATURE P_MARSHAL,
2027 END_OF_LIST}
2028 };
2029
2030 #define _QuoteDataAddress (&_QuoteData)
2031 #else
2032 #define _QuoteDataAddress 0
2033 #endif // CC_Quote
2034
2035 #if CC_GetSessionAuditDigest
2036 #include "GetSessionAuditDigest_fp.h"
2037
2038 typedef TPM_RC (GetSessionAuditDigest_Entry)(
2039 GetSessionAuditDigest_In* in,
2040 GetSessionAuditDigest_Out* out
2041 );
2042
2043
     2044 typedef const struct
```

```
Family "2.0" TCG Public Review Page 71
2045 {
2046 GetSessionAuditDigest_Entry *entry;
2047 UINT16 inSize;
2048 UINT16 outSize;
2049 UINT16 offsetOfTypes;
2050 UINT16 paramOffsets[5];
2051 BYTE types [9];
2052 } GetSessionAuditDigest_COMMAND_DESCRIPTOR_t;
2053
2054 GetSessionAuditDigest_COMMAND_DESCRIPTOR_t _GetSessionAuditDigestData = {
        2055 /* entry */ &TPM2_GetSessionAuditDigest,
2056 /* inSize */ (UINT16)(sizeof(GetSessionAuditDigest_In)),
2057 /* outSize */ (UINT16)(sizeof(GetSessionAuditDigest_Out)),
2058 /* offsetOfTypes */ offsetof(GetSessionAuditDigest COMMAND DESCRIPTOR t,
     types),
2059 /* offsets */ {(UINT16)(offsetof(GetSessionAuditDigest_In, 
     signHandle)),
2060 (UINT16)(offsetof(GetSessionAuditDigest_In, 
     sessionHandle)),
2061 (UINT16)(offsetof(GetSessionAuditDigest_In, 
     qualifyingData)),
2062 (UINT16)(offsetof(GetSessionAuditDigest_In, 
     inScheme)),
2063 (UINT16)(offsetof(GetSessionAuditDigest_Out, 
     signature))},
2064 /* types \star/ {TPMI_RH_ENDORSEMENT_H_UNMARSHAL,
2065 TPMI_DH_OBJECT_H_UNMARSHAL + ADD_FLAG,
2066 TPMI_SH_HMAC_H_UNMARSHAL,
2067 TPM2B_DATA_P_UNMARSHAL,
2068 TPMT_SIG_SCHEME_P_UNMARSHAL + ADD_FLAG,
                            2069 END_OF_LIST,
2070 TPM2B_ATTEST_P_MARSHAL,
2071 TPMT SIGNATURE P_MARSHAL,
2072 END_OF_LIST}
2073 };
2074
2075 #define _GetSessionAuditDigestDataAddress (&_GetSessionAuditDigestData)
2076 #else
2077 #define _GetSessionAuditDigestDataAddress 0
2078 #endif // CC_GetSessionAuditDigest
2079
2080 #if CC_GetCommandAuditDigest
2081 #include "GetCommandAuditDigest_fp.h"
2082
2083 typedef TPM_RC (GetCommandAuditDigest_Entry)(
2084 GetCommandAuditDigest_In* in,
2085 GetCommandAuditDigest_Out* out
2086 );
2087
2088
2089 typedef const struct
2090 {
2091 GetCommandAuditDigest_Entry *entry;
2092 UINT16 inSize;
2093 UINT16 outSize;
2094 UINT16 offsetOfTypes;
2095 UINT16 paramOffsets[4];
2096 BYTE types[8];
2097 } GetCommandAuditDigest_COMMAND_DESCRIPTOR_t;
2098
2099 GetCommandAuditDigest_COMMAND_DESCRIPTOR_t _GetCommandAuditDigestData = {
2100 /* entry */ &TPM2_GetCommandAuditDigest,
2101 /* inSize */ (UINT16)(sizeof(GetCommandAuditDigest_In)),
2102 /* outSize */ (UINT16)(sizeof(GetCommandAuditDigest_Out)),
2103 /* offsetOfTypes */ offsetof(GetCommandAuditDigest_COMMAND_DESCRIPTOR_t, 
     types),
```

```
2104 /* offsets */ {(UINT16)(offsetof(GetCommandAuditDigest_In, 
     signHandle)),
2105 (UINT16)(offsetof(GetCommandAuditDigest_In, 
     qualifyingData)),
2106 (UINT16)(offsetof(GetCommandAuditDigest_In, 
     inScheme)),
2107 (UINT16)(offsetof(GetCommandAuditDigest_Out, 
     signature))},
2108 /* types */ {TPMI_RH_ENDORSEMENT_H_UNMARSHAL,
2109 TPMI_DH_OBJECT_H_UNMARSHAL + ADD_FLAG,
                              2110 TPM2B_DATA_P_UNMARSHAL,
2111 TPMT_SIG_SCHEME_P_UNMARSHAL + ADD_FLAG,
2112 END OF LIST,
2113 TPM2B ATTEST P_MARSHAL,
2114 TPMT_SIGNATURE_P_MARSHAL,
2115 END_OF_LIST}
2116 };
2117
2118 #define _GetCommandAuditDigestDataAddress (&_GetCommandAuditDigestData)
2119 #else
2120 #define _GetCommandAuditDigestDataAddress 0
2121 #endif // CC_GetCommandAuditDigest
2122
2123 #if CC_GetTime
     2124 #include "GetTime_fp.h"
2125
2126 typedef TPM_RC (GetTime_Entry)(
2127 GetTime_In* in,
2128 GetTime_Out* out
2129 );
2130
2131
2132 typedef const struct
2133 {
2134 GetTime_Entry *entry;
2135 UINT16 inSize;
2136 UINT16 outSize;<br>2137 UINT16 offsetOf
2137 UINT16 offsetOfTypes;
2138 UINT16 paramOffsets[4];
2139 BYTE types[8];
2140 } GetTime_COMMAND_DESCRIPTOR_t;
2141
2142 GetTime_COMMAND_DESCRIPTOR_t _GetTimeData = {
2143 /* entry */ &TPM2_GetTime,
and the same of the same of the same of the same of the same of the same of the same of the same of the same of t<br>and the same of the same of the same of the same of the same of the same of the same of the same of the same
2145 /* outSize */ (UINT16)(sizeof(GetTime_Out)),<br>2146 /* offsetOfTypes */ offsetof(GetTime_COMMAND_DESC
2146 /* offsetOfTypes */ offsetof(GetTime COMMAND DESCRIPTOR t, types),
2147 /* offsets */ {(UINT16)(offsetof(GetTime_In, signHandle)),
2148 (UINT16)(offsetof(GetTime_In, qualifyingData)),
2149 (UINT16)(offsetof(GetTime_In, inScheme)),
2150 (UINT16)(offsetof(GetTime_Out, signature))},
2151 /* types \star/ {TPMI_RH_ENDORSEMENT_H_UNMARSHAL,
2152 TPMI_DH_OBJECT_H_UNMARSHAL + ADD_FLAG,
2153 TPM2B_DATA_P_UNMARSHAL,
2154 TPMT_SIG_SCHEME_P_UNMARSHAL + ADD_FLAG,
                              2155 END_OF_LIST,
2156 TPM2B_ATTEST_P_MARSHAL,
2157 TPMT_SIGNATURE_P_MARSHAL,
2158 END_OF_LIST}
2159 };
2160
2161 #define _GetTimeDataAddress (&_GetTimeData)
2162 #else
2163 #define _GetTimeDataAddress 0
2164 #endif // CC_GetTime
2165
```

```
Family "2.0" TCG Public Review Page 73
2166 #if CC_CertifyX509
2167 #include "CertifyX509_fp.h"
2168
     2169 typedef TPM_RC (CertifyX509_Entry)(
2170 CertifyX509_In* in,
2171 CertifyX509_Out* out
2172 );
2173
2174
2175 typedef const struct
2176 {
2177 CertifyX509_Entry *entry;
2178 UINT16 inSize;
2179 UINT16 outSize;
2180 UINT16 offsetOfTypes;
2181 UINT16 paramOffsets[6];
2182 BYTE types[10];
2183 } CertifyX509_COMMAND_DESCRIPTOR_t;
2184
2185 CertifyX509_COMMAND_DESCRIPTOR_t _CertifyX509Data = {
2186 /* entry */ &TPM2_CertifyX509,
2187 /* inSize */ (UINT16)(sizeof(CertifyX509_In)),<br>2188 /* outSize */ (UINT16)(sizeof(CertifyX509_Out))
2188  /* outSize */ (UINT16)(sizeof(CertifyX509_Out)),<br>2189  /* offsetOfTypes */ (offsetof(CertifyX509 COMMAND DESCR
        <sup>/*</sup> offsetOfTypes */ offsetof(CertifyX509_COMMAND_DESCRIPTOR_t, types),<br>/* offsets */ ((UINT16)(offsetof(CertifyX509 In, signHandle)),
2190 /* offsets */ {(UINT16)(offsetof(CertifyX509_In, signHandle)),
2191 (UINT16)(offsetof(CertifyX509_In, reserved)),
2192 (UINT16)(offsetof(CertifyX509_In, inScheme)),
2193 (UINT16)(offsetof(CertifyX509_In, 
     partialCertificate)),
2194 (UINT16)(offsetof(CertifyX509_Out, tbsDigest)),
                              2195 (UINT16)(offsetof(CertifyX509_Out, signature))},
2196 /* types */ {TPMI_DH_OBJECT_H_UNMARSHAL,
2197 TPMI_DH_OBJECT_H_UNMARSHAL + ADD_FLAG,
2198 TPM2B_DATA_P_UNMARSHAL,
2199 TPMT_SIG_SCHEME_P_UNMARSHAL + ADD_FLAG,
2200 TPM2B_MAX_BUFFER_P_UNMARSHAL,
2201 END_OF_LIST,
2202 TPM2B_MAX_BUFFER_P_MARSHAL,
2203 TPM2B_DIGEST_P_MARSHAL,
2204 TPMT_SIGNATURE_P_MARSHAL,<br>2205 END OF LIST!
                              2205 END_OF_LIST}
2206 };
2207
2208 #define _CertifyX509DataAddress (&_CertifyX509Data)
     2209 #else
2210 #define _CertifyX509DataAddress 0
2211 #endif // CC_CertifyX509
2212
2213 #if CC_Commit
2214 #include "Commit_fp.h"
2215
2216 typedef TPM_RC (Commit_Entry)(
2217 Commit_In* in,
2218 Commit_Out* out
2219 );
2220
2221
2222 typedef const struct
2223 {
2224 Commit_Entry *entry;
2225 UINT16 inSize;
2226 UINT16 outSize;
2227 UINT16 offsetOfTypes;
2228 UINT16 paramOffsets[6];
2229 BYTE bypes [10];<br>2230 } Commit COMMAND DESCRIPTOR t;
     2230 } Commit_COMMAND_DESCRIPTOR_t;
```

```
2231
2232 Commit_COMMAND_DESCRIPTOR_t _CommitData = {
2233 /* entry */ &TPM2_Commit,
                             (UINT16) (sizeof(Commit In)),
2235 /* outSize */ (UINT16)(sizeof(Commit Out)),
2236 /* offsetOfTypes */ offsetof(Commit COMMAND DESCRIPTOR t, types),
2237 /* offsets */ {(UINT16)(offsetof(Commit_In, P1)),
2238 (UINT16)(offsetof(Commit_In, s2)),
2239 (UINT16)(offsetof(Commit_In, y2)),
2240 (UINT16)(offsetof(Commit_Out, L)),
                             2241 (UINT16)(offsetof(Commit_Out, E)),
2242 (UINT16)(offsetof(Commit_Out, counter))},
2243 /* types */ {TPMI_DH_OBJECT_H_UNMARSHAL,
2244 TPM2B ECC POINT P_UNMARSHAL
2245 TPM2B_SENSITIVE_DATA_P_UNMARSHAL,
2246 TPM2B_ECC_PARAMETER_P_UNMARSHAL,
2247 END OF LIST,
2248 TPM2B_ECC_POINT_P_MARSHAL,
2249 TPM2B_ECC_POINT_P_MARSHAL,
2250 TPM2B_ECC_POINT_P_MARSHAL,
2251 UINT16_P_MARSHAL,
2252 END_OF_LIST}
2253 };
2254
     2255 #define _CommitDataAddress (&_CommitData)
2256 #else
2257 #define _CommitDataAddress 0
2258 #endif // CC_Commit
2259
2260 #if CC_EC_Ephemeral
     2261 #include "EC_Ephemeral_fp.h"
2262
2263 typedef TPM_RC (EC_Ephemeral_Entry)(
2264 EC_Ephemeral_In* in,
2265 EC_Ephemeral_Out* out
2266 );
2267
2268
     2269 typedef const struct
2270 {
2271 EC_Ephemeral_Entry *entry;
2272 UINT16 inSize;
2273 UINT16 outSize;
2274 UINT16 offsetOfTypes;
2275 UINT16 paramOffsets[1];
2276 BYTE types[5];
2277 } EC_Ephemeral_COMMAND_DESCRIPTOR_t;
2278
2279 EC_Ephemeral_COMMAND_DESCRIPTOR_t EC_EphemeralData = {<br>2280 /* entry */ 6TPM2 EC_Ephemeral,
2280 /* entry */ &TPM2_EC_Ephemeral,<br>2281 /* inSize */ (UINT16)(sizeof(EC
2281 /* inSize */ (UINT16)(sizeof(EC_Ephemeral_In)),<br>2282 /* outSize */ (UINT16)(sizeof(EC_Ephemeral_Out))
2282 /* outSize */ (UINT16)(sizeof(EC_Ephemeral_Out)),
2283 /* offsetOfTypes */ offsetof(EC_Ephemeral_COMMAND_DESCRIPTOR_t, types),
2284 /* offsets */ \overline{\qquad} {(UINT16)(offsetof(EC_Ephemeral_Out, counter)) },
2285 /* types */ * (TPMI_ECC_CURVE_P_UNMARSHAL,<br>2286 END OF LIST,
                             END OF LIST,
2287 TPM2B_ECC_POINT_P_MARSHAL,
2288 UINT16 P_MARSHAL,
2289 END_OF_LIST}
2290 };
2291
2292 #define _EC_EphemeralDataAddress (&_EC_EphemeralData)
2293 #else
2294 #define _EC_EphemeralDataAddress 0
2295 #endif // CC_EC_Ephemeral
2296
```

```
Family "2.0" TCG Public Review Page 75
2297 #if CC_VerifySignature
     2298 #include "VerifySignature_fp.h"
2299
     2300 typedef TPM_RC (VerifySignature_Entry)(
2301 VerifySignature_In* in,
2302 VerifySignature_Out* out
2303 );
2304
2305
2306 typedef const struct
2307 {
2308 VerifySignature_Entry *entry;
2309 UINT16 inSize;
2310 UINT16 outSize;
2311 UINT16 offsetOfTypes;
2312 UINT16 paramOffsets[2];
2313 BYTE types[6];
2314 } VerifySignature_COMMAND_DESCRIPTOR_t;
2315
2316 VerifySignature_COMMAND_DESCRIPTOR_t _VerifySignatureData = {
2317 /* entry */ &TPM2_VerifySignature,
2318 /* inSize */ (UINT16)(sizeof(VerifySignature_In)),
2319 /* outSize */ (UINT16)(sizeof(VerifySignature_Out)),
        /* offsetOfTypes */ offsetof(VerifySignature_COMMAND_DESCRIPTOR_t, types),<br>/* offsets */ ((UINT16)(offsetof(VerifySignature In, digest)),
2321 /* offsets */ {(UINT16)(offsetof(VerifySignature_In, digest)),
2322 (UINT16)(offsetof(VerifySignature_In, signature))},
2323 /* types */ {TPMI_DH_OBJECT_H_UNMARSHAL,
2324 TPM2B DIGEST P UNMARSHAL,
2325 TPMT_SIGNATURE_P_UNMARSHAL,
2326 END_OF_LIST,
2327 TPMT_TK_VERIFIED_P_MARSHAL,<br>2328 END OF LIST
                             END OF LIST}
2329 };
2330
2331 #define _VerifySignatureDataAddress (&_VerifySignatureData)
2332 #else
2333 #define _VerifySignatureDataAddress 0
2334 #endif // CC_VerifySignature
2335
2336 #if CC_Sign
     2337 #include "Sign_fp.h"
2338
2339 typedef TPM_RC (Sign_Entry)(
2340 Sign_In* in,
2341 Sign_Out* out
2342 );
2343
2344
2345 typedef const struct
2346 {
2347 Sign Entry *entry;
2348 UINT16 inSize;
2349 UINT16 outSize;
2350 UINT16 offsetOfTypes;
2351 UINT16 paramOffsets[3];
                             2352 BYTE types[7];
2353 } Sign_COMMAND_DESCRIPTOR_t;
2354
2355 Sign_COMMAND_DESCRIPTOR_t _SignData = {
2356 /* entry */ &TPM2_Sign,
2357 /* inSize */ (UINT16)(sizeof(Sign_In)),
2358 /* outSize */ (UINT16)(sizeof(Sign Out)),
2359 /* offsetOfTypes */ offsetof(Sign_COMMAND_DESCRIPTOR_t, types),
2360 /* offsets */ {(UINT16)(offsetof(Sign_In, digest)),
2361 (UINT16)(offsetof(Sign_In, inScheme)),
                             2362 (UINT16)(offsetof(Sign_In, validation))},
```

```
Family "2.0" TCG Public Review Page 76
2363 /* types */ {TPMI_DH_OBJECT_H_UNMARSHAL,
2364 TPM2B_DIGEST_P_UNMARSHAL,
2365 TPMT_SIG_SCHEME_P_UNMARSHAL + ADD_FLAG,
                              2366 TPMT_TK_HASHCHECK_P_UNMARSHAL,
2367 END_OF_LIST,
2368 TPMT_SIGNATURE_P_MARSHAL,
2369 END_OF_LIST}
2370 };
2371
2372 #define _SignDataAddress (&_SignData)
     2373 #else
2374 #define _SignDataAddress 0
2375 #endif // CC_Sign
2376
2377 #if CC_SetCommandCodeAuditStatus
2378 #include "SetCommandCodeAuditStatus_fp.h"
2379
2380 typedef TPM_RC (SetCommandCodeAuditStatus_Entry)(
2381 SetCommandCodeAuditStatus_In* in
2382 );
2383
2384
2385 typedef const struct
2386 {
2387 SetCommandCodeAuditStatus_Entry *entry;
2388 UINT16 inSize;
2389 UINT16 outSize;
2390 UINT16 offsetOfTypes;
2391 UINT16 paramOffsets[3];
2392 BYTE types[6];
2393 } SetCommandCodeAuditStatus_COMMAND_DESCRIPTOR_t;
2394
2395 SetCommandCodeAuditStatus_COMMAND_DESCRIPTOR_t _SetCommandCodeAuditStatusData = {
2396 /* entry */ &TPM2_SetCommandCodeAuditStatus,
2397 /* inSize */ (UINT16)(sizeof(SetCommandCodeAuditStatus_In)),<br>2398 /* outSize */ 0,
2398 /* outSize */ 0,
2399 /* offsetOfTypes */ 
     offsetof(SetCommandCodeAuditStatus_COMMAND_DESCRIPTOR_t, types),<br>
/* offsets */ {(UINT16)(offsetof(SetCommandCode
2400 /* offsets */ 1 (UINT16) (offsetof(SetCommandCodeAuditStatus In,
     auditAlg)),
2401 (UINT16)(offsetof(SetCommandCodeAuditStatus_In, 
     setList)),
2402 (UINT16)(offsetof(SetCommandCodeAuditStatus_In, 
     clearList))},
2403 /* types */ {TPMI_RH_PROVISION_H_UNMARSHAL,
2404 TPMI_ALG_HASH_P_UNMARSHAL + ADD_FLAG,
2405 TPML_CC_P_UNMARSHAL,
2406 TPML_CC_P_UNMARSHAL,
2407 END_OF_LIST,
2408 END_OF_LIST}
2409 };
2410
2411 #define _SetCommandCodeAuditStatusDataAddress (&_SetCommandCodeAuditStatusData)
2412 #else
2413 #define SetCommandCodeAuditStatusDataAddress 0<br>2414 #endif // CC SetCommandCodeAuditStatus
     2414 #endif // CC_SetCommandCodeAuditStatus
2415
2416 #if CC_PCR_Extend
2417 #include "PCR_Extend_fp.h"
2418
2419 typedef TPM_RC (PCR_Extend_Entry)(
2420 PCR_Extend_In* in
2421 );
2422
2423
     2424 typedef const struct
```

```
2425 {
2426 PCR_Extend_Entry *entry;
2427 UINT16 inSize;
                                     outSize;
2429 UINT16 offsetOfTypes;
2430 UINT16 paramOffsets[1];
2431 BYTE types[4];
2432 } PCR_Extend_COMMAND_DESCRIPTOR_t;
2433
2434 PCR_Extend_COMMAND_DESCRIPTOR_t _PCR_ExtendData = {<br>2435 /* entry */ \overline{a} FPM2_PCR_Extend,
                          */ \overline{\text{GTPM2}} PCR Extend,
2436 /* inSize */ (UINT16)(sizeof(PCR Extend In)),
2437 /* outSize */ 0,
2438 /* offsetOfTypes */ offsetof(PCR_Extend_COMMAND_DESCRIPTOR_t, types),
2439 /* offsets */ {(UINT16)(offsetof(PCR_Extend_In, digests))},<br>2440 /* types */ {TPMI DH_PCR_H_UNMARSHAL + ADD_FLAG,
2440 /* types */ {TPMI_DH_PCR_H_UNMARSHAL + ADD_FLAG,
2441 TPML_DIGEST_VALUES_P_UNMARSHAL,<br>2442 END OF LIST.
                                      2442 END_OF_LIST,
2443 END_OF_LIST}
2444 };
2445
2446 #define _PCR_ExtendDataAddress (&_PCR_ExtendData)
2447 #else
2448 #define PCR_ExtendDataAddress 0<br>2449 #endif // CC_PCR_Extend
      2449 #endif // CC_PCR_Extend
2450
2451 #if CC_PCR_Event
2452 #include "PCR_Event_fp.h"
2453
2454 typedef TPM_RC (PCR_Event_Entry)(
2455 PCR_Event_In* in,
          PCR_Event_Out* out
2457 );
2458
2459
2460 typedef const struct
2461 {
2462 PCR_Event_Entry *entry;
2463 UINT16 inSize;
2464 UINT16 outSize;<br>2465 UINT16 offsetOf
2465 UINT16 offsetOfTypes;
2466 UINT16 paramOffsets[1];
2467 BYTE types [5];
2468 } PCR_Event_COMMAND_DESCRIPTOR_t;
2469
2470 PCR_Event_COMMAND_DESCRIPTOR_t _PCR_EventData = {<br>2471 /* entry */ CTPM2_PCR_Event,
2471 /* entry */ &TPM2_PCR_Event,<br>2472 /* inSize */ (UINT16) (size of (
at 2472 \rightarrow the size \rightarrow the term (UINT16) (size of (PCR_Event_In)),<br>2473 \rightarrow the size \rightarrow (UINT16) (size of (PCR_Event_Out))
2473 /* outSize */ (UINT16)(sizeof(PCR_Event_Out)),<br>2474 /* offsetOfTypes */ offsetof(PCR_Event_COMMAND_DESCR
2474 /* offsetOfTypes */ offsetof(PCR_Event_COMMAND_DESCRIPTOR_t, types),<br>2475 /* offsets */ (UINT16)(offsetof(PCR_Event_In, eventData))},
2475 /* offsets */ (UINT16)(offsetof(PCR_Event_In, eventData))},<br>2476 /* types */ (TPMI DH PCR H UNMARSHAL + ADD FLAG,
2476 /* types */ {TPMI_DH_PCR_H_UNMARSHAL + ADD_FLAG,
2477 TPM2B EVENT P UNMARSHAL,
2478 END_OF_LIST,
2479 TPML_DIGEST_VALUES_P_MARSHAL,<br>2480 END OF LIST}
                                      END OF LIST}
2481 };
2482
2483 #define _PCR_EventDataAddress (&_PCR_EventData)
2484 #else
2485 #define _PCR_EventDataAddress 0
2486 #endif // CC_PCR_Event
2487
2488 #if CC_PCR_Read
2489 #include "PCR_Read_fp.h"
2490
```

```
2491 typedef TPM_RC (PCR_Read_Entry)(
2492 PCR_Read_In* in,
        2493 PCR_Read_Out* out
2494 );
2495
2496
2497 typedef const struct
2498 {
2499 PCR_Read_Entry *entry;
2500 UINT16 inSize;
        UINT16 outSize;
2502 UINT16 offsetOfTypes;
2503 UINT16 paramOffsets[2];
2504 BYTE types[6];
2505 } PCR_Read_COMMAND_DESCRIPTOR_t;
2506
2507 PCR_Read_COMMAND_DESCRIPTOR_t _PCR_ReadData = {<br>2508 /* entry */ * (*TPM2_PCR_Read,
2508 /* entry */ &TPM2_PCR_Read,
2509 /* inSize */ (UINT16)(sizeof(PCR_Read_In)),
2510 /* outSize */ (UINT16)(sizeof(PCR_Read_Out)),
2511 /* offsetOfTypes */ offsetof(PCR_Read_COMMAND_DESCRIPTOR_t, types),
2512 /* offsets */ {(UINT16)(offsetof(PCR_Read_Out, pcrSelectionOut)),
2513 (UINT16)(offsetof(PCR_Read_Out, pcrValues))},<br>2514 /* types */ (TPML_PCR_SELECTION_P_UNMARSHAL,
                             2514 /* types */ {TPML_PCR_SELECTION_P_UNMARSHAL,
2515 END_OF_LIST,
2516 UINT32_P_MARSHAL,
2517 TPML PCR SELECTION P MARSHAL,
2518 TPML_DIGEST_P_MARSHAL,
2519 END_OF_LIST}
2520 };
2521
     2522 #define _PCR_ReadDataAddress (&_PCR_ReadData)
2523 #else
2524 #define _PCR_ReadDataAddress 0
2525 #endif // CC_PCR_Read
2526
2527 #if CC_PCR_Allocate
2528 #include "PCR_Allocate_fp.h"
2529
2530 typedef TPM_RC (PCR_Allocate_Entry)(
2531 PCR Allocate In*
2532 PCR_Allocate_Out* out
2533 );
2534
2535
2536 typedef const struct
2537 {
2538 PCR_Allocate_Entry *entry;
2539 UINT16 inSize;
2540 UINT16 outSize;
2541 UINT16 offsetOfTypes;
2542 UINT16 paramOffsets[4];
2543 BYTE types [8];
2544 } PCR_Allocate_COMMAND_DESCRIPTOR_t;
2545
     2546 PCR_Allocate_COMMAND_DESCRIPTOR_t _PCR_AllocateData = {
2547 /* entry */ &TPM2_PCR_Allocate,
2548 /* inSize */ (UINT16)(sizeof(PCR_Allocate_In)),
2549 /* outSize */ (UINT16)(sizeof(PCR_Allocate_Out)),
2550 /* offsetOfTypes */ offsetof(PCR_Allocate_COMMAND_DESCRIPTOR_t, types),
2551 /* offsets */ {(UINT16)(offsetof(PCR_Allocate_In, pcrAllocation)),
2552 (UINT16)(offsetof(PCR_Allocate_Out, maxPCR)),
2553 (UINT16)(offsetof(PCR_Allocate_Out, sizeNeeded)),
2554 (UINT16)(offsetof(PCR_Allocate_Out, sizeAvailable))},
2555 /* types \overline{t} / \overline{t} {TPMI_RH_PLATFORM_H_UNMARSHAL,<br>2556 TPML_PCR_SELECTION_P_UNMARSHA
                              TPML PCR SELECTION P UNMARSHAL,
```

```
Family "2.0" TCG Public Review Page 79
2557 END OF LIST,
2558 TPMI_YES_NO_P_MARSHAL,
2559 UINT32_P_MARSHAL,
                               2560 UINT32_P_MARSHAL,
2561 UINT32_P_MARSHAL,
2562 END_OF_LIST}
2563 };
2564
2565 #define _PCR_AllocateDataAddress (&_PCR_AllocateData)
2566 #else
     2567 #define _PCR_AllocateDataAddress 0
2568 #endif // CC_PCR_Allocate
2569
2570 #if CC_PCR_SetAuthPolicy
2571 #include "PCR_SetAuthPolicy_fp.h"
2572
2573 typedef TPM_RC (PCR_SetAuthPolicy_Entry)(
2574 PCR_SetAuthPolicy_In* in
2575 );
2576
2577
2578 typedef const struct
2579 {
2580 PCR_SetAuthPolicy_Entry *entry;
        UINT16 inSize;
2582 UINT16 outSize;
2583 UINT16 offsetOfTypes;
2584 UINT16 paramOffsets[3];
2585 BYTE types[6];
2586 } PCR_SetAuthPolicy_COMMAND_DESCRIPTOR_t;
2587
     PCR_SetAuthPolicy_COMMAND_DESCRIPTOR_t _PCR_SetAuthPolicyData = {<br>
/* entry */ 6TPM2 PCR_SetAuthPolicy,
2589 /* entry */ 6TPM2_PCR_SetAuthPolicy,<br>2590 /* inSize */ (UINTI6)(size of (PCR SetA
2590 /* inSize */ (UINT16)(sizeof(PCR SetAuthPolicy In)),
2591 /* outSize */ 0,
2592 /* offsetOfTypes */ offsetof(PCR_SetAuthPolicy_COMMAND_DESCRIPTOR_t, 
     types),
2593 /* offsets */ (UINT16)(offsetof(PCR_SetAuthPolicy_In, authPolicy)),<br>2594 (UINT16)(offsetof(PCR_SetAuthPolicy_In, hashAlq)),
                               2594 (UINT16)(offsetof(PCR_SetAuthPolicy_In, hashAlg)),
2595 (UINT16)(offsetof(PCR_SetAuthPolicy_In, pcrNum))},<br>2596 /* types */ (TPMI RH_PLATFORM_H_UNMARSHAL,
2596 /* types */ (TPMI_RH_PLATFORM_H_UNMARSHAL,
2597 TPM2B DIGEST P UNMARSHAL,
2598 TPMI_ALG_HASH_P_UNMARSHAL + ADD_FLAG,
2599 TPMI_DH_PCR_P_UNMARSHAL,
2600 END_OF_LIST,
2601 END_OF_LIST}
2602 };
2603
2604 #define _PCR_SetAuthPolicyDataAddress (&_PCR_SetAuthPolicyData)
2605 #else
2606 #define _PCR_SetAuthPolicyDataAddress 0
2607 #endif // CC_PCR_SetAuthPolicy
2608
2609 #if CC_PCR_SetAuthValue
2610 #include "PCR_SetAuthValue_fp.h"
2611
2612 typedef TPM_RC (PCR_SetAuthValue_Entry)(
2613 PCR_SetAuthValue_In* in
2614 );
2615
2616
2617 typedef const struct
2618 {
2619 PCR_SetAuthValue_Entry *entry;
2620 UINT16 inSize;
                              outSize;
```

```
Family "2.0" TCG Public Review Page 80
2622 UINT16 offsetOfTypes;
2623 UINT16 paramOffsets[1];
2624 BYTE types[4];<br>2625 } PCR SetAuthValue COMMAND DESCRIPTOR t;
     2625 } PCR_SetAuthValue_COMMAND_DESCRIPTOR_t;
2626
2627 PCR_SetAuthValue_COMMAND_DESCRIPTOR_t _PCR_SetAuthValueData = {
2628 /* entry */ &TPM2_PCR_SetAuthValue,
2629 /* inSize */ (UINT16)(sizeof(PCR_SetAuthValue_In)),
2630 /* outSize */ 0,
2631 /* offsetOfTypes */ offsetof(PCR_SetAuthValue_COMMAND_DESCRIPTOR_t, 
     types),
2632 /* offsets */ {(UINT16)(offsetof(PCR_SetAuthValue_In, auth))},
2633 /* types */ {TPMI_DH_PCR_H_UNMARSHAL,
2634 TPM2B DIGEST P UNMARSHAL,
2635 END_OF_LIST,
2636 END_OF_LIST}
2637 };
2638
2639 #define _PCR_SetAuthValueDataAddress (&_PCR_SetAuthValueData)
2640 #else
2641 #define _PCR_SetAuthValueDataAddress 0
2642 #endif // CC_PCR_SetAuthValue
2643
2644 #if CC_PCR_Reset
     2645 #include "PCR_Reset_fp.h"
2646
2647 typedef TPM_RC (PCR_Reset_Entry)(
2648 PCR_Reset_In* in
2649 );
2650
2651
2652 typedef const struct
2653 {
2654 PCR Reset Entry *entry;
2655 UINT16 inSize;
2656 UINT16 outSize;
2657 UINT16 offsetOfTypes;
2658 BYTE types [3];
2659 } PCR_Reset_COMMAND_DESCRIPTOR_t;
2660
2661 PCR_Reset_COMMAND_DESCRIPTOR_t _PCR_ResetData = {
2662 /* entry */ &TPM2_PCR_Reset,<br>2663 /* inSize */ (UINTI6)(sizeof)
2663     /* inSize */ (UINT16)(sizeof(PCR_Reset_In)),<br>2664     /* outSize */ 0,
2664 /* outSize */ 0,
2665 /* offsetOfTypes */ offsetof(PCR_Reset_COMMAND_DESCRIPTOR_t, types),<br>2666 /* offsets */ // No parameter offsets
2666 /* offsets */ // No parameter offsets
2667 /* types */ {TPMI_DH_PCR_H_UNMARSHAL,
2668 END OF LIST,
2669 END_OF_LIST}
2670 };
2671
2672 #define _PCR_ResetDataAddress (&_PCR_ResetData)
2673 #else
2674 #define _PCR_ResetDataAddress 0
2675 #endif // CC_PCR_Reset
2676
2677 #if CC_PolicySigned
2678 #include "PolicySigned_fp.h"
2679
2680 typedef TPM_RC (PolicySigned_Entry)(
2681 PolicySigned_In* in,
2682 PolicySigned_Out* out
2683 );
2684
2685
     2686 typedef const struct
```

```
Family "2.0" TCG Public Review Page 81
2687 {
2688 PolicySigned_Entry *entry;
2689 UINT16 inSize;
                            outSize;
2691 UINT16 offsetOfTypes;
2692 UINT16 paramOffsets[7];
2693 BYTE types [11];
2694 } PolicySigned_COMMAND_DESCRIPTOR_t;
2695
2696 PolicySigned_COMMAND_DESCRIPTOR_t _PolicySignedData = {
        2697 /* entry */ &TPM2_PolicySigned,
2698 /* inSize */ (UINT16)(sizeof(PolicySigned In)),
2699 /* outSize */ (UINT16)(sizeof(PolicySigned_Out)),
2700 /* offsetOfTypes */ offsetof(PolicySigned_COMMAND_DESCRIPTOR_t, types),
2701 /* offsets */ {(UINT16)(offsetof(PolicySigned_In, policySession)),
2702 (UINT16)(offsetof(PolicySigned_In, nonceTPM)),
2703 (UINT16)(offsetof(PolicySigned_In, cpHashA)),
2704 (UINT16)(offsetof(PolicySigned_In, policyRef)),
2705 (UINT16)(offsetof(PolicySigned_In, expiration)),
2706 (UINT16)(offsetof(PolicySigned_In, auth)),
2707 (UINT16)(offsetof(PolicySigned_Out, policyTicket))},
2708 /* types */ {TPMI_DH_OBJECT_H_UNMARSHAL,
2709 TPMI_SH_POLICY_H_UNMARSHAL,<br>2710 TPM2R NONCE P_UNMARSHAL,
                            2710 TPM2B_NONCE_P_UNMARSHAL,
TPM2B_DIGEST_P_UNMARSHAL,
2712 TPM2B_NONCE_P_UNMARSHAL,
2713 INT32_P_UNMARSHAL,
2714 TPMT SIGNATURE P_UNMARSHAL,
2715 END_OF_LIST,
2716 TPM2B_TIMEOUT_P_MARSHAL,<br>2717 TPMT TRANSHAL,
2717 TPMT_TK_AUTH_P_MARSHAL,<br>2718 END OF LIST
                            END OF LIST}
2719 };
2720
2721 #define _PolicySignedDataAddress (&_PolicySignedData)
2722 #else
2723 #define _PolicySignedDataAddress 0
2724 #endif // CC_PolicySigned
2725
2726 #if CC_PolicySecret
     2727 #include "PolicySecret_fp.h"
2728
2729 typedef TPM_RC (PolicySecret_Entry)(
2730 PolicySecret In* in,
2731 PolicySecret_Out* out
2732 );
2733
2734
2735 typedef const struct
2736 {
2737 PolicySecret Entry *entry;
2738 UINT16 inSize;
2739 UINT16 outSize;
2740 UINT16 offsetOfTypes;
2741 UINT16 paramOffsets[6];<br>2742 BYTE types[10];
        274 BYTE types [10];
2743 } PolicySecret_COMMAND_DESCRIPTOR_t;
2744
     2745 PolicySecret_COMMAND_DESCRIPTOR_t _PolicySecretData = {
2746 /* entry */ &TPM2_PolicySecret,
2747 /* inSize \frac{1}{2} /* inSize \frac{1}{2} / (UINT16) (sizeof(PolicySecret In)),
2748 /* outSize */ (UINT16) (sizeof(PolicySecret Out)),
2749 /* offsetOfTypes */ offsetof(PolicySecret_COMMAND_DESCRIPTOR_t, types),
2750 /* offsets */ {(UINT16)(offsetof(PolicySecret_In, policySession)),
2751 (UINT16)(offsetof(PolicySecret_In, nonceTPM)),
                             2752 (UINT16)(offsetof(PolicySecret_In, cpHashA)),
```

```
2753 (UINT16)(offsetof(PolicySecret_In, policyRef)),
2754 (UINT16)(offsetof(PolicySecret_In, expiration)),
2755 1988 (UINT16)(offsetof(PolicySecret_Out, policyTicket))},<br>2756 1/2015 1798 1799 (TPMI DH ENTITY H UNMARSHAL,
                            2756 /* types */ {TPMI_DH_ENTITY_H_UNMARSHAL,
2757 TPMI_SH_POLICY_H_UNMARSHAL,
2758 TPM2B_NONCE_P_UNMARSHAL,
2759 TPM2B_DIGEST_P_UNMARSHAL,
2760 TPM2B_NONCE_P_UNMARSHAL,
2761 INT32 P UNMARSHAL,
2762 END_OF_LIST,
                            2763 TPM2B_TIMEOUT_P_MARSHAL,
2764 TPMT_TK_AUTH_P_MARSHAL,
2765 END_OF_LIST}
2766 };
2767
2768 #define _PolicySecretDataAddress (&_PolicySecretData)
2769 #else
     2770 #define _PolicySecretDataAddress 0
2771 #endif // CC_PolicySecret
2772
2773 #if CC_PolicyTicket
2774 #include "PolicyTicket_fp.h"
2775
2776 typedef TPM_RC (PolicyTicket_Entry)(
        2777 PolicyTicket_In* in
2778 );
2779
2780
2781 typedef const struct
2782 {
2783 PolicyTicket_Entry *entry;
                            inSize;
2785 UINT16 outSize;
2786 UINT16 offsetOfTypes;
2787 UINT16 paramOffsets[5];
2788 BYTE types [8];
2789 } PolicyTicket_COMMAND_DESCRIPTOR_t;
2790
2791 PolicyTicket_COMMAND_DESCRIPTOR_t _PolicyTicketData = {<br>2792 /* entry */ 6TPM2 PolicyTicket,
2792 /* entry */ &TPM2_PolicyTicket,<br>2793 /* inSize */ (UINTI6)(sizeof(Pol)
                    */ (UINT16)(sizeof(PolicyTicket In)),
2794 /* outSize */ 0,
2795 /* offsetOfTypes */ offsetof(PolicyTicket COMMAND DESCRIPTOR t, types),
2796 /* offsets */ {(UINT16)(offsetof(PolicyTicket_In, timeout)),
2797 (UINT16)(offsetof(PolicyTicket_In, cpHashA)),
2798 (UINT16)(offsetof(PolicyTicket_In, policyRef)),
2799 (UINT16)(offsetof(PolicyTicket_In, authName)),
2800 (UINT16) (offsetof(PolicyTicket In, ticket)) },
2801 /* types */ {TPMI SH POLICY H UNMARSHAL,
2802 TPM2B TIMEOUT P UNMARSHAL,
2803 TPM2B_DIGEST_P_UNMARSHAL,
2804 TPM2B_NONCE_P_UNMARSHAL,
2805 TPM2B_NAME_P_UNMARSHAL,
2806 TPMT_TK_AUTH_P_UNMARSHAL,
2807 END_OF_LIST,
                            2808 END_OF_LIST}
2809 };
2810
2811 #define _PolicyTicketDataAddress (&_PolicyTicketData)
2812 #else
2813 #define _PolicyTicketDataAddress 0
2814 #endif // CC_PolicyTicket
2815
2816 #if CC_PolicyOR
2817 #include "PolicyOR_fp.h"
2818
```

```
Family "2.0" TCG Public Review Page 83
2819 typedef TPM_RC (PolicyOR_Entry)(
         2820 PolicyOR_In* in
2821 );
2822
2823
2824 typedef const struct
2825 {
2826 PolicyOR_Entry *entry;
2827 UINT16 inSize;
2828 UINT16 outSize;
                                   offsetOfTypes;2830 UINT16 paramOffsets[1];
2831 BYTE types [4];
2832 } PolicyOR_COMMAND_DESCRIPTOR_t;
2833
2834 PolicyOR_COMMAND_DESCRIPTOR_t _PolicyORData = {
2835 /* entry */ &TPM2_PolicyOR,
2836 /* inSize */ (UINT16)(sizeof(PolicyOR_In)),
2837 /* outSize */ 0,
2838 /* offsetOfTypes */ offsetof(PolicyOR_COMMAND_DESCRIPTOR_t, types),
2839 /* offsets */ {(UINT16)(offsetof(PolicyOR_In, pHashList))},
2840 /* types \frac{1}{2} / \frac{1}{2} \frac{1}{2} \frac{1}{2} \frac{1}{2} \frac{1}{2} \frac{1}{2} \frac{1}{2} \frac{1}{2} \frac{1}{2} \frac{1}{2} \frac{1}{2} \frac{1}{2} \frac{1}{2} \frac{1}{2} \frac{1}{2} \frac{1}{2} \frac{1}{2} \frac{1}{2} \frac{1}{2} \frac{1}{2841 TPML_DIGEST_P_UNMARSHAL,<br>2842 TRUDGE TRIDGE TRIDGE TO THE CONSUMING TRIDGE TO THE CONSUMING TRIDGE TO THE CONSUMING TRIDGE TO THE CONSULTING TRIDGE TO THE CONSUMING TRIDGE TO THE CONSUMER TRIDGE TO THE CONSUMER TRID
2842 END_OF_LIST,
                                   2843 END_OF_LIST}
2844 };
2845
2846 #define _PolicyORDataAddress (&_PolicyORData)
2847 #else
2848 #define _PolicyORDataAddress 0
      2849 #endif // CC_PolicyOR
2850
2851 #if CC_PolicyPCR
2852 #include "PolicyPCR_fp.h"
2853
2854 typedef TPM_RC (PolicyPCR_Entry)(
2855 PolicyPCR_In* in
2856 );
2857
2858
      2859 typedef const struct
2860 {
2861 PolicyPCR_Entry *entry;
2862 UINT16 inSize;
2863 UINT16 outSize;
2864 UINT16 offsetOfTypes;
2865 UINT16 paramOffsets[2];
2866 BYTE types [5];
2867 } PolicyPCR_COMMAND_DESCRIPTOR_t;
2868
2869 PolicyPCR_COMMAND_DESCRIPTOR_t _PolicyPCRData = {
2870 /* entry */ &TPM2_PolicyPCR,<br>2871 /* inSize */ (UINTI6)(sizeof(
2871 /* inSize */ (UINT16)(sizeof(PolicyPCR_In)),
2872 /* outSize */ 0,
2873 /* offsetOfTypes */ offsetof(PolicyPCR_COMMAND_DESCRIPTOR_t, types),<br>2874 /* offsets */ (UINT16)(offsetof(PolicyPCR In, pcrDigest)),
                         2874 /* offsets */ {(UINT16)(offsetof(PolicyPCR_In, pcrDigest)),
2875 (UINT16)(offsetof(PolicyPCR_In, pcrs))},
2876 /* types \star/ (TPMI SH POLICY H UNMARSHAL,
2877 TPM2B DIGEST PUNMARSHAL,
2878 TPML_PCR_SELECTION_P_UNMARSHAL,
2879 END_OF_LIST,
2880 END_OF_LIST}
2881 };
2882
2883 #define _PolicyPCRDataAddress (&_PolicyPCRData)
      2884 #else
```

```
Family "2.0" TCG Public Review Page 84
2885 #define _PolicyPCRDataAddress 0
     2886 #endif // CC_PolicyPCR
2887
     2888 #if CC_PolicyLocality
2889 #include "PolicyLocality_fp.h"
2890
2891 typedef TPM_RC (PolicyLocality_Entry)(
2892 PolicyLocality_In* in
2893 );
2894
2895
2896 typedef const struct
2897 {
2898 PolicyLocality_Entry *entry;
2899 UINT16 inSize;
2900 UINT16 outSize;
2901 UINT16 offsetOfTypes;
2902 UINT16 paramOffsets[1];
2903 BYTE types[4];
2904 } PolicyLocality_COMMAND_DESCRIPTOR_t;
2905
2906 PolicyLocality_COMMAND_DESCRIPTOR_t _PolicyLocalityData = {
2907 /* entry */ &TPM2_PolicyLocality,
2908 /* inSize */ (UINT16)(sizeof(PolicyLocality_In)),
        2909 /* outSize */ 0,
2910 /* offsetOfTypes */ offsetof(PolicyLocality_COMMAND_DESCRIPTOR_t, types),
2911 /* offsets */ (UINT16)(offsetof(PolicyLocality_In, locality))},
2912 /* types */ {TPMISH} POLICY HUNMARSHAL,
2913 TPMA_LOCALITY_P_UNMARSHAL,
2914 END_OF_LIST,<br>2915 END_OF_LIST
                              2915 END_OF_LIST}
2916 };
2917
2918 #define _PolicyLocalityDataAddress (&_PolicyLocalityData)
2919 #else
2920 #define _PolicyLocalityDataAddress 0
2921 #endif // CC_PolicyLocality
2922
2923 #if CC_PolicyNV
2924 #include "PolicyNV_fp.h"
2925
2926 typedef TPM_RC (PolicyNV_Entry)(
2927 PolicyNV_In* in
2928 );
2929
2930
2931 typedef const struct
2932 {
2933 PolicyNV_Entry *entry;
2934 UINT16 inSize;
2935 UINT16 outSize;
2936 UINT16 offsetOfTypes;
2937 UINT16 paramOffsets[5];
2938 BYTE types[8];
2939 } PolicyNV_COMMAND_DESCRIPTOR_t;
2940
2941 PolicyNV_COMMAND_DESCRIPTOR_t _PolicyNVData = {
2942 /* entry */ &TPM2_PolicyNV,
2943 /* inSize */ (UINT16)(sizeof(PolicyNV_In)),
2944 /* outSize */ 0,
2945 /* offsetOfTypes */ offsetof(PolicyNV_COMMAND_DESCRIPTOR_t, types),<br>2946 /* offsets */ {(UINT16)(offsetof(PolicyNV In, nvIndex)),
2946 /* offsets */ {(UINT16)(offsetof(PolicyNV_In, nvIndex)),
2947 (UINT16)(offsetof(PolicyNV_In, policySession)),
2948 (UINT16)(offsetof(PolicyNV_In, operandB)),
2949 (UINT16)(offsetof(PolicyNV_In, offset)),
                              2950 (UINT16)(offsetof(PolicyNV_In, operation))},
```

```
2951 /* types */ {TPMI_RH_NV_AUTH_H_UNMARSHAL,
2952 TPMI_RH_NV_INDEX_H_UNMARSHAL,<br>2953 TPMI_SH_POLICY_H_UNMARSHAL,
2953 TPMI_SH_POLICY_H_UNMARSHAL,
                                TPM2B_OPERAND_P_UNMARSHAL,
2955 UINT16_P_UNMARSHAL,
2956 TPM_EO_P_UNMARSHAL,
2957 END_OF_LIST,
2958 END_OF_LIST}
2959 };
2960
     2961 #define _PolicyNVDataAddress (&_PolicyNVData)
2962 #else
2963 #define _PolicyNVDataAddress 0
2964 #endif // CC_PolicyNV
2965
2966 #if CC_PolicyCounterTimer
2967 #include "PolicyCounterTimer_fp.h"
2968
2969 typedef TPM_RC (PolicyCounterTimer_Entry)(
2970 PolicyCounterTimer_In* in
2971 );
2972
2973
     2974 typedef const struct
2975 {
2976 PolicyCounterTimer_Entry *entry;
2977 UINT16 inSize;
2978 UINT16 outSize;
2979 UINT16 offsetOfTypes;
2980 UINT16 paramOffsets[3];
2981 BYTE types[6];
     2982 } PolicyCounterTimer_COMMAND_DESCRIPTOR_t;
2983
2984 PolicyCounterTimer_COMMAND_DESCRIPTOR_t _PolicyCounterTimerData = {
2985 /* entry */ ATPM2_PolicyCounterTimer,<br>2986 /* inSize */ (UINTI6)(sizeof(PolicyCou
2986 /* inSize */ (UINT16)(sizeof(PolicyCounterTimer_In)),<br>2987 /* outSize */ 0.
2987 /* outSize */ 0,<br>
2988 /* offsetOfTypes */ of
2988 /* offsetOfTypes */ offsetof(PolicyCounterTimer_COMMAND_DESCRIPTOR_t, 
     types),
<sup>2989</sup> /* offsets */ (UINT16)(offsetof(PolicyCounterTimer_In, operandB)),<br>2990 (UINT16)(offsetof(PolicyCounterTimer_In, offset)),
                                2990 (UINT16)(offsetof(PolicyCounterTimer_In, offset)),
(UINT16) (offsetof(PolicyCounterTimer_In, \frac{1}{2991}operation))},
2992 /* types */ {TPMI_SH_POLICY_H_UNMARSHAL,
2993 TPM2B OPERAND P_UNMARSHAL,
2994 UINT16 P_UNMARSHAL,
2995 TPM EO_P_UNMARSHAL,
2996 END_OF_LIST,
2997 END_OF_LIST}
2998 };
2999
3000 #define _PolicyCounterTimerDataAddress (&_PolicyCounterTimerData)
3001 #else
3002 #define _PolicyCounterTimerDataAddress 0
3003 #endif // CC_PolicyCounterTimer
3004
3005 #if CC_PolicyCommandCode
3006 #include "PolicyCommandCode_fp.h"
3007
3008 typedef TPM_RC (PolicyCommandCode_Entry)(
3009 PolicyCommandCode_In* in
3010 );
3011
3012
3013 typedef const struct
3014 {
```

```
3015 PolicyCommandCode_Entry *entry;
3016 UINT16 inSize;
3017 UINT16 outSize;
                                offsetOfTypes;3019 UINT16 paramOffsets[1];
3020 BYTE types [4];
3021 } PolicyCommandCode_COMMAND_DESCRIPTOR_t;
3022
3023 PolicyCommandCode_COMMAND_DESCRIPTOR_t _PolicyCommandCodeData = {
3024 /* entry \begin{array}{ccc} & - & \ast / & - & \text{GTPM2_PolicyCommandCode}, \\ & & \ast / & & \text{(UNIT16) (size of (Policy)Co)} \end{array}(UINT16)(sizeof(PolicyCommandCode_In)),
3026 /* outSize */ 0,
3027 /* offsetOfTypes */ offsetof(PolicyCommandCode_COMMAND_DESCRIPTOR_t, 
      types),
3028 /* offsets */ {(UINT16)(offsetof(PolicyCommandCode_In, code))},
3029 /* types */ {TPMI_SH_POLICY_H_UNMARSHAL,
3030 TPM CC P UNMARSHAL,
3031 END_OF_LIST,
3032 END_OF_LIST}
3033 };
3034
3035 #define _PolicyCommandCodeDataAddress (&_PolicyCommandCodeData)
3036 #else
3037 #define _PolicyCommandCodeDataAddress 0
      3038 #endif // CC_PolicyCommandCode
3039
3040 #if CC_PolicyPhysicalPresence
3041 #include "PolicyPhysicalPresence_fp.h"
3042
3043 typedef TPM_RC (PolicyPhysicalPresence_Entry)(
         3044 PolicyPhysicalPresence_In* in
3045 );
3046
3047
3048 typedef const struct
3049 {
3050 PolicyPhysicalPresence_Entry *entry;
3051 UINT16 inSize;
3052 UINT16 outSize;
3053 UINT16 offsetOfTypes;<br>3054 BYTE types[3];
3054 BYTE types[3];
3055 } PolicyPhysicalPresence_COMMAND_DESCRIPTOR_t;
3056
3057 PolicyPhysicalPresence_COMMAND_DESCRIPTOR_t _PolicyPhysicalPresenceData = {<br>3058 /* entry \sqrt{x} xTPM2 PolicyPhysicalPresence,
3058 /* entry */<br>3059 /* inSize */ (UINTI6) (size of (PolicyPhysical)
3059 /* inSize */ (UINT16)(sizeof(PolicyPhysicalPresence_In)),
3060 /* outSize */ 0,
3061 /* offsetOfTypes */ offsetof(PolicyPhysicalPresence_COMMAND_DESCRIPTOR_t, 
      types),
3062 /* offsets */ // No parameter offsets
3063 /* types */ {TPMI_SH_POLICY_H_UNMARSHAL,
3064 END_OF_LIST,
3065 END_OF_LIST}
3066 };
3067
      3068 #define _PolicyPhysicalPresenceDataAddress (&_PolicyPhysicalPresenceData)
3069 #else
3070 #define _PolicyPhysicalPresenceDataAddress 0
3071 #endif // CC_PolicyPhysicalPresence
3072
3073 #if CC_PolicyCpHash
3074 #include "PolicyCpHash_fp.h"
3075
3076 typedef TPM_RC (PolicyCpHash_Entry)(
3077 PolicyCpHash_In* in
3078 );
```

```
Family "2.0" TCG Public Review Page 87
3079
3080
3081 typedef const struct
3082 {
3083 PolicyCpHash_Entry *entry;
3084 UINT16 inSize;
3085 UINT16 outSize;
3086 UINT16 offsetOfTypes;
3087 UINT16 paramOffsets[1];
3088 BYTE bypes[4];<br>3089 } PolicyCpHash COMMAND DESCRIPTOR t;
      3089 } PolicyCpHash_COMMAND_DESCRIPTOR_t;
3090
      30911cyCpHash_COMMAND_DESCRIPTOR_t _PolicyCpHashData = {<br>/* entry \frac{1}{2} /* entry \frac{1}{2} /* \frac{1}{2} /* \frac{1}{2} /* \frac{1}{2} /* \frac{1}{2} /* \frac{1}{2} /* \frac{1}{2} /* \frac{1}{2} /* \frac{1}{2} /* \frac{1}{2} /* \frac{13092 /* entry */ &TPM2_PolicyCpHash,
3093 /* inSize */ (UINT16)(sizeof(PolicyCpHash_In)),
3094 /* outSize */ 0,
3095 /* offsetOfTypes */ offsetof(PolicyCpHash_COMMAND_DESCRIPTOR_t, types),<br>3096 /* offsets */ (UINT16)(offsetof(PolicyCpHash In, cpHashA))},
3096 /* offsets */ {(UINT16)(offsetof(PolicyCpHash_In, cpHashA))},
3097 /* types */ {TPMI_SH_POLICY_H_UNMARSHAL,
3098 TPM2B_DIGEST_P_UNMARSHAL,
3099 END_OF_LIST,
3100 END_OF_LIST}
3101 };
3102
3103 #define _PolicyCpHashDataAddress (&_PolicyCpHashData)
3104 #else
3105 #define _PolicyCpHashDataAddress 0
3106 #endif // CC_PolicyCpHash
3107
3108 #if CC_PolicyNameHash
                 3109 #include "PolicyNameHash_fp.h"
3110
3111 typedef TPM_RC (PolicyNameHash_Entry)(
3112 PolicyNameHash_In* in
3113 );
3114
3115
3116 typedef const struct
3117 {
3118 PolicyNameHash_Entry *entry;
3119 UINT16 inSize;
3120 UINT16 outSize;
3121 UINT16 offsetOfTypes;
3122 UINT16 paramOffsets[1];
3123 BYTE types[4];
3124 } PolicyNameHash_COMMAND_DESCRIPTOR_t;
3125
3126 PolicyNameHash_COMMAND_DESCRIPTOR_t _PolicyNameHashData = {
3127 /* entry \overline{r} /* entry \overline{r} &TPM2_PolicyNameHash,<br>3128 /* inSize */ (UINT16)(sizeof(Polic
3128 /* inSize */ (UINT16)(sizeof(PolicyNameHash_In)),<br>3129 /* outSize */ 0,
3129 /* outSize */ 0,
3130 /* offsetOfTypes */ offsetof(PolicyNameHash_COMMAND_DESCRIPTOR_t, types),<br>3131 /* offsets */ (UINT16)(offsetof(PolicyNameHash In, nameHash))},
3131 /* offsets */ (UINT16)(offsetof(PolicyNameHash_In, nameHash))},<br>3132 /* types */ (TPMI_SH_POLICY_H_UNMARSHAL,
3132 /* types */ {TPMI_SH_POLICY_H_UNMARSHAL,
3133 TPM2B_DIGEST_P_UNMARSHAL,<br>3134 END OF LIST,
                                     3134 END_OF_LIST,
3135 END_OF_LIST}
3136 };
3137
3138 #define _PolicyNameHashDataAddress (&_PolicyNameHashData)
3139 #else
3140 #define _PolicyNameHashDataAddress 0
3141 #endif // CC_PolicyNameHash
3142
3143 #if CC_PolicyDuplicationSelect
      3144 #include "PolicyDuplicationSelect_fp.h"
```

```
Family "2.0" TCG Public Review Page 88
3145
3146 typedef TPM_RC (PolicyDuplicationSelect_Entry)(
3147 PolicyDuplicationSelect_In* in
3148 );
3149
3150
3151 typedef const struct
3152 {
3153 PolicyDuplicationSelect_Entry *entry;
3154 UINT16 inSize;
3155 UINT16 outSize;
3156 UINT16 offsetOfTypes;
3157 UINT16 paramOffsets[3];
3158 BYTE types[6];
3159 } PolicyDuplicationSelect_COMMAND_DESCRIPTOR_t;
3160
3161 PolicyDuplicationSelect_COMMAND_DESCRIPTOR_t PolicyDuplicationSelectData = {<br>3162 /* entry */ 6TPM2 PolicyDuplicationSelect,
3162 /* entry */ &TPM2_PolicyDuplicationSelect,
3163 /* inSize */ (UINT16)(sizeof(PolicyDuplicationSelect_In)),
3164 /* outSize */ 0,
3165 /* offsetOfTypes */ offsetof(PolicyDuplicationSelect_COMMAND_DESCRIPTOR_t, 
     types),
3166 /* offsets */ {(UINT16)(offsetof(PolicyDuplicationSelect_In, 
     objectName)),
3167 (UINT16)(offsetof(PolicyDuplicationSelect_In, 
     newParentName)),
3168 (UINT16)(offsetof(PolicyDuplicationSelect_In, 
     includeObject))},
3169 /* types */ {TPMI SH POLICY H UNMARSHAL,
3170 TPM2B_NAME_P_UNMARSHAL,<br>3171 TPM2B_NAME_P_UNMARSHAL,
                              3171 TPM2B_NAME_P_UNMARSHAL,
3172 TPMI_YES_NO_P_UNMARSHAL,
3173 END_OF_LIST,
3174 END_OF_LIST}
3175 };
3176
3177 #define _PolicyDuplicationSelectDataAddress (&_PolicyDuplicationSelectData)
3178 #else
3179 #define _PolicyDuplicationSelectDataAddress 0
3180 #endif // CC_PolicyDuplicationSelect
3181
3182 #if CC_PolicyAuthorize
3183 #include "PolicyAuthorize_fp.h"
3184
3185 typedef TPM_RC (PolicyAuthorize_Entry)(
3186 PolicyAuthorize_In* in
3187 );
3188
3189
3190 typedef const struct
3191 {
3192 PolicyAuthorize_Entry *entry;
3193 UINT16 inSize;
3194 UINT16 outSize;
3195 UINT16 offsetOfTypes;
3196 UINT16 paramOffsets[4];
3197 BYTE types [7];
3198 } PolicyAuthorize_COMMAND_DESCRIPTOR_t;
3199
3200 PolicyAuthorize_COMMAND_DESCRIPTOR_t _PolicyAuthorizeData = {<br>3201 /* entry */ 6TPM2 PolicyAuthorize,
3201 /* entry */ &TPM2_PolicyAuthorize,
3202 /* inSize */ (UINTI6)(sizeof(PolicyAuthorize_In)),<br>3203 /* outSize */ 0,
3203 /* outSize */ 0,
3204 /* offsetOfTypes */ offsetof(PolicyAuthorize_COMMAND_DESCRIPTOR_t, types),
3205 /* offsets */ {(UINT16)(offsetof(PolicyAuthorize_In, 
     approvedPolicy)),
```

```
Family "2.0" TCG Public Review Page 89
3206 (UINT16)(offsetof(PolicyAuthorize_In, policyRef)),
3207 (UINT16)(offsetof(PolicyAuthorize_In, keySign)),
3208 (UINT16)(offsetof(PolicyAuthorize_In, checkTicket))},
                               3209 /* types */ {TPMI_SH_POLICY_H_UNMARSHAL,
3210 TPM2B DIGEST PUNMARSHAL,
3211 TPM2B_NONCE_P_UNMARSHAL
3212 TPM2B_NAME_P_UNMARSHAL,
3213 TPMT TK VERIFIED P UNMARSHAL,
3214 END_OF_LIST,
                                3215 END_OF_LIST}
3216 };
3217
3218 #define _PolicyAuthorizeDataAddress (&_PolicyAuthorizeData)
3219 #else
3220 #define _PolicyAuthorizeDataAddress 0
3221 #endif // CC_PolicyAuthorize
3222
     3223 #if CC_PolicyAuthValue
3224 #include "PolicyAuthValue_fp.h"
3225
3226 typedef TPM_RC (PolicyAuthValue_Entry)(
3227 PolicyAuthValue_In* in
3228 );
3229
3230
3231 typedef const struct
3232 {
3233 PolicyAuthValue_Entry *entry;
3234 UINT16 inSize;
3235 UINT16 outSize;
3236 UINT16 offsetOfTypes;<br>3237 BYTE types[3];
                               3237 BYTE types[3];
3238 } PolicyAuthValue_COMMAND_DESCRIPTOR_t;
3239
3240 PolicyAuthValue_COMMAND_DESCRIPTOR_t _PolicyAuthValueData = {
3241 /* entry */ arPM2_PolicyAuthValue,<br>3242 /* inSize */ (UINTI6) (sizeof (Policy
3242 /* inSize */ (UINT16)(sizeof(PolicyAuthValue_In)),<br>3243 /* outSize */ 0,
3243 /* outSize */ 0,
3244 /* offsetOfTypes */ offsetof(PolicyAuthValue_COMMAND_DESCRIPTOR_t, types),
3245 /* offsets */ // No parameter offsets<br>3246 /* types */ (TPMI_SH_POLICY_H_UNMAR
                               3246 /* types */ {TPMI_SH_POLICY_H_UNMARSHAL,
3247 END OF LIST,
3248 END_OF_LIST}
3249 };
3250
3251 #define _PolicyAuthValueDataAddress (&_PolicyAuthValueData)
3252 #else
3253 #define _PolicyAuthValueDataAddress 0
3254 #endif // CC_PolicyAuthValue
3255
3256 #if CC_PolicyPassword
3257 #include "PolicyPassword_fp.h"
3258
3259 typedef TPM_RC (PolicyPassword_Entry)(
3260 PolicyPassword_In* in
3261 );
3262
3263
      3264 typedef const struct
3265 {
3266 PolicyPassword_Entry *entry;
3267 UINT16 inSize;
3268 UINT16 outSize;
3269 UINT16 offsetOfTypes;
3270 BYTE bypes [3];<br>3271 } PolicyPassword COMMAND DESCRIPTOR t;
      3271 } PolicyPassword_COMMAND_DESCRIPTOR_t;
```

```
3272
      3273 PolicyPassword_COMMAND_DESCRIPTOR_t _PolicyPasswordData = {
3274 /* entry \overline{z} /* entry \overline{z} \overline{z} \overline{z} \overline{z} \overline{z} \overline{z} \overline{z} \overline{z} \overline{z} \overline{z} \overline{z} \overline{z} \overline{z} \overline{z} \overline{z} \overline{z} \overline{z} \overline{z} \overline{z} \overline{z} \overline{z}(UINT16)(sizeof(PolicyPassword In)),
3276 /* outSize */ 0,
3277 /* offsetOfTypes */ offsetof(PolicyPassword_COMMAND_DESCRIPTOR_t, types),
3278 /* offsets */ // No parameter offsets
3279 /* types */ {TPMI_SH_POLICY_H_UNMARSHAL,
3280 END OF LIST,
3281 END_OF_LIST}
3282 };
3283
3284 #define _PolicyPasswordDataAddress (&_PolicyPasswordData)
3285 #else
3286 #define _PolicyPasswordDataAddress 0
3287 #endif // CC_PolicyPassword
3288
      3289 #if CC_PolicyGetDigest
3290 #include "PolicyGetDigest_fp.h"
3291
3292 typedef TPM_RC (PolicyGetDigest_Entry)(
3293 PolicyGetDigest_In* in,
3294 PolicyGetDigest_Out* out
3295 );
3296
3297
3298 typedef const struct
3299 {
3300 PolicyGetDigest_Entry *entry;
3301 UINT16 inSize;
          3302 UINT16 outSize;<br>
3302 UINT16 offsetOf
3303 UINT16 offsetOfTypes;
3304 BYTE types[4];
3305 } PolicyGetDigest_COMMAND_DESCRIPTOR_t;
3306
3307 PolicyGetDigest_COMMAND_DESCRIPTOR_t _PolicyGetDigestData = {<br>3308 /* entry */ ATPM2 PolicyGetDigest,
3308 /* entry */ &TPM2_PolicyGetDigest,
3309 /* inSize */ (UINT16)(sizeof(PolicyGetDigest_In)),<br>3310 /* outSize */ (UINT16)(sizeof(PolicyGetDigest_Out))
3310 /* outSize */ (UINT16)(sizeof(PolicyGetDigest_Out)),
3311 /* offsetOfTypes */ offsetof(PolicyGetDigest_COMMAND_DESCRIPTOR t, types),
3312 /* offsets */ // No parameter offsets<br>
3312 /* + vnes */ // ITPMI SH POLICY H UNMAR
3313 /* types */ {TPMI_SH_POLICY_H_UNMARSHAL,
3314 END OF LIST,
TPM2B_DIGEST_P_MARSHAL,
3316 END_OF_LIST}
3317 };
3318
3319 #define _PolicyGetDigestDataAddress (&_PolicyGetDigestData)
3320 #else
3321 #define _PolicyGetDigestDataAddress 0
3322 #endif // CC_PolicyGetDigest
3323
3324 #if CC_PolicyNvWritten
3325 #include "PolicyNvWritten_fp.h"
3326
      3327 typedef TPM_RC (PolicyNvWritten_Entry)(
3328 PolicyNvWritten_In* in
3329 );
3330
3331
3332 typedef const struct
3333 {
3334 PolicyNvWritten_Entry *entry;
3335 UINT16 inSize;
3336 UINT16 outSize;
                                    3337 UINT16 offsetOfTypes;
```
Family "2.0" TCG Public Review Page 90 Level 00 Revision 01.81 Copyright © TCG 2006-2023 November 29, 2023

```
3338 UINT16 paramOffsets[1];
3339 BYTE types[4];
3340 } PolicyNvWritten_COMMAND_DESCRIPTOR_t;
3341
3342 PolicyNvWritten_COMMAND_DESCRIPTOR_t _PolicyNvWrittenData = {
3343 /* entry */ &TPM2_PolicyNvWritten,
3344 /* inSize */ (UINT16)(sizeof(PolicyNvWritten_In)),<br>3345 /* outSize */ 0,
3345 /* outSize */ 0,
3346 /* offsetOfTypes */ offsetof(PolicyNvWritten_COMMAND_DESCRIPTOR_t, types),
3347 /* offsets */ {(UINT16)(offsetof(PolicyNvWritten_In, writtenSet))},<br>3348 /* types */ {TPMI SH POLICY H UNMARSHAL,
3348 /* types */ {TPMI_SH_POLICY_H_UNMARSHAL,
3349 TPMI_YES_NO_P_UNMARSHAL,
3350 END_OF_LIST,
3351 END_OF_LIST}
3352 };
3353
3354 #define _PolicyNvWrittenDataAddress (&_PolicyNvWrittenData)
3355 #else
3356 #define _PolicyNvWrittenDataAddress 0
3357 #endif // CC_PolicyNvWritten
3358
3359 #if CC_PolicyTemplate
3360 #include "PolicyTemplate_fp.h"
3361
3362 typedef TPM_RC (PolicyTemplate_Entry)(
3363 PolicyTemplate_In* in
3364 );
3365
3366
3367 typedef const struct
3368 {
3369 PolicyTemplate_Entry *entry;
3370 UINT16 inSize;
3371 UINT16 outSize;
3372 UINT16 offsetOfTypes;
3373 UINT16 paramOffsets[1];
3374 BYTE types[4];
3375 } PolicyTemplate_COMMAND_DESCRIPTOR_t;
3376
3377 PolicyTemplate_COMMAND_DESCRIPTOR_t _PolicyTemplateData = {
3378 /* entry */ &TPM2_PolicyTemplate,
3379 /* inSize * / (UINT16)(sizeof(PolicyTemplate_In)),
3380 /* outSize */ 0,
3381 /* offsetOfTypes */ offsetof(PolicyTemplate_COMMAND_DESCRIPTOR_t, types),<br>3382 /* offsets */ (UINT16)(offsetof(PolicyTemplate In, templateHash))}
3382 /* offsets */ {(UINT16)(offsetof(PolicyTemplate_In, templateHash))},<br>3383 /* tvpes */ {TPMI SH POLICY H UNMARSHAL,
3383 /* types */ {TPMI_SH_POLICY_H_UNMARSHAL,
3384 TPM2B DIGEST P UNMARSHAL,
3385 END_OF_LIST,
3386 END_OF_LIST}
3387 };
3388
3389 #define _PolicyTemplateDataAddress (&_PolicyTemplateData)
3390 #else
3391 #define _PolicyTemplateDataAddress 0
3392 #endif // CC_PolicyTemplate
3393
3394 #if CC_PolicyAuthorizeNV
3395 #include "PolicyAuthorizeNV_fp.h"
3396
3397 typedef TPM_RC (PolicyAuthorizeNV_Entry)(
3398 PolicyAuthorizeNV_In* in
3399 );
3400
3401
3402 typedef const struct
3403 {
```

```
3404 PolicyAuthorizeNV_Entry *entry;
3405 UINT16 inSize;
3406 UINT16 outSize;
                             offsetOfTypes;3408 UINT16 paramOffsets[2];
3409 BYTE types[5];
3410 } PolicyAuthorizeNV_COMMAND_DESCRIPTOR_t;
3411
3412 PolicyAuthorizeNV_COMMAND_DESCRIPTOR_t _PolicyAuthorizeNVData = {
3413 /* entry \begin{array}{ccc} & - & \ast / & - & \text{GTPM2_PolicyAuthorizeNV}, \\ & & \ast / & & \text{(UNIT16) (size of (PolicyAu))} \end{array}(UINT16)(sizeof(PolicyAuthorizeNV_In)),
3415 /* outSize */ 0,
3416 /* offsetOfTypes */ offsetof(PolicyAuthorizeNV_COMMAND_DESCRIPTOR_t, 
     types),
3417 /* offsets */ {(UINT16)(offsetof(PolicyAuthorizeNV_In, nvIndex)),
3418 (UINT16)(offsetof(PolicyAuthorizeNV_In, 
     policySession))},
3419 /* types */ {TPMI_RH_NV_AUTH_H_UNMARSHAL,
3420 TPMI_RH_NV_INDEX_H_UNMARSHAL,
3421 TPMI_SH_POLICY_H_UNMARSHAL,
3422 END_OF_LIST,
3423 END_OF_LIST}
3424 };
3425
3426 #define _PolicyAuthorizeNVDataAddress (&_PolicyAuthorizeNVData)
3427 #else
3428 #define _PolicyAuthorizeNVDataAddress 0
3429 #endif // CC_PolicyAuthorizeNV
3430
3431 #if CC_PolicyCapability
              3432 #include "PolicyCapability_fp.h"
3433
3434 typedef TPM_RC (PolicyCapability_Entry)(
3435 PolicyCapability_In* in
3436 );
3437
3438
3439 typedef const struct
3440 {
3441 PolicyCapability_Entry *entry;
3442 UINT16 inSize;
3443 UINT16 outSize;
3444 UINT16 offsetOfTypes;
3445 UINT16 paramOffsets[5];
3446 BYTE types[8];
3447 } PolicyCapability_COMMAND_DESCRIPTOR_t;
3448
3449 PolicyCapability_COMMAND_DESCRIPTOR_t _PolicyCapabilityData = {
3450 /* entry */ 4 &TPM2_PolicyCapability<br>3451 /* inSize */ (UINT16)(sizeof(PolicyC
3451 /* inSize */ (UINT16)(sizeof(PolicyCapability_In)),<br>3452 /* outSize */ 0.
3452 /* outSize */ 0,
3453 /* offsetOfTypes */ offsetof(PolicyCapability_COMMAND_DESCRIPTOR_t, 
     types),
3454 /* offsets */ {(UINT16)(offsetof(PolicyCapability_In, operandB)),
3455 (UINT16)(offsetof(PolicyCapability_In, offset)),
                              3456 (UINT16)(offsetof(PolicyCapability_In, operation)),
3457 (UINT16)(offsetof(PolicyCapability_In, capability)),
3458 (UINT16)(offsetof(PolicyCapability_In, property))},
3459 /* types */ {TPMI SH POLICY H UNMARSHAL,
3460 TPM2B OPERAND P_UNMARSHAL,
3461 UINT16_P_UNMARSHAL,
3462 TPM_EO_P_UNMARSHAL,
3463 TPM_CAP_P_UNMARSHAL,
3464 UINT32_P_UNMARSHAL,
3465 END_OF_LIST,
                             3466 END_OF_LIST}
```

```
Family "2.0" TCG Public Review Page 93
3467 };
3468
3469 #define _PolicyCapabilityDataAddress (&_PolicyCapabilityData)
      3470 #else
3471 #define _PolicyCapabilityDataAddress 0
3472 #endif // CC_PolicyCapability
3473
3474 #if CC_PolicyParameters
3475 #include "PolicyParameters_fp.h"
3476
3477 typedef TPM_RC (PolicyParameters_Entry)(
3478 PolicyParameters_In* in
3479 );
3480
3481
3482 typedef const struct
3483 {
3484 PolicyParameters_Entry *entry;
3485 UINT16 inSize;
3486 UINT16 outSize;
3487 UINT16 offsetOfTypes;
3488 UINT16 paramOffsets[1];
3489 BYTE types[4];
     3490 } PolicyParameters_COMMAND_DESCRIPTOR_t;
3491
3492 PolicyParameters_COMMAND_DESCRIPTOR_t _PolicyParametersData = {
3493 /* entry */ &TPM2_PolicyParameters,
3494 /* inSize */ (UINT16)(sizeof(PolicyParameters_In)),<br>3495 /* outSize */ 0,
3495 /* outSize */ 0,
3496 /* offsetOfTypes */ offsetof(PolicyParameters_COMMAND_DESCRIPTOR_t, 
      types),
3497 /* offsets */ {(UINT16)(offsetof(PolicyParameters_In, pHash))},<br>3498 /* types */ {TPMI_SH_POLICY_H_UNMARSHAL,
3498 /* types \overline{\phantom{a}} / \overline{\phantom{a}} {TPMI_SH_POLICY_H_UNMARSHAL,
3499 TPM2B DIGEST P UNMARSHAL,
3500 END_OF_LIST,
3501 END_OF_LIST}
3502 };
3503
      3504 #define _PolicyParametersDataAddress (&_PolicyParametersData)
3505 #else
3506 #define _PolicyParametersDataAddress 0
3507 #endif // CC_PolicyParameters
3508
3509 #if CC_CreatePrimary
3510 #include "CreatePrimary_fp.h"
3511
3512 typedef TPM_RC (CreatePrimary_Entry)(
3513 CreatePrimary_In* in,
3514 CreatePrimary_Out* out
3515 );
3516
3517
3518 typedef const struct
3519 {
3520 CreatePrimary_Entry *entry;
3521 UINT16 inSize;
3522 UINT16 outSize;
3523 UINT16 offsetOfTypes;
3524 UINT16 paramOffsets[9];
3525 BYTE types[13];
3526 } CreatePrimary_COMMAND_DESCRIPTOR_t;
3527
3528 CreatePrimary_COMMAND_DESCRIPTOR_t _CreatePrimaryData = {
3529 /* entry */ &TPM2_CreatePrimary,
3530 /* inSize */ (UINT16)(sizeof(CreatePrimary_In)),<br>3531 /* outSize */ (UINT16)(sizeof(CreatePrimary Out))
                               (UINT16)(sizeof(CreatePrimary_Out)),
```

```
Family "2.0" TCG Public Review Page 94
3532 /* offsetOfTypes */ offsetof(CreatePrimary_COMMAND_DESCRIPTOR_t, types),
3533 /* offsets */ {(UINT16)(offsetof(CreatePrimary_In, inSensitive)),
3534 (UINT16)(offsetof(CreatePrimary_In, inPublic)),
                             3535 (UINT16)(offsetof(CreatePrimary_In, outsideInfo)),
3536 (UINT16)(offsetof(CreatePrimary_In, creationPCR)),
3537 (UINT16)(offsetof(CreatePrimary_Out, outPublic)),
3538 (UINT16)(offsetof(CreatePrimary_Out, creationData)),
3539 (UINT16)(offsetof(CreatePrimary_Out, creationHash)),
3540 (UINT16)(offsetof(CreatePrimary_Out, 
     creationTicket)),
3541 (UINT16)(offsetof(CreatePrimary_Out, name))},
3542 /* types */ {TPMI_RH_HIERARCHY_H_UNMARSHAL + ADD_FLAG,
3543 TPM2B_SENSITIVE_CREATE_P_UNMARSHAL,
3544 TPM2B_PUBLIC_P_UNMARSHAL,
3545 TPM2B_DATA_P_UNMARSHAL,
3546 TPML_PCR_SELECTION_P_UNMARSHAL,
3547 END_OF_LIST,
3548 TPM_HANDLE_H_MARSHAL,
3549 TPM2B_PUBLIC_P_MARSHAL,
3550 TPM2B_CREATION_DATA_P_MARSHAL,
3551 TPM2B_DIGEST_P_MARSHAL,
3552 TPMT_TK_CREATION_P_MARSHAL,
3553 TPM2B_NAME_P_MARSHAL,
                            END OF LIST}
3555 };
3556
3557 #define _CreatePrimaryDataAddress (&_CreatePrimaryData)
3558 #else
3559 #define _CreatePrimaryDataAddress 0
3560 #endif // CC_CreatePrimary
3561
     3562 #if CC_HierarchyControl
3563 #include "HierarchyControl_fp.h"
3564
3565 typedef TPM_RC (HierarchyControl_Entry)(
3566 HierarchyControl_In* in
3567 );
3568
3569
3570 typedef const struct
3571 {
3572 HierarchyControl_Entry *entry;
3573 UINT16 inSize;
3574 UINT16 outSize;
3575 UINT16 offsetOfTypes;
3576 UINT16 paramOffsets[2];
3577 BYTE types [5];
3578 } HierarchyControl_COMMAND_DESCRIPTOR_t;
3579
3580 HierarchyControl_COMMAND_DESCRIPTOR_t _HierarchyControlData = {
3581 /* entry \begin{array}{c} \star \rightarrow \\ 3582 \end{array} &TPM2_HierarchyControl,<br>3582 /* inSize */ (UINT16) (sizeof (Hierarc
3582 /* inSize */ (UINT16)(sizeof(HierarchyControl_In)),<br>3583 /* outSize */ 0,
3583 /* outSize */ 0,
3584 /* offsetOfTypes */ offsetof(HierarchyControl_COMMAND_DESCRIPTOR_t, 
     types),
3585 /* offsets */ {(UINT16)(offsetof(HierarchyControl_In, enable)),
3586 (UINT16)(offsetof(HierarchyControl_In, state))},<br>3587 /* types */ (TPMI RH HIERARCHY H UNMARSHAL,
3587 /* types \frac{1}{2} /* \frac{1}{2} / \frac{1}{2} (TPMI_RH_HIERARCHY_H_UNMARSHAL,
3588 TPMI_RH_ENABLES_P_UNMARSHAL,
3589 TPMI_YES_NO_P_UNMARSHAL,
3590 END_OF_LIST,
3591 END_OF_LIST}
3592 };
3593
3594 #define _HierarchyControlDataAddress (&_HierarchyControlData)
     3595 #else
```

```
Family "2.0" TCG Public Review Page 95
3596 #define _HierarchyControlDataAddress 0
3597 #endif // CC_HierarchyControl
3598
     3599 #if CC_SetPrimaryPolicy
3600 #include "SetPrimaryPolicy_fp.h"
3601
3602 typedef TPM_RC (SetPrimaryPolicy_Entry)(
3603 SetPrimaryPolicy_In* in
3604 );
3605
3606
3607 typedef const struct
3608 {
3609 SetPrimaryPolicy_Entry *entry;
3610 UINT16 inSize;
3611 UINT16 outSize;
3612 UINT16 offsetOfTypes;
3613 UINT16 paramOffsets[2];
3614 BYTE types[5];
3615 } SetPrimaryPolicy_COMMAND_DESCRIPTOR_t;
3616
3617 SetPrimaryPolicy_COMMAND_DESCRIPTOR_t _SetPrimaryPolicyData = {
3618 /* entry */ &TPM2_SetPrimaryPolicy,
                     */ (UINT16)(sizeof(SetPrimaryPolicy_In)),<br>*/ 0.
3620 /* outSize */ 0,<br>3621 /* offsetOfTypes */ of
3621 /* offsetOfTypes */ offsetof(SetPrimaryPolicy_COMMAND_DESCRIPTOR_t, 
     types),
3622 /* offsets */ {(UINT16)(offsetof(SetPrimaryPolicy_In, authPolicy)),
3623 (UINT16)(offsetof(SetPrimaryPolicy_In, hashAlg))},
3624 /* types \frac{*}{4} {TPMI_RH_HIERARCHY_POLICY_H_UNMARSHAL,
                              TPM2B_DIGEST_P_UNMARSHAL,
3626 TPMI_ALG_HASH_P_UNMARSHAL + ADD_FLAG,
3627 END_OF_LIST,
3628 END_OF_LIST}
3629 };
3630
3631 #define _SetPrimaryPolicyDataAddress (&_SetPrimaryPolicyData)
3632 #else
     3633 #define _SetPrimaryPolicyDataAddress 0
3634 #endif // CC_SetPrimaryPolicy
3635
3636 #if CC_ChangePPS
3637 #include "ChangePPS_fp.h"
3638
3639 typedef TPM_RC (ChangePPS_Entry)(
3640 ChangePPS_In* in
3641 );
3642
3643
3644 typedef const struct
3645 {
3646 ChangePPS_Entry *entry;
3647 UINT16 inSize;
3648 UINT16 outSize;
3649 UINT16 offsetOfTypes;
                             3650 BYTE types[3];
3651 } ChangePPS_COMMAND_DESCRIPTOR_t;
3652
3653 ChangePPS_COMMAND_DESCRIPTOR_t _ChangePPSData = {
3654 /* entry */ &TPM2_ChangePPS,
3655 /* inSize */ (UINT16)(sizeof(ChangePPS_In)),
3656 /* outSize */ 0,
3657 /* offsetOfTypes */ offsetof(ChangePPS_COMMAND_DESCRIPTOR_t, types),
3658 /* offsets */ // No parameter offsets
3659 /* types */ {TPMI_RH_PLATFORM_H_UNMARSHAL,
                              END OF LIST,
```

```
Family "2.0" TCG Public Review Page 96
3661 END_OF_LIST}
3662 };
3663
     3664 #define _ChangePPSDataAddress (&_ChangePPSData)
3665 #else
3666 #define _ChangePPSDataAddress 0
3667 #endif // CC_ChangePPS
3668
3669 #if CC_ChangeEPS
3670 #include "ChangeEPS_fp.h"
3671
3672 typedef TPM_RC (ChangeEPS_Entry)(
3673 ChangeEPS_In* in
3674 );
3675
3676
3677 typedef const struct
3678 {
3679 ChangeEPS_Entry *entry;
3680 UINT16 inSize;
3681 UINT16 outSize;
3682 UINT16 offsetOfTypes;
3683 BYTE bypes[3];<br>3684 } ChangeEPS COMMAND DESCRIPTOR t;
     3684 } ChangeEPS_COMMAND_DESCRIPTOR_t;
3685
3686 ChangeEPS_COMMAND_DESCRIPTOR_t _ChangeEPSData = {
3687 /* entry */ &TPM2_ChangeEPS,
3688 /* inSize */ (UINT16)(sizeof(ChangeEPS_In)),
3689 /* outSize */ 0,
3690 /* offsetOfTypes */ offsetof(ChangeEPS_COMMAND_DESCRIPTOR_t, types),<br>3691 /* offsets */ // No parameter offsets
3691 /* offsets */ // No parameter offsets<br>3692 /* types */ (TPMI_RH_PLATFORM_H_UNM
3692 /* types */ {TPMI_RH_PLATFORM_H_UNMARSHAL,
3693 END_OF_LIST,
3694 END_OF_LIST}
3695 };
3696
3697 #define _ChangeEPSDataAddress (&_ChangeEPSData)
3698 #else
3699 #define _ChangeEPSDataAddress 0
3700 #endif // CC_ChangeEPS
3701
3702 #if CC_Clear
3703 #include "Clear_fp.h"
3704
3705 typedef TPM_RC (Clear_Entry)(
3706 Clear_In* in
3707 );
3708
3709
3710 typedef const struct
3711 {
3712 Clear_Entry *entry;<br>3713 UINT16 inSize;
3713 UINT16 inSize;
3714 UINT16 outSize;
3715 UINT16 offsetOfTypes;<br>3716 BYTE types[3];
                               types[3];
3717 } Clear_COMMAND_DESCRIPTOR_t;
3718
3719 Clear_COMMAND_DESCRIPTOR_t _ClearData = {
3720 /* entry */ &TPM2_Clear,
3721 /* inSize */ (UINT16)(sizeof(Clear_In)),
3722 /* outSize */ 0,
3723 /* offsetOfTypes */ offsetof(Clear_COMMAND_DESCRIPTOR_t, types),
3724 /* offsets */ // No parameter offsets
3725 /* types \frac{*/}{} (TPMI_RH_CLEAR_H_UNMARSHAL,
                               END OF LIST,
```
```
3727 END_OF_LIST}
3728 };
3729
     3730 #define _ClearDataAddress (&_ClearData)
3731 #else
3732 #define _ClearDataAddress 0
3733 #endif // CC_Clear
3734
3735 #if CC_ClearControl
3736 #include "ClearControl_fp.h"
3737
3738 typedef TPM_RC (ClearControl_Entry)(
3739 ClearControl_In* in
3740 );
3741
3742
3743 typedef const struct
3744 {
3745 ClearControl_Entry *entry;
3746 UINT16 inSize;
3747 UINT16 outSize;
3748 UINT16 offsetOfTypes;
3749 UINT16 paramOffsets[1];
3750 BYTE types[4];
3751 } ClearControl_COMMAND_DESCRIPTOR_t;
3752
3753 ClearControl_COMMAND_DESCRIPTOR_t _ClearControlData = {
3754 /* entry */ &TPM2_ClearControl,
3755 /* inSize */ (UINT16)(sizeof(ClearControl_In)),
3756 /* outSize */ 0,<br>3757 /* offsetOfTypes */ of
        /* offsetOfTypes */ offsetof(ClearControl_COMMAND_DESCRIPTOR_t, types),<br>/* offsets */ {(UINT16)(offsetof(ClearControl In, disable))},
3758 /* offsets /* / {(UINT16)(offsetof(ClearControl_In, disable))},<br>3759 /* types // {TPMI_RH_CLEAR_H_UNMARSHAL,
3759 /* types \frac{1}{2} / \frac{1}{2} {TPMI_RH_CLEAR_H_UNMARSHAL,
3760 TPMI_YES_NO_P_UNMARSHAL,
3761 END_OF_LIST,
3762 END_OF_LIST}
3763 };
3764
3765 #define _ClearControlDataAddress (&_ClearControlData)
3766 #else
3767 #define _ClearControlDataAddress 0
3768 #endif // CC_ClearControl
3769
3770 #if CC_HierarchyChangeAuth
3771 #include "HierarchyChangeAuth_fp.h"
3772
3773 typedef TPM_RC (HierarchyChangeAuth_Entry)(
3774 HierarchyChangeAuth_In* in
3775 );
3776
3777
3778 typedef const struct
3779 {
3780 HierarchyChangeAuth_Entry *entry;
3781 UINT16 inSize;
                               outSize;3783 UINT16 offsetOfTypes;
3784 UINT16 paramOffsets[1];
3785 BYTE types[4];
3786 } HierarchyChangeAuth_COMMAND_DESCRIPTOR_t;
3787
3788 HierarchyChangeAuth_COMMAND_DESCRIPTOR_t _HierarchyChangeAuthData = {
3789 /* entry */ &TPM2_HierarchyChangeAuth,
3790 /* inSize */ (UINT16)(sizeof(HierarchyChangeAuth_In)),
3791 /* outSize */ 0,
```

```
3792 /* offsetOfTypes */ offsetof(HierarchyChangeAuth_COMMAND_DESCRIPTOR_t, 
      types),
3793 /* offsets */ {(UINT16)(offsetof(HierarchyChangeAuth_In, newAuth))},
                                3794 /* types */ {TPMI_RH_HIERARCHY_AUTH_H_UNMARSHAL,
3795 TPM2B AUTH P UNMARSHAL,
3796 END_OF_LIST,
3797 END_OF_LIST}
3798 };
3799
3800 #define _HierarchyChangeAuthDataAddress (&_HierarchyChangeAuthData)
      3801 #else
3802 #define _HierarchyChangeAuthDataAddress 0
3803 #endif // CC_HierarchyChangeAuth
3804
3805 #if CC_DictionaryAttackLockReset
3806 #include "DictionaryAttackLockReset_fp.h"
3807
3808 typedef TPM_RC (DictionaryAttackLockReset_Entry)(
3809 DictionaryAttackLockReset_In* in
3810 );
3811
3812
3813 typedef const struct
3814 {
3815 DictionaryAttackLockReset_Entry *entry;
3816 UINT16 inSize;
3817 UINT16 outSize;
3818 UINT16 offsetOfTypes;
3819 BYTE types[3];
3820 } DictionaryAttackLockReset_COMMAND_DESCRIPTOR_t;
3821
3822 DictionaryAttackLockReset_COMMAND_DESCRIPTOR_t _DictionaryAttackLockResetData = {
3823 /* entry /*/ &TPM2_DictionaryAttackLockReset<br>3824 /* inSize /*/ (UINTI6)(sizeof(DictionaryAttack
3824 /* inSize */ (UINT16)(sizeof(DictionaryAttackLockReset_In)),
3825 /* outSize */ 0,
3826 /* offsetOfTypes */ 
     offsetof(DictionaryAttackLockReset_COMMAND_DESCRIPTOR_t, types),
3827 /* offsets */ // No parameter offsets<br>3828 /* types */ (TPMI_RH_LOCKOUT_H_UNMA)
3828 /* types */ {TPMI_RH_LOCKOUT_H_UNMARSHAL,
3829 END_OF_LIST,<br>3830 END_OF_LIST!
                                3830 END_OF_LIST}
3831 };
3832
3833 #define _DictionaryAttackLockResetDataAddress (&_DictionaryAttackLockResetData)
3834 #else
3835 #define _DictionaryAttackLockResetDataAddress 0
3836 #endif // CC_DictionaryAttackLockReset
3837
3838 #if CC_DictionaryAttackParameters
3839 #include "DictionaryAttackParameters_fp.h"
3840
3841 typedef TPM_RC (DictionaryAttackParameters_Entry)(
3842 DictionaryAttackParameters_In* in
3843 );
3844
3845
3846 typedef const struct
3847 {
3848 DictionaryAttackParameters_Entry *entry;
3849 UINT16 inSize;
3850 UINT16 outSize;
3851 UINT16 offsetOfTypes;
3852 UINT16 paramOffsets[3];
3853 BYTE types[6];
3854 } DictionaryAttackParameters_COMMAND_DESCRIPTOR_t;
3855
```

```
Family "2.0" TCG Public Review Page 99
3856 DictionaryAttackParameters_COMMAND_DESCRIPTOR_t _DictionaryAttackParametersData = {
3857 /* entry */ 7 &TPM2_DictionaryAttackParameters,<br>3858 /* inSize */ (UINTI6)(sizeof(DictionaryAttackP
3858 /* inSize */ (UINT16)(sizeof(DictionaryAttackParameters_In)),
         3859 /* outSize */ 0,
3860 /* offsetOfTypes */ 
      offsetof(DictionaryAttackParameters_COMMAND_DESCRIPTOR_t, types),
3861 /* offsets */ {(UINT16)(offsetof(DictionaryAttackParameters_In, 
      newMaxTries)),
3862 (UINT16)(offsetof(DictionaryAttackParameters_In, 
     newRecoveryTime)),
3863 (UINT16)(offsetof(DictionaryAttackParameters_In, 
      lockoutRecovery))},
3864 /* types */ {TPMI_RH_LOCKOUT_H_UNMARSHAL,
3865 UINT32 P UNMARSHAL,
3866 UINT32_P_UNMARSHAL,
3867 UINT32_P_UNMARSHAL,
3868 END_OF_LIST,
3869 END_OF_LIST}
3870 };
3871
3872 #define _DictionaryAttackParametersDataAddress (&_DictionaryAttackParametersData)
3873 #else
3874 #define _DictionaryAttackParametersDataAddress 0
      3875 #endif // CC_DictionaryAttackParameters
3876
3877 #if CC_PP_Commands
3878 #include "PP_Commands_fp.h"
3879
3880 typedef TPM_RC (PP_Commands_Entry)(
3881 PP_Commands_In* in
3882 );
3883
3884
3885 typedef const struct
3886 {
3887 PP_Commands_Entry *entry;
3888 UINT16 inSize;
3889 UINT16 outSize;
3890 UINT16 offsetOfTypes;
3891 UINT16 paramOffsets[2];
3892 BYTE types [5];
3893 } PP_Commands_COMMAND_DESCRIPTOR_t;
3894
3895 PP_Commands_COMMAND_DESCRIPTOR_t _PP_CommandsData = {
3896 /* entry */ &TPM2_PP_Commands,
3897 /* inSize */ (UINTI6)(sizeof(PP_Commands_In)),
3898 /* outSize */ 0,<br>3899 /* offsetOfTypes */ of
3899 /* offsetOfTypes */ offsetof(PP_Commands_COMMAND_DESCRIPTOR_t, types),
3900 /* offsets */ {(UINT16)(offsetof(PP_Commands_In, setList)),
3901 (UINT16)(offsetof(PP_Commands_In, clearList))},<br>3902 /* types */ (TENT PH PLATFORM H INMAPSHAT)
3902 /* types \frac{1}{2} /* \frac{1}{2} /* \frac{1}{2} /* \frac{1}{2} /* \frac{1}{2} /* \frac{1}{2} /* \frac{1}{2} /* \frac{1}{2} /* \frac{1}{2} /* \frac{1}{2} /* \frac{1}{2} /* \frac{1}{2} /* \frac{1}{2} /* \frac{1}{2} /* \frac{1}{2} /* \frac{1}{2} /* 
3903 TPML_CC_P_UNMARSHAL,
3904 TPML_CC_P_UNMARSHAL,
3905 END_OF_LIST,
3906 END_OF_LIST}
3907 };
3908
3909 #define _PP_CommandsDataAddress (&_PP_CommandsData)
3910 #else
3911 #define _PP_CommandsDataAddress 0
3912 #endif // CC_PP_Commands
3913
3914 #if CC_SetAlgorithmSet
3915 #include "SetAlgorithmSet_fp.h"
3916
      3917 typedef TPM_RC (SetAlgorithmSet_Entry)(
```

```
Family "2.0" TCG Public Review Page 100
3918 SetAlgorithmSet_In* in
3919 );
3920
3921
3922 typedef const struct
3923 {
3924 SetAlgorithmSet_Entry *entry;
3925 UINT16 inSize;
3926 UINT16 outSize;
3927 UINT16 offsetOfTypes;
                                3928 UINT16 paramOffsets[1];
3929 BYTE types [4];
3930 } SetAlgorithmSet_COMMAND_DESCRIPTOR_t;
3931
3932 SetAlgorithmSet_COMMAND_DESCRIPTOR_t _SetAlgorithmSetData = {
3933 /* entry */ &TPM2_SetAlgorithmSet,
3934 /* inSize */ (UINT16)(sizeof(SetAlgorithmSet_In)),<br>3935 /* outSize */ 0,
3935 /* outSize */ 0,
3936 /* offsetOfTypes */ offsetof(SetAlgorithmSet_COMMAND_DESCRIPTOR_t, types),
3937 /* offsets */ {(UINT16)(offsetof(SetAlgorithmSet_In, 
      algorithmSet))},
3938 /* types \frac{1}{2} /* \frac{1}{2} /* \frac{1}{2} /* \frac{1}{2} /* \frac{1}{2} /* \frac{1}{2} /* \frac{1}{2} /* \frac{1}{2} /* \frac{1}{2} /* \frac{1}{2} /* \frac{1}{2} /* \frac{1}{2} /* \frac{1}{2} /* \frac{1}{2} /* \frac{1}{2} /* \frac{1}{2} /* 
3939 UINT32_P_UNMARSHAL,<br>3940 UINT32_P_UNMARSHAL,
3940 END_OF_LIST,
                                 3941 END_OF_LIST}
3942 };
3943
3944 #define _SetAlgorithmSetDataAddress (&_SetAlgorithmSetData)
3945 #else
3946 #define _SetAlgorithmSetDataAddress 0
      3947 #endif // CC_SetAlgorithmSet
3948
3949 #if CC_FieldUpgradeStart
3950 #include "FieldUpgradeStart_fp.h"
3951
3952 typedef TPM_RC (FieldUpgradeStart_Entry)(
3953 FieldUpgradeStart_In* in
3954 );
3955
3956
      3957 typedef const struct
3958 {
3959 FieldUpgradeStart_Entry *entry;
3960 UINT16 inSize;
3961 UINT16 outSize;<br>3962 UINT16 offsetOf
3962 UINT16 offsetOfTypes;
3963 UINT16 paramOffsets[3];
3964 BYTE types[6];
3965 } FieldUpgradeStart_COMMAND_DESCRIPTOR_t;
3966
3967 FieldUpgradeStart_COMMAND_DESCRIPTOR_t _FieldUpgradeStartData = {
3968 /* entry */ &TPM2_FieldUpgradeStart,
3969 /* inSize */ (UINT16)(sizeof(FieldUpgradeStart_In)),
3970 /* outSize */ 0,<br>3971 /* offsetOfTypes */ of
3971 /* offsetOfTypes */ offsetof(FieldUpgradeStart COMMAND DESCRIPTOR t,
      types),
3972 /* offsets */ {(UINT16)(offsetof(FieldUpgradeStart_In, keyHandle)),
                                  3973 (UINT16)(offsetof(FieldUpgradeStart_In, fuDigest)),
3974 (UINT16)(offsetof(FieldUpgradeStart_In, 
      manifestSignature)) },<br>
/* types
3975 /* types */ * {TPMI_RH_PLATFORM_H_UNMARSHAL,
3976 TPMI_DH_OBJECT_H_UNMARSHAL,
3977 TPM2B DIGEST P_UNMARSHAL,
3978 TPMT_SIGNATURE_P_UNMARSHAL,
3979 END_OF_LIST,
                                 3980 END_OF_LIST}
```

```
Family "2.0" TCG Public Review Page 101
3981 };
3982
3983 #define _FieldUpgradeStartDataAddress (&_FieldUpgradeStartData)
      3984 #else
3985 #define _FieldUpgradeStartDataAddress 0
3986 #endif // CC_FieldUpgradeStart
3987
3988 #if CC_FieldUpgradeData
3989 #include "FieldUpgradeData_fp.h"
3990
      3991 typedef TPM_RC (FieldUpgradeData_Entry)(
3992 FieldUpgradeData_In* in,
3993 FieldUpgradeData_Out* out
3994 );
3995
3996
3997 typedef const struct
3998 {
3999 FieldUpgradeData_Entry *entry;
4000 UINT16 inSize;
4001 UINT16 outSize;
4002 UINT16 offsetOfTypes;
4003 UINT16 paramOffsets[1];<br>4004 BYTE types[5];
4004 BYTE types[5];
     4005 } FieldUpgradeData_COMMAND_DESCRIPTOR_t;
4006
4007 FieldUpgradeData_COMMAND_DESCRIPTOR_t _FieldUpgradeDataData = {
4008 /* entry */ &TPM2_FieldUpgradeData,
4009 /* inSize */ (UINT16)(sizeof(FieldUpgradeData_In)),<br>1010 /* outSize */ (UINT16)(sizeof(FieldUpgradeData_Out))
4010 /* outSize */ (UINT16)(sizeof(FieldUpgradeData_Out)),<br>4011 /* offsetOfTypes */ offsetof(FieldUpgradeData COMMAND DESCH
                               offsetoffsetof(FieldUpgradeData COMMAND DESCRIPTOR t,
      types),
4012 /* offsets */ {(UINT16)(offsetof(FieldUpgradeData_Out, 
     firstDigest))},
4013 /* types */ (TPM2B MAX BUFFER P UNMARSHAL,
4014 END OF LIST,
4015 TPMT_HA_P_MARSHAL,
4016 TPMT_HA_P_MARSHAL,
4017 END_OF_LIST}
4018 };
4019
4020 #define _FieldUpgradeDataDataAddress (&_FieldUpgradeDataData)
4021 #else
4022 #define _FieldUpgradeDataDataAddress 0
4023 #endif // CC_FieldUpgradeData
4024
4025 #if CC_FirmwareRead
4026 #include "FirmwareRead_fp.h"
4027
4028 typedef TPM_RC (FirmwareRead_Entry)(
4029 FirmwareRead_In* in,
4030 FirmwareRead_Out* out
4031 );
4032
4033
     4034 typedef const struct
4035 {
4036 FirmwareRead_Entry *entry;
4037 UINT16 inSize;
4038 UINT16 outSize;
4039 UINT16 offsetOfTypes;
4040 BYTE types[4];
4041 } FirmwareRead_COMMAND_DESCRIPTOR_t;
4042
4043 FirmwareRead_COMMAND_DESCRIPTOR_t _FirmwareReadData = {
         4044 /* entry */ &TPM2_FirmwareRead,
```

```
Family "2.0" TCG Public Review Page 102
4045 /* inSize */ (UINT16)(sizeof(FirmwareRead_In)),<br>4046 /* outSize */ (UINT16)(sizeof(FirmwareRead_Out))
4046 /* outSize */ (UINT16)(sizeof(FirmwareRead_Out)),
4047 /* offsetOfTypes */ offsetof(FirmwareRead_COMMAND_DESCRIPTOR_t, types),
          % offsets */ // No parameter offsets<br>/* types */ {UINT32_P_UNMARSHAL,
4049 /* types */ {UINT32_P_UNMARSHAL,
4050 END OF LIST,
4051 TPM2B_MAX_BUFFER_P_MARSHAL,
4052 END_OF_LIST}
4053 };
4054
      4055 #define _FirmwareReadDataAddress (&_FirmwareReadData)
4056 #else
4057 #define _FirmwareReadDataAddress 0
4058 #endif // CC_FirmwareRead
4059
4060 #if CC_ContextSave
      4061 #include "ContextSave_fp.h"
4062
4063 typedef TPM_RC (ContextSave_Entry)(
4064 ContextSave_In* in,
4065 ContextSave_Out* out
4066 );
4067
4068
      4069 typedef const struct
4070 {
4071 ContextSave_Entry *entry;
4072 UINT16 inSize;
4073 UINT16 outSize;
4074 UINT16 offsetOfTypes;<br>4075 BYTE types[4];
                                    types [4];
4076 } ContextSave_COMMAND_DESCRIPTOR_t;
4077
4078 ContextSave_COMMAND_DESCRIPTOR_t _ContextSaveData = 4079 /* entry \frac{1}{2} /* \frac{1}{2} /* \frac{1}{2} /* \frac{1}{2} /* \frac{1}{2} /* \frac{1}{2} /* \frac{1}{2} /* \frac{1}{2} /* \frac{1}{2} /* \frac{1}{2} /* \frac{1}{2} /* \frac{4079 /* entry */ ATPM2_ContextSave,<br>4080 /* inSize */ (UINTI6) (size of (Co
4080 /* inSize */ (UINT16)(sizeof(ContextSave_In)),<br>4081 /* outSize */ (UINT16)(sizeof(ContextSave_Out))
4081 /* outSize */ (UINT16)(sizeof(ContextSave_Out)),
4082 /* offsetOfTypes */ offsetof(ContextSave_COMMAND_DESCRIPTOR_t, types),<br>4083 /* offsets */ // No parameter offsets
4083 /* offsets */ // No parameter offsets<br>
4084 /* types */ (TPMI_DH_CONTEXT_H_UNMA)
4084 /* types */ * (TPMI_DH_CONTEXT_H_UNMARSHAL, 4085
                                     END OF LIST,
4086 TPMS CONTEXT P MARSHAL,
4087 END OF LIST}
4088 };
4089
4090 #define _ContextSaveDataAddress (&_ContextSaveData)
4091 #else
4092 #define _ContextSaveDataAddress 0
4093 #endif // CC_ContextSave
4094
4095 #if CC_ContextLoad
4096 #include "ContextLoad_fp.h"
4097
4098 typedef TPM_RC (ContextLoad_Entry)(
4099 ContextLoad_In* in,
          4100 ContextLoad_Out* out
4101 );
4102
4103
4104 typedef const struct
4105 {
4106 ContextLoad_Entry *entry;
4107 UINT16 inSize;
4108 UINT16 outSize;
4109 UINT16 offsetOfTypes;<br>4110 BYTE types[4];
                                    types [4];
```

```
4111 } ContextLoad_COMMAND_DESCRIPTOR_t;
4112
4113 ContextLoad_COMMAND_DESCRIPTOR_t _ContextLoadData = {
                             4.4 4114 ContextLoad,
4115 /* inSize */ (UINT16)(sizeof(ContextLoad_In)),
4116 /* outSize */ (UINT16)(sizeof(ContextLoad_Out)),
4117 /* offsetOfTypes */ offsetof(ContextLoad_COMMAND_DESCRIPTOR_t, types),
4118 /* offsets */ // No parameter offsets
4119 /* types */ {TPMS_CONTEXT_P_UNMARSHAL,
4120 END_OF_LIST,
                              4121 TPMI_DH_CONTEXT_H_MARSHAL,
4122 END_OF_LIST}
4123 };
4124
4125 #define _ContextLoadDataAddress (&_ContextLoadData)
4126 #else
4127 #define _ContextLoadDataAddress 0
4128 #endif // CC_ContextLoad
4129
4130 #if CC_FlushContext
4131 #include "FlushContext_fp.h"
4132
4133 typedef TPM_RC (FlushContext_Entry)(
        FlushContext_In* in
4135 );
4136
4137
4138 typedef const struct
4139 {
4140 FlushContext_Entry *entry;
        UINT16 inSize;
4142 UINT16 outSize;
4143 UINT16 offsetOfTypes;
4144 BYTE types[3];
4145 } FlushContext_COMMAND_DESCRIPTOR_t;
4146
4147 FlushContext_COMMAND_DESCRIPTOR_t _FlushContextData = {
4148 /* entry */ &TPM2_FlushContext,
4149 /* inSize */ (UINT16)(sizeof(FlushContext_In)),<br>4150 /* outSize */ 0,
4150 /* outSize */ 0,
4151 /* offsetOfTypes */ offsetof(FlushContext COMMAND DESCRIPTOR t, types),
4152 /* offsets */ // No parameter offsets
4153 /* types */ (TPMI DH CONTEXT P UNMARSHAL,
4154 END OF LIST,
4155 END_OF_LIST}
4156 };
4157
4158 #define _FlushContextDataAddress (&_FlushContextData)
4159 #else
4160 #define _FlushContextDataAddress 0
4161 #endif // CC_FlushContext
4162
4163 #if CC_EvictControl
4164 #include "EvictControl_fp.h"
4165
4166 typedef TPM_RC (EvictControl_Entry)(
4167 EvictControl_In* in
4168 );
4169
4170
4171 typedef const struct
4172 {
4173 EvictControl_Entry *entry;
4174 UINT16 inSize;
4175 UINT16 outSize;
                             offsetOfTypes;
```
Family "2.0" TCG Public Review Page 103 Level 00 Revision 01.81 Copyright © TCG 2006-2023 November 29, 2023

```
4177 UINT16 paramOffsets[2];
4178 BYTE types[5];
4179 } EvictControl_COMMAND_DESCRIPTOR_t;
4180
4181 EvictControl_COMMAND_DESCRIPTOR_t _EvictControlData = {
4182 /* entry */ &TPM2_EvictControl,
4183 /* inSize */ (UINT16)(sizeof(EvictControl_In)),<br>4184 /* outSize */ 0,
4184 /* outSize */ 0,
Allas \frac{1}{2} /* offsetOfTypes */ offsetof(EvictControl_COMMAND_DESCRIPTOR_t, types),<br>4186 /* offsets */ {(UINT16)(offsetof(EvictControl In, objectHandle)),
4186 /* offsets */ {(UINT16)(offsetof(EvictControl_In, objectHandle)),
                                 4187 (UINT16)(offsetof(EvictControl_In, 
      persistentHandle))},
4188 /* types \frac{\star}{I} (TPMI_RH_PROVISION_H_UNMARSHAL,
4189 TPMI DH_OBJECT_H_UNMARSHAL
4190 TPMI_DH_PERSISTENT_P_UNMARSHAL,
4191 END_OF_LIST,
4192 END_OF_LIST}
4193 };
4194
4195 #define _EvictControlDataAddress (&_EvictControlData)
4196 #else
4197 #define _EvictControlDataAddress 0
4198 #endif // CC_EvictControl
4199
      4200 #if CC_ReadClock
4201 #include "ReadClock_fp.h"
4202
4203 typedef TPM_RC (ReadClock_Entry)(
4204 ReadClock_Out* out
4205 );
4206
4207
4208 typedef const struct
4209 {
4210 ReadClock_Entry *entry;
4211 UINT16 inSize;
4212 UINT16 outSize;<br>4213 UINT16 offsetOf
                                offsetOfTypes;
4214 BYTE types[3];
4215 } ReadClock_COMMAND_DESCRIPTOR_t;
4216
4217 ReadClock_COMMAND_DESCRIPTOR_t _ReadClockData = {
4218 /* entry */ &TPM2_ReadClock,
4219 /* inSize */<br>4220 /* outSize */
4220 /* outSize */ (UINT16)(sizeof(ReadClock_Out)),
4221 /* offsetOfTypes */ offsetof(ReadClock_COMMAND_DESCRIPTOR_t, types),<br>4222 /* offsets */ // No parameter offsets
4222 /* offsets */ // No parameter offsets<br>4223 /* types */ {END_OF_LIST,
4223 /* types */ {END_OF_LIST,
4224 TPMS TIME INFO P MARSHAL,
4225 END_OF_LIST}
4226 };
4227
4228 #define _ReadClockDataAddress (&_ReadClockData)
4229 #else
4230 #define _ReadClockDataAddress 0
4231 #endif // CC_ReadClock
4232
4233 #if CC_ClockSet
4234 #include "ClockSet_fp.h"
4235
4236 typedef TPM_RC (ClockSet_Entry)(
4237 ClockSet_In* in
4238 );
4239
4240
      4241 typedef const struct
```

```
Family "2.0" TCG Public Review Page 105
4242 {
4243 ClockSet_Entry *entry;
4244 UINT16 inSize;
                               outSize;
4246 UINT16 offsetOfTypes;
4247 UINT16 paramOffsets[1];
4248 BYTE types[4];
4249 } ClockSet_COMMAND_DESCRIPTOR_t;
4250
4251 ClockSet_COMMAND_DESCRIPTOR_t _ClockSetData = {
         4252 /* entry */ &TPM2_ClockSet,
4253 /* inSize */ (UINT16)(sizeof(ClockSet_In)),
4254 /* outSize */ 0,
4255 /* offsetOfTypes */ offsetof(ClockSet_COMMAND_DESCRIPTOR_t, types),
4256  /* offsets */ {(UINT16)(offsetof(ClockSet_In, newTime))},<br>4257  /* types */ {TPMI RH PROVISION H UNMARSHAL,
4257 /* types \star/ {TPMI_RH_PROVISION_H_UNMARSHAL,
4258 UINT64 P UNMARSHAL,
4259 END_OF_LIST,
4260 END_OF_LIST}
4261 };
4262
4263 #define _ClockSetDataAddress (&_ClockSetData)
4264 #else
4265 #define _ClockSetDataAddress 0
     4266 #endif // CC_ClockSet
4267
4268 #if CC_ClockRateAdjust
4269 #include "ClockRateAdjust_fp.h"
4270
4271 typedef TPM_RC (ClockRateAdjust_Entry)(
        ClockRateAdjust In* in
4273 );
4274
4275
4276 typedef const struct
4277 {
4278 ClockRateAdjust_Entry *entry;
4279 UINT16 inSize;
4280 UINT16 outSize;
4281 UINT16 offsetOfTypes;<br>4282 UINT16 paramOffsets[1]
                               paramOffsets[1];
4283 BYTE types[4];
4284 } ClockRateAdjust_COMMAND_DESCRIPTOR_t;
4285
4286 ClockRateAdjust_COMMAND_DESCRIPTOR_t _ClockRateAdjustData = {
4287 /* entry */ &TPM2_ClockRateAdjust,
4288 /* inSize */ (UINT16)(sizeof(ClockRateAdjust_In)),
4289 /* outSize */ 0,
4290 /* offsetOfTypes */ offsetof(ClockRateAdjust_COMMAND_DESCRIPTOR_t, types),<br>4291 /* offsets */ (UINT16)(offsetof(ClockRateAdjust In, rateAdjust)),
4291 /* offsets */ {(UINT16)(offsetof(ClockRateAdjust_In, rateAdjust))},<br>4292 /* types */ {TPMI RH PROVISION H UNMARSHAL,
4292 /* types \frac{1}{2} /* \frac{1}{2} (TPMI_RH_PROVISION_H_UNMARSHAL,
4293 TPM CLOCK ADJUST P UNMARSHAL,
4294 END_OF_LIST,
4295 END_OF_LIST}
4296 };
4297
4298 #define _ClockRateAdjustDataAddress (&_ClockRateAdjustData)
4299 #else
4300 #define _ClockRateAdjustDataAddress 0
4301 #endif // CC_ClockRateAdjust
4302
4303 #if CC_GetCapability
4304 #include "GetCapability_fp.h"
4305
4306 typedef TPM_RC (GetCapability_Entry)(
         4307 GetCapability_In* in,
```

```
Family "2.0" TCG Public Review Page 106
4308 GetCapability_Out* out
4309 );
4310
4311
4312 typedef const struct
4313 {
4314 GetCapability_Entry *entry;
4315 UINT16 inSize;
4316 UINT16 outSize;
4317 UINT16 offsetOfTypes;
                               4318 UINT16 paramOffsets[3];
4319 BYTE types [7];
4320 } GetCapability_COMMAND_DESCRIPTOR_t;
4321
4322 GetCapability_COMMAND_DESCRIPTOR_t _GetCapabilityData = {
4323 /* entry */ &TPM2_GetCapability,
4324 /* inSize */ (UINT16)(sizeof(GetCapability_In)),<br>1325 /* outSize */ (UINT16)(sizeof(GetCapability Out))
4325 /* outSize */ (UINT16) (sizeof(GetCapability_Out)),
4326 /* offsetOfTypes */ offsetof(GetCapability_COMMAND_DESCRIPTOR_t, types),
4327 /* offsets */ {(UINT16)(offsetof(GetCapability_In, property)),
4328 (UINT16)(offsetof(GetCapability_In, propertyCount)),
4329 (UINT16)(offsetof(GetCapability_Out, 
     capabilityData))},
4330 /* types */ \text{TPM_CAP P UNMARSHAL}, <br>4331 UINT32 P UNMARSHAL,
                                4331 UINT32_P_UNMARSHAL,
4332 UINT32_P_UNMARSHAL,
4333 END_OF_LIST,
4334 TPMI YES NO P MARSHAL,
4335 TPMS_CAPABILITY_DATA_P_MARSHAL,
4336 END_OF_LIST}
4337 };
4338
4339 #define _GetCapabilityDataAddress (&_GetCapabilityData)
4340 #else
4341 #define _GetCapabilityDataAddress 0
4342 #endif // CC_GetCapability
4343
4344 #if CC_TestParms
4345 #include "TestParms_fp.h"
4346
4347 typedef TPM_RC (TestParms_Entry)(
4348 TestParms_In* in
4349 );
4350
4351
4352 typedef const struct
4353 {
4354 TestParms_Entry *entry;
4355 UINT16 inSize;
4356 UINT16 outSize;
4357 UINT16 offsetOfTypes;
4358 BYTE types [3];
4359 } TestParms_COMMAND_DESCRIPTOR_t;
4360
4361 TestParms_COMMAND_DESCRIPTOR_t _TestParmsData = {
        /* entry */ \sqrt{2\pi} &TPM2 TestParms,
4363 /* inSize */ (UINT16)(sizeof(TestParms_In)),
4364 /* outSize */ 0,
4365 /* offsetOfTypes */ offsetof(TestParms_COMMAND_DESCRIPTOR_t, types),
4366 /* offsets */ // No parameter offsets
4367 /* types \frac{1}{2} /* \frac{1}{2} /* \frac{1}{2} /* \frac{1}{2} /* \frac{1}{2} /* \frac{1}{2} /* \frac{1}{2} /* \frac{1}{2} /* \frac{1}{2} /* \frac{1}{2} /* \frac{1}{2} /* \frac{1}{2} /* \frac{1}{2} /* \frac{1}{2} /* \frac{1}{2} /* \frac{1}{2} /* 
4368 END OF LIST,
4369 END_OF_LIST}
4370 };
4371
     4372 #define _TestParmsDataAddress (&_TestParmsData)
```

```
Family "2.0" TCG Public Review Page 107
      Level 00 Revision 01.81 Copyright © TCG 2006-2023 November 29, 2023
4373 #else
4374 #define _TestParmsDataAddress 0
4375 #endif // CC_TestParms
4376
4377 #if CC_NV_DefineSpace
4378 #include "NV_DefineSpace_fp.h"
4379
4380 typedef TPM_RC (NV_DefineSpace_Entry)(
4381 NV_DefineSpace_In* in
4382 );
4383
4384
4385 typedef const struct
4386 {
4387 NV_DefineSpace_Entry *entry;
4388 UINT16 inSize;
4389 UINT16 outSize;
4390 UINT16 offsetOfTypes;
4391 UINT16 paramOffsets[2];
4392 BYTE types[5];
4393 } NV_DefineSpace_COMMAND_DESCRIPTOR_t;
4394
4395 NV_DefineSpace_COMMAND_DESCRIPTOR_t _NV_DefineSpaceData = {<br>4396 \overline{\qquad} /* entry \overline{\qquad} \overline{\qquad} \overline{\qquad} \overline{\qquad} \overline{\qquad} \overline{\qquad} \overline{\qquad} \overline{\qquad} \overline{\qquad} \overline{\qquad} \overline{\qquad} \overline{\qquad} \overline{\qquad} 
         \begin{array}{ccc} \hbox{14.4cm} & \star & \star & \star & \star \ \hbox{25.4cm} & \star & \star & \star & \star \ \hbox{36.4cm} & \star & \star & \star & \end{array} 4TPM2_NV_DefineSpace,
4397 /* inSize * / (UINT16)(sizeof(NV_DefineSpace_In)),
4398 /* outSize */ 0,
4399 /* offsetOfTypes */ offsetof(NV DefineSpace COMMAND DESCRIPTOR t, types),
4400 /* offsets */ {(UINT16)(offsetof(NV_DefineSpace_In, auth)),
4401 (UINT16)(offsetof(NV_DefineSpace_In, publicInfo))},
4402 /* types \frac{\ast}{4} {TPMI_RH_PROVISION_H_UNMARSHAL,<br>4403
                                    TPM2B_AUTH_P_UNMARSHAL,
4404 TPM2B_NV_PUBLIC_P_UNMARSHAL,
4405 END_OF_LIST,
4406 END_OF_LIST}
4407 };
4408
4409 #define _NV_DefineSpaceDataAddress (&_NV_DefineSpaceData)
4410 #else
4411 #define _NV_DefineSpaceDataAddress 0
4412 #endif // CC_NV_DefineSpace
4413
4414 #if CC_NV_UndefineSpace
4415 #include "NV_UndefineSpace_fp.h"
4416
4417 typedef TPM_RC (NV_UndefineSpace_Entry)(
4418 NV_UndefineSpace_In* in
4419 );
4420
4421
4422 typedef const struct
4423 {
4424 NV_UndefineSpace_Entry *entry;
4425 UINT16 inSize;
4426 UINT16 outSize;
4427 UINT16 offsetOfTypes;
          UINT16 paramOffsets[1];
4429 BYTE types[4];
4430 } NV_UndefineSpace_COMMAND_DESCRIPTOR_t;
4431
4432 NV_UndefineSpace_COMMAND_DESCRIPTOR_t _NV_UndefineSpaceData = {<br>4433 /* entry */ <b>47PM2 NV UndefineSpace,
4433 /* entry \overline{y} /* entry \overline{y} /* \overline{u} &TPM2 NV UndefineSpace,
4434 /* inSize */ (UINT16)(sizeof(NV_UndefineSpace_In)),
4435 /* outSize */ 0,
4436 /* offsetOfTypes */ offsetof(NV_UndefineSpace_COMMAND_DESCRIPTOR_t, 
      types),
4437 /* offsets */ {(UINT16)(offsetof(NV_UndefineSpace_In, nvIndex))},
```

```
Family "2.0" TCG Public Review Page 108
4438 /* types \star/ \star {TPMI_RH_PROVISION_H_UNMARSHAL,
4439 TPMI_RH_NV_DEFINED_TNDEX_H_UNMARSHAL,<br>4440 TEND OF LIST,
4440 END_OF_LIST,
                                 4441 END_OF_LIST}
4442 };
4443
4444 #define _NV_UndefineSpaceDataAddress (&_NV_UndefineSpaceData)
4445 #else
4446 #define _NV_UndefineSpaceDataAddress 0
4447 #endif // CC_NV_UndefineSpace
4448
4449 #if CC_NV_UndefineSpaceSpecial
4450 #include "NV_UndefineSpaceSpecial_fp.h"
4451
4452 typedef TPM_RC (NV_UndefineSpaceSpecial_Entry)(
4453 NV_UndefineSpaceSpecial_In* in
4454 );
4455
4456
4457 typedef const struct
4458 {
4459 NV_UndefineSpaceSpecial_Entry *entry;
4460 UINT16 inSize;
         4461 UINT16 outSize;
4462 UINT16 offsetOfTypes;
4463 UINT16 paramOffsets[1];
4464 BYTE types [4];
4465 } NV_UndefineSpaceSpecial_COMMAND_DESCRIPTOR_t;
4466
4467 NV_UndefineSpaceSpecial_COMMAND_DESCRIPTOR_t W_UndefineSpaceSpecialData = {\frac{4468} /* entry */ \frac{1}{2} <b>&TPM2 NV UndefineSpaceSpecial,
         \begin{array}{c} \n \text{#} \\ \n \text{#} \\ \n \text{#} \\ \n \text{#} \\ \n \end{array}4469 /* inSize * / (UINTI6) size of (NV_UndefineSpaceSpecial_In)),
4470 /* outSize */ 0,
4471 /* offsetOfTypes */ offsetof(NV UndefineSpaceSpecial COMMAND DESCRIPTOR t,
     types),
4472 /* offsets */ {(UINT16)(offsetof(NV_UndefineSpaceSpecial_In, 
     platform))},
4473 /* types */ {TPMI_RH_NV_DEFINED_INDEX_H_UNMARSHAL,
4474 TPMI_RH_PLATFORM_H_UNMARSHAL,
4475 END_OF_LIST,<br>4476 END_OF_LIST
                                 4476 END_OF_LIST}
4477 };
4478
4479 #define _NV_UndefineSpaceSpecialDataAddress (&_NV_UndefineSpaceSpecialData)
4480 #else
4481 #define _NV_UndefineSpaceSpecialDataAddress 0
4482 #endif // CC_NV_UndefineSpaceSpecial
4483
4484 #if CC_NV_ReadPublic
4485 #include "NV_ReadPublic_fp.h"
4486
4487 typedef TPM_RC (NV_ReadPublic_Entry)(
4488 NV ReadPublic In* in,
4489 NV_ReadPublic_Out* out
4490 );
4491
4492
4493 typedef const struct
4494 {
4495 NV_ReadPublic_Entry *entry;
4496 UINT16 inSize;
4497 UINT16 outSize;
4498 UINT16 offsetOfTypes;
4499 UINT16 paramOffsets[1];
4500 BYTE types[5];<br>4501 } NV ReadPublic COMMAND DESCRIPTOR t;
      4501 } NV_ReadPublic_COMMAND_DESCRIPTOR_t;
```

```
4502
4503 NV_ReadPublic_COMMAND_DESCRIPTOR_t _NV_ReadPublicData = {
4504 /* entry \begin{array}{ccc} & - & / * & \text{entry} \\ & & \times / & & \end{array} \begin{array}{ccc} \text{ATPM2} & \text{NV\_ReadPublic,} \\ \text{4505} & & \times / & & \end{array}(UINT16) (sizeof(NV ReadPublic In)),
4506 /* outSize */ (UINT16)(sizeof(NV ReadPublic Out)),
4507 /* offsetOfTypes */ offsetof(NV_ReadPublic_COMMAND_DESCRIPTOR_t, types),<br>4508 /* offsets */ {(UINT16)(offsetof(NV_ReadPublic_Out,_nvName))},
4508 /* offsets */ {(UINT16)(offsetof(NV_ReadPublic_Out, nvName))}
4509 /* types */ {TPMI_RH_NV_INDEX_H_UNMARSHAL,
4510 END OF LIST,
4511 TPM2B_NV_PUBLIC_P_MARSHAL,
                                  4512 TPM2B_NAME_P_MARSHAL,
4513 END_OF_LIST}
4514 };
4515
4516 #define _NV_ReadPublicDataAddress (&_NV_ReadPublicData)
4517 #else
4518 #define _NV_ReadPublicDataAddress 0
      4519 #endif // CC_NV_ReadPublic
4520
4521 #if CC_NV_Write
4522 #include "NV_Write_fp.h"
4523
4524 typedef TPM_RC (NV_Write_Entry)(
         A525 NV Write In* in
4526 );
4527
4528
4529 typedef const struct
4530 {
4531 NV_Write_Entry *entry;
                                 inSize;
4533 UINT16 outSize;
4534 UINT16 offsetOfTypes;
4535 UINT16 paramOffsets[3];
4536 BYTE types[6];
4537 } NV_Write_COMMAND_DESCRIPTOR_t;
4538
4539 NV_Write_COMMAND_DESCRIPTOR_t NV_WriteData = {<br>4540 /* entry */<br>47PM2 NV_Write.
         /* entry */ at a strip */ All and $TPM2_NV_Write,<br>/* inSize */ (UINTI6) (size
4541 /* inSize */ (UINT16)(sizeof(NV_Write_In)),<br>4542 /* outSize */ 0,
4542 /* outSize */ 0,
4543 /* offsetOfTypes */ offsetof(NV Write COMMAND DESCRIPTOR t, types),
4544 /* offsets */ (UINT16)(offsetof(NV Write In, nvIndex)),
4545 (UINT16) (offsetof(NV_Write_In, data)),
4546 (UINT16)(offsetof(NV_Write_In, offset))},
4547 /* types */ {TPMI_RH_NV_AUTH_H_UNMARSHAL,
4548 TPMI_RH_NV_INDEX_H_UNMARSHAL,
4549 TPM2B_MAX_NV_BUFFER_P_UNMARSHAL,
4550 UINT16 P_UNMARSHAL,
4551 END OF LIST,
4552 END_OF_LIST}
4553 };
4554
4555 #define _NV_WriteDataAddress (&_NV_WriteData)
4556 #else
      4557 #define _NV_WriteDataAddress 0
4558 #endif // CC_NV_Write
4559
4560 #if CC_NV_Increment
4561 #include "NV_Increment_fp.h"
4562
4563 typedef TPM_RC (NV_Increment_Entry)(
4564 NV_Increment_In* in
4565 );
4566
4567
```

```
Family "2.0" TCG Public Review Page 110
4568 typedef const struct
4569 {
4570 NV_Increment_Entry *entry;
                                inSize;
4572 UINT16 outSize;
4573 UINT16 offsetOfTypes;
4574 UINT16 paramOffsets[1];
4575 BYTE types[4];
4576 } NV_Increment_COMMAND_DESCRIPTOR_t;
4577
     4578 NV_Increment_COMMAND_DESCRIPTOR_t _NV_IncrementData = {
4579 /* entry */ &TPM2_NV_Increment,
4580 /* inSize */ (UINT16)(sizeof(NV_Increment_In)),<br>4581 /* outSize */ 0,
4581 /* outSize */ 0,
4582 /* offsetOfTypes */ offsetof(NV_Increment_COMMAND_DESCRIPTOR_t, types),<br>4583 /* offsets */ (UINT16)(offsetof(NV_Increment_In, nvIndex))},
4583 /* offsets */ {(UINT16)(offsetof(NV_Increment_In, nvIndex))},<br>4584 /* types */ {TPMIRH NV AUTH H UNMARSHAL.
4584 /* types \star/ \star {TPMI_RH_NV_AUTH_H_UNMARSHAL,
4585 TPMI_RH_NV_INDEX_H_UNMARSHAL,
4586 END_OF_LIST,
4587 END_OF_LIST}
4588 };
4589
4590 #define _NV_IncrementDataAddress (&_NV_IncrementData)
4591 #else
      4592 #define _NV_IncrementDataAddress 0
4593 #endif // CC_NV_Increment
4594
4595 #if CC_NV_Extend
4596 #include "NV_Extend_fp.h"
4597
4598 typedef TPM_RC (NV_Extend_Entry)(
        4599 NV_Extend_In* in
4600 );
4601
4602
4603 typedef const struct
4604 {
4605 NV_Extend_Entry *entry;
4606 UINT16 inSize;
4607 UINT16 outSize;<br>4608 UINT16 offsetOf
4608 UINT16 offsetOfTypes;
4609 UINT16 paramOffsets[2];
4610 BYTE types [5];
4611 } NV_Extend_COMMAND_DESCRIPTOR_t;
4612
4613 NV_Extend_COMMAND_DESCRIPTOR_t _NV_ExtendData = {<br>4614 /* entry */<br>47PM2_NV_Extend,
4614 /* entry */ &TPM2_NV_Extend,
4615 /* inSize */ (UINT16)(sizeof(NV Extend In)),
4616 /* outSize */ 0,
4617 /* offsetOfTypes */ offsetof(NV_Extend_COMMAND_DESCRIPTOR_t, types),<br>4618 /* offsets */ (UINT16)(offsetof(NV_Extend_In, nvIndex)),
4618 /* offsets */ {(UINT16)(offsetof(NV Extend In, nvIndex)),
4619 (UINT16)(offsetof(NV_Extend_In, data))},
4620 /* types \star/ \left( TPMI_RH_NV_AUTH_H_UNMARSHAL<sub>1</sub>
4621 TPMI_RH_NV_INDEX_H_UNMARSHAL,
4622 TPM2B_MAX_NV_BUFFER_P_UNMARSHAL,<br>4623 END OF LIST,
                                END OF LIST,
4624 END_OF_LIST}
4625 };
4626
4627 #define _NV_ExtendDataAddress (&_NV_ExtendData)
4628 #else
4629 #define _NV_ExtendDataAddress 0
4630 #endif // CC_NV_Extend
4631
4632 #if CC_NV_SetBits
     4633 #include "NV_SetBits_fp.h"
```

```
Family "2.0" TCG Public Review Page 111
4634
4635 typedef TPM_RC (NV_SetBits_Entry)(
4636 NV_SetBits_In* in
4637 );
4638
4639
4640 typedef const struct
4641 {
4642 NV_SetBits_Entry *entry;
4643 UINT16 inSize;
        UINT16 outSize;
4645 UINT16 offsetOfTypes;
4646 UINT16 paramOffsets[2];
4647 BYTE types[5];
4648 } NV_SetBits_COMMAND_DESCRIPTOR_t;
4649
4650 NV_SetBits_COMMAND_DESCRIPTOR_t _NV_SetBitsData = {<br>4651 /* entry */ \overline{\text{GTPM2_NV\_SetBits}},
4651 /* entry */ &TPM2_NV_SetBits,
4652 /* inSize */ (UINT16)(sizeof(NV_SetBits_In)),
4653 /* outSize */ 0,
4654 /* offsetOfTypes */ offsetof(NV_SetBits_COMMAND_DESCRIPTOR_t, types),
4655 /* offsets */ {(UINT16)(offsetof(NV_SetBits_In, nvIndex)),
4656 (UINT16)(offsetof(NV_SetBits_In, bits))},<br>4657 /* types */ (TPMI_RH_NV_AUTH_H_UNMARSHAL,
                               {4} TPMI_RH_NV_AUTH_H_UNMARSHAL,
4658 TPMI_RH_NV_INDEX_H_UNMARSHAL,
4659 UINT64_P_UNMARSHAL,
4660 END_OF_LIST,
4661 END_OF_LIST}
4662 };
4663
     4664 #define _NV_SetBitsDataAddress (&_NV_SetBitsData)
4665 #else
4666 #define _NV_SetBitsDataAddress 0
4667 #endif // CC_NV_SetBits
4668
4669 #if CC_NV_WriteLock
4670 #include "NV_WriteLock_fp.h"
4671
4672 typedef TPM_RC (NV_WriteLock_Entry)(
4673 NV WriteLock In* in
4674 );
4675
4676
4677 typedef const struct
4678 {
4679 NV_WriteLock_Entry *entry;
4680 UINT16 inSize;
4681 UINT16 outSize;
4682 UINT16 offsetOfTypes;
4683 UINT16 paramOffsets[1];
4684 BYTE types[4];
4685 } NV_WriteLock_COMMAND_DESCRIPTOR_t;
4686
4687 NV_WriteLock_COMMAND_DESCRIPTOR_t _NV_WriteLockData = {<br>4688 /* entry */ CIPM2 NV WriteLock,
4688 /* entry */ &TPM2_NV_WriteLock,<br>4689 /* inSize */ (UINTI6)(sizeof(NV
                               (UINT\overline{16}\overline{6} \overline{4} izeof(NV_WriteLock_In)),
4690 /* outSize */ 0,
4691 /* offsetOfTypes */ offsetof(NV_WriteLock_COMMAND_DESCRIPTOR_t, types),<br>4692 /* offsets */ {(UINT16)(offsetof(NV_WriteLock_In, nvIndex))},
4692 /* offsets */ {(UINT16)(offsetof(NV_WriteLock_In, nvIndex))},
4693 /* types */ {TPMI_RH_NV_AUTH_H_UNMARSHAL,
4694 TPMI_RH_NV_INDEX_H_UNMARSHAL,
4695 END_OF_LIST,
4696 END_OF_LIST}
4697 };
4698
     4699 #define _NV_WriteLockDataAddress (&_NV_WriteLockData)
```

```
Family "2.0" TCG Public Review Page 112
4700 #else
4701 #define _NV_WriteLockDataAddress 0
     4702 #endif // CC_NV_WriteLock
4703
4704 #if CC_NV_GlobalWriteLock
4705 #include "NV_GlobalWriteLock_fp.h"
4706
4707 typedef TPM_RC (NV_GlobalWriteLock_Entry)(
4708 NV_GlobalWriteLock_In* in
4709 );
4710
4711
     4712 typedef const struct
4713 {
4714 NV_GlobalWriteLock_Entry *entry;
4715 UINT16 inSize;
4716 UINT16 outSize;
4717 UINT16 offsetOfTypes;
4718 BYTE types[3];
4719 } NV_GlobalWriteLock_COMMAND_DESCRIPTOR_t;
4720
4721 NV_GlobalWriteLock_COMMAND_DESCRIPTOR_t _NV_GlobalWriteLockData = {
4722 /* entry */ &TPM2_NV_GlobalWriteLock,
4723 /* inSize */ (UINT16)(sizeof(NV_GlobalWriteLock_In)),<br>4724 /* outSize */ 0,
        \begin{array}{ccc} \n \text{/* outside} & \star / & \text{0,} \\ \n \text{/* offsetOfTypes} & \star / & \text{of} \n \end{array}4725 /* offsetOfTypes */ offsetof(NV_GlobalWriteLock_COMMAND_DESCRIPTOR_t, 
     types),
4726 /* offsets */ // No parameter offsets
4727 /* types */ {TPMI_RH_PROVISION_H_UNMARSHAL,
4728 END_OF_LIST,<br>4729 END_OF_LIST,
                                4729 END_OF_LIST}
4730 };
4731
4732 #define _NV_GlobalWriteLockDataAddress (&_NV_GlobalWriteLockData)
4733 #else
4734 #define _NV_GlobalWriteLockDataAddress 0
4735 #endif // CC_NV_GlobalWriteLock
4736
     4737 #if CC_NV_Read
4738 #include "NV_Read_fp.h"
4739
4740 typedef TPM_RC (NV_Read_Entry)(
4741 NV_Read_In* in,
4742 NV Read Out* out
4743 );
4744
4745
4746 typedef const struct
4747 {
4748 NV Read Entry *entry;
4749 UINT16 inSize;
4750 UINT16 outSize;
4751 UINT16 offsetOfTypes;
4752 UINT16 paramOffsets[3];
4753 BYTE types[7];
4754 } NV_Read_COMMAND_DESCRIPTOR_t;
4755
4756 NV_Read_COMMAND_DESCRIPTOR_t _NV_ReadData = {<br>4757 /* entry */<br>4757 /* entry */
4757 /* entry */ &TPM2_NV_Read,
4758 /* inSize */ (UINT16)(sizeof(NV_Read_In)),
4759 /* outSize */ (UINT16) (sizeof (NV Read Out)),
4760 /* offsetOfTypes */ offsetof(NV Read COMMAND DESCRIPTOR t, types),
4761 /* offsets */ {(UINT16)(offsetof(NV_Read_In, nvIndex)),
4762 (UINT16)(offsetof(NV_Read_In, size)),
4763 (UINT16)(offsetof(NV_Read_In, offset))},
         /* types */ {TPMI_RH_NV_AUTH_H_UNMARSHAL,
```

```
4765 TPMI_RH_NV_INDEX_H_UNMARSHAL,
4766 UINT16_P_UNMARSHAL,
4767 UINT16_P_UNMARSHAL,<br>4768 END OF LIST,
                                 END OF LIST,
4769 TPM2B_MAX_NV_BUFFER_P_MARSHAL,
4770 END_OF_LIST}
4771 };
4772
4773 #define _NV_ReadDataAddress (&_NV_ReadData)
4774 #else
      4775 #define _NV_ReadDataAddress 0
4776 #endif // CC_NV_Read
4777
4778 #if CC_NV_ReadLock
4779 #include "NV_ReadLock_fp.h"
4780
4781 typedef TPM_RC (NV_ReadLock_Entry)(
         A782 NV ReadLock In^* in
4783 );
4784
4785
4786 typedef const struct
4787 {
4788 NV_ReadLock_Entry *entry;
         UINT16 \overline{\qquad} inSize;
4790 UINT16 outSize;
4791 UINT16 offsetOfTypes;
4792 UINT16 paramOffsets[1];
4793 BYTE types [4];
4794 } NV_ReadLock_COMMAND_DESCRIPTOR_t;
4795
     A796 NV_ReadLock_COMMAND_DESCRIPTOR_t _NV_ReadLockData = {<br>
\frac{1}{4} + antry \frac{1}{4} + \frac{1}{4} &TPM2 NV ReadLock,
4797 /* entry * /* 6TPM2_NV_ReadLock,<br>4798 /* inSize * / (UINTI6) (size of (NV)
4798 /* inSize */ (UINT16)(sizeof(NV ReadLock In)),
4799 /* outSize */ 0,<br>
4800 /* offsetOfTypes */ of
4800 /* offsetOfTypes */ offsetof(NV_ReadLock_COMMAND_DESCRIPTOR_t, types),<br>4801 /* offsets */ (UINT16)(offsetof(NV_ReadLock_In,_nvIndex))},
4801 /* offsets */ {(UINT16)(offsetof(NV_ReadLock_In, nvIndex))},
4802 /* types */ {TPMI_RH_NV_AUTH_H_UNMARSHAL,
4803 TPMI_RH_NV_INDEX_H_UNMARSHAL,
4804 END_OF_LIST,<br>4805 END_OF_LIST
                                 4805 END_OF_LIST}
4806 };
4807
4808 #define _NV_ReadLockDataAddress (&_NV_ReadLockData)
4809 #else
4810 #define _NV_ReadLockDataAddress 0
4811 #endif // CC_NV_ReadLock
4812
4813 #if CC_NV_ChangeAuth
4814 #include "NV_ChangeAuth_fp.h"
4815
4816 typedef TPM_RC (NV_ChangeAuth_Entry)(
         4817 NV_ChangeAuth_In* in
4818 );
4819
4820
4821 typedef const struct
4822 {
4823 NV_ChangeAuth_Entry *entry;
4824 UINT16 inSize;
4825 UINT16 outSize;
4826 UINT16 offsetOfTypes;
4827 UINT16 paramOffsets[1];
4828 BYTE types[4];
4829 } NV_ChangeAuth_COMMAND_DESCRIPTOR_t;
4830
```

```
4831 NV_ChangeAuth_COMMAND_DESCRIPTOR_t _NV_ChangeAuthData = {<br>4832 /* entry \frac{1}{\pi} / 6TPM2_NV_ChangeAuth,
4832 \overline{\phantom{a}} /* entry \overline{\phantom{a}} \overline{\phantom{a}} / \overline{\phantom{a}} \overline{\phantom{a}} \overline{\phantom{a}} \overline{\phantom{a}} \overline{\phantom{a}} \overline{\phantom{a}} \overline{\phantom{a}} \overline{\phantom{a}} \overline{\phantom{a}} \overline{\phantom{a}} \overline{\phantom{a}} \overline{\phantom{a}} \overline{\phantom{a}} \overline{\phantom{a}} 
4833 /* inSize */ (UINT16)(sizeof(NV_ChangeAuth_In)),<br>4834 /* outSize */ 0,
           4834 /* outSize */ 0,
4835 /* offsetOfTypes */ offsetof(NV_ChangeAuth_COMMAND_DESCRIPTOR_t, types),<br>4836 /* offsets */ {(UINT16)(offsetof(NV_ChangeAuth_In,_newAuth))},
4836 /* offsets */ {(UINT16)(offsetof(NV_ChangeAuth_In, newAuth))},
4837 /* types \frac{1}{2} /* \frac{1}{2} /* \frac{1}{2} /* \frac{1}{2} /* \frac{1}{2} /* \frac{1}{2} /* \frac{1}{2} /* \frac{1}{2} /* \frac{1}{2} /* \frac{1}{2} /* \frac{1}{2} /* \frac{1}{2} /* \frac{1}{2} /* \frac{1}{2} /* \frac{1}{2} /* \frac{1}{2} /* 
4838 TPM2B AUTH P UNMARSHAL,
4839 END_OF_LIST,
                                        4840 END_OF_LIST}
4841 };
4842
4843 #define _NV_ChangeAuthDataAddress (&_NV_ChangeAuthData)
4844 #else
4845 #define _NV_ChangeAuthDataAddress 0
4846 #endif // CC_NV_ChangeAuth
4847
       4848 #if CC_NV_Certify
4849 #include "NV_Certify_fp.h"
4850
4851 typedef TPM_RC (NV_Certify_Entry)(
4852 NV_Certify_In* in,
4853 NV_Certify_Out* out
4854 );
4855
4856
4857 typedef const struct
4858 {
4859 NV_Certify_Entry *entry;
4860 UINT16 inSize;
4861 UINT16 outSize;<br>4862 UINT16 offsetOf
                                       offsetOfTypes;4863 UINT16 paramOffsets[7];
4864 BYTE types [11];
4865 } NV_Certify_COMMAND_DESCRIPTOR_t;
4866
4867 NV_Certify_COMMAND_DESCRIPTOR_t _NV_CertifyData = {
4868 /* entry */ &TPM2_NV_Certify,<br>4869 /* inSize */ (UINTI6) (size of (N)
4869 /* inSize */ (UINTI6)(sizeof(NV_Certify_In)),<br>4870 /* outSize */ (UINTI6)(sizeof(NV_Certify_Out))
4870 /* outSize */ (UINT16)(sizeof(NV_Certify_Out)),<br>4871 /* offsetOfTypes */ cffsetof(NV Certify COMMAND DESCR
4871 /* offsetOfTypes */ offsetof(NV_Certify_COMMAND_DESCRIPTOR_t, types),<br>4872 /* offsets */ (UINT16)(offsetof(NV_Certify_In,_authHandle)),
4872 /* offsets */ (UINT16)(offsetof(NV_Certify_In, authHandle)),
4873 (UINT16) (offsetof(NV_Certify_In, nvIndex)),
4874 (UINT16) (offsetof(NV_Certify_In, qualifyingData)),
4875 (UINT16)(offsetof(NV_Certify_In, inScheme)),
4876 (UINT16)(offsetof(NV_Certify_In, size)),
4877 (UINT16)(offsetof(NV_Certify_In, offset)),
4878 (UINT16) (offsetof(NV_Certify_Out, signature)) },
4879 /* types \star / {TPMI_DH_OBJECT_H_UNMARSHAL + ADD_FLAG,
4880 TPMI_RH_NV_AUTH_H_UNMARSHAL,
4881 TPMI_RH_NV_INDEX_H_UNMARSHAL,
4882 TPM2B_DATA_P_UNMARSHAL,
4883 TPMT_SIG_SCHEME_P_UNMARSHAL + ADD_FLAG,
4884 UINT16_P_UNMARSHAL,
4885 UINT16_P_UNMARSHAL,
                                        END OF LIST,
4887 TPM2B_ATTEST_P_MARSHAL,
4888 TPMT_SIGNATURE_P_MARSHAL,
4889 END_OF_LIST}
4890 };
4891
4892 #define _NV_CertifyDataAddress (&_NV_CertifyData)
4893 #else
4894 #define _NV_CertifyDataAddress 0
4895 #endif // CC_NV_Certify
4896
```

```
Family "2.0" TCG Public Review Page 115
4897 #if CC_NV_DefineSpace2
4898 #include "NV_DefineSpace2_fp.h"
4899
      4900 typedef TPM_RC (NV_DefineSpace2_Entry)(
4901 NV_DefineSpace2_In* in
4902 );
4903
4904
4905 typedef const struct
4906 {
         4907 NV_DefineSpace2_Entry *entry;
4908 UINT16 inSize;
4909 UINT16 outSize;
4910 UINT16 offsetOfTypes;
4911 UINT16 paramOffsets[2];
4912 BYTE types [5];
4913 } NV_DefineSpace2_COMMAND_DESCRIPTOR_t;
4914
4915 NV_DefineSpace2_COMMAND_DESCRIPTOR_t _NV_DefineSpace2Data = {
4916 /* entry */ &TPM2_NV_DefineSpace2,
4917 /* inSize \star / (UINT16) (sizeof (NV DefineSpace2 In)),
4918 /* outSize */ 0,
4919 /* offsetOfTypes */ offsetof(NV_DefineSpace2_COMMAND_DESCRIPTOR_t, types),<br>4920 /* offsets */ {(UINT16)(offsetof(NV_DefineSpace2_In, auth)),
4920 /* offsets */ (UINT16)(offsetof(NV_DefineSpace2_In, auth)),<br>4921 (UINT16)(offsetof(NV_DefineSpace2_In, publicI
                                  4921 (UINT16)(offsetof(NV_DefineSpace2_In, publicInfo))},
4922 /* types */ {TPMI_RH_PROVISION_H_UNMARSHAL,
4923 TPM2B AUTH P UNMARSHAL,
4924 TPM2B_NV_PUBLIC_2_P_UNMARSHAL,
4925 END_OF_LIST,
4926 END_OF_LIST}
4927 };
4928
4929 #define _NV_DefineSpace2DataAddress (&_NV_DefineSpace2Data)
4930 #else
4931 #define _NV_DefineSpace2DataAddress 0
4932 #endif // CC_NV_DefineSpace2
4933
4934 #if CC_NV_ReadPublic2
4935 #include "NV_ReadPublic2_fp.h"
4936
      4937 typedef TPM_RC (NV_ReadPublic2_Entry)(
4938 NV_ReadPublic2_In* in,
4939 NV_ReadPublic2_Out* out
4940 );
4941
4942
4943 typedef const struct
4944 {
4945 NV_ReadPublic2_Entry *entry;
4946 UINT16 inSize;
4947 UINT16 outSize;
4948 UINT16 offsetOfTypes;
4949 UINT16 paramOffsets[1];
4950 BYTE types[5];
4951 } NV_ReadPublic2_COMMAND_DESCRIPTOR_t;
4952
4953 NV_ReadPublic2_COMMAND_DESCRIPTOR_t _NV_ReadPublic2Data = {<br>4954 \sqrt{\ast} entry \sqrt{\frac{1}{2}} &TPM2 NV ReadPublic2,
4954 /* entry \overline{r} /* entry \overline{r} \overline{r} 6TPM2_NV_ReadPublic2,<br>4955 /* inSize */ (UINTI6)(sizeof(NV_Re
4955 /* inSize */ (UINT16)(sizeof(NV_ReadPublic2_In)),<br>4956 /* outSize */ (UINT16)(sizeof(NV_ReadPublic2_Out))
4956 /* outSize * / (UINT16)(sizeof(NV_ReadPublic2_Out)),
4957 /* offsetOfTypes */ offsetof(NV_ReadPublic2_COMMAND_DESCRIPTOR_t, types),<br>4958 /* offsets */ (UINT16)(offsetof(NV ReadPublic2 Out, nvName))},
4958 /* offsets */ (UINT16)(offsetof(NV ReadPublic2 Out, nvName))},
4959 /* types */ {TPMI_RH_NV_INDEX_H_UNMARSHAL,
4960 END OF LIST,
4961 TPM2B_NV_PUBLIC_2_P_MARSHAL,
                                  4962 TPM2B_NAME_P_MARSHAL,
```

```
Family "2.0" TCG Public Review Page 116
4963 END_OF_LIST}
4964 };
4965
      4966 #define _NV_ReadPublic2DataAddress (&_NV_ReadPublic2Data)
4967 #else
4968 #define _NV_ReadPublic2DataAddress 0
4969 #endif // CC_NV_ReadPublic2
4970
4971 #if CC_SetCapability
4972 #include "SetCapability_fp.h"
4973
4974 typedef TPM_RC (SetCapability_Entry)(
4975 SetCapability_In* in
4976 );
4977
4978 typedef const struct
4979 {
4980 SetCapability_Entry *entry;
4981 UINT16 inSize;
4982 UINT16 outSize;
4983 UINT16 offsetOfTypes;
4984 UINT16 paramOffsets[1];
4985 BYTE types[4];
     4986 } SetCapability_COMMAND_DESCRIPTOR_t;
4987
4988 SetCapability_COMMAND_DESCRIPTOR_t _SetCapabilityData = {
4989 /* entry */ &TPM2_SetCapability,<br>4990 /* inSize */ (UINTI6)(sizeof(SetC
4990 /* inSize */ (UINT16)(sizeof(SetCapability_In)),<br>4991 /* outSize */ 0,
4991 /* outSize */ 0,<br>
4992 /* offsetOfTvpes */ 0f
4992 /* offsetOfTypes */ offsetof(SetCapability_COMMAND_DESCRIPTOR_t, types),<br>4993 /* offsets */ (UINT16)(offsetof(SetCapability_In,
                                4993 /* offsets */ {(UINT16)(offsetof(SetCapability_In, 
     setCapabilityData))},
4994 /* types */ {TPMI_RH_HIERARCHY_H_UNMARSHAL,
4995 TPM2B SET CAPABILITY DATA P UNMARSHAL,
4996 END_OF_LIST,
4997 END_OF_LIST}
4998 };
4999
      5000 #define _SetCapabilityDataAddress (&_SetCapabilityData)
5001 #else
5002 #define _SetCapabilityDataAddress 0
5003 #endif // CC_SetCapability
5004
5005 #if CC_AC_Send
5006 #include "AC_Send_fp.h"
5007
5008 typedef TPM_RC (AC_Send_Entry)(
5009 AC Send In* in,
5010 AC_Send_Out* out
5011 );
5012
5013
5014 typedef const struct
5015 {
5016 AC_Send_Entry *entry;
                                inSize;
5018 UINT16 outSize;
5019 UINT16 offsetOfTypes;
5020 UINT16 paramOffsets[3];
5021 BYTE types[7];
5022 } AC_Send_COMMAND_DESCRIPTOR_t;
5023
5024 AC_Send_COMMAND_DESCRIPTOR_t _AC_SendData = {
5025 /* entry */ &TPM2 AC Send,
5026 /* inSize */ (UINT16)(sizeof(AC_Send_In)),<br>5027 /* outSize */ (UINT16)(sizeof(AC_Send_Out))
                                (UINT16)(sizeof(AC_Send_Out)),
```

```
5028 /* offsetOfTypes */ offsetof(AC_Send_COMMAND_DESCRIPTOR_t, types),
5029 /* offsets */ {(UINT16)(offsetof(AC_Send_In, authHandle)),
5030 (UINT16)(offsetof(AC_Send_In, ac)),
                             5031 (UINT16)(offsetof(AC_Send_In, acDataIn))},
5032 /* types \frac{*/}{}/ {TPMI_DH_OBJECT_H_UNMARSHAL,
5033 TPMI_RH_NV_AUTH_H_UNMARSHAL,
5034 TPMI_RH_AC_H_UNMARSHAL,
5035 TPM2B MAX BUFFER P_UNMARSHAL,
5036 END_OF_LIST,
5037 TPMS_AC_OUTPUT_P_MARSHAL,<br>5038 END OF LIST}
                             5038 END_OF_LIST}
5039 };
5040
5041 #define _AC_SendDataAddress (&_AC_SendData)
5042 #else
5043 #define _AC_SendDataAddress 0
5044 #endif // CC_AC_Send
5045
5046 #if CC_Policy_AC_SendSelect
5047 #include "Policy_AC_SendSelect_fp.h"
5048
5049 typedef TPM_RC (Policy_AC_SendSelect_Entry)(
5050 Policy_AC_SendSelect_In* in
5051 );
5052
5053
5054 typedef const struct
5055 {
5056 Policy_AC_SendSelect_Entry *entry;
5057 UINT16 inSize;
5058 UINT16 outSize;
5059 UINT16 offsetOfTypes;
5060 UINT16 paramOffsets[4];
5061 BYTE types[7];
5062 } Policy_AC_SendSelect_COMMAND_DESCRIPTOR_t;
5063
5064 Policy_AC_SendSelect_COMMAND_DESCRIPTOR_t _Policy_AC_SendSelectData = {
5065 /* entry */ 6TPM2_Policy_AC_SendSelect,
5066 /* inSize */ (UINT16)(sizeof(Policy_AC_SendSelect_In)),<br>5067 /* outSize */ 0,
5067 /* outSize */ 0,
5068 /* offsetOfTypes */ offsetof(Policy AC SendSelect COMMAND DESCRIPTOR t,
     types),
5069 /* offsets */ (UINT16) (offsetof(Policy AC SendSelect In,
     objectName)),
5070 (UINT16)(offsetof(Policy_AC_SendSelect_In, 
     authHandleName)),
5071 (UINT16)(offsetof(Policy_AC_SendSelect_In, acName)),
5072 (UINT16) (Offsetof(Policy AC SendSelect In, \blacksquareincludeObject))},
5073 /* types */ {TPMI SH_POLICY_H_UNMARSHAL,
5074 TPM2B_NAME_P_UNMARSHAL,
5075 TPM2B_NAME_P_UNMARSHAL,
5076 TPM2B_NAME_P_UNMARSHAL,
5077 TPMI_YES_NO_P_UNMARSHAL,
5078 END_OF_LIST,
                             5079 END_OF_LIST}
5080 };
5081
5082 #define _Policy_AC_SendSelectDataAddress (&_Policy_AC_SendSelectData)
5083 #else
5084 #define _Policy_AC_SendSelectDataAddress 0
5085 #endif // CC_Policy_AC_SendSelect
5086
5087 #if CC_ACT_SetTimeout
5088 #include "ACT_SetTimeout_fp.h"
5089
```

```
Family "2.0" TCG Public Review Page 118
5090 typedef TPM_RC (ACT_SetTimeout_Entry)(
5091 ACT SetTimeout In* in
5092 );
5093
5094
5095 typedef const struct
5096 {
5097 ACT SetTimeout Entry *entry;
5098 UINT16 inSize;
5099 UINT16 outSize;
5100 UINT16 offsetOfTypes;
5101 UINT16 paramOffsets[1];
5102 BYTE types [4];
5103 } ACT_SetTimeout_COMMAND_DESCRIPTOR_t;
5104
5105 ACT_SetTimeout_COMMAND_DESCRIPTOR_t _ACT_SetTimeoutData = {<br>5106 /* entry \overline{x} \overline{y} \overline{x} \overline{z} \overline{z} \overline{z} \overline{z} \overline{z} \overline{z} \overline{z} \overline{z} \overline{z} \overline{z} \overline{z} \overline{z} \overline{z}5106 \overline{'}\times \text{entry} \overline{\star}\overline{'} \overline{\star}\overline{'} \overline{\star}\overline{'} \overline{\star}\overline{'} \overline{\star}\overline{'} \overline{\star}\overline{'} \overline{\star}\overline{'} \overline{\star}\overline{'} \overline{\star}\overline{'} \overline{\star}\overline{'} \overline{\star}\overline{'} \overline{\star}\overline{'} \overline{\star}\overline{''} \overline{\star}\overline{''} \overline{\star}\overline{''} \over5107 /* inSize \frac{1}{2} / (UINT16) (sizeof(ACT_SetTimeout_In)),
5108 /* outSize */ 0,
5109 /* offsetOfTypes */ offsetof(ACT_SetTimeout_COMMAND_DESCRIPTOR_t, types),
5110 /* offsets */ {(UINT16)(offsetof(ACT_SetTimeout_In, startTimeout))},<br>5111 /* tvpes */ {TPMI RH ACT H UNMARSHAL,
5111 /* types */ { {TPMI_RH_ACT_H_UNMARSHAL,
5112 UINT32_P_UNMARSHAL,<br>5113 UINT32_P_UNMARSHAL,
                                           5113 END_OF_LIST,
5114 END_OF_LIST}
5115 };
5116
5117 #define _ACT_SetTimeoutDataAddress (&_ACT_SetTimeoutData)
5118 #else
5119 #define ACT_SetTimeoutDataAddress 0<br>5120 #endif // CC_ACT_SetTimeout
        5120 #endif // CC_ACT_SetTimeout
5121
5122 #if CC_Vendor_TCG_Test
5123 #include "Vendor_TCG_Test_fp.h"
5124
5125 typedef TPM_RC (Vendor_TCG_Test_Entry)(
5126 Vendor_TCG_Test_In* in,
5127 Vendor_TCG_Test_Out* out
5128 );
5129
5130
5131 typedef const struct
5132 {
5133 Vendor TCG Test Entry *entry;
5134 UINT16 inSize;
5135 UINT16 outSize;
5136 UINT16 offsetOfTypes;
5137 BYTE types [4];
5138 } Vendor_TCG_Test_COMMAND_DESCRIPTOR_t;
5139
5140 Vendor_TCG_Test_COMMAND_DESCRIPTOR_t Vendor_TCG_TestData = {<br>5141 /* entry */<br>4TPM2 Vendor TCG Test,
5141 /* entry */ &TPM2_Vendor_TCG_Test,<br>5142 /* inSize */ (UINTI6)(sizeof(Vendor
5142    /* inSize    */    (UINT16)    (sizeof(Vendor_TCG_Test_In)),
5143 /* outSize */ (UINT16) (sizeof (Vendor_TCG_Test_Out)),
5144 /* offsetOfTypes */ offsetof(Vendor_TCG_Test_COMMAND_DESCRIPTOR_t, types),<br>5145 /* offsets */ // No parameter offsets
5145 /* offsets */ // No parameter offsets
5146 /* types \star / (TPM2B DATA P UNMARSHAL,
5147 END OF LIST,
5148 TPM2B DATA P_MARSHAL,
5149 END_OF_LIST}
5150 };
5151
5152 #define _Vendor_TCG_TestDataAddress (&_Vendor_TCG_TestData)
5153 #else
5154 #define_Vendor_TCG_TestDataAddress 0<br>5155 #endif // CC Vendor TCG Test
        5155 #endif // CC_Vendor_TCG_Test
```

```
5156
5157
5158 // Lookup table to access the per-command tables above
5159
5160 COMMAND_DESCRIPTOR_t* s_CommandDataArray[] = {
5161 #if (PAD_LIST || CC_NV_UndefineSpaceSpecial)
5162 (COMMAND_DESCRIPTOR_t*)_NV_UndefineSpaceSpecialDataAddress,
5163 #endif // CC_NV_UndefineSpaceSpecial
5164 #if (PAD_LIST || CC_EvictControl)
5165 (COMMAND_DESCRIPTOR_t*)_EvictControlDataAddress,
5166 #endif // CC_EvictControl
5167 #if (PAD_LIST || CC_HierarchyControl)
5168 (COMMAND_DESCRIPTOR_t*)_HierarchyControlDataAddress,
5169 #endif // CC_HierarchyControl
5170 #if (PAD_LIST || CC_NV_UndefineSpace)
5171 (COMMAND_DESCRIPTOR_t*)_NV_UndefineSpaceDataAddress,
5172 #endif // CC_NV_UndefineSpace
5173 #if (PAD_LIST)
5174 (COMMAND_DESCRIPTOR_t*)0,
5175 #endif //
5176 #if (PAD_LIST || CC_ChangeEPS)
5177 (COMMAND_DESCRIPTOR_t*)_ChangeEPSDataAddress,
5178 #endif // CC_ChangeEPS
5179 #if (PAD_LIST || CC_ChangePPS)
5180 (COMMAND_DESCRIPTOR_t*)_ChangePPSDataAddress,
5181 #endif // CC_ChangePPS
5182 #if (PAD_LIST || CC_Clear)
5183 (COMMAND_DESCRIPTOR_t*)_ClearDataAddress,
5184 #endif // CC_Clear
5185 #if (PAD_LIST || CC_ClearControl)
5186 (COMMAND_DESCRIPTOR_t*)_ClearControlDataAddress,
5187 #endif // CC_ClearControl
5188 #if (PAD_LIST || CC_ClockSet)
5189 (COMMAND_DESCRIPTOR_t*)_ClockSetDataAddress,
5190 #endif // CC_ClockSet
5191 #if (PAD_LIST || CC_HierarchyChangeAuth)
5192 (COMMAND_DESCRIPTOR_t*)_HierarchyChangeAuthDataAddress,
5193 #endif // CC_HierarchyChangeAuth
5194 #if (PAD_LIST || CC_NV_DefineSpace)
5195 (COMMAND_DESCRIPTOR_t*)_NV_DefineSpaceDataAddress,
5196 #endif // CC_NV_DefineSpace
5197 #if (PAD_LIST || CC_PCR_Allocate)
5198 (COMMAND_DESCRIPTOR_t*)_PCR_AllocateDataAddress,
5199 #endif // CC_PCR_Allocate
5200 #if (PAD_LIST || CC_PCR_SetAuthPolicy)
5201 (COMMAND_DESCRIPTOR_t*)_PCR_SetAuthPolicyDataAddress,
5202 #endif // CC_PCR_SetAuthPolicy
5203 #if (PAD_LIST || CC_PP_Commands)
5204 (COMMAND_DESCRIPTOR_t*)_PP_CommandsDataAddress,
5205 #endif // CC_PP_Commands
5206 #if (PAD_LIST || CC_SetPrimaryPolicy)
5207 (COMMAND_DESCRIPTOR_t*)_SetPrimaryPolicyDataAddress,
5208 #endif // CC_SetPrimaryPolicy
5209 #if (PAD_LIST || CC_FieldUpgradeStart)
5210 (COMMAND_DESCRIPTOR_t*)_FieldUpgradeStartDataAddress,<br>5211 #endif // CC FieldUpgradeStart
      5211 #endif // CC_FieldUpgradeStart
5212 #if (PAD_LIST || CC_ClockRateAdjust)
5213 (COMMAND_DESCRIPTOR_t*)_ClockRateAdjustDataAddress,
5214 #endif // CC_ClockRateAdjust
5215 #if (PAD_LIST || CC_CreatePrimary)
5216 (COMMAND_DESCRIPTOR_t*)_CreatePrimaryDataAddress,
5217 #endif // CC_CreatePrimary
5218 #if (PAD_LIST || CC_NV_GlobalWriteLock)
5219 (COMMAND_DESCRIPTOR_t*)_NV_GlobalWriteLockDataAddress,
5220 #endif // CC_NV_GlobalWriteLock
      5221 #if (PAD_LIST || CC_GetCommandAuditDigest)
```

```
5222 (COMMAND_DESCRIPTOR_t*)_GetCommandAuditDigestDataAddress,
       5223 #endif // CC_GetCommandAuditDigest
5224 #if (PAD_LIST || CC_NV_Increment)
              5225 (COMMAND_DESCRIPTOR_t*)_NV_IncrementDataAddress,
5226 #endif // CC_NV_Increment
5227 #if (PAD_LIST || CC_NV_SetBits)
5228 (COMMAND_DESCRIPTOR_t*)_NV_SetBitsDataAddress,
5229 #endif // CC_NV_SetBits
5230 #if (PAD_LIST || CC_NV_Extend)
5231 (COMMAND_DESCRIPTOR_t*)_NV_ExtendDataAddress,<br>5232 #endif // CC NV Extend
       5232 #endif // CC_NV_Extend
5233 #if (PAD_LIST || CC_NV_Write)
5234 (COMMAND_DESCRIPTOR_t*)_NV_WriteDataAddress,
5235 #endif // CC_NV_Write
5236 #if (PAD_LIST || CC_NV_WriteLock)
5237 (COMMAND_DESCRIPTOR_t*)_NV_WriteLockDataAddress,
5238 #endif // CC_NV_WriteLock
5239 #if (PAD_LIST || CC_DictionaryAttackLockReset)
5240 (COMMAND_DESCRIPTOR_t*)_DictionaryAttackLockResetDataAddress,
5241 #endif // CC_DictionaryAttackLockReset
5242 #if (PAD_LIST || CC_DictionaryAttackParameters)
5243 (COMMAND_DESCRIPTOR_t*)_DictionaryAttackParametersDataAddress,
5244 #endif // CC_DictionaryAttackParameters
       5245 #if (PAD_LIST || CC_NV_ChangeAuth)
5246 (COMMAND_DESCRIPTOR_t*)_NV_ChangeAuthDataAddress,
5247 #endif // CC_NV_ChangeAuth
5248 #if (PAD_LIST || CC_PCR_Event)
5249 (COMMAND_DESCRIPTOR_t*)_PCR_EventDataAddress,
5250 #endif // CC_PCR_Event
5251 #if (PAD_LIST || CC_PCR_Reset)
              5252 (COMMAND_DESCRIPTOR_t*)_PCR_ResetDataAddress,
5253 #endif // CC_PCR_Reset
5254 #if (PAD_LIST || CC_SequenceComplete)
5255 (COMMAND_DESCRIPTOR_t*)_SequenceCompleteDataAddress,
5256 #endif // CC_SequenceComplete
5257 #if (PAD_LIST || CC_SetAlgorithmSet)
5258 (COMMAND_DESCRIPTOR_t*)_SetAlgorithmSetDataAddress,
5259 #endif // CC_SetAlgorithmSet
5260 #if (PAD_LIST || CC_SetCommandCodeAuditStatus)
5261 (COMMAND_DESCRIPTOR_t*)_SetCommandCodeAuditStatusDataAddress,
5262 #endif // CC_SetCommandCodeAuditStatus
5263 #if (PAD_LIST || CC_FieldUpgradeData)
5264 (COMMAND_DESCRIPTOR_t*)_FieldUpgradeDataDataAddress,
5265 #endif // CC_FieldUpgradeData
5266 #if (PAD_LIST || CC_IncrementalSelfTest)
5267 (COMMAND_DESCRIPTOR_t*)_IncrementalSelfTestDataAddress,
5268 #endif // CC_IncrementalSelfTest
5269 #if (PAD_LIST || CC_SelfTest)
5270 (COMMAND_DESCRIPTOR_t*)_SelfTestDataAddress,
5271 #endif // CC_SelfTest
5272 #if (PAD_LIST || CC_Startup)
5273 (COMMAND_DESCRIPTOR_t*)_StartupDataAddress,
5274 #endif // CC_Startup
5275 #if (PAD_LIST || CC_Shutdown)
5276 (COMMAND_DESCRIPTOR_t*)_ShutdownDataAddress,
5277 #endif // CC_Shutdown
5278 #if (PAD_LIST || CC_StirRandom)
5279 (COMMAND_DESCRIPTOR_t*)_StirRandomDataAddress,
5280 #endif // CC_StirRandom
5281 #if (PAD_LIST || CC_ActivateCredential)
5282 (COMMAND_DESCRIPTOR_t*)_ActivateCredentialDataAddress,
5283 #endif // CC_ActivateCredential
5284 #if (PAD_LIST || CC_Certify)
5285 (COMMAND_DESCRIPTOR_t*)_CertifyDataAddress,
5286 #endif // CC_Certify
       5287 #if (PAD_LIST || CC_PolicyNV)
```
Family "2.0" TCG Public Review Page 120

```
5288 (COMMAND_DESCRIPTOR_t*)_PolicyNVDataAddress,
5289 #endif // CC_PolicyNV
5290 #if (PAD_LIST || CC_CertifyCreation)
              5291 (COMMAND_DESCRIPTOR_t*)_CertifyCreationDataAddress,
5292 #endif // CC_CertifyCreation
5293 #if (PAD_LIST || CC_Duplicate)
5294 (COMMAND_DESCRIPTOR_t*)_DuplicateDataAddress,
5295 #endif // CC_Duplicate
5296 #if (PAD_LIST || CC_GetTime)
5297 (COMMAND_DESCRIPTOR_t*)_GetTimeDataAddress,<br>5298 #endif // CC GetTime
       5298 #endif // CC_GetTime
5299 #if (PAD_LIST || CC_GetSessionAuditDigest)
5300 (COMMAND_DESCRIPTOR_t*)_GetSessionAuditDigestDataAddress,
5301 #endif // CC_GetSessionAuditDigest
5302 #if (PAD_LIST || CC_NV_Read)
5303 (COMMAND_DESCRIPTOR_t*)_NV_ReadDataAddress,
5304 #endif // CC_NV_Read
5305 #if (PAD_LIST || CC_NV_ReadLock)
5306 (COMMAND_DESCRIPTOR_t*)_NV_ReadLockDataAddress,
5307 #endif // CC_NV_ReadLock
5308 #if (PAD_LIST || CC_ObjectChangeAuth)
5309 (COMMAND_DESCRIPTOR_t*)_ObjectChangeAuthDataAddress,
5310 #endif // CC_ObjectChangeAuth
       5311 #if (PAD_LIST || CC_PolicySecret)
5312 (COMMAND_DESCRIPTOR_t*)_PolicySecretDataAddress,
5313 #endif // CC_PolicySecret
5314 #if (PAD_LIST || CC_Rewrap)
5315 (COMMAND_DESCRIPTOR_t*)_RewrapDataAddress,
5316 #endif // CC_Rewrap
5317 #if (PAD_LIST || CC_Create)
              5318 (COMMAND_DESCRIPTOR_t*)_CreateDataAddress,
5319 #endif // CC_Create
5320 #if (PAD_LIST || CC_ECDH_ZGen)
5321 (COMMAND_DESCRIPTOR_t*)_ECDH_ZGenDataAddress,
5322 #endif // CC_ECDH_ZGen
5323 #if (PAD_LIST || (CC_HMAC || CC_MAC))
5324 # if CC_HMAC
5325 (COMMAND_DESCRIPTOR_t*)_HMACDataAddress,
5326 # endif
5327 # if CC_MAC
5328 (COMMAND DESCRIPTOR t*) MACDataAddress,
5329 # endif
5330 #endif // (CC_HMAC || CC_MAC)
5331 #if (PAD_LIST || CC_Import)
5332 (COMMAND_DESCRIPTOR_t*)_ImportDataAddress,
5333 #endif // CC_Import
5334 #if (PAD_LIST || CC_Load)
              5335 (COMMAND_DESCRIPTOR_t*)_LoadDataAddress,
5336 #endif // CC_Load
5337 #if (PAD_LIST || CC_Quote)
5338 (COMMAND_DESCRIPTOR_t*)_QuoteDataAddress,
       5339 #endif // CC_Quote
5340 #if (PAD_LIST || CC_RSA_Decrypt)
5341 (COMMAND_DESCRIPTOR_t*)_RSA_DecryptDataAddress,
5342 #endif // CC_RSA_Decrypt
       5343 #if (PAD_LIST)
5344 (COMMAND_DESCRIPTOR_t*)0,
5345 #endif //
5346 #if (PAD_LIST || (CC_HMAC_Start || CC_MAC_Start))
5347 # if CC_HMAC_Start
5348 (COMMAND_DESCRIPTOR_t*)_HMAC_StartDataAddress,
5349 # endif
5350 # if CC_MAC_Start
5351 (COMMAND_DESCRIPTOR_t*)_MAC_StartDataAddress,
5352 # endif
       5353 #endif // (CC_HMAC_Start || CC_MAC_Start)
```
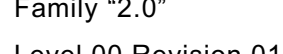

mily "2.0" TCG Public Review **Page 121** Level 00 Revision 01.81 Copyright © TCG 2006-2023 November 29, 2023

```
5354 #if (PAD_LIST || CC_SequenceUpdate)
5355 (COMMAND_DESCRIPTOR_t*)_SequenceUpdateDataAddress,
5356 #endif // CC_SequenceUpdate
      5357 #if (PAD_LIST || CC_Sign)
5358 (COMMAND_DESCRIPTOR_t*)_SignDataAddress,
5359 #endif // CC_Sign
5360 #if (PAD_LIST || CC_Unseal)
5361 (COMMAND_DESCRIPTOR_t*)_UnsealDataAddress,
5362 #endif // CC_Unseal
5363 #if (PAD_LIST)
5364 (COMMAND_DESCRIPTOR_t*)0,
5365 #endif //
5366 #if (PAD_LIST || CC_PolicySigned)
5367 (COMMAND_DESCRIPTOR_t*)_PolicySignedDataAddress,
5368 #endif // CC_PolicySigned
5369 #if (PAD_LIST || CC_ContextLoad)
5370 (COMMAND_DESCRIPTOR_t*)_ContextLoadDataAddress,
5371 #endif // CC_ContextLoad
5372 #if (PAD_LIST || CC_ContextSave)
5373 (COMMAND_DESCRIPTOR_t*)_ContextSaveDataAddress,
5374 #endif // CC_ContextSave
5375 #if (PAD_LIST || CC_ECDH_KeyGen)
5376 (COMMAND_DESCRIPTOR_t*)_ECDH_KeyGenDataAddress,
5377 #endif // CC_ECDH_KeyGen
5378 #if (PAD_LIST || CC_EncryptDecrypt)
5379 (COMMAND_DESCRIPTOR_t*)_EncryptDecryptDataAddress,
5380 #endif // CC_EncryptDecrypt
5381 #if (PAD_LIST || CC_FlushContext)
5382 (COMMAND_DESCRIPTOR_t*)_FlushContextDataAddress,
5383 #endif // CC_FlushContext
5384 #if (PAD_LIST)
5385 (COMMAND_DESCRIPTOR_t*)0,
5386 #endif //
5387 #if (PAD_LIST || CC_LoadExternal)
5388 (COMMAND_DESCRIPTOR_t*)_LoadExternalDataAddress,
5389 #endif // CC_LoadExternal
5390 #if (PAD_LIST || CC_MakeCredential)
5391 (COMMAND_DESCRIPTOR_t*)_MakeCredentialDataAddress,
5392 #endif // CC_MakeCredential
5393 #if (PAD_LIST || CC_NV_ReadPublic)
5394 (COMMAND_DESCRIPTOR_t*)_NV_ReadPublicDataAddress,
5395 #endif // CC_NV_ReadPublic
5396 #if (PAD_LIST || CC_PolicyAuthorize)
5397 (COMMAND_DESCRIPTOR_t*)_PolicyAuthorizeDataAddress,
5398 #endif // CC_PolicyAuthorize
5399 #if (PAD_LIST || CC_PolicyAuthValue)
5400 (COMMAND_DESCRIPTOR_t*)_PolicyAuthValueDataAddress,
5401 #endif // CC_PolicyAuthValue
5402 #if (PAD_LIST || CC_PolicyCommandCode)
5403 (COMMAND_DESCRIPTOR_t*)_PolicyCommandCodeDataAddress,
5404 #endif // CC_PolicyCommandCode
5405 #if (PAD_LIST || CC_PolicyCounterTimer)
5406 (COMMAND_DESCRIPTOR_t*)_PolicyCounterTimerDataAddress,
5407 #endif // CC_PolicyCounterTimer
5408 #if (PAD_LIST || CC_PolicyCpHash)
              5409 (COMMAND_DESCRIPTOR_t*)_PolicyCpHashDataAddress,
5410 #endif // CC_PolicyCpHash
5411 #if (PAD_LIST || CC_PolicyLocality)
5412 (COMMAND_DESCRIPTOR_t*)_PolicyLocalityDataAddress,
5413 #endif // CC_PolicyLocality
5414 #if (PAD_LIST || CC_PolicyNameHash)
5415 (COMMAND_DESCRIPTOR_t*)_PolicyNameHashDataAddress,
5416 #endif // CC_PolicyNameHash
5417 #if (PAD_LIST || CC_PolicyOR)
5418 (COMMAND_DESCRIPTOR_t*)_PolicyORDataAddress,<br>5419 #endif // CC PolicyOR
      5419 #endif // CC_PolicyOR
```
Family "2.0" TCG Public Review Page 122 Level 00 Revision 01.81 Copyright © TCG 2006-2023 November 29, 2023

```
5420 #if (PAD_LIST || CC_PolicyTicket)
5421 (COMMAND_DESCRIPTOR_t*)_PolicyTicketDataAddress,
5422 #endif // CC_PolicyTicket
      5423 #if (PAD_LIST || CC_ReadPublic)
5424 (COMMAND_DESCRIPTOR_t*)_ReadPublicDataAddress,
5425 #endif // CC_ReadPublic
5426 #if (PAD_LIST || CC_RSA_Encrypt)
5427 (COMMAND_DESCRIPTOR_t*)_RSA_EncryptDataAddress,
5428 #endif // CC_RSA_Encrypt
5429 #if (PAD_LIST)
5430 (COMMAND_DESCRIPTOR_t*)0,
5431 #endif //
5432 #if (PAD_LIST || CC_StartAuthSession)
5433 (COMMAND_DESCRIPTOR_t*)_StartAuthSessionDataAddress,
5434 #endif // CC_StartAuthSession
5435 #if (PAD_LIST || CC_VerifySignature)
5436 (COMMAND_DESCRIPTOR_t*)_VerifySignatureDataAddress,
5437 #endif // CC_VerifySignature
5438 #if (PAD_LIST || CC_ECC_Parameters)
5439 (COMMAND_DESCRIPTOR_t*)_ECC_ParametersDataAddress,
5440 #endif // CC_ECC_Parameters
5441 #if (PAD_LIST || CC_FirmwareRead)
5442 (COMMAND_DESCRIPTOR_t*)_FirmwareReadDataAddress,
5443 #endif // CC_FirmwareRead
5444 #if (PAD_LIST || CC_GetCapability)
5445 (COMMAND_DESCRIPTOR_t*)_GetCapabilityDataAddress,
5446 #endif // CC_GetCapability
5447 #if (PAD_LIST || CC_GetRandom)
5448 (COMMAND_DESCRIPTOR_t*)_GetRandomDataAddress,
5449 #endif // CC_GetRandom
      5450 #if (PAD_LIST || CC_GetTestResult)
5451 (COMMAND_DESCRIPTOR_t*)_GetTestResultDataAddress,
5452 #endif // CC_GetTestResult
5453 #if (PAD_LIST || CC_Hash)
5454 (COMMAND_DESCRIPTOR_t*)_HashDataAddress,
5455 #endif // CC_Hash
5456 #if (PAD_LIST || CC_PCR_Read)
5457 (COMMAND_DESCRIPTOR_t*)_PCR_ReadDataAddress,
5458 #endif // CC_PCR_Read
5459 #if (PAD_LIST || CC_PolicyPCR)
5460 (COMMAND_DESCRIPTOR_t*)_PolicyPCRDataAddress,
5461 #endif // CC_PolicyPCR
5462 #if (PAD_LIST || CC_PolicyRestart)
5463 (COMMAND_DESCRIPTOR_t*)_PolicyRestartDataAddress,
5464 #endif // CC_PolicyRestart
5465 #if (PAD_LIST || CC_ReadClock)
5466 (COMMAND_DESCRIPTOR_t*)_ReadClockDataAddress,
5467 #endif // CC_ReadClock
5468 #if (PAD_LIST || CC_PCR_Extend)
5469 (COMMAND_DESCRIPTOR_t*)_PCR_ExtendDataAddress,
5470 #endif // CC_PCR_Extend
5471 #if (PAD_LIST || CC_PCR_SetAuthValue)
5472 (COMMAND_DESCRIPTOR_t*)_PCR_SetAuthValueDataAddress,
5473 #endif // CC_PCR_SetAuthValue
5474 #if (PAD_LIST || CC_NV_Certify)
5475 (COMMAND_DESCRIPTOR_t*)_NV_CertifyDataAddress,
5476 #endif // CC_NV_Certify
5477 #if (PAD_LIST || CC_EventSequenceComplete)
5478 (COMMAND_DESCRIPTOR_t*)_EventSequenceCompleteDataAddress,
5479 #endif // CC_EventSequenceComplete
5480 #if (PAD_LIST || CC_HashSequenceStart)
5481 (COMMAND_DESCRIPTOR_t*)_HashSequenceStartDataAddress,
5482 #endif // CC_HashSequenceStart
5483 #if (PAD_LIST || CC_PolicyPhysicalPresence)
5484 (COMMAND_DESCRIPTOR_t*)_PolicyPhysicalPresenceDataAddress,
      5485 #endif // CC_PolicyPhysicalPresence
```

```
5486 #if (PAD_LIST || CC_PolicyDuplicationSelect)
5487 (COMMAND_DESCRIPTOR_t*)_PolicyDuplicationSelectDataAddress,
5488 #endif // CC_PolicyDuplicationSelect
      5489 #if (PAD_LIST || CC_PolicyGetDigest)
5490 (COMMAND_DESCRIPTOR_t*)_PolicyGetDigestDataAddress,
5491 #endif // CC_PolicyGetDigest
5492 #if (PAD_LIST || CC_TestParms)
5493 (COMMAND_DESCRIPTOR_t*)_TestParmsDataAddress,
5494 #endif // CC_TestParms
5495 #if (PAD_LIST || CC_Commit)
5496 (COMMAND_DESCRIPTOR_t*)_CommitDataAddress,
5497 #endif // CC_Commit
5498 #if (PAD_LIST || CC_PolicyPassword)
5499 (COMMAND_DESCRIPTOR_t*)_PolicyPasswordDataAddress,
5500 #endif // CC_PolicyPassword
5501 #if (PAD_LIST || CC_ZGen_2Phase)
5502 (COMMAND_DESCRIPTOR_t*)_ZGen_2PhaseDataAddress,
5503 #endif // CC_ZGen_2Phase
5504 #if (PAD_LIST || CC_EC_Ephemeral)
5505 (COMMAND_DESCRIPTOR_t*)_EC_EphemeralDataAddress,
5506 #endif // CC_EC_Ephemeral
5507 #if (PAD_LIST || CC_PolicyNvWritten)
5508 (COMMAND_DESCRIPTOR_t*)_PolicyNvWrittenDataAddress,
      5509 #endif // CC_PolicyNvWritten
5510 #if (PAD_LIST || CC_PolicyTemplate)
5511 (COMMAND_DESCRIPTOR_t*)_PolicyTemplateDataAddress,
5512 #endif // CC_PolicyTemplate
5513 #if (PAD_LIST || CC_CreateLoaded)
5514 (COMMAND_DESCRIPTOR_t*)_CreateLoadedDataAddress,
5515 #endif // CC_CreateLoaded
5516 #if (PAD_LIST || CC_PolicyAuthorizeNV)
5517 (COMMAND_DESCRIPTOR_t*)_PolicyAuthorizeNVDataAddress,
5518 #endif // CC_PolicyAuthorizeNV
5519 #if (PAD_LIST || CC_EncryptDecrypt2)
5520 (COMMAND_DESCRIPTOR_t*)_EncryptDecrypt2DataAddress,
5521 #endif // CC_EncryptDecrypt2
5522 #if (PAD_LIST || CC_AC_GetCapability)
5523 (COMMAND_DESCRIPTOR_t*)_GetCapabilityDataAddress,
5524 #endif // CC_AC_GetCapability
5525 #if (PAD_LIST || CC_AC_Send)
5526 (COMMAND DESCRIPTOR t*) AC SendDataAddress,
5527 #endif // CC_AC_Send
5528 #if (PAD_LIST || CC_Policy_AC_SendSelect)
5529 (COMMAND_DESCRIPTOR_t*)_Policy_AC_SendSelectDataAddress,
5530 #endif // CC_Policy_AC_SendSelect
5531 #if (PAD_LIST || CC_CertifyX509)
5532 (COMMAND_DESCRIPTOR_t*)_CertifyX509DataAddress,
5533 #endif // CC_CertifyX509
5534 #if (PAD_LIST || CC_ACT_SetTimeout)
5535 (COMMAND_DESCRIPTOR_t*)_ACT_SetTimeoutDataAddress,
5536 #endif // CC_ACT_SetTimeout
5537 #if (PAD_LIST || CC_ECC_Encrypt)
5538 (COMMAND_DESCRIPTOR_t*)_ECC_EncryptDataAddress,
5539 #endif // CC_ECC_Encrypt
5540 #if (PAD_LIST || CC_ECC_Decrypt)
5541 (COMMAND_DESCRIPTOR_t*)_ECC_DecryptDataAddress,
5542 #endif // CC_ECC_Decrypt
5543 #if (PAD_LIST || CC_PolicyCapability)
5544 (COMMAND_DESCRIPTOR_t*)_PolicyCapabilityDataAddress,
5545 #endif // CC_PolicyCapability
5546 #if (PAD_LIST || CC_PolicyParameters)
5547 (COMMAND_DESCRIPTOR_t*)_PolicyParametersDataAddress,
5548 #endif // CC_PolicyParameters
5549 #if (PAD_LIST || CC_NV_DefineSpace2)
5550 (COMMAND_DESCRIPTOR_t*)_NV_DefineSpace2DataAddress,
      5551 #endif // CC_NV_DefineSpace2
```
Family "2.0" TCG Public Review Page 124

```
5552 #if (PAD_LIST || CC_NV_ReadPublic2)
5553 (COMMAND_DESCRIPTOR_t*)_NV_ReadPublic2DataAddress,
5554 #endif // CC_NV_ReadPublic2<br>5555 #if (PAD LIST || CC SetCapa
       5555 #if (PAD_LIST || CC_SetCapability)
5556 (COMMAND_DESCRIPTOR_t*)_SetCapabilityDataAddress,
5557 #endif // CC_SetCapability
5558 #if (PAD_LIST || CC_Vendor_TCG_Test)
5559 (COMMAND_DESCRIPTOR_t*)_Vendor_TCG_TestDataAddress,
5560 #endif // CC_Vendor_TCG_Test
5561
5562 0
5563 };
5564
5565 #endif // _COMMAND_TABLE_DISPATCH_
```
## 6.14 **/tpm/include/private/CommandDispatcher.h**

```
1 // FILE GENERATED BY TpmExtractCode: DO NOT EDIT
2
3 // This macro is added just so that the code is only excessively long.
4 #define EXIT_IF_ERROR_PLUS(x) \
\begin{array}{lll} 5 & \text{if (TPM\_RC\_SUCCES} & \text{!} & \text{result}) \\ 6 & \text{if } & \end{array}6 { \
7 result += (x); \
8 goto Exit; \
 9 }
10 #if CC_Startup
11 case TPM_CC_Startup:
12 {
13 Startup In* in = (Startup In*)MemoryGetInBuffer(sizeof(Startup In));
14 result = TPM_SU_Unmarshal(&in->startupType, paramBuffer, paramBufferSize);
15 EXIT_IF_ERROR_PLUS(RC_Startup_startupType);
16 if(*paramBufferSize != 0)
17 {
18 result = TPM RC SIZE;
19 goto Exit;
20 }
21 result = TPM2_Startup(in);
22 break;
23 }
24 #endif // CC_Startup
25 #if CC_Shutdown
26 case TPM_CC_Shutdown:
27 {
28 Shutdown In^* in = (Shutdown In^*) MemoryGetInBuffer(sizeof(Shutdown In));
29 result = TPM_SU_Unmarshal(&in->shutdownType, paramBuffer, paramBufferSize);
30 EXIT IF ERROR PLUS(RC Shutdown shutdownType);
31 if(*paramBufferSize != 0)
32 {
33 result = TPM RC SIZE;
34 goto Exit;
35 }
36 result = TPM2_Shutdown(in);
37 break;
38 }
39 #endif // CC_Shutdown
40 #if CC_SelfTest
41 case TPM_CC_SelfTest:
42 {
43 SelfTest In* in = (SelfTest In*)MemoryGetInBuffer(sizeof(SelfTest In));
44 result = TPMI_YES_NO_Unmarshal(&in->fullTest, paramBuffer, paramBufferSize);
45 EXIT IF ERROR PLUS(RC SelfTest fullTest);
46 if(*paramBufferSize != 0)
47 {
48 result = TPM_RC_SIZE;
```

```
49 goto Exit;
50 }
51 result = TPM2_SelfTest(in);<br>52 break:
        52 break;
53 }
54 #endif // CC_SelfTest
55 #if CC_IncrementalSelfTest
56 case TPM_CC_IncrementalSelfTest:
57 {
58 IncrementalSelfTest_In* in =
59 (IncrementalSelfTest_In*)MemoryGetInBuffer(sizeof(IncrementalSelfTest_In));
60 IncrementalSelfTest_Out* out =
61 (IncrementalSelfTest Out*)MemoryGetOutBuffer(sizeof(IncrementalSelfTest Out));
62 result = TPML_ALG_Unmarshal(&in->toTest, paramBuffer, paramBufferSize);
63 EXIT_IF_ERROR_PLUS(RC_IncrementalSelfTest_toTest);
64 if(*paramBufferSize != 0)
65 {
66 result = TPM_RC_SIZE;
67 goto Exit;
68 }
69 result = TPM2_IncrementalSelfTest(in, out);
70 rSize = sizeof(IncrementalSelfTest_Out);
71 *respParmSize += TPML_ALG_Marshal(&out->toDoList, responseBuffer, &rSize);
        72 break;
73 }
74 #endif // CC_IncrementalSelfTest
75 #if CC_GetTestResult
76 case TPM_CC_GetTestResult:
77 {
78 GetTestResult_Out* out =
            79 (GetTestResult_Out*)MemoryGetOutBuffer(sizeof(GetTestResult_Out));
80 if(*paramBufferSize != 0)
81 {
82 result = TPM RC SIZE;
83 goto Exit;
84 }
85 result = TPM2_GetTestResult(out);
86 rSize = sizeof(GetTestResult Out);
87 *respParmSize += TPM2B_MAX_BUFFER_Marshal(&out->outData, responseBuffer, &rSize);
88 *respParmSize += TPM_RC_Marshal(&out->testResult, responseBuffer, &rSize);
89 break;
90 }
91 #endif // CC_GetTestResult
92 #if CC_StartAuthSession
93 case TPM_CC_StartAuthSession:
94 {
95 StartAuthSession_In* in =
             96 (StartAuthSession_In*)MemoryGetInBuffer(sizeof(StartAuthSession_In));
97 StartAuthSession_Out* out =
98 (StartAuthSession_Out*)MemoryGetOutBuffer(sizeof(StartAuthSession_Out));
99 in->tpmKey = handles[0];
100 in->bind = handles[1];
101 result = TPM2B_NONCE_Unmarshal(&in->nonceCaller, paramBuffer, paramBufferSize);
102 EXIT_IF_ERROR_PLUS(RC_StartAuthSession_nonceCaller);
103 result = TPM2B ENCRYPTED SECRET Unmarshal(
104 &in->encryptedSalt, paramBuffer, paramBufferSize);
105 EXIT IF ERROR PLUS(RC StartAuthSession encryptedSalt);
106 result = TPM SE Unmarshal(&in->sessionType, paramBuffer, paramBufferSize);
107 EXIT_IF_ERROR_PLUS(RC_StartAuthSession_sessionType);
108 result =
109 TPMT_SYM_DEF_Unmarshal(&in->symmetric, paramBuffer, paramBufferSize, TRUE);
110 EXIT_IF_ERROR_PLUS(RC_StartAuthSession_symmetric);
111 result =
112 TPMI_ALG_HASH_Unmarshal(&in->authHash, paramBuffer, paramBufferSize, FALSE);
113 EXIT IF ERROR PLUS(RC StartAuthSession authHash);
114 if(*paramBufferSize != 0)
```

```
Family "2.0" TCG Public Review Page 127
115 {
116 result = TPM_RC_SIZE;
117 goto Exit;
118 }
119 result = TPM2_StartAuthSession(in, out);
120 rSize = sizeof(StartAuthSession Out);
121 if(TPM_RC_SUCCESS != result)
122 goto Exit;
123 command->handles[command->handleNum++] = out->sessionHandle;
124 *respParmSize += TPM2B_NONCE_Marshal(&out->nonceTPM, responseBuffer, &rSize);
125 break;
126 }
127 #endif // CC_StartAuthSession
128 #if CC_PolicyRestart
129 case TPM_CC_PolicyRestart:
130 {
131 PolicyRestart_In* in =
132 (PolicyRestart_In*)MemoryGetInBuffer(sizeof(PolicyRestart_In));
133 in->sessionHandle = handles[0];
134 if(*paramBufferSize != 0)
135 {
136 result = TPM_RC_SIZE;
137 goto Exit;
138 }
139 result = TPM2_PolicyRestart(in);
140 break;
141 }
142 #endif // CC_PolicyRestart
143 #if CC_Create
144 case TPM_CC_Create:
145 {
146 Create_In* in = (Create_In*)MemoryGetInBuffer(sizeof(Create_In));
147 Create_Out* out = (Create_Out*)MemoryGetOutBuffer(sizeof(Create_Out));
148 in->parentHandle = handles[0];
149 result = TPM2B SENSITIVE CREATE Unmarshal (
150 &in->inSensitive, paramBuffer, paramBufferSize);
151 EXIT_IF_ERROR_PLUS(RC_Create_inSensitive);
152 result =
153 TPM2B_PUBLIC_Unmarshal(&in->inPublic, paramBuffer, paramBufferSize, FALSE);
154 EXIT IF ERROR PLUS(RC Create inPublic);
155 result = TPM2B_DATA_Unmarshal(&in->outsideInfo, paramBuffer, paramBufferSize);
156 EXIT_IF_ERROR_PLUS(RC_Create_outsideInfo);
157 result =
158 TPML PCR SELECTION Unmarshal(&in->creationPCR, paramBuffer, paramBufferSize);
159 EXIT_IF_ERROR_PLUS(RC_Create_creationPCR);
160 if(*paramBufferSize != 0)
161 {
162 result = TPM_RC_SIZE;
163 goto Exit;
164 }
165 result = TPM2_Create(in, out);
166 rSize = sizeof(Create_Out);
167 *respParmSize += TPM2B_PRIVATE_Marshal(&out->outPrivate, responseBuffer, &rSize);
168 *respParmSize += TPM2B_PUBLIC_Marshal(&out->outPublic, responseBuffer, &rSize);
169 *respParmSize +=
170 TPM2B_CREATION_DATA_Marshal(&out->creationData, responseBuffer, &rSize);
171 *respParmSize += TPM2B_DIGEST_Marshal(&out->creationHash, responseBuffer, &rSize);
172 *respParmSize +=
173 TPMT_TK_CREATION_Marshal(&out->creationTicket, responseBuffer, &rSize);
174 break;
175 }
176 #endif // CC_Create
177 #if CC_Load
178 case TPM_CC_Load:
179 {
        Load In* in = (Load In*)MemoryGetInBuffer(sizeof(Load In));
```

```
181 Load Out* out = (Load Out*)MemoryGetOutBuffer(sizeof(Load Out));
182 in->parentHandle = handles[0];
183 result = TPM2B_PRIVATE_Unmarshal(&in->inPrivate, paramBuffer, paramBufferSize);<br>184 EXIT IF ERROR PLUS(RC Load inPrivate);
         EXIT IF ERROR PLUS(RC Load inPrivate);
185 result =
186 TPM2B PUBLIC Unmarshal(&in->inPublic, paramBuffer, paramBufferSize, FALSE);
187 EXIT IF ERROR PLUS(RC Load inPublic);
188 if(*paramBufferSize != 0)
189 {
190 result = TPM_RC_SIZE;
191 goto Exit;
192 }
193 result = TPM2_Load(in, out);
194 rSize = sizeof(Load Out);
195 if(TPM_RC_SUCCESS != result)
196 goto Exit;
197 command->handles[command->handleNum++] = out->objectHandle;
198 *respParmSize += TPM2B_NAME_Marshal(&out->name, responseBuffer, &rSize);
199 break;
200 }
201 #endif // CC_Load
202 #if CC_LoadExternal
203 case TPM_CC_LoadExternal:
204 {
205 LoadExternal_In* in =
206 (LoadExternal_In*)MemoryGetInBuffer(sizeof(LoadExternal_In));
207 LoadExternal_Out* out =
208 (LoadExternal_Out*)MemoryGetOutBuffer(sizeof(LoadExternal_Out));
209 result = TPM2B_SENSITIVE_Unmarshal(&in->inPrivate, paramBuffer, paramBufferSize);
210 EXIT_IF_ERROR_PLUS(RC_LoadExternal_inPrivate);
211 result =
212 TPM2B_PUBLIC_Unmarshal(&in->inPublic, paramBuffer, paramBufferSize, TRUE);
213 EXIT_IF_ERROR_PLUS(RC_LoadExternal_inPublic);
214 result = TPMI_RH_HIERARCHY_Unmarshal(
215 &in->hierarchy, paramBuffer, paramBufferSize, TRUE);
216 EXIT_IF_ERROR_PLUS(RC_LoadExternal_hierarchy);
217 if(*paramBufferSize != 0)
218 {
219 result = TPM_RC_SIZE;
220 goto Exit;
221 }
222 result = TPM2_LoadExternal(in, out);
223 rSize = sizeof(LoadExternal_Out);
224 if(TPM_RC_SUCCESS != result)
225 goto Exit;
226 command->handles[command->handleNum++] = out->objectHandle;
227 *respParmSize += TPM2B_NAME_Marshal(&out->name, responseBuffer, &rSize);
228 break;
229 }
230 #endif // CC_LoadExternal
231 #if CC_ReadPublic
232 case TPM_CC_ReadPublic:
233 {
234 ReadPublic_In* in = (ReadPublic_In*)MemoryGetInBuffer(sizeof(ReadPublic_In));
235 ReadPublic_Out* out = (ReadPublic_Out*)MemoryGetOutBuffer(sizeof(ReadPublic_Out));
236 in->objectHandle = handles[0];
237 if(*paramBufferSize != 0)
238 {
239 result = TPM_RC_SIZE;
240 goto Exit;
241 }
242 result = TPM2_ReadPublic(in, out);
243 rSize = sizeof(ReadPublic Out);
244 *respParmSize += TPM2B_PUBLIC_Marshal(&out->outPublic, responseBuffer, &rSize);
245 *respParmSize += TPM2B_NAME_Marshal(&out->name, responseBuffer, &rSize);
246 *respParmSize += TPM2B_NAME_Marshal(&out->qualifiedName, responseBuffer, &rSize);
```

```
247 break;
248 }
249 #endif // CC_ReadPublic
     250 #if CC_ActivateCredential
251 case TPM_CC_ActivateCredential:
252 {
253 ActivateCredential_In* in =
254 (ActivateCredential_In*)MemoryGetInBuffer(sizeof(ActivateCredential_In));
255 ActivateCredential_Out* out =
256 (ActivateCredential_Out*)MemoryGetOutBuffer(sizeof(ActivateCredential_Out));
257 in->activateHandle = handles[0];
258 in->keyHandle = handles[1];
259 result =
260 TPM2B_ID_OBJECT_Unmarshal(&in->credentialBlob, paramBuffer, paramBufferSize);
261 EXIT_IF_ERROR_PLUS(RC_ActivateCredential_credentialBlob);
262 result =
263 TPM2B_ENCRYPTED_SECRET_Unmarshal(&in->secret, paramBuffer, paramBufferSize);
264 EXIT_IF_ERROR_PLUS(RC_ActivateCredential_secret);
265 if(*paramBufferSize != 0)
266 {
267 result = TPM_RC_SIZE;
268 goto Exit;
269 }
270 result = TPM2_ActivateCredential(in, out);
271 rSize = sizeof(ActivateCredential_Out);
272 *respParmSize += TPM2B_DIGEST_Marshal(&out->certInfo, responseBuffer, &rSize);
273 break;
274 }
275 #endif // CC_ActivateCredential
276 #if CC_MakeCredential
     277 case TPM_CC_MakeCredential:
278 {
279 MakeCredential_In* in =
280 (MakeCredential_In*)MemoryGetInBuffer(sizeof(MakeCredential_In));
281 MakeCredential_Out* out =
282 (MakeCredential_Out*)MemoryGetOutBuffer(sizeof(MakeCredential_Out));
283 in->handle = handles[0];
284 result = TPM2B_DIGEST_Unmarshal(&in->credential, paramBuffer, paramBufferSize);
285 EXIT_IF_ERROR_PLUS(RC_MakeCredential_credential);
286 result = TPM2B_NAME_Unmarshal(&in->objectName, paramBuffer, paramBufferSize);
287 EXIT_IF_ERROR_PLUS(RC_MakeCredential_objectName);
288 if(*paramBufferSize != 0)
289 {
290 result = TPM_RC_SIZE;
291 goto Exit;
292 }
293 result = TPM2_MakeCredential(in, out);
294 rSize = sizeof(MakeCredential_Out);
295 *respParmSize +=
296 TPM2B_ID_OBJECT_Marshal(&out->credentialBlob, responseBuffer, &rSize);
297 *respParmSize +=
298 TPM2B_ENCRYPTED_SECRET_Marshal(&out->secret, responseBuffer, &rSize);
299 break;
300 }
301 #endif // CC_MakeCredential
302 #if CC_Unseal
303 case TPM_CC_Unseal:
304 {
305 Unseal_In* in = (Unseal_In*)MemoryGetInBuffer(sizeof(Unseal_In));
306 Unseal_Out* out = (Unseal_Out*)MemoryGetOutBuffer(sizeof(Unseal_Out));
307 in->itemHandle = handles[0];
308 if(*paramBufferSize != 0)
309 {
310 result = TPM_RC_SIZE;
311 goto Exit;
312 }
```

```
Family "2.0" TCG Public Review Page 130
313 result = TPM2_Unseal(in, out);
314 rSize = sizeof(Unseal_Out);
315 *respParmSize +=
            316 TPM2B_SENSITIVE_DATA_Marshal(&out->outData, responseBuffer, &rSize);
317 break;
318 }
319 #endif // CC_Unseal
320 #if CC_ObjectChangeAuth
321 case TPM_CC_ObjectChangeAuth:
322 {
323 ObjectChangeAuth_In* in =
324 (ObjectChangeAuth_In*)MemoryGetInBuffer(sizeof(ObjectChangeAuth_In));
325 ObjectChangeAuth_Out* out =
326 (ObjectChangeAuth Out*)MemoryGetOutBuffer(sizeof(ObjectChangeAuth Out));
327 in->objectHandle = handles[0];
328 in->parentHandle = handles[1];
329 result = TPM2B_AUTH_Unmarshal(&in->newAuth, paramBuffer, paramBufferSize);
330 EXIT_IF_ERROR_PLUS(RC_ObjectChangeAuth_newAuth);
331 if(*paramBufferSize != 0)
332 {
333 result = TPM_RC_SIZE;
334 goto Exit;
335 }
336 result = TPM2_ObjectChangeAuth(in, out);
337 rSize = sizeof(ObjectChangeAuth_Out);
338 *respParmSize += TPM2B_PRIVATE_Marshal(&out->outPrivate, responseBuffer, &rSize);
339 break;
340 }
341 #endif // CC_ObjectChangeAuth
342 #if CC_CreateLoaded
343 case TPM_CC_CreateLoaded:
344 {
345 CreateLoaded_In* in =
346 (CreateLoaded_In*)MemoryGetInBuffer(sizeof(CreateLoaded_In));
347 CreateLoaded_Out* out =
348 (CreateLoaded Out*)MemoryGetOutBuffer(sizeof(CreateLoaded Out));
349 in->parentHandle = handles[0];
350 result = TPM2B SENSITIVE CREATE Unmarshal (
351 &in->inSensitive, paramBuffer, paramBufferSize);
352 EXIT_IF_ERROR_PLUS(RC_CreateLoaded_inSensitive);
353 result = TPM2B_TEMPLATE_Unmarshal(&in->inPublic, paramBuffer, paramBufferSize);
354 EXIT_IF_ERROR_PLUS(RC_CreateLoaded_inPublic);
355 if(*paramBufferSize != 0)
356 {
357 result = TPM_RC_SIZE;
358 goto Exit;
359 }
360 result = TPM2_CreateLoaded(in, out);
361 rSize = sizeof(CreateLoaded Out);
362 if(TPM_RC_SUCCESS != result)
363 goto Exit;
364 command->handles[command->handleNum++] = out->objectHandle;
365 *respParmSize += TPM2B_PRIVATE_Marshal(&out->outPrivate, responseBuffer, &rSize);
366 *respParmSize += TPM2B_PUBLIC_Marshal(&out->outPublic, responseBuffer, &rSize);
367 *respParmSize += TPM2B_NAME_Marshal(&out->name, responseBuffer, &rSize);
368 break;
369 }
370 #endif // CC_CreateLoaded
371 #if CC_Duplicate
372 case TPM_CC_Duplicate:
373 {
374 Duplicate In* in = (Duplicate In*)MemoryGetInBuffer(sizeof(Duplicate In));
375 Duplicate Out* out = (Duplicate Out*)MemoryGetOutBuffer(sizeof(Duplicate Out));
376 in->objectHandle = handles[0];
377 in->newParentHandle = handles[1];
378 result = TPM2B_DATA_Unmarshal(&in->encryptionKeyIn, paramBuffer, paramBufferSize);
```

```
379 EXIT_IF_ERROR_PLUS(RC_Duplicate_encryptionKeyIn);
380 result = TPMT_SYM_DEF_OBJECT_Unmarshal(
381 &in->symmetricAlg, paramBuffer, paramBufferSize, TRUE);
         EXIT IF ERROR PLUS(RC Duplicate symmetricAlg);
383 if(*paramBufferSize != 0)
384 {
385 result = TPM_RC_SIZE;
386 goto Exit;
387 }
388 result = TPM2_Duplicate(in, out);
389 rSize = sizeof(Duplicate_Out);
390 *respParmSize +=
391 TPM2B_DATA_Marshal(&out->encryptionKeyOut, responseBuffer, &rSize);
392 *respParmSize += TPM2B_PRIVATE_Marshal(&out->duplicate, responseBuffer, &rSize);
393 *respParmSize +=
394 TPM2B_ENCRYPTED_SECRET_Marshal(&out->outSymSeed, responseBuffer, &rSize);
395 break;
396 }
397 #endif // CC_Duplicate
398 #if CC_Rewrap
399 case TPM_CC_Rewrap:
400 {
401 Rewrap_In* in = (Rewrap_In*)MemoryGetInBuffer(sizeof(Rewrap_In));
402 Rewrap_Out* out = (Rewrap_Out*)MemoryGetOutBuffer(sizeof(Rewrap_Out));
403 in->oldParent = handles[0];
404 in->newParent = handles[1];
405 result = TPM2B_PRIVATE_Unmarshal(&in->inDuplicate, paramBuffer, paramBufferSize);
406 EXIT_IF_ERROR_PLUS(RC_Rewrap_inDuplicate);
407 result = TPM2B_NAME_Unmarshal(&in->name, paramBuffer, paramBufferSize);
408 EXIT_IF_ERROR_PLUS(RC_Rewrap_name);
409 result = TPM2B_ENCRYPTED_SECRET_Unmarshal(
410 &in->inSymSeed, paramBuffer, paramBufferSize);
411 EXIT_IF_ERROR_PLUS(RC_Rewrap_inSymSeed);
412 if(*paramBufferSize != 0)
413 {
414 result = TPM_RC_SIZE;
415 goto Exit;
416 }
417 result = TPM2_Rewrap(in, out);
418 rSize = sizeof(Rewrap_Out);
419 *respParmSize +=
420 TPM2B_PRIVATE_Marshal(&out->outDuplicate, responseBuffer, &rSize);
421 *respParmSize +=
422 TPM2B_ENCRYPTED_SECRET_Marshal(&out->outSymSeed, responseBuffer, &rSize);
423 break;
424 }
425 #endif // CC_Rewrap
426 #if CC_Import
427 case TPM_CC_Import:
428 {
429 Import_In* in = (Import_In*)MemoryGetInBuffer(sizeof(Import_In));
430 Import Out* out = (Import Out*)MemoryGetOutBuffer(sizeof(Import Out));
431 in->parentHandle = handles[0];
432 result = TPM2B_DATA_Unmarshal(&in->encryptionKey, paramBuffer, paramBufferSize);
433 EXIT_IF_ERROR_PLUS(RC_Import_encryptionKey);
434 result = TPM2B_PUBLIC_Unmarshal(
435 &in->objectPublic, paramBuffer, paramBufferSize, FALSE);
436 EXIT_IF_ERROR_PLUS(RC_Import_objectPublic);
437 result = TPM2B_PRIVATE_Unmarshal(&in->duplicate, paramBuffer, paramBufferSize);
438 EXIT_IF_ERROR_PLUS(RC_Import_duplicate);
439 result = TPM2B_ENCRYPTED_SECRET_Unmarshal(
440 &in->inSymSeed, paramBuffer, paramBufferSize);
441 EXIT_IF_ERROR_PLUS(RC_Import_inSymSeed);
442 result = TPMT_SYM_DEF_OBJECT_Unmarshal(
443 &in->symmetricAlg, paramBuffer, paramBufferSize, TRUE);
444 EXIT_IF_ERROR_PLUS(RC_Import_symmetricAlg);
```

```
445 if(*paramBufferSize != 0)
446 {
447 result = TPM_RC_SIZE;<br>448 goto Exit;
            448 goto Exit;
449 }
450 result = TPM2_Import(in, out);
451 rSize = sizeof(Import_Out);
452 *respParmSize += TPM2B_PRIVATE_Marshal(&out->outPrivate, responseBuffer, &rSize);
453 break;
454 }
455 #endif // CC_Import
456 #if CC_RSA_Encrypt
457 case TPM_CC_RSA_Encrypt:
458 {
459 RSA Encrypt In* in = (RSA Encrypt In*)MemoryGetInBuffer(sizeof(RSA Encrypt In));
460 RSA_Encrypt_Out* out =
461 (RSA_Encrypt_Out*)MemoryGetOutBuffer(sizeof(RSA_Encrypt_Out));
462 in->keyHandle = handles[0];
463 result =
464 TPM2B_PUBLIC_KEY_RSA_Unmarshal(&in->message, paramBuffer, paramBufferSize);
465 EXIT_IF_ERROR_PLUS(RC_RSA_Encrypt_message);
466 result =
467 TPMT_RSA_DECRYPT_Unmarshal(&in->inScheme, paramBuffer, paramBufferSize, TRUE);
468 EXIT_IF_ERROR_PLUS(RC_RSA_Encrypt_inScheme);
469 result = TPM2B_DATA_Unmarshal(&in->label, paramBuffer, paramBufferSize);
470 EXIT_IF_ERROR_PLUS(RC_RSA_Encrypt_label);
471 if(*paramBufferSize != 0)
472 {
473 result = TPM_RC_SIZE;
474 goto Exit;
475 }
476 result = TPM2_RSA_Encrypt(in, out);
477 rSize = sizeof(RSA_Encrypt_Out);
478 *respParmSize +=
479 TPM2B_PUBLIC_KEY_RSA_Marshal(&out->outData, responseBuffer, &rSize);
480 break;
481 }
     482 #endif // CC_RSA_Encrypt
483 #if CC_RSA_Decrypt
484 case TPM_CC_RSA_Decrypt:
485 {
486 RSA_Decrypt_In* in = (RSA_Decrypt_In*)MemoryGetInBuffer(sizeof(RSA_Decrypt_In));
487 RSA_Decrypt_Out* out =
488 (RSA_Decrypt_Out*)MemoryGetOutBuffer(sizeof(RSA_Decrypt_Out));
489 in->keyHandle = handles[0];
490 result =
491 TPM2B_PUBLIC_KEY_RSA_Unmarshal(&in->cipherText, paramBuffer, paramBufferSize);
492 EXIT_IF_ERROR_PLUS(RC_RSA_Decrypt_cipherText);
493 result =
494 TPMT_RSA_DECRYPT_Unmarshal(&in->inScheme, paramBuffer, paramBufferSize, TRUE);
495 EXIT_IF_ERROR_PLUS(RC_RSA_Decrypt_inScheme);
496 result = TPM2B_DATA_Unmarshal(&in->label, paramBuffer, paramBufferSize);
497 EXIT_IF_ERROR_PLUS(RC_RSA_Decrypt_label);
498 if(*paramBufferSize != 0)
499 {
500 result = TPM RC SIZE;
501 goto Exit;
502 }
503 result = TPM2_RSA_Decrypt(in, out);
504 rSize = sizeof(RSA_Decrypt_Out);
505 *respParmSize +=
506 TPM2B_PUBLIC_KEY_RSA_Marshal(&out->message, responseBuffer, &rSize);
507 break;
508 }
509 #endif // CC_RSA_Decrypt
510 #if CC_ECDH_KeyGen
```
```
Family "2.0" TCG Public Review Page 133
511 case TPM_CC_ECDH_KeyGen:
512 {
513 ECDH_KeyGen_In* in = (ECDH_KeyGen_In*)MemoryGetInBuffer(sizeof(ECDH_KeyGen_In));<br>514 ECDH_KeyGen_Out* out =
        514 ECDH_KeyGen_Out* out =
515 (ECDH KeyGen Out*)MemoryGetOutBuffer(sizeof(ECDH KeyGen Out));
516 in->keyHandle = handles[0];
517 if(*paramBufferSize != 0)
518 {
519 result = TPM RC SIZE;
520 goto Exit;
521 }
522 result = TPM2 ECDH KeyGen(in, out);
523 rSize = sizeof(ECDH KeyGen Out);
524 *respParmSize += TPM2B_ECC_POINT_Marshal(&out->zPoint, responseBuffer, &rSize);
525 *respParmSize += TPM2B_ECC_POINT_Marshal(&out->pubPoint, responseBuffer, &rSize);
526 break;
527 }
528 #endif // CC_ECDH_KeyGen
529 #if CC_ECDH_ZGen
530 case TPM_CC_ECDH_ZGen:
531 {
532 ECDH_ZGen_In* in = (ECDH_ZGen_IGen_In*) MemoryGetInBuffer(sizeof(ECDH ZGen In));
533 ECDH ZGen Out* out = (ECDH ZGen Out*)MemoryGetOutBuffer(sizeof(ECDH ZGen Out));
534 in->keyHandle = handles[0];
535 result = TPM2B_ECC_POINT_Unmarshal(&in->inPoint, paramBuffer, paramBufferSize);
536 EXIT_IF_ERROR_PLUS(RC_ECDH_ZGen_inPoint);
537 if(*paramBufferSize != 0)
538 {
539 result = TPM RC SIZE;
540 goto Exit;
541 }
542 result = TPM2_ECDH_ZGen(in, out);
543 rSize = sizeof(ECDH ZGen Out);
544 *respParmSize += TPM2B_ECC_POINT_Marshal(&out->outPoint, responseBuffer, &rSize);
545 break;
546 }
547 #endif // CC_ECDH_ZGen
548 #if CC_ECC_Parameters
549 case TPM_CC_ECC_Parameters:
550 {
551 ECC_Parameters_In* in =
552 (ECC_Parameters_In*)MemoryGetInBuffer(sizeof(ECC_Parameters_In));
553 ECC_Parameters_Out* out =
554 (ECC Parameters Out*)MemoryGetOutBuffer(sizeof(ECC Parameters Out));
555 result =
556 TPMI_ECC_CURVE_Unmarshal(&in->curveID, paramBuffer, paramBufferSize, FALSE);
557 EXIT IF ERROR PLUS(RC ECC Parameters curveID);
558 if(*paramBufferSize != 0)
559 {
560 result = TPM_RC_SIZE;
561 goto Exit;
562 }
563 result = TPM2_ECC_Parameters(in, out);
564 rSize = sizeof(ECC Parameters Out);
565 *respParmSize +=
566 TPMS_ALGORITHM_DETAIL_ECC_Marshal(&out->parameters, responseBuffer, &rSize);
567 break;
568 }
569 #endif // CC_ECC_Parameters
570 #if CC_ZGen_2Phase
571 case TPM_CC_ZGen_2Phase:
572 {
573 ZGen 2Phase In* in = (ZGen 2Phase In*)MemoryGetInBuffer(sizeof(ZGen 2Phase In));
574 ZGen_2Phase_Out* out =
575 (ZGen 2Phase Out*)MemoryGetOutBuffer(sizeof(ZGen 2Phase Out));
576 in->keyA = handles[0];
```

```
577 result = TPM2B_ECC_POINT_Unmarshal(&in->inQsB, paramBuffer, paramBufferSize);
578 EXIT IF ERROR PLUS(RC ZGen<sup>-2</sup>Phase inQsB);
579 result = TPM2B_ECC_POINT_Unmarshal(&in->inQeB, paramBuffer, paramBufferSize);<br>580 EXIT IF ERROR PLUS(RC ZGen 2Phase inQeB);
         EXIT IF ERROR PLUS(RC ZGen 2Phase inQeB);
581 result = TPMI_ECC_KEY_EXCHANGE_Unmarshal(
582 &in->inScheme, paramBuffer, paramBufferSize, FALSE);
583 EXIT IF ERROR PLUS(RC ZGen 2Phase inScheme);
584 result = UINT16_Unmarshal(&in->counter, paramBuffer, paramBufferSize);
585 EXIT IF ERROR PLUS(RC ZGen 2Phase counter);
586 if(*paramBufferSize != 0)
587 {
588 result = TPM RC SIZE;
589 goto Exit;
590 }
591 result = TPM2 ZGen 2Phase(in, out);
592 rSize = sizeof(ZGen 2Phase Out);
593 *respParmSize += TPM2B_ECC_POINT_Marshal(&out->outZ1, responseBuffer, &rSize);
594 *respParmSize += TPM2B_ECC_POINT_Marshal(&out->outZ2, responseBuffer, &rSize);
595 break;
596 }
597 #endif // CC_ZGen_2Phase
598 #if CC_ECC_Encrypt
599 case TPM_CC_ECC_Encrypt:
600 {
601 ECC_Encrypt_In* in = (ECC_Encrypt_In*)MemoryGetInBuffer(sizeof(ECC_Encrypt_In));
602 ECC_Encrypt_Out* out =
603 (ECC_Encrypt_Out*)MemoryGetOutBuffer(sizeof(ECC_Encrypt_Out));
604 in->keyHandle = handles[0];
605 result = TPM2B_MAX_BUFFER_Unmarshal(&in->plainText, paramBuffer, paramBufferSize);
606 EXIT_IF_ERROR_PLUS(RC_ECC_Encrypt_plainText);
607 result =
608 TPMT_KDF_SCHEME_Unmarshal(&in->inScheme, paramBuffer, paramBufferSize, TRUE);
609 EXIT_IF_ERROR_PLUS(RC_ECC_Encrypt_inScheme);
610 if(*paramBufferSize != 0)
611 {
612 result = TPM_RC_SIZE;
613 goto Exit;
614 }
615 result = TPM2_ECC_Encrypt(in, out);
616 rSize = sizeof(ECC_Encrypt_Out);
617 *respParmSize += TPM2B_ECC_POINT_Marshal(&out->C1, responseBuffer, &rSize);
618 *respParmSize += TPM2B_MAX_BUFFER_Marshal(&out->C2, responseBuffer, &rSize);
619 *respParmSize += TPM2B_DIGEST_Marshal(&out->C3, responseBuffer, &rSize);
620 break;
621 }
622 #endif // CC_ECC_Encrypt
623 #if CC_ECC_Decrypt
624 case TPM_CC_ECC_Decrypt:
625 {
626 ECC Decrypt In* in = (ECC Decrypt In*) MemoryGetInBuffer(sizeof(ECC Decrypt In));
627 ECC_Decrypt_Out* out =
628 (ECC_Decrypt_Out*)MemoryGetOutBuffer(sizeof(ECC_Decrypt_Out));
629 in->keyHandle = handles[0];
630 result = TPM2B_ECC_POINT_Unmarshal(&in->C1, paramBuffer, paramBufferSize);
631 EXIT_IF_ERROR_PLUS(RC_ECC_Decrypt_C1);
632 result = TPM2B_MAX_BUFFER_Unmarshal(&in->C2, paramBuffer, paramBufferSize);
633 EXIT IF ERROR PLUS(RC ECC Decrypt C2);
634 result = TPM2B_DIGEST_Unmarshal(&in->C3, paramBuffer, paramBufferSize);
635 EXIT_IF_ERROR_PLUS(RC_ECC_Decrypt_C3);
636 result =
637 TPMT_KDF_SCHEME_Unmarshal(&in->inScheme, paramBuffer, paramBufferSize, TRUE);
638 EXIT IF ERROR PLUS(RC_ECC_Decrypt_inScheme);
639 if(*paramBufferSize != 0)
640 {
641 result = TPM_RC_SIZE;<br>642 642 642642 goto Exit;
```
Family "2.0" TCG Public Review Page 134

```
643 }
644 result = TPM2_ECC_Decrypt(in, out);
645 rSize = sizeof(ECC_Decrypt_Out);<br>646 *respParmSize +=
         646 *respParmSize +=
647 TPM2B_MAX_BUFFER_Marshal(&out->plainText, responseBuffer, &rSize);
648 break;
649 }
650 #endif // CC_ECC_Decrypt
651 #if CC_EncryptDecrypt
652 case TPM_CC_EncryptDecrypt:
653 {
654 EncryptDecrypt_In* in =
655 (EncryptDecrypt_In*)MemoryGetInBuffer(sizeof(EncryptDecrypt_In));
656 EncryptDecrypt_Out* out =
657 (EncryptDecrypt Out*)MemoryGetOutBuffer(sizeof(EncryptDecrypt Out));
658 in->keyHandle = handles[0];
659 result = TPMI_YES_NO_Unmarshal(&in->decrypt, paramBuffer, paramBufferSize);
660 EXIT_IF_ERROR_PLUS(RC_EncryptDecrypt_decrypt);
661 result =
662 TPMI_ALG_CIPHER_MODE_Unmarshal(&in->mode, paramBuffer, paramBufferSize, TRUE);
663 EXIT_IF_ERROR_PLUS(RC_EncryptDecrypt_mode);
664 result = TPM2B_IV_Unmarshal(&in->ivIn, paramBuffer, paramBufferSize);
665 EXIT_IF_ERROR_PLUS(RC_EncryptDecrypt_ivIn);
666 result = TPM2B MAX BUFFER Unmarshal(&in->inData, paramBuffer, paramBufferSize);
667 EXIT_IF_ERROR_PLUS(RC_EncryptDecrypt_inData);
668 if(*paramBufferSize != 0)
669 {
670 result = TPM_RC_SIZE;
671 goto Exit;
672 }
673 result = TPM2_EncryptDecrypt(in, out);
674 rSize = sizeof(EncryptDecrypt_Out);
675 *respParmSize += TPM2B_MAX_BUFFER_Marshal(&out->outData, responseBuffer, &rSize);
676 *respParmSize += TPM2B_IV_Marshal(&out->ivOut, responseBuffer, &rSize);
677 break;
678 }
679 #endif // CC_EncryptDecrypt
680 #if CC_EncryptDecrypt2
681 case TPM_CC_EncryptDecrypt2:
682 {
683 EncryptDecrypt2_In* in =
684 (EncryptDecrypt2_In*)MemoryGetInBuffer(sizeof(EncryptDecrypt2_In));
685 EncryptDecrypt2_Out* out =
686 (EncryptDecrypt2_Out*)MemoryGetOutBuffer(sizeof(EncryptDecrypt2_Out));
687 in->keyHandle = handles[0];
688 result = TPM2B_MAX_BUFFER_Unmarshal(&in->inData, paramBuffer, paramBufferSize);
689 EXIT_IF_ERROR_PLUS(RC_EncryptDecrypt2_inData);
690 result = TPMI_YES_NO_Unmarshal(&in->decrypt, paramBuffer, paramBufferSize);
691 EXIT_IF_ERROR_PLUS(RC_EncryptDecrypt2_decrypt);
692 result =
693 TPMI_ALG_CIPHER_MODE_Unmarshal(&in->mode, paramBuffer, paramBufferSize, TRUE);
694 EXIT_IF_ERROR_PLUS(RC_EncryptDecrypt2_mode);
695 result = TPM2B_IV_Unmarshal(&in->ivIn, paramBuffer, paramBufferSize);
696 EXIT_IF_ERROR_PLUS(RC_EncryptDecrypt2_ivIn);
697 if(*paramBufferSize != 0)
698 {
699 result = TPM_RC_SIZE;
700 goto Exit;
701 }
702 result = TPM2_EncryptDecrypt2(in, out);
703 rSize = sizeof(EncryptDecrypt2_Out);
704 *respParmSize += TPM2B_MAX_BUFFER_Marshal(&out->outData, responseBuffer, &rSize);
705 *respParmSize += TPM2B_IV_Marshal(&out->ivOut, responseBuffer, &rSize);
706 break;
707 }
708 #endif // CC_EncryptDecrypt2
```
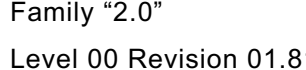

```
Family "2.0" TCG Public Review Page 136
709 #if CC_Hash
710 case TPM_CC_Hash:
711 {
         Hash In* in = (Hash In*)MemoryGetInBuffer(sizeof(Hash In));
713 Hash Out* out = (Hash Out*)MemoryGetOutBuffer(sizeof(Hash Out));
714 result = TPM2B_MAX_BUFFER_Unmarshal(&in->data, paramBuffer, paramBufferSize);
715 EXIT IF ERROR PLUS(RC Hash data);
716 result =
717 TPMI_ALG_HASH_Unmarshal(&in->hashAlg, paramBuffer, paramBufferSize, FALSE);
718 EXIT_IF_ERROR_PLUS(RC_Hash_hashAlg);
719 result = TPMI_RH_HIERARCHY_Unmarshal(
720 &in->hierarchy, paramBuffer, paramBufferSize, TRUE);
721 EXIT IF ERROR PLUS(RC Hash hierarchy);
722 if(*paramBufferSize != 0)
723 {
724 result = TPM_RC_SIZE;
725 goto Exit;
726 }
727 result = TPM2_Hash(in, out);
728 rSize = sizeof(Hash_Out);
729 *respParmSize += TPM2B_DIGEST_Marshal(&out->outHash, responseBuffer, &rSize);
730 *respParmSize +=
731 TPMT_TK_HASHCHECK_Marshal(&out->validation, responseBuffer, &rSize);
732 break;
733 }
734 #endif // CC_Hash
735 #if CC_HMAC
736 case TPM_CC_HMAC:
737 {
738 HMAC_In* in = (HMAC_In*)MemoryGetInBuffer(sizeof(HMAC_In));<br>739 HMAC_Out* out = (HMAC_Out*)MemoryGetOutBuffer(sizeof(HMAC_Out
        HMAC_Out* out = (HMAC_Out*)MemoryGetOutBuffer(sizeof(HMAC_Out));
740 in->handle = handles[0];
741 result = TPM2B_MAX_BUFFER_Unmarshal(&in->buffer, paramBuffer, paramBufferSize);
742 EXIT IF ERROR PLUS(RC HMAC buffer);
743 result =
744 TPMI_ALG_HASH_Unmarshal(&in->hashAlg, paramBuffer, paramBufferSize, TRUE);
745 EXIT_IF_ERROR_PLUS(RC_HMAC_hashAlg);
746 if(*paramBufferSize != 0)
747 {
748 result = TPM RC SIZE;
749 goto Exit;
750 }
751 result = TPM2_HMAC(in, out);
752 rSize = sizeof(HMAC Out);
753 *respParmSize += TPM2B_DIGEST_Marshal(&out->outHMAC, responseBuffer, &rSize);
754 break;
755 }
756 #endif // CC_HMAC
757 #if CC_MAC
758 case TPM_CC_MAC:
759 {
760 MAC_In* in = (MAC_In*)MemoryGetInBuffer(sizeof(MAC_In));
761 MAC_Out* out = (MAC_Out*)MemoryGetOutBuffer(sizeof(MAC_Out));
762 in->handle = handles[0];
763 result = TPM2B_MAX_BUFFER_Unmarshal(&in->buffer, paramBuffer, paramBufferSize);
764 EXIT_IF_ERROR_PLUS(RC_MAC_buffer);
765 result = TPMI_ALG_MAC_SCHEME_Unmarshal(
766 &in->inScheme, paramBuffer, paramBufferSize, TRUE);
767 EXIT IF ERROR PLUS(RC MAC inScheme);
768 if(*paramBufferSize != 0)
769 {
770 result = TPM_RC_SIZE;
771 goto Exit;
772 }
773 result = TPM2_MAC(in, out);
774 rSize = sizeof(MAC_Out);
```

```
Family "2.0" TCG Public Review Page 137
775 *respParmSize += TPM2B_DIGEST_Marshal(&out->outMAC, responseBuffer, &rSize);
        776 break;
777 }
     778 #endif // CC_MAC
779 #if CC_GetRandom
780 case TPM_CC_GetRandom:
781 {
782 GetRandom_In* in = (GetRandom_In*)MemoryGetInBuffer(sizeof(GetRandom_In));
783 GetRandom Out* out = (GetRandom Out*)MemoryGetOutBuffer(sizeof(GetRandom Out));
784 result = UINT16_Unmarshal(&in->bytesRequested, paramBuffer, paramBufferSize);
        EXIT IF ERROR PLUS(RC GetRandom bytesRequested);
786 if(*paramBufferSize != 0)
787 {
788 result = TPM_RC_SIZE;
789 goto Exit;
790 }
791 result = TPM2 GetRandom(in, out);
792 rSize = sizeof(GetRandom_Out);
793 *respParmSize += TPM2B_DIGEST_Marshal(&out->randomBytes, responseBuffer, &rSize);
794 break;
795 }
796 #endif // CC_GetRandom
797 #if CC_StirRandom
     798 case TPM_CC_StirRandom:
799 {
800 StirRandom In* in = (StirRandom In*)MemoryGetInBuffer(sizeof(StirRandom In));
801 result =
802 TPM2B SENSITIVE DATA Unmarshal(&in->inData, paramBuffer, paramBufferSize);
803 EXIT_IF_ERROR_PLUS(RC_StirRandom_inData);
804 if(*paramBufferSize != 0)
805 {
806 result = TPM RC SIZE;
807 goto Exit;
808 }
809 result = TPM2_StirRandom(in);
810 break;
811 }
812 #endif // CC_StirRandom
813 #if CC_HMAC_Start
814 case TPM_CC_HMAC_Start:
815 {
816 HMAC Start In* in = (HMAC Start In*)MemoryGetInBuffer(sizeof(HMAC Start In));
817 HMAC_Start_Out* out = (HMAC_Start_Out*)MemoryGetOutBuffer(sizeof(HMAC Start Out));
818 in->handle = handles[0];
819 result = TPM2B_AUTH_Unmarshal(&in->auth, paramBuffer, paramBufferSize);
820 EXIT IF ERROR_PLUS(RC_HMAC_Start_auth);
821 result =
822 TPMI_ALG_HASH_Unmarshal(&in->hashAlg, paramBuffer, paramBufferSize, TRUE);
823 EXIT IF ERROR PLUS(RC HMAC Start hashAlg);
824 if(*paramBufferSize != 0)
825 {
826 result = TPM RC SIZE;
827 goto Exit;
828 }
829 result = TPM2_HMAC_Start(in, out);
830 rSize = sizeof(HMAC Start Out);
831 if(TPM_RC_SUCCESS != result)
832 goto Exit;
833 command->handles[command->handleNum++] = out->sequenceHandle;
834 break;
835 }
836 #endif // CC_HMAC_Start
837 #if CC_MAC_Start
838 case TPM_CC_MAC_Start:
839 {
        840 MAC_Start_In* in = (MAC_Start_In*)MemoryGetInBuffer(sizeof(MAC_Start_In));
```

```
Family "2.0" TCG Public Review Page 138
841 MAC Start Out* out = (MAC Start Out*)MemoryGetOutBuffer(sizeof(MAC Start Out));
842 in->handle = handles[0];
843 result = TPM2B_AUTH_Unmarshal(&in->auth, paramBuffer, paramBufferSize);<br>844 RIAT EXIT IF ERROR PLUS(RC MAC Start auth);
        EXIT IF ERROR PLUS(RC MAC Start auth);
845 result = TPMI_ALG_MAC_SCHEME_Unmarshal(
846 &in->inScheme, paramBuffer, paramBufferSize, TRUE);
847 EXIT IF ERROR PLUS(RC MAC Start inScheme);
848 if(*paramBufferSize != 0)
849 {
850 result = TPM_RC_SIZE;
851 goto Exit;
852 }
853 result = TPM2_MAC_Start(in, out);
854 rSize = sizeof(MAC Start Out);
855 if(TPM_RC_SUCCESS != result)
856 goto Exit;
857 command->handles[command->handleNum++] = out->sequenceHandle;
858 break;
859 }
860 #endif // CC_MAC_Start
861 #if CC_HashSequenceStart
862 case TPM_CC_HashSequenceStart:
863 {
864 HashSequenceStart_In* in =
865 (HashSequenceStart_In*)MemoryGetInBuffer(sizeof(HashSequenceStart_In));
866 HashSequenceStart_Out* out =
867 (HashSequenceStart_Out*)MemoryGetOutBuffer(sizeof(HashSequenceStart_Out));
868 result = TPM2B_AUTH_Unmarshal(&in->auth, paramBuffer, paramBufferSize);
869 EXIT IF ERROR PLUS (RC HashSequenceStart auth) ;
870 result =
871 TPMI_ALG_HASH_Unmarshal(&in->hashAlg, paramBuffer, paramBufferSize, TRUE);
872 EXIT_IF_ERROR_PLUS(RC_HashSequenceStart_hashAlg);
873 if(*paramBufferSize != 0)
874 {
875 result = TPM RC SIZE;
876 goto Exit;
877 }
878 result = TPM2_HashSequenceStart(in, out);
879 rSize = sizeof(HashSequenceStart_Out);
880 if(TPM RC SUCCESS != result)
881 goto Exit;
882 command->handles[command->handleNum++] = out->sequenceHandle;
883 break;
884 }
885 #endif // CC_HashSequenceStart
886 #if CC_SequenceUpdate
887 case TPM_CC_SequenceUpdate:
888 {
889 SequenceUpdate_In* in =
890 (SequenceUpdate_In*)MemoryGetInBuffer(sizeof(SequenceUpdate_In));
891 in->sequenceHandle = handles[0];
892 result = TPM2B_MAX_BUFFER_Unmarshal(&in->buffer, paramBuffer, paramBufferSize);
893 EXIT_IF_ERROR_PLUS(RC_SequenceUpdate_buffer);
894 if(*paramBufferSize != 0)
895 {
896 result = TPM RC SIZE;
897 goto Exit;
898 }
899 result = TPM2_SequenceUpdate(in);
900 break;
901 }
902 #endif // CC_SequenceUpdate
903 #if CC_SequenceComplete
904 case TPM_CC_SequenceComplete:
905 {
         906 SequenceComplete_In* in =
```

```
Family "2.0" TCG Public Review Page 139
907 (SequenceComplete_In*)MemoryGetInBuffer(sizeof(SequenceComplete_In));
908 SequenceComplete_Out* out =
909 (SequenceComplete_Out*)MemoryGetOutBuffer(sizeof(SequenceComplete_Out));<br>910 in->sequenceHandle = handles[0];
         910 in->sequenceHandle = handles[0];
911 result = TPM2B MAX BUFFER Unmarshal(&in->buffer, paramBuffer, paramBufferSize);
912 EXIT IF ERROR PLUS(RC SequenceComplete buffer);
913 result = TPMI_RH_HIERARCHY_Unmarshal(
914 &in->hierarchy, paramBuffer, paramBufferSize, TRUE);
915 EXIT IF ERROR PLUS(RC SequenceComplete hierarchy);
916 if(*paramBufferSize != 0)
917 {
918 result = TPM RC SIZE;
919 goto Exit;
920 }
921 result = TPM2_SequenceComplete(in, out);
922 rSize = sizeof(SequenceComplete Out);
923 *respParmSize += TPM2B_DIGEST_Marshal(&out->result, responseBuffer, &rSize);
924 *respParmSize +=
925 TPMT_TK_HASHCHECK_Marshal(&out->validation, responseBuffer, &rSize);
926 break;
927 }
928 #endif // CC_SequenceComplete
929 #if CC_EventSequenceComplete
930 case TPM_CC_EventSequenceComplete:
931 {
932 EventSequenceComplete_In* in = (EventSequenceComplete_In*)MemoryGetInBuffer(
933 sizeof(EventSequenceComplete_In));
934 EventSequenceComplete_Out* out = (EventSequenceComplete_Out*)MemoryGetOutBuffer(
935 sizeof(EventSequenceComplete Out));
936 in->pcrHandle = handles[0];
937 in->sequenceHandle = handles[1];
938 result = TPM2B_MAX_BUFFER_Unmarshal(&in->buffer, paramBuffer, paramBufferSize);
939 EXIT_IF_ERROR_PLUS(RC_EventSequenceComplete_buffer);
940 if(*paramBufferSize != 0)
941 {
942 result = TPM_RC_SIZE;
943 goto Exit;
944 }
945 result = TPM2_EventSequenceComplete(in, out);
946 rSize = sizeof(EventSequenceComplete_Out);
947 *respParmSize +=
948 TPML_DIGEST_VALUES_Marshal(&out->results, responseBuffer, &rSize);
949 break;
950 }
951 #endif // CC_EventSequenceComplete
952 #if CC_Certify
953 case TPM_CC_Certify:
954 {
955 Certify_In* in = (Certify In*)MemoryGetInBuffer(sizeof(Certify In));
956 Certify Out* out = (Certify Out*)MemoryGetOutBuffer(sizeof(Certify Out));
957 in->objectHandle = handles[0];
958 in->signHandle = handles[1];
959 result = TPM2B_DATA_Unmarshal(&in->qualifyingData, paramBuffer, paramBufferSize);
960 EXIT_IF_ERROR_PLUS(RC_Certify_qualifyingData);
961 result =
962 TPMT_SIG_SCHEME_Unmarshal(&in->inScheme, paramBuffer, paramBufferSize, TRUE);
963 EXIT_IF_ERROR_PLUS(RC_Certify_inScheme);
964 if(*paramBufferSize != 0)
965 {
966 result = TPM RC SIZE;
967 goto Exit;
968 }
969 result = TPM2_Certify(in, out);
970 rSize = sizeof(Certify_Out);
971 *respParmSize += TPM2B_ATTEST_Marshal(&out->certifyInfo, responseBuffer, &rSize);
972 *respParmSize += TPMT_SIGNATURE_Marshal(&out->signature, responseBuffer, &rSize);
```

```
Family "2.0" TCG Public Review Page 140
973 break;
974 }
975 #endif // CC_Certify
      976 #if CC_CertifyCreation
977 case TPM_CC_CertifyCreation:
978 {
979 CertifyCreation_In* in =
980 (CertifyCreation_In*)MemoryGetInBuffer(sizeof(CertifyCreation_In));
981 CertifyCreation_Out* out =
982 (CertifyCreation_Out*)MemoryGetOutBuffer(sizeof(CertifyCreation_Out));
983 in->signHandle = handles[0];
984 in->objectHandle = handles[1];
 985 result = TPM2B_DATA_Unmarshal(&in->qualifyingData, paramBuffer, paramBufferSize);
986 EXIT IF ERROR PLUS(RC CertifyCreation qualifyingData);
987 result = TPM2B_DIGEST_Unmarshal(&in->creationHash, paramBuffer, paramBufferSize);
988 EXIT_IF_ERROR_PLUS(RC_CertifyCreation_creationHash);
989 result =
990 TPMT_SIG_SCHEME_Unmarshal(&in->inScheme, paramBuffer, paramBufferSize, TRUE);
991 EXIT_IF_ERROR_PLUS(RC_CertifyCreation_inScheme);
992 result =
993 TPMT TK CREATION Unmarshal(\sin->creationTicket, paramBuffer, paramBufferSize);
994 EXIT IF ERROR PLUS(RC CertifyCreation creationTicket);
995 if(*paramBufferSize != 0)
996 {
997 result = TPM_RC_SIZE;
998 goto Exit;
999 }
1000 result = TPM2_CertifyCreation(in, out);
1001 rSize = sizeof(CertifyCreation Out);
1002 *respParmSize += TPM2B_ATTEST_Marshal(&out->certifyInfo, responseBuffer, &rSize);
          1003 *respParmSize += TPMT_SIGNATURE_Marshal(&out->signature, responseBuffer, &rSize);
1004 break;
1005 }
1006 #endif // CC_CertifyCreation
1007 #if CC_Quote
1008 case TPM_CC_Quote:
1009 {
1010 Quote_In* in = (Quote_In*)MemoryGetInBuffer(sizeof(Quote_In));
1011 Quote_Out* out = (Quote_Out*)MemoryGetOutBuffer(sizeof(Quote_Out));
1012 in->signHandle = handles[0];
1013 result = TPM2B_DATA_Unmarshal(&in->qualifyingData, paramBuffer, paramBufferSize);
1014 EXIT_IF_ERROR_PLUS(RC_Quote_qualifyingData);
1015 result =
1016 TPMT SIG SCHEME Unmarshal(&in->inScheme, paramBuffer, paramBufferSize, TRUE);
1017 EXIT IF ERROR PLUS(RC Quote inScheme);
1018 result =
1019 TPML PCR SELECTION Unmarshal(&in->PCRselect, paramBuffer, paramBufferSize);
1020 EXIT IF ERROR PLUS(RC Quote_PCRselect);
1021 if(*paramBufferSize != 0)
1022 {
1023 result = TPM_RC_SIZE;
1024 goto Exit;
1025 }
1026 result = TPM2_Quote(in, out);
1027 rSize = sizeof(Quote_Out);
1028 *respParmSize += TPM2B_ATTEST_Marshal(&out->quoted, responseBuffer, &rSize);
1029 *respParmSize += TPMT_SIGNATURE_Marshal(&out->signature, responseBuffer, &rSize);
1030 break;
1031 }
1032 #endif // CC_Quote
1033 #if CC_GetSessionAuditDigest
1034 case TPM_CC_GetSessionAuditDigest:
1035 {
1036 GetSessionAuditDigest_In* in = (GetSessionAuditDigest_In*)MemoryGetInBuffer(
1037 sizeof(GetSessionAuditDigest_In));<br>1038 GetSessionAuditDigest Out* out = (GetS
          GetSessionAuditDigest_Out* out = (GetSessionAuditDigest_Out*)MemoryGetOutBuffer(
```

```
Family "2.0" TCG Public Review Page 141
1039 sizeof(GetSessionAuditDigest Out));
1040 in->privacyAdminHandle = handles[0];
1041 in->signHandle = handles[1];
         1042 in->sessionHandle = handles[2];
1043 result = TPM2B_DATA_Unmarshal(&in->qualifyingData, paramBuffer, paramBufferSize);
1044 EXIT IF ERROR PLUS(RC GetSessionAuditDigest qualifyingData);
1045 result =
1046 TPMT_SIG_SCHEME_Unmarshal(&in->inScheme, paramBuffer, paramBufferSize, TRUE);
1047 EXIT_IF_ERROR_PLUS(RC_GetSessionAuditDigest_inScheme);
1048 if(*paramBufferSize != 0)
1049 {
1050 result = TPM_RC_SIZE;
1051 goto Exit;
1052 }
1053 result = TPM2_GetSessionAuditDigest(in, out);
1054 rSize = sizeof(GetSessionAuditDigest Out);
1055 *respParmSize += TPM2B_ATTEST_Marshal(&out->auditInfo, responseBuffer, &rSize);
1056 *respParmSize += TPMT_SIGNATURE_Marshal(&out->signature, responseBuffer, &rSize);
1057 break;
1058 }
1059 #endif // CC_GetSessionAuditDigest
1060 #if CC_GetCommandAuditDigest
1061 case TPM_CC_GetCommandAuditDigest:
1062 {
          1063 GetCommandAuditDigest_In* in = (GetCommandAuditDigest_In*)MemoryGetInBuffer(
1064 sizeof(GetCommandAuditDigest In));
1065 GetCommandAuditDigest_Out* out = (GetCommandAuditDigest_Out*)MemoryGetOutBuffer(
1066 sizeof(GetCommandAuditDigest Out));
1067 in->privacyHandle = handles[0];
1068 in->signHandle = handles[1];
          1069 result = TPM2B_DATA_Unmarshal(&in->qualifyingData, paramBuffer, paramBufferSize);
1070 EXIT_IF_ERROR_PLUS(RC_GetCommandAuditDigest_qualifyingData);
1071 result =
1072 TPMT SIG SCHEME Unmarshal(&in->inScheme, paramBuffer, paramBufferSize, TRUE);
1073 EXIT_IF_ERROR_PLUS(RC_GetCommandAuditDigest_inScheme);
1074 if(*paramBufferSize != 0)
1075 {
1076 result = TPM RC SIZE;
1077 goto Exit;
1078 }
1079 result = TPM2_GetCommandAuditDigest(in, out);
1080 rSize = sizeof(GetCommandAuditDigest Out);
1081 *respParmSize += TPM2B_ATTEST_Marshal(&out->auditInfo, responseBuffer, &rSize);
1082 *respParmSize += TPMT_SIGNATURE_Marshal(&out->signature, responseBuffer, &rSize);
1083 break;
1084 }
1085 #endif // CC_GetCommandAuditDigest
1086 #if CC_GetTime
1087 case TPM_CC_GetTime:
1088 {
1089 GetTime In* in = (GetTime In*)MemoryGetInBuffer(sizeof(GetTime In));
1090 GetTime Out* out = (GetTime Out*)MemoryGetOutBuffer(sizeof(GetTime Out));
1091 in->privacyAdminHandle = handles[0];
1092 in->signHandle = handles[1];
1093 result = TPM2B DATA Unmarshal(&in->qualifyingData, paramBuffer, paramBufferSize);
1094 EXIT_IF_ERROR_PLUS(RC_GetTime_qualifyingData);
1095 result =
1096 TPMT_SIG_SCHEME_Unmarshal(&in->inScheme, paramBuffer, paramBufferSize, TRUE);
1097 EXIT IF ERROR PLUS(RC GetTime inScheme);
1098 if(*paramBufferSize != 0)
1099 {
1100 result = TPM_RC_SIZE;
1101 goto Exit;
1102 }
1103 result = TPM2_GetTime(in, out);<br>1104 rSize = sizeof(GetTime Out);
          1104 rSize = sizeof(GetTime_Out);
```

```
Family "2.0" TCG Public Review Page 142
1105 *respParmSize += TPM2B_ATTEST_Marshal(&out->timeInfo, responseBuffer, &rSize);
1106 *respParmSize += TPMT_SIGNATURE_Marshal(&out->signature, responseBuffer, &rSize);
1107 break;
1108 }
1109 #endif // CC_GetTime
1110 #if CC_CertifyX509
1111 case TPM_CC_CertifyX509:
1112 {
1113 CertifyX509 In* in = (CertifyX509 In*)MemoryGetInBuffer(sizeof(CertifyX509 In));
1114 CertifyX509_Out* out =
1115 (CertifyX509_Out*)MemoryGetOutBuffer(sizeof(CertifyX509_Out));
1116 in->objectHandle = handles[0];
1117 in->signHandle = handles[1];
1118 result = TPM2B_DATA_Unmarshal(&in->reserved, paramBuffer, paramBufferSize);
1119 EXIT IF ERROR PLUS(RC CertifyX509 reserved);
1120 result =
1121 TPMT_SIG_SCHEME_Unmarshal(&in->inScheme, paramBuffer, paramBufferSize, TRUE);
1122 EXIT IF ERROR_PLUS(RC_CertifyX509_inScheme);
1123 result = TPM2B_MAX_BUFFER_Unmarshal(
1124 &in->partialCertificate, paramBuffer, paramBufferSize);
1125 EXIT_IF_ERROR_PLUS(RC_CertifyX509_partialCertificate);
1126 if(*paramBufferSize != 0)
1127 {
1128 result = TPM RC SIZE;
1129 goto Exit;
1130 }
1131 result = TPM2_CertifyX509(in, out);
1132 rSize = sizeof(CertifyX509 Out);
1133 *respParmSize +=
1134 TPM2B_MAX_BUFFER_Marshal(&out->addedToCertificate, responseBuffer, &rSize);
1135 *respParmSize += TPM2B_DIGEST_Marshal(&out->tbsDigest, responseBuffer, &rSize);
1136 *respParmSize += TPMT_SIGNATURE_Marshal(&out->signature, responseBuffer, &rSize);
1137 break;
1138 }
1139 #endif // CC_CertifyX509
1140 #if CC_Commit
1141 case TPM_CC_Commit:
1142 {
1143 Commit_In* in = (Commit_In*)MemoryGetInBuffer(sizeof(Commit_In));
1144 Commit_Out* out = (Commit_Out*)MemoryGetOutBuffer(sizeof(Commit_Out));
1145 in->signHandle = handles[0];
1146 result = TPM2B_ECC_POINT_Unmarshal(&in->P1, paramBuffer, paramBufferSize);
1147 EXIT IF ERROR PLUS(RC_Commit P1);
1148 result = TPM2B_SENSITIVE_DATA_Unmarshal(&in->s2, paramBuffer, paramBufferSize);
1149 EXIT IF ERROR PLUS(RC Commit s2);
1150 result = TPM2B_ECC_PARAMETER_Unmarshal(&in->y2, paramBuffer, paramBufferSize);
1151 EXIT_IF_ERROR_PLUS(RC_Commit_y2);
1152 if(*paramBufferSize != 0)
1153 {
1154 result = TPM_RC_SIZE;
1155 goto Exit;
1156 }
1157 result = TPM2_Commit(in, out);
1158 rSize = sizeof(Commit Out);
1159 *respParmSize += TPM2B_ECC_POINT_Marshal(&out->K, responseBuffer, &rSize);
1160 *respParmSize += TPM2B_ECC_POINT_Marshal(&out->L, responseBuffer, &rSize);
1161 *respParmSize += TPM2B_ECC_POINT_Marshal(&out->E, responseBuffer, &rSize);
1162 *respParmSize += UINT16_Marshal(&out->counter, responseBuffer, &rSize);
1163 break;
1164 }
1165 #endif // CC_Commit
1166 #if CC_EC_Ephemeral
1167 case TPM_CC_EC_Ephemeral:
1168 {
1169 EC_Ephemeral_In* in =<br>1170 (EC_Ephemeral_In*)
              1170 (EC_Ephemeral_In*)MemoryGetInBuffer(sizeof(EC_Ephemeral_In));
```

```
1171 EC_Ephemeral_Out* out =
1172 (EC_Ephemeral_Out*)MemoryGetOutBuffer(sizeof(EC_Ephemeral_Out));
1173 result =
             1174 TPMI_ECC_CURVE_Unmarshal(&in->curveID, paramBuffer, paramBufferSize, FALSE);
1175 EXIT IF ERROR PLUS (RC EC Ephemeral curveID);
1176 if(*paramBufferSize != 0)
1177 {
1178 result = TPM RC SIZE;
1179 goto Exit;
1180 }
1181 result = TPM2_EC_Ephemeral(in, out);
1182 rSize = sizeof(EC Ephemeral Out);
1183 *respParmSize += TPM2B ECC POINT Marshal(&out->Q, responseBuffer, &rSize);
1184 *respParmSize += UINT16_Marshal(&out->counter, responseBuffer, &rSize);
1185 break;
1186 }
1187 #endif // CC_EC_Ephemeral
1188 #if CC_VerifySignature
1189 case TPM_CC_VerifySignature:
1190 {
1191 VerifySignature_In* in =
1192 (VerifySignature In*)MemoryGetInBuffer(sizeof(VerifySignature In));
1193 VerifySignature_Out* out =
1194 (VerifySignature Out*)MemoryGetOutBuffer(sizeof(VerifySignature Out));
1195 in->keyHandle = handles[0];
1196 result = TPM2B_DIGEST_Unmarshal(&in->digest, paramBuffer, paramBufferSize);
1197 EXIT_IF_ERROR_PLUS(RC_VerifySignature_digest);
1198 result =
1199 TPMT_SIGNATURE_Unmarshal(&in->signature, paramBuffer, paramBufferSize, FALSE);
1200 EXIT_IF_ERROR_PLUS(RC_VerifySignature_signature);<br>1201 if(*paramBufferSize I= 0)
         1201 if(*paramBufferSize != 0)
1202 {
1203 result = TPM_RC_SIZE;
1204 goto Exit;
1205 }
1206 result = TPM2_VerifySignature(in, out);
1207 rSize = sizeof(VerifySignature_Out);
1208 *respParmSize +=
1209 TPMT_TK_VERIFIED_Marshal(&out->validation, responseBuffer, &rSize);
1210 break;
1211 }
1212 #endif // CC_VerifySignature
1213 #if CC_Sign
1214 case TPM_CC_Sign:
1215 {
1216 Sign In* in = (Sign In*)MemoryGetInBuffer(sizeof(Sign In));
1217 Sign_Out* out = (Sign_Out*)MemoryGetOutBuffer(sizeof(Sign_Out));
1218 in->keyHandle = handles[0];
1219 result = TPM2B DIGEST Unmarshal(&in->digest, paramBuffer, paramBufferSize);
1220 EXIT IF ERROR PLUS(RC Sign digest);
1221 result =
1222 TPMT_SIG_SCHEME_Unmarshal(&in->inScheme, paramBuffer, paramBufferSize, TRUE);
1223 EXIT IF ERROR PLUS(RC Sign inScheme);
1224 result =
1225 TPMT TK HASHCHECK Unmarshal(&in->validation, paramBuffer, paramBufferSize);
1226 EXIT_IF_ERROR_PLUS(RC_Sign_validation);
1227 if(*paramBufferSize != 0)
1228 {
1229 result = TPM_RC_SIZE;
1230 goto Exit;
1231 }
1232 result = TPM2_Sign(in, out);
1233 rSize = sizeof(Sign_Out);
1234 *respParmSize += TPMT_SIGNATURE_Marshal(&out->signature, responseBuffer, &rSize);
1235 break;
1236 }
```

```
Family "2.0" TCG Public Review Page 144
1237 #endif // CC_Sign
      1238 #if CC_SetCommandCodeAuditStatus
1239 case TPM_CC_SetCommandCodeAuditStatus:
1240 {
1241 SetCommandCodeAuditStatus_In* in =
1242 (SetCommandCodeAuditStatus_In*)MemoryGetInBuffer(
1243 sizeof(SetCommandCodeAuditStatus In));
1244 in->auth = handles[0];
1245 result =
1246 TPMI_ALG_HASH_Unmarshal(&in->auditAlg, paramBuffer, paramBufferSize, TRUE);
1247 EXIT IF ERROR PLUS(RC SetCommandCodeAuditStatus auditAlg);
1248 result = TPML_CC_Unmarshal(&in->setList, paramBuffer, paramBufferSize);
1249 EXIT_IF_ERROR_PLUS(RC_SetCommandCodeAuditStatus_setList);
1250 result = TPML_CC_Unmarshal(&in->clearList, paramBuffer, paramBufferSize);
1251 EXIT_IF_ERROR_PLUS(RC_SetCommandCodeAuditStatus_clearList);
1252 if(*paramBufferSize != 0)
1253 {
1254 result = TPM_RC_SIZE;
1255 goto Exit;
1256 }
1257 result = TPM2_SetCommandCodeAuditStatus(in);
1258 break;
1259 }
      1260 #endif // CC_SetCommandCodeAuditStatus
1261 #if CC_PCR_Extend
1262 case TPM_CC_PCR_Extend:
1263 {
1264 PCR Extend In^* in = (PCR Extend In^*) MemoryGetInBuffer(sizeof(PCR Extend In));
1265 in->pcrHandle = handles[0];
1266 result = TPML_DIGEST_VALUES_Unmarshal(&in->digests, paramBuffer, paramBufferSize);<br>1267 RXIT IF ERROR_PLUS(RC_PCR_Extend_digests);
          EXIT IF ERROR PLUS(RC PCR Extend digests);
1268 if(*paramBufferSize != 0)
1269 {
1270 <b>result = TPM RC SIZE;
1271 goto Exit;
1272 }
1273 result = TPM2_PCR_Extend(in);
1274 break;
1275 }
1276 #endif // CC_PCR_Extend
1277 #if CC_PCR_Event
1278 case TPM_CC_PCR_Event:
1279 {
1280 PCR Event In^* in = (PCR Event In^*) MemoryGetInBuffer(sizeof(PCR Event In));
1281 PCR_Event_Out* out = (PCR_Event_Out*)MemoryGetOutBuffer(sizeof(PCR_Event_Out));
1282 in->pcrHandle = handles[0];
1283 result = TPM2B_EVENT_Unmarshal(&in->eventData, paramBuffer, paramBufferSize);
1284 EXIT IF ERROR PLUS(RC PCR Event eventData);
1285 if(*paramBufferSize != 0)
1286 {
1287 result = TPM RC SIZE;
1288 goto Exit;
1289 }
1290 result = TPM2_PCR_Event(in, out);
1291 rSize = sizeof(PCR_Event_Out);
1292 *respParmSize +=
1293 TPML_DIGEST_VALUES_Marshal(&out->digests, responseBuffer, &rSize);
1294 break;
1295 }
1296 #endif // CC_PCR_Event
1297 #if CC_PCR_Read
1298 case TPM_CC_PCR_Read:
1299 {
1300 PCR Read In^* in = (PCR Read In^*) MemoryGetInBuffer(sizeof(PCR Read In));
1301 PCR_Read_Out* out = (PCR_Read_Out*)MemoryGetOutBuffer(sizeof(PCR_Read_Out));<br>1302 result = TPML_PCR_SELECTION_Unmarshal(
          1302 result = TPML_PCR_SELECTION_Unmarshal(
```

```
1303 &in->pcrSelectionIn, paramBuffer, paramBufferSize);
1304 EXIT_IF_ERROR_PLUS(RC_PCR_Read_pcrSelectionIn);
1305 if(*paramBufferSize != 0)
1306 {
1307 result = TPM_RC_SIZE;
1308 goto Exit;
1309 }
1310 result = TPM2 PCR Read(in, out);
1311 rSize = sizeof(PCR Read Out);
1312 *respParmSize += UINT32_Marshal(&out->pcrUpdateCounter, responseBuffer, &rSize);
1313 *respParmSize +=
1314 TPML_PCR_SELECTION_Marshal(&out->pcrSelectionOut, responseBuffer, &rSize);
1315 *respParmSize += TPML_DIGEST_Marshal(&out->pcrValues, responseBuffer, &rSize);
1316 break;
1317 }
1318 #endif // CC_PCR_Read
1319 #if CC_PCR_Allocate
1320 case TPM_CC_PCR_Allocate:
1321 {
1322 PCR_Allocate_In* in =
1323 (PCR_Allocate_In*)MemoryGetInBuffer(sizeof(PCR_Allocate_In));
1324 PCR Allocate Out* out =
1325 (PCR_Allocate_Out*)MemoryGetOutBuffer(sizeof(PCR_Allocate_Out));
1326 in->authHandle = handles[0];
1327 result = TPML_PCR_SELECTION_Unmarshal(
1328 &in->pcrAllocation, paramBuffer, paramBufferSize);
1329 EXIT_IF_ERROR_PLUS(RC_PCR_Allocate_pcrAllocation);
1330 if(*paramBufferSize != 0)
1331 {
1332 result = TPM_RC_SIZE;<br>1333 anto Exit:
             1333 goto Exit;
1334 }
1335 result = TPM2_PCR_Allocate(in, out);
1336 rSize = sizeof(PCR Allocate Out);
1337 *respParmSize +=
1338 TPMI_YES_NO_Marshal(&out->allocationSuccess, responseBuffer, &rSize);
1339 *respParmSize += UINT32_Marshal(&out->maxPCR, responseBuffer, &rSize);
1340 *respParmSize += UINT32_Marshal(&out->sizeNeeded, responseBuffer, &rSize);
1341 *respParmSize += UINT32_Marshal(&out->sizeAvailable, responseBuffer, &rSize);
1342 break;
1343 }
1344 #endif // CC_PCR_Allocate
1345 #if CC_PCR_SetAuthPolicy
1346 case TPM_CC_PCR_SetAuthPolicy:
1347 {
1348 PCR_SetAuthPolicy_In* in =
1349 (PCR_SetAuthPolicy_In*)MemoryGetInBuffer(sizeof(PCR_SetAuthPolicy_In));
1350 in->authHandle = handles[0];
1351 result = TPM2B DIGEST Unmarshal(&in->authPolicy, paramBuffer, paramBufferSize);
1352 EXIT IF ERROR PLUS(RC PCR SetAuthPolicy authPolicy);
1353 result =
1354 TPMI_ALG_HASH_Unmarshal(&in->hashAlg, paramBuffer, paramBufferSize, TRUE);
1355 EXIT IF ERROR PLUS(RC PCR SetAuthPolicy hashAlg);
1356 result = TPMI_DH_PCR_Unmarshal(&in->pcrNum, paramBuffer, paramBufferSize, FALSE);
1357 EXIT_IF_ERROR_PLUS(RC_PCR_SetAuthPolicy_pcrNum);
1358 if(*paramBufferSize != 0)
1359 {
1360 result = TPM_RC_SIZE;
1361 goto Exit;
1362 }
1363 result = TPM2 PCR SetAuthPolicy(in);
1364 break;
1365 }
1366 #endif // CC_PCR_SetAuthPolicy
1367 #if CC_PCR_SetAuthValue
      1368 case TPM_CC_PCR_SetAuthValue:
```
Family "2.0" TCG Public Review Page 145 Level 00 Revision 01.81 Copyright © TCG 2006-2023 November 29, 2023

```
Family "2.0" TCG Public Review Page 146
1369 {
1370 PCR_SetAuthValue_In* in =
1371 (PCR_SetAuthValue_In*)MemoryGetInBuffer(sizeof(PCR_SetAuthValue_In));<br>1372    in->pcrHandle = handles[0];
          1372 in->pcrHandle = handles[0];
1373 result = TPM2B DIGEST Unmarshal(&in->auth, paramBuffer, paramBufferSize);
1374 EXIT IF ERROR PLUS(RC PCR SetAuthValue auth);
1375 if(*paramBufferSize != 0)
1376 {
1377 result = TPM RC SIZE;
1378 goto Exit;
1379 }
1380 result = TPM2 PCR SetAuthValue(in);
1381 break;
1382 }
1383 #endif // CC_PCR_SetAuthValue
1384 #if CC_PCR_Reset
1385 case TPM_CC_PCR_Reset:
1386 {
1387 PCR Reset In* in = (PCR Reset In*)MemoryGetInBuffer(sizeof(PCR Reset In));
1388 in->pcrHandle = handles[0];
1389 if(*paramBufferSize != 0)
1390 {
1391 result = TPM_RC_SIZE;<br>1392 goto Exit:
             1392 goto Exit;
1393 }
1394 result = TPM2_PCR_Reset(in);
1395 break;
1396 }
1397 #endif // CC_PCR_Reset
1398 #if CC_PolicySigned
      1399 case TPM_CC_PolicySigned:
1400 {
1401 PolicySigned In* in =
1402 (PolicySigned_In*)MemoryGetInBuffer(sizeof(PolicySigned_In));
1403 PolicySigned_Out* out =
1404 (PolicySigned_Out*)MemoryGetOutBuffer(sizeof(PolicySigned_Out));
1405 in->authObject = handles[0];
1406 in->policySession = handles[1];
1407 result = TPM2B_NONCE_Unmarshal(&in->nonceTPM, paramBuffer, paramBufferSize);
1408 EXIT_IF_ERROR_PLUS(RC_PolicySigned_nonceTPM);
1409 result = TPM2B_DIGEST_Unmarshal(&in->cpHashA, paramBuffer, paramBufferSize);
1410 EXIT IF ERROR PLUS(RC PolicySigned cpHashA);
1411 result = TPM2B_NONCE_Unmarshal(&in->policyRef, paramBuffer, paramBufferSize);
1412 EXIT_IF_ERROR_PLUS(RC_PolicySigned_policyRef);
1413 result = INT32_Unmarshal(&in->expiration, paramBuffer, paramBufferSize);
1414 EXIT IF ERROR PLUS(RC PolicySigned expiration);
1415 result = TPMT_SIGNATURE_Unmarshal(&in->auth, paramBuffer, paramBufferSize, FALSE);
1416 EXIT IF ERROR PLUS(RC_PolicySigned_auth);
1417 if(*paramBufferSize != 0)
1418 {
1419 result = TPM RC SIZE;
1420 goto Exit;
1421 }
1422 result = TPM2_PolicySigned(in, out);
1423 rSize = sizeof(PolicySigned Out);
1424 *respParmSize += TPM2B_TIMEOUT_Marshal(&out->timeout, responseBuffer, &rSize);
1425 *respParmSize += TPMT_TK_AUTH_Marshal(&out->policyTicket, responseBuffer, &rSize);
1426 break;
1427 }
1428 #endif // CC_PolicySigned
1429 #if CC_PolicySecret
1430 case TPM_CC_PolicySecret:
1431 {
1432 PolicySecret_In* in =
1433 (PolicySecret_In*)MemoryGetInBuffer(sizeof(PolicySecret_In));<br>1434 PolicySecret.Out*_out =
          1434 PolicySecret_Out* out =
```

```
1435 (PolicySecret Out*)MemoryGetOutBuffer(sizeof(PolicySecret Out));
1436 in->authHandle = handles[0];
1437 in->policySession = handles[1];
          1438 result = TPM2B_NONCE_Unmarshal(&in->nonceTPM, paramBuffer, paramBufferSize);
1439 EXIT IF ERROR PLUS(RC PolicySecret nonceTPM);
1440 result = TPM2B_DIGEST_Unmarshal(&in->cpHashA, paramBuffer, paramBufferSize);
1441 EXIT IF ERROR PLUS (RC PolicySecret cpHashA);
1442 result = TPM2B_NONCE_Unmarshal(&in->policyRef, paramBuffer, paramBufferSize);
1443 EXIT_IF_ERROR_PLUS(RC_PolicySecret_policyRef);
1444 result = INT32_Unmarshal(&in->expiration, paramBuffer, paramBufferSize);
1445 EXIT_IF_ERROR_PLUS(RC_PolicySecret_expiration);
1446 if(*paramBufferSize != 0)
1447 {
1448 result = TPM_RC_SIZE;
1449 goto Exit;
1450 }
1451 result = TPM2_PolicySecret(in, out);
1452 rSize = sizeof(PolicySecret_Out);
1453 *respParmSize += TPM2B_TIMEOUT_Marshal(&out->timeout, responseBuffer, &rSize);
1454 *respParmSize += TPMT_TK_AUTH_Marshal(&out->policyTicket, responseBuffer, &rSize);
1455 break;
1456 }
1457 #endif // CC_PolicySecret
1458 #if CC_PolicyTicket
1459 case TPM_CC_PolicyTicket:
1460 {
1461 PolicyTicket_In* in =
1462 (PolicyTicket_In*)MemoryGetInBuffer(sizeof(PolicyTicket_In));
1463 in->policySession = handles[0];
1464 result = TPM2B_TIMEOUT_Unmarshal(&in->timeout, paramBuffer, paramBufferSize);
1465 EXIT IF ERROR PLUS(RC_PolicyTicket_timeout);
1466 result = TPM2B DIGEST Unmarshal(&in->cpHashA, paramBuffer, paramBufferSize);
1467 EXIT_IF_ERROR_PLUS(RC_PolicyTicket_cpHashA);
1468 result = TPM2B_NONCE_Unmarshal(&in->policyRef, paramBuffer, paramBufferSize);
1469 EXIT_IF_ERROR_PLUS(RC_PolicyTicket_policyRef);
1470 result = TPM2B_NAME_Unmarshal(&in->authName, paramBuffer, paramBufferSize);
1471 EXIT_IF_ERROR_PLUS(RC_PolicyTicket_authName);
1472 result = TPMT_TK_AUTH_Unmarshal(&in->ticket, paramBuffer, paramBufferSize);
1473 EXIT_IF_ERROR_PLUS(RC_PolicyTicket_ticket);
1474 if(*paramBufferSize != 0)
1475 {
1476 result = TPM RC SIZE;
1477 goto Exit;
1478 }
1479 result = TPM2_PolicyTicket(in);
1480 break;
1481 }
1482 #endif // CC_PolicyTicket
1483 #if CC_PolicyOR
1484 case TPM_CC_PolicyOR:
1485 {
1486 PolicyOR In* in = (PolicyOR In*)MemoryGetInBuffer(sizeof(PolicyOR In));
1487 in->policySession = handles[0];
1488 result = TPML_DIGEST_Unmarshal(&in->pHashList, paramBuffer, paramBufferSize);
1489 EXIT_IF_ERROR_PLUS(RC_PolicyOR_pHashList);
1490 if(*paramBufferSize != 0)
1491 {
1492 result = TPM_RC_SIZE;
1493 goto Exit;
1494 }
1495 result = TPM2_PolicyOR(in);
1496 break;
1497 }
1498 #endif // CC_PolicyOR
1499 #if CC_PolicyPCR
      1500 case TPM_CC_PolicyPCR:
```

```
Family "2.0" TCG Public Review Page 148
1501 {
1502 PolicyPCR_In* in = (PolicyPCR_In*)MemoryGetInBuffer(sizeof(PolicyPCR_In));
1503 in->policySession = handles[0];<br>1504 result = TPM2B DIGEST Unmarshal
          1504 result = TPM2B_DIGEST_Unmarshal(&in->pcrDigest, paramBuffer, paramBufferSize);
1505 EXIT IF ERROR PLUS(RC_PolicyPCR_pcrDigest);
1506 result = TPML PCR SELECTION_Unmarshal(&in->pcrs, paramBuffer, paramBufferSize);
1507 EXIT IF ERROR PLUS(RC PolicyPCR pcrs);
1508 if(*paramBufferSize != 0)
1509 {
1510 result = TPM_RC_SIZE;
1511 goto Exit;
1512 }
1513 result = TPM2_PolicyPCR(in);
1514 break;
1515 }
1516 #endif // CC_PolicyPCR
1517 #if CC_PolicyLocality
1518 case TPM_CC_PolicyLocality:
1519 {
1520 PolicyLocality_In* in =
1521 (PolicyLocality_In*)MemoryGetInBuffer(sizeof(PolicyLocality_In));
1522 in->policySession = handles[0];
1523 result = TPMA_LOCALITY_Unmarshal(&in->locality, paramBuffer, paramBufferSize);<br>1524 RXIT IF EBROR PLUS(BC PolicyLocality locality);
          EXIT IF ERROR PLUS(RC PolicyLocality locality);
1525 if(*paramBufferSize != 0)
1526 {
1527 result = TPM RC SIZE;
1528 goto Exit;
1529 }
1530 result = TPM2_PolicyLocality(in);
          1531 break;
1532 }
1533 #endif // CC_PolicyLocality
1534 #if CC_PolicyNV
1535 case TPM_CC_PolicyNV:
1536 {
1537 PolicyNV In* in = (PolicyNV_In*)MemoryGetInBuffer(sizeof(PolicyNV_In));
1538 in->authHandle = handles[0];
1539 in->nvIndex = handles[1];
1540 in->policySession = handles[2];
1541 result = TPM2B_OPERAND_Unmarshal(&in->operandB, paramBuffer, paramBufferSize);
1542 EXIT_IF_ERROR_PLUS(RC_PolicyNV_operandB);
1543 result = UINT16_Unmarshal(&in->offset, paramBuffer, paramBufferSize);
1544 EXIT IF ERROR PLUS(RC PolicyNV offset);
1545 result = TPM_EO_Unmarshal(&in->operation, paramBuffer, paramBufferSize);
1546 EXIT_IF_ERROR_PLUS(RC_PolicyNV_operation);
1547 if(*paramBufferSize != 0)
1548 {
1549 result = TPM_RC_SIZE;
1550 goto Exit;
1551 }
1552 result = TPM2_PolicyNV(in);
1553 break;
1554 }
1555 #endif // CC_PolicyNV
1556 #if CC_PolicyCounterTimer
1557 case TPM_CC_PolicyCounterTimer:
1558 {
1559 PolicyCounterTimer_In* in =
1560 (PolicyCounterTimer In*)MemoryGetInBuffer(sizeof(PolicyCounterTimer In));
1561 in->policySession = handles[0];
1562 result = TPM2B_OPERAND_Unmarshal(&in->operandB, paramBuffer, paramBufferSize);
1563 EXIT IF ERROR PLUS(RC PolicyCounterTimer operandB);
1564 result = UINT16_Unmarshal(&in->offset, paramBuffer, paramBufferSize);
1565 EXIT_IF_ERROR_PLUS(RC_PolicyCounterTimer_offset);
          1566 result = TPM_EO_Unmarshal(&in->operation, paramBuffer, paramBufferSize);
```

```
Family "2.0" TCG Public Review Page 149
1567 EXIT_IF_ERROR_PLUS(RC_PolicyCounterTimer_operation);
1568 if(*paramBufferSize != 0)
1569 {
             1570 result = TPM_RC_SIZE;
1571 goto Exit;
1572 }
1573 result = TPM2_PolicyCounterTimer(in);
1574 break;
1575 }
1576 #endif // CC_PolicyCounterTimer
      1577 #if CC_PolicyCommandCode
1578 case TPM_CC_PolicyCommandCode:
1579 {
1580 PolicyCommandCode_In* in =
1581 (PolicyCommandCode In*)MemoryGetInBuffer(sizeof(PolicyCommandCode In));
1582 in->policySession = handles[0];
1583 result = TPM CC Unmarshal(\sin->code, paramBuffer, paramBufferSize);
1584 EXIT_IF_ERROR_PLUS(RC_PolicyCommandCode_code);
1585 if(*paramBufferSize != 0)
1586 {
1587 result = TPM_RC_SIZE;
1588 goto Exit;
1589 }
         1590 result = TPM2_PolicyCommandCode(in);
1591 break;
1592 }
1593 #endif // CC_PolicyCommandCode
1594 #if CC_PolicyPhysicalPresence
1595 case TPM_CC_PolicyPhysicalPresence:
1596 {
         1597 PolicyPhysicalPresence_In* in = (PolicyPhysicalPresence_In*)MemoryGetInBuffer(
1598 sizeof(PolicyPhysicalPresence_In));
1599 in->policySession = handles[0];
1600 if(*paramBufferSize != 0)
1601 {
1602 result = TPM_RC_SIZE;
1603 goto Exit;
1604 }
1605 result = TPM2_PolicyPhysicalPresence(in);
1606 break;
1607 }
1608 #endif // CC_PolicyPhysicalPresence
1609 #if CC_PolicyCpHash
1610 case TPM_CC_PolicyCpHash:
1611 {
1612 PolicyCpHash_In* in =
1613 (PolicyCpHash_In*)MemoryGetInBuffer(sizeof(PolicyCpHash_In));
1614 in->policySession = handles[0];
1615 result = TPM2B_DIGEST_Unmarshal(&in->cpHashA, paramBuffer, paramBufferSize);
1616 EXIT IF ERROR PLUS(RC PolicyCpHash cpHashA);
1617 if(*paramBufferSize != 0)
1618 {
1619 result = TPM RC SIZE;
1620 goto Exit;
1621 }
1622 result = TPM2_PolicyCpHash(in);
1623 break;
1624 }
1625 #endif // CC_PolicyCpHash
1626 #if CC_PolicyNameHash
1627 case TPM_CC_PolicyNameHash:
1628 {
1629 PolicyNameHash_In* in =
1630 (PolicyNameHash_In*)MemoryGetInBuffer(sizeof(PolicyNameHash_In));
1631 in->policySession = handles[0];
         1632 result = TPM2B_DIGEST_Unmarshal(&in->nameHash, paramBuffer, paramBufferSize);
```

```
1633 EXIT IF ERROR PLUS(RC PolicyNameHash nameHash);
1634 if(*paramBufferSize != 0)
1635 {
             1636 result = TPM_RC_SIZE;
1637 goto Exit;
1638 }
1639 result = TPM2_PolicyNameHash(in);
1640 break;
1641 }
1642 #endif // CC_PolicyNameHash
      1643 #if CC_PolicyDuplicationSelect
1644 case TPM_CC_PolicyDuplicationSelect:
1645 {
1646 PolicyDuplicationSelect_In* in = (PolicyDuplicationSelect_In*)MemoryGetInBuffer(
1647 sizeof(PolicyDuplicationSelect In));
1648 in->policySession = handles[0];
1649 result = TPM2B_NAME_Unmarshal(&in->objectName, paramBuffer, paramBufferSize);
1650 EXIT_IF_ERROR_PLUS(RC_PolicyDuplicationSelect_objectName);
1651 result = TPM2B NAME Unmarshal(&in->newParentName, paramBuffer, paramBufferSize);
1652 EXIT_IF_ERROR_PLUS(RC_PolicyDuplicationSelect_newParentName);
1653 result = TPMI_YES_NO_Unmarshal(&in->includeObject, paramBuffer, paramBufferSize);
1654 EXIT_IF_ERROR_PLUS(RC_PolicyDuplicationSelect_includeObject);
1655 if(*paramBufferSize != 0)
1656 {
1657 result = TPM_RC_SIZE;
1658 goto Exit;
1659 }
1660 result = TPM2_PolicyDuplicationSelect(in);
1661 break;
1662 }
1663 #endif // CC_PolicyDuplicationSelect
1664 #if CC_PolicyAuthorize
1665 case TPM_CC_PolicyAuthorize:
1666 {
1667 PolicyAuthorize_In* in =
1668 (PolicyAuthorize_In*)MemoryGetInBuffer(sizeof(PolicyAuthorize_In));
1669 in->policySession = handles[0];
1670 result =
1671 TPM2B_DIGEST_Unmarshal(&in->approvedPolicy, paramBuffer, paramBufferSize);
1672 EXIT_IF_ERROR_PLUS(RC_PolicyAuthorize_approvedPolicy);
1673 result = TPM2B NONCE Unmarshal(&in->policyRef, paramBuffer, paramBufferSize);
1674 EXIT_IF_ERROR_PLUS(RC_PolicyAuthorize_policyRef);
1675 result = TPM2B_NAME_Unmarshal(&in->keySign, paramBuffer, paramBufferSize);
1676 EXIT IF ERROR PLUS(RC PolicyAuthorize keySign);
1677 result =
1678 TPMT_TK_VERIFIED_Unmarshal(&in->checkTicket, paramBuffer, paramBufferSize);
1679 EXIT_IF_ERROR_PLUS(RC_PolicyAuthorize_checkTicket);
1680 if(*paramBufferSize != 0)
1681 {
1682 result = TPM_RC_SIZE;
1683 goto Exit;
1684 }
1685 result = TPM2_PolicyAuthorize(in);
1686 break;
1687 }
1688 #endif // CC_PolicyAuthorize
1689 #if CC_PolicyAuthValue
1690 case TPM_CC_PolicyAuthValue:
1691 {
1692 PolicyAuthValue_In* in =
1693 (PolicyAuthValue In*)MemoryGetInBuffer(sizeof(PolicyAuthValue In));
1694 in->policySession = handles[0];
1695 if(*paramBufferSize != 0)
1696 {
1697 result = TPM_RC_SIZE;<br>1698 goto Exit;
             1698 goto Exit;
```

```
1699 }
1700 result = TPM2_PolicyAuthValue(in);
          1701 break;
1702 }
1703 #endif // CC_PolicyAuthValue
1704 #if CC_PolicyPassword
1705 case TPM_CC_PolicyPassword:
1706 {
1707 PolicyPassword_In* in =
1708 (PolicyPassword_In*)MemoryGetInBuffer(sizeof(PolicyPassword_In));<br>1709 in->policySession = handles[0];
          1709 in->policySession = handles[0];
1710 if(*paramBufferSize != 0)
1711 {
1712 result = TPM RC SIZE;
1713 goto Exit;
1714 }
1715 result = TPM2_PolicyPassword(in);
1716 break;
1717 }
1718 #endif // CC_PolicyPassword
1719 #if CC_PolicyGetDigest
1720 case TPM_CC_PolicyGetDigest:
1721 {
          PolicyGetDigest In* in =
1723 (PolicyGetDigest_In*)MemoryGetInBuffer(sizeof(PolicyGetDigest_In));
1724 PolicyGetDigest Out* out =
1725 (PolicyGetDigest Out*)MemoryGetOutBuffer(sizeof(PolicyGetDigest Out));
1726 in->policySession = handles[0];
1727 if(*paramBufferSize != 0)
1728 {
             1729 result = TPM_RC_SIZE;
1730 goto Exit;
1731 }
1732 result = TPM2_PolicyGetDigest(in, out);
1733 rSize = sizeof(PolicyGetDigest Out);
1734 *respParmSize += TPM2B_DIGEST_Marshal(&out->policyDigest, responseBuffer, &rSize);
1735 break;
1736 }
1737 #endif // CC_PolicyGetDigest
1738 #if CC_PolicyNvWritten
1739 case TPM_CC_PolicyNvWritten:
1740 {
1741 PolicyNvWritten_In* in =
1742 (PolicyNvWritten_In*)MemoryGetInBuffer(sizeof(PolicyNvWritten_In));
1743 in->policySession = handles[0];
1744 result = TPMI_YES_NO_Unmarshal(&in->writtenSet, paramBuffer, paramBufferSize);
1745 EXIT_IF_ERROR_PLUS(RC_PolicyNvWritten_writtenSet);
1746 if(*paramBufferSize != 0)
1747 {
1748 result = TPM_RC_SIZE;
1749 goto Exit;
1750 }
1751 result = TPM2_PolicyNvWritten(in);
1752 break;
1753 }
1754 #endif // CC_PolicyNvWritten
1755 #if CC_PolicyTemplate
1756 case TPM_CC_PolicyTemplate:
1757 {
1758 PolicyTemplate_In* in =
1759 (PolicyTemplate In*)MemoryGetInBuffer(sizeof(PolicyTemplate In));
1760 in->policySession = handles[0];
1761 result = TPM2B_DIGEST_Unmarshal(&in->templateHash, paramBuffer, paramBufferSize);
1762 EXIT IF ERROR PLUS(RC PolicyTemplate templateHash);
1763 if(*paramBufferSize != 0)
1764 {
```

```
1765 result = TPM_RC_SIZE;<br>1766 result = TPM_RC_SIZE;
              1766 goto Exit;
1767 }
          1768 result = TPM2_PolicyTemplate(in);
1769 break;
1770 }
1771 #endif // CC_PolicyTemplate
1772 #if CC_PolicyAuthorizeNV
1773 case TPM_CC_PolicyAuthorizeNV:
1774 {
1775 PolicyAuthorizeNV_In* in =
1776 (PolicyAuthorizeNV_In*)MemoryGetInBuffer(sizeof(PolicyAuthorizeNV_In));
1777 in->authHandle = handles[0];
1778 in->nvIndex = handles[1];
1779 in->policySession = handles[2];
1780 if(*paramBufferSize != 0)
1781 {
1782 result = TPM_RC_SIZE;
1783 goto Exit;
1784 }
1785 result = TPM2_PolicyAuthorizeNV(in);
1786 break;
1787 }
       1788 #endif // CC_PolicyAuthorizeNV
1789 #if CC_PolicyCapability
1790 case TPM_CC_PolicyCapability:
1791 {
1792 PolicyCapability_In* in =
1793 (PolicyCapability_In*)MemoryGetInBuffer(sizeof(PolicyCapability_In));
1794 in->policySession = handles[0];
          1795 result = TPM2B_OPERAND_Unmarshal(&in->operandB, paramBuffer, paramBufferSize);
1796 EXIT_IF_ERROR_PLUS(RC_PolicyCapability_operandB);
1797 result = UINT16 Unmarshal(&in->offset, paramBuffer, paramBufferSize);
1798 EXIT IF ERROR PLUS(RC PolicyCapability offset);
1799 result = TPM EO Unmarshal(&in->operation, paramBuffer, paramBufferSize);
1800 EXIT_IF_ERROR_PLUS(RC_PolicyCapability_operation);
1801 result = TPM_CAP_Unmarshal(&in->capability, paramBuffer, paramBufferSize);
1802 EXIT_IF_ERROR_PLUS(RC_PolicyCapability_capability);
1803 result = UINT32_Unmarshal(&in->property, paramBuffer, paramBufferSize);
1804 EXIT_IF_ERROR_PLUS(RC_PolicyCapability_property);<br>1805 if(*paramBufferSize != 0)
          1805 if(*paramBufferSize != 0)
1806 {
1807 result = TPM_RC_SIZE;
1808 goto Exit;
1809 }
1810 result = TPM2_PolicyCapability(in);
1811 break;
1812 }
1813 #endif // CC_PolicyCapability
1814 #if CC_PolicyParameters
1815 case TPM_CC_PolicyParameters:
1816 {
1817 PolicyParameters In* in =
1818 (PolicyParameters In*)MemoryGetInBuffer(sizeof(PolicyParameters In));
1819 in->policySession = handles[0];<br>1820 result = TPM2B DIGEST Unmarshal
          1820 result = TPM2B_DIGEST_Unmarshal(&in->pHash, paramBuffer, paramBufferSize);
1821 EXIT IF ERROR PLUS(RC PolicyParameters pHash);
1822 if(*paramBufferSize != 0)
1823 {
1824 result = TPM RC SIZE;
1825 goto Exit;
1826 }
1827 result = TPM2_PolicyParameters(in);
1828 break;
1829 }
       1830 #endif // CC_PolicyParameters
```

```
Family "2.0" TCG Public Review Page 153
1831 #if CC_CreatePrimary
1832 case TPM_CC_CreatePrimary:
1833 {
          CreatePrimary In* in =
1835 (CreatePrimary In*)MemoryGetInBuffer(sizeof(CreatePrimary In));
1836 CreatePrimary_Out* out =
1837 (CreatePrimary Out*)MemoryGetOutBuffer(sizeof(CreatePrimary Out));
1838 in->primaryHandle = handles[0];
1839 result = TPM2B SENSITIVE CREATE Unmarshal (
1840 6in->inSensitive, paramBuffer, paramBufferSize);<br>1841 EXIT IF ERROR PLUS(RC CreatePrimary inSensitive);
          1841 EXIT_IF_ERROR_PLUS(RC_CreatePrimary_inSensitive);
1842 result =
1843 TPM2B_PUBLIC_Unmarshal(&in->inPublic, paramBuffer, paramBufferSize, FALSE);
1844 EXIT_IF_ERROR_PLUS(RC_CreatePrimary_inPublic);
1845 result = TPM2B_DATA_Unmarshal(&in->outsideInfo, paramBuffer, paramBufferSize);
1846 EXIT_IF_ERROR_PLUS(RC_CreatePrimary_outsideInfo);
1847 result =
1848 TPML_PCR_SELECTION_Unmarshal(&in->creationPCR, paramBuffer, paramBufferSize);
1849 EXIT_IF_ERROR_PLUS(RC_CreatePrimary_creationPCR);
1850 if(*paramBufferSize != 0)
1851 {
1852 result = TPM RC SIZE;
1853 goto Exit;
1854 }
1855 result = TPM2_CreatePrimary(in, out);
1856 rSize = sizeof(CreatePrimary Out);
1857 if(TPM_RC_SUCCESS != result)
1858 goto Exit;
1859 command->handles[command->handleNum++] = out->objectHandle;
1860 *respParmSize += TPM2B_PUBLIC_Marshal(&out->outPublic, responseBuffer, &rSize);
          1861 *respParmSize +=
1862 TPM2B_CREATION_DATA_Marshal(&out->creationData, responseBuffer, &rSize);
1863 *respParmSize += TPM2B_DIGEST_Marshal(&out->creationHash, responseBuffer, &rSize);
1864 *respParmSize +=
1865 TPMT_TK_CREATION_Marshal(&out->creationTicket, responseBuffer, &rSize);
1866 * respParmSize += TPM2B NAME Marshal(&out->name, responseBuffer, &rSize);
1867 break;
1868 }
1869 #endif // CC_CreatePrimary
1870 #if CC_HierarchyControl
1871 case TPM_CC_HierarchyControl:
1872 {
1873 HierarchyControl_In* in =
1874 (HierarchyControl_In*)MemoryGetInBuffer(sizeof(HierarchyControl_In));
1875 in->authHandle = handles[0];
1876 result =
1877 TPMI_RH_ENABLES_Unmarshal(&in->enable, paramBuffer, paramBufferSize, FALSE);
1878 EXIT IF ERROR PLUS(RC HierarchyControl enable);
1879 result = TPMI_YES_NO_Unmarshal(&in->state, paramBuffer, paramBufferSize);
1880 EXIT IF ERROR PLUS(RC HierarchyControl state);
1881 if(*paramBufferSize != 0)
1882 {
1883 result = TPM RC SIZE;
1884 goto Exit;
1885 }
1886 result = TPM2_HierarchyControl(in);
1887 break;
1888 }
1889 #endif // CC_HierarchyControl
1890 #if CC_SetPrimaryPolicy
1891 case TPM_CC_SetPrimaryPolicy:
1892 {
1893 SetPrimaryPolicy_In* in =
1894 (SetPrimaryPolicy_In*)MemoryGetInBuffer(sizeof(SetPrimaryPolicy_In));
1895 in->authHandle = handles[0];<br>1896 result = TPM2B DIGEST Unmars
          1896 result = TPM2B_DIGEST_Unmarshal(&in->authPolicy, paramBuffer, paramBufferSize);
```

```
1897 EXIT IF ERROR PLUS(RC SetPrimaryPolicy authPolicy);
1898 result =
1899 TPMI_ALG_HASH_Unmarshal(&in->hashAlg, paramBuffer, paramBufferSize, TRUE);<br>1900 EXIT IF ERROR PLUS(RC SetPrimaryPolicy hashAlg);
          EXIT IF ERROR PLUS(RC SetPrimaryPolicy hashAlg);
1901 if(*paramBufferSize != 0)
1902 {
1903 result = TPM_RC_SIZE;
1904 goto Exit;
1905 }
1906 result = TPM2_SetPrimaryPolicy(in);<br>1907 break;
          break;
1908 }
1909 #endif // CC_SetPrimaryPolicy
1910 #if CC_ChangePPS
1911 case TPM_CC_ChangePPS:
1912 {
1913 ChangePPS In* in = (ChangePPS In*)MemoryGetInBuffer(sizeof(ChangePPS In));
1914 in->authHandle = handles[0];
1915 if(*paramBufferSize != 0)
1916 {
1917 result = TPM_RC_SIZE;
1918 goto Exit;
1919 }
1920 result = TPM2_ChangePPS(in);<br>1921 break;
          break;
1922 }
1923 #endif // CC_ChangePPS
1924 #if CC_ChangeEPS
1925 case TPM_CC_ChangeEPS:
1926 {
          ChangeEPS In* in = (ChangeEPS In*) MemoryGetInBuffer(sizeof(ChangeEPS In));
1928 in->authHandle = handles[0];
1929 if(*paramBufferSize != 0)
1930 {
1931 result = TPM RC SIZE;
1932 goto Exit;
1933 }
1934 result = TPM2_ChangeEPS(in);
1935 break;
1936 }
1937 #endif // CC_ChangeEPS
1938 #if CC_Clear
1939 case TPM_CC_Clear:
1940 {
1941 Clear_In* in = (Clear_In*)MemoryGetInBuffer(sizeof(Clear_In));
1942 in->authHandle = handles[0];
1943 if(*paramBufferSize != 0)
1944 {
1945 result = TPM_RC_SIZE;
1946 goto Exit;
1947 }
1948 result = TPM2_Clear(in);
1949 break;
1950 }
1951 #endif // CC_Clear
1952 #if CC_ClearControl
1953 case TPM_CC_ClearControl:
1954 {
1955 ClearControl_In* in =
1956 (ClearControl_In*)MemoryGetInBuffer(sizeof(ClearControl_In));
1957 in->auth = handles[0];
1958 result = TPMI_YES_NO_Unmarshal(&in->disable, paramBuffer, paramBufferSize);
1959 EXIT IF ERROR_PLUS(RC_ClearControl_disable);
1960 if(*paramBufferSize != 0)
1961 {
             1962 result = TPM_RC_SIZE;
```
Family "2.0" TCG Public Review Page 154 Level 00 Revision 01.81 Copyright © TCG 2006-2023 November 29, 2023

```
Family "2.0" TCG Public Review Page 155
1963 goto Exit;
1964 }
1965 result = TPM2_ClearControl(in);<br>1966 break;
          1966 break;
1967 }
1968 #endif // CC_ClearControl
1969 #if CC_HierarchyChangeAuth
1970 case TPM_CC_HierarchyChangeAuth:
1971 {
1972 HierarchyChangeAuth_In* in =
              1973 (HierarchyChangeAuth_In*)MemoryGetInBuffer(sizeof(HierarchyChangeAuth_In));
1974 in->authHandle = handles[0];
1975 result = TPM2B_AUTH_Unmarshal(&in->newAuth, paramBuffer, paramBufferSize);
1976 EXIT_IF_ERROR_PLUS(RC_HierarchyChangeAuth_newAuth);
1977 if(*paramBufferSize != 0)
1978 {
1979 result = TPM_RC_SIZE;
1980 goto Exit;
1981 }
1982 result = TPM2_HierarchyChangeAuth(in);
1983 break;
1984 }
1985 #endif // CC_HierarchyChangeAuth
1986 #if CC_DictionaryAttackLockReset
      1987 case TPM_CC_DictionaryAttackLockReset:
1988 {
1989 DictionaryAttackLockReset In* in =
1990 (DictionaryAttackLockReset_In*)MemoryGetInBuffer(
1991 sizeof(DictionaryAttackLockReset In));
1992 in->lockHandle = handles[0];
          1993 if(*paramBufferSize != 0)
1994 {
1995 result = TPM_RC_SIZE;
1996 goto Exit;
1997 }
1998 result = TPM2_DictionaryAttackLockReset(in);
1999 break;
2000 }
2001 #endif // CC_DictionaryAttackLockReset
2002 #if CC_DictionaryAttackParameters
2003 case TPM_CC_DictionaryAttackParameters:
2004 {
2005 DictionaryAttackParameters_In* in =
2006 (DictionaryAttackParameters_In*)MemoryGetInBuffer(
2007 sizeof(DictionaryAttackParameters_In));
2008 in->lockHandle = handles[0];
2009 result = UINT32_Unmarshal(&in->newMaxTries, paramBuffer, paramBufferSize);
2010 EXIT_IF_ERROR_PLUS(RC_DictionaryAttackParameters_newMaxTries);
2011 result = UINT32 Unmarshal(\sin->newRecoveryTime, paramBuffer, paramBufferSize);
2012 EXIT_IF_ERROR_PLUS(RC_DictionaryAttackParameters_newRecoveryTime);
2013 result = UINT32_Unmarshal(&in->lockoutRecovery, paramBuffer, paramBufferSize);
2014 EXIT_IF_ERROR_PLUS(RC_DictionaryAttackParameters_lockoutRecovery);
2015 if(*paramBufferSize != 0)
2016 {
2017 result = TPM_RC_SIZE;<br>2018 goto Exit;
             2018 goto Exit;
2019 }
2020 result = TPM2_DictionaryAttackParameters(in);
2021 break;
2022 }
2023 #endif // CC_DictionaryAttackParameters
2024 #if CC_PP_Commands
2025 case TPM_CC_PP_Commands:
2026 {
2027 PP_Commands_In* in = (PP_Commands_In*)MemoryGetInBuffer(sizeof(PP_Commands_In));<br>2028 in->auth = handles[0]:
          2028 in->auth = handles[0];
```

```
2029 result = TPML_CC_Unmarshal(&in->setList, paramBuffer, paramBufferSize);
2030 EXIT IF ERROR PLUS(RC PP Commands setList);
2031 result = TPML_CC_Unmarshal(&in->clearList, paramBuffer, paramBufferSize);<br>2032 EXIT IF ERROR PLUS(RC PP Commands clearList);
          EXIT IF ERROR PLUS(RC PP Commands clearList);
2033 if(*paramBufferSize != 0)
2034 {
2035 result = TPM_RC_SIZE;
2036 goto Exit;
2037 }
2038 result = TPM2_PP_Commands(in);<br>2039 break;
          2039 break;
2040 }
2041 #endif // CC_PP_Commands
2042 #if CC_SetAlgorithmSet
2043 case TPM_CC_SetAlgorithmSet:
2044 {
2045 SetAlgorithmSet_In* in =
2046 (SetAlgorithmSet_In*)MemoryGetInBuffer(sizeof(SetAlgorithmSet_In));
2047 in->authHandle = handles[0];
2048 result = UINT32_Unmarshal(&in->algorithmSet, paramBuffer, paramBufferSize);
2049 EXIT_IF_ERROR_PLUS(RC_SetAlgorithmSet_algorithmSet);
2050 if(*paramBufferSize != 0)
2051 {
2052 result = TPM_RC_SIZE;
              2053 goto Exit;
2054 }
2055 result = TPM2_SetAlgorithmSet(in);
2056 break;
2057 }
2058 #endif // CC_SetAlgorithmSet
2059 #if CC_FieldUpgradeStart
      2060 case TPM_CC_FieldUpgradeStart:
2061 {
2062 FieldUpgradeStart_In* in =
2063 (FieldUpgradeStart_In*)MemoryGetInBuffer(sizeof(FieldUpgradeStart_In));
2064 in->authorization = handles[0];
2065 in->keyHandle = handles[1];
2066 result = TPM2B_DIGEST_Unmarshal(&in->fuDigest, paramBuffer, paramBufferSize);<br>2067 RXIT IF ERROR PLUS(RC FieldUpgradeStart fuDigest);
          2067 EXIT_IF_ERROR_PLUS(RC_FieldUpgradeStart_fuDigest);
2068 result = TPMT_SIGNATURE_Unmarshal(
2069 &in->manifestSignature, paramBuffer, paramBufferSize, FALSE);
2070 EXIT_IF_ERROR_PLUS(RC_FieldUpgradeStart_manifestSignature);
2071 if(*paramBufferSize != 0)
2072 {
2073 result = TPM_RC_SIZE;
2074 goto Exit;
2075 }
2076 result = TPM2_FieldUpgradeStart(in);
2077 break;
2078 }
2079 #endif // CC_FieldUpgradeStart
2080 #if CC_FieldUpgradeData
      2081 case TPM_CC_FieldUpgradeData:
2082 {
2083 FieldUpgradeData_In* in =
              2084 (FieldUpgradeData_In*)MemoryGetInBuffer(sizeof(FieldUpgradeData_In));
2085 FieldUpgradeData_Out* out =
2086 (FieldUpgradeData_Out*)MemoryGetOutBuffer(sizeof(FieldUpgradeData_Out));
2087 result = TPM2B_MAX_BUFFER_Unmarshal(&in->fuData, paramBuffer, paramBufferSize);
2088 EXIT_IF_ERROR_PLUS(RC_FieldUpgradeData_fuData);
2089 if(*paramBufferSize != 0)
2090 {
2091 result = TPM_RC_SIZE;
2092 goto Exit;
2093 }
          2094 result = TPM2_FieldUpgradeData(in, out);
```
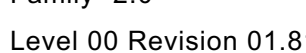

```
2095 rSize = sizeof(FieldUpgradeData_Out);
2096 *respParmSize += TPMT_HA_Marshal(&out->nextDigest, responseBuffer, &rSize);
2097 *respParmSize += TPMT_HA_Marshal(&out->firstDigest, responseBuffer, &rSize);
         2098 break;
2099 }
2100 #endif // CC_FieldUpgradeData
2101 #if CC_FirmwareRead
2102 case TPM_CC_FirmwareRead:
2103 {
2104 FirmwareRead_In* in =
2105 (FirmwareRead_In*)MemoryGetInBuffer(sizeof(FirmwareRead_In));
2106 FirmwareRead_Out* out =
2107 (FirmwareRead_Out*)MemoryGetOutBuffer(sizeof(FirmwareRead_Out));
2108 result = UINT32_Unmarshal(&in->sequenceNumber, paramBuffer, paramBufferSize);
2109 EXIT_IF_ERROR_PLUS(RC_FirmwareRead_sequenceNumber);
2110 if(*paramBufferSize != 0)
2111 {
2112 result = TPM_RC_SIZE;
2113 goto Exit;
2114 }
2115 result = TPM2_FirmwareRead(in, out);
2116 rSize = sizeof(FirmwareRead_Out);
2117 *respParmSize += TPM2B_MAX_BUFFER_Marshal(&out->fuData, responseBuffer, &rSize);
2118 break;
2119 }
2120 #endif // CC_FirmwareRead
2121 #if CC_ContextSave
2122 case TPM_CC_ContextSave:
2123 {
2124 ContextSave_In* in = (ContextSave_In*)MemoryGetInBuffer(sizeof(ContextSave_In));<br>2125 ContextSave_Out* out =
         2125 ContextSave_Out* out =
2126 (ContextSave_Out*)MemoryGetOutBuffer(sizeof(ContextSave_Out));
2127 in->saveHandle = handles[0];
2128 if(*paramBufferSize != 0)
2129 {
2130 result = TPM_RC_SIZE;
2131 goto Exit;
2132 }
2133 result = TPM2_ContextSave(in, out);
2134 rSize = sizeof(ContextSave_Out);
2135 *respParmSize += TPMS_CONTEXT_Marshal(&out->context, responseBuffer, &rSize);
2136 break;
2137 }
2138 #endif // CC_ContextSave
2139 #if CC_ContextLoad
2140 case TPM_CC_ContextLoad:
2141 {
2142 ContextLoad_In* in = (ContextLoad_In*)MemoryGetInBuffer(sizeof(ContextLoad_In));
2143 ContextLoad_Out* out =
2144 (ContextLoad_Out*)MemoryGetOutBuffer(sizeof(ContextLoad_Out));
2145 result = TPMS_CONTEXT_Unmarshal(&in->context, paramBuffer, paramBufferSize);
2146 EXIT_IF_ERROR_PLUS(RC_ContextLoad_context);
2147 if(*paramBufferSize != 0)
2148 {
2149 result = TPM_RC_SIZE;
2150 goto Exit;
2151 }
2152 result = TPM2_ContextLoad(in, out);
2153 rSize = sizeof(ContextLoad_Out);
2154 if(TPM_RC_SUCCESS != result)
2155 goto Exit;
2156 command->handles[command->handleNum++] = out->loadedHandle;
2157 break;
2158 }
2159 #endif // CC_ContextLoad
2160 #if CC_FlushContext
```

```
2161 case TPM_CC_FlushContext:
2162 {
2163 FlushContext_In* in =
             2164 (FlushContext_In*)MemoryGetInBuffer(sizeof(FlushContext_In));
2165 result =
2166 TPMI_DH_CONTEXT_Unmarshal(&in->flushHandle, paramBuffer, paramBufferSize);
2167 EXIT_IF_ERROR_PLUS(RC_FlushContext_flushHandle);
2168 if(*paramBufferSize != 0)
2169 {
2170 result = TPM_RC_SIZE;
2171 goto Exit;
2172 }
2173 result = TPM2_FlushContext(in);
2174 break;
2175 }
2176 #endif // CC_FlushContext
2177 #if CC_EvictControl
2178 case TPM_CC_EvictControl:
2179 {
2180 EvictControl_In* in =
2181 (EvictControl_In*)MemoryGetInBuffer(sizeof(EvictControl_In));
2182 in->auth = handles[0];
2183 in->objectHandle = handles[1];
2184 result = TPMI_DH_PERSISTENT_Unmarshal(
2185 &in->persistentHandle, paramBuffer, paramBufferSize);
2186 EXIT_IF_ERROR_PLUS(RC_EvictControl_persistentHandle);
2187 if(*paramBufferSize != 0)
2188 {
2189 result = TPM_RC_SIZE;
2190 goto Exit;
2191 }
2192 result = TPM2_EvictControl(in);
2193 break;
2194 }
2195 #endif // CC_EvictControl
2196 #if CC_ReadClock
2197 case TPM_CC_ReadClock:
2198 {
2199 ReadClock_Out* out = (ReadClock_Out*)MemoryGetOutBuffer(sizeof(ReadClock_Out));
2200 if(*paramBufferSize != 0)
2201 {
2202 result = TPM_RC_SIZE;
2203 goto Exit;
2204 }
2205 result = TPM2_ReadClock(out);
2206 rSize = sizeof(ReadClock_Out);
2207 *respParmSize +=
2208 TPMS_TIME_INFO_Marshal(&out->currentTime, responseBuffer, &rSize);
2209 break;
2210 }
2211 #endif // CC_ReadClock
2212 #if CC_ClockSet
2213 case TPM_CC_ClockSet:
2214 {
2215 ClockSet_In* in = (ClockSet_In*)MemoryGetInBuffer(sizeof(ClockSet_In));<br>2216 in->auth = handles[0];
         \mathsf{in}\text{-}\mathsf{z} = handles [0];
2217 result = UINT64_Unmarshal(&in->newTime, paramBuffer, paramBufferSize);
2218 EXIT IF ERROR PLUS(RC ClockSet newTime);
2219 if(*paramBufferSize != 0)
2220 {
2221 result = TPM_RC_SIZE;
2222 goto Exit;
2223 }
2224 result = TPM2_ClockSet(in);
2225 break;
2226 }
```

```
Family "2.0" TCG Public Review Page 159
2227 #endif // CC_ClockSet
2228 #if CC_ClockRateAdjust
      2229 case TPM_CC_ClockRateAdjust:
2230 {
2231 ClockRateAdjust_In* in =
2232 (ClockRateAdjust_In*)MemoryGetInBuffer(sizeof(ClockRateAdjust_In));
2233 in->auth = handles[0];
2234 result =
2235 TPM_CLOCK_ADJUST_Unmarshal(&in->rateAdjust, paramBuffer, paramBufferSize);
2236 EXIT_IF_ERROR_PLUS(RC_ClockRateAdjust_rateAdjust);
2237 if(*paramBufferSize != 0)
2238 {
2239 result = TPM_RC_SIZE;
2240 goto Exit;
2241 }
2242 result = TPM2_ClockRateAdjust(in);
2243 break;
2244 }
2245 #endif // CC_ClockRateAdjust
2246 #if CC_GetCapability
2247 case TPM_CC_GetCapability:
2248 {
2249 GetCapability_In* in =
             2250 (GetCapability_In*)MemoryGetInBuffer(sizeof(GetCapability_In));
2251 GetCapability_Out* out =
2252 (GetCapability_Out*)MemoryGetOutBuffer(sizeof(GetCapability_Out));
2253 result = TPM_CAP_Unmarshal(&in->capability, paramBuffer, paramBufferSize);
2254 EXIT_IF_ERROR_PLUS(RC_GetCapability_capability);
2255 result = UINT32_Unmarshal(&in->property, paramBuffer, paramBufferSize);
2256 EXIT_IF_ERROR_PLUS(RC_GetCapability_property);
         2257 result = UINT32_Unmarshal(&in->propertyCount, paramBuffer, paramBufferSize);
2258 EXIT_IF_ERROR_PLUS(RC_GetCapability_propertyCount);
2259 if(*paramBufferSize != 0)
2260 {
2261 result = TPM_RC_SIZE;
2262 goto Exit;
2263 }
2264 result = TPM2_GetCapability(in, out);
2265 rSize = sizeof(GetCapability_Out);
2266 *respParmSize += TPMI_YES_NO_Marshal(&out->moreData, responseBuffer, &rSize);
2267 *respParmSize +=
2268 TPMS_CAPABILITY_DATA_Marshal(&out->capabilityData, responseBuffer, &rSize);
2269 break;
2270 }
2271 #endif // CC_GetCapability
2272 #if CC_TestParms
2273 case TPM_CC_TestParms:
2274 {
2275 TestParms_In* in = (TestParms_In*)MemoryGetInBuffer(sizeof(TestParms_In));
2276 result =
2277 TPMT_PUBLIC_PARMS_Unmarshal(&in->parameters, paramBuffer, paramBufferSize);
2278 EXIT_IF_ERROR_PLUS(RC_TestParms_parameters);
2279 if(*paramBufferSize != 0)
2280 {
2281 result = TPM_RC_SIZE;<br>2282 goto Exit;
             2282 goto Exit;
2283 }
2284 result = TPM2_TestParms(in);
2285 break;
2286 }
2287 #endif // CC_TestParms
2288 #if CC_NV_DefineSpace
2289 case TPM_CC_NV_DefineSpace:
2290 {
2291 NV_DefineSpace_In* in =
             2292 (NV_DefineSpace_In*)MemoryGetInBuffer(sizeof(NV_DefineSpace_In));
```

```
2293 in->authHandle = handles[0];
2294 result = TPM2B_AUTH_Unmarshal(&in->auth, paramBuffer, paramBufferSize);<br>2295 EXIT IF ERROR PLUS(RC NV DefineSpace auth);
2295 EXIT_IF_ERROR_PLUS(RC_NV_DefineSpace_auth);
          result = TPM2B NV PUBLIC Unmarshal(&in->publicInfo, paramBuffer, paramBufferSize);
2297 EXIT IF ERROR PLUS (RC NV DefineSpace publicInfo);
2298 if(*paramBufferSize != 0)
2299 {
2300 result = TPM_RC_SIZE;
2301 goto Exit;
2302 }
          2303 result = TPM2_NV_DefineSpace(in);
2304 break;
2305 }
2306 #endif // CC_NV_DefineSpace
2307 #if CC_NV_UndefineSpace
2308 case TPM_CC_NV_UndefineSpace:
2309 {
2310 NV_UndefineSpace_In* in =
2311 (NV_UndefineSpace_In*)MemoryGetInBuffer(sizeof(NV_UndefineSpace_In));
2312 in->authHandle = handles[0];
2313 in->nvIndex = handles[1];
2314 if(*paramBufferSize != 0)
2315 {
             2316 result = TPM_RC_SIZE;
2317 goto Exit;
2318 }
2319 result = TPM2_NV_UndefineSpace(in);
2320 break;
2321 }
2322 #endif // CC_NV_UndefineSpace
2323 #if CC_NV_UndefineSpaceSpecial
      2324 case TPM_CC_NV_UndefineSpaceSpecial:
2325 {
2326 NV UndefineSpaceSpecial In* in = (NV UndefineSpaceSpecial In*)MemoryGetInBuffer(
2327 sizeof(NV UndefineSpaceSpecial_In));
2328 in->nvIndex = handles[0];
2329 in->platform = handles[1];
2330 if(*paramBufferSize != 0)
2331 {
2332 result = TPM_RC_SIZE;
2333 goto Exit;
2334 }
2335 result = TPM2_NV_UndefineSpaceSpecial(in);
2336 break;
2337 }
2338 #endif // CC_NV_UndefineSpaceSpecial
2339 #if CC_NV_ReadPublic
2340 case TPM_CC_NV_ReadPublic:
2341 {
2342 NV_ReadPublic_In* in =
2343 (NV_ReadPublic_In*)MemoryGetInBuffer(sizeof(NV_ReadPublic_In));
2344 NV_ReadPublic_Out* out =
2345 (NV ReadPublic Out*)MemoryGetOutBuffer(sizeof(NV ReadPublic Out));
2346 in->nvIndex = handles[0];
2347 if(*paramBufferSize != 0)
2348 {
2349 result = TPM_RC_SIZE;
2350 goto Exit;
2351 }
2352 result = TPM2_NV_ReadPublic(in, out);
2353 rSize = sizeof(NV ReadPublic Out);
2354 *respParmSize += TPM2B_NV_PUBLIC_Marshal(&out->nvPublic, responseBuffer, &rSize);
2355 *respParmSize += TPM2B_NAME_Marshal(&out->nvName, responseBuffer, &rSize);
2356 break;
2357 }
      2358 #endif // CC_NV_ReadPublic
```

```
2359 #if CC_NV_Write
      2360 case TPM_CC_NV_Write:
2361 {
          NV Write In* in = (NV Write In*)MemoryGetInBuffer(sizeof(NV Write In));
2363 in->authHandle = handles[0];
2364 in->nvIndex = handles[1];
2365 result = TPM2B_MAX_NV_BUFFER_Unmarshal(&in->data, paramBuffer, paramBufferSize);
2366 EXIT IF ERROR PLUS(RC NV Write data);
2367 result = UINT16_Unmarshal(&in->offset, paramBuffer, paramBufferSize);
2368 EXIT_IF_ERROR_PLUS(RC_NV_Write_offset);<br>2369 if(*paramBufferSize !=0)
         2369 if(*paramBufferSize != 0)
2370 {
2371 result = TPM_RC_SIZE;
2372 goto Exit;
2373 }
2374 result = TPM2_NV_Write(in);
2375 break;
2376 }
2377 #endif // CC_NV_Write
2378 #if CC_NV_Increment
2379 case TPM_CC_NV_Increment:
2380 {
2381 NV_Increment_In* in =
2382 (NV_Increment_In*)MemoryGetInBuffer(sizeof(NV_Increment_In));<br>2383 in->authHandle = handles[0];
          2383 in->authHandle = handles[0];
2384 in->nvIndex = handles[1];
2385 if(*paramBufferSize != 0)
2386 {
2387 result = TPM_RC_SIZE;
2388 goto Exit;
2389 }
         2390 result = TPM2_NV_Increment(in);
2391 break;
2392 }
2393 #endif // CC_NV_Increment
2394 #if CC_NV_Extend
2395 case TPM_CC_NV_Extend:
2396 {
2397 NV Extend In^* in = (NV Extend In^*)MemoryGetInBuffer(sizeof(NV Extend In));
2398 in->authHandle = handles[0];
2399 in->nvIndex = handles[1];
2400 result = TPM2B_MAX_NV_BUFFER_Unmarshal(&in->data, paramBuffer, paramBufferSize);
2401 EXIT IF ERROR PLUS(RC NV Extend data);
2402 if(*paramBufferSize != 0)
2403 {
2404 result = TPM_RC_SIZE;
2405 goto Exit;
2406 }
2407 result = TPM2_NV_Extend(in);
2408 break;
2409 }
2410 #endif // CC_NV_Extend
2411 #if CC_NV_SetBits
2412 case TPM_CC_NV_SetBits:
2413 {
          NV SetBits In* in = (NV SetBits In*)MemoryGetInBuffer(sizeof(NV SetBits In));
2415 in->authHandle = handles[0];
2416 in->nvIndex = handles[1];
2417 result = UINT64_Unmarshal(&in->bits, paramBuffer, paramBufferSize);
2418 EXIT IF ERROR PLUS(RC NV SetBits bits);
2419 if(*paramBufferSize != 0)
2420 {
2421 result = TPM_RC_SIZE;
2422 goto Exit;
2423 }
          2424 result = TPM2_NV_SetBits(in);
```

```
Family "2.0" TCG Public Review Page 162
2425 break;
2426 }
2427 #endif // CC_NV_SetBits<br>2428 #if CC_NV_WriteLock
      2428 #if CC_NV_WriteLock
2429 case TPM_CC_NV_WriteLock:
2430 {
2431 NV_WriteLock_In* in =
2432 (NV_WriteLock_In*)MemoryGetInBuffer(sizeof(NV_WriteLock_In));
2433 in->authHandle = handles[0];
2434 in->nvIndex = handles[1];<br>2435 if(*paramBufferSize != 0)
         2435 if(*paramBufferSize != 0)
2436 {
2437 result = TPM_RC_SIZE;
2438 goto Exit;
2439 }
2440 result = TPM2_NV_WriteLock(in);
2441 break;
2442 }
2443 #endif // CC_NV_WriteLock
2444 #if CC_NV_GlobalWriteLock
2445 case TPM_CC_NV_GlobalWriteLock:
2446 {
2447 NV_GlobalWriteLock_In* in =
             (NV_GlobalWriteLock_In*)MemoryGetInBuffer(sizeof(NV_GlobalWriteLock_In));
2449 in->authHandle = handles[0];
2450 if(*paramBufferSize != 0)
2451 {
2452 result = TPM_RC_SIZE;
2453 goto Exit;
2454 }
2455 result = TPM2_NV_GlobalWriteLock(in);
2456 break;
2457 }
2458 #endif // CC_NV_GlobalWriteLock
2459 #if CC_NV_Read
2460 case TPM_CC_NV_Read:
2461 {
2462 NV Read In* in = (NV Read In*)MemoryGetInBuffer(sizeof(NV Read In));
2463 NV_Read_Out* out = (NV_Read_Out*)MemoryGetOutBuffer(sizeof(NV_Read_Out));
2464 in->authHandle = handles[0];<br>2465 in->nvIndex = handles[1];
2465 in->nvIndex = handles[1];
2466 result = UINT16 Unmarshal(&in->size, paramBuffer, paramBufferSize);
2467 EXIT IF ERROR PLUS(RC_NV_Read_size);
2468 result = UINT16_Unmarshal(&in->offset, paramBuffer, paramBufferSize);
2469 EXIT_IF_ERROR_PLUS(RC_NV_Read_offset);
2470 if(*paramBufferSize != 0)
2471 {
2472 result = TPM_RC_SIZE;
2473 goto Exit;
2474 }
2475 result = TPM2_NV_Read(in, out);
2476 rSize = sizeof(NV_Read_Out);
2477 *respParmSize += TPM2B_MAX_NV_BUFFER_Marshal(&out->data, responseBuffer, &rSize);
2478 break;
2479 }
      2480 #endif // CC_NV_Read
2481 #if CC_NV_ReadLock
2482 case TPM_CC_NV_ReadLock:
2483 {
2484 NV_ReadLock_In* in = (NV_ReadLock_In*)MemoryGetInBuffer(sizeof(NV_ReadLock_In));
2485 in->authHandle = handles[0];
2486 in->nvIndex = handles[1];
2487 if(*paramBufferSize != 0)
2488 {
2489 result = TPM_RC_SIZE;
             2490 goto Exit;
```

```
2491 }
2492 result = TPM2_NV_ReadLock(in);
2493 break;
2494 }
2495 #endif // CC_NV_ReadLock
2496 #if CC_NV_ChangeAuth
2497 case TPM_CC_NV_ChangeAuth:
2498 {
2499 NV_ChangeAuth_In* in =
2500 (NV_ChangeAuth_In*)MemoryGetInBuffer(sizeof(NV_ChangeAuth_In));<br>2501    in->nvIndex = handles[0];
          2501 in->nvIndex = handles[0];
2502 result = TPM2B_AUTH_Unmarshal(&in->newAuth, paramBuffer, paramBufferSize);
2503 EXIT_IF_ERROR_PLUS(RC_NV_ChangeAuth_newAuth);
2504 if(*paramBufferSize != 0)
2505 {
2506 result = TPM_RC_SIZE;
2507 goto Exit;
2508 }
2509 result = TPM2_NV_ChangeAuth(in);
2510 break;
2511 }
2512 #endif // CC_NV_ChangeAuth
2513 #if CC_NV_Certify
      2514 case TPM_CC_NV_Certify:
2515 {
2516 NV_Certify_In* in = (NV_Certify_In*)MemoryGetInBuffer(sizeof(NV_Certify_In));
2517 NV_Certify_Out* out = (NV_Certify_Out*)MemoryGetOutBuffer(sizeof(NV_Certify_Out));
2518 in->signHandle = handles[0];
2519 in->authHandle = handles[1];
2520 in->nvIndex = handles[2];
2521 result = TPM2B_DATA_Unmarshal(&in->qualifyingData, paramBuffer, paramBufferSize);
2522 EXIT_IF_ERROR_PLUS(RC_NV_Certify_qualifyingData);
2523 result =
2524 TPMT_SIG_SCHEME_Unmarshal(&in->inScheme, paramBuffer, paramBufferSize, TRUE);
2525 EXIT_IF_ERROR_PLUS(RC_NV_Certify_inScheme);
2526 result = UINT16_Unmarshal(&in->size, paramBuffer, paramBufferSize);
2527 EXIT_IF_ERROR_PLUS(RC_NV_Certify_size);
2528 result = UINT16_Unmarshal(&in->offset, paramBuffer, paramBufferSize);
2529 EXIT_IF_ERROR_PLUS(RC_NV_Certify_offset);
2530 if(*paramBufferSize != 0)
2531 {
2532 result = TPM_RC_SIZE;
2533 goto Exit;
2534 }
2535 result = TPM2_NV_Certify(in, out);
2536 rSize = sizeof(NV_Certify_Out);
2537 *respParmSize += TPM2B_ATTEST_Marshal(&out->certifyInfo, responseBuffer, &rSize);
2538 *respParmSize += TPMT_SIGNATURE_Marshal(&out->signature, responseBuffer, &rSize);
2539 break;
2540 }
2541 #endif // CC_NV_Certify
2542 #if CC_NV_DefineSpace2
2543 case TPM_CC_NV_DefineSpace2:
2544 {
2545 NV_DefineSpace2_In* in =
2546 (WV_DefineSpace2_In*)MemoryGetInBuffer(sizeof(NV_DefineSpace2_In));
2547 in->authHandle = handles[0];
2548 result = TPM2B_AUTH_Unmarshal(&in->auth, paramBuffer, paramBufferSize);
2549 EXIT_IF_ERROR_PLUS(RC_NV_DefineSpace2_auth);
2550 result =
2551 TPM2B_NV_PUBLIC_2_Unmarshal(&in->publicInfo, paramBuffer, paramBufferSize);
2552 EXIT_IF_ERROR_PLUS(RC_NV_DefineSpace2_publicInfo);
2553 if(*paramBufferSize != 0)
2554 {
2555 result = TPM_RC_SIZE;
             2556 goto Exit;
```

```
Family "2.0" TCG Public Review Page 164
2557 }
2558 result = TPM2_NV_DefineSpace2(in);<br>2559 break;
         2559 break;
2560 }
2561 #endif // CC_NV_DefineSpace2
2562 #if CC_NV_ReadPublic2
2563 case TPM_CC_NV_ReadPublic2:
2564 {
2565 NV_ReadPublic2_In* in =
2566 (NV_ReadPublic2_In*)MemoryGetInBuffer(sizeof(NV_ReadPublic2_In));
          2567 NV_ReadPublic2_Out* out =
2568 (NV ReadPublic2 Out*)MemoryGetOutBuffer(sizeof(NV ReadPublic2 Out));
2569 in->nvIndex = handles[0];
2570 if(*paramBufferSize != 0)
2571 {
2572 result = TPM_RC_SIZE;
2573 goto Exit;
2574 }
2575 result = TPM2_NV_ReadPublic2(in, out);
2576 rSize = sizeof(NV_ReadPublic2_Out);
2577 *respParmSize +=
2578 TPM2B_NV_PUBLIC_2_Marshal(&out->nvPublic, responseBuffer, &rSize);
2579 *respParmSize += TPM2B_NAME_Marshal(&out->nvName, responseBuffer, &rSize);
         2580 break;
2581 }
2582 #endif // CC_NV_ReadPublic2
2583 #if CC_SetCapability
2584 case TPM_CC_SetCapability:
2585 {
2586 SetCapability_In* in =
             2587 (SetCapability_In*)MemoryGetInBuffer(sizeof(SetCapability_In));
2588 SetCapability_Out* out =
2589 (SetCapability_Out*)MemoryGetOutBuffer(sizeof(SetCapability_Out));
2590 in->authHandle = handles[0];
2591 result = TPM2B_SET_CAPABILITY_DATA_Unmarshal(
2592 &in->setCapabilityData, paramBuffer, paramBufferSize);
2593 EXIT_IF_ERROR_PLUS(RC_SetCapability_setCapabilityData);
2594 if(*paramBufferSize != 0)
2595 {
2596 result = TPM_RC_SIZE;
2597 goto Exit;
2598 }
2599 result = TPM2_SetCapability(in);
2600 break;
2601 }
2602 #endif // CC_SetCapability
2603 #if CC_AC_GetCapability
2604 case TPM_CC_AC_GetCapability:
2605 {
2606 AC_GetCapability_In* in =
2607 (AC GetCapability In*)MemoryGetInBuffer(sizeof(AC GetCapability In));
2608 AC_GetCapability_Out* out =
2609 (AC GetCapability Out*)MemoryGetOutBuffer(sizeof(AC GetCapability Out));
2610 in->ac = handles[0];
2611 result = TPM_AT_Unmarshal(&in->capability, paramBuffer, paramBufferSize);
2612 EXIT_IF_ERROR_PLUS(RC_AC_GetCapability_capability);
2613 result = UINT32_Unmarshal(&in->count, paramBuffer, paramBufferSize);
2614 EXIT_IF_ERROR_PLUS(RC_AC_GetCapability_count);
2615 if(*paramBufferSize != 0)
2616 {
2617 result = TPM_RC_SIZE;
2618 goto Exit;
2619 }
2620 result = TPM2_AC_GetCapability(in, out);
2621 rSize = sizeof(AC_GetCapability_Out);<br>2622 *respParmSize += TPMI YES NO Marshal(&
          2622 *respParmSize += TPMI_YES_NO_Marshal(&out->moreData, responseBuffer, &rSize);
```

```
2623 *respParmSize +=
2624 TPML_AC_CAPABILITIES_Marshal(&out->capabilitiesData, responseBuffer, &rSize);
2625 break;
2626 }
2627 #endif // CC_AC_GetCapability
2628 #if CC_AC_Send
2629 case TPM_CC_AC_Send:
2630 {
2631 AC_Send_In* in = (AC_Send_In*)MemoryGetInBuffer(sizeof(AC_Send_In));
2632 AC\_Send\_Out* out = (AC\_Send\_Out*)MemoryGetOutBuffer(sizeof(AC\_Send\_Out));<br>2633 in->sendObject = handles[0];in->sendObject = handles[0];
2634 in->authHandle = handles[1];
2635 in->ac = handles[2];
2636 result = TPM2B_MAX_BUFFER_Unmarshal(&in->acDataIn, paramBuffer, paramBufferSize);
2637 EXIT_IF_ERROR_PLUS(RC_AC_Send_acDataIn);
2638 if(*paramBufferSize != 0)
2639 {
2640 result = TPM_RC_SIZE;
2641 goto Exit;
2642 }
2643 result = TPM2_AC_Send(in, out);
2644 rSize = sizeof(AC_Send_Out);
2645 *respParmSize += TPMS_AC_OUTPUT_Marshal(&out->acDataOut, responseBuffer, &rSize);
         2646 break;
2647 }
2648 #endif // CC_AC_Send
2649 #if CC_Policy_AC_SendSelect
2650 case TPM_CC_Policy_AC_SendSelect:
2651 {
2652 Policy_AC_SendSelect_In* in =
             (Policy AC SendSelect In*)MemoryGetInBuffer(sizeof(Policy AC SendSelect In));
2654 in->policySession = handles[0];
2655 result = TPM2B_NAME_Unmarshal(&in->objectName, paramBuffer, paramBufferSize);
2656 EXIT_IF_ERROR_PLUS(RC_Policy_AC_SendSelect_objectName);
2657 result = TPM2B_NAME_Unmarshal(&in->authHandleName, paramBuffer, paramBufferSize);
2658 EXIT_IF_ERROR_PLUS(RC_Policy_AC_SendSelect_authHandleName);
2659 result = TPM2B_NAME_Unmarshal(&in->acName, paramBuffer, paramBufferSize);
2660 EXIT_IF_ERROR_PLUS(RC_Policy_AC_SendSelect_acName);
2661 result = TPMI_YES_NO_Unmarshal(&in->includeObject, paramBuffer, paramBufferSize);
2662 EXIT_IF_ERROR_PLUS(RC_Policy_AC_SendSelect_includeObject);
2663 if(*paramBufferSize != 0)
2664 {
2665 result = TPM_RC_SIZE;
2666 goto Exit;
2667 }
2668 result = TPM2_Policy_AC_SendSelect(in);
2669 break;
2670 }
2671 #endif // CC_Policy_AC_SendSelect
2672 #if CC_ACT_SetTimeout
2673 case TPM_CC_ACT_SetTimeout:
2674 {
2675 ACT_SetTimeout_In* in =
2676 (ACT_SetTimeout_In*)MemoryGetInBuffer(sizeof(ACT_SetTimeout_In));
2677 in->actHandle = handles[0];
2678 result = UINT32_Unmarshal(&in->startTimeout, paramBuffer, paramBufferSize);
2679 EXIT_IF_ERROR_PLUS(RC_ACT_SetTimeout_startTimeout);
2680 if(*paramBufferSize != 0)
2681 {
2682 result = TPM_RC_SIZE;
2683 goto Exit;
2684 }
2685 result = TPM2_ACT_SetTimeout(in);
2686 break;
2687 }
      2688 #endif // CC_ACT_SetTimeout
```
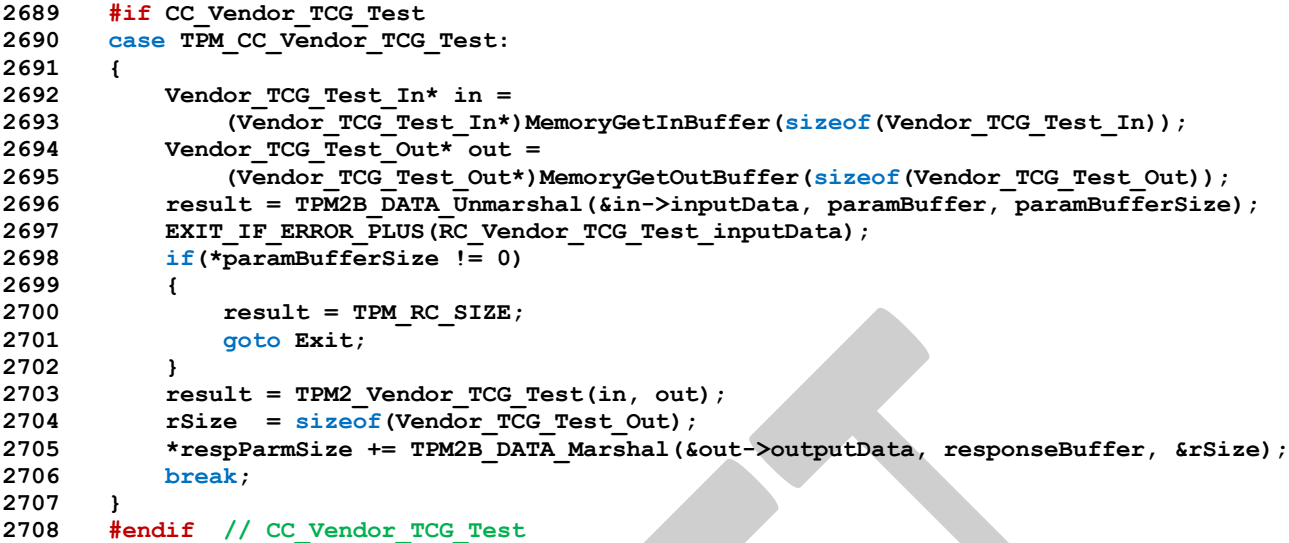

## **/tpm/include/private/Commands.h**

```
1 // FILE GENERATED BY TpmExtractCode: DO NOT EDIT
2
3 #ifndef _COMMANDS_H_
 4 #define _COMMANDS_H_
 5
6 #if CC_Startup
     7 # include "Startup_fp.h"
 8 #endif
 9 #if CC_Shutdown
10 # include "Shutdown_fp.h"
11 #endif
12 #if CC_SelfTest
     13 # include "SelfTest_fp.h"
14 #endif
15 #if CC_IncrementalSelfTest
16 # include "IncrementalSelfTest_fp.h"
     17 #endif
18 #if CC_GetTestResult
19 # include "GetTestResult_fp.h"
20 #endif
21 #if CC_StartAuthSession
22 # include "StartAuthSession_fp.h"
23 #endif
24 #if CC_PolicyRestart
25 # include "PolicyRestart_fp.h"
26 #endif
    27 #if CC_Create
28 # include "Create_fp.h"
29 #endif
30 #if CC_Load
31 # include "Load_fp.h"
32 #endif
33 #if CC_LoadExternal
    34 # include "LoadExternal_fp.h"
35 #endif
36 #if CC_ReadPublic
37 # include "ReadPublic_fp.h"
38 #endif
39 #if CC_ActivateCredential
40 # include "ActivateCredential_fp.h"
41 #endif
42 #if CC_MakeCredential
```
 **# include "MakeCredential\_fp.h" #endif #if CC\_Unseal # include "Unseal\_fp.h" #endif #if CC\_ObjectChangeAuth # include "ObjectChangeAuth\_fp.h" #endif #if CC\_CreateLoaded # include "CreateLoaded\_fp.h" #endif #if CC\_Duplicate # include "Duplicate\_fp.h" #endif #if CC\_Rewrap # include "Rewrap\_fp.h" #endif #if CC\_Import # include "Import\_fp.h" #endif #if CC\_RSA\_Encrypt # include "RSA\_Encrypt\_fp.h" #endif #if CC\_RSA\_Decrypt # include "RSA\_Decrypt\_fp.h" #endif #if CC\_ECDH\_KeyGen # include "ECDH\_KeyGen\_fp.h" #endif #if CC\_ECDH\_ZGen # include "ECDH\_ZGen\_fp.h" #endif #if CC\_ECC\_Parameters # include "ECC\_Parameters\_fp.h" #endif #if CC\_ZGen\_2Phase # include "ZGen\_2Phase\_fp.h" #endif #if CC\_ECC\_Encrypt # include "ECC\_Encrypt\_fp.h" #endif #if CC\_ECC\_Decrypt # include "ECC\_Decrypt\_fp.h" #endif #if CC\_EncryptDecrypt # include "EncryptDecrypt\_fp.h" #endif #if CC\_EncryptDecrypt2 # include "EncryptDecrypt2\_fp.h" #endif #if CC\_Hash # include "Hash\_fp.h" #endif #if CC\_HMAC # include "HMAC\_fp.h" #endif #if CC\_MAC # include "MAC\_fp.h" #endif #if CC\_GetRandom # include "GetRandom\_fp.h" #endif #if CC\_StirRandom # include "StirRandom\_fp.h" #endif #if CC\_HMAC\_Start**

```
109 # include "HMAC_Start_fp.h"
110 #endif
111 #if CC_MAC_Start
     112 # include "MAC_Start_fp.h"
113 #endif
114 #if CC_HashSequenceStart
115 # include "HashSequenceStart_fp.h"
116 #endif
117 #if CC_SequenceUpdate
118 # include "SequenceUpdate_fp.h"
119 #endif
120 #if CC_SequenceComplete
121 # include "SequenceComplete_fp.h"
122 #endif
123 #if CC_EventSequenceComplete
124 # include "EventSequenceComplete_fp.h"
125 #endif
126 #if CC_Certify
127 # include "Certify_fp.h"
128 #endif
129 #if CC_CertifyCreation
130 # include "CertifyCreation_fp.h"
131 #endif
132 #if CC_Quote
133 # include "Quote_fp.h"
134 #endif
135 #if CC_GetSessionAuditDigest
136 # include "GetSessionAuditDigest_fp.h"
137 #endif
138 #if CC_GetCommandAuditDigest
139 # include "GetCommandAuditDigest_fp.h"
140 #endif
141 #if CC_GetTime
142 # include "GetTime_fp.h"
143 #endif
144 #if CC_CertifyX509
145 # include "CertifyX509_fp.h"
146 #endif
147 #if CC_Commit
148 # include "Commit_fp.h"
149 #endif
150 #if CC_EC_Ephemeral
151 # include "EC_Ephemeral_fp.h"
152 #endif
153 #if CC_VerifySignature
154 # include "VerifySignature_fp.h"
155 #endif
156 #if CC_Sign
157 # include "Sign_fp.h"
158 #endif
159 #if CC_SetCommandCodeAuditStatus
160 # include "SetCommandCodeAuditStatus_fp.h"
161 #endif
162 #if CC_PCR_Extend
163 # include "PCR_Extend_fp.h"
164 #endif
165 #if CC_PCR_Event
166 # include "PCR_Event_fp.h"
167 #endif
168 #if CC_PCR_Read
169 # include "PCR_Read_fp.h"
170 #endif
171 #if CC_PCR_Allocate
172 # include "PCR_Allocate_fp.h"
173 #endif
     174 #if CC_PCR_SetAuthPolicy
```
```
175 # include "PCR_SetAuthPolicy_fp.h"
176 #endif
177 #if CC_PCR_SetAuthValue
     178 # include "PCR_SetAuthValue_fp.h"
179 #endif
180 #if CC_PCR_Reset
181 # include "PCR_Reset_fp.h"
182 #endif
183 #if CC_PolicySigned
184 # include "PolicySigned_fp.h"
185 #endif
186 #if CC_PolicySecret
187 # include "PolicySecret_fp.h"
188 #endif
189 #if CC_PolicyTicket
190 # include "PolicyTicket_fp.h"
191 #endif
192 #if CC_PolicyOR
193 # include "PolicyOR_fp.h"
194 #endif
195 #if CC_PolicyPCR
196 # include "PolicyPCR_fp.h"
197 #endif
     198 #if CC_PolicyLocality
199 # include "PolicyLocality_fp.h"
200 #endif
201 #if CC_PolicyNV
202 # include "PolicyNV_fp.h"
203 #endif
204 #if CC_PolicyCounterTimer
     205 # include "PolicyCounterTimer_fp.h"
206 #endif
207 #if CC_PolicyCommandCode
208 # include "PolicyCommandCode_fp.h"
209 #endif
210 #if CC_PolicyPhysicalPresence
211 # include "PolicyPhysicalPresence_fp.h"
212 #endif
213 #if CC_PolicyCpHash
214 # include "PolicyCpHash_fp.h"
215 #endif
216 #if CC_PolicyNameHash
217 # include "PolicyNameHash_fp.h"
218 #endif
219 #if CC_PolicyDuplicationSelect
220 # include "PolicyDuplicationSelect_fp.h"
221 #endif
222 #if CC_PolicyAuthorize
223 # include "PolicyAuthorize_fp.h"
224 #endif
225 #if CC_PolicyAuthValue
226 # include "PolicyAuthValue_fp.h"
227 #endif
228 #if CC_PolicyPassword
229 # include "PolicyPassword_fp.h"
     230 #endif
231 #if CC_PolicyGetDigest
232 # include "PolicyGetDigest_fp.h"
233 #endif
234 #if CC_PolicyNvWritten
235 # include "PolicyNvWritten_fp.h"
236 #endif
237 #if CC_PolicyTemplate
238 # include "PolicyTemplate_fp.h"
239 #endif
     240 #if CC_PolicyAuthorizeNV
```

```
241 # include "PolicyAuthorizeNV_fp.h"
242 #endif
243 #if CC_PolicyCapability
     244 # include "PolicyCapability_fp.h"
245 #endif
246 #if CC_PolicyParameters
247 # include "PolicyParameters_fp.h"
248 #endif
249 #if CC_CreatePrimary
250 # include "CreatePrimary_fp.h"
251 #endif
252 #if CC_HierarchyControl
253 # include "HierarchyControl_fp.h"
254 #endif
255 #if CC_SetPrimaryPolicy
256 # include "SetPrimaryPolicy_fp.h"
257 #endif
258 #if CC_ChangePPS
259 # include "ChangePPS_fp.h"
260 #endif
261 #if CC_ChangeEPS
262 # include "ChangeEPS_fp.h"
263 #endif
264 #if CC_Clear
265 # include "Clear_fp.h"
266 #endif
267 #if CC_ClearControl
268 # include "ClearControl_fp.h"
269 #endif
270 #if CC_HierarchyChangeAuth
271 # include "HierarchyChangeAuth_fp.h"
272 #endif
273 #if CC_DictionaryAttackLockReset
274 # include "DictionaryAttackLockReset_fp.h"
275 #endif
276 #if CC_DictionaryAttackParameters
277 # include "DictionaryAttackParameters_fp.h"
278 #endif
279 #if CC_PP_Commands
280 # include "PP_Commands_fp.h"
281 #endif
282 #if CC_SetAlgorithmSet
283 # include "SetAlgorithmSet_fp.h"
284 #endif
285 #if CC_FieldUpgradeStart
286 # include "FieldUpgradeStart_fp.h"
287 #endif
288 #if CC_FieldUpgradeData
289 # include "FieldUpgradeData_fp.h"
290 #endif
291 #if CC_FirmwareRead
292 # include "FirmwareRead_fp.h"
293 #endif
294 #if CC_ContextSave
295 # include "ContextSave_fp.h"
     296 #endif
297 #if CC_ContextLoad
298 # include "ContextLoad_fp.h"
299 #endif
300 #if CC_FlushContext
301 # include "FlushContext_fp.h"
302 #endif
303 #if CC_EvictControl
304 # include "EvictControl_fp.h"
305 #endif
     306 #if CC_ReadClock
```

```
307 # include "ReadClock_fp.h"
308 #endif
309 #if CC_ClockSet
     310 # include "ClockSet_fp.h"
311 #endif
312 #if CC_ClockRateAdjust
313 # include "ClockRateAdjust_fp.h"
314 #endif
315 #if CC_GetCapability
316 # include "GetCapability_fp.h"
317 #endif
318 #if CC_TestParms
319 # include "TestParms_fp.h"
320 #endif
321 #if CC_NV_DefineSpace
322 # include "NV_DefineSpace_fp.h"
323 #endif
324 #if CC_NV_UndefineSpace
325 # include "NV_UndefineSpace_fp.h"
326 #endif
327 #if CC_NV_UndefineSpaceSpecial
328 # include "NV_UndefineSpaceSpecial_fp.h"
329 #endif
330 #if CC_NV_ReadPublic
331 # include "NV_ReadPublic_fp.h"
332 #endif
333 #if CC_NV_Write
334 # include "NV_Write_fp.h"
335 #endif
336 #if CC_NV_Increment
337 # include "NV_Increment_fp.h"
338 #endif
339 #if CC_NV_Extend
340 # include "NV_Extend_fp.h"
341 #endif
342 #if CC_NV_SetBits
343 # include "NV_SetBits_fp.h"
344 #endif
345 #if CC_NV_WriteLock
346 # include "NV_WriteLock_fp.h"
347 #endif
348 #if CC_NV_GlobalWriteLock
349 # include "NV_GlobalWriteLock_fp.h"
350 #endif
351 #if CC_NV_Read
352 # include "NV_Read_fp.h"
353 #endif
354 #if CC_NV_ReadLock
355 # include "NV_ReadLock_fp.h"
356 #endif
357 #if CC_NV_ChangeAuth
358 # include "NV_ChangeAuth_fp.h"
359 #endif
360 #if CC_NV_Certify
361 # include "NV_Certify_fp.h"
362 #endif
363 #if CC_NV_DefineSpace2
364 # include "NV_DefineSpace2_fp.h"
365 #endif
366 #if CC_NV_ReadPublic2
367 # include "NV_ReadPublic2_fp.h"
368 #endif
369 #if CC_SetCapability
370 # include "SetCapability_fp.h"
371 #endif
     372 #if CC_AC_Send
```

```
373 # include "AC_Send_fp.h"
374 #endif
375 #if CC_Policy_AC_SendSelect
      376 # include "Policy_AC_SendSelect_fp.h"
377 #endif
378 #if CC_ACT_SetTimeout
379 # include "ACT_SetTimeout_fp.h"
380 #endif
381 #if CC_Vendor_TCG_Test
382 # include "Vendor_TCG_Test_fp.h"
      383 #endif
384
385 #endif // _COMMANDS_H_
```
#### **/tpm/include/private/CryptEcc.h**

```
1 //** Introduction
2 //
 3 // This file contains structure definitions used for ECC. The structures in this
 4 // file are only used internally. The ECC-related structures that cross the
 5 // public TPM interface are defined in TpmTypes.h
 6 //
 7
 8 // ECC Curve data type decoder ring
     9 // ================================
10 // | Name | Old Name* | Comments 
     |
11 // | ------------------------- | -------------- | ------------------------------------
     ------------------------------------------------------ |
12 // | TPM_ECC_CURVE | | 16-bit Curve ID from Part 2 of TCG
     TPM Spec |
13 // | TPM_ECC_CURVE_METADATA | ECC_CURVE | See description below 
     |
14 // | | | 
     |
15 // * - if different
16
17 // TPM_ECC_CURVE_METADATA
18 \frac{1}{1} // T
     19 // TPM-specific metadata for a particular curve, such as OIDs and signing/kdf
20 // schemes associated with the curve.
21 //
22 // TODO_ECC: Need to remove the curve constants from this structure and replace
23 // them with a reference to math-lib provided calls. <Once done, add this
24 // revised comment to the above description> Note: this structure does *NOT*
25 // include the actual curve constants. The curve constants are no longer in this
26 // structure because the constants need to be in a format compatible with the
27 // math library and are retrieved by the `ExtEcc_CurveGet*` family of functions.
28 //
29 // Using the math library's constant structure here is not necessary and breaks
30 // encapsulation. Using a tpm-specific format means either redundancy (the same
31 // values exist here and in a math-specific format), or forces the math library
32 // to adopt a particular format determined by this structure. Neither outcome
33 // is as clean as simply leaving the actual constants out of this structure.
34
35 #ifndef _CRYPT_ECC_H
36 #define _CRYPT_ECC_H
37
38 //** Structures
39
40 #define ECC_BITS (MAX_ECC_KEY_BYTES * 8)
41 CRYPT_INT_TYPE(ecc, ECC_BITS);
42
43 #define CRYPT_ECC_NUM(name) CRYPT_INT_VAR(name, ECC_BITS)
44
```
Family "2.0" TCG Public Review Page 172

```
Family "2.0" TCG Public Review Page 173
45 #define CRYPT_ECC_INITIALIZED(name, initializer) \
46 CRYPT_INT_INITIALIZED(name, ECC_BITS, initializer)
47
     48 typedef struct TPM_ECC_CURVE_METADATA
49 {
50 const TPM_ECC_CURVE curveId;
51 const UINT16 keySizeBits;
52 const TPMT_KDF_SCHEME kdf;
53 const TPMT_ECC_SCHEME sign;
54 const BYTE* OID;<br>55 } TPM ECC CURVE METADATA;
    55 } TPM_ECC_CURVE_METADATA;
56
57 //*** Macros
58 extern const TPM_ECC_CURVE_METADATA eccCurves[ECC_CURVE_COUNT];
59
60 #endif
    /tpm/include/private/CryptHash.h
1 //** Introduction
 2 // This header contains the hash structure definitions used in the TPM code
 3 // to define the amount of space to be reserved for the hash state. This allows
 4 // the TPM code to not have to import all of the symbols used by the hash
 5 // computations. This lets the build environment of the TPM code not to have
    6 // include the header files associated with the CryptoEngine code.
 7
 8 #ifndef _CRYPT_HASH_H
 9 #define _CRYPT_HASH_H
10
11 //** Hash-related Structures
12
13 union SMAC_STATES;
14
15 // These definitions add the high-level methods for processing state that may be
16 // an SMAC
17 typedef void (*SMAC_DATA_METHOD)(
18 union SMAC_STATES* state, UINT32 size, const BYTE* buffer);
19
20 typedef UINT16 (*SMAC_END_METHOD)(
        21 union SMAC_STATES* state, UINT32 size, BYTE* buffer);
22
23 typedef struct sequenceMethods
24 {
25 SMAC_DATA_METHOD data;
26 SMAC END METHOD end;
27 } SMAC_METHODS;
28
29 #define SMAC_IMPLEMENTED (CC_MAC || CC_MAC_Start)
30
31 // These definitions are here because the SMAC state is in the union of hash states.
32 typedef struct tpmCmacState
33 {
34 TPM_ALG_ID symAlg;
35 UINT16 keySizeBits;
36 INT16 bcount; // current count of bytes accumulated in IV
37 TPM2B_IV iv; // IV buffer
        38 TPM2B_SYM_KEY symKey;
39 } tpmCmacState_t;
40
41 typedef union SMAC_STATES
42 {
43 #if ALG_CMAC
44 tpmCmacState_t cmac;
45 #endif
46 UINT64 pad;
```

```
47 } SMAC_STATES;
 48
 49 typedef struct SMAC_STATE
 50 {
 51 SMAC_METHODS smacMethods;
 52 SMAC_STATES state;
 53 } SMAC_STATE;
54
55 #if ALG_SHA1
56 # define IF_IMPLEMENTED_SHA1(op) op(SHA1, Sha1)
      57 #else
 58 # define IF_IMPLEMENTED_SHA1(op)
 59 #endif
 60 #if ALG_SHA256
 61 # define IF_IMPLEMENTED_SHA256(op) op(SHA256, Sha256)
 62 #else
 63 # define IF_IMPLEMENTED_SHA256(op)
 64 #endif
 65 #if ALG_SHA384
 66 # define IF_IMPLEMENTED_SHA384(op) op(SHA384, Sha384)
 67 #else
 68 # define IF_IMPLEMENTED_SHA384(op)
69 #endif
     70 #if ALG_SHA512
71 # define IF_IMPLEMENTED_SHA512(op) op(SHA512, Sha512)
 72 #else
 73 # define IF_IMPLEMENTED_SHA512(op)
 74 #endif
 75 #if ALG_SM3_256
76 # define IF_IMPLEMENTED_SM3_256(op) op(SM3_256, Sm3_256)
77 #else
      78 # define IF_IMPLEMENTED_SM3_256(op)
79 #endif
80 #if ALG_SHA3_256
 81 # define IF_IMPLEMENTED_SHA3_256(op) op(SHA3_256, Sha3_256)
 82 #else
83 # define IF_IMPLEMENTED_SHA3_256(op)
84 #endif
85 #if ALG_SHA3_384
 86 # define IF_IMPLEMENTED_SHA3_384(op) op(SHA3_384, Sha3_384)
 87 #else
88 # define IF_IMPLEMENTED_SHA3_384(op)
 89 #endif
90 #if ALG_SHA3_512
 91 # define IF_IMPLEMENTED_SHA3_512(op) op(SHA3_512, Sha3_512)
 92 #else
 93 # define IF_IMPLEMENTED_SHA3_512(op)
 94 #endif
 95
 96 #define FOR_EACH_HASH(op) \
97 IF IMPLEMENTED SHA1(op) \
98 IF_IMPLEMENTED_SHA256(op) \
99 IF_IMPLEMENTED_SHA384(op) \
100 IF_IMPLEMENTED_SHA512(op) \
101 IF_IMPLEMENTED_SM3_256(op) \
102 IF_IMPLEMENTED_SHA3_256(op) \
103 IF_IMPLEMENTED_SHA3_384(op) \
104 IF_IMPLEMENTED_SHA3_512(op)
105
106 #define HASH_TYPE(HASH, Hash) tpmHashState##HASH##_t Hash;
107 typedef union
108 {
109 FOR_EACH_HASH(HASH_TYPE)
110 // Additions for symmetric block cipher MAC
111 #if SMAC_IMPLEMENTED<br>112 SMAC_STATE smac;
         SMAC STATE smac;
```

```
113 #endif
114 // to force structure alignment to be no worse than HASH_ALIGNMENT
115 #if HASH_ALIGNMENT == 8<br>116 \qquad uint64 t align;
         uint64 t align;
117 #else
118 uint32_t align;
119 #endif
120 } ANY_HASH_STATE;
121
122 typedef ANY_HASH_STATE* PANY_HASH_STATE;
      123 typedef const ANY_HASH_STATE* PCANY_HASH_STATE;
124
125 #define ALIGNED_SIZE(x, b) ((((x) + (b)-1) / (b)) * (b))
126 // MAX_HASH_STATE_SIZE will change with each implementation. It is assumed that
127 // a hash state will not be larger than twice the block size plus some
128 // overhead (in this case, 16 bytes). The overall size needs to be as
129 // large as any of the hash contexts. The structure needs to start on an
130 // alignment boundary and be an even multiple of the alignment
131 #define MAX_HASH_STATE_SIZE ((2 * MAX_HASH_BLOCK_SIZE) + 16)
132 #define MAX_HASH_STATE_SIZE_ALIGNED ALIGNED_SIZE(MAX_HASH_STATE_SIZE, HASH_ALIGNMENT)
133
134 // This is an aligned byte array that will hold any of the hash contexts.
135 typedef ANY_HASH_STATE ALIGNED_HASH_STATE;
136
137 // The header associated with the hash library is expected to define the methods
138 // which include the calling sequence. When not compiling CryptHash.c, the methods
139 // are not defined so we need placeholder functions for the structures
140
141 #ifndef HASH_START_METHOD_DEF
142 # define HASH_START_METHOD_DEF void(HASH_START_METHOD)(void)
      143 #endif
144 #ifndef HASH_DATA_METHOD_DEF
145 # define HASH_DATA_METHOD_DEF void(HASH_DATA_METHOD)(void)
146 #endif
147 #ifndef HASH_END_METHOD_DEF
148 # define HASH_END_METHOD_DEF void(HASH_END_METHOD)(void)
149 #endif
150 #ifndef HASH_STATE_COPY_METHOD_DEF
151 # define HASH_STATE_COPY_METHOD_DEF void(HASH_STATE_COPY_METHOD)(void)
152 #endif
153 #ifndef HASH_STATE_EXPORT_METHOD_DEF
154 # define HASH_STATE_EXPORT_METHOD_DEF void(HASH_STATE_EXPORT_METHOD)(void)
155 #endif
156 #ifndef HASH_STATE_IMPORT_METHOD_DEF
157 # define HASH_STATE_IMPORT_METHOD_DEF void(HASH_STATE_IMPORT_METHOD)(void)
158 #endif
159
160 // Define the prototypical function call for each of the methods. This defines the
161 // order in which the parameters are passed to the underlying function.
162 typedef HASH_START_METHOD_DEF;
163 typedef HASH_DATA_METHOD_DEF;
164 typedef HASH_END_METHOD_DEF;
165 typedef HASH_STATE_COPY_METHOD_DEF;
166 typedef HASH_STATE_EXPORT_METHOD_DEF;
167 typedef HASH_STATE_IMPORT_METHOD_DEF;
168
169 typedef struct _HASH_METHODS
170 {
171 HASH START METHOD* start;
172 HASH DATA METHOD* data;
173 HASH END METHOD* end;
174 HASH_STATE_COPY_METHOD* copy; // Copy a hash block
175 HASH STATE EXPORT METHOD* copyOut; // Copy a hash block from a hash
176 // context
177 HASH_STATE_IMPORT_METHOD* copyIn; // Copy a hash block to a proper hash
                                           178 // context
```

```
179 } HASH_METHODS, *PHASH_METHODS;
180
181 #define HASH_TPM2B(HASH, Hash) TPM2B_TYPE(HASH##_DIGEST, HASH##_DIGEST_SIZE);
182
183 FOR_EACH_HASH(HASH_TPM2B)
184
185 // When the TPM implements RSA, the hash-dependent OID pointers are part of the
186 // HASH_DEF. These macros conditionally add the OID reference to the HASH_DEF and the
187 // HASH_DEF_TEMPLATE.
188 #if ALG_RSA
189 # define PKCS1_HASH_REF const BYTE* PKCS1;
190 # define PKCS1_OID(NAME) , OID_PKCS1_##NAME
191 #else
192 # define PKCS1_HASH_REF
193 # define PKCS1_OID(NAME)
194 #endif
195
196 // When the TPM implements ECC, the hash-dependent OID pointers are part of the
197 // HASH_DEF. These macros conditionally add the OID reference to the HASH_DEF and the
198 // HASH_DEF_TEMPLATE.
199 #if ALG_ECDSA
200 # define ECDSA_HASH_REF const BYTE* ECDSA;
201 # define ECDSA_OID(NAME) , OID_ECDSA_##NAME
     202 #else
203 # define ECDSA_HASH_REF
204 # define ECDSA_OID(NAME)
205 #endif
206
207 typedef const struct HASH_DEF_STRUCT
208 {
        209 HASH_METHODS method;
210 uint16 t blockSize;
211 uint16 t digestSize;
212 uint16 t contextSize;
213 uint16_t hashAlg;
214 const BYTE* OID;
215 PKCS1_HASH_REF // PKCS1 OID<br>216 ECDSA HASH REF // ECDSA OID
216 ECDSA HASH REF
217 } HASH_DEF, *PHASH_DEF;
218
219 // Macro to fill in the HASH_DEF for an algorithm. For SHA1, the instance would be:
220 // HASH_DEF_TEMPLATE(Sha1, SHA1)
221 // This handles the difference in capitalization for the various pieces.
222 #define HASH_DEF_TEMPLATE(HASH, Hash) \
223 HASH_DEF Hash##_Def = {{ \
<sup>224</sup> (HASH START METHOD*)&tpmHashStart ##HASH,
225 (HASH_DATA_METHOD*)&tpmHashData_##HASH, \
226 (HASH_END_METHOD*)&tpmHashEnd_##HASH, \
227 (HASH_STATE_COPY_METHOD*)&tpmHashStateCopy_##HASH, \
228 (HASH_STATE_EXPORT_METHOD*)&tpmHashStateExport_##HASH, \
229 (HASH_STATE_IMPORT_METHOD*)&tpmHashStateImport_##HASH, \
\lambda 230 b, \lambda c
231 HASH##_BLOCK_SIZE, /*block size */ \
232 <b>HASH## DIGEST_SIZE, /*data size */ \
233 sizeof(tpmHashState##HASH##_t), \
234 TPM_ALG_##HASH, \
235 OID_##HASH PKCS1_OID(HASH) ECDSA_OID(HASH)};
236
237 // These definitions are for the types that can be in a hash state structure.
238 // These types are used in the cryptographic utilities. This is a define rather than
239 // an enum so that the size of this field can be explicit.
240 typedef BYTE HASH_STATE_TYPE;
241 #define HASH_STATE_EMPTY ((HASH_STATE_TYPE)0)
242 #define HASH_STATE_HASH ((HASH_STATE_TYPE)1)
243 #define HASH_STATE_HMAC ((HASH_STATE_TYPE)2)
     244 #if CC_MAC || CC_MAC_Start
```

```
245 # define HASH_STATE_SMAC ((HASH_STATE_TYPE)3)
246 #endif
247
      248 // This is the structure that is used for passing a context into the hashing
249 // functions. It should be the same size as the function context used within
250 // the hashing functions. This is checked when the hash function is initialized.
251 // This version uses a new layout for the contexts and a different definition. The
252 // state buffer is an array of HASH_UNIT values so that a decent compiler will put
253 // the structure on a HASH_UNIT boundary. If the structure is not properly aligned,
254 // the code that manipulates the structure will copy to a properly aligned
     255 // structure before it is used and copy the result back. This just makes things
256 // slower.
257 // NOTE: This version of the state had the pointer to the update method in the
258 // state. This is to allow the SMAC functions to use the same structure without
259 // having to replicate the entire HASH_DEF structure.
260 typedef struct _HASH_STATE
261 {
262 HASH_STATE_TYPE type; // type of the context
263 TPM_ALG_ID hashAlg;
264 PHASH DEF def;
265 ANY_HASH_STATE state;
266 } HASH_STATE, *PHASH_STATE;
267 typedef const HASH_STATE* PCHASH_STATE;
268
269 //** HMAC State Structures
270
271 // An HMAC_STATE structure contains an opaque HMAC stack state. A caller would
272 // use this structure when performing incremental HMAC operations. This structure
273 // contains a hash state and an HMAC key and allows slightly better stack
274 // optimization than adding an HMAC key to each hash state.
      275 typedef struct hmacState
276 {
277 HASH_STATE hashState; // the hash state
278 TPM2B_HASH_BLOCK hmacKey; // the HMAC key
279 } HMAC_STATE, *PHMAC_STATE;
280
281 // This is for the external hash state. This implementation assumes that the size
282 // of the exported hash state is no larger than the internal hash state.
283 typedef struct
284 {
         285 BYTE buffer[sizeof(HASH_STATE)];
286 } EXPORT_HASH_STATE, *PEXPORT_HASH_STATE;
287
288 typedef const EXPORT_HASH_STATE* PCEXPORT_HASH_STATE;
289
290 #endif // _CRYPT_HASH_H
     /tpm/include/private/CryptRand.h
 1 //** Introduction
 2 // This file contains constant definition shared by CryptUtil and the parts
 3 // of the Crypto Engine.
 4 //
 5
 6 #ifndef _CRYPT_RAND_H
 7 #define _CRYPT_RAND_H
 8
 9 //** DRBG Structures and Defines
```

```
10
11 // Values and structures for the random number generator. These values are defined
12 // in this header file so that the size of the RNG state can be known to TPM.lib.
13 // This allows the allocation of some space in NV memory for the state to
14 // be stored on an orderly shutdown.
15
16 // The DRBG based on a symmetric block cipher is defined by three values,
```
Family "2.0" TCG Public Review Page 177 Level 00 Revision 01.81 Copyright © TCG 2006-2023 November 29, 2023

```
Family "2.0" TCG Public Review Page 178
     Level 00 Revision 01.81 Copyright © TCG 2006-2023 November 29, 2023
17 // 1) the key size
18 // 2) the block size (the IV size)
19 // 3) the symmetric algorithm
20
21 #define DRBG_KEY_SIZE_BITS AES_MAX_KEY_SIZE_BITS
22 #define DRBG_IV_SIZE_BITS (AES_MAX_BLOCK_SIZE * 8)
23 #define DRBG_ALGORITHM TPM_ALG_AES
24
25 #define DRBG_ENCRYPT_SETUP(key, keySizeInBits, schedule) \
26 TpmCryptSetEncryptKeyAES(key, keySizeInBits, schedule)
     27 #define DRBG_ENCRYPT(keySchedule, in, out) \
28 TpmCryptEncryptAES(SWIZZLE(keySchedule, in, out))
29
30 #if((DRBG_KEY_SIZE_BITS % RADIX_BITS) != 0) || ((DRBG_IV_SIZE_BITS % RADIX_BITS) != 0)
31 # error "Key size and IV for DRBG must be even multiples of the radix"
32 #endif
33 #if(DRBG_KEY_SIZE_BITS % DRBG_IV_SIZE_BITS) != 0
34 # error "Key size for DRBG must be even multiple of the cypher block size"
35 #endif
36
37 // Derived values
38 #define DRBG_MAX_REQUESTS_PER_RESEED (1 << 48)
39 #define DRBG_MAX_REQEST_SIZE (1 << 32)
40
41 #define pDRBG_KEY(seed) ((DRBG_KEY*)&(((BYTE*)(seed))[0]))
42 #define pDRBG_IV(seed) ((DRBG_IV*)&(((BYTE*)(seed))[DRBG_KEY_SIZE_BYTES]))
43
44 #define DRBG_KEY_SIZE_WORDS (BITS_TO_CRYPT_WORDS(DRBG_KEY_SIZE_BITS))
45 #define DRBG_KEY_SIZE_BYTES (DRBG_KEY_SIZE_WORDS * RADIX_BYTES)
46
     47 #define DRBG_IV_SIZE_WORDS (BITS_TO_CRYPT_WORDS(DRBG_IV_SIZE_BITS))
48 #define DRBG_IV_SIZE_BYTES (DRBG_IV_SIZE_WORDS * RADIX_BYTES)
49
50 #define DRBG_SEED_SIZE_WORDS (DRBG_KEY_SIZE_WORDS + DRBG_IV_SIZE_WORDS)
51 #define DRBG_SEED_SIZE_BYTES (DRBG_KEY_SIZE_BYTES + DRBG_IV_SIZE_BYTES)
52
53 typedef union
54 {
55 BYTE bytes[DRBG_KEY_SIZE_BYTES];
56 crypt_uword_t words[DRBG_KEY_SIZE_WORDS];
57 } DRBG_KEY;
58
59 typedef union
60 {
61 BYTE bytes[DRBG_IV_SIZE_BYTES];
62 crypt_uword_t words[DRBG_IV_SIZE_WORDS];
63 } DRBG_IV;
64
65 typedef union
66 {
67 BYTE bytes[DRBG_SEED_SIZE_BYTES];
68 crypt_uword_t words[DRBG_SEED_SIZE_WORDS];
69 } DRBG_SEED;
70
71 #define CTR_DRBG_MAX_REQUESTS_PER_RESEED ((UINT64)1 << 20)
     72 #define CTR_DRBG_MAX_BYTES_PER_REQUEST (1 << 16)
73
74 #define CTR_DRBG_MIN_ENTROPY_INPUT_LENGTH DRBG_SEED_SIZE_BYTES
75 #define CTR_DRBG_MAX_ENTROPY_INPUT_LENGTH DRBG_SEED_SIZE_BYTES
76 #define CTR_DRBG_MAX_ADDITIONAL_INPUT_LENGTH DRBG_SEED_SIZE_BYTES
77
78 #define TESTING (1 << 0)
79 #define ENTROPY (1 << 1)
80 #define TESTED (1 << 2)
81
     82 #define IsTestStateSet(BIT) ((g_cryptoSelfTestState.rng & BIT) != 0)
```

```
Family "2.0" TCG Public Review Page 179
83 #define SetTestStateBit(BIT) (g_cryptoSelfTestState.rng |= BIT)
84 #define ClearTestStateBit(BIT) (g_cryptoSelfTestState.rng &= ~BIT)
85
     86 #define IsSelfTest() IsTestStateSet(TESTING)
87 #define SetSelfTest() SetTestStateBit(TESTING)
88 #define ClearSelfTest() ClearTestStateBit(TESTING)
89
90 #define IsEntropyBad() IsTestStateSet(ENTROPY)
91 #define SetEntropyBad() SetTestStateBit(ENTROPY)
92 #define ClearEntropyBad() ClearTestStateBit(ENTROPY)
93
94 #define IsDrbgTested() IsTestStateSet(TESTED)
95 #define SetDrbgTested() SetTestStateBit(TESTED)
96 #define ClearDrbgTested() ClearTestStateBit(TESTED)
97
98 typedef struct
99 {
100 UINT64 reseedCounter;
101 UINT32 magic;
102 DRBG SEED seed; // contains the key and IV for the counter mode DRBG
103 UINT32 lastValue[4]; // used when the TPM does continuous self-test
104 // for FIPS compliance of DRBG
105 } DRBG_STATE, *pDRBG_STATE;
     106 #define DRBG_MAGIC ((UINT32)0x47425244) // "DRBG" backwards so that it displays
107
108 typedef struct KDF_STATE
109 {
110 UINT64 counter;
111 UINT32 magic;
112 UINT32 limit;
113 TPM2B* seed;
114 const TPM2B* label;
115 TPM2B* context;
116 TPM ALG ID hash;
117 TPM_ALG_ID kdf;
118 UINT16 digestSize;
119 TPM2B_DIGEST residual;<br>120 } KDF STATE, *pKDR STATE;
     120 } KDF_STATE, *pKDR_STATE;
121 #define KDF_MAGIC ((UINT32)0x4048444a) // "KDF " backwards
122
123 // Make sure that any other structures added to this union start with a 64-bit
124 // counter and a 32-bit magic number
125 typedef union
126 {
127 DRBG STATE drbg;
128 KDF STATE kdf;
129 } RAND_STATE;
130
131 // This is the state used when the library uses a random number generator.
132 // A special function is installed for the library to call. That function
133 // picks up the state from this location and uses it for the generation
134 // of the random number.
135 extern RAND STATE* s_random;
136
137 // When instrumenting RSA key sieve
138 #if RSA_INSTRUMENT
139 # define PRIME_INDEX(x) ((x) == 512 ? 0 : (x) == 1024 ? 1 : 2)
140 # define INSTRUMENT_SET(a, b) ((a) = (b))
141 # define INSTRUMENT_ADD(a, b) (a) = (a) + (b)
142 # define INSTRUMENT_INC(a) (a) = (a) + 1
143
144 extern UINT32 PrimeIndex;
145 extern UINT32 failedAtIteration[10];
146 extern UINT32 PrimeCounts[3];
147 extern UINT32 MillerRabinTrials[3];
148 extern UINT32 totalFieldsSieved[3];
```

```
149 extern UINT32 bitsInFieldAfterSieve[3];
150 extern UINT32 emptyFieldsSieved[3];
151 extern UINT32 noPrimeFields[3];
     152 extern UINT32 primesChecked[3];
153 extern UINT16 lastSievePrime;
154 #else
155 # define INSTRUMENT_SET(a, b)
156 # define INSTRUMENT_ADD(a, b)
157 # define INSTRUMENT_INC(a)
158 #endif
159
160 #endif // _CRYPT_RAND_H
```
### **/tpm/include/private/CryptRsa.h**

```
1 // This file contains the RSA-related structures and defines.
 2
 3 #ifndef _CRYPT_RSA_H
 4 #define _CRYPT_RSA_H
 5
 6 // These values are used in the Crypt_Int* representation of various RSA values.
 7 // define ci_rsa_t as buffer containing a CRYPT_INT object with space for
     8 // (MAX_RSA_KEY_BITS) of actual data.
 9 CRYPT_INT_TYPE(rsa, MAX_RSA_KEY_BITS);
10 #define CRYPT_RSA_VAR(name) CRYPT_INT_VAR(name, MAX_RSA_KEY_BITS)
11 #define CRYPT_RSA_INITIALIZED(name, initializer) \
12 CRYPT_INT_INITIALIZED(name, MAX_RSA_KEY_BITS, initializer)
13
14 #define CRYPT_PRIME_VAR(name) CRYPT_INT_VAR(name, (MAX_RSA_KEY_BITS / 2))
15 // define ci_prime_t as buffer containing a CRYPT_INT object with space for
16 // (MAX_RSA_KEY_BITS/2) of actual data.
17 CRYPT INT TYPE(prime, (MAX RSA KEY BITS / 2));
18 #define CRYPT_PRIME_INITIALIZED(name, initializer) \
19 CRYPT_INT_INITIALIZED(name, MAX_RSA_KEY_BITS / 2, initializer)
20
21 #if !CRT_FORMAT_RSA
22 # error This verson only works with CRT formatted data
23 #endif // !CRT_FORMAT_RSA
24
     25 typedef struct privateExponent
26 {
27 Crypt_Int* P;
28 Crypt_Int* Q;
29 Crypt_Int* dP;
30 Crypt_Int* dQ;
31 Crypt_Int* qInv;
32 ci_prime_t entries[5];
33 } privateExponent;
34
35 #define NEW_PRIVATE_EXPONENT(X) \
36 privateExponent _##X; \
37 privateExponent* X = RsaInitializeExponent(&(_##X))
38
39 #endif // _CRYPT_RSA_H
```
#### **/tpm/include/private/CryptSym.h**

```
1 //** Introduction
2 //
3 // This file contains the implementation of the symmetric block cipher modes
4 // allowed for a TPM. These functions only use the single block encryption functions
5 // of the selected symmetric cryptographic library.
6
7 //** Includes, Defines, and Typedefs
```
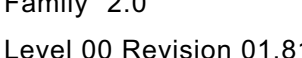

Family "2.0" TCG Public Review **Family "2.0"** Page 180 1 Copyright © TCG 2006-2023 November 29, 2023

```
8 #ifndef CRYPT_SYM_H
9 #define CRYPT_SYM_H
10
     11 #if ALG_AES
12 # define IF_IMPLEMENTED_AES(op) op(AES, aes)
13 #else
14 # define IF_IMPLEMENTED_AES(op)
15 #endif
16 #if ALG_SM4
17 # define IF_IMPLEMENTED_SM4(op) op(SM4, sm4)
18 #else
19 # define IF_IMPLEMENTED_SM4(op)
20 #endif
21 #if ALG_CAMELLIA
22 # define IF_IMPLEMENTED_CAMELLIA(op) op(CAMELLIA, camellia)
23 #else
24 # define IF_IMPLEMENTED_CAMELLIA(op)
25 #endif
26
27 #define FOR_EACH_SYM(op) \
28 IF_IMPLEMENTED_AES(op) \
29 IF_IMPLEMENTED_SM4(op) \
30 IF_IMPLEMENTED_CAMELLIA(op)
31
     32 // Macros for creating the key schedule union
33 #define KEY_SCHEDULE(SYM, sym) tpmKeySchedule##SYM sym;
34 typedef union tpmCryptKeySchedule_t
35 {
36 FOR_EACH_SYM(KEY_SCHEDULE)
37
38 #if SYMMETRIC_ALIGNMENT == 8
        39 uint64_t alignment;
40 #else
41 uint32_t alignment;
42 #endif
43 } tpmCryptKeySchedule_t;
44
     45 // Each block cipher within a library is expected to conform to the same calling
46 // conventions with three parameters ('keySchedule', 'in', and 'out') in the same
47 // order. That means that all algorithms would use the same order of the same
48 // parameters. The code is written assuming the ('keySchedule', 'in', and 'out')
49 // order. However, if the library uses a different order, the order can be changed
50 // with a SWIZZLE macro that puts the parameters in the correct order.
51 // Note that all algorithms have to use the same order and number of parameters
52 // because the code to build the calling list is common for each call to encrypt
53 // or decrypt with the algorithm chosen by setting a function pointer to select
54 // the algorithm that is used.
55
56 #define ENCRYPT(keySchedule, in, out) encrypt(SWIZZLE(keySchedule, in, out))
57
58 #define DECRYPT(keySchedule, in, out) decrypt(SWIZZLE(keySchedule, in, out))
59
60 // Note that the macros rely on 'encrypt' as local values in the
61 // functions that use these macros. Those parameters are set by the macro that
62 // set the key schedule to be used for the call.
63
64 #define ENCRYPT_CASE(ALG, alg) \
65 case TPM_ALG_##ALG: \
66 TpmCryptSetEncryptKey##ALG(key, keySizeInBits, &keySchedule.alg); \
67 encrypt = (TpmCryptSetSymKeyCall_t)TpmCryptEncrypt##ALG; \
68 break;
69 #define DECRYPT_CASE(ALG, alg) \
70 case TPM_ALG_##ALG: \
71 TpmCryptSetDecryptKey##ALG(key, keySizeInBits, &keySchedule.alg); \
72 decrypt = (TpmCryptSetSymKeyCall_t)TpmCryptDecrypt##ALG;<br>73 break;
            73 break;
```
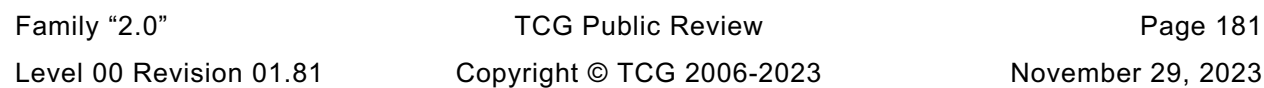

```
74
      75 #endif // CRYPT_SYM_H
```
## **/tpm/include/private/CryptTest.h**

```
Family "2.0" TCG Public Review Page 182
 1 // This file contains constant definitions used for self-test.
 2
 3 #ifndef _CRYPT_TEST_H
 4 #define _CRYPT_TEST_H
 5
 6 // This is the definition of a bit array with one bit per algorithm.
 7 // NOTE: Since bit numbering starts at zero, when TPM_ALG_LAST is a multiple of 8,
 8 // ALGORITHM_VECTOR will need to have byte for the single bit in the last byte. So,
 9 // for example, when TPM_ALG_LAST is 8, ALGORITHM_VECTOR will need 2 bytes.
10 #define ALGORITHM_VECTOR_BYTES ((TPM_ALG_LAST + 8) / 8)
11 typedef BYTE ALGORITHM_VECTOR[ALGORITHM_VECTOR_BYTES];
12
13 #ifdef TEST_SELF_TEST
14 LIB_EXPORT extern ALGORITHM_VECTOR LibToTest;
15 #endif
16
17 // This structure is used to contain self-test tracking information for the
18 // cryptographic modules. Each of the major modules is given a 32-bit value in
19 // which it may maintain its own self test information. The convention for this
20 // state is that when all of the bits in this structure are 0, all functions need
21 // to be tested.
22 typedef struct
23 {
24 UINT32 rng;
25 UINT32 hash;
26 UINT32 sym;
27 #if ALG_RSA
28 UINT32 rsa;
29 #endif
30 #if ALG_ECC
31 UINT32 ecc;
32 #endif
33 } CRYPTO_SELF_TEST_STATE;
34
     35 #endif // _CRYPT_TEST_H
     /tpm/include/private/EccTestData.h
 1 // This file contains the parameter data for ECC testing.
 2
 3 #ifdef SELF_TEST_DATA
 4
 5 TPM2B_TYPE(EC_TEST, 32);<br>6 const TPM ECC CURVE c te
     \overline{\text{const}} TPM ECC CURVE c testCurve = 00003;
 7
 8 // The "static" key
 9
10 const TPM2B_EC_TEST c_ecTestKey_ds = {
11 {32, {0xdf, 0x8d, 0xa4, 0xa3, 0x88, 0xf6, 0x76, 0x96, 0x89, 0xfc, 0x2f,
12 0x2d, 0xa1, 0xb4, 0x39, 0x7a, 0x78, 0xc4, 0x7f, 0x71, 0x8c, 0xa6,
              13 0x91, 0x85, 0xc0, 0xbf, 0xf3, 0x54, 0x20, 0x91, 0x2f, 0x73}}};
14
15 const TPM2B_EC_TEST c_ecTestKey_QsX = {
16 {32, {0x17, 0xad, 0x2f, 0xcb, 0x18, 0xd4, 0xdb, 0x3f, 0x2c, 0x53, 0x13,
17 0x82, 0x42, 0x97, 0xff, 0x8d, 0x99, 0x50, 0x16, 0x02, 0x35, 0xa7,
18 0x06, 0xae, 0x1f, 0xda, 0xe2, 0x9c, 0x12, 0x77, 0xc0, 0xf9}}};
19
20 const TPM2B_EC_TEST c_ecTestKey_QsY = {
21 {32, {0xa6, 0xca, 0xf2, 0x18, 0x45, 0x96, 0x6e, 0x58, 0xe6, 0x72, 0x34,
```

```
Family "2.0" TCG Public Review Page 183
     Level 00 Revision 01.81 Copyright © TCG 2006-2023 November 29, 2023
22 0x12, 0x89, 0xcd, 0xaa, 0xad, 0xcb, 0x68, 0xb2, 0x51, 0xdc, 0x5e,
23 0xd1, 0x6d, 0x38, 0x20, 0x35, 0x57, 0xb2, 0xfd, 0xc7, 0x52}}};
24
     25 // The "ephemeral" key
26
27 const TPM2B_EC_TEST c_ecTestKey_de = {
28 {32, {0xb6, 0xb5, 0x33, 0x5c, 0xd1, 0xee, 0x52, 0x07, 0x99, 0xea, 0x2e,
29 0x8f, 0x8b, 0x19, 0x18, 0x07, 0xc1, 0xf8, 0xdf, 0xdd, 0xb8, 0x77,
30 0x00, 0xc7, 0xd6, 0x53, 0x21, 0xed, 0x02, 0x53, 0xee, 0xac}}};
31
     32 const TPM2B_EC_TEST c_ecTestKey_QeX = {
33 {32, {0xa5, 0x1e, 0x80, 0xd1, 0x76, 0x3e, 0x8b, 0x96, 0xce, 0xcc, 0x21,
34 0x82, 0xc9, 0xa2, 0xa2, 0xed, 0x47, 0x21, 0x89, 0x53, 0x44, 0xe9,
35 0xc7, 0x92, 0xe7, 0x31, 0x48, 0x38, 0xe6, 0xea, 0x93, 0x47}}};
36
37 const TPM2B_EC_TEST c_ecTestKey_QeY = {
38 {32, {0x30, 0xe6, 0x4f, 0x97, 0x03, 0xa1, 0xcb, 0x3b, 0x32, 0x2a, 0x70,
              39 0x39, 0x94, 0xeb, 0x4e, 0xea, 0x55, 0x88, 0x81, 0x3f, 0xb5, 0x00,
40 0xb8, 0x54, 0x25, 0xab, 0xd4, 0xda, 0xfd, 0x53, 0x7a, 0x18}}};
41
42 // ECDH test results
43 const TPM2B_EC_TEST c_ecTestEcdh_X = {
44 {32, {0x64, 0x02, 0x68, 0x92, 0x78, 0xdb, 0x33, 0x52, 0xed, 0x3b, 0xfa,
45 0x3b, 0x74, 0xa3, 0x3d, 0x2c, 0x2f, 0x9c, 0x59, 0x03, 0x07, 0xf8,
              46 0x22, 0x90, 0xed, 0xe3, 0x45, 0xf8, 0x2a, 0x0a, 0xd8, 0x1d}}};
47
48 const TPM2B_EC_TEST c_ecTestEcdh_Y = {
49 {32, {0x58, 0x94, 0x05, 0x82, 0xbe, 0x5f, 0x33, 0x02, 0x25, 0x90, 0x3a,
50 0x33, 0x90, 0x89, 0xe3, 0xe5, 0x10, 0x4a, 0xbc, 0x78, 0xa5, 0xc5,
51 0x07, 0x64, 0xaf, 0x91, 0xbc, 0xe6, 0xff, 0x85, 0x11, 0x40}}};
52
     53 TPM2B_TYPE(TEST_VALUE, 64);
54 const TPM2B_TEST_VALUE c_ecTestValue = {
55 {64,
56 {0x78, 0xd5, 0xd4, 0x56, 0x43, 0x61, 0xdb, 0x97, 0xa4, 0x32, 0xc4, 0x0b, 0x06,
57 0xa9, 0xa8, 0xa0, 0xf4, 0x45, 0x7f, 0x13, 0xd8, 0x13, 0x81, 0x0b, 0xe5, 0x76,
58 0xbe, 0xaa, 0xb6, 0x3f, 0x8d, 0x4d, 0x23, 0x65, 0xcc, 0xa7, 0xc9, 0x19, 0x10,
59 0xce, 0x69, 0xcb, 0x0c, 0xc7, 0x11, 0x8d, 0xc3, 0xff, 0x62, 0x69, 0xa2, 0xbe,
60 0x46, 0x90, 0xe7, 0x7d, 0x81, 0x77, 0x94, 0x65, 0x1c, 0x3e, 0xc1, 0x3e}}};
61
62 # if ALG_SHA1_VALUE == DEFAULT_TEST_HASH
63
64 const TPM2B_EC_TEST c_TestEcDsa_r = {
65 {32, {0x57, 0xf3, 0x36, 0xb7, 0xec, 0xc2, 0xdd, 0x76, 0x0e, 0xe2, 0x81,
66 0x21, 0x49, 0xc5, 0x66, 0x11, 0x4b, 0x8a, 0x4f, 0x17, 0x62, 0x82,
67 0xcc, 0x06, 0xf6, 0x64, 0x78, 0xef, 0x6b, 0x7c, 0xf2, 0x6c}}};
68 const TPM2B_EC_TEST c_TestEcDsa_s = {
69 {32, {0x1b, 0xed, 0x23, 0x72, 0x8f, 0x17, 0x5f, 0x47, 0x2e, 0xa7, 0x97,
70 0x2c, 0x51, 0x57, 0x20, 0x70, 0x6f, 0x89, 0x74, 0x8a, 0xa8, 0xf4,
71 0x26, 0xf4, 0x96, 0xa1, 0xb8, 0x3e, 0xe5, 0x35, 0xc5, 0x94}}};
72
73 const TPM2B_EC_TEST c_TestEcSchnorr_r = {<br>74 {32, {0x00, 0x00, 0x00, 0x00, 0x00, 0x
        74 {32, {0x00, 0x00, 0x00, 0x00, 0x00, 0x00, 0x00, 0x00, 0x00, 0x00, 0x00,
75 0x00, 0x1b, 0x08, 0x9f, 0xde, 0xef, 0x62, 0xe3, 0xf1, 0x14, 0xcb,
76 0x54, 0x28, 0x13, 0x76, 0xfc, 0x6d, 0x69, 0x22, 0xb5, 0x3e}}};
     77 const TPM2B_EC_TEST c_TestEcSchnorr_s = {
78 {32, {0xd9, 0xd3, 0x20, 0xfb, 0x4d, 0x16, 0xf2, 0xe6, 0xe2, 0x45, 0x07,
79 0x45, 0x1c, 0x92, 0x92, 0x92, 0xa9, 0x6b, 0x48, 0xf8, 0xd1, 0x98,
80 0x29, 0x4d, 0xd3, 0x8f, 0x56, 0xf2, 0xbb, 0x2e, 0x22, 0x3b}}};
81
82 # endif // SHA1
83
84 # if ALG_SHA256_VALUE == DEFAULT_TEST_HASH
85
86 const TPM2B_EC_TEST c_TestEcDsa_r = {<br>87 (32, {0x04, 0x7d, 0x54, 0xep, 0x0
        87 {32, {0x04, 0x7d, 0x54, 0xeb, 0x04, 0x6f, 0x56, 0xec, 0xa2, 0x6c, 0x38,
```
**88 0x8c, 0xeb, 0x43, 0x0b, 0x71, 0xf8, 0xf2, 0xf4, 0xa5, 0xe0, 0x1d, 89 0x3c, 0xa2, 0x39, 0x31, 0xe4, 0xe7, 0x36, 0x3b, 0xb5, 0x5f}}}; 90 const TPM2B\_EC\_TEST c\_TestEcDsa\_s = { 91 {32, {0x8f, 0xd0, 0x12, 0xd9, 0x24, 0x75, 0xf6, 0xc4, 0x3b, 0xb5, 0x46, 92 0x75, 0x3a, 0x41, 0x8d, 0x80, 0x23, 0x99, 0x38, 0xd7, 0xe2, 0x40, 93 0xca, 0x9a, 0x19, 0x2a, 0xfc, 0x54, 0x75, 0xd3, 0x4a, 0x6e}}}; 94 95 const TPM2B\_EC\_TEST c\_TestEcSchnorr\_r = { 96 {32, {0xf7, 0xb9, 0x15, 0x4c, 0x34, 0xf6, 0x41, 0x19, 0xa3, 0xd2, 0xf1, 97 0xbd, 0xf4, 0x13, 0x6a, 0x4f, 0x63, 0xb8, 0x4d, 0xb5, 0xc8, 0xcd, 98 0xde, 0x85, 0x95, 0xa5, 0x39, 0x0a, 0x14, 0x49, 0x3d, 0x2f}}}; 99 const TPM2B\_EC\_TEST c\_TestEcSchnorr\_s = { 100 {32, {0xfe, 0xbe, 0x17, 0xaa, 0x31, 0x22, 0x9f, 0xd0, 0xd2, 0xf5, 0x25, 101 0x04, 0x92, 0xb0, 0xaa, 0x4e, 0xcc, 0x1c, 0xb6, 0x79, 0xd6, 0x42, 102 0xb3, 0x4e, 0x3f, 0xbb, 0xfe, 0x5f, 0xd0, 0xd0, 0x8b, 0xc3}}}; 103 104 # endif // SHA256 105 106 # if ALG\_SHA384\_VALUE == DEFAULT\_TEST\_HASH 107 108 const TPM2B\_EC\_TEST c\_TestEcDsa\_r = { 109 {32, {0xf5, 0x74, 0x6d, 0xd6, 0xc6, 0x56, 0x86, 0xbb, 0xba, 0x1c, 0xba, 110 0x75, 0x65, 0xee, 0x64, 0x31, 0xce, 0x04, 0xe3, 0x9f, 0x24, 0x3f, 111 0xbd, 0xfe, 0x04, 0xcd, 0xab, 0x7e, 0xfe, 0xad, 0xcb, 0x82}}}; 112 const TPM2B\_EC\_TEST c\_TestEcDsa\_s = { 113 {32, {0xc2, 0x4f, 0x32, 0xa1, 0x06, 0xc0, 0x85, 0x4f, 0xc6, 0xd8, 0x31, 114 0x66, 0x91, 0x9f, 0x79, 0xcd, 0x5b, 0xe5, 0x7b, 0x94, 0xa1, 0x91, 115 0x38, 0xac, 0xd4, 0x20, 0xa2, 0x10, 0xf0, 0xd5, 0x9d, 0xbf}}}; 116 117 const TPM2B\_EC\_TEST c\_TestEcSchnorr\_r = {**<br>**118 (32, {0x1e, 0xb8, 0xe1, 0xbf, 0xa1, 0 118 {32, {0x1e, 0xb8, 0xe1, 0xbf, 0xa1, 0x9e, 0x39, 0x1e, 0x58, 0xa2, 0xe6, 119 0x59, 0xd0, 0x1a, 0x6a, 0x03, 0x6a, 0x1f, 0x1c, 0x4f, 0x36, 0x19, 120 0xc1, 0xec, 0x30, 0xa4, 0x85, 0x1b, 0xe9, 0x74, 0x35, 0x66}}}; 121 const TPM2B\_EC\_TEST c\_TestEcSchnorr\_s = { 122 {32, {0xb9, 0xe6, 0xe3, 0x7e, 0xcb, 0xb9, 0xea, 0xf1, 0xcc, 0xf4, 0x48, 123 0x44, 0x4a, 0xda, 0xc8, 0xd7, 0x87, 0xb4, 0xba, 0x40, 0xfe, 0x5b, 124 0x68, 0x11, 0x14, 0xcf, 0xa0, 0x0e, 0x85, 0x46, 0x99, 0x01}}}; 125 126 # endif // SHA384 127 128 # if ALG\_SHA512\_VALUE == DEFAULT\_TEST\_HASH 129 130 const TPM2B\_EC\_TEST c\_TestEcDsa\_r = { 131 {32, {0xc9, 0x71, 0xa6, 0xb4, 0xaf, 0x46, 0x26, 0x8c, 0x27, 0x00, 0x06, 132 0x3b, 0x00, 0x0f, 0xa3, 0x17, 0x72, 0x48, 0x40, 0x49, 0x4d, 0x51, 133 0x4f, 0xa4, 0xcb, 0x7e, 0x86, 0xe9, 0xe7, 0xb4, 0x79, 0xb2}}}; 134 const TPM2B\_EC\_TEST c\_TestEcDsa\_s = { 135 {32, {0x87, 0xbc, 0xc0, 0xed, 0x74, 0x60, 0x9e, 0xfa, 0x4e, 0xe8, 0x16, 136 0xf3, 0xf9, 0x6b, 0x26, 0x07, 0x3c, 0x74, 0x31, 0x7e, 0xf0, 0x62, 137 0x46, 0xdc, 0xd6, 0x45, 0x22, 0x47, 0x3e, 0x0c, 0xa0, 0x02}}}; 138 139 const TPM2B\_EC\_TEST c\_TestEcSchnorr\_r = { 140 {32, {0xcc, 0x07, 0xad, 0x65, 0x91, 0xdd, 0xa0, 0x10, 0x23, 0xae, 0x53, 141 0xec, 0xdf, 0xf1, 0x50, 0x90, 0x16, 0x96, 0xf4, 0x45, 0x09, 0x73, 142 0x9c, 0x84, 0xb5, 0x5c, 0x5f, 0x08, 0x51, 0xcb, 0x60, 0x01}}}; 143 const TPM2B\_EC\_TEST c\_TestEcSchnorr\_s = { 144 {32, {0x55, 0x20, 0x21, 0x54, 0xe2, 0x49, 0x07, 0x47, 0x71, 0xf4, 0x99, 145 0x15, 0x54, 0xf3, 0xab, 0x14, 0xdb, 0x8e, 0xda, 0x79, 0xb6, 0x02, 146 0x0e, 0xe3, 0x5e, 0x6f, 0x2c, 0xb6, 0x05, 0xbd, 0x14, 0x10}}}; 147 148 # endif // SHA512 149 150 #endif // SELF\_TEST\_DATA**

# **/tpm/include/private/Global.h**

```
Family "2.0" TCG Public Review Page 185
 1 //** Description
 2
 3 // This file contains internal global type definitions and data declarations that
 4 // are need between subsystems. The instantiation of global data is in Global.c.
 5 // The initialization of global data is in the subsystem that is the primary owner
 6 // of the data.
 7 //
 8 // The first part of this file has the 'typedefs' for structures and other defines
9 // used in many portions of the code. After the 'typedef' section, is a section that
     10 // defines global values that are only present in RAM. The next three sections
11 // define the structures for the NV data areas: persistent, orderly, and state
12 // save. Additional sections define the data that is used in specific modules. That
13 // data is private to the module but is collected here to simplify the management
14 // of the instance data.
15 //
16 // All the data is instanced in Global.c.
17 #if !defined _TPM_H_
18 # error "Should only be instanced in TPM.h"
19 #endif
20
21 //** Includes
22
23 #ifndef GLOBAL_H
24 # define GLOBAL_H
25
26 __REDUCE_WARNING_LEVEL_(2)<br>27 # include <string.h>
     27 # include <string.h>
28 # include <stddef.h>
29 _NORMAL_WARNING_LEVEL_
30
31 # include "GpMacros.h"
32 # include "Capabilities.h"
33 # include "TpmTypes.h" // requires GpMacros & Capabilities
34 # include "CommandAttributes.h"
35 # include "CryptTest.h"
36
37 # ifndef MATH_LIB
38 # error MATH_LIB required
39 # endif
40 # include LIB_INCLUDE(TpmTo, MATH_LIB, Math)
41
42 # include "CryptHash.h"
43 # include "CryptSym.h"
44 # include "CryptRand.h"
45 # include "CryptEcc.h"
46 # include "CryptRsa.h"
     47 # include "CryptTest.h"
48 # include "NV.h"
49 # include "ACT.h"
50
51 //** Defines and Types
52
53 //*** Other Types
     54 // An AUTH_VALUE is a BYTE array containing a digest (TPMU_HA)
55 typedef BYTE AUTH_VALUE[sizeof(TPMU_HA)];
56
57 // A TIME_INFO is a BYTE array that can contain a TPMS_TIME_INFO
58 typedef BYTE TIME_INFO[sizeof(TPMS_TIME_INFO)];
59
60 // A NAME is a BYTE array that can contain a TPMU_NAME
61 typedef BYTE NAME[sizeof(TPMU_NAME)];
62
63 // Definition for a PROOF value
64 TPM2B_TYPE(PROOF, PROOF_SIZE);
```

```
65
66 // Definition for a Primary Seed value
67 TPM2B_TYPE(SEED, PRIMARY_SEED_SIZE);
68
69 // A CLOCK_NONCE is used to tag the time value in the authorization session and
70 // in the ticket computation so that the ticket expires when there is a time
71 // discontinuity. When the clock stops during normal operation, the nonce is
72 // 64-bit value kept in RAM but it is a 32-bit counter when the clock only stops
73 // during power events.
74 # if CLOCK_STOPS
     75 typedef UINT64 CLOCK_NONCE;
76 # else
77 typedef UINT32 CLOCK_NONCE;
78 # endif
79
80 //** Loaded Object Structures
81 //*** Description
82 // The structures in this section define the object layout as it exists in TPM
83 // memory.
84 //
85 // Two types of objects are defined: an ordinary object such as a key, and a
86 // sequence object that may be a hash, HMAC, or event.
87 //
     88 //*** OBJECT_ATTRIBUTES
89 // An OBJECT_ATTRIBUTES structure contains the variable attributes of an object.
90 // These properties are not part of the public properties but are used by the
91 // TPM in managing the object. An OBJECT_ATTRIBUTES is used in the definition of
92 // the OBJECT data type.
93
94 typedef struct
95 {
        96 unsigned publicOnly : 1; //0) SET if only the public portion of
97 // an object is loaded
98 unsigned epsHierarchy : 1; //1) SET if the object belongs to EPS
99 // Hierarchy
100 unsigned ppsHierarchy : 1; //2) SET if the object belongs to PPS
101 // Hierarchy<br>102 unsigned spsHierarchy : 1; //3) SET f the
        102 unsigned spsHierarchy : 1; //3) SET f the object belongs to SPS
103 <br>
104 unsigned evict : 1; //4) SET if the
104 unsigned evict : 1; //4) SET if the object is a platform or
105 // owner evict object. Platform-
106 // evict object belongs to PPS
107 // hierarchy, owner-evict object
108 // belongs to SPS or EPS hierarchy.
109 // This bit is also used to mark a
110 // completed sequence object so it
111 // will be flush when the
112 // SequenceComplete command succeeds.
113 unsigned primary : 1; //5) SET for a primary object
114 unsigned temporary : 1; //6) SET for a temporary object
115 unsigned stClear : 1; //7) SET for an stClear object
116 unsigned hmacSeq : 1; //8) SET for an HMAC or MAC sequence
117 // object
118 unsigned hashSeq : 1; //9) SET for a hash sequence object
119 unsigned eventSeq : 1; //10) SET for an event sequence object
120 unsigned ticketSafe : 1; //11) SET if a ticket is safe to create
121 // for hash sequence object
122 unsigned firstBlock : 1; //12) SET if the first block of hash
123 // data has been received. It
124 // works with ticketSafe bit
125 unsigned isParent : 1; //13) SET if the key has the proper
126 // attributes to be a parent key
127 // unsigned privateExp : 1; //14) SET when the private exponent
128 // // of an RSA key has been 
     validated.
129 unsigned not_used_14 : 1;
```

```
Family "2.0" TCG Public Review Page 187
130 unsigned occupied : 1; //15) SET when the slot is occupied.
131 unsigned derivation : 1; //16) SET when the key is a derivation
132 // parent<br>133 133 unsigned external : 1; //17) SET when the
                                 133 unsigned external : 1; //17) SET when the object is loaded with
134 // TPM2 LoadExternal();
135 } OBJECT_ATTRIBUTES;
136
137 # if ALG_RSA
138 // There is an overload of the sensitive.rsa.t.size field of a TPMT_SENSITIVE when an
139 // RSA key is loaded. When the sensitive->sensitive contains an RSA key with all of
140 // the CRT values, then the MSB of the size field will be set to indicate that the
141 // buffer contains all 5 of the CRT private key values.
142 # define RSA_prime_flag 0x8000
143 # endif
144
145 //*** OBJECT Structure
146 // An OBJECT structure holds the object public, sensitive, and meta-data
147 // associated. This structure is implementation dependent. For this
148 // implementation, the structure is not optimized for space but rather
149 // for clarity of the reference implementation. Other implementations
150 // may choose to overlap portions of the structure that are not used
151 // simultaneously. These changes would necessitate changes to the source
152 // code but those changes would be compatible with the reference
     153 // implementation.
154
155 typedef struct OBJECT
156 {
157 // The attributes field is required to be first followed by the publicArea.
158 // This allows the overlay of the object structure and a sequence structure
159 OBJECT_ATTRIBUTES attributes;<br>160 TPMT PUBLIC publicArea;
         160 TPMT_PUBLIC publicArea; // public area of an object<br>
160 TPMT SENSITIVE sensitive; // sensitive area of an object
161 TPMT_SENSITIVE sensitive; // sensitive area of an object
162 TPM2B_NAME qualifiedName; // object qualified name
163 TPMI DH_OBJECT evictHandle; // if the object is an evict object,
164 // the original handle is kept here.
165 // The 'working' handle will be the
166 // handle of an object slot.
167 TPM2B NAME name; // Name of the object name. Kept here
168 // to avoid repeatedly computing it.
169 TPMI_RH_HIERARCHY hierarchy; // Hierarchy for the object. While the
170 170 <b>170 <b>170 170 170 170 170 170 170 <b>170 170 170 170 <b>170 170 170 170 170 170 170 <b>170 170 170 170 170 170 170 170 170 170 
171 // 'attributes', if the hierarchy is
172 // firmware-bound or SVN-bound then
173 // this field carries additional metadata
174 // needed to derive the proof value for<br>
<b>175 // the object.
                                       175 // the object.
176 } OBJECT;
177
178 //*** HASH_OBJECT Structure
179 // This structure holds a hash sequence object or an event sequence object.
180 //
181 // The first four components of this structure are manually set to be the same as
182 // the first four components of the object structure. This prevents the object
183 // from being inadvertently misused as sequence objects occupy the same memory as
184 // a regular object. A debug check is present to make sure that the offsets are
185 // what they are supposed to be.
186 // NOTE: In a future version, this will probably be renamed as SEQUENCE_OBJECT
187 typedef struct HASH_OBJECT
188 {
189 OBJECT_ATTRIBUTES attributes; // The attributes of the HASH object
190 TPMI ALG PUBLIC type; \frac{1}{2} algorithm
191 TPMI_ALG_HASH nameAlg; // name algorithm
192 TPMA_OBJECT objectAttributes; // object attributes
193
194 // The data below is unique to a sequence object
         195 TPM2B_AUTH auth; // authorization for use of sequence
```

```
196 union
197 {
198 HASH_STATE hashState[HASH_COUNT];<br>199 HMAC_STATE hmacState;
             199 HMAC_STATE hmacState;
200 } state;
201 } HASH_OBJECT;
202
203 typedef BYTE HASH_OBJECT_BUFFER[sizeof(HASH_OBJECT)];
204
205 //*** ANY_OBJECT
     206 // This is the union for holding either a sequence object or a regular object
207 // for ContextSave and ContextLoad.
208 typedef union ANY_OBJECT
209 {
210 OBJECT entity;
211 HASH_OBJECT hash;
212 } ANY_OBJECT;
213
214 typedef BYTE ANY_OBJECT_BUFFER[sizeof(ANY_OBJECT)];
215
216 //**AUTH_DUP Types
217 // These values are used in the authorization processing.
218
     219 typedef UINT32 AUTH_ROLE;
220 # define AUTH_NONE ((AUTH_ROLE)(0))
221 # define AUTH_USER ((AUTH_ROLE)(1))
222 # define AUTH_ADMIN ((AUTH_ROLE)(2))
223 # define AUTH_DUP ((AUTH_ROLE)(3))
224
225 //** Active Session Context
226 //*** Description
     227 // The structures in this section define the internal structure of a session
228 // context.
229 //
230 //*** SESSION_ATTRIBUTES
231 // The attributes in the SESSION_ATTRIBUTES structure track the various properties
232 // of the session. It maintains most of the tracking state information for the
233 // policy session. It is used within the SESSION structure.
234
235 typedef struct SESSION_ATTRIBUTES
236 {
237 // SET if the session may only be used for policy
238 unsigned isPolicy : 1;
239 // SET if the session is used for audit
240 unsigned isAudit : 1;
241 // SET if the session is bound to an entity. This attribute will be CLEAR if
242 // either isPolicy or isAudit is SET.
243 unsigned isBound : 1;
244 // SET if the cpHash has been defined. This attribute is not SET unless
245 // 'isPolicy' is SET.
246 unsigned isCpHashDefined : 1;
247 // SET if the nameHash has been defined. This attribute is not SET unless
248 // 'isPolicy' is SET.
249 unsigned isNameHashDefined : 1;
250 // SET if the pHash has been defined. This attribute is not SET unless
251 // 'isPolicy' is SET.
252 unsigned isParametersHashDefined : 1;
253 // SET if the templateHash needs to be checked for Create, CreatePrimary, or
254 // CreateLoaded.
255 unsigned isTemplateHashDefined : 1;
256 // SET if the authValue is required for computing the session HMAC. This
257 // attribute is not SET unless 'isPolicy' is SET.
258 unsigned isAuthValueNeeded : 1;
259 // SET if a password authValue is required for authorization This attribute
260 // is not SET unless 'isPolicy' is SET.
261 unsigned isPasswordNeeded : 1;
```

```
262 // SET if physical presence is required to be asserted when the
263 // authorization is checked. This attribute is not SET unless 'isPolicy' is
264 // SET.
        265 unsigned isPPRequired : 1;
266 // SET if the policy session is created for trial of the policy's policyHash
267 // generation. This attribute is not SET unless 'isPolicy' is SET.
268 unsigned isTrialPolicy : 1;
269 // SET if the bind entity had noDA CLEAR. If this is SET, then an
270 // authorization failure using this session will count against lockout even
271 // if the object being authorized is exempt from DA.
        272 unsigned isDaBound : 1;
273 // SET if the session is bound to lockoutAuth.
274 unsigned isLockoutBound : 1;
275 // This attribute is SET when the authValue of an object is to be included
276 // in the computation of the HMAC key for the command and response
277 // computations. (was 'requestWasBound')
278 unsigned includeAuth : 1;
        279 // SET if the TPMA_NV_WRITTEN attribute needs to be checked when the policy
280 // is used for authorization for NV access. If this is SET for any other
281 // type, the policy will fail.
282 unsigned checkNvWritten : 1;
283 // SET if TPMA_NV_WRITTEN is required to be SET. Used when 'checkNvWritten'
284 // is SET
        285 unsigned nvWrittenState : 1;
286 } SESSION_ATTRIBUTES;
287
288 //*** IsCpHashUnionOccupied()
289 // This function indicates whether the session attributes indicate that one of
290 // the members of the union containing `cpHash` are set.
291 BOOL IsCpHashUnionOccupied(SESSION_ATTRIBUTES attrs);
292
     293 //*** SESSION Structure
294 // The SESSION structure contains all the context of a session except for the
295 // associated contextID.
296 //
297 // Note: The contextID of a session is only relevant when the session context
298 // is stored off the TPM.
299
300 typedef struct SESSION
301 {
         302 SESSION_ATTRIBUTES attributes; // session attributes
303 UINT32 pcrCounter; // PCR counter value when PCR is
304 // included (policy session)
305 // If no PCR is included, this
306 // value is 0.
307 UINT64 startTime; // The value in g_time when the session
308 // was started (policy session)
309 UINT64 timeout; We are the V/ The timeout relative to g time
310 // There is no timeout if this value
311 // is 0.
312 CLOCK NONCE epoch; // The g_clockEpoch value when the
313 13 // session was started. If g clockEpoch
314 // does not match this value when the
315 // timeout is used, then
316 TPM CC command Code: // then the command will fail.<br>
<b>317 TPM CC command Code: // command code (policy session)
317 TPM_CC commandCode; // command code (policy session)
318 TPM_ALG_ID authHashAlg; // session hash algorithm
319 TPMA_LOCALITY commandLocality; // command locality (policy session)<br>320 TPMT SYM DEF symmetric; // session symmetric algorithm (if a
320 TPMT_SYM_DEF symmetric; // session symmetric algorithm (if any)
321 TPM2B_AUTH sessionKey; // session secret value used for
322 // this session <br>323 TPM2B NONCE nonceTPM; <br>// last TPM-gene
323 TPM2B_NONCE nonceTPM; // last TPM-generated nonce for
324 // generating HMAC and encryption keys
325 union
326 {
            327 TPM2B_NAME boundEntity; // value used to track the entity to
```
Family "2.0" TCG Public Review Page 189 Level 00 Revision 01.81 Copyright © TCG 2006-2023 November 29, 2023

Level 00 Revision 01.81

November 29, 2023

```
328
                                       // which the session is bound
329
330
                                          // the required cpHash value for the
              TPM2B_DIGEST cpHash;
331// command being authorized
                                         // the required nameHash
332
              TPM2B DIGEST nameHash;
333
              TPM2B DIGEST templateHash; // the required template for creation
334
              TPM2B DIGEST pHash;
                                         // the required parameter hash value for the
335
                                         // command being authorized
336
          }ul;
337
338
         union
339
          -6
                                         // audit session digest
340
              TPM2B DIGEST auditDigest;
              TPM2B DIGEST policyDigest; // policyHash
341
342
                                          // audit log and policyHash may
          \} u2;
343
                                          // share space to save memory
      } SESSION;
344
345
      # define EXPIRES ON RESET
346
                                   INT32 MIN
347
      # define TIMEOUT ON RESET
                                 UINT64 MAX
      # define EXPIRES ON RESTART (INT32 MIN + 1)
348
349
      # define TIMEOUT ON RESTART (UINT64 MAX - 1)
350
351
      typedef BYTE SESSION BUF [sizeof(SESSION)];
352
      //*************************
353
      1/** PCR
354
      355
356
      //***PCR SAVE Structure
      // The PCR SAVE structure type contains the PCR data that are saved across power
357
358
      // cycles. Only the static PCR are required to be saved across power cycles. The
359
      // DRTM and resettable PCR are not saved. The number of static and resettable PCR
360
      // is determined by the platform-specific specification to which the TPM is built.
361
      # define PCR SAVE SPACE(HASH, Hash) BYTE Hash[NUM STATIC PCR][HASH## DIGEST SIZE];
362
363
      typedef struct PCR_SAVE
364
365
366
          FOR EACH HASH (PCR SAVE SPACE)
367
          // This counter increments whenever the PCR are updated.
368
369
          // NOTE: A platform-specific specification may designate
370
                   certain PCR changes as not causing this counter
          \prime\prime371
          \prime\primeto increment.
372
          UINT32 pcrCounter;
373
      } PCR_SAVE;
374
375
      //***PCR POLICY
      # if defined NUM POLICY PCR GROUP && NUM POLICY PCR GROUP > 0
376
      // This structure holds the PCR policies, one for each group of PCR controlled
377
378
      // by policy.
379
      typedef struct PCR_POLICY
380
      €
381
          TPMI_ALG_HASH_hashAlg[NUM_POLICY_PCR_GROUP];
          TPM2B DIGEST a:
382
          TPM2B_DIGEST policy[NUM_POLICY_PCR_GROUP];
383
384
      } PCR POLICY;
385
      # endif
386
387
      //***PCR AUTHVALUE
388
      // This structure holds the PCR policies, one for each group of PCR controlled
      // by policy.
389
390
      typedef struct PCR_AUTH_VALUE
391
      €
392
          TPM2B DIGEST auth [NUM AUTHVALUE PCR GROUP];
393
      } PCR AUTHVALUE;
      Family "2.0"
                                         TCG Public Review
                                                                                    Page 190
```
Copyright © TCG 2006-2023

```
394
395 //**STARTUP_TYPE
396 // This enumeration is the possible startup types. The type is determined
      397 // by the combination of TPM2_ShutDown and TPM2_Startup.
398 typedef enum
399 {
400 SU_RESET,
401 SU_RESTART,
402 SU_RESUME
403 } STARTUP_TYPE;
404
405 //**NV
406
407 //***NV_INDEX
408 // The NV_INDEX structure defines the internal format for an NV index.
409 // The 'indexData' size varies according to the type of the index.
410 // In this implementation, all of the index is manipulated as a unit.
411 // NOTE: In this implementation of the TPM, the extended bits are always 0.
412 // Therefore, they are stored in the NV subsystem as legacy structures,
413 // even when the handle type indicates that the index can have extended
414 // attributes.
415 typedef struct NV_INDEX
416 {
417 TPMS_NV_PUBLIC publicArea;
418 TPM2B_AUTH authValue;
419 } NV_INDEX;
420
421 //*** NV_REF
422 // An NV_REF is an opaque value returned by the NV subsystem. It is used to
423 // reference and NV Index in a relatively efficient way. Rather than having to
      424 // continually search for an Index, its reference value may be used. In this
425 // implementation, an NV_REF is a byte pointer that points to the copy of the
426 // NV memory that is kept in RAM.
427 typedef UINT32 NV_REF;
428
429 typedef BYTE* NV_RAM_REF;
430 //***NV_PIN
431 // This structure deals with the possible endianess differences between the
432 // canonical form of the TPMS_NV_PIN_COUNTER_PARAMETERS structure and the internal
433 // value. The structures allow the data in a PIN index to be read as an 8-octet
434 // value using NvReadUINT64Data(). That function will byte swap all the values on a
435 // little endian system. This will put the bytes with the 4-octet values in the
436 // correct order but will swap the pinLimit and pinCount values. When written, the
437 // PIN index is simply handled as a normal index with the octets in canonical order.
438 # if BIG_ENDIAN_TPM
439 typedef struct
440 {
441 UINT32 pinCount;
442 UINT32 pinLimit;
443 } PIN_DATA;
444 # else
445 typedef struct
446 {
447 UINT32 pinLimit;
448 UINT32 pinCount;
449 } PIN_DATA;
450 # endif
451
452 typedef union
453 {
454 UINT64 intVal;
455 PIN_DATA pin;
456 } NV_PIN;
457
458 //**COMMIT_INDEX_MASK
      459 // This is the define for the mask value that is used when manipulating
```
Family "2.0" TCG Public Review Page 191 Level 00 Revision 01.81 Copyright © TCG 2006-2023 November 29, 2023

```
460
     // the bits in the commit bit array. The commit counter is a 64-bit
     // value and the low order bits are used to index the commitArray.
461
     // This mask value is applied to the commit counter to extract the
462
463
     // bit number in the array.
464
     # if ALG_ECC
465
466
          define COMMIT INDEX MASK ((UINT16) ((sizeof(gr.commitArray) * 8) - 1))
467
468
     # endif
469
     470
471
     472
     //** RAM Global Values
     473
     474
                                                             *******************
     //*** Description
475
476
     // The values in this section are only extant in RAM or ROM as constant values.
477
478
     //*** Crypto Self-Test Values
479
     EXTERN ALGORITHM VECTOR g implementedAlgorithms;
     EXTERN ALGORITHM VECTOR g toTest;
480
481
     //*** g_rclndex[]482
     // This array is used to contain the array of values that are added to a return
483
484
     // code when it is a parameter-, handle-, or session-related error.
485
     // This is an implementation choice and the same result can be achieved by using
486
     // a macro.
487
     extern const UINT16 g_rcIndex[15];
488
489
     //*** g_exclusiveAuditSession
     // This location holds the session handle for the current exclusive audit
490
491
     // session. If there is no exclusive audit session, the location is set to
492
     // TPM RH UNASSIGNED.
     EXTERN TPM HANDLE g_exclusiveAuditSession;
493
494
495
     //*** g time
     // This is the value in which we keep the current command time. This is initialized
496
     // at the start of each command. The time is the accumulated time since the last
497
498
     // time that the TPM's timer was last powered up. Clock is the accumulated time
499
     // since the last time that the TPM was cleared. g time is in mS.
500
     EXTERN UINT64 g time;
501
502
     //*** g timeEpoch
     // This value contains the current clock Epoch. It changes when there is a clock
503
     // discontinuity. It may be necessary to place this in NV should the timer be able
504
     // to run across a power down of the TPM but not in all cases (e.g. dead battery).
505
506
     // If the nonce is placed in NV, it should go in gp because it should be changing
     // slowly.
507
     # if CLOCK STOPS
508
509
     EXTERN CLOCK NONCE g timeEpoch;
510
     # else
     \pm511
        define g_timeEpoch gp.timeEpoch
     # endif
512
513
     //*** g_phEnable
514
     // This is the platform hierarchy control and determines if the platform hierarchy
515
     // is available. This value is SET on each TPM2 Startup(). The default value is
516
     // SET.
517
     EXTERN BOOL g_phEnable;
518
519
     //*** g pcrReConfig
520
521
     // This value is SET if a TPM2 PCR Allocate command successfully executed since
522
     // the last TPM2 Startup(). If so, then the next shutdown is required to be
     // Shutdown (CLEAR).
523
524
     EXTERN BOOL g_pcrReConfig;
525
```

```
Family "2.0" TCG Public Review Page 193
526 //*** g_DRTMHandle
527 // This location indicates the sequence object handle that holds the DRTM
528 // sequence data. When not used, it is set to TPM_RH_UNASSIGNED. A sequence
      529 // DRTM sequence is started on either _TPM_Init or _TPM_Hash_Start.
530 EXTERN TPMI_DH_OBJECT g_DRTMHandle;
531
532 //*** g_DrtmPreStartup
533 // This value indicates that an H-CRTM occurred after _TPM_Init but before
534 // TPM2_Startup(). The define for PRE_STARTUP_FLAG is used to add the
535 // g_DrtmPreStartup value to gp_orderlyState at shutdown. This hack is to avoid
536 // adding another NV variable.
537 EXTERN BOOL g_DrtmPreStartup;
538
539 //*** g_StartupLocality3
540 // This value indicates that a TPM2_Startup() occurred at locality 3. Otherwise, it
541 // at locality 0. The define for STARTUP_LOCALITY_3 is to
542 // indicate that the startup was not at locality 0. This hack is to avoid
543 // adding another NV variable.
544 EXTERN BOOL g_StartupLocality3;
545
546 //***TPM_SU_NONE
547 // Part 2 defines the two shutdown/startup types that may be used in
548 // TPM2_Shutdown() and TPM2_Starup(). This additional define is
549 // used by the TPM to indicate that no shutdown was received.
550 // NOTE: This is a reserved value.
551 # define SU_NONE_VALUE (0xFFFF)
552 # define TPM_SU_NONE (TPM_SU)(SU_NONE_VALUE)
553
554 //*** TPM_SU_DA_USED
555 // As with TPM_SU_NONE, this value is added to allow indication that the shutdown
556 // was not orderly and that a DA=protected object was reference during the previous
557 // cycle.
558 # define SU_DA_USED_VALUE (SU_NONE_VALUE - 1)
559 # define TPM_SU_DA_USED (TPM_SU)(SU_DA_USED_VALUE)
560
561 //*** Startup Flags
562 // These flags are included in gp.orderlyState. These are hacks and are being
563 // used to avoid having to change the layout of gp. The PRE_STARTUP_FLAG indicates
564 // that a _TPM_Hash_Start/_Data/_End sequence was received after _TPM_Init but
565 // before TPM2_StartUp(). STARTUP_LOCALITY_3 indicates that the last TPM2_Startup()
566 // was received at locality 3. These flags are only relevant if after a
567 // TPM2_Shutdown(STATE).
568 # define PRE_STARTUP_FLAG 0x8000
569 # define STARTUP_LOCALITY_3 0x4000
570
571 # if USE_DA_USED
572 //*** g_daUsed
573 // This location indicates if a DA-protected value is accessed during a boot
574 // cycle. If none has, then there is no need to increment 'failedTries' on the
575 // next non-orderly startup. This bit is merged with gp.orderlyState when
576 // gp.orderly is set to SU_NONE_VALUE
577 EXTERN BOOL g_daUsed;
578 # endif
579
580 //*** g_updateNV
581 // This flag indicates if NV should be updated at the end of a command.
582 // This flag is set to UT_NONE at the beginning of each command in ExecuteCommand().
583 // This flag is checked in ExecuteCommand() after the detailed actions of a command
584 // complete. If the command execution was successful and this flag is not UT_NONE,
585 // any pending NV writes will be committed to NV.
586 // UT_ORDERLY causes any RAM data to be written to the orderly space for staging
587 // the write to NV.
588 typedef BYTE UPDATE_TYPE;
589 # define UT_NONE (UPDATE_TYPE)0
590 # define UT_NV (UPDATE_TYPE)1
591 # define UT_ORDERLY (UPDATE_TYPE)(UT_NV + 2)
```

```
592 EXTERN UPDATE_TYPE g_updateNV;
593
594 //*** g_powerWasLost
      595 // This flag is used to indicate if the power was lost. It is SET in _TPM__Init.
596 // This flag is cleared by TPM2_Startup() after all power-lost activities are
597 // completed.
598 // Note: When power is applied, this value can come up as anything. However,
599 // _plat__WasPowerLost() will provide the proper indication in that case. So, when
600 // power is actually lost, we get the correct answer. When power was not lost, but
601 // the power-lost processing has not been completed before the next _TPM_Init(),
      602 // then the TPM still does the correct thing.
603 EXTERN BOOL g_powerWasLost;
604
605 //*** g_clearOrderly
606 // This flag indicates if the execution of a command should cause the orderly
607 // state to be cleared. This flag is set to FALSE at the beginning of each
608 // command in ExecuteCommand() and is checked in ExecuteCommand() after the
609 // detailed actions of a command complete but before the check of
610 // 'g_updateNV'. If this flag is TRUE, and the orderly state is not
611 // SU_NONE_VALUE, then the orderly state in NV memory will be changed to
612 // SU_NONE_VALUE or SU_DA_USED_VALUE.
613 EXTERN BOOL g_clearOrderly;
614
615 //*** g_prevOrderlyState
616 // This location indicates how the TPM was shut down before the most recent
617 // TPM2_Startup(). This value, along with the startup type, determines if
618 // the TPM should do a TPM Reset, TPM Restart, or TPM Resume.
619 EXTERN TPM_SU g_prevOrderlyState;
620
621 //*** g_nvOk
      622 // This value indicates if the NV integrity check was successful or not. If not and
623 // the failure was severe, then the TPM would have been put into failure mode after
624 // it had been re-manufactured. If the NV failure was in the area where the state-save
625 // data is kept, then this variable will have a value of FALSE indicating that
626 // a TPM2_Startup(CLEAR) is required.
627 EXTERN BOOL g_nvOk;
628 // NV availability is sampled as the start of each command and stored here
629 // so that its value remains consistent during the command execution
630 EXTERN TPM_RC g_NvStatus;
631
632 //*** g_platformUnique
633
634 // This location contains unique value(s) used by the TPM Platform vendor.
635 // These are loaded on every _TPM2_Startup() using the _plat__GetUnique function.
636 // The "which" parameter to _plat__GetUnique indicates the value to return.
637 // If used, the TPM vendor is expected to use these values for authentication.
638 # if VENDOR_PERMANENT_AUTH_ENABLED == YES
639 // which = 1, the authorization value for VENDOR_PERMANENT_AUTH_HANDLE
640 EXTERN TPM2B_AUTH g_platformUniqueAuth;
641 # endif
642
643 //*********************************************************************************
644 //*********************************************************************************
645 //** Persistent Global Values
646 //*********************************************************************************
647 //*********************************************************************************
648 //*** Description
649 // The values in this section are global values that are persistent across power
650 // events. The lifetime of the values determines the structure in which the value
651 // is placed.
652
653 //*********************************************************************************
654 //*** PERSISTENT_DATA
655 //*********************************************************************************
656 // This structure holds the persistent values that only change as a consequence
      657 // of a specific Protected Capability and are not affected by TPM power events
```

```
658
     // (TPM2 Startup() or TPM2 Shutdown().
     typedef struct
659
660
     \mathbf{f}661
        // data provided by the platform library during manufacturing.
662
        // Opaque to the TPM Core library, but may be used by the platform library.
663
        BYTE platformReserved[PERSISTENT DATA PLATFORM SPACE];
664
665
     666
        \prime\primeHierarchy
667
     // The values in this section are related to the hierarchies.
668
669
670
        BOOL disableClear; // TRUE if TPM2 Clear() using
                         // lockoutAuth is disabled
671
672
673
        // Hierarchy authPolicies
        TPMI ALG HASH ownerAlg;
674
        TPMI ALG HASH endorsementAlg;
675
        TPMI ALG HASH lockoutAlg;
676
677
        TPM2B DIGEST ownerPolicy;
        TPM2B DIGEST endorsementPolicy;
678
        TPM2B DIGEST lockoutPolicy;
679
680
681
        // Hierarchy authValues
682
        TPM2B AUTH ownerAuth;
        TPM2B AUTH endorsementAuth;
683
684
        TPM2B AUTH lockoutAuth;
685
        // Primary Seeds
686
687
        TPM2B SEED EPSeed;
688
        TPM2B SEED SPSeed;
        TPM2B SEED PPSeed;
689
690
        // Note there is a nullSeed in the state reset memory.
691
692
        // Hierarchy proofs
693
        TPM2B_PROOF phProof;
694
        TPM2B_PROOF shProof;
695
        TPM2B PROOF ehProof;
        // Note there is a nullProof in the state reset memory.
696
697
698
                                                       Reset Events
699
        \prime\prime700
     701
        // A count that increments at each TPM reset and never get reset during the life
702
        // time of TPM. The value of this counter is initialized to 1 during TPM
703
        // manufacture process. It is used to invalidate all saved contexts after a TPM
704
        // Reset.
        UINT64 totalResetCount;
705
706
        // This counter increments on each TPM Reset. The counter is reset by
707
708
        // TPM2 Clear().
709
        UINT32 resetCount;
710
     711
712
     \prime\primePCR
     713
714
     // This structure hold the policies for those PCR that have an update policy.
715
     // This implementation only supports a single group of PCR controlled by
716
     // policy. If more are required, then this structure would be changed to
717
     // an array.
718
     # if defined NUM POLICY PCR GROUP && NUM POLICY PCR GROUP > 0
719
        PCR_POLICY pcrPolicies;
     Family "2.0"
                                  TCG Public Review
```

```
720
    # endif
721
722
       // This structure indicates the allocation of PCR. The structure contains a
       // list of PCR allocations for each implemented algorithm. If no PCR are
723
724
       // allocated for an algorithm, a list entry still exists but the bit map
725
       // will contain no SET bits.
726
       TPML PCR SELECTION pcrAllocated;
727
728
    729
       \overline{11}Physical Presence
730
    // The PP LIST type contains a bit map of the commands that require physical
731
       // to be asserted when the authorization is evaluated. Physical presence will be
732
       // checked if the corresponding bit in the array is SET and if the authorization
733
       // handle is TPM RH PLATFORM.
734735
       \frac{1}{2}736
       // These bits may be changed with TPM2 PP Commands().
       BYTE ppList[(COMMAND COUNT + 7) / 8];
737
738
739
    740
               Dictionary attack values
       \overline{H} and \overline{H}741
    // These values are used for dictionary attack tracking and control.
742
       UINT32 failedTries; // the current count of unexpired<br>// authorization failures
743
744
745
746
       UINT32 maxTries; // number of unexpired authorization
747
                    // failures before the TPM is in
748
                    // lockout
749
       UINT32 recoveryTime; // time between authorization failures
750
751
                       // before failedTries is decremented
752
753
       UINT32 lockoutRecovery;
                         // time that must expire between
754
                          // authorization failures associated
755
                          // with lockoutAuth
756
       BOOL lockOutAuthEnabled; // TRUE if use of lockoutAuth is
757
758
                          // allowed
759
       760
       \overline{H} and \overline{H}Orderly State
761
       11************************************
                                      ************************************
762
       // The orderly state for current cycle
763
       TPM SU orderlyState;
764
765
       766
       // Command audit values.
767
       768
       BYTE auditCommands[((COMMAND_COUNT + 1) + 7) / 8];769
770
       TPMI ALG HASH auditHashAlq;
771
       UINT64auditCounter;
772
       773
       \overline{11}774
               Algorithm selection
       775
776
       \overline{11}777
       // The 'algorithmSet' value indicates the collection of algorithms that are
778
       // currently in used on the TPM. The interpretation of value is vendor dependent.
779
       UINT32 algorithmSet;
780
       781
```
782 Firmware version 783 784 // The firmwareV1 and firmwareV2 values are instanced in TimeStamp.c. This is // a scheme used in development to allow determination of the linker build time 785 786 // of the TPM. An actual implementation would implement these values in a way that 787 // is consistent with vendor needs. The values are maintained in RAM for simplified 788 // access with a master version in NV. These values are modified in a 789 // vendor-specific way. 790 791 // g\_firmwareV1 contains the more significant 32-bits of the vendor version number. 792 // In the reference implementation, if this value is printed as a hex // value, it will have the format of YYYYMMDD 793 794 UINT32 firmwareV1; 795 // g firmwareV1 contains the less significant 32-bits of the vendor version 796 number. 797 // In the reference implementation, if this value is printed as a hex 798 // value, it will have the format of 00 HH MM SS 799 UINT32 firmwareV2; 800 Timer Epoch  $\overline{H}$ 801 802 803 // timeEpoch contains a nonce that has a vendor=specific size (should not be 804 // less than 8 bytes. This nonce changes when the clock epoch changes. The clock 805 // epoch changes when there is a discontinuity in the timing of the TPM. 806 # if !CLOCK STOPS 807 CLOCK NONCE timeEpoch; 808 # endif 809 810 } PERSISTENT DATA; 811 EXTERN PERSISTENT DATA qp; 812 813 814 \*\*\*\*\*\*\*\*\*\*\*\*\*\*\*\*\*\*\*\*\*\*\*\*\*\*\*\*\*\* 815  $//***$  ORDERLY DATA 816 817 //\*\*\*\*\*\*\*\*\*\*\*\*\*\*\*\*\*\*\*\*\*\*\*\*\*\*\*\*\*\*\*\*\*\* 818 819 // The data in this structure is saved to NV on each TPM2 Shutdown(). 820 typedef struct orderly data 821 € 822 **STAR**  $\overline{11}$ **TIME** 823 824 825 826 // Clock has two parts. One is the state save part and one is the NV part. The // state save version is updated on each command. When the clock rolls over, the 827 828 // NV version is updated. When the TPM starts up, if the TPM was shutdown in and // orderly way, then the sClock value is used to initialize the clock. If the 829  $830$ // TPM shutdown was not orderly, then the persistent value is used and the safe 831 // attribute is clear. 832 // The orderly version of clock 833 **UINT64** clock; TPMI\_YES\_NO clockSafe; // Indicates if the clock value is 834 835  $//$  safe. 836 // In many implementations, the quality of the entropy available is not that 837 838 // high. To compensate, the current value of the drbgState can be saved and 839 // restored on each power cycle. This prevents the internal state from reverting 840 // to the initial state on each power cycle and starting with a limited amount 841 // of entropy. By keeping the old state and adding entropy, the entropy will 842 // accumulate. 843 DRBG STATE drbgState; 844

```
845 // These values allow the accumulation of self-healing time across orderly shutdown
846 // of the TPM.
847 # if ACCUMULATE_SELF_HEAL_TIMER
         UINT64 selfHealTimer; // current value of s selfHealTimer
849 UINT64 lockoutTimer; // current value of s_lockoutTimer
850 UINT64 time; // current value of g_time at shutdown
851 # endif \frac{1}{2} // ACCUMULATE SELF HEAL TIMER
852
853 // These are the ACT Timeout values. They are saved with the other timers
854 # define DefineActData(N) ACT_STATE ACT_##N;
         855 FOR_EACH_ACT(DefineActData)
856
857 // this is the 'signaled' attribute data for all the ACT. It is done this way so
858 // that they can be manipulated by ACT number rather than having to access a
859 // structure.
860 UINT16 signaledACT;
861 UINT16 preservedSignaled;
862
863 # if ORDERLY_DATA_PADDING != 0
864 BYTE reserved[ORDERLY_DATA_PADDING];
865 # endif
866
867 } ORDERLY_DATA;
868
      869 # if ACCUMULATE_SELF_HEAL_TIMER
870 # define s_selfHealTimer go.selfHealTimer
871 # define s_lockoutTimer go.lockoutTimer
872 # endif // ACCUMULATE_SELF_HEAL_TIMER
873
874 # define drbgDefault go.drbgState
875
      876 EXTERN ORDERLY_DATA go;
877
878 //*********************************************************************************
879 //*********************************************************************************
880 //*** STATE_CLEAR_DATA
881 //*********************************************************************************
882 //*********************************************************************************
883 // This structure contains the data that is saved on Shutdown(STATE)
884 // and restored on Startup(STATE). The values are set to their default
885 // settings on any Startup(Clear). In other words, the data is only persistent
886 // across TPM Resume.
887 //
888 // If the comments associated with a parameter indicate a default reset value, the
889 // value is applied on each Startup(CLEAR).
890
891 typedef struct state_clear_data
892 {
893 //*****************************************************************************
894 // Hierarchy Control
895 //*****************************************************************************
896 BOOL shEnable; // default reset is SET<br>897 BOOL ehEnable; // default reset is SET
897 BOOL ehEnable; // default reset is SET<br>898 BOOL phEnableNV; // default reset is SET
898 BOOL phEnableNV; // default reset is SET
899 TPMI_ALG_HASH platformAlg; // default reset is TPM_ALG_NULL
900 TPM2B_DIGEST platformPolicy; // default reset is an Empty Buffer
901 TPM2B_AUTH platformAuth; // default reset is an Empty Buffer
902
903 //*****************************************************************************
904 // PCR
905 //*****************************************************************************
906 // The set of PCR to be saved on Shutdown(STATE)
907 PCR_SAVE pcrSave; // default reset is 0...0
908
909 // This structure hold the authorization values for those PCR that have an
          910 // update authorization.
```

```
// This implementation only supports a single group of PCR controlled by
911
        // authorization. If more are required, then this structure would be changed to
912
913
        // an array.
914
        PCR AUTHVALUE pcrAuthValues;
915
     916
917
              ACT
     \prime\prime918
919
     # define DefineActPolicySpace(N) TPMT HA act ##N;
920
        FOR EACH ACT (DefineActPolicySpace)
921
922
     # if STATE CLEAR DATA PADDING != 0
923
       BYTE reserved[STATE CLEAR DATA PADDING];
     # endif
924
925
     } STATE CLEAR DATA;
926
927
     EXTERN STATE CLEAR DATA gc;
928
     929
     930
     //*** State Reset Data
931
     932
     933
     // This structure contains data is that is saved on Shutdown (STATE) and restored on
934
935
     // the subsequent Startup(ANY). That is, the data is preserved across TPM Resume
936
     // and TPM Restart.
937
     \prime\prime// If a default value is specified in the comments this value is applied on
938
939
     // TPM Reset.
940
941
     typedef struct state reset data
942
     \left\{ \right.//*****************************
943
                 Hierarchy Control
944
        \overline{11}945
        11************946
        TPM2B PROOF nullProof; // The proof value associated with
                          // the TPM RH NULL hierarchy. The
947
948
                           // default reset value is from the RNG.
949
950
        TPM2B_SEED nullSeed; // The seed value for the TPM_RN_NULL
951
                         // hierarchy. The default reset value
952
                         // is from the RNG.
953
        954
        \overline{U}955
                  Context
        956
957
        // The 'clearCount' counter is incremented each time the TPM successfully executes
958
        // a TPM Resume. The counter is included in each saved context that has 'stClear'
       // SET (including descendants of keys that have 'stClear' SET). This prevents
959
     these
960
       // objects from being loaded after a TPM Resume.
961
        // If 'clearCount' is at its maximum value when the TPM receives a
     Shutdown (STATE),
        // the TPM will return TPM RC RANGE and the TPM will only accept Shutdown (CLEAR).
962
        UINT32 clearCount; // The default reset value is 0.
963
964
965
        UINT64 objectContextID; // This is the context ID for a saved
                            // object context. The default reset
966
                           // value is 0.967
        CONTEXT SLOT contextArray [MAX ACTIVE SESSIONS]; // This array contains
968
969
           // contains the values used to track
970
           // the version numbers of saved
971
           // contexts (see
972
           // Session.c in for details). The
973
           // default reset value is {0}.
974
```

```
975
         CONTEXT COUNTER contextCounter; // This is the value from which the
976
                                   // 'contextID' is derived. The
977
                                   // default reset value is {0}.
978
         979
         // Command Audit
980
         981
         // When an audited command completes, ExecuteCommand() checks the return
982
         // value. If it is TPM RC SUCCESS, and the command is an audited command, the
983
        // TPM will extend the cpHash and rpHash for the command to this value. If this
984
985
         // digest was the Zero Digest before the cpHash was extended, the audit counter
986
         // is incremented.
987
         TPM2B DIGEST commandAuditDigest; // This value is set to an Empty Digest
988
                                    // by TPM2 GetCommandAuditDigest() or a
989
                                    // TPM Reset.
990
991
        992
993
        // Boot counter
         994
995
        UINT32 restartCount; // This counter counts TPM Restarts.
996
997
                          // The default reset value is 0.
998
999
     1000
        \frac{1}{2} PCR
1001
      // This counter increments whenever the PCR are updated. This counter is preserved
1002
1003
         // across TPM Resume even though the PCR are not preserved. This is because
1004
        // sessions remain active across TPM Restart and the count value in the session
1005
        // is compared to this counter so this counter must have values that are unique
1006
        // as long as the sessions are active.
        // NOTE: A platform-specific specification may designate that certain PCR changes
1007
1008
               do not increment this counter to increment.
        \prime\prime1009
        UINT32 pcrCounter; // The default reset value is 0.
1010
1011
     # if ALG ECC
1012
         1013
         \sqrt{2}1014
                 ECDAA
         1015
         UINT64 commitCounter; // This counter increments each time
1016
                           // TPM2 Commit() returns
1017
                           // TPM RC SUCCESS. The default reset
1018
                           // value is 0.
1019
1020
         TPM2B_NONCE commitNonce; // This random value is used to compute
1021
1022
                             // the commit values. The default reset
                             // value is from the RNG.
10231024
1025
         // This implementation relies on the number of bits in g commitArray being a
        // power of 2 (8, 16, 32, 64, etc.) and no greater than \overline{64}K.<br>BYTE commitArray[16]; // The default reset value is {0}.
1026
1027
1028
1029
      # endif // ALG ECC
     # if STATE RESET DATA PADDING != 0
1030
        BYTE reserved [STATE RESET DATA PADDING];
1031
1032
      # endif
1033
     } STATE RESET DATA;
1034
1035
     EXTERN STATE RESET DATA gr;
1036
1037
      //** NV Layout
1038
     // The NV data organization is
```

```
1039 // 1) a PERSISTENT_DATA structure
1040 // 2) a STATE_RESET_DATA structure
1041 // 3) a STATE_CLEAR_DATA structure
      1042 // 4) an ORDERLY_DATA structure
1043 // 5) the user defined NV index space
1044 # define NV_PERSISTENT_DATA (0)
1045 # define NV_STATE_RESET_DATA (NV_PERSISTENT_DATA + sizeof(PERSISTENT_DATA))
1046 # define NV_STATE_CLEAR_DATA (NV_STATE_RESET_DATA + sizeof(STATE_RESET_DATA))
1047 # define NV_ORDERLY_DATA (NV_STATE_CLEAR_DATA + sizeof(STATE_CLEAR_DATA))
1048 # define NV_INDEX_RAM_DATA (NV_ORDERLY_DATA + sizeof(ORDERLY_DATA))
                                 (NV INDEX_RAM_DATA + sizeof(s_indexOrderlyRam))
1050 # define NV_USER_DYNAMIC_END NV_MEMORY_SIZE
1051
1052 //** Global Macro Definitions
1053 // The NV_READ_PERSISTENT and NV_WRITE_PERSISTENT macros are used to access members
1054 // of the PERSISTENT_DATA structure in NV.
1055 # define NV_READ_PERSISTENT(to, from) \
1056 NvRead(&to, offsetof(PERSISTENT_DATA, from), sizeof(to))
1057
1058 # define NV_WRITE_PERSISTENT(to, from) \
1059 NvWrite(offsetof(PERSISTENT_DATA, to), sizeof(gp.to), &from)
1060
1061 # define CLEAR_PERSISTENT(item) \
           NvClearPersistent(offsetof(PERSISTENT_DATA, item), sizeof(gp.item))
1063
1064 # define NV_SYNC_PERSISTENT(item) NV_WRITE_PERSISTENT(item, gp.item)
1065
1066 // At the start of command processing, the index of the command is determined. This
1067 // index value is used to access the various data tables that contain per-command
1068 // information. There are multiple options for how the per-command tables can be
1069 // implemented. This is resolved in GetClosestCommandIndex().
      1070 typedef UINT16 COMMAND_INDEX;
1071 # define UNIMPLEMENTED_COMMAND_INDEX ((COMMAND_INDEX)(~0))
1072
1073 typedef struct _COMMAND_FLAGS_
1074 {
1075 unsigned trialPolicy : 1; //1) If SET, one of the handles references a
1076 // trial policy and authorization may be
1077 // skipped. This is only allowed for a policy
1078 // command.
      1079 } COMMAND_FLAGS;
1080
1081 // This structure is used to avoid having to manage a large number of
1082 // parameters being passed through various levels of the command input processing.
1083 //
1084
1085 // The following macros are used to define the space for the CP and RP hashes. Space,
1086 // is provided for each implemented hash algorithm because it is not known what the
1087 // caller may use.
1088 # define CP_HASH(HASH, Hash) TPM2B_##HASH## DIGEST_Hash##CpHash;
1089 # define RP_HASH(HASH, Hash) TPM2B_##HASH##_DIGEST Hash##RpHash;
1090
1091 typedef struct COMMAND
1092 {
1093 TPM_ST tag; \begin{array}{ccc} 1093 \\ TPM\_CC \end{array} to the parsed command tag<br>
1094 TPM_CC code; \begin{array}{ccc} 1094 \end{array} the parsed command code
                      1 The parsed command code;
1095 COMMAND_INDEX index; // the computed command index
1096 UINT32 handleNum; // the number of entity handles in the
1097 // handle area of the command
1098 TPM_HANDLE handles[MAX_HANDLE_NUM]; // the parsed handle values
1099 UINT32 sessionNum; // the number of sessions found
1100 INT32 parameterSize; // starts out with the parsed command size
1101 // and is reduced and values are
1102 // unmarshaled. Just before calling the
1103 // command actions, this should be zero.
                                           1104 // After the command actions, this number
```
Family "2.0" TCG Public Review Page 201 Level 00 Revision 01.81 Copyright © TCG 2006-2023 November 29, 2023

```
1105 1105 1105 <b>1105 1105 1105 1105 1105 1105 1105 1105 1105 1105 1105 1105 1105 1105 1105 1105 1105 1105 1105 1105 1105 1105 
1106 // in to the response buffer.
1107 INT32 authSize; \frac{1107}{\sqrt{6}} this is initialized with the parsed size
                                             1108 // of authorizationSize field and should
1109 // be zero when the authorizations are
1110 // parsed.
1111 BYTE* parameterBuffer;  // input to ExecuteCommand
1112 BYTE* responseBuffer; \frac{1}{2} input to ExecuteCommand
1113 FOR_EACH_HASH(CP_HASH) \frac{1113}{1114} FOR_EACH_HASH(RP_HASH) // space for the RP hashes
1114 FOR_EACH_HASH(RP_HASH) // space for the RP hashes<br>1115 } COMMAND;
      1115 } COMMAND;
1116
1117 // TPM2B String constants used for KDFs.
1118 // actual definition in global.c
1119 extern const TPM2B* PRIMARY_OBJECT_CREATION;
      1120 extern const TPM2B* CFB_KEY;
1121 extern const TPM2B* CONTEXT_KEY;
1122 extern const TPM2B* INTEGRITY_KEY;
1123 extern const TPM2B* SECRET KEY;
1124 extern const TPM2B* HIERARCHY_PROOF_SECRET_LABEL;
1125 extern const TPM2B* HIERARCHY_SEED_SECRET_LABEL;
1126 extern const TPM2B* HIERARCHY_FW_SECRET_LABEL;
1127 extern const TPM2B* HIERARCHY_SVN_SECRET_LABEL;
1128 extern const TPM2B* SESSION_KEY;
1129 extern const TPM2B* STORAGE_KEY;
1130 extern const TPM2B* XOR_KEY;
1131 extern const TPM2B* COMMIT_STRING;
1132 extern const TPM2B* DUPLICATE_STRING;
1133 extern const TPM2B* IDENTITY_STRING;
1134 extern const TPM2B* OBFUSCATE_STRING;
       1135 # if SELF_TEST
1136 extern const TPM2B* OAEP_TEST_STRING;
1137 # endif // SELF_TEST
1138
1139 //*****************************************************************************
1140 //** From CryptTest.c
1141 //*****************************************************************************
1142 // This structure contains the self-test state values for the cryptographic modules.
1143 EXTERN CRYPTO_SELF_TEST_STATE g_cryptoSelfTestState;
1144
1145 //*****************************************************************************
1146 //** From Manufacture.c
1147 //*****************************************************************************
1148 extern BOOL g_manufactured;
1149
       1150 // This value indicates if a TPM2_Startup commands has been
1151 // receive since the power on event. This flag is maintained in power
1152 // simulation module because this is the only place that may reliably set this
1153 // flag to FALSE.
1154 EXTERN BOOL g_initialized;
1155
1156 //** Private data
1157
1158 //*****************************************************************************
1159 //*** From SessionProcess.c
       1160 //*****************************************************************************
1161 # if defined SESSION_PROCESS_C || defined GLOBAL_C || defined MANUFACTURE_C
1162 // The following arrays are used to save command sessions information so that the
1163 // command handle/session buffer does not have to be preserved for the duration of
1164 // the command. These arrays are indexed by the session index in accordance with
1165 // the order of sessions in the session area of the command.
1166 //
1167 // Array of the authorization session handles
1168 EXTERN TPM_HANDLE s_sessionHandles[MAX_SESSION_NUM];
1169
       1170 // Array of authorization session attributes
```

```
Family "2.0" TCG Public Review Page 203
1171 EXTERN TPMA_SESSION s_attributes[MAX_SESSION_NUM];
1172
1173 // Array of handles authorized by the corresponding authorization sessions;
       1174 // and if none, then TPM_RH_UNASSIGNED value is used
1175 EXTERN TPM_HANDLE s_associatedHandles[MAX_SESSION_NUM];
1176
1177 // Array of nonces provided by the caller for the corresponding sessions
1178 EXTERN TPM2B_NONCE s_nonceCaller[MAX_SESSION_NUM];
1179
1180 // Array of authorization values (HMAC's or passwords) for the corresponding
1181 // sessions
1182 EXTERN TPM2B_AUTH s_inputAuthValues[MAX_SESSION_NUM];
1183
1184 // Array of pointers to the SESSION structures for the sessions in a command
1185 EXTERN SESSION* s_usedSessions[MAX_SESSION_NUM];
1186
1187 // Special value to indicate an undefined session index
1188 # define UNDEFINED_INDEX (0xFFFF)
1189
1190 // Index of the session used for encryption of a response parameter
1191 EXTERN UINT32 s_encryptSessionIndex;
1192
1193 // Index of the session used for decryption of a command parameter
1194 EXTERN UINT32 s_decryptSessionIndex;
1195
1196 // Index of a session used for audit
1197 EXTERN UINT32 s_auditSessionIndex;
1198
1199 // The cpHash for command audit
1200 # if CC_GetCommandAuditDigest
      EXTERN TPM2B DIGEST s cpHashForCommandAudit;
1202 # endif
1203
1204 // Flag indicating if NV update is pending for the lockOutAuthEnabled or
1205 // failedTries DA parameter
1206 EXTERN BOOL s_DAPendingOnNV;
1207
1208 # endif // SESSION_PROCESS_C
1209
1210 //*****************************************************************************
1211 //*** From DA.c
1212 //*****************************************************************************
1213 # if defined DA_C || defined GLOBAL_C || defined MANUFACTURE_C
1214 // This variable holds the accumulated time since the last time
1215 // that 'failedTries' was decremented. This value is in millisecond.
1216 # if !ACCUMULATE_SELF_HEAL_TIMER
1217 EXTERN UINT64 s_selfHealTimer;
1218
1219 // This variable holds the accumulated time that the lockoutAuth has been
1220 // blocked.
1221 EXTERN UINT64 s_lockoutTimer;
1222 # endif // ACCUMULATE SELF HEAL TIMER
1223
1224 # endif // DA_C
1225
       1226 //*****************************************************************************
1227 //*** From NV.c
1228 //*****************************************************************************
1229 # if defined NV_C || defined GLOBAL_C
1230 // This marks the end of the NV area. This is a run-time variable as it might
1231 // not be compile-time constant.
1232 EXTERN NV_REF s_evictNvEnd;
1233
1234 // This space is used to hold the index data for an orderly Index. It also contains
1235 // the attributes for the index.
       1236 EXTERN BYTE s_indexOrderlyRam[RAM_INDEX_SPACE]; // The orderly NV Index data
```

```
Family "2.0" TCG Public Review Page 204
1237
1238 // This value contains the current max counter value. It is written to the end of
1239 // allocatable NV space each time an index is deleted or added. This value is
       1240 // initialized on Startup. The indices are searched and the maximum of all the
1241 // current counter indices and this value is the initial value for this.
1242 EXTERN UINT64 s_maxCounter;
1243
1244 // This is space used for the NV Index cache. As with a persistent object, the
1245 // contents of a referenced index are copied into the cache so that the
1246 // NV Index memory scanning and data copying can be reduced.
       1247 // Only code that operates on NV Index data should use this cache directly. When
1248 // that action code runs, s_lastNvIndex will contain the index header information.
1249 // It will have been loaded when the handles were verified.
1250 // NOTE: An NV index handle can appear in many commands that do not operate on the
1251 // NV data (e.g. TPM2_StartAuthSession). However, only one NV Index at a time is
       1252 // ever directly referenced by any command. If that changes, then the NV Index
1253 // caching needs to be changed to accommodate that. Currently, the code will verify
1254 // that only one NV Index is referenced by the handles of the command.
1255 EXTERN NV_INDEX s_cachedNvIndex;
1256 EXTERN NV REF s cachedNvRef;
1257 EXTERN BYTE* s_cachedNvRamRef;
1258
1259 // Initial NV Index/evict object iterator value
       1260 # define NV_REF_INIT (NV_REF)0xFFFFFFFF
1261
1262 # endif
1263
1264 //*****************************************************************************
1265 //*** From Object.c
1266 //*****************************************************************************
1267 # if defined OBJECT_C || defined GLOBAL_C
       1268 // This type is the container for an object.
1269
1270 EXTERN OBJECT s_objects[MAX_LOADED_OBJECTS];
1271
1272 # endif // OBJECT_C
1273
1274 //*****************************************************************************
1275 //*** From PCR.c
1276 //*****************************************************************************
1277 # if defined PCR_C || defined GLOBAL_C
1278 # include <platform_interface/pcrstruct.h>
1279
1280 EXTERN PCR s_pcrs[IMPLEMENTATION_PCR];
1281
1282 # endif // PCR_C
1283
1284 //*****************************************************************************
1285 //*** From Session.c
1286 //*****************************************************************************
1287 # if defined SESSION_C || defined GLOBAL_C
1288 // Container for HMAC or policy session tracking information
1289 typedef struct
1290 {
1291 BOOL occupied;<br>1292 SESSION session;
           SESSION session; // session structure
1293 } SESSION_SLOT;
1294
1295 EXTERN SESSION_SLOT s_sessions[MAX_LOADED_SESSIONS];
1296
1297 // The index in contextArray that has the value of the oldest saved session
1298 // context. When no context is saved, this will have a value that is greater
1299 // than or equal to MAX_ACTIVE_SESSIONS.
1300 EXTERN UINT32 s_oldestSavedSession;
1301
       1302 // The number of available session slot openings. When this is 1,
```
```
1303 // a session can't be created or loaded if the GAP is maxed out.
1304 // The exception is that the oldest saved session context can always
1305 // be loaded (assuming that there is a space in memory to put it)
       1306 EXTERN int s_freeSessionSlots;
1307
1308 # endif // SESSION_C
1309
1310 //*****************************************************************************
1311 //*** From IoBuffers.c
1312 //*****************************************************************************
       1313 # if defined IO_BUFFER_C || defined GLOBAL_C
1314 // Each command function is allowed a structure for the inputs to the function and
1315 // a structure for the outputs. The command dispatch code unmarshals the input butter
1316 // to the command action input structure starting at the first byte of
1317 // s_actionIoBuffer. The value of s_actionIoAllocation is the number of UINT64 values
       1318 // allocated. It is used to set the pointer for the response structure. The command
1319 // dispatch code will marshal the response values into the final output buffer.
1320 EXTERN UINT64 s_actionIoBuffer[768]; // action I/O buffer
1321 EXTERN UINT32 s_actionIoAllocation; // number of UIN64 allocated for the
1322 1322 1322 1322 1322 1322 1322 1322 1322 1322 1322 1322 1322 1322 1322 1322 1322 1322 1322 1322 1322 1322 1322 1322 1322 1322 1322 1322 1322 1322 1322 1322
1323 # endif // IO_BUFFER_C
1324
1325 //*****************************************************************************
1326 //*** From TPMFail.c
       1327 //*****************************************************************************
1328 // This value holds the address of the string containing the name of the function
1329 // in which the failure occurred. This address value is not useful for anything
1330 // other than helping the vendor to know in which file the failure occurred.
1331 EXTERN BOOL g_inFailureMode; // Indicates that the TPM is in failure mode
1332 # if ALLOW_FORCE_FAILURE_MODE
1333 EXTERN BOOL g_forceFailureMode; // flag to force failure mode during test
       1334 # endif
1335
1336 # if FAIL_TRACE
1337 // The name of the function that triggered failure mode.
1338 EXTERN const char* s_failFunctionName;
1339 # endif // FAIL_TRACE
1340 // A numeric indicator of the function that triggered failure mode.
1341 EXTERN UINT32 s_failFunction;
1342 // The line in the file at which the error was signaled.
1343 EXTERN UINT32 s_failLine;
1344 // the reason for the failure.
1345 EXTERN UINT32 s_failCode;
1346
1347 //*****************************************************************************
1348 //*** From ACT_spt.c
1349 //*****************************************************************************
1350 // This value is used to indicate if an ACT has been updated since the last
1351 // TPM2_Startup() (one bit for each ACT). If the ACT is not updated
1352 // (TPM2_ACT_SetTimeout()) after a startup, then on each TPM2_Shutdown() the TPM will
1353 // save 1/2 of the current timer value. This prevents an attack on the ACT by saving
1354 // the counter and then running for a long period of time before doing a TPM Restart.
       1355 // A quick TPM2_Shutdown() after each
1356 EXTERN UINT16 s_ActUpdated;
1357
       1358 //*****************************************************************************
1359 //*** From CommandCodeAttributes.c
       1360 //*****************************************************************************
1361 // This array is instanced in CommandCodeAttributes.c when it includes
1362 // CommandCodeAttributes.h. Don't change the extern to EXTERN.
1363 extern const TPMA CC scAttr[];
1364 extern const COMMAND_ATTRIBUTES s_commandAttributes[];
1365
1366 #endif // GLOBAL_H
```
# **/tpm/include/private/HandleProcess.h**

```
1 // FILE GENERATED BY TpmExtractCode: DO NOT EDIT
2 // clang-format off
3
4 #if CC_Startup
5 case TPM_CC_Startup:
6 break;
7 #endif // CC_Startup
8 #if CC_Shutdown
9 case TPM_CC_Shutdown:
      10 break;
11 #endif // CC_Shutdown
12 #if CC_SelfTest
13 case TPM_CC_SelfTest:
14 break;
15 #endif // CC_SelfTest
16 #if CC_IncrementalSelfTest
17 case TPM_CC_IncrementalSelfTest:
18 break;
19 #endif // CC_IncrementalSelfTest
    20 #if CC_GetTestResult
21 case TPM_CC_GetTestResult:
22 break;
23 #endif // CC_GetTestResult
24 #if CC_StartAuthSession
25 case TPM_CC_StartAuthSession:
26 *handleCount = 2;<br>27 result = TPMI DH
       27 result = TPMI_DH_OBJECT_Unmarshal(&handles[0], handleBufferStart,
28 bufferRemainingSize, TRUE);
29 if (TPM_RC_SUCCESS != result)
30 {
31 return result + TPM RC H + TPM RC 1;
32 }
33 result = TPMI_DH_ENTITY_Unmarshal(&handles[1], handleBufferStart,
34 bufferRemainingSize, TRUE);
35 if (TPM_RC_SUCCESS != result)
36 {
37 return result + TPM RC H + TPM RC 2;
38 }
39 break;
40 #endif // CC_StartAuthSession
41 #if CC_PolicyRestart
42 case TPM_CC_PolicyRestart:
43 *handleCount = 1;
44 result = TPMI_SH_POLICY_Unmarshal(&handles[0], handleBufferStart,
45 bufferRemainingSize);
46 if (TPM_RC_SUCCESS != result)
47 {
48 return result + TPM_RC_H + TPM_RC_1;
49 }
50 break;
51 #endif // CC_PolicyRestart
52 #if CC_Create
53 case TPM_CC_Create:
       *handleCount = 1;
55 result = TPMI_DH_OBJECT_Unmarshal(&handles[0], handleBufferStart,
56 bufferRemainingSize, FALSE);
57 if (TPM_RC_SUCCESS != result)
58 {
59 return result + TPM RC H + TPM RC 1;
60 }
61 break;
62 #endif // CC_Create
63 #if CC_Load
64 case TPM_CC_Load:
```

```
Family "2.0" TCG Public Review Page 207
65 *handleCount = 1;
66 result = TPMI_DH_OBJECT_Unmarshal(&handles[0], handleBufferStart,
67 bufferRemainingSize, FALSE);
        68 if (TPM_RC_SUCCESS != result)
69 {
70 return result + TPM_RC_H + TPM_RC_1;
71 }
72 break;
73 #endif // CC_Load
74 #if CC_LoadExternal
75 case TPM_CC_LoadExternal:
76 break;
77 #endif // CC_LoadExternal
78 #if CC_ReadPublic
79 case TPM_CC_ReadPublic:
80 *handleCount = 1;
81 result = TPMI_DH_OBJECT_Unmarshal(&handles[0], handleBufferStart,
82 bufferRemainingSize, FALSE);
83 if (TPM_RC_SUCCESS != result)
84 {
85 return result + TPM_RC_H + TPM_RC_1;
86 }
87 break;
    88 #endif // CC_ReadPublic
89 #if CC_ActivateCredential
90 case TPM_CC_ActivateCredential:
91 *handleCount = 2;
92 result = TPMI_DH_OBJECT_Unmarshal(&handles[0], handleBufferStart,
93 bufferRemainingSize, FALSE);
94 if (TPM_RC_SUCCESS != result)
95 {
96 return result + TPM_RC_H + TPM_RC_1;
97 }
98 result = TPMI_DH_OBJECT_Unmarshal(&handles[1], handleBufferStart,
99 bufferRemainingSize, FALSE);
100 if (TPM_RC_SUCCESS != result)
101 {
           102 return result + TPM_RC_H + TPM_RC_2;
103 }
104 break;
105 #endif // CC_ActivateCredential
106 #if CC_MakeCredential
107 case TPM_CC_MakeCredential:
108 *handleCount = 1;
109 result = TPMI_DH_OBJECT_Unmarshal(&handles[0], handleBufferStart,
110 bufferRemainingSize, FALSE);
111 if (TPM_RC_SUCCESS != result)
112 {
113 return result + TPM RC H + TPM RC 1;
114 }
115 break;
116 #endif // CC_MakeCredential
117 #if CC_Unseal
118 case TPM_CC_Unseal:
119 *handleCount = 1;
120 result = TPMI_DH_OBJECT_Unmarshal(&handles[0], handleBufferStart,
121 bufferRemainingSize, FALSE);
122 if (TPM_RC_SUCCESS != result)
123 {
124 return result + TPM_RC_H + TPM_RC_1;
125 }
126 break;
127 #endif // CC_Unseal
128 #if CC_ObjectChangeAuth
129 case TPM_CC_ObjectChangeAuth:
        *handleCount = 2;
```

```
131 result = TPMI_DH_OBJECT_Unmarshal(&handles[0], handleBufferStart,
132 bufferRemainingSize, FALSE);
133 if (TPM_RC_SUCCESS != result)
134 {
135 return result + TPM_RC_H + TPM_RC_1;
136 }
137 result = TPMI_DH_OBJECT_Unmarshal(&handles[1], handleBufferStart,
138 bufferRemainingSize, FALSE);
139 if (TPM_RC_SUCCESS != result)
140 {
141 return result + TPM_RC_H + TPM_RC_2;
142 }
143 break;
144 #endif // CC_ObjectChangeAuth
145 #if CC_CreateLoaded
146 case TPM_CC_CreateLoaded:
147 *handleCount = 1;
148 result = TPMI_DH_PARENT_Unmarshal(&handles[0], handleBufferStart,
149 bufferRemainingSize);
150 if (TPM_RC_SUCCESS != result)
151 {
152 return result + TPM RC H + TPM RC 1;
153 }
154 break;
155 #endif // CC_CreateLoaded
156 #if CC_Duplicate
157 case TPM_CC_Duplicate:
158 *handleCount = 2;
159 result = TPMI_DH_OBJECT_Unmarshal(&handles[0], handleBufferStart,
160 bufferRemainingSize, FALSE);
161 if (TPM_RC_SUCCESS != result)
162 {
163 return result + TPM_RC_H + TPM_RC_1;
164 }
165 result = TPMI_DH_OBJECT_Unmarshal(&handles[1], handleBufferStart,
166 bufferRemainingSize, TRUE);
167 if (TPM_RC_SUCCESS != result)
168 {
169 return result + TPM_RC_H + TPM_RC_2;
170 }
171 break;
172 #endif // CC_Duplicate
173 #if CC_Rewrap
174 case TPM_CC_Rewrap:
175 *handleCount = 2;
176 result = TPMI_DH_OBJECT_Unmarshal(&handles[0], handleBufferStart,
177 bufferRemainingSize, TRUE);
178 if (TPM_RC_SUCCESS != result)
179 {
180 return result + TPM RC H + TPM RC 1;
181 }
182 result = TPMI_DH_OBJECT_Unmarshal(&handles[1], handleBufferStart,
183 bufferRemainingSize, TRUE);
184 if (TPM_RC_SUCCESS != result)
185 {
186 return result + TPM_RC_H + TPM_RC_2;
187 }
188 break;
189 #endif // CC_Rewrap
190 #if CC_Import
191 case TPM_CC_Import:
192 *handleCount = 1;
193 result = TPMI_DH_OBJECT_Unmarshal(&handles[0], handleBufferStart,
194 bufferRemainingSize, FALSE);
195 if (TPM_RC_SUCCESS != result)
196 {
```

```
197 return result + TPM RC H + TPM RC 1;
198 }
199 break;
     200 #endif // CC_Import
201 #if CC_RSA_Encrypt
202 case TPM_CC_RSA_Encrypt:
203 *handleCount = 1;
204 result = TPMI_DH_OBJECT_Unmarshal(&handles[0], handleBufferStart,
205 bufferRemainingSize, FALSE);
206 if (TPM_RC_SUCCESS != result)
207 {
208 return result + TPM_RC_H + TPM_RC_1;
209 }
210 break;
211 #endif // CC_RSA_Encrypt
212 #if CC_RSA_Decrypt
213 case TPM_CC_RSA_Decrypt:
214 *handleCount = 1;
215 result = TPMI_DH_OBJECT_Unmarshal(&handles[0], handleBufferStart,
216 bufferRemainingSize, FALSE);
217 if (TPM_RC_SUCCESS != result)
218 {
219 return result + TPM_RC_H + TPM_RC_1;
220 }
221 break;
222 #endif // CC_RSA_Decrypt
223 #if CC_ECDH_KeyGen
224 case TPM_CC_ECDH_KeyGen:
225 *handleCount = 1;
226 result = TPMI_DH_OBJECT_Unmarshal(&handles[0], handleBufferStart,
                                    227 bufferRemainingSize, FALSE);
228 if (TPM_RC_SUCCESS != result)
229 {
230 return result + TPM RC H + TPM RC 1;
231 }
232 break;
233 #endif // CC_ECDH_KeyGen
234 #if CC_ECDH_ZGen
235 case TPM_CC_ECDH_ZGen:
236 *handleCount = 1;<br>237 result = TPMI DH
        237 result = TPMI_DH_OBJECT_Unmarshal(&handles[0], handleBufferStart,
238 bufferRemainingSize, FALSE);
239 if (TPM_RC_SUCCESS != result)
240 {
241 return result + TPM_RC_H + TPM_RC_1;
242 }
243 break;
244 #endif // CC_ECDH_ZGen
245 #if CC_ECC_Parameters
246 case TPM_CC_ECC_Parameters:
247 break;
248 #endif // CC_ECC_Parameters
249 #if CC_ZGen_2Phase
250 case TPM_CC_ZGen_2Phase:
251 *handleCount = 1;
252 result = TPMI_DH_OBJECT_Unmarshal(&handles[0], handleBufferStart,
253 bufferRemainingSize, FALSE);
254 if (TPM_RC_SUCCESS != result)
255 {
256 return result + TPM_RC_H + TPM_RC_1;
257 }
258 break;
259 #endif // CC_ZGen_2Phase
260 #if CC_ECC_Encrypt
261 case TPM_CC_ECC_Encrypt:
        *handleCount = 1;
```

```
263 result = TPMI_DH_OBJECT_Unmarshal(&handles[0], handleBufferStart,
264 bufferRemainingSize, FALSE);
265 if (TPM_RC_SUCCESS != result)
266 {
267 return result + TPM_RC_H + TPM_RC_1;
268 }
269 break;
270 #endif // CC_ECC_Encrypt
271 #if CC_ECC_Decrypt
272 case TPM_CC_ECC_Decrypt:
273 *handleCount = 1;
274 result = TPMI_DH_OBJECT_Unmarshal(&handles[0], handleBufferStart,
275 bufferRemainingSize, FALSE);
276 if (TPM_RC_SUCCESS != result)
277 {
278 return result + TPM_RC_H + TPM_RC_1;
279 }
280 break;
281 #endif // CC_ECC_Decrypt
282 #if CC_EncryptDecrypt
283 case TPM_CC_EncryptDecrypt:
284 *handleCount = 1;
285 result = TPMI_DH_OBJECT_Unmarshal(&handles[0], handleBufferStart,
                                   286 bufferRemainingSize, FALSE);
287 if (TPM_RC_SUCCESS != result)
288 {
289 return result + TPM_RC_H + TPM_RC_1;
290 }
291 break;
292 #endif // CC_EncryptDecrypt
     293 #if CC_EncryptDecrypt2
294 case TPM_CC_EncryptDecrypt2:
295 *handleCount = 1;
296 result = TPMI_DH_OBJECT_Unmarshal(&handles[0], handleBufferStart,
297 bufferRemainingSize, FALSE);
298 if (TPM_RC_SUCCESS != result)
299 {
           300 return result + TPM_RC_H + TPM_RC_1;
301 }
302 break;
     303 #endif // CC_EncryptDecrypt2
304 #if CC_Hash
305 case TPM_CC_Hash:
306 break;
307 #endif // CC_Hash
308 #if CC_HMAC
309 case TPM_CC_HMAC:
310 *handleCount = 1;
311 result = TPMI_DH_OBJECT_Unmarshal(&handles[0], handleBufferStart,
312 bufferRemainingSize, FALSE);
313 if (TPM_RC_SUCCESS != result)
314 {
315 return result + TPM_RC_H + TPM_RC_1;
316 }
317 break;
318 #endif // CC_HMAC
319 #if CC_MAC
320 case TPM_CC_MAC:
321 *handleCount = 1;
322 result = TPMI_DH_OBJECT_Unmarshal(&handles[0], handleBufferStart,
323 bufferRemainingSize, FALSE);
324 if (TPM_RC_SUCCESS != result)
325 {
326 return result + TPM_RC_H + TPM_RC_1;
327 }
        328 break;
```

```
329 #endif // CC_MAC
330 #if CC_GetRandom
331 case TPM_CC_GetRandom:
        332 break;
333 #endif // CC_GetRandom
334 #if CC_StirRandom
335 case TPM_CC_StirRandom:
336 break;
337 #endif // CC_StirRandom
338 #if CC_HMAC_Start
339 case TPM_CC_HMAC_Start:
340 *handleCount = 1;
341 result = TPMI_DH_OBJECT_Unmarshal(&handles[0], handleBufferStart,
342 bufferRemainingSize, FALSE);
343 if (TPM_RC_SUCCESS != result)
344 {
345 return result + TPM_RC_H + TPM_RC_1;
346 }
347 break;
348 #endif // CC_HMAC_Start
349 #if CC_MAC_Start
350 case TPM_CC_MAC_Start:
351 *handleCount = 1;
352 result = TPMI_DH_OBJECT_Unmarshal(&handles[0], handleBufferStart,
353 bufferRemainingSize, FALSE);
354 if (TPM_RC_SUCCESS != result)
355 {
356 return result + TPM_RC_H + TPM_RC_1;
357 }
358 break;
     359 #endif // CC_MAC_Start
360 #if CC_HashSequenceStart
361 case TPM_CC_HashSequenceStart:
362 break;
363 #endif // CC_HashSequenceStart
364 #if CC_SequenceUpdate
365 case TPM_CC_SequenceUpdate:
366 *handleCount = 1;
367 result = TPMI_DH_OBJECT_Unmarshal(&handles[0], handleBufferStart,
368 bufferRemainingSize, FALSE);
369 if (TPM_RC_SUCCESS != result)
370 {
371 return result + TPM RC H + TPM RC 1;
372 }
373 break;
374 #endif // CC_SequenceUpdate
375 #if CC_SequenceComplete
376 case TPM_CC_SequenceComplete:
377 *handleCount = 1;
378 result = TPMI_DH_OBJECT_Unmarshal(&handles[0], handleBufferStart,
379 bufferRemainingSize, FALSE);
380 if (TPM_RC_SUCCESS != result)
381 {
382 return result + TPM_RC_H + TPM_RC_1;
383 }
        384 break;
385 #endif // CC_SequenceComplete
386 #if CC_EventSequenceComplete
387 case TPM_CC_EventSequenceComplete:
388 *handleCount = 2;
389 result = TPMI_DH_PCR_Unmarshal(&handles[0], handleBufferStart,
390 bufferRemainingSize, TRUE);
391 if (TPM_RC_SUCCESS != result)
392 {
393 return result + TPM_RC_H + TPM_RC_1;
394 }
```

```
395 result = TPMI_DH_OBJECT_Unmarshal(&handles[1], handleBufferStart,
396 bufferRemainingSize, FALSE);
397 if (TPM_RC_SUCCESS != result)
398 {
399 return result + TPM_RC_H + TPM_RC_2;
400 }
401 break;
402 #endif // CC_EventSequenceComplete
403 #if CC_Certify
404 case TPM_CC_Certify:
405 *handleCount = 2;
406 result = TPMI_DH_OBJECT_Unmarshal(&handles[0], handleBufferStart,
407 bufferRemainingSize, FALSE);
408 if (TPM_RC_SUCCESS != result)
409 {
410 return result + TPM_RC_H + TPM_RC_1;
411 }
412 result = TPMI_DH_OBJECT_Unmarshal(&handles[1], handleBufferStart,
413 bufferRemainingSize, TRUE);
414 if (TPM_RC_SUCCESS != result)
415 {
416 return result + TPM_RC_H + TPM_RC_2;
417 }
418 break;
419 #endif // CC_Certify
420 #if CC_CertifyCreation
421 case TPM_CC_CertifyCreation:
422 *handleCount = 2;
423 result = TPMI_DH_OBJECT_Unmarshal(&handles[0], handleBufferStart,
424 bufferRemainingSize, TRUE);
425 if (TPM_RC_SUCCESS != result)
426 {
427 return result + TPM_RC_H + TPM_RC_1;
428 }
429 result = TPMI_DH_OBJECT_Unmarshal(&handles[1], handleBufferStart,
430 bufferRemainingSize, FALSE);
431 if (TPM_RC_SUCCESS != result)
432 {
433 return result + TPM_RC_H + TPM_RC_2;
434 }
435 break;
436 #endif // CC_CertifyCreation
437 #if CC_Quote
438 case TPM_CC_Quote:
439 *handleCount = 1;
440 result = TPMI_DH_OBJECT_Unmarshal(&handles[0], handleBufferStart,
441 bufferRemainingSize, TRUE);
442 if (TPM_RC_SUCCESS != result)
443 {
444 return result + TPM_RC_H + TPM_RC_1;
445 }
446 break;
447 #endif // CC_Quote
448 #if CC_GetSessionAuditDigest
449 case TPM_CC_GetSessionAuditDigest:
450 *handleCount = 3;
451 result = TPMI_RH_ENDORSEMENT_Unmarshal(&handles[0], handleBufferStart,
452 bufferRemainingSize, FALSE);
453 if (TPM_RC_SUCCESS != result)
454 {
455 return result + TPM_RC_H + TPM_RC_1;
456 }
457 result = TPMI_DH_OBJECT_Unmarshal(&handles[1], handleBufferStart,
458 bufferRemainingSize, TRUE);
459 if (TPM_RC_SUCCESS != result)
460 {
```

```
461 return result + TPM_RC_H + TPM_RC_2;
462 }
463 result = TPMI_SH_HMAC_Unmarshal(&handles[2], handleBufferStart,
                                 464 bufferRemainingSize);
465 if (TPM_RC_SUCCESS != result)
466 {
467 return result + TPM_RC_H + TPM_RC_3;
468 }
469 break;
470 #endif // CC_GetSessionAuditDigest
471 #if CC_GetCommandAuditDigest
472 case TPM_CC_GetCommandAuditDigest:
473 *handleCount = 2;
474 result = TPMI_RH_ENDORSEMENT_Unmarshal(&handles[0], handleBufferStart,
475 bufferRemainingSize, FALSE);
476 if (TPM_RC_SUCCESS != result)
477 {
478 return result + TPM_RC_H + TPM_RC_1;
479 }
480 result = TPMI_DH_OBJECT_Unmarshal(&handles[1], handleBufferStart,
481 bufferRemainingSize, TRUE);
482 if (TPM_RC_SUCCESS != result)
483 {
484 return result + TPM_RC_H + TPM_RC_2;
485 }
486 break;
487 #endif // CC_GetCommandAuditDigest
488 #if CC_GetTime
489 case TPM_CC_GetTime:
490 *handleCount = 2;
491 result = TPMI_RH_ENDORSEMENT_Unmarshal(&handles[0], handleBufferStart,
492 bufferRemainingSize, FALSE);
493 if (TPM_RC_SUCCESS != result)
494 {
495 return result + TPM_RC_H + TPM_RC_1;
496 }
497 result = TPMI_DH_OBJECT_Unmarshal(&handles[1], handleBufferStart,
498 bufferRemainingSize, TRUE);
499 if (TPM_RC_SUCCESS != result)
500 {
           501 return result + TPM_RC_H + TPM_RC_2;
502 }
503 break;
504 #endif // CC_GetTime
505 #if CC_CertifyX509
506 case TPM_CC_CertifyX509:
507 *handleCount = 2;
508 result = TPMI_DH_OBJECT_Unmarshal(&handles[0], handleBufferStart,
509 bufferRemainingSize, FALSE);
510 if (TPM_RC_SUCCESS != result)
511 {
512 return result + TPM RC H + TPM RC 1;
513 }
514 result = TPMI_DH_OBJECT_Unmarshal(&handles[1], handleBufferStart,
515 bufferRemainingSize, TRUE);
516 if (TPM_RC_SUCCESS != result)
517 {
518 return result + TPM RC H + TPM RC 2;
519 }
520 break;
521 #endif // CC_CertifyX509
522 #if CC_Commit
523 case TPM_CC_Commit:
524 *handleCount = 1;
525 result = TPMI_DH_OBJECT_Unmarshal(&handles[0], handleBufferStart,
                                  526 bufferRemainingSize, FALSE);
```

```
527 if (TPM_RC_SUCCESS != result)
528 {
529 return result + TPM_RC_H + TPM_RC_1;
530 }
531 break;
532 #endif // CC_Commit
533 #if CC_EC_Ephemeral
534 case TPM_CC_EC_Ephemeral:
535 break;
536 #endif // CC_EC_Ephemeral
537 #if CC_VerifySignature
538 case TPM_CC_VerifySignature:
539 *handleCount = 1;
540 result = TPMI_DH_OBJECT_Unmarshal(&handles[0], handleBufferStart,
541 bufferRemainingSize, FALSE);
542 if (TPM_RC_SUCCESS != result)
543 {
544 return result + TPM_RC_H + TPM_RC_1;
545 }
546 break;
547 #endif // CC_VerifySignature
548 #if CC_Sign
549 case TPM_CC_Sign:
550 *handleCount = 1;
551 result = TPMI_DH_OBJECT_Unmarshal(&handles[0], handleBufferStart,
552 bufferRemainingSize, FALSE);
553 if (TPM_RC_SUCCESS != result)
554 {
555 return result + TPM RC H + TPM RC 1;
556 }
557 break;
558 #endif // CC_Sign
559 #if CC_SetCommandCodeAuditStatus
560 case TPM_CC_SetCommandCodeAuditStatus:
561 *handleCount = 1;
562 result = TPMI_RH_PROVISION_Unmarshal(&handles[0], handleBufferStart,
563 bufferRemainingSize);
564 if (TPM_RC_SUCCESS != result)
565 {
566 return result + TPM_RC_H + TPM_RC_1;
567 }
568 break;
569 #endif // CC_SetCommandCodeAuditStatus
570 #if CC_PCR_Extend
571 case TPM_CC_PCR_Extend:
572 *handleCount = 1;
573 result = TPMI_DH_PCR_Unmarshal(&handles[0], handleBufferStart,
574 bufferRemainingSize, TRUE);
575 if (TPM_RC_SUCCESS != result)
576 {
577 return result + TPM RC H + TPM RC 1;
578 }
579 break;
580 #endif // CC_PCR_Extend
581 #if CC_PCR_Event
582 case TPM_CC_PCR_Event:
583 *handleCount = 1;
584 result = TPMI_DH_PCR_Unmarshal(&handles[0], handleBufferStart,
585 bufferRemainingSize, TRUE);
586 if (TPM_RC_SUCCESS != result)
587 {
588 return result + TPM_RC_H + TPM_RC_1;
589 }
590 break;
591 #endif // CC_PCR_Event
592 #if CC_PCR_Read
```

```
593 case TPM_CC_PCR_Read:
594 break;
595 #endif // CC_PCR_Read
     596 #if CC_PCR_Allocate
597 case TPM_CC_PCR_Allocate:
598 *handleCount = 1;
599 result = TPMI_RH_PLATFORM_Unmarshal(&handles[0], handleBufferStart,
600 bufferRemainingSize);
601 if (TPM_RC_SUCCESS != result)
602 {
           603 return result + TPM_RC_H + TPM_RC_1;
604 }
605 break;
606 #endif // CC_PCR_Allocate
607 #if CC_PCR_SetAuthPolicy
608 case TPM_CC_PCR_SetAuthPolicy:
609 *handleCount = 1;
610 result = TPMI_RH_PLATFORM_Unmarshal(&handles[0], handleBufferStart,
611 bufferRemainingSize);
612 if (TPM_RC_SUCCESS != result)
613 {
614 return result + TPM_RC_H + TPM_RC_1;
615 }
616 break;
617 #endif // CC_PCR_SetAuthPolicy
618 #if CC_PCR_SetAuthValue
619 case TPM_CC_PCR_SetAuthValue:
620 *handleCount = 1;
621 result = TPMI_DH_PCR_Unmarshal(&handles[0], handleBufferStart,
622 bufferRemainingSize, FALSE);
623 if (TPM_RC_SUCCESS != result)
624 {
625 return result + TPM_RC_H + TPM_RC_1;
626 }
627 break;
628 #endif // CC_PCR_SetAuthValue
629 #if CC_PCR_Reset
630 case TPM_CC_PCR_Reset:
631 *handleCount = 1;
632 result = TPMI_DH_PCR_Unmarshal(&handles[0], handleBufferStart,
633 bufferRemainingSize, FALSE);
634 if (TPM_RC_SUCCESS != result)
635 {
636 return result + TPM_RC_H + TPM_RC_1;
637 }
638 break;
639 #endif // CC_PCR_Reset
640 #if CC_PolicySigned
641 case TPM_CC_PolicySigned:
642 *handleCount = 2;
643 result = TPMI_DH_OBJECT_Unmarshal(&handles[0], handleBufferStart,
644 bufferRemainingSize, FALSE);
645 if (TPM_RC_SUCCESS != result)
646 {
647 return result + TPM_RC_H + TPM_RC_1;
648 }
649 result = TPMI_SH_POLICY_Unmarshal(&handles[1], handleBufferStart,
650 bufferRemainingSize);
651 if (TPM_RC_SUCCESS != result)
652 {
653 return result + TPM_RC_H + TPM_RC_2;
654 }
655 break;
656 #endif // CC_PolicySigned
657 #if CC_PolicySecret
     658 case TPM_CC_PolicySecret:
```

```
659 *handleCount = 2;
660 result = TPMI_DH_ENTITY_Unmarshal(&handles[0], handleBufferStart,
661 bufferRemainingSize, FALSE);
       662 if (TPM_RC_SUCCESS != result)
663 {
664 return result + TPM_RC_H + TPM_RC_1;
665 }
666 result = TPMI_SH_POLICY_Unmarshal(&handles[1], handleBufferStart,
667 bufferRemainingSize);
668 if (TPM_RC_SUCCESS != result)
669 {
670 return result + TPM_RC_H + TPM_RC_2;
671 }
672 break;
673 #endif // CC_PolicySecret
674 #if CC_PolicyTicket
675 case TPM_CC_PolicyTicket:
676 *handleCount = 1;
677 result = TPMI_SH_POLICY_Unmarshal(&handles[0], handleBufferStart,
678 bufferRemainingSize);
679 if (TPM_RC_SUCCESS != result)
680 {
681 return result + TPM_RC_H + TPM_RC_1;
682 }
683 break;
684 #endif // CC_PolicyTicket
685 #if CC_PolicyOR
686 case TPM_CC_PolicyOR:
687 *handleCount = 1;
688 result = TPMI_SH_POLICY_Unmarshal(&handles[0], handleBufferStart,
689 bufferRemainingSize);
690 if (TPM_RC_SUCCESS != result)
691 {
692 return result + TPM_RC_H + TPM_RC_1;
693 }
694 break;
695 #endif // CC_PolicyOR
696 #if CC_PolicyPCR
697 case TPM_CC_PolicyPCR:
698 *handleCount = 1;
699 result = TPMI_SH_POLICY_Unmarshal(&handles[0], handleBufferStart,
700 bufferRemainingSize);
701 if (TPM_RC_SUCCESS != result)
702 {
703 return result + TPM_RC_H + TPM_RC_1;
704 }
705 break;
706 #endif // CC_PolicyPCR
707 #if CC_PolicyLocality
708 case TPM_CC_PolicyLocality:
709 *handleCount = 1;
710 result = TPMI_SH_POLICY_Unmarshal(&handles[0], handleBufferStart,
711 bufferRemainingSize);
712 if (TPM_RC_SUCCESS != result)
713 {
714 return result + TPM_RC_H + TPM_RC_1;
715 }
716 break;
717 #endif // CC_PolicyLocality
718 #if CC_PolicyNV
719 case TPM_CC_PolicyNV:
720 *handleCount = 3;
721 result = TPMI_RH_NV_AUTH_Unmarshal(&handles[0], handleBufferStart,
722 bufferRemainingSize);
723 if (TPM_RC_SUCCESS != result)
724 {
```

```
Family "2.0" TCG Public Review Page 217
725 return result + TPM_RC_H + TPM_RC_1;
726 }
727 result = TPMI_RH_NV_INDEX_Unmarshal(&handles[1], handleBufferStart,
                                      728 bufferRemainingSize);
729 if (TPM_RC_SUCCESS != result)
730 {
731 return result + TPM RC H + TPM RC 2;
732 }
733 result = TPMI_SH_POLICY_Unmarshal(&handles[2], handleBufferStart,
734 bufferRemainingSize);<br>735 if (TPM RC SUCCESS != result)
        735 if (TPM_RC_SUCCESS != result)
736 {
737 return result + TPM_RC_H + TPM_RC_3;
738 }
739 break;
740 #endif // CC_PolicyNV
741 #if CC_PolicyCounterTimer
742 case TPM_CC_PolicyCounterTimer:
743 *handleCount = 1;
744 result = TPMI_SH_POLICY_Unmarshal(&handles[0], handleBufferStart,
745 bufferRemainingSize);
746 if (TPM_RC_SUCCESS != result)
747 {
           748 return result + TPM_RC_H + TPM_RC_1;
749 }
750 break;
751 #endif // CC_PolicyCounterTimer
752 #if CC_PolicyCommandCode
753 case TPM_CC_PolicyCommandCode:
754 *handleCount = 1;
755 result = TPMI_SH_POLICY_Unmarshal(&handles[0], handleBufferStart,
                                    756 bufferRemainingSize);
757 if (TPM_RC_SUCCESS != result)
758 {
759 return result + TPM_RC_H + TPM_RC_1;
760 }
761 break;
762 #endif // CC_PolicyCommandCode
763 #if CC_PolicyPhysicalPresence
764 case TPM_CC_PolicyPhysicalPresence:
765 *handleCount = 1;
766 result = TPMI_SH_POLICY_Unmarshal(&handles[0], handleBufferStart,
767 bufferRemainingSize);
768 if (TPM_RC_SUCCESS != result)
769 {
770 return result + TPM_RC_H + TPM_RC_1;
771 }
772 break;
773 #endif // CC_PolicyPhysicalPresence
774 #if CC_PolicyCpHash
775 case TPM_CC_PolicyCpHash:
776 *handleCount = 1;
777 result = TPMI_SH_POLICY_Unmarshal(&handles[0], handleBufferStart,
778 bufferRemainingSize);
779 if (TPM_RC_SUCCESS != result)
780 {
781 return result + TPM RC H + TPM RC 1;
782 }
783 break;
784 #endif // CC_PolicyCpHash
785 #if CC_PolicyNameHash
786 case TPM_CC_PolicyNameHash:
787 *handleCount = 1;
788 result = TPMI_SH_POLICY_Unmarshal(&handles[0], handleBufferStart,
789 bufferRemainingSize);<br>790 if (TPM RC SUCCESS != result)
        790 if (TPM_RC_SUCCESS != result)
```

```
Family "2.0" TCG Public Review Page 218
791 {
792 return result + TPM_RC_H + TPM_RC_1;
793 }
        794 break;
795 #endif // CC_PolicyNameHash
796 #if CC_PolicyDuplicationSelect
797 case TPM_CC_PolicyDuplicationSelect:
798 *handleCount = 1;
799 result = TPMI_SH_POLICY_Unmarshal(&handles[0], handleBufferStart,
800 bufferRemainingSize);<br>801 if (TPM RC SUCCESS != result)
        801 if (TPM_RC_SUCCESS != result)
802 {
803 return result + TPM RC H + TPM RC 1;
804 }
805 break;
806 #endif // CC_PolicyDuplicationSelect
807 #if CC_PolicyAuthorize
808 case TPM_CC_PolicyAuthorize:
809 *handleCount = 1;
810 result = TPMI_SH_POLICY_Unmarshal(&handles[0], handleBufferStart,
811 bufferRemainingSize);
812 if (TPM_RC_SUCCESS != result)
813 {
           814 return result + TPM_RC_H + TPM_RC_1;
815 }
816 break;
817 #endif // CC_PolicyAuthorize
818 #if CC_PolicyAuthValue
819 case TPM_CC_PolicyAuthValue:
820 *handleCount = 1;<br>821 result = TPMT SH
        821 result = TPMI_SH_POLICY_Unmarshal(&handles[0], handleBufferStart,
822 bufferRemainingSize);
823 if (TPM_RC_SUCCESS != result)
824 {
825 return result + TPM RC H + TPM RC 1;
826 }
827 break;
828 #endif // CC_PolicyAuthValue
829 #if CC_PolicyPassword
830 case TPM_CC_PolicyPassword:
831 *handleCount = 1;
832 result = TPMI_SH_POLICY_Unmarshal(&handles[0], handleBufferStart,
833 bufferRemainingSize);
834 if (TPM_RC_SUCCESS != result)
835 {
836 return result + TPM_RC_H + TPM_RC_1;
837 }
838 break;
839 #endif // CC_PolicyPassword
840 #if CC_PolicyGetDigest
841 case TPM_CC_PolicyGetDigest:
842 *handleCount = 1;
843 result = TPMI_SH_POLICY_Unmarshal(&handles[0], handleBufferStart,
844 bufferRemainingSize);
845 if (TPM_RC_SUCCESS != result)
846 {
847 return result + TPM RC H + TPM RC 1;
848 }
849 break;
850 #endif // CC_PolicyGetDigest
851 #if CC_PolicyNvWritten
852 case TPM_CC_PolicyNvWritten:
853 *handleCount = 1;
854 result = TPMI_SH_POLICY_Unmarshal(&handles[0], handleBufferStart,
855 bufferRemainingSize);<br>856 if (TPM RC SUCCESS != result)
        856 if (TPM_RC_SUCCESS != result)
```

```
857 {
858 return result + TPM RC H + TPM RC 1;
859 }
        860 break;
861 #endif // CC_PolicyNvWritten
862 #if CC_PolicyTemplate
863 case TPM_CC_PolicyTemplate:
864 *handleCount = 1;
865 result = TPMI_SH_POLICY_Unmarshal(&handles[0], handleBufferStart,
866 bufferRemainingSize);
867 if (TPM_RC_SUCCESS != result)
868 {
869 return result + TPM RC H + TPM RC 1;
870 }
871 break;
872 #endif // CC_PolicyTemplate
873 #if CC_PolicyAuthorizeNV
874 case TPM_CC_PolicyAuthorizeNV:
875 *handleCount = 3;
876 result = TPMI_RH_NV_AUTH_Unmarshal(&handles[0], handleBufferStart,
877 bufferRemainingSize);
878 if (TPM_RC_SUCCESS != result)
879 {
           880 return result + TPM_RC_H + TPM_RC_1;
881 }
882 result = TPMI_RH_NV_INDEX_Unmarshal(&handles[1], handleBufferStart,
883 bufferRemainingSize);
884 if (TPM_RC_SUCCESS != result)
885 {
886 return result + TPM_RC_H + TPM_RC_2;
887 }
888 result = TPMI_SH_POLICY_Unmarshal(&handles[2], handleBufferStart,
889 bufferRemainingSize);
890 if (TPM_RC_SUCCESS != result)
891 {
892 return result + TPM RC H + TPM RC 3;
893 }
894 break;
895 #endif // CC_PolicyAuthorizeNV
896 #if CC_PolicyCapability
897 case TPM_CC_PolicyCapability:
898 *handleCount = 1;
899 result = TPMI_SH_POLICY_Unmarshal(&handles[0], handleBufferStart,
900 bufferRemainingSize);
901 if (TPM_RC_SUCCESS != result)
902 {
903 return result + TPM RC H + TPM RC 1;
904 }
905 break;
906 #endif // CC_PolicyCapability
907 #if CC_PolicyParameters
908 case TPM_CC_PolicyParameters:
909 *handleCount = 1;
910 result = TPMI_SH_POLICY_Unmarshal(&handles[0], handleBufferStart,
911 bufferRemainingSize);
912 if (TPM_RC_SUCCESS != result)
913 {
914 return result + TPM RC H + TPM RC 1;
915 }
916 break;
917 #endif // CC_PolicyParameters
918 #if CC_CreatePrimary
919 case TPM_CC_CreatePrimary:
920 *handleCount = 1;
921 result = TPMI_RH_HIERARCHY_Unmarshal(&handles[0], handleBufferStart,<br>922 bufferRemainingSize):
                                     922 bufferRemainingSize);
```
Family "2.0" TCG Public Review Page 219

```
Family "2.0" TCG Public Review Page 220
923 if (TPM_RC_SUCCESS != result)
924 {
925 return result + TPM_RC_H + TPM_RC_1;
926 }
927 break;
928 #endif // CC_CreatePrimary
929 #if CC_HierarchyControl
930 case TPM_CC_HierarchyControl:
931 *handleCount = 1;
932 result = TPMI_RH_BASE_HIERARCHY_Unmarshal(&handles[0], handleBufferStart,<br>933 bufferRemainingSize);
                                         933 bufferRemainingSize);
934 if (TPM_RC_SUCCESS != result)
935 {
936 return result + TPM RC H + TPM RC 1;
937 }
938 break;
939 #endif // CC_HierarchyControl
940 #if CC_SetPrimaryPolicy
941 case TPM_CC_SetPrimaryPolicy:
942 *handleCount = 1;
943 result = TPMI_RH_HIERARCHY_POLICY_Unmarshal(&handles[0], handleBufferStart,
944 bufferRemainingSize);
945 if (TPM_RC_SUCCESS != result)
946 {
947 return result + TPM_RC_H + TPM_RC_1;
948 }
949 break;
950 #endif // CC_SetPrimaryPolicy
951 #if CC_ChangePPS
952 case TPM_CC_ChangePPS:
        *handleCount = 1;
954 result = TPMI_RH_PLATFORM_Unmarshal(&handles[0], handleBufferStart,
955 bufferRemainingSize);
956 if (TPM_RC_SUCCESS != result)
957 {
958 return result + TPM RC H + TPM RC 1;
959 }
960 break;
961 #endif // CC_ChangePPS
962 #if CC_ChangeEPS
963 case TPM_CC_ChangeEPS:
964 *handleCount = 1;
965 result = TPMI_RH_PLATFORM_Unmarshal(&handles[0], handleBufferStart,
966 bufferRemainingSize);
967 if (TPM_RC_SUCCESS != result)
968 {
969 return result + TPM_RC_H + TPM_RC_1;
970 }
971 break;
972 #endif // CC_ChangeEPS
973 #if CC_Clear
974 case TPM_CC_Clear:
975 *handleCount = 1;
976 result = TPMI_RH_CLEAR_Unmarshal(&handles[0], handleBufferStart,
977 bufferRemainingSize);
978 if (TPM_RC_SUCCESS != result)
979 {
980 return result + TPM RC H + TPM RC 1;
981 }
982 break;
983 #endif // CC_Clear
984 #if CC_ClearControl
985 case TPM_CC_ClearControl:
986 *handleCount = 1;
987 result = TPMI_RH_CLEAR_Unmarshal(&handles[0], handleBufferStart,
                                  988 bufferRemainingSize);
```

```
Family "2.0" TCG Public Review Page 221
 989 if (TPM_RC_SUCCESS != result)
990 {
991 return result + TPM_RC_H + TPM_RC_1;
992 }
993 break;
994 #endif // CC_ClearControl
995 #if CC_HierarchyChangeAuth
996 case TPM_CC_HierarchyChangeAuth:
997 *handleCount = 1;
998 result = TPMI_RH_HIERARCHY_AUTH_Unmarshal(&handles[0], handleBufferStart,
999 bufferRemainingSize);
1000 if (TPM_RC_SUCCESS != result)
1001 {
1002 return result + TPM RC H + TPM RC 1;
1003 }
1004 break;
1005 #endif // CC_HierarchyChangeAuth
1006 #if CC_DictionaryAttackLockReset
1007 case TPM_CC_DictionaryAttackLockReset:
1008 *handleCount = 1;
1009 result = TPMI_RH_LOCKOUT_Unmarshal(&handles[0], handleBufferStart,
1010 bufferRemainingSize);
1011 if (TPM_RC_SUCCESS != result)
1012 {
            1013 return result + TPM_RC_H + TPM_RC_1;
1014 }
1015 break;
1016 #endif // CC_DictionaryAttackLockReset
1017 #if CC_DictionaryAttackParameters
1018 case TPM_CC_DictionaryAttackParameters:
         *handleCount = 1;
1020 result = TPMI_RH_LOCKOUT_Unmarshal(&handles[0], handleBufferStart,
1021 bufferRemainingSize);
1022 if (TPM_RC_SUCCESS != result)
1023 {
1024 return result + TPM RC H + TPM RC 1;
1025 }
1026 break;
1027 #endif // CC_DictionaryAttackParameters
1028 #if CC_PP_Commands
1029 case TPM_CC_PP_Commands:
1030 *handleCount = 1;
1031 result = TPMI_RH_PLATFORM_Unmarshal(&handles[0], handleBufferStart,
1032 bufferRemainingSize);
1033 if (TPM_RC_SUCCESS != result)
1034 {
1035 return result + TPM_RC_H + TPM_RC_1;
1036 }
1037 break;
1038 #endif // CC_PP_Commands
1039 #if CC_SetAlgorithmSet
1040 case TPM_CC_SetAlgorithmSet:
1041 *handleCount = 1;
1042 result = TPMI_RH_PLATFORM_Unmarshal(&handles[0], handleBufferStart,
1043<br>1044 if (TPM RC SUCCESS != result) bufferRemainingSize);
         1044 if (TPM_RC_SUCCESS != result)
1045 {
1046 return result + TPM_RC_H + TPM_RC_1;
1047 }
1048 break;
1049 #endif // CC_SetAlgorithmSet
1050 #if CC_FieldUpgradeStart
1051 case TPM_CC_FieldUpgradeStart:
1052 *handleCount = 2;
1053 result = TPMI_RH_PLATFORM_Unmarshal(&handles[0], handleBufferStart,
                                      1054 bufferRemainingSize);
```

```
1055 if (TPM_RC_SUCCESS != result)
1056 {
1057 return result + TPM_RC_H + TPM_RC_1;
1058 }
1059 result = TPMI_DH_OBJECT_Unmarshal(&handles[1], handleBufferStart,
1060 bufferRemainingSize, FALSE);
1061 if (TPM_RC_SUCCESS != result)
1062 {
1063 return result + TPM_RC_H + TPM_RC_2;
1064 }
         break;
1066 #endif // CC_FieldUpgradeStart
1067 #if CC_FieldUpgradeData
1068 case TPM_CC_FieldUpgradeData:
1069 break;
1070 #endif // CC_FieldUpgradeData
1071 #if CC_FirmwareRead
1072 case TPM_CC_FirmwareRead:
1073 break;
1074 #endif // CC_FirmwareRead
1075 #if CC_ContextSave
1076 case TPM_CC_ContextSave:
1077 *handleCount = 1;<br>1078 result = TPMI DH
1078 result = TPMI_DH_CONTEXT_Unmarshal(&handles[0], handleBufferStart,<br>1079 bufferRemainingSize);
                                       1079 bufferRemainingSize);
1080 if (TPM_RC_SUCCESS != result)
1081 {
1082 return result + TPM RC H + TPM RC 1;
1083 }
1084 break;
      1085 #endif // CC_ContextSave
1086 #if CC_ContextLoad
1087 case TPM_CC_ContextLoad:
1088 break;
1089 #endif // CC_ContextLoad
1090 #if CC_FlushContext
1091 case TPM_CC_FlushContext:
1092 break;
1093 #endif // CC_FlushContext
1094 #if CC_EvictControl
1095 case TPM_CC_EvictControl:
1096 *handleCount = 2;
1097 result = TPMI_RH_PROVISION_Unmarshal(&handles[0], handleBufferStart,
1098 bufferRemainingSize);
1099 if (TPM_RC_SUCCESS != result)
1100 {
1101 return result + TPM_RC_H + TPM_RC_1;
1102 }
1103 result = TPMI_DH_OBJECT_Unmarshal(&handles[1], handleBufferStart,
1104 bufferRemainingSize, FALSE);
1105 if (TPM_RC_SUCCESS != result)
1106 {
1107 return result + TPM_RC_H + TPM_RC_2;
1108 }
1109 break;
1110 #endif // CC_EvictControl
1111 #if CC_ReadClock
1112 case TPM_CC_ReadClock:
1113 break;
1114 #endif // CC_ReadClock
1115 #if CC_ClockSet
1116 case TPM_CC_ClockSet:
1117 *handleCount = 1;
1118 result = TPMI_RH_PROVISION_Unmarshal(&handles[0], handleBufferStart,
1119<br>1120 if (TPM RC SUCCESS != result) bufferRemainingSize);
         1120 if (TPM_RC_SUCCESS != result)
```

```
amily "2.0" TCG Public Review Page 223
1121 {
1122 return result + TPM RC H + TPM RC 1;
1123 }
        break;
1125 #endif // CC_ClockSet
1126 #if CC_ClockRateAdjust
1127 case TPM_CC_ClockRateAdjust:
1128 *handleCount = 1;
1129 result = TPMI_RH_PROVISION_Unmarshal(&handles[0], handleBufferStart,
1130 bufferRemainingSize);
1131 if (TPM_RC_SUCCESS != result)
1132 {
1133 return result + TPM_RC_H + TPM_RC_1;
1134 }
1135 break;
1136 #endif // CC_ClockRateAdjust
1137 #if CC_GetCapability
1138 case TPM_CC_GetCapability:
1139 break;
1140 #endif // CC_GetCapability
1141 #if CC_TestParms
1142 case TPM_CC_TestParms:
1143 break;
     1144 #endif // CC_TestParms
1145 #if CC_NV_DefineSpace
1146 case TPM_CC_NV_DefineSpace:
1147 *handleCount = 1;
1148 result = TPMI_RH_PROVISION_Unmarshal(&handles[0], handleBufferStart,
1149 bufferRemainingSize);
1150 if (TPM_RC_SUCCESS != result)
1151 {
1152 return result + TPM_RC_H + TPM_RC_1;
1153 }
1154 break;
1155 #endif // CC_NV_DefineSpace
1156 #if CC_NV_UndefineSpace
1157 case TPM_CC_NV_UndefineSpace:
1158 *handleCount = 2;
1159 result = TPMI_RH_PROVISION_Unmarshal(&handles[0], handleBufferStart,
1160 bufferRemainingSize);
1161 if (TPM_RC_SUCCESS != result)
1162 {
1163 return result + TPM_RC_H + TPM_RC_1;
1164 }
1165 result = TPMI_RH_NV_DEFINED_INDEX_Unmarshal(&handles[1], handleBufferStart,
1166 bufferRemainingSize);
1167 if (TPM_RC_SUCCESS != result)
1168 {
1169 return result + TPM_RC_H + TPM_RC_2;
1170 }
1171 break;
1172 #endif // CC_NV_UndefineSpace
1173 #if CC_NV_UndefineSpaceSpecial
1174 case TPM_CC_NV_UndefineSpaceSpecial:
1175 *handleCount = 2;
1176 result = TPMI_RH_NV_DEFINED_INDEX_Unmarshal(&handles[0], handleBufferStart,
1177 bufferRemainingSize);
1178 if (TPM_RC_SUCCESS != result)
1179 {
1180 return result + TPM_RC_H + TPM_RC_1;
1181 }
1182 result = TPMI_RH_PLATFORM_Unmarshal(&handles[1], handleBufferStart,
1183 bufferRemainingSize);
1184 if (TPM_RC_SUCCESS != result)
1185 {
            1186 return result + TPM_RC_H + TPM_RC_2;
```
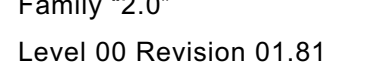

Copyright © TCG 2006-2023 November 29, 2023

```
1187 }
1188 break;
1189 #endif // CC_NV_UndefineSpaceSpecial<br>1190 #if CC_NV_ReadPublic
     1190 #if CC_NV_ReadPublic
1191 case TPM_CC_NV_ReadPublic:
1192 *handleCount = 1;
1193 result = TPMI_RH_NV_INDEX_Unmarshal(&handles[0], handleBufferStart,
1194 bufferRemainingSize);
1195 if (TPM_RC_SUCCESS != result)
1196 {
1197 return result + TPM_RC_H + TPM_RC_1;
1198 }
1199 break;
1200 #endif // CC_NV_ReadPublic
1201 #if CC_NV_Write
1202 case TPM_CC_NV_Write:
1203 *handleCount = 2;
1204 result = TPMI_RH_NV_AUTH_Unmarshal(&handles[0], handleBufferStart,
1205 bufferRemainingSize);
1206 if (TPM_RC_SUCCESS != result)
1207 {
1208 return result + TPM RC H + TPM RC 1;
1209 }
        1210 result = TPMI_RH_NV_INDEX_Unmarshal(&handles[1], handleBufferStart,
1211 bufferRemainingSize);
1212 if (TPM_RC_SUCCESS != result)
1213 {
1214 return result + TPM RC H + TPM RC 2;
1215 }
1216 break;
     1217 #endif // CC_NV_Write
1218 #if CC_NV_Increment
1219 case TPM_CC_NV_Increment:
1220 *handleCount = 2;
1221 result = TPMI_RH_NV_AUTH_Unmarshal(&handles[0], handleBufferStart,
1222 bufferRemainingSize);
1223 if (TPM_RC_SUCCESS != result)
1224 {
1225 return result + TPM_RC_H + TPM_RC_1;
1226 }
1227 result = TPMI_RH_NV_INDEX_Unmarshal(&handles[1], handleBufferStart,
1228 bufferRemainingSize);
1229 if (TPM_RC_SUCCESS != result)
1230 {
1231 return result + TPM_RC_H + TPM_RC_2;
1232 }
1233 break;
1234 #endif // CC_NV_Increment
1235 #if CC_NV_Extend
1236 case TPM_CC_NV_Extend:
1237 *handleCount = 2;
1238 result = TPMI_RH_NV_AUTH_Unmarshal(&handles[0], handleBufferStart,
1239 bufferRemainingSize);
1240 if (TPM_RC_SUCCESS != result)
1241 {
            return result + TPM RC H + TPM RC 1;1243 }
1244 result = TPMI_RH_NV_INDEX_Unmarshal(&handles[1], handleBufferStart,
1245 bufferRemainingSize);
1246 if (TPM_RC_SUCCESS != result)
1247 {
1248 return result + TPM_RC_H + TPM_RC_2;
1249 }
1250 break;
1251 #endif // CC_NV_Extend
     1252 #if CC_NV_SetBits
```

```
Family "2.0" TCG Public Review Page 225
1253 case TPM_CC_NV_SetBits:
1254 *handleCount = 2;<br>1255 result = TPMI RH
1255 result = TPMI_RH_NV_AUTH_Unmarshal(&handles[0], handleBufferStart,<br>1256 bufferRemainingSize);
                                      1256 bufferRemainingSize);
1257 if (TPM_RC_SUCCESS != result)
1258 {
1259 return result + TPM RC H + TPM RC 1;
1260 }
1261 result = TPMI_RH_NV_INDEX_Unmarshal(&handles[1], handleBufferStart,
1262 bufferRemainingSize);<br>1263 if (TPM RC SUCCESS != result)
         1263 if (TPM_RC_SUCCESS != result)
1264 {
1265 return result + TPM_RC_H + TPM_RC_2;
1266 }
1267 break;
1268 #endif // CC_NV_SetBits
1269 #if CC_NV_WriteLock
1270 case TPM_CC_NV_WriteLock:
1271 *handleCount = 2;
1272 result = TPMI_RH_NV_AUTH_Unmarshal(&handles[0], handleBufferStart,
1273 bufferRemainingSize);
1274 if (TPM_RC_SUCCESS != result)
1275 {
            1276 return result + TPM_RC_H + TPM_RC_1;
1277 }
1278 result = TPMI_RH_NV_INDEX_Unmarshal(&handles[1], handleBufferStart,
1279 bufferRemainingSize);
1280 if (TPM_RC_SUCCESS != result)
1281 {
            1282 return result + TPM_RC_H + TPM_RC_2;
1283 }
         break;
1285 #endif // CC_NV_WriteLock
1286 #if CC_NV_GlobalWriteLock
1287 case TPM_CC_NV_GlobalWriteLock:
1288 *handleCount = 1;
1289 result = TPMI_RH_PROVISION_Unmarshal(&handles[0], handleBufferStart,
1290 bufferRemainingSize);
1291 if (TPM_RC_SUCCESS != result)
1292 {
            1293 return result + TPM_RC_H + TPM_RC_1;
1294 }
1295 break;
1296 #endif // CC_NV_GlobalWriteLock
1297 #if CC_NV_Read
1298 case TPM_CC_NV_Read:
1299 *handleCount = 2;
1300 result = TPMI_RH_NV_AUTH_Unmarshal(&handles[0], handleBufferStart,
1301 bufferRemainingSize);
1302 if (TPM RC SUCCESS != result)
1303 {
1304 return result + TPM RC H + TPM RC 1;
1305 }
1306 result = TPMI_RH_NV_INDEX_Unmarshal(&handles[1], handleBufferStart,
1307 bufferRemainingSize);
1308 if (TPM_RC_SUCCESS != result)
1309 {
1310 return result + TPM_RC_H + TPM_RC_2;
1311 }
1312 break;
1313 #endif // CC_NV_Read
1314 #if CC_NV_ReadLock
1315 case TPM_CC_NV_ReadLock:
1316 *handleCount = 2;
1317 result = TPMI_RH_NV_AUTH_Unmarshal(&handles[0], handleBufferStart,<br>1318 bufferRemainingSize):
                                      1318 bufferRemainingSize);
```

```
1319 if (TPM_RC_SUCCESS != result)
1320 {
1321 return result + TPM_RC_H + TPM_RC_1;<br>1322 }
1322 }
1323 result = TPMI_RH_NV_INDEX_Unmarshal(&handles[1], handleBufferStart,
1324 bufferRemainingSize);
1325 if (TPM_RC_SUCCESS != result)
1326 {
1327 return result + TPM RC H + TPM RC 2;
1328 }
        1329 break;
1330 #endif // CC_NV_ReadLock
1331 #if CC_NV_ChangeAuth
1332 case TPM_CC_NV_ChangeAuth:
1333 *handleCount = 1;
1334 result = TPMI_RH_NV_INDEX_Unmarshal(&handles[0], handleBufferStart,
1335 bufferRemainingSize);
1336 if (TPM_RC_SUCCESS != result)
1337 {
1338 return result + TPM_RC_H + TPM_RC_1;
1339 }
1340 break;
1341 #endif // CC_NV_ChangeAuth
1342 #if CC_NV_Certify
1343 case TPM_CC_NV_Certify:
1344 *handleCount = 3;
1345 result = TPMI_DH_OBJECT_Unmarshal(&handles[0], handleBufferStart,
1346 bufferRemainingSize, TRUE);
1347 if (TPM_RC_SUCCESS != result)
1348 {
           1349 return result + TPM_RC_H + TPM_RC_1;
1350 }
1351 result = TPMI_RH_NV_AUTH_Unmarshal(&handles[1], handleBufferStart,
1352 bufferRemainingSize);
1353 if (TPM_RC_SUCCESS != result)
1354 {
1355 return result + TPM_RC_H + TPM_RC_2;
1356 }
1357 result = TPMI_RH_NV_INDEX_Unmarshal(&handles[2], handleBufferStart,
1358 bufferRemainingSize);
1359 if (TPM_RC_SUCCESS != result)
1360 {
1361 return result + TPM_RC_H + TPM_RC_3;
1362 }
1363 break;
1364 #endif // CC_NV_Certify
1365 #if CC_NV_DefineSpace2
1366 case TPM_CC_NV_DefineSpace2:
1367 *handleCount = 1;
1368 result = TPMI_RH_PROVISION_Unmarshal(&handles[0], handleBufferStart,
1369 bufferRemainingSize);
1370 if (TPM_RC_SUCCESS != result)
1371 {
1372 return result + TPM_RC_H + TPM_RC_1;
1373 }
1374 break;
1375 #endif // CC_NV_DefineSpace2
1376 #if CC_NV_ReadPublic2
1377 case TPM_CC_NV_ReadPublic2:
1378 *handleCount = 1;
1379 result = TPMI_RH_NV_INDEX_Unmarshal(&handles[0], handleBufferStart,
1380 bufferRemainingSize);
1381 if (TPM_RC_SUCCESS != result)
1382 {
1383 return result + TPM_RC_H + TPM_RC_1;
1384 }
```

```
1385 break;
1386 #endif // CC_NV_ReadPublic2
1387 #if CC_SetCapability
     1388 case TPM_CC_SetCapability:
1389 *handleCount = 1;
1390 result = TPMI_RH_HIERARCHY_UNMARSHAL(&handles[0], handleBufferStart,
1391 bufferRemainingSize, TRUE);
1392 if (TPM_RC_SUCCESS != result)
1393 {
1394 return result + TPM_RC_H + TPM_RC_1;
1395 }
1396 break;
1397 #endif // CC_SetCapability
1398 #if CC_AC_GetCapability
1399 case TPM_CC_AC_GetCapability:
1400 *handleCount = 1;
1401 result = TPMI_RH_AC_Unmarshal(&handles[0], handleBufferStart,
1402 bufferRemainingSize);
1403 if (TPM_RC_SUCCESS != result)
1404 {
1405 return result + TPM_RC_H + TPM_RC_1;
1406 }
1407 break;
     1408 #endif // CC_AC_GetCapability
1409 #if CC_AC_Send
1410 case TPM_CC_AC_Send:
1411 *handleCount = 3;
1412 result = TPMI_DH_OBJECT_Unmarshal(&handles[0], handleBufferStart,
1413 bufferRemainingSize, FALSE);
1414 if (TPM_RC_SUCCESS != result)
1415 {
1416 return result + TPM_RC_H + TPM_RC_1;
1417 }
1418 result = TPMI_RH_NV_AUTH_Unmarshal(&handles[1], handleBufferStart,
1419 bufferRemainingSize);
1420 if (TPM_RC_SUCCESS != result)
1421 {
1422 return result + TPM_RC_H + TPM_RC_2;
1423 }
1424 result = TPMI_RH_AC_Unmarshal(&handles[2], handleBufferStart,
1425 bufferRemainingSize);
1426 if (TPM_RC_SUCCESS != result)
1427 {
1428 return result + TPM_RC_H + TPM_RC_3;
1429 }
1430 break;
1431 #endif // CC_AC_Send
1432 #if CC_Policy_AC_SendSelect
1433 case TPM_CC_Policy_AC_SendSelect:
1434 *handleCount = 1;
1435 result = TPMI_SH_POLICY_Unmarshal(&handles[0], handleBufferStart,
1436 bufferRemainingSize);
1437 if (TPM_RC_SUCCESS != result)
1438 {
1439 return result + TPM_RC_H + TPM_RC_1;
1440 }
1441 break;
1442 #endif // CC_Policy_AC_SendSelect
1443 #if CC_ACT_SetTimeout
1444 case TPM_CC_ACT_SetTimeout:
1445 *handleCount = 1;
1446 result = TPMI_RH_ACT_Unmarshal(&handles[0], handleBufferStart,
1447 bufferRemainingSize);
1448 if (TPM_RC_SUCCESS != result)
1449 {
            1450 return result + TPM_RC_H + TPM_RC_1;
```
**1451 } 1452 break; 1453 #endif // CC\_ACT\_SetTimeout 1454 #if CC\_Vendor\_TCG\_Test 1455 case TPM\_CC\_Vendor\_TCG\_Test: 1456 break; 1457 #endif // CC\_Vendor\_TCG\_Test**

### **/tpm/include/private/HashTestData.h**

```
Family "2.0" TCG Public Review Page 228
    Level 00 Revision 01.81 Copyright © TCG 2006-2023 November 29, 2023
 1 //
 2 // Hash Test Vectors
     3 //
 4
 5 TPM2B_TYPE(HASH_TEST_KEY, 128); // Twice the largest digest size
 6 TPM2B_HASH_TEST_KEY c_hashTestKey = {<br>7 \{128,7 {128,
         8 {0xa0, 0xed, 0x5c, 0x9a, 0xd2, 0x4a, 0x21, 0x40, 0x1a, 0xd0, 0x81, 0x47, 0x39,
9 0x63, 0xf9, 0x50, 0xdc, 0x59, 0x47, 0x11, 0x40, 0x13, 0x99, 0x92, 0xc0, 0x72,
10 0xa4, 0x0f, 0xe2, 0x33, 0xe4, 0x63, 0x9b, 0xb6, 0x76, 0xc3, 0x1e, 0x6f, 0x13,
11 0xee, 0xcc, 0x99, 0x71, 0xa5, 0xc0, 0xcf, 0x9a, 0x40, 0xcf, 0xdb, 0x66, 0x70,
12 0x05, 0x63, 0x54, 0x12, 0x25, 0xf4, 0xe0, 0x1b, 0x23, 0x35, 0xe3, 0x70, 0x7d,
13 0x19, 0x5f, 0x00, 0xe4, 0xf1, 0x61, 0x73, 0x05, 0xd8, 0x58, 0x7f, 0x60, 0x61,
14 0x84, 0x36, 0xec, 0xbe, 0x96, 0x1b, 0x69, 0x00, 0xf0, 0x9a, 0x6e, 0xe3, 0x26,
15 0x73, 0x0d, 0x17, 0x5b, 0x33, 0x41, 0x44, 0x9d, 0x90, 0xab, 0xd9, 0x6b, 0x7d,
16 0x48, 0x99, 0x25, 0x93, 0x29, 0x14, 0x2b, 0xce, 0x93, 0x8d, 0x8c, 0xaf, 0x31,
17 0x0e, 0x9c, 0x57, 0xd8, 0x5b, 0x57, 0x20, 0x1b, 0x9f, 0x2d, 0xa5}}};
18
19 TPM2B_TYPE(HASH_TEST_DATA, 256); // Twice the largest block size
20 TPM2B_HASH_TEST_DATA c_hashTestData = {
21 {256,
22 {0x88, 0xac, 0xc3, 0xe5, 0x5f, 0x66, 0x9d, 0x18, 0x80, 0xc9, 0x7a, 0x9c, 0xa4,
23 0x08, 0x90, 0x98, 0x0f, 0x3a, 0x53, 0x92, 0x4c, 0x67, 0x4e, 0xb7, 0x37, 0xec,
24 0x67, 0x87, 0xb6, 0xbe, 0x10, 0xca, 0x11, 0x5b, 0x4a, 0x0b, 0x45, 0xc3, 0x32,
25 0x68, 0x48, 0x69, 0xce, 0x25, 0x1b, 0xc8, 0xaf, 0x44, 0x79, 0x22, 0x83, 0xc8,
26 0xfb, 0xe2, 0x63, 0x94, 0xa2, 0x3c, 0x59, 0x3e, 0x3e, 0xc6, 0x64, 0x2c, 0x1f,
27 0x8c, 0x11, 0x93, 0x24, 0xa3, 0x17, 0xc5, 0x2f, 0x37, 0xcf, 0x95, 0x97, 0x8e,
28 0x63, 0x39, 0x68, 0xd5, 0xca, 0xba, 0x18, 0x37, 0x69, 0x6e, 0x4f, 0x19, 0xfd,
29 0x8a, 0xc0, 0x8d, 0x87, 0x3a, 0xbc, 0x31, 0x42, 0x04, 0x05, 0xef, 0xb5, 0x02,
30 0xef, 0x1e, 0x92, 0x4b, 0xb7, 0x73, 0x2c, 0x8c, 0xeb, 0x23, 0x13, 0x81, 0x34,
31 0xb9, 0xb5, 0xc1, 0x17, 0x37, 0x39, 0xf8, 0x3e, 0xe4, 0x4c, 0x06, 0xa8, 0x81,
32 0x52, 0x2f, 0xef, 0xc9, 0x9c, 0x69, 0x89, 0xbc, 0x85, 0x9c, 0x30, 0x16, 0x02,
33 0xca, 0xe3, 0x61, 0xd4, 0x0f, 0xed, 0x34, 0x1b, 0xca, 0xc1, 0x1b, 0xd1, 0xfa,
34 0xc1, 0xa2, 0xe0, 0xdf, 0x52, 0x2f, 0x0b, 0x4b, 0x9f, 0x0e, 0x45, 0x54, 0xb9,
35 0x17, 0xb6, 0xaf, 0xd6, 0xd5, 0xca, 0x90, 0x29, 0x57, 0x7b, 0x70, 0x50, 0x94,
36 0x5c, 0x8e, 0xf6, 0x4e, 0x21, 0x8b, 0xc6, 0x8b, 0xa6, 0xbc, 0xb9, 0x64, 0xd4,
37 0x4d, 0xf3, 0x68, 0xd8, 0xac, 0xde, 0xd8, 0xd8, 0xb5, 0x6d, 0xcd, 0x93, 0xeb,
38 0x28, 0xa4, 0xe2, 0x5c, 0x44, 0xef, 0xf0, 0xe1, 0x6f, 0x38, 0x1a, 0x3c, 0xe6,
39 0xef, 0xa2, 0x9d, 0xb9, 0xa8, 0x05, 0x2a, 0x95, 0xec, 0x5f, 0xdb, 0xb0, 0x25,
40 0x67, 0x9c, 0x86, 0x7a, 0x8e, 0xea, 0x51, 0xcc, 0xc3, 0xd3, 0xff, 0x6e, 0xf0,
41 0xed, 0xa3, 0xae, 0xf9, 0x5d, 0x33, 0x70, 0xf2, 0x11}}};
42
43 #if ALG_SHA1 == YES
44 TPM2B_TYPE(SHA1, 20);
45 TPM2B_SHA1 c_SHA1_digest = {
46 {20, {0xee, 0x2c, 0xef, 0x93, 0x76, 0xbd, 0xf8, 0x91, 0xbc, 0xe6,
              47 0xe5, 0x57, 0x53, 0x77, 0x01, 0xb5, 0x70, 0x95, 0xe5, 0x40}}};
48 #endif
49
50 #if ALG_SHA256 == YES
51 TPM2B_TYPE(SHA256, 32);
52 TPM2B_SHA256 c_SHA256_digest = {
53 {32, {0x64, 0xe8, 0xe0, 0xc3, 0xa9, 0xa4, 0x51, 0x49, 0x10, 0x55, 0x8d,
54 0x31, 0x71, 0xe5, 0x2f, 0x69, 0x3a, 0xdc, 0xc7, 0x11, 0x32, 0x44,
55 0x61, 0xbd, 0x34, 0x39, 0x57, 0xb0, 0xa8, 0x75, 0x86, 0x1b}}};
```

```
56 #endif
57
58 #if ALG_SHA384 == YES
    59 TPM2B_TYPE(SHA384, 48);
60 TPM2B_SHA384 c_SHA384_digest = {
61 {48, {0x37, 0x75, 0x29, 0xb5, 0x20, 0x15, 0x6e, 0xa3, 0x7e, 0xa3, 0x0d, 0xcd,
62 0x80, 0xa8, 0xa3, 0x3d, 0xeb, 0xe8, 0xad, 0x4e, 0x1c, 0x77, 0x94, 0x5a,
63 0xaf, 0x6c, 0xd0, 0xc1, 0xfa, 0x43, 0x3f, 0xc7, 0xb8, 0xf1, 0x01, 0xc0,
64 0x60, 0xbf, 0xf2, 0x87, 0xe8, 0x71, 0x9e, 0x51, 0x97, 0xa0, 0x09, 0x8d}}};
65 #endif
66
67 #if ALG_SHA512 == YES
68 TPM2B_TYPE(SHA512, 64);
69 TPM2B_SHA512 c_SHA512_digest = {
70 {64,
71 {0xe2, 0x7b, 0x10, 0x3d, 0x5e, 0x48, 0x58, 0x44, 0x67, 0xac, 0xa3, 0x81, 0x8c,
72 0x1d, 0xc5, 0x71, 0x66, 0x92, 0x8a, 0x89, 0xaa, 0xd4, 0x35, 0x51, 0x60, 0x37,
73 0x31, 0xd7, 0xba, 0xe7, 0x93, 0x0b, 0x16, 0x4d, 0xb3, 0xc8, 0x34, 0x98, 0x3c,
74 0xd3, 0x53, 0xde, 0x5e, 0xe8, 0x0c, 0xbc, 0xaf, 0xc9, 0x24, 0x2c, 0xcc, 0xed,
75 0xdb, 0xde, 0xba, 0x1f, 0x14, 0x14, 0x5a, 0x95, 0x80, 0xde, 0x66, 0xbd}}};
76 #endif
77
78 TPM2B_TYPE(EMPTY, 1);
79
80 #if ALG_SM3_256 == YES
81 TPM2B_EMPTY c_SM3_256_digest = {{0, {0}}};
82 #endif
83
84 #if ALG_SHA3_256 == YES
85 TPM2B_EMPTY c_SHA3_256_digest = {{0, {0}}};
86 #endif
87
88 #if ALG_SHA3_384 == YES
89 TPM2B_EMPTY c_SHA3_384_digest = {{0, {0}}};
90 #endif
91
92 #if ALG_SHA3_512 == YES
93 TPM2B_EMPTY c_SHA3_512_digest = {{0, {0}}};
94 #endif
    6.26
          /tpm/include/private/InternalRoutines.h
 1 #ifndef INTERNAL_ROUTINES_H
 2 #define INTERNAL_ROUTINES_H
 3
 4 #if !defined _LIB_SUPPORT_H_ && !defined _TPM_H_
 5 # error "Should not be called"
 6 #endif
 7
    8 // DRTM functions
 9 // TODO_RENAME_INC_FOLDER:platform_interface refers to the TPM_CoreLib platform 
    interface
10 #include <platform_interface/prototypes/_TPM_Hash_Start_fp.h>
11 #include <platform_interface/prototypes/_TPM_Hash_Data_fp.h>
12 #include <platform_interface/prototypes/_TPM_Hash_End_fp.h>
13
14 // Internal subsystem functions
15 #include "Object_fp.h"
16 #include "Context_spt_fp.h"
17 #include "Object_spt_fp.h"
18 #include "Entity_fp.h"
19 #include "Session_fp.h"
20 #include "Hierarchy_fp.h"
21 #include "NvReserved_fp.h"
22 #include "NvDynamic_fp.h"Family "2.0" TCG Public Review Page 229
```

```
23 #include "NV_spt_fp.h"
24 #include "ACT_spt_fp.h"
25 #include "PCR_fp.h"
     26 #include "DA_fp.h"
27 // TODO_RENAME_INC_FOLDER: public refers to the TPM_CoreLib public headers
28 #include <public/prototypes/TpmFail_fp.h>
29 #include "SessionProcess_fp.h"
30
31 // Internal support functions
32 #include "CommandCodeAttributes_fp.h"
33 #include "Marshal.h"
34 #include "Time_fp.h"
35 #include "Locality_fp.h"
36 #include "PP_fp.h"
37 #include "CommandAudit_fp.h"
38 // TODO_RENAME_INC_FOLDER:platform_interface refers to the TPM_CoreLib platform 
     interface
39 #include <platform_interface/prototypes/Manufacture_fp.h>
40 #include "Handle_fp.h"
41 #include "Power_fp.h"
42 #include "Response_fp.h"
43 #include "CommandDispatcher_fp.h"
44
     45 #ifdef CC_AC_Send
46 # include "AC_spt_fp.h"
47 #endif // CC_AC_Send
48
49 // Miscellaneous
50 #include "Bits_fp.h"
51 #include "AlgorithmCap_fp.h"
     52 #include "PropertyCap_fp.h"
53 #include "IoBuffers_fp.h"
54 #include "Memory_fp.h"
55 #include "ResponseCodeProcessing_fp.h"
56
57 // Internal cryptographic functions
58 #include "Ticket_fp.h"
59 #include "CryptUtil_fp.h"
60 #include "CryptHash_fp.h"
61 #include "CryptSym_fp.h"
62 #include "CryptPrime_fp.h"
63 #include "CryptRand_fp.h"
64 #include "CryptSelfTest_fp.h"
65 #include "MathOnByteBuffers_fp.h"
66 #include "CryptSym_fp.h"
67 #include "AlgorithmTests_fp.h"
68
69 #if ALG_RSA
70 # include "CryptRsa_fp.h"
71 # include "CryptPrimeSieve_fp.h"
72 #endif
73
74 #if ALG_ECC
75 # include "CryptEccMain_fp.h"
76 # include "CryptEccSignature_fp.h"
     77 # include "CryptEccKeyExchange_fp.h"
78 # include "CryptEccCrypt_fp.h"
     79 #endif
80
81 #if CC_MAC || CC_MAC_Start
82 # include "CryptSmac_fp.h"
83 # if ALG_CMAC
84 # include "CryptCmac_fp.h"
85 # endif
86 #endif
87
```

```
88 // Asymmetric Support library Interface
89 // TODO_RENAME_INC_FOLDER: needs a component prefix
90 #include <MathLibraryInterface.h>
91
92 // Linkage to platform functions
93 // TODO_RENAME_INC_FOLDER:platform_interface refers to the TPM_CoreLib platform 
     interface
94 #include <platform_interface/tpm_to_platform_interface.h>
95
     96 #endif
```
## **/tpm/include/private/KdfTestData.h**

```
Family "2.0" TCG Public Review Page 231
1 //
2 // Hash Test Vectors
3 //
4
   5 #define TEST_KDF_KEY_SIZE 20
6
7 TPM2B_TYPE(KDF_TEST_KEY, TEST_KDF_KEY_SIZE);
8 TPM2B_KDF_TEST_KEY c_kdfTestKeyIn = {
9 {TEST_KDF_KEY_SIZE,<br>10 {0x27, 0x1F, 0xA0,
      10 {0x27, 0x1F, 0xA0, 0x8B, 0xBD, 0xC5, 0x06, 0x0E, 0xC3, 0xDF,
11 0xA9, 0x28, 0xFF, 0x9B, 0x73, 0x12, 0x3A, 0x12, 0xDA, 0x0C}}};
12
13 TPM2B_TYPE(KDF_TEST_LABEL, 17);
14 TPM2B_KDF_TEST_LABEL c_kdfTestLabel = {{17,
15 \{0 \times 4B,16 0x44,
17 0x46,
18 0x53,
19 0x45,
20 0x4C,
21 0x46,
22 0x54,
23 0x45,
24 0x53,
25 0x54,
26 0x4C,
27 0x41,
28 0x42,
29 0x45,
30 0x4C,
31 0x00}}};
32
33 TPM2B_TYPE(KDF_TEST_CONTEXT, 8);
34 TPM2B_KDF_TEST_CONTEXT c_kdfTestContextU = {
35 {8, {0xCE, 0x24, 0x4F, 0x39, 0x5D, 0xCA, 0x73, 0x91}}};
36
   37 TPM2B_KDF_TEST_CONTEXT c_kdfTestContextV = {
38 {8, {0xDA, 0x50, 0x40, 0x31, 0xDD, 0xF1, 0x2E, 0x83}}};
39
40 #if ALG_SHA512 == ALG_YES
41 TPM2B_KDF_TEST_KEY c_kdfTestKeyOut = {
42 {20, {0x8b, 0xe2, 0xc1, 0xb8, 0x5b, 0x78, 0x56, 0x9b, 0x9f, 0xa7,
43 0x59, 0xf5, 0x85, 0x7c, 0x56, 0xd6, 0x84, 0x81, 0x0f, 0xd3}}};
   44 # define KDF_TEST_ALG TPM_ALG_SHA512
45
46 #elif ALG_SHA384 == ALG_YES
47 TPM2B_KDF_TEST_KEY c_kdfTestKeyOut = {
48 {20, {0x1d, 0xce, 0x70, 0xc9, 0x11, 0x3e, 0xb2, 0xdb, 0xa4, 0x7b,
49 0xd9, 0xcf, 0xc7, 0x2b, 0xf4, 0x6f, 0x45, 0xb0, 0x93, 0x12}}};
50 # define KDF_TEST_ALG TPM_ALG_SHA384
51
52 #elif ALG_SHA256 == ALG_YES
```

```
53 TPM2B_KDF_TEST_KEY c_kdfTestKeyOut = {
54 {20, {0xbb, 0x02, 0x59, 0xe1, 0xc8, 0xba, 0x60, 0x7e, 0x6a, 0x2c,
55 0xd7, 0x04, 0xb6, 0x9a, 0x90, 0x2e, 0x9a, 0xde, 0x84, 0xc4}}};
     56 # define KDF_TEST_ALG TPM_ALG_SHA256
57
58 #elif ALG_SHA1 == ALG_YES
59 TPM2B_KDF_TEST_KEY c_kdfTestKeyOut = {
60 {20, {0x55, 0xb5, 0xa7, 0x18, 0x4a, 0xa0, 0x74, 0x23, 0xc4, 0x7d,
61 0xae, 0x76, 0x6c, 0x26, 0xa2, 0x37, 0x7d, 0x7c, 0xf8, 0x51}}};
62 # define KDF_TEST_ALG TPM_ALG_SHA1
     63 #endif
```
### **/tpm/include/private/LibSupport.h**

```
1 // This header file is used to select the library code that gets included in the
2 // TPM build.
 3
 4 #ifndef _LIB_SUPPORT_H_
 5 #define _LIB_SUPPORT_H_
 6 // TODO_RENAME_INC_FOLDER: public refers to the TPM_CoreLib public headers
 7 #include <public/tpm_radix.h>
 8
 9 // Include the options for hashing and symmetric. Defer the load of the math package
10 // Until the bignum parameters are defined.
11 #ifndef SYM_LIB
12 # error SYM_LIB required
13 #endif
14 #ifndef HASH_LIB
15 # error HASH_LIB required
16 #endif
17
18 #include LIB_INCLUDE(TpmTo, SYM_LIB, Sym)
19 #include LIB_INCLUDE(TpmTo, HASH_LIB, Hash)
20
21 //TODO: was #undef MIN
22 //was #undef MAX
23
24 #endif // _LIB_SUPPORT_H_
```
#### 6.29 **/tpm/include/private/Marshal.h**

```
1 //** Introduction
2 // This file is used to provide the things needed by a module that uses the marshaling
3 // functions. It handles the variations between the marshaling choices (procedural or
4 // table-driven).
5
6 #if TABLE_DRIVEN_MARSHAL
7
     8 # include "TableMarshalTypes.h"
9
10 # include "TableMarshalDefines.h"
11
12 # include "TableDrivenMarshal_fp.h"
13
14 #else
15
16 # include "Marshal_fp.h"
17
18 #endif
```
#### 6.30 **/tpm/include/private/NV.h**

## **//\*\* Index Type Definitions**

```
Family "2.0" TCG Public Review Page 233
 2
3 // These definitions allow the same code to be used pre and post 1.21. The main
 4 // action is to redefine the index type values from the bit values.
     5 // Use TPM_NT_ORDINARY to indicate if the TPM_NT type is defined
 6
 7 #ifndef _NV_H_
 8 #define _NV_H_
 9
10 #ifdef TPM_NT_ORDINARY
11 // If TPM_NT_ORDINARY is defined, then the TPM_NT field is present in a TPMA_NV
12 # define GET_TPM_NT(attributes) GET_ATTRIBUTE(attributes, TPMA_NV, TPM_NT)
13 #else
14 // If TPM_NT_ORDINARY is not defined, then need to synthesize it from the
15 // attributes
16 # define GetNv_TPM_NV(attributes) \
17 (IS_ATTRIBUTE(attributes, TPMA_NV, COUNTER) \
18 + (IS ATTRIBUTE (attributes, TPMA NV, BITS) << 1) \setminus19 + (IS_ATTRIBUTE(attributes, TPMA_NV, EXTEND) << 2))
20 # define TPM_NT_ORDINARY (0)
21 # define TPM_NT_COUNTER (1)
22 # define TPM_NT_BITS (2)
23 # define TPM_NT_EXTEND (4)
24 #endif
25
26 //** Attribute Macros
27 // These macros are used to isolate the differences in the way that the index type
28 // changed in version 1.21 of the specification
29 #define IsNvOrdinaryIndex(attributes) (GET_TPM_NT(attributes) == TPM_NT_ORDINARY)
30
31 #define IsNvCounterIndex(attributes) (GET_TPM_NT(attributes) == TPM_NT_COUNTER)
32
     33 #define IsNvBitsIndex(attributes) (GET_TPM_NT(attributes) == TPM_NT_BITS)
34
35 #define IsNvExtendIndex(attributes) (GET_TPM_NT(attributes) == TPM_NT_EXTEND)
36
37 #ifdef TPM_NT_PIN_PASS
38 # define IsNvPinPassIndex(attributes) (GET_TPM_NT(attributes) == TPM_NT_PIN_PASS)
39 #endif
40
41 #ifdef TPM_NT_PIN_FAIL
42 # define IsNvPinFailIndex(attributes) (GET_TPM_NT(attributes) == TPM_NT_PIN_FAIL)
43 #endif
44
45 typedef struct
46 {
47 UINT32 size;
48 TPM_HANDLE handle;
49 } NV_ENTRY_HEADER;
50
51 #define NV_EVICT_OBJECT_SIZE (sizeof(UINT32) + sizeof(TPM_HANDLE) + sizeof(OBJECT))
52
53 #define NV_INDEX_COUNTER_SIZE (sizeof(UINT32) + sizeof(NV_INDEX) + sizeof(UINT64))
54
55 #define NV_RAM_INDEX_COUNTER_SIZE (sizeof(NV_RAM_HEADER) + sizeof(UINT64))
56
     57 typedef struct
58 {
59 UINT32 size;
60 TPM_HANDLE handle;
61 TPMA_NV attributes;
62 } NV_RAM_HEADER;
63
64 // Defines the end-of-list marker for NV. The list terminator is
65 // a UINT32 of zero, followed by the current value of s_maxCounter which is a
66 // 64-bit value. The structure is defined as an array of 3 UINT32 values so that
     67 // there is no padding between the UINT32 list end marker and the UINT64 maxCounter
```

```
68 // value.
 69 typedef UINT32 NV_LIST_TERMINATOR[3];
 70
      71 //** Orderly RAM Values
 72 // The following defines are for accessing orderly RAM values.
 73
74 // This is the initialize for the RAM reference iterator.
 75 #define NV_RAM_REF_INIT 0
 76 // This is the starting address of the RAM space used for orderly data
 77 #define RAM_ORDERLY_START (&s_indexOrderlyRam[0])
      78 // This is the offset within NV that is used to save the orderly data on an
 79 // orderly shutdown.
 80 #define NV_ORDERLY_START (NV_INDEX_RAM_DATA)
81 // This is the end of the orderly RAM space. It is actually the first byte after the
82 // last byte of orderly RAM data
83 #define RAM_ORDERLY_END (RAM_ORDERLY_START + sizeof(s_indexOrderlyRam))
84 // This is the end of the orderly space in NV memory. As with RAM_ORDERLY_END, it is
85 // actually the offset of the first byte after the end of the NV orderly data.
86 #define NV_ORDERLY_END (NV_ORDERLY_START + sizeof(s_indexOrderlyRam))
 87
 88 // Macro to check that an orderly RAM address is with range.
89 #define ORDERLY_RAM_ADDRESS_OK(start, offset) \
 90 ((start >= RAM_ORDERLY_START) && ((start + offset - 1) < RAM_ORDERLY_END))
 91
      92 #define RETURN_IF_NV_IS_NOT_AVAILABLE \
 93 { \
 94 if(g_NvStatus != TPM_RC_SUCCESS) \
 95 return g_NvStatus; \
96 }
97
98 // Routinely have to clear the orderly flag and fail if the
      99 // NV is not available so that it can be cleared.
100 #define RETURN_IF_ORDERLY \
101 { \
102 if(NvClearOrderly() != TPM_RC_SUCCESS) \
103 return g NvStatus;
104 }
105
106 #define NV_IS_AVAILABLE (g_NvStatus == TPM_RC_SUCCESS)
107
      108 #define IS_ORDERLY(value) (value < SU_DA_USED_VALUE)
109
110 #define NV_IS_ORDERLY (IS_ORDERLY(gp.orderlyState))
111
112 // Macro to set the NV UPDATE_TYPE. This deals with the fact that the update is
113 // possibly a combination of UT_NV and UT_ORDERLY.
114 #define SET_NV_UPDATE(type) g_updateNV |= (type)
115
116 #endif // _NV_H_
     6.31
          /tpm/include/private/OIDs.h
 1 #ifndef _OIDS_H_
 2 #define _OIDS_H_
```

```
3
4 // All the OIDs in this file are defined as DER-encoded values with a leading tag
     5 // 0x06 (ASN1_OBJECT_IDENTIFIER), followed by a single length byte. This allows the
6 // OID size to be determined by looking at octet[1] of the OID (total size is
7 // OID[1] + 2).
8
9 // These macros allow OIDs to be defined (or not) depending on whether the associated
10 // hash algorithm is implemented.
11 // NOTE: When one of these macros is used, the NAME needs '_" on each side. The
12 // exception is when the macro is used for the hash OID when only a single '_' is
13 // used.
```
Family "2.0" TCG Public Review Page 234 Level 00 Revision 01.81 Copyright © TCG 2006-2023 November 29, 2023

```
Family "2.0" TCG Public Review Page 235
14 #ifndef ALG_SHA1
15 # define ALG_SHA1 NO
16 #endif
    17 #if ALG_SHA1
18 # define SHA1_OID(NAME) MAKE_OID(NAME##SHA1)
19 #else
20 # define SHA1_OID(NAME)
21 #endif
22 #ifndef ALG_SHA256
23 # define ALG_SHA256 NO
24 #endif
25 #if ALG_SHA256
26 # define SHA256_OID(NAME) MAKE_OID(NAME##SHA256)
27 #else
28 # define SHA256_OID(NAME)
29 #endif
30 #ifndef ALG_SHA384
31 # define ALG_SHA384 NO
32 #endif
33 #if ALG_SHA384
34 # define SHA384_OID(NAME) MAKE_OID(NAME##SHA384)
35 #else
36 # define SHA384_OID(NAME)
    37 #endif
38 #ifndef ALG_SHA512
39 # define ALG_SHA512 NO
40 #endif
41 #if ALG_SHA512
42 # define SHA512_OID(NAME) MAKE_OID(NAME##SHA512)
43 #else
    44 # define SHA512_OID(NAME)
45 #endif
46 #ifndef ALG_SM3_256
47 # define ALG_SM3_256 NO
48 #endif
49 #if ALG_SM3_256
50 # define SM3_256_OID(NAME) MAKE_OID(NAME##SM3_256)
51 #else
52 # define SM3_256_OID(NAME)
53 #endif
54 #ifndef ALG_SHA3_256
55 # define ALG_SHA3_256 NO
56 #endif
57 #if ALG_SHA3_256
58 # define SHA3_256_OID(NAME) MAKE_OID(NAME##SHA3_256)
59 #else
60 # define SHA3_256_OID(NAME)
61 #endif
62 #ifndef ALG_SHA3_384
63 # define ALG_SHA3_384 NO
64 #endif
65 #if ALG_SHA3_384
66 # define SHA3_384_OID(NAME) MAKE_OID(NAME##SHA3_384)
67 #else
68 # define SHA3_384_OID(NAME)
69 #endif
70 #ifndef ALG_SHA3_512
71 # define ALG_SHA3_512 NO
72 #endif
73 #if ALG_SHA3_512
74 # define SHA3_512_OID(NAME) MAKE_OID(NAME##SHA3_512)
75 #else
76 # define SHA3_512_OID(NAME)
77 #endif
78
    79 // These are encoded to take one additional byte of algorithm selector
```

```
Family "2.0" TCG Public Review Page 236
80 #define NIST_HASH 0x06, 0x09, 0x60, 0x86, 0x48, 1, 101, 3, 4, 2
81 #define NIST_SIG 0x06, 0x09, 0x60, 0x86, 0x48, 1, 101, 3, 4, 3
82
     83 // These hash OIDs used in a lot of places.
84 #define OID_SHA1_VALUE 0x06, 0x05, 0x2B, 0x0E, 0x03, 0x02, 0x1A
85 SHA1_OID(_); // Expands to:
86 // MAKE OID (SHA1)
87 // which expands to:
88 // EXTERN const BYTE OID SHA1[] INITIALIZER({OID SHA1 VALUE})
89 // which, depending on the setting of EXTERN and<br>90 // INITIALIZER, expands to either:
                  90 // INITIALIZER, expands to either:
91 // extern const BYTE OID_SHA1[]
92 // or
93 // const BYTE OID SHA1[] = {OID_SHA1_VALUE}
94 // which is:
95 // const BYTE OID_SHA1[] = {0x06, 0x05, 0x2B, 0x0E,
96 // 0x03, 0x02, 0x1A}
97
98 #define OID_SHA256_VALUE NIST_HASH, 1
99 SHA256_OID(_);
100
101 #define OID_SHA384_VALUE NIST_HASH, 2
102 SHA384_OID(_);
103
104 #define OID_SHA512_VALUE NIST_HASH, 3
105 SHA512_OID(_);
106
107 #define OID_SM3_256_VALUE 0x06, 0x08, 0x2A, 0x81, 0x1C, 0xCF, 0x55, 0x01, 0x83, 0x11
108 SM3_256_OID(_); // (1.2.156.10197.1.401)
109
     110 #define OID_SHA3_256_VALUE NIST_HASH, 8
111 SHA3_256_OID(_);
112
113 #define OID_SHA3_384_VALUE NIST_HASH, 9
114 SHA3_384_OID(_);
115
116 #define OID_SHA3_512_VALUE NIST_HASH, 10
117 SHA3_512_OID(_);
118
119 // These are used for RSA-PSS
     120 #if ALG_RSA
121
122 # define OID_MGF1_VALUE \
123 0x06, 0x09, 0x2A, 0x86, 0x48, 0x86, 0xF7, 0x0D, 0x01, 0x01, 0x08
124 MAKE_OID(_MGF1);
125
126 # define OID_RSAPSS_VALUE \
127 0x06, 0x09, 0x2A, 0x86, 0x48, 0x86, 0xF7, 0x0D, 0x01, 0x01, 0x0A
128 MAKE_OID(_RSAPSS);
129
130 // This is the OID to designate the public part of an RSA key.
131 # define OID_PKCS1_PUB_VALUE \
132 0x06, 0x09, 0x2A, 0x86, 0x48, 0x86, 0xF7, 0x0D, 0x01, 0x01, 0x01
133 MAKE_OID(_PKCS1_PUB);
134
135 // These are used for RSA PKCS1 signature Algorithms
136 # define OID_PKCS1_SHA1_VALUE \
137 0x06, 0x09, 0x2A, 0x86, 0x48, 0x86, 0xF7, 0x0D, 0x01, 0x01, 0x05
138 SHA1_OID(_PKCS1_); // (1.2.840.113549.1.1.5)
139
140 # define OID_PKCS1_SHA256_VALUE \
141 0x06, 0x09, 0x2A, 0x86, 0x48, 0x86, 0xF7, 0x0D, 0x01, 0x01, 0x0B
142 SHA256_OID(_PKCS1_); // (1.2.840.113549.1.1.11)
143
144 # define OID_PKCS1_SHA384_VALUE \<br>145 0x06, 0x09, 0x2A, 0x86, 0x48,
         145 0x06, 0x09, 0x2A, 0x86, 0x48, 0x86, 0xF7, 0x0D, 0x01, 0x01, 0x0C
```

```
Family "2.0" TCG Public Review Page 237
146 SHA384_OID(_PKCS1_); // (1.2.840.113549.1.1.12)
147
148 # define OID_PKCS1_SHA512_VALUE \
         149 0x06, 0x09, 0x2A, 0x86, 0x48, 0x86, 0xF7, 0x0D, 0x01, 0x01, 0x0D
150 SHA512_OID(_PKCS1_); //(1.2.840.113549.1.1.13)
151
152 # define OID_PKCS1_SM3_256_VALUE \
153 0x06, 0x08, 0x2A, 0x81, 0x1C, 0xCF, 0x55, 0x01, 0x83, 0x78
154 SM3_256_OID(_PKCS1_); // 1.2.156.10197.1.504
155
156 # define OID_PKCS1_SHA3_256_VALUE NIST_SIG, 14
157 SHA3_256_OID(_PKCS1_);
158 # define OID_PKCS1_SHA3_384_VALUE NIST_SIG, 15
159 SHA3_384_OID(_PKCS1_);
160 # define OID_PKCS1_SHA3_512_VALUE NIST_SIG, 16
161 SHA3_512_OID(_PKCS1_);
162
163 #endif // ALG_RSA
164
165 #if ALG_ECDSA
166
167 # define OID_ECDSA_SHA1_VALUE 0x06, 0x07, 0x2A, 0x86, 0x48, 0xCE, 0x3D, 0x04, 0x01
168 SHA1_OID(_ECDSA_); // (1.2.840.10045.4.1) SHA1 digest signed by an ECDSA key.
169
      170 # define OID_ECDSA_SHA256_VALUE \
171 0x06, 0x08, 0x2A, 0x86, 0x48, 0xCE, 0x3D, 0x04, 0x03, 0x02
172 SHA256_OID(_ECDSA_); // (1.2.840.10045.4.3.2) SHA256 digest signed by an ECDSA key.
173
174 # define OID_ECDSA_SHA384_VALUE \
175 0x06, 0x08, 0x2A, 0x86, 0x48, 0xCE, 0x3D, 0x04, 0x03, 0x03<br>176 SHA384 OID(ECDSA); // (1.2.840.10045.4.3.3) SHA384 digest s
      1766 SHA384 OID(ECDSA); // (1.2.840.10045.4.3.3) SHA384 digest signed by an ECDSA key.
177
178 # define OID_ECDSA_SHA512_VALUE \
179 0x06, 0x08, 0x2A, 0x86, 0x48, 0xCE, 0x3D, 0x04, 0x03, 0x04
180 SHA512_OID(_ECDSA_); // (1.2.840.10045.4.3.4) SHA512 digest signed by an ECDSA key.
181
182 # define OID_ECDSA_SM3_256_VALUE \
183 0x06, 0x08, 0x2A, 0x81, 0x1C, 0xCF, 0x55, 0x01, 0x83, 0x75
184 SM3_256_OID(_ECDSA_); // 1.2.156.10197.1.501
185
186 # define OID_ECDSA_SHA3_256_VALUE NIST_SIG, 10
187 SHA3_256_OID(_ECDSA_);
188 # define OID_ECDSA_SHA3_384_VALUE NIST_SIG, 11
189 SHA3_384_OID(_ECDSA_);
190 # define OID_ECDSA_SHA3_512_VALUE NIST_SIG, 12
191 SHA3_512_OID(_ECDSA_);
192
193 #endif // ALG_ECDSA
194
195 #if ALG_ECC
196
197 # define OID_ECC_PUBLIC_VALUE 0x06, 0x07, 0x2A, 0x86, 0x48, 0xCE, 0x3D, 0x02, 0x01
198 MAKE_OID(_ECC_PUBLIC);
199
200 # define OID_ECC_NIST_P192_VALUE \
201 0x06, 0x08, 0x2A, 0x86, 0x48, 0xCE, 0x3D, 0x03, 0x01, 0x01
202 # if ECC_NIST_P192
203 MAKE_OID(_ECC_NIST_P192); // (1.2.840.10045.3.1.1) 'nistP192'
204 # endif // ECC_NIST_P192
205
206 # define OID_ECC_NIST_P224_VALUE 0x06, 0x05, 0x2B, 0x81, 0x04, 0x00, 0x21
207 # if ECC_NIST_P224
208 MAKE_OID(_ECC_NIST_P224); // (1.3.132.0.33) 'nistP224'
209 # endif // ECC_NIST_P224
210
      211 # define OID_ECC_NIST_P256_VALUE \
```

```
212 0x06, 0x08, 0x2A, 0x86, 0x48, 0xCE, 0x3D, 0x03, 0x01, 0x07
213 # if ECC_NIST_P256
214 MAKE_OID(_ECC_NIST_P256); // (1.2.840.10045.3.1.7) 'nistP256'
                              215 # endif // ECC_NIST_P256
216
217 # define OID_ECC_NIST_P384_VALUE 0x06, 0x05, 0x2B, 0x81, 0x04, 0x00, 0x22
218 # if ECC_NIST_P384
219 MAKE_OID(_ECC_NIST_P384); // (1.3.132.0.34) 'nistP384'
220 # endif // ECC_NIST_P384
221
     222 # define OID_ECC_NIST_P521_VALUE 0x06, 0x05, 0x2B, 0x81, 0x04, 0x00, 0x23
223 # if ECC_NIST_P521
224 MAKE_OID(_ECC_NIST_P521); // (1.3.132.0.35) 'nistP521'
225 # endif // ECC_NIST_P521
226
227 // No OIDs defined for these anonymous curves
228 # define OID_ECC_BN_P256_VALUE 0x00
229 # if ECC_BN_P256
230 MAKE_OID(_ECC_BN_P256);
231 # endif // ECC_BN_P256
232
233 # define OID_ECC_BN_P638_VALUE 0x00
234 # if ECC_BN_P638
     235 MAKE_OID(_ECC_BN_P638);
236 # endif // ECC_BN_P638
237
238 # define OID_ECC_SM2_P256_VALUE \
239 0x06, 0x08, 0x2A, 0x81, 0x1C, 0xCF, 0x55, 0x01, 0x82, 0x2D
240 # if ECC_SM2_P256
241 MAKE_OID(_ECC_SM2_P256); // Don't know where I found this OID. It needs checking
242 # endif \sqrt{256}243
244 # if ECC_BN_P256
245 # define OID_ECC_BN_P256 NULL
246 # endif // ECC_BN_P256
247
248 #endif // ALG_ECC
249
250 #define OID_SIZE(OID) (OID[1] + 2)
251
     252 #endif // !_OIDS_H_
     /tpm/include/private/PRNG_TestVectors.h
  1 #ifndef _MSBN_DRBG_TEST_VECTORS_H
  2 #define _MSBN_DRBG_TEST_VECTORS_H
 3
 4 //#if DRBG_ALGORITHM == TPM_ALG_AES && DRBG_KEY_BITS == 256
 5 #if DRBG_KEY_SIZE_BITS == 256
 6
 7 /*(NIST test vector)
 8 [AES-256 no df]
 9 [PredictionResistance = False]
 10 [EntropyInputLen = 384]
11 [NonceLen = 128]
12 [PersonalizationStringLen = 0]
 13 [AdditionalInputLen = 0]
 14
 15 COUNT = 0
16 EntropyInput = 0d15aa80 b16c3a10 906cfedb 795dae0b 5b81041c 5c5bfacb
17 373d4440 d9120f7e 3d6cf909 86cf52d8 5d3e947d 8c061f91
18 Nonce = 06caef5f b538e08e 1f3b0452 03f8f4b2
```

```
19 PersonalizationString =
20 AdditionalInput =
```

```
21 INTERMEDIATE Key = be5df629 34cc1230 166a6773 345bbd6b
```

```
Family "2.0" TCG Public Review Page 239
22 4c8869cf 8aec1c3b 1aa98bca 37cacf61
23 INTERMEDIATE V = 3182dd1e 7638ec70 014e93bd 813e524c
24 INTERMEDIATE ReturnedBits = 28e0ebb8 21016650 8c8f65f2 207bd0a3
    25 EntropyInputReseed = 6ee793a3 3955d72a d12fd80a 8a3fcf95 ed3b4dac 5795fe25
26 cf869f7c 27573bbc 56f1acae 13a65042 b340093c 464a7a22
27 AdditionalInputReseed =
28 AdditionalInput =
    29 ReturnedBits = 946f5182 d54510b9 461248f5 71ca06c9
30 */
31
    32 // Entropy is the size of the state. The state is the size of the key
33 // plus the IV. The IV is a block. If Key = 256 and Block = 128 then State = 384
34 # define DRBG_TEST_INITIATE_ENTROPY \
35 0x0d, 0x15, 0xaa, 0x80, 0xb1, 0x6c, 0x3a, 0x10, 0x90, 0x6c, 0xfe, 0xdb, 0x79, \
36 0x5d, 0xae, 0x0b, 0x5b, 0x81, 0x04, 0x1c, 0x5c, 0x5b, 0xfa, 0xcb, 0x37, \
37 0x3d, 0x44, 0x40, 0xd9, 0x12, 0x0f, 0x7e, 0x3d, 0x6c, 0xf9, 0x09, 0x86, \
38 0xcf, 0x52, 0xd8, 0x5d, 0x3e, 0x94, 0x7d, 0x8c, 0x06, 0x1f, 0x91
39
40 # define DRBG_TEST_RESEED_ENTROPY \
41 0x6e, 0xe7, 0x93, 0xa3, 0x39, 0x55, 0xd7, 0x2a, 0xd1, 0x2f, 0xd8, 0x0a, 0x8a, \
42 0x3f, 0xcf, 0x95, 0xed, 0x3b, 0x4d, 0xac, 0x57, 0x95, 0xfe, 0x25, 0xcf, \
43 0x86, 0x9f, 0x7c, 0x27, 0x57, 0x3b, 0xbc, 0x56, 0xf1, 0xac, 0xae, 0x13, \
44 0xa6, 0x50, 0x42, 0xb3, 0x40, 0x09, 0x3c, 0x46, 0x4a, 0x7a, 0x22
45
46 # define DRBG_TEST_GENERATED_INTERM \
47 0x28, 0xe0, 0xeb, 0xb8, 0x21, 0x01, 0x66, 0x50, 0x8c, 0x8f, 0x65, 0xf2, 0x20, \
48 0x7b, 0xd0, 0xa3
49
50 # define DRBG_TEST_GENERATED \
51 0x94, 0x6f, 0x51, 0x82, 0xd5, 0x45, 0x10, 0xb9, 0x46, 0x12, 0x48, 0xf5, 0x71, \
            52 0xca, 0x06, 0xc9
53 #elif DRBG_KEY_SIZE_BITS == 128
54 /*(NIST test vector)
55 [AES-128 no df]
56 [PredictionResistance = False]
57 [EntropyInputLen = 256]
58 [NonceLen = 64]
59 [PersonalizationStringLen = 0]
60 [AdditionalInputLen = 0]
61
62 COUNT = 0
63 EntropyInput = 8fc11bdb5aabb7e093b61428e0907303cb459f3b600dad870955f22da80a44f8
64 Nonce = be1f73885ddd15aa
65 PersonalizationString =
66 AdditionalInput =
67 INTERMEDIATE Key = b134ecc836df6dbd624900af118dd7e6
68 INTERMEDIATE V = 01bb09e86dabd75c9f26dbf6f9531368
69 INTERMEDIATE ReturnedBits = dc3cf6bf5bd341135f2c6811a1071c87
70 EntropyInputReseed =
71 0cd53cd5eccd5a10d7ea266111259b05574fc6ddd8bed8bd72378cf82f1dba2a
72 AdditionalInputReseed =
73 AdditionalInput =
74 ReturnedBits = b61850decfd7106d44769a8e6e8c1ad4
75 */
76
    77 # define DRBG_TEST_INITIATE_ENTROPY \
78 0x8f, 0xc1, 0x1b, 0xdb, 0x5a, 0xab, 0xb7, 0xe0, 0x93, 0xb6, 0x14, 0x28, 0xe0, \
            79 0x90, 0x73, 0x03, 0xcb, 0x45, 0x9f, 0x3b, 0x60, 0x0d, 0xad, 0x87, 0x09, \
80 0x55, 0xf2, 0x2d, 0xa8, 0x0a, 0x44, 0xf8
81
82 # define DRBG_TEST_RESEED_ENTROPY \
83 0x0c, 0xd5, 0x3c, 0xd5, 0xec, 0xcd, 0x5a, 0x10, 0xd7, 0xea, 0x26, 0x61, 0x11, \
84 0x25, 0x9b, 0x05, 0x57, 0x4f, 0xc6, 0xdd, 0xd8, 0xbe, 0xd8, 0xbd, 0x72, \
85 0x37, 0x8c, 0xf8, 0x2f, 0x1d, 0xba, 0x2a
86
     87 # define DRBG_TEST_GENERATED_INTERM \
```

```
88 0xdc, 0x3c, 0xf6, 0xbf, 0x5b, 0xd3, 0x41, 0x13, 0x5f, 0x2c, 0x68, 0x11, 0xa1, \
89 0x07, 0x1c, 0x87
90
     91 # define DRBG_TEST_GENERATED \
92 0xb6, 0x18, 0x50, 0xde, 0xcf, 0xd7, 0x10, 0x6d, 0x44, 0x76, 0x9a, 0x8e, 0x6e, \
93 0x8c, 0x1a, 0xd4
94
95 #endif
96
     97 #endif // _MSBN_DRBG_TEST_VECTORS_H
```
### **/tpm/include/private/RsaTestData.h**

```
1 //
 2 // RSA Test Vectors
 3
 4 #define RSA_TEST_KEY_SIZE 256
 5
 6 typedef struct
     7 {
 8 UINT16 size;
9 BYTE buffer[RSA_TEST_KEY_SIZE];<br>10 } TPM2B RSA TEST KEY;
     10 } TPM2B_RSA_TEST_KEY;
11
12 typedef TPM2B_RSA_TEST_KEY TPM2B_RSA_TEST_VALUE;
13
14 typedef struct
15 {
16 UINT16 size;
17 BYTE buffer[RSA_TEST_KEY_SIZE / 2];
18 } TPM2B_RSA_TEST_PRIME;
19
20 const TPM2B_RSA_TEST_KEY c_rsaPublicModulus =
21 {256,
22 {0x91, 0x12, 0xf5, 0x07, 0x9d, 0x5f, 0x6b, 0x1c, 0x90, 0xf6, 0xcc, 0x87, 0xde,
23 0x3a, 0x7a, 0x15, 0xdc, 0x54, 0x07, 0x6c, 0x26, 0x8f, 0x25, 0xef, 0x7e, 0x66,
24 0xc0, 0xe3, 0x82, 0x12, 0x2f, 0xab, 0x52, 0x82, 0x1e, 0x85, 0xbc, 0x53, 0xba,
25 0x2b, 0x01, 0xad, 0x01, 0xc7, 0x8d, 0x46, 0x4f, 0x7d, 0xdd, 0x7e, 0xdc, 0xb0,
26 0xad, 0xf6, 0x0c, 0xa1, 0x62, 0x92, 0x97, 0x8a, 0x3e, 0x6f, 0x7e, 0x3e, 0xf6,
27 0x9a, 0xcc, 0xf9, 0xa9, 0x86, 0x77, 0xb6, 0x85, 0x43, 0x42, 0x04, 0x13, 0x65,
28 0xe2, 0xad, 0x36, 0xc9, 0xbf, 0xc1, 0x97, 0x84, 0x6f, 0xee, 0x7c, 0xda, 0x58,
29 0xd2, 0xae, 0x07, 0x00, 0xaf, 0xc5, 0x5f, 0x4d, 0x3a, 0x98, 0xb0, 0xed, 0x27,
30 0x7c, 0xc2, 0xce, 0x26, 0x5d, 0x87, 0xe1, 0xe3, 0xa9, 0x69, 0x88, 0x4f, 0x8c,
31 0x08, 0x31, 0x18, 0xae, 0x93, 0x16, 0xe3, 0x74, 0xde, 0xd3, 0xf6, 0x16, 0xaf,
32 0xa3, 0xac, 0x37, 0x91, 0x8d, 0x10, 0xc6, 0x6b, 0x64, 0x14, 0x3a, 0xd9, 0xfc,
33 0xe4, 0xa0, 0xf2, 0xd1, 0x01, 0x37, 0x4f, 0x4a, 0xeb, 0xe5, 0xec, 0x98, 0xc5,
34 0xd9, 0x4b, 0x30, 0xd2, 0x80, 0x2a, 0x5a, 0x18, 0x5a, 0x7d, 0xd4, 0x3d, 0xb7,
35 0x62, 0x98, 0xce, 0x6d, 0xa2, 0x02, 0x6e, 0x45, 0xaa, 0x95, 0x73, 0xe0, 0xaa,
36 0x75, 0x57, 0xb1, 0x3d, 0x1b, 0x05, 0x75, 0x23, 0x6b, 0x20, 0x69, 0x9e, 0x14,
          37 0xb0, 0x7f, 0xac, 0xae, 0xd2, 0xc7, 0x48, 0x3b, 0xe4, 0x56, 0x11, 0x34, 0x1e,
38 0x05, 0x1a, 0x30, 0x20, 0xef, 0x68, 0x93, 0x6b, 0x9d, 0x7e, 0xdd, 0xba, 0x96,
39 0x50, 0xcc, 0x1c, 0x81, 0xb4, 0x59, 0xb9, 0x74, 0x36, 0xd9, 0x97, 0xdc, 0x8f,
40 0x17, 0x82, 0x72, 0xb3, 0x59, 0xf6, 0x23, 0xfa, 0x84, 0xf7, 0x6d, 0xf2, 0x05,
41 0xff, 0xf1, 0xb9, 0xcc, 0xe9, 0xa2, 0x82, 0x01, 0xfb}};
42
43 const TPM2B_RSA_TEST_PRIME c_rsaPrivatePrime =
        44 {RSA_TEST_KEY_SIZE / 2,
45 {0xb7, 0xa0, 0x90, 0xc7, 0x92, 0x09, 0xde, 0x71, 0x03, 0x37, 0x4a, 0xb5, 0x2f,
46 0xda, 0x61, 0xb8, 0x09, 0x1b, 0xba, 0x99, 0x70, 0x45, 0xc1, 0x0b, 0x15, 0x12,
47 0x71, 0x8a, 0xb3, 0x2a, 0x4d, 0x5a, 0x41, 0x9b, 0x73, 0x89, 0x80, 0x0a, 0x8f,
48 0x18, 0x4c, 0x8b, 0xa2, 0x5b, 0xda, 0xbd, 0x43, 0xbe, 0xdc, 0x76, 0x4d, 0x71,
49 0x0f, 0xb9, 0xfc, 0x7a, 0x09, 0xfe, 0x4f, 0xac, 0x63, 0xd9, 0x2e, 0x50, 0x3a,
50 0xa1, 0x37, 0xc6, 0xf2, 0xa1, 0x89, 0x12, 0xe7, 0x72, 0x64, 0x2b, 0xba, 0xc1,
51 0x1f, 0xca, 0x9d, 0xb7, 0xaa, 0x3a, 0xa9, 0xd3, 0xa6, 0x6f, 0x73, 0x02, 0xbb,
52 0x85, 0x5d, 0x9a, 0xb9, 0x5c, 0x08, 0x83, 0x22, 0x20, 0x49, 0x91, 0x5f, 0x4b,
```
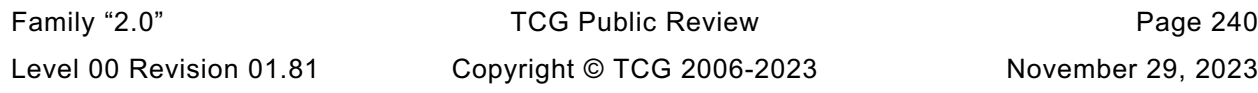
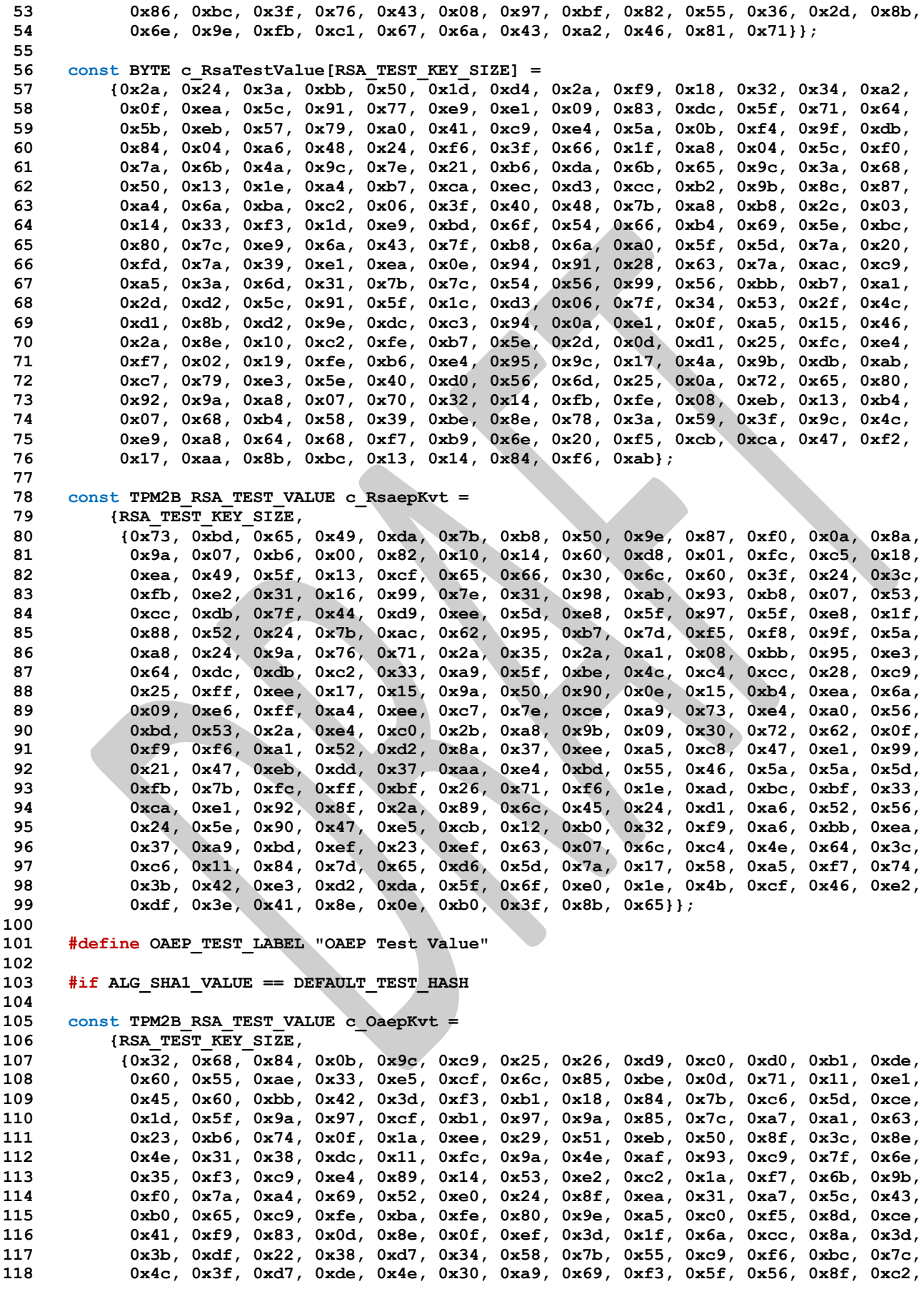

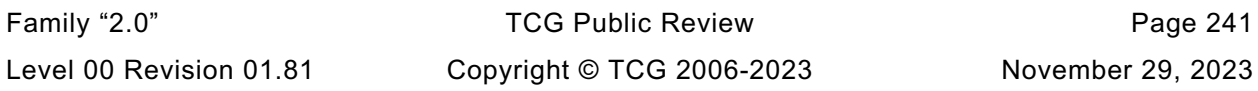

```
119 0xe7, 0x75, 0x79, 0xb8, 0xa5, 0xc8, 0x0d, 0xc0, 0xcd, 0xb6, 0xc9, 0x63, 0xad,
120 0x7c, 0xe4, 0x8f, 0x39, 0x60, 0x4d, 0x7d, 0xdb, 0x34, 0x49, 0x2a, 0x47, 0xde,
121 0xc0, 0x42, 0x4a, 0x19, 0x94, 0x2e, 0x50, 0x21, 0x03, 0x47, 0xff, 0x73, 0xb3,
           122 0xb7, 0x89, 0xcc, 0x7b, 0x2c, 0xeb, 0x03, 0xa7, 0x9a, 0x06, 0xfd, 0xed, 0x19,
123 0xbb, 0x82, 0xa0, 0x13, 0xe9, 0xfa, 0xac, 0x06, 0x5f, 0xc5, 0xa9, 0x2b, 0xda,
124 0x88, 0x23, 0xa2, 0x5d, 0xc2, 0x7f, 0xda, 0xc8, 0x5a, 0x94, 0x31, 0xc1, 0x21,
125 0xd7, 0x1e, 0x6b, 0xd7, 0x89, 0xb1, 0x93, 0x80, 0xab, 0xd1, 0x37, 0xf2, 0x6f,
126 0x50, 0xcd, 0x2a, 0xea, 0xb1, 0xc4, 0xcd, 0xcb, 0xb5}};
127
128 const TPM2B_RSA_TEST_VALUE c_RsaesKvt =
129 {RSA_TEST_KEY_SIZE,
130 {0x29, 0xa4, 0x2f, 0xbb, 0x8a, 0x14, 0x05, 0x1e, 0x3c, 0x72, 0x76, 0x77, 0x38,
131 0xe7, 0x73, 0xe3, 0x6e, 0x24, 0x4b, 0x38, 0xd2, 0x1a, 0xcf, 0x23, 0x58, 0x78,
132 0x36, 0x82, 0x23, 0x6e, 0x6b, 0xef, 0x2c, 0x3d, 0xf2, 0xe8, 0xd6, 0xc6, 0x87,
133 0x8e, 0x78, 0x9b, 0x27, 0x39, 0xc0, 0xd6, 0xef, 0x4d, 0x0b, 0xfc, 0x51, 0x27,
134 0x18, 0xf3, 0x51, 0x5e, 0x4d, 0x96, 0x3a, 0xe2, 0x15, 0xe2, 0x7e, 0x42, 0xf4,
135 0x16, 0xd5, 0xc6, 0x52, 0x5d, 0x17, 0x44, 0x76, 0x09, 0x7a, 0xcf, 0xe3, 0x30,
136 0xe3, 0x84, 0xf6, 0x6f, 0x3a, 0x33, 0xfb, 0x32, 0x0d, 0x1d, 0xe7, 0x7c, 0x80,
137 0x82, 0x4f, 0xed, 0xda, 0x87, 0x11, 0x9c, 0xc3, 0x7e, 0x85, 0xbd, 0x18, 0x58,
138 0x08, 0x2b, 0x23, 0x37, 0xe7, 0x9d, 0xd0, 0xd1, 0x79, 0xe2, 0x05, 0xbd, 0xf5,
139 0x4f, 0x0e, 0x0f, 0xdb, 0x4a, 0x74, 0xeb, 0x09, 0x01, 0xb3, 0xca, 0xbd, 0xa6,
140 0x7b, 0x09, 0xb1, 0x13, 0x77, 0x30, 0x4d, 0x87, 0x41, 0x06, 0x57, 0x2e, 0x5f,
141 0x36, 0x6e, 0xfc, 0x35, 0x69, 0xfe, 0x0a, 0x24, 0x6c, 0x98, 0x8c, 0xda, 0x97,
142 0xf4, 0xfb, 0xc7, 0x83, 0x2d, 0x3e, 0x7d, 0xc0, 0x5c, 0x34, 0xfd, 0x11, 0x2a,
143 0x12, 0xa7, 0xae, 0x4a, 0xde, 0xc8, 0x4e, 0xcf, 0xf4, 0x85, 0x63, 0x77, 0xc6,
144 0x33, 0x34, 0xe0, 0x27, 0xe4, 0x9e, 0x91, 0x0b, 0x4b, 0x85, 0xf0, 0xb0, 0x79,
145 0xaa, 0x7c, 0xc6, 0xff, 0x3b, 0xbc, 0x04, 0x73, 0xb8, 0x95, 0xd7, 0x31, 0x54,
146 0x3b, 0x56, 0xec, 0x52, 0x15, 0xd7, 0x3e, 0x62, 0xf5, 0x82, 0x99, 0x3e, 0x2a,
147 0xc0, 0x4b, 0x2e, 0x06, 0x57, 0x6d, 0x3f, 0x3e, 0x77, 0x1f, 0x2b, 0x2d, 0xc5,
148 0xb9, 0x3b, 0x68, 0x56, 0x73, 0x70, 0x32, 0x6b, 0x6b, 0x65, 0x25, 0x76, 0x45,
149 0x6c, 0x45, 0xf1, 0x6c, 0x59, 0xfc, 0x94, 0xa7, 0x15}};
150
151 const TPM2B_RSA_TEST_VALUE c_RsapssKvt =
152 {RSA_TEST_KEY_SIZE,
153 {0x01, 0xfe, 0xd5, 0x83, 0x0b, 0x15, 0xba, 0x90, 0x2c, 0xdf, 0xf7, 0x26, 0xb7,
154 0x8f, 0xb1, 0xd7, 0x0b, 0xfd, 0x83, 0xf9, 0x95, 0xd5, 0xd7, 0xb5, 0xc5, 0xc5,
155 0x4a, 0xde, 0xd5, 0xe6, 0x20, 0x78, 0xca, 0x73, 0x77, 0x3d, 0x61, 0x36, 0x48,
156 0xae, 0x3e, 0x8f, 0xee, 0x43, 0x29, 0x96, 0xdf, 0x3f, 0x1c, 0x97, 0x5a, 0xbe,
157 0xe5, 0xa2, 0x7e, 0x5b, 0xd0, 0xc0, 0x29, 0x39, 0x83, 0x81, 0x77, 0x24, 0x43,
158 0xdb, 0x3c, 0x64, 0x4d, 0xf0, 0x23, 0xe4, 0xae, 0x0f, 0x78, 0x31, 0x8c, 0xda,
159 0x0c, 0xec, 0xf1, 0xdf, 0x09, 0xf2, 0x14, 0x6a, 0x4d, 0xaf, 0x36, 0x81, 0x6e,
160 0xbd, 0xbe, 0x36, 0x79, 0x88, 0x98, 0xb6, 0x6f, 0x5a, 0xad, 0xcf, 0x7c, 0xee,
161 0xe0, 0xdd, 0x00, 0xbe, 0x59, 0x97, 0x88, 0x00, 0x34, 0xc0, 0x8b, 0x48, 0x42,
162 0x05, 0x04, 0x5a, 0xb7, 0x85, 0x38, 0xa0, 0x35, 0xd7, 0x3b, 0x51, 0xb8, 0x7b,
163 0x81, 0x83, 0xee, 0xff, 0x76, 0x6f, 0x50, 0x39, 0x4d, 0xab, 0x89, 0x63, 0x07,
164 0x6d, 0xf5, 0xe5, 0x01, 0x10, 0x56, 0xfe, 0x93, 0x06, 0x8f, 0xd3, 0xc9, 0x41,
165 0xab, 0xc9, 0xdf, 0x6e, 0x59, 0xa8, 0xc3, 0x1d, 0xbf, 0x96, 0x4a, 0x59, 0x80,
166 0x3c, 0x90, 0x3a, 0x59, 0x56, 0x4c, 0x6d, 0x44, 0x6d, 0xeb, 0xdc, 0x73, 0xcd,
167 0xc1, 0xec, 0xb8, 0x41, 0xbf, 0x89, 0x8c, 0x03, 0x69, 0x4c, 0xaf, 0x3f, 0xc1,
168 0xc5, 0xc7, 0xe7, 0x7d, 0xa7, 0x83, 0x39, 0x70, 0xa2, 0x6b, 0x83, 0xbc, 0xbe,
169 0xf5, 0xbf, 0x1c, 0xee, 0x6e, 0xa3, 0x22, 0x1e, 0x25, 0x2f, 0x16, 0x68, 0x69,
170 0x5a, 0x1d, 0xfa, 0x2c, 0x3a, 0x0f, 0x67, 0xe1, 0x77, 0x12, 0xe8, 0x3d, 0xba,
171 0xaa, 0xef, 0x96, 0x9c, 0x1f, 0x64, 0x32, 0xf4, 0xa7, 0xb3, 0x3f, 0x7d, 0x61,
172 0xbb, 0x9a, 0x27, 0xad, 0xfb, 0x2f, 0x33, 0xc4, 0x70}};
173
     174 const TPM2B_RSA_TEST_VALUE c_RsassaKvt =
175 {RSA_TEST_KEY_SIZE,<br>176 {0x67, 0x4e, 0xdd,
176 {0x67, 0x4e, 0xdd, 0xc2, 0xd2, 0x6d, 0xe0, 0x03, 0xc4, 0xc2, 0x41, 0xd3, 0xd4,
           177 0x61, 0x30, 0xd0, 0xe1, 0x68, 0x31, 0x4a, 0xda, 0xd9, 0xc2, 0x5d, 0xaa, 0xa2,
178 0x7b, 0xfb, 0x44, 0x02, 0xf5, 0xd6, 0xd8, 0x2e, 0xcd, 0x13, 0x36, 0xc9, 0x4b,
179 0xdb, 0x1a, 0x4b, 0x66, 0x1b, 0x4f, 0x9c, 0xb7, 0x17, 0xac, 0x53, 0x37, 0x4f,
180 0x21, 0xbd, 0x0c, 0x66, 0xac, 0x06, 0x65, 0x52, 0x9f, 0x04, 0xf6, 0xa5, 0x22,
181 0x5b, 0xf7, 0xe6, 0x0d, 0x3c, 0x9f, 0x41, 0x19, 0x09, 0x88, 0x7c, 0x41, 0x4c,
182 0x2f, 0x9c, 0x8b, 0x3c, 0xdd, 0x7c, 0x28, 0x78, 0x24, 0xd2, 0x09, 0xa6, 0x5b,
183 0xf7, 0x3c, 0x88, 0x7e, 0x73, 0x5a, 0x2d, 0x36, 0x02, 0x4f, 0x65, 0xb0, 0xcb,
           184 0xc8, 0xdc, 0xac, 0xa2, 0xda, 0x8b, 0x84, 0x91, 0x71, 0xe4, 0x30, 0x8b, 0xb6,
```
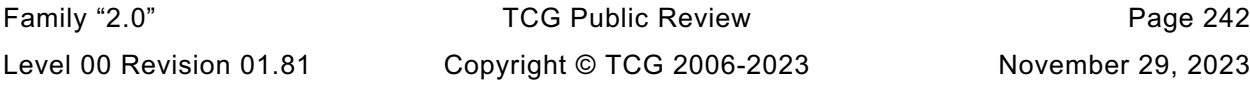

```
Family "2.0" TCG Public Review Page 243
185 0x12, 0xf2, 0xf0, 0xd0, 0xa0, 0x38, 0xcf, 0x75, 0xb7, 0x20, 0xcb, 0x35, 0x51,
186 0x52, 0x6b, 0xc4, 0xf4, 0x21, 0x95, 0xc2, 0xf7, 0x9a, 0x13, 0xc1, 0x1a, 0x7b,
187 0x8f, 0x77, 0xda, 0x19, 0x48, 0xbb, 0x6d, 0x14, 0x5d, 0xba, 0x65, 0xb4, 0x9e,
           188 0x43, 0x42, 0x58, 0x98, 0x0b, 0x91, 0x46, 0xd8, 0x4c, 0xf3, 0x4c, 0xaf, 0x2e,
189 0x02, 0xa6, 0xb2, 0x49, 0x12, 0x62, 0x43, 0x4e, 0xa8, 0xac, 0xbf, 0xfd, 0xfa,
190 0x37, 0x24, 0xea, 0x69, 0x1c, 0xf5, 0xae, 0xfa, 0x08, 0x82, 0x30, 0xc3, 0xc0,
191 0xf8, 0x9a, 0x89, 0x33, 0xe1, 0x40, 0x6d, 0x18, 0x5c, 0x7b, 0x90, 0x48, 0xbf,
192 0x37, 0xdb, 0xea, 0xfb, 0x0e, 0xd4, 0x2e, 0x11, 0xfa, 0xa9, 0x86, 0xff, 0x00,
193 0x0b, 0x7b, 0xca, 0x09, 0x64, 0x6a, 0x8f, 0x0c, 0x0e, 0x09, 0x14, 0x36, 0x4a,
194 0x74, 0x31, 0x18, 0x5b, 0x18, 0xeb, 0xea, 0x83, 0xc3, 0x66, 0x68, 0xa6, 0x7d,
195 0x43, 0x06, 0x0f, 0x99, 0x60, 0xce, 0x65, 0x08, 0xf6}};
196
197 #endif // SHA1
198
199 #if ALG_SHA256_VALUE == DEFAULT_TEST_HASH
200
201 const TPM2B_RSA_TEST_VALUE c_OaepKvt =
202 {RSA_TEST_KEY_SIZE,
203 {0x33, 0x20, 0x6e, 0x21, 0xc3, 0xf6, 0xcd, 0xf8, 0xd7, 0x5d, 0x9f, 0xe9, 0x05,
204 0x14, 0x8c, 0x7c, 0xbb, 0x69, 0x24, 0x9e, 0x52, 0x8f, 0xaf, 0x84, 0x73, 0x21,
205 0x2c, 0x85, 0xa5, 0x30, 0x4d, 0xb6, 0xb8, 0xfa, 0x15, 0x9b, 0xc7, 0x8f, 0xc9,
206 0x7a, 0x72, 0x4b, 0x85, 0xa4, 0x1c, 0xc5, 0xd8, 0xe4, 0x92, 0xb3, 0xec, 0xd9,
207 0xa8, 0xca, 0x5e, 0x74, 0x73, 0x89, 0x7f, 0xb4, 0xac, 0x7e, 0x68, 0x12, 0xb2,
208 0x53, 0x27, 0x4b, 0xbf, 0xd0, 0x71, 0x69, 0x46, 0x9f, 0xef, 0xf4, 0x70, 0x60,
           209 0xf8, 0xd7, 0xae, 0xc7, 0x5a, 0x27, 0x38, 0x25, 0x2d, 0x25, 0xab, 0x96, 0x56,
210 0x66, 0x3a, 0x23, 0x40, 0xa8, 0xdb, 0xbc, 0x86, 0xe8, 0xf3, 0xd2, 0x58, 0x0b,
211 0x44, 0xfc, 0x94, 0x1e, 0xb7, 0x5d, 0xb4, 0x57, 0xb5, 0xf3, 0x56, 0xee, 0x9b,
212 0xcf, 0x97, 0x91, 0x29, 0x36, 0xe3, 0x06, 0x13, 0xa2, 0xea, 0xd6, 0xd6, 0x0b,
213 0x86, 0x0b, 0x1a, 0x27, 0xe6, 0x22, 0xc4, 0x7b, 0xff, 0xde, 0x0f, 0xbf, 0x79,
214 0xc8, 0x1b, 0xed, 0xf1, 0x27, 0x62, 0xb5, 0x8b, 0xf9, 0xd9, 0x76, 0x90, 0xf6,
215 0xcc, 0x83, 0x0f, 0xce, 0xce, 0x2e, 0x63, 0x7a, 0x9b, 0xf4, 0x48, 0x5b, 0xd7,
216 0x81, 0x2c, 0x3a, 0xdb, 0x59, 0x0d, 0x4d, 0x9e, 0x46, 0xe9, 0x9e, 0x92, 0x22,
217 0x27, 0x1c, 0xb0, 0x67, 0x8a, 0xe6, 0x8a, 0x16, 0x8a, 0xdf, 0x95, 0x76, 0x24,
218 0x82, 0xad, 0xf1, 0xbc, 0x97, 0xbf, 0xd3, 0x5e, 0x6e, 0x14, 0x0c, 0x5b, 0x25,
219 0xfe, 0x58, 0xfa, 0x64, 0xe5, 0x14, 0x46, 0xb7, 0x58, 0xc6, 0x3f, 0x7f, 0x42,
220 0xd2, 0x8e, 0x45, 0x13, 0x41, 0x85, 0x12, 0x2e, 0x96, 0x19, 0xd0, 0x5e, 0x7d,
221 0x34, 0x06, 0x32, 0x2b, 0xc8, 0xd9, 0x0d, 0x6c, 0x06, 0x36, 0xa0, 0xff, 0x47,
222 0x57, 0x2c, 0x25, 0xbc, 0x8a, 0xa5, 0xe2, 0xc7, 0xe3}};
223
224 const TPM2B_RSA_TEST_VALUE c_RsaesKvt =
         225 {RSA_TEST_KEY_SIZE,
226 {0x39, 0xfc, 0x10, 0x5d, 0xf4, 0x45, 0x3d, 0x94, 0x53, 0x06, 0x89, 0x24, 0xe7,
227 0xe8, 0xfd, 0x03, 0xac, 0xfd, 0xbd, 0xb2, 0x28, 0xd3, 0x4a, 0x52, 0xc5, 0xd4,
228 0xdb, 0x17, 0xd4, 0x24, 0x05, 0xc4, 0xeb, 0x6a, 0xce, 0x1d, 0xbb, 0x37, 0xcb,
229 0x09, 0xd8, 0x6c, 0x83, 0x19, 0x93, 0xd4, 0xe2, 0x88, 0x88, 0x9b, 0xaf, 0x92,
230 0x16, 0xc4, 0x15, 0xbd, 0x49, 0x13, 0x22, 0xb7, 0x84, 0xcf, 0x23, 0xf2, 0x6f,
231 0x0c, 0x3e, 0x8f, 0xde, 0x04, 0x09, 0x31, 0x2d, 0x99, 0xdf, 0xe6, 0x74, 0x70,
232 0x30, 0xde, 0x8c, 0xad, 0x32, 0x86, 0xe2, 0x7c, 0x12, 0x90, 0x21, 0xf3, 0x86,
233 0xb7, 0xe2, 0x64, 0xca, 0x98, 0xcc, 0x64, 0x4b, 0xef, 0x57, 0x4f, 0x5a, 0x16,
234 0x6e, 0xd7, 0x2f, 0x5b, 0xf6, 0x07, 0xad, 0x33, 0xb4, 0x8f, 0x3b, 0x3a, 0x8b,
235 0xd9, 0x06, 0x2b, 0xed, 0x3c, 0x3c, 0x76, 0xf6, 0x21, 0x31, 0xe3, 0xfb, 0x2c,
236 0x45, 0x61, 0x42, 0xba, 0xe0, 0xc3, 0x72, 0x63, 0xd0, 0x6b, 0x8f, 0x36, 0x26,
237 0xfb, 0x9e, 0x89, 0x0e, 0x44, 0x9a, 0xc1, 0x84, 0x5e, 0x84, 0x8d, 0xb6, 0xea,
238 0xf1, 0x0d, 0x66, 0xc7, 0xdb, 0x44, 0xbd, 0x19, 0x7c, 0x05, 0xbe, 0xc4, 0xab,
239 0x88, 0x32, 0xbe, 0xc7, 0x63, 0x31, 0xe6, 0x38, 0xd4, 0xe5, 0xb8, 0x4b, 0xf5,
240 0x0e, 0x55, 0x9a, 0x3a, 0xe6, 0x0a, 0xec, 0xee, 0xe2, 0xa8, 0x88, 0x04, 0xf2,
241 0xb8, 0xaa, 0x5a, 0xd8, 0x97, 0x5d, 0xa0, 0xa8, 0x42, 0xfb, 0xd9, 0xde, 0x80,
242 0xae, 0x4c, 0xb3, 0xa1, 0x90, 0x47, 0x57, 0x03, 0x10, 0x78, 0xa6, 0x8f, 0x11,
243 0xba, 0x4b, 0xce, 0x2d, 0x56, 0xa4, 0xe1, 0xbd, 0xf8, 0xa0, 0xa4, 0xd5, 0x48,
244 0x3c, 0x63, 0x20, 0x00, 0x38, 0xa0, 0xd1, 0xe6, 0x12, 0xe9, 0x1d, 0xd8, 0x49,
245 0xe3, 0xd5, 0x24, 0xb5, 0xc5, 0x3a, 0x1f, 0xb0, 0xd4}};
246
247 const TPM2B_RSA_TEST_VALUE c_RsapssKvt =
248 {RSA_TEST_KEY_SIZE,
249 {0x74, 0x89, 0x29, 0x3e, 0x1b, 0xac, 0xc6, 0x85, 0xca, 0xf0, 0x63, 0x43, 0x30,
           250 0x7d, 0x1c, 0x9b, 0x2f, 0xbd, 0x4d, 0x69, 0x39, 0x5e, 0x85, 0xe2, 0xef, 0x86,
```
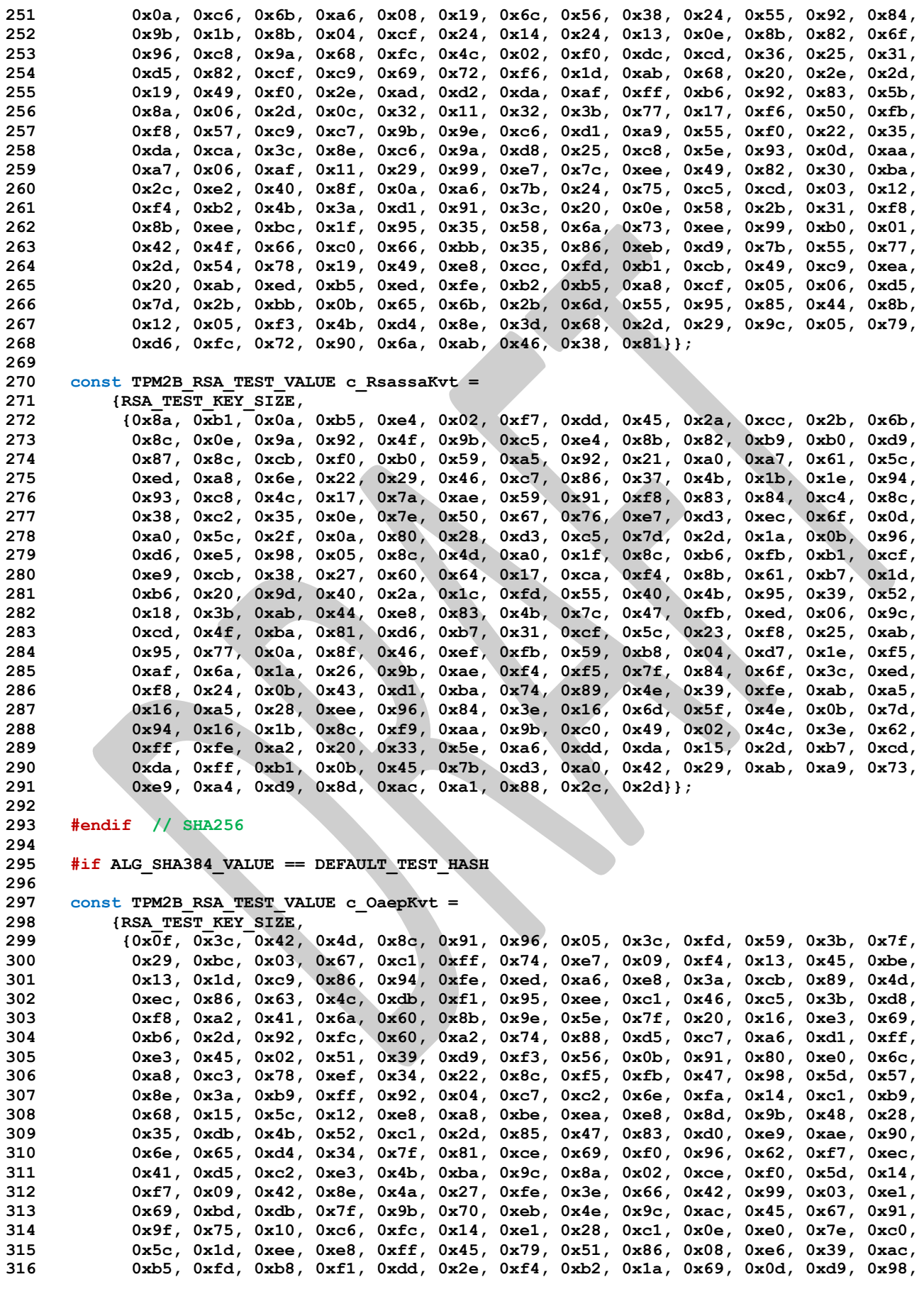

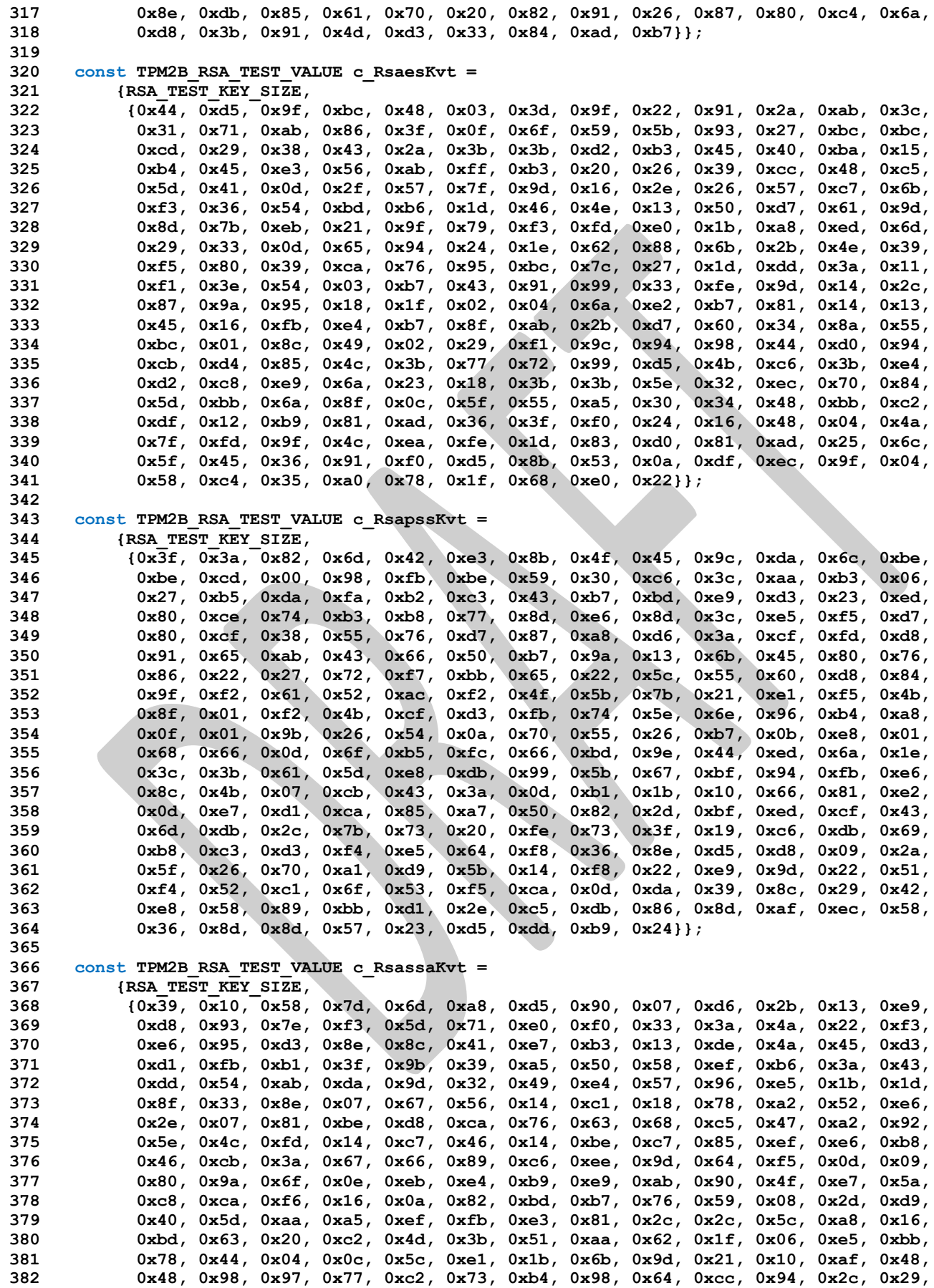

```
383 0x28, 0x45, 0x36, 0xd1, 0xc5, 0xd0, 0x2f, 0x97, 0x27, 0x92, 0x65, 0x22, 0xbb,
384 0x63, 0x79, 0xea, 0xf5, 0xff, 0x77, 0x0f, 0x4b, 0x56, 0x8a, 0x9f, 0xad, 0x1a,
385 0x97, 0x67, 0x39, 0x69, 0xb8, 0x4c, 0x6c, 0xc2, 0x56, 0xc5, 0x7a, 0xa8, 0x14,
           386 0x5a, 0x24, 0x7a, 0xa4, 0x6e, 0x55, 0xb2, 0x86, 0x1d, 0xf4, 0x62, 0x5a, 0x2d,
387 0x87, 0x6d, 0xde, 0x99, 0x78, 0x2d, 0xef, 0xd7, 0xdc}};
388
389 #endif // SHA384
390
391 #if ALG_SHA512_VALUE == DEFAULT_TEST_HASH
392
     393 const TPM2B_RSA_TEST_VALUE c_OaepKvt =
394 {RSA_TEST_KEY_SIZE,
395 {0x48, 0x45, 0xa7, 0x70, 0xb2, 0x41, 0xb7, 0x48, 0x5e, 0x79, 0x8c, 0xdf, 0x1c,
396 0xc6, 0x7e, 0xbb, 0x11, 0x80, 0x82, 0x52, 0xbf, 0x40, 0x3d, 0x90, 0x03, 0x6e,
397 0x20, 0x3a, 0xb9, 0x65, 0xc8, 0x51, 0x4c, 0xbd, 0x9c, 0xa9, 0x43, 0x89, 0xd0,
398 0x57, 0x0c, 0xa3, 0x69, 0x22, 0x7e, 0x82, 0x2a, 0x1c, 0x1d, 0x5a, 0x80, 0x84,
399 0x81, 0xbb, 0x5e, 0x5e, 0xd0, 0xc1, 0x66, 0x9a, 0xac, 0x00, 0xba, 0x14, 0xa2,
400 0xe9, 0xd0, 0x3a, 0x89, 0x5a, 0x63, 0xe2, 0xec, 0x92, 0x05, 0xf4, 0x47, 0x66,
401 0x12, 0x7f, 0xdb, 0xa7, 0x3c, 0x5b, 0x67, 0xe1, 0x55, 0xca, 0x0a, 0x27, 0xbf,
402 0x39, 0x89, 0x11, 0x05, 0xba, 0x9b, 0x5a, 0x9b, 0x65, 0x44, 0xad, 0x78, 0xcf,
403 0x8f, 0x94, 0xf6, 0x9a, 0xb4, 0x52, 0x39, 0x0e, 0x00, 0xba, 0xbc, 0xe0, 0xbd,
404 0x6f, 0x81, 0x2d, 0x76, 0x42, 0x66, 0x70, 0x07, 0x77, 0xbf, 0x09, 0x88, 0x2a,
405 0x0c, 0xb1, 0x56, 0x3e, 0xee, 0xfd, 0xdc, 0xb6, 0x3c, 0x0d, 0xc5, 0xa4, 0x0d,
406 0x10, 0x32, 0x80, 0x3e, 0x1e, 0xfe, 0x36, 0x8f, 0xb5, 0x42, 0xc1, 0x21, 0x7b,
           407 0xdf, 0xdf, 0x4a, 0xd2, 0x68, 0x0c, 0x01, 0x9f, 0x4a, 0xfd, 0xd4, 0xec, 0xf7,
408 0x49, 0x06, 0xab, 0xed, 0xc6, 0xd5, 0x1b, 0x63, 0x76, 0x38, 0xc8, 0x6c, 0xc7,
409 0x4f, 0xcb, 0x29, 0x8a, 0x0e, 0x6f, 0x33, 0xaf, 0x69, 0x31, 0x8e, 0xa7, 0xdd,
410 0x9a, 0x36, 0xde, 0x9b, 0xf1, 0x0b, 0xfb, 0x20, 0xa0, 0x6d, 0x33, 0x31, 0xc9,
411 0x9e, 0xb4, 0x2e, 0xc5, 0x40, 0x0e, 0x60, 0x71, 0x36, 0x75, 0x05, 0xf9, 0x37,
412 0xe0, 0xca, 0x8e, 0x8f, 0x56, 0xe0, 0xea, 0x9b, 0xeb, 0x17, 0xf3, 0xca, 0x40,
413 0xc3, 0x48, 0x01, 0xba, 0xdc, 0xc6, 0x4b, 0x2b, 0x5b, 0x7b, 0x5c, 0x81, 0xa6,
414 0xbb, 0xc7, 0x43, 0xc0, 0xbe, 0xc0, 0x30, 0x7b, 0x55}};
415
416 const TPM2B_RSA_TEST_VALUE c_RsaesKvt =
417 {RSA_TEST_KEY_SIZE,
418 {0x74, 0x83, 0xfa, 0x52, 0x65, 0x50, 0x68, 0xd0, 0x82, 0x05, 0x72, 0x70, 0x78,
419 0x1c, 0xac, 0x10, 0x23, 0xc5, 0x07, 0xf8, 0x93, 0xd2, 0xeb, 0x65, 0x87, 0xbb,
420 0x47, 0xc2, 0xfb, 0x30, 0x9e, 0x61, 0x4c, 0xac, 0x04, 0x57, 0x5a, 0x7c, 0xeb,
421 0x29, 0x08, 0x84, 0x86, 0x89, 0x1e, 0x8f, 0x07, 0x32, 0xa3, 0x8b, 0x70, 0xe7,
422 0xa2, 0x9f, 0x9c, 0x42, 0x71, 0x3d, 0x23, 0x59, 0x82, 0x5e, 0x8a, 0xde, 0xd6,
423 0xfb, 0xd8, 0xc5, 0x8b, 0xc0, 0xdb, 0x10, 0x38, 0x87, 0xd3, 0xbf, 0x04, 0xb0,
424 0x66, 0xb9, 0x85, 0x81, 0x54, 0x4c, 0x69, 0xdc, 0xba, 0x78, 0xf3, 0x4a, 0xdb,
425 0x25, 0xa2, 0xf2, 0x34, 0x55, 0xdd, 0xaa, 0xa5, 0xc4, 0xed, 0x55, 0x06, 0x0e,
426 0x2a, 0x30, 0x77, 0xab, 0x82, 0x79, 0xf0, 0xcd, 0x9d, 0x6f, 0x09, 0xa0, 0xc8,
427 0x82, 0xc9, 0xe0, 0x61, 0xda, 0x40, 0xcd, 0x17, 0x59, 0xc0, 0xef, 0x95, 0x6d,
428 0xa3, 0x6d, 0x1c, 0x2b, 0xee, 0x24, 0xef, 0xd8, 0x4a, 0x55, 0x6c, 0xd6, 0x26,
429 0x42, 0x32, 0x17, 0xfd, 0x6a, 0xb3, 0x4f, 0xde, 0x07, 0x2f, 0x10, 0xd4, 0xac,
430 0x14, 0xea, 0x89, 0x68, 0xcc, 0xd3, 0x07, 0xb7, 0xcf, 0xba, 0x39, 0x20, 0x63,
431 0x20, 0x7b, 0x44, 0x8b, 0x48, 0x60, 0x5d, 0x3a, 0x2a, 0x0a, 0xe9, 0x68, 0xab,
432 0x15, 0x46, 0x27, 0x64, 0xb5, 0x82, 0x06, 0x29, 0xe7, 0x25, 0xca, 0x46, 0x48,
433 0x6e, 0x2a, 0x34, 0x57, 0x4b, 0x81, 0x75, 0xae, 0xb6, 0xfd, 0x6f, 0x51, 0x5f,
434 0x04, 0x59, 0xc7, 0x15, 0x1f, 0xe0, 0x68, 0xf7, 0x36, 0x2d, 0xdf, 0xc8, 0x9d,
435 0x05, 0x27, 0x2d, 0x3f, 0x2b, 0x59, 0x5d, 0xcb, 0xf3, 0xc4, 0x92, 0x6e, 0x00,
436 0xa8, 0x8d, 0xd0, 0x69, 0xe5, 0x59, 0xda, 0xba, 0x4f, 0x38, 0xf5, 0xa0, 0x8b,
437 0xf1, 0x73, 0xe9, 0x0d, 0xee, 0x64, 0xe5, 0xa2, 0xd8}};
438
439 const TPM2B_RSA_TEST_VALUE c_RsapssKvt =
440 {RSA_TEST_KEY_SIZE,
441 {0x1b, 0xca, 0x8b, 0x18, 0x15, 0x3b, 0x95, 0x5b, 0x0a, 0x89, 0x10, 0x03, 0x7f,
442 0x7c, 0xa0, 0xc9, 0x66, 0x57, 0x86, 0x6a, 0xc9, 0xeb, 0x82, 0x71, 0xf3, 0x8d,
443 0x6f, 0xa9, 0xa4, 0x2d, 0xd0, 0x22, 0xdf, 0xe9, 0xc6, 0x71, 0x5b, 0xf4, 0x27,
444 0x38, 0x5b, 0x2c, 0x8a, 0x54, 0xcc, 0x85, 0x11, 0x69, 0x6d, 0x6f, 0x42, 0xe7,
445 0x22, 0xcb, 0xd6, 0xad, 0x1a, 0xc5, 0xab, 0x6a, 0xa5, 0xfc, 0xa5, 0x70, 0x72,
446 0x4a, 0x62, 0x25, 0xd0, 0xa2, 0x16, 0x61, 0xab, 0xac, 0x31, 0xa0, 0x46, 0x24,
447 0x4f, 0xdd, 0x9a, 0x36, 0x55, 0xb6, 0x00, 0x9e, 0x23, 0x50, 0x0d, 0x53, 0x01,
           448 0xb3, 0x46, 0x56, 0xb2, 0x1d, 0x33, 0x5b, 0xca, 0x41, 0x7f, 0x65, 0x7e, 0x00,
```
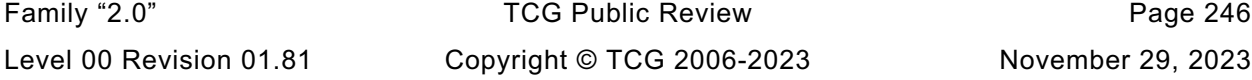

```
449 0x5c, 0x12, 0xff, 0x0a, 0x70, 0x5d, 0x8c, 0x69, 0x4a, 0x02, 0xee, 0x72, 0x30,
450 0xa7, 0x5c, 0xa4, 0xbb, 0xbe, 0x03, 0x0c, 0xe4, 0x5f, 0x33, 0xb6, 0x78, 0x91,
451 0x9d, 0xd8, 0xec, 0x34, 0x03, 0x2e, 0x63, 0x32, 0xc7, 0x2a, 0x36, 0x50, 0xd5,
           452 0x8b, 0x0e, 0x7f, 0x54, 0x4e, 0xf4, 0x29, 0x11, 0x1b, 0xcd, 0x0f, 0x37, 0xa5,
453 0xbc, 0x61, 0x83, 0x50, 0xfa, 0x18, 0x75, 0xd9, 0xfe, 0xa7, 0xe8, 0x9b, 0xc1,
454 0x4f, 0x96, 0x37, 0x81, 0x71, 0xdf, 0x71, 0x8b, 0x89, 0x81, 0xf4, 0x95, 0xb5,
455 0x29, 0x66, 0x41, 0x0c, 0x73, 0xd7, 0x0b, 0x21, 0xb4, 0xfb, 0xf9, 0x63, 0x2f,
456 0xe9, 0x7b, 0x38, 0xaa, 0x20, 0xc3, 0x96, 0xcc, 0xb7, 0xb2, 0x24, 0xa1, 0xe0,
457 0x59, 0x9c, 0x10, 0x9e, 0x5a, 0xf7, 0xe3, 0x02, 0xe6, 0x23, 0xe2, 0x44, 0x21,
458 0x3f, 0x6e, 0x5e, 0x79, 0xb2, 0x93, 0x7d, 0xce, 0xed, 0xe2, 0xe1, 0xab, 0x98,
459 0x07, 0xa7, 0xbd, 0xbc, 0xd8, 0xf7, 0x06, 0xeb, 0xc5, 0xa6, 0x37, 0x18, 0x11,
460 0x88, 0xf7, 0x63, 0x39, 0xb9, 0x57, 0x29, 0xdc, 0x03}};
461
462 const TPM2B_RSA_TEST_VALUE c_RsassaKvt =
463 {RSA_TEST_KEY_SIZE,
464 {0x05, 0x55, 0x00, 0x62, 0x01, 0xc6, 0x04, 0x31, 0x55, 0x73, 0x3f, 0x2a, 0xf9,
465 0xd4, 0x0f, 0xc1, 0x2b, 0xeb, 0xd8, 0xc8, 0xdb, 0xb2, 0xab, 0x6c, 0x26, 0xde,
466 0x2d, 0x89, 0xc2, 0x2d, 0x36, 0x62, 0xc8, 0x22, 0x5d, 0x58, 0x03, 0xb1, 0x46,
467 0x14, 0xa5, 0xd4, 0xbc, 0x25, 0x6b, 0x7f, 0x8f, 0x14, 0x7e, 0x03, 0x2f, 0x3d,
468 0xb8, 0x39, 0xa5, 0x79, 0x13, 0x7e, 0x22, 0x2a, 0xb9, 0x3e, 0x8f, 0xaa, 0x01,
469 0x7c, 0x03, 0x12, 0x21, 0x6c, 0x2a, 0xb4, 0x39, 0x98, 0x6d, 0xff, 0x08, 0x6c,
470 0x59, 0x2d, 0xdc, 0xc6, 0xf1, 0x77, 0x62, 0x10, 0xa6, 0xcc, 0xe2, 0x71, 0x8e,
471 0x97, 0x00, 0x87, 0x5b, 0x0e, 0x20, 0x00, 0x3f, 0x18, 0x63, 0x83, 0xf0, 0xe4,
472 0x0a, 0x64, 0x8c, 0xe9, 0x8c, 0x91, 0xe7, 0x89, 0x04, 0x64, 0x2c, 0x8b, 0x41,
           473 0xc8, 0xac, 0xf6, 0x5a, 0x75, 0xe6, 0xa5, 0x76, 0x43, 0xcb, 0xa5, 0x33, 0x8b,
474 0x07, 0xc9, 0x73, 0x0f, 0x45, 0xa4, 0xc3, 0xac, 0xc1, 0xc3, 0xe6, 0xe7, 0x21,
475 0x66, 0x1c, 0xba, 0xbf, 0xea, 0x3e, 0x39, 0xfa, 0xb2, 0xe2, 0x8f, 0xfe, 0x9c,
476 0xb4, 0x85, 0x89, 0x33, 0x2a, 0x0c, 0xc8, 0x5d, 0x58, 0xe1, 0x89, 0x12, 0xe9,
477 0x4d, 0x42, 0xb3, 0x1f, 0x99, 0x0c, 0x3e, 0xd8, 0xb2, 0xeb, 0xf5, 0x88, 0xfb,
478 0xe1, 0x4b, 0x8e, 0xdc, 0xd3, 0xa8, 0xda, 0xbe, 0x04, 0x45, 0xbf, 0x56, 0xc6,
479 0x54, 0x70, 0x00, 0xb8, 0x66, 0x46, 0x3a, 0xa3, 0x1e, 0xb6, 0xeb, 0x1a, 0xa0,
480 0x0b, 0xd3, 0x9a, 0x9a, 0x52, 0xda, 0x60, 0x69, 0xb7, 0xef, 0x93, 0x47, 0x38,
481 0xab, 0x1a, 0xa0, 0x22, 0x6e, 0x76, 0x06, 0xb6, 0x74, 0xaf, 0x74, 0x8f, 0x51,
482 0xc0, 0x89, 0x5a, 0x4b, 0xbe, 0x6a, 0x91, 0x18, 0x25, 0x7d, 0xa6, 0x77, 0xe6,
483 0xfd, 0xc2, 0x62, 0x36, 0x07, 0xc6, 0xef, 0x79, 0xc9}};
484
```
**485 #endif // SHA512**

## **/tpm/include/private/SelfTest.h**

```
1 //** Introduction
 2 // This file contains the structure definitions for the self-test. It also contains
 3 // macros for use when the self-test is implemented.
 4 #ifndef _SELF_TEST_H_
 5 #define _SELF_TEST_H_
 6
7 //** Defines
 8
9 // Was typing this a lot
     10 #define SELF_TEST_FAILURE FAIL(FATAL_ERROR_SELF_TEST)
11
12 // Use the definition of key sizes to set algorithm values for key size.
13 #define AES_ENTRIES (AES_128 + AES_192 + AES_256)
14 #define SM4_ENTRIES (SM4_128)
15 #define CAMELLIA_ENTRIES (CAMELLIA_128 + CAMELLIA_192 + CAMELLIA_256)
16
     17 #define NUM_SYMS (AES_ENTRIES + SM4_ENTRIES + CAMELLIA_ENTRIES)
18
19 typedef UINT32 SYM_INDEX;
20
21 // These two defines deal with the fact that the TPM_ALG_ID table does not delimit
     22 // the symmetric mode values with a SYM_MODE_FIRST and SYM_MODE_LAST
23 #define SYM_MODE_FIRST ALG_CTR_VALUE
24 #define SYM_MODE_LAST ALG_ECB_VALUE
25
```
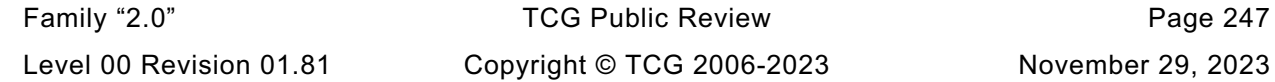

 **# define \_SYMMETRIC\_TEST\_H # include "SymmetricTestData.h"**

**//\*\* Symmetric Test Structures**

```
26 #define NUM_SYM_MODES (SYM_MODE_LAST - SYM_MODE_FIRST + 1)
27
28 // Define a type to hold a bit vector for the modes.
    29 #if NUM_SYM_MODES <= 0
30 # error "No symmetric modes implemented"
31 #elif NUM_SYM_MODES <= 8
32 typedef BYTE SYM_MODES;
33 #elif NUM_SYM_MODES <= 16
34 typedef UINT16 SYM_MODES;
35 #elif NUM_SYM_MODES <= 32
36 typedef UINT32 SYM_MODES;
37 #else
38 # error "Too many symmetric modes"
39 #endif
40
41 typedef struct SYMMETRIC_TEST_VECTOR
42 {
43 const TPM_ALG_ID alg; // the algorithm
44 const UINT16 keyBits; // bits in the key
45 const BYTE* key; // The test key
46 const UINT32 ivSize; // block size of the algorithm
47 const UINT32 dataInOutSize; // size to encrypt/decrypt
48 const BYTE* dataIn; // data to encrypt
                       dataOut[NUM_SYM_MODES]; // data to decrypt
50 } SYMMETRIC_TEST_VECTOR;
51
52 #if ALG_SHA512
53 # define DEFAULT TEST HASH ALG SHA512 VALUE
54 # define DEFAULT_TEST_DIGEST_SIZE SHA512_DIGEST_SIZE
55 # define DEFAULT_TEST_HASH_BLOCK_SIZE SHA512_BLOCK_SIZE
    56 #elif ALG_SHA384
57 # define DEFAULT TEST HASH ALG SHA384 VALUE
58 # define DEFAULT_TEST_DIGEST_SIZE SHA384_DIGEST_SIZE
59 # define DEFAULT_TEST_HASH_BLOCK_SIZE SHA384_BLOCK_SIZE
60 #elif ALG_SHA256
61 # define DEFAULT_TEST_HASH ALG_SHA256_VALUE
62 # define DEFAULT_TEST_DIGEST_SIZE SHA256_DIGEST_SIZE
63 # define DEFAULT_TEST_HASH_BLOCK_SIZE SHA256_BLOCK_SIZE
64 #elif ALG_SHA1
65 # define DEFAULT_TEST_HASH ALG_SHA1_VALUE
66 # define DEFAULT TEST DIGEST SIZE
67 # define DEFAULT_TEST_HASH_BLOCK_SIZE SHA1_BLOCK_SIZE
68 #endif
69
70 #endif // _SELF_TEST_H_
    /tpm/include/private/SymmetricTest.h
1 //** Introduction
2
3 // This file contains the structures and data definitions for the symmetric tests.
 4 // This file references the header file that contains the actual test vectors. This
5 // organization was chosen so that the program that is used to generate the test
6 // vector values does not have to also re-generate this data.
7 #ifndef SELF_TEST_DATA
8 # error "This file may only be included in AlgorithmTests.c"
    9 #endif
10
11 #ifndef _SYMMETRIC_TEST_H
```
Family "2.0" TCG Public Review Page 248 Level 00 Revision 01.81 Copyright © TCG 2006-2023 November 29, 2023

**const SYMMETRIC\_TEST\_VECTOR c\_symTestValues[NUM\_SYMS + 1] = {**

```
18 # if ALG_AES && AES_128
19 {TPM_ALG_AES,
20 128,
        21 key_AES128,
22 16,
23 sizeof(dataIn_AES128),
24 dataIn_AES128,
25 {dataOut_AES128_CTR,
26 dataOut_AES128_OFB,<br>27 dataOut_AES128_CBC,
27 dataOut_AES128_CBC,<br>28 dataOut_AES128_CFB,
         28 dataOut_AES128_CFB,
29 dataOut_AES128_ECB}},
30 # endif
31 # if ALG_AES && AES_192
32 {TPM_ALG_AES,
33 192,
34 key_AES192,
35 16,
36 sizeof(dataIn_AES192),
37 dataIn_AES192,
38 {dataOut_AES192_CTR,
39 dataOut_AES192_OFB,
40 dataOut_AES192_CBC,
         41 dataOut_AES192_CFB,
42 dataOut_AES192_ECB}},
43 # endif
44 # if ALG_AES && AES_256
45 {TPM_ALG_AES,
46 256,
47 key_AES256,
48 16,
        49 sizeof(dataIn_AES256),
50 dataIn_AES256,
51 {dataOut AES256 CTR,
52 dataOut_AES256_OFB,
53 dataOut_AES256_CBC,
54 dataOut_AES256_CFB,
55 dataOut_AES256_ECB}},
56 # endif
57 // There are no SM4 test values yet so...
    58 # if ALG_SM4 && SM4_128 && 0
59 {TPM_ALG_SM4,
60 128,
61 key_SM4128,
62 16,
63 sizeof(dataIn_SM4128),
64 dataIn_SM4128,
65 {dataOut_SM4128_CTR,
66 dataOut_SM4128_OFB,
67 dataOut_SM4128_CBC,
68 dataOut_SM4128_CFB,
69 dataOut_AES128_ECB}},
    70 # endif
71 {0}};
72
    73 #endif // _SYMMETRIC_TEST_H
```
## 6.36 **/tpm/include/private/SymmetricTestData.h**

```
1 // This is a vector for testing either encrypt or decrypt. The premise for decrypt
2 // is that the IV for decryption is the same as the IV for encryption. However,
3 // the ivOut value may be different for encryption and decryption. We will encrypt
4 // at least two blocks. This means that the chaining value will be used for each
5 // of the schemes (if any) and that implicitly checks that the chaining value
6 // is handled properly.
```
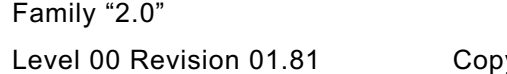

TCG Public Review **Page 249** yright © TCG 2006-2023 November 29, 2023

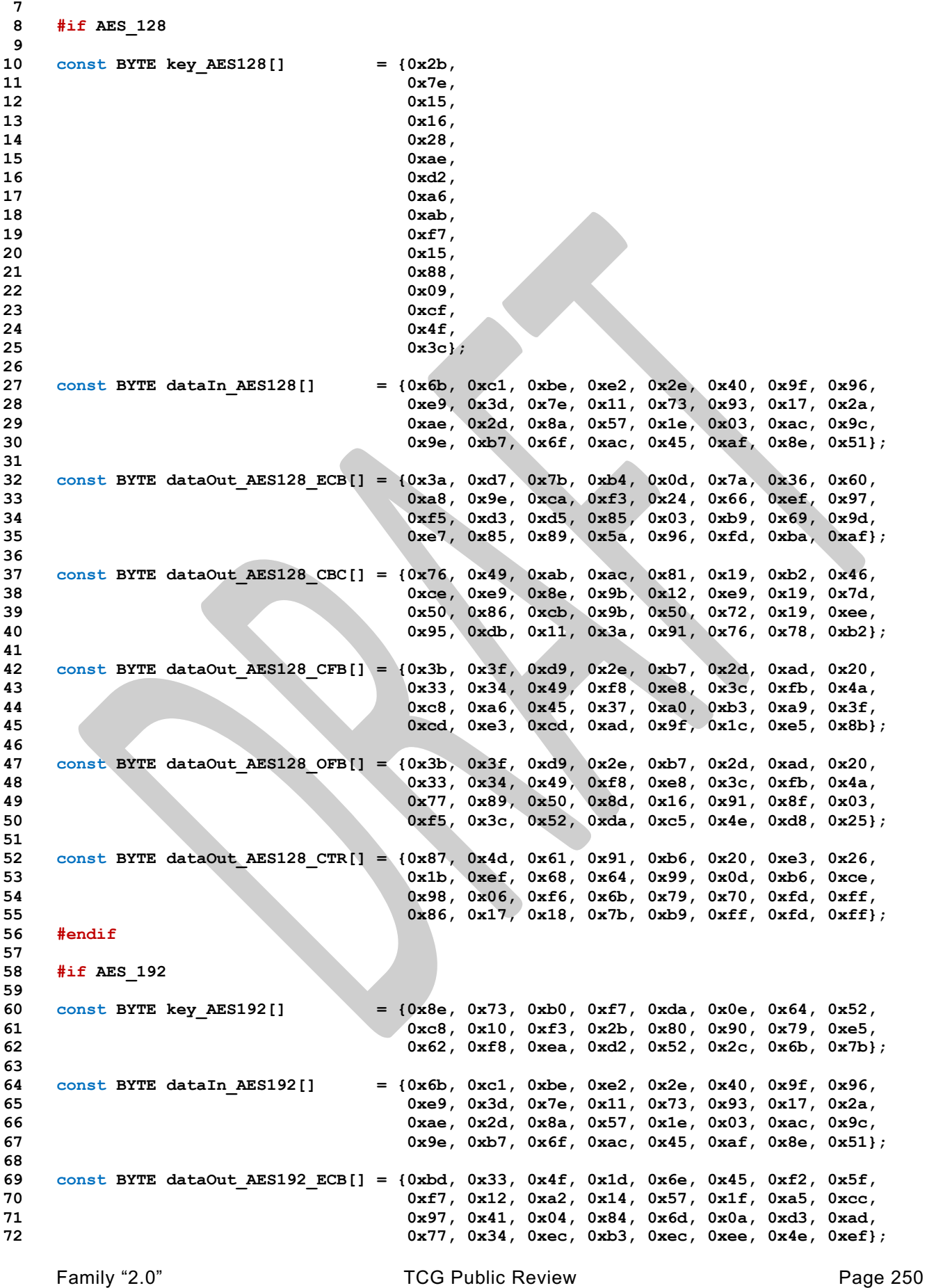

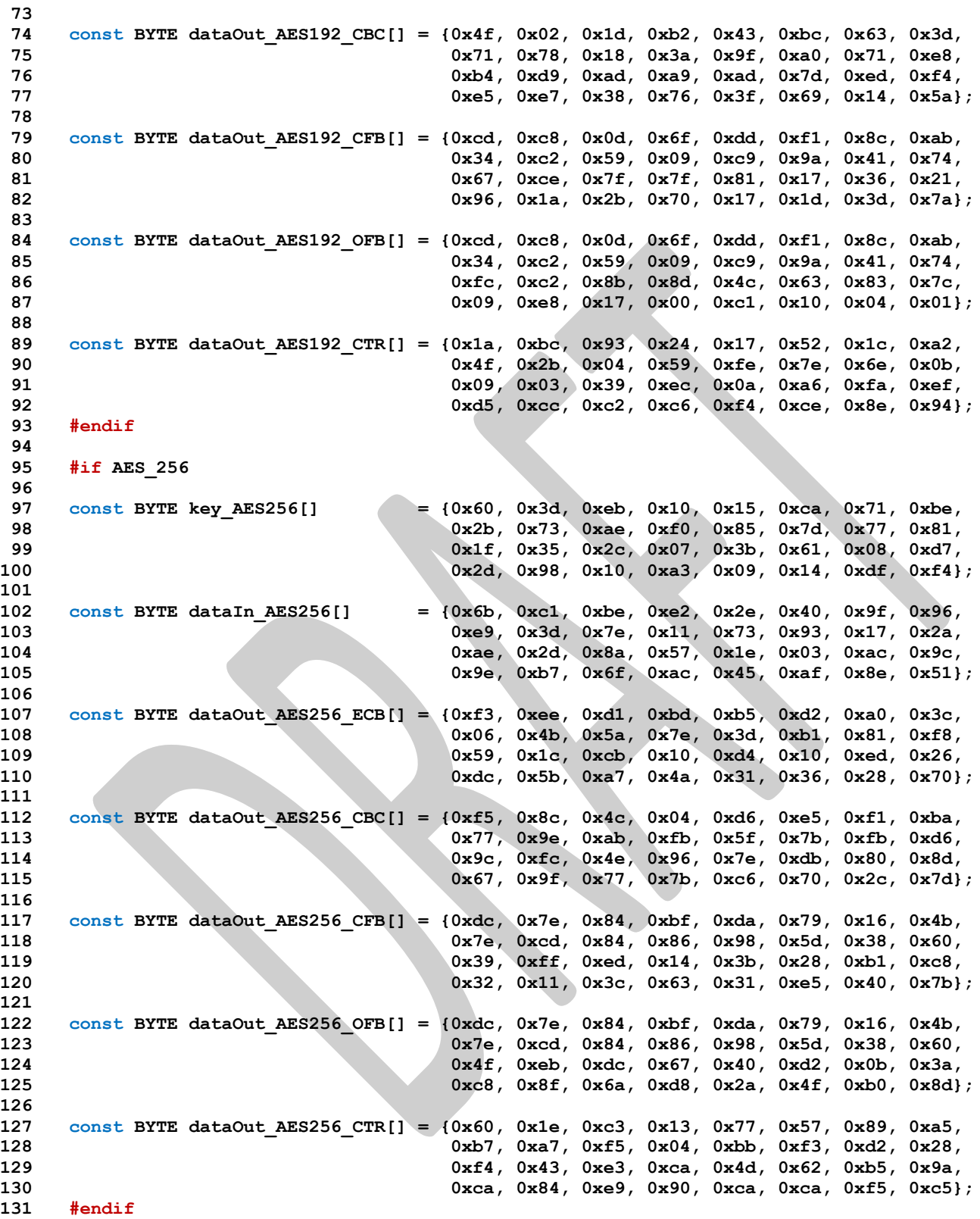

## **/tpm/include/private/TableMarshal.h**

```
1 #ifndef _TABLE_MARSHAL_H_
    2 #define _TABLE_MARSHAL_H_
3
```

```
Family "2.0" TCG Public Review Page 252
 4 // These are the basic unmarshaling types. This is in the first byte of
 5 // each structure descriptor that is passed to Marshal()/Unmarshal() for processing.
 6 #define UINT_MTYPE 0
     # \text{define } \text{VALUES} MTYPE
 8 #define TABLE_MTYPE (VALUES_MTYPE + 1)
 9 #define MIN_MAX_MTYPE (TABLE_MTYPE + 1)
10 #define ATTRIBUTES_MTYPE (MIN_MAX_MTYPE + 1)
11 #define STRUCTURE_MTYPE (ATTRIBUTES_MTYPE + 1)
12 #define TPM2B_MTYPE (STRUCTURE_MTYPE + 1)
13 #define TPM2BS_MTYPE (TPM2B_MTYPE + 1)<br>14 #define LIST_MTYPE (TPM2BS_MTYPE + 1)
14 #define LIST_MTYPE (TPM2BS_MTYPE + 1) // TPML
15 #define ERROR_MTYPE (LIST_MTYPE + 1)
16 #define NULL_MTYPE (ERROR_MTYPE + 1)
17 #define COMPOSITE_MTYPE (NULL_MTYPE + 1)
18
19 //*** The Marshal Index
20 // A structure is used to hold the values that guide the marshaling/unmarshaling of
21 // each of the types. Each structure has a name and an address. For a structure to
22 // define a TPMS_name, the structure is a TPMS_name_MARSHAL_STRUCT and its
23 // index is TPMS_name_MARSHAL_INDEX. So, to get the proper structure, use the
24 // associated marshal index. The marshal index is passed to Marshal() or Unmarshal()
25 // and those functions look up the proper structure.
26 //
27 // To handle structures that allow a null value, the upper bit of each marshal
     28 // index indicates if the null value is allowed. This is the NULL_FLAG. It is defined
29 // in TableMarshalIndex.h because it is needed by code outside of the marshaling
30 // code.
31
32 // A structure will have a list of marshal indexes to indicate what to unmarshal. When
33 // that index appears in a structure/union, the value will contain a flag to indicate
     34 // that the NULL_FLAG should be SET on the call to Unmarshal() to unmarshal the type.
35 // The caller simply takes the entry and passes it to Unmarshal() to indicate that the
36 // NULL_FLAG is SET. There is also the opportunity to SET the NULL_FLAG in the called
37 // structure if the NULL_FLAG was set in the call to the calling structure. This is
38 // indicated by:
39 #define NULL_MASK ~(NULL_FLAG)
40
41 // When looking up the value to marshal, the upper bit of the marshal index is
42 // masked to yield the actual index. The MSb is the flag bit that indicates if a
43 // null flag is set. Code does not verify that the bit is clear when the called object
44 // does not take a flag as this is a benign error.
45
46 // the modifier byte as used by each MTYPE shown as a structure. They are expressed
47 // as a bit maps below. However, the code uses masking and not bit fields. The types
48 // show below are just to help in understanding.
49 // NOTE: LSb0 bit numbering is assumed in these typedefs.
50 //
51 // When used in an UINT_MTYPE
52 typedef struct integerModifier
53 {
54 unsigned size : 2;
55 unsigned sign : 1;
56 unsigned unused : 7;
57 } integerModifier;
58
59 // When used in a VALUES_MTYPE
60 typedef struct valuesModifier
61 {
62 unsigned size : 2;
63 unsigned sign : 1;
64 unsigned unused : 5;
65 unsigned takesNull : 1;
66 } valuesModifier;
67
68 // When used in a TABLE_MTYPE
     69 typedef struct tableModifier
```

```
Family "2.0" TCG Public Review Page 253
 70 {
 71 unsigned size : 2;
 72 unsigned sign : 1;<br>73 unsigned unused : 3;
         73 unsigned unused : 3;
 74 unsigned hasBits : 1;
 75 unsigned takesNull : 1;
 76 } tableModifier;
 77
 78 // the modifier byte for MIN_MAX_MTYPE
 79 typedef struct minMaxModifier
 80 {
 81 unsigned size : 2;
 82 unsigned sign : 1;
 83 unsigned unused : 3;
 84 unsigned hasBits : 1;
85 unsigned takesNull : 1;
 86 } minMaxModifier;
 87
 88 // the modifier byte for ATTRIBUTES_MTYPE
 89 typedef struct attributesModifier
 90 {
 91 unsigned size : 2;
 92 unsigned sign : 1;
         93 unsigned unused : 5;
 94 } attributesModifier;
 95
 96 // the modifier byte is not present in a STRUCTURE_MTYPE or an TPM2B_MTYPE
 97
98 // the modifier byte for a TPM2BS_MTYPE
99 typedef struct tpm2bsModifier
100 {
101 unsigned offset : 4;<br>102 unsigned unused : 2;
102 unsigned unused
103 unsigned sizeEqual : 1;
104 unsigned propigateNull : 1;
105 } tpm2bsModifier;
106
     107 // the modifier byte for a LIST_MTYPE
108 typedef struct listModifier
109 {
110 unsigned offset : 4;
111 unsigned unused : 2;
112 unsigned sizeEqual : 1;
113 unsigned propigateNull : 1;
114 } listModifier;
115
116 //*** Modifier Octet Values
117 // These are in used in anything that is an integer value. Theses would not be in
118 // structure modifier bytes (they would be used in values in structures but not the
119 // STRUCTURE_MTYPE header.
120 #define ONE_BYTES (0)
121 #define TWO_BYTES (1)
122 #define FOUR_BYTES (2)
123 #define EIGHT_BYTES (3)
124 #define SIZE_MASK (0x3)
125 #define IS_SIGNED (1 << 2) // when the unmarshaled type is a signed value
126 #define SIGNED_MASK (SIZE_MASK | IS_SIGNED)
127
128 // This may be used for any type except a UINT_MTYPE
129 #define TAKES_NULL (1 << 7) // when the type takes a null
130
131 // When referencing a structure, this flag indicates if a null is to be propagated
132 // to the referenced structure or type.
133 #define PROPAGATE_NULL (TAKES_NULL)
134
     135 // Can be used in min-max or table structures.
```

```
136 #define HAS_BITS (1 << 6) // when bit mask is present
137
138 // In a union, we need to know if this is a union of constant arrays.
      139 #define IS_ARRAY_UNION (1 << 6)
140
141 // In a TPM2BS_MTYPE
142 #define SIZE_EQUAL (1 << 6)
143 #define OFFSET_MASK (0xF)
144
145 // Right now, there are three spare bits in the modifiers field.
146
147 // Within the descriptor word of each entry in a StructMarsh_mst, there is a selector
148 // field to determine which of the sub-types the entry represents and a field that is
149 // used to reference another structure entry. This is a 6-bit field allowing a
150 // structure to have 64 entries. This should be more than enough as the structures are
151 // not that long. As of now, only 10-bits of the descriptor word leaving room for
152 // expansion.
153
154 // These are the values used in a STRUCTURE_MTYPE to identify the sub-type of the
155 // thing being processed
156 #define SIMPLE_STYPE 0
157 #define UNION_STYPE 1
158 #define ARRAY_STYPE 2
159
160 // The code used GET_ to get the element type and the compiler uses SET_ to initialize
161 // the value. The element type is the three bits (2:0).
162 #define GET_ELEMENT_TYPE(val) (val & 7)
163 #define SET_ELEMENT_TYPE(val) (val & 7)
164
165 // When an entry is an array or union, this references the structure entry that
      166 // contains the dimension or selector value. The code then uses this number to look up
167 // the structure entry for that element to find out what it and where is it in memory.
168 // When this is not a reference, it is a simple type and it could be used as an array
169 // value or a union selector. When a simple value, this field contains the size
170 // of the associated value (ONE_BYTES, TWO_BYTES ...)
171 //
172 // The entry size/number is 6 bits (13:8).
173 #define GET_ELEMENT_NUMBER(val) (((val) >> 8) & 0x3F)
174 #define SET_ELEMENT_NUMBER(val) (((val)&0x3F) << 8)<br>175 #define GET_ELEMENT_SIZE(val) GET_ELEMENT_NUMBER(val)<br>176 #define SET_ELEMENT_SIZE(val) SET_ELEMENT_NUMBER(val)
175 #define GET_ELEMENT_SIZE(val)
176 #define SET ELEMENT SIZE(val)
177 // This determines if the null flag is propagated to this type. If generate, the
178 // NULL_FLAG is SET in the index value. This flag is one bit (7)
179 #define ELEMENT_PROPAGATE (PROPAGATE_NULL)
180
181 #define INDEX_MASK ((UINT16)NULL_MASK)
182
183 // This is used in all bit-field checks. These are used when a value that is checked
184 // is conditional (dependent on the compilation). For example, if AES_128 is (NO),
185 // then the bit associated with AES_128 will be 0. In some cases, the bit value is
186 // found by checking that the input is within the range of the table, and then using
      187 // the (val - min) value to index the bit. This would be used when verifying that
188 // a particular algorithm is implemented. In other cases, there is a bit for each
189 // value in a table. For example, if checking the key sizes, there is a list of
190 // possible key sizes allowed by the algorithm registry and a bit field to indicate
191 // if that key size is allowed in the implementation. The smallest bit field has
192 // 32-bits because it is implemented as part of the 'values' array in structures
193 // that allow bit fields.
194 #define IS_BIT_SET32(bit, bits) \
195 ((((UINT32*)bits)[bit >> 5] & (1 << (bit & 0x1F))) != 0)
196
197 // For a COMPOSITE_MTYPE, the qualifiers byte has an element size and count.
198 #define SET_ELEMENT_COUNT(count) ((count & 0x1F) << 3)
199 #define GET_ELEMENT_COUNT(val) ((val >> 3) & 0x1F)
200
      201 #endif // _TABLE_MARSHAL_H_
```
- 6.38 **/tpm/include/private/TableMarshalDefines.h**
- **// FILE GENERATED BY TpmExtractCode: DO NOT EDIT**

**/tpm/include/private/TableMarshalMainTable.h** 6.39

- **// FILE GENERATED BY TpmExtractCode: DO NOT EDIT**
	- **/tpm/include/private/TableMarshalPrototypes.h**
- **// FILE GENERATED BY TpmExtractCode: DO NOT EDIT**

6.41 **/tpm/include/private/TableMarshalRedefines.h**

**// FILE GENERATED BY TpmExtractCode: DO NOT EDIT**

**/tpm/include/private/TableMarshalTypes.h**

```
1 // clang-format off
2 /*(Auto-generated)
3 * Created by NewMarshal; Version 1.4 Apr 7, 2019
     4 * Date: Mar 6, 2020 Time: 01:50:10PM
5 */
6
7 #ifndef _TABLE_MARSHAL_TYPES_H_
8 #define TABLE MARSHAL TYPES H
9
10 typedef UINT16 marshalIndex_t;
11
12 //*** Structure Entries
13 // A structure contains a list of elements to unmarshal. Each of the entries is a
14 // UINT16. The structure descriptor is:
15
16 // The 'values' array contains indicators for the things to marshal. The 'elements'
17 // parameter indicates how many different entities are unmarshaled. This number
18 // nominally corresponds to the number of rows in the Part 2 table that describes
    19 // the structure (the number of rows minus the title row and any error code rows).
20
21 // A schematic of a simple structure entry is shown here but the values are not
22 // actually in a structure. As shown, the third value is the offset in the structure
23 // where the value is placed when unmarshaled, or fetched from when marshaling. This
24 // is sufficient when the element type indicated by 'index' is always a simple type
25 // and never a union or array.This is just shown for illustrative purposes.
26 typedef struct simpleStructureEntry_t {
27 UINT16 qualifiers; // indicates the type of entry (array, union
28 // etc.)
29 marshalIndex t index; // the index into the appropriate array of
30 // the descriptor of this type
31 UINT16 offset; // where this comes from or is placed
32 } simpleStructureEntry_t;
33
    34 typedef const struct UintMarshal_mst
35 {
        UINT8 marshalType; // UINT MTYPE
37 UINT8 modifiers; // size and signed indicator.
38 } UintMarshal_mst;
39
40 typedef struct UnionMarshal_mst
41 {
42 UINT8 countOfselectors;
43 UINT8 modifiers; // NULL_SELECTOR
```

```
44 UINT16 offsetOfUnmarshalTypes;
45 UINT32 selectors[1];
46 // UINT16 marshalingTypes[1]; // This is not part of the prototypical
                                       47 // entry. It is here to show where the
48 // marshaling types will be in a union
49 } UnionMarshal_mst;
50
51 typedef struct NullUnionMarshal_mst
52 {
53 UINT8 count;<br>54 } NullUnionMarshal mst;
    54 } NullUnionMarshal_mst;
55
56 typedef struct MarshalHeader_mst
57 {
58 UINT8 marshalType; // VALUES MTYPE
59 UINT8 modifiers;
60 UINT8 errorCode;
61 } MarshalHeader_mst;
62
63 typedef const struct ArrayMarshal_mst // used in a structure
64 {
65 marshalIndex_t type;
66 UINT16 stride;
    67 } ArrayMarshal_mst;
68
69 typedef const struct StructMarshal_mst
70 {
71 UINT8 marshalType; // STRUCTURE_MTYPE
72 UINT8 elements;
73 UINT16 values[1]; // three times elements
    74 } StructMarshal_mst;
75
76 typedef const struct ValuesMarshal_mst
77 {
78 UINT8 marshalType; // VALUES_MTYPE
79 UINT8 modifiers;
80 UINT8 errorCode;
81 UINT8 ranges;
82 UINT8 singles;
83 UINT32 values[1];
84 } ValuesMarshal_mst;
85
86 typedef const struct TableMarshal_mst
87 {
88 UINT8 marshalType; // TABLE MTYPE
89 UINT8 modifiers;
90 UINT8 errorCode;
91 UINT8 singles;
92 UINT32 values[1];
93 } TableMarshal_mst;
94
    95 typedef const struct MinMaxMarshal_mst
96 {
97 UINT8 marshalType; // MIN_MAX_MTYPE
98 UINT8 modifiers;
                   errorCode;
100 UINT32 values[2];
101 } MinMaxMarshal_mst;
102
103 typedef const struct Tpm2bMarshal_mst
104 {
105 UINT8 unmarshalType; // TPM2B_MTYPE
106 UINT16 sizeIndex; // reference to type for this size value
107 } Tpm2bMarshal_mst;
108
    109 typedef const struct Tpm2bsMarshal_mst
```
Family "2.0" TCG Public Review Page 256 Level 00 Revision 01.81 Copyright © TCG 2006-2023 November 29, 2023

```
110 {
111 UINT8 unmarshalType; // TPM2BS MTYPE
112 UINT8 modifiers; \frac{12}{113} UINT16 sizeIndex; \frac{12}{113} UINT16 sizeIndex; \frac{12}{113} \frac{12}{113}// index of the size value;
114 UINT16 dataIndex; // the structure
115 } Tpm2bsMarshal_mst;
116
117 typedef const struct ListMarshal_mst
118 {
119 UINT8 unmarshalType; // LIST_MTYPE (for TPML)<br>120 UINT8 modifiers; // size offset 2-7
                    modifiers; \frac{1}{2} size offset 2-7
121 UINT16 sizeIndex; // reference to the minmax structure that
122 // unmarshals the size parameter
123 UINT16 arrayRef; // reference to an array definition (type
124 // and stride)
125 } ListMarshal_mst;
126
     127 typedef const struct AttributesMarshal_mst
128 {
129 UINT8 unmarashalType; // ATTRIBUTE MTYPE
130 UINT8 modifiers; \frac{1}{2} // size (ONE BYTES, TWO BYTES, or FOUR BYTES
131 UINT32 attributeMask; // the values that must be zero.
132 } AttributesMarshal_mst;
133
134 typedef const struct CompositeMarshal_mst
135 {
136 UINT8 unmashalType; // COMPOSITE MTYPE
137 UINT8 modifiers; // number of entries and size
138 marshalIndex t types[1]; // array of unmarshaling types
139 } CompositeMarshal_mst;
140
141 typedef const struct TPM_ECC_CURVE_mst {
142 UINT8 marshalType;
143 UINT8 modifiers;
144 UINT8 errorCode;
145 UINT32 values[4];
146 } TPM_ECC_CURVE_mst;
147
148 typedef const struct TPM_CLOCK_ADJUST_mst {
149 UINT8 marshalType;<br>150 UINT8 modifiers;
                 modifiers;
151 UINT8 errorCode;
152 UINT32 values[2];
153 } TPM_CLOCK_ADJUST_mst;
154
155 typedef const struct TPM_EO_mst {
156 UINT8 marshalType;
157 UINT8 modifiers;
158 UINT8 errorCode;
159 UINT32 values[2];
160 } TPM_EO_mst;
161
162 typedef const struct TPM_SU_mst {
163 UINT8 marshalType;
164 UINT8 modifiers;
165 UINT8 errorCode;
166 UINT8 entries;
167 UINT32 values[2];
168 } TPM_SU_mst;
169
170 typedef const struct TPM_SE_mst {
171 UINT8 marshalType;
172 UINT8 modifiers;
173 UINT8 errorCode;
174 UINT8 entries;
                   values [3];
```

```
176 } TPM_SE_mst;
177
178 typedef const struct TPM_CAP_mst {
      UINT8 marshalType;
180 UINT8 modifiers;
181 UINT8 errorCode;
182 UINT8 ranges;
183 UINT8 singles;
184 UINT32 values[3];
185 } TPM_CAP_mst;
186
187 typedef const struct TPMI_YES_NO_mst {
188 UINT8 marshalType;
189 UINT8 modifiers;
190 UINT8 errorCode;
191 UINT8 entries;
192 UINT32 values[2];
193 } TPMI_YES_NO_mst;
194
195 typedef const struct TPMI_DH_OBJECT_mst {
       UINT8 marshalType;
197 UINT8 modifiers;
198 UINT8 errorCode;
199 UINT8 ranges;
                 singles;
201 UINT32 values[5];
202 } TPMI_DH_OBJECT_mst;
203
204 typedef const struct TPMI_DH_PARENT_mst {
205 UINT8 marshalType;
206 UINT8 modifiers;
                 errorCode;
208 UINT8 ranges;
209 UINT8 singles;
210 UINT32 values[20];
211 } TPMI_DH_PARENT_mst;
212
213 typedef const struct TPMI_DH_PERSISTENT_mst {
214 UINT8 marshalType;
215 UINT8 modifiers;
                errorCode;
217 UINT32 values[2];
218 } TPMI_DH_PERSISTENT_mst;
219
220 typedef const struct TPMI_DH_ENTITY_mst {
221 UINT8 marshalType;
222 UINT8 modifiers;
223 UINT8 errorCode;
224 UINT8 ranges;
225 UINT8 singles;
226 UINT32 values[15];
227 } TPMI_DH_ENTITY_mst;
228
229 typedef const struct TPMI_DH_PCR_mst {
230 UINT8 marshalType;
                modifiers;232 UINT8 errorCode;
233 UINT32 values[3];
234 } TPMI_DH_PCR_mst;
235
236 typedef const struct TPMI_SH_AUTH_SESSION_mst {
237 UINT8 marshalType;
238 UINT8 modifiers;
239 UINT8 errorCode;
240 UINT8 ranges;
                 singles;
```

```
242 UINT32 values[5];
    243 } TPMI_SH_AUTH_SESSION_mst;
244
    245 typedef const struct TPMI_SH_HMAC_mst {
246 UINT8 marshalType;
247 UINT8 modifiers;
248 UINT8 errorCode;
249 UINT32 values[2];
250 } TPMI_SH_HMAC_mst;
251
    252 typedef const struct TPMI_SH_POLICY_mst {
253 UINT8 marshalType;
254 UINT8 modifiers;
255 UINT8 errorCode;
256 UINT32 values[2];
257 } TPMI_SH_POLICY_mst;
258
    259 typedef const struct TPMI_DH_CONTEXT_mst {
260 UINT8 marshalType;
261 UINT8 modifiers;
262 UINT8 errorCode;
263 UINT8 ranges;
264 UINT8 singles;
                  values [6];
266 } TPMI_DH_CONTEXT_mst;
267
268 typedef const struct TPMI_DH_SAVED_mst {
269 UINT8 marshalType;
270 UINT8 modifiers;
271 UINT8 errorCode;
272 UINT8 ranges;
       UINT8 singles;
274 UINT32 values[7];
275 } TPMI_DH_SAVED_mst;
276
277 typedef const struct TPMI_RH_HIERARCHY_mst {
278 UINT8 marshalType;
279 UINT8 modifiers;
280 UINT8 errorCode;
281 UINT8 ranges;
                  singles;
283 UINT32 values[16];
284 } TPMI_RH_HIERARCHY_mst;
285
286 typedef const struct TPMI_RH_ENABLES_mst {
287 UINT8 marshalType;
288 UINT8 modifiers;
289 UINT8 errorCode;
290 UINT8 entries;
291 UINT32 values[5];
292 } TPMI_RH_ENABLES_mst;
293
294 typedef const struct TPMI_RH_HIERARCHY_AUTH_mst {
295 UINT8 marshalType;
296 UINT8 modifiers;
                  errorCode;
298 UINT8 entries;
299 UINT32 values[4];
300 } TPMI_RH_HIERARCHY_AUTH_mst;
301
302 typedef const struct TPMI_RH_HIERARCHY_POLICY_mst {
303 UINT8 marshalType;
304 UINT8 modifiers;
305 UINT8 errorCode;
306 UINT8 ranges;
                  singles;
```

```
308 UINT32 values[6];
    309 } TPMI_RH_HIERARCHY_POLICY_mst;
310
    311 typedef const struct TPMI_RH_BASE_HIERARCHY_mst {
312 UINT8 marshalType;
313 UINT8 modifiers;
314 UINT8 errorCode;
315 UINT8 entries;
316 UINT32 values[3];
317 } TPMI_RH_BASE_HIERARCHY_mst;
318
319 typedef const struct TPMI_RH_PLATFORM_mst {
320 UINT8 marshalType;
321 UINT8 modifiers;
322 UINT8 errorCode;
323 UINT8 entries;
324 UINT32 values[1];
325 } TPMI_RH_PLATFORM_mst;
326
327 typedef const struct TPMI_RH_OWNER_mst {
328 UINT8 marshalType;
329 UINT8 modifiers;
330 UINT8 errorCode;
331 UINT8 entries;
                 values [2];
333 } TPMI_RH_OWNER_mst;
334
335 typedef const struct TPMI_RH_ENDORSEMENT_mst {
336 UINT8 marshalType;
337 UINT8 modifiers;
338 UINT8 errorCode;
       UINT8 entries;
340 UINT32 values[2];
341 } TPMI_RH_ENDORSEMENT_mst;
342
343 typedef const struct TPMI_RH_PROVISION_mst {
344 UINT8 marshalType;
345 UINT8 modifiers;
346 UINT8 errorCode;
347 UINT8 entries;
                  values[2];
349 } TPMI_RH_PROVISION_mst;
350
351 typedef const struct TPMI_RH_CLEAR_mst {
352 UINT8 marshalType;
353 UINT8 modifiers;
354 UINT8 errorCode;
355 UINT8 entries;
356 UINT32 values[2];
357 } TPMI_RH_CLEAR_mst;
358
359 typedef const struct TPMI_RH_NV_AUTH_mst {
360 UINT8 marshalType;
361 UINT8 modifiers;
362 UINT8 errorCode;
                 ranges;
364 UINT8 singles;
365 UINT32 values[4];
366 } TPMI_RH_NV_AUTH_mst;
367
368 typedef const struct TPMI_RH_LOCKOUT_mst {
369 UINT8 marshalType;
370 UINT8 modifiers;
371 UINT8 errorCode;
372 UINT8 entries;
                 values [1];
```

```
Family "2.0" TCG Public Review Page 261
374 } TPMI_RH_LOCKOUT_mst;
375
376 typedef const struct TPMI_RH_NV_INDEX_mst {
               \frac{1}{2} marshalType;
378 UINT8 modifiers;
379 UINT8 errorCode;
380 UINT32 values[2];
381 } TPMI_RH_NV_INDEX_mst;
382
383 typedef const struct TPMI_RH_AC_mst {
        384 UINT8 marshalType;
385 UINT8 modifiers;
386 UINT8 errorCode;
387 UINT32 values[2];
388 } TPMI_RH_AC_mst;
389
390 typedef const struct TPMI_RH_ACT_mst {
391 UINT8 marshalType;
392 UINT8 modifiers;
393 UINT8 errorCode;
394 UINT32 values[2];
395 } TPMI_RH_ACT_mst;
396
397 typedef const struct TPMI_ALG_HASH_mst {
       398 UINT8 marshalType;
399 UINT8 modifiers;
400 UINT8 errorCode;
401 UINT32 values[5];
402 } TPMI_ALG_HASH_mst;
403
404 typedef const struct TPMI_ALG_ASYM_mst {
       UINT8 marshalType;
406 UINT8 modifiers;
407 UINT8 errorCode;
408 UINT32 values[5];
409 } TPMI_ALG_ASYM_mst;
410
411 typedef const struct TPMI_ALG_SYM_mst {
412 UINT8 marshalType;
413 UINT8 modifiers;
414 UINT8 errorCode;
415 UINT32 values[5];
416 } TPMI_ALG_SYM_mst;
417
418 typedef const struct TPMI_ALG_SYM_OBJECT_mst {
419 UINT8 marshalType;
420 UINT8 modifiers;
421 UINT8 errorCode;
422 UINT32 values[5];
423 } TPMI_ALG_SYM_OBJECT_mst;
424
425 typedef const struct TPMI_ALG_SYM_MODE_mst {
426 UINT8 marshalType;
427 UINT8 modifiers;
428 UINT8 errorCode;
                 values[4];
430 } TPMI_ALG_SYM_MODE_mst;
431
432 typedef const struct TPMI_ALG_KDF_mst {
433 UINT8 marshalType;
434 UINT8 modifiers;
435 UINT8 errorCode;
436 UINT32 values[4];
437 } TPMI_ALG_KDF_mst;
438
     439 typedef const struct TPMI_ALG_SIG_SCHEME_mst {
```

```
440 UINT8 marshalType;
441 UINT8 modifiers;
442 UINT8 errorCode;
                  values[4];
444 } TPMI_ALG_SIG_SCHEME_mst;
445
446 typedef const struct TPMI_ECC_KEY_EXCHANGE_mst {
447 UINT8 marshalType;
448 UINT8 modifiers;
449 UINT8 errorCode;
                 values[4];
451 } TPMI_ECC_KEY_EXCHANGE_mst;
452
453 typedef const struct TPMI_ST_COMMAND_TAG_mst {
454 UINT8 marshalType;
455 UINT8 modifiers;
456 UINT8 errorCode;
457 UINT8 entries;
458 UINT32 values[2];
459 } TPMI_ST_COMMAND_TAG_mst;
460
461 typedef const struct TPMI_ALG_MAC_SCHEME_mst {
462 UINT8 marshalType;
        UINT8 modifiers;<br>UINT8 errorCode;
464 UINT8 errorCode;
465 UINT32 values[5];
466 } TPMI_ALG_MAC_SCHEME_mst;
467
468 typedef const struct TPMI_ALG_CIPHER_MODE_mst {
469 UINT8 marshalType;
470 UINT8 modifiers;
        UINT8 errorCode;
472 UINT32 values[4];
473 } TPMI_ALG_CIPHER_MODE_mst;
474
475 typedef const struct TPMS_EMPTY_mst
476 {
477 UINT8 marshalType;
478 UINT8 elements;
479 UINT16 values[3];
     480 } TPMS_EMPTY_mst;
481
482 typedef const struct TPMS_ALGORITHM_DESCRIPTION_mst
483 {
484 UINT8 marshalType;
485 UINT8 elements;
486 UINT16 values[6];
487 } TPMS_ALGORITHM_DESCRIPTION_mst;
488
489 typedef struct TPMU_HA_mst
490 {
491 BYTE countOfselectors;
492 BYTE modifiers;
493 UINT16 offsetOfUnmarshalTypes;
494 UINT32 selectors[9];
        495 UINT16 marshalingTypes[9];
496 } TPMU_HA_mst;
497
498 typedef const struct TPMT_HA_mst
499 {
500 UINT8 marshalType;
501 UINT8 elements;
502 UINT16 values[6];
503 } TPMT_HA_mst;
504
     505 typedef const struct TPMS_PCR_SELECT_mst
```

```
Family "2.0" TCG Public Review Page 263
506 {
507 UINT8 marshalType;
508 UINT8 elements;
                values [6];
510 } TPMS_PCR_SELECT_mst;
511
512 typedef const struct TPMS_PCR_SELECTION_mst
513 {
514 UINT8 marshalType;
515 UINT8 elements;
                values [9];
517 } TPMS_PCR_SELECTION_mst;
518
519 typedef const struct TPMT_TK_CREATION_mst
520 {
521 UINT8 marshalType;
522 UINT8 elements;
523 UINT16 values[9];
524 } TPMT_TK_CREATION_mst;
525
526 typedef const struct TPMT_TK_VERIFIED_mst
527 {
528 UINT8 marshalType;
529 UINT8 elements;
                values [9];
531 } TPMT_TK_VERIFIED_mst;
532
533 typedef const struct TPMT_TK_AUTH_mst
534 {
535 UINT8 marshalType;
536 UINT8 elements;
                values [9];
538 } TPMT_TK_AUTH_mst;
539
540 typedef const struct TPMT_TK_HASHCHECK_mst
541 {
542 UINT8 marshalType;
543 UINT8 elements;
544 UINT16 values[9];
545 } TPMT_TK_HASHCHECK_mst;
546
547 typedef const struct TPMS_ALG_PROPERTY_mst
548 {
549 UINT8 marshalType;
550 UINT8 elements;
551 UINT16 values[6];
552 } TPMS_ALG_PROPERTY_mst;
553
554 typedef const struct TPMS_TAGGED_PROPERTY_mst
555 {
556 UINT8 marshalType;
557 UINT8 elements;
558 UINT16 values[6];
559 } TPMS_TAGGED_PROPERTY_mst;
560
561 typedef const struct TPMS_TAGGED_PCR_SELECT_mst
562 {
563 UINT8 marshalType;
564 UINT8 elements;
565 UINT16 values[9];
566 } TPMS_TAGGED_PCR_SELECT_mst;
567
568 typedef const struct TPMS_TAGGED_POLICY_mst
569 {
570 UINT8 marshalType;
                elements;
```

```
572 UINT16 values[6];
573 } TPMS_TAGGED_POLICY_mst;
574
     575 typedef const struct TPMS_ACT_DATA_mst
576 {
577 UINT8 marshalType;
578 UINT8 elements;
579 UINT16 values[9];
580 } TPMS_ACT_DATA_mst;
581
     582 typedef struct TPMU_CAPABILITIES_mst
583 {
584 BYTE countOfselectors;
585 BYTE modifiers;
586 UINT16 offsetOfUnmarshalTypes;
587 UINT32 selectors[11];
588 UINT16 marshalingTypes[11];
589 } TPMU_CAPABILITIES_mst;
590
591 typedef const struct TPMS_CAPABILITY_DATA_mst
592 {
593 UINT8 marshalType;
594 UINT8 elements;
                values [6];
596 } TPMS_CAPABILITY_DATA_mst;
597
598 typedef const struct TPMS_CLOCK_INFO_mst
599 {
600 UINT8 marshalType;
601 UINT8 elements;
                values [12];
603 } TPMS_CLOCK_INFO_mst;
604
605 typedef const struct TPMS_TIME_INFO_mst
606 {
607 UINT8 marshalType;
608 UINT8 elements;
        609 UINT16 values[6];
610 } TPMS_TIME_INFO_mst;
611
     612 typedef const struct TPMS_TIME_ATTEST_INFO_mst
613 {
614 UINT8 marshalType;
615 UINT8 elements;
616 UINT16 values[6];
617 } TPMS_TIME_ATTEST_INFO_mst;
618
619 typedef const struct TPMS_CERTIFY_INFO_mst
620 {
621 UINT8 marshalType;
622 UINT8 elements;
623 UINT16 values[6];
624 } TPMS_CERTIFY_INFO_mst;
625
626 typedef const struct TPMS_QUOTE_INFO_mst
627 {
628 UINT8 marshalType;
629 UINT8 elements;
630 UINT16 values[6];
631 } TPMS_QUOTE_INFO_mst;
632
633 typedef const struct TPMS_COMMAND_AUDIT_INFO_mst
634 {
635 UINT8 marshalType;
636 UINT8 elements;
                values[12];
```

```
638 } TPMS_COMMAND_AUDIT_INFO_mst;
639
640 typedef const struct TPMS_SESSION_AUDIT_INFO_mst
641 {
642 UINT8 marshalType;
643 UINT8 elements;
644 UINT16 values[6];
645 } TPMS_SESSION_AUDIT_INFO_mst;
646
647 typedef const struct TPMS_CREATION_INFO_mst
648 {
649 UINT8 marshalType;
650 UINT8 elements;
651 UINT16 values[6];
652 } TPMS_CREATION_INFO_mst;
653
654 typedef const struct TPMS_NV_CERTIFY_INFO_mst
655 {
656 UINT8 marshalType;
657 UINT8 elements;
658 UINT16 values[9];
659 } TPMS_NV_CERTIFY_INFO_mst;
660
     661 typedef const struct TPMS_NV_DIGEST_CERTIFY_INFO_mst
662 {
663 UINT8 marshalType;
664 UINT8 elements;
665 UINT16 values[6];
666 } TPMS_NV_DIGEST_CERTIFY_INFO_mst;
667
668 typedef const struct TPMI_ST_ATTEST_mst {
669 UINT8 marshalType;
670 UINT8 modifiers;
671 UINT8 errorCode;
        UINT8 ranges;
673 UINT8 singles;
674 UINT32 values[3];
675 } TPMI_ST_ATTEST_mst;
676
677 typedef struct TPMU_ATTEST_mst
678 {
679 BYTE countOfselectors;
680 BYTE modifiers;
681 UINT16 offsetOfUnmarshalTypes;
682 UINT32 selectors[8];<br>683 UINT16 marshalingTyp
683 UINT16 marshalingTypes[8];
684 } TPMU_ATTEST_mst;
685
686 typedef const struct TPMS_ATTEST_mst
687 {
688 UINT8 marshalType;
689 UINT8 elements;
690 UINT16 values[21];
691 } TPMS_ATTEST_mst;
692
     693 typedef const struct TPMS_AUTH_COMMAND_mst
694 {
695 UINT8 marshalType;
696 UINT8 elements;
697 UINT16 values[12];
698 } TPMS_AUTH_COMMAND_mst;
699
700 typedef const struct TPMS_AUTH_RESPONSE_mst
701 {
702 UINT8 marshalType;
                elements;
```

```
704 UINT16 values[9];
     705 } TPMS_AUTH_RESPONSE_mst;
706
     707 typedef const struct TPMI_AES_KEY_BITS_mst {
708 UINT8 marshalType;
709 UINT8 modifiers;
710 UINT8 errorCode;
711 UINT8 entries;
712 UINT32 values[3];
713 } TPMI_AES_KEY_BITS_mst;
714
715 typedef const struct TPMI_SM4_KEY_BITS_mst {
716 UINT8 marshalType;
717 UINT8 modifiers;
718 UINT8 errorCode;
719 UINT8 entries;
720 UINT32 values[1];
721 } TPMI_SM4_KEY_BITS_mst;
722
723 typedef const struct TPMI_CAMELLIA_KEY_BITS_mst {
724 UINT8 marshalType;
725 UINT8 modifiers;
726 UINT8 errorCode;
727 UINT8 entries;
                   values[3];
729 } TPMI_CAMELLIA_KEY_BITS_mst;
730
731 typedef struct TPMU_SYM_KEY_BITS_mst
732 {
733 BYTE countOfselectors;<br>734 BYTE modifiers:
734 BYTE modifiers;
                   735 UINT16 offsetOfUnmarshalTypes;
736 UINT32 selectors[6];
737 UINT16 marshalingTypes[6];
738 } TPMU_SYM_KEY_BITS_mst;
739
740 typedef struct TPMU_SYM_MODE_mst
741 {
742 BYTE countOfselectors;
743 BYTE modifiers;
        UINT16 offsetOfUnmarshalTypes;
745 UINT32 selectors[6];
746 UINT16 marshalingTypes[6];
747 } TPMU_SYM_MODE_mst;
748
749 typedef const struct TPMT_SYM_DEF_mst
750 {
751 UINT8 marshalType;
752 UINT8 elements;
753 UINT16 values[9];
754 } TPMT_SYM_DEF_mst;
755
756 typedef const struct TPMT_SYM_DEF_OBJECT_mst
757 {
758 UINT8 marshalType;
                elements;
760 UINT16 values[9];
761 } TPMT_SYM_DEF_OBJECT_mst;
762
763 typedef const struct TPMS_SYMCIPHER_PARMS_mst
764 {
765 UINT8 marshalType;
766 UINT8 elements;
767 UINT16 values[3];
768 } TPMS_SYMCIPHER_PARMS_mst;
769
```

```
770 typedef const struct TPMS_DERIVE_mst
771 {
772 UINT8 marshalType;
                 elements;
774 UINT16 values[6];
775 } TPMS_DERIVE_mst;
776
777 typedef const struct TPMS_SENSITIVE_CREATE_mst
778 {
779 UINT8 marshalType;
                 elements;
781 UINT16 values[6];
782 } TPMS_SENSITIVE_CREATE_mst;
783
784 typedef const struct TPMS_SCHEME_HASH_mst
785 {
786 UINT8 marshalType;
        787 UINT8 elements;
788 UINT16 values[3];
789 } TPMS_SCHEME_HASH_mst;
790
791 typedef const struct TPMS_SCHEME_ECDAA_mst
792 {
793 UINT8 marshalType;
                 elements;795 UINT16 values[6];
796 } TPMS_SCHEME_ECDAA_mst;
797
798 typedef const struct TPMI_ALG_KEYEDHASH_SCHEME_mst {
799 UINT8 marshalType;
                  modifiers;801 UINT8 errorCode;
802 UINT32 values[4];
803 } TPMI_ALG_KEYEDHASH_SCHEME_mst;
804
805 typedef const struct TPMS_SCHEME_XOR_mst
806 {
807 UINT8 marshalType;
808 UINT8 elements;
809 UINT16 values[6];<br>810 } TPMS SCHEME XOR mst;
     810 } TPMS_SCHEME_XOR_mst;
811
812 typedef struct TPMU_SCHEME_KEYEDHASH_mst
813 {
814 BYTE countOfselectors;
815 BYTE modifiers;
816 UINT16 offsetOfUnmarshalTypes;
817 UINT32 selectors[3];
818 UINT16 marshalingTypes[3];
819 } TPMU_SCHEME_KEYEDHASH_mst;
820
821 typedef const struct TPMT_KEYEDHASH_SCHEME_mst
822 {
823 UINT8 marshalType;
824 UINT8 elements;
                 values[6];
826 } TPMT_KEYEDHASH_SCHEME_mst;
827
828 typedef struct TPMU_SIG_SCHEME_mst
829 {
830 BYTE countOfselectors;
831 BYTE modifiers;
832 UINT16 offsetOfUnmarshalTypes;
833 UINT32 selectors[8];
834 UINT16 marshalingTypes[8];<br>835 } TPMU SIG SCHEME mst;
     835 } TPMU_SIG_SCHEME_mst;
```

```
Family "2.0" TCG Public Review Page 268
836
837 typedef const struct TPMT_SIG_SCHEME_mst
838 {
        839 UINT8 marshalType;
840 UINT8 elements;
841 UINT16 values[6];
842 } TPMT_SIG_SCHEME_mst;
843
844 typedef struct TPMU_KDF_SCHEME_mst
845 {
       BYTE countOfselectors;
847 BYTE modifiers;
848 UINT16 offsetOfUnmarshalTypes;
849 UINT32 selectors[5];
850 UINT16 marshalingTypes[5];
851 } TPMU_KDF_SCHEME_mst;
852
853 typedef const struct TPMT_KDF_SCHEME_mst
854 {
855 UINT8 marshalType;
856 UINT8 elements;
857 UINT16 values[6];
858 } TPMT_KDF_SCHEME_mst;
859
860 typedef const struct TPMI_ALG_ASYM_SCHEME_mst {
861 UINT8 marshalType;
862 UINT8 modifiers;
863 UINT8 errorCode;
864 UINT32 values[4];
865 } TPMI_ALG_ASYM_SCHEME_mst;
866
     867 typedef struct TPMU_ASYM_SCHEME_mst
868 {
869 BYTE countOfselectors;
870 BYTE modifiers;
871 UINT16 offsetOfUnmarshalTypes;
872 UINT32 selectors[11];
873 UINT16 marshalingTypes[11];
874 } TPMU_ASYM_SCHEME_mst;
875
876 typedef const struct TPMI_ALG_RSA_SCHEME_mst {
877 UINT8 marshalType;
878 UINT8 modifiers;
879 UINT8 errorCode;
880 UINT32 values[4];
881 } TPMI_ALG_RSA_SCHEME_mst;
882
883 typedef const struct TPMT_RSA_SCHEME_mst
884 {
885 UINT8 marshalType;
886 UINT8 elements;
887 UINT16 values[6];
888 } TPMT_RSA_SCHEME_mst;
889
890 typedef const struct TPMI_ALG_RSA_DECRYPT_mst {
       891 UINT8 marshalType;
892 UINT8 modifiers;
893 UINT8 errorCode;
894 UINT32 values[4];
895 } TPMI_ALG_RSA_DECRYPT_mst;
896
897 typedef const struct TPMT_RSA_DECRYPT_mst
898 {
899 UINT8 marshalType;
900 UINT8 elements;
               values[6];
```

```
Family "2.0" TCG Public Review Page 269
902 } TPMT_RSA_DECRYPT_mst;
903
904 typedef const struct TPMI_RSA_KEY_BITS_mst {
                maxshalType;
906 UINT8 modifiers;
907 UINT8 errorCode;
908 UINT8 entries;
909 UINT32 values[3];
910 } TPMI_RSA_KEY_BITS_mst;
911
     912 typedef const struct TPMS_ECC_POINT_mst
913 {
914 UINT8 marshalType;
915 UINT8 elements;
916 UINT16 values[6];
917 } TPMS_ECC_POINT_mst;
918
919 typedef const struct TPMI_ALG_ECC_SCHEME_mst {
920 UINT8 marshalType;
921 UINT8 modifiers;
922 UINT8 errorCode;
923 UINT32 values[4];
924 } TPMI_ALG_ECC_SCHEME_mst;
925
926 typedef const struct TPMI_ECC_CURVE_mst {
927 UINT8 marshalType;
928 UINT8 modifiers;
929 UINT8 errorCode;
930 UINT32 values[3];
931 } TPMI_ECC_CURVE_mst;
932
     933 typedef const struct TPMT_ECC_SCHEME_mst
934 {
935 UINT8 marshalType;
936 UINT8 elements;
937 UINT16 values[6];
938 } TPMT_ECC_SCHEME_mst;
939
940 typedef const struct TPMS_ALGORITHM_DETAIL_ECC_mst
941 {
        942 UINT8 marshalType;
943 UINT8 elements;
944 UINT16 values[33];
945 } TPMS_ALGORITHM_DETAIL_ECC_mst;
946
947 typedef const struct TPMS_SIGNATURE_RSA_mst
948 {
949 UINT8 marshalType;
950 UINT8 elements;
951 UINT16 values[6];
952 } TPMS_SIGNATURE_RSA_mst;
953
954 typedef const struct TPMS_SIGNATURE_ECC_mst
955 {
956 UINT8 marshalType;
                elements;
958 UINT16 values[9];
959 } TPMS_SIGNATURE_ECC_mst;
960
961 typedef struct TPMU_SIGNATURE_mst
962 {
963 BYTE countOfselectors;
964 BYTE modifiers;
965 UINT16 offsetOfUnmarshalTypes;
966 UINT32 selectors[8];
                   marshalingTypes[8];
```

```
968 } TPMU_SIGNATURE_mst;
969
      970 typedef const struct TPMT_SIGNATURE_mst
971 {
972 UINT8 marshalType;
973 UINT8 elements;
974 UINT16 values[6];
975 } TPMT_SIGNATURE_mst;
976
977 typedef struct TPMU_ENCRYPTED_SECRET_mst
978 {
979 BYTE countOfselectors;
 980 BYTE modifiers;
981 UINT16 offsetOfUnmarshalTypes;
982 UINT32 selectors[4];
983 UINT16 marshalingTypes[4];
984 } TPMU_ENCRYPTED_SECRET_mst;
985
986 typedef const struct TPMI_ALG_PUBLIC_mst {
987 UINT8 marshalType;
988 UINT8 modifiers;
989 UINT8 errorCode;
990 UINT32 values[4];<br>991 PENT ALG PUBLIC mst:
      991 } TPMI_ALG_PUBLIC_mst;
992
993 typedef struct TPMU_PUBLIC_ID_mst
 994 {
 995 BYTE countOfselectors;
996 BYTE modifiers;
997 UINT16 offsetOfUnmarshalTypes;
998 UINT32 selectors[4];
         UINT16 marshalingTypes[4];
1000 } TPMU_PUBLIC_ID_mst;
1001
1002 typedef const struct TPMS_KEYEDHASH_PARMS_mst
1003 {
1004 UINT8 marshalType;
1005 UINT8 elements;
1006 UINT16 values[3];
1007 } TPMS_KEYEDHASH_PARMS_mst;
1008
1009 typedef const struct TPMS_RSA_PARMS_mst
1010 {
1011 UINT8 marshalType;
1012 UINT8 elements;
1013 UINT16 values[12];
1014 } TPMS_RSA_PARMS_mst;
1015
1016 typedef const struct TPMS_ECC_PARMS_mst
1017 {
1018 UINT8 marshalType;
1019 UINT8 elements;
1020 UINT16 values[12];
1021 } TPMS_ECC_PARMS_mst;
1022
      1023 typedef struct TPMU_PUBLIC_PARMS_mst
1024 {
1025 BYTE countOfselectors;
1026 BYTE modifiers;
1027 UINT16 offsetOfUnmarshalTypes;
1028 UINT32 selectors[4];
1029 UINT16 marshalingTypes[4];
1030 } TPMU_PUBLIC_PARMS_mst;
1031
1032 typedef const struct TPMT_PUBLIC_PARMS_mst
1033 {
```

```
1034 UINT8 marshalType;
1035 UINT8 elements;
1036 UINT16 values[6];<br>1037 } TPMT PUBLIC PARMS mst;
      1037 } TPMT_PUBLIC_PARMS_mst;
1038
1039 typedef const struct TPMT_PUBLIC_mst
1040 {
1041 UINT8 marshalType;
1042 UINT8 elements;
1043 UINT16 values[18];<br>1044 } TPMT PUBLIC mst;
      1044 } TPMT_PUBLIC_mst;
1045
1046 typedef struct TPMU_SENSITIVE_COMPOSITE_mst
1047 {
1048 BYTE countOfselectors;
1049 BYTE modifiers;
1050 UINT16 offsetOfUnmarshalTypes;
1051 UINT32 selectors[4];
1052 UINT16 marshalingTypes[4];
1053 } TPMU_SENSITIVE_COMPOSITE_mst;
1054
1055 typedef const struct TPMT_SENSITIVE_mst
1056 {
1057 UINT8 marshalType;
                  elements;
1059 UINT16 values[12];
1060 } TPMT_SENSITIVE_mst;
1061
1062 typedef const struct TPMS_NV_PIN_COUNTER_PARAMETERS_mst
1063 {
1064 UINT8 marshalType;
         UINT8 elements;
1066 UINT16 values[6];
1067 } TPMS_NV_PIN_COUNTER_PARAMETERS_mst;
1068
1069 typedef const struct TPMS_NV_PUBLIC_mst
1070 {
1071 UINT8 marshalType;
         UINT8 elements;
1073 UINT16 values[15];<br>1074 } TPMS NV PUBLIC mst;
      1074 } TPMS_NV_PUBLIC_mst;
1075
1076 typedef const struct TPMS_CONTEXT_DATA_mst
1077 {
1078 UINT8 marshalType;
1079 UINT8 elements;
1080 UINT16 values[6];
1081 } TPMS CONTEXT DATA mst;
1082
1083 typedef const struct TPMS_CONTEXT_mst
1084 {
1085 UINT8 marshalType;
         UINT8 elements;
1087 UINT16 values[12];
1088 } TPMS_CONTEXT_mst;
1089
1090 typedef const struct TPMS_CREATION_DATA_mst
1091 {
1092 UINT8 marshalType;
1093 UINT8 elements;
1094 UINT16 values[21];
1095 } TPMS_CREATION_DATA_mst;
1096
1097 typedef const struct TPM_AT_mst {
1098 UINT8 marshalType;
                      modifiers;
```

```
1100 UINT8 errorCode;
1101 UINT8 entries;
1102 UINT32 values[4];<br>1103 } TPM AT mst;
      1103 } TPM_AT_mst;
1104
1105 typedef const struct TPMS_AC_OUTPUT_mst
1106 {
1107 UINT8 marshalType;
1108 UINT8 elements;
1109 UINT16 values[6];<br>1110 } TPMS AC OUTPUT mst;
      1110 } TPMS_AC_OUTPUT_mst;
1111
1112 typedef const struct Type02_mst {
1113 UINT8 marshalType;
1114 UINT8 modifiers;
1115 UINT8 errorCode;
1116 UINT32 values[2];<br>1117 } Type02 mst;
      1117 } Type02_mst;
1118
1119 typedef const struct Type03_mst {
1120 UINT8 marshalType;
1121 UINT8 modifiers;
1122 UINT8 errorCode;
1123 UINT32 values[2];<br>1124 Proe03 mst;
      1124 } Type03_mst;
1125
1126 typedef const struct Type04_mst {
1127 UINT8 marshalType;
1128 UINT8 modifiers;
1129 UINT8 errorCode;
1130 UINT32 values[2];<br>1131 Pype04 mst;
      1131 } Type04_mst;
1132
1133 typedef const struct Type06_mst {
1134 UINT8 marshalType;
1135 UINT8 modifiers;
1136 UINT8 errorCode;
1137 UINT32 values[2];
1138 } Type06_mst;
1139
      1140 typedef const struct Type08_mst {
1141 UINT8 marshalType;
1142 UINT8 modifiers;
1143 UINT8 errorCode;
1144 UINT32 values[2];
1145 } Type08_mst;
1146
1147 typedef const struct Type10_mst {
1148 UINT8 marshalType;
1149 UINT8 modifiers;
1150 UINT8 errorCode;
1151 UINT8 entries;
1152 UINT32 values[1];
1153 } Type10_mst;
1154
      1155 typedef const struct Type11_mst {
1156 UINT8 marshalType;
1157 UINT8 modifiers;
1158 UINT8 errorCode;
1159 UINT8 entries;
1160 UINT32 values[1];
1161 } Type11_mst;
1162
1163 typedef const struct Type12_mst {
1164 UINT8 marshalType;
                     modifiers;
```

```
1166 UINT8 errorCode;
1167 UINT8 entries;
1168 UINT32 values[2];
     1169 } Type12_mst;
1170
1171 typedef const struct Type13_mst {
1172 UINT8 marshalType;
1173 UINT8 modifiers;
1174 UINT8 errorCode;
1175 UINT8 entries;
                    values[1];
1177 } Type13_mst;
1178
1179 typedef const struct Type15_mst {
1180 UINT8 marshalType;
1181 UINT8 modifiers;
1182 UINT8 errorCode;<br>1183 UINT32 values[2];
1183 UINT32 values[2];
1184 } Type15_mst;
1185
1186 typedef const struct Type17_mst {
1187 UINT8 marshalType;
1188 UINT8 modifiers;
1189 UINT8 errorCode;
                  values [2];
1191 } Type17_mst;
1192
1193 typedef const struct Type18_mst {
1194 UINT8 marshalType;
1195 UINT8 modifiers;
1196 UINT8 errorCode;
                  121 values [2] \mathbf{i}1198 } Type18_mst;
1199
1200 typedef const struct Type19_mst {
1201 UINT8 marshalType;
1202 UINT8 modifiers;
1203 UINT8 errorCode;
1204 UINT32 values[2];
1205 } Type19_mst;
1206
1207 typedef const struct Type20_mst {
1208 UINT8 marshalType;
1209 UINT8 modifiers;
1210 UINT8 errorCode;
1211 UINT32 values[2];
1212 } Type20_mst;
1213
1214 typedef const struct Type22_mst {
1215 UINT8 marshalType;
1216 UINT8 modifiers;
1217 UINT8 errorCode;
1218 UINT32 values[2];
1219 } Type22_mst;
1220
      1221 typedef const struct Type23_mst {
1222 UINT8 marshalType;
1223 UINT8 modifiers;
         UINT8 errorCode;
1225 UINT32 values[2];
1226 } Type23_mst;
1227
1228 typedef const struct Type24_mst {
1229 UINT8 marshalType;
1230 UINT8 modifiers;
                  errorCode;
```

```
1232 UINT32 values[2];
     1233 } Type24_mst;
1234
     1235 typedef const struct Type25_mst {
1236 UINT8 marshalType;
1237 UINT8 modifiers;
1238 UINT8 errorCode;
1239 UINT32 values[2];
1240 } Type25_mst;
1241
      1242 typedef const struct Type26_mst {
1243 UINT8 marshalType;
1244 UINT8 modifiers;
1245 UINT8 errorCode;
1246 UINT32 values[2];
1247 } Type26_mst;
1248
      1249 typedef const struct Type27_mst {
1250 UINT8 marshalType;
1251 UINT8 modifiers;
1252 UINT8 errorCode;
1253 UINT32 values[2];
1254 } Type27_mst;
1255
     1256 typedef const struct Type29_mst {
1257 UINT8 marshalType;
1258 UINT8 modifiers;
1259 UINT8 errorCode;
1260 UINT32 values[2];
1261 } Type29_mst;
1262
      1263 typedef const struct Type30_mst {
1264 UINT8 marshalType;
1265 UINT8 modifiers;
1266 UINT8 errorCode;
1267 UINT32 values[2];
1268 } Type30_mst;
1269
1270 typedef const struct Type33_mst {
1271 UINT8 marshalType;
                  modifiers;1273 UINT8 errorCode;
1274 UINT32 values[2];
1275 } Type33_mst;
1276
1277 typedef const struct Type34_mst {
1278 UINT8 marshalType;
1279 UINT8 modifiers;
1280 UINT8 errorCode;
1281 UINT32 values[2];
1282 } Type34_mst;
1283
      1284 typedef const struct Type35_mst {
1285 UINT8 marshalType;
1286 UINT8 modifiers;
                  errorCode;
1288 UINT32 values[2];
     1289 } Type35_mst;
1290
1291 typedef const struct Type38_mst {
1292 UINT8 marshalType;
1293 UINT8 modifiers;
1294 UINT8 errorCode;
1295 UINT32 values[2];
1296 } Type38_mst;
1297
```

```
1298 typedef const struct Type41_mst {
1299 UINT8 marshalType;
1300 UINT8 modifiers;
                     errorCode;
1302 UINT32 values[2];
1303 } Type41_mst;
1304
1305 typedef const struct Type42_mst {
1306 UINT8 marshalType;
1307 UINT8 modifiers;
                     errorCode;
1309 UINT32 values[2];
1310 } Type42_mst;
1311
1312 typedef const struct Type44_mst {
1313 UINT8 marshalType;
1314 UINT8 modifiers;
1315 UINT8 errorCode;
1316 UINT32 values[2];
1317 } Type44_mst;
1318
1319 // This structure combines all the individual marshaling structures to build
1320 // something that can be referenced by offset rather than full address
      1321 typedef const struct MarshalData_st {
1322 UintMarshal_mst
1323 UintMarshal_mst UINT16_DATA;
1324 UintMarshal mst UINT32 DATA;
1325 UintMarshal mst UINT64 DATA;
1326 UintMarshal_mst INT8_DATA;<br>1327 UintMarshal_mst INT16 DATA;
1327 UintMarshal_mst INT16_DATA;<br>1328 UintMarshal_mst INT32_DATA;
          132 UintMarshal_mst INT32_DATA;<br>
132 UintMarshal_mst INT64_DATA;
1329 UintMarshal mst
1330 UintMarshal_mst UINT0_DATA;
1331 TPM ECC CURVE mst TPM_ECC_CURVE_DATA;
1332 TPM CLOCK ADJUST mst TPM CLOCK ADJUST DATA;
1333 TPM_EO_mst TPM_EO_DATA;
1334 TPM SU_mst TPM_SU_DATA;
1335 TPM SE mst TPM SE DATA;
1336 TPM_CAP_mst TPM_CAP_DATA;
1337 AttributesMarshal_mst TPMA_ALGORITHM_DATA;<br>1338 AttributesMarshal_mst TPMA_OBJECT_DATA;
1338 AttributesMarshal mst
1339 AttributesMarshal mst TPMA SESSION DATA;
1340 AttributesMarshal mst TPMA ACT DATA;
1341 TPMI_YES_NO_mst TPMI_YES_NO_DATA;<br>1342 TPMI_DH_OBJECT_mst TPMI_DH_OBJECT_DA
1342 TPMI_DH_OBJECT_mst TPMI_DH_OBJECT_DATA;<br>1343 TPMI_DH_PARENT_mst TPMI_DH_PARENT_DATA;
1343 TPMI_DH_PARENT_mst<br>1344 TPMI_DH_PERSISTENT_mst
1344 TPMI_DH_PERSISTENT_mst TPMI_DH_PERSISTENT_DATA;
1345 TPMI DH_ENTITY_mst TPMI_DH_ENTITY_DATA;
1346 TPMI_DH_PCR_mst TPMI_DH_PCR_DATA;
1347 TPMI_SH_AUTH_SESSION_mst TPMI_SH_AUTH_SESSION_DATA;<br>1348 TPMI_SH_HMAC_mst TPMI_SH_HMAC_DATA;
1348 TPMI_SH_HMAC_mst TPMI_SH_HMAC_DATA;
1349 TPMI_SH_POLICY_mst TPMI_SH_POLICY_DATA;<br>1350 TPMI_DH_CONTEXT_mst TPMI_DH_CONTEXT_DATA
1350 TPMI_DH_CONTEXT_mst TPMI_DH_CONTEXT_DATA;
1351 TPMI_DH_SAVED_mst TPMI_DH_SAVED_DATA;
1352 TPMI_RH_HIERARCHY_mst TPMI_RH_HIERARCHY_DATA;<br>1353 TPMI_RH_ENABLES_mst TPMI_RH_ENABLES_DATA;
1353 TPMI_RH_ENABLES_mst TPMI_RH_ENABLES_DATA;
1354 TPMI_RH_HIERARCHY_AUTH_mst TPMI_RH_HIERARCHY_AUTH_DATA;
1355 TPMI_RH_HIERARCHY_POLICY_mst TPMI_RH_HIERARCHY_POLICY_DATA;<br>1356 TPMI_RH_BASE_HIERARCHY_mst TPMI_RH_BASE_HIERARCHY_DATA;
1356 TPMI_RH_BASE_HIERARCHY_mst TPMI_RH_BASE_HIERARCHY_DATA;<br>1357 TPMI_RH_PLATFORM_mst TPMI_RH_PLATFORM_DATA;
1357 TPMI_RH_PLATFORM_mst TPMI_RH_PLATFORM_DATA;
1358 TPMI_RH_OWNER_mst TPMI_RH_OWNER_DATA;
1359 TPMI_RH_ENDORSEMENT_mst TPMI_RH_ENDORSEMENT_DATA;
1360 TPMI_RH_PROVISION_mst TPMI_RH_PROVISION_DATA;
1361 TPMI_RH_CLEAR_mst TPMI_RH_CLEAR_DATA;
1362 TPMI_RH_NV_AUTH_mst TPMI_RH_NV_AUTH_DATA;<br>1363 TPMI_RH_LOCKOUT_mst TPMI_RH_LOCKOUT_DATA;
          TPMI_RH_LOCKOUT_mst TPMI_RH_LOCKOUT_DATA;
```
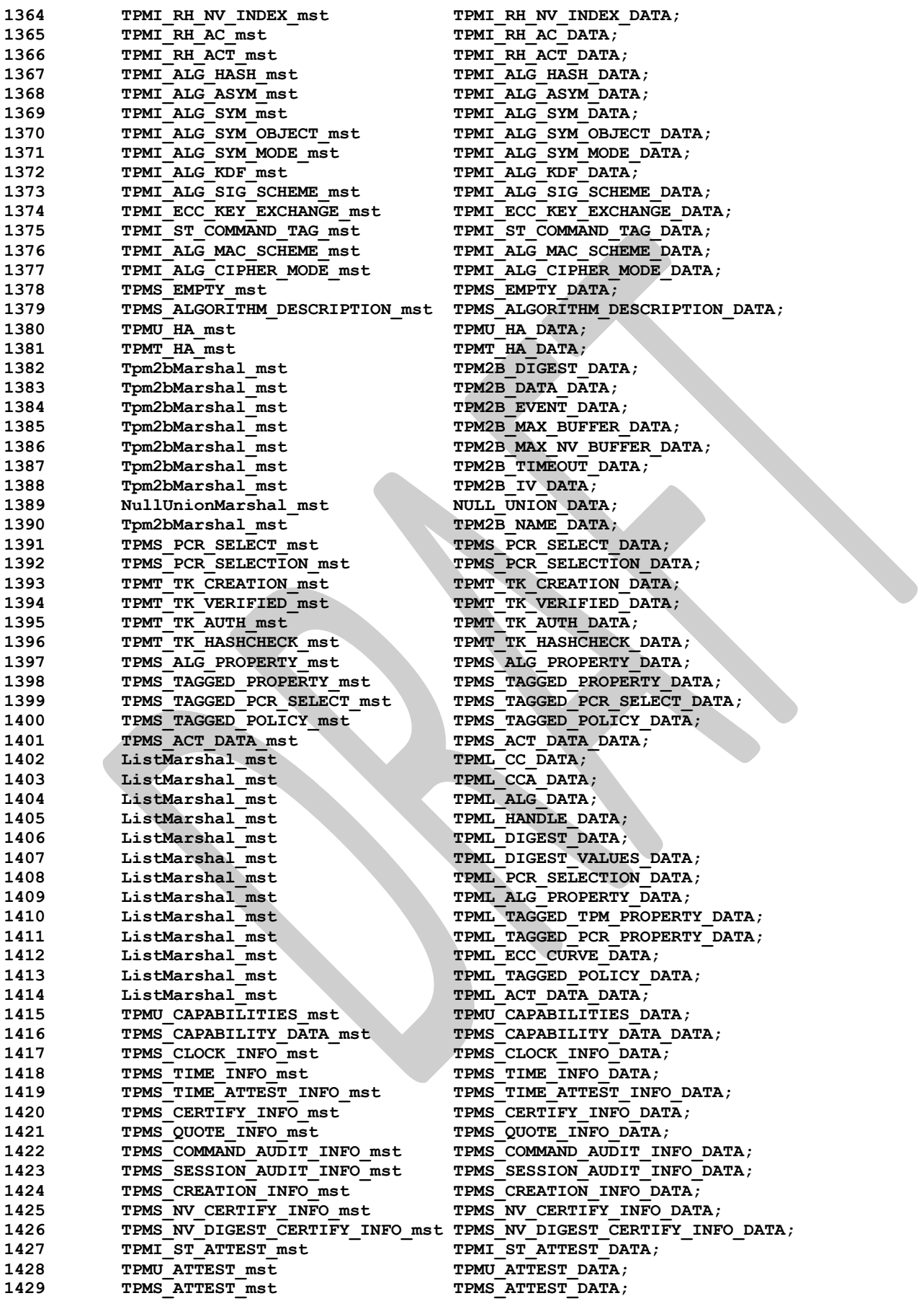

Family "2.0" TCG Public Review Family "2.0" Level 00 Revision 01.81 Copyright © TCG 2006-2023 November 29, 2023
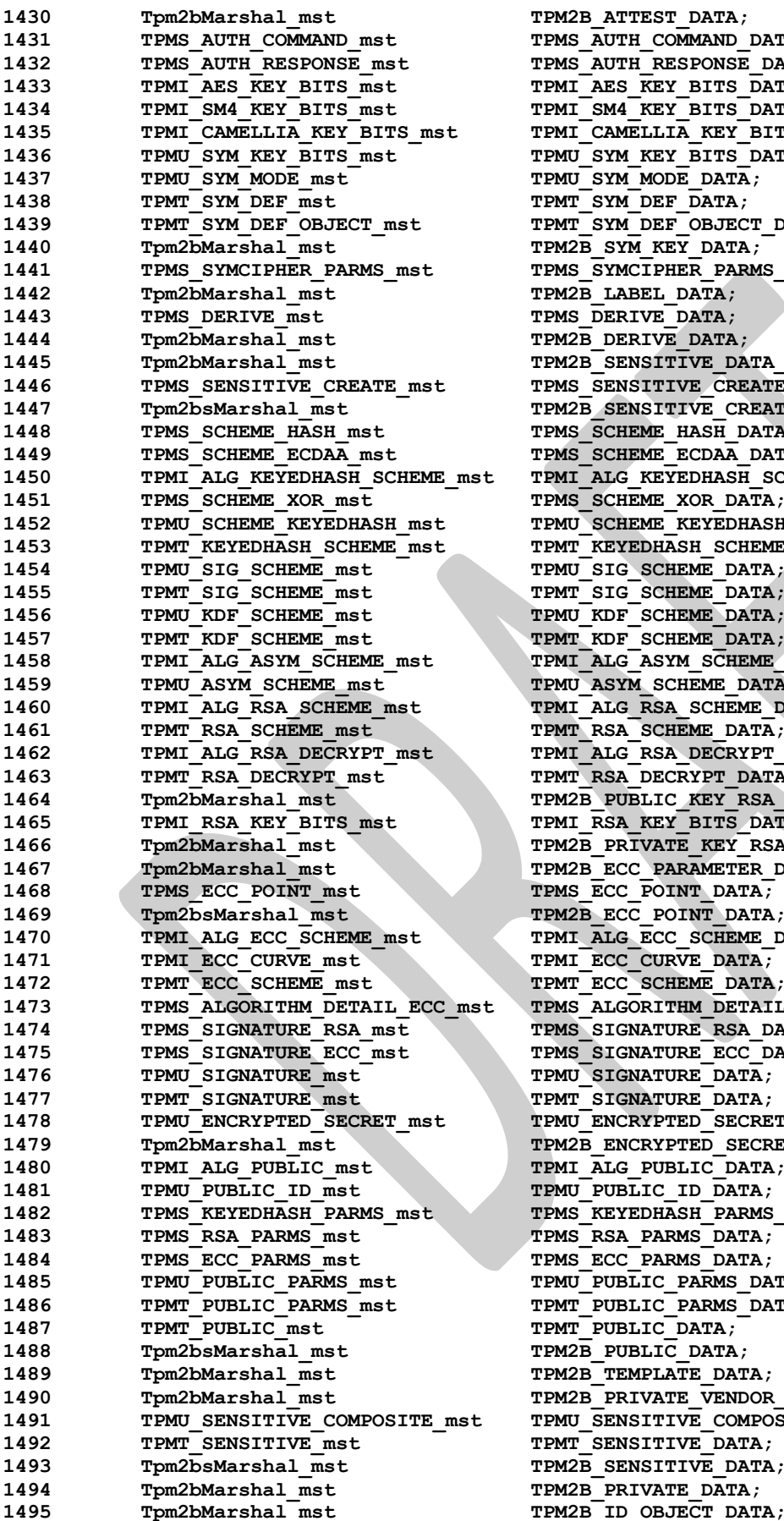

TPM2B ATTEST DATA; TPMS\_AUTH\_COMMAND\_DATA; TPMS\_AUTH\_RESPONSE\_DATA; TPMI\_AES\_KEY\_BITS\_DATA; TPMI SM4 KEY BITS DATA; TPMI CAMELLIA KEY BITS DATA; TPMU SYM KEY BITS DATA; TPMU SYM MODE DATA; TPMT\_SYM\_DEF\_DATA; TPMT\_SYM\_DEF\_OBJECT\_DATA; TPM2B SYM KEY DATA; TPMS SYMCIPHER PARMS DATA; TPM2B LABEL DATA; TPMS\_DERIVE\_DATA; TPM2B\_DERIVE\_DATA; TPM2B\_SENSITIVE\_DATA\_DATA; TPMS\_SENSITIVE\_CREATE\_DATA; TPM2B SENSITIVE CREATE DATA; TPMS\_SCHEME\_HASH\_DATA; TPMS\_SCHEME\_ECDAA\_DATA; TPMI\_ALG\_KEYEDHASH\_SCHEME\_DATA; TPMS\_SCHEME\_XOR\_DATA; TPMU\_SCHEME\_KEYEDHASH\_DATA; TPMT\_KEYEDHASH\_SCHEME\_DATA; TPMU\_SIG\_SCHEME\_DATA; TPMT SIG SCHEME DATA; TPMU KDF SCHEME DATA; TPMT\_KDF\_SCHEME\_DATA;  $\begin{array}{c} \texttt{\bf TPMI} \ \texttt{\bf ALG} \ \texttt{ASYM}\ \texttt{\bf SCHEME}\ \texttt{\bf DATA}\ \texttt{\bf P} \end{array}$ TPMU\_ASYM\_SCHEME\_DATA; TPMI<sup>ALG</sup>RSA SCHEME DATA; TPMT\_RSA\_SCHEME\_DATA; TPMI\_ALG\_RSA\_DECRYPT\_DATA; TPMT\_RSA\_DECRYPT\_DATA; TPM2B PUBLIC KEY RSA DATA; TPMI RSA KEY BITS DATA; TPM2B PRIVATE KEY RSA DATA; TPM2B\_ECC\_PARAMETER\_DATA; TPMS\_ECC\_POINT\_DATA; TPM2B\_ECC\_POINT\_DATA; TPMI\_ALG\_ECC\_SCHEME\_DATA; TPMI\_ECC\_CURVE\_DATA; TPMT\_ECC\_SCHEME\_DATA; TPMS\_ALGORITHM\_DETAIL\_ECC\_DATA; TPMS\_SIGNATURE\_RSA\_DATA; TPMS\_SIGNATURE\_ECC\_DATA; TPMU\_SIGNATURE\_DATA; TPMT\_SIGNATURE\_DATA; **1478 TPMU\_ENCRYPTED\_SECRET\_mst TPMU\_ENCRYPTED\_SECRET\_DATA;** TPM2B ENCRYPTED SECRET DATA; TPMI\_ALG\_PUBLIC\_DATA; TPMU\_PUBLIC\_ID\_DATA; TPMS\_KEYEDHASH\_PARMS\_DATA; TPMS RSA PARMS DATA; TPMS ECC PARMS DATA; TPMU\_PUBLIC\_PARMS\_DATA; TPMT\_PUBLIC\_PARMS\_DATA; TPMT\_PUBLIC\_DATA; TPM2B PUBLIC DATA; TPM2B\_TEMPLATE\_DATA; TPM2B\_PRIVATE\_VENDOR\_SPECIFIC\_DATA; TPMU\_SENSITIVE\_COMPOSITE\_DATA; TPMT SENSITIVE DATA; TPM2B SENSITIVE DATA; TPM2B PRIVATE DATA;

Family "2.0" TCG Public Review Page 277 Level 00 Revision 01.81 Copyright © TCG 2006-2023 November 29, 2023

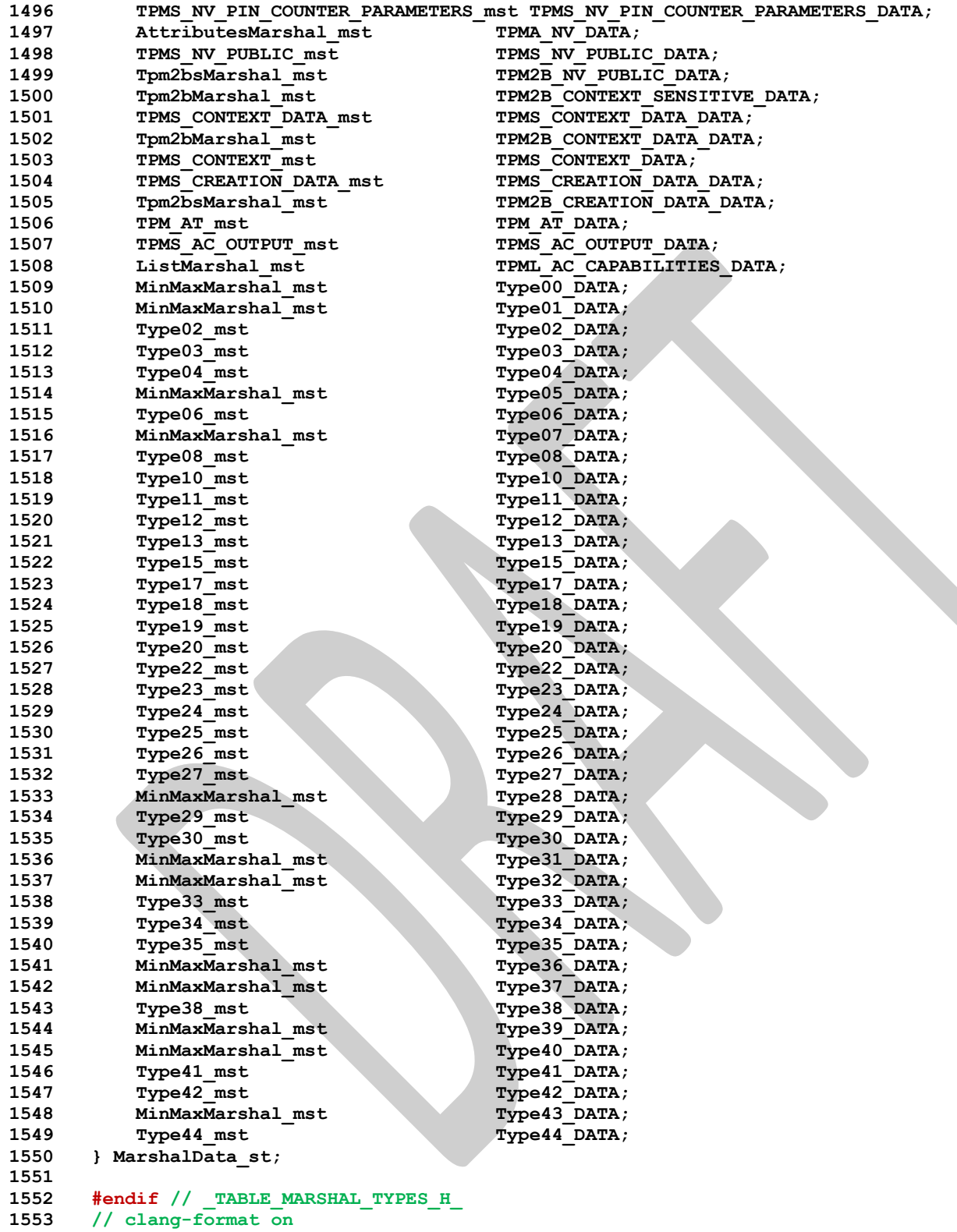

# **/tpm/include/private/Tpm.h**

```
1 // Root header file for building any TPM.lib code
```

```
2
3 #ifndef _TPM_H_
```

```
4 #define _TPM_H_
```

```
5 // TODO_RENAME_INC_FOLDER: public refers to the TPM_CoreLib public headers
6 #include <public/tpm_public.h>
7
    8 #include "TpmAlgorithmDefines.h"
9 #include "LibSupport.h" // Types from the library. These need to come before
10 // Global.h because some of the structures in
11 // that file depend on the structures used by the
12 // cryptographic libraries.
13 #include "GpMacros.h" // Define additional macros
14 #include "Global.h" // Define other TPM types
    15 #include "InternalRoutines.h" // Function prototypes
16
17 #endif // _TPM_H_
```
#### **/tpm/include/private/TpmASN1.h**

```
Family "2.0" TCG Public Review Page 279
1 //** Introduction
2 // This file contains the macro and structure definitions for the X509 commands and
3 // functions.
4
5 #ifndef TPMASN1 H
6 #define _TPMASN1_H_
7
    8 //** Includes
9
10 #include "Tpm.h"
11 #include "OIDs.h"
12
13 //** Defined Constants
14 //*** ASN.1 Universal Types (Class 00b)
15 #define ASN1_EOC 0x00
16 #define ASN1_BOOLEAN 0x01
17 #define ASN1_INTEGER 0x02
18 #define ASN1_BITSTRING 0x03
19 #define ASN1_OCTET_STRING 0x04
20 #define ASN1_NULL 0x05
21 #define ASN1_OBJECT_IDENTIFIER 0x06
22 #define ASN1_OBJECT_DESCRIPTOR 0x07
23 #define ASN1_EXTERNAL 0x08<br>24 #define ASN1_REAL 0x09
    24 #define ASN1_REAL 0x09
25 #define ASN1_ENUMERATED 0x0A
26 #define ASN1_EMBEDDED 0x0B
27 #define ASN1_UTF8String 0x0C
28 #define ASN1_RELATIVE_OID 0x0D
29 #define ASN1_SEQUENCE 0x10 // Primitive + Constructed + 0x10
30 #define ASN1_SET 0x11 // Primitive + Constructed + 0x11
31 #define ASN1_NumericString 0x12
32 #define ASN1_PrintableString 0x13
33 #define ASN1_T61String 0x14
34 #define ASN1_VideoString 0x15
35 #define ASN1_IA5String 0x16
36 #define ASN1_UTCTime 0x17
37 #define ASN1_GeneralizeTime 0x18
38 #define ASN1 VisibleString
39 #define ASN1_GeneralString 0x1B
40 #define ASN1_UniversalString 0x1C
41 #define ASN1 CHARACTER
42 #define ASN1_BMPString 0x1E
43 #define ASN1_CONSTRUCTED 0x20
44
45 #define ASN1_APPLICAIION_SPECIFIC 0xA0
46
47 #define ASN1_CONSTRUCTED_SEQUENCE (ASN1_SEQUENCE + ASN1_CONSTRUCTED)
48
49 #define MAX_DEPTH 10 // maximum push depth for marshaling context.
```

```
50
51 //** Macros
52
     53 //*** Unmarshaling Macros
54 #ifndef GOTO_ERROR_UNLESS
55 # error missing GOTO_ERROR_UNLESS definition
56 #endif
57
58 // Checks the validity of the size making sure that there is no wrap around
59 #define CHECK_SIZE(context, length) \
60 GOTO_ERROR_UNLESS((((length) + (context)->offset) >= (context)->offset) \
61 && (((length) + (context)->offset) <= (context)->size))
62 #define NEXT_OCTET(context) ((context)->buffer[(context)->offset++])
63 #define PEEK_NEXT(context) ((context)->buffer[(context)->offset])
64
65 //*** Marshaling Macros
66
67 // Marshaling works in reverse order. The offset is set to the top of the buffer and,
68 // as the buffer is filled, 'offset' counts down to zero. When the full thing is
69 // encoded it can be moved to the top of the buffer. This happens when the last
70 // context is closed.
71
72 #define CHECK_SPACE(context, length) GOTO_ERROR_UNLESS(context->offset > length)
73
     74 //** Structures
75
76 typedef struct ASN1UnmarshalContext
77 {
78 BYTE* buffer; // pointer to the buffer<br>79 INT16 size; // size of the buffer (a
        79 INT16 size; // size of the buffer (a negative number indicates
80 // a parsing failure).
81 INT16 offset; // current offset into the buffer (a negative number
82 // indicates a parsing failure). Not used
83 BYTE tag; // The last unmarshaled tag
84 } ASN1UnmarshalContext;
85
86 typedef struct ASN1MarshalContext
87 {
88 BYTE* buffer; // pointer to the start of the buffer<br>89 INT16 offset; // place on the top where the last en
89 INT16 offset; // place on the top where the last entry was added
90 // items are added from the bottom up.
91 INT16 end; // the end offset of the current value
92 INT16 depth; // how many pushed end values.
93 INT16 ends [MAX DEPTH];
94 } ASN1MarshalContext;
95
96 #endif // _TPMASN1_H_
    /tpm/include/private/X509.h
1 //** Introduction
2 // This file contains the macro and structure definitions for the X509 commands and
3 // functions.
```

```
4
 5 #ifndef _X509_H_
 6 #define _X509_H_
 7
 8 //** Includes
 9
10 #include "Tpm.h"
11 #include "TpmASN1.h"
12
13 //** Defined Constants
14
15 //*** X509 Application-specific types
```
Family "2.0" TCG Public Review Page 280 Level 00 Revision 01.81 Copyright © TCG 2006-2023 November 29, 2023

```
Family "2.0" TCG Public Review Page 281
16 #define X509_SELECTION 0xA0
17 #define X509_ISSUER_UNIQUE_ID 0xA1
18 #define X509_SUBJECT_UNIQUE_ID 0xA2
     #define X509 EXTENSIONS
20
21 // These defines give the order in which values appear in the TBScertificate
22 // of an x.509 certificate. These values are used to index into an array of
23 //
24 #define ENCODED_SIZE_REF 0
25 #define VERSION_REF (ENCODED_SIZE_REF + 1)<br>26 #define SERIAL NUMBER REF (VERSION_REF + 1)
     26 #define SERIAL_NUMBER_REF (VERSION_REF + 1)
27 #define SIGNATURE_REF (SERIAL_NUMBER_REF + 1)
28 #define ISSUER_REF (SIGNATURE_REF + 1)
29 #define VALIDITY_REF (ISSUER_REF + 1)
30 #define SUBJECT_KEY_REF (VALIDITY_REF + 1)
31 #define SUBJECT_PUBLIC_KEY_REF (SUBJECT_KEY_REF + 1)
32 #define EXTENSIONS_REF (SUBJECT_PUBLIC_KEY_REF + 1)<br>33 #define REF COUNT (EXTENSIONS_REF + 1)
     33 #define REF_COUNT (EXTENSIONS_REF + 1)
34
35 //** Structures
36
37 // Used to access the fields of a TBSsignature some of which are in the in_CertifyX509
38 // structure and some of which are in the out_CertifyX509 structure.
    39 typedef struct stringRef
40 {
41 BYTE* buf;
42 INT16 len;
43 } stringRef;
44
45 // This is defined to avoid bit by bit comparisons within a UINT32
     46 typedef union x509KeyUsageUnion
47 {
48 TPMA_X509_KEY_USAGE x509;
49 UINT32 integer;
50 } x509KeyUsageUnion;
51
52 //** Global X509 Constants
53 // These values are instanced by X509_spt.c and referenced by other X509-related
54 // files.
55
56 // This is the DER-encoded value for the Key Usage OID (2.5.29.15). This is the
57 // full OID, not just the numeric value
58 #define OID_KEY_USAGE_EXTENSION_VALUE 0x06, 0x03, 0x55, 0x1D, 0x0F
59 MAKE_OID(_KEY_USAGE_EXTENSION);
60
61 // This is the DER-encoded value for the TCG-defined TPMA_OBJECT OID
62 // (2.23.133.10.1.1.1)
63 #define OID_TCG_TPMA_OBJECT_VALUE 0x06, 0x07, 0x67, 0x81, 0x05, 0x0a, 0x01, 0x01, 0x01
64 MAKE_OID(_TCG_TPMA_OBJECT);
65
66 #ifdef _X509_SPT_
67 // If a bit is SET in KEY_USAGE_SIGN is also SET in keyUsage then
68 // the associated key has to have 'sign' SET.
69 const x509KeyUsageUnion KEY_USAGE_SIGN = {TPMA_X509_KEY_USAGE_INITIALIZER(
70 /* bits_at_0 */ 0,
71 /* decipheronly */ 0,
72 /* encipheronly */ 0,
73 /* crlsign */ 1,
74 /* keycertsign */ 1,
        75 /* keyagreement */ 0,
76 /* dataencipherment */ 0,
77 /* keyencipherment */ 0,
78 /* nonrepudiation */ 0,
79 /* digitalsignature */ 1)};
80 // If a bit is SET in KEY_USAGE_DECRYPT is also SET in keyUsage then
81 // the associated key has to have 'decrypt' SET.
```

```
82 const x509KeyUsageUnion KEY_USAGE_DECRYPT = {TPMA_X509_KEY_USAGE_INITIALIZER(
83 /* bits_at_0 */ 0,
84 /* decipheronly */ 1,
        85 /* encipheronly */ 1,
86 /* crlsign */ 0,
87 /* keycertsign */ 0,
88 /* keyagreement */ 1,
89 /* dataencipherment */ 1,
90 /* keyencipherment */ 1,
91 /* nonrepudiation */ 0,
        92 /* digitalsignature */ 0)};
93 #else
94 extern x509KeyUsageUnion KEY_USAGE_SIGN;
95 extern x509KeyUsageUnion KEY_USAGE_DECRYPT;
96 #endif
97
98 #endif // _X509_H_
    /tpm/include/private/prototypes/ActivateCredential_fp.h
 1 // FILE GENERATED BY TpmExtractCode: DO NOT EDIT
 2
    3 #if CC_ActivateCredential // Command must be enabled
 4
     5 # ifndef _TPM_INCLUDE_PRIVATE_PROTOTYPES_ACTIVATECREDENTIAL_FP_H_
 6 # define _TPM_INCLUDE_PRIVATE_PROTOTYPES_ACTIVATECREDENTIAL_FP_H_
 7
 8 // Input structure definition
 9 typedef struct
10 {
11 TPMI DH_OBJECT activateHandle;
12 TPMI_DH_OBJECT keyHandle;
13 TPM2B_ID_OBJECT credentialBlob;
14 TPM2B_ENCRYPTED_SECRET secret;
15 } ActivateCredential_In;
16
17 // Output structure definition
18 typedef struct
19 {
        20 TPM2B_DIGEST certInfo;
21 } ActivateCredential_Out;
22
23 // Response code modifiers
24 # define RC_ActivateCredential_activateHandle (TPM_RC_H + TPM_RC_1)
25 # define RC_ActivateCredential_keyHandle (TPM_RC_H + TPM_RC_2)
26 # define RC_ActivateCredential_credentialBlob (TPM_RC_P + TPM_RC_1)
27 # define RC_ActivateCredential_secret (TPM_RC_P + TPM_RC_2)
28
29 // Function prototype
    30 TPM_RC
31 TPM2_ActivateCredential(ActivateCredential_In* in, ActivateCredential_Out* out);
32
33 # endif // _TPM_INCLUDE_PRIVATE_PROTOTYPES_ACTIVATECREDENTIAL_FP_H_
34 #endif // CC_ActivateCredential
```
## **/tpm/include/private/prototypes/ACT\_SetTimeout\_fp.h**

```
1 // FILE GENERATED BY TpmExtractCode: DO NOT EDIT
2
3 #if CC_ACT_SetTimeout // Command must be enabled
4
5 # ifndef _TPM_INCLUDE_PRIVATE_PROTOTYPES_ACT_SETTIMEOUT_FP_H_
6 # define _TPM_INCLUDE_PRIVATE_PROTOTYPES_ACT_SETTIMEOUT_FP_H_
7
```
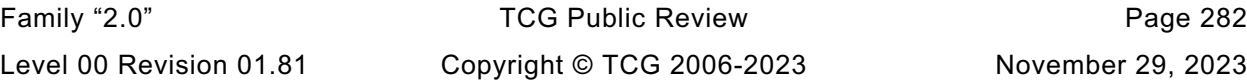

```
8 // Input structure definition
9 typedef struct
10 {
        11 TPMI_RH_ACT actHandle;
12 UINT32 startTimeout;
13 } ACT_SetTimeout_In;
14
15 // Response code modifiers
16 # define RC_ACT_SetTimeout_actHandle (TPM_RC_H + TPM_RC_1)
17 # define RC_ACT_SetTimeout_startTimeout (TPM_RC_P + TPM_RC_1)
18
19 // Function prototype
20 TPM_RC
21 TPM2_ACT_SetTimeout(ACT_SetTimeout_In* in);
22
23 # endif // _TPM_INCLUDE_PRIVATE_PROTOTYPES_ACT_SETTIMEOUT_FP_H_
24 #endif // CC_ACT_SetTimeout
```
#### **/tpm/include/private/prototypes/ACT\_spt\_fp.h**

```
1 /*(Auto-generated)
 2 * Created by TpmPrototypes 1.00
     3 * Date: Oct 24, 2019 Time: 10:38:43AM
 4 */
 5
 6 #ifndef _ACT_SPT_FP_H_
 7 #define _ACT_SPT_FP_H_
 8
 9 //*** ActStartup()
10 // This function is called by TPM2_Startup() to initialize the ACT counter values.
11 BOOL ActStartup(STARTUP_TYPE type);
12
13 //*** ActGetSignaled()
14 // This function returns the state of the signaled flag associated with an ACT.
15 BOOL ActGetSignaled(TPM_RH actHandle);
16
17 //***ActShutdown()
18 // This function saves the current state of the counters
19 BOOL ActShutdown(TPM_SU state //IN: the type of the shutdown.
    20 );
21
22 //*** ActIsImplemented()
23 // This function determines if an ACT is implemented in both the TPM and the platform
24 // code.
25 BOOL ActIsImplemented(UINT32 act);
26
27 //***ActCounterUpdate()
28 // This function updates the ACT counter. If the counter already has a pending update,
29 // it returns TPM_RC_RETRY so that the update can be tried again later.
30 TPM_RC
31 ActCounterUpdate(TPM_RH handle, //IN: the handle of the act
32 UINT32 newValue //IN: the value to set in the ACT
33 );
34
35 //*** ActGetCapabilityData()
36 // This function returns the list of ACT data
    37 // Return Type: TPMI_YES_NO
38 // YES if more ACT data is available
39 // NO if no more ACT data to
40 TPMI_YES_NO
41 ActGetCapabilityData(TPM_HANDLE actHandle, // IN: the handle for the starting ACT
42 UINT32 maxCount, // IN: maximum allowed return values
43 TPML_ACT_DATA* actList // OUT: ACT data list
44 );
45
```

```
46 //*** ActGetOneCapability()
47 // This function returns an ACT's capability, if present.
48 BOOL ActGetOneCapability(TPM_HANDLE actHandle, // IN: the handle for the ACT
                            TPMS ACT DATA* actData
50 );
51
52 #endif // _ACT_SPT_FP_H_
```
### **/tpm/include/private/prototypes/AC\_GetCapability\_fp.h**

```
1 // FILE GENERATED BY TpmExtractCode: DO NOT EDIT
 2
     3 #if CC_AC_GetCapability // Command must be enabled
 4
 5 # ifndef _TPM_INCLUDE_PRIVATE_PROTOTYPES_AC_GETCAPABILITY_FP_H_
 6 # define _TPM_INCLUDE_PRIVATE_PROTOTYPES_AC_GETCAPABILITY_FP_H_
 7
 8 // Input structure definition
 9 typedef struct
10 {
11 TPMI RH AC ac;
12 TPM_AT capability;<br>13 UINT32 count;
13 UINT32 count;
14 } AC_GetCapability_In;
15
16 // Output structure definition
17 typedef struct
18 {
19 TPMI YES NO moreData;
20 TPML_AC_CAPABILITIES capabilitiesData;
21 } AC_GetCapability_Out;
22
23 // Response code modifiers
24 # define RC_AC_GetCapability_ac (TPM_RC_H + TPM_RC_1)
25 # define RC_AC_GetCapability_capability (TPM_RC_P + TPM_RC_1)
26 # define RC_AC_GetCapability_count (TPM_RC_P + TPM_RC_2)
27
28 // Function prototype
29 TPM_RC
     30 TPM2_AC_GetCapability(AC_GetCapability_In* in, AC_GetCapability_Out* out);
31
32 # endif // _TPM_INCLUDE_PRIVATE_PROTOTYPES_AC_GETCAPABILITY_FP_H_
33 #endif // CC_AC_GetCapability
```

```
1 // FILE GENERATED BY TpmExtractCode: DO NOT EDIT
2
    3 #if CC_AC_Send // Command must be enabled
 4
 5 # ifndef _TPM_INCLUDE_PRIVATE_PROTOTYPES_AC_SEND_FP_H_
 6 # define _TPM_INCLUDE_PRIVATE_PROTOTYPES_AC_SEND_FP_H_
 7
 8 // Input structure definition
    9 typedef struct
10 {
11 TPMI_DH_OBJECT sendObject;
12 TPMI_RH_NV_AUTH authHandle;
13 TPMI_RH_AC ac;
14 TPM2B_MAX_BUFFER acDataIn;
15 } AC_Send_In;
16
17 // Output structure definition
18 typedef struct
```
Family "2.0" TCG Public Review Page 284 Level 00 Revision 01.81 Copyright © TCG 2006-2023 November 29, 2023

<sup>6.50</sup> **/tpm/include/private/prototypes/AC\_Send\_fp.h**

```
19 {
20 TPMS_AC_OUTPUT acDataOut;
21 } AC_Send_Out;
22
23 // Response code modifiers
24 # define RC_AC_Send_sendObject (TPM_RC_H + TPM_RC_1)
25 # define RC_AC_Send_authHandle (TPM_RC_H + TPM_RC_2)
26 # define RC_AC_Send_ac (TPM_RC_H + TPM_RC_3)
27 # define RC_AC_Send_acDataIn (TPM_RC_P + TPM_RC_1)
28
    29 // Function prototype
30 TPM_RC
31 TPM2_AC_Send(AC_Send_In* in, AC_Send_Out* out);
32
33 # endif // _TPM_INCLUDE_PRIVATE_PROTOTYPES_AC_SEND_FP_H_
34 #endif // CC_AC_Send
```
**/tpm/include/private/prototypes/AC\_spt\_fp.h** 6.51

```
1 /*(Auto-generated)
2 * Created by TpmPrototypes; Version 3.0 July 18, 2017
3 * Date: Mar 4, 2020 Time: 02:36:44PM
4 */
5
6 #ifndef _AC_SPT_FP_H_
7 #define _AC_SPT_FP_H_
8
9 //*** AcToCapabilities()
10 // This function returns a pointer to a list of AC capabilities.
11 TPML_AC_CAPABILITIES* AcToCapabilities(TPMI_RH_AC component // IN: component
12 );
13
14 //*** AcIsAccessible()
15 // Function to determine if an AC handle references an actual AC
16 // Return Type: BOOL
17 BOOL AcIsAccessible(TPM_HANDLE acHandle);
18
19 //*** AcCapabilitiesGet()
20 // This function returns a list of capabilities associated with an AC
    21 // Return Type: TPMI_YES_NO
22 // YES if there are more handles available
23 // NO all the available handles has been returned
24 TPMI_YES_NO
25 AcCapabilitiesGet(TPMI_RH_AC component, // IN: the component
26 TPM AT type, \left| \right| // IN: start capability type
27 UINT32 count, // IN: requested number
28 TPML_AC_CAPABILITIES* capabilityList // OUT: list of handle
29 );
30
31 //*** AcSendObject()
32 // Stub to handle sending of an AC object
33 // Return Type: TPM_RC
34 TPM_RC
35 AcSendObject(TPM_HANDLE acHandle, // IN: Handle of AC receiving object
36 OBJECT* object, // IN: object structure to send
37 TPMS_AC_OUTPUT* acDataOut // OUT: results of operation
    38 );
39
40 #endif // _AC_SPT_FP_H_
```
#### **/tpm/include/private/prototypes/AlgorithmCap\_fp.h**

```
1 /*(Auto-generated)
2 * Created by TpmPrototypes; Version 3.0 July 18, 2017
```
Family "2.0" TCG Public Review Page 285 Level 00 Revision 01.81 Copyright © TCG 2006-2023 November 29, 2023

```
3 * Date: Mar 28, 2019 Time: 08:25:19PM
 4 */
 5
     6 #ifndef _ALGORITHM_CAP_FP_H_
 7 #define _ALGORITHM_CAP_FP_H_
 8
9 //** AlgorithmCapGetImplemented()
10 // This function is used by TPM2_GetCapability() to return a list of the
11 // implemented algorithms.
12 //
     13 // Return Type: TPMI_YES_NO
14 // YES more algorithms to report
15 // NO no more algorithms to report
16 TPMI_YES_NO
17 AlgorithmCapGetImplemented(TPM_ALG_ID algID, // IN: the starting algorithm ID
18 UINT32 count, // IN: count of returned algorithms
19 TPML_ALG_PROPERTY* algList // OUT: algorithm list
20 );
21
22 //** AlgorithmCapGetOneImplemented()
23 // This function returns whether a single algorithm was implemented, along
24 // with its properties (if implemented).
25 BOOL AlgorithmCapGetOneImplemented(
26 TPM_ALG_ID algID, // IN: the algorithm ID<br>27 TPMS ALG PROPERTY* algProperty // OUT: algorithm prope
         27 TPMS_ALG_PROPERTY* algProperty // OUT: algorithm properties
28 );
29
30 //** AlgorithmGetImplementedVector()
31 // This function returns the bit vector of the implemented algorithms.
32 LIB_EXPORT
33 void AlgorithmGetImplementedVector(<br>34 ALGORITHM VECTOR* implemented
         34 ALGORITHM_VECTOR* implemented // OUT: the implemented bits are SET
35 );
36
37 #endif // _ALGORITHM_CAP_FP_H_
```
# **/tpm/include/private/prototypes/AlgorithmTests\_fp.h**

```
1 /*(Auto-generated)
 2 * Created by TpmPrototypes; Version 3.0 July 18, 2017
 3 * Date: Mar 4, 2020 Time: 02:36:44PM
 4 */
 5
 6 #ifndef _ALGORITHM_TESTS_FP_H_
 7 #define _ALGORITHM_TESTS_FP_H_
 8
 9 #if SELF_TEST
10
11 //*** TestAlgorithm()
12 // Dispatches to the correct test function for the algorithm or gets a list of
13 // testable algorithms.
14 //
15 // If 'toTest' is not NULL, then the test decisions are based on the algorithm
16 // selections in 'toTest'. Otherwise, 'g_toTest' is used. When bits are clear in
17 // 'g_toTest' they will also be cleared 'toTest'.
18 //
     19 // If there doesn't happen to be a test for the algorithm, its associated bit is
20 // quietly cleared.
21 //
22 // If 'alg' is zero (TPM_ALG_ERROR), then the toTest vector is cleared of any bits
23 // for which there is no test (i.e. no tests are actually run but the vector is
24 // cleared).
25 //
26 // Note: 'toTest' will only ever have bits set for implemented algorithms but 'alg'
27 // can be anything.
```
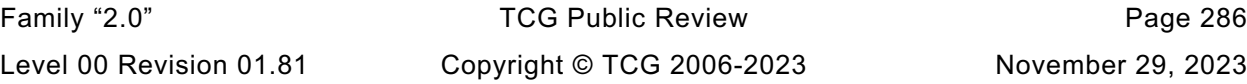

```
28 // Return Type: TPM_RC
29 // TPM_RC_CANCELED test was canceled
30 LIB_EXPORT
    31 TPM_RC
32 TestAlgorithm(TPM_ALG_ID alg, ALGORITHM_VECTOR* toTest);
33 #endif // SELF_TESTS
34
35 #endif // _ALGORITHM_TESTS_FP_H_
```
**/tpm/include/private/prototypes/Attest\_spt\_fp.h**

```
1 /*(Auto-generated)
 2 * Created by TpmPrototypes; Version 3.0 July 18, 2017
 3 * Date: Mar 28, 2019 Time: 08:25:18PM
 4 */
 5
 6 #ifndef _ATTEST_SPT_FP_H_
 7 #define _ATTEST_SPT_FP_H_
 8
9 //***FillInAttestInfo()
10 // Fill in common fields of TPMS_ATTEST structure.
11 void FillInAttestInfo(
12 TPMI_DH_OBJECT signHandle, // IN: handle of signing object
13 TPMT_SIG_SCHEME* scheme, // IN/OUT: scheme to be used for signing<br>14 TPM2B DATA* data, // IN: qualifying data
14 TPM2B_DATA* data, // IN: qualifying data
15 TPMS_ATTEST* attest // OUT: attest structure
16 );
17
18 //***SignAttestInfo()
19 // Sign a TPMS_ATTEST structure. If signHandle is TPM_RH_NULL, a null signature
20 // is returned.
21 //
22 // Return Type: TPM_RC
23 // TPM_RC_ATTRIBUTES 'signHandle' references not a signing key
24 // TPM_RC_SCHEME 'scheme' is not compatible with 'signHandle' type
25 // TPM_RC_VALUE digest generated for the given 'scheme' is greater than
26 // the modulus of 'signHandle' (for an RSA key);
27 // invalid commit status or failed to generate "r" value
28 // (for an ECC key)
    29 TPM_RC
30 SignAttestInfo(OBJECT* signKey, // IN: sign object
31 TPMT SIG_SCHEME* scheme,
31 TPMT_SIG_SCHEME* scheme, All Transformation of the signed state of the signed state of the signed state of the signed state of the signed state of the signed state of the signed state of the signed state of the signed 
33 TPM2B DATA* qualifyingData, // IN: extra data for the signing
34 // process
35 TPM2B_ATTEST* attest, // OUT: marshaled attest blob to be
36 // signed<br>
37 TPMT SIGNATURE* signature // OUT: signature
37 TPMT SIGNATURE* signature
38 );
39
40 //*** IsSigningObject()
41 // Checks to see if the object is OK for signing. This is here rather than in
42 // Object_spt.c because all the attestation commands use this file but not
43 // Object_spt.c.
44 // Return Type: BOOL
45 // TRUE(1) object may sign
46 // FALSE(0) object may not sign
47 BOOL IsSigningObject(OBJECT* object // IN:
48 );
49
50 #endif // _ATTEST_SPT_FP_H_
```
**/tpm/include/private/prototypes/Bits\_fp.h**

```
1 /*(Auto-generated)
2 * Created by TpmPrototypes; Version 3.0 July 18, 2017
3 * Date: Mar 28, 2019 Time: 08:25:19PM
4 */
5
6 #ifndef _BITS_FP_H_
7 #define _BITS_FP_H_
8
9 //*** TestBit()
    10 // This function is used to check the setting of a bit in an array of bits.
11 // Return Type: BOOL
12 // TRUE(1) bit is set
13 // FALSE(0) bit is not set
14 BOOL TestBit(unsigned int bitNum, // IN: number of the bit in 'bArray'
15 BYTE* bArray, // IN: array containing the bits
16 unsigned int bytesInArray // IN: size in bytes of 'bArray'
17 );
18
19 //*** SetBit()
    20 // This function will set the indicated bit in 'bArray'.
21 void SetBit(unsigned int bitNum, // IN: number of the bit in 'bArray'
22 BYTE* bArray, // IN: array containing the bits
23 unsigned int bytesInArray // IN: size in bytes of 'bArray'
24 );
25
26 //*** ClearBit()
    27 // This function will clear the indicated bit in 'bArray'.
28 void ClearBit(unsigned int bitNum, // IN: number of the bit in 'bArray'.
29 BYTE* bArray, // IN: array containing the bits
30 unsigned int bytesInArray // IN: size in bytes of 'bArray'
31 );
32
33 #endif // _BITS_FP_H_
        /tpm/include/private/prototypes/CertifyCreation_fp.h
    6.56<sup>°</sup>1 // FILE GENERATED BY TpmExtractCode: DO NOT EDIT
2
3 #if CC_CertifyCreation // Command must be enabled
4
5 # ifndef _TPM_INCLUDE_PRIVATE_PROTOTYPES_CERTIFYCREATION_FP_H_
6 # define _TPM_INCLUDE_PRIVATE_PROTOTYPES_CERTIFYCREATION_FP_H_
7
8 // Input structure definition
9 typedef struct
10 {
11 TPMI_DH_OBJECT signHandle;
12 TPMI_DH_OBJECT objectHandle;
13 TPM2B_DATA qualifyingData;
14 TPM2B_DIGEST creationHash;
15 TPMT SIG SCHEME inScheme;
16 TPMT_TK_CREATION creationTicket;<br>17 D CertifyCreation In:
    17 } CertifyCreation_In;
18
19 // Output structure definition
20 typedef struct
21 {
22 TPM2B_ATTEST certifyInfo;
23 TPMT_SIGNATURE signature;
24 } CertifyCreation_Out;
25
26 // Response code modifiers
27 # define RC_CertifyCreation_signHandle (TPM_RC_H + TPM_RC_1)Family "2.0" TCG Public Review Page 288
```

```
28 # define RC_CertifyCreation_objectHandle (TPM_RC_H + TPM_RC_2)
29 # define RC_CertifyCreation_qualifyingData (TPM_RC_P + TPM_RC_1)
30 # define RC_CertifyCreation_creationHash (TPM_RC_P + TPM_RC_2)
          \overline{\text{define } RC} CertifyCreation_inScheme
32 # define RC_CertifyCreation_creationTicket (TPM_RC_P + TPM_RC_4)
33
34 // Function prototype
35 TPM_RC
36 TPM2_CertifyCreation(CertifyCreation_In* in, CertifyCreation_Out* out);
37
     38 # endif // _TPM_INCLUDE_PRIVATE_PROTOTYPES_CERTIFYCREATION_FP_H_
39 #endif // CC_CertifyCreation
```
### **/tpm/include/private/prototypes/CertifyX509\_fp.h**

```
1 // FILE GENERATED BY TpmExtractCode: DO NOT EDIT
2
    3 #if CC_CertifyX509 // Command must be enabled
4
5 # ifndef _TPM_INCLUDE_PRIVATE_PROTOTYPES_CERTIFYX509_FP_H_
6 # define _TPM_INCLUDE_PRIVATE_PROTOTYPES_CERTIFYX509_FP_H_
7
8 // Input structure definition
    9 typedef struct
10 {
11 TPMI_DH_OBJECT objectHandle;
12 TPMI_DH_OBJECT
13 TPM2B DATA reserved;
14 TPMT SIG SCHEME inScheme;
15 TPM2B_MAX_BUFFER partialCertificate;
16 } CertifyX509_In;
17
18 // Output structure definition
19 typedef struct
20 {
21 TPM2B_MAX_BUFFER addedToCertificate;
22 TPM2B_DIGEST tbsDigest;
23 TPMT_SIGNATURE signature;
24 } CertifyX509_Out;
25
26 // Response code modifiers
27 # define RC_CertifyX509_objectHandle (TPM_RC_H + TPM_RC_1)
28 # define RC_CertifyX509_signHandle (TPM_RC_H + TPM_RC_2)
29 # define RC_CertifyX509_reserved (TPM_RC_P + TPM_RC_1)
30 # define RC_CertifyX509_inScheme (TPM_RC_P + TPM_RC_2)
31 # define RC_CertifyX509_partialCertificate (TPM_RC_P + TPM_RC_3)
32
33 // Function prototype
34 TPM_RC
35 TPM2_CertifyX509(CertifyX509_In* in, CertifyX509_Out* out);
36
37 # endif // _TPM_INCLUDE_PRIVATE_PROTOTYPES_CERTIFYX509_FP_H_
38 #endif // CC_CertifyX509
```
#### **/tpm/include/private/prototypes/Certify\_fp.h**

```
1 // FILE GENERATED BY TpmExtractCode: DO NOT EDIT
2
3 #if CC_Certify // Command must be enabled
4
5 # ifndef _TPM_INCLUDE_PRIVATE_PROTOTYPES_CERTIFY_FP_H_
6 # define _TPM_INCLUDE_PRIVATE_PROTOTYPES_CERTIFY_FP_H_
7
```

```
8 // Input structure definition
```

```
9 typedef struct
10 {
11 TPMI_DH_OBJECT objectHandle;<br>12 TPMI_DH_OBJECT signHandle:
        12 TPMI_DH_OBJECT signHandle;
13 TPM2B DATA qualifyingData;
14 TPMT_SIG_SCHEME inScheme;
15 } Certify_In;
16
17 // Output structure definition
18 typedef struct
19 {
20 TPM2B_ATTEST certifyInfo;
21 TPMT_SIGNATURE signature;
22 } Certify_Out;
23
24 // Response code modifiers
25 # define RC_Certify_objectHandle (TPM_RC_H + TPM_RC_1)
26 # define RC_Certify_signHandle
27 # define RC_Certify_qualifyingData (TPM_RC_P + TPM_RC_1)
28 # define RC_Certify_inScheme (TPM_RC_P + TPM_RC_2)
29
30 // Function prototype
31 TPM_RC
    32 TPM2_Certify(Certify_In* in, Certify_Out* out);
33
34 # endif // _TPM_INCLUDE_PRIVATE_PROTOTYPES_CERTIFY_FP_H_
35 #endif // CC_Certify
```
### **/tpm/include/private/prototypes/ChangeEPS\_fp.h**

```
1 // FILE GENERATED BY TpmExtractCode: DO NOT EDIT
 2
3 #if CC_ChangeEPS // Command must be enabled
 4
 5 # ifndef _TPM_INCLUDE_PRIVATE_PROTOTYPES_CHANGEEPS_FP_H_
 6 # define _TPM_INCLUDE_PRIVATE_PROTOTYPES_CHANGEEPS_FP_H_
 7
 8 // Input structure definition
 9 typedef struct
10 {
11 TPMI_RH_PLATFORM authHandle;
12 } ChangeEPS_In;
13
14 // Response code modifiers
15 # define RC_ChangeEPS_authHandle (TPM_RC_H + TPM_RC_1)
16
17 // Function prototype
18 TPM_RC
19 TPM2_ChangeEPS(ChangeEPS_In* in);
20
21 # endif // _TPM_INCLUDE_PRIVATE_PROTOTYPES_CHANGEEPS_FP_H_
22 #endif // CC_ChangeEPS
```
#### **/tpm/include/private/prototypes/ChangePPS\_fp.h** 6.60

```
1 // FILE GENERATED BY TpmExtractCode: DO NOT EDIT
2
3 #if CC_ChangePPS // Command must be enabled
4
5 # ifndef _TPM_INCLUDE_PRIVATE_PROTOTYPES_CHANGEPPS_FP_H_
6 # define _TPM_INCLUDE_PRIVATE_PROTOTYPES_CHANGEPPS_FP_H_
7
8 // Input structure definition
9 typedef struct
```

```
10 {
11 TPMI_RH_PLATFORM authHandle;
12 } ChangePPS_In;
13
14 // Response code modifiers
15 # define RC_ChangePPS_authHandle (TPM_RC_H + TPM_RC_1)
16
17 // Function prototype
18 TPM_RC
19 TPM2_ChangePPS(ChangePPS_In* in);
20
21 # endif // _TPM_INCLUDE_PRIVATE_PROTOTYPES_CHANGEPPS_FP_H_
22 #endif // CC_ChangePPS
```
#### 6.61 **/tpm/include/private/prototypes/ClearControl\_fp.h**

```
1 // FILE GENERATED BY TpmExtractCode: DO NOT EDIT
2
 3 #if CC_ClearControl // Command must be enabled
 4
 5 # ifndef _TPM_INCLUDE_PRIVATE_PROTOTYPES_CLEARCONTROL_FP_H_
 6 # define _TPM_INCLUDE_PRIVATE_PROTOTYPES_CLEARCONTROL_FP_H_
 7
 8 // Input structure definition
     9 typedef struct
10 {
11 TPMI RH CLEAR auth;
12 TPMI_YES_NO disable;
13 } ClearControl_In;
14
15 // Response code modifiers
16 # define RC_ClearControl_auth (TPM_RC_H + TPM_RC_1)
17 # define RC_ClearControl_disable (TPM_RC_P + TPM_RC_1)
18
19 // Function prototype
20 TPM_RC
21 TPM2_ClearControl(ClearControl_In* in);
22
23 # endif // _TPM_INCLUDE_PRIVATE_PROTOTYPES_CLEARCONTROL_FP_H_
     24 #endif // CC_ClearControl
```
# **/tpm/include/private/prototypes/Clear\_fp.h**

```
1 // FILE GENERATED BY TpmExtractCode: DO NOT EDIT
 2
 3 #if CC_Clear // Command must be enabled
 4
 5 # ifndef _TPM_INCLUDE_PRIVATE_PROTOTYPES_CLEAR_FP_H_
         define TPM INCLUDE PRIVATE PROTOTYPES CLEAR FP H
 7
 8 // Input structure definition
 9 typedef struct
10 {
11 TPMI_RH_CLEAR authHandle;
12 } Clear_In;
13
14 // Response code modifiers
15 # define RC_Clear_authHandle (TPM_RC_H + TPM_RC_1)
16
17 // Function prototype
18 TPM_RC
19 TPM2_Clear(Clear_In* in);
20
21 # endif // _TPM_INCLUDE_PRIVATE_PROTOTYPES_CLEAR_FP_H_
```
Family "2.0" TCG Public Review Page 291 Level 00 Revision 01.81 Copyright © TCG 2006-2023 November 29, 2023

#### **#endif // CC\_Clear**

```
/tpm/include/private/prototypes/ClockRateAdjust_fp.h
```

```
1 // FILE GENERATED BY TpmExtractCode: DO NOT EDIT
 2
 3 #if CC_ClockRateAdjust // Command must be enabled
 4
 5 # ifndef _TPM_INCLUDE_PRIVATE_PROTOTYPES_CLOCKRATEADJUST_FP_H_
 6 # define _TPM_INCLUDE_PRIVATE_PROTOTYPES_CLOCKRATEADJUST_FP_H_
 7
 8 // Input structure definition
    9 typedef struct
10 {
11 TPMI RH PROVISION auth;
12 TPM_CLOCK_ADJUST rateAdjust;
13 } ClockRateAdjust_In;
14
15 // Response code modifiers
16 # define RC_ClockRateAdjust_auth (TPM_RC_H + TPM_RC_1)
17 # define RC_ClockRateAdjust_rateAdjust (TPM_RC_P + TPM_RC_1)
18
19 // Function prototype
20 TPM_RC
21 TPM2_ClockRateAdjust(ClockRateAdjust_In* in);
22
23 # endif // _TPM_INCLUDE_PRIVATE_PROTOTYPES_CLOCKRATEADJUST_FP_H_
24 #endif // CC_ClockRateAdjust
```
### **/tpm/include/private/prototypes/ClockSet\_fp.h**

```
1 // FILE GENERATED BY TpmExtractCode: DO NOT EDIT
2
 3 #if CC_ClockSet // Command must be enabled
 4
 5 # ifndef _TPM_INCLUDE_PRIVATE_PROTOTYPES_CLOCKSET_FP_H_
 6 # define _TPM_INCLUDE_PRIVATE_PROTOTYPES_CLOCKSET_FP_H_
 7
    8 // Input structure definition
 9 typedef struct
10 {
11 TPMI_RH_PROVISION auth;
12 UINT64 newTime;
13 } ClockSet_In;
14
15 // Response code modifiers
16 # define RC_ClockSet_auth (TPM_RC_H + TPM_RC_1)
17 # define RC_ClockSet_newTime (TPM_RC_P + TPM_RC_1)
18
19 // Function prototype
20 TPM_RC
21 TPM2_ClockSet(ClockSet_In* in);
22
23 # endif // _TPM_INCLUDE_PRIVATE_PROTOTYPES_CLOCKSET_FP_H_
24 #endif // CC_ClockSet
```
# **/tpm/include/private/prototypes/CommandAudit\_fp.h**

```
1 /*(Auto-generated)
2 * Created by TpmPrototypes; Version 3.0 July 18, 2017
3 * Date: Apr 2, 2019 Time: 04:23:27PM
4 */
5
```

```
Family "2.0" TCG Public Review Page 293
 6 #ifndef _COMMAND_AUDIT_FP_H_
 7 #define _COMMAND_AUDIT_FP_H_
8
     9 //*** CommandAuditPreInstall_Init()
10 // This function initializes the command audit list. This function simulates
11 // the behavior of manufacturing. A function is used instead of a structure
12 // definition because this is easier than figuring out the initialization value
13 // for a bit array.
14 //
15 // This function would not be implemented outside of a manufacturing or
16 // simulation environment.
17 void CommandAuditPreInstall_Init(void);
18
19 //*** CommandAuditStartup()
20 // This function clears the command audit digest on a TPM Reset.
21 BOOL CommandAuditStartup(STARTUP_TYPE type // IN: start up type
22 );
23
24 //*** CommandAuditSet()
25 // This function will SET the audit flag for a command. This function
26 // will not SET the audit flag for a command that is not implemented. This
27 // ensures that the audit status is not SET when TPM2_GetCapability() is
28 // used to read the list of audited commands.
29 //
    30 // This function is only used by TPM2_SetCommandCodeAuditStatus().
31 //
32 // The actions in TPM2_SetCommandCodeAuditStatus() are expected to cause the
33 // changes to be saved to NV after it is setting and clearing bits.
34 // Return Type: BOOL
35 // TRUE(1) command code audit status was changed
36 // FALSE(0) command code audit status was not changed
    37 BOOL CommandAuditSet(TPM_CC commandCode // IN: command code
38 );
39
40 //*** CommandAuditClear()
41 // This function will CLEAR the audit flag for a command. It will not CLEAR the
42 // audit flag for TPM_CC_SetCommandCodeAuditStatus().
43 //
44 // This function is only used by TPM2_SetCommandCodeAuditStatus().
45 //
46 // The actions in TPM2_SetCommandCodeAuditStatus() are expected to cause the
47 // changes to be saved to NV after it is setting and clearing bits.
48 // Return Type: BOOL
49 // TRUE(1) command code audit status was changed
50 // FALSE(0) command code audit status was not changed
    51 BOOL CommandAuditClear(TPM_CC commandCode // IN: command code
52 );
53
54 //*** CommandAuditIsRequired()
55 // This function indicates if the audit flag is SET for a command.
56 // Return Type: BOOL
57 // TRUE(1) command is audited
58 // FALSE(0) command is not audited
59 BOOL CommandAuditIsRequired(COMMAND_INDEX commandIndex // IN: command index
60 );
61
62 //*** CommandAuditCapGetCCList()
63 // This function returns a list of commands that have their audit bit SET.
64 //
65 // The list starts at the input commandCode.
66 // Return Type: TPMI_YES_NO
67 // YES if there are more command code available
68 // NO all the available command code has been returned
69 TPMI_YES_NO
70 CommandAuditCapGetCCList(TPM_CC commandCode, // IN: start command code
                                    count, \frac{1}{2} IN: count of returned TPM CC
```

```
72 TPML_CC* commandList // OUT: list of TPM_CC
    73 );
74
    75 //*** CommandAuditCapGetOneCC()
76 // This function returns true if a command has its audit bit set.
77 BOOL CommandAuditCapGetOneCC(TPM_CC commandCode // IN: command code
78 );
79
80 //*** CommandAuditGetDigest
81 // This command is used to create a digest of the commands being audited. The
82 // commands are processed in ascending numeric order with a list of TPM_CC being
83 // added to a hash. This operates as if all the audited command codes were
84 // concatenated and then hashed.
85 void CommandAuditGetDigest(TPM2B_DIGEST* digest // OUT: command digest
86 );
87
88 #endif // COMMAND AUDIT FP H
```
### **/tpm/include/private/prototypes/CommandCodeAttributes\_fp.h**

```
1 /*(Auto-generated)
 2 * Created by TpmPrototypes; Version 3.0 July 18, 2017
     3 * Date: Mar 28, 2019 Time: 08:25:19PM
 4 */
 5
 6 #ifndef _COMMAND_CODE_ATTRIBUTES_FP_H_
 7 #define _COMMAND_CODE_ATTRIBUTES_FP_H_
 8
 9 //*** GetClosestCommandIndex()
10 // This function returns the command index for the command with a value that is
11 // equal to or greater than the input value
     12 // Return Type: COMMAND_INDEX
13 // UNIMPLEMENTED_COMMAND_INDEX command is not implemented<br>14 // other index of a command
14 // other index of a command
15 COMMAND_INDEX
16 GetClosestCommandIndex(TPM_CC commandCode // IN: the command code to start at
17 );
18
19 //*** CommandCodeToComandIndex()
    20 // This function returns the index in the various attributes arrays of the
21 // command.
22 // Return Type: COMMAND_INDEX
23 // UNIMPLEMENTED_COMMAND_INDEX command is not implemented
24 // other index of the command
25 COMMAND_INDEX
26 CommandCodeToCommandIndex(TPM_CC commandCode // IN: the command code to look up
27 );
28
29 //*** GetNextCommandIndex()
30 // This function returns the index of the next implemented command.
31 // Return Type: COMMAND_INDEX
32 // UNIMPLEMENTED_COMMAND_INDEX no more implemented commands
33 // other the index of the next implemented command
34 COMMAND_INDEX
35 GetNextCommandIndex(COMMAND_INDEX commandIndex // IN: the starting index
36 );
37
38 //*** GetCommandCode()
39 // This function returns the commandCode associated with the command index
40 TPM_CC
41 GetCommandCode(COMMAND_INDEX commandIndex // IN: the command index
42 );
43
44 //*** CommandAuthRole()
45 //
```

```
Family "2.0" TCG Public Review Page 295
 46 // This function returns the authorization role required of a handle.
 47 //
 48 // Return Type: AUTH_ROLE
     A 49 IV AUTH_NONE 10 authorization is required<br>
1997 THE USER USER user role authorization is re
 50 // AUTH_USER user role authorization is required
 51 // AUTH_ADMIN admin role authorization is required
 52 // AUTH_DUP duplication role authorization is required
 53 AUTH_ROLE
54 CommandAuthRole(COMMAND_INDEX commandIndex, // IN: command index
 55 UINT32 handleIndex // IN: handle index (zero based)
     56 );
 57
 58 //*** EncryptSize()
 59 // This function returns the size of the decrypt size field. This function returns
 60 // 0 if encryption is not allowed
 61 // Return Type: int
 62 // 0 encryption not allowed
 63 // 2 size field is two bytes
 64 // 4 size field is four bytes
 65 int EncryptSize(COMMAND_INDEX commandIndex // IN: command index
 66 );
 67
 68 //*** DecryptSize()
 69 // This function returns the size of the decrypt size field. This function returns
     70 // 0 if decryption is not allowed
 71 // Return Type: int
 72 // 0 encryption not allowed
 73 // 2 size field is two bytes
 74 // 4 size field is four bytes
 75 int DecryptSize(COMMAND_INDEX commandIndex // IN: command index
     76 );
 77
 78 //*** IsSessionAllowed()
 79 //
 80 // This function indicates if the command is allowed to have sessions.
 81 //
 82 // This function must not be called if the command is not known to be implemented.
 83 //
 84 // Return Type: BOOL
 85 // TRUE(1) session is allowed with this command
 86 // FALSE(0) session is not allowed with this command
 87 BOOL IsSessionAllowed(COMMAND_INDEX commandIndex // IN: the command to be checked
 88 );
89
 90 //*** IsHandleInResponse()
 91 // This function determines if a command has a handle in the response
 92 BOOL IsHandleInResponse(COMMAND_INDEX commandIndex);
 93
 94 //*** IsWriteOperation()
 95 // Checks to see if an operation will write to an NV Index and is subject to being
 96 // blocked by read-lock
 97 BOOL IsWriteOperation(COMMAND_INDEX commandIndex // IN: Command to check
98 );
99
100 //*** IsReadOperation()
101 // Checks to see if an operation will write to an NV Index and is
102 // subject to being blocked by write-lock.
103 BOOL IsReadOperation(COMMAND_INDEX commandIndex // IN: Command to check
104 );
105
106 //*** CommandCapGetCCList()
107 // This function returns a list of implemented commands and command attributes
108 // starting from the command in 'commandCode'.
109 // Return Type: TPMI_YES_NO
110 // YES more command attributes are available
111 // NO no more command attributes are available
```

```
112 TPMI_YES_NO
113 CommandCapGetCCList(TPM_CC commandCode, // IN: start command code
114 UINT32 count, \frac{1}{15} // IN: maximum count for number of entries in
                                             115 // 'commandList'
116 TPML_CCA* commandList // OUT: list of TPMA_CC
117 );
118
119 //*** CommandCapGetOneCC()
120 // This function checks whether a command is implemented, and returns its
121 // attributes if so.
122 BOOL CommandCapGetOneCC(TPM_CC commandCode, // IN: command code
123 TPMA_CC* commandAttributes // OUT: Command attributes
124 );
125
126 //*** IsVendorCommand()
127 // Function indicates if a command index references a vendor command.
128 // Return Type: BOOL
129 // TRUE(1) command is a vendor command
130 // FALSE(0) command is not a vendor command
131 BOOL IsVendorCommand(COMMAND_INDEX commandIndex // IN: command index to check
132 );
133
134 #endif // COMMAND CODE ATTRIBUTES FP H
```
# **/tpm/include/private/prototypes/CommandDispatcher\_fp.h**

```
1 /*(Auto-generated)
 2 * Created by TpmPrototypes; Version 3.0 July 18, 2017
 3 * Date: Mar 7, 2020 Time: 07:06:44PM
 4 */
 5
 6 #ifndef _COMMAND_DISPATCHER_FP_H_
 7 #define _COMMAND_DISPATCHER_FP_H_
8
9 //** ParseHandleBuffer()
10 // This is the table-driven version of the handle buffer unmarshaling code
11 TPM_RC
12 ParseHandleBuffer(COMMAND* command);
13
14 //** CommandDispatcher()
15 // Function to unmarshal the command parameters, call the selected action code, and
16 // marshal the response parameters.
17 TPM_RC
18 CommandDispatcher(COMMAND* command);
19
20 #endif // _COMMAND_DISPATCHER_FP_H_
```
# **/tpm/include/private/prototypes/Commit\_fp.h**

```
Family "2.0" TCG Public Review Page 296
1 // FILE GENERATED BY TpmExtractCode: DO NOT EDIT
2
3 #if CC_Commit // Command must be enabled
4
5 # ifndef _TPM_INCLUDE_PRIVATE_PROTOTYPES_COMMIT_FP_H_
6 # define _TPM_INCLUDE_PRIVATE_PROTOTYPES_COMMIT_FP_H_
7
8 // Input structure definition
9 typedef struct
10 {
11 TPMI DH OBJECT signHandle;
12 TPM2B ECC POINT P1;
13 TPM2B SENSITIVE DATA s2;
14 TPM2B_ECC_PARAMETER y2;
15 } Commit_In;
```

```
16
17 // Output structure definition
18 typedef struct
19 {
20 TPM2B_ECC_POINT K;
21 TPM2B_ECC_POINT L;
22 TPM2B_ECC_POINT E;
23 UINT16 counter;
24 } Commit_Out;
25
26 // Response code modifiers
27 # define RC_Commit_signHandle (TPM_RC_H + TPM_RC_1)
28 # define RC_Commit_P1 (TPM_RC_P + TPM_RC_1)
29 # define RC_Commit_s2 (TPM_RC_P + TPM_RC_2)
30 # define RC_Commit_y2 (TPM_RC_P + TPM_RC_3)
31
    32 // Function prototype
33 TPM_RC
34 TPM2_Commit(Commit_In* in, Commit_Out* out);
35
36 # endif // _TPM_INCLUDE_PRIVATE_PROTOTYPES_COMMIT_FP_H_
37 #endif // CC_Commit
```
#### 6.69 **/tpm/include/private/prototypes/ContextLoad\_fp.h**

```
1 // FILE GENERATED BY TpmExtractCode: DO NOT EDIT
 2
 3 #if CC_ContextLoad // Command must be enabled
 4
 5 # ifndef _TPM_INCLUDE_PRIVATE_PROTOTYPES_CONTEXTLOAD_FP_H_
 6 # define _TPM_INCLUDE_PRIVATE_PROTOTYPES_CONTEXTLOAD_FP_H_
 7
 8 // Input structure definition
9 typedef struct
10 {
11 TPMS CONTEXT context;
12 } ContextLoad_In;
13
14 // Output structure definition
    15 typedef struct
16 {
17 TPMI_DH_CONTEXT loadedHandle;
18 } ContextLoad_Out;
19
20 // Response code modifiers
21 # define RC_ContextLoad_context (TPM_RC_P + TPM_RC_1)
22
23 // Function prototype
24 TPM_RC
25 TPM2_ContextLoad(ContextLoad_In* in, ContextLoad_Out* out);
26
27 # endif // _TPM_INCLUDE_PRIVATE_PROTOTYPES_CONTEXTLOAD_FP_H_
28 #endif // CC_ContextLoad
```
#### **/tpm/include/private/prototypes/ContextSave\_fp.h**

```
1 // FILE GENERATED BY TpmExtractCode: DO NOT EDIT
2
3 #if CC_ContextSave // Command must be enabled
4
5 # ifndef _TPM_INCLUDE_PRIVATE_PROTOTYPES_CONTEXTSAVE_FP_H_
6 # define _TPM_INCLUDE_PRIVATE_PROTOTYPES_CONTEXTSAVE_FP_H_
7
```

```
8 // Input structure definition
```

```
9 typedef struct
10 {
11 TPMI_DH_CONTEXT saveHandle;<br>12 1 ContextSave In:
     12 } ContextSave_In;
13
14 // Output structure definition
15 typedef struct
16 {
17 TPMS_CONTEXT context;
18 } ContextSave_Out;
19
20 // Response code modifiers
21 # define RC_ContextSave_saveHandle (TPM_RC_H + TPM_RC_1)
22
23 // Function prototype
24 TPM_RC
25 TPM2_ContextSave(ContextSave_In* in, ContextSave_Out* out);
26
27 # endif // _TPM_INCLUDE_PRIVATE_PROTOTYPES_CONTEXTSAVE_FP_H_
28 #endif // CC_ContextSave
```
#### 6.71 **/tpm/include/private/prototypes/Context\_spt\_fp.h**

```
1 /*(Auto-generated)
2 * Created by TpmPrototypes; Version 3.0 July 18, 2017
3 * Date: Mar 28, 2019 Time: 08:25:18PM
4 */
5
 6 #ifndef _CONTEXT_SPT_FP_H_
 7 #define _CONTEXT_SPT_FP_H_
8
9 //*** ComputeContextProtectionKey()
10 // This function retrieves the symmetric protection key for context encryption
11 // It is used by TPM2_ConextSave and TPM2_ContextLoad to create the symmetric
12 // encryption key and iv
13 // Return Type: TPM_RC
14 // TPM_RC_FW_LIMITED The requested hierarchy is FW-limited, but the TPM
15 // does not support FW-limited objects or the TPM failed<br>16 // to derive the Firmware Secret.
16 //<br>17 // TPM RC SVN LIMITED The requested hierarchy is SVN
    17 // TPM_RC_SVN_LIMITED The requested hierarchy is SVN-limited, but the TPM
18 // does not support SVN-limited objects or the TPM
19 // failed to derive the Firmware SVN Secret for the
20 // requested SVN.
21 TPM_RC ComputeContextProtectionKey(TPMS_CONTEXT* contextBlob, // IN: context blob
22 TPM2B SYM KEY* symKey, // OUT: the symmetric key
23 TPM2B IV* iv // OUT: the IV.
24 );
25
26 //*** ComputeContextIntegrity()
27 // Generate the integrity hash for a context
28 // It is used by TPM2_ContextSave to create an integrity hash
29 // and by TPM2_ContextLoad to compare an integrity hash
30 // Return Type: TPM_RC
31 // TPM_RC_FW_LIMITED The requested hierarchy is FW-limited, but the TPM
32 // does not support FW-limited objects or the TPM failed
33 // to derive the Firmware Secret.
                              The requested hierarchy is SVN-limited, but the TPM
35 // does not support SVN-limited objects or the TPM
36 // failed to derive the Firmware SVN Secret for the
37 // requested SVN.
38 TPM_RC ComputeContextIntegrity(TPMS_CONTEXT* contextBlob, // IN: context blob
39 TPM2B DIGEST* integrity // OUT: integrity
40 );
41
42 //*** SequenceDataExport()
```

```
43 // This function is used scan through the sequence object and
44 // either modify the hash state data for export (contextSave) or to
45 // import it into the internal format (contextLoad).
     46 // This function should only be called after the sequence object has been copied
47 // to the context buffer (contextSave) or from the context buffer into the sequence
48 // object. The presumption is that the context buffer version of the data is the
49 // same size as the internal representation so nothing outsize of the hash context
50 // area gets modified.
51 void SequenceDataExport(
52 HASH_OBJECT* object, // IN: an internal hash object
        53 HASH_OBJECT_BUFFER* exportObject // OUT: a sequence context in a buffer
54 );
55
56 //*** SequenceDataImport()
57 // This function is used scan through the sequence object and
58 // either modify the hash state data for export (contextSave) or to
59 // import it into the internal format (contextLoad).
60 // This function should only be called after the sequence object has been copied
61 // to the context buffer (contextSave) or from the context buffer into the sequence
62 // object. The presumption is that the context buffer version of the data is the
63 // same size as the internal representation so nothing outsize of the hash context
64 // area gets modified.
65 void SequenceDataImport(
                                          66 HASH_OBJECT* object, // IN/OUT: an internal hash object
67 HASH_OBJECT_BUFFER* exportObject // IN/OUT: a sequence context in a buffer
68 );
69
70 #endif // _CONTEXT_SPT_FP_H_
```
#### 6.72 **/tpm/include/private/prototypes/CreateLoaded\_fp.h**

```
1 // FILE GENERATED BY TpmExtractCode: DO NOT EDIT
 2
 3 #if CC_CreateLoaded // Command must be enabled
 4
 5 # ifndef _TPM_INCLUDE_PRIVATE_PROTOTYPES_CREATELOADED_FP_H_
 6 # define _TPM_INCLUDE_PRIVATE_PROTOTYPES_CREATELOADED_FP_H_
 7
8 // Input structure definition
    9 typedef struct
10 {
11 TPMI DH_PARENT parentHandle;
12 TPM2B_SENSITIVE_CREATE inSensitive;
13 TPM2B TEMPLATE
14 } CreateLoaded_In;
15
16 // Output structure definition
17 typedef struct
18 {
19 TPM_HANDLE objectHandle;
20 TPM2B_PRIVATE outPrivate;
21 TPM2B_PUBLIC outPublic;
22 TPM2B_NAME name;
23 } CreateLoaded_Out;
24
25 // Response code modifiers
         26 # define RC_CreateLoaded_parentHandle (TPM_RC_H + TPM_RC_1)
27 # define RC_CreateLoaded_inSensitive (TPM_RC_P + TPM_RC_1)
28 # define RC_CreateLoaded_inPublic (TPM_RC_P + TPM_RC_2)
29
30 // Function prototype
31 TPM_RC
32 TPM2_CreateLoaded(CreateLoaded_In* in, CreateLoaded_Out* out);
33
34 # endif // _TPM_INCLUDE_PRIVATE_PROTOTYPES_CREATELOADED_FP_H_
```
Family "2.0" TCG Public Review Page 299 Level 00 Revision 01.81 Copyright © TCG 2006-2023 November 29, 2023

#### **#endif // CC\_CreateLoaded**

```
/tpm/include/private/prototypes/CreatePrimary_fp.h
```

```
1 // FILE GENERATED BY TpmExtractCode: DO NOT EDIT
2
3 #if CC_CreatePrimary // Command must be enabled
4
5 # ifndef _TPM_INCLUDE_PRIVATE_PROTOTYPES_CREATEPRIMARY_FP_H_
         6 # define _TPM_INCLUDE_PRIVATE_PROTOTYPES_CREATEPRIMARY_FP_H_
7
8 // Input structure definition
    9 typedef struct
10 {
11 TPMI RH_HIERARCHY primaryHandle;
12 TPM2B_SENSITIVE_CREATE inSensitive;
13 TPM2B_PUBLIC inPublic;
14 TPM2B_DATA outsideInfo;
15 TPML_PCR_SELECTION creationPCR;
16 } CreatePrimary_In;
17
18 // Output structure definition
19 typedef struct
20 {
21 TPM_HANDLE objectHandle;
22 TPM2B_PUBLIC outPublic;
23 TPM2B_CREATION_DATA creationData;
24 TPM2B_DIGEST creationHash;
25 TPMT_TK_CREATION creationTicket;
26 TPM2B_NAME name;
27 } CreatePrimary_Out;
28
29 // Response code modifiers
30 # define RC_CreatePrimary_primaryHandle (TPM_RC_H + TPM_RC_1)
31 # define RC_CreatePrimary_inSensitive (TPM_RC_P + TPM_RC_1)
32 # define RC_CreatePrimary_inPublic (TPM_RC_P + TPM_RC_2)
33 # define RC_CreatePrimary_outsideInfo (TPM_RC_P + TPM_RC_3)
34 # define RC_CreatePrimary_creationPCR (TPM_RC_P + TPM_RC_4)
35
    36 // Function prototype
37 TPM_RC
38 TPM2_CreatePrimary(CreatePrimary_In* in, CreatePrimary_Out* out);
39
40 # endif // TPM INCLUDE PRIVATE PROTOTYPES CREATEPRIMARY FP H
41 #endif // CC_CreatePrimary
    6.74
         /tpm/include/private/prototypes/Create_fp.h
1 // FILE GENERATED BY TpmExtractCode: DO NOT EDIT
2
```

```
Family "2.0" TCG Public Review Page 300
3 #if CC_Create // Command must be enabled
4
5 # ifndef _TPM_INCLUDE_PRIVATE_PROTOTYPES_CREATE_FP_H_
6 # define _TPM_INCLUDE_PRIVATE_PROTOTYPES_CREATE_FP_H_
7
    8 // Input structure definition
9 typedef struct
10 {
11 TPMI DH_OBJECT parentHandle;
12 TPM2B_SENSITIVE_CREATE inSensitive;
13 TPM2B PUBLIC inPublic;
14 TPM2B_DATA outsideInfo;
15 TPML_PCR_SELECTION creationPCR;
16 } Create_In;
```

```
17
18 // Output structure definition
19 typedef struct
20 {
21 TPM2B_PRIVATE outPrivate;
22 TPM2B_PUBLIC outPublic;
23 TPM2B_CREATION_DATA creationData;
24 TPM2B_DIGEST creationHash;
25 TPMT_TK_CREATION creationTicket;
26 } Create_Out;
27
28 // Response code modifiers
29 # define RC_Create_parentHandle (TPM_RC_H + TPM_RC_1)
30 # define RC_Create_inSensitive (TPM_RC_P + TPM_RC_1)
31 # define RC Create_inPublic
32 # define RC_Create_outsideInfo (TPM_RC_P + TPM_RC_3)
33 # define RC_Create_creationPCR (TPM_RC_P + TPM_RC_4)
34
35 // Function prototype
36 TPM_RC
37 TPM2_Create(Create_In* in, Create_Out* out);
38
39 # endif // _TPM_INCLUDE_PRIVATE_PROTOTYPES_CREATE_FP_H_
    40 #endif // CC_Create
```
#### **/tpm/include/private/prototypes/CryptCmac\_fp.h**

```
1 /*(Auto-generated)
 2 * Created by TpmPrototypes; Version 3.0 July 18, 2017
      3 * Date: Mar 28, 2019 Time: 08:25:18PM
 4 */
 5
 6 #ifndef _CRYPT_CMAC_FP_H_
 7 #define _CRYPT_CMAC_FP_H_
 8
 9 #if ALG_CMAC
10
11 //*** CryptCmacStart()
12 // This is the function to start the CMAC sequence operation. It initializes the
     13 // dispatch functions for the data and end operations for CMAC and initializes the
14 // parameters that are used for the processing of data, including the key, key size
15 // and block cipher algorithm.
16 UINT16
17 CryptCmacStart(
18 SMAC_STATE* state, TPMU_PUBLIC_PARMS* keyParms, TPM_ALG_ID macAlg, TPM2B* key);
19
20 //*** CryptCmacData()
21 // This function is used to add data to the CMAC sequence computation. The function
22 // will XOR new data into the IV. If the buffer is full, and there is additional
23 // input data, the data is encrypted into the IV buffer, the new data is then
24 // XOR into the IV. When the data runs out, the function returns without encrypting
25 // even if the buffer is full. The last data block of a sequence will not be
26 // encrypted until the call to CryptCmacEnd(). This is to allow the proper subkey
27 // to be computed and applied before the last block is encrypted.
28 void CryptCmacData(SMAC_STATES* state, UINT32 size, const BYTE* buffer);
29
     30 //*** CryptCmacEnd()
31 // This is the completion function for the CMAC. It does padding, if needed, and
32 // selects the subkey to be applied before the last block is encrypted.
33 UINT16
34 CryptCmacEnd(SMAC_STATES* state, UINT32 outSize, BYTE* outBuffer);
35 #endif
36
37 #endif // _CRYPT_CMAC_FP_H_
```
# **/tpm/include/private/prototypes/CryptEccCrypt\_fp.h**

```
1 /*(Auto-generated)
 2 * Created by TpmPrototypes; Version 3.0 July 18, 2017
 3 * Date: Feb 28, 2020 Time: 03:04:48PM
 4 */
 5
 6 #ifndef _CRYPT_ECC_CRYPT_FP_H_
     7 #define _CRYPT_ECC_CRYPT_FP_H_
 8
 9 #if CC_ECC_Encrypt || CC_ECC_Encrypt
10
11 //*** CryptEccSelectScheme()
12 // This function is used by TPM2_ECC_Decrypt and TPM2_ECC_Encrypt. It sets scheme
13 // either the input scheme or the key scheme. If they key scheme is not TPM_ALG_NULL
14 // then the input scheme must be TPM_ALG_NULL or the same as the key scheme. If
15 // not, then the function returns FALSE.
16 // Return Type: BOOL
17 // TRUE 'scheme' is set
18 // FALSE 'scheme' is not valid (it may have been changed).
19 BOOL CryptEccSelectScheme(OBJECT* key, //IN: key containing default scheme<br>20 TPMT KDF SCHEME* scheme // IN: a decrypt scheme
                              TPMT KDF SCHEME* scheme // IN: a decrypt scheme
21 );
22
23 //*** CryptEccEncrypt()
24 //This function performs ECC-based data obfuscation. The only scheme that is currently
25 // supported is MGF1 based. See Part 1, Annex D for details.
26 // Return Type: TPM_RC
                                    unsupported curve28 // TPM_RC_HASH hash not allowed<br>
29 // TPM_RC_SCHEME scheme' is not
29 // TPM_RC_SCHEME 'scheme' is not supported
30 // TPM_RC_NO_RESULT internal error in big number processing
31 LIB_EXPORT TPM_RC CryptEccEncrypt(
32 OBJECT* key, // IN: public key of recipient<br>
33 TPMT_KDF_SCHEME* scheme, // IN: scheme to use,<br>
\frac{1}{100} TM: the text to obfuscate
32 TOBJECT* key,<br>33 TPMT_KDF_SCHEME* scheme,
34 TPM2B_MAX_BUFFER* plainText, // IN: the text to obfuscate
35 TPMS_ECC_POINT* c1, // OUT: public ephemeral key
36 TPM2B_MAX_BUFFER* c2, // OUT: obfuscated text
37 TPM2B_DIGEST* c3 // OUT: digest of ephemeral key
38 // and plainText
39 );
40
41 //*** CryptEccDecrypt()
42 // This function performs ECC decryption and integrity check of the input data.
43 // Return Type: TPM_RC
44 // TPM_RC_CURVE unsupported curve
45 // TPM_RC_HASH hash not allowed
46 // TPM_RC_SCHEME 'scheme' is not supported<br>
47 // TPM_RC_NO_RESULT internal error in big numb
            47PM_RC_NO_RESULT internal error in big number processing<br>
47PM_RC_VALUE C3 did not match hash of recovered data
48 // TPM_RC_VALUE C3 did not match hash of recovered data
49 LIB_EXPORT TPM_RC CryptEccDecrypt(
50 OBJECT* key, // IN: key used for data recovery
51 TPMT KDF SCHEME* scheme, // IN: scheme to use.
52 TPM2B_MAX_BUFFER* plainText, // OUT: the recovered text
53 TPMS_ECC_POINT* c1, \sqrt{}/ IN: public ephemeral key<br>54 TPM2B MAX BUFFER* c2, \frac{1}{10} IN: obfuscated text
                                     54 TPM2B_MAX_BUFFER* c2, // IN: obfuscated text
55 TPM2B_DIGEST* c3 // IN: digest of ephemeral key
56 // and plainText
57 );
58 #endif // CC_ECC_Encrypt || CC_ECC_Encrypt
59
60 #endif // _CRYPT_ECC_CRYPT_FP_H_
```
# **/tpm/include/private/prototypes/CryptEccKeyExchange\_fp.h**

```
1 /*(Auto-generated)
 2 * Created by TpmPrototypes; Version 3.0 July 18, 2017
 3 * Date: Mar 28, 2019 Time: 08:25:18PM
 4 */
 5
 6 #ifndef _CRYPT_ECC_KEY_EXCHANGE_FP_H_
     7 #define _CRYPT_ECC_KEY_EXCHANGE_FP_H_
 8
 9 #if CC_ZGen_2Phase == YES
10
11 //*** CryptEcc2PhaseKeyExchange()
12 // This function is the dispatch routine for the EC key exchange functions that use
13 // two ephemeral and two static keys.
14 // Return Type: TPM_RC
15 // TPM RC SCHEME scheme is not defined
16 LIB_EXPORT TPM_RC CryptEcc2PhaseKeyExchange(
17 TPMS_ECC_POINT* outZ1, // OUT: a computed point
18 TPMS_ECC_POINT* outZ2, // OUT: and optional second point<br>19 TPM_ECC_CURVE curveId, // IN: the curve for the computat.
19 TPM_ECC_CURVE curveId, // IN: the curve for the computations<br>20 TPM_ALG_ID scheme, // IN: the key exchange scheme
                             scheme, // IN: the key exchange scheme
21 TPM2B_ECC_PARAMETER* dsA, // IN: static private TPM key
22 TPM2B_ECC_PARAMETER* deA, \frac{1}{10} // IN: ephemeral private TPM key<br>23 TPMS ECC_POINT* QsB, \frac{1}{10} // IN: static public party B key
23 TPMS_ECC_POINT* QsB, // IN: static public party B key
24 TPMS_ECC_POINT* QeB // IN: ephemeral public party B key
25 );
26 # if ALG_SM2
27
28 //*** SM2KeyExchange()
29 // This function performs the key exchange defined in SM2.
30 // The first step is to compute
31 // 'tA' = ('dsA' + 'deA' avf(Xe,A)) mod 'n'
32 // Then, compute the 'Z' value from
33 // 'outZ' = ('h' 'tA' mod 'n') ('QsA' + [avf('QeB.x')]('QeB')).
34 // The function will compute the ephemeral public key from the ephemeral
35 // private key.
36 // All points are required to be on the curve of 'inQsA'. The function will fail
     37 // catastrophically if this is not the case
38 // Return Type: TPM_RC
39 // TPM_RC_NO_RESULT the value for dsA does not give a valid point on the
40 // curve
41 LIB_EXPORT TPM_RC SM2KeyExchange(
42 TPMS_ECC_POINT* outZ, // OUT: the computed point
43 TPM ECC CURVE curveId, // IN: the curve for the computations
44 TPM2B_ECC_PARAMETER* dsAIn, // IN: static private TPM key
45 TPM2B_ECC_PARAMETER* deAIn, // IN: ephemeral private TPM key
46 TPMS_ECC_POINT* QsBIn, // IN: static public party B key<br>47 TPMS_ECC_POINT* QeBIn // IN: ephemeral public party B
                                        // IN: ephemeral public party B key
48 );
49 # endif
50 #endif // CC_ZGen_2Phase
51
52 #endif // _CRYPT_ECC_KEY_EXCHANGE_FP_H_
```
# **/tpm/include/private/prototypes/CryptEccMain\_fp.h**

```
1 /*(Auto-generated)
2 * Created by TpmPrototypes; Version 3.0 July 18, 2017
3 * Date: Apr 2, 2019 Time: 03:18:00PM
4 */
5
    6 #ifndef _CRYPT_ECC_MAIN_FP_H_
7 #define _CRYPT_ECC_MAIN_FP_H_
8
```

```
Family "2.0" TCG Public Review Page 304
 9 #if ALG_ECC
10
11 //** Functions
     12 # if SIMULATION
13 void EccSimulationEnd(void);
14 # endif // SIMULATION
15
16 //*** CryptEccInit()
17 // This function is called at _TPM_Init
18 BOOL CryptEccInit(void);
19
20 //*** CryptEccStartup()
21 // This function is called at TPM2_Startup().
22 BOOL CryptEccStartup(void);
23
24 //*** ClearPoint2B(generic)
    25 // Initialize the size values of a TPMS_ECC_POINT structure.
26 void ClearPoint2B(TPMS_ECC_POINT* p // IN: the point
27 );
28
29 //*** CryptEccGetParametersByCurveId()
30 // This function returns a pointer to the curve data that is associated with
31 // the indicated curveId.
    32 // If there is no curve with the indicated ID, the function returns NULL. This
33 // function is in this module so that it can be called by GetCurve data.
34 // Return Type: const TPM_ECC_CURVE_METADATA
35 // NULL curve with the indicated TPM_ECC_CURVE is not implemented
36 // != NULL pointer to the curve data
37 LIB_EXPORT const TPM_ECC_CURVE_METADATA* CryptEccGetParametersByCurveId(
38 TPM_ECC_CURVE curveId // IN: the curveID
    39 );
40
41 //*** CryptEccGetKeySizeForCurve()
42 // This function returns the key size in bits of the indicated curve.
43 LIB_EXPORT UINT16 CryptEccGetKeySizeForCurve(TPM_ECC_CURVE curveId // IN: the curve
44 );
45
46 //***CryptEccGetOID()
47 const BYTE* CryptEccGetOID(TPM_ECC_CURVE curveId);
48
49 //*** CryptEccGetCurveByIndex()
50 // This function returns the number of the 'i'-th implemented curve. The normal
51 // use would be to call this function with 'i' starting at 0. When the 'i' is greater
52 // than or equal to the number of implemented curves, TPM_ECC_NONE is returned.
53 LIB_EXPORT TPM_ECC_CURVE CryptEccGetCurveByIndex(UINT16 i);
54
55 //*** CryptCapGetECCCurve()
56 // This function returns the list of implemented ECC curves.
57 // Return Type: TPMI_YES_NO
58 // YES if no more ECC curve is available
59 // NO if there are more ECC curves not reported
60 TPMI_YES_NO
61 CryptCapGetECCCurve(TPM_ECC_CURVE curveID, // IN: the starting ECC curve
62 UINT32 maxCount, // IN: count of returned curves
63 TPML_ECC_CURVE* curveList // OUT: ECC curve list
64 );
65
66 //*** CryptCapGetOneECCCurve()
67 // This function returns whether the ECC curve is implemented.
68 BOOL CryptCapGetOneECCCurve(TPM_ECC_CURVE curveID // IN: the ECC curve
69 );
70
71 //*** CryptGetCurveSignScheme()
72 // This function will return a pointer to the scheme of the curve.
73 const TPMT_ECC_SCHEME* CryptGetCurveSignScheme(
        TPM ECC CURVE curveId // IN: The curve selector
```

```
Family "2.0" TCG Public Review Page 305
 75 );
76
 77 //*** CryptGenerateR()
     78 // This function computes the commit random value for a split signing scheme.
 79 //
 80 // If 'c' is NULL, it indicates that 'r' is being generated
 81 // for TPM2_Commit.
 82 // If 'c' is not NULL, the TPM will validate that the 'gr.commitArray'
 83 // bit associated with the input value of 'c' is SET. If not, the TPM
 84 // returns FALSE and no 'r' value is generated.
     85 // Return Type: BOOL
 86 // TRUE(1) r value computed
 87 // FALSE(0) no r value computed
88 BOOL CryptGenerateR(TPM2B_ECC_PARAMETER* r, // OUT: the generated random value
89 UINT16* c, // IN/OUT: count value.
 90 TPMI_ECC_CURVE curveID, // IN: the curve for the value<br>91 TPM2B NAME* aame // IN: optional name of a key
 91 TPM2B_NAME* name // IN: optional name of a key to \frac{1}{2} associate with 'r'
                                                    92 // associate with 'r'
 93 );
 94
 95 //*** CryptCommit()
 96 // This function is called when the count value is committed. The 'gr.commitArray'
 97 // value associated with the current count value is SET and g_commitCounter is
 98 // incremented. The low-order 16 bits of old value of the counter is returned.
     99 UINT16
100 CryptCommit(void);
101
102 //*** CryptEndCommit()
103 // This function is called when the signing operation using the committed value
104 // is completed. It clears the gr.commitArray bit associated with the count
105 // value so that it can't be used again.
     106 void CryptEndCommit(UINT16 c // IN: the counter value of the commitment
107 );
108
109 //*** CryptEccGetParameters()
110 // This function returns the ECC parameter details of the given curve.
111 // Return Type: BOOL
112 // TRUE(1) success
113 // FALSE(0) unsupported ECC curve ID
114 BOOL CryptEccGetParameters(
115 TPM_ECC_CURVE curveId, // IN: ECC curve ID
116 TPMS_ALGORITHM_DETAIL_ECC* parameters // OUT: ECC parameters
117 );
118
119 //*** TpmEcc_IsValidPrivateEcc()
120 // Checks that 0 < 'x' < 'q'
121 BOOL TpmEcc_IsValidPrivateEcc(const Crypt_Int* x, // IN: private key to check
122 const Crypt EccCurve* E // IN: the curve to check
123 );
124
     125 LIB_EXPORT BOOL CryptEccIsValidPrivateKey(TPM2B_ECC_PARAMETER* d,
126 TPM ECC CURVE curveId);
127
128 //*** TpmEcc_PointMult()
129 // This function does a point multiply of the form 'R' = ['d']'S' + ['u']'Q' where the
     130 // parameters are Crypt_Int* values. If 'S' is NULL and d is not NULL, then it 
     computes
131 // 'R' = ['d']'G' + ['u']'Q' or just 'R' = ['d']'G' if 'u' and 'Q' are NULL.132 // If 'skipChecks' is TRUE, then the function will not verify that the inputs are
133 // correct for the domain. This would be the case when the values were created by the
134 // CryptoEngine code.
135 // It will return TPM_RC_NO_RESULT if the resulting point is the point at infinity.
136 // Return Type: TPM_RC
137 // TPM_RC_NO_RESULT result of multiplication is a point at infinity
138 // TPM_RC_ECC_POINT 'S' or 'Q' is not on the curve<br>
139 // TPM_RC_VALUE 'd' or 'u' is not < n
     139 // TPM_RC_VALUE 'd' or 'u' is not < n
```

```
Family "2.0" TCG Public Review Page 306
140 TPM_RC
141 TpmEcc_PointMult(Crypt_Point* R, // OUT: computed point
142 const Crypt_Point* S, // IN: optional point to multiply by 'd'
                                      1, // IN: scalar for [d]S or [d]G
144 const Crypt_Point* Q, // IN: optional second point
145 const Crypt_Int* u, // IN: optional second scalar
146 const Crypt_EccCurve* E // IN: curve parameters
147 );
148
149 //***TpmEcc_GenPrivateScalar()
     150 // This function gets random values that are the size of the key plus 64 bits. The
151 // value is reduced (mod ('q' - 1)) and incremented by 1 ('q' is the order of the
152 // curve. This produces a value ('d') such that 1 \leq d' < q'. This is the method
153 // of FIPS 186-4 Section B.4.1 ""Key Pair Generation Using Extra Random Bits"".
154 // Return Type: BOOL
155 // TRUE(1) success
156 // FALSE(0) failure generating private key
157 BOOL TpmEcc_GenPrivateScalar(
158 Crypt_Int* dOut, // OUT: the qualified random value
159 const Crypt_EccCurve* E, // IN: curve for which the private key
160 // needs to be appropriate
161 RAND STATE* rand // IN: state for DRBG
162 );
163
164 //*** TpmEcc_GenerateKeyPair()
165 // This function gets a private scalar from the source of random bits and does
166 // the point multiply to get the public key.
167 BOOL TpmEcc_GenerateKeyPair(Crypt_Int* bnD, // OUT: private scalar
168 Crypt_Point* ecQ, // OUT: public point<br>169 Const Crupt Point* ecQ, // OUT: public point
169 const Crypt_EccCurve* E, // IN: curve for the point
170 <b>RAND_STATE* rand // IN: DRBG state to use
171 );
172
173 //***CryptEccNewKeyPair(***)
174 // This function creates an ephemeral ECC. It is ephemeral in that
175 // is expected that the private part of the key will be discarded
176 LIB_EXPORT TPM_RC CryptEccNewKeyPair(
177 TPMS_ECC_POINT* Qout, // OUT: the public point<br>178 TPM2B_ECC_PARAMETER* dOut, // OUT: the private scalary
178 TPM2B_ECC_PARAMETER* dOut, // OUT: the private scalar
179 TPM_ECC_CURVE curveId // IN: the curve for the key
180 );
181
182 //*** CryptEccPointMultiply()
183 // This function computes 'R' := ['dIn']'G' + ['uIn']'QIn'. Where 'dIn' and
184 // 'uIn' are scalars, 'G' and 'QIn' are points on the specified curve and 'G' is the
185 // default generator of the curve.
186 //
187 // The 'xOut' and 'yOut' parameters are optional and may be set to NULL if not
188 // used.
189 //
190 // It is not necessary to provide 'uIn' if 'QIn' is specified but one of 'uIn' and
     191 // 'dIn' must be provided. If 'dIn' and 'QIn' are specified but 'uIn' is not
192 // provided, then 'R' = [dIn']'QIn'.193 //
194 // If the multiply produces the point at infinity, the TPM_RC_NO_RESULT is returned.
195 //
196 // The sizes of 'xOut' and yOut' will be set to be the size of the degree of
     197 // the curve
198 //
199 // It is a fatal error if 'dIn' and 'uIn' are both unspecified (NULL) or if 'Qin'
200 // or 'Rout' is unspecified.
201 //
202 // Return Type: TPM_RC
203 // TPM_RC_ECC_POINT the point 'Pin' or 'Qin' is not on the curve
204 // TPM_RC_NO_RESULT the product point is at infinity
     205 // TPM_RC_CURVE bad curve
```

```
206 // TPM_RC_VALUE 'dIn' or 'uIn' out of range
207 //
208 LIB_EXPORT TPM_RC CryptEccPointMultiply(<br>209 TPMS ECC POINT* Rout, // OUT
                                  // OUT: the product point R
210 TPM_ECC_CURVE curveId, // IN: the curve to use
211 TPMS_ECC_POINT* Pin, // IN: first point (can be null)
212 TPM2B_ECC_PARAMETER* dIn, // IN: scalar value for [dIn]Qin
213 // the Pin
214 TPMS_ECC_POINT* Qin, // IN: point Q
215 TPM2B_ECC_PARAMETER* uIn // IN: scalar value for the multiplier
216 // of Q
217 );
218
219 //*** CryptEccIsPointOnCurve()
220 // This function is used to test if a point is on a defined curve. It does this
221 // by checking that 'y'<sup>^2</sup> mod 'p' = 'x'<sup>^3</sup> + 'a<sup>'*'</sup>x' + 'b' mod 'p'.
222 //
     223 // It is a fatal error if 'Q' is not specified (is NULL).
224 // Return Type: BOOL
225 // TRUE(1) point is on curve
226 // FALSE(0) point is not on curve or curve is not supported
227 LIB_EXPORT BOOL CryptEccIsPointOnCurve(
228 TPM_ECC_CURVE curveId, // IN: the curve selector<br>229 TPMS_ECC_POINT* Oin // IN: the point
        TPMS ECC_POINT* Qin // IN: the point.
230 );
231
232 //*** CryptEccGenerateKey()
233 // This function generates an ECC key pair based on the input parameters.
234 // This routine uses KDFa to produce candidate numbers. The method is according
235 // to FIPS 186-3, section B.1.2 "Key Pair Generation by Testing Candidates."
236 // According to the method in FIPS 186-3, the resulting private value 'd' should be
     237 // 1 <= 'd' < 'n' where 'n' is the order of the base point.
238 //
239 // It is a fatal error if 'Qout', 'dOut', is not provided (is NULL).
240 //
241 // If the curve is not supported
242 // If 'seed' is not provided, then a random number will be used for the key
243 // Return Type: TPM_RC
244 // TPM_RC_CURVE curve is not supported
245 // TPM_RC_NO_RESULT could not verify key with signature (FIPS only)
246 LIB_EXPORT TPM_RC CryptEccGenerateKey(
247 TPMT_PUBLIC* publicArea, // IN/OUT: The public area template for
248 // the new key. The public key
249 // area will be replaced computed
250 // ECC public key
251 TPMT_SENSITIVE* sensitive, // OUT: the sensitive area will be<br>252 // updated to contain the pri
252 // updated to contain the private
253 // ECC key and the symmetric
254 // encryption key
255 RAND_STATE* rand // IN: if not NULL, the deterministic
256 // RNG state
257 );
258 #endif // ALG_ECC
259
260 #endif // _CRYPT_ECC_MAIN_FP_H_
```
#### **/tpm/include/private/prototypes/CryptEccSignature\_fp.h**

```
1 /*(Auto-generated)
2 * Created by TpmPrototypes; Version 3.0 July 18, 2017
3 * Date: Mar 28, 2019 Time: 08:25:18PM
4 */
5
6 #ifndef _CRYPT_ECC_SIGNATURE_FP_H_
7 #define _CRYPT_ECC_SIGNATURE_FP_H_
```

```
8
9 #if ALG_ECC
10
     11 //*** CryptEccSign()
12 // This function is the dispatch function for the various ECC-based
13 // signing schemes.
14 // There is a bit of ugliness to the parameter passing. In order to test this,
15 // we sometime would like to use a deterministic RNG so that we can get the same
16 // signatures during testing. The easiest way to do this for most schemes is to
17 // pass in a deterministic RNG and let it return canned values during testing.
18 // There is a competing need for a canned parameter to use in ECDAA. To accommodate
19 // both needs with minimal fuss, a special type of RAND_STATE is defined to carry
20 // the address of the commit value. The setup and handling of this is not very
21 // different for the caller than what was in previous versions of the code.
22 // Return Type: TPM_RC
23 // TPM_RC_SCHEME 'scheme' is not supported
24 LIB_EXPORT TPM_RC CryptEccSign(TPMT_SIGNATURE* signature, // OUT: signature
                                 25 OBJECT* signKey, // IN: ECC key to sign the hash
26 const TPM2B_DIGEST* digest, // IN: digest to sign
27 TPMT ECC SCHEME* scheme, // IN: signing scheme
28 RAND STATE* rand);
29
30 //*** CryptEccValidateSignature()
31 // This function validates an EcDsa or EcSchnorr signature.
     32 // The point 'Qin' needs to have been validated to be on the curve of 'curveId'.
33 // Return Type: TPM_RC
34 // TPM_RC_SIGNATURE not a valid signature
35 LIB_EXPORT TPM_RC CryptEccValidateSignature(
36 TPMT_SIGNATURE* signature, // IN: signature to be verified
37 OBJECT* signKey, // IN: ECC key signed the hash
38 const TPM2B_DIGEST* digest // IN: digest that was signed
39 );
40
41 //***CryptEccCommitCompute()
42 // This function performs the point multiply operations required by TPM2_Commit.
43 //
44 // If 'B' or 'M' is provided, they must be on the curve defined by 'curveId'. This
     45 // routine does not check that they are on the curve and results are unpredictable
46 // if they are not.
47 //
48 // It is a fatal error if 'r' is NULL. If 'B' is not NULL, then it is a
49 // fatal error if 'd' is NULL or if 'K' and 'L' are both NULL.
50 // If 'M' is not NULL, then it is a fatal error if 'E' is NULL.
51 //
52 // Return Type: TPM_RC
    53 // TPM_RC_NO_RESULT if 'K', 'L' or 'E' was computed to be the point
54 // at infinity
55 // TPM_RC_CANCELED a cancel indication was asserted during this
56 // function
57 LIB_EXPORT TPM_RC CryptEccCommitCompute(
58 TPMS_ECC_POINT* K, // OUT: [d]B or [r]Q<br>
59 TPMS ECC_POINT* L, // OUT: [r]B
59 TPMS_ECC_POINT* L, // OUT: [r]B
60 TPMS_ECC_POINT* E, // OUT: [r]M<br>
61 TPM ECC_CURVE curveId, // IN: the co
61 TPM_ECC_CURVE curveId, // IN: the curve for the computations
62 TPMS_ECC_POINT* M, \frac{1}{10} // IN: M (optional)<br>
63 TPMS ECC_POINT* B, \frac{1}{10} // IN: B (optional)
63 TPMS_ECC_POINT* B, // IN: B (optional)
64 TPM2B_ECC_PARAMETER* d, \binom{1}{1} IN: d (optional)<br>65 TPM2B_ECC_PARAMETER* r \binom{1}{1} IN: the computed
65 TPM2B_ECC_PARAMETER* r // IN: the computed r value (required)
66 );
67 #endif // ALG_ECC
68
69 #endif // _CRYPT_ECC_SIGNATURE_FP_H_
```
### **/tpm/include/private/prototypes/CryptHash\_fp.h**

```
Family "2.0" TCG Public Review Page 309
 1 /*(Auto-generated)
 2 * Created by TpmPrototypes; Version 3.0 July 18, 2017
 3 * Date: Feb 28, 2020 Time: 03:04:48PM
 4 */
 5
 6 #ifndef _CRYPT_HASH_FP_H_
 7 #define _CRYPT_HASH_FP_H_
 8
9 //*** CryptHashInit()
    10 // This function is called by _TPM_Init do perform the initialization operations for
11 // the library.
12 BOOL CryptHashInit(void);
13
14 //*** CryptHashStartup()
15 // This function is called by TPM2_Startup(). It checks that the size of the
16 // HashDefArray is consistent with the HASH_COUNT.
17 BOOL CryptHashStartup(void);
18
19 //*** CryptGetHashDef()
    20 // This function accesses the hash descriptor associated with a hash a
21 // algorithm. The function returns a pointer to a 'null' descriptor if hashAlg is
22 // TPM_ALG_NULL or not a defined algorithm.
23 PHASH_DEF
24 CryptGetHashDef(TPM_ALG_ID hashAlg);
25
26 //*** CryptHashIsValidAlg()
    27 // This function tests to see if an algorithm ID is a valid hash algorithm. If
28 // flag is true, then TPM_ALG_NULL is a valid hash.
29 // Return Type: BOOL
30 // TRUE(1) hashAlg is a valid, implemented hash on this TPM
31 // FALSE(0) hashAlg is not valid for this TPM
32 BOOL CryptHashIsValidAlg(TPM_ALG_ID hashAlg, // IN: the algorithm to check
33 BOOL flag // IN: TRUE if TPM_ALG_NULL is to be treated
34 // as a valid hash
35 );
36
37 //*** CryptHashGetAlgByIndex()
38 // This function is used to iterate through the hashes. TPM_ALG_NULL
39 // is returned for all indexes that are not valid hashes.
40 // If the TPM implements 3 hashes, then an 'index' value of 0 will
41 // return the first implemented hash and an 'index' of 2 will return the
42 // last. All other index values will return TPM_ALG_NULL.
43 //
44 // Return Type: TPM_ALG_ID
45 // TPM_ALG_xxx a hash algorithm
46 // TPM_ALG_NULL this can be used as a stop value
    LIB_EXPORT TPM_ALG_ID CryptHashGetAlgByIndex(UINT32 index // IN: the index
48 );
49
50 //*** CryptHashGetDigestSize()
51 // Returns the size of the digest produced by the hash. If 'hashAlg' is not a hash
52 // algorithm, the TPM will FAIL.
53 // Return Type: UINT16
                TPM ALG NULL
55 // > 0 the digest size
56 //
57 LIB_EXPORT UINT16 CryptHashGetDigestSize(
58 TPM_ALG_ID hashAlg // IN: hash algorithm to look up
59 );
60
61 //*** CryptHashGetBlockSize()
62 // Returns the size of the block used by the hash. If 'hashAlg' is not a hash
63 // algorithm, the TPM will FAIL.
64 // Return Type: UINT16
```

```
65 // 0 TPM_ALG_NULL
 66 // > 0 the digest size
 67 //
     68 LIB_EXPORT UINT16 CryptHashGetBlockSize(
 69 TPM_ALG_ID hashAlg // IN: hash algorithm to look up
 70 );
 71
 72 //*** CryptHashGetOid()
 73 // This function returns a pointer to DER=encoded OID for a hash algorithm. All OIDs
 74 // are full OID values including the Tag (0x06) and length byte.
     75 LIB_EXPORT const BYTE* CryptHashGetOid(TPM_ALG_ID hashAlg);
 76
 77 //*** CryptHashGetContextAlg()
 78 // This function returns the hash algorithm associated with a hash context.
 79 TPM_ALG_ID
 80 CryptHashGetContextAlg(PHASH_STATE state // IN: the context to check
 81 );
 82
 83 //*** CryptHashCopyState
 84 // This function is used to clone a HASH_STATE.
 85 LIB_EXPORT void CryptHashCopyState(HASH_STATE* out, // OUT: destination of the state
 86 const HASH_STATE* in // IN: source of the state
 87 );
 88
      89 //*** CryptHashExportState()
 90 // This function is used to export a hash or HMAC hash state. This function
 91 // would be called when preparing to context save a sequence object.
 92 void CryptHashExportState(
 93 PCHASH STATE internalFmt, // IN: the hash state formatted for use by
 94 // library<br>95 PEXPORT HASH STATE externalFmt // OUT: the ex
 95 PEXPORT_HASH_STATE externalFmt // OUT: the exported hash state
     96 );
 97
 98 //*** CryptHashImportState()
 99 // This function is used to import the hash state. This function
100 // would be called to import a hash state when the context of a sequence object
101 // was being loaded.
102 void CryptHashImportState(
103 PHASH STATE internalFmt, \frac{1}{\sqrt{6}} OUT: the hash state formatted for use by
104 the library<br>105 PCEXPORT HASH STATE external Fmt // IN: the exporter
          PCEXPORT HASH STATE externalFmt // IN: the exported hash state
106 );
107
108 //*** CryptHashStart()
109 // Functions starts a hash stack
110 // Start a hash stack and returns the digest size. As a side effect, the
111 // value of 'stateSize' in hashState is updated to indicate the number of bytes
112 // of state that were saved. This function calls GetHashServer() and that function
113 // will put the TPM into failure mode if the hash algorithm is not supported.
114 //
115 // This function does not use the sequence parameter. If it is necessary to import
116 // or export context, this will start the sequence in a local state
117 // and export the state to the input buffer. Will need to add a flag to the state
118 // structure to indicate that it needs to be imported before it can be used.
119 // (BLEH).
120 // Return Type: UINT16
121 // 0 hash is TPM_ALG_NULL
122 // >0 digest size
123 LIB_EXPORT UINT16 CryptHashStart(
124 PHASH_STATE hashState, // OUT: the running hash state
125 TPM ALG ID hashAlg // IN: hash algorithm
126 );
127
128 //*** CryptDigestUpdate()
129 // Add data to a hash or HMAC, SMAC stack.
130 //
```

```
Family "2.0" TCG Public Review Page 311
131 void CryptDigestUpdate(PHASH_STATE hashState, // IN: the hash context information<br>132 UINT32 dataSize, // IN: the size of data to be added
132 132 132 132 UINT32 dataSize, // IN: the size of data to be added<br>133 133 133 133 133 133 133 133 133
     133 const BYTE* data \frac{1}{10} in: data to be hashed
134 );
135
136 //*** CryptHashEnd()
137 // Complete a hash or HMAC computation. This function will place the smaller of
138 // 'digestSize' or the size of the digest in 'dOut'. The number of bytes in the
139 // placed in the buffer is returned. If there is a failure, the returned value
140 // is <= 0.
141 // Return Type: UINT16
142 // 0 no data returned
143 // > 0 the number of bytes in the digest or dOutSize, whichever is smaller
144 LIB_EXPORT UINT16 CryptHashEnd(PHASH_STATE hashState, // IN: the state of hash stack
145 The CINT32 doutsize, \frac{1}{10} IN: size of digest buffer
146 BYTE* dOut // OUT: hash digest
147 );
148
149 //*** CryptHashBlock()
150 // Start a hash, hash a single block, update 'digest' and return the size of
151 // the results.
152 //
153 // The 'digestSize' parameter can be smaller than the digest. If so, only the more
      154 // significant bytes are returned.
155 // Return Type: UINT16
156 // >= 0 number of bytes placed in 'dOut'
157 LIB EXPORT UINT16 CryptHashBlock(TPM ALG ID hashAlg,
157 LIB_EXPORT UINT16 CryptHashBlock (TPM_ALG_ID hashAlg, // IN: The hash algorithm<br>158 UINT32 dataSize, // IN: size of buffer to hash<br>159 dataSize, // IN: the buffer to hash
159 const BYTE* data, // IN: the buffer to hash
160 UINT32 dOutSize, // IN: size of the digest buffer<br>161 BYTE* dOut // OUT: digest buffer
                                                      1/ OUT: digest buffer
162 );
163
164 //*** CryptDigestUpdate2B()
165 // This function updates a digest (hash or HMAC) with a TPM2B.
166 //
167 // This function can be used for both HMAC and hash functions so the
      168 // 'digestState' is void so that either state type can be passed.
169 LIB_EXPORT void CryptDigestUpdate2B(PHASH_STATE state, // IN: the digest state
170 const TPM2B* bIn // IN: 2B containing the data
171 );
172
173 //*** CryptHashEnd2B()
174 // This function is the same as CryptCompleteHash() but the digest is
175 // placed in a TPM2B. This is the most common use and this is provided
      176 // for specification clarity. 'digest.size' should be set to indicate the number of
177 // bytes to place in the buffer
178 // Return Type: UINT16
179 // >=0 the number of bytes placed in 'digest.buffer'
180 LIB_EXPORT UINT16 CryptHashEnd2B(
181 PHASH STATE state, // IN: the hash state
182 P2B digest // IN: the size of the buffer Out: requested
183 // number of bytes
184 );
185
186 //*** CryptDigestUpdateInt()
187 // This function is used to include an integer value to a hash stack. The function
188 // marshals the integer into its canonical form before calling CryptDigestUpdate().
189 LIB_EXPORT void CryptDigestUpdateInt(<br>190 void* state, // IN: the state
190 void* state, // IN: the state of hash stack
191 UINT32 intSize, // IN: the size of 'intValue' in bytes
192 UINT64 intValue // IN: integer value to be hashed
193 );
194
195 //*** CryptHmacStart()
      196 // This function is used to start an HMAC using a temp
```

```
Family "2.0" TCG Public Review Page 312
197 // hash context. The function does the initialization
198 // of the hash with the HMAC key XOR iPad and updates the
     199 // HMAC key XOR oPad.
200 //
201 // The function returns the number of bytes in a digest produced by 'hashAlg'.
202 // Return Type: UINT16
203 // >= 0 number of bytes in digest produced by 'hashAlg' (may be zero)
204 //
205 LIB_EXPORT UINT16 CryptHmacStart(PHMAC_STATE state, // IN/OUT: the state buffer
206 <sup>T</sup> TPM_ALG_ID hashAlg, // IN: the algorithm to use<br>207 UINT16 RevSize, // IN: the size of the HMAC
                                     207 UINT16 keySize, // IN: the size of the HMAC key
208 const BYTE* key // IN: the HMAC key
209 );
210
211 //*** CryptHmacEnd()
212 // This function is called to complete an HMAC. It will finish the current
213 // digest, and start a new digest. It will then add the oPadKey and the
      214 // completed digest and return the results in dOut. It will not return more
215 // than dOutSize bytes.
216 // Return Type: UINT16
217 // >= 0 number of bytes in 'dOut' (may be zero)
218 LIB EXPORT UINT16 CryptHmacEnd(PHMAC STATE state,
219 UINT32 dOutSize, // IN: size of digest buffer
                                                        220 BYTE* dOut // OUT: hash digest
221 );
222
223 //*** CryptHmacStart2B()
224 // This function starts an HMAC and returns the size of the digest
225 // that will be produced.
226 //
227 // This function is provided to support the most common use of starting an HMAC
     228 // with a TPM2B key.
229 //
230 // The caller must provide a block of memory in which the hash sequence state
231 // is kept. The caller should not alter the contents of this buffer until the
232 // hash sequence is completed or abandoned.
233 //
234 // Return Type: UINT16<br>
235 // > 0 the dige<br>
236 // = 0 the hash
235 // > 0 the digest size of the algorithm
236 // = 0 the hashAlg was TPM_ALG_NULL<br>237 LIB EXPORT UINT16 CrvptHmacStart2B(
      237 LIB_EXPORT UINT16 CryptHmacStart2B(
238 PHMAC_STATE hmacState, // OUT: the state of HMAC stack. It will be used
239 // in HMAC update and completion 240 TPMI ALG HASH hashAlg, // IN: hash algorithm
240 TPMI_ALG_HASH hashAlg, // IN: hash algorithm
241 P2B key // IN: HMAC key
242 );
243
244 //*** CryptHmacEnd2B()
245 // This function is the same as CryptHmacEnd() but the HMAC result
246 // is returned in a TPM2B which is the most common use.
247 // Return Type: UINT16
248 // >=0 the number of bytes placed in 'digest'
249 LIB_EXPORT UINT16 CryptHmacEnd2B(
250 PHMAC_STATE hmacState, // IN: the state of HMAC stack
251 P2B digest // OUT: HMAC
252 );
253
      254 //** Mask and Key Generation Functions
255 //*** CryptMGF_KDF()
256 // This function performs MGF1/KDF1 or KDF2 using the selected hash. KDF1 and KDF2 are
257 // T('n') = T('n'-1) || H('seed' || 'counter') with the difference being that, with
258 // KDF1, 'counter' starts at 0 but with KDF2, 'counter' starts at 1. The caller
259 // determines which version by setting the initial value of counter to either 0 or 1.
260 // Note: Any value that is not 0 is considered to be 1.
261 //
      262 // This function returns the length of the mask produced which
```
```
Family "2.0" TCG Public Review Page 313
263 // could be zero if the digest algorithm is not supported
264 // Return Type: UINT16
265 // 0 hash algorithm was TPM_ALG_NULL<br>266 // > 0 should be the same as 'mSize'
                   266 // > 0 should be the same as 'mSize'
267 LIB_EXPORT UINT16 CryptMGF_KDF(UINT32 mSize, // IN: length of the mask to be produced
268 BYTE* mask, // OUT: buffer to receive the mask
269 TPM_ALG_ID hashAlg, // IN: hash to use
270 UINT32 seedSize, // IN: size of the seed
271 BYTE* seed, // IN: seed size
272 UINT32 counter // IN: counter initial value
273 );
274
275 //*** CryptKDFa()
276 // This function performs the key generation according to Part 1 of the
277 // TPM specification.
278 //
     279 // This function returns the number of bytes generated which may be zero.
280 //
281 // The 'key' and 'keyStream' pointers are not allowed to be NULL. The other
282 // pointer values may be NULL. The value of 'sizeInBits' must be no larger
283 // than (2^18)-1 = 256K bits (32385 bytes).
284 //
285 // The 'once' parameter is set to allow incremental generation of a large
286 // value. If this flag is TRUE, 'sizeInBits' will be used in the HMAC computation
     287 // but only one iteration of the KDF is performed. This would be used for
288 // XOR obfuscation so that the mask value can be generated in digest-sized
289 // chunks rather than having to be generated all at once in an arbitrarily
290 // large buffer and then XORed into the result. If 'once' is TRUE, then
291 // 'sizeInBits' must be a multiple of 8.
292 //
293 // Any error in the processing of this command is considered fatal.
     294 // Return Type: UINT16
295 // 0 hash algorithm is not supported or is TPM_ALG_NULL
296 // > 0 the number of bytes in the 'keyStream' buffer
297 LIB_EXPORT UINT16 CryptKDFa(
298 TPM ALG ID hashAlg, \sqrt{N} IN: hash algorithm used in HMAC
299 const TPM2B* key, // IN: HMAC key<br>300 const TPM2B* label, // IN: a label i
         300 const TPM2B* label, // IN: a label for the KDF
301 const TPM2B* contextU, // IN: context U
302 const TPM2B* contextV, \frac{1}{1} IN: context V<br>303 UINT32 sizeInBits. \frac{1}{1} IN: size of ge
        303 UINT32 sizeInBits, // IN: size of generated key in bits
304 BYTE* keyStream, // OUT: key buffer
305 UINT32* counterInOut, // IN/OUT: caller may provide the iteration
306 // counter for incremental operations to
307 // avoid large intermediate buffers.
308 UINT16 blocks // IN: If non-zero, this is the maximum number
309 // of blocks to be returned, regardless
310 // of sizeInBits
311 );
312
313 //*** CryptKDFe()
314 // This function implements KDFe() as defined in TPM specification part 1.
315 //
316 // This function returns the number of bytes generated which may be zero.
317 //
     318 // The 'Z' and 'keyStream' pointers are not allowed to be NULL. The other
319 // pointer values may be NULL. The value of 'sizeInBits' must be no larger
320 // than (2^18)-1 = 256K bits (32385 bytes).
321 // Any error in the processing of this command is considered fatal.
322 // Return Type: UINT16
323 // 0 hash algorithm is not supported or is TPM_ALG_NULL
324 // > 0 the number of bytes in the 'keyStream' buffer
325 //
326 LIB_EXPORT UINT16 CryptKDFe(TPM_ALG_ID hashAlg, // IN: hash algorithm used in HMAC
327 TPM2B* Z, // IN: Z<br>328 Const TPM2B* label, // IN: a
                                                  328 const TPM2B* label, // IN: a label value for the KDF
```

```
329 TPM2B* partyUInfo, // IN: PartyUInfo
330 TPM2B* partyVInfo, // IN: PartyVInfo
331 UINT32 sizeInBits, // IN: size of generated key in bits
                                      332 BYTE* keyStream // OUT: key buffer
333 );
334
335 #endif // _CRYPT_HASH_FP_H_
```
## **/tpm/include/private/prototypes/CryptPrimeSieve\_fp.h**

```
1 /*(Auto-generated)
 2 * Created by TpmPrototypes; Version 3.0 July 18, 2017
        3 * Date: Aug 30, 2019 Time: 02:11:54PM
 4 */
 5
 6 #ifndef _CRYPT_PRIME_SIEVE_FP_H_
     7 #define _CRYPT_PRIME_SIEVE_FP_H_
 8
9 #if RSA_KEY_SIEVE
10
11 //*** RsaAdjustPrimeLimit()
12 // This used during the sieve process. The iterator for getting the
13 // next prime (RsaNextPrime()) will return primes until it hits the
14 // limit (primeLimit) set up by this function. This causes the sieve
15 // process to stop when an appropriate number of primes have been
16 // sieved.
17 LIB_EXPORT void RsaAdjustPrimeLimit(uint32_t requestedPrimes);
18
19 //*** RsaNextPrime()
20 // This the iterator used during the sieve process. The input is the
21 // last prime returned (or any starting point) and the output is the
22 // next higher prime. The function returns 0 when the primeLimit is
23 // reached.
24 LIB_EXPORT uint32_t RsaNextPrime(uint32_t lastPrime);
25
26 //*** FindNthSetBit()
27 // This function finds the nth SET bit in a bit array. The 'n' parameter is
28 // between 1 and the number of bits in the array (always a multiple of 8).
29 // If called when the array does not have n bits set, it will return -1
     30 // Return Type: unsigned int
31 // <0 no bit is set or no bit with the requested number is set
32 // >=0 the number of the bit in the array that is the nth set
33 LIB_EXPORT int FindNthSetBit(
34 const UINT16 aSize, // IN: the size of the array to check
35 const BYTE* a, // IN: the array to check
36 const UINT32 n // IN, the number of the SET bit
37 );
38
39 //*** PrimeSieve()
40 // This function does a prime sieve over the input 'field' which has as its
41 // starting address the value in bnN. Since this initializes the Sieve
42 // using a precomputed field with the bits associated with 3, 5 and 7 already
43 // turned off, the value of pnN may need to be adjusted by a few counts to allow
44 // the precomputed field to be used without modification.
45 //
46 // To get better performance, one could address the issue of developing the
     47 // composite numbers. When the size of the prime gets large, the time for doing
48 // the divisions goes up, noticeably. It could be better to develop larger composite
49 // numbers even if they need to be Crypt_Int*'s themselves. The object would be to
50 // reduce the number of times that the large prime is divided into a few large
51 // divides and then use smaller divides to get to the final 16 bit (or smaller)
52 // remainders.
53 LIB_EXPORT UINT32 PrimeSieve(Crypt_Int* bnN, // IN/OUT: number to sieve
54 UINT32 fieldSize, // IN: size of the field area in bytes
55 BYTE* field // IN: field
```

```
56 );
57 # ifdef SIEVE_DEBUG
58
     59 //***SetFieldSize()
 60 // Function to set the field size used for prime generation. Used for tuning.
 61 LIB_EXPORT uint32_t SetFieldSize(uint32_t newFieldSize);
 62 # endif // SIEVE_DEBUG
 63
 64 //*** PrimeSelectWithSieve()
 65 // This function will sieve the field around the input prime candidate. If the
 66 // sieve field is not empty, one of the one bits in the field is chosen for testing
 67 // with Miller-Rabin. If the value is prime, 'pnP' is updated with this value
 68 // and the function returns success. If this value is not prime, another
 69 // pseudo-random candidate is chosen and tested. This process repeats until
 70 // all values in the field have been checked. If all bits in the field have
 71 // been checked and none is prime, the function returns FALSE and a new random
 72 // value needs to be chosen.
     73 // Return Type: TPM_RC
 74 // TPM_RC_FAILURE TPM in failure mode, probably due to entropy source
 75 // TPM_RC_SUCCESS candidate is probably prime
 76 // TPM_RC_NO_RESULT candidate is not prime and couldn't find and alternative
 77 // in the field
 78 LIB_EXPORT TPM_RC PrimeSelectWithSieve(
         79 Crypt_Int* candidate, // IN/OUT: The candidate to filter
 80 UINT32 e, // IN: the exponent
 81 RAND_STATE* rand // IN: the random number generator state
 82 );
 83 # if RSA_INSTRUMENT
84
85 //*** PrintTuple()
 86 char* PrintTuple(UINT32* i);
 87
 88 //*** RsaSimulationEnd()
 89 void RsaSimulationEnd(void);
 90
 91 //*** GetSieveStats()
 92 LIB_EXPORT void GetSieveStats(
 93 uint32_t* trials, uint32_t* emptyFields, uint32_t* averageBits);
 94 # endif
 95 #endif // RSA_KEY_SIEVE
 96 #if !RSA_INSTRUMENT
 97
 98 //*** RsaSimulationEnd()
 99 // Stub for call when not doing instrumentation.
100 void RsaSimulationEnd(void);<br>101 #endif
      101 #endif
102
103 #endif // _CRYPT_PRIME_SIEVE_FP_H_
     /tpm/include/private/prototypes/CryptPrime_fp.h
 1 /*(Auto-generated)
 2 * Created by TpmPrototypes; Version 3.0 July 18, 2017
 3 * Date: Aug 30, 2019 Time: 02:11:54PM
 4 */
 5
     6 #ifndef _CRYPT_PRIME_FP_H_
```

```
7 #define _CRYPT_PRIME_FP_H_
```

```
8
 9 //*** IsPrimeInt()
10 // This will do a test of a word of up to 32-bits in size.
11 BOOL IsPrimeInt(uint32_t n);
12
```

```
13 //*** TpmMath_IsProbablyPrime()
14 // This function is used when the key sieve is not implemented. This function
```

```
Family "2.0" TCG Public Review Page 315
Level 00 Revision 01.81 Copyright © TCG 2006-2023 November 29, 2023
```

```
15 // Will try to eliminate some of the obvious things before going on
16 // to perform MillerRabin as a final verification of primeness.
17 BOOL TpmMath_IsProbablyPrime(Crypt_Int* prime, // IN:
                                                // IN: the random state just
19 // in case Miller-Rabin is required
20 );
21
22 //*** MillerRabinRounds()
23 // Function returns the number of Miller-Rabin rounds necessary to give an
24 // error probability equal to the security strength of the prime. These values
    25 // are from FIPS 186-3.
26 UINT32
27 MillerRabinRounds(UINT32 bits // IN: Number of bits in the RSA prime
28 );
29
30 //*** MillerRabin()
31 // This function performs a Miller-Rabin test from FIPS 186-3. It does
32 // 'iterations' trials on the number. In all likelihood, if the number
33 // is not prime, the first test fails.
34 // Return Type: BOOL
35 // TRUE(1) probably prime
36 // FALSE(0) composite
37 BOOL MillerRabin(Crypt_Int* bnW, RAND_STATE* rand);
    38 #if ALG_RSA
39
40 //*** RsaCheckPrime()
41 // This will check to see if a number is prime and appropriate for an
42 // RSA prime.
43 //
44 // This has different functionality based on whether we are using key
    45 // sieving or not. If not, the number checked to see if it is divisible by
46 // the public exponent, then the number is adjusted either up or down
47 // in order to make it a better candidate. It is then checked for being
48 // probably prime.
49 //
50 // If sieving is used, the number is used to root a sieving process.
51 //
52 TPM_RC
53 RsaCheckPrime(Crypt_Int* prime, UINT32 exponent, RAND_STATE* rand);
54
55 //*** TpmRsa_GeneratePrimeForRSA()
56 // Function to generate a prime of the desired size with the proper attributes
57 // for an RSA prime.
58 TPM_RC
59 TpmRsa_GeneratePrimeForRSA(
60 Crypt_Int* prime, // IN/OUT: points to the BN that will get the
61 // random value
62 UINT32 bits, // IN: number of bits to get
63 UINT32 exponent, // IN: the exponent
64 RAND_STATE* rand // IN: the random state
65 );
66 #endif // ALG_RSA
67
68 #endif // _CRYPT_PRIME_FP_H_
```
### **/tpm/include/private/prototypes/CryptRand\_fp.h**

```
1 /*(Auto-generated)
2 * Created by TpmPrototypes; Version 3.0 July 18, 2017
3 * Date: Mar 4, 2020 Time: 02:36:44PM
4 */
5
6 #ifndef _CRYPT_RAND_FP_H_
7 #define _CRYPT_RAND_FP_H_
8
```

```
9 //*** DRBG_GetEntropy()
10 // Even though this implementation never fails, it may get blocked
11 // indefinitely long in the call to get entropy from the platform
    12 // (DRBG_GetEntropy32()).
13 // This function is only used during instantiation of the DRBG for
14 // manufacturing and on each start-up after an non-orderly shutdown.
15 //
16 // Return Type: BOOL
17 // TRUE(1) requested entropy returned
18 // FALSE(0) entropy Failure
    19 BOOL DRBG_GetEntropy(UINT32 requiredEntropy, // IN: requested number of bytes of full
20 // entropy
21 BYTE* entropy // OUT: buffer to return collected entropy
22 );
23
24 //*** IncrementIv()
25 // This function increments the IV value by 1. It is used by EncryptDRBG().
26 void IncrementIv(DRBG_IV* iv);
27
28 //*** DRBG_Reseed()
29 // This function is used when reseeding of the DRBG is required. If
30 // entropy is provided, it is used in lieu of using hardware entropy.
31 // Note: the provided entropy must be the required size.
32 //
    33 // Return Type: BOOL
34 // TRUE(1) reseed succeeded
35 // FALSE(0) reseed failed, probably due to the entropy generation
36 BOOL DRBG_Reseed(DRBG_STATE* drbgState, // IN: the state to update
37 DRBG_SEED* providedEntropy, // IN: entropy
38 DRBG_SEED* additionalData // IN:
39 );
40
41 //*** DRBG_SelfTest()
42 // This is run when the DRBG is instantiated and at startup.
43 //
44 // Return Type: BOOL
45 // TRUE(1) test OK
46 // FALSE(0) test failed
47 BOOL DRBG_SelfTest(void);
48
49 //*** CryptRandomStir()
50 // This function is used to cause a reseed. A DRBG_SEED amount of entropy is
51 // collected from the hardware and then additional data is added.
52 //
53 // Return Type: TPM_RC
54 // TPM_RC_NO_RESULT failure of the entropy generator
55 LIB_EXPORT TPM_RC CryptRandomStir(UINT16 additionalDataSize, BYTE* additionalData);
56
57 //*** CryptRandomGenerate()
58 // Generate a 'randomSize' number or random bytes.
59 LIB_EXPORT UINT16 CryptRandomGenerate(UINT16 randomSize, BYTE* buffer);
60
    61 //*** DRBG_InstantiateSeededKdf()
62 // This function is used to instantiate a KDF-based RNG. This is used for derivations.
63 // This function always returns TRUE.
64 LIB_EXPORT BOOL DRBG_InstantiateSeededKdf(
65 KDF_STATE* state, // OUT: buffer to hold the state
66 TPM_ALG_ID hashAlg, // IN: hash algorithm
67 TPM_ALG_ID kdf, // IN: the KDF to use
68 TPM2B* seed, // IN: the seed to use
69 const TPM2B* label, // IN: a label for the generation process.
70 TPM2B* context, // IN: the context value
71 UINT32 limit // IN: Maximum number of bits from the KDF
72 );
73
    74 //*** DRBG_AdditionalData()
```

```
Family "2.0" TCG Public Review Page 317
```

```
75 // Function to reseed the DRBG with additional entropy. This is normally called
 76 // before computing the protection value of a primary key in the Endorsement
 77 // hierarchy.
     78 LIB_EXPORT void DRBG_AdditionalData(DRBG_STATE* drbgState, // IN:OUT state to update
 79 TPM2B* additionalData // IN: value to incorporate
 80 );
 81
 82 //*** DRBG_InstantiateSeeded()
 83 // This function is used to instantiate a random number generator from seed values.
 84 // The nominal use of this generator is to create sequences of pseudo-random
     85 // numbers from a seed value.
 86 //
 87 // Return Type: TPM_RC
 88 // TPM_RC_FAILURE DRBG self-test failure
 89 LIB_EXPORT TPM_RC DRBG_InstantiateSeeded(
 90 DRBG_STATE* drbgState, // IN/OUT: buffer to hold the state<br>91 const TPM2B* seed, // IN: the seed to use
 91 const TPM2B* seed, // IN: the seed to use<br>92 const TPM2B* purpose, // IN: a label for the
 92 const TPM2B* purpose, // IN: a label for the generation process.
 93 const TPM2B* name, // IN: name of the object
 94 const TPM2B* additional // IN: additional data
 95 );
 96
 97 //*** CryptRandStartup()
 98 // This function is called when TPM_Startup is executed. This function always returns
      99 // TRUE.
100 LIB_EXPORT BOOL CryptRandStartup(void);
101
102 //**** CryptRandInit()
103 // This function is called when _TPM_Init is being processed.
104 //
      105 // Return Type: BOOL
106 // TRUE(1) success
107 // FALSE(0) failure
108 LIB EXPORT BOOL CryptRandInit(void);
109
110 //*** DRBG_Generate()
111 // This function generates a random sequence according SP800-90A.
112 // If 'random' is not NULL, then 'randomSize' bytes of random values are generated.
113 // If 'random' is NULL or 'randomSize' is zero, then the function returns
114 // zero without generating any bits or updating the reseed counter.
115 // This function returns the number of bytes produced which could be less than the
116 // number requested if the request is too large ("too large" is implementation
117 // dependent.)
118 LIB_EXPORT UINT16 DRBG_Generate(
119 RAND_STATE* state,
120 BYTE* random, // OUT: buffer to receive the random values
121 UINT16 randomSize // IN: the number of bytes to generate
122 );
123
124 //*** DRBG_Instantiate()
125 // This is CTR_DRBG_Instantiate_algorithm() from [SP 800-90A 10.2.1.3.1].
126 // This is called when a the TPM DRBG is to be instantiated. This is
127 // called to instantiate a DRBG used by the TPM for normal
128 // operations.
129 //
      130 // Return Type: BOOL
131 // TRUE(1) instantiation succeeded
132 // FALSE(0) instantiation failed
133 LIB_EXPORT BOOL DRBG_Instantiate(
134 DRBG_STATE* drbgState, // OUT: the instantiated value
135 UINT16 pSize, // IN: Size of personalization string
136 BYTE* personalization // IN: The personalization string
137 );
138
139 //*** DRBG_Uninstantiate()
      140 // This is Uninstantiate_function() from [SP 800-90A 9.4].
```

```
141 //
       142 // Return Type: TPM_RC
143 // TPM_RC_VALUE not a valid state<br>144 LIB EXPORT TPM_RC_DRBG_Uninstantiate(
      144 LIB_EXPORT TPM_RC DRBG_Uninstantiate(
145 DRBG_STATE* drbgState // IN/OUT: working state to erase
146 );
147
148 #endif // _CRYPT_RAND_FP_H_
```
# **/tpm/include/private/prototypes/CryptRsa\_fp.h**

```
Family "2.0" TCG Public Review Page 319
1 /*(Auto-generated)
 2 * Created by TpmPrototypes; Version 3.0 July 18, 2017
 3 * Date: Apr 2, 2019 Time: 03:18:00PM
 4 */
 5
 6 #ifndef _CRYPT_RSA_FP_H_
 7 #define _CRYPT_RSA_FP_H_
 8
9 #if ALG_RSA
10
11 //*** CryptRsaInit()
12 // Function called at _TPM_Init().
13 BOOL CryptRsaInit(void);
14
15 //*** CryptRsaStartup()
16 // Function called at TPM2_Startup()
17 BOOL CryptRsaStartup(void);
18
19 //*** CryptRsaPssSaltSize()
20 // This function computes the salt size used in PSS. It is broken out so that
21 // the X509 code can get the same value that is used by the encoding function in this
22 // module.
23 INT16
24 CryptRsaPssSaltSize(INT16 hashSize, INT16 outSize);
25
26 //*** MakeDerTag()
27 // Construct the DER value that is used in RSASSA
28 // Return Type: INT16
         29 // > 0 size of value
30 // <= 0 no hash exists
31 INT16
32 MakeDerTag(TPM_ALG_ID hashAlg, INT16 sizeOfBuffer, BYTE* buffer);
33
34 //*** CryptRsaSelectScheme()
35 // This function is used by TPM2_RSA_Decrypt and TPM2_RSA_Encrypt. It sets up
36 // the rules to select a scheme between input and object default.
37 // This function assume the RSA object is loaded.
38 // If a default scheme is defined in object, the default scheme should be chosen,
39 // otherwise, the input scheme should be chosen.
40 // In the case that both the object and 'scheme' are not TPM_ALG_NULL, then
41 // if the schemes are the same, the input scheme will be chosen.
42 // if the scheme are not compatible, a NULL pointer will be returned.
43 //
44 // The return pointer may point to a TPM_ALG_NULL scheme.
45 TPMT_RSA_DECRYPT* CryptRsaSelectScheme(
46 TPMI_DH_OBJECT rsaHandle, // IN: handle of an RSA key
47 TPMT_RSA_DECRYPT* scheme // IN: a sign or decrypt scheme
48 );
49
50 //*** CryptRsaLoadPrivateExponent()
     51 // This function is called to generate the private exponent of an RSA key.
52 // Return Type: TPM_RC
53 // TPM_RC_BINDING public and private parts of 'rsaKey' are not matched
54 TPM_RC
```

```
55 CryptRsaLoadPrivateExponent(TPMT_PUBLIC* publicArea, TPMT_SENSITIVE* sensitive);
56
57 //*** CryptRsaEncrypt()
     58 // This is the entry point for encryption using RSA. Encryption is
59 // use of the public exponent. The padding parameter determines what
60 // padding will be used.
61 //
62 // The 'cOutSize' parameter must be at least as large as the size of the key.
63 //
64 // If the padding is RSA_PAD_NONE, 'dIn' is treated as a number. It must be
65 // lower in value than the key modulus.
66 // NOTE: If dIn has fewer bytes than cOut, then we don't add low-order zeros to
67 // dIn to make it the size of the RSA key for the call to RSAEP. This is
68 // because the high order bytes of dIn might have a numeric value that is
69 // greater than the value of the key modulus. If this had low-order zeros
70 // added, it would have a numeric value larger than the modulus even though
71 // it started out with a lower numeric value.
72 //
73 // Return Type: TPM_RC
74 // TPM_RC_VALUE 'cOutSize' is too small (must be the size
75 // of the modulus)
76 // TPM_RC_SCHEME 'padType' is not a supported scheme
77 //
78 LIB_EXPORT TPM_RC CryptRsaEncrypt(
         79 TPM2B_PUBLIC_KEY_RSA* cOut, // OUT: the encrypted data
80 TPM2B* dIn, \frac{1}{10}, IN: the data to encrypt<br>81 OBJECT* key, \frac{1}{10} in: the key used for en
81 OBJECT* key, // IN: the key used for encryption<br>82 TPMT RSA DECRYPT* scheme, // IN: the type of padding and has
82 TPMT_RSA_DECRYPT* scheme, // IN: the type of padding and hash
 83 // if needed
 84 const TPM2B* label, // IN: in case it is needed
85 RAND_STATE* rand // IN: random number generator
86 // state (mostly for testing)
87 );
88
89 //*** CryptRsaDecrypt()
90 // This is the entry point for decryption using RSA. Decryption is
91 // use of the private exponent. The 'padType' parameter determines what
     92 // padding was used.
93 //
94 // Return Type: TPM_RC
     95 // TPM_RC_SIZE 'cInSize' is not the same as the size of the public
96 // modulus of 'key'; or numeric value of the encrypted
97 // data is greater than the modulus
98 // TPM_RC_VALUE 'dOutSize' is not large enough for the result
99 // TPM_RC_SCHEME 'padType' is not supported
100 //
101 LIB_EXPORT TPM_RC CryptRsaDecrypt(
102 TPM2B* dOut, // OUT: the decrypted data
103 TPM2B* cIn, // IN: the data to decrypt
104 OBJECT* key, // IN: the key to use for decryption
105 TPMT_RSA_DECRYPT* scheme, // IN: the padding scheme
106 const TPM2B* label // IN: in case it is needed for the scheme
107 );
108
109 //*** CryptRsaSign()
110 // This function is used to generate an RSA signature of the type indicated in
111 // 'scheme'.
112 //
113 // Return Type: TPM_RC
114 // TPM_RC_SCHEME 'scheme' or 'hashAlg' are not supported
115 // TPM_RC_VALUE 'hInSize' does not match 'hashAlg' (for RSASSA)
116 //
117 LIB_EXPORT TPM_RC CryptRsaSign(TPMT_SIGNATURE* sigOut,
118 OBJECT* key, // IN: key to use
119 TPM2B_DIGEST* hIn, // IN: the digest to sign<br>120 RAND STATE* rand // IN: the random number gene
                                 RAND STATE* rand // IN: the random number generator
```
Family "2.0" TCG Public Review Page 320

```
121 121 121 121 121 121 121 121 121 121 121 121 121 121 121 121 121 121 121 121 121 121 121 121 121 121 121 121 121 121 121 121 121 121 121 121 121 
122 );
123
     124 //*** CryptRsaValidateSignature()
125 // This function is used to validate an RSA signature. If the signature is valid
126 // TPM_RC_SUCCESS is returned. If the signature is not valid, TPM_RC_SIGNATURE is
127 // returned. Other return codes indicate either parameter problems or fatal errors.
128 //
129 // Return Type: TPM_RC
130 // TPM_RC_SIGNATURE the signature does not check
131 // TPM_RC_SCHEME unsupported scheme or hash algorithm
132 //
133 LIB_EXPORT TPM_RC CryptRsaValidateSignature(
134 TPMT_SIGNATURE* sig, // IN: signature
135 OBJECT* key, // IN: public modulus
136 TPM2B_DIGEST* digest // IN: The digest being validated
137 );
138
139 //*** CryptRsaGenerateKey()
140 // Generate an RSA key from a provided seed
141 // Return Type: TPM_RC
142 // TPM_RC_CANCELED operation was canceled
143 // TPM_RC_RANGE public exponent is not supported
     144 // TPM_RC_VALUE could not find a prime using the provided parameters
145 LIB_EXPORT TPM_RC CryptRsaGenerateKey(
146 TPMT PUBLIC*
147 TPMT_SENSITIVE* sensitive,
148 RAND_STATE* rand // IN: if not NULL, the deterministic
149 // RNG state
150 );
     151 #endif // ALG_RSA
152
153 #endif // _CRYPT_RSA_FP_H_
     /tpm/include/private/prototypes/CryptSelfTest_fp.h
 1 /*(Auto-generated)
 2 * Created by TpmPrototypes; Version 3.0 July 18, 2017
 3 * Date: Mar 4, 2020 Time: 02:36:44PM
      4 */
 5
 6 #ifndef _CRYPT_SELF_TEST_FP_H_
```
**#define \_CRYPT\_SELF\_TEST\_FP\_H\_**

```
8
 9 //*** CryptSelfTest()
10 // This function is called to start/complete a full self-test.
11 // If 'fullTest' is NO, then only the untested algorithms will be run. If
12 // 'fullTest' is YES, then 'g_untestedDecryptionAlgorithms' is reinitialized and then
13 // all tests are run.
14 // This implementation of the reference design does not support processing outside
15 // the framework of a TPM command. As a consequence, this command does not
16 // complete until all tests are done. Since this can take a long time, the TPM
17 // will check after each test to see if the command is canceled. If so, then the
18 // TPM will returned TPM_RC_CANCELLED. To continue with the self-tests, call
19 // TPM2_SelfTest(fullTest == No) and the TPM will complete the testing.
20 // Return Type: TPM_RC
     21 // TPM_RC_CANCELED if the command is canceled
22 LIB_EXPORT
23 TPM_RC
24 CryptSelfTest(TPMI_YES_NO fullTest // IN: if full test is required
25 );
26
27 //*** CryptIncrementalSelfTest()
28 // This function is used to perform an incremental self-test. This implementation
29 // will perform the toTest values before returning. That is, it assumes that the
```
Family "2.0" TCG Public Review Page 321

```
Family "2.0" TCG Public Review Page 322
30 // TPM cannot perform background tasks between commands.
31 //
32 // This command may be canceled. If it is, then there is no return result.
    33 // However, this command can be run again and the incremental progress will not
34 // be lost.
35 // Return Type: TPM_RC
36 // TPM_RC_CANCELED processing of this command was canceled
37 // TPM_RC_TESTING if toTest list is not empty
38 // TPM_RC_VALUE an algorithm in the toTest list is not implemented
39 TPM_RC
40 CryptIncrementalSelfTest(TPML_ALG* toTest, // IN: list of algorithms to be tested
41 TPML_ALG* toDoList // OUT: list of algorithms needing test
42 );
43
44 //*** CryptInitializeToTest()
45 // This function will initialize the data structures for testing all the
46 // algorithms. This should not be called unless CryptAlgsSetImplemented() has
    47 // been called
48 void CryptInitializeToTest(void);
49
50 //*** CryptTestAlgorithm()
51 // Only point of contact with the actual self tests. If a self-test fails, there
52 // is no return and the TPM goes into failure mode.
53 // The call to TestAlgorithm uses an algorithm selector and a bit vector. When the
    54 // test is run, the corresponding bit in 'toTest' and in 'g_toTest' is CLEAR. If
55 // 'toTest' is NULL, then only the bit in 'g_toTest' is CLEAR.
56 // There is a special case for the call to TestAlgorithm(). When 'alg' is
57 // ALG_ERROR, TestAlgorithm() will CLEAR any bit in 'toTest' for which it has
58 // no test. This allows the knowledge about which algorithms have test to be
59 // accessed through the interface that provides the test.
    60 // Return Type: TPM_RC
61 // TPM_RC_CANCELED test was canceled
62 LIB_EXPORT
63 TPM_RC
64 CryptTestAlgorithm(TPM_ALG_ID alg, ALGORITHM_VECTOR* toTest);
65
66 #endif // _CRYPT_SELF_TEST_FP_H_
    /tpm/include/private/prototypes/CryptSmac_fp.h
1 /*(Auto-generated)
 2 * Created by TpmPrototypes; Version 3.0 July 18, 2017
 3 * Date: Mar 28, 2019 Time: 08:25:19PM
 4 */
 5
 6 #ifndef _CRYPT_SMAC_FP_H_
 7 #define _CRYPT_SMAC_FP_H_
 8
9 #if SMAC_IMPLEMENTED
10
11 //*** CryptSmacStart()
12 // Function to start an SMAC.
13 UINT16
14 CryptSmacStart(HASH_STATE* state,
15 TPMU_PUBLIC_PARMS* keyParameters,
16 16 TPM_ALG_ID macAlg, // IN: the type of MAC<br>17 TPM2B* Rev);
                  TPM2B* key);
18
19 //*** CryptMacStart()
20 // Function to start either an HMAC or an SMAC. Cannot reuse the CryptHmacStart
    21 // function because of the difference in number of parameters.
22 UINT16
23 CryptMacStart(HMAC_STATE* state,
24 TPMU_PUBLIC_PARMS* keyParameters,
25 TPM ALG ID macAlg, // IN: the type of MAC
```

```
26 TPM2B* key);
27
28 //*** CryptMacEnd()
    29 // Dispatch to the MAC end function using a size and buffer pointer.
30 UINT16
31 CryptMacEnd(HMAC_STATE* state, UINT32 size, BYTE* buffer);
32
33 //*** CryptMacEnd2B()
34 // Dispatch to the MAC end function using a 2B.
35 UINT16
    36 CryptMacEnd2B(HMAC_STATE* state, TPM2B* data);
37 #endif // SMAC_IMPLEMENTED
38
39 #endif // _CRYPT_SMAC_FP_H_
```
# **/tpm/include/private/prototypes/CryptSym\_fp.h**

```
Family "2.0" TCG Public Review Page 323
1 /*(Auto-generated)
2 * Created by TpmPrototypes; Version 3.0 July 18, 2017
3 * Date: Apr 2, 2019 Time: 03:18:00PM
4 */
5
6 #ifndef _CRYPT_SYM_FP_H_
    7 #define _CRYPT_SYM_FP_H_
8
9 //** Initialization and Data Access Functions
10 //
11 //*** CryptSymInit()
12 // This function is called to do _TPM_Init processing
13 BOOL CryptSymInit(void);
14
15 //*** CryptSymStartup()
16 // This function is called to do TPM2_Startup() processing
17 BOOL CryptSymStartup(void);
18
19 //*** CryptGetSymmetricBlockSize()
20 // This function returns the block size of the algorithm. The table of bit sizes has
21 // an entry for each allowed key size. The entry for a key size is 0 if the TPM does
22 // not implement that key size. The key size table is delimited with a negative number
    23 // (-1). After the delimiter is a list of block sizes with each entry corresponding
24 // to the key bit size. For most symmetric algorithms, the block size is the same
25 // regardless of the key size but this arrangement allows them to be different.
26 // Return Type: INT16
27 // <= 0 cipher not supported
28 // > 0 the cipher block size in bytes
29 LIB_EXPORT INT16 CryptGetSymmetricBlockSize(
30 TPM_ALG_ID symmetricAlg, // IN: the symmetric algorithm
31 UINT16 keySizeInBits // IN: the key size
32 );
33
34 //** Symmetric Encryption
35 // This function performs symmetric encryption based on the mode.
36 // Return Type: TPM_RC
37 // TPM_RC_SIZE 'dSize' is not a multiple of the block size for an
38 // algorithm that requires it
39 // TPM_RC_FAILURE Fatal error
    40 LIB_EXPORT TPM_RC CryptSymmetricEncrypt(
41 BYTE* dOut, // OUT:
42 TPM_ALG_ID algorithm, // IN: the symmetric algorithm
43 UINT16 keySizeInBits, // IN: key size in bits
44 const BYTE* key, // IN: key buffer. The size of this buffer
45 // in bytes is (keySizeInBits + 7) / 8
46 TPM2B_IV* ivInOut, // IN/OUT: IV for decryption.
47 TPM_ALG_ID mode, // IN: Mode to use
48 INT32 dSize, // IN: data size (may need to be a
```

```
49 // multiple of the blockSize)
50 const BYTE* dIn // IN: data buffer
51 );
52
53 //*** CryptSymmetricDecrypt()
54 // This function performs symmetric decryption based on the mode.
55 // Return Type: TPM_RC
    56 // TPM_RC_FAILURE A fatal error
57 // TPM_RCS_SIZE 'dSize' is not a multiple of the block size for an
58 // algorithm that requires it
    59 LIB_EXPORT TPM_RC CryptSymmetricDecrypt(
60 BYTE* dOut, // OUT: decrypted data
61 TPM_ALG_ID algorithm, // IN: the symmetric algorithm
62 UINT16 keySizeInBits, // IN: key size in bits
63 const BYTE* key, // IN: key buffer. The size of this buffer
64 // in bytes is (keySizeInBits + 7) / 8
65 TPM2B_IV* ivInOut, // IN/OUT: IV for decryption.<br>66 TPM ALG ID mode, // IN: Mode to use
66 TPM_ALG_ID mode, // IN: Mode to use
67 INT32 dSize, // IN: data size (may need to be a
68 // multiple of the blockSize)
69 const BYTE* dIn // IN: data buffer
70 );
71
72 //*** CryptSymKeyValidate()
    73 // Validate that a provided symmetric key meets the requirements of the TPM
74 // Return Type: TPM_RC
75 // TPM_RC_KEY_SIZE Key size specifiers do not match
76 // TPM_RC_KEY Key is not allowed
77 TPM_RC
    78 CryptSymKeyValidate(TPMT_SYM_DEF_OBJECT* symDef, TPM2B_SYM_KEY* key);
79
80 #endif // _CRYPT_SYM_FP_H_
    /tpm/include/private/prototypes/CryptUtil_fp.h
```

```
Family "2.0" TCG Public Review Page 324
1 /*(Auto-generated)
2 * Created by TpmPrototypes; Version 3.0 July 18, 2017
3 * Date: Aug 30, 2019 Time: 02:11:54PM
     4 */
5
6 #ifndef _CRYPT_UTIL_FP_H_
7 #define _CRYPT_UTIL_FP_H_
8
9 //*** CryptIsSchemeAnonymous()
10 // This function is used to test a scheme to see if it is an anonymous scheme
11 // The only anonymous scheme is ECDAA. ECDAA can be used to do things
12 // like U-Prove.
13 BOOL CryptIsSchemeAnonymous(TPM_ALG_ID scheme // IN: the scheme algorithm to test
14 );
15
16 //*** ParmDecryptSym()
17 // This function performs parameter decryption using symmetric block cipher.
18 void ParmDecryptSym(TPM_ALG_ID symAlg, // IN: the symmetric algorithm
19 TPM ALG_ID hash, \frac{1}{2} IN: hash algorithm for KDFa
20 UINT16 keySizeInBits, // IN: the key size in bits<br>21 TPM2B* key, // IN: KDF HMAC key
21 TPM2B* key, // IN: KDF HMAC key
                                           // IN: nonce caller
23 TPM2B* nonceTpm, // IN: nonce TPM
24 UINT32 dataSize, // IN: size of parameter buffer
25 BYTE* data // OUT: buffer to be decrypted
26 );
27
28 //*** ParmEncryptSym()
29 // This function performs parameter encryption using symmetric block cipher.
30 void ParmEncryptSym(TPM_ALG_ID symAlg, // IN: symmetric algorithm
```

```
Family "2.0" TCG Public Review Page 325
31 TPM ALG ID hash, \frac{1}{10} IN: hash algorithm for KDFa
32 UINT16 keySizeInBits, // IN: symmetric key size in bits
33 TPM2B* key, // IN: KDF HMAC key<br>34 TPM2B* nonceCaller. // IN: nonce caller
                               34 Theoret Caller, Aller 1N: nonce caller
35 TPM2B* nonceTpm, // IN: nonce TPM
36 UINT32 dataSize, // IN: size of parameter buffer
37 BYTE* data // OUT: buffer to be encrypted
38 );
39
40 //*** CryptXORObfuscation()
    41 // This function implements XOR obfuscation. It should not be called if the
42 // hash algorithm is not implemented. The only return value from this function
43 // is TPM_RC_SUCCESS.
44 void CryptXORObfuscation(TPM_ALG_ID hash, // IN: hash algorithm for KDF
45 TPM2B<sup>*</sup> key, // IN: KDF key
46 TPM2B* contextU, // IN: contextU
47 TPM2B* contextV, // IN: contextV
48 UINT32 dataSize, // IN: size of data buffer
48 BYTE: dataSize, \frac{1}{10} IN, size of data place 49 BYTE: data \frac{1}{10} IN/OUT: data to be XORed in place
50 );
51
52 //*** CryptInit()
53 // This function is called when the TPM receives a _TPM_Init indication.
54 //
    55 // NOTE: The hash algorithms do not have to be tested, they just need to be
56 // available. They have to be tested before the TPM can accept HMAC authorization
57 // or return any result that relies on a hash algorithm.
58 // Return Type: BOOL
59 // TRUE(1) initializations succeeded
60 // FALSE(0) initialization failed and caller should place the TPM into
                         61 // Failure Mode
62 BOOL CryptInit(void);
63
64 //*** CryptStartup()
65 // This function is called by TPM2_Startup() to initialize the functions in
66 // this cryptographic library and in the provided CryptoLibrary. This function
67 // and CryptUtilInit() are both provided so that the implementation may move the
    68 // initialization around to get the best interaction.
69 // Return Type: BOOL
70 // TRUE(1) startup succeeded
    71 // FALSE(0) startup failed and caller should place the TPM into
72 // Failure Mode
73 BOOL CryptStartup(STARTUP_TYPE type // IN: the startup type
74 );
75
    76 //****************************************************************************
77 //** Algorithm-Independent Functions
78 //****************************************************************************
79 //*** Introduction
80 // These functions are used generically when a function of a general type
81 // (e.g., symmetric encryption) is required. The functions will modify the
82 // parameters as required to interface to the indicated algorithms.
    83 //
84 //*** CryptIsAsymAlgorithm()
85 // This function indicates if an algorithm is an asymmetric algorithm.
86 // Return Type: BOOL
87 // TRUE(1) if it is an asymmetric algorithm
88 // FALSE(0) if it is not an asymmetric algorithm
89 BOOL CryptIsAsymAlgorithm(TPM_ALG_ID algID // IN: algorithm ID
90 );
91
92 //*** CryptSecretEncrypt()
93 // This function creates a secret value and its associated secret structure using
94 // an asymmetric algorithm.
95 //
    96 // This function is used by TPM2_Rewrap() TPM2_MakeCredential(),
```

```
Family "2.0" TCG Public Review Page 326
97 // and TPM2_Duplicate().
98 // Return Type: TPM_RC
99 // TPM_RC_ATTRIBUTES 'keyHandle' does not reference a valid decryption key
                           invalid ECC key (public point is not on the curve)
101 // TPM_RC_SCHEME RSA key with an unsupported padding scheme
102 // TPM_RC_VALUE numeric value of the data to be decrypted is greater
103 // than the RSA key modulus
104 TPM_RC
105 CryptSecretEncrypt(OBJECT* encryptKey, // IN: encryption key object
106 const TPM2B* label, // IN: a null-terminated string as L
                    107 TPM2B_DATA* data, // OUT: secret value
108 TPM2B_ENCRYPTED_SECRET* secret // OUT: secret structure
109 );
110
111 //*** CryptSecretDecrypt()
112 // Decrypt a secret value by asymmetric (or symmetric) algorithm
113 // This function is used for ActivateCredential and Import for asymmetric
114 // decryption, and StartAuthSession for both asymmetric and symmetric
115 // decryption process
116 //
117 // Return Type: TPM_RC
118 // TPM_RC_ATTRIBUTES RSA key is not a decryption key
119 // TPM_RC_BINDING Invalid RSA key (public and private parts are not
120 // cryptographically bound.<br>121 // TPM RC ECC POINT ECC point in the secret
     121 // TPM_RC_ECC_POINT ECC point in the secret is not on the curve
122 // TPM_RC_INSUFFICIENT failed to retrieve ECC point from the secret<br>123 // TPM_RC_NO_RESULT multiplication resulted in ECC point at infi
123 // TPM_RC_NO_RESULT multiplication resulted in ECC point at infinity
124 // TPM_RC_SIZE data to decrypt is not of the same size as RSA key<br>125 // TPM_RC_VALUE For RSA key, numeric value of the encrypted data is
125 // TPM_RC_VALUE For RSA key, numeric value of the encrypted data is
126 // greater than the modulus, or the recovered data is
127 // larger than the output buffer.<br>
128 // For kevedHash or symmetric key
                                128 // For keyedHash or symmetric key, the secret is
129 // larger than the size of the digest produced by
130 // the name algorithm.
131 // TPM_RC_FAILURE internal error
132 TPM_RC
133 CryptSecretDecrypt(OBJECT* decryptKey, // IN: decrypt key
134 TPM2B_NONCE* nonceCaller, // IN: nonceCaller. It is needed for
135 // symmetric decryption. For
136 // asymmetric decryption, this
137 // parameter is NULL
138 const TPM2B* label, // IN: a value for L
139 TPM2B_ENCRYPTED_SECRET* secret, // IN: input secret
140 TPM2B_DATA* data // OUT: decrypted secret value
141 );
142
143 //*** CryptParameterEncryption()
144 // This function does in-place encryption of a response parameter.
145 void CryptParameterEncryption(
146 TPM_HANDLE handle, \frac{1}{18} // IN: encrypt session handle
147 TPM2B* nonceCaller, // IN: nonce caller
148 INT32 bufferSize, // IN: size of parameter buffer
149 UINT16 leadingSizeInByte, // IN: the size of the leading size field in 150
150 // bytes
151 TPM2B AUTH* extraKey, 151 IN: additional key material other than
152 // sessionAuth
153 BYTE* buffer // IN/OUT: parameter buffer to be encrypted
154 );
155
156 //*** CryptParameterDecryption()
157 // This function does in-place decryption of a command parameter.
158 // Return Type: TPM_RC
159 // TPM_RC_SIZE The number of bytes in the input buffer is less than
160 // the number of bytes to be decrypted.
161 TPM_RC
     162 CryptParameterDecryption(
```

```
Family "2.0" TCG Public Review Page 327
163 TPM_HANDLE handle, \frac{163}{100} // IN: encrypted session handle
164 TPM2B* nonceCaller,<br>165 INT32 bufferSize,
165 INT32 bufferSize, // IN: size of parameter buffer<br>166 UINT16 leadingSizeInByte, // IN: the size of the leading
                  1eadingSizeInByte, // IN: the size of the leading size field in
167 // byte
168 TPM2B_AUTH* extraKey, // IN: the authValue
169 BYTE* buffer // IN/OUT: parameter buffer to be decrypted
170 );
171
172 //*** CryptComputeSymmetricUnique()
173 // This function computes the unique field in public area for symmetric objects.
174 void CryptComputeSymmetricUnique(
175 TPMT_PUBLIC* publicArea, // IN: the object's public area
176 TPMT_SENSITIVE* sensitive, // IN: the associated sensitive area
177 TPM2B_DIGEST* unique // OUT: unique buffer
178 );
179
180 //*** CryptCreateObject()
181 // This function creates an object.
182 // For an asymmetric key, it will create a key pair and, for a parent key, a seed
183 // value for child protections.
184 //
185 // For an symmetric object, (TPM_ALG_SYMCIPHER or TPM_ALG_KEYEDHASH), it will
     186 // create a secret key if the caller did not provide one. It will create a random
187 // secret seed value that is hashed with the secret value to create the public
188 // unique value.
189 //
190 // 'publicArea', 'sensitive', and 'sensitiveCreate' are the only required parameters
191 // and are the only ones that are used by TPM2_Create(). The other parameters
192 // are optional and are used when the generated Object needs to be deterministic.
     193 // This is the case for both Primary Objects and Derived Objects.
194 //
195 // When a seed value is provided, a RAND_STATE will be populated and used for
196 // all operations in the object generation that require a random number. In the
197 // simplest case, TPM2_CreatePrimary() will use 'seed', 'label' and 'context' with
198 // context being the hash of the template. If the Primary Object is in
199 // the Endorsement hierarchy, it will also populate 'proof' with ehProof.
200 //
201 // For derived keys, 'seed' will be the secret value from the parent, 'label' and
202 // 'context' will be set according to the parameters of TPM2_CreateLoaded() and
     203 // 'hashAlg' will be set which causes the RAND_STATE to be a KDF generator.
204 //
205 // Return Type: TPM_RC
206 // TPM_RC_KEY a provided key is not an allowed value
207 // TPM_RC_KEY_SIZE key size in the public area does not match the size
                               208 // in the sensitive creation area for a symmetric key
209 // TPM_RC_NO_RESULT unable to get random values (only in derivation)
210 // TPM_RC_RANGE for an RSA key, the exponent is not supported
211 // TPM_RC_SIZE sensitive data size is larger than allowed for the
212 //<br>
213 // TPM RC VALUE exponent is not prime or could
     213 // TPM_RC_VALUE exponent is not prime or could not find a prime using
214 // the provided parameters for an RSA key;
215 // unsupported name algorithm for an ECC key
216 TPM_RC
217 CryptCreateObject(OBJECT* object, // IN: new object structure pointer
                      218 TPMS_SENSITIVE_CREATE* sensitiveCreate, // IN: sensitive creation
219 RAND_STATE* rand // IN: the random number generator<br>220 // to use
220 // to use
221 );
222
223 //*** CryptGetSignHashAlg()
224 // Get the hash algorithm of signature from a TPMT_SIGNATURE structure.
225 // It assumes the signature is not NULL
226 // This is a function for easy access
227 TPMI_ALG_HASH
     228 CryptGetSignHashAlg(TPMT_SIGNATURE* auth // IN: signature
```

```
229 );
230
231 //*** CryptIsSplitSign()
     232 // This function us used to determine if the signing operation is a split
233 // signing operation that required a TPM2_Commit().
234 //
235 BOOL CryptIsSplitSign(TPM_ALG_ID scheme // IN: the algorithm selector
236 );
237
238 //*** CryptIsAsymSignScheme()
     239 // This function indicates if a scheme algorithm is a sign algorithm.
240 BOOL CryptIsAsymSignScheme(TPMI_ALG_PUBLIC publicType, // IN: Type of the object
241 TPMI_ALG_ASYM_SCHEME scheme // IN: the scheme
242 );
243
244 //*** CryptIsAsymDecryptScheme()
245 // This function indicate if a scheme algorithm is a decrypt algorithm.
246 BOOL CryptIsAsymDecryptScheme(TPMI_ALG_PUBLIC publicType, // IN: Type of the object
247 TPMI_ALG_ASYM_SCHEME scheme // IN: the scheme
248 );
249
250 //*** CryptSelectSignScheme()
251 // This function is used by the attestation and signing commands. It implements
252 // the rules for selecting the signature scheme to use in signing. This function
     253 // requires that the signing key either be TPM_RH_NULL or be loaded.
254 //
255 // If a default scheme is defined in object, the default scheme should be chosen,
256 // otherwise, the input scheme should be chosen.
257 // In the case that both object and input scheme has a non-NULL scheme
258 // algorithm, if the schemes are compatible, the input scheme will be chosen.
259 //
     260 // This function should not be called if 'signObject->publicArea.type' ==
261 // ALG_SYMCIPHER.
262 //
263 // Return Type: BOOL
264 // TRUE(1) scheme selected
265 // FALSE(0) both 'scheme' and key's default scheme are empty; or
266 // 'scheme' is empty while key's default scheme requires
267 // explicit input scheme (split signing); or
268 // non-empty default key scheme differs from 'scheme'
269 BOOL CryptSelectSignScheme(OBJECT* signObject, // IN: signing key
270 TPMT SIG_SCHEME* scheme // IN/OUT: signing scheme
271 );
272
273 //*** CryptSign()
274 // Sign a digest with asymmetric key or HMAC.
275 // This function is called by attestation commands and the generic TPM2_Sign
276 // command.
277 // This function checks the key scheme and digest size. It does not
278 // check if the sign operation is allowed for restricted key. It should be
279 // checked before the function is called.
280 // The function will assert if the key is not a signing key.
281 //
282 // Return Type: TPM_RC
283 // TPM_RC_SCHEME 'signScheme' is not compatible with the signing key type
     284 // TPM_RC_VALUE 'digest' value is greater than the modulus of
285 // 'signHandle' or size of 'hashData' does not match hash
286 // algorithm in'signScheme' (for an RSA key);
287 // invalid commit status or failed to generate "r" value
288 // (for an ECC key)
289 TPM_RC
290 CryptSign(OBJECT* signKey, // IN: signing key
291 TPMT_SIG_SCHEME* signScheme, // IN: sign scheme.
292 TPM2B_DIGEST* digest, // IN: The digest being signed
293 TPMT_SIGNATURE* signature // OUT: signature
294 );
```

```
Family "2.0" TCG Public Review Page 329
295
296 //*** CryptValidateSignature()
297 // This function is used to verify a signature. It is called by
     298 // TPM2_VerifySignature() and TPM2_PolicySigned.
299 //
300 // Since this operation only requires use of a public key, no consistency
301 // checks are necessary for the key to signature type because a caller can load
302 // any public key that they like with any scheme that they like. This routine
303 // simply makes sure that the signature is correct, whatever the type.
304 //
     305 // Return Type: TPM_RC
306 // TPM_RC_SIGNATURE the signature is not genuine
307 // TPM_RC_SCHEME the scheme is not supported<br>308 // TPM_RC_HANDLE an HMAC key was selected but
308 // TPM_RC_HANDLE an HMAC key was selected but the
309 // private part of the key is not loaded
310 TPM_RC
311 CryptValidateSignature(TPMI_DH_OBJECT keyHandle, // IN: The handle of sign key<br><b>312 TPM2B DIGEST* digest, // IN: The digest being valid
                                          digest, // IN: The digest being validated<br>signature // IN: signature
313 TPMT_SIGNATURE* signature
314 );
315
316 //*** CryptGetTestResult
317 // This function returns the results of a self-test function.
     318 // Note: the behavior in this function is NOT the correct behavior for a real
319 // TPM implementation. An artificial behavior is placed here due to the
320 // limitation of a software simulation environment. For the correct behavior,
321 // consult the part 3 specification for TPM2_GetTestResult().
322 TPM_RC
323 CryptGetTestResult(TPM2B_MAX_BUFFER* outData // OUT: test result data
324 );
325
     326 //*** CryptValidateKeys()
327 // This function is used to verify that the key material of and object is valid.
328 // For a 'publicOnly' object, the key is verified for size and, if it is an ECC
329 // key, it is verified to be on the specified curve. For a key with a sensitive
330 // area, the binding between the public and private parts of the key are verified.
331 // If the nameAlg of the key is TPM_ALG_NULL, then the size of the sensitive area
332 // is verified but the public portion is not verified, unless the key is an RSA key.
333 // For an RSA key, the reason for loading the sensitive area is to use it. The
334 // only way to use a private RSA key is to compute the private exponent. To compute
     335 // the private exponent, the public modulus is used.
336 // Return Type: TPM_RC
337 // TPM_RC_BINDING the public and private parts are not cryptographically
338 // bound
339 // TPM_RC_HASH cannot have a publicOnly key with nameAlg of TPM_ALG_NULL
340 // TPM_RC_KEY the public unique is not valid
341 // TPM_RC_KEY_SIZE the private area key is not valid
342 // TPM_RC_TYPE the types of the sensitive and private parts do not match
343 TPM_RC
344 CryptValidateKeys(TPMT_PUBLIC* publicArea,
345 TPMT_SENSITIVE* sensitive,
346 TPM_RC blamePublic,<br>347 TPM_RC blameSensiti
347 TPM_RC blameSensitive);
348
349 //*** CryptSelectMac()
     350 // This function is used to set the MAC scheme based on the key parameters and
351 // the input scheme.
352 // Return Type: TPM_RC
353 // TPM_RC_SCHEME the scheme is not a valid mac scheme
354 // TPM_RC_TYPE the input key is not a type that supports a mac
355 // TPM_RC_VALUE the input scheme and the key scheme are not compatible
356 TPM_RC
357 CryptSelectMac(TPMT_PUBLIC* publicArea, TPMI_ALG_MAC_SCHEME* inMac);
358
359 //*** CryptMacIsValidForKey()
      360 // Check to see if the key type is compatible with the mac type
```

```
361 BOOL CryptMacIsValidForKey(TPM_ALG_ID keyType, TPM_ALG_ID macAlg, BOOL flag);
362
363 //*** CryptSmacIsValidAlg()
     364 // This function is used to test if an algorithm is a supported SMAC algorithm. It
365 // needs to be updated as new algorithms are added.
366 BOOL CryptSmacIsValidAlg(TPM_ALG_ID alg,
367 BOOL FLAG // IN: Indicates if TPM_ALG_NULL is valid
368 );
369
370 //*** CryptSymModeIsValid()
371 // Function checks to see if an algorithm ID is a valid, symmetric block cipher
372 // mode for the TPM. If 'flag' is SET, them TPM_ALG_NULL is a valid mode.
373 // not include the modes used for SMAC
374 BOOL CryptSymModeIsValid(TPM_ALG_ID mode, BOOL flag);
375
376 #endif // _CRYPT_UTIL_FP_H_
     /tpm/include/private/prototypes/DA_fp.h
 1 /*(Auto-generated)
 2 * Created by TpmPrototypes; Version 3.0 July 18, 2017
 3 * Date: Apr 2, 2019 Time: 04:23:27PM
 4 */
 5
     6 #ifndef _DA_FP_H_
 7 #define _DA_FP_H_
 8
 9 //*** DAPreInstall_Init()
```

```
10 // This function initializes the DA parameters to their manufacturer-default
11 // values. The default values are determined by a platform-specific specification.
12 //
13 // This function should not be called outside of a manufacturing or simulation
14 // environment.
15 //
16 // The DA parameters will be restored to these initial values by TPM2_Clear().
17 void DAPreInstall_Init(void);
18
19 //*** DAStartup()
20 // This function is called by TPM2_Startup() to initialize the DA parameters.
     21 // In the case of Startup(CLEAR), use of lockoutAuth will be enabled if the
22 // lockout recovery time is 0. Otherwise, lockoutAuth will not be enabled until
23 // the TPM has been continuously powered for the lockoutRecovery time.
24 //
25 // This function requires that NV be available and not rate limiting.
26 BOOL DAStartup(STARTUP_TYPE type // IN: startup type
27 );
28
29 //*** DARegisterFailure()
30 // This function is called when a authorization failure occurs on an entity
31 // that is subject to dictionary-attack protection. When a DA failure is
32 // triggered, register the failure by resetting the relevant self-healing
33 // timer to the current time.
34 void DARegisterFailure(TPM_HANDLE handle // IN: handle for failure
35 );
36
37 //*** DASelfHeal()
     38 // This function is called to check if sufficient time has passed to allow
39 // decrement of failedTries or to re-enable use of lockoutAuth.
40 //
41 // This function should be called when the time interval is updated.
42 void DASelfHeal(void);
43
44 #endif // _DA_FP_H_
```
# **/tpm/include/private/prototypes/DictionaryAttackLockReset\_fp.h**

```
1 // FILE GENERATED BY TpmExtractCode: DO NOT EDIT
 2
 3 #if CC_DictionaryAttackLockReset // Command must be enabled
 4
 5 # ifndef _TPM_INCLUDE_PRIVATE_PROTOTYPES_DICTIONARYATTACKLOCKRESET_FP_H_
 6 # define _TPM_INCLUDE_PRIVATE_PROTOTYPES_DICTIONARYATTACKLOCKRESET_FP_H_
 7
 8 // Input structure definition
 9 typedef struct
10 {
11 TPMI_RH_LOCKOUT lockHandle;
12 } DictionaryAttackLockReset_In;
13
14 // Response code modifiers
15 # define RC_DictionaryAttackLockReset_lockHandle (TPM_RC_H + TPM_RC_1)
16
17 // Function prototype
18 TPM_RC
19 TPM2_DictionaryAttackLockReset(DictionaryAttackLockReset_In* in);
20
21 # endif // _TPM_INCLUDE_PRIVATE_PROTOTYPES_DICTIONARYATTACKLOCKRESET_FP_H_
22 #endif // CC_DictionaryAttackLockReset
```
#### **/tpm/include/private/prototypes/DictionaryAttackParameters\_fp.h** 6.91

```
1 // FILE GENERATED BY TpmExtractCode: DO NOT EDIT
 2
 3 #if CC_DictionaryAttackParameters // Command must be enabled
 4
 5 # ifndef _TPM_INCLUDE_PRIVATE_PROTOTYPES_DICTIONARYATTACKPARAMETERS_FP_H_
 6 # define _TPM_INCLUDE_PRIVATE_PROTOTYPES_DICTIONARYATTACKPARAMETERS_FP_H_
 7
     8 // Input structure definition
 9 typedef struct
10 {
11 TPMI RH_LOCKOUT lockHandle;
12 UINT32 newMaxTries;
13 UINT32 newRecoveryTime;
14 UINT32 lockoutRecovery;
15 } DictionaryAttackParameters_In;
16
17 // Response code modifiers
18 # define RC_DictionaryAttackParameters_lockHandle (TPM_RC_H + TPM_RC_1)
19 # define RC_DictionaryAttackParameters_newMaxTries (TPM_RC_P + TPM_RC_1)
20 # define RC_DictionaryAttackParameters_newRecoveryTime (TPM_RC_P + TPM_RC_2)
         21 # define RC_DictionaryAttackParameters_lockoutRecovery (TPM_RC_P + TPM_RC_3)
22
23 // Function prototype
24 TPM_RC
25 TPM2_DictionaryAttackParameters(DictionaryAttackParameters_In* in);
26
27 # endif // _TPM_INCLUDE_PRIVATE_PROTOTYPES_DICTIONARYATTACKPARAMETERS_FP_H_
     28 #endif // CC_DictionaryAttackParameters
```
### **/tpm/include/private/prototypes/Duplicate\_fp.h**

```
1 // FILE GENERATED BY TpmExtractCode: DO NOT EDIT
2
3 #if CC_Duplicate // Command must be enabled
4
    5 # ifndef _TPM_INCLUDE_PRIVATE_PROTOTYPES_DUPLICATE_FP_H_
```
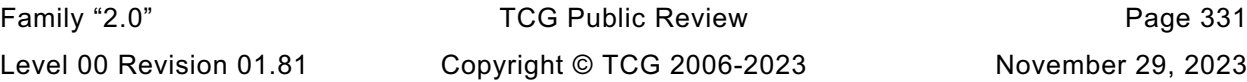

```
6 # define _TPM_INCLUDE_PRIVATE_PROTOTYPES_DUPLICATE_FP_H_
7
8 // Input structure definition
    9 typedef struct
10 {
11 TPMI_DH_OBJECT objectHandle;
12 TPMI DH_OBJECT newParentHandle;
13 TPM2B_DATA encryptionKeyIn;
14 TPMT_SYM_DEF_OBJECT symmetricAlg;
15 } Duplicate_In;
16
17 // Output structure definition
18 typedef struct
19 {
20 TPM2B_DATA encryptionKeyOut;
21 TPM2B_PRIVATE duplicate;
22 TPM2B_ENCRYPTED_SECRET outSymSeed;
23 } Duplicate_Out;
24
25 // Response code modifiers
26 # define RC_Duplicate_objectHandle (TPM_RC_H + TPM_RC_1)
27 # define RC_Duplicate_newParentHandle (TPM_RC_H + TPM_RC_2)
28 # define RC_Duplicate_encryptionKeyIn (TPM_RC_P + TPM_RC_1)
         define RC Duplicate symmetricAlg
30
31 // Function prototype
32 TPM_RC
    33 TPM2_Duplicate(Duplicate_In* in, Duplicate_Out* out);
34
35 # endif // _TPM_INCLUDE_PRIVATE_PROTOTYPES_DUPLICATE_FP_H_
             36 #endif // CC_Duplicate
```
### **/tpm/include/private/prototypes/ECC\_Decrypt\_fp.h**

```
1 // FILE GENERATED BY TpmExtractCode: DO NOT EDIT
 2
 3 #if CC_ECC_Decrypt // Command must be enabled
 4
 5 # ifndef _TPM_INCLUDE_PRIVATE_PROTOTYPES_ECC_DECRYPT_FP_H_
          define TPM INCLUDE PRIVATE PROTOTYPES ECC DECRYPT FP H
 7
 8 // Input structure definition
 9 typedef struct
10 {
11 TPMI DH_OBJECT keyHandle;
12 TPM2B ECC POINT C1;
13 TPM2B_MAX_BUFFER C2;
14 TPM2B DIGEST C3;
15 TPMT KDF SCHEME inScheme;
16 } ECC_Decrypt_In;
17
18 // Output structure definition
19 typedef struct
20 {
21 TPM2B_MAX_BUFFER plainText;
22 } ECC_Decrypt_Out;
23
24 // Response code modifiers
25 # define RC_ECC_Decrypt_keyHandle (TPM_RC_H + TPM_RC_1)
26 # define RC_ECC_Decrypt_C1 (TPM_RC_P + TPM_RC_1)<br>27 # define RC_ECC_Decrypt_C2 (TPM_RC_P + TPM_RC_2)
27 # define RC_ECC_Decrypt_C2 (TPM_RC_P + TPM_RC_2)<br>28 # define RC_ECC_Decrypt_C3 (TPM_RC_P + TPM_RC_3)
     \sharp define RC ECC Decrypt C3
29 # define RC_ECC_Decrypt_inScheme (TPM_RC_P + TPM_RC_4)
30
31 // Function prototype
```

```
32 TPM_RC
33 TPM2_ECC_Decrypt(ECC_Decrypt_In* in, ECC_Decrypt_Out* out);
34
     35 # endif // _TPM_INCLUDE_PRIVATE_PROTOTYPES_ECC_DECRYPT_FP_H_
36 #endif // CC_ECC_Decrypt
```
6.94 **/tpm/include/private/prototypes/ECC\_Encrypt\_fp.h**

```
1 // FILE GENERATED BY TpmExtractCode: DO NOT EDIT
 2
    3 #if CC_ECC_Encrypt // Command must be enabled
 4
      ifndef TPM INCLUDE PRIVATE PROTOTYPES ECC ENCRYPT FP H
 6 # define _TPM_INCLUDE_PRIVATE_PROTOTYPES_ECC_ENCRYPT_FP_H_
 7
 8 // Input structure definition
 9 typedef struct
10 {
11 TPMI_DH_OBJECT keyHandle;
12 TPM2B_MAX_BUFFER plainText;
13 TPMT_KDF_SCHEME inScheme;
14 } ECC_Encrypt_In;
15
16 // Output structure definition
17 typedef struct
18 {
19 TPM2B ECC POINT C1;
20 TPM2B_MAX_BUFFER C2;
21 TPM2B DIGEST C3;
22 } ECC_Encrypt_Out;
23
24 // Response code modifiers
25 # define RC_ECC_Encrypt_keyHandle (TPM_RC_H + TPM_RC_1)
26 # define RC_ECC_Encrypt_plainText (TPM_RC_P + TPM_RC_1)
27 # define RC_ECC_Encrypt_inScheme (TPM_RC_P + TPM_RC_2)
28
29 // Function prototype
30 TPM_RC
31 TPM2_ECC_Encrypt(ECC_Encrypt_In* in, ECC_Encrypt_Out* out);
32
33 # endif // _TPM_INCLUDE_PRIVATE_PROTOTYPES_ECC_ENCRYPT_FP_H_
34 #endif // CC_ECC_Encrypt
```
**/tpm/include/private/prototypes/ECC\_Parameters\_fp.h**

```
1 // FILE GENERATED BY TpmExtractCode: DO NOT EDIT
2
3 #if CC_ECC_Parameters // Command must be enabled
 4
 5 # ifndef _TPM_INCLUDE_PRIVATE_PROTOTYPES_ECC_PARAMETERS_FP_H_
 6 # define _TPM_INCLUDE_PRIVATE_PROTOTYPES_ECC_PARAMETERS_FP_H_
 7
 8 // Input structure definition
 9 typedef struct
10 {
         11 TPMI_ECC_CURVE curveID;
12 } ECC_Parameters_In;
13
14 // Output structure definition
15 typedef struct
16 {
17 TPMS_ALGORITHM_DETAIL_ECC parameters;
18 } ECC_Parameters_Out;
19
```

```
20 // Response code modifiers
          21 # define RC_ECC_Parameters_curveID (TPM_RC_P + TPM_RC_1)
22
     23 // Function prototype
24 TPM_RC
25 TPM2_ECC_Parameters(ECC_Parameters_In* in, ECC_Parameters_Out* out);
26
27 # endif // _TPM_INCLUDE_PRIVATE_PROTOTYPES_ECC_PARAMETERS_FP_H_
28 #endif // CC_ECC_Parameters
```
# **/tpm/include/private/prototypes/ECDH\_KeyGen\_fp.h**

```
1 // FILE GENERATED BY TpmExtractCode: DO NOT EDIT
 2
 3 #if CC_ECDH_KeyGen // Command must be enabled
 4
 5 # ifndef _TPM_INCLUDE_PRIVATE_PROTOTYPES_ECDH_KEYGEN_FP_H_
 6 # define _TPM_INCLUDE_PRIVATE_PROTOTYPES_ECDH_KEYGEN_FP_H_
 7
 8 // Input structure definition
 9 typedef struct
10 {
11 TPMI DH OBJECT keyHandle;
12 } ECDH_KeyGen_In;
13
14 // Output structure definition
15 typedef struct
16 {
17 TPM2B_ECC_POINT zPoint;
18 TPM2B_ECC_POINT pubPoint;
19 } ECDH_KeyGen_Out;
20
21 // Response code modifiers
22 # define RC_ECDH_KeyGen_keyHandle (TPM_RC_H + TPM_RC_1)
23
24 // Function prototype
25 TPM_RC
26 TPM2_ECDH_KeyGen(ECDH_KeyGen_In* in, ECDH_KeyGen_Out* out);
27
     28 # endif // _TPM_INCLUDE_PRIVATE_PROTOTYPES_ECDH_KEYGEN_FP_H_
29 #endif // CC_ECDH_KeyGen
```
**/tpm/include/private/prototypes/ECDH\_ZGen\_fp.h**

```
1 // FILE GENERATED BY TpmExtractCode: DO NOT EDIT
 2
 3 #if CC_ECDH_ZGen // Command must be enabled
 4
       5 # ifndef _TPM_INCLUDE_PRIVATE_PROTOTYPES_ECDH_ZGEN_FP_H_
 6 # define _TPM_INCLUDE_PRIVATE_PROTOTYPES_ECDH_ZGEN_FP_H_
 7
 8 // Input structure definition
 9 typedef struct
10 {
11 TPMI_DH_OBJECT keyHandle;<br>12 TPM2B ECC POINT inPoint;
         12 TPM2B_ECC_POINT inPoint;
13 } ECDH_ZGen_In;
14
15 // Output structure definition
16 typedef struct
17 {
18 TPM2B_ECC_POINT outPoint;
19 } ECDH_ZGen_Out;
20
```

```
21 // Response code modifiers
22 # define RC_ECDH_ZGen_keyHandle (TPM_RC_H + TPM_RC_1)
     23 # define RC_ECDH_ZGen_inPoint (TPM_RC_P + TPM_RC_1)
24
25 // Function prototype
26 TPM_RC
27 TPM2_ECDH_ZGen(ECDH_ZGen_In* in, ECDH_ZGen_Out* out);
28
29 # endif // _TPM_INCLUDE_PRIVATE_PROTOTYPES_ECDH_ZGEN_FP_H_
     30 #endif // CC_ECDH_ZGen
```
**/tpm/include/private/prototypes/EC\_Ephemeral\_fp.h**

```
1 // FILE GENERATED BY TpmExtractCode: DO NOT EDIT
 2
 3 #if CC_EC_Ephemeral // Command must be enabled
 4
 5 # ifndef _TPM_INCLUDE_PRIVATE_PROTOTYPES_EC_EPHEMERAL_FP_H_
 6 # define _TPM_INCLUDE_PRIVATE_PROTOTYPES_EC_EPHEMERAL_FP_H_
 7
 8 // Input structure definition
 9 typedef struct
10 {
11 TPMI ECC CURVE curveID;
12 } EC_Ephemeral_In;
13
14 // Output structure definition
15 typedef struct
16 {
17 TPM2B_ECC_POINT Q;
18 UINT16 counter;
19 } EC_Ephemeral_Out;
20
21 // Response code modifiers
22 # define RC_EC_Ephemeral_curveID (TPM_RC_P + TPM_RC_1)
23
24 // Function prototype
25 TPM_RC
26 TPM2_EC_Ephemeral(EC_Ephemeral_In* in, EC_Ephemeral_Out* out);
27
28 # endif // _TPM_INCLUDE_PRIVATE_PROTOTYPES_EC_EPHEMERAL_FP_H_
29 #endif // CC_EC_Ephemeral
```
### **/tpm/include/private/prototypes/EncryptDecrypt2\_fp.h**

```
Family "2.0" TCG Public Review Page 335
1 // FILE GENERATED BY TpmExtractCode: DO NOT EDIT
2
3 #if CC_EncryptDecrypt2 // Command must be enabled
4
5 # ifndef _TPM_INCLUDE_PRIVATE_PROTOTYPES_ENCRYPTDECRYPT2_FP_H_
6 # define _TPM_INCLUDE_PRIVATE_PROTOTYPES_ENCRYPTDECRYPT2_FP_H_
7
8 // Input structure definition
9 typedef struct
10 {
       TPMI DH_OBJECT keyHandle;
12 TPM2B MAX BUFFER inData;
13 TPMI YES NO decrypt;
14 TPMI_ALG_CIPHER_MODE mode;
15 TPM2B IV ivIn;
16 } EncryptDecrypt2_In;
17
18 // Output structure definition
19 typedef struct
```

```
20 {
21 TPM2B_MAX_BUFFER outData;
22 TPM2B_IV ivOut;<br>23 } EncryptDecrypt2 Out;
     23 } EncryptDecrypt2_Out;
24
25 // Response code modifiers
26 # define RC_EncryptDecrypt2_keyHandle (TPM_RC_H + TPM_RC_1)
27 # define RC_EncryptDecrypt2_inData (TPM_RC_P + TPM_RC_1)
28 # define RC_EncryptDecrypt2_decrypt (TPM_RC_P + TPM_RC_2)
29 # define RC_EncryptDecrypt2_mode (TPM_RC_P + TPM_RC_3)
          \texttt{define RC\_EncryptDecrypt2\_ivIn}31
32 // Function prototype
33 TPM_RC
34 TPM2_EncryptDecrypt2(EncryptDecrypt2_In* in, EncryptDecrypt2_Out* out);
35
36 # endif // _TPM_INCLUDE_PRIVATE_PROTOTYPES_ENCRYPTDECRYPT2_FP_H_
             37 #endif // CC_EncryptDecrypt2
```
**/tpm/include/private/prototypes/EncryptDecrypt\_fp.h**

```
1 // FILE GENERATED BY TpmExtractCode: DO NOT EDIT
 2
 3 #if CC_EncryptDecrypt // Command must be enabled
 4
 5 # ifndef _TPM_INCLUDE_PRIVATE_PROTOTYPES_ENCRYPTDECRYPT_FP_H_
 6 # define _TPM_INCLUDE_PRIVATE_PROTOTYPES_ENCRYPTDECRYPT_FP_H_
 7
 8 // Input structure definition
 9 typedef struct
10 {
11 TPMI DH_OBJECT keyHandle;
12 TPMI YES NO decrypt;
13 TPMI ALG CIPHER MODE mode;
14 TPM2B<sub>IV</sub> ivIn;
15 TPM2B_MAX_BUFFER inData;
16 } EncryptDecrypt_In;
17
18 // Output structure definition
    19 typedef struct
20 {
21 TPM2B_MAX_BUFFER outData;
22 TPM2B_IV ivOut;
23 } EncryptDecrypt_Out;
24
25 // Response code modifiers
26 # define RC_EncryptDecrypt_keyHandle (TPM_RC_H + TPM_RC_1)
27 # define RC_EncryptDecrypt_decrypt (TPM_RC_P + TPM_RC_1)<br>28 # define RC_EncryptDecrypt_mode (TPM_RC_P + TPM_RC_2)
28 # define RC_EncryptDecrypt_mode (TPM_RC_P + TPM_RC_2)
29 # define RC EncryptDecrypt_ivIn
30 # define RC_EncryptDecrypt_inData (TPM_RC_P + TPM_RC_4)
31
32 // Function prototype
33 TPM_RC
34 TPM2_EncryptDecrypt(EncryptDecrypt_In* in, EncryptDecrypt_Out* out);
35
36 # endif // _TPM_INCLUDE_PRIVATE_PROTOTYPES_ENCRYPTDECRYPT_FP_H_
37 #endif // CC_EncryptDecrypt
```
### **/tpm/include/private/prototypes/EncryptDecrypt\_spt\_fp.h**

```
1 /*(Auto-generated)
2 * Created by TpmPrototypes; Version 3.0 July 18, 2017
3 * Date: Mar 28, 2019 Time: 08:25:18PM
```
Family "2.0" TCG Public Review Page 336 Level 00 Revision 01.81 Copyright © TCG 2006-2023 November 29, 2023

```
4 */
5
6 #ifndef _ENCRYPT_DECRYPT_SPT_FP_H_
    7 #define _ENCRYPT_DECRYPT_SPT_FP_H_
8
9 #if CC_EncryptDecrypt2
10
11 // Return Type: TPM_RC
12 // TPM_RC_KEY is not a symmetric decryption key with both
13 // public and private portions loaded
   14 // TPM_RC_SIZE 'IvIn' size is incompatible with the block cipher mode;
15 // or 'inData' size is not an even multiple of the block
16 // size for CBC or ECB mode
17 // TPM_RC_VALUE 'keyHandle' is restricted and the argument 'mode' does
18 // not match the key's mode
19 TPM_RC
20 EncryptDecryptShared(TPMI_DH_OBJECT keyHandleIn,
21 TPMI<sup>YES</sup> NO decryptIn,
22 TPMI_ALG_SYM_MODE modeIn,
23 TPM2B IV* ivIn,
24 TPM2B_MAX_BUFFER* inData,
25 EncryptDecrypt_Out* out);
26 #endif // CC_EncryptDecrypt
27
    28 #endif // _ENCRYPT_DECRYPT_SPT_FP_H_
```
# **/tpm/include/private/prototypes/Entity\_fp.h**

```
1 /*(Auto-generated)
2 * Created by TpmPrototypes; Version 3.0 July 18, 2017
 3 * Date: Mar 7, 2020 Time: 07:19:36PM
 4 */
 5
 6 #ifndef _ENTITY_FP_H_
7 #define _ENTITY_FP_H_
 8
 9 //** Functions
10 //*** EntityGetLoadStatus()
11 // This function will check that all the handles access loaded entities.
    12 // Return Type: TPM_RC
13 // TPM_RC_HANDLE handle type does not match
14 // TPM_RC_REFERENCE_Hx entity is not present
15 // TPM_RC_HIERARCHY entity belongs to a disabled hierarchy
16 // TPM_RC_OBJECT_MEMORY handle is an evict object but there is no
17 // space to load it to RAM
18 TPM_RC
19 EntityGetLoadStatus(COMMAND* command // IN/OUT: command parsing structure
20 );
21
22 //*** EntityGetAuthValue()
23 // This function is used to access the 'authValue' associated with a handle.
24 // This function assumes that the handle references an entity that is accessible
25 // and the handle is not for a persistent objects. That is EntityGetLoadStatus()
26 // should have been called. Also, the accessibility of the authValue should have
27 // been verified by IsAuthValueAvailable().
28 //
    29 // This function copies the authorization value of the entity to 'auth'.
30 // Return Type: UINT16
31 // count number of bytes in the authValue with 0's stripped
32 UINT16
33 EntityGetAuthValue(TPMI_DH_ENTITY handle, // IN: handle of entity
                      34 TPM2B_AUTH* auth // OUT: authValue of the entity
35 );
36
37 //*** EntityGetAuthPolicy()
```

```
38 // This function is used to access the 'authPolicy' associated with a handle.
39 // This function assumes that the handle references an entity that is accessible
40 // and the handle is not for a persistent objects. That is EntityGetLoadStatus()
    41 // should have been called. Also, the accessibility of the authPolicy should have
42 // been verified by IsAuthPolicyAvailable().
43 //
44 // This function copies the authorization policy of the entity to 'authPolicy'.
45 //
46 // The return value is the hash algorithm for the policy.
47 TPMI_ALG_HASH
    48 EntityGetAuthPolicy(TPMI_DH_ENTITY handle, // IN: handle of entity
49 TPM2B_DIGEST* authPolicy // OUT: authPolicy of the entity
50 );
51
52 //*** EntityGetName()
53 // This function returns the Name associated with a handle.
54 TPM2B_NAME* EntityGetName(TPMI_DH_ENTITY handle, // IN: handle of entity
55 TPM2B_NAME* name // OUT: name of entity
56 );
57
58 //*** EntityGetHierarchy()
59 // This function returns the hierarchy handle associated with an entity.
60 // a) A handle that is a hierarchy handle is associated with itself.
    61 // b) An NV index belongs to TPM_RH_PLATFORM if TPMA_NV_PLATFORMCREATE,
62 // is SET, otherwise it belongs to TPM_RH_OWNER
63 // c) An object handle belongs to its hierarchy.
64 TPMI_RH_HIERARCHY
65 EntityGetHierarchy(TPMI_DH_ENTITY handle // IN :handle of entity
66 );
67
     68 #endif // _ENTITY_FP_H_
```
#### **/tpm/include/private/prototypes/EventSequenceComplete\_fp.h**

```
1 // FILE GENERATED BY TpmExtractCode: DO NOT EDIT
2
3 #if CC_EventSequenceComplete // Command must be enabled
4
5 # ifndef _TPM_INCLUDE_PRIVATE_PROTOTYPES_EVENTSEQUENCECOMPLETE_FP_H_
         define TPM INCLUDE PRIVATE PROTOTYPES EVENTSEQUENCECOMPLETE FP H
7
8 // Input structure definition
9 typedef struct
10 {
11 TPMI_DH_PCR pcrHandle;
12 TPMI_DH_OBJECT sequenceHandle;
13 TPM2B MAX BUFFER buffer;
14 } EventSequenceComplete_In;
15
16 // Output structure definition
17 typedef struct
18 {
19 TPML_DIGEST_VALUES results;
20 } EventSequenceComplete_Out;
21
22 // Response code modifiers
    23 # define RC_EventSequenceComplete_pcrHandle (TPM_RC_H + TPM_RC_1)
24 # define RC_EventSequenceComplete_sequenceHandle (TPM_RC_H + TPM_RC_2)
25 # define RC_EventSequenceComplete_buffer (TPM_RC_P + TPM_RC_1)
26
27 // Function prototype
28 TPM_RC
29 TPM2_EventSequenceComplete(EventSequenceComplete_In* in,
30 EventSequenceComplete Out* out);
31
```
Family "2.0" TCG Public Review Page 338 Level 00 Revision 01.81 Copyright © TCG 2006-2023 November 29, 2023

```
32 # endif // _TPM_INCLUDE_PRIVATE_PROTOTYPES_EVENTSEQUENCECOMPLETE_FP_H_
33 #endif // CC_EventSequenceComplete
```
#### **/tpm/include/private/prototypes/EvictControl\_fp.h**

```
1 // FILE GENERATED BY TpmExtractCode: DO NOT EDIT
 2
 3 #if CC_EvictControl // Command must be enabled
 4
 5 # ifndef _TPM_INCLUDE_PRIVATE_PROTOTYPES_EVICTCONTROL_FP_H_
          6 # define _TPM_INCLUDE_PRIVATE_PROTOTYPES_EVICTCONTROL_FP_H_
 7
 8 // Input structure definition
 9 typedef struct
10 {
11 TPMI RH PROVISION auth;
12 TPMI_DH_OBJECT objectHandle;
13 TPMI_DH_PERSISTENT persistentHandle;
14 } EvictControl_In;
15
16 // Response code modifiers
17 # define RC_EvictControl_auth (TPM_RC_H + TPM_RC_1)<br>18 # define RC_EvictControl_objectHandle (TPM_RC_H + TPM_RC_2)
18 # define RC EvictControl objectHandle
19 # define RC_EvictControl_persistentHandle (TPM_RC_P + TPM_RC_1)
20
21 // Function prototype
22 TPM_RC
23 TPM2_EvictControl(EvictControl_In* in);
24
25 # endif // _TPM_INCLUDE_PRIVATE_PROTOTYPES_EVICTCONTROL_FP_H_
26 #endif // CC_EvictControl
```
### **/tpm/include/private/prototypes/FieldUpgradeData\_fp.h**

```
1 // FILE GENERATED BY TpmExtractCode: DO NOT EDIT
 2
 3 #if CC_FieldUpgradeData // Command must be enabled
 4
     5 # ifndef _TPM_INCLUDE_PRIVATE_PROTOTYPES_FIELDUPGRADEDATA_FP_H_
 6 # define _TPM_INCLUDE_PRIVATE_PROTOTYPES_FIELDUPGRADEDATA_FP_H_
 7
 8 // Input structure definition
 9 typedef struct
10 {
11 TPM2B MAX BUFFER fuData;
12 } FieldUpgradeData_In;
13
14 // Output structure definition
     15 typedef struct
16 {
17 TPMT_HA nextDigest;
18 TPMT_HA firstDigest;
19 } FieldUpgradeData_Out;
20
21 // Response code modifiers
         22 # define RC_FieldUpgradeData_fuData (TPM_RC_P + TPM_RC_1)
23
24 // Function prototype
25 TPM_RC
26 TPM2_FieldUpgradeData(FieldUpgradeData_In* in, FieldUpgradeData_Out* out);
27
28 # endif // _TPM_INCLUDE_PRIVATE_PROTOTYPES_FIELDUPGRADEDATA_FP_H_
29 #endif // CC_FieldUpgradeData
```
# **/tpm/include/private/prototypes/FieldUpgradeStart\_fp.h**

```
1 // FILE GENERATED BY TpmExtractCode: DO NOT EDIT
 2
 3 #if CC_FieldUpgradeStart // Command must be enabled
 4
 5 # ifndef _TPM_INCLUDE_PRIVATE_PROTOTYPES_FIELDUPGRADESTART_FP_H_
 6 # define _TPM_INCLUDE_PRIVATE_PROTOTYPES_FIELDUPGRADESTART_FP_H_
 7
 8 // Input structure definition
 9 typedef struct
10 {
11 TPMI_RH_PLATFORM authorization;
12 TPMI_DH_OBJECT keyHandle;
13 TPM2B DIGEST fuDigest;
14 TPMT_SIGNATURE manifestSignature;
15 } FieldUpgradeStart_In;
16
17 // Response code modifiers
18 # define RC_FieldUpgradeStart_authorization (TPM_RC_H + TPM_RC_1)
19 # define RC_FieldUpgradeStart_keyHandle (TPM_RC_H + TPM_RC_2)<br>20 # define RC_FieldUpgradeStart_fuDigest (TPM_RC_P + TPM_RC_1)
          20 # define RC_FieldUpgradeStart_fuDigest (TPM_RC_P + TPM_RC_1)
21 # define RC_FieldUpgradeStart_manifestSignature (TPM_RC_P + TPM_RC_2)
22
23 // Function prototype
24 TPM_RC
25 TPM2_FieldUpgradeStart(FieldUpgradeStart_In* in);
26
     27 # endif // _TPM_INCLUDE_PRIVATE_PROTOTYPES_FIELDUPGRADESTART_FP_H_
28 #endif // CC_FieldUpgradeStart
     /tpm/include/private/prototypes/FirmwareRead_fp.h
```

```
1 // FILE GENERATED BY TpmExtractCode: DO NOT EDIT
 2
 3 #if CC_FirmwareRead // Command must be enabled
 4
 5 # ifndef _TPM_INCLUDE_PRIVATE_PROTOTYPES_FIRMWAREREAD_FP_H_
 6 # define _TPM_INCLUDE_PRIVATE_PROTOTYPES_FIRMWAREREAD_FP_H_
 7
 8 // Input structure definition
 9 typedef struct
10 {
11 UINT32 sequenceNumber;
12 } FirmwareRead_In;
13
14 // Output structure definition
    15 typedef struct
16 {
17 TPM2B MAX BUFFER fuData;
18 } FirmwareRead_Out;
19
20 // Response code modifiers
21 # define RC_FirmwareRead_sequenceNumber (TPM_RC_P + TPM_RC_1)
22
     23 // Function prototype
24 TPM_RC
25 TPM2_FirmwareRead(FirmwareRead_In* in, FirmwareRead_Out* out);
26
27 # endif // _TPM_INCLUDE_PRIVATE_PROTOTYPES_FIRMWAREREAD_FP_H_
28 #endif // CC_FirmwareRead
```
# **/tpm/include/private/prototypes/FlushContext\_fp.h**

```
1 // FILE GENERATED BY TpmExtractCode: DO NOT EDIT
 2
 3 #if CC_FlushContext // Command must be enabled
 4
 5 # ifndef _TPM_INCLUDE_PRIVATE_PROTOTYPES_FLUSHCONTEXT_FP_H_
 6 # define _TPM_INCLUDE_PRIVATE_PROTOTYPES_FLUSHCONTEXT_FP_H_
 7
 8 // Input structure definition
 9 typedef struct
10 {
11 TPMI_DH_CONTEXT flushHandle;
12 } FlushContext_In;
13
14 // Response code modifiers
15 # define RC_FlushContext_flushHandle (TPM_RC_P + TPM_RC_1)
16
17 // Function prototype
18 TPM_RC
19 TPM2_FlushContext(FlushContext_In* in);
20
21 # endif // _TPM_INCLUDE_PRIVATE_PROTOTYPES_FLUSHCONTEXT_FP_H_
22 #endif // CC_FlushContext
```
# **/tpm/include/private/prototypes/GetCapability\_fp.h**

```
1 // FILE GENERATED BY TpmExtractCode: DO NOT EDIT
2
 3 #if CC_GetCapability // Command must be enabled
 4
 5 # ifndef _TPM_INCLUDE_PRIVATE_PROTOTYPES_GETCAPABILITY_FP_H_
 6 # define _TPM_INCLUDE_PRIVATE_PROTOTYPES_GETCAPABILITY_FP_H_
 7
    8 // Input structure definition
 9 typedef struct
10 {
11 TPM CAP capability;
12 UINT32 property;
13 UINT32 propertyCount;
14 } GetCapability_In;
15
16 // Output structure definition
17 typedef struct
18 {
19 TPMI YES NO moreData;
20 TPMS_CAPABILITY_DATA capabilityData;
    21 } GetCapability_Out;
22
23 // Response code modifiers
24 # define RC_GetCapability_capability (TPM_RC_P + TPM_RC_1)
25 # define RC_GetCapability_property (TPM_RC_P + TPM_RC_2)
26 # define RC_GetCapability_propertyCount (TPM_RC_P + TPM_RC_3)
27
    28 // Function prototype
29 TPM_RC
30 TPM2_GetCapability(GetCapability_In* in, GetCapability_Out* out);
31
32 # endif // _TPM_INCLUDE_PRIVATE_PROTOTYPES_GETCAPABILITY_FP_H_
33 #endif // CC_GetCapability
```
# **/tpm/include/private/prototypes/GetCommandAuditDigest\_fp.h**

```
Family "2.0" TCG Public Review Page 342
1 // FILE GENERATED BY TpmExtractCode: DO NOT EDIT
2
3 #if CC_GetCommandAuditDigest // Command must be enabled
4
5 # ifndef _TPM_INCLUDE_PRIVATE_PROTOTYPES_GETCOMMANDAUDITDIGEST_FP_H_
6 # define _TPM_INCLUDE_PRIVATE_PROTOTYPES_GETCOMMANDAUDITDIGEST_FP_H_
7
8 // Input structure definition
9 typedef struct
10 {
11 TPMI_RH_ENDORSEMENT privacyHandle;
12 TPMI DH OBJECT signHandle;
13 TPM2B DATA qualifyingData;
14 TPMT SIG SCHEME inScheme;
15 } GetCommandAuditDigest_In;
16
17 // Output structure definition
18 typedef struct
19 {
        20 TPM2B_ATTEST auditInfo;
21 TPMT_SIGNATURE signature;
22 } GetCommandAuditDigest_Out;
23
24 // Response code modifiers
25 # define RC_GetCommandAuditDigest_privacyHandle (TPM_RC_H + TPM_RC_1)
26 # define RC_GetCommandAuditDigest_signHandle (TPM_RC_H + TPM_RC_2)
    27 # define RC_GetCommandAuditDigest_qualifyingData (TPM_RC_P + TPM_RC_1)
28 # define RC_GetCommandAuditDigest_inScheme (TPM_RC_P + TPM_RC_2)
29
30 // Function prototype
31 TPM_RC
32 TPM2_GetCommandAuditDigest(GetCommandAuditDigest_In* in,
33 GetCommandAuditDigest_Out* out);
34
35 # endif // _TPM_INCLUDE_PRIVATE_PROTOTYPES_GETCOMMANDAUDITDIGEST_FP_H_
36 #endif // CC_GetCommandAuditDigest
    /tpm/include/private/prototypes/GetRandom_fp.h
1 // FILE GENERATED BY TpmExtractCode: DO NOT EDIT
2
3 #if CC_GetRandom // Command must be enabled
4
5 # ifndef _TPM_INCLUDE_PRIVATE_PROTOTYPES_GETRANDOM_FP_H_
6 # define _TPM_INCLUDE_PRIVATE_PROTOTYPES_GETRANDOM_FP_H_
7
    8 // Input structure definition
9 typedef struct
10 {
11 UINT16 bytesRequested;
12 } GetRandom_In;
13
14 // Output structure definition
15 typedef struct
16 {
17 TPM2B_DIGEST randomBytes;
18 } GetRandom_Out;
19
20 // Response code modifiers
21 # define RC_GetRandom_bytesRequested (TPM_RC_P + TPM_RC_1)
22
23 // Function prototype
24 TPM_RC
```

```
25 TPM2_GetRandom(GetRandom_In* in, GetRandom_Out* out);
26
27 # endif // _TPM_INCLUDE_PRIVATE_PROTOTYPES_GETRANDOM_FP_H_
               28 #endif // CC_GetRandom
```

```
/tpm/include/private/prototypes/GetSessionAuditDigest_fp.h
```

```
1 // FILE GENERATED BY TpmExtractCode: DO NOT EDIT
2
    3 #if CC_GetSessionAuditDigest // Command must be enabled
4
5 # ifndef _TPM_INCLUDE_PRIVATE_PROTOTYPES_GETSESSIONAUDITDIGEST_FP_H_
         define TPM INCLUDE PRIVATE PROTOTYPES GETSESSIONAUDITDIGEST FP_H_
7
8 // Input structure definition
9 typedef struct
10 {
11 TPMI_RH_ENDORSEMENT privacyAdminHandle;
12 TPMI_DH_OBJECT signHandle;
13 TPMI SH_HMAC sessionHandle;
14 TPM2B DATA qualifyingData;
15 TPMT SIG SCHEME inScheme;
16 } GetSessionAuditDigest_In;
17
18 // Output structure definition
19 typedef struct
20 {
21 TPM2B_ATTEST auditInfo;
22 TPMT_SIGNATURE signature;
23 } GetSessionAuditDigest_Out;
24
25 // Response code modifiers
26 # define RC_GetSessionAuditDigest_privacyAdminHandle (TPM_RC_H + TPM_RC_1)
27 # define RC_GetSessionAuditDigest_signHandle (TPM_RC_H + TPM_RC_2)
28 # define RC_GetSessionAuditDigest_sessionHandle (TPM_RC_H + TPM_RC_3)
29 # define RC_GetSessionAuditDigest_qualifyingData (TPM_RC_P + TPM_RC_1)
30 # define RC_GetSessionAuditDigest_inScheme (TPM_RC_P + TPM_RC_2)
31
32 // Function prototype
    33 TPM_RC
34 TPM2_GetSessionAuditDigest(GetSessionAuditDigest_In* in,
35 GetSessionAuditDigest Out* out);
36
37 # endif // _TPM_INCLUDE_PRIVATE_PROTOTYPES_GETSESSIONAUDITDIGEST_FP_H_
38 #endif // CC_GetSessionAuditDigest
```
# **/tpm/include/private/prototypes/GetTestResult\_fp.h**

```
1 // FILE GENERATED BY TpmExtractCode: DO NOT EDIT
 2
 3 #if CC_GetTestResult // Command must be enabled
 4
 5 # ifndef _TPM_INCLUDE_PRIVATE_PROTOTYPES_GETTESTRESULT_FP_H_
 6 # define _TPM_INCLUDE_PRIVATE_PROTOTYPES_GETTESTRESULT_FP_H_
 7
    8 // Output structure definition
 9 typedef struct
10 {
11 TPM2B MAX BUFFER outData;
12 TPM RC testResult;
13 } GetTestResult_Out;
14
15 // Function prototype
16 TPM_RC
```
Family "2.0" TCG Public Review Page 343 Level 00 Revision 01.81 Copyright © TCG 2006-2023 November 29, 2023

```
17 TPM2_GetTestResult(GetTestResult_Out* out);
18
19 # endif // _TPM_INCLUDE_PRIVATE_PROTOTYPES_GETTESTRESULT_FP_H_<br>20 #endif // CC GetTestResult
                   20 #endif // CC_GetTestResult
```
### **/tpm/include/private/prototypes/GetTime\_fp.h**

```
1 // FILE GENERATED BY TpmExtractCode: DO NOT EDIT
2
    3 #if CC_GetTime // Command must be enabled
4
5 # ifndef _TPM_INCLUDE_PRIVATE_PROTOTYPES_GETTIME_FP_H_
    6 # define _TPM_INCLUDE_PRIVATE_PROTOTYPES_GETTIME_FP_H_
7
8 // Input structure definition
9 typedef struct
10 {
11 TPMI_RH_ENDORSEMENT privacyAdminHandle;
12 TPMI DH OBJECT signHandle;
13 TPM2B_DATA qualifyingData;
14 TPMT SIG SCHEME inScheme;
15 } GetTime_In;
16
17 // Output structure definition
18 typedef struct
19 {
20 TPM2B_ATTEST timeInfo;
21 TPMT_SIGNATURE signature;
22 } GetTime_Out;
23
24 // Response code modifiers
25 # define RC_GetTime_privacyAdminHandle (TPM_RC_H + TPM_RC_1)
26 # define RC_GetTime_signHandle (TPM_RC_H + TPM_RC_2)
27 # define RC_GetTime_qualifyingData (TPM_RC_P + TPM_RC_1)
28 # define RC_GetTime_inScheme (TPM_RC_P + TPM_RC_2)
29
30 // Function prototype
31 TPM_RC
32 TPM2_GetTime(GetTime_In* in, GetTime_Out* out);
33
34 # endif // _TPM_INCLUDE_PRIVATE_PROTOTYPES_GETTIME_FP_H_
35 #endif // CC_GetTime
```
### **/tpm/include/private/prototypes/Handle\_fp.h**

```
1 /*(Auto-generated)
2 * Created by TpmPrototypes; Version 3.0 July 18, 2017
 3 * Date: Mar 28, 2019 Time: 08:25:19PM
      4 */
 5
 6 #ifndef _HANDLE_FP_H_
 7 #define _HANDLE_FP_H_
 8
 9 //*** HandleGetType()
10 // This function returns the type of a handle which is the MSO of the handle.
     11 TPM_HT
12 HandleGetType(TPM_HANDLE handle // IN: a handle to be checked
13 );
14
15 //*** NextPermanentHandle()
16 // This function returns the permanent handle that is equal to the input value or
17 // is the next higher value. If there is no handle with the input value and there
18 // is no next higher value, it returns 0:
19 TPM_HANDLE
```
**{**

**18 TPMI\_DH\_OBJECT sequenceHandle;**

**} HashSequenceStart\_Out;**

**// Response code modifiers**

```
20 NextPermanentHandle(TPM_HANDLE inHandle // IN: the handle to check
21 );
22
    23 //*** PermanentCapGetHandles()
24 // This function returns a list of the permanent handles of PCR, started from
25 // 'handle'. If 'handle' is larger than the largest permanent handle, an empty list
26 // will be returned with 'more' set to NO.
27 // Return Type: TPMI_YES_NO
28 // YES if there are more handles available
29 // NO all the available handles has been returned
    30 TPMI_YES_NO
31 PermanentCapGetHandles(TPM_HANDLE handle, // IN: start handle
32 UINT32 count, \frac{1}{10} and interest in the count of returned handles
33 TPML_HANDLE* handleList // OUT: list of handle
34 );
35
36 //*** PermanentCapGetOneHandle()
37 // This function returns whether a permanent handle exists.
38 BOOL PermanentCapGetOneHandle(TPM_HANDLE handle // IN: handle
39 );
40
41 //*** PermanentHandleGetPolicy()
42 // This function returns a list of the permanent handles of PCR, started from
    43 // 'handle'. If 'handle' is larger than the largest permanent handle, an empty list
44 // will be returned with 'more' set to NO.
45 // Return Type: TPMI_YES_NO
46 // YES if there are more handles available
47 // NO all the available handles has been returned
48 TPMI_YES_NO
49 PermanentHandleGetPolicy(TPM_HANDLE handle, // IN: start handle
50 UINT32 count, // IN: max count of returned handles
51 TPML_TAGGED_POLICY* policyList // OUT: list of handle
52 );
53
54 //*** PermanentHandleGetOnePolicy()
55 // This function returns a permanent handle's policy, if present.
56 BOOL PermanentHandleGetOnePolicy(TPM_HANDLE handle, // IN: handle
57 TPMS_TAGGED_POLICY* policy // OUT: tagged policy
58 );
59
60 #endif // _HANDLE_FP_H_
    /tpm/include/private/prototypes/HashSequenceStart_fp.h
1 // FILE GENERATED BY TpmExtractCode: DO NOT EDIT
2
3 #if CC_HashSequenceStart // Command must be enabled
4
5 # ifndef _TPM_INCLUDE_PRIVATE_PROTOTYPES_HASHSEQUENCESTART_FP_H_
         6 # define _TPM_INCLUDE_PRIVATE_PROTOTYPES_HASHSEQUENCESTART_FP_H_
7
8 // Input structure definition
9 typedef struct
10 {
11 TPM2B_AUTH auth;
12 TPMI_ALG_HASH hashAlg;
13 } HashSequenceStart_In;
14
15 // Output structure definition
16 typedef struct
```

```
22 # define RC_HashSequenceStart_auth (TPM_RC_P + TPM_RC_1)
23 # define RC_HashSequenceStart_hashAlg (TPM_RC_P + TPM_RC_2)
24
     25 // Function prototype
26 TPM_RC
27 TPM2_HashSequenceStart(HashSequenceStart_In* in, HashSequenceStart_Out* out);
28
29 # endif // _TPM_INCLUDE_PRIVATE_PROTOTYPES_HASHSEQUENCESTART_FP_H_
30 #endif // CC_HashSequenceStart
```
## **/tpm/include/private/prototypes/Hash\_fp.h**

```
1 // FILE GENERATED BY TpmExtractCode: DO NOT EDIT
 2
 3 #if CC_Hash // Command must be enabled
 4
 5 # ifndef _TPM_INCLUDE_PRIVATE_PROTOTYPES_HASH_FP_H_
 6 # define _TPM_INCLUDE_PRIVATE_PROTOTYPES_HASH_FP_H_
 7
 8 // Input structure definition
 9 typedef struct
10 {
11 TPM2B_MAX_BUFFER data;
12 TPMI_ALG_HASH hashAlg;
13 TPMI_RH_HIERARCHY hierarchy;
14 } Hash_In;
15
16 // Output structure definition
17 typedef struct
18 {
19 TPM2B DIGEST outHash;
20 TPMT_TK_HASHCHECK validation;
21 } Hash_Out;
22
23 // Response code modifiers
24 # define RC_Hash_data (TPM_RC_P + TPM_RC_1)
25 # define RC_Hash_hashAlg (TPM_RC_P + TPM_RC_2)
26 # define RC_Hash_hierarchy (TPM_RC_P + TPM_RC_3)
27
    28 // Function prototype
29 TPM_RC
30 TPM2_Hash(Hash_In* in, Hash_Out* out);
31
32 # endif // _TPM_INCLUDE_PRIVATE_PROTOTYPES_HASH_FP_H_
33 #endif // CC_Hash
    /tpm/include/private/prototypes/HierarchyChangeAuth_fp.h
```

```
Family "2.0" TCG Public Review Page 346
1 // FILE GENERATED BY TpmExtractCode: DO NOT EDIT
2
3 #if CC_HierarchyChangeAuth // Command must be enabled
 4
5 # ifndef _TPM_INCLUDE_PRIVATE_PROTOTYPES_HIERARCHYCHANGEAUTH_FP_H_
6 # define _TPM_INCLUDE_PRIVATE_PROTOTYPES_HIERARCHYCHANGEAUTH_FP_H_
7
    8 // Input structure definition
9 typedef struct
10 {
11 TPMI RH HIERARCHY AUTH authHandle;
12 TPM2B AUTH newAuth;
13 } HierarchyChangeAuth_In;
14
15 // Response code modifiers
16 # define RC_HierarchyChangeAuth_authHandle (TPM_RC_H + TPM_RC_1)
```

```
17 # define RC_HierarchyChangeAuth_newAuth (TPM_RC_P + TPM_RC_1)
18
19 // Function prototype
     20 TPM_RC
21 TPM2_HierarchyChangeAuth(HierarchyChangeAuth_In* in);
22
23 # endif // _TPM_INCLUDE_PRIVATE_PROTOTYPES_HIERARCHYCHANGEAUTH_FP_H_
24 #endif // CC_HierarchyChangeAuth
     /tpm/include/private/prototypes/HierarchyControl_fp.h
1 // FILE GENERATED BY TpmExtractCode: DO NOT EDIT
 2
 3 #if CC_HierarchyControl // Command must be enabled
 4
 5 # ifndef _TPM_INCLUDE_PRIVATE_PROTOTYPES_HIERARCHYCONTROL_FP_H_
 6 # define _TPM_INCLUDE_PRIVATE_PROTOTYPES_HIERARCHYCONTROL_FP_H_
 7
 8 // Input structure definition
 9 typedef struct
10 {
11 TPMI RH_BASE_HIERARCHY authHandle;
12 TPMI RH ENABLES enable;
13 TPMI YES NO state;
14 } HierarchyControl_In;
15
16 // Response code modifiers
17 # define RC_HierarchyControl_authHandle (TPM_RC_H + TPM_RC_1)
18 # define RC_HierarchyControl_enable (TPM_RC_P + TPM_RC_1)<br>19 # define RC_HierarchyControl_state (TPM_RC_P + TPM_RC_2)
19 # define RC_HierarchyControl_state
20
21 // Function prototype
22 TPM_RC
23 TPM2_HierarchyControl(HierarchyControl_In* in);
24
25 # endif // _TPM_INCLUDE_PRIVATE_PROTOTYPES_HIERARCHYCONTROL_FP_H_
26 #endif // CC_HierarchyControl
     /tpm/include/private/prototypes/Hierarchy_fp.h
 1 /*(Auto-generated)
 2 * Created by TpmPrototypes; Version 3.0 July 18, 2017
 3 * Date: Apr 2, 2019 Time: 04:23:27PM
 4 */
 5
 6 #ifndef _HIERARCHY_FP_H_
 7 #define _HIERARCHY_FP_H_
 8
     9 //*** HierarchyPreInstall()
10 // This function performs the initialization functions for the hierarchy
11 // when the TPM is simulated. This function should not be called if the
12 // TPM is not in a manufacturing mode at the manufacturer, or in a simulated
13 // environment.
14 void HierarchyPreInstall_Init(void);
15
     16 //*** HierarchyStartup()
17 // This function is called at TPM2_Startup() to initialize the hierarchy
18 // related values.
19 BOOL HierarchyStartup(STARTUP_TYPE type // IN: start up type
20 );
21
22 //*** HierarchyGetProof()
23 // This function derives the proof value associated with a hierarchy. It returns a
24 // buffer containing the proof value.
```
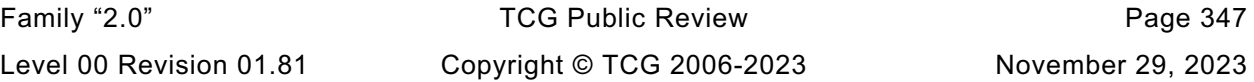

```
Family "2.0" TCG Public Review Page 348
25 //
26 // Return Type: TPM_RC
27 // TPM_RC_FW_LIMITED The requested hierarchy is FW-limited, but the TPM
                                28 // does not support FW-limited objects or the TPM failed
29 // to derive the Firmware Secret.
30 // TPM_RC_SVN_LIMITED The requested hierarchy is SVN-limited, but the TPM
31 // does not support SVN-limited objects or the TPM failed
32 // to derive the Firmware SVN Secret for the requested
33 // SVN.
34 TPM_RC HierarchyGetProof(TPMI_RH_HIERARCHY hierarchy, // IN: hierarchy constant
                                         proof // OUT: proof buffer
36 );
37
38 //*** HierarchyGetPrimarySeed()
39 // This function derives the primary seed of a hierarchy.
40 //
41 // Return Type: TPM_RC
    42 // TPM_RC_FW_LIMITED The requested hierarchy is FW-limited, but the TPM
43 // does not support FW-limited objects or the TPM failed
44 // to derive the Firmware Secret.
45 // TPM_RC_SVN_LIMITED The requested hierarchy is SVN-limited, but the TPM
46 // does not support SVN-limited objects or the TPM failed
47 // to derive the Firmware SVN Secret for the requested
48 // SVN.
49 TPM_RC HierarchyGetPrimarySeed(TPMI_RH_HIERARCHY hierarchy, // IN: hierarchy
50 Solution SEED* seed // OUT: seed buffer
51 );
52
53 //*** ValidateHierarchy()
54 // This function ensures a given hierarchy is valid and enabled.
55 // Return Type: TPM_RC
    56 // TPM_RC_HIERARCHY Hierarchy is disabled
57 // TPM_RC_FW_LIMITED The requested hierarchy is FW-limited, but the TPM
58 // does not support FW-limited objects.
59 // TPM_RC_SVN_LIMITED The requested hierarchy is SVN-limited, but the TPM
60 // does not support SVN-limited objects or the given SVN
61 //<br>62 // TPM RC VALUE 1989 CONTRAGE EXAMPLE EXAMPLE EXAMPLE EXAMPLE EXAMPLE EXAMPLE EXAMPLE EXAMPLE EXAMPLE EXAMPLE EXAMPLE EXAMPLE EXAMPLE EXAMPLE EXAMPLE EXAMPLE EXAMPLE EXAMPLE EXAMPLE EXAMPLE EXAMPLE EXAMP
62 // TPM_RC_VALUE Hierarchy is not valid
63 TPM_RC ValidateHierarchy(TPMI_RH_HIERARCHY hierarchy // IN: hierarchy
64 );
65
66 //*** HierarchyIsEnabled()
67 // This function checks to see if a hierarchy is enabled.
68 // NOTE: The TPM_RH_NULL hierarchy is always enabled.
69 // Return Type: BOOL
    70 // TRUE(1) hierarchy is enabled
71 // FALSE(0) hierarchy is disabled
72 BOOL HierarchyIsEnabled(TPMI_RH_HIERARCHY hierarchy // IN: hierarchy
73 );
74
    75 //*** HierarchyNormalizeHandle
76 // This function accepts a handle that may or may not be FW- or SVN-bound,
77 // and returns the base hierarchy to which the handle refers.
78 TPMI_RH_HIERARCHY HierarchyNormalizeHandle(TPMI_RH_HIERARCHY handle // IN
79 );
80
81 //*** HierarchyIsFirmwareLimited
82 // This function accepts a hierarchy handle and returns whether it is firmware-
83 // limited.
84 BOOL HierarchyIsFirmwareLimited(TPMI_RH_HIERARCHY handle // IN
85 );
86
87 //*** HierarchyIsSvnLimited
88 // This function accepts a hierarchy handle and returns whether it is SVN-
89 // limited.
    90 BOOL HierarchyIsSvnLimited(TPMI_RH_HIERARCHY handle // IN
```
```
91 );
92
93 #endif // _HIERARCHY_FP_H_
    /tpm/include/private/prototypes/HMAC_fp.h
 1 // FILE GENERATED BY TpmExtractCode: DO NOT EDIT
 2
 3 #if CC_HMAC // Command must be enabled
 4
    5 # ifndef _TPM_INCLUDE_PRIVATE_PROTOTYPES_HMAC_FP_H_
 6 # define _TPM_INCLUDE_PRIVATE_PROTOTYPES_HMAC_FP_H_
 7
 8 // Input structure definition
 9 typedef struct
10 {
11 TPMI DH OBJECT handle;
12 TPM2B MAX BUFFER buffer;
13 TPMI_ALG_HASH hashAlg;
14 } HMAC_In;
15
16 // Output structure definition
17 typedef struct
18 {
19 TPM2B DIGEST outHMAC;
20 } HMAC_Out;
21
22 // Response code modifiers
23 # define RC_HMAC_handle (TPM_RC_H + TPM_RC_1)
24 # define RC_HMAC_buffer (TPM_RC_P + TPM_RC_1)
25 # define RC_HMAC_hashAlg (TPM_RC_P + TPM_RC_2)
26
27 // Function prototype
28 TPM_RC
29 TPM2_HMAC(HMAC_In* in, HMAC_Out* out);
30
31 # endif // _TPM_INCLUDE_PRIVATE_PROTOTYPES_HMAC_FP_H_
32 #endif // CC_HMAC
    /tpm/include/private/prototypes/HMAC_Start_fp.h
```

```
Family "2.0" TCG Public Review Page 349
1 // FILE GENERATED BY TpmExtractCode: DO NOT EDIT
2
3 #if CC_HMAC_Start // Command must be enabled
 4
5 # ifndef _TPM_INCLUDE_PRIVATE_PROTOTYPES_HMAC_START_FP_H_
6 # define _TPM_INCLUDE_PRIVATE_PROTOTYPES_HMAC_START_FP_H_
7
    8 // Input structure definition
9 typedef struct
10 {
11 TPMI DH OBJECT handle;
12 TPM2B AUTH auth;
13 TPMI_ALG_HASH hashAlg;
14 } HMAC_Start_In;
15
16 // Output structure definition
17 typedef struct
18 {
19 TPMI_DH_OBJECT sequenceHandle;
20 } HMAC_Start_Out;
21
22 // Response code modifiers
23 # define RC_HMAC_Start_handle (TPM_RC_H + TPM_RC_1)
```

```
24 # define RC_HMAC_Start_auth (TPM_RC_P + TPM_RC_1)
25 # define RC_HMAC_Start_hashAlg (TPM_RC_P + TPM_RC_2)
26
     27 // Function prototype
28 TPM_RC
29 TPM2_HMAC_Start(HMAC_Start_In* in, HMAC_Start_Out* out);
30
31 # endif // _TPM_INCLUDE_PRIVATE_PROTOTYPES_HMAC_START_FP_H_
32 #endif // CC_HMAC_Start
```
## **/tpm/include/private/prototypes/Import\_fp.h**

```
1 // FILE GENERATED BY TpmExtractCode: DO NOT EDIT
2
3 #if CC_Import // Command must be enabled
4
5 # ifndef _TPM_INCLUDE_PRIVATE_PROTOTYPES_IMPORT_FP_H_
6 # define _TPM_INCLUDE_PRIVATE_PROTOTYPES_IMPORT_FP_H_
7
8 // Input structure definition
9 typedef struct
10 {
11 TPMI DH_OBJECT parentHandle;
12 TPM2B_DATA encryptionKey;
13 TPM2B_PUBLIC objectPublic;
14 TPM2B PRIVATE duplicate;
15 TPM2B_ENCRYPTED_SECRET inSymSeed;
16 TPMT SYM DEF OBJECT symmetricAlg;
17 } Import_In;
18
19 // Output structure definition
20 typedef struct
21 {
22 TPM2B_PRIVATE outPrivate;
23 } Import_Out;
24
25 // Response code modifiers
26 # define RC_Import_parentHandle (TPM_RC_H + TPM_RC_1)
27 # define RC_Import_encryptionKey (TPM_RC_P + TPM_RC_1)
         28 # define RC_Import_objectPublic (TPM_RC_P + TPM_RC_2)
29 # define RC_Import_duplicate (TPM_RC_P + TPM_RC_3)
30 # define RC_Import_inSymSeed (TPM_RC_P + TPM_RC_4)
31 # define RC_Import_symmetricAlg (TPM_RC_P + TPM_RC_5)
32
33 // Function prototype
34 TPM_RC
35 TPM2_Import(Import_In* in, Import_Out* out);
36
37 # endif // _TPM_INCLUDE_PRIVATE_PROTOTYPES_IMPORT_FP_H_
38 #endif // CC_Import
```
### **/tpm/include/private/prototypes/IncrementalSelfTest\_fp.h**

```
1 // FILE GENERATED BY TpmExtractCode: DO NOT EDIT
2
     3 #if CC_IncrementalSelfTest // Command must be enabled
4
5 # ifndef _TPM_INCLUDE_PRIVATE_PROTOTYPES_INCREMENTALSELFTEST_FP_H_
 6 # define _TPM_INCLUDE_PRIVATE_PROTOTYPES_INCREMENTALSELFTEST_FP_H_
7
8 // Input structure definition
9 typedef struct
10 {
11 TPML_ALG toTest;
```

```
12 } IncrementalSelfTest_In;
13
14 // Output structure definition
     15 typedef struct
16 {
17 TPML_ALG toDoList;
18 } IncrementalSelfTest_Out;
19
20 // Response code modifiers
         21 # define RC_IncrementalSelfTest_toTest (TPM_RC_P + TPM_RC_1)
22
23 // Function prototype
24 TPM_RC
25 TPM2_IncrementalSelfTest(IncrementalSelfTest_In* in, IncrementalSelfTest_Out* out);
26
27 # endif // _TPM_INCLUDE_PRIVATE_PROTOTYPES_INCREMENTALSELFTEST_FP_H_
28 #endif // CC_IncrementalSelfTest
```
### **/tpm/include/private/prototypes/IoBuffers\_fp.h**

```
1 /*(Auto-generated)
 2 * Created by TpmPrototypes; Version 3.0 July 18, 2017
     3 * Date: Mar 28, 2019 Time: 08:25:19PM
 4 */
 5
 6 #ifndef _IO_BUFFERS_FP_H_
 7 #define _IO_BUFFERS_FP_H_
 8
 9 //*** MemoryIoBufferAllocationReset()
10 // This function is used to reset the allocation of buffers.
11 void MemoryIoBufferAllocationReset(void);
12
13 //*** MemoryIoBufferZero()
14 // Function zeros the action I/O buffer at the end of a command. Calling this is
15 // not mandatory for proper functionality.
16 void MemoryIoBufferZero(void);
17
18 //*** MemoryGetInBuffer()
19 // This function returns the address of the buffer into which the
     20 // command parameters will be unmarshaled in preparation for calling
21 // the command actions.
22 BYTE* MemoryGetInBuffer(UINT32 size // Size, in bytes, required for the input
23 // unmarshaling
24 );
25
26 //*** MemoryGetOutBuffer()
27 // This function returns the address of the buffer into which the command
28 // action code places its output values.
29 BYTE* MemoryGetOutBuffer(UINT32 size // required size of the buffer
    30 );
31
32 //*** IsLabelProperlyFormatted()
33 // This function checks that a label is a null-terminated string.
34 // NOTE: this function is here because there was no better place for it.
35 // Return Type: BOOL
36 // TRUE(1) string is null terminated
     37 // FALSE(0) string is not null terminated
38 BOOL IsLabelProperlyFormatted(TPM2B* x);
39
40 #endif // _IO_BUFFERS_FP_H_
```
### **/tpm/include/private/prototypes/LoadExternal\_fp.h**

# **// FILE GENERATED BY TpmExtractCode: DO NOT EDIT**

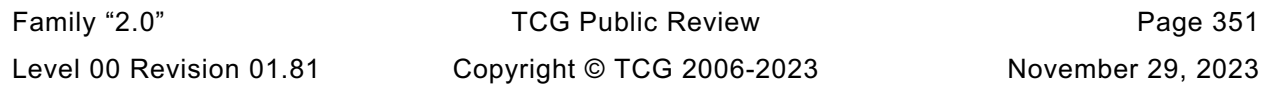

```
2
3 #if CC_LoadExternal // Command must be enabled
 4
       5 # ifndef _TPM_INCLUDE_PRIVATE_PROTOTYPES_LOADEXTERNAL_FP_H_
 6 # define _TPM_INCLUDE_PRIVATE_PROTOTYPES_LOADEXTERNAL_FP_H_
 7
 8 // Input structure definition
 9 typedef struct
10 {
11 TPM2B_SENSITIVE inPrivate;
12 TPM2B_PUBLIC inPublic;
13 TPMI RH HIERARCHY hierarchy;
14 } LoadExternal_In;
15
16 // Output structure definition
17 typedef struct
18 {
19 TPM_HANDLE objectHandle;
20 TPM2B_NAME name;
21 } LoadExternal_Out;
22
23 // Response code modifiers
24 # define RC_LoadExternal_inPrivate (TPM_RC_P + TPM_RC_1)
         25 # define RC_LoadExternal_inPublic (TPM_RC_P + TPM_RC_2)
26 # define RC_LoadExternal_hierarchy (TPM_RC_P + TPM_RC_3)
27
28 // Function prototype
29 TPM_RC
30 TPM2_LoadExternal(LoadExternal_In* in, LoadExternal_Out* out);
31
32 # endif // _TPM_INCLUDE_PRIVATE_PROTOTYPES_LOADEXTERNAL_FP_H_
     33 #endif // CC_LoadExternal
```
## **/tpm/include/private/prototypes/Load\_fp.h**

```
Family "2.0" TCG Public Review Page 352
1 // FILE GENERATED BY TpmExtractCode: DO NOT EDIT
2
    3 #if CC_Load // Command must be enabled
4
      5 # ifndef _TPM_INCLUDE_PRIVATE_PROTOTYPES_LOAD_FP_H_
6 # define _TPM_INCLUDE_PRIVATE_PROTOTYPES_LOAD_FP_H_
7
8 // Input structure definition
9 typedef struct
10 {
11 TPMI_DH_OBJECT parentHandle;
12 TPM2B_PRIVATE inPrivate;
13 TPM2B_PUBLIC inPublic;
14 } Load_In;
15
16 // Output structure definition
17 typedef struct
18 {
19 TPM_HANDLE objectHandle;
20 TPM2B_NAME name;
21 } Load_Out;
22
23 // Response code modifiers
24 # define RC_Load_parentHandle (TPM_RC_H + TPM_RC_1)
25 # define RC_Load_inPrivate (TPM_RC_P + TPM_RC_1)
26 # define RC_Load_inPublic (TPM_RC_P + TPM_RC_2)
27
28 // Function prototype
29 TPM_RC
30 TPM2_Load(Load_In* in, Load_Out* out);
```

```
31
32 # endif // _TPM_INCLUDE_PRIVATE_PROTOTYPES_LOAD_FP_H_
     33 #endif // CC_Load
```
**/tpm/include/private/prototypes/Locality\_fp.h**

```
1 /*(Auto-generated)
 2 * Created by TpmPrototypes; Version 3.0 July 18, 2017
 3 * Date: Mar 28, 2019 Time: 08:25:19PM
 4 */
 5
 6 #ifndef _LOCALITY_FP_H_
     7 #define _LOCALITY_FP_H_
 8
 9 //** LocalityGetAttributes()
10 // This function will convert a locality expressed as an integer into
11 // TPMA_LOCALITY form.
12 //
13 // The function returns the locality attribute.
14 TPMA_LOCALITY
15 LocalityGetAttributes(UINT8 locality // IN: locality value
16 );
17
18 #endif // _LOCALITY_FP_H_
```
# **/tpm/include/private/prototypes/MAC\_fp.h**

```
1 // FILE GENERATED BY TpmExtractCode: DO NOT EDIT
 2
 3 #if CC_MAC // Command must be enabled
 4
 5 # ifndef _TPM_INCLUDE_PRIVATE_PROTOTYPES_MAC_FP_H_
 6 # define _TPM_INCLUDE_PRIVATE_PROTOTYPES_MAC_FP_H_
 7
 8 // Input structure definition
 9 typedef struct
10 {
11 TPMI_DH_OBJECT handle;<br>12 TPM2B_MAX_BUFFER buffer;
12 TPM2B MAX BUFFER
13 TPMI ALG MAC SCHEME inScheme;
14 } MAC_In;
15
16 // Output structure definition
17 typedef struct
18 {
19 TPM2B DIGEST outMAC;
20 } MAC_Out;
21
     22 // Response code modifiers
23 # define RC_MAC_handle (TPM_RC_H + TPM_RC_1)
24 # define RC_MAC_buffer (TPM_RC_P + TPM_RC_1)
25 # define RC_MAC_inScheme (TPM_RC_P + TPM_RC_2)
26
27 // Function prototype
28 TPM_RC
     29 TPM2_MAC(MAC_In* in, MAC_Out* out);
30
31 # endif // _TPM_INCLUDE_PRIVATE_PROTOTYPES_MAC_FP_H_
32 #endif // CC_MAC
```
# **/tpm/include/private/prototypes/MAC\_Start\_fp.h**

**// FILE GENERATED BY TpmExtractCode: DO NOT EDIT**

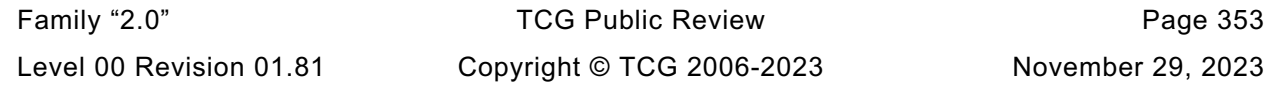

```
2
3 #if CC_MAC_Start // Command must be enabled
 4
      5 # ifndef _TPM_INCLUDE_PRIVATE_PROTOTYPES_MAC_START_FP_H_
 6 # define _TPM_INCLUDE_PRIVATE_PROTOTYPES_MAC_START_FP_H_
 7
 8 // Input structure definition
 9 typedef struct
10 {
11 TPMI DH_OBJECT handle;
12 TPM2B AUTH auth;
13 TPMI_ALG_MAC_SCHEME inScheme;
14 } MAC_Start_In;
15
16 // Output structure definition
17 typedef struct
18 {
19 TPMI_DH_OBJECT sequenceHandle;
20 } MAC_Start_Out;
21
22 // Response code modifiers
23 # define RC_MAC_Start_handle (TPM_RC_H + TPM_RC_1)
24 # define RC_MAC_Start_auth (TPM_RC_P + TPM_RC_1)
         25 # define RC_MAC_Start_inScheme (TPM_RC_P + TPM_RC_2)
26
27 // Function prototype
28 TPM_RC
29 TPM2_MAC_Start(MAC_Start_In* in, MAC_Start_Out* out);
30
31 # endif // _TPM_INCLUDE_PRIVATE_PROTOTYPES_MAC_START_FP_H_
              32 #endif // CC_MAC_Start
```

```
/tpm/include/private/prototypes/MakeCredential_fp.h
```

```
1 // FILE GENERATED BY TpmExtractCode: DO NOT EDIT
 2
 3 #if CC_MakeCredential // Command must be enabled
 4
 5 # ifndef _TPM_INCLUDE_PRIVATE_PROTOTYPES_MAKECREDENTIAL_FP_H_
         6 # define _TPM_INCLUDE_PRIVATE_PROTOTYPES_MAKECREDENTIAL_FP_H_
 7
 8 // Input structure definition
 9 typedef struct
10 {
11 TPMI DH_OBJECT handle;
12 TPM2B_DIGEST credential;
13 TPM2B_NAME objectName;
14 } MakeCredential_In;
15
16 // Output structure definition
17 typedef struct
18 {
19 TPM2B ID OBJECT credentialBlob;
20 TPM2B_ENCRYPTED_SECRET secret;
21 } MakeCredential_Out;
22
     23 // Response code modifiers
24 # define RC_MakeCredential_handle (TPM_RC_H + TPM_RC_1)
25 # define RC_MakeCredential_credential (TPM_RC_P + TPM_RC_1)
26 # define RC_MakeCredential_objectName (TPM_RC_P + TPM_RC_2)
27
28 // Function prototype
29 TPM_RC
30 TPM2_MakeCredential(MakeCredential_In* in, MakeCredential_Out* out);
31
```

```
32 # endif // _TPM_INCLUDE_PRIVATE_PROTOTYPES_MAKECREDENTIAL_FP_H_
33 #endif // CC_MakeCredential
```
#### **/tpm/include/private/prototypes/Marshal\_fp.h**

```
Family "2.0" TCG Public Review Page 355
 1 // FILE GENERATED BY TpmExtractCode: DO NOT EDIT
 2
 3 #ifndef _MARSHAL_FP_H_
 4 #define _MARSHAL_FP_H_
 5
 6 // Table "Definition of Base Types" (Part 2: Structures)
 7 // UINT8 definition
 8 TPM_RC
 9 UINT8_Unmarshal(UINT8* target, BYTE** buffer, INT32* size);
10 UINT16
11 UINT8_Marshal(UINT8* source, BYTE** buffer, INT32* size);
12
13 // BYTE definition
14 #if !USE_MARSHALING_DEFINES
15 TPM_RC
16 BYTE_Unmarshal(BYTE* target, BYTE** buffer, INT32* size);
17 #else // !USE_MARSHALING_DEFINES
18 # define BYTE_Unmarshal(target, buffer, size) \
19 UINT8_Unmarshal((UINT8*)(target), (buffer), (size))
20 #endif // !USE_MARSHALING_DEFINES
21 #if !USE_MARSHALING_DEFINES
22 UINT16
23 BYTE_Marshal(BYTE* source, BYTE** buffer, INT32* size);
24 #else // !USE_MARSHALING_DEFINES
25 # define BYTE_Marshal(source, buffer, size) \
26 UINT8_Marshal((UINT8*)(source), (buffer), (size))
27 #endif // !USE_MARSHALING_DEFINES
28
29 // INT8 definition
30 #if !USE_MARSHALING_DEFINES
31 TPM_RC
32 INT8_Unmarshal(INT8* target, BYTE** buffer, INT32* size);
33 #else // !USE_MARSHALING_DEFINES
34 # define INT8_Unmarshal(target, buffer, size) \
          UINT8 Unmarshal((UINT8*)(target), (buffer), (size))
36 #endif // !USE_MARSHALING_DEFINES
37 #if !USE_MARSHALING_DEFINES
38 UINT16
39 INT8_Marshal(INT8* source, BYTE** buffer, INT32* size);
40 #else // !USE_MARSHALING_DEFINES
41 # define INT8_Marshal(source, buffer, size) \
42 UINT8_Marshal((UINT8*)(source), (buffer), (size))
43 #endif // !USE_MARSHALING_DEFINES
44
45 // UINT16 definition
46 TPM_RC
47 UINT16_Unmarshal(UINT16* target, BYTE** buffer, INT32* size);
48 UINT16
49 UINT16_Marshal(UINT16* source, BYTE** buffer, INT32* size);
50
51 // INT16 definition
52 #if !USE_MARSHALING_DEFINES
53 TPM_RC
54 INT16_Unmarshal(INT16* target, BYTE** buffer, INT32* size);
55 #else // !USE_MARSHALING_DEFINES
56 # define INT16_Unmarshal(target, buffer, size) \
57 UINT16_Unmarshal((UINT16*)(target), (buffer), (size))
58 #endif // !USE_MARSHALING_DEFINES
59 #if !USE_MARSHALING_DEFINES
60 UINT16
```

```
61 INT16_Marshal(INT16* source, BYTE** buffer, INT32* size);
 62 #else // !USE_MARSHALING_DEFINES
 63 # define INT16_Marshal(source, buffer, size) \
           UINT16 Marshal((UINT16*)(source), (buffer), (size))
 65 #endif // !USE_MARSHALING_DEFINES
 66
 67 // UINT32 definition
 68 TPM_RC
 69 UINT32_Unmarshal(UINT32* target, BYTE** buffer, INT32* size);
 70 UINT16
 71 UINT32_Marshal(UINT32* source, BYTE** buffer, INT32* size);
 72
 73 // INT32 definition
 74 #if !USE_MARSHALING_DEFINES
 75 TPM_RC
 76 INT32_Unmarshal(INT32* target, BYTE** buffer, INT32* size);
 77 #else // !USE_MARSHALING_DEFINES
      78 # define INT32_Unmarshal(target, buffer, size) \
 79 UINT32_Unmarshal((UINT32*)(target), (buffer), (size))
 80 #endif // !USE_MARSHALING_DEFINES
 81 #if !USE_MARSHALING_DEFINES
82 UINT16
83 INT32_Marshal(INT32* source, BYTE** buffer, INT32* size);
 84 #else // !USE_MARSHALING_DEFINES
 85 # define INT32_Marshal(source, buffer, size) \
 86 UINT32_Marshal((UINT32*)(source), (buffer), (size))
 87 #endif // !USE_MARSHALING_DEFINES
 88
89 // UINT64 definition
 90 TPM_RC
      91 UINT64_Unmarshal(UINT64* target, BYTE** buffer, INT32* size);
 92 UINT16
 93 UINT64_Marshal(UINT64* source, BYTE** buffer, INT32* size);
 94
 95 // INT64 definition
 96 #if !USE_MARSHALING_DEFINES
 97 TPM_RC
 98 INT64_Unmarshal(INT64* target, BYTE** buffer, INT32* size);
99 #else // !USE_MARSHALING_DEFINES
100 # define INT64_Unmarshal(target, buffer, size) \
101 UINT64_Unmarshal((UINT64*)(target), (buffer), (size))
102 #endif // !USE_MARSHALING_DEFINES
103 #if !USE_MARSHALING_DEFINES
104 UINT16
105 INT64_Marshal(INT64* source, BYTE** buffer, INT32* size);
106 #else // !USE_MARSHALING_DEFINES
107 # define INT64_Marshal(source, buffer, size) \
108 UINT64_Marshal((UINT64*)(source), (buffer), (size))
109 #endif // !USE_MARSHALING_DEFINES
110
111 // Table "Definition of Types for Documentation Clarity" (Part 2: Structures)
112 #if !USE_MARSHALING_DEFINES
113 TPM_RC
114 TPM_ALGORITHM_ID_Unmarshal(TPM_ALGORITHM_ID* target, BYTE** buffer, INT32* size);
115 #else // !USE_MARSHALING_DEFINES
116 # define TPM_ALGORITHM_ID_Unmarshal(target, buffer, size) \
117 UINT32_Unmarshal((UINT32*)(target), (buffer), (size))
118 #endif // !USE_MARSHALING_DEFINES
119 #if !USE_MARSHALING_DEFINES
120 UINT16
121 TPM_ALGORITHM_ID_Marshal(TPM_ALGORITHM_ID* source, BYTE** buffer, INT32* size);
122 #else // !USE_MARSHALING_DEFINES
123 # define TPM_ALGORITHM_ID_Marshal(source, buffer, size) \
124 UINT32_Marshal((UINT32*)(source), (buffer), (size))
125 #endif // !USE_MARSHALING_DEFINES
      126 #if !USE_MARSHALING_DEFINES
```
Family "2.0" TCG Public Review Page 356

Family "2.0" TCG Public Review Page 357 **TPM\_RC TPM\_AUTHORIZATION\_SIZE\_Unmarshal( 129 TPM\_AUTHORIZATION\_SIZE\* target, BYTE\*\* buffer, INT32\* size); #else // !USE\_MARSHALING\_DEFINES # define TPM\_AUTHORIZATION\_SIZE\_Unmarshal(target, buffer, size) \** 132 UINT32 Unmarshal((UINT32\*)(target), (buffer), (size)) **#endif // !USE\_MARSHALING\_DEFINES #if !USE\_MARSHALING\_DEFINES UINT16 TPM\_AUTHORIZATION\_SIZE\_Marshal( 137 TPM\_AUTHORIZATION\_SIZE\* source, BYTE\*\* buffer, INT32\* size); #else // !USE\_MARSHALING\_DEFINES # define TPM\_AUTHORIZATION\_SIZE\_Marshal(source, buffer, size) \ 140 UINT32\_Marshal((UINT32\*)(source), (buffer), (size)) #endif // !USE\_MARSHALING\_DEFINES #if !USE\_MARSHALING\_DEFINES TPM\_RC TPM\_KEY\_BITS\_Unmarshal(TPM\_KEY\_BITS\* target, BYTE\*\* buffer, INT32\* size); #else // !USE\_MARSHALING\_DEFINES # define TPM\_KEY\_BITS\_Unmarshal(target, buffer, size) \ 147 UINT16\_Unmarshal((UINT16\*)(target), (buffer), (size)) #endif // !USE\_MARSHALING\_DEFINES #if !USE\_MARSHALING\_DEFINES UINT16 TPM\_KEY\_BITS\_Marshal(TPM\_KEY\_BITS\* source, BYTE\*\* buffer, INT32\* size); #else // !USE\_MARSHALING\_DEFINES # define TPM\_KEY\_BITS\_Marshal(source, buffer, size) \** 154 UINT16 Marshal((UINT16\*)(source), (buffer), (size)) **#endif // !USE\_MARSHALING\_DEFINES #if !USE\_MARSHALING\_DEFINES TPM\_RC TPM\_KEY\_SIZE\_Unmarshal(TPM\_KEY\_SIZE\* target, BYTE\*\* buffer, INT32\* size); #else // !USE\_MARSHALING\_DEFINES # define TPM\_KEY\_SIZE\_Unmarshal(target, buffer, size) \** 161 UINT16 Unmarshal ((UINT16\*)(target), (buffer), (size)) **#endif // !USE\_MARSHALING\_DEFINES #if !USE\_MARSHALING\_DEFINES UINT16 TPM\_KEY\_SIZE\_Marshal(TPM\_KEY\_SIZE\* source, BYTE\*\* buffer, INT32\* size); #else // !USE\_MARSHALING\_DEFINES # define TPM\_KEY\_SIZE\_Marshal(source, buffer, size) \ 168 UINT16\_Marshal((UINT16\*)(source), (buffer), (size)) #endif // !USE\_MARSHALING\_DEFINES #if !USE\_MARSHALING\_DEFINES TPM\_RC TPM\_MODIFIER\_INDICATOR\_Unmarshal( 173 TPM\_MODIFIER\_INDICATOR\* target, BYTE\*\* buffer, INT32\* size); #else // !USE\_MARSHALING\_DEFINES # define TPM\_MODIFIER\_INDICATOR\_Unmarshal(target, buffer, size) \ 176 UINT32\_Unmarshal((UINT32\*)(target), (buffer), (size)) #endif // !USE\_MARSHALING\_DEFINES #if !USE\_MARSHALING\_DEFINES UINT16 TPM\_MODIFIER\_INDICATOR\_Marshal(** 181 TPM MODIFIER INDICATOR\* source, BYTE\*\* buffer, INT32\* size); **#else**  $\overline{7}$ / !USE MARSHALING DEFINES **# define TPM\_MODIFIER\_INDICATOR\_Marshal(source, buffer, size) \ 184 UINT32\_Marshal((UINT32\*)(source), (buffer), (size)) #endif // !USE\_MARSHALING\_DEFINES #if !USE\_MARSHALING\_DEFINES TPM\_RC TPM\_PARAMETER\_SIZE\_Unmarshal(TPM\_PARAMETER\_SIZE\* target, BYTE\*\* buffer, INT32\* size); #else // !USE\_MARSHALING\_DEFINES # define TPM\_PARAMETER\_SIZE\_Unmarshal(target, buffer, size) \** 191 UINT32\_Unmarshal((UINT32\*)(target), (buffer), (size))<br>192 **#endif // UISE MARSHALING DEFINES #endif // !USE\_MARSHALING\_DEFINES**

```
Family "2.0" TCG Public Review Page 358
193 #if !USE_MARSHALING_DEFINES
194 UINT16
195 TPM_PARAMETER_SIZE_Marshal(TPM_PARAMETER_SIZE* source, BYTE** buffer, INT32* size);
      196 #else // !USE_MARSHALING_DEFINES
197 # define TPM_PARAMETER_SIZE_Marshal(source, buffer, size) \
198 UINT32 Marshal((UINT32*)(source), (buffer), (size))
199 #endif // !USE_MARSHALING_DEFINES
200
201 // Table "Definition of TPM_CONSTANTS32 Constants" (Part 2: Structures)
202 #if !USE_MARSHALING_DEFINES
      203 UINT16
204 TPM_CONSTANTS32_Marshal(TPM_CONSTANTS32* source, BYTE** buffer, INT32* size);
205 #else // !USE_MARSHALING_DEFINES
206 # define TPM_CONSTANTS32_Marshal(source, buffer, size) \
207 UINT32_Marshal((UINT32*)(source), (buffer), (size))
208 #endif // !USE_MARSHALING_DEFINES
209
210 // Table "Definition of TPM_ALG_ID Constants" (Part 2: Structures)
211 #if !USE_MARSHALING_DEFINES
212 TPM_RC
213 TPM_ALG_ID_Unmarshal(TPM_ALG_ID* target, BYTE** buffer, INT32* size);
214 #else // !USE_MARSHALING_DEFINES
215 # define TPM_ALG_ID_Unmarshal(target, buffer, size) \
           UINT16 Unmarshal((UINT16*)(target), (buffer), (size))
217 #endif // !USE_MARSHALING_DEFINES
218 #if !USE_MARSHALING_DEFINES
219 UINT16
220 TPM_ALG_ID_Marshal(TPM_ALG_ID* source, BYTE** buffer, INT32* size);
221 #else // !USE_MARSHALING_DEFINES
222 # define TPM_ALG_ID_Marshal(source, buffer, size) \
           UINT16 Marshal((UINT16*)(source), (buffer), (size))
224 #endif // !USE_MARSHALING_DEFINES
225
226 // Table "Definition of TPM_ECC_CURVE Constants" (Part 2: Structures)
227 TPM_RC
228 TPM_ECC_CURVE_Unmarshal(TPM_ECC_CURVE* target, BYTE** buffer, INT32* size);
229 #if !USE_MARSHALING_DEFINES
230 UINT16
231 TPM_ECC_CURVE_Marshal(TPM_ECC_CURVE* source, BYTE** buffer, INT32* size);
232 #else // !USE_MARSHALING_DEFINES
      233 # define TPM_ECC_CURVE_Marshal(source, buffer, size) \
234 UINT16_Marshal((UINT16*)(source), (buffer), (size))
235 #endif // !USE_MARSHALING_DEFINES
236
237 // Table "Definition of TPM_CC Constants" (Part 2: Structures)
238 #if !USE_MARSHALING_DEFINES
239 TPM_RC
240 TPM_CC_Unmarshal(TPM_CC* target, BYTE** buffer, INT32* size);
241 #else // !USE_MARSHALING_DEFINES
242 # define TPM_CC_Unmarshal(target, buffer, size) \
243 UINT32_Unmarshal((UINT32*)(target), (buffer), (size))
244 #endif // !USE_MARSHALING_DEFINES
245 #if !USE_MARSHALING_DEFINES
246 UINT16
247 TPM_CC_Marshal(TPM_CC* source, BYTE** buffer, INT32* size);
248 #else // !USE_MARSHALING_DEFINES
249 # define TPM_CC_Marshal(source, buffer, size) \
250 UINT32_Marshal((UINT32*)(source), (buffer), (size))
251 #endif // !USE_MARSHALING_DEFINES
252
253 // Table "Definition of TPM_RC Constants" (Part 2: Structures)
254 #if !USE_MARSHALING_DEFINES
255 UINT16
256 TPM_RC_Marshal(TPM_RC* source, BYTE** buffer, INT32* size);
257 #else // !USE_MARSHALING_DEFINES
      258 # define TPM_RC_Marshal(source, buffer, size) \
```

```
Family "2.0" TCG Public Review Page 359
259 UINT32_Marshal((UINT32*)(source), (buffer), (size))
260 #endif // !USE_MARSHALING_DEFINES
261
      262 // Table "Definition of TPM_CLOCK_ADJUST Constants" (Part 2: Structures)
263 TPM_RC
264 TPM_CLOCK_ADJUST_Unmarshal(TPM_CLOCK_ADJUST* target, BYTE** buffer, INT32* size);
265
266 // Table "Definition of TPM_EO Constants" (Part 2: Structures)
267 TPM_RC
268 TPM_EO_Unmarshal(TPM_EO* target, BYTE** buffer, INT32* size);
269 #if !USE_MARSHALING_DEFINES
270 UINT16
271 TPM_EO_Marshal(TPM_EO* source, BYTE** buffer, INT32* size);
272 #else // !USE_MARSHALING_DEFINES
273 # define TPM_EO_Marshal(source, buffer, size) \
274 UINT16_Marshal((UINT16*)(source), (buffer), (size))
275 #endif // !USE_MARSHALING_DEFINES
276
277 // Table "Definition of TPM_ST Constants" (Part 2: Structures)
278 #if !USE_MARSHALING_DEFINES
279 TPM_RC
280 TPM_ST_Unmarshal(TPM_ST* target, BYTE** buffer, INT32* size);
281 #else // !USE_MARSHALING_DEFINES
      282 # define TPM_ST_Unmarshal(target, buffer, size) \
283 UINT16_Unmarshal((UINT16*)(target), (buffer), (size))
284 #endif // !USE_MARSHALING_DEFINES
285 #if !USE_MARSHALING_DEFINES
286 UINT16
287 TPM_ST_Marshal(TPM_ST* source, BYTE** buffer, INT32* size);
288 #else // !USE_MARSHALING_DEFINES
289 # define TPM_ST_Marshal(source, buffer, size) \
290 UINT16_Marshal((UINT16*)(source), (buffer), (size))
291 #endif // !USE_MARSHALING_DEFINES
292
293 // Table "Definition of TPM_SU Constants" (Part 2: Structures)
294 TPM_RC
295 TPM_SU_Unmarshal(TPM_SU* target, BYTE** buffer, INT32* size);
296
297 // Table "Definition of TPM_SE Constants" (Part 2: Structures)
298 TPM_RC
      299 TPM_SE_Unmarshal(TPM_SE* target, BYTE** buffer, INT32* size);
300
301 // Table "Definition of TPM_CAP Constants" (Part 2: Structures)
302 TPM_RC
303 TPM_CAP_Unmarshal(TPM_CAP* target, BYTE** buffer, INT32* size);
304 #if !USE_MARSHALING_DEFINES
305 UINT16
306 TPM_CAP_Marshal(TPM_CAP* source, BYTE** buffer, INT32* size);
307 #else // !USE_MARSHALING_DEFINES
308 # define TPM_CAP_Marshal(source, buffer, size) \
309 UINT32_Marshal((UINT32*)(source), (buffer), (size))
310 #endif // !USE_MARSHALING_DEFINES
311
312 // Table "Definition of TPM_PT Constants" (Part 2: Structures)
313 #if !USE_MARSHALING_DEFINES
314 TPM_RC
315 TPM_PT_Unmarshal(TPM_PT* target, BYTE** buffer, INT32* size);
316 #else // !USE_MARSHALING_DEFINES
317 # define TPM_PT_Unmarshal(target, buffer, size) \
318 UINT32_Unmarshal((UINT32*)(target), (buffer), (size))
319 #endif // !USE_MARSHALING_DEFINES
320 #if !USE_MARSHALING_DEFINES
321 UINT16
322 TPM_PT_Marshal(TPM_PT* source, BYTE** buffer, INT32* size);
323 #else // !USE_MARSHALING_DEFINES
      324 # define TPM_PT_Marshal(source, buffer, size) \
```

```
Family "2.0" TCG Public Review Page 360
325 UINT32_Marshal((UINT32*)(source), (buffer), (size))
326 #endif // !USE_MARSHALING_DEFINES
327
      328 // Table "Definition of TPM_PT_PCR Constants" (Part 2: Structures)
329 #if !USE_MARSHALING_DEFINES
330 TPM_RC
331 TPM_PT_PCR_Unmarshal(TPM_PT_PCR* target, BYTE** buffer, INT32* size);
332 #else // !USE_MARSHALING_DEFINES
333 # define TPM_PT_PCR_Unmarshal(target, buffer, size) \
334 UINT32_Unmarshal((UINT32*)(target), (buffer), (size))
      335 #endif // !USE_MARSHALING_DEFINES
336 #if !USE_MARSHALING_DEFINES
337 UINT16
338 TPM_PT_PCR_Marshal(TPM_PT_PCR* source, BYTE** buffer, INT32* size);
339 #else // !USE_MARSHALING_DEFINES
340 # define TPM_PT_PCR_Marshal(source, buffer, size) \
341 UINT32_Marshal((UINT32*)(source), (buffer), (size))
342 #endif // !USE_MARSHALING_DEFINES
343
344 // Table "Definition of TPM_PS Constants" (Part 2: Structures)
345 #if !USE_MARSHALING_DEFINES
346 UINT16
347 TPM_PS_Marshal(TPM_PS* source, BYTE** buffer, INT32* size);
348 #else // !USE_MARSHALING_DEFINES
349 # define TPM_PS_Marshal(source, buffer, size) \
350 UINT32_Marshal((UINT32*)(source), (buffer), (size))
351 #endif // !USE_MARSHALING_DEFINES
352
353 // Table "Definition of Types for Handles" (Part 2: Structures)
354 #if !USE_MARSHALING_DEFINES
     355 TPM_RC
356 TPM_HANDLE_Unmarshal(TPM_HANDLE* target, BYTE** buffer, INT32* size);
357 #else // !USE_MARSHALING_DEFINES
358 # define TPM_HANDLE_Unmarshal(target, buffer, size) \
359 UINT32_Unmarshal((UINT32*)(target), (buffer), (size))
360 #endif // !USE_MARSHALING_DEFINES
361 #if !USE_MARSHALING_DEFINES
362 UINT16
363 TPM_HANDLE_Marshal(TPM_HANDLE* source, BYTE** buffer, INT32* size);
364 #else // !USE_MARSHALING_DEFINES
365 # define TPM_HANDLE_Marshal(source, buffer, size) \
366 UINT32_Marshal((UINT32*)(source), (buffer), (size))
367 #endif // !USE_MARSHALING_DEFINES
368
369 // Table "Definition of TPM_HT Constants" (Part 2: Structures)
370 #if !USE_MARSHALING_DEFINES
371 TPM_RC
372 TPM_HT_Unmarshal(TPM_HT* target, BYTE** buffer, INT32* size);
373 #else // !USE_MARSHALING_DEFINES
374 # define TPM_HT_Unmarshal(target, buffer, size) \
375 UINT8_Unmarshal((UINT8*)(target), (buffer), (size))
376 #endif // !USE_MARSHALING_DEFINES
377 #if !USE_MARSHALING_DEFINES
378 UINT16
379 TPM_HT_Marshal(TPM_HT* source, BYTE** buffer, INT32* size);
     380 #else // !USE_MARSHALING_DEFINES
381 # define TPM_HT_Marshal(source, buffer, size) \
382 UINT8_Marshal((UINT8*)(source), (buffer), (size))
383 #endif // !USE_MARSHALING_DEFINES
384
385 // Table "Definition of TPM_RH Constants" (Part 2: Structures)
386 #if !USE_MARSHALING_DEFINES
387 TPM_RC
388 TPM_RH_Unmarshal(TPM_RH* target, BYTE** buffer, INT32* size);
389 #else // !USE_MARSHALING_DEFINES
      390 # define TPM_RH_Unmarshal(target, buffer, size) \
```

```
Family "2.0" TCG Public Review Page 361
391 TPM_HANDLE_Unmarshal((TPM_HANDLE*)(target), (buffer), (size))
392 #endif // !USE_MARSHALING_DEFINES
393 #if !USE_MARSHALING_DEFINES
     394 UINT16
395 TPM_RH_Marshal(TPM_RH* source, BYTE** buffer, INT32* size);
396 #else // !USE_MARSHALING_DEFINES
397 # define TPM_RH_Marshal(source, buffer, size) \
398 TPM_HANDLE_Marshal((TPM_HANDLE*)(source), (buffer), (size))
399 #endif // !USE_MARSHALING_DEFINES
400
401 // Table "Definition of TPM_HC Constants" (Part 2: Structures)
402 #if !USE_MARSHALING_DEFINES
403 TPM_RC
404 TPM_HC_Unmarshal(TPM_HC* target, BYTE** buffer, INT32* size);
405 #else // !USE_MARSHALING_DEFINES
406 # define TPM_HC_Unmarshal(target, buffer, size) \
407 TPM_HANDLE_Unmarshal((TPM_HANDLE*)(target), (buffer), (size))
408 #endif // !USE_MARSHALING_DEFINES
409 #if !USE_MARSHALING_DEFINES
410 UINT16
411 TPM_HC_Marshal(TPM_HC* source, BYTE** buffer, INT32* size);
412 #else // !USE_MARSHALING_DEFINES
413 # define TPM_HC_Marshal(source, buffer, size) \
414 TPM_HANDLE_Marshal((TPM_HANDLE*)(source), (buffer), (size))
415 #endif // !USE_MARSHALING_DEFINES
416
417 // Table "Definition of TPMA_ALGORITHM Bits" (Part 2: Structures)
418 TPM_RC
419 TPMA_ALGORITHM_Unmarshal(TPMA_ALGORITHM* target, BYTE** buffer, INT32* size);
420 #if !USE_MARSHALING_DEFINES
421 UINT16
422 TPMA_ALGORITHM_Marshal(TPMA_ALGORITHM* source, BYTE** buffer, INT32* size);
423 #else // !USE_MARSHALING_DEFINES
424 # define TPMA_ALGORITHM_Marshal(source, buffer, size) \
425 UINT32_Marshal((UINT32*)(source), (buffer), (size))
426 #endif // !USE_MARSHALING_DEFINES
427
428 // Table "Definition of TPMA_OBJECT Bits" (Part 2: Structures)
429 TPM_RC
430 TPMA_OBJECT_Unmarshal(TPMA_OBJECT* target, BYTE** buffer, INT32* size);
431 #if !USE_MARSHALING_DEFINES
432 UINT16
433 TPMA_OBJECT_Marshal(TPMA_OBJECT* source, BYTE** buffer, INT32* size);
434 #else // !USE_MARSHALING_DEFINES
435 # define TPMA_OBJECT_Marshal(source, buffer, size) \
436 UINT32_Marshal((UINT32*)(source), (buffer), (size))
437 #endif // !USE_MARSHALING_DEFINES
438
439 // Table "Definition of TPMA_SESSION Bits" (Part 2: Structures)
440 TPM_RC
441 TPMA_SESSION_Unmarshal(TPMA_SESSION* target, BYTE** buffer, INT32* size);
442 #if !USE_MARSHALING_DEFINES
443 UINT16
444 TPMA_SESSION_Marshal(TPMA_SESSION* source, BYTE** buffer, INT32* size);
445 #else // !USE_MARSHALING_DEFINES
446 # define TPMA_SESSION_Marshal(source, buffer, size) \
447 UINT8_Marshal((UINT8*)(source), (buffer), (size))
448 #endif // !USE_MARSHALING_DEFINES
449
450 // Table "Definition of TPMA_LOCALITY Bits" (Part 2: Structures)
451 #if !USE_MARSHALING_DEFINES
452 TPM_RC
453 TPMA_LOCALITY_Unmarshal(TPMA_LOCALITY* target, BYTE** buffer, INT32* size);
454 #else // !USE_MARSHALING_DEFINES
455 # define TPMA_LOCALITY_Unmarshal(target, buffer, size) \
           UINT8 Unmarshal((UINT8*)(target), (buffer), (size))
```

```
457 #endif // !USE_MARSHALING_DEFINES
458 #if !USE_MARSHALING_DEFINES
459 UINT16
      460 TPMA_LOCALITY_Marshal(TPMA_LOCALITY* source, BYTE** buffer, INT32* size);
461 #else // !USE_MARSHALING_DEFINES
462 # define TPMA_LOCALITY_Marshal(source, buffer, size) \
463 UINT8_Marshal((UINT8*)(source), (buffer), (size))
464 #endif // !USE_MARSHALING_DEFINES
465
466 // Table "Definition of TPMA_PERMANENT Bits" (Part 2: Structures)
467 #if !USE_MARSHALING_DEFINES
468 UINT16
469 TPMA_PERMANENT_Marshal(TPMA_PERMANENT* source, BYTE** buffer, INT32* size);
470 #else // !USE_MARSHALING_DEFINES
471 # define TPMA_PERMANENT_Marshal(source, buffer, size) \
472 UINT32_Marshal((UINT32*)(source), (buffer), (size))
473 #endif // !USE_MARSHALING_DEFINES
474
475 // Table "Definition of TPMA_STARTUP_CLEAR Bits" (Part 2: Structures)
476 #if !USE_MARSHALING_DEFINES
477 UINT16
478 TPMA_STARTUP_CLEAR_Marshal(TPMA_STARTUP_CLEAR* source, BYTE** buffer, INT32* size);
479 #else // !USE_MARSHALING_DEFINES
480 # define TPMA_STARTUP_CLEAR_Marshal(source, buffer, size) \
481 UINT32_Marshal((UINT32*)(source), (buffer), (size))
482 #endif // !USE_MARSHALING_DEFINES
483
484 // Table "Definition of TPMA_MEMORY Bits" (Part 2: Structures)
485 #if !USE_MARSHALING_DEFINES
486 UINT16
487 TPMA_MEMORY_Marshal(TPMA_MEMORY* source, BYTE** buffer, INT32* size);
488 #else // !USE_MARSHALING_DEFINES
489 # define TPMA_MEMORY_Marshal(source, buffer, size) \
490 UINT32_Marshal((UINT32*)(source), (buffer), (size))
491 #endif // !USE_MARSHALING_DEFINES
492
493 // Table "Definition of TPMA_CC Bits" (Part 2: Structures)
494 #if !USE_MARSHALING_DEFINES
495 UINT16
496 TPMA_CC_Marshal(TPMA_CC* source, BYTE** buffer, INT32* size);
497 #else // !USE_MARSHALING_DEFINES
498 # define TPMA_CC_Marshal(source, buffer, size) \
499 UINT32_Marshal((UINT32*)(source), (buffer), (size))
500 #endif // !USE_MARSHALING_DEFINES
501
502 // Table "Definition of TPMA_MODES Bits" (Part 2: Structures)
503 #if !USE_MARSHALING_DEFINES
504 UINT16
505 TPMA_MODES_Marshal(TPMA_MODES* source, BYTE** buffer, INT32* size);
506 #else // !USE_MARSHALING_DEFINES
507 # define TPMA_MODES_Marshal(source, buffer, size) \
508 UINT32_Marshal((UINT32*)(source), (buffer), (size))
509 #endif // !USE_MARSHALING_DEFINES
510
511 // Table "Definition of TPMA_ACT Bits" (Part 2: Structures)
512 TPM_RC
513 TPMA_ACT_Unmarshal(TPMA_ACT* target, BYTE** buffer, INT32* size);
514 #if !USE_MARSHALING_DEFINES
515 UINT16
516 TPMA_ACT_Marshal(TPMA_ACT* source, BYTE** buffer, INT32* size);
517 #else // !USE_MARSHALING_DEFINES
518 # define TPMA_ACT_Marshal(source, buffer, size) \
519 UINT32_Marshal((UINT32*)(source), (buffer), (size))
520 #endif // !USE_MARSHALING_DEFINES
521
      522 // Table "Definition of TPMI_YES_NO Type" (Part 2: Structures)
```
 **TPM\_RC TPMI\_YES\_NO\_Unmarshal(TPMI\_YES\_NO\* target, BYTE\*\* buffer, INT32\* size); #if !USE\_MARSHALING\_DEFINES UINT16 TPMI\_YES\_NO\_Marshal(TPMI\_YES\_NO\* source, BYTE\*\* buffer, INT32\* size); #else // !USE\_MARSHALING\_DEFINES # define TPMI\_YES\_NO\_Marshal(source, buffer, size) \ 530 BYTE\_Marshal((BYTE\*)(source), (buffer), (size)) #endif // !USE\_MARSHALING\_DEFINES // Table "Definition of TPMI\_DH\_OBJECT Type" (Part 2: Structures) TPM\_RC TPMI\_DH\_OBJECT\_Unmarshal( 536 TPMI\_DH\_OBJECT\* target, BYTE\*\* buffer, INT32\* size, BOOL flag); #if !USE\_MARSHALING\_DEFINES UINT16 TPMI\_DH\_OBJECT\_Marshal(TPMI\_DH\_OBJECT\* source, BYTE\*\* buffer, INT32\* size); #else // !USE\_MARSHALING\_DEFINES # define TPMI\_DH\_OBJECT\_Marshal(source, buffer, size) \ 542 TPM\_HANDLE\_Marshal((TPM\_HANDLE\*)(source), (buffer), (size)) #endif // !USE\_MARSHALING\_DEFINES // Table "Definition of TPMI\_DH\_PARENT Type" (Part 2: Structures) TPM\_RC TPMI\_DH\_PARENT\_Unmarshal(TPMI\_DH\_PARENT\* target, BYTE\*\* buffer, INT32\* size); #if !USE\_MARSHALING\_DEFINES UINT16 TPMI\_DH\_PARENT\_Marshal(TPMI\_DH\_PARENT\* source, BYTE\*\* buffer, INT32\* size); #else // !USE\_MARSHALING\_DEFINES # define TPMI\_DH\_PARENT\_Marshal(source, buffer, size) \** 553 TPM HANDLE Marshal ((TPM HANDLE\*) (source), (buffer), (size)) **#endif // !USE\_MARSHALING\_DEFINES // Table "Definition of TPMI\_DH\_PERSISTENT Type" (Part 2: Structures) TPM\_RC TPMI\_DH\_PERSISTENT\_Unmarshal(TPMI\_DH\_PERSISTENT\* target, BYTE\*\* buffer, INT32\* size); #if !USE\_MARSHALING\_DEFINES UINT16 TPMI\_DH\_PERSISTENT\_Marshal(TPMI\_DH\_PERSISTENT\* source, BYTE\*\* buffer, INT32\* size); #else // !USE\_MARSHALING\_DEFINES # define TPMI\_DH\_PERSISTENT\_Marshal(source, buffer, size) \ 564 TPM\_HANDLE\_Marshal((TPM\_HANDLE\*)(source), (buffer), (size)) #endif // !USE\_MARSHALING\_DEFINES // Table "Definition of TPMI\_DH\_ENTITY Type" (Part 2: Structures) TPM\_RC TPMI\_DH\_ENTITY\_Unmarshal( 570 TPMI\_DH\_ENTITY\* target, BYTE\*\* buffer, INT32\* size, BOOL flag); // Table "Definition of TPMI\_DH\_PCR Type" (Part 2: Structures) TPM\_RC TPMI\_DH\_PCR\_Unmarshal(TPMI\_DH\_PCR\* target, BYTE\*\* buffer, INT32\* size, BOOL flag); // Table "Definition of TPMI\_SH\_AUTH\_SESSION Type" (Part 2: Structures) TPM\_RC TPMI\_SH\_AUTH\_SESSION\_Unmarshal( 579 TPMI\_SH\_AUTH\_SESSION\* target, BYTE\*\* buffer, INT32\* size, BOOL flag); #if !USE\_MARSHALING\_DEFINES UINT16 TPMI\_SH\_AUTH\_SESSION\_Marshal( 583 TPMI\_SH\_AUTH\_SESSION\* source, BYTE\*\* buffer, INT32\* size); #else // !USE\_MARSHALING\_DEFINES # define TPMI\_SH\_AUTH\_SESSION\_Marshal(source, buffer, size) \ 586 TPM\_HANDLE\_Marshal((TPM\_HANDLE\*)(source), (buffer), (size)) #endif // !USE\_MARSHALING\_DEFINES** 

```
Family "2.0" TCG Public Review Page 364
589 // Table "Definition of TPMI_SH_HMAC Type" (Part 2: Structures)
590 TPM_RC
591 TPMI_SH_HMAC_Unmarshal(TPMI_SH_HMAC* target, BYTE** buffer, INT32* size);
      592 #if !USE_MARSHALING_DEFINES
593 UINT16
594 TPMI_SH_HMAC_Marshal(TPMI_SH_HMAC* source, BYTE** buffer, INT32* size);
595 #else // !USE_MARSHALING_DEFINES
596 # define TPMI_SH_HMAC_Marshal(source, buffer, size) \
597 TPM_HANDLE_Marshal((TPM_HANDLE*)(source), (buffer), (size))
598 #endif // !USE_MARSHALING_DEFINES
599
600 // Table "Definition of TPMI_SH_POLICY Type" (Part 2: Structures)
601 TPM_RC
602 TPMI_SH_POLICY_Unmarshal(TPMI_SH_POLICY* target, BYTE** buffer, INT32* size);
603 #if !USE_MARSHALING_DEFINES
604 UINT16
605 TPMI_SH_POLICY_Marshal(TPMI_SH_POLICY* source, BYTE** buffer, INT32* size);
606 #else // !USE_MARSHALING_DEFINES
607 # define TPMI_SH_POLICY_Marshal(source, buffer, size) \
608 TPM_HANDLE_Marshal((TPM_HANDLE*)(source), (buffer), (size))
609 #endif // !USE_MARSHALING_DEFINES
610
611 // Table "Definition of TPMI_DH_CONTEXT Type" (Part 2: Structures)
612 TPM_RC
613 TPMI_DH_CONTEXT_Unmarshal(TPMI_DH_CONTEXT* target, BYTE** buffer, INT32* size);
614 #if !USE_MARSHALING_DEFINES
615 UINT16
616 TPMI_DH_CONTEXT_Marshal(TPMI_DH_CONTEXT* source, BYTE** buffer, INT32* size);
617 #else // !USE_MARSHALING_DEFINES
618 # define TPMI_DH_CONTEXT_Marshal(source, buffer, size) \
619 TPM_HANDLE_Marshal((TPM_HANDLE*)(source), (buffer), (size))
620 #endif // !USE_MARSHALING_DEFINES
621
622 // Table "Definition of TPMI_DH_SAVED Type" (Part 2: Structures)
623 TPM_RC
624 TPMI_DH_SAVED_Unmarshal(TPMI_DH_SAVED* target, BYTE** buffer, INT32* size);
625 #if !USE_MARSHALING_DEFINES
626 UINT16
627 TPMI_DH_SAVED_Marshal(TPMI_DH_SAVED* source, BYTE** buffer, INT32* size);
628 #else // !USE_MARSHALING_DEFINES
629 # define TPMI_DH_SAVED_Marshal(source, buffer, size) \
630 TPM_HANDLE_Marshal((TPM_HANDLE*)(source), (buffer), (size))
631 #endif // !USE_MARSHALING_DEFINES
632
633 // Table "Definition of TPMI_RH_HIERARCHY Type" (Part 2: Structures)
634 TPM_RC
635 TPMI_RH_HIERARCHY_Unmarshal(TPMI_RH_HIERARCHY* target, BYTE** buffer, INT32* size);
636 #if !USE_MARSHALING_DEFINES
637 UINT16
638 TPMI_RH_HIERARCHY_Marshal(TPMI_RH_HIERARCHY* source, BYTE** buffer, INT32* size);
639 #else // !USE_MARSHALING_DEFINES
640 # define TPMI_RH_HIERARCHY_Marshal(source, buffer, size) \
641 TPM_HANDLE_Marshal((TPM_HANDLE*)(source), (buffer), (size))
642 #endif // !USE_MARSHALING_DEFINES
643
644 // Table "Definition of TPMI_RH_ENABLES Type" (Part 2: Structures)
645 TPM_RC
646 TPMI_RH_ENABLES_Unmarshal(
647 TPMI_RH_ENABLES* target, BYTE** buffer, INT32* size, BOOL flag);
648 #if !USE_MARSHALING_DEFINES
649 UINT16
650 TPMI_RH_ENABLES_Marshal(TPMI_RH_ENABLES* source, BYTE** buffer, INT32* size);
651 #else // !USE_MARSHALING_DEFINES
652 # define TPMI_RH_ENABLES_Marshal(source, buffer, size) \
653 TPM_HANDLE_Marshal((TPM_HANDLE*)(source), (buffer), (size))<br>654 \frac{4}{3}endif / / !USE_MARSHALING DEFINES
      654 #endif // !USE_MARSHALING_DEFINES
```
 **// Table "Definition of TPMI\_RH\_HIERARCHY\_AUTH Type" (Part 2: Structures) TPM\_RC TPMI\_RH\_HIERARCHY\_AUTH\_Unmarshal( 659 TPMI\_RH\_HIERARCHY\_AUTH\* target, BYTE\*\* buffer, INT32\* size); // Table "Definition of TPMI\_RH\_HIERARCHY\_POLICY Type" (Part 2: Structures) TPM\_RC TPMI\_RH\_HIERARCHY\_POLICY\_Unmarshal( 664 TPMI\_RH\_HIERARCHY\_POLICY\* target, BYTE\*\* buffer, INT32\* size); // Table "Definition of TPMI\_RH\_BASE\_HIERARCHY Type" (Part 2: Structures) TPM\_RC TPMI\_RH\_BASE\_HIERARCHY\_Unmarshal( 669 TPMI\_RH\_BASE\_HIERARCHY\* target, BYTE\*\* buffer, INT32\* size); #if !USE\_MARSHALING\_DEFINES UINT16 TPMI\_RH\_BASE\_HIERARCHY\_Marshal( 673 TPMI\_RH\_BASE\_HIERARCHY\* source, BYTE\*\* buffer, INT32\* size); #else // !USE\_MARSHALING\_DEFINES # define TPMI\_RH\_BASE\_HIERARCHY\_Marshal(source, buffer, size) \ 676 TPM\_HANDLE\_Marshal((TPM\_HANDLE\*)(source), (buffer), (size)) #endif // !USE\_MARSHALING\_DEFINES // Table "Definition of TPMI\_RH\_PLATFORM Type" (Part 2: Structures) TPM\_RC TPMI\_RH\_PLATFORM\_Unmarshal(TPMI\_RH\_PLATFORM\* target, BYTE\*\* buffer, INT32\* size); // Table "Definition of TPMI\_RH\_OWNER Type" (Part 2: Structures) TPM\_RC TPMI\_RH\_OWNER\_Unmarshal(TPMI\_RH\_OWNER\* target, BYTE\*\* buffer, INT32\* size, BOOL flag); // Table "Definition of TPMI\_RH\_ENDORSEMENT Type" (Part 2: Structures) TPM\_RC TPMI\_RH\_ENDORSEMENT\_Unmarshal( 690 TPMI\_RH\_ENDORSEMENT\* target, BYTE\*\* buffer, INT32\* size, BOOL flag); // Table "Definition of TPMI\_RH\_PROVISION Type" (Part 2: Structures) TPM\_RC TPMI\_RH\_PROVISION\_Unmarshal(TPMI\_RH\_PROVISION\* target, BYTE\*\* buffer, INT32\* size); // Table "Definition of TPMI\_RH\_CLEAR Type" (Part 2: Structures) TPM\_RC TPMI\_RH\_CLEAR\_Unmarshal(TPMI\_RH\_CLEAR\* target, BYTE\*\* buffer, INT32\* size); // Table "Definition of TPMI\_RH\_NV\_AUTH Type" (Part 2: Structures) TPM\_RC TPMI\_RH\_NV\_AUTH\_Unmarshal(TPMI\_RH\_NV\_AUTH\* target, BYTE\*\* buffer, INT32\* size); // Table "Definition of TPMI\_RH\_LOCKOUT Type" (Part 2: Structures) TPM\_RC TPMI\_RH\_LOCKOUT\_Unmarshal(TPMI\_RH\_LOCKOUT\* target, BYTE\*\* buffer, INT32\* size); // Table "Definition of TPMI\_RH\_NV\_INDEX Type" (Part 2: Structures) TPM\_RC TPMI\_RH\_NV\_INDEX\_Unmarshal(TPMI\_RH\_NV\_INDEX\* target, BYTE\*\* buffer, INT32\* size); #if !USE\_MARSHALING\_DEFINES UINT16 TPMI\_RH\_NV\_INDEX\_Marshal(TPMI\_RH\_NV\_INDEX\* source, BYTE\*\* buffer, INT32\* size); #else // !USE\_MARSHALING\_DEFINES # define TPMI\_RH\_NV\_INDEX\_Marshal(source, buffer, size) \ 716 TPM\_HANDLE\_Marshal((TPM\_HANDLE\*)(source), (buffer), (size)) #endif // !USE\_MARSHALING\_DEFINES // Table "Definition of TPMI\_RH\_NV\_DEFINED\_INDEX Type" (Part 2: Structures) TPM\_RC**

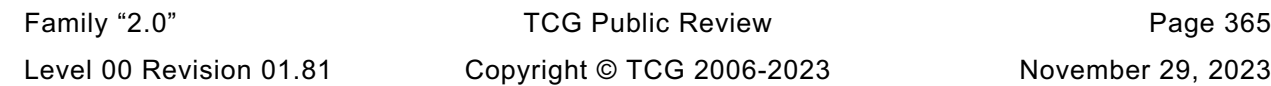

 **TPMI\_RH\_NV\_DEFINED\_INDEX\_Unmarshal( 722 TPMI\_RH\_NV\_DEFINED\_INDEX\* target, BYTE\*\* buffer, INT32\* size); // Table "Definition of TPMI\_RH\_NV\_LEGACY\_INDEX Type" (Part 2: Structures) TPM\_RC TPMI\_RH\_NV\_LEGACY\_INDEX\_Unmarshal( 727 TPMI\_RH\_NV\_LEGACY\_INDEX\* target, BYTE\*\* buffer, INT32\* size); #if !USE\_MARSHALING\_DEFINES UINT16 TPMI\_RH\_NV\_LEGACY\_INDEX\_Marshal( 731 TPMI\_RH\_NV\_LEGACY\_INDEX\* source, BYTE\*\* buffer, INT32\* size); #else // !USE\_MARSHALING\_DEFINES # define TPMI\_RH\_NV\_LEGACY\_INDEX\_Marshal(source, buffer, size) \ 734 TPM\_HANDLE\_Marshal((TPM\_HANDLE\*)(source), (buffer), (size)) #endif // !USE\_MARSHALING\_DEFINES // Table "Definition of TPMI\_RH\_NV\_EXP\_INDEX Type" (Part 2: Structures) TPM\_RC TPMI\_RH\_NV\_EXP\_INDEX\_Unmarshal( 740 TPMI\_RH\_NV\_EXP\_INDEX\* target, BYTE\*\* buffer, INT32\* size); #if !USE\_MARSHALING\_DEFINES UINT16 TPMI\_RH\_NV\_EXP\_INDEX\_Marshal(** TPMI\_RH\_NV\_EXP\_INDEX\* source, BYTE\*\* buffer, INT32\* size); **#else // !USE\_MARSHALING\_DEFINES # define TPMI\_RH\_NV\_EXP\_INDEX\_Marshal(source, buffer, size) \ 747 TPM\_HANDLE\_Marshal((TPM\_HANDLE\*)(source), (buffer), (size)) #endif // !USE\_MARSHALING\_DEFINES // Table "Definition of TPMI\_RH\_AC Type" (Part 2: Structures) TPM\_RC TPMI\_RH\_AC\_Unmarshal(TPMI\_RH\_AC\* target, BYTE\*\* buffer, INT32\* size); // Table "Definition of TPMI\_RH\_ACT Type" (Part 2: Structures) TPM\_RC TPMI\_RH\_ACT\_Unmarshal(TPMI\_RH\_ACT\* target, BYTE\*\* buffer, INT32\* size); #if !USE\_MARSHALING\_DEFINES UINT16 TPMI\_RH\_ACT\_Marshal(TPMI\_RH\_ACT\* source, BYTE\*\* buffer, INT32\* size); #else // !USE\_MARSHALING\_DEFINES # define TPMI\_RH\_ACT\_Marshal(source, buffer, size) \ 762 TPM\_HANDLE\_Marshal((TPM\_HANDLE\*)(source), (buffer), (size)) #endif // !USE\_MARSHALING\_DEFINES // Table "Definition of TPMI\_ALG\_HASH Type" (Part 2: Structures) TPM\_RC TPMI\_ALG\_HASH\_Unmarshal(TPMI\_ALG\_HASH\* target, BYTE\*\* buffer, INT32\* size, BOOL flag); #if !USE\_MARSHALING\_DEFINES UINT16 TPMI\_ALG\_HASH\_Marshal(TPMI\_ALG\_HASH\* source, BYTE\*\* buffer, INT32\* size); #else // !USE\_MARSHALING\_DEFINES # define TPMI\_ALG\_HASH\_Marshal(source, buffer, size) \ 773 TPM\_ALG\_ID\_Marshal((TPM\_ALG\_ID\*)(source), (buffer), (size)) #endif // !USE\_MARSHALING\_DEFINES // Table "Definition of TPMI\_ALG\_ASYM Type" (Part 2: Structures) TPM\_RC TPMI\_ALG\_ASYM\_Unmarshal(TPMI\_ALG\_ASYM\* target, BYTE\*\* buffer, INT32\* size, BOOL flag); #if !USE\_MARSHALING\_DEFINES UINT16 TPMI\_ALG\_ASYM\_Marshal(TPMI\_ALG\_ASYM\* source, BYTE\*\* buffer, INT32\* size); #else // !USE\_MARSHALING\_DEFINES # define TPMI\_ALG\_ASYM\_Marshal(source, buffer, size) \ 784 TPM\_ALG\_ID\_Marshal((TPM\_ALG\_ID\*)(source), (buffer), (size)) #endif // !USE\_MARSHALING\_DEFINES** 

```
Family "2.0" TCG Public Review Page 367
787 // Table "Definition of TPMI_ALG_SYM Type" (Part 2: Structures)
788 TPM_RC
789 TPMI_ALG_SYM_Unmarshal(TPMI_ALG_SYM* target, BYTE** buffer, INT32* size, BOOL flag);
     790 #if !USE_MARSHALING_DEFINES
791 UINT16
792 TPMI_ALG_SYM_Marshal(TPMI_ALG_SYM* source, BYTE** buffer, INT32* size);
793 #else // !USE_MARSHALING_DEFINES
794 # define TPMI_ALG_SYM_Marshal(source, buffer, size) \
795 TPM_ALG_ID_Marshal((TPM_ALG_ID*)(source), (buffer), (size))
796 #endif // !USE_MARSHALING_DEFINES
797
798 // Table "Definition of TPMI_ALG_SYM_OBJECT Type" (Part 2: Structures)
799 TPM_RC
800 TPMI_ALG_SYM_OBJECT_Unmarshal(
801 TPMI_ALG_SYM_OBJECT* target, BYTE** buffer, INT32* size, BOOL flag);
802 #if !USE_MARSHALING_DEFINES
803 UINT16
804 TPMI_ALG_SYM_OBJECT_Marshal(TPMI_ALG_SYM_OBJECT* source, BYTE** buffer, INT32* size);
805 #else // !USE_MARSHALING_DEFINES
806 # define TPMI_ALG_SYM_OBJECT_Marshal(source, buffer, size) \
807 TPM_ALG_ID_Marshal((TPM_ALG_ID*)(source), (buffer), (size))
808 #endif // !USE_MARSHALING_DEFINES
809
     810 // Table "Definition of TPMI_ALG_SYM_MODE Type" (Part 2: Structures)
811 TPM_RC
812 TPMI_ALG_SYM_MODE_Unmarshal(
813 TPMI_ALG_SYM_MODE* target, BYTE** buffer, INT32* size, BOOL flag);
814 #if !USE_MARSHALING_DEFINES
815 UINT16
816 TPMI_ALG_SYM_MODE_Marshal(TPMI_ALG_SYM_MODE* source, BYTE** buffer, INT32* size);
817 #else // !USE_MARSHALING_DEFINES
818 # define TPMI_ALG_SYM_MODE_Marshal(source, buffer, size) \
819 TPM_ALG_ID_Marshal((TPM_ALG_ID*)(source), (buffer), (size))
820 #endif // !USE_MARSHALING_DEFINES
821
822 // Table "Definition of TPMI_ALG_KDF Type" (Part 2: Structures)
823 TPM_RC
824 TPMI_ALG_KDF_Unmarshal(TPMI_ALG_KDF* target, BYTE** buffer, INT32* size, BOOL flag);
825 #if !USE_MARSHALING_DEFINES
826 UINT16
827 TPMI_ALG_KDF_Marshal(TPMI_ALG_KDF* source, BYTE** buffer, INT32* size);
828 #else // !USE_MARSHALING_DEFINES
829 # define TPMI_ALG_KDF_Marshal(source, buffer, size) \
830 TPM_ALG_ID_Marshal((TPM_ALG_ID*)(source), (buffer), (size))
831 #endif // !USE_MARSHALING_DEFINES
832
833 // Table "Definition of TPMI_ALG_SIG_SCHEME Type" (Part 2: Structures)
834 TPM_RC
835 TPMI_ALG_SIG_SCHEME_Unmarshal(
836 TPMI_ALG_SIG_SCHEME* target, BYTE** buffer, INT32* size, BOOL flag);
837 #if !USE_MARSHALING_DEFINES
838 UINT16
839 TPMI_ALG_SIG_SCHEME_Marshal(TPMI_ALG_SIG_SCHEME* source, BYTE** buffer, INT32* size);
840 #else // !USE_MARSHALING_DEFINES
841 # define TPMI_ALG_SIG_SCHEME_Marshal(source, buffer, size) \
842 TPM_ALG_ID_Marshal((TPM_ALG_ID*)(source), (buffer), (size))
843 #endif // !USE_MARSHALING_DEFINES
844
845 // Table "Definition of TPMI_ECC_KEY_EXCHANGE Type" (Part 2: Structures)
846 TPM_RC
847 TPMI_ECC_KEY_EXCHANGE_Unmarshal(
848 TPMI_ECC_KEY_EXCHANGE* target, BYTE** buffer, INT32* size, BOOL flag);
849 #if !USE_MARSHALING_DEFINES
850 UINT16
851 TPMI_ECC_KEY_EXCHANGE_Marshal(
         852 TPMI_ECC_KEY_EXCHANGE* source, BYTE** buffer, INT32* size);
```
Family "2.0" TCG Public Review Page 368 **#else // !USE\_MARSHALING\_DEFINES # define TPMI\_ECC\_KEY\_EXCHANGE\_Marshal(source, buffer, size) \** 855 TPM\_ALG\_ID\_Marshal((TPM\_ALG\_ID\*)(source), (buffer), (size))<br>856  $\frac{\text{#endif}}{\sqrt{7}}$  !USE MARSHALING DEFINES **#endif // !USE\_MARSHALING\_DEFINES // Table "Definition of TPMI\_ST\_COMMAND\_TAG Type" (Part 2: Structures) TPM\_RC TPMI\_ST\_COMMAND\_TAG\_Unmarshal( 861 TPMI\_ST\_COMMAND\_TAG\* target, BYTE\*\* buffer, INT32\* size); #if !USE\_MARSHALING\_DEFINES UINT16 TPMI\_ST\_COMMAND\_TAG\_Marshal(TPMI\_ST\_COMMAND\_TAG\* source, BYTE\*\* buffer, INT32\* size); #else // !USE\_MARSHALING\_DEFINES # define TPMI\_ST\_COMMAND\_TAG\_Marshal(source, buffer, size) \ 867 TPM\_ST\_Marshal((TPM\_ST\*)(source), (buffer), (size)) #endif // !USE\_MARSHALING\_DEFINES // Table "Definition of TPMI\_ALG\_MAC\_SCHEME Type" (Part 2: Structures) TPM\_RC TPMI\_ALG\_MAC\_SCHEME\_Unmarshal( 873 TPMI\_ALG\_MAC\_SCHEME\* target, BYTE\*\* buffer, INT32\* size, BOOL flag); #if !USE\_MARSHALING\_DEFINES UINT16 TPMI\_ALG\_MAC\_SCHEME\_Marshal(TPMI\_ALG\_MAC\_SCHEME\* source, BYTE\*\* buffer, INT32\* size); #else // !USE\_MARSHALING\_DEFINES # define TPMI\_ALG\_MAC\_SCHEME\_Marshal(source, buffer, size) \ 879 TPM\_ALG\_ID\_Marshal((TPM\_ALG\_ID\*)(source), (buffer), (size)) #endif // !USE\_MARSHALING\_DEFINES // Table "Definition of TPMI\_ALG\_CIPHER\_MODE Type" (Part 2: Structures) TPM\_RC TPMI\_ALG\_CIPHER\_MODE\_Unmarshal( 885 TPMI\_ALG\_CIPHER\_MODE\* target, BYTE\*\* buffer, INT32\* size, BOOL flag); #if !USE\_MARSHALING\_DEFINES UINT16 TPMI\_ALG\_CIPHER\_MODE\_Marshal( 889 TPMI\_ALG\_CIPHER\_MODE\* source, BYTE\*\* buffer, INT32\* size); #else // !USE\_MARSHALING\_DEFINES # define TPMI\_ALG\_CIPHER\_MODE\_Marshal(source, buffer, size) \** 892 TPM ALG ID Marshal((TPM ALG ID\*)(source), (buffer), (size)) **#endif // !USE\_MARSHALING\_DEFINES // Table "Definition of TPMS\_EMPTY Structure" (Part 2: Structures) TPM\_RC TPMS\_EMPTY\_Unmarshal(TPMS\_EMPTY\* target, BYTE\*\* buffer, INT32\* size); UINT16 TPMS\_EMPTY\_Marshal(TPMS\_EMPTY\* source, BYTE\*\* buffer, INT32\* size); // Table "Definition of TPMS\_ALGORITHM\_DESCRIPTION Structure" (Part 2: Structures) UINT16 TPMS\_ALGORITHM\_DESCRIPTION\_Marshal( 904 TPMS\_ALGORITHM\_DESCRIPTION\* source, BYTE\*\* buffer, INT32\* size); // Table "Definition of TPMU\_HA Union" (Part 2: Structures) TPM\_RC TPMU\_HA\_Unmarshal(TPMU\_HA\* target, BYTE\*\* buffer, INT32\* size, UINT32 selector); UINT16 TPMU\_HA\_Marshal(TPMU\_HA\* source, BYTE\*\* buffer, INT32\* size, UINT32 selector); // Table "Definition of TPMT\_HA Structure" (Part 2: Structures) TPM\_RC TPMT\_HA\_Unmarshal(TPMT\_HA\* target, BYTE\*\* buffer, INT32\* size, BOOL flag); UINT16 TPMT\_HA\_Marshal(TPMT\_HA\* source, BYTE\*\* buffer, INT32\* size); // Table "Definition of TPM2B\_DIGEST Structure" (Part 2: Structures)**

```
Family "2.0" TCG Public Review Page 369
919 TPM_RC
920 TPM2B_DIGEST_Unmarshal(TPM2B_DIGEST* target, BYTE** buffer, INT32* size);
921 UINT16
      922 TPM2B_DIGEST_Marshal(TPM2B_DIGEST* source, BYTE** buffer, INT32* size);
923
924 // Table "Definition of TPM2B_DATA Structure" (Part 2: Structures)
925 TPM_RC
926 TPM2B_DATA_Unmarshal(TPM2B_DATA* target, BYTE** buffer, INT32* size);
927 UINT16
928 TPM2B_DATA_Marshal(TPM2B_DATA* source, BYTE** buffer, INT32* size);
929
930 // Table "Definition of Types for TPM2B_NONCE" (Part 2: Structures)
931 #if !USE_MARSHALING_DEFINES
932 TPM_RC
933 TPM2B_NONCE_Unmarshal(TPM2B_NONCE* target, BYTE** buffer, INT32* size);
934 #else // !USE_MARSHALING_DEFINES
935 # define TPM2B_NONCE_Unmarshal(target, buffer, size) \
936 TPM2B_DIGEST_Unmarshal((TPM2B_DIGEST*)(target), (buffer), (size))
937 #endif // !USE_MARSHALING_DEFINES
938 #if !USE_MARSHALING_DEFINES
939 UINT16
940 TPM2B_NONCE_Marshal(TPM2B_NONCE* source, BYTE** buffer, INT32* size);
941 #else // !USE_MARSHALING_DEFINES
942 # define TPM2B_NONCE_Marshal(source, buffer, size) \
943 TPM2B_DIGEST_Marshal((TPM2B_DIGEST*)(source), (buffer), (size))
944 #endif // !USE_MARSHALING_DEFINES
945
946 // Table "Definition of Types for TPM2B_AUTH" (Part 2: Structures)
947 #if !USE_MARSHALING_DEFINES
948 TPM_RC
      949 TPM2B_AUTH_Unmarshal(TPM2B_AUTH* target, BYTE** buffer, INT32* size);
950 #else // !USE_MARSHALING_DEFINES
951 # define TPM2B_AUTH_Unmarshal(target, buffer, size) \
952 TPM2B_DIGEST_Unmarshal((TPM2B_DIGEST*)(target), (buffer), (size))
953 #endif // !USE_MARSHALING_DEFINES
954 #if !USE_MARSHALING_DEFINES
955 UINT16
956 TPM2B_AUTH_Marshal(TPM2B_AUTH* source, BYTE** buffer, INT32* size);
957 #else // !USE_MARSHALING_DEFINES
958 # define TPM2B_AUTH_Marshal(source, buffer, size) \
959 TPM2B_DIGEST_Marshal((TPM2B_DIGEST*)(source), (buffer), (size))
960 #endif // !USE_MARSHALING_DEFINES
961
962 // Table "Definition of Types for TPM2B_OPERAND" (Part 2: Structures)
963 #if !USE_MARSHALING_DEFINES
964 TPM_RC
965 TPM2B_OPERAND_Unmarshal(TPM2B_OPERAND* target, BYTE** buffer, INT32* size);
966 #else // !USE_MARSHALING_DEFINES
967 # define TPM2B_OPERAND_Unmarshal(target, buffer, size) \
968 TPM2B_DIGEST_Unmarshal((TPM2B_DIGEST*)(target), (buffer), (size))
969 #endif // !USE_MARSHALING_DEFINES
970 #if !USE_MARSHALING_DEFINES
971 UINT16
972 TPM2B_OPERAND_Marshal(TPM2B_OPERAND* source, BYTE** buffer, INT32* size);
973 #else // !USE_MARSHALING_DEFINES
974 # define TPM2B_OPERAND_Marshal(source, buffer, size) \
975 TPM2B_DIGEST_Marshal((TPM2B_DIGEST*)(source), (buffer), (size))
976 #endif // !USE_MARSHALING_DEFINES
977
978 // Table "Definition of TPM2B_EVENT Structure" (Part 2: Structures)
979 TPM_RC
980 TPM2B_EVENT_Unmarshal(TPM2B_EVENT* target, BYTE** buffer, INT32* size);
981 UINT16
982 TPM2B_EVENT_Marshal(TPM2B_EVENT* source, BYTE** buffer, INT32* size);
983
      984 // Table "Definition of TPM2B_MAX_BUFFER Structure" (Part 2: Structures)
```
 **TPM\_RC TPM2B\_MAX\_BUFFER\_Unmarshal(TPM2B\_MAX\_BUFFER\* target, BYTE\*\* buffer, INT32\* size); UINT16 TPM2B\_MAX\_BUFFER\_Marshal(TPM2B\_MAX\_BUFFER\* source, BYTE\*\* buffer, INT32\* size); // Table "Definition of TPM2B\_MAX\_NV\_BUFFER Structure" (Part 2: Structures) TPM\_RC TPM2B\_MAX\_NV\_BUFFER\_Unmarshal( 993 TPM2B\_MAX\_NV\_BUFFER\* target, BYTE\*\* buffer, INT32\* size); UINT16 TPM2B\_MAX\_NV\_BUFFER\_Marshal(TPM2B\_MAX\_NV\_BUFFER\* source, BYTE\*\* buffer, INT32\* size); // Table "Definition of TPM2B\_TIMEOUT Structure" (Part 2: Structures) TPM\_RC TPM2B\_TIMEOUT\_Unmarshal(TPM2B\_TIMEOUT\* target, BYTE\*\* buffer, INT32\* size); UINT16 TPM2B\_TIMEOUT\_Marshal(TPM2B\_TIMEOUT\* source, BYTE\*\* buffer, INT32\* size); // Table "Definition of TPM2B\_IV Structure" (Part 2: Structures) TPM\_RC TPM2B\_IV\_Unmarshal(TPM2B\_IV\* target, BYTE\*\* buffer, INT32\* size); UINT16 TPM2B\_IV\_Marshal(TPM2B\_IV\* source, BYTE\*\* buffer, INT32\* size); // Table "Definition of TPM2B\_VENDOR\_PROPERTY Structure" (Part 2: Structures) TPM\_RC TPM2B\_VENDOR\_PROPERTY\_Unmarshal( 1012 TPM2B\_VENDOR\_PROPERTY\* target, BYTE\*\* buffer, INT32\* size); UINT16 TPM2B\_VENDOR\_PROPERTY\_Marshal(** TPM2B VENDOR PROPERTY\* source, BYTE\*\* buffer, INT32\* size); **// Table "Definition of TPM2B\_NAME Structure" (Part 2: Structures) TPM\_RC TPM2B\_NAME\_Unmarshal(TPM2B\_NAME\* target, BYTE\*\* buffer, INT32\* size); UINT16 TPM2B\_NAME\_Marshal(TPM2B\_NAME\* source, BYTE\*\* buffer, INT32\* size); // Table "Definition of TPMS\_PCR\_SELECT Structure" (Part 2: Structures) TPM\_RC TPMS\_PCR\_SELECT\_Unmarshal(TPMS\_PCR\_SELECT\* target, BYTE\*\* buffer, INT32\* size); UINT16 TPMS\_PCR\_SELECT\_Marshal(TPMS\_PCR\_SELECT\* source, BYTE\*\* buffer, INT32\* size); // Table "Definition of TPMS\_PCR\_SELECTION Structure" (Part 2: Structures) TPM\_RC TPMS\_PCR\_SELECTION\_Unmarshal(TPMS\_PCR\_SELECTION\* target, BYTE\*\* buffer, INT32\* size); UINT16 TPMS\_PCR\_SELECTION\_Marshal(TPMS\_PCR\_SELECTION\* source, BYTE\*\* buffer, INT32\* size); // Table "Definition of TPMT\_TK\_CREATION Structure" (Part 2: Structures) TPM\_RC TPMT\_TK\_CREATION\_Unmarshal(TPMT\_TK\_CREATION\* target, BYTE\*\* buffer, INT32\* size); UINT16 TPMT\_TK\_CREATION\_Marshal(TPMT\_TK\_CREATION\* source, BYTE\*\* buffer, INT32\* size); // Table "Definition of TPMT\_TK\_VERIFIED Structure" (Part 2: Structures) TPM\_RC TPMT\_TK\_VERIFIED\_Unmarshal(TPMT\_TK\_VERIFIED\* target, BYTE\*\* buffer, INT32\* size); UINT16 TPMT\_TK\_VERIFIED\_Marshal(TPMT\_TK\_VERIFIED\* source, BYTE\*\* buffer, INT32\* size); // Table "Definition of TPMT\_TK\_AUTH Structure" (Part 2: Structures) TPM\_RC TPMT\_TK\_AUTH\_Unmarshal(TPMT\_TK\_AUTH\* target, BYTE\*\* buffer, INT32\* size); UINT16**

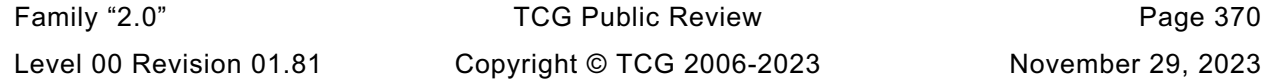

 **TPMT\_TK\_AUTH\_Marshal(TPMT\_TK\_AUTH\* source, BYTE\*\* buffer, INT32\* size); // Table "Definition of TPMT\_TK\_HASHCHECK Structure" (Part 2: Structures) TPM\_RC TPMT\_TK\_HASHCHECK\_Unmarshal(TPMT\_TK\_HASHCHECK\* target, BYTE\*\* buffer, INT32\* size); UINT16 TPMT\_TK\_HASHCHECK\_Marshal(TPMT\_TK\_HASHCHECK\* source, BYTE\*\* buffer, INT32\* size); // Table "Definition of TPMS\_ALG\_PROPERTY Structure" (Part 2: Structures) UINT16 TPMS\_ALG\_PROPERTY\_Marshal(TPMS\_ALG\_PROPERTY\* source, BYTE\*\* buffer, INT32\* size); // Table "Definition of TPMS\_TAGGED\_PROPERTY Structure" (Part 2: Structures) UINT16 TPMS\_TAGGED\_PROPERTY\_Marshal( 1066 TPMS\_TAGGED\_PROPERTY\* source, BYTE\*\* buffer, INT32\* size); // Table "Definition of TPMS\_TAGGED\_PCR\_SELECT Structure" (Part 2: Structures) UINT16 TPMS\_TAGGED\_PCR\_SELECT\_Marshal( 1071 TPMS\_TAGGED\_PCR\_SELECT\* source, BYTE\*\* buffer, INT32\* size); // Table "Definition of TPMS\_TAGGED\_POLICY Structure" (Part 2: Structures) UINT16 TPMS\_TAGGED\_POLICY\_Marshal(TPMS\_TAGGED\_POLICY\* source, BYTE\*\* buffer, INT32\* size); // Table "Definition of TPMS\_ACT\_DATA Structure" (Part 2: Structures) UINT16 TPMS\_ACT\_DATA\_Marshal(TPMS\_ACT\_DATA\* source, BYTE\*\* buffer, INT32\* size); // Table "Definition of TPML\_CC Structure" (Part 2: Structures) TPM\_RC TPML\_CC\_Unmarshal(TPML\_CC\* target, BYTE\*\* buffer, INT32\* size); UINT16 TPML\_CC\_Marshal(TPML\_CC\* source, BYTE\*\* buffer, INT32\* size); // Table "Definition of TPML\_CCA Structure" (Part 2: Structures) UINT16 TPML\_CCA\_Marshal(TPML\_CCA\* source, BYTE\*\* buffer, INT32\* size); // Table "Definition of TPML\_ALG Structure" (Part 2: Structures) TPM\_RC TPML\_ALG\_Unmarshal(TPML\_ALG\* target, BYTE\*\* buffer, INT32\* size); UINT16 TPML\_ALG\_Marshal(TPML\_ALG\* source, BYTE\*\* buffer, INT32\* size); // Table "Definition of TPML\_HANDLE Structure" (Part 2: Structures) UINT16 TPML\_HANDLE\_Marshal(TPML\_HANDLE\* source, BYTE\*\* buffer, INT32\* size); // Table "Definition of TPML\_DIGEST Structure" (Part 2: Structures) TPM\_RC TPML\_DIGEST\_Unmarshal(TPML\_DIGEST\* target, BYTE\*\* buffer, INT32\* size); UINT16 TPML\_DIGEST\_Marshal(TPML\_DIGEST\* source, BYTE\*\* buffer, INT32\* size); // Table "Definition of TPML\_DIGEST\_VALUES Structure" (Part 2: Structures) TPM\_RC TPML\_DIGEST\_VALUES\_Unmarshal(TPML\_DIGEST\_VALUES\* target, BYTE\*\* buffer, INT32\* size); UINT16 TPML\_DIGEST\_VALUES\_Marshal(TPML\_DIGEST\_VALUES\* source, BYTE\*\* buffer, INT32\* size); // Table "Definition of TPML\_PCR\_SELECTION Structure" (Part 2: Structures) TPM\_RC TPML\_PCR\_SELECTION\_Unmarshal(TPML\_PCR\_SELECTION\* target, BYTE\*\* buffer, INT32\* size); UINT16**

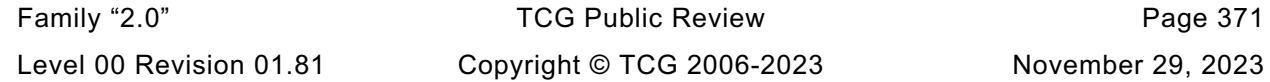

 **TPML\_PCR\_SELECTION\_Marshal(TPML\_PCR\_SELECTION\* source, BYTE\*\* buffer, INT32\* size); // Table "Definition of TPML\_ALG\_PROPERTY Structure" (Part 2: Structures) UINT16 TPML\_ALG\_PROPERTY\_Marshal(TPML\_ALG\_PROPERTY\* source, BYTE\*\* buffer, INT32\* size); // Table "Definition of TPML\_TAGGED\_TPM\_PROPERTY Structure" (Part 2: Structures) UINT16 TPML\_TAGGED\_TPM\_PROPERTY\_Marshal( 1126 TPML\_TAGGED\_TPM\_PROPERTY\* source, BYTE\*\* buffer, INT32\* size); // Table "Definition of TPML\_TAGGED\_PCR\_PROPERTY Structure" (Part 2: Structures) UINT16 TPML\_TAGGED\_PCR\_PROPERTY\_Marshal( 1131 TPML\_TAGGED\_PCR\_PROPERTY\* source, BYTE\*\* buffer, INT32\* size); // Table "Definition of TPML\_ECC\_CURVE Structure" (Part 2: Structures) #if ALG\_ECC UINT16 TPML\_ECC\_CURVE\_Marshal(TPML\_ECC\_CURVE\* source, BYTE\*\* buffer, INT32\* size); #else // ALG\_ECC # define TPML\_ECC\_CURVE\_Marshal UNIMPLEMENTED\_Marshal #endif // ALG\_ECC // Table "Definition of TPML\_TAGGED\_POLICY Structure" (Part 2: Structures) UINT16 TPML\_TAGGED\_POLICY\_Marshal(TPML\_TAGGED\_POLICY\* source, BYTE\*\* buffer, INT32\* size); // Table "Definition of TPML\_ACT\_DATA Structure" (Part 2: Structures) UINT16 TPML\_ACT\_DATA\_Marshal(TPML\_ACT\_DATA\* source, BYTE\*\* buffer, INT32\* size); // Table "Definition of TPML\_VENDOR\_PROPERTY Structure" (Part 2: Structures) TPM\_RC TPML\_VENDOR\_PROPERTY\_Unmarshal( 1152 TPML\_VENDOR\_PROPERTY\* target, BYTE\*\* buffer, INT32\* size); UINT16 TPML\_VENDOR\_PROPERTY\_Marshal( 1155 TPML\_VENDOR\_PROPERTY\* source, BYTE\*\* buffer, INT32\* size); // Table "Definition of TPMU\_CAPABILITIES Union" (Part 2: Structures) UINT16 TPMU\_CAPABILITIES\_Marshal( 1160 TPMU\_CAPABILITIES\* source, BYTE\*\* buffer, INT32\* size, UINT32 selector); // Table "Definition of TPMS\_CAPABILITY\_DATA Structure" (Part 2: Structures) UINT16 TPMS\_CAPABILITY\_DATA\_Marshal( 1165 TPMS\_CAPABILITY\_DATA\* source, BYTE\*\* buffer, INT32\* size); // Table "Definition of TPMU\_SET\_CAPABILITIES Structure" (Part 2: Structures) TPM\_RC TPMU\_SET\_CAPABILITIES\_Unmarshal( 1170 TPMU\_SET\_CAPABILITIES\* target, BYTE\*\* buffer, INT32\* size, UINT32 selector); // Table "Definition of TPMS\_SET\_CAPABILITY\_DATA Structure" (Part 2: Structures) TPM\_RC TPMS\_SET\_CAPABILITY\_DATA\_Unmarshal( 1175 TPMS\_SET\_CAPABILITY\_DATA\* target, BYTE\*\* buffer, INT32\* size); // Table "Definition of TPM2B\_SET\_CAPABILITY\_DATA Structure" (Part 2: Structures) TPM\_RC TPM2B\_SET\_CAPABILITY\_DATA\_Unmarshal( 1180 TPM2B\_SET\_CAPABILITY\_DATA\* target, BYTE\*\* buffer, INT32\* size); // Table "Definition of TPMS\_CLOCK\_INFO Structure" (Part 2: Structures)**

Family "2.0" TCG Public Review Page 372 Level 00 Revision 01.81 Copyright © TCG 2006-2023 November 29, 2023

Family "2.0" TCG Public Review Page 373 **TPM\_RC TPMS\_CLOCK\_INFO\_Unmarshal(TPMS\_CLOCK\_INFO\* target, BYTE\*\* buffer, INT32\* size); UINT16 1PMS** CLOCK INFO Marshal(TPMS CLOCK INFO\* source, BYTE\*\* buffer, INT32\* size); **// Table "Definition of TPMS\_TIME\_INFO Structure" (Part 2: Structures) TPM\_RC TPMS\_TIME\_INFO\_Unmarshal(TPMS\_TIME\_INFO\* target, BYTE\*\* buffer, INT32\* size); UINT16 TPMS\_TIME\_INFO\_Marshal(TPMS\_TIME\_INFO\* source, BYTE\*\* buffer, INT32\* size); // Table "Definition of TPMS\_TIME\_ATTEST\_INFO Structure" (Part 2: Structures) UINT16 TPMS\_TIME\_ATTEST\_INFO\_Marshal( 1197 TPMS\_TIME\_ATTEST\_INFO\* source, BYTE\*\* buffer, INT32\* size); // Table "Definition of TPMS\_CERTIFY\_INFO Structure" (Part 2: Structures) UINT16 TPMS\_CERTIFY\_INFO\_Marshal(TPMS\_CERTIFY\_INFO\* source, BYTE\*\* buffer, INT32\* size); // Table "Definition of TPMS\_QUOTE\_INFO Structure" (Part 2: Structures) UINT16 TPMS\_QUOTE\_INFO\_Marshal(TPMS\_QUOTE\_INFO\* source, BYTE\*\* buffer, INT32\* size); // Table "Definition of TPMS\_COMMAND\_AUDIT\_INFO Structure" (Part 2: Structures) UINT16 TPMS\_COMMAND\_AUDIT\_INFO\_Marshal(** 1210 TPMS COMMAND AUDIT INFO\* source, BYTE\*\* buffer, INT32\* size); **// Table "Definition of TPMS\_SESSION\_AUDIT\_INFO Structure" (Part 2: Structures) UINT16 TPMS\_SESSION\_AUDIT\_INFO\_Marshal( 1215 TPMS\_SESSION\_AUDIT\_INFO\* source, BYTE\*\* buffer, INT32\* size); // Table "Definition of TPMS\_CREATION\_INFO Structure" (Part 2: Structures) UINT16 TPMS\_CREATION\_INFO\_Marshal(TPMS\_CREATION\_INFO\* source, BYTE\*\* buffer, INT32\* size); // Table "Definition of TPMS\_NV\_CERTIFY\_INFO Structure" (Part 2: Structures) UINT16 TPMS\_NV\_CERTIFY\_INFO\_Marshal( 1224 TPMS\_NV\_CERTIFY\_INFO\* source, BYTE\*\* buffer, INT32\* size); // Table "Definition of TPMS\_NV\_DIGEST\_CERTIFY\_INFO Structure" (Part 2: Structures) UINT16 TPMS\_NV\_DIGEST\_CERTIFY\_INFO\_Marshal( 1229 TPMS\_NV\_DIGEST\_CERTIFY\_INFO\* source, BYTE\*\* buffer, INT32\* size); // Table "Definition of TPMI\_ST\_ATTEST Type" (Part 2: Structures) #if !USE\_MARSHALING\_DEFINES UINT16 TPMI\_ST\_ATTEST\_Marshal(TPMI\_ST\_ATTEST\* source, BYTE\*\* buffer, INT32\* size); #else // !USE\_MARSHALING\_DEFINES # define TPMI\_ST\_ATTEST\_Marshal(source, buffer, size) \** 1237 TPM ST\_Marshal((TPM\_ST\*)(source), (buffer), (size))<br>1238 #endif / / USE MARSHALING DEFINES **#endif // !USE\_MARSHALING\_DEFINES // Table "Definition of TPMU\_ATTEST Union" (Part 2: Structures) UINT16 TPMU\_ATTEST\_Marshal(TPMU\_ATTEST\* source, BYTE\*\* buffer, INT32\* size, UINT32 selector); // Table "Definition of TPMS\_ATTEST Structure" (Part 2: Structures) UINT16 TPMS\_ATTEST\_Marshal(TPMS\_ATTEST\* source, BYTE\*\* buffer, INT32\* size); // Table "Definition of TPM2B\_ATTEST Structure" (Part 2: Structures)**

Family "2.0" TCG Public Review Page 374 **UINT16 TPM2B\_ATTEST\_Marshal(TPM2B\_ATTEST\* source, BYTE\*\* buffer, INT32\* size); // Table "Definition of TPMS\_AUTH\_COMMAND Structure" (Part 2: Structures) TPM\_RC TPMS\_AUTH\_COMMAND\_Unmarshal(TPMS\_AUTH\_COMMAND\* target, BYTE\*\* buffer, INT32\* size); // Table "Definition of TPMS\_AUTH\_RESPONSE Structure" (Part 2: Structures) UINT16 TPMS\_AUTH\_RESPONSE\_Marshal(TPMS\_AUTH\_RESPONSE\* source, BYTE\*\* buffer, INT32\* size); // Table "Definition of TPMI\_AES\_KEY\_BITS Type" (Part 2: Structures) TPM\_RC TPMI\_AES\_KEY\_BITS\_Unmarshal(TPMI\_AES\_KEY\_BITS\* target, BYTE\*\* buffer, INT32\* size); #if !USE\_MARSHALING\_DEFINES UINT16 TPMI AES KEY BITS Marshal(TPMI AES KEY BITS\* source, BYTE\*\* buffer, INT32\* size); #else // !USE\_MARSHALING\_DEFINES # define TPMI\_AES\_KEY\_BITS\_Marshal(source, buffer, size) \ 1268 TPM\_KEY\_BITS\_Marshal((TPM\_KEY\_BITS\*)(source), (buffer), (size)) #endif // !USE\_MARSHALING\_DEFINES // Table "Definition of TPMI\_SM4\_KEY\_BITS Type" (Part 2: Structures) TPM\_RC TPMI\_SM4\_KEY\_BITS\_Unmarshal(TPMI\_SM4\_KEY\_BITS\* target, BYTE\*\* buffer, INT32\* size); #if !USE\_MARSHALING\_DEFINES UINT16 TPMI\_SM4\_KEY\_BITS\_Marshal(TPMI\_SM4\_KEY\_BITS\* source, BYTE\*\* buffer, INT32\* size); #else // !USE\_MARSHALING\_DEFINES # define TPMI\_SM4\_KEY\_BITS\_Marshal(source, buffer, size) \** 1278 TPM\_KEY\_BITS\_Marshal((TPM\_KEY\_BITS\*)(source), (buffer), (size))<br>1279 **#endif // UTSE MARSHALING DEFINES #endif // !USE\_MARSHALING\_DEFINES // Table "Definition of TPMI\_CAMELLIA\_KEY\_BITS Type" (Part 2: Structures) TPM\_RC TPMI\_CAMELLIA\_KEY\_BITS\_Unmarshal( 1284 TPMI\_CAMELLIA\_KEY\_BITS\* target, BYTE\*\* buffer, INT32\* size); #if !USE\_MARSHALING\_DEFINES UINT16 TPMI\_CAMELLIA\_KEY\_BITS\_Marshal( 1288 TPMI\_CAMELLIA\_KEY\_BITS\* source, BYTE\*\* buffer, INT32\* size); #else // !USE\_MARSHALING\_DEFINES # define TPMI\_CAMELLIA\_KEY\_BITS\_Marshal(source, buffer, size) \ 1291 TPM\_KEY\_BITS\_Marshal((TPM\_KEY\_BITS\*)(source), (buffer), (size)) #endif // !USE\_MARSHALING\_DEFINES // Table "Definition of TPMU\_SYM\_KEY\_BITS Union" (Part 2: Structures) TPM\_RC TPMU\_SYM\_KEY\_BITS\_Unmarshal( 1297 TPMU\_SYM\_KEY\_BITS\* target, BYTE\*\* buffer, INT32\* size, UINT32 selector); UINT16 TPMU\_SYM\_KEY\_BITS\_Marshal( 1300 TPMU\_SYM\_KEY\_BITS\* source, BYTE\*\* buffer, INT32\* size, UINT32 selector); // Table "Definition of TPMU\_SYM\_MODE Union" (Part 2: Structures) TPM\_RC TPMU\_SYM\_MODE\_Unmarshal( 1305 TPMU\_SYM\_MODE\* target, BYTE\*\* buffer, INT32\* size, UINT32 selector); UINT16 TPMU\_SYM\_MODE\_Marshal( 1308 TPMU\_SYM\_MODE\* source, BYTE\*\* buffer, INT32\* size, UINT32 selector); // Table "Definition of TPMT\_SYM\_DEF Structure" (Part 2: Structures) TPM\_RC TPMT\_SYM\_DEF\_Unmarshal(TPMT\_SYM\_DEF\* target, BYTE\*\* buffer, INT32\* size, BOOL flag); UINT16 TPMT\_SYM\_DEF\_Marshal(TPMT\_SYM\_DEF\* source, BYTE\*\* buffer, INT32\* size);**

 **// Table "Definition of TPMT\_SYM\_DEF\_OBJECT Structure" (Part 2: Structures) TPM\_RC TPMT\_SYM\_DEF\_OBJECT\_Unmarshal( 1319 TPMT\_SYM\_DEF\_OBJECT\* target, BYTE\*\* buffer, INT32\* size, BOOL flag); UINT16 TPMT\_SYM\_DEF\_OBJECT\_Marshal(TPMT\_SYM\_DEF\_OBJECT\* source, BYTE\*\* buffer, INT32\* size); // Table "Definition of TPM2B\_SYM\_KEY Structure" (Part 2: Structures) TPM\_RC TPM2B\_SYM\_KEY\_Unmarshal(TPM2B\_SYM\_KEY\* target, BYTE\*\* buffer, INT32\* size); UINT16 TPM2B\_SYM\_KEY\_Marshal(TPM2B\_SYM\_KEY\* source, BYTE\*\* buffer, INT32\* size); // Table "Definition of TPMS\_SYMCIPHER\_PARMS Structure" (Part 2: Structures) TPM\_RC TPMS\_SYMCIPHER\_PARMS\_Unmarshal( 1332 TPMS\_SYMCIPHER\_PARMS\* target, BYTE\*\* buffer, INT32\* size); UINT16 TPMS\_SYMCIPHER\_PARMS\_Marshal( 1335 TPMS\_SYMCIPHER\_PARMS\* source, BYTE\*\* buffer, INT32\* size); // Table "Definition of TPM2B\_LABEL Structure" (Part 2: Structures) TPM\_RC TPM2B\_LABEL\_Unmarshal(TPM2B\_LABEL\* target, BYTE\*\* buffer, INT32\* size); UINT16 TPM2B\_LABEL\_Marshal(TPM2B\_LABEL\* source, BYTE\*\* buffer, INT32\* size); // Table "Definition of TPMS\_DERIVE Structure" (Part 2: Structures) TPM\_RC TPMS\_DERIVE\_Unmarshal(TPMS\_DERIVE\* target, BYTE\*\* buffer, INT32\* size); UINT16 TPMS\_DERIVE\_Marshal(TPMS\_DERIVE\* source, BYTE\*\* buffer, INT32\* size); // Table "Definition of TPM2B\_DERIVE Structure" (Part 2: Structures) TPM\_RC TPM2B\_DERIVE\_Unmarshal(TPM2B\_DERIVE\* target, BYTE\*\* buffer, INT32\* size); UINT16 TPM2B\_DERIVE\_Marshal(TPM2B\_DERIVE\* source, BYTE\*\* buffer, INT32\* size); // Table "Definition of TPM2B\_SENSITIVE\_DATA Structure" (Part 2: Structures) TPM\_RC TPM2B\_SENSITIVE\_DATA\_Unmarshal( 1358 TPM2B\_SENSITIVE\_DATA\* target, BYTE\*\* buffer, INT32\* size); UINT16 TPM2B\_SENSITIVE\_DATA\_Marshal( 1361 TPM2B\_SENSITIVE\_DATA\* source, BYTE\*\* buffer, INT32\* size); // Table "Definition of TPMS\_SENSITIVE\_CREATE Structure" (Part 2: Structures) TPM\_RC TPMS\_SENSITIVE\_CREATE\_Unmarshal( 1366 TPMS\_SENSITIVE\_CREATE\* target, BYTE\*\* buffer, INT32\* size); // Table "Definition of TPM2B\_SENSITIVE\_CREATE Structure" (Part 2: Structures) TPM\_RC TPM2B\_SENSITIVE\_CREATE\_Unmarshal( 1371 TPM2B\_SENSITIVE\_CREATE\* target, BYTE\*\* buffer, INT32\* size); // Table "Definition of TPMS\_SCHEME\_HASH Structure" (Part 2: Structures) TPM\_RC TPMS\_SCHEME\_HASH\_Unmarshal(TPMS\_SCHEME\_HASH\* target, BYTE\*\* buffer, INT32\* size); UINT16 TPMS\_SCHEME\_HASH\_Marshal(TPMS\_SCHEME\_HASH\* source, BYTE\*\* buffer, INT32\* size); // Table "Definition of TPMS\_SCHEME\_ECDAA Structure" (Part 2: Structures) TPM\_RC**

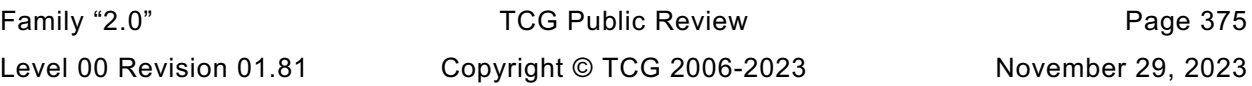

 **TPMS\_SCHEME\_ECDAA\_Unmarshal(TPMS\_SCHEME\_ECDAA\* target, BYTE\*\* buffer, INT32\* size); UINT16 TPMS\_SCHEME\_ECDAA\_Marshal(TPMS\_SCHEME\_ECDAA\* source, BYTE\*\* buffer, INT32\* size); // Table "Definition of TPMI\_ALG\_KEYEDHASH\_SCHEME Type" (Part 2: Structures) TPM\_RC TPMI\_ALG\_KEYEDHASH\_SCHEME\_Unmarshal( 1388 TPMI\_ALG\_KEYEDHASH\_SCHEME\* target, BYTE\*\* buffer, INT32\* size, BOOL flag); #if !USE\_MARSHALING\_DEFINES UINT16 TPMI\_ALG\_KEYEDHASH\_SCHEME\_Marshal( 1392 TPMI\_ALG\_KEYEDHASH\_SCHEME\* source, BYTE\*\* buffer, INT32\* size); #else // !USE\_MARSHALING\_DEFINES # define TPMI\_ALG\_KEYEDHASH\_SCHEME\_Marshal(source, buffer, size) \ 1395 TPM\_ALG\_ID\_Marshal((TPM\_ALG\_ID\*)(source), (buffer), (size)) #endif // !USE\_MARSHALING\_DEFINES // Table "Definition of Types for HMAC\_SIG\_SCHEME" (Part 2: Structures) #if !USE\_MARSHALING\_DEFINES TPM\_RC TPMS\_SCHEME\_HMAC\_Unmarshal(TPMS\_SCHEME\_HMAC\* target, BYTE\*\* buffer, INT32\* size); #else // !USE\_MARSHALING\_DEFINES # define TPMS\_SCHEME\_HMAC\_Unmarshal(target, buffer, size) \** TPMS SCHEME HASH Unmarshal((TPMS SCHEME HASH\*)(target), (buffer), (size)) **#endif // !USE\_MARSHALING\_DEFINES #if !USE\_MARSHALING\_DEFINES UINT16 TPMS\_SCHEME\_HMAC\_Marshal(TPMS\_SCHEME\_HMAC\* source, BYTE\*\* buffer, INT32\* size); #else // !USE\_MARSHALING\_DEFINES # define TPMS\_SCHEME\_HMAC\_Marshal(source, buffer, size) \** TPMS SCHEME HASH Marshal((TPMS SCHEME HASH\*)(source), (buffer), (size)) **#endif // !USE\_MARSHALING\_DEFINES // Table "Definition of TPMS\_SCHEME\_XOR Structure" (Part 2: Structures) TPM\_RC TPMS\_SCHEME\_XOR\_Unmarshal(TPMS\_SCHEME\_XOR\* target, BYTE\*\* buffer, INT32\* size); UINT16 TPMS\_SCHEME\_XOR\_Marshal(TPMS\_SCHEME\_XOR\* source, BYTE\*\* buffer, INT32\* size); // Table "Definition of TPMU\_SCHEME\_KEYEDHASH Union" (Part 2: Structures) TPM\_RC TPMU\_SCHEME\_KEYEDHASH\_Unmarshal( 1423 TPMU\_SCHEME\_KEYEDHASH\* target, BYTE\*\* buffer, INT32\* size, UINT32 selector); UINT16 TPMU\_SCHEME\_KEYEDHASH\_Marshal( 1426 TPMU\_SCHEME\_KEYEDHASH\* source, BYTE\*\* buffer, INT32\* size, UINT32 selector); // Table "Definition of TPMT\_KEYEDHASH\_SCHEME Structure" (Part 2: Structures) TPM\_RC TPMT\_KEYEDHASH\_SCHEME\_Unmarshal(** 1431 TPMT KEYEDHASH SCHEME\* target, BYTE\*\* buffer, INT32\* size, BOOL flag); **UINT16 TPMT\_KEYEDHASH\_SCHEME\_Marshal( 1434 TPMT\_KEYEDHASH\_SCHEME\* source, BYTE\*\* buffer, INT32\* size); // Table "Definition of Types for RSA Signature Schemes" (Part 2: Structures) #if !USE\_MARSHALING\_DEFINES TPM\_RC TPMS\_SIG\_SCHEME\_RSASSA\_Unmarshal( 1440 TPMS\_SIG\_SCHEME\_RSASSA\* target, BYTE\*\* buffer, INT32\* size); #else // !USE\_MARSHALING\_DEFINES # define TPMS\_SIG\_SCHEME\_RSASSA\_Unmarshal(target, buffer, size) \ 1443 TPMS\_SCHEME\_HASH\_Unmarshal((TPMS\_SCHEME\_HASH\*)(target), (buffer), (size)) #endif // !USE\_MARSHALING\_DEFINES #if !USE\_MARSHALING\_DEFINES UINT16**

Family "2.0" TCG Public Review Page 376

 **TPMS\_SIG\_SCHEME\_RSASSA\_Marshal( 1448 TPMS\_SIG\_SCHEME\_RSASSA\* source, BYTE\*\* buffer, INT32\* size); #else // !USE\_MARSHALING\_DEFINES # define TPMS\_SIG\_SCHEME\_RSASSA\_Marshal(source, buffer, size) \ 1451 TPMS\_SCHEME\_HASH\_Marshal((TPMS\_SCHEME\_HASH\*)(source), (buffer), (size)) #endif // !USE\_MARSHALING\_DEFINES #if !USE\_MARSHALING\_DEFINES TPM\_RC TPMS\_SIG\_SCHEME\_RSAPSS\_Unmarshal(** 1456 TPMS\_SIG\_SCHEME\_RSAPSS\* target, BYTE\*\* buffer, INT32\* size);<br>1457 **#else** // !USE MARSHALING DEFINES **#else // !USE\_MARSHALING\_DEFINES # define TPMS\_SIG\_SCHEME\_RSAPSS\_Unmarshal(target, buffer, size) \ 1459 TPMS\_SCHEME\_HASH\_Unmarshal((TPMS\_SCHEME\_HASH\*)(target), (buffer), (size)) #endif // !USE\_MARSHALING\_DEFINES #if !USE\_MARSHALING\_DEFINES UINT16 TPMS\_SIG\_SCHEME\_RSAPSS\_Marshal( 1464 TPMS\_SIG\_SCHEME\_RSAPSS\* source, BYTE\*\* buffer, INT32\* size); #else // !USE\_MARSHALING\_DEFINES # define TPMS\_SIG\_SCHEME\_RSAPSS\_Marshal(source, buffer, size) \ 1467 TPMS\_SCHEME\_HASH\_Marshal((TPMS\_SCHEME\_HASH\*)(source), (buffer), (size)) #endif // !USE\_MARSHALING\_DEFINES // Table "Definition of Types for ECC Signature Schemes" (Part 2: Structures) #if !USE\_MARSHALING\_DEFINES TPM\_RC TPMS\_SIG\_SCHEME\_ECDSA\_Unmarshal( 1474 TPMS\_SIG\_SCHEME\_ECDSA\* target, BYTE\*\* buffer, INT32\* size); #else // !USE\_MARSHALING\_DEFINES # define TPMS\_SIG\_SCHEME\_ECDSA\_Unmarshal(target, buffer, size) \** 1477 TPMS SCHEME HASH Unmarshal((TPMS SCHEME HASH\*)(target), (buffer), (size)) **#endif // !USE\_MARSHALING\_DEFINES #if !USE\_MARSHALING\_DEFINES UINT16 TPMS\_SIG\_SCHEME\_ECDSA\_Marshal( 1482 TPMS\_SIG\_SCHEME\_ECDSA\* source, BYTE\*\* buffer, INT32\* size); #else // !USE\_MARSHALING\_DEFINES # define TPMS\_SIG\_SCHEME\_ECDSA\_Marshal(source, buffer, size) \** 1485 TPMS SCHEME HASH Marshal ((TPMS SCHEME HASH\*)(source), (buffer), (size)) **#endif // !USE\_MARSHALING\_DEFINES #if !USE\_MARSHALING\_DEFINES TPM\_RC TPMS\_SIG\_SCHEME\_ECDAA\_Unmarshal( 1490 TPMS\_SIG\_SCHEME\_ECDAA\* target, BYTE\*\* buffer, INT32\* size); #else // !USE\_MARSHALING\_DEFINES # define TPMS\_SIG\_SCHEME\_ECDAA\_Unmarshal(target, buffer, size) \ 1493 TPMS\_SCHEME\_ECDAA\_Unmarshal((TPMS\_SCHEME\_ECDAA\*)(target), (buffer), (size)) #endif // !USE\_MARSHALING\_DEFINES #if !USE\_MARSHALING\_DEFINES UINT16 TPMS\_SIG\_SCHEME\_ECDAA\_Marshal( 1498 TPMS\_SIG\_SCHEME\_ECDAA\* source, BYTE\*\* buffer, INT32\* size); #else // !USE\_MARSHALING\_DEFINES # define TPMS\_SIG\_SCHEME\_ECDAA\_Marshal(source, buffer, size) \ 1501 TPMS\_SCHEME\_ECDAA\_Marshal((TPMS\_SCHEME\_ECDAA\*)(source), (buffer), (size)) #endif // !USE\_MARSHALING\_DEFINES #if !USE\_MARSHALING\_DEFINES TPM\_RC TPMS\_SIG\_SCHEME\_SM2\_Unmarshal( 1506 TPMS\_SIG\_SCHEME\_SM2\* target, BYTE\*\* buffer, INT32\* size); #else // !USE\_MARSHALING\_DEFINES # define TPMS\_SIG\_SCHEME\_SM2\_Unmarshal(target, buffer, size) \ 1509 TPMS\_SCHEME\_HASH\_Unmarshal((TPMS\_SCHEME\_HASH\*)(target), (buffer), (size)) #endif // !USE\_MARSHALING\_DEFINES #if !USE\_MARSHALING\_DEFINES UINT16**

Family "2.0" TCG Public Review Page 378 **TPMS\_SIG\_SCHEME\_SM2\_Marshal(TPMS\_SIG\_SCHEME\_SM2\* source, BYTE\*\* buffer, INT32\* size); #else // !USE\_MARSHALING\_DEFINES # define TPMS\_SIG\_SCHEME\_SM2\_Marshal(source, buffer, size) \** TPMS SCHEME HASH Marshal((TPMS SCHEME HASH\*)(source), (buffer), (size)) **#endif // !USE\_MARSHALING\_DEFINES #if !USE\_MARSHALING\_DEFINES TPM\_RC TPMS\_SIG\_SCHEME\_ECSCHNORR\_Unmarshal( 1521 TPMS\_SIG\_SCHEME\_ECSCHNORR\* target, BYTE\*\* buffer, INT32\* size); #else // !USE\_MARSHALING\_DEFINES # define TPMS\_SIG\_SCHEME\_ECSCHNORR\_Unmarshal(target, buffer, size) \ 1524 TPMS\_SCHEME\_HASH\_Unmarshal((TPMS\_SCHEME\_HASH\*)(target), (buffer), (size)) #endif // !USE\_MARSHALING\_DEFINES #if !USE\_MARSHALING\_DEFINES UINT16 TPMS\_SIG\_SCHEME\_ECSCHNORR\_Marshal( 1529 TPMS\_SIG\_SCHEME\_ECSCHNORR\* source, BYTE\*\* buffer, INT32\* size); #else // !USE\_MARSHALING\_DEFINES # define TPMS\_SIG\_SCHEME\_ECSCHNORR\_Marshal(source, buffer, size) \ 1532 TPMS\_SCHEME\_HASH\_Marshal((TPMS\_SCHEME\_HASH\*)(source), (buffer), (size)) #endif // !USE\_MARSHALING\_DEFINES #if !USE\_MARSHALING\_DEFINES TPM\_RC TPMS\_SIG\_SCHEME\_EDDSA\_Unmarshal( 1537 TPMS\_SIG\_SCHEME\_EDDSA\* target, BYTE\*\* buffer, INT32\* size); #else // !USE\_MARSHALING\_DEFINES # define TPMS\_SIG\_SCHEME\_EDDSA\_Unmarshal(target, buffer, size) \ 1540 TPMS\_SCHEME\_HASH\_Unmarshal((TPMS\_SCHEME\_HASH\*)(target), (buffer), (size)) #endif // !USE\_MARSHALING\_DEFINES #if !USE\_MARSHALING\_DEFINES UINT16 TPMS\_SIG\_SCHEME\_EDDSA\_Marshal( 1545 TPMS\_SIG\_SCHEME\_EDDSA\* source, BYTE\*\* buffer, INT32\* size); #else // !USE\_MARSHALING\_DEFINES # define TPMS\_SIG\_SCHEME\_EDDSA\_Marshal(source, buffer, size) \ 1548 TPMS\_SCHEME\_HASH\_Marshal((TPMS\_SCHEME\_HASH\*)(source), (buffer), (size)) #endif // !USE\_MARSHALING\_DEFINES #if !USE\_MARSHALING\_DEFINES TPM\_RC TPMS\_SIG\_SCHEME\_EDDSA\_PH\_Unmarshal( 1553 TPMS\_SIG\_SCHEME\_EDDSA\_PH\* target, BYTE\*\* buffer, INT32\* size); #else // !USE\_MARSHALING\_DEFINES # define TPMS\_SIG\_SCHEME\_EDDSA\_PH\_Unmarshal(target, buffer, size) \ 1556 TPMS\_SCHEME\_HASH\_Unmarshal((TPMS\_SCHEME\_HASH\*)(target), (buffer), (size)) #endif // !USE\_MARSHALING\_DEFINES #if !USE\_MARSHALING\_DEFINES UINT16 TPMS\_SIG\_SCHEME\_EDDSA\_PH\_Marshal( 1561 TPMS\_SIG\_SCHEME\_EDDSA\_PH\* source, BYTE\*\* buffer, INT32\* size); #else // !USE\_MARSHALING\_DEFINES # define TPMS\_SIG\_SCHEME\_EDDSA\_PH\_Marshal(source, buffer, size) \ 1564 TPMS\_SCHEME\_HASH\_Marshal((TPMS\_SCHEME\_HASH\*)(source), (buffer), (size)) #endif // !USE\_MARSHALING\_DEFINES // Table "Definition of TPMU\_SIG\_SCHEME Union" (Part 2: Structures) TPM\_RC TPMU\_SIG\_SCHEME\_Unmarshal( 1570 TPMU\_SIG\_SCHEME\* target, BYTE\*\* buffer, INT32\* size, UINT32 selector); UINT16 TPMU\_SIG\_SCHEME\_Marshal( 1573 TPMU\_SIG\_SCHEME\* source, BYTE\*\* buffer, INT32\* size, UINT32 selector); // Table "Definition of TPMT\_SIG\_SCHEME Structure" (Part 2: Structures) TPM\_RC TPMT\_SIG\_SCHEME\_Unmarshal( 1578 TPMT\_SIG\_SCHEME\* target, BYTE\*\* buffer, INT32\* size, BOOL flag);**

```
Family "2.0" TCG Public Review Page 379
1579 UINT16
1580 TPMT_SIG_SCHEME_Marshal(TPMT_SIG_SCHEME* source, BYTE** buffer, INT32* size);
1581
       1582 // Table "Definition of Types for Encryption Schemes" (Part 2: Structures)
1583 #if !USE_MARSHALING_DEFINES
1584 TPM_RC
1585 TPMS_ENC_SCHEME_RSAES_Unmarshal(
1586 TPMS_ENC_SCHEME_RSAES* target, BYTE** buffer, INT32* size);
1587 #else // !USE_MARSHALING_DEFINES
1588 # define TPMS_ENC_SCHEME_RSAES_Unmarshal(target, buffer, size) \
            1589 TPMS_EMPTY_Unmarshal((TPMS_EMPTY*)(target), (buffer), (size))
1590 #endif // !USE_MARSHALING_DEFINES
1591 #if !USE_MARSHALING_DEFINES
1592 UINT16
1593 TPMS_ENC_SCHEME_RSAES_Marshal(
1594 TPMS_ENC_SCHEME_RSAES* source, BYTE** buffer, INT32* size);
1595 #else // !USE_MARSHALING_DEFINES
1596 # define TPMS_ENC_SCHEME_RSAES_Marshal(source, buffer, size) \
1597 TPMS EMPTY Marshal((TPMS EMPTY*)(source), (buffer), (size))
1598 #endif // !USE_MARSHALING_DEFINES
1599 #if !USE_MARSHALING_DEFINES
1600 TPM_RC
1601 TPMS_ENC_SCHEME_OAEP_Unmarshal(
          1602 TPMS_ENC_SCHEME_OAEP* target, BYTE** buffer, INT32* size);
1603 #else // !USE_MARSHALING_DEFINES
1604 # define TPMS_ENC_SCHEME_OAEP_Unmarshal(target, buffer, size) \
1605 TPMS_SCHEME_HASH_Unmarshal((TPMS_SCHEME_HASH*)(target), (buffer), (size))
1606 #endif // !USE_MARSHALING_DEFINES
1607 #if !USE_MARSHALING_DEFINES
1608 UINT16
1609 TPMS_ENC_SCHEME_OAEP_Marshal(
1610 TPMS_ENC_SCHEME_OAEP* source, BYTE** buffer, INT32* size);
1611 #else // !USE_MARSHALING_DEFINES
1612 # define TPMS_ENC_SCHEME_OAEP_Marshal(source, buffer, size) \
1613 TPMS SCHEME HASH Marshal ((TPMS SCHEME HASH*)(source), (buffer), (size))
1614 #endif // !USE_MARSHALING_DEFINES
1615
1616 // Table "Definition of Types for ECC Key Exchange" (Part 2: Structures)
1617 #if !USE_MARSHALING_DEFINES
1618 TPM_RC
1619 TPMS_KEY_SCHEME_ECDH_Unmarshal(
1620 TPMS_KEY_SCHEME_ECDH* target, BYTE** buffer, INT32* size);
1621 #else // !USE_MARSHALING_DEFINES
1622 # define TPMS_KEY_SCHEME_ECDH_Unmarshal(target, buffer, size) \
1623 TPMS_SCHEME_HASH_Unmarshal((TPMS_SCHEME_HASH*)(target), (buffer), (size))
1624 #endif // !USE_MARSHALING_DEFINES
1625 #if !USE_MARSHALING_DEFINES
1626 UINT16
1627 TPMS_KEY_SCHEME_ECDH_Marshal(
1628 TPMS_KEY_SCHEME_ECDH* source, BYTE** buffer, INT32* size);
1629 #else // !USE_MARSHALING_DEFINES
1630 # define TPMS_KEY_SCHEME_ECDH_Marshal(source, buffer, size) \
1631 TPMS_SCHEME_HASH_Marshal((TPMS_SCHEME_HASH*)(source), (buffer), (size))
1632 #endif // !USE_MARSHALING_DEFINES
1633 #if !USE_MARSHALING_DEFINES
1634 TPM_RC
1635 TPMS_KEY_SCHEME_SM2_Unmarshal(
1636 TPMS_KEY_SCHEME_SM2* target, BYTE** buffer, INT32* size);
1637 #else // !USE_MARSHALING_DEFINES
1638 # define TPMS_KEY_SCHEME_SM2_Unmarshal(target, buffer, size) \
1639 TPMS_SCHEME_HASH_Unmarshal((TPMS_SCHEME_HASH*)(target), (buffer), (size))
1640 #endif // !USE_MARSHALING_DEFINES
1641 #if !USE_MARSHALING_DEFINES
1642 UINT16
1643     TPMS_KEY_SCHEME_SM2_Marshal(TPMS_KEY_SCHEME_SM2* source, BYTE** buffer, INT32* size);<br>1644     #else   // !USE MARSHALING DEFINES
       1644 #else // !USE_MARSHALING_DEFINES
```
Family "2.0" TCG Public Review Page 380 **# define TPMS\_KEY\_SCHEME\_SM2\_Marshal(source, buffer, size) \ 1646 TPMS\_SCHEME\_HASH\_Marshal((TPMS\_SCHEME\_HASH\*)(source), (buffer), (size)) #endif** //<sup>1</sup>USE\_MARSHALING\_DEFINES<br>1648 #if !USE\_MARSHALING\_DEFINES **#if !USE\_MARSHALING\_DEFINES TPM\_RC TPMS\_KEY\_SCHEME\_ECMQV\_Unmarshal( 1651 TPMS\_KEY\_SCHEME\_ECMQV\* target, BYTE\*\* buffer, INT32\* size); #else // !USE\_MARSHALING\_DEFINES # define TPMS\_KEY\_SCHEME\_ECMQV\_Unmarshal(target, buffer, size) \** 1654 TPMS\_SCHEME\_HASH\_Unmarshal((TPMS\_SCHEME\_HASH\*)(target), (buffer), (size))<br>1655 #endif //<sup>Tigs Marshaling Defines</sup> **#endif // !USE\_MARSHALING\_DEFINES #if !USE\_MARSHALING\_DEFINES UINT16 TPMS\_KEY\_SCHEME\_ECMQV\_Marshal( 1659 TPMS\_KEY\_SCHEME\_ECMQV\* source, BYTE\*\* buffer, INT32\* size); #else // !USE\_MARSHALING\_DEFINES # define TPMS\_KEY\_SCHEME\_ECMQV\_Marshal(source, buffer, size) \ 1662 TPMS\_SCHEME\_HASH\_Marshal((TPMS\_SCHEME\_HASH\*)(source), (buffer), (size)) #endif // !USE\_MARSHALING\_DEFINES // Table "Definition of Types for KDF Schemes" (Part 2: Structures) #if !USE\_MARSHALING\_DEFINES TPM\_RC TPMS\_KDF\_SCHEME\_MGF1\_Unmarshal( 1669 TPMS\_KDF\_SCHEME\_MGF1\* target, BYTE\*\* buffer, INT32\* size); #else // !USE\_MARSHALING\_DEFINES # define TPMS\_KDF\_SCHEME\_MGF1\_Unmarshal(target, buffer, size) \ 1672 TPMS\_SCHEME\_HASH\_Unmarshal((TPMS\_SCHEME\_HASH\*)(target), (buffer), (size)) #endif // !USE\_MARSHALING\_DEFINES #if !USE\_MARSHALING\_DEFINES UINT16 TPMS\_KDF\_SCHEME\_MGF1\_Marshal( 1677 TPMS\_KDF\_SCHEME\_MGF1\* source, BYTE\*\* buffer, INT32\* size); #else // !USE\_MARSHALING\_DEFINES # define TPMS\_KDF\_SCHEME\_MGF1\_Marshal(source, buffer, size) \ 1680 TPMS\_SCHEME\_HASH\_Marshal((TPMS\_SCHEME\_HASH\*)(source), (buffer), (size)) #endif // !USE\_MARSHALING\_DEFINES #if !USE\_MARSHALING\_DEFINES TPM\_RC TPMS\_KDF\_SCHEME\_KDF1\_SP800\_56A\_Unmarshal( 1685 TPMS\_KDF\_SCHEME\_KDF1\_SP800\_56A\* target, BYTE\*\* buffer, INT32\* size); #else // !USE\_MARSHALING\_DEFINES # define TPMS\_KDF\_SCHEME\_KDF1\_SP800\_56A\_Unmarshal(target, buffer, size) \ 1688 TPMS\_SCHEME\_HASH\_Unmarshal((TPMS\_SCHEME\_HASH\*)(target), (buffer), (size)) #endif // !USE\_MARSHALING\_DEFINES #if !USE\_MARSHALING\_DEFINES UINT16 TPMS\_KDF\_SCHEME\_KDF1\_SP800\_56A\_Marshal( 1693 TPMS\_KDF\_SCHEME\_KDF1\_SP800\_56A\* source, BYTE\*\* buffer, INT32\* size); #else // !USE\_MARSHALING\_DEFINES # define TPMS\_KDF\_SCHEME\_KDF1\_SP800\_56A\_Marshal(source, buffer, size) \ 1696 TPMS\_SCHEME\_HASH\_Marshal((TPMS\_SCHEME\_HASH\*)(source), (buffer), (size)) #endif // !USE\_MARSHALING\_DEFINES #if !USE\_MARSHALING\_DEFINES TPM\_RC TPMS\_KDF\_SCHEME\_KDF2\_Unmarshal( 1701 TPMS\_KDF\_SCHEME\_KDF2\* target, BYTE\*\* buffer, INT32\* size); #else // !USE\_MARSHALING\_DEFINES # define TPMS\_KDF\_SCHEME\_KDF2\_Unmarshal(target, buffer, size) \ 1704 TPMS\_SCHEME\_HASH\_Unmarshal((TPMS\_SCHEME\_HASH\*)(target), (buffer), (size)) #endif // !USE\_MARSHALING\_DEFINES #if !USE\_MARSHALING\_DEFINES UINT16 TPMS\_KDF\_SCHEME\_KDF2\_Marshal(** 1709 TPMS\_KDF\_SCHEME\_KDF2\* source, BYTE\*\* buffer, INT32\* size);<br>1710 #else / <sup>7</sup> !USE\_MARSHALING\_DEFINES **#else // !USE\_MARSHALING\_DEFINES**

Family "2.0" TCG Public Review Page 381 **# define TPMS\_KDF\_SCHEME\_KDF2\_Marshal(source, buffer, size) \** TPMS SCHEME HASH Marshal ((TPMS SCHEME HASH\*)(source), (buffer), (size)) 1713 **#endif** //<sup>1</sup>USE\_MARSHALING\_DEFINES<br>1714 #if !USE\_MARSHALING\_DEFINES **#if !USE\_MARSHALING\_DEFINES TPM\_RC TPMS\_KDF\_SCHEME\_KDF1\_SP800\_108\_Unmarshal(** 1717 TPMS KDF SCHEME KDF1 SP800 108\* target, BYTE\*\* buffer, INT32\* size); **#else // !USE\_MARSHALING\_DEFINES # define TPMS\_KDF\_SCHEME\_KDF1\_SP800\_108\_Unmarshal(target, buffer, size) \** 1720 TPMS\_SCHEME\_HASH\_Unmarshal((TPMS\_SCHEME\_HASH\*)(target), (buffer), (size))<br>1721 #endif //<sup>-</sup>!USE MARSHALING DEFINES **#endif // !USE\_MARSHALING\_DEFINES #if !USE\_MARSHALING\_DEFINES UINT16 TPMS\_KDF\_SCHEME\_KDF1\_SP800\_108\_Marshal(** 1725 TPMS KDF SCHEME KDF1 SP800<sup>108\*</sup> source, BYTE\*\* buffer, INT32\* size); **#else // !USE\_MARSHALING\_DEFINES # define TPMS\_KDF\_SCHEME\_KDF1\_SP800\_108\_Marshal(source, buffer, size) \** 1728 TPMS\_SCHEME\_HASH\_Marshal((TPMS\_SCHEME\_HASH\*)(source), (buffer), (size)) **#endif // !USE\_MARSHALING\_DEFINES // Table "Definition of TPMU\_KDF\_SCHEME Union" (Part 2: Structures) TPM\_RC TPMU\_KDF\_SCHEME\_Unmarshal( 1734 TPMU\_KDF\_SCHEME\* target, BYTE\*\* buffer, INT32\* size, UINT32 selector); UINT16 TPMU\_KDF\_SCHEME\_Marshal( 1737 TPMU\_KDF\_SCHEME\* source, BYTE\*\* buffer, INT32\* size, UINT32 selector); // Table "Definition of TPMT\_KDF\_SCHEME Structure" (Part 2: Structures) TPM\_RC TPMT\_KDF\_SCHEME\_Unmarshal( 1742 TPMT\_KDF\_SCHEME\* target, BYTE\*\* buffer, INT32\* size, BOOL flag); UINT16 TPMT\_KDF\_SCHEME\_Marshal(TPMT\_KDF\_SCHEME\* source, BYTE\*\* buffer, INT32\* size); // Table "Definition of TPMI\_ALG\_ASYM\_SCHEME Type" (Part 2: Structures) TPM\_RC TPMI\_ALG\_ASYM\_SCHEME\_Unmarshal( 1749 TPMI\_ALG\_ASYM\_SCHEME\* target, BYTE\*\* buffer, INT32\* size, BOOL flag); #if !USE\_MARSHALING\_DEFINES UINT16 TPMI\_ALG\_ASYM\_SCHEME\_Marshal( 1753 TPMI\_ALG\_ASYM\_SCHEME\* source, BYTE\*\* buffer, INT32\* size); #else // !USE\_MARSHALING\_DEFINES # define TPMI\_ALG\_ASYM\_SCHEME\_Marshal(source, buffer, size) \ 1756 TPM\_ALG\_ID\_Marshal((TPM\_ALG\_ID\*)(source), (buffer), (size)) #endif // !USE\_MARSHALING\_DEFINES // Table "Definition of TPMU\_ASYM\_SCHEME Union" (Part 2: Structures) TPM\_RC TPMU\_ASYM\_SCHEME\_Unmarshal( 1762 TPMU\_ASYM\_SCHEME\* target, BYTE\*\* buffer, INT32\* size, UINT32 selector); UINT16 TPMU\_ASYM\_SCHEME\_Marshal( 1765 TPMU\_ASYM\_SCHEME\* source, BYTE\*\* buffer, INT32\* size, UINT32 selector); // Table "Definition of TPMI\_ALG\_RSA\_SCHEME Type" (Part 2: Structures) TPM\_RC TPMI\_ALG\_RSA\_SCHEME\_Unmarshal( 1770 TPMI\_ALG\_RSA\_SCHEME\* target, BYTE\*\* buffer, INT32\* size, BOOL flag); #if !USE\_MARSHALING\_DEFINES UINT16 TPMI\_ALG\_RSA\_SCHEME\_Marshal(TPMI\_ALG\_RSA\_SCHEME\* source, BYTE\*\* buffer, INT32\* size); #else // !USE\_MARSHALING\_DEFINES** 1775 **#** define TPMI\_ALG\_RSA\_SCHEME\_Marshal(source, buffer, size) \<br>1776 **TPM ALG\_ID\_Marshal((TPM\_ALG\_ID\*)(source), (buffer), (si 1776 TPM\_ALG\_ID\_Marshal((TPM\_ALG\_ID\*)(source), (buffer), (size))**

Family "2.0" TCG Public Review Page 382 **#endif // !USE\_MARSHALING\_DEFINES // Table "Definition of TPMT\_RSA\_SCHEME Structure" (Part 2: Structures) TPM\_RC TPMT\_RSA\_SCHEME\_Unmarshal( 1782 TPMT\_RSA\_SCHEME\* target, BYTE\*\* buffer, INT32\* size, BOOL flag); UINT16 TPMT\_RSA\_SCHEME\_Marshal(TPMT\_RSA\_SCHEME\* source, BYTE\*\* buffer, INT32\* size); // Table "Definition of TPMI\_ALG\_RSA\_DECRYPT Type" (Part 2: Structures) TPM\_RC TPMI\_ALG\_RSA\_DECRYPT\_Unmarshal( 1789 TPMI\_ALG\_RSA\_DECRYPT\* target, BYTE\*\* buffer, INT32\* size, BOOL flag); #if !USE\_MARSHALING\_DEFINES UINT16 TPMI\_ALG\_RSA\_DECRYPT\_Marshal( 1793 TPMI\_ALG\_RSA\_DECRYPT\* source, BYTE\*\* buffer, INT32\* size); #else // !USE\_MARSHALING\_DEFINES # define TPMI\_ALG\_RSA\_DECRYPT\_Marshal(source, buffer, size) \ 1796 TPM\_ALG\_ID\_Marshal((TPM\_ALG\_ID\*)(source), (buffer), (size)) #endif // !USE\_MARSHALING\_DEFINES // Table "Definition of TPMT\_RSA\_DECRYPT Structure" (Part 2: Structures) TPM\_RC TPMT\_RSA\_DECRYPT\_Unmarshal( 1802 TPMT\_RSA\_DECRYPT\* target, BYTE\*\* buffer, INT32\* size, BOOL flag); UINT16 TPMT\_RSA\_DECRYPT\_Marshal(TPMT\_RSA\_DECRYPT\* source, BYTE\*\* buffer, INT32\* size); // Table "Definition of TPM2B\_PUBLIC\_KEY\_RSA Structure" (Part 2: Structures) TPM\_RC TPM2B\_PUBLIC\_KEY\_RSA\_Unmarshal( 1809 TPM2B\_PUBLIC\_KEY\_RSA\* target, BYTE\*\* buffer, INT32\* size); UINT16 TPM2B\_PUBLIC\_KEY\_RSA\_Marshal( 1812 TPM2B\_PUBLIC\_KEY\_RSA\* source, BYTE\*\* buffer, INT32\* size); // Table "Definition of TPMI\_RSA\_KEY\_BITS Type" (Part 2: Structures) TPM\_RC TPMI\_RSA\_KEY\_BITS\_Unmarshal(TPMI\_RSA\_KEY\_BITS\* target, BYTE\*\* buffer, INT32\* size); #if !USE\_MARSHALING\_DEFINES UINT16 TPMI\_RSA\_KEY\_BITS\_Marshal(TPMI\_RSA\_KEY\_BITS\* source, BYTE\*\* buffer, INT32\* size); #else // !USE\_MARSHALING\_DEFINES # define TPMI\_RSA\_KEY\_BITS\_Marshal(source, buffer, size) \** 1822 TPM\_KEY\_BITS\_Marshal((TPM\_KEY\_BITS\*)(source), (buffer), (size)) **#endif // !USE\_MARSHALING\_DEFINES // Table "Definition of TPM2B\_PRIVATE\_KEY\_RSA Structure" (Part 2: Structures) TPM\_RC TPM2B\_PRIVATE\_KEY\_RSA\_Unmarshal( 1828 TPM2B\_PRIVATE\_KEY\_RSA\* target, BYTE\*\* buffer, INT32\* size); UINT16 TPM2B\_PRIVATE\_KEY\_RSA\_Marshal( 1831 TPM2B\_PRIVATE\_KEY\_RSA\* source, BYTE\*\* buffer, INT32\* size); // Table "Definition of TPM2B\_ECC\_PARAMETER Structure" (Part 2: Structures) TPM\_RC TPM2B\_ECC\_PARAMETER\_Unmarshal( 1836 TPM2B\_ECC\_PARAMETER\* target, BYTE\*\* buffer, INT32\* size); UINT16 TPM2B\_ECC\_PARAMETER\_Marshal(TPM2B\_ECC\_PARAMETER\* source, BYTE\*\* buffer, INT32\* size); // Table "Definition of TPMS\_ECC\_POINT Structure" (Part 2: Structures) TPM\_RC TPMS\_ECC\_POINT\_Unmarshal(TPMS\_ECC\_POINT\* target, BYTE\*\* buffer, INT32\* size);**

```
Family "2.0" TCG Public Review Page 383
1843 UINT16
1844 TPMS_ECC_POINT_Marshal(TPMS_ECC_POINT* source, BYTE** buffer, INT32* size);
1845
       1846 // Table "Definition of TPM2B_ECC_POINT Structure" (Part 2: Structures)
1847 TPM_RC
1848 TPM2B_ECC_POINT_Unmarshal(TPM2B_ECC_POINT* target, BYTE** buffer, INT32* size);
1849 UINT16
1850 TPM2B_ECC_POINT_Marshal(TPM2B_ECC_POINT* source, BYTE** buffer, INT32* size);
1851
1852 // Table "Definition of TPMI_ALG_ECC_SCHEME Type" (Part 2: Structures)
      1853 TPM_RC
1854 TPMI_ALG_ECC_SCHEME_Unmarshal(
1855 TPMI_ALG_ECC_SCHEME* target, BYTE** buffer, INT32* size, BOOL flag);
1856 #if !USE_MARSHALING_DEFINES
1857 UINT16
1858 TPMI_ALG_ECC_SCHEME_Marshal(TPMI_ALG_ECC_SCHEME* source, BYTE** buffer, INT32* size);
1859 #else // !USE_MARSHALING_DEFINES
1860 # define TPMI_ALG_ECC_SCHEME_Marshal(source, buffer, size) \
1861 TPM_ALG_ID_Marshal((TPM_ALG_ID*)(source), (buffer), (size))
1862 #endif // !USE_MARSHALING_DEFINES
1863
1864 // Table "Definition of TPMI_ECC_CURVE Type" (Part 2: Structures)
1865 TPM_RC
1866 TPMI_ECC_CURVE_Unmarshal(
          1867 TPMI_ECC_CURVE* target, BYTE** buffer, INT32* size, BOOL flag);
1868 #if !USE_MARSHALING_DEFINES
1869 UINT16
1870 TPMI_ECC_CURVE_Marshal(TPMI_ECC_CURVE* source, BYTE** buffer, INT32* size);
1871 #else // !USE_MARSHALING_DEFINES
1872 # define TPMI_ECC_CURVE_Marshal(source, buffer, size) \
            TPM_ECC_CURVE_Marshal((TPM_ECC_CURVE*)(source), (buffer), (size))
1874 #endif // !USE_MARSHALING_DEFINES
1875
1876 // Table "Definition of TPMT_ECC_SCHEME Structure" (Part 2: Structures)
1877 TPM_RC
1878 TPMT_ECC_SCHEME_Unmarshal(
1879 TPMT_ECC_SCHEME* target, BYTE** buffer, INT32* size, BOOL flag);
1880 UINT16
1881 TPMT_ECC_SCHEME_Marshal(TPMT_ECC_SCHEME* source, BYTE** buffer, INT32* size);
1882
1883 // Table "Definition of TPMS_ALGORITHM_DETAIL_ECC Structure" (Part 2: Structures)
1884 UINT16
1885 TPMS_ALGORITHM_DETAIL_ECC_Marshal(
1886 TPMS_ALGORITHM_DETAIL_ECC* source, BYTE** buffer, INT32* size);
1887
1888 // Table "Definition of TPMS_SIGNATURE_RSA Structure" (Part 2: Structures)
1889 TPM_RC
1890 TPMS_SIGNATURE_RSA_Unmarshal(TPMS_SIGNATURE_RSA* target, BYTE** buffer, INT32* size);
1891 UINT16
1892 TPMS_SIGNATURE_RSA_Marshal(TPMS_SIGNATURE_RSA* source, BYTE** buffer, INT32* size);
1893
1894 // Table "Definition of Types for Signature" (Part 2: Structures)
1895 #if !USE_MARSHALING_DEFINES
1896 TPM_RC
1897 TPMS_SIGNATURE_RSASSA_Unmarshal(
          TPMS SIGNATURE RSASSA* target, BYTE** buffer, INT32* size);
1899 #else // !USE_MARSHALING_DEFINES
1900 # define TPMS_SIGNATURE_RSASSA_Unmarshal(target, buffer, size) \
1901 TPMS_SIGNATURE_RSA_Unmarshal((TPMS_SIGNATURE_RSA*)(target), (buffer), (size))
1902 #endif // !USE_MARSHALING_DEFINES
1903 #if !USE_MARSHALING_DEFINES
1904 UINT16
1905 TPMS_SIGNATURE_RSASSA_Marshal(
1906 TPMS_SIGNATURE_RSASSA* source, BYTE** buffer, INT32* size);
1907 #else // !USE_MARSHALING_DEFINES
       1908 # define TPMS_SIGNATURE_RSASSA_Marshal(source, buffer, size) \
```
**1909 TPMS\_SIGNATURE\_RSA\_Marshal((TPMS\_SIGNATURE\_RSA\*)(source), (buffer), (size)) #endif // !USE\_MARSHALING\_DEFINES #if !USE\_MARSHALING\_DEFINES TPM\_RC TPMS\_SIGNATURE\_RSAPSS\_Unmarshal( 1914 TPMS\_SIGNATURE\_RSAPSS\* target, BYTE\*\* buffer, INT32\* size); #else // !USE\_MARSHALING\_DEFINES # define TPMS\_SIGNATURE\_RSAPSS\_Unmarshal(target, buffer, size) \ 1917 TPMS\_SIGNATURE\_RSA\_Unmarshal((TPMS\_SIGNATURE\_RSA\*)(target), (buffer), (size)) #endif** //<sup>-</sup>!USE\_MARSHALING\_DEFINES<br>1919 #if !USE\_MARSHALING\_DEFINES **#if !USE\_MARSHALING\_DEFINES UINT16 TPMS\_SIGNATURE\_RSAPSS\_Marshal( 1922 TPMS\_SIGNATURE\_RSAPSS\* source, BYTE\*\* buffer, INT32\* size); #else // !USE\_MARSHALING\_DEFINES # define TPMS\_SIGNATURE\_RSAPSS\_Marshal(source, buffer, size) \** 1925 TPMS SIGNATURE RSA Marshal((TPMS SIGNATURE RSA\*)(source), (buffer), (size)) **#endif // !USE\_MARSHALING\_DEFINES // Table "Definition of TPMS\_SIGNATURE\_ECC Structure" (Part 2: Structures) TPM\_RC TPMS\_SIGNATURE\_ECC\_Unmarshal(TPMS\_SIGNATURE\_ECC\* target, BYTE\*\* buffer, INT32\* size); UINT16 TPMS\_SIGNATURE\_ECC\_Marshal(TPMS\_SIGNATURE\_ECC\* source, BYTE\*\* buffer, INT32\* size); // Table "Definition of Types for TPMS\_SIGNATURE\_ECC" (Part 2: Structures) #if !USE\_MARSHALING\_DEFINES TPM\_RC TPMS\_SIGNATURE\_ECDSA\_Unmarshal(** 1938 TPMS\_SIGNATURE\_ECDSA\* target, BYTE\*\* buffer, INT32\* size);<br>1939 **#else** // UISE\_MARSHALING\_DEFINES **#else // !USE\_MARSHALING\_DEFINES # define TPMS\_SIGNATURE\_ECDSA\_Unmarshal(target, buffer, size) \ 1941 TPMS\_SIGNATURE\_ECC\_Unmarshal((TPMS\_SIGNATURE\_ECC\*)(target), (buffer), (size)) #endif // !USE\_MARSHALING\_DEFINES #if !USE\_MARSHALING\_DEFINES UINT16 TPMS\_SIGNATURE\_ECDSA\_Marshal( 1946 TPMS\_SIGNATURE\_ECDSA\* source, BYTE\*\* buffer, INT32\* size); #else // !USE\_MARSHALING\_DEFINES # define TPMS\_SIGNATURE\_ECDSA\_Marshal(source, buffer, size) \** 1949 TPMS SIGNATURE ECC Marshal ((TPMS SIGNATURE ECC\*) (source), (buffer), (size)) **#endif // !USE\_MARSHALING\_DEFINES #if !USE\_MARSHALING\_DEFINES TPM\_RC TPMS\_SIGNATURE\_ECDAA\_Unmarshal( 1954 TPMS\_SIGNATURE\_ECDAA\* target, BYTE\*\* buffer, INT32\* size); #else // !USE\_MARSHALING\_DEFINES # define TPMS\_SIGNATURE\_ECDAA\_Unmarshal(target, buffer, size) \** 1957 TPMS SIGNATURE\_ECC\_Unmarshal((TPMS\_SIGNATURE\_ECC\*)(target), (buffer), (size)) **#endif // !USE\_MARSHALING\_DEFINES #if !USE\_MARSHALING\_DEFINES UINT16 TPMS\_SIGNATURE\_ECDAA\_Marshal( 1962 TPMS\_SIGNATURE\_ECDAA\* source, BYTE\*\* buffer, INT32\* size); #else // !USE\_MARSHALING\_DEFINES # define TPMS\_SIGNATURE\_ECDAA\_Marshal(source, buffer, size) \** 1965 TPMS SIGNATURE ECC Marshal((TPMS SIGNATURE ECC\*)(source), (buffer), (size)) **#endif // !USE\_MARSHALING\_DEFINES #if !USE\_MARSHALING\_DEFINES TPM\_RC TPMS\_SIGNATURE\_SM2\_Unmarshal(TPMS\_SIGNATURE\_SM2\* target, BYTE\*\* buffer, INT32\* size); #else // !USE\_MARSHALING\_DEFINES # define TPMS\_SIGNATURE\_SM2\_Unmarshal(target, buffer, size) \ 1972 TPMS\_SIGNATURE\_ECC\_Unmarshal((TPMS\_SIGNATURE\_ECC\*)(target), (buffer), (size)) #endif // !USE\_MARSHALING\_DEFINES #if !USE\_MARSHALING\_DEFINES**

Level 00 Revision 01.81 Copyright © TCG 2006-2023 November 29, 2023

Family "2.0" TCG Public Review Page 384
```
Family "2.0" TCG Public Review Page 385
1975 UINT16
1976 TPMS_SIGNATURE_SM2_Marshal(TPMS_SIGNATURE_SM2* source, BYTE** buffer, INT32* size);
1977 #else // !USE_MARSHALING_DEFINES
       1978 # define TPMS_SIGNATURE_SM2_Marshal(source, buffer, size) \
1979 TPMS SIGNATURE ECC Marshal ((TPMS SIGNATURE ECC*) (source), (buffer), (size))
1980 #endif // !USE_MARSHALING_DEFINES
1981 #if !USE_MARSHALING_DEFINES
1982 TPM_RC
1983 TPMS_SIGNATURE_ECSCHNORR_Unmarshal(
1984 TPMS_SIGNATURE_ECSCHNORR* target, BYTE** buffer, INT32* size);<br>1985 #else // !USE_MARSHALING_DEFINES
       1985 #else // !USE_MARSHALING_DEFINES
1986 # define TPMS_SIGNATURE_ECSCHNORR_Unmarshal(target, buffer, size) \
1987 TPMS_SIGNATURE_ECC_Unmarshal((TPMS_SIGNATURE_ECC*)(target), (buffer), (size))
1988 #endif // !USE_MARSHALING_DEFINES
1989 #if !USE_MARSHALING_DEFINES
1990 UINT16
1991 TPMS_SIGNATURE_ECSCHNORR_Marshal(
1992 TPMS_SIGNATURE_ECSCHNORR* source, BYTE** buffer, INT32* size);
1993 #else // !USE_MARSHALING_DEFINES
1994 # define TPMS_SIGNATURE_ECSCHNORR_Marshal(source, buffer, size) \
1995 TPMS SIGNATURE ECC Marshal((TPMS SIGNATURE ECC*)(source), (buffer), (size))
1996 #endif // !USE_MARSHALING_DEFINES
1997 #if !USE_MARSHALING_DEFINES
      1998 TPM_RC
1999 TPMS_SIGNATURE_EDDSA_Unmarshal(
2000 TPMS_SIGNATURE_EDDSA* target, BYTE** buffer, INT32* size);
2001 #else // !USE_MARSHALING_DEFINES
2002 # define TPMS_SIGNATURE_EDDSA_Unmarshal(target, buffer, size) \
2003 TPMS_SIGNATURE_ECC_Unmarshal((TPMS_SIGNATURE_ECC*)(target), (buffer), (size))
2004 #endif // !USE_MARSHALING_DEFINES
       2005 #if !USE_MARSHALING_DEFINES
2006 UINT16
2007 TPMS_SIGNATURE_EDDSA_Marshal(
2008 TPMS_SIGNATURE_EDDSA* source, BYTE** buffer, INT32* size);
2009 #else // !USE_MARSHALING_DEFINES
2010 # define TPMS_SIGNATURE_EDDSA_Marshal(source, buffer, size) \
2011 TPMS_SIGNATURE_ECC_Marshal((TPMS_SIGNATURE_ECC*)(source), (buffer), (size))
2012 #endif // !USE_MARSHALING_DEFINES
2013 #if !USE_MARSHALING_DEFINES
2014 TPM_RC
2015 TPMS_SIGNATURE_EDDSA_PH_Unmarshal(
2016 TPMS_SIGNATURE_EDDSA_PH* target, BYTE** buffer, INT32* size);
2017 #else // !USE_MARSHALING_DEFINES
2018 # define TPMS_SIGNATURE_EDDSA_PH_Unmarshal(target, buffer, size) \
2019 TPMS_SIGNATURE_ECC_Unmarshal((TPMS_SIGNATURE_ECC*)(target), (buffer), (size))
2020 #endif // !USE_MARSHALING_DEFINES
2021 #if !USE_MARSHALING_DEFINES
2022 UINT16
2023 TPMS_SIGNATURE_EDDSA_PH_Marshal(
2024 TPMS_SIGNATURE_EDDSA_PH* source, BYTE** buffer, INT32* size);
2025 #else // !USE_MARSHALING_DEFINES
2026 # define TPMS_SIGNATURE_EDDSA_PH_Marshal(source, buffer, size) \
2027 TPMS_SIGNATURE_ECC_Marshal((TPMS_SIGNATURE_ECC*)(source), (buffer), (size))
2028 #endif // !USE_MARSHALING_DEFINES
2029
       2030 // Table "Definition of TPMU_SIGNATURE Union" (Part 2: Structures)
2031 TPM_RC
2032 TPMU_SIGNATURE_Unmarshal(
2033 TPMU_SIGNATURE* target, BYTE** buffer, INT32* size, UINT32 selector);
2034 UINT16
2035 TPMU_SIGNATURE_Marshal(
2036 TPMU_SIGNATURE* source, BYTE** buffer, INT32* size, UINT32 selector);
2037
2038 // Table "Definition of TPMT_SIGNATURE Structure" (Part 2: Structures)
2039 TPM_RC
      2040 TPMT_SIGNATURE_Unmarshal(
```
Family "2.0" TCG Public Review Page 386 **2041 TPMT\_SIGNATURE\* target, BYTE\*\* buffer, INT32\* size, BOOL flag); UINT16 TPMT\_SIGNATURE\_Marshal(TPMT\_SIGNATURE\* source, BYTE\*\* buffer, INT32\* size); // Table "Definition of TPMU\_ENCRYPTED\_SECRET Union" (Part 2: Structures) TPM\_RC TPMU\_ENCRYPTED\_SECRET\_Unmarshal( 2048 TPMU\_ENCRYPTED\_SECRET\* target, BYTE\*\* buffer, INT32\* size, UINT32 selector); UINT16 TPMU\_ENCRYPTED\_SECRET\_Marshal( 2051 TPMU\_ENCRYPTED\_SECRET\* source, BYTE\*\* buffer, INT32\* size, UINT32 selector); // Table "Definition of TPM2B\_ENCRYPTED\_SECRET Structure" (Part 2: Structures) TPM\_RC TPM2B\_ENCRYPTED\_SECRET\_Unmarshal( 2056 TPM2B\_ENCRYPTED\_SECRET\* target, BYTE\*\* buffer, INT32\* size); UINT16 TPM2B\_ENCRYPTED\_SECRET\_Marshal( 2059 TPM2B\_ENCRYPTED\_SECRET\* source, BYTE\*\* buffer, INT32\* size); // Table "Definition of TPMI\_ALG\_PUBLIC Type" (Part 2: Structures) TPM\_RC TPMI\_ALG\_PUBLIC\_Unmarshal(TPMI\_ALG\_PUBLIC\* target, BYTE\*\* buffer, INT32\* size); #if !USE\_MARSHALING\_DEFINES UINT16 TPMI\_ALG\_PUBLIC\_Marshal(TPMI\_ALG\_PUBLIC\* source, BYTE\*\* buffer, INT32\* size); #else // !USE\_MARSHALING\_DEFINES # define TPMI\_ALG\_PUBLIC\_Marshal(source, buffer, size) \ 2069 TPM\_ALG\_ID\_Marshal((TPM\_ALG\_ID\*)(source), (buffer), (size)) #endif // !USE\_MARSHALING\_DEFINES // Table "Definition of TPMU\_PUBLIC\_ID Union" (Part 2: Structures) TPM\_RC TPMU\_PUBLIC\_ID\_Unmarshal( 2075 TPMU\_PUBLIC\_ID\* target, BYTE\*\* buffer, INT32\* size, UINT32 selector); UINT16 TPMU\_PUBLIC\_ID\_Marshal( 2078 TPMU\_PUBLIC\_ID\* source, BYTE\*\* buffer, INT32\* size, UINT32 selector); // Table "Definition of TPMS\_KEYEDHASH\_PARMS Structure" (Part 2: Structures) TPM\_RC TPMS\_KEYEDHASH\_PARMS\_Unmarshal( 2083 TPMS\_KEYEDHASH\_PARMS\* target, BYTE\*\* buffer, INT32\* size); UINT16 TPMS\_KEYEDHASH\_PARMS\_Marshal( 2086 TPMS\_KEYEDHASH\_PARMS\* source, BYTE\*\* buffer, INT32\* size); // Table "Definition of TPMS\_RSA\_PARMS Structure" (Part 2: Structures) TPM\_RC TPMS\_RSA\_PARMS\_Unmarshal(TPMS\_RSA\_PARMS\* target, BYTE\*\* buffer, INT32\* size); UINT16 TPMS\_RSA\_PARMS\_Marshal(TPMS\_RSA\_PARMS\* source, BYTE\*\* buffer, INT32\* size); // Table "Definition of TPMS\_ECC\_PARMS Structure" (Part 2: Structures) TPM\_RC TPMS\_ECC\_PARMS\_Unmarshal(TPMS\_ECC\_PARMS\* target, BYTE\*\* buffer, INT32\* size); UINT16 TPMS\_ECC\_PARMS\_Marshal(TPMS\_ECC\_PARMS\* source, BYTE\*\* buffer, INT32\* size); // Table "Definition of TPMU\_PUBLIC\_PARMS Union" (Part 2: Structures) TPM\_RC TPMU\_PUBLIC\_PARMS\_Unmarshal( 2103 TPMU\_PUBLIC\_PARMS\* target, BYTE\*\* buffer, INT32\* size, UINT32 selector); UINT16** 2105 **TPMU\_PUBLIC\_PARMS\_Marshal(**<br>2106 **TPMU\_PUBLIC\_PARMS\*** sou **2106 TPMU\_PUBLIC\_PARMS\* source, BYTE\*\* buffer, INT32\* size, UINT32 selector);**

 **// Table "Definition of TPMT\_PUBLIC\_PARMS Structure" (Part 2: Structures) TPM\_RC TPMT\_PUBLIC\_PARMS\_Unmarshal(TPMT\_PUBLIC\_PARMS\* target, BYTE\*\* buffer, INT32\* size); UINT16 TPMT\_PUBLIC\_PARMS\_Marshal(TPMT\_PUBLIC\_PARMS\* source, BYTE\*\* buffer, INT32\* size); // Table "Definition of TPMT\_PUBLIC Structure" (Part 2: Structures) TPM\_RC TPMT\_PUBLIC\_Unmarshal(TPMT\_PUBLIC\* target, BYTE\*\* buffer, INT32\* size, BOOL flag); UINT16 TPMT\_PUBLIC\_Marshal(TPMT\_PUBLIC\* source, BYTE\*\* buffer, INT32\* size); // Table "Definition of TPM2B\_PUBLIC Structure" (Part 2: Structures) TPM\_RC TPM2B\_PUBLIC\_Unmarshal(TPM2B\_PUBLIC\* target, BYTE\*\* buffer, INT32\* size, BOOL flag); UINT16 TPM2B\_PUBLIC\_Marshal(TPM2B\_PUBLIC\* source, BYTE\*\* buffer, INT32\* size); // Table "Definition of TPM2B\_TEMPLATE Structure" (Part 2: Structures) TPM\_RC TPM2B\_TEMPLATE\_Unmarshal(TPM2B\_TEMPLATE\* target, BYTE\*\* buffer, INT32\* size); UINT16 TPM2B\_TEMPLATE\_Marshal(TPM2B\_TEMPLATE\* source, BYTE\*\* buffer, INT32\* size); // Table "Definition of TPM2B\_PRIVATE\_VENDOR\_SPECIFIC Structure" (Part 2: Structures) TPM\_RC TPM2B\_PRIVATE\_VENDOR\_SPECIFIC\_Unmarshal( 2135 TPM2B\_PRIVATE\_VENDOR\_SPECIFIC\* target, BYTE\*\* buffer, INT32\* size); UINT16 TPM2B\_PRIVATE\_VENDOR\_SPECIFIC\_Marshal( 2138 TPM2B\_PRIVATE\_VENDOR\_SPECIFIC\* source, BYTE\*\* buffer, INT32\* size); // Table "Definition of TPMU\_SENSITIVE\_COMPOSITE Union" (Part 2: Structures) TPM\_RC TPMU\_SENSITIVE\_COMPOSITE\_Unmarshal( 2143 TPMU\_SENSITIVE\_COMPOSITE\* target, BYTE\*\* buffer, INT32\* size, UINT32 selector); UINT16 TPMU\_SENSITIVE\_COMPOSITE\_Marshal( 2146 TPMU\_SENSITIVE\_COMPOSITE\* source, BYTE\*\* buffer, INT32\* size, UINT32 selector); // Table "Definition of TPMT\_SENSITIVE Structure" (Part 2: Structures) TPM\_RC TPMT\_SENSITIVE\_Unmarshal(TPMT\_SENSITIVE\* target, BYTE\*\* buffer, INT32\* size); UINT16 TPMT\_SENSITIVE\_Marshal(TPMT\_SENSITIVE\* source, BYTE\*\* buffer, INT32\* size); // Table "Definition of TPM2B\_SENSITIVE Structure" (Part 2: Structures) TPM\_RC TPM2B\_SENSITIVE\_Unmarshal(TPM2B\_SENSITIVE\* target, BYTE\*\* buffer, INT32\* size); UINT16 TPM2B\_SENSITIVE\_Marshal(TPM2B\_SENSITIVE\* source, BYTE\*\* buffer, INT32\* size); // Table "Definition of TPM2B\_PRIVATE Structure" (Part 2: Structures) TPM\_RC TPM2B\_PRIVATE\_Unmarshal(TPM2B\_PRIVATE\* target, BYTE\*\* buffer, INT32\* size); UINT16 TPM2B\_PRIVATE\_Marshal(TPM2B\_PRIVATE\* source, BYTE\*\* buffer, INT32\* size); // Table "Definition of TPM2B\_ID\_OBJECT Structure" (Part 2: Structures) TPM\_RC TPM2B\_ID\_OBJECT\_Unmarshal(TPM2B\_ID\_OBJECT\* target, BYTE\*\* buffer, INT32\* size); UINT16 TPM2B\_ID\_OBJECT\_Marshal(TPM2B\_ID\_OBJECT\* source, BYTE\*\* buffer, INT32\* size); // Table "Definition of TPMS\_NV\_PIN\_COUNTER\_PARAMETERS Structure" (Part 2: Structures)**

Family "2.0" TCG Public Review Page 387 Level 00 Revision 01.81 Copyright © TCG 2006-2023 November 29, 2023

Family "2.0" TCG Public Review Page 388 **TPM\_RC TPMS\_NV\_PIN\_COUNTER\_PARAMETERS\_Unmarshal( 2175 TPMS\_NV\_PIN\_COUNTER\_PARAMETERS\* target, BYTE\*\* buffer, INT32\* size); UINT16 TPMS\_NV\_PIN\_COUNTER\_PARAMETERS\_Marshal( 2178 TPMS\_NV\_PIN\_COUNTER\_PARAMETERS\* source, BYTE\*\* buffer, INT32\* size); // Table "Definition of TPMA\_NV Bits" (Part 2: Structures) TPM\_RC TPMA\_NV\_Unmarshal(TPMA\_NV\* target, BYTE\*\* buffer, INT32\* size); #if !USE\_MARSHALING\_DEFINES UINT16 TPMA\_NV\_Marshal(TPMA\_NV\* source, BYTE\*\* buffer, INT32\* size); #else // !USE\_MARSHALING\_DEFINES # define TPMA\_NV\_Marshal(source, buffer, size) \ 2188 UINT32\_Marshal((UINT32\*)(source), (buffer), (size)) #endif // !USE\_MARSHALING\_DEFINES // Table "Definition of TPMA\_NV\_EXP Bits" (Part 2: Structures) TPM\_RC TPMA\_NV\_EXP\_Unmarshal(TPMA\_NV\_EXP\* target, BYTE\*\* buffer, INT32\* size); #if !USE\_MARSHALING\_DEFINES UINT16 TPMA\_NV\_EXP\_Marshal(TPMA\_NV\_EXP\* source, BYTE\*\* buffer, INT32\* size); #else // !USE\_MARSHALING\_DEFINES # define TPMA\_NV\_EXP\_Marshal(source, buffer, size) \ 2199 UINT64\_Marshal((UINT64\*)(source), (buffer), (size)) #endif // !USE\_MARSHALING\_DEFINES // Table "Definition of TPMS\_NV\_PUBLIC Structure" (Part 2: Structures) TPM\_RC TPMS\_NV\_PUBLIC\_Unmarshal(TPMS\_NV\_PUBLIC\* target, BYTE\*\* buffer, INT32\* size); UINT16 TPMS\_NV\_PUBLIC\_Marshal(TPMS\_NV\_PUBLIC\* source, BYTE\*\* buffer, INT32\* size); // Table "Definition of TPM2B\_NV\_PUBLIC Structure" (Part 2: Structures) TPM\_RC TPM2B\_NV\_PUBLIC\_Unmarshal(TPM2B\_NV\_PUBLIC\* target, BYTE\*\* buffer, INT32\* size); UINT16 TPM2B\_NV\_PUBLIC\_Marshal(TPM2B\_NV\_PUBLIC\* source, BYTE\*\* buffer, INT32\* size); // Table "Definition of TPMS\_NV\_PUBLIC\_EXP\_ATTR Structure" (Part 2: Structures) TPM\_RC TPMS\_NV\_PUBLIC\_EXP\_ATTR\_Unmarshal( 2217 TPMS\_NV\_PUBLIC\_EXP\_ATTR\* target, BYTE\*\* buffer, INT32\* size); UINT16 TPMS\_NV\_PUBLIC\_EXP\_ATTR\_Marshal( 2220 TPMS\_NV\_PUBLIC\_EXP\_ATTR\* source, BYTE\*\* buffer, INT32\* size); // Table "Definition of TPMU\_NV\_PUBLIC\_2 Union" (Part 2: Structures) TPM\_RC TPMU\_NV\_PUBLIC\_2\_Unmarshal( 2225 TPMU\_NV\_PUBLIC\_2\* target, BYTE\*\* buffer, INT32\* size, UINT32 selector); UINT16 TPMU\_NV\_PUBLIC\_2\_Marshal( 2228 TPMU\_NV\_PUBLIC\_2\* source, BYTE\*\* buffer, INT32\* size, UINT32 selector); // Table "Definition of TPMT\_NV\_PUBLIC\_2 Structure" (Part 2: Structures) TPM\_RC TPMT\_NV\_PUBLIC\_2\_Unmarshal(TPMT\_NV\_PUBLIC\_2\* target, BYTE\*\* buffer, INT32\* size); UINT16 TPMT\_NV\_PUBLIC\_2\_Marshal(TPMT\_NV\_PUBLIC\_2\* source, BYTE\*\* buffer, INT32\* size); // Table "Definition of TPM2B\_NV\_PUBLIC\_2 Structure" (Part 2: Structures) TPM\_RC TPM2B\_NV\_PUBLIC\_2\_Unmarshal(TPM2B\_NV\_PUBLIC\_2\* target, BYTE\*\* buffer, INT32\* size);**

 **UINT16 TPM2B\_NV\_PUBLIC\_2\_Marshal(TPM2B\_NV\_PUBLIC\_2\* source, BYTE\*\* buffer, INT32\* size); // Table "Definition of TPM2B\_CONTEXT\_SENSITIVE Structure" (Part 2: Structures) TPM\_RC TPM2B\_CONTEXT\_SENSITIVE\_Unmarshal( 2245 TPM2B\_CONTEXT\_SENSITIVE\* target, BYTE\*\* buffer, INT32\* size); UINT16 TPM2B\_CONTEXT\_SENSITIVE\_Marshal( 2248 TPM2B\_CONTEXT\_SENSITIVE\* source, BYTE\*\* buffer, INT32\* size); // Table "Definition of TPMS\_CONTEXT\_DATA Structure" (Part 2: Structures) TPM\_RC TPMS\_CONTEXT\_DATA\_Unmarshal(TPMS\_CONTEXT\_DATA\* target, BYTE\*\* buffer, INT32\* size); UINT16 TPMS\_CONTEXT\_DATA\_Marshal(TPMS\_CONTEXT\_DATA\* source, BYTE\*\* buffer, INT32\* size); // Table "Definition of TPM2B\_CONTEXT\_DATA Structure" (Part 2: Structures) TPM\_RC TPM2B\_CONTEXT\_DATA\_Unmarshal(TPM2B\_CONTEXT\_DATA\* target, BYTE\*\* buffer, INT32\* size); UINT16 TPM2B\_CONTEXT\_DATA\_Marshal(TPM2B\_CONTEXT\_DATA\* source, BYTE\*\* buffer, INT32\* size); // Table "Definition of TPMS\_CONTEXT Structure" (Part 2: Structures) TPM\_RC TPMS\_CONTEXT\_Unmarshal(TPMS\_CONTEXT\* target, BYTE\*\* buffer, INT32\* size); UINT16 TPMS\_CONTEXT\_Marshal(TPMS\_CONTEXT\* source, BYTE\*\* buffer, INT32\* size); // Table "Definition of TPMS\_CREATION\_DATA Structure" (Part 2: Structures) UINT16 TPMS\_CREATION\_DATA\_Marshal(TPMS\_CREATION\_DATA\* source, BYTE\*\* buffer, INT32\* size); // Table "Definition of TPM2B\_CREATION\_DATA Structure" (Part 2: Structures) UINT16 TPM2B\_CREATION\_DATA\_Marshal(TPM2B\_CREATION\_DATA\* source, BYTE\*\* buffer, INT32\* size); // Table "Definition of TPM\_AT Constants" (Part 2: Structures) TPM\_RC TPM\_AT\_Unmarshal(TPM\_AT\* target, BYTE\*\* buffer, INT32\* size); #if !USE\_MARSHALING\_DEFINES UINT16 TPM\_AT\_Marshal(TPM\_AT\* source, BYTE\*\* buffer, INT32\* size); #else // !USE\_MARSHALING\_DEFINES # define TPM\_AT\_Marshal(source, buffer, size) \ 2284 UINT32\_Marshal((UINT32\*)(source), (buffer), (size)) #endif // !USE\_MARSHALING\_DEFINES // Table "Definition of TPM\_AE Constants" (Part 2: Structures) #if !USE\_MARSHALING\_DEFINES UINT16 TPM\_AE\_Marshal(TPM\_AE\* source, BYTE\*\* buffer, INT32\* size); #else // !USE\_MARSHALING\_DEFINES # define TPM\_AE\_Marshal(source, buffer, size) \** 2293 UINT32\_Marshal((UINT32\*)(source), (buffer), (size))<br>2294 **#endif** // USE MARSHALING DEFINES **#endif // !USE\_MARSHALING\_DEFINES // Table "Definition of TPMS\_AC\_OUTPUT Structure" (Part 2: Structures) UINT16 TPMS\_AC\_OUTPUT\_Marshal(TPMS\_AC\_OUTPUT\* source, BYTE\*\* buffer, INT32\* size); // Table "Definition of TPML\_AC\_CAPABILITIES Structure" (Part 2: Structures) UINT16 TPML\_AC\_CAPABILITIES\_Marshal( 2303 TPML\_AC\_CAPABILITIES\* source, BYTE\*\* buffer, INT32\* size);** 

 **// For structures that unmarshals/marshals an array, the code calls an // un/marshaling function to process the array of the defined type. // This section contains the functions that perform that operation // Array Unmarshal/Marshal for BYTE TPM\_RC BYTE\_Array\_Unmarshal(BYTE\* target, BYTE\*\* buffer, INT32\* size, INT32 count); UINT16 BYTE\_Array\_Marshal(BYTE\* source, BYTE\*\* buffer, INT32\* size, INT32 count); // Array Unmarshal and Marshal for TPM\_ALG\_ID TPM\_RC TPM\_ALG\_ID\_Array\_Unmarshal( 2317 TPM\_ALG\_ID\* target, BYTE\*\* buffer, INT32\* size, INT32 count); UINT16 TPM\_ALG\_ID\_Array\_Marshal(TPM\_ALG\_ID\* source, BYTE\*\* buffer, INT32\* size, INT32 count); // Array Unmarshal and Marshal for TPM\_CC TPM\_RC TPM\_CC\_Array\_Unmarshal(TPM\_CC\* target, BYTE\*\* buffer, INT32\* size, INT32 count); UINT16 TPM\_CC\_Array\_Marshal(TPM\_CC\* source, BYTE\*\* buffer, INT32\* size, INT32 count); // Array Marshal for TPM\_ECC\_CURVE #if ALG\_ECC UINT16 TPM\_ECC\_CURVE\_Array\_Marshal( 2331 TPM\_ECC\_CURVE\* source, BYTE\*\* buffer, INT32\* size, INT32 count); #else // ALG\_ECC # define TPM\_ECC\_CURVE\_Array\_Marshal UNIMPLEMENTED\_Marshal #endif // ALG\_ECC // Array Marshal for TPM\_HANDLE UINT16 TPM\_HANDLE\_Array\_Marshal(TPM\_HANDLE\* source, BYTE\*\* buffer, INT32\* size, INT32 count); // Array Unmarshal and Marshal for TPM2B\_DIGEST TPM\_RC TPM2B\_DIGEST\_Array\_Unmarshal( 2343 TPM2B\_DIGEST\* target, BYTE\*\* buffer, INT32\* size, INT32 count); UINT16 TPM2B\_DIGEST\_Array\_Marshal( 2346 TPM2B\_DIGEST\* source, BYTE\*\* buffer, INT32\* size, INT32 count); // Array Unmarshal and Marshal for TPM2B\_VENDOR\_PROPERTY TPM\_RC TPM2B\_VENDOR\_PROPERTY\_Array\_Unmarshal( 2351 TPM2B\_VENDOR\_PROPERTY\* target, BYTE\*\* buffer, INT32\* size, INT32 count); UINT16 TPM2B\_VENDOR\_PROPERTY\_Array\_Marshal( 2354 TPM2B\_VENDOR\_PROPERTY\* source, BYTE\*\* buffer, INT32\* size, INT32 count); // Array Marshal for TPMA\_CC UINT16 TPMA\_CC\_Array\_Marshal(TPMA\_CC\* source, BYTE\*\* buffer, INT32\* size, INT32 count); // Array Marshal for TPMS\_AC\_OUTPUT UINT16 TPMS\_AC\_OUTPUT\_Array\_Marshal( 2363 TPMS\_AC\_OUTPUT\* source, BYTE\*\* buffer, INT32\* size, INT32 count); // Array Marshal for TPMS\_ACT\_DATA UINT16 TPMS\_ACT\_DATA\_Array\_Marshal( 2368 TPMS\_ACT\_DATA\* source, BYTE\*\* buffer, INT32\* size, INT32 count); // Array Marshal for TPMS\_ALG\_PROPERTY**

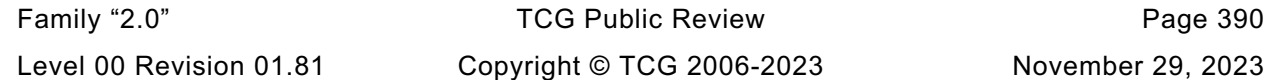

```
2371 UINT16
2372 TPMS_ALG_PROPERTY_Array_Marshal(
2373 TPMS_ALG_PROPERTY* source, BYTE** buffer, INT32* size, INT32 count);
2374
2375 // Array Unmarshal and Marshal for TPMS_PCR_SELECTION
2376 TPM_RC
2377 TPMS_PCR_SELECTION_Array_Unmarshal(
2378 TPMS_PCR_SELECTION* target, BYTE** buffer, INT32* size, INT32 count);
2379 UINT16
2380 TPMS_PCR_SELECTION_Array_Marshal(
           2381 TPMS_PCR_SELECTION* source, BYTE** buffer, INT32* size, INT32 count);
2382
2383 // Array Marshal for TPMS_TAGGED_PCR_SELECT
2384 UINT16
2385 TPMS_TAGGED_PCR_SELECT_Array_Marshal(
2386 TPMS_TAGGED_PCR_SELECT* source, BYTE** buffer, INT32* size, INT32 count);
2387
2388 // Array Marshal for TPMS_TAGGED_POLICY
2389 UINT16
2390 TPMS_TAGGED_POLICY_Array_Marshal(
2391 TPMS_TAGGED_POLICY* source, BYTE** buffer, INT32* size, INT32 count);
2392
2393 // Array Marshal for TPMS_TAGGED_PROPERTY
       2394 UINT16
2395 TPMS_TAGGED_PROPERTY_Array_Marshal(
2396 TPMS_TAGGED_PROPERTY* source, BYTE** buffer, INT32* size, INT32 count);
2397
2398 // Array Unmarshal and Marshal for TPMT_HA
2399 TPM_RC
2400 TPMT_HA_Array_Unmarshal(
          TPMT HA* target, BYTE** buffer, INT32* size, BOOL flag, INT32 count);
2402 UINT16
2403 TPMT_HA_Array_Marshal(TPMT_HA* source, BYTE** buffer, INT32* size, INT32 count);
2404 #endif // _MARSHAL_FP_H_
```
#### **/tpm/include/private/prototypes/MathOnByteBuffers\_fp.h**

```
Family "2.0" TCG Public Review Page 391
1 /*(Auto-generated)
2 * Created by TpmPrototypes; Version 3.0 July 18, 2017
      3 * Date: Mar 28, 2019 Time: 08:25:19PM
4 */
5
6 #ifndef _MATH_ON_BYTE_BUFFERS_FP_H_
7 #define _MATH_ON_BYTE_BUFFERS_FP_H_
8
9 //*** UnsignedCmpB
10 // This function compare two unsigned values. The values are byte-aligned,
11 // big-endian numbers (e.g, a hash).
12 // Return Type: int
13 // 1 if (a > b)
14 // 0 if (a = b)
15 // -1 if (a < b)
16 LIB_EXPORT int UnsignedCompareB(UINT32 aSize, // IN: size of a
17 const BYTE* a, // IN: a
18 UINT32 bSize, // IN: size of b
19 const BYTE* b // IN: b
   20 );
21
22 //***SignedCompareB()
23 // Compare two signed integers:
24 // Return Type: int
25 // 1 if a > b
26 // 0 if a = b
27 // -1 if a < b
28 int SignedCompareB(const UINT32 aSize, // IN: size of a
```

```
29 const BYTE* a, // IN: a buffer
                      30 const UINT32 bSize, // IN: size of b<br>30 const BYTE* b // IN: b buffer
31 const BYTE* b const
    32 );
33
34 //*** ModExpB
35 // This function is used to do modular exponentiation in support of RSA.
36 // The most typical uses are: 'c' = 'm'^'e' mod 'n' (RSA encrypt) and
37 // 'm' = 'c'^'d' mod 'n' (RSA decrypt). When doing decryption, the 'e' parameter
38 // of the function will contain the private exponent 'd' instead of the public
    39 // exponent 'e'.
40 //
41 // If the results will not fit in the provided buffer,
42 // an error is returned (CRYPT_ERROR_UNDERFLOW). If the results is smaller
43 // than the buffer, the results is de-normalized.
44 //
45 // This version is intended for use with RSA and requires that 'm' be
    46 // less than 'n'.
47 //
48 // Return Type: TPM_RC
49 // TPM_RC_SIZE number to exponentiate is larger than the modulus
50 // TPM_RC_NO_RESULT result will not fit into the provided buffer
51 //
52 TPM_RC
    53 ModExpB(UINT32 cSize, // IN: the size of the output buffer. It will
54 // need to be the same size as the modulus<br>55 BYTE* c, // OUT: the buffer to receive the results
55 BYTE* c, // OUT: the buffer to receive the results
56 // (c->size must be set to the maximum size
57 // for the returned value)
58 const UINT32 mSize,
            59 const BYTE* m, // IN: number to exponentiate
60 const UINT32 eSize,
61 const BYTE* e, // IN: power
62 const UINT32 nSize,
63 const BYTE* n // IN: modulus
64 );
65
    66 //*** DivideB()
67 // Divide an integer ('n') by an integer ('d') producing a quotient ('q') and
68 // a remainder ('r'). If 'q' or 'r' is not needed, then the pointer to them
    69 // may be set to NULL.
70 //
71 // Return Type: TPM_RC
72 // TPM_RC_NO_RESULT 'q' or 'r' is too small to receive the result
73 //
    74 LIB_EXPORT TPM_RC DivideB(const TPM2B* n, // IN: numerator
75 const TPM2B* d, // IN: denominator
76 TPM2B* q, // OUT: quotient
77 TPM2B* r // OUT: remainder
78 );
79
80 //*** AdjustNumberB()
     81 // Remove/add leading zeros from a number in a TPM2B. Will try to make the number
82 // by adding or removing leading zeros. If the number is larger than the requested
83 // size, it will make the number as small as possible. Setting 'requestedSize' to
    84 // zero is equivalent to requesting that the number be normalized.
85 UINT16
    86 AdjustNumberB(TPM2B* num, UINT16 requestedSize);
87
88 //*** ShiftLeft()
89 // This function shifts a byte buffer (a TPM2B) one byte to the left. That is,
90 // the most significant bit of the most significant byte is lost.
91 TPM2B* ShiftLeft(TPM2B* value // IN/OUT: value to shift and shifted value out
92 );
93
    94 #endif // _MATH_ON_BYTE_BUFFERS_FP_H_
```
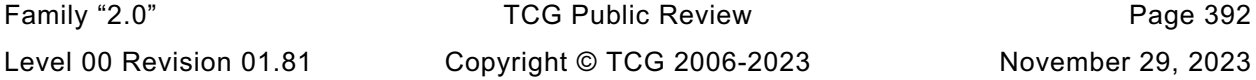

## **/tpm/include/private/prototypes/Memory\_fp.h**

```
Family "2.0" TCG Public Review Page 393
1 /*(Auto-generated)
2 * Created by TpmPrototypes; Version 3.0 July 18, 2017
3 * Date: Apr 7, 2019 Time: 06:58:58PM
4 */
5
6 #ifndef _MEMORY_FP_H_
7 #define _MEMORY_FP_H_
8
9 //*** MemoryCopy()
    10 // This is an alias for memmove. This is used in place of memcpy because
11 // some of the moves may overlap and rather than try to make sure that
12 // memmove is used when necessary, it is always used.
13 void MemoryCopy(void* dest, const void* src, int sSize);
14
15 //*** MemoryEqual()
16 // This function indicates if two buffers have the same values in the indicated
17 // number of bytes.
18 // Return Type: BOOL
19 // TRUE(1) all octets are the same
                         all octets are not the same
21 BOOL MemoryEqual(const void* buffer1, // IN: compare buffer1
22 const void* buffer2, // IN: compare buffer2
23 unsigned int size // IN: size of bytes being compared
24 );
25
26 //*** MemoryCopy2B()
    27 // This function copies a TPM2B. This can be used when the TPM2B types are
28 // the same or different.
29 //
30 // This function returns the number of octets in the data buffer of the TPM2B.
31 LIB EXPORT INT16 MemoryCopy2B(TPM2B* dest,
32 const TPM2B* source, // IN: source TPM2B
33 unsigned int dSize // IN: size of the receiving buffer
34 );
35
36 //*** MemoryConcat2B()
    37 // This function will concatenate the buffer contents of a TPM2B to an
38 // the buffer contents of another TPM2B and adjust the size accordingly
39 // ('a' := ('a' | 'b')).
40 void MemoryConcat2B(
41 TPM2B* aInOut, // IN/OUT: destination 2B
42 TPM2B* bIn, // IN: second 2B
43 unsigned int aMaxSize // IN: The size of aInOut.buffer (max values for
44 // aInOut.size)
45 );
46
    47 //*** MemoryEqual2B()
48 // This function will compare two TPM2B structures. To be equal, they
49 // need to be the same size and the buffer contexts need to be the same
50 // in all octets.
51 // Return Type: BOOL
52 // TRUE(1) size and buffer contents are the same
53 // FALSE(0) size or buffer contents are not the same
    54 BOOL MemoryEqual2B(const TPM2B* aIn, // IN: compare value
55 const TPM2B* bIn // IN: compare value
56 );
57
58 //*** MemorySet()
59 // This function will set all the octets in the specified memory range to
60 // the specified octet value.
61 // Note: A previous version had an additional parameter (dSize) that was
62 // intended to make sure that the destination would not be overrun. The
63 // problem is that, in use, all that was happening was that the value of
64 // size was used for dSize so there was no benefit in the extra parameter.
```

```
65 void MemorySet(void* dest, int value, size_t size);
 66
 67 //*** MemoryPad2B()
      68 // Function to pad a TPM2B with zeros and adjust the size.
 69 void MemoryPad2B(TPM2B* b, UINT16 newSize);
 70
 71 //*** Uint16ToByteArray()
 72 // Function to write an integer to a byte array
 73 void Uint16ToByteArray(UINT16 i, BYTE* a);
 74
      75 //*** Uint32ToByteArray()
 76 // Function to write an integer to a byte array
 77 void Uint32ToByteArray(UINT32 i, BYTE* a);
 78
 79 //*** Uint64ToByteArray()
 80 // Function to write an integer to a byte array
 81 void Uint64ToByteArray(UINT64 i, BYTE* a);
 82
 83 //*** ByteArrayToUint8()
 84 // Function to write a UINT8 to a byte array. This is included for completeness
 85 // and to allow certain macro expansions
 86 UINT8
 87 ByteArrayToUint8(BYTE* a);
 88
 89 //*** ByteArrayToUint16()
 90 // Function to write an integer to a byte array
 91 UINT16
 92 ByteArrayToUint16(BYTE* a);
 93
 94 //*** ByteArrayToUint32()
 95 // Function to write an integer to a byte array
      96 UINT32
 97 ByteArrayToUint32(BYTE* a);
 98
 99 //*** ByteArrayToUint64()
100 // Function to write an integer to a byte array
101 UINT64
      102 ByteArrayToUint64(BYTE* a);
103
104 #endif // _MEMORY_FP_H_
```
# **/tpm/include/private/prototypes/NvDynamic\_fp.h**

```
Family "2.0" TCG Public Review Page 394
1 /*(Auto-generated)
 2 * Created by TpmPrototypes; Version 3.0 July 18, 2017
 3 * Date: Mar 7, 2020 Time: 07:15:54PM
 4 */
 5
 6 #ifndef _NV_DYNAMIC_FP_H_
    7 #define _NV_DYNAMIC_FP_H_
 8
 9 //*** NvWriteNvListEnd()
10 // Function to write the list terminator.
11 NV_REF
12 NvWriteNvListEnd(NV REF end);
13
14 //*** NvUpdateIndexOrderlyData()
15 // This function is used to cause an update of the orderly data to the NV backing
16 // store.
17 void NvUpdateIndexOrderlyData(void);
18
19 //*** NvReadIndex()
20 // This function is used to read the NV Index NV_INDEX. This is used so that the
21 // index information can be compressed and only this function would be needed
22 // to decompress it. Mostly, compression would only be able to save the space
```

```
Family "2.0" TCG Public Review Page 395
23 // needed by the policy.
24 void NvReadNvIndexInfo(NV_REF ref, // IN: points to NV where index is located<br>25 NV INDEX* nvIndex // OUT: place to receive index data
25 NV_INDEX* nvIndex // OUT: place to receive index data<br>26 );
    26 );
27
28 //*** NvReadObject()
29 // This function is used to read a persistent object. This is used so that the
30 // object information can be compressed and only this function would be needed
31 // to uncompress it.
32 void NvReadObject(NV_REF ref, // IN: points to NV where index is located<br>33 OBJECT* object // OUT: place to receive the object data
                    33 OBJECT* object // OUT: place to receive the object data
34 );
35
36 //*** NvIndexIsDefined()
37 // See if an index is already defined
38 BOOL NvIndexIsDefined(TPM_HANDLE nvHandle // IN: Index to look for
39 );
40
41 //*** NvIsPlatformPersistentHandle()
42 // This function indicates if a handle references a persistent object in the
43 // range belonging to the platform.
44 // Return Type: BOOL
45 // TRUE(1) handle references a platform persistent object
46 // and may reference an owner persistent object either
    47 // FALSE(0) handle does not reference platform persistent object
48 BOOL NvIsPlatformPersistentHandle(TPM_HANDLE handle // IN: handle
49 );
50
51 //*** NvIsOwnerPersistentHandle()
52 // This function indicates if a handle references a persistent object in the
53 // range belonging to the owner.
    54 // Return Type: BOOL
55 // TRUE(1) handle is owner persistent handle
56 // FALSE(0) handle is not owner persistent handle and may not be
57 // a persistent handle at all
58 BOOL NvIsOwnerPersistentHandle(TPM_HANDLE handle // IN: handle
59 );
60
61 //*** NvIndexIsAccessible()
62 //
63 // This function validates that a handle references a defined NV Index and
64 // that the Index is currently accessible.
65 // Return Type: TPM_RC
66 // TPM_RC_HANDLE the handle points to an undefined NV Index
67 //<br>68 // If shEnable is CLEAR, this would include an index<br>68 // Created using ownerAuth. If phEnableNV is CLEAR,
68 // created using ownerAuth. If phEnableNV is CLEAR,
69 // this would include and index created using
70 // platformAuth
71 // TPM_RC_NV_READLOCKED Index is present but locked for reading and command
72 // does not write to the index
    73 // TPM_RC_NV_WRITELOCKED Index is present but locked for writing and command
74 // writes to the index
    75 TPM_RC
76 NvIndexIsAccessible(TPMI_RH_NV_INDEX handle // IN: handle
77 );
78
79 //*** NvGetEvictObject()
80 // This function is used to dereference an evict object handle and get a pointer
81 // to the object.
82 // Return Type: TPM_RC
83 // TPM_RC_HANDLE the handle does not point to an existing
84 // persistent object
85 TPM_RC
86 NvGetEvictObject(TPM_HANDLE handle, // IN: handle
87 OBJECT* object // OUT: object data
    88 );
```

```
Family "2.0" TCG Public Review Page 396
 89
 90 //*** NvIndexCacheInit()
 91 // Function to initialize the Index cache
     92 void NvIndexCacheInit(void);
 93
 94 //*** NvGetIndexData()
 95 // This function is used to access the data in an NV Index. The data is returned
     96 // as a byte sequence.
 97 //
98 // This function requires that the NV Index be defined, and that the
     99 // required data is within the data range. It also requires that TPMA_NV_WRITTEN
100 // of the Index is SET.
101 void NvGetIndexData(NV_INDEX* nvIndex, // IN: the in RAM index descriptor
102 NV_REF locator, // IN: where the data is located
103 UINT32 offset, // IN: offset of NV data
104 UINT16 size, // IN: number of octets of NV data to read
105 void* data // OUT: data buffer
106 );
107
108 //*** NvHashIndexData()
109 // This function adds Index data to a hash. It does this in parts to avoid large stack
110 // buffers.
111 void NvHashIndexData(HASH_STATE* hashState, // IN: Initialized hash state
112 112 NV_INDEX* nvIndex, // IN: Index<br>113 NV_REF locator, // IN: where
113 113 113 113 114 114 114 114 114 114 114 114 114 114 114 114 114 114 114 114 114 114 114 114 114 114 114 114 114 114 114 114 114 114 114 114 114 1
114 UINT32 offset, // IN: starting offset
115 UINT16 size // IN: amount to hash
116 );
117
118 //*** NvGetUINT64Data()
     119 // Get data in integer format of a bit or counter NV Index.
120 //
121 // This function requires that the NV Index is defined and that the NV Index
122 // previously has been written.
123 UINT64
124 NvGetUINT64Data(NV_INDEX* nvIndex, // IN: the in RAM index descriptor
125 NV REF locator // IN: where index exists in NV
126 );
127
128 //*** NvWriteIndexAttributes()
129 // This function is used to write just the attributes of an index.
130 // Return type: TPM_RC
131 // TPM_RC_NV_RATE NV is rate limiting so retry
132 // TPM_RC_NV_UNAVAILABLE NV is not available
133 TPM_RC
134 NvWriteIndexAttributes(TPM_HANDLE handle,
135 NV REF locator, // IN: location of the index
136 TPMA_NV attributes // IN: attributes to write
137 );
138
139 //*** NvWriteIndexAuth()
140 // This function is used to write the authValue of an index. It is used by
141 // TPM2_NV_ChangeAuth()
142 // Return type: TPM_RC
143 // TPM_RC_NV_RATE NV_is rate limiting so retry<br>144 // TPM_RC_NV_UNAVAILABLE NV_ is not available
144 // TPM_RC_NV_UNAVAILABLE
145 TPM_RC
146 NvWriteIndexAuth(NV_REF locator, // IN: location of the index
147 TPM2B_AUTH* authValue // IN: the authValue to write
148 );
149
150 //*** NvGetIndexInfo()
151 // This function loads the nvIndex Info into the NV cache and returns a pointer
152 // to the NV_INDEX. If the returned value is zero, the index was not found.
153 // The 'locator' parameter, if not NULL, will be set to the offset in NV of the
     154 // Index (the location of the handle of the Index).
```

```
Family "2.0" TCG Public Review Page 397
155 //
156 // This function will set the index cache. If the index is orderly, the attributes
157 // from RAM are substituted for the attributes in the cached index
     158 NV_INDEX* NvGetIndexInfo(TPM_HANDLE nvHandle, // IN: the index handle
159 NV REF* locator // OUT: location of the index
160 );
161
162 //*** NvWriteIndexData()
163 // This function is used to write NV index data. It is intended to be used to
164 // update the data associated with the default index.
165 //
166 // This function requires that the NV Index is defined, and the data is
167 // within the defined data range for the index.
168 //
169 // Index data is only written due to a command that modifies the data in a single
170 // index. There is no case where changes are made to multiple indexes data at the
171 // same time. Multiple attributes may be change but not multiple index data. This
     172 // is important because we will normally be handling the index for which we have
173 // the cached pointer values.
174 // Return type: TPM_RC
175 // TPM_RC_NV_RATE NV is rate limiting so retry
176 // TPM_RC_NV_UNAVAILABLE NV is not available
177 TPM_RC
     178 178 178 178 178 178 178 178 178 178 178 178 178 178 178 178 178 178 178 178 178 178 178 178 178 178 178 178 178 178 178 179 179 179 179 179 179 
179 UINT32 offset, // IN: offset of NV data
180 UINT32 size, // IN: size of NV data
181 void* data // IN: data buffer
182 );
183
184 //*** NvWriteUINT64Data()
     185 // This function to write back a UINT64 value. The various UINT64 values (bits,
186 // counters, and PINs) are kept in canonical format but manipulate in native
187 // format. This takes a native format value converts it and saves it back as
188 // in canonical format.
189 //
190 // This function will return the value from NV or RAM depending on the type of the
191 // index (orderly or not)
192 //
193 TPM_RC
194 NvWriteUINT64Data(NV_INDEX* nvIndex, // IN: the description of the index
195 UINT64 intValue // IN: the value to write
196 );
197
198 //*** NvGetNameByIndexHandle()
199 // This function is used to compute the Name of an NV Index referenced by handle.
200 //
201 // The 'name' buffer receives the bytes of the Name and the return value
202 // is the number of octets in the Name.
203 //
204 // This function requires that the NV Index is defined.
205 TPM2B_NAME* NvGetNameByIndexHandle(
206 TPMI_RH_NV_INDEX handle, // IN: handle of the index
207 TPM2B_NAME* name // OUT: name of the index
208 );
209
     210 //*** NvDefineIndex()
211 // This function is used to assign NV memory to an NV Index.
212 //
213 // Return Type: TPM_RC
214 // TPM_RC_NV_SPACE insufficient NV space
215 TPM_RC
216 NvDefineIndex(TPMS_NV_PUBLIC* publicArea, // IN: A template for an area to create.
217 TPM2B_AUTH* authValue // IN: The initial authorization value
218 );
219
      220 //*** NvAddEvictObject()
```

```
221 // This function is used to assign NV memory to a persistent object.
222 // Return Type: TPM_RC
223 // TPM_RC_NV_HANDLE the requested handle is already in use
                                  224 // TPM_RC_NV_SPACE insufficient NV space
225 TPM_RC
226 NvAddEvictObject(TPMI_DH_OBJECT evictHandle, // IN: new evict handle
227 OBJECT* object // IN: object to be added
228 );
229
230 //*** NvDeleteIndex()
     231 // This function is used to delete an NV Index.
232 // Return Type: TPM_RC
233 // TPM_RC_NV_UNAVAILABLE NV is not accessible
234 // TPM_RC_NV_RATE NV is rate limiting
235 TPM_RC
236 NvDeleteIndex(NV_INDEX* nvIndex, // IN: an in RAM index descriptor
237 NV REF entityAddr // IN: location in NV
238 );
239
240 TPM_RC
241 NvDeleteEvict(TPM_HANDLE handle // IN: handle of entity to be deleted
242 );
243
     244 //*** NvFlushHierarchy()
245 // This function will delete persistent objects belonging to the indicated hierarchy.
246 // If the storage hierarchy is selected, the function will also delete any
247 // NV Index defined using ownerAuth.
248 // Return Type: TPM_RC
249 // TPM_RC_NV_RATE NV is unavailable because of rate limit
250 // TPM_RC_NV_UNAVAILABLE<br>251 TPM_RC
251 TPM_RC
     252 NvFlushHierarchy(TPMI_RH_HIERARCHY hierarchy // IN: hierarchy to be flushed.
253 );
254
255 //*** NvSetGlobalLock()
256 // This function is used to SET the TPMA_NV_WRITELOCKED attribute for all
257 // NV indexes that have TPMA_NV_GLOBALLOCK SET. This function is use by
258 // TPM2_NV_GlobalWriteLock().
259 // Return Type: TPM_RC
260 // TPM_RC_NV_RATE NV is unavailable because of rate limit
261 // TPM_RC_NV_UNAVAILABLE NV is inaccessible
262 TPM_RC
263 NvSetGlobalLock(void);
264
265 //*** NvCapGetPersistent()
266 // This function is used to get a list of handles of the persistent objects,
267 // starting at 'handle'.
268 //
269 // 'Handle' must be in valid persistent object handle range, but does not
270 // have to reference an existing persistent object.
271 // Return Type: TPMI_YES_NO
272 // YES if there are more handles available
273 // NO all the available handles has been returned
274 TPMI_YES_NO
275 NvCapGetPersistent(TPMI_DH_OBJECT handle, // IN: start handle
                       276 UINT32 count, // IN: maximum number of returned handles
277 TPML_HANDLE* handleList // OUT: list of handle
278 );
279
280 //*** NvCapGetOnePersistent()
281 // This function returns whether a given persistent handle exists.
282 //
283 // 'Handle' must be in valid persistent object handle range.
284 BOOL NvCapGetOnePersistent(TPMI_DH_OBJECT handle // IN: handle
285 );
286
```

```
287 //*** NvCapGetIndex()
288 // This function returns a list of handles of NV indexes, starting from 'handle'.
289 // 'Handle' must be in the range of NV indexes, but does not have to reference
      290 // an existing NV Index.
291 // Return Type: TPMI_YES_NO
292 // YES if there are more handles to report
293 // NO all the available handles has been reported
294 TPMI_YES_NO
295 NvCapGetIndex(TPMI_DH_OBJECT handle, // IN: start handle
296 UINT32<sup>-</sup> count, // IN: max number of returned handles<br>297 TPML HANDLE* handleList // OUT: list of handle
                    297 TPML_HANDLE* handleList // OUT: list of handle
298 );
299
300 //*** NvCapGetOneIndex()
301 // This function whether an NV index exists.
302 BOOL NvCapGetOneIndex(TPMI_DH_OBJECT handle); // IN: start handle
303
304 //*** NvCapGetIndexNumber()
305 // This function returns the count of NV Indexes currently defined.
306 UINT32
307 NvCapGetIndexNumber(void);
308
309 //*** NvCapGetPersistentNumber()
      310 // Function returns the count of persistent objects currently in NV memory.
311 UINT32
312 NvCapGetPersistentNumber(void);
313
314 //*** NvCapGetPersistentAvail()
315 // This function returns an estimate of the number of additional persistent
316 // objects that could be loaded into NV memory.
      317 UINT32
318 NvCapGetPersistentAvail(void);
319
320 //*** NvCapGetCounterNumber()
321 // Get the number of defined NV Indexes that are counter indexes.
322 UINT32
323 NvCapGetCounterNumber(void);
324
325 //*** NvEntityStartup()
326 // This function is called at TPM_Startup(). If the startup completes
327 // a TPM Resume cycle, no action is taken. If the startup is a TPM Reset
328 // or a TPM Restart, then this function will:
329 // a) clear read/write lock;
330 // b) reset NV Index data that has TPMA_NV_CLEAR STCLEAR SET; and<br>331 // c) set the lower bits in orderly counters to 1 for a non-order.
331 // c) set the lower bits in orderly counters to 1 for a non-orderly startup
332 //
333 // It is a prerequisite that NV be available for writing before this
334 // function is called.
335 BOOL NvEntityStartup(STARTUP_TYPE type // IN: start up type
336 );
337
338 //*** NvCapGetCounterAvail()
339 // This function returns an estimate of the number of additional counter type
340 // NV indexes that can be defined.
341 UINT32
342 NvCapGetCounterAvail(void);
343
344 //*** NvFindHandle()
345 // this function returns the offset in NV memory of the entity associated
346 // with the input handle. A value of zero indicates that handle does not
347 // exist reference an existing persistent object or defined NV Index.
348 NV_REF
349 NvFindHandle(TPM_HANDLE handle);
350
351 //*** NvReadMaxCount()
      352 // This function returns the max NV counter value.
```

```
353 //
354 UINT64
355 NvReadMaxCount(void);
356
357 //*** NvUpdateMaxCount()
358 // This function updates the max counter value to NV memory. This is just staging
359 // for the actual write that will occur when the NV index memory is modified.
360 //
361 void NvUpdateMaxCount(UINT64 count);
362
363 //*** NvSetMaxCount()
364 // This function is used at NV initialization time to set the initial value of
365 // the maximum counter.
366 void NvSetMaxCount(UINT64 value);
367
368 //*** NvGetMaxCount()
369 // Function to get the NV max counter value from the end-of-list marker
370 UINT64
371 NvGetMaxCount(void);
372
373 #endif // _NV_DYNAMIC_FP_H_
```
#### **/tpm/include/private/prototypes/NvReserved\_fp.h**

```
Family "2.0" TCG Public Review Page 400
 1 /*(Auto-generated)
 2 * Created by TpmPrototypes; Version 3.0 July 18, 2017
 3 * Date: Apr 2, 2019 Time: 04:23:27PM
 4 */
 5
6 #ifndef _NV_RESERVED_FP_H_
    7 #define _NV_RESERVED_FP_H_
 8
9 //*** NvCheckState()
10 // Function to check the NV state by accessing the platform-specific function
11 // to get the NV state. The result state is registered in s_NvIsAvailable
12 // that will be reported by NvIsAvailable.
13 //
14 // This function is called at the beginning of ExecuteCommand before any potential
15 // check of g_NvStatus.
16 void NvCheckState(void);
17
18 //*** NvCommit
19 // This is a wrapper for the platform function to commit pending NV writes.
20 BOOL NvCommit(void);
21
22 //*** NvPowerOn()
23 // This function is called at _TPM_Init to initialize the NV environment.
24 // Return Type: BOOL
25 // TRUE(1) all NV was initialized
26 // FALSE(0) the NV containing saved state had an error and
27 // TPM2_Startup(CLEAR) is required
28 BOOL NvPowerOn(void);
29
30 //*** NvManufacture()
31 // This function initializes the NV system at pre-install time.
32 //
    33 // This function should only be called in a manufacturing environment or in a
34 // simulation.
35 //
36 // The layout of NV memory space is an implementation choice.
37 void NvManufacture(void);
38
39 //*** NvRead()
40 // This function is used to move reserved data from NV memory to RAM.
41 void NvRead(void* outBuffer, // OUT: buffer to receive data
```

```
Family "2.0" TCG Public Review Page 401
42 UINT32 nvOffset, // IN: offset in NV of value
43 UINT32 size // IN: size of the value to read
44 );
45
46 //*** NvWrite()
47 // This function is used to post reserved data for writing to NV memory. Before
48 // the TPM completes the operation, the value will be written.
49 BOOL NvWrite(UINT32 nvOffset, // IN: location in NV to receive data
50 UINT32 size, // IN: size of the data to move
51 void* inBuffer // IN: location containing data to write<br>52 );
    52 );
53
54 //*** NvUpdatePersistent()
55 // This function is used to update a value in the PERSISTENT_DATA structure and
56 // commits the value to NV.
57 void NvUpdatePersistent(
58 UINT32 offset, // IN: location in PERMANENT_DATA to be updated
59 UINT32 size, // IN: size of the value
60 void* buffer // IN: the new data
61 );
62
63 //*** NvClearPersistent()
64 // This function is used to clear a persistent data entry and commit it to NV
    65 void NvClearPersistent(UINT32 offset, // IN: the offset in the PERMANENT_DATA
66 // structure to be cleared (zeroed)
67 UINT32 size // IN: number of bytes to clear
68 );
69
70 //*** NvReadPersistent()
71 // This function reads persistent data to the RAM copy of the 'gp' structure.
    72 void NvReadPersistent(void);
73
74 #endif // _NV_RESERVED_FP_H_
    /tpm/include/private/prototypes/NV_Certify_fp.h
1 // FILE GENERATED BY TpmExtractCode: DO NOT EDIT
2
    3 #if CC_NV_Certify // Command must be enabled
4
5 # ifndef _TPM_INCLUDE_PRIVATE_PROTOTYPES_NV_CERTIFY_FP_H_
6 # define _TPM_INCLUDE_PRIVATE_PROTOTYPES_NV_CERTIFY_FP_H_
7
8 // Input structure definition
9 typedef struct
10 {
11 TPMI DH OBJECT signHandle;
12 TPMI_RH_NV_AUTH authHandle;
13 TPMI_RH_NV_INDEX nvIndex;<br>14 TPM2B DATA qualifyi
14 TPM2B_DATA qualifyingData;
15 TPMT SIG SCHEME inScheme;
16 UINT16 size;
17 UINT16 offset;
18 } NV_Certify_In;
19
20 // Output structure definition
    21 typedef struct
22 {
23 TPM2B_ATTEST certifyInfo;
24 TPMT_SIGNATURE signature;
25 } NV_Certify_Out;
26
27 // Response code modifiers
28 # define RC_NV_Certify_signHandle (TPM_RC_H + TPM_RC_1)
29 # define RC_NV_Certify_authHandle (TPM_RC_H + TPM_RC_2)
```
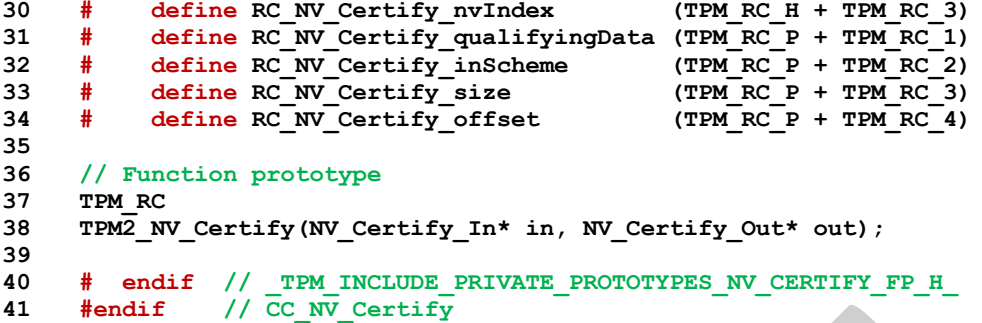

# **/tpm/include/private/prototypes/NV\_ChangeAuth\_fp.h**

```
1 // FILE GENERATED BY TpmExtractCode: DO NOT EDIT
2
     3 #if CC_NV_ChangeAuth // Command must be enabled
 4
 5 # ifndef _TPM_INCLUDE_PRIVATE_PROTOTYPES_NV_CHANGEAUTH_FP_H_
 6 # define _TPM_INCLUDE_PRIVATE_PROTOTYPES_NV_CHANGEAUTH_FP_H_
 7
 8 // Input structure definition
     9 typedef struct
10 {
11 TPMI RH NV INDEX nvIndex;
12 TPM2B AUTH newAuth;
13 } NV_ChangeAuth_In;
14
15 // Response code modifiers
16 # define RC_NV_ChangeAuth_nvIndex (TPM_RC_H + TPM_RC_1)
17 # define RC_NV_ChangeAuth_newAuth (TPM_RC_P + TPM_RC_1)
18
19 // Function prototype
20 TPM_RC
21 TPM2_NV_ChangeAuth(NV_ChangeAuth_In* in);
22
23 # endif // TPM_INCLUDE_PRIVATE_PROTOTYPES_NV_CHANGEAUTH_FP_H_<br>24 #endif // CC_NV_Changeauth
     24 #endif // CC_NV_ChangeAuth
```
## **/tpm/include/private/prototypes/NV\_DefineSpace2\_fp.h**

```
1 // FILE GENERATED BY TpmExtractCode: DO NOT EDIT
 2
 3 #if CC_NV_DefineSpace2 // Command must be enabled
 4
 5 # ifndef _TPM_INCLUDE_PRIVATE_PROTOTYPES_NV_DEFINESPACE2_FP_H_
 6 # define TPM INCLUDE PRIVATE PROTOTYPES NV DEFINESPACE2 FP H
 7
 8 // Input structure definition
 9 typedef struct
10 {
11 TPMI_RH_PROVISION authHandle;
12 TPM2B AUTH auth;
13 TPM2B_NV_PUBLIC_2 publicInfo;<br>14 } NV DefineSpace2 In;
     14 } NV_DefineSpace2_In;
15
16 // Response code modifiers
17 # define RC_NV_DefineSpace2_authHandle (TPM_RC_H + TPM_RC_1)
18 # define RC_NV_DefineSpace2_auth (TPM_RC_P + TPM_RC_1)
19 # define RC_NV_DefineSpace2_publicInfo (TPM_RC_P + TPM_RC_2)
20
21 // Function prototype
22 TPM_RC
```

```
23 TPM2_NV_DefineSpace2(NV_DefineSpace2_In* in);
24
25 # endif // _TPM_INCLUDE_PRIVATE_PROTOTYPES_NV_DEFINESPACE2_FP_H_<br>26 #endif // CC NV DefineSpace2
                  26 #endif // CC_NV_DefineSpace2
```
#### **/tpm/include/private/prototypes/NV\_DefineSpace\_fp.h**

```
1 // FILE GENERATED BY TpmExtractCode: DO NOT EDIT
 2
    3 #if CC_NV_DefineSpace // Command must be enabled
 4
 5 # ifndef _TPM_INCLUDE_PRIVATE_PROTOTYPES_NV_DEFINESPACE_FP_H_
 6 # define _TPM_INCLUDE_PRIVATE_PROTOTYPES_NV_DEFINESPACE_FP_H_
 7
 8 // Input structure definition
 9 typedef struct
10 {
11 TPMI_RH_PROVISION authHandle;
12 TPM2B AUTH auth;
13 TPM2B_NV_PUBLIC publicInfo;
14 } NV_DefineSpace_In;
15
16 // Response code modifiers
17 # define RC_NV_DefineSpace_authHandle (TPM_RC_H + TPM_RC_1)
18 # define RC_NV_DefineSpace_auth (TPM_RC_P + TPM_RC_1)
19 # define RC_NV_DefineSpace_publicInfo (TPM_RC_P + TPM_RC_2)
20
21 // Function prototype
22 TPM_RC
23 TPM2_NV_DefineSpace(NV_DefineSpace_In* in);
24
25 # endif // _TPM_INCLUDE_PRIVATE_PROTOTYPES_NV_DEFINESPACE_FP_H_
26 #endif // CC_NV_DefineSpace
```
#### **/tpm/include/private/prototypes/NV\_Extend\_fp.h**

```
1 // FILE GENERATED BY TpmExtractCode: DO NOT EDIT
 2
     3 #if CC_NV_Extend // Command must be enabled
 4
 5 # ifndef _TPM_INCLUDE_PRIVATE_PROTOTYPES_NV_EXTEND_FP_H_
 6 # define _TPM_INCLUDE_PRIVATE_PROTOTYPES_NV_EXTEND_FP_H_
 7
 8 // Input structure definition
 9 typedef struct
10 {
11 TPMI_RH_NV_AUTH authHandle;
12 TPMI_RH_NV_INDEX nvIndex;<br>13 TPM2B MAX NV BUFFER data;
        TPM2B MAX NV BUFFER data;
14 } NV_Extend_In;
15
16 // Response code modifiers
17 # define RC_NV_Extend_authHandle (TPM_RC_H + TPM_RC_1)
18 # define RC_NV_Extend_nvIndex (TPM_RC_H + TPM_RC_2)
19 # define RC_NV_Extend_data (TPM_RC_P + TPM_RC_1)
20
21 // Function prototype
22 TPM_RC
23 TPM2_NV_Extend(NV_Extend_In* in);
24
25 # endif // _TPM_INCLUDE_PRIVATE_PROTOTYPES_NV_EXTEND_FP_H_
26 #endif // CC_NV_Extend
```
# **/tpm/include/private/prototypes/NV\_GlobalWriteLock\_fp.h**

```
1 // FILE GENERATED BY TpmExtractCode: DO NOT EDIT
 2
 3 #if CC_NV_GlobalWriteLock // Command must be enabled
 4
 5 # ifndef _TPM_INCLUDE_PRIVATE_PROTOTYPES_NV_GLOBALWRITELOCK_FP_H_
 6 # define _TPM_INCLUDE_PRIVATE_PROTOTYPES_NV_GLOBALWRITELOCK_FP_H_
 7
 8 // Input structure definition
 9 typedef struct
10 {
11 TPMI_RH_PROVISION authHandle;
12 } NV_GlobalWriteLock_In;
13
14 // Response code modifiers
15 # define RC_NV_GlobalWriteLock_authHandle (TPM_RC_H + TPM_RC_1)
16
17 // Function prototype
18 TPM_RC
19 TPM2_NV_GlobalWriteLock(NV_GlobalWriteLock_In* in);
20
21 # endif // _TPM_INCLUDE_PRIVATE_PROTOTYPES_NV_GLOBALWRITELOCK_FP_H_
22 #endif // CC_NV_GlobalWriteLock
```
**/tpm/include/private/prototypes/NV\_Increment\_fp.h**

```
1 // FILE GENERATED BY TpmExtractCode: DO NOT EDIT
2
 3 #if CC_NV_Increment // Command must be enabled
 4
 5 # ifndef _TPM_INCLUDE_PRIVATE_PROTOTYPES_NV_INCREMENT_FP_H_
 6 # define _TPM_INCLUDE_PRIVATE_PROTOTYPES_NV_INCREMENT_FP_H_
 7
 8 // Input structure definition
 9 typedef struct
10 {
11 TPMI_RH_NV_AUTH authHandle;
12 TPMI_RH_NV_INDEX nvIndex;
13 } NV_Increment_In;
14
15 // Response code modifiers
16 # define RC_NV_Increment_authHandle (TPM_RC_H + TPM_RC_1)
17 # define RC_NV_Increment_nvIndex (TPM_RC_H + TPM_RC_2)
18
19 // Function prototype
20 TPM_RC
    21 TPM2_NV_Increment(NV_Increment_In* in);
22
23 # endif // _TPM_INCLUDE_PRIVATE_PROTOTYPES_NV_INCREMENT_FP_H_
24 #endif // CC_NV_Increment
```
## **/tpm/include/private/prototypes/NV\_ReadLock\_fp.h**

```
1 // FILE GENERATED BY TpmExtractCode: DO NOT EDIT
2
3 #if CC_NV_ReadLock // Command must be enabled
4
5 # ifndef _TPM_INCLUDE_PRIVATE_PROTOTYPES_NV_READLOCK_FP_H_
6 # define _TPM_INCLUDE_PRIVATE_PROTOTYPES_NV_READLOCK_FP_H_
7
8 // Input structure definition
    9 typedef struct
```

```
10 {
11 TPMI_RH_NV_AUTH authHandle;
12 TPMI_RH_NV_INDEX nvIndex;<br>13 } NV ReadLock In;
     13 } NV_ReadLock_In;
14
15 // Response code modifiers
16 # define RC_NV_ReadLock_authHandle (TPM_RC_H + TPM_RC_1)
17 # define RC_NV_ReadLock_nvIndex (TPM_RC_H + TPM_RC_2)
18
19 // Function prototype
     20 TPM_RC
21 TPM2_NV_ReadLock(NV_ReadLock_In* in);
22
23 # endif // _TPM_INCLUDE_PRIVATE_PROTOTYPES_NV_READLOCK_FP_H_
24 #endif // CC_NV_ReadLock
```
**/tpm/include/private/prototypes/NV\_ReadPublic2\_fp.h**

```
1 // FILE GENERATED BY TpmExtractCode: DO NOT EDIT
2
 3 #if CC_NV_ReadPublic2 // Command must be enabled
 4
 5 # ifndef _TPM_INCLUDE_PRIVATE_PROTOTYPES_NV_READPUBLIC2_FP_H_
         6 # define _TPM_INCLUDE_PRIVATE_PROTOTYPES_NV_READPUBLIC2_FP_H_
 7
 8 // Input structure definition
 9 typedef struct
10 {
11 TPMI_RH_NV_INDEX nvIndex;
12 } NV_ReadPublic2_In;
13
14 // Output structure definition
15 typedef struct
16 {
17 TPM2B_NV_PUBLIC_2 nvPublic;
18 TPM2B_NAME nvName;
19 } NV_ReadPublic2_Out;
20
21 // Response code modifiers
         22 # define RC_NV_ReadPublic2_nvIndex (TPM_RC_H + TPM_RC_1)
23
24 // Function prototype
25 TPM_RC
26 TPM2_NV_ReadPublic2(NV_ReadPublic2_In* in, NV_ReadPublic2_Out* out);
27
28 # endif // _TPM_INCLUDE_PRIVATE_PROTOTYPES_NV_READPUBLIC2_FP_H_
29 #endif // CC_NV_ReadPublic2
```
# **/tpm/include/private/prototypes/NV\_ReadPublic\_fp.h**

```
Family "2.0" TCG Public Review Page 405
1 // FILE GENERATED BY TpmExtractCode: DO NOT EDIT
2
3 #if CC_NV_ReadPublic // Command must be enabled
4
5 # ifndef _TPM_INCLUDE_PRIVATE_PROTOTYPES_NV_READPUBLIC_FP_H_
        6 define TPM INCLUDE PRIVATE PROTOTYPES NV READPUBLIC FP H
7
8 // Input structure definition
9 typedef struct
10 {
11 TPMI_RH_NV_INDEX nvIndex;
12 } NV_ReadPublic_In;
13
14 // Output structure definition
```

```
15 typedef struct
16 {
17 TPM2B_NV_PUBLIC nvPublic;<br>18 TPM2B_NAME nvName;
         TPM2B NAME
19 } NV_ReadPublic_Out;
20
21 // Response code modifiers
22 # define RC_NV_ReadPublic_nvIndex (TPM_RC_H + TPM_RC_1)
23
24 // Function prototype
     25 TPM_RC
26 TPM2_NV_ReadPublic(NV_ReadPublic_In* in, NV_ReadPublic_Out* out);
27
28 # endif // _TPM_INCLUDE_PRIVATE_PROTOTYPES_NV_READPUBLIC_FP_H_
29 #endif // CC_NV_ReadPublic
```
# **/tpm/include/private/prototypes/NV\_Read\_fp.h**

```
1 // FILE GENERATED BY TpmExtractCode: DO NOT EDIT
2
 3 #if CC_NV_Read // Command must be enabled
 4
 5 # ifndef _TPM_INCLUDE_PRIVATE_PROTOTYPES_NV_READ_FP_H_
         6 # define _TPM_INCLUDE_PRIVATE_PROTOTYPES_NV_READ_FP_H_
 7
 8 // Input structure definition
 9 typedef struct
10 {
11 TPMI RH NV AUTH authHandle;
12 TPMI_RH_NV_INDEX nvIndex;
13 UINT16 size;
14 UINT16 offset;
15 } NV_Read_In;
16
17 // Output structure definition
18 typedef struct
19 {
20 TPM2B MAX NV BUFFER data;
21 } NV_Read_Out;
22
23 // Response code modifiers
24 # define RC_NV_Read_authHandle (TPM_RC_H + TPM_RC_1)
25 # define RC_NV_Read_nvIndex (TPM_RC_H + TPM_RC_2)<br>26 # define RC_NV_Read_size (TPM_RC_P + TPM_RC_1)
26 # define RC_NV_Read_size
27 # define RC_NV_Read_offset (TPM_RC_P + TPM_RC_2)
28
29 // Function prototype
30 TPM_RC
31 TPM2_NV_Read(NV_Read_In* in, NV_Read_Out* out);
32
33 # endif // _TPM_INCLUDE_PRIVATE_PROTOTYPES_NV_READ_FP_H_
34 #endif // CC_NV_Read
```
## **/tpm/include/private/prototypes/NV\_SetBits\_fp.h**

```
1 // FILE GENERATED BY TpmExtractCode: DO NOT EDIT
2
3 #if CC_NV_SetBits // Command must be enabled
4
5 # ifndef _TPM_INCLUDE_PRIVATE_PROTOTYPES_NV_SETBITS_FP_H_
6 # define TPM INCLUDE PRIVATE PROTOTYPES NV SETBITS FP H
7
8 // Input structure definition
9 typedef struct
```

```
Family "2.0" TCG Public Review Page 406
```

```
10 {
11 TPMI RH NV AUTH authHandle;
12 TPMI_RH_NV_INDEX nvIndex;<br>13 UINT64 bits;
        UINT64 bits;
14 } NV_SetBits_In;
15
16 // Response code modifiers
17 # define RC_NV_SetBits_authHandle (TPM_RC_H + TPM_RC_1)
18 # define RC_NV_SetBits_nvIndex (TPM_RC_H + TPM_RC_2)
         19 # define RC_NV_SetBits_bits (TPM_RC_P + TPM_RC_1)
20
21 // Function prototype
22 TPM_RC
23 TPM2_NV_SetBits(NV_SetBits_In* in);
24
25 # endif // _TPM_INCLUDE_PRIVATE_PROTOTYPES_NV_SETBITS_FP_H_
26 #endif // CC_NV_SetBits
```
**/tpm/include/private/prototypes/NV\_spt\_fp.h**

```
1 /*(Auto-generated)
 2 * Created by TpmPrototypes; Version 3.0 July 18, 2017
      3 * Date: Mar 28, 2019 Time: 08:25:18PM
 4 */
 5
 6 #ifndef _NV_SPT_FP_H_
 7 #define _NV_SPT_FP_H_
 8
9 //*** NvReadAccessChecks()
     10 // Common routine for validating a read
11 // Used by TPM2_NV_Read, TPM2_NV_ReadLock and TPM2_PolicyNV
12 // Return Type: TPM_RC
13 // TPM_RC_NV_AUTHORIZATION autHandle is not allowed to authorize read
14 // of the index
15 // TPM_RC_NV_LOCKED Read locked
16 // TPM_RC_NV_UNINITIALIZED Try to read an uninitialized index
17 //
18 TPM_RC
19 NvReadAccessChecks(TPM_HANDLE authHandle, // IN: the handle that provided the
                        20 // authorization<br>20 Y/ IN: the handle of the state of the state of the state of the state of the state of the state of the state of the state of the state of the state of the state of the state of the state of the st
21 TPM_HANDLE nvHandle, // IN: the handle of the NV index to be read
22 TPMA_NV attributes // IN: the attributes of 'nvHandle'
23 );
24
25 //*** NvWriteAccessChecks()
26 // Common routine for validating a write
27 // Used by TPM2_NV_Write, TPM2_NV_Increment, TPM2_SetBits, and TPM2_NV_WriteLock
28 // Return Type: TPM_RC
29 // TPM_RC_NV_AUTHORIZATION Authorization fails
     30 // TPM_RC_NV_LOCKED Write locked
31 //
32 TPM_RC
33 NvWriteAccessChecks(
34 TPM_HANDLE authHandle, // IN: the handle that provided the
35 // authorization
36 TPM_HANDLE nvHandle, // IN: the handle of the NV index to be written<br>37 TPMA NV attributes // IN: the attributes of 'nvHandle'
                    attributes // IN: the attributes of 'nvHandle'
38 );
39
40 //*** NvClearOrderly()
41 // This function is used to cause gp.orderlyState to be cleared to the
42 // non-orderly state.
43 TPM_RC
44 NvClearOrderly(void);
45
```

```
46 //*** NvIsPinPassIndex()
47 // Function to check to see if an NV index is a PIN Pass Index
48 // Return Type: BOOL
                          49 // TRUE(1) is pin pass
50 // FALSE(0) is not pin pass
51 BOOL NvIsPinPassIndex(TPM_HANDLE index // IN: Handle to check
52 );
53
54 //*** NvGetIndexName()
55 // This function computes the Name of an index
    56 // The 'name' buffer receives the bytes of the Name and the return value
57 // is the number of octets in the Name.
58 //
59 // This function requires that the NV Index is defined.
60 TPM2B_NAME* NvGetIndexName(
61 NV_INDEX* nvIndex, // IN: the index over which the name is to be
62 // computed
63 TPM2B_NAME* name // OUT: name of the index
64 );
65
66 //*** NvPublic2FromNvPublic()
67 // This function converts a legacy-form NV public (TPMS_NV_PUBLIC) into the
68 // generalized TPMT_NV_PUBLIC_2 tagged-union representation.
69 TPM_RC NvPublic2FromNvPublic(
        70 TPMS_NV_PUBLIC* nvPublic, // IN: the source S-form NV public area
71 TPMT_NV_PUBLIC_2* nvPublic2 // OUT: the T-form NV public area to populate
72 );
73
74 //*** NvPublicFromNvPublic2()
75 // This function converts a tagged-union NV public (TPMT_NV_PUBLIC_2) into the
76 // legacy TPMS_NV_PUBLIC representation. This is a lossy conversion: any
    77 // bits in the extended area of the attributes are lost, and the Name cannot be
78 // computed based on it.
79 TPM_RC NvPublicFromNvPublic2(
80 TPMT_NV_PUBLIC_2* nvPublic2, // IN: the source T-form NV public area
81 TPMS<sup>W</sup> PUBLIC<sup>*</sup> nvPublic // OUT: the S-form NV public area to populate
82 );
83
84 //*** NvDefineSpace()
85 // This function combines the common functionality of TPM2_NV_DefineSpace and
86 // TPM2_NV_DefineSpace2.
87 TPM_RC NvDefineSpace(TPMI_RH_PROVISION authHandle,
88 TPM2B AUTH<sup>*</sup> auth,
89 TPMS NV PUBLIC<sup>*</sup> publicInfo,
90 TPM RC blameAuthHandle,
91 TPM RC blameAuth,
92 TPM RC blamePublic);
93
94 #endif // _NV_SPT_FP_H_
```
## **/tpm/include/private/prototypes/NV\_UndefineSpaceSpecial\_fp.h**

```
1 // FILE GENERATED BY TpmExtractCode: DO NOT EDIT
 2
 3 #if CC_NV_UndefineSpaceSpecial // Command must be enabled
 4
       5 # ifndef _TPM_INCLUDE_PRIVATE_PROTOTYPES_NV_UNDEFINESPACESPECIAL_FP_H_
 6 # define _TPM_INCLUDE_PRIVATE_PROTOTYPES_NV_UNDEFINESPACESPECIAL_FP_H_
 7
 8 // Input structure definition
 9 typedef struct
10 {
11 TPMI_RH_NV_DEFINED_INDEX nvIndex;<br>12 TPMI_RH_PLATFORM platform;
12 TPMI_RH_PLATFORM platform;
13 } NV_UndefineSpaceSpecial_In;
```
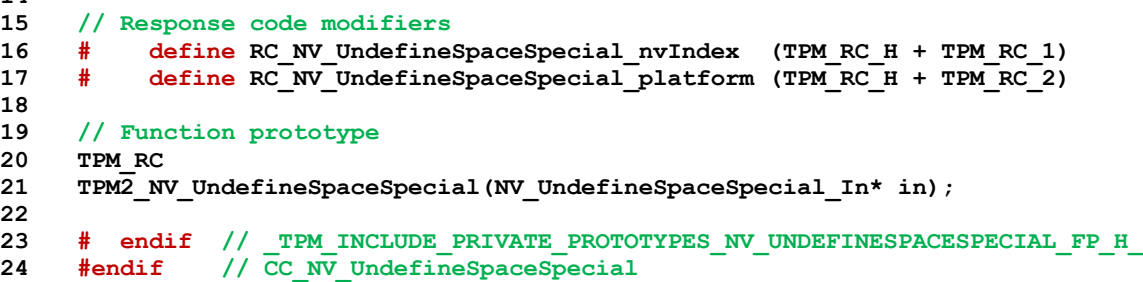

# **/tpm/include/private/prototypes/NV\_UndefineSpace\_fp.h**

```
1 // FILE GENERATED BY TpmExtractCode: DO NOT EDIT
2
 3 #if CC_NV_UndefineSpace // Command must be enabled
 4
 5 # ifndef _TPM_INCLUDE_PRIVATE_PROTOTYPES_NV_UNDEFINESPACE_FP_H_
 6 # define TPM INCLUDE PRIVATE PROTOTYPES NV UNDEFINESPACE FP H
 7
 8 // Input structure definition
     9 typedef struct
10 {
11 TPMI RH PROVISION authHandle;
12 TPMI_RH_NV_DEFINED_INDEX nvIndex;
13 } NV_UndefineSpace_In;
14
15 // Response code modifiers
16 # define RC_NV_UndefineSpace_authHandle (TPM_RC_H + TPM_RC_1)
17 # define RC_NV_UndefineSpace_nvIndex (TPM_RC_H + TPM_RC_2)
18
19 // Function prototype
20 TPM_RC
21 TPM2_NV_UndefineSpace(NV_UndefineSpace_In* in);
22
23 # endif // _TPM_INCLUDE_PRIVATE_PROTOTYPES_NV_UNDEFINESPACE_FP_H_
24 #endif // CC_NV_UndefineSpace
```
**/tpm/include/private/prototypes/NV\_WriteLock\_fp.h**

```
Family "2.0" TCG Public Review Page 409
1 // FILE GENERATED BY TpmExtractCode: DO NOT EDIT
2
3 #if CC_NV_WriteLock // Command must be enabled
 4
5 # ifndef _TPM_INCLUDE_PRIVATE_PROTOTYPES_NV_WRITELOCK_FP_H_
6 # define _TPM_INCLUDE_PRIVATE_PROTOTYPES_NV_WRITELOCK_FP_H_
7
    8 // Input structure definition
9 typedef struct
10 {
11 TPMI RH NV AUTH authHandle;
12 TPMI_RH_NV_INDEX nvIndex;
13 } NV_WriteLock_In;
14
    15 // Response code modifiers
16 # define RC_NV_WriteLock_authHandle (TPM_RC_H + TPM_RC_1)
17 # define RC_NV_WriteLock_nvIndex (TPM_RC_H + TPM_RC_2)
18
19 // Function prototype
20 TPM_RC
21 TPM2_NV_WriteLock(NV_WriteLock_In* in);
22
23 # endif // _TPM_INCLUDE_PRIVATE_PROTOTYPES_NV_WRITELOCK_FP_H_
```
#### **#endif // CC\_NV\_WriteLock**

```
/tpm/include/private/prototypes/NV_Write_fp.h
```

```
1 // FILE GENERATED BY TpmExtractCode: DO NOT EDIT
 2
 3 #if CC_NV_Write // Command must be enabled
 4
 5 # ifndef _TPM_INCLUDE_PRIVATE_PROTOTYPES_NV_WRITE_FP_H_
         6 # define _TPM_INCLUDE_PRIVATE_PROTOTYPES_NV_WRITE_FP_H_
 7
 8 // Input structure definition
    9 typedef struct
10 {
11 TPMI_RH_NV_AUTH authHandle;
12 TPMI_RH_NV_INDEX nvIndex;
13 TPM2B_MAX_NV_BUFFER data;
14 UINT16 offset;
15 } NV_Write_In;
16
17 // Response code modifiers
18 # define RC_NV_Write_authHandle (TPM_RC_H + TPM_RC_1)
19 # define RC_NV_Write_nvIndex (TPM_RC_H + TPM_RC_2)
20 # define RC_NV_Write_data (TPM_RC_P + TPM_RC_1)
21 # define RC_NV_Write_offset (TPM_RC_P + TPM_RC_2)
22
23 // Function prototype
24 TPM_RC
25 TPM2_NV_Write(NV_Write_In* in);
26
27 # endif // _TPM_INCLUDE_PRIVATE_PROTOTYPES_NV_WRITE_FP_H_
28 #endif // CC_NV_Write
    /tpm/include/private/prototypes/ObjectChangeAuth_fp.h
 1 // FILE GENERATED BY TpmExtractCode: DO NOT EDIT
 2
 3 #if CC_ObjectChangeAuth // Command must be enabled
 4
 5 # ifndef _TPM_INCLUDE_PRIVATE_PROTOTYPES_OBJECTCHANGEAUTH_FP_H_
 6 # define _TPM_INCLUDE_PRIVATE_PROTOTYPES_OBJECTCHANGEAUTH_FP_H_
 7
 8 // Input structure definition
 9 typedef struct
10 {
11 TPMI_DH_OBJECT objectHandle;
```

```
12 TPMI_DH_OBJECT parentHandle;
13 TPM2B AUTH newAuth;
14 } ObjectChangeAuth_In;
15
16 // Output structure definition
17 typedef struct
18 {
19 TPM2B_PRIVATE outPrivate;
20 } ObjectChangeAuth_Out;
21
22 // Response code modifiers
23 # define RC_ObjectChangeAuth_objectHandle (TPM_RC_H + TPM_RC_1)
24 # define RC_ObjectChangeAuth_parentHandle (TPM_RC_H + TPM_RC_2)
25 # define RC_ObjectChangeAuth_newAuth (TPM_RC_P + TPM_RC_1)
26
27 // Function prototype
28 TPM_RC
29 TPM2_ObjectChangeAuth(ObjectChangeAuth_In* in, ObjectChangeAuth_Out* out);
```
Family "2.0" TCG Public Review Page 410 Level 00 Revision 01.81 Copyright © TCG 2006-2023 November 29, 2023

```
30
31 # endif // _TPM_INCLUDE_PRIVATE_PROTOTYPES_OBJECTCHANGEAUTH_FP_H_
32 #endif // CC_ObjectChangeAuth
     /tpm/include/private/prototypes/Object_fp.h
1 /*(Auto-generated)
 2 * Created by TpmPrototypes; Version 3.0 July 18, 2017
 3 * Date: Mar 4, 2020 Time: 02:36:44PM
 4 */
 5
 6 #ifndef _OBJECT_FP_H_
     7 #define _OBJECT_FP_H_
 8
 9 //*** ObjectFlush()
10 // This function marks an object slot as available.
11 // Since there is no checking of the input parameters, it should be used
12 // judiciously.
13 // Note: This could be converted to a macro.
14 void ObjectFlush(OBJECT* object);
15
16 //*** ObjectSetInUse()
17 // This access function sets the occupied attribute of an object slot.
18 void ObjectSetInUse(OBJECT* object);
19
20 //*** ObjectStartup()
21 // This function is called at TPM2_Startup() to initialize the object subsystem.
22 BOOL ObjectStartup(void);
23
24 //*** ObjectCleanupEvict()
25 //
26 // In this implementation, a persistent object is moved from NV into an object slot
27 // for processing. It is flushed after command execution. This function is called
28 // from ExecuteCommand().
29 void ObjectCleanupEvict(void);
30
31 //*** IsObjectPresent()
32 // This function checks to see if a transient handle references a loaded
33 // object. This routine should not be called if the handle is not a
     34 // transient handle. The function validates that the handle is in the
35 // implementation-dependent allowed in range for loaded transient objects.
36 // Return Type: BOOL
37 // TRUE(1) handle references a loaded object
38 // FALSE(0) handle is not an object handle, or it does not
39 // reference to a loaded object
40 BOOL IsObjectPresent(TPMI_DH_OBJECT handle // IN: handle to be checked
41 );
42
43 //*** ObjectIsSequence()
44 // This function is used to check if the object is a sequence object. This function
45 // should not be called if the handle does not reference a loaded object.
46 // Return Type: BOOL
47 // TRUE(1) object is an HMAC, hash, or event sequence object
48 // FALSE(0) object is not an HMAC, hash, or event sequence object
49 BOOL ObjectIsSequence(OBJECT* object // IN: handle to be checked
50 );
51
52 //*** HandleToObject()
53 // This function is used to find the object structure associated with a handle.
54 //
55 // This function requires that 'handle' references a loaded object or a permanent
56 // handle.
57 OBJECT* HandleToObject(TPMI_DH_OBJECT handle // IN: handle of the object
58 );
59
```

```
60 //*** GetQualifiedName()
 61 // This function returns the Qualified Name of the object. In this implementation,
 62 // the Qualified Name is computed when the object is loaded and is saved in the
      63 // internal representation of the object. The alternative would be to retain the
 64 // Name of the parent and compute the QN when needed. This would take the same
 65 // amount of space so it is not recommended that the alternate be used.
 66 //
 67 // This function requires that 'handle' references a loaded object.
 68 void GetQualifiedName(TPMI_DH_OBJECT handle, // IN: handle of the object
 69 TPM2B_NAME* qualifiedName // OUT: qualified name of the object
      70 );
 71
 72 //*** GetHierarchy()
 73 // This function returns the handle of the hierarchy to which a handle belongs.
 74 //
 75 // This function requires that 'handle' references a loaded object.
 76 TPMI_RH_HIERARCHY
      77 GetHierarchy(TPMI_DH_OBJECT handle // IN :object handle
 78 );
 79
 80 //*** FindEmptyObjectSlot()
81 // This function finds an open object slot, if any. It will clear the attributes
 82 // but will not set the occupied attribute. This is so that a slot may be used
      83 // and discarded if everything does not go as planned.
 84 // Return Type: OBJECT *
 85 // NULL no open slot found
 86 // != NULL pointer to available slot
 87 OBJECT* FindEmptyObjectSlot(TPMI_DH_OBJECT* handle // OUT: (optional)
88 );
89
     90 //*** ObjectAllocateSlot()
 91 // This function is used to allocate a slot in internal object array.
 92 OBJECT* ObjectAllocateSlot(TPMI_DH_OBJECT* handle // OUT: handle of allocated object
 93 );
 94
 95 //*** ObjectSetLoadedAttributes()
 96 // This function sets the internal attributes for a loaded object. It is called to
      97 // finalize the OBJECT attributes (not the TPMA_OBJECT attributes) for a loaded
 98 // object.
99 void ObjectSetLoadedAttributes (OBJECT* object, // IN: object attributes to finalize 100<br>TPM HANDLE parentHandle // IN: the parent handle
                                   100 TPM HANDLE parentHandle // IN: the parent handle
101 );
102
103 //*** ObjectLoad()
104 // Common function to load a non-primary object (i.e., either an Ordinary Object,
105 // or an External Object). A loaded object has its public area validated
106 // (unless its 'nameAlg' is TPM_ALG_NULL). If a sensitive part is loaded, it is
107 // verified to be correct and if both public and sensitive parts are loaded, then
108 // the cryptographic binding between the objects is validated. This function does
109 // not cause the allocated slot to be marked as in use.
110 TPM_RC
111 ObjectLoad(OBJECT* object, // IN: pointer to object slot
112 // object
113 OBJECT* parent, // IN: (optional) the parent object
114 TPMT_PUBLIC* publicArea, // IN: public area to be installed in the object
115 TPMT_SENSITIVE* sensitive, // IN: (optional) sensitive area to be
116 116 116 116 116 116 116 116 116 116 116 116 116 116 116 116 116 116 116 116 116 116 116 116 116 116 116 116 116 116 116 116 116 116 116 116 116 
117 117 TPM RC blamePublic, \frac{1}{2} IN: parameter number to associate with the
118 118 118 118 118 118 118 118 118
119 TPM_RC blameSensitive, // IN: parameter number to associate with the
120 // sensitive area errors
121 TPM2B_NAME* name // IN: (optional)
122 );
123
124 #if CC_HMAC_Start || CC_MAC_Start
      125 //*** ObjectCreateHMACSequence()
```

```
Family "2.0" TCG Public Review Page 413
126 // This function creates an internal HMAC sequence object.
     127 // Return Type: TPM_RC
128 // TPM_RC_OBJECT_MEMORY if there is no free slot for an object
     129 TPM_RC
130 ObjectCreateHMACSequence(
131 TPMI_ALG_HASH hashAlg, // IN: hash algorithm
132 OBJECT* keyObject, // IN: the object containing the HMAC key
133 TPM2B_AUTH* auth, // IN: authValue
134 TPMI DH_OBJECT* newHandle // OUT: HMAC sequence object handle
135 );
136 #endif
137
138 //*** ObjectCreateHashSequence()
139 // This function creates a hash sequence object.
140 // Return Type: TPM_RC
141 // TPM_RC_OBJECT_MEMORY if there is no free slot for an object
142 TPM_RC
143 ObjectCreateHashSequence(TPMI_ALG_HASH hashAlg, // IN: hash algorithm
144 144 144 TPM2B AUTH* auth, \frac{1}{10} IN: authValue
145 TPMI_DH_OBJECT* newHandle // OUT: sequence object handle
146 );
147
148 //*** ObjectCreateEventSequence()
149 // This function creates an event sequence object.
     150 // Return Type: TPM_RC
151 // TPM_RC_OBJECT_MEMORY if there is no free slot for an object
152 TPM_RC
153 ObjectCreateEventSequence(TPM2B_AUTH* auth, // IN: authValue
154 TPMI DH_OBJECT* newHandle // OUT: sequence object handle
155 );
156
     157 //*** ObjectTerminateEvent()
158 // This function is called to close out the event sequence and clean up the hash
159 // context states.
160 void ObjectTerminateEvent(void);
161
162 //*** ObjectContextLoad()
163 // This function loads an object from a saved object context.
164 // Return Type: OBJECT *
165 // NULL if there is no free slot for an object
166 // != NULL points to the loaded object
167 OBJECT* ObjectContextLoad(
168 ANY OBJECT BUFFER* object, // IN: pointer to object structure in saved
169 // context
170 TPMI_DH_OBJECT* handle // OUT: object handle
171 );
172
173 //*** FlushObject()
174 // This function frees an object slot.
175 //
176 // This function requires that the object is loaded.
177 void FlushObject(TPMI_DH_OBJECT handle // IN: handle to be freed
178 );
179
180 //*** ObjectFlushHierarchy()
181 // This function is called to flush all the loaded transient objects associated
182 // with a hierarchy when the hierarchy is disabled.
183 void ObjectFlushHierarchy(TPMI_RH_HIERARCHY hierarchy // IN: hierarchy to be flush
184 );
185
186 //*** ObjectLoadEvict()
187 // This function loads a persistent object into a transient object slot.
188 //
189 // This function requires that 'handle' is associated with a persistent object.
190 // Return Type: TPM_RC
     191 // TPM_RC_HANDLE the persistent object does not exist
```

```
192 // or the associated hierarchy is disabled.
     193 // TPM_RC_OBJECT_MEMORY no object slot
194 TPM_RC
     195 ObjectLoadEvict(TPM_HANDLE* handle, // IN:OUT: evict object handle. If success, it
196 // will be replace by the loaded object handle
197 COMMAND_INDEX commandIndex // IN: the command being processed
198 );
199
200 //*** ObjectComputeName()
201 // This does the name computation from a public area (can be marshaled or not).
     202 TPM2B_NAME* ObjectComputeName(UINT32 size, // IN: the size of the area to digest
203 BYTE* publicArea, // IN: the public area to digest
204 TPM_ALG_ID nameAlg, // IN: the hash algorithm to use
205 TPM2B_NAME* name // OUT: Computed name
206 );
207
208 //*** PublicMarshalAndComputeName()
209 // This function computes the Name of an object from its public area.
210 TPM2B_NAME* PublicMarshalAndComputeName(
211 TPMT_PUBLIC* publicArea, // IN: public area of an object
212 TPM2B_NAME* name // OUT: name of the object
213 );
214
     215 //*** ComputeQualifiedName()
216 // This function computes the qualified name of an object.
217 void ComputeQualifiedName(
218 TPM_HANDLE parentHandle, // IN: parent's handle
219 TPM_ALG_ID nameAlg, // IN: name hash
220 TPM2B_NAME* name, // IN: name of the object
221 TPM2B_NAME* qualifiedName // OUT: qualified name of the object
     222 );
223
224 //*** ObjectIsStorage()
225 // This function determines if an object has the attributes associated
226 // with a parent. A parent is an asymmetric or symmetric block cipher key
227 // that has its 'restricted' and 'decrypt' attributes SET, and 'sign' CLEAR.
228 // Return Type: BOOL
229 // TRUE(1) object is a storage key
230 // FALSE(0) object is not a storage key
231 BOOL ObjectIsStorage(TPMI_DH_OBJECT handle // IN: object handle
232 );
233
234 //*** ObjectCapGetLoaded()
235 // This function returns a list of handles of loaded object, starting from
236 // 'handle'. 'Handle' must be in the range of valid transient object handles,
     237 // but does not have to be the handle of a loaded transient object.
238 // Return Type: TPMI_YES_NO
239 // YES if there are more handles available
240 // NO all the available handles has been returned
241 TPMI_YES_NO
242 ObjectCapGetLoaded(TPMI_DH_OBJECT handle, // IN: start handle
243 UINT32 count, \frac{1}{10} IN: count of returned handles
244 TPML_HANDLE* handleList // OUT: list of handle
245 );
246
247 //*** ObjectCapGetOneLoaded()
248 // This function returns whether a handle is loaded.
249 BOOL ObjectCapGetOneLoaded(TPMI_DH_OBJECT handle // IN: handle
250 );
251
252 //*** ObjectCapGetTransientAvail()
253 // This function returns an estimate of the number of additional transient
254 // objects that could be loaded into the TPM.
255 UINT32
256 ObjectCapGetTransientAvail(void);
257
```

```
258 //*** ObjectGetPublicAttributes()
259 // Returns the attributes associated with an object handles.
260 TPMA_OBJECT
      261 ObjectGetPublicAttributes(TPM_HANDLE handle);
262
263 OBJECT_ATTRIBUTES
264 ObjectGetProperties(TPM_HANDLE handle);
265
266 #endif // _OBJECT_FP_H_
```
## **/tpm/include/private/prototypes/Object\_spt\_fp.h**

```
Family "2.0" TCG Public Review Page 415
    Level 00 Revision 01.81 Copyright © TCG 2006-2023 November 29, 2023
1 /*(Auto-generated)
2 * Created by TpmPrototypes; Version 3.0 July 18, 2017
3 * Date: Mar 7, 2020 Time: 07:06:44PM
4 */
5
6 #ifndef _OBJECT_SPT_FP_H_
7 #define _OBJECT_SPT_FP_H_
8
9 //*** AdjustAuthSize()
10 // This function will validate that the input authValue is no larger than the
11 // digestSize for the nameAlg. It will then pad with zeros to the size of the
12 // digest.
13 BOOL AdjustAuthSize(TPM2B_AUTH* auth, // IN/OUT: value to adjust
14 TPMI ALG HASH nameAlg // IN:
15 );
16
17 //*** AreAttributesForParent()
18 // This function is called by create, load, and import functions.
19 //
20 // Note: The 'isParent' attribute is SET when an object is loaded and it has
21 // attributes that are suitable for a parent object.
22 // Return Type: BOOL
23 // TRUE(1) properties are those of a parent
24 // FALSE(0) properties are not those of a parent
25 BOOL ObjectIsParent(OBJECT* parentObject // IN: parent handle
26 );
27
    28 //*** CreateChecks()
29 // Attribute checks that are unique to creation.
30 // If parentObject is not NULL, then this function checks the object's
31 // attributes as an Ordinary or Derived Object with the given parent.
32 // If parentObject is NULL, and primaryHandle is not 0, then this function
33 // checks the object's attributes as a Primary Object in the given hierarchy.
34 // If parentObject is NULL, and primaryHandle is 0, then this function checks
35 // the object's attributes as an External Object.
36 // Return Type: TPM_RC
37 // TPM_RC_ATTRIBUTES sensitiveDataOrigin is not consistent with the
38 // object type
39 // other returns from PublicAttributesValidation()
40 TPM_RC
41 CreateChecks(OBJECT* parentObject,
42 TPMI_RH_HIERARCHY primaryHierarchy,
43 TPMT_PUBLIC* publicArea,
44 UINT16 sensitiveDataSize);
45
46 //*** SchemeChecks
47 // This function is called by TPM2_LoadExternal() and PublicAttributesValidation().
48 // This function validates the schemes in the public area of an object.
49 // Return Type: TPM_RC
50 // TPM_RC_HASH non-duplicable storage key and its parent have different
51 // name algorithm
52 // TPM_RC_KDF incorrect KDF specified for decrypting keyed hash object
53 // TPM_RC_KEY invalid key size values in an asymmetric key public area
```

```
Family "2.0" TCG Public Review Page 416
54 // TPM_RCS_SCHEME inconsistent attributes 'decrypt', 'sign', 'restricted'
55 // and key's scheme ID; or hash algorithm is inconsistent
56 // with the scheme ID for keyed hash object
                             57 // TPM_RC_SYMMETRIC a storage key with no symmetric algorithm specified; or
58 // non-storage key with symmetric algorithm different from
59 // TPM_ALG_NULL
60 TPM_RC
61 SchemeChecks(OBJECT* parentObject, // IN: parent (null if primary seed)
62 TPMT_PUBLIC* publicArea // IN: public area of the object
63 );
64
65 //*** PublicAttributesValidation()
66 // This function validates the values in the public area of an object.
67 // This function is used in the processing of TPM2_Create, TPM2_CreatePrimary,
68 // TPM2_CreateLoaded(), TPM2_Load(), TPM2_Import(), and TPM2_LoadExternal().
69 // For TPM2_Import() this is only used if the new parent has fixedTPM SET. For
70 // TPM2_LoadExternal(), this is not used for a public-only key.
     71 // If parentObject is not NULL, then primaryHandle is not used.
72 // Return Type: TPM_RC
73 // TPM_RC_ATTRIBUTES 'fixedTPM', 'fixedParent', or 'encryptedDuplication'
74 // attributes are inconsistent between themselves or with
75 // those of the parent object;
76 // inconsistent 'restricted', 'decrypt' and 'sign'
77 // attributes;
     78 // attempt to inject sensitive data for an asymmetric key;
79 // attempt to create a symmetric cipher key that is not
80 // a decryption key
81 // TPM_RC_HASH nameAlg is TPM_ALG_NULL
82 // TPM_RC_SIZE 'authPolicy' size does not match digest size of the name
83 // algorithm in 'publicArea'<br>84 // other returns from SchemeChecks
         844 SchemeChecks() Returns from SchemeChecks()
85 TPM_RC
86 PublicAttributesValidation(
87 // IN: input parent object (if ordinary or derived object; NULL otherwise)
88 OBJECT* parentObject,
89 // IN: hierarchy (if primary object; 0 otherwise)
90 TPMI_RH_HIERARCHY primaryHierarchy,
91 // IN: public area of the object
92 TPMT_PUBLIC* publicArea);
93
94 //*** FillInCreationData()
95 // Fill in creation data for an object.
96 // Return Type: void
97 void FillInCreationData(
 98 TPMI_DH_OBJECT parentHandle, // IN: handle of parent
 99 TPMI_ALG_HASH nameHashAlg, // IN: name hash algorithm
100 TPML_PCR_SELECTION* creationPCR, // IN: PCR selection
101 TPM2B DATA* outsideData, // IN: outside data
102 TPM2B_CREATION_DATA* outCreation, // OUT: creation data for output
103 TPM2B_DIGEST* creationDigest // OUT: creation digest
104 );
105
106 //*** GetSeedForKDF()
107 // Get a seed for KDF. The KDF for encryption and HMAC key use the same seed.
108 const TPM2B* GetSeedForKDF(OBJECT* protector // IN: the protector handle
109 );
110
111 //*** ProduceOuterWrap()
112 // This function produce outer wrap for a buffer containing the sensitive data.
113 // It requires the sensitive data being marshaled to the outerBuffer, with the
114 // leading bytes reserved for integrity hash. If iv is used, iv space should
115 // be reserved at the beginning of the buffer. It assumes the sensitive data
116 // starts at address (outerBuffer + integrity size @).
117 // This function:
118 // a) adds IV before sensitive area if required;
     119 // b) encrypts sensitive data with IV or a NULL IV as required;
```

```
120 // c) adds HMAC integrity at the beginning of the buffer; and
121 // d) returns the total size of blob with outer wrap.
122 UINT16<br>123 ProduceOuterWrap(OBJECT* protector,
                                 // IN: The handle of the object that provides
124 // protection. For object, it is parent
125 // handle. For credential, it is the handle
126 // of encrypt object.
127 TPM2B* name, // IN: the name of the object
128 TPM ALG_ID hashAlg, // IN: hash algorithm for outer wrap
129 TPM2B* seed, // IN: an external seed may be provided for<br>130 \frac{1}{2} 130
                                 130 // duplication blob. For non duplication
131 // blob, this parameter should be NULL
132 BOOL useIV, // IN: indicate if an IV is used
133 UINT16 dataSize, // IN: the size of sensitive data, excluding the
134 // leading integrity buffer size or the
135 // optional iv size
136 BYTE* outerBuffer // IN/OUT: outer buffer with sensitive data in<br>137 11
137 // it
138 );
139
140 //*** UnwrapOuter()
141 // This function remove the outer wrap of a blob containing sensitive data
142 // This function:
    143 // a) checks integrity of outer blob; and
144 // b) decrypts the outer blob.
145 //
146 // Return Type: TPM_RC
147 // TPM_RCS_INSUFFICIENT error during sensitive data unmarshaling
148 // TPM_RCS_INTEGRITY sensitive data integrity is broken
149 // TPM_RCS_SIZE error during sensitive data unmarshaling
150 // TPM_RCS_VALUE IV size for CFB does not match the encryption algorithm block size
    151 // algorithm block size
152 TPM_RC
153 UnwrapOuter(OBJECT* protector, // IN: The object that provides
154 // protection. For object, it is parent
155 // handle. For credential, it is the
156 // encrypt object.
157 TPM2B* name, // IN: the name of the object<br>158 TPM ALG ID hashAlg, // IN: hash algorithm for oute
158 TPM ALG ID hashAlg, // IN: hash algorithm for outer wrap
159 TPM2B* seed, // IN: an external seed may be provided for
160 <i>// duplication blob. For non duplication
161 // blob, this parameter should be NULL.
162 BOOL useIV, // IN: indicates if an IV is used
163 UINT16 dataSize, // IN: size of sensitive data in outerBuffer,
164 // including the leading integrity buffer
165 // size, and an optional iv area
166 BYTE* outerBuffer // IN/OUT: sensitive data
167 );
168
169 //*** SensitiveToPrivate()
170 // This function prepare the private blob for off the chip storage
171 // This function:
172 // a) marshals TPM2B_SENSITIVE structure into the buffer of TPM2B_PRIVATE
173 // b) applies encryption to the sensitive area; and
174 // c) applies outer integrity computation.
175 void SensitiveToPrivate(
176 TPMT_SENSITIVE* sensitive, // IN: sensitive structure<br>177 TPM2B NAME* name, // IN: the name of the obj
177 TPM2B NAME* name, // IN: the name of the object
178 OBJECT* parent, // IN: The parent object
179 TPM_ALG_ID nameAlg, // IN: hash algorithm in public area. This
180 // parameter is used when parentHandle is
181 // NULL, in which case the object is
182 // temporary.
183 TPM2B_PRIVATE* outPrivate // OUT: output private structure
184 );
185
```

```
Family "2.0" TCG Public Review Page 418
186 //*** PrivateToSensitive()
187 // Unwrap a input private area. Check the integrity, decrypt and retrieve data
188 // to a sensitive structure.
    189 // This function:
190 // a) checks the integrity HMAC of the input private area;
191 // b) decrypts the private buffer; and
192 // c) unmarshals TPMT_SENSITIVE structure into the buffer of TPMT_SENSITIVE.
193 // Return Type: TPM_RC
194 // TPM_RCS_INTEGRITY if the private area integrity is bad
195 // TPM_RC_SENSITIVE unmarshal errors while unmarshaling TPMS_ENCRYPT
    196 // from input private
197 // TPM_RCS_SIZE error during sensitive data unmarshaling
198 // TPM_RCS_VALUE outer wrapper does not have an iV of the correct
199 // size
200 TPM_RC
201 PrivateToSensitive(TPM2B* inPrivate, // IN: input private structure
202 TPM2B* name, // IN: the name of the object
203 OBJECT* parent, // IN: parent object
204 TPM ALG_ID nameAlg, // IN: hash algorithm in public area. It is
205 // passed separately because we only pass
206 // name, rather than the whole public area
207 // of the object. This parameter is used in
208 // the following two cases: 1. primary
209 // objects. 2. duplication blob with inner
                   210 // wrap. In other cases, this parameter
211 // will be ignored
212 TPMT_SENSITIVE* sensitive // OUT: sensitive structure
213 );
214
215 //*** SensitiveToDuplicate()
216 // This function prepare the duplication blob from the sensitive area.
    217 // This function:
218 // a) marshals TPMT_SENSITIVE structure into the buffer of TPM2B_PRIVATE;
219 // b) applies inner wrap to the sensitive area if required; and
220 // c) applies outer wrap if required.
221 void SensitiveToDuplicate(
222 TPMT_SENSITIVE* sensitive, // IN: sensitive structure
223 TPM2B* name, // IN: the name of the object
224 OBJECT* parent, // IN: The new parent object
225 TPM_ALG_ID nameAlg, // IN: hash algorithm in public area. It
                               226 // is passed separately because we
227 // only pass name, rather than the
228 PHONE // whole public area of the object.<br>229 <b>PHONE // IN: the external seed. If external
229 TPM2B* seed, // IN: the external seed. If external
230 // seed is provided with size of 0,
231 // no outer wrap should be applied
232 12 COVERT SYM DEF OBJECT* symDef, \frac{1}{2} in Symmetric key defini
233 TPMT_SYM_DEF_OBJECT* symDef, // IN: Symmetric key definition. If the
234 // symmetric key algorithm is NULL,
235 // no inner wrap should be applied.
236 TPM2B_DATA* innerSymKey, // IN/OUT: a symmetric key may be
237 <i>// provided to encrypt the inner
238 // wrap of a duplication blob. May
239 // be generated here if needed.
240 TPM2B_PRIVATE* outPrivate // OUT: output private structure
241 );
242
243 //*** DuplicateToSensitive()
244 // Unwrap a duplication blob. Check the integrity, decrypt and retrieve data
245 // to a sensitive structure.
246 // This function:
247 // a) checks the integrity HMAC of the input private area;
248 // b) decrypts the private buffer; and
249 // c) unmarshals TPMT_SENSITIVE structure into the buffer of TPMT_SENSITIVE.
250 //
     251 // Return Type: TPM_RC
```

```
Family "2.0" TCG Public Review Page 419
252 // TPM_RC_INSUFFICIENT unmarshaling sensitive data from 'inPrivate' failed
253 // TPM_RC_INTEGRITY 'inPrivate' data integrity is broken
254 // TPM_RC_SIZE unmarshaling sensitive data from 'inPrivate' failed
     255 TPM_RC
256 DuplicateToSensitive(
257 TPM2B* inPrivate, // IN: input private structure
258 TPM2B* name, // IN: the name of the object
259 OBJECT* parent, // IN: the parent
260 TPM_ALG_ID nameAlg, // IN: hash algorithm in public area.
261 TPM2B* seed, // IN: an external seed may be provided.
                                262 // If external seed is provided with
263 // size of 0, no outer wrap is
264 // applied
265 TPMT_SYM_DEF_OBJECT* symDef, // IN: Symmetric key definition. If the
266 // symmetric key algorithm is NULL,
267 // no inner wrap is applied
268 TPM2B* innerSymKey, // IN: a symmetric key may be provided
269 // to decrypt the inner wrap of a
270 // duplication blob.
271 TPMT_SENSITIVE* sensitive // OUT: sensitive structure
272 );
273
274 //*** SecretToCredential()
275 // This function prepare the credential blob from a secret (a TPM2B_DIGEST)
     276 // This function:
277 // a) marshals TPM2B_DIGEST structure into the buffer of TPM2B_ID_OBJECT;
278 // b) encrypts the private buffer, excluding the leading integrity HMAC area;
279 // c) computes integrity HMAC and append to the beginning of the buffer; and
280 // d) sets the total size of TPM2B_ID_OBJECT buffer.
281 void SecretToCredential(TPM2B_DIGEST* secret, // IN: secret information<br>282 TPM2B* name, // IN: the name of the ob-
282 TPM2B* name, \overline{Y} in the name of the object 283
                        TPM2B* seed, // IN: an external seed.<br>
OBJECT* protector, // IN: the protector
284 OBJECT* protector, // IN: the protector
285 TPM2B_ID_OBJECT* outIDObject // OUT: output credential
286 );
287
288 //*** CredentialToSecret()
     289 // Unwrap a credential. Check the integrity, decrypt and retrieve data
290 // to a TPM2B_DIGEST structure.
291 // This function:
     292 // a) checks the integrity HMAC of the input credential area;
293 // b) decrypts the credential buffer; and
294 // c) unmarshals TPM2B_DIGEST structure into the buffer of TPM2B_DIGEST.
295 //
296 // Return Type: TPM_RC
     297 // TPM_RC_INSUFFICIENT error during credential unmarshaling
298 // TPM_RC_INTEGRITY credential integrity is broken
299 // TPM_RC_SIZE error during credential unmarshaling
300 // TPM_RC_VALUE IV size does not match the encryption algorithm
301 // block size
302 TPM_RC
303 CredentialToSecret(TPM2B* inIDObject, // IN: input credential blob
304 TPM2B* name, // IN: the name of the object
305 TPM2B* seed, // IN: an external seed.
306 OBJECT* protector, // IN: the protector
                                          307 TPM2B_DIGEST* secret // OUT: secret information
308 );
309
310 //*** MemoryRemoveTrailingZeros()
311 // This function is used to adjust the length of an authorization value.
312 // It adjusts the size of the TPM2B so that it does not include octets
313 // at the end of the buffer that contain zero.
314 //
315 // This function returns the number of non-zero octets in the buffer.
316 UINT16
     317 MemoryRemoveTrailingZeros(TPM2B_AUTH* auth // IN/OUT: value to adjust
```

```
318 );
319
320 //*** SetLabelAndContext()
     321 // This function sets the label and context for a derived key. It is possible
322 // that 'label' or 'context' can end up being an Empty Buffer.
323 TPM_RC
324 SetLabelAndContext(TPMS_DERIVE* labelContext, // IN/OUT: the recovered label and
325 // context
326 TPM2B_SENSITIVE_DATA* sensitive // IN: the sensitive data
327 );
328
329 //*** UnmarshalToPublic()
330 // Support function to unmarshal the template. This is used because the
331 // Input may be a TPMT_TEMPLATE and that structure does not have the same
332 // size as a TPMT_PUBLIC because of the difference between the 'unique' and
333 // 'seed' fields.
334 //
335 // If 'derive' is not NULL, then the 'seed' field is assumed to contain
336 // a 'label' and 'context' that are unmarshaled into 'derive'.
337 TPM_RC
338 UnmarshalToPublic(TPMT_PUBLIC* tOut, // OUT: output<br>339 TPM2B_TEMPLATE* tIn, // IN:
339 TPM2B TEMPLATE* tIn,
340 BOOL derivation, // IN: indicates if this is for a derivation
341 TPMS DERIVE* labelContext // OUT: label and context if derivation
342 );
343
344 //*** ObjectSetExternal()
345 // Set the external attributes for an object.
346 void ObjectSetExternal(OBJECT* object);
347
     348 #endif // _OBJECT_SPT_FP_H_
     /tpm/include/private/prototypes/PCR_Allocate_fp.h
 1 // FILE GENERATED BY TpmExtractCode: DO NOT EDIT
 2
 3 #if CC_PCR_Allocate // Command must be enabled
 4
 5 # ifndef _TPM_INCLUDE_PRIVATE_PROTOTYPES_PCR_ALLOCATE_FP_H_
          define TPM INCLUDE PRIVATE PROTOTYPES PCR ALLOCATE FP H
 7
 8 // Input structure definition
 9 typedef struct
 10 {
 11 TPMI_RH_PLATFORM authHandle;
 12 TPML_PCR_SELECTION pcrAllocation;
 13 } PCR_Allocate_In;
14
 15 // Output structure definition
 16 typedef struct
 17 {
 18 TPMI_YES_NO allocationSuccess;
 19 UINT32 maxPCR;
```

```
Family "2.0" TCG Public Review Page 420
   Level 00 Revision 01.81 Copyright © TCG 2006-2023 November 29, 2023
30 TPM2_PCR_Allocate(PCR_Allocate_In* in, PCR_Allocate_Out* out);
```
 **# define RC\_PCR\_Allocate\_authHandle (TPM\_RC\_H + TPM\_RC\_1) # define RC\_PCR\_Allocate\_pcrAllocation (TPM\_RC\_P + TPM\_RC\_1)**

**20 UINT32 sizeNeeded; 21 UINT32 sizeAvailable;**

**// Response code modifiers**

**} PCR\_Allocate\_Out;**

**// Function prototype**

**TPM\_RC**
```
32 # endif // _TPM_INCLUDE_PRIVATE_PROTOTYPES_PCR_ALLOCATE_FP_H_
33 #endif // CC_PCR_Allocate
```
### **/tpm/include/private/prototypes/PCR\_Event\_fp.h**

```
1 // FILE GENERATED BY TpmExtractCode: DO NOT EDIT
 2
 3 #if CC_PCR_Event // Command must be enabled
 4
 5 # ifndef _TPM_INCLUDE_PRIVATE_PROTOTYPES_PCR_EVENT_FP_H_
         6 # define _TPM_INCLUDE_PRIVATE_PROTOTYPES_PCR_EVENT_FP_H_
 7
 8 // Input structure definition
 9 typedef struct
10 {
11 TPMI_DH_PCR pcrHandle;
12 TPM2B EVENT eventData;
13 } PCR_Event_In;
14
15 // Output structure definition
16 typedef struct
17 {
18 TPML_DIGEST_VALUES digests;
19 } PCR_Event_Out;
20
21 // Response code modifiers
22 # define RC_PCR_Event_pcrHandle (TPM_RC_H + TPM_RC_1)
23 # define RC_PCR_Event_eventData (TPM_RC_P + TPM_RC_1)
24
25 // Function prototype
26 TPM_RC
27 TPM2_PCR_Event(PCR_Event_In* in, PCR_Event_Out* out);
28
29 # endif // _TPM_INCLUDE_PRIVATE_PROTOTYPES_PCR_EVENT_FP_H_
30 #endif // CC_PCR_Event
```
# **/tpm/include/private/prototypes/PCR\_Extend\_fp.h**

```
1 // FILE GENERATED BY TpmExtractCode: DO NOT EDIT
 2
 3 #if CC_PCR_Extend // Command must be enabled
 4
 5 # ifndef _TPM_INCLUDE_PRIVATE_PROTOTYPES_PCR_EXTEND_FP_H_
 6 # define _TPM_INCLUDE_PRIVATE_PROTOTYPES_PCR_EXTEND_FP_H_
 7
 8 // Input structure definition
 9 typedef struct
10 {
11 TPMI DH PCR pcrHandle;
12 TPML_DIGEST_VALUES digests;
13 } PCR_Extend_In;
14
15 // Response code modifiers
16 # define RC_PCR_Extend_pcrHandle (TPM_RC_H + TPM_RC_1)
17 # define RC_PCR_Extend_digests (TPM_RC_P + TPM_RC_1)
18
19 // Function prototype
20 TPM_RC
21 TPM2_PCR_Extend(PCR_Extend_In* in);
22
23 # endif // _TPM_INCLUDE_PRIVATE_PROTOTYPES_PCR_EXTEND_FP_H_
24 #endif // CC_PCR_Extend
```
### **/tpm/include/private/prototypes/PCR\_fp.h**

```
Family "2.0" TCG Public Review Page 422
1 /*(Auto-generated)
2 * Created by TpmPrototypes; Version 3.0 July 18, 2017
3 * Date: Mar 4, 2020 Time: 02:36:44PM
4 */
5
6 #ifndef _PCR_FP_H_
7 #define _PCR_FP_H_
8
9 //*** PCRBelongsAuthGroup()
    10 // This function indicates if a PCR belongs to a group that requires an authValue
11 // in order to modify the PCR. If it does, 'groupIndex' is set to value of
12 // the group index. This feature of PCR is decided by the platform specification.
13 //
14 // Return Type: BOOL
15 // TRUE(1) PCR belongs an authorization group
16 // FALSE(0) PCR does not belong an authorization group
17 BOOL PCRBelongsAuthGroup(TPMI_DH_PCR handle, // IN: handle of PCR
18 UINT32* groupIndex // OUT: group index if PCR belongs a
19 // group that allows authValue. If PCR
                                20 // does not belong to an authorization
21 // group, the value in this parameter is
22 // invalid
23 );
24
25 //*** PCRBelongsPolicyGroup()
26 // This function indicates if a PCR belongs to a group that requires a policy
    27 // authorization in order to modify the PCR. If it does, 'groupIndex' is set
28 // to value of the group index. This feature of PCR is decided by the platform
29 // specification.
30 //
31 // Return Type: BOOL
32 // TRUE(1) PCR belongs to a policy group
33 // FALSE(0) PCR does not belong to a policy group
34 BOOL PCRBelongsPolicyGroup(
35 TPMI_DH_PCR handle, // IN: handle of PCR
36 UINT32* groupIndex // OUT: group index if PCR belongs a group that
                            37 // allows policy. If PCR does not belong to
38 // a policy group, the value in this<br>
39 // parameter is invalid
39 // parameter is invalid
40 );
41
42 //*** PCRPolicyIsAvailable()
43 // This function indicates if a policy is available for a PCR.
44 //
45 // Return Type: BOOL
46 // TRUE(1) the PCR may be authorized by policy
    47 // FALSE(0) the PCR does not allow policy
48 BOOL PCRPolicyIsAvailable(TPMI_DH_PCR handle // IN: PCR handle
49 );
50
51 //*** PCRGetAuthValue()
52 // This function is used to access the authValue of a PCR. If PCR does not
53 // belong to an authValue group, an EmptyAuth will be returned.
    54 TPM2B_AUTH* PCRGetAuthValue(TPMI_DH_PCR handle // IN: PCR handle
55 );
56
57 //*** PCRGetAuthPolicy()
58 // This function is used to access the authorization policy of a PCR. It sets
59 // 'policy' to the authorization policy and returns the hash algorithm for policy
60 // If the PCR does not allow a policy, TPM_ALG_NULL is returned.
61 TPMI_ALG_HASH
62 PCRGetAuthPolicy(TPMI_DH_PCR handle, // IN: PCR handle
63 TPM2B_DIGEST* policy // OUT: policy of PCR
64 );
```
Level 00 Revision 01.81 Copyright © TCG 2006-2023 November 29, 2023

```
Family "2.0" TCG Public Review Page 423
 65
 66 //*** PCRManufacture()
 67 // This function is used to initialize the policies when a TPM is manufactured.
     68 // This function would only be called in a manufacturing environment or in
 69 // a TPM simulator.
 70 void PCRManufacture(void);
 71
 72 //*** PcrIsAllocated()
 73 // This function indicates if a PCR number for the particular hash algorithm
 74 // is allocated.
     75 // Return Type: BOOL
 76 // TRUE(1) PCR is allocated
 77 // FALSE(0) PCR is not allocated
 78 BOOL PcrIsAllocated(UINT32 pcr, // IN: The number of the PCR
 79 TPMI_ALG_HASH hashAlg // IN: The PCR algorithm
 80 );
 81
 82 //*** PcrDrtm()
 83 // This function does the DRTM and H-CRTM processing it is called from
 84 // _TPM_Hash_End.
 85 void PcrDrtm(const TPMI_DH_PCR pcrHandle, // IN: the index of the PCR to be
86 // modified
87 const TPMI_ALG_HASH hash, // IN: the bank identifier
                                            88 const TPM2B_DIGEST* digest // IN: the digest to modify the PCR
 89 );
 90
 91 //*** PCR_ClearAuth()
 92 // This function is used to reset the PCR authorization values. It is called
 93 // on TPM2_Startup(CLEAR) and TPM2_Clear().
94 void PCR_ClearAuth(void);
95
     96 //*** PCRStartup()
 97 // This function initializes the PCR subsystem at TPM2_Startup().
 98 BOOL PCRStartup(STARTUP_TYPE type, // IN: startup type
 99 BYTE locality // IN: startup locality
100 );
101
102 //*** PCRStateSave()
103 // This function is used to save the PCR values that will be restored on TPM Resume.
104 void PCRStateSave(TPM_SU type // IN: startup type
105 );
106
107 //*** PCRIsStateSaved()
108 // This function indicates if the selected PCR is a PCR that is state saved
109 // on TPM2_Shutdown(STATE). The return value is based on PCR attributes.
110 // Return Type: BOOL
111 // TRUE(1) PCR is state saved
112 // FALSE(0) PCR is not state saved
113 BOOL PCRIsStateSaved(TPMI_DH_PCR handle // IN: PCR handle to be extended
114 );
115
116 //*** PCRIsResetAllowed()
117 // This function indicates if a PCR may be reset by the current command locality.
118 // The return value is based on PCR attributes, and not the PCR allocation.
119 // Return Type: BOOL
120 // TRUE(1) TPM2_PCR_Reset is allowed
121 // FALSE(0) TPM2_PCR_Reset is not allowed
122 BOOL PCRIsResetAllowed(TPMI_DH_PCR handle // IN: PCR handle to be extended
123 );
124
125 //*** PCRChanged()
126 // This function checks a PCR handle to see if the attributes for the PCR are set
127 // so that any change to the PCR causes an increment of the pcrCounter. If it does,
128 // then the function increments the counter. Will also bump the counter if the
129 // handle is zero which means that PCR 0 can not be in the TCB group. Bump on zero
     130 // is used by TPM2_Clear().
```

```
Family "2.0" TCG Public Review Page 424
131 void PCRChanged(TPM_HANDLE pcrHandle // IN: the handle of the PCR that changed.
132 );
133
     134 //*** PCRIsExtendAllowed()
135 // This function indicates a PCR may be extended at the current command locality.
136 // The return value is based on PCR attributes, and not the PCR allocation.
137 // Return Type: BOOL
138 // TRUE(1) extend is allowed
139 // FALSE(0) extend is not allowed
140 BOOL PCRIsExtendAllowed(TPMI_DH_PCR handle // IN: PCR handle to be extended
141 );
142
143 //*** PCRExtend()
144 // This function is used to extend a PCR in a specific bank.
145 void PCRExtend(TPMI_DH_PCR handle, // IN: PCR handle to be extended
146 TPMI_ALG_HASH hash, // IN: hash algorithm of PCR<br>147 UINT32 size, // IN: size of data to be ex:
147 UINT32 Size, \frac{1}{2} Size, \frac{1}{2} DINT32 Size, \frac{1}{2} Size of data to be extended
                  BYTE* data // IN: data to be extended
149 );
150
151 //*** PCRComputeCurrentDigest()
152 // This function computes the digest of the selected PCR.
153 //
154 // As a side-effect, 'selection' is modified so that only the implemented PCR
     155 // will have their bits still set.
156 void PCRComputeCurrentDigest(
157 TPMI_ALG_HASH hashAlg, // IN: hash algorithm to compute digest
158 TPML_PCR_SELECTION* selection, // IN/OUT: PCR selection (filtered on
159 // output)
160 TPM2B_DIGEST* digest // OUT: digest
161 );
162
163 //*** PCRRead()
164 // This function is used to read a list of selected PCR. If the requested PCR
165 // number exceeds the maximum number that can be output, the 'selection' is
166 // adjusted to reflect the actual output PCR.
167 void PCRRead(TPML_PCR_SELECTION* selection, // IN/OUT: PCR selection (filtered on
168 // output)
169 TPML DIGEST* digest, // 0UT: \text{ digest}170 UINT32* pcrCounter // OUT: the current value of PCR generation
171 // number
172 );
173
174 //*** PCRAllocate()
175 // This function is used to change the PCR allocation.
176 // Return Type: TPM_RC
177 // TPM_RC_NO_RESULT allocate failed<br>178 // TPM_RC_PCR improper alloca
178 // TPM_RC_PCR improper allocation
179 TPM_RC
180 PCRAllocate(TPML_PCR_SELECTION* allocate, // IN: required allocation
181 UINT32* maxPCR, // OUT: Maximum number of PCR
182 UINT32* sizeNeeded, // OUT: required space
183 UINT32* sizeAvailable // OUT: available space
184 );
185
186 //*** PCRSetValue()
187 // This function is used to set the designated PCR in all banks to an initial value.
188 // The initial value is signed and will be sign extended into the entire PCR.
189 //
190 void PCRSetValue(TPM_HANDLE handle, // IN: the handle of the PCR to set
191 INT8 initialValue // IN: the value to set
192 );
193
194 //*** PCRResetDynamics
195 // This function is used to reset a dynamic PCR to 0. This function is used in
     196 // DRTM sequence.
```
Level 00 Revision 01.81 Copyright © TCG 2006-2023 November 29, 2023

```
197 void PCRResetDynamics(void);
198
199 //*** PCRCapGetAllocation()
     200 // This function is used to get the current allocation of PCR banks.
201 // Return Type: TPMI_YES_NO
202 // YES if the return count is 0
203 // NO if the return count is not 0
204 TPMI_YES_NO
205 PCRCapGetAllocation(UINT32 count, // IN: count of return
206 TPML_PCR_SELECTION* pcrSelection // OUT: PCR allocation list
207 );
208
209 //*** PCRCapGetProperties()
210 // This function returns a list of PCR properties starting at 'property'.
211 // Return Type: TPMI_YES_NO
212 // YES if no more property is available
213 // NO if there are more properties not reported
214 TPMI_YES_NO
215 PCRCapGetProperties(TPM_PT_PCR property, // IN: the starting PCR property
216 UINT32 count, // IN: count of returned properties
217 TPML_TAGGED_PCR_PROPERTY* select // OUT: PCR select
218 );
219
     220 //*** PCRGetProperty()
221 // This function returns the selected PCR property.
222 // Return Type: BOOL
223 // TRUE(1) the property type is implemented
224 // FALSE(0) the property type is not implemented
225 BOOL PCRGetProperty(TPM_PT_PCR property, TPMS_TAGGED_PCR_SELECT* select);
226
     227 //*** PCRCapGetHandles()
228 // This function is used to get a list of handles of PCR, started from 'handle'.
229 // If 'handle' exceeds the maximum PCR handle range, an empty list will be
230 // returned and the return value will be NO.
231 // Return Type: TPMI_YES_NO
232 // YES if there are more handles available
233 // NO all the available handles has been returned
234 TPMI_YES_NO
235 PCRCapGetHandles(TPMI_DH_PCR handle, // IN: start handle
236 UINT32 count, // IN: count of returned handles
237 TPML_HANDLE* handleList // OUT: list of handle
238 );
239
240 //*** PCRCapGetOneHandle()
241 // This function is used to check whether a PCR handle exists.
242 BOOL PCRCapGetOneHandle(TPMI_DH_PCR handle // IN: handle
243 );
244
245 #endif // _PCR_FP_H_
```
# **/tpm/include/private/prototypes/PCR\_Read\_fp.h**

```
1 // FILE GENERATED BY TpmExtractCode: DO NOT EDIT
2
3 #if CC_PCR_Read // Command must be enabled
4
      5 # ifndef _TPM_INCLUDE_PRIVATE_PROTOTYPES_PCR_READ_FP_H_
 6 # define _TPM_INCLUDE_PRIVATE_PROTOTYPES_PCR_READ_FP_H_
7
8 // Input structure definition
9 typedef struct
10 {
11 TPML_PCR_SELECTION pcrSelectionIn;
12 } PCR_Read_In;
13
```

```
14 // Output structure definition
15 typedef struct
16 {
        UINT32 pcrUpdateCounter;
18 TPML_PCR_SELECTION pcrSelectionOut;
19 TPML DIGEST pcrValues;
20 } PCR_Read_Out;
21
22 // Response code modifiers
23 # define RC_PCR_Read_pcrSelectionIn (TPM_RC_P + TPM_RC_1)
24
25 // Function prototype
26 TPM_RC
27 TPM2_PCR_Read(PCR_Read_In* in, PCR_Read_Out* out);
28
29 # endif // _TPM_INCLUDE_PRIVATE_PROTOTYPES_PCR_READ_FP_H_
30 #endif // CC_PCR_Read
```
**/tpm/include/private/prototypes/PCR\_Reset\_fp.h**

```
1 // FILE GENERATED BY TpmExtractCode: DO NOT EDIT
 2
     3 #if CC_PCR_Reset // Command must be enabled
 4
      ifndef TPM INCLUDE PRIVATE PROTOTYPES PCR RESET FP H
 6 # define _TPM_INCLUDE_PRIVATE_PROTOTYPES_PCR_RESET_FP_H_
 7
 8 // Input structure definition
 9 typedef struct
10 {
11 TPMI DH PCR pcrHandle;
12 } PCR_Reset_In;
13
14 // Response code modifiers
15 # define RC_PCR_Reset_pcrHandle (TPM_RC_H + TPM_RC_1)
16
17 // Function prototype
18 TPM_RC
19 TPM2_PCR_Reset(PCR_Reset_In* in);
20
21 # endif // _TPM_INCLUDE_PRIVATE_PROTOTYPES_PCR_RESET_FP_H_
22 #endif // CC_PCR_Reset
```
**/tpm/include/private/prototypes/PCR\_SetAuthPolicy\_fp.h**

```
Family "2.0" TCG Public Review Page 426
 1 // FILE GENERATED BY TpmExtractCode: DO NOT EDIT
2
3 #if CC_PCR_SetAuthPolicy // Command must be enabled
 4
 5 # ifndef _TPM_INCLUDE_PRIVATE_PROTOTYPES_PCR_SETAUTHPOLICY_FP_H_
 6 # define _TPM_INCLUDE_PRIVATE_PROTOTYPES_PCR_SETAUTHPOLICY_FP_H_
 7
 8 // Input structure definition
 9 typedef struct
10 {
        TPMI_RH_PLATFORM authHandle;<br>TPM2B DIGEST authPolicy;
12 TPM2B DIGEST
13 TPMI_ALG_HASH hashAlg;
14 TPMI DH PCR pcrNum;
15 } PCR_SetAuthPolicy_In;
16
17 // Response code modifiers
         18 # define RC_PCR_SetAuthPolicy_authHandle (TPM_RC_H + TPM_RC_1)
19 # define RC_PCR_SetAuthPolicy_authPolicy (TPM_RC_P + TPM_RC_1)
```
Level 00 Revision 01.81 Copyright © TCG 2006-2023 November 29, 2023

```
20 # define RC_PCR_SetAuthPolicy_hashAlg (TPM_RC_P + TPM_RC_2)
21 # define RC_PCR_SetAuthPolicy_pcrNum
22
     23 // Function prototype
24 TPM_RC
25 TPM2_PCR_SetAuthPolicy(PCR_SetAuthPolicy_In* in);
26
27 # endif // _TPM_INCLUDE_PRIVATE_PROTOTYPES_PCR_SETAUTHPOLICY_FP_H_
28 #endif // CC_PCR_SetAuthPolicy
```
### **/tpm/include/private/prototypes/PCR\_SetAuthValue\_fp.h**

```
1 // FILE GENERATED BY TpmExtractCode: DO NOT EDIT
 2
 3 #if CC_PCR_SetAuthValue // Command must be enabled
 4
 5 # ifndef _TPM_INCLUDE_PRIVATE_PROTOTYPES_PCR_SETAUTHVALUE_FP_H_
 6 # define TPM INCLUDE PRIVATE PROTOTYPES PCR SETAUTHVALUE FP H
 7
 8 // Input structure definition
 9 typedef struct
10 {
11 TPMI_DH_PCR pcrHandle;
12 TPM2B_DIGEST auth;
13 } PCR_SetAuthValue_In;
14
15 // Response code modifiers
16 # define RC_PCR_SetAuthValue_pcrHandle (TPM_RC_H + TPM_RC_1)
17 # define RC_PCR_SetAuthValue_auth (TPM_RC_P + TPM_RC_1)
18
19 // Function prototype
20 TPM_RC
21 TPM2_PCR_SetAuthValue(PCR_SetAuthValue_In* in);
22
23 # endif // _TPM_INCLUDE_PRIVATE_PROTOTYPES_PCR_SETAUTHVALUE_FP_H_
24 #endif // CC_PCR_SetAuthValue
```
**/tpm/include/private/prototypes/PolicyAuthorizeNV\_fp.h**

```
1 // FILE GENERATED BY TpmExtractCode: DO NOT EDIT
 2
 3 #if CC_PolicyAuthorizeNV // Command must be enabled
 4
 5 # ifndef _TPM_INCLUDE_PRIVATE_PROTOTYPES_POLICYAUTHORIZENV_FP_H_
 6 # define _TPM_INCLUDE_PRIVATE_PROTOTYPES_POLICYAUTHORIZENV_FP_H_
 7
 8 // Input structure definition
 9 typedef struct
10 {
11 TPMI RH NV AUTH authHandle;
12 TPMI_RH_NV_INDEX nvIndex;
13 TPMI_SH_POLICY policySession;
14 } PolicyAuthorizeNV_In;
15
16 // Response code modifiers
     17 # define RC_PolicyAuthorizeNV_authHandle (TPM_RC_H + TPM_RC_1)
18 # define RC_PolicyAuthorizeNV_nvIndex (TPM_RC_H + TPM_RC_2)
19 # define RC_PolicyAuthorizeNV_policySession (TPM_RC_H + TPM_RC_3)
20
21 // Function prototype
22 TPM_RC
23 TPM2_PolicyAuthorizeNV(PolicyAuthorizeNV_In* in);
24
25 # endif // _TPM_INCLUDE_PRIVATE_PROTOTYPES_POLICYAUTHORIZENV_FP_H_
```
Family "2.0" TCG Public Review **Page 427** Level 00 Revision 01.81 Copyright © TCG 2006-2023 November 29, 2023

#### **#endif // CC\_PolicyAuthorizeNV**

#### **/tpm/include/private/prototypes/PolicyAuthorize\_fp.h**

```
1 // FILE GENERATED BY TpmExtractCode: DO NOT EDIT
 2
 3 #if CC_PolicyAuthorize // Command must be enabled
 4
 5 # ifndef _TPM_INCLUDE_PRIVATE_PROTOTYPES_POLICYAUTHORIZE_FP_H_
 6 # define _TPM_INCLUDE_PRIVATE_PROTOTYPES_POLICYAUTHORIZE_FP_H_
 7
 8 // Input structure definition
    9 typedef struct
10 {
11 TPMI_SH_POLICY policySession;
12 TPM2B_DIGEST approvedPolicy;
13 TPM2B NONCE policyRef;
14 TPM2B_NAME keySign;
15 TPMT_TK_VERIFIED checkTicket;
16 } PolicyAuthorize_In;
17
18 // Response code modifiers
19 # define RC_PolicyAuthorize_policySession (TPM_RC_H + TPM_RC_1)
20 # define RC_PolicyAuthorize_approvedPolicy (TPM_RC_P + TPM_RC_1)
21 # define RC_PolicyAuthorize_policyRef (TPM_RC_P + TPM_RC_2)
22 # define RC_PolicyAuthorize_keySign (TPM_RC_P + TPM_RC_3)
23 # define RC_PolicyAuthorize_checkTicket (TPM_RC_P + TPM_RC_4)
24
25 // Function prototype
26 TPM_RC
27 TPM2_PolicyAuthorize(PolicyAuthorize_In* in);
28
29 # endif // _TPM_INCLUDE_PRIVATE_PROTOTYPES_POLICYAUTHORIZE_FP_H_
30 #endif // CC_PolicyAuthorize
    /tpm/include/private/prototypes/PolicyAuthValue_fp.h
 1 // FILE GENERATED BY TpmExtractCode: DO NOT EDIT
 2
 3 #if CC_PolicyAuthValue // Command must be enabled
 4
 5 # ifndef _TPM_INCLUDE_PRIVATE_PROTOTYPES_POLICYAUTHVALUE_FP_H_
```
**# define \_TPM\_INCLUDE\_PRIVATE\_PROTOTYPES\_POLICYAUTHVALUE\_FP\_H\_**

```
7
8 // Input structure definition
9 typedef struct
10 {
11 TPMI_SH_POLICY policySession;
12 } PolicyAuthValue_In;
13
14 // Response code modifiers
15 # define RC_PolicyAuthValue_policySession (TPM_RC_H + TPM_RC_1)
16
17 // Function prototype
18 TPM_RC
    19 TPM2_PolicyAuthValue(PolicyAuthValue_In* in);
20
21 # endif // _TPM_INCLUDE_PRIVATE_PROTOTYPES_POLICYAUTHVALUE_FP_H_
22 #endif // CC_PolicyAuthValue
```
### **/tpm/include/private/prototypes/PolicyCapability\_fp.h**

#### **// FILE GENERATED BY TpmExtractCode: DO NOT EDIT**

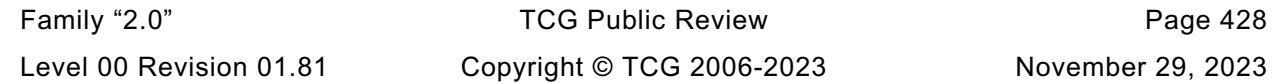

```
2
3 #if CC_PolicyCapability // Command must be enabled
4
      5 # ifndef _TPM_INCLUDE_PRIVATE_PROTOTYPES_POLICYCAPABILITY_FP_H_
6 # define _TPM_INCLUDE_PRIVATE_PROTOTYPES_POLICYCAPABILITY_FP_H_
7
8 // Input structure definition
9 typedef struct
10 {
11 TPMI_SH_POLICY policySession;
12 TPM2B_OPERAND operandB;
13 UINT16 offset;
14 TPM_EO operation;
15 TPM CAP capability;
16 UINT32 property;
17 } PolicyCapability_In;
18
19 // Response code modifiers
20 # define RC_PolicyCapability_policySession (TPM_RC_H + TPM_RC_1)
21 # define RC_PolicyCapability_operandB (TPM_RC_P + TPM_RC_1)
22 # define RC_PolicyCapability_offset (TPM_RC_P + TPM_RC_2)
23 # define RC_PolicyCapability_operation (TPM_RC_P + TPM_RC_3)
24 # define RC_PolicyCapability_capability (TPM_RC_P + TPM_RC_4)
         define RC PolicyCapability property26
27 // Function prototype
28 TPM_RC
29 TPM2_PolicyCapability(PolicyCapability_In* in);
30
31 # endif // _TPM_INCLUDE_PRIVATE_PROTOTYPES_POLICYCAPABILITY_FP_H_
    32 #endif // CC_PolicyCapability
```

```
/tpm/include/private/prototypes/PolicyCommandCode_fp.h
```

```
1 // FILE GENERATED BY TpmExtractCode: DO NOT EDIT
 2
 3 #if CC_PolicyCommandCode // Command must be enabled
 4
 5 # ifndef _TPM_INCLUDE_PRIVATE_PROTOTYPES_POLICYCOMMANDCODE_FP_H_
         define TPM_INCLUDE_PRIVATE_PROTOTYPES_POLICYCOMMANDCODE_FP_H_
 7
 8 // Input structure definition
 9 typedef struct
10 {
11 TPMI_SH_POLICY policySession;
12 TPM CC code;
13 } PolicyCommandCode_In;
14
15 // Response code modifiers
16 # define RC_PolicyCommandCode_policySession (TPM_RC_H + TPM_RC_1)
17 # define RC_PolicyCommandCode_code (TPM_RC_P + TPM_RC_1)
18
19 // Function prototype
20 TPM_RC
21 TPM2_PolicyCommandCode(PolicyCommandCode_In* in);
22
     23 # endif // _TPM_INCLUDE_PRIVATE_PROTOTYPES_POLICYCOMMANDCODE_FP_H_
24 #endif // CC_PolicyCommandCode
```
# **/tpm/include/private/prototypes/PolicyCounterTimer\_fp.h**

```
Family "2.0" TCG Public Review Page 429
1 // FILE GENERATED BY TpmExtractCode: DO NOT EDIT
2
3 #if CC_PolicyCounterTimer // Command must be enabled
```

```
4
 5 # ifndef _TPM_INCLUDE_PRIVATE_PROTOTYPES_POLICYCOUNTERTIMER_FP_H_
 6 # define _TPM_INCLUDE_PRIVATE_PROTOTYPES_POLICYCOUNTERTIMER_FP_H_
 7
 8 // Input structure definition
 9 typedef struct
10 {
11 TPMI_SH_POLICY policySession;
12 TPM2B_OPERAND operandB;
13 UINT16 offset;
14 TPM_EO operation;
15 } PolicyCounterTimer_In;
16
17 // Response code modifiers
18 # define RC_PolicyCounterTimer_policySession (TPM_RC_H + TPM_RC_1)
19 # define RC_PolicyCounterTimer_operandB (TPM_RC_P + TPM_RC_1)<br>20 # define RC PolicyCounterTimer offset (TPM_RC_P + TPM_RC_2)
20 # define RC_PolicyCounterTimer_offset (TPM_RC_P + TPM_RC_2)<br>21 # define RC_PolicyCounterTimer_operation (TPM_RC_P + TPM_RC_3)
21 # define RC_PolicyCounterTimer_operation
22
23 // Function prototype
24 TPM_RC
25 TPM2_PolicyCounterTimer(PolicyCounterTimer_In* in);
26
27 # endif // _TPM_INCLUDE_PRIVATE_PROTOTYPES_POLICYCOUNTERTIMER_FP_H_
     28 #endif // CC_PolicyCounterTimer
     /tpm/include/private/prototypes/PolicyCpHash_fp.h
 1 // FILE GENERATED BY TpmExtractCode: DO NOT EDIT
```

```
2
 3 #if CC_PolicyCpHash // Command must be enabled
 4
 5 # ifndef _TPM_INCLUDE_PRIVATE_PROTOTYPES_POLICYCPHASH_FP_H_
 6 # define _TPM_INCLUDE_PRIVATE_PROTOTYPES_POLICYCPHASH_FP_H_
 7
 8 // Input structure definition
 9 typedef struct
10 {
11 TPMI_SH_POLICY policySession;
12 TPM2B DIGEST cpHashA;
13 } PolicyCpHash_In;
14
15 // Response code modifiers
16 # define RC_PolicyCpHash_policySession (TPM_RC_H + TPM_RC_1)
17 # define RC_PolicyCpHash_cpHashA (TPM_RC_P + TPM_RC_1)
18
19 // Function prototype
20 TPM_RC
21 TPM2_PolicyCpHash(PolicyCpHash_In* in);
22
23 # endif // _TPM_INCLUDE_PRIVATE_PROTOTYPES_POLICYCPHASH_FP_H_
24 #endif // CC_PolicyCpHash
```
### **/tpm/include/private/prototypes/PolicyDuplicationSelect\_fp.h**

```
1 // FILE GENERATED BY TpmExtractCode: DO NOT EDIT
2
3 #if CC_PolicyDuplicationSelect // Command must be enabled
4
5 # ifndef _TPM_INCLUDE_PRIVATE_PROTOTYPES_POLICYDUPLICATIONSELECT_FP_H_
6 # define _TPM_INCLUDE_PRIVATE_PROTOTYPES_POLICYDUPLICATIONSELECT_FP_H_
7
8 // Input structure definition
9 typedef struct
```

```
10 {
11 TPMI_SH_POLICY policySession;<br>12 TPM2B NAME objectName;
12 TPM2B_NAME objectName;
                       newParentName;14 TPMI YES NO includeObject;
15 } PolicyDuplicationSelect_In;
16
17 // Response code modifiers
18 # define RC_PolicyDuplicationSelect_policySession (TPM_RC_H + TPM_RC_1)
19 # define RC_PolicyDuplicationSelect_objectName (TPM_RC_P + TPM_RC_1)
          20 # define RC_PolicyDuplicationSelect_newParentName (TPM_RC_P + TPM_RC_2)
21 # define RC_PolicyDuplicationSelect_includeObject (TPM_RC_P + TPM_RC_3)
22
23 // Function prototype
24 TPM_RC
25 TPM2_PolicyDuplicationSelect(PolicyDuplicationSelect_In* in);
26
     27 # endif // _TPM_INCLUDE_PRIVATE_PROTOTYPES_POLICYDUPLICATIONSELECT_FP_H_
28 #endif // CC_PolicyDuplicationSelect
```
**/tpm/include/private/prototypes/PolicyGetDigest\_fp.h**

```
1 // FILE GENERATED BY TpmExtractCode: DO NOT EDIT
 2
 3 #if CC_PolicyGetDigest // Command must be enabled
 4
 5 # ifndef _TPM_INCLUDE_PRIVATE_PROTOTYPES_POLICYGETDIGEST_FP_H_
 6 # define _TPM_INCLUDE_PRIVATE_PROTOTYPES_POLICYGETDIGEST_FP_H_
 7
 8 // Input structure definition
 9 typedef struct
10 {
11 TPMI_SH_POLICY policySession;
12 } PolicyGetDigest_In;
13
14 // Output structure definition
15 typedef struct
16 {
17 TPM2B_DIGEST policyDigest;<br>18 PolicyGetDigest Out:
     18 } PolicyGetDigest_Out;
19
20 // Response code modifiers
21 # define RC_PolicyGetDigest_policySession (TPM_RC_H + TPM_RC_1)
22
23 // Function prototype
24 TPM_RC
25 TPM2_PolicyGetDigest(PolicyGetDigest_In* in, PolicyGetDigest_Out* out);
26
27 # endif // _TPM_INCLUDE_PRIVATE_PROTOTYPES_POLICYGETDIGEST_FP_H_
28 #endif // CC_PolicyGetDigest
```
# **/tpm/include/private/prototypes/PolicyLocality\_fp.h**

```
1 // FILE GENERATED BY TpmExtractCode: DO NOT EDIT
2
     3 #if CC_PolicyLocality // Command must be enabled
4
5 # ifndef _TPM_INCLUDE_PRIVATE_PROTOTYPES_POLICYLOCALITY_FP_H_
 6 # define _TPM_INCLUDE_PRIVATE_PROTOTYPES_POLICYLOCALITY_FP_H_
7
8 // Input structure definition
9 typedef struct
10 {
11 TPMI_SH_POLICY policySession;
```

```
12 TPMA_LOCALITY locality;
13 } PolicyLocality_In;
14
     15 // Response code modifiers
16 # define RC_PolicyLocality_policySession (TPM_RC_H + TPM_RC_1)
17 # define RC_PolicyLocality_locality (TPM_RC_P + TPM_RC_1)
18
19 // Function prototype
20 TPM_RC
21 TPM2_PolicyLocality(PolicyLocality_In* in);
22
23 # endif // _TPM_INCLUDE_PRIVATE_PROTOTYPES_POLICYLOCALITY_FP_H_
24 #endif // CC_PolicyLocality
```
### **/tpm/include/private/prototypes/PolicyNameHash\_fp.h**

```
1 // FILE GENERATED BY TpmExtractCode: DO NOT EDIT
2
 3 #if CC_PolicyNameHash // Command must be enabled
 4
 5 # ifndef _TPM_INCLUDE_PRIVATE_PROTOTYPES_POLICYNAMEHASH_FP_H_
 6 # define _TPM_INCLUDE_PRIVATE_PROTOTYPES_POLICYNAMEHASH_FP_H_
 7
 8 // Input structure definition
     9 typedef struct
10 {
11 TPMI_SH_POLICY policySession;
12 TPM2B_DIGEST nameHash;
13 } PolicyNameHash_In;
14
15 // Response code modifiers
16 # define RC_PolicyNameHash_policySession (TPM_RC_H + TPM_RC_1)
17 # define RC_PolicyNameHash_nameHash (TPM_RC_P + TPM_RC_1)
18
19 // Function prototype
20 TPM_RC
21 TPM2_PolicyNameHash(PolicyNameHash_In* in);
22
23 # endif // _TPM_INCLUDE_PRIVATE_PROTOTYPES_POLICYNAMEHASH_FP_H_
     24 #endif // CC_PolicyNameHash
```
# **/tpm/include/private/prototypes/PolicyNvWritten\_fp.h**

```
1 // FILE GENERATED BY TpmExtractCode: DO NOT EDIT
 2
 3 #if CC_PolicyNvWritten // Command must be enabled
 4
 5 # ifndef _TPM_INCLUDE_PRIVATE_PROTOTYPES_POLICYNVWRITTEN_FP_H_
          6 # define _TPM_INCLUDE_PRIVATE_PROTOTYPES_POLICYNVWRITTEN_FP_H_
 7
 8 // Input structure definition
 9 typedef struct
10 {
11 TPMI_SH_POLICY policySession;
12 TPMI_YES_NO writtenSet;<br>13 } PolicyNvWritten In;
     13 } PolicyNvWritten_In;
14
15 // Response code modifiers
16 # define RC_PolicyNvWritten_policySession (TPM_RC_H + TPM_RC_1)
17 # define RC_PolicyNvWritten_writtenSet (TPM_RC_P + TPM_RC_1)
18
19 // Function prototype
20 TPM_RC
21 TPM2_PolicyNvWritten(PolicyNvWritten_In* in);
```

```
22
23 # endif // _TPM_INCLUDE_PRIVATE_PROTOTYPES_POLICYNVWRITTEN_FP_H_
24 #endif // CC_PolicyNvWritten
    /tpm/include/private/prototypes/PolicyNV_fp.h
 1 // FILE GENERATED BY TpmExtractCode: DO NOT EDIT
 2
    3 #if CC_PolicyNV // Command must be enabled
 4
    5 # ifndef _TPM_INCLUDE_PRIVATE_PROTOTYPES_POLICYNV_FP_H_
 6 # define _TPM_INCLUDE_PRIVATE_PROTOTYPES_POLICYNV_FP_H_
 7
 8 // Input structure definition
 9 typedef struct
10 {
11 TPMI_RH_NV_AUTH authHandle;
12 TPMI_RH_NV_INDEX nvIndex;
13 TPMI_SH_POLICY policySession;
14 TPM2B_OPERAND operandB;
15 UINT16 offset;
16 TPM_EO operation;
17 } PolicyNV_In;
18
19 // Response code modifiers
20 # define RC_PolicyNV_authHandle (TPM_RC_H + TPM_RC_1)
21 # define RC_PolicyNV_nvIndex (TPM_RC_H + TPM_RC_2)
22 # define RC_PolicyNV_policySession (TPM_RC_H + TPM_RC_3)
23 # define RC_PolicyNV_operandB (TPM_RC_P + TPM_RC_1)
24 # define RC_PolicyNV_offset (TPM_RC_P + TPM_RC_2)
25 # define RC_PolicyNV_operation (TPM_RC_P + TPM_RC_3)
26
27 // Function prototype
28 TPM_RC
29 TPM2_PolicyNV(PolicyNV_In* in);
30
31 # endif // _TPM_INCLUDE_PRIVATE_PROTOTYPES_POLICYNV_FP_H_
32 #endif // CC_PolicyNV
    /tpm/include/private/prototypes/PolicyOR_fp.h
1 // FILE GENERATED BY TpmExtractCode: DO NOT EDIT
 2
 3 #if CC_PolicyOR // Command must be enabled
 4
 5 # ifndef _TPM_INCLUDE_PRIVATE_PROTOTYPES_POLICYOR_FP_H_
 6 # define _TPM_INCLUDE_PRIVATE_PROTOTYPES_POLICYOR_FP_H_
 7
    8 // Input structure definition
 9 typedef struct
10 {
11 TPMI_SH_POLICY policySession;
12 TPML_DIGEST pHashList;
13 } PolicyOR_In;
14
    15 // Response code modifiers
16 # define RC_PolicyOR_policySession (TPM_RC_H + TPM_RC_1)
17 # define RC_PolicyOR_pHashList (TPM_RC_P + TPM_RC_1)
18
19 // Function prototype
20 TPM_RC
21 TPM2_PolicyOR(PolicyOR_In* in);
22
23 # endif // _TPM_INCLUDE_PRIVATE_PROTOTYPES_POLICYOR_FP_H_
```
Family "2.0" TCG Public Review Page 433 Level 00 Revision 01.81 Copyright © TCG 2006-2023 November 29, 2023

#### **#endif // CC\_PolicyOR**

```
/tpm/include/private/prototypes/PolicyParameters_fp.h
```

```
1 // FILE GENERATED BY TpmExtractCode: DO NOT EDIT
 2
 3 #if CC_PolicyParameters // Command must be enabled
 4
 5 # ifndef _TPM_INCLUDE_PRIVATE_PROTOTYPES_POLICYPARAMETERS_FP_H_
         define TPM INCLUDE PRIVATE PROTOTYPES POLICYPARAMETERS FP H
 7
 8 // Input structure definition
     9 typedef struct
10 {
11 TPMI_SH_POLICY policySession;
12 TPM2B_DIGEST pHash;
13 } PolicyParameters_In;
14
15 // Response code modifiers
16 # define RC_PolicyParameters_policySession (TPM_RC_H + TPM_RC_1)
17 # define RC_PolicyParameters_pHash (TPM_RC_P + TPM_RC_1)
18
19 // Function prototype
20 TPM_RC
21 TPM2_PolicyParameters(PolicyParameters_In* in);
22
23 # endif // _TPM_INCLUDE_PRIVATE_PROTOTYPES_POLICYPARAMETERS_FP_H_
24 #endif // CC_PolicyParameters
```
**/tpm/include/private/prototypes/PolicyPassword\_fp.h**

```
1 // FILE GENERATED BY TpmExtractCode: DO NOT EDIT
2
 3 #if CC_PolicyPassword // Command must be enabled
 4
 5 # ifndef _TPM_INCLUDE_PRIVATE_PROTOTYPES_POLICYPASSWORD_FP_H_
 6 # define _TPM_INCLUDE_PRIVATE_PROTOTYPES_POLICYPASSWORD_FP_H_
 7
     8 // Input structure definition
 9 typedef struct
10 {
11 TPMI_SH_POLICY policySession;
12 } PolicyPassword_In;
13
14 // Response code modifiers
15 # define RC_PolicyPassword_policySession (TPM_RC_H + TPM_RC_1)
16
17 // Function prototype
     18 TPM_RC
19 TPM2_PolicyPassword(PolicyPassword_In* in);
20
21 # endif // _TPM_INCLUDE_PRIVATE_PROTOTYPES_POLICYPASSWORD_FP_H_
22 #endif // CC_PolicyPassword
```
### **/tpm/include/private/prototypes/PolicyPCR\_fp.h**

```
1 // FILE GENERATED BY TpmExtractCode: DO NOT EDIT
2
    3 #if CC_PolicyPCR // Command must be enabled
4
5 # ifndef _TPM_INCLUDE_PRIVATE_PROTOTYPES_POLICYPCR_FP_H_
6 # define _TPM_INCLUDE_PRIVATE_PROTOTYPES_POLICYPCR_FP_H_
7
```
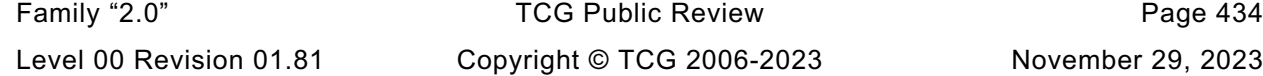

```
8 // Input structure definition
9 typedef struct
10 {
         11 TPMI_SH_POLICY policySession;
12 TPM2B DIGEST pcrDigest;
13 TPML_PCR_SELECTION pcrs;
14 } PolicyPCR_In;
15
16 // Response code modifiers
17 # define RC_PolicyPCR_policySession (TPM_RC_H + TPM_RC_1)<br>18 # define RC_PolicyPCR_pcrDigest (TPM_RC_P + TPM_RC_1)
18 # define RC_PolicyPCR_pcrDigest
19 # define RC_PolicyPCR_pcrs (TPM_RC_P + TPM_RC_2)
20
21 // Function prototype
22 TPM_RC
23 TPM2_PolicyPCR(PolicyPCR_In* in);
24
     25 # endif // _TPM_INCLUDE_PRIVATE_PROTOTYPES_POLICYPCR_FP_H_
26 #endif // CC_PolicyPCR
```
**/tpm/include/private/prototypes/PolicyPhysicalPresence\_fp.h**

```
1 // FILE GENERATED BY TpmExtractCode: DO NOT EDIT
 2
 3 #if CC_PolicyPhysicalPresence // Command must be enabled
 4
 5 # ifndef _TPM_INCLUDE_PRIVATE_PROTOTYPES_POLICYPHYSICALPRESENCE_FP_H_
 6 # define _TPM_INCLUDE_PRIVATE_PROTOTYPES_POLICYPHYSICALPRESENCE_FP_H_
 7
 8 // Input structure definition
 9 typedef struct
10 {
11 TPMI_SH_POLICY policySession;
12 } PolicyPhysicalPresence_In;
13
14 // Response code modifiers
15 # define RC_PolicyPhysicalPresence_policySession (TPM_RC_H + TPM_RC_1)
16
17 // Function prototype
     18 TPM_RC
19 TPM2_PolicyPhysicalPresence(PolicyPhysicalPresence_In* in);
20
21 # endif \sqrt{} TPM INCLUDE PRIVATE PROTOTYPES POLICYPHYSICALPRESENCE FP H
22 #endif // CC_PolicyPhysicalPresence
```
# **/tpm/include/private/prototypes/PolicyRestart\_fp.h**

```
1 // FILE GENERATED BY TpmExtractCode: DO NOT EDIT
2
 3 #if CC_PolicyRestart // Command must be enabled
 4
 5 # ifndef _TPM_INCLUDE_PRIVATE_PROTOTYPES_POLICYRESTART_FP_H_
 6 # define _TPM_INCLUDE_PRIVATE_PROTOTYPES_POLICYRESTART_FP_H_
 7
 8 // Input structure definition
     9 typedef struct
10 {
11 TPMI_SH_POLICY sessionHandle;
12 } PolicyRestart_In;
13
14 // Response code modifiers
15 # define RC_PolicyRestart_sessionHandle (TPM_RC_H + TPM_RC_1)
16
17 // Function prototype
```

```
Family "2.0" TCG Public Review Page 435
Level 00 Revision 01.81 Copyright © TCG 2006-2023 November 29, 2023
```

```
18 TPM_RC
19 TPM2_PolicyRestart(PolicyRestart_In* in);
20
     21 # endif // _TPM_INCLUDE_PRIVATE_PROTOTYPES_POLICYRESTART_FP_H_
22 #endif // CC_PolicyRestart
```
### **/tpm/include/private/prototypes/PolicySecret\_fp.h**

```
1 // FILE GENERATED BY TpmExtractCode: DO NOT EDIT
 2
    3 #if CC_PolicySecret // Command must be enabled
 4
      5 # ifndef _TPM_INCLUDE_PRIVATE_PROTOTYPES_POLICYSECRET_FP_H_
 6 # define _TPM_INCLUDE_PRIVATE_PROTOTYPES_POLICYSECRET_FP_H_
 7
 8 // Input structure definition
 9 typedef struct
10 {
11 TPMI_DH_ENTITY authHandle;
12 TPMI_SH_POLICY policySession;
13 TPM2B_NONCE nonceTPM;
14 TPM2B_DIGEST cpHashA;
15 TPM2B NONCE policyRef;
16 INT32 expiration;
17 } PolicySecret_In;
18
19 // Output structure definition
20 typedef struct
21 {
22 TPM2B_TIMEOUT timeout;
23 TPMT_TK_AUTH policyTicket;
24 } PolicySecret_Out;
25
26 // Response code modifiers
27 # define RC_PolicySecret_authHandle (TPM_RC_H + TPM_RC_1)
28 # define RC_PolicySecret_policySession (TPM_RC_H + TPM_RC_2)
29 # define RC_PolicySecret_nonceTPM (TPM_RC_P + TPM_RC_1)
30 # define RC_PolicySecret_cpHashA (TPM_RC_P + TPM_RC_2)
31 # define RC_PolicySecret_policyRef (TPM_RC_P + TPM_RC_3)
         \delta 32  A define RC PolicySecret expiration
33
34 // Function prototype
35 TPM_RC
36 TPM2_PolicySecret(PolicySecret_In* in, PolicySecret_Out* out);
37
38 # endif // _TPM_INCLUDE_PRIVATE_PROTOTYPES_POLICYSECRET_FP_H_
39 #endif // CC_PolicySecret
```
#### **/tpm/include/private/prototypes/PolicySigned\_fp.h**

```
1 // FILE GENERATED BY TpmExtractCode: DO NOT EDIT
 2
 3 #if CC_PolicySigned // Command must be enabled
 4
 5 # ifndef _TPM_INCLUDE_PRIVATE_PROTOTYPES_POLICYSIGNED_FP_H_
         6 define TPM INCLUDE PRIVATE PROTOTYPES POLICYSIGNED FP_H_
 7
 8 // Input structure definition
 9 typedef struct
10 {
11 TPMI_DH_OBJECT authObject;
12 TPMI_SH_POLICY policySession;
13 TPM2B NONCE nonceTPM;
14 TPM2B_DIGEST cpHashA;
```
Family "2.0" TCG Public Review Page 436 Level 00 Revision 01.81 Copyright © TCG 2006-2023 November 29, 2023

```
15 TPM2B_NONCE policyRef;
16 INT32 expiration;
17 TPMT_SIGNATURE auth;<br>18 } PolicySigned In;
     18 } PolicySigned_In;
19
20 // Output structure definition
21 typedef struct
22 {
23 TPM2B_TIMEOUT timeout;
24 TPMT_TK_AUTH policyTicket;<br>25 } PolicySigned Out;
     25 } PolicySigned_Out;
26
27 // Response code modifiers
28 # define RC_PolicySigned_authObject (TPM_RC_H + TPM_RC_1)
29 # define RC_PolicySigned_policySession (TPM_RC_H + TPM_RC_2)
30 # define RC_PolicySigned_nonceTPM (TPM_RC_P + TPM_RC_1)
     31 # define RC_PolicySigned_cpHashA (TPM_RC_P + TPM_RC_2)
32 # define RC_PolicySigned_policyRef
33 # define RC_PolicySigned_expiration (TPM_RC_P + TPM_RC_4)
34 # define RC_PolicySigned_auth (TPM_RC_P + TPM_RC_5)
35
36 // Function prototype
37 TPM_RC
     38 TPM2_PolicySigned(PolicySigned_In* in, PolicySigned_Out* out);
39
40 # endif // _TPM_INCLUDE_PRIVATE_PROTOTYPES_POLICYSIGNED_FP_H_
41 #endif // CC_PolicySigned
```
### **/tpm/include/private/prototypes/PolicyTemplate\_fp.h**

```
1 // FILE GENERATED BY TpmExtractCode: DO NOT EDIT
 2
 3 #if CC_PolicyTemplate // Command must be enabled
 4
 5 # ifndef _TPM_INCLUDE_PRIVATE_PROTOTYPES_POLICYTEMPLATE_FP_H_
 6 # define _TPM_INCLUDE_PRIVATE_PROTOTYPES_POLICYTEMPLATE_FP_H_
 7
 8 // Input structure definition
     9 typedef struct
10 {
11 TPMI_SH_POLICY policySession;
12 TPM2B_DIGEST templateHash;
13 } PolicyTemplate_In;
14
15 // Response code modifiers
16 # define RC_PolicyTemplate_policySession (TPM_RC_H + TPM_RC_1)
17 # define RC_PolicyTemplate_templateHash (TPM_RC_P + TPM_RC_1)
18
19 // Function prototype
     20 TPM_RC
21 TPM2_PolicyTemplate(PolicyTemplate_In* in);
22
23 # endif // _TPM_INCLUDE_PRIVATE_PROTOTYPES_POLICYTEMPLATE_FP_H_
24 #endif // CC_PolicyTemplate
```
### **/tpm/include/private/prototypes/PolicyTicket\_fp.h**

```
1 // FILE GENERATED BY TpmExtractCode: DO NOT EDIT
2
3 #if CC_PolicyTicket // Command must be enabled
4
5 # ifndef _TPM_INCLUDE_PRIVATE_PROTOTYPES_POLICYTICKET_FP_H_
6 # define _TPM_INCLUDE_PRIVATE_PROTOTYPES_POLICYTICKET_FP_H_
7
```
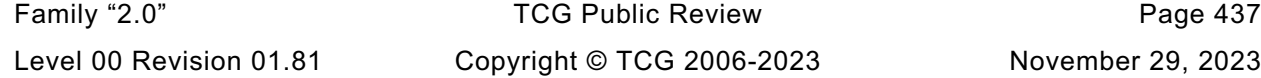

```
8 // Input structure definition
9 typedef struct
10 {
         11 TPMI_SH_POLICY policySession;
12 TPM2B_TIMEOUT timeout;
13 TPM2B_DIGEST cpHashA;
14 TPM2B NONCE policyRef;
15 TPM2B NAME authName;
16 TPMT_TK_AUTH ticket;
17 } PolicyTicket_In;
18
19 // Response code modifiers
20 # define RC_PolicyTicket_policySession (TPM_RC_H + TPM_RC_1)
21 # define RC_PolicyTicket_timeout (TPM_RC_P + TPM_RC_1)<br>22 # define RC_PolicyTicket_cpHashA (TPM_RC_P + TPM_RC_2)
22 # define RC_PolicyTicket_cpHashA (TPM_RC_P + TPM_RC_2)
23 # define RC_PolicyTicket_policyRef (TPM_RC_P + TPM_RC_3)
24 # define RC_PolicyTicket_authName (TPM_RC_P + TPM_RC_4)<br>25 # define RC_PolicyTicket_ticket (TPM_RC_P + TPM_RC_5)
25 # define RC_PolicyTicket_ticket
26
27 // Function prototype
28 TPM_RC
29 TPM2_PolicyTicket(PolicyTicket_In* in);
30
31 # endif // _TPM_INCLUDE_PRIVATE_PROTOTYPES_POLICYTICKET_FP_H_
     32 #endif // CC_PolicyTicket
```
### **/tpm/include/private/prototypes/Policy\_AC\_SendSelect\_fp.h**

```
1 // FILE GENERATED BY TpmExtractCode: DO NOT EDIT
2
3 #if CC_Policy_AC_SendSelect // Command must be enabled
4
5 # ifndef _TPM_INCLUDE_PRIVATE_PROTOTYPES_POLICY_AC_SENDSELECT_FP_H_
6 # define _TPM_INCLUDE_PRIVATE_PROTOTYPES_POLICY_AC_SENDSELECT_FP_H_
7
8 // Input structure definition
9 typedef struct
10 {
11 TPMI_SH_POLICY policySession;
12 TPM2B_NAME objectName;
13 TPM2B_NAME authHandleName;
14 TPM2B_NAME acName;
15 TPMI YES NO includeObject;
16 } Policy_AC_SendSelect_In;
17
18 // Response code modifiers
19 # define RC_Policy_AC_SendSelect_policySession (TPM_RC_H + TPM_RC_1)
20 # define RC_Policy_AC_SendSelect_objectName (TPM_RC_P + TPM_RC_1)
21 # define RC_Policy_AC_SendSelect_authHandleName (TPM_RC_P + TPM_RC_2)
22 # define RC Policy AC SendSelect acName
23 # define RC_Policy_AC_SendSelect_includeObject (TPM_RC_P + TPM_RC_4)
24
25 // Function prototype
26 TPM_RC
27 TPM2_Policy_AC_SendSelect(Policy_AC_SendSelect_In* in);
28
    29 # endif // _TPM_INCLUDE_PRIVATE_PROTOTYPES_POLICY_AC_SENDSELECT_FP_H_
30 #endif // CC_Policy_AC_SendSelect
```
### **/tpm/include/private/prototypes/Policy\_spt\_fp.h**

```
1 /*(Auto-generated)
2 * Created by TpmPrototypes; Version 3.0 July 18, 2017
3 * Date: Mar 4, 2020 Time: 02:36:44PM
```
Family "2.0" TCG Public Review Page 438 Level 00 Revision 01.81 Copyright © TCG 2006-2023 November 29, 2023

```
4 */
5
6 #ifndef _POLICY_SPT_FP_H_
    7 #define _POLICY_SPT_FP_H_
8
9 //** Functions
10 //*** PolicyParameterChecks()
11 // This function validates the common parameters of TPM2_PolicySiged()
12 // and TPM2_PolicySecret(). The common parameters are 'nonceTPM',
13 // 'expiration', and 'cpHashA'.
14 TPM_RC
15 PolicyParameterChecks(SESSION* session,
16 UINT64 authTimeout,
17 TPM2B_DIGEST* cpHashA,
18 TPM2B_NONCE* nonce,
19 TPM_RC blameNonce,
20 TPM_RC blameCpHash,
21 TPM RC blameExpiration);
22
23 //*** PolicyContextUpdate()
24 // Update policy hash
25 // Update the policyDigest in policy session by extending policyRef and
26 // objectName to it. This will also update the cpHash if it is present.
27 //
    28 // Return Type: void
29 void PolicyContextUpdate(
30 TPM_CC commandCode, // IN: command code
31 TPM2B_NAME* name, // IN: name of entity
32 TPM2B_NONCE* ref, // IN: the reference data
33 TPM2B_DIGEST* cpHash, // IN: the cpHash (optional)<br>34 IIINT64 policyTimeout // IN: the timeout value for
34 UINT64 policyTimeout, // IN: the timeout value for the policy<br>35 SESSION* session // IN/OUT: policy session to be updated
                                 35 SESSION* session // IN/OUT: policy session to be updated
36 );
37
38 //*** ComputeAuthTimeout()
39 // This function is used to determine what the authorization timeout value for
40 // the session should be.
41 UINT64
42 ComputeAuthTimeout(SESSION* session, // IN: the session containing the time
43 // values
44 INT32 expiration, // IN: either the number of seconds from
45 // the start of the session or the
46 // time in g_timer;
47 TPM2B_NONCE* nonce // IN: indicator of the time base
48 );
49
50 //*** PolicyDigestClear()
51 // Function to reset the policyDigest of a session
52 void PolicyDigestClear(SESSION* session);
53
54 //*** PolicySptCheckCondition()
55 // Checks to see if the condition in the policy is satisfied.
56 BOOL PolicySptCheckCondition(TPM_EO operation, BYTE* opA, BYTE* opB, UINT16 size);
57
58 #endif // _POLICY_SPT_FP_H_
```
#### **/tpm/include/private/prototypes/Power\_fp.h**

```
1 /*(Auto-generated)
2 * Created by TpmPrototypes; Version 3.0 July 18, 2017
3 * Date: Apr 2, 2019 Time: 11:00:49AM
4 */
5
6 #ifndef _POWER_FP_H_
7 #define _POWER_FP_H_
```

```
8
9 //*** TPMInit()
10 // This function is used to process a power on event.
    11 void TPMInit(void);
12
13 //*** TPMRegisterStartup()
14 // This function registers the fact that the TPM has been initialized
15 // (a TPM2_Startup() has completed successfully).
16 BOOL TPMRegisterStartup(void);
17
18 //*** TPMIsStarted()
19 // Indicates if the TPM has been initialized (a TPM2_Startup() has completed
20 // successfully after a _TPM_Init).
21 // Return Type: BOOL
22 // TRUE(1) TPM has been initialized
     23 // FALSE(0) TPM has not been initialized
24 BOOL TPMIsStarted(void);
25
26 #endif // _POWER_FP_H_
```
**/tpm/include/private/prototypes/PP\_Commands\_fp.h**

```
1 // FILE GENERATED BY TpmExtractCode: DO NOT EDIT
 2
 3 #if CC_PP_Commands // Command must be enabled
 4
 5 # ifndef _TPM_INCLUDE_PRIVATE_PROTOTYPES_PP_COMMANDS_FP_H_
 6 # define _TPM_INCLUDE_PRIVATE_PROTOTYPES_PP_COMMANDS_FP_H_
 7
 8 // Input structure definition
 9 typedef struct
10 {
11 TPMI RH PLATFORM auth;
12 TPML_CC setList;
13 TPML_CC clearList;
14 } PP_Commands_In;
15
16 // Response code modifiers
17 # define RC_PP_Commands_auth (TPM_RC_H + TPM_RC_1)<br>18 # define RC_PP_Commands_setList (TPM_RC_P + TPM_RC_1)
          \texttt{define RC_PP\_</mark> \texttt{Commands\_setList}}19 # define RC_PP_Commands_clearList (TPM_RC_P + TPM_RC_2)
20
21 // Function prototype
22 TPM_RC
23 TPM2_PP_Commands(PP_Commands_In* in);
24
25 # endif // _TPM_INCLUDE_PRIVATE_PROTOTYPES_PP_COMMANDS_FP_H_
26 #endif // CC_PP_Commands
     /tpm/include/private/prototypes/PP_fp.h
 1 /*(Auto-generated)
```

```
2 * Created by TpmPrototypes; Version 3.0 July 18, 2017
 3 * Date: Mar 28, 2019 Time: 08:25:19PM
 4 */
 5
 6 #ifndef _PP_FP_H_
 7 #define _PP_FP_H_
 8
 9 //*** PhysicalPresencePreInstall_Init()
10 // This function is used to initialize the array of commands that always require
11 // confirmation with physical presence. The array is an array of bits that
12 // has a correspondence with the command code.
13 //
```

```
Family "2.0" TCG Public Review Page 441
14 // This command should only ever be executable in a manufacturing setting or in
15 // a simulation.
16 //
    17 // When set, these cannot be cleared.
18 //
19 void PhysicalPresencePreInstall_Init(void);
20
21 //*** PhysicalPresenceCommandSet()
22 // This function is used to set the indicator that a command requires
23 // PP confirmation.
    24 void PhysicalPresenceCommandSet(TPM_CC commandCode // IN: command code
25 );
26
27 //*** PhysicalPresenceCommandClear()
28 // This function is used to clear the indicator that a command requires PP
29 // confirmation.
30 void PhysicalPresenceCommandClear(TPM_CC commandCode // IN: command code
31 );
32
33 //*** PhysicalPresenceIsRequired()
34 // This function indicates if PP confirmation is required for a command.
35 // Return Type: BOOL
36 // TRUE(1) physical presence is required
37 // FALSE(0) physical presence is not required
    38 BOOL PhysicalPresenceIsRequired(COMMAND_INDEX commandIndex // IN: command index
39 );
40
41 //*** PhysicalPresenceCapGetCCList()
42 // This function returns a list of commands that require PP confirmation. The
43 // list starts from the first implemented command that has a command code that
    44 // the same or greater than 'commandCode'.
45 // Return Type: TPMI_YES_NO
46 // YES if there are more command codes available
47 // NO all the available command codes have been returned
48 TPMI_YES_NO
49 PhysicalPresenceCapGetCCList(TPM_CC commandCode, // IN: start command code
50 UINT32 count, 10. UINT32 count of returned TPM CC
51 TPML_CC* commandList // OUT: list of TPM_CC
52 );
53
54 //*** PhysicalPresenceCapGetOneCC()
55 // This function returns true if the command requires Physical Presence.
56 BOOL PhysicalPresenceCapGetOneCC(TPM_CC commandCode // IN: command code
57 );
58
59 #endif // _PP_FP_H_
    /tpm/include/private/prototypes/PropertyCap_fp.h
1 /*(Auto-generated)
 2 * Created by TpmPrototypes; Version 3.0 July 18, 2017
 3 * Date: Mar 28, 2019 Time: 08:25:19PM
 4 */
 5
 6 #ifndef _PROPERTY_CAP_FP_H_
    7 #define _PROPERTY_CAP_FP_H_
 8
 9 //*** TPMCapGetProperties()
10 // This function is used to get the TPM_PT values. The search of properties will
11 // start at 'property' and continue until 'propertyList' has as many values as
12 // will fit, or the last property has been reported, or the list has as many
13 // values as requested in 'count'.
14 // Return Type: TPMI_YES_NO
15 // YES more properties are available
16 // NO no more properties to be reported
```
Level 00 Revision 01.81 Copyright © TCG 2006-2023 November 29, 2023

```
17 TPMI_YES_NO
18 TPMCapGetProperties(TPM_PT property, // IN: the starting TPM property
19 UINT32 count, // IN: maximum number of returned<br>20 // properties
                                                 20 // properties
21 TPML_TAGGED_TPM_PROPERTY* propertyList // OUT: property list
22 );
23
24 //*** TPMCapGetOneProperty()
25 // This function returns a single TPM property, if present.
26 BOOL TPMCapGetOneProperty(TPM_PT pt, // IN: the TPM property<br>27 PHS TAGGED PROPERTY* property // OUT: tagged property
                               27 TPMS_TAGGED_PROPERTY* property // OUT: tagged property
28 );
29
30 #endif // _PROPERTY_CAP_FP_H_
```
#### **/tpm/include/private/prototypes/Quote\_fp.h**

```
1 // FILE GENERATED BY TpmExtractCode: DO NOT EDIT
2
3 #if CC_Quote // Command must be enabled
4
5 # ifndef _TPM_INCLUDE_PRIVATE_PROTOTYPES_QUOTE_FP_H_
         define TPM INCLUDE PRIVATE PROTOTYPES QUOTE FP H
7
8 // Input structure definition
9 typedef struct
10 {
11 TPMI DH_OBJECT signHandle;
12 TPM2B DATA qualifyingData;
13 TPMT_SIG_SCHEME inScheme;
14 TPML_PCR_SELECTION PCRselect;
15 } Quote_In;
16
17 // Output structure definition
18 typedef struct
19 {
20 TPM2B_ATTEST quoted;
21 TPMT_SIGNATURE signature;
22 } Quote_Out;
23
24 // Response code modifiers
25 # define RC_Quote_signHandle (TPM_RC_H + TPM_RC_1)
26 # define RC_Quote_qualifyingData (TPM_RC_P + TPM_RC_1)
27 # define RC_Quote_inScheme (TPM_RC_P + TPM_RC_2)
28 # define RC_Quote_PCRselect (TPM_RC_P + TPM_RC_3)
29
30 // Function prototype
31 TPM_RC
32 TPM2_Quote(Quote_In* in, Quote_Out* out);
33
34 # endif // _TPM_INCLUDE_PRIVATE_PROTOTYPES_QUOTE_FP_H_
35 #endif // CC_Quote
```
#### **/tpm/include/private/prototypes/ReadClock\_fp.h**

```
1 // FILE GENERATED BY TpmExtractCode: DO NOT EDIT
2
3 #if CC_ReadClock // Command must be enabled
4
5 # ifndef _TPM_INCLUDE_PRIVATE_PROTOTYPES_READCLOCK_FP_H_
6 # define _TPM_INCLUDE_PRIVATE_PROTOTYPES_READCLOCK_FP_H_
7
8 // Output structure definition
9 typedef struct
```

```
10 {
11 TPMS_TIME_INFO currentTime;
12 } ReadClock_Out;
13
14 // Function prototype
15 TPM_RC
16 TPM2_ReadClock(ReadClock_Out* out);
17
18 # endif // _TPM_INCLUDE_PRIVATE_PROTOTYPES_READCLOCK_FP_H_
     19 #endif // CC_ReadClock
```
### **/tpm/include/private/prototypes/ReadPublic\_fp.h**

```
1 // FILE GENERATED BY TpmExtractCode: DO NOT EDIT
 2
 3 #if CC_ReadPublic // Command must be enabled
 4
 5 # ifndef _TPM_INCLUDE_PRIVATE_PROTOTYPES_READPUBLIC_FP_H_
 6 # define _TPM_INCLUDE_PRIVATE_PROTOTYPES_READPUBLIC_FP_H_
 7
 8 // Input structure definition
 9 typedef struct
10 {
11 TPMI_DH_OBJECT objectHandle;
12 } ReadPublic_In;
13
14 // Output structure definition
15 typedef struct
16 {
17 TPM2B_PUBLIC outPublic;
18 TPM2B_NAME name;
19 TPM2B_NAME qualifiedName;
20 } ReadPublic_Out;
21
22 // Response code modifiers
23 # define RC_ReadPublic_objectHandle (TPM_RC_H + TPM_RC_1)
24
25 // Function prototype
26 TPM_RC
    27 TPM2_ReadPublic(ReadPublic_In* in, ReadPublic_Out* out);
28
29 # endif // _TPM_INCLUDE_PRIVATE_PROTOTYPES_READPUBLIC_FP_H_
30 #endif // CC_ReadPublic
```
# **/tpm/include/private/prototypes/ResponseCodeProcessing\_fp.h**

```
1 /*(Auto-generated)
2 * Created by TpmPrototypes; Version 3.0 July 18, 2017
      3 * Date: Mar 28, 2019 Time: 08:25:19PM
 4 */
 5
 6 #ifndef _RESPONSE_CODE_PROCESSING_FP_H_
 7 #define _RESPONSE_CODE_PROCESSING_FP_H_
 8
9 //** RcSafeAddToResult()
     10 // Adds a modifier to a response code as long as the response code allows a modifier
11 // and no modifier has already been added.
12 TPM_RC
13 RcSafeAddToResult(TPM_RC responseCode, TPM_RC modifier);
14
15 #endif // _RESPONSE_CODE_PROCESSING_FP_H_
```
**/tpm/include/private/prototypes/Response\_fp.h**

```
1 /*(Auto-generated)
 2 * Created by TpmPrototypes; Version 3.0 July 18, 2017
 3 * Date: Mar 28, 2019 Time: 08:25:19PM
     4 */
 5
 6 #ifndef _RESPONSE_FP_H_
    7 #define _RESPONSE_FP_H_
 8
9 //** BuildResponseHeader()
    10 // Adds the response header to the response. It will update command->parameterSize
11 // to indicate the total size of the response.
12 void BuildResponseHeader(COMMAND* command,
13 BYTE* buffer, // OUT: the output buffer
14 TPM_RC result // IN: the response code
15 );
16
17 #endif // RESPONSE FP H
    /tpm/include/private/prototypes/Rewrap_fp.h
 1 // FILE GENERATED BY TpmExtractCode: DO NOT EDIT
 2
 3 #if CC_Rewrap // Command must be enabled
4
 5 # ifndef _TPM_INCLUDE_PRIVATE_PROTOTYPES_REWRAP_FP_H_
         define TPM INCLUDE PRIVATE PROTOTYPES REWRAP FP_H
 7
 8 // Input structure definition
 9 typedef struct
10 {
11 TPMI_DH_OBJECT oldParent;<br>12 TPMI_DH_OBJECT newParent;
12 TPMI_DH_OBJECT newParent;<br>13 TPM2B PRIVATE inDuplicate;
13 TPM2B_PRIVATE
14 TPM2B_NAME name;
15 TPM2B_ENCRYPTED_SECRET inSymSeed;
16 } Rewrap_In;
17
18 // Output structure definition
19 typedef struct
20 {
21 TPM2B_PRIVATE outDuplicate;
22 TPM2B_ENCRYPTED_SECRET outSymSeed;
23 } Rewrap_Out;
24
25 // Response code modifiers
26 # define RC_Rewrap_oldParent (TPM_RC_H + TPM_RC_1)
         \overline{\text{define RC\_Rewrap\_newParent}}28 # define RC_Rewrap_inDuplicate (TPM_RC_P + TPM_RC_1)
29 # define RC_Rewrap_name (TPM_RC_P + TPM_RC_2)
30 # define RC Rewrap inSymSeed
31
32 // Function prototype
33 TPM_RC
    34 TPM2_Rewrap(Rewrap_In* in, Rewrap_Out* out);
35
36 # endif // _TPM_INCLUDE_PRIVATE_PROTOTYPES_REWRAP_FP_H_
37 #endif // CC_Rewrap
```
### **/tpm/include/private/prototypes/RsaKeyCache\_fp.h**

**/\*(Auto-generated)**

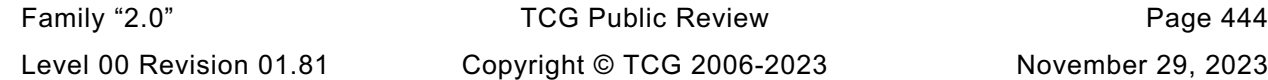

```
2 * Created by TpmPrototypes; Version 3.0 July 18, 2017
3 * Date: Mar 28, 2019 Time: 08:25:19PM
     4 */
5
6 #ifndef _RSA_KEY_CACHE_FP_H_
7 #define _RSA_KEY_CACHE_FP_H_
8
9 #if USE_RSA_KEY_CACHE
10
11 //*** RsaKeyCacheControl()
12 // Used to enable and disable the RSA key cache.
13 LIB_EXPORT void RsaKeyCacheControl(int state);
14
15 //*** GetCachedRsaKey()
16 // Return Type: BOOL
17 // TRUE(1) key loaded
18 // FALSE(0) key not loaded
19 BOOL GetCachedRsaKey(TPMT_PUBLIC*
20 TPMT_SENSITIVE* sensitive,
21 RAND_STATE* rand // IN: if not NULL, the deterministic
22 <i>// RNG state
23 );
24 #endif // defined SIMULATION && defined USE_RSA_KEY_CACHE
25
    26 #endif // _RSA_KEY_CACHE_FP_H_
    /tpm/include/private/prototypes/RSA_Decrypt_fp.h
```

```
1 // FILE GENERATED BY TpmExtractCode: DO NOT EDIT
2
 3 #if CC_RSA_Decrypt // Command must be enabled
 4
 5 # ifndef _TPM_INCLUDE_PRIVATE_PROTOTYPES_RSA_DECRYPT_FP_H_
 6 # define _TPM_INCLUDE_PRIVATE_PROTOTYPES_RSA_DECRYPT_FP_H_
 7
 8 // Input structure definition
 9 typedef struct
10 {
11 TPMI_DH_OBJECT keyHandle;<br>12 TPM2B PUBLIC KEY RSA cipherText
        12 TPM2B_PUBLIC_KEY_RSA cipherText;
13 TPMT RSA DECRYPT
14 TPM2B_DATA label;
15 } RSA_Decrypt_In;
16
17 // Output structure definition
18 typedef struct
19 {
20 TPM2B_PUBLIC_KEY_RSA message;
21 } RSA_Decrypt_Out;
22
23 // Response code modifiers
24 # define RC_RSA_Decrypt_keyHandle (TPM_RC_H + TPM_RC_1)
25 # define RC_RSA_Decrypt_cipherText (TPM_RC_P + TPM_RC_1)
26 # define RC_RSA_Decrypt_inScheme (TPM_RC_P + TPM_RC_2)
27 # define RC_RSA_Decrypt_label (TPM_RC_P + TPM_RC_3)
28
     29 // Function prototype
30 TPM_RC
31 TPM2_RSA_Decrypt(RSA_Decrypt_In* in, RSA_Decrypt_Out* out);
32
33 # endif // _TPM_INCLUDE_PRIVATE_PROTOTYPES_RSA_DECRYPT_FP_H_
34 #endif // CC_RSA_Decrypt
```
# **/tpm/include/private/prototypes/RSA\_Encrypt\_fp.h**

```
1 // FILE GENERATED BY TpmExtractCode: DO NOT EDIT
 2
 3 #if CC_RSA_Encrypt // Command must be enabled
 4
 5 # ifndef _TPM_INCLUDE_PRIVATE_PROTOTYPES_RSA_ENCRYPT_FP_H_
 6 # define _TPM_INCLUDE_PRIVATE_PROTOTYPES_RSA_ENCRYPT_FP_H_
 7
 8 // Input structure definition
 9 typedef struct
10 {
11 TPMI DH OBJECT keyHandle;
12 TPM2B PUBLIC KEY RSA message;
13 TPMT_RSA_DECRYPT inScheme;
14 TPM2B_DATA label;
15 } RSA_Encrypt_In;
16
17 // Output structure definition
18 typedef struct
19 {
        TPM2B PUBLIC KEY RSA outData;
21 } RSA_Encrypt_Out;
22
23 // Response code modifiers
24 # define RC_RSA_Encrypt_keyHandle (TPM_RC_H + TPM_RC_1)
25 # define RC_RSA_Encrypt_message (TPM_RC_P + TPM_RC_1)
26 # define RC_RSA_Encrypt_inScheme (TPM_RC_P + TPM_RC_2)
27 # define RC_RSA_Encrypt_label (TPM_RC_P + TPM_RC_3)
28
29 // Function prototype
30 TPM_RC
31 TPM2_RSA_Encrypt(RSA_Encrypt_In* in, RSA_Encrypt_Out* out);
32
33 # endif // _TPM_INCLUDE_PRIVATE_PROTOTYPES_RSA_ENCRYPT_FP_H_
34 #endif // CC_RSA_Encrypt
    /tpm/include/private/prototypes/SelfTest_fp.h
 1 // FILE GENERATED BY TpmExtractCode: DO NOT EDIT
 2
3 #if CC_SelfTest // Command must be enabled
 4
 5 # ifndef _TPM_INCLUDE_PRIVATE_PROTOTYPES_SELFTEST_FP_H_
 6 # define _TPM_INCLUDE_PRIVATE_PROTOTYPES_SELFTEST_FP_H_
 7
8 // Input structure definition
    9 typedef struct
10 {
11 TPMI YES NO fullTest;
12 } SelfTest_In;
13
14 // Response code modifiers
15 # define RC_SelfTest_fullTest (TPM_RC_P + TPM_RC_1)
16
17 // Function prototype
18 TPM_RC
```
**# endif // \_TPM\_INCLUDE\_PRIVATE\_PROTOTYPES\_SELFTEST\_FP\_H\_**

**TPM2\_SelfTest(SelfTest\_In\* in);**

**#endif // CC\_SelfTest**

# **/tpm/include/private/prototypes/SequenceComplete\_fp.h**

```
1 // FILE GENERATED BY TpmExtractCode: DO NOT EDIT
 2
 3 #if CC_SequenceComplete // Command must be enabled
 4
 5 # ifndef _TPM_INCLUDE_PRIVATE_PROTOTYPES_SEQUENCECOMPLETE_FP_H_
 6 # define _TPM_INCLUDE_PRIVATE_PROTOTYPES_SEQUENCECOMPLETE_FP_H_
 7
 8 // Input structure definition
 9 typedef struct
10 {
11 TPMI_DH_OBJECT sequenceHandle;
12 TPM2B MAX BUFFER buffer;
13 TPMI RH_HIERARCHY hierarchy;
14 } SequenceComplete_In;
15
16 // Output structure definition
17 typedef struct
18 {
19 TPM2B_DIGEST result;<br>20 TPMT_TK_HASHCHECK_validat
         TPMT TK HASHCHECK validation;
21 } SequenceComplete_Out;
22
23 // Response code modifiers
24 # define RC_SequenceComplete_sequenceHandle (TPM_RC_H + TPM_RC_1)
25 # define RC_SequenceComplete_buffer (TPM_RC_P + TPM_RC_1)<br>26 # define RC_SequenceComplete_hierarchy (TPM_RC_P + TPM_RC_2)
26 # define RC SequenceComplete hierarchy
27
28 // Function prototype
29 TPM_RC
30 TPM2_SequenceComplete(SequenceComplete_In* in, SequenceComplete_Out* out);
31
32 # endif // _TPM_INCLUDE_PRIVATE_PROTOTYPES_SEQUENCECOMPLETE_FP_H_
33 #endif // CC_SequenceComplete
     /tpm/include/private/prototypes/SequenceUpdate_fp.h
 1 // FILE GENERATED BY TpmExtractCode: DO NOT EDIT
 2
 3 #if CC_SequenceUpdate // Command must be enabled
 4
 5 # ifndef _TPM_INCLUDE_PRIVATE_PROTOTYPES_SEQUENCEUPDATE_FP_H_
 6 # define _TPM_INCLUDE_PRIVATE_PROTOTYPES_SEQUENCEUPDATE_FP_H_
 7
 8 // Input structure definition
 9 typedef struct
10 {
11 TPMI_DH_OBJECT sequenceHandle;
12 TPM2B MAX BUFFER buffer;
13 } SequenceUpdate_In;
14
15 // Response code modifiers
16 # define RC_SequenceUpdate_sequenceHandle (TPM_RC_H + TPM_RC_1)<br>17 # define RC_SequenceUpdate_buffer (TPM_RC_P + TPM_RC_1)
          define RC SequenceUpdate buffer
18
19 // Function prototype
20 TPM_RC
21 TPM2_SequenceUpdate(SequenceUpdate_In* in);
22
23 # endif // _TPM_INCLUDE_PRIVATE_PROTOTYPES_SEQUENCEUPDATE_FP_H_
24 #endif // CC_SequenceUpdate
```
**/tpm/include/private/prototypes/SessionProcess\_fp.h**

```
Family "2.0" TCG Public Review Page 448
 1 /*(Auto-generated)
 2 * Created by TpmPrototypes; Version 3.0 July 18, 2017
 3 * Date: Mar 7, 2020 Time: 07:17:48PM
 4 */
 5
 6 #ifndef _SESSION_PROCESS_FP_H_
 7 #define _SESSION_PROCESS_FP_H_
 8
9 //*** IsDAExempted()
    10 // This function indicates if a handle is exempted from DA logic.
11 // A handle is exempted if it is:
12 // a) a primary seed handle;
13 // b) an object with noDA bit SET;
14 // c) an NV Index with TPMA_NV_NO_DA bit SET; or
15 // d) a PCR handle.
16 //
17 // Return Type: BOOL
18 // TRUE(1) handle is exempted from DA logic
19 // FALSE(0) handle is not exempted from DA logic
    20 BOOL IsDAExempted(TPM_HANDLE handle // IN: entity handle
21 );
22
23 //*** ClearCpRpHashes()
24 void ClearCpRpHashes(COMMAND* command);
25
26 //*** CompareNameHash()
    27 // This function computes the name hash and compares it to the nameHash in the
28 // session data, returning true if they are equal.
29 BOOL CompareNameHash(COMMAND* command, // IN: main parsing structure
30 SESSION* session // IN: session structure with nameHash
31 );
32
33 //*** CompareParametersHash()
34 // This function computes the parameters hash and compares it to the pHash in
35 // the session data, returning true if they are equal.
36 BOOL CompareParametersHash(COMMAND* command, // IN: main parsing structure
37 SESSION* session // IN: session structure with pHash
38 );
39
40 //*** ParseSessionBuffer()
41 // This function is the entry function for command session processing.
42 // It iterates sessions in session area and reports if the required authorization
43 // has been properly provided. It also processes audit session and passes the
44 // information of encryption sessions to parameter encryption module.
45 //
46 // Return Type: TPM_RC
                              47 // various parsing failure or authorization failure
48 //
49 TPM_RC
50 ParseSessionBuffer(COMMAND* command // IN: the structure that contains
51 );
52
53 //*** CheckAuthNoSession()
    54 // Function to process a command with no session associated.
55 // The function makes sure all the handles in the command require no authorization.
56 //
57 // Return Type: TPM_RC
58 // TPM_RC_AUTH_MISSING failure - one or more handles require
59 // authorization
60 TPM_RC
61 CheckAuthNoSession(COMMAND* command // IN: command parsing structure
62 );
63
64 //*** BuildResponseSession()
```

```
65 // Function to build Session buffer in a response. The authorization data is added
66 // to the end of command->responseBuffer. The size of the authorization area is
67 // accumulated in command->authSize.
    68 // When this is called, command->responseBuffer is pointing at the next location
69 // in the response buffer to be filled. This is where the authorization sessions
70 // will go, if any. command->parameterSize is the number of bytes that have been
71 // marshaled as parameters in the output buffer.
72 TPM_RC
73 BuildResponseSession(COMMAND* command // IN: structure that has relevant command
74 // information
    75 );
76
77 //*** SessionRemoveAssociationToHandle()
78 // This function deals with the case where an entity associated with an authorization
79 // is deleted during command processing. The primary use of this is to support
80 // UndefineSpaceSpecial().
81 void SessionRemoveAssociationToHandle(TPM_HANDLE handle);
82
83 #endif // _SESSION_PROCESS_FP_H_
```
### **/tpm/include/private/prototypes/Session\_fp.h**

```
1 /*(Auto-generated)
 2 * Created by TpmPrototypes; Version 3.0 July 18, 2017
 3 * Date: Mar 4, 2020 Time: 02:36:44PM
 4 */
 5
 6 #ifndef _SESSION_FP_H_
 7 #define _SESSION_FP_H_
 8
 9 //** Startup Function -- SessionStartup()
10 // This function initializes the session subsystem on TPM2_Startup().
11 BOOL SessionStartup(STARTUP_TYPE type);
12
13 //*** SessionIsLoaded()
14 // This function test a session handle references a loaded session. The handle
15 // must have previously been checked to make sure that it is a valid handle for
16 // an authorization session.
17 // NOTE: A PWAP authorization does not have a session.
     18 //
19 // Return Type: BOOL
20 // TRUE(1) session is loaded
21 // FALSE(0) session is not loaded
22 //
23 BOOL SessionIsLoaded(TPM_HANDLE handle // IN: session handle
24 );
25
26 //*** SessionIsSaved()
27 // This function test a session handle references a saved session. The handle
28 // must have previously been checked to make sure that it is a valid handle for
29 // an authorization session.
30 // NOTE: An password authorization does not have a session.
31 //
32 // This function requires that the handle be a valid session handle.
33 //
34 // Return Type: BOOL
            35 // TRUE(1) session is saved
36 // FALSE(0) session is not saved
37 //
38 BOOL SessionIsSaved(TPM_HANDLE handle // IN: session handle
39 );
40
41 //*** SequenceNumberForSavedContextIsValid()
42 // This function validates that the sequence number and handle value within a
43 // saved context are valid.
```
Level 00 Revision 01.81 Copyright © TCG 2006-2023 November 29, 2023

Family "2.0" TCG Public Review Page 449

```
44 BOOL SequenceNumberForSavedContextIsValid(
 45 TPMS_CONTEXT* context // IN: pointer to a context structure to be
 46 // validated
     47 );
 48
 49 //*** SessionPCRValueIsCurrent()
 50 //
 51 // This function is used to check if PCR values have been updated since the
 52 // last time they were checked in a policy session.
 53 //
     54 // This function requires the session is loaded.
 55 // Return Type: BOOL
 56 // TRUE(1) PCR value is current
 57 // FALSE(0) PCR value is not current
 58 BOOL SessionPCRValueIsCurrent(SESSION* session // IN: session structure
 59 );
 60
 61 //*** SessionGet()
 62 // This function returns a pointer to the session object associated with a
 63 // session handle.
 64 //
 65 // The function requires that the session is loaded.
 66 SESSION* SessionGet(TPM_HANDLE handle // IN: session handle
     67 );
 68
 69 //*** SessionCreate()
 70 //
 71 // This function does the detailed work for starting an authorization session.
 72 // This is done in a support routine rather than in the action code because
 73 // the session management may differ in implementations. This implementation
 74 // uses a fixed memory allocation to hold sessions and a fixed allocation
     75 // to hold the contextID for the saved contexts.
 76 //
 77 // Return Type: TPM_RC
 78 // TPM_RC_CONTEXT_GAP need to recycle sessions
 79 // TPM_RC_SESSION_HANDLE active session space is full
 80 // TPM_RC_SESSION_MEMORY loaded session space is full
     81 TPM_RC
 82 SessionCreate(TPM_SE sessionType, // IN: the session type
 83 TPMI_ALG_HASH authHash, // IN: the hash algorithm<br>84 TPM2B_NONCE* nonceCaller, // IN: initial nonceCalle
 84 TPM2B_NONCE* nonceCaller, // IN: initial nonceCaller
 85 TPMT_SYM_DEF* symmetric, // IN: the symmetric algorithm
 86 TPMI_DH_ENTITY bind, // IN: the bind object
 87 TPM2B_DATA* seed, // IN: seed data
 88 TPM_HANDLE* sessionHandle, // OUT: the session handle<br>
89 TPM2B_NONCE* nonceTpm // OUT: the session nonce
 89 TPM2B_NONCE* nonceTpm // OUT: the session nonce
 90 );
 91
 92 //*** SessionContextSave()
 93 // This function is called when a session context is to be saved. The
 94 // contextID of the saved session is returned. If no contextID can be
 95 // assigned, then the routine returns TPM_RC_CONTEXT_GAP.
 96 // If the function completes normally, the session slot will be freed.
 97 //
 98 // This function requires that 'handle' references a loaded session.
     99 // Otherwise, it should not be called at the first place.
100 //
101 // Return Type: TPM_RC
102 // TPM_RC_CONTEXT_GAP a contextID could not be assigned
103 // TPM_RC_TOO_MANY_CONTEXTS the counter maxed out
104 //
105 TPM_RC
106 SessionContextSave(TPM_HANDLE handle, // IN: session handle
107 CONTEXT COUNTER* contextID // OUT: assigned contextID
108 );
109
```

```
110 //*** SessionContextLoad()
111 // This function is used to load a session from saved context. The session
112 // handle must be for a saved context.
113 //
114 // If the gap is at a maximum, then the only session that can be loaded is
115 // the oldest session, otherwise TPM_RC_CONTEXT_GAP is returned.
116 //
117 // This function requires that 'handle' references a valid saved session.
118 //
119 // Return Type: TPM_RC
     120 // TPM_RC_SESSION_MEMORY no free session slots
121 // TPM_RC_CONTEXT_GAP the gap count is maximum and this
122 // is not the oldest saved context
123 //
124 TPM_RC
125 SessionContextLoad(SESSION_BUF* session, // IN: session structure from saved context<br>126 TPM HANDLE* handle // IN/OUT: session handle
126 TPM_HANDLE* handle // IN/OUT: session handle
127 );
128
129 //*** SessionFlush()
130 // This function is used to flush a session referenced by its handle. If the
131 // session associated with 'handle' is loaded, the session array entry is
132 // marked as available.
133 //
134 // This function requires that 'handle' be a valid active session.
135 //
136 void SessionFlush(TPM_HANDLE handle // IN: loaded or saved session handle
137 );
138
139 //*** SessionComputeBoundEntity()
     140 // This function computes the binding value for a session. The binding value
141 // for a reserved handle is the handle itself. For all the other entities,
142 // the authValue at the time of binding is included to prevent squatting.
143 // For those values, the Name and the authValue are concatenated
144 // into the bind buffer. If they will not both fit, the will be overlapped
145 // by XORing bytes. If XOR is required, the bind value will be full.
146 void SessionComputeBoundEntity(TPMI_DH_ENTITY entityHandle, // IN: handle of entity
147 TPM2B_NAME* bind // OUT: binding value
148 );
149
150 //*** SessionSetStartTime()
151 // This function is used to initialize the session timing
152 void SessionSetStartTime(SESSION* session // IN: the session to update
153 );
154
155 //*** SessionResetPolicyData()
156 // This function is used to reset the policy data without changing the nonce
157 // or the start time of the session.
158 void SessionResetPolicyData(SESSION* session // IN: the session to reset
159 );
160
161 //*** SessionCapGetLoaded()
162 // This function returns a list of handles of loaded session, started
163 // from input 'handle'
164 //
165 // 'Handle' must be in valid loaded session handle range, but does not
166 // have to point to a loaded session.
167 // Return Type: TPMI_YES_NO
168 // YES if there are more handles available
169 // NO all the available handles has been returned
170 TPMI_YES_NO
171 SessionCapGetLoaded(TPMI_SH_POLICY handle, // IN: start handle
172 UINT32 count, \frac{1}{2} IN: count of returned handles
173 TPML_HANDLE* handleList // OUT: list of handle
174 );
175
```

```
176 //*** SessionCapGetOneLoaded()
177 // This function returns whether a session handle exists and is loaded.
     178 BOOL SessionCapGetOneLoaded(TPMI_SH_POLICY handle // IN: handle
179 );
180
181 //*** SessionCapGetSaved()
182 // This function returns a list of handles for saved session, starting at
183 // 'handle'.
184 //
185 // 'Handle' must be in a valid handle range, but does not have to point to a
     186 // saved session
187 //
188 // Return Type: TPMI_YES_NO
189 // YES if there are more handles available
190 // NO all the available handles has been returned
191 TPMI_YES_NO
192 SessionCapGetSaved(TPMI_SH_HMAC handle, // IN: start handle
193 UINT32 count, \sqrt{2} IN: count of returned handles
194 TPML_HANDLE* handleList // OUT: list of handle
195 );
196
197 //*** SessionCapGetOneSaved()
198 // This function returns whether a session handle exists and is saved.
     199 BOOL SessionCapGetOneSaved(TPMI_SH_HMAC handle // IN: handle
200 );
201
202 //*** SessionCapGetLoadedNumber()
203 // This function return the number of authorization sessions currently
204 // loaded into TPM RAM.
205 UINT32
     206 SessionCapGetLoadedNumber(void);
207
208 //*** SessionCapGetLoadedAvail()
209 // This function returns the number of additional authorization sessions, of
210 // any type, that could be loaded into TPM RAM.
211 // NOTE: In other implementations, this number may just be an estimate. The only
212 // requirement for the estimate is, if it is one or more, then at least one
213 // session must be loadable.
214 UINT32
215 SessionCapGetLoadedAvail(void);
216
217 //*** SessionCapGetActiveNumber()
218 // This function returns the number of active authorization sessions currently
219 // being tracked by the TPM.
220 UINT32
221 SessionCapGetActiveNumber(void);
222
223 //*** SessionCapGetActiveAvail()
224 // This function returns the number of additional authorization sessions, of any
225 // type, that could be created. This not the number of slots for sessions, but
226 // the number of additional sessions that the TPM is capable of tracking.
227 UINT32
228 SessionCapGetActiveAvail(void);
229
230 #endif // _SESSION_FP_H_
```
#### **/tpm/include/private/prototypes/SetAlgorithmSet\_fp.h**

```
1 // FILE GENERATED BY TpmExtractCode: DO NOT EDIT
2
3 #if CC_SetAlgorithmSet // Command must be enabled
4
5 # ifndef _TPM_INCLUDE_PRIVATE_PROTOTYPES_SETALGORITHMSET_FP_H_
6 # define _TPM_INCLUDE_PRIVATE_PROTOTYPES_SETALGORITHMSET_FP_H_
7
```
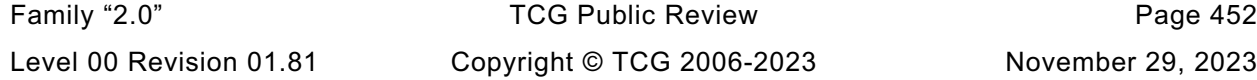

```
8 // Input structure definition
9 typedef struct
10 {
        11 TPMI_RH_PLATFORM authHandle;
12 UINT32 algorithmSet;
13 } SetAlgorithmSet_In;
14
15 // Response code modifiers
16 # define RC_SetAlgorithmSet_authHandle (TPM_RC_H + TPM_RC_1)
17 # define RC_SetAlgorithmSet_algorithmSet (TPM_RC_P + TPM_RC_1)
18
19 // Function prototype
20 TPM_RC
21 TPM2_SetAlgorithmSet(SetAlgorithmSet_In* in);
22
23 # endif // _TPM_INCLUDE_PRIVATE_PROTOTYPES_SETALGORITHMSET_FP_H_
24 #endif // CC_SetAlgorithmSet
```
**/tpm/include/private/prototypes/SetCapability\_fp.h**

```
1 #if CC_SetCapability // Command must be enabled
 2
     3 # ifndef _TPM_INCLUDE_PRIVATE_PROTOTYPES_SETCAPABILITY_FP_H_
 4 # define _TPM_INCLUDE_PRIVATE_PROTOTYPES_SETCAPABILITY_FP_H_
 5
 6 // Input structure definition
 7 typedef struct
 8 {
 9 TPMI_RH_HIERARCHY authHandle;
10 TPM2B_SET_CAPABILITY_DATA setCapabilityData;
11 } SetCapability_In;
12
13 // Response code modifiers
14 # define SetCapability_authHandle (TPM_RC_H + TPM_RC_1)
15 # define SetCapability_setCapabilityData (TPM_RC_P + TPM_RC_1)
16
17 // Function prototype
18 TPM_RC TPM2_SetCapability(SetCapability_In* in);
19
     20 # endif // _TPM_INCLUDE_PRIVATE_PROTOTYPES_SETCAPABILITY_FP_H_
21 #endif // CC_SetCapability
```
**/tpm/include/private/prototypes/SetCommandCodeAuditStatus\_fp.h**

```
Family "2.0" TCG Public Review Page 453
1 // FILE GENERATED BY TpmExtractCode: DO NOT EDIT
2
3 #if CC_SetCommandCodeAuditStatus // Command must be enabled
4
      5 # ifndef _TPM_INCLUDE_PRIVATE_PROTOTYPES_SETCOMMANDCODEAUDITSTATUS_FP_H_
6 # define _TPM_INCLUDE_PRIVATE_PROTOTYPES_SETCOMMANDCODEAUDITSTATUS_FP_H_
7
8 // Input structure definition
9 typedef struct
10 {
11 TPMI_RH_PROVISION auth;<br>12 TPMI_ALG_HASH audit
        12 TPMI_ALG_HASH auditAlg;
13 TPML_CC setList;
14 TPML_CC clearList;
15 } SetCommandCodeAuditStatus_In;
16
17 // Response code modifiers
18 # define RC_SetCommandCodeAuditStatus_auth (TPM_RC_H + TPM_RC_1)
19 # define RC_SetCommandCodeAuditStatus_auditAlg (TPM_RC_P + TPM_RC_1)
20 # define RC_SetCommandCodeAuditStatus_setList (TPM_RC_P + TPM_RC_2)
```
Level 00 Revision 01.81 Copyright © TCG 2006-2023 November 29, 2023

```
21 # define RC_SetCommandCodeAuditStatus_clearList (TPM_RC_P + TPM_RC_3)
22
23 // Function prototype
    24 TPM_RC
25 TPM2_SetCommandCodeAuditStatus(SetCommandCodeAuditStatus_In* in);
26
27 # endif // _TPM_INCLUDE_PRIVATE_PROTOTYPES_SETCOMMANDCODEAUDITSTATUS_FP_H_
28 #endif // CC_SetCommandCodeAuditStatus
     /tpm/include/private/prototypes/SetPrimaryPolicy_fp.h
1 // FILE GENERATED BY TpmExtractCode: DO NOT EDIT
 2
 3 #if CC_SetPrimaryPolicy // Command must be enabled
 4
 5 # ifndef _TPM_INCLUDE_PRIVATE_PROTOTYPES_SETPRIMARYPOLICY_FP_H_
 6 # define _TPM_INCLUDE_PRIVATE_PROTOTYPES_SETPRIMARYPOLICY_FP_H_
 7
 8 // Input structure definition
9 typedef struct
10 {
11 TPMI_RH_HIERARCHY_POLICY authHandle;
12 TPM2B DIGEST authPolicy;
13 TPMI ALG HASH hashAlg;
14 } SetPrimaryPolicy_In;
15
16 // Response code modifiers
17 # define RC_SetPrimaryPolicy_authHandle (TPM_RC_H + TPM_RC_1)
18 # define RC_SetPrimaryPolicy_authPolicy (TPM_RC_P + TPM_RC_1)
19 # define RC SetPrimaryPolicy hashAlg
20
21 // Function prototype
22 TPM_RC
23 TPM2_SetPrimaryPolicy(SetPrimaryPolicy_In* in);
24
25 # endif // _TPM_INCLUDE_PRIVATE_PROTOTYPES_SETPRIMARYPOLICY_FP_H_
26 #endif // CC_SetPrimaryPolicy
     /tpm/include/private/prototypes/Shutdown_fp.h
1 // FILE GENERATED BY TpmExtractCode: DO NOT EDIT
 2
 3 #if CC_Shutdown // Command must be enabled
 4
 5 # ifndef _TPM_INCLUDE_PRIVATE_PROTOTYPES_SHUTDOWN_FP_H_
 6 # define _TPM_INCLUDE_PRIVATE_PROTOTYPES_SHUTDOWN_FP_H_
 7
 8 // Input structure definition
     9 typedef struct
10 {
11 TPM_SU shutdownType;
12 } Shutdown_In;
13
14 // Response code modifiers
15 # define RC_Shutdown_shutdownType (TPM_RC_P + TPM_RC_1)
16
17 // Function prototype
18 TPM_RC
19 TPM2_Shutdown(Shutdown_In* in);
20
```

```
21 # endif // _TPM_INCLUDE_PRIVATE_PROTOTYPES_SHUTDOWN_FP_H_
22 #endif // CC_Shutdown
```
# **/tpm/include/private/prototypes/Sign\_fp.h**

```
1 // FILE GENERATED BY TpmExtractCode: DO NOT EDIT
2
3 #if CC_Sign // Command must be enabled
4
5 # ifndef _TPM_INCLUDE_PRIVATE_PROTOTYPES_SIGN_FP_H_
6 # define _TPM_INCLUDE_PRIVATE_PROTOTYPES_SIGN_FP_H_
7
8 // Input structure definition
9 typedef struct
10 {
11 TPMI DH OBJECT keyHandle;
12 TPM2B_DIGEST digest;
13 TPMT SIG SCHEME inScheme;
14 TPMT_TK_HASHCHECK validation;
15 } Sign_In;
16
17 // Output structure definition
18 typedef struct
19 {
        20 TPMT_SIGNATURE signature;
21 } Sign_Out;
22
23 // Response code modifiers
24 # define RC_Sign_keyHandle (TPM_RC_H + TPM_RC_1)
25 # define RC_Sign_digest (TPM_RC_P + TPM_RC_1)
26 # define RC_Sign_inScheme<br>27 # define RC_Sign_validatio
         27 # define RC_Sign_validation (TPM_RC_P + TPM_RC_3)
28
29 // Function prototype
30 TPM_RC
31 TPM2_Sign(Sign_In* in, Sign_Out* out);
32
33 # endif // _TPM_INCLUDE_PRIVATE_PROTOTYPES_SIGN_FP_H_
34 #endif // CC_Sign
    /tpm/include/private/prototypes/StartAuthSession_fp.h
1 // FILE GENERATED BY TpmExtractCode: DO NOT EDIT
2
3 #if CC_StartAuthSession // Command must be enabled
4
5 # ifndef _TPM_INCLUDE_PRIVATE_PROTOTYPES_STARTAUTHSESSION_FP_H_
6 # define _TPM_INCLUDE_PRIVATE_PROTOTYPES_STARTAUTHSESSION_FP_H_
7
8 // Input structure definition
    9 typedef struct
10 {
11 TPMI DH_OBJECT tpmKey;
12 TPMI DH_ENTITY bind;
13 TPM2B NONCE nonceCaller;
14 TPM2B_ENCRYPTED_SECRET encryptedSalt;
15 TPM SE sessionType;
16 TPMT_SYM_DEF symmetric;
17 TPMI_ALG_HASH authHash;
18 } StartAuthSession_In;
19
20 // Output structure definition
21 typedef struct
22 {
23 TPMI_SH_AUTH_SESSION sessionHandle;
        TPM2B_NONCE nonceTPM;
25 } StartAuthSession_Out;
26
```
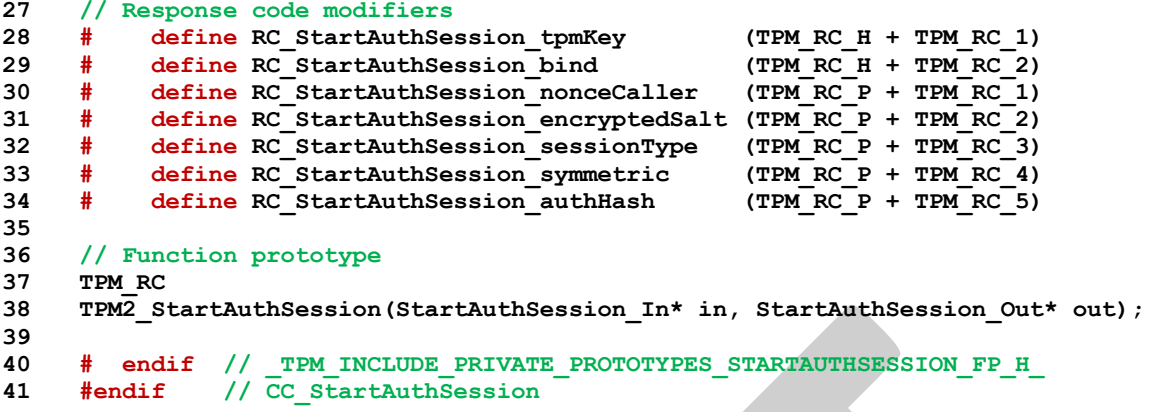

#### **/tpm/include/private/prototypes/Startup\_fp.h**

```
1 // FILE GENERATED BY TpmExtractCode: DO NOT EDIT
2
 3 #if CC_Startup // Command must be enabled
 4
 5 # ifndef _TPM_INCLUDE_PRIVATE_PROTOTYPES_STARTUP_FP_H_
          6 # define _TPM_INCLUDE_PRIVATE_PROTOTYPES_STARTUP_FP_H_
 7
 8 // Input structure definition
 9 typedef struct
10 {
11 TPM_SU startupType;
12 } Startup_In;
13
14 // Response code modifiers
15 # define RC_Startup_startupType (TPM_RC_P + TPM_RC_1)
16
17 // Function prototype
18 TPM_RC
19 TPM2_Startup(Startup_In* in);
20
21 # endif // _TPM_INCLUDE_PRIVATE_PROTOTYPES_STARTUP_FP_H_<br>22 #endif // CC Startup
               22 #endif // CC_Startup
```
### **/tpm/include/private/prototypes/StirRandom\_fp.h**

```
1 // FILE GENERATED BY TpmExtractCode: DO NOT EDIT
 2
     3 #if CC_StirRandom // Command must be enabled
 4
 5 # ifndef _TPM_INCLUDE_PRIVATE_PROTOTYPES_STIRRANDOM_FP_H_
         66fine TPM INCLUDE PRIVATE PROTOTYPES STIRRANDOM FP H
 7
 8 // Input structure definition
 9 typedef struct
10 {
11 TPM2B_SENSITIVE_DATA inData;
12 } StirRandom_In;
13
14 // Response code modifiers
15 # define RC_StirRandom_inData (TPM_RC_P + TPM_RC_1)
16
17 // Function prototype
18 TPM_RC
19 TPM2_StirRandom(StirRandom_In* in);
20
21 # endif // _TPM_INCLUDE_PRIVATE_PROTOTYPES_STIRRANDOM_FP_H_
```
Family "2.0" TCG Public Review Page 456 Level 00 Revision 01.81 Copyright © TCG 2006-2023 November 29, 2023
#### **#endif // CC\_StirRandom**

```
/tpm/include/private/prototypes/TableDrivenMarshal_fp.h
```

```
1 /*(Auto-generated)
2 * Created by TpmPrototypes; Version 3.0 July 18, 2017
3 * Date: Mar 4, 2020 Time: 02:36:44PM
4 */
5
6 #ifndef _TABLE_DRIVEN_MARSHAL_FP_H_
    7 #define _TABLE_DRIVEN_MARSHAL_FP_H_
8
    9 #if TABLE_DRIVEN_MARSHAL
10
11 //***UnmarshalUnion()
12 TPM_RC
13 UnmarshalUnion(UINT16 typeIndex, // IN: the thing to unmarshal
14 void* target, // IN: were the data goes to
15 UINT8** buffer, 10 // IN/OUT: the data source buffer<br>16 INT32* size, 10 // IN/OUT: the remaining size
16 INT32* size, // IN/OUT: the remaining size
17 UINT32 selector);
18
19 //*** MarshalUnion()
20 UINT16
21 MarshalUnion(UINT16 typeIndex, // IN: the thing to marshal
22 void* source, // IN: were the data comes from
23 UINT8** buffer, // IN/OUT: the data source buffer
24 INT32* size, // IN/OUT: the remaining size
25 UINT32 selector // IN: the union selector
26 );
27
28 TPM_RC
29 UnmarshalInteger(int iSize, // IN: Number of bytes in the integer
30 void* target, // OUT: receives the integer
31 UINT8** buffer, // IN/OUT: source of the data<br>32 INT32* size, // IN/OUT: amount of data ava:
32 INT32* size, // IN/OUT: amount of data available
33 UINT32* value // OUT: optional copy of 'target'
34 );
35
    36 //*** Unmarshal()
37 // This is the function that performs unmarshaling of different numbered types. Each
38 // TPM type has a number. The number is used to lookup the address of the data
39 // structure that describes how to unmarshal that data type.
40 //
41 TPM_RC
42 Unmarshal(UINT16 typeIndex, // IN: the thing to marshal
43 void* target, // IN: were the data goes from
44 UINT8** buffer, // IN/OUT: the data source buffer
45 INT32* size // IN/OUT: the remaining size
46 );
47
48 //*** Marshal()
49 // This is the function that drives marshaling of output. Because there is no
50 // validation of the output, there is a lot less code.
51 UINT16 Marshal(UINT16 typeIndex, // IN: the thing to marshal
52 void* source, // IN: were the data comes from<br>53 UINT8** buffer, // IN/OUT: the data source buffe
                                   1/ IN/OUT: the data source buffer
54 INT32* size // IN/OUT: the remaining size
55 );
56 #endif // TABLE_DRIVEN_MARSHAL
57
58 #endif // TABLE DRIVEN MARSHAL FP H
```
### **/tpm/include/private/prototypes/TestParms\_fp.h**

```
1 // FILE GENERATED BY TpmExtractCode: DO NOT EDIT
 2
 3 #if CC_TestParms // Command must be enabled
 4
 5 # ifndef _TPM_INCLUDE_PRIVATE_PROTOTYPES_TESTPARMS_FP_H_
 6 # define _TPM_INCLUDE_PRIVATE_PROTOTYPES_TESTPARMS_FP_H_
 7
 8 // Input structure definition
 9 typedef struct
10 {
11 TPMT_PUBLIC_PARMS parameters;
12 } TestParms_In;
13
14 // Response code modifiers
15 # define RC_TestParms_parameters (TPM_RC_P + TPM_RC_1)
16
17 // Function prototype
18 TPM_RC
19 TPM2_TestParms(TestParms_In* in);
20
21 # endif // _TPM_INCLUDE_PRIVATE_PROTOTYPES_TESTPARMS_FP_H_
22 #endif // CC_TestParms
    /tpm/include/private/prototypes/Ticket_fp.h
1 /*(Auto-generated)
 2 * Created by TpmPrototypes; Version 3.0 July 18, 2017
 3 * Date: Mar 28, 2019 Time: 08:25:19PM
 4 */
 5
 6 #ifndef _TICKET_FP_H_
    7 #define _TICKET_FP_H_
 8
 9 //*** TicketIsSafe()
10 // This function indicates if producing a ticket is safe.
11 // It checks if the leading bytes of an input buffer is TPM_GENERATED_VALUE
```
 **// or its substring of canonical form. If so, it is not safe to produce ticket // for an input buffer claiming to be TPM generated buffer**

**// Return Type: BOOL**

**// TRUE(1) safe to produce ticket**

**// FALSE(0) not safe to produce ticket**

**BOOL TicketIsSafe(TPM2B\* buffer);**

 **//\*\*\* TicketComputeVerified() // This function creates a TPMT\_TK\_VERIFIED ticket.**

```
21 TPM_RC TicketComputeVerified(
        22 TPMI_RH_HIERARCHY hierarchy, // IN: hierarchy constant for ticket
23 TPM2B_DIGEST* digest, // IN: digest
24 TPM2B_NAME* keyName, // IN: name of key that signed the values
25 TPMT_TK_VERIFIED* ticket // OUT: verified ticket
26 );
27
    28 //*** TicketComputeAuth()
29 // This function creates a TPMT_TK_AUTH ticket.
30 TPM_RC TicketComputeAuth(
31 TPM_ST type, // IN: the type of ticket.
32 TPMI_RH_HIERARCHY hierarchy, // IN: hierarchy constant for ticket
33 UINT64 timeout, // IN: timeout
34 BOOL expiresOnReset, // IN: flag to indicate if ticket expires on
35 TPM2B_DIGEST* cpHashA, \frac{1}{2} TPM Reset<br>36 TPM2B_DIGEST* cpHashA, \frac{1}{2} IN: input cpHashA
36 TPM2B_DIGEST* cpHashA,
```

```
37 TPM2B_NONCE* policyRef, // IN: input policyRef
```

```
38 TPM2B_NAME* entityName, // IN: name of entity
```
Family "2.0" TCG Public Review Page 458

```
39 TPMT TK AUTH* ticket // OUT: Created ticket
40 );
41
     42 //*** TicketComputeHashCheck()
43 // This function creates a TPMT_TK_HASHCHECK ticket.
44 TPM_RC TicketComputeHashCheck(
45 TPMI_RH_HIERARCHY hierarchy, // IN: hierarchy constant for ticket
46 TPM_ALG_ID hashAlg, // IN: the hash algorithm for 'digest'
47 TPM2B_DIGEST* digest, // IN: input digest
48 TPMT_TK_HASHCHECK* ticket<br>49 );
     49 );
50
     51 //*** TicketComputeCreation()
52 // This function creates a TPMT_TK_CREATION ticket.
53 TPM_RC TicketComputeCreation(TPMI_RH_HIERARCHY hierarchy, // IN: hierarchy for ticket<br>TPM2B NAME* name, // IN: object name
54 TPM2B_NAME* name, // IN: object name<br>55 TPM2B DIGEST* creation, // IN: creation ha
55 TPM2B_DIGEST* creation, // IN: creation hash<br>TPMT TK CREATION* ticket // OUT: created ticket
                                  TPMT TK CREATION* ticket
57 );
58
59 #endif // _TICKET_FP_H_
     /tpm/include/private/prototypes/Time_fp.h
 1 /*(Auto-generated)
 2 * Created by TpmPrototypes; Version 3.0 July 18, 2017
```

```
3 * Date: Apr 2, 2019 Time: 04:23:27PM
 4 */
 5
 6 #ifndef _TIME_FP_H_
 7 #define _TIME_FP_H_
 8
9 //*** TimePowerOn()
10 // This function initialize time info at _TPM_Init().
11 //
12 // This function is called at _TPM_Init() so that the TPM time can start counting
13 // as soon as the TPM comes out of reset and doesn't have to wait until
14 // TPM2_Startup() in order to begin the new time epoch. This could be significant
15 // for systems that could get powered up but not run any TPM commands for some
     16 // period of time.
17 //
18 void TimePowerOn(void);
19
20 //*** TimeStartup()
21 // This function updates the resetCount and restartCount components of
22 // TPMS_CLOCK_INFO structure at TPM2_Startup().
23 //
24 // This function will deal with the deferred creation of a new epoch.
25 // TimeUpdateToCurrent() will not start a new epoch even if one is due when
26 // TPM_Startup() has not been run. This is because the state of NV is not known
27 // until startup completes. When Startup is done, then it will create the epoch
28 // nonce to complete the initializations by calling this function.
29 BOOL TimeStartup(STARTUP_TYPE type // IN: start up type
30 );
31
32 //*** TimeClockUpdate()
     33 // This function updates go.clock. If 'newTime' requires an update of NV, then
34 // NV is checked for availability. If it is not available or is rate limiting, then
35 // go.clock is not updated and the function returns an error. If 'newTime' would
36 // not cause an NV write, then go.clock is updated. If an NV write occurs, then
37 // go.safe is SET.
38 void TimeClockUpdate(UINT64 newTime // IN: New time value in mS.
39 );
40
41 //*** TimeUpdate()
```

```
42 // This function is used to update the time and clock values. If the TPM
43 // has run TPM2_Startup(), this function is called at the start of each command.
44 // If the TPM has not run TPM2_Startup(), this is called from TPM2_Startup() to
     45 // get the clock values initialized. It is not called on command entry because, in
46 // this implementation, the go structure is not read from NV until TPM2_Startup().
47 // The reason for this is that the initialization code (_TPM_Init()) may run before
48 // NV is accessible.
49 void TimeUpdate(void);
50
51 //*** TimeUpdateToCurrent()
     52 // This function updates the 'Time' and 'Clock' in the global
53 // TPMS_TIME_INFO structure.
54 //
55 // In this implementation, 'Time' and 'Clock' are updated at the beginning
56 // of each command and the values are unchanged for the duration of the
57 // command.
58 //
59 // Because 'Clock' updates may require a write to NV memory, 'Time' and 'Clock'
60 // are not allowed to advance if NV is not available. When clock is not advancing,
61 // any function that uses 'Clock' will fail and return TPM_RC_NV_UNAVAILABLE or
62 // TPM_RC_NV_RATE.
63 //
64 // This implementation does not do rate limiting. If the implementation does do
     65 // rate limiting, then the 'Clock' update should not be inhibited even when doing
66 // rate limiting.
67 void TimeUpdateToCurrent(void);
68
69 //*** TimeSetAdjustRate()
70 // This function is used to perform rate adjustment on 'Time' and 'Clock'.
71 void TimeSetAdjustRate(TPM_CLOCK_ADJUST adjust // IN: adjust constant
     72 );
73
74 //*** TimeGetMarshaled()
75 // This function is used to access TPMS_TIME_INFO in canonical form.
76 // The function collects the time information and marshals it into 'dataBuffer'
77 // and returns the marshaled size
78 UINT16
79 TimeGetMarshaled(TIME_INFO* dataBuffer // OUT: result buffer
80 );
81
82 //*** TimeFillInfo
83 // This function gathers information to fill in a TPMS_CLOCK_INFO structure.
84 void TimeFillInfo(TPMS_CLOCK_INFO* clockInfo);
85
86 #endif // _TIME_FP_H_
```
# **/tpm/include/private/prototypes/TpmASN1\_fp.h**

```
1 /*(Auto-generated)
 2 * Created by TpmPrototypes; Version 3.0 July 18, 2017
 3 * Date: Aug 30, 2019 Time: 02:11:54PM
 4 */
 5
 6 #ifndef _TPM_ASN1_FP_H_
 7 #define _TPM_ASN1_FP_H_
 8
    9 //*** ASN1UnmarshalContextInitialize()
10 // Function does standard initialization of a context.
11 // Return Type: BOOL
12 // TRUE(1) success
13 // FALSE(0) failure
14 BOOL ASN1UnmarshalContextInitialize(
15 ASN1UnmarshalContext* ctx, INT16 size, BYTE* buffer);
16
17 //***ASN1DecodeLength()
```

```
Family "2.0" TCG Public Review Page 461
18 // This function extracts the length of an element from 'buffer' starting at 'offset'.
19 // Return Type: UINT16
20 // >=0 the extracted length
                       21 // <0 an error
22 INT16
23 ASN1DecodeLength(ASN1UnmarshalContext* ctx);
24
25 //***ASN1NextTag()
26 // This function extracts the next type from 'buffer' starting at 'offset'.
27 // It advances 'offset' as it parses the type and the length of the type. It returns
    28 // the length of the type. On return, the 'length' octets starting at 'offset' are the
29 // octets of the type.
30 // Return Type: UINT
31 // >=0 the number of octets in 'type'
32 // <0 an error
33 INT16
34 ASN1NextTag(ASN1UnmarshalContext* ctx);
35
36 //*** ASN1GetBitStringValue()
37 // Try to parse a bit string of up to 32 bits from a value that is expected to be
38 // a bit string. The bit string is left justified so that the MSb of the input is
39 // the MSb of the returned value.
40 // If there is a general parsing error, the context->size is set to -1.
41 // Return Type: BOOL
    42 // TRUE(1) success
43 // FALSE(0) failure
44 BOOL ASN1GetBitStringValue(ASN1UnmarshalContext* ctx, UINT32* val);
45
46 //*** ASN1InitialializeMarshalContext()
47 // This creates a structure for handling marshaling of an ASN.1 formatted data
48 // structure.
    49 void ASN1InitialializeMarshalContext(
50 ASN1MarshalContext* ctx, INT16 length, BYTE* buffer);
51
52 //*** ASN1StartMarshalContext()
53 // This starts a new constructed element. It is constructed on 'top' of the value
54 // that was previously placed in the structure.
55 void ASN1StartMarshalContext(ASN1MarshalContext* ctx);
56
57 //*** ASN1EndMarshalContext()
58 // This function restores the end pointer for an encapsulating structure.
59 // Return Type: INT16
60 // > 0 the size of the encapsulated structure that was just ended
61 // <= 0 an error
62 INT16
63 ASN1EndMarshalContext(ASN1MarshalContext* ctx);
64
65 //***ASN1EndEncapsulation()
66 // This function puts a tag and length in the buffer. In this function, an embedded
67 // BIT_STRING is assumed to be a collection of octets. To indicate that all bits
68 // are used, a byte of zero is prepended. If a raw bit-string is needed, a new
69 // function like ASN1PushInteger() would be needed.
    70 // Return Type: INT16
71 // > 0 number of octets in the encapsulation
72 // == 0 failure
    73 UINT16
74 ASN1EndEncapsulation(ASN1MarshalContext* ctx, BYTE tag);
75
76 //*** ASN1PushByte()
77 BOOL ASN1PushByte(ASN1MarshalContext* ctx, BYTE b);
78
79 //*** ASN1PushBytes()
80 // Push some raw bytes onto the buffer. 'count' cannot be zero.
81 // Return Type: IN16
82 // > 0 count bytes
                          83 // == 0 failure unless count was zero
```

```
84 INT16
85 ASN1PushBytes(ASN1MarshalContext* ctx, INT16 count, const BYTE* buffer);
86
     87 //*** ASN1PushNull()
88 // Return Type: IN16
89 // > 0 count bytes
90 // == 0 failure unless count was zero
91 INT16
92 ASN1PushNull(ASN1MarshalContext* ctx);
93
     94 //*** ASN1PushLength()
95 // Push a length value. This will only handle length values that fit in an INT16.
96 // Return Type: UINT16
97 // > 0 number of bytes added
98 // == 0 failure
99 INT16
100 ASN1PushLength(ASN1MarshalContext* ctx, INT16 len);
101
102 //*** ASN1PushTagAndLength()
103 // Return Type: INT16
104 // > 0 number of bytes added
105 // == 0 failure
106 INT16
     107 ASN1PushTagAndLength(ASN1MarshalContext* ctx, BYTE tag, INT16 length);
108
109 //*** ASN1PushTaggedOctetString()
110 // This function will push a random octet string.
111 // Return Type: INT16
112 // > 0 number of bytes added
113 // == 0 failure
     114 INT16
115 ASN1PushTaggedOctetString(
116 ASN1MarshalContext* ctx, INT16 size, const BYTE* string, BYTE tag);
117
118 //*** ASN1PushUINT()
119 // This function pushes an native-endian integer value. This just changes a
120 // native-endian integer into a big-endian byte string and calls ASN1PushInteger().
121 // That function will remove leading zeros and make sure that the number is positive.
122 // Return Type: IN16
123 // > 0 count bytes
124 // == 0 failure unless count was zero
125 INT16
126 ASN1PushUINT(ASN1MarshalContext* ctx, UINT32 integer);
127
128 //*** ASN1PushInteger
129 // Push a big-endian integer on the end of the buffer
130 // Return Type: UINT16
131 // > 0 the number of bytes marshaled for the integer<br>132 // == 0 failure
132 // == 0 failure
133 INT16
134 ASN1PushInteger(ASN1MarshalContext* ctx, // IN/OUT: buffer context
135 INT16 iLen, // IN: octets of the integer
136 BYTE* integer // IN: big-endian integer
137 );
138
139 //*** ASN1PushOID()
140 // This function is used to add an OID. An OID is 0x06 followed by a byte of size
141 // followed by size bytes. This is used to avoid having to do anything special in the
142 // definition of an OID.
143 // Return Type: UINT16
144 // > 0 the number of bytes marshaled for the integer
145 // == 0 failure
146 INT16
147 ASN1PushOID(ASN1MarshalContext* ctx, const BYTE* OID);
148
149 #endif // _TPM_ASN1_FP_H_
```
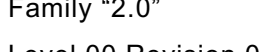

**/tpm/include/private/prototypes/TpmEcc\_Signature\_ECDAA\_fp.h**

```
1 #ifndef _TPMECC_SIGNATURE_ECDAA_FP_H_
 2 #define _TPMECC_SIGNATURE_ECDAA_FP_H_
 3 #if ALG_ECC && ALG_ECDAA
 4
 5 //*** TpmEcc_SignEcdaa()
 6 //
 7 // This function performs 's' = 'r' + 'T' * 'd' mod 'q' where
 8 // 1) 'r' is a random, or pseudo-random value created in the commit phase
9 // 2) 'nonceK' is a TPM-generated, random value 0 < 'nonceK' < 'n'<br>10 // 3) 'T' is mod 'q' of "Hash"('nonceK' || 'digest'), and
     10 // 3) 'T' is mod 'q' of "Hash"('nonceK' || 'digest'), and
11 // 4) 'd' is a private key.
12 //
13 // The signature is the tuple ('nonceK', 's')
14 //
15 // Regrettably, the parameters in this function kind of collide with the parameter
16 // names used in ECSCHNORR making for a lot of confusion.
17 // Return Type: TPM_RC
18 // TPM_RC_SCHEME unsupported hash algorithm
19 // TPM_RC_NO_RESULT cannot get values from random number generator
     20 TPM_RC TpmEcc_SignEcdaa(
21 TPM2B_ECC_PARAMETER* nonceK, // OUT: 'nonce' component of the signature<br>22 Crypt Int* bnS, // OUT: 's' component of the signature
22 Crypt_Int* bnS, // OUT: 's' component of the signature
23 const Crypt_EccCurve* E, // IN: the curve used in signing
24 Crypt_Int* bnD, // IN: the private key<br>25 const TPM2B DIGEST* digest, // IN: the value to sig
25 const TPM2B_DIGEST* digest, // IN: the value to sign (mod 'q')<br>26 TPMT ECC SCHEME* scheme, // IN: signing scheme (contains th
26 TPMT_ECC_SCHEME* scheme, // IN: signing scheme (contains the
                                       27 // commit count value).
28 OBJECT* eccKey, \sqrt{/ N} IN: The signing key
29 RAND_STATE* rand // IN: a random number state
30 );
31
32 #endif // ALG_ECC && ALG_ECDAA
33 #endif // _TPMECC_SIGNATURE_ECDAA_FP_H_
     /tpm/include/private/prototypes/TpmEcc_Signature_ECDSA_fp.h
 1 #ifndef _TPMECC_SIGNATURE_ECDSA_FP_H_
 2 #define _TPMECC_SIGNATURE_ECDSA_FP_H_
3 #if ALG_ECC && ALG_ECDSA
 4
 5 //*** TpmEcc_SignEcdsa()
 6 // This function implements the ECDSA signing algorithm. The method is described
 7 // in the comments below.
 8 TPM_RC
9 The Theory Crypt The Crypt Component of the signature bnR, // OUT: 'r' component of the signature<br>10 Crypt Int* bnS. // OUT: 's' component of the signature
                      10 Crypt_Int* bnS, // OUT: 's' component of the signature
11 const Crypt_EccCurve* E, // IN: the curve used in the signature
12 // process
13 Crypt_Int* bnD, // IN: private signing key
14 const TPM2B_DIGEST* digest, // IN: the digest to sign
15 RAND STATE* rand // IN: used in debug of signing
16 );
17
18 //*** TpmEcc_ValidateSignatureEcdsa()
```
 **// to make sure that they are in the range 0 < 'v' < 'n' // Return Type: TPM\_RC // TPM\_RC\_SIGNATURE signature not valid**

 **TPM\_RC TpmEcc\_ValidateSignatureEcdsa(** Crypt\_Int\* bnR, // IN: 'r' component of the signature<br> **25 Crypt\_Int\*** bnS, // IN: 's' component of the signature **26 Crypt\_Int\* bnS, // IN: 's' component of the signature 27 const Crypt\_EccCurve\* E, // IN: the curve used in the signature**

**// This function validates an ECDSA signature. rIn and sIn should have been checked**

Family "2.0" TCG Public Review Page 463

**28 // process 29 const Crypt\_Point\* ecQ, // IN: the public point of the key 30 const TPM2B\_DIGEST\* digest // IN: the digest that was signed 31 ); 32 33 #endif // ALG\_ECC && ALG\_ECDSA 34 #endif // \_TPMECC\_SIGNATURE\_ECDSA\_FP\_H\_**

**/tpm/include/private/prototypes/TpmEcc\_Signature\_Schnorr\_fp.h**

```
1 #ifndef _TPMECC_SIGNATURE_SCHNORR_FP_H_
2 #define _TPMECC_SIGNATURE_SCHNORR_FP_H_
3
4 #if ALG_ECC && ALG_ECSCHNORR
5 TPM_RC TpmEcc_SignEcSchnorr(
6 Crypt_Int* bnR, // OUT: 'r' component of the signature
7 Crypt_Int* bnS, // OUT: 's' component of the signature
8 const Crypt_EccCurve* E, // IN: the curve used in signing
9 Crypt_Int* bnD, // IN: the signing key
10 const TPM2B_DIGEST* digest, // IN: the digest to sign
11 TPM_ALG_ID hashAlg, // IN: signing scheme (contains a hash)
12 RAND_STATE* rand // IN: non-NULL when testing
13 );
14
15 //*** TpmEcc_ValidateSignatureEcSchnorr()
16 // This function is used to validate an EC Schnorr signature.
17 // Return Type: TPM_RC
18 // TPM_RC_SIGNATURE signature not valid
19 TPM_RC TpmEcc_ValidateSignatureEcSchnorr(<br>20 Crypt Int* bnR, // IN:
20 Crypt Int<sup>*</sup> bnR, // IN: 'r' component of the signature
21 Crypt_Int* bnS, // IN: 's' component of the signature
22 TPM_ALG_ID hashAlg, // IN: hash algorithm of the signature
23 const Crypt_EccCurve* E, // IN: the curve used in the signature
24 // process
25 Crypt_Point* ecQ, // IN: the public point of the key
26 const TPM2B_DIGEST* digest // IN: the digest that was signed
27 );
28
29 #endif // ALG_ECC && ALG_ECSCHNORR
    30 #endif // _TPMECC_SIGNATURE_SCHNORR_FP_H_
```
**/tpm/include/private/prototypes/TpmEcc\_Signature\_SM2\_fp.h**

```
1 #ifndef _TPMECC_SIGNATURE_SM2_FP_H_
2 #define _TPMECC_SIGNATURE_SM2_FP_H_
3
4 #if ALG_ECC && ALG_SM2
5 //*** TpmEcc_SignEcSm2()
6 // This function signs a digest using the method defined in SM2 Part 2. The method
7 // in the standard will add a header to the message to be signed that is a hash of
8 // the values that define the key. This then hashed with the message to produce a
9 // digest ('e'). This function signs 'e'.
10 // Return Type: TPM_RC
11 // TPM_RC_VALUE bad curve
12 TPM_RC TpmEcc_SignEcSm2(Crypt_Int* bnR, // OUT: 'r' component of the signature
                        13 Crypt_Int* bnS, // OUT: 's' component of the signature
14 const Crypt_EccCurve* E, // IN: the curve used in signing
15 Crypt_Int* bnD, // IN: the private key
16 const TPM2B_DIGEST* digest, // IN: the digest to sign
17 RAND STATE<sup>*</sup> rand // IN: random number generator (mostly for
18 // debug)
19 );
20
21 //*** TpmEcc_ValidateSignatureEcSm2()
```

```
22 // This function is used to validate an SM2 signature.
23 // Return Type: TPM_RC
24 // TPM_RC_SIGNATURE signature not valid<br>25 TPM_RC_TomEcc_ValidateSignatureEcSm2(
    25 TPM_RC TpmEcc_ValidateSignatureEcSm2(
26 Crypt_Int* bnR, // IN: 'r' component of the signature
27 Crypt_Int* bnS, // IN: 's' component of the signature
28 const Crypt_EccCurve* E, // IN: the curve used in the signature
29 // process
30 Crypt_Point* ecQ, // IN: the public point of the key
31 const TPM2B_DIGEST* digest // IN: the digest that was signed
    32 );
33
34 #endif // ALG_ECC && ALG_SM2
35 #endif // _TPMECC_SIGNATURE_SM2_FP_H_
```
**/tpm/include/private/prototypes/TpmEcc\_Signature\_Util\_fp.h**

```
1 // functions shared by multiple signature algorithms
2 #ifndef _TPMECC_SIGNATURE_UTIL_FP_H_
3 #define _TPMECC_SIGNATURE_UTIL_FP_H_
4
5 #if ALG_ECC
6 //*** TpmEcc_SchnorrCalculateS()
    7 // This contains the Schnorr signature (S) computation. It is used by both ECDSA and
8 // Schnorr signing. The result is computed as: [ 's' = 'k' + 'r' * 'd' (mod 'n') ]9 // where
10 // 1) 's' is the signature
11 // 2) 'k' is a random value
12 // 3) 'r' is the value to sign
13 // 4) 'd' is the private EC key
14 // 5) 'n' is the order of the curve
15 // Return Type: TPM_RC
16 // TPM_RC_NO_RESULT the result of the operation was zero or 'r' (mod 'n')
17 // is zero
18 TPM_RC TpmEcc_SchnorrCalculateS(
19 Crypt_Int* bnS, // OUT: 's' component of the signature
20 const Crypt_Int* bnK, // IN: a random value
21 Crypt_Int* bnR, // IN: the signature 'r' value
22 const Crypt_Int* bnD, // IN: the private key
23 const Crypt_Int* bnN // IN: the order of the curve
24 );
25
26 #endif // ALG_ECC
27 #endif // _TPMECC_SIGNATURE_UTIL_FP_H_
```
**/tpm/include/private/prototypes/TpmEcc\_Util\_fp.h**

```
Family "2.0" TCG Public Review Page 465
1 #ifndef _TPMECC_UTIL_FP_H_<br>2 #define TPMECC_UTIL_FP_H
     2 #define _TPMECC_UTIL_FP_H_
 3
 4 #if ALG_ECC
 5
 6 //*** TpmEcc_PointFrom2B()
 7 // Function to create a Crypt_Point structure from a 2B point.
 8 // This function doesn't take an Crypt_EccCurve for legacy reasons -
     9 // this should probably be changed.
10 // returns NULL if the input value is invalid or doesn't fit.
11 LIB_EXPORT Crypt_Point* TpmEcc_PointFrom2B(
12 Crypt_Point* ecP, // OUT: the preallocated point structure
13 TPMS ECC POINT* p // IN: the number to convert
14 );
15
16 //*** TpmEcc_PointTo2B()
17 // This function converts a Crypt_Point into a TPMS_ECC_POINT. A TPMS_ECC_POINT
```

```
18 // contains two TPM2B_ECC_PARAMETER values. The maximum size of the parameters
19 // is dependent on the maximum EC key size used in an implementation.
20 // The presumption is that the TPMS_ECC_POINT is large enough to hold 2 TPM2B
     21 // values, each as large as a MAX_ECC_PARAMETER_BYTES
22 LIB_EXPORT BOOL TpmEcc_PointTo2B(
23 TPMS_ECC_POINT* p, // OUT: the converted 2B structure
24 const Crypt_Point* ecP, // IN: the values to be converted
25 const Crypt_EccCurve* E // IN: curve descriptor for the point
26 );
27
     28 #endif // ALG_ECC
29 #endif // _TPMECC_UTIL_FP_H_
```
**/tpm/include/private/prototypes/TpmMath\_Debug\_fp.h**

```
1 //
2 // debug and test utilities. Not expected to be compiled into final products
    3 #ifndef _TPMMATH_DEBUG_FP_H_
4 #define _TPMMATH_DEBUG_FP_H_
5
6 #if ALG_ECC || ALG_RSA
7
8 //*** TpmEccDebug_HexEqual()
9 // This function compares a bignum value to a hex string.
    10 // using TpmEcc namespace because code assumes the max size
11 // is correct for ECC.
12 // Return Type: BOOL
13 // TRUE(1) values equal
14 // FALSE(0) values not equal
    15 BOOL TpmMath_Debug_HexEqual(const Crypt_Int* bn, //IN: big number value
16 const char* c //IN: character string number<br>17 ):
    17 );
18
19 LIB_EXPORT Crypt_Int* TpmMath_Debug_FromHex(
20 Crypt_Int* bn, // OUT:
21 const unsigned char* hex, // IN:
22 size_t maxsizeHex // IN: maximum size of hex
23 );
24
    25 #endif // ALG_ECC or ALG_RSA
26 #endif //_TPMMATH_DEBUG_FP_H_
```
**/tpm/include/private/prototypes/TpmMath\_Util\_fp.h**

```
Family "2.0" TCG Public Review Page 466
1 #ifndef _TPM_MATH_FP_H_
2 #define _TPM_MATH_FP_H_
3
4 //*** TpmMath_IntFrom2B()
    5 // Convert an TPM2B to a Crypt_Int.
6 // If the input value does not exist, or the output does not exist, or the input
7 // will not fit into the output the function returns NULL
8 LIB_EXPORT Crypt_Int* TpmMath_IntFrom2B(Crypt_Int* value, // OUT:
9 const TPM2B* a2B // IN: number to convert
    10 );
11
    12 //*** TpmMath_IntTo2B()
13 //
14 // Function to convert a Crypt_Int to TPM2B. The TPM2B bytes are
15 // always in big-endian ordering (most significant byte first). If 'size' is
16 // non-zero and less than required by `value` then an error is returned. If
17 // `size` is non-zero and larger than `value`, the result buffer is padded
18 // with zeros. If `size` is zero, then the TPM2B is assumed to be large enough
19 // for the data and a2b->size will be adjusted accordingly.
20 LIB_EXPORT BOOL TpmMath_IntTo2B(
```
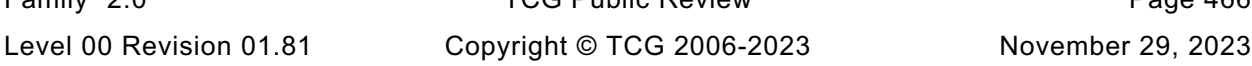

```
21 const Crypt_Int* value, // IN: value to convert
22 TPM2B* a2B, // OUT: buffer for output
23 NUMBYTES size // IN: Size of output buffer - see comments.
    24 );
25
26 //*** TpmMath_GetRandomBits()
27 // This function gets random bits for use in various places.
28 //
29 // One consequence of the generation scheme is that, if the number of bits requested
30 // is not a multiple of 8, then the high-order bits are set to zero. This would come
     31 // into play when generating a 521-bit ECC key. A 66-byte (528-bit) value is
32 // generated and the high order 7 bits are masked off (CLEAR).
33 // In this situation, the highest order byte is the first byte (big-endian/TPM2B 
     format)
34 // Return Type: BOOL
35 // TRUE(1) success
36 // FALSE(0) failure
    37 LIB_EXPORT BOOL TpmMath_GetRandomBits(
38 BYTE* pBuffer, // OUT: buffer to set
39 size_t bits, // IN: number of bits to generate (see remarks)
40 RAND_STATE* rand // IN: random engine
41 );
42
    43 //*** TpmMath_GetRandomInteger
44 // This function generates a random integer with the requested number of bits.
45 // Except for size, no range checking is performed.
46 // The maximum size that can be created is LARGEST_NUMBER + 64 bits.
47 // if either more bits, or the Crypt_Int* is too small to contain the requested bits
48 // the TPM enters failure mode and this function returns FALSE.
49 LIB_EXPORT BOOL TpmMath_GetRandomInteger(Crypt_Int* bn, // OUT: integer buffer to set
50 50 size t bits, // IN: size of output,<br>51 RAND STATE* rand // IN: random engine
                                           51 RAND_STATE* rand // IN: random engine
52 );
53
54 //*** TpmMath_GetRandomInRange()
55 // This function is used to generate a random number r in the range 1 \le r \le \text{limit.}56 // The function gets a random number of bits that is the size of limit. There is some
     57 // some probability that the returned number is going to be greater than or equal
58 // to the limit. If it is, try again. There is no more than 50% chance that the
59 // next number is also greater, so try again. We keep trying until we get a
60 // value that meets the criteria. Since limit is very often a number with a LOT of
61 // high order ones, this rarely would need a second try.
62 // Return Type: BOOL
63 // TRUE(1) success
64 // FALSE(0) failure ('limit' is too small)
65 LIB_EXPORT BOOL TpmMath_GetRandomInRange(
66 Crypt_Int* dest, // OUT: integer buffer to set
67 const Crypt_Int* limit, // IN: limit (see remarks)
68 RAND_STATE* rand // IN: random engine
69 );
70
71 #endif //_TPM_MATH_FP_H_
```
**/tpm/include/private/prototypes/TpmSizeChecks\_fp.h**

```
1 /*(Auto-generated)
     2 * Created by TpmPrototypes; Version 3.0 July 18, 2017
3 * Date: Oct 24, 2019 Time: 11:37:07AM
 4 */
5
6 #ifndef _TPM_SIZE_CHECKS_FP_H_
7 #define _TPM_SIZE_CHECKS_FP_H_
8
9 #if RUNTIME_SIZE_CHECKS
10
```

```
11 //** TpmSizeChecks()
12 // This function is used during the development process to make sure that the
13 // vendor-specific values result in a consistent implementation. When possible,
     14 // the code contains "#if" to do compile-time checks. However, in some cases, the
15 // values require the use of "sizeof()" and that can't be used in an #if.
16 BOOL TpmSizeChecks(void);
17 #endif // RUNTIME_SIZE_CHECKS
18
19 #endif // TPM SIZE CHECKS FP H
```
#### **/tpm/include/private/prototypes/Unseal\_fp.h**

```
1 // FILE GENERATED BY TpmExtractCode: DO NOT EDIT
 2
 3 #if CC_Unseal // Command must be enabled
 4
 5 # ifndef _TPM_INCLUDE_PRIVATE_PROTOTYPES_UNSEAL_FP_H_
 6 # define _TPM_INCLUDE_PRIVATE_PROTOTYPES_UNSEAL_FP_H_
 7
 8 // Input structure definition
 9 typedef struct
10 {
11 TPMI DH_OBJECT itemHandle;
12 } Unseal_In;
13
14 // Output structure definition
15 typedef struct
16 {
17 TPM2B_SENSITIVE_DATA outData;
18 } Unseal_Out;
19
20 // Response code modifiers
21 # define RC_Unseal_itemHandle (TPM_RC_H + TPM_RC_1)
22
23 // Function prototype
24 TPM_RC
25 TPM2_Unseal(Unseal_In* in, Unseal_Out* out);
26
27 # endif // TPM_INCLUDE_PRIVATE_PROTOTYPES_UNSEAL_FP_H_<br>28 #endif // CC Unseal
     28 #endif // CC_Unseal
```
# **/tpm/include/private/prototypes/Vendor\_TCG\_Test\_fp.h**

```
1 // FILE GENERATED BY TpmExtractCode: DO NOT EDIT
 2
 3 #if CC_Vendor_TCG_Test // Command must be enabled
 4
 5 # ifndef _TPM_INCLUDE_PRIVATE_PROTOTYPES_VENDOR_TCG_TEST_FP_H_
         6 # define _TPM_INCLUDE_PRIVATE_PROTOTYPES_VENDOR_TCG_TEST_FP_H_
 7
 8 // Input structure definition
 9 typedef struct
10 {
11 TPM2B_DATA inputData;
12 } Vendor_TCG_Test_In;
13
14 // Output structure definition
15 typedef struct
16 {
17 TPM2B_DATA outputData;
18 } Vendor_TCG_Test_Out;
19
20 // Response code modifiers
21 # define RC_Vendor_TCG_Test_inputData (TPM_RC_P + TPM_RC_1)
```

```
22
23 // Function prototype
24 TPM_RC
     25 TPM2_Vendor_TCG_Test(Vendor_TCG_Test_In* in, Vendor_TCG_Test_Out* out);
26
27 # endif // _TPM_INCLUDE_PRIVATE_PROTOTYPES_VENDOR_TCG_TEST_FP_H_
28 #endif // CC_Vendor_TCG_Test
```
**/tpm/include/private/prototypes/VerifySignature\_fp.h**

```
1 // FILE GENERATED BY TpmExtractCode: DO NOT EDIT
 2
     3 #if CC_VerifySignature // Command must be enabled
 4
 5 # ifndef _TPM_INCLUDE_PRIVATE_PROTOTYPES_VERIFYSIGNATURE_FP_H_
 6 # define _TPM_INCLUDE_PRIVATE_PROTOTYPES_VERIFYSIGNATURE_FP_H_
 7
 8 // Input structure definition
9 typedef struct
10 {
11 TPMI_DH_OBJECT keyHandle;
12 TPM2B_DIGEST digest;
13 TPMT SIGNATURE signature;
14 } VerifySignature_In;
15
16 // Output structure definition
17 typedef struct
18 {
19 TPMT_TK_VERIFIED validation;
20 } VerifySignature_Out;
21
22 // Response code modifiers
23 # define RC_VerifySignature_keyHandle (TPM_RC_H + TPM_RC_1)
24 # define RC_VerifySignature_digest (TPM_RC_P + TPM_RC_1)
25 # define RC_VerifySignature_signature (TPM_RC_P + TPM_RC_2)
26
27 // Function prototype
28 TPM_RC
29 TPM2_VerifySignature(VerifySignature_In* in, VerifySignature_Out* out);
30
31 # endif // _TPM_INCLUDE_PRIVATE_PROTOTYPES_VERIFYSIGNATURE_FP_H_
32 #endif // CC_VerifySignature
```
# **/tpm/include/private/prototypes/X509\_ECC\_fp.h**

```
1 /*(Auto-generated)
2 * Created by TpmPrototypes; Version 3.0 July 18, 2017
 3 * Date: Apr 2, 2019 Time: 11:00:49AM
     4 */
 5
 6 #ifndef _X509_ECC_FP_H_
 7 #define _X509_ECC_FP_H_
 8
 9 //*** X509PushPoint()
10 // This seems like it might be used more than once so...
    11 // Return Type: INT16
12 // > 0 number of bytes added
13 // == 0 failure
14 INT16
15 X509PushPoint(ASN1MarshalContext* ctx, TPMS_ECC_POINT* p);
16
17 //*** X509AddSigningAlgorithmECC()
18 // This creates the singing algorithm data.
19 // Return Type: INT16
```
Family "2.0" TCG Public Review Page 469 Level 00 Revision 01.81 Copyright © TCG 2006-2023 November 29, 2023

```
20 // > 0 number of bytes added
21 // == 0 failure
22 INT16
    23 X509AddSigningAlgorithmECC(
24 OBJECT* signKey, TPMT_SIG_SCHEME* scheme, ASN1MarshalContext* ctx);
25
26 //*** X509AddPublicECC()
27 // This function will add the publicKey description to the DER data. If ctx is
28 // NULL, then no data is transferred and this function will indicate if the TPM
29 // has the values for DER-encoding of the public key.
    30 // Return Type: INT16
31 // > 0 number of bytes added
32 // == 0 failure
33 INT16
34 X509AddPublicECC(OBJECT* object, ASN1MarshalContext* ctx);
35
36 #endif // _X509_ECC_FP_H_
```
#### **/tpm/include/private/prototypes/X509\_RSA\_fp.h**

```
1 /*(Auto-generated)
 2 * Created by TpmPrototypes; Version 3.0 July 18, 2017
     3 * Date: Apr 2, 2019 Time: 11:00:49AM
 4 */
 5
 6 #ifndef _X509_RSA_FP_H_
 7 #define _X509_RSA_FP_H_
 8
 9 #if ALG_RSA
10
11 //*** X509AddSigningAlgorithmRSA()
12 // This creates the singing algorithm data.
13 // Return Type: INT16
14 // > 0 number of bytes added
15 // == 0 failure
16 INT16
17 X509AddSigningAlgorithmRSA(
18 OBJECT* signKey, TPMT_SIG_SCHEME* scheme, ASN1MarshalContext* ctx);
19
    20 //*** X509AddPublicRSA()
21 // This function will add the publicKey description to the DER data. If fillPtr is
22 // NULL, then no data is transferred and this function will indicate if the TPM
23 // has the values for DER-encoding of the public key.
24 // Return Type: INT16
25 // > 0 number of bytes added
26 // == 0 failure
27 INT16
28 X509AddPublicRSA(OBJECT* object, ASN1MarshalContext* ctx);
29 #endif // ALG_RSA
30
31 #endif // _X509_RSA_FP_H_
```
**/tpm/include/private/prototypes/X509\_spt\_fp.h**

```
1 /*(Auto-generated)
     2 * Created by TpmPrototypes; Version 3.0 July 18, 2017
3 * Date: Nov 14, 2019 Time: 05:57:02PM
4 */
5
6 #ifndef _X509_SPT_FP_H_
7 #define _X509_SPT_FP_H_
8
9 //*** X509FindExtensionByOID()
10 // This will search a list of X509 extensions to find an extension with the
```
Level 00 Revision 01.81 Copyright © TCG 2006-2023 November 29, 2023

Family "2.0" TCG Public Review Page 470

```
11 // requested OID. If the extension is found, the output context ('ctx') is set up
12 // to point to the OID in the extension.
13 // Return Type: BOOL
           14 // TRUE(1) success
15 // FALSE(0) failure (could be catastrophic)
16 BOOL X509FindExtensionByOID(ASN1UnmarshalContext* ctxIn, // IN: the context to search
17 ASN1UnmarshalContext* ctx, // OUT: the extension context
18 const BYTE* OID // IN: oid to search for
19 );
20
    21 //*** X509GetExtensionBits()
22 // This function will extract a bit field from an extension. If the extension doesn't
23 // contain a bit string, it will fail.
24 // Return Type: BOOL
25 // TRUE(1) success
26 // FALSE(0) failure
27 UINT32
    28 X509GetExtensionBits(ASN1UnmarshalContext* ctx, UINT32* value);
29
30 //***X509ProcessExtensions()
31 // This function is used to process the TPMA_OBJECT and KeyUsage extensions. It is not
32 // in the CertifyX509.c code because it makes the code harder to follow.
33 // Return Type: TPM_RC
34 // TPM_RCS_ATTRIBUTES the attributes of object are not consistent with
    35 // the extension setting
36 // TPM_RC_VALUE problem parsing the extensions
37 TPM_RC
38 X509ProcessExtensions(
39 OBJECT* object, // IN: The object with the attributes to
40 // check
41 stringRef* extension // IN: The start and length of the extensions
    42 );
43
44 //*** X509AddSigningAlgorithm()
45 // This creates the singing algorithm data.
46 // Return Type: INT16
47 // > 0 number of octets added
48 // <= 0 failure
49 INT16
50 X509AddSigningAlgorithm(
51 ASN1MarshalContext* ctx, OBJECT* signKey, TPMT SIG SCHEME* scheme);
52
53 //*** X509AddPublicKey()
54 // This function will add the publicKey description to the DER data. If fillPtr is
55 // NULL, then no data is transferred and this function will indicate if the TPM
56 // has the values for DER-encoding of the public key.
57 // Return Type: INT16
58 // > 0 number of octets added
59 // == 0 failure
60 INT16
61 X509AddPublicKey(ASN1MarshalContext* ctx, OBJECT* object);
62
63 //*** X509PushAlgorithmIdentifierSequence()
64 // The function adds the algorithm identifier sequence.
65 // Return Type: INT16
66 // > 0 number of bytes added
67 // == 0 failure
68 INT16
69 X509PushAlgorithmIdentifierSequence(ASN1MarshalContext* ctx, const BYTE* OID);
70
71 #endif // _X509_SPT_FP_H_
```
# **/tpm/include/private/prototypes/ZGen\_2Phase\_fp.h**

#### **// FILE GENERATED BY TpmExtractCode: DO NOT EDIT**

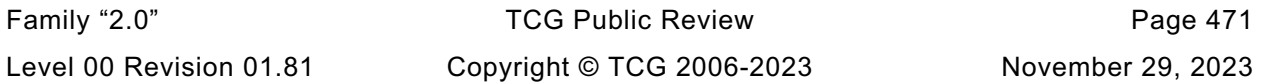

```
2
3 #if CC_ZGen_2Phase // Command must be enabled
4
      5 # ifndef _TPM_INCLUDE_PRIVATE_PROTOTYPES_ZGEN_2PHASE_FP_H_
6 # define _TPM_INCLUDE_PRIVATE_PROTOTYPES_ZGEN_2PHASE_FP_H_
7
8 // Input structure definition
9 typedef struct
10 {
11 TPMI DH_OBJECT keyA;
12 TPM2B_ECC_POINT inQsB;
13 TPM2B ECC POINT inQeB;
14 TPMI_ECC_KEY_EXCHANGE inScheme;
15 UINT16 counter;
16 } ZGen_2Phase_In;
17
18 // Output structure definition
19 typedef struct
20 {
21 TPM2B_ECC_POINT outZ1;
22 TPM2B_ECC_POINT outZ2;
23 } ZGen_2Phase_Out;
24
    25 // Response code modifiers
26 # define RC_ZGen_2Phase_keyA (TPM_RC_H + TPM_RC_1)
27 # define RC_ZGen_2Phase_inQsB (TPM_RC_P + TPM_RC_1)
28 # define RC_ZGen_2Phase_inQeB (TPM_RC_P + TPM_RC_2)
29 # define RC_ZGen_2Phase_inScheme (TPM_RC_P + TPM_RC_3)
30 # define RC_ZGen_2Phase_counter (TPM_RC_P + TPM_RC_4)
31
    32 // Function prototype
33 TPM_RC
34 TPM2_ZGen_2Phase(ZGen_2Phase_In* in, ZGen_2Phase_Out* out);
35
36 # endif // _TPM_INCLUDE_PRIVATE_PROTOTYPES_ZGEN_2PHASE_FP_H_
37 #endif // CC_ZGen_2Phase
```
# **/tpm/include/public/ACT.h**

```
Family "2.0" TCG Public Review Page 472
1 #ifndef _ACT_H_
2 #define _ACT_H_
3
4 #include <TpmConfiguration/TpmProfile.h>
5
6 #if ACT_SUPPORT \
7 != (RH_ACT_0 | RH_ACT_1 | RH_ACT_2 | RH_ACT_3 | RH_ACT_4 | RH_ACT_5 | RH_ACT_6 \
8 | RH_ACT_7 | RH_ACT_8 | RH_ACT_9 | RH_ACT_A | RH_ACT_B | RH_ACT_C | RH_ACT_D \
9 | RH_ACT_E | RH_ACT_F)
10 # error "If ACT_SUPPORT == NO, no ACTs can be enabled"
11 #endif // (ACT_SUPPORT != ...)
12
13 #if !(defined RH_ACT_0) || (RH_ACT_0 != YES)
14 # undef RH_ACT_0
15 # define RH_ACT_0 NO
16 # define IF_ACT_0_IMPLEMENTED(op)
17 #else
18 # define IF_ACT_0_IMPLEMENTED(op) op(0)
19 #endif
20 #if !(defined RH_ACT_1) || (RH_ACT_1 != YES)
21 # undef RH_ACT_1
22 # define RH_ACT_1 NO
23 # define IF_ACT_1_IMPLEMENTED(op)
24 #else
25 # define IF_ACT_1_IMPLEMENTED(op) op(1)
26 #endif
```

```
Level 00 Revision 01.81 Copyright © TCG 2006-2023 November 29, 2023
```

```
27 #if !(defined RH_ACT_2) || (RH_ACT_2 != YES)
28 # undef RH_ACT_2
29 # define RH_ACT_2 NO
     30 # define IF_ACT_2_IMPLEMENTED(op)
31 #else
32 # define IF_ACT_2_IMPLEMENTED(op) op(2)
33 #endif
34 #if !(defined RH_ACT_3) || (RH_ACT_3 != YES)
35 # undef RH_ACT_3
36 # define RH_ACT_3 NO
     37 # define IF_ACT_3_IMPLEMENTED(op)
38 #else
39 # define IF_ACT_3_IMPLEMENTED(op) op(3)
40 #endif
41 #if !(defined RH_ACT_4) || (RH_ACT_4 != YES)
42 # undef RH_ACT_4
43 # define RH_ACT_4 NO
44 # define IF_ACT_4_IMPLEMENTED(op)
45 #else
46 # define IF_ACT_4_IMPLEMENTED(op) op(4)
47 #endif
48 #if !(defined RH_ACT_5) || (RH_ACT_5 != YES)
49 # undef RH_ACT_5
     50 # define RH_ACT_5 NO
51 # define IF_ACT_5_IMPLEMENTED(op)
52 #else
53 # define IF_ACT_5_IMPLEMENTED(op) op(5)
54 #endif
55 #if !(defined RH_ACT_6) || (RH_ACT_6 != YES)
56 # undef RH_ACT_6
     57 # define RH_ACT_6 NO
58 # define IF_ACT_6_IMPLEMENTED(op)
59 #else
60 # define IF_ACT_6_IMPLEMENTED(op) op(6)
61 #endif
62 #if !(defined RH_ACT_7) || (RH_ACT_7 != YES)
63 # undef RH_ACT_7
64 # define RH_ACT_7 NO
65 # define IF_ACT_7_IMPLEMENTED(op)
66 #else
67 # define IF_ACT_7_IMPLEMENTED(op) op(7)
68 #endif
69 #if !(defined RH_ACT_8) || (RH_ACT_8 != YES)
70 # undef RH_ACT_8
71 # define RH_ACT_8 NO
     72 # define IF_ACT_8_IMPLEMENTED(op)
73 #else
74 # define IF_ACT_8_IMPLEMENTED(op) op(8)
75 #endif
76 #if !(defined RH_ACT_9) || (RH_ACT_9 != YES)
77 # undef RH_ACT_9
78 # define RH_ACT_9 NO
79 # define IF_ACT_9_IMPLEMENTED(op)
80 #else
81 # define IF_ACT_9_IMPLEMENTED(op) op(9)
82 #endif
83 #if !(defined RH_ACT_A) || (RH_ACT_A != YES)
84 # undef RH_ACT_A
85 # define RH_ACT_A NO
86 # define IF_ACT_A_IMPLEMENTED(op)
87 #else
88 # define IF_ACT_A_IMPLEMENTED(op) op(A)
89 #endif
90 #if !(defined RH_ACT_B) || (RH_ACT_B != YES)
91 # undef RH_ACT_B
     92 # define RH_ACT_B NO
```

```
Family "2.0" TCG Public Review Page 474
 93 # define IF_ACT_B_IMPLEMENTED(op)
 94 #else
 95 # define IF_ACT_B_IMPLEMENTED(op) op(B)
     96 #endif
 97 #if !(defined RH_ACT_C) || (RH_ACT_C != YES)
 98 # undef RH_ACT_C
 99 # define RH_ACT_C NO
100 # define IF_ACT_C_IMPLEMENTED(op)
101 #else
102 # define IF_ACT_C_IMPLEMENTED(op) op(C)
103 #endif
104 #if !(defined RH_ACT_D) || (RH_ACT_D != YES)
105 # undef RH_ACT_D
106 # define RH_ACT_D NO
107 # define IF_ACT_D_IMPLEMENTED(op)
108 #else
109 # define IF_ACT_D_IMPLEMENTED(op) op(D)
110 #endif
111 #if !(defined RH_ACT_E) || (RH_ACT_E != YES)
112 # undef RH_ACT_E
113 # define RH_ACT_E NO
114 # define IF_ACT_E_IMPLEMENTED(op)
115 #else
116 # define IF_ACT_E_IMPLEMENTED(op) op(E)
117 #endif
118 #if !(defined RH_ACT_F) || (RH_ACT_F != YES)
119 # undef RH_ACT_F
120 # define RH_ACT_F NO
121 # define IF_ACT_F_IMPLEMENTED(op)
122 #else
     123 # define IF_ACT_F_IMPLEMENTED(op) op(F)
124 #endif
125
126 #ifndef TPM_RH_ACT_0
127 # error Need numeric definition for TPM_RH_ACT_0
128 #endif
129
130 #ifndef TPM_RH_ACT_1
131 # define TPM_RH_ACT_1 (TPM_RH_ACT_0 + 1)
132 #endif
133 #ifndef TPM_RH_ACT_2
134 # define TPM_RH_ACT_2 (TPM_RH_ACT_0 + 2)
135 #endif
136 #ifndef TPM_RH_ACT_3
137 # define TPM_RH_ACT_3 (TPM_RH_ACT_0 + 3)
138 #endif
139 #ifndef TPM_RH_ACT_4
140 # define TPM_RH_ACT_4 (TPM_RH_ACT_0 + 4)
141 #endif
142 #ifndef TPM_RH_ACT_5
143 # define TPM_RH_ACT_5 (TPM_RH_ACT_0 + 5)
144 #endif
145 #ifndef TPM_RH_ACT_6
146 # define TPM_RH_ACT_6 (TPM_RH_ACT_0 + 6)
147 #endif
148 #ifndef TPM_RH_ACT_7
149 # define TPM_RH_ACT_7 (TPM_RH_ACT_0 + 7)
150 #endif
151 #ifndef TPM_RH_ACT_8
152 # define TPM_RH_ACT_8 (TPM_RH_ACT_0 + 8)
153 #endif
154 #ifndef TPM_RH_ACT_9
155 # define TPM_RH_ACT_9 (TPM_RH_ACT_0 + 9)
156 #endif
157 #ifndef TPM_RH_ACT_A
     158 # define TPM_RH_ACT_A (TPM_RH_ACT_0 + 0xA)
```
 **typedef uint8\_t UINT8; typedef uint8\_t BYTE;**

```
159 #endif
160 #ifndef TPM_RH_ACT_B
161 # define TPM_RH_ACT_B (TPM_RH_ACT_0 + 0xB)
     162 #endif
163 #ifndef TPM_RH_ACT_C
164 # define TPM_RH_ACT_C (TPM_RH_ACT_0 + 0xC)
165 #endif
166 #ifndef TPM_RH_ACT_D
167 # define TPM_RH_ACT_D (TPM_RH_ACT_0 + 0xD)
168 #endif
169 #ifndef TPM_RH_ACT_E
170 # define TPM_RH_ACT_E (TPM_RH_ACT_0 + 0xE)
171 #endif
172 #ifndef TPM_RH_ACT_F
173 # define TPM_RH_ACT_F (TPM_RH_ACT_0 + 0xF)
174 #endif
175
176 #define FOR_EACH_ACT(op) \
177 IF ACT 0 IMPLEMENTED(op) \
178 IF_ACT_1_IMPLEMENTED(op) \
179 IF_ACT_2_IMPLEMENTED(op) \
180 IF ACT 3 IMPLEMENTED (op) \
181 IF_ACT_4_IMPLEMENTED(op) \
182 IF_ACT_5_IMPLEMENTED(op) \
183 IF_ACT_6_IMPLEMENTED(op) \
184 IF_ACT_7_IMPLEMENTED(op) \
185 IF_ACT_8_IMPLEMENTED(op) \
186 IF_ACT_9_IMPLEMENTED(op) \
187 IF ACT A IMPLEMENTED (op)
188 IF ACT B IMPLEMENTED (op)
189 IF_ACT_C_IMPLEMENTED(op)
190 IF_ACT_D_IMPLEMENTED(op) \
191 IF ACT E IMPLEMENTED(op)
192 IF ACT F IMPLEMENTED (op)
193
194 // This is the mask for ACT that are implemented
195 //#define ACT_MASK(N) | (1 << 0x##N)
196 //#define ACT_IMPLEMENTED_MASK (0 FOR_EACH_ACT(ACT_MASK))
197
198 #define CASE_ACT_HANDLE(N) case TPM_RH_ACT_##N:
199 #define CASE_ACT_NUMBER(N) case 0x##N:
200
201 typedef struct ACT_STATE
202 {
203 UINT32 remaining;
204 TPM_ALG_ID hashAlg;
205 TPM2B_DIGEST authPolicy;
206 } ACT_STATE, *P_ACT_STATE;
207
208 #endif // _ACT_H_
     /tpm/include/public/BaseTypes.h
 1 // FILE GENERATED BY TpmExtractCode: DO NOT EDIT
 2
  3 #ifndef _TPM_INCLUDE_PUBLIC_BASETYPES_H_
  4 #define _TPM_INCLUDE_PUBLIC_BASETYPES_H_
 5
  6 // NULL definition
 7 #ifndef NULL
 8 # define NULL (0)
 9 #endif // NULL
```
Family "2.0" TCG Public Review Page 475 Level 00 Revision 01.81 Copyright © TCG 2006-2023 November 29, 2023

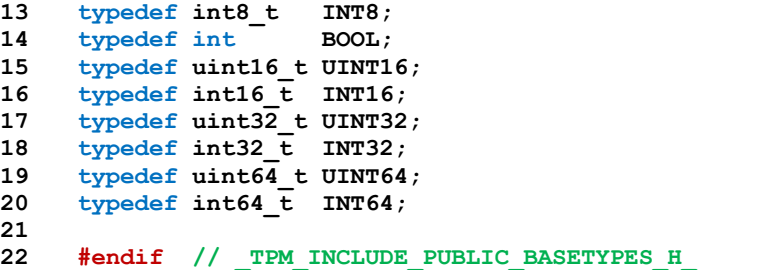

**/tpm/include/public/Capabilities.h**

```
1 #ifndef _CAPABILITIES_H
2 #define _CAPABILITIES_H
3
4 #define MAX_CAP_DATA (MAX_CAP_BUFFER - sizeof(TPM_CAP) - sizeof(UINT32))
5 #define MAX_CAP_ALGS (MAX_CAP_DATA / sizeof(TPMS_ALG_PROPERTY))
6 #define MAX_CAP_HANDLES (MAX_CAP_DATA / sizeof(TPM_HANDLE))
7 #define MAX_CAP_CC (MAX_CAP_DATA / sizeof(TPM_CC))
8 #define MAX_TPM_PROPERTIES (MAX_CAP_DATA / sizeof(TPMS_TAGGED_PROPERTY))
9 #define MAX_PCR_PROPERTIES (MAX_CAP_DATA / sizeof(TPMS_TAGGED_PCR_SELECT))
    10 #define MAX_ECC_CURVES (MAX_CAP_DATA / sizeof(TPM_ECC_CURVE))
11 #define MAX_TAGGED_POLICIES (MAX_CAP_DATA / sizeof(TPMS_TAGGED_POLICY))
12 #define MAX_ACT_DATA (MAX_CAP_DATA / sizeof(TPMS_ACT_DATA))
13 #define MAX_AC_CAPABILITIES (MAX_CAP_DATA / sizeof(TPMS_AC_OUTPUT))
14
15 #endif
```
**/tpm/include/public/CompilerDependencies.h**

```
Family "2.0" TCG Public Review Page 476
 1 // This file contains the build switches. This contains switches for multiple
 2 // versions of the crypto-library so some may not apply to your environment.
 3 //
 4
 5 #ifndef _COMPILER_DEPENDENCIES_H_
 6 #define _COMPILER_DEPENDENCIES_H_
 7
    8 #if defined(__GNUC__)
 9 # include "CompilerDependencies_gcc.h"
10 #elif defined(_MSC_VER)
11 # include "CompilerDependencies_msvc.h"
12 #else
13 # error unexpected
14 #endif
15
16 #include <stdint.h>
17
    18 // Things that are not defined should be defined as NULL
19
20 #ifndef NORETURN
21 # define NORETURN
22 #endif
23 #ifndef LIB_EXPORT
24 # define LIB_EXPORT
    25 #endif
26 #ifndef LIB_IMPORT
27 # define LIB_IMPORT
28 #endif
29 #ifndef _REDUCE_WARNING_LEVEL_
30 # define _REDUCE_WARNING_LEVEL_(n)
31 #endif
32 #ifndef _NORMAL_WARNING_LEVEL_
33 # define _NORMAL_WARNING_LEVEL_
```

```
34 #endif
35 #ifndef NOT_REFERENCED
36 # define NOT_REFERENCED(x) (x = x)
     37 #endif
38
39 #ifdef _POSIX_
40 typedef int SOCKET;
41 #endif
42
43 #if !defined(TPM_STATIC_ASSERT) || !defined(COMPILER_CHECKS)
     44 # error Expect definitions of COMPILER_CHECKS and TPM_STATIC_ASSERT
45 #elif COMPILER_CHECKS
46 // pre static_assert static_assert
47 # define MUST_BE(e) TPM_STATIC_ASSERT(e)
48
49 #else
50 // intentionally disabled, fine.
51 # define MUST_BE(e)
52 #endif
53
54 #endif // _COMPILER_DEPENDENCIES_H_
```
**/tpm/include/public/CompilerDependencies\_gcc.h**

```
1 // This file contains compiler specific switches.
 2 // These definitions are for the GCC compiler
 3 //
 4
 5 #ifndef _COMPILER_DEPENDENCIES_GCC_H_
 6 #define _COMPILER_DEPENDENCIES_GCC_H_
 7
 8 #if !defined(__GNUC__)
 9 # error CompilerDependencies_gcc.h included for wrong compiler
10 #endif
11
12 // don't warn on unused local typedefs, they are used as a
13 // cross-compiler static_assert
14 #pragma GCC diagnostic push
15 #pragma GCC diagnostic ignored "-Wunused-local-typedefs"
16 #pragma GCC diagnostic pop
17
18 #undef _MSC_VER
19 #undef WIN32
20
21 #ifndef WINAPI
22 # define WINAPI
23 #endif
24 #ifndef __pragma
25 # define __pragma(x)
26 #endif
27 #define REVERSE_ENDIAN_16(_Number) __builtin_bswap16(_Number)
28 #define REVERSE_ENDIAN_32(_Number) __builtin_bswap32(_Number)
29 #define REVERSE_ENDIAN_64(_Number) __builtin_bswap64(_Number)
30
31 #define NORETURN __attribute__((noreturn))
32
     33 #define TPM_INLINE inline __attribute__((always_inline))
34 #define TPM_STATIC_ASSERT(e) _Static_assert(e, "static assert")
35 #endif // _COMPILER_DEPENDENCIES_H_
```
# **/tpm/include/public/CompilerDependencies\_msvc.h**

```
1 // This file contains compiler specific switches.
2 // These definitions are for the Microsoft compiler
```
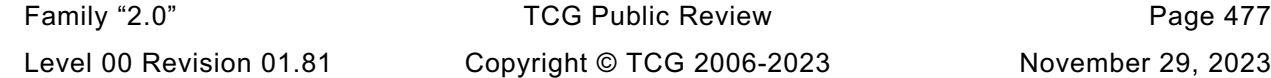

```
3 //
 4
 5 #ifndef _COMPILER_DEPENDENCIES_MSVC_H_
     6 #define _COMPILER_DEPENDENCIES_MSVC_H_
 7
 8 #if !defined(_MSC_VER)
9 # error CompilerDependencies_msvc.h included for wrong compiler
10 #endif
11
12 // Endian conversion for aligned structures
13 #define REVERSE_ENDIAN_16(_Number) _byteswap_ushort(_Number)
14 #define REVERSE_ENDIAN_32(_Number) _byteswap_ulong(_Number)
15 #define REVERSE_ENDIAN_64(_Number) _byteswap_uint64(_Number)
16
17 // Avoid compiler warning for in line of stdio (or not)
18 //#define _NO_CRT_STDIO_INLINE
19
20 // This macro is used to handle LIB_EXPORT of function and variable names in lieu
21 // of a .def file. Visual Studio requires that functions be explicitly exported and
22 // imported.
23 #ifdef TPM_AS_DLL
24 # define LIB_EXPORT __declspec(dllexport) // VS compatible version
25 # define LIB_IMPORT __declspec(dllimport)
     26 #else
27 // building static libraries
28 # define LIB_EXPORT
29 # define LIB_IMPORT
30 #endif
31
32 #define TPM_INLINE inline
33
34 // This is defined to indicate a function that does not return. Microsoft compilers
35 // do not support the _Noretrun function parameter.
36 #define NORETURN __declspec(noreturn)
37 #if _MSC_VER >= 1400 // SAL processing when needed
38 # include <sal.h>
39 #endif
40
41 // # ifdef _WIN64
42 // # define _INTPTR 2
43 // # else
44 // # define _INTPTR 1
45 // # endif
46
47 #define NOT_REFERENCED(x) (x)
48
49 // Lower the compiler error warning for system include
50 // files. They tend not to be that clean and there is no
51 // reason to sort through all the spurious errors that they
52 // generate when the normal error level is set to /Wall
53 #define _REDUCE_WARNING_LEVEL_(n) __pragma(warning(push, n))
54 // Restore the compiler warning level
55 #define _NORMAL_WARNING_LEVEL_ __pragma(warning(pop))
56 #include <stdint.h>
57
58 #ifdef TPM_STATIC_ASSERT
59 # error TPM_STATIC_ASSERT already defined
60 #endif
61
62 // MSVC: failure results in error C2118: negative subscript error
63 #define TPM_STATIC_ASSERT(e) typedef char __C_ASSERT__[(e) ? 1 : -1]
64
65 #endif // _COMPILER_DEPENDENCIES_MSVC_H_
```
**/tpm/include/public/endian\_swap.h**

```
1 #ifndef _SWAP_H
2 #define _SWAP_H
3
4 #if LITTLE_ENDIAN_TPM
5 # define TO_BIG_ENDIAN_UINT16(i) REVERSE_ENDIAN_16(i)
 6 # define FROM_BIG_ENDIAN_UINT16(i) REVERSE_ENDIAN_16(i)
7 # define TO_BIG_ENDIAN_UINT32(i) REVERSE_ENDIAN_32(i)
8 # define FROM_BIG_ENDIAN_UINT32(i) REVERSE_ENDIAN_32(i)
9 # define TO_BIG_ENDIAN_UINT64(i) REVERSE_ENDIAN_64(i)
    10 # define FROM_BIG_ENDIAN_UINT64(i) REVERSE_ENDIAN_64(i)
11 #else
12 # define TO_BIG_ENDIAN_UINT16(i) (i)
13 # define FROM_BIG_ENDIAN_UINT16(i) (i)
14 # define TO_BIG_ENDIAN_UINT32(i) (i)
15 # define FROM_BIG_ENDIAN_UINT32(i) (i)
16 # define TO_BIG_ENDIAN_UINT64(i) (i)
17 # define FROM_BIG_ENDIAN_UINT64(i) (i)
18 #endif
19
    20 #if AUTO_ALIGN == NO
21
22 // The aggregation macros for machines that do not allow unaligned access or for
    23 // little-endian machines.
24
25 // Aggregate bytes into an UINT
26
    27 # define BYTE_ARRAY_TO_UINT8(b) (uint8_t)((b)[0])
28 # define BYTE_ARRAY_TO_UINT16(b) ByteArrayToUint16((BYTE*)(b))
29 # define BYTE_ARRAY_TO_UINT32(b) ByteArrayToUint32((BYTE*)(b))
30 # define BYTE_ARRAY_TO_UINT64(b) ByteArrayToUint64((BYTE*)(b))
31 # define UINT8_TO_BYTE_ARRAY(i, b) ((b)[0] = (uint8_t)(i))
32 # define UINT16_TO_BYTE_ARRAY(i, b) Uint16ToByteArray((i), (BYTE*)(b))
33 # define UINT32_TO_BYTE_ARRAY(i, b) Uint32ToByteArray((i), (BYTE*)(b))
34 # define UINT64_TO_BYTE_ARRAY(i, b) Uint64ToByteArray((i), (BYTE*)(b))
35
36 #else // AUTO_ALIGN
37
38 # if BIG_ENDIAN_TPM
39 // the big-endian macros for machines that allow unaligned memory access
40 // Aggregate a byte array into a UINT
41 # define BYTE_ARRAY_TO_UINT8(b) *((uint8_t*)(b))
42 # define BYTE_ARRAY_TO_UINT16(b) *((uint16_t*)(b))
43 # define BYTE_ARRAY_TO_UINT32(b) *((uint32_t*)(b))
44 # define BYTE_ARRAY_TO_UINT64(b) *((uint64_t*)(b))
45
46 // Disaggregate a UINT into a byte array
47
48 # define UINT8_TO_BYTE_ARRAY(i, b) \
49 { \
50 \star ((uint8 t*)(b)) = (i);
51 }
52 # define UINT16_TO_BYTE_ARRAY(i, b) \
53 { \
54 *((uint16_t*)(b)) = (i); \
55 }
56 # define UINT32_TO_BYTE_ARRAY(i, b) \
57 { \
58 *((uint32_t*)(b)) = (i); \
59 }
60 # define UINT64_TO_BYTE_ARRAY(i, b) \
\begin{array}{ccc} 61 & \hspace{1.5cm} & \hspace{1.5cm} & \end{array}62 \star ((uint64_t<sup>*</sup>)(b)) = (i);
63 }
64 # else
```

```
65 // the little endian macros for machines that allow unaligned memory access
66 // the big-endian macros for machines that allow unaligned memory access
67 // Aggregate a byte array into a UINT
        68 # define BYTE_ARRAY_TO_UINT8(b) *((uint8_t*)(b))
69 # define BYTE_ARRAY_TO_UINT16(b) REVERSE_ENDIAN_16(*((uint16_t*)(b)))
70 # define BYTE_ARRAY_TO_UINT32(b) REVERSE_ENDIAN_32(*((uint32_t*)(b)))
71 # define BYTE_ARRAY_TO_UINT64(b) REVERSE_ENDIAN_64(*((uint64_t*)(b)))
72
73 // Disaggregate a UINT into a byte array
74
        75 # define UINT8_TO_BYTE_ARRAY(i, b) \
76 { \
77 *( (uint8_t*) (b)) = (i);78 }
79 # define UINT16_TO_BYTE_ARRAY(i, b) \
80 { \
81 *((uint16_t*)(b)) = REVERSE_ENDIAN_16(i); \
82 }
83 # define UINT32_TO_BYTE_ARRAY(i, b) \
84 { \
85 *( (uint32 t<sup>*</sup>)(b)) = REVERSE ENDIAN 32(i);
86 }
87 # define UINT64_TO_BYTE_ARRAY(i, b) \
88 { \
89 *((uint64_t*)(b)) = REVERSE_ENDIAN_64(i); \
90 }
91 # endif // BIG_ENDIAN_TPM
92
93 #endif // AUTO_ALIGN == NO
94
    95 #endif // _SWAP_H
    /tpm/include/public/GpMacros.h
1 //** Introduction
```

```
2 // This file is a collection of miscellaneous macros.
3
4 #ifndef GP_MACROS_H
    5 #define GP_MACROS_H
6
7 #ifndef NULL
8 # define NULL 0
9 #endif
10
11 #include "endian_swap.h"
12 #include <TpmConfiguration/VendorInfo.h>
13
14 //** For Self-test
15 // These macros are used in CryptUtil to invoke the incremental self test.
16 #if SELF_TEST
17 # define TEST(alg) \
18 do \
19 { \
20 if(TEST_BIT(alg, g_toTest)) \
21 CryptTestAlgorithm(alg, NULL); \
22 } while(0)
    23 #else
24 # define TEST(alg)
25 #endif // SELF_TEST
26
27 //** For Failures
28 #if defined _POSIX_
29 # define FUNCTION_NAME 0
30 #else
31 # define FUNCTION_NAME __FUNCTION__
```
Family "2.0" TCG Public Review Page 480 Level 00 Revision 01.81 Copyright © TCG 2006-2023 November 29, 2023

```
Family "2.0" TCG Public Review Page 481
32 #endif
33
34 #if defined(FAIL_TRACE) && FAIL_TRACE != 0
     35 # define CODELOCATOR() FUNCTION_NAME, __LINE__
36 #else // !FAIL_TRACE
37 // if provided, use the definition of CODELOCATOR from TpmConfiguration so
38 // implementor can customize this.
39 # ifndef CODELOCATOR
40 # define CODELOCATOR() 0
41 # endif
42 #endif // FAIL_TRACE
43
44 // SETFAILED calls TpmFail. It may or may not return based on the NO_LONGJMP flag.
45 // CODELOCATOR is a macro that expands to either one 64-bit value that encodes the
46 // location, or two parameters: Function Name and Line Number.
47 #define SETFAILED(errorCode) (TpmFail(CODELOCATOR(), errorCode))
48
49 // If implementation is using longjmp, then calls to TpmFail() will never
50 // return. However, without longjmp facility, TpmFail will return while most of
51 // the code currently expects FAIL() calls to immediately abort the current
52 // command. If they don't, some commands return success instead of failure. The
53 // family of macros below are provided to allow the code to be modified to
54 // correctly propagate errors correctly, based on the context.
    55 //
56 // * Some functions, particularly the ECC crypto have state cleanup at the end
57 // of the function and need to use the goto Exit pattern.
58 // * Other functions return TPM_RC values, which should return TPM_RC_FAILURE
59 // * Still other functions return an isOK boolean and need to return FALSE.
60 //
61 // if longjmp is available, all these macros just call SETFAILED and immediately
62 // abort. Note any of these approaches could leak memory if the crypto adapter
63 // libraries are using dynamic memory.
64 //
65 // FAIL vs. FAIL_NORET
66 // ===================
67 // Be cautious with these macros. FAIL_NORET is intended as an affirmation
68 // that the upstream code calling the function using this macro has been
69 // investigated to confirm that upstream functions correctly handle this
70 // function putting the TPM into failure mode without returning an error.
71 //
    72 // The TPM library was originally written with a lot of error checking omitted,
73 // which means code occurring after a FAIL macro may not expect to be called
74 // when the TPM is in failure mode. When NO_LONGJMP is false (the system has a
75 // longjmp API), then none of that code is executed because the sample platform
76 // sets up longjmp before calling ExecuteCommand. However, in the NO_LONGJMP
     77 // case, code following a FAIL or FAIL_NORET macro will get run. The
78 // conservative assumption is that code is untested and may be unsafe in such a
79 // situation. FAIL_NORET can replace FAIL when the code has been reviewed to
80 // ensure the post-FAIL code is safe. Of course, this is a point-in-time
81 // assertion that is only true when the FAIL_NORET macro is first inserted;
82 // hence it is better to use one of the early-exit macros to immediately return.
83 // However, the necessary return-code plumbing may be large and FAIL/FAIL_NORET
84 // are provided to support gradual improvement over time.
85
86 #ifndef NO_LONGJMP
87 // has longjmp
88 // necesary to reference Exit, even though the code is no-return
89 # define TPM_FAIL_RETURN NORETURN void
90
91 // see discussion above about FAIL/FAIL_NORET
92 # define FAIL(failCode) SETFAILED(failCode)
93 # define FAIL_NORET(failCode) SETFAILED(failCode)
     94 # define FAIL_IMMEDIATE(failCode, retval) SETFAILED(failCode)
95 # define FAIL_BOOL(failCode) SETFAILED(failCode)
96 # define FAIL_RC(failCode) SETFAILED(failCode)
     97 # define FAIL_VOID(failCode) SETFAILED(failCode)
```

```
Family "2.0" TCG Public Review Page 482
98 # define FAIL_NULL(failCode) SETFAILED(failCode)
      99 # define FAIL_EXIT(failCode, returnVar, returnCode) \
100 do \
101 { \
102 SETFAILED(failCode); \
103 goto Exit; \
104 } while(0)
105
106 #else // NO_LONGJMP
107 // no longjmp service is available
    108 # define TPM_FAIL_RETURN void
109
110 // This macro is provided for existing code and should not be used in new code.
111 // see discussion above.
112 # define FAIL(failCode) FAIL_NORET(failCode)
113
114 // Be cautious with this macro, see discussion above.
115 # define FAIL_NORET(failCode) SETFAILED(failCode)
116
117 // fail and immediately return void
118 # define FAIL_VOID(failCode) \
119 do \
120 { \
121 SETFAILED(failCode); \
122 return; \
123 } while(0)
124
125 // fail and immediately return a value
126 # define FAIL_IMMEDIATE(failCode, retval) \
127 do \
128 { \
129 SETFAILED(failCode); \
130 return retval;
131 } while(0)
132
133 // fail and return FALSE
134 # define FAIL_BOOL(failCode) FAIL_IMMEDIATE(failCode, FALSE)
135
136 // fail and return TPM_RC_FAILURE<br>137 # define FAIL_RC(failCode) FAI
137 # define FAIL_RC(failCode) FAIL_IMMEDIATE(failCode, TPM_RC_FAILURE)
138
139 // fail and return NULL
140 # define FAIL_NULL(failCode) FAIL_IMMEDIATE(failCode, NULL)
141
142 // fail and return using the goto exit pattern
143 # define FAIL_EXIT(failCode, returnVar, returnCode) \
144 do \
145 { \
146 SETFAILED(failCode); \
147 returnVar = returnCode; \
148 goto Exit; \
149 } while(0)
150
151 #endif
152
153 // This macro tests that a condition is TRUE and puts the TPM into failure mode
154 // if it is not. If longjmp is being used, then the macro makes a call from
155 // which there is no return. Otherwise, the function will return the given
156 // return code.
157 #define VERIFY(condition, failCode, returnCode) \
158 do \
159 { \
160 if(!(condition)) \
161 { \
162 FAIL_IMMEDIATE(failCode, returnCode); \frac{163}{163}163 } \
```

```
Family "2.0" TCG Public Review Page 483
164 } while(0)
165
166 // this function also verifies a condition and enters failure mode, but sets a
    167 // return value and jumps to Exit on failure - allowing for cleanup.
168 #define VERIFY_OR_EXIT(condition, failCode, returnVar, returnCode) \
169 do \
170 { \
171 if(!(condition)) \
172 { \
173 FAIL_EXIT(failCode, returnVar, returnCode);
\lambda b \lambda175 } while(0)
176
177 // verify the given TPM_RC is success and we are not in
178 // failure mode. Otherwise, return immediately with TPM_RC_FAILURE.
179 // note that failure mode is checked first so that an existing FATAL_* error code
180 // is not overwritten with the default from this macro.
181 #define VERIFY_RC(rc) \
182 do \
183 { \
184 if(g_inFailureMode) \
185 { \
186 return TPM RC FAILURE;
187 } \
188 if(rc != TPM_RC_SUCCESS) \
189 { \
190 FAIL_IMMEDIATE(FATAL_ERROR_ASSERT, TPM_RC_FAILURE);
191 } \
192 } while(0)
193
    194 // verify the TPM is not in failure mode or return failure
195 #define VERIFY_NOT_FAILED() \
196 do \
197 { \
198 if(g_inFailureMode)
199 { \
200 return TPM_RC_FAILURE; \
201 } \
202 } while(0)
203
    204 // Enter failure mode if the given TPM_RC is not success, return void.
205 #define VERIFY_RC_VOID(rc) \
206 do \
207 { \
208 if(g_inFailureMode) \
209 { \
210 return; \
211 } \
212 if(rc != TPM_RC_SUCCESS) \
213 { \
214 FAIL_VOID(FATAL_ERROR_ASSERT); \
215 } \
216 } while(0)
217
218 // These VERIFY_CRYPTO macros all set failure mode to FATAL_ERROR_CRYPTO
    219 // and immediately return. The general way to parse the names is:
220 // VERIFY_CRYPTO_[conditionType]_[OR_EXIT]_[retValType]
221 // if conditionType is omitted, it is taken as BOOL.
222 // Without OR_EXIT, implies an immediate return. Thus VERIFY_CRYPTO_BOOL:
223 // 1. check fn against TRUE
224 // 2. if false, set failure mode to FATAL_ERROR_CRYPTO
225 // 3. immediately return FALSE.
226 // and, VERIFY_CRYPTO_OR_EXIT_RC translates to:
227 // 1. Check a BOOL
228 // 2. If false, set failure mode with FATAL_ERROR_CRYPTO,
    229 // 3. assume retVal is type TPM_RC, set it to TPM_RC_FAILURE
```

```
230 // 4. Goto Exit
231 // while VERIFY_CRYPTO_RC_OR_EXIT translates to:
232 // 1. Check fn result against TPM_RC_SUCCESS
    233 // 2. if not equal, set failure mode to FATAL_ERROR_CRYPTO
234 // 3. assume retVal is type TPM_RC, set it to TPM_RC_FAILURE
235 // 4. Goto Exit.
236 #define VERIFY_CRYPTO(fn) VERIFY((fn), FATAL_ERROR_CRYPTO, TPM_RC_FAILURE)
237
238 #define VERIFY_CRYPTO_BOOL(fn) VERIFY((fn), FATAL_ERROR_CRYPTO, FALSE)
239
    240 #define VERIFY_CRYPTO_OR_NULL(fn) VERIFY((fn), FATAL_ERROR_CRYPTO, NULL)
241
242 // these VERIFY_CRYPTO macros all set a result value and goto Exit
243 #define VERIFY_CRYPTO_OR_EXIT(fn, returnVar, returnCode) \
244 VERIFY_OR_EXIT(fn, FATAL_ERROR_CRYPTO, returnVar, returnCode);
245
246 // these VERIFY_CRYPTO_OR_EXIT functions assume the return value variable is
247 // named retVal
248 #define VERIFY_CRYPTO_OR_EXIT_RC(fn) \
249 VERIFY_CRYPTO_OR_EXIT_GENERIC(fn, retVal, TPM_RC_FAILURE)
250
251 #define VERIFY_CRYPTO_OR_EXIT_FALSE(fn) \
252 VERIFY_CRYPTO_OR_EXIT_GENERIC(fn, retVal, FALSE)
253
254 #define VERIFY_CRYPTO_RC_OR_EXIT(fn) \
255 do \
256 { \
257 TPM_RC rc = fn; \
258 if(rc != TPM_RC_SUCCESS) \
259 { \
260 FAIL_EXIT(FATAL_ERROR_CRYPTO, retVal, rc); \
261 } \
262 } while(0)
263
264 #if(defined EMPTY_ASSERT) && (EMPTY_ASSERT != NO)
265 # define pAssert(a) ((void)0)
266 #else
267 # define pAssert(a) \
268 do \
269 { \
270 if(!(a)) \
271 FAIL(FATAL ERROR PARAMETER);
272 } while(0)
273
274 # define pAssert_ZERO(a) \
275 do \
276 { \
277 if(!(a)) \
278 FAIL_IMMEDIATE(FATAL_ERROR_ASSERT, 0); \
279 } while(0);
280
281 # define pAssert_RC(a) \
282 do \
283 { \
284 if(!(a)) \
              FAIL RC(FATAL ERROR ASSERT);
286 } while(0);
287
288 # define pAssert_BOOL(a) \
289 do \
290 { \
291 if(!(a)) \
292 FAIL_BOOL(FATAL_ERROR_ASSERT); \
293 } while(0);
294
    295 # define pAssert_NULL(a) \
```

```
Family "2.0" TCG Public Review Page 485
296 do \
297 { \
298 if(!(a)) \
                FAIL_NULL(FATAL_ERROR_ASSERT);
300 } while(0);
301
302 // using FAIL_NORET isn't optimium but is available in limited cases that
303 // result in wrong calculated values, and can be checked later
304 // but should have no vulnerability implications.
305 # define pAssert_NORET(a) \
306 {
307 if(!(a)) \
308 FAIL_NORET(FATAL_ERROR_ASSERT); \
309 }
310
311 // this macro is used where a calling code has been verified to function correctly
312 // when the failing assert immediately returns without an error code.
313 // this can be because either the caller checks the fatal error flag, or
314 // the state is safe and a higher-level check will catch it.
315 # define pAssert_VOID_OK(a) \
316 { \
317 if(!(a)) \
318 FAIL VOID(FATAL ERROR ASSERT);
319 }
320
321 #endif
322
323 // These macros are commonly used in the "Crypt" code as a way to keep listings from
324 // getting too long. This is not to save paper but to allow one to see more
325 // useful stuff on the screen at any given time. Neither macro sets failure mode.
326 #define ERROR_EXIT(returnCode) \
327 do \
328 { \
329 retVal = returnCode; \
330 goto Exit; \
331 } while(0)
332
333 // braces are necessary for this usage:
334 // if (y)
335 // GOTO_ERROR_UNLESS(x)
336 // else ...
337 // without braces the else would attach to the GOTO macro instead of the
338 // outer if statement; given the amount of TPM code that doesn't use braces on
339 // if statements, this is a live risk.
340 #define GOTO_ERROR_UNLESS(_X) \
341 do \
342 { \
343 if(!(\X))
344 goto Error; \
345 } while(0)
346
347 #include "public/MinMax.h"
348
349 #ifndef IsOdd
350 # define IsOdd(a) (((a)&1) != 0)
351 #endif
352
353 #ifndef BITS_TO_BYTES
354 # define BITS_TO_BYTES(bits) (((bits) + 7) >> 3)
355 #endif
356
357 // These are defined for use when the size of the vector being checked is known
358 // at compile time.
359 #define TEST_BIT(bit, vector) TestBit((bit), (BYTE*)&(vector), sizeof(vector))
360 #define SET_BIT(bit, vector) SetBit((bit), (BYTE*)&(vector), sizeof(vector))
361 #define CLEAR_BIT(bit, vector) ClearBit((bit), (BYTE*)&(vector), sizeof(vector))
```

```
362
363 // The following definitions are used if they have not already been defined. The
364 // defaults for these settings are compatible with ISO/IEC 9899:2011 (E)
      365 #ifndef LIB_EXPORT
366 # define LIB_EXPORT
367 # define LIB_IMPORT
368 #endif
369 #ifndef NORETURN
370 # define NORETURN _Noreturn
371 #endif
372 #ifndef NOT_REFERENCED
373 # define NOT REFERENCED(x = x) ((void)(x))
374 #endif
375
376 #define STD_RESPONSE_HEADER (sizeof(TPM_ST) + sizeof(UINT32) + sizeof(TPM_RC))
377
378 // This bit is used to indicate that an authorization ticket expires on TPM Reset
379 // and TPM Restart. It is added to the timeout value returned by TPM2_PoliySigned()
380 // and TPM2_PolicySecret() and used by TPM2_PolicyTicket(). The timeout value is
381 // relative to Time (g_time). Time is reset whenever the TPM loses power and cannot
382 // be moved forward by the user (as can Clock). 'g_time' is a 64-bit value expressing
383 // time in ms. Stealing the MSb for a flag means that the TPM needs to be reset
384 // at least once every 292,471,208 years rather than once every 584,942,417 years.
     385 #define EXPIRATION_BIT ((UINT64)1 << 63)
386
387 // Check for consistency of the bit ordering of bit fields
388 #if BIG_ENDIAN_TPM && MOST_SIGNIFICANT_BIT_0 && USE_BIT_FIELD_STRUCTURES
389 # error "Settings not consistent"
390 #endif
391
      392 // These macros are used to handle the variation in handling of bit fields. If
393 #if USE_BIT_FIELD_STRUCTURES // The default, old version, with bit fields
394 # define IS_ATTRIBUTE(a, type, b) ((a.b) != 0)
395 # define SET_ATTRIBUTE(a, type, b) (a.b = SET)
396 # define CLEAR_ATTRIBUTE(a, type, b) (a.b = CLEAR)
397 # define GET_ATTRIBUTE(a, type, b) (a.b)
398 # define TPMA_ZERO_INITIALIZER() \
399 { \
400 0 \
401 }
402 #else
403 # define IS_ATTRIBUTE(a, type, b) ((a & type##_##b) != 0)
404 # define SET_ATTRIBUTE(a, type, b)
405 # define CLEAR_ATTRIBUTE(a, type, b) (a &= ~type##_##b)
406 # define GET_ATTRIBUTE(a, type, b) (type)((a & type##_##b) >> type##_##b##_SHIFT)
407 # define TPMA_ZERO_INITIALIZER() (0)
408 #endif
409
410 // These macros determine if the values in this file are referenced or instanced.
411 // Global.c defines GLOBAL_C so all the values in this file will be instanced in
412 // Global.obj. For all other files that include this file, the values will simply
413 // be external references. For constants, there can be an initializer.
414 #ifndef EXTERN
415 # ifdef GLOBAL_C
416 # define EXTERN
417 # else
418 # define EXTERN extern
419 # endif
420 #endif // EXTERN
421
422 #ifdef GLOBAL_C
423 # define INITIALIZER(_value_) = _value_
424 #else
425 # define INITIALIZER(_value_)
426 #endif
427
```

```
428 // This macro will create an OID. All OIDs are in DER form with a first octet of
429 // 0x06 indicating an OID fallowed by an octet indicating the number of octets in the
430 // rest of the OID. This allows a user of this OID to know how much/little to copy.
      431 #define MAKE_OID(NAME) EXTERN const BYTE OID##NAME[] INITIALIZER({OID##NAME##_VALUE})
432
433 // This definition is moved from TpmProfile.h because it is not actually vendor-
434 // specific. It has to be the same size as the 'sequence' parameter of a TPMS_CONTEXT
435 // and that is a UINT64. So, this is an invariant value
436 #define CONTEXT_COUNTER UINT64
437
      438 #include "public/TpmCalculatedAttributes.h"
439
440 #endif // GP_MACROS_H
```
#### **/tpm/include/public/MinMax.h**

```
1 #ifndef _MIN_MAX_H_
 2 #define _MIN_MAX_H_
3
 4 #ifndef MAX
 5 # define MAX(a, b) ((a) > (b) ? (a) : (b))
 6 #endif
 7 #ifndef MIN
 8 # define MIN(a, b) ((a) < (b) ? (a) : (b))
 9 #endif
10
11 #ifndef SIZEOF_MEMBER
12 # define SIZEOF_MEMBER(type, member) sizeof(((type*)0)->member)
13 #endif
14
     15 #endif // _MIN_MAX_H_
```
### **/tpm/include/public/TpmAlgorithmDefines.h**

```
Family "2.0" TCG Public Review Page 487
1 // FILE GENERATED BY TpmExtractCode: DO NOT EDIT
 2
 3 #ifndef _TPM_INCLUDE_PRIVATE_TPMALGORITHMDEFINES_H_
 4 #define _TPM_INCLUDE_PRIVATE_TPMALGORITHMDEFINES_H_
 5
 6 #include <TpmConfiguration/TpmProfile.h>
 7 #include "public/MinMax.h"
 8 #include "public/TPMB.h"
 9
10 // Table "Defines for NIST_P192 ECC Values" (TCG Algorithm Registry)
11 #define NIST_P192_ID TPM_ECC_NIST_P192
12 #define NIST_P192_KEY_SIZE 192
13
14 // Table "Defines for NIST_P224 ECC Values" (TCG Algorithm Registry)
15 #define NIST P224 ID
16 #define NIST_P224_KEY_SIZE 224
17
18 // Table "Defines for NIST_P256 ECC Values" (TCG Algorithm Registry)
19 #define NIST_P256_ID TPM_ECC_NIST_P256
20 #define NIST_P256_KEY_SIZE 256
21
    22 // Table "Defines for NIST_P384 ECC Values" (TCG Algorithm Registry)
23 #define NIST_P384_ID TPM_ECC_NIST_P384
24 #define NIST_P384_KEY_SIZE 384
25
26 // Table "Defines for NIST_P521 ECC Values" (TCG Algorithm Registry)
27 #define NIST_P521_ID TPM_ECC_NIST_P521
28 #define NIST_P521_KEY_SIZE 521
29
30 // Table "Defines for BN_P256 ECC Values" (TCG Algorithm Registry)
```

```
31 #define BN_P256_ID TPM_ECC_BN_P256
32 #define BN_P256_KEY_SIZE 256
33
     34 // Table "Defines for BN_P638 ECC Values" (TCG Algorithm Registry)
35 #define BN_P638_ID TPM_ECC_BN_P638
36 #define BN_P638_KEY_SIZE 638
37
38 // Table "Defines for SM2_P256 ECC Values" (TCG Algorithm Registry)
39 #define SM2_P256_ID TPM_ECC_SM2_P256
     40 #define SM2_P256_KEY_SIZE 256
41
42 // Table "Defines for BP_P256_R1 ECC Values" (TCG Algorithm Registry)
43 #define BP_P256_R1_ID TPM_ECC_BP_P256_R1
44 #define BP_P256_R1_KEY_SIZE 256
45
46 // Table "Defines for BP_P384_R1 ECC Values" (TCG Algorithm Registry)
47 #define BP_P384_R1_ID TPM_ECC_BP_P384_R1
48 #define BP_P384_R1_KEY_SIZE 384
49
50 // Table "Defines for BP_P512_R1 ECC Values" (TCG Algorithm Registry)
51 #define BP_P512_R1_ID TPM_ECC_BP_P512_R1
52 #define BP_P512_R1_KEY_SIZE 512
53
    54 // Table "Defines for CURVE_25519 ECC Values" (TCG Algorithm Registry)
55 #define CURVE_25519_ID TPM_ECC_CURVE_25519
56 #define CURVE_25519_KEY_SIZE 256
57
58 // Table "Defines for CURVE_448 ECC Values" (TCG Algorithm Registry)
59 #define CURVE_448_ID TPM_ECC_CURVE_448
60 #define CURVE_448_KEY_SIZE 448
61
62 // Table "Defines for SHA1 Hash Values" (TCG Algorithm Registry)
63 #define SHA1_DIGEST_SIZE 20
64 #define SHA1_BLOCK_SIZE 64
65
66 // Table "Defines for SHA256 Hash Values" (TCG Algorithm Registry)
67 #define SHA256_DIGEST_SIZE 32
68 #define SHA256_BLOCK_SIZE 64
69
70 // Table "Defines for SHA384 Hash Values" (TCG Algorithm Registry)
71 #define SHA384_DIGEST_SIZE 48
72 #define SHA384_BLOCK_SIZE 128
73
74 // Table "Defines for SHA512 Hash Values" (TCG Algorithm Registry)
75 #define SHA512_DIGEST_SIZE 64
     76 #define SHA512_BLOCK_SIZE 128
77
78 // Table "Defines for SM3_256 Hash Values" (TCG Algorithm Registry)
79 #define SM3_256_DIGEST_SIZE 32
80 #define SM3_256_BLOCK_SIZE 64
81
82 // Table "Defines for SHA3_256 Hash Values" (TCG Algorithm Registry)
83 #define SHA3_256_DIGEST_SIZE 32
84 #define SHA3_256_BLOCK_SIZE 136
85
86 // Table "Defines for SHA3_384 Hash Values" (TCG Algorithm Registry)
87 #define SHA3_384_DIGEST_SIZE 48
88 #define SHA3_384_BLOCK_SIZE 104
89
90 // Table "Defines for SHA3_512 Hash Values" (TCG Algorithm Registry)
91 #define SHA3_512_DIGEST_SIZE 64
92 #define SHA3_512_BLOCK_SIZE 72
93
94 // Table "Defines for RSA Asymmetric Cipher Algorithm Constants" (TCG Algorithm 
    Registry)
95 #define RSA_KEY_SIZES_BITS \
```

```
Family "2.0" TCG Public Review Page 489
 96 (RSA_1024 * 1024), (RSA_2048 * 2048), (RSA_3072 * 3072), (RSA_4096 * 4096), \
              97 (RSA_16384 * 16384)
 98 #define RSA_MAX_KEY_SIZE_BITS 99 MAX((RSA_16384 * 16384),
          MAX((RS\overline{A} 16\overline{3}84 \overline{\star} 163\overline{8}4),
100 MAX((RSA_4096 * 4096), \
101 MAX((RSA 3072 * 3072), MAX((RSA 2048 * 2048), (RSA 1024 * 1024))))
102 #define MAX_RSA_KEY_BITS RSA_MAX_KEY_SIZE_BITS
103 #define MAX_RSA_KEY_BYTES BITS_TO_BYTES(MAX_RSA_KEY_BITS)
104
105 // Table "Defines for AES Symmetric Cipher Algorithm Constants" (TCG Algorithm 
      Registry)
106 #define AES_KEY_SIZES_BITS (AES_128 * 128), (AES_192 * 192), (AES_256 * 256)
107 #define AES_MAX_KEY_SIZE_BITS \
108 MAX((AES 256 \times 256), MAX((AES 192 * 192), (AES 128 * 128)))
109 #define MAX_AES_KEY_BITS AES_MAX_KEY_SIZE_BITS
110 #define MAX_AES_KEY_BYTES BITS_TO_BYTES(MAX_AES_KEY_BITS)<br>111 #define AES_BLOCK_SIZES (AES_128 * 128 / 8), (AES_192 *
111 #define AES_BLOCK_SIZES (AES_128 * 128 / 8), (AES_192 * 128 / 8), (AES_256 * 128 / 
      8)
112 #define MAX_AES_BLOCK_SIZE_BYTES \
113 MAX((AES_256 \times 128 / 8), MAX((AES_192 \times 128 / 8), (AES_128 \times 128 / 8)))
114 #define AES_MAX_BLOCK_SIZE MAX_AES_BLOCK_SIZE_BYTES
115
116 // Table "Defines for SM4 Symmetric Cipher Algorithm Constants" (TCG Algorithm 
      Registry)
117 #define SM4_KEY_SIZES_BITS (SM4_128 * 128)
118 #define SM4_MAX_KEY_SIZE_BITS
119 #define MAX_SM4_KEY_BITS SM4_MAX_KEY_SIZE_BITS
119 #define MAX_SM4_ACT_CITS<br>120 #define MAX_SM4_KEY_BYTES BITS_TO_BYTES(MAX_SM4_KEY_BITS)<br>121 #define SM4_BLOCK_STZES (SM4_128 * 128 / 8)
121 #define SM4 BLOCK SIZES
122 #define MAX_SM4_BLOCK_SIZE_BYTES (SM4_128 * 128 / 8)<br>123 #define SM4_MAX_BLOCK_SIZE______MAX_SM4_BLOCK_SIZE_BYTES
123 #define SM4_MAX_BLOCK_SIZE
124
125 // Table "Defines for CAMELLIA Symmetric Cipher Algorithm Constants" (TCG Algorithm 
      Registry)
126 #define CAMELLIA_KEY_SIZES_BITS \
127 (CAMELLIA_128 * 128), (CAMELLIA_192 * 192), (CAMELLIA_256 * 256)
128 #define CAMELLIA_MAX_KEY_SIZE_BITS \<br>129 MAX((CAMELLIA_256 * 256), MAX((C
          129 MAX((CAMELLIA_256 * 256), MAX((CAMELLIA_192 * 192), (CAMELLIA_128 * 128)))
130 #define MAX_CAMELLIA_KEY_BITS CAMELLIA_MAX_KEY_SIZE_BITS
131 #define MAX_CAMELLIA_KEY_BYTES BITS_TO_BYTES(MAX_CAMELLIA_KEY_BITS)
132 #define CAMELLIA_BLOCK_SIZES \
133 (CAMELLIA_128 * 128 / 8), (CAMELLIA_192 * 128 / 8), (CAMELLIA_256 * 128 / 8)
134 #define MAX_CAMELLIA_BLOCK_SIZE_BYTES \
135 MAX((CAMELLIA 256 * 128 / 8),
136 MAX((CAMELLIA 192 * 128 / 8), (CAMELLIA 128 * 128 / 8)))
137 #define CAMELLIA_MAX_BLOCK_SIZE MAX_CAMELLIA_BLOCK_SIZE_BYTES
138
139 // Derived ECC Value
140 #define ECC_CURVES \
141 { \
142 TPM_ECC_NIST_P192, TPM_ECC_NIST_P224, TPM_ECC_NIST_P256, TPM_ECC_NIST_P384, \
143 TPM_ECC_NIST_P521, TPM_ECC_BN_P256, TPM_ECC_BN_P638, TPM_ECC_SM2_P256, \
144 TPM_ECC_BP_P256_R1, TPM_ECC_BP_P384_R1, TPM_ECC_BP_P512_R1,
145 TPM_ECC_CURVE_25519, TPM_ECC_CURVE_448 \
146 }
147 #define ECC_CURVE_COUNT \
148 (ECC_NIST_P192 + ECC_NIST_P224 + ECC_NIST_P256 + ECC_NIST_P384 + ECC_NIST_P521 \
149 + ECC BN_P256 + ECC_BN_P638 + ECC_SM2_P256 + ECC_BP_P256_R1 + ECC_BP_P384_R1
150 + ECC_BP_P512_R1 + ECC_CURVE_25519 + ECC_CURVE_448)
151 #define MAX_ECC_KEY_BITS \
152 MAX((CURVE 448 KEY SIZE * ECC CURVE 448), \left(\frac{1}{2}\right)153 MAX((CURVE_25519_KEY_SIZE * ECC_CURVE_25519), \setminus154 MAX((BP_P512_R1_KEY_SIZE * ECC_BP_P512_R1), \
155 MAX((BP_P384_R1_KEY_SIZE * ECC_BP_P384_R1), \
156 MAX((BP_P256_R1_KEY_SIZE * ECC_BP_P256_R1),<br>157 MAX((SM2_P256_KEY_SIZE * ECC_SM2_P256),
                             157 MAX((SM2_P256_KEY_SIZE * ECC_SM2_P256), \
```
**MAX((BN P638 KEY SIZE \* ECC BN P638)**, **MAX((BN\_P256\_KEY\_SIZE \* ECC\_BN\_P256)**, **160 MAX((NIST\_P521\_KEY\_SIZE \* ECC\_NIST\_P521)**,<br>161 MAX((NIST\_P584\_KEY\_SIZE \* ECC\_NIST\_P3 **MAX((NIST\_P384\_KEY\_SIZE \* ECC\_NIST\_P384),**  MAX(( $\overline{\text{MIST}}$  P256<sup>-</sup>KEY SIZE **\*** ECC\_NIST\_P256), **164 MAX((NIST\_P224\_KEY\_SIZE \ \*** ECC NIST P224), **166 (NIST\_P192\_KEY\_SIZE \ 167 \* ECC\_NIST\_P192))))))))))))) #define MAX\_ECC\_KEY\_BYTES ((MAX\_ECC\_KEY\_BITS + 7) / 8) // Derived Hash Values #define HASH\_COUNT \** 171 (ALG\_SHA<sup>1</sup> + ALG\_SHA256 + ALG\_SHA384 + ALG\_SHA512 + ALG\_SM3\_256 + ALG\_SHA3\_256 \ **172 + ALG\_SHA3\_384 + ALG\_SHA3\_512) #define MAX\_HASH\_BLOCK\_SIZE \** MAX( $(AL\bar{G}$  SHA $\bar{3}$  512  $\bar{x}$  SHA3 512 BLOCK SIZE), 175 MAX( $\overline{(ALG\_SHA3\_384 \times SHA3\_384\_BLOCK\_SIZE)}$ ,  $\overline{)}$ **MAX((ALG\_SHA3\_256 \* SHA3\_256\_BLOCK\_SIZE), MAX((ALG** SM3 256 \* SM3 256 BLOCK SIZE), **MAX((ALG\_SHA512 \* SHA512\_BLOCK\_SIZE)**, **MAX((ALG\_SHA384 \* SHA384\_BLOCK\_SIZE), MAX((ALG\_SHA256 \* SHA256\_BLOCK\_SIZE), \** 181 (ALG\_SHA1 \* SHA1\_BLOCK\_SIZE))))))) **#define MAX\_HASH\_DIGEST\_SIZE \ 183 MAX((ALG\_SHA3\_512 \* SHA3\_512\_DIGEST\_SIZE), \ MAX((ALG\_SHA3\_384 \* SHA3\_384\_DIGEST\_SIZE),**  $\setminus$ **MAX((ALG SHA3** 256 \* SHA3 256 DIGEST SIZE) **MAX**((ALG\_SM3\_256 \* SM3\_256\_DIGEST\_SIZE) MAX((ALG\_SHA512 \* SHA512\_DIGEST\_SIZE), **188 MAX((ALG\_SHA384 \* SHA384\_DIGEST\_SIZE), \ 189 MAX((ALG\_SHA256 \* SHA256\_DIGEST\_SIZE), \**  (ALG\_SHA1 \* SHA1\_DIGEST\_SIZE))))))) **#define MAX\_DIGEST\_SIZE MAX\_HASH\_DIGEST\_SIZE**  $#iff$  MAX HASH DIGEST SIZE == 0 || MAX HASH BLOCK SIZE == 0 **# error "Hash data not valid" #endif // Define the 2B structure that would hold any hash block TPM2B\_TYPE(MAX\_HASH\_BLOCK, MAX\_HASH\_BLOCK\_SIZE); // Following typedef is for some old code typedef TPM2B\_MAX\_HASH\_BLOCK TPM2B\_HASH\_BLOCK; // Derived Symmetric Values #define SYM\_COUNT ALG\_AES + ALG\_SM4 + ALG\_CAMELLIA #define MAX\_SYM\_BLOCK\_SIZE \** 205 MAX(CAMELLIA MAX\_BLOCK\_SIZE, MAX(SM4\_MAX\_BLOCK\_SIZE, AES\_MAX\_BLOCK\_SIZE)) **#define MAX\_SYM\_KEY\_BITS \** 207 MAX(CAMELLIA MAX KEY SIZE BITS, MAX(SM4 MAX KEY SIZE BITS, AES MAX KEY SIZE BITS)) **#define MAX\_SYM\_KEY\_BYTES ((MAX\_SYM\_KEY\_BITS + 7) / 8) #endif // \_TPM\_INCLUDE\_PRIVATE\_TPMALGORITHMDEFINES\_H\_**

**/tpm/include/public/TPMB.h**

```
1 //
2 // This file contains extra TPM2B structures
3 //
4
5 #ifndef _TPMB_H
6 #define _TPMB_H
7
8 //*** Size Types
9 // These types are used to differentiate the two different size values used.
```
Family "2.0" TCG Public Review Page 490 Level 00 Revision 01.81 Copyright © TCG 2006-2023 November 29, 2023

```
10 //
11 // NUMBYTES is used when a size is a number of bytes (usually a TPM2B)
12 typedef UINT16 NUMBYTES;
13
14 // TPM2B Types
15 typedef struct
16 {
17 NUMBYTES size;
18 BYTE buffer[1];
19 } TPM2B, *P2B;
    20 typedef const TPM2B* PC2B;
21
22 // This macro helps avoid having to type in the structure in order to create
23 // a new TPM2B type that is used in a function.
24 #define TPM2B_TYPE(name, bytes) \
25 typedef union \
26 { \
27 struct \
28 { \
29 NUMBYTES size; \
30 BYTE buffer[(bytes)]; \
31 } t; \
32 TPM2B b;<br>33 R TPM2B #33 } TPM2B_##name
34
35 // This macro defines a TPM2B with a constant character value. This macro
36 // sets the size of the string to the size minus the terminating zero byte.
37 // This lets the user of the label add their terminating 0. This method
38 // is chosen so that existing code that provides a label will continue
39 // to work correctly.
40
41 // Macro to instance and initialize a TPM2B value
42 #define TPM2B_INIT(TYPE, name) TPM2B_##TYPE name = {sizeof(name.t.buffer), {0}}
43
44 #define TPM2B_BYTE_VALUE(bytes) TPM2B_TYPE(bytes##_BYTE_VALUE, bytes)
45
46 #endif
```
# **/tpm/include/public/TpmCalculatedAttributes.h**

```
Family "2.0" TCG Public Review Page 491
 1 #ifndef _TPM_CALCULATED_ATTRIBUTES_H_
 2 #define _TPM_CALCULATED_ATTRIBUTES_H_
 3
 4 #include "public/TpmAlgorithmDefines.h"
 5 #include "public/GpMacros.h"
 6
 7 #define JOIN(x, y) x##y
 8 #define JOIN3(x, y, z) x##y##z
9 #define CONCAT(x, y) JOIN(x, y)
    10 #define CONCAT3(x, y, z) JOIN3(x, y, z)
11
12 //** Derived from Vendor-specific values
13 // Values derived from vendor specific settings in TpmProfile.h
14 #define PCR_SELECT_MIN ((PLATFORM_PCR + 7) / 8)
15 #define PCR_SELECT_MAX ((IMPLEMENTATION_PCR + 7) / 8)
16 #define MAX_ORDERLY_COUNT ((1 << ORDERLY_BITS) - 1)
                             (MAX RSA KEY BYTES / 2)
18 #define RSA_PRIVATE_SIZE (RSA_MAX_PRIME * 5)
19
20 // If CONTEXT_INTEGRITY_HASH_ALG is defined, then the vendor is using the old style
    21 // table. Otherwise, pick the "strongest" implemented hash algorithm as the context
22 // hash.
23 #ifndef CONTEXT_HASH_ALGORITHM
24 # if defined ALG_SHA3_512 && ALG_SHA3_512 == YES
25 # define CONTEXT_HASH_ALGORITHM SHA3_512
```

```
Level 00 Revision 01.81 Copyright © TCG 2006-2023 November 29, 2023
```

```
Family "2.0" TCG Public Review Page 492
    Level 00 Revision 01.81 Copyright © TCG 2006-2023 November 29, 2023
26 # elif defined ALG_SHA512 && ALG_SHA512 == YES
27 # define CONTEXT_HASH_ALGORITHM SHA512
28 # elif defined ALG_SHA3_384 && ALG_SHA3_384 == YES
        29 # define CONTEXT_HASH_ALGORITHM SHA3_384
30 # elif defined ALG_SHA384 && ALG_SHA384 == YES
31 # define CONTEXT_HASH_ALGORITHM SHA384
32 # elif defined ALG_SHA3_256 && ALG_SHA3_256 == YES
33 # define CONTEXT_HASH_ALGORITHM SHA3_256
34 # elif defined ALG_SHA256 && ALG_SHA256 == YES
35 # define CONTEXT_HASH_ALGORITHM SHA256
    36 # elif defined ALG_SM3_256 && ALG_SM3_256 == YES
37 # define CONTEXT_HASH_ALGORITHM SM3_256
38 # elif defined ALG_SHA1 && ALG_SHA1 == YES
39 # define CONTEXT_HASH_ALGORITHM SHA1
40 # endif
41 # define CONTEXT_INTEGRITY_HASH_ALG CONCAT(TPM_ALG_, CONTEXT_HASH_ALGORITHM)
42 #endif
43
44 #ifndef CONTEXT_INTEGRITY_HASH_SIZE
45 # define CONTEXT_INTEGRITY_HASH_SIZE CONCAT(CONTEXT_HASH_ALGORITHM, _DIGEST_SIZE)
46 #endif
47 #if ALG_RSA
48 # define RSA_SECURITY_STRENGTH \
         \frac{\text{MAX} \cdot \text{RSA}}{256} \frac{\text{KEY} \cdot \text{BITS}}{256} >= 15360
50 ? 256 \
51 : (MAX_RSA_KEY_BITS >= 7680 \
52 ? 192 \
53 : (MAX_RSA_KEY_BITS >= 3072 \
54 ? 128 \
55 : (MAX_RSA_KEY_BITS >= 2048 \
56 ? 112 \
57 : (MAX_RSA_KEY_BITS >= 1024 ? 80 : 0))))
58 #else
59 # define RSA_SECURITY_STRENGTH 0
60 #endif // ALG_RSA
61
62 #if ALG_ECC
63 # define ECC_SECURITY_STRENGTH \
64 (MAX_ECC_KEY_BITS >= 521 \
65 ? 256 \
66 : (MAX_ECC_KEY_BITS >= 384 ? 192 : (MAX_ECC_KEY_BITS >= 256 ? 128 : 0)))
67 #else
68 # define ECC_SECURITY_STRENGTH 0
69 #endif // ALG_ECC
70
    71 #define MAX_ASYM_SECURITY_STRENGTH MAX(RSA_SECURITY_STRENGTH, ECC_SECURITY_STRENGTH)
72
73 #define MAX_HASH_SECURITY_STRENGTH ((CONTEXT_INTEGRITY_HASH_SIZE * 8) / 2)
74
75 // Unless some algorithm is broken...
76 #define MAX_SYM_SECURITY_STRENGTH MAX_SYM_KEY_BITS
77
78 #define MAX_SECURITY_STRENGTH_BITS \
79 MAX (MAX ASYM SECURITY STRENGTH, \lambda80 MAX(MAX_SYM_SECURITY_STRENGTH, MAX_HASH_SECURITY_STRENGTH))
81
82 // This is the size that was used before the 1.38 errata requiring that P1.14.4 be
83 // followed
84 #define PROOF_SIZE CONTEXT_INTEGRITY_HASH_SIZE
85
86 // As required by P1.14.4
87 #define COMPLIANT_PROOF_SIZE \
88 (MAX(CONTEXT_INTEGRITY_HASH_SIZE, (2 * MAX_SYM_KEY_BYTES)))
89
90 // As required by P1.14.3.1
    91 #define COMPLIANT_PRIMARY_SEED_SIZE BITS_TO_BYTES(MAX_SECURITY_STRENGTH_BITS * 2)
```
```
92
 93 // This is the pre-errata version
 94 #ifndef PRIMARY_SEED_SIZE
      95 # define PRIMARY_SEED_SIZE PROOF_SIZE
 96 #endif
 97
98 #if USE_SPEC_COMPLIANT_PROOFS
99 # undef PROOF_SIZE
100 # define PROOF_SIZE COMPLIANT_PROOF_SIZE
101 # undef PRIMARY_SEED_SIZE
      102 # define PRIMARY_SEED_SIZE COMPLIANT_PRIMARY_SEED_SIZE
103 #endif // USE_SPEC_COMPLIANT_PROOFS
104
105 #if !SKIP_PROOF_ERRORS
106 # if PROOF_SIZE < COMPLIANT_PROOF_SIZE
107 # error "PROOF_SIZE is not compliant with TPM specification"
108 # endif
109 # if PRIMARY_SEED_SIZE < COMPLIANT_PRIMARY_SEED_SIZE
110 # error Non-compliant PRIMARY_SEED_SIZE
111 # endif
112 #endif // !SKIP_PROOF_ERRORS
113
114 // If CONTEXT_ENCRYPT_ALG is defined, then the vendor is using the old style table
      115 #if defined CONTEXT_ENCRYPT_ALG
116 # undef CONTEXT_ENCRYPT_ALGORITHM
117 # if CONTEXT_ENCRYPT_ALG == ALG_AES_VALUE
118 # define CONTEXT_ENCRYPT_ALGORITHM AES
119 # elif CONTEXT_ENCRYPT_ALG == ALG_SM4_VALUE
120 # define CONTEXT_ENCRYPT_ALGORITHM SM4
121 # elif CONTEXT_ENCRYPT_ALG == ALG_CAMELLIA_VALUE<br>122 # define CONTEXT ENCRYPT ALGORITHM CAMELLIA
      122 # define CONTEXT_ENCRYPT_ALGORITHM CAMELLIA
123 # else
124 # error Unknown value for CONTEXT_ENCRYPT_ALG
125 # endif // CONTEXT_ENCRYPT_ALG == ALG_AES_VALUE
126 #else
127 # define CONTEXT_ENCRYPT_ALG CONCAT3(ALG_, CONTEXT_ENCRYPT_ALGORITHM, _VALUE)
128 #endif // CONTEXT_ENCRYPT_ALG
129 #define CONTEXT_ENCRYPT_KEY_BITS CONCAT(CONTEXT_ENCRYPT_ALGORITHM, 
      _MAX_KEY_SIZE_BITS)
130 #define CONTEXT_ENCRYPT_KEY_BYTES ((CONTEXT_ENCRYPT_KEY_BITS + 7) / 8)
131
132 // This is updated to follow the requirement of P2 that the label not be larger
133 // than 32 bytes.
134 #ifndef LABEL_MAX_BUFFER
135 # define LABEL_MAX_BUFFER MIN(32, MAX(MAX_ECC_KEY_BYTES, MAX_DIGEST_SIZE))
136 #endif
137
138 // This bit is used to indicate that an authorization ticket expires on TPM Reset
139 // and TPM Restart. It is added to the timeout value returned by TPM2_PoliySigned()
140 // and TPM2_PolicySecret() and used by TPM2_PolicyTicket(). The timeout value is
141 // relative to Time (g_time). Time is reset whenever the TPM loses power and cannot
142 // be moved forward by the user (as can Clock). 'g_time' is a 64-bit value expressing
143 // time in ms. Stealing the MSb for a flag means that the TPM needs to be reset
144 // at least once every 292,471,208 years rather than once every 584,942,417 years.
145 #define EXPIRATION_BIT ((UINT64)1 << 63)
146
147 // This definition is moved from TpmProfile.h because it is not actually vendor-
148 // specific. It has to be the same size as the 'sequence' parameter of a TPMS_CONTEXT
149 // and that is a UINT64. So, this is an invariant value
150 #define CONTEXT_COUNTER UINT64
151 #endif // TPM CALCULATED ATTRIBUTES H
```
## **/tpm/include/public/TpmTypes.h**

## **// FILE GENERATED BY TpmExtractCode: DO NOT EDIT**

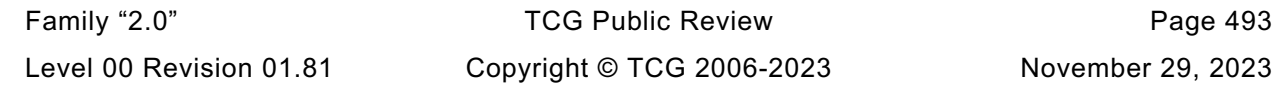

```
Family "2.0" TCG Public Review Page 494
2
3 #ifndef _TPM_INCLUDE_PRIVATE_TPMTYPES_H_
    4 #define _TPM_INCLUDE_PRIVATE_TPMTYPES_H_
5
6 #ifndef MAX_CAP_BUFFER
7 # error MAX_CAP_BUFFER must be defined before this file so it can calculate maximum 
    capability sizes
8 #endif
9 #include "public/Capabilities.h"
10 #include "public/TpmAlgorithmDefines.h"
11 #include "public/TpmCalculatedAttributes.h"
12 #include "public/GpMacros.h"
13
14 // Table "Definition of Types for Documentation Clarity" (Part 2: Structures)
15 typedef UINT32 TPM_ALGORITHM_ID;
16 #define TYPE_OF_TPM_ALGORITHM_ID UINT32
17 typedef UINT32 TPM_MODIFIER_INDICATOR;
18 #define TYPE_OF_TPM_MODIFIER_INDICATOR UINT32
19 typedef UINT32 TPM_AUTHORIZATION_SIZE;
20 #define TYPE_OF_TPM_AUTHORIZATION_SIZE UINT32
21 typedef UINT32 TPM_PARAMETER_SIZE;
22 #define TYPE_OF_TPM_PARAMETER_SIZE UINT32
23 typedef UINT16 TPM_KEY_SIZE;
24 #define TYPE_OF_TPM_KEY_SIZE UINT16
    25 typedef UINT16 TPM_KEY_BITS;
26 #define TYPE_OF_TPM_KEY_BITS UINT16
27
28 // Table "Definition of TPM_CONSTANTS32 Constants" (Part 2: Structures)
29 typedef UINT32 TPM_CONSTANTS32;
30 #define TYPE_OF_TPM_CONSTANTS32 UINT32
                                 31 #define TPM_GENERATED_VALUE (TPM_CONSTANTS32)(0xFF544347)
32 #define TPM_MAX_DERIVATION_BITS (TPM_CONSTANTS32)(8192)
33
34 // Table "Definition of TPM_ALG_ID Constants" (Part 2: Structures)
35 typedef UINT16 TPM_ALG_ID;
36 #define TYPE_OF_TPM_ALG_ID UINT16
37 #define ALG_ERROR_VALUE 0x0000
38 #define TPM_ALG_ERROR (TPM_ALG_ID)(ALG_ERROR_VALUE)
39 #define ALG_RSA_VALUE 0x0001
40 #define TPM_ALG_RSA (TPM_ALG_ID)(ALG_RSA_VALUE)
41 #define ALG_TDES_VALUE 0x0003
42 #define TPM_ALG_TDES (TPM_ALG_ID)(ALG_TDES_VALUE)
43 #define ALG_SHA1_VALUE 0x0004<br>44 #define TPM ALG_SHA1 (TPM A
44 #define TPM_ALG_SHA1 (TPM_ALG_ID)(ALG_SHA1_VALUE)
45 #define ALG_HMAC_VALUE 0x0005
46 #define TPM_ALG_HMAC (TPM_ALG_ID)(ALG_HMAC_VALUE)
47 #define ALG_AES_VALUE 0x0006
48 #define TPM_ALG_AES (TPM_ALG_ID)(ALG_AES_VALUE)
49 #define ALG_MGF1_VALUE 0x0007
50 #define TPM_ALG_MGF1 (TPM_ALG_ID)(ALG_MGF1_VALUE)
51 #define ALG_KEYEDHASH_VALUE 0x0008
52 #define TPM_ALG_KEYEDHASH (TPM_ALG_ID)(ALG_KEYEDHASH_VALUE)
53 #define ALG_XOR_VALUE 0x000A
54 #define TPM_ALG_XOR (TPM_ALG_ID)(ALG_XOR_VALUE)
55 #define ALG_SHA256_VALUE 0x000B<br>56 #define TPM_ALG_SHA256 (TPM_A)
56 #define TPM_ALG_SHA256 (TPM_ALG_ID)(ALG_SHA256_VALUE)
57 #define ALG_SHA384_VALUE 0x000C
58 #define TPM_ALG_SHA384 (TPM_ALG_ID)(ALG_SHA384_VALUE)
59 #define ALG_SHA512_VALUE 0x000D
60 #define TPM_ALG_SHA512 (TPM_ALG_ID)(ALG_SHA512_VALUE)
61 #define ALG_SHA256_192_VALUE 0x000E
62 #define TPM_ALG_SHA256_192 (TPM_ALG_ID)(ALG_SHA256_192_VALUE)
63 #define ALG_NULL_VALUE 0x0010
64 #define TPM_ALG_NULL (TPM_ALG_ID)(ALG_NULL_VALUE)
65 #define ALG_SM3_256_VALUE 0x0012
    66 #define TPM_ALG_SM3_256 (TPM_ALG_ID)(ALG_SM3_256_VALUE)
```
 **#define ALG\_SM4\_VALUE 0x0013 #define TPM\_ALG\_SM4 (TPM\_ALG\_ID)(ALG\_SM4\_VALUE) #define ALG\_RSASSA\_VALUE** 0x0014<br>70 **#define TPM\_ALG\_RSASSA** (TPM\_A) **#define ALG\_RSAES\_VALUE 0x0015 #define TPM\_ALG\_RSAES (TPM\_ALG\_ID)(ALG\_RSAES\_VALUE) #define ALG\_RSAPSS\_VALUE 0x0016 #define TPM\_ALG\_RSAPSS (TPM\_ALG\_ID)(ALG\_RSAPSS\_VALUE) #define ALG\_OAEP\_VALUE 0x0017 #define TPM\_ALG\_OAEP (TPM\_ALG\_ID)(ALG\_OAEP\_VALUE) #define ALG\_ECDSA\_VALUE 0x0018 #define TPM\_ALG\_ECDSA (TPM\_ALG\_ID)(ALG\_ECDSA\_VALUE) #define ALG\_ECDH\_VALUE 0x0019 #define TPM\_ALG\_ECDH (TPM\_ALG\_ID)(ALG\_ECDH\_VALUE) #define ALG\_ECDAA\_VALUE** <br>**82 #define TPM ALG ECDAA #define TPM\_ALG\_ECDAA (TPM\_ALG\_ID)(ALG\_ECDAA\_VALUE) #define ALG\_SM2\_VALUE**<br>84 **#define TPM ALG\_SM2 #define TPM\_ALG\_SM2 (TPM\_ALG\_ID)(ALG\_SM2\_VALUE) #define ALG\_ECSCHNORR\_VALUE 0x001C #define TPM\_ALG\_ECSCHNORR (TPM\_ALG\_ID)(ALG\_ECSCHNORR\_VALUE) #define ALG\_ECMQV\_VALUE 0x001D #define TPM\_ALG\_ECMQV (TPM\_ALG\_ID)(ALG\_ECMQV\_VALUE) #define ALG\_KDF1\_SP800\_56A\_VALUE 0x0020 #define ALG\_KDF2\_VALUE #define TPM\_ALG\_KDF2 (TPM\_ALG\_ID)(ALG\_KDF2\_VALUE) #define ALG\_KDF1\_SP800\_108\_VALUE 0x0022 #define TPM\_ALG\_KDF1\_SP800\_108 (TPM\_ALG\_ID)(ALG\_KDF1\_SP800\_108\_VALUE) #define ALG\_ECC\_VALUE 0x0023 #define TPM\_ALG\_ECC (TPM\_ALG\_ID)(ALG\_ECC\_VALUE) #define ALG\_SYMCIPHER\_VALUE**<br>98 **#define TPM\_ALG\_SYMCIPHER #define ALG\_CAMELLIA\_VALUE 0x0026 #define TPM\_ALG\_CAMELLIA (TPM\_ALG\_ID)(ALG\_CAMELLIA\_VALUE) #define ALG\_SHA3\_256\_VALUE 0x0027 #define TPM\_ALG\_SHA3\_256 (TPM\_ALG\_ID)(ALG\_SHA3\_256\_VALUE) #define ALG\_SHA3\_384\_VALUE** 0x0028<br>104 **#define** TPM ALG\_SHA3\_384 (TPM A **#define TPM\_ALG\_SHA3\_384 (TPM\_ALG\_ID)(ALG\_SHA3\_384\_VALUE) #define ALG\_SHA3\_512\_VALUE 0x0029 #define TPM\_ALG\_SHA3\_512 (TPM\_ALG\_ID)(ALG\_SHA3\_512\_VALUE) #define ALG\_SHAKE128\_VALUE 0x002A #define TPM\_ALG\_SHAKE128 (TPM\_ALG\_ID)(ALG\_SHAKE128\_VALUE) #define ALG\_SHAKE256\_VALUE** 0x002B<br>110 #define TPM ALG\_SHAKE256 (TPM A **#define TPM\_ALG\_SHAKE256 (TPM\_ALG\_ID)(ALG\_SHAKE256\_VALUE) #define ALG\_SHAKE256\_192\_VALUE** 0x002C<br>**112 #define** TPM ALG SHAKE256\_192 (TPM A **#define TPM\_ALG\_SHAKE256\_192 (TPM\_ALG\_ID)(ALG\_SHAKE256\_192\_VALUE) #define ALG\_SHAKE256\_256\_VALUE #define TPM\_ALG\_SHAKE256\_256 (TPM\_ALG\_ID)(ALG\_SHAKE256\_256\_VALUE) #define ALG\_SHAKE256\_512\_VALUE 0x002E #define TPM\_ALG\_SHAKE256\_512 (TPM\_ALG\_ID)(ALG\_SHAKE256\_512\_VALUE) #define ALG\_CMAC\_VALUE 0x003F #define TPM\_ALG\_CMAC (TPM\_ALG\_ID)(ALG\_CMAC\_VALUE) #define ALG\_CTR\_VALUE** 0x0040<br>**120 #define** TPM\_ALG\_CTR (TPM\_A **#define TPM\_ALG\_CTR** (TPM\_ALG\_ID)(ALG\_CTR\_VALUE)<br>121 #define ALG\_OFB\_VALUE 0x0041 **#define ALG\_OFB\_VALUE**<br>**122 #define TPM ALG\_OFB #define ALG\_CBC\_VALUE** 0x0042<br>**124 #define** TPM\_ALG\_CBC (TPM\_A **#define TPM\_ALG\_CBC (TPM\_ALG\_ID)(ALG\_CBC\_VALUE) #define ALG\_CFB\_VALUE 0x0043 #define TPM\_ALG\_CFB (TPM\_ALG\_ID)(ALG\_CFB\_VALUE) #define ALG\_ECB\_VALUE 0x0044 #define TPM\_ALG\_ECB (TPM\_ALG\_ID)(ALG\_ECB\_VALUE) #define ALG\_CCM\_VALUE 0x0050 #define TPM\_ALG\_CCM (TPM\_ALG\_ID)(ALG\_CCM\_VALUE) #define ALG\_GCM\_VALUE** 0x0051<br>132 **#define** TPM\_ALG\_GCM (TPM\_A

 $(TPM ALG ID)$  (ALG RSASSA VALUE) **#define TPM\_ALG\_KDF1\_SP800\_56A (TPM\_ALG\_ID)(ALG\_KDF1\_SP800\_56A\_VALUE) #define TPM\_ALG\_SYMCIPHER (TPM\_ALG\_ID)(ALG\_SYMCIPHER\_VALUE) #define TPM\_ALG\_OFB (TPM\_ALG\_ID)(ALG\_OFB\_VALUE) #define TPM\_ALG\_GCM (TPM\_ALG\_ID)(ALG\_GCM\_VALUE)**

Family "2.0" TCG Public Review Page 495 Level 00 Revision 01.81 Copyright © TCG 2006-2023 November 29, 2023

 **#define ALG\_KW\_VALUE 0x0052 #define TPM\_ALG\_KW (TPM\_ALG\_ID)(ALG\_KW\_VALUE) #define ALG\_KWP\_VALUE 0x0053 #define TPM\_ALG\_KWP (TPM\_ALG\_ID)(ALG\_KWP\_VALUE) #define ALG\_EAX\_VALUE 0x0054 #define TPM\_ALG\_EAX (TPM\_ALG\_ID)(ALG\_EAX\_VALUE) #define ALG\_EDDSA\_VALUE 0x0060 #define TPM\_ALG\_EDDSA (TPM\_ALG\_ID)(ALG\_EDDSA\_VALUE) #define ALG\_EDDSA\_PH\_VALUE 0x0061 #define TPM\_ALG\_EDDSA\_PH (TPM\_ALG\_ID)(ALG\_EDDSA\_PH\_VALUE) #define ALG\_LMS\_VALUE 0x0070 #define TPM\_ALG\_LMS (TPM\_ALG\_ID)(ALG\_LMS\_VALUE) #define ALG\_XMSS\_VALUE 0x0071 #define TPM\_ALG\_XMSS (TPM\_ALG\_ID)(ALG\_XMSS\_VALUE) // Values derived from Table "Definition of TPM\_ALG\_ID Constants" (Part 2: Structures) #define ALG\_FIRST\_VALUE 0x0001 #define TPM\_ALG\_FIRST (TPM\_ALG\_ID)(ALG\_FIRST\_VALUE) #define ALG\_LAST\_VALUE 0x0071 #define TPM\_ALG\_LAST (TPM\_ALG\_ID)(ALG\_LAST\_VALUE) // Table "Definition of TPM\_ECC\_CURVE Constants" (Part 2: Structures) typedef UINT16 TPM\_ECC\_CURVE; #define TYPE\_OF\_TPM\_ECC\_CURVE UINT16 #define TPM\_ECC\_NONE (TPM\_ECC\_CURVE)(0x0000) #define TPM\_ECC\_NIST\_P192 (TPM\_ECC\_CURVE)(0x0001) #define TPM\_ECC\_NIST\_P224 (TPM\_ECC\_CURVE)(0x0002) #define TPM\_ECC\_NIST\_P256 (TPM\_ECC\_CURVE)(0x0003) #define TPM\_ECC\_NIST\_P384** (TPM\_ECC\_CURVE)(0x0004)<br>**162 #define** TPM\_ECC\_NIST\_P521 (TPM\_ECC\_CURVE)(0x0005) **#define TPM\_ECC\_NIST\_P521** (TPM\_ECC\_CURVE)(0x0005)<br>163 **#define TPM\_ECC\_BN\_P256** (TPM\_ECC\_CURVE)(0x0010) **#define TPM\_ECC\_BN\_P256** (TPM\_ECC\_CURVE)(0x0010)<br>164 **#define** TPM\_ECC\_BN\_P638 (TPM\_ECC\_CURVE)(0x0011) **#define TPM ECC BN P638 #define TPM\_ECC\_SM2\_P256 (TPM\_ECC\_CURVE)(0x0020) #define TPM\_ECC\_BP\_P256\_R1 (TPM\_ECC\_CURVE)(0x0030) #define TPM\_ECC\_BP\_P384\_R1 (TPM\_ECC\_CURVE)(0x0031) #define TPM\_ECC\_BP\_P512\_R1 (TPM\_ECC\_CURVE)(0x0032) #define TPM\_ECC\_CURVE\_25519 (TPM\_ECC\_CURVE)(0x0040) #define TPM\_ECC\_CURVE\_448 (TPM\_ECC\_CURVE)(0x0041) // Table "Definition of TPM\_CC Constants" (Part 2: Structures) typedef UINT32 TPM\_CC; #define TYPE\_OF\_TPM\_CC**<br>176 **#define TPM\_CC\_FIRST** (TPM\_CC)(0x0000011F) **#define TPM** CC FIRST **#define TPM\_CC\_NV\_UndefineSpaceSpecial (TPM\_CC)(0x0000011F) #define TPM\_CC\_EvictControl (TPM\_CC)(0x00000120) #define TPM\_CC\_HierarchyControl (TPM\_CC)(0x00000121) #define TPM\_CC\_NV\_UndefineSpace (TPM\_CC)(0x00000122) #define TPM\_CC\_ChangeEPS (TPM\_CC)(0x00000124) #define TPM\_CC\_ChangePPS (TPM\_CC)(0x00000125) #define TPM\_CC\_Clear (TPM\_CC)(0x00000126) #define TPM\_CC\_ClearControl** (TPM\_CC)(0x00000127)<br>185 **#define** TPM\_CC\_ClockSet (TPM CC)(0x00000128) **#define TPM\_CC\_ClockSet #define TPM\_CC\_HierarchyChangeAuth** (TPM\_CC)(0x00000129)<br>187 **#define** TPM\_CC\_NV\_DefineSpace (TPM\_CC)(0x0000012A) **#define TPM** CC NV DefineSpace **#define TPM\_CC\_PCR\_Allocate (TPM\_CC)(0x0000012B) #define TPM\_CC\_PCR\_SetAuthPolicy (TPM\_CC)(0x0000012C) #define TPM\_CC\_PP\_Commands** (TPM\_CC)(0x0000012D)<br>191 #define TPM\_CC\_SetPrimaryPolicy (TPM\_CC)(0x0000012E) **#define TPM\_CC\_SetPrimaryPolicy (TPM\_CC)(0x0000012E) #define TPM\_CC\_FieldUpgradeStart #define TPM\_CC\_ClockRateAdjust (TPM\_CC)(0x00000130) #define TPM\_CC\_CreatePrimary (TPM\_CC)(0x00000131) #define TPM\_CC\_NV\_GlobalWriteLock (TPM\_CC)(0x00000132) #define TPM\_CC\_GetCommandAuditDigest (TPM\_CC)(0x00000133) #define TPM\_CC\_NV\_Increment (TPM\_CC)(0x00000134)**

Family "2.0" TCG Public Review Page 496 Level 00 Revision 01.81 Copyright © TCG 2006-2023 November 29, 2023

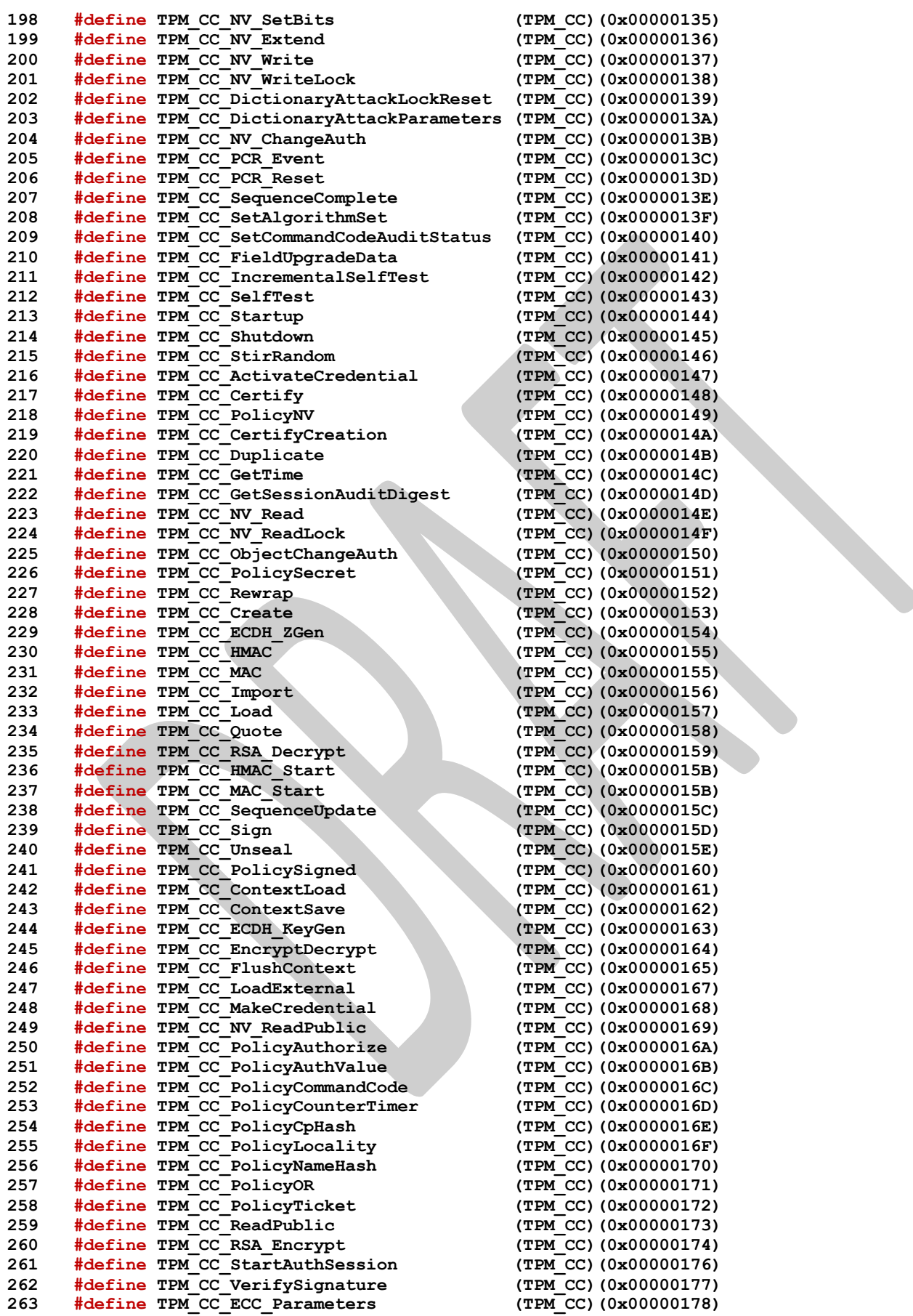

Family "2.0" TCG Public Review Family "2.0" Level 00 Revision 01.81 Copyright © TCG 2006-2023 November 29, 2023

```
264 #define TPM_CC_FirmwareRead (TPM_CC)(0x00000179)
265 #define TPM_CC_GetCapability (TPM_CC)(0x0000017A)
266 #define TPM_CC_GetRandom (TPM_CC)(0x0000017B)
      \frac{4}{3} #define TPM CC GetTestResult
268 #define TPM_CC_Hash (TPM_CC)(0x0000017D)
269 #define TPM_CC_PCR_Read (TPM_CC)(0x0000017E)
270 #define TPM_CC_PolicyPCR (TPM_CC)(0x0000017F)
271 #define TPM_CC_PolicyRestart (TPM_CC)(0x00000180)
272 #define TPM_CC_ReadClock (TPM_CC)(0x00000181)
273 #define TPM_CC_PCR_Extend (TPM_CC)(0x00000182)
274 #define TPM_CC_PCR_SetAuthValue (TPM_CC)(0x00000183)
275 #define TPM_CC_NV_Certify (TPM_CC)(0x00000184)
276 #define TPM_CC_EventSequenceComplete
277 #define TPM_CC_HashSequenceStart (TPM_CC)(0x00000186)
278 #define TPM_CC_PolicyPhysicalPresence (TPM_CC)(0x00000187)
279 #define TPM_CC_PolicyDuplicationSelect (TPM_CC)(0x00000188)
280 #define TPM_CC_PolicyGetDigest (TPM_CC)(0x00000189)<br>281 #define TPM_CC_TestParms (TPM_CC)(0x0000018A)
281 #define TPM_CC_TestParms
282 #define TPM_CC_Commit (TPM_CC)(0x0000018B)
283 #define TPM_CC_PolicyPassword (TPM_CC)(0x0000018C)
284 #define TPM_CC_ZGen_2Phase (TPM_CC)(0x0000018D)
285 #define TPM_CC_EC_Ephemeral (TPM_CC)(0x0000018E)
286 #define TPM_CC_PolicyNvWritten (TPM_CC)(0x0000018F)
287      #define  TPM_CC_PolicyTemplate<br>288      #define  TPM_CC_CreateLoaded
      288 #define TPM_CC_CreateLoaded (TPM_CC)(0x00000191)
289 #define TPM_CC_PolicyAuthorizeNV (TPM_CC)(0x00000192)
290 #define TPM_CC_EncryptDecrypt2
291 #define TPM_CC_AC_GetCapability (TPM_CC)(0x00000194)
292 #define TPM_CC_AC_Send (TPM_CC)(0x00000195)
293 #define TPM_CC_Policy_AC_SendSelect (TPM_CC)(0x00000196)<br>294 #define TPM_CC_CertifyX509 (TPM_CC)(0x00000197)
      294 #define TPM_CC_CertifyX509 (TPM_CC)(0x00000197)
295 #define TPM_CC_ACT_SetTimeout (TPM_CC)(0x00000198)
296 #define TPM_CC_ECC_Encrypt (TPM_CC)(0x00000199)
297 #define TPM_CC_ECC_Decrypt (TPM_CC)(0x0000019A)
298 #define TPM_CC_PolicyCapability (TPM_CC)(0x0000019B)
299 #define TPM_CC_PolicyParameters (TPM_CC)(0x0000019C)
300 #define TPM_CC_NV_DefineSpace2 (TPM_CC)(0x0000019D)
301 #define TPM_CC_NV_ReadPublic2 (TPM_CC)(0x0000019E)
302 #define TPM_CC_SetCapability (TPM_CC)(0x0000019F)
303 #define TPM_CC_LAST (TPM_CC)(0x0000019F)<br>304 #define CC_VEND (TPM_CC)(0x20000000)
                                                304 #define CC_VEND (TPM_CC)(0x20000000)
305 #define TPM_CC_Vendor_TCG_Test (TPM_CC)(0x20000000)
306
307 // This large macro is needed to determine the maximum commandIndex. This value
308 // is needed in order to size typdef'ed structures. As a consequence, the
309 // computation cannot be deferred until the command array is instanced and
310 // so that the number of entires can be determine by
311 // sizeof(array)/sizeof(entry).
312 //
313 // Size the array of library commands based on whether or not the array is
314 // packed (only defined commands) or dense
315 // (having entries for unimplemented commands). This overly large macro
316 // computes the size of the array and sets some global constants
317 #if COMPRESSED_LISTS
318 # define ADD_FILL 0
319 #else
320 # define ADD_FILL 1
321 #endif
322 #define LIBRARY_COMMAND_ARRAY_SIZE \
323 (0 + (ADD_FILL || CC_NV_UndefineSpaceSpecial)
324 + (ADD_FILL || CC_EvictControl) /* 0x00000120 */ \
325 + (ADD_FILL || CC_HierarchyControl) \left.\begin{array}{ccc}\n\star & \star & \star & \star \\
\star & \star & \star & \star & \star\n\end{array}\right\}<br>
326 + (ADD_FILL || CC_NV_UndefineSpace) \left.\begin{array}{ccc}\n\star & \star & \star & \star \\
\star & \star & \star & \star\n\end{array}\right\}326 + (ADD_FILL || CC_NV_UndefineSpace)
327 + ADD_FILL /* 0x00000123 */ \
328 + (ADD_FILL || CC_ChangeEPS) \left/ * 0 \times 00000124 \right. \left. \left. * \right/ \right\}<br>329 + (ADD_FILL || CC_ChangePPS) \left/ * 0 \times 00000125 \right. \left. * \right/ \left\{ \right.+ (ADD_FILL || CC_ChangePPS)
```
Family "2.0" TCG Public Review Page 498

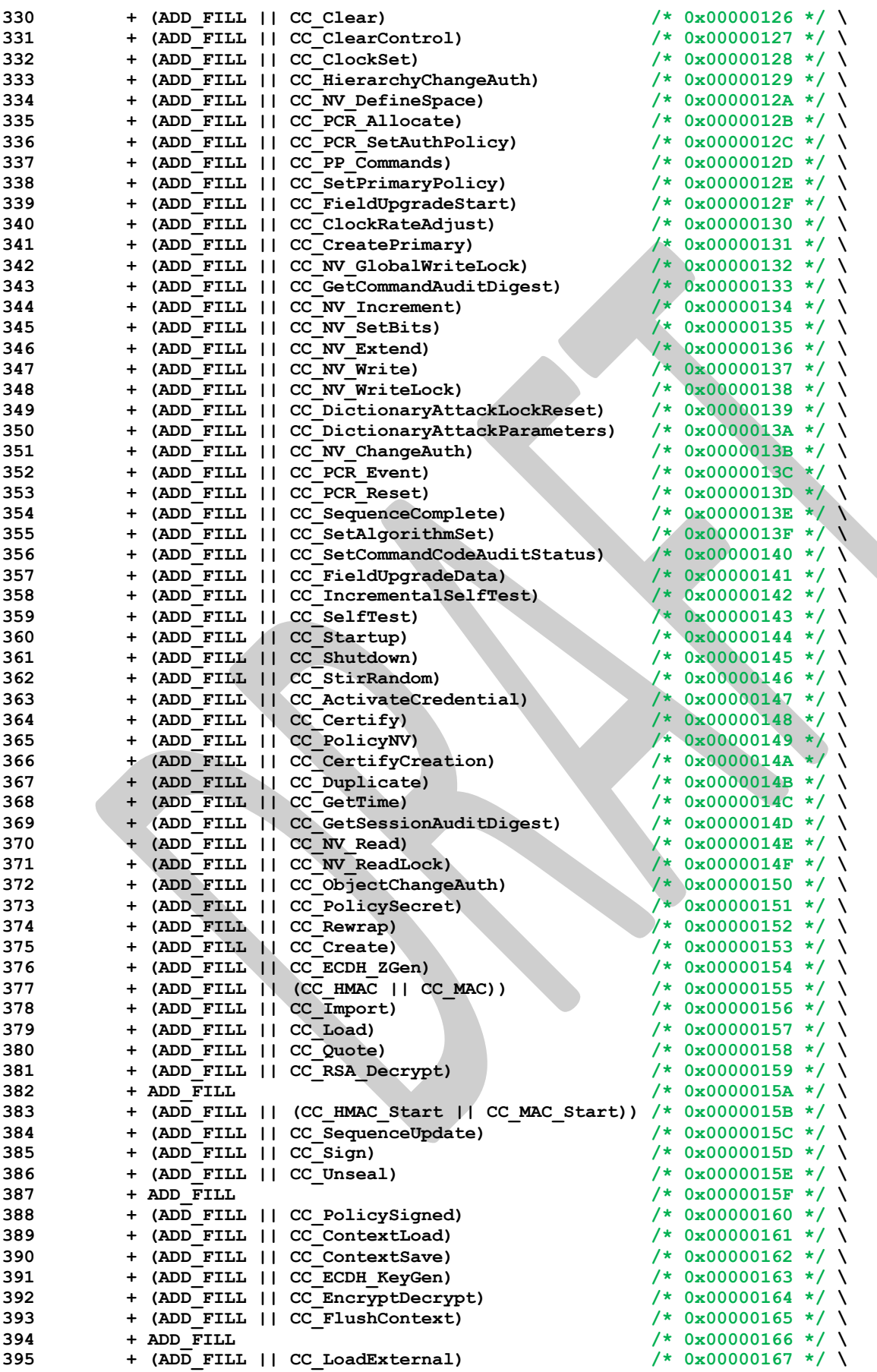

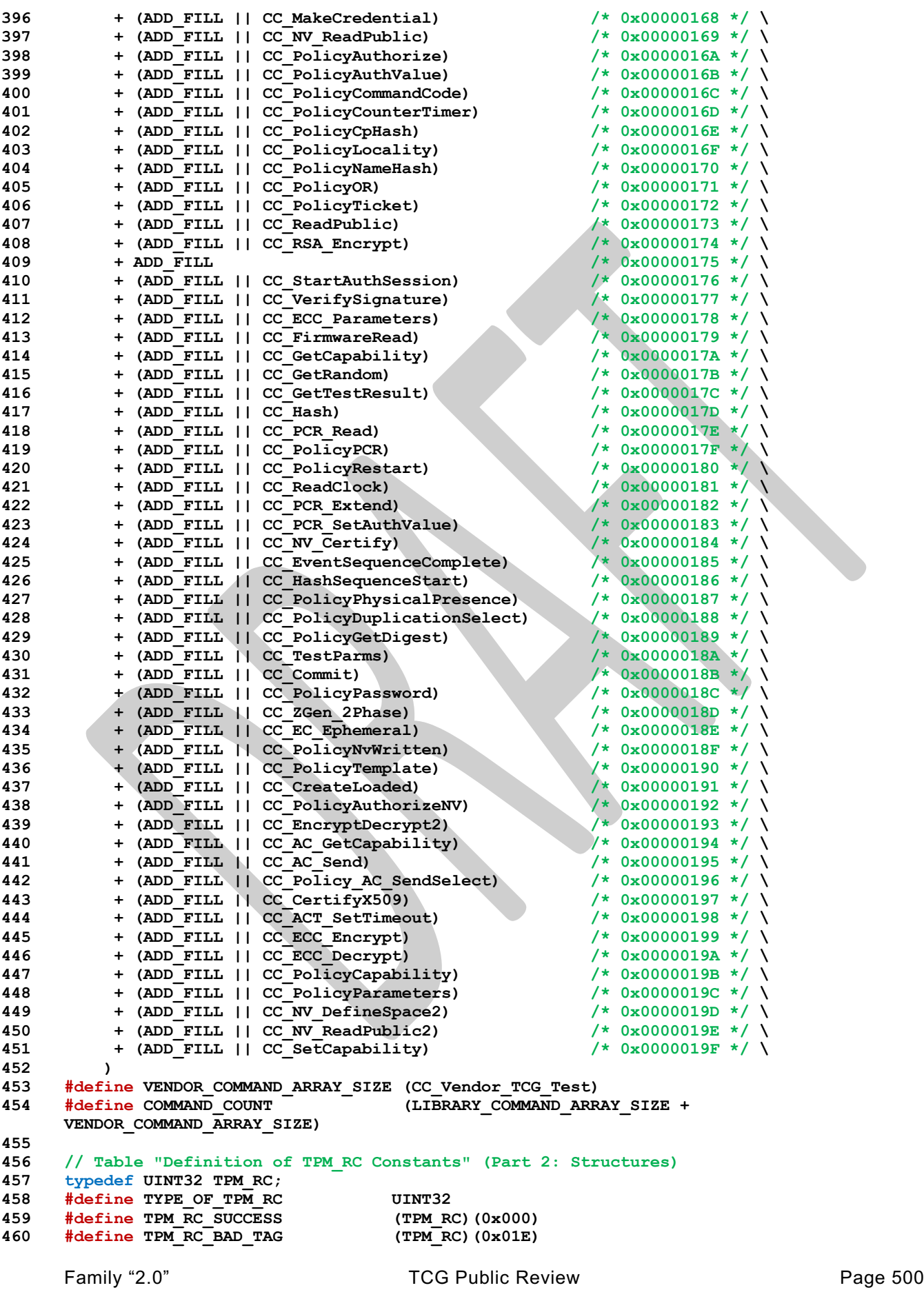

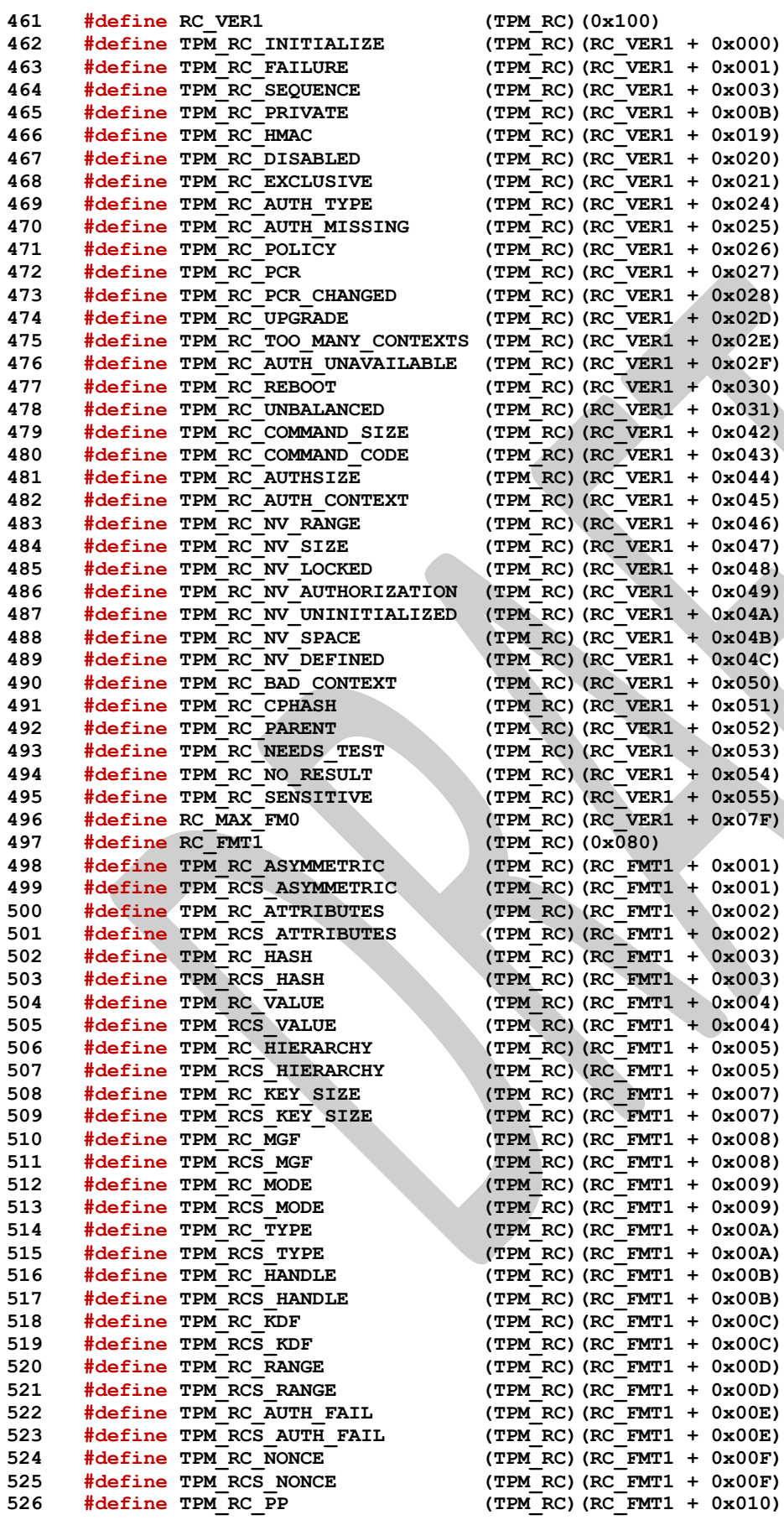

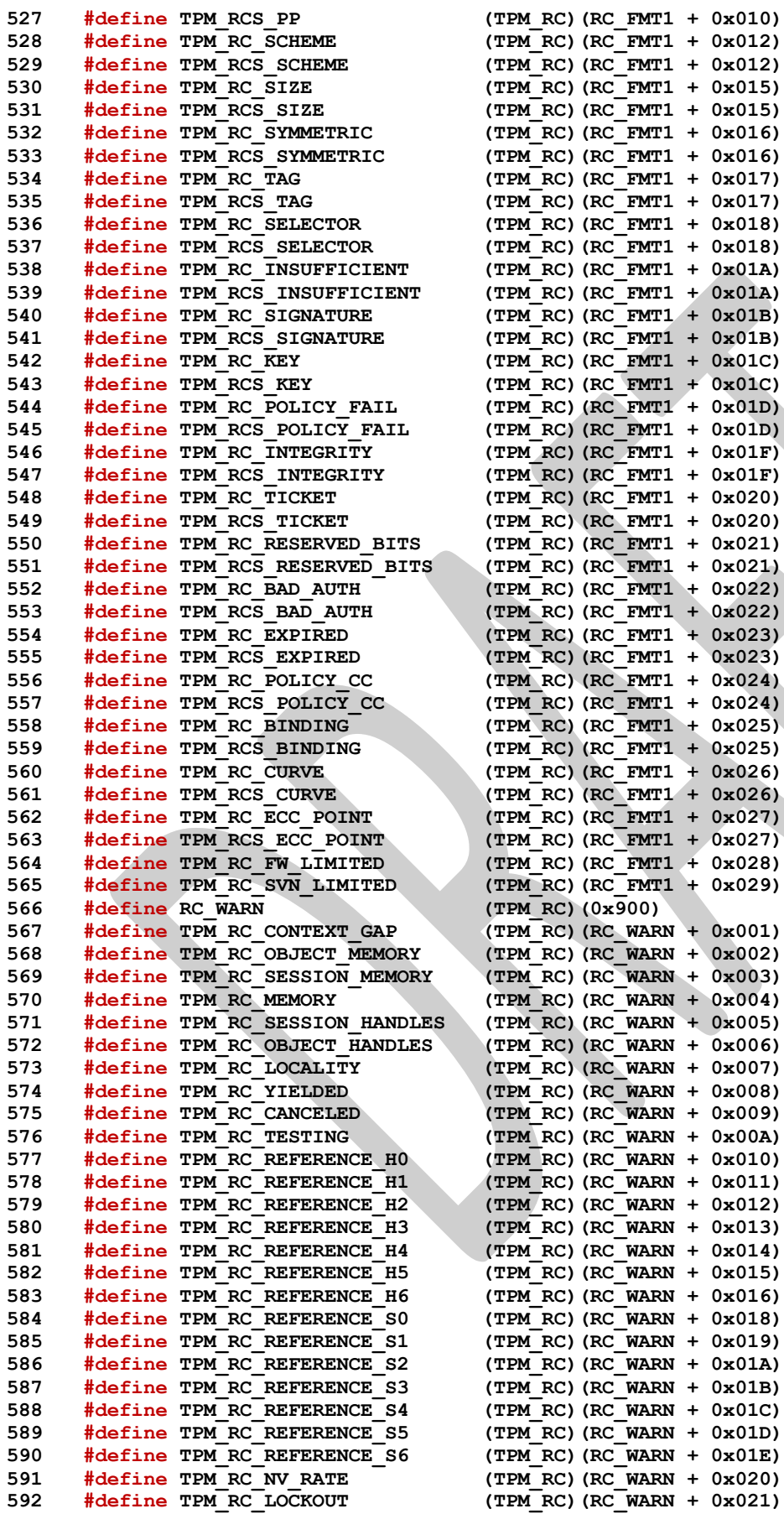

Family "2.0" TCG Public Review Family "2.0" Level 00 Revision 01.81 Copyright © TCG 2006-2023 November 29, 2023

**6x027)** 

 **#define TPM\_RC\_RETRY (TPM\_RC)(RC\_WARN + 0x022) #define TPM\_RC\_NV\_UNAVAILABLE (TPM\_RC)(RC\_WARN + 0x023) #define TPM\_RC\_NOT\_USED (TPM\_RC)(RC\_WARN + 0x7F)**  $#define$  **TPM** RC **H #define TPM\_RC\_P (TPM\_RC)(0x040) #define TPM\_RC\_S (TPM\_RC)(0x800) #define TPM\_RC\_1 (TPM\_RC)(0x100) #define TPM\_RC\_2 (TPM\_RC)(0x200) #define TPM\_RC\_3 (TPM\_RC)(0x300) #define TPM\_RC\_4 (TPM\_RC)(0x400) #define TPM\_RC\_5 (TPM\_RC)(0x500) #define TPM\_RC\_6 (TPM\_RC)(0x600) #define TPM\_RC\_7 (TPM\_RC)(0x700) #define TPM\_RC\_8 (TPM\_RC)(0x800) #define TPM\_RC\_9 (TPM\_RC)(0x900) #define TPM\_RC\_A (TPM\_RC)(0xA00) #define TPM\_RC\_B (TPM\_RC)(0xB00) #define TPM\_RC\_C (TPM\_RC)(0xC00) #define TPM\_RC\_D (TPM\_RC)(0xD00) #define TPM\_RC\_E (TPM\_RC)(0xE00) #define TPM\_RC\_F (TPM\_RC)(0xF00) #define TPM\_RC\_N\_MASK (TPM\_RC)(0xF00) // Table "Definition of TPM\_CLOCK\_ADJUST Constants" (Part 2: Structures) typedef INT8 TPM\_CLOCK\_ADJUST; #define TYPE\_OF\_TPM\_CLOCK\_ADJUST INT8 #define TPM\_CLOCK\_COARSE\_SLOWER (TPM\_CLOCK\_ADJUST)(-3) #define TPM\_CLOCK\_MEDIUM\_SLOWER (TPM\_CLOCK\_ADJUST)(-2) #define TPM\_CLOCK\_FINE\_SLOWER (TPM\_CLOCK\_ADJUST)(-1) #define TPM\_CLOCK\_NO\_CHANGE (TPM\_CLOCK\_ADJUST)(0) #define TPM\_CLOCK\_FINE\_FASTER #define TPM\_CLOCK\_MEDIUM\_FASTER (TPM\_CLOCK\_ADJUST)(2) #define TPM\_CLOCK\_COARSE\_FASTER (TPM\_CLOCK\_ADJUST)(3) // Table "Definition of TPM\_EO Constants" (Part 2: Structures) typedef UINT16 TPM\_EO; #define TYPE\_OF\_TPM\_EO UINT16 #define TPM\_EO\_EQ (TPM\_EO)(0x0000) #define TPM\_EO\_NEQ (TPM\_EO)(0x0001) #define TPM\_EO\_SIGNED\_GT (TPM\_EO)(0x0002) #define TPM\_EO\_UNSIGNED\_GT (TPM\_EO)(0x0003) #define TPM\_EO\_SIGNED\_LT (TPM\_EO)(0x0004) #define TPM\_EO\_UNSIGNED\_LT (TPM\_EO)(0x0005) #define TPM\_EO\_SIGNED\_GE (TPM\_EO)(0x0006) #define TPM\_EO\_UNSIGNED\_GE (TPM\_EO)(0x0007) #define TPM\_EO\_SIGNED\_LE (TPM\_EO)(0x0008) #define TPM\_EO\_UNSIGNED\_LE (TPM\_EO)(0x0009) #define TPM\_EO\_BITSET (TPM\_EO)(0x000A) #define TPM\_EO\_BITCLEAR (TPM\_EO)(0x000B) // Table "Definition of TPM\_ST Constants" (Part 2: Structures) typedef UINT16 TPM\_ST; #define TYPE\_OF\_TPM\_ST UINT16 #define TPM\_ST\_RSP\_COMMAND #define TPM\_ST\_NULL (TPM\_ST)(0x8000) #define TPM** ST NO SESSIONS **#define TPM\_ST\_SESSIONS (TPM\_ST)(0x8002) #define TPM** ST\_ATTEST NV **#define TPM\_ST\_ATTEST\_COMMAND\_AUDIT (TPM\_ST)(0x8015) #define TPM\_ST\_ATTEST\_SESSION\_AUDIT (TPM\_ST)(0x8016) #define TPM ST ATTEST CERTIFY #define TPM\_ST\_ATTEST\_QUOTE (TPM\_ST)(0x8018) #define TPM\_ST\_ATTEST\_TIME (TPM\_ST)(0x8019) #define TPM\_ST\_ATTEST\_CREATION (TPM\_ST)(0x801A) #define TPM\_ST\_ATTEST\_NV\_DIGEST (TPM\_ST)(0x801C) #define TPM\_ST\_CREATION (TPM\_ST)(0x8021)**

 **#define TPM\_ST\_VERIFIED (TPM\_ST)(0x8022) #define TPM\_ST\_AUTH\_SECRET (TPM\_ST)(0x8023) #define TPM\_ST\_HASHCHECK (TPM\_ST)(0x8024)**  $#define$  **TPM** ST\_AUTH\_SIGNED **#define TPM\_ST\_FU\_MANIFEST (TPM\_ST)(0x8029) // Table "Definition of TPM\_SU Constants" (Part 2: Structures) typedef UINT16 TPM\_SU; #define TYPE\_OF\_TPM\_SU UINT16 #define TPM\_SU\_CLEAR (TPM\_SU)(0x0000) #define TPM\_SU\_STATE (TPM\_SU)(0x0001) // Table "Definition of TPM\_SE Constants" (Part 2: Structures) typedef UINT8 TPM\_SE; #define TYPE\_OF\_TPM\_SE UINT8 #define TPM\_SE\_HMAC (TPM\_SE)(0x00) #define TPM\_SE\_POLICY (TPM\_SE)(0x01) #define TPM\_SE\_TRIAL (TPM\_SE)(0x03) // Table "Definition of TPM\_CAP Constants" (Part 2: Structures) typedef UINT32 TPM\_CAP; #define TYPE\_OF\_TPM\_CAP UINT32 #define TPM\_CAP\_FIRST (TPM\_CAP)(0x00000000) #define TPM\_CAP\_ALGS (TPM\_CAP)(0x00000000) #define TPM\_CAP\_HANDLES #define TPM\_CAP\_COMMANDS (TPM\_CAP)(0x00000002) #define TPM** CAP PP COMMANDS **#define TPM\_CAP\_AUDIT\_COMMANDS (TPM\_CAP)(0x00000004) #define TPM\_CAP\_PCRS (TPM\_CAP)(0x00000005) #define TPM\_CAP\_TPM\_PROPERTIES (TPM\_CAP)(0x00000006) #define TPM\_CAP\_PCR\_PROPERTIES (TPM\_CAP)(0x00000007) #define TPM\_CAP\_ECC\_CURVES #define TPM\_CAP\_AUTH\_POLICIES (TPM\_CAP)(0x00000009) #define TPM\_CAP\_ACT (TPM\_CAP)(0x0000000A) #define TPM\_CAP\_LAST (TPM\_CAP)(0x0000000A) #define TPM\_CAP\_VENDOR\_PROPERTY (TPM\_CAP)(0x00000100) // Table "Definition of TPM\_PT Constants" (Part 2: Structures) typedef UINT32 TPM\_PT; #define TYPE\_OF\_TPM\_PT UINT32 #define TPM\_PT\_NONE (TPM\_PT)(0x00000000) #define PT\_GROUP (TPM\_PT)(0x00000100) #define PT\_FIXED (TPM\_PT)(PT\_GROUP \* 1) #define TPM\_PT\_FAMILY\_INDICATOR 703 #define TPM\_PT\_LEVEL #define TPM\_PT\_LEVEL (TPM\_PT)(PT\_FIXED + 1) #define TPM\_PT\_REVISION (TPM\_PT)(PT\_FIXED + 2) #define TPM\_PT\_DAY\_OF\_YEAR (TPM\_PT)(PT\_FIXED + 3) #define TPM\_PT\_YEAR (TPM\_PT)(PT\_FIXED + 4) #define TPM\_PT\_MANUFACTURER (TPM\_PT)(PT\_FIXED + 5) #define TPM\_PT\_VENDOR\_STRING\_1 (TPM\_PT)(PT\_FIXED + 6) #define TPM\_PT\_VENDOR\_STRING\_2 (TPM\_PT)(PT\_FIXED + 7) #define TPM\_PT\_VENDOR\_STRING\_3 (TPM\_PT)(PT\_FIXED + 8) #define TPM\_PT\_VENDOR\_STRING\_4 #define TPM\_PT\_VENDOR\_TPM\_TYPE (TPM\_PT)(PT\_FIXED + 10) #define TPM\_PT\_FIRMWARE\_VERSION\_1 (TPM\_PT)(PT\_FIXED + 11) #define TPM\_PT\_FIRMWARE\_VERSION\_2 #define TPM\_PT\_INPUT\_BUFFER (TPM\_PT)(PT\_FIXED + 13) #define TPM\_PT\_HR\_TRANSIENT\_MIN (TPM\_PT)(PT\_FIXED + 14) #define TPM\_PT\_HR\_PERSISTENT\_MIN (TPM\_PT)(PT\_FIXED + 15) #define TPM\_PT\_HR\_LOADED\_MIN (TPM\_PT)(PT\_FIXED + 16) #define TPM\_PT\_ACTIVE\_SESSIONS\_MAX (TPM\_PT)(PT\_FIXED + 17) #define TPM\_PT\_PCR\_COUNT (TPM\_PT)(PT\_FIXED + 18) #define TPM\_PT\_PCR\_SELECT\_MIN (TPM\_PT)(PT\_FIXED + 19) #define TPM\_PT\_CONTEXT\_GAP\_MAX (TPM\_PT)(PT\_FIXED + 20) #define TPM\_PT\_NV\_COUNTERS\_MAX (TPM\_PT)(PT\_FIXED + 22) #define TPM\_PT\_NV\_INDEX\_MAX (TPM\_PT)(PT\_FIXED + 23)**

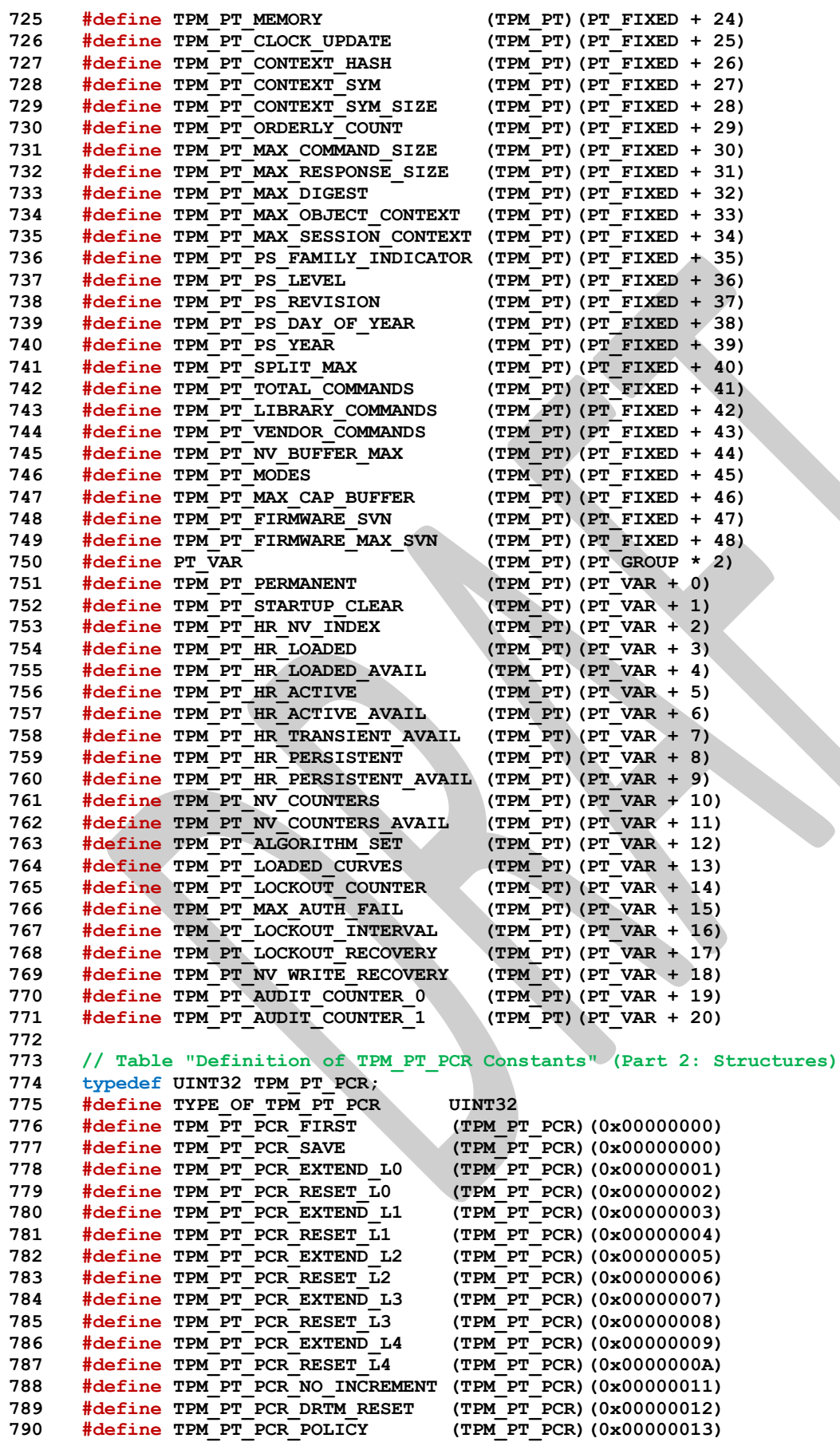

 **#define TPM\_PT\_PCR\_AUTH (TPM\_PT\_PCR)(0x00000014)**  $#define$  **TPM\_PT\_PCR\_LAST // Table "Definition of TPM\_PS Constants" (Part 2: Structures) typedef UINT32 TPM\_PS; #define TYPE\_OF\_TPM\_PS UINT32 #define TPM\_PS\_MAIN (TPM\_PS)(0x00000000) #define TPM\_PS\_PC (TPM\_PS)(0x00000001) #define TPM\_PS\_PDA (TPM\_PS)(0x00000002) #define TPM\_PS\_CELL\_PHONE (TPM\_PS)(0x00000003)**  $\text{\#define TPM}$  PS\_SERVER **#define TPM\_PS\_PERIPHERAL (TPM\_PS)(0x00000005) #define TPM\_PS\_TSS (TPM\_PS)(0x00000006) #define TPM\_PS\_STORAGE (TPM\_PS)(0x00000007) #define TPM\_PS\_AUTHENTICATION (TPM\_PS)(0x00000008) #define TPM\_PS\_EMBEDDED (TPM\_PS)(0x00000009) #define TPM\_PS\_HARDCOPY #define TPM\_PS\_INFRASTRUCTURE (TPM\_PS)(0x0000000B) #define TPM\_PS\_VIRTUALIZATION (TPM\_PS)(0x0000000C) #define TPM\_PS\_TNC (TPM\_PS)(0x0000000D) #define TPM\_PS\_MULTI\_TENANT (TPM\_PS)(0x0000000E) #define TPM\_PS\_TC (TPM\_PS)(0x0000000F) // Table "Definition of Types for Handles" (Part 2: Structures) typedef UINT32 TPM\_HANDLE; #define TYPE\_OF\_TPM\_HANDLE UINT32 // Table "Definition of TPM\_HT Constants" (Part 2: Structures) typedef UINT8 TPM\_HT; #define TYPE\_OF\_TPM\_HT** UINT8<br>821 #define TPM\_HT\_PCR (TPM\_HT)(0x00) **#define TPM\_HT\_PCR** (TPM\_HT)(0x00)<br>822 **#define TPM\_HT\_NV\_INDEX** (TPM\_HT)(0x01) **#define TPM\_HT\_NV\_INDEX #define TPM\_HT\_HMAC\_SESSION (TPM\_HT)(0x02) #define TPM\_HT\_LOADED\_SESSION (TPM\_HT)(0x02) #define TPM\_HT\_POLICY\_SESSION (TPM\_HT)(0x03) #define TPM\_HT\_SAVED\_SESSION (TPM\_HT)(0x03) #define TPM\_HT\_EXTERNAL\_NV (TPM\_HT)(0x11) #define TPM\_HT\_PERMANENT\_NV (TPM\_HT)(0x12) #define TPM\_HT\_PERMANENT (TPM\_HT)(0x40) #define TPM\_HT\_TRANSIENT (TPM\_HT)(0x80) #define TPM\_HT\_PERSISTENT (TPM\_HT)(0x81) #define TPM\_HT\_AC (TPM\_HT)(0x90) // Table "Definition of TPM\_RH Constants" (Part 2: Structures) typedef TPM\_HANDLE TPM\_RH; #define TYPE OF TPM RH TPM\_TPM\_HANDLE #define TPM\_RH\_FIRST (TPM\_RH)(0x40000000) #define TPM\_RH\_SRK (TPM\_RH)(0x40000000) #define TPM\_RH\_OWNER (TPM\_RH)(0x40000001) #define TPM\_RH\_REVOKE (TPM\_RH)(0x40000002) #define TPM\_RH\_TRANSPORT (TPM\_RH)(0x40000003) #define TPM\_RH\_OPERATOR (TPM\_RH)(0x40000004) #define TPM\_RH\_ADMIN** 844 **#define** TPM\_RH\_EK **#define TPM\_RH\_EK (TPM\_RH)(0x40000006) #define TPM\_RH\_NULL (TPM\_RH)(0x40000007) #define TPM RH UNASSIGNED #define TPM\_RS\_PW (TPM\_RH)(0x40000009) #define TPM\_RH\_LOCKOUT (TPM\_RH)(0x4000000A) #define TPM\_RH\_ENDORSEMENT (TPM\_RH)(0x4000000B) #define TPM\_RH\_PLATFORM (TPM\_RH)(0x4000000C) #define TPM\_RH\_PLATFORM\_NV (TPM\_RH)(0x4000000D) #define TPM\_RH\_AUTH\_00 (TPM\_RH)(0x40000010) #define TPM\_RH\_AUTH\_FF (TPM\_RH)(0x4000010F) #define TPM\_RH\_ACT\_0 (TPM\_RH)(0x40000110) #define TPM\_RH\_ACT\_F (TPM\_RH)(0x4000011F) #define TPM\_RH\_FW\_OWNER (TPM\_RH)(0x40000140)**

Family "2.0" TCG Public Review Page 506 Level 00 Revision 01.81 Copyright © TCG 2006-2023 November 29, 2023

Family "2.0" TCG Public Review Page 507 Level 00 Revision 01.81 Copyright © TCG 2006-2023 November 29, 2023 **#define TPM\_RH\_FW\_ENDORSEMENT (TPM\_RH)(0x40000141) #define TPM\_RH\_FW\_PLATFORM (TPM\_RH)(0x40000142) #define TPM\_RH\_FW\_NULL (TPM\_RH)(0x40000143)**  $\frac{4}{10}$ **define TPM\_RH\_SVN\_OWNER\_BASE #define TPM\_RH\_SVN\_ENDORSEMENT\_BASE (TPM\_RH)(0x40020000) #define TPM\_RH\_SVN\_PLATFORM\_BASE (TPM\_RH)(0x40030000) #define TPM\_RH\_SVN\_NULL\_BASE (TPM\_RH)(0x40040000) #define TPM\_RH\_LAST (TPM\_RH)(0x4004FFFF) // Note: 0x40010001-0x4001FFFF, 0x40020001-0x4002FFFF, // 0x40030001-0x4003FFFF, and 0x40040001-0x4004FFFF are // valid reserved handles, but are not returned from // TPM2\_GetCapability(). // Table "Definition of TPM\_HC Constants" (Part 2: Structures) typedef TPM\_HANDLE TPM\_HC; #define TYPE\_OF\_TPM\_HC TPM\_HANDLE #define HR\_HANDLE\_MASK (TPM\_HC)(0x00FFFFFF) #define HR\_RANGE\_MASK (TPM\_HC)(0xFF000000) #define HR\_SHIFT (TPM\_HC)(24) #define HR\_PCR (TPM\_HC)((TPM\_HT\_PCR << HR\_SHIFT)) #define HR\_HMAC\_SESSION (TPM\_HC)((TPM\_HT\_HMAC\_SESSION << HR\_SHIFT)) #define HR\_POLICY\_SESSION (TPM\_HC)((TPM\_HT\_POLICY\_SESSION << HR\_SHIFT)) #define HR\_TRANSIENT (TPM\_HC)((TPM\_HT\_TRANSIENT << HR\_SHIFT))** (TPM\_HC)((TPM\_HT\_PERSISTENT << HR\_SHIFT)) **#define HR\_NV\_INDEX** (TPM\_HC)((TPM\_HT\_NV\_INDEX << HR\_SHIFT))<br>882 #define HR\_EXTERNAL NV (TPM\_HC)((TPM\_HT\_EXTERNAL\_NV << HR\_SHIF **#define HR\_EXTERNAL\_NV (TPM\_HC)((TPM\_HT\_EXTERNAL\_NV << HR\_SHIFT)) #define HR\_PERMANENT\_NV (TPM\_HC)((TPM\_HT\_PERMANENT\_NV << HR\_SHIFT)) #define HR\_PERMANENT (TPM\_HC)((TPM\_HT\_PERMANENT << HR\_SHIFT)) #define PCR\_FIRST (TPM\_HC)((HR\_PCR + 0)) #define PCR\_LAST (TPM\_HC)((PCR\_FIRST + IMPLEMENTATION\_PCR - 1)) #define HMAC\_SESSION\_FIRST** (TPM\_HC)((HR\_HMAC\_SESSION + 0))<br>888 #define HMAC\_SESSION\_LAST (TPM\_HC)((HMAC\_SESSION\_FIRST + **#define HMAC\_SESSION\_LAST (TPM\_HC)((HMAC\_SESSION\_FIRST + MAX\_ACTIVE\_SESSIONS - 1)) #define LOADED\_SESSION\_FIRST (TPM\_HC)(HMAC\_SESSION\_FIRST) #define LOADED\_SESSION\_LAST (TPM\_HC)(HMAC\_SESSION\_LAST) #define POLICY\_SESSION\_FIRST (TPM\_HC)((HR\_POLICY\_SESSION + 0)) #define POLICY\_SESSION\_LAST (TPM\_HC)((POLICY\_SESSION\_FIRST + MAX\_ACTIVE\_SESSIONS - 1)) #define TRANSIENT\_FIRST (TPM\_HC)((HR\_TRANSIENT + 0)) #define ACTIVE\_SESSION\_FIRST (TPM\_HC)(POLICY\_SESSION\_FIRST) #define ACTIVE\_SESSION\_LAST (TPM\_HC)(POLICY\_SESSION\_LAST) #define TRANSIENT\_LAST (TPM\_HC)((TRANSIENT\_FIRST + MAX\_LOADED\_OBJECTS - 1)) #define PERSISTENT\_FIRST (TPM\_HC)((HR\_PERSISTENT + 0)) #define PERSISTENT\_LAST (TPM\_HC)((PERSISTENT\_FIRST + 0x00FFFFFF)) #define** SVN\_OWNER\_FIRST (TPM\_HC)((TPM\_RH\_SVN\_OWNER\_BASE + 0x0000))<br>900 **#define** SVN\_OWNER\_LAST (TPM\_HC)((TPM\_RH\_SVN\_OWNER\_BASE + 0xFFFF)) **#define SVN\_OWNER\_LAST (TPM\_HC)((TPM\_RH\_SVN\_OWNER\_BASE + 0xFFFF)) #define SVN\_ENDORSEMENT\_FIRST (TPM\_HC)((TPM\_RH\_SVN\_ENDORSEMENT\_BASE + 0x0000)) #define SVN\_ENDORSEMENT\_LAST (TPM\_HC)((TPM\_RH\_SVN\_ENDORSEMENT\_BASE + 0xFFFF)) #define SVN\_PLATFORM\_FIRST (TPM\_HC)((TPM\_RH\_SVN\_PLATFORM\_BASE + 0x0000)) #define SVN\_PLATFORM\_LAST (TPM\_HC)((TPM\_RH\_SVN\_PLATFORM\_BASE + 0xFFFF)) #define SVN\_NULL\_FIRST (TPM\_HC)((TPM\_RH\_SVN\_NULL\_BASE + 0x0000)) #define SVN\_NULL\_LAST (TPM\_HC)((TPM\_RH\_SVN\_NULL\_BASE + 0xFFFF)) #define PLATFORM\_PERSISTENT (TPM\_HC)((PERSISTENT\_FIRST + 0x00800000)) #define NV\_INDEX\_FIRST (TPM\_HC)((HR\_NV\_INDEX + 0)) #define NV\_INDEX\_LAST (TPM\_HC)((NV\_INDEX\_FIRST + 0x00FFFFFF)) #define EXTERNAL\_NV\_FIRST (TPM\_HC)((HR\_EXTERNAL\_NV + 0)) #define EXTERNAL\_NV\_LAST (TPM\_HC)((EXTERNAL\_NV\_FIRST + 0x00FFFFFF)) #define PERMANENT\_NV\_FIRST** (TPM\_HC)((HR\_PERMANENT\_NV + 0))<br>913 #define PERMANENT\_NV\_LAST (TPM\_HC)((PERMANENT\_NV\_FIRST + **#define PERMANENT\_NV\_LAST (TPM\_HC)((PERMANENT\_NV\_FIRST + 0x00FFFFFF)) #define PERMANENT\_FIRST (TPM\_HC)(TPM\_RH\_FIRST) #define PERMANENT\_LAST (TPM\_HC)(TPM\_RH\_LAST) #define HR\_NV\_AC (TPM\_HC)(((TPM\_HT\_NV\_INDEX << HR\_SHIFT) + 0xD00000)) #define NV\_AC\_FIRST** (TPM\_HC)((HR\_NV\_AC + 0))<br>918 **#define NV\_AC\_LAST** (TPM\_HC)((HR\_NV\_AC + 0x0 **#define NV\_AC\_LAST (TPM\_HC)((HR\_NV\_AC + 0x0000FFFF)) #define HR\_AC (TPM\_HC)((TPM\_HT\_AC << HR\_SHIFT)) #define AC\_FIRST (TPM\_HC)((HR\_AC + 0)) #define AC\_LAST (TPM\_HC)((HR\_AC + 0x0000FFFF))**

```
922
923 // Table "Definition of TPMA_ALGORITHM Bits" (Part 2: Structures)
924 #define TYPE_OF_TPMA_ALGORITHM UINT32
    925 #define TPMA_ALGORITHM_TO_UINT32(a) (*((UINT32*)&(a)))
926 #define UINT32_TO_TPMA_ALGORITHM(a) (*((TPMA_ALGORITHM*)&(a)))
927 #define TPMA_ALGORITHM_TO_BYTE_ARRAY(i, a) \
928 UINT32_TO_BYTE_ARRAY((TPMA_ALGORITHM_TO_UINT32(i)), (a))
929 #define BYTE_ARRAY_TO_TPMA_ALGORITHM(i, a) \
930 { \
931 UINT32 x = BYTE_ARRAY_TO_UINT32 (a);<br>932 i = UINT32 TO_TPMA_ALGORITHM
         \texttt{i} = UINT32_TO_TPMA_ALGORITHM(x);
933 }
934 #if USE_BIT_FIELD_STRUCTURES
935 typedef struct
936 {
937 unsigned asymmetric : 1;
938 unsigned symmetric : 1;
939 unsigned hash : 1;
940 unsigned object : 1;
941 unsigned Reserved_bits_at_4 : 4;
942 unsigned signing : 1;
943 unsigned encrypting : 1;
944 unsigned method : 1;
945 unsigned Reserved_bits_at_11 : 21;
946 } TPMA_ALGORITHM;
947
948 // Initializer for the bit-field structure
949 # define TPMA_ALGORITHM_INITIALIZER(asymmetric, \
950 symmetric,
951 hash, \
952 object, \
953 bits_at_4, \
954 signing, \
955 encrypting, \
956 method, \
957 bits at 11)
958 { \
959 asymmetric, symmetric, hash, object, bits_at_4, signing, encrypting, \
960 method, bits_at_11 \
961 }
962 #else // USE_BIT_FIELD_STRUCTURES
963
964 // This implements Table "Definition of TPMA_ALGORITHM Bits" (Part 2: Structures) 
    using bit masking
965 typedef UINT32 TPMA_ALGORITHM;
966 # define TPMA_ALGORITHM_asymmetric (TPMA_ALGORITHM)(1 << 0)
967 # define TPMA_ALGORITHM_symmetric (TPMA_ALGORITHM)(1 << 1)
968 # define TPMA_ALGORITHM_hash (TPMA_ALGORITHM)(1 << 2)
969 # define TPMA_ALGORITHM_object (TPMA_ALGORITHM)(1 << 3)
970 # define TPMA_ALGORITHM_signing (TPMA_ALGORITHM)(1 << 8)
971 # define TPMA_ALGORITHM_encrypting (TPMA_ALGORITHM)(1 << 9)
972 # define TPMA_ALGORITHM_method (TPMA_ALGORITHM)(1 << 10)
973
974 // This is the initializer for a TPMA_ALGORITHM bit array.
975 # define TPMA_ALGORITHM_INITIALIZER(asymmetric, \
                            symmetric,
977 hash, \
978 object, \
979 bits_at_4, \
980 signing, \
981 encrypting, \
982 method, \
983 bits_at_11) \
984 (TPMA_ALGORITHM)((asymmetric << 0) + (symmetric << 1) + (hash << 2) \
985 + (object << 3) + (signing << 8) + (encrypting << 9) \
                   986 + (method << 10))
```

```
Family "2.0" TCG Public Review Page 509
987
988 #endif // USE_BIT_FIELD_STRUCTURES
989
      990 // Table "Definition of TPMA_OBJECT Bits" (Part 2: Structures)
991 #define TYPE_OF_TPMA_OBJECT UINT32
992 #define TPMA_OBJECT_TO_UINT32(a) (*((UINT32*)&(a)))
993 #define UINT32_TO_TPMA_OBJECT(a) (*((TPMA_OBJECT*)&(a)))
994 #define TPMA_OBJECT_TO_BYTE_ARRAY(i, a) \
995 UINT32_TO_BYTE_ARRAY((TPMA_OBJECT_TO_UINT32(i)), (a))
996 #define BYTE_ARRAY_TO_TPMA_OBJECT(i, a) \
 997 { \
998 UINT32 x = BYTE ARRAY TO UINT32(a);
999 i = UINT32 TO TPMA OBJECT(x); \setminus1000 }
1001 #if USE_BIT_FIELD_STRUCTURES
1002 typedef struct
1003 {
1004 unsigned Reserved_bit_at_0 : 1;
1005 unsigned fixedTPM : 1;
1006 unsigned stClear : 1;
1007 unsigned fixedFirmware : 1;
1008 unsigned fixedParent : 1;
1009 unsigned sensitiveDataOrigin : 1;
         1; unsigned userWithAuth : 1;
1011 unsigned adminWithPolicy : 1;
1012 unsigned firmwareLimited : 1;
1013 unsigned svnLimited : 1;
1014 unsigned noDA : 1;
1015 unsigned encryptedDuplication : 1;
1016 unsigned Reserved_bits_at_12 : 4;<br>1017 unsigned restricted : 1;
         1018 unsigned restricted
1018 unsigned decrypt : 1;
1019 unsigned sign : 1;
1020 unsigned x509sign : 1;
1021 unsigned Reserved_bits_at_20 : 12;
1022 } TPMA_OBJECT;
1023
1024 #else // USE_BIT_FIELD_STRUCTURES
1025
1026 // This implements Table "Definition of TPMA_OBJECT Bits" (Part 2: Structures) using 
      bit masking
1027 typedef UINT32 TPMA_OBJECT;
1028 # define TPMA_OBJECT_fixedTPM (TPMA_OBJECT)(1 << 1)
1029 # define TPMA_OBJECT_stClear (TPMA_OBJECT)(1 << 2)
1030 # define TPMA_OBJECT_fixedFirmware (TPMA_OBJECT)(1 << 3)<br>1031 # define TPMA_OBJECT_fixedParent (TPMA_OBJECT)(1 << 4)
1031 # define TPMA_OBJECT_fixedParent (TPMA_OBJECT)(1 << 4)
1032 # define TPMA_OBJECT_sensitiveDataOrigin (TPMA_OBJECT)(1 << 5)
1033 # define TPMA_OBJECT_userWithAuth (TPMA_OBJECT)(1 << 6)
1034 # define TPMA_OBJECT_adminWithPolicy (TPMA_OBJECT)(1 << 7)
1035 # define TPMA_OBJECT_firmwareLimited (TPMA_OBJECT)(1 << 8)
1036 # define TPMA_OBJECT_svnLimited (TPMA_OBJECT)(1 << 9)
1037 # define TPMA_OBJECT_noDA (TPMA_OBJECT)(1 << 10)
1038 # define TPMA_OBJECT_encryptedDuplication (TPMA_OBJECT)(1 << 11)
1039 # define TPMA_OBJECT_restricted (TPMA_OBJECT)(1 << 16)
1040 # define TPMA_OBJECT_decrypt (TPMA_OBJECT)(1 << 17)
      # define TPMA OBJECT sign
1042 # define TPMA_OBJECT_x509sign (TPMA_OBJECT)(1 << 19)
1043
1044 #endif // USE_BIT_FIELD_STRUCTURES
1045
1046 // Table "Definition of TPMA_SESSION Bits" (Part 2: Structures)
1047 #define TYPE_OF_TPMA_SESSION UINT8
1048 #define TPMA_SESSION_TO_UINT8(a) (*((UINT8*)&(a)))
1049 #define UINT8_TO_TPMA_SESSION(a) (*((TPMA_SESSION*)&(a)))
1050 #define TPMA_SESSION_TO_BYTE_ARRAY(i, a) \
         UINT8_TO_BYTE_ARRAY((TPMA_SESSION_TO_UINT8(i)), (a))
```

```
1052 #define BYTE_ARRAY_TO_TPMA_SESSION(i, a) \
1053 { \
1054 UINT8 x = BYTE\_ARRAY\_TO\_UINT8(a);<br>
1055 i = UINT8 TO TEMA SESSION(x)\texttt{i} = UINT8 TO TPMA_SESSION(x); \
1056 }
1057 #if USE_BIT_FIELD_STRUCTURES
1058 typedef struct
1059 {
1060 unsigned continueSession : 1;
1061 unsigned auditExclusive : 1;
        1; unsigned auditReset : 1;
1063 unsigned Reserved_bits_at_3 : 2;
1064 unsigned decrypt : 1;
1065 unsigned encrypt : 1;
1066 unsigned audit : 1;
1067 } TPMA_SESSION;
1068
1069 // Initializer for the bit-field structure
1070 # define TPMA_SESSION_INITIALIZER(continuesession, \
1071 auditexclusive, auditexclusive, auditexclusive, auditexclusive, \left(\frac{1}{2}\right)1072 auditreset,
1073 bits_at_3, \
1074 decrypt, \
1075 encrypt, \
1076 audit) \
1077 { \
1078 continuesession, auditexclusive, auditreset, bits_at_3, decrypt, encrypt, \
1079 audit \
1080 }
1081 #else // USE_BIT_FIELD_STRUCTURES
1082
     1083 // This implements Table "Definition of TPMA_SESSION Bits" (Part 2: Structures) using 
     bit masking
1084 typedef UINT8 TPMA_SESSION;
1085 # define TPMA_SESSION_continueSession (TPMA_SESSION)(1 << 0)
1086 # define TPMA_SESSION_auditExclusive (TPMA_SESSION)(1 << 1)
1087 # define TPMA_SESSION_auditReset (TPMA_SESSION)(1 << 2)
1088 # define TPMA_SESSION_decrypt (TPMA_SESSION)(1 << 5)
1089 # define TPMA_SESSION_encrypt (TPMA_SESSION)(1 << 6)
1090 # define TPMA_SESSION_audit (TPMA_SESSION)(1 << 7)
1091
1092 // This is the initializer for a TPMA_SESSION bit array.
1093 # define TPMA_SESSION_INITIALIZER(continuesession, \
1094 auditexclusive,
1095 auditreset,
1096 bits at 3,
1097 decrypt, decrypt, decrypt, decrypt, decrypt, decrypt, decrypt, decrypt, decrypt, decrypt, decrypt, decrypt, decrypt, decrypt, decrypt, decrypt, decrypt, decrypt, decrypt, decry
1098 encrypt, \setminus1099 audit) \
1100 (TPMA_SESSION)((continuesession << 0) + (auditexclusive << 1) \
1101 + (auditreset << 2) + (decrypt << 5) + (encrypt << 6) \<br>1102 + (audit << 7))
                     1102 + (audit << 7))
1103
1104 #endif // USE_BIT_FIELD_STRUCTURES
1105
     1106 // Table "Definition of TPMA_LOCALITY Bits" (Part 2: Structures)
1107 #define TYPE_OF_TPMA_LOCALITY UINT8
1108 #define TPMA_LOCALITY_TO_UINT8(a) (*((UINT8*)&(a)))
1109 #define UINT8_TO_TPMA_LOCALITY(a) (*((TPMA_LOCALITY*)&(a)))
1110 #define TPMA LOCALITY TO BYTE ARRAY(i, a) \overline{\setminus}1111 UINT8 TO BYTE ARRAY ((TPMA<sup>L</sup>OCALITY TO UINT8(i)), (a))
1112 #define BYTE_ARRAY_TO_TPMA_LOCALITY(i, a) \
1113 { \
1114 UINT8 x = BYTE ARRAY TO UINT8(a);
1115 i = UINT8 TO TPMA LOCALITY(x); \setminus1116 }
```

```
1117 #if USE_BIT_FIELD_STRUCTURES
1118 typedef struct
1119 {
         120 unsigned TPM LOC ZERO : 1;
1121 unsigned TPM_LOC_ONE : 1;
1122 unsigned TPM_LOC_TWO : 1;
1123 unsigned TPM_LOC_THREE : 1;
1124 unsigned TPM_LOC_FOUR : 1;
1125 unsigned Extended : 3;
1126 } TPMA_LOCALITY;
1127
1128 // Initializer for the bit-field structure
1129 # define TPMA_LOCALITY_INITIALIZER( \
1130 tpm_loc_zero, tpm_loc_one, tpm_loc_two, tpm_loc_three, tpm_loc_four, extended) \
1131 { \
1132 tpm loc zero, tpm loc one, tpm loc two, tpm loc three, tpm loc four,
1133 extended \
1134 }
1135 #else // USE_BIT_FIELD_STRUCTURES
1136
1137 // This implements Table "Definition of TPMA_LOCALITY Bits" (Part 2: Structures) using 
      bit masking
1138 typedef UINT8 TPMA_LOCALITY;
      1139 # define TPMA_LOCALITY_TPM_LOC_ZERO (TPMA_LOCALITY)(1 << 0)
1140 # define TPMA_LOCALITY_TPM_LOC_ONE
1141 # define TPMA_LOCALITY_TPM_LOC_TWO (TPMA_LOCALITY)(1 << 2)
1142 # define TPMA_LOCALITY_TPM_LOC_THREE (TPMA_LOCALITY)(1 << 3)
1143 # define TPMA_LOCALITY_TPM_LOC_FOUR (TPMA_LOCALITY)(1 << 4)
1144 # define TPMA_LOCALITY_Extended (TPMA_LOCALITY)(7 << 5)
1145 # define TPMA_LOCALITY_Extended_SHIFT 5
1146
1147 // This is the initializer for a TPMA_LOCALITY bit array.
1148 # define TPMA_LOCALITY_INITIALIZER( \
1149 tpm_loc_zero, tpm_loc_one, tpm_loc_two, tpm_loc_three, tpm_loc_four, extended) \
1150 (TPMA_LOCALITY)((tpm_loc_zero << 0) + (tpm_loc_one << 1) + (tpm_loc_two << 2) \
1151 + (tpm loc three << 3) + (tpm loc four << 4)
1152 + (extended << 5))
1153
1154 #endif // USE_BIT_FIELD_STRUCTURES
1155
1156 // Table "Definition of TPMA_PERMANENT Bits" (Part 2: Structures)
1157 #define TYPE_OF_TPMA_PERMANENT UINT32
1158 #define TPMA_PERMANENT_TO_UINT32(a) (*((UINT32*)&(a)))
1159 #define UINT32_TO_TPMA_PERMANENT(a) (*((TPMA_PERMANENT*)&(a)))
1160 #define TPMA_PERMANENT_TO_BYTE_ARRAY(i, a) \
1161 UINT32 TO BYTE ARRAY ((TPMA PERMANENT TO UINT32(i)), (a))
1162 #define BYTE_ARRAY_TO_TPMA_PERMANENT(i, a) \
1163 { \
1164 UINT32 x = BYTE ARRAY TO UINT32(a);
1165 i = UINT32 TO TPMA PERMANENT(x); \setminus1166 }
1167 #if USE_BIT_FIELD_STRUCTURES
1168 typedef struct
1169 {
1170 unsigned ownerAuthSet : 1;
1171 unsigned endorsementAuthSet : 1;
1172 unsigned lockoutAuthSet : 1;
1173 unsigned Reserved_bits_at_3 : 5;
1174 unsigned disableClear : 1;
1175 unsigned inLockout : 1;
1176 unsigned tpmGeneratedEPS : 1;
1177 unsigned Reserved_bits_at_11 : 21;
1178 } TPMA_PERMANENT;
1179
1180 // Initializer for the bit-field structure
      1181 # define TPMA_PERMANENT_INITIALIZER(ownerauthset, \
```

```
1182 endorsementauthset, \
1183 lockoutauthset, let us a set of the set of the set of the set of the set of the set of the set of the set of the set of the set of the set of the set of the set of the set of the set of the set of the set of the 
1184 bits_at_3,<br>1185 bits_at_3,
                                   disableclear,
1186 inlockout, \
1187 tpmgeneratedeps,
1188 bits at 11)
1189 { \
1190 comerauthset, endorsementauthset, lockoutauthset, bits at 3, disableclear,
1191 inlockout, tpmgeneratedeps, bits_at_11 \
1192 }
1193 #else // USE_BIT_FIELD_STRUCTURES
1194
1195 // This implements Table "Definition of TPMA_PERMANENT Bits" (Part 2: Structures) 
     using bit masking
1196 typedef UINT32 TPMA_PERMANENT;
1197 # define TPMA_PERMANENT_ownerAuthSet (TPMA_PERMANENT)(1 << 0)
1198 # define TPMA_PERMANENT_endorsementAuthSet (TPMA_PERMANENT)(1 << 1)
1199 # define TPMA_PERMANENT_lockoutAuthSet (TPMA_PERMANENT)(1 << 2)
1200 # define TPMA_PERMANENT_disableClear (TPMA_PERMANENT)(1 << 8)
1201 # define TPMA_PERMANENT_inLockout (TPMA_PERMANENT)(1 << 9)
1202 # define TPMA_PERMANENT_tpmGeneratedEPS (TPMA_PERMANENT)(1 << 10)
1203
     1204 // This is the initializer for a TPMA_PERMANENT bit array.
1205 # define TPMA_PERMANENT_INITIALIZER(ownerauthset, \
1206 endorsementauthset, \
1207 lockoutauthset,
1208 bits at 3,
1209 disableclear, \
1210 inlockout,<br>
1211 index
                                   1211 tpmgeneratedeps, \
1212 bits at 11)
1213 (TPMA_PERMANENT)((ownerauthset << 0) + (endorsementauthset << 1)
1214 + (lockoutauthset << 2) + (disableclear << 8) \
1215 + (inlockout << 9) + (tpmgeneratedeps << 10))
1216
1217 #endif // USE_BIT_FIELD_STRUCTURES
1218
1219 // Table "Definition of TPMA_STARTUP_CLEAR Bits" (Part 2: Structures)
1220 #define TYPE_OF_TPMA_STARTUP_CLEAR UINT32
1221 #define TPMA_STARTUP_CLEAR_TO_UINT32(a) (*((UINT32*)&(a)))
1222 #define UINT32_TO_TPMA_STARTUP_CLEAR(a) (*((TPMA_STARTUP_CLEAR*)&(a)))
1223 #define TPMA_STARTUP_CLEAR_TO_BYTE_ARRAY(i, a) \
1224 UINT32_TO_BYTE_ARRAY((TPMA_STARTUP_CLEAR_TO_UINT32(i)), (a))
1225 #define BYTE_ARRAY_TO_TPMA_STARTUP_CLEAR(i, a) \
1226 { \
1227 UINT32 x = BYTE ARRAY TO UINT32(a);
1228 i = UINT32 TO TPMA STARTUP CLEAR(x); \setminus1229 }
1230 #if USE_BIT_FIELD_STRUCTURES
1231 typedef struct
1232 {
1233 unsigned phEnable : 1;
1234 unsigned shEnable : 1;
1235 unsigned ehEnable : 1;<br>1236 unsigned phEnableNV : 1;
        1236 unsigned phEnableNV : 1;
1237 unsigned Reserved_bits_at_4 : 27;
1238 unsigned orderly : 1;
1239 } TPMA_STARTUP_CLEAR;
1240
1241 // Initializer for the bit-field structure
1242 # define TPMA_STARTUP_CLEAR_INITIALIZER( \
1243 phenable, shenable, ehenable, phenablenv, bits_at_4, orderly) \
1244 \{1245 phenable, shenable, ehenable, phenablenv, bits at 4, orderly \
1246 }
```

```
1247 #else // USE_BIT_FIELD_STRUCTURES
1248
      1249 // This implements Table "Definition of TPMA_STARTUP_CLEAR Bits" (Part 2: Structures) 
      using bit masking
1250 typedef UINT32 TPMA_STARTUP_CLEAR;
1251 # define TPMA_STARTUP_CLEAR_phEnable (TPMA_STARTUP_CLEAR)(1 << 0)
1252 # define TPMA_STARTUP_CLEAR_shEnable (TPMA_STARTUP_CLEAR)(1 << 1)
1253 # define TPMA_STARTUP_CLEAR_ehEnable (TPMA_STARTUP_CLEAR)(1 << 2)
1254 # define TPMA_STARTUP_CLEAR_phEnableNV (TPMA_STARTUP_CLEAR)(1 << 3)
1255 # define TPMA_STARTUP_CLEAR_orderly (TPMA_STARTUP_CLEAR)(1 << 31)
1256
1257 // This is the initializer for a TPMA_STARTUP_CLEAR bit array.
1258 # define TPMA_STARTUP_CLEAR_INITIALIZER( \
1259 phenable, shenable, ehenable, phenablenv, bits_at_4, orderly) \
1260 (TPMA_STARTUP_CLEAR)((phenable << 0) + (shenable << 1) + (ehenable << 2) \
1261 + (phenablenv << 3) + (orderly << 31))
1262
1263 #endif // USE_BIT_FIELD_STRUCTURES
1264
1265 // Table "Definition of TPMA_MEMORY Bits" (Part 2: Structures)
1266 #define TYPE_OF_TPMA_MEMORY UINT32
1267 #define TPMA_MEMORY_TO_UINT32(a) (*((UINT32*)&(a)))
1268 #define UINT32_TO_TPMA_MEMORY(a) (*((TPMA_MEMORY*)&(a)))
      1269 #define TPMA_MEMORY_TO_BYTE_ARRAY(i, a) \
1270 UINT32_TO_BYTE_ARRAY((TPMA_MEMORY_TO_UINT32(i)), (a))
1271 #define BYTE_ARRAY_TO_TPMA_MEMORY(i, a) \
1272 { \
1273 UINT32 x = BYTE ARRAY TO UINT32(a);
1274 i = UINT32 TO TPMA MEMORY(x); \setminus1275 }
      1276 #if USE_BIT_FIELD_STRUCTURES
1277 typedef struct
1278 {
1279 unsigned sharedRAM : 1;
1280 unsigned sharedNV : 1;
1281 unsigned objectCopiedToRam : 1;
1282 unsigned Reserved_bits_at_3 : 29;
1283 } TPMA_MEMORY;
1284
1285 // Initializer for the bit-field structure
1286 # define TPMA_MEMORY_INITIALIZER(sharedram, sharednv, objectcopiedtoram, bits_at_3) \
1287 { \
1288 sharedram, sharednv, objectcopiedtoram, bits_at_3 \
1289 }
1290 #else // USE_BIT_FIELD_STRUCTURES
1291
1292 // This implements Table "Definition of TPMA_MEMORY Bits" (Part 2: Structures) using 
      bit masking
1293 typedef UINT32 TPMA_MEMORY;
1294 # define TPMA_MEMORY_sharedRAM (TPMA_MEMORY)(1 << 0)
1295 # define TPMA_MEMORY_sharedNV (TPMA_MEMORY)(1 << 1)
1296 # define TPMA_MEMORY_objectCopiedToRam (TPMA_MEMORY)(1 << 2)
1297
1298 // This is the initializer for a TPMA_MEMORY bit array.
1299 # define TPMA_MEMORY_INITIALIZER(sharedram, sharednv, objectcopiedtoram, bits_at_3) \
            (TPMA MEMORY) ((sharedram << 0) + (sharednv << 1) + (objectcopiedtoram << 2))
1301
1302 #endif // USE_BIT_FIELD_STRUCTURES
1303
1304 // Table "Definition of TPMA_CC Bits" (Part 2: Structures)
1305 #define TYPE OF TPMA CC UINT32
1306 #define TPMA_CC_TO_UINT32(a) (*((UINT32*)&(a)))
1307 #define UINT32_TO_TPMA_CC(a) (*((TPMA_CC*)&(a)))
1308 #define TPMA_CC_TO_BYTE_ARRAY(i, a) UINT32_TO_BYTE_ARRAY((TPMA_CC_TO_UINT32(i)), (a))
1309 #define BYTE_ARRAY_TO_TPMA_CC(i, a) \
1310 { \
```
Family "2.0" TCG Public Review Page 513 Level 00 Revision 01.81 Copyright © TCG 2006-2023 November 29, 2023

```
Family "2.0" TCG Public Review Page 514
1311 UINT32 x = BYTE\_ARRAY\_TO\_UINT32(a); \ \lambda = UINT32 TO TPMA CC(x); \ \lambda = UINT32 TO TPMA CC(x).\texttt{i} = UINT32 TO TPMA CC(x);
1313 }<br>1314 #if U
     1314 #if USE_BIT_FIELD_STRUCTURES
1315 typedef struct
1316 {
1317 unsigned commandIndex : 16;
1318 unsigned Reserved_bits_at_16 : 6;
1319 unsigned nv : 1;
1320 unsigned extensive : 1;<br>1321 unsigned flushed : 1;
        1321 unsigned flushed : 1;
1322 unsigned cHandles : 3;
1323 unsigned rHandle : 1;<br>
1324 unsigned V : 1;
1324 unsigned V
1325 unsigned Reserved_bits_at_30 : 2;
1326 } TPMA_CC;
1327
1328 // Initializer for the bit-field structure
1329 # define TPMA_CC_INITIALIZER(commandindex, \
1330 bits_at_16,
1331 nv, \
1332 extensive, \
1333 flushed, \
1334 chandles, \
1335 rhandle, \
1336 v, \
1337 bits at 30)
1338 { \
1339 commandindex, bits at 16, nv, extensive, flushed, chandles, rhandle, v,
1340 bits_at_30<br>1341 }
1341 }
1342 #else // USE_BIT_FIELD_STRUCTURES
1343
1344 // This implements Table "Definition of TPMA_CC Bits" (Part 2: Structures) using bit 
     masking
1345 typedef TPM_CC TPMA_CC;
1346 # define TPMA_CC_commandIndex (TPMA_CC)(0xFFFF << 0)
1347 # define TPMA_CC_commandIndex_SHIFT 0
1348 # define TPMA_CC_nv (TPMA_CC)(1 << 22)
1349 # define TPMA_CC_extensive (TPMA_CC)(1 << 23)<br>1350 # define TPMA_CC_flushed (TPMA_CC)(1 << 24)
1350 # define TPMA CC flushed
1351 # define TPMA_CC_cHandles (TPMA_CC)(7 << 25)
1352 # define TPMA_CC_cHandles_SHIFT 25
1353 # define TPMA_CC_rHandle (TPMA_CC)(1 << 28)
1354 # define TPMA_CC_V (TPMA_CC)(1 << 29)
1355
1356 // This is the initializer for a TPMA_CC bit array.
1357 # define TPMA_CC_INITIALIZER(commandindex, \
1358 bits at 16,
1359 nv, \
1360 extensive,
1361 flushed, flushed, flushed, flushed, flushed, flushed, flushed, flushed, flushed, flushed, flushed, flushed, flushed, flushed, flushed, flushed, flushed, flushed, flushed, flush
1362 chandles, \setminus1363 rhandle, \sqrt{ }1364 v, \mathbf{v}, \mathbf{v}1365 bits_at_30) \
1366 (TPMA_CC)((commandindex << 0) + (nv << 22) + (extensive << 23) \
1367 + (flushed << 24) + (chandles << 25) + (rhandle << 28) + (v << 29))
1368
     1369 #endif // USE_BIT_FIELD_STRUCTURES
1370
1371 // Table "Definition of TPMA_MODES Bits" (Part 2: Structures)
1372 #define TYPE_OF_TPMA_MODES UINT32
1373 #define TPMA_MODES_TO_UINT32(a) (*((UINT32*)&(a)))
1374 #define UINT32_TO_TPMA_MODES(a) (*((TPMA_MODES*)&(a)))
     1375 #define TPMA_MODES_TO_BYTE_ARRAY(i, a) \
```

```
1376 UINT32_TO_BYTE_ARRAY((TPMA_MODES_TO_UINT32(i)), (a))
1377 #define BYTE_ARRAY_TO_TPMA_MODES(i, a) \
1378 { \
1379 UINT32 x = BYTE ARRAY TO UINT32(a); \
1380 i = UINT32 TO TPMA MODES(x); \setminus1381 }
1382 #if USE_BIT_FIELD_STRUCTURES
1383 typedef struct
1384 {
1385 unsigned FIPS_140_2 : 1;
         1386 unsigned FIPS_140_3 : 1;
1387 unsigned FIPS_140_3_INDICATOR : 2;
1388 unsigned Reserved_bits_at_4 : 28;
1389 } TPMA_MODES;
1390
1391 // Initializer for the bit-field structure
1392 # define TPMA_MODES_INITIALIZER( \
1393 fips_140_2, fips_140_3, fips_140_3_indicator, bits_at_4) \
1394 { \
1395 fips_140_2, fips_140_3, fips_140_3_indicator, bits_at_4 \
1396 }
1397 #else // USE_BIT_FIELD_STRUCTURES
1398
      1399 // This implements Table "Definition of TPMA_MODES Bits" (Part 2: Structures) using 
      bit masking
1400 typedef UINT32 TPMA_MODES;
1401 # define TPMA_MODES_FIPS_140_2 (TPMA_MODES)(1 << 0)
1402 # define TPMA_MODES_FIPS_140_3 (TPMA_MODES)(1 << 1)
1403 # define TPMA_MODES_FIPS_140_3_INDICATOR (TPMA_MODES)(3 << 2)
1404 # define TPMA_MODES_FIPS_140_3_INDICATOR_SHIFT 2
1405
1406 // This is the initializer for a TPMA_MODES bit array.
1407 # define TPMA_MODES_INITIALIZER( \
1408 fips_140_2, fips_140_3, fips_140_3_indicator, bits_at_4) \
1409 (TPMA_MODES)( \
1410 (fips_140_2 << 0) + (fips_140_3 << 1) + (fips_140_3_indicator << 2))
1411
1412 #endif // USE_BIT_FIELD_STRUCTURES
1413
1414 // Table "Definition of TPMA_X509_KEY_USAGE Bits" (Part 2: Structures)
1415 #define TYPE_OF_TPMA_X509_KEY_USAGE UINT32
1416 #define TPMA_X509_KEY_USAGE_TO_UINT32(a) (*((UINT32*)&(a)))
1417 #define UINT32_TO_TPMA_X509_KEY_USAGE(a) (*((TPMA_X509_KEY_USAGE*)&(a)))
1418 #define TPMA_X509_KEY_USAGE_TO_BYTE_ARRAY(i, a) \
1419 UINT32_TO_BYTE_ARRAY((TPMA_X509_KEY_USAGE_TO_UINT32(i)), (a))
1420 #define BYTE_ARRAY_TO_TPMA_X509_KEY_USAGE(i, a) \
1421 { \
1422 UINT32 x = BYTE ARRAY TO UINT32(a);
1423 i = UINT32 TO TPMA X509 KEY USAGE(x); \setminus1424 }
1425 #define TPMA_X509_KEY_USAGE_ALLOWED_BITS (0xff800000)
1426 #if USE_BIT_FIELD_STRUCTURES
1427 typedef struct
1428 {
1429 unsigned Reserved_bits_at_0 : 23;<br>
1430 unsigned decipherOnly : 1;<br>
1421
1430 unsigned decipherOnly : 1;
1431 unsigned encipherOnly : 1;
1432 unsigned cRLSign : 1;
1433 unsigned keyCertSign : 1;
1434 unsigned keyAgreement : 1;
1435 unsigned dataEncipherment : 1;
1436 unsigned keyEncipherment : 1;
1437 unsigned nonrepudiation : 1;
1438 unsigned digitalSignature : 1;
1439 } TPMA_X509_KEY_USAGE;
1440
```

```
Family "2.0" TCG Public Review Page 516
1441 // Initializer for the bit-field structure
1442 # define TPMA X509 KEY USAGE INITIALIZER(bits at 0, \setminus1443 decipheronly, \alpha decipheronly, \alphaencipheronly,
1445 crlsign, \
1446 keycertsign, \
1447 keyagreement,
1448 dataencipherment, \
1449 keyencipherment, \blacksquare1450 nonrepudiation, \
                                   1451 digitalsignature) \
1452 { \
1453 bits_at_0, decipheronly, encipheronly, crlsign, keycertsign, keyagreement, \
1454 dataencipherment, keyencipherment, nonrepudiation, digitalsignature \
1455 }
1456 #else // USE_BIT_FIELD_STRUCTURES
1457
1458 // This implements Table "Definition of TPMA_X509_KEY_USAGE Bits" (Part 2: Structures) 
     using bit masking
1459 typedef UINT32 TPMA_X509_KEY_USAGE;
1460 # define TPMA_X509_KEY_USAGE_decipherOnly (TPMA_X509_KEY_USAGE)(1 << 23)
1461 # define TPMA_X509_KEY_USAGE_encipherOnly (TPMA_X509_KEY_USAGE)(1 << 24)
1462 # define TPMA_X509_KEY_USAGE_cRLSign (TPMA_X509_KEY_USAGE)(1 << 25)
     1463 # define TPMA_X509_KEY_USAGE_keyCertSign (TPMA_X509_KEY_USAGE)(1 << 26)
1464 # define TPMA_X509_KEY_USAGE_keyAgreement
1465 # define TPMA_X509_KEY_USAGE_dataEncipherment (TPMA_X509_KEY_USAGE)(1 << 28)
1466 # define TPMA_X509_KEY_USAGE_keyEncipherment (TPMA_X509_KEY_USAGE)(1 << 29)
1467 # define TPMA_X509_KEY_USAGE_nonrepudiation (TPMA_X509_KEY_USAGE)(1 << 30)
1468 # define TPMA_X509_KEY_USAGE_digitalSignature (TPMA_X509_KEY_USAGE)(1 << 31)
1469
1470 // This is the initializer for a TPMA_X509_KEY_USAGE bit array.
1471 # define TPMA_X509_KEY_USAGE_INITIALIZER(bits_at_0, \
1472 decipheronly,
1473 encipheronly,
1474 crlsign, \
1475 keycertsign, \
1476 keyagreement,
1477 dataencipherment,
1478 keyencipherment,
1479 nonrepudiation,
1480 digitalsignature) \
1481 (TPMA_X509_KEY_USAGE)((decipheronly << 23) + (encipheronly << 24) \
1482 + (crlsign << 25) + (keycertsign << 26) \
1483 + (keyagreement << 27) + (dataencipherment << 28) \
1484 + (keyencipherment << 29) + (nonrepudiation << 30) \
1485 + (digitalsignature << 31))
1486
1487 #endif // USE_BIT_FIELD_STRUCTURES
1488
1489 // Table "Definition of TPMA_ACT Bits" (Part 2: Structures)
1490 #define TYPE_OF_TPMA_ACT UINT32
1491 #define TPMA_ACT_TO_UINT32(a) (*((UINT32*)&(a)))
1492 #define UINT32_TO_TPMA_ACT(a) (*((TPMA_ACT*)&(a)))
1493 #define TPMA_ACT_TO_BYTE_ARRAY(i, a) \
1494 UINT32_TO_BYTE_ARRAY((TPMA_ACT_TO_UINT32(i)), (a))<br>1495 #define BYTE_ARRAY_TO_TPMA_ACT(i, a)
     1495 #define BYTE_ARRAY_TO_TPMA_ACT(i, a) \
1496 { \
1497 UINT32 x = BYTE ARRAY TO UINT32(a); \setminus1498 i = \text{UINT32 TO TPMA ACT}(x);1499 }
1500 #if USE_BIT_FIELD_STRUCTURES
1501 typedef struct
1502 {
1503 unsigned signaled : 1;
1504 unsigned preserveSignaled : 1;
        1505 unsigned Reserved_bits_at_2 : 30;
```

```
1506 } TPMA_ACT;
1507
1508 // Initializer for the bit-field structure
          1509 # define TPMA_ACT_INITIALIZER(signaled, preservesignaled, bits_at_2) \
1510 { \
1511 signaled, preservesignaled, bits at 2 \setminus1512 }
1513 #else // USE_BIT_FIELD_STRUCTURES
1514
         1515 // This implements Table "Definition of TPMA_ACT Bits" (Part 2: Structures) using bit 
         masking
1516 typedef UINT32 TPMA_ACT;
1517 # define TPMA_ACT_signaled (TPMA_ACT)(1 << 0)
1518 # define TPMA_ACT_preserveSignaled (TPMA_ACT)(1 << 1)
1519
1520 // This is the initializer for a TPMA_ACT bit array.
1521 # define TPMA_ACT_INITIALIZER(signaled, preservesignaled, bits_at_2) \
1522 (TPMA_ACT)((signaled << 0) + (preservesignaled << 1))
1523
1524 #endif // USE_BIT_FIELD_STRUCTURES
1525
1526 typedef BYTE TPMI_YES_NO; // (Part 2: Structures)<br>1527 typedef TPM_HANDLE TPMI_DH_OBJECT; // (Part 2: Structures)
1527 typedef TPM_HANDLE TPMI_DH_OBJECT; // (Part 2: Structures)<br>
1528 typedef TPM_HANDLE TPMI_DH_PARENT; // (Part 2: Structures)
         1528 typedef TPM_HANDLE TPMI_DH_PARENT; // (Part 2: Structures)<br>
typedef TPM_HANDLE TPMI_DH_PERSISTENT; // (Part 2: Structures)
1529 typedef TPM_HANDLE TPMI_DH_PERSISTENT; // (Part 2: Structures)<br>
1530 typedef TPM_HANDLE TPMI_DH_PCR; // (Part 2: Structures)<br>
1531 typedef TPM_HANDLE TPMI_DH_PCR; // (Part 2: Structures)
1530 typedef TPM_HANDLE TPMI_DH_ENTITY;
1531 typedef TPM_HANDLE TPMI_DH_PCR; // (Part 2: Structures)<br>
1532 typedef TPM_HANDLE TPMI_SH_AUTH_SESSION; // (Part 2: Structures)<br>
1533 typedef TPM_HANDLE TPMI_SH_HMAC; // (Part 2: Structures)
1532 typedef TPM HANDLE TPMI SH AUTH SESSION;
1533 typedef TPM_HANDLE TPMI_SH_HMAC; // (Part 2: Structures)<br>
1534 typedef TPM_HANDLE TPMI_SH_POLICY; // (Part 2: Structures)
1534 typedef TPM_HANDLE TPMI_SH_POLICY; // (Part 2: Structures)<br>1535 typedef TPM_HANDLE TPMI_DH_CONTEXT; // (Part 2: Structures)
         1535 typedef TPM_HANDLE TPMI_DH_CONTEXT; // (Part 2: Structures)<br>
1535 typedef TPM HANDLE TPMI_DH_SAVED; // (Part 2: Structures)
1536 typedef TPM_HANDLE TPMI_DH_SAVED; // (Part 2: Structures)<br>1537 typedef TPM_HANDLE TPMI_RH_HIERARCHY; // (Part 2: Structures)
1537 <b>typedef TPM HANDLE TPMI RH_HIERARCHY;
1538 typedef TPM_HANDLE TPMI_RH_ENABLES; // (Part 2: Structures)
1539 typedef TPM_HANDLE TPMI_RH_HIERARCHY_AUTH; // (Part 2: Structures)
1540 typedef TPM_HANDLE TPMI_RH_HIERARCHY_POLICY; // (Part 2: Structures)
1541 typedef TPM_HANDLE TPMI_RH_BASE_HIERARCHY;
1542 typedef TPM_HANDLE TPMI_RH_PLATFORM; // (Part 2: Structures)
1543 typedef TPM_HANDLE TPMI_RH_OWNER; // (Part 2: Structures)<br>
1544 typedef TPM_HANDLE TPMI_RH_ENDORSEMENT; // (Part 2: Structures)<br>
1545 typedef TPM_HANDLE TPMI_RH_PROVISION; // (Part 2: Structures)
1544 typedef TPM_HANDLE TPMI_RH_ENDORSEMENT;
1545 typedef TPM_HANDLE TPMI_RH_PROVISION; // (Part 2: Structures)<br>1546     typedef TPM_HANDLE TPMI_RH_CLEAR; // (Part 2: Structures)
1546 typedef TPM_HANDLE TPMI_RH_CLEAR; // (Part 2: Structures)<br>
1547     typedef TPM_HANDLE TPMI_RH_LOCKOUT;                      // (Part 2: Structures)<br>
1548     typedef TPM_HANDLE TPMI_RH_LOCKOUT;                 
1547 typedef TPM HANDLE TPMI RH_NV_AUTH;
1548 typedef TPM_HANDLE TPMI_RH_LOCKOUT; // (Part 2: Structures)<br>
1549 typedef TPM_HANDLE TPMI_RH_NV_INDEX; // (Part 2: Structures)
         \tt typedef TPM_HANDLE \tt TPMI \tt RH \tt NV \tt INDEX;
1550 typedef TPM_HANDLE TPMI_RH_NV_DEFINED_INDEX; // (Part 2: Structures)<br>1551 typedef TPM_HANDLE TPMI_RH_NV_LEGACY_INDEX; // (Part 2: Structures)
1551 typedef TPM HANDLE TPMI_RH_NV_LEGACY_INDEX;
1552 typedef TPM_HANDLE TPMI_RH_NV_EXP_INDEX; // (Part 2: Structures)
1553 typedef TPM_HANDLE TPMI_RH_AC; // (Part 2: Structures)
1554 typedef TPM_HANDLE TPMI_RH_ACT; // (Part 2: Structures)<br>1555     typedef TPM_ALG ID TPMI_ALG_HASH; // (Part 2: Structures)
1555 typedef TPM_ALG_ID TPMI_ALG_HASH; // (Part 2: Structures)
1556 typedef TPM_ALG_ID TPMI_ALG_ASYM; // (Part 2: Structures)<br>
1557 typedef TPM_ALG_ID TPMI_ALG_SYM; // (Part 2: Structures)
1557 typedef TPM_ALG_ID TPMI_ALG_SYM;
1558 typedef TPM_ALG_ID TPMI_ALG_SYM_OBJECT; // (Part 2: Structures)<br>
1559 typedef TPM_ALG_ID TPMI_ALG_SYM_MODE; // (Part 2: Structures)<br>
1560 typedef TPM_ALG_ID TPMI_ALG_SIG_SCHEME; // (Part 2: Structures)<br>
1
1559 typedef TPM_ALG_ID TPMI_ALG_SYM_MODE;
1560 typedef TPM ALG ID TPMI_ALG_KDF;
1561 typedef TPM ALG ID TPMI ALG SIG SCHEME;
1562 typedef TPM_ALG_ID TPMI_ECC_KEY_EXCHANGE; // (Part 2: Structures)
         1563 typedef TPM_ST TPMI_ST_COMMAND_TAG; // (Part 2: Structures)<br>
typedef TPM ALG ID TPMI_ALG MAC SCHEME; // (Part 2: Structures)
1564 typedef TPM_ALG_ID TPMI_ALG_MAC_SCHEME; // (Part 2: Structures)
1565 typedef TPM ALG ID TPMI ALG CIPHER MODE;
1566 typedef BYTE TPMS_EMPTY; // (Part 2: Structures)
1567
1568 typedef struct
1569 { // (Part 2: Structures)
               1570 TPM_ALG_ID alg;
```

```
1571 TPMA_ALGORITHM attributes;
      1572 } TPMS_ALGORITHM_DESCRIPTION;
1573
      1574 typedef union
1575 { // (Part 2: Structures)
1576 #if ALG_SHA1
1577 BYTE sha1[SHA1 DIGEST SIZE];
1578 #endif // ALG_SHA1
1579 #if ALG_SHA256
1580 BYTE sha256[SHA256_DIGEST_SIZE];
      1581 #endif // ALG_SHA256
1582 #if ALG_SHA256_192
1583 BYTE sha256_192[SHA256_192_DIGEST_SIZE];
1584 #endif // ALG_SHA256_192
1585 #if ALG_SHA3_256
1586 BYTE sha3_256[SHA3_256_DIGEST_SIZE];
1587 #endif // ALG_SHA3_256
1588 #if ALG_SHA3_384
1589 BYTE sha3_384[SHA3_384_DIGEST_SIZE];
1590 #endif // ALG_SHA3_384
1591 #if ALG_SHA3_512
1592 BYTE sha3_512[SHA3_512_DIGEST_SIZE];
1593 #endif // ALG_SHA3_512
      1594 #if ALG_SHA384
1595 BYTE sha384[SHA384_DIGEST_SIZE];
1596 #endif // ALG_SHA384
1597 #if ALG_SHA512
1598 BYTE sha512[SHA512_DIGEST_SIZE];
1599 #endif // ALG_SHA512
1600 #if ALG_SHAKE256_192
          1601 BYTE shake256_192[SHAKE256_192_DIGEST_SIZE];
1602 #endif // ALG_SHAKE256_192
1603 #if ALG_SHAKE256_256
1604 BYTE shake256_256[SHAKE256_256_DIGEST_SIZE];
1605 #endif // ALG_SHAKE256_256
1606 #if ALG_SHAKE256_512
1607 BYTE shake256_512[SHAKE256_512_DIGEST_SIZE];
1608 #endif // ALG_SHAKE256_512
1609 #if ALG_SM3_256
1610 BYTE sm3_256[SM3_256_DIGEST_SIZE];
1611 #endif // ALG_SM3_256
1612 } TPMU_HA;
1613
1614 typedef struct
1615 { // (Part 2: Structures)
          TPMI ALG HASH hashAlg;
1617 TPMU_HA digest;
1618 } TPMT_HA;
1619
1620 typedef union
1621 { // (Part 2: Structures)
1622 struct
1623 {
1624 UINT16 size;
1625 BYTE buffer[sizeof(TPMU_HA)];<br>1626 } t;
          1626 } t;
1627 TPM2B b;
1628 } TPM2B_DIGEST;
1629
1630 typedef union
1631 { // (Part 2: Structures)
1632 struct
1633 {
1634 UINT16 size;
1635 BYTE buffer[sizeof(TPMT_HA)];<br>1636 } t;
          1636 } t;
```

```
1637 TPM2B b;
1638 } TPM2B_DATA;
1639
      1640 // Table "Definition of Types for TPM2B_NONCE" (Part 2: Structures)
1641 typedef TPM2B_DIGEST TPM2B_NONCE;
1642 #define TYPE_OF_TPM2B_NONCE TPM2B_DIGEST
1643
1644 // Table "Definition of Types for TPM2B_AUTH" (Part 2: Structures)
1645 typedef TPM2B_DIGEST TPM2B_AUTH;
      1646 #define TYPE_OF_TPM2B_AUTH TPM2B_DIGEST
1647
1648 // Table "Definition of Types for TPM2B_OPERAND" (Part 2: Structures)
1649 typedef TPM2B_DIGEST TPM2B_OPERAND;
1650 #define TYPE_OF_TPM2B_OPERAND TPM2B_DIGEST
1651
1652 typedef union
      1653 { // (Part 2: Structures)
1654 struct
1655 {
1656 UINT16 size;
1657 BYTE buffer[1024];
1658 } t;
1659 TPM2B b;
     1660 } TPM2B_EVENT;
1661
1662 typedef union
1663 { // (Part 2: Structures)
1664 struct
1665 {
1666 UINT16 size;
             BYTE buffer[MAX_DIGEST_BUFFER];
1668 } t;
1669 TPM2B b;
1670 } TPM2B_MAX_BUFFER;
1671
1672 typedef union
1673 { // (Part 2: Structures)
1674 struct
1675 {
1676 UINT16 size;
1677 BYTE buffer[MAX_NV_BUFFER_SIZE];
1678 } t;
1679 TPM2B b;
1680 } TPM2B_MAX_NV_BUFFER;
1681
1682 typedef union
1683 { // (Part 2: Structures)
1684 struct
1685 {
1686 UINT16 size;
1687 BYTE buffer[sizeof(UINT64)];
1688 } t;<br>1689 TPM2
         1689 TPM2B b;
1690 } TPM2B_TIMEOUT;
1691
      1692 typedef union
1693 { // (Part 2: Structures)
1694 struct
1695 {
1696 UINT16 size;
1697 BYTE buffer[MAX SYM_BLOCK_SIZE];
1698 } t;
1699 TPM2B b;
1700 } TPM2B_IV;
1701
      1702 typedef union
```

```
1703 { // (Part 2: Structures)
          1704 struct
1705 {
             1706 UINT16 size;
1707 BYTE buffer[512];
1708 } t;
1709 TPM2B b;
1710 } TPM2B_VENDOR_PROPERTY;
1711
1712 typedef union
      1713 { // (Part 2: Structures)
1714 TPMT_HA digest;
1715 TPM HANDLE handle;
1716 } TPMU_NAME;
1717
1718 typedef union
1719 { // (Part 2: Structures)
          1720 struct
1721 {
1722 UINT16 size;
1723 BYTE name [sizeof(TPMU_NAME)];
1724 } t;
1725 TPM2B b;<br>1726 PTPM2B NAME
      1726 } TPM2B_NAME;
1727
1728 typedef struct
1729 { // (Part 2: Structures)
1730 UINT8 sizeofSelect;
1731 BYTE pcrSelect[PCR SELECT MAX];
1732 } TPMS_PCR_SELECT;
1733
      1734 typedef struct
1735 { // (Part 2: Structures)
1736 TPMI ALG HASH hash;
1737 UINT8 sizeofSelect;
1738 BYTE pcrSelect[PCR_SELECT_MAX];
1739 } TPMS_PCR_SELECTION;
1740
1741 typedef struct
1742 { // (Part 2: Structures)
          TPM ST tag;
1744 TPMI_RH_HIERARCHY hierarchy;
1745 TPM2B_DIGEST digest;
1746 } TPMT_TK_CREATION;
1747
      1748 typedef struct
1749 { // (Part 2: Structures)
1750 TPM ST tag;
1751 TPMI RH HIERARCHY hierarchy;
1752 TPM2B_DIGEST digest;
1753 } TPMT_TK_VERIFIED;
1754
1755 typedef struct
1756 { // (Part 2: Structures)
1757 TPM_ST tag;<br>1758 TPMI RH HIERARCHY hier
          1758 TPMI_RH_HIERARCHY hierarchy;
1759 TPM2B_DIGEST digest;<br>1760 } TPMT TK_AUTH;
      1760 } TPMT_TK_AUTH;
1761
1762 typedef struct
1763 { // (Part 2: Structures)
1764 TPM ST tag;
1765 TPMI RH HIERARCHY hierarchy;
1766 TPM2B_DIGEST digest;
1767 } TPMT_TK_HASHCHECK;
1768
```

```
1769 typedef struct
1770 { // (Part 2: Structures)
1771 TPM_ALG_ID alg;<br>1772 TPMA ALGORITHM algP
           1772 TPMA_ALGORITHM algProperties;
1773 } TPMS_ALG_PROPERTY;
1774
1775 typedef struct
1776 { // (Part 2: Structures)
1777 TPM_PT property;
1778 UINT32 value;
       1779 } TPMS_TAGGED_PROPERTY;
1780
1781 typedef struct
1782 { // (Part 2: Structures)
1783 TPM PT PCR tag;
1784 UINT8 sizeofSelect;
1785 BYTE pcrSelect[PCR_SELECT_MAX];<br>1786 FIPMS TAGGED PCR SELECT;
       1786 } TPMS_TAGGED_PCR_SELECT;
1787
1788 typedef struct
1789 { // (Part 2: Structures)
1790 TPM HANDLE handle;
1791 TPMT_HA policyHash;<br>1792 } TPMS TAGGED POLICY;
       1792 } TPMS_TAGGED_POLICY;
1793
1794 typedef struct
1795 { // (Part 2: Structures)
1796 TPM HANDLE handle;
1797 UINT32 timeout;
1798 TPMA_ACT attributes;<br>1799 FIPMS ACT DATA:
       1799 } TPMS_ACT_DATA;
1800
1801 typedef struct
1802 { // (Part 2: Structures)
1803 UINT32 count;
1804 TPM CC commandCodes[MAX CAP CC];
1805 } TPML_CC;
1806
       1807 typedef struct
1808 { // (Part 2: Structures)
           1809 UINT32 count;
1810 TPMA CC commandAttributes[MAX CAP CC];
1811 } TPML_CCA;
1812
       1813 typedef struct
1814 { // (Part 2: Structures)
1815 UINT32 count;
1816 TPM_ALG_ID algorithms[MAX_ALG_LIST_SIZE];
1817 } TPML_ALG;
1818
1819 typedef struct
1820 { // (Part 2: Structures)
1821 UINT32 count;
1822 TPM_HANDLE handle [MAX_CAP_HANDLES];
1823 } TPML_HANDLE;
1824
1825 typedef struct
1826 { // (Part 2: Structures)
1827 UINT32 count;
1828 TPM2B_DIGEST digests[8];
1829 } TPML_DIGEST;
1830
1831 typedef struct
1832 { // (Part 2: Structures)
1833 UINT32 count;<br>1834 TPMT HA digest
           1834 TPMT_HA digests[HASH_COUNT];
```

```
1835 } TPML_DIGEST_VALUES;
1836
1837 typedef struct
       1838 { // (Part 2: Structures)
1839 UINT32 count;
1840 TPMS_PCR_SELECTION pcrSelections[HASH_COUNT];
1841 } TPML_PCR_SELECTION;
1842
1843 typedef struct
1844 { // (Part 2: Structures)
          UINT32 count;
1846 TPMS_ALG_PROPERTY algProperties[MAX_CAP_ALGS];
1847 } TPML_ALG_PROPERTY;
1848
1849 typedef struct
1850 { // (Part 2: Structures)
1851 UINT32 count;<br>1852 TPMS TAGGED PROPERTY tomPro
          1852 TPMS_TAGGED_PROPERTY tpmProperty[MAX_TPM_PROPERTIES];
1853 } TPML_TAGGED_TPM_PROPERTY;
1854
1855 typedef struct
1856 { // (Part 2: Structures)
1857 UINT32 count;<br>1858 TPMS TAGGED PCR SELECT perPro
1858 TPMS_TAGGED_PCR_SELECT pcrProperty[MAX_PCR_PROPERTIES];<br>1859 FPML TAGGED PCR PROPERTY;
      1859 } TPML_TAGGED_PCR_PROPERTY;
1860
1861 typedef struct
1862 { // (Part 2: Structures)
1863 UINT32 count;
1864 TPM_ECC_CURVE eccCurves[MAX_ECC_CURVES];<br>1865 P_TPML_ECC_CURVE:
      1865 } TPML_ECC_CURVE;
1866
1867 typedef struct
1868 { // (Part 2: Structures)
1869 UINT32 count;
1870 TPMS_TAGGED_POLICY policies[MAX_TAGGED_POLICIES];
1871 } TPML_TAGGED_POLICY;
1872
1873 typedef struct
1874 { // (Part 2: Structures)
1875 UINT32 count;
1876 TPMS ACT DATA actData[MAX ACT DATA];
1877 } TPML_ACT_DATA;
1878
1879 typedef struct
1880 { // (Part 2: Structures)
1881 UINT32 count;
1882 TPM2B_VENDOR_PROPERTY vendorData[MAX_VENDOR_PROPERTY];
1883 } TPML_VENDOR_PROPERTY;
1884
1885 typedef union
1886 { // (Part 2: Structures)
          TPML ALG PROPERTY algorithms;
1888 TPML_HANDLE handles;
1889 TPML_CCA command;<br>1890 TPML_CC ppComman
                                 ppCommands;
1891 TPML CC auditCommands;
1892 TPML_PCR_SELECTION assignedPCR;
1893 TPML_TAGGED_TPM_PROPERTY tpmProperties;
1894 TPML_TAGGED_PCR_PROPERTY pcrProperties;
1895 #if ALG_ECC
1896 TPML ECC CURVE eccCurves;
1897 #endif // ALG_ECC
1898 TPML_TAGGED_POLICY authPolicies;
1899 TPML_ACT_DATA actData;<br>1900 } TPMU CAPABILITIES;
       1900 } TPMU_CAPABILITIES;
```

```
1901
1902 typedef struct
1903 { // (Part 2: Structures)
                    \mathtt{capability};1905 TPMU_CAPABILITIES data;
1906 } TPMS_CAPABILITY_DATA;
1907
1908 typedef union
1909 { // (Part 2: Structures)
1910 // NOTE: No settable capabilities are implemented in this reference code.
      1911 } TPMU_SET_CAPABILITIES;
1912
1913 typedef struct
1914 { // (Part 2: Structures)
1915 TPM CAP setCapability;
1916 TPMU_SET_CAPABILITIES data;
1917 } TPMS SET CAPABILITY DATA;
1918
1919 typedef struct
1920 { // (Part 2: Structures)
1921 UINT16 size;
1922 TPMS_SET_CAPABILITY_DATA setCapabilityData;
1923 } TPM2B_SET_CAPABILITY_DATA;
1924
      1925 typedef struct
1926 { // (Part 2: Structures)
1927 UINT64 clock;
1928 UINT32 resetCount;
1929 UINT32 restartCount;
1930 TPMI_YES_NO safe;<br>1931 FPMS CLOCK INFO;
      1931 } TPMS_CLOCK_INFO;
1932
1933 typedef struct
1934 { // (Part 2: Structures)
1935 UINT64 time;
1936 TPMS_CLOCK_INFO clockInfo;
1937 } TPMS_TIME_INFO;
1938
      1939 typedef struct
1940 { // (Part 2: Structures)
          1941 TPMS_TIME_INFO time;
1942 UINT64 firmwareVersion;
1943 } TPMS_TIME_ATTEST_INFO;
1944
1945 typedef struct
1946 { // (Part 2: Structures)
1947 TPM2B NAME name;
1948 TPM2B_NAME qualifiedName;
1949 } TPMS_CERTIFY_INFO;
1950
1951 typedef struct
1952 { // (Part 2: Structures)
          1953 TPML_PCR_SELECTION pcrSelect;
1954 TPM2B_DIGEST pcrDigest;
1955 } TPMS_QUOTE_INFO;
1956
1957 typedef struct
1958 { // (Part 2: Structures)
1959 UINT64 auditCounter;
1960 TPM_ALG_ID digestAlg;
1961 TPM2B_DIGEST auditDigest;
1962 TPM2B_DIGEST commandDigest;
1963 } TPMS_COMMAND_AUDIT_INFO;
1964
1965 typedef struct
      1966 { // (Part 2: Structures)
```

```
Family "2.0" TCG Public Review Page 524
1967 TPMI_YES_NO exclusiveSession;
1968 TPM2B_DIGEST sessionDigest;<br>1969 FIPMS SESSION AUDIT INFO:
      1969 } TPMS_SESSION_AUDIT_INFO;
1970
1971 typedef struct
1972 { // (Part 2: Structures)
1973 TPM2B_NAME objectName;
1974 TPM2B_DIGEST creationHash;
1975 } TPMS_CREATION_INFO;
1976
      1977 typedef struct
1978 { // (Part 2: Structures)
1979 TPM2B NAME indexName;
1980 UINT16 offset;
1981 TPM2B MAX NV BUFFER nvContents;
1982 } TPMS_NV_CERTIFY_INFO;
1983
      1984 typedef struct
1985 { // (Part 2: Structures)
1986 TPM2B_NAME indexName;
1987 TPM2B_DIGEST nvDigest;
1988 } TPMS_NV_DIGEST_CERTIFY_INFO;
1989
1990 typedef TPM_ST TPMI_ST_ATTEST; // (Part 2: Structures)
      1991 typedef union
1992 { // (Part 2: Structures)
1993 TPMS_CERTIFY_INFO certify;
1994 TPMS CREATION INFO creation;
1995 TPMS_QUOTE_INFO quote;
1996 TPMS_COMMAND_AUDIT_INFO commandAudit;<br>1997 TPMS_SESSION_AUDIT_INFO sessionAudit;
1997 TPMS_SESSION_AUDIT_INFO<br>1998 TPMS_TIME_ATTEST_INFO
          1998 TPMS_TIME_ATTEST_INFO time;
1999 TPMS NV CERTIFY INFO nv;
2000 TPMS_NV_DIGEST_CERTIFY_INFO nvDigest;
2001 } TPMU_ATTEST;
2002
2003 typedef struct
2004 { // (Part 2: Structures)
2005 TPM_CONSTANTS32 magic;
2006 TPMI_ST_ATTEST type;
                        2007 TPM2B_NAME qualifiedSigner;
2008 TPM2B_DATA extraData;
2009 TPMS_CLOCK_INFO clockInfo;
2010 UINT64 firmwareVersion;
2011 TPMU_ATTEST attested;
2012 } TPMS_ATTEST;
2013
2014 typedef union
2015 { // (Part 2: Structures)
2016 struct
2017 {
2018 UINT16 size;
2019 BYTE attestationData[sizeof(TPMS_ATTEST)];
2020 } t;
2021 TPM2B b;
      2022 } TPM2B_ATTEST;
2023
2024 typedef struct
2025 { // (Part 2: Structures)
2026 TPMI_SH_AUTH_SESSION sessionHandle;
2027 TPM2B_NONCE nonce;<br>2028 TPMA SESSION session
2028 TPMA_SESSION sessionAttributes;
2029 TPM2B_AUTH hmac;
2030 } TPMS_AUTH_COMMAND;
2031
      2032 typedef struct
```

```
2033 { // (Part 2: Structures)
2034 TPM2B_NONCE nonce;
2035 TPMA_SESSION sessionAttributes;
            2036 TPM2B_AUTH hmac;
2037 } TPMS_AUTH_RESPONSE;
2038
2039 typedef TPM_KEY_BITS TPMI_AES_KEY_BITS; // (Part 2: Structures)
2040 typedef TPM_KEY_BITS TPMI_SM4_KEY_BITS; // (Part 2: Structures)
2041 typedef TPM_KEY_BITS TPMI_CAMELLIA_KEY_BITS; // (Part 2: Structures)
2042 typedef union
       2043 { // (Part 2: Structures)
2044 #if ALG_AES
2045 TPMI_AES_KEY_BITS aes;
2046 #endif // ALG_AES
2047 #if ALG_SM4
2048 TPMI_SM4_KEY_BITS sm4;
2049 #endif // ALG_SM4
2050 #if ALG_CAMELLIA
2051 TPMI_CAMELLIA_KEY_BITS camellia;
2052 #endif // ALG_CAMELLIA
2053 TPM_KEY_BITS sym;
2054 #if ALG_XOR
2055 TPMI_ALG_HASH xor ;<br>2056 \frac{4}{1000} \frac{4}{1000} \frac{4}{1000} \frac{4}{1000} \frac{4}{1000} \frac{4}{1000} \frac{4}{1000} \frac{4}{1000}2056 #endif \overline{7} ALG_XOR<br>2057 } TPMU SYM KEY BITS
       2057 } TPMU_SYM_KEY_BITS;
2058
2059 typedef union
2060 { // (Part 2: Structures)
2061 #if ALG_AES
2062 TPMI_ALG_SYM_MODE aes;<br>2063 \frac{\text{Hendif}}{\frac{7}{\text{ALG}}}\frac{7}{\text{AES}}2063 #endif // ALG_AES
       2064 #if ALG_SM4
2065 TPMI_ALG_SYM_MODE sm4;
2066 #endif // ALG_SM4
2067 #if ALG_CAMELLIA
2068 TPMI_ALG_SYM_MODE camellia;
2069 #endif // ALG_CAMELLIA
2070 TPMI_ALG_SYM_MODE sym;
2071 } TPMU_SYM_MODE;
2072
       2073 typedef struct
2074 { // (Part 2: Structures)
2075 TPMI_ALG_SYM algorithm;
2076 TPMU_SYM_KEY_BITS keyBits;
2077 TPMU_SYM_MODE mode;
2078 } TPMT_SYM_DEF;
2079
2080 typedef struct
2081 { // (Part 2: Structures)
2082 TPMI_ALG_SYM_OBJECT algorithm;
2083 TPMU_SYM_KEY_BITS keyBits;<br>2084 TPMU_SYM_MODE mode;
2084 TPMU_SYM_MODE mode;<br>2085 } TPMT SYM DEF OBJECT;
       2085 } TPMT_SYM_DEF_OBJECT;
2086
2087 typedef union
       2088 { // (Part 2: Structures)
2089 struct
2090 {
2091 UINT16 size;
2092 BYTE buffer[MAX_SYM_KEY_BYTES];
2093 } t;
2094 TPM2B b;
2095 } TPM2B_SYM_KEY;
2096
2097 typedef struct
       2098 { // (Part 2: Structures)
```

```
2099 TPMT_SYM_DEF_OBJECT sym;<br>2100 FTPMS_SYMCIPHER_PARMS;
      2100 } TPMS_SYMCIPHER_PARMS;
2101
      2102 typedef union
2103 { // (Part 2: Structures)
2104 struct
2105 {
2106 UINT16 size;
2107 BYTE buffer[LABEL MAX BUFFER];
2108 } t;
          2109 TPM2B b;
2110 } TPM2B_LABEL;
2111
2112 typedef struct
2113 { // (Part 2: Structures)
2114 TPM2B_LABEL label;
2115 TPM2B_LABEL context;<br>2116 PTPMS DERIVE:
      2116 } TPMS_DERIVE;
2117
2118 typedef union
2119 { // (Part 2: Structures)
2120 struct
2121 {
2122 UINT16 size;
             2123 BYTE buffer[sizeof(TPMS_DERIVE)];
2124 } t;
2125 TPM2B b;
2126 } TPM2B_DERIVE;
2127
2128 typedef union
2129 { // (Part 2: Structures)
          2130 BYTE create[MAX_SYM_DATA];
2131 TPMS_DERIVE derive;
2132 } TPMU_SENSITIVE_CREATE;
2133
2134 typedef union
2135 { // (Part 2: Structures)
2136 struct
2137 {
2138 UINT16 size;
             BYTE buffer[sizeof(TPMU_SENSITIVE_CREATE)];
2140 } t;
2141 TPM2B b;
2142 } TPM2B_SENSITIVE_DATA;
2143
2144 typedef struct
2145 { // (Part 2: Structures)
2146 TPM2B AUTH userAuth;
2147 TPM2B_SENSITIVE_DATA data;
2148 } TPMS_SENSITIVE_CREATE;
2149
2150 typedef struct
2151 { // (Part 2: Structures)
2152 UINT16 size;
2153 TPMS_SENSITIVE_CREATE sensitive;
      2154 } TPM2B_SENSITIVE_CREATE;
2155
2156 typedef struct
2157 { // (Part 2: Structures)
2158 TPMI_ALG_HASH hashAlg;
2159 } TPMS_SCHEME_HASH;
2160
2161 typedef struct
2162 { // (Part 2: Structures)
2163 TPMI_ALG_HASH hashAlg;
          UTNT16 count;
```
Family "2.0" TCG Public Review Page 526 Level 00 Revision 01.81 Copyright © TCG 2006-2023 November 29, 2023

```
2165 } TPMS_SCHEME_ECDAA;
2166
2167 typedef TPM_ALG_ID TPMI_ALG_KEYEDHASH_SCHEME; // (Part 2: Structures)
2168
2169 // Table "Definition of Types for HMAC_SIG_SCHEME" (Part 2: Structures)
2170 typedef TPMS_SCHEME_HASH TPMS_SCHEME_HMAC;
2171 #define TYPE_OF_TPMS_SCHEME_HMAC TPMS_SCHEME_HASH
2172
2173 typedef struct
2174 { // (Part 2: Structures)
          2175 TPMI_ALG_HASH hashAlg;
2176 TPMI_ALG_KDF kdf;
2177 } TPMS_SCHEME_XOR;
2178
2179 typedef union
2180 { // (Part 2: Structures)
2181 #if ALG_HMAC
2182 TPMS_SCHEME_HMAC hmac;
2183 #endif // ALG_HMAC
2184 #if ALG_XOR
2185 TPMS_SCHEME_XOR xor ;
2186 #endif // ALG_XOR
2187 } TPMU_SCHEME_KEYEDHASH;
2188
2189 typedef struct
2190 { // (Part 2: Structures)
2191 TPMI_ALG_KEYEDHASH_SCHEME scheme;
2192 TPMU_SCHEME_KEYEDHASH details;
2193 } TPMT_KEYEDHASH_SCHEME;
2194
       2195 // Table "Definition of Types for RSA Signature Schemes" (Part 2: Structures)
2196 typedef TPMS_SCHEME_HASH TPMS_SIG_SCHEME_RSAPSS;
2197 #define TYPE_OF_TPMS_SIG_SCHEME_RSAPSS TPMS_SCHEME_HASH
2198 typedef TPMS_SCHEME_HASH TPMS_SIG_SCHEME_RSASSA;
2199 #define TYPE_OF_TPMS_SIG_SCHEME_RSASSA TPMS_SCHEME_HASH
2200
2201 // Table "Definition of Types for ECC Signature Schemes" (Part 2: Structures)
2202 typedef TPMS_SCHEME_ECDAA TPMS_SIG_SCHEME_ECDAA;
2203 #define TYPE_OF_TPMS_SIG_SCHEME_ECDAA TPMS_SCHEME_ECDAA
2204 typedef TPMS_SCHEME_HASH TPMS_SIG_SCHEME_ECDSA;
       2205 #define TYPE_OF_TPMS_SIG_SCHEME_ECDSA TPMS_SCHEME_HASH
2206 typedef TPMS_SCHEME_HASH TPMS_SIG_SCHEME_ECSCHNORR;
2207 #define TYPE_OF_TPMS_SIG_SCHEME_ECSCHNORR TPMS_SCHEME_HASH
2208 typedef TPMS_SCHEME_HASH TPMS_SIG_SCHEME_EDDSA;
       2209 #define TYPE_OF_TPMS_SIG_SCHEME_EDDSA TPMS_SCHEME_HASH
2210 typedef TPMS_SCHEME_HASH TPMS_SIG_SCHEME_EDDSA_PH;
2211 #define TYPE_OF_TPMS_SIG_SCHEME_EDDSA_PH TPMS_SCHEME_HASH
2212 typedef TPMS_SCHEME_HASH TPMS_SIG_SCHEME_SM2;
2213 #define TYPE_OF_TPMS_SIG_SCHEME_SM2 TPMS_SCHEME_HASH
2214
2215 typedef union
2216 { // (Part 2: Structures)
2217 #if ALG_HMAC
2218 TPMS_SCHEME_HMAC hmac;
2219 #endif // ALG_HMAC
       2220 #if ALG_RSASSA
2221 TPMS_SIG_SCHEME_RSASSA rsassa;
2222 #endif // ALG_RSASSA
2223 #if ALG_RSAPSS
          2224 TPMS_SIG_SCHEME_RSAPSS rsapss;
2225 #endif // ALG_RSAPSS
2226 #if ALG_ECDSA
2227 TPMS_SIG_SCHEME_ECDSA ecdsa;
2228 #endif // ALG_ECDSA
2229 #if ALG_ECDAA
          TPMS SIG SCHEME ECDAA ecdaa;
```
Family "2.0" TCG Public Review Page 527 Level 00 Revision 01.81 Copyright © TCG 2006-2023 November 29, 2023

```
Family "2.0" TCG Public Review Page 528
2231 #endif // ALG_ECDAA
2232 #if ALG_SM2
2233 TPMS_SIG_SCHEME_SM2 sm2;<br>2234 #endif 7/ ALG_SM2
       2234 #endif // ALG_SM2
2235 #if ALG_ECSCHNORR
2236 TPMS_SIG_SCHEME_ECSCHNORR ecschnorr;
2237 #endif // ALG_ECSCHNORR
2238 #if ALG_EDDSA
2239 TPMS_SIG_SCHEME_EDDSA eddsa;
2240 #endif \overline{7} ALG_EDDSA<br>2241 #if ALG_EDDSA_PH
       2241 #if ALG_EDDSA_PH
2242 TPMS_SIG_SCHEME_EDDSA_PH eddsa_ph;
2243 #endif // ALG_EDDSA_PH
2244 #if ALG_LMS
2245 TPMS_SIG_SCHEME_LMS lms;
2246 #endif // ALG_LMS
2247 #if ALG_XMSS
2248 TPMS_SIG_SCHEME_XMSS xmss;
2249 #endif // ALG_XMSS
2250 TPMS_SCHEME_HASH any;
2251 } TPMU_SIG_SCHEME;
2252
2253 typedef struct
       2254 { // (Part 2: Structures)
2255 TPMI_ALG_SIG_SCHEME scheme;
2256 TPMU_SIG_SCHEME details;
2257 } TPMT_SIG_SCHEME;
2258
2259 // Table "Definition of Types for Encryption Schemes" (Part 2: Structures)
2260 typedef TPMS_EMPTY TPMS_ENC_SCHEME_RSAES;
       2261 #define TYPE_OF_TPMS_ENC_SCHEME_RSAES TPMS_EMPTY
2262 typedef TPMS_SCHEME_HASH TPMS_ENC_SCHEME_OAEP;
2263 #define TYPE_OF_TPMS_ENC_SCHEME_OAEP TPMS_SCHEME_HASH
2264
2265 // Table "Definition of Types for ECC Key Exchange" (Part 2: Structures)
2266 typedef TPMS_SCHEME_HASH TPMS_KEY_SCHEME_ECDH;
2267 #define TYPE_OF_TPMS_KEY_SCHEME_ECDH TPMS_SCHEME_HASH
2268 typedef TPMS_SCHEME_HASH TPMS_KEY_SCHEME_ECMQV;
2269 #define TYPE_OF_TPMS_KEY_SCHEME_ECMQV TPMS_SCHEME_HASH
2270 typedef TPMS_SCHEME_HASH TPMS_KEY_SCHEME_SM2;
2271 #define TYPE_OF_TPMS_KEY_SCHEME_SM2 TPMS_SCHEME_HASH
2272
2273 // Table "Definition of Types for KDF Schemes" (Part 2: Structures)
2274 typedef TPMS_SCHEME_HASH TPMS_KDF_SCHEME_KDF1_SP800_108;
2275 #define TYPE_OF_TPMS_KDF_SCHEME_KDF1_SP800_108 TPMS_SCHEME_HASH
2276 typedef TPMS_SCHEME_HASH TPMS_KDF_SCHEME_KDF1_SP800_56A;
2277 #define TYPE_OF_TPMS_KDF_SCHEME_KDF1_SP800_56A TPMS_SCHEME_HASH
2278 typedef TPMS_SCHEME_HASH TPMS_KDF_SCHEME_KDF2;
2279 #define TYPE_OF_TPMS_KDF_SCHEME_KDF2 TPMS_SCHEME_HASH
2280 typedef TPMS_SCHEME_HASH TPMS_KDF_SCHEME_MGF1;
2281 #define TYPE_OF_TPMS_KDF_SCHEME_MGF1 TPMS_SCHEME_HASH
2282
2283 typedef union
2284 { // (Part 2: Structures)
2285 TPMS_SCHEME_HASH anyKdf;
       2286 #if ALG_MGF1
2287 TPMS_KDF_SCHEME_MGF1 mgf1;
2288 #endif // ALG_MGF1
2289 #if ALG_KDF1_SP800_56A
2290 TPMS_KDF_SCHEME_KDF1_SP800_56A kdf1_sp800_56a;
2291 #endif // ALG_KDF1_SP800_56A
2292 #if ALG_KDF2
2293 TPMS_KDF_SCHEME_KDF2 kdf2;
2294 #endif // ALG_KDF2
2295 #if ALG_KDF1_SP800_108
          2296 TPMS_KDF_SCHEME_KDF1_SP800_108 kdf1_sp800_108;
```
```
2297 #endif // ALG_KDF1_SP800_108
       2298 } TPMU_KDF_SCHEME;
2299
       2300 typedef struct
2301 { // (Part 2: Structures)
2302 TPMI_ALG_KDF scheme;
2303 TPMU_KDF_SCHEME details;
2304 } TPMT_KDF_SCHEME;
2305
2306 typedef TPM_ALG_ID TPMI_ALG_ASYM_SCHEME; // (Part 2: Structures)
       2307 typedef union
2308 { // (Part 2: Structures)
2309 TPMS_SCHEME_HASH anySig;
2310 #if ALG_RSASSA
2311 TPMS_SIG_SCHEME_RSASSA rsassa;
2312 #endif // ALG_RSASSA
2313 #if ALG_RSAES
2314 TPMS_ENC_SCHEME_RSAES rsaes;
2315 #endif // ALG_RSAES
2316 #if ALG_RSAPSS
2317 TPMS_SIG_SCHEME_RSAPSS rsapss;
2318 #endif // ALG_RSAPSS
2319 #if ALG_OAEP
2320 TPMS ENC_SCHEME_OAEP oaep;<br>2321 #endif 7/ ALG OAEP
       2321 #endif // ALG_OAEP
2322 #if ALG_ECDSA
2323 TPMS_SIG_SCHEME_ECDSA ecdsa;
2324 #endif // ALG_ECDSA
2325 #if ALG_ECDH
2326 TPMS_KEY_SCHEME_ECDH ecdh;<br>2327 #endif 7/ALG_ECDH
       2327 #endif // ALG_ECDH
2328 #if ALG_ECDAA
2329 TPMS_SIG_SCHEME_ECDAA ecdaa;
2330 #endif // ALG_ECDAA
2331 #if ALG_SM2
2332 TPMS_KEY_SCHEME_SM2 sm2;
2333 #endif // ALG_SM2
2334 #if ALG_ECSCHNORR
2335 TPMS_SIG_SCHEME_ECSCHNORR ecschnorr;
2336 #endif // ALG_ECSCHNORR
2337 #if ALG_ECMQV
2338 TPMS_KEY_SCHEME_ECMQV ecmqv;
2339 #endif // ALG_ECMQV
2340 #if ALG_EDDSA
2341 TPMS_SIG_SCHEME_EDDSA eddsa;
2342 #endif // ALG_EDDSA
2343 #if ALG_EDDSA_PH
2344 TPMS_SIG_SCHEME_EDDSA_PH eddsa_ph;
2345 #endif // ALG_EDDSA_PH
2346 #if ALG_LMS
2347 TPMS SIG SCHEME LMS lms;
2348 #endif // ALG_LMS
2349 #if ALG_XMSS
2350 TPMS_SIG_SCHEME_XMSS xmss;
2351 #endif // ALG_XMSS
       2352 } TPMU_ASYM_SCHEME;
2353
2354 typedef struct
2355 { // (Part 2: Structures)
2356 TPMI_ALG_ASYM_SCHEME scheme;
2357 TPMU_ASYM_SCHEME details;
2358 } TPMT_ASYM_SCHEME;
2359
2360 typedef TPM_ALG_ID TPMI_ALG_RSA_SCHEME; // (Part 2: Structures)
2361 typedef struct
       2362 { // (Part 2: Structures)
```

```
2363 TPMI_ALG_RSA_SCHEME scheme;
2364 TPMU_ASYM_SCHEME details;<br>2365 FPMT RSA SCHEME;
      2365 } TPMT_RSA_SCHEME;
2366
2367 typedef TPM_ALG_ID TPMI_ALG_RSA_DECRYPT; // (Part 2: Structures)
2368 typedef struct
2369 { // (Part 2: Structures)
2370 TPMI_ALG_RSA_DECRYPT scheme;
2371 TPMU_ASYM_SCHEME details;<br>2372 FIPMT RSA DECRYPT;
      2372 } TPMT_RSA_DECRYPT;
2373
2374 typedef union
2375 { // (Part 2: Structures)
2376 struct
2377 {
2378 UINT16 size;
2379 BYTE buffer[MAX_RSA_KEY_BYTES];
2380 } t;
2381 TPM2B b;
2382 } TPM2B_PUBLIC_KEY_RSA;
2383
2384 typedef TPM_KEY_BITS TPMI_RSA_KEY_BITS; // (Part 2: Structures)
2385 typedef union
2386 { // (Part 2: Structures)
          struct
2388 {
2389 UINT16 size;
2390 BYTE buffer[RSA_PRIVATE_SIZE];
2391 } t;
2392 TPM2B b;
      2393 } TPM2B_PRIVATE_KEY_RSA;
2394
2395 typedef union
2396 { // (Part 2: Structures)
2397 struct
2398 {
2399 UINT16 size;
2400 BYTE buffer[MAX_ECC_KEY_BYTES];
2401 } t;
2402 TPM2B b;<br>2403 PTPM2B ECC
      2403 } TPM2B_ECC_PARAMETER;
2404
2405 typedef struct
2406 { // (Part 2: Structures)
2407 TPM2B_ECC_PARAMETER x;
2408 TPM2B_ECC_PARAMETER y;
2409 } TPMS_ECC_POINT;
2410
2411 typedef struct
2412 { // (Part 2: Structures)
2413 UINT16 size;
2414 TPMS_ECC_POINT point;
2415 } TPM2B_ECC_POINT;
2416
2417 typedef TPM_ALG_ID TPMI_ALG_ECC_SCHEME; // (Part 2: Structures)
      \tt typedef TPM ECC_CURVE TPMI_ECC_CURVE;
2419 typedef struct
2420 { // (Part 2: Structures)
2421 TPMI_ALG_ECC_SCHEME scheme;
2422 TPMU_ASYM_SCHEME details;
2423 } TPMT_ECC_SCHEME;
2424
2425 typedef struct
2426 { // (Part 2: Structures)
2427 TPM_ECC_CURVE curveID;<br>2428 UINT16 ReySize;
                            keySize;
```

```
2429 TPMT KDF SCHEME kdf;
2430 TPMT_ECC_SCHEME sign;
2431 TPM2B_ECC_PARAMETER p;<br>2432 TPM2B_ECC_PARAMETER a;
          2432 TPM2B_ECC_PARAMETER a;
2433 TPM2B_ECC_PARAMETER b;
2434 TPM2B_ECC_PARAMETER gX;
2435 TPM2B_ECC_PARAMETER gY;
2436 TPM2B_ECC_PARAMETER n;
2437 TPM2B_ECC_PARAMETER h;
2438 } TPMS_ALGORITHM_DETAIL_ECC;
2439
2440 typedef struct
2441 { // (Part 2: Structures)
2442 TPMI_ALG_HASH hash;
2443 TPM2B_PUBLIC_KEY_RSA sig;
2444 } TPMS_SIGNATURE_RSA;
2445
2446 // Table "Definition of Types for Signature" (Part 2: Structures)
2447 typedef TPMS_SIGNATURE_RSA TPMS_SIGNATURE_RSAPSS;
2448 #define TYPE_OF_TPMS_SIGNATURE_RSAPSS TPMS_SIGNATURE_RSA
2449 typedef TPMS_SIGNATURE_RSA TPMS_SIGNATURE_RSASSA;
2450 #define TYPE_OF_TPMS_SIGNATURE_RSASSA TPMS_SIGNATURE_RSA
2451
      2452 typedef struct
2453 { // (Part 2: Structures)
2454 TPMI_ALG_HASH hash;
2455 TPM2B_ECC_PARAMETER signatureR;
2456 TPM2B_ECC_PARAMETER signatureS;
2457 } TPMS_SIGNATURE_ECC;
2458
      2459 // Table "Definition of Types for TPMS_SIGNATURE_ECC" (Part 2: Structures)
2460 typedef TPMS_SIGNATURE_ECC TPMS_SIGNATURE_ECDAA;
2461 #define TYPE_OF_TPMS_SIGNATURE_ECDAA TPMS_SIGNATURE_ECC
2462 typedef TPMS_SIGNATURE_ECC TPMS_SIGNATURE_ECDSA;
2463 #define TYPE_OF_TPMS_SIGNATURE_ECDSA TPMS_SIGNATURE_ECC
2464 typedef TPMS_SIGNATURE_ECC TPMS_SIGNATURE_ECSCHNORR;
2465 #define TYPE_OF_TPMS_SIGNATURE_ECSCHNORR TPMS_SIGNATURE_ECC
2466 typedef TPMS_SIGNATURE_ECC TPMS_SIGNATURE_EDDSA;
2467 #define TYPE_OF_TPMS_SIGNATURE_EDDSA TPMS_SIGNATURE_ECC
2468 typedef TPMS_SIGNATURE_ECC TPMS_SIGNATURE_EDDSA_PH;
2469 #define TYPE_OF_TPMS_SIGNATURE_EDDSA_PH TPMS_SIGNATURE_ECC
2470 typedef TPMS_SIGNATURE_ECC TPMS_SIGNATURE_SM2;
2471 #define TYPE_OF_TPMS_SIGNATURE_SM2 TPMS_SIGNATURE_ECC
2472
2473 typedef union
2474 { // (Part 2: Structures)
2475 #if ALG_HMAC
2476 TPMT_HA hmac;
2477 #endif \overline{7} ALG HMAC
2478 #if ALG_RSASSA
2479 TPMS_SIGNATURE_RSASSA rsassa;
2480 #endif // ALG_RSASSA
2481 #if ALG_RSAPSS
2482 TPMS_SIGNATURE_RSAPSS rsapss;
2483 #endif // ALG_RSAPSS
      2484 #if ALG_ECDSA
2485 TPMS_SIGNATURE_ECDSA ecdsa;
2486 #endif // ALG_ECDSA
2487 #if ALG_ECDAA
2488 TPMS_SIGNATURE_ECDAA ecdaa;
2489 #endif // ALG_ECDAA
2490 #if ALG_SM2
2491 TPMS SIGNATURE SM2 sm2;
2492 #endif // ALG_SM2
2493 #if ALG_ECSCHNORR
          TPMS SIGNATURE ECSCHNORR ecschnorr;
```

```
2495 #endif // ALG_ECSCHNORR
2496 #if ALG_EDDSA
2497 TPMS SIGNATURE_EDDSA eddsa;<br>2498 #endif 7/ ALG EDDSA
      2498 #endif // ALG_EDDSA
2499 #if ALG_EDDSA_PH
2500 TPMS_SIGNATURE_EDDSA_PH eddsa_ph;
2501 #endif // ALG_EDDSA_PH
2502 #if ALG_LMS
2503 TPMS_SIGNATURE_LMS lms;<br>2504 #endif \frac{7}{4} ALG LMS
2504 #endif // ALG_LMS
      2505 #if ALG_XMSS
2506 TPMS_SIGNATURE_XMSS xmss;
2507 #endif // ALG_XMSS
2508 TPMS_SCHEME_HASH any;
2509 } TPMU_SIGNATURE;
2510
2511 typedef struct
       2512 { // (Part 2: Structures)
2513 TPMI_ALG_SIG_SCHEME sigAlg;
2514 TPMU_SIGNATURE signature;
2515 } TPMT_SIGNATURE;
2516
2517 typedef union
2518 { // (Part 2: Structures)
      2519 #if ALG_ECC
2520 BYTE ecc[sizeof(TPMS_ECC_POINT)];
2521 #endif // ALG_ECC
2522 #if ALG_RSA
2523 BYTE rsa[MAX_RSA_KEY_BYTES];
2524 #endif // ALG_RSA
2525 #if ALG_SYMCIPHER
          2526 BYTE symmetric[sizeof(TPM2B_DIGEST)];
2527 #endif // ALG_SYMCIPHER
2528 #if ALG_KEYEDHASH
2529 BYTE keyedHash[sizeof(TPM2B_DIGEST)];
2530 #endif // ALG_KEYEDHASH
2531 } TPMU_ENCRYPTED_SECRET;
2532
2533 typedef union
2534 { // (Part 2: Structures)
2535 struct
2536 {
2537 UINT16 size;
2538 BYTE secret[sizeof(TPMU_ENCRYPTED_SECRET)];
2539 } t;
2540 TPM2B b;
2541 } TPM2B_ENCRYPTED_SECRET;
2542
2543 typedef TPM_ALG_ID TPMI_ALG_PUBLIC; // (Part 2: Structures)
2544 typedef union
2545 { // (Part 2: Structures)
2546 #if ALG_KEYEDHASH
2547 TPM2B_DIGEST keyedHash;
2548 #endif // ALG_KEYEDHASH
2549 #if ALG_SYMCIPHER
          2550 TPM2B_DIGEST sym;
2551 #endif // ALG_SYMCIPHER
2552 #if ALG_RSA
2553 TPM2B_PUBLIC_KEY_RSA rsa;
2554 #endif // ALG_RSA
2555 #if ALG_ECC
2556 TPMS_ECC_POINT ecc;
2557 #endif // ALG_ECC
2558 TPMS_DERIVE derive;
2559 } TPMU_PUBLIC_ID;
2560
```

```
2561 typedef struct
2562 { // (Part 2: Structures)
2563 TPMT_KEYEDHASH_SCHEME scheme;
       2564 } TPMS_KEYEDHASH_PARMS;
2565
2566 typedef struct
2567 { // (Part 2: Structures)
2568 TPMT_SYM_DEF_OBJECT symmetric;
2569 TPMT_ASYM_SCHEME scheme;
       2570 } TPMS_ASYM_PARMS;
2571
2572 typedef struct
2573 { // (Part 2: Structures)
2574 TPMT_SYM_DEF_OBJECT symmetric;
2575 TPMT_RSA_SCHEME scheme;
2576 TPMI_RSA_KEY_BITS keyBits;
2577 UINT32 exponent;
2578 } TPMS_RSA_PARMS;
2579
2580 typedef struct
2581 { // (Part 2: Structures)
2582 TPMT_SYM_DEF_OBJECT symmetric;
2583 TPMT_ECC_SCHEME scheme;<br>2584 TPMI_ECC_CURVE curveID;
2584 TPMI_ECC_CURVE curv<br>2585 TPMT_KDF_SCHEME kdf;
          2585 TPMT_KDF_SCHEME kdf;
2586 } TPMS_ECC_PARMS;
2587
2588 typedef union
2589 { // (Part 2: Structures)
2590 #if ALG_KEYEDHASH
2591 TPMS KEYEDHASH_PARMS keyedHashDetail;<br>2592 #endif 7/ ALG KEYEDHASH
       2592 #endif // ALG_KEYEDHASH
2593 #if ALG_SYMCIPHER
2594 TPMS_SYMCIPHER_PARMS symDetail;
2595 #endif // ALG_SYMCIPHER
2596 #if ALG_RSA
2597 TPMS_RSA_PARMS rsaDetail;
2598 #endif // ALG_RSA
2599 #if ALG_ECC
2600 TPMS ECC_PARMS eccDetail;<br>2601 #endif 7/ ALG ECC
       2601 #endif // ALG_ECC
2602 TPMS_ASYM_PARMS asymDetail;
2603 } TPMU_PUBLIC_PARMS;
2604
2605 typedef struct
2606 { // (Part 2: Structures)
2607 TPMI_ALG_PUBLIC type;
2608 TPMU_PUBLIC_PARMS parameters;
2609 } TPMT_PUBLIC_PARMS;
2610
2611 typedef struct
2612 { // (Part 2: Structures)
2613 TPMI_ALG_PUBLIC type;
2614 TPMI_ALG_HASH nameAlg;
2615 TPMA_OBJECT objectAttributes;
          2616 TPM2B_DIGEST authPolicy;
2617 TPMU_PUBLIC_PARMS parameters;
2618 TPMU_PUBLIC_ID unique;
2619 } TPMT_PUBLIC;
2620
2621 typedef struct
2622 { // (Part 2: Structures)
2623 UINT16 size;
2624 TPMT_PUBLIC publicArea;
2625 } TPM2B_PUBLIC;
2626
```

```
2627 typedef union
2628 { // (Part 2: Structures)
          2629 struct
2630 {
2631 UINT16 size;
2632 BYTE buffer[sizeof(TPMT_PUBLIC)];
2633 } t;
2634 TPM2B b;
2635 } TPM2B_TEMPLATE;
2636
      2637 typedef union
2638 { // (Part 2: Structures)
2639 struct
2640 {
2641 UINT16 size;
2642 BYTE buffer[PRIVATE_VENDOR_SPECIFIC_BYTES];
2643 } t;
2644 TPM2B b;
2645 } TPM2B_PRIVATE_VENDOR_SPECIFIC;
2646
2647 typedef union
2648 { // (Part 2: Structures)
2649 #if ALG_RSA
2650 TPM2B_PRIVATE_KEY_RSA rsa;<br>2651 #endif // ALG_RSA
      2651 #endif // ALG_RSA
2652 #if ALG_ECC
2653 TPM2B_ECC_PARAMETER ecc;
2654 #endif // ALG_ECC
2655 #if ALG_KEYEDHASH
2656 TPM2B SENSITIVE_DATA bits;<br>2657 #endif // ALG KEYEDHASH
      2657 #endif // ALG_KEYEDHASH
2658 #if ALG_SYMCIPHER
2659 TPM2B_SYM_KEY sym;
2660 #endif // ALG_SYMCIPHER
2661 TPM2B_PRIVATE_VENDOR_SPECIFIC any;
2662 } TPMU_SENSITIVE_COMPOSITE;
2663
      2664 typedef struct
2665 { // (Part 2: Structures)
2666 TPMI_ALG_PUBLIC sensitiveType;
          TPM2B_AUTH
2668 TPM2B_DIGEST seedValue;
2669 TPMU_SENSITIVE_COMPOSITE sensitive;
2670 } TPMT_SENSITIVE;
2671
2672 typedef struct
2673 { // (Part 2: Structures)
2674 UINT16 size;
2675 TPMT_SENSITIVE sensitiveArea;
2676 } TPM2B_SENSITIVE;
2677
2678 typedef struct
2679 { // (Part 2: Structures)
2680 TPM2B_DIGEST integrityOuter;
2681 TPM2B_DIGEST integrityInner;
          2682 TPM2B_SENSITIVE sensitive;
2683 } _PRIVATE;
2684
2685 typedef union
2686 { // (Part 2: Structures)
2687 struct
2688 {
2689 UINT16 size;
2690 BYTE buffer[sizeof(_PRIVATE)];
2691 } t;<br>2692 TPM2
          2692 TPM2B b;
```

```
Family "2.0" TCG Public Review Page 535
2693 } TPM2B_PRIVATE;
2694
2695 typedef struct
      2696 { // (Part 2: Structures)
2697 TPM2B_DIGEST integrityHMAC;
2698 TPM2B_DIGEST encIdentity;
2699 } TPMS_ID_OBJECT;
2700
2701 typedef union
2702 { // (Part 2: Structures)
         struct
2704 {
2705 UINT16 size;
2706 BYTE credential[sizeof(TPMS_ID_OBJECT)];
2707 } t;
2708 TPM2B b;
2709 } TPM2B_ID_OBJECT;
2710
2711 // Table "Definition of TPM_NV_INDEX Bits" (Part 2: Structures)
2712 #define TYPE_OF_TPM_NV_INDEX UINT32
2713 #define TPM_NV_INDEX_TO_UINT32(a) (*((UINT32*)&(a)))
2714 #define UINT32_TO_TPM_NV_INDEX(a) (*((TPM_NV_INDEX*)&(a)))
2715 #define TPM_NV_INDEX_TO_BYTE_ARRAY(i, a) \
         UINT32 TO BYTE ARRAY ((TPM NV INDEX TO UINT32(i)), (a))
2717 #define BYTE_ARRAY_TO_TPM_NV_INDEX(i, a) \
2718 { \
2719 UINT32 x = BYTE ARRAY TO UINT32(a);
2720 i = UINT32_TO_TPM_NV_INDEX(x); \
2721 }
2722 #if USE_BIT_FIELD_STRUCTURES
      2723 typedef struct
2724 {
2725 unsigned index : 24;
2726 unsigned RH_NV : 8;
2727 } TPM_NV_INDEX;
2728
2729 // Initializer for the bit-field structure
2730 # define TPM_NV_INDEX_INITIALIZER(index, rh_nv) \
2731 { \
2732 index, rh_nv \
2733 }
2734 #else // USE_BIT_FIELD_STRUCTURES
2735
2736 // This implements Table "Definition of TPM_NV_INDEX Bits" (Part 2: Structures) using 
      bit masking
2737 typedef UINT32 TPM_NV_INDEX;
2738 # define TPM_NV_INDEX_index (TPM_NV_INDEX)(0xFFFFFF << 0)
2739 # define TPM_NV_INDEX_index_SHIFT 0
2740 # define TPM_NV_INDEX_RH_NV (TPM_NV_INDEX)(0xFF << 24)
2741 # define TPM_NV_INDEX_RH_NV_SHIFT 24
2742
2743 // This is the initializer for a TPM_NV_INDEX bit array.
2744 # define TPM_NV_INDEX_INITIALIZER(index, rh_nv) \
2745 (TPM_NV_INDEX)((index << 0) + (rh_nv << 24))
2746
      2747 #endif // USE_BIT_FIELD_STRUCTURES
2748
2749 // Table "Definition of TPM_NT Constants" (Part 2: Structures)
2750 typedef UINT32 TPM_NT;
      2751 #define TYPE_OF_TPM_NT UINT32
2752 #define TPM_NT_ORDINARY (TPM_NT)(0x0)
2753 #define TPM_NT_COUNTER (TPM_NT)(0x1)
2754 #define TPM_NT_BITS (TPM_NT)(0x2)
2755 #define TPM_NT_EXTEND (TPM_NT)(0x4)
2756 #define TPM_NT_PIN_FAIL (TPM_NT)(0x8)
      2757 #define TPM_NT_PIN_PASS (TPM_NT)(0x9)
```
Level 00 Revision 01.81 Copyright © TCG 2006-2023 November 29, 2023

```
2758
2759 typedef struct
2760 { // (Part 2: Structures)
       2761 UINT32 pinCount;
2762 UINT32 pinLimit;
2763 } TPMS_NV_PIN_COUNTER_PARAMETERS;
2764
2765 // Table "Definition of TPMA_NV Bits" (Part 2: Structures)
2766 #define TYPE_OF_TPMA_NV UINT32
2767 #define TPMA_NV_TO_UINT32(a) (*((UINT32*)&(a)))
    2768 #define UINT32_TO_TPMA_NV(a) (*((TPMA_NV*)&(a)))
2769 #define TPMA_NV_TO_BYTE_ARRAY(i, a) UINT32_TO_BYTE_ARRAY((TPMA_NV_TO_UINT32(i)), (a))
2770 #define BYTE_ARRAY_TO_TPMA_NV(i, a) \
2771 { \
2772 UINT32 x = BYTE_RRRAYTO_UINT32(a);<br>
2773 i = UINT32 TO TPMA NV(x);
         i = UINT32 TO TPMA NV(x);
2774 }
    2775 #if USE_BIT_FIELD_STRUCTURES
2776 typedef struct
2777 {
2778 unsigned PPWRITE : 1;
2779 unsigned OWNERWRITE : 1;
2780 unsigned AUTHWRITE : 1;
2781 unsigned POLICYWRITE : 1;<br>2782 unsigned TPM NT : 4;
      2782 unsigned TPM_NT : 4;
2783 unsigned Reserved_bits_at_8 : 2;
2784 unsigned POLICY_DELETE : 1;
2785 unsigned WRITELOCKED : 1;
2786 unsigned WRITEALL : 1;
2787 unsigned WRITEDEFINE : 1;<br>2788 unsigned WRITE STCLEAR : 1;
       2788 unsigned WRITE_STCLEAR : 1;
2789 unsigned GLOBALLOCK : 1;
2790 unsigned PPREAD : 1;
2791 unsigned OWNERREAD : 1;
2792 unsigned AUTHREAD : 1;
2793 unsigned POLICYREAD : 1;
2794 unsigned Reserved_bits_at_20 : 5;
2795 unsigned NO_DA : 1;
2796 unsigned ORDERLY : 1;
2797 unsigned CLEAR_STCLEAR : 1;<br>2798 unsigned READLOCKED : 1;
       2798 unsigned READLOCKED : 1;
2799 unsigned WRITTEN : 1;
2800 unsigned PLATFORMCREATE : 1;
2801 unsigned READ_STCLEAR : 1;<br>2802 } TPMA NV;
    2802 } TPMA_NV;
2803
2804 // Initializer for the bit-field structure
2805 # define TPMA_NV_INITIALIZER(ppwrite, \
2806 ownerwrite, \
2807 authwrite,
2808 policywrite, \
2809 tpm_nt, \qquad \qquad tpm_nt, \qquad \qquad2810 bits_at_8, \
2811 policy_delete, \setminus2812 writelocked, \
2813 writeall, \
2814 writedefine, \
2815 write stclear,
\blacksquare2816 \blacksquare2817 ppread, \
2818 ownerread, \
2819 authread, \
2820 policyread, \
2821 bits_at_20, \
2822 no_da, \
\blacksquare 2823 \blacksquare
```
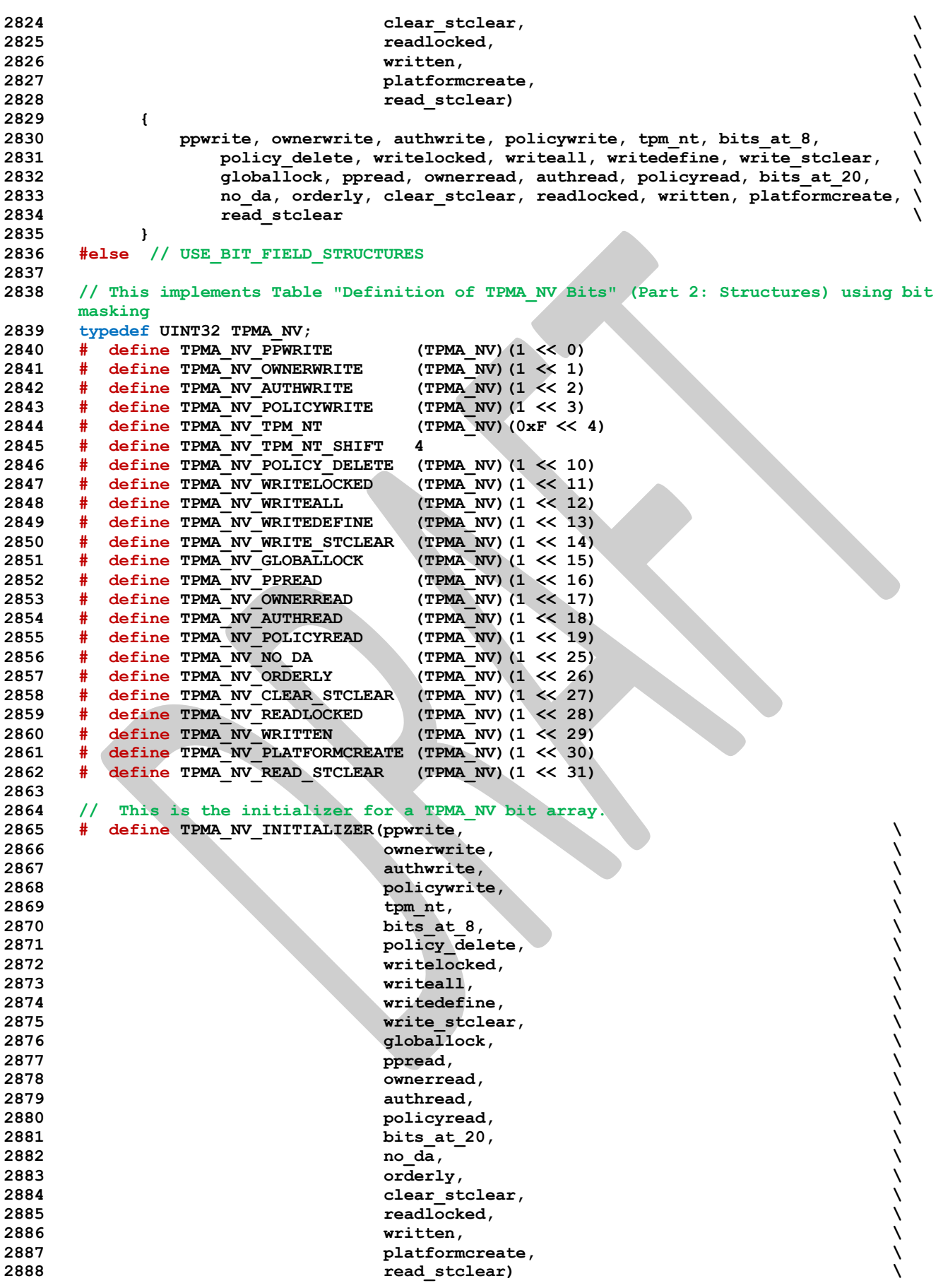

Family "2.0" TCG Public Review Family "2.0"

```
Family "2.0" TCG Public Review Page 538
2889 (TPMA_NV)((ppwrite << 0) + (ownerwrite << 1) + (authwrite << 2) \
2890 + (policywrite << 3) + (tpm_nt << 4) + (policy_delete << 10) \<br>2891 + (writelocked << 11) + (writeall << 12) + (writedefine << 13) \
2891 + (writelocked << 11) + (writeall << 12) + (writedefine << 13) \
                     2892 + (write_stclear << 14) + (globallock << 15) + (ppread << 16) \
2893 + (ownerread << 17) + (authread << 18) + (policyread << 19) \
2894 + (no da << 25) + (orderly << 26) + (clear stclear << 27) \setminus2895 + (readlocked << 28) + (written << 29) + (platformcreate << 30) \
2896 + (read_stclear << 31))
2897
      2898 #endif // USE_BIT_FIELD_STRUCTURES
2899
2900 // Table "Definition of TPMA_NV_EXP Bits" (Part 2: Structures)
2901 #define TYPE_OF_TPMA_NV_EXP UINT64
2902 #define TPMA_NV_EXP_TO_UINT64(a) (*((UINT64*)&(a)))
2903 #define UINT64_TO_TPMA_NV_EXP(a) (*((TPMA_NV_EXP*)&(a)))
2904 #define TPMA NV EXP TO BYTE ARRAY(i, a) \sqrt{ }2905 UINT64_TO_BYTE_ARRAY((TPMA_NV_EXP_TO_UINT64(i)), (a))
2906 #define BYTE_ARRAY_TO_TPMA_NV_EXP(i, a) \
2907 { \
2908 UINT64 x = BYTE ARRAY TO UINT64(a);
2909 i = UINT64 TO TPMA NV EXP(x); \setminus2910 }
2911 #if USE_BIT_FIELD_STRUCTURES
      2912 typedef struct
2913 {
2914 unsigned TPMA_NV_PPWRITE : 1;
2915 unsigned TPMA_NV_OWNERWRITE : 1;
2916 unsigned TPMA_NV_AUTHWRITE : 1;
2917 unsigned TPMA_NV_POLICYWRITE : 1;
2918 unsigned TPM_NT : 4;<br>2919 unsigned Reserved bits at 8 : 2;
          unsigned Reserved bits at 8
2920 unsigned TPMA_NV_POLICY_DELETE : 1;
2921 unsigned TPMA_NV_WRITELOCKED : 1;
2922 unsigned TPMA_NV_WRITEALL : 1;
2923 unsigned TPMA_NV_WRITEDEFINE : 1;
2924 unsigned TPMA_NV_WRITE_STCLEAR : 1;
2925 unsigned TPMA_NV_GLOBALLOCK : 1;
2926 unsigned TPMA_NV_PPREAD : 1;
2927 unsigned TPMA_NV_OWNERREAD : 1;
2928 unsigned TPMA_NV_AUTHREAD : 1;
2929 unsigned TPMA_NV_POLICYREAD : 1;<br>2930 unsigned Reserved bits at 20 : 5;
2930 unsigned Reserved_bits_at_20 : 5;
2931 unsigned TPMA_NV_NO_DA : 1;
2932 unsigned TPMA_NV_ORDERLY : 1;
2933 unsigned TPMA_NV_CLEAR STCLEAR : 1;
2934 unsigned TPMA_NV_READLOCKED : 1;
2935 unsigned TPMA_NV_WRITTEN : 1;
2936 unsigned TPMA_NV_PLATFORMCREATE : 1;
2937 unsigned TPMA_NV_READ_STCLEAR : 1;
2938 unsigned TPMA_EXTERNAL_NV_ENCRYPTION : 1;
2939 unsigned TPMA_EXTERNAL_NV_INTEGRITY : 1;
2940 unsigned TPMA_EXTERNAL_NV_ANTIROLLBACK : 1;
2941 unsigned Reserved_bits_at_35 : 29;
2942 } TPMA_NV_EXP;
2943
      2944 // Initializer for the bit-field structure
2945 # define TPMA_NV_EXP_INITIALIZER(tpma_nv_ppwrite, \
2946 the set of the set of the set of the set of the set of the set of the set of the set of the set of the set of the set of the set of the set of the set of the set of the set of the set of the set of the set of the set
2947 the contract of the contract of the contract of the contract of the contract of the contract of the contract of the contract of the contract of the contract of the contract of the contract of the contract of the cont
2948 tpma_nv_policywrite, \
2949 tpm_nt, \
2950 bits_at_8, \
2951 tpma nv policy delete, \setminus2952 tpma nv writelocked, \setminus2953<br>
2954 the set of the set of the set of the set of the set of the set of the set of the set of the set of the set of the set of the set of the set of the set of the set of the set of the set of the set of the set o
                                     2954 tpma_nv_writedefine, \
```
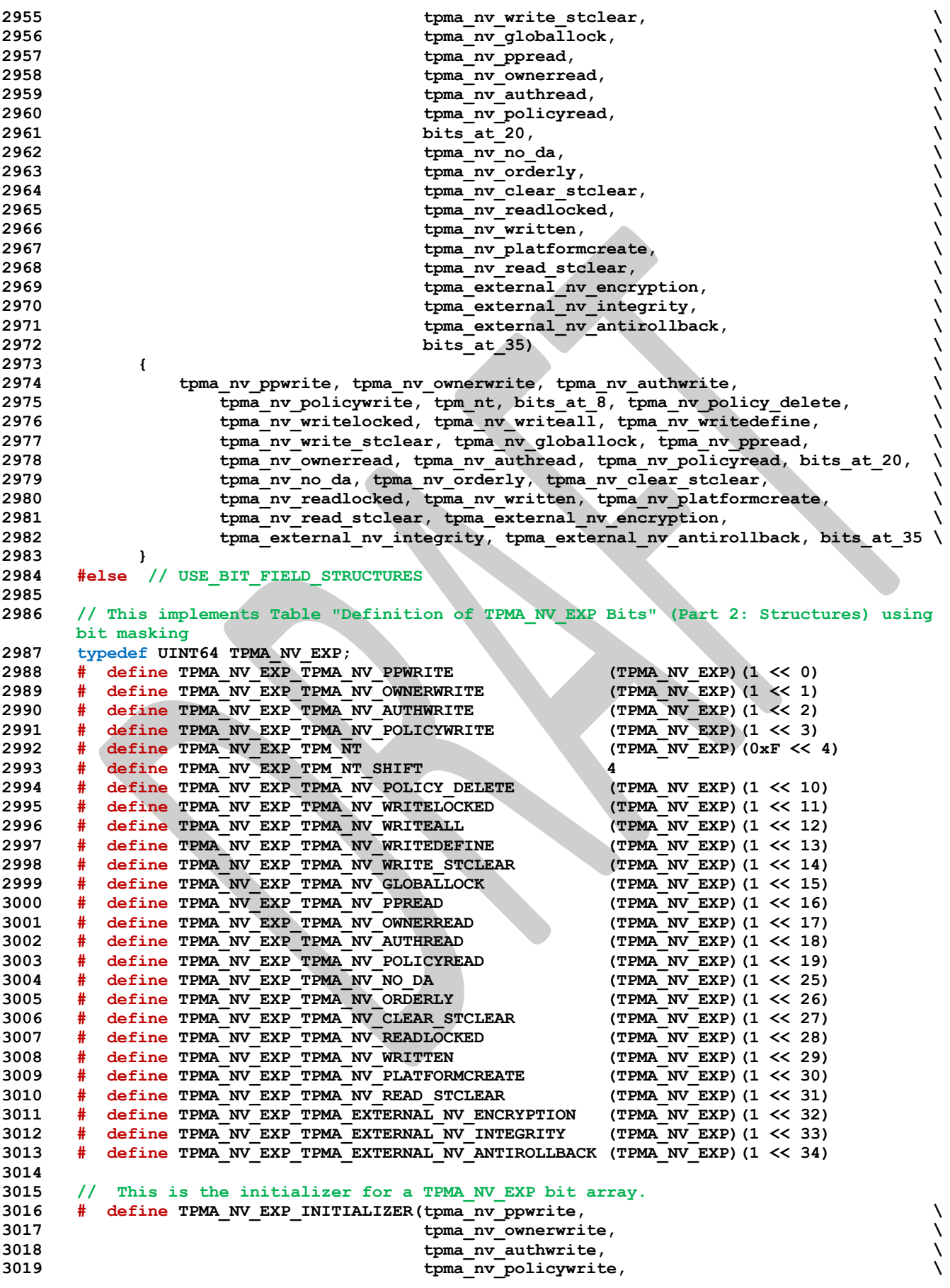

```
Family "2.0" TCG Public Review Page 540
3020 tpm_nt, \
3021 bits_at_8, \
3022<br>3023<br>3023<br>3023\begin{array}{c} \text{tpma} \text{nv} \text{writelocked}, \end{array}3024 the set of the set of the set of the set of the set of the set of the set of the set of the set of the set of the set of the set of the set of the set of the set of the set of the set of the set of the set of the s
3025 the set of the set of the set of the set of the set of the set of the set of the set of the set of the set of the set of the set of the set of the set of the set of the set of the set of the set of the set of the set
3026 the state of the state of the state of the state of the state of the state of the state of the state of the state of the state of the state of the state of the state of the state of the state of the state of the stat
3027 the set of the set of the set of the set of the set of the set of the set of the set of the set of the set of the set of the set of the set of the set of the set of the set of the set of the set of the set of the s
3028 tpma nv ppread,
3029<br>3030<br>3030<br>3030tpma_nv_authread, \setminus3031 tpma_nv_policyread, \
3032 bits_at_20, \
3033 tpma_nv_no_da, \
3034 tpma nv orderly,
3035 the set of the set of the set of the set of the set of the set of the set of the set of the set of the set of the set of the set of the set of the set of the set of the set of the set of the set of the set of the set
3036 tpma_nv_readlocked, \
3037 tpma_nv_written, \setminus3038 tpma_nv_platformcreate, \
3039 the set of the set of the set of the set of the set of the set of the set of the set of the set of the set of the set of the set of the set of the set of the set of the set of the set of the set of the set of the s
3040 the set of the set of the set of the set of the set of the set of the set of the set of the set of the set of the set of the set of the set of the set of the set of the set of the set of the set of the set of the set
3041 the set of the set of the set of the set of the set of the set of the set of the set of the set of the set of the set of the set of the set of the set of the set of the set of the set of the set of the set of the s
3042 tpma_external_nv_antirollback, \
\ 3043<br>3044 bits_at_35) bits_at_35) bits_at_35) bits_at_35 bits_at_35 bits_at_35 bits_at_35 bits_at_35 bits_at_35 bits_at_35 bits_at_35 bits_at_35 bits_at_35 bits_at_35 bits_at_35 bits_at_35 bits_at_35 bits_at_35 bits_at
             (TPMA_NV_EXP) ((tpma_nv_ppwrite << 0) + (tpma_nv_ownerwrite << 1) \setminus3045 + (tpma_nv_authwrite << 2) + (tpma_nv_policywrite << 3) \
3046 + (tpm_nt << 4) + (tpma_nv_policy_delete << 10) \
3047 + (tpma_nv_writelocked << 11) + (tpma_nv_writeall << 12) \
3048 + (tpma_nv_writedefine << 13) + (tpma_nv_write_stclear << 14) \
3049 + (tpma_nv_globallock << 15) + (tpma_nv_ppread << 16) \
                            {\rm (tpma\,\,nv\,\,own\,over\,ed\,\ll 17) + (tpma\,\,nv\,\,authread\,\ll 18)}3051 + (tpma_nv_policyread << 19) + (tpma_nv_no_da << 25) \
3052 + (tpma_nv_orderly << 26) + (tpma_nv_clear_stclear << 27) \
3053 + (tpma_nv_readlocked << 28) + (tpma_nv_written << 29) \
3054 + (tpma_nv_platformcreate << 30) + (tpma_nv_read_stclear << 31) \
3055 + (tpma external nv encryption << 32) \setminus3056 + (tpma_external_nv_integrity << 33) \
3057 + (tpma_external_nv_antirollback << 34))
3058
3059 #endif // USE_BIT_FIELD_STRUCTURES
3060
3061 typedef struct
3062 { // (Part 2: Structures)
3063 TPMI_RH_NV_LEGACY_INDEX nvIndex;
3064 TPMI_ALG_HASH nameAlg;
3065 TPMA_NV attributes;<br>3066 TPM2B DIGEST authPolicy;
3066 TPM2B DIGEST
3067 UINT16 dataSize;
3068 } TPMS_NV_PUBLIC;
3069
3070 typedef struct
3071 { // (Part 2: Structures)
3072 UINT16 size;
3073 TPMS_NV_PUBLIC nvPublic;
3074 } TPM2B_NV_PUBLIC;
3075
3076 typedef struct
3077 { // (Part 2: Structures)
3078 TPMI_RH_NV_EXP_INDEX nvIndex;
3079 TPMI_ALG_HASH nameAlg;
3080 TPMA_NV_EXP attributes;
3081 TPM2B_DIGEST authPolicy;
3082 UINT16 dataSize;
3083 } TPMS_NV_PUBLIC_EXP_ATTR;
3084
       3085 typedef union
```

```
3086 { // (Part 2: Structures)
3087 TPMS_NV_PUBLIC nvIndex;<br>3088 TPMS_NV_PUBLIC EXP_ATTR_external
3088 TPMS_NV_PUBLIC_EXP_ATTR externalNV;<br>3089 TPMS_NV_PUBLIC permanentNV;
           TPMS<sup>W</sup>PUBLIC
3090 } TPMU_NV_PUBLIC_2;
3091
3092 typedef struct
3093 { // (Part 2: Structures)
3094 TPM_HT handleType;<br>3095 TPMU NV PUBLIC 2 nvPublic2;
3095 TPMU_NV_PUBLIC_2 nvPublic2;<br>3096 } TPMT NV PUBLIC 2;
       3096 } TPMT_NV_PUBLIC_2;
3097
3098 typedef struct
3099 { // (Part 2: Structures)
3100 UINT16 size;
3101 TPMT_NV_PUBLIC_2 nvPublic2;
3102 } TPM2B_NV_PUBLIC_2;
3103
3104 typedef union
3105 { // (Part 2: Structures)
3106 struct
3107 {
3108 UINT16 size;
3109 BYTE buffer[MAX_CONTEXT_SIZE];<br>3110 b t;
           3110 } t;
3111 TPM2B b;
3112 } TPM2B_CONTEXT_SENSITIVE;
3113
3114 typedef struct
3115 { // (Part 2: Structures)
3116 TPM2B_DIGEST integrity;<br>3117 TPM2B_CONTEXT SENSITIVE encrypted;
           3117 TPM2B_CONTEXT_SENSITIVE encrypted;
3118 } TPMS_CONTEXT_DATA;
3119
3120 typedef union
3121 { // (Part 2: Structures)
3122 struct
3123 {
3124 UINT16 size;
3125 BYTE buffer[sizeof(TPMS_CONTEXT_DATA)];<br>3126 } t;
3126 } t;
3127 TPM2B b;
3128 } TPM2B_CONTEXT_DATA;
3129
3130 typedef struct
3131 { // (Part 2: Structures)
3132 UINT64 sequence;
3133 TPMI DH_SAVED savedHandle;
3134 TPMI_RH_HIERARCHY hierarchy;
3135 TPM2B_CONTEXT_DATA contextBlob;
3136 } TPMS_CONTEXT;
3137
3138 typedef struct
3139 { // (Part 2: Structures)
3140 TPML_PCR_SELECTION pcrSelect;
           3141 TPM2B_DIGEST pcrDigest;
3142 TPMA_LOCALITY locality;
3143 TPM_ALG_ID parentNameAlg;<br>3144 TPM2B_NAME parentName;
3144 TPM2B_NAME parentName;
3145 TPM2B_NAME parentQualifiedName;
3146 TPM2B_DATA outsideInfo;
3147 } TPMS_CREATION_DATA;
3148
3149 typedef struct
3150 { // (Part 2: Structures)
           UINT16 size;
```

```
3152 TPMS_CREATION_DATA creationData;
3153 } TPM2B_CREATION_DATA;
3154
      3155 // Table "Definition of TPM_AT Constants" (Part 2: Structures)
3156 typedef UINT32 TPM_AT;
3157 #define TYPE_OF_TPM_AT UINT32
3158 #define TPM_AT_ANY (TPM_AT)(0x00000000)
3159 #define TPM_AT_ERROR (TPM_AT)(0x00000001)
3160 #define TPM_AT_PV1 (TPM_AT)(0x00000002)
3161 #define TPM_AT_VEND (TPM_AT)(0x80000000)
3162
3163 // Table "Definition of TPM_AE Constants" (Part 2: Structures)
3164 typedef UINT32 TPM_AE;
3165 #define TYPE_OF_TPM_AE UINT32
3166 #define TPM_AE_NONE (TPM_AE)(0x00000000)
3167
3168 typedef struct
3169 { // (Part 2: Structures)
3170 TPM_AT tag;
3171 UINT32 data;
3172 } TPMS_AC_OUTPUT;
3173
3174 typedef struct
3175 { // (Part 2: Structures)
3176 UINT32 count;
3177 TPMS_AC_OUTPUT acCapabilities[MAX_AC_CAPABILITIES];
3178 } TPML_AC_CAPABILITIES;
3179
3180 #endif // _TPM_INCLUDE_PRIVATE_TPMTYPES_H_
```
# **/tpm/include/public/tpm\_public.h**

```
1 #include <TpmConfiguration/TpmBuildSwitches.h>
2 #include <TpmConfiguration/TpmProfile.h>
3
4 #include "VerifyConfiguration.h"
5 #include "BaseTypes.h"
6 #include "TPMB.h"
7 #include "MinMax.h"
    8 #include "tpm_radix.h"
```
**#include "TpmTypes.h"**

**/tpm/include/public/tpm\_radix.h**

```
1 //** Introduction
 2 // Common defines for supporting large numbers and cryptographic buffer sizing.
 3 //*********************
 4 #ifndef RADIX_BITS
     \frac{4}{3} if defined( x8664 ) || defined( x8664) || defined( amd64)
 6 || defined(\overline{\text{amd}64}) || defined(\overline{\text{WIN64}}) || defined(\overline{\text{MX64}}) \overline{||} defined(\overline{\text{M} \text{AM64}})
 7 || defined(__aarch64__) || defined(__PPC64__) || defined(__s390x__) \
 8 || defined(__powerpc64__) || defined(__ppc64__)
 9 # define RADIX_BITS 64
10 # elif defined(__i386__) || defined(__i386) || defined(i386) || defined(_WIN32) \
11 1 || defined(<u>M</u>_IX86)<br>12 # define RADIX BITS 32
          12 # define RADIX_BITS 32
13 # elif defined(_M_ARM) || defined(__arm__) || defined(__thumb__)
14 # define RADIX_BITS 32
15 # elif defined(__riscv)
16 // __riscv and __riscv_xlen are standardized by the RISC-V community and should be 
     available
17 // on any compliant compiler.
18 //
19 // https://github.com/riscv-non-isa/riscv-toolchain-conventions
```
Family "2.0" TCG Public Review Page 542 Level 00 Revision 01.81 Copyright © TCG 2006-2023 November 29, 2023

```
Family "2.0" TCG Public Review Page 543
20 # define RADIX_BITS __riscv_xlen
21 # else
22 # error Unable to determine RADIX_BITS from compiler environment
     23 # endif
24 #endif // RADIX_BITS
25
26 #if RADIX_BITS == 64
27 # define RADIX_BYTES 8
28 # define RADIX_LOG2 6
29 #elif RADIX_BITS == 32
     30 # define RADIX_BYTES 4
31 # define RADIX_LOG2 5
32 #else
33 # error "RADIX_BITS must either be 32 or 64"
34 #endif
35
36 #define HASH_ALIGNMENT RADIX_BYTES
     37 #define SYMMETRIC_ALIGNMENT RADIX_BYTES
38
39 #define RADIX_MOD(x) ((x) & ((1 << RADIX_LOG2) - 1))
40 #define RADIX_DIV(x) ((x) >> RADIX_LOG2)
41 #define RADIX_MASK ((((crypt_uword_t)1) << RADIX_LOG2) - 1)
42
     43 #define BITS_TO_CRYPT_WORDS(bits) RADIX_DIV((bits) + (RADIX_BITS - 1))
44 #define BYTES_TO_CRYPT_WORDS(bytes) BITS_TO_CRYPT_WORDS(bytes * 8)
45 #define SIZE_IN_CRYPT_WORDS(thing) BYTES_TO_CRYPT_WORDS(sizeof(thing))
46
47 #if RADIX_BITS == 64
48 # define SWAP_CRYPT_WORD(x) REVERSE_ENDIAN_64(x)
49 typedef uint64_t crypt_uword_t;
     \tt{typedef} int64 \overline{t} crypt word \overline{t};
51 # define TO CRYPT WORD 64 BIG ENDIAN BYTES TO UINT64
52 # define TO_CRYPT_WORD_32(a, b, c, d) TO_CRYPT_WORD_64(0, 0, 0, 0, a, b, c, d)
53 #elif RADIX_BITS == 32
54 # define SWAP_CRYPT_WORD(x) REVERSE_ENDIAN_32((x))
55 typedef uint32_t crypt_uword_t;
56 typedef int32_t crypt_word_t;
57 # define TO_CRYPT_WORD_64(a, b, c, d, e, f, g, h) \
58 BIG_ENDIAN_BYTES_TO_UINT32(e, f, g, h), BIG_ENDIAN_BYTES_TO_UINT32(a, b, c, d)
59 #endif
60
61 #define MAX_CRYPT_UWORD (~((crypt_uword_t)0))
62 #define MAX_CRYPT_WORD ((crypt_word_t)(MAX_CRYPT_UWORD >> 1))
63 #define MIN_CRYPT_WORD (~MAX_CRYPT_WORD)
64
65 // Avoid expanding LARGEST_NUMBER into a long expression that inlines 3 other long 
     expressions.
66 // TODO: Decrease the size of each of the MAX_* expressions with improvements to the 
     code generator.
67 #if ALG_RSA == ALG_YES
68 // The smallest supported RSA key (1024 bits) is larger than
69 // the largest supported ECC curve (628 bits)
70 // or the largest supported digest (512 bits)
71 # define LARGEST_NUMBER MAX_RSA_KEY_BYTES
72 #elif ALG_ECC == ALG_YES
73 # define LARGEST_NUMBER MAX(MAX_ECC_KEY_BYTES, MAX_DIGEST_SIZE)
74 #else
75 # define LARGEST_NUMBER MAX_DIGEST_SIZE
     76 #endif // ALG_RSA == YES
77
78 #define LARGEST_NUMBER_BITS (LARGEST_NUMBER * 8)
79
80 #define MAX_ECC_PARAMETER_BYTES (MAX_ECC_KEY_BYTES * ALG_ECC)
81
82 // These macros use the selected libraries to get the proper include files.
     83 // clang-format off
```
Level 00 Revision 01.81 Copyright © TCG 2006-2023 November 29, 2023

```
84 #define LIB_QUOTE(_STRING_) #_STRING_
85 #define LIB_INCLUDE2(_PREFIX_, _LIB_, _TYPE_) 
    LIB_QUOTE (\overline{L}IB / PREFTX ## LIB ## TYPE.h)
86 #define LIB_INCLUDE(_PREFIX_, _LIB_, _TYPE_) LIB_INCLUDE2(_PREFIX_,_LIB_, _TYPE_)
87 // clang-format on
```
**/tpm/include/public/VerifyConfiguration.h**

```
Family "2.0" TCG Public Review Page 544
 1 //
 2 // This verifies that information expected from the consumer's TpmConfiguration is
     3 // set properly and consistently.
 4 //
     5 #ifndef _VERIFY_CONFIGURATION_H
 6 #define _VERIFY_CONFIGURATION_H
 7
 8 // verify these defines are either YES or NO.
 9 #define MUST_BE_0_OR_1(x) MUST_BE(((x) == 0) || ((x) == 1))
10
11 // Debug Options
12 MUST_BE_0_OR_1(DEBUG);
13 MUST_BE_0_OR_1(SIMULATION);
14 MUST_BE_0_OR_1(DRBG_DEBUG_PRINT);
15 MUST_BE_0_OR_1(CERTIFYX509_DEBUG);
16 MUST_BE_0_OR_1(USE_DEBUG_RNG);
17
18 // RSA Debug Options
19 MUST_BE_0_OR_1(RSA_INSTRUMENT);
20 MUST_BE_0_OR_1(USE_RSA_KEY_CACHE);
21 MUST_BE_0_OR_1(USE_KEY_CACHE_FILE);
22
23 // Test Options
24 MUST_BE_0_OR_1(ALLOW_FORCE_FAILURE_MODE);
25
26 // Internal checks
27 MUST_BE_0_OR_1(LIBRARY_COMPATIBILITY_CHECK);
28 MUST_BE_0_OR_1(COMPILER_CHECKS);
29 MUST_BE_0_OR_1(RUNTIME_SIZE_CHECKS);
30
31 // Compliance options
    32 MUST_BE_0_OR_1(FIPS_COMPLIANT);
33 MUST_BE_0_OR_1(USE_SPEC_COMPLIANT_PROOFS);
34 MUST_BE_0_OR_1(SKIP_PROOF_ERRORS);
35
36 // Implementation alternatives - should not change external behavior
37 MUST_BE_0_OR_1(TABLE_DRIVEN_DISPATCH);
38 MUST_BE_0_OR_1(TABLE_DRIVEN_MARSHAL);
39 MUST_BE_0_OR_1(USE_MARSHALING_DEFINES);
40 MUST_BE_0_OR_1(COMPRESSED_LISTS);
41 MUST_BE_0_OR_1(USE_BIT_FIELD_STRUCTURES);
42 MUST_BE_0_OR_1(RSA_KEY_SIEVE);
43
44 // Implementation alternatives - changes external behavior
45 MUST_BE_0_OR_1(_DRBG_STATE_SAVE);
46 MUST_BE_0_OR_1(USE_DA_USED);
47 MUST_BE_0_OR_1(SELF_TEST);
48 MUST_BE_0_OR_1(CLOCK_STOPS);
49 MUST_BE_0_OR_1(ACCUMULATE_SELF_HEAL_TIMER);
50 MUST_BE_0_OR_1(FAIL_TRACE);
51
52 // Vendor alternatives
53 // Check VENDOR_PERMANENT_AUTH_ENABLED & VENDOR_PERMANENT_AUTH_HANDLE are consistent
54 MUST_BE_0_OR_1(VENDOR_PERMANENT_AUTH_ENABLED);
55
56 #if VENDOR_PERMANENT_AUTH_ENABLED == YES
57 # if !defined(VENDOR_PERMANENT_AUTH_HANDLE) \
```
Level 00 Revision 01.81 Copyright © TCG 2006-2023 November 29, 2023

```
Family "2.0" TCG Public Review Page 545
58 || VENDOR_PERMANENT_AUTH_HANDLE < TPM_RH_AUTH_00 \
59 || VENDOR_PERMANENT_AUTH_HANDLE > TPM_RH_AUTH_FF
60 # error VENDOR_PERMANENT_AUTH_ENABLED requires a valid definition for
    VENDOR_PERMANENT_AUTH_HANDLE, see Part2
61 # endif
62 #else
63 # if defined(VENDOR_PERMANENT_AUTH_HANDLE)
64 # error VENDOR_PERMANENT_AUTH_HANDLE requires VENDOR_PERMANENT_AUTH_ENABLED to be 
    YES
65 # endif
66 #endif
67
68 // now check for inconsistent combinations of options
69 #if USE_KEY_CACHE_FILE && !USE_RSA_KEY_CACHE
70 # error cannot use USE_KEY_CACHE_FILE if not using USE_RSA_KEY_CACHE
71 #endif
72
    73 #if !DEBUG
74 # if USE_KEY_CACHE_FILE || USE_RSA_KEY_CACHE || DRBG_DEBUG_PRINT \
75 || CERTIFYX509_DEBUG || USE_DEBUG_RNG
76 # error using insecure options not in DEBUG mode.
77 # endif
78 #endif
79
80 #if !SIMULATION
81 # if USE_KEY_CACHE_FILE
82 # error USE_KEY_CACHE_FILE requires SIMULATION
83 # endif
84 # if RSA_INSTRUMENT
85 # error RSA_INSTRUMENT requires SIMULATION
86 # endif
87 # if USE_DEBUG_RNG
88 # error USE_DEBUG_RNG requires SIMULATION
89 # endif
90 #endif
91
92 #endif // _VERIFY_CONFIGURATION_H
    /tpm/include/public/prototypes/TpmFail_fp.h
1 /*(Auto-generated)
 2 * Created by TpmPrototypes; Version 3.0 July 18, 2017
 3 * Date: Apr 2, 2019 Time: 03:18:00PM
 4 */
 5
 6 #ifndef _TPM_FAIL_FP_H_
 7 #define _TPM_FAIL_FP_H_
 8
9 //*** SetForceFailureMode()
    10 // This function is called by the simulator to enable failure mode testing.
11 #if SIMULATION
12 LIB_EXPORT void SetForceFailureMode(void);
13 #endif
14
15 //*** TpmFail()
16 // This function is called by TPM.lib when a failure occurs. It will set up the
    17 // failure values to be returned on TPM2_GetTestResult().
18 NORETURN void TpmFail(
19 #if FAIL_TRACE
20 const char* function,
        int line,
22 #else
23 uint64_t locationCode,
24 #endif
25 int failureCode);
```

```
26
27 //*** TpmFailureMode(
28 // This function is called by the interface code when the platform is in failure
     29 // mode.
30 void TpmFailureMode(uint32_t inRequestSize, // IN: command buffer size
31 unsigned char* inRequest, \frac{1}{1} IN: command buffer<br>32 uint32 t* outResponseSize, \frac{1}{2} OUT: response buffer
                           32_t* outResponseSize, // OUT: response buffer size<br>unsigned char** outResponse // OUT: response buffer
33 unsigned char** outResponse
34 );
35
     36 //*** UnmarshalFail()
37 // This is a stub that is used to catch an attempt to unmarshal an entry
38 // that is not defined. Don't ever expect this to be called but...
     39 void UnmarshalFail(void* type, BYTE** buffer, INT32* size);
40
41 #endif // _TPM_FAIL_FP_H_
42
```
## **7 TPM Reference Implementation Source Files**

```
7.1/tpm/src/command/Asymmetric/ECC_Decrypt.c
```

```
1 #include "Tpm.h"
2 #include "ECC_Decrypt_fp.h"
    3 #include "CryptEccCrypt_fp.h"
 4
5 #if CC_ECC_Decrypt // Conditional expansion of this file
6
    7 // Return Type: TPM_RC
8 // TPM_RC_ATTRIBUTES key referenced by 'keyHandle' is restricted
9 // TPM_RC_KEY keyHandle does not reference an ECC key
10 // TPM_RC_NO_RESULT internal error in big number processing
11 // TPM_RC_SCHEME bad scheme
12 // TPM_RC_VALUE C3 did not match hash of recovered data
13 TPM_RC
14 TPM2_ECC_Decrypt(ECC_Decrypt_In* in, // IN: input parameter list
15 ECC_Decrypt_Out* out // OUT: output parameter list
16 )
17 {
18 OBJECT* key = HandleToObject(in->keyHandle);
19 // Parameter validation
20 // Must be the correct type of key with correct attributes
21 if(key->publicArea.type != TPM_ALG_ECC)
22 return TPM_RC_KEY + RC_ECC_Decrypt_keyHandle;
23 if(IS_ATTRIBUTE(key->publicArea.objectAttributes, TPMA_OBJECT, restricted)
24 || !IS_ATTRIBUTE(key->publicArea.objectAttributes, TPMA_OBJECT, decrypt))
25 return TPM_RCS_ATTRIBUTES + RC_ECC_Decrypt_keyHandle;
26 // Have to have a scheme selected
27 if(!CryptEccSelectScheme(key, &in->inScheme))
28 return TPM_RCS_SCHEME + RC_ECC_Decrypt_inScheme;
29 // Command Output
30 return CryptEccDecrypt(
           31 key, &in->inScheme, &out->plainText, &in->C1.point, &in->C2, &in->C3);
32 }
33
34 #endif // CC_ECC_Decrypt
```
#### $7.2$ **/tpm/src/command/Asymmetric/ECC\_Encrypt.c**

```
1 #include "Tpm.h"
 2 #include "ECC_Encrypt_fp.h"
 3
 4 #if CC_ECC_Encrypt // Conditional expansion of this file
 5
 6 // Return Type: TPM_RC
     7 // TPM_RC_ATTRIBUTES key referenced by 'keyHandle' is restricted
 8 // TPM_RC_KEY keyHandle does not reference an ECC key<br>
9 // TPM_RCS_SCHEME bad_scheme
 9 // TPM_RCS_SCHEME
10 TPM_RC
11 TPM2_ECC_Encrypt(ECC_Encrypt_In* in, // IN: input parameter list
12 ECC_Encrypt_Out* out // OUT: output parameter list
13 )
14 {
15 OBJECT* pubKey = HandleToObject(in->keyHandle);
16 // Parameter validation
17 if(pubKey->publicArea.type != TPM_ALG_ECC)
18 return TPM_RC_KEY + RC_ECC_Encrypt_keyHandle;
19 // Have to have a scheme selected
20 if(!CryptEccSelectScheme(pubKey, &in->inScheme))
21 return TPM_RCS_SCHEME + RC_ECC_Encrypt_inScheme;<br>22 // Command Output
        22 // Command Output
```

```
23 return CryptEccEncrypt(
24 pubKey, &in->inScheme, &in->plainText, &out->C1.point, &out->C2, &out->C3);
25 }
26
27 #endif // CC_ECC_Encrypt
```
#### $7.3$ **/tpm/src/command/Asymmetric/ECC\_Parameters.c**

```
1 #include "Tpm.h"
2 #include "ECC_Parameters_fp.h"
3
4 #if CC_ECC_Parameters // Conditional expansion of this file
5
6 /*(See part 3 specification)
7 // This command returns the parameters of an ECC curve identified by its TCG
8 // assigned curveID
9 */
10 // Return Type: TPM_RC
11 // TPM_RC_VALUE Unsupported ECC curve ID
12 TPM_RC
13 TPM2_ECC_Parameters(ECC_Parameters_In* in, // IN: input parameter list
14 ECC_Parameters_Out* out // OUT: output parameter list
15 )
16 {
17 // Command Output
18
19 // Get ECC curve parameters
20 if(CryptEccGetParameters(in->curveID, &out->parameters))
21 return TPM_RC_SUCCESS;
22 else
23 return TPM_RCS_VALUE + RC_ECC_Parameters_curveID;
24 }
25
26 #endif // CC_ECC_Parameters
```
#### $7.4$ **/tpm/src/command/Asymmetric/ECDH\_KeyGen.c**

```
Family "2.0" TCG Public Review Page 548
1 #include "Tpm.h"
    2 #include "ECDH_KeyGen_fp.h"
3
4 #if CC_ECDH_KeyGen // Conditional expansion of this file
5
6 /*(See part 3 specification)
7 // This command uses the TPM to generate an ephemeral public key and the product
8 // of the ephemeral private key and the public portion of an ECC key.
9 */
10 // Return Type: TPM_RC
11 // TPM_RC_KEY 'keyHandle' does not reference an ECC key
12 TPM_RC
13 TPM2_ECDH_KeyGen(ECDH_KeyGen_In* in, // IN: input parameter list
14 - - ECDH<sup>-</sup>KeyGen<sup>-</sup>Out* out // OUT: output parameter list
15 )
16 {
17 OBJECT* eccKey;
18 TPM2B_ECC_PARAMETER sensitive;
       TPM RC result;
20
21 // Input Validation
22
23 eccKey = HandleToObject(in->keyHandle);
24
25 // Referenced key must be an ECC key
26 if(eccKey->publicArea.type != TPM_ALG_ECC)
27 return TPM_RCS_KEY + RC_ECDH_KeyGen_keyHandle;
```
**28**

```
29 // Command Output
30 do
31 {
32 TPMT_PUBLIC* keyPublic = &eccKey->publicArea;
33 // Create ephemeral ECC key
34 result = CryptEccNewKeyPair(&out->pubPoint.point,
35 &sensitive,
36 keyPublic->parameters.eccDetail.curveID);
37 if(result == TPM_RC_SUCCESS)
38 {
39 // Compute Z
40 result = CryptEccPointMultiply(&out->zPoint.point,
41 keyPublic->parameters.eccDetail.curveID,
42 &keyPublic->unique.ecc,
43 &sensitive,
44 NULL,
45 NULL);
46 // The point in the key is not on the curve. Indicate
47 // that the key is bad.
48 if(result == TPM RC ECC POINT)
49 return TPM_RCS_KEY + RC_ECDH_KeyGen_keyHandle;
50 // The other possible error from CryptEccPointMultiply is
            51 // TPM_RC_NO_RESULT indicating that the multiplication resulted in
52 // the point at infinity, so get a new random key and start over
53 // BTW, this never happens.
54 }
55 } while(result == TPM RC_NO_RESULT);
56 return result;
57 }
58
59 #endif // CC_ECDH_KeyGen
   7.5/tpm/src/command/Asymmetric/ECDH_ZGen.c
1 #include "Tpm.h"
2 #include "ECDH_ZGen_fp.h"
3
   4 #if CC_ECDH_ZGen // Conditional expansion of this file
5
6 /*(See part 3 specification)
   7 // This command uses the TPM to recover the Z value from a public point
8 */
9 // Return Type: TPM_RC
10 // TPM_RC_ATTRIBUTES key referenced by 'keyA' is restricted or
11 // not a decrypt key
12 // TPM_RC_KEY key referenced by 'keyA' is not an ECC key
```
**13 // TPM\_RC\_NO\_RESULT multiplying 'inPoint' resulted in a 14** //<br>**15** // **TPM RC SCHEME** the scheme of the

```
17 TPM_RC
18 TPM2_ECDH_ZGen(ECDH_ZGen_In* in, // IN: input parameter list
19 ECDH_ZGen_Out* out // OUT: output parameter list
20 )
```
**28 // Selected key must be a non-restricted, decrypt ECC key**

16 // is not TPM ALG NULL, TPM ALG ECDH,

```
21 {
        22 TPM_RC result;
23 OBJECT* eccKey;
```
**25 // Input Validation**

**26 eccKey = HandleToObject(in->keyHandle);**

**29 if(eccKey->publicArea.type != TPM\_ALG\_ECC) 30 return TPM\_RCS\_KEY + RC\_ECDH\_ZGen\_keyHandle;**

**24**

**27**

Family "2.0" TCG Public Review Page 549 Level 00 Revision 01.81 Copyright © TCG 2006-2023 November 29, 2023

the scheme of the key referenced by 'keyA'

```
31 // Selected key needs to be unrestricted with the 'decrypt' attribute
32 if(IS_ATTRIBUTE(eccKey->publicArea.objectAttributes, TPMA_OBJECT, restricted)
33 1 || IS_ATTRIBUTE(eccKey->publicArea.objectAttributes, TPMA_OBJECT, decrypt))<br>34 19 || Teturn TPM RCS ATTRIBUTES + RC ECDH ZGen kevHandle:
           34 return TPM_RCS_ATTRIBUTES + RC_ECDH_ZGen_keyHandle;
35 // Make sure the scheme allows this use
36 if(eccKey->publicArea.parameters.eccDetail.scheme.scheme != TPM_ALG_ECDH
37 && eccKey->publicArea.parameters.eccDetail.scheme.scheme != TPM_ALG_NULL)
38 return TPM_RCS_SCHEME + RC_ECDH_ZGen_keyHandle;
39 // Command Output
40 // Compute Z. TPM_RC_ECC_POINT or TPM_RC_NO_RESULT may be returned here.
41 result = CryptEccPointMultiply(&out->outPoint.point,
42 eccKey->publicArea.parameters.eccDetail.curveID,
43 &in->inPoint.point,
44 &eccKey->sensitive.sensitive.ecc,
45 NULL,
46 NULL);
47 if(result != TPM_RC_SUCCESS)
48 return RcSafeAddToResult(result, RC_ECDH_ZGen_inPoint);
49 return result;
50 }
51
52 #endif // CC_ECDH_ZGen
```
### 7.6 **/tpm/src/command/Asymmetric/EC\_Ephemeral.c**

```
1 #include "Tpm.h"
2 #include "EC_Ephemeral_fp.h"
3
4 #if CC_EC_Ephemeral // Conditional expansion of this file
5
6 /*(See part 3 specification)
    7 // This command creates an ephemeral key using the commit mechanism
8 */
9 // Return Type: TPM_RC
10 // TPM_RC_NO_RESULT the TPM is not able to generate an 'r' value
11 TPM_RC
12 TPM2_EC_Ephemeral(EC_Ephemeral_In* in, // IN: input parameter list
13 EC_Ephemeral_Out* out // OUT: output parameter list
14 )
15 {
16 TPM2B_ECC_PARAMETER r;
17 TPM RC result;
18 //
19 do
20 {
21 // Get the random value that will be used in the point multiplications
22 // Note: this does not commit the count.
23 if(!CryptGenerateR(&r, NULL, in->curveID, NULL))
24 return TPM_RC_NO_RESULT;
25 // do a point multiply
26 result =
27 CryptEccPointMultiply(&out->Q.point, in->curveID, NULL, &r, NULL, NULL);
28 // commit the count value if either the r value results in the point at
29 // infinity or if the value is good. The commit on the r value for infinity
30 // is so that the r value will be skipped.
31 if((result == TPM_RC_SUCCESS) || (result == TPM_RC_NO_RESULT))
32 out->counter = CryptCommit();
33 } while(result == TPM RC NO RESULT);
34
35 return TPM_RC_SUCCESS;
36 }
37
38 #endif // CC_EC_Ephemeral
```
#### $7.7$ **/tpm/src/command/Asymmetric/RSA\_Decrypt.c**

```
1 #include "Tpm.h"
2 #include "RSA_Decrypt_fp.h"
3
4 #if CC_RSA_Decrypt // Conditional expansion of this file
5
6 /*(See part 3 specification)
    7 // decrypts the provided data block and removes the padding if applicable
8 */
9 // Return Type: TPM_RC
                               'decrypt' is not SET or if 'restricted' is SET in
11 // the key referenced by 'keyHandle'
12 // TPM_RC_BINDING The public and private parts of the key are not
13 // properly bound
14 // TPM_RC_KEY 'keyHandle' does not reference an unrestricted
15 // decrypt key
16 // TPM_RC_SCHEME incorrect input scheme, or the chosen
17 // 'scheme' is not a valid RSA decrypt scheme
18 // TPM_RC_SIZE 'cipherText' is not the size of the modulus
19 // of key referenced by 'keyHandle'
                               'label' is not a null terminated string or the value
21 // of 'cipherText' is greater that the modulus of
22 // 'keyHandle' or the encoding of the data is not
23 // valid
24
25 TPM_RC
26 TPM2_RSA_Decrypt(RSA_Decrypt_In* in, // IN: input parameter list
                                    27 RSA_Decrypt_Out* out // OUT: output parameter list
28 )
29 {
30 TPM RC result;
31 OBJECT* rsaKey;
32 TPMT_RSA_DECRYPT* scheme;
33
34 // Input Validation
35
36 rsaKey = HandleToObject(in->keyHandle);
37
38 // The selected key must be an RSA key
39 if(rsaKey->publicArea.type != TPM_ALG_RSA)
40 return TPM_RCS_KEY + RC_RSA_Decrypt_keyHandle;
41
42 // The selected key must be an unrestricted decryption key
43 if(IS_ATTRIBUTE(rsaKey->publicArea.objectAttributes, TPMA_OBJECT, restricted)
44 || !IS_ATTRIBUTE(rsaKey->publicArea.objectAttributes, TPMA_OBJECT, decrypt))
45 return TPM_RCS_ATTRIBUTES + RC_RSA_Decrypt_keyHandle;
46
       47 // NOTE: Proper operation of this command requires that the sensitive area
48 // of the key is loaded. This is assured because authorization is required
49 // to use the sensitive area of the key. In order to check the authorization,
50 // the sensitive area has to be loaded, even if authorization is with policy.
51
52 // If label is present, make sure that it is a NULL-terminated string
53 if(!IsLabelProperlyFormatted(&in->label.b))
           54 return TPM_RCS_VALUE + RC_RSA_Decrypt_label;
55 // Command Output
56 // Select a scheme for decrypt.
57 scheme = CryptRsaSelectScheme(in->keyHandle, &in->inScheme);
58 if(scheme == NULL)
59 return TPM_RCS_SCHEME + RC_RSA_Decrypt_inScheme;
60
61 // Decryption. TPM_RC_VALUE, TPM_RC_SIZE, and TPM_RC_KEY error may be
62 // returned by CryptRsaDecrypt.
63 // NOTE: CryptRsaDecrypt can also return TPM_RC_ATTRIBUTES or TPM_RC_BINDING
64 // when the key is not a decryption key but that was checked above.
```

```
65 out->message.t.size = sizeof(out->message.t.buffer);
66 result = CryptRsaDecrypt(
67 &out->message.b, &in->cipherText.b, rsaKey, scheme, &in->label.b);
       68 return result;
69 }
70
71 #endif // CC_RSA_Decrypt
```
#### 7.8 **/tpm/src/command/Asymmetric/RSA\_Encrypt.c**

```
1 #include "Tpm.h"
2 #include "RSA_Encrypt_fp.h"
3
4 #if CC_RSA_Encrypt // Conditional expansion of this file
5
6 /*(See part 3 specification)
7 // This command performs the padding and encryption of a data block
    8 */
9 // Return Type: TPM_RC
10 // TPM_RC_ATTRIBUTES 'decrypt' attribute is not SET in key referenced
11 // by 'keyHandle'
12 // TPM_RC_KEY 'keyHandle' does not reference an RSA key
13 // TPM_RC_SCHEME incorrect input scheme, or the chosen
14 // scheme is not a valid RSA decrypt scheme
    15 // TPM_RC_VALUE the numeric value of 'message' is greater than
16 // the public modulus of the key referenced by
17 // 'keyHandle', or 'label' is not a null-terminated
18 // string
19 TPM_RC
20 TPM2_RSA_Encrypt(RSA_Encrypt_In* in, // IN: input parameter list
21 RSA_Encrypt_Out* out // OUT: output parameter list
22 )
23 {
24 TPM RC result;
25 OBJECT* rsaKey;
26 TPMT_RSA_DECRYPT* scheme;
27 // Input Validation
28 rsaKey = HandleToObject(in->keyHandle);
29
       30 // selected key must be an RSA key
31 if(rsaKey->publicArea.type != TPM_ALG_RSA)
32 return TPM_RCS_KEY + RC_RSA_Encrypt_keyHandle;
33 // selected key must have the decryption attribute
34 if(!IS_ATTRIBUTE(rsaKey->publicArea.objectAttributes, TPMA_OBJECT, decrypt))
35 return TPM_RCS_ATTRIBUTES + RC_RSA_Encrypt_keyHandle;
36
37 // Is there a label?
       38 if(!IsLabelProperlyFormatted(&in->label.b))
39 return TPM_RCS_VALUE + RC_RSA_Encrypt_label;
40 // Command Output
41 // Select a scheme for encryption
42 scheme = CryptRsaSelectScheme(in->keyHandle, &in->inScheme);
43 if(scheme == NULL)
44 return TPM_RCS_SCHEME + RC_RSA_Encrypt_inScheme;
45
46 // Encryption. TPM_RC_VALUE, or TPM_RC_SCHEME errors my be returned buy
47 // CryptEncyptRSA.
48 out->outData.t.size = sizeof(out->outData.t.buffer);
49
50 result = CryptRsaEncrypt(
51 &out->outData, &in->message.b, rsaKey, scheme, &in->label.b, NULL);
52 return result;
53 }
54
55 #endif // CC_RSA_Encrypt
```
#### 7.9 **/tpm/src/command/Asymmetric/ZGen\_2Phase.c**

```
Family "2.0" TCG Public Review Page 553
    Level 00 Revision 01.81 Copyright © TCG 2006-2023 November 29, 2023
1 #include "Tpm.h"
2 #include "ZGen_2Phase_fp.h"
3
4 #if CC_ZGen_2Phase // Conditional expansion of this file
5
6 // This command uses the TPM to recover one or two Z values in a two phase key
    7 // exchange protocol
8 // Return Type: TPM_RC
9 // TPM_RC_ATTRIBUTES key referenced by 'keyA' is restricted or
                                   10 // not a decrypt key
11 // TPM_RC_ECC_POINT 'inQsB' or 'inQeB' is not on the curve of
12 // the key reference by 'keyA'
13 // TPM_RC_KEY key referenced by 'keyA' is not an ECC key
14 // TPM_RC_SCHEME the scheme of the key referenced by 'keyA'
15 // is not TPM_ALG_NULL, TPM_ALG_ECDH,
16 // TPM_ALG_ECMQV or TPM_ALG_SM2
17 TPM_RC
18 TPM2_ZGen_2Phase(ZGen_2Phase_In* in, // IN: input parameter list
19 ZGen_2Phase_Out* out // OUT: output parameter list
20 )
21 {
22 TPM RC result;
23 OBJECT* eccKey;
24 TPM2B_ECC_PARAMETER r;
25 TPM ALG ID scheme;
26
       27 // Input Validation
28
29 eccKey = HandleToObject(in->keyA);
30
31 // keyA must be an ECC key
32 if(eccKey->publicArea.type != TPM_ALG_ECC)
33 return TPM_RCS_KEY + RC_ZGen_2Phase_keyA;
34
35 // keyA must not be restricted and must be a decrypt key
36 if(IS_ATTRIBUTE(eccKey->publicArea.objectAttributes, TPMA_OBJECT, restricted)
37 || !IS_ATTRIBUTE(eccKey->publicArea.objectAttributes, TPMA_OBJECT, decrypt))
38 return TPM_RCS_ATTRIBUTES + RC_ZGen_2Phase_keyA;
39
40 // if the scheme of keyA is TPM_ALG_NULL, then use the input scheme; otherwise
41 // the input scheme must be the same as the scheme of keyA
42 scheme = eccKey->publicArea.parameters.asymDetail.scheme.scheme;
43 if(scheme != TPM_ALG_NULL)
44 {
45 if(scheme != in->inScheme)
46 return TPM_RCS_SCHEME + RC_ZGen_2Phase_inScheme;
47 }
48 else
49 scheme = in->inScheme;
50 if(scheme == TPM ALG_NULL)
51 return TPM_RCS_SCHEME + RC_ZGen_2Phase_inScheme;
52
53 // Input points must be on the curve of keyA
       54 if(!CryptEccIsPointOnCurve(eccKey->publicArea.parameters.eccDetail.curveID,
55 &in->inQsB.point))
56 return TPM_RCS_ECC_POINT + RC_ZGen_2Phase_inQsB;
57
58 if(!CryptEccIsPointOnCurve(eccKey->publicArea.parameters.eccDetail.curveID,
59 &in->inQeB.point))
60 return TPM_RCS_ECC_POINT + RC_ZGen_2Phase_inQeB;
61
62 if(!CryptGenerateR(
63 &r, &in->counter, eccKey->publicArea.parameters.eccDetail.curveID, NULL))
64 return TPM_RCS_VALUE + RC_ZGen_2Phase_counter;
```

```
65
66 // Command Output
67
     68 result =
69 CryptEcc2PhaseKeyExchange(&out->outZ1.point,
70 &out->outZ2.point,
71 eccKey->publicArea.parameters.eccDetail.curveID,
72 scheme,
73 &eccKey->sensitive.sensitive.ecc,
74 &r,
75 &in->inQsB.point,
76 &in->inQeB.point);
77 if(result == TPM_RC_SCHEME)
78 return TPM_RCS_SCHEME + RC_ZGen_2Phase_inScheme;
79
80 if(result == TPM_RC_SUCCESS)
81 CryptEndCommit(in->counter);
82
83 return result;
84 }
85 #endif // CC_ZGen_2Phase
```
#### **/tpm/src/command/AttachedComponent/AC\_GetCapability.c** 7.10

```
1 #include "Tpm.h"
2 #include "AC_GetCapability_fp.h"
3 #include "AC_spt_fp.h"
4
5 #if CC_AC_GetCapability // Conditional expansion of this file
6
    7 /*(See part 3 specification)
8 // This command returns various information regarding Attached Components
9 */
10 TPM_RC
11 TPM2_AC_GetCapability(AC_GetCapability_In* in, // IN: input parameter list
12 AC_GetCapability_Out* out // OUT: output parameter list
13 )
14 {
15 // Command Output
16 out->moreData =
17 AcCapabilitiesGet(in->ac, in->capability, in->count, &out->capabilitiesData);
18
19 return TPM_RC_SUCCESS;
20 }
21
22 #endif // CC_AC_GetCapability
```
#### $7.11$ **/tpm/src/command/AttachedComponent/AC\_Send.c**

```
1 #include "Tpm.h"
2 #include "AC_Send_fp.h"
3 #include "AC_spt_fp.h"
4
5 #if CC_AC_Send // Conditional expansion of this file
6
7 /*(See part 3 specification)
    8 // Duplicate a loaded object
9 */
10 // Return Type: TPM_RC
11 // TPM_RC_ATTRIBUTES key to duplicate has 'fixedParent' SET
12 // TPM_RC_HASH for an RSA key, the nameAlg digest size for the
13 // newParent is not compatible with the key size
14 // TPM_RC_HIERARCHY 'encryptedDuplication' is SET and 'newParentHandle'
15 // specifies Null Hierarchy
```

```
16 // TPM_RC_KEY 'newParentHandle' references invalid ECC key (public
17 // point not on the curve)
18 // TPM_RC_SIZE input encryption key size does not match the
                            19 // size specified in symmetric algorithm
20 // TPM_RC_SYMMETRIC 'encryptedDuplication' is SET but no symmetric
21 // algorithm is provided
22 // TPM_RC_TYPE 'newParentHandle' is neither a storage key nor
23 // TPM_RH_NULL; or the object has a NULL nameAlg
24 // TPM_RC_VALUE for an RSA newParent, the sizes of the digest and
25 // the encryption key are too large to be OAEP encoded
    26 TPM_RC
27 TPM2_AC_Send(AC_Send_In* in, // IN: input parameter list
28 AC_Send_Out* out // OUT: output parameter list
29 )
30 {
31 NV_REF locator;
32 TPM_HANDLE nvAlias = ((in->ac - AC_FIRST) + NV_AC_FIRST);
33 NV_INDEX* nvIndex = NvGetIndexInfo(nvAlias, &locator);
34 OBJECT* object = HandleToObject(in->sendObject);
35 TPM_RC result;
36 // Input validation
37 // If there is an NV alias, then the index must allow the authorization provided
38 if(nvIndex != NULL)
39 {
40 // Common access checks, NvWriteAccessCheck() may return
41 // TPM_RC_NV_AUTHORIZATION or TPM_RC_NV_LOCKED
42 result = NvWriteAccessChecks(
43 in->authHandle, nvAlias, nvIndex->publicArea.attributes);
44 if(result != TPM_RC_SUCCESS)
45 return result;
46 }
       47 // If 'ac' did not have an alias then the authorization had to be with either
48 // platform or owner authorization. The type of TPMI_RH_NV_AUTH only allows
49 // owner or platform or an NV index. If it was a valid index, it would have had
50 // an alias and be processed above, so only success here is if this is a
51 // permanent handle.
52 else if(HandleGetType(in->authHandle) != TPM_HT_PERMANENT)
53 return TPM_RCS_HANDLE + RC_AC_Send_authHandle;
54 // Make sure that the object to be duplicated has the right attributes
55 if(IS_ATTRIBUTE(
56 object->publicArea.objectAttributes, TPMA_OBJECT, encryptedDuplication)
57 || IS_ATTRIBUTE(object->publicArea.objectAttributes, TPMA_OBJECT, fixedParent)
58 || IS_ATTRIBUTE(object->publicArea.objectAttributes, TPMA_OBJECT, fixedTPM))
59 return TPM RCS ATTRIBUTES + RC AC Send sendObject;
60 // Command output
61 // Do the implementation dependent send
62 return AcSendObject(in->ac, object, &out->acDataOut);
63 }
64
65 #endif // TPM_CC_AC_Send
```
### **/tpm/src/command/AttachedComponent/AC\_spt.c**

```
1 //** Introduction
2 // This code in this clause is provided for testing of the TPM's command interface.
3 // The implementation of Attached Components is not expected to be as shown in this
 4 // code.
5
 6 //** Includes
7 #include "Tpm.h"
8 #include "AC_spt_fp.h"
9
10 // This is the simulated AC data. This should be present in an actual implementation.
11 #if 1
12
```

```
13 typedef struct
14 {
15 TPMI_RH_AC ac;<br>16 TPML_AC_CAPABILITIES* acD
        16 TPML_AC_CAPABILITIES* acData;
17
18 } acCapabilities;
19
20 TPML_AC_CAPABILITIES acData0001 = {1, {{TPM_AT_PV1, 0x01234567}}};
21
    22 acCapabilities ac[1] = {{0x0001, &acData0001}};
23
24 # define NUM_AC (sizeof(ac) / sizeof(acCapabilities))
25
26 #endif // 1 The simulated AC data
27
28 //** Functions
29
30 //*** AcToCapabilities()
31 // This function returns a pointer to a list of AC capabilities.
32 TPML_AC_CAPABILITIES* AcToCapabilities(TPMI_RH_AC component // IN: component
33 )
34 {
35 UINT32 index;
        36 //
37 for(index = 0; index < NUM_AC; index++)
38 {
39 if(ac[index].ac == component)
40 return ac[index].acData;
41 }
42 return NULL;
43 }
44
45 //*** AcIsAccessible()
46 // Function to determine if an AC handle references an actual AC
47 // Return Type: BOOL
48 BOOL AcIsAccessible(TPM_HANDLE acHandle)
49 {
50 // In this implementation, the AC exists if there are some capabilities to go
51 // with the handle
52 return AcToCapabilities(acHandle) != NULL;
53 }
54
55 //*** AcCapabilitiesGet()
56 // This function returns a list of capabilities associated with an AC
57 // Return Type: TPMI_YES_NO
58 // YES if there are more handles available
59 // NO all the available handles has been returned
60 TPMI_YES_NO
61 AcCapabilitiesGet(TPMI_RH_AC component, // IN: the component
62 1PM_AT type, \begin{array}{c} \text{type,} \\ \text{G3} \end{array} // IN: start capability type
63 UINT32 count, // IN: requested number
64 TPML_AC_CAPABILITIES* capabilityList // OUT: list of handle
65 )
66 {
67 TPMI_YES_NO more = NO;
68 UINT32 i;
69 // Get the list of capabilities and their values associated with the AC
70 TPML_AC_CAPABILITIES* capabilities;
71
72 pAssert(HandleGetType(component) == TPM_HT_AC);
73 capabilities = AcToCapabilities(component);
74
75 // Initialize output handle list
76 capabilityList->count = 0;
77 if(count > MAX_AC_CAPABILITIES)<br>78 count = MAX_AC_CAPABILITIES
            78 count = MAX_AC_CAPABILITIES;
```

```
79
80 if(capabilities != NULL)
81 {
           82 // Find the first capability less than or equal to type
83 for(i = 0; i < capabilities->count; i++)
 84 {
85 if(capabilities->acCapabilities[i].tag >= type)
 86 {
87 // copy the capabilities until we run out or fill the list
88 for(; (capabilityList->count < count) && (i < capabilities->count);
89 i++)
 90 {
91 capabilityList->acCapabilities[capabilityList->count] =
92 capabilities->acCapabilities [i];
93 capabilityList->count++;
 94 }
95 more = i < capabilities->count;
 96 }
97 }
98 }
99 return more;
100 }
101
     102 //*** AcSendObject()
103 // Stub to handle sending of an AC object
104 // Return Type: TPM_RC
105 TPM_RC
106 AcSendObject(TPM_HANDLE acHandle, // IN: Handle of AC receiving object
107 OBJECT* object, \sqrt{N} IN: object structure to send<br>108 TPMS AC OUTPUT* acDataOut \frac{1}{\sqrt{N}} OUT: results of operation
108 TPMS_AC_OUTPUT* acDataOut // OUT: results of operation
109 )
110 {
111 NOT REFERENCED(object);
112 NOT_REFERENCED(acHandle);
113 acDataOut->tag = TPM_AT_ERROR; // indicate that the response contains an
114 // error code
115 acDataOut->data = TPM_AE_NONE; // but there is no error.
116
117 return TPM_RC_SUCCESS;
118 }
```
### **/tpm/src/command/AttachedComponent/Policy\_AC\_SendSelect.c**

```
1 #include "Tpm.h"
 2 #include "Policy_AC_SendSelect_fp.h"
 3
 4 #if CC_Policy_AC_SendSelect // Conditional expansion of this file
 5
 6 /*(See part 3 specification)
    7 // allows qualification of attached component and object to be sent.
 8 */
 9 // Return Type: TPM_RC
10 // TPM_RC_COMMAND_CODE 'commandCode' of 'policySession' is not empty
11 // TPM_RC_CPHASH 'cpHash' of 'policySession' is not empty
12 TPM_RC
13 TPM2_Policy_AC_SendSelect(Policy_AC_SendSelect_In* in // IN: input parameter list
14 )
15 {
16 SESSION* session;
17 HASH_STATE hashState;
18 TPM_CC commandCode = TPM_CC_Policy_AC_SendSelect;
19
20 // Input Validation
21
22 // Get pointer to the session structure
```
Family "2.0" TCG Public Review Page 557 Level 00 Revision 01.81 Copyright © TCG 2006-2023 November 29, 2023

```
23 session = SessionGet(in->policySession);
24
25 // cpHash in session context must be empty
        26 if(session->u1.cpHash.t.size != 0)
27 return TPM_RC_CPHASH;
28 // commandCode in session context must be empty
29 if(session->commandCode != 0)
30 return TPM_RC_COMMAND_CODE;
31 // Internal Data Update
32 // Update name hash
33 session->u1.cpHash.t.size = CryptHashStart(&hashState, session->authHashAlg);
34
35 // add objectName
36 CryptDigestUpdate2B(&hashState, &in->objectName.b);
37
38 // add authHandleName
39 CryptDigestUpdate2B(&hashState, &in->authHandleName.b);
40
41 // add ac name
42 CryptDigestUpdate2B(&hashState, &in->acName.b);
43
44 // complete hash
45 CryptHashEnd2B(&hashState, &session->u1.cpHash.b);
46
        47 // update policy hash
48 // Old policyDigest size should be the same as the new policyDigest size since
49 // they are using the same hash algorithm
50 session->u2.policyDigest.t.size =
51 CryptHashStart(&hashState, session->authHashAlg);
52 // add old policy
        53 CryptDigestUpdate2B(&hashState, &session->u2.policyDigest.b);
54
55 // add command code
56 CryptDigestUpdateInt(&hashState, sizeof(TPM_CC), commandCode);
57
58 // add objectName
59 if(in->includeObject == YES)
60 CryptDigestUpdate2B(&hashState, &in->objectName.b);
61
62 // add authHandleName
63 CryptDigestUpdate2B(&hashState, &in->authHandleName.b);
64
65 // add acName
66 CryptDigestUpdate2B(&hashState, &in->acName.b);
67
68 // add includeObject
69 CryptDigestUpdateInt(&hashState, sizeof(TPMI_YES_NO), in->includeObject);
70
71 // complete digest
72 CryptHashEnd2B(&hashState, &session->u2.policyDigest.b);
73
74 // set commandCode in session context
75 session->commandCode = TPM_CC_AC_Send;
76
77 return TPM_RC_SUCCESS;
78 }
79
80 #endif // CC_Policy_AC_SendSelect
```
### **/tpm/src/command/Attestation/Attest\_spt.c**

```
1 //** Includes
2 #include "Tpm.h"
3 #include "Attest_spt_fp.h"
4 #include "Marshal.h"
```

```
5
6 //** Functions
7
    8 //***FillInAttestInfo()
9 // Fill in common fields of TPMS_ATTEST structure.
10 void FillInAttestInfo(
11 TPMI_DH_OBJECT signHandle, // IN: handle of signing object
12 TPMT_SIG_SCHEME* scheme, // IN/OUT: scheme to be used for signing
13 TPM2B_DATA* data, // IN: qualifying data
14 TPMS_ATTEST* attest // OUT: attest structure
15 )
16 {
17 OBJECT* signObject = HandleToObject(signHandle);
18
19 // Magic number
20 attest->magic = TPM_GENERATED_VALUE;
21
22 if(signObject == NULL)
23 {
24 // The name for a null handle is TPM_RH_NULL
25 // This is defined because UINT32_TO_BYTE_ARRAY does a cast. If the
26 // size of the cast is smaller than a constant, the compiler warns
27 // about the truncation of a constant value.
          28 TPM_HANDLE nullHandle = TPM_RH_NULL;
29 attest->qualifiedSigner.t.size = sizeof(TPM_HANDLE);
30 UINT32_TO_BYTE_ARRAY(nullHandle, attest->qualifiedSigner.t.name);
31 }
32 else
33 {
34 // Certifying object qualified name
          35 // if the scheme is anonymous, this is an empty buffer
36 if(CryptIsSchemeAnonymous(scheme->scheme))
37 attest->qualifiedSigner.t.size = 0;
38 else
39 attest->qualifiedSigner = signObject->qualifiedName;
40 }
41 // current clock in plain text
42 TimeFillInfo(&attest->clockInfo);
43
44 // Firmware version in plain text
45 attest->firmwareVersion = ((UINT64)gp.firmwareV1 << (sizeof(UINT32) * 8));
46 attest->firmwareVersion += gp.firmwareV2;
47
48 // Check the hierarchy of sign object. For NULL sign handle, the hierarchy
49 // will be TPM_RH_NULL
50 if((signObject == NULL)
51 || (!signObject->attributes.epsHierarchy
52 && !signObject->attributes.ppsHierarchy))
53 {
54 // For signing key that is not in platform or endorsement hierarchy,
55 // obfuscate the reset, restart and firmware version information
56 UINT64 obfuscation[2];
57 CryptKDFa(CONTEXT_INTEGRITY_HASH_ALG,
58 &gp.shProof.b,
59 OBFUSCATE_STRING,
60 &attest->qualifiedSigner.b,
61 NULL,
62 128,
63 (BYTE*)&obfuscation[0],
64 NULL,
65 FALSE);
66 // Obfuscate data
67 attest->firmwareVersion += obfuscation[0];
68 attest->clockInfo.resetCount += (UINT32)(obfuscation[1] >> 32);
69 attest->clockInfo.restartCount += (UINT32)obfuscation[1];
70 }
```

```
71 // External data
72 if(CryptIsSchemeAnonymous(scheme->scheme))
73 attest->extraData.t.size = 0;
       74 else
75 {
76 // If we move the data to the attestation structure, then it is not
77 // used in the signing operation except as part of the signed data
78 attest->extraData = *data;
79 data->t.size = 0;
80 }
81 }
82
83 //***SignAttestInfo()
84 // Sign a TPMS_ATTEST structure. If signHandle is TPM_RH_NULL, a null signature
85 // is returned.
86 //
87 // Return Type: TPM_RC
88 // TPM_RC_ATTRIBUTES 'signHandle' references not a signing key
89 // TPM_RC_SCHEME 'scheme' is not compatible with 'signHandle' type<br>90 // TPM_RC_VALUE digest generated for the given 'scheme' is greate
90 // TPM_RC_VALUE digest generated for the given 'scheme' is greater than
91 // the modulus of 'signHandle' (for an RSA key);
92 // invalid commit status or failed to generate "r" value
93 // (for an ECC key)
94 TPM_RC
    95 SignAttestInfo(OBJECT* signKey, // IN: sign object
96 TPMT_SIG_SCHEME* scheme, // IN: sign scheme
97 TPMS_ATTEST* certifyInfo, // IN: the data to be signed
98 TPM2B_DATA* qualifyingData, // IN: extra data for the signing
99 // process
100 TPM2B_ATTEST* attest, // OUT: marshaled attest blob to be<br>101 // signed
101 // signed
102 TPMT_SIGNATURE* signature // OUT: signature
103 )
104 {
105 BYTE* buffer;
106 HASH_STATE hashState;
107 TPM2B_DIGEST digest;
       TPM RC result;
109
110 // Marshal TPMS_ATTEST structure for hash
111 buffer = attest->t.attestationData;
112 attest->t.size = TPMS_ATTEST_Marshal(certifyInfo, &buffer, NULL);
113
114 if(signKey == NULL)
115 {
116 signature->sigAlg = TPM_ALG_NULL;
117 result = TPM RC SUCCESS;
118 }
119 else
120 {
121 TPMI ALG HASH hashAlg;
122 // Compute hash
123 hashAlg = scheme->details.any.hashAlg;
124 // need to set the receive buffer to get something put in it
125 digest.t.size = sizeof(digest.t.buffer);
126 digest.t.size = CryptHashBlock(hashAlg,
127 attest->t.size,
128 attest->t.attestationData,
129 digest.t.size,
130 digest.t.buffer);
131 // If there is qualifying data, need to rehash the data
132 // hash(qualifyingData || hash(attestationData))
133 if(qualifyingData->t.size != 0)
134 {
135 CryptHashStart(&hashState, hashAlg);
             136 CryptDigestUpdate2B(&hashState, &qualifyingData->b);
```

```
137 CryptDigestUpdate2B(&hashState, &digest.b);
138 CryptHashEnd2B(&hashState, &digest.b);
139 }
            140 // Sign the hash. A TPM_RC_VALUE, TPM_RC_SCHEME, or
141 // TPM_RC_ATTRIBUTES error may be returned at this point
142 result = CryptSign(signKey, scheme, &digest, signature);
143
144 // Since the clock is used in an attestation, the state in NV is no longer
145 // "orderly" with respect to the data in RAM if the signature is valid
146 if(result == TPM_RC_SUCCESS)
147 {
148 // Command uses the clock so need to clear the orderly state if it is
149 // set.
150 result = NvClearOrderly();
151 }
152 }
153 return result;
154 }
155
156 //*** IsSigningObject()
157 // Checks to see if the object is OK for signing. This is here rather than in
158 // Object_spt.c because all the attestation commands use this file but not
159 // Object_spt.c.
     160 // Return Type: BOOL
161 // TRUE(1) object may sign
162 // FALSE(0) object may not sign
163 BOOL IsSigningObject(OBJECT* object // IN:
164 )
165 {
166 return ((object == NULL)
167 || ((IS_ATTRIBUTE(object->publicArea.objectAttributes, TPMA_OBJECT, sign)
168 66 object->publicArea.type != TPM_ALG_SYMCIPHER)));
169 }
     /tpm/src/command/Attestation/Certify.c
 1 #include "Tpm.h"
 2 #include "Attest_spt_fp.h"
     3 #include "Certify_fp.h"
```

```
4
5 #if CC_Certify // Conditional expansion of this file
6
7 /*(See part 3 specification)
8 // prove an object with a specific Name is loaded in the TPM
9 */
10 // Return Type: TPM_RC
11 // TPM_RC_KEY key referenced by 'signHandle' is not a signing key
12 // TPM_RC_SCHEME 'inScheme' is not compatible with 'signHandle'
13 // TPM_RC_VALUE digest generated for 'inScheme' is greater or has larger
14 // size than the modulus of 'signHandle', or the buffer for
15 // the result in 'signature' is too small (for an RSA key);
16 // invalid commit status (for an ECC key with a split scheme)
17 TPM_RC
18 TPM2_Certify(Certify_In* in, // IN: input parameter list
19 Certify_Out* out // OUT: output parameter list
20 )
21 {
22 TPMS_ATTEST certifyInfo;
23 OBJECT* signObject = HandleToObject(in->signHandle);
24 OBJECT* certifiedObject = HandleToObject(in->objectHandle);
25 // Input validation
26 if(!IsSigningObject(signObject))
27 return TPM_RCS_KEY + RC_Certify_signHandle;
28 if(!CryptSelectSignScheme(signObject, &in->inScheme))
29 return TPM_RCS_SCHEME + RC_Certify_inScheme;
```

```
Level 00 Revision 01.81 Copyright © TCG 2006-2023 November 29, 2023
```
**30**

```
31 // Command Output
32 // Filling in attest information
       33 // Common fields
34 FillInAttestInfo(
35 in->signHandle, &in->inScheme, &in->qualifyingData, &certifyInfo);
36
37 // Certify specific fields
38 certifyInfo.type = TPM_ST_ATTEST_CERTIFY;
39 // NOTE: the certified object is not allowed to be TPM_ALG_NULL so
       40 // 'certifiedObject' will never be NULL
41 certifyInfo.attested.certify.name = certifiedObject->name;
42
43 // When using an anonymous signing scheme, need to set the qualified Name to the
44 // empty buffer to avoid correlation between keys
45 if(CryptIsSchemeAnonymous(in->inScheme.scheme))
46 certifyInfo.attested.certify.qualifiedName.t.size = 0;
       47 else
48 certifyInfo.attested.certify.qualifiedName = certifiedObject->qualifiedName;
49
50 // Sign attestation structure. A NULL signature will be returned if
51 // signHandle is TPM_RH_NULL. A TPM_RC_NV_UNAVAILABLE, TPM_RC_NV_RATE,
52 // TPM_RC_VALUE, TPM_RC_SCHEME or TPM_RC_ATTRIBUTES error may be returned
       53 // by SignAttestInfo()
54 return SignAttestInfo(signObject,
55 &in->inScheme,
56 &certifyInfo,
57 &in->qualifyingData,
58 &out->certifyInfo,
59 60ut->signature);
60 }
61
62 #endif // CC_Certify
```
### **/tpm/src/command/Attestation/CertifyCreation.c**

```
1 #include "Tpm.h"
2 #include "Attest_spt_fp.h"
    3 #include "CertifyCreation_fp.h"
4
5 #if CC_CertifyCreation // Conditional expansion of this file
6
7 /*(See part 3 specification)
8 // Prove the association between an object and its creation data
9 */
10 // Return Type: TPM_RC
11 // TPM_RC_KEY key referenced by 'signHandle' is not a signing key
12 // TPM_RC_SCHEME 'inScheme' is not compatible with 'signHandle'
13 // TPM_RC_TICKET 'creationTicket' does not match 'objectHandle'
14 // TPM_RC_VALUE digest generated for 'inScheme' is greater or has larger
15 // size than the modulus of 'signHandle', or the buffer for
16 // the result in 'signature' is too small (for an RSA key);
17 // invalid commit status (for an ECC key with a split 
    scheme).
18 TPM_RC
19 TPM2_CertifyCreation(CertifyCreation_In* in, // IN: input parameter list
                      20 CertifyCreation_Out* out // OUT: output parameter list
21 )
22 {
23 TPM RC result = TPM RC SUCCESS;
24 TPMT_TK_CREATION ticket;
25 TPMS_ATTEST certifyInfo;
26 OBJECT* certified = HandleToObject(in->objectHandle);
27 OBJECT* signObject = HandleToObject(in->signHandle);
28 // Input Validation
```

```
29 if(!IsSigningObject(signObject))
30 return TPM_RCS_KEY + RC_CertifyCreation_signHandle;
31 if(!CryptSelectSignScheme(signObject, &in->inScheme))
           32 return TPM_RCS_SCHEME + RC_CertifyCreation_inScheme;
33
34 // CertifyCreation specific input validation
35 // Re-compute ticket
36 result = TicketComputeCreation(
37 in->creationTicket.hierarchy, &certified->name, &in->creationHash, &ticket);
38 if(result != TPM_RC_SUCCESS)
39 return result;
40
41 // Compare ticket
42 if(!MemoryEqual2B(&ticket.digest.b, &in->creationTicket.digest.b))
43 return TPM_RCS_TICKET + RC_CertifyCreation_creationTicket;
44
45 // Command Output
46 // Common fields
47 FillInAttestInfo(
48 in->signHandle, &in->inScheme, &in->qualifyingData, &certifyInfo);
49
50 // CertifyCreation specific fields
51 // Attestation type
       52 certifyInfo.type \qquad \qquad = TPM ST ATTEST CREATION;
53 certifyInfo.attested.creation.objectName = certified->name;
54
55 // Copy the creationHash
56 certifyInfo.attested.creation.creationHash = in->creationHash;
57
58 // Sign attestation structure. A NULL signature will be returned if
       59 // signObject is TPM_RH_NULL. A TPM_RC_NV_UNAVAILABLE, TPM_RC_NV_RATE,
60 // TPM_RC_VALUE, TPM_RC_SCHEME or TPM_RC_ATTRIBUTES error may be returned at
61 // this point
62 return SignAttestInfo(signObject,
63 &in->inScheme,
64 &certifyInfo,
65 &in->qualifyingData,
66 &out->certifyInfo,
67 &out->signature);
68 }
69
70 #endif // CC_CertifyCreation
    7.17/tpm/src/command/Attestation/CertifyX509.c
1 #include "Tpm.h"
2 #include "CertifyX509_fp.h"
3 #include "X509.h"
4 #include "TpmASN1_fp.h"
    5 #include "X509_spt_fp.h"
 6 #include "Attest_spt_fp.h"
7 #if CERTIFYX509_DEBUG
8 // TODO_RENAME_INC_FOLDER:platform_interface refers to the TPM_CoreLib platform 
    interface
9 # include <platform_interface/tpm_to_platform_interface.h>
10 #endif
11
12 #if CC_CertifyX509 // Conditional expansion of this file
13
14 /*(See part 3 specification)
15 // Certify using an X509-formatted certificate
16 */
17 // return type: TPM_RC
18 // TPM_RC_ATTRIBUTES the attributes of 'objectHandle' are not compatible
19 // with the KeyUsage or TPMA_OBJECT values in theFamily "2.0" TCG Public Review Page 563
```

```
20 // extensions fields
21 // TPM_RC_BINDING the public and private portions of the key are not
22 // properly bound.
                               the hash algorithm in the scheme is not supported
24 // TPM_RC_KEY 'signHandle' does not reference a signing key;
25 // TPM_RC_SCHEME the scheme is not compatible with sign key type,
26 // or input scheme is not compatible with default
27 // scheme, or the chosen scheme is not a valid
28 // sign scheme
29 // TPM_RC_VALUE most likely a problem with the format of
    30 // 'partialCertificate'
31 TPM_RC
32 TPM2_CertifyX509(CertifyX509_In* in, // IN: input parameter list
33 CertifyX509_Out* out // OUT: output parameter list
34 )
35 {
36 TPM_RC result;<br>37 OBJECT* signKev
                         signKey = HandleToObject(in-}\sigma andle);38 OBJECT* object = HandleToObject(in->objectHandle);
39 HASH_STATE hash;
40 INT16 length; // length for a tagged element
41 ASN1UnmarshalContext ctx;
42 ASN1MarshalContext ctxOut;
       43 // certTBS holds an array of pointers and lengths. Each entry references the
44 // corresponding value in a TBSCertificate structure. For example, the 1th
45 // element references the version number
46 stringRef certTBS[REF_COUNT] = {{0}};
47 # define ALLOWED_SEQUENCES (SUBJECT_PUBLIC_KEY_REF - SIGNATURE_REF)
48 stringRef partial[ALLOWED_SEQUENCES] = {{0}};
49 INT16 countOfSequences = 0;<br>50 INT16 i:
       50 INT16 i;
51 //
52 # if CERTIFYX509_DEBUG
53 DebugFileInit();
54 DebugDumpBuffer(in->partialCertificate.t.size,
55 in->partialCertificate.t.buffer,
56 "partialCertificate");
57 # endif
58
59 // Input Validation
60 if(in->reserved.b.size != 0)
61 return TPM_RC_SIZE + RC_CertifyX509_reserved;
62 // signing key must be able to sign
63 if(!IsSigningObject(signKey))
64 return TPM_RCS_KEY + RC_CertifyX509_signHandle;
65 // Pick a scheme for sign. If the input sign scheme is not compatible with
66 // the default scheme, return an error.
67 if(!CryptSelectSignScheme(signKey, &in->inScheme))
68 return TPM_RCS_SCHEME + RC_CertifyX509_inScheme;
69 // Make sure that the public Key encoding is known
       70 if(X509AddPublicKey(NULL, object) == 0)
71 return TPM_RCS_ASYMMETRIC + RC_CertifyX509_objectHandle;
72 // Unbundle 'partialCertificate'.
73 // Initialize the unmarshaling context
74 if(!ASN1UnmarshalContextInitialize(
             75 &ctx, in->partialCertificate.t.size, in->partialCertificate.t.buffer))
76 return TPM_RCS_VALUE + RC_CertifyX509_partialCertificate;
       77 // Make sure that this is a constructed SEQUENCE
78 length = ASN1NextTag(&ctx);
79 // Must be a constructed SEQUENCE that uses all of the input parameter
80 if((ctx.tag != (ASN1 CONSTRUCTED SEQUENCE))
81 || ((ctx.offset + length) != in->partialCertificate.t.size))
82 return TPM_RCS_SIZE + RC_CertifyX509_partialCertificate;
83
84 // This scans through the contents of the outermost SEQUENCE. This would be the
       85 // 'issuer', 'validity', 'subject', 'issuerUniqueID' (optional),
```
```
86 // 'subjectUniqueID' (optional), and 'extensions.'
87 while(ctx.offset < ctx.size)
88 {
            89 INT16 startOfElement = ctx.offset;
 90 //
91 // Read the next tag and length field.
92 length = ASN1NextTag(&ctx);
93 if(length < 0)
94 break;
95 if(ctx.tag == ASN1_CONSTRUCTED_SEQUENCE)
96 {
97 if(countOfSequences < ALLOWED_SEQUENCES)
 98 {
99 partial[countOfSequences].buf = &ctx.buffer[startOfElement];
100 ctx.offset += length;
101 partial[countOfSequences].len = (INT16)ctx.offset - startOfElement;
102 }
103 countOfSequences++;
104 if(countOfSequences > ALLOWED SEQUENCES)
105 break;
106 }
107 else if(ctx.tag == X509_EXTENSIONS)
108 {
109 if (certTBS [EXTENSIONS REF]. len != 0)
110 return TPM_RCS_VALUE + RC_CertifyX509_partialCertificate;
111 certTBS[EXTENSIONS_REF].buf = &ctx.buffer[startOfElement];
112 ctx.offset += length;
113 certTBS[EXTENSIONS_REF].len = (INT16)ctx.offset - startOfElement;
114 }
115 else
116 return TPM_RCS_VALUE + RC_CertifyX509_partialCertificate;
117 }
118 // Make sure that we used all of the data and found at least the required
119 // number of elements.
120 if((ctx.offset != ctx.size) || (countOfSequences < 3) || (countOfSequences > 4)
121 || (certTBS[EXTENSIONS REF].buf == NULL))
122 return TPM_RCS_VALUE + RC_CertifyX509_partialCertificate;
123 // Now that we know how many sequences there were, we can put them where they
124 // belong
125 for(i = 0; i < countOfSequences; i++)
126 certTBS[SUBJECT_KEY_REF - i] = partial[countOfSequences - 1 - i];
127
128 // If only three SEQUENCES, then the TPM needs to produce the signature algorithm.
129 // See if it can
130 if((countOfSequences == 3)
131 && (X509AddSigningAlgorithm(NULL, signKey, &in->inScheme) == 0))
132 return TPM_RCS_SCHEME + RC_CertifyX509_signHandle;
133
134 // Process the extensions
135 result = X509ProcessExtensions(object, &certTBS[EXTENSIONS REF]);
136 if(result != TPM_RC_SUCCESS)
137 // If the extension has the TPMA_OBJECT extension and the attributes don't
138 // match, then the error code will be TPM_RCS_ATTRIBUTES. Otherwise, the error
139 // indicates a malformed partialCertificate.
140 return result
141 + ((result == TPM_RCS_ATTRIBUTES) ? RC_CertifyX509_objectHandle
142 142 122 122 122 122 122 122 122 122 122 122 122 122 122 122 122 122 122 122 122 122 122 122 122 122 122 122 122 122 122 122 122 122 122 122 122 
143 // Command Output
144 // Create the addedToCertificate values
145
146 // Build the addedToCertificate from the bottom up.
147 // Initialize the context structure
148 ASN1InitialializeMarshalContext(&ctxOut,
149 sizeof(out->addedToCertificate.t.buffer),
150 out->addedToCertificate.t.buffer);<br>151 // Place a marker for the overall context.
        151 // Place a marker for the overall context
```

```
152 ASN1StartMarshalContext(&ctxOut); // SEQUENCE for addedToCertificate
153
154 // Add the subject public key descriptor
         155 certTBS[SUBJECT_PUBLIC_KEY_REF].len = X509AddPublicKey(&ctxOut, object);
156 certTBS[SUBJECT_PUBLIC_KEY_REF].buf = ctxOut.buffer + ctxOut.offset;
157 // If the caller didn't provide the algorithm identifier, create it
158 if(certTBS[SIGNATURE_REF].len == 0)
159 {
160 certTBS[SIGNATURE_REF].len =
161 X509AddSigningAlgorithm(&ctxOut, signKey, &in->inScheme);
162 certTBS[SIGNATURE_REF].buf = ctxOut.buffer + ctxOut.offset;
163 }
164 // Create the serial number value. Use the out->tbsDigest as scratch.
165 {
166 TPM2B* digest = &out->tbsDigest.b;
167 //
168 digest->size = (INT16)CryptHashStart(&hash, signKey->publicArea.nameAlg);
169 pAssert(digest->size != 0);
170
171 // The serial number size is the smaller of the digest and the vendor-defined
172 // value
173 digest->size = MIN(digest->size, SIZE_OF_X509_SERIAL_NUMBER);
174 // Add all the parts of the certificate other than the serial number
175 // and version number
176 for(i = SIGNATURE_REF; i < REF_COUNT; i++)
177 CryptDigestUpdate(&hash, certTBS[i].len, certTBS[i].buf);
178 // throw in the Name of the signing key...
179 CryptDigestUpdate2B(&hash, &signKey->name.b);
180 // ...and the Name of the signed key.
181 CryptDigestUpdate2B(&hash, &object->name.b);
182 // Done
183 CryptHashEnd2B(&hash, digest);
184 }
185
186 // Add the serial number
187 certTBS[SERIAL_NUMBER_REF].len =
188 ASN1PushInteger(&ctxOut, out->tbsDigest.t.size, out->tbsDigest.t.buffer);<br>189 certTBS[SERIAL NUMBER REF].buf = ctxOut.buffer + ctxOut.offset;
         189 certTBS[SERIAL_NUMBER_REF].buf = ctxOut.buffer + ctxOut.offset;
190
191 // Add the static version number
192 ASN1StartMarshalContext(&ctxOut);
193 ASN1PushUINT(&ctxOut, 2);
194 certTBS[VERSION_REF].len =
195 ASN1EndEncapsulation(&ctxOut, ASN1 APPLICAIION SPECIFIC);
196 certTBS[VERSION_REF].buf = ctxOut.buffer + ctxOut.offset;
197
198 // Create a fake tag and length for the TBS in the space used for
199 // 'addedToCertificate'
200 {
201 for (length = 0, i = 0; i < REF COUNT; i++)
202 length += certTBS[i].len;
203 // Put a fake tag and length into the buffer for use in the tbsDigest
204 certTBS[ENCODED_SIZE_REF].len =
205 ASN1PushTagAndLength(&ctxOut, ASN1_CONSTRUCTED_SEQUENCE, length);
206 certTBS[ENCODED_SIZE_REF].buf = ctxOut.buffer + ctxOut.offset;
207 // Restore the buffer pointer to add back the number of octets used for the
208 // tag and length
209 ctxOut.offset += certTBS[ENCODED_SIZE_REF].len;
210 }
211 // sanity check
212 if(ctxOut.offset < 0)
213 return TPM_RC_FAILURE;
214 // Create the tbsDigest to sign
215 out->tbsDigest.t.size = CryptHashStart(&hash, in->inScheme.details.any.hashAlg);
216 for(i = 0; i < REF COUNT; i++)
217 CryptDigestUpdate(&hash, certTBS[i].len, certTBS[i].buf);
```

```
Family "2.0" TCG Public Review Page 566
Level 00 Revision 01.81 Copyright © TCG 2006-2023 November 29, 2023
```

```
218 CryptHashEnd2B(&hash, &out->tbsDigest.b);
219
       220 # if CERTIFYX509_DEBUG
221 {
222 BYTE fullTBS[4096];
223 BYTE* fill = fullTBS;
224 int j;
225 for(j = 0; j < REF COUNT; j++)
226 {
227 MemoryCopy(fill, certTBS[j].buf, certTBS[j].len);<br>228 fill += certTBS[j].len;
               228 fill += certTBS[j].len;
229 }
230 DebugDumpBuffer((int)(fill - &fullTBS[0]), fullTBS, "\nfull TBS");
231 }
232 # endif
233
234 // Finish up the processing of addedToCertificate
235 // Create the actual tag and length for the addedToCertificate structure
236 out->addedToCertificate.t.size =
237 ASN1EndEncapsulation(&ctxOut, ASN1_CONSTRUCTED_SEQUENCE);
238 // Now move all the addedToContext to the start of the buffer
239 MemoryCopy(out->addedToCertificate.t.buffer,
240 ctxOut.buffer + ctxOut.offset,
241 out->addedToCertificate.t.size);
242 # if CERTIFYX509_DEBUG
243 DebugDumpBuffer(out->addedToCertificate.t.size,
244 out->addedToCertificate.t.buffer,
245 "\naddedToCertificate");
246 # endif
247 // only thing missing is the signature
        248 result = CryptSign(signKey, &in->inScheme, &out->tbsDigest, &out->signature);
249
250 return result;
251 }
252
253 #endif // CC_CertifyX509
```
## **/tpm/src/command/Attestation/GetCommandAuditDigest.c** 7.18

```
1 #include "Tpm.h"
2 #include "Attest_spt_fp.h"
3 #include "GetCommandAuditDigest_fp.h"
4
5 #if CC_GetCommandAuditDigest // Conditional expansion of this file
6
7 /*(See part 3 specification)
8 // Get current value of command audit log
9 */
10 // Return Type: TPM_RC
11 // TPM_RC_KEY key referenced by 'signHandle' is not a signing key
12 // TPM_RC_SCHEME 'inScheme' is incompatible with 'signHandle' type; or
13 // both 'scheme' and key's default scheme are empty; or
14 // 'scheme' is empty while key's default scheme requires
15 // explicit input scheme (split signing); or
16 // non-empty default key scheme differs from 'scheme'
17 // TPM_RC_VALUE digest generated for the given 'scheme' is greater than
    18 // the modulus of 'signHandle' (for an RSA key);
19 // invalid commit status or failed to generate "r" value
20 // (for an ECC key)
21 TPM_RC
22 TPM2_GetCommandAuditDigest(
23 GetCommandAuditDigest_In* in, // IN: input parameter list
24 GetCommandAuditDigest_Out* out // OUT: output parameter list
25 )
26 {
```

```
27 TPM_RC result;
28 TPMS_ATTEST auditInfo;
29 OBJECT* signObject = HandleToObject(in->signHandle);
        30 // Input validation
31 if(!IsSigningObject(signObject))
32 return TPM_RCS_KEY + RC_GetCommandAuditDigest_signHandle;
33 if(!CryptSelectSignScheme(signObject, &in->inScheme))
34 return TPM_RCS_SCHEME + RC_GetCommandAuditDigest_inScheme;
35
36 // Command Output
       37 // Fill in attest information common fields
38 FillInAttestInfo(in->signHandle, &in->inScheme, &in->qualifyingData, &auditInfo);
39
40 // CommandAuditDigest specific fields
41 auditInfo.type = TPM ST ATTEST COMMAND AUDIT;
42 auditInfo.attested.commandAudit.digestAlg = gp.auditHashAlg;
43 auditInfo.attested.commandAudit.auditCounter = gp.auditCounter;
44
45 // Copy command audit log
46 auditInfo.attested.commandAudit.auditDigest = gr.commandAuditDigest;
47 CommandAuditGetDigest(&auditInfo.attested.commandAudit.commandDigest);
48
49 // Sign attestation structure. A NULL signature will be returned if
       50 // signHandle is TPM_RH_NULL. A TPM_RC_NV_UNAVAILABLE, TPM_RC_NV_RATE,
51 // TPM_RC_VALUE, TPM_RC_SCHEME or TPM_RC_ATTRIBUTES error may be returned at
52 // this point
53 result = SignAttestInfo(signObject,
54 &in->inScheme,
55 &auditInfo,
56 &in->qualifyingData,
57 &out->auditInfo,
                            58 &out->signature);
59 // Internal Data Update
60 if(result == TPM_RC_SUCCESS && in->signHandle != TPM_RH_NULL)
61 // Reset log
62 gr.commandAuditDigest.t.size = 0;
63
64 return result;
65 }
66
67 #endif // CC_GetCommandAuditDigest
    /tpm/src/command/Attestation/GetSessionAuditDigest.c
1 #include "Tpm.h"
2 #include "Attest_spt_fp.h"
3 #include "GetSessionAuditDigest_fp.h"
4
5 #if CC_GetSessionAuditDigest // Conditional expansion of this file
6
7 /*(See part 3 specification)
8 // Get audit session digest
9 */
    10 // Return Type: TPM_RC
11 // TPM_RC_KEY key referenced by 'signHandle' is not a signing key
12 // TPM_RC_SCHEME 'inScheme' is incompatible with 'signHandle' type; or
                            13 // both 'scheme' and key's default scheme are empty; or
```
 **// 'scheme' is empty while key's default scheme requires // explicit input scheme (split signing); or // non-empty default key scheme differs from 'scheme' // TPM\_RC\_TYPE 'sessionHandle' does not reference an audit session // TPM\_RC\_VALUE digest generated for the given 'scheme' is greater than // the modulus of 'signHandle' (for an RSA key); // invalid commit status or failed to generate "r" value // (for an ECC key)**

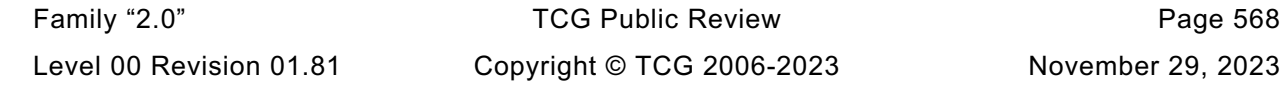

```
22 TPM_RC
23 TPM2_GetSessionAuditDigest(
24 GetSessionAuditDigest_In* in, // IN: input parameter list
       25 GetSessionAuditDigest_Out* out // OUT: output parameter list
26 )
27 {
28 SESSION* session = SessionGet(in->sessionHandle);
29 TPMS_ATTEST auditInfo;
30 OBJECT* signObject = HandleToObject(in->signHandle);
31 // Input Validation
       32 if(!IsSigningObject(signObject))
33 return TPM_RCS_KEY + RC_GetSessionAuditDigest_signHandle;
34 if(!CryptSelectSignScheme(signObject, &in->inScheme))
35 return TPM_RCS_SCHEME + RC_GetSessionAuditDigest_inScheme;
36
37 // session must be an audit session
38 if(session->attributes.isAudit == CLEAR)
39 return TPM_RCS_TYPE + RC_GetSessionAuditDigest_sessionHandle;
40
41 // Command Output
42 // Fill in attest information common fields
43 FillInAttestInfo(in->signHandle, &in->inScheme, &in->qualifyingData, &auditInfo);
44
       45 // SessionAuditDigest specific fields
46 auditInfo.type = TPM ST_ATTEST_SESSION_AUDIT;
47 auditInfo.attested.sessionAudit.sessionDigest = session->u2.auditDigest;
48
49 // Exclusive audit session
50 auditInfo.attested.sessionAudit.exclusiveSession =
51 (g_exclusiveAuditSession == in->sessionHandle);
52
       53 // Sign attestation structure. A NULL signature will be returned if
54 // signObject is NULL.
55 return SignAttestInfo(signObject,
56 &in->inScheme,
57 &auditInfo,
58 &in->qualifyingData,<br>59 &out->auditInfo,
                          59 &out->auditInfo,
60 &out->signature);
61 }
62
63 #endif // CC_GetSessionAuditDigest
    /tpm/src/command/Attestation/GetTime.c
1 #include "Tpm.h"
2 #include "Attest_spt_fp.h"
3 #include "GetTime_fp.h"
4
    5 #if CC_GetTime // Conditional expansion of this file
6
7 /*(See part 3 specification)
8 // Applies a time stamp to the passed blob (qualifyingData).
    9 */
10 // Return Type: TPM_RC
11 // TPM_RC_KEY key referenced by 'signHandle' is not a signing key<br>12 // TPM_RC_SCHEME 'inScheme' is incompatible with 'signHandle' type;
                            'inScheme' is incompatible with 'signHandle' type; or
13 // both 'scheme' and key's default scheme are empty; or
14 // 'scheme' is empty while key's default scheme requires
15 // explicit input scheme (split signing); or
16 // non-empty default key scheme differs from 'scheme'
17 // TPM_RC_VALUE digest generated for the given 'scheme' is greater than
18 // the modulus of 'signHandle' (for an RSA key);
19 // invalid commit status or failed to generate "r" value
20 // (for an ECC key)
```
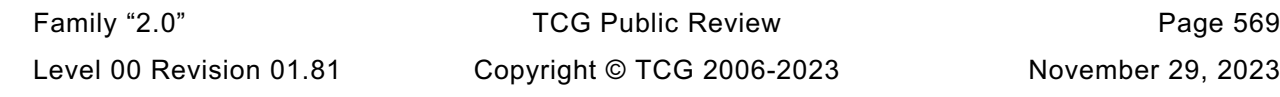

```
21 TPM_RC
22 TPM2_GetTime(GetTime_In* in, // IN: input parameter list
               23 GetTime_Out* out // OUT: output parameter list
24 )
25 {
26 TPMS_ATTEST timeInfo;
27 OBJECT* signObject = HandleToObject(in->signHandle);
28 // Input Validation
29 if(!IsSigningObject(signObject))
30 return TPM_RCS_KEY + RC_GetTime_signHandle;
31 if(!CryptSelectSignScheme(signObject, &in->inScheme))
32 return TPM_RCS_SCHEME + RC_GetTime_inScheme;
33
34 // Command Output
35 // Fill in attest common fields
36 FillInAttestInfo(in->signHandle, &in->inScheme, &in->qualifyingData, &timeInfo);
37
38 // GetClock specific fields
39 timeInfo.type = TPM ST ATTEST TIME;
40 timeInfo.attested.time.time.time = g_time;
41 TimeFillInfo(&timeInfo.attested.time.time.clockInfo);
42
43 // Firmware version in plain text
       44 timeInfo.attested.time.firmwareVersion =
45 (((UINT64)gp.firmwareV1) << 32) + gp.firmwareV2;
46
47 // Sign attestation structure. A NULL signature will be returned if
48 // signObject is NULL.
49 return SignAttestInfo(signObject,
50 Example 2 & in->inScheme,<br>51 Example 2 & imension
51 &timeInfo,<br>52 &in->quali
                          52 &in->qualifyingData,
53 &out->timeInfo,
54 60ut->signature);
55 }
56
57 #endif // CC_GetTime
    /tpm/src/command/Attestation/Quote.c
1 #include "Tpm.h"
2 #include "Attest_spt_fp.h"
3 #include "Quote_fp.h"
 4
5 #if CC_Quote // Conditional expansion of this file
6
7 /*(See part 3 specification)
8 // quote PCR values
9 */
       10 // Return Type: TPM_RC
11 // TPM_RC_KEY 'signHandle' does not reference a signing key;
12 // TPM_RC_SCHEME the scheme is not compatible with sign key type,
13 // or input scheme is not compatible with default
14 // scheme, or the chosen scheme is not a valid
15 // sign scheme
16 TPM_RC
17 TPM2_Quote(Quote_In* in, // IN: input parameter list
18 Quote_Out* out // OUT: output parameter list
19 )
20 {
21 TPMI_ALG_HASH hashAlg;
22 TPMS_ATTEST quoted;
23 OBJECT* signObject = HandleToObject(in->signHandle);
24 // Input Validation
25 if(!IsSigningObject(signObject))
```
Family "2.0" TCG Public Review Page 570 Level 00 Revision 01.81 Copyright © TCG 2006-2023 November 29, 2023

```
Family "2.0" TCG Public Review Page 571
26 return TPM_RCS_KEY + RC_Quote_signHandle;
27 if(!CryptSelectSignScheme(signObject, &in->inScheme))
28 return TPM_RCS_SCHEME + RC_Quote_inScheme;
29
30 // Command Output
31
32 // Filling in attest information
33 // Common fields
34 // FillInAttestInfo may return TPM_RC_SCHEME or TPM_RC_KEY
35 FillInAttestInfo(in->signHandle, &in->inScheme, &in->qualifyingData, &quoted);
36
37 // Quote specific fields
38 // Attestation type
39 quoted.type = TPM_ST_ATTEST_QUOTE;
40
41 // Get hash algorithm in sign scheme. This hash algorithm is used to
42 // compute PCR digest. If there is no algorithm, then the PCR cannot
        43 // be digested and this command returns TPM_RC_SCHEME
44 hashAlg = in->inScheme.details.any.hashAlg;
45
46 if(hashAlg == TPM_ALG_NULL)
47 return TPM_RCS_SCHEME + RC_Quote_inScheme;
48
        49 // Compute PCR digest
50 PCRComputeCurrentDigest(
51 hashAlg, &in->PCRselect, &quoted.attested.quote.pcrDigest);
52
53 // Copy PCR select. "PCRselect" is modified in PCRComputeCurrentDigest
54 // function
55 quoted.attested.quote.pcrSelect = in->PCRselect;
56
        57 // Sign attestation structure. A NULL signature will be returned if
58 // signObject is NULL.
59 return SignAttestInfo(signObject,
60 &in->inScheme,
61 & apple and a sequence of the sequence of \epsilon and \epsilon and \epsilon and \epsilon and \epsilon and \epsilon and \epsilon and \epsilon and \epsilon and \epsilon and \epsilon and \epsilon and \epsilon and \epsilon and \epsilon and \epsilon and \epsilon and \epsilon and \epsilon and \epsilon a
62 &in->qualifyingData,
63 &out->quoted,
64 &out->signature);
65 }
66
67 #endif // CC_Quote
     /tpm/src/command/Capability/GetCapability.c
 1 #include "Tpm.h"
2 #include "GetCapability_fp.h"
 3
 4 #if CC_GetCapability // Conditional expansion of this file
 5
 6 /*(See part 3 specification)
 7 // This command returns various information regarding the TPM and its current
 8 // state
 9 */
10 // Return Type: TPM_RC
11 // TPM_RC_HANDLE value of 'property' is in an unsupported handle range
     12 // for the TPM_CAP_HANDLES 'capability' value
13 // TPM_RC_VALUE invalid 'capability'; or 'property' is not 0 for the
14 // TPM_CAP_PCRS 'capability' value
15 TPM_RC
16 TPM2_GetCapability(GetCapability_In* in, // IN: input parameter list
17 GetCapability_Out* out // OUT: output parameter list
18 )
19 {
20 TPMU_CAPABILITIES* data = &out->capabilityData.data;
```

```
21 // Command Output
22
23 // Set output capability type the same as input type
      24 out->capabilityData.capability = in->capability;
25
26 switch(in->capability)
27 {
28 case TPM_CAP_ALGS:
29 out->moreData = AlgorithmCapGetImplemented(
30 (TPM_ALG_ID)in->property, in->propertyCount, &data->algorithms);
31 break;
32 case TPM_CAP_HANDLES:
33 switch(HandleGetType((TPM_HANDLE)in->property))
34 {
35 case TPM_HT_TRANSIENT:
36 // Get list of handles of loaded transient objects
37 out->moreData = ObjectCapGetLoaded(
38 (TPM_HANDLE)in->property, in->propertyCount, &data->handles);
39 break;
40 case TPM_HT_PERSISTENT:
41 // Get list of handles of persistent objects
42 out->moreData = NvCapGetPersistent(
43 (TPM_HANDLE)in->property, in->propertyCount, &data->handles);
44 break;
              45 case TPM_HT_NV_INDEX:
46 // Get list of defined NV index
47 out->moreData = NvCapGetIndex(
48 (TPM_HANDLE)in->property, in->propertyCount, &data->handles);
49 break;
50 case TPM_HT_LOADED_SESSION:<br>51 / Get_list_of_bandles
                 51 // Get list of handles of loaded sessions
52 out->moreData = SessionCapGetLoaded(
53 (TPM_HANDLE)in->property, in->propertyCount, &data->handles);
54 break;
55 case TPM_HT_SAVED_SESSION:
56 // Get list of handles of
57 out->moreData = SessionCapGetSaved(
58 (TPM_HANDLE)in->property, in->propertyCount, &data->handles);
59 break;
60 case TPM_HT_PCR:
61 // Get list of handles of PCR
62 out->moreData = PCRCapGetHandles(
63 (TPM_HANDLE)in->property, in->propertyCount, &data->handles);
64 break;
65 case TPM HT PERMANENT:
66 // Get list of permanent handles
67 out->moreData = PermanentCapGetHandles(
68 (TPM_HANDLE)in->property, in->propertyCount, &data->handles);
69 break;
70 default:
71 // Unsupported input handle type
72 return TPM_RCS_HANDLE + RC_GetCapability_property;
73 break;
74 }
75 break;
76 case TPM_CAP_COMMANDS:
77 out->moreData = CommandCapGetCCList(
78 (TPM_CC)in->property, in->propertyCount, &data->command);
79 break;
80 case TPM_CAP_PP_COMMANDS:
81 out->moreData = PhysicalPresenceCapGetCCList(
82 (TPM_CC)in->property, in->propertyCount, &data->ppCommands);
83 break;
84 case TPM_CAP_AUDIT_COMMANDS:
85 out->moreData = CommandAuditCapGetCCList(
              86 (TPM_CC)in->property, in->propertyCount, &data->auditCommands);
```
Family "2.0" TCG Public Review Page 572

```
87 break;
88 case TPM_CAP_PCRS:
89 // Input property must be 0<br>90 if(in->property != 0)
              90 if(in->property != 0)
91 return TPM_RCS_VALUE + RC_GetCapability_property;
92 out->moreData =
93 PCRCapGetAllocation(in->propertyCount, &data->assignedPCR);
94 break;
95 case TPM_CAP_PCR_PROPERTIES:
96 out->moreData = PCRCapGetProperties(
                 97 (TPM_PT_PCR)in->property, in->propertyCount, &data->pcrProperties);
98 break;
99 case TPM_CAP_TPM_PROPERTIES:
100 out->moreData = TPMCapGetProperties(
101 (TPM_PT)in->property, in->propertyCount, &data->tpmProperties);
102 break;
103 # if ALG_ECC
104 case TPM_CAP_ECC_CURVES:
105 out->moreData = CryptCapGetECCCurve(
106 (TPM_ECC_CURVE)in->property, in->propertyCount, &data->eccCurves);
107 break;
108 # endif // ALG_ECC
109 case TPM_CAP_AUTH_POLICIES:
110 if(HandleGetType((TPM_HANDLE)in->property) != TPM_HT_PERMANENT)
111 return TPM_RCS_VALUE + RC_GetCapability_property;
112 out->moreData = PermanentHandleGetPolicy(
113 (TPM_HANDLE)in->property, in->propertyCount, &data->authPolicies);
114 break;
115 case TPM_CAP_ACT:
116 # if ACT_SUPPORT
              117 if(((TPM_RH)in->property < TPM_RH_ACT_0)
118 (| (TPM_RH)in->property > TPM_RH_ACT_F))
119 return TPM_RCS_VALUE + RC_GetCapability_property;
120 out->moreData = ActGetCapabilityData(
121 (TPM_HANDLE)in->property, in->propertyCount, &data->actData);
122 break;
123 # else
124 return TPM_RCS_VALUE + RC_GetCapability_property;
125 # endif // ACT_SUPPORT
126 case TPM_CAP_VENDOR_PROPERTY:
127 // vendor property is not implemented
128 default:
129 // Unsupported TPM_CAP value
130 return TPM_RCS_VALUE + RC GetCapability capability;
131 break;
132 }
133
134 return TPM RC SUCCESS;
135 }
136
137 #endif // CC_GetCapability
```
## 7.23 **/tpm/src/command/Capability/SetCapability.c**

```
1 #include "Tpm.h"
2 #include "SetCapability_fp.h"
3
4 #if CC_SetCapability // Conditional expansion of this file
5
6 /*(See part 3 specification)
7 // This command allows configuration of the TPM's capabilities.
8 */
9 // Return Type: TPM_RC
10 // TPM_RC_HANDLE value of 'property' is in an unsupported handle range
11 // for the TPM_CAP_HANDLES 'capability' value
```
Family "2.0" TCG Public Review Page 573

```
12 // TPM_RC_VALUE invalid 'capability'
13 TPM_RC
14 TPM2_SetCapability(SetCapability_In* in // IN: input parameter list
15 )
16 {
17 // This reference implementation does not implement any settable capabilities.
18 return TPM_RCS_VALUE + SetCapability_setCapabilityData;
19 }
20
     21 #endif // CC_SetCapability
```
# **/tpm/src/command/Capability/TestParms.c**

```
1 #include "Tpm.h"
 2 #include "TestParms_fp.h"
 3
 4 #if CC_TestParms // Conditional expansion of this file
 5
 6 /*(See part 3 specification)
 7 // TestParms
 8 */
9 TPM_RC
    10 TPM2_TestParms(TestParms_In* in // IN: input parameter list
11 )
12 {
13 // Input parameter is not reference in command action
14 NOT_REFERENCED(in);
15
16 // The parameters are tested at unmarshal process. We do nothing in command
17 // action
18 return TPM_RC_SUCCESS;
19 }
20
21 #endif // CC_TestParms
```
# **/tpm/src/command/ClockTimer/ACT\_SetTimeout.c**

```
Family "2.0" TCG Public Review Page 574
 1 #include "Tpm.h"
     2 #include "ACT_SetTimeout_fp.h"
 3
 4 #if CC_ACT_SetTimeout // Conditional expansion of this file
 5
 6 /*(See part 3 specification)
 7 // prove an object with a specific Name is loaded in the TPM
 8 */
 9 // Return Type: TPM_RC
10 // TPM_RC_RETRY returned when an update for the selected ACT is
11 //<br>12 // TPM RC VALUE attempt to disal
                                  attempt to disable signaling from an ACT that has
13 // not expired
14 TPM_RC
15 TPM2_ACT_SetTimeout(ACT_SetTimeout_In* in // IN: input parameter list
16 )
17 {
18 // If 'startTimeout' is UINT32_MAX, then this is an attempt to disable the ACT<br>19 // and turn off the signaling for the ACT. This is only valid if the ACT
        19 // and turn off the signaling for the ACT. This is only valid if the ACT
20 // is signaling.
21 # if ACT_SUPPORT
22 if((in->startTimeout == UINT32_MAX) && !ActGetSignaled(in->actHandle))
23 return TPM_RC_VALUE + RC_ACT_SetTimeout_startTimeout;
24 return ActCounterUpdate(in->actHandle, in->startTimeout);
25 # else // ACT_SUPPORT
26 NOT_REFERENCED(in);
27 return TPM_RC_VALUE + RC_ACT_SetTimeout_startTimeout;
```

```
28 # endif // ACT_SUPPORT
29 }
30
     31 #endif // CC_ACT_SetTimeout
```
# **/tpm/src/command/ClockTimer/ACT\_spt.c**

```
Family "2.0" TCG Public Review Page 575
1 //** Introduction
2 // This code implements the ACT update code. It does not use a mutex. This code uses
3 // a platform service (_plat__ACT_UpdateCounter()) that returns 'false' if the update
4 // is not accepted. If this occurs, then TPM_RC_RETRY should be sent to the caller so
5 // that they can retry the operation later. The implementation of this is platform
6 // dependent but the reference uses a simple flag to indicate that an update is
7 // pending and the only process that can clear that flag is the process that does the
8 // actual update.
9
10 //** Includes
11 #include "Tpm.h"
12 #include "ACT_spt_fp.h"
13 // TODO_RENAME_INC_FOLDER:platform_interface refers to the TPM_CoreLib platform 
    interface
14 #include <platform_interface/tpm_to_platform_interface.h>
15
16 //** Functions
17
18 #if ACT_SUPPORT
19
20 //*** _ActResume()
21 // This function does the resume processing for an ACT. It updates the saved count
22 // and turns signaling back on if necessary.
23 static void _ActResume(UINT32 act, //IN: the act number
24 ACT_STATE* actData //IN: pointer to the saved ACT data
25 )
26 {
27 // If the act was non-zero, then restore the counter value.
28 if(actData->remaining > 0)
29 _plat__ACT_UpdateCounter(act, actData->remaining);
30 // if the counter was zero and the ACT signaling, enable the signaling.
31 else if(go.signaledACT & (1 << act))
           plat ACT SetSignaled(act, TRUE);
33 }
34
35 //*** ActStartup()
36 // This function is called by TPM2_Startup() to initialize the ACT counter values.
37 BOOL ActStartup(STARTUP_TYPE type)
38 {
39 // Reset all the ACT hardware
40 _plat__ACT_Initialize();
41
42 // If this not a cold start, copy all the current 'signaled' settings to
43 // 'preservedSignaled'.
44 if(g_powerWasLost)
45 go.preservedSignaled = 0;
46 else
47 go.preservedSignaled |= go.signaledACT;
48
49 // For TPM_RESET or TPM_RESTART, the ACTs will all be disabled and the output
50 // de-asserted.
51 if(type != SU_RESUME)
52 {
53 go.signaledACT = 0;
54 # define CLEAR_ACT_POLICY(N) \
55 go.ACT #N.hashAlg = TPM ALG NULL;
56 go.ACT_##N.authPolicy.b.size = 0;
57 FOR_EACH_ACT(CLEAR_ACT_POLICY)
```

```
58 }
59 else
60 {
            61 // Resume each of the implemented ACT
62 # define RESUME_ACT(N) _ActResume(0x##N, &go.ACT_##N);
63
64 FOR_EACH_ACT(RESUME_ACT)
65 }
66 // set no ACT updated since last startup. This is to enable the halving of the
67 // timeout value
68 s_ActUpdated = 0;
69 _plat__ACT_EnableTicks(TRUE);
70 return TRUE;
71 }
72
73 //*** _ActSaveState()
74 // Get the counter state and the signaled state for an ACT. If the ACT has not been
75 // updated since the last time it was saved, then divide the count by 2.
76 static void _ActSaveState(UINT32 act, P_ACT_STATE actData)
77 {
78 actData->remaining = _plat__ACT_GetRemaining(act);
79 // If the ACT hasn't been updated since the last startup, then it should be
80 // be halved.
81 if((s_ActUpdated & (1 << act)) == 0)
82 {
83 // Don't halve if the count is set to max or if halving would make it zero
84 if((actData->remaining != UINT32_MAX) && (actData->remaining > 1))
85 actData->remaining /= 2;
86 }
87 if(_plat__ACT_GetSignaled(act))
88 go.signaledACT |= (1 << act);
89 }
90
91 //*** ActGetSignaled()
92 // This function returns the state of the signaled flag associated with an ACT.
93 BOOL ActGetSignaled(TPM_RH actHandle)
94 {
95 UINT32 act = actHandle - TPM_RH_ACT_0;
96 //
97 return plat ACT_GetSignaled(act);
98 }
99
100 //***ActShutdown()
101 // This function saves the current state of the counters
102 BOOL ActShutdown(TPM_SU state //IN: the type of the shutdown.
103 )
104 {
105 // if this is not shutdown state, then the only type of startup is TPM_RESTART
106 // so the timer values will be cleared. If this is shutdown state, get the current
107 // countdown and signaled values. Plus, if the counter has not been updated
108 // since the last restart, divide the time by 2 so that there is no attack on the
         109 // countdown by saving the countdown state early and then not using the TPM.
110 if(state == TPM_SU_STATE)
111 {
112 // This will be populated as each of the ACT is queried
113 go.signaledACT = 0;
114 // Get the current count and the signaled state
115 # define SAVE_ACT_STATE(N) _ActSaveState(0x##N, &go.ACT_##N);
116
117 FOR_EACH_ACT(SAVE_ACT_STATE);
118 }
119 return TRUE;
120 }
121
122 //*** ActIsImplemented()
     123 // This function determines if an ACT is implemented in both the TPM and the platform
```
Family "2.0" TCG Public Review Page 576 Level 00 Revision 01.81 Copyright © TCG 2006-2023 November 29, 2023

```
Family "2.0" TCG Public Review Page 577
124 // code.
125 BOOL ActIsImplemented(UINT32 act)
126 {
        127 // This switch accounts for the TPM implemented values.
128 switch(act)
129 {
130 FOR EACH ACT (CASE ACT NUMBER)
131 // This ensures that the platform implements the values implemented by
132 // the TPM
133 return plat ACT_GetImplemented(act);
134 default:
135 break;
136 }
137 return FALSE;
138 }
139
140 //***ActCounterUpdate()
141 // This function updates the ACT counter. If the counter already has a pending update,
142 // it returns TPM_RC_RETRY so that the update can be tried again later.
143 TPM_RC
144 ActCounterUpdate(TPM_RH handle, //IN: the handle of the act
145 UINT32 newValue //IN: the value to set in the ACT
146 )
147 {
148 UINT32 act;
149 TPM_RC result;
150 //
151 act = handle - TPM_RH_ACT_0;
152 // This should never fail, but...
153 if(!_plat__ACT_GetImplemented(act))<br>154 result = TPM RC_VALUE:
            Tesult = TPM RC VALUE;
155 else
156 {
157 // Will need to clear orderly so fail if we are orderly and NV is
158 // not available
159 if (NV IS ORDERLY)
160 RETURN IF NV IS NOT AVAILABLE;
161 // if the attempt to update the counter fails, it means that there is an
162 // update pending so wait until it has occurred and then do an update.
163 if(!_plat__ACT_UpdateCounter(act, newValue))
164 result = TPM RC RETRY;
165 else
166 {
167 // Indicate that the ACT has been updated since last TPM2 Startup().
168 s ActUpdated | = (UINT16)(1 \ll act);169
170 // Clear the preservedSignaled attribute.
171 go.preservedSignaled \delta = \sim ( (UINT16) (1 << act));
172
173 // Need to clear the orderly flag
174 g clearOrderly = TRUE;
175
176 result = TPM RC SUCCESS;
177 }
178 }
179 return result;
180 }
181
182 //*** ActGetCapabilityData()
183 // This function returns the list of ACT data
184 // Return Type: TPMI_YES_NO
185 // YES if more ACT data is available
186 // NO if no more ACT data to
187 TPMI_YES_NO
188 ActGetCapabilityData(TPM_HANDLE actHandle, // IN: the handle for the starting ACT<br>189 UINT32 maxCount, // IN: maximum allowed return values
                                   maxCount, // IN: maximum allowed return values
```

```
190 TPML_ACT_DATA* actList // OUT: ACT data list
191 )
192 {
        193 // Initialize output property list
194 actList->count = 0;
195
196 // Make sure that the starting handle value is in range (again)
197 if((actHandle < TPM_RH_ACT_0) || (actHandle > TPM_RH_ACT_F))
198 return FALSE;
199 // The maximum count of curves we may return is MAX_ECC_CURVES
200 if(maxCount > MAX_ACT_DATA)
201 maxCount = MAX ACT DATA;
202 // Scan the ACT data from the starting ACT
203 for(; actHandle \leq TPM RH ACT F; actHandle++)
204 {
205 UINT32 act = actHandle - TPM_RH_ACT_0;
206 if(actList->count < maxCount)
207 {
208 if(ActIsImplemented(act))
209 {
210 TPMS_ACT_DATA* actData = &actList->actData[actList->count];
211 //
212 memset(&actData->attributes, 0, sizeof(actData->attributes));
213 actData->handle = actHandle;
214 actData->timeout = _plat__ACT_GetRemaining(act);
215 if(_plat__ACT_GetSignaled(act))
216 SET_ATTRIBUTE(actData->attributes, TPMA_ACT, signaled);
217 else
218 CLEAR_ATTRIBUTE(actData->attributes, TPMA_ACT, signaled);
219 19 if (go.preservedSignaled & (1 << act)<br>220 SET ATTRIBUTE (actData->attributes
                     SET_ATTRIBUTE(actData->attributes, TPMA_ACT, preserveSignaled);
221 actList->count++;
222 }
223 }
224 else
225 {
226 if(_plat__ACT_GetImplemented(act))
227 return YES;
228 }
229 }
        230 // If we get here, either all of the ACT values were put in the list, or the list
231 // was filled and there are no more ACT values to return
232 return NO;
233 }
234
235 //*** ActGetOneCapability()
236 // This function returns an ACT's capability, if present.
237 BOOL ActGetOneCapability(TPM_HANDLE actHandle, // IN: the handle for the ACT
238 TPMS ACT DATA* actData // OUT: ACT data
239 )
240 {
241 UINT32 act = actHandle - TPM_RH_ACT_0;
242
243 if(ActIsImplemented(actHandle - TPM_RH_ACT_0))
244 {
245 memset(&actData->attributes, 0, sizeof(actData->attributes));
246 actData->handle = actHandle;
247 actData->timeout = _plat__ACT GetRemaining(act);
248 if(plat ACT GetSignaled(act))
249 SET_ATTRIBUTE(actData->attributes, TPMA_ACT, signaled);
250 else
251 CLEAR_ATTRIBUTE(actData->attributes, TPMA_ACT, signaled);
252 if(go.preservedSignaled & (1 << act))
253 SET_ATTRIBUTE(actData->attributes, TPMA_ACT, preserveSignaled);
254 return TRUE;
255 }
```
Family "2.0" TCG Public Review Page 578

```
256 return FALSE;
257 }
258
      259 #endif // ACT_SUPPORT
```
# **/tpm/src/command/ClockTimer/ClockRateAdjust.c**

```
1 #include "Tpm.h"
 2 #include "ClockRateAdjust_fp.h"
 3
     4 #if CC_ClockRateAdjust // Conditional expansion of this file
 5
 6 /*(See part 3 specification)
 7 // adjusts the rate of advance of Clock and Timer to provide a better
 8 // approximation to real time.
 9 */
10 TPM_RC
11 TPM2_ClockRateAdjust(ClockRateAdjust_In* in // IN: input parameter list
12 )
13 {
14 // Internal Data Update
15 TimeSetAdjustRate(in->rateAdjust);
16
17 return TPM_RC_SUCCESS;
18 }
19
20 #endif // CC_ClockRateAdjust
```
### 7.28 **/tpm/src/command/ClockTimer/ClockSet.c**

```
1 #include "Tpm.h"
2 #include "ClockSet_fp.h"
3
 4 #if CC_ClockSet // Conditional expansion of this file
 5
 6 // Read the current TPMS_TIMER_INFO structure settings
 7 // Return Type: TPM_RC
 8 // TPM_RC_NV_RATE NV_is unavailable because of rate limit<br>
9 // TPM_RC_NV_UNAVAILABLE NV_is_inaccessible
            TPM_RC_NV_UNAVAILABLE
10 // TPM_RC_VALUE invalid new clock
11
12 TPM_RC
13 TPM2_ClockSet(ClockSet_In* in // IN: input parameter list
14 )
15 {
16 // Input Validation
17 // new time can not be bigger than 0xFFFF000000000000 or smaller than
18 // current clock<br>19 if(in->newTime >
        19 if(in->newTime > 0xFFFF000000000000ULL || in->newTime < go.clock)
20 return TPM_RCS_VALUE + RC_ClockSet_newTime;
21
22 // Internal Data Update
23 // Can't modify the clock if NV is not available.
24 RETURN_IF_NV_IS_NOT_AVAILABLE;
25
        26 TimeClockUpdate(in->newTime);
27 return TPM_RC_SUCCESS;
28 }
29
30 #endif // CC_ClockSet
```
#### $7.29$ **/tpm/src/command/ClockTimer/ReadClock.c**

```
1 #include "Tpm.h"
 2 #include "ReadClock_fp.h"
 3
 4 #if CC_ReadClock // Conditional expansion of this file
 5
 6 /*(See part 3 specification)
 7 // read the current TPMS_TIMER_INFO structure settings
 8 */
9 TPM_RC
     10 TPM2_ReadClock(ReadClock_Out* out // OUT: output parameter list
11 )
12 {
13 // Command Output
14
15 out->currentTime.time = g_time;
16 TimeFillInfo(&out->currentTime.clockInfo);
17
18 return TPM_RC_SUCCESS;
19 }
20
21 #endif // CC_ReadClock
```
#### 7.30 **/tpm/src/command/CommandAudit/SetCommandCodeAuditStatus.c**

```
Family "2.0" TCG Public Review Page 580
1 #include "Tpm.h"
    2 #include "SetCommandCodeAuditStatus_fp.h"
3
4 #if CC_SetCommandCodeAuditStatus // Conditional expansion of this file
5
6 /*(See part 3 specification)
7 // change the audit status of a command or to set the hash algorithm used for
8 // the audit digest.
    9 */
10 TPM_RC
11 TPM2_SetCommandCodeAuditStatus(
12 SetCommandCodeAuditStatus_In* in // IN: input parameter list
13 )
14 {
15
16 // The command needs NV update. Check if NV is available.
17 // A TPM_RC_NV_UNAVAILABLE or TPM_RC_NV_RATE error may be returned at
18 // this point
19 RETURN_IF_NV_IS_NOT_AVAILABLE;
20
21 // Internal Data Update
22
23 // Update hash algorithm
24 if(in->auditAlg != TPM_ALG_NULL && in->auditAlg != gp.auditHashAlg)
25 {
26 // Can't change the algorithm and command list at the same time
27 if(in->setList.count != 0 || in->clearList.count != 0)
28 return TPM_RCS_VALUE + RC_SetCommandCodeAuditStatus_auditAlg;
29
30 // Change the hash algorithm for audit
31 gp.auditHashAlg = in->auditAlg;
32
33 // Set the digest size to a unique value that indicates that the digest
34 // algorithm has been changed. The size will be cleared to zero in the
35 // command audit processing on exit.
36 gr.commandAuditDigest.t.size = 1;
37
38 // Save the change of command audit data (this sets g_updateNV so that NV
39 // will be updated on exit.)
```

```
40 NV_SYNC_PERSISTENT(auditHashAlg);
41 }
42 else
43 {
44 UINT32 i;
45 BOOL changed = FALSE;
46
47 // Process set list
48 for(i = 0; i < in->setList.count; i++)
49
              50 // If change is made in CommandAuditSet, set changed flag
51 if(CommandAuditSet(in->setList.commandCodes[i]))
52 changed = TRUE;
53
54 // Process clear list
55 for(i = 0; i < in-&gt;clearList.count; i++)56 // If change is made in CommandAuditClear, set changed flag
              57 if(CommandAuditClear(in->clearList.commandCodes[i]))
58 changed = TRUE;
59
60 // if change was made to command list, update NV
61 if(changed)
62 // this sets g_updateNV so that NV will be updated on exit.
              63 NV_SYNC_PERSISTENT(auditCommands);
64 }
65
66 return TPM_RC_SUCCESS;
67 }
68
69 #endif // CC_SetCommandCodeAuditStatus
         /tpm/src/command/Context/ContextLoad.c
    7.31
1 #include "Tpm.h"
2
3 #if CC_ContextLoad // Conditional expansion of this file
4
5 # include "ContextLoad_fp.h"
6 # include "Marshal.h"
    7 # include "Context_spt_fp.h"
8
9 /*(See part 3 specification)
10 // Load context
11 */
12
13 // Return Type: TPM_RC
14 // TPM RC CONTEXT GAP there is only one available slot and this is not
15 // the oldest saved session context
16 // TPM_RC_HANDLE 'context.savedHandle' does not reference a saved
                                  17 // session
18 // TPM_RC_HIERARCHY 'context.hierarchy' is disabled
19 // TPM_RC_INTEGRITY 'context' integrity check fail
20 // TPM_RC_OBJECT_MEMORY no free slot for an object<br>21 // TPM_RC_SESSION_MEMORY no free session slots
    21 // TPM_RC_SESSION_MEMORY no free session slots
22 // TPM_RC_SIZE incorrect context blob size
23 TPM_RC
24 TPM2_ContextLoad(ContextLoad_In* in, // IN: input parameter list
25 ContextLoad_Out* out // OUT: output parameter list
```

```
26 )
27 {
28 TPM_RC result;
29 TPM2B_DIGEST integrityToCompare;
30 TPM2B_DIGEST integrity;
31 BYTE* buffer; // defined to save some typing
32 INT32 size; // defined to save some typing
```
Family "2.0" TCG Public Review Page 581 Level 00 Revision 01.81 Copyright © TCG 2006-2023 November 29, 2023

```
33 TPM_HT handleType;
34 TPM2B_SYM_KEY symKey;
35 TPM2B_IV iv;
36
37 // Input Validation
38
39 // See discussion about the context format in TPM2_ContextSave Detailed Actions
40
41 // IF this is a session context, make sure that the sequence number is
42 // consistent with the version in the slot
43
44 // Check context blob size
45 handleType = HandleGetType(in->context.savedHandle);
46
47 // Get integrity from context blob
48 buffer = in->context.contextBlob.t.buffer;
49 size = (INT32)in->context.contextBlob.t.size;
50 result = TPM2B_DIGEST_Unmarshal(&integrity, &buffer, &size);
51 if(result != TPM_RC_SUCCESS)
52 return result;
53
54 // the size of the integrity value has to match the size of digest produced
55 // by the integrity hash
       56 if(integrity.t.size != CryptHashGetDigestSize(CONTEXT_INTEGRITY_HASH_ALG))
57 return TPM_RCS_SIZE + RC_ContextLoad_context;
58
59 // Make sure that the context blob has enough space for the fingerprint. This
60 // is elastic pants to go with the belt and suspenders we already have to make
61 // sure that the context is complete and untampered.
62 if((unsigned)size < sizeof(in->context.sequence))
63 return TPM_RCS_SIZE + RC_ContextLoad_context;
64
65 // After unmarshaling the integrity value, 'buffer' is pointing at the first
66 // byte of the integrity protected and encrypted buffer and 'size' is the number
67 // of integrity protected and encrypted bytes.
68
69 // Compute context integrity
70 result = ComputeContextIntegrity(&in->context, &integrityToCompare);
71 if(result != TPM_RC_SUCCESS)
72 return result;
73
74 // Compare integrity
75 if(!MemoryEqual2B(&integrity.b, &integrityToCompare.b))
76 return TPM_RCS_INTEGRITY + RC_ContextLoad_context;
77 // Compute context encryption key
78 result = ComputeContextProtectionKey(&in->context, &symKey, &iv);
79 if(result != TPM_RC_SUCCESS)
80 return result;
81
82 // Decrypt context data in place
83 CryptSymmetricDecrypt(buffer,
84 CONTEXT ENCRYPT ALG,
85 CONTEXT ENCRYPT KEY BITS,
86 symKey.t.buffer,
87 &iv,
88 TPM_ALG_CFB,
89 size,
90 buffer);
91 // See if the fingerprint value matches. If not, it is symptomatic of either
92 // a broken TPM or that the TPM is under attack so go into failure mode.
93 if(!MemoryEqual(buffer, &in->context.sequence, sizeof(in->context.sequence)))
94 FAIL(FATAL ERROR INTERNAL);
95
96 // step over fingerprint
97 buffer += sizeof(in->context.sequence);
98
```

```
99 // set the remaining size of the context
100 size -= sizeof(in->context.sequence);
101
       102 // Perform object or session specific input check
103 switch(handleType)
104 {
105 case TPM_HT_TRANSIENT:
106 {
107 OBJECT* outObject;
108
109 if(size > (INT32) sizeof(OBJECT))
110 FAIL(FATAL ERROR INTERNAL);
111
112 // Discard any changes to the handle that the TRM might have made
113 in->context.savedHandle = TRANSIENT_FIRST;
114
115 // If hierarchy is disabled, no object context can be loaded in this
116 // hierarchy
117 if(!HierarchyIsEnabled(in->context.hierarchy))
118 118 return TPM RCS HIERARCHY + RC ContextLoad context;
119
120 // Restore object. If there is no empty space, indicate as much
121 outObject =
122 ObjectContextLoad((ANY_OBJECT_BUFFER*)buffer, &out->loadedHandle);
123 if(outObject == NULL)
124 return TPM_RC_OBJECT_MEMORY;
125
126 break;
127 }
128 case TPM_HT_POLICY_SESSION:
129 case TPM_HT_HMAC_SESSION:
130 {
131 if(size != sizeof(SESSION))
132 FAIL(FATAL ERROR INTERNAL);
133
134 // This command may cause the orderlyState to be cleared due to
135 // the update of state reset data. If this is the case, check if NV is
136 // available first
137 RETURN_IF_ORDERLY;
138
139 // Check if input handle points to a valid saved session and that the
140 // sequence number makes sense
141 if(!SequenceNumberForSavedContextIsValid(&in->context))
142 return TPM RCS_HANDLE + RC_ContextLoad_context;
143
144 // Restore session. A TPM RC SESSION MEMORY, TPM RC CONTEXT GAP error
145 // may be returned at this point
146 result =
147 SessionContextLoad((SESSION_BUF*)buffer, &in->context.savedHandle);
148 if(result != TPM RC SUCCESS)
149 return result;
150
151 out->loadedHandle = in->context.savedHandle;
152
153 // orderly state should be cleared because of the update of state
154 // reset and state clear data
155 g clearOrderly = TRUE;
156
157 break;
158 }
159 default:
160 // Context blob may only have an object handle or a session handle.
161 // All the other handle type should be filtered out at unmarshal
162 FAIL(FATAL ERROR INTERNAL);
163 break;
164 }
```
**165 166 return TPM\_RC\_SUCCESS; 167 } 168 169 #endif // CC\_ContextLoad**

# **/tpm/src/command/Context/ContextSave.c**

```
1 #include "Tpm.h"
2
    3 #if CC_ContextSave // Conditional expansion of this file
4
    5 # include "ContextSave_fp.h"
6 # include "Marshal.h"
7 # include "Context_spt_fp.h"
8
9 /*(See part 3 specification)
10 Save context
11 */
12 // Return Type: TPM_RC
13 // TPM_RC_CONTEXT_GAP a contextID could not be assigned for a session
14 // context save
    15 // TPM_RC_TOO_MANY_CONTEXTS no more contexts can be saved as the counter has
16 // maxed out
17 TPM_RC
18 TPM2_ContextSave(ContextSave_In* in, // IN: input parameter list
19 ContextSave_Out* out // OUT: output parameter list
20 )
21 {
22 TPM RC result = TPM RC SUCCESS;
23 UINT16 fingerprintSize; // The size of fingerprint in context
24 // blob.
25 UINT64 contextID = 0; // session context ID
26 TPM2B_SYM_KEY symKey;
27 TPM2B_IV iv;
28
29 TPM2B_DIGEST integrity;
30 UINT16 integritySize;<br>31 BYTE* buffer;
31 BYTE* buffer;
32
33 // This command may cause the orderlyState to be cleared due to
34 // the update of state reset data. If the state is orderly and
35 // cannot be changed, exit early.
36 RETURN_IF_ORDERLY;
37
38 // Internal Data Update
39
40 // This implementation does not do things in quite the same way as described in
41 // Part 2 of the specification. In Part 2, it indicates that the
42 // TPMS_CONTEXT_DATA contains two TPM2B values. That is not how this is
43 // implemented. Rather, the size field of the TPM2B_CONTEXT_DATA is used to
44 // determine the amount of data in the encrypted data. That part is not
45 // independently sized. This makes the actual size 2 bytes smaller than
46 // calculated using Part 2. Since this is opaque to the caller, it is not
47 // necessary to fix. The actual size is returned by TPM2_GetCapabilties().
48
49 // Initialize output handle. At the end of command action, the output
50 // handle of an object will be replaced, while the output handle
51 // for a session will be the same as input
52 out->context.savedHandle = in->saveHandle;
53
54 // Get the size of fingerprint in context blob. The sequence value in
55 // TPMS_CONTEXT structure is used as the fingerprint
56 fingerprintSize = sizeof(out->context.sequence);
57
```

```
58 // Compute the integrity size at the beginning of context blob
59 integritySize =
60 sizeof(integrity.t.size) + CryptHashGetDigestSize(CONTEXT_INTEGRITY_HASH_ALG);
61
62 // Perform object or session specific context save
63 switch(HandleGetType(in->saveHandle))
64 {
65 case TPM_HT_TRANSIENT:
66 {
67 OBJECT* object = HandleToObject(in->saveHandle);
68 ANY_OBJECT_BUFFER* outObject;
69 UINT16 objectSize = ObjectIsSequence(object) ? sizeof(HASH_OBJECT)
70 : sizeof(OBJECT);
71
72 outObject = (ANY_OBJECT_BUFFER*)(out->context.contextBlob.t.buffer<br>73 tintegritySize + fingerprintSize);
                                         73 + integritySize + fingerprintSize);
74
              75 // Set size of the context data. The contents of context blob is vendor
76 // defined. In this implementation, the size is size of integrity
77 // plus fingerprint plus the whole internal OBJECT structure
78 out->context.contextBlob.t.size =
79 integritySize + fingerprintSize + objectSize;
80 # if ALG_RSA
81 // For an RSA key, make sure that the key has had the private exponent \frac{1}{2} // computed before saving.
              82 // computed before saving.
83 if(object->publicArea.type == TPM_ALG_RSA
84 && !(object->attributes.publicOnly))
85 CryptRsaLoadPrivateExponent(&object->publicArea, &object->sensitive);
86 # endif
87 // Make sure things fit
              88 pAssert(out->context.contextBlob.t.size
89 <= sizeof(out->context.contextBlob.t.buffer));
90 // Copy the whole internal OBJECT structure to context blob
91 MemoryCopy(outObject, object, objectSize);
92
93 // Increment object context ID
94 gr.objectContextID++;<br>95 // If object context
              95 // If object context ID overflows, TPM should be put in failure mode
96 if(gr.objectContextID == 0)
97 FAIL(FATAL_ERROR_INTERNAL);
98
99 // Fill in other return values for an object.
100 out->context.sequence = gr.objectContextID;
101 // For regular object, savedHandle is 0x80000000. For sequence object,
102 // savedHandle is 0x80000001. For object with stClear, savedHandle
103 // is 0x80000002
104 if(ObjectIsSequence(object))
105 {
106 out->context.savedHandle = 0x80000001;
107 SequenceDataExport((HASH_OBJECT*)object,
108 (HASH OBJECT BUFFER*) outObject);
109 }
110 else
111 out->context.savedHandle =
112 (object->attributes.stClear == SET) ? 0x80000002 : 0x80000000;
113 // Get object hierarchy
114 out->context.hierarchy = object->hierarchy;
115
116 break;
117 }
118 case TPM_HT_HMAC_SESSION:
119 case TPM_HT_POLICY_SESSION:
120 {
121 SESSION* session = SessionGet(in->saveHandle);
122
123 // Set size of the context data. The contents of context blob is vendor
```

```
Family "2.0" TCG Public Review Page 586
124 // defined. In this implementation, the size of context blob is the
125 // size of a internal session structure plus the size of
126 // fingerprint plus the size of integrity
             127 out->context.contextBlob.t.size =
128 integritySize + fingerprintSize + sizeof(*session);
129
130 // Make sure things fit
131 pAssert(out->context.contextBlob.t.size
132 < sizeof(out->context.contextBlob.t.buffer));
133
134 // Copy the whole internal SESSION structure to context blob.
135 // Save space for fingerprint at the beginning of the buffer
136 // This is done before anything else so that the actual context
137 // can be reclaimed after this call
138 pAssert(sizeof(*session) <= sizeof(out->context.contextBlob.t.buffer)
139 - integritySize - fingerprintSize);
140 MemoryCopy(
141 out->context.contextBlob.t.buffer + integritySize + fingerprintSize,
142 session,
143 sizeof(*session));
144 // Fill in the other return parameters for a session
145 // Get a context ID and set the session tracking values appropriately
146 // TPM_RC_CONTEXT_GAP is a possible error.
147 // SessionContextSave() will flush the in-memory context
148 // so no additional errors may occur after this call.
149 result = SessionContextSave(out->context.savedHandle, &contextID);
150 if(result != TPM_RC_SUCCESS)
151 return result;
152 // sequence number is the current session contextID
153 out->context.sequence = contextID;
154
             155 // use TPM_RH_NULL as hierarchy for session context
156 out->context.hierarchy = TPM_RH_NULL;
157
158 break;
159 }
160 default:
161 // SaveContext may only take an object handle or a session handle.
162 // All the other handle type should be filtered out at unmarshal
163 FAIL(FATAL ERROR INTERNAL);
164 break;
165 }
166
167 // Save fingerprint at the beginning of encrypted area of context blob.
168 // Reserve the integrity space
169 pAssert(sizeof(out->context.sequence)
170 <= sizeof(out->context.contextBlob.t.buffer) - integritySize);
171 MemoryCopy(out->context.contextBlob.t.buffer + integritySize,
172 &out->context.sequence,
173 sizeof(out->context.sequence));
174
175 // Compute context encryption key
176 result = ComputeContextProtectionKey(&out->context, &symKey, &iv);
177 if(result != TPM_RC_SUCCESS)
178 return result;
179
180 // Encrypt context blob
181 CryptSymmetricEncrypt(out->context.contextBlob.t.buffer + integritySize,
182 CONTEXT ENCRYPT ALG,
183 CONTEXT_ENCRYPT_KEY_BITS,
184 symKey.t.buffer,
185 &iv,
186 TPM_ALG_CFB,
187 out->context.contextBlob.t.size - integritySize,
188 out->context.contextBlob.t.buffer + integritySize);
189
```

```
190 // Compute integrity hash for the object
191 // In this implementation, the same routine is used for both sessions
192 // and objects.
         193 result = ComputeContextIntegrity(&out->context, &integrity);
194 if(result != TPM_RC_SUCCESS)
195 return result;
196
197 // add integrity at the beginning of context blob
198 buffer = out->context.contextBlob.t.buffer;
199 TPM2B_DIGEST_Marshal(&integrity, &buffer, NULL);
200
201 // orderly state should be cleared because of the update of state reset and
202 // state clear data
203 g_clearOrderly = TRUE;
204
205 return result;
206 }
207
208 #endif // CC_ContextSave
```
### **/tpm/src/command/Context/Context\_spt.c** 7.33

```
1 //** Includes
2
3 #include "Tpm.h"
4 #include "Context_spt_fp.h"
5
6 //** Functions
7
8 //*** ComputeContextProtectionKey()
9 // This function retrieves the symmetric protection key for context encryption
10 // It is used by TPM2_ConextSave and TPM2_ContextLoad to create the symmetric
11 // encryption key and iv
12 /*(See part 1 specification)
13 KDFa is used to generate the symmetric encryption key and IV. The parameters
14 of the call are:
15 Symkey = KDFa(hashAlg, hProof, vendorString, sequence, handle, bits)
16 where
17 hashAlg a vendor-defined hash algorithm<br>18 hProof the hierarchy proof as selected
       18 hProof the hierarchy proof as selected by the hierarchy parameter
19 of the TPMS CONTEXT
20 vendorString a value used to differentiate the uses of the KDF
21 sequence the sequence parameter of the TPMS_CONTEXT
22 handle the handle parameter of the TPMS_CONTEXT
23 bits the number of bits needed for a symmetric key and IV for
24 the context encryption
25 */
26 // Return Type: TPM_RC
27 // TPM_RC_FW_LIMITED The requested hierarchy is FW-limited, but the TPM
                               28 // does not support FW-limited objects or the TPM failed
29 // to derive the Firmware Secret.
30 // TPM_RC_SVN_LIMITED The requested hierarchy is SVN-limited, but the TPM
31 // does not support SVN-limited objects or the TPM
32 // failed to derive the Firmware SVN Secret for the
33 // requested SVN.
34 TPM_RC ComputeContextProtectionKey(TPMS_CONTEXT* contextBlob, // IN: context blob
                                 35 TPM2B_SYM_KEY* symKey, // OUT: the symmetric key
36 TPM2B_IV* iv // OUT: the IV.
37 )
38 {
39 TPM_RC result = TPM_RC_SUCCESS;
40 UINT16 symKeyBits; // number of bits in the parent's
41 // symmetric key
42 TPM2B_PROOF proof; // the proof value to use
43
```
Family "2.0" TCG Public Review Page 587

```
Family "2.0" TCG Public Review Page 588
44 BYTE kdfResult[sizeof(TPMU_HA) * 2]; // Value produced by the KDF
45
46 TPM2B_DATA sequence2B, handle2B;
47
48 // Get sequence value in 2B format
49 sequence2B.t.size = sizeof(contextBlob->sequence);
50 MUST BE(sizeof(contextBlob->sequence) <= sizeof(sequence2B.t.buffer));
51 MemoryCopy(sequence2B.t.buffer, &contextBlob->sequence, sequence2B.t.size);
52
53 // Get handle value in 2B format
54 handle2B.t.size = sizeof(contextBlob->savedHandle);
55 MUST BE(sizeof(contextBlob->savedHandle) <= sizeof(handle2B.t.buffer));
56 MemoryCopy(handle2B.t.buffer, &contextBlob->savedHandle, handle2B.t.size);
57
58 // Get the symmetric encryption key size
59 symKey->t.size = CONTEXT ENCRYPT KEY BYTES;
60 symKeyBits = CONTEXT_ENCRYPT_KEY_BITS;
61 // Get the size of the IV for the algorithm
62 iv->t.size = CryptGetSymmetricBlockSize(CONTEXT_ENCRYPT_ALG, symKeyBits);
63
64 // Get proof value
65 result = HierarchyGetProof(contextBlob->hierarchy, &proof);
66 if(result != TPM_RC_SUCCESS)
           67 return result;
68
69 // KDFa to generate symmetric key and IV value
70 CryptKDFa(CONTEXT_INTEGRITY_HASH_ALG,
71 &proof.b,
72 CONTEXT_KEY,
73 &sequence2B.b,
74 &handle2B.b,
                 75 (symKey->t.size + iv->t.size) * 8,
76 kdfResult,
77 NULL,
78 FALSE);
79
80 MemorySet(proof.b.buffer, 0, proof.b.size);
81
82 // Copy part of the returned value as the key
83 pAssert(symKey->t.size <= sizeof(symKey->t.buffer));
84 MemoryCopy(symKey->t.buffer, kdfResult, symKey->t.size);
85
86 // Copy the rest as the IV
87 pAssert(iv->t.size <= sizeof(iv->t.buffer));
88 MemoryCopy(iv->t.buffer, &kdfResult[symKey->t.size], iv->t.size);
89
90 return TPM_RC_SUCCESS;
91 }
92
93 //*** ComputeContextIntegrity()
94 // Generate the integrity hash for a context
     95 // It is used by TPM2_ContextSave to create an integrity hash
96 // and by TPM2_ContextLoad to compare an integrity hash
97 /*(See part 1 specification)
98 The HMAC integrity computation for a saved context is:
99 HMACvendorAlg(hProof, resetValue {|| clearCount} || sequence || handle ||
100 encContext)
101 where
102 HMACvendorAlg HMAC using a vendor-defined hash algorithm
103 hProof the hierarchy proof as selected by the hierarchy
104 parameter of the TPMS_CONTEXT
105 resetValue either a counter value that increments on each TPM Reset
106 and is not reset over the lifetime of the TPM or a random
107 value that changes on each TPM Reset and has the size of
108 the digest produced by vendorAlg
        109 clearCount a counter value that is incremented on each TPM Reset
```

```
110 or TPM Restart. This value is only included if the handle
111 value is 0x80000002.
112 sequence the sequence parameter of the TPMS_CONTEXT<br>
113 handle the handle parameter of the TPMS CONTEXT
                        the handle parameter of the TPMS CONTEXT
114 encContext the encrypted context blob
115 */
116 // Return Type: TPM_RC
117 // TPM_RC_FW_LIMITED The requested hierarchy is FW-limited, but the TPM
118 // does not support FW-limited objects or the TPM failed
119 // to derive the Firmware Secret.
     120 // TPM_RC_SVN_LIMITED The requested hierarchy is SVN-limited, but the TPM
121 // does not support SVN-limited objects or the TPM
122 // failed to derive the Firmware SVN Secret for the
123 // requested SVN.
124 TPM_RC ComputeContextIntegrity(TPMS_CONTEXT* contextBlob, // IN: context blob
125 TPM2B_DIGEST* integrity // OUT: integrity
126 )
127 {
128 TPM RC result = TPM RC SUCCESS;
129 HMAC_STATE hmacState;
130 TPM2B PROOF proof;
131 UINT16 integritySize;
132
133 // Get proof value
134 result = HierarchyGetProof(contextBlob->hierarchy, &proof);
135 if(result != TPM_RC_SUCCESS)
136 return result;
137
138 // Start HMAC
139 integrity->t.size =
           140 CryptHmacStart2B(&hmacState, CONTEXT_INTEGRITY_HASH_ALG, &proof.b);
141
142 MemorySet(proof.b.buffer, 0, proof.b.size);
143
144 // Compute integrity size at the beginning of context blob
145 integritySize = sizeof(integrity->t.size) + integrity->t.size;
146
147 // Adding total reset counter so that the context cannot be
148 // used after a TPM Reset
149 CryptDigestUpdateInt(
150 &hmacState.hashState, sizeof(gp.totalResetCount), gp.totalResetCount);
151
152 // If this is a ST_CLEAR object, add the clear count
153 // so that this contest cannot be loaded after a TPM Restart
154 if(contextBlob->savedHandle == 0x80000002)
155 CryptDigestUpdateInt(
156 &hmacState.hashState, sizeof(gr.clearCount), gr.clearCount);
157
158 // Adding sequence number to the HMAC to make sure that it doesn't
159 // get changed
160 CryptDigestUpdateInt(
161 &hmacState.hashState, sizeof(contextBlob->sequence), contextBlob->sequence);
162
163 // Protect the handle
164 CryptDigestUpdateInt(&hmacState.hashState,
165 sizeof(contextBlob->savedHandle),
166 contextBlob->savedHandle);
167
168 // Adding sensitive contextData, skip the leading integrity area
169 CryptDigestUpdate(&hmacState.hashState,
170 contextBlob->contextBlob.t.size - integritySize,
171 contextBlob->contextBlob.t.buffer + integritySize);
172
173 // Complete HMAC
174 CryptHmacEnd2B(&hmacState, &integrity->b);
175
```

```
176 return TPM_RC_SUCCESS;
177 }
178
     179 //*** SequenceDataExport();
180 // This function is used scan through the sequence object and
181 // either modify the hash state data for export (contextSave) or to
182 // import it into the internal format (contextLoad).
183 // This function should only be called after the sequence object has been copied
184 // to the context buffer (contextSave) or from the context buffer into the sequence
185 // object. The presumption is that the context buffer version of the data is the
     186 // same size as the internal representation so nothing outsize of the hash context
187 // area gets modified.
188 void SequenceDataExport(
189 HASH_OBJECT* object, // IN: an internal hash object
190 HASH_OBJECT_BUFFER* exportObject // OUT: a sequence context in a buffer
191 )
192 {
193 // If the hash object is not an event, then only one hash context is needed
194 int count = (object->attributes.eventSeq) ? HASH_COUNT : 1;
195
196 for(count--; count >= 0; count--)
197 {
198 HASH_STATE* hash = &object->state.hashState[count];<br>199 size t offset = (BYTE*)hash - (BYTE*)object;
             199 size_t offset = (BYTE*)hash - (BYTE*)object;
200 BYTE* exportHash = \& ((BYTE*)exportObject)[offset];
201
202 CryptHashExportState(hash, (EXPORT_HASH_STATE*)exportHash);
203 }
204 }
205
206 //*** SequenceDataImport();
     207 // This function is used scan through the sequence object and
208 // either modify the hash state data for export (contextSave) or to
209 // import it into the internal format (contextLoad).
210 // This function should only be called after the sequence object has been copied
211 // to the context buffer (contextSave) or from the context buffer into the sequence
212 // object. The presumption is that the context buffer version of the data is the
213 // same size as the internal representation so nothing outsize of the hash context
214 // area gets modified.
215 void SequenceDataImport(
         216 HASH_OBJECT* object, // IN/OUT: an internal hash object
217 HASH_OBJECT_BUFFER* exportObject // IN/OUT: a sequence context in a buffer
218 )
219 {
220 // If the hash object is not an event, then only one hash context is needed
221 int count = (object->attributes.eventSeq) ? HASH_COUNT : 1;
222
223 for(count--; count >= 0; count--)
224 {
225 HASH_STATE* hash = &object->state.hashState[count];
226 size_t offset = (BYTE*)hash - (BYTE*)object;
227 BYTE* importHash = \& ((BYTE*)exportObject)[offset];
228 //
229 CryptHashImportState(hash, (EXPORT_HASH_STATE*)importHash);
230 }
231 }
```
# **/tpm/src/command/Context/EvictControl.c**

```
1 #include "Tpm.h"
2 #include "EvictControl_fp.h"
3
4 #if CC_EvictControl // Conditional expansion of this file
5
6 /*(See part 3 specification)
```

```
7 // Make a transient object persistent or evict a persistent object
8 */
9 // Return Type: TPM_RC
                            an object with 'temporary', 'stClear' or 'publicOnly'
11 // attribute SET cannot be made persistent
12 // TPM_RC_HIERARCHY 'auth' cannot authorize the operation in the hierarchy
13 // of 'evictObject';
14 // an object in a firmware-bound or SVN-bound hierarchy
15 // cannot be made persistent.
16 // TPM_RC_HANDLE 'evictHandle' of the persistent object to be evicted is<br>17 // not the same as the 'persistentHandle' argument
    17 // not the same as the 'persistentHandle' argument
18 // TPM_RC_NV_HANDLE 'persistentHandle' is unavailable
19 // TPM_RC_NV_SPACE no space in NV to make 'evictHandle' persistent
20 // TPM_RC_RANGE 'persistentHandle' is not in the range corresponding to
21 // the hierarchy of 'evictObject'
22 TPM_RC
23 TPM2_EvictControl(EvictControl_In* in // IN: input parameter list
24 )
25 {
26 TPM_RC result;
27 OBJECT* evictObject;
28
29 // Input Validation
30
31 // Get internal object pointer
32 evictObject = HandleToObject(in->objectHandle);
33
34 // Objects in a firmware-limited or SVN-limited hierarchy cannot be made
35 // persistent.
36 if(HierarchyIsFirmwareLimited(evictObject->hierarchy)
          37 || HierarchyIsSvnLimited(evictObject->hierarchy))
38 return TPM_RCS_HIERARCHY + RC_EvictControl_objectHandle;
39
40 // Temporary, stClear or public only objects can not be made persistent
41 if(evictObject->attributes.temporary == SET
42 || evictObject->attributes.stClear == SET
43 || evictObject->attributes.publicOnly == SET)
44 return TPM_RCS_ATTRIBUTES + RC_EvictControl_objectHandle;
45
46 // If objectHandle refers to a persistent object, it should be the same as
47 // input persistentHandle
48 if(evictObject->attributes.evict == SET
49 && evictObject->evictHandle != in->persistentHandle)
50 return TPM_RCS_HANDLE + RC_EvictControl_objectHandle;
51
52 // Additional authorization validation
53 if(in->auth == TPM_RH_PLATFORM)
54 {
55 // To make persistent
56 if(evictObject->attributes.evict == CLEAR)
57 {
58 // PlatformAuth can not set evict object in storage or endorsement
59 // hierarchy
60 if(evictObject->attributes.ppsHierarchy == CLEAR)
61 return TPM_RCS_HIERARCHY + RC_EvictControl_objectHandle;
62 // Platform cannot use a handle outside of platform persistent range.
63 if(!NvIsPlatformPersistentHandle(in->persistentHandle))
64 return TPM_RCS_RANGE + RC_EvictControl_persistentHandle;
65 }
66 // PlatformAuth can delete any persistent object
67 }
68 else if(in->auth == TPM_RH_OWNER)
69 {
70 // OwnerAuth can not set or clear evict object in platform hierarchy
71 if(evictObject->attributes.ppsHierarchy == SET)
              72 return TPM_RCS_HIERARCHY + RC_EvictControl_objectHandle;
```

```
73
            74 // Owner cannot use a handle outside of owner persistent range.
75 if(evictObject->attributes.evict == CLEAR
              76 && !NvIsOwnerPersistentHandle(in->persistentHandle))
77 return TPM_RCS_RANGE + RC_EvictControl_persistentHandle;
78 }
79 else
80 {
81 // Other authorization is not allowed in this command and should have been
82 // filtered out in unmarshal process
83 FAIL(FATAL_ERROR_INTERNAL);
84 }
85 // Internal Data Update
86 // Change evict state
87 if(evictObject->attributes.evict == CLEAR)
88 {
89 // Make object persistent
90 if(NvFindHandle(in->persistentHandle) != 0)
91 return TPM RC_NV_DEFINED;
92 // A TPM_RC_NV_HANDLE or TPM_RC_NV_SPACE error may be returned at this
93 // point
94 result = NvAddEvictObject(in->persistentHandle, evictObject);
95 }
        96 else
97 {
98 // Delete the persistent object in NV
99 result = NvDeleteEvict(evictObject->evictHandle);
100 }
101 return result;
102 }
103
     104 #endif // CC_EvictControl
```
### $7.35$ **/tpm/src/command/Context/FlushContext.c**

```
1 #include "Tpm.h"
2 #include "FlushContext_fp.h"
3
    4 #if CC_FlushContext // Conditional expansion of this file
5
6 /*(See part 3 specification)
    7 // Flush a specific object or session
8 */
9 // Return Type: TPM_RC
10 // TPM_RC_HANDLE 'flushHandle' does not reference a loaded object or session
11 TPM_RC
12 TPM2_FlushContext(FlushContext_In* in // IN: input parameter list
13 )
14 {
15 // Internal Data Update
16
17 // Call object or session specific routine to flush
18 switch(HandleGetType(in->flushHandle))
19 {
20 case TPM_HT_TRANSIENT:
21 if(!IsObjectPresent(in->flushHandle))
22 return TPM_RCS_HANDLE + RC_FlushContext_flushHandle;
23 // Flush object
24 FlushObject(in->flushHandle);
25 break;
26 case TPM_HT_HMAC_SESSION:
27 case TPM_HT_POLICY_SESSION:
28 if(!SessionIsLoaded(in->flushHandle) && !SessionIsSaved(in->flushHandle))
29 return TPM_RCS_HANDLE + RC_FlushContext_flushHandle;
30
```

```
31 // If the session to be flushed is the exclusive audit session, then
32 // indicate that there is no exclusive audit session any longer.
33 if(in->flushHandle == g_exclusiveAuditSession)<br>34 g exclusiveAuditSession = TPM RH INNASSIGNE
                  34 g_exclusiveAuditSession = TPM_RH_UNASSIGNED;
35
36 // Flush session
37 SessionFlush(in->flushHandle);
38 break;
39 default:
40 // This command only takes object or session handle. Other handles
41 // should be filtered out at handle unmarshal
42 FAIL(FATAL ERROR INTERNAL);
43 break;
44 }
45
46 return TPM_RC_SUCCESS;
47 }
48
49 #endif // CC_FlushContext
```
### **/tpm/src/command/DA/DictionaryAttackLockReset.c** 7.36

```
1 #include "Tpm.h"
 2 #include "DictionaryAttackLockReset_fp.h"
 3
 4 #if CC_DictionaryAttackLockReset // Conditional expansion of this file
 5
 6 /*(See part 3 specification)
 7 // This command cancels the effect of a TPM lockout due to a number of
 8 // successive authorization failures. If this command is properly authorized,
 9 // the lockout counter is set to 0.
10 */
11 TPM_RC
12 TPM2_DictionaryAttackLockReset(
13 DictionaryAttackLockReset_In* in // IN: input parameter list
14 )
15 {
16 // Input parameter is not reference in command action
17 NOT REFERENCED(in);
18
19 // The command needs NV update.
20 RETURN IF NV IS NOT AVAILABLE;
21
22 // Internal Data Update
23
24 // Set failed tries to 0
25 gp.failedTries = 0;
26
27 // Record the changes to NV
28 NV_SYNC_PERSISTENT(failedTries);
29
30 return TPM_RC_SUCCESS;
31 }
32
33 #endif // CC_DictionaryAttackLockReset
```
#### 7.37 **/tpm/src/command/DA/DictionaryAttackParameters.c**

```
Family "2.0" TCG Public Review Page 593
1 #include "Tpm.h"
2 #include "DictionaryAttackParameters_fp.h"
3
4 #if CC_DictionaryAttackParameters // Conditional expansion of this file
5
6 /*(See part 3 specification)
```

```
7 // change the lockout parameters
8 */
9 TPM_RC
    10 TPM2_DictionaryAttackParameters(
11 DictionaryAttackParameters_In* in // IN: input parameter list
12 )
13 {
14 // The command needs NV update.
15 RETURN_IF_NV_IS_NOT_AVAILABLE;
16
17 // Internal Data Update
18
19 // Set dictionary attack parameters
20 gp.maxTries = in->newMaxTries;
21 gp.recoveryTime = in->newRecoveryTime;
22 gp.lockoutRecovery = in->lockoutRecovery;
23
24 # if 0
25 // Errata eliminates this code
26 // This functionality has been disabled. The preferred implementation is now
27 // to leave failedTries unchanged when the parameters are changed. This could
28 // have the effect of putting the TPM into DA lockout if in->newMaxTries is
29 // not greater than the current value of gp.failedTries.
30 // Set failed tries to 0
       31 gp.failedTries = 0;
32 # endif
33
34 // Record the changes to NV
35 NV_SYNC_PERSISTENT(failedTries);
36 NV_SYNC_PERSISTENT (maxTries);<br>37 NV_SYNC_PERSISTENT (recoveryTi
       37 NV_SYNC_PERSISTENT(recoveryTime);
38 NV_SYNC_PERSISTENT(lockoutRecovery);
39
40 return TPM_RC_SUCCESS;
41 }
42
43 #endif // CC_DictionaryAttackParameters
    /tpm/src/command/Duplication/Duplicate.c
1 #include "Tpm.h"
2 #include "Duplicate_fp.h"
3
4 #if CC_Duplicate // Conditional expansion of this file
5
6 # include "Object_spt_fp.h"
7
8 /*(See part 3 specification)
9 // Duplicate a loaded object
    10 */
11 // Return Type: TPM_RC
12 // TPM_RC_ATTRIBUTES key to duplicate has 'fixedParent' SET
13 // TPM_RC_HASH for an RSA key, the nameAlg digest size for the
14 // newParent is not compatible with the key size
15 // TPM_RC_HIERARCHY 'encryptedDuplication' is SET and 'newParentHandle'
16 // specifies Null Hierarchy
                             'newParentHandle' references invalid ECC key (public
18 // point not on the curve)
19 // TPM_RC_SIZE input encryption key size does not match the
20 // size specified in symmetric algorithm
    21 // TPM_RC_SYMMETRIC 'encryptedDuplication' is SET but no symmetric
22 // algorithm is provided
23 // TPM_RC_TYPE 'newParentHandle' is neither a storage key nor
24 // TPM_RH_NULL; or the object has a NULL nameAlg
25 // TPM_RC_VALUE for an RSA newParent, the sizes of the digest and
```
Family "2.0" TCG Public Review Page 594

```
26 // the encryption key are too large to be OAEP encoded
27 TPM_RC
28 TPM2_Duplicate(Duplicate_In* in, // IN: input parameter list
                 Duplicate Out* out // OUT: output parameter list
30 )
31 {
32 TPM RC result = TPM RC SUCCESS;
33 TPMT_SENSITIVE sensitive;
34
35 UINT16 innerKeySize = 0; // encrypt key size for inner wrap
36
37 OBJECT* object;
38 OBJECT* newParent;
39 TPM2B_DATA data;
40
41 // Input Validation
42
       43 // Get duplicate object pointer
44 object = HandleToObject(in->objectHandle);
45 // Get new parent
46 newParent = HandleToObject(in->newParentHandle);
47
48 // duplicate key must have fixParent bit CLEAR.
        49 if(IS_ATTRIBUTE(object->publicArea.objectAttributes, TPMA_OBJECT, fixedParent))
50 return TPM_RCS_ATTRIBUTES + RC_Duplicate_objectHandle;
51
52 // Do not duplicate object with NULL nameAlg
53 if(object->publicArea.nameAlg == TPM_ALG_NULL)
54 return TPM_RCS_TYPE + RC_Duplicate_objectHandle;
55
56 // new parent key must be a storage object or TPM_RH_NULL
        57 if(in->newParentHandle != TPM_RH_NULL && !ObjectIsStorage(in->newParentHandle))
58 return TPM_RCS_TYPE + RC_Duplicate_newParentHandle;
59
60 // If the duplicated object has encryptedDuplication SET, then there must be
61 // an inner wrapper and the new parent may not be TPM_RH_NULL
62 if(IS_ATTRIBUTE(
63 object->publicArea.objectAttributes, TPMA_OBJECT, encryptedDuplication))
64 {
65 if(in->symmetricAlg.algorithm == TPM_ALG_NULL)
66 <b>return TPM RCS SYMMETRIC + RC Duplicate symmetricAlg;
67 if(in->newParentHandle == TPM_RH_NULL)
68 return TPM RCS HIERARCHY + RC Duplicate newParentHandle;
69 }
70
71 if(in->symmetricAlg.algorithm == TPM_ALG_NULL)
72 {
73 // if algorithm is TPM_ALG_NULL, input key size must be 0
74 if(in->encryptionKeyIn.t.size != 0)
75 return TPM_RCS_SIZE + RC_Duplicate_encryptionKeyIn;
76 }
77 else
78 {
79 // Get inner wrap key size
80 innerKeySize = in->symmetricAlg.keyBits.sym;
81
82 // If provided the input symmetric key must match the size of the algorithm
83 if(in->encryptionKeyIn.t.size != 0
84 && in->encryptionKeyIn.t.size != (innerKeySize + 7) / 8)
85 return TPM_RCS_SIZE + RC_Duplicate_encryptionKeyIn;
86 }
87
88 // Command Output
89
90 if(in->newParentHandle != TPM_RH_NULL)
91 {
```

```
92 // Make encrypt key and its associated secret structure. A TPM_RC_KEY
93 // error may be returned at this point
94 out->outSymSeed.t.size = sizeof(out->outSymSeed.t.secret);
           95 result =
96 CryptSecretEncrypt(newParent, DUPLICATE_STRING, &data, &out->outSymSeed);
97 if(result != TPM_RC_SUCCESS)
98 return result;
99 }
100 else
101 {
           102 // Do not apply outer wrapper
103 data.t.size = 0;
104 out->outSymSeed.t.size = 0;
105 }
106
107 // Copy sensitive area
108 sensitive = object->sensitive;
109
110 // Prepare output private data from sensitive.
111 // Note: If there is no encryption key, one will be provided by
112 // SensitiveToDuplicate(). This is why the assignment of encryptionKeyIn to
113 // encryptionKeyOut will work properly and is not conditional.
114 SensitiveToDuplicate(&sensitive,
                        115 &object->name.b,
116 newParent,
117 object->publicArea.nameAlg,
118 &data.b,
119 &in->symmetricAlg,
120 &in->encryptionKeyIn,
121 6out->duplicate);
122
123 out->encryptionKeyOut = in->encryptionKeyIn;
124
125 return TPM RC SUCCESS;
126 }
127
128 #endif // CC_Duplicate
    /tpm/src/command/Duplication/Import.c
 1 #include "Tpm.h"
 2 #include "Import_fp.h"
 3
 4 #if CC_Import // Conditional expansion of this file
 5
 6 # include "Object_spt_fp.h"
 7
 8 /*(See part 3 specification)
9 // This command allows an asymmetrically encrypted blob, containing a duplicated
    10 // object to be re-encrypted using the group symmetric key associated with the
11 // parent.
12 */
13 // Return Type: TPM_RC
14 // TPM_RC_ATTRIBUTES 'FixedTPM' and 'fixedParent' of 'objectPublic' are not
15 // both CLEAR; or 'inSymSeed' is nonempty and
16 // 'parentHandle' does not reference a decryption key; or
     17 // 'objectPublic' and 'parentHandle' have incompatible
18 // or inconsistent attributes; or
19 // encrytpedDuplication is SET in 'objectPublic' but the
20 // inner or outer wrapper is missing.
    21 // Note that if the TPM provides parameter values, the
22 // parameter number will indicate 'symmetricKey' (missing
23 // inner wrapper) or 'inSymSeed' (missing outer wrapper)
24 // TPM_RC_BINDING 'duplicate' and 'objectPublic' are not
```

```
Family "2.0" TCG Public Review Page 596
Level 00 Revision 01.81 Copyright © TCG 2006-2023 November 29, 2023
```
**25 // cryptographically bound**

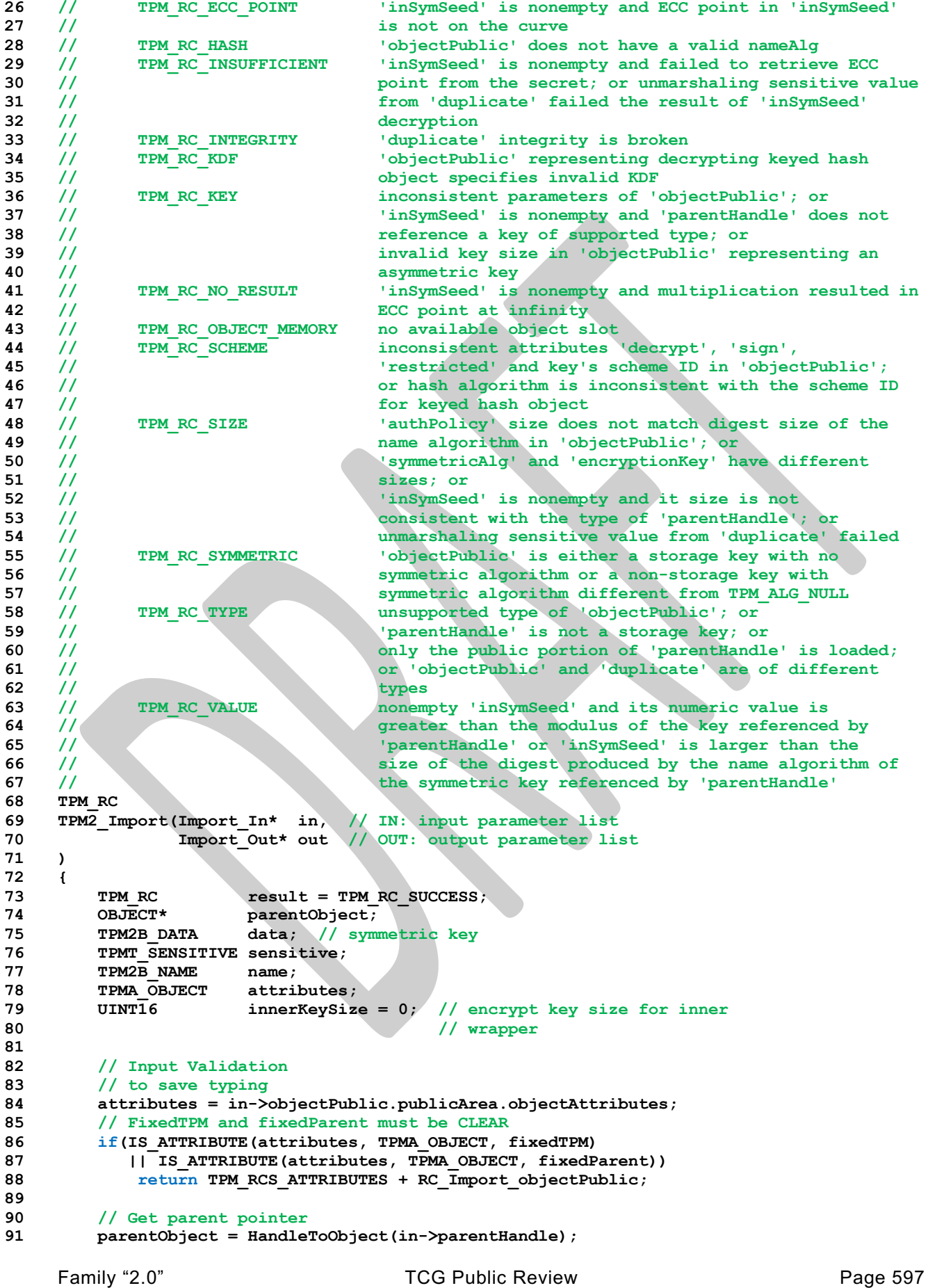

```
92
93 if(!ObjectIsParent(parentObject))
94 return TPM_RCS_TYPE + RC_Import_parentHandle;
95
96 if(in->symmetricAlg.algorithm != TPM_ALG_NULL)
97 {
98 // Get inner wrap key size
99 innerKeySize = in->symmetricAlg.keyBits.sym;
100 // Input symmetric key must match the size of algorithm.
101 if(in->encryptionKey.t.size != (innerKeySize + 7) / 8)<br>102 return TPM RCS SIZE + RC Import encryptionKey;
              102 return TPM_RCS_SIZE + RC_Import_encryptionKey;
103 }
104 else
105 {
106 // If input symmetric algorithm is NULL, input symmetric key size must
107 // be 0 as well
108 if(in->encryptionKey.t.size != 0)
109 return TPM_RCS_SIZE + RC_Import_encryptionKey;
110 // If encryptedDuplication is SET, then the object must have an inner
111 // wrapper
112 if(IS_ATTRIBUTE(attributes, TPMA_OBJECT, encryptedDuplication))
113 113 return TPM RCS ATTRIBUTES + RC Import encryptionKey;
114 }
115 // See if there is an outer wrapper
116 if(in->inSymSeed.t.size != 0)
117 {
118 // in->inParentHandle is a parent, but in order to decrypt an outer wrapper,
119 // it must be able to do key exchange and a symmetric key can't do that.
120 if(parentObject->publicArea.type == TPM_ALG_SYMCIPHER)
121 return TPM_RCS_TYPE + RC_Import_parentHandle;
122
123 // Decrypt input secret data via asymmetric decryption. TPM_RC_ATTRIBUTES,
124 // TPM_RC_ECC_POINT, TPM_RC_INSUFFICIENT, TPM_RC_KEY, TPM_RC_NO_RESULT,
125 // TPM_RC_SIZE, TPM_RC_VALUE may be returned at this point
126 result = CryptSecretDecrypt(
127 parentObject, NULL, DUPLICATE_STRING, &in->inSymSeed, &data);
128 pAssert(result != TPM_RC_BINDING);
129 if(result != TPM_RC_SUCCESS)
130 return RcSafeAddToResult(result, RC_Import_inSymSeed);
131 }
132 else
133 {
134 // If encrytpedDuplication is set, then the object must have an outer
135 // wrapper
136 if(IS_ATTRIBUTE(attributes, TPMA_OBJECT, encryptedDuplication))
137 return TPM_RCS_ATTRIBUTES + RC_Import_inSymSeed;
138 data.t.size = \overline{0};
139 }
140 // Compute name of object
141 PublicMarshalAndComputeName(&(in->objectPublic.publicArea), &name);
142 if(name.t.size == 0)
143 return TPM_RCS_HASH + RC_Import_objectPublic;
144
145 // Retrieve sensitive from private.
146 // TPM_RC_INSUFFICIENT, TPM_RC_INTEGRITY, TPM_RC_SIZE may be returned here.
147 result = DuplicateToSensitive(&in->duplicate.b,
148 &name.b,
149 parentObject,
150 in->objectPublic.publicArea.nameAlg,
151 &data.b,
152 &in->symmetricAlg,
153 &in->encryptionKey.b,
154 assistive);
155 if(result != TPM_RC_SUCCESS)
156 return RcSafeAddToResult(result, RC_Import_duplicate);
157
```

```
158 // If the parent of this object has fixedTPM SET, then validate this
159 // object as if it were being loaded so that validation can be skipped
160 // when it is actually loaded.<br>161 if (IS ATTRIBUTE (parentObject->
        1f(IS ATTRIBUTE(parentObject->publicArea.objectAttributes, TPMA OBJECT, fixedTPM))
162 {
163 result = ObjectLoad(NULL,
164 NULL,
165 &in->objectPublic.publicArea,
166 &sensitive,
167 RC_Import_objectPublic,<br>168 RC_Import_duplicate,
                            168 RC_Import_duplicate,
169 NULL);
170 }
171 // Command output
172 if(result == TPM_RC_SUCCESS)
173 {
174 // Prepare output private data from sensitive
175 SensitiveToPrivate(&sensitive,
176 &name,
177 parentObject,
178 in->objectPublic.publicArea.nameAlg,
179 A A A A A A A A A A A A A A A A A A A A A A A A A A A A A A A A A A A A 
180 }
        181 return result;
182 }
183
184 #endif // CC_Import
         /tpm/src/command/Duplication/Rewrap.c
     7.40
 1 #include "Tpm.h"
 2 #include "Rewrap_fp.h"
 3
 4 #if CC_Rewrap // Conditional expansion of this file
 5
 6 # include "Object_spt_fp.h"
 7
 8 /*(See part 3 specification)
9 // This command allows the TPM to serve in the role as an MA.
     10 */
11 // Return Type: TPM_RC
12 // TPM_RC_ATTRIBUTES 'newParent' is not a decryption key
13 // TPM_RC_HANDLE 'oldParent' is not consistent with inSymSeed
14 // TPM_RC_INTEGRITY the integrity check of 'inDuplicate' failed
15 // TPM_RC_KEY for an ECC key, the public key is not on the curve
16 // of the curve ID
17 // TPM_RC_KEY_SIZE the decrypted input symmetric key size
18 // does not match the symmetric algorithm
19 //<br>
20 // TPM RC TYPE 1999 1999 1999 1999 1999 1999 1999 1999 1999 1999 1999 1999 1999 1999 1999 1999 1999 1999 1999 1999 1999 1999 1999 1999 1999 1999 1999 1999
                               'oldParent' is not a storage key, or 'newParent'
21 // is not a storage key
22 // TPM_RC_VALUE for an 'oldParent'; RSA key, the data to be decrypted
23 // is greater than the public exponent
24 // Unmarshal errors errors during unmarshaling the input
25 // encrypted buffer to a ECC public key, or
26 // unmarshal the private buffer to 'sensitive'
     27 TPM_RC
28 TPM2_Rewrap(Rewrap_In* in, // IN: input parameter list
29 Rewrap_Out* out // OUT: output parameter list
30 )
31 {
32 TPM RC result = TPM RC SUCCESS;
33 TPM2B_DATA data; // symmetric key
34 UINT16 hashSize = 0;
35 TPM2B_PRIVATE privateBlob; // A temporary private blobFamily "2.0" TCG Public Review Page 599
```

```
36 // to transit between old
37 // and new wrappers
38 // Input Validation
        if((in->inSynSeed.t.size == 0 && in->oldParent != TPM RH NULL)40 || (in->inSymSeed.t.size != 0 && in->oldParent == TPM_RH_NULL))
41 return TPM_RCS_HANDLE + RC_Rewrap_oldParent;
42 if(in->oldParent != TPM_RH_NULL)
43 {
44 OBJECT* oldParent = HandleToObject(in->oldParent);
45
46 // old parent key must be a storage object
47 if(!ObjectIsStorage(in->oldParent))
48 return TPM_RCS_TYPE + RC_Rewrap_oldParent;
49 // Decrypt input secret data via asymmetric decryption. A
50 // TPM_RC_VALUE, TPM_RC_KEY or unmarshal errors may be returned at this
51 // point
52 result = CryptSecretDecrypt(
              53 oldParent, NULL, DUPLICATE_STRING, &in->inSymSeed, &data);
54 if(result != TPM_RC_SUCCESS)
55 return TPM_RCS_VALUE + RC_Rewrap_inSymSeed;
56 // Unwrap Outer
57 result = UnwrapOuter(oldParent,
58 and Suite Community (i.e. 1991)<br>
59 and Suite Community (i.e. 1992)
                            59 oldParent->publicArea.nameAlg,
60 &data.b,
61 FALSE,
62 in->inDuplicate.t.size,
63 in->inDuplicate.t.buffer);
64 if(result != TPM_RC_SUCCESS)
65 return RcSafeAddToResult(result, RC_Rewrap_inDuplicate);
66 // Copy unwrapped data to temporary variable, remove the integrity field
67 hashSize =
68 sizeof(UINT16) + CryptHashGetDigestSize(oldParent->publicArea.nameAlg);
69 privateBlob.t.size = in->inDuplicate.t.size - hashSize;
70 pAssert(privateBlob.t.size <= sizeof(privateBlob.t.buffer));
71 MemoryCopy(privateBlob.t.buffer,
72 in->inDuplicate.t.buffer + hashSize,
73 privateBlob.t.size);
74 }
75 else
76 {
77 // No outer wrap from input blob. Direct copy.
78 privateBlob = in->inDuplicate;
79 }
80 if(in->newParent != TPM_RH_NULL)
81 {
82 OBJECT* newParent;
83 newParent = HandleToObject(in->newParent);
84
85 // New parent must be a storage object
86 if(!ObjectIsStorage(in->newParent))
87 return TPM_RCS_TYPE + RC_Rewrap_newParent;
88 // Make new encrypt key and its associated secret structure. A
89 // TPM_RC_VALUE error may be returned at this point if RSA algorithm is
90 // enabled in TPM
91 out->outSymSeed.t.size = sizeof(out->outSymSeed.t.secret);
92 result =
93 CryptSecretEncrypt(newParent, DUPLICATE_STRING, &data, &out->outSymSeed);
94 if(result != TPM_RC_SUCCESS)
95 return result;
96 // Copy temporary variable to output, reserve the space for integrity
97 hashSize =
              98 sizeof(UINT16) + CryptHashGetDigestSize(newParent->publicArea.nameAlg);
99 // Make sure that everything fits into the output buffer
100 // Note: this is mostly only an issue if there was no outer wrapper on
           101 // 'inDuplicate'. It could be as large as a TPM2B_PRIVATE buffer. If we add
```
```
102 // a digest for an outer wrapper, it won't fit anymore.
103 if((privateBlob.t.size + hashSize) > sizeof(out->outDuplicate.t.buffer))
104 return TPM_RCS_VALUE + RC_Rewrap_inDuplicate;<br>105 // Command output
         105 // Command output
106 out->outDuplicate.t.size = privateBlob.t.size;
107 pAssert(privateBlob.t.size <= sizeof(out->outDuplicate.t.buffer) - hashSize);
108 MemoryCopy(out->outDuplicate.t.buffer + hashSize,
109 privateBlob.t.buffer,
110 privateBlob.t.size);
111 // Produce outer wrapper for output
112 out->outDuplicate.t.size = ProduceOuterWrap(newParent,
113 &in->name.b,
114 newParent->publicArea.nameAlg,
115 &data.b,
116 FALSE,
117 out->outDuplicate.t.size,
118 out->outDuplicate.t.buffer);
119 }
120 else // New parent is a null key so there is no seed
121 {
122 out->outSymSeed.t.size = 0;
123
124 // Copy privateBlob directly
125 out->outDuplicate = privateBlob;
126 }
127 return TPM_RC_SUCCESS;
128 }
129
```

```
130 #endif // CC_Rewrap
```
#### 7.41 **/tpm/src/command/EA/PolicyAuthorize.c**

```
1 #include "Tpm.h"
2 #include "PolicyAuthorize_fp.h"
3
4 #if CC_PolicyAuthorize // Conditional expansion of this file
5
    6 # include "Policy_spt_fp.h"
7
    8 /*(See part 3 specification)
9 // Change policy by a signature from authority
10 */
11 // Return Type: TPM_RC
12 // TPM_RC_HASH hash algorithm in 'keyName' is not supported
13 // TPM_RC_SIZE 'keyName' is not the correct size for its hash algorithm
14 // TPM_RC_VALUE the current policyDigest of 'policySession' does not
15 // match 'approvedPolicy'; or 'checkTicket' doesn't match
16 // the provided values
17 TPM_RC
    18 TPM2_PolicyAuthorize(PolicyAuthorize_In* in // IN: input parameter list
19 )
20 {
21 TPM RC result = TPM RC SUCCESS;
22 SESSION* session;
23 TPM2B_DIGEST authHash;
24 HASH_STATE hashState;
25 TPMT_TK_VERIFIED ticket;
26 TPM_ALG_ID hashAlg;
27 UINT16 digestSize;
28
29 // Input Validation
30
31 // Get pointer to the session structure
32 session = SessionGet(in->policySession);
33
```

```
34 if(in->keySign.t.size < 2)
35 {
36 return TPM_RCS_SIZE + RC_PolicyAuthorize_keySign;
37 }
38
39 // Extract from the Name of the key, the algorithm used to compute its Name
40 hashAlg = BYTE_ARRAY_TO_UINT16(in->keySign.t.name);
41
42 // 'keySign' parameter needs to use a supported hash algorithm, otherwise
43 // can't tell how large the digest should be
44 if(!CryptHashIsValidAlg(hashAlg, FALSE))
45 return TPM_RCS_HASH + RC_PolicyAuthorize_keySign;
46
47 digestSize = CryptHashGetDigestSize(hashAlg);
48 if(digestSize != (in->keySign.t.size - 2))
49 return TPM_RCS_SIZE + RC_PolicyAuthorize_keySign;
50
51 //If this is a trial policy, skip all validations
52 if(session->attributes.isTrialPolicy == CLEAR)
53 {
54 // Check that "approvedPolicy" matches the current value of the
55 // policyDigest in policy session
56 if(!MemoryEqual2B(&session->u2.policyDigest.b, &in->approvedPolicy.b))
              57 return TPM_RCS_VALUE + RC_PolicyAuthorize_approvedPolicy;
58
59 // Validate ticket TPMT_TK_VERIFIED
60 // Compute aHash. The authorizing object sign a digest
61 // aHash := hash(approvedPolicy || policyRef).
62 // Start hash
63 authHash.t.size = CryptHashStart(&hashState, hashAlg);
64
65 // add approvedPolicy
66 CryptDigestUpdate2B(&hashState, &in->approvedPolicy.b);
67
68 // add policyRef
69 CryptDigestUpdate2B(&hashState, &in->policyRef.b);
70
71 // complete hash
72 CryptHashEnd2B(&hashState, &authHash.b);
73
74 // re-compute TPMT_TK_VERIFIED
75 result = TicketComputeVerified(
76 in->checkTicket.hierarchy, &authHash, &in->keySign, &ticket);
77 if(result != TPM_RC_SUCCESS)
78 return result;
79
80 // Compare ticket digest. If not match, return error
81 if(!MemoryEqual2B(&in->checkTicket.digest.b, &ticket.digest.b))
82 return TPM_RCS_VALUE + RC_PolicyAuthorize_checkTicket;
83 }
84
85 // Internal Data Update
86
87 // Set policyDigest to zero digest
88 PolicyDigestClear(session);
89
90 // Update policyDigest
91 PolicyContextUpdate(
92 TPM_CC_PolicyAuthorize, &in->keySign, &in->policyRef, NULL, 0, session);
93
94 return TPM_RC_SUCCESS;
95 }
96
97 #endif // CC_PolicyAuthorize
```
# **/tpm/src/command/EA/PolicyAuthorizeNV.c**

```
Family "2.0" TCG Public Review Page 603
1 #include "Tpm.h"
2
3 #if CC_PolicyAuthorizeNV // Conditional expansion of this file
4
5 # include "PolicyAuthorizeNV_fp.h"
6 # include "Policy_spt_fp.h"
    7 # include "Marshal.h"
8
9 /*(See part 3 specification)
    10 // Change policy by a signature from authority
11 */
12 // Return Type: TPM_RC
13 // TPM RC HASH hash algorithm in 'keyName' is not supported or is not
14 // the same as the hash algorithm of the policy session
15 // TPM_RC_SIZE 'keyName' is not the correct size for its hash algorithm
16 // TPM_RC_VALUE the current policyDigest of 'policySession' does not
17 // match 'approvedPolicy'; or 'checkTicket' doesn't match
18 // the provided values
19 TPM_RC
    20 TPM2_PolicyAuthorizeNV(PolicyAuthorizeNV_In* in)
21 {
22 SESSION* session;
23 TPM_RC result;<br>24 NV_REF locator
24 NV_REF locator;
25 NV_INDEX* nvIndex = NvGetIndexInfo(in->nvIndex, &locator);
26 TPM2B_NAME name;
                policyInNv;
28 BYTE nvTemp[sizeof(TPMT_HA)];
29 BYTE* buffer = nvTemp;
30 INT32 size;
31
32 // Input Validation
33 // Get pointer to the session structure
34 session = SessionGet(in->policySession);
35
36 // Skip checks if this is a trial policy
37 if(!session->attributes.isTrialPolicy)
38 {
39 // Check the authorizations for reading
40 // Common read access checks. NvReadAccessChecks() returns
41 // TPM_RC_NV_AUTHORIZATION, TPM_RC_NV_LOCKED, or TPM_RC_NV_UNINITIALIZED
42 // error may be returned at this point
43 result = NvReadAccessChecks(
44 in->authHandle, in->nvIndex, nvIndex->publicArea.attributes);
45 if(result != TPM_RC_SUCCESS)
46 return result;
47
48 // Read the contents of the index into a temp buffer
49 size = MIN(nvIndex->publicArea.dataSize, sizeof(TPMT_HA));
50 NvGetIndexData(nvIndex, locator, 0, (UINT16)size, nvTemp);
51
52 // Unmarshal the contents of the buffer into the internal format of a
53 // TPMT_HA so that the hash and digest elements can be accessed from the
          54 // structure rather than the byte array that is in the Index (written by
55 // user of the Index).
56 result = TPMT_HA_Unmarshal(&policyInNv, &buffer, &size, FALSE);
57 if(result != TPM RC SUCCESS)
58 return result;
59
60 // Verify that the hash is the same
61 if(policyInNv.hashAlg != session->authHashAlg)
62 return TPM_RC_HASH;
63
64 // See if the contents of the digest in the Index matches the value
```
Level 00 Revision 01.81 Copyright © TCG 2006-2023 November 29, 2023

```
65 // in the policy
66 if(!MemoryEqual(&policyInNv.digest,
67 &session->u2.policyDigest.t.buffer,
                    68 session->u2.policyDigest.t.size))
69 return TPM_RC_VALUE;
70 }
71
72 // Internal Data Update
73
74 // Set policyDigest to zero digest
      75 PolicyDigestClear(session);
76
77 // Update policyDigest
78 PolicyContextUpdate(TPM_CC_PolicyAuthorizeNV,
79 EntityGetName(in->nvIndex, &name),
80 NULL,
81 NULL,
82 0,
83 session);
84
85 return TPM_RC_SUCCESS;
86 }
87
```
**88 #endif // CC\_PolicyAuthorize**

#### 7.43 **/tpm/src/command/EA/PolicyAuthValue.c**

```
1 #include "Tpm.h"
 2 #include "PolicyAuthValue_fp.h"
 3
 4 #if CC_PolicyAuthValue // Conditional expansion of this file
 5
 6 # include "Policy_spt_fp.h"
 7
 8 /*(See part 3 specification)
 9 // allows a policy to be bound to the authorization value of the authorized
10 // object
11 */
12 TPM_RC
    13 TPM2_PolicyAuthValue(PolicyAuthValue_In* in // IN: input parameter list
14 )
15 {
16 SESSION* session;
17 TPM CC commandCode = TPM CC PolicyAuthValue;
18 HASH_STATE hashState;
19
20 // Internal Data Update
21
22 // Get pointer to the session structure
23 session = SessionGet(in->policySession);
24
25 // Update policy hash
26 // policyDigestnew = hash(policyDigestold || TPM_CC_PolicyAuthValue)
27 // Start hash
28 CryptHashStart(&hashState, session->authHashAlg);
29
        30 // add old digest
31 CryptDigestUpdate2B(&hashState, &session->u2.policyDigest.b);
32
33 // add commandCode
34 CryptDigestUpdateInt(&hashState, sizeof(TPM_CC), commandCode);
35
36 // complete the hash and get the results
37 CryptHashEnd2B(&hashState, &session->u2.policyDigest.b);
38
```

```
39 // update isAuthValueNeeded bit in the session context
40 session->attributes.isAuthValueNeeded = SET;
41 session->attributes.isPasswordNeeded = CLEAR;
42
43 return TPM_RC_SUCCESS;
44 }
45
46 #endif // CC_PolicyAuthValue
```
## **/tpm/src/command/EA/PolicyCapability.c**

```
Family "2.0" TCG Public Review Page 605
1 #include "Tpm.h"
2 #include "PolicyCapability_fp.h"
3 #include "Policy_spt_fp.h"
4 #include "ACT_spt_fp.h"
5 #include "AlgorithmCap_fp.h"
6 #include "CommandAudit_fp.h"
    7 #include "CommandCodeAttributes_fp.h"
8 #include "CryptEccMain_fp.h"
9 #include "Handle_fp.h"
10 #include "NvDynamic_fp.h"
11 #include "Object_fp.h"
12 #include "PCR_fp.h"
13 #include "PP_fp.h"
14 #include "PropertyCap_fp.h"
15 #include "Session_fp.h"
16
17 #if CC_PolicyCapability // Conditional expansion of this file
18
19 /*(See part 3 specification)
20 // This command performs an immediate policy assertion against the current
    21 // value of a TPM Capability.
22 */
23 // Return Type: TPM_RC
24 // TPM_RC_HANDLE value of 'property' is in an unsupported handle range
25 // for the TPM_CAP_HANDLES 'capability' value
26 // TPM_RC_VALUE invalid 'capability'; or 'property' is not 0 for the
27 // TPM_CAP_PCRS 'capability' value<br>28 // TPM_RC SIZE 'operandB' is larger than the s
28 // TPM_RC_SIZE 'operandB' is larger than the size of the capability
    29 // data minus 'offset'.
30 TPM_RC
31 TPM2_PolicyCapability(PolicyCapability_In* in // IN: input parameter list
32 )
33 {
34 union
35 {
36 TPMS_ALG_PROPERTY alg;
37 TPM_HANDLE handle;
38 TPMA_CC commandAttributes;<br>39 TPM_CC command;
39 TPM_CC command;
40 TPMS_TAGGED_PCR_SELECT pcrSelect;
41 TPMS_TAGGED_PROPERTY tpmProperty;
42 # if ALG_ECC
43 TPM_ECC_CURVE curve;
44 # endif \sqrt{7} ALG_ECC
45 TPMS_TAGGED_POLICY policy;
46 # if ACT_SUPPORT
47 TPMS_ACT_DATA act;
48 # endif // ACT_SUPPORT
49 } propertyUnion;
50
51 SESSION* session;
52 BYTE propertyData[sizeof(propertyUnion)];
53 UINT16 propertySize = 0;
54 BYTE* buffer = propertyData;
```

```
55 INT32 bufferSize = sizeof(propertyData);
56 TPM_CC commandCode = TPM_CC_PolicyCapability;
57 HASH_STATE hashState;
      58 TPM2B_DIGEST argHash;
59
60 // Get pointer to the session structure
61 session = SessionGet(in->policySession);
62
63 if(session->attributes.isTrialPolicy == CLEAR)
64 {
        65 switch(in->capability)
66 {
67 case TPM_CAP_ALGS:
68 if(AlgorithmCapGetOneImplemented((TPM_ALG_ID)in->property,
69 &propertyUnion.alg))
70 {
71 propertySize = TPMS_ALG_PROPERTY_Marshal(
                  72 &propertyUnion.alg, &buffer, &bufferSize);
73 }
74 break;
75 case TPM_CAP_HANDLES:
76 BOOL foundHandle = FALSE;
77 switch(HandleGetType((TPM_HANDLE)in->property))
78 {
79 case TPM_HT_TRANSIENT:
80 foundHandle = ObjectCapGetOneLoaded((TPM_HANDLE)in->property);
81 break;
82 case TPM_HT_PERSISTENT:
83 foundHandle = NvCapGetOnePersistent((TPM_HANDLE)in->property);
84 break;<br>85 break;<br>85 break;
                85 case TPM_HT_NV_INDEX:
86 foundHandle = NvCapGetOneIndex((TPM_HANDLE)in->property);
87 break;
88 case TPM_HT_LOADED_SESSION:
89 foundHandle =
90 SessionCapGetOneLoaded((TPM_HANDLE)in->property);
91 break;
92 case TPM HT_SAVED_SESSION:
93 foundHandle = SessionCapGetOneSaved((TPM_HANDLE)in->property);
94 break;
95 case TPM_HT_PCR:
96 foundHandle = PCRCapGetOneHandle((TPM_HANDLE)in->property);
97 break;
98 case TPM HT_PERMANENT:
99 foundHandle =
100 PermanentCapGetOneHandle((TPM_HANDLE)in->property);
101 break;
102 default:
103 // Unsupported input handle type
104 return TPM RCS HANDLE + RC PolicyCapability property;
105 break;
106 }
107 if(foundHandle)
108 {
109 TPM HANDLE handle = (TPM HANDLE)in->property;
110 propertySize = TPM HANDLE Marshal(&handle, &buffer, &bufferSize);
111 }
112 break;
113 case TPM_CAP_COMMANDS:
114 if(CommandCapGetOneCC((TPM_CC)in->property,
115 &propertyUnion.commandAttributes))
116 {
117 propertySize = TPMA_CC_Marshal(
118 &propertyUnion.commandAttributes, &buffer, &bufferSize);
119 }
             120 break;
```

```
Family "2.0" TCG Public Review Page 607
121 case TPM_CAP_PP_COMMANDS:
122 if(PhysicalPresenceCapGetOneCC((TPM_CC)in->property))
123 {
124 TPM CC cc = (TPM CC)in->property;
125 propertySize = TPM CC Marshal(&cc, &buffer, &bufferSize);
126 }
127 break;
128 case TPM CAP AUDIT COMMANDS:
129 if(CommandAuditCapGetOneCC((TPM_CC)in->property))
130 {
131 TPM_CC cc = (TPM_CC)in->property;
132 propertySize = TPM_CC_Marshal(&cc, &buffer, &bufferSize);
133 }
134 break;
135 // NOTE: TPM_CAP_PCRS can't work for PolicyCapability since CAP_PCRS
136 // requires property to be 0 and always returns all the PCR banks.
137 case TPM_CAP_PCR_PROPERTIES:
138 if(PCRGetProperty((TPM_PT_PCR)in->property, &propertyUnion.pcrSelect))
139 {
140 propertySize = TPMS_TAGGED_PCR_SELECT_Marshal(
141 &propertyUnion.pcrSelect, &buffer, &bufferSize);
142 }
143 break;
144 case TPM_CAP_TPM_PROPERTIES:
145 if(TPMCapGetOneProperty((TPM_PT)in->property,
146 EpropertyUnion.tpmProperty)
147 {
148 propertySize = TPMS_TAGGED_PROPERTY_Marshal(
149 &propertyUnion.tpmProperty, &buffer, &bufferSize);
150 }
151 break;<br>152 # if ALG ECC
      152 # if ALG_ECC
153 case TPM_CAP_ECC_CURVES:
154 TPM_ECC_CURVE curve = (TPM_ECC_CURVE)in->property;
155 if(CryptCapGetOneECCCurve(curve))
156 {
157 propertySize =
158 TPM ECC CURVE Marshal(&curve, &buffer, &bufferSize);
159 }
160 break;
161 # endif // ALG_ECC
162 case TPM_CAP_AUTH_POLICIES:
163 if(HandleGetType((TPM_HANDLE)in->property) != TPM_HT_PERMANENT)
164 return TPM_RCS_VALUE + RC_PolicyCapability_property;
165 if(PermanentHandleGetOnePolicy((TPM_HANDLE)in->property,
166 &propertyUnion.policy))
167 {
168 propertySize = TPMS_TAGGED_POLICY_Marshal(
169 &propertyUnion.policy, &buffer, &bufferSize);
170 }
171 break;
172 # if ACT_SUPPORT
173 case TPM_CAP_ACT:
174 if(((TPM_RH)in->property < TPM_RH_ACT_0)
175 || ((TPM_RH)in->property > TPM_RH_ACT_F))
176 176 return TPM RCS VALUE + RC PolicyCapability property;
177 if(ActGetOneCapability((TPM_HANDLE)in->property, &propertyUnion.act))
178 {
179 propertySize = TPMS_ACT_DATA_Marshal(
180 &propertyUnion.act, &buffer, &bufferSize);
181 }
182 break;
183 # endif // ACT_SUPPORT
184 case TPM_CAP_VENDOR_PROPERTY:
185 // vendor property is not implemented
            186 default:
```

```
187 // Unsupported TPM_CAP value
188 return TPM RCS VALUE + RC PolicyCapability capability;
189 break;
190 }
191
192 if(propertySize == 0)
193 {
194 // A property that doesn't exist trivially satisfies NEQ, and
195 // trivially can't satisfy any other operation.
196 if(in->operation != TPM_EO_NEQ)
197 {
198 return TPM RC POLICY;
199 }
200 }
201 else
202 {
203 // The property was found, so we need to perform the comparison.
204
205 // Make sure that offset is within range
206 if(in->offset > propertySize)
207 {
208 return TPM_RCS_VALUE + RC_PolicyCapability_offset;
209 }
210
211 // Property data size should not be smaller than input operandB size
212 if((propertySize - in->offset) < in->operandB.t.size)
213 {
214 return TPM_RCS_SIZE + RC_PolicyCapability_operandB;
215 }
216
217 if(!PolicySptCheckCondition(in->operation,
                                  218 propertyData + in->offset,
219 in->operandB.t.buffer,
220 in->operandB.t.size))
221 {
222 return TPM_RC_POLICY;
223 }
224 }
225 }
226 // Internal Data Update
227
228 // Start argument hash
229 argHash.t.size = CryptHashStart(&hashState, session->authHashAlg);
230
231 // add operandB
232 CryptDigestUpdate2B(&hashState, &in->operandB.b);
233
234 // add offset
235 CryptDigestUpdateInt(&hashState, sizeof(UINT16), in->offset);
236
237 // add operation
238 CryptDigestUpdateInt(&hashState, sizeof(TPM_EO), in->operation);
239
240 // add capability
241 CryptDigestUpdateInt(&hashState, sizeof(TPM_CAP), in->capability);
242
243 // add property
244 CryptDigestUpdateInt(&hashState, sizeof(UINT32), in->property);
245
246 // complete argument digest
247 CryptHashEnd2B(&hashState, &argHash.b);
248
249 // Update policyDigest
250 // Start digest
251 CryptHashStart(&hashState, session->authHashAlg);
252
```
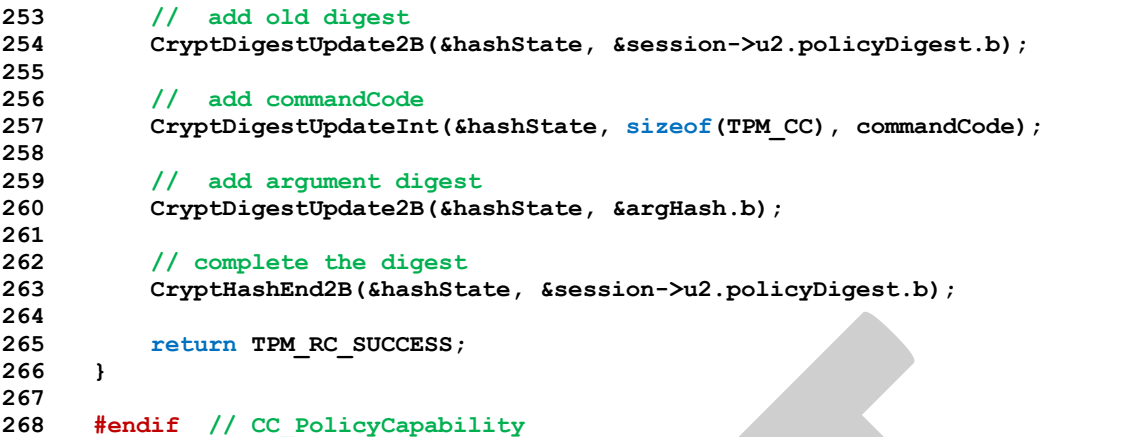

## **/tpm/src/command/EA/PolicyCommandCode.c**

```
1 #include "Tpm.h"
2 #include "PolicyCommandCode_fp.h"
3
    4 #if CC_PolicyCommandCode // Conditional expansion of this file
5
    6 /*(See part 3 specification)
7 // Add a Command Code restriction to the policyDigest
8 */
9 // Return Type: TPM_RC
10 // TPM_RC_VALUE 'commandCode' of 'policySession' previously set to
11 // a different value
12
13 TPM_RC
14 TPM2_PolicyCommandCode(PolicyCommandCode_In* in // IN: input parameter list
15 )
16 {
17 SESSION* session;
18 TPM_CC commandCode = TPM_CC_PolicyCommandCode;
19 HASH_STATE hashState;
20
        21 // Input validation
22
23 // Get pointer to the session structure
24 session = SessionGet(in->policySession);
25
26 if(session->commandCode != 0 && session->commandCode != in->code)
27 return TPM_RCS_VALUE + RC_PolicyCommandCode_code;
28 if(CommandCodeToCommandIndex(in->code) == UNIMPLEMENTED_COMMAND_INDEX)
29 return TPM_RCS_POLICY_CC + RC_PolicyCommandCode_code;
30
31 // Internal Data Update
32 // Update policy hash
33 // policyDigestnew = hash(policyDigestold || TPM_CC_PolicyCommandCode || code)
34 // Start hash
35 CryptHashStart(&hashState, session->authHashAlg);
36
37 // add old digest
        38 CryptDigestUpdate2B(&hashState, &session->u2.policyDigest.b);
39
40 // add commandCode
41 CryptDigestUpdateInt(&hashState, sizeof(TPM_CC), commandCode);
42
43 // add input commandCode
44 CryptDigestUpdateInt(&hashState, sizeof(TPM_CC), in->code);
45
46 // complete the hash and get the results
```
Level 00 Revision 01.81 Copyright © TCG 2006-2023 November 29, 2023

```
47 CryptHashEnd2B(&hashState, &session->u2.policyDigest.b);
48
49 // update commandCode value in session context
        50 session->commandCode = in->code;
51
52 return TPM_RC_SUCCESS;
53 }
54
55 #endif // CC_PolicyCommandCode
```
# **/tpm/src/command/EA/PolicyCounterTimer.c**

```
1 #include "Tpm.h"
2 #include "PolicyCounterTimer_fp.h"
3
4 #if CC_PolicyCounterTimer // Conditional expansion of this file
5
6 # include "Policy_spt_fp.h"
7
8 /*(See part 3 specification)
9 // Add a conditional gating of a policy based on the contents of the
10 // TPMS_TIME_INFO structure.
11 */
12 // Return Type: TPM_RC
13 // TPM_RC_POLICY the comparison of the selected portion of the
14 // TPMS_TIME_INFO with 'operandB' failed
15 // TPM_RC_RANGE 'offset' + 'size' exceed size of TPMS_TIME_INFO
16 // structure
17 TPM_RC
18 TPM2_PolicyCounterTimer(PolicyCounterTimer_In* in // IN: input parameter list
19 )
20 {
21 SESSION* session;
22 TIME_INFO infoData; // data buffer of TPMS_TIME_INFO
23 BYTE* pInfoData = (BYTE*)&infoData;
24 UINT16 infoDataSize;
25 TPM_CC commandCode = TPM_CC_PolicyCounterTimer;
26 HASH_STATE hashState;
27 TPM2B_DIGEST argHash;
28
29 // Input Validation
30 // Get a marshaled time structure
31 infoDataSize = TimeGetMarshaled(&infoData);
32 // Make sure that the referenced stays within the bounds of the structure.
33 // NOTE: the offset checks are made even for a trial policy because the policy
34 // will not make any sense if the references are out of bounds of the timer
35 // structure.
       36 if(in->offset > infoDataSize)
37 return TPM_RCS_VALUE + RC_PolicyCounterTimer_offset;
38 if((UINT32)in->offset + (UINT32)in->operandB.t.size > infoDataSize)
39 return TPM_RCS_RANGE;
40 // Get pointer to the session structure
41 session = SessionGet(in->policySession);
42
43 //If this is a trial policy, skip the check to see if the condition is met.
44 if(session->attributes.isTrialPolicy == CLEAR)
45 {
46 // If the command is going to use any part of the counter or timer, need
47 // to verify that time is advancing.
48 // The time and clock vales are the first two 64-bit values in the clock
49 if(in->offset < sizeof(UINT64) + sizeof(UINT64))
50 {
51 // Using Clock or Time so see if clock is running. Clock doesn't
52 // run while NV is unavailable.
53 // TPM_RC_NV_UNAVAILABLE or TPM_RC_NV_RATE error may be returned here.
```

```
54 RETURN IF NV IS NOT AVAILABLE;
55 }
56 // offset to the starting position
          57 pInfoData = (BYTE*)infoData;
58 // Check to see if the condition is valid
59 if(!PolicySptCheckCondition(in->operation,
60 pInfoData + in->offset,
61 in->operandB.t.buffer,
62 in->operandB.t.size))
63 return TPM_RC_POLICY;
64 }
65 // Internal Data Update
66 // Start argument list hash
67 argHash.t.size = CryptHashStart(&hashState, session->authHashAlg);
68 // add operandB
69 CryptDigestUpdate2B(&hashState, &in->operandB.b);
70 // add offset
71 CryptDigestUpdateInt(&hashState, sizeof(UINT16), in->offset);
72 // add operation
73 CryptDigestUpdateInt(&hashState, sizeof(TPM_EO), in->operation);
74 // complete argument hash
75 CryptHashEnd2B(&hashState, &argHash.b);
76
77 // update policyDigest
       78 // start hash
79 CryptHashStart(&hashState, session->authHashAlg);
80
81 // add old digest
82 CryptDigestUpdate2B(&hashState, &session->u2.policyDigest.b);
83
       84 // add commandCode
85 CryptDigestUpdateInt(&hashState, sizeof(TPM_CC), commandCode);
86
87 // add argument digest
88 CryptDigestUpdate2B(&hashState, &argHash.b);
89
90 // complete the digest
91 CryptHashEnd2B(&hashState, &session->u2.policyDigest.b);
92
93 return TPM_RC_SUCCESS;
94 }
95
96 #endif // CC_PolicyCounterTimer
    /tpm/src/command/EA/PolicyCpHash.c
1 #include "Tpm.h"
```

```
Family "2.0" TCG Public Review Page 611
2 #include "PolicyCpHash_fp.h"
3
    4 #if CC_PolicyCpHash // Conditional expansion of this file
5
6 /*(See part 3 specification)
7 // Add a cpHash restriction to the policyDigest
8 */
9 // Return Type: TPM_RC
10 // TPM_RC_CPHASH cpHash of 'policySession' has previously been set
11 // to a different value
12 // TPM_RC_SIZE 'cpHashA' is not the size of a digest produced
13 // by the hash algorithm associated with
14 // 'policySession'
15 TPM_RC
16 TPM2_PolicyCpHash(PolicyCpHash_In* in // IN: input parameter list
17 )
18 {
19 SESSION* session;
```

```
20 TPM_CC commandCode = TPM_CC_PolicyCpHash;
21 HASH STATE hashState;
22
        23 // Input Validation
24
25 // Get pointer to the session structure
26 session = SessionGet(in->policySession);
27
28 // A valid cpHash must have the same size as session hash digest
29 // NOTE: the size of the digest can't be zero because TPM_ALG_NULL
        30 // can't be used for the authHashAlg.
31 if(in->cpHashA.t.size != CryptHashGetDigestSize(session->authHashAlg))
32 return TPM_RCS_SIZE + RC_PolicyCpHash_cpHashA;
33
34 // error if the cpHash in session context is not empty and is not the same
35 // as the input or is not a cpHash
36 if((IsCpHashUnionOccupied(session->attributes))
           37 && (!session->attributes.isCpHashDefined
38 || !MemoryEqual2B(&in->cpHashA.b, &session->u1.cpHash.b)))
39 return TPM_RC_CPHASH;
40
41 // Internal Data Update
42
        43 // Update policy hash
44 // policyDigestnew = hash(policyDigestold || TPM_CC_PolicyCpHash || cpHashA)
45 // Start hash
46 CryptHashStart(&hashState, session->authHashAlg);
47
48 // add old digest
49 CryptDigestUpdate2B(&hashState, &session->u2.policyDigest.b);
50
51 // add commandCode
52 CryptDigestUpdateInt(&hashState, sizeof(TPM_CC), commandCode);
53
54 // add cpHashA
55 CryptDigestUpdate2B(&hashState, &in->cpHashA.b);
56
57 // complete the digest and get the results
58 CryptHashEnd2B(&hashState, &session->u2.policyDigest.b);
59
60 // update cpHash in session context
61 session->u1.cpHash = in->cpHashA;
62 session->attributes.isCpHashDefined = SET;
63
64 return TPM_RC_SUCCESS;
65 }
66
67 #endif // CC_PolicyCpHash
```
### **/tpm/src/command/EA/PolicyDuplicationSelect.c** 7.48

```
1 #include "Tpm.h"
 2 #include "PolicyDuplicationSelect_fp.h"
 3
 4 #if CC_PolicyDuplicationSelect // Conditional expansion of this file
 5
     6 /*(See part 3 specification)
 7 // allows qualification of duplication so that it a specific new parent may be
 8 // selected or a new parent selected for a specific object.
 9 */
10 // Return Type: TPM_RC
11 // TPM_RC_COMMAND_CODE 'commandCode' of 'policySession' is not empty
12 // TPM_RC_CPHASH 'nameHash' of 'policySession' is not empty
13 TPM_RC
14 TPM2_PolicyDuplicationSelect(
```
Family "2.0" TCG Public Review Page 612 Level 00 Revision 01.81 Copyright © TCG 2006-2023 November 29, 2023

```
15 PolicyDuplicationSelect_In* in // IN: input parameter list
16 )
17 {
        18 SESSION* session;
19 HASH_STATE hashState;
20 TPM_CC commandCode = TPM_CC_PolicyDuplicationSelect;
21
22 // Input Validation
23
24 // Get pointer to the session structure
        25 session = SessionGet(in->policySession);
26
27 // nameHash in session context must be empty
28 if(session->u1.nameHash.t.size != 0)
29 return TPM_RC_CPHASH;
30
31 // commandCode in session context must be empty
32 if(session->commandCode != 0)
33 return TPM_RC_COMMAND_CODE;
34
35 // Internal Data Update
36
37 // Update name hash
        38 session->u1.nameHash.t.size = CryptHashStart(&hashState, session->authHashAlg);
39
40 // add objectName
41 CryptDigestUpdate2B(&hashState, &in->objectName.b);
42
43 // add new parent name
44 CryptDigestUpdate2B(&hashState, &in->newParentName.b);
45
46 // complete hash
47 CryptHashEnd2B(&hashState, &session->u1.nameHash.b);
48 session->attributes.isNameHashDefined = SET;
49
50 // update policy hash
51 // Old policyDigest size should be the same as the new policyDigest size since
52 // they are using the same hash algorithm
53 session->u2.policyDigest.t.size =
54 CryptHashStart(&hashState, session->authHashAlg);
55 // add old policy
56 CryptDigestUpdate2B(&hashState, &session->u2.policyDigest.b);
57
58 // add command code
59 CryptDigestUpdateInt(&hashState, sizeof(TPM_CC), commandCode);
60
61 // add objectName
62 if(in->includeObject == YES)
63 CryptDigestUpdate2B(&hashState, &in->objectName.b);
64
65 // add new parent name
66 CryptDigestUpdate2B(&hashState, &in->newParentName.b);
67
68 // add includeObject
69 CryptDigestUpdateInt(&hashState, sizeof(TPMI_YES_NO), in->includeObject);
70
71 // complete digest
72 CryptHashEnd2B(&hashState, &session->u2.policyDigest.b);
73
74 // set commandCode in session context
75 session->commandCode = TPM_CC_Duplicate;
76
77 return TPM_RC_SUCCESS;
78 }
79
    80 #endif // CC_PolicyDuplicationSelect
```
#### 7.49 **/tpm/src/command/EA/PolicyGetDigest.c**

```
1 #include "Tpm.h"
2 #include "PolicyGetDigest_fp.h"
3
4 #if CC_PolicyGetDigest // Conditional expansion of this file
5
6 /*(See part 3 specification)
    7 // returns the current policyDigest of the session
8 */
9 TPM_RC
    10 TPM2_PolicyGetDigest(PolicyGetDigest_In* in, // IN: input parameter list
11 PolicyGetDigest_Out* out // OUT: output parameter list
12 )
13 {
14 SESSION* session;
15
16 // Command Output
17
18 // Get pointer to the session structure
19 session = SessionGet(in->policySession);
20
21 out->policyDigest = session->u2.policyDigest;
22
23 return TPM_RC_SUCCESS;
24 }
25
26 #endif // CC_PolicyGetDigest
```
#### 7.50 **/tpm/src/command/EA/PolicyLocality.c**

```
Family "2.0" TCG Public Review Page 614
1 #include "Tpm.h"
2 #include "PolicyLocality_fp.h"
3 #include "Marshal.h"
4
5 #if CC_PolicyLocality // Conditional expansion of this file
6
    7 // Return Type: TPM_RC
8 // TPM_RC_RANGE all the locality values selected by
9 // 'locality' have been disabled
10 // by previous TPM2_PolicyLocality() calls.
11 TPM_RC
12 TPM2_PolicyLocality(PolicyLocality_In* in // IN: input parameter list
13 )
14 {
15 SESSION* session;
16 BYTE marshalBuffer[sizeof(TPMA_LOCALITY)];<br>17 BYTE prevSetting[sizeof(TPMA_LOCALITY)];
17 BYTE prevSetting[sizeof(TPMA_LOCALITY)];
18 UINT32 marshalSize;
19 BYTE* buffer;
20 TPM_CC commandCode = TPM_CC_PolicyLocality;
21 HASH_STATE hashState;
22
23 // Input Validation
24
25 // Get pointer to the session structure
26 session = SessionGet(in->policySession);
27
28 // Get new locality setting in canonical form
29 marshalBuffer[0] = 0; // Code analysis says that this is not initialized
30 buffer = marshalBuffer;
31 marshalSize = TPMA_LOCALITY_Marshal(&in->locality, &buffer, NULL);
32
33 // Its an error if the locality parameter is zero
34 if(marshalBuffer[0] == 0)
```

```
35 return TPM_RCS_RANGE + RC_PolicyLocality_locality;
36
37 // Get existing locality setting in canonical form
        38 prevSetting[0] = 0; // Code analysis says that this is not initialized
39 buffer = prevSetting;
40 TPMA_LOCALITY_Marshal(&session->commandLocality, &buffer, NULL);
41
42 // If the locality has previously been set
43 if(prevSetting[0] != 0
44 // then the current locality setting and the requested have to be the same
           45 // type (that is, either both normal or both extended
46 && ((prevSetting[0] < 32) != (marshalBuffer[0] < 32)))
47 return TPM_RCS_RANGE + RC_PolicyLocality_locality;
48
49 // See if the input is a regular or extended locality
50 if(marshalBuffer[0] < 32)
51 {
52 // if there was no previous setting, start with all normal localities
53 // enabled
54 if(prevSetting[0] == 0)
55 prevSetting[0] = 0x1F;
56
57 // AND the new setting with the previous setting and store it in prevSetting
            58 prevSetting[0] &= marshalBuffer[0];
59
60 // The result setting can not be 0
61 if(prevSetting[0] == 0)
62 return TPM_RCS_RANGE + RC_PolicyLocality_locality;
63 }
64 else
65 {
66 // for extended locality
67 // if the locality has already been set, then it must match the
68 if(prevSetting[0] != 0 && prevSetting[0] != marshalBuffer[0])
69 69 return TPM RCS RANGE + RC PolicyLocality locality;
70
71 // Setting is OK
72 prevSetting[0] = marshalBuffer[0];
73 }
74
75 // Internal Data Update
76
77 // Update policy hash
78 // policyDigestnew = hash(policyDigestold || TPM_CC_PolicyLocality || locality)
79 // Start hash
80 CryptHashStart(&hashState, session->authHashAlg);
81
82 // add old digest
83 CryptDigestUpdate2B(&hashState, &session->u2.policyDigest.b);
84
85 // add commandCode
86 CryptDigestUpdateInt(&hashState, sizeof(TPM_CC), commandCode);
87
88 // add input locality
89 CryptDigestUpdate(&hashState, marshalSize, marshalBuffer);
90
91 // complete the digest
92 CryptHashEnd2B(&hashState, &session->u2.policyDigest.b);
93
94 // update session locality by unmarshal function. The function must succeed
95 // because both input and existing locality setting have been validated.
96 buffer = prevSetting;
97 TPMA_LOCALITY_Unmarshal(&session->commandLocality, &buffer, (INT32*)&marshalSize);
98
99 return TPM_RC_SUCCESS;
100 }
```
**101**

```
102 #endif // CC_PolicyLocality
     /tpm/src/command/EA/PolicyNameHash.c
 1 #include "Tpm.h"
 2 #include "PolicyNameHash_fp.h"
 3
 4 #if CC_PolicyNameHash // Conditional expansion of this file
 5
     6 /*(See part 3 specification)
 7 // Add a nameHash restriction to the policyDigest
     8 */
 9 // Return Type: TPM_RC
10 // TPM_RC_CPHASH 'nameHash' has been previously set to a different value
11 // TPM_RC_SIZE 'nameHash' is not the size of the digest produced by the
12 // hash algorithm associated with 'policySession'
13 TPM_RC
14 TPM2_PolicyNameHash(PolicyNameHash_In* in // IN: input parameter list
15 )
16 {
17 SESSION* session;
18 TPM CC commandCode = TPM CC PolicyNameHash;
19 HASH STATE hashState;
20
21 // Input Validation
22
23 // Get pointer to the session structure
24 session = SessionGet(in->policySession);
25
26 // A valid nameHash must have the same size as session hash digest
27 // Since the authHashAlg for a session cannot be TPM_ALG_NULL, the digest size
28 // is always non-zero.
29 if(in->nameHash.t.size != CryptHashGetDigestSize(session->authHashAlg))
30 return TPM_RCS_SIZE + RC_PolicyNameHash_nameHash;
31
32 // error if the nameHash in session context is not empty
33 if(IsCpHashUnionOccupied(session->attributes))
34 return TPM_RC_CPHASH;
35
36 // Internal Data Update
37
38 // Update policy hash
39 // policyDigestnew = hash(policyDigestold || TPM_CC_PolicyNameHash || nameHash)
 40 // Start hash
41 CryptHashStart(&hashState, session->authHashAlg);
42
43 // add old digest
44 CryptDigestUpdate2B(&hashState, &session->u2.policyDigest.b);
 45
46 // add commandCode
47 CryptDigestUpdateInt(&hashState, sizeof(TPM_CC), commandCode);
48
49 // add nameHash
50 CryptDigestUpdate2B(&hashState, &in->nameHash.b);
51
52 // complete the digest
53 CryptHashEnd2B(&hashState, &session->u2.policyDigest.b);
54
55 // update nameHash in session context
56 session->u1.nameHash = in->nameHash;
57 session->attributes.isNameHashDefined = SET;
58
59 return TPM_RC_SUCCESS;
60 }
```

```
61
62 #endif // CC_PolicyNameHash
    /tpm/src/command/EA/PolicyNV.c
1 #include "Tpm.h"
2 #include "PolicyNV_fp.h"
3
4 #if CC_PolicyNV // Conditional expansion of this file
5
    6 # include "Policy_spt_fp.h"
7
    8 /*(See part 3 specification)
9 // Do comparison to NV location
10 */
11 // Return Type: TPM_RC
12 // TPM_RC_AUTH_TYPE NV index authorization type is not correct
13 // TPM_RC_NV_LOCKED NV index read locked
14 // TPM_RC_NV_UNINITIALIZED the NV index has not been initialized
15 // TPM_RC_POLICY the comparison to the NV contents failed
16 // TPM_RC_SIZE the size of 'nvIndex' data starting at 'offset'
17 // is less than the size of 'operandB'
18 // TPM_RC_VALUE 'offset' is too large
19 TPM_RC
20 TPM2_PolicyNV(PolicyNV_In* in // IN: input parameter list
21 )
22 {
23 TPM_RC result;
24 SESSION* session;
25 NV_REF locator;
26 NV_INDEX* nvIndex;
27 BYTE nvBuffer[sizeof(in->operandB.t.buffer)];
28 TPM2B_NAME nvName;
29 TPM CC commandCode = TPM CC PolicyNV;
30 HASH_STATE hashState;
31 TPM2B_DIGEST argHash;
32
33 // Input Validation
34
       35 // Get pointer to the session structure
36 session = SessionGet(in->policySession);
37
38 //If this is a trial policy, skip all validations and the operation
39 if(session->attributes.isTrialPolicy == CLEAR)
40 {
41 // No need to access the actual NV index information for a trial policy.
42 nvIndex = NvGetIndexInfo(in->nvIndex, &locator);
43
44 // Common read access checks. NvReadAccessChecks() may return
45 // TPM_RC_NV_AUTHORIZATION, TPM_RC_NV_LOCKED, or TPM_RC_NV_UNINITIALIZED
46 result = NvReadAccessChecks(
47 in->authHandle, in->nvIndex, nvIndex->publicArea.attributes);
48 if(result != TPM_RC_SUCCESS)
49 return result;
50
51 // Make sure that offset is within range
52 if(in->offset > nvIndex->publicArea.dataSize)
53 return TPM_RCS_VALUE + RC_PolicyNV_offset;
54
55 // Valid NV data size should not be smaller than input operandB size
56 if((nvIndex->publicArea.dataSize - in->offset) < in->operandB.t.size)
57 return TPM_RCS_SIZE + RC_PolicyNV_operandB;
58
59 // Get NV data. The size of NV data equals the input operand B size
60 NvGetIndexData(nvIndex, locator, in->offset, in->operandB.t.size, nvBuffer);
```

```
61
 62 // Check to see if the condition is valid
 63 if(!PolicySptCheckCondition(
                   64 in->operation, nvBuffer, in->operandB.t.buffer, in->operandB.t.size))
 65 return TPM_RC_POLICY;
 66 }
 67 // Internal Data Update
 68
 69 // Start argument hash
         70 argHash.t.size = CryptHashStart(&hashState, session->authHashAlg);
 71
 72 // add operandB
 73 CryptDigestUpdate2B(&hashState, &in->operandB.b);
 74
 75 // add offset
         76 CryptDigestUpdateInt(&hashState, sizeof(UINT16), in->offset);
 77
         78 // add operation
 79 CryptDigestUpdateInt(&hashState, sizeof(TPM_EO), in->operation);
 80
 81 // complete argument digest
82 CryptHashEnd2B(&hashState, &argHash.b);
83
         84 // Update policyDigest
 85 // Start digest
 86 CryptHashStart(&hashState, session->authHashAlg);
 87
 88 // add old digest
89 CryptDigestUpdate2B(&hashState, &session->u2.policyDigest.b);
 90
 91 // add commandCode
         92 CryptDigestUpdateInt(&hashState, sizeof(TPM_CC), commandCode);
 93
 94 // add argument digest
 95 CryptDigestUpdate2B(&hashState, &argHash.b);
 96
 97 // Adding nvName
 98 CryptDigestUpdate2B(&hashState, &EntityGetName(in->nvIndex, &nvName)->b);
 99
100 // complete the digest
101 CryptHashEnd2B(&hashState, &session->u2.policyDigest.b);
102
103 return TPM RC SUCCESS;
104 }
105
106 #endif // CC_PolicyNV
          /tpm/src/command/EA/PolicyNvWritten.c
     7.53
 1 #include "Tpm.h"
 2 #include "PolicyNvWritten_fp.h"
 3
 4 #if CC_PolicyNvWritten // Conditional expansion of this file
 5
 6 // Make an NV Index policy dependent on the state of the TPMA_NV_WRITTEN
 7 // attribute of the index.
     8 // Return Type: TPM_RC
```

```
Family "2.0" TCG Public Review Page 618
9 // TPM_RC_VALUE a conflicting request for the attribute has
10 // already been processed
11 TPM_RC
12 TPM2_PolicyNvWritten(PolicyNvWritten_In* in // IN: input parameter list
13 )
14 {
15 SESSION* session;
16 TPM CC commandCode = TPM CC PolicyNvWritten;
```

```
17 HASH_STATE hashState;
18
19 // Input Validation
20
21 // Get pointer to the session structure
22 session = SessionGet(in->policySession);
23
24 // If already set is this a duplicate (the same setting)? If it
25 // is a conflicting setting, it is an error
26 if(session->attributes.checkNvWritten == SET)
27 {
28 if(((session->attributes.nvWrittenState == SET) != (in->writtenSet == YES)))
29 return TPM_RCS_VALUE + RC_PolicyNvWritten_writtenSet;
30 }
31
32 // Internal Data Update
33
34 // Set session attributes so that the NV Index needs to be checked
35 session->attributes.checkNvWritten = SET;
36 session->attributes.nvWrittenState = (in->writtenSet == YES);
37
38 // Update policy hash
39 // policyDigestnew = hash(policyDigestold || TPM_CC_PolicyNvWritten
        40 // || writtenSet)
41 // Start hash
42 CryptHashStart(&hashState, session->authHashAlg);
43
44 // add old digest
45 CryptDigestUpdate2B(&hashState, &session->u2.policyDigest.b);
46
47 // add commandCode
        48 CryptDigestUpdateInt(&hashState, sizeof(TPM_CC), commandCode);
49
50 // add the byte of writtenState
51 CryptDigestUpdateInt(&hashState, sizeof(TPMI_YES_NO), in->writtenSet);
52
53 // complete the digest
54 CryptHashEnd2B(&hashState, &session->u2.policyDigest.b);
55
56 return TPM_RC_SUCCESS;
57 }
58
59 #endif // CC_PolicyNvWritten
```
## **/tpm/src/command/EA/PolicyOR.c**

```
1 #include "Tpm.h"
2 #include "PolicyOR_fp.h"
3
    4 #if CC_PolicyOR // Conditional expansion of this file
5
6 # include "Policy_spt_fp.h"
7
8 /*(See part 3 specification)
9 // PolicyOR command
10 */
11 // Return Type: TPM_RC
12 // TPM_RC_VALUE no digest in 'pHashList' matched the current
13 // value of policyDigest for 'policySession'
14 TPM_RC
15 TPM2_PolicyOR(PolicyOR_In* in // IN: input parameter list
16 )
17 {
18 SESSION* session;
19 UINT32 i;
```
Level 00 Revision 01.81 Copyright © TCG 2006-2023 November 29, 2023

```
20
21 // Input Validation and Update
22
       23 // Get pointer to the session structure
24 session = SessionGet(in->policySession);
25
26 // Compare and Update Internal Session policy if match
27 for(i = 0; i < in->pHashList.count; i++)
28 {
29 if(session->attributes.isTrialPolicy == SET
             30 || (MemoryEqual2B(&session->u2.policyDigest.b,
31 &in->pHashList.digests[i].b)))
32 {
33 // Found a match
34 HASH_STATE hashState;
35 TPM_CC commandCode = TPM_CC_PolicyOR;
36
              37 // Start hash
38 session->u2.policyDigest.t.size =
39 CryptHashStart(&hashState, session->authHashAlg);
40 // Set policyDigest to 0 string and add it to hash
41 MemorySet(session->u2.policyDigest.t.buffer,
42 0,
43 session->u2.policyDigest.t.size);
44 CryptDigestUpdate2B(&hashState, &session->u2.policyDigest.b);
45
46 // add command code
47 CryptDigestUpdateInt(&hashState, sizeof(TPM_CC), commandCode);
48
49 // Add each of the hashes in the list
              <u>for</u> (i = 0; i < in>-\text{pHashList.count; } i++)</u>
51 {
52 // Extend policyDigest
53 CryptDigestUpdate2B(&hashState, &in->pHashList.digests[i].b);
54 }
55 // Complete digest
56 CryptHashEnd2B(&hashState, &session->u2.policyDigest.b);
57
58 return TPM_RC_SUCCESS;
59 }
60 }
61 // None of the values in the list matched the current policyDigest
62 return TPM_RCS_VALUE + RC_PolicyOR_pHashList;
63 }
64
65 #endif // CC_PolicyOR
    7.55
        /tpm/src/command/EA/PolicyParameters.c
1 #include "Tpm.h"
2 #include "PolicyParameters_fp.h"
3
4 #if CC_PolicyParameters // Conditional expansion of this file
5
6 /*(See part 3 specification)
7 // Add a parameters restriction to the policyDigest
    8 */
9 // Return Type: TPM_RC
10 // TPM_RC_CPHASH cpHash of 'policySession' has previously been set
11 // to a different value
12 // TPM_RC_SIZE 'pHash' is not the size of the digest produced by the
13 // hash algorithm associated with 'policySession'
14 TPM_RC
15 TPM2_PolicyParameters(PolicyParameters_In* in // IN: input parameter list
16 )
```
Family "2.0" TCG Public Review Page 620 Level 00 Revision 01.81 Copyright © TCG 2006-2023 November 29, 2023

```
17 {
18 SESSION* session;
19 TPM_CC commandCode = TPM_CC_PolicyParameters;
        20 HASH_STATE hashState;
21
22 // Input Validation
23
24 // Get pointer to the session structure
25 session = SessionGet(in->policySession);
26
        27 // A valid pHash must have the same size as session hash digest
28 // Since the authHashAlg for a session cannot be TPM_ALG_NULL, the digest size
29 // is always non-zero.
30 if(in->pHash.t.size != CryptHashGetDigestSize(session->authHashAlg))
31 return TPM_RCS_SIZE + RC_PolicyParameters_pHash;
32
33 // error if the pHash in session context is not empty
34 if(IsCpHashUnionOccupied(session->attributes))
35 return TPM_RC_CPHASH;
36
37 // Internal Data Update
38
39 // Update policy hash
        40 // policyDigestnew = hash(policyDigestold || TPM_CC_PolicyParameters || pHash)
41 // Start hash
42 CryptHashStart(&hashState, session->authHashAlg);
43
44 // add old digest
45 CryptDigestUpdate2B(&hashState, &session->u2.policyDigest.b);
46
        47 // add commandCode
48 CryptDigestUpdateInt(&hashState, sizeof(TPM_CC), commandCode);
49
50 // add pHash
51 CryptDigestUpdate2B(&hashState, &in->pHash.b);
52
53 // complete the digest
54 CryptHashEnd2B(&hashState, &session->u2.policyDigest.b);
55
56 // update pHash in session context
57 session->u1.pHash = in->pHash;
58 session->attributes.isParametersHashDefined = SET;
59
60 return TPM_RC_SUCCESS;
61 }
62
63 #endif // CC_PolicyParameters
    /tpm/src/command/EA/PolicyPassword.c
1 #include "Tpm.h"
2 #include "PolicyPassword_fp.h"
3
4 #if CC_PolicyPassword // Conditional expansion of this file
5
6 # include "Policy_spt_fp.h"
7
8 /*(See part 3 specification)
9 // allows a policy to be bound to the authorization value of the authorized
10 // object
11 */
12 TPM_RC
13 TPM2_PolicyPassword(PolicyPassword_In* in // IN: input parameter list
```

```
14 )
15 {
```

```
16 SESSION* session;
17 TPM_CC commandCode = TPM_CC_PolicyAuthValue;
18 HASH STATE hashState;
19
20 // Internal Data Update
21
22 // Get pointer to the session structure
23 session = SessionGet(in->policySession);
24
25 // Update policy hash
        26 // policyDigestnew = hash(policyDigestold || TPM_CC_PolicyAuthValue)
27 // Start hash
28 CryptHashStart(&hashState, session->authHashAlg);
29
30 // add old digest
31 CryptDigestUpdate2B(&hashState, &session->u2.policyDigest.b);
32
        33 // add commandCode
34 CryptDigestUpdateInt(&hashState, sizeof(TPM_CC), commandCode);
35
36 // complete the digest
37 CryptHashEnd2B(&hashState, &session->u2.policyDigest.b);
38
39 // Update isPasswordNeeded bit
        40 session->attributes.isPasswordNeeded = SET;
41 session->attributes.isAuthValueNeeded = CLEAR;
42
43 return TPM_RC_SUCCESS;
44 }
45
     46 #endif // CC_PolicyPassword
```
### **/tpm/src/command/EA/PolicyPCR.c** 7.57

```
1 #include "Tpm.h"
2
3 #if CC_PolicyPCR // Conditional expansion of this file
4
5 # include "PolicyPCR_fp.h"
    6 # include "Marshal.h"
7
8 /*(See part 3 specification)
9 // Add a PCR gate for a policy session
10 */
11 // Return Type: TPM_RC
12 // TPM_RC_VALUE if provided, 'pcrDigest' does not match the
13 // current PCR settings
14 // TPM_RC_PCR_CHANGED a previous TPM2_PolicyPCR() set
15 // pcrCounter and it has changed
16 TPM_RC
17 TPM2_PolicyPCR(PolicyPCR_In* in // IN: input parameter list
18 )
19 {
20 SESSION* session;
21 TPM2B_DIGEST pcrDigest;
22 BYTE pcrs[sizeof(TPML_PCR_SELECTION)];<br>23 UINT32 pcrSize;
                  pcrSize;
24 BYTE* buffer;
25 TPM_CC commandCode = TPM_CC_PolicyPCR;
26 HASH_STATE hashState;
27
28 // Input Validation
29
30 // Get pointer to the session structure
31 session = SessionGet(in->policySession);
```

```
32
33 // Compute current PCR digest
34 PCRComputeCurrentDigest(session->authHashAlg, &in->pcrs, &pcrDigest);
35
36 // Do validation for non trial session
37 if(session->attributes.isTrialPolicy == CLEAR)
38 {
39 // Make sure that this is not going to invalidate a previous PCR check
40 if(session->pcrCounter != 0 && session->pcrCounter != gr.pcrCounter)
41 return TPM_RC_PCR_CHANGED;
42
43 // If the caller specified the PCR digest and it does not
44 // match the current PCR settings, return an error..
45 if(in->pcrDigest.t.size != 0)
46 {
47 if(!MemoryEqual2B(&in->pcrDigest.b, &pcrDigest.b))
48 return TPM_RCS_VALUE + RC_PolicyPCR_pcrDigest;
49 }
50 }
51 else
52 {
53 // For trial session, just use the input PCR digest if one provided
54 // Note: It can't be too big because it is a TPM2B_DIGEST and the size
           55 // would have been checked during unmarshaling
56 if(in->pcrDigest.t.size != 0)
57 pcrDigest = in->pcrDigest;
58 }
59 // Internal Data Update
60 // Update policy hash
61 // policyDigestnew = hash( policyDigestold || TPM_CC_PolicyPCR
                            62 // || PCRS || pcrDigest)
63 // Start hash
64 CryptHashStart(&hashState, session->authHashAlg);
65
66 // add old digest
67 CryptDigestUpdate2B(&hashState, &session->u2.policyDigest.b);
68
69 // add commandCode
70 CryptDigestUpdateInt(&hashState, sizeof(TPM_CC), commandCode);
71
72 // add PCRS
73 buffer = pcrs;
74 pcrSize = TPML_PCR_SELECTION_Marshal(&in->pcrs, &buffer, NULL);
75 CryptDigestUpdate(&hashState, pcrSize, pcrs);
76
        77 // add PCR digest
78 CryptDigestUpdate2B(&hashState, &pcrDigest.b);
79
80 // complete the hash and get the results
81 CryptHashEnd2B(&hashState, &session->u2.policyDigest.b);
82
83 // update pcrCounter in session context for non trial session
84 if(session->attributes.isTrialPolicy == CLEAR)
85 {
86 session->pcrCounter = gr.pcrCounter;
87 }
88
89 return TPM_RC_SUCCESS;
90 }
91
92 #endif // CC_PolicyPCR
```
# **/tpm/src/command/EA/PolicyPhysicalPresence.c**

**1 #include "Tpm.h"**

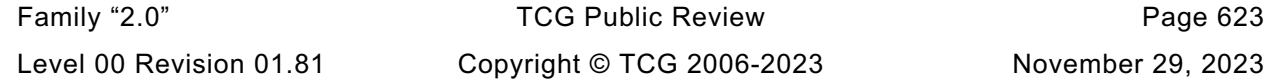

```
2 #include "PolicyPhysicalPresence_fp.h"
3
    4 #if CC_PolicyPhysicalPresence // Conditional expansion of this file
5
6 /*(See part 3 specification)
7 // indicate that physical presence will need to be asserted at the time the
8 // authorization is performed
9 */
10 TPM_RC
11 TPM2_PolicyPhysicalPresence(PolicyPhysicalPresence_In* in // IN: input parameter list
12 )
13 {
14 SESSION* session;
15 TPM_CC commandCode = TPM_CC_PolicyPhysicalPresence;
16 HASH_STATE hashState;
17
18 // Internal Data Update
19
20 // Get pointer to the session structure
21 session = SessionGet(in->policySession);
22
23 // Update policy hash
24 // policyDigestnew = hash(policyDigestold || TPM_CC_PolicyPhysicalPresence)
        25 // Start hash
26 CryptHashStart(&hashState, session->authHashAlg);
27
28 // add old digest
29 CryptDigestUpdate2B(&hashState, &session->u2.policyDigest.b);
30
31 // add commandCode
        32 CryptDigestUpdateInt(&hashState, sizeof(TPM_CC), commandCode);
33
34 // complete the digest
35 CryptHashEnd2B(&hashState, &session->u2.policyDigest.b);
36
37 // update session attribute
38 session->attributes.isPPRequired = SET;
39
40 return TPM_RC_SUCCESS;
41 }
42
43 #endif // CC_PolicyPhysicalPresence
    7.59
         /tpm/src/command/EA/PolicySecret.c
1 #include "Tpm.h"
2 #include "PolicySecret_fp.h"
3
4 #if CC_PolicySecret // Conditional expansion of this file
5
6 # include "Policy_spt_fp.h"
7 # include "NV_spt_fp.h"
8
9 /*(See part 3 specification)
10 // Add a secret-based authorization to the policy evaluation
11 */<br>12 //
    12 // Return Type: TPM_RC
13 // TPM_RC_CPHASH cpHash for policy was previously set to a
14 // value that is not the same as 'cpHashA'
15 // TPM_RC_EXPIRED 'expiration' indicates a time in the past
16 // TPM_RC_NONCE 'nonceTPM' does not match the nonce associated
17 // with 'policySession'
18 // TPM_RC_SIZE 'cpHashA' is not the size of a digest for the
19 // hash associated with 'policySession'
20 TPM_RC
```
Family "2.0" TCG Public Review Page 624 Level 00 Revision 01.81 Copyright © TCG 2006-2023 November 29, 2023

```
21 TPM2_PolicySecret(PolicySecret_In* in, // IN: input parameter list
                22 PolicySecret_Out* out // OUT: output parameter list
23 )
24 {
25 TPM_RC result;
26 SESSION* session;
27 TPM2B_NAME entityName;
28 UINT64 authTimeout = 0;
29 // Input Validation
30 // Get pointer to the session structure
      31 session = SessionGet(in->policySession);
32
33 //Only do input validation if this is not a trial policy session
34 if(session->attributes.isTrialPolicy == CLEAR)
35 {
36 authTimeout = ComputeAuthTimeout(session, in->expiration, &in->nonceTPM);
37
38 result = PolicyParameterChecks(session,
39 authTimeout,
40 &in->cpHashA,
41 &in->nonceTPM,
42 RC PolicySecret nonceTPM,
43 RC_PolicySecret_cpHashA,
44 RC_PolicySecret_expiration);
         45 if(result != TPM_RC_SUCCESS)
46 return result;
47 }
48 // Internal Data Update
49 // Update policy context with input policyRef and name of authorizing key
50 // This value is computed even for trial sessions. Possibly update the cpHash
51 PolicyContextUpdate(TPM_CC_PolicySecret,
                     52 EntityGetName(in->authHandle, &entityName),
53 &in->policyRef,
54 &in->cpHashA,
55 authTimeout,
56 session);
57 // Command Output
58 // Create ticket and timeout buffer if in->expiration < 0 and this is not
59 // a trial session.
60 // NOTE: PolicyParameterChecks() makes sure that nonceTPM is present
61 // when expiration is non-zero.
62 if(in->expiration < 0 && session->attributes.isTrialPolicy == CLEAR
63 && !NvIsPinPassIndex(in->authHandle))
64 {
65 BOOL expiresOnReset = (in->nonceTPM.t.size == 0);
66 // Compute policy ticket
67 authTimeout &= ~EXPIRATION_BIT;
68 result = TicketComputeAuth(TPM_ST_AUTH_SECRET,
69 EntityGetHierarchy(in->authHandle),
70 authTimeout,
71 expiresOnReset,
72 &in->cpHashA,
73 &in->policyRef,
74 &entityName,
75 &out->policyTicket);
76 if(result != TPM_RC_SUCCESS)
77 return result;
78
79 // Generate timeout buffer. The format of output timeout buffer is
80 // TPM-specific.
81 // Note: In this implementation, the timeout buffer value is computed after
82 // the ticket is produced so, when the ticket is checked, the expiration
83 // flag needs to be extracted before the ticket is checked.
84 out->timeout.t.size = sizeof(authTimeout);
85 // In the Windows compatible version, the least-significant bit of the
         86 // timeout value is used as a flag to indicate if the authorization expires
```
Family "2.0" TCG Public Review Page 625

```
87 // on reset. The flag is the MSb.
88 if(expiresOnReset)
89 authTimeout |= EXPIRATION_BIT;<br>90 1IINT64 TO BYTE ARRAY (authTimeout
            UINT64 TO BYTE ARRAY(authTimeout, out->timeout.t.buffer);
91 }
92 else
93 {
94 // timeout buffer is null
95 out->timeout.t.size = 0;
96
            97 // authorization ticket is null
98 out->policyTicket.tag = TPM ST AUTH SECRET;
99 out->policyTicket.hierarchy = TPM RH_NULL;
100 out->policyTicket.digest.t.size = 0;
101 }
102 return TPM_RC_SUCCESS;
103 }
104
```

```
105 #endif // CC_PolicySecret
```
**/tpm/src/command/EA/PolicySigned.c** 7.60

```
1 #include "Tpm.h"
2 #include "Policy_spt_fp.h"
3 #include "PolicySigned_fp.h"
4
5 #if CC_PolicySigned // Conditional expansion of this file
6
7 /*(See part 3 specification)
    8 // Include an asymmetrically signed authorization to the policy evaluation
9 */
10 // Return Type: TPM_RC
11 // TPM_RC_CPHASH cpHash was previously set to a different value
12 // TPM_RC_EXPIRED 'expiration' indicates a time in the past or
13 // 'expiration' is non-zero but no nonceTPM is present
14 // TPM_RC_NONCE 'nonceTPM' is not the nonce associated with the
15 // 'policySession'
16 // TPM_RC_SCHEME the signing scheme of 'auth' is not supported by the
17 // TPM
18 // TPM_RC_SIGNATURE the signature is not genuine
19 // TPM_RC_SIZE input cpHash has wrong size
20 TPM_RC
21 TPM2_PolicySigned(PolicySigned_In* in, // IN: input parameter list
22 PolicySigned Out* out // OUT: output parameter list
23 )
24 {
25 TPM RC result = TPM RC SUCCESS;
26 SESSION* session;
27 TPM2B_NAME entityName;
28 TPM2B_DIGEST authHash;
29 HASH_STATE hashState;
30 UINT64 authTimeout = 0;
31 // Input Validation
32 // Set up local pointers
33 session = SessionGet(in->policySession); // the session structure
34
35 // Only do input validation if this is not a trial policy session
36 if(session->attributes.isTrialPolicy == CLEAR)
37 {
38 authTimeout = ComputeAuthTimeout(session, in->expiration, &in->nonceTPM);
39
40 result = PolicyParameterChecks(session,
41 authTimeout,
42 &in->cpHashA,
43 &in->nonceTPM,
```
Family "2.0" TCG Public Review Page 626

```
44 RC PolicySigned nonceTPM,
45 RC_PolicySigned_cpHashA,
46 RC_PolicySigned_expiration);
           47 if(result != TPM_RC_SUCCESS)
48 return result;
49 // Re-compute the digest being signed
50 /*(See part 3 specification)
51 // The digest is computed as:
52 // aHash := hash ( nonceTPM | expiration | cpHashA | policyRef)
53 // where:
                 54 // hash() the hash associated with the signed authorization
55 // nonceTPM the nonceTPM value from the TPM2_StartAuthSession .
56 // response If the authorization is not limited to this<br>57 // session, the size of this value is zero.
57 // session, the size of this value is zero.
58 // expiration time limit on authorization set by authorizing object.
59 // This 32-bit value is set to zero if the expiration
60 // time is not being set.
61 // cpHashA hash of the command parameters for the command being
62 // approved using the hash algorithm of the PSAP session.
63 // Set to NULLauth if the authorization is not limited
64 // to a specific command.
65 // policyRef hash of an opaque value determined by the authorizing
66 // object. Set to the NULLdigest if no hash is present.
67 */
68 // Start hash
69 authHash.t.size = CryptHashStart(&hashState, CryptGetSignHashAlg(&in->auth));
70 // If there is no digest size, then we don't have a verification function
71 // for this algorithm (e.g. TPM_ALG_ECDAA) so indicate that it is a
72 // bad scheme.
73 if(authHash.t.size == 0)
              74 return TPM_RCS_SCHEME + RC_PolicySigned_auth;
75
76 // nonceTPM
77 CryptDigestUpdate2B(&hashState, &in->nonceTPM.b);
78
79 // expiration
80 CryptDigestUpdateInt(&hashState, sizeof(UINT32), in->expiration);
81
82 // cpHashA
83 CryptDigestUpdate2B(&hashState, &in->cpHashA.b);
84
85 // policyRef
86 CryptDigestUpdate2B(&hashState, &in->policyRef.b);
87
88 // Complete digest
89 CryptHashEnd2B(&hashState, &authHash.b);
90
91 // Validate Signature. A TPM_RC_SCHEME, TPM_RC_HANDLE or TPM_RC_SIGNATURE
92 // error may be returned at this point
93 result = CryptValidateSignature(in->authObject, &authHash, &in->auth);
94 if(result != TPM_RC_SUCCESS)
              95 return RcSafeAddToResult(result, RC_PolicySigned_auth);
96 }
97 // Internal Data Update
98 // Update policy with input policyRef and name of authorization key
99 // These values are updated even if the session is a trial session
100 PolicyContextUpdate(TPM_CC_PolicySigned,
101 EntityGetName(in->authObject, &entityName),
                       102 &in->policyRef,
103 &in->cpHashA,
104 authTimeout,
105 session);
106 // Command Output
107 // Create ticket and timeout buffer if in->expiration < 0 and this is not
108 // a trial session.
        109 // NOTE: PolicyParameterChecks() makes sure that nonceTPM is present
```

```
110 // when expiration is non-zero.
111 if(in->expiration < 0 && session->attributes.isTrialPolicy == CLEAR)
112 {
           113 BOOL expiresOnReset = (in->nonceTPM.t.size == 0);
114 // Compute policy ticket
115 authTimeout &= ~EXPIRATION BIT;
116
117 result = TicketComputeAuth(TPM_ST_AUTH_SIGNED,
118 EntityGetHierarchy(in->authObject),
119 authTimeout,<br>120 authTimeout,<br>expiresOnRes
                                 120 expiresOnReset,
121 &in->cpHashA,
122 &in->policyRef,
123 &entityName,
124 &out->policyTicket);
125 if(result != TPM_RC_SUCCESS)
126 return result;
127
128 // Generate timeout buffer. The format of output timeout buffer is
129 // TPM-specific.
130 // Note: In this implementation, the timeout buffer value is computed after
131 // the ticket is produced so, when the ticket is checked, the expiration
132 // flag needs to be extracted before the ticket is checked.<br>133 // In the Windows compatible version, the least-significant
           133 // In the Windows compatible version, the least-significant bit of the
134 // timeout value is used as a flag to indicate if the authorization expires
135 // on reset. The flag is the MSb.
136 out->timeout.t.size = sizeof(authTimeout);
137 if(expiresOnReset)
138 authTimeout |= EXPIRATION BIT;
139 UINT64_TO_BYTE_ARRAY(authTimeout, out->timeout.t.buffer);<br>140 }
140 }
141 else
142 {
143 // Generate a null ticket.
144 // timeout buffer is null
145 out->timeout.t.size = 0;
146
147 // authorization ticket is null
148 out->policyTicket.tag = TPM_ST_AUTH_SIGNED;
149 out->policyTicket.hierarchy = TPM RH_NULL;
150 out->policyTicket.digest.t.size = 0;
151 }
152 return TPM RC SUCCESS;
153 }
154
155 #endif // CC_PolicySigned
     7.61
         /tpm/src/command/EA/PolicyTemplate.c
 1 #include "Tpm.h"
 2 #include "PolicyTemplate_fp.h"
 3
 4 #if CC_PolicyTemplate // Conditional expansion of this file
 5
 6 /*(See part 3 specification)
 7 // Add a cpHash restriction to the policyDigest
     8 */
 9 // Return Type: TPM_RC
10 // TPM_RC_CPHASH cpHash of 'policySession' has previously been set
11 // to a different value
12 // TPM_RC_SIZE 'templateHash' is not the size of a digest produced
13 // by the hash algorithm associated with
14 // 'policySession'
15 TPM_RC
16 TPM2_PolicyTemplate(PolicyTemplate_In* in // IN: input parameter listFamily "2.0" TCG Public Review Page 628
     Level 00 Revision 01.81 Copyright © TCG 2006-2023 November 29, 2023
```

```
17 )
18 {
19 SESSION* session;<br>20 TPM CC commandC
                  20 TPM_CC commandCode = TPM_CC_PolicyTemplate;
21 HASH_STATE hashState;
22
23 // Input Validation
24
25 // Get pointer to the session structure
26 session = SessionGet(in->policySession);
27
28 // error if the templateHash in session context is not empty and is not the
29 // same as the input or is not a template
30 if((IsCpHashUnionOccupied(session->attributes))
31 && (!session->attributes.isTemplateHashDefined
32 || !MemoryEqual2B(&in->templateHash.b, &session->u1.templateHash.b)))
33 return TPM_RC_CPHASH;
34
35 // A valid templateHash must have the same size as session hash digest
36 if(in->templateHash.t.size != CryptHashGetDigestSize(session->authHashAlg))
37 return TPM_RCS_SIZE + RC_PolicyTemplate_templateHash;
38
39 // Internal Data Update
        40 // Update policy hash
41 // policyDigestnew = hash(policyDigestold || TPM_CC_PolicyCpHash
42 // || cpHashA.buffer)
43 // Start hash
44 CryptHashStart(&hashState, session->authHashAlg);
45
46 // add old digest
        47 CryptDigestUpdate2B(&hashState, &session->u2.policyDigest.b);
48
49 // add commandCode
50 CryptDigestUpdateInt(&hashState, sizeof(TPM_CC), commandCode);
51
52 // add cpHashA
53 CryptDigestUpdate2B(&hashState, &in->templateHash.b);
54
55 // complete the digest and get the results
56 CryptHashEnd2B(&hashState, &session->u2.policyDigest.b);
57
58 // update templateHash in session context
59 session->u1.templateHash = in->templateHash;
60 session->attributes.isTemplateHashDefined = SET;
61
62 return TPM_RC_SUCCESS;
63 }
64
65 #endif // CC_PolicyTemplateHash
    /tpm/src/command/EA/PolicyTicket.c
 1 #include "Tpm.h"
 2 #include "PolicyTicket_fp.h"
 3
 4 #if CC_PolicyTicket // Conditional expansion of this file
 5
 6 # include "Policy_spt_fp.h"
 7
 8 /*(See part 3 specification)
```

```
12 // TPM_RC_CPHASH policy's cpHash was previously set to a different
13 // value
```
**11 // Return Type: TPM\_RC**

**10 \*/**

**9 // Include ticket to the policy evaluation**

Family "2.0" TCG Public Review Page 629 Level 00 Revision 01.81 Copyright © TCG 2006-2023 November 29, 2023

```
14 // TPM_RC_EXPIRED 'timeout' value in the ticket is in the past and the
15 //<br>16 // TPM RC SIZE 16 'timeout' or 'cpHa
16 // TPM_RC_SIZE 'timeout' or 'cpHash' has invalid size for the
                            'ticket' is not valid
18 TPM_RC
19 TPM2_PolicyTicket(PolicyTicket_In* in // IN: input parameter list
20 )
21 {
22 TPM_RC result;
23 SESSION* session;
24 UINT64 authTimeout;
25 TPMT_TK_AUTH ticketToCompare;
26 TPM_CC commandCode = TPM_CC_PolicySecret;
27 BOOL expiresOnReset;
28
29 // Input Validation
30
31 // Get pointer to the session structure
32 session = SessionGet(in->policySession);
33
34 // NOTE: A trial policy session is not allowed to use this command.
35 // A ticket is used in place of a previously given authorization. Since
36 // a trial policy doesn't actually authenticate, the validated
37 // ticket is not necessary and, in place of using a ticket, one
       38 // should use the intended authorization for which the ticket
39 // would be a substitute.
40 if(session->attributes.isTrialPolicy)
41 return TPM_RCS_ATTRIBUTES + RC_PolicyTicket_policySession;
42 // Restore timeout data. The format of timeout buffer is TPM-specific.
43 // In this implementation, the most significant bit of the timeout value is
       44 // used as the flag to indicate that the ticket expires on TPM Reset or
45 // TPM Restart. The flag has to be removed before the parameters and ticket
46 // are checked.
47 if(in->timeout.t.size != sizeof(UINT64))
48 return TPM_RCS_SIZE + RC_PolicyTicket_timeout;
49 authTimeout = BYTE_ARRAY_TO_UINT64(in->timeout.t.buffer);
50
51 // extract the flag
52 expiresOnReset = (authTimeout & EXPIRATION_BIT) != 0;
53 authTimeout &= ~EXPIRATION_BIT;
54
55 // Do the normal checks on the cpHashA and timeout values
56 result = PolicyParameterChecks(session,
57 authTimeout,
58 &in->cpHashA,
59 NULL, // no nonce
60 0, // no bad nonce return
61 RC_PolicyTicket_cpHashA,
62 RC PolicyTicket timeout);
63 if(result != TPM_RC_SUCCESS)
64 return result;
65 // Validate Ticket
66 // Re-generate policy ticket by input parameters
67 result = TicketComputeAuth(in->ticket.tag,
68 in->ticket.hierarchy,
69 authTimeout,
70 expiresOnReset,
71 &in->cpHashA,
72 &in->policyRef,
73 &in->authName,
74 &ticketToCompare);
75 if(result != TPM_RC_SUCCESS)
76 return result;
77
78 // Compare generated digest with input ticket digest
       79 if(!MemoryEqual2B(&in->ticket.digest.b, &ticketToCompare.digest.b))
```

```
80 return TPM RCS TICKET + RC PolicyTicket ticket;
81
82 // Internal Data Update
83
84 // Is this ticket to take the place of a TPM2_PolicySigned() or
85 // a TPM2_PolicySecret()?
86 if(in->ticket.tag == TPM_ST_AUTH_SIGNED)
87 commandCode = TPM_CC_PolicySigned;
88 else if(in->ticket.tag == TPM_ST_AUTH_SECRET)
89 commandCode = TPM_CC_PolicySecret;
        90 else
91 // There could only be two possible tag values. Any other value should
92 // be caught by the ticket validation process.
93 FAIL(FATAL ERROR INTERNAL);
94
95 // Update policy context
96 PolicyContextUpdate(commandCode,
                        97 &in->authName,
98 &in->policyRef,
99 &in->cpHashA,
100 authTimeout,
101 session);
102
        103 return TPM_RC_SUCCESS;
104 }
105
106 #endif // CC_PolicyTicket
     /tpm/src/command/EA/Policy_spt.c
 1 //** Includes
 2 #include "Tpm.h"
 3 #include "Policy_spt_fp.h"
 4 #include "PolicySigned_fp.h"
 5 #include "PolicySecret_fp.h"
 6 #include "PolicyTicket_fp.h"
 7
 8 //** Functions
9 //*** PolicyParameterChecks()
     10 // This function validates the common parameters of TPM2_PolicySiged()
11 // and TPM2_PolicySecret(). The common parameters are 'nonceTPM',
12 // 'expiration', and 'cpHashA'.
13 TPM_RC
14 PolicyParameterChecks(SESSION* session,
15 UINT64 authTimeout,
16 TPM2B_DIGEST* cpHashA,
17 TPM2B_NONCE* nonce,
18 TPM RC blameNonce,
19 19 TPM_RC blameCpHash,<br>20 TPM_RC blameExpirat
                                  blameExpiration)21 {
22 // Validate that input nonceTPM is correct if present
23 if(nonce != NULL && nonce->t.size != 0)
24 {
25 if(!MemoryEqual2B(&nonce->b, &session->nonceTPM.b))
26 return TPM_RCS_NONCE + blameNonce;
27 }
28 // If authTimeout is set (expiration != 0...
29 if(authTimeout != 0)
30 {
31 // Validate input expiration.
32 // Cannot compare time if clock stop advancing. A TPM_RC_NV_UNAVAILABLE
33 // or TPM_RC_NV_RATE error may be returned here.
34 RETURN IF NV IS NOT AVAILABLE;
35
```

```
36 // if the time has already passed or the time epoch has changed then the
 37 // time value is no longer good.
 38 if((authTimeout < g_time) || (session->epoch != g_timeEpoch))
                39 return TPM_RCS_EXPIRED + blameExpiration;
 40 }
 41 // If the cpHash is present, then check it
 42 if(cpHashA != NULL && cpHashA->t.size != 0)
 43 {
 44 // The cpHash input has to have the correct size
 45 if(cpHashA->t.size != session->u2.policyDigest.t.size)
                46 return TPM_RCS_SIZE + blameCpHash;
 47
 48 // If the cpHash has already been set, then this input value
 49 // must match the current value.
 50 if(session->u1.cpHash.b.size != 0
 51 && !MemoryEqual2B(&cpHashA->b, &session->u1.cpHash.b))
 52 return TPM RC CPHASH;
 53 }
 54 return TPM_RC_SUCCESS;
 55 }
 56
 57 //*** PolicyContextUpdate()
 58 // Update policy hash
 59 // Update the policyDigest in policy session by extending policyRef and
     60 // objectName to it. This will also update the cpHash if it is present.
 61 //
 62 // Return Type: void
 63 void PolicyContextUpdate(
 64 TPM_CC commandCode, // IN: command code
 65 TPM2B_NAME* name, \frac{1}{\sqrt{mn}} IN: name of entity<br>66 TPM2B_NONCE* ref, \frac{1}{\sqrt{mn}} IN: the reference
 66 TPM2B_NONCE* ref, \frac{1}{\sqrt{N}}: the reference data<br>67 TPM2B DIGEST* cpHash, \frac{1}{\sqrt{N}}: the cpHash (option
 67 TPM2B_DIGEST* cpHash, // IN: the cpHash (optional)
 68 UINT64 policyTimeout, // IN: the timeout value for the policy
 69 SESSION* session // IN/OUT: policy session to be updated
 70 )
 71 {
 72 HASH_STATE hashState;
 73
 74 // Start hash
 75 CryptHashStart(&hashState, session->authHashAlg);
 76
 77 // policyDigest size should always be the digest size of session hash algorithm.
 78 pAssert(session->u2.policyDigest.t.size
 79 == CryptHashGetDigestSize(session->authHashAlg));
 80
 81 // add old digest
 82 CryptDigestUpdate2B(&hashState, &session->u2.policyDigest.b);
 83
 84 // add commandCode
 85 CryptDigestUpdateInt(&hashState, sizeof(commandCode), commandCode);
 86
 87 // add name if applicable
 88 if(name != NULL)
 89 CryptDigestUpdate2B(&hashState, &name->b);
 90
 91 // Complete the digest and get the results
 92 CryptHashEnd2B(&hashState, &session->u2.policyDigest.b);
 93
 94 // If the policy reference is not null, do a second update to the digest.
 95 if(ref != NULL)
 96 {
 97
 98 // Start second hash computation
 99 CryptHashStart(&hashState, session->authHashAlg);
100
             101 // add policyDigest
```
Family "2.0" TCG Public Review Page 632 Level 00 Revision 01.81 Copyright © TCG 2006-2023 November 29, 2023

```
102 CryptDigestUpdate2B(&hashState, &session->u2.policyDigest.b);
103
104 // add policyRef<br>105 CryptDigestUpdat
           105 CryptDigestUpdate2B(&hashState, &ref->b);
106
107 // Complete second digest
108 CryptHashEnd2B(&hashState, &session->u2.policyDigest.b);
109 }
110 // Deal with the cpHash. If the cpHash value is present
111 // then it would have already been checked to make sure that
112 // it is compatible with the current value so all we need
113 // to do here is copy it and set the isCpHashDefined attribute
114 if(cpHash != NULL && cpHash->t.size != 0)
115 {
116 session->u1.cpHash = *cpHash;
117 session->attributes.isCpHashDefined = SET;
118 }
119
120 // update the timeout if it is specified
121 if(policyTimeout != 0)
122 {
123 // If the timeout has not been set, then set it to the new value
124 // than the current timeout then set it to the new value
125 if(session->timeout == 0 || session->timeout > policyTimeout)
126 session->timeout = policyTimeout;
127 }
128 return;
129 }
130 //*** ComputeAuthTimeout()
131 // This function is used to determine what the authorization timeout value for
     132 // the session should be.
133 UINT64
134 ComputeAuthTimeout(SESSION* session, // IN: the session containing the time
135 // values
136 INT32 expiration, // IN: either the number of seconds from
137 137 <b>137 137 137 137 <b>137 141 141 141 141 141 141 141 141</del> <b>141 141 141 141 141 141 141 141 141 141 141 141 141 
138 // time in g_timer;
139 TPM2B_NONCE* nonce // IN: indicator of the time base
140 )
141 {
142 UINT64 policyTime;
143 // If no expiration, policy time is 0
144 if(expiration == 0)
145 policyTime = 0;
146 else
147 {
148 if(expiration < 0)
149 expiration = -expiration;
150 if(nonce->t.size == 0)
151 // The input time is absolute Time (not Clock), but it is expressed
152 // in seconds. To make sure that we don't time out too early, take the
153 // current value of milliseconds in g_time and add that to the input
154 // seconds value.
155 policyTime = (((UINT64)expiration) * 1000) + g_time % 1000;
156 else
157 // The policy timeout is the absolute value of the expiration in seconds
158 // added to the start time of the policy.
159 policyTime = session->startTime + (((UINT64)expiration) * 1000);
160 }
161 return policyTime;
162 }
163
164 //*** PolicyDigestClear()
165 // Function to reset the policyDigest of a session
166 void PolicyDigestClear(SESSION* session)
167 {
```

```
168 session->u2.policyDigest.t.size = CryptHashGetDigestSize(session->authHashAlg);
169 MemorySet(session->u2.policyDigest.t.buffer, 0, session->u2.policyDigest.t.size);
170 }
171
172 //*** PolicySptCheckCondition()
173 // Checks to see if the condition in the policy is satisfied.
174 BOOL PolicySptCheckCondition(TPM_EO operation, BYTE* opA, BYTE* opB, UINT16 size)
175 {
176 // Arithmetic Comparison
177 switch(operation)
178 {
179 case TPM_EO_EQ:
180 // compare A = B
181 return (UnsignedCompareB(size, opA, size, opB) == 0);
182 break;
183 case TPM_EO_NEQ:
184 // compare A != B
185 return (UnsignedCompareB(size, opA, size, opB) != 0);
186 break;
187 case TPM_EO_SIGNED_GT:
188 // compare A > B signed
189 return (SignedCompareB(size, opA, size, opB) > 0);
190 break;
191 case TPM EO UNSIGNED GT:
192 // compare A > B unsigned
193 return (UnsignedCompareB(size, opA, size, opB) > 0);
194 break;
195 case TPM_EO_SIGNED_LT:
196 // compare A < B signed
197 return (SignedCompareB(size, opA, size, opB) < 0);
             198 break;
199 case TPM EO UNSIGNED LT:
200 // compare A < B unsigned
201 return (UnsignedCompareB(size, opA, size, opB) < 0);
202 break;
203 case TPM_EO_SIGNED_GE:
204 // compare A >= B signed
205 return (SignedCompareB(size, opA, size, opB) >= 0);
206 break;
207 case TPM_EO_UNSIGNED_GE:<br>208 // compare A >= B un
             208 // compare A >= B unsigned
209 return (UnsignedCompareB(size, opA, size, opB) >= 0);
210 break;
211 case TPM_EO_SIGNED_LE:
212 // compare A <= B signed
213 return (SignedCompareB(size, opA, size, opB) <= 0);
214 break;
215 case TPM_EO_UNSIGNED_LE:
216 // compare A <= B unsigned
217 return (UnsignedCompareB(size, opA, size, opB) <= 0);
218 break;
219 case TPM_EO_BITSET:
220 // All bits SET in B are SET in A. ((A&B)=B)
221 {
222 UINT32 i;
223 for(i = 0; i < size; i++)
224 if((opA[i] & opB[i]) != opB[i])
225 return FALSE;
226 }
227 break;
228 case TPM_EO_BITCLEAR:
229 // All bits SET in B are CLEAR in A. ((A&B)=0)
230 {
231 UINT32 i;
232 for(i = 0; i < size; i++)<br>
233 if((opA[i] & opB[i])
                   233 if((opA[i] & opB[i]) != 0)
```
Family "2.0" TCG Public Review Page 634 Level 00 Revision 01.81 Copyright © TCG 2006-2023 November 29, 2023

```
234 return FALSE;
235 }
236 break;
        237 default:
238 FAIL(FATAL ERROR INTERNAL);
239 break;
240 }
241 return TRUE;
242 }
```
### **/tpm/src/command/Ecdaa/Commit.c** 7.64

```
1 #include "Tpm.h"
2 #include "Commit_fp.h"
3 #include "TpmMath_Util_fp.h"
4
    5 #if CC_Commit // Conditional expansion of this file
6
7 /*(See part 3 specification)
8 // This command performs the point multiply operations for anonymous signing
9 // scheme.
10 */
11 // Return Type: TPM_RC
12 // TPM_RC_ATTRIBUTES 'keyHandle' references a restricted key that is not a
13 // signing key
14 // TPM_RC_ECC_POINT either 'P1' or the point derived from 's2' is not on
15 // the curve of 'keyHandle'
16 // TPM_RC_HASH invalid name algorithm in 'keyHandle'
17 // TPM_RC_KEY 'keyHandle' does not reference an ECC key
18 // TPM_RC_SCHEME the scheme of 'keyHandle' is not an anonymous scheme
19 // TPM_RC_NO_RESULT 'K', 'L' or 'E' was a point at infinity; or
20 // failed to generate "r" value
21 // TPM_RC_SIZE 's2' is empty but 'y<sup>2'</sup> is not or 's<sup>2'</sup> provided but
22 // 'y2' is not
23 TPM_RC
24 TPM2_Commit(Commit_In* in, // IN: input parameter list
25 Commit_Out* out // OUT: output parameter list
26 )
27 {
       OBJECT* eccKey;
29 TPMS_ECC_POINT P2;<br>30 TPMS_ECC_POINT* pP2 = NULL;
30 TPMS_ECC_POINT*
31 TPMS ECC POINT* pP1 = NULL;
32 TPM2B_ECC_PARAMETER r;
33 TPM2B_ECC_PARAMETER p;
34 TPM_RC result;
35 TPMS_ECC_PARMS* parms;
36
37 // Input Validation
38
39 eccKey = HandleToObject(in->signHandle);
40 parms = &eccKey->publicArea.parameters.eccDetail;
41
42 // Input key must be an ECC key
43 if(eccKey->publicArea.type != TPM_ALG_ECC)
44 return TPM_RCS_KEY + RC_Commit_signHandle;
45
46 // This command may only be used with a sign-only key using an anonymous
47 // scheme.
48 // NOTE: a sign + decrypt key has no scheme so it will not be an anonymous one
49 // and an unrestricted sign key might no have a signing scheme but it can't
50 // be use in Commit()
51 if(!CryptIsSchemeAnonymous(parms->scheme.scheme))
52 return TPM_RCS_SCHEME + RC_Commit_signHandle;
53
```

```
54 // Make sure that both parts of P2 are present if either is present
55 if((in->s2.t.size == 0) != (in ->y2. t.size == 0))56 return TPM_RCS_SIZE + RC_Commit_y2;
57
58 // Get prime modulus for the curve. This is needed later but getting this now
59 // allows confirmation that the curve exists.
60 if(!TpmMath_IntTo2B(ExtEcc_CurveGetPrime(parms->curveID), &p.b, 0))
61 return TPM_RCS_KEY + RC_Commit_signHandle;
62
63 // Get the random value that will be used in the point multiplications
64 // Note: this does not commit the count.
65 if(!CryptGenerateR(&r, NULL, parms->curveID, &eccKey->name))
66 return TPM_RC_NO_RESULT;
67
68 // Set up P2 if s2 and Y2 are provided
69 if(in->s2.t.size != 0)
70 {
            71 TPM2B_DIGEST x2;
72
73 pP2 = &P2;
74
75 // copy y2 for P2
76 P2.y = in->y2;
77
            78 // Compute x2 HnameAlg(s2) mod p
79 // do the hash operation on s2 with the size of curve 'p'
80 x2.t.size = CryptHashBlock(eccKey->publicArea.nameAlg,
81 in->s2.t.size,
82 in->s2.t.buffer,
83 sizeof(x2.t.buffer),<br>84 x2 t buffer);
                                  84 x2.t.buffer);
85
86 // If there were error returns in the hash routine, indicate a problem
87 // with the hash algorithm selection
88 if(x2.t.size == 0)
89 return TPM_RCS_HASH + RC_Commit_signHandle;
90 // The size of the remainder will be same as the size of p. DivideB() will
91 // pad the results (leading zeros) if necessary to make the size the same
92 P2.x.t.size = p.t.size;
93 // set p2.x = hash(s2) mod p
94 if(DivideB(&x2.b, &p.b, NULL, &P2.x.b) != TPM_RC_SUCCESS)
95 return TPM RC_NO_RESULT;
96
97 if(!CryptEccIsPointOnCurve(parms->curveID, pP2))
98 return TPM_RCS_ECC_POINT + RC_Commit_s2;
99
100 if(eccKey->attributes.publicOnly == SET)
101 return TPM_RCS_KEY + RC_Commit_signHandle;
102 }
103 // If there is a P1, make sure that it is on the curve
104 // NOTE: an "empty" point has two UINT16 values which are the size values
105 // for each of the coordinates.<br>106 if(in->P1.size > 4)
        if(in->P1.size > 4)107 {
108 pP1 = &in->P1.point;
109 if(!CryptEccIsPointOnCurve(parms->curveID, pP1))
110 return TPM RCS ECC POINT + RC Commit P1;
111 }
112
113 // Pass the parameters to CryptCommit.
114 // The work is not done in-line because it does several point multiplies
115 // with the same curve. It saves work by not having to reload the curve
116 // parameters multiple times.
117 result = CryptEccCommitCompute(&out->K.point,
118 &out->L.point,<br>119 &out->E.point,
                                   119 &out->E.point,
```
```
120 parms->curveID,
121 pP1,
122 pP2,
123 &eccKey->sensitive.sensitive.ecc,
124 &r);
125 if(result != TPM_RC_SUCCESS)
126 return result;
127
128 // The commit computation was successful so complete the commit by setting
129 // the bit
130 out->counter = CryptCommit();
131
132 return TPM_RC_SUCCESS;
133 }
134
135 #endif // CC_Commit
```
## **/tpm/src/command/FieldUpgrade/FieldUpgradeData.c**

```
1 #include "Tpm.h"
2 #include "FieldUpgradeData_fp.h"
3 #if CC_FieldUpgradeData // Conditional expansion of this file
4
5 /*(See part 3 specification)
    6 // FieldUpgradeData
7 */
8 TPM_RC
9 TPM2_FieldUpgradeData(FieldUpgradeData_In* in, // IN: input parameter list
10 FieldUpgradeData_Out* out // OUT: output parameter list
11 )
12 {
13 // Not implemented
14 UNUSED_PARAMETER(in);
15 UNUSED_PARAMETER(out);
16 return TPM_RC_SUCCESS;
17 }
18 #endif
```
# **/tpm/src/command/FieldUpgrade/FieldUpgradeStart.c**

```
1 #include "Tpm.h"
 2 #include "FieldUpgradeStart_fp.h"
 3 #if CC_FieldUpgradeStart // Conditional expansion of this file
 4
 5 /*(See part 3 specification)
 6 // FieldUpgradeStart
 7 */
 8 TPM_RC
    9 TPM2_FieldUpgradeStart(FieldUpgradeStart_In* in // IN: input parameter list
10 )
11 {
12 // Not implemented
13 UNUSED_PARAMETER(in);
14 return TPM_RC_SUCCESS;
15 }
     16 #endif
```
#### 7.67 **/tpm/src/command/FieldUpgrade/FirmwareRead.c**

```
Family "2.0" TCG Public Review Page 637
1 #include "Tpm.h"
2 #include "FirmwareRead_fp.h"
3
4 #if CC_FirmwareRead // Conditional expansion of this file
```

```
5
6 /*(See part 3 specification)
7 // FirmwareRead
    8 */
9 TPM_RC
10 TPM2_FirmwareRead(FirmwareRead_In* in, // IN: input parameter list
11 FirmwareRead_Out* out // OUT: output parameter list
12 )
13 {
14 // Not implemented
        15 UNUSED_PARAMETER(in);
16 UNUSED_PARAMETER(out);
17 return TPM_RC_SUCCESS;
18 }
19
20 #endif // CC_FirmwareRead
```
**/tpm/src/command/HashHMAC/EventSequenceComplete.c** 7.68

```
1 #include "Tpm.h"
 2 #include "EventSequenceComplete_fp.h"
 3
    4 #if CC_EventSequenceComplete // Conditional expansion of this file
 5
     6 /*(See part 3 specification)
 7 Complete an event sequence and flush the object.
 8 */
 9 // Return Type: TPM_RC
10 // TPM_RC_LOCALITY PCR extension is not allowed at the current locality<br>11 // TPM_RC_MODE input handle is not a valid event sequence object
11 // TPM_RC_MODE input handle is not a valid event sequence object
12 TPM_RC
13 TPM2_EventSequenceComplete(
14 EventSequenceComplete_In* in, // IN: input parameter list
15 EventSequenceComplete_Out* out // OUT: output parameter list
16 )
17 {
18 HASH OBJECT* hashObject;
19 UINT32 i;
20 TPM_ALG_ID hashAlg;
21 // Input validation
22 // get the event sequence object pointer
23 hashObject = (HASH_OBJECT*)HandleToObject(in->sequenceHandle);
24
25 // input handle must reference an event sequence object
26 if(hashObject->attributes.eventSeq != SET)
27 return TPM_RCS_MODE + RC_EventSequenceComplete_sequenceHandle;
28
29 // see if a PCR extend is requested in call
30 if(in->pcrHandle != TPM_RH_NULL)
31 {
32 // see if extend of the PCR is allowed at the locality of the command,
33 if(!PCRIsExtendAllowed(in->pcrHandle))
34 return TPM_RC_LOCALITY;
35 // if an extend is going to take place, then check to see if there has
36 // been an orderly shutdown. If so, and the selected PCR is one of the
37 // state saved PCR, then the orderly state has to change. The orderly state
38 // does not change for PCR that are not preserved.
39 // NOTE: This doesn't just check for Shutdown(STATE) because the orderly
40 // state will have to change if this is a state-saved PCR regardless
41 // of the current state. This is because a subsequent Shutdown(STATE) will
42 // check to see if there was an orderly shutdown and not do anything if
43 // there was. So, this must indicate that a future Shutdown(STATE) has
44 // something to do.
45 if(PCRIsStateSaved(in->pcrHandle))
46 RETURN IF ORDERLY;
```

```
47 }
48 // Command Output
49 out->results.count = 0;
50
51 for(i = 0; i < HASH COUNT; i++)52 {
53 hashAlg = CryptHashGetAlgByIndex(i);
54 // Update last piece of data
55 CryptDigestUpdate2B(&hashObject->state.hashState[i], &in->buffer.b);
56 // Complete hash
          57 out->results.digests[out->results.count].hashAlg = hashAlg;
58 CryptHashEnd(&hashObject->state.hashState[i],
59 CryptHashGetDigestSize(hashAlg),
60 (BYTE*)&out->results.digests[out->results.count].digest);
61 // Extend PCR
62 if(in->pcrHandle != TPM_RH_NULL)
63 PCRExtend(in->pcrHandle,
64 hashAlg,
65 CryptHashGetDigestSize(hashAlg),
66 (BYTE*)&out->results.digests[out->results.count].digest);
67 out->results.count++;
68 }
69 // Internal Data Update
       70 // mark sequence object as evict so it will be flushed on the way out
71 hashObject->attributes.evict = SET;
72
73 return TPM_RC_SUCCESS;
74 }
75
76 #endif // CC_EventSequenceComplete
```
#### 7.69 **/tpm/src/command/HashHMAC/HashSequenceStart.c**

```
1 #include "Tpm.h"
2 #include "HashSequenceStart_fp.h"
3
4 #if CC_HashSequenceStart // Conditional expansion of this file
5
6 /*(See part 3 specification)
    7 // Start a hash or an event sequence
8 */
9 // Return Type: TPM_RC
10 // TPM_RC_OBJECT_MEMORY no space to create an internal object
11 TPM_RC
12 TPM2_HashSequenceStart(HashSequenceStart_In* in, // IN: input parameter list
13 HashSequenceStart_Out* out // OUT: output parameter list
14 )
15 {
16 // Internal Data Update
17
18 if(in->hashAlg == TPM_ALG_NULL)
19 // Start a event sequence. A TPM_RC_OBJECT_MEMORY error may be
20 // returned at this point
21 return ObjectCreateEventSequence(&in->auth, &out->sequenceHandle);
22
23 // Start a hash sequence. A TPM_RC_OBJECT_MEMORY error may be
        24 // returned at this point
25 return ObjectCreateHashSequence(in->hashAlg, &in->auth, &out->sequenceHandle);
26 }
27
28 #endif // CC_HashSequenceStart
```
### **/tpm/src/command/HashHMAC/HMAC\_Start.c**

```
Family "2.0" TCG Public Review Page 640
1 #include "Tpm.h"
2 #include "HMAC_Start_fp.h"
3
4 #if CC_HMAC_Start // Conditional expansion of this file
5
6 /*(See part 3 specification)
    7 // Initialize a HMAC sequence and create a sequence object
8 */
9 // Return Type: TPM_RC
    10 // TPM_RC_ATTRIBUTES key referenced by 'handle' is not a signing key
11 // or is restricted
12 // TPM_RC_OBJECT_MEMORY no space to create an internal object
13 // TPM_RC_KEY key referenced by 'handle' is not an HMAC key
14 // TPM_RC_VALUE 'hashAlg' is not compatible with the hash algorithm
15 // of the scheme of the object referenced by 'handle'
16 TPM_RC
17 TPM2_HMAC_Start(HMAC_Start_In* in, // IN: input parameter list
18 HMAC_Start_Out* out // OUT: output parameter list
19 )
20 {
21 OBJECT* keyObject;
22 TPMT_PUBLIC* publicArea;
23 TPM_ALG_ID hashAlg;
24
25 // Input Validation
26
       27 // Get HMAC key object and public area pointers
28 keyObject = HandleToObject(in->handle);
29 publicArea = &keyObject->publicArea;
30
31 // Make sure that the key is an HMAC key
32 if(publicArea->type != TPM_ALG_KEYEDHASH)
33 return TPM_RCS_TYPE + RC_HMAC_Start_handle;
34
35 // and that it is unrestricted
36 if(IS_ATTRIBUTE(publicArea->objectAttributes, TPMA_OBJECT, restricted))
37 return TPM_RCS_ATTRIBUTES + RC_HMAC_Start_handle;
38
39 // and that it is a signing key
40 if(!IS_ATTRIBUTE(publicArea->objectAttributes, TPMA_OBJECT, sign))
41 return TPM_RCS_KEY + RC_HMAC_Start_handle;
42
43 // See if the key has a default
44 if(publicArea->parameters.keyedHashDetail.scheme.scheme == TPM_ALG_NULL)
45 // it doesn't so use the input value
46 hashAlg = in->hashAlg;
       47 else
48 {
49 // key has a default so use it
50 hashAlg = publicArea->parameters.keyedHashDetail.scheme.details.hmac.hashAlg;
51 // and verify that the input was either the TPM_ALG_NULL or the default
52 if(in->hashAlg != TPM_ALG_NULL && in->hashAlg != hashAlg)
53 hashAlg = TPM_ALG_NULL;
54 }
55 // if we ended up without a hash algorithm then return an error
56 if(hashAlg == TPM_ALG_NULL)
57 return TPM_RCS_VALUE + RC_HMAC_Start_hashAlg;
58
59 // Internal Data Update
60
61 // Create a HMAC sequence object. A TPM_RC_OBJECT_MEMORY error may be
62 // returned at this point
63 return ObjectCreateHMACSequence(
64 hashAlg, keyObject, &in->auth, &out->sequenceHandle);
```
**65 }**

```
66
67 #endif // CC_HMAC_Start
    /tpm/src/command/HashHMAC/MAC_Start.c
1 #include "Tpm.h"
2 #include "MAC_Start_fp.h"
3
    4 #if CC_MAC_Start // Conditional expansion of this file
5
6 /*(See part 3 specification)
    7 // Initialize a HMAC sequence and create a sequence object
8 */
9 // Return Type: TPM_RC
10 // TPM_RC_ATTRIBUTES key referenced by 'handle' is not a signing key
11 // or is restricted
12 // TPM_RC_OBJECT_MEMORY no space to create an internal object
13 // TPM_RC_KEY key referenced by 'handle' is not an HMAC key
14 // TPM_RC_VALUE 'hashAlg' is not compatible with the hash algorithm
15 // of the scheme of the object referenced by 'handle'
16 TPM_RC
17 TPM2_MAC_Start(MAC_Start_In* in, // IN: input parameter list
18 MAC_Start_Out* out // OUT: output parameter list
19 )
20 {
21 OBJECT* keyObject;
22 TPMT_PUBLIC* publicArea;
23 TPM_RC result;
24
25 // Input Validation
26
27 // Get HMAC key object and public area pointers
28 keyObject = HandleToObject(in->handle);
29 publicArea = &keyObject->publicArea;
30
31 // Make sure that the key can do what is required
32 result = CryptSelectMac(publicArea, &in->inScheme);
33 // If the key is not able to do a MAC, indicate that the handle selects an <br>34 // object that can't do a MAC
        34 // object that can't do a MAC
35 if(result == TPM_RCS_TYPE)
36 return TPM_RCS_TYPE + RC_MAC_Start_handle;
37 // If there is another error type, indicate that the scheme and key are not
38 // compatible
39 if(result != TPM_RC_SUCCESS)
40 return RcSafeAddToResult(result, RC_MAC_Start_inScheme);
41 // Make sure that the key is not restricted
42 if(IS_ATTRIBUTE(publicArea->objectAttributes, TPMA_OBJECT, restricted))
43 return TPM_RCS_ATTRIBUTES + RC_MAC_Start_handle;
44 // and that it is a signing key
45 if(!IS_ATTRIBUTE(publicArea->objectAttributes, TPMA_OBJECT, sign))
46 return TPM_RCS_KEY + RC_MAC_Start_handle;
47
48 // Internal Data Update
49 // Create a HMAC sequence object. A TPM_RC_OBJECT_MEMORY error may be
50 // returned at this point
51 return ObjectCreateHMACSequence(
52 in->inScheme, keyObject, &in->auth, &out->sequenceHandle);
53 }
54
55 #endif // CC_MAC_Start
```
## **/tpm/src/command/HashHMAC/SequenceComplete.c**

```
1 #include "Tpm.h"
2 #include "SequenceComplete_fp.h"
3
4 #if CC_SequenceComplete // Conditional expansion of this file
5
6 /*(See part 3 specification)
    7 // Complete a sequence and flush the object.
8 */
9 // Return Type: TPM_RC
    10 // TPM_RC_MODE 'sequenceHandle' does not reference a hash or HMAC
11 // sequence object
12 TPM_RC
13 TPM2_SequenceComplete(SequenceComplete_In* in, // IN: input parameter list
14 SequenceComplete_Out* out // OUT: output parameter list
15 )
16 {
17 HASH_OBJECT* hashObject;
18 // Input validation
19 // Get hash object pointer
       20 hashObject = (HASH_OBJECT*)HandleToObject(in->sequenceHandle);
21
22 // input handle must be a hash or HMAC sequence object.
23 if(hashObject->attributes.hashSeq == CLEAR
24 && hashObject->attributes.hmacSeq == CLEAR)
25 return TPM_RCS_MODE + RC_SequenceComplete_sequenceHandle;
26 // Command Output
       27 if(hashObject->attributes.hashSeq == SET) // sequence object for hash
28 {
29 // Get the hash algorithm before the algorithm is lost in CryptHashEnd
30 TPM_ALG_ID hashAlg = hashObject->state.hashState[0].hashAlg;
31
32 // Update last piece of the data
33 CryptDigestUpdate2B(&hashObject->state.hashState[0], &in->buffer.b);
34
35 // Complete hash
36 out->result.t.size = CryptHashEnd(&hashObject->state.hashState[0],
37 sizeof(out->result.t.buffer),
38 out->result.t.buffer);
39 // Check if the first block of the sequence has been received
40 if(hashObject->attributes.firstBlock == CLEAR)
41 {
42 // If not, then this is the first block so see if it is 'safe'
43 // to sign.
44 if(TicketIsSafe(&in->buffer.b))
45 hashObject->attributes.ticketSafe = SET;
46 }
47 // Output ticket
48 out->validation.tag = TPM ST HASHCHECK;
49 out->validation.hierarchy = in->hierarchy;
50
51 if(in->hierarchy == TPM RH_NULL)
52 {
53 // Ticket is not required
             54 out->validation.digest.t.size = 0;
55 }
56 else if(hashObject->attributes.ticketSafe == CLEAR)
57 {
58 // Ticket is not safe to generate
59 out->validation.hierarchy = TPM RH_NULL;
60 out->validation.digest.t.size = 0;
61 }
62 else
63 {
64 TPM_RC result;
```

```
65 // Compute ticket
66 result = TicketComputeHashCheck(
67 out->validation.hierarchy, hashAlg, &out->result, &out->validation);
             if(result != TPM RC SUCCESS)
69 return result;
70 }
71 }
72 else
73 {
74 // Update last piece of data
          75 CryptDigestUpdate2B(&hashObject->state.hmacState.hashState, &in->buffer.b);
76 # if !SMAC_IMPLEMENTED
77 // Complete HMAC
78 out->result.t.size = CryptHmacEnd(&(hashObject->state.hmacState),
79 sizeof(out->result.t.buffer),
80 out->result.t.buffer);
81 # else
82 // Complete the MAC
83 out->result.t.size = CryptMacEnd(&hashObject->state.hmacState,
84 sizeof(out->result.t.buffer),
85 out->result.t.buffer);
86 # endif
87 // No ticket is generated for HMAC sequence
          out->validation.tag
89 out->validation.hierarchy = TPM RH_NULL;
90 out->validation.digest.t.size = 0;
91 }
92 // Internal Data Update
93 // mark sequence object as evict so it will be flushed on the way out
94 hashObject->attributes.evict = SET;
95
       96 return TPM_RC_SUCCESS;
97 }
98
99 #endif // CC_SequenceComplete
    /tpm/src/command/HashHMAC/SequenceUpdate.c
1 #include "Tpm.h"
    2 #include "SequenceUpdate_fp.h"
3
4 #if CC_SequenceUpdate // Conditional expansion of this file
5
6 /*(See part 3 specification)
7 // This function is used to add data to a sequence object.
8 */
9 // Return Type: TPM_RC
10 // TPM_RC_MODE 'sequenceHandle' does not reference a hash or HMAC
11 // sequence object
12 TPM_RC
13 TPM2_SequenceUpdate(SequenceUpdate_In* in // IN: input parameter list
14 )
15 {
16 OBJECT* object;
17 HASH_OBJECT* hashObject;
18
19 // Input Validation
20
21 // Get sequence object pointer
22 object = HandleToObject(in->sequenceHandle);
```

```
23 hashObject = (HASH_OBJECT*)object;
```

```
24
25 // Check that referenced object is a sequence object.
26 if(!ObjectIsSequence(object))
27 return TPM_RCS_MODE + RC_SequenceUpdate_sequenceHandle;
```

```
Family "2.0" TCG Public Review Page 643
Level 00 Revision 01.81 Copyright © TCG 2006-2023 November 29, 2023
```

```
28
29 // Internal Data Update
30
       31 if(object->attributes.eventSeq == SET)
32 {
33 // Update event sequence object
34 UINT32 i;
35 for(i = 0; i < HASH_COUNT; i++)
36 {
37 // Update sequence object
             38 CryptDigestUpdate2B(&hashObject->state.hashState[i], &in->buffer.b);
39 }
40 }
41 else
42 {
43 // Update hash/HMAC sequence object
44 if(hashObject->attributes.hashSeq == SET)
45 {
46 // Is this the first block of the sequence
47 if(hashObject->attributes.firstBlock == CLEAR)
48 {
49 // If so, indicate that first block was received
50 hashObject->attributes.firstBlock = SET;
51
52 // Check the first block to see if the first block can contain
53 // the TPM_GENERATED_VALUE. If it does, it is not safe for
54 // a ticket.
55 if(TicketIsSafe(&in->buffer.b))
56 hashObject->attributes.ticketSafe = SET;
57 }
58 // Update sequence object hash/HMAC stack
59 CryptDigestUpdate2B(&hashObject->state.hashState[0], &in->buffer.b);
60 }
61 else if(object->attributes.hmacSeq == SET)
62 {
63 // Update sequence object HMAC stack
64 CryptDigestUpdate2B(&hashObject->state.hmacState.hashState,
65 &in->buffer.b);
66 }
67 }
68 return TPM_RC_SUCCESS;
69 }
70
71 #endif // CC_SequenceUpdate
        /tpm/src/command/Hierarchy/ChangeEPS.c
    7.74
1 #include "Tpm.h"
2 #include "ChangeEPS_fp.h"
3
4 #if CC_ChangeEPS // Conditional expansion of this file
5
6 /*(See part 3 specification)
    7 // Reset current EPS value
8 */
9 TPM_RC
    10 TPM2_ChangeEPS(ChangeEPS_In* in // IN: input parameter list
11 )
12 {
13 // The command needs NV update. Check if NV is available.
```

```
14 // A TPM_RC_NV_UNAVAILABLE or TPM_RC_NV_RATE error may be returned at
15 // this point
```

```
16 RETURN_IF_NV_IS_NOT_AVAILABLE;
```
**17**

```
18 // Input parameter is not reference in command action
```

```
19 NOT REFERENCED(in);
20
21 // Internal Data Update
22
23 // Reset endorsement hierarchy seed from RNG
24 CryptRandomGenerate(sizeof(gp.EPSeed.t.buffer), gp.EPSeed.t.buffer);
25
26 // Create new ehProof value from RNG
27 CryptRandomGenerate(sizeof(gp.ehProof.t.buffer), gp.ehProof.t.buffer);
28
         29 // Enable endorsement hierarchy
30 gc.ehEnable = TRUE;
31
32 // set authValue buffer to zeros
33 MemorySet(gp.endorsementAuth.t.buffer, 0, gp.endorsementAuth.t.size);
34 // Set endorsement authValue to null
35 gp.endorsementAuth.t.size = 0;
36
37 // Set endorsement authPolicy to null
38 gp.endorsementAlg = TPM_ALG_NULL;
39 gp.endorsementPolicy.t.size = 0;
40
41 // Flush loaded object in endorsement hierarchy
        42 ObjectFlushHierarchy(TPM_RH_ENDORSEMENT);
43
44 // Flush evict object of endorsement hierarchy stored in NV
45 NvFlushHierarchy(TPM_RH_ENDORSEMENT);
46
47 // Save hierarchy changes to NV
48 NV_SYNC_PERSISTENT (EPSeed);<br>49 NV_SYNC_PERSISTENT (ebProof)
49 NV_SYNC_PERSISTENT (ehProof);<br>50 NV_SYNC_PERSISTENT (endorseme
        50 NV_SYNC_PERSISTENT(endorsementAuth);
51 NV_SYNC_PERSISTENT(endorsementAlg);
52 NV_SYNC_PERSISTENT(endorsementPolicy);
53
54 // orderly state should be cleared because of the update to state clear data
55 g_clearOrderly = TRUE;
56
57 return TPM_RC_SUCCESS;
58 }
59
60 #endif // CC_ChangeEPS
```
# **/tpm/src/command/Hierarchy/ChangePPS.c**

```
1 #include "Tpm.h"
2 #include "ChangePPS_fp.h"
 3
 4 #if CC_ChangePPS // Conditional expansion of this file
 5
 6 /*(See part 3 specification)
 7 // Reset current PPS value
 8 */
 9 TPM_RC
10 TPM2_ChangePPS(ChangePPS_In* in // IN: input parameter list
11 )
12 {
13 UINT32 i;
14
15 // Check if NV is available. A TPM_RC_NV_UNAVAILABLE or TPM_RC_NV_RATE
16 // error may be returned at this point
17 RETURN IF NV IS NOT AVAILABLE;
18
19 // Input parameter is not reference in command action
20 NOT REFERENCED(in);
```
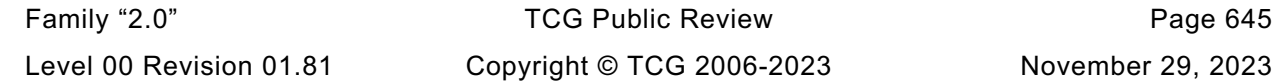

```
21
22 // Internal Data Update
23
        24 // Reset platform hierarchy seed from RNG
25 CryptRandomGenerate(sizeof(gp.PPSeed.t.buffer), gp.PPSeed.t.buffer);
26
27 // Create a new phProof value from RNG to prevent the saved platform
28 // hierarchy contexts being loaded
29 CryptRandomGenerate(sizeof(gp.phProof.t.buffer), gp.phProof.t.buffer);
30
31 // Set platform authPolicy to null
32 gc.platformAlg = TPM ALG NULL;
33 gc.platformPolicy.t.size = 0;
34
35 // Flush loaded object in platform hierarchy
36 ObjectFlushHierarchy(TPM_RH_PLATFORM);
37
38 // Flush platform evict object and index in NV
39 NvFlushHierarchy(TPM_RH_PLATFORM);
40
41 // Save hierarchy changes to NV
42 NV_SYNC_PERSISTENT(PPSeed);
43 NV_SYNC_PERSISTENT(phProof);
44
        45 // Re-initialize PCR policies
46 # if defined NUM_POLICY_PCR_GROUP && NUM_POLICY_PCR_GROUP > 0
47 for(i = 0; i < NUM_POLICY_PCR_GROUP; i++)
48 {
49 gp.pcrPolicies.hashAlg[i] = TPM ALG NULL;
50 gp.pcrPolicies.policy[i].t.size = 0;
51 }
52 NV_SYNC_PERSISTENT(pcrPolicies);
53 # endif
54
55 // orderly state should be cleared because of the update to state clear data
56 g_clearOrderly = TRUE;
57
58 return TPM_RC_SUCCESS;
59 }
60
61 #endif // CC_ChangePPS
    /tpm/src/command/Hierarchy/Clear.c
1 #include "Tpm.h"
```

```
2 #include "Clear_fp.h"
3
4 #if CC_Clear // Conditional expansion of this file
5
    6 /*(See part 3 specification)
7 // Clear owner
8 */
9 // Return Type: TPM_RC
10 // TPM_RC_DISABLED Clear command has been disabled
11 TPM_RC
12 TPM2_Clear(Clear_In* in // IN: input parameter list
13 )
14 {
15 // Input parameter is not reference in command action
16 NOT REFERENCED(in);
17
18 // The command needs NV update. Check if NV is available.
19 // A TPM_RC_NV_UNAVAILABLE or TPM_RC_NV_RATE error may be returned at
20 // this point
21 RETURN_IF_NV_IS_NOT_AVAILABLE;
```

```
Family "2.0" TCG Public Review Page 646
Level 00 Revision 01.81 Copyright © TCG 2006-2023 November 29, 2023
```

```
22
23 // Input Validation
24
        25 // If Clear command is disabled, return an error
26 if(gp.disableClear)
27 return TPM_RC_DISABLED;
28
29 // Internal Data Update
30
31 // Reset storage hierarchy seed from RNG
        32 CryptRandomGenerate(sizeof(gp.SPSeed.t.buffer), gp.SPSeed.t.buffer);
33
34 // Create new shProof and ehProof value from RNG
35 CryptRandomGenerate(sizeof(gp.shProof.t.buffer), gp.shProof.t.buffer);
36 CryptRandomGenerate(sizeof(gp.ehProof.t.buffer), gp.ehProof.t.buffer);
37
38 // Enable storage and endorsement hierarchy
39 gc.shEnable = gc.ehEnable = TRUE;
40
41 // set the authValue buffers to zero
42 MemorySet(&gp.ownerAuth, 0, sizeof(gp.ownerAuth));
43 MemorySet(&gp.endorsementAuth, 0, sizeof(gp.endorsementAuth));
44 MemorySet(&gp.lockoutAuth, 0, sizeof(gp.lockoutAuth));
45
46 // Set storage, endorsement, and lockout authPolicy to null
47 gp.ownerAlg = gp.endorsementAlg = gp.lockoutAlg = TPM_ALG_NULL;
48 MemorySet(&gp.ownerPolicy, 0, sizeof(gp.ownerPolicy));
49 MemorySet(&gp.endorsementPolicy, 0, sizeof(gp.endorsementPolicy));
50 MemorySet(&gp.lockoutPolicy, 0, sizeof(gp.lockoutPolicy));
51
52 // Flush loaded object in storage and endorsement hierarchy
        53 ObjectFlushHierarchy(TPM_RH_OWNER);
54 ObjectFlushHierarchy(TPM_RH_ENDORSEMENT);
55
56 // Flush owner and endorsement object and owner index in NV
57 NvFlushHierarchy(TPM_RH_OWNER);
58 NvFlushHierarchy(TPM_RH_ENDORSEMENT);
59
60 // Initialize dictionary attack parameters
61 DAPreInstall_Init();
62
63 // Reset clock
64 go.clock = 0;
65 go.clockSafe = YES;
66 NvWrite(NV_ORDERLY_DATA, sizeof(ORDERLY_DATA), &go);
67
68 // Reset counters
69 gp.resetCount = gr.restartCount = gr.clearCount = 0;
70 gp.auditCounter = 0;
71
72 // Save persistent data changes to NV
73 // Note: since there are so many changes to the persistent data structure, the
74 // entire PERSISTENT_DATA structure is written as a unit
75 NvWrite(NV_PERSISTENT_DATA, sizeof(PERSISTENT_DATA), &gp);
76
        77 // Reset the PCR authValues (this does not change the PCRs)
78 PCR_ClearAuth();
79
80 // Bump the PCR counter
81 PCRChanged(0);
82
83 // orderly state should be cleared because of the update to state clear data
84 g_clearOrderly = TRUE;
85
86 return TPM_RC_SUCCESS;
87 }
```

```
88
89 #endif // CC_Clear
```

```
/tpm/src/command/Hierarchy/ClearControl.c
```

```
1 #include "Tpm.h"
2 #include "ClearControl_fp.h"
3
4 #if CC_ClearControl // Conditional expansion of this file
5
    6 /*(See part 3 specification)
7 // Enable or disable the execution of TPM2_Clear command
    8 */
9 // Return Type: TPM_RC
10 // TPM_RC_AUTH_FAIL authorization is not properly given
11 TPM_RC
12 TPM2_ClearControl(ClearControl_In* in // IN: input parameter list
13 )
14 {
15 // The command needs NV update.
16 RETURN IF NV IS NOT AVAILABLE;
17
18 // Input Validation
19
20 // LockoutAuth may be used to set disableLockoutClear to TRUE but not to FALSE
21 if(in->auth == TPM_RH_LOCKOUT && in->disable == NO)
22 return TPM_RC_AUTH_FAIL;
23
24 // Internal Data Update
25
26 if(in->disable == YES)
27 gp.disableClear = TRUE;
28 else
29 gp.disableClear = FALSE;
30
31 // Record the change to NV
32 NV_SYNC_PERSISTENT(disableClear);
33
34 return TPM_RC_SUCCESS;
35 }
36
37 #endif // CC_ClearControl
```
# **/tpm/src/command/Hierarchy/CreatePrimary.c**

```
1 #include "Tpm.h"
2 #include "CreatePrimary_fp.h"
3
    4 #if CC_CreatePrimary // Conditional expansion of this file
5
6 /*(See part 3 specification)
7 // Creates a primary or temporary object from a primary seed.
8 */
9 // Return Type: TPM_RC
10 // TPM_RC_ATTRIBUTES sensitiveDataOrigin is CLEAR when sensitive.data is an
    11 // Empty Buffer; 'fixedTPM', 'fixedParent', or
12 // 'encryptedDuplication' attributes are inconsistent
13 // between themselves or with those of the parent object;
14 // inconsistent 'restricted', 'decrypt', 'sign',
15 // 'firmwareLimited', or 'svnLimited' attributes;
16 // attempt to inject sensitive data for an asymmetric
17 // key;
18 // TPM_RC_FW_LIMITED The requested hierarchy is FW-limited, but the TPM
19 // does not support FW-limited objects or the TPM failed
```

```
20 // to derive the Firmware Secret.
21 // TPM_RC_SVN_LIMITED The requested hierarchy is SVN-limited, but the TPM
22 // does not support SVN-limited objects or the TPM failed
                                23 // to derive the Firmware SVN Secret for the requested
24 // SVN.
25 // TPM_RC_KDF incorrect KDF specified for decrypting keyed hash
26 // object
27 // TPM_RC_KEY a provided symmetric key value is not allowed
28 // TPM_RC_OBJECT_MEMORY there is no free slot for the object
29 // TPM_RC_SCHEME inconsistent attributes 'decrypt', 'sign',
    30 // 'restricted' and key's scheme ID; or hash algorithm is
31 // inconsistent with the scheme ID for keyed hash object
32 // TPM_RC_SIZE size of public authorization policy or sensitive<br>33 // authorization value does not match digest size of
33 // authorization value does not match digest size of the
34 // name algorithm; or sensitive data size for the keyed
35 // hash object is larger than is allowed for the scheme
36 // TPM_RC_SYMMETRIC a storage key with no symmetric algorithm specified;<br>37 // or non-storage key with symmetric algorithm different
                                37 // or non-storage key with symmetric algorithm different
38 // from TPM_ALG_NULL
39 // TPM_RC_TYPE unknown object type
40 TPM_RC
41 TPM2_CreatePrimary(CreatePrimary_In* in, // IN: input parameter list
                    42 CreatePrimary_Out* out // OUT: output parameter list
43 )
44 {
45 TPM_RC result = TPM_RC_SUCCESS;
46 TPMT_PUBLIC* publicArea;
47 DRBG_STATE rand;
48 OBJECT* newObject;
49 TPM2B_NAME name;
                  primary seed;
51
52 // Input Validation
53 // Will need a place to put the result
54 newObject = FindEmptyObjectSlot(&out->objectHandle);
55 if(newObject == NULL)
56 return TPM_RC_OBJECT_MEMORY;
57 // Get the address of the public area in the new object
58 // (this is just to save typing)
59 publicArea = &newObject->publicArea;
60
61 *publicArea = in->inPublic.publicArea;
62
63 // Check attributes in input public area. CreateChecks() checks the things that
64 // are unique to creation and then validates the attributes and values that are
65 // common to create and load.
66 result = CreateChecks(
67 NULL, in->primaryHandle, publicArea, in->inSensitive.sensitive.data.t.size);
68 if(result != TPM_RC_SUCCESS)
69 return RcSafeAddToResult(result, RC_CreatePrimary_inPublic);
        70 // Validate the sensitive area values
71 if(!AdjustAuthSize(&in->inSensitive.sensitive.userAuth, publicArea->nameAlg))
72 return TPM_RCS_SIZE + RC_CreatePrimary_inSensitive;
73 // Command output
74 // Compute the name using out->name as a scratch area (this is not the value
       75 // that ultimately will be returned, then instantiate the state that will be
76 // used as a random number generator during the object creation.
       77 // The caller does not know the seed values so the actual name does not have
78 // to be over the input, it can be over the unmarshaled structure.
79
80 result = HierarchyGetPrimarySeed(in->primaryHandle, &primary_seed);
81 if(result != TPM_RC_SUCCESS)
82 return result;
83
84 result =
           85 DRBG_InstantiateSeeded(&rand,
```

```
86 &primary_seed.b,
87 PRIMARY OBJECT CREATION,
88 (TPM2B*)PublicMarshalAndComputeName(publicArea, &name),
                            89 &in->inSensitive.sensitive.data.b);
90 MemorySet(primary_seed.b.buffer, 0, primary_seed.b.size);
91
92 if(result == TPM_RC_SUCCESS)
93 {
94 newObject->attributes.primary = SET;
95 if(HierarchyNormalizeHandle(in->primaryHandle) == TPM_RH_ENDORSEMENT)
96 newObject->attributes.epsHierarchy = SET;
97
98 // Create the primary object.
99 result = CryptCreateObject(
100 newObject, &in->inSensitive.sensitive, (RAND_STATE*)&rand);
101 DRBG Uninstantiate(&rand);
102 }
103 if(result != TPM_RC_SUCCESS)
104 return result;
105
106 // Set the publicArea and name from the computed values
107 out->outPublic.publicArea = newObject->publicArea;
108 out->name = newObject->name;
109
110 // Fill in creation data
111 FillInCreationData(in->primaryHandle,
112 publicArea->nameAlg,
113 &in->creationPCR,
114 &in->outsideInfo,
115 &out->creationData,
                      116 &out->creationHash);
117
118 // Compute creation ticket
119 result = TicketComputeCreation(EntityGetHierarchy(in->primaryHandle),
120 &out->name,
121 Sout->creationHash,
122 &out->creationTicket);
123 if(result != TPM_RC_SUCCESS)
124 return result;
125
126 // Set the remaining attributes for a loaded object
127 ObjectSetLoadedAttributes(newObject, in->primaryHandle);
128 return result;
129 }
130
131 #endif // CC_CreatePrimary
        /tpm/src/command/Hierarchy/HierarchyChangeAuth.c
    7.79
 1 #include "Tpm.h"
 2 #include "HierarchyChangeAuth_fp.h"
 3
 4 #if CC_HierarchyChangeAuth // Conditional expansion of this file
 5
 6 # include "Object_spt_fp.h"
 7
    8 /*(See part 3 specification)
 9 // Set a hierarchy authValue
10 */
11 // Return Type: TPM_RC
12 // TPM_RC_SIZE 'newAuth' size is greater than that of integrity hash
13 // digest
14 TPM_RC
```

```
15 TPM2_HierarchyChangeAuth(HierarchyChangeAuth_In* in // IN: input parameter list
16 )
```
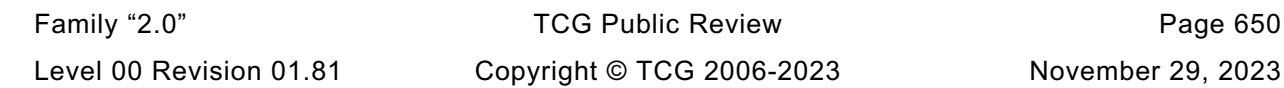

**17 {**

```
18 // The command needs NV update.
19 RETURN_IF_NV_IS_NOT_AVAILABLE;
20
21 // Make sure that the authorization value is a reasonable size (not larger than
22 // the size of the digest produced by the integrity hash. The integrity
23 // hash is assumed to produce the longest digest of any hash implemented
24 // on the TPM. This will also remove trailing zeros from the authValue.
25 if(MemoryRemoveTrailingZeros(&in->newAuth) > CONTEXT_INTEGRITY_HASH_SIZE)
26 return TPM_RCS_SIZE + RC_HierarchyChangeAuth_newAuth;
27
28 // Set hierarchy authValue
29 switch(in->authHandle)
30 {
31 case TPM_RH_OWNER:
32 gp.ownerAuth = in->newAuth;
33 NV SYNC PERSISTENT (ownerAuth) ;
34 break;
35 case TPM_RH_ENDORSEMENT:
36 gp.endorsementAuth = in->newAuth;
37 NV_SYNC_PERSISTENT(endorsementAuth);
38 break;
39 case TPM_RH_PLATFORM:
              40 gc.platformAuth = in->newAuth;
41 // orderly state should be cleared
42 g_clearOrderly = TRUE;
43 break;
44 case TPM_RH_LOCKOUT:
45 gp.lockoutAuth = in->newAuth;
46 NV_SYNC_PERSISTENT(lockoutAuth);
              47 break;
48 default:
49 FAIL(FATAL_ERROR_INTERNAL);
50 break;
51 }
52
53 return TPM_RC_SUCCESS;
54 }
55
56 #endif // CC_HierarchyChangeAuth
         /tpm/src/command/Hierarchy/HierarchyControl.c
    7.80
1 #include "Tpm.h"
2 #include "HierarchyControl_fp.h"
3
4 #if CC_HierarchyControl // Conditional expansion of this file
5
6 /*(See part 3 specification)
    7 // Enable or disable use of a hierarchy
8 */
9 // Return Type: TPM_RC
10 // TPM_RC_AUTH_TYPE 'authHandle' is not applicable to 'hierarchy' in its
11 // current state
12 TPM_RC
13 TPM2_HierarchyControl(HierarchyControl_In* in // IN: input parameter list
14 )
15 {
16 BOOL select = (in->state == YES);
17 BOOL* selected = NULL;
18
19 // Input Validation
20 switch(in->enable)
21 {
```

```
22 // Platform hierarchy has to be disabled by PlatformAuth
```

```
Family "2.0" TCG Public Review Page 652
23 // If the platform hierarchy has already been disabled, only a reboot
24 // can enable it again
25 case TPM_RH_PLATFORM:
          26 case TPM_RH_PLATFORM_NV:
27 if(in->authHandle != TPM RH_PLATFORM)
28 return TPM_RC_AUTH_TYPE;
29 break;
30
31 // ShEnable may be disabled if PlatformAuth/PlatformPolicy or
32 // OwnerAuth/OwnerPolicy is provided. If ShEnable is disabled, then it
          33 // may only be enabled if PlatformAuth/PlatformPolicy is provided.
34 case TPM_RH_OWNER:
35 if(in->authHandle != TPM_RH_PLATFORM && in->authHandle != TPM_RH_OWNER)
36 return TPM_RC_AUTH_TYPE;
37 if(gc.shEnable == FALSE && in->state == YES
38 && in->authHandle != TPM_RH_PLATFORM)
39 return TPM RC AUTH TYPE;
40 break;
41
42 // EhEnable may be disabled if either PlatformAuth/PlatformPolicy or
43 // EndosementAuth/EndorsementPolicy is provided. If EhEnable is disabled,
44 // then it may only be enabled if PlatformAuth/PlatformPolicy is
45 // provided.
46 case TPM_RH_ENDORSEMENT:
             47 if(in->authHandle != TPM_RH_PLATFORM
48 && in->authHandle != TPM_RH_ENDORSEMENT)
49 return TPM_RC_AUTH_TYPE;
50 if(gc.ehEnable == FALSE && in->state == YES
51 66 in->authHandle != TPM RH_PLATFORM)
52 return TPM_RC_AUTH_TYPE;
53 break;<br>54 default:
          54 default:
55 FAIL(FATAL ERROR INTERNAL);
56 break;
57 }
58
59 // Internal Data Update
60
61 // Enable or disable the selected hierarchy
62 // Note: the authorization processing for this command may keep these
63 // command actions from being executed. For example, if phEnable is
64 // CLEAR, then platformAuth cannot be used for authorization. This
65 // means that would not be possible to use platformAuth to change the
66 // state of phEnable from CLEAR to SET.
67 // If it is decided that platformPolicy can still be used when phEnable
68 // is CLEAR, then this code could SET phEnable when proper platform
69 // policy is provided.
70 switch(in->enable)
71 {
72 case TPM_RH_OWNER:
73 selected = &gc.shEnable;
74 break;
75 case TPM_RH_ENDORSEMENT:
76 selected = &gc.ehEnable;
77 break;
          78 case TPM_RH_PLATFORM:
79 selected = &g_phEnable;
80 break;
81 case TPM_RH_PLATFORM_NV:
82 selected = &gc.phEnableNV;
83 break;
84 default:
85 FAIL(FATAL ERROR INTERNAL);
86 break;
87 }
       88 if(selected != NULL && *selected != select)
```
Level 00 Revision 01.81 Copyright © TCG 2006-2023 November 29, 2023

```
89 {
90 // Before changing the internal state, make sure that NV is available.
91 // Only need to update NV if changing the orderly state
            RETURN_IF_ORDERLY;
93
94 // state is changing and NV is available so modify
95 *selected = select;
96 // If a hierarchy was just disabled, flush it
97 if(select == CLEAR && in->enable != TPM_RH_PLATFORM_NV)
98 // Flush hierarchy
               99 ObjectFlushHierarchy(in->enable);
100
101 // orderly state should be cleared because of the update to state clear data
102 // This gets processed in ExecuteCommand() on the way out.
103 g clearOrderly = TRUE;
104 }
105 return TPM RC SUCCESS;
106 }
107
108 #endif // CC_HierarchyControl
```
#### 7.81 **/tpm/src/command/Hierarchy/SetPrimaryPolicy.c**

```
Family "2.0" TCG Public Review Page 653
1 #include "Tpm.h"
2 #include "SetPrimaryPolicy_fp.h"
3
4 #if CC_SetPrimaryPolicy // Conditional expansion of this file
5
6 /*(See part 3 specification)
    7 // Set a hierarchy policy
8 */
9 // Return Type: TPM_RC
10 // TPM_RC_SIZE size of input authPolicy is not consistent with
11 // input hash algorithm
12 TPM_RC
13 TPM2_SetPrimaryPolicy(SetPrimaryPolicy_In* in // IN: input parameter list
14 )
15 {
16 // Input Validation
17
18 // Check the authPolicy consistent with hash algorithm. If the policy size is
19 // zero, then the algorithm is required to be TPM_ALG_NULL
20 if(in->authPolicy.t.size != CryptHashGetDigestSize(in->hashAlg))
21 return TPM_RCS_SIZE + RC_SetPrimaryPolicy_authPolicy;
22
23 // The command need NV update for OWNER and ENDORSEMENT hierarchy, and
24 // might need orderlyState update for PLATFROM hierarchy.
25 // Check if NV is available. A TPM_RC_NV_UNAVAILABLE or TPM_RC_NV_RATE
26 // error may be returned at this point
27 RETURN IF NV IS NOT AVAILABLE;
28
29 // Internal Data Update
30
31 // Set hierarchy policy
32 switch(in->authHandle)
33 {
34 case TPM_RH_OWNER:
35 gp.ownerAlg = in->hashAlg;
36 gp.ownerPolicy = in->authPolicy;
37 NV SYNC PERSISTENT (ownerAlg);
38 NV_SYNC_PERSISTENT(ownerPolicy);
39 break;
40 case TPM_RH_ENDORSEMENT:
41 gp.endorsementAlg = in->hashAlg;
42 gp.endorsementPolicy = in->authPolicy;
```
Level 00 Revision 01.81 Copyright © TCG 2006-2023 November 29, 2023

```
43 NV_SYNC_PERSISTENT(endorsementAlg);
44 NV_SYNC_PERSISTENT(endorsementPolicy);
45 break;
           46 case TPM_RH_PLATFORM:
47 gc.platformAlg = in->hashAlg;
48 gc.platformPolicy = in->authPolicy;
49 // need to update orderly state
50 g clearOrderly = TRUE;
51 break;
52 case TPM_RH_LOCKOUT:
              53 gp.lockoutAlg = in->hashAlg;
54 gp.lockoutPolicy = in->authPolicy;
55 NV_SYNC_PERSISTENT(lockoutAlg);
56 NV SYNC PERSISTENT (lockoutPolicy);
57 break;
58
59 # if ACT_SUPPORT
60 # define SET_ACT_POLICY(N) \
61 case TPM_RH_ACT_##N: \
62 \qquad \qquad \text{qo.ACT #}#N.hashAlq = in->hashAlq;
63 go.ACT_##N.authPolicy = in->authPolicy; \
64 g_clearOrderly = TRUE; \
65 break;
66
              67 FOR_EACH_ACT(SET_ACT_POLICY)
68 # endif // ACT_SUPPORT
69
70 default:
71 FAIL(FATAL_ERROR_INTERNAL);
72 break;
73 }
74
75 return TPM_RC_SUCCESS;
76 }
77
78 #endif // CC_SetPrimaryPolicy
    7.82/tpm/src/command/Misc/PP_Commands.c
1 #include "Tpm.h"
2 #include "PP_Commands_fp.h"
3
4 #if CC_PP_Commands // Conditional expansion of this file
5
6 /*(See part 3 specification)
7 // This command is used to determine which commands require assertion of
8 // Physical Presence in addition to platformAuth/platformPolicy.
9 */
10 TPM_RC
11 TPM2_PP_Commands(PP_Commands_In* in // IN: input parameter list
12 )
13 {
14 UINT32 i;
15
16 // The command needs NV update. Check if NV is available.
17 // A TPM_RC_NV_UNAVAILABLE or TPM_RC_NV_RATE error may be returned at
18 // this point
19 RETURN_IF_NV_IS_NOT_AVAILABLE;
20
21 // Internal Data Update
22
23 // Process set list
24 for(i = 0; i < in->setList.count; i++)
25 // If command is implemented, set it as PP required. If the input
26 // command is not a PP command, it will be ignored at
```
Family "2.0" TCG Public Review Page 654 Level 00 Revision 01.81 Copyright © TCG 2006-2023 November 29, 2023

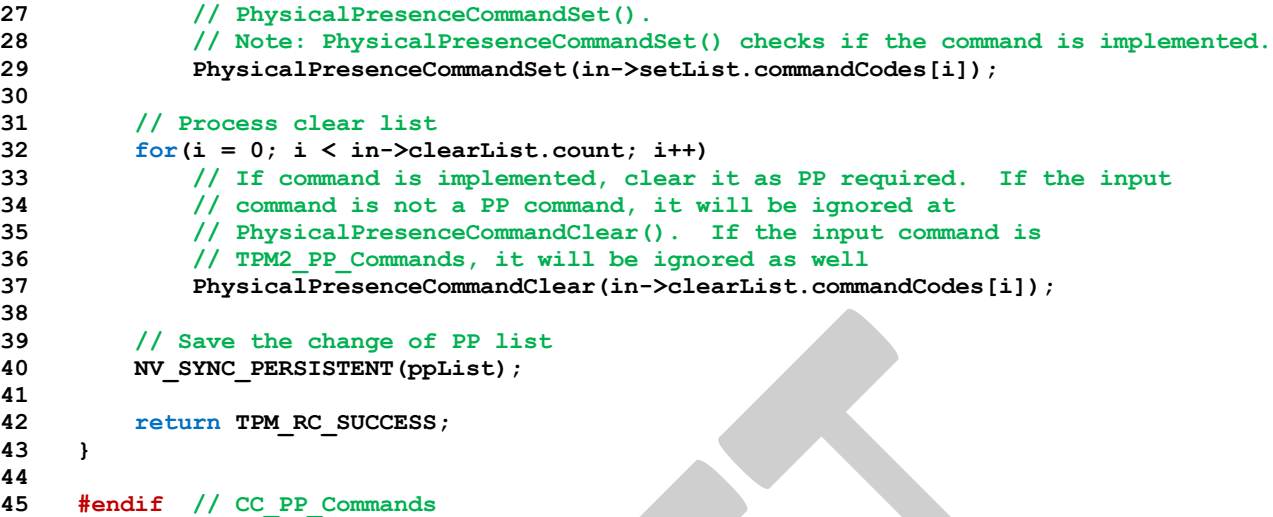

#### 7.83 **/tpm/src/command/Misc/SetAlgorithmSet.c**

```
1 #include "Tpm.h"
 2 #include "SetAlgorithmSet_fp.h"
 3
 4 #if CC_SetAlgorithmSet // Conditional expansion of this file
 5
 6 /*(See part 3 specification)
 7 // This command allows the platform to change the algorithm set setting of the TPM
     8 */
 9 TPM_RC
10 TPM2_SetAlgorithmSet(SetAlgorithmSet_In* in // IN: input parameter list
11 )
12 {
13 // The command needs NV update. Check if NV is available.
14 // A TPM_RC_NV_UNAVAILABLE or TPM_RC_NV_RATE error may be returned at
15 // this point
16 RETURN_IF_NV_IS_NOT_AVAILABLE;
17
        18 // Internal Data Update
19 gp.algorithmSet = in->algorithmSet;
20
21 // Write the algorithm set changes to NV
22 NV SYNC PERSISTENT (algorithmSet);
23
24 return TPM_RC_SUCCESS;
25 }
26
27 #endif // CC_SetAlgorithmSet
```
#### **/tpm/src/command/NVStorage/NV\_Certify.c** 7.84

```
1 #include "Tpm.h"
2 #include "Attest_spt_fp.h"
3 #include "NV_Certify_fp.h"
4
    5 #if CC_NV_Certify // Conditional expansion of this file
6
7 /*(See part 3 specification)
8 // certify the contents of an NV index or portion of an NV index
9 */
10 // Return Type: TPM_RC
11 // TPM_RC_NV_AUTHORIZATION the authorization was valid but the
12 // authorizing entity ('authHandle')
```

```
13 // is not allowed to read from the Index
14 // referenced by 'nvIndex'
15 // TPM_RC_KEY 'signHandle' does not reference a signing
16 // key
17 // TPM_RC_NV_LOCKED Index referenced by 'nvIndex' is locked
18 // for reading
19 // TPM_RC_NV_RANGE 'offset' plus 'size' extends outside of the
20 // data range of the Index referenced by
21 // 'nvIndex'
22 // TPM_RC_NV_UNINITIALIZED Index referenced by 'nvIndex' has not been
    23 // written
24 // TPM_RC_SCHEME 'inScheme' is not an allowed value for the
25 // key definition
26 TPM_RC
27 TPM2_NV_Certify(NV_Certify_In* in, // IN: input parameter list
28 NV_Certify_Out* out // OUT: output parameter list
29 )
30 {
31 TPM_RC result;
32 NV_REF locator;
33 NV_INDEX* nvIndex = NvGetIndexInfo(in->nvIndex, &locator);
34 TPMS_ATTEST certifyInfo;
35 OBJECT* signObject = HandleToObject(in->signHandle);
36 // Input Validation
       37 if(!IsSigningObject(signObject))
38 return TPM_RCS_KEY + RC_NV_Certify_signHandle;
39 if(!CryptSelectSignScheme(signObject, &in->inScheme))
40 return TPM_RCS_SCHEME + RC_NV_Certify_inScheme;
41
42 // Common access checks, NvWriteAccessCheck() may return TPM_RC_NV_AUTHORIZATION
       43 // or TPM_RC_NV_LOCKED
44 result = NvReadAccessChecks(
45 in->authHandle, in->nvIndex, nvIndex->publicArea.attributes);
46 if(result != TPM_RC_SUCCESS)
47 return result;
48
49 // make sure that the selection is within the range of the Index (cast to avoid
50 // any wrap issues with addition)
51 if((UINT32)in->size + (UINT32)in->offset > (UINT32)nvIndex->publicArea.dataSize)
52 return TPM_RC_NV_RANGE;
53 // Make sure the data will fit the return buffer.
54 // NOTE: This check may be modified if the output buffer will not hold the
55 // maximum sized NV buffer as part of the certified data. The difference in
56 // size could be substantial if the signature scheme was produced a large
57 // signature (e.g., RSA 4096).
58 if(in->size > MAX NV BUFFER SIZE)
59 return TPM_RCS_VALUE + RC_NV_Certify_size;
60
61 // Command Output
62
63 // Fill in attest information common fields
64 FillInAttestInfo(
65 in->signHandle, &in->inScheme, &in->qualifyingData, &certifyInfo);
66
67 // Get the name of the index
68 NvGetIndexName(nvIndex, &certifyInfo.attested.nv.indexName);
69
70 // See if this is old format or new format
       if((in->size != 0) || (in->offset != 0))72 {
73 // NV certify specific fields
74 // Attestation type
75 certifyInfo.type = TPM_ST_ATTEST_NV;
76
77 // Set the return size
          78 certifyInfo.attested.nv.nvContents.t.size = in->size;
```
**79**

```
80 // Set the offset
81 certifyInfo.attested.nv.offset = in->offset;
82
83 // Perform the read
84 NvGetIndexData(nvIndex,
85 locator,
86 in->offset,
87 in->size,
88 certifyInfo.attested.nv.nvContents.t.buffer);
89 }
90 else
91 {
92 HASH_STATE hashState;
93 // This is to sign a digest of the data
94 certifyInfo.type = TPM_ST_ATTEST_NV_DIGEST;
95 // Initialize the hash before calling the function to add the Index data to
96 // the hash.
97 certifyInfo.attested.nvDigest.nvDigest.t.size =
98 CryptHashStart(&hashState, in->inScheme.details.any.hashAlg);
99 NvHashIndexData(
100 &hashState, nvIndex, locator, 0, nvIndex->publicArea.dataSize);
101 CryptHashEnd2B(&hashState, &certifyInfo.attested.nvDigest.nvDigest.b);
102 }
103 // Sign attestation structure. A NULL signature will be returned if
104 // signObject is NULL.
105 return SignAttestInfo(signObject,
106 &in->inScheme,
107 &certifyInfo,
108 &in->qualifyingData,
                       109 &out->certifyInfo,
110 60ut->signature);
111 }
112
113 #endif // CC_NV_Certify
```
# **/tpm/src/command/NVStorage/NV\_ChangeAuth.c**

```
1 #include "Tpm.h"
    2 #include "NV_ChangeAuth_fp.h"
3
4 #if CC_NV_ChangeAuth // Conditional expansion of this file
5
6 /*(See part 3 specification)
7 // change authorization value of a NV index
8 */
9 // Return Type: TPM_RC
10 // TPM RC SIZE 'newAuth' size is larger than the digest
11 // size of the Name algorithm for the Index
12 // referenced by 'nvIndex'
13 TPM_RC
14 TPM2_NV_ChangeAuth(NV_ChangeAuth_In* in // IN: input parameter list
15 )
16 {
17 NV REF locator;
18 NV INDEX* nvIndex = NvGetIndexInfo(in->nvIndex, &locator);
19
20 // Input Validation
21
22 // Remove trailing zeros and make sure that the result is not larger than the
23 // digest of the nameAlg.
24 if(MemoryRemoveTrailingZeros(&in->newAuth)
25 > CryptHashGetDigestSize(nvIndex->publicArea.nameAlg))
26 return TPM_RCS_SIZE + RC_NV_ChangeAuth_newAuth;
27
```

```
28 // Internal Data Update
29 // Change authValue
30 return NvWriteIndexAuth(locator, &in->newAuth);
31 }
32
33 #endif // CC_NV_ChangeAuth
```
# **/tpm/src/command/NVStorage/NV\_DefineSpace.c**

```
1 #include "Tpm.h"
   2 #include "NV_DefineSpace_fp.h"
3
   4 #if CC_NV_DefineSpace // Conditional expansion of this file
5
6 /*(See part 3 specification)
7 // Define a NV index space
8 */
9 // Return Type: TPM_RC
10 // TPM_RC_HIERARCHY for authorizations using TPM_RH_PLATFORM
11 // phEnable NV is clear preventing access to NV
12 // data in the platform hierarchy.
13 // TPM_RC_ATTRIBUTES attributes of the index are not consistent
14 // TPM_RC_NV_DEFINED index already exists
   15 // TPM_RC_NV_SPACE insufficient space for the index
16 // TPM_RC_SIZE 'auth->size' or 'publicInfo->authPolicy.size' is
17 // larger than the digest size of
18 // 'publicInfo->nameAlg'; or 'publicInfo->dataSize'
19 // is not consistent with 'publicInfo->attributes'
20 // (this includes the case when the index is<br>21 // larger than a MAX NV BUFFER SIZE but the
21 // larger than a MAX NV BUFFER SIZE but the
22 // TPMA_NV_WRITEALL attribute is SET)
23 TPM_RC
24 TPM2_NV_DefineSpace(NV_DefineSpace_In* in // IN: input parameter list
25 )
26 {
27 // This command only supports TPM_HT_NV_INDEX-typed NV indices.
28 if(HandleGetType(in->publicInfo.nvPublic.nvIndex) != TPM_HT_NV_INDEX)
29 {
30 return TPM_RCS_HANDLE + RC_NV_DefineSpace_publicInfo;
31 }
32
33 return NvDefineSpace(in->authHandle,
34 &in->auth,
35 &in->publicInfo.nvPublic,
36 RC_NV_DefineSpace_authHandle,
37 RC_NV_DefineSpace_auth,
38 RC_NV_DefineSpace_publicInfo);
39 }
40
41 #endif // CC_NV_DefineSpace
   7.87
        /tpm/src/command/NVStorage/NV_DefineSpace2.c
```

```
1 #include "Tpm.h"
2 #include "NV_DefineSpace2_fp.h"
3
4 #if CC_NV_DefineSpace2 // Conditional expansion of this file
5
6 /*(See part 3 specification)
7 // Define a NV index space
8 */
9 // Return Type: TPM_RC
10 // TPM_RC_HIERARCHY for authorizations using TPM_RH_PLATFORM
11 // phEnable NV is clear preventing access to NV
```
Family "2.0" TCG Public Review Page 658 Level 00 Revision 01.81 Copyright © TCG 2006-2023 November 29, 2023

```
12 // data in the platform hierarchy.
13 // TPM_RC_ATTRIBUTES attributes of the index are not consistent
14 // TPM_RC_NV_DEFINED index already exists
                              insufficient space for the index
16 // TPM_RC_SIZE 'auth->size' or 'publicInfo->authPolicy.size' is
17 // larger than the digest size of
18 // 'publicInfo->nameAlg'; or 'publicInfo->dataSize'
19 // is not consistent with 'publicInfo->attributes'
20 // (this includes the case when the index is
21 // 1arger than a MAX_NV_BUFFER_SIZE but the<br>22 // 1989 1989 79MA_NV_WRITEALL_attribute is SET)
    22 // TPMA_NV_WRITEALL attribute is SET)
23 TPM_RC
24 TPM2_NV_DefineSpace2(NV_DefineSpace2_In* in // IN: input parameter list
25 )
26 {
27 TPM_RC result;
28 TPMS_NV_PUBLIC legacyPublic;
29
30 // Input Validation
31
32 // Validate the handle type and the (handle-type-specific) attributes.
33 switch(in->publicInfo.nvPublic2.handleType)
34 {
          35 case TPM_HT_NV_INDEX:
36 break;
37 # if EXTERNAL_NV
38 case TPM_HT_EXTERNAL_NV:
39 // The reference implementation may let you define an "external" NV
40 // index, but it doesn't currently support setting any of the extended
41 // bits for customizing the behavior of external NV.<br>42 if (TPMA NV EXP TO HINT64)
             42 if((TPMA_NV_EXP_TO_UINT64(
43 in->publicInfo.nvPublic2.nvPublic2.externalNV.attributes)
44 & 0xffffffff00000000)
45 != 0)
46 {
47 return TPM_RCS_ATTRIBUTES + RC_NV_DefineSpace2_publicInfo;
48 }
49 break;
50 # endif
51 default:
52 return TPM RCS HANDLE + RC_NV_DefineSpace2 publicInfo;
53 }
54
55 result = NvPublicFromNvPublic2(&in->publicInfo.nvPublic2, &legacyPublic);
56 if(result != TPM_RC_SUCCESS)
57 {
58 return RcSafeAddToResult(result, RC_NV_DefineSpace2_publicInfo);
59 }
60
61 return NvDefineSpace(in->authHandle,
62 &in->auth,
63 &legacyPublic,
64 RC_NV_DefineSpace2_authHandle,
65 RC_NV_DefineSpace2_auth,
66 RC_NV_DefineSpace2_publicInfo);
67 }
68
69 #endif // CC_NV_DefineSpace
```
#### 7.88 **/tpm/src/command/NVStorage/NV\_Extend.c**

```
Family "2.0" TCG Public Review Page 659
1 #include "Tpm.h"
2 #include "NV_Extend_fp.h"
3
4 #if CC_NV_Extend // Conditional expansion of this file
```

```
5
6 /*(See part 3 specification)
7 // Write to a NV index
    8 */
9 // Return Type: TPM_RC
10 // TPM RC ATTRIBUTES the TPMA NV EXTEND attribute is not SET in
11 // the Index referenced by 'nvIndex'
12 // TPM_RC_NV_AUTHORIZATION the authorization was valid but the
13 // authorizing entity ('authHandle')
14 // is not allowed to write to the Index
    15 // referenced by 'nvIndex'
16 // TPM_RC_NV_LOCKED the Index referenced by 'nvIndex' is locked
17 // for writing
18 TPM_RC
19 TPM2_NV_Extend(NV_Extend_In* in // IN: input parameter list
20 )
21 {
22 TPM_RC result;
23 NV REF locator;
24 NV_INDEX* nvIndex = NvGetIndexInfo(in->nvIndex, &locator);
25
26 TPM2B_DIGEST oldDigest;
27 TPM2B_DIGEST newDigest;
                hashState;
29
30 // Input Validation
31
32 // Common access checks, NvWriteAccessCheck() may return TPM_RC_NV_AUTHORIZATION
33 // or TPM_RC_NV_LOCKED
34 result = NvWriteAccessChecks(
          35 in->authHandle, in->nvIndex, nvIndex->publicArea.attributes);
36 if(result != TPM_RC_SUCCESS)
37 return result;
38
39 // Make sure that this is an extend index
40 if(!IsNvExtendIndex(nvIndex->publicArea.attributes))
41 return TPM_RCS_ATTRIBUTES + RC_NV_Extend_nvIndex;
42
43 // Internal Data Update
44
45 // Perform the write.
46 oldDigest.t.size = CryptHashGetDigestSize(nvIndex->publicArea.nameAlg);
47 pAssert(oldDigest.t.size <= sizeof(oldDigest.t.buffer));
48 if(IS_ATTRIBUTE(nvIndex->publicArea.attributes, TPMA_NV, WRITTEN))
49 {
50 NvGetIndexData(nvIndex, locator, 0, oldDigest.t.size, oldDigest.t.buffer);
51 }
52 else
53 {
54 MemorySet(oldDigest.t.buffer, 0, oldDigest.t.size);
55 }
56 // Start hash
57 newDigest.t.size = CryptHashStart(&hashState, nvIndex->publicArea.nameAlg);
58
59 // Adding old digest
60 CryptDigestUpdate2B(&hashState, &oldDigest.b);
61
62 // Adding new data
63 CryptDigestUpdate2B(&hashState, &in->data.b);
64
65 // Complete hash
66 CryptHashEnd2B(&hashState, &newDigest.b);
67
68 // Write extended hash back.
69 // Note, this routine will SET the TPMA_NV_WRITTEN attribute if necessary
       70 return NvWriteIndexData(nvIndex, 0, newDigest.t.size, newDigest.t.buffer);
```
Family "2.0" TCG Public Review Page 660 Level 00 Revision 01.81 Copyright © TCG 2006-2023 November 29, 2023

```
71 }
72
     73 #endif // CC_NV_Extend
         /tpm/src/command/NVStorage/NV_GlobalWriteLock.c
    7.89
1 #include "Tpm.h"
2 #include "NV_GlobalWriteLock_fp.h"
3
```

```
4 #if CC_NV_GlobalWriteLock // Conditional expansion of this file
 5
 6 /*(See part 3 specification)
     7 // Set global write lock for NV index
 8 */
 9 TPM_RC
10 TPM2_NV_GlobalWriteLock(NV_GlobalWriteLock_In* in // IN: input parameter list
11 )
12 {
13 // Input parameter (the authorization handle) is not reference in command action.
14 NOT_REFERENCED(in);
15
16 // Internal Data Update
17
18 // Implementation dependent method of setting the global lock
19 return NvSetGlobalLock();
20 }
21
```
**#endif // CC\_NV\_GlobalWriteLock**

#### $7.90$ **/tpm/src/command/NVStorage/NV\_Increment.c**

```
1 #include "Tpm.h"
2 #include "NV_Increment_fp.h"
3
4 #if CC_NV_Increment // Conditional expansion of this file
5
6 /*(See part 3 specification)
7 // Increment a NV counter
    8 */
9 // Return Type: TPM_RC
10 // TPM_RC_ATTRIBUTES NV index is not a counter
11 // TPM_RC_NV_AUTHORIZATION authorization failure
12 // TPM_RC_NV_LOCKED Index is write locked
13 TPM_RC
14 TPM2_NV_Increment(NV_Increment_In* in // IN: input parameter list
15 )
16 {
17 TPM_RC result;<br>18 NV_REF locator
18 NV REF locator:
19 NV INDEX* nvIndex = NvGetIndexInfo(in->nvIndex, &locator);
20 UINT64 countValue;
21
22 // Input Validation
23
24 // Common access checks, NvWriteAccessCheck() may return TPM_RC_NV_AUTHORIZATION
       25 // or TPM_RC_NV_LOCKED
26 result = NvWriteAccessChecks(
27 in->authHandle, in->nvIndex, nvIndex->publicArea.attributes);
28 if(result != TPM_RC_SUCCESS)
29 return result;
30
31 // Make sure that this is a counter
32 if(!IsNvCounterIndex(nvIndex->publicArea.attributes))
33 return TPM_RCS_ATTRIBUTES + RC_NV_Increment_nvIndex;
```
**34**

```
35 // Internal Data Update
36
       37 // If counter index is not been written, initialize it
38 if(!IS_ATTRIBUTE(nvIndex->publicArea.attributes, TPMA_NV, WRITTEN))
39 countValue = NvReadMaxCount();
40 else
41 // Read NV data in native format for TPM CPU.
42 countValue = NvGetUINT64Data(nvIndex, locator);
43
       44 // Do the increment
45 countValue++;
46
47 // Write NV data back. A TPM_RC_NV_UNAVAILABLE or TPM_RC_NV_RATE error may
48 // be returned at this point. If necessary, this function will set the
49 // TPMA_NV_WRITTEN attribute
50 result = NvWriteUINT64Data(nvIndex, countValue);
51 if(result == TPM_RC_SUCCESS)
52 {
53 // If a counter just rolled over, then force the NV update.
54 // Note, if this is an orderly counter, then the write-back needs to be
55 // forced, for other counters, the write-back will happen anyway
56 if(IS_ATTRIBUTE(nvIndex->publicArea.attributes, TPMA_NV, ORDERLY)
              57 && (countValue & MAX_ORDERLY_COUNT) == 0)
58 {
59 // Need to force an NV update of orderly data
60 SET_NV_UPDATE(UT_ORDERLY);
61 }
62 }
63 return result;
64 }
65
66 #endif // CC_NV_Increment
         /tpm/src/command/NVStorage/NV_Read.c
    7.91
1 #include "Tpm.h"
2 #include "NV_Read_fp.h"
3
    4 #if CC_NV_Read // Conditional expansion of this file
5
6 /*(See part 3 specification)
7 // Read of an NV index
8 */
9 // Return Type: TPM_RC
10 // TPM_RC_NV_AUTHORIZATION the authorization was valid but the
11 // authorizing entity ('authHandle')
12 // is not allowed to read from the Index
13 //<br>14 // TPM RC NV LOCKED the Index referenced by<br>the Index referenced by
```

```
17 // is outside the range of the Index referenced
18 // by 'nvIndex'
19 // TPM_RC_NV_UNINITIALIZED the Index referenced by 'nvIndex' has
20 // not been initialized (written)
                                the read size is larger than the
22 // MAX_NV_BUFFER_SIZE
23 TPM_RC
24 TPM2_NV_Read(NV_Read_In* in, // IN: input parameter list
25 NV<sup>-</sup>Read<sup>-</sup>Out* out // OUT: output parameter list
26 )
27 {
28 NV_REF locator;
29 NV_INDEX* nvIndex = NvGetIndexInfo(in->nvIndex, &locator);
```
**14** // **TPM** RC\_NV\_LOCKED the Index referenced by 'nvIndex' is

16 // TPM\_RC\_NV\_RANGE read range defined by 'size' and 'offset'

**15 // read locked**

```
30 TPM_RC result;
31
32 // Input Validation
        33 // Common read access checks. NvReadAccessChecks() may return
34 // TPM_RC_NV_AUTHORIZATION, TPM_RC_NV_LOCKED, or TPM_RC_NV_UNINITIALIZED
35 result = NvReadAccessChecks(
36 in->authHandle, in->nvIndex, nvIndex->publicArea.attributes);
37 if(result != TPM_RC_SUCCESS)
38 return result;
39
        40 // Make sure the data will fit the return buffer
41 if(in->size > MAX_NV_BUFFER_SIZE)
42 return TPM_RCS_VALUE + RC_NV_Read_size;
43
44 // Verify that the offset is not too large
45 if(in->offset > nvIndex->publicArea.dataSize)
46 return TPM_RCS_VALUE + RC_NV_Read_offset;
47
48 // Make sure that the selection is within the range of the Index
49 if(in->size > (nvIndex->publicArea.dataSize - in->offset))
50 return TPM RC NV RANGE;
51
52 // Command Output
        53 // Set the return size
54 out->data.t.size = in->size;
55
56 // Perform the read
57 NvGetIndexData(nvIndex, locator, in->offset, in->size, out->data.t.buffer);
58
59 return TPM_RC_SUCCESS;
60 }
61
62 #endif // CC_NV_Read
    /tpm/src/command/NVStorage/NV_ReadLock.c
```

```
1 #include "Tpm.h"
2 #include "NV_ReadLock_fp.h"
3
    4 #if CC_NV_ReadLock // Conditional expansion of this file
5
6 /*(See part 3 specification)
7 // Set read lock on a NV index
8 */
9 // Return Type: TPM_RC
10 // TPM_RC_ATTRIBUTES TPMA_NV_READ_STCLEAR is not SET so
11 // Index referenced by 'nvIndex' may not be
12 //<br>13 // TPM_RC_NV_AUTHORIZATION the authorization
13 // TPM_RC_NV_AUTHORIZATION the authorization was valid but the 14 // the authorizing entity ('authHandle')
14 // authorizing entity ('authHandle')
15 // is not allowed to read from the Index
16 // referenced by 'nvIndex'
17 TPM_RC
18 TPM2_NV_ReadLock(NV_ReadLock_In* in // IN: input parameter list
19 )
20 {
       21 TPM_RC result;
22 NV_REF locator;
23 // The referenced index has been checked multiple times before this is called
24 // so it must be present and will be loaded into cache
25 NV_INDEX* nvIndex = NvGetIndexInfo(in->nvIndex, &locator);
26 TPMA_NV nvAttributes = nvIndex->publicArea.attributes;
27
28 // Input Validation
29 // Common read access checks. NvReadAccessChecks() may return
```
Level 00 Revision 01.81 Copyright © TCG 2006-2023 November 29, 2023

```
30 // TPM_RC_NV_AUTHORIZATION, TPM_RC_NV_LOCKED, or TPM_RC_NV_UNINITIALIZED
31 result = NvReadAccessChecks(in->authHandle, in->nvIndex, nvAttributes);
32 if(result == TPM_RC_NV_AUTHORIZATION)<br>33 b return TPM_RC_NV_AUTHORIZATION:
            33 return TPM_RC_NV_AUTHORIZATION;
34 // Index is already locked for write
35 else if(result == TPM_RC_NV_LOCKED)
36 return TPM_RC_SUCCESS;
37
38 // If NvReadAccessChecks return TPM_RC_NV_UNINITALIZED, then continue.
39 // It is not an error to read lock an uninitialized Index.
40
41 // if TPMA_NV_READ_STCLEAR is not set, the index can not be read-locked
42 if(!IS_ATTRIBUTE(nvAttributes, TPMA_NV, READ_STCLEAR))
43 return TPM_RCS_ATTRIBUTES + RC_NV_ReadLock_nvIndex;
44
45 // Internal Data Update
46
47 // Set the READLOCK attribute
48 SET_ATTRIBUTE(nvAttributes, TPMA_NV, READLOCKED);
49
50 // Write NV info back
51 return NvWriteIndexAttributes(nvIndex->publicArea.nvIndex, locator, nvAttributes);
52 }
53
54 #endif // CC_NV_ReadLock
```
## **/tpm/src/command/NVStorage/NV\_ReadPublic.c**

```
1 #include "Tpm.h"
    2 #include "NV_ReadPublic_fp.h"
3
4 #if CC_NV_ReadPublic // Conditional expansion of this file
5
6 /*(See part 3 specification)
7 // Read the public information of a NV index
8 */
9 TPM_RC
10 TPM2_NV_ReadPublic(NV_ReadPublic_In* in, // IN: input parameter list
11 NV_ReadPublic_Out* out // OUT: output parameter list
12 )
13 {
14 NV INDEX* nvIndex;
15
16 // This command only supports TPM_HT_NV_INDEX-typed NV indices.
17 if(HandleGetType(in->nvIndex) != TPM_HT_NV_INDEX)
18 {
19 return TPM_RCS_HANDLE + RC_NV_ReadPublic_nvIndex;
20 }
21
22 nvIndex = NvGetIndexInfo(in->nvIndex, NULL);
23
24 // Command Output
25
26 // Copy index public data to output
27 out->nvPublic.nvPublic = nvIndex->publicArea;
28
29 // Compute NV name
30 NvGetIndexName(nvIndex, &out->nvName);
31
32 return TPM_RC_SUCCESS;
33 }
34
35 #endif // CC_NV_ReadPublic
```
#### 7.94 **/tpm/src/command/NVStorage/NV\_ReadPublic2.c**

```
1 #include "Tpm.h"
2 #include "NV_ReadPublic2_fp.h"
3
4 #if CC_NV_ReadPublic2 // Conditional expansion of this file
5
6 /*(See part 3 specification)
7 // Read the public information of a NV index
8 */
9 TPM_RC
    10 TPM2_NV_ReadPublic2(NV_ReadPublic2_In* in, // IN: input parameter list
11 11 11 11 11 11 NV ReadPublic2 Out* out // OUT: output parameter list
12 )
13 {
14 TPM_RC result;
15 NV INDEX* nvIndex;
16
17 nvIndex = NvGetIndexInfo(in->nvIndex, NULL);
18
19 // Command Output
20
21 // The reference code stores its NV indices in the legacy form, because
22 // it doesn't support any extended attributes.
23 // Translate the legacy form to the general form.
24 result = NvPublic2FromNvPublic(&nvIndex->publicArea, &out->nvPublic.nvPublic2);
25 if(result != TPM_RC_SUCCESS)
26 {
           27 return RcSafeAddToResult(result, RC_NV_ReadPublic2_nvIndex);
28 }
29
30 // Compute NV name
31 NvGetIndexName(nvIndex, &out->nvName);
32
33 return TPM_RC_SUCCESS;
34 }
35
36 #endif // CC_NV_ReadPublic2
         /tpm/src/command/NVStorage/NV_SetBits.c
    7.95
1 #include "Tpm.h"
2 #include "NV_SetBits_fp.h"
3
4 #if CC_NV_SetBits // Conditional expansion of this file
5
6 /*(See part 3 specification)
7 // Set bits in a NV index
    8 */
9 // Return Type: TPM_RC
10 // TPM RC ATTRIBUTES the TPMA NV BITS attribute is not SET in the
11 // Index referenced by 'nvIndex'
12 // TPM_RC_NV_AUTHORIZATION the authorization was valid but the
13 // authorizing entity ('authHandle')<br>14 // is not allowed to write to the In
                                       14 // is not allowed to write to the Index
15 // referenced by 'nvIndex'
16 // TPM_RC_NV_LOCKED the Index referenced by 'nvIndex' is locked
17 // for writing
18 TPM_RC
19 TPM2_NV_SetBits(NV_SetBits_In* in // IN: input parameter list
20 )
21 {
        22 TPM_RC result;
23 NV REF locator;
24 NV_INDEX* nvIndex = NvGetIndexInfo(in->nvIndex, &locator);
```

```
25 UINT64 oldValue;
26 UINT64 newValue;
27
        28 // Input Validation
29
30 // Common access checks, NvWriteAccessCheck() may return TPM_RC_NV_AUTHORIZATION
31 // or TPM_RC_NV_LOCKED
32 result = NvWriteAccessChecks(
33 in->authHandle, in->nvIndex, nvIndex->publicArea.attributes);
34 if(result != TPM_RC_SUCCESS)<br>35 return result;
           35 return result;
36
37 // Make sure that this is a bit field
38 if(!IsNvBitsIndex(nvIndex->publicArea.attributes))
39 return TPM_RCS_ATTRIBUTES + RC_NV_SetBits_nvIndex;
40
41 // If index is not been written, initialize it
42 if(!IS_ATTRIBUTE(nvIndex->publicArea.attributes, TPMA_NV, WRITTEN))
43 oldValue = 0;
44 else
45 // Read index data
46 oldValue = NvGetUINT64Data(nvIndex, locator);
47
        48 // Figure out what the new value is going to be
49 newValue = oldValue | in->bits;
50
51 // Internal Data Update
52 return NvWriteUINT64Data(nvIndex, newValue);
53 }
54
    55 #endif // CC_NV_SetBits
    /tpm/src/command/NVStorage/NV_spt.c
```

```
1 //** Includes
2 #include "Tpm.h"
3 #include "NV_spt_fp.h"
4
    5 //** Functions
6
7 //*** NvReadAccessChecks()
8 // Common routine for validating a read
9 // Used by TPM2_NV_Read, TPM2_NV_ReadLock and TPM2_PolicyNV
10 // Return Type: TPM_RC
11 // TPM_RC_NV_AUTHORIZATION autHandle is not allowed to authorize read
12 // of the index
13 // TPM_RC_NV_LOCKED Read locked
14 // TPM_RC_NV_UNINITIALIZED Try to read an uninitialized index
15 //
16 TPM_RC
17 NvReadAccessChecks(TPM_HANDLE authHandle, // IN: the handle that provided the
18 // authorization<br>19 19 TPM HANDLE nvHandle, // IN: the handle of
19 TPM HANDLE nvHandle, // IN: the handle of the NV index to be read
20 TPMA_NV attributes // IN: the attributes of 'nvHandle'
21 )
22 {
        23 // If data is read locked, returns an error
24 if(IS_ATTRIBUTE(attributes, TPMA_NV, READLOCKED))
25 return TPM_RC_NV_LOCKED;
26 // If the authorization was provided by the owner or platform, then check
27 // that the attributes allow the read. If the authorization handle
28 // is the same as the index, then the checks were made when the authorization
29 // was checked..
30 if(authHandle == TPM_RH_OWNER)
31 {
```

```
32 // If Owner provided authorization then ONWERWRITE must be SET
33 if(!IS_ATTRIBUTE(attributes, TPMA_NV, OWNERREAD))
34 return TPM_RC_NV_AUTHORIZATION;
35 }
36 else if(authHandle == TPM_RH_PLATFORM)
37 {
38 // If Platform provided authorization then PPWRITE must be SET
39 if(!IS_ATTRIBUTE(attributes, TPMA_NV, PPREAD))
40 return TPM_RC_NV_AUTHORIZATION;
41 }
42 // If neither Owner nor Platform provided authorization, make sure that it was
43 // provided by this index.
44 else if(authHandle != nvHandle)
45 return TPM_RC_NV_AUTHORIZATION;
46
47 // If the index has not been written, then the value cannot be read
48 // NOTE: This has to come after other access checks to make sure that
49 // the proper authorization is given to TPM2_NV_ReadLock()
50 if(!IS ATTRIBUTE(attributes, TPMA NV, WRITTEN))
51 return TPM_RC_NV_UNINITIALIZED;
52
53 return TPM_RC_SUCCESS;
54 }
55
56 //*** NvWriteAccessChecks()
57 // Common routine for validating a write
58 // Used by TPM2_NV_Write, TPM2_NV_Increment, TPM2_SetBits, and TPM2_NV_WriteLock
59 // Return Type: TPM_RC
60 // TPM_RC_NV_AUTHORIZATION Authorization fails
61 // TPM_RC_NV_LOCKED Write locked
    62 //
63 TPM_RC
64 NvWriteAccessChecks(
65 TPM_HANDLE authHandle, // IN: the handle that provided the
66 // authorization
67 TPM HANDLE nvHandle, // IN: the handle of the NV index to be written
68 TPMA_NV attributes // IN: the attributes of 'nvHandle'
69 )
70 {
71 // If data is write locked, returns an error
72 if(IS_ATTRIBUTE(attributes, TPMA_NV, WRITELOCKED))
73 return TPM_RC_NV_LOCKED;
74 // If the authorization was provided by the owner or platform, then check
        75 // that the attributes allow the write. If the authorization handle
76 // is the same as the index, then the checks were made when the authorization
        77 // was checked..
78 if(authHandle == TPM_RH_OWNER)
79 {
80 // If Owner provided authorization then ONWERWRITE must be SET
81 if(!IS ATTRIBUTE(attributes, TPMA NV, OWNERWRITE))
82 return TPM RC NV AUTHORIZATION;
83 }
84 else if(authHandle == TPM_RH_PLATFORM)
85 {
86 // If Platform provided authorization then PPWRITE must be SET
87 if(!IS ATTRIBUTE(attributes, TPMA NV, PPWRITE))
88 return TPM RC_NV_AUTHORIZATION;
89 }
90 // If neither Owner nor Platform provided authorization, make sure that it was
91 // provided by this index.
92 else if(authHandle != nvHandle)
93 return TPM RC_NV_AUTHORIZATION;
94 return TPM_RC_SUCCESS;
95 }
96
    97 //*** NvClearOrderly()
```

```
Family "2.0" TCG Public Review Page 668
98 // This function is used to cause gp.orderlyState to be cleared to the
99 // non-orderly state.
100 TPM_RC
     101 NvClearOrderly(void)
102 {
103 if(gp.orderlyState < SU DA USED VALUE)
104 RETURN IF NV IS NOT AVAILABLE;
105 g_clearOrderly = TRUE;
106 return TPM_RC_SUCCESS;
107 }
108
109 //*** NvIsPinPassIndex()
110 // Function to check to see if an NV index is a PIN Pass Index
111 // Return Type: BOOL
112 // TRUE(1) is pin pass
113 // FALSE(0) is not pin pass
114 BOOL NvIsPinPassIndex(TPM_HANDLE index // IN: Handle to check
115 )
116 {
117 if(HandleGetType(index) == TPM_HT_NV_INDEX)
118 {
119 NV_INDEX* nvIndex = NvGetIndexInfo(index, NULL);
120
121 return IsNvPinPassIndex(nvIndex->publicArea.attributes);
122 }
123 return FALSE;
124 }
125
126 //*** NvGetIndexName()
127 // This function computes the Name of an index
     128 // The 'name' buffer receives the bytes of the Name and the return value
129 // is the number of octets in the Name.
130 //
131 // This function requires that the NV Index is defined.
132 TPM2B_NAME* NvGetIndexName(
133 NV INDEX* nvIndex, // IN: the index over which the name is to be
134 // computed
135 TPM2B_NAME* name // OUT: name of the index
136 )
137 {
138 UINT16 dataSize, digestSize;
139 BYTE marshalBuffer[sizeof(TPMU_NV_PUBLIC_2)];
140 BYTE* buffer;
141 INT32 bufferSize = sizeof(marshalBuffer);
142 HASH STATE hashState;
143 TPMT_NV_PUBLIC_2 public2;
144
145 // Convert the legacy representation into the tagged-union representation.
146 NvPublic2FromNvPublic(&nvIndex->publicArea, &public2);
147
148 // Marshal the whole public area, but not the TPM_HT selector:
149 // This is safe, because the TPM_HT is the first byte of the handle value,
150 // which is already in every element of TPMT NV PUBLIC 2.
151 // This allows the Name of an NV index calculated based on the
152 // TPMT_NV_PUBLIC_2 to be consistent with the Name of the same index if it
153 // has a TPMS_NV_PUBLIC representation.
154 buffer = marshalBuffer;
155 dataSize =
156 TPMU_NV_PUBLIC_2_Marshal(&public2.nvPublic2,
157 &buffer,
158 &bufferSize,
159 (UINT32)HandleGetType(nvIndex->publicArea.nvIndex));
160
161 // hash public area
162 digestSize = CryptHashStart(&hashState, nvIndex->publicArea.nameAlg);
163 CryptDigestUpdate(&hashState, dataSize, marshalBuffer);
```
Level 00 Revision 01.81 Copyright © TCG 2006-2023 November 29, 2023

```
Family "2.0" TCG Public Review Page 669
164
165 // Complete digest leaving room for the nameAlg
166 CryptHashEnd(&hashState, digestSize, &name->b.buffer[2]);
167
168 // Include the nameAlg
169 UINT16 TO BYTE ARRAY(nvIndex->publicArea.nameAlg, name->b.buffer);
170 name->t.size = digestSize + 2;
171 return name;
172 }
173
174 // NOTE: This is a lossy conversion: any expanded attributes are lost here.
175 // Calling code should return an error to the user, instead of dropping their
176 // data, if any of the expanded attributes are SET.
177 static TPMA_NV LegacyAttributesFromExpanded(TPMA_NV_EXP attributes)
178 {
179 UINT64 attributes64;
180 UINT32 attributes32;
181
182 attributes64 = TPMA_NV_EXP_TO_UINT64(attributes);
183 attributes32 = (UINT32)attributes64;
184
185 return UINT32 TO TPMA NV(attributes32);
186 }
187
188 static TPMA_NV_EXP ExpandedAttributesFromLegacy(TPMA_NV attributes)
189 {
190 UINT32 attributes32;
191 UINT64 attributes64;
192
193 attributes32 = TPMA_NV_TO_UINT32(attributes);<br>194 attributes64 = (IIINF64)attributes32;
        194 attributes64 = (UINT64)attributes32;
195
196 return UINT64_TO_TPMA_NV_EXP(attributes64);
197 }
198
199 //*** NvPublic2FromNvPublic()
200 // This function converts a legacy-form NV public (TPMS_NV_PUBLIC) into the
201 // generalized TPMT_NV_PUBLIC_2 tagged-union representation.
202 TPM_RC NvPublic2FromNvPublic(
203 TPMS_NV_PUBLIC* nvPublic, // IN: the source S-form NV public area
204 TPMT_NV_PUBLIC_2* nvPublic2 // OUT: the T-form NV public area to populate
205 )
206 {
207 TPM_HT handleType = HandleGetType(nvPublic->nvIndex);
208
209 switch(handleType)
210 {
211 case TPM_HT_NV_INDEX:
212 nvPublic2->nvPublic2.nvIndex = *nvPublic;
213 break;
214 case TPM_HT_PERMANENT_NV:
215 nvPublic2->nvPublic2.permanentNV = *nvPublic;
216 break;
217 #if EXTERNAL_NV
218 case TPM_HT_EXTERNAL_NV:
219 {
220 TPMS NV PUBLIC EXP ATTR* pub = &nvPublic2->nvPublic2.externalNV;
221
222 pub->attributes = ExpandedAttributesFromLegacy(nvPublic->attributes);
223 pub->authPolicy = nvPublic->authPolicy;
224 pub->dataSize = nvPublic->dataSize;
225 pub->nameAlg = nvPublic->nameAlg;
226 pub->nvIndex = nvPublic->nvIndex;
227 break;
228 }
     229 #endif
```

```
Family "2.0" TCG Public Review Page 670
230 default:
231 return TPM_RCS_HANDLE;
232 }
233
234 nvPublic2->handleType = handleType;
235 return TPM_RC_SUCCESS;
236 }
237
238 //*** NvPublicFromNvPublic2()
239 // This function converts a tagged-union NV public (TPMT_NV_PUBLIC_2) into the
     240 // legacy TPMS_NV_PUBLIC representation. This is a lossy conversion: any
241 // bits in the extended area of the attributes are lost, and the Name cannot be
242 // computed based on it.
243 TPM_RC NvPublicFromNvPublic2(
244 TPMT_NV_PUBLIC_2* nvPublic2, // IN: the source T-form NV public area
245 TPMS_NV_PUBLIC* nvPublic // OUT: the S-form NV public area to populate
246 )
247 {
248 switch(nvPublic2->handleType)
249 {
250 case TPM_HT_NV_INDEX:
251 *nvPublic = nvPublic2->nvPublic2.nvIndex;
252 break;<br>253 case TPM H
            253 case TPM_HT_PERMANENT_NV:
254 *nvPublic = nvPublic2->nvPublic2.permanentNV;
255 break;
256 #if EXTERNAL_NV
257 case TPM_HT_EXTERNAL_NV:
258 {
259 TPMS_NV_PUBLIC_EXP_ATTR* pub = &nvPublic2->nvPublic2.externalNV;
260
261 nvPublic->attributes = LegacyAttributesFromExpanded(pub->attributes);
262 nvPublic->authPolicy = pub->authPolicy;
263 nvPublic->dataSize = pub->dataSize;
264 nvPublic->nameAlg = pub->nameAlg;
265 break;
266 }
267 #endif
268 default:
269 return TPM_RCS_HANDLE;
270 }
271
272 return TPM_RC_SUCCESS;
273 }
274
275 //*** NvDefineSpace()
276 // This function combines the common functionality of TPM2_NV_DefineSpace and
277 // TPM2_NV_DefineSpace2.
278 TPM_RC NvDefineSpace(TPMI_RH_PROVISION authHandle,
279 TPM2B_AUTH* auth,
280 TPMS_NV_PUBLIC* publicInfo,
281 CONFIDENTIAL PROPERTIES ASSESSED BLAMEAUTH PROPERTY PROPERTY BLAMEAUTH PROPERTY PROPERTY PROPERTY PROPERTY PROPERTY PROPERTY PROPERTY PROPERTY PROPERTY PROPERTY PROPERTY PROPERTY PROPERTY PROPERTY PROPERTY PROPERTY 
                        282 282 282 blameAuth,
283 TPM_RC blamePublic)
284 {
         285 TPMA_NV attributes = publicInfo->attributes;
286 UINT16 nameSize;
287
288 nameSize = CryptHashGetDigestSize(publicInfo->nameAlg);
289
290 // Input Validation
291
292 // Checks not specific to type
293
294 // If the UndefineSpaceSpecial command is not implemented, then can't have
         295 // an index that can only be deleted with policy
```
Level 00 Revision 01.81 Copyright © TCG 2006-2023 November 29, 2023

```
296 #if CC_NV_UndefineSpaceSpecial == NO
        297 if(IS_ATTRIBUTE(attributes, TPMA_NV, POLICY_DELETE))
298 return TPM_RCS_ATTRIBUTES + blamePublic;
     299 #endif
300
301 // check that the authPolicy consistent with hash algorithm
302
303 if(publicInfo->authPolicy.t.size != 0
304 && publicInfo->authPolicy.t.size != nameSize)
305 return TPM_RCS_SIZE + blamePublic;
306
307 // make sure that the authValue is not too large
308 if(MemoryRemoveTrailingZeros(auth) > CryptHashGetDigestSize(publicInfo->nameAlg))
309 return TPM_RCS_SIZE + blameAuth;
310
311 // If an index is being created by the owner and shEnable is
312 // clear, then we would not reach this point because ownerAuth
313 // can't be given when shEnable is CLEAR. However, if phEnable
314 // is SET but phEnableNV is CLEAR, we have to check here
315 if(authHandle == TPM_RH_PLATFORM && gc.phEnableNV == CLEAR)
316 return TPM_RCS_HIERARCHY + blameAuthHandle;
317
318 // Attribute checks
319 // Eliminate the unsupported types
320 switch(GET_TPM_NT(attributes))
321 {
322 #if CC_NV_Increment == YES
323 case TPM_NT_COUNTER:
324 #endif
325 #if CC_NV_SetBits == YES
326 <sup>case</sup> TPM_NT_BITS:<br>327 #endif
     327 #endif
328 #if CC_NV_Extend == YES
329 case TPM_NT_EXTEND:
330 #endif
331 #if CC_PolicySecret == YES && defined TPM_NT_PIN_PASS
332 case TPM_NT_PIN_PASS:
333 case TPM_NT_PIN_FAIL:
334 #endif
335 case TPM_NT_ORDINARY:
336 break;
337 default:
338 return TPM_RCS_ATTRIBUTES + blamePublic;
339 break;
340 }
341 // Check that the sizes are OK based on the type
342 switch(GET_TPM_NT(attributes))
343 {
344 case TPM_NT_ORDINARY:
345 // Can't exceed the allowed size for the implementation
346 if(publicInfo->dataSize > MAX_NV_INDEX_SIZE)
347 return TPM_RCS_SIZE + blamePublic;
348 break;
349 case TPM_NT_EXTEND:
350 if(publicInfo->dataSize != nameSize)
351 return TPM_RCS_SIZE + blamePublic;
352 break;
353 default:
354 // Everything else needs a size of 8
355 if(publicInfo->dataSize != 8)
356 return TPM_RCS_SIZE + blamePublic;
357 break;
358 }
359 // Handle other specifics
360 switch(GET_TPM_NT(attributes))
361 {
```

```
362 case TPM_NT_COUNTER:
363 // Counter can't have TPMA_NV_CLEAR_STCLEAR SET (don't clear counters)
364 if(IS_ATTRIBUTE(attributes, TPMA_NV, CLEAR_STCLEAR))<br>365 include Teturn TPM RCS ATTRIBUTES + blamePublic:
                   365 return TPM_RCS_ATTRIBUTES + blamePublic;
366 break;
367 #ifdef TPM_NT_PIN_FAIL
368 case TPM_NT_PIN_FAIL:
369 // NV_NO_DA must be SET and AUTHWRITE must be CLEAR
370 // NOTE: As with a PIN_PASS index, the authValue of the index is not
371 // available until the index is written. If AUTHWRITE is the only way to
372 // write then index, it could never be written. Rather than go through
373 // all of the other possible ways to write the Index, it is simply
374 // prohibited to write the index with the authValue. Other checks
375 // below will insure that there seems to be a way to write the index
376 // (i.e., with platform authorization , owner authorization,
377 // or with policyAuth.)
378 // It is not allowed to create a PIN Index that can't be modified.
379 if(!IS_ATTRIBUTE(attributes, TPMA_NV, NO_DA))
380 return TPM_RCS_ATTRIBUTES + blamePublic;
381 #endif
382 #ifdef TPM_NT_PIN_PASS
383 case TPM_NT_PIN_PASS:
384 // AUTHWRITE must be CLEAR (see note above to TPM_NT_PIN_FAIL)
               385 if(IS_ATTRIBUTE(attributes, TPMA_NV, AUTHWRITE)
386 || IS_ATTRIBUTE(attributes, TPMA_NV, GLOBALLOCK)
387 || IS_ATTRIBUTE(attributes, TPMA_NV, WRITEDEFINE))
388 return TPM_RCS_ATTRIBUTES + blamePublic;
389 #endif // this comes before break because PIN_FAIL falls through
390 break;
391 default:
               392 break;
393 }
394
395 // Locks may not be SET and written cannot be SET
396 if(IS_ATTRIBUTE(attributes, TPMA_NV, WRITTEN)
397 || IS_ATTRIBUTE(attributes, TPMA_NV, WRITELOCKED)
398 || IS_ATTRIBUTE(attributes, TPMA_NV, READLOCKED))
399 return TPM_RCS_ATTRIBUTES + blamePublic;
400
401 // There must be a way to read the index.
402 if(!IS_ATTRIBUTE(attributes, TPMA_NV, OWNERREAD)
403 && !IS_ATTRIBUTE(attributes, TPMA_NV, PPREAD)
404 && !IS_ATTRIBUTE(attributes, TPMA_NV, AUTHREAD)
405 && !IS_ATTRIBUTE(attributes, TPMA_NV, POLICYREAD))
406 return TPM_RCS_ATTRIBUTES + blamePublic;
407
408 // There must be a way to write the index
409 if(!IS_ATTRIBUTE(attributes, TPMA_NV, OWNERWRITE)
410 && !IS_ATTRIBUTE(attributes, TPMA_NV, PPWRITE)
411 && !IS_ATTRIBUTE(attributes, TPMA_NV, AUTHWRITE)
412 && !IS_ATTRIBUTE(attributes, TPMA_NV, POLICYWRITE))
413 return TPM_RCS_ATTRIBUTES + blamePublic;
414
415 // An index with TPMA_NV_CLEAR_STCLEAR can't have TPMA_NV_WRITEDEFINE SET
416 if(IS_ATTRIBUTE(attributes, TPMA_NV, CLEAR_STCLEAR)
417 && IS_ATTRIBUTE(attributes, TPMA_NV, WRITEDEFINE))
418 return TPM_RCS_ATTRIBUTES + blamePublic;
419
420 // Make sure that the creator of the index can delete the index
421 if((IS_ATTRIBUTE(attributes, TPMA_NV, PLATFORMCREATE)
422 && authHandle == TPM_RH_OWNER)
423 || (!IS_ATTRIBUTE(attributes, TPMA_NV, PLATFORMCREATE)
424 && authHandle == TPM_RH_PLATFORM))
425 return TPM_RCS_ATTRIBUTES + blameAuthHandle;
426
         427 // If TPMA_NV_POLICY_DELETE is SET, then the index must be defined by
```
```
428 // the platform
429 if(IS_ATTRIBUTE(attributes, TPMA_NV, POLICY_DELETE)
430 && TPM_RH_PLATFORM != authHandle)
            431 return TPM_RCS_ATTRIBUTES + blamePublic;
432
433 // Make sure that the TPMA_NV_WRITEALL is not set if the index size is larger
434 // than the allowed NV buffer size.
435 if(publicInfo->dataSize > MAX_NV_BUFFER_SIZE
436 && IS_ATTRIBUTE(attributes, TPMA_NV, WRITEALL))
437 return TPM_RCS_SIZE + blamePublic;
438
439 // And finally, see if the index is already defined.
440 if(NvIndexIsDefined(publicInfo->nvIndex))
441 return TPM_RC_NV_DEFINED;
442
443 // Internal Data Update
444 // define the space. A TPM RC NV SPACE error may be returned at this point
445 return NvDefineIndex(publicInfo, auth);
446 }
```
### 7.97 **/tpm/src/command/NVStorage/NV\_UndefineSpace.c**

```
1 #include "Tpm.h"
2 #include "NV_UndefineSpace_fp.h"
3
4 #if CC_NV_UndefineSpace // Conditional expansion of this file
5
6 /*(See part 3 specification)
7 // Delete an NV Index
8 */
9 // Return Type: TPM_RC
10 // TPM_RC_ATTRIBUTES TPMA_NV_POLICY_DELETE is SET in the Index
11 // referenced by 'nvIndex' so this command may
12 // not be used to delete this Index (see
13 // TPM2_NV_UndefineSpaceSpecial())
14 // TPM_RC_NV_AUTHORIZATION attempt to use ownerAuth to delete an index
15 // created by the platform
16 //
17 TPM_RC
    18 TPM2_NV_UndefineSpace(NV_UndefineSpace_In* in // IN: input parameter list
19 )
20 {
21 NV REF locator;
22 NV_INDEX* nvIndex = NvGetIndexInfo(in->nvIndex, &locator);
23
24 // Input Validation
25 // This command can't be used to delete an index with TPMA_NV_POLICY_DELETE SET
26 if(IS_ATTRIBUTE(nvIndex->publicArea.attributes, TPMA_NV, POLICY_DELETE))
27 return TPM_RCS_ATTRIBUTES + RC_NV_UndefineSpace_nvIndex;
28
29 // The owner may only delete an index that was defined with ownerAuth. The
30 // platform may delete an index that was created with either authorization.
31 if(in->authHandle == TPM_RH_OWNER
32 && IS_ATTRIBUTE(nvIndex->publicArea.attributes, TPMA_NV, PLATFORMCREATE))
33 return TPM_RC_NV_AUTHORIZATION;
34
35 // Internal Data Update
36
37 // Call implementation dependent internal routine to delete NV index
38 return NvDeleteIndex(nvIndex, locator);
39 }
40
41 #endif // CC_NV_UndefineSpace
```
#### 7.98 **/tpm/src/command/NVStorage/NV\_UndefineSpaceSpecial.c**

```
1 #include "Tpm.h"
 2 #include "NV_UndefineSpaceSpecial_fp.h"
 3 #include "SessionProcess_fp.h"
 4
 5 #if CC_NV_UndefineSpaceSpecial // Conditional expansion of this file
 6
 7 /*(See part 3 specification)
 8 // Delete a NV index that requires policy to delete.
9 */
        10 Return Type: TPM_RC<br>TPM RC ATTRIBUTES
11 // TPM_RC_ATTRIBUTES TPMA_NV_POLICY_DELETE is not SET in the
12 // Index referenced by 'nvIndex'
13 TPM_RC
14 TPM2_NV_UndefineSpaceSpecial(
15 NV_UndefineSpaceSpecial_In* in // IN: input parameter list
16 )
17 {
18 TPM RC result;
19 NV_REF locator;<br>20 NV_INDEX* nvIndex
        20 NV_INDEX* nvIndex = NvGetIndexInfo(in->nvIndex, &locator);
21 // Input Validation
22 // This operation only applies when the TPMA_NV_POLICY_DELETE attribute is SET
23 if(!IS ATTRIBUTE(nvIndex->publicArea.attributes, TPMA<sub>NV</sub>, POLICY DELETE))
24 return TPM_RCS_ATTRIBUTES + RC_NV_UndefineSpaceSpecial_nvIndex;
25 // Internal Data Update
26 // Call implementation dependent internal routine to delete NV index
        27 result = NvDeleteIndex(nvIndex, locator);
28
29 // If we just removed the index providing the authorization, make sure that the
30 // authorization session computation is modified so that it doesn't try to
31 // access the authValue of the just deleted index
32 if(result == TPM_RC_SUCCESS)
33 SessionRemoveAssociationToHandle(in->nvIndex);
34 return result;
35 }
36
     37 #endif // CC_NV_UndefineSpaceSpecial
     7.99
          /tpm/src/command/NVStorage/NV_Write.c
```

```
1 #include "Tpm.h"
2 #include "NV_Write_fp.h"
3
4 #if CC_NV_Write // Conditional expansion of this file
5
6 /*(See part 3 specification)
    7 // Write to a NV index
8 */
9 // Return Type: TPM_RC
10 // TPM_RC_ATTRIBUTES Index referenced by 'nvIndex' has either
11 // TPMA_NV_BITS, TPMA_NV_COUNTER, or
12 //<br>13 // TPM RC NV AUTHORIZATION the authorization was valid
    13 // TPM_RC_NV_AUTHORIZATION the authorization was valid but the
14 // authorizing entity ('authHandle')
15 // is not allowed to write to the Index
16 // referenced by 'nvIndex'
17 // TPM_RC_NV_LOCKED Index referenced by 'nvIndex' is write
18 // locked
19 // TPM_RC_NV_RANGE if TPMA_NV_WRITEALL is SET then the write<br>20 // is not the size of the Index referenced by
20 // 19 and 10 and 10 and 10 and 10 and 10 and 10 and 10 and 10 and 10 and 10 and 10 and 10 and 10 and 10 and 10 and 10 and 10 and 10 and 10 and 10 and 10 and 10 and 10 and 10 and 10 and 10 and 10 and 10 and 10 and 10 
    21 // 'nvIndex'; otherwise, the write extends
22 // beyond the limits of the Index
23 //
```
Family "2.0" TCG Public Review Page 674 Level 00 Revision 01.81 Copyright © TCG 2006-2023 November 29, 2023

```
24 TPM_RC
25 TPM2_NV_Write(NV_Write_In* in // IN: input parameter list
26 )
27 {
28 NV INDEX* nvIndex = NvGetIndexInfo(in->nvIndex, NULL);
29 TPMA_NV attributes = nvIndex->publicArea.attributes;
30 TPM_RC result;
31
32 // Input Validation
33
34 // Common access checks, NvWriteAccessCheck() may return TPM_RC_NV_AUTHORIZATION
35 // or TPM_RC_NV_LOCKED
36 result = NvWriteAccessChecks(in->authHandle, in->nvIndex, attributes);
37 if(result != TPM_RC_SUCCESS)
38 return result;
39
40 // Bits index, extend index or counter index may not be updated by
41 // TPM2_NV_Write
42 if(IsNvCounterIndex(attributes) || IsNvBitsIndex(attributes)
43 || IsNvExtendIndex(attributes))
44 return TPM_RC_ATTRIBUTES;
45
46 // Make sure that the offset is not too large
        47 if(in->offset > nvIndex->publicArea.dataSize)
48 return TPM_RCS_VALUE + RC_NV_Write_offset;
49
50 // Make sure that the selection is within the range of the Index
51 if(in->data.t.size > (nvIndex->publicArea.dataSize - in->offset))
52 return TPM RC NV RANGE;
53
54 // If this index requires a full sized write, make sure that input range is
        55 // full sized.
56 // Note: if the requested size is the same as the Index data size, then offset
57 // will have to be zero. Otherwise, the range check above would have failed.
58 if(IS_ATTRIBUTE(attributes, TPMA_NV, WRITEALL)
59 && in->data.t.size < nvIndex->publicArea.dataSize)
60 return TPM_RC_NV_RANGE;
61
62 // Internal Data Update
63
64 // Perform the write. This called routine will SET the TPMA_NV_WRITTEN
65 // attribute if it has not already been SET. If NV isn't available, an error
66 // will be returned.
67 return NvWriteIndexData(nvIndex, in->offset, in->data.t.size, in->data.t.buffer);
68 }
69
70 #endif // CC_NV_Write
```
## **/tpm/src/command/NVStorage/NV\_WriteLock.c**

```
1 #include "Tpm.h"
2 #include "NV_WriteLock_fp.h"
3
4 #if CC_NV_WriteLock // Conditional expansion of this file
5
6 /*(See part 3 specification)
   7 // Set write lock on a NV index
8 */
9 // Return Type: TPM_RC
10 // TPM_RC_ATTRIBUTES neither TPMA_NV_WRITEDEFINE nor
11 // TPMA NV WRITE STCLEAR is SET in Index
12 // referenced by 'nvIndex'
13 // TPM_RC_NV_AUTHORIZATION the authorization was valid but the
14 // authorizing entity ('authHandle')
15 // is not allowed to write to the Index
```
Family "2.0" TCG Public Review Page 675 Level 00 Revision 01.81 Copyright © TCG 2006-2023 November 29, 2023

```
16 // referenced by 'nvIndex'
17 //
18 TPM_RC
    19 TPM2_NV_WriteLock(NV_WriteLock_In* in // IN: input parameter list
20 )
21 {
22 TPM_RC result;
23 NV REF locator;
24 NV_INDEX* nvIndex = NvGetIndexInfo(in->nvIndex, &locator);
25 TPMA_NV nvAttributes = nvIndex->publicArea.attributes;
26
27 // Input Validation:
28
29 // Common access checks, NvWriteAccessCheck() may return TPM_RC_NV_AUTHORIZATION
30 // or TPM_RC_NV_LOCKED
31 result = NvWriteAccessChecks(in->authHandle, in->nvIndex, nvAttributes);
32 if(result != TPM_RC_SUCCESS)
33 {
34 if(result == TPM_RC_NV_AUTHORIZATION)
35 return result;
36 // If write access failed because the index is already locked, then it is
37 // no error.
38 return TPM_RC_SUCCESS;
39 }
40 // if neither TPMA_NV_WRITEDEFINE nor TPMA_NV_WRITE_STCLEAR is set, the index
41 // can not be write-locked
42 if(!IS_ATTRIBUTE(nvAttributes, TPMA_NV, WRITEDEFINE)
43 && !IS_ATTRIBUTE(nvAttributes, TPMA_NV, WRITE_STCLEAR))
44 return TPM_RCS_ATTRIBUTES + RC_NV_WriteLock_nvIndex;
45 // Internal Data Update
46 // Set the WRITELOCK attribute.
       47 // Note: if TPMA_NV_WRITELOCKED were already SET, then the write access check
48 // above would have failed and this code isn't executed.
49 SET_ATTRIBUTE(nvAttributes, TPMA_NV, WRITELOCKED);
50
51 // Write index info back
52 return NvWriteIndexAttributes(nvIndex->publicArea.nvIndex, locator, nvAttributes);
53 }
54
55 #endif // CC_NV_WriteLock
    /tpm/src/command/Object/ActivateCredential.c
1 #include "Tpm.h"
2 #include "ActivateCredential_fp.h"
3
4 #if CC_ActivateCredential // Conditional expansion of this file
5
```

```
6 # include "Object_spt_fp.h"
7
```

```
8 /*(See part 3 specification)
9 // Activate Credential with an object
10 */
11 // Return Type: TPM_RC
```

```
12 // TPM_RC_ATTRIBUTES 'keyHandle' does not reference a decryption key
13 // TPM_RC_ECC_POINT 'secret' is invalid (when 'keyHandle' is an ECC key)
14 // TPM_RC_INSUFFICIENT 'secret' is invalid (when 'keyHandle' is an ECC key)
15 // TPM_RC_INTEGRITY 'credentialBlob' fails integrity test
16 // TPM_RC_NO_RESULT 'secret' is invalid (when 'keyHandle' is an ECC key)
17 // TPM_RC_SIZE 'secret' size is invalid or the 'credentialBlob'
18 // does not unmarshal correctly
19 // TPM_RC_TYPE 'keyHandle' does not reference an asymmetric key.
20 // TPM_RC_VALUE 'secret' is invalid (when 'keyHandle' is an RSA key)
21 TPM_RC
```

```
22 TPM2_ActivateCredential(ActivateCredential_In* in, // IN: input parameter list
```

```
23 ActivateCredential_Out* out // OUT: output parameter list
24 )
25 {<br>26
       TPM RC result = TPM RC SUCCESS;
27 OBJECT* object; // decrypt key
28 OBJECT* activateObject; // key associated with credential
29 TPM2B_DATA data; // credential data
30
31 // Input Validation
32
33 // Get decrypt key pointer
34 object = HandleToObject(in->keyHandle);
35
36 // Get certificated object pointer
37 activateObject = HandleToObject(in->activateHandle);
38
39 // input decrypt key must be an asymmetric, restricted decryption key
40 if(!CryptIsAsymAlgorithm(object->publicArea.type)
41 || !IS_ATTRIBUTE(object->publicArea.objectAttributes, TPMA_OBJECT, decrypt)
42 || !IS_ATTRIBUTE(object->publicArea.objectAttributes, TPMA_OBJECT, restricted))
43 return TPM_RCS_TYPE + RC_ActivateCredential_keyHandle;
44
45 // Command output
46
47 // Decrypt input credential data via asymmetric decryption. A
48 // TPM_RC_VALUE, TPM_RC_KEY or unmarshal errors may be returned at this
49 // point
50 result = CryptSecretDecrypt(object, NULL, IDENTITY_STRING, &in->secret, &data);
51 if(result != TPM_RC_SUCCESS)
52 {
          if(result == TPM RC KEY)54 return TPM RC FAILURE;
55 return RcSafeAddToResult(result, RC_ActivateCredential_secret);
56 }
57
58 // Retrieve secret data. A TPM_RC_INTEGRITY error or unmarshal
59 // errors may be returned at this point
60 result = CredentialToSecret(&in->credentialBlob.b,
61 &activateObject->name.b,
62 &data.b,
63 object,
64 &out->certInfo);
65 if(result != TPM_RC_SUCCESS)
66 return RcSafeAddToResult(result, RC_ActivateCredential_credentialBlob);
67
68 return TPM_RC_SUCCESS;
69 }
70
71 #endif // CC_ActivateCredential
    /tpm/src/command/Object/Create.c
1 #include "Tpm.h"
2 #include "Object_spt_fp.h"
3 #include "Create_fp.h"
4
    5 #if CC_Create // Conditional expansion of this file
 6
7 /*(See part 3 specification)
8 // Create a regular object
9 */
10 // Return Type: TPM_RC
11 // TPM_RC_ATTRIBUTES 'sensitiveDataOrigin' is CLEAR when 'sensitive.data'
12 // is an Empty Buffer, or is SET when 'sensitive.data' is
13 // not empty;
```
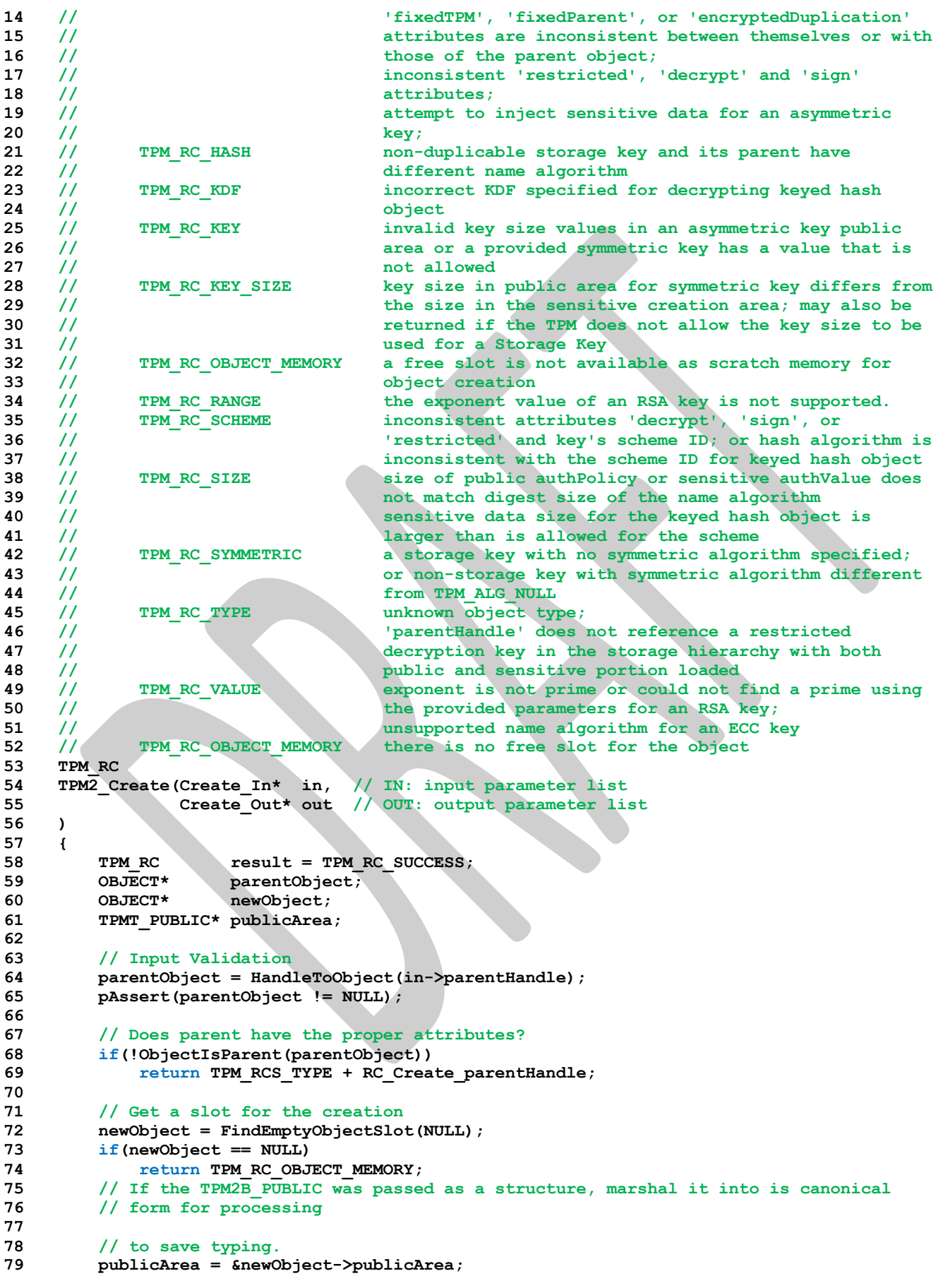

```
80
81 // Copy the input structure to the allocated structure
82 *publicArea = in->inPublic.publicArea;
83
84 // Check attributes in input public area. CreateChecks() checks the things that
85 // are unique to creation and then validates the attributes and values that are
86 // common to create and load.
87 result = CreateChecks(parentObject,
88 /* primaryHierarchy = */ 0,
89 publicArea,
                          90 in->inSensitive.sensitive.data.t.size);
91 if(result != TPM_RC_SUCCESS)
92 return RcSafeAddToResult(result, RC_Create_inPublic);
93 // Clean up the authValue if necessary
94 if(!AdjustAuthSize(&in->inSensitive.sensitive.userAuth, publicArea->nameAlg))
95 return TPM_RCS_SIZE + RC_Create_inSensitive;
96
        97 // Command Output
98 // Create the object using the default TPM random-number generator
99 result = CryptCreateObject(newObject, &in->inSensitive.sensitive, NULL);
100 if(result != TPM_RC_SUCCESS)
101 return result;
102 // Fill in creation data
103 FillInCreationData(in->parentHandle,
104 publicArea->nameAlg,
105 &in->creationPCR,
106 &in->outsideInfo,
107 &out->creationData,
108 60ut->creationHash);
109
110 // Compute creation ticket
111 result = TicketComputeCreation(EntityGetHierarchy(in->parentHandle),
112 &newObject->name,
113 &out->creationHash,
114 Could Could Could Could Could Could Could</del> <b>Could Could Could Could Could</del> <b>Could Could Could Could Could Could Could Could Could Could
115 if(result != TPM_RC_SUCCESS)
116 return result;
117
118 // Prepare output private data from sensitive
119 SensitiveToPrivate(&newObject->sensitive,
120 &newObject->name,
121 parentObject,
122 publicArea->nameAlg,
123 Sout->outPrivate);
124
125 newObject->hierarchy = parentObject->hierarchy;
126
127 // Finish by copying the remaining return values
128 out->outPublic.publicArea = newObject->publicArea;
129
130 return TPM RC SUCCESS;
131 }
132
133 #endif // CC_Create
     /tpm/src/command/Object/CreateLoaded.c
 1 #include "Tpm.h"
 2 #include "CreateLoaded_fp.h"
 3
 4 #if CC_CreateLoaded // Conditional expansion of this file
 5
 6 /*(See part 3 of specification)
 7 * Create and load any type of key, including a temporary key.
```

```
8 * The input template is a marshaled public area rather than an unmarshaled one as
```
Family "2.0" TCG Public Review Page 679

 **\* used in Create and CreatePrimary. This is so that the label and context that \* could be in the template can be processed without changing the formats for the \* calls to Create and CreatePrimary. \*/ // Return Type: TPM\_RC // TPM\_RC\_ATTRIBUTES 'sensitiveDataOrigin' is CLEAR when 'sensitive.data' // is an Empty Buffer; // 'fixedTPM', 'fixedParent', or 'encryptedDuplication' // attributes are inconsistent between themselves or with 18** // those of the parent object;<br>**19** // inconsistent 'restricted', **// inconsistent 'restricted', 'decrypt' and 'sign' // attributes; // attempt to inject sensitive data for an asymmetric // key; // attempt to create a symmetric cipher key that is not // a decryption key // TPM\_RC\_FW\_LIMITED The requested hierarchy is FW-limited, but the TPM // does not support FW-limited objects or the TPM failed // to derive the Firmware Secret. // TPM\_RC\_SVN\_LIMITED The requested hierarchy is SVN-limited, but the TPM // does not support SVN-limited objects or the TPM failed // to derive the Firmware SVN Secret for the requested // SVN. // TPM\_RC\_KDF incorrect KDF specified for decrypting keyed hash // object // TPM\_RC\_KEY the value of a provided symmetric key is not allowed // TPM\_RC\_OBJECT\_MEMORY there is no free slot for the object // TPM\_RC\_SCHEME inconsistent attributes 'decrypt', 'sign', // 'restricted' and key's scheme ID; or hash algorithm is // inconsistent with the scheme ID for keyed hash object // TPM\_RC\_SIZE size of public authorization policy or sensitive // authorization value does not match digest size of the // name algorithm sensitive data size for the keyed hash // object is larger than is allowed for the scheme // TPM\_RC\_SYMMETRIC a storage key with no symmetric algorithm specified; // or non-storage key with symmetric algorithm different** 45 //<br>46 // **TPM\_RC\_TYPE eannot** create the **// TPM\_RC\_TYPE cannot create the object of the indicated type // (usually only occurs if trying to derive an RSA key). TPM\_RC TPM2\_CreateLoaded(CreateLoaded\_In\* in, // IN: input parameter list 50 CreateLoaded\_Out\* out // OUT: output parameter list ) {** 53 TPM RC result = TPM RC SUCCESS; **54 OBJECT\* parent = HandleToObject(in->parentHandle); 55 OBJECT\* newObject; 56 BOOL derivation; 57 TPMT\_PUBLIC\* publicArea; 58 RAND\_STATE randState; 59 RAND\_STATE\* rand = &randState; 60 TPMS\_DERIVE labelContext; 62 // Input Validation 64 // How the public area is unmarshaled is determined by the parent, so 65 // see if parent is a derivation parent 66 derivation = (parent != NULL && parent->attributes.derivation); 68 // If the parent is an object, then make sure that it is either a parent or 69 // derivation parent 70 if(parent != NULL && !parent->attributes.isParent && !derivation) 71 return TPM\_RCS\_TYPE + RC\_CreateLoaded\_parentHandle; 73 // Get a spot in which to create the newObject 74 newObject = FindEmptyObjectSlot(&out->objectHandle);**

```
75 if(newObject == NULL)
76 return TPM_RC_OBJECT_MEMORY;
77
        78 // Do this to save typing
79 publicArea = &newObject->publicArea;
80
81 // Unmarshal the template into the object space. TPM2_Create() and
82 // TPM2_CreatePrimary() have the publicArea unmarshaled by CommandDispatcher.
83 // This command is different because of an unfortunate property of the
84 // unique field of an ECC key. It is a structure rather than a single TPM2B. If
        85 // if had been a TPM2B, then the label and context could be within a TPM2B and
86 // unmarshaled like other public areas. Since it is not, this command needs its
87 // on template that is a TPM2B that is unmarshaled as a BYTE array with a
88 // its own unmarshal function.
89 result = UnmarshalToPublic(publicArea, &in->inPublic, derivation, &labelContext);
90 if(result != TPM_RC_SUCCESS)
91 return result + RC_CreateLoaded_inPublic;
92
93 // Validate that the authorization size is appropriate
94 if(!AdjustAuthSize(&in->inSensitive.sensitive.userAuth, publicArea->nameAlg))
95 return TPM_RCS_SIZE + RC_CreateLoaded_inSensitive;
96
97 // Command output
        98 if(derivation)
99 {
100 TPMT KEYEDHASH SCHEME* scheme;
101 scheme = &parent->publicArea.parameters.keyedHashDetail.scheme;
102
103 // SP800-108 is the only KDF supported by this implementation and there is
104 // no default hash algorithm.
           105 pAssert(scheme->details.xor.hashAlg != TPM_ALG_NULL
106 && scheme->details.xor.kdf == TPM_ALG_KDF1_SP800_108);
107 // Don't derive RSA keys
108 if(publicArea->type == TPM ALG RSA)
109 return TPM_RCS_TYPE + RC_CreateLoaded_inPublic;
110 // sensitiveDataOrigin has to be CLEAR in a derived object. Since this
111 // is specific to a derived object, it is checked here.
112 if(IS ATTRIBUTE)
113 publicArea->objectAttributes, TPMA OBJECT, sensitiveDataOrigin)
114 return TPM_RCS_ATTRIBUTES;
115 // Check the rest of the attributes
116 result = PublicAttributesValidation(parent, 0, publicArea);
117 if(result != TPM_RC_SUCCESS)
118 118 return RcSafeAddToResult(result, RC CreateLoaded inPublic);
119 // Process the template and sensitive areas to get the actual 'label' and
120 // 'context' values to be used for this derivation.
121 result = SetLabelAndContext(&labelContext, &in->inSensitive.sensitive.data);
122 if(result != TPM_RC_SUCCESS)
123 return result;
124 // Set up the KDF for object generation
125 DRBG InstantiateSeededKdf((KDF STATE*)rand,
126 scheme->details.xor.hashAlg,
127 scheme->details.xor.kdf,
128 &parent->sensitive.sensitive.bits.b,
129 &labelContext.label.b,
130 &labelContext.context.b,
131 TPM MAX DERIVATION BITS);
132 // Clear the sensitive size so that the creation functions will not try
133 // to use this value.
134 in->inSensitive.sensitive.data.t.size = 0;
135 }
136 else
137 {
138 // Check attributes in input public area. CreateChecks() checks the things
139 // that are unique to creation and then validates the attributes and values
           // that are common to create and load.
```
Family "2.0" TCG Public Review Page 681 Level 00 Revision 01.81 Copyright © TCG 2006-2023 November 29, 2023

```
141 result = CreateChecks(parent,
142 (parent == NULL) ? in->parentHandle : 0,
143 publicArea,
                          144 in->inSensitive.sensitive.data.t.size);
145
146 if(result != TPM_RC_SUCCESS)
147 return RcSafeAddToResult(result, RC_CreateLoaded_inPublic);
148 // Creating a primary object
149 if(parent == NULL)
150 {
151 TPM2B NAME name;
152 TPM2B_SEED primary_seed;
153
154 newObject->attributes.primary = SET;
155 if(HierarchyNormalizeHandle(in->parentHandle) == TPM_RH_ENDORSEMENT)
156 newObject->attributes.epsHierarchy = SET;
157
158 result = HierarchyGetPrimarySeed(in->parentHandle, &primary_seed);
159 if(result != TPM RC SUCCESS)
160 return result;
161
162 // If so, use the primary seed and the digest of the template
163 // to seed the DRBG
164 result = DRBG_InstantiateSeeded(
165 (DRBG_STATE*) rand,
166 &primary_seed.b,
167 PRIMARY_OBJECT_CREATION,
168 (TPM2B*)PublicMarshalAndComputeName(publicArea, &name),
169 &in->inSensitive.sensitive.data.b);
170 MemorySet(primary_seed.b.buffer, 0, primary_seed.b.size);
171
172 if(result != TPM RC SUCCESS)
173 return result;
174 }
175 else
176 {
177 // This is an ordinary object so use the normal random number generator
178 rand = NULL;
179 }
180 }
181 // Internal data update
182 // Create the object
183 result = CryptCreateObject(newObject, &in->inSensitive.sensitive, rand);
184 DRBG Uninstantiate ((DRBG STATE*) rand);
185 if(result != TPM RC SUCCESS)
186 return result;
187 // if this is not a Primary key and not a derived key, then return the sensitive
188 // area
189 if(parent != NULL && !derivation)
190 // Prepare output private data from sensitive
191 SensitiveToPrivate(&newObject->sensitive,
192 &newObject->name,
193 parent,
194 newObject->publicArea.nameAlg,
195 60ut->outPrivate);
196 else
197 out->outPrivate.t.size = 0;
198 // Set the remaining return values
199 out->outPublic.publicArea = newObject->publicArea;
200 out->name = newObject->name;
201 // Set the remaining attributes for a loaded object
202 ObjectSetLoadedAttributes(newObject, in->parentHandle);
203
204 return result;
205 }
206
```
### **207 #endif // CC\_CreateLoaded**

```
/tpm/src/command/Object/Load.c
```

```
Family "2.0" TCG Public Review Page 683
1 #include "Tpm.h"
2 #include "Load_fp.h"
3
4 #if CC_Load // Conditional expansion of this file
5
    6 # include "Object_spt_fp.h"
7
8 /*(See part 3 specification)
    9 // Load an ordinary or temporary object
10 */
11 // Return Type: TPM_RC
12 // TPM_RC_ATTRIBUTES 'inPulblic' attributes are not allowed with selected
13 // parent
14 // TPM_RC_BINDING 'inPrivate' and 'inPublic' are not
15 // cryptographically bound
16 // TPM_RC_HASH incorrect hash selection for signing key or
17 // the 'nameAlg' for 'inPubic' is not valid
18 // TPM_RC_INTEGRITY HMAC on 'inPrivate' was not valid
19 // TPM_RC_KDF KDF selection not allowed<br>20 // TPM_RC_KEY the size of the object's
    20 // TPM_RC_KEY the size of the object's 'unique' field is not
21 // consistent with the indicated size in the object's
22 // parameters
23 // TPM_RC_OBJECT_MEMORY no available object slot
24 // TPM_RC_SCHEME the signing scheme is not valid for the key
25 // TPM_RC_SENSITIVE the 'inPrivate' did not unmarshal correctly
26 // TPM_RC_SIZE 'inPrivate' missing, or 'authPolicy' size for
27 // TPM RC SYMMETRIC <sup>'</sup>inPublic' or is not valid<br>28 // TPM RC SYMMETRIC symmetric algorithm not pro
28 // TPM_RC_SYMMETRIC symmetric algorithm not provided when required
29 // TPM RC TYPE 'parentHandle' is not a storage key, or the object
30 // to load is a storage key but its parameters do not
31 // match the parameters of the parent.
32 // TPM_RC_VALUE decryption failure
33 TPM_RC
34 TPM2_Load(Load_In* in, // IN: input parameter list
            Load Out* out // OUT: output parameter list
36 )
37 {
38 TPM RC result = TPM RC SUCCESS;
39 TPMT_SENSITIVE sensitive;
40 OBJECT* parentObject;
41 OBJECT* newObject;
42
43 // Input Validation
44 // Don't get invested in loading if there is no place to put it.
45 newObject = FindEmptyObjectSlot(&out->objectHandle);
46 if(newObject == NULL)
47 return TPM_RC_OBJECT_MEMORY;
48
49 if(in->inPrivate.t.size == 0)
50 return TPM_RCS_SIZE + RC_Load_inPrivate;
51
52 parentObject = HandleToObject(in->parentHandle);
53 pAssert(parentObject != NULL);
54 // Is the object that is being used as the parent actually a parent.
55 if(!ObjectIsParent(parentObject))
56 return TPM_RCS_TYPE + RC_Load_parentHandle;
57
58 // Compute the name of object. If there isn't one, it is because the nameAlg is
59 // not valid.
60 PublicMarshalAndComputeName(&in->inPublic.publicArea, &out->name);
61 if(out->name.t.size == 0)
```

```
62 return TPM_RCS_HASH + RC_Load_inPublic;
63
64 // Retrieve sensitive data.
      65 result = PrivateToSensitive(&in->inPrivate.b,
66 &out->name.b,
67 parentObject,
68 in->inPublic.publicArea.nameAlg,
69 &sensitive);
70 if(result != TPM_RC_SUCCESS)
71 return RcSafeAddToResult(result, RC_Load_inPrivate);
72
73 // Internal Data Update
74 // Load and validate object
75 result = ObjectLoad(newObject,
76 parentObject,
77 &in->inPublic.publicArea,
78 &sensitive,
                    79 RC_Load_inPublic,
80 RC_Load_inPrivate,
81 &out->name);
82 if(result == TPM_RC_SUCCESS)
83 {
84 // Set the common OBJECT attributes for a loaded object.
         85 ObjectSetLoadedAttributes(newObject, in->parentHandle);
86 }
87 return result;
88 }
89
90 #endif // CC_Load
```
## **/tpm/src/command/Object/LoadExternal.c**

```
1 #include "Tpm.h"
2 #include "LoadExternal_fp.h"
3
4 #if CC_LoadExternal // Conditional expansion of this file
5
    6 # include "Object_spt_fp.h"
7
    8 /*(See part 3 specification)
9 // to load an object that is not a Protected Object into the public portion
10 // of an object into the TPM. The command allows loading of a public area or
11 // both a public and sensitive area
12 */
13 // Return Type: TPM_RC
14 // TPM_RC_ATTRIBUTES 'fixedParent', 'fixedTPM', and 'restricted' must
15 // be CLEAR if sensitive portion of an object is loaded
16 // TPM_RC_BINDING the 'inPublic' and 'inPrivate' structures are not
17 // cryptographically bound
                            incorrect hash selection for signing key
19 // TPM_RC_HIERARCHY 'hierarchy' is turned off, or only NULL hierarchy
20 // is allowed when loading public and private parts
21 // of an object
22 // TPM_RC_KDF incorrect KDF selection for decrypting
23 // keyedHash object
24 // TPM_RC_KEY the size of the object's 'unique' field is not
                            25 // consistent with the indicated size in the object's
26 // parameters
27 // TPM_RC_OBJECT_MEMORY if there is no free slot for an object
28 // TPM_RC_ECC_POINT for a public-only ECC key, the ECC point is not
29 // on the curve
30 // TPM_RC_SCHEME the signing scheme is not valid for the key
31 // TPM_RC_SIZE 'authPolicy' is not zero and is not the size of a
32 // digest produced by the object's 'nameAlg'
33 // TPM_RH_NULL hierarchy
```
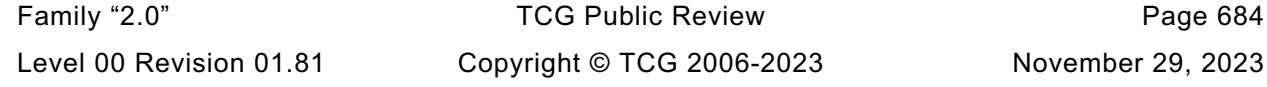

```
34 // TPM_RC_SYMMETRIC symmetric algorithm not provided when required
35 // TPM_RC_TYPE 'inPublic' and 'inPrivate' are not the same type
36 TPM_RC
    37 TPM2_LoadExternal(LoadExternal_In* in, // IN: input parameter list
38 LoadExternal_Out* out // OUT: output parameter list
39 )
40 {
41 TPM_RC result;
42 OBJECT* object;
43 TPMT_SENSITIVE* sensitive = NULL;
44
45 // Input Validation
46 // Don't get invested in loading if there is no place to put it.
47 object = FindEmptyObjectSlot(&out->objectHandle);
48 if(object == NULL)
49 return TPM_RC_OBJECT_MEMORY;
50
51 // If the hierarchy to be associated with this object is turned off, the object
52 // cannot be loaded.
53 if(!HierarchyIsEnabled(in->hierarchy))
54 return TPM_RCS_HIERARCHY + RC_LoadExternal_hierarchy;
55
56 // For loading an object with both public and sensitive
       57 if(in->inPrivate.size != 0)
58 {
59 // An external object with a sensitive area can only be loaded in the
60 // NULL hierarchy
61 if(in->hierarchy != TPM_RH_NULL)
62 return TPM RCS HIERARCHY + RC LoadExternal hierarchy;
63 // An external object with a sensitive area must have fixedTPM == CLEAR
64 // fixedParent == CLEAR so that it does not appear to be a key created by
65 // this TPM.
66 if(IS_ATTRIBUTE(
67 in->inPublic.publicArea.objectAttributes, TPMA_OBJECT, fixedTPM)
68 || IS_ATTRIBUTE(
69 in->inPublic.publicArea.objectAttributes, TPMA_OBJECT, fixedParent)
70 || IS_ATTRIBUTE(
71 in->inPublic.publicArea.objectAttributes, TPMA_OBJECT, restricted))
72 return TPM_RCS_ATTRIBUTES + RC_LoadExternal_inPublic;
73
74 // Have sensitive point to something other than NULL so that object
75 // initialization will load the sensitive part too
76 sensitive = &in->inPrivate.sensitiveArea;
77 }
78
79 // Need the name to initialize the object structure
80 PublicMarshalAndComputeName(&in->inPublic.publicArea, &out->name);
81
82 // Load and validate key
83 result = ObjectLoad(object,
84 NULL,
85 &in->inPublic.publicArea,
86 sensitive,
87 RC_LoadExternal_inPublic,
88 RC_LoadExternal_inPrivate,
89 &out->name);
90 if(result == TPM_RC_SUCCESS)
91 {
92 object->attributes.external = SET;
93 // Set the common OBJECT attributes for a loaded object.
94 ObjectSetLoadedAttributes(object, in->hierarchy);
95 }
96 return result;
97 }
98
    99 #endif // CC_LoadExternal
```
## **/tpm/src/command/Object/MakeCredential.c**

```
1 #include "Tpm.h"
2 #include "MakeCredential_fp.h"
3
4 #if CC_MakeCredential // Conditional expansion of this file
5
6 # include "Object_spt_fp.h"
7
8 /*(See part 3 specification)
9 // Make Credential with an object
10 */
11 // Return Type: TPM_RC
12 // TPM_RC_KEY 'handle' referenced an ECC key that has a unique
13 // field that is not a point on the curve of the key
14 // TPM_RC_SIZE 'credential' is larger than the digest size of
15 // Name algorithm of 'handle'
16 // TPM_RC_TYPE 'handle' does not reference an asymmetric
17 // decryption key
18 TPM_RC
19 TPM2_MakeCredential(MakeCredential_In* in, // IN: input parameter list
20 MakeCredential_Out* out // OUT: output parameter list
21 )
22 {
23 TPM RC result = TPM RC SUCCESS;
24
25 OBJECT* object;
26 TPM2B_DATA data;
27
28 // Input Validation
29
30 // Get object pointer
31 object = HandleToObject(in->handle);
32
33 // input key must be an asymmetric, restricted decryption key
34 // NOTE: Needs to be restricted to have a symmetric value.
35 if(!CryptIsAsymAlgorithm(object->publicArea.type)
36 || !IS_ATTRIBUTE(object->publicArea.objectAttributes, TPMA_OBJECT, decrypt)
37 || !IS_ATTRIBUTE(object->publicArea.objectAttributes, TPMA_OBJECT, restricted))
38 return TPM_RCS_TYPE + RC_MakeCredential_handle;
39
40 // The credential information may not be larger than the digest size used for
41 // the Name of the key associated with handle.
42 if(in->credential.t.size > CryptHashGetDigestSize(object->publicArea.nameAlg))
43 return TPM_RCS_SIZE + RC_MakeCredential_credential;
44
45 // Command Output
46
        47 // Make encrypt key and its associated secret structure.
48 out->secret.t.size = sizeof(out->secret.t.secret);
49 result = CryptSecretEncrypt(object, IDENTITY_STRING, &data, &out->secret);
50 if(result != TPM_RC_SUCCESS)
51 return result;
52
53 // Prepare output credential data from secret
        54 SecretToCredential(
55 &in->credential, &in->objectName.b, &data.b, object, &out->credentialBlob);
56
57 return TPM_RC_SUCCESS;
58 }
59
60 #endif // CC_MakeCredential
```
## **/tpm/src/command/Object/ObjectChangeAuth.c**

```
1 #include "Tpm.h"
2 #include "ObjectChangeAuth_fp.h"
3
4 #if CC_ObjectChangeAuth // Conditional expansion of this file
5
6 # include "Object_spt_fp.h"
7
8 /*(See part 3 specification)
9 // Create an object
10 */
11 // Return Type: TPM_RC
12 // TPM_RC_SIZE 'newAuth' is larger than the size of the digest
13 // of the Name algorithm of 'objectHandle'
14 // TPM_RC_TYPE the key referenced by 'parentHandle' is not the
15 // 15 15 15 // parent of the object referenced by 'objectHandle';
16 // or 'objectHandle' is a sequence object.
    17 TPM_RC
18 TPM2_ObjectChangeAuth(ObjectChangeAuth_In* in, // IN: input parameter list
19 ObjectChangeAuth_Out* out // OUT: output parameter list<br>20 )
20 )
21 {
22 TPMT_SENSITIVE sensitive;
23
24 OBJECT* object = HandleToObject(in->objectHandle);
25 TPM2B_NAME QNCompare;
26
        27 // Input Validation
28
29 // Can not change authorization on sequence object
30 if(ObjectIsSequence(object))
31 return TPM_RCS_TYPE + RC_ObjectChangeAuth_objectHandle;
32
33 // Make sure that the authorization value is consistent with the nameAlg
34 if(!AdjustAuthSize(&in->newAuth, object->publicArea.nameAlg))
35 return TPM_RCS_SIZE + RC_ObjectChangeAuth_newAuth;
36
37 // Parent handle should be the parent of object handle. In this
38 // implementation we verify this by checking the QN of object. Other
39 // implementation may choose different method to verify this attribute.
40 ComputeQualifiedName(
41 in->parentHandle, object->publicArea.nameAlg, &object->name, &QNCompare);
42 if(!MemoryEqual2B(&object->qualifiedName.b, &QNCompare.b))
43 return TPM_RCS_TYPE + RC_ObjectChangeAuth_parentHandle;
44
45 // Command Output
46 // Prepare the sensitive area with the new authorization value
                        47 sensitive = object->sensitive;
48 sensitive.authValue = in->newAuth;
49
50 // Protect the sensitive area
51 SensitiveToPrivate(&sensitive,
52 &object->name,
53 HandleToObject(in->parentHandle),<br>
object->publicArea_nameAlg.
                        54 object->publicArea.nameAlg,
55 60ut->outPrivate);
56 return TPM_RC_SUCCESS;
57 }
58
59 #endif // CC_ObjectChangeAuth
```
# **/tpm/src/command/Object/Object\_spt.c**

**1 //\*\* Includes**

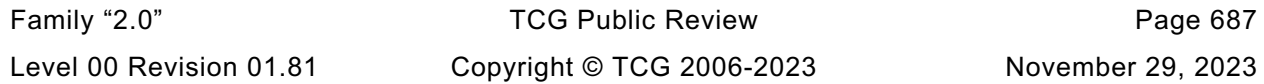

```
Family "2.0" TCG Public Review Page 688
2 #include "Tpm.h"
3 #include "Object_spt_fp.h"
4 #include "Marshal.h"
5
6 //** Local Functions
7
8 //*** GetIV2BSize()
9 // Get the size of TPM2B_IV in canonical form that will be append to the start of
10 // the sensitive data. It includes both size of size field and size of iv data
11 static UINT16 GetIV2BSize(OBJECT* protector // IN: the protector handle
12 )
13 {
14 TPM_ALG_ID symAlg;
15 UINT16 keyBits;
16
17 // Determine the symmetric algorithm and size of key
18 if(protector == NULL)
19 {
20 // Use the context encryption algorithm and key size
21 symAlq = CONTEXT ENCRYPT ALG;
22 keyBits = CONTEXT_ENCRYPT_KEY_BITS;
23 }
24 else
25 {
26 symAlg = protector->publicArea.parameters.asymDetail.symmetric.algorithm;
27 keyBits = protector->publicArea.parameters.asymDetail.symmetric.keyBits.sym;
28 }
29
30 // The IV size is a UINT16 size field plus the block size of the symmetric
31 // algorithm
        32 return sizeof(UINT16) + CryptGetSymmetricBlockSize(symAlg, keyBits);
33 }
34
35 //*** ComputeProtectionKeyParms()
36 // This function retrieves the symmetric protection key parameters for
37 // the sensitive data
38 // The parameters retrieved from this function include encryption algorithm,
39 // key size in bit, and a TPM2B_SYM_KEY containing the key material as well as
40 // the key size in bytes
41 // This function is used for any action that requires encrypting or decrypting of
42 // the sensitive area of an object or a credential blob
43 //
44 /*(See part 1 specification)
45 KDF for generating the protection key material:
46 KDFa(hashAlg, seed, "STORAGE", Name, NULL , bits)
47 where
48 hashAlg for a Primary Object, an algorithm chosen by the TPM vendor
49 for derivations from Primary Seeds. For all other objects,
50 the nameAlg of the object's parent.
51 seed for a Primary Object in the Platform Hierarchy, the PPS.
52 For Primary Objects in either Storage or Endorsement Hierarchy,
53 the SPS. For Temporary Objects, the context encryption seed.
54 For all other objects, the symmetric seed value in the
55 sensitive area of the object's parent.
56 STORAGE label to differentiate use of KDFa() (see 4.7)
57 Name the Name of the object being encrypted
58 bits the number of bits required for a symmetric key and IV
59 */
60 // Return Type: void
61 static void ComputeProtectionKeyParms(
62 OBJECT* protector, // IN: the protector object
63 TPM_ALG_ID hashAlg, // IN: hash algorithm for KDFa
64 TPM2B* name, // IN: name of the object
65 TPM2B* seedIn, // IN: optional seed for duplication blob.
66 // For non duplication blob, this<br>
67 // parameter should be NULL
                                   67 // parameter should be NULL
```

```
68 TPM_ALG_ID* symAlg, // OUT: the symmetric algorithm
69 UINT16* keyBits, // OUT: the symmetric key size in bits<br>70 TPM2B SYM KEY* symKey // OUT: the symmetric key
        70 TPM2B_SYM_KEY* symKey // OUT: the symmetric key
71 )
72 {
73 const TPM2B* seed = seedIn;
74
75 // Determine the algorithms for the KDF and the encryption/decryption
76 // For TPM_RH_NULL, using context settings
77 if(protector == NULL)
78 {
79 // Use the context encryption algorithm and key size
80 *symAlq = CONTEXT ENCRYPT ALG;
81 symKey->t.size = CONTEXT_ENCRYPT_KEY_BYTES;
82 *keyBits = CONTEXT ENCRYPT KEY BITS;
83 }
84 else
85 {
86 TPMT_SYM_DEF_OBJECT* symDef;
87 symDef = &protector->publicArea.parameters.asymDetail.symmetric;
88 *symAlg = symDef->algorithm;
89 *keyBits = symDef->keyBits.sym;
90 symKey->t.size = (*keyBits + 7) / 8;
91 }
92 // Get seed for KDF
93 if(seed == NULL)
94 seed = GetSeedForKDF(protector);
95 // KDFa to generate symmetric key and IV value
96 CryptKDFa(hashAlg,
97 seed,
98 STORAGE_KEY,<br>99 name,
                 99 name,
100 NULL,
101 symKey->t.size * 8,
102 symKey->t.buffer,
103 NULL,
104 FALSE);
105 return;
106 }
107
108 //*** ComputeOuterIntegrity()
109 // The sensitive area parameter is a buffer that holds a space for
110 // the integrity value and the marshaled sensitive area. The caller should
111 // skip over the area set aside for the integrity value
112 // and compute the hash of the remainder of the object.
113 // The size field of sensitive is in unmarshaled form and the
114 // sensitive area contents is an array of bytes.
115 /*(See part 1 specification)
116 KDFa(hashAlg, seed, "INTEGRITY", NULL, NULL , bits) (38)
117 where
118 hashAlg for a Primary Object, the nameAlg of the object. For all other
119 objects the nameAlg of the object's parent.
120 seed for a Primary Object in the Platform Hierarchy, the PPS. For
121 Primary Objects in either Storage or Endorsement Hierarchy,
122 the SPS. For a Temporary Object, the context encryption key.
123 For all other objects, the symmetric seed value in the sensitive
124 area of the object's parent.
125 "INTEGRITY" a value used to differentiate the uses of the KDF.
126 bits the number of bits in the digest produced by hashAlg.
127 Key is then used in the integrity computation.
128 HMACnameAlg(HMACkey, encSensitive || Name )
129 where
130 HMACnameAlg() the HMAC function using nameAlg of the object's parent
131 HMACkey value derived from the parent symmetric protection value
132 encSensitive symmetrically encrypted sensitive area
        Name the Name of the object being protected
```
Family "2.0" TCG Public Review Page 689 Level 00 Revision 01.81 Copyright © TCG 2006-2023 November 29, 2023

```
134 */
135 // Return Type: void
136 static void ComputeOuterIntegrity(
                               137 TPM2B* name, // IN: the name of the object
138 OBJECT* protector, // IN: the object that
139 // provides protection. For an object,
140 // it is a parent. For a credential, it
141 // is the encrypt object. For
142 // a Temporary Object, it is NULL
143 TPMI_ALG_HASH hashAlg, // IN: algorithm to use for integrity
144 TPM2B* seedIn, // IN: an external seed may be provided for
145 // duplication blob. For non duplication
146 // blob, this parameter should be NULL
147 UINT32 sensitiveSize, // IN: size of the marshaled sensitive data
148 BYTE* sensitiveData, // IN: sensitive area
149 TPM2B_DIGEST* integrity // OUT: integrity
150 )
151 {
152 HMAC_STATE hmacState;
153 TPM2B DIGEST hmacKey;
154 const TPM2B* seed = seedIn;
155 //
156 // Get seed for KDF
        if(seed == NULL)158 seed = GetSeedForKDF(protector);
159 // Determine the HMAC key bits
160 hmacKey.t.size = CryptHashGetDigestSize(hashAlg);
161
162 // KDFa to generate HMAC key
163 CryptKDFa(hashAlg,
               seed,
165 INTEGRITY KEY,
166 NULL,
167 NULL,
168 hmacKey.t.size * 8,
169 hmacKey.t.buffer,
170 NULL,
171 FALSE);
172 // Start HMAC and get the size of the digest which will become the integrity
173 integrity->t.size = CryptHmacStart2B(&hmacState, hashAlg, &hmacKey.b);
174
175 // Adding the marshaled sensitive area to the integrity value
176 CryptDigestUpdate(&hmacState.hashState, sensitiveSize, sensitiveData);
177
178 // Adding name
        179 CryptDigestUpdate2B(&hmacState.hashState, name);
180
181 // Compute HMAC
182 CryptHmacEnd2B(&hmacState, &integrity->b);
183
184 return;
185 }
186
187 //*** ComputeInnerIntegrity()
188 // This function computes the integrity of an inner wrap
189 static void ComputeInnerIntegrity(
190 TPM ALG ID hashAlg, \frac{1}{1} IN: hash algorithm for inner wrap
191 TPM2B* name, // IN: the name of the object
192 UINT16 dataSize, // IN: the size of sensitive data
       193 BYTE* sensitiveData, // IN: sensitive data
194 TPM2B_DIGEST* integrity // OUT: inner integrity
195 )
196 {
197 HASH STATE hashState;
198 //
        199 // Start hash and get the size of the digest which will become the integrity
```
Family "2.0" TCG Public Review Page 690 Level 00 Revision 01.81 Copyright © TCG 2006-2023 November 29, 2023

```
Family "2.0" TCG Public Review Page 691
200 integrity->t.size = CryptHashStart(&hashState, hashAlg);
201
202 // Adding the marshaled sensitive area to the integrity value
        203 CryptDigestUpdate(&hashState, dataSize, sensitiveData);
204
205 // Adding name
206 CryptDigestUpdate2B(&hashState, name);
207
208 // Compute hash
209 CryptHashEnd2B(&hashState, &integrity->b);
210
211 return;
212 }
213
214 //*** ProduceInnerIntegrity()
215 // This function produces an inner integrity for regular private, credential or
216 // duplication blob
217 // It requires the sensitive data being marshaled to the innerBuffer, with the
218 // leading bytes reserved for integrity hash. It assume the sensitive data
219 // starts at address (innerBuffer + integrity size).
220 // This function integrity at the beginning of the inner buffer
221 // It returns the total size of buffer with the inner wrap
222 static UINT16 ProduceInnerIntegrity(
                 name, // IN: the name of the object
224 TPM_ALG_ID hashAlg, // IN: hash algorithm for inner wrap
225 UINT16 dataSize, // IN: the size of sensitive data, excluding the
226 // leading integrity buffer size
227 BYTE* innerBuffer // IN/OUT: inner buffer with sensitive data in
228 // it. At input, the leading bytes of this
229 // buffer is reserved for integrity
230 )
231 {
232 BYTE* sensitiveData; // pointer to the sensitive data
233 TPM2B_DIGEST integrity;
234 UINT16 integritySize;
235 BYTE* buffer; // Auxiliary buffer pointer
236 //
237 // sensitiveData points to the beginning of sensitive data in innerBuffer
238 integritySize = sizeof(UINT16) + CryptHashGetDigestSize(hashAlg);
239 sensitiveData = innerBuffer + integritySize;
240
241 ComputeInnerIntegrity(hashAlg, name, dataSize, sensitiveData, &integrity);
242
243 // Add integrity at the beginning of inner buffer
244 buffer = innerBuffer;
245 TPM2B_DIGEST_Marshal(&integrity, &buffer, NULL);
246
247 return dataSize + integritySize;
248 }
249
250 //*** CheckInnerIntegrity()
251 // This function check integrity of inner blob
252 // Return Type: TPM_RC
253 // TPM_RC_INTEGRITY if the outer blob integrity is bad
254 // unmarshal errors unmarshal errors while unmarshaling integrity
     255 static TPM_RC CheckInnerIntegrity(
256 TPM2B* name, // IN: the name of the object
257 TPM_ALG_ID hashAlg, // IN: hash algorithm for inner wrap
258 UINT16 dataSize, // IN: the size of sensitive data, including the
259 // leading integrity buffer size
260 BYTE* innerBuffer // IN/OUT: inner buffer with sensitive data in
261 // it
262 )
263 {
264 TPM_RC result;<br>265 TPM<sup>2</sup>B DIGEST integri
        265 TPM2B_DIGEST integrity;
```

```
Family "2.0" TCG Public Review Page 692
266 TPM2B_DIGEST integrityToCompare;
267 BYTE* buffer; // Auxiliary buffer pointer
268 INT32 size;
269 //
270 // Unmarshal integrity
271 buffer = innerBuffer;
272 size = (INT32)dataSize;
273 result = TPM2B_DIGEST_Unmarshal(&integrity, &buffer, &size);
274 if(result == TPM_RC_SUCCESS)
275 {
276 // Compute integrity to compare
277 ComputeInnerIntegrity(
278 hashAlg, name, (UINT16)size, buffer, &integrityToCompare);
279 // Compare outer blob integrity
280 if(!MemoryEqual2B(&integrity.b, &integrityToCompare.b))
281 result = TPM RC INTEGRITY;
282 }
283 return result;
284 }
285
286 //** Public Functions
287
288 //*** AdjustAuthSize()
289 // This function will validate that the input authValue is no larger than the
     290 // digestSize for the nameAlg. It will then pad with zeros to the size of the
291 // digest.
292 BOOL AdjustAuthSize(TPM2B_AUTH* auth, // IN/OUT: value to adjust
293 TPMI_ALG_HASH nameAlg // IN:
294 )
295 {
        296 UINT16 digestSize;
297 //
298 // If there is no nameAlg, then this is a LoadExternal and the authVale can
299 // be any size up to the maximum allowed by the implementation
300 digestSize = (nameAlg == TPM_ALG_NULL) ? sizeof(TPMU_HA)
301 : CryptHashGetDigestSize(nameAlg);
302 if(digestSize < MemoryRemoveTrailingZeros(auth))
303 return FALSE;
304 else if(digestSize > auth->t.size)
305 MemoryPad2B(&auth->b, digestSize);
306 auth->t.size = digestSize;
307
308 return TRUE;
309 }
310
311 //*** AreAttributesForParent()
312 // This function is called by create, load, and import functions.
313 //
314 // Note: The 'isParent' attribute is SET when an object is loaded and it has
315 // attributes that are suitable for a parent object.
316 // Return Type: BOOL
317 // TRUE(1) properties are those of a parent
318 // FALSE(0) properties are not those of a parent
319 BOOL ObjectIsParent(OBJECT* parentObject // IN: parent handle
320 )
321 {
322 return parentObject->attributes.isParent;
323 }
324
325 //*** CreateChecks()
326 // Attribute checks that are unique to creation.
327 // If parentObject is not NULL, then this function checks the object's
328 // attributes as an Ordinary or Derived Object with the given parent.
329 // If parentObject is NULL, and primaryHandle is not 0, then this function
330 // checks the object's attributes as a Primary Object in the given hierarchy.
     331 // If parentObject is NULL, and primaryHandle is 0, then this function checks
```

```
Family "2.0" TCG Public Review Page 693
332 // the object's attributes as an External Object.
333 // Return Type: TPM_RC
334 // TPM_RC_ATTRIBUTES sensitiveDataOrigin is not consistent with the
                          335 // object type
336 // other returns from PublicAttributesValidation()
337 TPM_RC
338 CreateChecks(OBJECT* parentObject,
339 TPMI_RH_HIERARCHY primaryHierarchy,
340 TPMT_PUBLIC* publicArea,
341 UINT16 sensitiveDataSize)
342 {
343 TPMA_OBJECT attributes = publicArea->objectAttributes;
344 TPM RC result = TPM RC SUCCESS;
345 //
346 // If the caller indicates that they have provided the data, then make sure that
347 // they have provided some data.
348 if((!IS_ATTRIBUTE(attributes, TPMA_OBJECT, sensitiveDataOrigin))
349 && (sensitiveDataSize == 0))
350 return TPM_RCS_ATTRIBUTES;
351 // For an ordinary object, data can only be provided when sensitiveDataOrigin
352 // is CLEAR
353 if((parentObject != NULL)
354 && (IS_ATTRIBUTE(attributes, TPMA_OBJECT, sensitiveDataOrigin))
355 && (sensitiveDataSize != 0))
356 return TPM_RCS_ATTRIBUTES;
357 switch(publicArea->type)
358 {
359 case TPM_ALG_KEYEDHASH:
360 // if this is a data object (sign == decrypt == CLEAR) then the
361 // TPM cannot be the data source.
362 if(!IS_ATTRIBUTE(attributes, TPMA_OBJECT, sign)
363 && !IS_ATTRIBUTE(attributes, TPMA_OBJECT, decrypt)
364 && IS_ATTRIBUTE(attributes, TPMA_OBJECT, sensitiveDataOrigin))
365 result = TPM_RC_ATTRIBUTES;
366 // comment out the next line in order to prevent a fixedTPM derivation
367 // parent
368 // break;
369 case TPM_ALG_SYMCIPHER:
370 // A restricted key symmetric key (SYMCIPHER and KEYEDHASH)
371 // must have sensitiveDataOrigin SET unless it has fixedParent and
372 // fixedTPM CLEAR.
373 if(IS_ATTRIBUTE(attributes, TPMA_OBJECT, restricted))
374 if(!IS_ATTRIBUTE(attributes, TPMA_OBJECT, sensitiveDataOrigin))
375 if(IS_ATTRIBUTE(attributes, TPMA_OBJECT, fixedParent)
376 || IS_ATTRIBUTE(attributes, TPMA_OBJECT, fixedTPM))
377 result = TPM RCS ATTRIBUTES;
378 break;
379 default: // Asymmetric keys cannot have the sensitive portion provided
380 if(!IS_ATTRIBUTE(attributes, TPMA_OBJECT, sensitiveDataOrigin))
381 result = TPM RCS ATTRIBUTES;
382 break;
383 }
384 if(TPM_RC_SUCCESS == result)
385 {
386 result =
387 PublicAttributesValidation(parentObject, primaryHierarchy, publicArea);
388 }
389 return result;
390 }
391
392 //*** SchemeChecks
393 // This function is called by TPM2_LoadExternal() and PublicAttributesValidation().
394 // This function validates the schemes in the public area of an object.
395 // Return Type: TPM_RC
396 // TPM_RC_HASH non-duplicable storage key and its parent have different
     397 // name algorithm
```

```
398 // TPM_RC_KDF incorrect KDF specified for decrypting keyed hash object
    399 // TPM_RC_KEY invalid key size values in an asymmetric key public area
400 // TPM_RCS_SCHEME inconsistent attributes 'decrypt', 'sign', 'restricted'
                         401 // and key's scheme ID; or hash algorithm is inconsistent
402 // with the scheme ID for keyed hash object
403 // TPM_RC_SYMMETRIC a storage key with no symmetric algorithm specified; or
404 // non-storage key with symmetric algorithm different from
405 // TPM_ALG_NULL
406 TPM_RC
407 SchemeChecks(OBJECT* parentObject, // IN: parent (null if primary seed)
              408 TPMT_PUBLIC* publicArea // IN: public area of the object
409 )
410 {
411 TPMT SYM DEF OBJECT* symAlgs = NULL;
412 TPM ALG ID scheme = TPM ALG NULL;
413 TPMA_OBJECT attributes = publicArea->objectAttributes;
414 TPMU_PUBLIC_PARMS* parms = &publicArea->parameters;
415 //
416 switch(publicArea->type)
417 {
418 case TPM_ALG_SYMCIPHER:
419 symAlgs = &parms->symDetail.sym;
420 // If this is a decrypt key, then only the block cipher modes (not
421 // SMAC) are valid. TPM_ALG_NULL is OK too. If this is a 'sign' key,
422 // then any mode that got through the unmarshaling is OK.
423 if(IS_ATTRIBUTE(attributes, TPMA_OBJECT, decrypt)
424 && !CryptSymModeIsValid(symAlgs->mode.sym, TRUE))
425 return TPM_RCS_SCHEME;
426 break;
427 case TPM_ALG_KEYEDHASH:
428 scheme = parms->keyedHashDetail.scheme.scheme;
429 // if both sign and decrypt
430 if(IS_ATTRIBUTE(attributes, TPMA_OBJECT, sign)
431 == IS_ATTRIBUTE(attributes, TPMA_OBJECT, decrypt))
432 {
433 // if both sign and decrypt are set or clear, then need
434 // TPM_ALG_NULL as scheme
435 if(scheme != TPM_ALG_NULL)
436 return TPM RCS SCHEME;
437 }
438 else if(
439 IS_ATTRIBUTE(attributes, TPMA_OBJECT, sign) && scheme != TPM_ALG_HMAC)
440 return TPM_RCS_SCHEME;
441 else if(IS_ATTRIBUTE(attributes, TPMA_OBJECT, decrypt))
442 {
443 if(scheme != TPM_ALG_XOR)
444 return TPM RCS SCHEME;
445 // If this is a derivation parent, then the KDF needs to be
446 // SP800-108 for this implementation. This is the only derivation
447 // supported by this implementation. Other implementations could
448 // support additional schemes. There is no default.
449 if(IS_ATTRIBUTE(attributes, TPMA_OBJECT, restricted))
450 {
451 if(parms->keyedHashDetail.scheme.details.
452 xor.kdf != TPM_ALG_KDF1_SP800_108)
453 return TPM RCS SCHEME;
454 // Must select a digest.
455 if(CryptHashGetDigestSize(
456 parms->keyedHashDetail.scheme.details.xor.hashAlg)
457 = 0458 return TPM_RCS_HASH;
459 }
460 }
461 break;
462 default: // handling for asymmetric
             463 scheme = parms->asymDetail.scheme.scheme;
```
Family "2.0" TCG Public Review Page 694 Level 00 Revision 01.81 Copyright © TCG 2006-2023 November 29, 2023

```
Family "2.0" TCG Public Review Page 695
464 symAlgs = &parms->asymDetail.symmetric;
465 // if the key is both sign and decrypt, then the scheme must be
466 // TPM_ALG_NULL because there is no way to specify both a sign and a
            467 // decrypt scheme in the key.
468 if(IS_ATTRIBUTE(attributes, TPMA_OBJECT, sign)
469 == IS_ATTRIBUTE(attributes, TPMA_OBJECT, decrypt))
470 {
471 // scheme must be TPM_ALG_NULL
472 if(scheme != TPM ALG_NULL)
473 return TPM_RCS_SCHEME;
474 }
475 else if(IS_ATTRIBUTE(attributes, TPMA_OBJECT, sign))
476 {
477 // If this is a signing key, see if it has a signing scheme
478 if(CryptIsAsymSignScheme(publicArea->type, scheme))
479 {
480 // if proper signing scheme then it needs a proper hash
481 if(parms->asymDetail.scheme.details.anySig.hashAlg
482 == TPM_ALG_NULL)
483 return TPM_RCS_SCHEME;
484 }
485 else
486 {
487 // signing key that does not have a proper signing scheme.
488 // This is OK if the key is not restricted and its scheme
489 // is TPM_ALG_NULL
490 if(IS_ATTRIBUTE(attributes, TPMA_OBJECT, restricted)
491 || scheme != TPM_ALG_NULL)
492 return TPM_RCS_SCHEME;
493 }
494 }
495 else if(IS_ATTRIBUTE(attributes, TPMA_OBJECT, decrypt))
496 {
497 if(IS_ATTRIBUTE(attributes, TPMA_OBJECT, restricted))
498 {
499 // for a restricted decryption key (a parent), scheme
500 // is required to be TPM_ALG_NULL
501 if(scheme != TPM ALG_NULL)
502 return TPM RCS SCHEME;
503 }
504 else
505 {
506 // For an unrestricted decryption key, the scheme has to
507 // be a valid scheme or TPM ALG NULL
508 if(scheme != TPM_ALG_NULL
509 && !CryptIsAsymDecryptScheme(publicArea->type, scheme))
510 return TPM_RCS_SCHEME;
511 }
512 }
513 if(!IS_ATTRIBUTE(attributes, TPMA_OBJECT, restricted)
514 || !IS_ATTRIBUTE(attributes, TPMA_OBJECT, decrypt))
515 {
516 // For an asymmetric key that is not a parent, the symmetric
517 // algorithms must be TPM_ALG_NULL
518 if(symAlgs->algorithm != TPM ALG NULL)
519 return TPM RCS SYMMETRIC;
520 }
521 // Special checks for an ECC key
522 #if ALG_ECC
523 if(publicArea->type == TPM_ALG_ECC)
524 {
525 TPM ECC CURVE curveID;
526 const TPMT_ECC_SCHEME* curveScheme;
527
528 curveID = publicArea->parameters.eccDetail.curveID;<br>529 curveScheme = CryptGetCurveSignScheme(curveID);
               529 curveScheme = CryptGetCurveSignScheme(curveID);
```

```
530 // The curveId must be valid or the unmarshaling is busted.
531 pAssert(curveScheme != NULL);
532
                 533 // If the curveID requires a specific scheme, then the key must
534 // select the same scheme
535 if(curveScheme->scheme != TPM_ALG_NULL)
536 {
537 TPMS_ECC_PARMS* ecc = &publicArea->parameters.eccDetail;
538 if(scheme != curveScheme->scheme)
539 return TPM_RCS_SCHEME;<br>540 // The scheme can allow an
                     540 // The scheme can allow any hash, or not...
541 if(curveScheme->details.anySig.hashAlg != TPM_ALG_NULL
542 && (ecc->scheme.details.anySig.hashAlg
543 != curveScheme->details.anySig.hashAlg))
544 return TPM RCS SCHEME;
545 }
546 // For now, the KDF must be TPM_ALG_NULL
547 if(publicArea->parameters.eccDetail.kdf.scheme != TPM_ALG_NULL)
548 return TPM RCS KDF;
549 }
550 #endif
551 break;
552 }
        553 // If this is a restricted decryption key with symmetric algorithms, then it
554 // is an ordinary parent (not a derivation parent). It needs to specific
555 // symmetric algorithms other than TPM_ALG_NULL
556 if(symAlgs != NULL && IS_ATTRIBUTE(attributes, TPMA_OBJECT, restricted)
557 && IS_ATTRIBUTE(attributes, TPMA_OBJECT, decrypt))
558 {
559 if(symAlgs->algorithm == TPM_ALG_NULL)<br>560 petura TPM_RCS_SYMMETRIC:
              560 return TPM_RCS_SYMMETRIC;
561 #if 0 //??
562 // This next check is under investigation. Need to see if it will break Windows
563 // before it is enabled. If it does not, then it should be default because a
564 // the mode used with a parent is always CFB and Part 2 indicates as much.
565 if(symAlgs->mode.sym != TPM_ALG_CFB)
566 return TPM_RCS_MODE;
567 #endif
568 // If this parent is not duplicable, then the symmetric algorithms
569 // (encryption and hash) must match those of its parent
570 if(IS_ATTRIBUTE(attributes, TPMA_OBJECT, fixedParent)
571 && (parentObject != NULL))
572 {
573 if(publicArea->nameAlg != parentObject->publicArea.nameAlg)
574 return TPM RCS HASH;
575 if(!MemoryEqual(symAlgs,
576 &parentObject->publicArea.parameters,
577 sizeof(TPMT_SYM_DEF_OBJECT)))
578 return TPM RCS SYMMETRIC;
579 }
580 }
581 return TPM RC SUCCESS;
582 }
583
584 //*** PublicAttributesValidation()
585 // This function validates the values in the public area of an object.
586 // This function is used in the processing of TPM2_Create, TPM2_CreatePrimary,
587 // TPM2_CreateLoaded(), TPM2_Load(), TPM2_Import(), and TPM2_LoadExternal().
588 // For TPM2_Import() this is only used if the new parent has fixedTPM SET. For
589 // TPM2_LoadExternal(), this is not used for a public-only key
590 // Return Type: TPM_RC
591 // TPM_RC_ATTRIBUTES 'fixedTPM', 'fixedParent', or 'encryptedDuplication'
592 // attributes are inconsistent between themselves or with
593 // those of the parent object;
594 // inconsistent 'restricted', 'decrypt' and 'sign'
     595 // attributes;
```

```
596 // attempt to inject sensitive data for an asymmetric key;
     597 // attempt to create a symmetric cipher key that is not
598 // a decryption key

600 // TPM_RC_SIZE 'authPolicy' size does not match digest size of the name
601 // algorithm in 'publicArea'
602 // other returns from SchemeChecks()
603 TPM_RC
604 PublicAttributesValidation(
605 // IN: input parent object (if ordinary or derived object; NULL otherwise)
606 OBJECT* parentObject,
607 // IN: hierarchy (if primary object; 0 otherwise)
608 TPMI_RH_HIERARCHY primaryHierarchy,
609 // IN: public area of the object
610 TPMT_PUBLIC* publicArea)
611 {
612 TPMA_OBJECT attributes = publicArea->objectAttributes;
613 TPMA_OBJECT parentAttributes = TPMA_ZERO_INITIALIZER();
614
615 if(parentObject != NULL)
616 parentAttributes = parentObject->publicArea.objectAttributes;
617 if(publicArea->nameAlg == TPM_ALG_NULL)
618 return TPM_RCS_HASH;
619 // If there is an authPolicy, it needs to be the size of the digest produced
620 // by the nameAlg of the object
621 if((publicArea->authPolicy.t.size != 0
622 && (publicArea->authPolicy.t.size
623 != CryptHashGetDigestSize(publicArea->nameAlg))))
624 return TPM_RCS_SIZE;
625 // If the parent is fixedTPM (including a Primary Object) the object must have
626 // the same value for fixedTPM and fixedParent
627 if(parentObject == NULL || IS_ATTRIBUTE(parentAttributes, TPMA_OBJECT, fixedTPM))
628 {
629 if(IS_ATTRIBUTE(attributes, TPMA_OBJECT, fixedParent)
630 != IS_ATTRIBUTE(attributes, TPMA_OBJECT, fixedTPM))
631 return TPM_RCS_ATTRIBUTES;
632 }
633 else
634 {
635 // The parent is not fixedTPM so the object can't be fixedTPM
636 if(IS_ATTRIBUTE(attributes, TPMA_OBJECT, fixedTPM))
637 return TPM RCS ATTRIBUTES;
638 }
639 // See if sign and decrypt are the same
640 if(IS_ATTRIBUTE(attributes, TPMA_OBJECT, sign)
641 == IS_ATTRIBUTE(attributes, TPMA_OBJECT, decrypt))
642 {
643 // a restricted key cannot have both SET or both CLEAR
644 if(IS_ATTRIBUTE(attributes, TPMA_OBJECT, restricted))
645 return TPM_RC_ATTRIBUTES;
646 // only a data object may have both sign and decrypt CLEAR
647 // BTW, since we know that decrypt==sign, no need to check both
648 if(publicArea->type != TPM_ALG_KEYEDHASH
649 && !IS_ATTRIBUTE(attributes, TPMA_OBJECT, sign))
650 return TPM_RC_ATTRIBUTES;
651 }
652 // If the object can't be duplicated (directly or indirectly) then there
653 // is no justification for having encryptedDuplication SET
654 if(IS_ATTRIBUTE(attributes, TPMA_OBJECT, fixedTPM)
655 && IS_ATTRIBUTE(attributes, TPMA_OBJECT, encryptedDuplication))
656 return TPM_RCS_ATTRIBUTES;
657 // If a parent object has fixedTPM CLEAR, the child must have the
658 // same encryptedDuplication value as its parent.
659 // Primary objects are considered to have a fixedTPM parent (the seeds).
660 if(parentObject != NULL && !IS_ATTRIBUTE(parentAttributes, TPMA_OBJECT, fixedTPM))
661 {
```

```
662 if(IS_ATTRIBUTE(attributes, TPMA_OBJECT, encryptedDuplication)
663 != IS_ATTRIBUTE(parentAttributes, TPMA_OBJECT, encryptedDuplication))
664 return TPM_RCS_ATTRIBUTES;
665 }
666 // firmwareLimited/svnLimited can only be set if fixedTPM is also set.
667 if((IS_ATTRIBUTE(attributes, TPMA_OBJECT, firmwareLimited)
668 || IS_ATTRIBUTE(attributes, TPMA_OBJECT, svnLimited))
669 && !IS_ATTRIBUTE(attributes, TPMA_OBJECT, fixedTPM))
670 {
671 return TPM_RCS_ATTRIBUTES;
672 }
673
674 // firmwareLimited/svnLimited also impose requirements on the parent key or
675 // primary handle.
676 if(IS_ATTRIBUTE(attributes, TPMA_OBJECT, firmwareLimited))
677 {
678 if(parentObject != NULL)
679 {
680 // For an ordinary object, firmwareLimited can only be set if its
681 // parent is also firmwareLimited.
682 if(!IS_ATTRIBUTE(parentAttributes, TPMA_OBJECT, firmwareLimited))
683 return TPM_RCS_ATTRIBUTES;
684 }
685 else if(primaryHierarchy != 0)
686 {
687 // For a primary object, firmwareLimited can only be set if its
688 // hierarchy is a firmware-limited hierarchy.
689 if(!HierarchyIsFirmwareLimited(primaryHierarchy))
690 return TPM_RCS_ATTRIBUTES;
691 }
692 else
693 {
694 return TPM_RCS_ATTRIBUTES;
695 }
696 }
697 if(IS_ATTRIBUTE(attributes, TPMA_OBJECT, svnLimited))
698 {
699 if(parentObject != NULL)
700 {
701 // For an ordinary object, svnLimited can only be set if its
702 // parent is also svnLimited.
703 if(!IS_ATTRIBUTE(parentAttributes, TPMA_OBJECT, svnLimited))
704 return TPM_RCS_ATTRIBUTES;
705 }
706 else if(primaryHierarchy != 0)
707 {
708 // For a primary object, svnLimited can only be set if its
709 // hierarchy is an svn-limited hierarchy.
710 if(!HierarchyIsSvnLimited(primaryHierarchy))
711 Teturn TPM RCS ATTRIBUTES;
712 }
713 else
714 {
715 return TPM_RCS_ATTRIBUTES;
716 }
717 }
718
719 // Special checks for derived objects
720 if((parentObject != NULL) && (parentObject->attributes.derivation == SET))
721 {
722 // A derived object has the same settings for fixedTPM as its parent
723 if(IS_ATTRIBUTE(attributes, TPMA_OBJECT, fixedTPM)
724 != IS_ATTRIBUTE(parentAttributes, TPMA_OBJECT, fixedTPM))
725 return TPM_RCS_ATTRIBUTES;
726 // A derived object is required to be fixedParent
727 if(!IS_ATTRIBUTE(attributes, TPMA_OBJECT, fixedParent))
```

```
Level 00 Revision 01.81 Copyright © TCG 2006-2023 November 29, 2023
```
Family "2.0" TCG Public Review Page 698

```
728 return TPM_RCS_ATTRIBUTES;
729 }
         730 return SchemeChecks(parentObject, publicArea);
731 }
732
733 //*** FillInCreationData()
734 // Fill in creation data for an object.
735 // Return Type: void
736 void FillInCreationData(
737 TPMI_DH_OBJECT parentHandle, // IN: handle of parent
                                        738 TPMI_ALG_HASH nameHashAlg, // IN: name hash algorithm
739 TPML_PCR_SELECTION* creationPCR, // IN: PCR selection
740 TPM2B_DATA* outsideData, // IN: outside data
741 TPM2B CREATION DATA* outCreation,
742 TPM2B_DIGEST* creationDigest // OUT: creation digest
743 )
744 {
745 BYTE creationBuffer[sizeof(TPMS_CREATION_DATA)];
746 BYTE* buffer;
747 HASH_STATE hashState;
748 //
749 // Fill in TPMS_CREATION_DATA in outCreation
750
         751 // Compute PCR digest
752 PCRComputeCurrentDigest(
753 nameHashAlg, creationPCR, &outCreation->creationData.pcrDigest);
754
755 // Put back PCR selection list
756 outCreation->creationData.pcrSelect = *creationPCR;
757
        758 // Get locality
759 outCreation->creationData.locality = LocalityGetAttributes(_plat__LocalityGet());
760 outCreation->creationData.parentNameAlg = TPM_ALG_NULL;
761
762 // If the parent is either a primary seed or TPM_ALG_NULL, then the Name
763 // and QN of the parent are the parent's handle.
764 if(HandleGetType(parentHandle) == TPM_HT_PERMANENT)
765 {
766 buffer = &outCreation->creationData.parentName.t.name[0];
767 outCreation->creationData.parentName.t.size =
768 TPM_HANDLE_Marshal(&parentHandle, &buffer, NULL);
769 // For a primary or temporary object, the parent name (a handle) and the
770 // parent's QN are the same
771 outCreation->creationData.parentQualifiedName =
772 outCreation->creationData.parentName;
773 }
774 else // Regular object
775 {
776 OBJECT* parentObject = HandleToObject(parentHandle);
777 //
778 // Set name algorithm
779 outCreation->creationData.parentNameAlg = parentObject->publicArea.nameAlg;
780
781 // Copy parent name
782 outCreation->creationData.parentName = parentObject->name;
783
784 // Copy parent qualified name
785 outCreation->creationData.parentQualifiedName = parentObject->qualifiedName;
786 }
787 // Copy outside information
788 outCreation->creationData.outsideInfo = *outsideData;
789
790 // Marshal creation data to canonical form
791 buffer = creationBuffer;
792 outCreation->size =
793 TPMS_CREATION_DATA_Marshal(&outCreation->creationData, &buffer, NULL);
```
Family "2.0" TCG Public Review Page 699

```
794 // Compute hash for creation field in public template
795 creationDigest->t.size = CryptHashStart(&hashState, nameHashAlg);
796 CryptDigestUpdate(&hashState, outCreation->size, creationBuffer);
        797 CryptHashEnd2B(&hashState, &creationDigest->b);
798
799 return;
800 }
801
802 //*** GetSeedForKDF()
803 // Get a seed for KDF. The KDF for encryption and HMAC key use the same seed.
     804 const TPM2B* GetSeedForKDF(OBJECT* protector // IN: the protector handle
805 )
806 {
807 // Get seed for encryption key. Use input seed if provided.
808 // Otherwise, using protector object's seedValue. TPM_RH_NULL is the only
809 // exception that we may not have a loaded object as protector. In such a
810 // case, use nullProof as seed.
811 if(protector == NULL)
812 return &gr.nullProof.b;
813 else
814 return &protector->sensitive.seedValue.b;
815 }
816
     817 //*** ProduceOuterWrap()
818 // This function produce outer wrap for a buffer containing the sensitive data.
819 // It requires the sensitive data being marshaled to the outerBuffer, with the
820 // leading bytes reserved for integrity hash. If iv is used, iv space should
821 // be reserved at the beginning of the buffer. It assumes the sensitive data
822 // starts at address (outerBuffer + integrity size [+ iv size]).
823 // This function performs:
824 // 1. Add IV before sensitive area if required
     825 // 2. encrypt sensitive data, if iv is required, encrypt by iv. otherwise,
826 // encrypted by a NULL iv
827 // 3. add HMAC integrity at the beginning of the buffer
828 // It returns the total size of blob with outer wrap
829 UINT16
830 ProduceOuterWrap(OBJECT* protector, // IN: The handle of the object that provides
831 // protection. For object, it is parent
832 // handle. For credential, it is the handle 833
833 // of encrypt object.
834 TPM2B* name, // IN: the name of the object
835 TPM ALG_ID hashAlg, // IN: hash algorithm for outer wrap
836 TPM2B* seed, // IN: an external seed may be provided for
837 l/ duplication blob. For non duplication
838 // blob, this parameter should be NULL
839 BOOL useIV, // IN: indicate if an IV is used
840 UINT16 dataSize, // IN: the size of sensitive data, excluding the
841 // leading integrity buffer size or the
842 // optional iv size
843 BYTE* outerBuffer // IN/OUT: outer buffer with sensitive data in
844 // it
845 )
846 {
847 TPM_ALG_ID symAlg;
848 UINT16 keyBits;
849 TPM2B_SYM_KEY symKey;<br>850 TPM2B_IV ivRNG;
850 TPM2B IV ivRNG; // IV from RNG
851 TPM2B IV^* iv = NULL;
852 UINT16 ivSize = 0; // size of iv area, including the size field
853 BYTE* sensitiveData; // pointer to the sensitive data
854 TPM2B_DIGEST integrity;
855 UINT16 integritySize;
856 BYTE* buffer; // Auxiliary buffer pointer
857 //
858 // Compute the beginning of sensitive data. The outer integrity should<br>859 // always exist if this function is called to make an outer wrap
        859 // always exist if this function is called to make an outer wrap
```

```
Family "2.0" TCG Public Review Page 700
Level 00 Revision 01.81 Copyright © TCG 2006-2023 November 29, 2023
```

```
Family "2.0" TCG Public Review Page 701
    Level 00 Revision 01.81 Copyright © TCG 2006-2023 November 29, 2023
860 integritySize = sizeof(UINT16) + CryptHashGetDigestSize(hashAlg);
861 sensitiveData = outerBuffer + integritySize;
862
        863 // If iv is used, adjust the pointer of sensitive data and add iv before it
864 if(useIV)
865 {
866 ivSize = GetIV2BSize(protector);
867
868 // Generate IV from RNG. The iv data size should be the total IV area
869 // size minus the size of size field
           870 ivRNG.t.size = ivSize - sizeof(UINT16);
871 CryptRandomGenerate(ivRNG.t.size, ivRNG.t.buffer);
872
873 // Marshal IV to buffer
874 buffer = sensitiveData;
875 TPM2B IV Marshal(&ivRNG, &buffer, NULL);
876
877 // adjust sensitive data starting after IV area
878 sensitiveData += ivSize;
879
880 // Use iv for encryption
881 iv = &ivRNG;
882 }
883 // Compute symmetric key parameters for outer buffer encryption
884 ComputeProtectionKeyParms(
885 protector, hashAlg, name, seed, &symAlg, &keyBits, &symKey);
886 // Encrypt inner buffer in place
887 CryptSymmetricEncrypt(sensitiveData,
888 symAlg,
889 keyBits,
                         890 symKey.t.buffer,
891 iv,
892 TPM ALG CFB,
893 dataSize,
894 sensitiveData);
895 // Compute outer integrity. Integrity computation includes the optional IV
896 // area
897 ComputeOuterIntegrity(name,
898 protector,
899 hashAlg,
                         900 seed,
901 dataSize + ivSize,
902 outerBuffer + integritySize,
903 &integrity);
904 // Add integrity at the beginning of outer buffer
905 buffer = outerBuffer;
906 TPM2B_DIGEST_Marshal(&integrity, &buffer, NULL);
907
908 // return the total size in outer wrap
909 return dataSize + integritySize + ivSize;
910 }
911
912 //*** UnwrapOuter()
913 // This function remove the outer wrap of a blob containing sensitive data
914 // This function performs:
915 // 1. check integrity of outer blob
916 // 2. decrypt outer blob
917 //
918 // Return Type: TPM_RC
919 // TPM_RCS_INSUFFICIENT error during sensitive data unmarshaling
920 // TPM_RCS_INTEGRITY sensitive data integrity is broken
921 // TPM_RCS_SIZE error during sensitive data unmarshaling
922 // TPM_RCS_VALUE IV size for CFB does not match the encryption
923 // algorithm block size
924 TPM_RC
    925 UnwrapOuter(OBJECT* protector, // IN: The object that provides
```

```
926 // protection. For object, it is parent
927 // handle. For credential, it is the
928 // encrypt object.
                     name, // IN: the name of the object
930 TPM_ALG_ID hashAlg, // IN: hash algorithm for outer wrap
931 TPM2B* seed, // IN: an external seed may be provided for
932 // duplication blob. For non duplication
933 // blob, this parameter should be NULL.
934 BOOL useIV, // IN: indicates if an IV is used
935 UINT16 dataSize, \frac{1}{1} IN: size of sensitive data in outerBuffer,<br>936 1998 10 including the leading integrity buffer
                            936 // including the leading integrity buffer
937 // size, and an optional iv area
938 BYTE* outerBuffer // IN/OUT: sensitive data
939 )
940 {
941 TPM_RC result;
942 TPM ALG ID symAlg = TPM ALG NULL;
943 TPM2B_SYM_KEY symKey;
944 UINT16 keyBits = 0;
945 TPM2B_IV ivIn; // input IV retrieved from input buffer
946 TPM2B_IV* iv = NULL;
947 BYTE* sensitiveData; // pointer to the sensitive data
948 TPM2B_DIGEST integrityToCompare;
949 TPM2B_DIGEST integrity;
950 INT32 size;
951 //
952 // Unmarshal integrity
953 sensitiveData = outerBuffer;
954 size = (INT32)dataSize;
955 result = TPM2B_DIGEST_Unmarshal(&integrity, &sensitiveData, &size);<br>956 if(result == TPM RC SUCCESS)
       if(result == TPM RC SUCCESS)
957 {
958 // Compute integrity to compare
959 ComputeOuterIntegrity(name,
960 protector,
961 hashAlg,
962 seed,
963 (UINT16)size,
964 sensitiveData,
965 &integrityToCompare);
966 // Compare outer blob integrity
967 if(!MemoryEqual2B(&integrity.b, &integrityToCompare.b))
968 return TPM_RCS_INTEGRITY;
969 // Get the symmetric algorithm parameters used for encryption
970 ComputeProtectionKeyParms(
971 protector, hashAlg, name, seed, &symAlg, &keyBits, &symKey);
972 // Retrieve IV if it is used
973 if(useIV)
974 {
975 result = TPM2B IV Unmarshal(&ivIn, &sensitiveData, &size);
976 if(result == TPM_RC_SUCCESS)
977 {
978 // The input iv size for CFB must match the encryption algorithm
979 // block size
980 if(ivIn.t.size != CryptGetSymmetricBlockSize(symAlg, keyBits))
981 result = TPM RC VALUE;
982 else
983 iv = &ivIn;
984 }
985 }
986 }
987 // If no errors, decrypt private in place. Since this function uses CFB,
988 // CryptSymmetricDecrypt() will not return any errors. It may fail but it will
989 // not return an error.
990 if(result == TPM_RC_SUCCESS)<br>991 CryptSymmetricDecrypt(se
          991 CryptSymmetricDecrypt(sensitiveData,
```

```
Family "2.0" TCG Public Review Page 703
992 symAlg,
993 keyBits,
994 symKey.t.buffer,
 995 iv,
996 TPM_ALG_CFB,
997 (UINT16)size,
998 sensitiveData);
999 return result;
1000 }
1001
      1002 //*** MarshalSensitive()
1003 // This function is used to marshal a sensitive area. Among other things, it
1004 // adjusts the size of the authValue to be no smaller than the digest of
1005 // 'nameAlg'
1006 // Returns the size of the marshaled area.
1007 static UINT16 MarshalSensitive(
1008 OBJECT* parent, // IN: the object parent (optional)<br>1009 BYTE* buffer, // OUT: receiving buffer
         1009 BYTE* buffer, // OUT: receiving buffer
1010 TPMT_SENSITIVE* sensitive, // IN: the sensitive area to marshal
1011 TPMI_ALG_HASH nameAlg // IN:
1012 )
1013 {
1014 BYTE* sizeField = buffer; // saved so that size can be
1015 // marshaled after it is known<br>1016 UINT16 retVal:
         1016 UINT16 retVal;
1017 //
1018 // Pad the authValue if needed
1019 MemoryPad2B(&sensitive->authValue.b, CryptHashGetDigestSize(nameAlg));
1020 buffer += 2;
1021
         1022 // Marshal the structure
1023 #if ALG_RSA
1024 // If the sensitive size is the special case for a prime in the type
1025 if((sensitive->sensitive.rsa.t.size & RSA_prime_flag) > 0)
1026 {
1027 UINT16 sizeSave = sensitive->sensitive.rsa.t.size;
1028 //
1029 // Turn off the flag that indicates that the sensitive->sensitive contains
1030 // the CRT form of the exponent.
1031 sensitive->sensitive.rsa.t.size &= ~(RSA_prime_flag);
1032 // If the parent isn't fixedTPM, then truncate the sensitive data to be
1033 // the size of the prime. Otherwise, leave it at the current size which
1034 // is the full CRT size.
1035 if(parent == NULL
1036 || !IS_ATTRIBUTE(
1037 parent->publicArea.objectAttributes, TPMA_OBJECT, fixedTPM))
1038 sensitive->sensitive.rsa.t.size /= 5;
1039 retVal = TPMT SENSITIVE Marshal(sensitive, &buffer, NULL);
1040 // Restore the flag and the size.
1041 sensitive->sensitive.rsa.t.size = sizeSave;
1042 }
1043 else
1044 #endif
1045 retVal = TPMT_SENSITIVE_Marshal(sensitive, &buffer, NULL);
1046
         1047 // Marshal the size
1048 retVal = (UINT16)(retVal + UINT16_Marshal(&retVal, &sizeField, NULL));
1049
1050 return retVal;
1051 }
1052
1053 //*** SensitiveToPrivate()
1054 // This function prepare the private blob for off the chip storage
1055 // The operations in this function:
1056 // 1. marshal TPM2B_SENSITIVE structure into the buffer of TPM2B_PRIVATE
      1057 // 2. apply encryption to the sensitive area.
```

```
Family "2.0" TCG Public Review Page 704
1058 // 3. apply outer integrity computation.
1059 void SensitiveToPrivate(
1060 TPMT_SENSITIVE* sensitive, // IN: sensitive structure<br>1061 TPM2B NAME* name, // IN: the name of the obj
                       name, // IN: the name of the object
1062 OBJECT* parent, // IN: The parent object
1063 TPM_ALG_ID nameAlg, // IN: hash algorithm in public area. This
1064 // parameter is used when parentHandle is
1065 // NULL, in which case the object is
1066 // temporary.
         1067 TPM2B_PRIVATE* outPrivate // OUT: output private structure
1068 )
1069 {
1070 BYTE* sensitiveData; // pointer to the sensitive data
1071 UINT16 dataSize; // data blob size
1072 TPMI_ALG_HASH hashAlg; // hash algorithm for integrity
1073 UINT16 integritySize;
1074 UINT16 ivSize;
1075 //
1076 pAssert(name != NULL && name->t.size != 0);
1077
1078 // Find the hash algorithm for integrity computation
1079 if(parent == NULL)
1080 {
1081 // For Temporary Object, using self name algorithm
             1082 hashAlg = nameAlg;
1083 }
1084 else
1085 {
1086 // Otherwise, using parent's name algorithm
1087 hashAlg = parent->publicArea.nameAlg;
1088 }
         1089 // Starting of sensitive data without wrappers
1090 sensitiveData = outPrivate->t.buffer;
1091
1092 // Compute the integrity size
1093 integritySize = sizeof(UINT16) + CryptHashGetDigestSize(hashAlg);
1094
1095 // Reserve space for integrity
1096 sensitiveData += integritySize;
1097
         1098 // Get iv size
1099 ivSize = GetIV2BSize(parent);
1100
1101 // Reserve space for iv
1102 sensitiveData += ivSize;
1103
1104 // Marshal the sensitive area including authValue size adjustments.
1105 dataSize = MarshalSensitive(parent, sensitiveData, sensitive, nameAlg);
1106
1107 //Produce outer wrap, including encryption and HMAC
1108 outPrivate->t.size = ProduceOuterWrap(
1109 parent, &name->b, hashAlg, NULL, TRUE, dataSize, outPrivate->t.buffer);
1110 return;
1111 }
1112
1113 //*** PrivateToSensitive()
1114 // Unwrap an input private area; check the integrity; decrypt and retrieve data
1115 // to a sensitive structure.
1116 // The operations in this function:
1117 // 1. check the integrity HMAC of the input private area
1118 // 2. decrypt the private buffer
1119 // 3. unmarshal TPMT_SENSITIVE structure into the buffer of TPMT_SENSITIVE
1120 //
1121 // Return Type: TPM_RC
1122 // TPM_RCS_INTEGRITY if the private area integrity is bad
      1123 // TPM_RC_SENSITIVE unmarshal errors while unmarshaling TPMS_ENCRYPT
```

```
1124 // from input private
1125 // TPM_RCS_SIZE error during sensitive data unmarshaling
1126 // TPM_RCS_VALUE outer wrapper does not have an iV of the correct 1127 //
1127 // size
1128 TPM_RC
1129 PrivateToSensitive(TPM2B* inPrivate, // IN: input private structure
1130 TPM2B* name, 1/ IN: the name of the object 1131 CDM OBJECT* parent, 1/ IN: parent object
1131 OBJECT* parent, // IN: parent object
1132 TPM ALG_ID nameAlg, 1132 TPM ALG_ID nameAlg, 1131 hash algorithm in public area. It is
1133 // passed separately because we only pass<br>1134 // name, rather than the whole public are
                      1134 // name, rather than the whole public area
1135 // of the object. This parameter is used in
1136 // the following two cases: 1. primary
1137 // objects. 2. duplication blob with inner
1138 // wrap. In other cases, this parameter
1139 // will be ignored<br>1140 <b>PEMT SENSITIVE* sensit:
                      1140 TPMT_SENSITIVE* sensitive // OUT: sensitive structure
1141 )
1142 {
1143 TPM RC result;
1144 BYTE* buffer;
1145 INT32 size;
1146 BYTE* sensitiveData; // pointer to the sensitive data
1147 UINT16 dataSize;
1148 UINT16 dataSizeInput;
1149 TPMI_ALG_HASH hashAlg; // hash algorithm for integrity
1150 UINT16 integritySize;
1151 UINT16 ivSize;
1152 //
1153 // Make sure that name is provided
         p\text{assert}(\text{name } != \text{NULL} \& \text{name->size} != 0);1155
1156 // Find the hash algorithm for integrity computation
1157 // For Temporary Object (parent == NULL) use self name algorithm;
1158 // Otherwise, using parent's name algorithm
1159 hashAlg = (parent == NULL) ? nameAlg : parent->publicArea.nameAlg;
1160
1161 // unwrap outer
1162 result = UnwrapOuter(
1163 parent, name, hashAlg, NULL, TRUE, inPrivate->size, inPrivate->buffer);
1164 if(result != TPM_RC_SUCCESS)
1165 return result;
1166 // Compute the inner integrity size.
1167 integritySize = sizeof(UINT16) + CryptHashGetDigestSize(hashAlg);
1168
1169 // Get iv size
1170 ivSize = GetIV2BSize(parent);
1171
1172 // The starting of sensitive data and data size without outer wrapper
1173 sensitiveData = inPrivate->buffer + integritySize + ivSize;
1174 dataSize = inPrivate->size - integritySize - ivSize;
1175
1176 // Unmarshal input data size
1177 buffer = sensitiveData;
1178 size = (INT32)dataSize;
1179 result = UINT16_Unmarshal(&dataSizeInput, &buffer, &size);
1180 if(result == TPM RC SUCCESS)
1181 {
1182 if((dataSizeInput + sizeof(UINT16)) != dataSize)
1183 result = TPM_RC_SENSITIVE;
1184 else
1185 {
1186 // Unmarshal sensitive buffer to sensitive structure
1187 result = TPMT SENSITIVE Unmarshal(sensitive, &buffer, &size);
1188 if(result != TPM_RC_SUCCESS || size != 0)
1189 {
```

```
1190 <b>result = TPM RC SENSITIVE;
1191 }
1192 }
1193 }
1194 return result;
1195 }
1196
1197 //*** SensitiveToDuplicate()
1198 // This function prepare the duplication blob from the sensitive area.
1199 // The operations in this function:
      1200 // 1. marshal TPMT_SENSITIVE structure into the buffer of TPM2B_PRIVATE
1201 // 2. apply inner wrap to the sensitive area if required
1202 // 3. apply outer wrap if required
1203 void SensitiveToDuplicate(
1204 TPMT_SENSITIVE* sensitive, // IN: sensitive structure
1205 TPM2B* name, // IN: the name of the object
1206 OBJECT* parent, // IN: The new parent object
          1207 ID nameAlg, 1207 IN: hash algorithm in public area. It
1208 1208 1208 1208 1208 1208 1208 1208 1208 1208 1208 1208 1208 1208 1208 1208 1208 1208 1208 1208 1208 1208 1208 1208 1208 1208 1208 1208 1208 1208 1208 1208
1209 // only pass name, rather than the
1210 // whole public area of the object.
1211 TPM2B* seed, // IN: the external seed. If external
1212 1212 1213 1213 1213 1213 1213 1213 1213 1213 1213 1213 1213 1213 1213 1213 1213 1213 1213 1213 1213 1213 1213 1213 1213 1213 1213 1213 1213 1213 1213 1213
1213 // no outer wrap should be applied
          1214 to duplication blob.<br>
1214 TPMT SYM DEF OBJECT* symDef, // IN: Symmetric key defini
1215 TPMT_SYM_DEF_OBJECT* symDef, // IN: Symmetric key definition. If the
1216 // symmetric key algorithm is NULL,
1217 // no inner wrap should be applied.
1218 TPM2B_DATA* innerSymKey, // IN/OUT: a symmetric key may be
1219 1220 1220 1220 1220 1220 1220 1220 1220 1220 1220 1220 1220 1220 1220 1220 1220 1220 1220 1220 1220 1220 1220 1220 1220 1220 1220 1220 1220 1220 1220 1220
1220 // wrap of a duplication blob. May<br>1221 // be generated here if needed.
                                      1221 // be generated here if needed.
1222 TPM2B_PRIVATE* outPrivate // OUT: output private structure
1223 )
1224 {
1225 BYTE* sensitiveData; // pointer to the sensitive data
1226 TPMI_ALG_HASH outerHash = TPM_ALG_NULL; // The hash algorithm for outer wrap
1227 TPMI_ALG_HASH innerHash = TPM_ALG_NULL; // The hash algorithm for inner wrap
1228 UINT16 dataSize; // data blob size
1229 BOOL doInnerWrap = FALSE;<br>1230 BOOL doOuterWrap = FALSE;
                       1230 BOOL doOuterWrap = FALSE;
1231 //
1232 // Make sure that name is provided
1233 pAssert(name != NULL && name->size != 0);
1234
          1235 // Make sure symDef and innerSymKey are not NULL
1236 pAssert(symDef != NULL && innerSymKey != NULL);
1237
1238 // Starting of sensitive data without wrappers
1239 sensitiveData = outPrivate->t.buffer;
1240
1241 // Find out if inner wrap is required
1242 if(symDef->algorithm != TPM_ALG_NULL)
1243 {
1244 doInnerWrap = TRUE;
1245
1246 // Use self nameAlg as inner hash algorithm
              1247 innerHash = nameAlg;
1248
1249 // Adjust sensitive data pointer
1250 sensitiveData += sizeof(UINT16) + CryptHashGetDigestSize(innerHash);
1251 }
1252 // Find out if outer wrap is required
1253 if(seed->size != 0)
1254 {
              1255 doOuterWrap = TRUE;
```

```
Family "2.0" TCG Public Review Page 707
1256
1257 // Use parent nameAlg as outer hash algorithm
           1258 outerHash = parent->publicArea.nameAlg;
1259
1260 // Adjust sensitive data pointer
1261 sensitiveData += sizeof(UINT16) + CryptHashGetDigestSize(outerHash);
1262 }
1263 // Marshal sensitive area
1264 dataSize = MarshalSensitive(NULL, sensitiveData, sensitive, nameAlg);
1265
        1266 // Apply inner wrap for duplication blob. It includes both integrity and
1267 // encryption
1268 if(doInnerWrap)
1269 {
1270 BYTE* innerBuffer = NULL;
1271 BOOL symKeyInput = TRUE;
1272 innerBuffer = outPrivate->t.buffer;
1273 // Skip outer integrity space
1274 if(doOuterWrap)
1275 innerBuffer += sizeof(UINT16) + CryptHashGetDigestSize(outerHash);
1276 dataSize = ProduceInnerIntegrity(name, innerHash, dataSize, innerBuffer);
1277 // Generate inner encryption key if needed
1278 if(innerSymKey->t.size == 0)
1279 {
1280 innerSymKey->t.size = (symDef->keyBits.sym + 7) / 8;
1281 CryptRandomGenerate(innerSymKey->t.size, innerSymKey->t.buffer);
1282
1283 // TPM generates symmetric encryption. Set the flag to FALSE
1284 symKeyInput = FALSE;
1285 }
           1286 else
1287 {
1288 // assume the input key size should matches the symmetric definition
1289 pAssert(innerSymKey->t.size == (symDef->keyBits.sym + 7) / 8);
1290 }
1291
1292 // Encrypt inner buffer in place
1293 CryptSymmetricEncrypt(innerBuffer,
1294 symDef->algorithm,
1295 symDef->keyBits.sym,
1296 innerSymKey->t.buffer,
1297 NULL,
1298 TPM ALG CFB,
1299 dataSize,
1300 innerBuffer);
1301
1302 // If the symmetric encryption key is imported, clear the buffer for
1303 // output
1304 if(symKeyInput)
1305 innerSymKey->t.size = 0;
1306 }
1307 // Apply outer wrap for duplication blob. It includes both integrity and
1308 // encryption
1309 if(doOuterWrap)
1310 {
1311 dataSize = ProduceOuterWrap(
1312 parent, name, outerHash, seed, FALSE, dataSize, outPrivate->t.buffer);
1313 }
1314 // Data size for output
1315 outPrivate->t.size = dataSize;
1316
1317 return;
1318 }
1319
1320 //*** DuplicateToSensitive()
     1321 // Unwrap a duplication blob. Check the integrity, decrypt and retrieve data
```

```
1322 // to a sensitive structure.
1323 // The operations in this function:
1324 // 1. check the integrity HMAC of the input private area
      1325 // 2. decrypt the private buffer
1326 // 3. unmarshal TPMT_SENSITIVE structure into the buffer of TPMT_SENSITIVE
1327 //
1328 // Return Type: TPM_RC
1329 // TPM_RC_INSUFFICIENT unmarshaling sensitive data from 'inPrivate' failed
1330 // TPM_RC_INTEGRITY 'inPrivate' data integrity is broken
1331 // TPM_RC_SIZE unmarshaling sensitive data from 'inPrivate' failed
      1332 TPM_RC
1333 DuplicateToSensitive(
1334 TPM2B* inPrivate, // IN: input private structure
1335 TPM2B* name, // IN: the name of the object
1336 OBJECT* parent, // IN: the parent
1337 TPM ALG ID nameAlg, \frac{1}{3} // IN: hash algorithm in public area.
1338 TPM2B* seed, \frac{1338}{1339} TPM2B* seed, \frac{1339}{15} are external seed is provided with
                                        If external seed is provided with
1340 // size of 0, no outer wrap is
1341 // applied
1342 TPMT_SYM_DEF_OBJECT* symDef, // IN: Symmetric key definition. If the
1343 // symmetric key algorithm is NULL,
1344 // no inner wrap is applied
1345 TPM2B* innerSymKey, \frac{1}{346} to decrypt the inner wrap of a
                                  1346 // to decrypt the inner wrap of a
1347 // duplication blob.
1348 TPMT_SENSITIVE* sensitive // OUT: sensitive structure
1349 )
1350 {
1351 TPM_RC result;<br>1352 BYTE* buffer.
         BYTE* buffer;
1353 INT32 size;<br>1354 BYTE* sensitiveData;
1354 BYTE* sensitiveData; // pointer to the sensitive data
1355 UINT16 dataSize;
1356 UINT16 dataSizeInput;
1357 //
1358 // Make sure that name is provided
1359 pAssert(name != NULL && name->size != 0);
1360
1361 // Make sure symDef and innerSymKey are not NULL
1362 pAssert(symDef != NULL && innerSymKey != NULL);
1363
1364 // Starting of sensitive data
1365 sensitiveData = inPrivate->buffer;
1366 dataSize = inPrivate->size;
1367
1368 // Find out if outer wrap is applied
1369 if(seed->size != 0)
1370 {
1371 // Use parent nameAlg as outer hash algorithm
1372 TPMI_ALG_HASH outerHash = parent->publicArea.nameAlg;
1373
1374 result = UnwrapOuter(
1375 parent, name, outerHash, seed, FALSE, dataSize, sensitiveData);
1376 if(result != TPM_RC_SUCCESS)
1377 return result;
1378 // Adjust sensitive data pointer and size
1379 sensitiveData += sizeof(UINT16) + CryptHashGetDigestSize(outerHash);
1380 dataSize -= sizeof(UINT16) + CryptHashGetDigestSize(outerHash);
1381 }
1382 // Find out if inner wrap is applied
1383 if(symDef->algorithm != TPM_ALG_NULL)
1384 {
1385 // assume the input key size matches the symmetric definition
1386 pAssert(innerSymKey->size == (symDef->keyBits.sym + 7) / 8);
1387
```
```
Family "2.0" TCG Public Review Page 709
1388 // Decrypt inner buffer in place
1389 CryptSymmetricDecrypt(sensitiveData,
1390 symDef->algorithm,<br>1391 symDef->keyBits.sym
                             1391 symDef->keyBits.sym,
1392 innerSymKey->buffer,
1393 NULL,
1394 TPM_ALG_CFB,
1395 dataSize,
1396 sensitiveData);
1397 // Check inner integrity
1398 result = CheckInnerIntegrity(name, nameAlg, dataSize, sensitiveData);
1399 if(result != TPM RC SUCCESS)
1400 return result;
1401 // Adjust sensitive data pointer and size
1402 sensitiveData += sizeof(UINT16) + CryptHashGetDigestSize(nameAlg);
1403 dataSize -= sizeof(UINT16) + CryptHashGetDigestSize(nameAlg);
1404 }
1405 // Unmarshal input data size
1406 buffer = sensitiveData;
1407 size = (INT32)dataSize;
1408 result = UINT16_Unmarshal(&dataSizeInput, &buffer, &size);
1409 if(result == TPM_RC_SUCCESS)
1410 {
            1411 if((dataSizeInput + sizeof(UINT16)) != dataSize)
1412 result = TPM_RC_SIZE;
1413 else
1414 {
1415 // Unmarshal sensitive buffer to sensitive structure
1416 result = TPMT_SENSITIVE_Unmarshal(sensitive, &buffer, &size);
1417
               1418 // if the results is OK make sure that all the data was unmarshaled
1419 if(result == TPM_RC_SUCCESS && size != 0)
1420 result = TPM_RC_SIZE;
1421 }
1422 }
1423 return result;
1424 }
1425
1426 //*** SecretToCredential()
1427 // This function prepare the credential blob from a secret (a TPM2B_DIGEST)
1428 // The operations in this function:
1429 // 1. marshal TPM2B_DIGEST structure into the buffer of TPM2B_ID_OBJECT
1430 // 2. encrypt the private buffer, excluding the leading integrity HMAC area
1431 // 3. compute integrity HMAC and append to the beginning of the buffer.
1432 // 4. Set the total size of TPM2B_ID_OBJECT buffer
1433 void SecretToCredential(TPM2B_DIGEST* secret, // IN: secret information
1434 TPM2B* name, \frac{1}{34} IN: the name of the object
1435 TPM2B* seed, // IN: an external seed.
1436 OBJECT* protector, // IN: the protector
1437 TPM2B_ID_OBJECT* outIDObject // OUT: output credential
1438 )
1439 {
1440 BYTE* buffer; // Auxiliary buffer pointer
1441 BYTE* sensitiveData; // pointer to the sensitive data
1442 TPMI_ALG_HASH outerHash; // The hash algorithm for outer wrap<br>1443 UINTI6 dataSize; // data blob size
         UINT16 dataSize; // data blob size
1444 //
1445 pAssert(secret != NULL && outIDObject != NULL);
1446
1447 // use protector's name algorithm as outer hash ????
1448 outerHash = protector->publicArea.nameAlg;
1449
1450 // Marshal secret area to credential buffer, leave space for integrity
1451 sensitiveData = outIDObject->t.credential + sizeof(UINT16)
1452 + CryptHashGetDigestSize(outerHash);
         1453 // Marshal secret area
```

```
1454 buffer = sensitiveData;
1455 dataSize = TPM2B_DIGEST_Marshal(secret, &buffer, NULL);
1456
        1457 // Apply outer wrap
1458 outIDObject->t.size = ProduceOuterWrap(
1459 protector, name, outerHash, seed, FALSE, dataSize, outIDObject->t.credential);
1460 return;
1461 }
1462
1463 //*** CredentialToSecret()
1464 // Unwrap a credential. Check the integrity, decrypt and retrieve data
1465 // to a TPM2B_DIGEST structure.
1466 // The operations in this function:
1467 // 1. check the integrity HMAC of the input credential area
1468 // 2. decrypt the credential buffer
1469 // 3. unmarshal TPM2B_DIGEST structure into the buffer of TPM2B_DIGEST
1470 //
1471 // Return Type: TPM_RC
1472 // TPM_RC_INSUFFICIENT error during credential unmarshaling
1473 // TPM_RC_INTEGRITY credential integrity is broken
1474 // TPM_RC_SIZE error during credential unmarshaling
1475 // TPM_RC_VALUE IV size does not match the encryption algorithm
1476 // block size
     1477 TPM_RC
1478 CredentialToSecret(TPM2B* inIDObject, // IN: input credential blob
1479 TPM2B* name, // IN: the name of the object
1480 TPM2B* seed, // IN: an external seed.
1481 OBJECT* protector, // IN: the protector
1482 TPM2B_DIGEST* secret // OUT: secret information
1483 )
1484 {
1485 TPM RC result;
1486 BYTE* buffer;
1487 INT32 size;
1488 TPMI_ALG_HASH outerHash; // The hash algorithm for outer wrap
1489 BYTE* sensitiveData; // pointer to the sensitive data
1490 UINT16 dataSize;
1491 //
1492 // use protector's name algorithm as outer hash
1493 outerHash = protector->publicArea.nameAlg;
1494
1495 // Unwrap outer, a TPM_RC_INTEGRITY error may be returned at this point
1496 result = UnwrapOuter(protector,
1497 name,
1498 outerHash,
1499 seed,
1500 FALSE,
1501 inIDObject->size,
1502 inIDObject->buffer);
1503 if(result == TPM_RC_SUCCESS)
1504 {
1505 // Compute the beginning of sensitive data
1506 sensitiveData =
1507 inIDObject->buffer + sizeof(UINT16) + CryptHashGetDigestSize(outerHash);
1508 dataSize =
1509 inIDObject->size - (sizeof(UINT16) + CryptHashGetDigestSize(outerHash));
1510 // Unmarshal secret buffer to TPM2B_DIGEST structure
1511 buffer = sensitiveData;
1512 size = (INT32)dataSize;
1513 result = TPM2B_DIGEST_Unmarshal(secret, &buffer, &size);
1514
1515 // If there were no other unmarshaling errors, make sure that the
1516 // expected amount of data was recovered
1517 if(result == TPM_RC_SUCCESS && size != 0)
1518 return TPM_RC_SIZE;
1519 }
```

```
Family "2.0" TCG Public Review Page 711
1520 return result;
1521 }
1522
      1523 //*** MemoryRemoveTrailingZeros()
1524 // This function is used to adjust the length of an authorization value.
1525 // It adjusts the size of the TPM2B so that it does not include octets
1526 // at the end of the buffer that contain zero.
1527 // The function returns the number of non-zero octets in the buffer.
1528 UINT16
1529 MemoryRemoveTrailingZeros(TPM2B_AUTH* auth // IN/OUT: value to adjust
1530 )
1531 {
1532 while((auth->t.size > 0) && (auth->t.buffer[auth->t.size - 1] == 0))
1533 auth->t.size--;
1534 return auth->t.size;
1535 }
1536
1537 //*** SetLabelAndContext()
1538 // This function sets the label and context for a derived key. It is possible
1539 // that 'label' or 'context' can end up being an Empty Buffer.
1540 TPM_RC
1541 SetLabelAndContext(TPMS_DERIVE* labelContext, // IN/OUT: the recovered label and
1542 // context
1543 TPM2B_SENSITIVE_DATA* sensitive // IN: the sensitive data
1544 )
1545 {
1546 TPMS_DERIVE sensitiveValue;
1547 TPM RC result;
1548 INT32 size;
1549 BYTE* buff;
1550 //
1551 // Unmarshal a TPMS_DERIVE from the TPM2B_SENSITIVE_DATA buffer
1552 // If there is something to unmarshal...
1553 if(sensitive->t.size != 0)
1554 {
1555 size = sensitive->t.size;
1556 buff = sensitive->t.buffer;
1557 result = TPMS_DERIVE_Unmarshal(&sensitiveValue, &buff, &size);
1558 if(result != TPM_RC_SUCCESS)
1559 return result;
1560 // If there was a label in the public area leave it there, otherwise, copy
1561 // the new value
1562 if(labelContext->label.t.size == 0)
1563 MemoryCopy2B(&labelContext->label.b,
1564 6 &sensitiveValue.label.b,
1565 sizeof(labelContext->label.t.buffer));
1566 // if there was a context string in publicArea, it overrides
1567 if(labelContext->context.t.size == 0)
1568 MemoryCopy2B(&labelContext->context.b,
1569 &sensitiveValue.context.b,
1570 sizeof(labelContext->label.t.buffer));
1571 }
1572 return TPM_RC_SUCCESS;
1573 }
1574
      1575 //*** UnmarshalToPublic()
1576 // Support function to unmarshal the template. This is used because the
1577 // Input may be a TPMT_TEMPLATE and that structure does not have the same
      1578 // size as a TPMT_PUBLIC because of the difference between the 'unique' and
1579 // 'seed' fields.
1580 // If 'derive' is not NULL, then the 'seed' field is assumed to contain
1581 // a 'label' and 'context' that are unmarshaled into 'derive'.
1582 TPM_RC
1583 UnmarshalToPublic(TPMT_PUBLIC* tOut, // OUT: output
1584 TPM2B_TEMPLATE* tIn, // IN:<br>1585 BOOL derivation, // IN:
                                         1585 BOOL derivation, // IN: indicates if this is for a derivation
```
Level 00 Revision 01.81 Copyright © TCG 2006-2023 November 29, 2023

```
1586 TPMS_DERIVE* labelContext // OUT: label and context if derivation
1587 )
1588 {
          1589 BYTE* buffer = tIn->t.buffer;
1590 INT32 size = tIn->t.size;
1591 TPM RC result;
1592 //
1593 // make sure that tOut is zeroed so that there are no remnants from previous
1594 // uses
1595 MemorySet(tOut, 0, sizeof(TPMT_PUBLIC));<br>1596 // Unmarshal the components of the TPMT
          1596 // Unmarshal the components of the TPMT_PUBLIC up to the unique field
1597 result = TPMI_ALG_PUBLIC_Unmarshal(&tOut->type, &buffer, &size);
1598 if(result != TPM_RC_SUCCESS)
1599 return result;
1600 result = TPMI_ALG_HASH_Unmarshal(&tOut->nameAlg, &buffer, &size, FALSE);
1601 if(result != TPM_RC_SUCCESS)
1602 return result;
1603 result = TPMA_OBJECT_Unmarshal(&tOut->objectAttributes, &buffer, &size);
1604 if(result != TPM_RC_SUCCESS)
1605 return result;
1606 result = TPM2B_DIGEST_Unmarshal(&tOut->authPolicy, &buffer, &size);
1607 if(result != TPM_RC_SUCCESS)<br>1608 return result;
1608 return result;<br>1609 result =
          1609 result =
1610 TPMU_PUBLIC_PARMS_Unmarshal(&tOut->parameters, &buffer, &size, tOut->type);
1611 if(result != TPM_RC_SUCCESS)
1612 return result;
1613 // Now unmarshal a TPMS_DERIVE if this is for derivation
1614 if(derivation)
1615 result = TPMS_DERIVE_Unmarshal(labelContext, &buffer, &size);
1616 else
1617 // otherwise, unmarshal a TPMU_PUBLIC_ID
1618 result = TPMU_PUBLIC_ID_Unmarshal(&tOut->unique, &buffer, &size, tOut->type);
1619 // Make sure the template was used up
1620 if((result == TPM_RC_SUCCESS) && (size != 0))
1621 result = TPM_RC_SIZE;
1622 return result;
1623 }
1624
1625 //*** ObjectSetExternal()
1626 // Set the external attributes for an object.
1627 void ObjectSetExternal(OBJECT* object)
1628 {
1629 object->attributes.external = SET;
1630 }
```
# **/tpm/src/command/Object/ReadPublic.c**

```
Family "2.0" TCG Public Review Page 712
1 #include "Tpm.h"
    2 #include "ReadPublic_fp.h"
3
4 #if CC_ReadPublic // Conditional expansion of this file
5
6 /*(See part 3 specification)
7 // read public area of a loaded object
8 */
    9 // Return Type: TPM_RC
10 // TPM_RC_SEQUENCE can not read the public area of a sequence
11 // object
12 TPM_RC
13 TPM2_ReadPublic(ReadPublic_In* in, // IN: input parameter list
14 ReadPublic_Out* out // OUT: output parameter list
15 )
16 {
17 OBJECT* object = HandleToObject(in->objectHandle);
```
Level 00 Revision 01.81 Copyright © TCG 2006-2023 November 29, 2023

```
18
19 // Input Validation
20 // Can not read public area of a sequence object
        21 if(ObjectIsSequence(object))
22 return TPM_RC_SEQUENCE;
23
24 // Command Output
25 out->outPublic.publicArea = object->publicArea;
26 out->name = object->name;
27 out->qualifiedName = object->qualifiedName;
28
29 return TPM_RC_SUCCESS;
30 }
31
32 #endif // CC_ReadPublic
    /tpm/src/command/Object/Unseal.c
1 #include "Tpm.h"
 2 #include "Unseal_fp.h"
 3
 4 #if CC_Unseal // Conditional expansion of this file
 5
 6 /*(See part 3 specification)
     7 // return data in a sealed data blob
 8 */
 9 // Return Type: TPM_RC
10 // TPM_RC_ATTRIBUTES 'itemHandle' has wrong attributes
11 // TPM_RC_TYPE 'itemHandle' is not a KEYEDHASH data object
12 TPM_RC
13 TPM2_Unseal(Unseal_In* in, Unseal_Out* out)
14 {
15 OBJECT* object;
16 // Input Validation
17 // Get pointer to loaded object
18 object = HandleToObject(in->itemHandle);
19
20 // Input handle must be a data object
21 if(object->publicArea.type != TPM_ALG_KEYEDHASH)<br>22 return TPM RCS TYPE + RC Unseal itemHandle:
            22 return TPM_RCS_TYPE + RC_Unseal_itemHandle;
23 if(IS_ATTRIBUTE(object->publicArea.objectAttributes, TPMA_OBJECT, decrypt)
24 || IS_ATTRIBUTE(object->publicArea.objectAttributes, TPMA_OBJECT, sign)
25 || IS_ATTRIBUTE(object->publicArea.objectAttributes, TPMA_OBJECT, restricted))
26 return TPM_RCS_ATTRIBUTES + RC_Unseal_itemHandle;
```

```
33 #endif // CC_Unseal
    /tpm/src/command/PCR/PCR_Allocate.c
```
**29 out->outData = object->sensitive.sensitive.bits;**

```
1 #include "Tpm.h"
    2 #include "PCR_Allocate_fp.h"
3
4 #if CC_PCR_Allocate // Conditional expansion of this file
5
 6 /*(See part 3 specification)
7 // Allocate PCR banks
8 */
9 // Return Type: TPM_RC
10 // TPM_RC_PCR the allocation did not have required PCR
```

```
Level 00 Revision 01.81 Copyright © TCG 2006-2023 November 29, 2023
```
**27 // Command Output 28 // Copy data**

**31 } 32**

**30 return TPM\_RC\_SUCCESS;**

```
11 // TPM_RC_NV_UNAVAILABLE NV is not accessible
12 // TPM_RC_NV_RATE NV is in a rate-limiting mode
13 TPM_RC
    14 TPM2_PCR_Allocate(PCR_Allocate_In* in, // IN: input parameter list
15 PCR Allocate Out* out // OUT: output parameter list
16 )
17 {
18 TPM_RC result;
19
20 // The command needs NV update. Check if NV is available.
21 // A TPM_RC_NV_UNAVAILABLE or TPM_RC_NV_RATE error may be returned at
22 // this point.
23 // Note: These codes are not listed in the return values above because it is
24 // an implementation choice to check in this routine rather than in a common
25 // function that is called before these actions are called. These return values
26 // are described in the Response Code section of Part 3.
27 RETURN IF NV IS NOT AVAILABLE;
28
29 // Command Output
30
31 // Call PCR Allocation function.
32 result = PCRAllocate(
33 &in->pcrAllocation, &out->maxPCR, &out->sizeNeeded, &out->sizeAvailable);
34 if(result == TPM_RC_PCR)<br>35 return result:
           35 return result;
36
37 //
38 out->allocationSuccess = (result == TPM_RC_SUCCESS);
39
40 // if re-configuration succeeds, set the flag to indicate PCR configuration is
        41 // going to be changed in next boot
42 if(out->allocationSuccess == YES)
43 g_pcrReConfig = TRUE;
44
45 return TPM_RC_SUCCESS;
46 }
47
48 #endif // CC_PCR_Allocate
    /tpm/src/command/PCR/PCR_Event.c
1 #include "Tpm.h"
2 #include "PCR_Event_fp.h"
3
4 #if CC_PCR_Event // Conditional expansion of this file
5
6 /*(See part 3 specification)
7 // Update PCR
8 */
    9 // Return Type: TPM_RC
10 // TPM_RC_LOCALITY current command locality is not allowed to
11 // extend the PCR referenced by 'pcrHandle'
12 TPM_RC
13 TPM2_PCR_Event(PCR_Event_In* in, // IN: input parameter list
14 PCR_Event_Out* out // OUT: output parameter list
15 )
16 {
17 HASH_STATE hashState;
18 UINT32 i;
19 UINT16 size;
20
21 // Input Validation
22
23 // If a PCR extend is required
24 if(in->pcrHandle != TPM_RH_NULL)
```

```
25 {
26 // If the PCR is not allow to extend, return error
27 if(!PCRIsExtendAllowed(in->pcrHandle))<br>28 return TPM RC LOCALITY:
              28 return TPM_RC_LOCALITY;
29
30 // If PCR is state saved and we need to update orderlyState, check NV
31 // availability
32 if(PCRIsStateSaved(in->pcrHandle))
33 RETURN IF ORDERLY;
34 }
35
36 // Internal Data Update
37
38 out->digests.count = HASH_COUNT;
39
40 // Iterate supported PCR bank algorithms to extend
41 for(i = 0; i < HASH_COUNT; i++)
42 {
43 TPM ALG ID hash = CryptHashGetAlgByIndex(i);
44 out->digests.digests[i].hashAlg = hash;
45 size = CryptHashStart(&hashState, hash);
46 CryptDigestUpdate2B(&hashState, &in->eventData.b);
47 CryptHashEnd(&hashState, size, (BYTE*)&out->digests.digests[i].digest);
           48 if(in->pcrHandle != TPM_RH_NULL)
49 PCRExtend(
50 in->pcrHandle, hash, size, (BYTE*)&out->digests.digests[i].digest);
51 }
52
53 return TPM_RC_SUCCESS;
54 }
55
    56 #endif // CC_PCR_Event
    /tpm/src/command/PCR/PCR_Extend.c
1 #include "Tpm.h"
2 #include "PCR_Extend_fp.h"
3
    4 #if CC_PCR_Extend // Conditional expansion of this file
```

```
5
6 /*(See part 3 specification)
    7 // Update PCR
8 */
9 // Return Type: TPM_RC
10 // TPM_RC_LOCALITY current command locality is not allowed to
11 // extend the PCR referenced by 'pcrHandle'
12 TPM_RC
13 TPM2_PCR_Extend(PCR_Extend_In* in // IN: input parameter list
14 )
15 {
16 UINT32 i;
17
18 // Input Validation
19
20 // NOTE: This function assumes that the unmarshaling function for 'digests' will
21 // have validated that all of the indicated hash algorithms are valid. If the
        22 // hash algorithms are correct, the unmarshaling code will unmarshal a digest
23 // of the size indicated by the hash algorithm. If the overall size is not
24 // consistent, the unmarshaling code will run out of input data or have input
25 // data left over. In either case, it will cause an unmarshaling error and this
26 // function will not be called.
27
28 // For NULL handle, do nothing and return success
29 if(in->pcrHandle == TPM_RH_NULL)
30 return TPM RC SUCCESS;
```
Family "2.0" TCG Public Review Page 715 Level 00 Revision 01.81 Copyright © TCG 2006-2023 November 29, 2023

```
31
32 // Check if the extend operation is allowed by the current command locality
33 if(!PCRIsExtendAllowed(in->pcrHandle))
           34 return TPM_RC_LOCALITY;
35
36 // If PCR is state saved and we need to update orderlyState, check NV
37 // availability
38 if(PCRIsStateSaved(in->pcrHandle))
39 RETURN IF ORDERLY;
40
41 // Internal Data Update
42
43 // Iterate input digest list to extend
44 for(i = 0; i < in->digests.count; i++)
45 {
46 PCRExtend(in->pcrHandle,
47 in->digests.digests[i].hashAlg,
48 CryptHashGetDigestSize(in->digests.digests[i].hashAlg),
49 (BYTE*)&in->digests.digests[i].digest);
50 }
51
52 return TPM_RC_SUCCESS;
53 }
54
    55 #endif // CC_PCR_Extend
```
# **/tpm/src/command/PCR/PCR\_Read.c**

```
1 #include "Tpm.h"
    2 #include "PCR_Read_fp.h"
 3
 4 #if CC_PCR_Read // Conditional expansion of this file
 5
 6 /*(See part 3 specification)
 7 // Read a set of PCR
 8 */
 9 TPM_RC
10 TPM2_PCR_Read(PCR_Read_In* in, // IN: input parameter list
11 PCR_Read_Out* out // OUT: output parameter list
12 )
13 {
14 // Command Output
15
16 // Call PCR read function. input pcrSelectionIn parameter could be changed
17 // to reflect the actual PCR being returned
18 PCRRead(&in->pcrSelectionIn, &out->pcrValues, &out->pcrUpdateCounter);
19
20 out->pcrSelectionOut = in->pcrSelectionIn;
21
        22 return TPM_RC_SUCCESS;
23 }
24
25 #endif // CC_PCR_Read
```
# **/tpm/src/command/PCR/PCR\_Reset.c**

```
1 #include "Tpm.h"
2 #include "PCR_Reset_fp.h"
3
4 #if CC_PCR_Reset // Conditional expansion of this file
5
6 /*(See part 3 specification)
    7 // Reset PCR
8 */
```

```
9 // Return Type: TPM_RC
10 // TPM_RC_LOCALITY current command locality is not allowed to
11 // reset the PCR referenced by 'pcrHandle'
    12 TPM_RC
13 TPM2_PCR_Reset(PCR_Reset_In* in // IN: input parameter list
14 )
15 {
16 // Input Validation
17
18 // Check if the reset operation is allowed by the current command locality
19 if(!PCRIsResetAllowed(in->pcrHandle))
20 return TPM_RC_LOCALITY;
21
22 // If PCR is state saved and we need to update orderlyState, check NV
23 // availability
24 if(PCRIsStateSaved(in->pcrHandle))
25 RETURN IF ORDERLY;
26
27 // Internal Data Update
28
29 // Reset selected PCR in all banks to 0
30 PCRSetValue(in->pcrHandle, 0);
31
       32 // Indicate that the PCR changed so that pcrCounter will be incremented if
33 // necessary.
34 PCRChanged(in->pcrHandle);
35
36 return TPM_RC_SUCCESS;
37 }
38
    39 #endif // CC_PCR_Reset
    /tpm/src/command/PCR/PCR_SetAuthPolicy.c
1 #include "Tpm.h"
```

```
2 #include "PCR_SetAuthPolicy_fp.h"
3
4 #if CC_PCR_SetAuthPolicy // Conditional expansion of this file
5
    6 /*(See part 3 specification)
7 // Set authPolicy to a group of PCR
8 */
9 // Return Type: TPM_RC
10 // TPM_RC_SIZE size of 'authPolicy' is not the size of a digest
11 // produced by 'policyDigest'
12 // TPM_RC_VALUE PCR referenced by 'pcrNum' is not a member
13 // of a PCR policy group
14 TPM_RC
15 TPM2_PCR_SetAuthPolicy(PCR_SetAuthPolicy_In* in // IN: input parameter list
16 )
17 {
18 UINT32 groupIndex;
19
20 // The command needs NV update. Check if NV is available.
21 // A TPM_RC_NV_UNAVAILABLE or TPM_RC_NV_RATE error may be returned at
22 // this point
       RETURN IF NV IS NOT AVAILABLE;
24
25 // Input Validation:
26
27 // Check the authPolicy consistent with hash algorithm
28 if(in->authPolicy.t.size != CryptHashGetDigestSize(in->hashAlg))
29 return TPM_RCS_SIZE + RC_PCR_SetAuthPolicy_authPolicy;
30
31 // If PCR does not belong to a policy group, return TPM_RC_VALUE
```

```
32 if(!PCRBelongsPolicyGroup(in->pcrNum, &groupIndex))
33 return TPM_RCS_VALUE + RC_PCR_SetAuthPolicy_pcrNum;
34
        35 // Internal Data Update
36
37 // Set PCR policy
38 gp.pcrPolicies.hashAlg[groupIndex] = in->hashAlg;
39 gp.pcrPolicies.policy[groupIndex] = in->authPolicy;
40
41 // Save new policy to NV
        42 NV_SYNC_PERSISTENT(pcrPolicies);
43
44 return TPM_RC_SUCCESS;
45 }
46
```

```
47 #endif // CC_PCR_SetAuthPolicy
```
## **/tpm/src/command/PCR/PCR\_SetAuthValue.c**

```
1 #include "Tpm.h"
 2 #include "PCR_SetAuthValue_fp.h"
 3
     4 #if CC_PCR_SetAuthValue // Conditional expansion of this file
 5
     6 /*(See part 3 specification)
 7 // Set authValue to a group of PCR
 8 */
 9 // Return Type: TPM_RC
10 // TPM_RC_VALUE PCR referenced by 'pcrHandle' is not a member<br>11 // of a PCR authorization group
11 // of a PCR authorization group
12 TPM_RC
13 TPM2_PCR_SetAuthValue(PCR_SetAuthValue_In* in // IN: input parameter list
14 )
15 {
16 UINT32 groupIndex;
17 // Input Validation:
18
19 // If PCR does not belong to an auth group, return TPM_RC_VALUE
20 if(!PCRBelongsAuthGroup(in->pcrHandle, &groupIndex))<br>21 return TPM RC VALUE:
            21 return TPM_RC_VALUE;
22
23 // The command may cause the orderlyState to be cleared due to the update of
24 // state clear data. If this is the case, Check if NV is available.
25 // A TPM_RC_NV_UNAVAILABLE or TPM_RC_NV_RATE error may be returned at
26 // this point
27 RETURN_IF_ORDERLY;
28
29 // Internal Data Update
30
31 // Set PCR authValue
32 MemoryRemoveTrailingZeros(&in->auth);
33 gc.pcrAuthValues.auth[groupIndex] = in->auth;
34
35 return TPM_RC_SUCCESS;
36 }
37
     38 #endif // CC_PCR_SetAuthValue
```
## **/tpm/src/command/Random/GetRandom.c**

```
Family "2.0" TCG Public Review Page 718
1 #include "Tpm.h"
2 #include "GetRandom_fp.h"
3
4 #if CC_GetRandom // Conditional expansion of this file
```

```
5
6 /*(See part 3 specification)
7 // random number generator
    8 */
9 TPM_RC
10 TPM2_GetRandom(GetRandom_In* in, // IN: input parameter list
11 GetRandom_Out* out // OUT: output parameter list
12 )
13 {
14 // Command Output
15
16 // if the requested bytes exceed the output buffer size, generates the
17 // maximum bytes that the output buffer allows
18 if(in->bytesRequested > sizeof(TPMU_HA))
19 out->randomBytes.t.size = sizeof(TPMU HA);
20 else
21 out->randomBytes.t.size = in->bytesRequested;
22
23 CryptRandomGenerate(out->randomBytes.t.size, out->randomBytes.t.buffer);
24
25 return TPM_RC_SUCCESS;
26 }
27
    28 #endif // CC_GetRandom
```
# **/tpm/src/command/Random/StirRandom.c**

```
1 #include "Tpm.h"
 2 #include "StirRandom_fp.h"
 3
 4 #if CC_StirRandom // Conditional expansion of this file
 5
 6 /*(See part 3 specification)
 7 // add entropy to the RNG state
 8 */
 9 TPM_RC
10 TPM2_StirRandom(StirRandom_In* in // IN: input parameter list
11 )
12 {
        13 // Internal Data Update
14 CryptRandomStir(in->inData.t.size, in->inData.t.buffer);
15
16 return TPM RC SUCCESS;
17 }
18
19 #endif // CC_StirRandom
```
# **/tpm/src/command/Session/PolicyRestart.c**

```
1 #include "Tpm.h"
 2 #include "PolicyRestart_fp.h"
 3
 4 #if CC_PolicyRestart // Conditional expansion of this file
 5
 6 /*(See part 3 specification)
     7 // Restore a policy session to its initial state
 8 */
 9 TPM_RC
10 TPM2_PolicyRestart(PolicyRestart_In* in // IN: input parameter list
11 )
12 {
13 // Initialize policy session data
14 SessionResetPolicyData(SessionGet(in->sessionHandle));
15
```

```
16 return TPM_RC_SUCCESS;
17 }
18
     19 #endif // CC_PolicyRestart
```
#### **/tpm/src/command/Session/StartAuthSession.c**

```
1 #include "Tpm.h"
2 #include "StartAuthSession_fp.h"
3
    4 #if CC_StartAuthSession // Conditional expansion of this file
5
6 /*(See part 3 specification)
7 // Start an authorization session
8 */
9 // Return Type: TPM_RC
10 // TPM_RC_ATTRIBUTES 'tpmKey' does not reference a decrypt key
11 // TPM_RC_CONTEXT_GAP the difference between the most recently created
12 // active context and the oldest active context is at
13 // the limits of the TPM
14 // TPM_RC_HANDLE input decrypt key handle only has public portion
15 // loaded
16 // TPM_RC_MODE 'symmetric' specifies a block cipher but the mode
17 // is not TPM_ALG_CFB.<br>18 // TPM_RC_SESSTON_HANDLES no session_handle i
    18 // TPM_RC_SESSION_HANDLES no session handle is available
19 // TPM_RC_SESSION_MEMORY no more slots for loading a session
20 // TPM_RC_SIZE nonce less than 16 octets or greater than the size
21 // of the digest produced by 'authHash'
22 // TPM_RC_VALUE secret size does not match decrypt key type; or the
                               23 // recovered secret is larger than the digest size of
24 //<br>25 // if 'encryptedSecret' is greater than the
25 // if 'encryptedSecret' is greater than the
26 // public modulus of 'tpmKey'.
27 TPM_RC
28 TPM2_StartAuthSession(StartAuthSession_In* in, // IN: input parameter buffer
29 StartAuthSession_Out* out // OUT: output parameter buffer
30 )
31 {
32 TPM_RC result = TPM_RC_SUCCESS;<br>33 OBJECT* tomKey: // TPM_key_for
                 tpmKey; // TPM key for decrypt salt
34 TPM2B_DATA salt;
35
36 // Input Validation
37
38 // Check input nonce size. IT should be at least 16 bytes but not larger
39 // than the digest size of session hash.
40 if(in->nonceCaller.t.size < 16
41 || in->nonceCaller.t.size > CryptHashGetDigestSize(in->authHash))
42 return TPM_RCS_SIZE + RC_StartAuthSession_nonceCaller;
43
44 // If an decrypt key is passed in, check its validation
45 if(in->tpmKey != TPM_RH_NULL)
46 {
47 // Get pointer to loaded decrypt key
48 tpmKey = HandleToObject(in->tpmKey);
49
50 // key must be asymmetric with its sensitive area loaded. Since this
51 // command does not require authorization, the presence of the sensitive
52 // area was not already checked as it is with most other commands that
53 // use the sensitive are so check it here
54 if(!CryptIsAsymAlgorithm(tpmKey->publicArea.type))
55 return TPM_RCS_KEY + RC_StartAuthSession_tpmKey;<br>56 // secret size cannot be 0
           56 // secret size cannot be 0
57 if(in->encryptedSalt.t.size == 0)
58 return TPM_RCS_VALUE + RC_StartAuthSession_encryptedSalt;
```

```
59 // Decrypting salt requires accessing the private portion of a key.
60 // Therefore, tmpKey can not be a key with only public portion loaded
61 if(tpmKey->attributes.publicOnly)<br>
62 contained FRANC FRANC FRANC FRANC FRANC FRANC FRANC FRANC FRANC FRANC FRANC FRANC FRANC FRANC FRANC
               62 return TPM_RCS_HANDLE + RC_StartAuthSession_tpmKey;
63 // HMAC session input handle check.
64 // tpmKey should be a decryption key
65 if(!IS_ATTRIBUTE(tpmKey->publicArea.objectAttributes, TPMA_OBJECT, decrypt))
66 return TPM_RCS_ATTRIBUTES + RC_StartAuthSession_tpmKey;
67 // Secret Decryption. A TPM_RC_VALUE, TPM_RC_KEY or Unmarshal errors
68 // may be returned at this point
69 result = CryptSecretDecrypt(
70 tpmKey, &in->nonceCaller, SECRET_KEY, &in->encryptedSalt, &salt);
71 if(result != TPM_RC_SUCCESS)
72 return TPM_RCS_VALUE + RC_StartAuthSession_encryptedSalt;
73 }
74 else
75 {
76 // secret size must be 0
77 if(in->encryptedSalt.t.size != 0)
78 return TPM_RCS_VALUE + RC_StartAuthSession_encryptedSalt;
79 salt.t.size = 0;
80 }
81 switch(HandleGetType(in->bind))
82 {
83 case TPM_HT_TRANSIENT:
 84 {
85 OBJECT* object = HandleToObject(in->bind);
86 // If the bind handle references a transient object, make sure that we
87 // can get to the authorization value. Also, make sure that the object
88 // has a proper Name (nameAlg != TPM_ALG_NULL). If it doesn't, then
89 // it might be possible to bind to an object where the authValue is
90 // known. This does not create a real issue in that, if you know the
91 // authorization value, you can actually bind to the object. However,
92 // there is a potential
93 if(object->attributes.publicOnly == SET)
94 return TPM_RCS_HANDLE + RC_StartAuthSession_bind;
95 break;
96 }
97 case TPM_HT_NV_INDEX:
98 // a PIN index can't be a bind object
 99 {
100 NV_INDEX* nvIndex = NvGetIndexInfo(in->bind, NULL);
101 if(IsNvPinPassIndex(nvIndex->publicArea.attributes)
102 || IsNvPinFailIndex(nvIndex->publicArea.attributes))
103 return TPM_RCS_HANDLE + RC_StartAuthSession_bind;
104 break;
105 }
106 default:
107 break;
108 }
109 // If 'symmetric' is a symmetric block cipher (not TPM_ALG_NULL or TPM_ALG_XOR)
110 // then the mode must be CFB.
111 if(in->symmetric.algorithm != TPM_ALG_NULL
112 && in->symmetric.algorithm != TPM_ALG_XOR
113 && in->symmetric.mode.sym != TPM_ALG_CFB)
114 return TPM_RCS_MODE + RC_StartAuthSession_symmetric;
115
116 // Internal Data Update and command output
117
118 // Create internal session structure. TPM_RC_CONTEXT_GAP, TPM_RC_NO_HANDLES
119 // or TPM_RC_SESSION_MEMORY errors may be returned at this point.
120 //
121 // The detailed actions for creating the session context are not shown here
122 // as the details are implementation dependent
123 // SessionCreate sets the output handle and nonceTPM
        124 result = SessionCreate(in->sessionType,
```

```
125 in->authHash,
126 &in->nonceCaller,
127 &in->symmetric,
                 in->bind,
129 &salt,
130 &out->sessionHandle,
131 60ut->nonceTPM);
132 return result;
133 }
134
   135 #endif // CC_StartAuthSession
```
## **/tpm/src/command/Signature/Sign.c**

```
1 #include "Tpm.h"
2 #include "Sign_fp.h"
3
4 #if CC_Sign // Conditional expansion of this file
5
6 # include "Attest_spt_fp.h"
7
8 /*(See part 3 specification)
9 // sign an externally provided hash using an asymmetric signing key
    10 */
11 // Return Type: TPM_RC
12 // TPM_RC_BINDING The public and private portions of the key are not
13 // properly bound.
14 // TPM_RC_KEY 'signHandle' does not reference a signing key;
15 // TPM_RC_SCHEME the scheme is not compatible with sign key type,<br>16 // or input scheme is not compatible with default
16 // or input scheme is not compatible with default
17 // scheme, or the chosen scheme is not a valid
18 // sign scheme
19 // TPM_RC_TICKET 'validation' is not a valid ticket
20 // TPM_RC_VALUE the value to sign is larger than allowed for the
21 // type of 'keyHandle'
22
23 TPM_RC
24 TPM2_Sign(Sign_In* in, // IN: input parameter list
            25 Sign_Out* out // OUT: output parameter list
26 )
27 {
28 TPM RC result;
29 TPMT_TK_HASHCHECK ticket;
30 OBJECT* signObject = HandleToObject(in->keyHandle);
31 //
32 // Input Validation
33 if(!IsSigningObject(signObject))
34 return TPM_RCS_KEY + RC_Sign_keyHandle;
35
36 // A key that will be used for x.509 signatures can't be used in TPM2_Sign().
37 if(IS_ATTRIBUTE(signObject->publicArea.objectAttributes, TPMA_OBJECT, x509sign))
38 return TPM_RCS_ATTRIBUTES + RC_Sign_keyHandle;
39
40 // pick a scheme for sign. If the input sign scheme is not compatible with
41 // the default scheme, return an error.
42 if(!CryptSelectSignScheme(signObject, &in->inScheme))
43 return TPM_RCS_SCHEME + RC_Sign_inScheme;
44
45 // If validation is provided, or the key is restricted, check the ticket
46 if(in->validation.digest.t.size != 0
47 || IS_ATTRIBUTE(
48 signObject->publicArea.objectAttributes, TPMA_OBJECT, restricted))
49 {
50 // Compute and compare ticket
51 result = TicketComputeHashCheck(in->validation.hierarchy,
```

```
52 in->inScheme.details.any.hashAlg,
53 &in->digest,
54 &ticket);<br>55 if (result I= TPM RC SUCCESS)
          55 if(result != TPM_RC_SUCCESS)
56 return result;
57
58 if(!MemoryEqual2B(&in->validation.digest.b, &ticket.digest.b))
59 return TPM_RCS_TICKET + RC_Sign_validation;
60 }
61 else
62 // If we don't have a ticket, at least verify that the provided 'digest'
63 // is the size of the scheme hashAlg digest.
64 // NOTE: this does not guarantee that the 'digest' is actually produced using
65 // the indicated hash algorithm, but at least it might be.
66 {
67 if(in->digest.t.size
68 != CryptHashGetDigestSize(in->inScheme.details.any.hashAlg))
69 return TPM_RCS_SIZE + RC_Sign_digest;
70 }
71
72 // Command Output
73 // Sign the hash. A TPM_RC_VALUE or TPM_RC_SCHEME
74 // error may be returned at this point
       75 result = CryptSign(signObject, &in->inScheme, &in->digest, &out->signature);
76
77 return result;
78 }
79
80 #endif // CC_Sign
```
# **/tpm/src/command/Signature/VerifySignature.c**

```
1 #include "Tpm.h"
 2 #include "VerifySignature_fp.h"
 3
 4 #if CC_VerifySignature // Conditional expansion of this file
 5
 6 /*(See part 3 specification)
 7 // This command uses loaded key to validate an asymmetric signature on a message
    8 // with the message digest passed to the TPM.
 9 */
10 // Return Type: TPM_RC
11 // TPM_RC_ATTRIBUTES 'keyHandle' does not reference a signing key
12 // TPM_RC_SIGNATURE signature is not genuine
13 // TPM_RC_SCHEME CryptValidateSignature()<br>14 // TPM_RC_HANDLE the input handle is refe
14 // TPM_RC_HANDLE the input handle is references an HMAC key but
15 // the private portion is not loaded
16 TPM_RC
17 TPM2_VerifySignature(VerifySignature_In* in, // IN: input parameter list
                       18 VerifySignature_Out* out // OUT: output parameter list
19 )
20 {
21 TPM RC result;
22 OBJECT* signObject = HandleToObject(in->keyHandle);
23 TPMI_RH_HIERARCHY hierarchy;
24
        25 // Input Validation
26 // The object to validate the signature must be a signing key.
27 if(!IS_ATTRIBUTE(signObject->publicArea.objectAttributes, TPMA_OBJECT, sign))
28 return TPM_RCS_ATTRIBUTES + RC_VerifySignature_keyHandle;
29
30 // Validate Signature. TPM_RC_SCHEME, TPM_RC_HANDLE or TPM_RC_SIGNATURE
31 // error may be returned by CryptCVerifySignatrue()
32 result = CryptValidateSignature(in->keyHandle, &in->digest, &in->signature);
33 if(result != TPM_RC_SUCCESS)
```
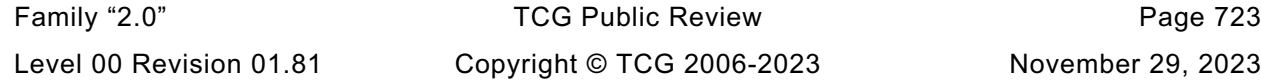

```
34 return RcSafeAddToResult(result, RC_VerifySignature_signature);
35
36 // Command Output
37
38 hierarchy = GetHierarchy(in->keyHandle);
39 if(hierarchy == TPM_RH_NULL || signObject->publicArea.nameAlg == TPM_ALG_NULL)
40 {
41 // produce empty ticket if hierarchy is TPM_RH_NULL or nameAlg is
42 // TPM_ALG_NULL
43 out->validation.tag = TPM ST VERIFIED;
44 out->validation.hierarchy = TPM_RH_NULL;
45 out->validation.digest.t.size = 0;
46 }
47 else
48 {
49 // Compute ticket
50 result = TicketComputeVerified(
51 hierarchy, &in->digest, &signObject->name, &out->validation);
52 if(result != TPM_RC_SUCCESS)
53 return result;
54 }
55
56 return TPM_RC_SUCCESS;
57 }
58
59 #endif // CC_VerifySignature
    /tpm/src/command/Startup/Shutdown.c
1 #include "Tpm.h"
2 #include "Shutdown_fp.h"
3
4 #if CC_Shutdown // Conditional expansion of this file
5
6 /*(See part 3 specification)
7 // Shut down TPM for power off
8 */
9 // Return Type: TPM_RC
10 // TPM_RC_TYPE if PCR bank has been re-configured, a
    11 // Shutdown(CLEAR) is required
12 TPM_RC
13 TPM2_Shutdown(Shutdown_In* in // IN: input parameter list
14 )
15 {
16 // The command needs NV update. Check if NV is available.
17 // A TPM_RC_NV_UNAVAILABLE or TPM_RC_NV_RATE error may be returned at
18 // this point
19 RETURN_IF_NV_IS_NOT_AVAILABLE;
20
21 // Input Validation
22 // If PCR bank has been reconfigured, a CLEAR state save is required
```

```
23 if(g_pcrReConfig && in->shutdownType == TPM_SU_STATE)
24 return TPM_RCS_TYPE + RC_Shutdown_shutdownType;
```
**25 // Internal Data Update**

**26 gp.orderlyState = in->shutdownType; 27**  $#$  if USE DA USED **29 // CLEAR g\_daUsed so that any future DA-protected access will cause the 30 // shutdown to become non-orderly. It is not sufficient to invalidate the 31 // shutdown state after a DA failure because an attacker can inhibit access 32 // to NV and use the fact that an update of failedTries was attempted as an 33 // indication of an authorization failure. By making sure that the orderly state 34 // is CLEAR before any DA attempt, this prevents the possibility of this 'attack.' 35 g\_daUsed = FALSE; 36 # endif**

```
37
38 // PCR private date state save
39 PCRStateSave(in->shutdownType);
40
41 # if ACT_SUPPORT
42 // Save the ACT state
43 ActShutdown(in->shutdownType);
44 # endif
45
46 // Save RAM backed NV index data
        47 NvUpdateIndexOrderlyData();
48
49 # if ACCUMULATE_SELF_HEAL_TIMER
50 // Save the current time value
51 go.time = g_time;
52 # endif
53
54 // Save all orderly data
55 NvWrite(NV_ORDERLY_DATA, sizeof(ORDERLY_DATA), &go);
56
57 if(in->shutdownType == TPM_SU_STATE)
58 {
59 // Save STATE_RESET and STATE_CLEAR data
           60 NvWrite(NV_STATE_CLEAR_DATA, sizeof(STATE_CLEAR_DATA), &gc);
61 NvWrite(NV_STATE_RESET_DATA, sizeof(STATE_RESET_DATA), &gr);
62
63 // Save the startup flags for resume
64 if(g_DrtmPreStartup)
65 gp.orderlyState = TPM_SU_STATE | PRE_STARTUP_FLAG;
66 else if(g_StartupLocality3)
               67 gp.orderlyState = TPM_SU_STATE | STARTUP_LOCALITY_3;
68 }
69 // only two shutdown options.
70 else if(in->shutdownType != TPM_SU_CLEAR)
71 return TPM RCS VALUE + RC Shutdown shutdownType;
72
73 NV_SYNC_PERSISTENT(orderlyState);
74
75 return TPM_RC_SUCCESS;
76 }
    77 #endif // CC_Shutdown
```
# **/tpm/src/command/Startup/Startup.c**

```
1 #include "Tpm.h"
2 #include "Startup_fp.h"
3
4 #if CC_Startup // Conditional expansion of this file
5
    6 /*(See part 3 specification)
7 // Initialize TPM because a system-wide reset
8 */
9 // Return Type: TPM_RC
    10 // TPM_RC_LOCALITY a Startup(STATE) does not have the same H-CRTM
11 // state as the previous Startup() or the locality
12 // of the startup is not 0 or 3
                               the saved state cannot be recovered and a
14 // Startup(CLEAR) is required.
15 // TPM_RC_VALUE 'startup' type is not compatible with previous
16 // shutdown sequence
17
18 TPM_RC
19 TPM2_Startup(Startup_In* in // IN: input parameter list
20 )
21 {
```
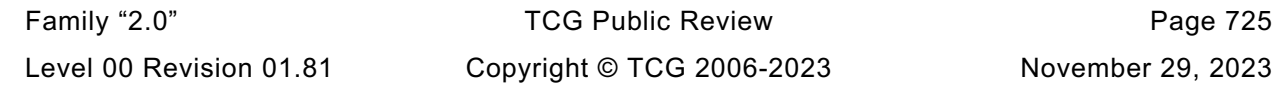

```
22 STARTUP_TYPE startup;
23 BYTE locality = plat LocalityGet();
24 BOOL OK = TRUE;
25 //
26 // The command needs NV update.
27 RETURN_IF_NV_IS_NOT_AVAILABLE;
28
29 // Get the flags for the current startup locality and the H-CRTM.
30 // Rather than generalizing the locality setting, this code takes advantage
31 // of the fact that the PC Client specification only allows Startup()
        32 // from locality 0 and 3. To generalize this probably would require a
33 // redo of the NV space and since this is a feature that is hardly ever used
34 // outside of the PC Client, this code just support the PC Client needs.
35
36 // Input Validation
37 // Check that the locality is a supported value
38 if(locality != 0 && locality != 3)
39 return TPM_RC_LOCALITY;
40 // If there was a H-CRTM, then treat the locality as being 3
41 // regardless of what the Startup() was. This is done to preserve the
42 // H-CRTM PCR so that they don't get overwritten with the normal
43 // PCR startup initialization. This basically means that g_StartupLocality3
44 // and g_DrtmPreStartup can't both be SET at the same time.
        45 if(g_DrtmPreStartup)
46 locality = 0;
47 g_StartupLocality3 = (locality == 3);
48
49 # if USE_DA_USED
50 // If there was no orderly shutdown, then there might have been a write to
51 // failedTries that didn't get recorded but only if g_daUsed was SET in the
        52 // shutdown state
53 g_daUsed = (gp.orderlyState == SU_DA_USED_VALUE);
54 if(g_daUsed)
55 gp.orderlyState = SU_NONE_VALUE;
56 # endif
57
58 g_prevOrderlyState = gp.orderlyState;
59
60 // If there was a proper shutdown, then the startup modifiers are in the
61 // orderlyState. Turn them off in the copy.
62 if(IS_ORDERLY(g_prevOrderlyState))
63 g_prevOrderlyState &= ~(PRE_STARTUP_FLAG | STARTUP_LOCALITY_3);
64 // If this is a Resume,
65 if(in->startupType == TPM_SU_STATE)
66 {
67 // then there must have been a prior TPM2_ShutdownState(STATE)
68 if(g_prevOrderlyState != TPM_SU_STATE)
69 return TPM_RCS_VALUE + RC_Startup_startupType;
70 // and the part of NV used for state save must have been recovered
71 // correctly.
72 // NOTE: if this fails, then the caller will need to do Startup(CLEAR). The
73 // code for Startup(Clear) cannot fail if the NV can't be read correctly
74 // because that would prevent the TPM from ever getting unstuck.
75 if(g_nvOk == FALSE)
76 76 return TPM_RC_NV_UNINITIALIZED;<br>77 // For Resume, the H-CRTM has to be
            77 // For Resume, the H-CRTM has to be the same as the previous boot
78 if(g_DrtmPreStartup != ((gp.orderlyState & PRE_STARTUP_FLAG) != 0))
79 return TPM RCS VALUE + RC Startup startupType;
80 if(g_StartupLocality3 != ((gp.orderlyState & STARTUP_LOCALITY_3) != 0))
81 return TPM RC LOCALITY;
82 }
83 // Clean up the gp state
84 gp.orderlyState = g_prevOrderlyState;
85
86 // Internal Date Update
        if((gp.orderlyState == TPM SU STATE) & (g. nvolx == TRUE))
```

```
88 {
89 // Always read the data that is only cleared on a Reset because this is not
90 // a reset
            NvRead(&gr, NV_STATE_RESET_DATA, sizeof(qr));
92 if(in->startupType == TPM_SU_STATE)
 93 {
94 // If this is a startup STATE (a Resume) need to read the data
95 // that is cleared on a startup CLEAR because this is not a Reset
96 // or Restart.
97 NvRead(&gc, NV_STATE_CLEAR_DATA, sizeof(gc));<br>98 startup = SU RESUME;
               98 startup = SU_RESUME;
 99 }
100 else
101 startup = SU RESTART;
102 }
103 else
104 // Will do a TPM reset if Shutdown(CLEAR) and Startup(CLEAR) or no shutdown
105 // or there was a failure reading the NV data.
106 startup = SU RESET;
107 // Startup for cryptographic library. Don't do this until after the orderly
108 // state has been read in from NV.
109 OK = OK && CryptStartup(startup);
110
111 // When the cryptographic library has been started, indicate that a TPM2_Startup
112 // command has been received.
113 OK = OK && TPMRegisterStartup();
114
115 # if VENDOR_PERMANENT_AUTH_ENABLED == YES
116 // Read the platform unique value that is used as VENDOR_PERMANENT_AUTH_HANDLE
117 // authorization value
        118 g_platformUniqueAuth.t.size = (UINT16)_plat__GetUniqueAuth(
119 1, sizeof(g_platformUniqueAuth.t.buffer), g_platformUniqueAuth.t.buffer);
120 # endif
121
122 // Start up subsystems
123 // Start set the safe flag
124 OK = OK && TimeStartup(startup);
125
126 // Start dictionary attack subsystem
127 OK = OK && DAStartup(startup);
128
129 // Enable hierarchies
130 OK = OK && HierarchyStartup(startup);
131
132 // Restore/Initialize PCR
133 OK = OK && PCRStartup(startup, locality);
134
135 // Restore/Initialize command audit information
136 OK = OK && CommandAuditStartup(startup);
137
138 // Restore the ACT
139 # if ACT_SUPPORT
140 OK = OK && ActStartup(startup);
141 # endif
142
143 // The following code was moved from Time.c where it made no sense
144 if(OK)
145 {
146 switch(startup)
147 {
148 case SU_RESUME:
149 // Resume sequence
150 gr.restartCount++;
151 break;
152 case SU_RESTART:<br>153 // Hibernate
                   153 // Hibernate sequence
```

```
154 gr.clearCount++;
155 gr.restartCount++;
156 break;<br>157 case SU RE
              157 case SU_RESET:
158 default:
159 // Reset object context ID to 0
160 gr.objectContextID = 0;
161 // Reset clearCount to 0
162 gr.clearCount = 0;
163
164 // Reset sequence
165 // Increase resetCount
166 gp.resetCount++;
167
168 // Write resetCount to NV
169 NV_SYNC_PERSISTENT(resetCount);
170
171 gp.totalResetCount++;
172 // We do not expect the total reset counter overflow during the life
173 // time of TPM. if it ever happens, TPM will be put to failure mode
174 // and there is no way to recover it.
175 // The reason that there is no recovery is that we don't increment
176 // the NV totalResetCount when incrementing would make it 0. When the<br>177 // TPM starts up again, the old value of totalResetCount will be read
                  177 // TPM starts up again, the old value of totalResetCount will be read
178 // and we will get right back to here with the increment failing.
179 if(gp.totalResetCount == 0)
180 FAIL(FATAL_ERROR_INTERNAL);
181
182 // Write total reset counter to NV
183 NV_SYNC_PERSISTENT(totalResetCount);
184
                  185 // Reset restartCount
186 gr.restartCount = 0;
187
188 break;
189 }
190 }
191 // Initialize session table
192 OK = OK && SessionStartup(startup);
193
194 // Initialize object table
195 OK = OK && ObjectStartup();
196
197 // Initialize index/evict data. This function clears read/write locks
198 // in NV index
199 OK = OK && NvEntityStartup(startup);
200
201 // Initialize the orderly shut down flag for this cycle to SU_NONE_VALUE.
202 gp.orderlyState = SU_NONE_VALUE;
203
204 OK = OK && NV SYNC PERSISTENT (orderlyState);
205
206 // This can be reset after the first completion of a TPM2_Startup() after
207 // a power loss. It can probably be reset earlier but this is an OK place.
208 if(OK)
           209 g_powerWasLost = FALSE;
210
211 return (OK) ? TPM_RC_SUCCESS : TPM_RC_FAILURE;
212 }
213
214 #endif // CC_Startup
```
## **/tpm/src/command/Symmetric/EncryptDecrypt.c**

**1 #include "Tpm.h"**

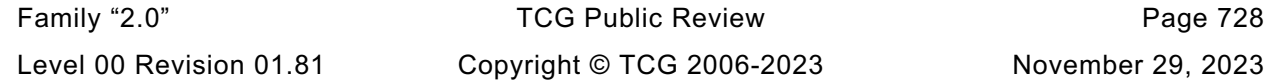

```
2 #include "EncryptDecrypt_fp.h"
3 #if CC_EncryptDecrypt2
4 # include "EncryptDecrypt_spt_fp.h"
    5 #endif
6
7 #if CC_EncryptDecrypt // Conditional expansion of this file
8
9 /*(See part 3 specification)
10 // symmetric encryption or decryption
11 */
    12 // Return Type: TPM_RC
13 // TPM_RC_KEY is not a symmetric decryption key with both
14 // public and private portions loaded
15 // TPM_RC_SIZE 'IvIn' size is incompatible with the block cipher mode;
16 // or 'inData' size is not an even multiple of the block
17 // size for CBC or ECB mode
18 // TPM_RC_VALUE 'keyHandle' is restricted and the argument 'mode' does
19 // not match the key's mode
20 TPM_RC
21 TPM2_EncryptDecrypt(EncryptDecrypt_In* in, // IN: input parameter list
22 EncryptDecrypt_Out* out // OUT: output parameter list
23 )
24 {<br>25 #
      25 # if CC_EncryptDecrypt2
26 return EncryptDecryptShared(
27 in->keyHandle, in->decrypt, in->mode, &in->ivIn, &in->inData, out);
28 # else
29 OBJECT* symKey;
30 UINT16 keySize;
31 UINT16 blockSize;
                 key;33 TPM_ALG_ID alg;
34 TPM_ALG_ID mode;
35 TPM_RC result;
36 BOOL OK;
37 TPMA_OBJECT attributes;
38
39 // Input Validation
40 symKey = HandleToObject(in->keyHandle);
41 mode = symKey->publicArea.parameters.symDetail.sym.mode.sym;
42 attributes = symKey->publicArea.objectAttributes;
43
44 // The input key should be a symmetric key
45 if(symKey->publicArea.type != TPM_ALG_SYMCIPHER)
46 return TPM_RCS_KEY + RC_EncryptDecrypt_keyHandle;
47 // The key must be unrestricted and allow the selected operation
48 OK = IS_ATTRIBUTE(attributes, TPMA_OBJECT, restricted) if(YES == in->decrypt)
49 OK = OK && IS_ATTRIBUTE(attributes, TPMA_OBJECT, decrypt);
50 else OK = OK && IS_ATTRIBUTE(attributes, TPMA_OBJECT, sign);
51 if(!OK)
52 return TPM_RCS_ATTRIBUTES + RC_EncryptDecrypt_keyHandle;
53
54 // If the key mode is not TPM_ALG_NULL...
55 // or TPM_ALG_NULL
56 if(mode != TPM_ALG_NULL)
57 {
58 // then the input mode has to be TPM_ALG_NULL or the same as the key
59 if((in->mode != TPM_ALG_NULL) && (in->mode != mode))
60 return TPM_RCS_MODE + RC_EncryptDecrypt_mode;
61 }
62 else
63 {
64 // if the key mode is null, then the input can't be null
65 if(in->mode == TPM_ALG_NULL)
66 return TPM_RCS_MODE + RC_EncryptDecrypt_mode;
          67 mode = in->mode;
```

```
68 }
69 // The input iv for ECB mode should be an Empty Buffer. All the other modes
70 // should have an iv size same as encryption block size
       71 keySize = symKey->publicArea.parameters.symDetail.sym.keyBits.sym;
72 alg = symKey->publicArea.parameters.symDetail.sym.algorithm;
73 blockSize = CryptGetSymmetricBlockSize(alg, keySize);
74
75 // reverify the algorithm. This is mainly to keep static analysis tools happy
76 if(blockSize == 0)
77 return TPM_RCS_KEY + RC_EncryptDecrypt_keyHandle;
78
79 // Note: When an algorithm is not supported by a TPM, the TPM_ALG_xxx for that
80 // algorithm is not defined. However, it is assumed that the TPM_ALG_xxx for
81 // the algorithm is always defined. Both have the same numeric value.
82 // TPM_ALG_xxx is used here so that the code does not get cluttered with
83 // #ifdef's. Having this check does not mean that the algorithm is supported.
84 // If it was not supported the unmarshaling code would have rejected it before
85 // this function were called. This means that, depending on the implementation,
86 // the check could be redundant but it doesn't hurt.
87 if(((mode == TPM_ALG_ECB) && (in->ivIn.t.size != 0))
88 || ((mode != TPM ALG ECB) && (in->ivIn.t.size != blockSize))
89 return TPM RCS SIZE + RC EncryptDecrypt ivIn;
90
       91 // The input data size of CBC mode or ECB mode must be an even multiple of
92 // the symmetric algorithm's block size
93 if(((mode == TPM_ALG_CBC) || (mode == TPM_ALG_ECB))
94 && ((in->inData.t.size % blockSize) != 0))
95 return TPM_RCS_SIZE + RC_EncryptDecrypt_inData;
96
97 // Copy IV
98 // Note: This is copied here so that the calls to the encrypt/decrypt functions
       99 // will modify the output buffer, not the input buffer
100 out->ivOut = in->ivIn;
101
102 // Command Output
103 key = symKey->sensitive.sensitive.sym.t.buffer;
104 // For symmetric encryption, the cipher data size is the same as plain data
105 // size.
106 out->outData.t.size = in->inData.t.size;
107 if(in->decrypt == YES)
108 {
109 // Decrypt data to output
110 result = CryptSymmetricDecrypt(out->outData.t.buffer,
111 alg,
112 keySize,
113 key,
114 &(out->ivOut),
115 mode,
116 in->inData.t.size,
117 in->inData.t.buffer);
118 }
119 else
120 {
121 // Encrypt data to output
122 result = CryptSymmetricEncrypt(out->outData.t.buffer,
123 alg,
124 keySize,
125 key,
126 &(out->ivOut),
127 mode,
128 in->inData.t.size,
129 in->inData.t.buffer);
130 }
131 return result;
132 # endif // CC_EncryptDecrypt2
133 }
```
#### **134 135 #endif // CC\_EncryptDecrypt**

#### **/tpm/src/command/Symmetric/EncryptDecrypt2.c**

```
1 #include "Tpm.h"
2 #include "EncryptDecrypt2_fp.h"
3 #include "EncryptDecrypt_fp.h"
4 #include "EncryptDecrypt_spt_fp.h"
5
    6 #if CC_EncryptDecrypt2 // Conditional expansion of this file
7
    8 /*(See part 3 specification)
9 // symmetric encryption or decryption using modified parameter list
10 */
11 // Return Type: TPM_RC
12 // TPM_RC_KEY is not a symmetric decryption key with both
    13 // public and private portions loaded
14 // TPM_RC_SIZE 'IvIn' size is incompatible with the block cipher mode;
15 // or 'inData' size is not an even multiple of the block
16 // size for CBC or ECB mode
17 // TPM_RC_VALUE 'keyHandle' is restricted and the argument 'mode' does
18 // not match the key's mode
19 TPM_RC
   20 TPM2_EncryptDecrypt2(EncryptDecrypt2_In* in, // IN: input parameter list
21 EncryptDecrypt2_Out* out // OUT: output parameter list
22 )
23 {
24 TPM_RC result;
25 // EncryptDecyrptShared() performs the operations as shown in
26 // TPM2_EncrypDecrypt
27 result = EncryptDecryptShared(in->keyHandle,
28 in->decrypt,
29 in->mode,
30 &in->ivIn,
31 &in->inData,
32 (EncryptDecrypt_Out*)out);
33 // Handle response code swizzle.
34 switch(result)
35 {
36 case TPM_RCS_MODE + RC_EncryptDecrypt_mode:
37 result = TPM_RCS_MODE + RC_EncryptDecrypt2_mode;
38 break;
39 case TPM_RCS_SIZE + RC_EncryptDecrypt_ivIn:
40 result = TPM_RCS_SIZE + RC_EncryptDecrypt2_ivIn;
41 break;
42 case TPM_RCS_SIZE + RC_EncryptDecrypt_inData:
43 result = TPM_RCS_SIZE + RC_EncryptDecrypt2_inData;
44 break;
45 default:
46 break;
47 }
48 return result;
49 }
50
51 #endif // CC_EncryptDecrypt2
```
#### **/tpm/src/command/Symmetric/EncryptDecrypt\_spt.c**

```
1 #include "Tpm.h"
2 #include "EncryptDecrypt_fp.h"
3 #include "EncryptDecrypt_spt_fp.h"
4
5 #if CC_EncryptDecrypt2
```

```
Family "2.0" TCG Public Review Page 731
Level 00 Revision 01.81 Copyright © TCG 2006-2023 November 29, 2023
```

```
6
7 /*(See part 3 specification)
8 // symmetric encryption or decryption
    9 */
10 // Return Type: TPM_RC
11 // TPM_RC_KEY is not a symmetric decryption key with both
12 // public and private portions loaded
13 // TPM_RC_SIZE 'IvIn' size is incompatible with the block cipher mode;
14 // or 'inData' size is not an even multiple of the block
    15 // size for CBC or ECB mode
16 // TPM_RC_VALUE 'keyHandle' is restricted and the argument 'mode' does
17 // not match the key's mode
18 TPM_RC
19 EncryptDecryptShared(TPMI_DH_OBJECT keyHandleIn,
20 TPMI<sup>T</sup>YES NO decryptIn,
21 TPMI_ALG_SYM_MODE modeIn,
22 TPM2B_IV* ivIn,<br>23 TPM2B_MAX_BUFFER* inData,
                     TPM2B MAX BUFFER*
24 EncryptDecrypt_Out* out)
25 {
26 OBJECT* symKey;
27 UINT16 keySize;
28 UINT16 blockSize;<br>29 BYTE* kev:
       29 BYTE* key;
30 TPM_ALG_ID alg;
31 TPM_ALG_ID mode;
32 TPM_RC result;
33 BOOL OK;
34 // Input Validation
35 symKey = HandleToObject(keyHandleIn);
       36 mode = symKey->publicArea.parameters.symDetail.sym.mode.sym;
37
38 // The input key should be a symmetric key
39 if(symKey->publicArea.type != TPM_ALG_SYMCIPHER)
40 return TPM_RCS_KEY + RC_EncryptDecrypt_keyHandle;
41 // The key must be unrestricted and allow the selected operation
42 OK = !IS_ATTRIBUTE(symKey->publicArea.objectAttributes, TPMA_OBJECT, restricted);
43 if(YES == decryptIn)
44 OK = OK
45 && IS_ATTRIBUTE(
46 symKey->publicArea.objectAttributes, TPMA_OBJECT, decrypt);
47 else
48 OK = OK
49 && IS_ATTRIBUTE(symKey->publicArea.objectAttributes, TPMA_OBJECT, sign);
50 if(!OK)
51 return TPM_RCS_ATTRIBUTES + RC_EncryptDecrypt_keyHandle;
52
53 // Make sure that key is an encrypt/decrypt key and not SMAC
54 if(!CryptSymModeIsValid(mode, TRUE))
55 return TPM RCS_MODE + RC_EncryptDecrypt keyHandle;
56
57 // If the key mode is not TPM ALG NULL...
58 // or TPM_ALG_NULL
59 if(mode != TPM_ALG_NULL)
60 {
61 // then the input mode has to be TPM_ALG_NULL or the same as the key
62 if((modeIn != TPM_ALG_NULL) && (modeIn != mode))
63 return TPM_RCS_MODE + RC_EncryptDecrypt_mode;
64 }
65 else
66 {
67 // if the key mode is null, then the input can't be null
68 if(modeIn == TPM_ALG_NULL)
69 return TPM_RCS_MODE + RC_EncryptDecrypt_mode;
70 mode = modeIn;
71 }
```

```
72 // The input iv for ECB mode should be an Empty Buffer. All the other modes
73 // should have an iv size same as encryption block size
74 keySize = symKey->publicArea.parameters.symDetail.sym.keyBits.sym;
       75 alg = symKey->publicArea.parameters.symDetail.sym.algorithm;
76 blockSize = CryptGetSymmetricBlockSize(alg, keySize);
77
78 // reverify the algorithm. This is mainly to keep static analysis tools happy
79 if(blockSize == 0)
80 return TPM_RCS_KEY + RC_EncryptDecrypt_keyHandle;
81
       if((mode == TPM_MG_ECB) & (ivIn-\gt;t.size != 0))83 || ((mode != TPM_ALG_ECB) && (ivIn->t.size != blockSize)))
84 return TPM_RCS_SIZE + RC_EncryptDecrypt_ivIn;
85
86 // The input data size of CBC mode or ECB mode must be an even multiple of
87 // the symmetric algorithm's block size
88 if((mode == TPM ALG CBC) || (mode == TPM ALG ECB))89 && ((inData->t.size % blockSize) != 0))
90 return TPM_RCS_SIZE + RC_EncryptDecrypt_inData;
91
92 // Copy IV
93 // Note: This is copied here so that the calls to the encrypt/decrypt functions
94 // will modify the output buffer, not the input buffer
       95 out->ivOut = *ivIn;
96
97 // Command Output
98 key = symKey->sensitive.sensitive.sym.t.buffer;
99 // For symmetric encryption, the cipher data size is the same as plain data
100 // size.
101 out->outData.t.size = inData->t.size;<br>102 if (decryptIn == YES)
       102 if(decryptIn == YES)
103 {
104 // Decrypt data to output
105 result = CryptSymmetricDecrypt(out->outData.t.buffer,
106 alg,
107 keySize,
108 key,
109 &(out->ivOut),
110 mode,
111 inData->t.size,
112 inData->t.buffer);
113 }
114 else
115 {
116 // Encrypt data to output
117 result = CryptSymmetricEncrypt(out->outData.t.buffer,
118 alg,
119 keySize,
120 key,
121 &(out->ivOut),
122 mode,
123 inData->t.size,
124 inData->t.buffer);
125 }
126 return result;
127 }
128
129 #endif // CC_EncryptDecrypt
```
#### **/tpm/src/command/Symmetric/Hash.c**

```
Family "2.0" TCG Public Review Page 733
1 #include "Tpm.h"
2 #include "Hash_fp.h"
3
4 #if CC_Hash // Conditional expansion of this file
```

```
5
6 /*(See part 3 specification)
7 // Hash a data buffer
    8 */
9 TPM_RC
10 TPM2_Hash(Hash_In* in, // IN: input parameter list
11 Hash_Out* out // OUT: output parameter list
12 )
13 {
14 HASH_STATE hashState;
15
16 // Command Output
17
18 // Output hash
19 // Start hash stack
20 out->outHash.t.size = CryptHashStart(&hashState, in->hashAlg);
21 // Adding hash data
22 CryptDigestUpdate2B(&hashState, &in->data.b);
23 // Complete hash
24 CryptHashEnd2B(&hashState, &out->outHash.b);
25
26 // Output ticket
27 out->validation.tag = TPM_ST_HASHCHECK;<br>28 out->validation_bierarchy = in->bierarchy;
       28 out->validation.hierarchy = in->hierarchy;
29
30 if(in->hierarchy == TPM_RH_NULL)
31 {
           32 // Ticket is not required
33 out->validation.hierarchy = TPM RH_NULL;
34 out->validation.digest.t.size = 0;
35 }
36 else if(
37 in->data.t.size >= sizeof(TPM_GENERATED_VALUE) && !TicketIsSafe(&in->data.b))
38 {
39 // Ticket is not safe
40 out->validation.hierarchy = TPM_RH_NULL;
41 out->validation.digest.t.size = 0;
42 }
43 else
44 {
45 TPM_RC result;
46 // Compute ticket
47 result = TicketComputeHashCheck(
48 in->hierarchy, in->hashAlg, &out->outHash, &out->validation);
49 if(result != TPM_RC_SUCCESS)
50 return result;
51 }
52
53 return TPM_RC_SUCCESS;
54 }
55
56 #endif // CC_Hash
    /tpm/src/command/Symmetric/HMAC.c
1 #include "Tpm.h"
    2 #include "HMAC_fp.h"
```

```
4 #if CC_HMAC // Conditional expansion of this file
```

```
5
6 /*(See part 3 specification)
7 // Compute HMAC on a data buffer
8 */
```

```
9 // Return Type: TPM_RC
```

```
10 // TPM_RC_ATTRIBUTES key referenced by 'handle' is a restricted key
```
**3**

Family "2.0" TCG Public Review Page 734 Level 00 Revision 01.81 Copyright © TCG 2006-2023 November 29, 2023

```
11 // TPM_RC_KEY 'handle' does not reference a signing key
12 // TPM_RC_TYPE key referenced by 'handle' is not an HMAC key
13 // TPM_RC_VALUE 'hashAlg' is not compatible with the hash algorithm<br>14 // of the scheme of the object referenced by 'handle'
                                14 // of the scheme of the object referenced by 'handle'
15 TPM_RC
16 TPM2_HMAC(HMAC_In* in, // IN: input parameter list
17 HMAC_Out* out // OUT: output parameter list
18 )
19 {
20 HMAC_STATE hmacState;
        21 OBJECT* hmacObject;
22 TPMI_ALG_HASH hashAlg;
23 TPMT_PUBLIC* publicArea;
24
25 // Input Validation
26
27 // Get HMAC key object and public area pointers
28 hmacObject = HandleToObject(in->handle);
29 publicArea = &hmacObject->publicArea;
30 // Make sure that the key is an HMAC key
31 if(publicArea->type != TPM_ALG_KEYEDHASH)
32 return TPM_RCS_TYPE + RC_HMAC_handle;
33
34 // and that it is unrestricted
        35 if(IS_ATTRIBUTE(publicArea->objectAttributes, TPMA_OBJECT, restricted))
36 return TPM_RCS_ATTRIBUTES + RC_HMAC_handle;
37
38 // and that it is a signing key
39 if(!IS_ATTRIBUTE(publicArea->objectAttributes, TPMA_OBJECT, sign))
40 return TPM_RCS_KEY + RC_HMAC_handle;
41
42 // See if the key has a default
43 if(publicArea->parameters.keyedHashDetail.scheme.scheme == TPM_ALG_NULL)
44 // it doesn't so use the input value
45 hashAlg = in->hashAlg;
46 else
47 {
48 // key has a default so use it
49 hashAlg = publicArea->parameters.keyedHashDetail.scheme.details.hmac.hashAlg;
50 // and verify that the input was either the TPM ALG NULL or the default
51 if(in->hashAlg != TPM_ALG_NULL && in->hashAlg != hashAlg)
52 hashAlg = TPM ALG NULL;
53 }
54 // if we ended up without a hash algorithm then return an error
55 if(hashAlg == TPM ALG NULL)
56 return TPM_RCS_VALUE + RC_HMAC_hashAlg;
57
58 // Command Output
59
60 // Start HMAC stack
61 out->outHMAC.t.size = CryptHmacStart2B(
62 &hmacState, hashAlg, &hmacObject->sensitive.sensitive.bits.b);
63 // Adding HMAC data
64 CryptDigestUpdate2B(&hmacState.hashState, &in->buffer.b);
65
66 // Complete HMAC
67 CryptHmacEnd2B(&hmacState, &out->outHMAC.b);
68
69 return TPM_RC_SUCCESS;
70 }
71
72 #endif // CC_HMAC
```
**/tpm/src/command/Symmetric/MAC.c**

```
1 #include "Tpm.h"
2 #include "MAC_fp.h"
3
4 #if CC_MAC // Conditional expansion of this file
5
6 /*(See part 3 specification)
    7 // Compute MAC on a data buffer
8 */
9 // Return Type: TPM_RC
    10 // TPM_RC_ATTRIBUTES key referenced by 'handle' is a restricted key
11 // TPM_RC_KEY 'handle' does not reference a signing key
12 // TPM_RC_TYPE key referenced by 'handle' is not an HMAC key
13 // TPM_RC_VALUE 'hashAlg' is not compatible with the hash algorithm
14 // of the scheme of the object referenced by 'handle'
15 TPM_RC
16 TPM2_MAC(MAC_In* in, // IN: input parameter list
17 MAC_Out* out // OUT: output parameter list
18 )
19 {
        20 OBJECT* keyObject;
21 HMAC_STATE state;
22 TPMT_PUBLIC* publicArea;
23 TPM_RC result;
24
25 // Input Validation
26 // Get MAC key object and public area pointers
        27 keyObject = HandleToObject(in->handle);
28 publicArea = &keyObject->publicArea;
29
30 // If the key is not able to do a MAC, indicate that the handle selects an
31 // object that can't do a MAC
32 result = CryptSelectMac(publicArea, &in->inScheme);
33 if(result == TPM_RCS_TYPE)
34 return TPM_RCS_TYPE + RC_MAC_handle;
35 // If there is another error type, indicate that the scheme and key are not
36 // compatible
37 if(result != TPM_RC_SUCCESS)
38 return RcSafeAddToResult(result, RC_MAC_inScheme);
39 // Make sure that the key is not restricted
40 if(IS_ATTRIBUTE(publicArea->objectAttributes, TPMA_OBJECT, restricted))
41 return TPM_RCS_ATTRIBUTES + RC_MAC_handle;
42 // and that it is a signing key
43 if(!IS_ATTRIBUTE(publicArea->objectAttributes, TPMA_OBJECT, sign))
44 return TPM_RCS_KEY + RC_MAC_handle;
45 // Command Output
46 out->outMAC.t.size = CryptMacStart(&state,
                                      47 &publicArea->parameters,
48 in->inScheme,
49 &keyObject->sensitive.sensitive.any.b);
50 // If the mac can't start, treat it as a fatal error
51 if(out->outMAC.t.size == 0)
52 return TPM_RC_FAILURE;
53 CryptDigestUpdate2B(&state.hashState, &in->buffer.b);<br>54 // If the MAC result is not what was expected, it is
        54 // If the MAC result is not what was expected, it is a fatal error
55 if(CryptHmacEnd2B(&state, &out->outMAC.b) != out->outMAC.t.size)
56 return TPM_RC_FAILURE;
57 return TPM_RC_SUCCESS;
58 }
59
60 #endif // CC_MAC
```
# **/tpm/src/command/Testing/GetTestResult.c**

```
1 #include "Tpm.h"
 2 #include "GetTestResult_fp.h"
 3
 4 #if CC_GetTestResult // Conditional expansion of this file
 5
 6 /*(See part 3 specification)
 7 // returns manufacturer-specific information regarding the results of a self-
 8 // test and an indication of the test status.
 9 */
10
11 // In the reference implementation, this function is only reachable if the TPM is
12 // not in failure mode meaning that all tests that have been run have completed
13 // successfully. There is not test data and the test result is TPM_RC_SUCCESS.
14 TPM_RC
15 TPM2_GetTestResult(GetTestResult_Out* out // OUT: output parameter list
16 )
17 {
18 // Command Output
19
         20 // Call incremental self test function in crypt module
21 out->testResult = CryptGetTestResult(&out->outData);
22
23 return TPM_RC_SUCCESS;
24 }
25
26 #endif // CC_GetTestResult
```
## **/tpm/src/command/Testing/IncrementalSelfTest.c**

```
1 #include "Tpm.h"
2 #include "IncrementalSelfTest_fp.h"
3
4 #if CC_IncrementalSelfTest // Conditional expansion of this file
5
6 /*(See part 3 specification)
    7 // perform a test of selected algorithms
8 */
9 // Return Type: TPM_RC
10 // TPM_RC_CANCELED the command was canceled (some tests may have
11 // completed)
12 // TPM_RC_VALUE an algorithm in the toTest list is not implemented
13 TPM_RC
14 TPM2_IncrementalSelfTest(IncrementalSelfTest_In* in, // IN: input parameter list
15 15 IncrementalSelfTest Out* out // OUT: output parameter list
16 )
17 {
18 TPM_RC result;
19 // Command Output
20
21 // Call incremental self test function in crypt module. If this function
22 // returns TPM_RC_VALUE, it means that an algorithm on the 'toTest' list is
23 // not implemented.
24 result = CryptIncrementalSelfTest(&in->toTest, &out->toDoList);
25 if(result == TPM_RC_VALUE)
26 return TPM_RCS_VALUE + RC_IncrementalSelfTest_toTest;
27 return result;
28 }
29
30 #endif // CC_IncrementalSelfTest
```
## **/tpm/src/command/Testing/SelfTest.c**

```
1 #include "Tpm.h"
2 #include "SelfTest_fp.h"
3
4 #if CC_SelfTest // Conditional expansion of this file
5
6 /*(See part 3 specification)
    7 // perform a test of TPM capabilities
8 */
9 // Return Type: TPM_RC
                                    the command was canceled (some incremental
11 //<br>12 // TPM_RC_TESTING self test in process
12 // TPM_RC_TESTING self test in process
13 TPM_RC
14 TPM2_SelfTest(SelfTest_In* in // IN: input parameter list
15 )
16 {
17 // Command Output
18
19 // Call self test function in crypt module
        20 return CryptSelfTest(in->fullTest);
21 }
22
23 #endif // CC_SelfTest
```
## **/tpm/src/command/Vendor/Vendor\_TCG\_Test.c**

```
1 #include "Tpm.h"
2
3 #if CC_Vendor_TCG_Test // Conditional expansion of this file
4 # include "Vendor_TCG_Test_fp.h"
5
6 TPM_RC
    7 TPM2_Vendor_TCG_Test(Vendor_TCG_Test_In* in, // IN: input parameter list
8 Vendor_TCG_Test_Out* out // OUT: output parameter list
9 )
10 {
11 out->outputData = in->inputData;
12 return TPM_RC_SUCCESS;
13 }
14
15 #endif // CC_Vendor_TCG_Test
```
## **/tpm/src/crypt/AlgorithmTests.c**

```
1 //** Introduction
 2 // This file contains the code to perform the various self-test functions.
     3 //
 4 // NOTE: In this implementation, large local variables are made static to minimize
 5 // stack usage, which is critical for stack-constrained platforms.
 6
 7 //** Includes and Defines
 8 #include "Tpm.h"
 9
10 #define SELF_TEST_DATA
11
12 #if SELF_TEST
13
14 // These includes pull in the data structures. They contain data definitions for the
15 // various tests.
16 # include "SelfTest.h"
17 # include "SymmetricTest.h"
```
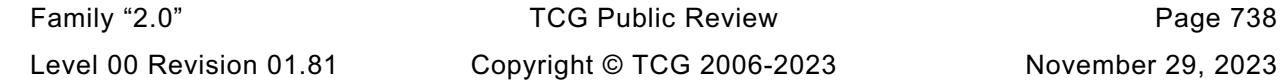

```
18 # include "RsaTestData.h"
19 # include "EccTestData.h"
20 # include "HashTestData.h"
    21 # include "KdfTestData.h"
22
23 # define TEST_DEFAULT_TEST_HASH(vector) \
24 if(TEST_BIT(DEFAULT_TEST_HASH, g_toTest)) \
25 TestHash(DEFAULT_TEST_HASH, vector);
26
27 // Make sure that the algorithm has been tested
    28 # define CLEAR_BOTH(alg) \
29 { \
30 CLEAR_BIT(alg, *toTest); \
31 if(toTest != &g_toTest) \
32 CLEAR_BIT(alg, g_toTest); \
33 }
34
35 # define SET_BOTH(alg) \
36 { \
37 SET_BIT(alg, *toTest); \
38 if(toTest != &g_toTest) \
39 SET_BIT(alg, g_toTest); \
40 }
41
42 # define TEST_BOTH(alg) \
43 ((toTest != &g_toTest) ? TEST_BIT(alg, *toTest) || TEST_BIT(alg, g_toTest) \
44 : TEST_BIT(alg, *toTest))
45
46 // Can only cancel if doing a list.
47 # define CHECK_CANCELED \
48 if(_plat__IsCanceled() && toTest != &g_toTest) \
         49 return TPM_RC_CANCELED;
50
51 //** Hash Tests
52
53 //*** Description
54 // The hash test does a known-value HMAC using the specified hash algorithm.
55
56 //*** TestHash()
57 // The hash test function.
58 static TPM_RC TestHash(TPM_ALG_ID hashAlg, ALGORITHM_VECTOR* toTest)
59 {
60 static TPM2B_DIGEST computed; // value computed
61 static HMAC_STATE state;
62 UINT16 digestSize;
63 const TPM2B* testDigest = NULL;
64 // TPM2B_TYPE(HMAC_BLOCK, DEFAULT_TEST_HASH_BLOCK_SIZE);
65
66 pAssert(hashAlg != TPM_ALG_NULL);
67 # define HASH_CASE_FOR_TEST(HASH, hash) \
68 case ALG_##HASH##_VALUE: \
69 testDigest = &c_##HASH##_digest.b; \
70 break;
71 switch(hashAlg)
72 {
73 FOR_EACH_HASH(HASH_CASE_FOR_TEST)
74
75 default:
76 FAIL(FATAL_ERROR_INTERNAL);
77 }
78 // Clear the to-test bits
79 CLEAR_BOTH(hashAlg);
80
81 // If there is an algorithm without test vectors, then assume that things are OK.
82 if(testDigest == NULL || testDigest->size == 0)
           83 return TPM_RC_SUCCESS;
```

```
84
85 // Set the HMAC key to twice the digest size
86 digestSize = CryptHashGetDigestSize(hashAlg);
        87 CryptHmacStart(&state, hashAlg, digestSize * 2, (BYTE*)c_hashTestKey.t.buffer);
88 CryptDigestUpdate(&state.hashState,
89 2 * CryptHashGetBlockSize(hashAlg),
90 <b>(BYTE*)c hashTestData.t.buffer);
91 computed.t.size = digestSize;
92 CryptHmacEnd(&state, digestSize, computed.t.buffer);
93 if((testDigest->size != computed.t.size)
94 || (memcmp(testDigest->buffer, computed.t.buffer, computed.b.size) != 0))
95 SELF_TEST_FAILURE;
96 return TPM_RC_SUCCESS;
97 }
98
99 //** Symmetric Test Functions
100
101 //*** MakeIv()
102 // Internal function to make the appropriate IV depending on the mode.
103 static UINT32 MakeIv(TPM_ALG_ID mode, // IN: symmetric mode<br>104 UINT32 size, // IN: block size of
104 UINT32 size, // IN: block size of the algorithm
105 BYTE* iv // OUT: IV to fill in
106 )
107 {
108 BYTE i;
109
110 if(mode == TPM_ALG_ECB)
111 return 0;
112 if(mode == TPM ALG CTR)
113 {
114 // The test uses an IV that has 0xff in the last byte
115 for(i = 1; i <= size; i++)
116 *iv++ = 0xff - (BYTE)(size - i);
117 }
118 else
119 {
120 for(i = 0; i < size; i++)
121 *iv++ = i;
122 }
123 return size;
124 }
125
126 //*** TestSymmetricAlgorithm()
127 // Function to test a specific algorithm, key size, and mode.
128 static void TestSymmetricAlgorithm(const SYMMETRIC_TEST_VECTOR* test, //
129 TPM_ALG_ID mode //
130 )
131 {
132 static BYTE encrypted[MAX_SYM_BLOCK_SIZE * 2];
133 static BYTE decrypted[MAX_SYM_BLOCK_SIZE * 2];
134 static TPM2B_IV iv;
135 //
136 // Get the appropriate IV
137 iv.t.size = (UINT16)MakeIv(mode, test->ivSize, iv.t.buffer);
138
139 // Encrypt known data
140 CryptSymmetricEncrypt(encrypted,
141 test->alg,
142 test->keyBits,
143 test->key,
144 &iv,
145 mode,
146 test->dataInOutSize,
147 test->dataIn);
148 // Check that it matches the expected value
149 if(!MemoryEqual(
```

```
150 encrypted, test->dataOut[mode - TPM_ALG_CTR], test->dataInOutSize))
151 SELF TEST FAILURE;
152 // Reinitialize the iv for decryption
        153 MakeIv(mode, test->ivSize, iv.t.buffer);
154 CryptSymmetricDecrypt(decrypted,
155 test->alg,
156 test->keyBits,
157 test->key,
158 &iv,
159 mode,
160 test->dataInOutSize,
161 test->dataOut[mode - TPM ALG CTR]);
162 // Make sure that it matches what we started with
163 if(!MemoryEqual(decrypted, test->dataIn, test->dataInOutSize))
164 SELF TEST FAILURE;
165 }
166
167 //*** AllSymsAreDone()
168 // Checks if both symmetric algorithms have been tested. This is put here
169 // so that addition of a symmetric algorithm will be relatively easy to handle.
170 //
171 // Return Type: BOOL
172 // TRUE(1) all symmetric algorithms tested
     173 // FALSE(0) not all symmetric algorithms tested
174 static BOOL AllSymsAreDone(ALGORITHM_VECTOR* toTest)
175 {
176 return (!TEST_BOTH(TPM_ALG_AES) && !TEST_BOTH(TPM_ALG_SM4));
177 }
178
179 //*** AllModesAreDone()
     180 // Checks if all the modes have been tested.
181 //
182 // Return Type: BOOL
183 // TRUE(1) all modes tested
184 // FALSE(0) all modes not tested
185 static BOOL AllModesAreDone(ALGORITHM_VECTOR* toTest)
186 {
187 TPM_ALG_ID alg;
188 for(alg = SYM_MODE_FIRST; alg <= SYM_MODE_LAST; alg++)
189 if (TEST BOTH(alg))
190 return FALSE;
191 return TRUE;
192 }
193
194 //*** TestSymmetric()
195 // If 'alg' is a symmetric block cipher, then all of the modes that are selected are
196 // tested. If 'alg' is a mode, then all algorithms of that mode are tested.
197 static TPM_RC TestSymmetric(TPM_ALG_ID alg, ALGORITHM_VECTOR* toTest)
198 {
199 SYM_INDEX index;
200 TPM_ALG_ID mode;
201 //
202 if(!TEST_BIT(alg, *toTest))
203 return TPM_RC_SUCCESS;
204 if(alg == TPM_ALG_AES || alg == TPM_ALG_SM4 || alg == TPM_ALG_CAMELLIA)
205 {
206 // Will test the algorithm for all modes and key sizes
207 CLEAR_BOTH(alg);
208
209 // A test this algorithm for all modes
210 for(index = 0; index < NUM_SYMS; index++)
211 {
212 if(c_symTestValues[index].alg == alg)
213 {
214 for (mode = SYM_MODE_FIRST; mode <= SYM_MODE_LAST; mode++)<br>215
215 {
```
Family "2.0" TCG Public Review Page 741 Level 00 Revision 01.81 Copyright © TCG 2006-2023 November 29, 2023

```
216 if(TEST_BIT(mode, *toTest))
217 TestSymmetricAlgorithm(&c_symTestValues[index], mode);
218 }
219 }
220 }
221 // if all the symmetric tests are done
222 if(AllSymsAreDone(toTest))
223 {
224 // all symmetric algorithms tested so no modes should be set
225 for(alg = SYM_MODE_FIRST; alg <= SYM_MODE_LAST; alg++) 226 CLEAR BOTH(alg);
                  226 CLEAR_BOTH(alg);
227 }
228 }
229 else if(SYM_MODE_FIRST <= alg && alg <= SYM_MODE_LAST)
230 {
231 // Test this mode for all key sizes and algorithms
232 for(index = 0; index < NUM_SYMS; index++)
233 {
234 // The mode testing only comes into play when doing self tests
235 // by command. When doing self tests by command, the block ciphers are
236 // tested first. That means that all of their modes would have been
237 // tested for all key sizes. If there is no block cipher left to
238 // test, then clear this mode bit.
               239 if(!TEST_BIT(TPM_ALG_AES, *toTest) && !TEST_BIT(TPM_ALG_SM4, *toTest))
240 {
241 CLEAR_BOTH(alg);
242 }
243 else
244 {
245 for (index = 0; index < NUM_SYMS; index++)<br>246246 {
247 if(TEST_BIT(c_symTestValues[index].alg, *toTest))
248 TestSymmetricAlgorithm(&c_symTestValues[index], alg);
249 }
250 // have tested this mode for all algorithms
251 CLEAR BOTH(alg);
252 }
253 }
254 if(AllModesAreDone(toTest))
255 {
256 CLEAR_BOTH(TPM_ALG_AES);
257 CLEAR_BOTH(TPM_ALG_SM4);
258 }
259 }
260 else
261 pAssert(alg == 0 && alg != 0);
262 return TPM_RC_SUCCESS;
263 }
264
265 //** RSA Tests
266 # if ALG_RSA
267
268 //*** Introduction
269 // The tests are for public key only operations and for private key operations.
270 // Signature verification and encryption are public key operations. They are tested
271 // by using a KVT. For signature verification, this means that a known good
272 // signature is checked by CryptRsaValidateSignature(). If it fails, then the
273 // TPM enters failure mode. For encryption, the TPM encrypts known values using
274 // the selected scheme and checks that the returned value matches the expected
275 // value.
276 //
277 // For private key operations, a full scheme check is used. For a signing key, a
278 // known key is used to sign a known message. Then that signature is verified.
279 // since the signature may involve use of random values, the signature will be
280 // different each time and we can't always check that the signature matches a
     281 // known value. The same technique is used for decryption (RSADP/RSAEP).
```
Level 00 Revision 01.81 Copyright © TCG 2006-2023 November 29, 2023

```
282 //
283 // When an operation uses the public key and the verification has not been
284 // tested, the TPM will do a KVT.
285 //
286 // The test for the signing algorithm is built into the call for the algorithm
287
288 //*** RsaKeyInitialize()
289 // The test key is defined by a public modulus and a private prime. The TPM's RSA
290 // code computes the second prime and the private exponent.
291 static void RsaKeyInitialize(OBJECT* testObject)
292 {
293 MemoryCopy2B(&testObject->publicArea.unique.rsa.b,
294 (P2B)&c_rsaPublicModulus,
295 sizeof(c_rsaPublicModulus));
296 MemoryCopy2B(&testObject->sensitive.sensitive.rsa.b,
297 (P2B)&c_rsaPrivatePrime,
298 sizeof(testObject->sensitive.sensitive.rsa.t.buffer));
299 testObject->publicArea.parameters.rsaDetail.keyBits = RSA_TEST_KEY_SIZE * 8;
300 // Use the default exponent
301 testObject->publicArea.parameters.rsaDetail.exponent = 0;
302 }
303
304 //*** TestRsaEncryptDecrypt()
     305 // These tests are for a public key encryption that uses a random value.
306 static TPM_RC TestRsaEncryptDecrypt(TPM_ALG_ID scheme, // IN: the scheme
307 ALGORITHM VECTOR* toTest //
308 )
309 {
310 static TPM2B_PUBLIC_KEY_RSA testInput;
311 static TPM2B_PUBLIC_KEY_RSA testOutput;
312 static OBJECT testObject;<br>313 const TPM2B_RSA_TEST_KEY* kvtValue = NULL;
313 const TPM2B RSA TEST KEY*
314 TPM RC result = TPM RC SUCCESS;
315 const TPM2B* testLabel = NULL;
316 TPMT_RSA_DECRYPT rsaScheme;
317 //
318 // Don't need to initialize much of the test object
319 RsaKeyInitialize(&testObject);
320 rsaScheme.scheme = scheme;
321 rsaScheme.details.anySig.hashAlg = DEFAULT_TEST_HASH;
322 CLEAR_BOTH(scheme);
323 CLEAR_BOTH(TPM_ALG_NULL);
324 if(scheme == TPM_ALG_NULL)
325 {
326 // This is an encryption scheme using the private key without any encoding.
327 memcpy(testInput.t.buffer, c_RsaTestValue, sizeof(c_RsaTestValue));
328 testInput.t.size = sizeof(c_RsaTestValue);
329 if(TPM_RC_SUCCESS
330 != CryptRsaEncrypt(
331 &testOutput, &testInput.b, &testObject, &rsaScheme, NULL, NULL))
332 SELF TEST FAILURE;
333 if(!MemoryEqual(testOutput.t.buffer, c_RsaepKvt.buffer, c_RsaepKvt.size))
334 SELF TEST FAILURE;
335 MemoryCopy2B(&testInput.b, &testOutput.b, sizeof(testInput.t.buffer));
336 if(TPM_RC_SUCCESS
337 != CryptRsaDecrypt(
338 &testOutput.b, &testInput.b, &testObject, &rsaScheme, NULL))
339 SELF TEST FAILURE;
340 if(!MemoryEqual(testOutput.t.buffer, c_RsaTestValue, sizeof(c_RsaTestValue)))
341 SELF TEST FAILURE;
342 }
343 else
344 {
345 // TPM_ALG_RSAES:
346 // This is an decryption scheme using padding according to
347 // PKCS#1v2.1, 7.2. This padding uses random bits. To test a public
```

```
348 // key encryption that uses random data, encrypt a value and then
349 // decrypt the value and see that we get the encrypted data back.
350 // The hash is not used by this encryption so it can be TMP_ALG_NULL
351
352 // TPM_ALG_OAEP:
353 // This is also an decryption scheme and it also uses a
354 // pseudo-random
355 // value. However, this also uses a hash algorithm. So, we may need
356 // to test that algorithm before use.
357 if(scheme == TPM_ALG_OAEP)
358 {
359 TEST DEFAULT TEST HASH(toTest);
360 kvtValue = &c_OaepKvt;
361 testLabel = OAEP TEST STRING;
362 }
363 else if(scheme == TPM_ALG_RSAES)
364 {
365 kvtValue = &c_RsaesKvt;
366 testLabel = NULL;
367 }
368 else
369 SELF_TEST_FAILURE;
370 // Only use a digest-size portion of the test value
371 memcpy(testInput.t.buffer, c_RsaTestValue, DEFAULT_TEST_DIGEST_SIZE);
372 testInput.t.size = DEFAULT_TEST_DIGEST_SIZE;
373
374 // See if the encryption works
375 if(TPM_RC_SUCCESS
376 != CryptRsaEncrypt(
377 &testOutput, &testInput.b, &testObject, &rsaScheme, testLabel, NULL))
378 SELF TEST FAILURE;
379 MemoryCopy2B(&testInput.b, &testOutput.b, sizeof(testInput.t.buffer));
380 // see if we can decrypt this value and get the original data back
381 if(TPM_RC_SUCCESS
382 != CryptRsaDecrypt(
383 &testOutput.b, &testInput.b, &testObject, &rsaScheme, testLabel))
384 SELF TEST FAILURE;
385 // See if the results compare
386 if(testOutput.t.size != DEFAULT_TEST_DIGEST_SIZE
387 || !MemoryEqual(
388 testOutput.t.buffer, c_RsaTestValue, DEFAULT_TEST_DIGEST_SIZE))
389 SELF TEST FAILURE;
390 // Now check that the decryption works on a known value
391 MemoryCopy2B(&testInput.b, (P2B)kvtValue, sizeof(testInput.t.buffer));
392 if(TPM_RC_SUCCESS
393 != CryptRsaDecrypt(
394 &testOutput.b, &testInput.b, &testObject, &rsaScheme, testLabel))
395 SELF TEST FAILURE;
396 if(testOutput.t.size != DEFAULT_TEST_DIGEST_SIZE
397 || !MemoryEqual(
398 testOutput.t.buffer, c RsaTestValue, DEFAULT TEST DIGEST SIZE))
399 SELF TEST FAILURE;
400 }
401 return result;
402 }
403
404 //*** TestRsaSignAndVerify()
405 // This function does the testing of the RSA sign and verification functions. This
406 // test does a KVT.
407 static TPM_RC TestRsaSignAndVerify(TPM_ALG_ID scheme, ALGORITHM_VECTOR* toTest)
408 {
409 TPM_RC result = TPM_RC_SUCCESS;
410 static OBJECT testObject;
411 static TPM2B_DIGEST testDigest;
412 static TPMT_SIGNATURE testSig;
413
```
```
414 // Do a sign and signature verification.
415 // RSASSA:
416 // This is a signing scheme according to PKCS#1-v2.1 8.2. It does not
        417 // use random data so there is a KVT for the signing operation. On
418 // first use of the scheme for signing, use the TPM's RSA key to
419 // sign a portion of c_RsaTestData and compare the results to c_RsassaKvt. Then
420 // decrypt the data to see that it matches the starting value. This verifies
421 // the signature with a KVT
422
423 // Clear the bits indicating that the function has not been checked. This is to
424 // prevent looping
425 CLEAR_BOTH(scheme);
426 CLEAR_BOTH(TPM_ALG_NULL);
427 CLEAR_BOTH(TPM_ALG_RSA);
428
429 RsaKeyInitialize(&testObject);
430 memcpy(testDigest.t.buffer, (BYTE*)c_RsaTestValue, DEFAULT_TEST_DIGEST_SIZE);
431 testDigest.t.size = DEFAULT TEST DIGEST SIZE;
432 testSig.sigAlg = scheme;
433 testSig.signature.rsapss.hash = DEFAULT_TEST_HASH;
434
435 // RSAPSS:
436 // This is a signing scheme a according to PKCS#1-v2.2 8.1 it uses
        437 // random data in the signature so there is no KVT for the signing
438 // operation. To test signing, the TPM will use the TPM's RSA key
439 // to sign a portion of c_RsaTestValue and then it will verify the
440 // signature. For verification, c_RsapssKvt is verified before the
441 // user signature blob is verified. The worst case for testing of this
442 // algorithm is two private and one public key operation.
443
        444 // The process is to sign known data. If RSASSA is being done, verify that the
445 // signature matches the precomputed value. For both, use the signed value and
446 // see that the verification says that it is a good signature. Then
447 // if testing RSAPSS, do a verify of a known good signature. This ensures that
448 // the validation function works.
449
450 if(TPM_RC_SUCCESS != CryptRsaSign(&testSig, &testObject, &testDigest, NULL))
451 SELF TEST FAILURE;
452 // For RSASSA, make sure the results is what we are looking for
453 if(testSig.sigAlg == TPM_ALG_RSASSA)
454 {
455 if(testSig.signature.rsassa.sig.t.size != RSA_TEST_KEY_SIZE
456 || !MemoryEqual(c_RsassaKvt.buffer,
457 testSig.signature.rsassa.sig.t.buffer,
458 RSA TEST KEY SIZE)
459 SELF TEST FAILURE;
460 }
461 // See if the TPM will validate its own signatures
462 if(TPM_RC_SUCCESS
463 != CryptRsaValidateSignature(&testSig, &testObject, &testDigest))
464 SELF_TEST_FAILURE;
465 // If this is RSAPSS, check the verification with known signature
466 // Have to copy because CrytpRsaValidateSignature() eats the signature
467 if(TPM_ALG_RSAPSS == scheme)
468 {
469 MemoryCopy2B(&testSig.signature.rsapss.sig.b,
470 (P2B)&c_RsapssKvt,
471 sizeof(testSig.signature.rsapss.sig.t.buffer));
472 if(TPM_RC_SUCCESS
473 != CryptRsaValidateSignature(&testSig, &testObject, &testDigest))
474 SELF_TEST_FAILURE;
475 }
476 return result;
477 }
478
     479 //*** TestRSA()
```

```
Family "2.0" TCG Public Review Page 746
480 // Function uses the provided vector to indicate which tests to run. It will clear
481 // the vector after each test is run and also clear g_toTest
482 static TPM_RC TestRsa(TPM_ALG_ID alg, ALGORITHM_VECTOR* toTest)
483 {
484 TPM_RC result = TPM_RC_SUCCESS;
485 //
486 switch(alg)
487 {
488 case TPM_ALG_NULL:
489 // This is the RSAEP/RSADP function. If we are processing a list, don't
              490 // need to test these now because any other test will validate
491 // RSAEP/RSADP. Can tell this is list of test by checking to see if
492 // 'toTest' is pointing at g_toTest. If so, this is an isolated test
493 // an need to go ahead and do the test;
494 if((toTest == &g_toTest)
495 || (!TEST_BIT(TPM_ALG_RSASSA, *toTest)
496 && !TEST_BIT(TPM_ALG_RSAES, *toTest)
497 && !TEST_BIT(TPM_ALG_RSAPSS, *toTest)
498 && !TEST_BIT(TPM_ALG_OAEP, *toTest)))
499 // Not running a list of tests or no other tests on the list
500 // so run the test now
501 result = TestRsaEncryptDecrypt(alg, toTest);
502 // if not running the test now, leave the bit on, just in case things
              503 // get interrupted
504 break;
505 case TPM_ALG_OAEP:
506 case TPM_ALG_RSAES:
507 result = TestRsaEncryptDecrypt(alg, toTest);
508 break;
509 case TPM_ALG_RSAPSS:
510 case TPM_ALG_RSASSA:
511 result = TestRsaSignAndVerify(alg, toTest);
512 break;
513 default:
514 SELF TEST FAILURE;
515 }
516 return result;
517 }
518
519 # endif // ALG_RSA
520
521 //** ECC Tests
522
523 # if ALG_ECC
524
525 //*** LoadEccParameter()
526 // This function is mostly for readability and type checking
527 static void LoadEccParameter(TPM2B_ECC_PARAMETER* to, // target
528 const TPM2B EC_TEST* from // source
529 )
530 {
531 MemoryCopy2B(&to->b, &from->b, sizeof(to->t.buffer));
532 }
533
534 //*** LoadEccPoint()
535 static void LoadEccPoint(TPMS_ECC_POINT* point, // target
536 const TPM2B_EC_TEST* x, // source
537 const TPM2B_EC_TEST* y)
538 {
539 MemoryCopy2B(&point->x.b, (TPM2B*)x, sizeof(point->x.t.buffer));
540 MemoryCopy2B(&point->y.b, (TPM2B*)y, sizeof(point->y.t.buffer));
541 }
542
543 //*** TestECDH()
544 // This test does a KVT on a point multiply.
     5tatic TPM_RC TestECDH(TPM_ALG_ID
```

```
546 ALGORITHM_VECTOR* toTest // IN/OUT: modified after test is run
547 )
548 {
        549 static TPMS_ECC_POINT Z;
550 static TPMS_ECC_POINT Qe;
551 static TPM2B_ECC_PARAMETER ds;
552 TPM RC TRM RC result = TPM RC SUCCESS;
553 //
554 NOT_REFERENCED(scheme);
555 CLEAR_BOTH(TPM_ALG_ECDH);
556 LoadEccParameter(&ds, &c_ecTestKey_ds);
557 LoadEccPoint(&Qe, &c_ecTestKey_QeX, &c_ecTestKey_QeY);
558 if(TPM_RC_SUCCESS != CryptEccPointMultiply(&Z, c_testCurve, &Qe, &ds, NULL, NULL))
559 SELF_TEST_FAILURE;
560 if(!MemoryEqual2B(&c_ecTestEcdh_X.b, &Z.x.b)
561 || !MemoryEqual2B(&c_ecTestEcdh_Y.b, &Z.y.b))
562 SELF TEST FAILURE;
563 return result;
564 }
565
566 //*** TestEccSignAndVerify()
567 static TPM_RC TestEccSignAndVerify(TPM_ALG_ID scheme, ALGORITHM_VECTOR* toTest)
568 {
569 static OBJECT testObject;
        570 static TPMT_SIGNATURE testSig;
571 static TPMT_ECC_SCHEME eccScheme;
572
573 testSig.sigAlg = scheme;
574 testSig.signature.ecdsa.hash = DEFAULT TEST HASH;
575
576 eccScheme.scheme = scheme;
577 eccScheme.details.anySig.hashAlg = DEFAULT_TEST_HASH;
578
579 CLEAR_BOTH(scheme);
580 CLEAR_BOTH(TPM_ALG_ECDH);
581
582 // ECC signature verification testing uses a KVT.
583 switch(scheme)
584 {
585 case TPM_ALG_ECDSA:
586 LoadEccParameter(&testSig.signature.ecdsa.signatureR, &c_TestEcDsa_r);
587 LoadEccParameter(&testSig.signature.ecdsa.signatureS, &c_TestEcDsa_s);
588 break;
589 case TPM_ALG_ECSCHNORR:
590 LoadEccParameter(&testSig.signature.ecschnorr.signatureR,
591 6c TestEcSchnorr r);
592 LoadEccParameter(&testSig.signature.ecschnorr.signatureS,<br>593 Exercise SoftWareFilterSchnorr s);
                             593 &c_TestEcSchnorr_s);
594 break;
595 case TPM_ALG_SM2:
596 // don't have a test for SM2
597 return TPM RC SUCCESS;
598 default:
599 SELF TEST FAILURE;
600 break;
601 }
602 TEST_DEFAULT_TEST_HASH(toTest);
603
604 // Have to copy the key. This is because the size used in the test vectors
605 // is the size of the ECC parameter for the test key while the size of a point
606 // is TPM dependent
607 MemoryCopy2B(&testObject.sensitive.sensitive.ecc.b,
608 &c_ecTestKey_ds.b,
609 sizeof(testObject.sensitive.sensitive.ecc.t.buffer));
610 LoadEccPoint(
611 &testObject.publicArea.unique.ecc, &c_ecTestKey_QsX, &c_ecTestKey_QsY);
```

```
Family "2.0" TCG Public Review Page 748
612 testObject.publicArea.parameters.eccDetail.curveID = c_testCurve;
613
614 if(TPM_RC_SUCCESS
         615 != CryptEccValidateSignature(
616 &testSig, &testObject, (TPM2B_DIGEST*)&c_ecTestValue.b))
617 {
618 SELF_TEST_FAILURE;
619 }
620 CHECK_CANCELED;
621
622 // Now sign and verify some data
623 if(TPM_RC_SUCCESS
624 != CryptEccSign(
625 &testSig, &testObject, (TPM2B_DIGEST*)&c_ecTestValue, &eccScheme, NULL))
626 SELF_TEST_FAILURE;
627
628 CHECK_CANCELED;
629
630 if(TPM_RC_SUCCESS
631 != CryptEccValidateSignature(
632 &testSig, &testObject, (TPM2B_DIGEST*)&c_ecTestValue))
633 SELF TEST FAILURE;
634
635 CHECK_CANCELED;
636
637 return TPM_RC_SUCCESS;
638 }
639
640 //*** TestKDFa()
641 static TPM_RC TestKDFa(ALGORITHM_VECTOR* toTest)
642 {
643 static TPM2B_KDF_TEST_KEY keyOut;
644 UINT32 counter = 0;
645 //
646 CLEAR_BOTH(TPM_ALG_KDF1_SP800_108);
647
648 keyOut.t.size = CryptKDFa(KDF_TEST_ALG,
649 &c_kdfTestKeyIn.b,
650 &c_kdfTestLabel.b,
651 &c_kdfTestContextU.b,
652 &c_kdfTestContextV.b,
653 TEST KDF KEY SIZE * 8,
654 keyOut.t.buffer,
655 &counter,
656 FALSE);
657 if(keyOut.t.size != TEST_KDF_KEY_SIZE
658 || !MemoryEqual(keyOut.t.buffer, c_kdfTestKeyOut.t.buffer, TEST_KDF_KEY_SIZE))
659 SELF_TEST_FAILURE;
660
661 return TPM_RC_SUCCESS;
662 }
663
664 //*** TestEcc()
665 static TPM_RC TestEcc(TPM_ALG_ID alg, ALGORITHM_VECTOR* toTest)
666 {
667 TPM_RC result = TPM_RC_SUCCESS;
668 NOT_REFERENCED(toTest);
669 switch(alg)
670 {
671 case TPM_ALG_ECC:
672 case TPM_ALG_ECDH:
673 // If this is in a loop then see if another test is going to deal with
674 // this.
675 // If toTest is not a self-test list
676 if((toTest == &g_toTest)
677 // or this is the only ECC test in the list
```

```
678 || !(TEST_BIT(TPM_ALG_ECDSA, *toTest)
679 || TEST_BIT(ALG_ECSCHNORR, *toTest)
680 || TEST_BIT(TPM_ALG_SM2, *toTest)))
681 {
682 result = TestECDH(alg, toTest);
683 }
684 break;
685 case TPM_ALG_ECDSA:
686 case TPM_ALG_ECSCHNORR:
687 case TPM_ALG_SM2:
688 result = TestEccSignAndVerify(alg, toTest);
689 break;
690 default:
691 SELF TEST FAILURE;
692 break;
693 }
694 return result;
695 }
696
697 # endif // ALG_ECC
698
699 //*** TestAlgorithm()
700 // Dispatches to the correct test function for the algorithm or gets a list of
     701 // testable algorithms.
702 //
703 // If 'toTest' is not NULL, then the test decisions are based on the algorithm
704 // selections in 'toTest'. Otherwise, 'g_toTest' is used. When bits are clear in
705 // 'g_toTest' they will also be cleared 'toTest'.
706 //
707 // If there doesn't happen to be a test for the algorithm, its associated bit is
     708 // quietly cleared.
709 //
710 // If 'alg' is zero (TPM_ALG_ERROR), then the toTest vector is cleared of any bits
711 // for which there is no test (i.e. no tests are actually run but the vector is
712 // cleared).
713 //
714 // Note: 'toTest' will only ever have bits set for implemented algorithms but 'alg'
715 // can be anything.
716 //
717 // Return Type: TPM_RC
718 // TPM_RC_CANCELED test was canceled
719 LIB_EXPORT
720 TPM_RC
721 TestAlgorithm(TPM_ALG_ID alg, ALGORITHM_VECTOR* toTest)
722 {
723 TPM_ALG_ID first = (alg == TPM_ALG_ERROR) ? TPM_ALG_FIRST : alg;
724 TPM_ALG_ID last = (alg == TPM_ALG_ERROR) ? TPM_ALG_LAST : alg;
725 BOOL doTest = (alg != TPM_ALG_ERROR);
726 TPM_RC result = TPM RC SUCCESS;
727
728 if(toTest == NULL)
729 toTest = &g_toTest;
730
731 // This is kind of strange. This function will either run a test of the selected
732 // algorithm or just clear a bit if there is no test for the algorithm. So,
733 // either this loop will be executed once for the selected algorithm or once for
734 // each of the possible algorithms. If it is executed more than once ('alg' ==
735 // ALG_ERROR), then no test will be run but bits will be cleared for
736 // unimplemented algorithms. This was done this way so that there is only one
737 // case statement with all of the algorithms. It was easier to have one case
738 // statement than to have multiple ones to manage whenever an algorithm ID is
739 // added.
740 for(alg = first; (alg <= last); alg++)
741 {
742 // if 'alg' was TPM_ALG_ERROR, then we will be cycling through
            743 // values, some of which may not be implemented. If the bit in toTest
```

```
Family "2.0" TCG Public Review Page 750
744 // happens to be set, then we could either generated an assert, or just
745 // silently CLEAR it. Decided to just clear.
          746 if(!TEST_BIT(alg, g_implementedAlgorithms))
747 {
748 CLEAR_BIT(alg, *toTest);
749 continue;
750 }
751 // Process whatever is left.
752 // NOTE: since this switch will only be called if the algorithm is
753 // implemented, it is not necessary to modify this list except to comment
          754 // out the algorithms for which there is no test
755 switch(alg)
756 {
757 // Symmetric block ciphers
758 # if ALG_AES
759 case TPM_ALG_AES:
760 # endif // ALG_AES
761 # if ALG_SM4
762 // if SM4 is implemented, its test is like other block ciphers but 
    there
763 // aren't any test vectors for it yet
764 // case TPM_ALG_SM4:
765 # endif // ALG_SM4
766 # if ALG_CAMELLIA
                767 // no test vectors for camellia
768 // case TPM_ALG_CAMELLIA:
769 # endif
770 // Symmetric modes
771 # if !ALG_CFB
772 # error CFB is required in all TPM implementations
773 # endif // !ALG_CFB
             774 case TPM_ALG_CFB:
775 if(doTest)
776 result = TestSymmetric(alg, toTest);
777 break;
778 # if ALG_CTR
779 case TPM_ALG_CTR:
780 # endif // ALG_CRT
781 # if ALG_OFB
782 case TPM_ALG_OFB:
    783 # endif // ALG_OFB
784 # if ALG_CBC
785 case TPM_ALG_CBC:
786 # endif // ALG_CBC
787 # if ALG_ECB
788 case TPM_ALG_ECB:
789 # endif
790 if(doTest)
791 result = TestSymmetric(alg, toTest);
792 else
793 // If doing the initialization of g_toTest vector, only need
794 // to test one of the modes for the symmetric algorithms. If
795 // initializing for a SelfTest(FULL_TEST), allow all the modes.
796 if(toTest == &g_toTest)
797 CLEAR_BIT(alg, *toTest);
                798 break;
799 # if !ALG_HMAC
800 # error HMAC is required in all TPM implementations
801 # endif
802 case TPM_ALG_HMAC:
803 // Clear the bit that indicates that HMAC is required because
804 // HMAC is used as the basic test for all hash algorithms.
805 CLEAR BOTH(alg);
806 // Testing HMAC means test the default hash
807 if(doTest)
                   808 TestHash(DEFAULT_TEST_HASH, toTest);
```

```
809 else
                 810 // If not testing, then indicate that the hash needs to be
811 // tested because this uses HMAC
                 SET_BOTH(DEFAULT_TEST_HASH);
813 break;
814 // Have to use two arguments for the macro even though only the first is used in the
815 // expansion.
816 # define HASH_CASE_TEST(HASH, hash) case ALG_##HASH##_VALUE:
817 FOR EACH HASH(HASH CASE TEST)
818 # undef HASH_CASE_TEST
              819 if(doTest)
820 result = TestHash(alg, toTest);
821 break;
822 // RSA-dependent
823 # if ALG_RSA
824 case TPM_ALG_RSA:
825 CLEAR BOTH(alg);
826 if(doTest)
827 result = TestRsa(TPM_ALG_NULL, toTest);
828 else
829 SET_BOTH(TPM_ALG_NULL);
830 break;
831 case TPM_ALG_RSASSA:
            832 case TPM_ALG_RSAES:
833 case TPM_ALG_RSAPSS:
834 case TPM_ALG_OAEP:
835 case TPM_ALG_NULL: // used or RSADP
836 if(doTest)
837 result = TestRsa(alg, toTest);
838 break;<br>839 # endif // ALG RSA
839 # endif // ALG_RSA
     840 # if ALG_KDF1_SP800_108
841 case TPM_ALG_KDF1_SP800_108:
842 if(doTest)
843 result = TestKDFa(toTest);
844 break;
845 # endif // ALG_KDF1_SP800_108
846 # if ALG_ECC
847 // ECC dependent but no tests
848 // case TPM ALG ECDAA:
849 // case TPM_ALG_ECMQV:
850 // case TPM_ALG_KDF1_SP800_56a:
851 // case TPM_ALG_KDF2:<br>852 // case TPM_ALG_MGF1:
852 // case TPM ALG MGF1:
853 case TPM_ALG_ECC:
854 CLEAR_BOTH(alg);
855 if(doTest)
856 result = TestEcc(TPM ALG ECDH, toTest);
857 else
858 SET BOTH(TPM ALG ECDH);
859 break;
860 case TPM_ALG_ECDSA:
861 case TPM_ALG_ECDH:
862 case TPM_ALG_ECSCHNORR:
863 // case TPM_ALG_SM2:
864 if(doTest)
865 result = TestEcc(alg, toTest);
866 break;
867 # endif // ALG_ECC
868 default:
869 CLEAR_BIT(alg, *toTest);
870 break;
871 }
872 if(result != TPM_RC_SUCCESS)
873 break;
874 }
```

```
875 return result;
876 }
877
      878 #endif // SELF_TESTS
```
## **/tpm/src/crypt/CryptCmac.c**

```
1 //** Introduction
 2 //
 3 // This file contains the implementation of the message authentication codes based
    4 // on a symmetric block cipher. These functions only use the single block
 5 // encryption functions of the selected symmetric cryptographic library.
 6
 7 //** Includes, Defines, and Typedefs
 8 #define _CRYPT_HASH_C_
 9 #include "Tpm.h"
10 #include "CryptSym.h"
11
12 #if ALG_CMAC
13
14 //** Functions
15
16 //*** CryptCmacStart()
17 // This is the function to start the CMAC sequence operation. It initializes the
18 // dispatch functions for the data and end operations for CMAC and initializes the
19 // parameters that are used for the processing of data, including the key, key size
20 // and block cipher algorithm.
21 UINT16
22 CryptCmacStart(
23 SMAC_STATE* state, TPMU_PUBLIC_PARMS* keyParms, TPM_ALG_ID macAlg, TPM2B* key)
24 {
25 tpmCmacState_t* cState = &state->state.cmac;
26 TPMT_SYM_DEF_OBJECT* def = &keyParms->symDetail.sym;
27 //
28 if(macAlg != TPM_ALG_CMAC)
29 return 0;
30 // set up the encryption algorithm and parameters
31 cState->symAlg = def->algorithm;
32 cState->keySizeBits = def->keyBits.sym;
        33 cState->iv.t.size = CryptGetSymmetricBlockSize(def->algorithm, def->keyBits.sym);
34 MemoryCopy2B(&cState->symKey.b, key, sizeof(cState->symKey.t.buffer));
35
36 // Set up the dispatch methods for the CMAC
37 state->smacMethods.data = CryptCmacData;
38 state->smacMethods.end = CryptCmacEnd;
39 return cState->iv.t.size;
40 }
41
42 //*** CryptCmacData()
43 // This function is used to add data to the CMAC sequence computation. The function
44 // will XOR new data into the IV. If the buffer is full, and there is additional
45 // input data, the data is encrypted into the IV buffer, the new data is then
46 // XOR into the IV. When the data runs out, the function returns without encrypting
47 // even if the buffer is full. The last data block of a sequence will not be
48 // encrypted until the call to CryptCmacEnd(). This is to allow the proper subkey
49 // to be computed and applied before the last block is encrypted.
    50 void CryptCmacData(SMAC_STATES* state, UINT32 size, const BYTE* buffer)
51 {
52 tpmCmacState_t* cmacState = &state->cmac;
53 TPM ALG ID algorithm = cmacState->symAlg;
54 BYTE* key = cmacState->symKey.t.buffer;
55 UINT16 keySizeInBits = cmacState->keySizeBits;
56 tpmCryptKeySchedule_t keySchedule;
57 TpmCryptSetSymKeyCall_t encrypt;
58 //
```

```
59 // Set up the encryption values based on the algorithm
60 switch(algorithm)
61 {
           FOR EACH SYM(ENCRYPT CASE)
63 default:
64 FAIL(FATAL_ERROR_INTERNAL);
65 }
66 while(size > 0)
67 {
68 if(cmacState->bcount == cmacState->iv.t.size)
 69 {
70 ENCRYPT(&keySchedule, cmacState->iv.t.buffer, cmacState->iv.t.buffer);
71 cmacState->bcount = 0;
72 }
73 for(; (size > 0) && (cmacState->bcount < cmacState->iv.t.size);
74 size--, cmacState->bcount++)
 75 {
76 cmacState->iv.t.buffer[cmacState->bcount] ^= *buffer++;
77 }
78 }
79 }
80
81 //*** CryptCmacEnd()
     82 // This is the completion function for the CMAC. It does padding, if needed, and
83 // selects the subkey to be applied before the last block is encrypted.
84 UINT16
85 CryptCmacEnd(SMAC_STATES* state, UINT32 outSize, BYTE* outBuffer)
86 {
87 tpmCmacState_t* cState = &state->cmac;
88 // Need to set algorithm, key, and keySizeInBits in the local context so that
89 // the SELECT and ENCRYPT macros will work here<br>90 TPM ALG ID algorithm = cState-
        90 TPM ALG ID algorithm = cState->symAlg;
91 BYTE* key = cState->symKey.t.buffer;
92 UINT16 keySizeInBits = cState->keySizeBits;
93 tpmCryptKeySchedule_t keySchedule;
94 TpmCryptSetSymKeyCall_t encrypt;
95 TPM2B_IV subkey = {{0, {0}}};
96 BOOL xorVal;
97 UINT16 i;
98
99 subkey.t.size = cState->iv.t.size;
100 // Encrypt a block of zero
101 // Set up the encryption values based on the algorithm
102 switch(algorithm)
103 {
104 FOR EACH SYM(ENCRYPT CASE)
105 default:
106 return 0;
107 }
108 ENCRYPT(&keySchedule, subkey.t.buffer, subkey.t.buffer);
109
110 // shift left by 1 and XOR with 0x0...87 if the MSb was 0
111 xorVal = ((subkey.t.buffer[0] & 0x80) == 0) ? 0 : 0x87;
112 ShiftLeft(&subkey.b);
113 subkey.t.buffer[subkey.t.size - 1] ^= xorVal;
114 // this is a sanity check to make sure that the algorithm is working properly.
115 // remove this check when debug is done
116 pAssert(cState->bcount <= cState->iv.t.size);
117 // If the buffer is full then no need to compute subkey 2.
118 if(cState->bcount < cState->iv.t.size)
119 {
120 //Pad the data
121 cState->iv.t.buffer[cState->bcount++] ^= 0x80;
122 // The rest of the data is a pad of zero which would simply be XORed
123 // with the iv value so nothing to do...
           124 // Now compute K2
```

```
125 xorVal = ((subkey.t.buffer[0] & 0x80) == 0) ? 0 : 0x87;
126 ShiftLeft(&subkey.b);
127 subkey.t.buffer[subkey.t.size - 1] ^= xorVal;
128 }
129 // XOR the subkey into the IV
130 for(i = 0; i < subkey.t.size; i++)
131 cState->iv.t.buffer[i] ^= subkey.t.buffer[i];
132 ENCRYPT(&keySchedule, cState->iv.t.buffer, cState->iv.t.buffer);
133 i = (UINT16)MIN(cState->iv.t.size, outSize);
134 MemoryCopy(outBuffer, cState->iv.t.buffer, i);
135
136 return i;
137 }
138 #endif
```
### **/tpm/src/crypt/CryptEccCrypt.c**

```
Family "2.0" TCG Public Review Page 754
    Level 00 Revision 01.81 Copyright © TCG 2006-2023 November 29, 2023
1 //** Includes and Defines
2 #include "Tpm.h"
3 #include "TpmMath_Util_fp.h"
4 #include "TpmEcc_Util_fp.h"
5
    6 #if CC_ECC_Encrypt || CC_ECC_Encrypt
7
    8 //** Functions
9
10 //*** CryptEccSelectScheme()
11 // This function is used by TPM2_ECC_Decrypt and TPM2_ECC_Encrypt. It sets scheme
12 // either the input scheme or the key scheme. If they key scheme is not TPM_ALG_NULL
13 // then the input scheme must be TPM_ALG_NULL or the same as the key scheme. If
14 // not, then the function returns FALSE.
15 // Return Type: BOOL
16 // TRUE 'scheme' is set
17 // FALSE 'scheme' is not valid (it may have been changed).
18 BOOL CryptEccSelectScheme(OBJECT* key, //IN: key containing default scheme
19 TPMT_KDF_SCHEME* scheme // IN: a decrypt scheme
20 )
21 {
22 TPMT_KDF_SCHEME* keyScheme = &key->publicArea.parameters.eccDetail.kdf;
23
24 // Get sign object pointer
25 if(scheme->scheme == TPM_ALG_NULL)
26 *scheme = *keyScheme;
27 if(keyScheme->scheme == TPM_ALG_NULL)
28 keyScheme = scheme;
29 return (
30 scheme->scheme != TPM_ALG_NULL
31 && (keyScheme->scheme == scheme->scheme
32 && keyScheme->details.anyKdf.hashAlg == scheme->details.anyKdf.hashAlg));
33 }
34
35 //*** CryptEccEncrypt()
36 //This function performs ECC-based data obfuscation. The only scheme that is currently
37 // supported is MGF1 based. See Part 1, Annex D for details.
38 // Return Type: TPM_RC
39 // TPM_RC_CURVE unsupported curve
    40 // TPM_RC_HASH hash not allowed
41 // TPM_RC_SCHEME 'scheme' is not supported
42 // TPM_RC_NO_RESULT internal error in big number processing
43 LIB_EXPORT TPM_RC CryptEccEncrypt(
44 OBJECT* key, // IN: public key of recipient
45 TPMT_KDF_SCHEME* scheme, // IN: scheme to use.
46 TPM2B_MAX_BUFFER* plainText, // IN: the text to obfuscate
47 TPMS_ECC_POINT* c1, // OUT: public ephemeral key
48 TPM2B_MAX_BUFFER* c2, // OUT: obfuscated text
```

```
49 TPM2B_DIGEST* c3 // OUT: digest of ephemeral key
50 // and plainText
51 )
52 {
53 CRYPT CURVE INITIALIZED(E, key->publicArea.parameters.eccDetail.curveID);
54 CRYPT_POINT_INITIALIZED(PB, &key->publicArea.unique.ecc);
55 CRYPT POINT VAR(Px);
56 TPMS_ECC_POINT p2;
57 CRYPT ECC_NUM(D);
58 TPM2B_TYPE(2ECC, MAX_ECC_KEY_BYTES * 2);
59 TPM2B_2ECC z;
60 int i;
61 HASH_STATE hashState;
62 TPM_RC retVal = TPM_RC_SUCCESS;
63 //
64 # if defined DEBUG_ECC_ENCRYPT && DEBUG_ECC_ENCRYPT == YES
65 RND_DEBUG dbg;
66 // This value is one less than the value from the reference so that it
67 // will become the correct value after having one added
68 TPM2B_ECC_PARAMETER k = {24, {0x38, 0x4F, 0x30, 0x35, 0x30, 0x73, 0xAE, 0xEC,
69 0xE7, 0xA1, 0x65, 0x43, 0x30, 0xA9, 0x62, 0x04,
70 0xD3, 0x79, 0x82, 0xA3, 0xE1, 0x5B, 0x2C, 0xB4}};
71 RND_DEBUG_Instantiate(&dbg, &k.b);<br>72 # define RANDOM (RAND_STATE*)&dbg
         72 # define RANDOM (RAND_STATE*)&dbg
73
74 # else
75 # define RANDOM NULL
76 # endif
77 if(E == NULL)
78 ERROR_EXIT(TPM_RC_CURVE);<br>79 if(TPM_ALG_KDF2_J=_scheme->sc
        if(TPM ALG KDF2 != scheme-> scheme)80 ERROR_EXIT (TPM_RC_SCHEME);
81 // generate an ephemeral key from a random k
82 if(!TpmEcc_GenerateKeyPair(D, Px, E, RANDOM)
83 // C1 is the public part of the ephemeral key
84 || !TpmEcc_PointTo2B(c1, Px, E)
85 // Compute P2
86 || (TpmEcc_PointMult(Px, PB, D, NULL, NULL, E) != TPM RC SUCCESS)
87 || !TpmEcc_PointTo2B(&p2, Px, E))
88 ERROR_EXIT(TPM_RC_NO_RESULT);
89
90 //Compute the C3 value hash(x2 || M || y2)
91 if(0 == CryptHashStart(&hashState, scheme->details.mgf1.hashAlg))
92 ERROR EXIT(TPM RC HASH);
93 CryptDigestUpdate2B(&hashState, &p2.x.b);
94 CryptDigestUpdate2B(&hashState, &plainText->b);
95 CryptDigestUpdate2B(&hashState, &p2.y.b);
        96 c3->t.size = CryptHashEnd(&hashState, sizeof(c3->t.buffer), c3->t.buffer);
97
98 MemoryCopy2B(&z.b, &p2.x.b, sizeof(z.t.buffer));
99 MemoryConcat2B(&z.b, &p2.y.b, sizeof(z.t.buffer));
100 // Generate the mask value from MGF1 and put it in the return buffer
101 c2->t.size = CryptMGF_KDF(plainText->t.size,
102 c2->t.buffer,
103 scheme->details.mgf1.hashAlg,
104 z.t.size,
105 z.t.buffer,
106 1);
107 // XOR the plainText into the generated mask to create the obfuscated data
108 for(i = 0; i < plainText->t.size; i++)
109 c2->t.buffer[i] ^= plainText->t.buffer[i];
110 Exit:
111 CRYPT CURVE FREE(E);
112 return retVal;
113 }
114
```

```
115 //*** CryptEccDecrypt()
116 // This function performs ECC decryption and integrity check of the input data.
117 // Return Type: TPM_RC
                              unsupported curve119 // TPM_RC_HASH hash not allowed
120 // TPM_RC_SCHEME 'scheme' is not supported
121 // TPM_RC_NO_RESULT internal error in big number processing
122 // TPM_RC_VALUE C3 did not match hash of recovered data
123 LIB_EXPORT TPM_RC CryptEccDecrypt(
124 OBJECT* key, // IN: key used for data recovery
125 TPMT_KDF_SCHEME* scheme, // IN: scheme to use.
126 TPM2B_MAX_BUFFER* plainText, // OUT: the recovered text
127 TPMS_ECC_POINT* c1, // IN: public ephemeral key
128 TPM2B_MAX_BUFFER* c2, // IN: obfuscated text
129 TPM2B_DIGEST* c3 // IN: digest of ephemeral key
130 // and plainText
131 )
132 {
133 CRYPT_CURVE_INITIALIZED(E, key->publicArea.parameters.eccDetail.curveID);
134 CRYPT ECC INITIALIZED(D, &key->sensitive.sensitive.ecc.b);
135 CRYPT POINT INITIALIZED(C1, c1);
136 TPMS_ECC_POINT p2;
137 TPM2B TYPE(2ECC, MAX ECC KEY BYTES * 2);
138 TPM2B DIGEST check;
139 TPM2B_2ECC z;
140 int i;
141 HASH_STATE hashState;
142 TPM RC retVal = TPM RC SUCCESS;
143 //
144 if(E == NULL)<br>145 ERROR EXT
           ERROR_EXIT(TPM_RC_CURVE);
146 if(TPM_ALG_KDF2 != scheme->scheme)
147 ERROR EXIT (TPM RC SCHEME);
148 // Generate the Z value
149 TpmEcc_PointMult(C1, C1, D, NULL, NULL, E);
150 TpmEcc_PointTo2B(&p2, C1, E);
151
152 // Start the hash to check the algorithm
153 if(0 == CryptHashStart(&hashState, scheme->details.mgf1.hashAlg))
154 ERROR EXIT (TPM RC HASH);
155 CryptDigestUpdate2B(&hashState, &p2.x.b);
156
157 MemoryCopy2B(&z.b, &p2.x.b, sizeof(z.t.buffer));
158 MemoryConcat2B(&z.b, &p2.y.b, sizeof(z.t.buffer));
159
160 // Generate the mask
161 plainText->t.size = CryptMGF_KDF(c2->t.size,
162 plainText->t.buffer,
163 scheme->details.mgf1.hashAlg,
164 z.t.size,
165 z.t.buffer,
166 1);
167 // XOR the obfuscated data into the generated mask to create the plainText data
168 for(i = 0; i < plainText->t.size; i++)
169 plainText->t.buffer[i] ^= c2->t.buffer[i];
170
171 // Complete the hash and verify the data
172 CryptDigestUpdate2B(&hashState, &plainText->b);
173 CryptDigestUpdate2B(&hashState, &p2.y.b);
174 check.t.size = CryptHashEnd(&hashState, sizeof(check.t.buffer), check.t.buffer);
175 if(!MemoryEqual2B(&check.b, &c3->b))
176 ERROR EXIT (TPM RC VALUE);
177 Exit:
178 CRYPT CURVE FREE (E);
179 return retVal;
180 }
```

```
182 #endif // CC_ECC_Encrypt || CC_ECC_Encrypt
     /tpm/src/crypt/CryptEccData.c
 1 /*(Auto-generated)
 2 * Created by TpmStructures; Version 4.4 Mar 26, 2019
 3 * Date: Aug 30, 2019 Time: 02:11:52PM
 4 */
 5
     6 #include "Tpm.h"
 7 #include "OIDs.h"
 8
 9 #if ALG_ECC
10
11 // This file contains the TPM Specific ECC curve metadata and pointers to the ecc-lib 
     specific
12 // constant structure.
13 // The CURVE_NAME macro is used to remove the name string from normal builds, but 
     leaves the
14 // string available in the initialization lists for potenial use during debugging by 
     changing this
15 // macro (and the structure declaration)
16 # define CURVE_NAME(N)
17
18 # define comma
19 const TPM_ECC_CURVE_METADATA eccCurves[] = {
20 # if ECC_NIST_P192
21 comma{TPM_ECC_NIST_P192,
22 192,
23 {TPM_ALG_KDF1_SP800_56A, {{TPM_ALG_SHA256}}},
24 {TPM_ALG_NULL, {{TPM_ALG_NULL}}}
25 OID_ECC_NIST_P192 CURVE_NAME("NIST_P192")}
26 # undef comma
27 # define comma ,
28 # endif // ECC_NIST_P192
29 # if ECC_NIST_P224
30 comma{TPM_ECC_NIST_P224,
31 224,
              32 {TPM_ALG_KDF1_SP800_56A, {{TPM_ALG_SHA256}}},
33 {TPM_ALG_NULL, {{TPM_ALG_NULL}}},
34 OID_ECC_NIST_P224 CURVE_NAME("NIST_P224")}
35 # undef comma
36 # define comma ,
37 # endif // ECC_NIST_P224
38 # if ECC_NIST_P256
39 comma{TPM_ECC_NIST_P256,
40 256,
41 {TPM_ALG_KDF1_SP800_56A, {{TPM_ALG_SHA256}}},
42 {TPM_ALG_NULL, {{TPM_ALG_NULL}}},
43 OID_ECC_NIST_P256 CURVE_NAME("NIST_P256")}
44 # undef comma
45 # define comma ,
46 # endif // ECC_NIST_P256
47 # if ECC_NIST_P384
48 comma{TPM_ECC_NIST_P384,
49 384,
50 {TPM_ALG_KDF1_SP800_56A, {{TPM_ALG_SHA384}}},
51 {TPM_ALG_NULL, {{TPM_ALG_NULL}}},
52 OID_ECC_NIST_P384 CURVE_NAME("NIST_P384")}
53 # undef comma
54 # define comma ,
55 # endif // ECC_NIST_P384
56 # if ECC_NIST_P521
57 comma{TPM_ECC_NIST_P521,
```
Family "2.0" TCG Public Review Page 757 Level 00 Revision 01.81 Copyright © TCG 2006-2023 November 29, 2023

```
58 521,
59 {TPM_ALG_KDF1_SP800_56A, {{TPM_ALG_SHA512}}},
60 {TPM_ALG_NULL, {{TPM_ALG_NULL}}},
            61 OID_ECC_NIST_P521 CURVE_NAME("NIST_P521")}
62 # undef comma
63 # define comma ,
64 # endif // ECC_NIST_P521
65 # if ECC_BN_P256
66 comma{TPM_ECC_BN_P256,
67 256,
68 {TPM_ALG_NULL, {{TPM_ALG_NULL}}},
69 {TPM_ALG_NULL, {{TPM_ALG_NULL}}},
70 OID_ECC_BN_P256 CURVE_NAME("BN_P256")}
71 # undef comma
72 # define comma ,
    73 # endif // ECC_BN_P256
74 # if ECC_BN_P638
       75 comma{TPM_ECC_BN_P638,
76 638,
77 {TPM_ALG_NULL, {{TPM_ALG_NULL}}},
78 {TPM_ALG_NULL, {{TPM_ALG_NULL}}}
79 OID_ECC_BN_P638 CURVE_NAME("BN_P638")}
80 # undef comma
81 # define comma ,
82 # endif // ECC_BN_P638
83 # if ECC_SM2_P256
84 comma{TPM_ECC_SM2_P256,
85 256,
86 {TPM_ALG_KDF1_SP800_56A, {{TPM_ALG_SM3_256}}},
87 {TPM_ALG_NULL, {{TPM_ALG_NULL}}}<br>88 0TD_ECC_SM2_P256_CURVE_NAME("SM2
            88 OID_ECC_SM2_P256 CURVE_NAME("SM2_P256")}
89 # undef comma
90 # define comma ,
91 # endif // ECC_SM2_P256
92 };
93
94 #endif // TPM_ALG_ECC
    /tpm/src/crypt/CryptEccKeyExchange.c
```

```
Family "2.0" TCG Public Review Page 758
 1 //** Introduction
 2 // This file contains the functions that are used for the two-phase, ECC,
 3 // key-exchange protocols
 4
 5 #include "Tpm.h"
 6 #include "TpmMath_Util_fp.h"
 7 #include "TpmEcc_Util_fp.h"
 8
 9 #if CC_ZGen_2Phase == YES
10
11 //** Functions
12
13 # if ALG_ECMQV
14
15 //*** avf1()
16 // This function does the associated value computation required by MQV key
    17 // exchange.
18 // Process:
19 // 1. Convert 'xQ' to an integer 'xqi' using the convention specified in Appendix C.3.
20 // 2. Calculate
21 // xqm = xqi \mod 2^{\circ}ceil(f/2) (where f = \text{ceil}(\log 2(n)).
22 // 3. Calculate the associate value function
23 // avf(Q) = xqm + 2ceil(f / 2)
24 // Always returns TRUE(1).
25 static BOOL avf1(Crypt_Int* bnX, // IN/OUT: the reduced value
```

```
26 Crypt_Int* bnN // IN: the order of the curve
27 )
28 {
        29 // compute f = 2^(ceil(ceil(log2(n)) / 2))
30 int f = (ExtMath_SizeInBits(bnN) + 1) / 2;
31 // x' = 2^f + (x \mod 2^f)32 ExtMath_MaskBits(bnX, f); // This is mod 2*2^f but it doesn't matter because
33 // the next operation will SET the extra bit anyway
34 if(!ExtMath_SetBit(bnX, f))
35 {
36 FAIL(FATAL_ERROR_CRYPTO);
37 }
38 return TRUE;
39 }
40
41 //*** C_2_2_MQV()
42 // This function performs the key exchange defined in SP800-56A
     43 // 6.1.1.4 Full MQV, C(2, 2, ECC MQV).
44 //
45 // CAUTION: Implementation of this function may require use of essential claims in
46 // patents not owned by TCG members.
47 //
48 // Points 'QsB' and 'QeB' are required to be on the curve of 'inQsA'. The function
49 // will fail, possibly catastrophically, if this is not the case.
     50 // Return Type: TPM_RC
51 // TPM_RC_NO_RESULT the value for dsA does not give a valid point on the
52 // curve
53 static TPM_RC C_2_2_MQV(TPMS_ECC_POINT* outZ, // OUT: the computed point<br>TPM_ECC_CURVE curveId, // IN: the curve for the co
54 TPM ECC CURVE curveId, // IN: the curve for the computations
55 TPM2B_ECC_PARAMETER* dsA, // IN: static private TPM key<br>56 TPM2B_ECC_PARAMETER* deA. // IN: ephemeral private TPM
56 TPM2B_ECC_PARAMETER* deA, // IN: ephemeral private TPM key<br>57 TPMS ECC_POINT* QSB, // IN: static public party B key
                                               QsB, // IN: static public party B key
58 TPMS_ECC_POINT* QeB // IN: ephemeral public party B key
59 )
60 {
61 CRYPT_CURVE_INITIALIZED(E, curveId);
62 CRYPT_POINT_VAR(pQeA);
63 CRYPT_POINT_INITIALIZED(pQeB, QeB);
64 CRYPT_POINT_INITIALIZED(pQsB, QsB);
65 CRYPT_ECC_NUM(bnTa);
66 CRYPT_ECC_INITIALIZED(bnDeA, deA);
67 CRYPT_ECC_INITIALIZED(bnDsA, dsA);
68 CRYPT ECC NUM(bnN);
69 CRYPT_ECC_NUM(bnXeB);
70 TPM_RC retVal;
71 //
72 // Parameter checks
73 if(E == NULL)
74 ERROR_EXIT(TPM_RC_VALUE);
75 pAssert(
76 outZ != NULL && pQeB != NULL && pQsB != NULL && deA != NULL && dsA != NULL);
77 // Process:
78 // 1. implicitsigA = (de, A + avf(Qe, A)ds, A) mod n.
79 // 2. P = h(implicitsigA)(Qe, B + avf(Qe, B)Qs, B).
80 // 3. If P = O, output an error indicator.
81 // 4. Z=xP, where xP is the x-coordinate of P.
82
83 // Compute the public ephemeral key pQeA = [de,A]G
84 if((retVal =
85 TpmEcc_PointMult(pQeA, ExtEcc_CurveGetG(curveId), bnDeA, NULL, NULL, E))
86 != TPM_RC_SUCCESS)
87 goto Exit;
88
89 // 1. implicitsigA = (de, A + avf(Qe, A)ds, A) \mod n.
90 // \tauA := (ds, A + de, A \, avf(Xe, A)) \mod n (3)<br>91 // Compute \tau<sup>+</sup> A' = (\text{d}A' + \text{d}SA' \, avf(YeA'))91 // Compute 'tA' = ('deA' + 'dsA' avf('XeA')) mod n
```
Family "2.0" TCG Public Review Page 759

```
92 // Ta = avf(XeA);
93 ExtMath Copy(bnTa, ExtEcc PointX(pQeA));
94 avf1(bnTa, bnN);<br>95 // do Ta = ds.A
         \frac{1}{4} do Ta = ds,A * Ta mod n = dsA * avf(XeA) mod n
96 ExtMath ModMult(bnTa, bnDsA, bnTa, bnN);
97 // now Ta = deA + Ta mod n = deA + dsA * avf (XeA) mod n
98 ExtMath Add(bnTa, bnTa, bnDeA);
99 ExtMath Mod(bnTa, bnN);
100
101 // 2. P = h(implicitsigA)(Qe,B + avf(Qe,B)Qs,B).<br>102 // Put this in because almost every case of h is
         102 // Put this in because almost every case of h is == 1 so skip the call when
103 // not necessary.
104 if(!ExtMath_IsEqualWord(ExtEcc_CurveGetCofactor(curveId), 1))
105 // Cofactor is not 1 so compute Ta := Ta * h mod n
106 ExtMath ModMult(bnTa,
107 bnTa,
108 ExtEcc_CurveGetCofactor(curveId),
109 ExtEcc_CurveGetOrder(curveId));
110
111 // Now that 'tA' is (h * 'tA' mod n)
112 // loutZ' = (tA)(Qe,B + avf(Qe,B)Qs,B)
113
114 // first, compute XeB = avf(XeB)
115 avf1(bnXeB, bnN);
116
117 // QsB := [XeB]QsB
118 TpmEcc_PointMult(pQsB, pQsB, bnXeB, NULL, NULL, E);
119 ExtEcc_PointAdd(pQeB, pQeB, pQsB, E);
120
121 // QeB := [tA]QeB = [tA] (QsB + [Xe, B]QeB) and check for at infinity<br>122 // If the result is not the point at infinity, return OeB
         122 // If the result is not the point at infinity, return QeB
123 TpmEcc_PointMult(pQeB, pQeB, bnTa, NULL, NULL, E);
124 if(ExtEcc_IsInfinityPoint(pQeB))
125 ERROR EXIT (TPM RC_NO_RESULT);
126 // Convert Crypt_Int* E to TPM2B E
127 TpmEcc_PointTo2B(outZ, pQeB, E);
128
129 Exit:
130 CRYPT CURVE FREE (E);
131 return retVal;
132 }
133
134 # endif // ALG_ECMQV
135
136 //*** C_2_2_ECDH()
137 // This function performs the two phase key exchange defined in SP800-56A,
138 // 6.1.1.2 Full Unified Model, C(2, 2, ECC CDH).
139 //
140 static TPM_RC C_2_2_ECDH(TPMS_ECC_POINT* outZs, // OUT: Zs
141 TPMS_ECC_POINT* outZe, // OUT: Ze
142 TPM ECC CURVE curveId, // IN: the curve for the computations
143 TPM2B_ECC_PARAMETER* dsA, // IN: static private TPM key
144 TPM2B_ECC_PARAMETER* deA, // IN: ephemeral private TPM key
145 TPMS_ECC_POINT* QsB, // IN: static public party B key
146 TPMS_ECC_POINT* QeB // IN: ephemeral public party B key
147 )
148 {
149 CRYPT CURVE INITIALIZED(E, curveId);
150 CRYPT_ECC_INITIALIZED(bnAs, dsA);
151 CRYPT_ECC_INITIALIZED(bnAe, deA);
152 CRYPT_POINT_INITIALIZED(ecBs, QsB);
153 CRYPT POINT INITIALIZED (ecBe, QeB);
154 CRYPT_POINT_VAR(ecZ);
155 TPM RC retVal;
156 //
         157 // Parameter checks
```

```
158 if(E == NULL)
159 ERROR EXIT (TPM RC CURVE);
160 pAssert(
            161 outZs != NULL && dsA != NULL && deA != NULL && QsB != NULL && QeB != NULL);
162
163 // Do the point multiply for the Zs value ([dsA]QsB)
164 retVal = TpmEcc_PointMult(ecZ, ecBs, bnAs, NULL, NULL, E);
165 if(retVal == TPM_RC_SUCCESS)
166 {
167 // Convert the Zs value.
168 TpmEcc_PointTo2B(outZs, ecZ, E);
169 // Do the point multiply for the Ze value ([deA]QeB)
170 retVal = TpmEcc_PointMult(ecZ, ecBe, bnAe, NULL, NULL, E);
171 if(retVal == TPM RC SUCCESS)
172 TpmEcc PointTo2B(outZe, ecZ, E);
173 }
174 Exit:
175 CRYPT CURVE FREE(E);
176 return retVal;
177 }
178
179 //*** CryptEcc2PhaseKeyExchange()
180 // This function is the dispatch routine for the EC key exchange functions that use
     181 // two ephemeral and two static keys.
182 // Return Type: TPM_RC
183 // TPM_RC_SCHEME scheme is not defined
184 LIB_EXPORT TPM_RC CryptEcc2PhaseKeyExchange(
185 TPMS_ECC_POINT* outZ1, // OUT: a computed point
186 TPMS_ECC_POINT* outZ2, // OUT: and optional second point<br>187 TPM ECC CURVE curveId, // IN: the curve for the computat
187 TPM_ECC_CURVE curveId, // IN: the curve for the computations<br>188 TPM_ALG_ID scheme, // IN: the key exchange scheme
         188 TPM_ALG_ID scheme, // IN: the key exchange scheme<br>
188 ECC PARAMETER* dsA, // IN: static private TPM key
189 TPM2B_ECC_PARAMETER* dsA, // IN: static private TPM key
190 TPM2B_ECC_PARAMETER* deA, // IN: ephemeral private TPM key
191 TPMS_ECC_POINT* QsB, // IN: static public party B key
192 TPMS_ECC_POINT* QeB // IN: ephemeral public party B key
193 )
194 {
195 pAssert(
196 outZ1 != NULL && dsA != NULL && deA != NULL && QsB != NULL && QeB != NULL);
197
198 // Initialize the output points so that they are empty until one of the
199 // functions decides otherwise
200 outZ1->x.b.size = 0;
201 outZ1->y.b.size = 0;
202 if(outZ2 != NULL)
203 {
204 outZ2->x.b.size = 0;
205 outZ2->y.b.size = 0;
206 }
207 switch(scheme)
208 {
209 case TPM_ALG_ECDH:
210 return C_2_2_ECDH(outZ1, outZ2, curveId, dsA, deA, QsB, QeB);
211 break;
212 # if ALG_ECMQV
            213 case TPM_ALG_ECMQV:
214 return C_2_2_MQV(outZ1, curveId, dsA, deA, QsB, QeB);
215 break;
216 # endif
217 # if ALG_SM2
218 case TPM_ALG_SM2:
219 return SM2KeyExchange(outZ1, curveId, dsA, deA, QsB, QeB);
220 break;
221 # endif
222 default:
223 return TPM_RC_SCHEME;
```
Family "2.0" TCG Public Review Page 761 Level 00 Revision 01.81 Copyright © TCG 2006-2023 November 29, 2023

```
224 }
225 }
226
     227 # if ALG_SM2
228
229 //*** ComputeWForSM2()
230 // Compute the value for w used by SM2
231 static UINT32 ComputeWForSM2(TPM_ECC_CURVE curveId)
232 {
233 // w := ceil(ceil(log2(n)) / 2) - 1
         234 return (ExtMath_MostSigBitNum(ExtEcc_CurveGetOrder(curveId)) / 2 - 1);
235 }
236
237 //*** avfSm2()
238 // This function does the associated value computation required by SM2 key
239 // exchange. This is different from the avf() in the international standards
240 // because it returns a value that is half the size of the value returned by the
241 // standard avf(). For example, if 'n' is 15, 'Ws' ('w' in the standard) is 2 but
242 // the 'W' here is 1. This means that an input value of 14 (1110b) would return a
243 // value of 110b with the standard but 10b with the scheme in SM2.
244 static Crypt_Int* avfSm2(Crypt_Int* bn, // IN/OUT: the reduced value
245 UINT32 w // IN: the value of w
246 )
247 {
248 // a) set w := ceil(ceil(log2(n)) / 2) - 1
249 // b) set x' := 2^w + (x \& (2^w - 1))250 // This is just like the avf for MQV where x' = 2^w w + (x \mod 2^w)251
252 ExtMath_MaskBits(bn, w); // as with avf1, this is too big by a factor of 2 but
253 // it doesn't matter because we SET the extra bit<br>254 // anyway
254 // anyway
         255 if(!ExtMath_SetBit(bn, w))
256 {
257 FAIL(FATAL_ERROR_CRYPTO);
258 }
259 return bn;
260 }
261
262 //*** SM2KeyExchange()
263 // This function performs the key exchange defined in SM2.
264 // The first step is to compute
265 // 'tA' = ('dsA' + 'deA' avf(Xe,A)) mod 'n'
266 // Then, compute the 'Z' value from
267 // 'outZ' = ('h' 'tA' mod 'n') ('QsA' + [avf('QeB.x')]('QeB')).
268 // The function will compute the ephemeral public key from the ephemeral
269 // private key.
270 // All points are required to be on the curve of 'inQsA'. The function will fail
271 // catastrophically if this is not the case
272 // Return Type: TPM_RC
273 // TPM_RC_NO_RESULT the value for dsA does not give a valid point on the
274 // curve
275 LIB_EXPORT TPM_RC SM2KeyExchange(
276 TPMS_ECC_POINT* outZ, // OUT: the computed point
277 TPM_ECC_CURVE curveId, // IN: the curve for the computations<br>278 TPM2B ECC PARAMETER* dsAIn, // IN: static private TPM key
278 TPM2B_ECC_PARAMETER* dsAIn, // IN: static private TPM key
279 TPM2B_ECC_PARAMETER* deAIn, // IN: ephemeral private TPM key
280 TPMS_ECC_POINT* QsBIn, // IN: static public party B key
281 TPMS_ECC_POINT* QeBIn // IN: ephemeral public party B key
282 )
283 {
284 CRYPT CURVE INITIALIZED(E, curveId);
285 CRYPT_ECC_INITIALIZED(dsA, dsAIn);
286 CRYPT_ECC_INITIALIZED(deA, deAIn);
287 CRYPT_POINT_INITIALIZED(QsB, QsBIn);
288 CRYPT_POINT_INITIALIZED(QeB, QeBIn);
         289 CRYPT_INT_WORD_INITIALIZED(One, 1);
```

```
290 CRYPT POINT VAR(QeA);
291 CRYPT_ECC_NUM(XeB);
292 CRYPT_POINT_VAR(Z);<br>293 CRYPT_ECC_NUM(Ta);
         293 CRYPT_ECC_NUM(Ta);
294 CRYPT_ECC_NUM(QeA_X);
295 UINT32 w;
296 TPM_RC retVal = TPM_RC_NO_RESULT;
297 //
298 // Parameter checks
299 if(E == NULL)<br>300 ERROR EXI
            ERROR EXIT(TPM RC CURVE);
301 pAssert(outZ != NULL && dsA != NULL && deA != NULL && QsB != NULL && QeB != NULL);
302
303 // Compute the value for w
304 w = ComputeWForSM2(curveId);
305
306 // Compute the public ephemeral key pQeA = [de,A]G
307 if(!ExtEcc_PointMultiply(QeA, ExtEcc_CurveGetG(curveId), deA, E))
308 goto Exit;
309
310 // tA := (ds,A + de,A avf(Xe,A)) mod n (3)
311 // Compute 'tA' = ('dsA' + 'deA' avf('XeA')) mod n
312 // Ta = avf(XeA);
313 // do Ta = de, A * Ta = deA * avf(XeA)314 ExtMath_Copy(QeA_X, ExtEcc_PointX(QeA)); // create mutable copy
315 ExtMath_Multiply(Ta, deA, avfSm2(QeA_X, w));
316 // now Ta = dsA + Ta = dsA + deA * avf (XeA)
317 ExtMath_Add(Ta, dsA, Ta);
318 ExtMath_Mod(Ta, ExtEcc_CurveGetOrder(curveId));
319
         3/ outZ = [h tA mod n] (Qs, B + [avf(Xe, B)](Qe, B)) (4)
321 // Put this in because almost every case of h is == 1 so skip the call when
322 // not necessary.
323 if(!ExtMath_IsEqualWord(ExtEcc_CurveGetCofactor(curveId), 1))
324 // Cofactor is not 1 so compute Ta := Ta * h mod n
325 ExtMath_ModMult(
326 Ta, Ta, ExtEcc_CurveGetCofactor(curveId), ExtEcc_CurveGetOrder(curveId));
327 // Now that 'tA' is (h * 'tA' mod n)
328 // \text{outZ'} = [\text{tA'}](\text{QsB} + \text{avf}(\text{QeB.x})](\text{QeB}))329 ExtMath_Copy(XeB, ExtEcc_PointX(QeB));
330 if(!ExtEcc_PointMultiplyAndAdd(Z, QsB, One, QeB, avfSm2(XeB, w), E))
331 goto Exit;
332 // QeB := [tA]QeB = [tA](QsB + [Xe,B]QeB) and check for at infinity
333 if(!ExtEcc_PointMultiply(Z, Z, Ta, E))
334 goto Exit;
335 // Convert Crypt_Int* E to TPM2B E
336 TpmEcc_PointTo2B(outZ, Z, E);
337 retVal = TPM RC SUCCESS;
338 Exit:
339 CRYPT CURVE FREE (E);
340 return retVal;
341 }
342 # endif
343
344 #endif // CC_ZGen_2Phase
```
## **/tpm/src/crypt/CryptEccMain.c**

```
1 //** Includes and Defines
    2 #include "Tpm.h"
3 #include "TpmMath_Util_fp.h"
4 #include "TpmEcc_Util_fp.h"
5 #include "TpmEcc_Signature_ECDSA_fp.h" // required for pairwise test in key 
    generation
6 #if ALG_ECC
```

```
Family "2.0" TCG Public Review Page 763
Level 00 Revision 01.81 Copyright © TCG 2006-2023 November 29, 2023
```

```
7 //** Functions
 8
9 # if SIMULATION
    10 void EccSimulationEnd(void)
11 {
12 # if SIMULATION
13 // put things to be printed at the end of the simulation here
14 # endif
15 }
16 # endif // SIMULATION
17
18 //*** CryptEccInit()
19 // This function is called at _TPM_Init
20 BOOL CryptEccInit(void)
21 {
22 return TRUE;
23 }
24
25 //*** CryptEccStartup()
26 // This function is called at TPM2_Startup().
27 BOOL CryptEccStartup(void)
28 {
29 return TRUE;
30 }
31
32 //*** ClearPoint2B(generic)
33 // Initialize the size values of a TPMS_ECC_POINT structure.
34 void ClearPoint2B(TPMS_ECC_POINT* p // IN: the point
35 )
36 {
        if(p != NULL)38 {
39 p->x.t.size = 0;
40 p->y.t.size = 0;
41 }
42 }
43
44 //*** CryptEccGetParametersByCurveId()
45 // This function returns a pointer to the curve data that is associated with
46 // the indicated curveId.
47 // If there is no curve with the indicated ID, the function returns NULL. This
48 // function is in this module so that it can be called by GetCurve data.
49 // Return Type: const TPM_ECC_CURVE_METADATA
50 // NULL curve with the indicated TPM_ECC_CURVE is not implemented
51 // != NULL pointer to the curve data<br>52 LIB EXPORT const TPM ECC CURVE METADATA* CryptEcc
    52 LIB_EXPORT const TPM_ECC_CURVE_METADATA* CryptEccGetParametersByCurveId(
53 TPM_ECC_CURVE curveId // IN: the curveID
54 )
55 {
56 int i;
57 for(i = 0; i < ECC_CURVE_COUNT; i+)
58 {
59 if(eccCurves[i].curveId == curveId)
60 return &eccCurves[i];
61 }
62 return NULL;
63 }
64
65 //*** CryptEccGetKeySizeForCurve()
66 // This function returns the key size in bits of the indicated curve.
67 LIB_EXPORT UINT16 CryptEccGetKeySizeForCurve(TPM_ECC_CURVE curveId // IN: the curve
68 )
69 {
70 const TPM_ECC_CURVE_METADATA* curve = CryptEccGetParametersByCurveId(curveId);
71 UINT16 keySizeInBits;
        72 //
```

```
73 keySizeInBits = (curve != NULL) ? curve->keySizeBits : 0;
        74 return keySizeInBits;
75 }
76
77 //***CryptEccGetOID()
78 const BYTE* CryptEccGetOID(TPM_ECC_CURVE curveId)
79 {
80 const TPM_ECC_CURVE_METADATA* curve = CryptEccGetParametersByCurveId(curveId);
81 return (curve != NULL) ? curve->OID : NULL;
82 }
83
84 //*** CryptEccGetCurveByIndex()
85 // This function returns the number of the 'i'-th implemented curve. The normal
86 // use would be to call this function with 'i' starting at 0. When the 'i' is greater
87 // than or equal to the number of implemented curves, TPM_ECC_NONE is returned.
88 LIB_EXPORT TPM_ECC_CURVE CryptEccGetCurveByIndex(UINT16 i)
89 {
        if(i) = ECC_CURVE_COUNT)91 return TPM ECC_NONE;
92 return eccCurves[i].curveId;
93 }
94
95 //*** CryptCapGetECCCurve()
96 // This function returns the list of implemented ECC curves.
     97 // Return Type: TPMI_YES_NO
98 // YES if no more ECC curve is available
99 // NO if there are more ECC curves not reported
100 TPMI_YES_NO
101 CryptCapGetECCCurve(TPM_ECC_CURVE curveID, // IN: the starting ECC curve
102 UINT32 maxCount, // IN: count of returned curves<br>103 TPML ECC CURVE* curveList // OUT: ECC curve list
                      103 TPML_ECC_CURVE* curveList // OUT: ECC curve list
104 )
105 {
106 TPMI YES NO more = NO;
107 UINT16 i;
108 UINT32 count = ECC CURVE COUNT;
109 TPM ECC_CURVE curve;
110
111 // Initialize output property list
112 curveList->count = 0;
113
114 // The maximum count of curves we may return is MAX_ECC_CURVES
115 if(maxCount > MAX ECC CURVES)
116 maxCount = MAX ECC CURVES;
117
118 // Scan the eccCurveValues array
119 for(i = 0; i < count; i++)
120 {
121 curve = CryptEccGetCurveByIndex(i);
122 // If curveID is less than the starting curveID, skip it
123 if(curve < curveID)
124 continue;
125 if(curveList->count < maxCount)
126 {
127 // If we have not filled up the return list, add more curves to
128 // it
129 curveList->eccCurves[curveList->count] = curve;
130 curveList->count++;
131 }
132 else
133 {
134 // If the return list is full but we still have curves
135 // available, report this and stop iterating
136 more = YES;
137 break;
138 }
```

```
139 }
        140 return more;
141 }
142
143 //*** CryptCapGetOneECCCurve()
144 // This function returns whether the ECC curve is implemented.
145 BOOL CryptCapGetOneECCCurve(TPM_ECC_CURVE curveID // IN: the ECC curve
146 )
147 {
148 UINT16 i;
149
150 // Scan the eccCurveValues array
151 for(i = 0; i < SecC CURVECOUNT; i++)152 {
153 if(CryptEccGetCurveByIndex(i) == curveID)
154 {
155 return TRUE;
156 }
157 }
158 return FALSE;
159 }
160
161 //*** CryptGetCurveSignScheme()
162 // This function will return a pointer to the scheme of the curve.
163 const TPMT_ECC_SCHEME* CryptGetCurveSignScheme(
164 TPM_ECC_CURVE curveId // IN: The curve selector
165 )
166 {
167 const TPM ECC CURVE METADATA* curve = CryptEccGetParametersByCurveId(curveId);
168
169 if (curve != NULL)<br>170 return & (curv
            170 return &(curve->sign);
171 else
172 return NULL;
173 }
174
175 //*** CryptGenerateR()
176 // This function computes the commit random value for a split signing scheme.
177 //
178 // If 'c' is NULL, it indicates that 'r' is being generated
179 // for TPM2_Commit.
180 // If 'c' is not NULL, the TPM will validate that the 'gr.commitArray'
181 // bit associated with the input value of 'c' is SET. If not, the TPM
182 // returns FALSE and no 'r' value is generated.
183 // Return Type: BOOL
184 // TRUE(1) r value computed
185 // FALSE(0) no r value computed
186 BOOL CryptGenerateR(TPM2B ECC PARAMETER* r, // OUT: the generated random value
187 UINT16* c, // IN/OUT: count value.
188 TPMI_ECC_CURVE curveID, // IN: the curve for the value<br>189 TPM2B NAME* name // IN: optional name of a key
189 TPM2B_NAME* name // IN: optional name of a key to
190 // associate with 'r'
191 )
192 {
193 // This holds the marshaled g_commitCounter.
194 TPM2B_TYPE(8B, 8);
195 TPM2B_8B cntr = {{8, {0}}};<br>196 UINT32 iterations;
196 UINT32 iterations;
197 TPM2B ECC PARAMETER n;
198 UINT64 currentCount = gr.commitCounter;
199 UINT16 t1;
200 //
201 if(!TpmMath_IntTo2B(ExtEcc_CurveGetOrder(curveID), (TPM2B*)&n, 0))
202 return FALSE;
203
204 // If this is the commit phase, use the current value of the commit counter
```

```
Family "2.0" TCG Public Review Page 767
205 if(c != NULL)
206 {
207 // if the array bit is not set, can't use the value.
           208 if(!TEST_BIT((*c & COMMIT_INDEX_MASK), gr.commitArray))
209 return FALSE;
210
211 // If it is the sign phase, figure out what the counter value was
212 // when the commitment was made.
213 //
214 // When gr.commitArray has less than 64K bits, the extra
215 // bits of 'c' are used as a check to make sure that the
216 // signing operation is not using an out of range count value
217 t1 = (UINT16) currentCount;
218
219 // If the lower bits of c are greater or equal to the lower bits of t1
220 // then the upper bits of t1 must be one more than the upper bits
221 // of c
222 if((*c \& \text{COMMIT\_INDEX\_MASK}) > = (t1 \& \text{COMMIT\_INDEX} \text{MASK}))
223 // Since the counter is behind, reduce the current count
224 currentCount = currentCount - (COMMIT INDEX MASK + 1);
225
226 t1 = (UINT16)currentCount;
227 if((t1 & ~COMMIT INDEX MASK) != (*c % ~COMMIT INDEX MASK))
228 return FALSE;
229 // set the counter to the value that was
230 // present when the commitment was made
231 currentCount = (currentCount & 0xffffffffffff0000) | *c;
232 }
233 // Marshal the count value to a TPM2B buffer for the KDF
234 cntr.t.size = sizeof(currentCount);<br>235 UINT64 TO BYTE ARRAY(currentCount)
        UINT64 TO BYTE ARRAY(currentCount, cntr.t.buffer);
236
237 // Now can do the KDF to create the random value for the signing operation
238 // During the creation process, we may generate an r that does not meet the
239 // requirements of the random value.
240 // want to generate a new r.
241 r->t.size = n.t.size;
242
243 for(iterations = 1; iterations < 1000000;)
244 {
245 int i;
246 CryptKDFa(CONTEXT_INTEGRITY_HASH_ALG,
247 &gr.commitNonce.b,
248 COMMIT_STRING,
249 &name->b,
250 &cntr.b,
251 n.t.size * 8,
252 r->t.buffer,
253 &iterations,
254 FALSE);
255
256 // "random" value must be less than the prime
257 if(UnsignedCompareB(r->b.size, r->b.buffer, n.t.size, n.t.buffer) >= 0)
258 continue;
259
260 // in this implementation it is required that at least bit
261 // in the upper half of the number be set
262 for(i = n.t.size / 2; i >= 0; i--)
263 if(r->b.buffer[i] != 0)
264 return TRUE;
265 }
266 return FALSE;
267 }
268
269 //*** CryptCommit()
     270 // This function is called when the count value is committed. The 'gr.commitArray'
```

```
271 // value associated with the current count value is SET and g_commitCounter is
272 // incremented. The low-order 16 bits of old value of the counter is returned.
273 UINT16
     274 CryptCommit(void)
275 {
276 UINT16 oldCount = (UINT16)gr.commitCounter;
277 gr.commitCounter++;
278 SET_BIT(oldCount & COMMIT_INDEX_MASK, gr.commitArray);
279 return oldCount;
280 }
281
282 //*** CryptEndCommit()
283 // This function is called when the signing operation using the committed value
284 // is completed. It clears the gr.commitArray bit associated with the count
285 // value so that it can't be used again.
286 void CryptEndCommit(UINT16 c // IN: the counter value of the commitment
287 )
288 {
289 ClearBit((c & COMMIT_INDEX_MASK), gr.commitArray, sizeof(gr.commitArray));
290 }
291
292 //*** CryptEccGetParameters()
293 // This function returns the ECC parameter details of the given curve.
294 // Return Type: BOOL
     295 // TRUE(1) success
296 // FALSE(0) unsupported ECC curve ID
297 BOOL CryptEccGetParameters(
298 TPM_ECC_CURVE curveId, // IN: ECC curve ID
299 TPMS_ALGORITHM_DETAIL_ECC* parameters // OUT: ECC parameters
300 )
301 {
302 const TPM_ECC_CURVE_METADATA* curve = CryptEccGetParametersByCurveId(curveId);
303 BOOL found = curve != NULL;
304
305 if(found)
306 {
307 parameters->curveID = curve->curveId;
308 parameters->keySize = curve->keySizeBits;
309 parameters->kdf = curve->kdf;
310 parameters->sign = curve->sign;
311 // BnTo2B(data->prime, &parameters->p.b, 0);
312 found = found
313 && TpmMath_IntTo2B(ExtEcc_CurveGetPrime(curveId),
314 \qquad \qquad \text{sparameters-}\text{Sp.b},315 parameters->p.t.size);
316 found = found
317 && TpmMath_IntTo2B(ExtEcc_CurveGet_a(curveId), &parameters->a.b, 0);
318 found = found
319 65 TpmMath IntTo2B(ExtEcc CurveGet b(curveId), &parameters->b.b, 0);
320 found = found
321 && TpmMath_IntTo2B(ExtEcc_CurveGetGx(curveId),
322 Example 2018 Example 2018 Example 2018 Example 2018 Example 2018 Example 2018 Example 2018 Example 2018 EXAMPLE 2018 EXAMPLE 2018 EXAMPLE 2018 EXAMPLE 2018 EXAMPLE 2018 EXAMPLE 2018 EXAMP
323 parameters->p.t.size);
324 found = found
325 && TpmMath_IntTo2B(ExtEcc_CurveGetGy(curveId),
326 and Separameters->gY.b,
327 parameters->p.t.size);<br>328 j/ BnTo2B(data->base.x, &parameters->qX.b,
328 // BnTo2B(data->base.x, &parameters->gX.b, 0);<br>329 // BnTo2B(data->base.v, &parameters->gY.b, 0);
329 // BnTo2B(data->base.y, &parameters->gY.b, 0);
330 found =
331 found
332 && TpmMath_IntTo2B(ExtEcc_CurveGetOrder(curveId), &parameters->n.b, 0);
333 found =
334 found
335 6.4 TpmMath_IntTo2B(ExtEcc_CurveGetCofactor(curveId), &parameters->h.b, 0);<br>336 // if we got into this IF but failed to get a parameter from the external
             336 // if we got into this IF but failed to get a parameter from the external
```

```
Family "2.0" TCG Public Review Page 768
```

```
337 // library, our crypto systems are broken; enter failure mode.
338 if(!found)
339 {
                FAIL(FATAL ERROR MATHLIBRARY);
341 }
342 }
343 return found;
344 }
345
346 //*** TpmEcc_IsValidPrivateEcc()
     347 // Checks that 0 < 'x' < 'q'
348 BOOL TpmEcc_IsValidPrivateEcc(const Crypt_Int* x, // IN: private key to check
349 const Crypt_EccCurve* E // IN: the curve to check
350 )
351 {
352 BOOL retVal;
353 retVal =
354 (!ExtMath_IsZero(x)
355 && (ExtMath_UnsignedCmp(x, ExtEcc_CurveGetOrder(ExtEcc_CurveGetCurveId(E)))
356 < 0));
357 return retVal;
358 }
359
360 LIB_EXPORT BOOL CryptEccIsValidPrivateKey(TPM2B_ECC_PARAMETER* d,
                                           TPM_ECC_CURVE curveId)
362 {
363 CRYPT_INT_INITIALIZED(bnD, MAX_ECC_PARAMETER_BYTES * 8, d);
364 return !ExtMath_IsZero(bnD)
365 && (ExtMath_UnsignedCmp(bnD, ExtEcc_CurveGetOrder(curveId)) < 0);
366 }
367
     368 //*** TpmEcc_PointMult()
369 // This function does a point multiply of the form 'R' = ['d']'S' + ['u']'Q' where the
370 // parameters are Crypt_Int* values. If 'S' is NULL and d is not NULL, then it 
     computes
371 // 'R' = \lceil \text{d'} \rceil'G' + \lceil \text{u'} \rceil'Q' or just 'R' = \lceil \text{d'} \rceil'G' if 'u' and 'Q' are NULL.
372 // If 'skipChecks' is TRUE, then the function will not verify that the inputs are
     373 // correct for the domain. This would be the case when the values were created by the
374 // CryptoEngine code.
375 // It will return TPM_RC_NO_RESULT if the resulting point is the point at infinity.
     376 // Return Type: TPM_RC
377 // TPM_RC_NO_RESULT result of multiplication is a point at infinity
378 // TPM_RC_ECC_POINT 'S' or 'Q' is not on the curve
379 // TPM_RC_VALUE 'd' or 'u' is not < n
380 TPM_RC
     381 TpmEcc_PointMult(Crypt_Point* R, // OUT: computed point
382 const Crypt_Point* S, // IN: optional point to multiply by 'd'<br>383 const Crypt_Int* d, // IN: scalar for [d]S or [d]G
383 const Crypt Int* d, // IN: scalar for [d]S or [d]G
384 const Crypt_Point* Q, // IN: optional second point
385 const Crypt_Int* u, // IN: optional second scalar
386 const Crypt_EccCurve* E // IN: curve parameters
387 )
388 {
389 BOOL OK;
390 //
         TEST(TPM ALG ECDH);
392
393 // Need one scalar
394 OK = (d != NULL || u != NULL);
395
396 // If S is present, then d has to be present. If S is not
397 // present, then d may or may not be present
398 OK = OK \&\& (((S == NULL) == (d == NULL)) || (d != NULL));
399
400 // either both u and Q have to be provided or neither can be provided (don't
401 // know what to do if only one is provided.
```
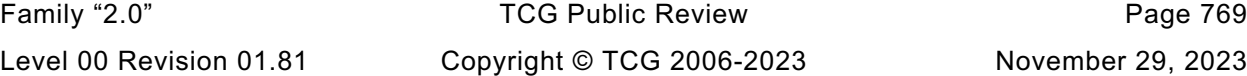

```
402 OK = OK && ((u == NULL) == (Q == NULL));
403
404 OK = OK && (E != NULL);
        405 if(!OK)
406 return TPM_RC_VALUE;
407
408 OK = (S == NULL) || ExtEcc_IsPointOnCurve(S, E);
409 OK = OK && ((Q == NULL) || ExtEcc_IsPointOnCurve(Q, E));
410 if(!OK)
411 return TPM_RC_ECC_POINT;
412
413 if((d != NULL) && (S == NULL))
414 S = ExtEcc CurveGetG(ExtEcc CurveGetCurveId(E));
415 // If only one scalar, don't need Shamir's trick
416 if((d == NULL) || (u == NULL))417 {
418 if(d == NULL)
419 OK = ExtEcc_PointMultiply(R, Q, u, E);
420 else
421 OK = ExtEcc_PointMultiply(R, S, d, E);
422 }
423 else
424 {
425 OK = ExtEcc_PointMultiplyAndAdd(R, S, d, Q, u, E);
426 }
427 return (OK ? TPM_RC_SUCCESS : TPM_RC_NO_RESULT);
428 }
429
430 //***TpmEcc_GenPrivateScalar()
431 // This function gets random values that are the size of the key plus 64 bits. The
432 // value is reduced (mod ('q' - 1)) and incremented by 1 ('q' is the order of the
433 // curve. This produces a value ('d') such that 1 \leq i \leq d' \leq q'. This is the method
434 // of FIPS 186-4 Section B.4.1 ""Key Pair Generation Using Extra Random Bits"".
435 // Return Type: BOOL
436 // TRUE(1) success
437 // FALSE(0) failure generating private key
438 BOOL TpmEcc_GenPrivateScalar(
439 Crypt_Int* dOut, // OUT: the qualified random value
440 const Crypt_EccCurve* E, // IN: curve for which the private key
441 // needs to be appropriate<br>442 RAND STATE* rand // IN: state for DRBG
442 RAND_STATE* rand // IN: state for DRBG
443 )
444 {
445 TPM_ECC_CURVE curveId = ExtEcc_CurveGetCurveId(E);
446 const Crypt_Int* order = ExtEcc_CurveGetOrder(curveId);
447 BOOL OK;
448 UINT32 orderBits = ExtMath_SizeInBits(order);
449 UINT32 orderBytes = BITS_TO_BYTES(orderBits);
450 CRYPT_INT_VAR(bnExtraBits, MAX_ECC_KEY_BITS + 64);
451 CRYPT_INT_VAR(nMinus1, MAX_ECC_KEY_BITS);
452 //
453 OK = TpmMath_GetRandomInteger(bnExtraBits, (orderBytes * 8) + 64, rand);
454 OK = OK && ExtMath_SubtractWord(nMinus1, order, 1);
455 OK = OK && ExtMath_Mod(bnExtraBits, nMinus1);
456 OK = OK && ExtMath_AddWord(dOut, bnExtraBits, 1);
457 return OK && !g_inFailureMode;
458 }
459
460 //*** TpmEcc_GenerateKeyPair()
461 // This function gets a private scalar from the source of random bits and does
462 // the point multiply to get the public key.
463 BOOL TpmEcc_GenerateKeyPair(Crypt_Int* bnD, // OUT: private scalar
464 Crypt_Point* ecQ, // OUT: public point
465 const Crypt_EccCurve* E, // IN: curve for the point
466 RAND_STATE* rand // IN: DRBG state to use
467 )
```

```
Family "2.0" TCG Public Review Page 771
468 {
469 BOOL OK = FALSE;
470 // Get a private scalar
         OK = TpmEcc GenPrivateScalar(bnD, E, rand);
472
473 // Do a point multiply
474 OK = OK && ExtEcc_PointMultiply(ecQ, NULL, bnD, E);
475 return OK;
476 }
477
     478 //***CryptEccNewKeyPair(***)
479 // This function creates an ephemeral ECC. It is ephemeral in that
480 // is expected that the private part of the key will be discarded
481 LIB_EXPORT TPM_RC CryptEccNewKeyPair(
482 TPMS_ECC_POINT* Qout, // OUT: the public point
483 TPM2B ECC PARAMETER* dOut,
484 TPM ECC CURVE curveId // IN: the curve for the key
485 )
486 {
487 CRYPT_CURVE_INITIALIZED(E, curveId);
488 CRYPT POINT VAR(ecQ);
489 CRYPT ECC NUM(bnD);
490 BOOL OK;
491
492 if(E == NULL)
493 return TPM_RC_CURVE;
494
495 TEST(TPM_ALG_ECDH);
496 OK = TpmEcc_GenerateKeyPair(bnD, ecQ, E, NULL);
497 if(OK)
498 {
499 TpmEcc_PointTo2B(Qout, ecQ, E);
500 TpmMath_IntTo2B(bnD, &dOut->b, Qout->x.t.size);
501 }
502 else
503 {
504 Qout->x.t.size = Qout->y.t.size = dOut->t.size = 0;
505 }
506 CRYPT_CURVE_FREE(E);
507 return OK ? TPM RC SUCCESS : TPM RC_NO_RESULT;
508 }
509
510 //*** CryptEccPointMultiply()
511 // This function computes 'R' := ['dIn']'G' + ['uIn']'QIn'. Where 'dIn' and
512 // 'uIn' are scalars, 'G' and 'QIn' are points on the specified curve and 'G' is the
513 // default generator of the curve.
514 //
515 // The 'xOut' and 'yOut' parameters are optional and may be set to NULL if not
516 // used.
517 //
518 // It is not necessary to provide 'uIn' if 'QIn' is specified but one of 'uIn' and
519 // 'dIn' must be provided. If 'dIn' and 'QIn' are specified but 'uIn' is not
520 // provided, then 'R' = ['dIn']'QIn'.
521 //
522 // If the multiply produces the point at infinity, the TPM_RC_NO_RESULT is returned.
523 //
524 // The sizes of 'xOut' and yOut' will be set to be the size of the degree of
525 // the curve
526 //
527 // It is a fatal error if 'dIn' and 'uIn' are both unspecified (NULL) or if 'Qin'
528 // or 'Rout' is unspecified.
529 //
530 // Return Type: TPM_RC
531 // TPM_RC_ECC_POINT the point 'Pin' or 'Qin' is not on the curve
532 // TPM_RC_NO_RESULT the product point is at infinity
     533 // TPM_RC_CURVE bad curve
```

```
Family "2.0" TCG Public Review Page 772
534 // TPM_RC_VALUE 'dIn' or 'uIn' out of range
535 //
536 LIB_EXPORT TPM_RC CryptEccPointMultiply(<br>537 TPMS ECC POINT* Rout, // 0U
                         Rout, // OUT: the product point R
538 TPM ECC CURVE curveId, // IN: the curve to use
539 TPMS_ECC_POINT* Pin, // IN: first point (can be null)
540 TPM2B_ECC_PARAMETER* dIn, // IN: scalar value for [dIn]Qin
541 // the Pin
542 TPMS_ECC_POINT* Qin, // IN: point Q
543 TPM2B_ECC_PARAMETER* uIn // IN: scalar value for the multiplier
544 // of Q
545 )
546 {
547 CRYPT CURVE INITIALIZED(E, curveId);
548 CRYPT_POINT_INITIALIZED(ecP, Pin);
549 CRYPT ECC INITIALIZED (bnD, dIn); // If dIn is null, then bnD is null
550 CRYPT_ECC_INITIALIZED(bnU, uIn);
551 CRYPT_POINT_INITIALIZED(ecQ, Qin);
552 CRYPT_POINT_VAR(ecR);
553 TPM RC retVal;
554 //
555 retVal = TpmEcc_PointMult(ecR, ecP, bnD, ecQ, bnU, E);
556
557 if(retVal == TPM RC SUCCESS)
558 TpmEcc_PointTo2B(Rout, ecR, E);
559 else
560 ClearPoint2B(Rout);
561 CRYPT CURVE FREE(E);
562 return retVal;
563 }
564
565 //*** CryptEccIsPointOnCurve()
566 // This function is used to test if a point is on a defined curve. It does this
567 // by checking that 'y'^2 mod 'p' = 'x'^3 + 'a'*'x' + 'b' mod 'p'.
568 //
569 // It is a fatal error if 'Q' is not specified (is NULL).
570 // Return Type: BOOL
571 // TRUE(1) point is on curve
572 // FALSE(0) point is not on curve or curve is not supported
573 LIB_EXPORT BOOL CryptEccIsPointOnCurve(
574 TPM_ECC_CURVE curveId, // IN: the curve selector
575 TPMS_ECC_POINT* Qin // IN: the point.
576 )
577 {
578 CRYPT CURVE INITIALIZED(E, curveId);
579 CRYPT_POINT_INITIALIZED(ecQ, Qin);
580 BOOL OK;
581 //
582 pAssert(Qin != NULL);
583 OK = (E != NULL && (ExtEcc_IsPointOnCurve(ecQ, E)));
584 return OK;
585 }
586
587 //*** CryptEccGenerateKey()
588 // This function generates an ECC key pair based on the input parameters.
589 // This routine uses KDFa to produce candidate numbers. The method is according
590 // to FIPS 186-3, section B.1.2 "Key Pair Generation by Testing Candidates."
591 // According to the method in FIPS 186-3, the resulting private value 'd' should be
592 // 1 <= 'd' < 'n' where 'n' is the order of the base point.
593 //
594 // It is a fatal error if 'Qout', 'dOut', is not provided (is NULL).
595 //
596 // If the curve is not supported
597 // If 'seed' is not provided, then a random number will be used for the key
598 // Return Type: TPM_RC
     599 // TPM_RC_CURVE curve is not supported
```

```
600 // TPM_RC_NO_RESULT could not verify key with signature (FIPS only)
601 LIB_EXPORT TPM_RC CryptEccGenerateKey(
602 TPMT_PUBLIC* publicArea, // IN/OUT: The public area template for
                                   the new key. The public key
604 // area will be replaced computed
605 // ECC public key
606 TPMT_SENSITIVE* sensitive, // OUT: the sensitive area will be
607 // updated to contain the private
608 // ECC key and the symmetric
609 // encryption key
                             610 RAND_STATE* rand // IN: if not NULL, the deterministic
611 // RNG state
612 )
613 {
614 CRYPT_CURVE_INITIALIZED(E, publicArea->parameters.eccDetail.curveID);
615 CRYPT ECC NUM(bnD);
616 CRYPT_POINT_VAR(ecQ);
617 BOOL OK;
618 TPM_RC retVal;
619 //
620 TEST(TPM_ALG_ECDSA); // ECDSA is used to verify each key
621
622 // Validate parameters
623 if(E == NULL)
624 ERROR EXIT (TPM RC CURVE);
625
626 publicArea->unique.ecc.x.t.size = 0;
627 publicArea->unique.ecc.y.t.size = 0;
628 sensitive->sensitive.ecc.t.size = 0;
629
630 OK = TpmEcc GenerateKeyPair(bnD, ecQ, E, rand);
631 if(OK)
632 {
633 TpmEcc_PointTo2B(&publicArea->unique.ecc, ecQ, E);
634 TpmMath_IntTo2B(
635 bnD, &sensitive->sensitive.ecc.b, publicArea->unique.ecc.x.t.size);
636 }
637 # if FIPS_COMPLIANT
638 // See if PWCT is required
639 if(OK && IS_ATTRIBUTE(publicArea->objectAttributes, TPMA_OBJECT, sign))
640 {
641 CRYPT ECC_NUM(bnT);
642 CRYPT ECC NUM(bnS);
643 TPM2B_DIGEST digest;
644 //
645 TEST(TPM_ALG_ECDSA);
646 digest.t.size = MIN(sensitive->sensitive.ecc.t.size, sizeof(digest.t.buffer));
647 // Get a random value to sign using the built in DRBG state
648 DRBG_Generate(NULL, digest.t.buffer, digest.t.size);
649 if(g_inFailureMode)
650 return TPM_RC_FAILURE;
651 TpmEcc_SignEcdsa(bnT, bnS, E, bnD, &digest, NULL);
652 // and make sure that we can validate the signature
653 OK = TpmEcc_ValidateSignatureEcdsa(bnT, bnS, E, ecQ, &digest)
654 == TPM_RC_SUCCESS;
655 }
656 # endif
657 retVal = (OK) ? TPM_RC_SUCCESS : TPM_RC_NO_RESULT;
658 Exit:
659 CRYPT CURVE FREE(E);
660 return retVal;
661 }
662
663 #endif // ALG_ECC
```
# **/tpm/src/crypt/CryptEccSignature.c**

```
Family "2.0" TCG Public Review Page 774
1 //** Includes and Defines
2 #include "Tpm.h"
3 #include "TpmEcc_Signature_ECDSA_fp.h"
4 #include "TpmEcc_Signature_ECDAA_fp.h"
5 #include "TpmEcc_Signature_Schnorr_fp.h"
6 #include "TpmEcc_Signature_SM2_fp.h"
7 #include "TpmEcc_Util_fp.h"
8 #include "TpmMath_Util_fp.h"
9 #include "CryptEccSignature_fp.h"
10
11 #if ALG_ECC
12
13 //** Utility Functions
14
15 //** Signing Functions
16
17 //*** CryptEccSign()
18 // This function is the dispatch function for the various ECC-based
19 // signing schemes.
    20 // There is a bit of ugliness to the parameter passing. In order to test this,
21 // we sometime would like to use a deterministic RNG so that we can get the same
22 // signatures during testing. The easiest way to do this for most schemes is to
23 // pass in a deterministic RNG and let it return canned values during testing.
24 // There is a competing need for a canned parameter to use in ECDAA. To accommodate
25 // both needs with minimal fuss, a special type of RAND_STATE is defined to carry
26 // the address of the commit value. The setup and handling of this is not very
    27 // different for the caller than what was in previous versions of the code.
28 // Return Type: TPM_RC
29 // TPM_RC_SCHEME 'scheme' is not supported
30 LIB_EXPORT TPM_RC CryptEccSign(TPMT_SIGNATURE* signature, // OUT: signature
31 OBJECT* signKey, // IN: ECC key to sign the hash
32 const TPM2B_DIGEST* digest, // IN: digest to sign
33 TPMT_ECC_SCHEME* scheme, // IN: signing scheme
34 RAND_STATE* rand)
35 {
36 CRYPT_CURVE_INITIALIZED(E, signKey->publicArea.parameters.eccDetail.curveID);
37 CRYPT_ECC_INITIALIZED(bnD, &signKey->sensitive.sensitive.ecc.b);
38 CRYPT ECC_NUM(bnR);
39 CRYPT_ECC_NUM(bnS);
40 TPM_RC retVal = TPM_RC_SCHEME;
41 //
42 NOT_REFERENCED(scheme);
43 if(E == NULL)
44 ERROR_EXIT(TPM_RC_VALUE);
45 signature->signature.ecdaa.signatureR.t.size =
46 sizeof(signature->signature.ecdaa.signatureR.t.buffer);<br>47 signature->signature ecdaa signatureS t size =
       47 signature->signature.ecdaa.signatureS.t.size =
48 sizeof(signature->signature.ecdaa.signatureS.t.buffer);
49 TEST(signature->sigAlg);
50 switch(signature->sigAlg)
51 {
52 case TPM_ALG_ECDSA:
53 retVal = TpmEcc_SignEcdsa(bnR, bnS, E, bnD, digest, rand);<br>54 break:
             54 break;
55 # if ALG_ECDAA
56 case TPM_ALG_ECDAA:
57 retVal = TpmEcc_SignEcdaa(&signature->signature.ecdaa.signatureR,
58 bnS,
59 E,
60 bnD,
61 digest,
62 scheme,
63 signKey,
64 rand);
```

```
65 bnR = NULL;
66 break;
67 # endif
      68 # if ALG_ECSCHNORR
69 case TPM_ALG_ECSCHNORR:
70 retVal = TpmEcc_SignEcSchnorr(
71 bnR, bnS, E, bnD, digest, signature->signature.ecschnorr.hash, rand);
72 break;
73 # endif
74 # if ALG_SM2
           75 case TPM_ALG_SM2:
76 retVal = TpmEcc_SignEcSm2(bnR, bnS, E, bnD, digest, rand);
77 break;
78 # endif
79 default:
80 break;
81 }
82 // If signature generation worked, convert the results.
83 if(retVal == TPM_RC_SUCCESS)
84 {
85 NUMBYTES orderBytes = (NUMBYTES)BITS_TO_BYTES(
86 ExtMath SizeInBits(ExtEcc CurveGetOrder(ExtEcc CurveGetCurveId(E))));
87 if(bnR != NULL)
88 TpmMath_IntTo2B(
89 bnR, &signature->signature.ecdaa.signatureR.b, orderBytes);
90 if(bnS != NULL)
91 TpmMath_IntTo2B(
92 bnS, &signature->signature.ecdaa.signatureS.b, orderBytes);
93 }
94 Exit:
95 CRYPT_CURVE_FREE(E);<br>96 return retVal:
        96 return retVal;
97 }
98
99 //********************* Signature Validation ********************
100
101 //*** CryptEccValidateSignature()
     102 // This function validates an EcDsa or EcSchnorr signature.
103 // The point 'Qin' needs to have been validated to be on the curve of 'curveId'.
104 // Return Type: TPM_RC
105 // TPM RC SIGNATURE not a valid signature
106 LIB_EXPORT TPM_RC CryptEccValidateSignature(
107 TPMT_SIGNATURE* signature, // IN: signature to be verified
108 OBJECT* signKey, // IN: ECC key signed the hash
109 const TPM2B_DIGEST* digest // IN: digest that was signed
110 )
111 {
112 CRYPT CURVE INITIALIZED(E, signKey->publicArea.parameters.eccDetail.curveID);
113 CRYPT ECC_NUM(bnR);
114 CRYPT ECC NUM(bnS);
115 CRYPT_POINT_INITIALIZED(ecQ, &signKey->publicArea.unique.ecc);
116 const Crypt_Int* order;
117 TPM RC retVal;
118
119 if(E == NULL)
120 ERROR EXIT (TPM RC VALUE);
121
122 order = ExtEcc CurveGetOrder(ExtEcc CurveGetCurveId(E));
123
124 // // Make sure that the scheme is valid
125 switch(signature->sigAlg)
126 {
127 case TPM_ALG_ECDSA:
128 # if ALG_ECSCHNORR
129 case TPM_ALG_ECSCHNORR:
       130 # endif
```

```
Family "2.0" TCG Public Review Page 776
131 # if ALG_SM2
132 case TPM_ALG_SM2:
133 # endif
              134 break;
135 default:
136 ERROR EXIT(TPM RC SCHEME);
137 break;
138 }
139 // Can convert r and s after determining that the scheme is an ECC scheme. If
140 // this conversion doesn't work, it means that the unmarshaling code for
141 // an ECC signature is broken.
142 TpmMath_IntFrom2B(bnR, &signature->signature.ecdsa.signatureR.b);
143 TpmMath_IntFrom2B(bnS, &signature->signature.ecdsa.signatureS.b);
144
145 // r and s have to be greater than 0 but less than the curve order
146 if(ExtMath_IsZero(bnR) || ExtMath_IsZero(bnS))
147 ERROR EXIT (TPM RC SIGNATURE);
148 if((ExtMath_UnsignedCmp(bnS, order) >= 0)
149 || (ExtMath UnsignedCmp(bnR, order) >= 0))
150 ERROR EXIT (TPM RC SIGNATURE);
151
152 switch(signature->sigAlg)
153 {
154 case TPM_ALG_ECDSA:
155 retVal = TpmEcc_ValidateSignatureEcdsa(bnR, bnS, E, ecQ, digest);
156 break;
157
158 # if ALG_ECSCHNORR
159 case TPM_ALG_ECSCHNORR:
160 retVal = TpmEcc_ValidateSignatureEcSchnorr(
161 bnR, bnS, signature->signature.any.hashAlg, E, ecQ, digest);
162 break;
163 # endif
164 # if ALG_SM2
165 case TPM_ALG_SM2:
166 retVal = TpmEcc_ValidateSignatureEcSm2(bnR, bnS, E, ecQ, digest);
167 break;
       168 # endif
169 default:
170 FAIL(FATAL ERROR INTERNAL);
171 }
172 Exit:
173 CRYPT CURVE FREE(E);
174 return retVal;
175 }
176
177 //***CryptEccCommitCompute()
178 // This function performs the point multiply operations required by TPM2_Commit.
179 //
180 // If 'B' or 'M' is provided, they must be on the curve defined by 'curveId'. This
181 // routine does not check that they are on the curve and results are unpredictable
182 // if they are not.
183 //
184 // It is a fatal error if 'r' is NULL. If 'B' is not NULL, then it is a
185 // fatal error if 'd' is NULL or if 'K' and 'L' are both NULL.
186 // If 'M' is not NULL, then it is a fatal error if 'E' is NULL.
187 //
188 // Return Type: TPM_RC
189 // TPM_RC_NO_RESULT if 'K', 'L' or 'E' was computed to be the point
190 // at infinity
191 // TPM_RC_CANCELED a cancel indication was asserted during this
192 // function
193 LIB_EXPORT TPM_RC CryptEccCommitCompute(
194 TPMS_ECC_POINT* K, // OUT: [d]B or [r]Q
195 TPMS_ECC_POINT* L, // OUT: [r]B<br>196 TPMS_ECC_POINT* E, // OUT: [r]M
        196 TPMS_ECC_POINT* E, // OUT: [r]M
```

```
197 TPM_ECC_CURVE curveId, // IN: the curve for the computations<br>198 TPMS ECC POINT* M, // IN: M (optional)
198 TPMS_ECC_POINT* M, // IN: M (optional)<br>199 TPMS_ECC_POINT* B, // IN: B (optional)
199 TPMS_ECC_POINT* B, // IN: B (optional)<br>200 TPM2B ECC_PARAMETER* d, // IN: d (optional)
         TPM2B ECC PARAMETER* d,
201 TPM2B ECC PARAMETER* r // IN: the computed r value (required)
202 )
203 {
204 // Normally initialize E as the curve, but
205 // E means something else in this function
206 CRYPT_CURVE_INITIALIZED(curve, curveId);<br>207 CRYPT_ECC_INITIALIZED(bnR, r);
         207 CRYPT_ECC_INITIALIZED(bnR, r);
208 TPM RC retVal = TPM RC SUCCESS;
209 //
210 // Validate that the required parameters are provided.
211 // Note: E has to be provided if computing E := [r]Q or E := [r]M. Will do
212 // E := [r]Q if both M and B are NULL.
213 pAssert(r != NULL && E != NULL);
214
215 // Initialize the output points in case they are not computed
216 ClearPoint2B(K);
217 ClearPoint2B(L);
218 ClearPoint2B(E);
219
         220 // Sizes of the r parameter may not be zero
221 pAssert(r->t.size > 0);
222
223 // If B is provided, compute K=[d]B and L=[r]B
224 if(B != NULL)
225 {
226 CRYPT_ECC_INITIALIZED(bnD, d)<br>227 CRYPT_POTNT_INITIALIZED(pB, B
            CRYPT_POINT_INITIALIZED(pB, B);
228 CRYPT_POINT_VAR(pK);
229 CRYPT_POINT_VAR(pL);
230 //
231 pAssert(d != NULL && K != NULL && L != NULL);
232
233 if(!ExtEcc_IsPointOnCurve(pB, curve))
234 ERROR_EXIT(TPM_RC_VALUE);
235 // do the math for K = [d]B236 if((retVal = TpmEcc_PointMult(pK, pB, bnD, NULL, NULL, curve))
237 != TPM RC_SUCCESS)
238 goto Exit;
239 // Convert BN K to TPM2B K
240 TpmEcc_PointTo2B(K, pK, curve);
241 // compute L= [r]B after checking for cancel
242 if(_plat__IsCanceled())
243 ERROR_EXIT(TPM_RC_CANCELED);
244 // compute L = [r]B245 if(!TpmEcc_IsValidPrivateEcc(bnR, curve))
246 ERROR EXIT(TPM RC VALUE);
247 if((retVal = TpmEcc_PointMult(pL, pB, bnR, NULL, NULL, curve))
248 != TPM_RC_SUCCESS)
249 goto Exit;
250 // Convert BN L to TPM2B L
251 TpmEcc_PointTo2B(L, pL, curve);
252 }
253 if((M != NULL) || (B == NULL))
254 {
255 CRYPT POINT INITIALIZED (pM, M);
256 CRYPT POINT VAR(pE);
257 //
258 // Make sure that a place was provided for the result
259 pAssert(E != NULL);
260
261 // if this is the third point multiply, check for cancel first
262 if((B != NULL) && _plat__IsCanceled())
```

```
263 ERROR_EXIT(TPM_RC_CANCELED);
264
265 // If M provided, then pM will not be NULL and will compute E = [r]M.
           2/ However, if M was not provided, then pM will be NULL and E = [r]G267 // will be computed
268 if((retVal = TpmEcc_PointMult(pE, pM, bnR, NULL, NULL, curve))
269 != TPM_RC_SUCCESS)
270 goto Exit;
271 // Convert E to 2B format
272 TpmEcc_PointTo2B(E, pE, curve);
273 }
274 Exit:
275 CRYPT_CURVE_FREE(curve);
276 return retVal;
277 }
278
279 #endif // ALG_ECC
```
### **/tpm/src/crypt/CryptHash.c**

```
1 //** Description
 2 //
     3 // This file contains implementation of cryptographic functions for hashing.
 \begin{array}{cc} 4 & // \\ 5 & // \end{array}5 //** Includes, Defines, and Types
 6
 7 #define _CRYPT_HASH_C_
 8 #include "Tpm.h"
 9 #include "CryptHash_fp.h"
10 #include "CryptHash.h"
11 #include "OIDs.h"
12
13 // Instance each of the hash descriptors based on the implemented algorithms
14 FOR_EACH_HASH(HASH_DEF_TEMPLATE)
15 // Instance a 'null' def.
16 HASH_DEF NULL_Def = {{0}};
17
18 // Create a table of pointers to the defined hash definitions
19 #define HASH_DEF_ENTRY(HASH, Hash) &Hash##_Def,
     20 PHASH_DEF HashDefArray[] = {
21 // for each implemented HASH, expands to: &HASH_Def,
22 FOR_EACH_HASH(HASH_DEF_ENTRY) & NULL_Def};
23 #undef HASH_DEF_ENTRY
24
25 //** Obligatory Initialization Functions
26
27 //*** CryptHashInit()
28 // This function is called by _TPM_Init do perform the initialization operations for
29 // the library.
     30 BOOL CryptHashInit(void)
31 {
32 LibHashInit();
33 return TRUE;
34 }
35
36 //*** CryptHashStartup()
     37 // This function is called by TPM2_Startup(). It checks that the size of the
38 // HashDefArray is consistent with the HASH_COUNT.
39 BOOL CryptHashStartup(void)
40 {
41 int i = sizeof(HashDefArray) / sizeof(PHASH_DEF) - 1;
42 return (i == HASH_COUNT);
43 }
44
45 //** Hash Information Access Functions
```
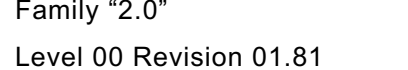

```
46 //*** Introduction
 47 // These functions provide access to the hash algorithm description information.
 48
     49 //*** CryptGetHashDef()
 50 // This function accesses the hash descriptor associated with a hash a
 51 // algorithm. The function returns a pointer to a 'null' descriptor if hashAlg is
 52 // TPM_ALG_NULL or not a defined algorithm.
 53 PHASH_DEF
 54 CryptGetHashDef(TPM_ALG_ID hashAlg)
55 {
     56 #define GET_DEF(HASH, Hash) \
 57 case ALG_##HASH##_VALUE: \
 58 return &Hash##_Def;
 59 switch(hashAlg)
 60 {
 61 FOR_EACH_HASH(GET_DEF)
 62 default:
 63 return &NULL_Def;
 64 }
 65 #undef GET_DEF
 66 }
 67
 68 //*** CryptHashIsValidAlg()
 69 // This function tests to see if an algorithm ID is a valid hash algorithm. If
     70 // flag is true, then TPM_ALG_NULL is a valid hash.
 71 // Return Type: BOOL
 72 // TRUE(1) hashAlg is a valid, implemented hash on this TPM
 73 // FALSE(0) hashAlg is not valid for this TPM
74 BOOL CryptHashIsValidAlg(TPM_ALG_ID hashAlg, // IN: the algorithm to check
 75 BOOL Flag // IN: TRUE if TPM_ALG_NULL is to be treated <br>
76 BOOL M as a valid hash
                                                  76 // as a valid hash
 77 )
 78 {
 79 if(hashAlg == TPM_ALG_NULL)
 80 return flag;
 81 return CryptGetHashDef(hashAlg) != &NULL_Def;
 82 }
 83
 84 //*** CryptHashGetAlgByIndex()
 85 // This function is used to iterate through the hashes. TPM_ALG_NULL
 86 // is returned for all indexes that are not valid hashes.
 87 // If the TPM implements 3 hashes, then an 'index' value of 0 will
 88 // return the first implemented hash and an 'index' of 2 will return the
89 // last. All other index values will return TPM_ALG_NULL.
 90 //
 91 // Return Type: TPM_ALG_ID
 92 // TPM_ALG_xxx a hash algorithm
 93 // TPM_ALG_NULL this can be used as a stop value
 94 LIB_EXPORT TPM_ALG_ID CryptHashGetAlgByIndex(UINT32 index // IN: the index
 95 )
 96 {
 97 TPM_ALG_ID hashAlg;
 98 if(index >= HASH_COUNT)
 99 hashAlg = TPM ALG NULL;
100 else
101 hashAlg = HashDefArray[index]->hashAlg;
102 return hashAlg;
103 }
104
105 //*** CryptHashGetDigestSize()
106 // Returns the size of the digest produced by the hash. If 'hashAlg' is not a hash
107 // algorithm, the TPM will FAIL.
108 // Return Type: UINT16
109 // 0 TPM_ALG_NULL
110 // > 0 the digest size
111 //
```

```
Family "2.0" TCG Public Review Page 780
112 LIB_EXPORT UINT16 CryptHashGetDigestSize(
113 TPM_ALG_ID hashAlg // IN: hash algorithm to look up
114 )
115 {
116 return CryptGetHashDef(hashAlg)->digestSize;
117 }
118
119 //*** CryptHashGetBlockSize()
120 // Returns the size of the block used by the hash. If 'hashAlg' is not a hash
121 // algorithm, the TPM will FAIL.
122 // Return Type: UINT16
123 // 0 TPM_ALG_NULL
124 // > 0 the digest size
125 //
126 LIB_EXPORT UINT16 CryptHashGetBlockSize(
127 TPM_ALG_ID hashAlg // IN: hash algorithm to look up
128 )
129 {
130 return CryptGetHashDef(hashAlg)->blockSize;
131 }
132
133 //*** CryptHashGetOid()
134 // This function returns a pointer to DER=encoded OID for a hash algorithm. All OIDs
     135 // are full OID values including the Tag (0x06) and length byte.
136 LIB_EXPORT const BYTE* CryptHashGetOid(TPM_ALG_ID hashAlg)
137 {
138 return CryptGetHashDef(hashAlg)->OID;
139 }
140
141 //*** CryptHashGetContextAlg()
142 // This function returns the hash algorithm associated with a hash context.
143 TPM_ALG_ID
144 CryptHashGetContextAlg(PHASH_STATE state // IN: the context to check
145 )
146 {
147 return state->hashAlg;
148 }
149
150 //** State Import and Export
151
152 //*** CryptHashCopyState
153 // This function is used to clone a HASH_STATE.
154 LIB_EXPORT void CryptHashCopyState(HASH_STATE* out, // OUT: destination of the state
155 const HASH STATE* in // IN: source of the state
156 )
157 {
158 pAssert(out->type == in->type);
159 out->hashAlg = in->hashAlg;
160 out->def = in->def;
161 if(in->hashAlg != TPM_ALG_NULL)
162 {
163 HASH_STATE_COPY(out, in);
164 }
165 if(in->type == HASH STATE HMAC)
166 {
167 const HMAC STATE* hIn = (HMAC STATE*)in;
168 HMAC STATE* hOut = (HMAC STATE*)out;
169 hOut->hmacKey = hIn->hmacKey;
170 }
171 return;
172 }
173
174 //*** CryptHashExportState()
175 // This function is used to export a hash or HMAC hash state. This function
176 // would be called when preparing to context save a sequence object.
177 void CryptHashExportState(
```
```
Family "2.0" TCG Public Review Page 781
178 PCHASH_STATE internalFmt, \frac{179}{10} internal \frac{179}{10} interval interval interval interval interval interval interval interval interval interval interval interval interval interval interval interval interval in
179 // library
     PEXPORT_HASH_STATE externalFmt // OUT: the exported hash state )
181 )
182 {
183 BYTE* outBuf = (BYTE*) externalFmt;
184 //
185 MUST_BE(sizeof(HASH_STATE) <= sizeof(EXPORT_HASH_STATE));
186 // the following #define is used to move data from an aligned internal data
187 // structure to a byte buffer (external format data.<br>188 #define CopyToOffset(value)
     188 #define CopyToOffset(value) \
189 memcpy(&outBuf[offsetof(HASH_STATE, value)], \
190 LinternalFmt->value,
191 sizeof(internalFmt->value))
192 // Copy the hashAlg
193 CopyToOffset(hashAlg);
194 CopyToOffset(type);
195 #ifdef HASH_STATE_SMAC
196 if(internalFmt->type == HASH_STATE_SMAC)
197 {
198 memcpy(outBuf, internalFmt, sizeof(HASH STATE));
199 return;
200 }
     201 #endif
202 if(internalFmt->type == HASH_STATE_HMAC)
203 {
204 HMAC_STATE* from = (HMAC_STATE*)internalFmt;
205 memcpy(&outBuf[offsetof(HMAC_STATE, hmacKey)],
206 &from->hmacKey,
207 sizeof(from->hmacKey));
208 }
         209 if(internalFmt->hashAlg != TPM_ALG_NULL)
210 HASH_STATE_EXPORT(externalFmt, internalFmt);
211 }
212
213 //*** CryptHashImportState()
214 // This function is used to import the hash state. This function
215 // would be called to import a hash state when the context of a sequence object
216 // was being loaded.
217 void CryptHashImportState(
218 PHASH STATE internalFmt, and all outside the hash state formatted for use by
219 // the library
220 PCEXPORT_HASH_STATE externalFmt // IN: the exported hash state
221 )
222 {
223 BYTE* inBuf = (BYTE*)externalFmt;
224 //
225 #define CopyFromOffset(value) \
226 memcpy(&internalFmt->value, \
227 &inBuf[offsetof(HASH_STATE, value)], \
228 sizeof(internalFmt->value))
229
230 // Copy the hashAlg of the byte-aligned input structure to the structure-aligned
231 // internal structure.
232 CopyFromOffset(hashAlg);<br>233 CopyFromOffset(type);
         233 CopyFromOffset(type);
234 if(internalFmt->hashAlg != TPM_ALG_NULL)
235 {
236 #ifdef HASH_STATE_SMAC
237 if(internalFmt->type == HASH_STATE_SMAC)
238 {
239 memcpy(internalFmt, inBuf, sizeof(HASH STATE));
240 return;
241 }
242 #endif
243 internalFmt->def = CryptGetHashDef(internalFmt->hashAlg);
```

```
Family "2.0" TCG Public Review Page 782
244 HASH_STATE_IMPORT(internalFmt, inBuf);
245 if(internalFmt->type == HASH_STATE_HMAC)
246 {
               247 HMAC_STATE* to = (HMAC_STATE*)internalFmt;
248 memcpy(&to->hmacKey,
249 &inBuf[offsetof(HMAC_STATE, hmacKey)],
250 sizeof(to->hmacKey));
251 }
252 }
253 }
254
255 //** State Modification Functions
256
257 //***HashEnd()
258 // Local function to complete a hash that uses the hashDef instead of an algorithm
259 // ID. This function is used to complete the hash and only return a partial digest.
260 // The return value is the size of the data copied.
261 static UINT16 HashEnd(PHASH_STATE hashState, // IN: the hash state
262 UINT32 dOutSize, // IN: the size of receive buffer
263 PBYTE dOut // OUT: the receive buffer
264 )
265 {
266 BYTE temp[MAX_DIGEST_SIZE];
267 if((hashState->hashAlg == TPM ALG NULL) || (hashState->type != HASH STATE HASH))
268 dOutSize = 0;
269 if(dOutSize > 0)
270 {
271 hashState->def = CryptGetHashDef(hashState->hashAlg);
272 // Set the final size
273 dOutSize = MIN(dOutSize, hashState->def->digestSize);
274 // Complete into the temp buffer and then copy
            275 HASH_END(hashState, temp);
276 // Don't want any other functions calling the HASH_END method
277 // directly.
278 #undef HASH_END
279 memcpy(dOut, &temp, dOutSize);
280 }
281 hashState->type = HASH_STATE_EMPTY;
282 return (UINT16)dOutSize;
283 }
284
285 //*** CryptHashStart()
286 // Functions starts a hash stack
287 // Start a hash stack and returns the digest size. As a side effect, the
288 // value of 'stateSize' in hashState is updated to indicate the number of bytes
289 // of state that were saved. This function calls GetHashServer() and that function
290 // will put the TPM into failure mode if the hash algorithm is not supported.
291 //
292 // This function does not use the sequence parameter. If it is necessary to import
293 // or export context, this will start the sequence in a local state
294 // and export the state to the input buffer. Will need to add a flag to the state
295 // structure to indicate that it needs to be imported before it can be used.
296 // (BLEH).
297 // Return Type: UINT16
298 // 0 hash is TPM_ALG_NULL
                   299 // >0 digest size
300 LIB_EXPORT UINT16 CryptHashStart(
301 PHASH_STATE hashState, // OUT: the running hash state
302 TPM_ALG_ID hashAlg // IN: hash algorithm
303 )
304 {
305 UINT16 retVal;
306
307 TEST(hashAlg);
308
        309 hashState->hashAlg = hashAlg;
```

```
Family "2.0" TCG Public Review Page 783
310 if(hashAlg == TPM_ALG_NULL)
311 {
312 retVal = 0;
313 }
314 else
315 {
316 hashState->def = CryptGetHashDef(hashAlg);
317 HASH_START(hashState);
318 retVal = hashState->def->digestSize;
319 }
     320 #undef HASH_START
321 hashState->type = HASH STATE HASH;
322 return retVal;
323 }
324
325 //*** CryptDigestUpdate()
326 // Add data to a hash or HMAC, SMAC stack.
327 //
328 void CryptDigestUpdate(PHASH_STATE hashState, // IN: the hash context information
329 UINT32 dataSize, // IN: the size of data to be added
330 const BYTE* data // IN: data to be hashed
331 )
332 {
        333 if(hashState->hashAlg != TPM_ALG_NULL)
334 {
335 if((hashState->type == HASH_STATE_HASH)
336 || (hashState->type == HASH STATE HMAC))
337 HASH_DATA(hashState, dataSize, (BYTE*)data);
338 #if SMAC_IMPLEMENTED
339 else if(hashState->type == HASH_STATE_SMAC)
               340 (hashState->state.smac.smacMethods.data)(
341 &hashState->state.smac.state, dataSize, data);
342 #endif // SMAC_IMPLEMENTED
343 else
344 FAIL(FATAL ERROR INTERNAL);
345 }
346 return;
347 }
348
349 //*** CryptHashEnd()
     350 // Complete a hash or HMAC computation. This function will place the smaller of
351 // 'digestSize' or the size of the digest in 'dOut'. The number of bytes in the
352 // placed in the buffer is returned. If there is a failure, the returned value
353 // is <= 0.
354 // Return Type: UINT16
355 // 0 no data returned
356 // > 0 the number of bytes in the digest or dOutSize, whichever is smaller
357 LIB_EXPORT UINT16 CryptHashEnd(PHASH_STATE hashState, // IN: the state of hash stack
358 UINT32 dOutSize, // IN: size of digest buffer
359 BYTE* dOut // OUT: hash digest
360 )
361 {
362 pAssert(hashState->type == HASH_STATE_HASH);
363 return HashEnd(hashState, dOutSize, dOut);
364 }
365
366 //*** CryptHashBlock()
367 // Start a hash, hash a single block, update 'digest' and return the size of
368 // the results.
369 //
370 // The 'digestSize' parameter can be smaller than the digest. If so, only the more
371 // significant bytes are returned.
372 // Return Type: UINT16
373 // >= 0 number of bytes placed in 'dOut'
374 LIB_EXPORT UINT16 CryptHashBlock(TPM_ALG_ID hashAlg, // IN: The hash algorithm
                                375 UINT32 dataSize, // IN: size of buffer to hash
```

```
Family "2.0" TCG Public Review Page 784
376 const BYTE* data, // IN: the buffer to hash
377 UINT32 dOutSize, // IN: size of the digest buffer
                                  378 BYTE* dOut // OUT: digest buffer
379 )
380 {
381 HASH_STATE state;
382 CryptHashStart(&state, hashAlg);
383 CryptDigestUpdate(&state, dataSize, data);
384 return HashEnd(&state, dOutSize, dOut);
385 }
386
387 //*** CryptDigestUpdate2B()
388 // This function updates a digest (hash or HMAC) with a TPM2B.
389 //
390 // This function can be used for both HMAC and hash functions so the
391 // 'digestState' is void so that either state type can be passed.
392 LIB_EXPORT void CryptDigestUpdate2B(PHASH_STATE state, // IN: the digest state
393 const TPM2B* bIn // IN: 2B containing the data
394 )
395 {
396 // Only compute the digest if a pointer to the 2B is provided.
397 // In CryptDigestUpdate(), if size is zero or buffer is NULL, then no change
398 // to the digest occurs. This function should not provide a buffer if bIn is
        399 // not provided.
400 pAssert(bIn != NULL);
401 CryptDigestUpdate(state, bIn->size, bIn->buffer);
402 return;
403 }
404
405 //*** CryptHashEnd2B()
406 // This function is the same as CryptCompleteHash() but the digest is
     407 // placed in a TPM2B. This is the most common use and this is provided
408 // for specification clarity. 'digest.size' should be set to indicate the number of
409 // bytes to place in the buffer
410 // Return Type: UINT16
411 // >=0 the number of bytes placed in 'digest.buffer'
412 LIB_EXPORT UINT16 CryptHashEnd2B(
413 PHASH_STATE state, // IN: the hash state
414 P2B digest // IN: the size of the buffer Out: requested
415 // number of bytes
416 )
417 {
418 return CryptHashEnd(state, digest->size, digest->buffer);
419 }
420
421 //*** CryptDigestUpdateInt()
422 // This function is used to include an integer value to a hash stack. The function
423 // marshals the integer into its canonical form before calling CryptDigestUpdate().
424 LIB_EXPORT void CryptDigestUpdateInt(
425 void* state, // IN: the state of hash stack
426 UINT32 intSize, // IN: the size of 'intValue' in bytes
427 UINT64 intValue // IN: integer value to be hashed
428 )
429 {
430 #if LITTLE_ENDIAN_TPM
431 intValue = REVERSE ENDIAN_64(intValue);
432 #endif
433 CryptDigestUpdate(state, intSize, &((BYTE*)&intValue)[8 - intSize]);
434 }
435
436 //** HMAC Functions
437
438 //*** CryptHmacStart()
439 // This function is used to start an HMAC using a temp
440 // hash context. The function does the initialization
     441 // of the hash with the HMAC key XOR iPad and updates the
```

```
442 // HMAC key XOR oPad.
443 //
444 // The function returns the number of bytes in a digest produced by 'hashAlg'.
     445 // Return Type: UINT16
446 // >= 0 number of bytes in digest produced by 'hashAlg' (may be zero)
447 //
448 LIB_EXPORT UINT16 CryptHmacStart(PHMAC_STATE state, // IN/OUT: the state buffer
449 TPM_ALG_ID hashAlg, // IN: the algorithm to use
450 UINT16 keySize, // IN: the size of the HMAC key
451 const BYTE* key // IN: the HMAC key
452 )
453 {
454 PHASH_DEF hashDef;
455 BYTE* pb;
456 UINT32 i;
457 //
458 hashDef = CryptGetHashDef(hashAlg);
459 if(hashDef->digestSize != 0)
460 {
461 // If the HMAC key is larger than the hash block size, it has to be reduced
462 // to fit. The reduction is a digest of the hashKey.
463 if(keySize > hashDef->blockSize)
464 {
465 // if the key is too big, reduce it to a digest of itself
466 state->hmacKey.t.size = CryptHashBlock(
467 hashAlg, keySize, key, hashDef->digestSize, state->hmacKey.t.buffer);
468 }
469 else
470 {
471 memcpy(state->hmacKey.t.buffer, key, keySize);
472 state->hmacKey.t.size = keySize;
473 }
474 // XOR the key with iPad (0x36)
475 pb = state->hmacKey.t.buffer;
476 for(i = state->hmacKey.t.size; i > 0; i--)
477 *pb++ ^= 0x36;
478
479 // if the keySize is smaller than a block, fill the rest with 0x36
480 for(i = hashDef->blockSize - state->hmacKey.t.size; i > 0; i--)
481 *pb++ = 0x36;
482
483 // Increase the oPadSize to a full block
484 state->hmacKey.t.size = hashDef->blockSize;
485
486 // Start a new hash with the HMAC key
487 // This will go in the caller's state structure and may be a sequence or not
488 CryptHashStart((PHASH_STATE)state, hashAlg);
489 CryptDigestUpdate(
490 (PHASH_STATE)state, state->hmacKey.t.size, state->hmacKey.t.buffer);
491 // XOR the key block with 0x5c ^ 0x36
492 for(pb = state->hmacKey.t.buffer, i = hashDef->blockSize; i > 0; i--)
493 *pb++ ^= (0x5c ^ 0x36);
494 }
495 // Set the hash algorithm
496 state->hashState.hashAlg = hashAlg;
497 // Set the hash state type
498 state->hashState.type = HASH_STATE_HMAC;
499
500 return hashDef->digestSize;
501 }
502
503 //*** CryptHmacEnd()
504 // This function is called to complete an HMAC. It will finish the current
505 // digest, and start a new digest. It will then add the oPadKey and the
506 // completed digest and return the results in dOut. It will not return more
507 // than dOutSize bytes.
```

```
508 // Return Type: UINT16
509 // >= 0 number of bytes in 'dOut' (may be zero)
510 LIB_EXPORT UINT16 CryptHmacEnd(PHMAC_STATE state,<br>511 <b>UINT32 dOutSiz
                                          511 UINT32 dOutSize, // IN: size of digest buffer
512 BYTE* dOut // OUT: hash digest
513 )
514 {
515 BYTE temp[MAX_DIGEST_SIZE];
516 PHASH_STATE hState = (PHASH_STATE)&state->hashState;
517
518 #if SMAC_IMPLEMENTED
519 if(hState->type == HASH STATE SMAC)
520 return (state->hashState.state.smac.smacMethods.end)(
521 &state->hashState.state.smac.state, dOutSize, dOut);
522 #endif
523 pAssert(hState->type == HASH_STATE_HMAC);
524 hState->def = CryptGetHashDef(hState->hashAlg);
525 // Change the state type for completion processing
526 hState->type = HASH STATE HASH;
527 if(hState->hashAlg == TPM_ALG_NULL)
528 dOutSize = 0;
529 else
530 {
531 // Complete the current hash
532 HashEnd(hState, hState->def->digestSize, temp);
533 // Do another hash starting with the oPad
534 CryptHashStart(hState, hState->hashAlg);
535 CryptDigestUpdate(hState, state->hmacKey.t.size, state->hmacKey.t.buffer);
536 CryptDigestUpdate(hState, hState->def->digestSize, temp);
537 }
538 return HashEnd(hState, dOutSize, dOut);
539 }
540
541 //*** CryptHmacStart2B()
542 // This function starts an HMAC and returns the size of the digest
543 // that will be produced.
544 //
545 // This function is provided to support the most common use of starting an HMAC
546 // with a TPM2B key.
547 //
548 // The caller must provide a block of memory in which the hash sequence state
549 // is kept. The caller should not alter the contents of this buffer until the
550 // hash sequence is completed or abandoned.
551 //
552 // Return Type: UINT16
553 // > 0 the digest size of the algorithm
554 // = 0 the hashAlg was TPM_ALG_NULL
555 LIB_EXPORT UINT16 CryptHmacStart2B(
556 PHMAC_STATE hmacState, // OUT: the state of HMAC stack. It will be used
557 // in HMAC update and completion
558 TPMI_ALG_HASH hashAlg, // IN: hash algorithm
559 P2B key // IN: HMAC key
560 )
561 {
562 return CryptHmacStart(hmacState, hashAlg, key->size, key->buffer);
563 }
564
565 //*** CryptHmacEnd2B()
566 // This function is the same as CryptHmacEnd() but the HMAC result
567 // is returned in a TPM2B which is the most common use.
568 // Return Type: UINT16
569 // >=0 the number of bytes placed in 'digest'
570 LIB_EXPORT UINT16 CryptHmacEnd2B(
571 PHMAC_STATE hmacState, // IN: the state of HMAC stack
572 P2B digest // OUT: HMAC
573 )
```

```
574 {
575 return CryptHmacEnd(hmacState, digest->size, digest->buffer);
576 }
577
578 //** Mask and Key Generation Functions
579 //*** CryptMGF_KDF()
580 // This function performs MGF1/KDF1 or KDF2 using the selected hash. KDF1 and KDF2 are
581 // T('n') = T('n'-1) || H('seed' || 'counter') with the difference being that, with
582 // KDF1, 'counter' starts at 0 but with KDF2, 'counter' starts at 1. The caller
583 // determines which version by setting the initial value of counter to either 0 or 1.
584 // Note: Any value that is not 0 is considered to be 1.
585 //
586 // This function returns the length of the mask produced which
587 // could be zero if the digest algorithm is not supported
588 // Return Type: UINT16
589 // 0 hash algorithm was TPM_ALG_NULL
590 // > 0 should be the same as 'mSize'
591 LIB_EXPORT UINT16 CryptMGF_KDF(UINT32 mSize, // IN: length of the mask to be produced
592 BYTE* mask, // OUT: buffer to receive the mask
593 TPM_ALG_ID hashAlg, // IN: hash to use
594 UINT32 seedSize, // IN: size of the seed
595 BYTE* seed, // IN: seed size
596 UINT32 counter // IN: counter initial value
597 )
598 {
599 HASH_STATE hashState;
600 PHASH_DEF hDef = CryptGetHashDef(hashAlg);
601 UINT32 hLen;
602 UINT32 bytes;
603 //
604 // If there is no digest to compute return
605 if((hDef->digestSize == 0) || (mSize == 0))
606 return 0;
607 if(counter != 0)
608 counter = 1;
609 hLen = hDef->digestSize;
610 for(bytes = 0; bytes < mSize; bytes += hLen)
611 {
612 // Start the hash and include the seed and counter
613 CryptHashStart(&hashState, hashAlg);
614 CryptDigestUpdate(&hashState, seedSize, seed);
615 CryptDigestUpdateInt(&hashState, 4, counter);
616 // Get as much as will fit.
617 CryptHashEnd(&hashState, MIN((mSize - bytes), hLen), &mask[bytes]);
618 counter++;
619 }
620 return (UINT16)mSize;
621 }
622
623 //*** CryptKDFa()
624 // This function performs the key generation according to Part 1 of the
625 // TPM specification.
626 //
627 // This function returns the number of bytes generated which may be zero.
628 //
629 // The 'key' and 'keyStream' pointers are not allowed to be NULL. The other
630 // pointer values may be NULL. The value of 'sizeInBits' must be no larger
631 // than (2^18)-1 = 256K bits (32385 bytes).
632 //
633 // The 'once' parameter is set to allow incremental generation of a large
634 // value. If this flag is TRUE, 'sizeInBits' will be used in the HMAC computation
635 // but only one iteration of the KDF is performed. This would be used for
636 // XOR obfuscation so that the mask value can be generated in digest-sized
637 // chunks rather than having to be generated all at once in an arbitrarily
638 // large buffer and then XORed into the result. If 'once' is TRUE, then
     639 // 'sizeInBits' must be a multiple of 8.
```
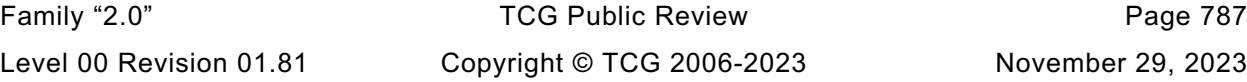

```
640 //
641 // Any error in the processing of this command is considered fatal.
642 // Return Type: UINT16
          643 // 0 hash algorithm is not supported or is TPM_ALG_NULL
644 // > 0 the number of bytes in the 'keyStream' buffer
645 LIB_EXPORT UINT16 CryptKDFa(
646 TPM_ALG_ID hashAlg, // IN: hash algorithm used in HMAC
647 const TPM2B* key, // IN: HMAC key
648 const TPM2B* label, // IN: a label for the KDF
649 const TPM2B* contextU, // IN: context U
650 const TPM2B* contextV,
651 UINT32 sizeInBits, // IN: size of generated key in bits
652 BYTE* keyStream, // OUT: key buffer
653 UINT32* counterInOut, // IN/OUT: caller may provide the iteration
654 // counter for incremental operations to
655 // avoid large intermediate buffers.
656 UINT16 blocks // IN: If non-zero, this is the maximum number
657 // of blocks to be returned, regardless
658 // of sizeInBits
659 )
660 {
661 UINT32 counter = 0; // counter value
662 INT16 bytes; // number of bytes to produce
663 UINT16 generated; // number of bytes generated
664 BYTE* stream = keyStream;
665 HMAC_STATE hState;
666 UINT16 digestSize = CryptHashGetDigestSize(hashAlg);
667
668 pAssert(key != NULL && keyStream != NULL);
669
        670 TEST(TPM_ALG_KDF1_SP800_108);
671
672 if(digestSize == 0)
673 return 0;
674
675 if(counterInOut != NULL)
676 counter = *counterInOut;
677
678 // If the size of the request is larger than the numbers will handle,
679 // it is a fatal error.
680 pAssert(((sizeInBits + 7) / 8) <= INT16_MAX);
681
682 // The number of bytes to be generated is the smaller of the sizeInBits bytes or
683 // the number of requested blocks. The number of blocks is the smaller of the
684 // number requested or the number allowed by sizeInBits. A partial block is
685 // a full block.
686 bytes = (blocks > 0) ? blocks * digestSize : (UINT16)BITS_TO_BYTES(sizeInBits);
687 generated = bytes;
688
689 // Generate required bytes
690 for(; bytes > 0; bytes -= digestSize)
691 {
692 counter++;
693 // Start HMAC
694 if(CryptHmacStart(&hState, hashAlg, key->size, key->buffer) == 0)
695 return 0;
696 // Adding counter
697 CryptDigestUpdateInt(&hState.hashState, 4, counter);
698
699 // Adding label
700 if(label != NULL)
701 HASH DATA(&hState.hashState, label->size, (BYTE*)label->buffer);
702 // Add a null. SP108 is not very clear about when the 0 is needed but to
703 // make this like the previous version that did not add an 0x00 after
704 // a null-terminated string, this version will only add a null byte
           705 // if the label parameter did not end in a null byte, or if no label
```

```
Family "2.0" TCG Public Review Page 789
706 // is present.
707 if((label == NULL) || (label->size == 0)
708 || (label->buffer[label->size - 1] != 0))
              709 CryptDigestUpdateInt(&hState.hashState, 1, 0);
710 // Adding contextU
711 if(contextU != NULL)
712 HASH DATA(&hState.hashState, contextU->size, contextU->buffer);
713 // Adding contextV
714 if(contextV != NULL)
715 HASH_DATA(&hState.hashState, contextV->size, contextV->buffer);
716 // Adding size in bits
717 CryptDigestUpdateInt(&hState.hashState, 4, sizeInBits);
718
719 // Complete and put the data in the buffer
720 CryptHmacEnd(&hState, bytes, stream);
721 stream = &stream[digestSize];
722 }
723 // Masking in the KDF is disabled. If the calling function wants something
724 // less than even number of bytes, then the caller should do the masking
725 // because there is no universal way to do it here
726 if(counterInOut != NULL)
727 *counterInOut = counter;
728 return generated;
729 }
730
731 //*** CryptKDFe()
732 // This function implements KDFe() as defined in TPM specification part 1.
733 //
734 // This function returns the number of bytes generated which may be zero.
735 //
736 // The 'Z' and 'keyStream' pointers are not allowed to be NULL. The other
     737 // pointer values may be NULL. The value of 'sizeInBits' must be no larger
738 // than (2^18)-1 = 256K bits (32385 bytes).
739 // Any error in the processing of this command is considered fatal.
740 // Return Type: UINT16
741 // 0 hash algorithm is not supported or is TPM_ALG_NULL
742 // > 0 the number of bytes in the 'keyStream' buffer
743 //
744 LIB_EXPORT UINT16 CryptKDFe(TPM_ALG_ID hashAlg, // IN: hash algorithm used in HMAC
745 TPM2B* Z, // IN: Z
746 const TPM2B* label, // IN: a label value for the KDF
747 TPM2B* partyUInfo, // IN: PartyUInfo
748 TPM2B* partyVInfo, // IN: PartyVInfo
749 UINT32 sizeInBits, // IN: size of generated key in bits
750 BYTE* keyStream // OUT: key buffer
751 )
752 {
753 HASH_STATE hashState;
754 PHASH_DEF hashDef = CryptGetHashDef(hashAlg);
755
756 UINT32 counter = 0; // counter value
757 UINT16 hLen;
758 BYTE* stream = keyStream;
759 INT16 bytes; // number of bytes to generate
760
761 pAssert(keyStream != NULL && Z != NULL && ((sizeInBits + 7) / 8) < INT16_MAX);
762 //
763 hLen = hashDef->digestSize;
764 bytes = (INT16)((sizeInBits + 7) / 8);
765 if(hashAlg == TPM_ALG_NULL || bytes == 0)
766 return 0;
767
768 // Generate required bytes
769 //The inner loop of that KDF uses:
770 // Hash[i] := H(counter | Z | OtherInfo) (5)
        771 // Where:
```

```
772 // Hash[i] the hash generated on the i-th iteration of the loop.
773 // H() an approved hash function
774 // counter a 32-bit counter that is initialized to 1 and incremented
                        775 // on each iteration
776 // Z the X coordinate of the product of a public ECC key and a
777 // different private ECC key.
778 // OtherInfo a collection of qualifying data for the KDF defined below.
779 // In this specification, OtherInfo will be constructed by:
780 // OtherInfo := Use | PartyUInfo | PartyVInfo
781 for(; bytes > 0; stream = &stream[hLen], bytes = bytes - hLen)
782 {
783 if(bytes < hLen)
784 hLen = bytes;
785 counter++;
786 // Do the hash
787 CryptHashStart(&hashState, hashAlg);
788 // Add counter
789 CryptDigestUpdateInt(&hashState, 4, counter);
790
791 // Add Z
792 if(Z != NULL)
793 CryptDigestUpdate2B(&hashState, Z);
794 // Add label
           795 if(label != NULL)
796 CryptDigestUpdate2B(&hashState, label);
797
798 // NIST.SP.800-56Cr2.pdf section 4.1 states that no NULL
799 // character is required here.
800 // Note, this is different from KDFa which is specified in
801 // NIST.SP.800-108r1.pdf section 4 (a NULL character is required
           802 // for that case).
803
804 // Add PartyUInfo
805 if(partyUInfo != NULL)
806 CryptDigestUpdate2B(&hashState, partyUInfo);
807
808 // Add PartyVInfo
809 if(partyVInfo != NULL)
810 CryptDigestUpdate2B(&hashState, partyVInfo);
811
812 // Compute Hash. hLen was changed to be the smaller of bytes or hLen
813 // at the start of each iteration.
814 CryptHashEnd(&hashState, hLen, stream);
815 }
816
817 // Mask off bits if the required bits is not a multiple of byte size
818 if((sizeInBits % 8) != 0)
819 keyStream[0] &= ((1 << (sizeInBits % 8)) - 1);
820
821 return (UINT16)((sizeInBits + 7) / 8);
822 }
```
## **/tpm/src/crypt/CryptPrime.c**

```
1 //** Introduction
2 // This file contains the code for prime validation.
3
 4 #include "Tpm.h"
5 #include "CryptPrime_fp.h"
6 #include "TpmMath_Util_fp.h"
7
8 //#define CPRI_PRIME
9 //#include "PrimeTable.h"
10
11 #include "CryptPrimeSieve_fp.h"
```

```
12
13 extern const uint32_t s_LastPrimeInTable;<br>14 extern const uint32 t s PrimeTableSize;
14 extern const uint32_t s_PrimeTableSize<br>15 extern const uint32_t s_PrimesInTable;
    extern const uint32 t
16 extern const unsigned char s_PrimeTable[];
17 extern const Crypt_Int* s_CompositeOfSmallPrimes;
18
19 //** Functions
20
21 //*** Root2()
     22 // This finds ceil(sqrt(n)) to use as a stopping point for searching the prime
23 // table.
24 static uint32_t Root2(uint32_t n)
25 {
26 int32_t last = (int32_t)(n >> 2);
27 int32_t next = (int32_t)(n >> 1);
28 int32_t diff;
29 int32_t stop = 10;
30 //
31 // get a starting point
32 for(; next != 0; last >>= 1, next >>= 2)
33 ;
34 last++;
        35 do
36 {
37 next = (last + (n / last)) >> 1;
38 diff = next - last;
39 last = next;
40 if(stop-- == 0)
41 FAIL(FATAL_ERROR_INTERNAL);<br>42 b while(diff < -1 ll diff > 1);
        \frac{1}{2} while(diff < -1 \frac{1}{2} diff > 1);
43 if((n / next) > (unsigned)next)
44 next++;
45 pAssert(next != 0);
46 pAssert(((n / next) <= (unsigned)next) && (n / (next + 1) < (unsigned)next));
47 return next;
48 }
49
50 //*** IsPrimeInt()
51 // This will do a test of a word of up to 32-bits in size.
52 BOOL IsPrimeInt(uint32_t n)
53 {
54 uint32_t i;
55 uint32_t stop;
56 if(n < 3) ((n \le 1) == 0))
57 return (n == 2);
58 if(n <= s_LastPrimeInTable)
59 {
60 n >>= 1;
61 return ((s_PrimeTable[n >> 3] >> (n & 7)) & 1);
62 }
63 // Need to search
64 stop = Root2(n) >> 1;
65 // starting at 1 is equivalent to staring at (1 \leq \leq 1) + 1 = 366 for(i = 1; i < stop; i++)
67 {
68 if((s_PrimeTable[i >> 3] >> (i & 7)) & 1)
69 // see if this prime evenly divides the number
70 if((n % ((i << 1) + 1)) == 0)
                   71 return FALSE;
72 }
73 return TRUE;
74 }
75
76 //*** TpmMath_IsProbablyPrime()
     77 // This function is used when the key sieve is not implemented. This function
```
Family "2.0" TCG Public Review Page 791 Level 00 Revision 01.81 Copyright © TCG 2006-2023 November 29, 2023

```
Family "2.0" TCG Public Review Page 792
78 // Will try to eliminate some of the obvious things before going on
79 // to perform MillerRabin as a final verification of primeness.
80 BOOL TpmMath_IsProbablyPrime(Crypt_Int* prime, // IN:
                                               // IN: the random state just
82 // in case Miller-Rabin is required
83 )
84 {
85 uint32_t leastSignificant32 = ExtMath_GetLeastSignificant32bits(prime);
86 // is even?
87 if((leastSignificant32 & 0x1) == 0)
88 return FALSE;
89
90 if(ExtMath_SizeInBits(prime) <= 32)
91 return IsPrimeInt(leastSignificant32);
92
93 // this s_LastPrimeInTable check guarantees that the full prime table check
94 // is incorporated in IsPrimeInt. If this fails then something like this
95 // old code needs to be added back.
96 // if(ExtMath_UnsignedCmpWord(prime, s_LastPrimeInTable) <= 0)
97 // {
98 // // check fast prime table before doing slower checks
99 // crypt uword t temp = \text{prime-} \lambda[0] \gg 1;
100 // return ((s_PrimeTable[temp >> 3] >> (temp & 7)) & 1);
101 // }
102 MUST_BE(sizeof(s_LastPrimeInTable) <= 4);
103
104 // check using GCD before doing a full Miller Rabin.
105 {
106 CRYPT_INT_VAR(gcd, LARGEST_NUMBER_BITS);
107 ExtMath_GCD(gcd, prime, s_CompositeOfSmallPrimes);<br>108 if(!ExtMath_IsEcualWord(gcd, 1))
            108 if(!ExtMath_IsEqualWord(gcd, 1))
109 return FALSE;
110 }
111 return MillerRabin(prime, rand);
112 }
113
114 //*** MillerRabinRounds()
115 // Function returns the number of Miller-Rabin rounds necessary to give an
116 // error probability equal to the security strength of the prime. These values
117 // are from FIPS 186-3.
118 UINT32
119 MillerRabinRounds(UINT32 bits // IN: Number of bits in the RSA prime
120 )
121 {
122 if(bits < 511)
123 return 8; // don't really expect this
124 if(bits < 1536)
125 return 5; // for 512 and 1K primes
126 return 4; // for 3K public modulus and greater
127 }
128
129 //*** MillerRabin()
130 // This function performs a Miller-Rabin test from FIPS 186-3. It does
131 // 'iterations' trials on the number. In all likelihood, if the number
132 // is not prime, the first test fails.
133 // Return Type: BOOL
134 // TRUE(1) probably prime
135 // FALSE(0) composite
136 BOOL MillerRabin(Crypt_Int* bnW, RAND_STATE* rand)
137 {
138 CRYPT INT MAX(bnWm1);
139 CRYPT_PRIME_VAR(bnM);
140 CRYPT PRIME VAR(bnB);
141 CRYPT PRIME VAR(bnZ);
142 BOOL ret = FALSE; // Assumed composite for easy exit
143 unsigned int a;
```

```
144 unsigned int j;
145 int wLen;
146 int i;
147 int iterations = MillerRabinRounds(ExtMath SizeInBits(bnW));
148 //
149 INSTRUMENT_INC(MillerRabinTrials[PrimeIndex]);
150
151 pAssert(bnW->size > 1);
152 // Let a be the largest integer such that 2^a divides w1.
153 ExtMath_SubtractWord(bnWm1, bnW, 1);
154 pAssert(bnWm1->size != 0);
155
156 // Since w is odd (w-1) is even so start at bit number 1 rather than 0
157 // Get the number of bits in bnWm1 so that it doesn't have to be recomputed
158 // on each iteration.
159 i = (int) (bnWm1->size * RADIX BITS);160 // Now find the largest power of 2 that divides w1
161 for(a = 1; (a < (bnWm1->size * RADIX_BITS)) && (ExtMath_TestBit(bnWm1, a) == 0);
162 a++)
163 {
164 }
165 // 2. m = (w1) / 2^a
166 ExtMath_ShiftRight(bnM, bnWm1, a);
167 // 3. wlen = len (w).
168 wLen = ExtMath_SizeInBits(bnW);
169 // 4. For i = 1 to iterations do
170 for(i = 0; i < iterations; i++)
171 {
172 // 4.1 Obtain a string b of wlen bits from an RBG.
173 // Ensure that 1 \lt b \lt w1.<br>174 // 4 \t2 \t f (h \lt = 1) or (b)
           174 // 4.2 If ((b <= 1) or (b >= w1)), then go to step 4.1.
175 while(TpmMath_GetRandomInteger(bnB, wLen, rand)
176 && ((ExtMath_UnsignedCmpWord(bnB, 1) <= 0)
177 177 iiiil (ExtMath UnsignedCmp(bnB, bnWm1) >= 0))
178 ;
179 if(g_inFailureMode)
180 return FALSE;
181
182 // 4.3 z = b^{\text{m} \text{ mod } w.
183 // if ModExp fails, then say this is not
184 // prime and bail out.
185 ExtMath ModExp(bnZ, bnB, bnM, bnW);
186
187 // 4.4 If ((z == 1) or (z = w == 1)), then go to step 4.7.
188 if((ExtMath_UnsignedCmpWord(bnZ, 1) == 0)
189 || (ExtMath UnsignedCmp(bnZ, bnWm1) == 0))
190 goto step4point7;
191 // 4.5 For j = 1 to a 1 do.
192 for(j = 1; j < a; j++)
193 {
194 // 4.5.1 z = z^2 \mod w.
195 ExtMath_ModMult(bnZ, bnZ, bnZ, bnW);
196 // 4.5.2 If (z = w1), then go to step 4.7.
197 if(ExtMath_UnsignedCmp(bnZ, bnWm1) == 0)
198 goto step4point7;
199 // 4.5.3 If (z = 1), then go to step 4.6.
200 if(ExtMath_IsEqualWord(bnZ, 1))
201 goto step4point6;
202 }
203 // 4.6 Return COMPOSITE.
204 step4point6:
205 INSTRUMENT_INC(failedAtIteration[i]);
206 goto end;
207 // 4.7 Continue. Comment: Increment i for the do-loop in step 4.
208 step4point7:
209 continue;
```

```
210 }
211 // 5. Return PROBABLY PRIME
212 ret = TRUE;
     213 end:
214 return ret;
215 }
216
217 #if ALG_RSA
218
219 //*** RsaCheckPrime()
      220 // This will check to see if a number is prime and appropriate for an
221 // RSA prime.
222 //
223 // This has different functionality based on whether we are using key
224 // sieving or not. If not, the number checked to see if it is divisible by
225 // the public exponent, then the number is adjusted either up or down
226 // in order to make it a better candidate. It is then checked for being
      227 // probably prime.
228 //
229 // If sieving is used, the number is used to root a sieving process.
230 //
231 TPM_RC
232 RsaCheckPrime(Crypt_Int* prime, UINT32 exponent, RAND_STATE* rand)
233 {
234 # if !RSA_KEY_SIEVE
235 TPM RC retVal = TPM RC SUCCESS;
236 UINT32 modE = ExtMath_ModWord(prime, exponent);
237
238 NOT_REFERENCED(rand);
239
         if(mode == 0)241 // evenly divisible so add two keeping the number odd
242 ExtMath_AddWord(prime, prime, 2);
243 // want 0 != (p - 1) mod e
244 // which is 1 != p mod e
245 else if(modE == 1)
246 // subtract 2 keeping number odd and insuring that
247 // 0 != (p - 1) mod e
248 ExtMath_SubtractWord(prime, prime, 2);
249
          if(TpmMath_ISProblemNapprime(prime, rand) == 0)251 ERROR_EXIT(g_inFailureMode ? TPM_RC_FAILURE : TPM_RC_VALUE);
252 Exit:
253 return retVal;
254 # else
255 return PrimeSelectWithSieve(prime, exponent, rand);
256 # endif
257 }
258
259 //*** RsaAdjustPrimeCandiate()
260 //
261 // For this math, we assume that the RSA numbers are fixed-point numbers with
262 // the decimal point to the "left" of the most significant bit. This approach helps
263 // make it clear what is happening with the MSb of the values.
264 // The two RSA primes have to be large enough so that their product will be a number
265 // with the necessary number of significant bits. For example, we want to be able
266 // to multiply two 1024-bit numbers to produce a number with 2028 significant bits. If
267 // we accept any 1024-bit prime that has its MSb set, then it is possible to produce a
268 // product that does not have the MSb SET. For example, if we use tiny keys of 16 bits
269 // and have two 8-bit 'primes' of 0x80, then the public key would be 0x4000 which is
270 // only 15-bits. So, what we need to do is made sure that each of the primes is large
271 // enough so that the product of the primes is twice as large as each prime. A little
272 // arithmetic will show that the only way to do this is to make sure that each of the
273 // primes is no less than root(2)/2. That's what this functions does.
274 // This function adjusts the candidate prime so that it is odd and >= root(2)/2.
      275 // This allows the product of these two numbers to be .5, which, in fixed point
```
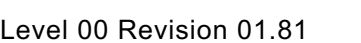

Copyright © TCG 2006-2023 November 29, 2023

```
276 // notation means that the most significant bit is 1.
277 // For this routine, the root(2)/2 (0.7071067811865475) approximated with 0xB505
278 // which is, in fixed point, 0.7071075439453125 or an error of 0.000108%. Just setting
     279 // the upper two bits would give a value > 0.75 which is an error of > 6%. Given the
280 // amount of time all the other computations take, reducing the error is not much of
281 // a cost, but it isn't totally required either.
282 //
283 // This function can be replaced with a function that just sets the two most
284 // significant bits of each prime candidate without introducing any computational
285 // issues.
286 //
287 static void RsaAdjustPrimeCandidate(BYTE* bigNumberBuffer, size_t bufSize)
288 {
289 // first, ensure the last byte is odd, making the entire value odd
290 bigNumberBuffer[bufSize - 1] |= 1;
291
292 // second, get the most significant 32 bits.
293 uint32_t msw = (bigNumberBuffer[0] << 24) | (bigNumberBuffer[1] << 16)
294 | (bigNumberBuffer[2] << 8) | (bigNumberBuffer[3] << 0);
295
296 // Multiplying 0xff...f by 0x4AFB gives 0xff..f - 0xB5050...0
297 uint32_t adjusted = (msw >> 16) * 0x4AFB;
298 adjusted += ((msw & 0xFFFF) * 0x4AFB) >> 16;
         299 adjusted += 0xB5050000UL;
300
301 // put the value back
302 bigNumberBuffer[0] = (uint8_t)(adjusted >> 24);
303 bigNumberBuffer[1] = (uint8_t)(adjusted >> 16);
304 bigNumberBuffer[2] = (uint8_t)(adjusted >> 8);
305 bigNumberBuffer[3] = (uint8_t)(adjusted >> 0);
306 }
307
308 //***TpmRsa_GeneratePrimeForRSA()
309 // Function to generate a prime of the desired size with the proper attributes
310 // for an RSA prime.
311 // succeeds, or enters failure mode.
312 TPM_RC TpmRsa_GeneratePrimeForRSA(
313 Crypt_Int* prime, // IN/OUT: points to the BN that will get the
314 // random value
315 UINT32 bits, // IN: number of bits to get
316 UINT32 exponent, // IN: the exponent
317 RAND_STATE* rand // IN: the random state
318 )
319 {
320 // Only try to handle specific sizes of keys.
321 // this is necessary so the RsaAdjustPrimeCandidate function works correctly.
322 pAssert((bits % 32) == 0);
323
324 // create buffer large enough for the largest key
325 TPM2B TYPE(LARGEST, LARGEST NUMBER);
326 TPM2B_LARGEST large;
327
328 NUMBYTES bytes = (NUMBYTES) BITS TO BYTES(bits);
329 BOOL OK = (bytes <= sizeof(large.t.buffer));
330 BOOL found = FALSE;
331 while(OK && !found)
332 {
333 OK = TpmMath_GetRandomBits(large.t.buffer, bits, rand); // new
334 large.t.size = bytes;
335 RsaAdjustPrimeCandidate(large.t.buffer, bytes);
336 // convert from 2B to Integer for prime checks
337 OK = OK
338 && (ExtMath_IntFromBytes(prime, large.t.buffer, large.t.size) != NULL);
339 found = OK && (RsaCheckPrime(prime, exponent, rand) == TPM_RC_SUCCESS);
340 }
341
```

```
342 if(!OK)
343 {
344 FAIL(FATAL_ERROR_CRYPTO);
345 }
346
347 return (OK && found) ? TPM_RC_SUCCESS : TPM_RC_FAILURE;
348 }
349
350 #endif // ALG_RSA
```
## **/tpm/src/crypt/CryptPrimeSieve.c**

```
1 //** Includes and defines
 2
 3 #include "Tpm.h"
 4
 5 #if RSA_KEY_SIEVE
 6
 7 # include "CryptPrimeSieve_fp.h"
 8
 9 // This determines the number of bits in the largest sieve field.
10 # define MAX_FIELD_SIZE 2048
11
12 extern const uint32_t s_LastPrimeInTable;
13 extern const uint32_t s_PrimeTableSize;
14 extern const uint32_t
15 extern const unsigned char s_PrimeTable[];
16
17 // This table is set of prime markers. Each entry is the prime value
18 // for the ((n + 1) * 1024) prime. That is, the entry in s PrimeMarkers[1]
19 // is the value for the 2,048th prime. This is used in the PrimeSieve
20 // to adjust the limit for the prime search. When processing smaller
21 // prime candidates, fewer primes are checked directly before going to
22 // Miller-Rabin. As the prime grows, it is worth spending more time eliminating
23 // primes as, a) the density is lower, and b) the cost of Miller-Rabin is
24 // higher.
25 const uint32_t s_PrimeMarkersCount = 6;
26 const uint32_t s_PrimeMarkers[] = {8167, 17881, 28183, 38891, 49871, 60961};
27 uint32_t primeLimit;
28
29 //** Functions
30
31 //*** RsaAdjustPrimeLimit()
32 // This used during the sieve process. The iterator for getting the
33 // next prime (RsaNextPrime()) will return primes until it hits the
34 // limit (primeLimit) set up by this function. This causes the sieve
35 // process to stop when an appropriate number of primes have been
36 // sieved.
37 LIB_EXPORT void RsaAdjustPrimeLimit(uint32_t requestedPrimes)
38 {
39 if(requestedPrimes == 0 || requestedPrimes > s_PrimesInTable)
40 requestedPrimes = s_PrimesInTable;
41 requestedPrimes = (requestedPrimes - 1) / 1024;
42 if(requestedPrimes < s_PrimeMarkersCount)
43 primeLimit = s_PrimeMarkers[requestedPrimes];
44 else
45 primeLimit = s_LastPrimeInTable;
46 primeLimit >>= 1;
47 }
48
49 //*** RsaNextPrime()
50 // This the iterator used during the sieve process. The input is the
51 // last prime returned (or any starting point) and the output is the
52 // next higher prime. The function returns 0 when the primeLimit is
53 // reached.
```

```
54 LIB_EXPORT uint32_t RsaNextPrime(uint32_t lastPrime)
55 {
56 if(lastPrime == 0)
           57 return 0;
58 lastPrime >>= 1;
59 for(lastPrime += 1; lastPrime <= primeLimit; lastPrime++)
60 {
61 if(((s_PrimeTable[lastPrime >> 3] >> (lastPrime & 0x7)) & 1) == 1)
62 return ((lastPrime << 1) + 1);
63 }
64 return 0;
65 }
66
67 // This table contains a previously sieved table. It has
68 // the bits for 3, 5, and 7 removed. Because of the
69 // factors, it needs to be aligned to 105 and has
70 // a repeat of 105.
     71 const BYTE seedValues[] = {0x16, 0x29, 0xcb, 0xa4, 0x65, 0xda, 0x30, 0x6c, 0x99, 0x96,
72 0x4c, 0x53, 0xa2, 0x2d, 0x52, 0x96, 0x49, 0xcb, 0xb4, 0x61,
73 0xd8, 0x32, 0x2d, 0x99, 0xa6, 0x44, 0x5b, 0xa4, 0x2c, 0x93,
74 0x96, 0x69, 0xc3, 0xb0, 0x65, 0x5a, 0x32, 0x4d, 0x89, 0xb6,
75 0x48, 0x59, 0x26, 0x2d, 0xd3, 0x86, 0x61, 0xcb, 0xb4, 0x64,
76 0x9a, 0x12, 0x6d, 0x91, 0xb2, 0x4c, 0x5a, 0xa6, 0x0d, 0xc3,
77 0x96, 0x69, 0xc9, 0x34, 0x25, 0xda, 0x22, 0x65, 0x99, 0xb4,
                          78 0x4c, 0x1b, 0x86, 0x2d, 0xd3, 0x92, 0x69, 0x4a, 0xb4, 0x45,
 79 0xca, 0x32, 0x69, 0x99, 0x36, 0x0c, 0x5b, 0xa6, 0x25, 0xd3,
 80 0x94, 0x68, 0x8b, 0x94, 0x65, 0xd2, 0x32, 0x6d, 0x18, 0xb6,
81 0x4c, 0x4b, 0xa6, 0x29, 0xd1};
82
83 # define USE_NIBBLE
84
85 # ifndef USE_NIBBLE
86 static const BYTE bitsInByte[256] =
87 {0x00, 0x01, 0x01, 0x02, 0x01, 0x02, 0x02, 0x03, 0x01, 0x02, 0x02, 0x03, 0x02,
88 0x03, 0x03, 0x04, 0x01, 0x02, 0x02, 0x03, 0x02, 0x03, 0x03, 0x04, 0x02, 0x03,
89 0x03, 0x04, 0x03, 0x04, 0x04, 0x05, 0x01, 0x02, 0x02, 0x03, 0x02, 0x03, 0x03,
90 0x04, 0x02, 0x03, 0x03, 0x04, 0x03, 0x04, 0x04, 0x05, 0x02, 0x03, 0x03, 0x04,
91 0x03, 0x04, 0x04, 0x05, 0x03, 0x04, 0x04, 0x05, 0x04, 0x05, 0x05, 0x06, 0x01,
92 0x02, 0x02, 0x03, 0x02, 0x03, 0x03, 0x04, 0x02, 0x03, 0x03, 0x04, 0x03, 0x04,
 93 0x04, 0x05, 0x02, 0x03, 0x03, 0x04, 0x03, 0x04, 0x04, 0x05, 0x03, 0x04, 0x04,
 94 0x05, 0x04, 0x05, 0x05, 0x06, 0x02, 0x03, 0x03, 0x04, 0x03, 0x04, 0x04, 0x05,
 95 0x03, 0x04, 0x04, 0x05, 0x04, 0x05, 0x05, 0x06, 0x03, 0x04, 0x04, 0x05, 0x04,
 96 0x05, 0x05, 0x06, 0x04, 0x05, 0x05, 0x06, 0x05, 0x06, 0x06, 0x07, 0x01, 0x02,
 97 0x02, 0x03, 0x02, 0x03, 0x03, 0x04, 0x02, 0x03, 0x03, 0x04, 0x03, 0x04, 0x04,
98 0x05, 0x02, 0x03, 0x03, 0x04, 0x03, 0x04, 0x04, 0x05, 0x03, 0x04, 0x04, 0x05,
99 0x04, 0x05, 0x05, 0x06, 0x02, 0x03, 0x03, 0x04, 0x03, 0x04, 0x04, 0x05, 0x03,
100 0x04, 0x04, 0x05, 0x04, 0x05, 0x05, 0x06, 0x03, 0x04, 0x04, 0x05, 0x04, 0x05,
101 0x05, 0x06, 0x04, 0x05, 0x05, 0x06, 0x05, 0x06, 0x06, 0x07, 0x02, 0x03, 0x03,
102 0x04, 0x03, 0x04, 0x04, 0x05, 0x03, 0x04, 0x04, 0x05, 0x04, 0x05, 0x05, 0x06,
103 0x03, 0x04, 0x04, 0x05, 0x04, 0x05, 0x05, 0x06, 0x04, 0x05, 0x05, 0x06, 0x05,
104 0x06, 0x06, 0x07, 0x03, 0x04, 0x04, 0x05, 0x04, 0x05, 0x05, 0x06, 0x04, 0x05,
105 0x05, 0x06, 0x05, 0x06, 0x06, 0x07, 0x04, 0x05, 0x05, 0x06, 0x05, 0x06, 0x06,
106 0x07, 0x05, 0x06, 0x06, 0x07, 0x06, 0x07, 0x07, 0x08};
107 # define BitsInByte(x) bitsInByte[(unsigned char)x]
108 # else
     109 const BYTE bitsInNibble[16] = {0x00,
110 0x01,
111 0x01,
112 0x02,
113 0x01,
114 0x02,
115 0x02,
116 0x03,
117 0x01,
118 0x02,
119 0x02,
```
Family "2.0" TCG Public Review Page 797 Level 00 Revision 01.81 Copyright © TCG 2006-2023 November 29, 2023

```
120 0x03,
121 0x02,
122 0x03,
123 0x03,
124 0x04};
125 # define BitsInByte(x) \
126 (bitsInNibble[(unsigned char)(x)&0xf] \
127 + bitsInNibble[((unsigned char)(x) >> 4) & 0xf])
128 # endif
129
     130 //*** BitsInArry()
131 // This function counts the number of bits set in an array of bytes.
132 static int BitsInArray(const unsigned char* a, // IN: A pointer to an array of bytes
133 unsigned int aSize // IN: the number of bytes to sum
134 )
135 {
136 int j = 0;
137 for(; aSize; a++, aSize--)
138 j += BitsInByte(*a);
139 return j;
140 }
141
142 //*** FindNthSetBit()
143 // This function finds the nth SET bit in a bit array. The 'n' parameter is
144 // between 1 and the number of bits in the array (always a multiple of 8).
145 // If called when the array does not have n bits set, it will return -1
146 // Return Type: unsigned int
147 // <0 no bit is set or no bit with the requested number is set
148 // >=0 the number of the bit in the array that is the nth set
149 LIB_EXPORT int FindNthSetBit(
        150 const UINT16 aSize, // IN: the size of the array to check
151 const BYTE* a, // IN: the array to check
152 const UINT32 n // IN, the number of the SET bit
153 )
154 {
155 UINT16 i;
156 int retValue;
157 UINT32 sum = 0;
158 BYTE sel;
159
160 //find the bit
161 for(i = 0; (i < (int) aSize) & (int) s(j) = 1 + 1)162 sum += BitsInByte(a[i]);
163 i--;
164 // The chosen bit is in the byte that was just accessed
165 // Compute the offset to the start of that byte
166 retValue = i * 8 - 1;
167 sel = a[i];
168 // Subtract the bits in the last byte added.
169 sum -= BitsInByte(sel);
170 // Now process the byte, one bit at a time.
171 for(; (sel != 0) && (sum != n); retValue++, sel = sel >> 1)
172 sum += (sel & 1) != 0;
173 return (sum == n) ? retValue : -1;
174 }
175
176 typedef struct
177 {
178 UINT32 prime;
179 UINT16 count;
180 } SIEVE_MARKS;
181
182 // clang-format off
183 const SIEVE_MARKS sieveMarks[6] = {{31, 7},
184 {73, 5},
                                 185 {241, 4},
```

```
186 {1621, 3},
187 {UINT16_MAX, 2},
188 {UINT32_MAX, 1}};
189
190 const size t MAX SIEVE MARKS = (sizeof(sieveMarks) / sizeof(sieveMarks[0]));
191 // clang-format on
192
193 //*** PrimeSieve()
194 // This function does a prime sieve over the input 'field' which has as its
195 // starting address the value in bnN. Since this initializes the Sieve
196 // using a precomputed field with the bits associated with 3, 5 and 7 already
197 // turned off, the value of pnN may need to be adjusted by a few counts to allow
198 // the precomputed field to be used without modification.
199 //
200 // To get better performance, one could address the issue of developing the
201 // composite numbers. When the size of the prime gets large, the time for doing
202 // the divisions goes up, noticeably. It could be better to develop larger composite
203 // numbers even if they need to be Crypt_Int*'s themselves. The object would be to
204 // reduce the number of times that the large prime is divided into a few large
205 // divides and then use smaller divides to get to the final 16 bit (or smaller)
206 // remainders.
207 LIB_EXPORT UINT32 PrimeSieve(Crypt_Int* bnN, // IN/OUT: number to sieve
208 UINT32 fieldSize, // IN: size of the field area in bytes
                              209 BYTE* field // IN: field
210 )
211 {
212 UINT32 i;
213 UINT32 j;
214 UINT32 fieldBits = fieldSize * 8;
215 UINT32 r;
        216 BYTE* pField;
217 INT32 iter;
218 UINT32 adjust;
219 UINT32 mark = 0;
220 UINT32 count = sieveMarks[0].count;
221 UINT32 stop = sieveMarks[0].prime;
222 UINT32 composite;
223 UINT32 pList[8];
224 UINT32 next;
225
        226 pAssert(field != NULL && bnN != NULL);
227
228 // If the remainder is odd, then subtracting the value will give an even number,
229 // but we want an odd number, so subtract the 105+rem. Otherwise, just subtract
230 // the even remainder.
231 adjust = (UINT32)ExtMath_ModWord(bnN, 105);
232 if(adjust & 1)
233 adjust += 105;
234
235 // Adjust the input number so that it points to the first number in a
236 // aligned field.
237 ExtMath_SubtractWord(bnN, bnN, adjust);
238 // pAssert(ExtMath_ModWord(bnN, 105) == 0);
239 pField = field;
240 for(i = fieldSize; i >= sizeof(seedValues);
241 pField += sizeof(seedValues), i -= sizeof(seedValues))
242 {
243 memcpy(pField, seedValues, sizeof(seedValues));
244 }
245 if(i != 0)
246 memcpy(pField, seedValues, i);
247
248 // Cycle through the primes, clearing bits
249 // Have already done 3, 5, and 7
250 iter = 7;
251
```

```
252 # define NEXT_PRIME(iter) (iter = RsaNextPrime(iter))
253 // Get the next N primes where N is determined by the mark in the sieveMarks
        254 while((composite = NEXT_PRIME(iter)) != 0)
255 {
256 next = 0;
257 i = count;
258 pList[i--] = composite;
259 for(; i > 0; i--)
260 {
261 next = NEXT PRIME(iter);
262 pList[i] = next;
263 if(next != 0)
264 composite *= next;
265 }
266 // Get the remainder when dividing the base field address
267 // by the composite
268 composite = (UINT32)ExtMath_ModWord(bnN, composite);
269 // 'composite' is divisible by the composite components. for each of the
270 // composite components, divide 'composite'. That remainder (r) is used to
271 // pick a starting point for clearing the array. The stride is equal to the
272 // composite component. Note, the field only contains odd numbers. If the
273 // field were expanded to contain all numbers, then half of the bits would
274 // have already been cleared. We can save the trouble of clearing them a
275 // second time by having a stride of 2*next. Or we can take all of the even
276 // numbers out of the field and use a stride of 'next'
277 for(i = count; i > 0; i--)
278 {
279 next = pList[i];
280 if(next == 0)
281 goto done;<br>282 r = \text{composite}282 r = composite % next;<br>283 // these computations
               283 // these computations deal with the fact that we have picked a field-sized
284 // range that is aligned to a 105 count boundary. The problem is, this 
     field
285 // only contains odd numbers. If we take our prime guess and walk through 
     all
286 // the numbers using that prime as the 'stride', then every other 'stride' 
     is
287 // going to be an even number. So, we are actually counting by 2 * the 
     stride
288 // We want the count to start on an odd number at the start of our field. 
     That
289 // is, we want to assume that we have counted up to the edge of the field 
     by
290 // the 'stride' and now we are going to start flipping bits in the field 
     as we
291 // continue to count up by 'stride'. If we take the base of our field and
292 // divide by the stride, we find out how much we find out how short the 
     last
293 // count was from reaching the edge of the bit field. Say we get a 
     quotient of
294 // 3 and remainder of 1. This means that after 3 strides, we are 1 short 
     of
295 // the start of the field and the next stride will either land within the
296 // field or step completely over it. The confounding factor is that our 
     field
297 // only contains odd numbers and our stride is actually 2 * stride. If the
298 // quoitent is even, then that means that when we add 2 * stride, we are 
     going
299 // to hit another even number. So, we have to know if we need to back off
300 // by 1 stride before we start couting by 2 * stride.
301 // We can tell from the remainder whether we are on an even or odd
302 // stride when we hit the beginning of the table. If we are on an odd 
     stride
303 // (r & 1), we would start half a stride in (next - r)/2. If we are on an
```
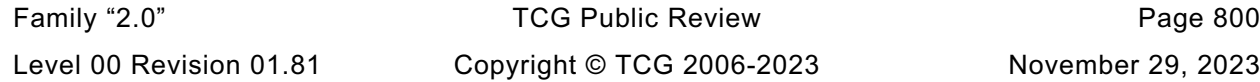

```
Family "2.0" TCG Public Review Page 801
304 // even stride, we need 0.5 strides (next - r/2) because the table only 
     has
305 // odd numbers. If the remainder happens to be zero, then the start of the
               306 // table is on stride so no adjustment is necessary.
307 if(r & 1)
308 j = (next - r) / 2;
309 else if(r == 0)
310 j = 0;
311 else
312 j = next - (r / 2);
313 for(; j < fieldBits; j += next)
314 ClearBit(j, field, fieldSize);
315 }
316 if(next >= stop)
317 {
318 mark++;
319 if(mark >= MAX_SIEVE_MARKS)
320 {
321 // prime iteration should have broken out of the loop before this.
322 FAIL_EXIT(FATAL_ERROR_INTERNAL, i, 0);
323 }
324 count = sieveMarks[mark].count;
325 stop = sieveMarks[mark].prime;
326 }
327 }
328 done:
329 i = BitsInArray(field, fieldSize);
330
331 Exit:
332 INSTRUMENT_INC(totalFieldsSieved[PrimeIndex]);
333 INSTRUMENT_ADD(bitsInFieldAfterSieve[PrimeIndex], i);
334 INSTRUMENT_ADD(emptyFieldsSieved[PrimeIndex], (i == 0));
335 return i;
336 }
337
338 # ifdef SIEVE_DEBUG
339 static uint32_t fieldSize = 210;
340
341 //***SetFieldSize()
342 // Function to set the field size used for prime generation. Used for tuning.
343 LIB_EXPORT uint32_t SetFieldSize(uint32_t newFieldSize)
344 {
345 if(newFieldSize == 0 || newFieldSize > MAX_FIELD_SIZE)
346 fieldSize = MAX_FIELD_SIZE;
347 else
348 fieldSize = newFieldSize;
349 return fieldSize;
350 }
351 # endif // SIEVE_DEBUG
352
353 //*** PrimeSelectWithSieve()
354 // This function will sieve the field around the input prime candidate. If the
355 // sieve field is not empty, one of the one bits in the field is chosen for testing
356 // with Miller-Rabin. If the value is prime, 'pnP' is updated with this value
357 // and the function returns success. If this value is not prime, another
358 // pseudo-random candidate is chosen and tested. This process repeats until
359 // all values in the field have been checked. If all bits in the field have
360 // been checked and none is prime, the function returns FALSE and a new random
361 // value needs to be chosen.
362 // Return Type: TPM_RC
363 // TPM_RC_FAILURE TPM in failure mode, probably due to entropy source
364 // TPM_RC_SUCCESS candidate is probably prime
365 // TPM_RC_NO_RESULT candidate is not prime and couldn't find and alternative
366 // in the field
367 LIB_EXPORT TPM_RC PrimeSelectWithSieve(
        368 Crypt_Int* candidate, // IN/OUT: The candidate to filter
```

```
369 UINT32 e, \frac{1}{10} // IN: the exponent<br>370 RAND STATE* rand // IN: the random n
        370 RAND_STATE* rand // IN: the random number generator state
371 )
372 {
373 BYTE field[MAX_FIELD_SIZE];
374 UINT32 ones;
375 INT32 chosen;
376 CRYPT_PRIME_VAR(test);
377 UINT32 modE;
378 # ifndef SIEVE_DEBUG
379 UINT32 fieldSize = MAX_FIELD_SIZE;
380 # endif
381 UINT32 primeSize;
382 //
383 // Adjust the field size and prime table list to fit the size of the prime
384 // being tested. This is done to try to optimize the trade-off between the
385 // dividing done for sieving and the time for Miller-Rabin. When the size
386 // of the prime is large, the cost of Miller-Rabin is fairly high, as is the
387 // cost of the sieving. However, the time for Miller-Rabin goes up considerably
388 // faster than the cost of dividing by a number of primes.
389 primeSize = ExtMath_SizeInBits(candidate);
390
391 if(primeSize <= 512)
392 {
393 RsaAdjustPrimeLimit(1024); // Use just the first 1024 primes
394 }
395 else if(primeSize <= 1024)
396 {
397 RsaAdjustPrimeLimit(4096); // Use just the first 4K primes
398 }
        399 else
400 {
401 RsaAdjustPrimeLimit(0); // Use all available
402 }
403
404 // Save the low-order word to use as a search generator and make sure that
405 // it has some interesting range to it
406 uint32_t first = ExtMath_GetLeastSignificant32bits(candidate);
407 first |= 0x80000000;
408
409 // Sieve the field
410 ones = PrimeSieve(candidate, fieldSize, field);
411
412 // PrimeSieve shouldn't fail, but does call functions that may.
413 if(!g_inFailureMode)
414 {
415 pAssert(ones > 0 && ones < (fieldSize * 8));
416 for(; ones > 0; ones--)
417 {
418 // Decide which bit to look at and find its offset
419 chosen = FindNthSetBit((UINT16)fieldSize, field, ((first % ones) + 1));
420
421 if((chosen < 0) || (chosen >= (INT32)(fieldSize * 8)))
422 FAIL(FATAL_ERROR_INTERNAL);
423
424 // Set this as the trial prime
425 ExtMath_AddWord(test, candidate, (crypt_uword_t)(chosen * 2));
426
               427 // The exponent might not have been one of the tested primes so
428 // make sure that it isn't divisible and make sure that 0 != (p-1) mod e
429 // Note: This is the same as 1 != p mod e
430 modE = (UINT32)ExtMath_ModWord(test, e);
431 if((modE != 0) && (modE != 1) && MillerRabin(test, rand))
432 {
433 ExtMath_Copy(candidate, test);
                   434 return TPM_RC_SUCCESS;
```

```
Level 00 Revision 01.81 Copyright © TCG 2006-2023 November 29, 2023
```
Family "2.0" TCG Public Review Page 802

```
435 }
436 // Clear the bit just tested
437 ClearBit(chosen, field, fieldSize);
438 }
439 // Ran out of bits and couldn't find a prime in this field
440 INSTRUMENT_INC(noPrimeFields[PrimeIndex]);
441 }
442 return (g_inFailureMode ? TPM_RC_FAILURE : TPM_RC_NO_RESULT);
443 }
444
445 # if RSA_INSTRUMENT
446 static char a[256];
447
448 //*** PrintTuple()
449 char* PrintTuple(UINT32* i)
450 {
451 sprintf(a, "{%d, %d, %d}", i[0], i[1], i[2]);
452 return a;
453 }
454
455 # define CLEAR_VALUE(x) memset(x, 0, sizeof(x))
456
457 //*** RsaSimulationEnd()
458 void RsaSimulationEnd(void)
459 {
460 int i;
461 UINT32 averages[3];
462 UINT32 nonFirst = 0;
463 if((PrimeCounts[0] + PrimeCounts[1] + PrimeCounts[2]) != 0)
464 {
465 printf("Primes generated = %s\n", PrintTuple(PrimeCounts));
466 printf("Fields sieved = %s\n", PrintTuple(totalFieldsSieved));
467 printf("Fields with no primes = %s\n", PrintTuple(noPrimeFields));
468 printf("Primes checked with Miller-Rabin = %s\n",
469 PrintTuple(MillerRabinTrials));
470 for(i = 0; i < 3; i++)
471 averages[i] = (totalFieldsSieved[i] != 0
472 ? bitsInFieldAfterSieve[i] / totalFieldsSieved[i]
473 : 0);
474 printf("Average candidates in field %s\n", PrintTuple(averages));
475 for(i = 1; i < (sizeof(failedAtIteration) / sizeof(failedAtIteration[0]));
476 i++)
477 nonFirst += failedAtIteration[i];
478 printf("Miller-Rabin failures not in first round = %d\n", nonFirst);
479 }
480 CLEAR_VALUE(PrimeCounts);
481 CLEAR_VALUE(totalFieldsSieved);
482 CLEAR_VALUE(noPrimeFields);
483 CLEAR_VALUE(MillerRabinTrials);
484 CLEAR_VALUE(bitsInFieldAfterSieve);
485 }
486
487 //*** GetSieveStats()
488 LIB_EXPORT void GetSieveStats(
489 uint32_t* trials, uint32_t* emptyFields, uint32_t* averageBits)
490 {
491 uint32_t totalBits;
492 uint32_t fields;
493 *trials = MillerRabinTrials[0] + MillerRabinTrials[1] + MillerRabinTrials[2];
494 *emptyFields = noPrimeFields[0] + noPrimeFields[1] + noPrimeFields[2];
495 fields = totalFieldsSieved[0] + totalFieldsSieved[1] + totalFieldsSieved[2];
496 totalBits = bitsInFieldAfterSieve[0] + bitsInFieldAfterSieve[1]
497 + bitsInFieldAfterSieve[2];
498 if(fields != 0)
499 *averageBits = totalBits / fields;
        500 else
```
Family "2.0" TCG Public Review Page 803

```
501 *averageBits = 0;
502 CLEAR_VALUE(PrimeCounts);
503 CLEAR_VALUE(totalFieldsSieved);<br>504 CLEAR_VALUE(noPrimeFields);
          504 CLEAR_VALUE(noPrimeFields);
505 CLEAR_VALUE(MillerRabinTrials);
506 CLEAR_VALUE(bitsInFieldAfterSieve);
507 }
508 # endif
509
510 #endif // RSA_KEY_SIEVE
511
512 #if !RSA_INSTRUMENT
513
514 //*** RsaSimulationEnd()
515 // Stub for call when not doing instrumentation.
516 void RsaSimulationEnd(void)
517 {
518 return;
519 }
520 #endif
```
## **/tpm/src/crypt/CryptRand.c**

```
Family "2.0" TCG Public Review Page 804
 1 //** Introduction
 2 // This file implements a DRBG with a behavior according to SP800-90A using
 3 // a block cypher. This is also compliant to ISO/IEC 18031:2011(E) C.3.2.
 4 //
 5 // A state structure is created for use by TPM.lib and functions
 6 // within the CryptoEngine my use their own state structures when they need to have
     7 // deterministic values.
 8 //
 9 // A debug mode is available that allows the random numbers generated for TPM.lib
10 // to be repeated during runs of the simulator. The switch for it is in
11 // TpmBuildSwitches.h. It is USE_DEBUG_RNG.
12 //
13 //
14 // This is the implementation layer of CTR DRGB mechanism as defined in SP800-90A
15 // and the functions are organized as closely as practical to the organization in
16 // SP800-90A. It is intended to be compiled as a separate module that is linked
     17 // with a secure application so that both reside inside the same boundary
18 // [SP 800-90A 8.5]. The secure application in particular manages the accesses
19 // protected storage for the state of the DRBG instantiations, and supplies the
20 // implementation functions here with a valid pointer to the working state of the
21 // given instantiations (as a DRBG_STATE structure).
22 //
23 // This DRBG mechanism implementation does not support prediction resistance. Thus
24 // 'prediction_resistance_flag' is omitted from Instantiate_function(),
25 // Reseed_function(), Generate_function() argument lists [SP 800-90A 9.1, 9.2,
26 // 9.3], as well as from the working state data structure DRBG_STATE [SP 800-90A
     27 // 9.1].
28 //
29 // This DRBG mechanism implementation always uses the highest security strength of
30 // available in the block ciphers. Thus 'requested_security_strength' parameter is
31 // omitted from Instantiate_function() and Generate_function() argument lists
32 // [SP 800-90A 9.1, 9.2, 9.3], as well as from the working state data structure
33 // DRBG_STATE [SP 800-90A 9.1].
     34 //
35 // Internal functions (ones without Crypt prefix) expect validated arguments and
36 // therefore use assertions instead of runtime parameter checks and mostly return
37 // void instead of a status value.
38
39 #include "Tpm.h"
40
41 // Pull in the test vector definitions and define the space
42 #include "PRNG_TestVectors.h"
```

```
Family "2.0" TCG Public Review Page 805
 43
 44 const BYTE DRBG_NistTestVector_Entropy[] = {DRBG_TEST_INITIATE_ENTROPY};
 45 const BYTE DRBG_NistTestVector_GeneratedInterm[] = {DRBG_TEST_GENERATED_INTERM};
 46
 47 const BYTE DRBG_NistTestVector_EntropyReseed[] = {DRBG_TEST_RESEED_ENTROPY};
 48 const BYTE DRBG_NistTestVector_Generated[] = {DRBG_TEST_GENERATED};
 49
 50 //** Derivation Functions
 51 //*** Description
 52 // The functions in this section are used to reduce the personalization input values
      53 // to make them usable as input for reseeding and instantiation. The overall
 54 // behavior is intended to produce the same results as described in SP800-90A,
 55 // section 10.4.2 "Derivation Function Using a Block Cipher Algorithm
 56 // (Block_Cipher_df)." The code is broken into several subroutines to deal with the
 57 // fact that the data used for personalization may come in several separate blocks
 58 // such as a Template hash and a proof value and a primary seed.
 59
 60 //*** Derivation Function Defines and Structures
 61
 62 #define DF_COUNT (DRBG_KEY_SIZE_WORDS / DRBG_IV_SIZE_WORDS + 1)
 63 #if DRBG_KEY_SIZE_BITS != 128 && DRBG_KEY_SIZE_BITS != 256
 64 # error "CryptRand.c only written for AES with 128- or 256-bit keys."
 65 #endif
 66
      67 typedef tpmKeyScheduleAES DRBG_KEY_SCHEDULE;
 68
 69 typedef struct
 70 {
 71 DRBG_KEY_SCHEDULE keySchedule;
 72 DRBG_IV iv[DF_COUNT];<br>73 DRBG_IV out1:
 73 DRBG_IV out1;<br>
74 DRBG_IV buf;
         DRBG_IV buf;
 75 int contents;
 76 } DF_STATE, *PDF_STATE;
 77
 78 //*** DfCompute()
 79 // This function does the incremental update of the derivation function state. It
 80 // encrypts the 'iv' value and XOR's the results into each of the blocks of the
 81 // output. This is equivalent to processing all of input data for each output block.
 82 static void DfCompute(PDF_STATE dfState)
 83 {
 84 int i;
 85 int iv;
 86 crypt_uword_t* pIv;
 87 crypt_uword_t temp[DRBG_IV_SIZE_WORDS] = {0};
88 //
 89 for(iv = 0; iv < DF_COUNT; iv++)
 90 {
 91 pIv = (crypt_uword_t*)&dfState->iv[iv].words[0];
 92 for(i = 0; i < DRBG IV SIZE WORDS; i++)
 93 {
 94 temp[i] \sim pIv[i] \sim dfState->buf.words[i];
 95 }
 96 DRBG_ENCRYPT(&dfState->keySchedule, &temp, pIv);
 97 }
 98 for(i = 0; i < bRBG IV SIZE WORDS; i++)
 99 dfState->buf.words[i] = 0;
100 dfState->contents = 0;
101 }
102
103 //*** DfStart()
104 // This initializes the output blocks with an encrypted counter value and
105 // initializes the key schedule.
106 static void DfStart(PDF_STATE dfState, uint32_t inputLength)
107 {
         108 108 108 108 108 108 108 108 108 108 108 108 108 108 108 108 108 108 108 108 108 108 108 108 108 108 108 108 108 108 108 108 108 108 108 108 108
```
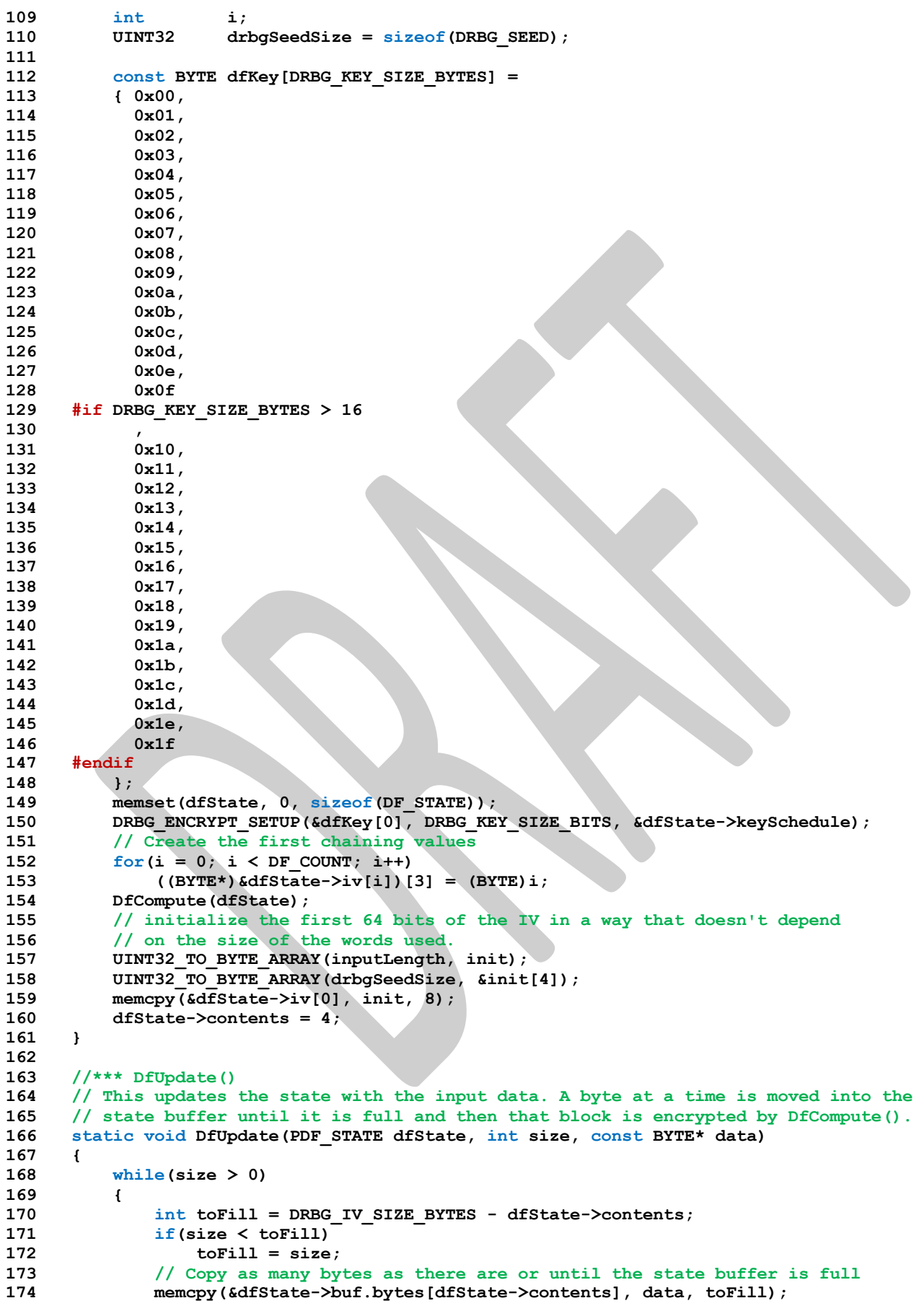

Family "2.0" TCG Public Review Family "2.0"

```
Family "2.0" TCG Public Review Page 807
175 // Reduce the size left by the amount copied
176 size -= toFill;
177 // Advance the data pointer by the amount copied
            178 data += toFill;
179 // increase the buffer contents count by the amount copied
180 dfState->contents += toFill;
181 pAssert(dfState->contents <= DRBG_IV_SIZE_BYTES);
182 // If we have a full buffer, do a computation pass.
183 if(dfState->contents == DRBG_IV_SIZE_BYTES)
184 DfCompute(dfState);
185 }
186 }
187
188 //*** DfEnd()
189 // This function is called to get the result of the derivation function computation.
190 // If the buffer is not full, it is padded with zeros. The output buffer is
191 // structured to be the same as a DRBG_SEED value so that the function can return
192 // a pointer to the DRBG_SEED value in the DF_STATE structure.
193 static DRBG_SEED* DfEnd(PDF_STATE dfState)
194 {
195 // Since DfCompute is always called when a buffer is full, there is always
196 // space in the buffer for the terminator
197 dfState->buf.bytes[dfState->contents++] = 0x80;
        198 // If the buffer is not full, pad with zeros
199 while(dfState->contents < DRBG_IV_SIZE_BYTES)
200 dfState->buf.bytes[dfState->contents++] = 0;
201 // Do a final state update
202 DfCompute(dfState);
203 return (DRBG_SEED*)&dfState->iv;
204 }
205
     206 //*** DfBuffer()
207 // Function to take an input buffer and do the derivation function to produce a
208 // DRBG_SEED value that can be used in DRBG_Reseed();
209 static DRBG_SEED* DfBuffer(DRBG_SEED* output, // OUT: receives the result
210 int size, // IN: size of the buffer to add
211 BYTE* buf // IN: address of the buffer
212 )
213 {
214 DF STATE dfState;
215 if(size == 0 || buf == NULL)
216 return NULL;
217 // Initialize the derivation function
218 DfStart(&dfState, size);
219 DfUpdate(&dfState, size, buf);
220 DfEnd(&dfState);
221 memcpy(output, &dfState.iv[0], sizeof(DRBG_SEED));
222 return output;
223 }
224
225 //*** DRBG_GetEntropy()
226 // Even though this implementation never fails, it may get blocked
227 // indefinitely long in the call to get entropy from the platform
228 // (DRBG_GetEntropy32()).
229 // This function is only used during instantiation of the DRBG for
     230 // manufacturing and on each start-up after an non-orderly shutdown.
231 //
232 // Return Type: BOOL
233 // TRUE(1) requested entropy returned
234 // FALSE(0) entropy Failure
235 BOOL DRBG_GetEntropy(UINT32 requiredEntropy, // IN: requested number of bytes of full
236 // entropy
237 BYTE* entropy // OUT: buffer to return collected entropy
238 )
239 {
     240 #if !USE_DEBUG_RNG
```

```
Family "2.0" TCG Public Review Page 808
241
242 UINT32 obtainedEntropy;
243 INT32 returnedEntropy;
244
245 // If in debug mode, always use the self-test values for initialization
246 if(IsSelfTest())
247 {
248 #endif
249 // If doing simulated DRBG, then check to see if the
250 // entropyFailure condition is being tested
251 if(!IsEntropyBad())
252 {
253 // In self-test, the caller should be asking for exactly the seed
254 // size of entropy.
255 pAssert(requiredEntropy == sizeof(DRBG_NistTestVector_Entropy));
256 memcpy(entropy,
257 DRBG_NistTestVector_Entropy,
258 sizeof(DRBG_NistTestVector_Entropy));
259 }
260 #if !USE_DEBUG_RNG
261 }
262 else if(!IsEntropyBad())
263 {
264 // Collect entropy
265 // Note: In debug mode, the only "entropy" value ever returned
266 // is the value of the self-test vector.
267 for(returnedEntropy = 1, obtainedEntropy = 0;
268 obtainedEntropy < requiredEntropy && !IsEntropyBad();
269 obtainedEntropy += returnedEntropy)
270 {
              271 returnedEntropy = _plat__GetEntropy(&entropy[obtainedEntropy],
272 requiredEntropy - obtainedEntropy);
273 if(returnedEntropy <= 0)
274 SetEntropyBad();
275 }
276 }
277 #endif
278 return !IsEntropyBad();
279 }
280
     281 //*** IncrementIv()
282 // This function increments the IV value by 1. It is used by EncryptDRBG().
283 void IncrementIv(DRBG_IV* iv)
284 {
285 BYTE* ivP = ((BYTE*)iv) + DRBG IV SIZE BYTES;286 while((-i\nu P) = (BYTE*)iv) & ((*ivP = ((*ivP + 1) & 0xFF)) == 0))287 ;
288 }
289
290 //*** EncryptDRBG()
291 // This does the encryption operation for the DRBG. It will encrypt
292 // the input state counter (IV) using the state key. Into the output
293 // buffer for as many times as it takes to generate the required
294 // number of bytes.
295 static BOOL EncryptDRBG(BYTE* dOut,
                       UINT32 dOutBytes,
297 DRBG_KEY_SCHEDULE* keySchedule,
298 DRBG_IV* iv,
299 UINT32* lastValue // Points to the last output value
300 )
301 {
302 #if FIPS_COMPLIANT
303 // For FIPS compliance, the DRBG has to do a continuous self-test to make sure 
     that
304 // no two consecutive values are the same. This overhead is not incurred if the 
     TPM
```

```
305 // is not required to be FIPS compliant
306 //
307 UINT32 temp[DRBG_IV_SIZE_BYTES / sizeof(UINT32)];
308 int i;
309 BYTE* p;
310
311 for(; dOutBytes > 0;)
312 {
313 // Increment the IV before each encryption (this is what makes this
314 // different from normal counter-mode encryption
315 IncrementIv(iv);
316 DRBG_ENCRYPT(keySchedule, iv, temp);
317 // Expect a 16 byte block
318 # if DRBG_IV_SIZE_BITS != 128
319 # error "Unsuppored IV size in DRBG"
320 # endif
321 if((lastValue[0] == temp[0]) && (lastValue[1] == temp[1])
322 && (lastValue[2] == temp[2]) && (lastValue[3] == temp[3]))
323 {
324 FAIL BOOL(FATAL ERROR ENTROPY);
325 }
326 lastValue[0] = temp[0];
327 lastValue[1] = temp[1];
328 lastValue[2] = temp[2];
329 lastValue[3] = temp[3];
330 i = MIN(dOutBytes, DRBG_IV_SIZE_BYTES);
331 dOutBytes -= i;
332 for(p = (BYTE*)temp; i > 0; i--)333 *dOut++ = *p++;
334 }
     335 #else // version without continuous self-test
336 NOT_REFERENCED(lastValue);
337 for(; dOutBytes >= DRBG_IV_SIZE_BYTES;
338 dOut = &dOut[DRBG_IV_SIZE_BYTES], dOutBytes -= DRBG_IV_SIZE_BYTES)
339 {
340 // Increment the IV
341 IncrementIv(iv);
342 DRBG_ENCRYPT(keySchedule, iv, dOut);
343 }
344 // If there is a partial, generate into a block-sized
345 // temp buffer and copy to the output.
346 if(dOutBytes != 0)
347 {
348 BYTE temp[DRBG_IV_SIZE_BYTES];
349 // Increment the IV
350 IncrementIv(iv);
351 DRBG_ENCRYPT(keySchedule, iv, temp);
352 memcpy(dOut, temp, dOutBytes);
353 }
354 #endif
355 return TRUE;
356 }
357
358 //*** DRBG_Update()
359 // This function performs the state update function.
360 // According to SP800-90A, a temp value is created by doing CTR mode
361 // encryption of 'providedData' and replacing the key and IV with
362 // these values. The one difference is that, with counter mode, the
363 // IV is incremented after each block is encrypted and in this
364 // operation, the counter is incremented before each block is
365 // encrypted. This function implements an 'optimized' version
366 // of the algorithm in that it does the update of the drbgState->seed
367 // in place and then 'providedData' is XORed into drbgState->seed
368 // to complete the encryption of 'providedData'. This works because
369 // the IV is the last thing that gets encrypted.
370 //
```

```
371 static BOOL DRBG_Update(
372 DRBG_STATE* drbgState, // IN:OUT state to update
373 DRBG_KEY_SCHEDULE* keySchedule, // IN: the key schedule (optional)<br>374 DRBG SEED* providedData // IN: additional data
                            374 DRBG_SEED* providedData // IN: additional data
375 )
376 {
377 UINT32 i;
378 BYTE* temp = (BYTE*)&drbgState->seed;
379 DRBG_KEY* key = pDRBG_KEY(&drbgState->seed);
380 DRBG_IV* iv = pDRBG_IV(&drbgState->seed);
381 DRBG_KEY_SCHEDULE localKeySchedule;
382 //
383 pAssert(drbgState->magic == DRBG_MAGIC);
384
385 // If an key schedule was not provided, make one
386 if(keySchedule == NULL)
387 {
388 if(DRBG_ENCRYPT_SETUP((BYTE*)key, DRBG_KEY_SIZE_BITS, &localKeySchedule) != 0)
389 {
390 FAIL BOOL(FATAL ERROR INTERNAL);
391 }
392 keySchedule = &localKeySchedule;
393 }
394 // Encrypt the temp value
395
396 EncryptDRBG(temp, sizeof(DRBG_SEED), keySchedule, iv, drbgState->lastValue);
397 if(providedData != NULL)
398 {
399 BYTE* pP = (BYTE*)providedData;
400 for(i = DRBG_SEED_SIZE_BYTES; i != 0; i--)
401 * \times * \frac{1}{2} \frac{1}{2} \frac{1}{2} \frac{1}{2} \frac{1}{2} \frac{1}{2} \frac{1}{2} \frac{1}{2} \frac{1}{2} \frac{1}{2} \frac{1}{2} \frac{1}{2} \frac{1}{2} \frac{1}{2} \frac{1}{2} \frac{1}{2} \frac{1}{2} \frac{1}{2} \frac{1}{2} \frac{1}{2} \402 }
403 // Since temp points to the input key and IV, we are done and
404 // don't need to copy the resulting 'temp' to drbgState->seed
405 return TRUE;
406 }
407
408 //*** DRBG_Reseed()
409 // This function is used when reseeding of the DRBG is required. If
410 // entropy is provided, it is used in lieu of using hardware entropy.
411 // Note: the provided entropy must be the required size.
412 //
413 // Return Type: BOOL
414 // TRUE(1) reseed succeeded
415 // FALSE(0) reseed failed, probably due to the entropy generation
416 BOOL DRBG Reseed(DRBG STATE* drbgState,
417 DRBG_SEED* providedEntropy, // IN: entropy<br>418 DRBG_SEED* additionalData // IN:
418 DRBG_SEED* additionalData
419 )
420 {
421 DRBG_SEED seed;
422
423 pAssert((drbgState != NULL) && (drbgState->magic == DRBG_MAGIC));
424
425 if(providedEntropy == NULL)
426 {
427 providedEntropy = &seed;
428 if(!DRBG_GetEntropy(sizeof(DRBG_SEED), (BYTE*)providedEntropy))
429 return FALSE;
430 }
431 if(additionalData != NULL)
432 {
433 unsigned int i;
434
435 // XOR the provided data into the provided entropy
              for(i = 0; i < sizeof(DRBG\_SEED); i++)
```
Family "2.0" TCG Public Review Page 810 Level 00 Revision 01.81 Copyright © TCG 2006-2023 November 29, 2023

```
Family "2.0" TCG Public Review Page 811
437 ((BYTE*)providedEntropy)[i] ^= ((BYTE*)additionalData)[i];
438 }
439 DRBG_Update(drbgState, NULL, providedEntropy);
440
441 drbgState->reseedCounter = 1;
442
443 return TRUE;
444 }
445
446 //*** DRBG_SelfTest()
447 // This is run when the DRBG is instantiated and at startup.
448 //
449 // Return Type: BOOL
450 // TRUE(1) test OK
451 // FALSE(0) test failed
452 BOOL DRBG_SelfTest(void)
453 {
454 BYTE buf[sizeof(DRBG_NistTestVector_Generated)];
455 DRBG_SEED seed;
456 UINT32 i;
457 BYTE* p;
458 DRBG_STATE testState;
459 //
460 pAssert(!IsSelfTest());
461
462 SetSelfTest();
463 SetDrbgTested();
464 // Do an instantiate
465 if(!DRBG_Instantiate(&testState, 0, NULL))
466 return FALSE;
467 #if DRBG_DEBUG_PRINT
468 dbgDumpMemBlock(
469 pDRBG_KEY(&testState), DRBG_KEY_SIZE_BYTES, "Key after Instantiate");
470 dbgDumpMemBlock(
471 pDRBG_IV(&testState), DRBG_IV_SIZE_BYTES, "Value after Instantiate");
472 #endif
473 if(DRBG_Generate((RAND_STATE*)&testState, buf, sizeof(buf)) == 0)
474 return FALSE;
475 #if DRBG_DEBUG_PRINT
476 dbgDumpMemBlock(
477 pDRBG_KEY(&testState.seed), DRBG_KEY_SIZE_BYTES, "Key after 1st Generate");
478 dbgDumpMemBlock(
479 pDRBG_IV(&testState.seed), DRBG_IV_SIZE_BYTES, "Value after 1st Generate");
480 #endif
481 if(memcmp(buf, DRBG_NistTestVector_GeneratedInterm, sizeof(buf)) != 0)
482 return FALSE;
483 memcpy(seed.bytes, DRBG_NistTestVector_EntropyReseed, sizeof(seed));
484 DRBG_Reseed(&testState, &seed, NULL);
485 #if DRBG_DEBUG_PRINT
486 dbgDumpMemBlock((BYTE*)pDRBG_KEY(&testState.seed),
487 DRBG KEY SIZE BYTES,
488 "Key after 2nd Generate");
489 dbgDumpMemBlock((BYTE*)pDRBG_IV(&testState.seed),
490 DRBG_IV_SIZE_BYTES,
491 "Value after 2nd Generate");
492 dbgDumpMemBlock(buf, sizeof(buf), "2nd Generated");
493 #endif
494 if(DRBG_Generate((RAND_STATE*)&testState, buf, sizeof(buf)) == 0)
495 return FALSE;
496 if(memcmp(buf, DRBG_NistTestVector_Generated, sizeof(buf)) != 0)
497 return FALSE;
498 ClearSelfTest();
499
500 DRBG Uninstantiate(&testState);
501 for(p = (BYTE*) & testState, i = 0; i < sizeof(DRBG STATE); i++)502 {
```

```
Family "2.0" TCG Public Review Page 812
503 if(*p++)
504 return FALSE;
505 }
         506 // Simulate hardware failure to make sure that we get an error when
507 // trying to instantiate
508 SetEntropyBad();
509 if(DRBG_Instantiate(&testState, 0, NULL))
510 return FALSE;
511 ClearEntropyBad();
512
513 return TRUE;
514 }
515
516 //** Public Interface
517 //*** Description
518 // The functions in this section are the interface to the RNG. These
519 // are the functions that are used by TPM.lib.
520
521 //*** CryptRandomStir()
522 // This function is used to cause a reseed. A DRBG_SEED amount of entropy is
523 // collected from the hardware and then additional data is added.
524 //
525 // Return Type: TPM_RC
     526 // TPM_RC_NO_RESULT failure of the entropy generator
527 LIB_EXPORT TPM_RC CryptRandomStir(UINT16 additionalDataSize, BYTE* additionalData)
528 {
529 #if !USE_DEBUG_RNG
530 DRBG SEED tmpBuf;
531 DRBG SEED dfResult;
532 //
533 // All reseed with outside data starts with a buffer full of entropy
534 if(!DRBG_GetEntropy(sizeof(tmpBuf), (BYTE*)&tmpBuf))
535 return TPM_RC_NO_RESULT;
536
537 DRBG_Reseed(&drbgDefault,
538 &tmpBuf,
539 DfBuffer(&dfResult, additionalDataSize, additionalData));
540 drbgDefault.reseedCounter = 1;
541
542 return TPM_RC_SUCCESS;
543
544 #else
545 // If doing debug, use the input data as the initial setting for the RNG state
546 // so that the test can be reset at any time.
547 // Note: If this is called with a data size of 0 or less, nothing happens. The
548 // presumption is that, in a debug environment, the caller will have specific
549 // values for initialization, so this check is just a simple way to prevent
550 // inadvertent programming errors from screwing things up. This doesn't use an
551 // pAssert() because the non-debug version of this function will accept these
552 // parameters as meaning that there is no additionalData and only hardware
553 // entropy is used.
554 if((additionalDataSize > 0) && (additionalData != NULL))
555 {
556 memset(drbgDefault.seed.bytes, 0, sizeof(drbgDefault.seed.bytes));
557 memcpy(drbgDefault.seed.bytes,
558 additionalData,
559 MIN(additionalDataSize, sizeof(drbgDefault.seed.bytes)));
560 }
561 drbgDefault.reseedCounter = 1;
562
563 return TPM RC SUCCESS;
564 #endif
565 }
566
567 //*** CryptRandomGenerate()
     568 // Generate a 'randomSize' number or random bytes.
```

```
Family "2.0" TCG Public Review Page 813
569 LIB_EXPORT UINT16 CryptRandomGenerate(UINT16 randomSize, BYTE* buffer)
570 {
571 return DRBG_Generate((RAND_STATE*)&drbgDefault, buffer, randomSize);
572 }
573
574 //*** DRBG_InstantiateSeededKdf()
575 // This function is used to instantiate a KDF-based RNG. This is used for derivations.
576 // This function always returns TRUE.
577 LIB_EXPORT BOOL DRBG_InstantiateSeededKdf(
578 KDF_STATE* state, // OUT: buffer to hold the state
579 TPM_ALG_ID hashAlg, // IN: hash algorithm
580 TPM_ALG_ID kdf, // IN: the KDF to use
581 TPM2B* seed, // IN: the seed to use
582 const TPM2B* label, // IN: a label for the generation process.
583 TPM2B* context, // IN: the context value
584 UINT32 limit // IN: Maximum number of bits from the KDF
585 )
586 {
587 state->magic = KDF MAGIC;
588 state->limit = limit;
589 state->seed = seed;
590 state->hash = hashAlg;
591 state->kdf = kdf;
592 state->label = label;
593 state->context = context;
594 state->digestSize = CryptHashGetDigestSize(hashAlg);
595 state->counter = 0;
596 state->residual.t.size = 0;
597 return TRUE;
598 }
599
600 //*** DRBG_AdditionalData()
601 // Function to reseed the DRBG with additional entropy. This is normally called
602 // before computing the protection value of a primary key in the Endorsement
603 // hierarchy.
604 LIB_EXPORT void DRBG_AdditionalData(DRBG_STATE* drbgState, // IN:OUT state to update
605 TPM2B* additionalData // IN: value to incorporate
606 )
607 {
608 DRBG_SEED dfResult;
609 if(drbgState->magic == DRBG_MAGIC)
610 {
611 DfBuffer(&dfResult, additionalData->size, additionalData->buffer);
612 DRBG_Reseed(drbgState, &dfResult, NULL);
613 }
614 }
615
616 //*** DRBG_InstantiateSeeded()
617 // This function is used to instantiate a random number generator from seed values.
618 // The nominal use of this generator is to create sequences of pseudo-random
619 // numbers from a seed value.
620 //
621 // Return Type: TPM_RC
622 // TPM_RC_FAILURE DRBG self-test failure
623 LIB_EXPORT TPM_RC DRBG_InstantiateSeeded(
624 DRBG_STATE* drbgState, // IN/OUT: buffer to hold the state
625 const TPM2B* seed, // IN: the seed to use
626 const TPM2B* purpose, // IN: a label for the generation process.
627 const TPM2B* name, // IN: name of the object
628 const TPM2B* additional // IN: additional data
629 )
630 {
631 DF_STATE dfState;
632 int totalInputSize;
633 // DRBG should have been tested, but...
        634 if(!IsDrbgTested() && !DRBG_SelfTest())
```

```
Family "2.0" TCG Public Review Page 814
635 {
636 FAIL RC (FATAL ERROR SELF TEST);
637 }
         638 // Initialize the DRBG state
639 memset(drbgState, 0, sizeof(DRBG_STATE));
640 drbgState->magic = DRBG_MAGIC;
641
642 // Size all of the values
643 totalInputSize = (seed != NULL) ? seed->size : 0;
644 totalInputSize += (purpose != NULL) ? purpose->size : 0;
645 totalInputSize += (name != NULL) ? name->size : 0;
646 totalInputSize += (additional != NULL) ? additional->size : 0;
647
648 // Initialize the derivation
649 DfStart(&dfState, totalInputSize);
650
651 // Run all the input strings through the derivation function
652 if(seed != NULL)
653 DfUpdate(&dfState, seed->size, seed->buffer);
654 if(purpose != NULL)
655 DfUpdate(&dfState, purpose->size, purpose->buffer);
656 if(name != NULL)
657 DfUpdate(&dfState, name->size, name->buffer);
658 if(additional != NULL)
659 DfUpdate(&dfState, additional->size, additional->buffer);
660
661 // Used the derivation function output as the "entropy" input. This is not
662 // how it is described in SP800-90A but this is the equivalent function
663 DRBG_Reseed(((DRBG_STATE*)drbgState), DfEnd(&dfState), NULL);
664
665 return TPM_RC_SUCCESS;
666 }
667
668 //*** CryptRandStartup()
669 // This function is called when TPM_Startup is executed. This function always returns
670 // TRUE.
671 LIB_EXPORT BOOL CryptRandStartup(void)
672 {
673 #if !_DRBG_STATE_SAVE
674 // If not saved in NV, re-instantiate on each startup
675 return DRBG_Instantiate(&drbgDefault, 0, NULL);
676 #else
677 // If the running state is saved in NV, NV has to be loaded before it can
678 // be updated
679 if(go.drbgState.magic == DRBG_MAGIC)
680 return DRBG_Reseed(&go.drbgState, NULL, NULL);
681 else
682 return DRBG_Instantiate(&go.drbgState, 0, NULL);
683 #endif
684 }
685
686 //*** CryptRandInit()
687 // This function is called when _TPM_Init is being processed.
688 //
689 // Return Type: BOOL
690 // TRUE(1) success
691 // FALSE(0) failure
692 LIB_EXPORT BOOL CryptRandInit(void)
693 {
694 #if !USE_DEBUG_RNG
695 _plat__GetEntropy(NULL, 0);
696 #endif
697 return DRBG_SelfTest();
698 }
699
     700 //*** DRBG_Generate()
```

```
701 // This function generates a random sequence according SP800-90A.
702 // If 'random' is not NULL, then 'randomSize' bytes of random values are generated.
703 // If 'random' is NULL or 'randomSize' is zero, then the function returns
    704 // zero without generating any bits or updating the reseed counter.
705 // This function returns the number of bytes produced which could be less than the
706 // number requested if the request is too large ("too large" is implementation
707 // dependent.)
708 LIB_EXPORT UINT16 DRBG_Generate(
709 RAND_STATE* state,
710 BYTE* random, // OUT: buffer to receive the random values
                 randomSize // IN: the number of bytes to generate
712 )
713 {
714 if(state == NULL)
715 state = (RAND STATE*) &drbgDefault;
716 if(random == NULL)
717 return 0;
718
719 // If the caller used a KDF state, generate a sequence from the KDF not to
720 // exceed the limit.
721 if(state->kdf.magic == KDF_MAGIC)
722 {
723 KDF_STATE* kdf = (KDF_STATE*)state;
           UINT32 counter = (UINT32)kdf->counter;<br>INT32 bytesLeft = randomSize;
725 INT32 bytesLeft = randomSize;
726 //
727 // If the number of bytes to be returned would put the generator
728 // over the limit, then return 0
729 if((((kdf->counter * kdf->digestSize) + randomSize) * 8) > kdf->limit)
730 return 0;
731 // Process partial and full blocks until all requested bytes provided
           732 while(bytesLeft > 0)
733 {
734 // If there is any residual data in the buffer, copy it to the output
735 // buffer
736 if(kdf->residual.t.size > 0)
737 {
738 INT32 size;
739 //
740 // Don't use more of the residual than will fit or more than are
741 // available
742 size = MIN(kdf->residual.t.size, bytesLeft);
743
744 // Copy some or all of the residual to the output. The residual is
745 // at the end of the buffer. The residual might be a full buffer.
746 MemoryCopy(
747 random,
748 &kdf->residual.t.buffer[kdf->digestSize - kdf->residual.t.size],
749 size);
750
751 // Advance the buffer pointer
752 random += size;
753
754 // Reduce the number of bytes left to get
755 bytesLeft -= size;
756
757 // And reduce the residual size appropriately
758 kdf->residual.t.size -= (UINT16)size;
759 }
760 else
761 {
762 UINT16 blocks = (UINT16)(bytesLeft / kdf->digestSize);
763 //
764 // Get the number of required full blocks
765 if(blocks > 0)
766 {
```

```
Family "2.0" TCG Public Review Page 816
767 UINT16 size = blocks * kdf->digestSize;
768 // Get some number of full blocks and put them in the return 
   buffer
769 CryptKDFa(kdf->hash,
770 kdf->seed,
771 kdf->label,
772 kdf->context,
773 NULL,
774 kdf->limit,
775 random,
                      776 &counter,
777 blocks);
778
779 // reduce the size remaining to be moved and advance the pointer
780 bytesLeft -= size;
781 random += size;
782 }
783 else
784 {
785 // Fill the residual buffer with a full block and then loop to
786 // top to get part of it copied to the output.
787 kdf->residual.t.size = CryptKDFa(kdf->hash,
788 kdf->seed,
789 kdf->label,
                                    790 kdf->context,
791 NULL,
792 kdf->limit,
793 kdf->residual.t.buffer,
794 & Scounter,
795 1);
796 }
797 }
798 }
799 kdf->counter = counter;
800 return randomSize;
801 }
802 else if(state->drbg.magic == DRBG_MAGIC)
803 {
804 DRBG STATE* drbgState = (DRBG STATE*) state;
805 DRBG_KEY_SCHEDULE keySchedule;<br>806 DRBG_SEED* seed = \& dchbg
                   seed = \&drbgState->seed;
807
808 if(drbgState->reseedCounter >= CTR_DRBG_MAX_REQUESTS_PER_RESEED)
809 {
810 if(drbgState == &drbgDefault)
811 {
812 DRBG Reseed(drbgState, NULL, NULL);
813 if(IsEntropyBad() && !IsSelfTest())
814 return 0;
815 }
816 else
817 {
818 // If this is a PRNG then the only way to get
819 // here is if the SW has run away.
820 FAIL IMMEDIATE (FATAL ERROR INTERNAL, 0);
821 }
822 }
823 // if the allowed number of bytes in a request is larger than the
824 // less than the number of bytes that can be requested, then check
825 #if UINT16_MAX >= CTR_DRBG_MAX_BYTES_PER_REQUEST
826 if(randomSize > CTR DRBG MAX BYTES PER REQUEST)
827 randomSize = CTR DRBG MAX BYTES PER REQUEST;
828 #endif
829 // Create encryption schedule
830 if(DRBG_ENCRYPT_SETUP()<br>831 BYTE*) DDRBG KET
             831 (BYTE*)pDRBG_KEY(seed), DRBG_KEY_SIZE_BITS, &keySchedule)
```
```
Family "2.0" TCG Public Review Page 817
832 != 0)
833 {
834 FAIL_IMMEDIATE(FATAL_ERROR_INTERNAL, 0);
835 }
836 // Generate the random data
837 EncryptDRBG(
838 random, randomSize, &keySchedule, pDRBG_IV(seed), drbgState->lastValue);
839 // Do a key update
840 DRBG_Update(drbgState, &keySchedule, NULL);
841
842 // Increment the reseed counter
843 drbgState->reseedCounter += 1;
844 }
845 else
846 {
847 // invalid DRBG state structure
848 FAIL IMMEDIATE (FATAL ERROR INTERNAL, 0);
849 }
850 return randomSize;
851 }
852
853 //*** DRBG_Instantiate()
854 // This is CTR_DRBG_Instantiate_algorithm() from [SP 800-90A 10.2.1.3.1].
     855 // This is called when a the TPM DRBG is to be instantiated. This is
856 // called to instantiate a DRBG used by the TPM for normal
857 // operations.
858 //
859 // Return Type: BOOL
860 // TRUE(1) instantiation succeeded
861 // FALSE(0) instantiation failed
862 LIB_EXPORT BOOL DRBG_Instantiate(
863 DRBG_STATE* drbgState, \frac{1}{2} // OUT: the instantiated value<br>864 UINT16 pSize, \frac{1}{2} // IN: Size of personalization
864 UINT16 pSize, // IN: Size of personalization string
865 BYTE* personalization // IN: The personalization string
866 )
867 {
868 DRBG_SEED seed;
869 DRBG_SEED dfResult;
870 //
871 pAssert((pSize == 0) || (pSize <= sizeof(seed)) || (personalization != NULL));
872 // If the DRBG has not been tested, test when doing an instantiation. Since
873 // Instantiation is called during self test, make sure we don't get stuck in a
874 // loop.
875 if(!IsDrbgTested() && !IsSelfTest() && !DRBG_SelfTest())
876 return FALSE;
877 // If doing a self test, DRBG_GetEntropy will return the NIST
878 // test vector value.
879 if(!DRBG_GetEntropy(sizeof(seed), (BYTE*)&seed))
880 return FALSE;
881 // set everything to zero
882 memset(drbgState, 0, sizeof(DRBG STATE));
883 drbgState->magic = DRBG_MAGIC;
884
885 // Steps 1, 2, 3, 6, 7 of SP 800-90A 10.2.1.3.1 are exactly what
886 // reseeding does. So, do a reduction on the personalization value (if any)
887 // and do a reseed.
888 DRBG_Reseed(drbgState, &seed, DfBuffer(&dfResult, pSize, personalization));
889
890 return TRUE;
891 }
892
893 //*** DRBG_Uninstantiate()
894 // This is Uninstantiate_function() from [SP 800-90A 9.4].
895 //
896 // Return Type: TPM_RC
     897 // TPM_RC_VALUE not a valid state
```

```
898 LIB_EXPORT TPM_RC DRBG_Uninstantiate(
899 DRBG_STATE* drbgState // IN/OUT: working state to erase
900 )
901 {
902 if((drbgState == NULL) || (drbgState->magic != DRBG_MAGIC))
903 return TPM_RC_VALUE;
904 memset(drbgState, 0, sizeof(DRBG STATE));
905 return TPM_RC_SUCCESS;
906 }
```
## **/tpm/src/crypt/CryptRsa.c**

```
1 //** Introduction
 2 //
 3 // This file contains implementation of cryptographic primitives for RSA.
 4 // Vendors may replace the implementation in this file with their own library
 5 // functions.
 6
 7 //** Includes
 8 // Need this define to get the 'private' defines for this function
 9 #define CRYPT_RSA_C
10 #include "Tpm.h"
11 #include "TpmMath_Util_fp.h"
12
13 #if ALG_RSA
14
15 //** Obligatory Initialization Functions
16
17 //*** CryptRsaInit()
18 // Function called at _TPM_Init().
19 BOOL CryptRsaInit(void)
20 {
21 return TRUE;
22 }
23
24 //*** CryptRsaStartup()
25 // Function called at TPM2_Startup()
26 BOOL CryptRsaStartup(void)
27 {
        28 return TRUE;
29 }
30
31 //** Internal Functions
32
33 //*** RsaInitializeExponent()
34 // This function initializes the bignum data structure that holds the private
35 // exponent. This function returns the pointer to the private exponent value so that
36 // it can be used in an initializer for a data declaration.
37
38 static privateExponent* RsaInitializeExponent(privateExponent* Z)
39 {
40 // verify privateExponent packing matches the usage of the bn pointer as an
41 // array in below function
42 MUST_BE(offsetof(privateExponent, Q) == SIZEOF_MEMBER(privateExponent, P));
43
44 Crypt_Int** bn = (Crypt_Int**)&Z->P;
        45 int i;
46 //
47 for(i = 0; i < 5; i++)
48 {
49 bn[i] = (Crypt_Int*)&(Z->entries[i]);
50 ExtMath_Initialize_Int(bn[i], MAX_RSA_KEY_BITS / 2);
51 }
52 return Z;
53 }
```

```
Family "2.0" TCG Public Review Page 819
54
55 //*** MakePgreaterThanQ()
56 // This function swaps the pointers for P and Q if Q happens to be larger than Q.
     57 static void MakePgreaterThanQ(privateExponent* Z)
58 {
59 if(ExtMath_UnsignedCmp(Z->P, Z->Q) < 0)
60 {
61 Crypt_Int* bnT = Z->P;
62 Z->P = Z->Q;Z - Q = b nT;64 }
65 }
66
67 //*** PackExponent()
68 // This function takes the bignum private exponent and converts it into TPM2B form.
69 // In this form, the size field contains the overall size of the packed data. The
70 // buffer contains 5, equal sized values in P, Q, dP, dQ, qInv order. For example, if
71 // a key has a 2Kb public key, then the packed private key will contain 5, 1Kb values.
72 // This form makes it relatively easy to load and save the values without changing
73 // the normal unmarshaling to do anything more than allow a larger TPM2B for the
74 // private key. Also, when exporting the value, all that is needed is to change the
75 // size field of the private key in order to save just the P value.
76 // Return Type: BOOL
77 // TRUE(1) success
     78 // FALSE(0) failure // The data is too big to fit
79 static BOOL PackExponent(TPM2B_PRIVATE_KEY_RSA* packed, privateExponent* Z)
80 {
81 int i;
82 UINT16 primeSize = (UINT16)BITS TO BYTES(ExtMath MostSigBitNum(Z->P));
83 UINT16 pS = primeSize;
84 //
85 pAssert((primeSize * 5) <= sizeof(packed->t.buffer));
86 packed->t.size = (primeSize * 5) + RSA_prime_flag;
87 for(i = 0; i < 5; i++)
88 if(!ExtMath_IntToBytes(
89 (Crypt_Int*)&Z->entries[i], &packed->t.buffer[primeSize * i], &pS))
90 return FALSE;
91 if(pS != primeSize)
92 return FALSE;
93 return TRUE;
94 }
95
96 //*** UnpackExponent()
97 // This function unpacks the private exponent from its TPM2B form into its bignum
98 // form.
99 // Return Type: BOOL
100 // TRUE(1) success
101 // FALSE(0) TPM2B is not the correct size
102 static BOOL UnpackExponent(TPM2B_PRIVATE_KEY_RSA* b, privateExponent* Z)
103 {
104 UINT16 primeSize = b->t.size & ~RSA_prime_flag;
105 int i;
106 Crypt_Int** bn = &Z->P;
107 //
108 GOTO ERROR UNLESS(b->t.size & RSA_prime_flag);
109 RsaInitializeExponent(Z);
110 GOTO_ERROR_UNLESS((primeSize % 5) == 0);
111 primeSize /= 5;
112 for(i = 0; i < 5; i++)
113 GOTO_ERROR_UNLESS(
114 ExtMath_IntFromBytes(bn[i], &b->t.buffer[primeSize * i], primeSize)
115 != NULL);
116 MakePgreaterThanQ(Z);
117 return TRUE;
118 Error:
119 return FALSE;
```

```
120 }
121
122 //*** ComputePrivateExponent()
     123 // This function computes the private exponent from the primes.
124 // Return Type: BOOL
125 // TRUE(1) success
126 // FALSE(0) failure
127 static BOOL ComputePrivateExponent(
128 Crypt_Int* pubExp, // IN: the public exponent
129 brivateExponent* Z // IN/OUT: on input, has primes P and Q. On<br>130 // output, has P, Q, dP, dQ, and pI:
                                130 // output, has P, Q, dP, dQ, and pInv
131 )
132 {
133 BOOL pOK;
134 BOOL qOK;
135 CRYPT_PRIME_VAR(pT);
136 //
137 // make p the larger value so that m2 is always less than p
138 MakePgreaterThanQ(Z);
139
140 //dP = (1/e) \mod (p-1)141 pOK = ExtMath SubtractWord(pT, Z->P, 1);
142 pOK = pOK && ExtMath_ModInverse(Z->dP, pubExp, pT);
143 //dQ = (1/e) \mod (q-1)144 qOK = ExtMath_SubtractWord(pT, Z->Q, 1);
145 qOK = qOK && ExtMath_ModInverse(Z->dQ, pubExp, pT);
146 // qInv = (1/q) mod p
147 if(pOK && qOK)
148 pok = qOK = ExtMath ModInverse(Z->qInv, Z->Q, Z->P);
149 if(!pOK)
            ExtMath SetWord(Z->P, 0);
151 if(!qOK)
152 ExtMath_SetWord(Z->Q, 0);
153 return pOK && qOK;
154 }
155
156 //*** RsaPrivateKeyOp()
157 // This function is called to do the exponentiation with the private key. Compile
158 // options allow use of the simple (but slow) private exponent, or the more complex
159 // but faster CRT method.
160 // Return Type: BOOL
161 // TRUE(1) success
162 // FALSE(0) failure
163 static BOOL RsaPrivateKeyOp(Crypt_Int* inOut, // IN/OUT: number to be exponentiated
164 privateExponent* Z)
165 {
166 CRYPT_RSA_VAR(M1);
167 CRYPT_RSA_VAR(M2);
168 CRYPT_RSA_VAR(M);
169 CRYPT_RSA_VAR(H);
170 //
171 MakePgreaterThanQ(Z);
172 // m1 = cdP mod p
173 GOTO_ERROR_UNLESS(ExtMath_ModExp(M1, inOut, Z->dP, Z->P));
174 // m2 = cdQ mod q
175 GOTO ERROR UNLESS(ExtMath ModExp(M2, inOut, Z->dQ, Z->Q));
176 // h = qInv * (m1 - m2) mod p = qInv * (m1 + P - m2) mod P because Q < P
177 // so m2 < P
178 GOTO_ERROR_UNLESS(ExtMath_Subtract(H, Z->P, M2));
179 GOTO_ERROR_UNLESS(ExtMath_Add(H, H, M1));
180 GOTO_ERROR_UNLESS(ExtMath_ModMult(H, H, Z->qInv, Z->P));
181 // m = m2 + h * q182 GOTO ERROR UNLESS(ExtMath_Multiply(M, H, Z->Q));
183 GOTO ERROR UNLESS(ExtMath Add(inOut, M2, M));
184 return TRUE;<br>185 Error:
     185 Error:
```

```
186 return FALSE;
187 }
188
     189 //*** RSAEP()
190 // This function performs the RSAEP operation defined in PKCS#1v2.1. It is
191 // an exponentiation of a value ('m') with the public exponent ('e'), modulo
192 // the public ('n').
193 //
194 // Return Type: TPM_RC
195 // TPM_RC_VALUE number to exponentiate is larger than the modulus
196 //
197 static TPM_RC RSAEP(TPM2B* dInOut, // IN: size of the encrypted block and the size of
198 // the encrypted value. It must be the size of
199 // the modulus.
200 // OUT: the encrypted data. Will receive the
201 // decrypted value<br>202 OBJECT* key // IN: the key to use
202 OBJECT* key // IN: the key to use
203 )
204 {
205 TPM2B_TYPE(4BYTES, 4);
206 TPM2B_4BYTES e2B;
207 UINT32 e = key->publicArea.parameters.rsaDetail.exponent;
208 //
        if(e == 0)210 e = RSA DEFAULT PUBLIC EXPONENT;
211 UINT32_TO_BYTE_ARRAY(e, e2B.t.buffer);
212 e2B.t.size = 4;
213 return ModExpB(dInOut->size,
214 dInOut->buffer,
215 dInOut->size,
216 dInOut->buffer,<br>217 e2B.t.size,
                    217 e2B.t.size,
218 e2B.t.buffer,
219 key->publicArea.unique.rsa.t.size,
220 key->publicArea.unique.rsa.t.buffer);
221 }
222
223 //*** RSADP()
224 // This function performs the RSADP operation defined in PKCS#1v2.1. It is
225 // an exponentiation of a value ('c') with the private exponent ('d'), modulo
     226 // the public modulus ('n'). The decryption is in place.
227 //
228 // This function also checks the size of the private key. If the size indicates
229 // that only a prime value is present, the key is converted to being a private
230 // exponent.
231 //
232 // Return Type: TPM_RC
233 // TPM_RC_SIZE the value to decrypt is larger than the modulus
234 //
235 static TPM_RC RSADP(TPM2B* inOut, // IN/OUT: the value to encrypt
236 OBJECT* key // IN: the key
237 )
238 {
239 CRYPT RSA INITIALIZED(bnM, inOut);
240 NEW PRIVATE EXPONENT(Z);
241 if(UnsignedCompareB(inOut->size,
242 inOut->buffer,
243 key->publicArea.unique.rsa.t.size,
244 key->publicArea.unique.rsa.t.buffer)
245 >= 0)
246 return TPM_RC_SIZE;
247 // private key operation requires that private exponent be loaded
248 // During self-test, this might not be the case so load it up if it hasn't
249 // already done
250 // been done
        251 if((key->sensitive.sensitive.rsa.t.size & RSA_prime_flag) == 0)
```
Family "2.0" TCG Public Review Page 821

```
Family "2.0" TCG Public Review Page 822
252 {
253 if(CryptRsaLoadPrivateExponent(&key->publicArea, &key->sensitive)
254 != TPM_RC_SUCCESS)<br>255 : Teturn TPM RC_BIN
                255 return TPM_RC_BINDING;
256 }
257 GOTO_ERROR_UNLESS(UnpackExponent(&key->sensitive.sensitive.rsa, Z));
258 GOTO_ERROR_UNLESS(RsaPrivateKeyOp(bnM, Z));
259 GOTO_ERROR_UNLESS(TpmMath_IntTo2B(bnM, inOut, inOut->size));
260 return TPM_RC_SUCCESS;
261 Error:
262 return TPM_RC_FAILURE;
263 }
264
265 //*** OaepEncode()
266 // This function performs OAEP padding. The size of the buffer to receive the
267 // OAEP padded data must equal the size of the modulus
268 //
269 // Return Type: TPM_RC
270 // TPM_RC_VALUE 'hashAlg' is not valid or message size is too large
271 //
272 static TPM_RC OaepEncode(
273 TPM2B* padded, // OUT: the pad data
274 TPM_ALG_ID hashAlg, // IN: algorithm to use for padding
         2008t TPM2B* label, // IN: null-terminated string (may be NULL)<br>TPM2B* message, // IN: the message being padded
276 TPM2B* message, // IN: the message being padded
277 RAND_STATE* rand // IN: the random number generator to use
278 )
279 {
280 INT32 padLen;
281 INT32 dbSize;
282 INT32 i;
283 BYTE mySeed[MAX_DIGEST_SIZE];
284 BYTE* seed = mySeed;
285 UINT16 hLen = CryptHashGetDigestSize(hashAlg);
286 BYTE mask[MAX_RSA_KEY_BYTES];
287 BYTE* pp;
288 BYTE* pm;
289 TPM_RC retVal = TPM_RC_SUCCESS;
290
291 pAssert(padded != NULL && message != NULL);
292
293 // A value of zero is not allowed because the KDF can't produce a result
294 // if the digest size is zero.
295 if(hLen == 0)
296 return TPM_RC_VALUE;
297
298 // Basic size checks
299 // make sure digest isn't too big for key size
300 if(padded->size < (2 * hLen) + 2)
301 ERROR EXIT (TPM_RC_HASH);
302
303 // and that message will fit messageSize <= k - 2hLen - 2
304 if(message->size > (padded->size - (2 * hLen) - 2))
305 ERROR_EXIT(TPM_RC_VALUE);
306
307 // Hash L even if it is null
308 // Offset into padded leaving room for masked seed and byte of zero
309 pp = &padded->buffer[hLen + 1];
310 if(CryptHashBlock(hashAlg, label->size, (BYTE*)label->buffer, hLen, pp) != hLen)
311 ERROR_EXIT(TPM_RC_FAILURE);
312
313 // concatenate PS of k mLen 2hLen 2
314 padLen = padded->size - message->size - (2 * hLen) - 2;
315 MemorySet(&pp[hLen], 0, padLen);
316 pp[hLen + padLen] = 0x01;
317 padLen += 1;
```

```
318 memcpy(&pp[hLen + padLen], message->buffer, message->size);
319
320 // The total size of db = hLen + pad + mSize;<br>321 dbSize = hLen + padLen + message->size;
         321 dbSize = hLen + padLen + message->size;
322
323 DRBG_Generate(rand, mySeed, (UINT16)hLen);
324 if(g_inFailureMode)
325 ERROR_EXIT(TPM_RC_FAILURE);
326 // mask = MGF1 (seed, nSize hLen 1)
327 CryptMGF_KDF(dbSize, mask, hashAlg, hLen, seed, 0);
328
329 // Create the masked db
330 pm = mask;
331 for(i = dbSize; i > 0; i--)
332 *pp++ ^= *pm++;
333 pp = &padded->buffer[hLen + 1];
334
335 // Run the masked data through MGF1
336 if(CryptMGF_KDF(hLen, &padded->buffer[1], hashAlg, dbSize, pp, 0)
337 != (unsigned)hLen)
338 ERROR EXIT (TPM RC VALUE);
339 // Now XOR the seed to create masked seed
340 pp = &padded->buffer[1];
341 pm = seed;
342 for(i = hLen; i > 0; i--)
343 *pp++ ^= *pm++;
344 // Set the first byte to zero
345 padded->buffer[0] = 0x00;
346 Exit:
347 return retVal;
348 }
349
350 //*** OaepDecode()
351 // This function performs OAEP padding checking. The size of the buffer to receive
352 // the recovered data. If the padding is not valid, the 'dSize' size is set to zero
353 // and the function returns TPM_RC_VALUE.
354 //
355 // The 'dSize' parameter is used as an input to indicate the size available in the
356 // buffer.
357
358 // If insufficient space is available, the size is not changed and the return code
359 // is TPM_RC_VALUE.
360 //
361 // Return Type: TPM_RC
362 // TPM_RC_VALUE the value to decode was larger than the modulus, or
363 // the padding is wrong or the buffer to receive the
364 // results is too small
365 //
366 //
367 static TPM_RC OaepDecode(
368 TPM2B* dataOut, // OUT: the recovered data<br>369 TPM ALG ID hashAlg, // IN: algorithm to use for
369 TPM_ALG_ID hashAlg, // IN: algorithm to use for padding
370 const TPM2B* label, // IN: null-terminated string (may be NULL)
371 TPM2B* padded // IN: the padded data
372 )
373 {
374 UINT32 i;
375 BYTE seedMask[MAX_DIGEST_SIZE];
376 UINT32 hLen = CryptHashGetDigestSize(hashAlg);
377
378 BYTE mask[MAX_RSA_KEY_BYTES];
379 BYTE* pp;
380 BYTE* pm;
381 TPM RC retVal = TPM RC SUCCESS;
382
         383 // Strange size (anything smaller can't be an OAEP padded block)
```

```
Family "2.0" TCG Public Review Page 824
384 // Also check for no leading 0
385 if((padded->size < (unsigned)((2 * hLen) + 2)) || (padded->buffer[0] != 0))
386 ERROR_EXIT(TPM_RC_VALUE);<br>387 // Use the bash size to deter
        387 // Use the hash size to determine what to put through MGF1 in order
388 // to recover the seedMask
389 CryptMGF_KDF(hLen,
390 seedMask,
391 hashAlg,
392 padded->size - hLen - 1,
393 &padded->buffer[hLen + 1],
394 0);
395
396 // Recover the seed into seedMask
397 pAssert(hLen <= sizeof(seedMask));
398 pp = &padded->buffer[1];
399 pm = seedMask;
400 for(i = hLen; i > 0; i--)
401 *pm++ ^= *pp++;
402
403 // Use the seed to generate the data mask
404 CryptMGF_KDF(padded->size - hLen - 1, mask, hashAlg, hLen, seedMask, 0);
405
406 // Use the mask generated from seed to recover the padded data
407 pp = &padded->buffer[hLen + 1];
408 pm = mask;
409 for(i = (padded->size - hLen - 1); i > 0; i--)
410 *pm++ ^= *pp++;
411
412 // Make sure that the recovered data has the hash of the label
413 // Put trial value in the seed mask
414 if((CryptHashBlock(hashAlg, label->size, (BYTE*)label->buffer, hLen, seedMask))
415 != hLen)
416 FAIL(FATAL_ERROR_INTERNAL);
417 if(memcmp(seedMask, mask, hLen) != 0)
418 ERROR EXIT (TPM RC VALUE);
419
420 // find the start of the data
421 pm = &mask[hLen];
422 for(i = (UINT32)padded->size - (2 * hLen) - 1; i > 0; i--)
423 {
424 if(*pm++ != 0)
425 break;
426 }
427 // If we ran out of data or didn't end with 0x01, then return an error
428 if(i == 0 || pm[-1] != 0x01429 ERROR_EXIT(TPM_RC_VALUE);
430
431 // pm should be pointing at the first part of the data
432 // and i is one greater than the number of bytes to move
433 i--;
434 if(i > dataOut->size)
435 // Special exit to preserve the size of the output buffer
436 return TPM_RC_VALUE;
437 memcpy(dataOut->buffer, pm, i);
438 dataOut->size = (UINT16)i;
439 Exit:
440 if(retVal != TPM_RC_SUCCESS)
441 dataOut->size = 0;
442 return retVal;
443 }
444
445 //*** PKCS1v1_5Encode()
446 // This function performs the encoding for RSAES-PKCS1-V1_5-ENCRYPT as defined in
447 // PKCS#1V2.1
448 // Return Type: TPM_RC
449 // TPM_RC_VALUE message size is too large
```

```
Family "2.0" TCG Public Review Page 825
450 //
451 static TPM_RC RSAES_PKCS1v1_5Encode(TPM2B* padded, // OUT: the pad data
452 TPM2B* message, // IN: the message being padded
                                  453 RAND_STATE* rand)
454 {
455 UINT32 ps = padded->size - message->size - 3;
456 //
457 if(message->size > padded->size - 11)
458 return TPM_RC_VALUE;
459 // move the message to the end of the buffer
460 memcpy(&padded->buffer[padded->size - message->size],
461 message->buffer,
462 message->size);
463 // Set the first byte to 0x00 and the second to 0x02
464 padded->buffer[0] = 0;
465 padded->buffer[1] = 2;
466
467 // Fill with random bytes
468 DRBG_Generate(rand, &padded->buffer[2], (UINT16)ps);
469 if(g_inFailureMode)
470 return TPM_RC_FAILURE;
471
472 // Set the delimiter for the random field to 0
473 padded->buffer[2 + ps] = 0;
474
475 // Now, the only messy part. Make sure that all the 'ps' bytes are non-zero
476 // In this implementation, use the value of the current index
477 for(ps++; ps > 1; ps--)
478 {
479 if(padded->buffer[ps] == 0)
480 padded->buffer[ps] = 0x55; // In the < 0.5% of the cases that the
481 // random value is 0, just pick a value to
482 // put into the spot.
483 }
484 return TPM_RC_SUCCESS;
485 }
486
487 //*** RSAES_Decode()
488 // This function performs the decoding for RSAES-PKCS1-V1_5-ENCRYPT as defined in
489 // PKCS#1V2.1
490 //
491 // Return Type: TPM_RC
492 // TPM_RC_FAIL decoding error or results would no fit into provided buffer
493 //
494 static TPM_RC RSAES_Decode(TPM2B* message, // OUT: the recovered message
495 TPM2B* coded // IN: the encoded message
496 )
497 {
498 BOOL fail = FALSE;
499 UINT16 pSize;
500
501 fail = (coded->size < 11);
502 fail = (coded->buffer[0] != 0x00) | fail;
503 fail = (coded->buffer[1] != 0x02) | fail;
504 for(pSize = 2; pSize < coded->size; pSize++)
505 {
506 if(coded->buffer[pSize] == 0)
507 break;
508 }
509 pSize++;
510
511 // Make sure that pSize has not gone over the end and that there are at least 8
512 // bytes of pad data.
513 fail = (pSize > coded->size) | fail;
514 fail = ((pSize - 2) <= 8) | fail;
515 if((message->size < (UINT16)(coded->size - pSize)) || fail)
```

```
Family "2.0" TCG Public Review Page 826
516 return TPM RC VALUE;
517 message->size = coded->size - pSize;
518 memcpy(message->buffer, &coded->buffer[pSize], coded->size - pSize);
        519 return TPM_RC_SUCCESS;
520 }
521
522 //*** CryptRsaPssSaltSize()
523 // This function computes the salt size used in PSS. It is broken out so that
524 // the X509 code can get the same value that is used by the encoding function in this
525 // module.
526 INT16
527 CryptRsaPssSaltSize(INT16 hashSize, INT16 outSize)
528 {
529 INT16 saltSize;
530 //
531 // (Mask Length) = (outSize - hashSize - 1);
532 // Max saltSize is (Mask Length) - 1
533 saltSize = (outSize - hashSize - 1) - 1;
534 // Use the maximum salt size allowed by FIPS 186-4
535 if(saltSize > hashSize)
536 saltSize = hashSize;
537 else if(saltSize < 0)
538 saltSize = 0;
539 return saltSize;
540 }
541
542 //*** PssEncode()
543 // This function creates an encoded block of data that is the size of modulus.
544 // The function uses the maximum salt size that will fit in the encoded block.
545 //
546 // Returns TPM_RC_SUCCESS or goes into failure mode.<br>547 static TPM RC PssEncode(TPM2B* out, // OUT: the encoded buffer
     5tatic TPM_RC PssEncode(TPM2B* out,
548 TPM ALG ID hashAlg, // IN: hash algorithm for the encoding
549 TPM2B* digest, // IN: the digest
550 RAND STATE* rand // IN: random number source
551 )
552 {
553 UINT32 hLen = CryptHashGetDigestSize(hashAlg);
554 BYTE salt[MAX_RSA_KEY_BYTES - 1];
555 UINT16 saltSize;
556 BYTE* ps = salt;
557 BYTE* pOut;
558 UINT16 mLen;
559 HASH_STATE hashState;
560
561 // These are fatal errors indicating bad TPM firmware
562 pAssert(out != NULL && hLen > 0 && digest != NULL);
563
564 // Get the size of the mask
565 mLen = (UINT16)(out->size - hLen - 1);
566
567 // Set the salt size
568 saltSize = CryptRsaPssSaltSize((INT16)hLen, (INT16)out->size);
569
570 //using eOut for scratch space
571 // Set the first 8 bytes to zero
572 pOut = out->buffer;
573 memset(pOut, 0, 8);
574
575 // Get set the salt
576 DRBG Generate(rand, salt, saltSize);
577 if(g_inFailureMode)
578 return TPM RC FAILURE;
579
580 // Create the hash of the pad || input hash || salt
581 CryptHashStart(&hashState, hashAlg);
```

```
582 CryptDigestUpdate(&hashState, 8, pOut);
583 CryptDigestUpdate2B(&hashState, digest);
584 CryptDigestUpdate(&hashState, saltSize, salt);
         585 CryptHashEnd(&hashState, hLen, &pOut[out->size - hLen - 1]);
586
587 // Create a mask
588 if(CryptMGF_KDF(mLen, pOut, hashAlg, hLen, &pOut[mLen], 0) != mLen)
589 FAIL(FATAL ERROR INTERNAL);
590
591 // Since this implementation uses key sizes that are all even multiples of
592 // 8, just need to make sure that the most significant bit is CLEAR
593 *pOut &= 0x7f;
594
595 // Before we mess up the pOut value, set the last byte to 0xbc
596 pOut[out->size - 1] = 0xbc;
597
598 // XOR a byte of 0x01 at the position just before where the salt will be XOR'ed
599 pOut = &pOut[mLen - saltSize - 1];
600 *pOut++ ^= 0x01;
601
602 // XOR the salt data into the buffer
603 for(; saltSize > 0; saltSize--)
604 *pOut++ ^= *ps++;
605
606 // and we are done
607 return TPM_RC_SUCCESS;
608 }
609
610 //*** PssDecode()
611 // This function checks that the PSS encoded block was built from the
612 // provided digest. If the check is successful, TPM_RC_SUCCESS is returned.
613 // Any other value indicates an error.
614 //
615 // This implementation of PSS decoding is intended for the reference TPM
616 // implementation and is not at all generalized. It is used to check
617 // signatures over hashes and assumptions are made about the sizes of values.
618 // Those assumptions are enforce by this implementation.
619 // This implementation does allow for a variable size salt value to have been
620 // used by the creator of the signature.
621 //
     622 // Return Type: TPM_RC
623 // TPM_RC_SCHEME 'hashAlg' is not a supported hash algorithm
624 // TPM_RC_VALUE decode operation failed
625 //
626 static TPM_RC PssDecode(
627 TPM_ALG_ID hashAlg, // IN: hash algorithm to use for the encoding
628 TPM2B* dIn, // In: the digest to compare
629 TPM2B* eIn // IN: the encoded data
630 )
631 {
632 UINT32 hLen = CryptHashGetDigestSize(hashAlg);
633 BYTE mask[MAX_RSA_KEY_BYTES];
634 BYTE* pm = mask;
635 BYTE* pe;
636 BYTE pad[8] = {0};
637 UINT32 i;
638 UINT32 mLen;
639 BYTE fail;
640 TPM_RC retVal = TPM_RC_SUCCESS;
641 HASH_STATE hashState;
642
643 // These errors are indicative of failures due to programmer error
644 pAssert(dIn != NULL && eIn != NULL);
645 pe = eIn->buffer;
646
         647 // check the hash scheme
```

```
648 if(hLen == 0)
649 ERROR_EXIT(TPM_RC_SCHEME);
650
         651 // most significant bit must be zero
652 fail = pe[0] & 0x80;
653
654 // last byte must be 0xbc
655 fail |= pe[eIn->size - 1] ^ 0xbc;
656
657 // Use the hLen bytes at the end of the buffer to generate a mask
658 // Doesn't start at the end which is a flag byte
659 mLen = eIn->size - hLen - 1;
660 CryptMGF_KDF(mLen, mask, hashAlg, hLen, &pe[mLen], 0);
661
662 // Clear the MSO of the mask to make it consistent with the encoding.
663 mask[0] &= 0x7F;
664
665 pAssert(mLen <= sizeof(mask));
666 // XOR the data into the mask to recover the salt. This sequence
667 // advances eIn so that it will end up pointing to the seed data
668 // which is the hash of the signature data
669 for(i = mLen; i > 0; i--)
670 *pm++ ^= *pe++;
671
672 // Find the first byte of 0x01 after a string of all 0x00
673 for (pm = mask, i = mLen; i > 0; i--)
674 {
675 if(*pm == 0x01)
676 break;
677 else
678 fail |= *pm++;
679 }
680 // i should not be zero
681 fail |= (i == 0);
682
683 // if we have failed, will continue using the entire mask as the salt value so
684 // that the timing attacks will not disclose anything (I don't think that this
685 // is a problem for TPM applications but, usually, we don't fail so this
686 // doesn't cost anything).
687 if(fail)
688 {
689 i = mLen;
690 pm = mask;
691 }
692 else
693 {
694 pm++;
695 i--;
696 }
697 // i contains the salt size and pm points to the salt. Going to use the input
698 // hash and the seed to recreate the hash in the lower portion of eIn.
699 CryptHashStart(&hashState, hashAlg);
700
701 // add the pad of 8 zeros
702 CryptDigestUpdate(&hashState, 8, pad);
703
704 // add the provided digest value
705 CryptDigestUpdate(&hashState, dIn->size, dIn->buffer);
706
707 // and the salt
708 CryptDigestUpdate(&hashState, i, pm);
709
710 // get the result
711 fail |= (CryptHashEnd(&hashState, hLen, mask) != hLen);
712
713 // Compare all bytes
```

```
Family "2.0" TCG Public Review Page 829
714 for(pm = mask; hLen > 0; hLen--)
715 // don't use fail = because that could skip the increment and compare
716 // operations after the first failure and that gives away timing
           717 // information.
718 fail |= *pm++ ^ *pe++;
719
720 retVal = (fail != 0) ? TPM_RC_VALUE : TPM_RC_SUCCESS;
721 Exit:
722 return retVal;
723 }
724
725 //*** MakeDerTag()
726 // Construct the DER value that is used in RSASSA
727 // Return Type: INT16
728 // > 0 size of value
729 // <= 0 no hash exists
730 INT16
731 MakeDerTag(TPM_ALG_ID hashAlg, INT16 sizeOfBuffer, BYTE* buffer)
732 {
733 // 0x30, 0x31, // SEQUENCE (2 elements) 1st
734 // 0x30, 0x0D, // SEQUENCE (2 elements)
735 // 0x06, 0x09, // HASH OID
736 // 0x60, 0x86, 0x48, 0x01, 0x65, 0x03, 0x04, 0x02, 0x01,
        737 // 0x05, 0x00, // NULL
738 // 0x04, 0x20 // OCTET STRING
739 HASH_DEF* info = CryptGetHashDef(hashAlg);
740 INT16 oidSize;
741 // If no OID, can't do encode
742 GOTO ERROR UNLESS(info != NULL);
743 oidSize = 2 + (info->OD) [1];<br>744 // make sure this fits in the
        744 // make sure this fits in the buffer
745 GOTO_ERROR_UNLESS(sizeOfBuffer >= (oidSize + 8));
746 *buffer++ = 0x30; // 1st SEQUENCE
747 // Size of the 1st SEQUENCE is 6 bytes + size of the hash OID + size of the
748 // digest size
749 *buffer++ = (BYTE)(6 + oidSize + info->digestSize); //
750 *buffer++ = 0x30; // 2nd SEQUENCE
751 // size is 4 bytes of overhead plus the side of the OID
752 *buffer++ = (BYTE)(2 + oidSize);
753 MemoryCopy(buffer, info->OID, oidSize);
754 buffer += oidSize;
755 *buffer++ = 0x05; // Add a NULL
756 *buffer++ = 0x00;
757
758 *buffer++ = 0x04;
759 *buffer++ = (BYTE)(info->digestSize);
760 return oidSize + 8;
761 Error:
762 return 0;
763 }
764
765 //*** RSASSA_Encode()
766 // Encode a message using PKCS1v1.5 method.
767 //
768 // Return Type: TPM_RC
     769 // TPM_RC_SCHEME 'hashAlg' is not a supported hash algorithm
770 // TPM_RC_SIZE 'eOutSize' is not large enough
771 // TPM_RC_VALUE 'hInSize' does not match the digest size of hashAlg
772 static TPM_RC RSASSA_Encode(TPM2B* pOut, // IN:OUT on in, the size of the public key
773 // on out, the encoded area
TPM ALG_ID hashAlg, // IN: hash algorithm for PKCS1v1_5
775 TPM2B* hIn // IN: digest value to encode
776 )
777 {
778 BYTE DER[20];
        779 BYTE* der = DER;
```

```
Family "2.0" TCG Public Review Page 830
780 INT32 derSize = MakeDerTag(hashAlg, sizeof(DER), DER);
781 BYTE* eOut;
782 INT32 fillSize;
         TPM RC retVal = TPM RC SUCCESS;
784
785 // Can't use this scheme if the algorithm doesn't have a DER string defined.
786 if(derSize == 0)
787 ERROR EXIT (TPM RC SCHEME);
788
789 // If the digest size of 'hashAl' doesn't match the input digest size, then
         790 // the DER will misidentify the digest so return an error
791 if(CryptHashGetDigestSize(hashAlg) != hIn->size)
792 ERROR_EXIT(TPM_RC_VALUE);
793 fillSize = pOut->size - derSize - hIn->size - 3;
794 eOut = pOut->buffer;
795
796 // Make sure that this combination will fit in the provided space
797 if(fillSize < 8)
798 ERROR EXIT(TPM RC SIZE);
799
800 // Start filling
801 *eOut++ = 0; // initial byte of zero
802 *eOut++ = 1; // byte of 0x01
803 for(; fillSize > 0; fillSize--)
804 *eOut++ = 0xff; // bunch of 0xff
805 *eOut++ = 0; // another 0
806 for(; derSize > 0; derSize--)
807 *eOut++ = *der++; // copy the DER
808 der = hIn->buffer;
809 for(fillSize = hIn->size; fillSize > 0; fillSize--)<br>810 *eOut++ = *der++: // copy the bash
            810 *eOut++ = *der++; // copy the hash
811 Exit:
812 return retVal;
813 }
814
815 //*** RSASSA_Decode()
816 // This function performs the RSASSA decoding of a signature.
817 //
818 // Return Type: TPM_RC
819 // TPM_RC_VALUE decode unsuccessful<br>820 // TPM_RC_SCHEME thas lAlg' is not supp
     820 // TPM_RC_SCHEME 'haslAlg' is not supported
821 //
822 static TPM_RC RSASSA_Decode(
823 TPM_ALG_ID hashAlg, // IN: hash algorithm to use for the encoding
824 TPM2B* hIn, // In: the digest to compare
825 TPM2B* eIn // IN: the encoded data
826 )
827 {
828 BYTE fail;
829 BYTE DER[20];<br>830 BYTE* der = DER;
830 BYTE* der
831 INT32 derSize = MakeDerTag(hashAlg, sizeof(DER), DER);
832 BYTE* pe;
833 INT32 hashSize = CryptHashGetDigestSize(hashAlg);
834 INT32 fillSize;
835 TPM_RC retVal;
836 BYTE* digest;
837 UINT16 digestSize;
838
839 pAssert(hIn != NULL && eIn != NULL);
840 pe = eIn->buffer;
841
842 // Can't use this scheme if the algorithm doesn't have a DER string
843 // defined or if the provided hash isn't the right size
844 if(derSize == 0 || (unsigned)hashSize != hIn->size)
            845 ERROR_EXIT(TPM_RC_SCHEME);
```

```
846
847 // Make sure that this combination will fit in the provided space
848 // Since no data movement takes place, can just walk though this
         849 // and accept nearly random values. This can only be called from
850 // CryptValidateSignature() so eInSize is known to be in range.
851 fillSize = eIn->size - derSize - hashSize - 3;
852
853 // Start checking (fail will become non-zero if any of the bytes do not have
854 // the expected value.
855 fail = *pe++; // initial byte of zero
856 fail |= *pe++ ^ 1; // byte of 0x01
857 for(; fillSize > 0; fillSize--)
858 fail |= *pe++ ^ 0xff; // bunch of 0xff
859 fail |= *pe++; // another 0
860 for(; derSize > 0; derSize--)
861 fail |= *pe++ ^ *der++; // match the DER
862 digestSize = hIn->size;
863 digest = hIn->buffer;
864 for(; digestSize > 0; digestSize--)
865 fail |= *pe++ ^ *digest++; // match the hash
866 retVal = (fail != 0) ? TPM_RC_VALUE : TPM_RC_SUCCESS;
867 Exit:
868 return retVal;
869 }
870
871 //** Externally Accessible Functions
872
873 //*** CryptRsaSelectScheme()
874 // This function is used by TPM2_RSA_Decrypt and TPM2_RSA_Encrypt. It sets up
875 // the rules to select a scheme between input and object default.
     876 // This function assume the RSA object is loaded.
877 // If a default scheme is defined in object, the default scheme should be chosen,
878 // otherwise, the input scheme should be chosen.
879 // In the case that both the object and 'scheme' are not TPM_ALG_NULL, then
880 // if the schemes are the same, the input scheme will be chosen.
881 // if the scheme are not compatible, a NULL pointer will be returned.
882 //
883 // The return pointer may point to a TPM_ALG_NULL scheme.
884 TPMT_RSA_DECRYPT* CryptRsaSelectScheme(
885 TPMI_DH_OBJECT rsaHandle, // IN: handle of an RSA key
886 TPMT_RSA_DECRYPT* scheme // IN: a sign or decrypt scheme
887 )
888 {
889 OBJECT* rsaObject;
890 TPMT_ASYM_SCHEME* keyScheme;
891 TPMT RSA DECRYPT* retVal = NULL;
892
893 // Get sign object pointer
894 rsaObject = HandleToObject(rsaHandle);
895 keyScheme = &rsaObject->publicArea.parameters.asymDetail.scheme;
896
897 // if the default scheme of the object is TPM_ALG_NULL, then select the
898 // input scheme
899 if(keyScheme->scheme == TPM ALG_NULL)
900 {
901 retVal = scheme;
902 }
903 // if the object scheme is not TPM_ALG_NULL and the input scheme is
904 // TPM_ALG_NULL, then select the default scheme of the object.
905 else if(scheme->scheme == TPM_ALG_NULL)
906 {
907 // if input scheme is NULL
908 retVal = (TPMT RSA DECRYPT*) keyScheme;
909 }
910 // get here if both the object scheme and the input scheme are
911 // not TPM_ALG_NULL. Need to insure that they are the same.
```

```
Family "2.0" TCG Public Review Page 832
912 // IMPLEMENTATION NOTE: This could cause problems if future versions have
913 // schemes that have more values than just a hash algorithm. A new function
914 // (IsSchemeSame()) might be needed then.
        915 else if(keyScheme->scheme == scheme->scheme
916 && keyScheme->details.anySig.hashAlg == scheme->details.anySig.hashAlg)
917 {
918 retVal = scheme;
919 }
920 // two different, incompatible schemes specified will return NULL
921 return retVal;
922 }
923
924 //*** CryptRsaLoadPrivateExponent()
925 // This function is called to generate the private exponent of an RSA key.
926 // Return Type: TPM_RC
927 // TPM_RC_BINDING public and private parts of 'rsaKey' are not matched
928 TPM_RC
929 CryptRsaLoadPrivateExponent(TPMT_PUBLIC* publicArea, TPMT_SENSITIVE* sensitive)
930 {
931 //
932 if((sensitive->sensitive.rsa.t.size & RSA_prime_flag) == 0)
933 {
934 if((sensitive->sensitive.rsa.t.size * 2) == publicArea->unique.rsa.t.size)
935 {
936 NEW PRIVATE EXPONENT(Z);
937 CRYPT_RSA_INITIALIZED(bnN, &publicArea->unique.rsa);
938 CRYPT RSA VAR(bnQr);
939 CRYPT INT VAR(bnE, RADIX BITS);
940
941 TEST (TPM_ALG_NULL);
942
943 GOTO_ERROR_UNLESS((sensitive->sensitive.rsa.t.size * 2)
944 == publicArea->unique.rsa.t.size);
945 // Initialize the exponent
946 ExtMath SetWord(bnE, publicArea->parameters.rsaDetail.exponent);
947 if(ExtMath_IsZero(bnE))
948 ExtMath SetWord(bnE, RSA DEFAULT PUBLIC EXPONENT);
949 // Convert first prime to 2B
950 GOTO ERROR UNLESS (
951 TpmMath_IntFrom2B(Z->P, &sensitive->sensitive.rsa.b) != NULL);
952
953 // Find the second prime by division. This uses 'bQ' rather than Z->Q
954 // because the division could make the quotient larger than a prime during
955 // some intermediate step.
956 GOTO_ERROR_UNLESS(ExtMath_Divide(Z->Q, bnQr, bnN, Z->P));
957 GOTO ERROR UNLESS (ExtMath IsZero(bnQr));
958 // Compute the private exponent and return it if found
959 GOTO ERROR UNLESS (ComputePrivateExponent (bnE, Z));
960 GOTO ERROR UNLESS (PackExponent (&sensitive->sensitive.rsa, Z));
961 }
962 else
963 GOTO_ERROR_UNLESS(((sensitive->sensitive.rsa.t.size / 5) * 2)
964 == publicArea->unique.rsa.t.size);
965 sensitive->sensitive.rsa.t.size |= RSA_prime_flag;
966 }
967 return TPM_RC_SUCCESS;
968 Error:
969 return TPM_RC_BINDING;
970 }
971
972 //*** CryptRsaEncrypt()
973 // This is the entry point for encryption using RSA. Encryption is
974 // use of the public exponent. The padding parameter determines what
975 // padding will be used.
976 //
     977 // The 'cOutSize' parameter must be at least as large as the size of the key.
```

```
978 //
      979 // If the padding is RSA_PAD_NONE, 'dIn' is treated as a number. It must be
980 // lower in value than the key modulus.
      981 // NOTE: If dIn has fewer bytes than cOut, then we don't add low-order zeros to
 982 // dIn to make it the size of the RSA key for the call to RSAEP. This is
 983 // because the high order bytes of dIn might have a numeric value that is
984 // greater than the value of the key modulus. If this had low-order zeros
985 // added, it would have a numeric value larger than the modulus even though
986 // it started out with a lower numeric value.
987 //
      988 // Return Type: TPM_RC
 989 // TPM_RC_VALUE 'cOutSize' is too small (must be the size
 990 // of the modulus)
991 // TPM_RC_SCHEME 'padType' is not a supported scheme
992 //
993 LIB_EXPORT TPM_RC CryptRsaEncrypt(
994 TPM2B_PUBLIC_KEY_RSA* cOut, // OUT: the encrypted data
995 TPM2B<sup>*</sup> <sup>-</sup> dIn, // IN: the data to encrypt
996 OBJECT* key, // IN: the key used for encryption
997 TPMT_RSA_DECRYPT* scheme, // IN: the type of padding and hash<br>998 // if needed
998 // if needed
999 const TPM2B* label, // IN: in case it is needed
1000 RAND_STATE* rand // IN: random number generator<br>1001 1001 // state (mostly for testing)
                                     1001 // state (mostly for testing)
1002 )
1003 {
1004 TPM RC retVal = TPM RC SUCCESS;
1005 TPM2B_PUBLIC_KEY_RSA dataIn;
1006 //
1007 // if the input and output buffers are the same, copy the input to a scratch
1008 // buffer so that things don't get messed up.
         if(dIn == & colut-> b)1010 {
1011 MemoryCopy2B(&dataIn.b, dIn, sizeof(dataIn.t.buffer));
1012 dIn = &dataIn.b;
1013 }
1014 // All encryption schemes return the same size of data
1015 cOut->t.size = key->publicArea.unique.rsa.t.size;
1016 TEST(scheme->scheme);
1017
1018 switch(scheme->scheme)
1019 {
1020 case TPM_ALG_NULL: // 'raw' encryption
1021 {
1022 INT32 i;
1023 INT32 dSize = dIn->size;
1024 // dIn can have more bytes than cOut as long as the extra bytes
1025 // are zero. Note: the more significant bytes of a number in a byte
1026 // buffer are the bytes at the start of the array.
1027 for(i = 0; (i < dSize) && (dIn->buffer[i] == 0); i++)
1028 ;
1029 dSize -= i;
1030 if(dSize > cOut->t.size)
1031 ERROR EXIT (TPM RC VALUE);
1032 // Pad cOut with zeros if dIn is smaller<br>1033 memset(cOut->t.buffer, 0, cOut->t.size -
                1033 memset(cOut->t.buffer, 0, cOut->t.size - dSize);
1034 // And copy the rest of the value
1035 memcpy(&cOut->t.buffer[cOut->t.size - dSize], &dIn->buffer[i], dSize);
1036
1037 // If the size of dIn is the same as cOut dIn could be larger than
1038 // the modulus. If it is, then RSAEP() will catch it.
1039 }
1040 break;
1041 case TPM_ALG_RSAES:
1042 retVal = RSAES_PKCS1v1_5Encode(&cOut->b, dIn, rand);<br>1043 break;
                1043 break;
```

```
Family "2.0" TCG Public Review Page 834
1044 case TPM_ALG_OAEP:
1045 retVal =
1046 OaepEncode(&cOut->b, scheme->details.oaep.hashAlg, label, dIn, rand);
                hreak:
1048 default:
1049 ERROR EXIT (TPM RC SCHEME);
1050 break;
1051 }
1052 // All the schemes that do padding will come here for the encryption step
1053 // Check that the Encoding worked<br>1054 if (retVal == TPM RC SUCCESS)
         if(retVal == TPM RC SUCCESS)
1055 // Padding OK so do the encryption
1056 retVal = RSAEP(&cOut->b, key);
1057 Exit:
1058 return retVal;
1059 }
1060
1061 //*** CryptRsaDecrypt()
1062 // This is the entry point for decryption using RSA. Decryption is
1063 // use of the private exponent. The 'padType' parameter determines what
1064 // padding was used.
1065 //
1066 // Return Type: TPM_RC
1067 // TPM_RC_SIZE <sup>'</sup> cInSize' is not the same as the size of the public<br>1068 // TPM_RC_SIZE modulus of 'key'; or numeric value of the encrypted
      1068 // modulus of 'key'; or numeric value of the encrypted
1069 // data is greater than the modulus
1070 // TPM_RC_VALUE 'dOutSize' is not large enough for the result
1071 // TPM_RC_SCHEME 'padType' is not supported
1072 //
1073 LIB_EXPORT TPM_RC CryptRsaDecrypt(<br>1074 TPM2B* dOut, //
1074 TPM2B* dOut, // OUT: the decrypted data
1075 TPM2B* cIn, // IN: the data to decrypt
1076 OBJECT* key, // IN: the key to use for decryption
1077 TPMT_RSA_DECRYPT* scheme, // IN: the padding scheme
1078 const TPM2B* label // IN: in case it is needed for the scheme
1079 )
1080 {
1081 TPM RC retVal;
1082
1083 // Make sure that the necessary parameters are provided
1084 pAssert(cIn != NULL && dOut != NULL && key != NULL);
1085
1086 // Size is checked to make sure that the encrypted value is the right size
1087 if(cIn->size != key->publicArea.unique.rsa.t.size)
1088 ERROR EXIT(TPM RC SIZE);
1089
1090 TEST(scheme->scheme);
1091
1092 // For others that do padding, do the decryption in place and then
1093 // go handle the decoding.
1094 retVal = RSADP(cIn, key);
1095 if(retVal == TPM_RC_SUCCESS)
1096 {
1097 // Remove padding
1098 switch(scheme->scheme)
1099 {
1100 case TPM_ALG_NULL:
1101 if(dOut->size < cIn->size)
1102 return TPM RC VALUE;
1103 MemoryCopy2B(dOut, cIn, dOut->size);
1104 break;
1105 case TPM_ALG_RSAES:
1106 retVal = RSAES_Decode(dOut, cIn);
1107 break;
1108 case TPM_ALG_OAEP:<br>1109 case TPM_ALG_OAEP:
                   1109 retVal = OaepDecode(dOut, scheme->details.oaep.hashAlg, label, cIn);
```

```
1110 break;
1111 default:
1112 retVal = TPM_RC_SCHEME;<br>1113 break;
                 1113 break;
1114 }
1115 }
1116 Exit:
1117 return retVal;
1118 }
1119
     1120 //*** CryptRsaSign()
1121 // This function is used to generate an RSA signature of the type indicated in
1122 // 'scheme'.
1123 //
1124 // Return Type: TPM_RC
1125 // TPM_RC_SCHEME 'scheme' or 'hashAlg' are not supported
1126 // TPM_RC_VALUE 'hInSize' does not match 'hashAlg' (for RSASSA)
1127 //
1128 LIB_EXPORT TPM_RC CryptRsaSign(TPMT_SIGNATURE* sigOut,
1129 1129 1129 OBJECT* Rey, // IN: key to use
1130 TPM2B DIGEST* hIn, // IN: the digest to sign
1131 RAND RAND RAND RAND RAND RAND RAND RAND RAND AND RAND AND AND AND AND AND AND AND AND AND AND AND AND AND AND AND AND AND
1132 // to use (mostly for testing)
1133 )
1134 {
1135 TPM RC retVal = TPM RC SUCCESS;
1136 UINT16 modSize;
1137
1138 // parameter checks
1139 pAssert(sigOut != NULL && key != NULL && hIn != NULL);
1140
1141 modSize = key->publicArea.unique.rsa.t.size;
1142
1143 // for all non-null signatures, the size is the size of the key modulus
1144 sigOut->signature.rsapss.sig.t.size = modSize;
1145
1146 TEST(sigOut->sigAlg);
1147
1148 switch(sigOut->sigAlg)
1149 {
1150 case TPM ALG NULL:
1151 sigOut->signature.rsapss.sig.t.size = 0;
1152 return TPM RC SUCCESS;
1153 case TPM_ALG_RSAPSS:
1154 retVal = PssEncode(&sigOut->signature.rsapss.sig.b,
1155 sigOut->signature.rsapss.hash,
1156 &hIn->b,
1157 rand);
1158 break;
1159 case TPM_ALG_RSASSA:
1160 retVal = RSASSA_Encode(&sigOut->signature.rsassa.sig.b,
1161 sigOut->signature.rsassa.hash,
1162 ahIn->b);
1163 break;
1164 default:
1165 retVal = TPM RC SCHEME;
1166 }
1167 if(retVal == TPM_RC_SUCCESS)
1168 {
1169 // Do the encryption using the private key
1170 retVal = RSADP(&sigOut->signature.rsapss.sig.b, key);
1171 }
1172 return retVal;
1173 }
1174
     1175 //*** CryptRsaValidateSignature()
```

```
1176 // This function is used to validate an RSA signature. If the signature is valid
1177 // TPM_RC_SUCCESS is returned. If the signature is not valid, TPM_RC_SIGNATURE is
      1178 // returned. Other return codes indicate either parameter problems or fatal errors.
1179 //
1180 // Return Type: TPM_RC
1181 // TPM_RC_SIGNATURE the signature does not check
1182 // TPM_RC_SCHEME unsupported scheme or hash algorithm
1183 //
1184 LIB_EXPORT TPM_RC CryptRsaValidateSignature(
1185 TPMT_SIGNATURE* sig,<br>1186 OBJECT* key,
1186 OBJECT* key, // IN: public modulus
1187 TPM2B_DIGEST* digest // IN: The digest being validated
1188 )
1189 {
1190 TPM RC retVal;
1191 //
1192 // Fatal programming errors
1193 pAssert(key != NULL && sig != NULL && digest != NULL);
1194 switch(sig->sigAlg)
1195 {
1196 case TPM_ALG_RSAPSS:
1197 case TPM_ALG_RSASSA:
1198 break;
1199 default:
                1200 return TPM_RC_SCHEME;
1201 }
1202
1203 // Errors that might be caused by calling parameters
1204 if(sig->signature.rsassa.sig.t.size != key->publicArea.unique.rsa.t.size)
1205 ERROR_EXIT(TPM_RC_SIGNATURE);
1206
         1207 TEST(sig->sigAlg);
1208
1209 // Decrypt the block
1210 retVal = RSAEP(&sig->signature.rsassa.sig.b, key);
1211 if(retVal == TPM_RC_SUCCESS)
1212 {
1213 switch(sig->sigAlg)
1214 {
1215 case TPM_ALG_RSAPSS:
1216 retVal = PssDecode(sig->signature.any.hashAlg,
1217 &digest->b,
1218 &sig->signature.rsassa.sig.b);
1219 break;
1220 case TPM_ALG_RSASSA:
1221 retVal = RSASSA_Decode(sig->signature.any.hashAlg,
1222 &digest->b,
1223 a 1223 Assumed <b>EXECUTE: Assumed <b>EXECUTE: Assumed EXECUTE: Assumed EXECUTE: Assumed EXECUTE: Assumed EXECUTE:</del> <i>ASSUMED <b>EXECUTE: ASSUMED <b>EXECUTE: ASSUMED <b>EXECUTE: ASSUME
1224 break;
1225 default:
1226 return TPM_RC_SCHEME;
1227 }
1228 }
1229 Exit:
1230 return (retVal != TPM_RC_SUCCESS) ? TPM_RC_SIGNATURE : TPM_RC_SUCCESS;
1231 }
1232
1233 # if SIMULATION && USE_RSA_KEY_CACHE
1234 extern int s_rsaKeyCacheEnabled;
1235 int GetCachedRsaKey(
1236 TPMT_PUBLIC* publicArea, TPMT_SENSITIVE* sensitive, RAND_STATE* rand);
1237 # define GET_CACHED_KEY(publicArea, sensitive, rand) \
1238 (s_rsaKeyCacheEnabled && GetCachedRsaKey(publicArea, sensitive, rand))
1239 # else
1240 # define GET_CACHED_KEY(key, rand)
      1241 # endif
```

```
1242
1243 //*** CryptRsaGenerateKey()
1244 // Generate an RSA key from a provided seed
      1245 /*(See part 1 specification)
1246 // The formulation is:
1247 // KDFa(hash, seed, label, Name, Counter, bits)
1248 // Where:
1249 // hash the nameAlg from the public template
1250 // seed a seed (will be a primary seed for a primary key)
1251 // label a distinguishing label including vendor ID and
      1252 // vendor-assigned part number for the TPM.
1253 // Name the nameAlg from the template and the hash of the template
1254 // using nameAlg.
1255 // Counter a 32-bit integer that is incremented each time the KDF is
1256 // called in order to produce a specific key. This value
1257 // can be a 32-bit integer in host format and does not need
1258 // to be put in canonical form.
      1259 // bits the number of bits needed for the key.
1260 // The following process is implemented to find a RSA key pair:
1261 // 1. pick a random number with enough bits from KDFa as a prime candidate
1262 // 2. set the first two significant bits and the least significant bit of the
1263 // prime candidate
1264 // 3. check if the number is a prime. if not, pick another random number
1265 // 4. Make sure the difference between the two primes are more than 2^104.
      1266 // Otherwise, restart the process for the second prime
1267 // 5. If the counter has reached its maximum but we still can not find a valid
1268 // RSA key pair, return an internal error. This is an artificial bound.
1269 // Other implementation may choose a smaller number to indicate how many
1270 // times they are willing to try.
1271 */
         1272 1273 1274 1274 CCANCELED
1273 // TPM_RC_CANCELED operation was canceled
1274 // TPM_RC_RANGE public exponent is not supported
1275 // TPM_RC_VALUE could not find a prime using the provided parameters
1276 LIB_EXPORT TPM_RC CryptRsaGenerateKey(
1277 TPMT_PUBLIC* publicArea,
1278 TPMT_SENSITIVE* sensitive,
1279 RAND_STATE* rand // IN: if not NULL, the deterministic
                             1280 // RNG state
1281 )
1282 {
1283 UINT32 i;
1284 CRYPT_RSA_VAR(bnD);
1285 CRYPT_RSA_VAR(bnN);
1286 CRYPT_INT_WORD(bnPubExp);
1287 UINT32 e = publicArea->parameters.rsaDetail.exponent;
1288 int keySizeInBits;
1289 TPM RC retVal = TPM RC NO RESULT;
1290 NEW PRIVATE EXPONENT(Z);
1291 //
1292
1293 // Need to make sure that the caller did not specify an exponent that is
1294 // not supported
1295 e = publicArea->parameters.rsaDetail.exponent;
1296 if(e == 0)
             1297 e = RSA_DEFAULT_PUBLIC_EXPONENT;
1298 else
1299 {
1300 if(e < 65537)
1301 ERROR_EXIT(TPM_RC_RANGE);
1302 // Check that e is prime
1303 if(!IsPrimeInt(e))
1304 ERROR EXIT (TPM RC RANGE);
1305 }
1306 ExtMath SetWord(bnPubExp, e);
1307
```

```
1308 // check for supported key size.
1309 keySizeInBits = publicArea->parameters.rsaDetail.keyBits;
1310 if(((keySizeInBits % 1024) != 0)
            1311 || (keySizeInBits > MAX_RSA_KEY_BITS) // this might be redundant, but...
1312 || (keySizeInBits == 0))
1313 ERROR EXIT(TPM RC VALUE);
1314
1315 // Set the prime size for instrumentation purposes
1316 INSTRUMENT_SET(PrimeIndex, PRIME_INDEX(keySizeInBits / 2));
1317
      1318 # if SIMULATION && USE_RSA_KEY_CACHE
1319 if(GET CACHED KEY(publicArea, sensitive, rand))
1320 return TPM_RC_SUCCESS;
1321 # endif
1322
1323 // Make sure that key generation has been tested
1324 TEST(TPM_ALG_NULL);
1325
1326 // The prime is computed in P. When a new prime is found, Q is checked to
1327 // see if it is zero. If so, P is copied to Q and a new P is found.
1328 // When both P and Q are non-zero, the modulus and
1329 // private exponent are computed and a trial encryption/decryption is
1330 // performed. If the encrypt/decrypt fails, assume that at least one of the
         1331 // primes is composite. Since we don't know which one, set Q to zero and start
1332 // over and find a new pair of primes.
1333
1334 for(i = 1; (retVal == TPM_RC_NO_RESULT) && (i != 100); i++)
1335 {
1336 if(plat IsCanceled())
1337 ERROR_EXIT(TPM_RC_CANCELED);
1338
1339 if(TpmRsa_GeneratePrimeForRSA(Z->P, keySizeInBits / 2, e, rand)
1340 == TPM_RC_FAILURE)
1341 {
1342 retVal = TPM RC FAILURE;
1343 goto Exit;
1344 }
1345
1346 INSTRUMENT INC(PrimeCounts[PrimeIndex]);
1347
1348 // If this is the second prime, make sure that it differs from the
1349 // first prime by at least 2^100
1350 if(ExtMath_IsZero(Z->Q))
1351 {
1352 // copy p to q and compute another prime in p
1353 ExtMath_Copy(Z->Q, Z->P);
1354 continue;
1355 }
1356 // Make sure that the difference is at least 100 bits. Need to do it this
1357 // way because the big numbers are only positive values
1358 if(ExtMath UnsignedCmp(Z->P, Z->Q) < 0)
1359 ExtMath_Subtract(bnD, Z->Q, Z->P);
1360 else
1361 ExtMath Subtract(bnD, Z->P, Z->Q);
1362 if(ExtMath MostSigBitNum(bnD) < 100)
1363 continue;
1364
1365 //Form the public modulus and set the unique value
1366 ExtMath_Multiply(bnN, Z->P, Z->Q);
1367 TpmMath_IntTo2B(
1368 bnN, &publicArea->unique.rsa.b, (NUMBYTES)BITS TO BYTES(keySizeInBits));
1369 // Make sure everything came out right. The MSb of the values must be one
1370 if(((publicArea->unique.rsa.t.buffer[0] & 0x80) == 0)
1371 || (publicArea->unique.rsa.t.size
1372 1372 != (NUMBYTES)BITS_TO_BYTES(keySizeInBits)))<br>1373 EAIL(FATAL ERROR INTERNAL);
                FAIL(FATAL ERROR INTERNAL);
```
Family "2.0" TCG Public Review Page 838 Level 00 Revision 01.81 Copyright © TCG 2006-2023 November 29, 2023

```
1374
1375 // Make sure that we can form the private exponent values
             1376 if(ComputePrivateExponent(bnPubExp, Z) != TRUE)
1377 {
1378 // If ComputePrivateExponent could not find an inverse for
1379 // Q, then copy P and recompute P. This might
1380 // cause both to be recomputed if P is also zero
1381 if(ExtMath_IsZero(Z->Q))
1382 ExtMath_Copy(Z->Q, Z->P);
1383 continue;
1384 }
1385
1386 // Pack the private exponent into the sensitive area
1387 PackExponent(&sensitive->sensitive.rsa, Z);
1388 // Make sure everything came out right. The MSb of the values must be one
1389 if(((publicArea->unique.rsa.t.buffer[0] & 0x80) == 0)
1390 || ((sensitive->sensitive.rsa.t.buffer[0] & 0x80) == 0))
1391 FAIL(FATAL_ERROR_INTERNAL);
1392
1393 retVal = TPM RC SUCCESS;
1394 // Do a trial encryption decryption if this is a signing key
1395 if(IS_ATTRIBUTE(publicArea->objectAttributes, TPMA_OBJECT, sign))
1396 {
                CRYPT_RSA_VAR(temp1);
1398 CRYPT_RSA_VAR(temp2);
1399 TpmMath_GetRandomInRange(temp1, bnN, rand);
1400
1401 // Encrypt with public exponent...
1402 ExtMath_ModExp(temp2, temp1, bnPubExp, bnN);
1403 // ... then decrypt with private exponent<br>1404 ReaPrivateKeyOp(temp2. Z):
                RsaPrivateKeyOp(temp2, Z);
1405
1406 // If the starting and ending values are not the same,
1407 // start over )-;
1408 if(ExtMath_UnsignedCmp(temp2, temp1) != 0)
1409 {
1410 ExtMath_SetWord(Z->Q, 0);
1411 retVal = TPM RC_NO_RESULT;
1412 }
1413 }
1414 }
1415 Exit:
1416 return retVal;
1417 }
1418
1419 #endif // ALG_RSA
      /tpm/src/crypt/CryptSelfTest.c
  1 //** Introduction
  2 // The functions in this file are designed to support self-test of cryptographic
  3 // functions in the TPM. The TPM allows the user to decide whether to run self-test
  4 // on a demand basis or to run all the self-tests before proceeding.
      5 //
  6 // The self-tests are controlled by a set of bit vectors. The
  7 // 'g_untestedDecryptionAlgorithms' vector has a bit for each decryption algorithm
      8 // that needs to be tested and 'g_untestedEncryptionAlgorithms' has a bit for
  9 // each encryption algorithm that needs to be tested. Before an algorithm
 10 // is used, the appropriate vector is checked (indexed using the algorithm ID).
 11 // If the bit is 1, then the test function should be called.
 12 //
 13 // For more information, see TpmSelfTests.txt
 14
 15 #include "Tpm.h"
 16
```

```
Family "2.0" TCG Public Review Page 840
17 //** Functions
18
19 //*** RunSelfTest()
    20 // Local function to run self-test
21 static TPM_RC CryptRunSelfTests(
22 ALGORITHM_VECTOR* toTest // IN: the vector of the algorithms to test
23 )
24 {
25 TPM_ALG_ID alg;
26
        27 // For each of the algorithms that are in the toTestVecor, need to run a
28 // test
29 for(alg = TPM_ALG_FIRST; alg <= TPM_ALG_LAST; alg++)
30 {
31 if(TEST_BIT(alg, *toTest))
32 {
33 TPM_RC result = CryptTestAlgorithm(alg, toTest);
34 if(result != TPM_RC_SUCCESS)
35 return result;
36 }
37 }
38 return TPM_RC_SUCCESS;
39 }
40
41 //*** CryptSelfTest()
42 // This function is called to start/complete a full self-test.
43 // If 'fullTest' is NO, then only the untested algorithms will be run. If
44 // 'fullTest' is YES, then 'g_untestedDecryptionAlgorithms' is reinitialized and then
45 // all tests are run.
46 // This implementation of the reference design does not support processing outside
    47 // the framework of a TPM command. As a consequence, this command does not
48 // complete until all tests are done. Since this can take a long time, the TPM
49 // will check after each test to see if the command is canceled. If so, then the
50 // TPM will returned TPM_RC_CANCELLED. To continue with the self-tests, call
51 // TPM2_SelfTest(fullTest == No) and the TPM will complete the testing.
52 // Return Type: TPM_RC
53 // TPM_RC_CANCELED if the command is canceled
54 LIB_EXPORT
55 TPM_RC
56 CryptSelfTest(TPMI_YES_NO fullTest // IN: if full test is required
57 )
58 {
59 #if ALLOW_FORCE_FAILURE_MODE
60 if(g_forceFailureMode)
61 FAIL(FATAL_ERROR_FORCED);
62 #endif
63
64 // If the caller requested a full test, then reset the to test vector so that
65 // all the tests will be run
66 if(fullTest == YES)
67 {
68 MemoryCopy(g_toTest, g_implementedAlgorithms, sizeof(g_toTest));
69 }
70 return CryptRunSelfTests(&g_toTest);
71 }
72
73 //*** CryptIncrementalSelfTest()
74 // This function is used to perform an incremental self-test. This implementation
75 // will perform the toTest values before returning. That is, it assumes that the
    76 // TPM cannot perform background tasks between commands.
77 //
78 // This command may be canceled. If it is, then there is no return result.
79 // However, this command can be run again and the incremental progress will not
80 // be lost.
81 // Return Type: TPM_RC
    82 // TPM_RC_CANCELED processing of this command was canceled
```

```
83 // TPM_RC_TESTING if toTest list is not empty
84 // TPM_RC_VALUE an algorithm in the toTest list is not implemented
85 TPM_RC
     86 CryptIncrementalSelfTest(TPML_ALG* toTest, // IN: list of algorithms to be tested
87 TPML_ALG* toDoList // OUT: list of algorithms needing test
88 )
89 {
90 ALGORITHM VECTOR toTestVector = {0};
91 TPM_ALG_ID alg;
92 UINT32 i;
93
94 pAssert(toTest != NULL && toDoList != NULL);
95 if(toTest->count > 0)
96 {
97 // Transcribe the toTest list into the toTestVector
98 for(i = 0; i < toTest->count; i++)
 99 {
100 alg = toTest->algorithms[i];
101
102 // make sure that the algorithm value is not out of range
103 if((alg > TPM_ALG_LAST) || !TEST_BIT(alg, g_implementedAlgorithms))
104 return TPM RC VALUE;
105 SET BIT(alg, toTestVector);
106 }
107 // Run the test
108 if(CryptRunSelfTests(&toTestVector) == TPM_RC_CANCELED)
109 return TPM RC CANCELED;
110 }
111 // Fill in the toDoList with the algorithms that are still untested
112 toDoList->count = 0;
113
114 for(alg = TPM ALG FIRST;
115 toDoList->count < MAX_ALG_LIST_SIZE && alg <= TPM_ALG_LAST;
116 alg++)
117 {
118 if(TEST_BIT(alg, g_toTest))
119 toDoList->algorithms[toDoList->count++] = alg;
120 }
121 return TPM_RC_SUCCESS;
122 }
123
124 //*** CryptInitializeToTest()
125 // This function will initialize the data structures for testing all the
126 // algorithms. This should not be called unless CryptAlgsSetImplemented() has
127 // been called
128 void CryptInitializeToTest(void)
129 {
130 // Indicate that nothing has been tested
131 memset(&g_cryptoSelfTestState, 0, sizeof(g_cryptoSelfTestState));
132
133 // Copy the implemented algorithm vector
134 MemoryCopy(g_toTest, g_implementedAlgorithms, sizeof(g_toTest));
135
136 // Setting the algorithm to null causes the test function to just clear
137 // out any algorithms for which there is no test.
138 CryptTestAlgorithm(TPM_ALG_ERROR, &g_toTest);
139
140 return;
141 }
142
143 //*** CryptTestAlgorithm()
144 // Only point of contact with the actual self tests. If a self-test fails, there
145 // is no return and the TPM goes into failure mode.
146 // The call to TestAlgorithm uses an algorithm selector and a bit vector. When the
147 // test is run, the corresponding bit in 'toTest' and in 'g_toTest' is CLEAR. If
     148 // 'toTest' is NULL, then only the bit in 'g_toTest' is CLEAR.
```
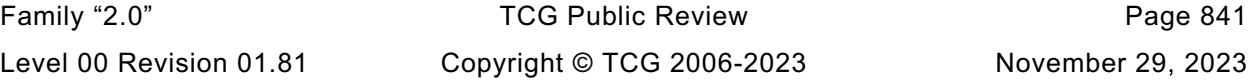

```
149 // There is a special case for the call to TestAlgorithm(). When 'alg' is
      150 // ALG_ERROR, TestAlgorithm() will CLEAR any bit in 'toTest' for which it has
151 // no test. This allows the knowledge about which algorithms have test to be
      152 // accessed through the interface that provides the test.
153 // Return Type: TPM_RC
154 // TPM_RC_CANCELED test was canceled
155 LIB_EXPORT
156 TPM_RC
157 CryptTestAlgorithm(TPM_ALG_ID alg, ALGORITHM_VECTOR* toTest)
158 {
         159 TPM_RC result;
160 #if SELF_TEST
161 result = TestAlgorithm(alg, toTest);
162 #else
163 // If this is an attempt to determine the algorithms for which there is a
164 // self test, pretend that all of them do. We do that by not clearing any
165 // of the algorithm bits. When/if this function is called to run tests, it
166 // will over report. This can be changed so that any call to check on which
167 // algorithms have tests, 'toTest' can be cleared.
168 if(alg != TPM_ALG_ERROR)
169 {
170 CLEAR BIT(alg, g toTest);
171 if (toTest != NULL)<br>172 CLEAR BIT(ald.
                 172 CLEAR_BIT(alg, *toTest);
173 }
174 result = TPM RC SUCCESS;
175 #endif
176 return result;
177 }
```

```
/tpm/src/crypt/CryptSmac.c
```

```
1 //** Introduction
2 //
3 // This file contains the implementation of the message authentication codes based
4 // on a symmetric block cipher. These functions only use the single block
5 // encryption functions of the selected symmetric cryptographic library.
6
7 //** Includes, Defines, and Typedefs
 8 #define _CRYPT_HASH_C_
 9 #include "Tpm.h"
10
11 #if SMAC_IMPLEMENTED
12
13 //*** CryptSmacStart()
14 // Function to start an SMAC.
15 UINT16
16 CryptSmacStart(HASH_STATE* state,
17 TPMU_PUBLIC_PARMS* keyParameters,<br>18 TPM ALG ID macAlg, // IN
                                  macAlg, // IN: the type of MAC
19 TPM2B* key)
20 {
21 UINT16 retVal = 0;
22 //
23 // Make sure that the key size is correct. This should have been checked
24 // at key load, but...<br>25 if (BITS TO BYTES (keyPa
        25 if(BITS_TO_BYTES(keyParameters->symDetail.sym.keyBits.sym) == key->size)
26 {
27 switch(macAlg)
28 {
29 # if ALG_CMAC
30 case TPM_ALG_CMAC:
31 retVal =
32 CryptCmacStart(&state->state.smac, keyParameters, macAlg, key);
33 break;
```

```
34 # endif
35 default:
                  36 break;
37 }
38 }
39 state->type = (retVal != 0) ? HASH_STATE_SMAC : HASH_STATE_EMPTY;
40 return retVal;
41 }
42
43 //*** CryptMacStart()
    44 // Function to start either an HMAC or an SMAC. Cannot reuse the CryptHmacStart
45 // function because of the difference in number of parameters.
46 UINT16
47 CryptMacStart(HMAC_STATE* state,
48 TPMU_PUBLIC_PARMS* keyParameters,
49 TPM_ALG_ID macAlg, // IN: the type of MAC
50 TPM2B* ^{-} key)
51 {
52 MemorySet(state, 0, sizeof(HMAC_STATE));
53 if(CryptHashIsValidAlg(macAlg, FALSE))
54 {
55 return CryptHmacStart(state, macAlg, key->size, key->buffer);
56 }
        57 else if(CryptSmacIsValidAlg(macAlg, FALSE))
58 {
59 return CryptSmacStart(&state->hashState, keyParameters, macAlg, key);
60 }
61 else
62 return 0;
63 }
64
65 //*** CryptMacEnd()
66 // Dispatch to the MAC end function using a size and buffer pointer.
67 UINT16
68 CryptMacEnd(HMAC_STATE* state, UINT32 size, BYTE* buffer)
69 {
70 UINT16 retVal = 0;
71 if(state->hashState.type == HASH_STATE_SMAC)
72 retVal = (state->hashState.state.smac.smacMethods.end)(
73 &state->hashState.state.smac.state, size, buffer);
        21se if(state->hashState.type == HASH STATE HMAC)
75 retVal = CryptHmacEnd(state, size, buffer);
76 state->hashState.type = HASH_STATE_EMPTY;
77 return retVal;
78 }
79
80 //*** CryptMacEnd2B()
81 // Dispatch to the MAC end function using a 2B.
82 UINT16
83 CryptMacEnd2B(HMAC_STATE* state, TPM2B* data)
84 {
        85 return CryptMacEnd(state, data->size, data->buffer);
86 }
87 #endif // SMAC_IMPLEMENTED
```
## **/tpm/src/crypt/CryptSym.c**

```
1 //** Introduction
2 //
3 // This file contains the implementation of the symmetric block cipher modes
4 // allowed for a TPM. These functions only use the single block encryption functions
5 // of the selected symmetric crypto library.
6
7 //** Includes, Defines, and Typedefs
8 #include "Tpm.h"
```
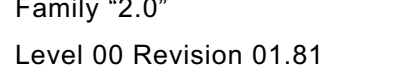

mily "2.0" TCG Public Review Page 843 Copyright © TCG 2006-2023 November 29, 2023

```
9
10 #include "CryptSym.h"
11
    12 #define KEY_BLOCK_SIZES(ALG, alg) \
13 static const INT16 alg##KeyBlockSizes[] = {ALG## KEY SIZES BITS,
14 -1, \qquad \qquad15 ALG## BLOCK SIZES};
16
17 FOR_EACH_SYM(KEY_BLOCK_SIZES)
18
    19 //** Initialization and Data Access Functions
20 //
21 //*** CryptSymInit()
22 // This function is called to do _TPM_Init processing
23 BOOL CryptSymInit(void)
24 {
25 return TRUE;
26 }
27
28 //*** CryptSymStartup()
29 // This function is called to do TPM2_Startup() processing
30 BOOL CryptSymStartup(void)
31 {
        32 return TRUE;
33 }
34
35 //*** CryptGetSymmetricBlockSize()
36 // This function returns the block size of the algorithm. The table of bit sizes has
37 // an entry for each allowed key size. The entry for a key size is 0 if the TPM does
38 // not implement that key size. The key size table is delimited with a negative number
39 // (-1). After the delimiter is a list of block sizes with each entry corresponding
    40 // to the key bit size. For most symmetric algorithms, the block size is the same
41 // regardless of the key size but this arrangement allows them to be different.
42 // Return Type: INT16
43 // <= 0 cipher not supported
44 // > 0 the cipher block size in bytes
45 LIB_EXPORT INT16 CryptGetSymmetricBlockSize(
46 TPM_ALG_ID symmetricAlg, // IN: the symmetric algorithm
47 UINT16 keySizeInBits // IN: the key size
48 )
49 {
50 const INT16* sizes;
51 INT16 i;
52 #define ALG_CASE(SYM, sym) \
53 case TPM_ALG_##SYM: \
54 sizes = sym##KeyBlockSizes; \
55 break
56 switch(symmetricAlg)
57 {
58 #define GET_KEY_BLOCK_POINTER(SYM, sym) \
59 case TPM_ALG_##SYM: \
60 sizes = sym##KeyBlockSizes; \
61 break;
62 // Get the pointer to the block size array
63 FOR_EACH_SYM(GET_KEY_BLOCK_POINTER);
64
65 default:
66 return 0;
67 }
68 // Find the index of the indicated keySizeInBits
69 for(i = 0; *sizes >= 0; i++, sizes++)
70 {
71 if(*sizes == keySizeInBits)
72 break;
73 }
        74 // If sizes is pointing at the end of the list of key sizes, then the desired
```

```
75 // key size was not found so set the block size to zero.
76 if(*sizes++ < 0)
77 return 0;
        78 // Advance until the end of the list is found
79 while(*sizes++ >= 0)
 80 ;
81 // sizes is pointing to the first entry in the list of block sizes. Use the
82 // ith index to find the block size for the corresponding key size.
83 return sizes[i];
84 }
85
86 //** Symmetric Encryption
87 // This function performs symmetric encryption based on the mode.
88 // Return Type: TPM_RC
89 // TPM_RC_SIZE 'dSize' is not a multiple of the block size for an
90 // algorithm that requires it
91 // TPM_RC_FAILURE Fatal error
92 LIB_EXPORT TPM_RC CryptSymmetricEncrypt(
93 BYTE* dOut, // OUT:
94 TPM_ALG_ID algorithm, // IN: the symmetric algorithm
95 UINT16 keySizeInBits, // IN: key size in bits
96 const BYTE* key, // IN: key buffer. The size of this buffer
97 // in bytes is (keySizeInBits + 7) / 8<br>98 TPM2B IV* ivInOut, // IN/OUT: IV for decryption.
98 TPM2B_IV* ivInOut, \frac{1}{10} // IN/OUT: IV for decryption.<br>99 TPM ALG ID mode, \frac{1}{10} IN: Mode to use
        TPM ALG ID mode, \frac{1}{\sqrt{1}} IN: Mode to use
100 INT32 dSize, // IN: data size (may need to be a
101 // multiple of the blockSize)
102 const BYTE* dIn // IN: data buffer
103 )
104 {
        105 BYTE* pIv;
106 int i;
107 BYTE tmp[MAX_SYM_BLOCK_SIZE];
108 BYTE* pT;
109 tpmCryptKeySchedule_t keySchedule;
110 INT16 blockSize;
111 TpmCryptSetSymKeyCall_t encrypt;
112 BYTE* iv;<br>113 BYTE def
113 BYTE defaultIv[MAX SYM_BLOCK_SIZE] = {0};
114 //
115 pAssert(dOut != NULL && key != NULL && dIn != NULL);
116 if(dSize == 0)
117 return TPM RC SUCCESS;
118
119 TEST(algorithm);
120 blockSize = CryptGetSymmetricBlockSize(algorithm, keySizeInBits);
121 if(blockSize == 0)
122 return TPM RC FAILURE;
123 // If the iv is provided, then it is expected to be block sized. In some cases,
124 // the caller is providing an array of 0's that is equal to [MAX_SYM_BLOCK_SIZE]
125 // with no knowledge of the actual block size. This function will set it.
126 if((ivInOut != NULL) && (mode != TPM_ALG_ECB))
127 {
128 ivInOut->t.size = blockSize;
129 iv \qquad \qquad = ivInOut->t.buffer;
130 }
131 else
132 iv = defaultIv;
133 pIv = iv;
134
135 // Create encrypt key schedule and set the encryption function pointer.
136 switch(algorithm)
137 {
138 FOR EACH SYM(ENCRYPT CASE)
139
           140 default:
```

```
Family "2.0" TCG Public Review Page 846
141 return TPM RC SYMMETRIC;
142 }
143 switch(mode)
144 {
145 #if ALG_CTR
146 case TPM_ALG_CTR:
147 for(; dSize > 0; dSize -= blockSize)
148 {
149 // Encrypt the current value of the IV(counter)
150 ENCRYPT(&keySchedule, iv, tmp);
151
152 //increment the counter (counter is big-endian so start at end)
153 for(i = blockSize - 1; i >= 0; i--)
154 if((iv[i] += 1) != 0)
155 break;
156 // XOR the encrypted counter value with input and put into output
157 pT = tmp;158 for(i = (dSize < blockSize) ? dSize : blockSize; i > 0; i--)
159 *dOut++ = *dIn++ ^ *pT++;
160 }
161 break;
162 #endif
163 #if ALG_OFB
164 case TPM_ALG_OFB:
165 // This is written so that dIn and dOut may be the same
166 for(; dSize > 0; dSize -= blockSize)
167 {
168 // Encrypt the current value of the "IV"
169 ENCRYPT(&keySchedule, iv, iv);
170
171 // XOR the encrypted IV into dIn to create the cipher text (dOut)<br>172 DIV = iv:
               pIv = iv;173 for(i = (dSize < blockSize) ? dSize : blockSize; i > 0; i--)
174 * dOut++ = (*pIv++ * dIn++);175 }
176 break;
177 #endif
178 #if ALG_CBC
179 case TPM ALG CBC:
180 // For CBC the data size must be an even multiple of the
181 // cipher block size
182 if((dSize % blockSize) != 0)
183 return TPM RC SIZE;
184 // XOR the data block into the IV, encrypt the IV into the IV
185 // and then copy the IV to the output
186 for(; dSize > 0; dSize -= blockSize)
187 {
188 pIv = iv;
189 for(i = blockSize; i > 0; i--)
190 *pIv++ ^{\star}= *dIn++;
191 ENCRYPT(&keySchedule, iv, iv);
192 pIv = iv;
193 for(i = blockSize; i > 0; i--)
194 *dOut++ = *pIv++;
195 }
196 break;
197 #endif
198 // CFB is not optional
199 case TPM_ALG_CFB:
200 // Encrypt the IV into the IV, XOR in the data, and copy to output
201 for(; dSize > 0; dSize -= blockSize)
202 {
203 // Encrypt the current value of the IV
204 ENCRYPT(&keySchedule, iv, iv);
205 pIv = iv;<br>206 for (i = 0)
               206 for(i = (int)(dSize < blockSize) ? dSize : blockSize; i > 0; i--)
```

```
Family "2.0" TCG Public Review Page 847
207 // XOR the data into the IV to create the cipher text
208 // and put into the output
209 *dOut++ = *pIv++ ^= *dIn++;<br>210
210 }
211 // If the inner loop (i loop) was smaller than blockSize, then dSize
212 // would have been smaller than blockSize and it is now negative. If
213 // it is negative, then it indicates how many bytes are needed to pad
214 // out the IV for the next round.
215 for(; dSize < 0; dSize++)
216 *pIv++ = 0;
             217 break;
218 #if ALG_ECB
219 case TPM_ALG_ECB:
220 // For ECB the data size must be an even multiple of the
221 // cipher block size
222 if((dSize % blockSize) != 0)
223 return TPM_RC_SIZE;
224 // Encrypt the input block to the output block
225 for(; dSize > 0; dSize -= blockSize)
226 {
227 ENCRYPT(&keySchedule, dIn, dOut);
228 dIn = &dIn[blockSize];
229 dOut = &dOut[blockSize];
230 }
231 break;
232 #endif
233 default:
234 return TPM_RC_FAILURE;
235 }
236 return TPM_RC_SUCCESS;
237 }
238
239 //*** CryptSymmetricDecrypt()
240 // This function performs symmetric decryption based on the mode.
241 // Return Type: TPM_RC
242 // TPM_RC_FAILURE A fatal error
243 // TPM_RCS_SIZE 'dSize' is not a multiple of the block size for an
244 // algorithm that requires it
245 LIB_EXPORT TPM_RC CryptSymmetricDecrypt(
246 BYTE* dOut, // OUT: decrypted data
247 TPM_ALG_ID algorithm, // IN: the symmetric algorithm
248 UINT16 keySizeInBits, // IN: key size in bits
249 const BYTE* key, // IN: key buffer. The size of this buffer
250 // in bytes is (keySizeInBits + 7) / 8
251 TPM2B IV* ivInOut, // IN/OUT: IV for decryption.252 TPM_ALG_ID mode, // IN: Mode to use
253 INT32 dSize, // IN: data size (may need to be a
254 // multiple of the blockSize)
255 const BYTE* dIn // IN: data buffer
256 )
257 {
258 BYTE* pIv;
259 int i;
260 BYTE tmp[MAX_SYM_BLOCK_SIZE];<br>261 BYTE* pT;
261 BYTE* pT;<br>262 tpmCryptKeySchedule t keySchedule;
262 tpmCryptKeySchedule_t keySchedule;
263 INT16 blockSize;<br>264 RYTE* iv:
264 BYTE* iv;
265 TpmCryptSetSymKeyCall_t encrypt;
266 TpmCryptSetSymKeyCall_t decrypt;
267 BYTE defaultIv[MAX SYM_BLOCK_SIZE] = {0};
268
269 // These are used but the compiler can't tell because they are initialized
270 // in case statements and it can't tell if they are always initialized
271 // when needed, so... Comment these out if the compiler can tell or doesn't
       272 // care that these are initialized before use.
```

```
273 encrypt = NULL;
274 decrypt = NULL;
275
       276 pAssert(dOut != NULL && key != NULL && dIn != NULL);
277 if(dSize == 0)
278 return TPM_RC_SUCCESS;
279
280 TEST(algorithm);
281 blockSize = CryptGetSymmetricBlockSize(algorithm, keySizeInBits);
282 if(blockSize == 0)
           283 return TPM_RC_FAILURE;
284 // If the iv is provided, then it is expected to be block sized. In some cases,
285 // the caller is providing an array of 0's that is equal to [MAX_SYM_BLOCK_SIZE]
286 // with no knowledge of the actual block size. This function will set it.
287 if((ivInOut != NULL) && (mode != TPM_ALG_ECB))
288 {
289 ivInOut->t.size = blockSize;
290 iv = ivInOut->t.buffer;
291 }
292 else
293 iv = defaultIv;
294
295 pIv = iv;
        296 // Use the mode to select the key schedule to create. Encrypt always uses the
297 // encryption schedule. Depending on the mode, decryption might use either
298 // the decryption or encryption schedule.
299 switch(mode)
300 {
301 #if ALG_CBC || ALG_ECB
302 case TPM_ALG_CBC: // decrypt = decrypt
           303 case TPM_ALG_ECB:
304 // For ECB and CBC, the data size must be an even multiple of the
305 // cipher block size
306 if((dSize % blockSize) != 0)
307 return TPM_RC_SIZE;
308 switch(algorithm)
309 {
310 FOR EACH SYM(DECRYPT CASE)
311 default:
312 return TPM RC SYMMETRIC;
313 }
314 break;
315 #endif
316 default:
317 // For the remaining stream ciphers, use encryption to decrypt
318 switch(algorithm)
319 {
320 FOR_EACH_SYM(ENCRYPT_CASE)
321 default:
322 return TPM_RC_SYMMETRIC;
323 }
324 }
325 // Now do the mode-dependent decryption
326 switch(mode)
327 {
     328 #if ALG_CBC
329 case TPM_ALG_CBC:
330 // Copy the input data to a temp buffer, decrypt the buffer into the
331 // output, XOR in the IV, and copy the temp buffer to the IV and repeat.
332 for(; dSize > 0; dSize -= blockSize)
333 {
334 pT = tmp;
335 for(i = blockSize; i > 0; i--)
336 *pT++ = *dIn++;
337 DECRYPT(&keySchedule, tmp, dOut);<br>338 DIV = iv:
                 pIv = iv;
```

```
Family "2.0" TCG Public Review Page 849
339 pT = tmp;<br>340 for (i = bl)
               for(i = blockSize; i > 0; i--)341 {
342 *dOut++ ^= *pIv;
343 *pIv++ = *pT++;
344 }
345 }
346 break;
347 #endif
348 case TPM_ALG_CFB:
349 for(; dSize > 0; dSize -= blockSize)
350 {
351 // Encrypt the IV into the temp buffer
352 ENCRYPT(&keySchedule, iv, tmp);
353 pT = tmp;
354 pIv = iv;
355 for(i = (dSize < blockSize) ? dSize : blockSize; i > 0; i--)
356 // Copy the current cipher text to IV, XOR
357 // with the temp buffer and put into the output
358 *dOut++ = *pT++ ^ (*pIv++ = *dIn++);
359 }
360 // If the inner loop (i loop) was smaller than blockSize, then dSize
361 // would have been smaller than blockSize and it is now negative
362 // If it is negative, then it indicates how may fill bytes
363 // are needed to pad out the IV for the next round.
364 for(; dSize < 0; dSize++)
365 *pIv++ = 0;
366
367 break;
368 #if ALG_CTR
369 Case TPM_ALG_CTR:<br>370 for (; dSize >
             370 for(; dSize > 0; dSize -= blockSize)
371 {
372 // Encrypt the current value of the IV(counter)
373 ENCRYPT(&keySchedule, iv, tmp);
374
375 //increment the counter (counter is big-endian so start at end)
376 for(i = blockSize - 1; i >= 0; i--)
377 if((iv[i] += 1) != 0)
378 break;
379 // XOR the encrypted counter value with input and put into output
380 pT = tmp;
381 for(i = (dSize < blockSize) ? dSize : blockSize; i > 0; i--)
382 * dOut++ = *dIn++ \t *pT++;383 }
384 break;
385 #endif
386 #if ALG_ECB
387 case TPM_ALG_ECB:
388 for(; dSize > 0; dSize -= blockSize)
389 {
390 DECRYPT(&keySchedule, dIn, dOut);
391 dIn = &dIn[blockSize];
392 dOut = &dOut[blockSize];
393 }
             394 break;
395 #endif
396 #if ALG_OFB
397 case TPM_ALG_OFB:
398 // This is written so that dIn and dOut may be the same
399 for(; dSize > 0; dSize -= blockSize)
400 {
401 // Encrypt the current value of the "IV"
402 ENCRYPT(&keySchedule, iv, iv);
403
               404 // XOR the encrypted IV into dIn to create the cipher text (dOut)
```

```
405 pIv = iv;
406 for(i = (dSize < blockSize) ? dSize : blockSize; i > 0; i--)
407 *dOut++ = (*pIv++ ^ *dIn++);
408 }
409 break;
410 #endif
411 default:
412 return TPM_RC_FAILURE;
413 }
414 return TPM_RC_SUCCESS;
415 }
416
417 //*** CryptSymKeyValidate()
418 // Validate that a provided symmetric key meets the requirements of the TPM
419 // Return Type: TPM_RC
420 // TPM_RC_KEY_SIZE Key size specifiers do not match
421 // TPM_RC_KEY Key is not allowed
422 TPM_RC
423 CryptSymKeyValidate(TPMT_SYM_DEF_OBJECT* symDef, TPM2B_SYM_KEY* key)
424 {
425 if(key->t.size != BITS_TO_BYTES(symDef->keyBits.sym))
426 return TPM_RCS_KEY_SIZE;
427 return TPM_RC_SUCCESS;
428 }
```
## **/tpm/src/crypt/CryptUtil.c**

```
1 //** Introduction
2 //
3 // This module contains the interfaces to the CryptoEngine and provides
4 // miscellaneous cryptographic functions in support of the TPM.
5 //
6
7 //** Includes
8 #include "Tpm.h"
9 #include "Marshal.h"
10
11 //****************************************************************************/
12 //** Hash/HMAC Functions
    13 //****************************************************************************/
14
15 //*** CryptHmacSign()
16 // Sign a digest using an HMAC key. This an HMAC of a digest, not an HMAC of a
17 // message.
18 // Return Type: TPM_RC
19 // TPM_RC_HASH not a valid hash
20 static TPM_RC CryptHmacSign(TPMT_SIGNATURE* signature, // OUT: signature
21 CBJECT* signKey, // IN: HMAC key sign the hash
22 TPM2B_DIGEST* hashData // IN: hash to be signed
23 )
24 {
25 HMAC_STATE hmacState;
26 UINT32 digestSize;
27
28 digestSize = CryptHmacStart2B(&hmacState,
29 signature->signature.any.hashAlg,
                                  30 &signKey->sensitive.sensitive.bits.b);
31 CryptDigestUpdate2B(&hmacState.hashState, &hashData->b);
32 CryptHmacEnd(&hmacState, digestSize, (BYTE*)&signature->signature.hmac.digest);
33 return TPM_RC_SUCCESS;
34 }
35
36 //*** CryptHMACVerifySignature()
37 // This function will verify a signature signed by a HMAC key.
38 // Note that a caller needs to prepare 'signature' with the signature algorithm
```
Family "2.0" TCG Public Review Page 850

```
39 // (TPM_ALG_HMAC) and the hash algorithm to use. This function then builds a
     40 // signature of that type.
41 // Return Type: TPM_RC
                                 not the proper scheme for this key type
43 // TPM_RC_SIGNATURE if invalid input or signature is not genuine
44 static TPM_RC CryptHMACVerifySignature(
45 OBJECT* signKey, // IN: HMAC key signed the hash
46 TPM2B_DIGEST* hashData, // IN: digest being verified
47 TPMT_SIGNATURE* signature // IN: signature to be verified
48 )
49 {
50 TPMT SIGNATURE test;
51 TPMT_KEYEDHASH_SCHEME* keyScheme =
52 &signKey->publicArea.parameters.keyedHashDetail.scheme;
53 //
54 if((signature->sigAlg != TPM_ALG_HMAC)
55 || (signature->signature.hmac.hashAlg == TPM_ALG_NULL))
56 return TPM_RC_SCHEME;
57 // This check is not really needed for verification purposes. However, it does
58 // prevent someone from trying to validate a signature using a weaker hash
59 // algorithm than otherwise allowed by the key. That is, a key with a scheme
60 // other than TMP_ALG_NULL can only be used to validate signatures that have
61 // a matching scheme.
        62 if((keyScheme->scheme != TPM_ALG_NULL)
63 && ((keyScheme->scheme != signature->sigAlg)
64 || (keyScheme->details.hmac.hashAlg != signature->signature.any.hashAlg)))
65 return TPM_RC_SIGNATURE;
66 test.sigAlg = signature->sigAlg;
67 test.signature.hmac.hashAlg = signature->signature.hmac.hashAlg;
68
        69 CryptHmacSign(&test, signKey, hashData);
70
71 // Compare digest
72 if(!MemoryEqual(&test.signature.hmac.digest,
73 &signature->signature.hmac.digest,
74 CryptHashGetDigestSize(signature->signature.any.hashAlg)))
75 return TPM_RC_SIGNATURE;
76
77 return TPM_RC_SUCCESS;
78 }
79
80 //*** CryptGenerateKeyedHash()
81 // This function creates a keyedHash object.
82 // Return type: TPM_RC
83 // TPM_RC_NO_RESULT cannot get values from random number generator
84 // TPM_RC_SIZE sensitive data size is larger than allowed for
85 // the scheme
86 static TPM_RC CryptGenerateKeyedHash(
87 TPMT_PUBLIC* publicArea, // IN/OUT: the public area template
88 TPMT SENSITIVE* <b>Sensitive, \frac{1}{2} for the new key.<br>
89 TPMT SENSITIVE* sensitive, \frac{1}{2} // OUT: sensitive area
89 TPMT SENSITIVE* sensitive, // OUT: sensitive area
90 TPMS_SENSITIVE_CREATE* sensitiveCreate, // IN: sensitive creation data
91 RAND_STATE* rand // IN: "entropy" source
92 )
93 {
94 TPMT_KEYEDHASH_SCHEME* scheme;
95 TPM_ALG_ID hashAlg;<br>96 UINT16 digestSi
96 UINT16 digestSize;
97
98 scheme = &publicArea->parameters.keyedHashDetail.scheme;
99
100 if(publicArea->type != TPM_ALG_KEYEDHASH)
101 return TPM RC FAILURE;
102
103 // Pick the limiting hash algorithm
         if(scheme->scheme == TPM ALG NULL)
```

```
105 hashAlg = publicArea->nameAlg;
106 else if(scheme->scheme == TPM_ALG_XOR)
107 hashAlg = scheme->details.xor.hashAlg;<br>108 else
         108 else
109 hashAlg = scheme->details.hmac.hashAlg;
110 digestSize = CryptHashGetDigestSize(hashAlg);
111
112 // if this is a signing or a decryption key, then the limit
113 // for the data size is the block size of the hash. This limit
114 // is set because larger values have lower entropy because of the
115 // HMAC function. The lower limit is 1/2 the size of the digest
116 //
117 //If the user provided the key, check that it is a proper size
118 if(sensitiveCreate->data.t.size != 0)
119 {
120 if(IS_ATTRIBUTE(publicArea->objectAttributes, TPMA_OBJECT, decrypt)
121 || IS ATTRIBUTE(publicArea->objectAttributes, TPMA OBJECT, sign))
122 {
123 if(sensitiveCreate->data.t.size > CryptHashGetBlockSize(hashAlg))
124 return TPM RC SIZE;
125 #if 0 // May make this a FIPS-mode requirement
126 if(sensitiveCreate->data.t.size < (digestSize / 2))
127 return TPM_RC_SIZE;<br>128 #endif
     128 #endif
129 }
130 // If this is a data blob, then anything that will get past the unmarshaling
131 // is OK
132 MemoryCopy2B(&sensitive->sensitive.bits.b,
133 &sensitiveCreate->data.b,
134 sizeof(sensitive->sensitive.bits.t.buffer));<br>135 }
135 }
136 else
137 {
138 // The TPM is going to generate the data so set the size to be the
139 // size of the digest of the algorithm
140 sensitive->sensitive.bits.t.size =
141 DRBG_Generate(rand, sensitive->sensitive.bits.t.buffer, digestSize);
142 if(sensitive->sensitive.bits.t.size == 0)
143 return (g_inFailureMode) ? TPM_RC_FAILURE : TPM_RC_NO_RESULT;
144 }
145 return TPM RC SUCCESS;
146 }
147
148 //*** CryptIsSchemeAnonymous()
149 // This function is used to test a scheme to see if it is an anonymous scheme
150 // The only anonymous scheme is ECDAA. ECDAA can be used to do things
151 // like U-Prove.
152 BOOL CryptIsSchemeAnonymous(TPM_ALG_ID scheme // IN: the scheme algorithm to test
153 )
154 {
155 return scheme == TPM ALG ECDAA;
156 }
157
158 //**** ************************************************************************
159 //** Symmetric Functions
160 //**** ************************************************************************
161
162 //*** ParmDecryptSym()
163 // This function performs parameter decryption using symmetric block cipher.
164 /*(See Part 1 specification)
165 // Symmetric parameter decryption
166 // When parameter decryption uses a symmetric block cipher, a decryption
167 // key and IV will be generated from:
168 // KDFa(hash, sessionAuth, "CFB", nonceNewer, nonceOlder, bits) (24)
169 // Where:
     170 // hash the hash function associated with the session
```
```
171 // sessionAuth the sessionAuth associated with the session
172 // nonceNewer nonceCaller for a command
173 // nonceOlder nonceTPM for a command<br>174 // bits the number of bits requ
                      174 // bits the number of bits required for the symmetric key
175 // plus an IV
176 */
177 void ParmDecryptSym(TPM_ALG_ID symAlg, // IN: the symmetric algorithm
178 TPM ALG ID hash, \frac{1}{B} IN: hash algorithm for KDFa
179 UINT16 keySizeInBits, // IN: the key size in bits
180 TPM2B* key, // IN: KDF HMAC key
                           181 IN: nonce caller, 1/ IN: nonce caller
182 TPM2B* nonceTpm, // IN: nonce TPM
183 UINT32 dataSize, // IN: size of parameter buffer
184 BYTE* data // OUT: buffer to be decrypted
185 )
186 {
187 // KDF output buffer
188 // It contains parameters for the CFB encryption
189 // From MSB to LSB, they are the key and iv
190 BYTE symParmString[MAX_SYM_KEY_BYTES + MAX_SYM_BLOCK_SIZE];
191 // Symmetric key size in byte
192 UINT16 keySize = (keySizeInBits + 7) / 8;
193 TPM2B_IV iv;
194
195 iv.t.size = CryptGetSymmetricBlockSize(symAlg, keySizeInBits);
196 // If there is decryption to do...
197 if(iv.t.size > 0)
198 {
199 // Generate key and iv
200 CryptKDFa(hash,
201 key,
                  202 CFB_KEY,
203 nonceCaller,
204 nonceTpm,
205 keySizeInBits + (iv.t.size * 8),
206 symParmString,
207 NULL,
                  208 FALSE);
209 MemoryCopy(iv.t.buffer, &symParmString[keySize], iv.t.size);
210
          211 CryptSymmetricDecrypt(data,
212 symAlg,
213 keySizeInBits,
214 symParmString,
215 &iv,
216 TPM_ALG_CFB,
217 dataSize,
218 data);
219 }
220 return;
221 }
222
223 //*** ParmEncryptSym()
224 // This function performs parameter encryption using symmetric block cipher.
225 /*(See part 1 specification)
    226 // When parameter decryption uses a symmetric block cipher, an encryption
227 // key and IV will be generated from:
228 // KDFa(hash, sessionAuth, "CFB", nonceNewer, nonceOlder, bits) (24)
    229 // Where:
230 // hash the hash function associated with the session
231 // sessionAuth the sessionAuth associated with the session
232 // nonceNewer nonceTPM for a response
233 // nonceOlder nonceCaller for a response
234 // bits the number of bits required for the symmetric key
235 // plus an IV
236 */
```

```
237 void ParmEncryptSym(TPM_ALG_ID symAlg, // IN: symmetric algorithm
238 TPM_ALG_ID hash, TPM_ALG_ID hash, \frac{1}{10} IN: hash algorithm for KDFa<br>239 UINT16 RevSizeInBits, // IN: symmetric key size in b
239 UINT16 keySizeInBits, // IN: symmetric key size in bits<br>240 TPM2R* key ... // IN: KDF HMAC key
                             240 Key, 120 Y/ IN: KDF HMAC key
241 TPM2B* nonceCaller, // IN: nonce caller
242 TPM2B* nonceTpm, // IN: nonce TPM
243 UINT32 dataSize, // IN: size of parameter buffer
244 BYTE* data // OUT: buffer to be encrypted
245 )
246 {
247 // KDF output buffer
248 // It contains parameters for the CFB encryption
249 BYTE symParmString[MAX_SYM_KEY_BYTES + MAX_SYM_BLOCK_SIZE];
250
251 // Symmetric key size in bytes
252 UINT16 keySize = (keySizeInBits + 7) / 8;
253
        254 TPM2B_IV iv;
255
256 iv.t.size = CryptGetSymmetricBlockSize(symAlg, keySizeInBits);
257 // See if there is any encryption to do
258 if(iv.t.size > 0)
259 {
           260 // Generate key and iv
261 CryptKDFa(hash,
262 key,
263 CFB_KEY,
264 nonceTpm,
265 nonceCaller,
266 keySizeInBits + (iv.t.size * 8),
267 symParmString,
                   268 NULL,
269 FALSE);
270 MemoryCopy(iv.t.buffer, &symParmString[keySize], iv.t.size);
271
272 CryptSymmetricEncrypt(data,
273 symAlg,
274 keySizeInBits,
275 symParmString,
276 &iv,
277 TPM_ALG_CFB,
278 dataSize,
279 data);
280 }
281 return;
282 }
283
284 //*** CryptGenerateKeySymmetric()
285 // This function generates a symmetric cipher key. The derivation process is
286 // determined by the type of the provided 'rand'
287 // Return type: TPM_RC
288 // TPM_RC_NO_RESULT cannot get a random value
     289 // TPM_RC_KEY_SIZE key size in the public area does not match the size
290 // in the sensitive creation area
291 // TPM_RC_KEY provided key value is not allowed<br>292 static TPM_RC_CryptGenerateKeySymmetric(
     292 static TPM_RC CryptGenerateKeySymmetric(
293 TPMT PUBLIC* publicArea, \frac{1}{100} IN/OUT: The public area template
294 // for the new key.
295 TPMT_SENSITIVE* sensitive, // OUT: sensitive area<br>296 TPMS SENSITIVE CREATE* sensitiveCreate, // IN: sensitive creation data
296 TPMS_SENSITIVE_CREATE* sensitiveCreate,
297 RAND_STATE* rand // IN: the "entropy" source for
298 )
299 {
300 UINT16 keyBits = publicArea->parameters.symDetail.sym.keyBits.sym;
301 TPM_RC result;
302 //
```

```
303 // only do multiples of RADIX_BITS
304 if((keyBits % RADIX_BITS) != 0)
305 return TPM_RC_KEY_SIZE;<br>306 // If this is not a new key
       306 // If this is not a new key, then the provided key data must be the right size
307 if(sensitiveCreate->data.t.size != 0)
308 {
309 result = CryptSymKeyValidate(&publicArea->parameters.symDetail.sym,
310 (TPM2B_SYM_KEY*)&sensitiveCreate->data);
311 if(result == TPM_RC_SUCCESS)
312 MemoryCopy2B(&sensitive->sensitive.sym.b,
313 &sensitiveCreate->data.b,
314 sizeof(sensitive->sensitive.sym.t.buffer));
315 }
316 else
317 {
318 sensitive->sensitive.sym.t.size = DRBG_Generate(
319 rand, sensitive->sensitive.sym.t.buffer, BITS TO BYTES(keyBits));
320 if(g_inFailureMode)
321 result = TPM_RC_FAILURE;
322 else if(sensitive->sensitive.sym.t.size == 0)
323 result = TPM RC_NO_RESULT;
324 else
325 result = TPM RC SUCCESS;
326 }
327 return result;
328 }
329
330 //*** CryptXORObfuscation()
331 // This function implements XOR obfuscation. It should not be called if the
332 // hash algorithm is not implemented. The only return value from this function
    333 // is TPM_RC_SUCCESS.
334 void CryptXORObfuscation(TPM_ALG_ID hash, // IN: hash algorithm for KDF
335 TPM2B* key, // IN: KDF key
336 TPM2B* contextU, // IN: contextU
337 TPM2B* contextV, // IN: contextV
338 UINT32 dataSize, // IN: size of data buffer
339 BYTE* data // IN/OUT: data to be XORed in place
340 )
341 {
342 BYTE mask[MAX_DIGEST_SIZE]; // Allocate a digest sized buffer
343 BYTE* pm;
344 UINT32 i;
345 UINT32 counter = 0;
346 UINT16 hLen = CryptHashGetDigestSize(hash);
347 UINT32 requestSize = dataSize * 8;
348 INT32 remainBytes = (INT32)dataSize;
349
350 pAssert((key != NULL) && (data != NULL) && (hLen != 0));
351
352 // Call KDFa to generate XOR mask
353 for(; remainBytes > 0; remainBytes -= hLen)
354 {
355 // Make a call to KDFa to get next iteration
356 CryptKDFa(hash,
357 key,
358 XOR_KEY,
359 contextU,
360 contextV,
361 requestSize,
362 mask,
363 &counter,
364 TRUE);
365
366 // XOR next piece of the data
367 pm = mask;
          368 for(i = hLen < remainBytes ? hLen : remainBytes; i > 0; i--)
```
Family "2.0" TCG Public Review Page 855 Level 00 Revision 01.81 Copyright © TCG 2006-2023 November 29, 2023

```
369 *data++ ^= *pm++;
370 }
         371 return;
372 }
373
374 //****************************************************************************
375 //** Initialization and shut down
376 //****************************************************************************
377
378 //*** CryptInit()
     379 // This function is called when the TPM receives a _TPM_Init indication.
380 //
381 // NOTE: The hash algorithms do not have to be tested, they just need to be
382 // available. They have to be tested before the TPM can accept HMAC authorization
383 // or return any result that relies on a hash algorithm.
384 // Return Type: BOOL
385 // TRUE(1) initializations succeeded
386 // FALSE(0) initialization failed and caller should place the TPM into
387 // Failure Mode
388 BOOL CryptInit(void)
389 {
390 BOOL ok;
391 // Initialize the vector of implemented algorithms
         392 AlgorithmGetImplementedVector(&g_implementedAlgorithms);
393
394 // Indicate that all test are necessary
395 CryptInitializeToTest();
396
397 // Do any library initializations that are necessary. If any fails,
398 // the caller should go into failure mode;
         399 ok = ExtMath_LibInit();
400 ok = ok && CryptSymInit();
401 ok = ok && CryptRandInit();
402 ok = ok && CryptHashInit();
403 #if ALG_RSA
404 ok = ok && CryptRsaInit();
405 #endif // ALG_RSA
406 #if ALG_ECC
407 ok = ok && CryptEccInit();
408 #endif // ALG_ECC
         409 return ok;
410 }
411
412 //*** CryptStartup()
413 // This function is called by TPM2_Startup() to initialize the functions in
414 // this cryptographic library and in the provided CryptoLibrary. This function
415 // and CryptUtilInit() are both provided so that the implementation may move the
416 // initialization around to get the best interaction.
417 // Return Type: BOOL
418 // TRUE(1) startup succeeded
419 // FALSE(0) startup failed and caller should place the TPM into
420 // Failure Mode
421 BOOL CryptStartup(STARTUP_TYPE type // IN: the startup type
422 )
423 {
         424 BOOL OK;
425 NOT_REFERENCED(type);
426
427 OK = CryptSymStartup() && CryptRandStartup() && CryptHashStartup()
428 #if ALG_RSA
429 && CryptRsaStartup()
430 #endif // ALG_RSA
431 #if ALG_ECC
432 && CryptEccStartup()
433 #endif // ALG_ECC
434 ;
```

```
435 #if ALG_ECC
436 // Don't directly check for SU_RESET because that is the default
437 if(OK && (type != SU_RESTART) && (type != SU_RESUME))
438 {
439 // If the shutdown was orderly, then the values recovered from NV will
440 // be OK to use.
441 // Get a new random commit nonce
442 gr.commitNonce.t.size = sizeof(gr.commitNonce.t.buffer);
443 CryptRandomGenerate(gr.commitNonce.t.size, gr.commitNonce.t.buffer);
444 // Reset the counter and commit array
            445 gr.commitCounter = 0;
446 MemorySet(gr.commitArray, 0, sizeof(gr.commitArray));
447 }
448 #endif // ALG_ECC
449 return OK;
450 }
451
452 //****************************************************************************
453 //** Algorithm-Independent Functions
454 //****************************************************************************
455 //*** Introduction
456 // These functions are used generically when a function of a general type
457 // (e.g., symmetric encryption) is required. The functions will modify the
     458 // parameters as required to interface to the indicated algorithms.
459 //
460 //*** CryptIsAsymAlgorithm()
461 // This function indicates if an algorithm is an asymmetric algorithm.
462 // Return Type: BOOL
463 // TRUE(1) if it is an asymmetric algorithm
464 // FALSE(0) if it is not an asymmetric algorithm
465 BOOL CryptIsAsymAlgorithm(TPM_ALG_ID algID // IN: algorithm ID
466 )
467 {
468 switch(algID)
469 {
470 #if ALG_RSA
471 case TPM_ALG_RSA:
472 #endif
473 #if ALG_ECC
474 case TPM_ALG_ECC:
475 #endif
476 return TRUE;
477 break;
478 default:
479 break;
480 }
481 return FALSE;
482 }
483
484 //*** CryptSecretEncrypt()
485 // This function creates a secret value and its associated secret structure using
486 // an asymmetric algorithm.
487 //
488 // This function is used by TPM2_Rewrap() TPM2_MakeCredential(),
489 // and TPM2_Duplicate().
     490 // Return Type: TPM_RC
491 // TPM_RC_ATTRIBUTES 'keyHandle' does not reference a valid decryption key
492 // TPM_RC_KEY invalid ECC key (public point is not on the curve)
493 // TPM_RC_SCHEME RSA key with an unsupported padding scheme
494 // TPM_RC_VALUE numeric value of the data to be decrypted is greater
495 // than the RSA key modulus
496 TPM_RC
497 CryptSecretEncrypt(OBJECT* encryptKey, // IN: encryption key object
498 const TPM2B* label, // IN: a null-terminated string as L
499 TPM2B_DATA* data, // OUT: secret value
                      500 TPM2B_ENCRYPTED_SECRET* secret // OUT: secret structure
```
Family "2.0" TCG Public Review Page 857 Level 00 Revision 01.81 Copyright © TCG 2006-2023 November 29, 2023

```
501 )
502 {
503 TPM_RC result = TPM_RC_SUCCESS;
504 //
505 if(data == NULL || secret == NULL)
506 return TPM RC FAILURE;
507
508 // CryptKDFe was fixed to not add a NULL byte as per NIST.SP.800-56Cr2.pdf
509 // (required for ACVP tests). This check ensures backwards compatibility with
510 // previous versions of the TPM reference code by verifying the label itself
511 // has a NULL terminator. Note the TPM spec specifies that the label must be NULL
512 // terminated. This is only a "new" failure path in the sense that it adds a
513 // runtime check of hardcoded constants; provided the code is correct it will 
     never
514 // fail, and running the compliance tests will verify this isn't hit.
515 if((label == NULL) || (label->size == 0) || (label->buffer[label->size - 1] != 0))
516 return TPM_RC_FAILURE;
517
518 // The output secret value has the size of the digest produced by the nameAlg.
519 data->t.size = CryptHashGetDigestSize(encryptKey->publicArea.nameAlg);
520
521 if(!IS_ATTRIBUTE(encryptKey->publicArea.objectAttributes, TPMA_OBJECT, decrypt))
522 return TPM RC ATTRIBUTES;
523 switch(encryptKey->publicArea.type)
524 {
525 #if ALG_RSA
526 case TPM_ALG_RSA:
527 {
528 // The encryption scheme is OAEP using the nameAlg of the encrypt key.
529 TPMT_RSA_DECRYPT scheme;
530 scheme.scheme = TPM ALG OAEP;
531 scheme.details.anySig.hashAlg = encryptKey->publicArea.nameAlg;
532
533 // Create secret data from RNG
534 CryptRandomGenerate(data->t.size, data->t.buffer);
535
536 // Encrypt the data by RSA OAEP into encrypted secret
537 result = CryptRsaEncrypt((TPM2B_PUBLIC_KEY_RSA*)secret,
538 &data->b,
539 encryptKey,
540 &scheme,
541 label,
542 NULL);
543 }
544 break;
     545 #endif // ALG_RSA
546
547 #if ALG_ECC
548 case TPM_ALG_ECC:
549 {
550 TPMS ECC POINT eccPublic;
551 TPM2B ECC PARAMETER eccPrivate;
552 TPMS ECC_POINT eccSecret;
553 BYTE* buffer = secret->t.secret;
554
555 // Need to make sure that the public point of the key is on the
556 // curve defined by the key.
557 if(!CryptEccIsPointOnCurve(
558 encryptKey->publicArea.parameters.eccDetail.curveID,
559 &encryptKey->publicArea.unique.ecc))
560 result = TPM RC KEY;
561 else
562 {
563 // Call crypto engine to create an auxiliary ECC key
564 // We assume crypt engine initialization should always success.
                 565 // Otherwise, TPM should go to failure mode.
```
Family "2.0" TCG Public Review Page 858 Level 00 Revision 01.81 Copyright © TCG 2006-2023 November 29, 2023

```
Family "2.0" TCG Public Review Page 859
566
567 CryptEccNewKeyPair(
568 &eccPublic,
                  569 &eccPrivate,
570 encryptKey->publicArea.parameters.eccDetail.curveID);
571 // Marshal ECC public to secret structure. This will be used by the
572 // recipient to decrypt the secret with their private key.
573 Secret->t.size = TPMS ECC POINT Marshal(&eccPublic, &buffer, NULL);
574
575 // Compute ECDH shared secret which is R = [d]Q where d is the
576 // private part of the ephemeral key and Q is the public part of a
577 // TPM key. TPM_RC_KEY error return from CryptComputeECDHSecret
578 // because the auxiliary ECC key is just created according to the
579 // parameters of input ECC encrypt key.
580 if(CryptEccPointMultiply(
581 &eccSecret,
582 encryptKey->publicArea.parameters.eccDetail.curveID,
583 &encryptKey->publicArea.unique.ecc,
584 &eccPrivate,
585 NULL,
586 NULL)
587 != TPM_RC_SUCCESS)
588 result = TPM_RC_KEY;<br>589 alse
               589 else
590 {
591 // The secret value is computed from Z using KDFe as:
592 // secret := KDFe(HashID, Z, Use, PartyUInfo, PartyVInfo, bits)
593 // Where:
594 // HashID the nameAlg of the decrypt key
595 // Z the x coordinate (Px) of the product (P) of the point
                       596 // (Q) of the secret and the private x coordinate (de,V)
597 // of the decryption key<br>
<b>// Use a null-terminated str
598 // Use a null-terminated string containing "SECRET"
599 // PartyUInfo the x coordinate of the point in the secret
600 // (Qe,U )
601 // PartyVInfo the x coordinate of the public key (Qs,V )
602 // bits the number of bits in the digest of HashID
603 // Retrieve seed from KDFe
604 CryptKDFe(encryptKey->publicArea.nameAlg,
605 &eccSecret.x.b,
606 label,
607 &eccPublic.x.b,
608 &encryptKey->publicArea.unique.ecc.x.b,
609 data->t.size * 8,
610 data->t.buffer);
611 }
612 }
613 }
614 break;
615 #endif // ALG_ECC
616 default:
617 FAIL(FATAL_ERROR_INTERNAL);
618 break;
619 }
620 return result;
621 }
622
623 //*** CryptSecretDecrypt()
624 // Decrypt a secret value by asymmetric (or symmetric) algorithm
625 // This function is used for ActivateCredential and Import for asymmetric
626 // decryption, and StartAuthSession for both asymmetric and symmetric
627 // decryption process
628 //
629 // Return Type: TPM_RC
630 // TPM_RC_ATTRIBUTES RSA key is not a decryption key
    631 // TPM_RC_BINDING Invalid RSA key (public and private parts are not
```
Level 00 Revision 01.81 Copyright © TCG 2006-2023 November 29, 2023

**632 // cryptographically bound. 633 // TPM\_RC\_ECC\_POINT ECC point in the secret is not on the curve 634 // TPM\_RC\_INSUFFICIENT failed to retrieve ECC point from the secret**  $multiplication$  resulted in ECC point at infinity **636 // TPM\_RC\_SIZE data to decrypt is not of the same size as RSA key 637 // TPM\_RC\_VALUE For RSA key, numeric value of the encrypted data is 638 // greater than the modulus, or the recovered data is 639 // larger than the output buffer. 640 // For keyedHash or symmetric key, the secret is 641 // larger than the size of the digest produced by 642 // the name algorithm. 643 // TPM\_RC\_FAILURE internal error 644 TPM\_RC 645 CryptSecretDecrypt(OBJECT\* decryptKey, // IN: decrypt key 646** TPM2B\_NONCE\* nonceCaller, // IN: nonceCaller. It is needed for<br>647 **Symmetric decryption.** For **647 // symmetric decryption. For 648 // asymmetric decryption, this 649 // parameter is NULL 650 const TPM2B\* label, // IN: a value for L 651 TPM2B ENCRYPTED SECRET\* secret, // IN: input secret 652 TPM2B\_DATA\* data // OUT: decrypted secret value 653 ) 654 {** TPM RC result = TPM RC SUCCESS; **656 657 // CryptKDFe was fixed to not add a NULL byte as per NIST.SP.800-56Cr2.pdf 658 // (required for ACVP tests). This check ensures backwards compatibility with 659 // previous versions of the TPM reference code by verifying the label itself 660 // has a NULL terminator. Note the TPM spec specifies that the label must be NULL 661 // terminated. This is only a "new" failure path in the sense that it adds a 662 // runtime check of hardcoded constants; provided the code is correct it will never 663 // fail, and running the compliance tests will verify this isn't hit. 664 if((label == NULL) || (label->size == 0) || (label->buffer[label->size - 1] != 0)) 665 return TPM\_RC\_FAILURE; 666 667 // Decryption for secret 668 switch(decryptKey->publicArea.type) 669 { 670 #if ALG\_RSA 671 case TPM\_ALG\_RSA: 672 { 673** TPMT RSA DECRYPT scheme; **674 TPMT\_RSA\_SCHEME\* keyScheme = 675 &decryptKey->publicArea.parameters.rsaDetail.scheme; 676 UINT16 digestSize; 677 678 scheme = \*(TPMT\_RSA\_DECRYPT\*)keyScheme; 679 // If the key scheme is TPM\_ALG\_NULL, set the scheme to OAEP and 680 // set the algorithm to the name algorithm.** 681 **if(scheme.scheme == TPM ALG\_NULL) 682 { 683 // Use OAEP scheme 684 scheme.scheme** = TPM ALG OAEP; **685 scheme.details.oaep.hashAlg = decryptKey->publicArea.nameAlg; 686 } 687 // use the digestSize as an indicator of whether or not the scheme 688 // is using a supported hash algorithm. 689 // Note: depending on the scheme used for encryption, a hashAlg might 690 // not be needed. However, the return value has to have some upper 691 // limit on the size. In this case, it is the size of the digest of the 692 // hash algorithm. It is checked after the decryption is done but, there 693 // is no point in doing the decryption if the size is going to be 694 // 'wrong' anyway.** 695 digestSize = CryptHashGetDigestSize(scheme.details.oaep.hashAlg);<br>696 if(scheme.scheme != TPM ALG OAEP || digestSize == 0) **696 if(scheme.scheme != TPM\_ALG\_OAEP || digestSize == 0)**

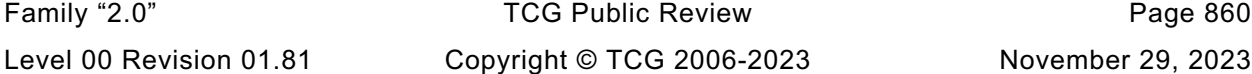

```
697 return TPM RC SCHEME;
698
699 // Set the output buffer capacity
            700 data->t.size = sizeof(data->t.buffer);
701
702 // Decrypt seed by RSA OAEP
703 result =
704 CryptRsaDecrypt(&data->b, &secret->b, decryptKey, &scheme, label);
705 if((result == TPM_RC_SUCCESS) && (data->t.size > digestSize))
706 result = TPM_RC_VALUE;
707 }
708 break;
709 #endif // ALG_RSA
710 #if ALG_ECC
711 case TPM_ALG_ECC:
712 {
713 TPMS_ECC_POINT eccPublic;
714 TPMS_ECC_POINT eccSecret;
715 BYTE* buffer = secret->t.secret;
716 INT32 size = secret->t.size;
717
718 // Retrieve ECC point from secret buffer
719 result = TPMS_ECC_POINT_Unmarshal(&eccPublic, &buffer, &size);
            if(result == TPM RC SUCCESS)
721 {
722 result = CryptEccPointMultiply(
723 &eccSecret,
724 decryptKey->publicArea.parameters.eccDetail.curveID,
725 &eccPublic,
726 &decryptKey->sensitive.sensitive.ecc,
727 NULL, NULL, NULL, NULL,
                  728 NULL);
729 if(result == TPM_RC_SUCCESS)
730 {
731 // Set the size of the "recovered" secret value to be the size
732 // of the digest produced by the nameAlg.
733 data->t.size =
734 CryptHashGetDigestSize(decryptKey->publicArea.nameAlg);
735
736 // The secret value is computed from Z using KDFe as:<br>
1737 // secret := KDFe (HashID, Z, Use, PartvUInfo, PartvVI
                  737 // secret := KDFe(HashID, Z, Use, PartyUInfo, PartyVInfo, bits)
738 // Where:
739 // HashID -- the nameAlg of the decrypt key
740 // Z -- the x coordinate (Px) of the product (P) of the point
741 // (Q) of the secret and the private x coordinate (de,V)
742 // of the decryption key
743 // Use -- a null-terminated string containing "SECRET"
744 // PartyUInfo -- the x coordinate of the point in the secret
745 // (Qe,U )
746 // PartyVInfo -- the x coordinate of the public key (Qs,V )
747 // bits -- the number of bits in the digest of HashID
748 // Retrieve seed from KDFe
749 CryptKDFe(decryptKey->publicArea.nameAlg,
750 &eccSecret.x.b,
751 label,
752 &eccPublic.x.b,
753 &decryptKey->publicArea.unique.ecc.x.b,
754 data->t.size * 8,
755 data->t.buffer);
756 }
757 }
758 }
759 break;
760 #endif // ALG_ECC
761 #if !ALG_KEYEDHASH
    762 # error "KEYEDHASH support is required"
```

```
763 #endif
764 case TPM_ALG_KEYEDHASH:
765 // The seed size can not be bigger than the digest size of nameAlg
           766 if(secret->t.size
767 > CryptHashGetDigestSize(decryptKey->publicArea.nameAlg))
768 result = TPM RC VALUE;
769 else
770 {
771 // Retrieve seed by XOR Obfuscation:
772 // seed = XOR(secret, hash, key, nonceCaller, nullNonce)
              773 // where:
774 // secret the secret parameter from the TPM2_StartAuthHMAC
775 // command that contains the seed value
776 // hash nameAlg of tpmKey
777 // key the key or data value in the object referenced by
778 // entityHandle in the TPM2_StartAuthHMAC command
779 // nonceCaller the parameter from the TPM2_StartAuthHMAC command
780 // nullNonce a zero-length nonce
781 // XOR Obfuscation in place
782 CryptXORObfuscation(decryptKey->publicArea.nameAlg,
783 &decryptKey->sensitive.sensitive.bits.b,
784 &nonceCaller->b,
785 NULL,
786 secret->t.size,
787 secret->t.secret);
788 // Copy decrypted seed
789 MemoryCopy2B(&data->b, &secret->b, sizeof(data->t.buffer));
790 }
791 break;
792 case TPM_ALG_SYMCIPHER:
793 {
           794 TPM2B IV iv = {{0}};
795 TPMT_SYM_DEF_OBJECT* symDef;
796 // The seed size can not be bigger than the digest size of nameAlg
797 if(secret->t.size
798 > CryptHashGetDigestSize(decryptKey->publicArea.nameAlg))
799 result = TPM RC VALUE;
800 else
801 {
802 symDef = &decryptKey->publicArea.parameters.symDetail.sym;<br>R03 iv.t.size = CryptGetSymmetricBlockSize(symDef->algorithm,
              803 iv.t.size = CryptGetSymmetricBlockSize(symDef->algorithm,
804 symDef->keyBits.sym);
805 if(iv.t.size == 0)
806 return TPM RC FAILURE;
807 if(nonceCaller->t.size >= iv.t.size)
808 {
809 MemoryCopy(iv.t.buffer, nonceCaller->t.buffer, iv.t.size);
810 }
811 else
812 {
813 if(nonceCaller->t.size > sizeof(iv.t.buffer))
814 return TPM RC FAILURE;
815 MemoryCopy(
816 iv.b.buffer, nonceCaller->t.buffer, nonceCaller->t.size);
817 }
818 // make sure secret will fit
819 if(secret->t.size > sizeof(data->t.buffer))
820 return TPM RC FAILURE;
821 data->t.size = secret->t.size;
822 // CFB decrypt, using nonceCaller as iv
823 CryptSymmetricDecrypt(data->t.buffer,
824 symDef->algorithm,
825 symDef->keyBits.sym,
826 decryptKey->sensitive.sensitive.sym.t.buffer,
827 &iv,
828 TPM_ALG_CFB,
```

```
829 secret->t.size,
830 secret->t.secret);
831 }
832 }
833 break;
834 default:
835 FAIL(FATAL ERROR INTERNAL);
836 break;
837 }
838 return result;
839 }
840
841 //*** CryptParameterEncryption()
842 // This function does in-place encryption of a response parameter.
843 void CryptParameterEncryption(
844 TPM_HANDLE handle, // IN: encrypt session handle
845 TPM2B* nonceCaller, // IN: nonce caller
846 INT32 bufferSize, // IN: size of parameter buffer
847 UINT16 leadingSizeInByte, // IN: the size of the leading size field in
848 // bytes
849 TPM2B_AUTH* extraKey, // IN: additional key material other than
850 // sessionAuth
851 BYTE* buffer // IN/OUT: parameter buffer to be encrypted
852 )
853 {
854 SESSION* session = SessionGet(handle); // encrypt session
855 TPM2B_TYPE(TEMP_KEY,
856 (sizeof(extraKey->t.buffer) + sizeof(session->sessionKey.t.buffer)));
857 TPM2B TEMP KEY key; // encryption key
858 UINT16 cipherSize = 0; // size of cipher text
859
860 if(bufferSize < leadingSizeInByte)
861 {
862 FAIL(FATAL ERROR INTERNAL);
863 return;
864 }
865
866 // Parameter encryption for a non-2B is not supported.
867 if(leadingSizeInByte != 2)
868 {
869 FAIL(FATAL ERROR INTERNAL);
870 return;
871 }
872
873 // Retrieve encrypted data size.
874 if(UINT16_Unmarshal(&cipherSize, &buffer, &bufferSize) != TPM_RC_SUCCESS)
875 {
876 FAIL(FATAL ERROR INTERNAL);
877 return;
878 }
879
880 if(cipherSize > bufferSize)
881 {
882 FAIL(FATAL ERROR INTERNAL);
883 return;
884 }
885
886 // Compute encryption key by concatenating sessionKey with extra key
887 MemoryCopy2B(&key.b, &session->sessionKey.b, sizeof(key.t.buffer));
888 MemoryConcat2B(&key.b, &extraKey->b, sizeof(key.t.buffer));
889
890 if(session->symmetric.algorithm == TPM_ALG_XOR)
891
892 // XOR parameter encryption formulation:
893 // XOR(parameter, hash, sessionAuth, nonceNewer, nonceOlder)
894 CryptXORObfuscation(session->authHashAlg,
```

```
895 &(key.b),
896 &(session->nonceTPM.b),
897 nonceCaller, 2016<br>898 nonceCaller, 2016
                             898 (UINT32)cipherSize,
899 buffer);
900 else
901 ParmEncryptSym(session->symmetric.algorithm,
902 session->authHashAlg,
903 session->symmetric.keyBits.aes,
904 &(key.b),
                        905 nonceCaller,
906 &(session->nonceTPM.b),
907 (UINT32)cipherSize,
908 buffer);
909 return;
910 }
911
912 //*** CryptParameterDecryption()
913 // This function does in-place decryption of a command parameter.
914 // Return Type: TPM_RC
915 // TPM_RC_SIZE The number of bytes in the input buffer is less than
916 // the number of bytes to be decrypted.
917 TPM_RC
     918 CryptParameterDecryption(
919 TPM_HANDLE handle, // IN: encrypted session handle
920 TPM2B* nonceCaller, // IN: nonce caller
921 INT32 bufferSize, \frac{1}{\sqrt{N}}: size of parameter buffer<br>922 UINT16 leadingSizeInByte, \frac{1}{N}: the size of the leading
922 UINT16 leadingSizeInByte, // IN: the size of the leading size field in
923 // byte
924 TPM2B_AUTH* extraKey, \frac{1}{10}. IN: the authValue<br>925 RYTE* buffer // IN/OUT: parameter
                  buffer // IN/OUT: parameter buffer to be decrypted
926 )
927 {
928 SESSION* session = SessionGet(handle); // encrypt session
929 // The HMAC key is going to be the concatenation of the session key and any
930 // additional key material (like the authValue). The size of both of these
931 // is the size of the buffer which can contain a TPMT_HA.
932 TPM2B TYPE (HMAC KEY,
933 (sizeof(extraKey->t.buffer) + sizeof(session->sessionKey.t.buffer)));<br>934 TPM2B_HMAC_KEY_key; // decryption_key
934 TPM2B_HMAC_KEY key;<br>935 UINT16 ciph
        UINT16 cipherSize = 0; // size of ciphertext
936
937 if(bufferSize < leadingSizeInByte)
938 {
939 return TPM_RC_INSUFFICIENT;
940 }
941
942 // Parameter encryption for a non-2B is not supported.
943 if(leadingSizeInByte != 2)
944 {
945 FAIL RC (FATAL ERROR INTERNAL);
946 }
947
948 // Retrieve encrypted data size.
949 if(UINT16_Unmarshal(&cipherSize, &buffer, &bufferSize) != TPM_RC_SUCCESS)
950 {
951 return TPM RC INSUFFICIENT;
952 }
953
954 if(cipherSize > bufferSize)
955 {
956 return TPM_RC_SIZE;
957 }
958
959 // Compute decryption key by concatenating sessionAuth with extra input key
        960 MemoryCopy2B(&key.b, &session->sessionKey.b, sizeof(key.t.buffer));
```

```
Family "2.0" TCG Public Review Page 865
961 MemoryConcat2B(&key.b, &extraKey->b, sizeof(key.t.buffer));
962
963 if(session->symmetric.algorithm == TPM_ALG_XOR)<br>964 // XOR parameter decryption formulation:
             964 // XOR parameter decryption formulation:
965 // XOR(parameter, hash, sessionAuth, nonceNewer, nonceOlder)
966 // Call XOR obfuscation function
967 CryptXORObfuscation(session->authHashAlg,
968 &key.b,
969 nonceCaller,
970 &(session->nonceTPM.b),
                              971 (UINT32)cipherSize,
972 buffer);
973 else
974 // Assume that it is one of the symmetric block ciphers.
975 ParmDecryptSym(session->symmetric.algorithm,
976 session->authHashAlg,
977 session->symmetric.keyBits.sym,
978 &key.b,
979 nonceCaller,
980 &session->nonceTPM.b,
981 (UINT32)cipherSize,
982 buffer);
983
         984 return TPM_RC_SUCCESS;
985 }
986
987 //*** CryptComputeSymmetricUnique()
988 // This function computes the unique field in public area for symmetric objects.
989 void CryptComputeSymmetricUnique(
990 TPMT_PUBLIC* publicArea, // IN: the object's public area<br>991 TPMT SENSITIVE* sensitive, // IN: the associated sensitive
991 TPMT_SENSITIVE* sensitive, // IN: the associated sensitive area<br>992 TPM2B DIGEST* unique // OUT: unique buffer
                      9/ OUT: unique buffer
993 )
994 {
995 // For parents (symmetric and derivation), use an HMAC to compute
996 // the 'unique' field
997 if(IS_ATTRIBUTE(publicArea->objectAttributes, TPMA_OBJECT, restricted)
998 && IS_ATTRIBUTE(publicArea->objectAttributes, TPMA_OBJECT, decrypt))
999 {
1000 // Unique field is HMAC(sensitive->seedValue, sensitive->sensitive)
1001 HMAC STATE hmacState;
1002 unique->b.size = CryptHmacStart2B(
1003 &hmacState, publicArea->nameAlg, &sensitive->seedValue.b);
1004 CryptDigestUpdate2B(&hmacState.hashState, &sensitive->sensitive.any.b);
1005 CryptHmacEnd2B(&hmacState, &unique->b);
1006 }
1007 else
1008 {
1009 HASH STATE hashState;
1010 // Unique := Hash(sensitive->seedValue || sensitive->sensitive)
1011 unique->t.size = CryptHashStart(&hashState, publicArea->nameAlg);
1012 CryptDigestUpdate2B(&hashState, &sensitive->seedValue.b);
1013 CryptDigestUpdate2B(&hashState, &sensitive->sensitive.any.b);
1014 CryptHashEnd2B(&hashState, &unique->b);
1015 }
         return;1017 }
1018
1019 //*** CryptCreateObject()
1020 // This function creates an object.
1021 // For an asymmetric key, it will create a key pair and, for a parent key, a seed
1022 // value for child protections.
1023 //
1024 // For an symmetric object, (TPM_ALG_SYMCIPHER or TPM_ALG_KEYEDHASH), it will
1025 // create a secret key if the caller did not provide one. It will create a random
      1026 // secret seed value that is hashed with the secret value to create the public
```

```
1027 // unique value.
1028 //
1029 // 'publicArea', 'sensitive', and 'sensitiveCreate' are the only required parameters
      1030 // and are the only ones that are used by TPM2_Create(). The other parameters
1031 // are optional and are used when the generated Object needs to be deterministic.
1032 // This is the case for both Primary Objects and Derived Objects.
1033 //
1034 // When a seed value is provided, a RAND_STATE will be populated and used for
1035 // all operations in the object generation that require a random number. In the
1036 // simplest case, TPM2_CreatePrimary() will use 'seed', 'label' and 'context' with
      1037 // context being the hash of the template. If the Primary Object is in
1038 // the Endorsement hierarchy, it will also populate 'proof' with ehProof.
1039 //
1040 // For derived keys, 'seed' will be the secret value from the parent, 'label' and
1041 // 'context' will be set according to the parameters of TPM2_CreateLoaded() and
      1042 // 'hashAlg' will be set which causes the RAND_STATE to be a KDF generator.
1043 //
      1044 // Return Type: TPM_RC
1045 // TPM_RC_KEY a provided key is not an allowed value
1046 // TPM_RC_KEY_SIZE key size in the public area does not match the size
1047 // in the sensitive creation area for a symmetric key
1048 // TPM_RC_NO_RESULT unable to get random values (only in derivation)
1049 // TPM_RC_RANGE for an RSA key, the exponent is not supported
1050 // TPM_RC_SIZE sensitive data size is larger than allowed for the<br>1051 // scheme for a keved hash object
      1051 // scheme for a keyed hash object
1052 // TPM_RC_VALUE exponent is not prime or could not find a prime using
1053 // the provided parameters for an RSA key;
1054 // unsupported name algorithm for an ECC key
1055 TPM_RC
1056 CryptCreateObject(OBJECT* object, // IN: new object structure pointer
1057 TPMS_SENSITIVE_CREATE* sensitiveCreate, // IN: sensitive creation RAND_STATE* and // IN: the random number generator
                                           1058 rand // IN: the random number generator
1059 // to use
1060 )
1061 {
1062 TPMT_PUBLIC* publicArea = &object->publicArea;
1063 TPMT_SENSITIVE* sensitive = &object->sensitive;
1064 TPM RC result = TPM RC SUCCESS;
1065 //
1066 // Set the sensitive type for the object
          1067 sensitive->sensitiveType = publicArea->type;
1068
1069 // For all objects, copy the initial authorization data
1070 sensitive->authValue = sensitiveCreate->userAuth;
1071
1072 // If the TPM is the source of the data, set the size of the provided data to
1073 // zero so that there's no confusion about what to do.
1074 if(IS_ATTRIBUTE(publicArea->objectAttributes, TPMA_OBJECT, sensitiveDataOrigin))
1075 sensitiveCreate->data.t.size = 0;
1076
1077 // Generate the key and unique fields for the asymmetric keys and just the
1078 // sensitive value for symmetric object
1079 switch(publicArea->type)
1080 {
1081 #if ALG_RSA
             1082 // Create RSA key
1083 case TPM_ALG_RSA:
1084 // RSA uses full object so that it has a place to put the private
1085 // exponent
1086 result = CryptRsaGenerateKey(publicArea, sensitive, rand);
1087 break;
1088 #endif // ALG_RSA
1089
1090 #if ALG_ECC
1091 // Create ECC key
             1092 case TPM_ALG_ECC:
```
Family "2.0" TCG Public Review Page 866 Level 00 Revision 01.81 Copyright © TCG 2006-2023 November 29, 2023

```
1093 result = CryptEccGenerateKey(publicArea, sensitive, rand);
1094 break;
1095 #endif // ALG_ECC
            1096 case TPM_ALG_SYMCIPHER:
1097 result = CryptGenerateKeySymmetric(
1098 publicArea, sensitive, sensitiveCreate, rand);
1099 break;
1100 case TPM_ALG_KEYEDHASH:
1101 result =
1102 CryptGenerateKeyedHash(publicArea, sensitive, sensitiveCreate, rand);
1103 break;
1104 default:
1105 FAIL(FATAL ERROR INTERNAL);
1106 break;
1107 }
1108 if(result != TPM_RC_SUCCESS)
1109 return result;
1110 // Create the sensitive seed value
1111 // If this is a primary key in the endorsement hierarchy, stir the DRBG state
1112 // This implementation uses both shProof and ehProof to make sure that there
1113 // is no leakage of either.
1114 if(object->attributes.primary && object->attributes.epsHierarchy)
1115 {
1116 DRBG AdditionalData((DRBG_STATE*)rand, &gp.shProof.b);
1117 DRBG_AdditionalData((DRBG_STATE*)rand, &gp.ehProof.b);
1118 }
1119 // Generate a seedValue that is the size of the digest produced by nameAlg
1120 sensitive->seedValue.t.size =
1121 DRBG Generate(rand,
1122 sensitive->seedValue.t.buffer,
                        1123 CryptHashGetDigestSize(publicArea->nameAlg));
1124 if(g_inFailureMode)
1125 return TPM RC FAILURE;
1126 else if(sensitive->seedValue.t.size == 0)
1127 return TPM RC NO RESULT;
1128 // For symmetric objects, need to compute the unique value for the public area
1129 if(publicArea->type == TPM_ALG_SYMCIPHER || publicArea->type == TPM_ALG_KEYEDHASH)
1130 {
1131 CryptComputeSymmetricUnique(publicArea, sensitive, &publicArea->unique.sym);
1132 }
1133 else
1134 {
1135 // if this is an asymmetric key and it isn't a parent, then
1136 // get rid of the seed.
1137 if(IS_ATTRIBUTE(publicArea->objectAttributes, TPMA_OBJECT, sign)
1138 || !IS_ATTRIBUTE(publicArea->objectAttributes, TPMA_OBJECT, restricted))
1139 memset(&sensitive->seedValue, 0, sizeof(sensitive->seedValue));
1140 }
1141 // Compute the name
1142 PublicMarshalAndComputeName(publicArea, &object->name);
1143 return result;
1144 }
1145
1146 //*** CryptGetSignHashAlg()
1147 // Get the hash algorithm of signature from a TPMT_SIGNATURE structure.
1148 // It assumes the signature is not NULL
1149 // This is a function for easy access
1150 TPMI_ALG_HASH
1151 CryptGetSignHashAlg(TPMT_SIGNATURE* auth // IN: signature
1152 )
1153 {
1154 if(auth->sigAlg == TPM_ALG_NULL)
1155 FAIL(FATAL ERROR INTERNAL);
1156
1157 // Get authHash algorithm based on signing scheme
         1158 switch(auth->sigAlg)
```

```
1159 {
1160 #if ALG_RSA
1161 // If RSA is supported, both RSASSA and RSAPSS are required<br>1162 # if !defined TPM ALG RSASSA || !defined TPM ALG RSAPSS
         1f !defined TPM ALG_RSASSA || !defined TPM ALG_RSAPSS
1163 # error "RSASSA and RSAPSS are required for RSA"
1164 # endif
1165 case TPM_ALG_RSASSA:
1166 return auth->signature.rsassa.hash;
1167 case TPM_ALG_RSAPSS:
1168 return auth->signature.rsapss.hash;<br>1169 #endif // ALG RSA
      1169 #endif // ALG_RSA
1170
1171 #if ALG_ECC
1172 // If ECC is defined, ECDSA is mandatory
1173 # if !ALG_ECDSA
1174 # error "ECDSA is requried for ECC"
1175 # endif
1176 case TPM_ALG_ECDSA:
1177 // SM2 and ECSCHNORR are optional
1178
1179 # if ALG_SM2
1180 case TPM_ALG_SM2:
1181 # endif
      1182 # if ALG_ECSCHNORR
1183 case TPM_ALG_ECSCHNORR:
1184 # endif
1185 //all ECC signatures look the same
1186 return auth->signature.ecdsa.hash;
1187
1188 # if ALG_ECDAA
             1189 // Don't know how to verify an ECDAA signature
1190 case TPM_ALG_ECDAA:
1191 break;
1192 # endif
1193
1194 #endif // ALG_ECC
1195
1196 case TPM_ALG_HMAC:
1197 return auth->signature.hmac.hashAlg;
1198
1199 default:
1200 break;
1201 }
1202 return TPM ALG NULL;
1203 }
1204
1205 //*** CryptIsSplitSign()
1206 // This function us used to determine if the signing operation is a split
1207 // signing operation that required a TPM2_Commit().
1208 //
1209 BOOL CryptIsSplitSign(TPM_ALG_ID scheme // IN: the algorithm selector
1210 )
1211 {
1212 switch(scheme)
1213 {
      1214 #if ALG_ECDAA
1215 case TPM_ALG_ECDAA:<br>1216 case TPM_RTECF
                 1216 return TRUE;
1217 break;
1218 #endif // ALG_ECDAA
1219 default:
1220 return FALSE;
1221 break;
1222 }
1223 }
1224
```

```
Family "2.0" TCG Public Review Page 869
1225 //*** CryptIsAsymSignScheme()
1226 // This function indicates if a scheme algorithm is a sign algorithm.
1227 BOOL CryptIsAsymSignScheme(TPMI_ALG_PUBLIC publicType, // IN: Type of the object<br>1228 TPMI_ALG_ASYM_SCHEME_scheme // IN: the scheme
                          TPMI_ALG_ASYM_SCHEME scheme
1229 )
1230 {
1231 BOOL isSignScheme = TRUE;
1232
1233 switch(publicType)
1234 {
     1235 #if ALG_RSA
1236 case TPM_ALG_RSA:
1237 switch(scheme)
1238 {
1239 # if !ALG_RSASSA || !ALG_RSAPSS
1240 # error "RSASSA and PSAPSS required if RSA used."
1241 # endif
                  1242 case TPM_ALG_RSASSA:
1243 case TPM_ALG_RSAPSS:
1244 break;
1245 default:
1246 isSignScheme = FALSE;
1247 break;
1248 }
               hreak:
1250 #endif // ALG_RSA
1251
1252 #if ALG_ECC
1253 // If ECC is implemented ECDSA is required<br>1254 case TPM ALG ECC:
1254 case TPM_ALG_ECC:
               switch(scheme)
1256 {
1257 // Support for ECDSA is required for ECC
1258 case TPM_ALG_ECDSA:
1259 # if ALG_ECDAA // ECDAA is optional
1260 case TPM_ALG_ECDAA:
1261 # endif
1262 # if ALG_ECSCHNORR // Schnorr is also optional
1263 case TPM_ALG_ECSCHNORR:
1264 # endif
     1265 # if ALG_SM2 // SM2 is optional
1266 case TPM_ALG_SM2:
1267 # endif
1268 break;
1269 default:
1270 isSignScheme = FALSE;
1271 break;
1272 }
1273 break;
1274 #endif // ALG_ECC
1275 default:
1276 isSignScheme = FALSE;
1277 break;
1278 }
1279 return isSignScheme;
1280 }
1281
1282 //*** CryptIsAsymDecryptScheme()
     1283 // This function indicate if a scheme algorithm is a decrypt algorithm.
1284 BOOL CryptIsAsymDecryptScheme(TPMI_ALG_PUBLIC publicType, // IN: Type of the object
1285 TPMI_ALG_ASYM_SCHEME scheme // IN: the scheme
1286 )
1287 {
1288 BOOL isDecryptScheme = TRUE;
1289
         1290 switch(publicType)
```

```
1291 {
1292 #if ALG_RSA
1293 case TPM_ALG_RSA:
               switch(scheme)
1295 {
1296 case TPM_ALG_RSAES:
1297 case TPM_ALG_OAEP:
1298 break;
1299 default:
1300 isDecryptScheme = FALSE;
                     1301 break;
1302 }
1303 break;
1304 #endif // ALG_RSA
1305
1306 #if ALG_ECC
1307 // If ECC is implemented ECDH is required
1308 case TPM_ALG_ECC:
1309 switch(scheme)
1310 {
1311 # if !ALG_ECDH
1312 # error "ECDH is required for ECC"
1313 # endif
1314 case TPM_ALG_ECDH:
     1315 # if ALG_SM2
1316 case TPM_ALG_SM2:
1317 # endif
1318 # if ALG_ECMQV
1319 <b>case TPM ALG ECMQV:
1320 # endif
1321 break;
                  1322 default:
1323 isDecryptScheme = FALSE;
1324 break;
1325 }
1326 break;
1327 #endif // ALG_ECC
1328 default:
1329 isDecryptScheme = FALSE;
1330 break;
1331 }
1332 return isDecryptScheme;
1333 }
1334
     1335 //*** CryptSelectSignScheme()
1336 // This function is used by the attestation and signing commands. It implements
1337 // the rules for selecting the signature scheme to use in signing. This function
1338 // requires that the signing key either be TPM_RH_NULL or be loaded.
1339 //
1340 // If a default scheme is defined in object, the default scheme should be chosen,
1341 // otherwise, the input scheme should be chosen.
1342 // In the case that both object and input scheme has a non-NULL scheme
     1343 // algorithm, if the schemes are compatible, the input scheme will be chosen.
1344 //
1345 // This function should not be called if 'signObject->publicArea.type' ==
     1346 // ALG_SYMCIPHER.
1347 //
        1348 // Return Type: BOOL
1349 // TRUE(1) scheme selected
1350 // FALSE(0) both 'scheme' and key's default scheme are empty; or
1351 // 'scheme' is empty while key's default scheme requires
1352 // explicit input scheme (split signing); or
1353 // non-empty default key scheme differs from 'scheme'
1354 BOOL CryptSelectSignScheme(OBJECT* signObject, // IN: signing key
1355 TPMT SIG SCHEME* scheme // IN/OUT: signing scheme
1356 )
```
Family "2.0" TCG Public Review Page 870 Level 00 Revision 01.81 Copyright © TCG 2006-2023 November 29, 2023

```
1357 {
1358 TPMT_SIG_SCHEME* objectScheme;
1359 TPMT_PUBLIC* pub<br>1360 BOOL OK;
        BOOL
1361
1362 // If the signHandle is TPM_RH_NULL, then the NULL scheme is used, regardless
1363 // of the setting of scheme
1364 if(signObject == NULL)
1365 {
1366 OK = TRUE;
1367 scheme->scheme = TPM ALG NULL;
1368 scheme->details.any.hashAlg = TPM ALG NULL;
1369 }
1370 else
1371 {
1372 // assignment to save typing.
1373 publicArea = &signObject->publicArea;
1374
1375 // A symmetric cipher can be used to encrypt and decrypt but it can't
1376 // be used for signing
1377 if(publicArea->type == TPM_ALG_SYMCIPHER)
1378 return FALSE;
1379 // Point to the scheme object
1380 if(CryptIsAsymAlgorithm(publicArea->type))
1381 objectScheme =
1382 (TPMT_SIG_SCHEME*)&publicArea->parameters.asymDetail.scheme;
1383 else
1384 objectScheme =
1385 (TPMT_SIG_SCHEME*)&publicArea->parameters.keyedHashDetail.scheme;
1386
           1387 // If the object doesn't have a default scheme, then use the
1388 // input scheme.
1389 if(objectScheme->scheme == TPM_ALG_NULL)
1390 {
1391 // Input and default can't both be NULL
1392 OK = (scheme->scheme != TPM ALG_NULL);
1393 // Assume that the scheme is compatible with the key. If not,
1394 // an error will be generated in the signing operation.
1395 }
1396 else if(scheme->scheme == TPM ALG_NULL)
1397 {
1398 // input scheme is NULL so use default
1399
1400 // First, check to see if the default requires that the caller
1401 // provided scheme data
1402 OK = !CryptIsSplitSign(objectScheme->scheme);
1403 if(OK)
1404 {
1405 // The object has a scheme and the input is TPM_ALG_NULL so copy
1406 // the object scheme as the final scheme. It is better to use a
1407 // structure copy than a copy of the individual fields.
1408 *scheme = *objectScheme;
1409 }
1410 }
1411 else
1412 {
1413 // Both input and object have scheme selectors
1414 // If the scheme and the hash are not the same then...
1415 // NOTE: the reason that there is no copy here is that the input
1416 // might contain extra data for a split signing scheme and that
1417 // data is not in the object so, it has to be preserved.
1418 OK =
1419 (objectScheme->scheme == scheme->scheme)
1420 && (objectScheme->details.any.hashAlg == scheme->details.any.hashAlg);
1421 }
1422 }
```

```
1423 return OK;
1424 }
1425
      1426 //*** CryptSign()
1427 // Sign a digest with asymmetric key or HMAC.
1428 // This function is called by attestation commands and the generic TPM2_Sign
1429 // command.
1430 // This function checks the key scheme and digest size. It does not
1431 // check if the sign operation is allowed for restricted key. It should be
1432 // checked before the function is called.
      1433 // The function will assert if the key is not a signing key.
1434 //
1435 // Return Type: TPM_RC
1436 // TPM_RC_SCHEME 'signScheme' is not compatible with the signing key type
1437 // TPM_RC_VALUE 'digest' value is greater than the modulus of
1438 // 'signHandle' or size of 'hashData' does not match hash
1439 // algorithm in'signScheme' (for an RSA key);
      1440 // invalid commit status or failed to generate "r" value
1441 // (for an ECC key)
1442 TPM_RC
1443 CryptSign(OBJECT* signKey, // IN: signing key
1444 TPMT SIG SCHEME* signScheme,
1445 TPM2B_DIGEST* digest, // IN: The digest being signed
              TPMT SIGNATURE* signature
1447 )
1448 {
1449 TPM RC result = TPM RC SCHEME;
1450
1451 // Initialize signature scheme
1452 signature->sigAlg = signScheme->scheme;
1453
1454 // If the signature algorithm is TPM_ALG_NULL or the signing key is NULL,
1455 // then we are done
1456 if((signature->sigAlg == TPM_ALG_NULL) || (signKey == NULL))
1457 return TPM_RC_SUCCESS;
1458
1459 // Initialize signature hash
1460 // Note: need to do the check for TPM_ALG_NULL first because the null scheme
1461 // doesn't have a hashAlg member.
1462 signature->signature.any.hashAlg = signScheme->details.any.hashAlg;
1463
1464 // perform sign operation based on different key type
1465 switch(signKey->publicArea.type)
1466 {
1467 #if ALG_RSA
1468 case TPM_ALG_RSA:
1469 result = CryptRsaSign(signature, signKey, digest, NULL);
1470 break;
1471 #endif // ALG_RSA
1472 #if ALG_ECC
1473 Case TPM ALG ECC:
1474 // The reason that signScheme is passed to CryptEccSign but not to the
1475 // other signing methods is that the signing for ECC may be split and
1476 // need the 'r' value that is in the scheme but not in the signature.
1477 result = CryptEccSign(<br>1478 result = CryptEccSign(
                   1478 signature, signKey, digest, (TPMT_ECC_SCHEME*)signScheme, NULL);
1479 break;
1480 #endif // ALG_ECC
1481 case TPM_ALG_KEYEDHASH:
1482 result = CryptHmacSign(signature, signKey, digest);
1483 break;
1484 default:
1485 FAIL(FATAL ERROR INTERNAL);
1486 break;
1487 }
         1488 return result;
```

```
1489 }
1490
1491 //*** CryptValidateSignature()
      1492 // This function is used to verify a signature. It is called by
1493 // TPM2_VerifySignature() and TPM2_PolicySigned.
1494 //
1495 // Since this operation only requires use of a public key, no consistency
1496 // checks are necessary for the key to signature type because a caller can load
1497 // any public key that they like with any scheme that they like. This routine
1498 // simply makes sure that the signature is correct, whatever the type.
1499 //
1500 // Return Type: TPM_RC
1501 // TPM_RC_SIGNATURE the signature is not genuine
1502 // TPM_RC_SCHEME the scheme is not supported<br>1503 // TPM_RC_HANDLE an HMAC key was selected but
1503 // TPM_RC_HANDLE an HMAC key was selected but the
      1504 // private part of the key is not loaded
1505 TPM_RC
      1506 CryptValidateSignature(TPMI_DH_OBJECT keyHandle, // IN: The handle of sign key
1507 TPM2B_DIGEST* digest, // IN: The digest being validated
1508 TPMT_SIGNATURE* signature // IN: signature
1509 )
1510 {
1511 // NOTE: HandleToObject will either return a pointer to a loaded object or
         1512 // will assert. It will never return a non-valid value. This makes it save
1513 // to initialize 'publicArea' with the return value from HandleToObject()
1514 // without checking it first.
1515 OBJECT* signObject = HandleToObject(keyHandle);
1516 TPMT_PUBLIC* publicArea = &signObject->publicArea;
1517 TPM RC result = TPM RC SCHEME;
1518
         1519 // The input unmarshaling should prevent any input signature from being
1520 // a NULL signature, but just in case
1521 if(signature->sigAlg == TPM ALG NULL)
1522 return TPM RC SIGNATURE;
1523
1524 switch(publicArea->type)
1525 {
1526 #if ALG_RSA
1527 case TPM_ALG_RSA:
1528 {
1529 //
1530 // Call RSA code to verify signature
1531 result = CryptRsaValidateSignature(signature, signObject, digest);
1532 break;
1533 }
1534 #endif // ALG_RSA
1535
1536 #if ALG_ECC
1537 case TPM_ALG_ECC:
1538 result = CryptEccValidateSignature(signature, signObject, digest);
1539 break;
1540 #endif // ALG_ECC
1541
1542 case TPM_ALG_KEYEDHASH:
1543 if(signObject->attributes.publicOnly)
1544 result = TPM_RCS_HANDLE;
1545 else
1546 result = CryptHMACVerifySignature(signObject, digest, signature);
1547 break;
1548 default:
1549 break;
1550 }
1551 return result;
1552 }
1553
      1554 //*** CryptGetTestResult
```

```
1555 // This function returns the results of a self-test function.
1556 // Note: the behavior in this function is NOT the correct behavior for a real
1557 // TPM implementation. An artificial behavior is placed here due to the
      1558 // limitation of a software simulation environment. For the correct behavior,
1559 // consult the part 3 specification for TPM2_GetTestResult().
1560 TPM_RC
1561 CryptGetTestResult(TPM2B_MAX_BUFFER* outData // OUT: test result data
1562 )
1563 {
1564 outData->t.size = 0;
          1565 return TPM_RC_SUCCESS;
1566 }
1567
1568 //*** CryptValidateKeys()
1569 // This function is used to verify that the key material of and object is valid.
1570 // For a 'publicOnly' object, the key is verified for size and, if it is an ECC
1571 // key, it is verified to be on the specified curve. For a key with a sensitive
      1572 // area, the binding between the public and private parts of the key are verified.
1573 // If the nameAlg of the key is TPM_ALG_NULL, then the size of the sensitive area
1574 // is verified but the public portion is not verified, unless the key is an RSA key.
1575 // For an RSA key, the reason for loading the sensitive area is to use it. The
1576 // only way to use a private RSA key is to compute the private exponent. To compute
1577 // the private exponent, the public modulus is used.
1578 // Return Type: TPM_RC
      1579 // TPM_RC_BINDING the public and private parts are not cryptographically
1580 // bound
1581 // TPM_RC_HASH cannot have a publicOnly key with nameAlg of TPM_ALG_NULL
1582 // TPM_RC_KEY the public unique is not valid
1583 // TPM_RC_KEY_SIZE the private area key is not valid
1584 // TPM_RC_TYPE the types of the sensitive and private parts do not match
1585 TPM_RC
      1586 CryptValidateKeys(TPMT_PUBLIC* publicArea,
1587 TPMT SENSITIVE* sensitive,
1588 TPM_RC blamePublic,
1589 TPM_RC blameSensitive)
1590 {
1591 TPM_RC result;<br>1592 UINT16 kevSize
1592 UINT16 keySizeInBytes;
1593 UINT16 digestSize = CryptHashGetDigestSize(publicArea->nameAlg);<br>1594 TPMU PUBLIC PARMS* params = &publicArea->parameters;
1594 TPMU PUBLIC PARMS* params = &publicArea->parameters;
1595 TPMU_PUBLIC_ID* unique = &publicArea->unique;
1596
1597 if(sensitive != NULL)
1598 {
1599 // Make sure that the types of the public and sensitive are compatible
1600 if(publicArea->type != sensitive->sensitiveType)
1601 return TPM RCS TYPE + blameSensitive;
1602 // Make sure that the authValue is not bigger than allowed
1603 // If there is no name algorithm, then the size just needs to be less than
1604 // the maximum size of the buffer used for authorization. That size check
1605 // was made during unmarshaling of the sensitive area
1606 if((sensitive->authValue.t.size) > digestSize && (digestSize > 0))
1607 return TPM RCS SIZE + blameSensitive;
1608 }
1609 switch(publicArea->type)
1610 {
1611 #if ALG_RSA
1612 Case TPM ALG RSA:
1613 keySizeInBytes = BITS_TO_BYTES(params->rsaDetail.keyBits);
1614
1615 // Regardless of whether there is a sensitive area, the public modulus
1616 // needs to have the correct size. Otherwise, it can't be used for
1617 // any public key operation nor can it be used to compute the private
1618 // exponent.
1619 // NOTE: This implementation only supports key sizes that are multiples
                 1620 // of 1024 bits which means that the MSb of the 0th byte will always be
```

```
Family "2.0" TCG Public Review Page 875
1621 // SET in any prime and in the public modulus.
1622 if((unique->rsa.t.size != keySizeInBytes)
1623 || (unique->rsa.t.buffer[0] < 0x80))
               1624 return TPM_RCS_KEY + blamePublic;
1625 if(params->rsaDetail.exponent != 0 && params->rsaDetail.exponent < 7)
1626 return TPM_RCS_VALUE + blamePublic;
1627 if(sensitive != NULL)
1628 {
1629 // If there is a sensitive area, it has to be the correct size
1630 // including having the correct high order bit SET.
               1631 if(((sensitive->sensitive.rsa.t.size * 2) != keySizeInBytes)
1632 || (sensitive->sensitive.rsa.t.buffer[0] < 0x80))
1633 return TPM_RCS_KEY_SIZE + blameSensitive;
1634 }
1635 break;
1636 #endif
1637 #if ALG_ECC
1638 case TPM_ALG_ECC:
1639 {
1640 TPMI_ECC_CURVE curveId;
1641 curveId = params->eccDetail.curveID;
1642 keySizeInBytes = BITS_TO_BYTES(CryptEccGetKeySizeForCurve(curveId));
1643 if(sensitive == NULL)
1644 {
               1645 // Validate the public key size
1646 if(unique->ecc.x.t.size != keySizeInBytes
1647 || unique->ecc.y.t.size != keySizeInBytes)
1648 return TPM_RCS_KEY + blamePublic;
1649 if(publicArea->nameAlg != TPM_ALG_NULL)
1650 {
                 1651 if(!CryptEccIsPointOnCurve(curveId, &unique->ecc))
1652 return TPM_RCS_ECC_POINT + blamePublic;
1653 }
1654 }
1655 else
1656 {
1657 // If the nameAlg is TPM_ALG_NULL, then only verify that the
1658 // private part of the key is OK.
1659 if(!CryptEccIsValidPrivateKey(&sensitive->sensitive.ecc, curveId))
1660 return TPM RCS KEY SIZE;
1661 if(publicArea->nameAlg != TPM_ALG_NULL)
1662 {
1663 // Full key load, verify that the public point belongs to the
1664 // private key.
1665 TPMS_ECC_POINT toCompare;
1666 result = CryptEccPointMultiply(&toCompare,
1667 curveId,
1668 NULL,
1669 &sensitive->sensitive.ecc,
1670 NULL,
1671 NULL);
1672 if(result != TPM RC SUCCESS)
1673 return TPM RCS BINDING;
1674 else
1675 {
                    // Make sure that the private key generated the public key.
1677 // The input values and the values produced by the point
1678 // multiply may not be the same size so adjust the computed
1679 // value to match the size of the input value by adding or
1680 // removing zeros.
1681 AdjustNumberB(&toCompare.x.b, unique->ecc.x.t.size);
1682 AdjustNumberB(&toCompare.y.b, unique->ecc.y.t.size);
1683 if(!MemoryEqual2B(&unique->ecc.x.b, &toCompare.x.b)
1684 || !MemoryEqual2B(&unique->ecc.y.b, &toCompare.y.b))
1685 return TPM_RCS_BINDING;
1686 }
```
Level 00 Revision 01.81 Copyright © TCG 2006-2023 November 29, 2023

```
1687 }
1688 }
           break;<br>}
1690 }
1691 #endif
1692 default:
1693 // Checks for SYMCIPHER and KEYEDHASH are largely the same
1694 // If public area has a nameAlg, then validate the public area size
1695 // and if there is also a sensitive area, validate the binding
1696
              1697 // For consistency, if the object is public-only just make sure that
1698 // the unique field is consistent with the name algorithm
1699 if(sensitive == NULL)
1700 {
1701 if(unique->sym.t.size != digestSize)
1702 return TPM_RCS_KEY + blamePublic;
1703 }
1704 else
1705 {
1706 // Make sure that the key size in the sensitive area is consistent.
1707 if(publicArea->type == TPM_ALG_SYMCIPHER)
1708 {
1709 1709 result = CryptSymKeyValidate(&params->symDetail.sym,<br>1710 6sensitive->sensitive s
1710 6 and 6 and 6 and 6 and 6 and 6 and 6 and 6 and 6 and 6 and 6 and 6 and 6 and 6 and 6 and 6 and 6 and 6 and 6 and 6 and 6 and 6 and 6 and 6 and 6 and 6 and 6 and 6 and 6 and 6 and 6 and 6 and 6 and 6 and 6 and 6 and 
                    1f(result != TPM RC SUCCESS)
1712 return result + blameSensitive;
1713 }
1714 else
1715 {
1716 // For a keyed hash object, the key has to be less than the 1717 // smaller of the block size of the hash used in the scheme
1717 // smaller of the block size of the hash used in the scheme or
                    1718 // 128 bytes. The worst case value is limited by the
1719 // unmarshaling code so the only thing left to be checked is
1720 // that it does not exceed the block size of the hash.
1721 // by the hash algorithm of the scheme.
1722 TPMT KEYEDHASH SCHEME* scheme;
1723 UINT16 maxSize;
1724 scheme = &params->keyedHashDetail.scheme;
1725 if(scheme->scheme == TPM ALG_XOR)
1726 {
                       1727 maxSize = CryptHashGetBlockSize(scheme->details.xor.hashAlg);
1728 }
1729 else if(scheme->scheme == TPM_ALG_HMAC)
1730 {
1731 maxSize = CryptHashGetBlockSize(scheme->details.hmac.hashAlg);
1732 }
1733 else if(scheme->scheme == TPM_ALG_NULL)
1734 {
1735 // Not signing or xor so must be a data block
1736 maxSize = 128;
1737 }
1738 else
1739 return TPM_RCS_SCHEME + blamePublic;
1740 if(sensitive->sensitive.bits.t.size > maxSize)
1741 return TPM_RCS_KEY_SIZE + blameSensitive;
1742 }
1743 // If there is a nameAlg, check the binding
1744 if(publicArea->nameAlg != TPM_ALG_NULL)
1745 {
1746 TPM2B DIGEST compare;
1747 if(sensitive->seedValue.t.size != digestSize)
1748 return TPM_RCS_KEY_SIZE + blameSensitive;
1749
1750 CryptComputeSymmetricUnique(publicArea, sensitive, &compare);
1751 if(!MemoryEqual2B(&unique->sym.b, &compare.b))
                       1752 return TPM_RC_BINDING;
```
Family "2.0" TCG Public Review Page 876

```
1753 }
1754 }
         1755 break;
1756 }
1757 // For a parent, need to check that the seedValue is the correct size for
1758 // protections. It should be at least half the size of the nameAlg
1759 if(IS_ATTRIBUTE(publicArea->objectAttributes, TPMA_OBJECT, restricted)
1760 && IS_ATTRIBUTE(publicArea->objectAttributes, TPMA_OBJECT, decrypt)
1761 && sensitive != NULL && publicArea->nameAlg != TPM_ALG_NULL)
1762 {
            1763 if((sensitive->seedValue.t.size < (digestSize / 2))
1764 || (sensitive->seedValue.t.size > digestSize))
1765 return TPM_RCS_SIZE + blameSensitive;
1766 }
1767 return TPM RC SUCCESS;
1768 }
1769
1770 //*** CryptSelectMac()
1771 // This function is used to set the MAC scheme based on the key parameters and
1772 // the input scheme.
1773 // Return Type: TPM_RC
1774 // TPM_RC_SCHEME the scheme is not a valid mac scheme
1775 // TPM_RC_TYPE the input key is not a type that supports a mac
      1776 // TPM_RC_VALUE the input scheme and the key scheme are not compatible
1777 TPM_RC
1778 CryptSelectMac(TPMT_PUBLIC* publicArea, TPMI_ALG_MAC_SCHEME* inMac)
1779 {
1780 TPM ALG ID macAlg = TPM ALG NULL;
1781 switch(publicArea->type)
1782 {
            1783 case TPM_ALG_KEYEDHASH:
1784 {
1785 // Local value to keep lines from getting too long
1786 TPMT_KEYEDHASH_SCHEME* scheme;
1787 scheme = &publicArea->parameters.keyedHashDetail.scheme;
1788 // Expect that the scheme is either HMAC or NULL
1789 if(scheme->scheme != TPM ALG NULL)
1790 macAlg = scheme->details.hmac.hashAlg;
1791 break;
1792 }
1793 case TPM_ALG_SYMCIPHER:
1794 {
1795 TPMT_SYM_DEF_OBJECT* scheme;
1796 scheme = &publicArea->parameters.symDetail.sym;
1797 // Expect that the scheme is either valid symmetric cipher or NULL
1798 if(scheme->algorithm != TPM ALG NULL)
1799 macAlg = scheme->mode.sym;
1800 break;
1801 }
1802 default:
1803 return TPM RCS TYPE;
1804 }
1805 // If the input value is not TPM_ALG_NULL ...
1806 if('inMac != TPM ALG NULL)1807 {
            1808 // ... then either the scheme in the key must be TPM_ALG_NULL or the input
1809 // value must match
1810 if((macAlg != TPM_ALG_NULL) && (*inMac != macAlg))
1811 return TPM RCS VALUE;
1812 }
1813 else
1814 {
1815 // Since the input value is TPM_ALG_NULL, then the key value can't be
1816 // TPM_ALG_NULL
1817 if (macAlg == TPM_ALG_NULL)<br>1818 comparison return TPM RCS VALUE;
                1818 return TPM_RCS_VALUE;
```

```
Family "2.0" TCG Public Review Page 878
1819 *inMac = macAlg;
1820 }
1821 if(!CryptMacIsValidForKey(publicArea->type, *inMac, FALSE))
            1822 return TPM_RCS_SCHEME;
1823 return TPM RC SUCCESS;
1824 }
1825
1826 //*** CryptMacIsValidForKey()
1827 // Check to see if the key type is compatible with the mac type
1828 BOOL CryptMacIsValidForKey(TPM_ALG_ID keyType, TPM_ALG_ID macAlg, BOOL flag)
1829 {
1830 switch(keyType)
1831 {
1832 case TPM_ALG_KEYEDHASH:
1833 return CryptHashIsValidAlg(macAlg, flag);
1834 break;
1835 case TPM_ALG_SYMCIPHER:
1836 return CryptSmacIsValidAlg(macAlg, flag);
1837 break;
1838 default:
1839 break;
1840 }
1841 return FALSE;
1842 }
1843
1844 //*** CryptSmacIsValidAlg()
1845 // This function is used to test if an algorithm is a supported SMAC algorithm. It
1846 // needs to be updated as new algorithms are added.
1847 BOOL CryptSmacIsValidAlg(TPM_ALG_ID alg,
                          1848 BOOL FLAG // IN: Indicates if TPM_ALG_NULL is valid
1849 )
1850 {
1851 switch(alg)
1852 {
1853 #if ALG_CMAC
1854 case TPM_ALG_CMAC:
1855 return TRUE;
1856 break;
1857 #endif
1858 case TPM ALG_NULL:
1859 return FLAG;
1860 break;
1861 default:
1862 return FALSE;
1863 }
1864 }
1865
1866 //*** CryptSymModeIsValid()
1867 // Function checks to see if an algorithm ID is a valid, symmetric block cipher
1868 // mode for the TPM. If 'flag' is SET, them TPM_ALG_NULL is a valid mode.
1869 // not include the modes used for SMAC
1870 BOOL CryptSymModeIsValid(TPM_ALG_ID mode, BOOL flag)
1871 {
1872 switch(mode)
1873 {
      1874 #if ALG_CTR
1875 case TPM_ALG_CTR:
1876 #endif // ALG_CTR
1877 #if ALG_OFB
1878 case TPM_ALG_OFB:
1879 #endif // ALG_OFB
1880 #if ALG_CBC
1881 case TPM_ALG_CBC:
1882 #endif // ALG_CBC
1883 #if ALG_CFB
            1884 case TPM_ALG_CFB:
```

```
1885 #endif // ALG_CFB
1886 #if ALG_ECB
1887 case TPM_ALG_ECB:<br>1888 #endif // ALG_ECB
     1888 #endif // ALG_ECB
1889 return TRUE;
1890 case TPM_ALG_NULL:
1891 return flag;
1892 break;
1893 default:
1894 break;
1895 }
1896 return FALSE;
1897 }
```
## **/tpm/src/crypt/PrimeData.c**

```
1 #include "Tpm.h"
2
 3 // This table is the product of all of the primes up to 1000.
 4 // Checking to see if there is a GCD between a prime candidate
 5 // and this number will eliminate many prime candidates from
 6 // consideration before running Miller-Rabin on the result.
 7
 8 const CRYPT_INT_BUF(smallprimecomp, 43 * RADIX_BITS) s_CompositeOfSmallPrimes_ =<br>9 <b>44, 44, {0x2ED42696, 0x2BBFA177, 0x4820594F, 0xF73F4841, 0xBFAC313A, 0xCAC3
        9 {44, 44, {0x2ED42696, 0x2BBFA177, 0x4820594F, 0xF73F4841, 0xBFAC313A, 0xCAC3EB81,
10 0xF6F26BF8, 0x7FAB5061, 0x59746FB7, 0xF71377F6, 0x3B19855B, 0xCBD03132,
11 0xBB92EF1B, 0x3AC3152C, 0xE87C8273, 0xC0AE0E69, 0x74A9E295, 0x448CCE86,
12 0x63CA1907, 0x8A0BF944, 0xF8CC3BE0, 0xC26F0AF5, 0xC501C02F, 0x6579441A,
13 0xD1099CDA, 0x6BC76A00, 0xC81A3228, 0xBFB1AB25, 0x70FA3841, 0x51B3D076,
14 0xCC2359ED, 0xD9EE0769, 0x75E47AF0, 0xD45FF31E, 0x52CCE4F6, 0x04DBC891,
15 0x96658ED2, 0x1753EFE5, 0x3AE4A5A6, 0x8FD4A97F, 0x8B15E7EB, 0x0243C3E1,
16 0xE0F0C31D, 0x0000000B}};
17
18 const Crypt_Int* s_CompositeOfSmallPrimes =
19 (const Crypt_Int*)&s_CompositeOfSmallPrimes_;
20
21 // This table contains a bit for each of the odd values between 1 and 2^16 + 1.
22 // This table allows fast checking of the primes in that range.
23 // Don't change the size of this table unless you are prepared to do redo
     24 // IsPrimeInt().
25
26 const uint32_t s_LastPrimeInTable = 65537;
27 const uint32_t s_PrimeTableSize = 4097;
28 const uint32_t s_PrimesInTable = 6542;
29 const unsigned char s_PrimeTable[] =
30 {0x6e, 0xcb, 0xb4, 0x64, 0x9a, 0x12, 0x6d, 0x81, 0x32, 0x4c, 0x4a, 0x86, 0x0d,
31 0x82, 0x96, 0x21, 0xc9, 0x34, 0x04, 0x5a, 0x20, 0x61, 0x89, 0xa4, 0x44, 0x11,
32 0x86, 0x29, 0xd1, 0x82, 0x28, 0x4a, 0x30, 0x40, 0x42, 0x32, 0x21, 0x99, 0x34,
33 0x08, 0x4b, 0x06, 0x25, 0x42, 0x84, 0x48, 0x8a, 0x14, 0x05, 0x42, 0x30, 0x6c,
34 0x08, 0xb4, 0x40, 0x0b, 0xa0, 0x08, 0x51, 0x12, 0x28, 0x89, 0x04, 0x65, 0x98,
35 0x30, 0x4c, 0x80, 0x96, 0x44, 0x12, 0x80, 0x21, 0x42, 0x12, 0x41, 0xc9, 0x04,
36 0x21, 0xc0, 0x32, 0x2d, 0x98, 0x00, 0x00, 0x49, 0x04, 0x08, 0x81, 0x96, 0x68,
37 0x82, 0xb0, 0x25, 0x08, 0x22, 0x48, 0x89, 0xa2, 0x40, 0x59, 0x26, 0x04, 0x90,
38 0x06, 0x40, 0x43, 0x30, 0x44, 0x92, 0x00, 0x69, 0x10, 0x82, 0x08, 0x08, 0xa4,
39 0x0d, 0x41, 0x12, 0x60, 0xc0, 0x00, 0x24, 0xd2, 0x22, 0x61, 0x08, 0x84, 0x04,
40 0x1b, 0x82, 0x01, 0xd3, 0x10, 0x01, 0x02, 0xa0, 0x44, 0xc0, 0x22, 0x60, 0x91,
41 0x14, 0x0c, 0x40, 0xa6, 0x04, 0xd2, 0x94, 0x20, 0x09, 0x94, 0x20, 0x52, 0x00,
42 0x08, 0x10, 0xa2, 0x4c, 0x00, 0x82, 0x01, 0x51, 0x10, 0x08, 0x8b, 0xa4, 0x25,
43 0x9a, 0x30, 0x44, 0x81, 0x10, 0x4c, 0x03, 0x02, 0x25, 0x52, 0x80, 0x08, 0x49,
44 0x84, 0x20, 0x50, 0x32, 0x00, 0x18, 0xa2, 0x40, 0x11, 0x24, 0x28, 0x01, 0x84,
45 0x01, 0x01, 0xa0, 0x41, 0x0a, 0x12, 0x45, 0x00, 0x36, 0x08, 0x00, 0x26, 0x29,
46 0x83, 0x82, 0x61, 0xc0, 0x80, 0x04, 0x10, 0x10, 0x6d, 0x00, 0x22, 0x48, 0x58,
47 0x26, 0x0c, 0xc2, 0x10, 0x48, 0x89, 0x24, 0x20, 0x58, 0x20, 0x45, 0x88, 0x24,
48 0x00, 0x19, 0x02, 0x25, 0xc0, 0x10, 0x68, 0x08, 0x14, 0x01, 0xca, 0x32, 0x28,
49 0x80, 0x00, 0x04, 0x4b, 0x26, 0x00, 0x13, 0x90, 0x60, 0x82, 0x80, 0x25, 0xd0,
```
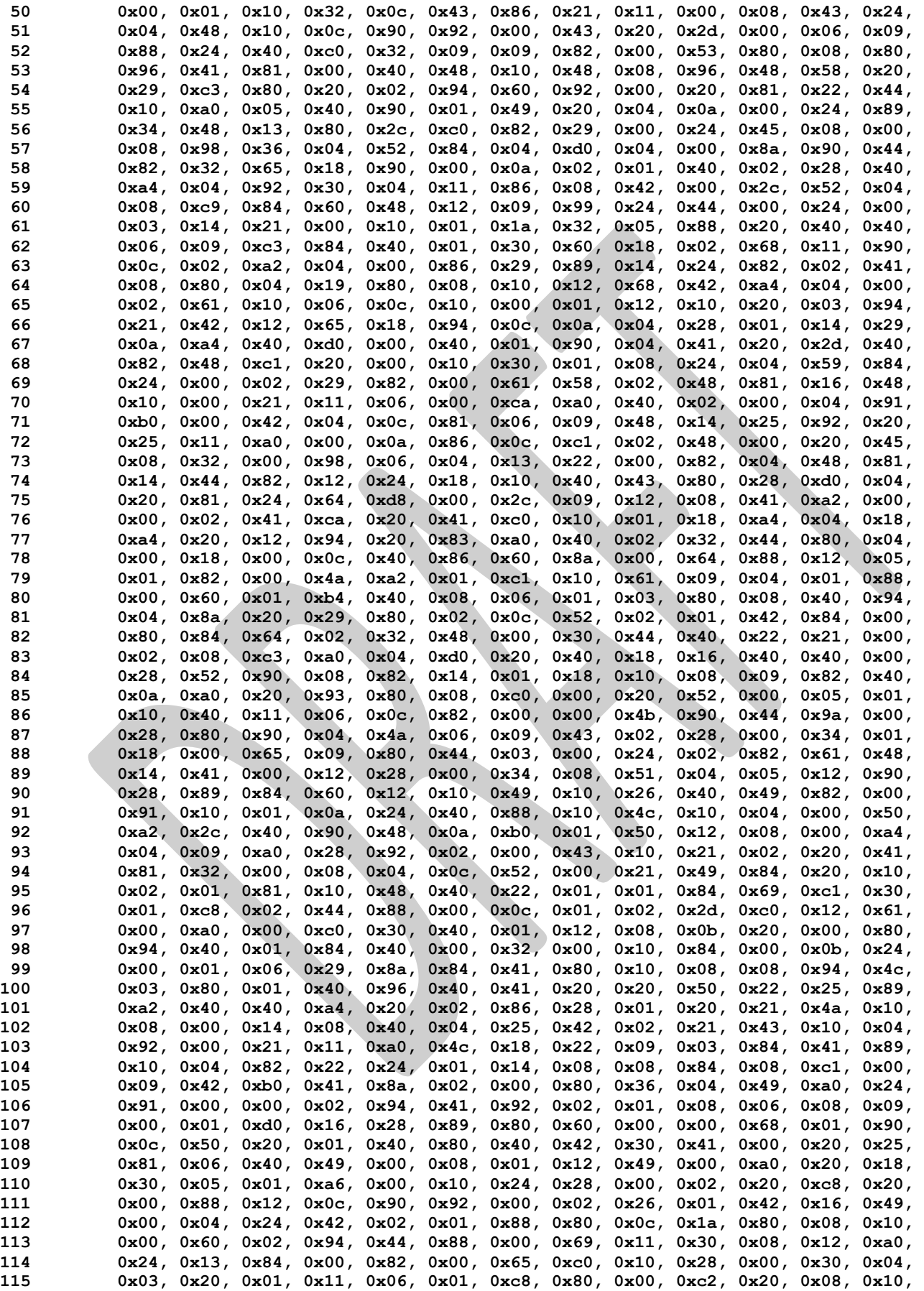

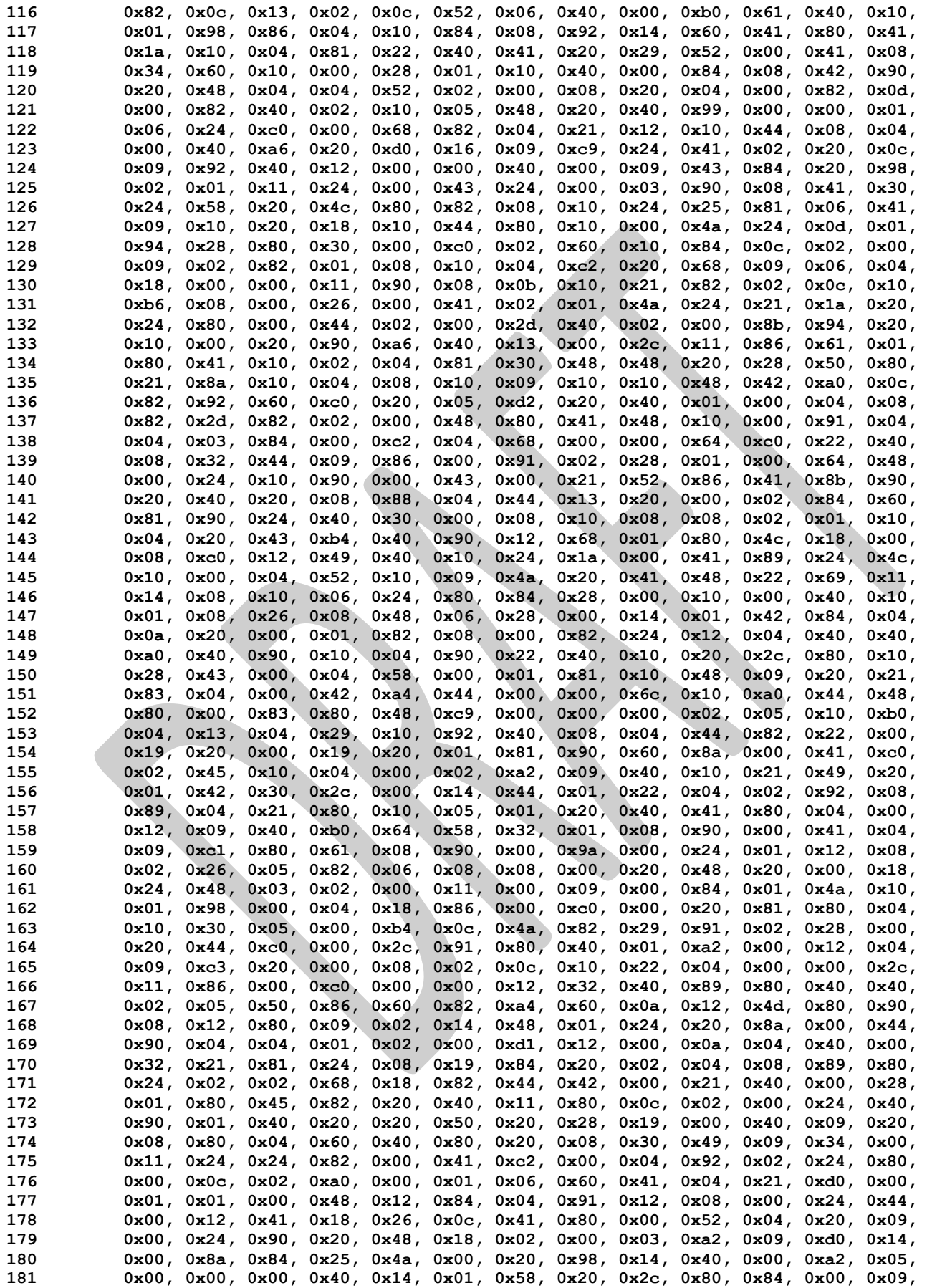

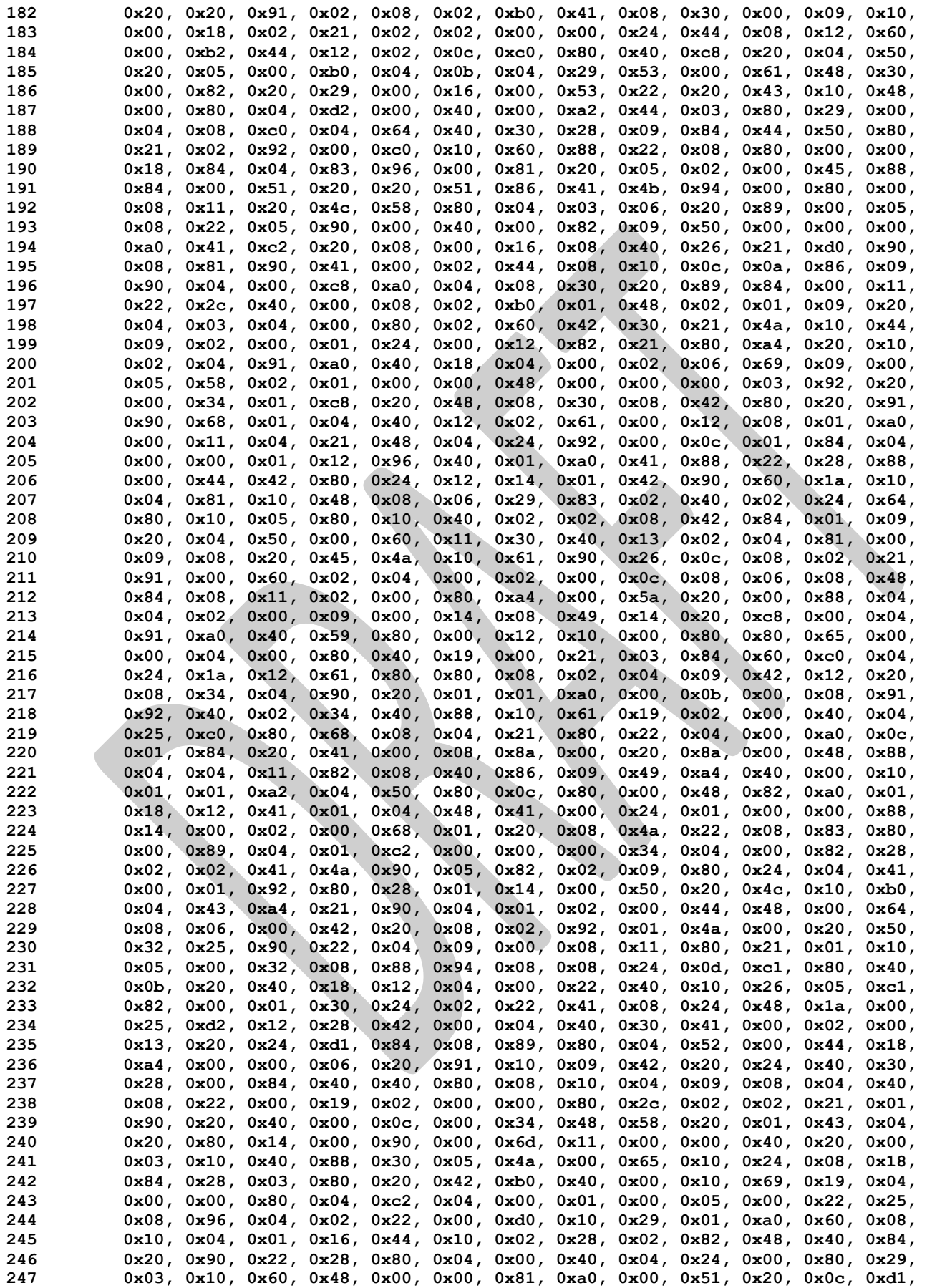

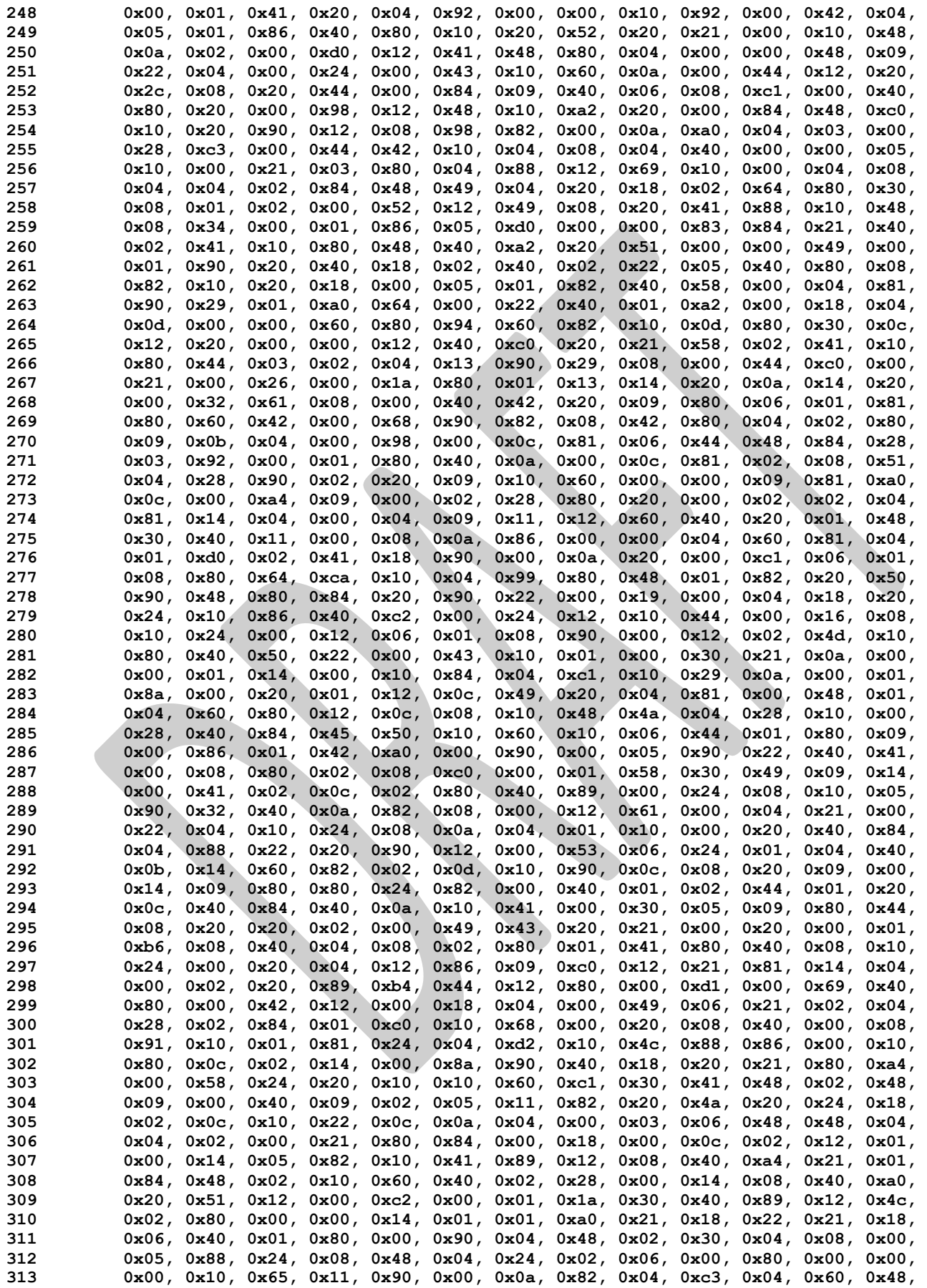

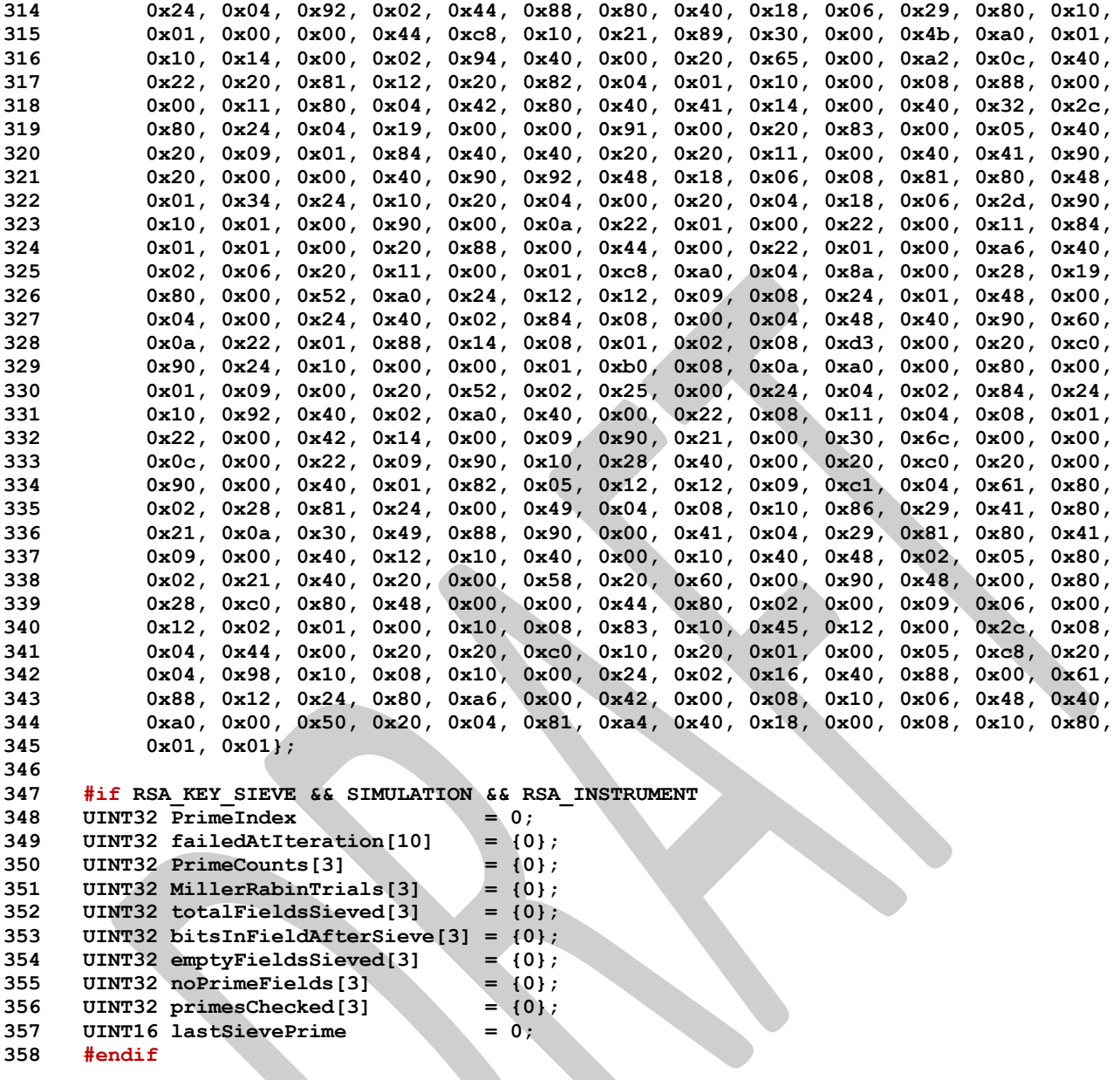

## **/tpm/src/crypt/RsaKeyCache.c**

```
1 //** Introduction
     2 // This file contains the functions to implement the RSA key cache that can be used
 3 // to speed up simulation.
 4 //
 5 // Only one key is created for each supported key size and it is returned whenever
     6 // a key of that size is requested.
 7 //
 8 // If desired, the key cache can be populated from a file. This allows multiple
     9 // TPM to run with the same RSA keys. Also, when doing simulation, the DRBG will
10 // use preset sequences so it is not too hard to repeat sequences for debug or
11 // profile or stress.
12 //
13 // When the key cache is enabled, a call to CryptRsaGenerateKey() will call the
14 // GetCachedRsaKey(). If the cache is enabled and populated, then the cached key
15 // of the requested size is returned. If a key of the requested size is not
16 // available, the no key is loaded and the requested key will need to be generated.
17 // If the cache is not populated, the TPM will open a file that has the appropriate
```
Family "2.0" TCG Public Review Page 884 Level 00 Revision 01.81 Copyright © TCG 2006-2023 November 29, 2023

```
Family "2.0" TCG Public Review Page 885
18 // name for the type of keys required (CRT or no-CRT). If the file is the right
19 // size, it is used. If the file doesn't exist or the file does not have the correct
20 // size, the TMP will populate the cache with new keys of the required size and
     21 // write the cache data to the file so that they will be available the next time.
22 //
23 // Currently, if two simulations are being run with TPM's that have different RSA
24 // key sizes (e.g,, one with 1024 and 2048 and another with 2048 and 3072, then the
25 // files will not match for the both of them and they will both try to overwrite
26 // the other's cache file. I may try to do something about this if necessary.
27
     28 //** Includes, Types, Locals, and Defines
29
30 #include "Tpm.h"
31
32 #if USE_RSA_KEY_CACHE
33
34 # include <stdio.h>
     35 # include "RsaKeyCache_fp.h"
36
37 # if CRT_FORMAT_RSA == YES
38 # define CACHE_FILE_NAME "RsaKeyCacheCrt.data"
39 # else
40 # define CACHE_FILE_NAME "RsaKeyCacheNoCrt.data"
     41 # endif
42
43 typedef struct _RSA_KEY_CACHE_
44 {
45 TPM2B_PUBLIC_KEY_RSA publicModulus;
46 TPM2B_PRIVATE_KEY_RSA privateExponent;
47 } RSA_KEY_CACHE;
48
     49 // Determine the number of RSA key sizes for the cache
50 TPMI_RSA_KEY_BITS SupportedRsaKeySizes[] = {
51 # if RSA_1024
52 1024,
53 # endif
54 # if RSA_2048
55 2048,
56 # endif
57 # if RSA_3072
58 3072,
59 # endif
60 # if RSA_4096
61 4096,
62 # endif
63 0};
64
65 # define RSA_KEY_CACHE_ENTRIES (RSA_1024 + RSA_2048 + RSA_3072 + RSA_4096)
66
67 // The key cache holds one entry for each of the supported key sizes
68 RSA_KEY_CACHE s_rsaKeyCache[RSA_KEY_CACHE_ENTRIES];
69 // Indicates if the key cache is loaded. It can be loaded and enabled or disabled.
     70 BOOL s_keyCacheLoaded = 0;
71
72 // Indicates if the key cache is enabled
     73 int s_rsaKeyCacheEnabled = FALSE;
74
75 //*** RsaKeyCacheControl()
     76 // Used to enable and disable the RSA key cache.
77 LIB_EXPORT void RsaKeyCacheControl(int state)
78 {
79 s_rsaKeyCacheEnabled = state;
80 }
81
82 //*** InitializeKeyCache()
     83 // This will initialize the key cache and attempt to write it to a file for later
```

```
84 // use.
85 // Return Type: BOOL
86 // TRUE(1) success
          FALSE(0)
88 static BOOL InitializeKeyCache(TPMT_PUBLIC* publicArea,
89 TPMT_SENSITIVE* sensitive,
90 RAND_STATE* rand // IN: if not NULL, the deterministic
91 // RNG state
92 )
93 {
       int index;
95 TPM_KEY_BITS keySave = publicArea->parameters.rsaDetail.keyBits;
96 BOOL OK = TRUE;
97 //
98 s_rsaKeyCacheEnabled = FALSE;
99 for(index = 0; OK && index < RSA_KEY_CACHE_ENTRIES; index++)
100 {
101 publicArea->parameters.rsaDetail.keyBits = SupportedRsaKeySizes[index];
102 OK = (CryptRsaGenerateKey(publicArea, sensitive, rand) == TPM_RC_SUCCESS);
103 if(OK)
104 {
105 s_rsaKeyCache[index].publicModulus = publicArea->unique.rsa;
106 s_rsaKeyCache[index].privateExponent = sensitive->sensitive.rsa;
107 }
108 }
109 publicArea->parameters.rsaDetail.keyBits = keySave;
110 s keyCacheLoaded = OK;111 # if SIMULATION && USE_RSA_KEY_CACHE && USE_KEY_CACHE_FILE
112 if(OK)
113 {
          FILE* cacheFile;
115 const char* fn = CACHE_FILE_NAME;
116
117 # if defined _MSC_VER
118 if(fopen_s(&cacheFile, fn, "w+b") != 0)
119 # else
120 cacheFile = fopen(fn, "w+b");
121 if(NULL == cacheFile)
122 # endif
123 {
124 printf("Can't open %s for write.\n", fn);
125 }
126 else
127 {
128 fseek(cacheFile, 0, SEEK SET);
129 if(fwrite(s_rsaKeyCache, 1, sizeof(s_rsaKeyCache), cacheFile)
130 != sizeof(s_rsaKeyCache))
131 {
132 printf("Error writing cache to %s.", fn);
133 }
134 }
135 if(cacheFile)
136 fclose(cacheFile);
137 }
138 # endif
139 return s keyCacheLoaded;
140 }
141
142 //*** KeyCacheLoaded()
143 // Checks that key cache is loaded.
144 // Return Type: BOOL
145 // TRUE(1) cache loaded
146 // FALSE(0) cache not loaded
147 static BOOL KeyCacheLoaded(TPMT_PUBLIC* publicArea,
148 TPMT_SENSITIVE* sensitive,<br>149 TAND STATE* rand // T
                        149 RAND_STATE* rand // IN: if not NULL, the deterministic
```

```
150 // RNG state
151 )
152 {
       153 # if SIMULATION && USE_RSA_KEY_CACHE && USE_KEY_CACHE_FILE
154 if(!s_keyCacheLoaded)
155 {
156 FILE* cacheFile;
157 const char* fn = CACHE FILE NAME;
158 # if defined _MSC_VER && 1
159 if(fopen_s(&cacheFile, fn, "r+b") == 0)
160 # else
161 cacheFile = fopen(fn, "r+b");
162 if(NULL != cacheFile)
163 # endif
164 {
165 fseek(cacheFile, 0L, SEEK_END);
166 if(ftell(cacheFile) == sizeof(s rsaKeyCache))
167 {
168 fseek(cacheFile, 0L, SEEK_SET);
169 s_keyCacheLoaded =
170 (fread(&s_rsaKeyCache, 1, sizeof(s_rsaKeyCache), cacheFile)
171 == sizeof(s rsaKeyCache));
172 }
              173 fclose(cacheFile);
174 }
175 }
176 # endif
177 if(!s_keyCacheLoaded)
178 s rsaKeyCacheEnabled = InitializeKeyCache(publicArea, sensitive, rand);
179 return s_keyCacheLoaded;
180 }
181
182 //*** GetCachedRsaKey()
183 // Return Type: BOOL
184 // TRUE(1) key loaded
185 // FALSE(0) key not loaded
186 BOOL GetCachedRsaKey(TPMT_PUBLIC* publicArea,<br>187 PMT_SENSITIVE* sensitive.
                     TPMT_SENSITIVE* sensitive,<br>RAND_STATE* rand // I
188 RAND_STATE* rand // IN: if not NULL, the deterministic
189 // RNG state
190 )
191 {
192 int keyBits = publicArea->parameters.rsaDetail.keyBits;
193 int index;
194 //
       195 if(KeyCacheLoaded(publicArea, sensitive, rand))
196 {
197 for(index = 0; index < RSA KEY CACHE ENTRIES; index++)
198 {
199 if((s_rsaKeyCache[index].publicModulus.t.size * 8) == keyBits)
200 {
201 publicArea->unique.rsa = s_rsaKeyCache[index].publicModulus;
202 sensitive->sensitive.rsa = s_rsaKeyCache[index].privateExponent;
203 return TRUE;
204 }
205 }
206 return FALSE;
207 }
208 return s_keyCacheLoaded;
209 }
210 #endif // defined SIMULATION && defined USE_RSA_KEY_CACHE
```
## **/tpm/src/crypt/Ticket.c**

**1 //\*\* Introduction**

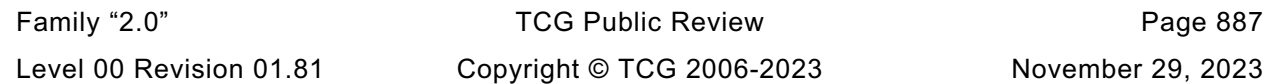

```
2 /*
3 This clause contains the functions used for ticket computations.
    4 */
5
6 //** Includes
7 #include "Tpm.h"
8 #include "Marshal.h"
9
10 //** Functions
11
12 //*** TicketIsSafe()
13 // This function indicates if producing a ticket is safe.
14 // It checks if the leading bytes of an input buffer is TPM_GENERATED_VALUE
15 // or its substring of canonical form. If so, it is not safe to produce ticket
16 // for an input buffer claiming to be TPM generated buffer
17 // Return Type: BOOL
18 // TRUE(1) safe to produce ticket
19 // FALSE(0) not safe to produce ticket
20 BOOL TicketIsSafe(TPM2B* buffer)
21 {
22 TPM_CONSTANTS32 valueToCompare = TPM_GENERATED_VALUE;
23 BYTE bufferToCompare[sizeof(valueToCompare)];<br>24 BYTE* marshalBuffer;
24 BYTE* marshalBuffer;<br>25 //
       25 //
26 // If the buffer size is less than the size of TPM_GENERATED_VALUE, assume
27 // it is not safe to generate a ticket
28 if(buffer->size < sizeof(valueToCompare))
29 return FALSE;
30 marshalBuffer = bufferToCompare;
31 TPM_CONSTANTS32_Marshal(&valueToCompare, &marshalBuffer, NULL);
32 if(MemoryEqual(buffer->buffer, bufferToCompare, sizeof(valueToCompare)))
           33 return FALSE;
34 else
35 return TRUE;
36 }
37
38 //*** TicketComputeVerified()
39 // This function creates a TPMT_TK_VERIFIED ticket.
40 /*(See part 2 specification)
41 // The ticket is computed as:
42 // HMAC(proof, (TPM_ST_VERIFIED | digest | keyName))
43 // Where:
44 // HMAC() an HMAC using the hash of proof
45 // proof a TPM secret value associated with the hierarchy
46 // associated with keyName
47 // TPM_ST_VERIFIED a value to differentiate the tickets
48 // digest the signed digest
49 // keyName the Name of the key that signed digest
50 */
51 TPM_RC TicketComputeVerified(
52 TPMI RH HIERARCHY hierarchy, // IN: hierarchy constant for ticket
53 TPM2B_DIGEST* digest, // IN: digest
54 TPM2B_NAME* keyName, // IN: name of key that signed the values
55 TPMT_TK_VERIFIED* ticket // OUT: verified ticket
56 )
57 {
58 TPM RC result = TPM RC SUCCESS;
59 TPM2B_PROOF proof;
60 HMAC_STATE hmacState;
61 //
62 // Fill in ticket fields
63 ticket->tag = TPM ST VERIFIED;
64 ticket->hierarchy = hierarchy;
65 result = HierarchyGetProof(hierarchy, &proof);
66 if(result != TPM_RC_SUCCESS)
           67 return result;
```
Family "2.0" TCG Public Review Page 888 Level 00 Revision 01.81 Copyright © TCG 2006-2023 November 29, 2023
```
68
 69 // Start HMAC using the proof value of the hierarchy as the HMAC key
 70 ticket->digest.t.size =
             71 CryptHmacStart2B(&hmacState, CONTEXT_INTEGRITY_HASH_ALG, &proof.b);
 72 MemorySet(proof.b.buffer, 0, proof.b.size);
 73
 74 // TPM_ST_VERIFIED
 75 CryptDigestUpdateInt(&hmacState, sizeof(TPM_ST), ticket->tag);
 76 // digest
 77 CryptDigestUpdate2B(&hmacState.hashState, &digest->b);
         78 // key name
 79 CryptDigestUpdate2B(&hmacState.hashState, &keyName->b);
 80 // done
 81 CryptHmacEnd2B(&hmacState, &ticket->digest.b);
 82
83 return TPM_RC_SUCCESS;
 84 }
 85
 86 //*** TicketComputeAuth()
 87 // This function creates a TPMT_TK_AUTH ticket.
 88 /*(See part 2 specification)
 89 // The ticket is computed as:
 90 // HMAC(proof, (type || timeout || timeEpoch || cpHash
 91 // || policyRef || keyName))
     92 // where:
 93 // HMAC() an HMAC using the hash of proof
 94 // proof a TPM secret value associated with the hierarchy of the key
 95 // associated with keyName.
 96 // type a value to differentiate the tickets. It could be either
 97 // TPM_ST_AUTH_SECRET or TPM_ST_AUTH_SIGNED<br>98 // timeout TPM-specific value indicating when the a
 98 // timeout TPM-specific value indicating when the authorization expires
     99 // timeEpoch TPM-specific value indicating the epoch for the timeout
100 // cpHash optional hash (digest only) of the authorized command
101 // policyRef optional reference to a policy value
102 // keyName name of the key that signed the authorization
103 */
104 TPM_RC TicketComputeAuth(
         105 TPM_ST type, \frac{1}{\sqrt{N}} in: the type of ticket.
106 TPMI_RH_HIERARCHY hierarchy, // IN: hierarchy constant for ticket<br>107 UINT64 timeout, // IN: timeout
107 UINT64 timeout, // IN: timeout<br>108 BOOL expiresOnReset. // IN: flag to
108 BOOL expiresOnReset, // IN: flag to indicate if ticket expires on
109 <br>110 TPM2B_DIGEST* cpHashA, <br>110 TPM2B_DIGEST* cpHashA, <br>1/ IN: input cpHashA
110 TPM2B_DIGEST* cpHashA,
111 TPM2B_NONCE* policyRef, \frac{1}{10} IN: input policyRef
112 TPM2B_NAME* entityName, \frac{1}{2} IN: name of entity<br>
113 TPMT TK AUTH* ticket \frac{1}{2} OUT: Created ticket
113 TPMT TK AUTH* ticket
114 )
115 {
116 TPM RC result = TPM RC SUCCESS;
117 TPM2B_PROOF proof;
118 HMAC STATE hmacState;
119 //
120 // Get proper proof
121 result = HierarchyGetProof(hierarchy, &proof);
122 if(result != TPM_RC_SUCCESS)
123 return result;
124
125 // Fill in ticket fields
126 ticket->tag = type;
127 ticket->hierarchy = hierarchy;
128
129 // Start HMAC with hierarchy proof as the HMAC key
130 ticket->digest.t.size =
131 CryptHmacStart2B(&hmacState, CONTEXT_INTEGRITY_HASH_ALG, &proof.b);
132 MemorySet(proof.b.buffer, 0, proof.b.size);
133
```

```
134 // TPM_ST_AUTH_SECRET or TPM_ST_AUTH_SIGNED,
135 CryptDigestUpdateInt(&hmacState, sizeof(UINT16), ticket->tag);
136 // cpHash
         137 CryptDigestUpdate2B(&hmacState.hashState, &cpHashA->b);
138 // policyRef
139 CryptDigestUpdate2B(&hmacState.hashState, &policyRef->b);
140 // keyName
141 CryptDigestUpdate2B(&hmacState.hashState, &entityName->b);
142 // timeout
143 CryptDigestUpdateInt(&hmacState, sizeof(timeout), timeout);
144 if(timeout != 0)
145 {
146 // epoch
147 CryptDigestUpdateInt(&hmacState.hashState, sizeof(CLOCK_NONCE), g_timeEpoch);
148 // reset count
149 if(expiresOnReset)
150 CryptDigestUpdateInt(
151 &hmacState.hashState, sizeof(gp.totalResetCount), gp.totalResetCount);
152 }
153 // done
154 CryptHmacEnd2B(&hmacState, &ticket->digest.b);
155
156 return TPM_RC_SUCCESS;
157 }
158
159 //*** TicketComputeHashCheck()
160 // This function creates a TPMT_TK_HASHCHECK ticket.
161 /*(See part 2 specification)
162 // The ticket is computed as:
163 // HMAC(proof, (TPM_ST_HASHCHECK || digest ))<br>164 // where:
        where:
165 // HMAC() an HMAC using the hash of proof
166 // proof a TPM secret value associated with the hierarchy
167 // TPM_ST_HASHCHECK
168 // a value to differentiate the tickets
169 // digest the digest of the data
170 */
171 TPM_RC TicketComputeHashCheck(
172 TPMI_RH_HIERARCHY hierarchy, // IN: hierarchy constant for ticket<br>173 TPM ALG ID hashAlg, // IN: the hash algorithm for 'diges
173 TPM_ALG_ID hashAlg, // IN: the hash algorithm for 'digest'<br>174 TPM2B DIGEST* digest, // IN: input digest
174 TPM2B_DIGEST* digest, // IN: input digest
175 TPMT TK HASHCHECK* ticket // OUT: Created ticket
176 )
177 {
178 TPM RC result = TPM RC SUCCESS;
179 TPM2B_PROOF proof;
180 HMAC_STATE hmacState;
181 //
182 // Get proper proof
183 result = HierarchyGetProof(hierarchy, &proof);
184 if(result != TPM_RC_SUCCESS)
185 return result;
186
187 // Fill in ticket fields
188 ticket->tag = TPM ST_HASHCHECK;
189 ticket->hierarchy = hierarchy;
190
191 // Start HMAC using hierarchy proof as HMAC key
192 ticket->digest.t.size =
193 CryptHmacStart2B(&hmacState, CONTEXT_INTEGRITY_HASH_ALG, &proof.b);
194 MemorySet(proof.b.buffer, 0, proof.b.size);
195
196 // TPM_ST_HASHCHECK
197 CryptDigestUpdateInt(&hmacState, sizeof(TPM_ST), ticket->tag);
198 // hash algorithm
199 CryptDigestUpdateInt(&hmacState, sizeof(hashAlg), hashAlg);
```
Family "2.0" TCG Public Review Page 890

```
200 // digest
201 CryptDigestUpdate2B(&hmacState.hashState, &digest->b);
202 // done
         203 CryptHmacEnd2B(&hmacState, &ticket->digest.b);
204
205 return TPM_RC_SUCCESS;
206 }
207
208 //*** TicketComputeCreation()
209 // This function creates a TPMT_TK_CREATION ticket.
     210 /*(See part 2 specification)
211 // The ticket is computed as:
212 // HMAC(proof, (TPM_ST_CREATION || Name || hash(TPMS_CREATION_DATA)))
213 // Where:
214 // HMAC() an HMAC using the hash of proof
215 // proof a TPM secret value associated with the hierarchy associated with Name
216 // TPM_ST_VERIFIED a value to differentiate the tickets
217 // Name the Name of the object to which the creation data is to be associated
218 // TPMS_CREATION_DATA the creation data structure associated with Name
219 */
220 TPM_RC TicketComputeCreation(TPMI_RH_HIERARCHY hierarchy, // IN: hierarchy for ticket
221 TPM2B_NAME* name, // IN: object name
222 TPM2B_DIGEST* creation, // IN: creation hash<br>223 TPMT TK CREATION* ticket // OUT: created ticket
                               TPMT TK CREATION* ticket
224 )
225 {
226 TPM_RC result = TPM_RC_SUCCESS;
227 TPM2B_PROOF proof;
228 HMAC_STATE hmacState;
229
         230 // Get proper proof
231 result = HierarchyGetProof(hierarchy, &proof);
232 if(result != TPM_RC_SUCCESS)
233 return result;
234
235 // Fill in ticket fields
236 ticket->tag = TPM ST CREATION;
237 ticket->hierarchy = hierarchy;
238
239 // Start HMAC using hierarchy proof as HMAC key
240 ticket->digest.t.size =
241 CryptHmacStart2B(&hmacState, CONTEXT_INTEGRITY_HASH_ALG, &proof.b);
242 MemorySet(proof.b.buffer, 0, proof.b.size);
243
244 // TPM_ST_CREATION
245 CryptDigestUpdateInt(&hmacState, sizeof(TPM_ST), ticket->tag);
246 // name if provided
247 if(name != NULL)
248 CryptDigestUpdate2B(&hmacState.hashState, &name->b);
249 // creation hash
250 CryptDigestUpdate2B(&hmacState.hashState, &creation->b);
251 // Done
252 CryptHmacEnd2B(&hmacState, &ticket->digest.b);
253
254 return TPM_RC_SUCCESS;
255 }
```
### **/tpm/src/crypt/ecc/TpmEcc\_Signature\_ECDAA.c**

```
1 #include "Tpm.h"
2 #include "TpmEcc_Signature_ECDAA_fp.h"
3 #include "TpmEcc_Signature_Util_fp.h"
4 #include "TpmMath_Debug_fp.h"
5 #include "TpmMath_Util_fp.h"
6
```

```
7 #if ALG_ECC && ALG_ECDAA
8
9 //*** TpmEcc_SignEcdaa()
    10 //
11 // This function performs 's' = 'r' + 'T' * 'd' mod 'q' where
12 // 1) 'r' is a random, or pseudo-random value created in the commit phase
13 // 2) 'nonceK' is a TPM-generated, random value 0 < 'nonceK' < 'n'
14 // 3) 'T' is mod 'q' of "Hash"('nonceK' || 'digest'), and
15 // 4) 'd' is a private key.
16 //
    17 // The signature is the tuple ('nonceK', 's')
18 //
19 // Regrettably, the parameters in this function kind of collide with the parameter
20 // names used in ECSCHNORR making for a lot of confusion.
21 // Return Type: TPM_RC
22 // TPM_RC_SCHEME unsupported hash algorithm
23 // TPM_RC_NO_RESULT cannot get values from random number generator
24 TPM_RC TpmEcc_SignEcdaa(
25 TPM2B_ECC_PARAMETER* nonceK, // OUT: 'nonce' component of the signature
26 Crypt_Int* bnS, // OUT: 's' component of the signature
27 const Crypt_EccCurve* E, // IN: the curve used in signing
28 Crypt_Int* bnD, // IN: the private key
29 const TPM2B_DIGEST* digest, // IN: the value to sign (mod 'q')
                                30 TM: signing scheme (contains the 1/ commit count value).
31 // commit count value).
32 OBJECT* eccKey, // IN: The signing key
33 RAND STATE* rand // IN: a random number state
34 )
35 {
36 TPM_RC retVal;<br>37 TPM2B_RCC_PARAMETER_r:
       37 TPM2B_ECC_PARAMETER r;
38 HASH STATE state;
39 TPM2B DIGEST T;
40 CRYPT_INT_MAX(bnT);
41 //
42 NOT_REFERENCED(rand);
43 if(!CryptGenerateR(&r,
44 &scheme->details.ecdaa.count,
45 eccKey->publicArea.parameters.eccDetail.curveID,
46 &eccKey->name))
47 retVal = TPM_RC_VALUE;
48 else
49 {
50 // This allocation is here because 'r' doesn't have a value until
51 // CrypGenerateR() is done.
52 CRYPT ECC INITIALIZED (bnR, &r);
53 do
54 {
55 // generate nonceK such that 0 < nonceK < n
56 // use bnT as a temp.
57 if(!TpmEcc_GenPrivateScalar(bnT, E, rand))
58 {
59 retVal = TPM_RC_NO_RESULT;
60 break;
61 }
62 TpmMath_IntTo2B(bnT, &nonceK->b, 0);
63
64 T.t.size = CryptHashStart(&state, scheme->details.ecdaa.hashAlg);
65 if(T.t.size == 0)
66 {
67 retVal = TPM RC SCHEME;
68 }
69 else
70 {
71 CryptDigestUpdate2B(&state, &nonceK->b);<br>72 CryptDigestUpdate2B(&state, &digest->b);
                 72 CryptDigestUpdate2B(&state, &digest->b);
```
Family "2.0" TCG Public Review Page 892 Level 00 Revision 01.81 Copyright © TCG 2006-2023 November 29, 2023

```
73 CryptHashEnd2B(&state, &T.b);
74 TpmMath_IntFrom2B(bnT, &T.b);
75 // Watch out for the name collisions in this call!!
                76 retVal = TpmEcc_SchnorrCalculateS(
77 bnS,
78 bnR,
79 bnT,
80 bnD,
81 ExtEcc_CurveGetOrder(ExtEcc_CurveGetCurveId(E)));
82 }
83 } while(retVal == TPM_RC_NO_RESULT);
84 // Because the rule is that internal state is not modified if the command
85 // fails, only end the commit if the command succeeds.
86 // NOTE that if the result of the Schnorr computation was zero
87 // it will probably not be worthwhile to run the same command again because
88 // the result will still be zero. This means that the Commit command will
89 // need to be run again to get a new commit value for the signature.
90 if(retVal == TPM_RC_SUCCESS)
91 CryptEndCommit(scheme->details.ecdaa.count);
92 }
93 return retVal;
94 }
95
    96 #endif // ALG_ECC && ALG_ECDAA
```
**/tpm/src/crypt/ecc/TpmEcc\_Signature\_ECDSA.c**

```
Family "2.0" TCG Public Review Page 893
    Level 00 Revision 01.81 Copyright © TCG 2006-2023 November 29, 2023
1 #include "Tpm.h"
2 #include "TpmEcc_Signature_ECDSA_fp.h"
    3 #include "TpmMath_Debug_fp.h"
4 #include "TpmMath_Util_fp.h"
5
6 #if ALG_ECC && ALG_ECDSA
7 //*** TpmEcc_AdjustEcdsaDigest()
8 // Function to adjust the digest so that it is no larger than the order of the
9 // curve. This is used for ECDSA sign and verification.
10 static Crypt_Int* TpmEcc_AdjustEcdsaDigest(
11 Crypt_Int* bnD, // OUT: the adjusted digest
12 const TPM2B_DIGEST* digest, // IN: digest to adjust
                       max // IN: value that indicates the maximum
14 14 // number of bits in the results
15 )
16 {
17 int bitsInMax = ExtMath_SizeInBits(max);
18 int shift;
19 //
20 if(digest == NULL)
21 ExtMath SetWord(bnD, 0);
22 else
23 {
24 ExtMath_IntFromBytes(bnD,
25 digest->t.buffer,
(NUMBYTES)MIN(digest->t.size, BITS TO BYTES(bitsInMax)));
27 shift = ExtMath_SizeInBits(bnD) - bitsInMax;
28 if(shift > 0)
29 ExtMath_ShiftRight(bnD, bnD, shift);
30 }
31 return bnD;
32 }
33
34 //*** TpmEcc_SignEcdsa()
35 // This function implements the ECDSA signing algorithm. The method is described
36 // in the comments below.
37 TPM_RC
38 TpmEcc_SignEcdsa(Crypt_Int* bnR, // OUT: 'r' component of the signature
```

```
39 Crypt_Int* bnS, // OUT: 's' component of the signature
 40 const Crypt_EccCurve* E, // IN: the curve used in the signature
 41 // process<br>42 Crypt Int* bnD, // IN: private
                                               42 Crypt_Int* bnD, // IN: private signing key
 43 const TPM2B_DIGEST* digest, // IN: the digest to sign
 44 RAND_STATE* rand // IN: used in debug of signing
 45 )
 46 {
 47 CRYPT_ECC_NUM(bnK);
 48 CRYPT_ECC_NUM(bnIk);<br>49 CRYPT_INT_VAR(bnE, M
         49 CRYPT_INT_VAR(bnE, MAX_ECC_KEY_BITS);
 50 CRYPT POINT VAR(ecR);
 51 CRYPT ECC NUM(bnX);
 52 const Crypt Int* order = ExtEcc CurveGetOrder(ExtEcc CurveGetCurveId(E));
53 TPM RC retVal = TPM RC SUCCESS;
54 INT32 tries = 10;
55 BOOL OK = FALSE;
56 //
 57 pAssert(digest != NULL);
 58 // The algorithm as described in "Suite B Implementer's Guide to FIPS
 59 // 186-3(ECDSA)"
 60 // 1. Use one of the routines in Appendix A.2 to generate (k, k^-1), a
 61 // per-message secret number and its inverse modulo n. Since n is prime,
         62 // the output will be invalid only if there is a failure in the RBG.
 63 // 2. Compute the elliptic curve point R = [k]G = (xR, yR) using EC scalar 64 // multiplication (see [Routines]), where G is the base point included
 64 // multiplication (see [Routines]), where G is the base point included in
 65 // the set of domain parameters.
 66 // 3. Compute r = xR \mod n. If r = 0, then return to Step 1. 1.
 67 // 4. Use the selected hash function to compute H = Hash(M).
 68 // 5. Convert the bit string H to an integer e as described in Appendix B.2.<br>69 // 6. Compute s = (k^2 - 1 \cdot (a + d \cdot r)) and a = \text{If } s = 0, return to Step 1.2
 69 // 6. Compute s = (k^2 - 1 \cdot k \cdot (e + d \cdot k \cdot r)) \mod q. If s = 0, return to Step 1.2.<br>70 // 7. Return (r, s).
         70 // 7. Return (r, s).
 71 // In the code below, q is n (that it, the order of the curve is p)
 72
 73 do // This implements the loop at step 6. If s is zero, start over.
 74 {
 75 for(; tries > 0; tries--)
 76 {
 77 // Step 1 and 2 -- generate an ephemeral key and the modular inverse
 78 // of the private key.<br>
79 if (!TomEcc GenerateKey
                79 if(!TpmEcc_GenerateKeyPair(bnK, ecR, E, rand))
 80 continue;
 81 // get mutable copy of X coordinate
82 ExtMath Copy(bnX, ExtEcc_PointX(ecR));
83 // x coordinate is mod p. Make it mod q
84 ExtMath Mod(bnX, order);
 85 // Make sure that it is not zero;
 86 if(ExtMath_IsZero(bnX))
 87 continue;
 88 // write the modular reduced version of r as part of the signature
 89 ExtMath Copy(bnR, bnX);
 90 // Make sure that a modular inverse exists and try again if not
 91 OK = (ExtMath ModInverse(bnIk, bnK, order));
 92 if(OK)
 93 break;
 94 }
 95 if(!OK)
96 goto Exit;
97
98 TpmEcc_AdjustEcdsaDigest(bnE, digest, order);
 99
100 // now have inverse of K (bnIk), e (bnE), r (bnR), d (bnD) and
101 // ExtEcc_CurveGetOrder(ExtEcc_CurveGetCurveId(E))
102 // Compute s = k^-1 (e + r*d)(mod q)
103 // first do s = r*d mod q<br>104 ExtMath ModMult(bnS. bnR. 1
            ExtMath ModMult(bnS, bnR, bnD, order);
```
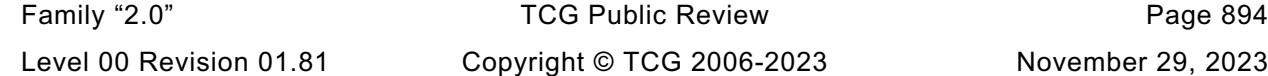

```
105 // s = e + s = e + r * d
106 ExtMath Add(bnS, bnE, bnS);
107 // s = \overline{k}^{\wedge}(-1)s \pmod{n} = k^{\wedge}(-1)(e + r * d) \pmod{n}<br>108 ExtMath ModMult(bnS, bnIk, bnS, order);
            ExtMath ModMult(bnS, bnIk, bnS, order);
109
110 // If S is zero, try again
111 } while(ExtMath IsZero(bnS));
112 Exit:
113 return retVal;
114 }
115
116 //*** TpmEcc_ValidateSignatureEcdsa()
117 // This function validates an ECDSA signature. rIn and sIn should have been checked
118 // to make sure that they are in the range 0 < 'v' < 'n'119 // Return Type: TPM_RC
120 // TPM_RC_SIGNATURE signature not valid
121 TPM_RC
122 TpmEcc_ValidateSignatureEcdsa(
123 Crypt_Int* bnR, // IN: 'r' component of the signature
124 Crypt_Int* bnS, // IN: 's' component of the signature
125 const Crypt_EccCurve* E, // IN: the curve used in the signature
126 // process
127 const Crypt_Point* ecQ, // IN: the public point of the key
         128 const TPM2B_DIGEST* digest // IN: the digest that was signed
129 )
130 {
131 // Make sure that the allocation for the digest is big enough for a maximum
132 // digest
133 CRYPT_INT_VAR(bnE, MAX_ECC_KEY_BITS);
134 CRYPT_POINT_VAR(ecR);<br>135 CRYPT_ECC_NUM(bpU1):
         CRYPT_ECC_NUM(bnU1);
136 CRYPT_ECC_NUM(bnU2);
137 CRYPT ECC NUM(bnW);
138 CRYPT ECC_NUM(bnV);
139 const Crypt Int* order = ExtEcc CurveGetOrder(ExtEcc CurveGetCurveId(E));
140 TPM RC retVal = TPM RC SIGNATURE;
141 //
142 // Get adjusted digest
143 TpmEcc_AdjustEcdsaDigest(bnE, digest, order);
144 // 1. If r and s are not both integers in the interval [1, n - 1], output
145 // INVALID.
146 // bnR and bnS were validated by the caller
147 // 2. Use the selected hash function to compute H0 = Hash(M0).
148 // This is an input parameter
149 // 3. Convert the bit string H0 to an integer e as described in Appendix B.2.
150 // Done at entry
151 // 4. Compute w = (s')^-1 mod n, using the routine in Appendix B.1.
152 if(!ExtMath_ModInverse(bnW, bnS, order))
153 goto Exit;
154 // 5. Compute ul = (e' * w) mod n, and compute ul = (r' * w) mod n.
155 ExtMath ModMult(bnU1, bnE, bnW, order);
156 ExtMath_ModMult(bnU2, bnR, bnW, order);
157 // 6. Compute the elliptic curve point R = (xR, yR) = u1G+u2Q, using EC
158 // scalar multiplication and EC addition (see [Routines]). If R is equal to
159 // the point at infinity O, output INVALID.
160 if(TpmEcc_PointMult(
161 ecR, ExtEcc_CurveGetG(ExtEcc_CurveGetCurveId(E)), bnU1, ecQ, bnU2, E)
162 != TPM_RC_SUCCESS)
163 goto Exit;
164 // 7. Compute v = Rx mod n.
165 ExtMath Copy(bnV, ExtEcc PointX(ecR));
166 ExtMath Mod(bnV, order);
167 // 8. Compare v and r0. If v = r0, output VALID; otherwise, output INVALID
168 if(ExtMath_UnsignedCmp(bnV, bnR) != 0)
169 goto Exit;
170
```

```
171 retVal = TPM_RC_SUCCESS;<br>172 Exit:
      172 Exit:
173 return retVal;
174 }
175
176 #endif // ALG_ECC && ALG_ECDSA
```
**/tpm/src/crypt/ecc/TpmEcc\_Signature\_Schnorr.c**

```
Family "2.0" TCG Public Review Page 896
1 #include "Tpm.h"
2 #include "TpmEcc_Signature_Schnorr_fp.h"
3 #include "TpmEcc_Signature_Util_fp.h"
4 #include "TpmMath_Debug_fp.h"
5 #include "TpmMath_Util_fp.h"
 6
7 #if ALG_ECC && ALG_ECSCHNORR
8
9 //*** SchnorrReduce()
10 // Function to reduce a hash result if it's magnitude is too large. The size of
11 // 'number' is set so that it has no more bytes of significance than 'reference'
12 // value. If the resulting number can have more bits of significance than
13 // 'reference'.
14 static void SchnorrReduce(TPM2B* number, // IN/OUT: Value to reduce
15 const Crypt_Int* reference // IN: the reference value
16 )
17 {
18 UINT16 maxBytes = (UINT16)BITS_TO_BYTES(ExtMath_SizeInBits(reference));
19 if(number->size > maxBytes)
20 number->size = maxBytes;
21 }
22
23 //*** SchnorrEcc()
24 // This function is used to perform a modified Schnorr signature.
25 //
26 // This function will generate a random value 'k' and compute
27 // a) ('xR', 'yR') = ['k']'G'28 // b) 'r' = "Hash"('xR' || 'P')(mod 'q')
29 // c) 'rT' = truncated 'r'
30 // d) 's'= 'k' + 'rT' * 'ds' (mod 'q')<br>31 // e) return the tuple 'rT', 's'
    1 // e) return the tuple 'rT',
32 //
33 // Return Type: TPM_RC
34 // TPM_RC_NO_RESULT failure in the Schnorr sign process
35 // TPM_RC_SCHEME hashAlg can't produce zero-length digest
36 TPM_RC TpmEcc_SignEcSchnorr(
37 Crypt_Int* bnR, // OUT: 'r' component of the signature
38 Crypt_Int* bnS, \frac{1}{2} // OUT: 's' component of the signature const Crypt_EccCurve* E, // IN: the curve used in signing
39 const Crypt_EccCurve* E, // IN: the curve used in signing
40 Crypt_Int* bnD, // IN: the signing key
41 const TPM2B_DIGEST* digest, // IN: the digest to sign
42 TPM_ALG_ID hashAlg, // IN: signing scheme (contains a hash)
43 RAND_STATE* rand // IN: non-NULL when testing
44 )
45 {
46 HASH_STATE hashState;
47 UINT16 digestSize = CryptHashGetDigestSize(hashAlg);
48 TPM2B_TYPE(T, MAX(MAX_DIGEST_SIZE, MAX_ECC_KEY_BYTES));
49 TPM2B_T T2b;
50 TPM2B* e = &T2b.b;
51 TPM RC retVal = TPM_RC_NO_RESULT;
52 const Crypt_Int* order;
53 const Crypt_Int* prime;
54 CRYPT ECC NUM(bnK);
55 CRYPT_POINT_VAR(ecR);
56 //
```

```
57 // Parameter checks
58 if(E == NULL)
59 ERROR_EXIT(TPM_RC_VALUE);
60
61 order = ExtEcc_CurveGetOrder(ExtEcc_CurveGetCurveId(E));
62 prime = ExtEcc_CurveGetOrder(ExtEcc_CurveGetCurveId(E));
63
64 // If the digest does not produce a hash, then null the signature and return
65 // a failure.
66 if(digestSize == 0)
67 {
68 ExtMath_SetWord(bnR, 0);
69 ExtMath_SetWord(bnS, 0);
70 ERROR EXIT(TPM RC SCHEME);
71 }
72 do
73 {
74 // Generate a random key pair
75 if(!TpmEcc_GenerateKeyPair(bnK, ecR, E, rand))
76 break;
77 // Convert R.x to a string
78 TpmMath_IntTo2B(ExtEcc_PointX(ecR),
 79 e,
80 (NUMBYTES)BITS TO BYTES(ExtMath SizeInBits(prime)));
81
82 // f) compute r = Hash(e || P) (mod n)
83 CryptHashStart(&hashState, hashAlg);
84 CryptDigestUpdate2B(&hashState, e);
85 CryptDigestUpdate2B(&hashState, &digest->b);
86 e->size = CryptHashEnd(&hashState, digestSize, e->buffer);
87 // Reduce the hash size if it is larger than the curve order
88 SchnorrReduce(e, order);
89 // Convert hash to number
90 TpmMath IntFrom2B(bnR, e);
91 // Do the Schnorr computation
92 retVal = TpmEcc_SchnorrCalculateS(
93 bnS, bnK, bnR, bnD, ExtEcc_CurveGetOrder(ExtEcc_CurveGetCurveId(E)));
94 } while(retVal == TPM_RC_NO_RESULT);
95 Exit:
96 return retVal;
97 }
98
99 //*** TpmEcc_ValidateSignatureEcSchnorr()
100 // This function is used to validate an EC Schnorr signature.
101 // Return Type: TPM_RC
102 // TPM_RC_SIGNATURE signature not valid
103 TPM_RC TpmEcc_ValidateSignatureEcSchnorr( 104 Crypt_Int* bnR, // IN:
104 Crypt_Int* bnR, // IN: 'r' component of the signature<br>105 Crypt_Int* bnS, // IN: 's' component of the signature
105 Crypt_Int* bnS, // IN: 's' component of the signature
106 TPM ALG ID hashAlg, // IN: hash algorithm of the signature
107 const Crypt EccCurve* E, // IN: the curve used in the signature
108 // process
109 Crypt_Point* ecQ, // IN: the public point of the key<br>110 const TPM2B_DIGEST* digest // IN: the digest that was signed
110 const TPM2B_DIGEST* digest // IN: the digest that was signed
111 )
112 {
113 CRYPT INT MAX(bnRn);
114 CRYPT_POINT_VAR(ecE);
115 CRYPT_INT_MAX(bnEx);
116 const Crypt_Int* order = ExtEcc_CurveGetOrder(ExtEcc_CurveGetCurveId(E));
117 UINT16 digestSize = CryptHashGetDigestSize(hashAlg);
118 HASH_STATE hashState;
119 TPM2B_TYPE(BUFFER, MAX(MAX_ECC_PARAMETER_BYTES, MAX_DIGEST_SIZE));
120 TPM2B_BUFFER Ex2 = {{sizeof(Ex2.t.buffer), {0}}};
121 BOOL OK;<br>122 //
        122 //
```
Family "2.0" TCG Public Review Page 897

```
123 // E = [s]G - [r]Q
124 ExtMath Mod(bnR, order);
125 // Make -r = n - r
        ExtMath Subtract(bnRn, order, bnR);
127 // E = [s]G + [-r]Q128 OK = TpmEcc_PointMult(
129 ecE, ExtEcc_CurveGetG(ExtEcc_CurveGetCurveId(E)), bnS, ecQ, bnRn, E)
130 == TPM RC SUCCESS;
131 // // reduce the x portion of E mod q
132 // OK = OK && ExtMath_Mod(ecE->x, order);
133 // Convert to byte string
134 OK = OK
135 && TpmMath_IntTo2B(ExtEcc_PointX(ecE),
136 &Ex2.b,
137 (NUMBYTES)(BITS_TO_BYTES(ExtMath_SizeInBits(order))));
138 if(OK)
139 {
140 // Ex = h(pE.x || digest)
141 CryptHashStart(&hashState, hashAlg);
142 CryptDigestUpdate(&hashState, Ex2.t.size, Ex2.t.buffer);
143 CryptDigestUpdate(&hashState, digest->t.size, digest->t.buffer);
144 Ex2.t.size = CryptHashEnd(&hashState, digestSize, Ex2.t.buffer);
145 SchnorrReduce(&Ex2.b, order);
146 TpmMath IntFrom2B(bnEx, &Ex2.b);
147 // see if Ex matches R
148 OK = ExtMath_UnsignedCmp(bnEx, bnR) == 0;
149 }
150 return (OK) ? TPM_RC_SUCCESS : TPM_RC_SIGNATURE;
151 }
152
     153 #endif // ALG_ECC && ALG_ECSCHNORR
```
#### **/tpm/src/crypt/ecc/TpmEcc\_Signature\_SM2.c**

```
1 #include "Tpm.h"
2 #include "TpmEcc_Signature_SM2_fp.h"
3 #include "TpmMath_Debug_fp.h"
4 #include "TpmMath_Util_fp.h"
5
    6 #if ALG_ECC && ALG_SM2
7
8 //*** TpmEcc_SignEcSm2()
9 // This function signs a digest using the method defined in SM2 Part 2. The method
10 // in the standard will add a header to the message to be signed that is a hash of
11 // the values that define the key. This then hashed with the message to produce a
12 // digest ('e'). This function signs 'e'.
13 // Return Type: TPM_RC
14 // TPM_RC_VALUE bad curve
15 TPM_RC TpmEcc_SignEcSm2(Crypt_Int* bnR, // OUT: 'r' component of the signature
16 Crypt_Int* bnS, // OUT: 's' component of the signature
17 const Crypt_EccCurve* E, // IN: the curve used in signing
18 Crypt Int* bnD, // IN: the private key
19 const TPM2B_DIGEST* digest, // IN: the digest to sign
20 RAND_STATE* rand // IN: random number generator (mostly for
21 // debug)
22 )
23 {
24 CRYPT_INT_MAX_INITIALIZED(bnE, digest); // Don't know how big digest might be
25 CRYPT ECC NUM(bnN);
26 CRYPT ECC_NUM(bnK);
27 CRYPT_ECC_NUM(bnT); // temp
28 CRYPT POINT VAR(Q1);
29 const Crypt_Int* order =
30 (E != NULL) ? ExtEcc_CurveGetOrder(ExtEcc_CurveGetCurveId(E)) : NULL;
31 //
```
Family "2.0" TCG Public Review Page 898

```
32 # ifdef _SM2_SIGN_DEBUG
33 TpmEccDebug_FromHex(bnE,
34 "B524F552CD82B8B028476E005C377FB1"
                       35 "9A87E6FC682D48BB5D42E3D9B9EFFE76",
36 MAX_ECC_KEY_BYTES);
37 TpmEccDebug_FromHex(bnD,
38 "128B2FA8BD433C6C068C8D803DFF7979"
39 "2A519A55171B1B650C23661D15897263",
40 MAX ECC KEY BYTES);
41 # endif
42 // A3: Use random number generator to generate random number 1 <= k <= n-1;
43 // NOTE: Ax: numbers are from the SM2 standard
44 loop:
45 {
46 // Get a random number 0 < k < n
47 TpmMath_GetRandomInRange(bnK, order, rand);
48 # ifdef _SM2_SIGN_DEBUG
49 TpmEccDebug_FromHex(bnK,
50 "6CB28D99385C175C94F94E934817663F"
51 "C176D925DD72B727260DBAAE1FB2F96F",
52 MAX ECC KEY BYTES);
53 # endif
54 // A4: Figure out the point of elliptic curve (x1, y1)=[k]G, and according
       55 // to details specified in 4.2.7 in Part 1 of this document, transform the
56 // data type of x1 into an integer;
57 if(!ExtEcc_PointMultiply(Q1, NULL, bnK, E))
58 goto loop;
59 // A5: Figure out 'r' = ('e' + 'x1') mod 'n',
60 ExtMath_Add(bnR, bnE, ExtEcc_PointX(Q1));
61 ExtMath_Mod(bnR, order);
    62 # ifdef _SM2_SIGN_DEBUG
63 pAssert(TpmEccDebug_HexEqual(bnR,
64 "40F1EC59F793D9F49E09DCEF49130D41"
65 "94F79FB1EED2CAA55BACDB49C4E755D1"));
66 # endif
67 // if r=0 or r+k=n, return to A3;
68 if(ExtMath_IsZero(bnR))
69 goto loop;
70 ExtMath_Add(bnT, bnK, bnR);
71 if(ExtMath_UnsignedCmp(bnT, bnN) == 0)
72 goto loop;
73 // A6: Figure out s = ((1 + dA)^{-1} (k - r dA)) mod n,
74 // if s=0, return to A3;
75 // compute t = (1+dA)^{\wedge}-1<br>76 ExtMath AddWord (bnT, bnD
76 ExtMath_AddWord(bnT, bnD, 1);
       ExtMath ModInverse(bnT, bnT, order);
78 # ifdef _SM2_SIGN_DEBUG
79 pAssert(TpmEccDebug_HexEqual(bnT,
80 "79BFCF3052C80DA7B939E0C6914A18CB"
81 "B2D96D8555256E83122743A7D4F5F956"));
82 # endif
83 // compute s = t * (k - r * dA) mod n
84 ExtMath ModMult(bnS, bnR, bnD, order);
85 // k - r * dA \mod n = k + n - (r * dA) \mod n86 ExtMath_Subtract(bnS, order, bnS);
87 ExtMath Add(bnS, bnK, bnS);
88 ExtMath ModMult(bnS, bnS, bnT, order);
89 # ifdef _SM2_SIGN_DEBUG
90 pAssert(TpmEccDebug_HexEqual(bnS,
91 "6FC6DAC32C5D5CF10C77DFB20F7C2EB6"
92 "67A457872FB09EC56327A67EC7DEEBE7"));
93 # endif
94 if(ExtMath_IsZero(bnS))
95 goto loop;
96 }
    97 // A7: According to details specified in 4.2.1 in Part 1 of this document,
```
Family "2.0" TCG Public Review Page 899 Level 00 Revision 01.81 Copyright © TCG 2006-2023 November 29, 2023

```
98 // transform the data type of r, s into bit strings, signature of message M
99 // is (r, s).
100 // This is handled by the common return code
     101 # ifdef _SM2_SIGN_DEBUG
102 pAssert(TpmEccDebug_HexEqual(bnR,
103 "40F1EC59F793D9F49E09DCEF49130D41"
104 "94F79FB1EED2CAA55BACDB49C4E755D1"));
105 pAssert(TpmEccDebug_HexEqual(bnS,
106 "6FC6DAC32C5D5CF10C77DFB20F7C2EB6"
107 "67A457872FB09EC56327A67EC7DEEBE7"));
    108 # endif
109 return TPM_RC_SUCCESS;
110 }
111
112 //*** TpmEcc_ValidateSignatureEcSm2()
113 // This function is used to validate an SM2 signature.
114 // Return Type: TPM_RC
115 // TPM_RC_SIGNATURE signature not valid
116 TPM_RC TpmEcc_ValidateSignatureEcSm2(
117 Crypt_Int* bnR, // IN: 'r' component of the signature
118 Crypt_Int* bnS, // IN: 's' component of the signature
119 const Crypt_EccCurve* E, // IN: the curve used in the signature
120 // process
121 Crypt_Point* ecQ, // IN: the public point of the key
122 const TPM2B_DIGEST* digest // IN: the digest that was signed
123 )
124 {
125 CRYPT POINT VAR(P);
126 CRYPT ECC_NUM(bnRp);
127 CRYPT_ECC_NUM(bnT);<br>128 CRYPT_INT_MAX_INTTI
       CRYPT_INT_MAX_INITIALIZED(bnE, digest);
129 BOOL OK;
130 const Crypt_Int* order = ExtEcc_CurveGetOrder(ExtEcc_CurveGetCurveId(E));
131
132 # ifdef _SM2_SIGN_DEBUG
133 // Make sure that the input signature is the test signature
134 pAssert(TpmEccDebug_HexEqual(bnR,
135 "40F1EC59F793D9F49E09DCEF49130D41"
136 "94F79FB1EED2CAA55BACDB49C4E755D1"));
137 pAssert(TpmEccDebug_HexEqual(bnS,
138 "6FC6DAC32C5D5CF10C77DFB20F7C2EB6"
139 "67A457872FB09EC56327A67EC7DEEBE7"));
140 # endif
141 // b) compute t := (r + s) mod n
142 ExtMath Add(bnT, bnR, bnS);
143 ExtMath Mod(bnT, order);
144 # ifdef _SM2_SIGN_DEBUG
145 pAssert(TpmEccDebug_HexEqual(bnT,
146 "2B75F07ED7ECE7CCC1C8986B991F441A"
147 "D324D6D619FE06DD63ED32E0C997C801"));
148 # endif
149 // c) verify that t > 0
150 OK = !ExtMath_IsZero(bnT);
151 if(!OK)
152 // set T to a value that should allow rest of the computations to run
153 // without trouble
154 ExtMath Copy(bnT, bnS);
155 // d) compute (x, y) := [s]G + [t]Q
156 OK = ExtEcc_PointMultiplyAndAdd(P, NULL, bnS, ecQ, bnT, E);
157 # ifdef _SM2_SIGN_DEBUG
158 pAssert(OK
159 && TpmEccDebug_HexEqual(ExtEcc_PointX(P),
160 "110FCDA57615705D5E7B9324AC4B856D"
161 "23E6D9188B2AE47759514657CE25D112"));
162 # endif
       1/ e) compute r' := (e + x) \mod n (the x coordinate is in bnT)
```
Family "2.0" TCG Public Review Page 900 Level 00 Revision 01.81 Copyright © TCG 2006-2023 November 29, 2023

```
164 OK = OK && ExtMath_Add(bnRp, bnE, ExtEcc_PointX(P));
165 OK = OK && ExtMath_Mod(bnRp, order);
166
        1/2 f) verify that r' = r168 OK = OK && (ExtMath UnsignedCmp(bnR, bnRp) == 0);
169
170 if(!OK)
171 return TPM RC SIGNATURE;
172 else
173 return TPM_RC_SUCCESS;
174 }
175
176 #endif // ALG_ECC && ALG_SM2
```
## **/tpm/src/crypt/ecc/TpmEcc\_Signature\_Util.c**

```
1 // functions shared by multiple signature algorithms
2 #include "Tpm.h"
3 #include "TpmEcc_Signature_Util_fp.h"
4 #include "TpmMath_Debug_fp.h"
5 #include "TpmMath_Util_fp.h"
6
    7 #if(ALG_ECC && (ALG_ECSCHNORR || ALG_ECDAA))
8
9 //*** TpmEcc_SchnorrCalculateS()
10 // This contains the Schnorr signature (S) computation. It is used by both ECDAA and
11 // Schnorr signing. The result is computed as: ['s' = 'k' + 'r' * 'd' \pmod{n'}]12 // where
13 // 1) 's' is the signature
14 // 2) 'k' is a random value
15 // 3) 'r' is the value to sign
16 // 4) 'd' is the private EC key
17 // 5) 'n' is the order of the curve
18 // Return Type: TPM_RC
19 // TPM_RC_NO_RESULT the result of the operation was zero or 'r' (mod 'n')
20 // is zero
21 TPM_RC TpmEcc_SchnorrCalculateS(
22 Crypt_Int* bnS, // OUT: 's' component of the signature
23 const Crypt_Int* bnK, // IN: a random value
24 Crypt_Int* bnR, // IN: the signature 'r' value
25 const Crypt_Int* bnD, // IN: the private key
26 const Crypt_Int* bnN // IN: the order of the curve
27 )
28 {
29 // Need a local temp value to store the intermediate computation because product
30 // size can be larger than will fit in bnS.
31 CRYPT_INT_VAR(bnT1, MAX_ECC_PARAMETER_BYTES * 2 * 8);
32 //
33 // Reduce bnR without changing the input value
34 ExtMath_Divide(NULL, bnT1, bnR, bnN);
35 if(ExtMath_IsZero(bnT1))
36 return TPM_RC_NO_RESULT;
37 // compute s = (k + r * d)(mod n)
38 // r * d
39 ExtMath_Multiply(bnT1, bnT1, bnD);
40 // k + r * d
41 ExtMath_Add(bnT1, bnT1, bnK);
42 // k + r * d (mod n)
43 ExtMath_Divide(NULL, bnS, bnT1, bnN);
44 return (ExtMath_IsZero(bnS)) ? TPM_RC_NO_RESULT : TPM_RC_SUCCESS;
45 }
46
47 #endif // (ALG_ECC && (ALG_ECSCHNORR || ALG_ECDAA))
```
# **/tpm/src/crypt/ecc/TpmEcc\_Util.c**

```
1 //** Introduction
 2 // This file contains utility functions to help using the external Math library
 3 // for Ecc functions.
 4 #include "Tpm.h"
 5 #include "TpmMath_Util_fp.h"
 6
 7 #if ALG_ECC
 8
9 //***
     10 // TpmEcc_PointFrom2B() Function to create a Crypt_Point structure from a 2B
11 // point. The target point is expected to have memory allocated and
12 // uninitialized. A TPMS_ECC_POINT is going to be two ECC values in the same
13 // buffer. The values are going to be the size of the modulus. They are in
14 // modular form.
15 //
16 // NOTE: This function considers both parameters optional because of use
17 // cases where points may not be specified in the calling function. If the
18 // initializer or point buffer is NULL, then NULL is returned. As a result, the
19 // only error detection when the initializer value is invalid is to return NULL
     20 // in that error case as well. If a caller wants to handle that error case
21 // differently, then the caller must perform the correct validation before/after
22 // this function.
23 LIB_EXPORT Crypt_Point* TpmEcc_PointFrom2B(
24 Crypt_Point* ecP, // OUT: the preallocated point structure<br>25 TPMS ECC POINT* p // IN: the number to convert
25 TPMS_ECC_POINT* p // IN: the number to convert
26 )
27 {
28 if(p == NULL)
29 return NULL;
30
31 if(ecP != NULL)
32 {
33 return ExtEcc_PointFromBytes(
34 ecP, p->x.t.buffer, p->x.t.size, p->y.t.buffer, p->y.t.size);
35 }
36 return ecP; // will return NULL if ecP is NULL.
37 }
38
39 //*** TpmEcc_PointTo2B()
40 // This function converts a BIG_POINT into a TPMS_ECC_POINT. A TPMS_ECC_POINT
41 // contains two TPM2B_ECC_PARAMETER values. The maximum size of the parameters
42 // is dependent on the maximum EC key size used in an implementation.
43 // The presumption is that the TPMS_ECC_POINT is large enough to hold 2 TPM2B
44 // values, each as large as a MAX_ECC_PARAMETER_BYTES
45 LIB_EXPORT BOOL TpmEcc_PointTo2B(
46 TPMS_ECC_POINT* p, // OUT: the converted 2B structure
                                  1/ IN: the values to be converted
48 const Crypt_EccCurve* E // IN: curve descriptor for the point
49 )
50 {
51 pAssert(p && ecP && E);
52 TPM_ECC_CURVE curveId = ExtEcc_CurveGetCurveId(E);
53 NUMBYTES size = CryptEccGetKeySizeForCurve(curveId);<br>54 size = (UINT16)BITS TO BYTES(size);
        size = (UINT16)BITS TO BYTES(size);
55 MemorySet(p, 0, sizeof(*p));
56 p->x.t.size = size;
57 p->y.t.size = size;
58 return ExtEcc_PointToBytes(
59 ecP, p->x.t.buffer, &p->x.t.size, p->y.t.buffer, &p->y.t.size);
60 }
61
62 #endif // ALG_ECC
```
## **/tpm/src/crypt/math/TpmMath\_Debug.c**

```
Family "2.0" TCG Public Review Page 903
    Level 00 Revision 01.81 Copyright © TCG 2006-2023 November 29, 2023
1 //** Introduction
2 // This file contains debug utility functions to help testing Ecc.
3 #include "Tpm.h"
4 #include "TpmEcc_Util_fp.h"
5 #include "TpmMath_Debug_fp.h"
 6
7 #if ALG_SM2
8 # ifdef _SM2_SIGN_DEBUG
9
    10 //*** SafeGetStringLength()
11 // self-implemented version of strnlen_s. This is necessary because
12 // some environments don't have a C-runtime library, or are limited to
13 // C99, and strnlen_s was standardized in C11.
14 static size_t SafeGetStringLength(const char* string, size_t maxsize)
15 {
16 // strnlen_s has two boundary conditions:
17 // return 0 if pointer is nullptr, or
18 // maxsize if no null character is found.
19 if(string == NULL)<br>20 return 0;
           20 return 0;
21
22 const char* pos = string;
23 size_t size = 0;
24
25 while(*pos != '\0' && size < maxsize)
26 {
           27 pos++;
28 size++;
29 }
30 return size;
31 }
32
33 // convert from hex value. If invalid, result will be out of range.
34 static LIB_EXPORT BYTE FromHex(unsigned char c)
35 {
36 // hack for the ASCII characters we care about
37 BYTE upper = (c \& (~0x20));
38 if(c >= '0' && c <= '9')
39 return c - '0';
40 else if(c >= 'A' && c <= 'F')
41 return c - 'A';
42
43 return 255;
44 }
45
46 //*** TpmEccDebug_FromHex()
    47 // Convert a hex string into a Crypt_Int*. This is primarily used in debugging.
48 LIB_EXPORT Crypt_Int* TpmEccDebug_FromHex(
49 Crypt_Int* bn, // OUT:<br>50 const unsigned char* hex, // IN:
50 const unsigned char* hex,
51 size_t maxsizeHex // IN: maximum size of hex
52 )
53 {
        54 // if value is larger than this, then fail
55 BYTE tempBuf[MAX ECC KEY BYTES];
56 MemorySet(tempBuf, 0, sizeof(tempBuf));
57 ExtMath SetWord(bn, 0);
58
59 size_t len = SafeGetStringLength(hex, maxsizeHex);
60 BOOL OK = FALSE;
61 if((len % 2) == 0)
62 {
63 OK = TRUE;
64 for(size_t i = 0; i < len; i += 2)
```

```
Family "2.0" TCG Public Review Page 904
65 {
66 BYTE highNibble = FromHex(*hex);
67 hex++;
              68 BYTE lowNibble = FromHex(*hex);
69 hex++;
70 // unsigned, no need to check zero
71 if(highNibble > 15 || lowNibble > 15)
 72 {
73 OK = FALSE;
74 break;
 75 }
76 BYTE b = ((highNibble << 4) | lowNibble);
77 tempBuf[i / 2] = b;
78 }
79 if(OK)
 80 {
81 ExtMath IntFromBytes(bn, tempBuf, (NUMBYTES)(len / 2));
82 }
83 }
84
85 if(!OK)
86 {
87 // this should only be called in testing, so any
           88 // errors are fatal.
89 FAIL(FATAL_ERROR_INTERNAL);
90 }
91 return bn;
92 }
93
94 //*** TpmEccDebug_HexEqual()
95 // This function compares a bignum value to a hex string.
    96 // using TpmEcc namespace because code assumes the max size
97 // is correct for ECC.
98 // Return Type: BOOL
99 // TRUE(1) values equal
100 // FALSE(0) values not equal
101 BOOL TpmEccDebug_HexEqual(const Crypt_Int* bn, //IN: big number value
102 const char* c //IN: character string number
103 )
104 {
105 CRYPT ECC_NUM(bnC);
106 TpmEccDebug FromHex(bnC, c, MAX ECC KEY BYTES * 2 + 1);
107 return (ExtMath UnsignedCmp(bn, bnC) == 0);
108 }
109 # endif // _SM2_SIGN_DEBUG
110 #endif // ALG_SM2
    /tpm/src/crypt/math/TpmMath_Util.c
 1 //** Introduction
 2 // This file contains utility functions to help using the external Math library
 3 #include "Tpm.h"
 4 #include "TpmMath_Util_fp.h"
 5
 6 //*** TpmMath_IntFrom2B()
 7 // Convert an TPM2B to a Crypt_Int.
    8 // If the input value does not exist, or the output does not exist, or the input
 9 // will not fit into the output the function returns NULL
10 LIB_EXPORT Crypt_Int* TpmMath_IntFrom2B(Crypt_Int* value, // OUT:
11 const TPM2B* a2B // IN: number to convert
12 )
13 {
14 if(value != NULL && a2B != NULL)
15 return ExtMath_IntFromBytes(value, a2B->buffer, a2B->size);
16 return NULL;
```
Level 00 Revision 01.81 Copyright © TCG 2006-2023 November 29, 2023

```
17 }
18
19 //*** TpmMath_IntTo2B()
    20 //
21 // Function to convert a Crypt_Int to TPM2B. The TPM2B bytes are
22 // always in big-endian ordering (most significant byte first). If 'size' is
23 // non-zero and less than required by `value` then an error is returned. If
24 // `size` is non-zero and larger than `value`, the result buffer is padded
25 // with zeros. If `size` is zero, then the TPM2B is assumed to be large enough
26 // for the data and a2b->size will be adjusted accordingly.
    27 LIB_EXPORT BOOL TpmMath_IntTo2B(
28 const Crypt_Int* value, // IN: value to convert
29 TPM2B* a2B, // OUT: buffer for output
30 NUMBYTES size // IN: Size of output buffer - see comments.
31 )
32 {
33 // Set the output size
34 if(value && a2B)
35 {
36 a2B->size = size;
37 return ExtMath_IntToBytes(value, a2B->buffer, &a2B->size);
38 }
39 return FALSE;
40 }
41
42 //*** TpmMath_GetRandomBits()
43 // This function gets random bits for use in various places.
44 //
45 // One consequence of the generation scheme is that, if the number of bits requested
46 // is not a multiple of 8, then the high-order bits are set to zero. This would come
    47 // into play when generating a 521-bit ECC key. A 66-byte (528-bit) value is
48 // generated and the high order 7 bits are masked off (CLEAR).
49 // In this situation, the highest order byte is the first byte (big-endian/TPM2B 
    format)
50 // Return Type: BOOL
51 // TRUE(1) success
52 // FALSE(0) failure
53 LIB_EXPORT BOOL TpmMath_GetRandomBits(BYTE* pBuffer, size_t bits, RAND_STATE* rand)
54 {
55 // buffer is assumed to be large enough for the number of bits rounded up to
56 // bytes.
57 NUMBYTES byteCount = (NUMBYTES)BITS TO BYTES(bits);
58 if(DRBG_Generate(rand, pBuffer, byteCount) == byteCount)
59 {
60 // now flip the buffer order - this exists only to maintain
61 // compatibility with existing Known-value tests that expect the
62 // GetRandomInteger behavior of generating the value in little-endian
63 // order.
64 BYTE* pFrom = pBuffer + byteCount - 1;
65 BYTE* pTo = pBuffer;
66 while(pTo < pFrom)
67 {
68 BYTE t = *pTo;
69 *pTo = *pFrom;
70 *pFrom = t;
71 pTo++;
72 pFrom--;
73 }
74 // For a little-endian machine, the conversion is a straight byte
75 // reversal, done above. For a big-endian machine, we have to put the
76 // words in big-endian byte order. COMPATIBILITY NOTE: This code does
77 // not exactly reproduce the original code, because the original big-num
78 // code always generated data in units of crypt word t sizes. I.e. you
79 // couldn't generate just 9 bits for example. This revised version of
80 // the function could; and would generate 2 bytes with the first byte
           81 // masked to 1 bit. In order to avoid running over the buffer when
```

```
Family "2.0" TCG Public Review Page 906
82 // swapping crypt_uword_t blocks, this loop intentionally doesn't swap
83 // the last word if it is smaller than crypt word t size (which is the
84 // same as saying the buffer isn't an integral number of crypt_word_t<br>85 // units) This is okay in this particular case, because, this whole
            // units.) This is okay in this particular case because this whole
86 // block of swapping code is to maintain compatibilty with existing
87 // KNOWN ANSWER TESTS, and said existing tests use sizes that this
88 // assumption is true for. Any new code with a different size where
89 // this last partial value isn't swapped will be creating a new KAT, and
90 // thus any (cryptographically valid) value is still random; swapping
91 // doesn't make a cryptographic random buffer more or less random, so
            92 // the failure to swap is fine.
93 #if BIG_ENDIAN_TPM
94 crypt_uword_t* pTemp = pBuffer;
95 for(size t \overline{t} = 0; t < (byteCount / sizeof(crypt uword t)); t++)
96 *pTemp = SWAP CRYPT WORD(*pTemp);
97 #endif
98 // if the number of bits % 8 != 0, mask the high order (first) byte to the 
     relevant number of bits
99 // bits % 8 desired mask right-shift of 0xFF
100 // 0 0xFF 0 = (8 - 0) % 8
101 // 1 0x01 7 = (8 - 1) % 8
102 // 2 0x03 6 = (8 - 2) % 8
103 // ... etc ...
104 // 7 0x7F 1 = (8 - 7) \frac{8}{8} 8
105 int excessBits = bits % 8;
106 int shift = (8 - excessBits) % 8;
107 BYTE mask = \sim (0xFF >> shift);
108 pBuffer[0] = pBuffer[0] & mask;
109 return TRUE;
110 }
111 return FALSE;
112 }
113
114 //*** TpmMath_GetRandomInteger()
115 // This function gets random bits for use in various places. To make sure that the
116 // number is generated in a portable format, it is created as a TPM2B and then
117 // converted to the internal format.
118 //
119 // One consequence of the generation scheme is that, if the number of bits requested
120 // is not a multiple of 8, then the high-order bits are set to zero. This would come
121 // into play when generating a 521-bit ECC key. A 66-byte (528-bit) value is
122 // generated an the high order 7 bits are masked off (CLEAR).
123 // Return Type: BOOL
124 // TRUE(1) success
125 // FALSE(0) failure
126 LIB_EXPORT BOOL TpmMath_GetRandomInteger(Crypt_Int* n, size_t bits, RAND_STATE* rand)
127 {
128 // Since this could be used for ECC key generation using the extra bits method,
129 // make sure that the value is large enough
130 TPM2B TYPE(LARGEST, LARGEST NUMBER + 8);
131 TPM2B_LARGEST large;
132 //
133 large.b.size = (UINT16)BITS TO BYTES(bits);
134 if(DRBG_Generate(rand, large.t.buffer, large.t.size) == large.t.size)
135 {
136 if(TpmMath_IntFrom2B(n, &large.b) != NULL)
137 {
138 if(ExtMath MaskBits(n, (crypt uword t)bits))
139 return TRUE;
140 }
141 }
142 return FALSE;
143 }
144
145 //*** BnGenerateRandomInRange()
     // This function is used to generate a random number r in the range 1 \le r \le \text{limit.}
```
Level 00 Revision 01.81 Copyright © TCG 2006-2023 November 29, 2023

```
147 // The function gets a random number of bits that is the size of limit. There is some
148 // some probability that the returned number is going to be greater than or equal
149 // to the limit. If it is, try again. There is no more than 50% chance that the
     150 // next number is also greater, so try again. We keep trying until we get a
151 // value that meets the criteria. Since limit is very often a number with a LOT of
152 // high order ones, this rarely would need a second try.
153 // Return Type: BOOL
154 // TRUE(1) success
155 // FALSE(0) failure ('limit' is too small)
156 LIB_EXPORT BOOL TpmMath_GetRandomInRange(
157 Crypt_Int* dest, const Crypt_Int* limit, RAND_STATE* rand)
158 {
159 size t bits = ExtMath SizeInBits(limit);
160 //
161 if(bits < 2)
162 {
163 ExtMath SetWord(dest, 0);
164 return FALSE;
165 }
166 else
167 {
168 while(TpmMath_GetRandomInteger(dest, bits, rand)
169 && (ExtMath_IsZero(dest) || (ExtMath_UnsignedCmp(dest, limit) >= 0)))
170 ;
171 }
172 return !g_inFailureMode;
173 }
```
# **/tpm/src/events/\_TPM\_Hash\_Data.c**

```
1 #include "Tpm.h"
2
3 // This function is called to process a _TPM_Hash_Data indication.
4 LIB_EXPORT void _TPM_Hash_Data(uint32_t dataSize, // IN: size of data to be extend
5 unsigned char* data // IN: data buffer
6 )
7 {
8 UINT32 i;<br>9 HASH OBJECT* ba
9 HASH_OBJECT* hashObject;
        10 TPMI_DH_PCR pcrHandle = TPMIsStarted() ? PCR_FIRST + DRTM_PCR
11 : PCR_FIRST + HCRTM_PCR;
12
13 // If there is no DRTM sequence object, then _TPM_Hash_Start
14 // was not called so this function returns without doing
15 // anything.
16 if(g_DRTMHandle == TPM_RH_UNASSIGNED)
17 return;
18
19 hashObject = (HASH_OBJECT*)HandleToObject(g_DRTMHandle);
20 pAssert(hashObject->attributes.eventSeq);
21
22 // For each of the implemented hash algorithms, update the digest with the
23 // data provided.
24 for(i = 0; i < HASH COUNT; i++)
25 {
26 // make sure that the PCR is implemented for this algorithm
           27 if(PcrIsAllocated(pcrHandle, hashObject->state.hashState[i].hashAlg))
28 // Update sequence object
29 CryptDigestUpdate(&hashObject->state.hashState[i], dataSize, data);
30 }
31
32 return;
33 }
```
# **/tpm/src/events/\_TPM\_Hash\_End.c**

```
1 #include "Tpm.h"
2
3 // This function is called to process a _TPM_Hash_End indication.
4 LIB_EXPORT void _TPM_Hash_End(void)
5 {
6 UINT32 i;
       7 TPM2B_DIGEST digest;
8 HASH_OBJECT* hashObject;
9 TPMI_DH_PCR pcrHandle;
10
11 // If the DRTM handle is not being used, then either TPM Hash Start has not
12 // been called, TPM Hash End was previously called, or some other command
13 // was executed and the sequence was aborted.
14 if(g_DRTMHandle == TPM_RH_UNASSIGNED)
15 return;
16
17 // Get DRTM sequence object
18 hashObject = (HASH_OBJECT*)HandleToObject(g_DRTMHandle);
19
        20 // Is this _TPM_Hash_End after Startup or before
21 if(TPMIsStarted())
22 {
23 // After
24
25 // Reset the DRTM PCR
26 PCRResetDynamics();
27
28 // Extend the DRTM_PCR.
29 pcrHandle = PCR_FIRST + DRTM_PCR;
30
31 // DRTM sequence increments restartCount
32 gr.restartCount++;
33 }
34 else
35 {
36 pcrHandle = PCR_FIRST + HCRTM_PCR;
37 g_DrtmPreStartup = TRUE;
38 }
39
40 // Complete hash and extend PCR, or if this is an HCRTM, complete
41 // the hash, reset the H-CRTM register (PCR[0]) to 0...04, and then
42 // extend the H-CRTM data
43 for(i = 0; i < HASH COUNT; i++)
44 {
45 TPMI_ALG_HASH hash = CryptHashGetAlgByIndex(i);
46 // make sure that the PCR is implemented for this algorithm
           47 if(PcrIsAllocated(pcrHandle, hashObject->state.hashState[i].hashAlg))
48 {
49 // Complete hash
50 digest.t.size = CryptHashGetDigestSize(hash);
51 CryptHashEnd2B(&hashObject->state.hashState[i], &digest.b);
52
53 PcrDrtm(pcrHandle, hash, &digest);
54 }
55 }
56
57 // Flush sequence object.
58 FlushObject(g_DRTMHandle);
59
60 g_DRTMHandle = TPM_RH_UNASSIGNED;
61
62 return;
63 }
```
### **/tpm/src/events/\_TPM\_Hash\_Start.c**

```
1 #include "Tpm.h"
2
3 // This function is called to process a _TPM_Hash_Start indication.
4 LIB_EXPORT void _TPM_Hash_Start(void)
5 {
6 TPM_RC result;
7 TPMI_DH_OBJECT handle;
8
9 // If a DRTM sequence object exists, free it up<br>10 if (q DRTMHandle != TPM RH UNASSIGNED)
        10 if(g_DRTMHandle != TPM_RH_UNASSIGNED)
11 {
12 FlushObject(g_DRTMHandle);
13 g DRTMHandle = TPM RH UNASSIGNED;
14 }
15
16 // Create an event sequence object and store the handle in global
17 // g_DRTMHandle. A TPM_RC_OBJECT_MEMORY error may be returned at this point
18 // The NULL value for the first parameter will cause the sequence structure to
19 // be allocated without being set as present. This keeps the sequence from
        20 // being left behind if the sequence is terminated early.
21 result = ObjectCreateEventSequence(NULL, &g_DRTMHandle);
22
23 // If a free slot was not available, then free up a slot.
24 if(result != TPM_RC_SUCCESS)
25 {
26 // An implementation does not need to have a fixed relationship between
           27 // slot numbers and handle numbers. To handle the general case, scan for
28 // a handle that is assigned and free it for the DRTM sequence.
29 // In the reference implementation, the relationship between handles and
30 // slots is fixed. So, if the call to ObjectCreateEvenSequence()
31 // failed indicating that all slots are occupied, then the first handle we
32 // are going to check (TRANSIENT_FIRST) will be occupied. It will be freed
33 // so that it can be assigned for use as the DRTM sequence object.
34 for(handle = TRANSIENT_FIRST; handle < TRANSIENT_LAST; handle++)
35 {
36 // try to flush the first object
37 if(IsObjectPresent(handle))
38 break;
39 }
40 // If the first call to find a slot fails but none of the slots is occupied
41 // then there's a big problem
42 pAssert(handle < TRANSIENT_LAST);
43
44 // Free the slot
45 FlushObject(handle);
46
           47 // Try to create an event sequence object again. This time, we must
48 // succeed.
49 result = ObjectCreateEventSequence(NULL, &g_DRTMHandle);
50 if(result != TPM_RC_SUCCESS)
51 FAIL(FATAL ERROR INTERNAL);
52 }
53
        54 return;
55 }
```
### **/tpm/src/events/\_TPM\_Init.c**

```
1 #include "Tpm.h"
2 // TODO_RENAME_INC_FOLDER:platform_interface refers to the TPM_CoreLib platform 
    interface
3 #include <platform_interface/prototypes/_TPM_Init_fp.h>
4
```

```
Family "2.0" TCG Public Review Page 909
Level 00 Revision 01.81 Copyright © TCG 2006-2023 November 29, 2023
```

```
5 // This function is used to process a _TPM_Init indication.
6 LIB_EXPORT void _TPM_Init(void)
7 {
        8 g_powerWasLost = g_powerWasLost | _plat__WasPowerLost();
9
10 #if SIMULATION && DEBUG
11 // If power was lost and this was a simulation, put canary in RAM used by NV
12 // so that uninitialized memory can be detected more easily
13 if(g_powerWasLost)
14 {
           15 memset(&gc, 0xbb, sizeof(gc));
16 memset(&gr, 0xbb, sizeof(gr));
17 memset(&gp, 0xbb, sizeof(gp));
18 memset(&go, 0xbb, sizeof(go));
19 }
20 #endif
21
22 #if ALLOW_FORCE_FAILURE_MODE
23 // Clear the flag that forces failure on self-test
24 g_forceFailureMode = FALSE;
25 #endif
26
27 // Disable the tick processing
28 #if ACT_SUPPORT
        29 _plat__ACT_EnableTicks(FALSE);
30 #endif
31
32 // Set initialization state
33 TPMInit();
34
        35 // Set g_DRTMHandle as unassigned
36 g_DRTMHandle = TPM_RH_UNASSIGNED;
37
38 // No H-CRTM, yet.
39 g_DrtmPreStartup = FALSE;
40
41 // Initialize the NvEnvironment.
42 g_nvOk = NvPowerOn();
43
44 // Initialize cryptographic functions
45 g_inFailureMode = (g_nvOk == FALSE) || (CryptInit() == FALSE);
46 if(!g_inFailureMode)
47 {
48 // Load the persistent data
49 NvReadPersistent();
50
51 // Load the orderly data (clock and DRBG state).
52 // If this is not done here, things break
53 NvRead(&go, NV_ORDERLY_DATA, sizeof(go));
54
55 // Start clock. Need to do this after NV has been restored.
56 TimePowerOn();
57 }
58 return;
59 }
```
### **/tpm/src/main/CommandDispatcher.c**

```
Family "2.0" TCG Public Review Page 910
1 //* Includes and Typedefs
2 #include "Tpm.h"
3 #include "Marshal.h"
4
5 #if TABLE_DRIVEN_DISPATCH || TABLE_DRIVEN_MARSHAL
6
7 typedef TPM_RC(NoFlagFunction)(void* target, BYTE** buffer, INT32* size);
```

```
8 typedef TPM_RC(FlagFunction)(void* target, BYTE** buffer, INT32* size, BOOL flag);
9
10 typedef FlagFunction* UNMARSHAL_t;
11
12 typedef INT16(MarshalFunction)(void* source, BYTE** buffer, INT32* size);
13 typedef MarshalFunction* MARSHAL_t;
14
15 typedef TPM_RC(COMMAND_NO_ARGS)(void);
16 typedef TPM_RC(COMMAND_IN_ARG)(void* in);
17 typedef TPM_RC(COMMAND_OUT_ARG)(void* out);
18 typedef TPM_RC(COMMAND_INOUT_ARG)(void* in, void* out);
19
20 typedef union COMMAND_t
21 {
22 COMMAND_NO_ARGS* noArgs;
23 COMMAND_IN_ARG* inArg;
24 COMMAND_OUT_ARG* outArg;
        25 COMMAND_INOUT_ARG* inOutArg;
26 } COMMAND_t;
27
28 // This structure is used by ParseHandleBuffer() and CommandDispatcher(). The
29 // parameters in this structure are unique for each command. The parameters are:
30 // command holds the address of the command processing function that is called
31 // by Command Dispatcher
                  This is the size of the command-dependent input structure. The
33 // input structure holds the unmarshaled handles and command
34 // parameters. If the command takes no arguments (handles or
35 // parameters) then inSize will have a value of 0.
36 // outSize This is the size of the command-dependent output structure. The
37 // output structure holds the results of the command in an unmarshaled
38 // form. When command processing is completed, these values are
    39 // marshaled into the output buffer. It is always the case that the
40 // unmarshaled version of an output structure is larger then the
41 // marshaled version. This is because the marshaled version contains
42 // the exact same number of significant bytes but with padding removed.
43 // typesOffsets This parameter points to the list of data types that are to be
44 // marshaled or unmarshaled. The list of types follows the 'offsets'
    45 // array. The offsets array is variable sized so the typesOffset filed
46 // is necessary for the handle and command processing to be able to
47 // find the types that are being handled. The 'offsets' array may be
48 // empty. The 'types' structure is described below.
49 // offsets This is an array of offsets of each of the parameters in the
50 // command or response. When processing the command parameters (not
51 // handles) the list contains the offset of the next parameter. For
52 // example, if the first command parameter has a size of 4 and there is
    53 // a second command parameter, then the offset would be 4, indicating
54 // that the second parameter starts at 4. If the second parameter has
55 // a size of 8, and there is a third parameter, then the second entry
56 // in offsets is 12 (4 for the first parameter and 8 for the second).
57 // An offset value of 0 in the list indicates the start of the response
    58 // parameter list. When CommandDispatcher hits this value, it will stop
59 // unmarshaling the parameters and call 'command'. If a command has no
60 // response parameters and only one command parameter, then offsets can
61 // be an empty list.
62
63 typedef struct COMMAND_DESCRIPTOR_t
64 {
65 COMMAND_t command; // Address of the command
66 UINT16 inSize; // Maximum size of the input structure
67 UINT16 outSize; // Maximum size of the output structure
68 UINT16 typesOffset; // address of the types field
69 UINT16 offsets[1];
70 } COMMAND_DESCRIPTOR_t;
71
72 // The 'types' list is an encoded byte array. The byte value has two parts. The most
    73 // significant bit is used when a parameter takes a flag and indicates if the flag
```
Family "2.0" TCG Public Review Page 911 Level 00 Revision 01.81 Copyright © TCG 2006-2023 November 29, 2023

```
74 // should be SET or not. The remaining 7 bits are an index into an array of
75 // addresses of marshaling and unmarshaling functions.
76 // The array of functions is divided into 6 sections with a value assigned
     77 // to denote the start of that section (and the end of the previous section). The
78 // defined offset values for each section are:
79 // 0 unmarshaling for handles that do not take flags
80 // HANDLE_FIRST_FLAG_TYPE unmarshaling for handles that take flags
81 // PARAMETER_FIRST_TYPE unmarshaling for parameters that do not take flags
82 // PARAMETER_FIRST_FLAG_TYPE unmarshaling for parameters that take flags
83 // PARAMETER_LAST_TYPE + 1 marshaling for handles
     84 // RESPONSE_PARAMETER_FIRST_TYPE marshaling for parameters
85 // RESPONSE_PARAMETER_LAST_TYPE is the last value in the list of marshaling and
86 // unmarshaling functions.
87 //
88 // The types list is constructed with a byte of 0xff at the end of the command
89 // parameters and with an 0xff at the end of the response parameters.
90
     91 # if COMPRESSED_LISTS
92 # define PAD_LIST 0
93 # else
94 # define PAD_LIST 1
95 # endif
96 # define _COMMAND_TABLE_DISPATCH_
     97 # include "CommandDispatchData.h"
98
99 # define TEST_COMMAND TPM_CC_Startup
100
101 # define NEW_CC
102
103 #else
104
     105 # include "Commands.h"
106
107 #endif
108
109 //* Marshal/Unmarshal Functions
110
111 //** ParseHandleBuffer()
112 // This is the table-driven version of the handle buffer unmarshaling code
113 TPM_RC
114 ParseHandleBuffer(COMMAND* command)
115 {
116 TPM_RC result;
117 #if TABLE_DRIVEN_DISPATCH || TABLE_DRIVEN_MARSHAL
118 COMMAND DESCRIPTOR t* desc;
119 BYTE* types;
120 BYTE type;
121 BYTE dType;
122
123 // Make sure that nothing strange has happened
124 pAssert(
125 command->index < sizeof(s_CommandDataArray) / sizeof(COMMAND_DESCRIPTOR_t*));
126 // Get the address of the descriptor for this command
127 desc = s_CommandDataArray[command->index];
128
129 pAssert(desc != NULL);
130 // Get the associated list of unmarshaling data types.
131 types = &((BYTE*)desc)[desc->typesOffset];
132
133 // if(s_ccAttr[commandIndex].commandIndex == TEST_COMMAND)
134 // commandIndex = commandIndex;
135 // No handles yet
136 command->handleNum = 0;
137
138 // Get the first type value
         for(type = *types++;
```

```
140 // check each byte to make sure that we have not hit the start
141 // of the parameters<br>142 (dTvpe = (type & 0x7)
142 (dType = (type & 0x7F)) < PARAMETER_FIRST_TYPE;<br>143 \frac{1}{3} (get the next type
           143 // get the next type
144 type = *types++)
145 {
146 # if TABLE_DRIVEN_MARSHAL
147 marshalIndex t index;
148 index = unmarshalArray[dType] | ((type & 0x80) ? NULL_FLAG : 0);
149 result = Unmarshal(index,<br>150 6 6
                          150 &(command->handles[command->handleNum]),
151 &command->parameterBuffer,
152 &command->parameterSize);
153
154 # else
155 // See if unmarshaling of this handle type requires a flag
156 if(dType < HANDLE_FIRST_FLAG_TYPE)
157 {
158 // Look up the function to do the unmarshaling
159 NoFlagFunction* f = (NoFlagFunction*)unmarshalArray[dType];
160 // call it
161 result = f(&(command->handles[command->handleNum]),
162 &command->parameterBuffer,
163 &command->parameterSize);
164 }
165 else
166 {
167 // Look up the function
168 FlagFunction* f = unmarshalArray[dType];
169
170 // Call it setting the flag to the appropriate value<br>171 command->handles[command->handleNum]),
              171 result = f(&(command->handles[command->handleNum]),
172 &command->parameterBuffer,
173 &command->parameterSize,
174 (type & 0x80) != 0);
175 }
176 # endif
177
178 // Got a handle
179 // We do this first so that the match for the handle offset of the
180 // response code works correctly.
181 command->handleNum += 1;
182 if(result != TPM_RC_SUCCESS)
183 // if the unmarshaling failed, return the response code with the
184 // handle indication set
185 return result + TPM RC H + (command->handleNum * TPM RC 1);
186 }
187 #else
188 BYTE** handleBufferStart = &command->parameterBuffer;
189 INT32* bufferRemainingSize = &command->parameterSize;
190 TPM HANDLE* handles = < = < command->handles[0];
191 UINT32* handleCount = &command->handleNum;
192 *handleCount = 0;
193 switch(command->code)
194 {
195 # include "HandleProcess.h"
196 # undef handles
197 default:
198 FAIL(FATAL ERROR INTERNAL);
199 break;
200 }
201 #endif
202 return TPM_RC_SUCCESS;
203 }
204
     205 //** CommandDispatcher()
```

```
206 // Function to unmarshal the command parameters, call the selected action code, and
207 // marshal the response parameters.
208 TPM_RC
    209 CommandDispatcher(COMMAND* command)
210 {
211 #if !TABLE_DRIVEN_DISPATCH || TABLE_DRIVEN_MARSHAL
212 TPM_RC result;
213 BYTE** paramBuffer = &command->parameterBuffer;
214 INT32* paramBufferSize = &command->parameterSize;
215 BYTE** responseBuffer = &command->responseBuffer;
216 INT32* respParmSize = &command->parameterSize;
217 INT32 rSize;
218 TPM_HANDLE* handles = &command->handles[0];
219 //
220 command->handleNum = 0; // The command-specific code knows how
221 // many handles there are. This is for
222 // cataloging the number of response
                                  223 // handles
224 MemoryIoBufferAllocationReset(); // Initialize so that allocation will
225 // work properly
226 switch(GetCommandCode(command->index))
227 {
228 # include "CommandDispatcher.h"
229
           230 default:
231 FAIL(FATAL_ERROR_INTERNAL);
232 break;
233 }
234 Exit:
235 MemoryIoBufferZero();
236 return result;
     237 #else
238 COMMAND_DESCRIPTOR_t* desc;
239 BYTE* types;
240 BYTE type;
241 UINT16* offsets;
242 UINT16 offset = 0;
243 UINT32 maxInSize;
244 BYTE* commandIn;
245 INT32 maxOutSize;<br>246 BYTE* commandOut;
246 BYTE* commandOut;
247 COMMAND t cmd;
248 TPM_HANDLE* handles;
249 UINT32 hasInParameters = 0;
250 BOOL hasOutParameters = FALSE;<br>251 UINT32 pNum = 0;
251 UINT32 pNum = 0;
252 BYTE dType; // dispatch type
253 TPM RC result;
254 //
255 // Get the address of the descriptor for this command
256 pAssert(
257 command->index < sizeof(s CommandDataArray) / sizeof(COMMAND DESCRIPTOR t*));
258 desc = s_CommandDataArray[command->index];
259
260 // Get the list of parameter types for this command
261 pAssert(desc != NULL);
262 types = &((BYTE*)desc)[desc->typesOffset];
263
264 // Get a pointer to the list of parameter offsets
265 offsets = &desc->offsets[0];
266 // pointer to handles
267 handles = command->handles;
268
269 // Get the size required to hold all the unmarshaled parameters for this command
270 maxInSize = desc->inSize;
271 // and the size of the output parameter structure returned by this command
```

```
272 maxOutSize = desc->outSize;
273
274 MemoryIoBufferAllocationReset();
        275 // Get a buffer for the input parameters
276 commandIn = MemoryGetInBuffer(maxInSize);
277 // And the output parameters
278 commandOut = (BYTE*)MemoryGetOutBuffer((UINT32)maxOutSize);
279
280 // Get the address of the action code dispatch
281 cmd = desc->command;
282
283 // Copy any handles into the input buffer
284 for(type = *types++; (type & 0x7F) < PARAMETER_FIRST_TYPE; type = *types++)
285 {
286 // 'offset' was initialized to zero so the first unmarshaling will always
287 // be to the start of the data structure
288 *(TPM_HANDLE*)&(commandIn[offset]) = *handles++;
289 // This check is used so that we don't have to add an additional offset
290 // value to the offsets list to correspond to the stop value in the
291 // command parameter list.
292 if(*types != 0xFF)
293 offset = *offsets++;
294 // maxInSize -= sizeof(TPM_HANDLE);
           295 hasInParameters++;
296 }
297 // Exit loop with type containing the last value read from types
298 // maxInSize has the amount of space remaining in the command action input
299 // buffer. Make sure that we don't have more data to unmarshal than is going to
300 // fit.
301
302 // type contains the last value read from types so it is not necessary to
        303 // reload it, which is good because *types now points to the next value
304 for(; (dType = (type & 0x7F)) \leq 2PARAMETER_LAST_TYPE; type = *types++)305 {
306 pNum++;
307 # if TABLE_DRIVEN_MARSHAL
308 {
309 marshalIndex_t index = unmarshalArray[dType];
310 index |= (type & 0x80) ? NULL_FLAG : 0;
311 result = Unmarshal(index,
312 &commandIn[offset],
313 &command->parameterBuffer,
314 &command->parameterSize);
315 }
316 # else
317 if(dType < PARAMETER_FIRST_FLAG_TYPE)
318 {
319 NoFlagFunction* f = (NoFlagFunction*)unmarshalArray[dType];
320 result = f(&commandIn[offset],
321 &command->parameterBuffer,
322 &command->parameterSize);
323 }
324 else
325 {
326 FlagFunction* f = unmarshalArray [dType];<br>327 Fig. 120 Fig. 227 Fig. 227 Fig. 227 Fig. 227 Fig. 228 Fig. 228 Fig. 228 Fig. 228 Fig. 228 Fig. 228 Fig. 228 Fig. 228 Fig. 228 Fig. 228 Fig.
               327 result = f(&commandIn[offset],
328 &command->parameterBuffer,
329 &command->parameterSize,
330 (type & 0x80) != 0);
331 }
332 # endif
333 if(result != TPM_RC_SUCCESS)
334 {
335 result += TPM_RC_P + (TPM_RC_1 * pNum);
336 goto Exit;
337 }
```

```
338 // This check is used so that we don't have to add an additional offset
339 // value to the offsets list to correspond to the stop value in the
340 // command parameter list.
            341 if(*types != 0xFF)
342 offset = *offsets++;
343 hasInParameters++;
344 }
345 // Should have used all the bytes in the input
346 if(command->parameterSize != 0)
347 {
348 result = TPM_RC_SIZE;
349 goto Exit;
350 }
351
352 // The command parameter unmarshaling stopped when it hit a value that was out
353 // of range for unmarshaling values and left *types pointing to the first
354 // marshaling type. If that type happens to be the STOP value, then there
355 // are no response parameters. So, set the flag to indicate if there are
356 // output parameters.
357 hasOutParameters = *types != 0xFF;
358
359 // There are four cases for calling, with and without input parameters and with
360 // and without output parameters.
        361 if(hasInParameters > 0)
362 {
363 if(hasOutParameters)
364 result = cmd.inOutArg(commandIn, commandOut);
365 else
366 result = cmd.inArg(commandIn);
367 }
         368 else
369 {
370 if(hasOutParameters)
371 result = cmd.outArg(commandOut);
372 else
373 result = cmd.noArgs();
374 }
375 if(result != TPM_RC_SUCCESS)
376 goto Exit;
377
378 // Offset in the marshaled output structure
379 offset = 0;
380
381 // Process the return handles, if any
382 command->handleNum = 0;
383
384 // Could make this a loop to process output handles but there is only ever
385 // one handle in the outputs (for now).
386 type = *types++;
387 if((dType = (type & 0x7F)) < RESPONSE_PARAMETER_FIRST_TYPE)
388 {
389 // The out->handle value was referenced as TPM_HANDLE in the
390 // action code so it has to be properly aligned.
391 command->handles[command->handleNum++] =
392 *( (TPM_HANDLE*) & (commandOut[offset]));<br>393 maxOutSize -= sizeof (UINT32);
            393 maxOutSize -= sizeof(UINT32);
394 type = *types++;
395 offset = *offsets++;
396 }
397 // Use the size of the command action output buffer as the maximum for the
398 // number of bytes that can get marshaled. Since the marshaling code has
399 // no pointers to data, all of the data being returned has to be in the
400 // command action output buffer. If we try to marshal more bytes than
401 // could fit into the output buffer, we need to fail.
402 for(; (dType = (type & 0x7F)) <= RESPONSE_PARAMETER_LAST_TYPE && !g_inFailureMode;
            403 type = *types++)
```

```
404 {
405 # if TABLE_DRIVEN_MARSHAL
406 marshalIndex_t index = marshalArray[dType];
            407 command->parameterSize += Marshal(
408 index, &commandOut[offset], &command->responseBuffer, &maxOutSize);
409 # else
410 const MARSHAL_t f = marshalArray[dType];
411
412 command->parameterSize +=
413 f(&commandOut[offset], &command->responseBuffer, &maxOutSize);
414 # endif
415 offset = *offsets++;
416 }
417 result = (maxOutSize < 0) ? TPM_RC_FAILURE : TPM_RC_SUCCESS;
418 Exit:
419 MemoryIoBufferZero();
420 return result;
421 #endif
422 }
```
#### **/tpm/src/main/ExecCommand.c**

```
1 //** Introduction
 2 //
 3 // This file contains the entry function ExecuteCommand() which provides the main
 4 // control flow for TPM command execution.
 5
 6 //** Includes
 7
 8 #include "Tpm.h"
 9 #include "Marshal.h"
10 // TODO_RENAME_INC_FOLDER:platform_interface refers to the TPM_CoreLib platform 
     interface
11 #include <platform_interface/prototypes/ExecCommand_fp.h>
12
13 // Uncomment this next #include if doing static command/response buffer sizing
14 // #include "CommandResponseSizes_fp.h"
15
16 //** ExecuteCommand()
     17 //
18 // The function performs the following steps.
19 //
20 // a) Parses the command header from input buffer.
21 // b) Calls ParseHandleBuffer() to parse the handle area of the command.
22 // c) Validates that each of the handles references a loaded entity.
23 // d) Calls ParseSessionBuffer () to:
24 // 1) unmarshal and parse the session area;
25 // 2) check the authorizations; and
26 // 3) when necessary, decrypt a parameter.
27 // e) Calls CommandDispatcher() to:
28 // 1) unmarshal the command parameters from the command buffer;
29 // 2) call the routine that performs the command actions; and
30 // 3) marshal the responses into the response buffer.
31 // f) If any error occurs in any of the steps above create the error response
32 // and return.
33 // g) Calls BuildResponseSession() to:
            34 // 1) when necessary, encrypt a parameter
35 // 2) build the response authorization sessions
36 // 3) update the audit sessions and nonces
37 // h) Calls BuildResponseHeader() to complete the construction of the response.
38 //
39 // 'responseSize' is set by the caller to the maximum number of bytes available in
40 // the output buffer. ExecuteCommand will adjust the value and return the number
41 // of bytes placed in the buffer.
42 //
```

```
43 // 'response' is also set by the caller to indicate the buffer into which
 44 // ExecuteCommand is to place the response.
 45 //
         'request' and 'response' may point to the same buffer
 47 //
 48 // Note: As of February, 2016, the failure processing has been moved to the
 49 // platform-specific code. When the TPM code encounters an unrecoverable failure, it
 50 // will SET g_inFailureMode and call _plat__Fail(). That function should not return
 51 // but may call ExecuteCommand().
 52 //
     53 LIB_EXPORT void ExecuteCommand(
 54 uint32_t requestSize, // IN: command buffer size
 55 unsigned char* request, // IN: command buffer
 56 uint32_t* responseSize, // IN/OUT: response buffer size
 57 unsigned char** response // IN/OUT: response buffer
 58 )
 59 {
 60 // Command local variables
 61 UINT32 commandSize;
 62 COMMAND command;
 63
 64 // Response local variables
 65 UINT32 maxResponse = *responseSize;
         TPM RC result; // return code for the command
 67
 68 // This next function call is used in development to size the command and response
 69 // buffers. The values printed are the sizes of the internal structures and
 70 // not the sizes of the canonical forms of the command response structures. Also,
 71 // the sizes do not include the tag, command.code, requestSize, or the 
     authorization
 72 // fields.
 73 //CommandResponseSizes();
 74 // Set flags for NV access state. This should happen before any other
 75 // operation that may require a NV write. Note, that this needs to be done
 76 // even when in failure mode. Otherwise, g_updateNV would stay SET while in
 77 // Failure mode and the NV would be written on each call.
 78 g_updateNV = UT_NONE;
 79 g_clearOrderly = FALSE;
 80 if(g_inFailureMode)
 81 {
 82 // Do failure mode processing
 83 TpmFailureMode(requestSize, request, responseSize, response);
 84 return;
 85 }
 86 // Query platform to get the NV state. The result state is saved internally
 87 // and will be reported by NvIsAvailable(). The reference code requires that
 88 // accessibility of NV does not change during the execution of a command.
 89 // Specifically, if NV is available when the command execution starts and then
 90 // is not available later when it is necessary to write to NV, then the TPM
 91 // will go into failure mode.
 92 NvCheckState();
 93
 94 // Due to the limitations of the simulation, TPM clock must be explicitly
 95 // synchronized with the system clock whenever a command is received.
 96 // This function call is not necessary in a hardware TPM. However, taking
         97 // a snapshot of the hardware timer at the beginning of the command allows
 98 // the time value to be consistent for the duration of the command execution.
99 TimeUpdateToCurrent();
100
101 // Any command through this function will unceremoniously end the
102 // _TPM_Hash_Data/_TPM_Hash_End sequence.
103 if(g DRTMHandle != TPM_RH_UNASSIGNED)
104 ObjectTerminateEvent();
105
106 // Get command buffer size and command buffer.
         107 command.parameterBuffer = request;
```

```
108 command.parameterSize = requestSize;
109
110 // Parse command header: tag, commandSize and command.code.
        111 // First parse the tag. The unmarshaling routine will validate
112 // that it is either TPM_ST_SESSIONS or TPM_ST_NO_SESSIONS.
113 result = TPMI_ST_COMMAND_TAG_Unmarshal(
114 &command.tag, &command.parameterBuffer, &command.parameterSize);
115 if(result != TPM_RC_SUCCESS)
116 goto Cleanup;
117 // Unmarshal the commandSize indicator.
118 result = UINT32_Unmarshal(
119 &commandSize, &command.parameterBuffer, &command.parameterSize);
120 if(result != TPM_RC_SUCCESS)
121 goto Cleanup;
122 // On a TPM that receives bytes on a port, the number of bytes that were
123 // received on that port is requestSize it must be identical to commandSize.
124 // In addition, commandSize must not be larger than MAX_COMMAND_SIZE allowed
125 // by the implementation. The check against MAX_COMMAND_SIZE may be redundant
126 // as the input processing (the function that receives the command bytes and
127 // places them in the input buffer) would likely have the input truncated when
128 // it reaches MAX_COMMAND_SIZE, and requestSize would not equal commandSize.
129 if(commandSize != requestSize || commandSize > MAX_COMMAND_SIZE)
130 {
131 result = TPM RC COMMAND SIZE;
132 goto Cleanup;
133 }
134 // Unmarshal the command code.
135 result = TPM_CC_Unmarshal(
136 &command.code, &command.parameterBuffer, &command.parameterSize);
137 if(result != TPM_RC_SUCCESS)
138 goto Cleanup;
139 // Check to see if the command is implemented.
140 command.index = CommandCodeToCommandIndex(command.code);
141 if(UNIMPLEMENTED_COMMAND_INDEX == command.index)
142 {
143 result = TPM_RC_COMMAND_CODE;
144 goto Cleanup;
145 }
146 #if FIELD_UPGRADE_IMPLEMENTED == YES
147 // If the TPM is in FUM, then the only allowed command is
148 // TPM_CC_FieldUpgradeData.
149 if(IsFieldUgradeMode() && (command.code != TPM_CC_FieldUpgradeData))
150 {
151 result = TPM RC UPGRADE;
152 goto Cleanup;
153 }
154 else
155 #endif
156 // Excepting FUM, the TPM only accepts TPM2_Startup() after
157 // _TPM_Init. After getting a TPM2_Startup(), TPM2_Startup()
158 // is no longer allowed.
159 if((!TPMIsStarted() && command.code != TPM_CC_Startup)
160 || (TPMIsStarted() && command.code == TPM_CC_Startup))
161 {
162 result = TPM RC INITIALIZE;
163 goto Cleanup;
164 }
165 // Start regular command process.
166 NvIndexCacheInit();
167 // Parse Handle buffer.
168 result = ParseHandleBuffer(&command);
169 if(result != TPM_RC_SUCCESS)
170 goto Cleanup;
171 // All handles in the handle area are required to reference TPM-resident
172 // entities.
173 result = EntityGetLoadStatus(&command);
```

```
174 if(result != TPM_RC_SUCCESS)
175 goto Cleanup;
176 // Authorization session handling for the command.
        177 ClearCpRpHashes(&command);
178 if(command.tag == TPM ST SESSIONS)
179 {
180 // Find out session buffer size.
181 result = UINT32_Unmarshal((UINT32*)&command.authSize,
182 &command.parameterBuffer,
183 &command.parameterSize);
184 if(result != TPM_RC_SUCCESS)
185 goto Cleanup;
186 // Perform sanity check on the unmarshaled value. If it is smaller than
187 // the smallest possible session or larger than the remaining size of
188 // the command, then it is an error. NOTE: This check could pass but the
189 // session size could still be wrong. That will be determined after the
190 // sessions are unmarshaled.
191 if(command.authSize < 9 || command.authSize > command.parameterSize)
192 {
193 result = TPM RC SIZE;
194 goto Cleanup;
195 }
196 command.parameterSize -= command.authSize;
197
198 // The actions of ParseSessionBuffer() are described in the introduction.
199 // As the sessions are parsed command.parameterBuffer is advanced so, on a
200 // successful return, command.parameterBuffer should be pointing at the
201 // first byte of the parameters.
202 result = ParseSessionBuffer(&command);
203 if(result != TPM_RC_SUCCESS)<br>204 goto Cleanup:
               204 goto Cleanup;
205 }
206 else
207 {
208 command.authSize = 0;
209 // The command has no authorization sessions.
210 // If the command requires authorizations, then CheckAuthNoSession() will
211 // return an error.
212 result = CheckAuthNoSession(&command);
213 if(result != TPM_RC_SUCCESS)
214 goto Cleanup;
215 }
216 // Set up the response buffer pointers. CommandDispatch will marshal the
217 // response parameters starting at the address in command.responseBuffer.
218 //*response = MemoryGetResponseBuffer(command.index);
219 // leave space for the command header
220 command.responseBuffer = *response + STD_RESPONSE_HEADER;
221
222 // leave space for the parameter size field if needed
223 if(command.tag == TPM_ST_SESSIONS)
224 command.responseBuffer += sizeof(UINT32);
225 if(IsHandleInResponse(command.index))
226 command.responseBuffer += sizeof(TPM_HANDLE);
227
228 // CommandDispatcher returns a response handle buffer and a response parameter
229 // buffer if it succeeds. It will also set the parameterSize field in the
230 // buffer if the tag is TPM_RC_SESSIONS.
231 result = CommandDispatcher(&command);
232 if(result != TPM_RC_SUCCESS)
233 goto Cleanup;
234
235 // Build the session area at the end of the parameter area.
236 result = BuildResponseSession(&command);
237 if(result != TPM_RC_SUCCESS)
238 {
            239 goto Cleanup;
```

```
240 }
241
242 Cleanup:
         if(g<sub>c</sub>clearOrderly == TRUE &amp; NV<sub>IS</sub> ORDERLY)
244 {
245 #if USE_DA_USED
246 gp.orderlyState = g_daUsed ? SU_DA_USED_VALUE : SU_NONE_VALUE;
247 #else
248 gp.orderlyState = SU_NONE_VALUE;
249 #endif
             250 NV_SYNC_PERSISTENT(orderlyState);
251 }
252 // This implementation loads an "evict" object to a transient object slot in
253 // RAM whenever an "evict" object handle is used in a command so that the
254 // access to any object is the same. These temporary objects need to be
255 // cleared from RAM whether the command succeeds or fails.
256 ObjectCleanupEvict();
257
258 // The parameters and sessions have been marshaled. Now tack on the header and
259 // set the sizes
260 BuildResponseHeader(&command, *response, result);
261
262 // Try to commit all the writes to NV if any NV write happened during this
         263 // command execution. This check should be made for both succeeded and failed
264 // commands, because a failed one may trigger a NV write in DA logic as well.
265 // This is the only place in the command execution path that may call the NV
266 // commit. If the NV commit fails, the TPM should be put in failure mode.
267 if((g_updateNV != UT_NONE) && !g_inFailureMode)
268 {
269 if(g_updateNV == UT_ORDERLY)
                270 NvUpdateIndexOrderlyData();
271 if(!NvCommit())
272 FAIL(FATAL_ERROR_INTERNAL);
273 g updateNV = UT_NONE;
274 }
275 pAssert((UINT32)command.parameterSize <= maxResponse);
276
277 // Clear unused bits in response buffer.
278 MemorySet(*response + *responseSize, 0, maxResponse - *responseSize);
279
         280 // as a final act, and not before, update the response size.
281 *responseSize = (UINT32)command.parameterSize;
282
283 return;
284 }
```
### **/tpm/src/main/SessionProcess.c**

```
1 //** Introduction
 2 // This file contains the subsystem that process the authorization sessions
 3 // including implementation of the Dictionary Attack logic. ExecCommand() uses
 4 // ParseSessionBuffer() to process the authorization session area of a command and
 5 // BuildResponseSession() to create the authorization session area of a response.
 6
 7 //** Includes and Data Definitions
 8
     9 #define SESSION_PROCESS_C
10
11 #include "Tpm.h"
12 #include "ACT.h"
13 #include "Marshal.h"
14
15 //<br>16 //**
16 //** Authorization Support Functions
17 //
```

```
18
19 //*** IsDAExempted()
20 // This function indicates if a handle is exempted from DA logic.
    21 // A handle is exempted if it is:
22 // a) a primary seed handle;
23 // b) an object with noDA bit SET;
24 // c) an NV Index with TPMA_NV_NO_DA bit SET; or
25 // d) a PCR handle.
26 //
27 // Return Type: BOOL
    28 // TRUE(1) handle is exempted from DA logic
29 // FALSE(0) handle is not exempted from DA logic
30 BOOL IsDAExempted(TPM_HANDLE handle // IN: entity handle
31 )
32 {
33 BOOL result = FALSE;
34 //
35 switch(HandleGetType(handle))
36 {
37 case TPM_HT_PERMANENT:
38 // All permanent handles, other than TPM_RH_LOCKOUT, are exempt from
39 // DA protection.
40 result = (handle != TPM_RH_LOCKOUT);
41 break;
42 // When this function is called, a persistent object will have been loaded
43 // into an object slot and assigned a transient handle.
44 case TPM_HT_TRANSIENT:
45 {
46 TPMA_OBJECT attributes = ObjectGetPublicAttributes(handle);
47 result = IS_ATTRIBUTE(attributes, TPMA_OBJECT, noDA);<br>48 hreak:
              48 break;
49 }
50 case TPM_HT_NV_INDEX:
51 {
52 NV_INDEX* nvIndex = NvGetIndexInfo(handle, NULL);
53 result = IS ATTRIBUTE(nvIndex->publicArea.attributes, TPMA NV, NO DA);
54 break;
55 }
56 case TPM_HT_PCR:
57 // PCRs are always exempted from DA.
58 result = TRUE;
59 break;
60 default:
61 break;
62 }
63 return result;
64 }
65
66 //*** IncrementLockout()
67 // This function is called after an authorization failure that involves use of
68 // an authValue. If the entity referenced by the handle is not exempt from DA
69 // protection, then the failedTries counter will be incremented.
    70 //
71 // Return Type: TPM_RC
72 // TPM_RC_AUTH_FAIL authorization failure that caused DA lockout to increment
    73 // TPM_RC_BAD_AUTH authorization failure did not cause DA lockout to
74 // increment
    75 static TPM_RC IncrementLockout(UINT32 sessionIndex)
76 {
77 TPM_HANDLE handle = s_associatedHandles[sessionIndex];
78 TPM HANDLE sessionHandle = s sessionHandles[sessionIndex];
79 SESSION* session = NULL;
80 //
81 // Don't increment lockout unless the handle associated with the session
82 // is DA protected or the session is bound to a DA protected entity.<br>83 if(sessionHandle == TPM RS PW)
       83 if(sessionHandle == TPM_RS_PW)
```
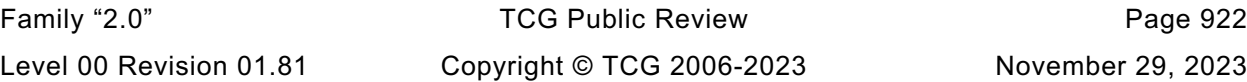

```
Family "2.0" TCG Public Review Page 923
84 {
85 if(IsDAExempted(handle))
86 return TPM_RC_BAD_AUTH;
87 }
88 else
89 {
90 session = SessionGet(sessionHandle);
91 // If the session is bound to lockout, then use that as the relevant
92 // handle. This means that an authorization failure with a bound session
93 // bound to lockoutAuth will take precedence over any other
94 // lockout check
95 if(session->attributes.isLockoutBound == SET)
96 handle = TPM RH LOCKOUT;
97 if(session->attributes.isDaBound == CLEAR
98 && (IsDAExempted(handle) || session->attributes.includeAuth == CLEAR))
99 // If the handle was changed to TPM_RH_LOCKOUT, this will not return
100 // TPM_RC_BAD_AUTH
101 return TPM RC_BAD_AUTH;
102 }
103 if(handle == TPM_RH_LOCKOUT)
104 {
105 pAssert(gp.lockOutAuthEnabled == TRUE);
106
107 // lockout is no longer enabled
108 gp.lockOutAuthEnabled = FALSE;
109
110 // For TPM_RH_LOCKOUT, if lockoutRecovery is 0, no need to update NV since
111 // the lockout authorization will be reset at startup.
112 if(gp.lockoutRecovery != 0)
113 {
              1f(NV_IS_AVAILABLE)
115 // Update NV.
116 NV_SYNC_PERSISTENT(lockOutAuthEnabled);
117 else
118 // No NV access for now. Put the TPM in pending mode.
119 s DAPendingOnNV = TRUE;
120 }
121 }
122 else
123 {
124 if(gp.recoveryTime != 0)
125 {
126 gp.failedTries++;
127 if (NV IS AVAILABLE)
128 // Record changes to NV. NvWrite will SET g updateNV
129 NV_SYNC_PERSISTENT(failedTries);
130 else
131 // No NV access for now. Put the TPM in pending mode.
132 s DAPendingOnNV = TRUE;
133 }
134 }
135 // Register a DA failure and reset the timers.
136 DARegisterFailure(handle);
137
138 return TPM_RC_AUTH_FAIL;
139 }
140
141 //*** IsSessionBindEntity()
142 // This function indicates if the entity associated with the handle is the entity,
143 // to which this session is bound. The binding would occur by making the "bind"
144 // parameter in TPM2_StartAuthSession() not equal to TPM_RH_NULL. The binding only
145 // occurs if the session is an HMAC session. The bind value is a combination of
146 // the Name and the authValue of the entity.
147 //
148 // Return Type: BOOL
149 // TRUE(1) handle points to the session start entity
```
Level 00 Revision 01.81 Copyright © TCG 2006-2023 November 29, 2023

```
150 // FALSE(0) handle does not point to the session start entity
151 static BOOL IsSessionBindEntity(
152 TPM_HANDLE associatedHandle, // IN: handle to be authorized<br>153 SESSION* session // IN: associated session
                  163 153 Session 153 Session 153 Session
154 )
155 {
156 TPM2B_NAME entity; // The bind value for the entity
157 //
158 // If the session is not bound, return FALSE.
159 if(session->attributes.isBound)
160 {
161 // Compute the bind value for the entity.
162 SessionComputeBoundEntity(associatedHandle, &entity);
163
164 // Compare to the bind value in the session.
165 return MemoryEqual2B(&entity.b, &session->u1.boundEntity.b);
166 }
167 return FALSE;
168 }
169
170 //*** IsPolicySessionRequired()
171 // Checks if a policy session is required for a command. If a command requires
172 // DUP or ADMIN role authorization, then the handle that requires that role is the
173 // first handle in the command. This simplifies this checking. If a new command
     174 // is created that requires multiple ADMIN role authorizations, then it will
175 // have to be special-cased in this function.
176 // A policy session is required if:
177 // a) the command requires the DUP role;
178 // b) the command requires the ADMIN role and the authorized entity
179 // is an object and its adminWithPolicy bit is SET;
     180 // c) the command requires the ADMIN role and the authorized entity
181 // is a permanent handle or an NV Index; or
182 // d) the authorized entity is a PCR belonging to a policy group, and
183 // has its policy initialized
184 // Return Type: BOOL
185 // TRUE(1) policy session is required
186 // FALSE(0) policy session is not required
187 static BOOL IsPolicySessionRequired(COMMAND_INDEX commandIndex, // IN: command index
188 UINT32 sessionIndex // IN: session index
189 )
190 {
191 AUTH_ROLE role = CommandAuthRole(commandIndex, sessionIndex);
192 TPM_HT type = HandleGetType(s_associatedHandles[sessionIndex]);
193 //
194 if(role == AUTH_DUP)
195 return TRUE;
196 if(role == AUTH_ADMIN)
197 {
198 // We allow an exception for ADMIN role in a transient object. If the object
199 // allows ADMIN role actions with authorization, then policy is not
200 // required. For all other cases, there is no way to override the command
201 // requirement that a policy be used
202 if(type == TPM_HT_TRANSIENT)
203 {
204 OBJECT* object = HandleToObject(s_associatedHandles[sessionIndex]);
205
206 if(!IS_ATTRIBUTE(
207 complet->publicArea.objectAttributes, TPMA OBJECT, adminWithPolicy)
208 return FALSE;
209 }
210 return TRUE;
211 }
212
213 if(type == TPM_HT_PCR)
214 {
            215 if(PCRPolicyIsAvailable(s_associatedHandles[sessionIndex]))
```
```
Family "2.0" TCG Public Review Page 925
216 {
217 TPM2B_DIGEST policy;
218 TPMI_ALG_HASH policyAlg;
             219 policyAlg = PCRGetAuthPolicy(s_associatedHandles[sessionIndex], &policy);
220 if(policyAlg != TPM_ALG_NULL)
221 return TRUE;
222 }
223 }
224 return FALSE;
225 }
226
227 //*** IsAuthValueAvailable()
228 // This function indicates if authValue is available and allowed for USER role
229 // authorization of an entity.
230 //
231 // This function is similar to IsAuthPolicyAvailable() except that it does not
232 // check the size of the authValue as IsAuthPolicyAvailable() does (a null
    233 // authValue is a valid authorization, but a null policy is not a valid policy).
234 //
235 // This function does not check that the handle reference is valid or if the entity
236 // is in an enabled hierarchy. Those checks are assumed to have been performed
237 // during the handle unmarshaling.
238 //
239 // Return Type: BOOL
    240 // TRUE(1) authValue is available
241 // FALSE(0) authValue is not available
242 static BOOL IsAuthValueAvailable(TPM_HANDLE handle, // IN: handle of entity
243 COMMAND_INDEX commandIndex, // IN: command index
244 UINT32 sessionIndex // IN: session index
245 )
246 {
       247 BOOL result = FALSE;
248 //
249 switch(HandleGetType(handle))
250 {
251 case TPM_HT_PERMANENT:
252 switch(handle)
253 {
254 // At this point hierarchy availability has already been
255 // checked so primary seed handles are always available here
                256 case TPM_RH_OWNER:
257 case TPM_RH_ENDORSEMENT:
258 case TPM_RH_PLATFORM:
259 #if VENDOR_PERMANENT_AUTH_ENABLED == YES
260 // This vendor defined handle associated with the
261 // manufacturer's shared secret
262 case VENDOR_PERMANENT_AUTH_HANDLE:
263 #endif
264 // The DA checking has been performed on LockoutAuth but we
265 // bypass the DA logic if we are using lockout policy. The
266 // policy would allow execution to continue an lockoutAuth
267 // could be used, even if direct use of lockoutAuth is disabled
268 case TPM_RH_LOCKOUT:
269 // NullAuth is always available.
270 case TPM_RH_NULL:
271 result = TRUE;
272 break;
273
274 #if ACT_SUPPORT
275 FOR_EACH_ACT(CASE_ACT_HANDLE)
276 {
277 // The ACT auth value is not available if the platform is 
    disabled
278 result = g_phEnable == SET;
279 break;
280 }
```

```
Family "2.0" TCG Public Review Page 926
281 #endif // ACT_SUPPORT
282
283 default:
                 284 // Otherwise authValue is not available.
285 break;
286 }
287 break;
288 case TPM_HT_TRANSIENT:
289 // A persistent object has already been loaded and the internal
290 // handle changed.
291 {
292 OBJECT* object;
293 TPMA_OBJECT attributes;
294 //
295 object = HandleToObject(handle);
296 attributes = object->publicArea.objectAttributes;
297
298 // authValue is always available for a sequence object.
299 // An alternative for this is to
300 // SET_ATTRIBUTE(object->publicArea, TPMA_OBJECT, userWithAuth) when 
    the
301 // sequence is started.
302 if(ObjectIsSequence(object))
303 {
304 result = TRUE;
305 break;
306 }
307 // authValue is available for an object if it has its sensitive
308 // portion loaded and
309 // a) userWithAuth bit is SET, or
              310 // b) ADMIN role is required
311 if(object->attributes.publicOnly == CLEAR
312 && (IS_ATTRIBUTE(attributes, TPMA_OBJECT, userWithAuth)
313 || (CommandAuthRole(commandIndex, sessionIndex) == AUTH_ADMIN
314 && !IS_ATTRIBUTE(
315 attributes, TPMA_OBJECT, adminWithPolicy))))
316 result = TRUE;
317 }
318 break;
319 case TPM_HT_NV_INDEX:
            320 // NV Index.
321 {
322 NV REF locator;
323 NV_INDEX* nvIndex = NvGetIndexInfo(handle, &locator);
324 TPMA_NV nvAttributes;
325 //
326 pAssert(nvIndex != 0);
327
328 nvAttributes = nvIndex->publicArea.attributes;
329
330 if(IsWriteOperation(commandIndex))
331 {
332 // AuthWrite can't be set for a PIN index
333 if(IS_ATTRIBUTE(nvAttributes, TPMA_NV, AUTHWRITE))
334 result = TRUE;
335 }
336 else
337 {
338 // A "read" operation
339 // For a PIN Index, the authValue is available as long as the
340 // Index has been written and the pinCount is less than pinLimit
341 if(IsNvPinFailIndex(nvAttributes)
342 || IsNvPinPassIndex(nvAttributes))
343 {
344 NV_PIN pin;<br>345 if('IS ATTR
                   345 if(!IS_ATTRIBUTE(nvAttributes, TPMA_NV, WRITTEN))
```

```
346 break; // return false
347 // get the index values<br>
348 bin.intVal = NvGetUINT6
348 pin.intVal = NvGetUINT64Data(nvIndex, locator);
                     349 if(pin.pin.pinCount < pin.pin.pinLimit)
350 result = TRUE;
351 }
352 // For non-PIN Indexes, need to allow use of the authValue
353 else if(IS_ATTRIBUTE(nvAttributes, TPMA_NV, AUTHREAD))
354 result = TRUE;
355 }
356 }
357 break;
358 case TPM_HT_PCR:
359 // PCR handle.
360 // authValue is always allowed for PCR
361 result = TRUE;
362 break;
363 default:
364 // Otherwise, authValue is not available
365 break;
366 }
367 return result;
368 }
369
    370 //*** IsAuthPolicyAvailable()
371 // This function indicates if an authPolicy is available and allowed.
372 //
373 // This function does not check that the handle reference is valid or if the entity
374 // is in an enabled hierarchy. Those checks are assumed to have been performed
    375 // during the handle unmarshaling.
376 //
    377 // Return Type: BOOL
378 // TRUE(1) authPolicy is available
379 // FALSE(0) authPolicy is not available
380 static BOOL IsAuthPolicyAvailable(TPM_HANDLE handle, // IN: handle of entity
381 COMMAND_INDEX commandIndex, // IN: command index
382 UINT32 sessionIndex // IN: session index
383 )
384 {
385 BOOL result = FALSE;
386 //
387 switch(HandleGetType(handle))
388 {
389 case TPM_HT_PERMANENT:
390 switch(handle)
391 {
392 // At this point hierarchy availability has already been checked.
393 case TPM_RH_OWNER:
394 if(gp.ownerPolicy.t.size != 0)
395 result = TRUE;
396 break;
397 case TPM_RH_ENDORSEMENT:
398 if(gp.endorsementPolicy.t.size != 0)
399 result = TRUE;
400 break;
401 case TPM_RH_PLATFORM:
402 if(gc.platformPolicy.t.size != 0)
403 result = TRUE;
404 break;
405 #if ACT_SUPPORT
406
407 # define ACT_GET_POLICY(N) \
408 case TPM_RH_ACT_##N: \
409 if(go.ACT_##N.authPolicy.t.size != 0) \
410 result = TRUE; \
411 break;
```
Family "2.0" TCG Public Review Page 927 Level 00 Revision 01.81 Copyright © TCG 2006-2023 November 29, 2023

```
412
413 FOR_EACH_ACT(ACT_GET_POLICY)
    414 #endif // ACT_SUPPORT
415
416 case TPM_RH_LOCKOUT:
417 if(gp.lockoutPolicy.t.size != 0)
418 result = TRUE;
419 break;
420 default:
421 break;
422 }
423 break;
424 case TPM_HT_TRANSIENT:
425 {
426 // Object handle.
427 // An evict object would already have been loaded and given a
428 // transient object handle by this point.
429 OBJECT* object = HandleToObject(handle);
430 // Policy authorization is not available for an object with only
431 // public portion loaded.
432 if(object->attributes.publicOnly == CLEAR)
433 {
434 // Policy authorization is always available for an object but<br>435 // is never available for a sequence
              435 // is never available for a sequence.
436 if(!ObjectIsSequence(object))
437 result = TRUE;
438 }
439 break;
440 }
441 case TPM_HT_NV_INDEX:<br>442 // Ap_NV_Index
           442 // An NV Index.
443 {
444 NV INDEX* nvIndex = NvGetIndexInfo(handle, NULL);
445 TPMA_NV nvAttributes = nvIndex->publicArea.attributes;
446 //
447 // If the policy size is not zero, check if policy can be used.
448 if(nvIndex->publicArea.authPolicy.t.size != 0)
449 {
450 // If policy session is required for this handle, always
451 // uses policy regardless of the attributes bit setting
452 if(IsPolicySessionRequired(commandIndex, sessionIndex))
453 result = TRUE;
454 // Otherwise, the presence of the policy depends on the NV
455 // attributes.
456 else if(IsWriteOperation(commandIndex))
457 {
458 if(IS_ATTRIBUTE(nvAttributes, TPMA_NV, POLICYWRITE))
459 result = TRUE;
460 }
461 else
462 {
463 if(IS_ATTRIBUTE(nvAttributes, TPMA_NV, POLICYREAD))
464 result = TRUE;
465 }
466 }
467 }
468 break;
469 case TPM_HT_PCR:
470 // PCR handle.
471 if(PCRPolicyIsAvailable(handle))
472 result = TRUE;
473 break;
474 default:
475 break;
476 }
      477 return result;
```

```
478 }
479
480 //** Session Parsing Functions
481
482 //*** ClearCpRpHashes()
483 void ClearCpRpHashes(COMMAND* command)
484 {
485 // The macros expand according to the implemented hash algorithms. An IDE may
486 // complain that COMMAND does not contain SHA1CpHash or SHA1RpHash because of the
487 // complexity of the macro expansion where the data space is defined; but, if SHA1
         488 // is implemented, it actually does and the compiler is happy.
489 #define CLEAR_CP_HASH(HASH, Hash) command->Hash##CpHash.b.size = 0;
490 FOR_EACH_HASH(CLEAR_CP_HASH)
491 #define CLEAR_RP_HASH(HASH, Hash) command->Hash##RpHash.b.size = 0;
492 FOR_EACH_HASH(CLEAR_RP_HASH)
493 }
494
495 //*** GetCpHashPointer()
496 // Function to get a pointer to the cpHash of the command
497 static TPM2B_DIGEST* GetCpHashPointer(COMMAND* command, TPMI_ALG_HASH hashAlg)
498 {
499 TPM2B_DIGEST* retVal;
500 //
501 // Define the macro that will expand for each implemented algorithm in the switch
     502 // statement below.
503 #define GET_CP_HASH_POINTER(HASH, Hash) \
504 case ALG_##HASH##_VALUE: \
505 retVal = (TPM2B DIGEST*)&command->Hash##CpHash;
506 break;
507
508 switch(hashAlg)
509 {
510 // For each implemented hash, this will expand as defined above
511 // by GET CP HASH POINTER. Your IDE may complain that
512 // 'struct "COMMAND" has no field "SHA1CpHash"' but the compiler says
513 // it does, so...
514 FOR_EACH_HASH(GET_CP_HASH_POINTER)
515 default:
516 retVal = NULL;
517 break;
518 }
519 return retVal;
520 }
521
522 //*** GetRpHashPointer()
523 // Function to get a pointer to the RpHash of the command
524 static TPM2B_DIGEST* GetRpHashPointer(COMMAND* command, TPMI_ALG_HASH hashAlg)
525 {
526 TPM2B DIGEST* retVal;
527 //
528 // Define the macro that will expand for each implemented algorithm in the switch
529 // statement below.
530 #define GET_RP_HASH_POINTER(HASH, Hash) \
531 case ALG_##HASH##_VALUE: \
532 retVal = (TPM2B_DIGEST*)&command->Hash##RpHash; \
533 break;
534
535 switch(hashAlg)
536 {
537 // For each implemented hash, this will expand as defined above
538 // by GET RP HASH POINTER. Your IDE may complain that
539 // 'struct "COMMAND" has no field 'SHA1RpHash'" but the compiler says
540 // it does, so...
541 FOR_EACH_HASH(GET_RP_HASH_POINTER)
542 default:
543 retVal = NULL;
```

```
Family "2.0" TCG Public Review Page 930
544 break;
545 }
546 return retVal;
547 }
548
549 //*** ComputeCpHash()
550 // This function computes the cpHash as defined in Part 2 and described in Part 1.
551 static TPM2B_DIGEST* ComputeCpHash(COMMAND* command, // IN: command parsing structure
552 TPMI_ALG_HASH hashAlg // IN: hash algorithm
553 )
554 {
555 UINT32 i;
556 HASH_STATE hashState;
557 TPM2B NAME name;
558 TPM2B_DIGEST* cpHash;
559 //
560 // cpHash = hash(commandCode [ || authName1
561 // [ || authName2
562 // [ || authName 3 ]]]
563 // [ || parameters])
564 // A cpHash can contain just a commandCode only if the lone session is
565 // an audit session.
566 // Get pointer to the hash value
567 cpHash = GetCpHashPointer(command, hashAlg);
568 if(cpHash->t.size == 0)
569 {
570 cpHash->t.size = CryptHashStart(&hashState, hashAlg);
571 // Add commandCode.
572 CryptDigestUpdateInt(&hashState, sizeof(TPM_CC), command->code);
573 // Add authNames for each of the handles.
574 for(i = 0; i < command->handleNum; i++)
575 CryptDigestUpdate2B(&hashState,
576 &EntityGetName(command->handles[i], &name)->b);
577 // Add the parameters.
578 CryptDigestUpdate(
579 &hashState, command->parameterSize, command->parameterBuffer);
580 // Complete the hash.
581 CryptHashEnd2B(&hashState, &cpHash->b);
582 }
583 return cpHash;
584 }
585
586 //*** GetCpHash()
587 // This function is used to access a precomputed cpHash.
588 static TPM2B_DIGEST* GetCpHash(COMMAND* command, TPMI_ALG_HASH hashAlg)
589 {
590 TPM2B_DIGEST* cpHash = GetCpHashPointer(command, hashAlg);
591 //
592 pAssert(cpHash->t.size != 0);
593 return cpHash;
594 }
595
596 //*** CompareTemplateHash()
597 // This function computes the template hash and compares it to the session
598 // templateHash. It is the hash of the second parameter
     599 // assuming that the command is TPM2_Create(), TPM2_CreatePrimary(), or
600 // TPM2_CreateLoaded()
601 // Return Type: BOOL
602 // TRUE(1) template hash equal to session->templateHash
603 // FALSE(0) template hash not equal to session->templateHash
604 static BOOL CompareTemplateHash(COMMAND* command, // IN: parsing structure
605 SESSION* session // IN: session data
606 )
607 {
608 BYTE* pBuffer = command->parameterBuffer;
        609 INT32 pSize = command->parameterSize;
```

```
610 TPM2B_DIGEST tHash;
611 UINT16 size;
612 //
        613 // Only try this for the three commands for which it is intended
614 if(command->code != TPM_CC_Create && command->code != TPM_CC_CreatePrimary
615 #if CC_CreateLoaded
616 && command->code != TPM_CC_CreateLoaded
617 #endif
618 )
619 return FALSE;
620 // Assume that the first parameter is a TPM2B and unmarshal the size field
621 // Note: this will not affect the parameter buffer and size in the calling
622 // function.
623 if(UINT16_Unmarshal(&size, &pBuffer, &pSize) != TPM_RC_SUCCESS)
624 return FALSE;
625 // reduce the space in the buffer.
626 // NOTE: this could make pSize go negative if the parameters are not correct but
627 // the unmarshaling code does not try to unmarshal if the remaining size is
628 // negative.
629 pSize -= size;
630
631 // Advance the pointer
632 pBuffer += size;
633
634 // Get the size of what should be the template
635 if(UINT16_Unmarshal(&size, &pBuffer, &pSize) != TPM_RC_SUCCESS)
636 return FALSE;
637 // See if this is reasonable
638 if(size > pSize)
639 return FALSE;
640 // Hash the template data
641 tHash.t.size = CryptHashBlock(
642 session->authHashAlg, size, pBuffer, sizeof(tHash.t.buffer), tHash.t.buffer);
643 return (MemoryEqual2B(&session->u1.templateHash.b, &tHash.b));
644 }
645
646 //*** CompareNameHash()
647 // This function computes the name hash and compares it to the nameHash in the
648 // session data, returning true if they are equal.
649 BOOL CompareNameHash(COMMAND* command, // IN: main parsing structure
650 SESSION* session // IN: session structure with nameHash
651 )
652 {
653 HASH_STATE hashState;
654 TPM2B_DIGEST nameHash;
655 UINT32 i;
656 TPM2B_NAME name;
657 //
658 nameHash.t.size = CryptHashStart(&hashState, session->authHashAlg);
659 // Add names.
660 for(i = 0; i < command-\n>A</math>661 CryptDigestUpdate2B(&hashState,
662 &EntityGetName(command->handles[i], &name)->b);
663 // Complete hash.
664 CryptHashEnd2B(&hashState, &nameHash.b);
665 // and compare
666 return MemoryEqual(
667 session->u1.nameHash.t.buffer, nameHash.t.buffer, nameHash.t.size);
668 }
669
670 //*** CompareParametersHash()
671 // This function computes the parameters hash and compares it to the pHash in
672 // the session data, returning true if they are equal.
673 BOOL CompareParametersHash(COMMAND* command, // IN: main parsing structure
674 SESSION* session // IN: session structure with pHash
675 )
```

```
Family "2.0" TCG Public Review Page 932
676 {
677 HASH_STATE hashState;
678 TPM2B_DIGEST pHash;
679 //
680 pHash.t.size = CryptHashStart(&hashState, session->authHashAlg);
681 // Add commandCode.
682 CryptDigestUpdateInt(&hashState, sizeof(TPM_CC), command->code);
683 // Add the parameters.
684 CryptDigestUpdate(&hashState, command->parameterSize, command->parameterBuffer);
685 // Complete hash.
686 CryptHashEnd2B(&hashState, &pHash.b);
687 // and compare
688 return MemoryEqual2B(&session->u1.pHash.b, &pHash.b);
689 }
690
691 //*** CheckPWAuthSession()
692 // This function validates the authorization provided in a PWAP session. It
693 // compares the input value to authValue of the authorized entity. Argument
694 // sessionIndex is used to get handles handle of the referenced entities from
695 // s_inputAuthValues[] and s_associatedHandles[].
696 //
697 // Return Type: TPM_RC
698 // TPM_RC_AUTH_FAIL authorization fails and increments DA failure
699 // count
700 // TPM_RC_BAD_AUTH authorization fails but DA does not apply
701 //
702 static TPM_RC CheckPWAuthSession(
703 UINT32 sessionIndex // IN: index of session to be processed
704 )
705 {
706 TPM2B_AUTH authValue;
        707 TPM_HANDLE associatedHandle = s_associatedHandles[sessionIndex];
708 //
709 // Strip trailing zeros from the password.
710 MemoryRemoveTrailingZeros(&s_inputAuthValues[sessionIndex]);
711
712 // Get the authValue with trailing zeros removed
713 EntityGetAuthValue(associatedHandle, &authValue);
714
715 // Success if the values are identical.
716 if(MemoryEqual2B(&s_inputAuthValues[sessionIndex].b, &authValue.b))
717 {
718 return TPM RC SUCCESS;
719 }
720 else // if the digests are not identical
721 {
722 // Invoke DA protection if applicable.
723 return IncrementLockout(sessionIndex);
724 }
725 }
726
     727 //*** ComputeCommandHMAC()
728 // This function computes the HMAC for an authorization session in a command.
729 /*(See part 1 specification -- this tag keeps this comment from showing up in
730 // merged document which is probably good because this comment doesn't look right.
     731 // The sessionAuth value
732 // authHMAC := HMACsHash((sessionKey | authValue),
                       733 // (pHash | nonceNewer | nonceOlder | nonceTPMencrypt-only
734 // | nonceTPMaudit | sessionAttributes))
735 // Where:
736 // HMACsHash() The HMAC algorithm using the hash algorithm specified
737 // when the session was started.
738 //
739 // sessionKey A value that is computed in a protocol-dependent way,
740 // using KDFa. When used in an HMAC or KDF, the size field
     741 // for this value is not included.
```

```
742 //
743 // authValue A value that is found in the sensitive area of an entity.
744 // When used in an HMAC or KDF, the size field for this
                         745 // value is not included.
746 //
747 // pHash Hash of the command (cpHash) using the session hash.
748 // When using a pHash in an HMAC computation, only the
749 // digest is used.
750 //
751 // nonceNewer A value that is generated by the entity using the
     752 // session. A new nonce is generated on each use of the
753 // session. For a command, this will be nonceCaller.
754 // When used in an HMAC or KDF, the size field is not used.
755 //
756 // nonceOlder A TPM2B_NONCE that was received the previous time the
757 // session was used. For a command, this is nonceTPM.
     758 // When used in an HMAC or KDF, the size field is not used.
759 //
760 // nonceTPMdecrypt The nonceTPM of the decrypt session is included in
761 // the HMAC, but only in the command.
762 //
763 // nonceTPMencrypt The nonceTPM of the encrypt session is included in
764 // the HMAC but only in the command.
765 //
     766 // sessionAttributes A byte indicating the attributes associated with the
767 // particular use of the session.
768 */
769 static TPM2B_DIGEST* ComputeCommandHMAC(
770 COMMAND* command, // IN: primary control structure
771 UINT32 sessionIndex, // IN: index of session to be processed
                                 772 TPM2B_DIGEST* hmac // OUT: authorization HMAC
773 )
774 {
775 TPM2B_TYPE(KEY, (sizeof(AUTH_VALUE) * 2));
776 TPM2B_KEY key;
777 BYTE marshalBuffer[sizeof(TPMA_SESSION)];
778 BYTE* buffer;
779 UINT32 marshalSize;
780 HMAC_STATE hmacState;
781 TPM2B_NONCE* nonceDecrypt;<br>782 TPM2B_NONCE* nonceEncrypt:
        782 TPM2B_NONCE* nonceEncrypt;
783 SESSION* session;
784 //
785 nonceDecrypt = NULL;
786 nonceEncrypt = NULL;
787
788 // Determine if extra nonceTPM values are going to be required.
789 // If this is the first session (sessionIndex = 0) and it is an authorization
790 // session that uses an HMAC, then check if additional session nonces are to be
791 // included.
792 if(sessionIndex == 0 && s_associatedHandles[sessionIndex] != TPM_RH_UNASSIGNED)
793 {
794 // If there is a decrypt session and if this is not the decrypt session,
795 // then an extra nonce may be needed.
796 if(s_decryptSessionIndex != UNDEFINED_INDEX<br>797 66 s decryptSessionIndex != sessionIndex
              797 && s_decryptSessionIndex != sessionIndex)
798 {
799 // Will add the nonce for the decrypt session.
800 SESSION* decryptSession =
801 SessionGet(s sessionHandles[s decryptSessionIndex]);
802 nonceDecrypt = &decryptSession->nonceTPM;
803 }
804 // Now repeat for the encrypt session.
805 if(s_encryptSessionIndex != UNDEFINED_INDEX
806 && s_encryptSessionIndex != sessionIndex
              807 && s_encryptSessionIndex != s_decryptSessionIndex)
```

```
Level 00 Revision 01.81 Copyright © TCG 2006-2023 November 29, 2023
```
Family "2.0" TCG Public Review Page 933

```
Family "2.0" TCG Public Review Page 934
808 {
809 // Have to have the nonce for the encrypt session.
810 SESSION* encryptSession =
                   SessionGet(s sessionHandles[s encryptSessionIndex]);
812 nonceEncrypt = &encryptSession->nonceTPM;
813 }
814 }
815
816 // Continue with the HMAC processing.
817 session = SessionGet(s_sessionHandles[sessionIndex]);
818
819 // Generate HMAC key.
820 MemoryCopy2B(&key.b, &session->sessionKey.b, sizeof(key.t.buffer));
821
822 // Check if the session has an associated handle and if the associated entity
823 // is the one to which the session is bound. If not, add the authValue of
824 // this entity to the HMAC key.
825 // If the session is bound to the object or the session is a policy session
826 // with no authValue required, do not include the authValue in the HMAC key.
827 // Note: For a policy session, its isBound attribute is CLEARED.
828 //
829 // Include the entity authValue if it is needed
830 if(session->attributes.includeAuth == SET)
831 {
832 TPM2B AUTH authValue;
833 // Get the entity authValue with trailing zeros removed
834 EntityGetAuthValue(s_associatedHandles[sessionIndex], &authValue);
835 // add the authValue to the HMAC key
836 MemoryConcat2B(&key.b, &authValue.b, sizeof(key.t.buffer));
837 }
838 // if the HMAC key size is 0, a NULL string HMAC is allowed
839 if(key.t.size == 0 && s_inputAuthValues[sessionIndex].t.size == 0)
840 {
841 hmac->t.size = 0;
842 return hmac;
843 }
844 // Start HMAC
845 hmac->t.size = CryptHmacStart2B(&hmacState, session->authHashAlg, &key.b);
846
847 // Add cpHash
848 CryptDigestUpdate2B(&hmacState.hashState,
849 &ComputeCpHash(command, session->authHashAlg)->b);
850 // Add nonces as required
851 CryptDigestUpdate2B(&hmacState.hashState, &s_nonceCaller[sessionIndex].b);
852 CryptDigestUpdate2B(&hmacState.hashState, &session->nonceTPM.b);
853 if(nonceDecrypt != NULL)
854 CryptDigestUpdate2B(&hmacState.hashState, &nonceDecrypt->b);
855 if(nonceEncrypt != NULL)
856 CryptDigestUpdate2B(&hmacState.hashState, &nonceEncrypt->b);
857 // Add sessionAttributes
858 buffer = marshalBuffer;
859 marshalSize = TPMA_SESSION_Marshal(&(s_attributes[sessionIndex]), &buffer, NULL);
860 CryptDigestUpdate(&hmacState.hashState, marshalSize, marshalBuffer);
861 // Complete the HMAC computation
862 CryptHmacEnd2B(&hmacState, &hmac->b);
863
864 return hmac;
865 }
866
867 //*** CheckSessionHMAC()
868 // This function checks the HMAC of in a session. It uses ComputeCommandHMAC()
869 // to compute the expected HMAC value and then compares the result with the
870 // HMAC in the authorization session. The authorization is successful if they
871 // are the same.
872 //
     873 // If the authorizations are not the same, IncrementLockout() is called. It will
```

```
874 // return TPM_RC_AUTH_FAIL if the failure caused the failureCount to increment.
     875 // Otherwise, it will return TPM_RC_BAD_AUTH.
876 //
        877 // Return Type: TPM_RC
878 // TPM_RC_AUTH_FAIL authorization failure caused failureCount increment
879 // TPM_RC_BAD_AUTH authorization failure did not cause failureCount
880 // increment
881 //
882 static TPM_RC CheckSessionHMAC(
883 COMMAND* command, // IN: primary control structure
         884 UINT32 sessionIndex // IN: index of session to be processed
885 )
886 {
887 TPM2B_DIGEST hmac; // authHMAC for comparing
888 //
889 // Compute authHMAC
890 ComputeCommandHMAC(command, sessionIndex, &hmac);
891
892 // Compare the input HMAC with the authHMAC computed above.
893 if(!MemoryEqual2B(&s_inputAuthValues[sessionIndex].b, &hmac.b))
894 {
895 // If an HMAC session has a failure, invoke the anti-hammering
896 // if it applies to the authorized entity or the session.
897 // Otherwise, just indicate that the authorization is bad.
898 return IncrementLockout(sessionIndex);
899 }
900 return TPM_RC_SUCCESS;
901 }
902
903 //*** CheckPolicyAuthSession()
     904 // This function is used to validate the authorization in a policy session.
905 // This function performs the following comparisons to see if a policy
906 // authorization is properly provided. The check are:
907 // a) compare policyDigest in session with authPolicy associated with
908 // the entity to be authorized;
909 // b) compare timeout if applicable;
910 // c) compare commandCode if applicable;
911 // d) compare cpHash if applicable; and
912 // e) see if PCR values have changed since computed.
913 //
914 // If all the above checks succeed, the handle is authorized.
915 // The order of these comparisons is not important because any failure will
916 // result in the same error code.
917 //
918 // Return Type: TPM_RC
919 // TPM_RC_PCR_CHANGED PCR_value is not current<br>920 // TPM_RC_POLICY_FAIL policy_session_fails
920 // TPM_RC_POLICY_FAIL policy session fails
921 // TPM_RC_LOCALITY command locality is not allowed
922 // TPM_RC_POLICY_CC CC doesn't match
923 // TPM_RC_EXPIRED policy session has expired
924 // TPM_RC_PP PP is required but not asserted
925 // TPM_RC_NV_UNAVAILABLE NV is not available for write
926 // TPM_RC_NV_RATE NV is rate limiting
927 static TPM_RC CheckPolicyAuthSession(
928 COMMAND* command, // IN: primary parsing structure
         929 UINT32 sessionIndex // IN: index of session to be processed
930 )
931 {
932 SESSION* session;
933 TPM2B_DIGEST authPolicy;
934 TPMI_ALG_HASH policyAlg;
935 UINT8 locality;
936 //
937 // Initialize pointer to the authorization session.
938 session = SessionGet(s_sessionHandles[sessionIndex]);
939
```

```
940 // If the command is TPM2_PolicySecret(), make sure that
941 // either password or authValue is required
942 if(command->code == TPM_CC_PolicySecret
            943 && session->attributes.isPasswordNeeded == CLEAR
944 && session->attributes.isAuthValueNeeded == CLEAR)
945 return TPM_RC_MODE;
946 // See if the PCR counter for the session is still valid.
947 if(!SessionPCRValueIsCurrent(session))
948 return TPM_RC_PCR_CHANGED;
949 // Get authPolicy.<br>950 policyAlg = Entity
         950 policyAlg = EntityGetAuthPolicy(s_associatedHandles[sessionIndex], &authPolicy);
951 // Compare authPolicy.
952 if(!MemoryEqual2B(&session->u2.policyDigest.b, &authPolicy.b))
953 return TPM_RC_POLICY_FAIL;
954 // Policy is OK so check if the other factors are correct
955
956 // Compare policy hash algorithm.
957 if(policyAlg != session->authHashAlg)
958 return TPM_RC_POLICY_FAIL;
959
960 // Compare timeout.
961 if(session->timeout != 0)
962 {
963 // Cannot compare time if clock stop advancing. An TPM_RC_NV_UNAVAILABLE
964 // or TPM_RC_NV_RATE error may be returned here. This doesn't mean that
965 // a new nonce will be created just that, because TPM time can't advance
966 // we can't do time-based operations.
967 RETURN_IF_NV_IS_NOT_AVAILABLE;
968
969 if((session->timeout < g_time) || (session->epoch != g_timeEpoch))
                970 return TPM_RC_EXPIRED;
971 }
972 // If command code is provided it must match
973 if(session->commandCode != 0)
974 {
975 if(session->commandCode != command->code)
976 return TPM_RC_POLICY_CC;
977 }
978 else
979 {
980 // If command requires a DUP or ADMIN authorization, the session must have
981 // command code set.
982 AUTH_ROLE role = CommandAuthRole(command->index, sessionIndex);
983 if(role == AUTH_ADMIN || role == AUTH_DUP)
984 return TPM RC POLICY FAIL;
985 }
986 // Check command locality.
987 {
988 BYTE sessionLocality[sizeof(TPMA_LOCALITY)];
989 BYTE* buffer = sessionLocality;
990
991 // Get existing locality setting in canonical form
992 sessionLocality[0] = 0;
993 TPMA_LOCALITY_Marshal(&session->commandLocality, &buffer, NULL);
994
995 // See if the locality has been set
996 if(sessionLocality[0] != 0)
997 {
998 // If so, get the current locality
999 locality = _plat__LocalityGet();
1000 if(locality < 5)
1001 {
1002 if(((sessionLocality[0] & (1 << locality)) == 0)
1003 || sessionLocality[0] > 31)
1004 return TPM RC LOCALITY;
1005 }
```

```
1006 else if(locality > 31)
1007 {
1008 if(sessionLocality[0] != locality)<br>1009 continues in the refuge of the RC LOCALITY:
                        1009 return TPM_RC_LOCALITY;
1010 }
1011 else
1012 {
1013 // Could throw an assert here but a locality error is just
1014 // as good. It just means that, whatever the locality is, it isn't
1015 // the locality requested so...<br><b>1016 return TPM RC LOCALITY:
                    1016 return TPM_RC_LOCALITY;
1017 }
1018 }
1019 } // end of locality check
1020 // Check physical presence.
1021 if(session->attributes.isPPRequired == SET && !_plat__PhysicalPresenceAsserted())
1022 return TPM RC PP;
1023 // Compare cpHash/nameHash/pHash/templateHash if defined.
1024 if(session->u1.cpHash.b.size != 0)
1025 {
1026 BOOL OK = FALSE;
1027 if(session->attributes.isCpHashDefined)
1028 // Compare cpHash.<br>1029 0K = MemoryEqual2B
1029 OK = MemoryEqual2B(&session->u1.cpHash.b,
                                  1030 &ComputeCpHash(command, session->authHashAlg)->b);
1031 else if(session->attributes.isNameHashDefined)
1032 OK = CompareNameHash(command, session);
1033 else if(session->attributes.isParametersHashDefined)
1034 OK = CompareParametersHash(command, session);
1035 else if(session->attributes.isTemplateHashDefined)<br>1036 0K = CompareTemplateHash(command, session);
                1036 OK = CompareTemplateHash(command, session);
1037 if(!OK)
1038 return TPM_RCS_POLICY_FAIL;
1039 }
1040 if(session->attributes.checkNvWritten)
1041 {
1042 NV REF locator;
1043 NV INDEX* nvIndex;
1044 //
1045 // If this is not an NV index, the policy makes no sense so fail it.
1046 if(HandleGetType(s_associatedHandles[sessionIndex]) != TPM_HT_NV_INDEX)
1047 return TPM RC POLICY FAIL;
1048 // Get the index data
1049 nvIndex = NvGetIndexInfo(s_associatedHandles[sessionIndex], &locator);
1050
             1051 // Make sure that the TPMA_WRITTEN_ATTRIBUTE has the desired state
1052 if((IS ATTRIBUTE(nvIndex->publicArea.attributes, TPMA NV, WRITTEN))
1053 != (session->attributes.nvWrittenState == SET))
1054 return TPM RC POLICY FAIL;
1055 }
1056 return TPM RC SUCCESS;
1057 }
1058
1059 //*** RetrieveSessionData()
1060 // This function will unmarshal the sessions in the session area of a command. The
      1061 // values are placed in the arrays that are defined at the beginning of this file.
1062 // The normal unmarshaling errors are possible.
1063 //
1064 // Return Type: TPM_RC
1065 // TPM_RC_SUCCSS unmarshaled without error
1066 // TPM_RC_SIZE the number of bytes unmarshaled is not the same
1067 // as the value for authorizationSize in the command
1068 //
1069 static TPM_RC RetrieveSessionData(
1070 COMMAND* command // IN: main parsing structure for command
1071 )
```

```
1072 {
1073 int i;
1074 TPM_RC result;<br>1075 SESSION* session;
         SESSION*
1076 TPMA_SESSION sessionAttributes;
1077 TPM HT sessionType;
1078 INT32 sessionIndex;
1079 TPM RC errorIndex;
1080 //
1081 s_decryptSessionIndex = UNDEFINED_INDEX;
         1082 s_encryptSessionIndex = UNDEFINED_INDEX;
1083 s auditSessionIndex = UNDEFINED INDEX;
1084
1085 for(sessionIndex = 0; command->authSize > 0; sessionIndex++)
1086 {
1087 errorIndex = TPM_RC_S + g_rcIndex[sessionIndex];
1088
1089 // If maximum allowed number of sessions has been parsed, return a size
1090 // error with a session number that is larger than the number of allowed
1091 // sessions
1092 if(sessionIndex == MAX SESSION NUM)
1093 return TPM_RCS_SIZE + errorIndex;
1094 // make sure that the associated handle for each session starts out
1095 // unassigned
            1096 s_associatedHandles[sessionIndex] = TPM_RH_UNASSIGNED;
1097
1098 // First parameter: Session handle.
1099 result = TPMI_SH_AUTH_SESSION_Unmarshal(&s_sessionHandles[sessionIndex],
1100 &command->parameterBuffer,
1101 &command->authSize,<br>1102 Example 2018 & TRUE);
1102 TRUE);
1103 if(result != TPM RC SUCCESS)
1104 return result + TPM_RC_S + g_rcIndex[sessionIndex];
1105 // Second parameter: Nonce.
1106 result = TPM2B_NONCE_Unmarshal(&s_nonceCaller[sessionIndex],
1107 &command->parameterBuffer,
1108 &command->authSize);
1109 if(result != TPM_RC_SUCCESS)
1110 return result + TPM RC S + g_rcIndex[sessionIndex];
1111 // Third parameter: sessionAttributes.
1112 result = TPMA_SESSION_Unmarshal(&s_attributes[sessionIndex],
1113 &command->parameterBuffer,
1114 &command->authSize);
1115 if(result != TPM RC_SUCCESS)
1116 return result + TPM RC_S + g_rcIndex[sessionIndex];
1117 // Fourth parameter: authValue (PW or HMAC).
1118 result = TPM2B_AUTH_Unmarshal(&s_inputAuthValues[sessionIndex],
1119 a 1119 a 1119 a 1119 a 1119 a 1119 a 1119 a 1119 a 1119 a 1119 a 1119 a 1119 a 1119 a 1119 a 1119 a 1119 a 1119 a 1119 a 1119 a 1119 a 1
1120 &command->authSize);
1121 if(result != TPM RC SUCCESS)
1122 return result + errorIndex;
1123
1124 sessionAttributes = s_attributes[sessionIndex];
1125 if(s_sessionHandles[sessionIndex] == TPM_RS_PW)
1126 {
1127 // A PWAP session needs additional processing.
1128 // Can't have any attributes set other than continueSession bit
1129 if(IS_ATTRIBUTE(sessionAttributes, TPMA_SESSION, encrypt)
1130 || IS ATTRIBUTE(sessionAttributes, TPMA SESSION, decrypt)
1131 || IS_ATTRIBUTE(sessionAttributes, TPMA_SESSION, audit)
1132 || IS_ATTRIBUTE(sessionAttributes, TPMA_SESSION, auditExclusive)
1133 1133 || IS ATTRIBUTE(sessionAttributes, TPMA SESSION, auditReset))
1134 return TPM_RCS_ATTRIBUTES + errorIndex;
1135 // The nonce size must be zero.
1136 if(s_nonceCaller[sessionIndex].t.size != 0)<br>1137 continuing TPM RCS NONCE + errorIndex:
                  1137 return TPM_RCS_NONCE + errorIndex;
```

```
1138 continue;
1139 }
1140 // For not password sessions...
            // Find out if the session is loaded.
1142 if(!SessionIsLoaded(s_sessionHandles[sessionIndex]))
1143 return TPM_RC_REFERENCE_S0 + sessionIndex;
1144 sessionType = HandleGetType(s_sessionHandles[sessionIndex]);
1145 session = SessionGet(s_sessionHandles[sessionIndex]);
1146
1147 // Check if the session is an HMAC/policy session.
1148 if((session->attributes.isPolicy == SET && sessionType == TPM_HT_HMAC_SESSION)
1149 || (session->attributes.isPolicy == CLEAR
1150 6& sessionType == TPM HT_POLICY_SESSION)
1151 return TPM RCS HANDLE + errorIndex;
1152 // Check that this handle has not previously been used.
1153 for(i = 0; i < sessionIndex; i++)
1154 {
1155 if(s_sessionHandles[i] == s_sessionHandles[sessionIndex])
1156 return TPM RCS HANDLE + errorIndex;
1157 }
1158 // If the session is used for parameter encryption or audit as well, set
1159 // the corresponding Indexes.
1160
1161 // First process decrypt.
1162 if(IS_ATTRIBUTE(sessionAttributes, TPMA_SESSION, decrypt))
1163 {
1164 // Check if the commandCode allows command parameter encryption.
1165 if(DecryptSize(command->index) == 0)
1166 return TPM_RCS_ATTRIBUTES + errorIndex;
1167 // Encrypt attribute can only appear in one session
1168 if(s_decryptSessionIndex != UNDEFINED INDEX)
1169 return TPM_RCS_ATTRIBUTES + errorIndex;
1170 // Can't decrypt if the session's symmetric algorithm is TPM_ALG_NULL
1171 if(session->symmetric.algorithm == TPM_ALG_NULL)
1172 return TPM_RCS_SYMMETRIC + errorIndex;
1173 // All checks passed, so set the index for the session used to decrypt
1174 // a command parameter.
1175 s_decryptSessionIndex = sessionIndex;
1176 }
1177 // Now process encrypt.
1178 if(IS_ATTRIBUTE(sessionAttributes, TPMA_SESSION, encrypt))
1179 {
1180 // Check if the commandCode allows response parameter encryption.
1181 if(EncryptSize(command->index) == 0)
1182 return TPM RCS ATTRIBUTES + errorIndex;
1183 // Encrypt attribute can only appear in one session.
1184 if(s_encryptSessionIndex != UNDEFINED_INDEX)
1185 return TPM_RCS_ATTRIBUTES + errorIndex;
1186 // Can't encrypt if the session's symmetric algorithm is TPM ALG NULL
1187 if(session->symmetric.algorithm == TPM_ALG_NULL)
1188 return TPM_RCS_SYMMETRIC + errorIndex;<br>1189 // All checks passed, so set the index for
               1189 // All checks passed, so set the index for the session used to encrypt
1190 // a response parameter.
1191 s_encryptSessionIndex = sessionIndex;
1192 }
1193 // At last process audit.
1194 if(IS_ATTRIBUTE(sessionAttributes, TPMA_SESSION, audit))
1195 {
1196 // Audit attribute can only appear in one session.
1197 if(s_auditSessionIndex != UNDEFINED_INDEX)
1198 return TPM_RCS_ATTRIBUTES + errorIndex;
1199 // An audit session can not be policy session.
1200 if(HandleGetType(s_sessionHandles[sessionIndex]) == TPM_HT_POLICY_SESSION)
1201 return TPM_RCS_ATTRIBUTES + errorIndex;
1202 // If this is a reset of the audit session, or the first use
               1203 // of the session as an audit session, it doesn't matter what
```

```
1204 // the exclusive state is. The session will become exclusive.
1205 if(!IS_ATTRIBUTE(sessionAttributes, TPMA_SESSION, auditReset)<br>1206 66 session->attributes.isAudit == SET)
                    1206 && session->attributes.isAudit == SET)
1207 {
1208 // Not first use or reset. If auditExlusive is SET, then this
1209 // session must be the current exclusive session.
1210 if(IS_ATTRIBUTE(sessionAttributes, TPMA_SESSION, auditExclusive)
1211 && g_exclusiveAuditSession != s_sessionHandles[sessionIndex])
1212 return TPM RC EXCLUSIVE;
1213 }
                 1214 s_auditSessionIndex = sessionIndex;
1215 }
1216 // Initialize associated handle as undefined. This will be changed when
1217 // the handles are processed.
1218 s associatedHandles[sessionIndex] = TPM_RH_UNASSIGNED;
1219 }
1220 command->sessionNum = sessionIndex;
          1221 return TPM_RC_SUCCESS;
1222 }
1223
1224 //*** CheckLockedOut()
1225 // This function checks to see if the TPM is in lockout. This function should only
1226 // be called if the entity being checked is subject to DA protection. The TPM
1227 // is in lockout if the NV is not available and a DA write is pending. Otherwise
      1228 // the TPM is locked out if checking for lockoutAuth ('lockoutAuthCheck' == TRUE)
1229 // and use of lockoutAuth is disabled, or 'failedTries' >= 'maxTries'
1230 // Return Type: TPM_RC
1231 // TPM_RC_NV_RATE NV is rate limiting
1232 // TPM_RC_NV_UNAVAILABLE NV is not available at this time
1233 // TPM_RC_LOCKOUT TPM is in lockout<br>1234 static TPM_RC_CheckLockedOut(
1234 static TPM_RC CheckLockedOut(
          1235 BOOL lockoutAuthCheck // IN: TRUE if checking is for lockoutAuth
1236 )
1237 {
1238 // If NV is unavailable, and current cycle state recorded in NV is not
1239 // SU_NONE_VALUE, refuse to check any authorization because we would
1240 // not be able to handle a DA failure.
1241 if(!NV_IS_AVAILABLE && NV_IS_ORDERLY)
1242 return g_NvStatus;
1243 // Check if DA info needs to be updated in NV.
          1f(s DAPendingOnNV)
1245 {
1246 // If NV is accessible,
1247 RETURN_IF_NV_IS_NOT_AVAILABLE;
1248
                ... write the pending DA data and proceed.
1250 NV_SYNC_PERSISTENT(lockOutAuthEnabled);
1251 NV_SYNC_PERSISTENT(failedTries);
1252 s DAPendingOnNV = FALSE;
1253 }
1254 // Lockout is in effect if checking for lockoutAuth and use of lockoutAuth
1255 // is disabled...
1256 if(lockoutAuthCheck)
1257 {
1258 if(gp.lockOutAuthEnabled == FALSE)
                 1259 return TPM_RC_LOCKOUT;
1260 }
1261 else
1262 {
1263 // ... or if the number of failed tries has been maxed out.
1264 if(gp.failedTries >= gp.maxTries)
1265 return TPM RC LOCKOUT;
1266 #if USE_DA_USED
1267 // If the daUsed flag is not SET, then no DA validation until the
1268 // daUsed state is written to NV<br>1269 if ('c daUsed)
             1269 if(!g_daUsed)
```

```
1270 {
1271 RETURN_IF_NV_IS_NOT_AVAILABLE;
1272 g_daUsed<br>1273 g_orderl
                1273 gp.orderlyState = SU_DA_USED_VALUE;
1274 NV_SYNC_PERSISTENT(orderlyState);
1275 <b>return TPM RC RETRY;
1276 }
1277 #endif
1278 }
1279 return TPM_RC_SUCCESS;
1280 }
1281
1282 //*** CheckAuthSession()
1283 // This function checks that the authorization session properly authorizes the
1284 // use of the associated handle.
1285 //
1286 // Return Type: TPM_RC
      1287 // TPM_RC_LOCKOUT entity is protected by DA and TPM is in
1288 // lockout, or TPM is locked out on NV update
1289 // pending on DA parameters
1290 //
1291 // TPM_RC_PP Physical Presence is required but not provided
1292 // TPM_RC_AUTH_FAIL HMAC or PW authorization failed
      1293 // with DA side-effects (can be a policy session)
1294 //
1295 // TPM_RC_BAD_AUTH HMAC or PW authorization failed without DA
1296 // side-effects (can be a policy session)
1297 //
1298 // TPM_RC_POLICY_FAIL if policy session fails<br>1299 // TPM_RC_POLICY_CC command code of policy
1299 // TPM_RC_POLICY_CC command code of policy was wrong
1300 // TPM_RC_EXPIRED the policy session has expired
      1301 // TPM_RC_PCR
1302 // TPM_RC_AUTH_UNAVAILABLE authValue or authPolicy unavailable
1303 static TPM_RC CheckAuthSession(
1304 COMMAND* command, // IN: primary parsing structure
1305 UINT32 sessionIndex // IN: index of session to be processed
1306 )
1307 {
1308 TPM RC result = TPM RC_SUCCESS;
1309 SESSION* session = NULL;
1310 TPM HANDLE sessionHandle = s sessionHandles[sessionIndex];
1311 TPM_HANDLE associatedHandle = s_associatedHandles[sessionIndex];
1312 TPM_HT sessionHandleType = HandleGetType(sessionHandle);
1313 BOOL authUsed;
1314 //
1315 pAssert(sessionHandle != TPM_RH_UNASSIGNED);
1316
1317 // Take care of physical presence
1318 if(associatedHandle == TPM_RH_PLATFORM)
1319 {
1320 // If the physical presence is required for this command, check for PP
1321 // assertion. If it isn't asserted, no point going any further.
1322 if(PhysicalPresenceIsRequired(command->index)
1323 && !_plat__PhysicalPresenceAsserted())
1324 return TPM_RC_PP;
1325 }
1326 if(sessionHandle != TPM_RS_PW)
1327 {
1328 session = SessionGet(sessionHandle);
1329
1330 // Set includeAuth to indicate if DA checking will be required and if the
1331 // authValue will be included in any HMAC.
1332 if(sessionHandleType == TPM_HT_POLICY_SESSION)
1333 {
1334 // For a policy session, will check the DA status of the entity if either
                1335 // isAuthValueNeeded or isPasswordNeeded is SET.
```

```
1336 session->attributes.includeAuth = session->attributes.isAuthValueNeeded
1337 || session->attributes.isPasswordNeeded;
1338 }
            1339 else
1340 {
1341 // For an HMAC session, need to check unless the session
1342 // is bound.
1343 session->attributes.includeAuth =
1344 !IsSessionBindEntity(s_associatedHandles[sessionIndex], session);
1345 }
            1346 authUsed = session->attributes.includeAuth;
1347 }
1348 else
1349 // Password session
1350 authUsed = TRUE;
1351 // If the authorization session is going to use an authValue, then make sure
1352 // that access to that authValue isn't locked out.
1353 if(authUsed)
1354 {
1355 // See if entity is subject to lockout.
1356 if(!IsDAExempted(associatedHandle))
1357 {
1358 // See if in lockout
               1359 result = CheckLockedOut(associatedHandle == TPM_RH_LOCKOUT);
1360 if(result != TPM_RC_SUCCESS)
1361 return result;
1362 }
1363 }
1364 // Policy or HMAC+PW?
1365 if(sessionHandleType != TPM_HT_POLICY_SESSION)
1366 {
1367 // for non-policy session make sure that a policy session is not required
1368 if(IsPolicySessionRequired(command->index, sessionIndex))
1369 return TPM RC_AUTH_TYPE;
1370 // The authValue must be available.
1371 // Note: The authValue is going to be "used" even if it is an EmptyAuth.
1372 // and the session is bound.
1373 if(!IsAuthValueAvailable(associatedHandle, command->index, sessionIndex))
1374 return TPM_RC_AUTH_UNAVAILABLE;
1375 }
1376 else
1377 {
1378 // ... see if the entity has a policy, ...
1379 // Note: IsAuthPolicyAvalable will return FALSE if the sensitive area of the
1380 // object is not loaded
1381 if(!IsAuthPolicyAvailable(associatedHandle, command->index, sessionIndex))
1382 return TPM_RC_AUTH_UNAVAILABLE;
1383 // ... and check the policy session.
1384 result = CheckPolicyAuthSession(command, sessionIndex);
1385 if(result != TPM_RC_SUCCESS)
1386 return result;
1387 }
1388 // Check authorization according to the type
1389 if((TPM_RS_PW == sessionHandle) || (session->attributes.isPasswordNeeded == SET))
1390 result = CheckPWAuthSession(sessionIndex);
1391 else
1392 result = CheckSessionHMAC(command, sessionIndex);
1393 // Do processing for PIN Indexes are only three possibilities for 'result' at
1394 // this point: TPM RC SUCCESS, TPM RC AUTH FAIL, and TPM RC BAD AUTH.
1395 // For all these cases, we would have to process a PIN index if the
1396 // authValue of the index was used for authorization.
1397 if((TPM_HT_NV_INDEX == HandleGetType(associatedHandle)) && authUsed)
1398 {
1399 NV REF locator;
1400 NV_INDEX* nvIndex = NvGetIndexInfo(associatedHandle, &locator);<br>1401 NV_PIN pinData:
            NV PIN pinData;
```

```
Family "2.0" TCG Public Review Page 943
1402 TPMA_NV nvAttributes;
1403 //
1404 pAssert(nvIndex != NULL);<br>1405 provactivitivities = nvIndex->p
             1405 nvAttributes = nvIndex->publicArea.attributes;
1406 // If this is a PIN FAIL index and the value has been written
1407 // then we can update the counter (increment or clear)
1408 if(IsNvPinFailIndex(nvAttributes)
1409 66 IS ATTRIBUTE(nvAttributes, TPMA NV, WRITTEN))
1410 {
1411 pinData.intVal = NvGetUINT64Data(nvIndex, locator);<br>1412 if(result != TPM RC SUCCESS)
                 1f(result != TPM RC SUCCESS)
1413 pinData.pin.pinCount++;
1414 else
1415 pinData.pin.pinCount = 0;
1416 NvWriteUINT64Data(nvIndex, pinData.intVal);
1417 }
1418 // If this is a PIN PASS Index, increment if we have used the
1419 // authorization value.
1420 // NOTE: If the counter has already hit the limit, then we
1421 // would not get here because the authorization value would not
1422 // be available and the TPM would have returned before it gets here
1423 else if(IsNvPinPassIndex(nvAttributes)
1424 6& IS_ATTRIBUTE(nvAttributes, TPMA_NV, WRITTEN)<br>1425 68 Executive = TPM RC SUCCESS)
                     1425 && result == TPM_RC_SUCCESS)
1426 {
1427 // If the access is valid, then increment the use counter
1428 pinData.intVal = NvGetUINT64Data(nvIndex, locator);
1429 pinData.pin.pinCount++;
1430 NvWriteUINT64Data(nvIndex, pinData.intVal);
1431 }
1432 }
1433 return result;
1434 }
1435
1436 #if CC_GetCommandAuditDigest
1437 //*** CheckCommandAudit()
1438 // This function is called before the command is processed if audit is enabled
1439 // for the command. It will check to see if the audit can be performed and
1440 // will ensure that the cpHash is available for the audit.
1441 // Return Type: TPM_RC<br>1442 // TPM_RC_NV_UNAVAILABLE
      1442 // TPM_RC_NV_UNAVAILABLE NV is not available for write
1443 // TPM_RC_NV_RATE NV is rate limiting
1444 static TPM_RC CheckCommandAudit(COMMAND* command)
1445 {
1446 // If the audit digest is clear and command audit is required, NV must be
1447 // available so that TPM2_GetCommandAuditDigest() is able to increment
1448 // audit counter. If NV is not available, the function bails out to prevent
1449 // the TPM from attempting an operation that would fail anyway.
1450 if(gr.commandAuditDigest.t.size == 0
1451 || GetCommandCode(command->index) == TPM_CC_GetCommandAuditDigest)
1452 {
1453 RETURN_IF_NV_IS_NOT_AVAILABLE;
1454 }
1455 // Make sure that the cpHash is computed for the algorithm
1456 ComputeCpHash(command, gp.auditHashAlg);<br>1457 Prophetion CONTA RC SUCCESS;
          1457 return TPM_RC_SUCCESS;
1458 }
1459 #endif
1460
1461 //*** ParseSessionBuffer()
1462 // This function is the entry function for command session processing.
1463 // It iterates sessions in session area and reports if the required authorization
1464 // has been properly provided. It also processes audit session and passes the
1465 // information of encryption sessions to parameter encryption module.
1466 //
      1467 // Return Type: TPM_RC
```

```
1468 // various parsing failure or authorization failure
1469 //
1470 TPM_RC
      1471 ParseSessionBuffer(COMMAND* command // IN: the structure that contains
1472 )
1473 {
1474 TPM_RC result;
1475 UINT32 i;
1476 INT32 size = 0;
1477 TPM2B_AUTH extraKey;
1478 UINT32 sessionIndex;
1479 TPM_RC errorIndex;
1480 SESSION* session = NULL;
1481 //
1482 // Check if a command allows any session in its session area.
1483 if(!IsSessionAllowed(command->index))
1484 return TPM RC AUTH CONTEXT;
1485 // Default-initialization.
1486 command->sessionNum = 0;
1487
1488 result = RetrieveSessionData(command);
1489 if(result != TPM_RC_SUCCESS)
1490 return result;<br>1491 // There is no com-
         1491 // There is no command in the TPM spec that has more handles than
1492 // MAX_SESSION_NUM.
1493 pAssert(command->handleNum <= MAX_SESSION_NUM);
1494
1495 // Associate the session with an authorization handle.
1496 for(i = 0; i < command-\text{handleNum}; i++)1497 {
            1498 if(CommandAuthRole(command->index, i) != AUTH_NONE)
1499 {
1500 // If the received session number is less than the number of handles
1501 // that requires authorization, an error should be returned.
1502 // Note: for all the TPM 2.0 commands, handles requiring
1503 // authorization come first in a command input and there are only ever
1504 // two values requiring authorization
1505 if(i > (command->sessionNum - 1))
1506 return TPM_RC_AUTH_MISSING;
1507 // Record the handle associated with the authorization session
1508 s_associatedHandles[i] = HierarchyNormalizeHandle(command->handles[i]);
1509 }
1510 }
1511 // Consistency checks are done first to avoid authorization failure when the
1512 // command will not be executed anyway.
1513 for(sessionIndex = 0; sessionIndex < command->sessionNum; sessionIndex++)
1514 {
1515 errorIndex = TPM_RC_S + g_rcIndex[sessionIndex];
1516 // PW session must be an authorization session
1517 if(s_sessionHandles[sessionIndex] == TPM_RS_PW)
1518 {
1519 if(s_associatedHandles[sessionIndex] == TPM_RH_UNASSIGNED)
1520 return TPM RCS HANDLE + errorIndex;
1521 // a password session can't be audit, encrypt or decrypt
1522 if(IS_ATTRIBUTE(s_attributes[sessionIndex], TPMA_SESSION, audit)
1523 || IS_ATTRIBUTE(s_attributes[sessionIndex], TPMA_SESSION, encrypt)
1524 || IS ATTRIBUTE(s attributes[sessionIndex], TPMA SESSION, decrypt)
1525 return TPM_RCS_ATTRIBUTES + errorIndex;
1526 session = NULL;
1527 }
1528 else
1529 {
1530 session = SessionGet(s sessionHandles[sessionIndex]);
1531
1532 // A trial session can not appear in session area, because it cannot
                1533 // be used for authorization, audit or encrypt/decrypt.
```

```
1534 if(session->attributes.isTrialPolicy == SET)
                    1535 return TPM_RCS_ATTRIBUTES + errorIndex;
1536
                1537 // See if the session is bound to a DA protected entity
1538 // NOTE: Since a policy session is never bound, a policy is still
1539 // usable even if the object is DA protected and the TPM is in
1540 // lockout.
1541 if(session->attributes.isDaBound == SET)
1542 {
1543 result = CheckLockedOut(session->attributes.isLockoutBound == SET);<br>1544 if(result != TPM RC SUCCESS)
                    1544 if(result != TPM_RC_SUCCESS)
1545 return result;
1546 }
1547 // If this session is for auditing, make sure the cpHash is computed.
1548 if(IS_ATTRIBUTE(s_attributes[sessionIndex], TPMA_SESSION, audit))
1549 ComputeCpHash(command, session->authHashAlg);
1550 }
1551
1552 // if the session has an associated handle, check the authorization
1553 if(s_associatedHandles[sessionIndex] != TPM_RH_UNASSIGNED)
1554 {
1555 result = CheckAuthSession(command, sessionIndex);
1556 if(result != TPM_RC_SUCCESS)
                    1557 return RcSafeAddToResult(result, errorIndex);
1558 }
1559 else
1560 {
1561 // a session that is not for authorization must either be encrypt,
1562 // decrypt, or audit
1563 if(!IS_ATTRIBUTE(s_attributes[sessionIndex], TPMA_SESSION, audit)<br>1564 1564 66 if SATTRIBUTE(s_attributes[sessionIndex], TPMA_SESSION, enc
                   1564 && !IS_ATTRIBUTE(s_attributes[sessionIndex], TPMA_SESSION, encrypt)
1565 66 !IS_ATTRIBUTE(s_attributes[sessionIndex], TPMA_SESSION, decrypt))
1566 return TPM_RCS_ATTRIBUTES + errorIndex;
1567
1568 // no authValue included in any of the HMAC computations
1569 pAssert(session != NULL);
1570 session->attributes.includeAuth = CLEAR;
1571
1572 // check HMAC for encrypt/decrypt/audit only sessions
1573 result = CheckSessionHMAC(command, sessionIndex);
1574 if(result != TPM RC SUCCESS)
1575 return RcSafeAddToResult(result, errorIndex);
1576 }
1577 }
1578 #if CC_GetCommandAuditDigest
1579 // Check if the command should be audited. Need to do this before any parameter
1580 // encryption so that the cpHash for the audit is correct
1581 if(CommandAuditIsRequired(command->index))
1582 {
1583 result = CheckCommandAudit(command);
1584 if(result != TPM_RC_SUCCESS)
1585 return result; // No session number to reference
1586 }
1587 #endif
1588 // Decrypt the first parameter if applicable. This should be the last operation
1589 // in session processing.
1590 // If the encrypt session is associated with a handle and the handle's
1591 // authValue is available, then authValue is concatenated with sessionKey to
1592 // generate encryption key, no matter if the handle is the session bound entity
1593 // or not.
1594 if(s_decryptSessionIndex != UNDEFINED_INDEX)
1595 {
1596 // If this is an authorization session, include the authValue in the
1597 // generation of the decryption key
1598 if(s_associatedHandles[s_decryptSessionIndex] != TPM_RH_UNASSIGNED)
1599 {
```

```
1600 EntityGetAuthValue(s_associatedHandles[s_decryptSessionIndex], &extraKey);
1601 }
1602 else
1603 {
1604 extraKey.b.size = 0;
1605 }
1606 size = DecryptSize(command->index);
1607 result = CryptParameterDecryption(s sessionHandles[s decryptSessionIndex],
1608 &s_nonceCaller[s_decryptSessionIndex].b,
1609 command->parameterSize,
                                       1610 (UINT16)size,
1611 &extraKey,
1612 command->parameterBuffer);
1613 if(result != TPM RC SUCCESS)
1614 return RcSafeAddToResult(result,
1615 TPM_RC_S + g_rcIndex[s_decryptSessionIndex]);
1616 }
1617
1618 return TPM_RC_SUCCESS;
1619 }
1620
1621 //*** CheckAuthNoSession()
1622 // Function to process a command with no session associated.
     1623 // The function makes sure all the handles in the command require no authorization.
1624 //
1625 // Return Type: TPM_RC
1626 // TPM_RC_AUTH_MISSING failure - one or more handles require
1627 // authorization
1628 TPM_RC
1629 CheckAuthNoSession(COMMAND* command // IN: command parsing structure
1630 )
1631 {
1632 UINT32 i;
1633 #if CC_GetCommandAuditDigest
1634 TPM_RC result = TPM_RC_SUCCESS;
1635 #endif
1636 //
1637 // Check if the command requires authorization
1638 for(i = 0; i < command->handleNum; i++)
1639 {
1640 if(CommandAuthRole(command->index, i) != AUTH_NONE)
1641 return TPM RC_AUTH_MISSING;
1642 }
1643 #if CC_GetCommandAuditDigest
1644 // Check if the command should be audited.
1645 if(CommandAuditIsRequired(command->index))
1646 {
1647 result = CheckCommandAudit(command);
1648 if(result != TPM_RC_SUCCESS)
1649 return result;
1650 }
1651 #endif
1652 // Initialize number of sessions to be 0
1653 command->sessionNum = 0;
1654
        1655 return TPM_RC_SUCCESS;
1656 }
1657
1658 //** Response Session Processing
1659 //*** Introduction
1660 //
1661 // The following functions build the session area in a response and handle
1662 // the audit sessions (if present).
1663 //
1664
     1665 //*** ComputeRpHash()
```

```
Family "2.0" TCG Public Review Page 947
1666 // Function to compute rpHash (Response Parameter Hash). The rpHash is only
1667 // computed if there is an HMAC authorization session and the return code is
1668 // TPM_RC_SUCCESS.
      1669 static TPM2B_DIGEST* ComputeRpHash(
1670 COMMAND* command, // IN: command structure
1671 TPM_ALG_ID hashAlg // IN: hash algorithm to compute rpHash
1672 )
1673 {
1674 TPM2B_DIGEST* rpHash = GetRpHashPointer(command, hashAlg);
1675 HASH_STATE hashState;
1676 //
1677 if(rpHash->t.size == 0)
1678 {
1679 // rpHash := hash(responseCode || commandCode || parameters)
1680
1681 // Initiate hash creation.
1682 rpHash->t.size = CryptHashStart(&hashState, hashAlg);
1683
1684 // Add hash constituents.
1685 CryptDigestUpdateInt(&hashState, sizeof(TPM_RC), TPM_RC_SUCCESS);
1686 CryptDigestUpdateInt(&hashState, sizeof(TPM_CC), command->code);
1687 CryptDigestUpdate(
1688 &hashState, command->parameterSize, command->parameterBuffer);
             1689 // Complete hash computation.
1690 CryptHashEnd2B(&hashState, &rpHash->b);
1691 }
1692 return rpHash;
1693 }
1694
1695 //*** InitAuditSession()
1696 // This function initializes the audit data in an audit session.
1697 static void InitAuditSession(SESSION* session // session to be initialized
1698 )
1699 {
1700 // Mark session as an audit session.
1701 session->attributes.isAudit = SET;
1702
1703 // Audit session can not be bound.
1704 session->attributes.isBound = CLEAR;
1705
1706 // Size of the audit log is the size of session hash algorithm digest.
1707 session->u2.auditDigest.t.size = CryptHashGetDigestSize(session->authHashAlg);
1708
1709 // Set the original digest value to be 0.
1710 MemorySet(&session->u2.auditDigest.t.buffer, 0, session->u2.auditDigest.t.size);<br>1711 ceturn:
          return;1712 }
1713
1714 //*** UpdateAuditDigest
1715 // Function to update an audit digest
1716 static void UpdateAuditDigest(
1717 COMMAND* command, TPMI_ALG_HASH hashAlg, TPM2B_DIGEST* digest)
1718 {
1719 HASH_STATE hashState;
1720 TPM2B_DIGEST* cpHash = GetCpHash(command, hashAlg);
1721 TPM2B_DIGEST* rpHash = ComputeRpHash(command, hashAlg);
1722 //
1723 pAssert(cpHash != NULL);
1724
1725 // digestNew := hash (digestOld || cpHash || rpHash)
1726 // Start hash computation.
1727 digest->t.size = CryptHashStart(&hashState, hashAlg);
1728 // Add old digest.
1729 CryptDigestUpdate2B(&hashState, &digest->b);
1730 // Add cpHash
          1731 CryptDigestUpdate2B(&hashState, &cpHash->b);
```

```
Family "2.0" TCG Public Review Page 948
1732 // Add rpHash
1733 CryptDigestUpdate2B(&hashState, &rpHash->b);<br>1734 // Finalize the hash.
1734 // Finalize the hash.
          1735 CryptHashEnd2B(&hashState, &digest->b);
1736 }
1737
1738 //*** Audit()
1739 //This function updates the audit digest in an audit session.
1740 static void Audit(COMMAND* command, // IN: primary control structure
1741 SESSION* auditSession // IN: loaded audit session
1742 )
1743 {
1744 UpdateAuditDigest(
1745 command, auditSession->authHashAlg, &auditSession->u2.auditDigest);
1746 return;
1747 }
1748
      1749 #if CC_GetCommandAuditDigest
1750 //*** CommandAudit()
1751 // This function updates the command audit digest.
1752 static void CommandAudit(COMMAND* command // IN:
1753 )
1754 {
          1755 // If the digest.size is one, it indicates the special case of changing
1756 // the audit hash algorithm. For this case, no audit is done on exit.
1757 // NOTE: When the hash algorithm is changed, g_updateNV is set in order to
1758 // force an update to the NV on exit so that the change in digest will
1759 // be recorded. So, it is safe to exit here without setting any flags
1760 // because the digest change will be written to NV when this code exits.
1761 if(gr.commandAuditDigest.t.size == 1)
1762 {
              1763 gr.commandAuditDigest.t.size = 0;
1764 return;
1765 }
1766 // If the digest size is zero, need to start a new digest and increment
1767 // the audit counter.
1768 if(gr.commandAuditDigest.t.size == 0)
1769 {
1770 gr.commandAuditDigest.t.size = CryptHashGetDigestSize(gp.auditHashAlg);
1771 MemorySet(gr.commandAuditDigest.t.buffer, 0, gr.commandAuditDigest.t.size);
1772
1773 // Bump the counter and save its value to NV.
1774 gp.auditCounter++;
1775 NV_SYNC_PERSISTENT(auditCounter);
1776 }
1777 UpdateAuditDigest(command, gp.auditHashAlg, &gr.commandAuditDigest);
1778 return;
1779 }
1780 #endif
1781
1782 //*** UpdateAuditSessionStatus()
1783 // This function updates the internal audit related states of a session. It will:
      1784 // a) initialize the session as audit session and set it to be exclusive if this
1785 // is the first time it is used for audit or audit reset was requested;
1786 // b) report exclusive audit session;
1787 // c) extend audit log; and
1788 // d) clear exclusive audit session if no audit session found in the command.
1789 static void UpdateAuditSessionStatus(
1790 COMMAND* command // IN: primary control structure
1791 )
1792 {
1793 UINT32 i;
1794 TPM_HANDLE auditSession = TPM_RH_UNASSIGNED;
1795 //
1796 // Iterate through sessions
          for(i = 0; i < command->sessionNum; i++)
```

```
Family "2.0" TCG Public Review Page 949
1798 {
           SESSION* session;
1800 //
           1801 // PW session do not have a loaded session and can not be an audit
1802 // session either. Skip it.
1803 if(s sessionHandles[i] == TPM RS PW)
1804 continue;
1805 session = SessionGet(s sessionHandles[i]);
1806
1807 // If a session is used for audit
           1808 if(IS_ATTRIBUTE(s_attributes[i], TPMA_SESSION, audit))
1809 {
1810 // An audit session has been found
1811 auditSession = s sessionHandles[i];
1812
1813 // If the session has not been an audit session yet, or
1814 // the auditSetting bits indicate a reset, initialize it and set
1815 // it to be the exclusive session
1816 if(session->attributes.isAudit == CLEAR
1817 || IS_ATTRIBUTE(s_attributes[i], TPMA_SESSION, auditReset)
1818 {
1819 InitAuditSession(session);
1820 g_exclusiveAuditSession = auditSession;
1821 }
1822 else
1823 {
1824 // Check if the audit session is the current exclusive audit
1825 // session and, if not, clear previous exclusive audit session.
1826 if(g_exclusiveAuditSession != auditSession)
1827 g_exclusiveAuditSession = TPM_RH_UNASSIGNED;
1828 }
1829 // Report audit session exclusivity.
1830 if(g_exclusiveAuditSession == auditSession)
1831 {
1832 SET ATTRIBUTE(s attributes[i], TPMA SESSION, auditExclusive);
1833 }
1834 else
1835 {
1836 CLEAR_ATTRIBUTE(s_attributes[i], TPMA_SESSION, auditExclusive);
1837 }
1838 // Extend audit log.
1839 Audit(command, session);
1840 }
1841 }
1842 // If no audit session is found in the command, and the command allows
1843 // a session then, clear the current exclusive
1844 // audit session.
1845 if(auditSession == TPM_RH_UNASSIGNED && IsSessionAllowed(command->index))
1846 {
1847 g exclusiveAuditSession = TPM RH UNASSIGNED;
1848 }
1849 return;
1850 }
1851
1852 //*** ComputeResponseHMAC()
     1853 // Function to compute HMAC for authorization session in a response.
1854 /*(See part 1 specification)
1855 // Function: Compute HMAC for response sessions
1856 // The sessionAuth value
1857 // authHMAC := HMACsHASH((sessionAuth | authValue),
1858 // (pHash | nonceTPM | nonceCaller | sessionAttributes))
1859 // Where:
1860 // HMACsHASH() The HMAC algorithm using the hash algorithm specified when
1861 // the session was started.
1862 //
     1863 // sessionAuth A TPMB_MEDIUM computed in a protocol-dependent way, using
```

```
1864 // KDFa. In an HMAC or KDF, only sessionAuth.buffer is used.
1865 //
1866 // authValue A TPM2B_AUTH that is found in the sensitive area of an
                          1867 // object. In an HMAC or KDF, only authValue.buffer is used
1868 // and all trailing zeros are removed.
1869 //
1870 // pHash Response parameters (rpHash) using the session hash. When
1871 // using a pHash in an HMAC computation, both the algorithm ID
1872 // and the digest are included.
1873 //
      1874 // nonceTPM A TPM2B_NONCE that is generated by the entity using the
1875 // session. In an HMAC or KDF, only nonceTPM.buffer is used.
1876 //
1877 // nonceCaller a TPM2B_NONCE that was received the previous time the
1878 // session was used. In an HMAC or KDF, only
1879 // nonceCaller.buffer is used.
1880 //
            1881 // sessionAttributes A TPMA_SESSION that indicates the attributes associated
1882 // with a particular use of the session.
1883 */
1884 static void ComputeResponseHMAC(
1885 COMMAND* command, // IN: command structure
1886 UINT32 sessionIndex, // IN: session index to be processed
1887 SESSION* session, // IN: loaded session<br>1888 TPM2B DIGEST* hmac // OUT: authHMAC
         TPM2B_DIGEST* hmac
1889 )
1890 {
1891 TPM2B TYPE(KEY, (sizeof(AUTH_VALUE) * 2));
1892 TPM2B_KEY key; // HMAC key
1893 BYTE marshalBuffer[sizeof(TPMA_SESSION)];<br>1894 BYTE* buffer:
1894 BYTE* buffer;
         UINT32 marshalSize;
1896 HMAC STATE hmacState;
1897 TPM2B DIGEST* rpHash = ComputeRpHash(command, session->authHashAlg);
1898 //
1899 // Generate HMAC key
1900 MemoryCopy2B(&key.b, &session->sessionKey.b, sizeof(key.t.buffer));
1901
1902 // Add the object authValue if required
1903 if(session->attributes.includeAuth == SET)
1904 {
1905 // Note: includeAuth may be SET for a policy that is used in
1906 // UndefineSpaceSpecial(). At this point, the Index has been deleted
1907 // so the includeAuth will have no meaning. However, the
1908 // s_associatedHandles[] value for the session is now set to TPM_RH_NULL so
1909 // this will return the authValue associated with TPM_RH_NULL and that is
1910 // and empty buffer.
1911 TPM2B AUTH authValue;
1912 //
1913 // Get the authValue with trailing zeros removed
1914 EntityGetAuthValue(s_associatedHandles[sessionIndex], &authValue);
1915
1916 // Add it to the key
1917 MemoryConcat2B(&key.b, &authValue.b, sizeof(key.t.buffer));
1918 }
1919
1920 // if the HMAC key size is 0, the response HMAC is computed according to the
1921 // input HMAC
1922 if(key.t.size == 0 && s_inputAuthValues[sessionIndex].t.size == 0)
1923 {
1924 hmac->t.size = 0;
1925 return;
1926 }
1927 // Start HMAC computation.
1928 hmac->t.size = CryptHmacStart2B(&hmacState, session->authHashAlg, &key.b);
1929
```

```
1930 // Add hash components.
1931 CryptDigestUpdate2B(&hmacState.hashState, &rpHash->b);
1932 CryptDigestUpdate2B(&hmacState.hashState, &session->nonceTPM.b);
          1933 CryptDigestUpdate2B(&hmacState.hashState, &s_nonceCaller[sessionIndex].b);
1934
1935 // Add session attributes.
1936 buffer = marshalBuffer;
1937 marshalSize = TPMA_SESSION_Marshal(&s_attributes[sessionIndex], &buffer, NULL);
1938 CryptDigestUpdate(&hmacState.hashState, marshalSize, marshalBuffer);
1939
          1940 // Finalize HMAC.
1941 CryptHmacEnd2B(&hmacState, &hmac->b);
1942
1943 return;
1944 }
1945
1946 //*** UpdateInternalSession()
1947 // This function updates internal sessions by:
1948 // a) restarting session time; and
1949 // b) clearing a policy session since nonce is rolling.
1950 static void UpdateInternalSession(SESSION* session, // IN: the session structure
1951 UINT32 i // IN: session number
1952 )
1953 {
          1954 // If nonce is rolling in a policy session, the policy related data
1955 // will be re-initialized.
1956 if(HandleGetType(s_sessionHandles[i]) == TPM_HT_POLICY_SESSION
1957 && IS_ATTRIBUTE(s_attributes[i], TPMA_SESSION, continueSession))
1958 {
1959 // When the nonce rolls it starts a new timing interval for the
             1960 // policy session.
1961 SessionResetPolicyData(session);
1962 SessionSetStartTime(session);
1963 }
1964 return;
1965 }
1966
1967 //*** BuildSingleResponseAuth()
1968 // Function to compute response HMAC value for a policy or HMAC session.
1969 static TPM2B_NONCE* BuildSingleResponseAuth(
1970 COMMAND* command, // IN: command structure
1971 UINT32 sessionIndex, // IN: session index to be processed
1972 TPM2B_AUTH* auth \sqrt{}/ OUT: authHMAC
1973 )
1974 {
1975 // Fill in policy/HMAC based session response.
1976 SESSION* session = SessionGet(s_sessionHandles[sessionIndex]);
1977 //
1978 // If the session is a policy session with isPasswordNeeded SET, the
1979 // authorization field is empty.
1980 if(HandleGetType(s_sessionHandles[sessionIndex]) == TPM_HT_POLICY_SESSION
1981 && session->attributes.isPasswordNeeded == SET)
1982 auth->t.size = 0;
1983 else
1984 // Compute response HMAC.
             ComputeResponseHMAC(command, sessionIndex, session, auth);
1986
1987 UpdateInternalSession(session, sessionIndex);
1988 return &session->nonceTPM;
1989 }
1990
1991 //*** UpdateAllNonceTPM()
1992 // Updates TPM nonce for all sessions in command.
1993 static void UpdateAllNonceTPM(COMMAND* command // IN: controlling structure
1994 )
1995 {
```

```
1996 UINT32 i;
         SESSION* session;
1998 //
         for(i = 0; i < command->sessionNum; i++)
2000 {
2001 // If not a PW session, compute the new nonceTPM.
2002 if(s_sessionHandles[i] != TPM_RS_PW)
2003 {
2004 8ession = SessionGet(s_sessionHandles[i]);<br>2005 // Update nonceTPM in both internal sessio
2005 // Update nonceTPM in both internal session and response.
                 2006 CryptRandomGenerate(session->nonceTPM.t.size, session->nonceTPM.t.buffer);
2007 }
2008 }
2009 return;
2010 }
2011
2012 //*** BuildResponseSession()
2013 // Function to build Session buffer in a response. The authorization data is added
2014 // to the end of command->responseBuffer. The size of the authorization area is
2015 // accumulated in command->authSize.
2016 // When this is called, command->responseBuffer is pointing at the next location
2017 // in the response buffer to be filled. This is where the authorization sessions
2018 // will go, if any. command->parameterSize is the number of bytes that have been
2019 // marshaled as parameters in the output buffer.
      2020 TPM_RC
2021 BuildResponseSession(COMMAND* command // IN: structure that has relevant command
2022 // information
2023 )
2024 {
2025 TPM RC result = TPM RC SUCCESS;
2026
         2027 pAssert(command->authSize == 0);
2028
2029 // Reset the parameter buffer to point to the start of the parameters so that
2030 // there is a starting point for any rpHash that might be generated and so there
2031 // is a place where parameter encryption would start
2032 command->parameterBuffer = command->responseBuffer - command->parameterSize;
2033
2034 // Session nonces should be updated before parameter encryption
2035 if(command->tag == TPM_ST_SESSIONS)
2036 {
2037 UpdateAllNonceTPM(command);
2038
2039 // Encrypt first parameter if applicable. Parameter encryption should
2040 // happen after nonce update and before any rpHash is computed.
             2041 // If the encrypt session is associated with a handle, the authValue of
2042 // this handle will be concatenated with sessionKey to generate
2043 // encryption key, no matter if the handle is the session bound entity
2044 // or not. The authValue is added to sessionKey only when the authValue
2045 // is available.
2046 if(s_encryptSessionIndex != UNDEFINED_INDEX)
2047 {
2048 UINT32 size;
2049 TPM2B_AUTH extraKey;
2050 //
                 2051 extraKey.b.size = 0;
2052 // If this is an authorization session, include the authValue in the
2053 // generation of the encryption key
2054 if(s_associatedHandles[s_encryptSessionIndex] != TPM_RH_UNASSIGNED)
2055 {
2056 EntityGetAuthValue(s_associatedHandles[s_encryptSessionIndex],
2057 &extraKey);
2058 }
2059 size = EncryptSize(command->index);
2060 // This function operates on internally-generated data that is
                 2061 // expected to be well-formed for parameter encryption.
```
Family "2.0" TCG Public Review Page 952 Level 00 Revision 01.81 Copyright © TCG 2006-2023 November 29, 2023

```
2062 // In the event that there is a bug elsewhere in the code and the
2063 // input data is not well-formed, CryptParameterEncryption will
2064 // put the TPM into failure mode instead of allowing the out-of-
              2065 // band write.
2066 CryptParameterEncryption(s_sessionHandles[s_encryptSessionIndex],
2067 &s_nonceCaller[s_encryptSessionIndex].b,
2068 command->parameterSize,
2069 (UINT16)size,
2070 &extraKey,
2071 command->parameterBuffer);
              2072 if(g_inFailureMode)
2073 {
2074 result = TPM RC FAILURE;
2075 goto Cleanup;
2076 }
2077 }
2078 }
2079 // Audit sessions should be processed regardless of the tag because
2080 // a command with no session may cause a change of the exclusivity state.
2081 UpdateAuditSessionStatus(command);
2082 #if CC_GetCommandAuditDigest
2083 // Command Audit
2084 if(CommandAuditIsRequired(command->index))
2085 CommandAudit(command);<br>2086 #endif
     2086 #endif
2087 // Process command with sessions.
2088 if(command->tag == TPM_ST_SESSIONS)
2089 {
2090 UINT32 i;
2091 //
           2092 pAssert(command->sessionNum > 0);
2093
2094 // Iterate over each session in the command session area, and create
2095 // corresponding sessions for response.
2096 for(i = 0; i \times command->sessionNum; i++)
2097 {
2098 TPM2B NONCE* nonceTPM;
2099 TPM2B_DIGEST responseAuth;
2100 // Make sure that continueSession is SET on any Password session.
2101 // This makes it marginally easier for the management software
2102 // to keep track of the closed sessions.
2103 if(s sessionHandles[i] == TPM RS PW)
2104 {
2105 SET ATTRIBUTE(s attributes[i], TPMA SESSION, continueSession);
2106 responseAuth.t.size = 0;
2107 nonceTPM = (TPM2B_NONCE*)&responseAuth;
2108 }
2109 else
2110 {
2111 // Compute the response HMAC and get a pointer to the nonce used.
2112 // This function will also update the values if needed. Note, the
2113 nonceTPM = BuildSingleResponseAuth(command, i, &responseAuth);
2114 }
2115 command->authSize +=
2116 TPM2B_NONCE_Marshal(nonceTPM, &command->responseBuffer, NULL);
2117 command->authSize += TPMA_SESSION_Marshal(
2118 &s_attributes[i], &command->responseBuffer, NULL);
2119 command->authSize +=
2120 TPM2B_DIGEST_Marshal(&responseAuth, &command->responseBuffer, NULL);
2121 if(!IS_ATTRIBUTE(s_attributes[i], TPMA_SESSION, continueSession))
2122 SessionFlush(s_sessionHandles[i]);
2123 }
2124 }
2125
2126 Cleanup:
2127 return result;
```

```
2128 }
2129
2130 //*** SessionRemoveAssociationToHandle()
      2131 // This function deals with the case where an entity associated with an authorization
2132 // is deleted during command processing. The primary use of this is to support
2133 // UndefineSpaceSpecial().
2134 void SessionRemoveAssociationToHandle(TPM_HANDLE handle)
2135 {
2136 UINT32 i;
2137 //
2138 for(i = 0; i < MAX_SESSION_NUM; i++)
2139 {
2140 if(s_associatedHandles[i] == HierarchyNormalizeHandle(handle))
2141 {
2142 s_associatedHandles[i] = TPM_RH_NULL;
2143 }
2144 }
2145 }
```
## **/tpm/src/subsystem/CommandAudit.c**

```
1 //** Introduction
 2 // This file contains the functions that support command audit.
 3
 4 //** Includes
 5 #include "Tpm.h"
 6
 7 //** Functions
 8
 9 //*** CommandAuditPreInstall_Init()
10 // This function initializes the command audit list. This function simulates
11 // the behavior of manufacturing. A function is used instead of a structure
12 // definition because this is easier than figuring out the initialization value
13 // for a bit array.
14 //
15 // This function would not be implemented outside of a manufacturing or
16 // simulation environment.
17 void CommandAuditPreInstall_Init(void)
18 {
        19 // Clear all the audit commands
20 MemorySet(gp.auditCommands, 0x00, sizeof(gp.auditCommands));
21
22 // TPM_CC_SetCommandCodeAuditStatus always being audited
23 CommandAuditSet(TPM_CC_SetCommandCodeAuditStatus);
24
25 // Set initial command audit hash algorithm to be context integrity hash
26 // algorithm
27 gp.auditHashAlg = CONTEXT_INTEGRITY_HASH_ALG;
28
29 // Set up audit counter to be 0
30 gp.auditCounter = 0;
31
32 // Write command audit persistent data to NV
33 NV_SYNC_PERSISTENT(auditCommands);
34 NV_SYNC_PERSISTENT(auditHashAlg);
35 NV_SYNC_PERSISTENT(auditCounter);
36
37 return;
38 }
39
40 //*** CommandAuditStartup()
41 // This function clears the command audit digest on a TPM Reset.
42 BOOL CommandAuditStartup(STARTUP_TYPE type // IN: start up type
43 )
44 {
```

```
45 if((type != SU_RESTART) && (type != SU_RESUME))
46 {
47 // Reset the digest size to initialize the digest
            48 gr.commandAuditDigest.t.size = 0;
49 }
50 return TRUE;
51 }
52
53 //*** CommandAuditSet()
54 // This function will SET the audit flag for a command. This function
     55 // will not SET the audit flag for a command that is not implemented. This
56 // ensures that the audit status is not SET when TPM2_GetCapability() is
57 // used to read the list of audited commands.
58 //
59 // This function is only used by TPM2_SetCommandCodeAuditStatus().
60 //
61 // The actions in TPM2_SetCommandCodeAuditStatus() are expected to cause the
62 // changes to be saved to NV after it is setting and clearing bits.
63 // Return Type: BOOL
64 // TRUE(1) command code audit status was changed
65 // FALSE(0) command code audit status was not changed
66 BOOL CommandAuditSet(TPM_CC commandCode // IN: command code
67 )
68 {
         69 COMMAND_INDEX commandIndex = CommandCodeToCommandIndex(commandCode);
70
71 // Only SET a bit if the corresponding command is implemented
72 if(commandIndex != UNIMPLEMENTED_COMMAND_INDEX)
73 {
74 // Can't audit shutdown
            75 if(commandCode != TPM_CC_Shutdown)
 76 {
77 if(!TEST_BIT(commandIndex, gp.auditCommands))
 78 {
79 // Set bit
80 SET BIT(commandIndex, gp.auditCommands);
81 return TRUE;
 82 }
83 }
84 }
85 // No change
86 return FALSE;
87 }
88
89 //*** CommandAuditClear()
90 // This function will CLEAR the audit flag for a command. It will not CLEAR the
91 // audit flag for TPM_CC_SetCommandCodeAuditStatus().
92 //
93 // This function is only used by TPM2_SetCommandCodeAuditStatus().
94 //
     95 // The actions in TPM2_SetCommandCodeAuditStatus() are expected to cause the
96 // changes to be saved to NV after it is setting and clearing bits.
97 // Return Type: BOOL
98 // TRUE(1) command code audit status was changed
99 // FALSE(0) command code audit status was not changed
     100 BOOL CommandAuditClear(TPM_CC commandCode // IN: command code
101 )
102 {
103 COMMAND_INDEX commandIndex = CommandCodeToCommandIndex(commandCode);
104
105 // Do nothing if the command is not implemented
106 if(commandIndex != UNIMPLEMENTED_COMMAND_INDEX)
107 {
108 // The bit associated with TPM_CC_SetCommandCodeAuditStatus() cannot be
109 // cleared
110 if(commandCode != TPM_CC_SetCommandCodeAuditStatus)
```

```
Family "2.0" TCG Public Review Page 955
Level 00 Revision 01.81 Copyright © TCG 2006-2023 November 29, 2023
```

```
111 {
112 if(TEST_BIT(commandIndex, gp.auditCommands))
113 {
                  114 // Clear bit
115 CLEAR_BIT(commandIndex, gp.auditCommands);
116 return TRUE;
117 }
118 }
119 }
120 // No change
        121 return FALSE;
122 }
123
124 //*** CommandAuditIsRequired()
125 // This function indicates if the audit flag is SET for a command.
126 // Return Type: BOOL
127 // TRUE(1) command is audited
128 // FALSE(0) command is not audited
129 BOOL CommandAuditIsRequired(COMMAND_INDEX commandIndex // IN: command index
130 )
131 {
132 // Check the bit map. If the bit is SET, command audit is required
133 return (TEST_BIT(commandIndex, gp.auditCommands));
134 }
135
136 //*** CommandAuditCapGetCCList()
137 // This function returns a list of commands that have their audit bit SET.
138 //
139 // The list starts at the input commandCode.
140 // Return Type: TPMI_YES_NO<br>141 // YES<br>if there
141 // YES if there are more command code available<br>142 // NO all the available command code has been
     142 // NO all the available command code has been returned
143 TPMI_YES_NO
144 CommandAuditCapGetCCList(TPM_CC commandCode, // IN: start command code
145 UINT32 count, // IN: count of returned TPM CC
146 TPML CC* commandList // OUT: list of TPM CC
147 )
148 {
149 TPMI YES NO more = NO;
150 COMMAND INDEX commandIndex;
151
152 // Initialize output handle list
153 commandList->count = 0;
154
155 // The maximum count of command we may return is MAX_CAP_CC
156 if(count > MAX_CAP_CC)
157 count = MAX CAP CC;
158
159 // Find the implemented command that has a command code that is the same or
160 // higher than the input
161 // Collect audit commands
162 for(commandIndex = GetClosestCommandIndex(commandCode);
163 commandIndex != UNIMPLEMENTED_COMMAND_INDEX;
164 commandIndex = GetNextCommandIndex(commandIndex))
165 {
166 if(CommandAuditIsRequired(commandIndex))
167 {
168 if(commandList->count < count)
169 {
170 // If we have not filled up the return list, add this command
171 // code to its
172 TPM_CC cc =
173 GET ATTRIBUTE(s ccAttr[commandIndex], TPMA CC, commandIndex);
174 if(IS ATTRIBUTE(s ccAttr[commandIndex], TPMA CC, V))
175 cc + = (1 \le 29);176 commandList->commandCodes[commandList->count] = cc;
```
Family "2.0" TCG Public Review Page 956

```
177 commandList->count++;
178 }
179 else
180 {
181 // If the return list is full but we still have command
182 // available, report this and stop iterating
183 more = YES;
184 break;
185 }
186 }
187 }
188
189 return more;
190 }
191
192 //*** CommandAuditCapGetOneCC()
193 // This function returns true if a command has its audit bit set.
194 BOOL CommandAuditCapGetOneCC(TPM_CC commandCode) // IN: command code
195 {
196 COMMAND_INDEX commandIndex = CommandCodeToCommandIndex(commandCode);
197 if(commandIndex != UNIMPLEMENTED_COMMAND_INDEX)
198 {
199 return CommandAuditIsRequired(commandIndex);
200 }
        201 return FALSE;
202 }
203
204 //*** CommandAuditGetDigest
205 // This command is used to create a digest of the commands being audited. The
206 // commands are processed in ascending numeric order with a list of TPM_CC being
207 // added to a hash. This operates as if all the audited command codes were
     208 // concatenated and then hashed.
209 void CommandAuditGetDigest(TPM2B_DIGEST* digest // OUT: command digest
210 )
211 {
212 TPM CC commandCode;
213 COMMAND_INDEX commandIndex;
214 HASH_STATE hashState;
215
216 // Start hash
        217 digest->t.size = CryptHashStart(&hashState, gp.auditHashAlg);
218
219 // Add command code
220 for(commandIndex = 0; commandIndex < COMMAND_COUNT; commandIndex++)
221 {
222 if(CommandAuditIsRequired(commandIndex))
223 {
224 commandCode = GetCommandCode(commandIndex);
225 CryptDigestUpdateInt(&hashState, sizeof(commandCode), commandCode);
226 }
227 }
228
229 // Complete hash
230 CryptHashEnd2B(&hashState, &digest->b);
231
        232 return;
233 }
```
## **/tpm/src/subsystem/DA.c**

```
1 //** Introduction
2 // This file contains the functions and data definitions relating to the
3 // dictionary attack logic.
4
5 //** Includes and Data Definitions
```

```
Family "2.0" TCG Public Review Page 957
Level 00 Revision 01.81 Copyright © TCG 2006-2023 November 29, 2023
```

```
6 #define DA_C
    7 #include "Tpm.h"
8
    9 //** Functions
10
11 //*** DAPreInstall_Init()
12 // This function initializes the DA parameters to their manufacturer-default
13 // values. The default values are determined by a platform-specific specification.
14 //
15 // This function should not be called outside of a manufacturing or simulation
16 // environment.
17 //
18 // The DA parameters will be restored to these initial values by TPM2_Clear().
19 void DAPreInstall_Init(void)
20 {
21 gp.failedTries = 0;
22 gp.maxTries = 3;
23 gp.recoveryTime = 1000; // in seconds (~16.67 minutes)
24 gp.lockoutRecovery = 1000; // in seconds
25 gp.lockOutAuthEnabled = TRUE; // Use of lockoutAuth is enabled
26
27 // Record persistent DA parameter changes to NV
28 NV_SYNC_PERSISTENT(failedTries);<br>29 NV_SYNC_PERSISTENT(maxTries):
29 NV_SYNC_PERSISTENT(maxTries);<br>30 NV_SYNC_PERSISTENT(recoveryTi
        30 NV_SYNC_PERSISTENT(recoveryTime);
31 NV_SYNC_PERSISTENT(lockoutRecovery);
32 NV_SYNC_PERSISTENT(lockOutAuthEnabled);
33
34 return;
35 }
36
    37 //*** DAStartup()
38 // This function is called by TPM2_Startup() to initialize the DA parameters.
39 // In the case of Startup(CLEAR), use of lockoutAuth will be enabled if the
40 // lockout recovery time is 0. Otherwise, lockoutAuth will not be enabled until
41 // the TPM has been continuously powered for the lockoutRecovery time.
42 //
43 // This function requires that NV be available and not rate limiting.
44 BOOL DAStartup(STARTUP_TYPE type // IN: startup type
45 )
46 {
47 NOT_REFERENCED(type);
48 #if !ACCUMULATE_SELF_HEAL_TIMER
49 plat TimerWasReset();
50 s selfHealTimer = 0;
51 s lockoutTimer = 0;
52 #else
53 if(_plat__TimerWasReset())
54 {
55 if(!NV IS ORDERLY)
56 {
57 // If shutdown was not orderly, then don't really know if go.time has
58 // any useful value so reset the timer to 0. This is what the tick
59 // was reset to
60 s selfHealTimer = 0;
61 s_lockoutTimer = 0;
62 }
63 else
64 {
65 // If we know how much time was accumulated at the last orderly shutdown
66 // subtract that from the saved timer values so that they effectively
67 // have the accumulated values
68 s_selfHealTimer -= go.time;
69 s_lockoutTimer -= go.time;
70 }
71 }
```

```
72 #endif
73
74 // For any Startup(), if lockoutRecovery is 0, enable use of lockoutAuth.
         75 if(gp.lockoutRecovery == 0)
76 {
77 gp.lockOutAuthEnabled = TRUE;
78 // Record the changes to NV
79 NV SYNC PERSISTENT (lockOutAuthEnabled);
80 }
81
82 // If DA has not been disabled and the previous shutdown is not orderly
83 // failedTries is not already at its maximum then increment 'failedTries'
84 if(gp.recoveryTime != 0 && gp.failedTries < gp.maxTries
85 66 !IS ORDERLY(g prevOrderlyState))
86 {
87 #if USE_DA_USED
88 gp.failedTries += g_daUsed;
89 g_daUsed = FALSE;
90 #else
91 gp.failedTries++;
92 #endif
93 // Record the change to NV
94 NV_SYNC_PERSISTENT(failedTries);
95 }
96 // Before Startup, the TPM will not do clock updates. At startup, need to
97 // do a time update which will do the DA update.
98 TimeUpdate();
99
100 return TRUE;
101 }
102
103 //*** DARegisterFailure()
104 // This function is called when an authorization failure occurs on an entity
105 // that is subject to dictionary-attack protection. When a DA failure is
106 // triggered, register the failure by resetting the relevant self-healing
107 // timer to the current time.
108 void DARegisterFailure(TPM_HANDLE handle // IN: handle for failure
109 )
110 {
111 // Reset the timer associated with lockout if the handle is the lockoutAuth.
112 if(handle == TPM_RH_LOCKOUT)
113 s_lockoutTimer = g_time;
114 else
115 s selfHealTimer = g time;
116 return;
117 }
118
119 //*** DASelfHeal()
120 // This function is called to check if sufficient time has passed to allow
121 // decrement of failedTries or to re-enable use of lockoutAuth.
122 //
123 // This function should be called when the time interval is updated.
124 void DASelfHeal(void)
125 {
126 // Regular authorization self healing logic
127 // If no failed authorization tries, do nothing. Otherwise, try to
128 // decrease failedTries
129 if(gp.failedTries != 0)
130 {
131 // if recovery time is 0, DA logic has been disabled. Clear failed tries
132 // immediately
133 if(gp.recoveryTime == 0)
134 {
135 gp.failedTries = 0;
136 // Update NV record
                137 NV_SYNC_PERSISTENT(failedTries);
```

```
138 }
139 else
140 {
             141 UINT64 decreaseCount;
142 #if 0
143 // Errata eliminates this code
144 // In the unlikely event that failedTries should become larger than
145 // maxTries
146 if(gp.failedTries > gp.maxTries)
147 gp.failedTries = gp.maxTries;
148 #endif
149 // How much can failedTries be decreased
150
151 // Cast s_selfHealTimer to an int in case it became negative at
152 // startup
153 decreaseCount =
154 ((g_time - (INT64)s_selfHealTimer) / 1000) / gp.recoveryTime;
155
156 if(gp.failedTries <= (UINT32)decreaseCount)
157 // should not set failedTries below zero
158 gp.failedTries = 0;
159 else
160 gp.failedTries -= (UINT32)decreaseCount;
161
162 // the cast prevents overflow of the product
163 s_selfHealTimer += (decreaseCount * (UINT64)gp.recoveryTime) * 1000;
164 if(decreaseCount != 0)
165 // If there was a change to the failedTries, record the changes
166 // to NV
167 NV_SYNC_PERSISTENT(failedTries);
168 }
169 }
170
171 // LockoutAuth self healing logic
172 // If lockoutAuth is enabled, do nothing. Otherwise, try to see if we
173 // may enable it
174 if(!gp.lockOutAuthEnabled)
175 {
176 // if lockout authorization recovery time is 0, a reboot is required to
177 // re-enable use of lockout authorization. Self-healing would not
178 // apply in this case.
179 if(gp.lockoutRecovery != 0)
180 {
181 if(((g_time - (INT64)s_lockoutTimer) / 1000) >= gp.lockoutRecovery)
182 {
183 gp.lockOutAuthEnabled = TRUE;
184 // Record the changes to NV
185 NV_SYNC_PERSISTENT(lockOutAuthEnabled);
186 }
187 }
188 }
189 return;
190 }
```
## **/tpm/src/subsystem/Hierarchy.c**

```
1 //** Introduction
2 // This file contains the functions used for managing and accessing the
3 // hierarchy-related values.
4
5 //** Includes
6
7 #include "Tpm.h"
8
9 //**HIERARCHY_MODIFIER_TYPE
```
```
10 // This enumerates the possible hierarchy modifiers.
11 typedef enum
12 {
        13 HM_NONE = 0,
14 HM_FW_LIMITED, // Hierarchy is firmware-limited.
15 HM_SVN_LIMITED // Hierarchy is SVN-limited.
16 } HIERARCHY_MODIFIER_TYPE;
17
18 //*** HIERARCHY_MODIFIER Structure
19 // A HIERARCHY_MODIFIER structure holds metadata about an OBJECT's
     20 // hierarchy modifier.
21 typedef struct HIERARCHY_MODIFIER
22 {
23 HIERARCHY MODIFIER TYPE type; // The type of modification.
24 uint16_t min_svn; // The minimum SVN to which the hierarchy is limited.
25 // Only valid if 'type' is HM SVN LIMITED.
26 } HIERARCHY_MODIFIER;
27
28 //** Functions
29
30 //*** HierarchyPreInstall()
31 // This function performs the initialization functions for the hierarchy
32 // when the TPM is simulated. This function should not be called if the
    33 // TPM is not in a manufacturing mode at the manufacturer, or in a simulated
34 // environment.
35 void HierarchyPreInstall_Init(void)
36 {
37 // Allow lockout clear command
38 gp.disableClear = FALSE;
39
        40 // Initialize Primary Seeds
41 gp.EPSeed.t.size = sizeof(gp.EPSeed.t.buffer);
42 gp.SPSeed.t.size = sizeof(gp.SPSeed.t.buffer);
43 gp.PPSeed.t.size = sizeof(gp.PPSeed.t.buffer);
44 #if(defined USE_PLATFORM_EPS) && (USE_PLATFORM_EPS != NO)
45 _plat__GetEPS(gp.EPSeed.t.size, gp.EPSeed.t.buffer);
46 #else
47 CryptRandomGenerate(gp.EPSeed.t.size, gp.EPSeed.t.buffer);
48 #endif
49 CryptRandomGenerate(gp.SPSeed.t.size, gp.SPSeed.t.buffer);
50 CryptRandomGenerate(gp.PPSeed.t.size, gp.PPSeed.t.buffer);
51
52 // Initialize owner, endorsement and lockout authorization
53 gp.ownerAuth.t.size = 0;
54 gp.endorsementAuth.t.size = 0;
55 gp.lockoutAuth.t.size = 0;
56
57 // Initialize owner, endorsement, and lockout policy
58 qp.ownerAlg = TPM ALG NULL;
59 gp.ownerPolicy.t.size = 0;
60 gp.endorsementAlg = TPM ALG NULL;
61 gp.endorsementPolicy.t.size = 0;
62 gp.lockoutAlg = TPM ALG NULL;
63 gp.lockoutPolicy.t.size = 0;
64
65 // Initialize ehProof, shProof and phProof
66 gp.phProof.t.size = sizeof(gp.phProof.t.buffer);
67 gp.shProof.t.size = sizeof(gp.shProof.t.buffer);
68 gp.ehProof.t.size = sizeof(gp.ehProof.t.buffer);
69 CryptRandomGenerate(gp.phProof.t.size, gp.phProof.t.buffer);
70 CryptRandomGenerate(gp.shProof.t.size, gp.shProof.t.buffer);
71 CryptRandomGenerate(gp.ehProof.t.size, gp.ehProof.t.buffer);
72
73 // Write hierarchy data to NV
74 NV_SYNC_PERSISTENT(disableClear);<br>75 NV_SYNC_PERSISTENT(EPSeed):
        75 NV_SYNC_PERSISTENT(EPSeed);
```

```
76 NV_SYNC_PERSISTENT(SPSeed);
77 NV_SYNC_PERSISTENT(PPSeed);<br>78 NV_SYNC_PERSISTENT(ownerAut
78 NV_SYNC_PERSISTENT(ownerAuth);<br>79 NV_SYNC_PERSISTENT(endorsement)
        79 NV_SYNC_PERSISTENT(endorsementAuth);
80 NV_SYNC_PERSISTENT(lockoutAuth);
81 NV_SYNC_PERSISTENT(ownerAlg);
82 NV_SYNC_PERSISTENT(ownerPolicy);
83 NV_SYNC_PERSISTENT(endorsementAlg);
84 NV_SYNC_PERSISTENT(endorsementPolicy);
85 NV_SYNC_PERSISTENT(lockoutAlg);
86 NV_SYNC_PERSISTENT(lockoutPolicy);
87 NV_SYNC_PERSISTENT(phProof);
88 NV_SYNC_PERSISTENT(shProof);
89 NV_SYNC_PERSISTENT(ehProof);
90
91 return;
92 }
93
94 //*** HierarchyStartup()
95 // This function is called at TPM2_Startup() to initialize the hierarchy
96 // related values.
97 BOOL HierarchyStartup(STARTUP_TYPE type // IN: start up type
98 )
99 {
         100 // phEnable is SET on any startup
101 g phEnable = TRUE;
102
103 // Reset platformAuth, platformPolicy; enable SH and EH at TPM_RESET and
104 // TPM_RESTART
105 if(type != SU_RESUME)
106 {
107 gc.platformAuth.t.size = 0;
108 gc.platformPolicy.t.size = 0;
109 gc.platformAlg = TPM ALG NULL;
110
111 // enable the storage and endorsement hierarchies and the platformNV
112 gc.shEnable = gc.ehEnable = gc.phEnableNV = TRUE;
113 }
114
115 // nullProof and nullSeed are updated at every TPM_RESET
116 if((type != SU_RESTART) && (type != SU_RESUME))
117 {
118 gr.nullProof.t.size = sizeof(gr.nullProof.t.buffer);
119 CryptRandomGenerate(gr.nullProof.t.size, gr.nullProof.t.buffer);
120 gr.nullSeed.t.size = sizeof(gr.nullSeed.t.buffer);
121 CryptRandomGenerate(gr.nullSeed.t.size, gr.nullSeed.t.buffer);
122 }
123
124 return TRUE;
125 }
126
127 //*** DecomposeHandle()
128 // This function extracts the base hierarchy and modifier from a given handle.
129 // Returns the base hierarchy.
130 static TPMI_RH_HIERARCHY DecomposeHandle(TPMI_RH_HIERARCHY handle, // IN
131 131 HIERARCHY MODIFIER* modifier // OUT
132 )
133 {
134 TPMI_RH_HIERARCHY base_hierarchy = handle;
135
136 modifier->type = HM_NONE;
137
138 // See if the handle is firmware-bound.
139 switch(handle)
140 {
141 case TPM_RH_FW_OWNER:
```

```
142 {
143 modifier->type = HM_FW_LIMITED;<br>144 base hierarchy = TPM RH OWNER;
144 base_hierarchy = TPM_RH_OWNER;<br>145 break;
              break;
146 }
147 case TPM_RH_FW_ENDORSEMENT:
148 {
149 modifier->type = HM_FW_LIMITED;
150 base_hierarchy = TPM_RH_ENDORSEMENT;
151 break;
152 }
153 case TPM_RH_FW_PLATFORM:
154 {
155 modifier->type = HM_FW_LIMITED;
156 base hierarchy = TPM RH PLATFORM;
157 break;
158 }
159 case TPM_RH_FW_NULL:
160 {
161 modifier->type = HM_FW_LIMITED;
162 base hierarchy = TPM RH_NULL;
163 break;
164 }
165 }
166
167 if(modifier->type == HM_FW_LIMITED)
168 {
169 return base hierarchy;
170 }
171
        172 // See if the handle is SVN-bound.
173 switch(handle & 0xFFFF0000)
174 {
175 case TPM_RH_SVN_OWNER_BASE:
176 modifier->type = HM_SVN_LIMITED;
177 base hierarchy = TPM RH OWNER;
178 break;
179 case TPM_RH_SVN_ENDORSEMENT_BASE:
180 modifier->type = HM_SVN_LIMITED;
181 base hierarchy = TPM RH_ENDORSEMENT;
182 break;
183 case TPM_RH_SVN_PLATFORM_BASE:
184 modifier->type = HM SVN LIMITED;
185 base hierarchy = TPM RH_PLATFORM;
186 break;
187 case TPM_RH_SVN_NULL_BASE:
188 modifier->type = HM_SVN_LIMITED;
189 base hierarchy = TPM RH_NULL;
190 break;
191 }
192
193 if(modifier->type == HM_SVN_LIMITED)
194 {
195 modifier->min_svn = handle & 0x0000FFFF;
196 return base hierarchy;
197 }
198
199 // Handle is neither FW- nor SVN-bound; return it unmodified.
200 return handle;
201 }
202
203 //*** GetAdditionalSecret()
204 // Retrieve the additional secret for the given hierarchy modifier, along with the
205 // label that should be used when mixing the secret into a KDF. If the hierarchy
206 // needs no additional secret, secret_buffer's size is set to zero and secret_label
    207 // is set to NULL.
```

```
Family "2.0" TCG Public Review Page 964
208 //
209 // Return Type: TPM_RC
210 // TPM_RC_FW_LIMITED The requested hierarchy is FW-limited, but the TPM
                             211 // does not support FW-limited objects or the TPM failed
212 // to derive the Firmware Secret.
213 // TPM_RC_SVN_LIMITED The requested hierarchy is SVN-limited, but the TPM
214 // does not support SVN-limited objects or the TPM failed
215 // to derive the Firmware SVN Secret for the requested
216 // SVN.
217 static TPM_RC GetAdditionalSecret(const HIERARCHY_MODIFIER* modifier, // IN
                              TPM2B_SEED* secret_buffer,
219 const TPM2B** secret_label // OUT
220 )
221 {
222 switch(modifier->type)
223 {
224 case HM_FW_LIMITED:
225 {
226 #if FW_LIMITED_SUPPORT
227 if(_plat__GetTpmFirmwareSecret(sizeof(secret_buffer->t.buffer),
228 secret buffer->t.buffer,
229 Assecret buffer->t.size)
230 != 0)
231 {
232 return TPM_RC_FW_LIMITED;
233 }
234
235 *secret_label = HIERARCHY_FW_SECRET_LABEL;
236 break;
237 #else
238 return TPM_RC_FW_LIMITED;<br>239 #endif // FW_LIMITED_SUPPORT
    239 #endif // FW_LIMITED_SUPPORT
240 }
241 case HM_SVN_LIMITED:
242 {
243 #if SVN_LIMITED_SUPPORT
244 if(_plat__GetTpmFirmwareSvnSecret(modifier->min_svn,
245 sizeof(secret buffer->t.buffer),
246 secret_buffer->t.buffer,
247 Constitution Constitution Constitution Constitution Constitution Constitution Constitution Constitution Constitution Constitution Constitution Constitution Constitution Constitution Constitution Constitution Consti
248 != 0)
249 {
250 return TPM_RC_SVN_LIMITED;
251 }
252
253 *secret_label = HIERARCHY_SVN_SECRET_LABEL;
254 break;
255 #else
256 return TPM_RC_SVN_LIMITED;
257 #endif // SVN_LIMITED_SUPPORT
258 }
259 case HM_NONE:
260 default:
261 {
262 secret buffer->t.size = 0;
263 *secret label = NULL;
264 break;
265 }
266 }
267
268 return TPM_RC_SUCCESS;
269 }
270
271 //***MixAdditionalSecret()
272 // This function obtains the additional secret for the hierarchy and
    273 // mixes it into the base secret. The output buffer must have the same
```

```
Family "2.0" TCG Public Review Page 965
274 // capacity as the base secret. The output buffer's size is set to the
275 // base secret size. If no additional secret is needed, the base secret
    276 // is copied to the output buffer.
277 //
278 // Return Type: TPM_RC
279 // TPM_RC_FW_LIMITED The requested hierarchy is FW-limited, but the TPM
280 // does not support FW-limited objects or the TPM failed
281 // to derive the Firmware Secret.
282 // TPM_RC_SVN_LIMITED The requested hierarchy is SVN-limited, but the TPM
283 // does not support SVN-limited objects or the TPM failed
    284 // to derive the Firmware SVN Secret for the requested
285 // SVN.
286 TPM_RC MixAdditionalSecret(const HIERARCHY_MODIFIER* modifier, // IN
287 const TPM2B* base_secret_label, // IN
288 const TPM2B* base secret,
289 TPM2B* CONTRES Output secret // OUT
290 )
291 {
292 TPM RC result = TPM RC SUCCESS;
293 TPM2B_SEED additional_secret;
294 const TPM2B* additional_secret_label = NULL;
295
296 result =
          297 GetAdditionalSecret(modifier, &additional_secret, &additional_secret_label);
298 if(result != TPM_RC_SUCCESS)
299 return result;
300
301 output_secret->size = base_secret->size;
302
303 if(additional_secret.b.size == 0)
304 {
305 memcpy(output_secret->buffer, base_secret->buffer, base_secret->size);
306 }
307 else
308 {
309 CryptKDFa(CONTEXT_INTEGRITY_HASH_ALG,
310 base_secret,
311 base_secret_label,
312 &additional_secret.b,
313 additional_secret_label,
314 base secret->size * 8,
315 output secret->buffer,
316 NULL,
317 FALSE);
318 }
319
320 MemorySet(additional_secret.b.buffer, 0, additional_secret.b.size);
321
322 return TPM_RC_SUCCESS;
323 }
324
325 //*** HierarchyGetProof()
326 // This function derives the proof value associated with a hierarchy. It returns a
327 // buffer containing the proof value.
328 TPM_RC HierarchyGetProof(TPMI_RH_HIERARCHY hierarchy, // IN: hierarchy constant
                                     proof // OUT: proof buffer
330 )
331 {
332 TPM2B PROOF* base proof = NULL;
333 HIERARCHY_MODIFIER modifier;
334
335 switch(DecomposeHandle(hierarchy, &modifier))
336 {
337 case TPM_RH_PLATFORM:
338 // phProof for TPM_RH_PLATFORM<br>339 base proof = 6gp_phProof:
             339 base_proof = &gp.phProof;
```

```
340 break;
341 case TPM_RH_ENDORSEMENT:
342 // ehProof for TPM_RH_ENDORSEMENT
             343 base_proof = &gp.ehProof;
344 break;
345 case TPM_RH_OWNER:
346 // shProof for TPM_RH_OWNER
347 base_proof = &gp.shProof;
348 break;
349 default:
              350 // nullProof for TPM_RH_NULL or anything else
351 base_proof = &gr.nullProof;
352 break;
353 }
354
355 return MixAdditionalSecret(
356 &modifier, HIERARCHY_PROOF_SECRET_LABEL, &base_proof->b, &proof->b);
357 }
358
359 //*** HierarchyGetPrimarySeed()
360 // This function derives the primary seed of a hierarchy.
361 TPM_RC HierarchyGetPrimarySeed(TPMI_RH_HIERARCHY hierarchy, // IN: hierarchy
362 TPM2B SEED* seed // OUT: seed buffer
363 )
364 {
365 TPM2B_SEED* base_seed = NULL;
366 HIERARCHY_MODIFIER modifier;
367
368 switch(DecomposeHandle(hierarchy, &modifier))
369 {
           370 case TPM_RH_PLATFORM:
371 base_seed = &gp.PPSeed;
372 break;
373 case TPM_RH_OWNER:
374 base seed = &gp.SPSeed;
375 break;
376 case TPM_RH_ENDORSEMENT:
377 base_seed = &gp.EPSeed;
378 break;
379 default:
380 base seed = &gr.nullSeed;
381 break;
382 }
383
384 return MixAdditionalSecret(
385 &modifier, HIERARCHY_SEED_SECRET_LABEL, &base_seed->b, &seed->b);
386 }
387
388 //*** ValidateHierarchy()
389 // This function ensures a given hierarchy is valid and enabled.
390 // Return Type: TPM_RC
391 // TPM_RC_HIERARCHY Hierarchy is disabled
392 // TPM_RC_FW_LIMITED The requested hierarchy is FW-limited, but the TPM
393 // does not support FW-limited objects.
394 // TPM_RC_SVN_LIMITED The requested hierarchy is SVN-limited, but the TPM
    395 // does not support SVN-limited objects or the given SVN
396 // is greater than the TPM's current SVN.
397 // TPM_RC_VALUE Hierarchy is not valid
398 TPM_RC ValidateHierarchy(TPMI_RH_HIERARCHY hierarchy // IN: hierarchy
399 )
400 {
401 BOOL enabled;
402 HIERARCHY_MODIFIER modifier;
403
404 hierarchy = DecomposeHandle(hierarchy, &modifier);
405
```

```
Family "2.0" TCG Public Review Page 967
406 // Modifier-specific checks.
407 switch(modifier.type)
408 {
           409 case HM_NONE:
410 break;
411 case HM_FW_LIMITED:
412 {
413 #if FW_LIMITED_SUPPORT
414 break;
415 #else
              416 return TPM_RC_FW_LIMITED;
417 #endif // FW_LIMITED_SUPPORT
418 }
419 case HM_SVN_LIMITED:
420 {
421 #if SVN_LIMITED_SUPPORT
422 // SVN-limited hierarchies are only enabled for SVNs less than or
423 // equal to the current firmware's SVN.
424 if(modifier.min_svn > _plat__GetTpmFirmwareSvn())
425 {
426 return TPM_RC_SVN_LIMITED;
427 }
428 break;
429 #else
              430 return TPM_RC_SVN_LIMITED;
431 #endif // SVN_LIMITED_SUPPORT
432 }
433 }
434
435 switch(hierarchy)
436 {
437 case TPM_RH_PLATFORM:
438 enabled = g_phEnable;
439 break;
440 case TPM_RH_OWNER:
441 enabled = gc.shEnable;
442 break;
443 case TPM_RH_ENDORSEMENT:
444 enabled = gc.ehEnable;
445 break;
446 case TPM_RH_NULL:
447 enabled = TRUE;
448 break;
449 default:
450 return TPM_RC_VALUE;
451 }
452
453 return enabled ? TPM_RC_SUCCESS : TPM_RC_HIERARCHY;
454 }
455
456 //*** HierarchyIsEnabled()
457 // This function checks to see if a hierarchy is enabled.
458 // NOTE: The TPM_RH_NULL hierarchy is always enabled.
459 // Return Type: BOOL
460 // TRUE(1) hierarchy is enabled
461 // FALSE(0) hierarchy is disabled
462 BOOL HierarchyIsEnabled(TPMI_RH_HIERARCHY hierarchy // IN: hierarchy
463 )
464 {
465 return ValidateHierarchy(hierarchy) == TPM_RC_SUCCESS;
466 }
467
468 //*** HierarchyNormalizeHandle
469 // This function accepts a handle that may or may not be FW- or SVN-bound,
470 // and returns the base hierarchy to which the handle refers.
    471 TPMI_RH_HIERARCHY HierarchyNormalizeHandle(TPMI_RH_HIERARCHY handle // IN: handle
```

```
472 )
473 {
         474 HIERARCHY_MODIFIER unused_modifier;
475
476 return DecomposeHandle(handle, &unused_modifier);
477 }
478
479 //*** HierarchyIsFirmwareLimited
480 // This function accepts a hierarchy handle and returns whether it is firmware-
481 // limited.
      482 BOOL HierarchyIsFirmwareLimited(TPMI_RH_HIERARCHY handle // IN
483 )
484 {
485 HIERARCHY_MODIFIER modifier;
486
487 DecomposeHandle(handle, &modifier);
488
489 return modifier.type == HM_FW_LIMITED;
490 }
491 //*** HierarchyIsSvnLimited
492 // This function accepts a hierarchy handle and returns whether it is SVN-
493 // limited.
494 BOOL HierarchyIsSvnLimited(TPMI_RH_HIERARCHY handle // IN
495 )
496 {
497 HIERARCHY_MODIFIER modifier;
498
499 DecomposeHandle(handle, &modifier);
500
501 return modifier.type == HM SVN LIMITED;
502 }
```
## **/tpm/src/subsystem/NvDynamic.c**

```
1 //** Introduction
 2
 3 // The NV memory is divided into two areas: dynamic space for user defined NV
 4 // indexes and evict objects, and reserved space for TPM persistent and state save
 5 // data.
     6 //
 7 // The entries in dynamic space are a linked list of entries. Each entry has, as its
 8 // first field, a size. If the size field is zero, it marks the end of the
 9 // list.
10 //
11 // An Index allocation will contain an NV_INDEX structure. If the Index does not
12 // have the orderly attribute, the NV_INDEX is followed immediately by the NV data.
13 //
14 // An evict object entry contains a handle followed by an OBJECT structure. This
15 // results in both the Index and Evict Object having an identifying handle as the
16 // first field following the size field.
17 //
18 // When an Index has the orderly attribute, the data is kept in RAM. This RAM is
19 // saved to backing store in NV memory on any orderly shutdown. The entries in
20 // orderly memory are also a linked list using a size field as the first entry.
21 //
22 // The attributes of an orderly index are maintained in RAM memory in order to
     23 // reduce the number of NV writes needed for orderly data. When an orderly index
24 // is created, an entry is made in the dynamic NV memory space that holds the Index
25 // authorizations (authPolicy and authValue) and the size of the data. This entry is
26 // only modified if the authValue of the index is changed. The more volatile data
27 // of the index is kept in RAM. When an orderly Index is created or deleted, the
28 // RAM data is copied to NV backing store so that the image in the backing store
29 // matches the layout of RAM. In normal operation. The RAM data is also copied on
30 // any orderly shutdown. In normal operation, the only other reason for writing
31 // to the backing store for RAM is when a counter is first written (TPMA_NV_WRITTEN
```
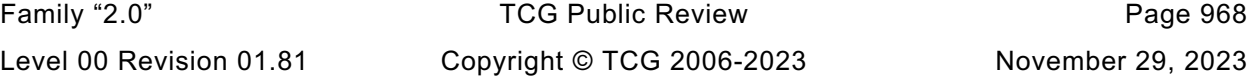

```
32 // changes from CLEAR to SET) or when a counter ""rolls over"".
33 //
34 // Static space contains items that are individually modifiable. The values are in
    35 // the 'gp' PERSISTENT_DATA structure in RAM and mapped to locations in NV.
36 //
37
38 //** Includes, Defines and Data Definitions
39 #define NV_C
40 #include "Tpm.h"
41 #include "Marshal.h"
42
43 //** Local Functions
44
45 //*** NvNext()
46 // This function provides a method to traverse every data entry in NV dynamic
47 // area.
48 //
49 // To begin with, parameter 'iter' should be initialized to NV_REF_INIT
50 // indicating the first element. Every time this function is called, the
51 // value in 'iter' would be adjusted pointing to the next element in
52 // traversal. If there is no next element, 'iter' value would be 0.
53 // This function returns the address of the 'data entry' pointed by the
54 // 'iter'. If there are no more elements in the set, a 0 value is returned
55 // indicating the end of traversal.
    56 //
57 static NV_REF NvNext(NV_REF* iter, // IN/OUT: the list iterator
58 TPM HANDLE* handle // OUT: the handle of the next item.
59 )
60 {
61 NV_REF currentAddr;<br>62 NV_RNTRY_HEADER_header:
        62 NV_ENTRY_HEADER header;
63 //
64 // If iterator is at the beginning of list
65 if(*iter == NV REF INIT)
66 {
67 // Initialize iterator
68 *iter = NV_USER_DYNAMIC;
69 }
70 // Step over the size field and point to the handle
71 currentAddr = *iter + sizeof(UINT32);
72
73 // read the header of the next entry
74 NvRead(&header, *iter, sizeof(NV_ENTRY_HEADER));
75
76 // if the size field is zero, then we have hit the end of the list
        77 if(header.size == 0)
78 // leave the *iter pointing at the end of the list
79 return 0;
80 // advance the header by the size of the entry
81 *iter += header.size;
82
83 if(handle != NULL)
84 *handle = header.handle;
85 return currentAddr;
86 }
87
88 //*** NvNextByType()
89 // This function returns a reference to the next NV entry of the desired type
90 // Return Type: NV_REF
     91 // 0 end of list
92 // != 0 the next entry of the indicated type
93 static NV_REF NvNextByType(
94 TPM_HANDLE* handle, // OUT: the handle of the found type or 0
95 NV_REF* iter, // IN: the iterator
96 TPM_HT type // IN: the handle type to look for
97 )
```

```
98 {
99 NV_REF addr;
100 TPM HANDLE nvHandle = 0;
101 //
102 while((addr = NvNext(iter, &nvHandle)) != 0)
103 {
104 // addr: the address of the location containing the handle of the value
105 // iter: the next location.
106 if(HandleGetType(nvHandle) == type)
107 break;
108 }
109 if(handle != NULL)
110 *handle = nvHandle;
111 return addr;
112 }
113
114 //*** NvNextIndex()
115 // This function returns the reference to the next NV Index entry. A value
116 // of 0 indicates the end of the list.
117 // Return Type: NV_REF
118 // 0 end of list
119 // != 0 the next reference
120 #define NvNextIndex(handle, iter) NvNextByType(handle, iter, TPM_HT_NV_INDEX)
121
122 //*** NvNextEvict()
123 // This function returns the offset in NV of the next evict object entry. A value
124 // of 0 indicates the end of the list.
125 #define NvNextEvict(handle, iter) NvNextByType(handle, iter, TPM_HT_PERSISTENT)
126
127 //*** NvGetEnd()
     128 // Function to find the end of the NV dynamic data list
129 static NV_REF NvGetEnd(void)
130 {
131 NV REF iter = NV REF INIT;
132 NV REF currentAddr;
133 //
134 // Scan until the next address is 0
135 while((currentAddr = NvNext(&iter, NULL)) != 0)
136 ;
137 return iter;
138 }
139
140 //*** NvGetFreeBytes
141 // This function returns the number of free octets in NV space.
142 static UINT32 NvGetFreeBytes(void)
143 {
144 // This does not have an overflow issue because NvGetEnd() cannot return a value
145 // that is larger than s_evictNvEnd. This is because there is always a 'stop'
146 // word in the NV memory that terminates the search for the end before the
147 // value can go past s evictNvEnd.
148 return s_evictNvEnd - NvGetEnd();
149 }
150
151 //*** NvTestSpace()
152 // This function will test if there is enough space to add a new entity.
     153 // Return Type: BOOL
154 // TRUE(1) space available
155 // FALSE(0) no enough space
156 static BOOL NvTestSpace(UINT32 size, // IN: size of the entity to be added
157 BOOL isIndex, // IN: TRUE if the entity is an index
158 BOOL isCounter // IN: TRUE if the index is a counter
159 )
160 {
161 UINT32 remainBytes = NvGetFreeBytes();
162 UINT32 reserved = sizeof(UINT32) // size of the forward pointer
163 + sizeof(NV_LIST_TERMINATOR);
```
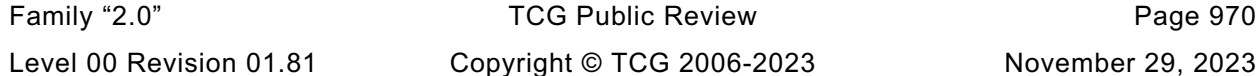

```
Family "2.0" TCG Public Review Page 971
164 //
165 // Do a compile time sanity check on the setting for NV_MEMORY_SIZE
166 #if NV_MEMORY_SIZE < 1024
     167 # error "NV_MEMORY_SIZE probably isn't large enough"
168 #endif
169
170 // For NV Index, need to make sure that we do not allocate an Index if this
171 // would mean that the TPM cannot allocate the minimum number of evict
172 // objects.
173 if(isIndex)
174 {
175 // Get the number of persistent objects allocated
176 UINT32 persistentNum = NvCapGetPersistentNumber();
177
178 // If we have not allocated the requisite number of evict objects, then we
179 // need to reserve space for them.
180 // NOTE: some of this is not written as simply as it might seem because
181 // the values are all unsigned and subtracting needs to be done carefully
182 // so that an underflow doesn't cause problems.
183 if(persistentNum < MIN EVICT OBJECTS)
184 reserved += (MIN_EVICT_OBJECTS - persistentNum) * NV_EVICT_OBJECT_SIZE;
185 }
186 // If this is not an index or is not a counter, reserve space for the<br>187 // required number of counter indexes
         187 // required number of counter indexes
188 if(!isIndex || !isCounter)
189 {
190 // Get the number of counters
191 UINT32 counterNum = NvCapGetCounterNumber();
192
193 // If the required number of counters have not been allocated, reserved
            194 // space for the extra needed counters
195 if(counterNum < MIN COUNTER INDICES)
196 reserved += (MIN_COUNTER_INDICES - counterNum) * NV_INDEX_COUNTER_SIZE;
197 }
198 // Check that the requested allocation will fit after making sure that there
199 // will be no chance of overflow
200 return ((reserved < remainBytes) && (size <= remainBytes)
201 && (size + reserved <= remainBytes));
202 }
203
     204 //*** NvWriteNvListEnd()
205 // Function to write the list terminator.
206 NV_REF
207 NvWriteNvListEnd(NV_REF end)
208 {
209 // Marker is initialized with zeros
210 BYTE listEndMarker[sizeof(NV_LIST_TERMINATOR)] = {0};
211 UINT64 maxCount = NvReadMaxCount ();
212 //
213 // This is a constant check that can be resolved at compile time.
214 MUST_BE(sizeof(UINT64) <= sizeof(NV_LIST_TERMINATOR) - sizeof(UINT32));
215
216 // Copy the maxCount value to the marker buffer
217 MemoryCopy(&listEndMarker[sizeof(UINT32)], &maxCount, sizeof(UINT64));
218 pAssert(end + sizeof(NV_LIST_TERMINATOR) <= s_evictNvEnd);
219
220 // Write it to memory
221 NvWrite(end, sizeof(NV_LIST_TERMINATOR), &listEndMarker);
222 return end + sizeof(NV_LIST_TERMINATOR);
223 }
224
225 //*** NvAdd()
226 // This function adds a new entity to NV.
227 //
228 // This function requires that there is enough space to add a new entity (i.e.,
     229 // that NvTestSpace() has been called and the available space is at least as
```

```
Family "2.0" TCG Public Review Page 972
230 // large as the required space).
231 //
232 // The 'totalSize' will be the size of 'entity'. If a handle is added, this
     233 // function will increase the size accordingly.
234 static TPM_RC NvAdd(UINT32 totalSize, // IN: total size needed for this entity For
235 // evict object, totalSize is the same as
236 // bufferSize. For NV Index, totalSize is
237 // bufferSize plus index data size
238 UINT32 bufferSize, // IN: size of initial buffer
239 TPM_HANDLE handle, \frac{1}{10} IN: optional handle<br>240 BYTE* entity \frac{1}{10} IN: initial buffer
                                           240 BYTE* entity // IN: initial buffer
241 )
242 {
243 NV_REF newAddr; // IN: where the new entity will start
244 NV_REF nextAddr;
245 //
246 RETURN IF NV IS NOT AVAILABLE;
247
248 // Get the end of data list
249 newAddr = NvGetEnd();
250
251 // Step over the forward pointer
252 nextAddr = newAddr + sizeof(UINT32);
253
254 // Optionally write the handle. For indexes, the handle is TPM_RH_UNASSIGNED
255 // so that the handle in the nvIndex is used instead of writing this value
256 if(handle != TPM_RH_UNASSIGNED)
257 {
258 NvWrite((UINT32)nextAddr, sizeof(TPM_HANDLE), &handle);
259 nextAddr += sizeof(TPM HANDLE);
260 }
261 // Write entity data
262 NvWrite((UINT32)nextAddr, bufferSize, entity);
263
264 // Advance the pointer by the amount of the total
265 nextAddr += totalSize;
266
267 // Finish by writing the link value
268
269 // Write the next offset (relative addressing)
        270 totalSize = nextAddr - newAddr;
271
272 // Write link value
273 NvWrite((UINT32)newAddr, sizeof(UINT32), &totalSize);
274
275 // Write the list terminator
276 NvWriteNvListEnd(nextAddr);
277
278 return TPM_RC_SUCCESS;
279 }
280
281 //*** NvDelete()
282 // This function is used to delete an NV Index or persistent object from NV memory.
283 static TPM_RC NvDelete(NV_REF entityRef // IN: reference to entity to be deleted
284 )
285 {
286 UINT32 entrySize;
287 // adjust entityAddr to back up and point to the forward pointer
288 NV_REF entryRef = entityRef - sizeof(UINT32);
289 NV_REF endRef = NvGetEnd();
290 NV_REF nextAddr; // address of the next entry
291 //
292 RETURN_IF_NV_IS_NOT_AVAILABLE;
293
294 // Get the offset of the next entry. That is, back up and point to the size
        295 // field of the entry
```

```
Family "2.0" TCG Public Review Page 973
296 NvRead(&entrySize, entryRef, sizeof(UINT32));
297
298 // The next entry after the one being deleted is at a relative offset
         299 // from the current entry
300 nextAddr = entryRef + entrySize;
301
302 // If this is not the last entry, move everything up
303 if(nextAddr < endRef)
304 {
305 pAssert(nextAddr > entryRef);
            306 _plat__NvMemoryMove(nextAddr, entryRef, (endRef - nextAddr));
307 }
308 // The end of the used space is now moved up by the amount of space we just
309 // reclaimed
310 endRef -= entrySize;
311
312 // Write the end marker, and make the new end equal to the first byte after
313 // the just added end value. This will automatically update the NV value for
314 // maxCounter.
315 // NOTE: This is the call that sets flag to cause NV to be updated
316 endRef = NvWriteNvListEnd(endRef);
317
318 // Clear the reclaimed memory
319 _plat__NvMemoryClear(endRef, entrySize);
320
321 return TPM_RC_SUCCESS;
322 }
323
324 //************************************************
325 //** RAM-based NV Index Data Access Functions
326 //************************************************
     327 //*** Introduction
328 // The data layout in ram buffer is {size of(NV_handle + attributes + data
329 // NV_handle, attributes, data}
330 // for each NV Index data stored in RAM.
331 //
332 // NV storage associated with orderly data is updated when a NV Index is added
333 // but NOT when the data or attributes are changed. Orderly data is only updated
334 // to NV on an orderly shutdown (TPM2_Shutdown())
335
336 //*** NvRamNext()
337 // This function is used to iterate trough the list of Ram Index values. *iter needs
338 // to be initialized by calling
339 static NV_RAM_REF NvRamNext(NV_RAM_REF* iter, // IN/OUT: the list iterator
340 TPM HANDLE* handle // OUT: the handle of the next item.
341 )
342 {
343 NV_RAM_REF currentAddr;
344 NV_RAM_HEADER header;
345 //
346 // If iterator is at the beginning of list
347 if(*iter == NV_RAM_REF_INIT)
348 {
349 // Initialize iterator
350 *iter = &s_indexOrderlyRam[0];
351 }
352 // if we are going to return what the iter is currently pointing to...
353 currentAddr = *iter;
354
355 // If iterator reaches the end of NV space, then don't advance and return
356 // that we are at the end of the list. The end of the list occurs when
357 // we don't have space for a size and a handle
358 if(currentAddr + sizeof(NV_RAM_HEADER) > RAM_ORDERLY_END)
359 return NULL;
360 // read the header of the next entry
361 MemoryCopy(&header, currentAddr, sizeof(NV_RAM_HEADER));
```

```
Family "2.0" TCG Public Review Page 974
362
363 // if the size field is zero, then we have hit the end of the list
364 if(header.size == 0)
            365 // leave the *iter pointing at the end of the list
366 return NULL;
367 // advance the header by the size of the entry
368 *iter = currentAddr + header.size;
369
370 // pAssert(*iter <= RAM_ORDERLY_END);
371 if(handle != NULL)
372 *handle = header.handle;
373 return currentAddr;
374 }
375
376 //*** NvRamGetEnd()
377 // This routine performs the same function as NvGetEnd() but for the RAM data.
378 static NV_RAM_REF NvRamGetEnd(void)
379 {
380 NV_RAM_REF_iter = NV_RAM_REF_INIT;
381 NV_RAM_REF currentAddr;
382 //
383 // Scan until the next address is 0
384 while((currentAddr = NvRamNext(&iter, NULL)) != 0)
385 ;
386 return iter;
387 }
388
389 //*** NvRamTestSpaceIndex()
390 // This function indicates if there is enough RAM space to add a data for a
391 // new NV Index.
     392 // Return Type: BOOL
393 // TRUE(1) space available
394 // FALSE(0) no enough space
395 static BOOL NvRamTestSpaceIndex(
396 UINT32 size // IN: size of the data to be added to RAM
397 )
398 {
399 UINT32 remaining = (UINT32)(RAM_ORDERLY_END - NvRamGetEnd());
400 UINT32 needed = sizeof(NV_RAM_HEADER) + size;
401 //
402 // NvRamGetEnd points to the next available byte.
403 return remaining >= needed;
404 }
405
406 //*** NvRamGetIndex()
407 // This function returns the offset of NV data in the RAM buffer
408 //
409 // This function requires that NV Index is in RAM. That is, the
410 // index must be known to exist.
411 static NV_RAM_REF NvRamGetIndex(TPMI_RH_NV_INDEX handle // IN: NV handle
412 )
413 {
414 NV_RAM_REF iter = NV_RAM_REF_INIT;
415 NV_RAM_REF currentAddr;
416 TPM_HANDLE foundHandle;
417 //
418 while((currentAddr = NvRamNext(&iter, &foundHandle)) != 0)
419 {
420 if(handle == foundHandle)
421 break;
422 }
423 return currentAddr;
424 }
425
426 //*** NvUpdateIndexOrderlyData()
427 // This function is used to cause an update of the orderly data to the NV backing
```

```
428 // store.
429 void NvUpdateIndexOrderlyData(void)
430 {
         431 // Write reserved RAM space to NV
432 NvWrite(NV_INDEX_RAM_DATA, sizeof(s_indexOrderlyRam), s_indexOrderlyRam);
433 }
434
435 //*** NvAddRAM()
436 // This function adds a new data area to RAM.
437 //
     438 // This function requires that enough free RAM space is available to add
439 // the new data.
440 //
441 // This function should be called after the NV Index space has been updated
442 // and the index removed. This insures that NV is available so that checking
443 // for NV availability is not required during this function.
444 static void NvAddRAM(TPMS_NV_PUBLIC* index // IN: the index descriptor
445 )
446 {
447 NV_RAM_HEADER header;
448 NV_RAM_REF end = NvRamGetEnd();
449 //
450 header.size = sizeof(NV_RAM_HEADER) + index->dataSize;
451 header.handle = index->nvIndex;
452 MemoryCopy(&header.attributes, &index->attributes, sizeof(TPMA_NV));
453
454 pAssert(ORDERLY_RAM_ADDRESS_OK(end, header.size));
455
456 // Copy the header to the memory
457 MemoryCopy(end, &header, sizeof(NV_RAM_HEADER));
458
459 // Clear the data area (just in case)
460 MemorySet(end + sizeof(NV_RAM_HEADER), 0, index->dataSize);
461
462 // Step over this new entry
463 end += header.size;
464
465 // If the end marker will fit, add it
466 if(end + sizeof(UINT32) < RAM_ORDERLY_END)
467 MemorySet(end, 0, sizeof(UINT32));
468 // Write reserved RAM space to NV to reflect the newly added NV Index
469 SET_NV_UPDATE(UT_ORDERLY);
470
471 return;
472 }
473
474 //*** NvDeleteRAM()
475 // This function is used to delete a RAM-backed NV Index data area.
476 // The space used by the entry are overwritten by the contents of the
477 // Index data that comes after (the data is moved up to fill the hole left
478 // by removing this index. The reclaimed space is cleared to zeros.
479 // This function assumes the data of NV Index exists in RAM.
480 //
481 // This function should be called after the NV Index space has been updated
482 // and the index removed. This insures that NV is available so that checking
483 // for NV availability is not required during this function.
484 static void NvDeleteRAM(TPMI_RH_NV_INDEX handle // IN: NV handle
485 )
486 {
487 NV_RAM_REF nodeAddress;
488 NV_RAM_REF nextNode;
489 UINT32 size;
490 NV_RAM_REF lastUsed = NvRamGetEnd();
491 //
492 nodeAddress = NvRamGetIndex(handle);
493
```

```
494 pAssert(nodeAddress != 0);
495
496 // Get node size
         MemoryCopy(&size, nodeAddress, sizeof(size));
498
499 // Get the offset of next node
500 nextNode = nodeAddress + size;
501
502 // Copy the data
503 MemoryCopy(nodeAddress, nextNode, (int)(lastUsed - nextNode));
504
505 // Clear out the reclaimed space
506 MemorySet(lastUsed - size, 0, size);
507
508 // Write reserved RAM space to NV to reflect the newly delete NV Index
509 SET_NV_UPDATE(UT_ORDERLY);
510
511 return;
512 }
513
514 //*** NvReadIndex()
515 // This function is used to read the NV Index NV_INDEX. This is used so that the
516 // index information can be compressed and only this function would be needed
     517 // to decompress it. Mostly, compression would only be able to save the space
518 // needed by the policy.
519 void NvReadNvIndexInfo(NV_REF ref, // IN: points to NV where index is located
520 NV_INDEX* nvIndex // OUT: place to receive index data
521 )
522 {
523 pAssert(nvIndex != NULL);
524 NvRead(nvIndex, ref, sizeof(NV_INDEX));
525 return;
526 }
527
528 //*** NvReadObject()
529 // This function is used to read a persistent object. This is used so that the
530 // object information can be compressed and only this function would be needed
531 // to uncompress it.
532 void NvReadObject(NV_REF ref, // IN: points to NV where index is located
533 OBJECT* object // OUT: place to receive the object data
534 )
535 {
536 NvRead(object, (ref + sizeof(TPM_HANDLE)), sizeof(OBJECT));
537 return;
538 }
539
540 //*** NvFindEvict()
541 // This function will return the NV offset of an evict object
542 // Return Type: UINT32
543 // 0 evict object not found
544 // != 0 offset of evict object
545 static NV_REF NvFindEvict(TPM_HANDLE nvHandle, OBJECT* object)
546 {
547 NV REF found = NvFindHandle(nvHandle);
548 //
549 // If we found the handle and the request included an object pointer, fill it in
550 if(found != 0 && object != NULL)
551 NvReadObject(found, object);
552 return found;
553 }
554
555 //*** NvIndexIsDefined()
556 // See if an index is already defined
557 BOOL NvIndexIsDefined(TPM_HANDLE nvHandle // IN: Index to look for
558 )
559 {
```

```
560 return (NvFindHandle(nvHandle) != 0);
561 }
562
     563 //*** NvConditionallyWrite()
564 // Function to check if the data to be written has changed
565 // and write it if it has
566 // Return Type: TPM_RC
567 // TPM_RC_NV_RATE NV is unavailable because of rate limit
568 // TPM_RC_NV_UNAVAILABLE NV is inaccessible
569 static TPM_RC NvConditionallyWrite(NV_REF entryAddr, // IN: stating address
                                                   570 UINT32 size, // IN: size of the data to write
571 void* data // IN: the data to write
572 )
573 {
574 // If the index data is actually changed, then a write to NV is required
575 int isDifferent = plat NvGetChangedStatus(entryAddr, size, data);
576 if(isDifferent == NV_INVALID_LOCATION)
577 {
578 // invalid request, we should be in failure mode by now.
579 return TPM RC FAILURE;
580 }
581 else if(isDifferent == NV_HAS_CHANGED)
582 {
            583 // Write the data if NV is available
584 if(g_NvStatus == TPM_RC_SUCCESS)
585 {
586 NvWrite(entryAddr, size, data);
587 }
588 return g_NvStatus;
589 }
590 else if(isDifferent == NV IS SAME)
591 {
592 return TPM_RC_SUCCESS;
593 }
594 // the platform gave us an invalid response.
595 FAIL RC(FATAL ERROR PLATFORM);
596 }
597
598 //*** NvReadNvIndexAttributes()
599 // This function returns the attributes of an NV Index.
     600 static TPMA_NV NvReadNvIndexAttributes(NV_REF locator // IN: reference to an NV index
601 )
602 {
603 TPMA_NV attributes;
604 //
605 NvRead(&attributes,
606 locator + offsetof(NV_INDEX, publicArea.attributes),
607 sizeof(TPMA_NV));
608 return attributes;
609 }
610
611 //*** NvReadRamIndexAttributes()
612 // This function returns the attributes from the RAM header structure. This function
613 // is used to deal with the fact that the header structure is only byte aligned.
614 static TPMA_NV NvReadRamIndexAttributes(
615 NV RAM REF ref // IN: pointer to a NV RAM HEADER
616 )
617 {
618 TPMA_NV attributes;
619 //
620 MemoryCopy(
621 621 Cattributes, ref + offsetof(NV RAM HEADER, attributes), sizeof(TPMA NV));
622 return attributes;
623 }
624
     625 //*** NvWriteNvIndexAttributes()
```

```
Family "2.0" TCG Public Review Page 978
626 // This function is used to write just the attributes of an index to NV.
627 // Return type: TPM_RC
628 // TPM_RC_NV_RATE NV is rate limiting so retry
            TPM_RC_NV_UNAVAILABLE NV_is not available
630 static TPM_RC NvWriteNvIndexAttributes(NV_REF locator, // IN: location of the index
631 TPMA_NV attributes // IN: attributes to write
632 )
633 {
634 return NvConditionallyWrite(locator + offsetof(NV_INDEX, publicArea.attributes),
635 sizeof(TPMA_NV),<br>636 sattributes);
                                636 &attributes);
637 }
638
639 //*** NvWriteRamIndexAttributes()
640 // This function is used to write the index attributes into an unaligned structure
641 static void NvWriteRamIndexAttributes(
642 NV_RAM_REF ref, // IN: address of the header
643 TPMA_NV attributes // IN: the attributes to write
644 )
645 {
646 MemoryCopy(
647 ref + offsetof(NV_RAM_HEADER, attributes), &attributes, sizeof(TPMA_NV));
648 return;
649 }
650
651 //************************************************
652 //** Externally Accessible Functions
653 //************************************************
654
655 //*** NvIsPlatformPersistentHandle()
     656 // This function indicates if a handle references a persistent object in the
657 // range belonging to the platform.
658 // Return Type: BOOL
659 // TRUE(1) handle references a platform persistent object
660 // FALSE(0) handle does not reference platform persistent object
661 BOOL NvIsPlatformPersistentHandle(TPM_HANDLE handle // IN: handle
662 )
663 {
664 return (handle >= PLATFORM_PERSISTENT && handle <= PERSISTENT_LAST);
665 }
666
667 //*** NvIsOwnerPersistentHandle()
668 // This function indicates if a handle references a persistent object in the
669 // range belonging to the owner.
670 // Return Type: BOOL
671 // TRUE(1) handle is owner persistent handle
672 // FALSE(0) handle is not owner persistent handle and may not be
673 // a persistent handle at all
674 BOOL NvIsOwnerPersistentHandle(TPM_HANDLE handle // IN: handle
675 )
676 {
677 return (handle >= PERSISTENT_FIRST && handle < PLATFORM_PERSISTENT);
678 }
679
680 //*** NvIndexIsAccessible()
681 //
682 // This function validates that a handle references a defined NV Index and
683 // that the Index is currently accessible.
684 // Return Type: TPM_RC
685 // TPM_RC_HANDLE the handle points to an undefined NV Index
686 // If shEnable is CLEAR, this would include an index
687 // created using ownerAuth. If phEnableNV is CLEAR,
688 // this would include and index created using
689 // platformAuth
690 // TPM_RC_NV_READLOCKED Index is present but locked for reading and command
     691 // does not write to the index
```

```
692 // TPM_RC_NV_WRITELOCKED Index is present but locked for writing and command
693 // writes to the index
694 TPM_RC
     695 NvIndexIsAccessible(TPMI_RH_NV_INDEX handle // IN: handle
696 )
697 {
698 NV_INDEX* nvIndex = NvGetIndexInfo(handle, NULL);
699 //
700 if(nvIndex == NULL)
701 // If index is not found, return TPM_RC_HANDLE
           702 return TPM_RC_HANDLE;
703 if(gc.shEnable == FALSE || gc.phEnableNV == FALSE)
704 {
705 // if shEnable is CLEAR, an ownerCreate NV Index should not be
706 // indicated as present
707 if(!IS_ATTRIBUTE(nvIndex->publicArea.attributes, TPMA_NV, PLATFORMCREATE))
708 {
709 if(gc.shEnable == FALSE)
710 return TPM RC HANDLE;
711 }
712 // if phEnableNV is CLEAR, a platform created Index should not
713 // be visible
714 else if(gc.phEnableNV == FALSE)
              715 return TPM_RC_HANDLE;
716 }
717 #if 0 // Writelock test for debug
718 // If the Index is write locked and this is an NV Write operation...
719 if(IS_ATTRIBUTE(nvIndex->publicArea.attributes, TPMA_NV, WRITELOCKED)
720 && IsWriteOperation(commandIndex))
721 {
722 // then return a locked indication unless the command is TPM2_NV_WriteLock
           723 if(GetCommandCode(commandIndex) != TPM_CC_NV_WriteLock)
724 return TPM_RC_NV_LOCKED;
725 return TPM RC SUCCESS;
726 }
727 #endif
728 #if 0 // Readlock Test for debug
729 // If the Index is read locked and this is an NV Read operation...
730 if(IS_ATTRIBUTE(nvIndex->publicArea.attributes, TPMA_NV, READLOCKED)
731 && IsReadOperation(commandIndex))
732 {
733 // then return a locked indication unless the command is TPM2_NV_ReadLock
734 if(GetCommandCode(commandIndex) != TPM_CC_NV_ReadLock)
735 return TPM RC NV LOCKED;
736 }
737 #endif
738 // NV Index is accessible
739 return TPM_RC_SUCCESS;
740 }
741
742 //*** NvGetEvictObject()
743 // This function is used to dereference an evict object handle and get a pointer
744 // to the object.
745 // Return Type: TPM_RC
746 // TPM_RC_HANDLE the handle does not point to an existing
     747 // persistent object
748 TPM_RC
749 NvGetEvictObject(TPM_HANDLE handle, // IN: handle
750 OBJECT* object // OUT: object data
751 )
752 {
753 NV_REF entityAddr; // offset points to the entity
754 //
755 // Find the address of evict object and copy to object
756 entityAddr = NvFindEvict(handle, object);
757
```

```
Family "2.0" TCG Public Review Page 980
758 // whether there is an error or not, make sure that the evict
759 // status of the object is set so that the slot will get freed on exit
760 // Must do this after NvFindEvict loads the object
         761 object->attributes.evict = SET;
762
763 // If handle is not found, return an error
764 if(entityAddr == 0)
765 return TPM_RC_HANDLE;
766 return TPM_RC_SUCCESS;
767 }
768
769 //*** NvIndexCacheInit()
770 // Function to initialize the Index cache
771 void NvIndexCacheInit(void)
772 {
773 s cachedNvRef = NV REF INIT;
774 s_cachedNvRamRef = NV_RAM_REF_INIT;<br>775 s_cachedNvIndex.publicArea.nvIndex = TPM_RH_UNASSIGNE
         775 s_cachedNvIndex.publicArea.nvIndex = TPM_RH_UNASSIGNED;
776 return;
777 }
778
779 //*** NvGetIndexData()
780 // This function is used to access the data in an NV Index. The data is returned
     781 // as a byte sequence.
782 //
783 // This function requires that the NV Index be defined, and that the
784 // required data is within the data range. It also requires that TPMA_NV_WRITTEN
785 // of the Index is SET.
786 void NvGetIndexData(NV_INDEX* nvIndex, // IN: the in RAM index descriptor
787 NV_REF locator, // IN: where the data is located<br>788 NITTINT32 offset, // IN: offset of NV data
788 UINT32 offset, // IN: offset of NV data<br>789 UINT16 size. // IN: number of octets
                       UINT16 size, // IN: number of octets of NV data to read
790 void* data // OUT: data buffer
791 )
792 {
793 TPMA_NV nvAttributes;
794 //
795 pAssert(nvIndex != NULL);
796
797 nvAttributes = nvIndex->publicArea.attributes;
798
799 pAssert(IS_ATTRIBUTE(nvAttributes, TPMA_NV, WRITTEN));
800
801 if(IS ATTRIBUTE(nvAttributes, TPMA NV, ORDERLY))
802 {
803 // Get data from RAM buffer
804 NV_RAM_REF ramAddr = NvRamGetIndex(nvIndex->publicArea.nvIndex);
805 pAssert(ramAddr != 0
806 && (size <= ((NV_RAM_HEADER*)ramAddr)->size - sizeof(NV_RAM_HEADER)
807 - offset));
808 MemoryCopy(data, ramAddr + sizeof(NV_RAM_HEADER) + offset, size);
809 }
810 else
811 {
812 // Validate that read falls within range of the index
813 pAssert(offset <= nvIndex->publicArea.dataSize
814 && size <= (nvIndex->publicArea.dataSize - offset));
815 NvRead(data, locator + sizeof(NV_INDEX) + offset, size);
816 }
817 return;
818 }
819
820 //*** NvHashIndexData()
821 // This function adds Index data to a hash. It does this in parts to avoid large stack
822 // buffers.
     823 void NvHashIndexData(HASH_STATE* hashState, // IN: Initialized hash state
```

```
Family "2.0" TCG Public Review Page 981
824 NV_INDEX* nvIndex, // IN: Index<br>825 NV REF locator, // IN: where
825 NV_REF locator, // IN: where the data is located
826 UINT32 offset, // IN: starting offset
                                 size // IN: amount to hash
828 )
829 {
830 #define BUFFER_SIZE 64
831 BYTE buffer[BUFFER SIZE];
832 if(offset > nvIndex->publicArea.dataSize)
833 return;
834 // Make sure that we don't try to read off the end.
835 if((offset + size) > nvIndex->publicArea.dataSize)
836 size = nvIndex->publicArea.dataSize - (UINT16)offset;
837 #if BUFFER_SIZE >= MAX_NV_INDEX_SIZE
838 NvGetIndexData(nvIndex, locator, offset, size, buffer);
839 CryptDigestUpdate(hashState, size, buffer);
840 #else
841 {
842 INT16 i;
843 UINT16 readSize;
844 //
845 for(i = size; i > 0; offset += readSize, i -= readSize)
846 {
847 readSize = (i < BUFFER SIZE) ? i : BUFFER SIZE;
848 NvGetIndexData(nvIndex, locator, offset, readSize, buffer);
849 CryptDigestUpdate(hashState, readSize, buffer);
850 }
851 }
852 #endif // BUFFER_SIZE >= MAX_NV_INDEX_SIZE
853 #undef BUFFER_SIZE
854 }
855
856 //*** NvGetUINT64Data()
857 // Get data in integer format of a bit or counter NV Index.
858 //
859 // This function requires that the NV Index is defined and that the NV Index
860 // previously has been written.
861 UINT64
862 NvGetUINT64Data(NV_INDEX* nvIndex, // IN: the in RAM index descriptor
863 NV_REF locator // IN: where index exists in NV
864 )
865 {
866 UINT64 intVal;
867 //
868 // Read the value and convert it to internal format
869 NvGetIndexData(nvIndex, locator, 0, 8, &intVal);
870 return BYTE_ARRAY_TO_UINT64(((BYTE*)&intVal));
871 }
872
873 //*** NvWriteIndexAttributes()
874 // This function is used to write just the attributes of an index.
875 // Return type: TPM_RC
876 // TPM_RC_NV_RATE NV is rate limiting so retry
877 // TPM_RC_NV_UNAVAILABLE NV is not available
878 TPM_RC
879 NvWriteIndexAttributes(TPM_HANDLE handle,
880 NV REF locator, // IN: location of the index
881 TPMA_NV attributes // IN: attributes to write
882 )
883 {
884 TPM_RC result;
885 //
886 if(IS_ATTRIBUTE(attributes, TPMA_NV, ORDERLY))
887 {
888 NV_RAM_REF ram = NvRamGetIndex(handle);<br>889 NvWriteRamIndexAttributes(ram.attribut
           889 NvWriteRamIndexAttributes(ram, attributes);
```

```
Family "2.0" TCG Public Review Page 982
890 result = TPM RC SUCCESS;
891 }
892 else
893 {
894 result = NvWriteNvIndexAttributes(locator, attributes);
895 }
896 return result;
897 }
898
899 //*** NvWriteIndexAuth()
900 // This function is used to write the authValue of an index. It is used by
901 // TPM2_NV_ChangeAuth()
902 // Return type: TPM_RC
903 // TPM_RC_NV_RATE NV is rate limiting so retry
904 // TPM_RC_NV_UNAVAILABLE NV is not available
905 TPM_RC
906 NvWriteIndexAuth(NV_REF locator, // IN: location of the index
907 TPM2B_AUTH* authValue // IN: the authValue to write
908 )
909 {
910 TPM_RC result;
911 //
912 // If the locator is pointing to the cached index value...
913 if(locator == s_cachedNvRef)
914 {
915 // copy the authValue to the cached index so it will be there if we
916 // look for it. This is a safety thing.
917 MemoryCopy2B(&s_cachedNvIndex.authValue.b,
918 Example 2 & Solution Analysis & Solution Association Association Association Association Association Association Association Association Association Association Association Association Association Association Associa
919 sizeof(s_cachedNvIndex.authValue.t.buffer));
920 }
921 result = NvConditionallyWrite(locator + offsetof(NV_INDEX, authValue),
922 sizeof(UINT16) + authValue->t.size,
923 authValue);
924 return result;
925 }
926
927 //*** NvGetIndexInfo()
928 // This function loads the nvIndex Info into the NV cache and returns a pointer
929 // to the NV_INDEX. If the returned value is zero, the index was not found.
930 // The 'locator' parameter, if not NULL, will be set to the offset in NV of the
931 // Index (the location of the handle of the Index).
932 //
933 // This function will set the index cache. If the index is orderly, the attributes
934 // from RAM are substituted for the attributes in the cached index
935 NV_INDEX* NvGetIndexInfo(TPM_HANDLE nvHandle, // IN: the index handle
936 NV REF* locator // OUT: location of the index
937 )
938 {
939 if(s_cachedNvIndex.publicArea.nvIndex != nvHandle)
940 {
941 s_cachedNvIndex.publicArea.nvIndex = TPM_RH_UNASSIGNED;<br>942 s cachedNvRamRef = 0;
942 s_cachedNvRamRef = 0;
943 s cachedNvRef = NvFindHandle(nvHandle);
944 if(s_cachedNvRef == 0)
945 return NULL;
946 NvReadNvIndexInfo(s_cachedNvRef, &s_cachedNvIndex);
947 if(IS ATTRIBUTE(s cachedNvIndex.publicArea.attributes, TPMA NV, ORDERLY))
948 {
949 s cachedNvRamRef = NvRamGetIndex(nvHandle);
950 s_cachedNvIndex.publicArea.attributes =
951 NvReadRamIndexAttributes(s_cachedNvRamRef);
952 }
953 }
954 if (locator != NULL)<br>955 *locator = s ca
            *locator = s_cachedNvRef;
```

```
956 return &s_cachedNvIndex;
957 }
958
      959 //*** NvWriteIndexData()
960 // This function is used to write NV index data. It is intended to be used to
961 // update the data associated with the default index.
962 //
963 // This function requires that the NV Index is defined, and the data is
964 // within the defined data range for the index.
965 //
      966 // Index data is only written due to a command that modifies the data in a single
967 // index. There is no case where changes are made to multiple indexes data at the
968 // same time. Multiple attributes may be change but not multiple index data. This
969 // is important because we will normally be handling the index for which we have
970 // the cached pointer values.
971 // Return type: TPM_RC
972 // TPM_RC_NV_RATE NV is rate limiting so retry
      // TPM_RC_NV_UNAVAILABLE
974 TPM_RC
975 NvWriteIndexData(NV_INDEX* nvIndex, // IN: the description of the index
976 UINT32 offset, // IN: offset of NV data
977 UINT32 size, // IN: size of NV data
978 void* data // IN: data buffer
979 )
980 {
981 TPM_RC result = TPM_RC_SUCCESS;
982 //
983 pAssert(nvIndex != NULL);
984 // Make sure that this is dealing with the 'default' index.
985 // Note: it is tempting to change the calling sequence so that the 'default' is
986 // presumed.<br>987 passert(nvIn
         987 pAssert(nvIndex->publicArea.nvIndex == s_cachedNvIndex.publicArea.nvIndex);
988
989 // Validate that write falls within range of the index
990 pAssert(offset <= nvIndex->publicArea.dataSize
991 && size <= (nvIndex->publicArea.dataSize - offset));
992
993 // Update TPMA_NV_WRITTEN bit if necessary
994 if(!IS_ATTRIBUTE(nvIndex->publicArea.attributes, TPMA_NV, WRITTEN))
995 {
             996 // Update the in memory version of the attributes
997 SET ATTRIBUTE(nvIndex->publicArea.attributes, TPMA NV, WRITTEN);
998
999 // If this is not orderly, then update the NV version of
1000 // the attributes
1001 if(!IS_ATTRIBUTE(nvIndex->publicArea.attributes, TPMA_NV, ORDERLY))
1002 {
1003 result = NvWriteNvIndexAttributes(s cachedNvRef,
1004 nvIndex->publicArea.attributes);
1005 if(result != TPM RC SUCCESS)
1006 return result;
1007 // If this is a partial write of an ordinary index, clear the whole
1008 // index.
1009 if(IsNvOrdinaryIndex(nvIndex->publicArea.attributes)
1010 68 (nvIndex->publicArea.dataSize > size))<br>1011    plat NvMemoryClear(s cachedNvRef + siz
                    _plat__NvMemoryClear(s_cachedNvRef + sizeof(NV_INDEX),
1012 nvIndex->publicArea.dataSize);
1013 }
1014 else
1015 {
1016 // This is orderly so update the RAM version
1017 MemoryCopy(s cachedNvRamRef + offsetof(NV_RAM_HEADER, attributes),
1018 &nvIndex->publicArea.attributes,
1019 sizeof(TPMA_NV));
1020 // If setting WRITTEN for an orderly counter, make sure that the
                1021 // state saved version of the counter is saved
```
Family "2.0" TCG Public Review Page 983

```
1022 if(IsNvCounterIndex(nvIndex->publicArea.attributes))
1023 SET_NV_UPDATE(UT_ORDERLY);<br>1024 // If setting the written attr
1024 // If setting the written attribute on an ordinary index, make sure that
                 1025 // the data is all cleared out in case there is a partial write. This
1026 // is only necessary for ordinary indexes because all of the other types
1027 // are always written in total.
1028 else if(IsNvOrdinaryIndex(nvIndex->publicArea.attributes))
1029 MemorySet(s cachedNvRamRef + sizeof(NV_RAM_HEADER),
1030 0,
1031 nvIndex->publicArea.dataSize);
1032 }
1033 }
1034 // If this is orderly data, write it to RAM
1035 if(IS ATTRIBUTE(nvIndex->publicArea.attributes, TPMA_NV, ORDERLY))
1036 {
1037 // Note: if this is the first write to a counter, the code above will queue
1038 // the write to NV of the RAM data in order to update TPMA_NV_WRITTEN. In
1039 // process of doing that write, it will also write the initial counter value
1040
1041 // Update RAM
1042 MemoryCopy(s cachedNvRamRef + sizeof(NV RAM HEADER) + offset, data, size);
1043
1044 // And indicate that the TPM is no longer orderly
             1045 g_clearOrderly = TRUE;
1046 }
1047 else
1048 {
1049 // Offset into the index to the first byte of the data to be written to NV
1050 result = NvConditionallyWrite(
1051 s_cachedNvRef + sizeof(NV_INDEX) + offset, size, data);
1052 }
          1053 return result;
1054 }
1055
1056 //*** NvWriteUINT64Data()
1057 // This function to write back a UINT64 value. The various UINT64 values (bits,
1058 // counters, and PINs) are kept in canonical format but manipulate in native
1059 // format. This takes a native format value converts it and saves it back as
      1060 // in canonical format.
1061 //
      1062 // This function will return the value from NV or RAM depending on the type of the
1063 // index (orderly or not)
1064 //
1065 TPM_RC
1066 NvWriteUINT64Data(NV_INDEX* nvIndex, // IN: the description of the index
1067 UINT64 intValue // IN: the value to write
1068 )
1069 {
1070 BYTE bytes[8];
1071 UINT64 TO BYTE ARRAY(intValue, bytes);
1072 //
1073 return NvWriteIndexData(nvIndex, 0, 8, &bytes);
1074 }
1075
1076 //*** NvGetNameByIndexHandle()
      1077 // This function is used to compute the Name of an NV Index referenced by handle.
1078 //
      1079 // The 'name' buffer receives the bytes of the Name and the return value
1080 // is the number of octets in the Name.
1081 //
1082 // This function requires that the NV Index is defined.
1083 TPM2B_NAME* NvGetNameByIndexHandle(
1084 TPMI_RH_NV_INDEX handle, // IN: handle of the index
1085 TPM2B_NAME* name // OUT: name of the index
1086 )
1087 {
```

```
1088 NV_INDEX* nvIndex = NvGetIndexInfo(handle, NULL);
1089 //
      1090 return NvGetIndexName(nvIndex, name);
1091 }
1092
1093 //*** NvDefineIndex()
1094 // This function is used to assign NV memory to an NV Index.
1095 //
1096 // Return Type: TPM_RC
1097 // TPM_RC_NV_SPACE insufficient NV space
      1098 TPM_RC
1099 NvDefineIndex(TPMS_NV_PUBLIC* publicArea, // IN: A template for an area to create.
1100 TPM2B_AUTH* authValue // IN: The initial authorization value
1101 )
1102 {
1103 // The buffer to be written to NV memory
1104 NV_INDEX nvIndex; // the index data<br>1105 UINT16 entrySize; // size of entry
1105 UINT16 entrySize; // size of entry
1106 TPM_RC result;
1107 //
1108 entrySize = sizeof(NV_INDEX);
1109
1110 // only allocate data space for indexes that are going to be written to NV.
1111 // Orderly indexes don't need space.
1112 if(!IS_ATTRIBUTE(publicArea->attributes, TPMA_NV, ORDERLY))
1113 entrySize += publicArea->dataSize;
1114 // Check if we have enough space to create the NV Index
1115 // In this implementation, the only resource limitation is the available NV
1116 // space (and possibly RAM space.) Other implementation may have other
1117 // limitation on counter or on NV slots<br>1118 if ('NyTestSpace(entrySize, TRUE, ISNyCo)
          1118 if(!NvTestSpace(entrySize, TRUE, IsNvCounterIndex(publicArea->attributes)))
1119 return TPM_RC_NV_SPACE;
1120
1121 // if the index to be defined is RAM backed, check RAM space availability
1122 // as well
1123 if(IS_ATTRIBUTE(publicArea->attributes, TPMA_NV, ORDERLY)
1124 && !NvRamTestSpaceIndex(publicArea->dataSize))
1125 return TPM RC_NV_SPACE;
1126 // Copy input value to nvBuffer
1127 nvIndex.publicArea = *publicArea;
1128
1129 // Copy the authValue
1130 nvIndex.authValue = *authValue;
1131
1132 // Add index to NV memory
1133 result = NvAdd(entrySize, sizeof(NV_INDEX), TPM_RH_UNASSIGNED, (BYTE*)&nvIndex);
1134 if(result == TPM RC SUCCESS)
1135 {
1136 // If the data of NV Index is RAM backed, add the data area in RAM as well
1137 if(IS ATTRIBUTE(publicArea->attributes, TPMA NV, ORDERLY))
1138 NvAddRAM(publicArea);
1139 }
          1140 return result;
1141 }
1142
1143 //*** NvAddEvictObject()
1144 // This function is used to assign NV memory to a persistent object.
1145 // Return Type: TPM_RC
1146 // TPM_RC_NV_HANDLE the requested handle is already in use
1147 // TPM_RC_NV_SPACE insufficient NV space
1148 TPM_RC
1149 NvAddEvictObject(TPMI_DH_OBJECT evictHandle, // IN: new evict handle
1150 OBJECT* object // IN: object to be added
1151 )
1152 {
          1153 TPM_HANDLE temp = object->evictHandle;
```

```
Family "2.0" TCG Public Review Page 986
1154 TPM_RC result;
1155 //
1156 // Check if we have enough space to add the evict object
         1157 // An evict object needs 8 bytes in index table + sizeof OBJECT
1158 // In this implementation, the only resource limitation is the available NV
1159 // space. Other implementation may have other limitation on evict object
1160 // handle space
1161 if(!NvTestSpace(sizeof(OBJECT) + sizeof(TPM_HANDLE), FALSE, FALSE))
1162 return TPM RC NV SPACE;
1163
1164 // Set evict attribute and handle
1165 object->attributes.evict = SET;
1166 object->evictHandle = evictHandle;
1167
1168 // Now put this in NV
1169 result = NvAdd(sizeof(OBJECT), sizeof(OBJECT), evictHandle, (BYTE*)object);
1170
1171 // Put things back the way they were
1172 object->attributes.evict = CLEAR;
1173 object->evictHandle = temp;
1174
1175 return result;
1176 }
1177
1178 //*** NvDeleteIndex()
1179 // This function is used to delete an NV Index.
1180 // Return Type: TPM_RC
1181 // TPM_RC_NV_UNAVAILABLE NV is not accessible
1182 // TPM_RC_NV_RATE NV is rate limiting
1183 TPM_RC
      1184 NvDeleteIndex(NV_INDEX* nvIndex, // IN: an in RAM index descriptor
1185 NV_REF entityAddr // IN: location in NV
1186 )
1187 {
1188 TPM_RC result;
1189 //
1190 if(nvIndex != NULL)
1191 {
1192 // Whenever a counter is deleted, make sure that the MaxCounter value is
1193 // updated to reflect the value
1194 if(IsNvCounterIndex(nvIndex->publicArea.attributes)
1195 6& IS ATTRIBUTE(nvIndex->publicArea.attributes, TPMA_NV, WRITTEN)
1196 NvUpdateMaxCount(NvGetUINT64Data(nvIndex, entityAddr));
1197 result = NvDelete(entityAddr);
1198 if(result != TPM RC SUCCESS)
1199 return result;
1200 // If the NV Index is RAM backed, delete the RAM data as well
1201 if(IS ATTRIBUTE(nvIndex->publicArea.attributes, TPMA NV, ORDERLY))
1202 NvDeleteRAM(nvIndex->publicArea.nvIndex);
1203 NvIndexCacheInit();
1204 }
1205 return TPM_RC_SUCCESS;
1206 }
1207
1208 //*** NvDeleteEvict()
      1209 // This function will delete a NV evict object.
1210 // Will return success if object deleted or if it does not exist
1211
1212 TPM_RC
1213 NvDeleteEvict(TPM_HANDLE handle // IN: handle of entity to be deleted
1214 )
1215 {
1216 NV_REF entityAddr = NvFindEvict(handle, NULL); // pointer to entity
1217 TPM_RC result = TPM_RC_SUCCESS;
1218 //
         1219 if(entityAddr != 0)
```

```
1220 result = NvDelete(entityAddr);<br>1221 return result;
         1221 return result;
1222 }
1223
1224 //*** NvFlushHierarchy()
1225 // This function will delete persistent objects belonging to the indicated hierarchy.
1226 // If the storage hierarchy is selected, the function will also delete any
1227 // NV Index defined using ownerAuth.
1228 // Return Type: TPM_RC
1229 // TPM_RC_NV_RATE NV is unavailable because of rate limit
      1230 // TPM_RC_NV_UNAVAILABLE NV is inaccessible
1231 TPM_RC
1232 NvFlushHierarchy(TPMI_RH_HIERARCHY hierarchy // IN: hierarchy to be flushed.
1233 )
1234 {
1235 NV_REF iter = NV_REF_INIT;<br>1236 NV_REF currentAddr;
1236 NV_REF currentAddr;<br>1237 TPM HANDLE entitvHandle
         1237 TPM_HANDLE entityHandle;
1238 TPM_RC result = TPM_RC_SUCCESS;
1239 //
1240 while((currentAddr = NvNext(&iter, &entityHandle)) != 0)
1241 {
1242 if(HandleGetType(entityHandle) == TPM_HT_NV_INDEX)
1243 {
1244 NV INDEX nvIndex;
1245 //
1246 // If flush endorsement or platform hierarchy, no NV Index would be
1247 // flushed
1248 if(hierarchy == TPM_RH_ENDORSEMENT || hierarchy == TPM_RH_PLATFORM)<br>1249 continue;
1249 continue;
1250 // Get the index information
               1251 NvReadNvIndexInfo(currentAddr, &nvIndex);
1252
1253 // For storage hierarchy, flush OwnerCreated index
1254 if(!IS_ATTRIBUTE(nvIndex.publicArea.attributes, TPMA_NV, PLATFORMCREATE))
1255 {
1256 // Delete the index (including RAM for orderly)
1257 result = NvDeleteIndex(&nvIndex, currentAddr);
1258 if(result != TPM_RC_SUCCESS)
1259 break;
1260 // Re-iterate from beginning after a delete
1261 iter = NV REF INIT;
1262 }
1263 }
1264 else if(HandleGetType(entityHandle) == TPM_HT_PERSISTENT)
1265 {
1266 OBJECT_ATTRIBUTES attributes;
1267 //
1268 NvRead(&attributes,
1269 (UINT32)(currentAddr + sizeof(TPM_HANDLE)
1270 + offsetof(OBJECT, attributes)),
1271 sizeof(OBJECT_ATTRIBUTES));
1272 // If the evict object belongs to the hierarchy to be flushed...
1273 if((hierarchy == TPM_RH_PLATFORM && attributes.ppsHierarchy == SET)
1274 \begin{array}{rcl} \text{||} \text{ (hierarchy == TPM\_RH\_OWNER & attributes.spsHierarchy == SET)} \\ \text{1275} \end{array}1275 || (hierarchy == TPM_RH_ENDORSEMENT && attributes.epsHierarchy == SET))
1276 {
1277 // ...then delete the evict object
1278 result = NvDelete(currentAddr);
1279 if(result != TPM_RC_SUCCESS)
1280 break;
1281 // Re-iterate from beginning after a delete
1282 iter = NV REF INIT;
1283 }
1284 }<br>1285 a
            else
```

```
1286 {
1287 FAIL(FATAL ERROR INTERNAL);
1288 }
1289 }
1290 return result;
1291 }
1292
1293 //*** NvSetGlobalLock()
1294 // This function is used to SET the TPMA_NV_WRITELOCKED attribute for all
1295 // NV indexes that have TPMA_NV_GLOBALLOCK SET. This function is use by
      1296 // TPM2_NV_GlobalWriteLock().
1297 // Return Type: TPM_RC
1298 // TPM_RC_NV_RATE NV is unavailable because of rate limit
1299 // TPM_RC_NV_UNAVAILABLE NV is inaccessible
1300 TPM_RC
1301 NvSetGlobalLock(void)
1302 {
1303 NV REF iter = NV REF INIT;
1304 NV_RAM_REF ramIter = NV_RAM_REF_INIT;
1305 NV REF currentAddr;
1306 NV RAM REF currentRamAddr;
1307 TPM RC result = TPM RC SUCCESS;
1308 //
         1309 // Check all normal indexes
1310 while((currentAddr = NvNextIndex(NULL, &iter)) != 0)
1311 {
1312 TPMA_NV attributes = NvReadNvIndexAttributes(currentAddr);
1313 //
1314 // See if it should be locked
1315 if(!IS ATTRIBUTE(attributes, TPMA NV, ORDERLY)
1316 66 IS ATTRIBUTE (attributes, TPMA NV, GLOBALLOCK))
1317 {
1318 SET_ATTRIBUTE(attributes, TPMA_NV, WRITELOCKED);
1319 result = NvWriteNvIndexAttributes(currentAddr, attributes);
1320 if(result != TPM RC SUCCESS)
1321 return result;
1322 }
1323 }
1324 // Now search all the orderly attributes
1325 while((currentRamAddr = NvRamNext(&ramIter, NULL)) != 0)
1326 {
1327 // See if it should be locked
1328 TPMA_NV attributes = NvReadRamIndexAttributes(currentRamAddr);
1329 if(IS_ATTRIBUTE(attributes, TPMA_NV, GLOBALLOCK))
1330 {
1331 SET_ATTRIBUTE(attributes, TPMA_NV, WRITELOCKED);
1332 NvWriteRamIndexAttributes(currentRamAddr, attributes);
1333 }
1334 }
1335 return result;
1336 }
1337
1338 //***InsertSort()
1339 // Sort a handle into handle list in ascending order. The total handle number in
1340 // the list should not exceed MAX_CAP_HANDLES
1341 static void InsertSort(TPML_HANDLE* handleList, // IN/OUT: sorted handle list
1342 UINT32 count, // IN: maximum count in the handle list
1343 TPM_HANDLE entityHandle // IN: handle to be inserted
1344 )
1345 {
1346 UINT32 i, j;
1347 UINT32 originalCount;
1348 //
1349 // For a corner case that the maximum count is 0, do nothing
1350 if(count == 0)
            1351 return;
```
Family "2.0" TCG Public Review Page 988

```
1352 // For empty list, add the handle at the beginning and return
          1353 if(handleList->count == 0)
1354 {
             1355 handleList->handle[0] = entityHandle;
1356 handleList->count++;
1357 return;
1358 }
1359 // Check if the maximum of the list has been reached
1360 originalCount = handleList->count;
1361 if(originalCount < count)
1362 handleList->count++;
1363 // Insert the handle to the list
1364 for(i = 0; i < originalCount; i++)
1365 {
1366 if(handleList->handle[i] > entityHandle)
1367 {
1368 for(j = handleList->count - 1; j > i; j--)
1369 {
1370 handleList->handle[j] = handleList->handle[j - 1];
1371 }
1372 break;
1373 }
1374 }
          1375 // If a slot was found, insert the handle in this position
1376 if(i < originalCount || handleList->count > originalCount)
1377 handleList->handle[i] = entityHandle;
1378 return;
1379 }
1380
1381 //*** NvCapGetPersistent()
1382 // This function is used to get a list of handles of the persistent objects,
      1383 // starting at 'handle'.
1384 //
1385 // 'Handle' must be in valid persistent object handle range, but does not
1386 // have to reference an existing persistent object.
1387 // Return Type: TPMI_YES_NO
1388 // YES if there are more handles available
1389 // NO all the available handles has been returned
      1390 TPMI_YES_NO
1391 NvCapGetPersistent(TPMI_DH_OBJECT handle, // IN: start handle
                      UINT32 count, // IN: maximum number of returned handles
1393 TPML_HANDLE* handleList // OUT: list of handle
1394 )
1395 {
1396 TPMI_YES_NO more = NO;
1397 NV_REF iter = NV_REF_INIT;
1398 NV REF currentAddr;
1399 TPM_HANDLE entityHandle;
1400 //
1401 pAssert(HandleGetType(handle) == TPM_HT_PERSISTENT);
1402
1403 // Initialize output handle list
1404 handleList->count = 0;
1405
1406 // The maximum count of handles we may return is MAX_CAP_HANDLES
          if(count > MAX CAP HANDLES)
1408 count = MAX CAP HANDLES;
1409
1410 while((currentAddr = NvNextEvict(&entityHandle, &iter)) != 0)
1411 {
1412 // Ignore persistent handles that have values less than the input handle
1413 if(entityHandle < handle)
1414 continue;
1415 // if the handles in the list have reached the requested count, and there
1416 // are still handles need to be inserted, indicate that there are more.<br>1417 if (handleList->count == count)
             1417 if(handleList->count == count)
```
Family "2.0" TCG Public Review Page 989 Level 00 Revision 01.81 Copyright © TCG 2006-2023 November 29, 2023

```
1418 more = YES;
1419 // A handle with a value larger than start handle is a candidate
1420 // for return. Insert sort it to the return list. Insert sort algorithm<br>1421 // is chosen here for simplicity based on the assumption that the total
             1421 // is chosen here for simplicity based on the assumption that the total
1422 // number of NV indexes is small. For an implementation that may allow
1423 // large number of NV indexes, a more efficient sorting algorithm may be
1424 // used here.
1425 InsertSort(handleList, count, entityHandle);
1426 }
1427 return more;
1428 }
1429
1430 //*** NvCapGetOnePersistent()
1431 // This function returns whether a given persistent handle exists.
1432 //
1433 // 'Handle' must be in valid persistent object handle range.
1434 BOOL NvCapGetOnePersistent(TPMI_DH_OBJECT handle) // IN: handle
1435 {
1436 NV REF iter = NV REF INIT;
1437 NV REF currentAddr;
1438 TPM_HANDLE entityHandle;
1439
1440 pAssert(HandleGetType(handle) == TPM_HT_PERSISTENT);
1441
          1442 while((currentAddr = NvNextEvict(&entityHandle, &iter)) != 0)
1443 {
1444 if(entityHandle == handle)
1445 {
1446 return TRUE;
1447 }
1448 }
          1449 return FALSE;
1450 }
1451
1452 //*** NvCapGetIndex()
1453 // This function returns a list of handles of NV indexes, starting from 'handle'.
1454 // 'Handle' must be in the range of NV indexes, but does not have to reference
1455 // an existing NV Index.
1456 // Return Type: TPMI_YES_NO
1457 // YES if there are more handles to report
      1458 // NO all the available handles has been reported
1459 TPMI_YES_NO
1460 NvCapGetIndex(TPMI_DH_OBJECT handle, // IN: start handle
1461 UINT32 count, // IN: max number of returned handles
1462 TPML_HANDLE* handleList // OUT: list of handle
1463 )
1464 {
1465 TPMI_YES_NO more = NO;
1466 NV REF iter = NV REF INIT;
1467 NV REF currentAddr;
1468 TPM HANDLE nvHandle;
1469 //
1470 pAssert(HandleGetType(handle) == TPM_HT_NV_INDEX);
1471
1472 // Initialize output handle list
          1473 handleList->count = 0;
1474
1475 // The maximum count of handles we may return is MAX_CAP_HANDLES
1476 if(count > MAX_CAP_HANDLES)
1477 count = MAX CAP HANDLES;
1478
1479 while((currentAddr = NvNextIndex(&nvHandle, &iter)) != 0)
1480 {
1481 // Ignore index handles that have values less than the 'handle'
1482 if(nvHandle < handle)
                 continue;
```

```
1484 // if the count of handles in the list has reached the requested count,
1485 // and there are still handles to report, set more.
1486 if(handleList->count == count)<br>1487 nore = YES:
                more = YES;
1488 // A handle with a value larger than start handle is a candidate
1489 // for return. Insert sort it to the return list. Insert sort algorithm
1490 // is chosen here for simplicity based on the assumption that the total
1491 // number of NV indexes is small. For an implementation that may allow
1492 // large number of NV indexes, a more efficient sorting algorithm may be
1493 // used here.
1494 InsertSort(handleList, count, nvHandle);
1495 }
1496 return more;
1497 }
1498
1499 //*** NvCapGetOneIndex()
1500 // This function whether an NV index exists.
1501 BOOL NvCapGetOneIndex(TPMI_DH_OBJECT handle) // IN: handle
1502 {
1503 NV REF iter = NV REF INIT;
1504 NV REF currentAddr;
1505 TPM HANDLE nvHandle;
1506
         1507 pAssert(HandleGetType(handle) == TPM_HT_NV_INDEX);
1508
1509 while((currentAddr = NvNextIndex(&nvHandle, &iter)) != 0)
1510 {
1511 if(nvHandle == handle)
1512 {
1513 return TRUE;
1514 }
1515 }
1516 return FALSE;
1517 }
1518
1519 //*** NvCapGetIndexNumber()
1520 // This function returns the count of NV Indexes currently defined.
1521 UINT32
1522 NvCapGetIndexNumber(void)
1523 {
1524 UINT32 num = 0;
1525 NV REF iter = NV REF INIT;
1526 //
1527 while(NvNextIndex(NULL, &iter) != 0)
1528 num++;
1529 return num;
1530 }
1531
1532 //*** NvCapGetPersistentNumber()
1533 // Function returns the count of persistent objects currently in NV memory.
1534 UINT32
1535 NvCapGetPersistentNumber(void)
1536 {
1537 UINT32 num = 0;
1538 NV REF iter = NV REF INIT;
1539 TPM HANDLE handle;
1540 //
1541 while(NvNextEvict(&handle, &iter) != 0)
1542 num++;
1543 return num;
1544 }
1545
1546 //*** NvCapGetPersistentAvail()
1547 // This function returns an estimate of the number of additional persistent
1548 // objects that could be loaded into NV memory.
      1549 UINT32
```

```
1550 NvCapGetPersistentAvail(void)
1551 {
1552 UINT32 availNVSpace;
          1553 UINT32 counterNum = NvCapGetCounterNumber();
1554 UINT32 reserved = sizeof(NV_LIST_TERMINATOR);
1555 //
1556 // Get the available space in NV storage
1557 availNVSpace = NvGetFreeBytes();
1558
1559 if(counterNum < MIN_COUNTER_INDICES)
1560 {
1561 // Some space has to be reserved for counter objects.
1562 reserved += (MIN_COUNTER_INDICES - counterNum) * NV_INDEX_COUNTER_SIZE;
1563 if(reserved > availNVSpace)
1564 availNVSpace = 0;
1565 else
1566 availNVSpace -= reserved;
1567 }
1568 return availNVSpace / NV_EVICT_OBJECT_SIZE;
1569 }
1570
1571 //*** NvCapGetCounterNumber()
1572 // Get the number of defined NV Indexes that are counter indexes.
      1573 UINT32
1574 NvCapGetCounterNumber(void)
1575 {
1576 NV REF iter = NV REF INIT;
1577 NV REF currentAddr;
1578 UINT32 num = 0;
1579 //
1580 while((currentAddr = NvNextIndex(NULL, &iter)) != 0)
1581 {
1582 TPMA_NV attributes = NvReadNvIndexAttributes(currentAddr);
1583 if(IsNvCounterIndex(attributes))
1584 num++;
1585 }
1586 return num;
1587 }
1588
1589 //*** NvSetStartupAttributes()
1590 // Local function to set the attributes of an Index at TPM Reset and TPM Restart.
1591 static TPMA_NV NvSetStartupAttributes(TPMA_NV attributes, // IN: attributes to change
1592 STARTUP_TYPE type // IN: start up type
1593 )
1594 {
1595 // Clear read lock
1596 CLEAR_ATTRIBUTE(attributes, TPMA_NV, READLOCKED);
1597
1598 // Will change a non counter index to the unwritten state if:
1599 // a) TPMA_NV_CLEAR_STCLEAR is SET
1600 // b) orderly and TPM Reset
1601 if(!IsNvCounterIndex(attributes))
1602 {
1603 if(IS_ATTRIBUTE(attributes, TPMA_NV, CLEAR_STCLEAR)
1604 || (IS_ATTRIBUTE(attributes, TPMA_NV, ORDERLY) && (type == SU_RESET)))
                 1605 CLEAR_ATTRIBUTE(attributes, TPMA_NV, WRITTEN);
1606 }
1607 // Unlock any index that is not written or that does not have
1608 // TPMA_NV_WRITEDEFINE SET.<br>1609 if(!IS ATTRIBUTE (attributes)
          1f(!IS ATTRIBUTE(attributes, TPMA NV, WRITTEN)
1610 || !IS ATTRIBUTE(attributes, TPMA NV, WRITEDEFINE))
1611 CLEAR_ATTRIBUTE(attributes, TPMA_NV, WRITELOCKED);
1612 return attributes;
1613 }
1614
      1615 //*** NvEntityStartup()
```
Family "2.0" TCG Public Review Page 992

```
1616 // This function is called at TPM_Startup(). If the startup completes
1617 // a TPM Resume cycle, no action is taken. If the startup is a TPM Reset
1618 // or a TPM Restart, then this function will:
      1619 // a) clear read/write lock;
1620 // b) reset NV Index data that has TPMA_NV_CLEAR_STCLEAR SET; and
1621 // c) set the lower bits in orderly counters to 1 for a non-orderly startup
1622 //
1623 // It is a prerequisite that NV be available for writing before this
1624 // function is called.
1625 BOOL NvEntityStartup(STARTUP_TYPE type // IN: start up type
1626 )
1627 {
1628 NV REF iter = NV REF INIT;
1629 NV RAM REF ramIter = NV RAM REF INIT;
1630 NV REF currentAddr; // offset points to the current entity
1631 NV_RAM_REF currentRamAddr;
1632 TPM_HANDLE nvHandle;<br>1633 TPMA NV attribute
1633 TPMA_NV attributes;
1634 //
1635 // Restore RAM index data
1636 NvRead(s_indexOrderlyRam, NV_INDEX_RAM_DATA, sizeof(s_indexOrderlyRam));
1637
1638 // Initialize the max NV counter value
         1639 NvSetMaxCount(NvGetMaxCount());
1640
1641 // If recovering from state save, do nothing else
1642 if(type == SU_RESUME)
1643 return TRUE;
1644 // Iterate all the NV Index to clear the locks
1645 while((currentAddr = NvNextIndex(&nvHandle, &iter)) != 0)
1646 {
1647 attributes = NvReadNvIndexAttributes(currentAddr);
1648
1649 // If this is an orderly index, defer processing until loop below
1650 if(IS_ATTRIBUTE(attributes, TPMA_NV, ORDERLY))
1651 continue;
1652 // Set the attributes appropriate for this startup type
1653 attributes = NvSetStartupAttributes(attributes, type);
1654 NvWriteNvIndexAttributes(currentAddr, attributes);
1655 }
1656 // Iterate all the orderly indexes to clear the locks and initialize counters
1657 while((currentRamAddr = NvRamNext(&ramIter, NULL)) != 0)
1658 {
1659 attributes = NvReadRamIndexAttributes(currentRamAddr);
1660
1661 attributes = NvSetStartupAttributes(attributes, type);
1662
1663 // update attributes in RAM
1664 NvWriteRamIndexAttributes(currentRamAddr, attributes);
1665
1666 // Set the lower bits in an orderly counter to 1 for a non-orderly startup
1667 if(IsNvCounterIndex(attributes) && (g_prevOrderlyState == SU_NONE_VALUE))
1668 {
1669 UINT64 counter;
1670 //
1671 // Read the counter value last saved to NV.
1672 counter = BYTE_ARRAY_TO_UINT64(currentRamAddr + sizeof(NV_RAM_HEADER));
1673
1674 // Set the lower bits of counter to 1's
1675 counter | = MAX ORDERLY COUNT;
1676
1677 // Write back to RAM
1678 // NOTE: Do not want to force a write to NV here. The counter value will
1679 // stay in RAM until the next shutdown or rollover.
1680 UINT64_TO_BYTE_ARRAY(counter, currentRamAddr + sizeof(NV_RAM_HEADER));
1681 }
```

```
1682 }
1683 return TRUE;
1684 }
1685
1686 //*** NvCapGetCounterAvail()
1687 // This function returns an estimate of the number of additional counter type
1688 // NV indexes that can be defined.
1689 UINT32
1690 NvCapGetCounterAvail(void)
1691 {
          1692 UINT32 availNVSpace;
1693 UINT32 availRAMSpace;
1694 UINT32 persistentNum = NvCapGetPersistentNumber();
1695 UINT32 reserved = sizeof(NV LIST TERMINATOR);
1696 //
1697 // Get the available space in NV storage
1698 availNVSpace = NvGetFreeBytes();
1699
1700 if(persistentNum < MIN_EVICT_OBJECTS)
1701 {
1702 // Some space has to be reserved for evict object. Adjust availNVSpace.
1703 reserved += (MIN_EVICT_OBJECTS - persistentNum) * NV_EVICT_OBJECT_SIZE;
1704 if(reserved > availNVSpace)
                 1705 availNVSpace = 0;
1706 else
1707 availNVSpace -= reserved;
1708 }
1709 // Compute the available space in RAM
1710 availRAMSpace = (int)(RAM_ORDERLY_END - NvRamGetEnd());
1711
          // Return the min of counter number in NV and in RAM
1713 if(availNVSpace / NV_INDEX_COUNTER_SIZE
1714 > availRAMSpace / NV_RAM_INDEX_COUNTER_SIZE)
1715 return availRAMSpace / NV_RAM_INDEX_COUNTER_SIZE;
1716 else
1717 return availNVSpace / NV_INDEX_COUNTER_SIZE;
1718 }
1719
1720 //*** NvFindHandle()
1721 // this function returns the offset in NV memory of the entity associated
1722 // with the input handle. A value of zero indicates that handle does not
1723 // exist reference an existing persistent object or defined NV Index.
1724 NV_REF
1725 NvFindHandle(TPM_HANDLE handle)
1726 {
1727 NV REF addr;
1728 NV REF iter = NV REF INIT;
1729 TPM_HANDLE nextHandle;
1730 //
1731 while((addr = NvNext(&iter, &nextHandle)) != 0)
1732 {
1733 if(nextHandle == handle)
1734 break;
1735 }
1736 return addr;
1737 }
1738
1739 //** NV Max Counter
1740 //*** Introduction
1741 // The TPM keeps track of the highest value of a deleted counter index. When an
1742 // index is deleted, this value is updated if the deleted counter index is greater
1743 // than the previous value. When a new index is created and first incremented, it
1744 // will get a value that is at least one greater than any other index than any
1745 // previously deleted index. This insures that it is not possible to roll back an
1746 // index.
1747 //
```

```
1748 // The highest counter value is kept in NV in a special end-of-list marker. This
       // marker is only updated when an index is deleted. Otherwise it just moves.<br>//
1750 //
       1751 // When the TPM starts up, it searches NV for the end of list marker and initializes
1752 // an in memory value (s_maxCounter).
1753
1754 //*** NvReadMaxCount()
1755 // This function returns the max NV counter value.
1756 //
1757 UINT64
1758 NvReadMaxCount(void)
1759 {
1760 return s_maxCounter;
1761 }
1762
1763 //*** NvUpdateMaxCount()
1764 // This function updates the max counter value to NV memory. This is just staging
       1765 // for the actual write that will occur when the NV index memory is modified.
1766 //
1767 void NvUpdateMaxCount(UINT64 count)
1768 {
1769 if(count > s_maxCounter)
1770 s maxCounter = count;
1771 }
1772
1773 //*** NvSetMaxCount()
1774 // This function is used at NV initialization time to set the initial value of
1775 // the maximum counter.
1776 void NvSetMaxCount(UINT64 value)
1777 {
           1778 s_maxCounter = value;
1779 }
1780
1781 //*** NvGetMaxCount()
1782 // Function to get the NV max counter value from the end-of-list marker
1783 UINT64
1784 NvGetMaxCount(void)
1785 {
1786 NV REF iter = NV REF INIT;
1787 NV REF currentAddr;
1788 UINT64 maxCount;
1789 //
1790 // Find the end of list marker and initialize the NV Max Counter value.
1791 while((currentAddr = NvNext(&iter, NULL)) != 0)
1792 ;
1793 // 'iter' should be pointing at the end of list marker so read in the current
1794 // value of the s_maxCounter.
1795 NvRead(&maxCount, iter + sizeof(UINT32), sizeof(maxCount));
1796
1797 return maxCount;
1798 }
```
## **/tpm/src/subsystem/NvReserved.c**

```
Family "2.0" TCG Public Review Page 995
1 //** Introduction
2
    3 // The NV memory is divided into two areas: dynamic space for user defined NV
4 // Indices and evict objects, and reserved space for TPM persistent and state save
5 // data.
6 //
7 // The entries in dynamic space are a linked list of entries. Each entry has, as its
8 // first field, a size. If the size field is zero, it marks the end of the
9 // list.
10 //
11 // An allocation of an Index or evict object may use almost all of the remaining
```
 **// NV space such that the size field will not fit. The functions that search the // list are aware of this and will terminate the search if they either find a zero // size or recognize that there is insufficient space for the size field. // // An Index allocation will contain an NV\_INDEX structure. If the Index does not // have the orderly attribute, the NV\_INDEX is followed immediately by the NV data. // // An evict object entry contains a handle followed by an OBJECT structure. This // results in both the Index and Evict Object having an identifying handle as the // first field following the size field. // // When an Index has the orderly attribute, the data is kept in RAM. This RAM is // saved to backing store in NV memory on any orderly shutdown. The entries in // orderly memory are also a linked list using a size field as the first entry. As // with the NV memory, the list is terminated by a zero size field or when the last // entry leaves insufficient space for the terminating size field. // // The attributes of an orderly index are maintained in RAM memory in order to // reduce the number of NV writes needed for orderly data. When an orderly index // is created, an entry is made in the dynamic NV memory space that holds the Index // authorizations (authPolicy and authValue) and the size of the data. This entry is // only modified if the authValue of the index is changed. The more volatile data // of the index is kept in RAM. When an orderly Index is created or deleted, the // RAM data is copied to NV backing store so that the image in the backing store // matches the layout of RAM. In normal operation. The RAM data is also copied on // any orderly shutdown. In normal operation, the only other reason for writing // to the backing store for RAM is when a counter is first written (TPMA\_NV\_WRITTEN // changes from CLEAR to SET) or when a counter "rolls over." // // Static space contains items that are individually modifiable. The values are in // the 'gp' PERSISTENT\_DATA structure in RAM and mapped to locations in NV. // //\*\* Includes, Defines #define NV\_C #include "Tpm.h" //\*\*\*\*\*\*\*\*\*\*\*\*\*\*\*\*\*\*\*\*\*\*\*\*\*\*\*\*\*\*\*\*\*\*\*\*\*\*\*\*\*\*\*\*\*\*\*\* //\*\* Functions //\*\*\*\*\*\*\*\*\*\*\*\*\*\*\*\*\*\*\*\*\*\*\*\*\*\*\*\*\*\*\*\*\*\*\*\*\*\*\*\*\*\*\*\*\*\*\*\* //\*\*\* NvInitStatic() // This function initializes the static variables used in the NV subsystem. static void NvInitStatic(void) { 57 // In some implementations, the end of NV is variable and is set at boot time. 58 // This value will be the same for each boot, but is not necessarily known 59 // at compile time.** 60 s evictNvEnd = (NV REF) NV MEMORY SIZE; **61 return; } //\*\*\* NvCheckState() // Function to check the NV state by accessing the platform-specific function // to get the NV state. The result state is registered in s\_NvIsAvailable // that will be reported by NvIsAvailable. // // This function is called at the beginning of ExecuteCommand before any potential // check of g\_NvStatus. void NvCheckState(void) { 73 int func\_return; 74 // 75 func\_return = \_plat\_\_GetNvReadyState(); 76 if(func\_return == NV\_READY) 77 {**
```
78 g NvStatus = TPM RC SUCCESS;
79 }
80 else if(func_return == NV_WRITEFAILURE)
81 {
82 g_NvStatus = TPM_RC_NV_UNAVAILABLE;
83 }
84 else
85 {
86 // if(func_return == NV_RATE_LIMIT) or anything else
87 // assume retry later might work
88 g_NvStatus = TPM_RC_NV_RATE;
89 }
90
91 return;
92 }
93
94 //*** NvCommit
95 // This is a wrapper for the platform function to commit pending NV writes.
96 BOOL NvCommit(void)
97 {
98 return (_plat__NvCommit() == 0);
99 }
100
101 //*** NvPowerOn()
102 // This function is called at _TPM_Init to initialize the NV environment.
103 // Return Type: BOOL
104 // TRUE(1) all NV was initialized
105 // FALSE(0) the NV containing saved state had an error and
106 // TPM2_Startup(CLEAR) is required
107 BOOL NvPowerOn(void)
108 {
109 int nvError = 0;
110 // If power was lost, need to re-establish the RAM data that is loaded from
111 // NV and initialize the static variables
112 if(g_powerWasLost)
113 {
114 if((nvError = _plat__NVEnable(NULL, 0)) < 0)
115 FAIL(FATAL_ERROR_NV_UNRECOVERABLE);
116 NvInitStatic();
117 }
118 return nvError == 0;
119 }
120
121 //*** NvManufacture()
122 // This function initializes the NV system at pre-install time.
123 //
124 // This function should only be called in a manufacturing environment or in a
125 // simulation.
126 //
127 // The layout of NV memory space is an implementation choice.
128 void NvManufacture(void)
129 {
130 #if SIMULATION
131 // Simulate the NV memory being in the erased state.
132 _plat__NvMemoryClear(0, NV_MEMORY_SIZE);
133 #endif
134 // Initialize static variables
135 NvInitStatic();
136 // Clear the RAM used for Orderly Index data
137 MemorySet(s_indexOrderlyRam, 0, RAM_INDEX_SPACE);
138 // Write that Orderly Index data to NV
139 NvUpdateIndexOrderlyData();
140 // Initialize the next offset of the first entry in evict/index list to 0 (the
141 // end of list marker) and the initial s_maxCounterValue;
142 NvSetMaxCount(0);
143 // Put the end of list marker at the end of memory. This contains the MaxCount
```
Family "2.0" TCG Public Review Page 997 Level 00 Revision 01.81 Copyright © TCG 2006-2023 November 29, 2023

```
144 // value as well as the end marker.
145 NvWriteNvListEnd(NV_USER_DYNAMIC);
146 return;
147 }
148
149 //*** NvRead()
150 // This function is used to move reserved data from NV memory to RAM.
151 void NvRead(void* outBuffer, // OUT: buffer to receive data
152 UINT32 nvOffset, // IN: offset in NV of value
153 UINT32 size // IN: size of the value to read
154 )
155 {
156 // Input type should be valid
157 pAssert(nvOffset + size < NV MEMORY SIZE);
158 _plat__NvMemoryRead(nvOffset, size, outBuffer);
159 return;
160 }
161
162 //*** NvWrite()
163 // This function is used to post reserved data for writing to NV memory. Before
164 // the TPM completes the operation, the value will be written.
165 BOOL NvWrite(UINT32 nvOffset, // IN: location in NV to receive data
166 UINT32 size, // IN: size of the data to move 167 void* inBuffer // IN: location containing data
167 void* inBuffer // IN: location containing data to write
168 )
169 {
170 // Input type should be valid
171 if(nvOffset + size <= NV MEMORY SIZE)
172 {
173 // Set the flag that a NV write happened
             SET_NV_UPDATE(UT_NV);
175 return plat_NvMemoryWrite(nvOffset, size, inBuffer);
176 }
177 return FALSE;
178 }
179
180 //*** NvUpdatePersistent()
     181 // This function is used to update a value in the PERSISTENT_DATA structure and
182 // commits the value to NV.
183 void NvUpdatePersistent(
184 UINT32 offset, // IN: location in PERMANENT_DATA to be updated
185 UINT32 size, // IN: size of the value<br>186 void* buffer // IN: the new data
186 void* buffer // IN: the new data
187 )
188 {
189 pAssert(offset + size <= sizeof(gp));
190 MemoryCopy(&gp + offset, buffer, size);
191 NvWrite(offset, size, buffer);
192 }
193
194 //*** NvClearPersistent()
195 // This function is used to clear a persistent data entry and commit it to NV
196 void NvClearPersistent(UINT32 offset, // IN: the offset in the PERMANENT_DATA
197 197 <b>197 197 197 197 197 197 197 197 197 197 197 197 197 197 197 197 197 197 197 197 <b>197 197 197 197 197 197 197 197 1
198 UINT32 size // IN: number of bytes to clear
199 )
200 {
201 pAssert(offset + size <= sizeof(gp));
202 MemorySet((&gp) + offset, 0, size);
203 NvWrite(offset, size, (&gp) + offset);
204 }
205
206 //*** NvReadPersistent()
207 // This function reads persistent data to the RAM copy of the 'gp' structure.
208 void NvReadPersistent(void)
209 {
```

```
210 NvRead(&gp, NV_PERSISTENT_DATA, sizeof(gp));
211 return;
212 }
```
## **/tpm/src/subsystem/Object.c**

```
1 //** Introduction
 2 // This file contains the functions that manage the object store of the TPM.
 3
 4 //** Includes and Data Definitions
    5 #define OBJECT_C
 6
    7 #include "Tpm.h"
 8 #include "Marshal.h"
 9
10 //** Functions
11
12 //*** ObjectFlush()
13 // This function marks an object slot as available.
14 // Since there is no checking of the input parameters, it should be used
15 // judiciously.
16 // Note: This could be converted to a macro.
17 void ObjectFlush(OBJECT* object)
18 {
19 object->attributes.occupied = CLEAR;
20 }
21
22 //*** ObjectSetInUse()
23 // This access function sets the occupied attribute of an object slot.
24 void ObjectSetInUse(OBJECT* object)
25 {
26 object->attributes.occupied = SET;
27 }
28
29 //*** ObjectStartup()
30 // This function is called at TPM2_Startup() to initialize the object subsystem.
31 BOOL ObjectStartup(void)
32 {
33 UINT32 i;
34 //
35 // object slots initialization
36 for(i = 0; i < MAX LOADED OBJECTS; i++)
37 {
38 //Set the slot to not occupied
39 ObjectFlush(&s_objects[i]);
40 }
41 return TRUE;
42 }
43
44 //*** ObjectCleanupEvict()
45 //
46 // In this implementation, a persistent object is moved from NV into an object slot
47 // for processing. It is flushed after command execution. This function is called
48 // from ExecuteCommand().
49 void ObjectCleanupEvict(void)
50 {
        51 UINT32 i;
52 //
53 // This has to be iterated because a command may have two handles
54 // and they may both be persistent.
55 // This could be made to be more efficient so that a search is not needed.
56 for(i = 0; i < MAX LOADED OBJECTS; i++)
57 {
58 // If an object is a temporary evict object, flush it from slot
59 OBJECT* object = &s_objects[i];
```
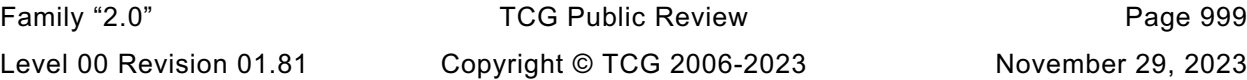

```
60 if(object->attributes.evict == SET)
 61 ObjectFlush(object);
 62 }
         63 return;
 64 }
 65
 66 //*** IsObjectPresent()
 67 // This function checks to see if a transient handle references a loaded
 68 // object. This routine should not be called if the handle is not a
 69 // transient handle. The function validates that the handle is in the
     70 // implementation-dependent allowed in range for loaded transient objects.
 71 // Return Type: BOOL
 72 // TRUE(1) handle references a loaded object
 73 // FALSE(0) handle is not an object handle, or it does not
     74 // reference to a loaded object
 75 BOOL IsObjectPresent(TPMI_DH_OBJECT handle // IN: handle to be checked
 76 )
 77 {
 78 UINT32 slotIndex = handle - TRANSIENT_FIRST;
 79 // Since the handle is just an index into the array that is zero based, any
 80 // handle value outsize of the range of:
 81 // TRANSIENT_FIRST -- (TRANSIENT_FIRST + MAX_LOADED_OBJECT - 1)
82 // will now be greater than or equal to MAX_LOADED_OBJECTS
         83 if(slotIndex >= MAX_LOADED_OBJECTS)
 84 return FALSE;
 85 // Indicate if the slot is occupied
 86 return (s_objects[slotIndex].attributes.occupied == TRUE);
 87 }
88
89 //*** ObjectIsSequence()
     90 // This function is used to check if the object is a sequence object. This function
 91 // should not be called if the handle does not reference a loaded object.
 92 // Return Type: BOOL
 93 // TRUE(1) object is an HMAC, hash, or event sequence object
 94 // FALSE(0) object is not an HMAC, hash, or event sequence object
 95 BOOL ObjectIsSequence(OBJECT* object // IN: handle to be checked
 96 )
 97 {
 98 pAssert(object != NULL);
99 return (object->attributes.hmacSeq == SET || object->attributes.hashSeq == SET
                100 || object->attributes.eventSeq == SET);
101 }
102
103 //*** HandleToObject()
104 // This function is used to find the object structure associated with a handle.
105 //
106 // This function requires that 'handle' references a loaded object or a permanent
107 // handle.
108 OBJECT* HandleToObject(TPMI_DH_OBJECT handle // IN: handle of the object
109 )
110 {
111 UINT32 index;
112 //
113 // Return NULL if the handle references a permanent handle because there is no
114 // associated OBJECT.
115 if(HandleGetType(handle) == TPM_HT_PERMANENT)
116 return NULL;
117 // In this implementation, the handle is determined by the slot occupied by the
118 // object.
119 index = handle - TRANSIENT_FIRST;
120 pAssert(index < MAX LOADED OBJECTS);
121 pAssert(s_objects[index].attributes.occupied);
122 return &s_objects[index];
123 }
124
     125 //*** GetQualifiedName()
```

```
126 // This function returns the Qualified Name of the object. In this implementation,
127 // the Qualified Name is computed when the object is loaded and is saved in the
128 // internal representation of the object. The alternative would be to retain the
     129 // Name of the parent and compute the QN when needed. This would take the same
130 // amount of space so it is not recommended that the alternate be used.
131 //
132 // This function requires that 'handle' references a loaded object.
133 void GetQualifiedName(TPMI_DH_OBJECT handle, // IN: handle of the object
134 TPM2B_NAME* qualifiedName // OUT: qualified name of the object
135 )
136 {
137 OBJECT* object;
138 //
139 switch(HandleGetType(handle))
140 {
141 case TPM_HT_PERMANENT:
142 qualifiedName->t.size = sizeof(TPM_HANDLE);
143 UINT32_TO_BYTE_ARRAY(handle, qualifiedName->t.name);
144 break;
145 case TPM_HT_TRANSIENT:
146 object = HandleToObject(handle);
147 if(object == NULL || object->publicArea.nameAlg == TPM_ALG_NULL)
148 qualifiedName->t.size = 0;
149 else
150 // Copy the name
151 *qualifiedName = object->qualifiedName;
152 break;
153 default:
154 FAIL(FATAL ERROR INTERNAL);
155 }
        156 return;
157 }
158
159 //*** GetHierarchy()
160 // This function returns the handle of the hierarchy to which a handle belongs.
161 //
162 // This function requires that 'handle' references a loaded object.
163 TPMI_RH_HIERARCHY
164 GetHierarchy(TPMI_DH_OBJECT handle // IN :object handle
165 )
166 {
167 return HandleToObject(handle)->hierarchy;
168 }
169
170 //*** FindEmptyObjectSlot()
171 // This function finds an open object slot, if any. It will clear the attributes
172 // but will not set the occupied attribute. This is so that a slot may be used
173 // and discarded if everything does not go as planned.
174 // Return Type: OBJECT *
175 // NULL no open slot found
176 // != NULL pointer to available slot
177 OBJECT* FindEmptyObjectSlot(TPMI_DH_OBJECT* handle // OUT: (optional)
178 )
179 {
180 UINT32 i;
181 OBJECT* object;
182 //
183 for(i = 0; i < MAX LOADED OBJECTS; i++)
184 {
185 object = &s_objects[i];
186 if(object->attributes.occupied == CLEAR)
187 {
188 if(handle)
189 *handle = i + TRANSIENT FIRST;
190 // Initialize the object attributes
191 MemorySet(&object->attributes, 0, sizeof(OBJECT ATTRIBUTES));
```
Family "2.0" TCG Public Review Page 1001 Level 00 Revision 01.81 Copyright © TCG 2006-2023 November 29, 2023

```
192 object->hierarchy = TPM_RH_NULL;
193 return object;
194 }
195 }
196 return NULL;
197 }
198
199 //*** ObjectAllocateSlot()
200 // This function is used to allocate a slot in internal object array.
201 OBJECT* ObjectAllocateSlot(TPMI_DH_OBJECT* handle // OUT: handle of allocated object
202 )
203 {
204 OBJECT* object = FindEmptyObjectSlot(handle);
205 //
206 if(object != NULL)
207 {
208 // if found, mark as occupied
209 ObjectSetInUse(object);
210 }
211 return object;
212 }
213
214 //*** ObjectSetLoadedAttributes()
     215 // This function sets the internal attributes for a loaded object. It is called to
216 // finalize the OBJECT attributes (not the TPMA_OBJECT attributes) for a loaded
217 // object.
218 void ObjectSetLoadedAttributes(OBJECT* object, // IN: object attributes to finalize
219 TPM_HANDLE parentHandle // IN: the parent handle
220 )
221 {
222 OBJECT* parent = HandleToObject(parentHandle);
        223 TPMA_OBJECT objectAttributes = object->publicArea.objectAttributes;
224 //
225 // Copy the stClear attribute from the public area. This could be overwritten
226 // if the parent has stClear SET
227 object->attributes.stClear = IS_ATTRIBUTE(objectAttributes, TPMA_OBJECT, stClear);
228 // If parent handle is a permanent handle, it is a primary (unless it is NULL
229 if(parent == NULL)
230 {
231 object->hierarchy = parentHandle;<br>232 object->attributes.primary = SET:
           232 object->attributes.primary = SET;
233 switch(HierarchyNormalizeHandle(object->hierarchy))
234 {
235 case TPM_RH_ENDORSEMENT:
236 object->attributes.epsHierarchy = SET;
237 break;
238 case TPM_RH_OWNER:
239 object->attributes.spsHierarchy = SET;
240 break;
241 case TPM_RH_PLATFORM:
242 object->attributes.ppsHierarchy = SET;
243 break;
244 default:
245 // Treat the temporary attribute as a hierarchy
246 object->attributes.temporary = SET;
247 object->attributes.primary = CLEAR;
248 break;
249 }
250 }
251 else
252 {
253 // is this a stClear object
254 object->attributes.stClear =
255 (IS_ATTRIBUTE(objectAttributes, TPMA_OBJECT, stClear)
256 || (parent->attributes.stClear == SET));
           257 object->attributes.epsHierarchy = parent->attributes.epsHierarchy;
```
Family "2.0" TCG Public Review Page 1002

```
258 object->attributes.spsHierarchy = parent->attributes.spsHierarchy;
259 object->attributes.ppsHierarchy = parent->attributes.ppsHierarchy;
260 // An object is temporary if its parent is temporary or if the object
           261 // is external
262 object->attributes.temporary = parent->attributes.temporary
263 || object->attributes.external;
264 object->hierarchy = parent->hierarchy;
265 }
266 // If this is an external object, set the QN == name but don't SET other
267 // key properties ('parent' or 'derived')
        268 if(object->attributes.external)
269 object->qualifiedName = object->name;
270 else
271 {
272 // check attributes for different types of parents
273 if(IS_ATTRIBUTE(objectAttributes, TPMA_OBJECT, restricted)
274 && !object->attributes.publicOnly
275 && IS_ATTRIBUTE(objectAttributes, TPMA_OBJECT, decrypt)
276 && object->publicArea.nameAlg != TPM_ALG_NULL)
277 {
278 // This is a parent. If it is not a KEYEDHASH, it is an ordinary parent.
279 // Otherwise, it is a derivation parent.
280 if(object->publicArea.type == TPM_ALG_KEYEDHASH)
281 object->attributes.derivation = SET;
282 else
283 object->attributes.isParent = SET;
284 }
285 ComputeQualifiedName(parentHandle,
286 object->publicArea.nameAlg,
287 &object->name,
                            288 &object->qualifiedName);
289 }
290 // Set slot occupied
291 ObjectSetInUse(object);
292 return;
293 }
294
     295 //*** ObjectLoad()
296 // Common function to load a non-primary object (i.e., either an Ordinary Object,
297 // or an External Object). A loaded object has its public area validated
     298 // (unless its 'nameAlg' is TPM_ALG_NULL). If a sensitive part is loaded, it is
299 // verified to be correct and if both public and sensitive parts are loaded, then
300 // the cryptographic binding between the objects is validated. This function does
301 // not cause the allocated slot to be marked as in use.
302 TPM_RC
303 ObjectLoad(OBJECT* object, // IN: pointer to object slot
304 // object
305 OBJECT* parent, // IN: (optional) the parent object
306 TPMT PUBLIC* publicArea, // IN: public area to be installed in the object
307 TPMT_SENSITIVE* sensitive, // IN: (optional) sensitive area to be
308 1/ installed in the object
309 TPM RC blamePublic, // IN: parameter number to associate with the
310 1/ publicArea errors
311 TPM RC blameSensitive, // IN: parameter number to associate with the
312 // sensitive area errors<br>313 TPM2B NAME* name // IN: (optional)
313 TPM2B_NAME* name // IN: (optional)
314 )
315 {
316 TPM_RC result = TPM_RC_SUCCESS;
317 //
318 // Do validations of public area object descriptions
319 pAssert(publicArea != NULL);
320
321 // Is this public only or a no-name object?
322 if(sensitive == NULL || publicArea->nameAlg == TPM_ALG_NULL)
323 {
```
Family "2.0" TCG Public Review Page 1003

```
324 // Need to have schemes checked so that we do the right thing with the
325 // public key.
326 result = SchemeChecks(NULL, publicArea);
327 }
328 else
329 {
330 // For any sensitive area, make sure that the seedSize is no larger than the
331 // digest size of nameAlg
332 if(sensitive->seedValue.t.size > CryptHashGetDigestSize(publicArea->nameAlg))
333 return TPM_RCS_KEY_SIZE + blameSensitive;
334 // Check attributes and schemes for consistency
335 // For the purposes of attributes validation on this non-primary object,
336 // either:
337 // - parent is not NULL and therefore its attributes are checked for
338 // consistency with the parent, OR
339 // - parent is NULL but the object is not a primary object, either
340 result =
341 PublicAttributesValidation(parent, /*primaryHierarchy = */ 0, publicArea);
342 }
343 if(result != TPM_RC_SUCCESS)
344 return RcSafeAddToResult(result, blamePublic);
345
346 // Sensitive area and binding checks
347
348 // On load, check nothing if the parent is fixedTPM.
349 // If the parent is fixedTPM, then this TPM produced this key blob (either
350 // by import, or creation). If the parent is not fixedTPM, then an external
351 // copy of the parent's protection seed might have been used to create the
352 // blob, and we have to validate it.
353 // NOTE: By the time a TPMT_SENSITIVE has been decrypted and passed to this
        354 // function, it has been validated against the corresponding TPMT_PUBLIC.
355 // For more information about this check, see PrivateToSensitive.
356 if((parent == NULL)
357 || ((parent != NULL)
358 && !IS_ATTRIBUTE(
359 parent->publicArea.objectAttributes, TPMA_OBJECT, fixedTPM)))
360 {
361 // Do the cryptographic key validation
362 result =
363 CryptValidateKeys(publicArea, sensitive, blamePublic, blameSensitive);
364 if(result != TPM_RC_SUCCESS)
365 return result;
366 }
367 #if ALG_RSA
368 // If this is an RSA key, then expand the private exponent.
369 // Note: ObjectLoad() is only called by TPM2_Import() if the parent is fixedTPM.
370 // For any key that does not have a fixedTPM parent, the exponent is computed
371 // whenever it is loaded
372 if((publicArea->type == TPM_ALG_RSA) && (sensitive != NULL))
373 {
374 result = CryptRsaLoadPrivateExponent(publicArea, sensitive);
375 if(result != TPM_RC_SUCCESS)
376 return result;
377 }
378 #endif // ALG_RSA
379 // See if there is an object to populate
380 if((result == TPM_RC_SUCCESS) && (object != NULL))
381 {
382 // Initialize public
383 object->publicArea = *publicArea;
384 // Copy sensitive if there is one
385 if(sensitive == NULL)
386 object->attributes.publicOnly = SET;
387 else
388 object->sensitive = *sensitive;
            389 // Set the name, if one was provided
```
Family "2.0" TCG Public Review Page 1004 Level 00 Revision 01.81 Copyright © TCG 2006-2023 November 29, 2023

```
Family "2.0" TCG Public Review Page 1005
390 if(name != NULL)
391 object->name = *name;
392 else
               393 object->name.t.size = 0;
394 }
395 return result;
396 }
397
398 //*** AllocateSequenceSlot()
399 // This function allocates a sequence slot and initializes the parts that
400 // are used by the normal objects so that a sequence object is not inadvertently
401 // used for an operation that is not appropriate for a sequence.
402 //
403 static HASH_OBJECT* AllocateSequenceSlot(
404 TPM_HANDLE* newHandle, // OUT: receives the allocated handle
405 TPM2B_AUTH* auth // IN: the authValue for the slot
406 )
407 {
408 HASH_OBJECT* object = (HASH_OBJECT*)ObjectAllocateSlot(newHandle);
409 //
410 // Validate that the proper location of the hash state data relative to the
411 // object state data. It would be good if this could have been done at compile
412 // time but it can't so do it in something that can be removed after debug.
413 MUST_BE(offsetof(HASH_OBJECT, auth) == offsetof(OBJECT, publicArea.authPolicy));
414
415 if(object != NULL)
416 {
417
418 // Set the common values that a sequence object shares with an ordinary object
419 // First, clear all attributes
420 MemorySet(&object->objectAttributes, 0, sizeof(TPMA_OBJECT));
421
422 // The type is TPM_ALG_NULL
423 object->type = TPM_ALG_NULL;
424
425 // This has no name algorithm and the name is the Empty Buffer
426 object->nameAlg = TPM_ALG_NULL;
427
428 // A sequence object is considered to be in the NULL hierarchy so it should
429 // be marked as temporary so that it can't be persisted
430 object->attributes.temporary = SET;
431
432 // A sequence object is DA exempt.
433 SET_ATTRIBUTE(object->objectAttributes, TPMA_OBJECT, noDA);
434
435 // Copy the authorization value
436 if(auth != NULL)
437 object->auth = *auth;
438 else
439 object->auth.t.size = 0;
440 }
441 return object;
442 }
443
444 #if CC_HMAC_Start || CC_MAC_Start
445 //*** ObjectCreateHMACSequence()
446 // This function creates an internal HMAC sequence object.
447 // Return Type: TPM_RC
448 // TPM_RC_OBJECT_MEMORY if there is no free slot for an object
449 TPM_RC
450 ObjectCreateHMACSequence(
451 TPMI_ALG_HASH hashAlg, // IN: hash algorithm
452 OBJECT* keyObject, // IN: the object containing the HMAC key
453 TPM2B_AUTH* auth, // IN: authValue
454 TPMI_DH_OBJECT* newHandle // OUT: HMAC sequence object handle
455 )
```

```
Family "2.0" TCG Public Review Page 1006
456 {
457 HASH_OBJECT* hmacObject;
458 //
        459 // Try to allocate a slot for new object
460 hmacObject = AllocateSequenceSlot(newHandle, auth);
461
462 if(hmacObject == NULL)
463 return TPM_RC_OBJECT_MEMORY;
464 // Set HMAC sequence bit
465 hmacObject->attributes.hmacSeq = SET;
466
467 # if !SMAC_IMPLEMENTED
468 if(CryptHmacStart(&hmacObject->state.hmacState,
469 hashAlg,
470 keyObject->sensitive.sensitive.bits.b.size,
471 keyObject->sensitive.sensitive.bits.b.buffer)
472 = 0473 # else
474 if(CryptMacStart(&hmacObject->state.hmacState,
475 &keyObject->publicArea.parameters,
476 hashAlg,
477 &keyObject->sensitive.sensitive.any.b)
478 == 0)<br>479 # endif //
       479 # endif // SMAC_IMPLEMENTED
480 return TPM_RC_FAILURE;
481 return TPM_RC_SUCCESS;
482 }
483 #endif
484
485 //*** ObjectCreateHashSequence()
486 // This function creates a hash sequence object.
487 // Return Type: TPM_RC
488 // TPM_RC_OBJECT_MEMORY if there is no free slot for an object
489 TPM_RC
490 ObjectCreateHashSequence(TPMI_ALG_HASH hashAlg, // IN: hash algorithm
491 TPM2B AUTH* auth, // IN: authValue
492 TPMI_DH_OBJECT* newHandle // OUT: sequence object handle
493 )
494 {
495 HASH_OBJECT* hashObject = AllocateSequenceSlot(newHandle, auth);
496 //
497 // See if slot allocated
498 if(hashObject == NULL)
499 return TPM_RC_OBJECT_MEMORY;
500 // Set hash sequence bit
501 hashObject->attributes.hashSeq = SET;
502
503 // Start hash for hash sequence
504 CryptHashStart(&hashObject->state.hashState[0], hashAlg);
505
506 return TPM_RC_SUCCESS;
507 }
508
509 //*** ObjectCreateEventSequence()
510 // This function creates an event sequence object.
511 // Return Type: TPM_RC
512 // TPM_RC_OBJECT_MEMORY if there is no free slot for an object
513 TPM_RC
514 ObjectCreateEventSequence(TPM2B_AUTH* auth, // IN: authValue
515 TPMI_DH_OBJECT* newHandle // OUT: sequence object handle
516 )
517 {
518 HASH_OBJECT* hashObject = AllocateSequenceSlot(newHandle, auth);
519 UINT32 count;
520 TPM_ALG_ID hash;
521 //
```

```
522 // See if slot allocated
523 if(hashObject == NULL)
524 return TPM_RC_OBJECT_MEMORY;<br>525 // Set the event sequence attrib
        525 // Set the event sequence attribute
526 hashObject->attributes.eventSeq = SET;
527
528 // Initialize hash states for each implemented PCR algorithms
529 for(count = 0; (hash = CryptHashGetAlgByIndex(count)) != TPM_ALG_NULL; count++)
530 CryptHashStart(&hashObject->state.hashState[count], hash);
531 return TPM_RC_SUCCESS;
532 }
533
534 //*** ObjectTerminateEvent()
535 // This function is called to close out the event sequence and clean up the hash
536 // context states.
537 void ObjectTerminateEvent(void)
538 {
539 HASH_OBJECT* hashObject;
540 int count;
541 BYTE buffer[MAX_DIGEST_SIZE];
542 //
543 hashObject = (HASH_OBJECT*)HandleToObject(g_DRTMHandle);
544
545 // Don't assume that this is a proper sequence object
546 if(hashObject->attributes.eventSeq)
547 {
548 // If it is, close any open hash contexts. This is done in case
549 // the cryptographic implementation has some context values that need to be
550 // cleaned up (hygiene).
551 //
552 for(count = 0; CryptHashGetAlgByIndex(count) != TPM_ALG_NULL; count++)
553 {
554 CryptHashEnd(&hashObject->state.hashState[count], 0, buffer);
555 }
556 // Flush sequence object
557 FlushObject(g DRTMHandle);
558 }
559 g_DRTMHandle = TPM_RH_UNASSIGNED;
560 }
561
562 //*** ObjectContextLoad()
563 // This function loads an object from a saved object context.
564 // Return Type: OBJECT *
565 // NULL if there is no free slot for an object
566 // != NULL points to the loaded object
567 OBJECT* ObjectContextLoad(
568 ANY_OBJECT_BUFFER* object, // IN: pointer to object structure in saved
569 // context
570 TPMI_DH_OBJECT* handle // OUT: object handle
571 )
572 {
573 OBJECT* newObject = ObjectAllocateSlot(handle);
574 //
575 // Try to allocate a slot for new object
576 if(newObject != NULL)
577 {
578 // Copy the first part of the object
579 MemoryCopy(newObject, object, offsetof(HASH_OBJECT, state));
580 // See if this is a sequence object
581 if(ObjectIsSequence(newObject))
582 {
583 // If this is a sequence object, import the data
584 SequenceDataImport((HASH_OBJECT*)newObject, (HASH_OBJECT_BUFFER*)object);
585 }
586 else
587 {
```

```
Family "2.0" TCG Public Review Page 1008
588 // Copy input object data to internal structure
589 MemoryCopy(newObject, object, sizeof(OBJECT));
590 }
591 }
592 return newObject;
593 }
594
595 //*** FlushObject()
596 // This function frees an object slot.
597 //
598 // This function requires that the object is loaded.
599 void FlushObject(TPMI_DH_OBJECT handle // IN: handle to be freed
600 )
601 {
602 UINT32 index = handle - TRANSIENT_FIRST;
603 //
604 pAssert(index < MAX_LOADED_OBJECTS);
605 // Clear all the object attributes
606 MemorySet((BYTE*)&(s_objects[index].attributes), 0, sizeof(OBJECT_ATTRIBUTES));
607 return;
608 }
609
610 //*** ObjectFlushHierarchy()
611 // This function is called to flush all the loaded transient objects associated
612 // with a hierarchy when the hierarchy is disabled.
613 void ObjectFlushHierarchy(TPMI_RH_HIERARCHY hierarchy // IN: hierarchy to be flush
614 )
615 {
616 UINT16 i;
617 //
618 // iterate object slots
619 f \circ r (i = 0; i < \text{MAX} LOADED OBJECTS; i++)
620 {
621 if(s_objects[i].attributes.occupied) // If found an occupied slot
622 {
623 switch(hierarchy)
624 {
625 case TPM_RH_PLATFORM:
626 if(s_objects[i].attributes.ppsHierarchy == SET)
627 s_objects[i].attributes.occupied = FALSE;
628 break;
629 case TPM_RH_OWNER:
630 if(s_objects[i].attributes.spsHierarchy == SET)
631 s objects[i].attributes.occupied = FALSE;
632 break;
633 case TPM_RH_ENDORSEMENT:
634 if(s_objects[i].attributes.epsHierarchy == SET)
635 s_objects[i].attributes.occupied = FALSE;
636 break;
637 default:
638 FAIL(FATAL ERROR INTERNAL);
639 break;
640 }
641 }
642 }
643
644 return;
645 }
646
647 //*** ObjectLoadEvict()
648 // This function loads a persistent object into a transient object slot.
649 //
650 // This function requires that 'handle' is associated with a persistent object.
651 // Return Type: TPM_RC
652 // TPM_RC_HANDLE the persistent object does not exist<br>653 // the associated hierarchy is disable
     653 // or the associated hierarchy is disabled.
```

```
Family "2.0" TCG Public Review Page 1009
654 // TPM_RC_OBJECT_MEMORY no object slot
655 TPM_RC
656 ObjectLoadEvict(TPM_HANDLE* handle, // IN:OUT: evict object handle. If success, it
                                     657 // will be replace by the loaded object handle
658 COMMAND_INDEX commandIndex // IN: the command being processed
659 )
660 {
661 TPM_RC result;
662 TPM_HANDLE evictHandle = *handle; // Save the evict handle
663 OBJECT* object;
664 //
665 // If this is an index that references a persistent object created by
666 // the platform, then return TPM_RH_HANDLE if the phEnable is FALSE
667 if(*handle >= PLATFORM_PERSISTENT)
668 {
669 // belongs to platform
670 if(g_phEnable == CLEAR)
671 return TPM_RC_HANDLE;
672 }
673 // belongs to owner
674 else if(gc.shEnable == CLEAR)
675 return TPM_RC_HANDLE;
676 // Try to allocate a slot for an object
677 object = ObjectAllocateSlot(handle);
678 if(object == NULL)
679 return TPM_RC_OBJECT_MEMORY;
680 // Copy persistent object to transient object slot. A TPM_RC_HANDLE
681 // may be returned at this point. This will mark the slot as containing
682 // a transient object so that it will be flushed at the end of the
683 // command
684 result = NvGetEvictObject(evictHandle, object);
685
686 // Bail out if this failed
687 if(result != TPM_RC_SUCCESS)
688 return result;
689 // check the object to see if it is in the endorsement hierarchy
690 // if it is and this is not a TPM2_EvictControl() command, indicate
691 // that the hierarchy is disabled.
692 // If the associated hierarchy is disabled, make it look like the
693 // handle is not defined
694 if(HierarchyNormalizeHandle(object->hierarchy) == TPM_RH_ENDORSEMENT
695 && gc.ehEnable == CLEAR && GetCommandCode(commandIndex) != TPM_CC_EvictControl)
696 return TPM_RC_HANDLE;
697
698 return result;
699 }
700
701 //*** ObjectComputeName()
702 // This does the name computation from a public area (can be marshaled or not).
703 TPM2B_NAME* ObjectComputeName(UINT32 size, // IN: the size of the area to digest
704 BYTE* publicArea, // IN: the public area to digest
705 TPM_ALG_ID nameAlg, // IN: the hash algorithm to use<br>TPM2B NAME* name // OUT: Computed name
                               TPM2B_NAME* name // OUT: Computed name
707 )
708 {
         709 // Hash the publicArea into the name buffer leaving room for the nameAlg
710 name->t.size = CryptHashBlock(
711 nameAlg, size, publicArea, sizeof(name->t.name) - 2, &name->t.name[2]);
712 // set the nameAlg
713 UINT16_TO_BYTE_ARRAY(nameAlg, name->t.name);
714 name->t.size += 2;
715 return name;
716 }
717
718 //*** PublicMarshalAndComputeName()
719 // This function computes the Name of an object from its public area.
```

```
720 TPM2B_NAME* PublicMarshalAndComputeName(
721 TPMT_PUBLIC* publicArea, // IN: public area of an object<br>722 TPM2B NAME* name // OUT: name of the object
     722 TPM2B_NAME* name // OUT: name of the object
723 )
724 {
725 // Will marshal a public area into a template. This is because the internal
726 // format for a TPM2B_PUBLIC is a structure and not a simple BYTE buffer.
727 TPM2B_TEMPLATE marshaled; // this is big enough to hold a
728 // marshaled TPMT PUBLIC
729 BYTE* buffer = (BYTE*)&marshaled.t.buffer;
730 //
731 // if the nameAlg is NULL then there is no name.
732 if(publicArea->nameAlg == TPM_ALG_NULL)
733 name->t.size = 0;
734 else
735 {
736 // Marshal the public area into its canonical form
737 marshaled.t.size = TPMT_PUBLIC_Marshal(publicArea, &buffer, NULL);
738 // and compute the name
739 ObjectComputeName(
740 marshaled.t.size, marshaled.t.buffer, publicArea->nameAlg, name);
741 }
742 return name;
743 }
744
745 //*** ComputeQualifiedName()
746 // This function computes the qualified name of an object.
747 void ComputeQualifiedName(
748 TPM_HANDLE parentHandle, // IN: parent's handle
749 TPM_ALG_ID nameAlg, \frac{1}{\sqrt{N}}: name hash<br>750 TPM2B NAME* name, \frac{1}{\sqrt{N}}: name of tl
750 TPM2B_NAME* name, // IN: name of the object
         751 TPM2B_NAME* qualifiedName // OUT: qualified name of the object
752 )
753 {
754 HASH_STATE hashState; // hash state
755 TPM2B_NAME parentName;
756 //
757 if(parentHandle == TPM_RH_UNASSIGNED)
758 {
759 MemoryCopy2B(&qualifiedName->b, &name->b, sizeof(qualifiedName->t.name));
760 *qualifiedName = *name;
761 }
762 else
763 {
764 GetQualifiedName(parentHandle, &parentName);
765
766 // QN_A = hash_A (QN of parent || NAME_A)
767
768 // Start hash
769 qualifiedName->t.size = CryptHashStart(&hashState, nameAlg);
770
771 // Add parent's qualified name
772 CryptDigestUpdate2B(&hashState, &parentName.b);
773
774 // Add self name
775 CryptDigestUpdate2B(&hashState, &name->b);
776
777 // Complete hash leaving room for the name algorithm
778 CryptHashEnd(&hashState, qualifiedName->t.size, &qualifiedName->t.name[2]);
779 UINT16_TO_BYTE_ARRAY(nameAlg, qualifiedName->t.name);
780 qualifiedName->t.size += 2;
781 }
782 return;
783 }
784
     785 //*** ObjectIsStorage()
```

```
786 // This function determines if an object has the attributes associated
787 // with a parent. A parent is an asymmetric or symmetric block cipher key
788 // that has its 'restricted' and 'decrypt' attributes SET, and 'sign' CLEAR.
     789 // Return Type: BOOL
790 // TRUE(1) object is a storage key
791 // FALSE(0) object is not a storage key
792 BOOL ObjectIsStorage(TPMI_DH_OBJECT handle // IN: object handle
793 )
794 {
795 OBJECT* object = HandleToObject(handle);
        796 TPMT_PUBLIC* publicArea = ((object != NULL) ? &object->publicArea : NULL);
797 //
798 return (publicArea != NULL
799 && IS_ATTRIBUTE(publicArea->objectAttributes, TPMA_OBJECT, restricted)
800 && IS_ATTRIBUTE(publicArea->objectAttributes, TPMA_OBJECT, decrypt)
801 && !IS_ATTRIBUTE(publicArea->objectAttributes, TPMA_OBJECT, sign)
802 66 (object->publicArea.type == TPM_ALG_RSA<br>803 11 object->publicArea.type == TPM_ALG_1
                   803 || object->publicArea.type == TPM_ALG_ECC));
804 }
805
806 //*** ObjectCapGetLoaded()
807 // This function returns a list of handles of loaded object, starting from
808 // 'handle'. 'Handle' must be in the range of valid transient object handles,
809 // but does not have to be the handle of a loaded transient object.
     810 // Return Type: TPMI_YES_NO
811 // YES if there are more handles available
812 // NO all the available handles has been returned
813 TPMI_YES_NO
814 ObjectCapGetLoaded(TPMI_DH_OBJECT handle, // IN: start handle
815 UINT32 count, // IN: count of returned handles<br>816 TPML HANDLE* handleList // OUT: list of handle
                                  handleList // OUT: list of handle
817 )
818 {
819 TPMI YES NO more = NO;
820 UINT32 i;
821 //
822 pAssert(HandleGetType(handle) == TPM HT_TRANSIENT);
823
824 // Initialize output handle list
825 handleList->count = 0;
826
827 // The maximum count of handles we may return is MAX_CAP_HANDLES
828 if(count > MAX_CAP_HANDLES)
829 count = MAX CAP HANDLES;
830
831 // Iterate object slots to get loaded object handles
832 for(i = handle - TRANSIENT_FIRST; i < MAX_LOADED_OBJECTS; i++)
833 {
834 if(s_objects[i].attributes.occupied == TRUE)
835 {
836 // A valid transient object can not be the copy of a persistent object
837 pAssert(s_objects[i].attributes.evict == CLEAR);
838
839 if(handleList->count < count)
840 {
841 // If we have not filled up the return list, add this object
842 // handle to it
843 handleList->handle[handleList->count] = i + TRANSIENT_FIRST;
844 handleList->count++;
845 }
846 else
847 {
848 // If the return list is full but we still have loaded object
849 // available, report this and stop iterating
850 more = YES;<br>851 break:
                   851 break;
```

```
852 }
853 }
854 }
855
856 return more;
857 }
858
859 //*** ObjectCapGetOneLoaded()
860 // This function returns whether a handle is loaded.
861 BOOL ObjectCapGetOneLoaded(TPMI_DH_OBJECT handle) // IN: handle
862 {
863 UINT32 i;
864
865 pAssert(HandleGetType(handle) == TPM_HT_TRANSIENT);
866
867 // Iterate object slots to get loaded object handles
868 for(i = handle - TRANSIENT_FIRST; i < MAX_LOADED_OBJECTS; i++)
869 {
870 if(s_objects[i].attributes.occupied == TRUE)
871 {
872 // A valid transient object can not be the copy of a persistent object
873 pAssert(s objects[i].attributes.evict == CLEAR);
874
875 return TRUE;
876 }
877 }
878
879 return FALSE;
880 }
881
882 //*** ObjectCapGetTransientAvail()
883 // This function returns an estimate of the number of additional transient
884 // objects that could be loaded into the TPM.
885 UINT32
886 ObjectCapGetTransientAvail(void)
887 {
888 UINT32 i;
889 UINT32 num = 0;
890 //
891 // Iterate object slot to get the number of unoccupied slots
892 for(i = 0; i < MAX LOADED OBJECTS; i++)
893 {
894 if(s_objects[i].attributes.occupied == FALSE)
895 num++;
896 }
897
898 return num;
899 }
900
901 //*** ObjectGetPublicAttributes()
902 // Returns the attributes associated with an object handles.
903 TPMA_OBJECT
904 ObjectGetPublicAttributes(TPM_HANDLE handle)
905 {
906 return HandleToObject(handle)->publicArea.objectAttributes;
907 }
908
909 OBJECT_ATTRIBUTES
910 ObjectGetProperties(TPM_HANDLE handle)
911 {
912 return HandleToObject(handle)->attributes;
913 }
```
## **/tpm/src/subsystem/PCR.c**

```
1 //** Introduction
 2 //
 3 // This function contains the functions needed for PCR access and manipulation.
 4 //
 5 // This implementation uses a static allocation for the PCR. The amount of
 6 // memory is allocated based on the number of PCR in the implementation and
 7 // the number of implemented hash algorithms. This is not the expected
 8 // implementation. PCR SPACE DEFINITIONS.
9 //
    10 // In the definitions below, the g_hashPcrMap is a bit array that indicates
11 // which of the PCR are implemented. The g_hashPcr array is an array of digests.
12 // In this implementation, the space is allocated whether the PCR is implemented
13 // or not.
14
15 //** Includes, Defines, and Data Definitions
16 #define PCR_C
17 #include "Tpm.h"
18
19 // verify values from pcrstruct.h. not <= because group #0 is reserved
    20 // indicating no auth/policy support
21 TPM_STATIC_ASSERT(NUM_AUTHVALUE_PCR_GROUP < (1 << MAX_PCR_GROUP_BITS));
22 TPM_STATIC_ASSERT(NUM_POLICY_PCR_GROUP < (1 << MAX_PCR_GROUP_BITS));
23
24 //** Functions
25
26 //*** PCRBelongsAuthGroup()
    27 // This function indicates if a PCR belongs to a group that requires an authValue
28 // in order to modify the PCR. If it does, 'groupIndex' is set to value of
29 // the group index. This feature of PCR is decided by the platform specification.
30 //
31 // Return Type: BOOL
32 // TRUE(1) PCR belongs an authorization group
33 // FALSE(0) PCR does not belong an authorization group
34 BOOL PCRBelongsAuthGroup(TPMI_DH_PCR handle, // IN: handle of PCR
35 UINT32* groupIndex // OUT: group array index if PCR
36 // belongs to a group that allows authValue. If PCR<br>37 // does not belong to an authorization
                                   37 // does not belong to an authorization
38 // group, the value in this parameter is zero
39 )
40 {
41 *groupIndex = 0;
42
43 #if defined NUM_AUTHVALUE_PCR_GROUP && NUM_AUTHVALUE_PCR_GROUP > 0
44 // Platform specification determines to which authorization group a PCR belongs
45 // (if any). In this implementation, we assume there is only
46 // one authorization group which contains PCR[20-22]. If the platform
        47 // specification requires differently, the implementation should be changed
48 // accordingly
49 UINT32 pcr = handle - PCR_FIRST;
50 PCR_Attributes currentPcrAttributes =
51 _platPcr__GetPcrInitializationAttributes(pcr);
52
53 if(currentPcrAttributes.authValuesGroup != 0)
54 {
55 // turn 1-based group number into actual array index expected by callers
56 *groupIndex = currentPcrAttributes.authValuesGroup - 1;
57 pAssert BOOL(*groupIndex < NUM_AUTHVALUE_PCR_GROUP);
58 return TRUE;
59 }
60
61 #endif
62 return FALSE;
63 }
64
```

```
65 //*** PCRBelongsPolicyGroup()
66 // This function indicates if a PCR belongs to a group that requires a policy
67 // authorization in order to modify the PCR. If it does, 'groupIndex' is set
     68 // to value of the group index. This feature of PCR is decided by the platform
69 // specification.
70 // return type: BOOL
71 // TRUE: PCR belongs a policy group
72 // FALSE: PCR does not belong a policy group
73 BOOL PCRBelongsPolicyGroup(
74 TPMI_DH_PCR handle, // IN: handle of PCR
        75 UINT32* groupIndex // OUT: group index if PCR belongs a group that
76 // allows policy. If PCR does not belong to
77 // a policy group, the value in this
78 // parameter is zero
79 )
80 {
81 *groupIndex = 0;
82
83 #if defined NUM_POLICY_PCR_GROUP && NUM_POLICY_PCR_GROUP > 0
84 // Platform specification decides if a PCR belongs to a policy group and
85 // belongs to which group.
86 UINT32 pcr = handle - PCR_FIRST;
87 PCR_Attributes currentPcrAttributes =
88 _platPcr__GetPcrInitializationAttributes(pcr);
89 if(currentPcrAttributes.policyAuthGroup != 0)
90 {
91 // turn 1-based group number into actual array index expected by callers
92 *groupIndex = currentPcrAttributes.policyAuthGroup - 1;
93 pAssert_BOOL(*groupIndex < NUM_POLICY_PCR_GROUP);
94 return TRUE;
95 }
96 #endif
97 return FALSE;
98 }
99
100 //*** PCRBelongsTCBGroup()
101 // This function indicates if a PCR belongs to the TCB group.
     102 // return type: BOOL
103 // TRUE: PCR belongs to TCB group
104 // FALSE: PCR does not belong to TCB group
105 static BOOL PCRBelongsTCBGroup(TPMI_DH_PCR handle // IN: handle of PCR
106 )
107 {
108 #if ENABLE_PCR_NO_INCREMENT == YES
109 // Platform specification decides if a PCR belongs to a TCB group.
110 UINT32 pcr = handle - PCR FIRST;
111 PCR_Attributes currentPcrAttributes =
112 https://defaulter.org/2012/2012 platPcr_GetPcrInitializationAttributes(pcr);
113 return currentPcrAttributes.doNotIncrementPcrCounter;
114 #else
115 return FALSE;
116 #endif
117 }
118
119 //*** PCRPolicyIsAvailable()
120 // This function indicates if a policy is available for a PCR.
121 // return type: BOOL
122 // TRUE the PCR may be authorized by policy
123 // FALSE the PCR does not allow policy
124 BOOL PCRPolicyIsAvailable(TPMI_DH_PCR handle // IN: PCR handle
125 )
126 {
127 UINT32 groupIndex;
128
129 return PCRBelongsPolicyGroup(handle, &groupIndex);
130 }
```

```
Family "2.0" TCG Public Review Page 1015
131
132 //*** PCRGetAuthValue()
133 // This function is used to access the authValue of a PCR. If PCR does not
     134 // belong to an authValue group, an EmptyAuth will be returned.
135 TPM2B_AUTH* PCRGetAuthValue(TPMI_DH_PCR handle // IN: PCR handle
136 )
137 {
138 UINT32 groupIndex;
139
140 if(PCRBelongsAuthGroup(handle, &groupIndex))
141 {
142 return &gc.pcrAuthValues.auth[groupIndex];
143 }
144 else
145 {
146 return NULL;
147 }
148 }
149
150 //*** PCRGetAuthPolicy()
151 // This function is used to access the authorization policy of a PCR. It sets
152 // 'policy' to the authorization policy and returns the hash algorithm for policy
153 // If the PCR does not allow a policy, TPM_ALG_NULL is returned.
     154 TPMI_ALG_HASH
155 PCRGetAuthPolicy(TPMI_DH_PCR handle, // IN: PCR handle
156 TPM2B_DIGEST* policy // OUT: policy of PCR
157 )
158 {
159 UINT32 groupIndex;
160
161 if(PCRBelongsPolicyGroup(handle, &groupIndex))
162 {
163 *policy = gp.pcrPolicies.policy[groupIndex];
164 return gp.pcrPolicies.hashAlg[groupIndex];
165 }
166 else
167 {
168 policy->t.size = 0;
169 return TPM ALG_NULL;
170 }
171 }
172
173 //*** PCRManufacture()
174 // This function is used to initialize the policies when a TPM is manufactured.
175 // This function would only be called in a manufacturing environment or in
176 // a TPM simulator.
177 void PCRManufacture(void)
178 {
179 UINT32 i;
180 #if defined NUM_POLICY_PCR_GROUP && NUM_POLICY_PCR_GROUP > 0
181 for(i = 0; i < NUM POLICY PCR GROUP; i++)
182 {
183 gp.pcrPolicies.hashAlg[i] = TPM_ALG_NULL;
184 gp.pcrPolicies.policy[i].t.size = 0;
185 }
186 #endif
187 #if defined NUM_AUTHVALUE_PCR_GROUP && NUM_AUTHVALUE_PCR_GROUP > 0
188 for(i = 0; \overline{i} < NUM AUTHVALUE PCR GROUP; i++)
189 {
190 gc.pcrAuthValues.auth[i].t.size = 0;
191 }
192 #endif
193 // We need to give an initial configuration on allocated PCR before
194 // receiving any TPM2_PCR_Allocate command to change this configuration
195 // When the simulation environment starts, we allocate all the PCRs
196 for(gp.pcrAllocated.count = 0; gp.pcrAllocated.count < HASH_COUNT;
```

```
Family "2.0" TCG Public Review Page 1016
197 gp.pcrAllocated.count++)
198 {
199 TPM_ALG_ID currentBank = CryptHashGetAlgByIndex(gp.pcrAllocated.count);<br>200 BOOL isBankActive = platPcr IsPcrBankDefaultActive(currentBank);
                     200 BOOL isBankActive = _platPcr_IsPcrBankDefaultActive(currentBank);
201
202 gp.pcrAllocated.pcrSelections[gp.pcrAllocated.count].hash = currentBank;
203
204 gp.pcrAllocated.pcrSelections[gp.pcrAllocated.count].sizeofSelect =
205 PCR SELECT MAX;
206 for(i = 0; i < PCR_SELECT_MAX; i++)
207 {
208 gp.pcrAllocated.pcrSelections[gp.pcrAllocated.count].pcrSelect[i] =
209 isBankActive ? 0xFF : 0;
210 }
211 }
212
213 // Store the initial configuration to NV
214 NV_SYNC_PERSISTENT(pcrPolicies);
215 NV_SYNC_PERSISTENT(pcrAllocated);
216
217 return;
218 }
219
     220 //*** GetSavedPcrPointer()
221 // This function returns the address of an array of state saved PCR based
222 // on the hash algorithm.
223 //
224 // Return Type: BYTE *
225 // NULL no such algorithm
226 // != NULL pointer to the 0th byte of the 0th PCR
227 static BYTE* GetSavedPcrPointer(TPM_ALG_ID alg, <br>228 <b>UINT32 pcrII
                                 UINT32 pcrIndex // IN: PCR index in PCR_SAVE
229 )
230 {
231 BYTE* retVal = NULL;
232 switch(alg)
233 {
234 #define HASH_CASE(HASH, Hash) \
235 case TPM_ALG_##HASH: \
236 retVal = gc.pcrSave.Hash[pcrIndex];<br>237 break;
            237 break;
238
239 FOR_EACH_HASH(HASH_CASE)
240 #undef HASH_CASE
241
242 default:
243 FAIL NULL(FATAL ERROR INTERNAL);
244 }
245 return retVal;
246 }
247
248 //*** PcrIsAllocated()
249 // This function indicates if a PCR number for the particular hash algorithm
250 // is allocated.
251 // Return Type: BOOL
     252 // TRUE(1) PCR is allocated
253 // FALSE(0) PCR is not allocated
254 BOOL PcrIsAllocated(UINT32 pcr, // IN: The number of the PCR
255 TPMI_ALG_HASH hashAlg // IN: The PCR algorithm
256 )
257 {
258 UINT32 i;
259 BOOL allocated = FALSE;
260
261 if(pcr < IMPLEMENTATION_PCR)
262 {
```

```
263 for(i = 0; i < gp.pcrAllocated.count; i++)
264 {
265 if(gp.pcrAllocated.pcrSelections[i].hash == hashAlg)
266 {
267 if(((gp.pcrAllocated.pcrSelections[i].pcrSelect[pcr / 8])
268 & (1 << (pcr % 8)))
269 != 0)
270 allocated = TRUE;
271 else
272 allocated = FALSE;
273 break;
274 }
275 }
276 }
277 return allocated;
278 }
279
280 // Get pointer to particular PCR from bank (array)
281 // CAUTION: This function does not validate the pcrNumber
282 // vs the size of the array.
283 // See Also: GetPcrPointerIfAllocated
284 BYTE* GetPcrPointerFromPcrArray(PCR* pPcrArray,
285 TPM_ALG_ID alg, // IN: algorithm for bank
                                     pcrNumber // IN: PCR number
287 )
288 {
289 switch(alg)
290 {
291 #if ALG_SHA1
292 case TPM_ALG_SHA1:
             293 return pPcrArray[pcrNumber].Sha1Pcr;
294 #endif
295 #if ALG_SHA256
296 case TPM_ALG_SHA256:
297 return pPcrArray[pcrNumber].Sha256Pcr;
298 #endif
299 #if ALG_SHA384
300 case TPM_ALG_SHA384:
301 return pPcrArray[pcrNumber].Sha384;
302 #endif
    303 #if ALG_SHA512
304 case TPM_ALG_SHA512:
305 return pPcrArray[pcrNumber].Sha512;
306 #endif
307 #if ALG_SM3_256
308 case TPM_ALG_SM3_256:
309 return pPcrArray[pcrNumber].Sm3_256;
310 #endif
311 #if ALG_SHA3_256
312 case TPM_ALG_SHA3_256:
313 return pPcrArray[pcrNumber].Sha3_256;
314 #endif
315 #if ALG_SHA3_384
316 case TPM_ALG_SHA3_384:
317 return pPcrArray[pcrNumber].Sha3_384;
    318 #endif
319 #if ALG_SHA3_512
320 case TPM_ALG_SHA3_512:
321 return pPcrArray[pcrNumber].Sha3_512;
    322 #endif
323 default:
324 FAIL(FATAL ERROR INTERNAL);
325 break;
326 }
327 return NULL;
328 }
```
**329**

```
330 BYTE* GetPcrPointerIfAllocated(PCR* pPcrArray,
331 TPM_ALG_ID alg, // IN: algorithm for bank<br>TPM_ALG_ID alg, // IN: exercit bank<br>TPM_ALG_ID alg, // IN: PCR_number
                                       pcrNumber // IN: PCR number
333 )
334 {
335 //
336 if(!PcrIsAllocated(pcrNumber, alg))
337 return NULL;
338
339 return GetPcrPointerFromPcrArray(pPcrArray,
340 alg, // IN: algorithm for bank
341 pcrNumber // IN: PCR number
342 );
343 }
344
345 //*** GetPcrPointer()
346 // This function returns the address of an array of PCR based on the
347 // hash algorithm.
348 //
349 // Return Type: BYTE *
350 // NULL no such algorithm
351 // != NULL pointer to the 0th byte of the requested PCR
     352 BYTE* GetPcrPointer(TPM_ALG_ID alg, // IN: algorithm for bank
353 UINT32 pcrNumber // IN: PCR number
354 )
355 {
356 return GetPcrPointerIfAllocated(s_pcrs, alg, pcrNumber);
357 }
358
     359 //*** IsPcrSelected()
360 // This function indicates if an indicated PCR number is selected by the bit map in
361 // 'selection'.
362 //
363 // Return Type: BOOL
364 // TRUE(1) PCR is selected
365 // FALSE(0) PCR is not selected
366 static BOOL IsPcrSelected(
367 UINT32 pcr, // IN: The number of the PCR
368 TPMS_PCR_SELECTION* selection // IN: The selection structure
369 )
370 {
371 BOOL selected;
372 selected = (pcr < IMPLEMENTATION_PCR
373 && ((selection->pcrSelect[pcr / 8]) & (1 << (pcr % 8))) != 0);
374 return selected;
375 }
376
377 //*** FilterPcr()
378 // This function modifies a PCR selection array based on the implemented
379 // PCR.
380 static void FilterPcr(TPMS_PCR_SELECTION* selection // IN: input PCR selection
381 )
382 {
383 UINT32 i;
        384 TPMS_PCR_SELECTION* allocated = NULL;
385
386 // If size of select is less than PCR_SELECT_MAX, zero the unspecified PCR
387 for(i = selection->sizeofSelect; i < PCR_SELECT_MAX; i++)
388 selection->pcrSelect[i] = 0;
389
390 // Find the internal configuration for the bank
391 for(i = 0; i < gp.pcrAllocated.count; i++)
392 {
393 if(gp.pcrAllocated.pcrSelections[i].hash == selection->hash)
394 {
```

```
Family "2.0" TCG Public Review Page 1019
395 allocated = &gp.pcrAllocated.pcrSelections[i];
396 break;
397 }
398 }
399
400 for(i = 0; i < selection->sizeofSelect; i++)
401 {
402 if(allocated == NULL)
403 {
404 // If the required bank does not exist, clear input selection
               405 selection->pcrSelect[i] = 0;
406 }
407 else
408 selection->pcrSelect[i] &= allocated->pcrSelect[i];
409 }
410
411 return;
412 }
413
414 //*** PcrDrtm()
415 // This function does the DRTM and H-CRTM processing it is called from
416 // _TPM_Hash_End.
417 void PcrDrtm(const TPMI_DH_PCR pcrHandle, // IN: the index of the PCR to be
                                        418 // modified
419 const TPMI_ALG_HASH hash, // IN: the bank identifier
420 const TPM2B_DIGEST* digest // IN: the digest to modify the PCR
421 )
422 {
423 BYTE* pcrData = GetPcrPointer(hash, pcrHandle);
424
425 if(pcrData != NULL)
426 {
427 // Rest the PCR to zeros
428 MemorySet(pcrData, 0, digest->t.size);
429
430 // if the TPM has not started, then set the PCR to 0...04 and then extend
431 if(!TPMIsStarted())
432 {
433 pcrData[digest->t.size - 1] = 4;
434 }
            435 // Now, extend the value
436 PCRExtend(pcrHandle, hash, digest->t.size, (BYTE*)digest->t.buffer);
437 }
438 }
439
440 //*** PCR_ClearAuth()
441 // This function is used to reset the PCR authorization values. It is called
442 // on TPM2_Startup(CLEAR) and TPM2_Clear().
443 void PCR_ClearAuth(void)
444 {
445 #if defined NUM_AUTHVALUE_PCR_GROUP && NUM_AUTHVALUE_PCR_GROUP > 0
446 int j;
447 for(j = 0; j < NUM AUTHVALUE PCR GROUP; j++)
448 {
449 gc.pcrAuthValues.auth[j].t.size = 0;
450 }
451 #endif
452 }
453
454 //*** PCRStartup()
455 // This function initializes the PCR subsystem at TPM2_Startup().
456 BOOL PCRStartup(STARTUP_TYPE type, // IN: startup type
457 BYTE locality // IN: startup locality
458 )
459 {
        460 UINT32 pcr, j;
```

```
461 UINT32 saveIndex = 0;
462
463 g_pcrReConfig = FALSE;
464
465 // Don't test for SU_RESET because that should be the default when nothing
466 // else is selected
467 if(type != SU_RESUME && type != SU_RESTART)
468 {
469 // PCR generation counter is cleared at TPM_RESET
470 gr.pcrCounter = 0;
471 }
472
473 // check the TPM library and platform are properly paired.
474 // if this fails the platform and library are compiled with different
475 // definitions of the number of PCRs - immediately enter FAILURE mode and
476 // return FALSE
477 pAssert_BOOL(_platPcr__NumberOfPcrs() == IMPLEMENTATION_PCR);
478
479 // Initialize/Restore PCR values
480 for(pcr = 0; pcr < IMPLEMENTATION_PCR; pcr++)
481 {
482 // On resume, need to know if this PCR had its state saved or not
483 UINT32 stateSaved;
484 // note structure is a bitfield and returned by value.
485 PCR_Attributes currentPcrAttributes =
486 _platPcr__GetPcrInitializationAttributes(pcr);
487
488 if(type == SU_RESUME && currentPcrAttributes.stateSave == SET)
489 {
490 stateSaved = 1;
491 }
492 else
493 {
494 stateSaved = 0;
495 PCRChanged(pcr);
496 }
497
498 // If this is the H-CRTM PCR and we are not doing a resume and we
499 // had an H-CRTM event, then we don't change this PCR
500 if(pcr == HCRTM_PCR && type != SU_RESUME && g_DrtmPreStartup == TRUE)
501 continue;
502
503 // Iterate each hash algorithm bank
504 for(j = 0; j < gp.pcrAllocated.count; j++)
505 {
506 TPMI_ALG_HASH hash = gp.pcrAllocated.pcrSelections[j].hash;
507 BYTE* pcrData = GetPcrPointer(hash, pcr);
508 UINT16 pcrSize = CryptHashGetDigestSize(hash);
509
510 if(pcrData != NULL)
511 {
512 // if state was saved
513 if(stateSaved == 1)
514 {
515 // Restore saved PCR value
516 BYTE* pcrSavedData;
517 pcrSavedData = GetSavedPcrPointer(hash, saveIndex);
518 if(pcrSavedData == NULL)
519 return FALSE;
520 MemoryCopy(pcrData, pcrSavedData, pcrSize);
521 }
522 else // PCR was not restored by state save
523 {
524 // give platform opportunity to provide the PCR initialization
525 // value and it's length. this provides a platform specification
526 // the ability to change the default values without affecting the
```

```
527 // core library. if the platform doesn't have a value, then the
528 // result is expected to be TPM_RC_PCR and the size to be 0 and we
529 // provide the original defaults.
                  uint16 t pcrLength = 0;
531 TPM_RC pcrInitialResult = _platPcr__GetInitialValueForPcr(
532 pcr, hash, locality, pcrData, pcrSize, &pcrLength);
533
534 // any other result is a fatal error
535 pAssert_BOOL(pcrInitialResult == TPM_RC_SUCCESS
536 || pcrInitialResult == TPM_RC_PCR);
537 if(pcrInitialResult == TPM_RC_SUCCESS && pcrLength == pcrSize)
538 {
539 // just use the PCR initialized by platform
540 }
541 else
542 {
543 // If the reset locality contains locality 4, then this
544 // indicates a DRTM PCR where the reset value is all ones,
545 // otherwise it is all zero. Don't check with equal because
546 // resetLocality is a bitfield of multiple values and does
547 // not support extended localities.
548 BYTE defaultValue = 0;
549 if((currentPcrAttributes.resetLocality & 0x10) != 0)
550 {
551 defaultValue = 0xFF;
552 }
553 MemorySet(pcrData, defaultValue, pcrSize);
554 if(pcr == HCRTM_PCR)
555 {
556 pcrData[pcrSize - 1] = locality;
557 }
558 }
559 }
560 }
561 }
562 saveIndex += stateSaved;
563 }
564 // Reset authValues on TPM2_Startup(CLEAR)
565 if(type != SU_RESUME)
566 PCR ClearAuth();
567 return TRUE;
568 }
569
570 //*** PCRStateSave()
571 // This function is used to save the PCR values that will be restored on TPM Resume.
572 void PCRStateSave(TPM_SU type // IN: startup type
573 )
574 {
575 UINT32 pcr, j;
576 UINT32 saveIndex = 0;
577
578 // if state save CLEAR, nothing to be done. Return here
579 if(type == TPM SU CLEAR)
580 return;
581
582 // Copy PCR values to the structure that should be saved to NV
583 for(pcr = 0; pcr < IMPLEMENTATION PCR; pcr++)
584 {
585 PCR_Attributes currentPcrAttributes =
586 _platPcr__GetPcrInitializationAttributes(pcr);
587
588 UINT32 stateSaved = (currentPcrAttributes.stateSave == SET) ? 1 : 0;
589
590 // Iterate each hash algorithm bank
591 for(j = 0; j < gp.pcrAllocated.count; j++)
592 {
```

```
Family "2.0" TCG Public Review Page 1022
593 BYTE* pcrData;
594 UINT32 pcrSize;
595
              596 pcrData = GetPcrPointer(gp.pcrAllocated.pcrSelections[j].hash, pcr);
597
598 if(pcrData != NULL)
599 {
600 pcrSize =
601 CryptHashGetDigestSize(gp.pcrAllocated.pcrSelections[j].hash);
602
603 if(stateSaved == 1)
604 {
605 // Restore saved PCR value
606 BYTE* pcrSavedData;
607 pcrSavedData = GetSavedPcrPointer(
608 gp.pcrAllocated.pcrSelections[j].hash, saveIndex);
609 MemoryCopy(pcrSavedData, pcrData, pcrSize);
610 }
611 }
612 }
613 saveIndex += stateSaved;
614 }
615
616 return;
617 }
618
619 //*** PCRIsStateSaved()
620 // This function indicates if the selected PCR is a PCR that is state saved
621 // on TPM2_Shutdown(STATE). The return value is based on PCR attributes.
622 // Return Type: BOOL
     623 // TRUE(1) PCR is state saved
624 // FALSE(0) PCR is not state saved
625 BOOL PCRIsStateSaved(TPMI_DH_PCR handle // IN: PCR handle to be extended
626 )
627 {
628 UINT32 pcr = handle - PCR_FIRST;
629 PCR_Attributes currentPcrAttributes =
630 _platPcr__GetPcrInitializationAttributes(pcr);
631
632 if(currentPcrAttributes.stateSave == SET)
633 return TRUE;
634 else
635 return FALSE;
636 }
637
638 //*** PCRIsResetAllowed()
639 // This function indicates if a PCR may be reset by the current command locality.
640 // The return value is based on PCR attributes, and not the PCR allocation.
641 // Return Type: BOOL
642 // TRUE(1) TPM2_PCR_Reset is allowed
643 // FALSE(0) TPM2_PCR_Reset is not allowed
644 BOOL PCRIsResetAllowed(TPMI_DH_PCR handle // IN: PCR handle to be extended
645 )
646 {
647 UINT8 commandLocality;
648 UINT8 localityBits = 1;
649 UINT32 pcr = handle - PCR FIRST;
650 PCR_Attributes currentPcrAttributes =
651 _platPcr__GetPcrInitializationAttributes(pcr);
652
653 // Check for the locality
654 commandLocality = _plat__LocalityGet();
655
656 #ifdef DRTM_PCR
657 // For a TPM that does DRTM, Reset is not allowed at locality 4
        658 if(commandLocality == 4)
```

```
Family "2.0" TCG Public Review Page 1023
659 return FALSE;
660 #endif
661
        662 localityBits = localityBits << commandLocality;
663 if((localityBits & currentPcrAttributes.resetLocality) == 0)
664 return FALSE;
665 else
666 return TRUE;
667 }
668
     669 //*** PCRChanged()
670 // This function checks a PCR handle to see if the attributes for the PCR are set
671 // so that any change to the PCR causes an increment of the pcrCounter. If it does,
672 // then the function increments the counter. Will also bump the counter if the
673 // handle is zero which means that PCR 0 can not be in the TCB group. Bump on zero
674 // is used by TPM2_Clear().
675 void PCRChanged(TPM_HANDLE pcrHandle // IN: the handle of the PCR that changed.
676 )
677 {
678 // For the reference implementation, the only change that does not cause
679 // increment is a change to a PCR in the TCB group.
680 if((pcrHandle == 0) || !PCRBelongsTCBGroup(pcrHandle))
681 {
682 gr.pcrCounter++;
683 if(gr.pcrCounter == 0)
684 FAIL(FATAL_ERROR_COUNTER_OVERFLOW);
685 }
686 }
687
688 //*** PCRIsExtendAllowed()
689 // This function indicates a PCR may be extended at the current command locality.
690 // The return value is based on PCR attributes, and not the PCR allocation.
691 // Return Type: BOOL
692 // TRUE(1) extend is allowed
693 // FALSE(0) extend is not allowed
694 BOOL PCRIsExtendAllowed(TPMI_DH_PCR handle // IN: PCR handle to be extended
695 )
696 {
697 UINT8 commandLocality;
698 UINT8 localityBits = 1;
699 UINT32 pcr = handle - PCR_FIRST;
700 PCR_Attributes currentPcrAttributes =
701 _platPcr__GetPcrInitializationAttributes(pcr);
702
703 // Check for the locality
704 commandLocality = _plat__LocalityGet();
705 localityBits = localityBits << commandLocality;
706 if((localityBits & currentPcrAttributes.extendLocality) == 0)
707 return FALSE;
708 else
709 return TRUE;
710 }
711
712 //*** PCRExtend()
713 // This function is used to extend a PCR in a specific bank.
714 void PCRExtend(TPMI_DH_PCR handle, // IN: PCR handle to be extended
715 TPMI_ALG_HASH hash, // IN: hash algorithm of PCR
716 UINT32 size, // IN: size of data to be extended
717 BYTE* data // IN: data to be extended
718 )
719 {
720 BYTE* pcrData;
721 HASH_STATE hashState;
722 UINT16 pcrSize;
723
724 pcrData = GetPcrPointer(hash, handle - PCR_FIRST);
```

```
725
726 // Extend PCR if it is allocated
        727 if(pcrData != NULL)
728 {
729 pcrSize = CryptHashGetDigestSize(hash);
730 CryptHashStart(&hashState, hash);
731 CryptDigestUpdate(&hashState, pcrSize, pcrData);
732 CryptDigestUpdate(&hashState, size, data);
733 CryptHashEnd(&hashState, pcrSize, pcrData);
734
            735 // PCR has changed so update the pcrCounter if necessary
736 PCRChanged(handle);
737 }
738
739 return;
740 }
741
     742 //*** PCRComputeCurrentDigest()
743 // This function computes the digest of the selected PCR.
744 //
745 // As a side-effect, 'selection' is modified so that only the implemented PCR
746 // will have their bits still set.
747 void PCRComputeCurrentDigest(
        7PMI_ALG_HASH hashAlg, // IN: hash algorithm to compute digest rPML PCR SELECTION* selection, // IN/OUT: PCR selection (filtered on
749 TPML_PCR_SELECTION* selection, // IN/OUT: PCR selection (filtered on
750 // output)
751 TPM2B_DIGEST* digest // OUT: digest
752 )
753 {
754 HASH_STATE hashState;
        755 TPMS_PCR_SELECTION* select;
756 BYTE* pcrData; // will point to a digest
757 UINT32 pcrSize;
758 UINT32 pcr;
759 UINT32 i;
760
761 // Initialize the hash
762 digest->t.size = CryptHashStart(&hashState, hashAlg);
763 pAssert(digest->t.size > 0 && digest->t.size < UINT16_MAX);
764
765 // Iterate through the list of PCR selection structures
766 for(i = 0; i < selection-&gt;count; i++)767 {
768 // Point to the current selection
769 select = &selection->pcrSelections[i]; // Point to the current selection
770 FilterPcr(select); // Clear out the bits for unimplemented PCR
771
772 // Need the size of each digest
773 pcrSize = CryptHashGetDigestSize(selection->pcrSelections[i].hash);
774
775 // Iterate through the selection
776 for(pcr = 0; pcr < IMPLEMENTATION PCR; pcr++)
777 {
778 if(IsPcrSelected(pcr, select)) // Is this PCR selected
779 {
780 // Get pointer to the digest data for the bank
781 pcrData = GetPcrPointer(selection->pcrSelections[i].hash, pcr);
782 pAssert(pcrData != NULL);
783 CryptDigestUpdate(&hashState, pcrSize, pcrData); // add to digest
784 }
785 }
786 }
787 // Complete hash stack
788 CryptHashEnd2B(&hashState, &digest->b);
789
        790 return;
```

```
791 }
792
793 //*** PCRRead()
    794 // This function is used to read a list of selected PCR. If the requested PCR
795 // number exceeds the maximum number that can be output, the 'selection' is
796 // adjusted to reflect the actual output PCR.
797 void PCRRead(TPML_PCR_SELECTION* selection, // IN/OUT: PCR selection (filtered on
798 // output)
799 TPML_DIGEST* digest, // OUT: digest
800 UINT32* pcrCounter // OUT: the current value of PCR generation<br>801
801 // number
802 )
803 {
804 TPMS_PCR_SELECTION* select;
805 BYTE* pcrData; // will point to a digest
806 UINT32 pcr;
807 UINT32 i;
808
809 digest->count = 0;
810
811 // Iterate through the list of PCR selection structures
812 for(i = 0; i < selection-&gt;count; i++)813 {
814 // Point to the current selection
815 select = &selection->pcrSelections[i]; // Point to the current selection
816 FilterPcr(select); // Clear out the bits for unimplemented PCR
817
818 // Iterate through the selection
819 for (pcr = 0; pcr < IMPLEMENTATION PCR; pcr++)
820 {
             821 if(IsPcrSelected(pcr, select)) // Is this PCR selected
822 {
823 // Check if number of digest exceed upper bound
824 if(digest->count > 7)
825 {
826 // Clear rest of the current select bitmap
827 while(pcr < IMPLEMENTATION_PCR
828 // do not round up!
829 && (pcr / 8) < select->sizeofSelect)
830 {
831 // do not round up!
832 select->pcrSelect[pcr / 8] &= (BYTE) ~(1 << (pcr % 8));
833 pcr++;
834 }
835 // Exit inner loop
836 break;
837 }
838 // Need the size of each digest
839 digest->digests[digest->count].t.size =
840 CryptHashGetDigestSize(selection->pcrSelections[i].hash);
841
842 // Get pointer to the digest data for the bank
843 pcrData = GetPcrPointer(selection->pcrSelections[i].hash, pcr);
844 pAssert(pcrData != NULL);
845 // Add to the data to digest
846 MemoryCopy(digest->digests[digest->count].t.buffer,
847 pcrData,
848 digest->digests[digest->count].t.size);
849 digest->count++;
850 }
851 }
852 // If we exit inner loop because we have exceed the output upper bound
853 if(digest->count > 7 && pcr < IMPLEMENTATION_PCR)
854 {
855 // Clear rest of the selection<br>856 by and While (i < selection->count)
             856 while(i < selection->count)
```
Family "2.0" TCG Public Review Page 1025 Level 00 Revision 01.81 Copyright © TCG 2006-2023 November 29, 2023

```
857 {
858 MemorySet(selection->pcrSelections[i].pcrSelect,
859 0,
860 selection->pcrSelections[i].sizeofSelect);
861 i++;
862 }
863 // exit outer loop
864 break;
865 }
866 }
867
868 *pcrCounter = gr.pcrCounter;
869
870 return;
871 }
872
873 //*** PCRAllocate()
874 // This function is used to change the PCR allocation.
875 // Return Type: TPM_RC
876 // TPM_RC_NO_RESULT allocate failed
877 // TPM_RC_PCR improper allocation
878 TPM_RC
879 PCRAllocate(TPML_PCR_SELECTION* allocate, // IN: required allocation
880 UINT32* maxPCR, // OUT: Maximum number of PCR<br>881 UINT32* sizeNeeded, // OUT: required space
                              sizeNeeded, // OUT: required space
882 UINT32* sizeAvailable // OUT: available space
883 )
884 {
885 UINT32 i, j, k;
886 TPML PCR SELECTION newAllocate;
887 // Initialize the flags to indicate if HCRTM PCR and DRTM PCR are allocated.
888 BOOL pcrHcrtm = FALSE;
889 BOOL pcrDrtm = FALSE;
890
891 // Create the expected new PCR allocation based on the existing allocation
892 // and the new input:
893 // 1. if a PCR bank does not appear in the new allocation, the existing
894 // allocation of this PCR bank will be preserved.
895 // 2. if a PCR bank appears multiple times in the new allocation, only the<br>896 // last one will be in effect.
896 // last one will be in effect.
897 newAllocate = gp.pcrAllocated;
898 for(i = 0; i < alllocated->count; i++)899 {
900 for(j = 0; j < newAllocate.count; j++)901 {
902 // If hash matches, the new allocation covers the old allocation
903 // for this particular bank.
904 // The assumption is the initial PCR allocation (from manufacture)
905 // has all the supported hash algorithms with an assigned bank
906 // (possibly empty). So there must be a match for any new bank
907 // allocation from the input.
908 if(newAllocate.pcrSelections[j].hash == allocate->pcrSelections[i].hash)
909 {
910 newAllocate.pcrSelections[j] = allocate->pcrSelections[i];
911 break;
912 }
913 }
914 // The j loop must exit with a match.
915 pAssert(j < newAllocate.count);
916 }
917
918 // Max PCR in a bank is MIN(implemented PCR, PCR with attributes defined)
919 * maxPCR = platPcr NumberOfPcrs();
920 if(*maxPCR > IMPLEMENTATION PCR)
921 *maxPCR = IMPLEMENTATION PCR;
922
```

```
Family "2.0" TCG Public Review Page 1027
923 // Compute required size for allocation
924 *sizeNeeded = 0;
925 for(i = 0; i < newAllocate.count; i++)
926 {
927 UINT32 digestSize = CryptHashGetDigestSize(newAllocate.pcrSelections[i].hash);
928 #if defined(DRTM_PCR)
929 // Make sure that we end up with at least one DRTM PCR
930 pcrDrtm = pcrDrtm
931 || TestBit(DRTM_PCR,
932 newAllocate.pcrSelections[i].pcrSelect,
                            933 newAllocate.pcrSelections[i].sizeofSelect);
934
935 #else // if DRTM PCR is not required, indicate that the allocation is OK
936 pcrDrtm = TRUE;
937 #endif
938
939 #if defined(HCRTM_PCR)
940 // and one HCRTM PCR (since this is usually PCR 0...)
941 pcrHcrtm = pcrHcrtm
942 || TestBit(HCRTM_PCR,
943 newAllocate.pcrSelections[i].pcrSelect,
944 newAllocate.pcrSelections[i].sizeofSelect);
945 #else
946 pcrHcrtm = TRUE;
947 #endif
948 for(j = 0; j < newAllocate.pcrSelections[i].sizeofSelect; j++)
949 {
950 BYTE mask = 1;
951 for(k = 0; k < 8; k++)
952 {
                  953 if((newAllocate.pcrSelections[i].pcrSelect[j] & mask) != 0)
954 *sizeNeeded += digestSize;
955 mask = mask << 1;
956 }
957 }
958 }
959
960 if(!pcrDrtm || !pcrHcrtm)
961 return TPM_RC_PCR;
962
963 // In this particular implementation, we always have enough space to
964 // allocate PCR. Different implementation may return a sizeAvailable less
965 // than the sizeNeed.
966 *sizeAvailable = sizeof(s_pcrs);
967
968 // Save the required allocation to NV. Note that after NV is written, the
969 // PCR allocation in NV is no longer consistent with the RAM data
970 // gp.pcrAllocated. The NV version reflect the allocate after next
971 // TPM_RESET, while the RAM version reflects the current allocation
972 NV WRITE PERSISTENT (pcrAllocated, newAllocate) ;
973
974 return TPM_RC_SUCCESS;
975 }
976
977 //*** PCRSetValue()
     978 // This function is used to set the designated PCR in all banks to an initial value.
979 // The initial value is signed and will be sign extended into the entire PCR.
980 //
981 void PCRSetValue(TPM_HANDLE handle, // IN: the handle of the PCR to set
982 INT8 initialValue // IN: the value to set
983 )
984 {
985 int i;
986 UINT32 pcr = handle - PCR_FIRST;
987 TPMI_ALG_HASH hash;<br>988 UINTI6 diges
        988 UINT16 digestSize;
```

```
989 BYTE* pcrData;
990
991 // Iterate supported PCR bank algorithms to reset<br>992 for(i = 0; i < HASH COUNT; i++)
         \frac{\text{for}(i = 0; i < \text{HASH COUNT}; i++)}{\text{Form}(i = 0; i < \text{HASH COUNT}; i++)}993 {
994 hash = CryptHashGetAlgByIndex(i);
995 // Prevent runaway
996 if(hash == TPM ALG NULL)997 break;
998
999 // Get a pointer to the data
1000 pcrData = GetPcrPointer(gp.pcrAllocated.pcrSelections[i].hash, pcr);
1001
1002 // If the PCR is allocated
1003 if(pcrData != NULL)
1004 {
1005 // And the size of the digest
1006 digestSize = CryptHashGetDigestSize(hash);
1007
1008 // Set the LSO to the input value
1009 pcrData[digestSize - 1] = initialValue;
1010
1011 // Sign extend
1012 16 if(initialValue >= 0)<br>1013 MemorySet(pcrData
                  1013 MemorySet(pcrData, 0, digestSize - 1);
1014 else
1015 MemorySet(pcrData, -1, digestSize - 1);
1016 }
1017 }
1018 }
1019
1020 //*** PCRResetDynamics
1021 // This function is used to reset a dynamic PCR to 0. This function is used in
1022 // DRTM sequence.
1023 void PCRResetDynamics(void)
1024 {
1025 UINT32 pcr, i;
1026
1027 // Initialize PCR values
1028 for(pcr = 0; pcr < IMPLEMENTATION PCR; pcr++)
1029 {
1030 // Iterate each hash algorithm bank
1031 for(i = 0; i < gp.pcrAllocated.count; i++)
1032 {
1033 BYTE* pcrData;
1034 UINT32 pcrSize;
1035 PCR_Attributes currentPcrAttributes =
1036 _platPcr__GetPcrInitializationAttributes(pcr);
1037
1038 pcrData = GetPcrPointer(gp.pcrAllocated.pcrSelections[i].hash, pcr);
1039
1040 if(pcrData != NULL)
1041 {
1042 pcrSize =
1043 CryptHashGetDigestSize(gp.pcrAllocated.pcrSelections[i].hash);
1044
1045 // Reset PCR
1046 // Any PCR can be reset by locality 4 should be reset to 0
1047 if((currentPcrAttributes.resetLocality & 0x10) != 0)
1048 MemorySet(pcrData, 0, pcrSize);
1049 }
1050 }
1051 }
1052 return;
1053 }
1054
```

```
1055 //*** PCRCapGetAllocation()
1056 // This function is used to get the current allocation of PCR banks.
1057 // Return Type: TPMI_YES_NO
            1058 // YES if the return count is 0
1059 // NO if the return count is not 0
1060 TPMI_YES_NO
1061 PCRCapGetAllocation(UINT32 count, // IN: count of return
1062 TPML PCR SELECTION* pcrSelection // OUT: PCR allocation list
1063 )
1064 {
         if(count == 0)
1066 {
1067 pcrSelection->count = 0;
1068 return YES;
1069 }
1070 else
1071 {
1072 *pcrSelection = gp.pcrAllocated;
1073 return NO;
1074 }
1075 }
1076
1077 //*** PCRSetSelectBit()
1078 // This function sets a bit in a bitmap array.
      1079 static void PCRSetSelectBit(UINT32 pcr, // IN: PCR number
1080 BYTE* bitmap // OUT: bit map to be set
1081 )
1082 {
1083 bitmap[pcr / 8] |= (1 << (pcr % 8));
1084 return;
1085 }
1086
1087 //*** PCRGetProperty()
1088 // This function returns the selected PCR property.
1089 // Return Type: BOOL
1090 // TRUE(1) the property type is implemented
1091 // FALSE(0) the property type is not implemented
1092 BOOL PCRGetProperty(TPM_PT_PCR property, TPMS_TAGGED_PCR_SELECT* select)
1093 {
1094 UINT32 pcr;
         UINT32 groupIndex;
1096
1097 select->tag = property;
1098 // Always set the bitmap to be the size of all PCR
1099 select->sizeofSelect = (IMPLEMENTATION PCR + 7) / 8;
1100
1101 // Initialize bitmap
1102 MemorySet(select->pcrSelect, 0, select->sizeofSelect);
1103
1104 // Collecting properties
1105 for(pcr = 0; pcr < IMPLEMENTATION_PCR; pcr++)
1106 {
1107 PCR_Attributes currentPcrAttributes =
1108 platPcr_GetPcrInitializationAttributes(pcr);
1109
1110 switch(property)
1111 {
1112 case TPM_PT_PCR_SAVE:
1113 if(currentPcrAttributes.stateSave == SET)
1114 PCRSetSelectBit(pcr, select->pcrSelect);
1115 break;
1116 case TPM_PT_PCR_EXTEND_L0:
1117 if((currentPcrAttributes.extendLocality & 0x01) != 0)
1118 PCRSetSelectBit(pcr, select->pcrSelect);
1119 break;<br>1120 case TPM P
               1120 case TPM_PT_PCR_RESET_L0:
```
Family "2.0" TCG Public Review Page 1029 Level 00 Revision 01.81 Copyright © TCG 2006-2023 November 29, 2023

```
1121 if((currentPcrAttributes.resetLocality & 0x01) != 0)
1122 PCRSetSelectBit(pcr, select->pcrSelect);
1123 break;
             1124 case TPM_PT_PCR_EXTEND_L1:
1125 if((currentPcrAttributes.extendLocality & 0x02) != 0)
1126 PCRSetSelectBit(pcr, select->pcrSelect);
1127 break;
1128 case TPM PT PCR RESET L1:
1129 if((currentPcrAttributes.resetLocality & 0x02) != 0)
1130 PCRSetSelectBit(pcr, select->pcrSelect);
1131 break;
1132 case TPM_PT_PCR_EXTEND_L2:
1133 if((currentPcrAttributes.extendLocality & 0x04) != 0)
1134 PCRSetSelectBit(pcr, select->pcrSelect);
1135 break;
1136 case TPM_PT_PCR_RESET_L2:
1137 if((currentPcrAttributes.resetLocality & 0x04) != 0)
1138 PCRSetSelectBit(pcr, select->pcrSelect);
1139 break;
1140 case TPM_PT_PCR_EXTEND_L3:
1141 if((currentPcrAttributes.extendLocality & 0x08) != 0)
1142 PCRSetSelectBit(pcr, select->pcrSelect);
1143 break;
1144 case TPM_PT_PCR_RESET_L3:
1145 if((currentPcrAttributes.resetLocality & 0x08) != 0)
1146 PCRSetSelectBit(pcr, select->pcrSelect);
1147 break;
1148 case TPM_PT_PCR_EXTEND_L4:
1149 if((currentPcrAttributes.extendLocality & 0x10) != 0)
1150 PCRSetSelectBit(pcr, select->pcrSelect);
1151 break;
1152 case TPM_PT_PCR_RESET_L4:
1153 if((currentPcrAttributes.resetLocality & 0x10) != 0)
1154 PCRSetSelectBit(pcr, select->pcrSelect);
1155 break;
1156 case TPM_PT_PCR_DRTM_RESET:
1157 // DRTM reset PCRs are the PCR reset by locality 4
1158 if((currentPcrAttributes.resetLocality & 0x10) != 0)
1159 PCRSetSelectBit(pcr, select->pcrSelect);
1160 break;
1161 #if defined NUM_POLICY_PCR_GROUP && NUM_POLICY_PCR_GROUP > 0
1162 case TPM_PT_PCR_POLICY:
1163 if(PCRBelongsPolicyGroup(pcr + PCR_FIRST, &groupIndex))
1164 PCRSetSelectBit(pcr, select->pcrSelect);
1165 break;
1166 #endif
1167 #if defined NUM_AUTHVALUE_PCR_GROUP && NUM_AUTHVALUE_PCR_GROUP > 0
1168 case TPM_PT_PCR_AUTH:
1169 if(PCRBelongsAuthGroup(pcr + PCR_FIRST, &groupIndex))
1170 PCRSetSelectBit(pcr, select->pcrSelect);
1171 break;
1172 #endif
1173 #if ENABLE_PCR_NO_INCREMENT == YES
1174 case TPM_PT_PCR_NO_INCREMENT:
1175 if(PCRBelongsTCBGroup(pcr + PCR_FIRST))
1176 PCRSetSelectBit(pcr, select->pcrSelect);
1177 break;
1178 #endif
1179 default:
1180 // If property is not supported, stop scanning PCR attributes
1181 // and return.
1182 return FALSE;
1183 break;
1184 }
1185 }
        1186 return TRUE;
```

```
Family "2.0" TCG Public Review Page 1031
1187 }
1188
1189 //*** PCRCapGetProperties()
      1190 // This function returns a list of PCR properties starting at 'property'.
1191 // Return Type: TPMI_YES_NO
1192 // YES if no more property is available
1193 // NO if there are more properties not reported
1194 TPMI_YES_NO
1195 PCRCapGetProperties(TPM_PT_PCR property, // IN: the starting PCR property
1196 UINT32 count, // IN: count of returned properties
                       1197 TPML_TAGGED_PCR_PROPERTY* select // OUT: PCR select
1198 )
1199 {
1200 TPMI YES NO more = NO;
1201 UINT32 i;
1202
1203 // Initialize output property list
         select->count = 0;
1205
1206 // The maximum count of properties we may return is MAX_PCR_PROPERTIES
1207 if(count > MAX PCR PROPERTIES)
1208 count = MAX_PCR_PROPERTIES;
1209
1210 // TPM_PT_PCR_FIRST is defined as 0 in spec. It ensures that property<br>1211 // value would never be less than TPM PT PCR FIRST
          // value would never be less than TPM_PT_PCR_FIRST
1212 MUST BE(TPM PT PCR FIRST == 0);
1213
1214 // Iterate PCR properties. TPM_PT_PCR_LAST is the index of the last property
1215 // implemented on the TPM.
1216 for(i = property; i \leq TPM PT_CCR_LAST; i++)1217 {
             1218 if(select->count < count)
1219 {
1220 // If we have not filled up the return list, add more properties to it
1221 if(PCRGetProperty(i, &select->pcrProperty[select->count]))
1222 // only increment if the property is implemented
1223 select->count++;
1224 }
1225 else
1226 {
                 1227 // If the return list is full but we still have properties
1228 // available, report this and stop iterating.
1229 more = YES;
1230 break;
1231 }
1232 }
1233 return more;
1234 }
1235
1236 //*** PCRCapGetHandles()
1237 // This function is used to get a list of handles of PCR, started from 'handle'.
1238 // If 'handle' exceeds the maximum PCR handle range, an empty list will be
      1239 // returned and the return value will be NO.
1240 // Return Type: TPMI_YES_NO
1241 // YES if there are more handles available
      1242 // NO all the available handles has been returned
1243 TPMI_YES_NO
1244 PCRCapGetHandles(TPMI_DH_PCR handle, // IN: start handle
                     UINT32 count, // IN: count of returned handles
1246 TPML_HANDLE* handleList // OUT: list of handle
1247 )
1248 {
1249 TPMI YES NO more = NO;
1250 UINT32 i;
1251
         1252 pAssert(HandleGetType(handle) == TPM_HT_PCR);
```

```
1253
1254 // Initialize output handle list
         1255 handleList->count = 0;
1256
1257 // The maximum count of handles we may return is MAX_CAP_HANDLES
1258 if(count > MAX_CAP_HANDLES)
1259 count = MAX CAP HANDLES;
1260
1261 // Iterate PCR handle range
1262 for(i = handle & HR_HANDLE_MASK; i <= PCR_LAST; i++)
1263 {
1264 if(handleList->count < count)
1265 {
1266 // If we have not filled up the return list, add this PCR
1267 // handle to it
1268 handleList->handle[handleList->count] = i + PCR_FIRST;
1269 handleList->count++;
1270 }
1271 else
1272 {
1273 // If the return list is full but we still have PCR handle
1274 // available, report this and stop iterating
1275 more = YES;<br>1276 break:
                1276 break;
1277 }
1278 }
1279 return more;
1280 }
1281
1282 //*** PCRCapGetOneHandle()
      1283 // This function is used to check whether a PCR handle exists.
1284 BOOL PCRCapGetOneHandle(TPMI_DH_PCR handle)
1285 {
1286 pAssert(HandleGetType(handle) == TPM_HT_PCR);
1287
1288 if((handle & HR_HANDLE_MASK) <= PCR_LAST)
1289 {
1290 return TRUE;
1291 }
1292 return FALSE;
1293 }
```
## **/tpm/src/subsystem/PP.c**

```
1 //** Introduction
 2 // This file contains the functions that support the physical presence operations
 3 // of the TPM.
 4
 5 //** Includes
 6
 7 #include "Tpm.h"
 8
 9 //** Functions
10
11 //*** PhysicalPresencePreInstall_Init()
12 // This function is used to initialize the array of commands that always require
13 // confirmation with physical presence. The array is an array of bits that
14 // has a correspondence with the command code.
15 //
16 // This command should only ever be executable in a manufacturing setting or in
17 // a simulation.
18 //
19 // When set, these cannot be cleared.
20 //
21 void PhysicalPresencePreInstall_Init(void)
```
Family "2.0" TCG Public Review Page 1032 Level 00 Revision 01.81 Copyright © TCG 2006-2023 November 29, 2023
```
22 {
23 COMMAND_INDEX commandIndex;
24 // Clear all the PP commands
        25 MemorySet(&gp.ppList, 0, sizeof(gp.ppList));
26
27 // Any command that is PP_REQUIRED should be SET
28 for(commandIndex = 0; commandIndex < COMMAND_COUNT; commandIndex++)
29 {
30 if(s_commandAttributes[commandIndex] & IS_IMPLEMENTED
31 && s_commandAttributes[commandIndex] & PP_REQUIRED)
32 SET_BIT(commandIndex, gp.ppList);
33 }
34 // Write PP list to NV
35 NV_SYNC_PERSISTENT(ppList);
36 return;
37 }
38
39 //*** PhysicalPresenceCommandSet()
40 // This function is used to set the indicator that a command requires
41 // PP confirmation.
42 void PhysicalPresenceCommandSet(TPM_CC commandCode // IN: command code
43 )
44 {
        45 COMMAND_INDEX commandIndex = CommandCodeToCommandIndex(commandCode);
46
47 // if the command isn't implemented, the do nothing
48 if(commandIndex == UNIMPLEMENTED_COMMAND_INDEX)
49 return;
50
51 // only set the bit if this is a command for which PP is allowed
52 if(s_commandAttributes[commandIndex] & PP_COMMAND)<br>53 SET BIT(commandIndex, op.ppList);
            53 SET_BIT(commandIndex, gp.ppList);
54 return;
55 }
56
57 //*** PhysicalPresenceCommandClear()
58 // This function is used to clear the indicator that a command requires PP
59 // confirmation.
60 void PhysicalPresenceCommandClear(TPM_CC commandCode // IN: command code
61 )
62 {
63 COMMAND_INDEX commandIndex = CommandCodeToCommandIndex(commandCode);
64
65 // If the command isn't implemented, then don't do anything
66 if(commandIndex == UNIMPLEMENTED_COMMAND_INDEX)
67 return;
68
69 // Only clear the bit if the command does not require PP
70 if((s_commandAttributes[commandIndex] & PP_REQUIRED) == 0)
71 CLEAR_BIT(commandIndex, gp.ppList);
72
73 return;
74 }
75
76 //*** PhysicalPresenceIsRequired()
    77 // This function indicates if PP confirmation is required for a command.
78 // Return Type: BOOL
    79 // TRUE(1) physical presence is required
80 // FALSE(0) physical presence is not required
81 BOOL PhysicalPresenceIsRequired(COMMAND_INDEX commandIndex // IN: command index
82 )
83 {
84 // Check the bit map. If the bit is SET, PP authorization is required
85 return (TEST_BIT(commandIndex, gp.ppList));
86 }
87
```

```
88 //*** PhysicalPresenceCapGetCCList()
89 // This function returns a list of commands that require PP confirmation. The
90 // list starts from the first implemented command that has a command code that
     91 // the same or greater than 'commandCode'.
92 // Return Type: TPMI_YES_NO
93 // YES if there are more command codes available
94 // NO all the available command codes have been returned
95 TPMI_YES_NO
96 PhysicalPresenceCapGetCCList(TPM_CC commandCode, // IN: start command code
97 UINT32 count, // IN: count of returned TPM_CC
                            98 TPML_CC* commandList // OUT: list of TPM_CC
99 )
100 {
101 TPMI YES NO more = NO;
102 COMMAND_INDEX commandIndex;
103
104 // Initialize output handle list
105 commandList->count = 0;
106
107 // The maximum count of command we may return is MAX_CAP_CC
108 if(count > MAX CAP CC)
109 count = MAX CAP CC;
110
111 // Collect PP commands
112 for(commandIndex = GetClosestCommandIndex(commandCode);
113 commandIndex != UNIMPLEMENTED COMMAND INDEX;
114 commandIndex = GetNextCommandIndex(commandIndex))
115 {
116 if(PhysicalPresenceIsRequired(commandIndex))
117 {
118 if(commandList->count < count)
119 {
120 // If we have not filled up the return list, add this command
121 // code to it
122 commandList->commandCodes[commandList->count] =
123 GetCommandCode(commandIndex);
124 commandList->count++;
125 }
126 else
127 {
128 // If the return list is full but we still have PP command
129 // available, report this and stop iterating
130 more = YES;
131 break;
132 }
133 }
134 }
135 return more;
136 }
137
138 //*** PhysicalPresenceCapGetOneCC()
139 // This function returns true if the command requires Physical Presence.
140 BOOL PhysicalPresenceCapGetOneCC(TPM_CC commandCode) // IN: command code
141 {
142 COMMAND_INDEX commandIndex = CommandCodeToCommandIndex(commandCode);
143 if(commandIndex != UNIMPLEMENTED_COMMAND_INDEX)
144 {
145 return PhysicalPresenceIsRequired(commandIndex);
146 }
147 return FALSE;
148 }
```
# **/tpm/src/subsystem/Session.c**

**1 //\*\*Introduction**

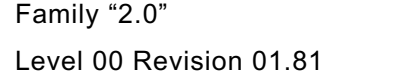

**2 /\* 3 The code in this file is used to manage the session context counter. 4 The scheme implemented here is a "truncated counter". 5 This scheme allows the TPM to not need TPM\_SU\_CLEAR for a 6 very long period of time and still not have the context 7 count for a session repeated. 8 9 The counter (contextCounter)in this implementation is a UINT64 but 10 can be smaller. The "tracking array" (contextArray) only 11 has 16-bits per context. The tracking array is the data 12 that needs to be saved and restored across TPM\_SU\_STATE so that 13 sessions are not lost when the system enters the sleep state. 14 Also, when the TPM is active, the tracking array is kept in 15 RAM making it important that the number of bytes for each 16 entry be kept as small as possible. 17 18 The TPM prevents "collisions" of these truncated values by 19 not allowing a contextID to be assigned if it would be the 20 same as an existing value. Since the array holds 16 bits, 21 after a context has been saved, an additional 2^16-1 contexts 22 may be saved before the count would again match. The normal 23 expectation is that the context will be flushed before its count 24 value is needed again but it is always possible to have long-lived 25 sessions. 26 27 The contextID is assigned when the context is saved (TPM2\_ContextSave()). 28 At that time, the TPM will compare the low-order 16 bits of 29 contextCounter to the existing values in contextArray and if one 30 matches, the TPM will return TPM\_RC\_CONTEXT\_GAP (by construction, 31 the entry that contains the matching value is the oldest 32 context). 33 34 The expected remediation by the TRM is to load the oldest saved 35 session context (the one found by the TPM), and save it. Since loading 36 the oldest session also eliminates its contextID value from 37 contextArray, there TPM will always be able to load and save the oldest 38 existing context. 39 40 In the worst case, software may have to load and save several contexts 41 in order to save an additional one. This should happen very infrequently. 42 43 When the TPM searches contextArray and finds that none of the contextIDs 44 match the low-order 16-bits of contextCount, the TPM can copy the low bits 45 to the contextArray associated with the session, and increment contextCount. 46 47 There is one entry in contextArray for each of the active sessions 48 allowed by the TPM implementation. This array contains either a 49 context count, an index, or a value indicating the slot is available (0). 50 51 The index into the contextArray is the handle for the session with the region 52 selector byte of the session set to zero. If an entry in contextArray contains 53 0, then the corresponding handle may be assigned to a session. If the entry 54 contains a value that is less than or equal to the number of loaded sessions 55 for the TPM, then the array entry is the slot in which the context is loaded. 56 57 EXAMPLE: If the TPM allows 8 loaded sessions, then the slot numbers would 58 be 1-8 and a contextArrary value in that range would represent the loaded 59 session. 60 61 NOTE: When the TPM firmware determines that the array entry is for a loaded 62 session, it will subtract 1 to create the zero-based slot number. 63 64 There is one significant corner case in this scheme. When the contextCount 65 is equal to a value in the contextArray, the oldest session needs to be 66 recycled or flushed. In order to recycle the session, it must be loaded. 67 To be loaded, there must be an available slot. Rather than require that a**

```
68 spare slot be available all the time, the TPM will check to see if the
 69 contextCount is equal to some value in the contextArray when a session is
 70 created. This prevents the last session slot from being used when it
         71 is likely that a session will need to be recycled.
 72
 73 If a TPM with both 1.2 and 2.0 functionality uses this scheme for both
74 1.2 and 2.0 sessions, and the list of active contexts is read with
75 TPM_GetCapabiltiy(), the TPM will create 32-bit representations of the
 76 list that contains 16-bit values (the TPM2_GetCapability() returns a list
 77 of handles for active sessions rather than a list of contextID). The full
         78 contextID has high-order bits that are either the same as the current
 79 contextCount or one less. It is one less if the 16-bits
 80 of the contextArray has a value that is larger than the low-order 16 bits
 81 of contextCount.
82 */
83
 84 //** Includes, Defines, and Local Variables
 85 #define SESSION_C
 86 #include "Tpm.h"
 87
 88 //** File Scope Function -- ContextIdSetOldest()
 89 /*
 90 This function is called when the oldest contextID is being loaded or deleted.<br>91 Once a saved context becomes the oldest, it stays the oldest until it is
         91 Once a saved context becomes the oldest, it stays the oldest until it is
 92 deleted.
 93
 94 Finding the oldest is a bit tricky. It is not just the numeric comparison of
 95 values but is dependent on the value of contextCounter.
96
97 Assume we have a small contextArray with 8, 4-bit values with values 1 and 2<br>98 B used to indicate the loaded context slot number. Also assume that the array
98 used to indicate the loaded context slot number. Also assume that the array
         99 contains hex values of (0 0 1 0 3 0 9 F) and that the contextCounter is an
100 8-bit counter with a value of 0x37. Since the low nibble is 7, that means
101 that values above 7 are older than values below it and, in this example,
102 9 is the oldest value.
103
104 Note if we subtract the counter value, from each slot that contains a saved
105 contextID we get (- - - - B - 2 - 8) and the oldest entry is now easy to find.
106 */
107 static void ContextIdSetOldest(void)
108 {
109 CONTEXT SLOT lowBits;
110 CONTEXT SLOT entry;
111 CONTEXT_SLOT smallest = ((CONTEXT_SLOT)~0);
112 UINT32 i;
113
114 // Set oldestSaveContext to a value indicating none assigned
115 s oldestSavedSession = MAX ACTIVE SESSIONS + 1;
116
117 lowBits = (CONTEXT_SLOT)gr.contextCounter;
118 for(i = 0; i < \text{MAX} ACTIVE SESSIONS; i++)
119 {
120 entry = gr.contextArray[i];
121
122 // only look at entries that are saved contexts
123 if(entry > MAX LOADED SESSIONS)
124 {
125 // Use a less than or equal in case the oldest
126 // is brand new (= lowBits-1) and equal to our initial
127 // value for smallest.
128 if(((CONTEXT_SLOT)(entry - lowBits)) <= smallest)
129 {
130 smallest = (entry - lowBits);
131 soldestSavedSession = i;
132 }
133 }
```

```
Family "2.0" TCG Public Review Page 1037
134 }
135 // When we finish, either the s_oldestSavedSession still has its initial
136 // value, or it has the index of the oldest saved context.
137 }
138
139 //** Startup Function -- SessionStartup()
140 // This function initializes the session subsystem on TPM2_Startup().
141 BOOL SessionStartup(STARTUP_TYPE type)
142 {
143 UINT32 i;
144
145 // Initialize session slots. At startup, all the in-memory session slots
146 // are cleared and marked as not occupied
147 for(i = 0; i < MAX LOADED SESSIONS; i++)
148 s_sessions[i].occupied = FALSE; // session slot is not occupied
149
150 // The free session slots the number of maximum allowed loaded sessions
151 s_freeSessionSlots = MAX_LOADED_SESSIONS;
152
153 // Initialize context ID data. On a ST_SAVE or hibernate sequence, it will
154 // scan the saved array of session context counts, and clear any entry that
155 // references a session that was in memory during the state save since that
156 // memory was not preserved over the ST_SAVE.<br>157 if (type == SII RESUME 11 type == SII RESTART)
        if(type == SUREUME || type == SU RESTART)158 {
159 // On ST_SAVE we preserve the contexts that were saved but not the ones
160 // in memory
161 for(i = 0; i < MAX ACTIVE SESSIONS; i++)
162 {
163 // If the array value is unused or references a loaded session then
164 // that loaded session context is lost and the array entry is
165 // reclaimed.
166 if(gr.contextArray[i] <= MAX_LOADED_SESSIONS)
167 gr.contextArray[i] = 0;
168 }
169 // Find the oldest session in context ID data and set it in
170 // s_oldestSavedSession
171 ContextIdSetOldest();
172 }
173 else
174 {
175 // For STARTUP_CLEAR, clear out the contextArray
176 for(i = 0; i < MAX ACTIVE SESSIONS; i++)
177 gr.contextArray[i] = 0;
178
179 // reset the context counter
180 gr.contextCounter = MAX LOADED SESSIONS + 1;
181
182 // Initialize oldest saved session
183 s oldestSavedSession = MAX ACTIVE SESSIONS + 1;
184 }
185 return TRUE;
186 }
187
188 //************************************************
189 //** Access Functions
190 //************************************************
191
192 //*** SessionIsLoaded()
193 // This function test a session handle references a loaded session. The handle
194 // must have previously been checked to make sure that it is a valid handle for
195 // an authorization session.
196 // NOTE: A PWAP authorization does not have a session.
197 //
198 // Return Type: BOOL
     199 // TRUE(1) session is loaded
```

```
200 // FALSE(0) session is not loaded
201 //
     202 BOOL SessionIsLoaded(TPM_HANDLE handle // IN: session handle
203 )
204 {
205 pAssert(HandleGetType(handle) == TPM_HT_POLICY_SESSION
206 \vert\vert HandleGetType (handle) == TPM HT_HMAC_SESSION);
207
208 handle = handle & HR_HANDLE_MASK;
209
         210 // if out of range of possible active session, or not assigned to a loaded
211 // session return false
212 if(handle >= MAX_ACTIVE_SESSIONS || gr.contextArray[handle] == 0
213 || gr.contextArray[handle] > MAX_LOADED_SESSIONS)
214 return FALSE;
215
216 return TRUE;
217 }
218
219 //*** SessionIsSaved()
220 // This function test a session handle references a saved session. The handle
221 // must have previously been checked to make sure that it is a valid handle for
222 // an authorization session.
     223 // NOTE: An password authorization does not have a session.
224 //
225 // This function requires that the handle be a valid session handle.
226 //
227 // Return Type: BOOL
228 // TRUE(1) session is saved
229 // FALSE(0) session is not saved
230 //
     231 BOOL SessionIsSaved(TPM_HANDLE handle // IN: session handle
232 )
233 {
234 pAssert(HandleGetType(handle) == TPM_HT_POLICY_SESSION
235 || HandleGetType(handle) == TPM_HT_HMAC_SESSION);
236
237 handle = handle & HR_HANDLE_MASK;
238 // if out of range of possible active session, or not assigned, or
239 // assigned to a loaded session, return false
240 if(handle >= MAX_ACTIVE_SESSIONS || gr.contextArray[handle] == 0
241 || gr.contextArray[handle] <= MAX_LOADED_SESSIONS)
242 return FALSE;
243
244 return TRUE;
245 }
246
247 //*** SequenceNumberForSavedContextIsValid()
248 // This function validates that the sequence number and handle value within a
249 // saved context are valid.
250 BOOL SequenceNumberForSavedContextIsValid(
251 TPMS_CONTEXT* context // IN: pointer to a context structure to be
252 // validated
253 )
254 {
255 #define MAX_CONTEXT_GAP ((UINT64)((CONTEXT_SLOT)~0) + 1)
256
257 TPM_HANDLE handle = context->savedHandle & HR_HANDLE_MASK;
258
259 if( // Handle must be with the range of active sessions
260 handle >= MAX_ACTIVE_SESSIONS
261 // the array entry must be for a saved context
262 || gr.contextArray[handle] <= MAX_LOADED_SESSIONS
263 // the array entry must agree with the sequence number
264 || gr.contextArray[handle] != (CONTEXT_SLOT)context->sequence
            265 // the provided sequence number has to be less than the current counter
```

```
266 || context->sequence > gr.contextCounter
267 // but not so much that it could not be a valid sequence number
268 || gr.contextCounter - context->sequence > MAX_CONTEXT_GAP)
             269 return FALSE;
270
271 return TRUE;
272 }
273
274 //*** SessionPCRValueIsCurrent()
275 //
     276 // This function is used to check if PCR values have been updated since the
277 // last time they were checked in a policy session.
278 //
279 // This function requires the session is loaded.
280 // Return Type: BOOL
281 // TRUE(1) PCR value is current
282 // FALSE(0) PCR value is not current
283 BOOL SessionPCRValueIsCurrent(SESSION* session // IN: session structure
284 )
285 {
286 if(session->pcrCounter != 0 && session->pcrCounter != gr.pcrCounter)
287 return FALSE;
288 else
             289 return TRUE;
290 }
291
292 //*** SessionGet()
293 // This function returns a pointer to the session object associated with a
294 // session handle.
295 //
296 // The function requires that the session is loaded.
     297 SESSION* SessionGet(TPM_HANDLE handle // IN: session handle
298 )
299 {
300 size t slotIndex;
301 CONTEXT_SLOT sessionIndex;
302
303 pAssert(HandleGetType(handle) == TPM_HT_POLICY_SESSION
304 || HandleGetType (handle) == TPM_HT_HMAC_SESSION);
305
         slotIndex = handle & HR_HANDLE_MASK;
307
308 pAssert(slotIndex < MAX_ACTIVE_SESSIONS);
309
310 // get the contents of the session array. Because session is loaded, we
311 // should always get a valid sessionIndex
312 sessionIndex = gr.contextArray[slotIndex] - 1;
313
314 pAssert(sessionIndex < MAX_LOADED_SESSIONS);
315
316 return &s_sessions[sessionIndex].session;
317 }
318
319 //************************************************
320 //** Utility Functions
      321 //************************************************
322
323 //*** ContextIdSessionCreate()
324 //
325 // This function is called when a session is created. It will check
326 // to see if the current gap would prevent a context from being saved. If
327 // so it will return TPM_RC_CONTEXT_GAP. Otherwise, it will try to find
328 // an open slot in contextArray, set contextArray to the slot.
329 //
330 // This routine requires that the caller has determined the session array
     331 // index for the session.
```
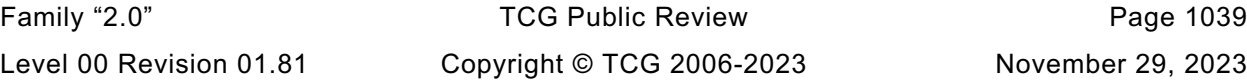

```
332 //
333 // Return Type: TPM_RC
334 // TPM_RC_CONTEXT_GAP can't assign a new contextID until the oldest
                                335 // saved session context is recycled
336 // TPM_RC_SESSION_HANDLE there is no slot available in the context array
337 // for tracking of this session context
338 static TPM_RC ContextIdSessionCreate(
339 TPM HANDLE* handle, // OUT: receives the assigned handle. This will
340 // be an index that must be adjusted by the
341 // caller according to the type of the
                          342 // session created
343 UINT32 sessionIndex // IN: The session context array entry that will
344 // be occupied by the created session
345 )
346 {
347 pAssert(sessionIndex < MAX_LOADED_SESSIONS);
348
349 // check to see if creating the context is safe
350 // Is this going to be an assignment for the last session context
351 // array entry? If so, then there will be no room to recycle the
352 // oldest context if needed. If the gap is not at maximum, then
353 // it will be possible to save a context if it becomes necessary.
354 if(s_oldestSavedSession < MAX_ACTIVE_SESSIONS && s_freeSessionSlots == 1)
355 {
356 // See if the gap is at maximum
357 // The current value of the contextCounter will be assigned to the next
358 // saved context. If the value to be assigned would make the same as an
359 // existing context, then we can't use it because of the ambiguity it would
360 // create.
361 if((CONTEXT_SLOT)gr.contextCounter == gr.contextArray[s_oldestSavedSession])<br>362       return TPM RC_CONTEXT_GAP:
               362 return TPM_RC_CONTEXT_GAP;
363 }
364
365 // Find an unoccupied entry in the contextArray
366 for(*handle = 0; *handle < MAX_ACTIVE_SESSIONS; (*handle)++)
367 {
368 if(gr.contextArray[*handle] == 0)
369 {
370 // indicate that the session associated with this handle
371 // references a loaded session
372 gr.contextArray[*handle] = (CONTEXT_SLOT)(sessionIndex + 1);
373 return TPM RC SUCCESS;
374 }
375 }
376 return TPM_RC_SESSION_HANDLES;
377 }
378
379 //*** SessionCreate()
380 //
381 // This function does the detailed work for starting an authorization session.
382 // This is done in a support routine rather than in the action code because
383 // the session management may differ in implementations. This implementation
     384 // uses a fixed memory allocation to hold sessions and a fixed allocation
385 // to hold the contextID for the saved contexts.
386 //
     387 // Return Type: TPM_RC
388 // TPM_RC_CONTEXT_GAP need to recycle sessions
389 // TPM_RC_SESSION_HANDLE active session space is full
390 // TPM_RC_SESSION_MEMORY loaded session space is full
     391 TPM_RC
392 SessionCreate(TPM_SE sessionType, // IN: the session type
393 TPMI_ALG_HASH authHash, // IN: the hash algorithm
394 TPM2B_NONCE* nonceCaller, // IN: initial nonceCaller
395 TPMT_SYM_DEF* symmetric, // IN: the symmetric algorithm
396 TPMI_DH_ENTITY bind, The bind object<br>397 TPM2B DATA* seed, The seed ata
                              seed, // IN: seed data
```
Family "2.0" TCG Public Review Page 1040 Level 00 Revision 01.81 Copyright © TCG 2006-2023 November 29, 2023

```
398 TPM_HANDLE* sessionHandle, // OUT: the session handle<br>399 TPM2B NONCE* nonceTpm // OUT: the session nonce
                 399 TPM2B_NONCE* nonceTpm // OUT: the session nonce
400 )
401 {
402 TPM RC result = TPM RC SUCCESS;
403 CONTEXT_SLOT slotIndex;
404 SESSION* session = NULL;
405
406 pAssert(sessionType == TPM_SE_HMAC || sessionType == TPM_SE_POLICY
407 || sessionType == TPM_SE_TRIAL);
408
409 // If there are no open spots in the session array, then no point in searching
410 if(s_freeSessionSlots == 0)
411 return TPM RC SESSION MEMORY;
412
413 // Find a space for loading a session
414 for(slotIndex = 0; slotIndex < MAX_LOADED_SESSIONS; slotIndex++)
415 {
416 // Is this available?
417 if(s_sessions[slotIndex].occupied == FALSE)
418 {
419 session = &s_sessions[slotIndex].session;
420 break;
421 }
422 }
423 // if no spot found, then this is an internal error
424 if(slotIndex >= MAX_LOADED_SESSIONS)
425 FAIL(FATAL_ERROR_INTERNAL);
426
427 // Call context ID function to get a handle. TPM_RC_SESSION_HANDLE may be
428 // returned from ContextIdHandelAssign()
429 result = ContextIdSessionCreate(sessionHandle, slotIndex);
430 if(result != TPM_RC_SUCCESS)
431 return result;
432
433 //*** Only return from this point on is TPM_RC_SUCCESS
434
435 // Can now indicate that the session array entry is occupied.
436 s_freeSessionSlots--;
437 s_sessions[slotIndex].occupied = TRUE;
438
439 // Initialize the session data
440 MemorySet(session, 0, sizeof(SESSION));
441
442 // Initialize internal session data
443 session->authHashAlg = authHash;
444 // Initialize session type
445 if(sessionType == TPM_SE_HMAC)
446 {
447 *sessionHandle += HMAC_SESSION_FIRST;
448 }
449 else
450 {
451 *sessionHandle += POLICY_SESSION_FIRST;
452
453 // For TPM_SE_POLICY or TPM_SE_TRIAL
454 session->attributes.isPolicy = SET;
455 if(sessionType == TPM_SE_TRIAL)
456 session->attributes.isTrialPolicy = SET;
457
458 SessionSetStartTime(session);
459
460 // Initialize policyDigest. policyDigest is initialized with a string of 0
461 // of session algorithm digest size. Since the session is already clear.
462 // Just need to set the size
            463 session->u2.policyDigest.t.size =
```
Family "2.0" TCG Public Review Page 1041 Level 00 Revision 01.81 Copyright © TCG 2006-2023 November 29, 2023

```
464 CryptHashGetDigestSize(session->authHashAlg);
465 }
466 // Create initial session nonce
        467 session->nonceTPM.t.size = nonceCaller->t.size;
468 CryptRandomGenerate(session->nonceTPM.t.size, session->nonceTPM.t.buffer);
469 MemoryCopy2B(&nonceTpm->b, &session->nonceTPM.b, sizeof(nonceTpm->t.buffer));
470
471 // Set up session parameter encryption algorithm
472 session->symmetric = *symmetric;
473
        474 // If there is a bind object or a session secret, then need to compute
475 // a sessionKey.
476 if(bind != TPM_RH_NULL || seed->t.size != 0)
477 {
478 // sessionKey = KDFa(hash, (authValue || seed), "ATH", nonceTPM,
479 // nonceCaller, bits)
480 // The HMAC key for generating the sessionSecret can be the concatenation
481 // of an authorization value and a seed value
482 TPM2B_TYPE(KEY, (sizeof(TPMT_HA) + sizeof(seed->t.buffer)));
483 TPM2B_KEY key;
484
485 // Get hash size, which is also the length of sessionKey
486 session->sessionKey.t.size = CryptHashGetDigestSize(session->authHashAlg);
487
488 // Get authValue of associated entity
489 EntityGetAuthValue(bind, (TPM2B_AUTH*)&key);
490 pAssert(key.t.size + seed->t.size <= sizeof(key.t.buffer));
491
492 // Concatenate authValue and seed
493 MemoryConcat2B(&key.b, &seed->b, sizeof(key.t.buffer));
494
495 // Compute the session key
496 CryptKDFa(session->authHashAlg,
497 &key.b,
498 SESSION_KEY,
499 &session->nonceTPM.b,
500 ShonceCaller->b,
501 session->sessionKey.t.size * 8,
502 session->sessionKey.t.buffer,
503 NULL,
504 FALSE);
505 }
506
507 // Copy the name of the entity that the HMAC session is bound to
508 // Policy session is not bound to an entity
509 if(bind != TPM_RH_NULL && sessionType == TPM_SE_HMAC)
510 {
511 session->attributes.isBound = SET;
512 SessionComputeBoundEntity(bind, &session->u1.boundEntity);
513 }
514 // If there is a bind object and it is subject to DA, then use of this session
515 // is subject to DA regardless of how it is used.
516 session->attributes.isDaBound = (bind != TPM_RH_NULL)
517 && (IsDAExempted(bind) == FALSE);
518
519 // If the session is bound, then check to see if it is bound to lockoutAuth
520 session->attributes.isLockoutBound = (session->attributes.isDaBound == SET)
521 64 (bind == TPM RH_LOCKOUT);
522 return TPM_RC_SUCCESS;
523 }
524
525 //*** SessionContextSave()
526 // This function is called when a session context is to be saved. The
527 // contextID of the saved session is returned. If no contextID can be
528 // assigned, then the routine returns TPM_RC_CONTEXT_GAP.
     529 // If the function completes normally, the session slot will be freed.
```

```
530 //
531 // This function requires that 'handle' references a loaded session.
532 // Otherwise, it should not be called at the first place.
533 //
534 // Return Type: TPM_RC
535 // TPM_RC_CONTEXT_GAP a contextID could not be assigned
536 // TPM_RC_TOO_MANY_CONTEXTS the counter maxed out
537 //
538 TPM_RC
539 SessionContextSave(TPM_HANDLE handle, // IN: session handle
540 CONTEXT COUNTER* contextID // OUT: assigned contextID
541 )
542 {
543 UINT32 contextIndex;
544 CONTEXT_SLOT slotIndex;
545
546 pAssert(SessionIsLoaded(handle));
547
548 // check to see if the gap is already maxed out
549 // Need to have a saved session
550 if(s_oldestSavedSession < MAX_ACTIVE_SESSIONS
551 // if the oldest saved session has the same value as the low bits
552 // of the contextCounter, then the GAP is maxed out.
553 && gr.contextArray[s_oldestSavedSession] == (CONTEXT_SLOT)gr.contextCounter)
554 return TPM_RC_CONTEXT_GAP;
555
556 // if the caller wants the context counter, set it
557 if(contextID != NULL)
558 *contextID = gr.contextCounter;
559
560 contextIndex = handle & HR_HANDLE_MASK;
561 pAssert(contextIndex < MAX_ACTIVE_SESSIONS);
562
563 // Extract the session slot number referenced by the contextArray
564 // because we are going to overwrite this with the low order
565 // contextID value.
566 slotIndex = gr.contextArray[contextIndex] - 1;
567
568 // Set the contextID for the contextArray
569 gr.contextArray[contextIndex] = (CONTEXT_SLOT)gr.contextCounter;
570
571 // Increment the counter
572 gr.contextCounter++;
573
574 // In the unlikely event that the 64-bit context counter rolls over...
575 if(gr.contextCounter == 0)
576 {
577 // back it up
578 gr.contextCounter--;
579 // return an error
580 return TPM_RC_TOO_MANY_CONTEXTS;
581 }
582 // if the low-order bits wrapped, need to advance the value to skip over
583 // the values used to indicate that a session is loaded
584 if(((CONTEXT_SLOT)gr.contextCounter) == 0)
585 gr.contextCounter += MAX LOADED SESSIONS + 1;
586
587 // If no other sessions are saved, this is now the oldest.
588 if(s_oldestSavedSession >= MAX_ACTIVE_SESSIONS)
589 s_oldestSavedSession = contextIndex;
590
591 // Mark the session slot as unoccupied
592 s_sessions[slotIndex].occupied = FALSE;
593
594 // and indicate that there is an additional open slot
595 s freeSessionSlots++;
```
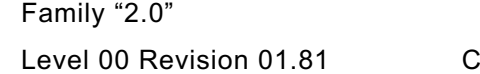

```
596
597 return TPM RC SUCCESS;
598 }
599
600 //*** SessionContextLoad()
601 // This function is used to load a session from saved context. The session
602 // handle must be for a saved context.
603 //
604 // If the gap is at a maximum, then the only session that can be loaded is
605 // the oldest session, otherwise TPM_RC_CONTEXT_GAP is returned.
606 //
607 // This function requires that 'handle' references a valid saved session.
608 //
609 // Return Type: TPM_RC
610 // TPM_RC_SESSION_MEMORY no free session slots
611 // TPM_RC_CONTEXT_GAP the gap count is maximum and this
612 // is not the oldest saved context
613 //
614 TPM_RC
615 SessionContextLoad(SESSION_BUF* session, // IN: session structure from saved context
616 TPM_HANDLE* handle // IN/OUT: session handle
617 )
618 {
619 UINT32 contextIndex;
620 CONTEXT_SLOT slotIndex;
621
622 pAssert(HandleGetType(*handle) == TPM_HT_POLICY_SESSION
623 || HandleGetType(*handle) == TPM HT_HMAC_SESSION);
624
625 // Don't bother looking if no openings
626 if(s_freeSessionSlots == 0)
627 return TPM_RC_SESSION_MEMORY;
628
629 // Find a free session slot to load the session
630 for(slotIndex = 0; slotIndex < MAX_LOADED_SESSIONS; slotIndex++)
631 if(s_sessions[slotIndex].occupied == FALSE)
632 break;
633
634 // if no spot found, then this is an internal error
635 pAssert(slotIndex < MAX_LOADED_SESSIONS);
636
637 contextIndex = *handle & HR_HANDLE_MASK; // extract the index
638
639 // If there is only one slot left, and the gap is at maximum, the only session
640 // context that we can safely load is the oldest one.
641 if(s_oldestSavedSession < MAX_ACTIVE_SESSIONS && s_freeSessionSlots == 1
642 && (CONTEXT_SLOT)gr.contextCounter == gr.contextArray[s_oldestSavedSession]
643 && contextIndex != s_oldestSavedSession)
644 return TPM_RC_CONTEXT_GAP;
645
646 pAssert(contextIndex < MAX_ACTIVE_SESSIONS);
647
648 // set the contextArray value to point to the session slot where
649 // the context is loaded
650 gr.contextArray[contextIndex] = slotIndex + 1;
651
652 // if this was the oldest context, find the new oldest
653 if(contextIndex == s_oldestSavedSession)
654 ContextIdSetOldest();
655
656 // Copy session data to session slot
657 MemoryCopy(&s_sessions[slotIndex].session, session, sizeof(SESSION));
658
659 // Set session slot as occupied
660 s_sessions[slotIndex].occupied = TRUE;
661
```

```
662 // Reduce the number of open spots
663 s_freeSessionSlots--;
664
         665 return TPM_RC_SUCCESS;
666 }
667
668 //*** SessionFlush()
669 // This function is used to flush a session referenced by its handle. If the
670 // session associated with 'handle' is loaded, the session array entry is
671 // marked as available.
672 //
673 // This function requires that 'handle' be a valid active session.
674 //
675 void SessionFlush(TPM_HANDLE handle // IN: loaded or saved session handle
676 )
677 {
678 CONTEXT_SLOT slotIndex;
679 UINT32 contextIndex; // Index into contextArray
680
681 pAssert((HandleGetType(handle) == TPM_HT_POLICY_SESSION
682 || HandleGetType(handle) == TPM_HT_HMAC_SESSION)
683 && (SessionIsLoaded(handle) || SessionIsSaved(handle)));
684
685 // Flush context ID of this session
686 // Convert handle to an index into the contextArray
687 contextIndex = handle & HR_HANDLE_MASK;
688
689 pAssert(contextIndex < sizeof(gr.contextArray) / sizeof(gr.contextArray[0]));
690
691 // Get the current contents of the array
692 slotIndex = gr.contextArray[contextIndex];
693
694 // Mark context array entry as available
695 gr.contextArray[contextIndex] = 0;
696
697 // Is this a saved session being flushed
698 if(slotIndex > MAX_LOADED_SESSIONS)
699 {
700 // Flushing the oldest session?
701 if(contextIndex == s_oldestSavedSession)
702 // If so, find a new value for oldest.
703 ContextIdSetOldest();
704 }
705 else
706 {
707 // Adjust slot index to point to session array index
708 slotIndex -= 1;
709
710 // Free session array index
711 s_sessions[slotIndex].occupied = FALSE;
712 s freeSessionSlots++;
713 }
714
715 return;
716 }
717
718 //*** SessionComputeBoundEntity()
719 // This function computes the binding value for a session. The binding value
720 // for a reserved handle is the handle itself. For all the other entities,
721 // the authValue at the time of binding is included to prevent squatting.
722 // For those values, the Name and the authValue are concatenated
723 // into the bind buffer. If they will not both fit, the will be overlapped
724 // by XORing bytes. If XOR is required, the bind value will be full.
725 void SessionComputeBoundEntity(TPMI_DH_ENTITY entityHandle, // IN: handle of entity
726 TPM2B_NAME* bind // OUT: binding value
727 )
```

```
Family "2.0" TCG Public Review Page 1046
728 {
729 TPM2B_AUTH auth;<br>730 BYTE* pAuth
730 BYTE* pAuth = auth.t.buffer;<br>731 UINT16 i;
         731 UINT16 i;
732
733 // Get name
734 EntityGetName(entityHandle, bind);
735
736 // // The bound value of a reserved handle is the handle itself
737 // if(bind->t.size == sizeof(TPM_HANDLE)) return;
738
739 // For all the other entities, concatenate the authorization value to the name.
740 // Get a local copy of the authorization value because some overlapping
741 // may be necessary.
742 EntityGetAuthValue(entityHandle, &auth);
743
744 // Make sure that the extra space is zeroed
745 MemorySet(&bind->t.name[bind->t.size], 0, sizeof(bind->t.name) - bind->t.size);
746 // XOR the authValue at the end of the name
747 for(i = sizeof(bind->t.name) - auth.t.size; i < sizeof(bind->t.name); i++)
748 bind->t.name[i] ^= *pAuth++;
749
750 // Set the bind value to the maximum size
         751 bind->t.size = sizeof(bind->t.name);
752
753 return;
754 }
755
756 //*** SessionSetStartTime()
757 // This function is used to initialize the session timing
     7588 void SessionSetStartTime(SESSION* session
759 )
760 {
761 session->startTime = g_time;
762 session->epoch = g_timeEpoch;
763 session->timeout = 0;
764 }
765
766 //*** SessionResetPolicyData()
767 // This function is used to reset the policy data without changing the nonce
768 // or the start time of the session.
769 void SessionResetPolicyData(SESSION* session // IN: the session to reset
770 )
771 {
772 SESSION_ATTRIBUTES oldAttributes;
773 pAssert(session != NULL);
774
775 // Will need later
776 oldAttributes = session->attributes;
777
778 // No command
779 session->commandCode = 0;
780
781 // No locality selected
782 MemorySet(&session->commandLocality, 0, sizeof(session->commandLocality));
783
784 // The cpHash size to zero
785 session->u1.cpHash.b.size = 0;
786
787 // No timeout
788 session->timeout = 0;
789
790 // Reset the pcrCounter
791 session->pcrCounter = 0;
792
         793 // Reset the policy hash
```

```
794 MemorySet(&session->u2.policyDigest.t.buffer, 0, session->u2.policyDigest.t.size);
795
796 // Reset the session attributes
         MemorySet(&session->attributes, 0, sizeof(SESSION ATTRIBUTES));
798
799 // Restore the policy attributes
800 session->attributes.isPolicy = SET;
801 session->attributes.isTrialPolicy = oldAttributes.isTrialPolicy;
802
803 // Restore the bind attributes
         804 session->attributes.isDaBound = oldAttributes.isDaBound;
805 session->attributes.isLockoutBound = oldAttributes.isLockoutBound;
806 }
807
808 //*** SessionCapGetLoaded()
809 // This function returns a list of handles of loaded session, started
810 // from input 'handle'
811 //
812 // 'Handle' must be in valid loaded session handle range, but does not
813 // have to point to a loaded session.
814 // Return Type: TPMI_YES_NO
815 // YES if there are more handles available
816 // NO all the available handles has been returned
817 TPMI_YES_NO
     818 SessionCapGetLoaded(TPMI_SH_POLICY handle, // IN: start handle
819 UINT32 count, \sqrt{N} IN: count of returned handles
820 TPML_HANDLE* handleList // OUT: list of handle
821 )
822 {
823 TPMI_YES_NO more = NO;<br>824 \overline{I} \overline{I} \overline{I} \overline{I} \overline{I} \overline{I} \overline{I} \overline{I} \overline{I} \overline{I} \overline{I} \overline{I} \overline{I} \overline{I} \overline{I} \overline{I} \overline{I} \overline{I} \overline{I} \overline{I} \overline{I} UINT32 - i;825
826 pAssert(HandleGetType(handle) == TPM_HT_LOADED_SESSION);
827
828 // Initialize output handle list
829 handleList->count = 0;
830
831 // The maximum count of handles we may return is MAX_CAP_HANDLES
832 if(count > MAX CAP HANDLES)
833 count = MAX CAP HANDLES;
834
835 // Iterate session context ID slots to get loaded session handles
836 for(i = handle & HR_HANDLE_MASK; i < MAX_ACTIVE_SESSIONS; i++)
837 {
838 // If session is active
839 if(gr.contextArray[i] != 0)
840 {
841 // If session is loaded
842 if(gr.contextArray[i] <= MAX_LOADED_SESSIONS)
843 {
844 if(handleList->count < count)
845 {
846 SESSION* session;
847
848 // If we have not filled up the return list, add this
849 // session handle to it
850 // assume that this is going to be an HMAC session
851 handle = i + HMAC SESSION FIRST;
852 session = SessionGet(handle);
853 if(session->attributes.isPolicy)
854 handle = i + POLICY SESSION FIRST;
855 handleList->handle[handleList->count] = handle;
856 handleList->count++;
857 }
858 else
859 {
```
Family "2.0" TCG Public Review Page 1047 Level 00 Revision 01.81 Copyright © TCG 2006-2023 November 29, 2023

```
860 // If the return list is full but we still have loaded object
861 // available, report this and stop iterating
862 more = YES;<br>863 break;
                      863 break;
864 }
865 }
866 }
867 }
868
869 return more;
870 }
871
872 //*** SessionCapGetOneLoaded()
873 // This function returns whether a session handle exists and is loaded.
874 BOOL SessionCapGetOneLoaded(TPMI_SH_POLICY handle) // IN: handle
875 {
876 pAssert(HandleGetType(handle) == TPM_HT_LOADED_SESSION);
877
878 if((handle & HR_HANDLE_MASK) < MAX_ACTIVE_SESSIONS
879 && gr.contextArray[(handle & HR_HANDLE_MASK)])
880 {
881 return TRUE;
882 }
883
        884 return FALSE;
885 }
886
887 //*** SessionCapGetSaved()
888 // This function returns a list of handles for saved session, starting at
889 // 'handle'.
890 //
     891 // 'Handle' must be in a valid handle range, but does not have to point to a
892 // saved session
893 //
894 // Return Type: TPMI_YES_NO
895 // YES if there are more handles available
896 // NO all the available handles has been returned
897 TPMI_YES_NO
898 SessionCapGetSaved(TPMI_SH_HMAC handle, // IN: start handle
899 UINT32 count, // IN: count of returned handles<br>900 TPML HANDLE* handleList // OUT: list of handle
                     900 TPML_HANDLE* handleList // OUT: list of handle
901 )
902 {
903 TPMI YES NO more = NO;
904 UINT32 i;
905
906 pAssert(HandleGetType(handle) == TPM_HT_SAVED_SESSION);
907
908 // Initialize output handle list
909 handleList->count = 0;
910
911 // The maximum count of handles we may return is MAX_CAP_HANDLES
912 if(count > MAX_CAP_HANDLES)
913 count = MAX CAP HANDLES;
914
915 // Iterate session context ID slots to get loaded session handles
916 for(i = handle & HR_HANDLE_MASK; i < MAX_ACTIVE_SESSIONS; i++)
917 {
918 // If session is active
919 if(gr.contextArray[i] != 0)
920 {
921 // If session is saved
922 if(gr.contextArray[i] > MAX_LOADED_SESSIONS)
923 {
924 if(handleList->count < count)
925 {
```

```
Family "2.0" TCG Public Review Family "2.0"
926 // If we have not filled up the return list, add this
927 // session handle to it
928 handleList->handle[handleList->count] = i + HMAC_SESSION_FIRST;
                      929 handleList->count++;
930 }
931 else
932 {
933 // If the return list is full but we still have loaded object
934 // available, report this and stop iterating
935 more = YES;
                     936 break;
937 }
938 }
939 }
940 }
941
942 return more;
943 }
944
945 //*** SessionCapGetOneSaved()
946 // This function returns whether a session handle exists and is saved.
947 BOOL SessionCapGetOneSaved(TPMI_SH_HMAC handle) // IN: handle
948 {
        949 pAssert(HandleGetType(handle) == TPM_HT_SAVED_SESSION);
950
951 if((handle & HR_HANDLE_MASK) < MAX_ACTIVE_SESSIONS
952 && gr.contextArray[(handle & HR_HANDLE_MASK)])
953 {
954 return TRUE;
955 }
956
        957 return FALSE;
958 }
959
960 //*** SessionCapGetLoadedNumber()
961 // This function return the number of authorization sessions currently
962 // loaded into TPM RAM.
963 UINT32
964 SessionCapGetLoadedNumber(void)
965 {
966 return MAX_LOADED_SESSIONS - s_freeSessionSlots;
967 }
968
969 //*** SessionCapGetLoadedAvail()
970 // This function returns the number of additional authorization sessions, of
971 // any type, that could be loaded into TPM RAM.
972 // NOTE: In other implementations, this number may just be an estimate. The only
973 // requirement for the estimate is, if it is one or more, then at least one
974 // session must be loadable.
975 UINT32
976 SessionCapGetLoadedAvail(void)
977 {
978 return s_freeSessionSlots;
979 }
980
     981 //*** SessionCapGetActiveNumber()
982 // This function returns the number of active authorization sessions currently
983 // being tracked by the TPM.
984 UINT32
985 SessionCapGetActiveNumber(void)
986 {
987 UINT32 i;
988 UINT32 num = 0;
989
990 // Iterate the context array to find the number of non-zero slots
991 for(i = 0; i < MAX_ACTIVE_SESSIONS; i++)
```
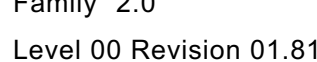

```
992 {
 993 if(gr.contextArray[i] != 0)
 994 num++;
 995 }
 996
 997 return num;
 998 }
 999
1000 //*** SessionCapGetActiveAvail()
1001 // This function returns the number of additional authorization sessions, of any
      1002 // type, that could be created. This not the number of slots for sessions, but
1003 // the number of additional sessions that the TPM is capable of tracking.
1004 UINT32
1005 SessionCapGetActiveAvail(void)
1006 {
1007 UINT32 i;
1008 UINT32 num = 0;
1009
1010 // Iterate the context array to find the number of zero slots
1011 for(i = 0; i < \text{MAX ACTIVE} SESSIONS; i++)
1012 {
1013 if(gr.contextArray[i] == 0)
1014 num++;
1015 }
1016
1017 return num;
1018 }
1019
1020 //*** IsCpHashUnionOccupied()
1021 // This function indicates whether the session attributes indicate that one of
1022 // the members of the union containing `cpHash` are set.
1023 BOOL IsCpHashUnionOccupied(SESSION_ATTRIBUTES attrs)
1024 {
1025 return attrs.isBound || attrs.isCpHashDefined || attrs.isNameHashDefined
1026 || attrs.isParametersHashDefined || attrs.isTemplateHashDefined;
1027 }
```
# **/tpm/src/subsystem/Time.c**

```
1 //** Introduction
 2 // This file contains the functions relating to the TPM's time functions including
 3 // the interface to the implementation-specific time functions.
 4 //
 5 //** Includes
 6 #include "Tpm.h"
 7 #include "Marshal.h"
 8
9 //** Functions
10
11 //*** TimePowerOn()
12 // This function initialize time info at _TPM_Init().
13 //
14 // This function is called at _TPM_Init() so that the TPM time can start counting
15 // as soon as the TPM comes out of reset and doesn't have to wait until
16 // TPM2_Startup() in order to begin the new time epoch. This could be significant
17 // for systems that could get powered up but not run any TPM commands for some
     18 // period of time.
19 //
20 void TimePowerOn(void)
21 {
22 g_time = _plat__TimerRead();
23 }
24
25 //*** TimeNewEpoch()
26 // This function does the processing to generate a new time epoch nonce and
```
Level 00 Revision 01.81 Copyright © TCG 2006-2023 November 29, 2023

```
27 // set NV for update. This function is only called when NV is known to be available
28 // and the clock is running. The epoch is updated to persistent data.
29 static void TimeNewEpoch(void)
30 {
31 #if CLOCK_STOPS
32 CryptRandomGenerate(sizeof(CLOCK_NONCE), (BYTE*)&g_timeEpoch);
33 #else
34 // if the epoch is kept in NV, update it.
35 gp.timeEpoch++;
36 NV_SYNC_PERSISTENT(timeEpoch);
     37 #endif
38 // Clean out any lingering state
39 _plat__TimerWasStopped();
40 }
41
42 //*** TimeStartup()
43 // This function updates the resetCount and restartCount components of
44 // TPMS_CLOCK_INFO structure at TPM2_Startup().
45 //
46 // This function will deal with the deferred creation of a new epoch.
47 // TimeUpdateToCurrent() will not start a new epoch even if one is due when
48 // TPM_Startup() has not been run. This is because the state of NV is not known
49 // until startup completes. When Startup is done, then it will create the epoch
     50 // nonce to complete the initializations by calling this function.
51 BOOL TimeStartup(STARTUP_TYPE type // IN: start up type
52 )
53 {
54 NOT REFERENCED (type);
55 // If the previous cycle is orderly shut down, the value of the safe bit
56 // the same as previously saved. Otherwise, it is not safe.
57 if(!NV_IS_ORDERLY)<br>58 ao.clockSafe =
            58 go.clockSafe = NO;
59 return TRUE;
60 }
61
62 //*** TimeClockUpdate()
63 // This function updates go.clock. If 'newTime' requires an update of NV, then
64 // NV is checked for availability. If it is not available or is rate limiting, then
65 // go.clock is not updated and the function returns an error. If 'newTime' would
66 // not cause an NV write, then go.clock is updated. If an NV write occurs, then
67 // go.safe is SET.
68 void TimeClockUpdate(UINT64 newTime // IN: New time value in mS.
69 )
70 {
     71 #define CLOCK_UPDATE_MASK ((1ULL << NV_CLOCK_UPDATE_INTERVAL) - 1)
72
73 // Check to see if the update will cause a need for an nvClock update
74 if((newTime | CLOCK_UPDATE_MASK) > (go.clock | CLOCK_UPDATE_MASK))
75 {
76 pAssert(g NvStatus == TPM RC SUCCESS);
77
78 // Going to update the NV time state so SET the safe flag
79 go.clockSafe = YES;
80
81 // update the time
82 go.clock = newTime;
83
84 NvWrite(NV_ORDERLY_DATA, sizeof(go), &go);
85 }
86 else
87 // No NV update needed so just update
88 go.clock = newTime;
89 }
90
91 //*** TimeUpdate()
     92 // This function is used to update the time and clock values. If the TPM
```

```
93 // has run TPM2_Startup(), this function is called at the start of each command.
 94 // If the TPM has not run TPM2_Startup(), this is called from TPM2_Startup() to
 95 // get the clock values initialized. It is not called on command entry because, in
      96 // this implementation, the go structure is not read from NV until TPM2_Startup().
 97 // The reason for this is that the initialization code (_TPM_Init()) may run before
 98 // NV is accessible.
 99 void TimeUpdate(void)
100 {
101 UINT64 elapsed;
102 //
103 // Make sure that we consume the current _plat__TimerWasStopped() state.
104 if(plat TimerWasStopped())
105 {
106 TimeNewEpoch();
107 }
108 // Get the difference between this call and the last time we updated the tick
109 // timer.
110 elapsed = _plat__TimerRead() - g_time;
111 // Don't read +
112 g_time += elapsed;
113
114 // Don't need to check the result because it has to be success because have
115 // already checked that NV is available.
116 TimeClockUpdate(go.clock + elapsed);
117
118 // Call self healing logic for dictionary attack parameters
119 DASelfHeal();
120 }
121
122 //*** TimeUpdateToCurrent()
      123 // This function updates the 'Time' and 'Clock' in the global
124 // TPMS_TIME_INFO structure.
125 //
126 // In this implementation, 'Time' and 'Clock' are updated at the beginning
127 // of each command and the values are unchanged for the duration of the
128 // command.
129 //
130 // Because 'Clock' updates may require a write to NV memory, 'Time' and 'Clock'
131 // are not allowed to advance if NV is not available. When clock is not advancing,
132 // any function that uses 'Clock' will fail and return TPM_RC_NV_UNAVAILABLE or
      133 // TPM_RC_NV_RATE.
134 //
135 // This implementation does not do rate limiting. If the implementation does do
136 // rate limiting, then the 'Clock' update should not be inhibited even when doing
137 // rate limiting.
138 void TimeUpdateToCurrent(void)
139 {
140 // Can't update time during the dark interval or when rate limiting so don't
141 // make any modifications to the internal clock value. Also, defer any clock
142 // processing until TPM has run TPM2_Startup()
143 if(!NV IS AVAILABLE || !TPMIsStarted())
144 return;
145
146 TimeUpdate();
147 }
148
149 //*** TimeSetAdjustRate()
150 // This function is used to perform rate adjustment on 'Time' and 'Clock'.
151 void TimeSetAdjustRate(TPM_CLOCK_ADJUST adjust // IN: adjust constant
152 )
153 {
154 switch(adjust)
155 {
156 case TPM_CLOCK_COARSE_SLOWER:
157 computer plat_ClockRateAdjust(PLAT_TPM_CLOCK_ADJUST_COARSE_SLOWER);<br>158 break;
                 158 break;
```

```
159 case TPM_CLOCK_COARSE_FASTER:
160 plat_clockRateAdjust(PLAT_TPM_CLOCK_ADJUST_COARSE_FASTER);
161 break;<br>162 case TPM C
           162 case TPM_CLOCK_MEDIUM_SLOWER:
163 bulat_ClockRateAdjust(PLAT_TPM_CLOCK_ADJUST_MEDIUM_SLOWER);
164 break;
165 case TPM_CLOCK_MEDIUM_FASTER:
166 bushess plat ClockRateAdjust(PLAT_TPM_CLOCK_ADJUST_MEDIUM_FASTER);
167 break;
168 case TPM_CLOCK_FINE_SLOWER:
169 _plat__ClockRateAdjust(PLAT_TPM_CLOCK_ADJUST_FINE_SLOWER);
170 break;
171 case TPM_CLOCK_FINE_FASTER:
172 plat_ClockRateAdjust(PLAT_TPM_CLOCK_ADJUST_FINE_FASTER);
173 break;
174 case TPM_CLOCK_NO_CHANGE:
175 break;
176 default:
177 // should have been blocked sooner
178 FAIL(FATAL ERROR INTERNAL);
179 break;
180 }
181
        182 return;
183 }
184
185 //*** TimeGetMarshaled()
186 // This function is used to access TPMS_TIME_INFO in canonical form.
187 // The function collects the time information and marshals it into 'dataBuffer'
188 // and returns the marshaled size
     189 UINT16
190 TimeGetMarshaled(TIME_INFO* dataBuffer // OUT: result buffer
191 )
192 {
193 TPMS_TIME_INFO timeInfo;
194
195 // Fill TPMS_TIME_INFO structure
196 timeInfo.time = g_time;
197 TimeFillInfo(&timeInfo.clockInfo);
198
199 // Marshal TPMS_TIME_INFO to canonical form
200 return TPMS_TIME_INFO_Marshal(&timeInfo, (BYTE**)&dataBuffer, NULL);
201 }
202
203 //*** TimeFillInfo
204 // This function gathers information to fill in a TPMS_CLOCK_INFO structure.
205 void TimeFillInfo(TPMS_CLOCK_INFO* clockInfo)
206 {
207 clockInfo->clock = go.clock;
208 clockInfo->resetCount = gp.resetCount;
209 clockInfo->restartCount = gr.restartCount;
210
211 // If NV is not available, clock stopped advancing and the value reported is
212 // not "safe".
213 if(NV_IS_AVAILABLE)
214 clockInfo->safe = go.clockSafe;
215 else
216 clockInfo->safe = NO;
217
218 return;
219 }
```
# **/tpm/src/support/AlgorithmCap.c**

**1 //\*\* Description**

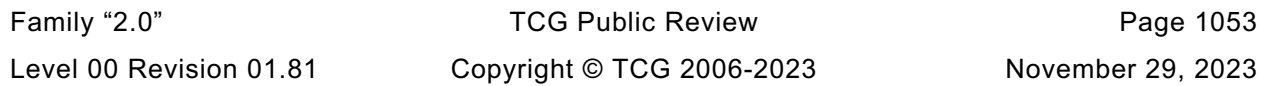

```
2 // This file contains the algorithm property definitions for the algorithms and the
3 // code for the TPM2_GetCapability() to return the algorithm properties.
 4
     5 //** Includes and Defines
 6
 7 #include "Tpm.h"
8
9 typedef struct
10 {
11 TPM_ALG_ID algID;<br>12 TPMA_ALGORITHM_attrib
         12 TPMA_ALGORITHM attributes;
13 } ALGORITHM;
14
15 static const ALGORITHM s_algorithms[] = {
16 // The entries in this table need to be in ascending order but the table doesn't
17 // need to be full (gaps are allowed). One day, a tool might exist to fill in the
18 // table from the TPM_ALG description
19 #if ALG_RSA
20 {TPM_ALG_RSA, TPMA_ALGORITHM_INITIALIZER(1, 0, 0, 1, 0, 0, 0, 0, 0)},
21 #endif
22 #if ALG_SHA1
23 {TPM_ALG_SHA1, TPMA_ALGORITHM_INITIALIZER(0, 0, 1, 0, 0, 0, 0, 0, 0)},
24 #endif
25
         26 {TPM_ALG_HMAC, TPMA_ALGORITHM_INITIALIZER(0, 0, 1, 0, 0, 1, 0, 0, 0)},
27
28 #if ALG_AES
29 {TPM_ALG_AES, TPMA_ALGORITHM_INITIALIZER(0, 1, 0, 0, 0, 0, 0, 0, 0)},
30 #endif
31 #if ALG_MGF1
32 {TPM_ALG_MGF1, TPMA_ALGORITHM_INITIALIZER(0, 0, 1, 0, 0, 0, 0, 1, 0)},
     33 #endif
34
35 {TPM_ALG_KEYEDHASH, TPMA_ALGORITHM_INITIALIZER(0, 0, 1, 1, 0, 1, 1, 0, 0)},
36
37 #if ALG_XOR
38 {TPM_ALG_XOR, TPMA_ALGORITHM_INITIALIZER(0, 1, 1, 0, 0, 0, 0, 0, 0)},
     39 #endif
40
41 #if ALG_SHA256
         42 {TPM_ALG_SHA256, TPMA_ALGORITHM_INITIALIZER(0, 0, 1, 0, 0, 0, 0, 0, 0)},
43 #endif
44 #if ALG_SHA384
45 {TPM_ALG_SHA384, TPMA_ALGORITHM_INITIALIZER(0, 0, 1, 0, 0, 0, 0, 0, 0)},
46 #endif
47 #if ALG_SHA512
48 {TPM_ALG_SHA512, TPMA_ALGORITHM_INITIALIZER(0, 0, 1, 0, 0, 0, 0, 0, 0)},
49 #endif
50 #if ALG_SM3_256
51 {TPM_ALG_SM3_256, TPMA_ALGORITHM_INITIALIZER(0, 0, 1, 0, 0, 0, 0, 0, 0)},
52 #endif
53 #if ALG_SM4
54 {TPM_ALG_SM4, TPMA_ALGORITHM_INITIALIZER(0, 1, 0, 0, 0, 0, 0, 0, 0)},
55 #endif
56 #if ALG_RSASSA
         57 {TPM_ALG_RSASSA, TPMA_ALGORITHM_INITIALIZER(1, 0, 0, 0, 0, 1, 0, 0, 0)},
58 #endif
59 #if ALG_RSAES
60 {TPM_ALG_RSAES, TPMA_ALGORITHM_INITIALIZER(1, 0, 0, 0, 0, 0, 1, 0, 0)},
61 #endif
62 #if ALG_RSAPSS
63 {TPM_ALG_RSAPSS, TPMA_ALGORITHM_INITIALIZER(1, 0, 0, 0, 0, 1, 0, 0, 0)},
64 #endif
65 #if ALG_OAEP
66 {TPM_ALG_OAEP, TPMA_ALGORITHM_INITIALIZER(1, 0, 0, 0, 0, 0, 1, 0, 0)},
     67 #endif
```
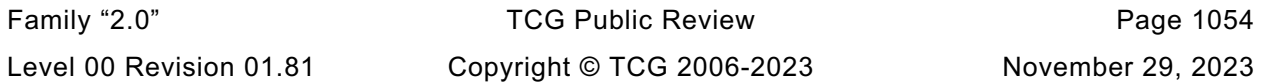

```
68 #if ALG_ECDSA
 69 {TPM_ALG_ECDSA, TPMA_ALGORITHM_INITIALIZER(1, 0, 0, 0, 0, 1, 0, 0, 0)},
 70 #endif
      71 #if ALG_ECDH
 72 {TPM_ALG_ECDH, TPMA_ALGORITHM_INITIALIZER(1, 0, 0, 0, 0, 0, 0, 1, 0)},
 73 #endif
74 #if ALG_ECDAA
75 {TPM_ALG_ECDAA, TPMA_ALGORITHM_INITIALIZER(1, 0, 0, 0, 0, 1, 0, 0, 0)},
 76 #endif
 77 #if ALG_SM2
         78 {TPM_ALG_SM2, TPMA_ALGORITHM_INITIALIZER(1, 0, 0, 0, 0, 1, 0, 1, 0)},
 79 #endif
 80 #if ALG_ECSCHNORR
81 {TPM_ALG_ECSCHNORR, TPMA_ALGORITHM_INITIALIZER(1, 0, 0, 0, 0, 1, 0, 0, 0)},
82 #endif
83 #if ALG_ECMQV
84 {TPM_ALG_ECMQV, TPMA_ALGORITHM_INITIALIZER(1, 0, 0, 0, 0, 0, 0, 1, 0)},
85 #endif
86 #if ALG_KDF1_SP800_56A
 87 {TPM_ALG_KDF1_SP800_56A, TPMA_ALGORITHM_INITIALIZER(0, 0, 1, 0, 0, 0, 0, 1, 0)},
 88 #endif
89 #if ALG_KDF2
90 {TPM_ALG_KDF2, TPMA_ALGORITHM_INITIALIZER(0, 0, 1, 0, 0, 0, 0, 1, 0)},
      91 #endif
 92 #if ALG_KDF1_SP800_108
 93 {TPM_ALG_KDF1_SP800_108, TPMA_ALGORITHM_INITIALIZER(0, 0, 1, 0, 0, 0, 0, 1, 0)},
 94 #endif
 95 #if ALG_ECC
96 {TPM_ALG_ECC, TPMA_ALGORITHM_INITIALIZER(1, 0, 0, 1, 0, 0, 0, 0, 0)},
97 #endif
98
          99 {TPM_ALG_SYMCIPHER, TPMA_ALGORITHM_INITIALIZER(0, 0, 0, 1, 0, 0, 0, 0, 0)},
100
101 #if ALG_CAMELLIA
102 {TPM_ALG_CAMELLIA, TPMA_ALGORITHM_INITIALIZER(0, 1, 0, 0, 0, 0, 0, 0, 0)},
103 #endif
104 #if ALG_CMAC
         105 {TPM_ALG_CMAC, TPMA_ALGORITHM_INITIALIZER(0, 1, 0, 0, 0, 1, 0, 0, 0)},
106 #endif
107 #if ALG_CTR
108 {TPM_ALG_CTR, TPMA_ALGORITHM_INITIALIZER(0, 1, 0, 0, 0, 0, 1, 0, 0)},
109 #endif
110 #if ALG_OFB
111 {TPM_ALG_OFB, TPMA_ALGORITHM_INITIALIZER(0, 1, 0, 0, 0, 0, 1, 0, 0)},
112 #endif
113 #if ALG_CBC
114 {TPM_ALG_CBC, TPMA_ALGORITHM_INITIALIZER(0, 1, 0, 0, 0, 0, 1, 0, 0)},
115 #endif
116 #if ALG_CFB
117 {TPM_ALG_CFB, TPMA_ALGORITHM_INITIALIZER(0, 1, 0, 0, 0, 0, 1, 0, 0)},
118 #endif
119 #if ALG_ECB
120 {TPM_ALG_ECB, TPMA_ALGORITHM_INITIALIZER(0, 1, 0, 0, 0, 0, 1, 0, 0)},
121 #endif
122 };
123
124 //** AlgorithmCapGetImplemented()
125 // This function is used by TPM2_GetCapability() to return a list of the
126 // implemented algorithms.
127 //
128 // Return Type: TPMI_YES_NO
129 // YES more algorithms to report
130 // NO no more algorithms to report
131 TPMI_YES_NO
132 AlgorithmCapGetImplemented(TPM_ALG_ID algID, // IN: the starting algorithm ID<br>133 UINT32 count, // IN: count of returned algorit
                                          count, // IN: count of returned algorithms
```

```
Family "2.0" TCG Public Review Page 1056
134 TPML ALG PROPERTY* algList // OUT: algorithm list
135 )
136 {
        137 TPMI_YES_NO more = NO;
138 UINT32 i;
139 UINT32 algNum;
140
141 // initialize output algorithm list
142 algList->count = 0;
143
144 // The maximum count of algorithms we may return is MAX_CAP_ALGS.
145 if(count > MAX_CAP_ALGS)
146 count = MAX CAP ALGS;
147
148 // Compute how many algorithms are defined in s_algorithms array.
149 algNum = sizeof(s_algorithms) / sizeof(s_algorithms[0]);
150
151 // Scan the implemented algorithm list to see if there is a match to 'algID'.
152 for(i = 0; i < algNum; i++)
153 {
154 // If algID is less than the starting algorithm ID, skip it
155 if(s_algorithms[i].algID < algID)
156 continue;
157 if(algList->count < count)
158 {
159 // If we have not filled up the return list, add more algorithms
160 // to it
161 algList->algProperties[algList->count].alg = s_algorithms[i].algID;
162 algList->algProperties[algList->count].algProperties =
163 s_algorithms[i].attributes;
164 algList->count++;
165 }
166 else
167 {
168 // If the return list is full but we still have algorithms
169 // available, report this and stop scanning.
170 more = YES;
171 break;
172 }
173 }
174
175 return more;
176 }
177
178 //** AlgorithmCapGetOneImplemented()
179 // This function returns whether a single algorithm was implemented, along
180 // with its properties (if implemented).
181 BOOL AlgorithmCapGetOneImplemented(
182 TPM ALG ID algID, \sqrt{I} IN: the algorithm ID
183 TPMS_ALG_PROPERTY* algProperty // OUT: algorithm properties
184 )
185 {
186 UINT32 i;
187 UINT32 algNum;
188
189 // Compute how many algorithms are defined in s_algorithms array.
190 algNum = sizeof(s algorithms) / sizeof(s algorithms[0]);
191
192 // Scan the implemented algorithm list to see if there is a match to 'algID'.
193 for(i = 0; i < algNum; i++)
194 {
195 // If algID is less than the starting algorithm ID, skip it
196 if(s_algorithms[i].algID == algID)
197 {
198 algProperty->alg = algID;
199 algProperty->algProperties = s_algorithms[i].attributes;
```

```
200 return TRUE;
201 }
202 }
203
204 return FALSE;
205 }
206
207 //** AlgorithmGetImplementedVector()
208 // This function returns the bit vector of the implemented algorithms.
209 LIB_EXPORT
     210 void AlgorithmGetImplementedVector(
211 ALGORITHM_VECTOR* implemented // OUT: the implemented bits are SET
212 )
213 {
214 int index;
215
216 // Nothing implemented until we say it is
217 MemorySet(implemented, 0, sizeof(ALGORITHM_VECTOR));
218 // Go through the list of implemented algorithms and SET the corresponding bit in
219 // in the implemented vector
220 for(index = (sizeof(s_algorithms) / sizeof(s_algorithms[0])) - 1; index >= 0;
221 index--)
222 SET_BIT(s_algorithms[index].algID, *implemented);<br>223 Continuing:
         223 return;
224 }
```
## **/tpm/src/support/Bits.c**

```
1 //** Introduction
    2 // This file contains bit manipulation routines. They operate on bit arrays.
3 //
4 // The 0th bit in the array is the right-most bit in the 0th octet in
5 // the array.
6 //
7 // NOTE: If pAssert() is defined, the functions will assert if the indicated bit
8 // number is outside of the range of 'bArray'. How the assert is handled is
9 // implementation dependent.
10
11 //** Includes
12
13 #include "Tpm.h"
14
15 //** Functions
16
17 //*** TestBit()
18 // This function is used to check the setting of a bit in an array of bits.
19 // Return Type: BOOL
20 // TRUE(1) bit is set
21 // FALSE(0) bit is not set
22 BOOL TestBit(unsigned int bitNum, // IN: number of the bit in 'bArray'
23 BYTE* bArray, // IN: array containing the bits
24 unsigned int bytesInArray // IN: size in bytes of 'bArray'
25 )
26 {
27 pAssert(bytesInArray > (bitNum >> 3));
28 return ((bArray[bitNum >> 3] & (1 << (bitNum & 7))) != 0);
29 }
30
31 //*** SetBit()
32 // This function will set the indicated bit in 'bArray'.
33 void SetBit(unsigned int bitNum, // IN: number of the bit in 'bArray'
34 BYTE* bArray, // IN: array containing the bits
35 unsigned int bytesInArray // IN: size in bytes of 'bArray'
36 )
37 {
```
Family "2.0" TCG Public Review Page 1057 Level 00 Revision 01.81 Copyright © TCG 2006-2023 November 29, 2023

```
38 pAssert(bytesInArray > (bitNum >> 3));
39 bArray[bitNum >> 3] |= (1 << (bitNum & 7));
40 }
41
42 //*** ClearBit()
43 // This function will clear the indicated bit in 'bArray'.
44 void ClearBit(unsigned int bitNum, // IN: number of the bit in 'bArray'.
45 BYTE* bArray, // IN: array containing the bits
46 unsigned int bytesInArray // IN: size in bytes of 'bArray'
47 )
48 {
49 pAssert(bytesInArray > (bitNum >> 3));
50 bArray[bitNum >> 3] &= ~(1 << (bitNum & 7));
51 }
```
### **/tpm/src/support/CommandCodeAttributes.c**

```
Family "2.0" TCG Public Review Page 1058
1 //** Introduction
 2 // This file contains the functions for testing various command properties.
 3
 4 //** Includes and Defines
 5
 6 #include "Tpm.h"
    7 #include "CommandCodeAttributes_fp.h"
 8
 9 // Set the default value for CC_VEND if not already set
10 #ifndef CC_VEND
11 # define CC_VEND (TPM_CC)(0x20000000)
12 #endif
13
14 typedef UINT16 ATTRIBUTE_TYPE;
15
16 // The following file is produced from the command tables in part 3 of the
17 // specification. It defines the attributes for each of the commands.
18 // NOTE: This file is currently produced by an automated process. Files
19 // produced from Part 2 or Part 3 tables through automated processes are not
20 // included in the specification so that their is no ambiguity about the
21 // table containing the information being the normative definition.
22 #define _COMMAND_CODE_ATTRIBUTES_
23 #include "CommandAttributeData.h"
24
25 //** Command Attribute Functions
26
27 //*** NextImplementedIndex()
28 // This function is used when the lists are not compressed. In a compressed list,
29 // only the implemented commands are present. So, a search might find a value
30 // but that value may not be implemented. This function checks to see if the input
31 // commandIndex points to an implemented command and, if not, it searches upwards
32 // until it finds one. When the list is compressed, this function gets defined
33 // as a no-op.
34 // Return Type: COMMAND_INDEX
35 // UNIMPLEMENTED_COMMAND_INDEX command is not implemented
36 // other index of the command
37 #if !COMPRESSED_LISTS
38 static COMMAND_INDEX NextImplementedIndex(COMMAND_INDEX commandIndex)
39 {
        40 for(; commandIndex < COMMAND_COUNT; commandIndex++)
41 {
42 if(s_commandAttributes[commandIndex] & IS_IMPLEMENTED)
43 return commandIndex;
44 }
45 return UNIMPLEMENTED_COMMAND_INDEX;
46 }
47 #else
48 # define NextImplementedIndex(x) (x)
```

```
49 #endif
50
51 //*** GetClosestCommandIndex()
     52 // This function returns the command index for the command with a value that is
53 // equal to or greater than the input value
54 // Return Type: COMMAND_INDEX
55 // UNIMPLEMENTED_COMMAND_INDEX command is not implemented
56 // other index of a command
57 COMMAND_INDEX
     58 GetClosestCommandIndex(TPM_CC commandCode // IN: the command code to start at
59 )
60 {
61 BOOL vendor = (commandCode & CC_VEND) != 0;
62 COMMAND_INDEX searchIndex = (COMMAND_INDEX)commandCode;
63
64 // The commandCode is a UINT32 and the search index is UINT16. We are going to
65 // search for a match but need to make sure that the commandCode value is not
66 // out of range. To do this, need to clear the vendor bit of the commandCode
67 // (if set) and compare the result to the 16-bit searchIndex value. If it is
68 // out of range, indicate that the command is not implemented
69 if((commandCode & ~CC_VEND) != searchIndex)
70 return UNIMPLEMENTED_COMMAND_INDEX;
71
72 // if there is at least one vendor command, the last entry in the array will
        73 // have the v bit set. If the input commandCode is larger than the last
74 // vendor-command, then it is out of range.
75 if(vendor)
76 {
77 #if VENDOR_COMMAND_ARRAY_SIZE > 0
78 COMMAND_INDEX commandIndex;<br>79 COMMAND_INDEX min:
            COMMAND_INDEX min;
80 COMMAND INDEX max;
81 int diff;
82 # if LIBRARY_COMMAND_ARRAY_SIZE == COMMAND_COUNT
83 # error "Constants are not consistent."
84 # endif
85 // Check to see if the value is equal to or below the minimum
86 // entry.
87 // Note: Put this check first so that the typical case of only one vendor-
88 // specific command doesn't waste any more time.
89 if(GET_ATTRIBUTE(s_ccAttr[LIBRARY_COMMAND_ARRAY_SIZE], TPMA_CC, commandIndex)
90 >= searchIndex)
91 {
92 // the vendor array is always assumed to be packed so there is
93 // no need to check to see if the command is implemented
94 return LIBRARY_COMMAND_ARRAY_SIZE;
95 }
            96 // See if this is out of range on the top
97 if(GET_ATTRIBUTE(s_ccAttr[COMMAND_COUNT - 1], TPMA_CC, commandIndex)
98 < searchIndex)
 99 {
100 return UNIMPLEMENTED COMMAND INDEX;
101 }
102 commandIndex = UNIMPLEMENTED COMMAND INDEX; // Needs initialization to keep
103 // compiler happy
104 min = LIBRARY COMMAND ARRAY SIZE;
105 max = COMMAND_COUNT - 1; \frac{1}{2} // last vendor command<br>106 diff = 1; // needs initialization
106 diff = 1; \overline{\phantom{a}} diff = 1; \overline{\phantom{a}} // needs initialization to keep
                                                   107 // compiler happy
108 while(min <= max)
109 {
110 commandIndex = (min + max + 1) / 2;
111 diff = GET ATTRIBUTE(s ccAttr[commandIndex], TPMA CC, commandIndex)
112 - searchIndex;
113 if(diff == 0)
                   114 return commandIndex;
```
Family "2.0" TCG Public Review Page 1059 Level 00 Revision 01.81 Copyright © TCG 2006-2023 November 29, 2023

```
115 if(diff > 0)
116 max = commandIndex - 1;
117 else
                  min = commandIndex + 1;119 }
120 // didn't find and exact match. commandIndex will be pointing at the last
121 // item tested. If 'diff' is positive, then the last item tested was
122 // larger index of the command code so it is the smallest value
123 // larger than the requested value.
124 if(diff > 0)
125 return commandIndex;
126 // if 'diff' is negative, then the value tested was smaller than
127 // the commandCode index and the next higher value is the correct one.
128 // Note: this will necessarily be in range because of the earlier check
129 // that the index was within range.
130 return commandIndex + 1;
131 #else
132 // If there are no vendor commands so anything with the vendor bit set is out
133 // of range
134 return UNIMPLEMENTED COMMAND INDEX;
135 #endif
136 }
137 // Get here if the V-Bit was not set in 'commandCode'
138
139 if(GET_ATTRIBUTE(s_ccAttr[LIBRARY_COMMAND_ARRAY_SIZE - 1], TPMA_CC, commandIndex)
140 < searchIndex)
141 {
142 // requested index is out of the range to the top
143 #if VENDOR_COMMAND_ARRAY_SIZE > 0
144 // If there are vendor commands, then the first vendor command<br>145 // is the next value greater than the commandCode
            // is the next value greater than the commandCode.
146 // NOTE: we got here if the starting index did not have the V bit but we
147 // reached the end of the array of library commands (non-vendor). Since
148 // there is at least one vendor command, and vendor commands are always
149 // in a compressed list that starts after the library list, the next
150 // index value contains a valid vendor command.
151 return LIBRARY_COMMAND_ARRAY_SIZE;
152 #else
153 // if there are no vendor commands, then this is out of range
154 return UNIMPLEMENTED COMMAND INDEX;
155 #endif
156 }
157 // If the request is lower than any value in the array, then return
158 // the lowest value (needs to be an index for an implemented command
159 if(GET_ATTRIBUTE(s_ccAttr[0], TPMA_CC, commandIndex) >= searchIndex)
160 {
161 return NextImplementedIndex(0);
162 }
163 else
164 {
165 #if COMPRESSED_LISTS
166 COMMAND_INDEX commandIndex = UNIMPLEMENTED_COMMAND_INDEX;
167 COMMAND INDEX min = 0;
168 COMMAND_INDEX max = LIBRARY_COMMAND_ARRAY_SIZE - 1;
169 int diff = 1;
170 # if LIBRARY_COMMAND_ARRAY_SIZE == 0
171 # error "Something is terribly wrong"
172 # endif
173 // The s ccAttr array contains an extra entry at the end (a zero value).
174 // Don't count this as an array entry. This means that max should start
175 // out pointing to the last valid entry in the array which is - 2
176 pAssert(
177 max
178 == (sizeof(s ccAttr) / sizeof(TPMA CC) - VENDOR COMMAND ARRAY SIZE - 2));
179 while(min <= max)
180 {
```

```
Family "2.0" TCG Public Review Page 1060
```

```
181 commandIndex = (min + max + 1) / 2;
182 diff = GET ATTRIBUTE(s ccAttr[commandIndex], TPMA CC, commandIndex)
183 - searchIndex;<br>184 - if(diff == 0)
               if(diff == 0)185 return commandIndex;
186 if(diff > 0)
187 max = commandIndex - 1;
188 else
189 min = commandIndex + 1;
190 }
191 // didn't find and exact match. commandIndex will be pointing at the
192 // last item tested. If diff is positive, then the last item tested was
193 // larger index of the command code so it is the smallest value
194 // larger than the requested value.
195 if(diff > 0)
196 return commandIndex;
197 // if diff is negative, then the value tested was smaller than
198 // the commandCode index and the next higher value is the correct one.
199 // Note: this will necessarily be in range because of the earlier check
200 // that the index was within range.
201 return commandIndex + 1;
202 #else
203 // The list is not compressed so offset into the array by the command
            204 // code value of the first entry in the list. Then go find the first
205 // implemented command.
206 return NextImplementedIndex(
207 searchIndex - (COMMAND_INDEX)s_ccAttr[0].commandIndex);
208 #endif
209 }
210 }
211
     212 //*** CommandCodeToComandIndex()
213 // This function returns the index in the various attributes arrays of the
214 // command.
215 // Return Type: COMMAND_INDEX
216 // UNIMPLEMENTED_COMMAND_INDEX command is not implemented
217 // other index of the command
218 COMMAND_INDEX
219 CommandCodeToCommandIndex(TPM_CC commandCode // IN: the command code to look up
220 )
221 {
222 // Extract the low 16-bits of the command code to get the starting search index
223 COMMAND_INDEX searchIndex = (COMMAND_INDEX)commandCode;
224 BOOL vendor = (commandCode & CC_VEND) != 0;
225 COMMAND_INDEX commandIndex;
226 #if !COMPRESSED_LISTS
227 if(!vendor)
228 {
229 commandIndex = searchIndex - (COMMAND_INDEX)s_ccAttr[0].commandIndex;
230 // Check for out of range or unimplemented.
231 // Note, since a COMMAND_INDEX is unsigned, if searchIndex is smaller than
232 // the lowest value of command, it will become a 'negative' number making
233 // it look like a large unsigned number, this will cause it to fail
234 // the unsigned check below.
235 if(commandIndex >= LIBRARY_COMMAND_ARRAY_SIZE<br>236 1 (s commandAttributes[commandIndex] & IS
               236 || (s_commandAttributes[commandIndex] & IS_IMPLEMENTED) == 0)
237 return UNIMPLEMENTED_COMMAND_INDEX;
238 return commandIndex;
239 }
240 #endif
241 // Need this code for any vendor code lookup or for compressed lists
242 commandIndex = GetClosestCommandIndex(commandCode);
243
244 // Look at the returned value from get closest. If it isn't the one that was
245 // requested, then the command is not implemented.
246 if(commandIndex != UNIMPLEMENTED_COMMAND_INDEX)
```
Family "2.0" TCG Public Review Page 1061 Level 00 Revision 01.81 Copyright © TCG 2006-2023 November 29, 2023

```
247 {
248 if((GET_ATTRIBUTE(s_ccAttr[commandIndex], TPMA_CC, commandIndex)
249 != searchIndex)
               250 || (IS_ATTRIBUTE(s_ccAttr[commandIndex], TPMA_CC, V)) != vendor)
251 commandIndex = UNIMPLEMENTED_COMMAND_INDEX;
252 }
253 return commandIndex;
254 }
255
256 //*** GetNextCommandIndex()
257 // This function returns the index of the next implemented command.
258 // Return Type: COMMAND_INDEX
259 // UNIMPLEMENTED_COMMAND_INDEX no more implemented commands
260 // other the index of the next implemented command
261 COMMAND_INDEX
262 GetNextCommandIndex(COMMAND_INDEX commandIndex // IN: the starting index
263 )
264 {
265 while(++commandIndex < COMMAND_COUNT)
266 {
267 #if !COMPRESSED_LISTS
268 if(s_commandAttributes[commandIndex] & IS_IMPLEMENTED)
269 #endif
               270 return commandIndex;
271 }
272 return UNIMPLEMENTED_COMMAND_INDEX;
273 }
274
275 //*** GetCommandCode()
276 // This function returns the commandCode associated with the command index
277 TPM_CC
     278 GetCommandCode(COMMAND_INDEX commandIndex // IN: the command index
279 )
280 {
281 TPM CC commandCode = GET ATTRIBUTE(s ccAttr[commandIndex], TPMA CC, commandIndex);
282 if(IS ATTRIBUTE(s ccAttr[commandIndex], TPMA CC, V))
283 commandCode += CC_VEND;
284 return commandCode;
285 }
286
     287 //*** CommandAuthRole()
288 //
289 // This function returns the authorization role required of a handle.
290 //
291 // Return Type: AUTH_ROLE
292 // AUTH_NONE no authorization is required
293 // AUTH_USER user role authorization is required
294 // AUTH_ADMIN admin role authorization is required
295 // AUTH_DUP duplication role authorization is required
296 AUTH_ROLE
297 CommandAuthRole(COMMAND_INDEX commandIndex, // IN: command index
298 UINT32 handleIndex // IN: handle index (zero based)
299 )
300 {
301 if(0 == handleIndex)
302 {
303 // Any authorization role set?
304 COMMAND_ATTRIBUTES properties = s_commandAttributes[commandIndex];
305
306 if(properties & HANDLE_1_USER)
307 return AUTH USER;
308 if(properties & HANDLE_1_ADMIN)
309 return AUTH_ADMIN;
310 if(properties & HANDLE_1_DUP)
311 return AUTH DUP;
312 }
```

```
313 else if(1 == handleIndex)
314 {
315 if(s_commandAttributes[commandIndex] & HANDLE_2_USER)
               316 return AUTH_USER;
317 }
318 return AUTH_NONE;
319 }
320
321 //*** EncryptSize()
322 // This function returns the size of the decrypt size field. This function returns
323 // 0 if encryption is not allowed
324 // Return Type: int
325 // 0 encryption not allowed
326 // 2 size field is two bytes
327 // 4 size field is four bytes
328 int EncryptSize(COMMAND_INDEX commandIndex // IN: command index
329 )
330 {
331 return ((s_commandAttributes[commandIndex] & ENCRYPT_2) ? 2
332 : (s_commandAttributes[commandIndex] & ENCRYPT_4) ? 4
333 : 0);
334 }
335
336 //*** DecryptSize()
337 // This function returns the size of the decrypt size field. This function returns
338 // 0 if decryption is not allowed
339 // Return Type: int
340 // 0 encryption not allowed
341 // 2 size field is two bytes
342 // 4 size field is four bytes
     343 int DecryptSize(COMMAND_INDEX commandIndex // IN: command index
344 )
345 {
346 return ((s_commandAttributes[commandIndex] & DECRYPT_2) ? 2
347 : (s_commandAttributes[commandIndex] & DECRYPT_4) ? 4
348 : 0);
349 }
350
351 //*** IsSessionAllowed()
352 //
     353 // This function indicates if the command is allowed to have sessions.
354 //
355 // This function must not be called if the command is not known to be implemented.
356 //
357 // Return Type: BOOL
358 // TRUE(1) session is allowed with this command
359 // FALSE(0) session is not allowed with this command
360 BOOL IsSessionAllowed(COMMAND_INDEX commandIndex // IN: the command to be checked
361 )
362 {
363 return ((s_commandAttributes[commandIndex] & NO_SESSIONS) == 0);
364 }
365
366 //*** IsHandleInResponse()
367 // This function determines if a command has a handle in the response
368 BOOL IsHandleInResponse(COMMAND_INDEX commandIndex)
369 {
370 return ((s_commandAttributes[commandIndex] & R_HANDLE) != 0);
371 }
372
373 //*** IsWriteOperation()
374 // Checks to see if an operation will write to an NV Index and is subject to being
375 // blocked by read-lock
376 BOOL IsWriteOperation(COMMAND_INDEX commandIndex // IN: Command to check
377 )
378 {
```

```
Family "2.0" TCG Public Review Page 1064
379 #ifdef WRITE_LOCK
380 return ((s_commandAttributes[commandIndex] & WRITE_LOCK) != 0);
381 #else
        if(!IS ATTRIBUTE(s ccAttr[commandIndex], TPMA CC, V))
383 {
384 switch(GET_ATTRIBUTE(s_ccAttr[commandIndex], TPMA_CC, commandIndex))
385 {
386 case TPM_CC_NV_Write:
387 # if CC_NV_Increment
388 case TPM_CC_NV_Increment:
       389 # endif
390 # if CC_NV_SetBits
391 case TPM_CC_NV_SetBits:
392 # endif
393 # if CC_NV_Extend
394 case TPM_CC_NV_Extend:
395 # endif
396 # if CC_AC_Send
397 case TPM_CC_AC_Send:
398 # endif
399 // NV write lock counts as a write operation for authorization purposes.
400 // We check to see if the NV is write locked before we do the
401 // authorization. If it is locked, we fail the command early.
402 case TPM_CC_NV_WriteLock:
403 return TRUE;
404 default:
405 break;
406 }
407 }
408 return FALSE;
     409 #endif
410 }
411
412 //*** IsReadOperation()
413 // Checks to see if an operation will write to an NV Index and is
414 // subject to being blocked by write-lock.
415 BOOL IsReadOperation(COMMAND_INDEX commandIndex // IN: Command to check
416 )
417 {
418 #ifdef READ_LOCK
419 return (s commandAttributes[commandIndex] & READ LOCK) != 0);
420 #else
421
422 if(!IS_ATTRIBUTE(s_ccAttr[commandIndex], TPMA_CC, V))
423 {
424 switch(GET_ATTRIBUTE(s_ccAttr[commandIndex], TPMA_CC, commandIndex))
425 {
426 case TPM_CC_NV_Read:
427 case TPM_CC_PolicyNV:
428 case TPM_CC_NV_Certify:
429 // NV read lock counts as a read operation for authorization purposes.
430 // We check to see if the NV is read locked before we do the
431 // authorization. If it is locked, we fail the command early.
432 case TPM_CC_NV_ReadLock:
433 return TRUE;
434 default:
435 break;
436 }
437 }
438 return FALSE;
439 #endif
440 }
441
442 //*** CommandCapGetCCList()
443 // This function returns a list of implemented commands and command attributes
444 // starting from the command in 'commandCode'.
```

```
445 // Return Type: TPMI_YES_NO
446 // YES more command attributes are available
447 // NO no more command attributes are available
     448 TPMI_YES_NO
449 CommandCapGetCCList(TPM_CC commandCode, // IN: start command code
450 UINT32 count, // IN: maximum count for number of entries in
451 // 'commandList'
452 TPML_CCA* commandList // OUT: list of TPMA_CC
453 )
454 {
455 TPMI_YES_NO more = NO;
456 COMMAND_INDEX commandIndex;
457
458 // initialize output handle list count
459 commandList->count = 0;
460
461 for(commandIndex = GetClosestCommandIndex(commandCode);
462 commandIndex != UNIMPLEMENTED_COMMAND_INDEX;
463 commandIndex = GetNextCommandIndex(commandIndex))
464 {
465 #if !COMPRESSED_LISTS
466 // this check isn't needed for compressed lists.
467 if(!(s_commandAttributes[commandIndex] & IS_IMPLEMENTED))
468 continue;
469 #endif
470 if(commandList->count < count)
471 {
472 // If the list is not full, add the attributes for this command.
473 commandList->commandAttributes[commandList->count] =
474 s_ccAttr[commandIndex];
475 commandList->count++;
476 }
477 else
478 {
479 // If the list is full but there are more commands to report,
480 // indicate this and return.
481 more = YES;
482 break;
483 }
484 }
        485 return more;
486 }
487
488 //*** CommandCapGetOneCC()
489 // This function checks whether a command is implemented, and returns its
490 // attributes if so.
491 BOOL CommandCapGetOneCC(TPM_CC commandCode, // IN: command code
492 TPMA_CC* commandAttributes // OUT: command attributes
493 )
494 {
495 COMMAND_INDEX commandIndex = CommandCodeToCommandIndex(commandCode);
496 if(commandIndex != UNIMPLEMENTED_COMMAND_INDEX)
497 {
498 *commandAttributes = s_ccAttr[commandIndex];
499 return TRUE;
500 }
501 return FALSE;
502 }
503
504 //*** IsVendorCommand()
505 // Function indicates if a command index references a vendor command.
506 // Return Type: BOOL
507 // TRUE(1) command is a vendor command
508 // FALSE(0) command is not a vendor command
509 BOOL IsVendorCommand(COMMAND_INDEX commandIndex // IN: command index to check
510 )
```

```
511 {
512 return (IS ATTRIBUTE(s ccAttr[commandIndex], TPMA CC, V));
513 }
```
### **/tpm/src/support/Entity.c**

```
Family "2.0" TCG Public Review Page 1066
1 //** Description
2 // The functions in this file are used for accessing properties for handles of
3 // various types. Functions in other files require handles of a specific
4 // type but the functions in this file allow use of any handle type.
5
6 //** Includes
7
8 #include "Tpm.h"
9
10 //** Functions
11 //*** EntityGetLoadStatus()
12 // This function will check that all the handles access loaded entities.
13 // Return Type: TPM_RC
14 // TPM_RC_HANDLE handle type does not match
15 // TPM_RC_REFERENCE_Hx entity is not present
16 // TPM_RC_HIERARCHY entity belongs to a disabled hierarchy
17 // TPM_RC_OBJECT_MEMORY handle is an evict object but there is no
18 // space to load it to RAM
19 TPM_RC
20 EntityGetLoadStatus(COMMAND* command // IN/OUT: command parsing structure
21 )
22 {
23 UINT32 i;
24 TPM RC result = TPM RC SUCCESS;
25 //
26 for(i = 0; i < command->handleNum; i++)
27 {
28 TPM_HANDLE handle = command->handles[i];
29 switch(HandleGetType(handle))
30 {
31 // For handles associated with hierarchies, the entity is present
32 // only if the associated enable is SET.
33 case TPM_HT_PERMANENT:<br>34 switch (handle)
               34 switch(handle)
35 {
36 // First handle non-hierarchy cases
37 #if VENDOR_PERMANENT_AUTH_ENABLED == YES
38 case VENDOR_PERMANENT_AUTH_HANDLE:
39 if(!gc.ehEnable)
40 result = TPM RC HIERARCHY;
41 break;
42 #endif
43 // PW session handle and lockout handle are always available
44 case TPM_RS_PW:
45 // Need to be careful for lockout. Lockout is always available
46 // for policy checks but not always available when authValue
47 // is being checked.
48 case TPM_RH_LOCKOUT:
49 // Rather than have #ifdefs all over the code,
50 // CASE_ACT_HANDLE is defined in ACT.h. It is 'case 
   TPM_RH_ACT_x:'
51 // FOR_EACH_ACT(CASE_ACT_HANDLE) creates a simple
52 // case TPM_RH_ACT_x: // for each of the implemented ACT.
53 FOR_EACH_ACT(CASE_ACT_HANDLE)
54 break;
55 default:
                     56 // If the implementation has a manufacturer-specific value
57 // then test for it here. Since this implementation does
58 // not have any, this implementation returns the same failure
```
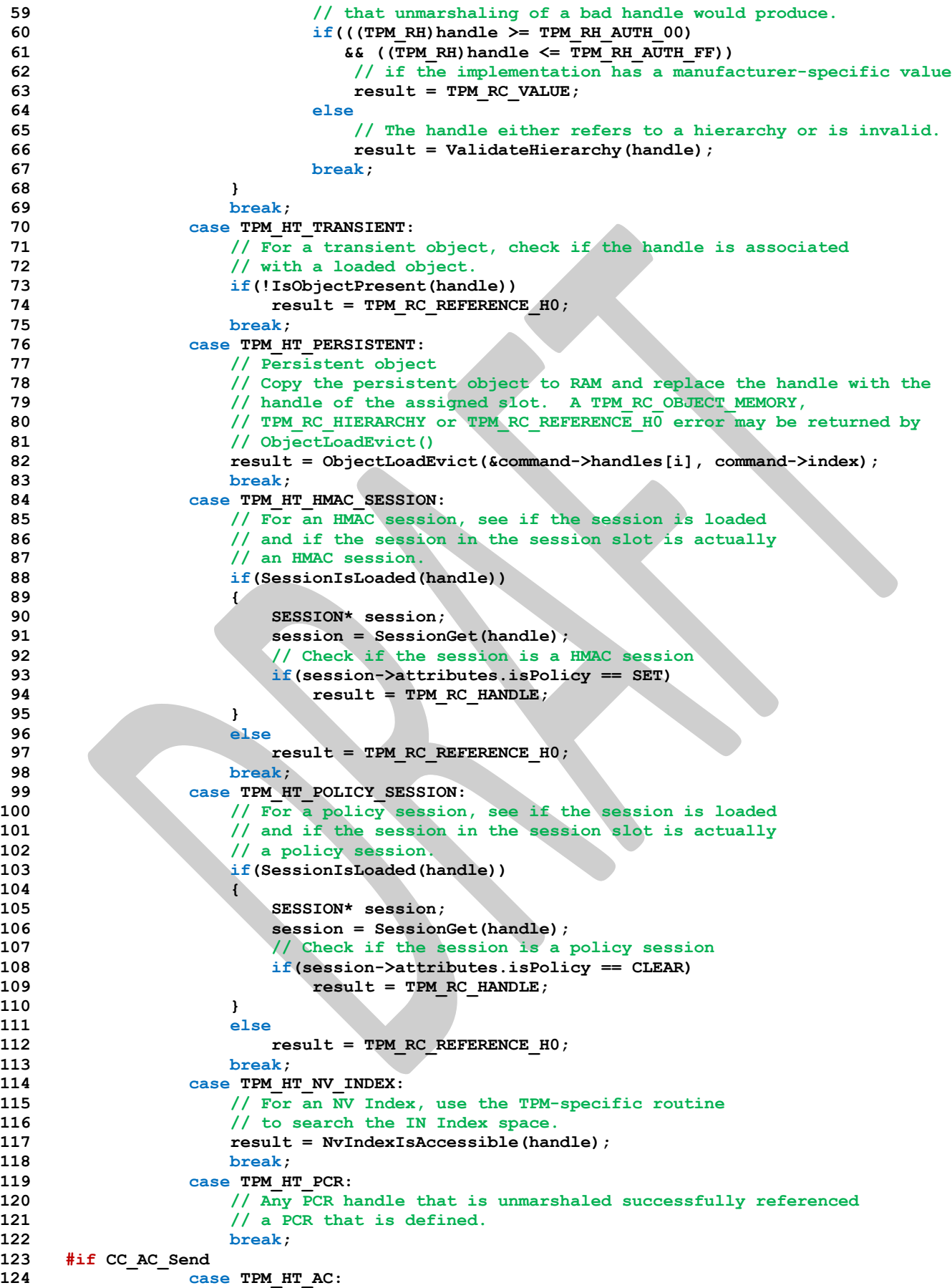

```
Family "2.0" TCG Public Review Page 1068
125 // Use the TPM-specific routine to search for the AC
126 126 result = AcIsAccessible(handle);<br>127 break;
127 break;
    128 #endif
129 case TPM_HT_EXTERNAL_NV:
130 case TPM HT PERMANENT NV:
131 // Not yet supported.
132 result = TPM RC VALUE;
133 break;
134 default:
135 // Any other handle type is a defect in the unmarshaling code.
136 FAIL(FATAL ERROR INTERNAL);
137 break;
138 }
139 if(result != TPM_RC_SUCCESS)
140 {
141 if(result == TPM RC REFERENCE H0)
142 result = result + i;
143 else
144 result = RcSafeAddToResult(result, TPM_RC_H + g_rcIndex[i]);
145 break;
146 }
147 }
       148 return result;
149 }
150
151 //*** EntityGetAuthValue()
152 // This function is used to access the 'authValue' associated with a handle.
153 // This function assumes that the handle references an entity that is accessible
154 // and the handle is not for a persistent objects. That is EntityGetLoadStatus()
155 // should have been called. Also, the accessibility of the authValue should have
    156 // been verified by IsAuthValueAvailable().
157 //
158 // This function copies the authorization value of the entity to 'auth'.
159 // Return Type: UINT16
160 // count number of bytes in the authValue with 0's stripped
161 UINT16
162 EntityGetAuthValue(TPMI_DH_ENTITY handle, // IN: handle of entity
163 TPM2B_AUTH* auth // OUT: authValue of the entity
164 )
165 {
166 TPM2B AUTH* pAuth = NULL;
167
168 auth->t.size = 0;
169
170 switch(HandleGetType(handle))
171 {
172 case TPM_HT_PERMANENT:
173 {
174 switch(HierarchyNormalizeHandle(handle))
175 {
176 case TPM_RH_OWNER:
177 // ownerAuth for TPM RH OWNER
178 pAuth = &gp.ownerAuth;
179 break;
180 case TPM_RH_ENDORSEMENT:
181 // endorsementAuth for TPM RH_ENDORSEMENT
182 pAuth = &gp.endorsementAuth;
183 break;
184
185 // The ACT use platformAuth for auth
186 FOR EACH ACT(CASE ACT HANDLE)
187
188 case TPM_RH_PLATFORM:
189 // platformAuth for TPM_RH_PLATFORM
                   190 pAuth = &gc.platformAuth;
```
```
191 break;
192 case TPM_RH_LOCKOUT:
193 // lockoutAuth for TPM_RH_LOCKOUT<br>194 b pauth = {qp.lockoutAuth;
                  194 pAuth = &gp.lockoutAuth;
195 break;
196 case TPM_RH_NULL:
197 // nullAuth for TPM RH_NULL. Return 0 directly here
198 return 0;
199 break;<br>200 #if VENDOR PERMANENT AUTH
200 #if VENDOR_PERMANENT_AUTH_ENABLED == YES
               201 case VENDOR_PERMANENT_AUTH_HANDLE:
202 // vendor authorization value
203 pAuth = &g_platformUniqueAuth;
204 #endif
205 default:
206 // If any other permanent handle is present it is
207 // a code defect.
208 FAIL(FATAL_ERROR_INTERNAL);
209 break;
210 }
211 break;
212 }
213 case TPM_HT_TRANSIENT:
214 // authValue for an object
215 // A persistent object would have been copied into RAM
216 // and would have an transient object handle here.
217 {
218 OBJECT* object;
219
220 object = HandleToObject(handle);
221 // special handling if this is a sequence object
               222 if(ObjectIsSequence(object))
223 {
224 pAuth = &((HASH_OBJECT*)object)->auth;
225 }
226 else
227 {
228 // Authorization is available only when the private portion of
229 // the object is loaded. The check should be made before
230 // this function is called<br>231 PAssert(object->attributes)
                  231 pAssert(object->attributes.publicOnly == CLEAR);
232 pAuth = &object->sensitive.authValue;
233 }
234 }
235 break;
236 case TPM_HT_NV_INDEX:
237 // authValue for an NV index
238 {
239 NV INDEX* nvIndex = NvGetIndexInfo(handle, NULL);
240 pAssert(nvIndex != NULL);
241 pAuth = &nvIndex->authValue;
242 }
243 break;
244 case TPM_HT_PCR:
245 // authValue for PCR
246 pAuth = PCRGetAuthValue(handle);
247 break;
248 default:
249 // If any other handle type is present here, then there is a defect
250 // in the unmarshaling code.
251 FAIL(FATAL ERROR INTERNAL);
252 break;
253 }
254 // Copy the authValue
255 MemoryCopy2B((TPM2B*)auth, (TPM2B*)pAuth, sizeof(auth->t.buffer));
256 MemoryRemoveTrailingZeros(auth);
```

```
257 return auth->t.size;
258 }
259
    260 //*** EntityGetAuthPolicy()
261 // This function is used to access the 'authPolicy' associated with a handle.
262 // This function assumes that the handle references an entity that is accessible
263 // and the handle is not for a persistent objects. That is EntityGetLoadStatus()
264 // should have been called. Also, the accessibility of the authPolicy should have
265 // been verified by IsAuthPolicyAvailable().
266 //
    267 // This function copies the authorization policy of the entity to 'authPolicy'.
268 //
269 // The return value is the hash algorithm for the policy.
270 TPMI_ALG_HASH
271 EntityGetAuthPolicy(TPMI_DH_ENTITY handle, // IN: handle of entity
272 TPM2B_DIGEST* authPolicy // OUT: authPolicy of the entity
273 )
274 {
275 TPMI_ALG_HASH hashAlg = TPM_ALG_NULL;
276 authPolicy->t.size = 0;
277
278 switch(HandleGetType(handle))
279 {
          280 case TPM_HT_PERMANENT:
281 switch(HierarchyNormalizeHandle(handle))
282 {
283 case TPM_RH_OWNER:
284 // ownerPolicy for TPM_RH_OWNER
285 *authPolicy = gp.ownerPolicy;
286 hashAlg = gp.ownerAlg;
287 break;
                288 case TPM_RH_ENDORSEMENT:
289 // endorsementPolicy for TPM_RH_ENDORSEMENT
290 *authPolicy = gp.endorsementPolicy;
291 hashAlg = gp.endorsementAlg;
292 break;
293 case TPM_RH_PLATFORM:
294 // platformPolicy for TPM_RH_PLATFORM
295 *authPolicy = gc.platformPolicy;
296 hashAlg = gc.platformAlg;
297 break;
298 case TPM_RH_LOCKOUT:
299 // lockoutPolicy for TPM RH_LOCKOUT
300 *authPolicy = gp.lockoutPolicy;
301 hashAlg = gp.lockoutAlg;
302 break;
303 #define ACT_GET_POLICY(N) \
304 case TPM_RH_ACT_##N: \
305 *authPolicy = go.ACT ##N.authPolicy;
306 hashAlg = go.ACT ##N.hashAlg;
307 break;
308 // Get the policy for each implemented ACT
309 FOR_EACH_ACT(ACT_GET_POLICY)
310 default:
311 hashAlg = TPM_ALG_ERROR;
312 break;
313 }
314 break;
315 case TPM_HT_TRANSIENT:
316 // authPolicy for an object
317 {
318 OBJECT* object = HandleToObject(handle);
319 *authPolicy = object->publicArea.authPolicy;
320 hashAlg = object->publicArea.nameAlg;
321 }
             322 break;
```
Family "2.0" TCG Public Review Page 1070 Level 00 Revision 01.81 Copyright © TCG 2006-2023 November 29, 2023

```
323 case TPM_HT_NV_INDEX:
324 // authPolicy for a NV index
325 {
                 326 NV_INDEX* nvIndex = NvGetIndexInfo(handle, NULL);
327 pAssert(nvIndex != 0);
328 *authPolicy = nvIndex->publicArea.authPolicy;
329 hashAlg = nvIndex->publicArea.nameAlg;
330 }
331 break;
332 case TPM_HT_PCR:
333 // authPolicy for a PCR
334 hashAlg = PCRGetAuthPolicy(handle, authPolicy);
335 break;
336 default:
337 // If any other handle type is present it is a code defect.
338 FAIL(FATAL ERROR INTERNAL);
339 break;
340 }
341 return hashAlg;
342 }
343
344 //*** EntityGetName()
345 // This function returns the Name associated with a handle.
     3466 TPM2B_NAME* EntityGetName(TPMI_DH_ENTITY handle, // IN: handle of entity<br>TPM2B_NAME* name // OUT: name of entity
347 TPM2B_NAME* name // OUT: name of entity
348 )
349 {
350 switch(HandleGetType(handle))
351 {
352 case TPM_HT_TRANSIENT:
353 {
354 // Name for an object
355 OBJECT* object = HandleToObject(handle);
356 // an object with no nameAlg has no name
357 if(object->publicArea.nameAlg == TPM_ALG_NULL)
358 name->b.size = 0;
359 else
360 *name = object->name;
361 break;
362 }
363 case TPM_HT_NV_INDEX:
364 // Name for a NV index
365 NvGetNameByIndexHandle(handle, name);
366 break;
367 default:
368 // For all other types, the handle is the Name
369 name->t.size = sizeof(TPM_HANDLE);
370 UINT32_TO_BYTE_ARRAY(handle, name->t.name);
371 break;
372 }
373 return name;
374 }
375
376 //*** EntityGetHierarchy()
377 // This function returns the hierarchy handle associated with an entity.
     378 // a) A handle that is a hierarchy handle is associated with itself.
379 // b) An NV index belongs to TPM_RH_PLATFORM if TPMA_NV_PLATFORMCREATE,
380 // is SET, otherwise it belongs to TPM_RH_OWNER
381 // c) An object handle belongs to its hierarchy.
     382 TPMI_RH_HIERARCHY
383 EntityGetHierarchy(TPMI_DH_ENTITY handle // IN :handle of entity
384 )
385 {
386 TPMI_RH_HIERARCHY hierarchy = TPM_RH_NULL;
387
        388 switch(HandleGetType(handle))
```

```
389 {
390 case TPM_HT_PERMANENT:
391 // hierarchy for a permanent handle
392
393 if(HierarchyIsFirmwareLimited(handle) || HierarchyIsSvnLimited(handle))
394 {
395 hierarchy = handle;
396 break;
397 }
398
            399 switch(handle)
400 {
401 case TPM_RH_PLATFORM:
402 case TPM_RH_ENDORSEMENT:
403 case TPM_RH_NULL:
404 hierarchy = handle;
405 break;
406 // all other permanent handles are associated with the owner
407 // hierarchy. (should only be TPM_RH_OWNER and TPM_RH_LOCKOUT)
408 default:
409 hierarchy = TPM RH OWNER;
410 break;
411 }
412 break;
413 case TPM_HT_NV_INDEX:
414 // hierarchy for NV index
415 {
416 NV_INDEX* nvIndex = NvGetIndexInfo(handle, NULL);
417 pAssert(nvIndex != NULL);
418
419 // If only the platform can delete the index, then it is<br>420 // considered to be in the platform hierarchy, otherwise
              420 // considered to be in the platform hierarchy, otherwise it
421 // is in the owner hierarchy.
422 if(IS_ATTRIBUTE(
423 nvIndex->publicArea.attributes, TPMA_NV, PLATFORMCREATE))
424 hierarchy = TPM RH_PLATFORM;
425 else
426 hierarchy = TPM RH OWNER;
427 }
428 break;
         429 case TPM_HT_TRANSIENT:
430 // hierarchy for an object
431 {
432 OBJECT* object;
433 object = HandleToObject(handle);
434 if(object->attributes.ppsHierarchy)
435 {
436 hierarchy = TPM_RH_PLATFORM;
437 }
438 else if(object->attributes.epsHierarchy)
439 {
440 hierarchy = TPM RH_ENDORSEMENT;
441 }
442 else if(object->attributes.spsHierarchy)
443 {
                 hierarchy = TPM RH OWNER;445 }
446 }
447 break;
448 case TPM_HT_PCR:
449 hierarchy = TPM_RH_OWNER;
450 break;
451 default:
452 FAIL(FATAL_ERROR_INTERNAL);
453 break;
454 }
```
Family "2.0" TCG Public Review Page 1072 Level 00 Revision 01.81 Copyright © TCG 2006-2023 November 29, 2023

```
455 // this is unreachable but it provides a return value for the default
456 // case which makes the complier happy
457 return hierarchy;
458 }
```
**/tpm/src/support/Global.c**

```
1 //** Description
2 // This file will instance the TPM variables that are not stack allocated.
3
4 // Descriptions of global variables are in Global.h. There macro macro definitions
5 // that allows a variable to be instanced or simply defined as an external variable.
6 // When global.h is included from this .c file, GLOBAL_C is defined and values are
7 // instanced (and possibly initialized), but when global.h is included by any other
8 // file, they are simply defined as external values. DO NOT DEFINE GLOBAL_C IN ANY
9 // OTHER FILE.
10 //
11 // NOTE: This is a change from previous implementations where Global.h just contained
12 // the extern declaration and values were instanced in this file. This change keeps
13 // the definition and instance in one file making maintenance easier. The instanced
14 // data will still be in the global.obj file.
15 //
16 // The OIDs.h file works in a way that is similar to the Global.h with the definition
17 // of the values in OIDs.h such that they are instanced in global.obj. The macros
18 // that are defined in Global.h are used in OIDs.h in the same way as they are in
19 // Global.h.
20
21 //** Defines and Includes
22 #define GLOBAL_C
23 #include "Tpm.h"
24 #include "OIDs.h"
25
26 #if CC_CertifyX509
27 # include "X509.h"
28 #endif // CC_CertifyX509
29
30 // Global string constants for consistency in KDF function calls.
31 // These string constants are shared across functions to make sure that they
32 // are all using consistent string values.
33
34 // each instance must define a different struct since the buffer sizes vary.
35 #define TPM2B_STRING(name, value) \
36 typedef union name##_ \
37 { \
38 struct \
39 { \
40 UINT16 size; \
41 BYTE buffer[sizeof(value)]; \
42 } t; \
43 TPM2B b; \
44 } TPM2B_##name##_; \
45 const TPM2B_{\pm}##name##_ name##_data = {{sizeof(value), {value}}}; \
46 const TPM2B* name = &name##_data.b
47
48 TPM2B_STRING(PRIMARY_OBJECT_CREATION, "Primary Object Creation");
49 TPM2B_STRING(CFB_KEY, "CFB");
50 TPM2B_STRING(CONTEXT_KEY, "CONTEXT");
51 TPM2B_STRING(INTEGRITY_KEY, "INTEGRITY");
52 TPM2B_STRING(SECRET_KEY, "SECRET");
53 TPM2B_STRING(HIERARCHY_PROOF_SECRET_LABEL, "H_PROOF_SECRET");
54 TPM2B_STRING(HIERARCHY_SEED_SECRET_LABEL, "H_SEED_SECRET");<br>55 TPM2B_STRING(HIERARCHY_FW_SECRET_LABEL, "H_FW_SECRET");
    55 TPM2B_STRING(HIERARCHY_FW_SECRET_LABEL, "H_FW_SECRET");
56 TPM2B_STRING(HIERARCHY_SVN_SECRET_LABEL, "H_SVN_SECRET");
57 TPM2B_STRING(SESSION_KEY, "ATH");
58 TPM2B_STRING(STORAGE_KEY, "STORAGE");
```
Family "2.0" TCG Public Review Page 1073

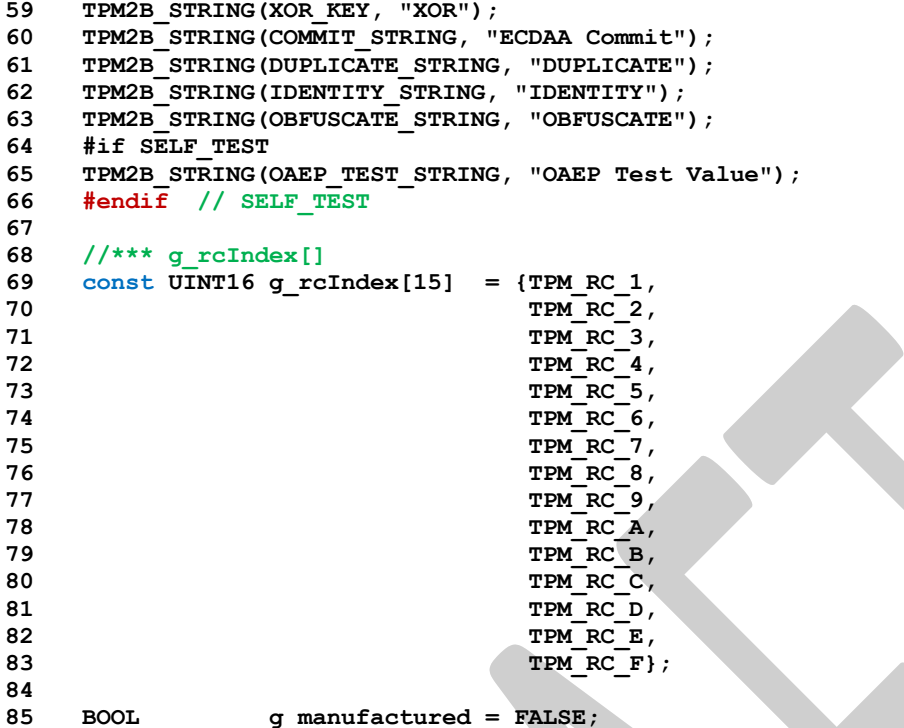

#### **/tpm/src/support/Handle.c**

```
1 //** Description
2 // This file contains the functions that return the type of a handle.
 3
 4 //** Includes
 5 #include "Tpm.h"
 6
 7 //** Functions
 8
9 //*** HandleGetType()
     10 // This function returns the type of a handle which is the MSO of the handle.
11 TPM_HT
12 HandleGetType(TPM_HANDLE handle // IN: a handle to be checked
13 )
14 {
15 // return the upper bytes of input data
16 return (TPM_HT)((handle & HR_RANGE_MASK) >> HR_SHIFT);
17 }
18
19 //*** NextPermanentHandle()
     20 // This function returns the permanent handle that is equal to the input value or
21 // is the next higher value. If there is no handle with the input value and there
22 // is no next higher value, it returns 0:
23 TPM_HANDLE
24 NextPermanentHandle(TPM_HANDLE inHandle // IN: the handle to check
25 )
26 {
        27 // If inHandle is below the start of the range of permanent handles
28 // set it to the start and scan from there
29 if(inHandle < TPM_RH_FIRST)
30 inHandle = TPM_RH_FIRST;
31 // scan from input value until we find an implemented permanent handle
32 // or go out of range
33 for(; inHandle <= TPM_RH_LAST; inHandle++)
34 {
35 // Skip over gaps in the reserved handle space.
```
Family "2.0" TCG Public Review Page 1074 Level 00 Revision 01.81 Copyright © TCG 2006-2023 November 29, 2023

```
36 if(inHandle > TPM_RH_FW_NULL && inHandle < SVN_OWNER_FIRST)
37 inHandle = SVN OWNER FIRST;
38 if(inHandle > SVN_OWNER_FIRST && inHandle <= SVN_OWNER_LAST)<br>39 inHandle = SVN_ENDORSEMENT FIRST:
               \overline{\text{inH}}andle = SVN ENDORSEMENT FIRST;
40 if(inHandle > SVN_ENDORSEMENT_FIRST && inHandle <= SVN_ENDORSEMENT_LAST)
41 inHandle = SVN_PLATFORM_FIRST;
42 if(inHandle > SVN_PLATFORM_FIRST && inHandle <= SVN_PLATFORM_LAST)
43 inHandle = SVN NULL FIRST;
44 if(inHandle > SVN_NULL_FIRST)
45 inHandle = TPM_RH_LAST;
46
47 switch(inHandle)
 48 {
49 case TPM_RH_OWNER:
50 case TPM_RH_NULL:
51 case TPM_RS_PW:
52 case TPM_RH_LOCKOUT:
               53 case TPM_RH_ENDORSEMENT:
54 case TPM_RH_PLATFORM:
55 case TPM_RH_PLATFORM_NV:
56 #if FW_LIMITED_SUPPORT
57 case TPM_RH_FW_OWNER:
58 case TPM_RH_FW_ENDORSEMENT:
               59 case TPM_RH_FW_PLATFORM:
60 case TPM_RH_FW_NULL:
61 #endif
62 #if SVN_LIMITED_SUPPORT
63 case TPM_RH_SVN_OWNER_BASE:
64 case TPM_RH_SVN_ENDORSEMENT_BASE:
65 case TPM_RH_SVN_PLATFORM_BASE:
               66 case TPM_RH_SVN_NULL_BASE:
67 #endif
68 #if VENDOR_PERMANENT_AUTH_ENABLED == YES
69 case VENDOR_PERMANENT_AUTH_HANDLE:
70 #endif
71 // Each of the implemented ACT
72 #define ACT_IMPLEMENTED_CASE(N) case TPM_RH_ACT_##N:
73
74 FOR EACH ACT (ACT IMPLEMENTED CASE)
75
                  76 return inHandle;
77 break;
78 default:
79 break;
 80 }
81 }
82 // Out of range on the top
83 return 0;
84 }
85
86 //*** PermanentCapGetHandles()
87 // This function returns a list of the permanent handles of PCR, started from
88 // 'handle'. If 'handle' is larger than the largest permanent handle, an empty list
89 // will be returned with 'more' set to NO.
90 // Return Type: TPMI_YES_NO<br>91 // YES if there
     91 // YES if there are more handles available
92 // NO all the available handles has been returned
93 TPMI_YES_NO
94 PermanentCapGetHandles(TPM_HANDLE handle, // IN: start handle
95 UINT32 count, // IN: count of returned handles
96 TPML_HANDLE* handleList // OUT: list of handle
97 )
98 {
99 TPMI YES NO more = NO;
100 UINT32 i;
101
```

```
Family "2.0" TCG Public Review Page 1076
102 pAssert(HandleGetType(handle) == TPM HT PERMANENT);
103
104 // Initialize output handle list
        105 handleList->count = 0;
106
107 // The maximum count of handles we may return is MAX_CAP_HANDLES
108 if(count > MAX_CAP_HANDLES)
109 count = MAX CAP HANDLES;
110
111 // Iterate permanent handle range
112 for(i = NextPermanentHandle(handle); i != 0; i = NextPermanentHandle(i + 1))
113 {
114 if(handleList->count < count)
115 {
116 // If we have not filled up the return list, add this permanent
117 // handle to it
118 handleList->handle[handleList->count] = i;
119 handleList->count++;
120 }
121 else
122 {
123 // If the return list is full but we still have permanent handle
124 // available, report this and stop iterating
125 more = YES;
126 break;
127 }
128 }
129 return more;
130 }
131
     132 //*** PermanentCapGetOneHandle()
133 // This function returns whether a permanent handle exists.
134 BOOL PermanentCapGetOneHandle(TPM_HANDLE handle) // IN: handle
135 {
136 UINT32 i;
137
138 pAssert(HandleGetType(handle) == TPM_HT_PERMANENT);
139
140 // Iterate permanent handle range
141 for(i = NextPermanentHandle(handle); i != 0; i = NextPermanentHandle(i + 1))
142 {
143 if(i == handle)
144 {
145 return TRUE;
146 }
147 }
148 return FALSE;
149 }
150
151 //*** PermanentHandleGetPolicy()
152 // This function returns a list of the permanent handles of PCR, started from
153 // 'handle'. If 'handle' is larger than the largest permanent handle, an empty list
154 // will be returned with 'more' set to NO.
155 // Return Type: TPMI_YES_NO
156 // YES if there are more handles available
157 // NO all the available handles has been returned
158 TPMI_YES_NO
159 PermanentHandleGetPolicy(TPM_HANDLE handle, // IN: start handle
160 UINT32 count, // IN: max count of returned handles
161 TPML_TAGGED_POLICY* policyList // OUT: list of handle
162 )
163 {
164 TPMI_YES_NO more = NO;
165
166 pAssert(HandleGetType(handle) == TPM HT PERMANENT);
167
```

```
168 // Initialize output handle list
169 policyList->count = 0;
170
        171 // The maximum count of policies we may return is MAX_TAGGED_POLICIES
172 if(count > MAX TAGGED POLICIES)
173 count = MAX TAGGED POLICIES;
174
175 // Iterate permanent handle range
176 for(handle = NextPermanentHandle(handle); handle != 0;
177 handle = NextPermanentHandle(handle + 1))
178 {
179 TPM2B_DIGEST policyDigest;
180 TPM ALG_ID policyAlg;
181 // Check to see if this permanent handle has a policy
182 policyAlg = EntityGetAuthPolicy(handle, &policyDigest);
183 if(policyAlg == TPM_ALG_ERROR)
184 continue;
185 if(policyList->count < count)
186 {
187 // If we have not filled up the return list, add this
188 // policy to the list;
189 policyList->policies[policyList->count].handle = handle;
190 policyList->policies[policyList->count].policyHash.hashAlg = policyAlg;
191 MemoryCopy(&policyList->policies[policyList->count].policyHash.digest,
192 policyDigest.t.buffer,
193 policyDigest.t.size);
194 policyList->count++;
195 }
196 else
197 {
              198 // If the return list is full but we still have permanent handle
199 // available, report this and stop iterating
200 more = YES;
201 break;
202 }
203 }
204 return more;
205 }
206
207 //*** PermanentHandleGetOnePolicy()
208 // This function returns a permanent handle's policy, if present.
209 BOOL PermanentHandleGetOnePolicy(TPM_HANDLE handle, // IN: handle
210 TPMS TAGGED POLICY* policy // OUT: tagged policy
211 )
212 {
213 pAssert(HandleGetType(handle) == TPM_HT_PERMANENT);
214
215 if(NextPermanentHandle(handle) == handle)
216 {
217 TPM2B_DIGEST policyDigest;
218 TPM_ALG_ID policyAlg;
219 // Check to see if this permanent handle has a policy
220 policyAlg = EntityGetAuthPolicy(handle, &policyDigest);
221 if(policyAlg == TPM_ALG_ERROR)
222 {
223 return FALSE;
224 }
225 policy->handle = handle;
226 policy->policyHash.hashAlg = policyAlg;
227 MemoryCopy(
228 &policy->policyHash.digest, policyDigest.t.buffer, policyDigest.t.size);
229 return TRUE;
230 }
231 return FALSE;
232 }
```
## **/tpm/src/support/IoBuffers.c**

```
Family "2.0" TCG Public Review Page 1078
1 //** Includes and Data Definitions
2
3 // This definition allows this module to "see" the values that are private
4 // to this module but kept in Global.c for ease of state migration.
5 #define IO_BUFFER_C
 6 #include "Tpm.h"
7 #include "IoBuffers_fp.h"
8
9 //** Buffers and Functions
10
11 // These buffers are set aside to hold command and response values. In this
12 // implementation, it is not guaranteed that the code will stop accessing
13 // the s_actionInputBuffer before starting to put values in the
14 // s_actionOutputBuffer so different buffers are required.
15 //
16
17 //*** MemoryIoBufferAllocationReset()
18 // This function is used to reset the allocation of buffers.
19 void MemoryIoBufferAllocationReset(void)
20 {
21 s_actionIoAllocation = 0;
22 }
23
24 //*** MemoryIoBufferZero()
25 // Function zeros the action I/O buffer at the end of a command. Calling this is
26 // not mandatory for proper functionality.
    27 void MemoryIoBufferZero(void)
28 {
29 memset(s_actionIoBuffer, 0, s_actionIoAllocation);
30 }
31
32 //*** MemoryGetInBuffer()
33 // This function returns the address of the buffer into which the
34 // command parameters will be unmarshaled in preparation for calling
35 // the command actions.
36 BYTE* MemoryGetInBuffer(UINT32 size // Size, in bytes, required for the input
                                       37 // unmarshaling
38 )
39 {
40 pAssert(size <= sizeof(s_actionIoBuffer));
41 // In this implementation, a static buffer is set aside for the command action
42 // buffers. The buffer is shared between input and output. This is because
43 // there is no need to allocate for the worst case input and worst case output
44 // at the same time.
45 // Round size up
46 #define UoM (sizeof(s_actionIoBuffer[0]))
        47 size = (size + (UoM - 1)) & (UINT32_MAX - (UoM - 1));
48 memset(s_actionIoBuffer, 0, size);
49 s_actionIoAllocation = size;
50 return (BYTE*)&s_actionIoBuffer[0];
51 }
52
53 //*** MemoryGetOutBuffer()
    54 // This function returns the address of the buffer into which the command
55 // action code places its output values.
56 BYTE* MemoryGetOutBuffer(UINT32 size // required size of the buffer
57 )
58 {
59 BYTE* retVal = (BYTE*)(&s_actionIoBuffer[s_actionIoAllocation / UoM]);
60 pAssert((size + s_actionIoAllocation) < (sizeof(s_actionIoBuffer)));
61 // In this implementation, a static buffer is set aside for the command action
62 // output buffer.
63 memset(retVal, 0, size);
64 s_actionIoAllocation += size;
```

```
65 return retVal;
66 }
67
    68 //*** IsLabelProperlyFormatted()
69 // This function checks that a label is a null-terminated string.
70 // NOTE: this function is here because there was no better place for it.
71 // Return Type: BOOL
72 // TRUE(1) string is null terminated
73 // FALSE(0) string is not null terminated
    74 BOOL IsLabelProperlyFormatted(TPM2B* x)
75 {
76 return (((x)->size == 0) || ((x)->buffer[(x)->size - 1] == 0));
77 }
```
### **/tpm/src/support/Locality.c**

```
1 //** Includes
    2 #include "Tpm.h"
3
4 //** LocalityGetAttributes()
5 // This function will convert a locality expressed as an integer into
6 // TPMA_LOCALITY form.
7 //
8 // The function returns the locality attribute.
    9 TPMA_LOCALITY
10 LocalityGetAttributes(UINT8 locality // IN: locality value
11 )
12 {
13 TPMA_LOCALITY locality_attributes;<br>14 BYTE* localityAsByte = (BY
14 BYTE<sup>*</sup> localityAsByte = (BYTE*) &locality attributes;
15
16 MemorySet(&locality_attributes, 0, sizeof(TPMA_LOCALITY));
17 switch(locality)
18 {
19 case 0:
20 SET_ATTRIBUTE(locality_attributes, TPMA_LOCALITY, TPM_LOC_ZERO);
21 break;
22 case 1:
23 SET_ATTRIBUTE(locality_attributes, TPMA_LOCALITY, TPM_LOC_ONE);<br>24 break:
              24 break;
25 case 2:
26 SET_ATTRIBUTE(locality_attributes, TPMA_LOCALITY, TPM_LOC_TWO);
27 break;
28 case 3:
29 SET_ATTRIBUTE(locality_attributes, TPMA_LOCALITY, TPM_LOC_THREE);
30 break;
           31 case 4:
32 SET_ATTRIBUTE(locality_attributes, TPMA_LOCALITY, TPM_LOC_FOUR);
33 break;
34 default:
35 pAssert(locality > 31);
36 *localityAsByte = locality;
37 break;
38 }
39 return locality_attributes;
40 }
```
# **/tpm/src/support/Manufacture.c**

```
1 //** Description
2 // This file contains the function that performs the "manufacturing" of the TPM
3 // in a simulated environment. These functions should not be used outside of
4 // a manufacturing or simulation environment.
5
```
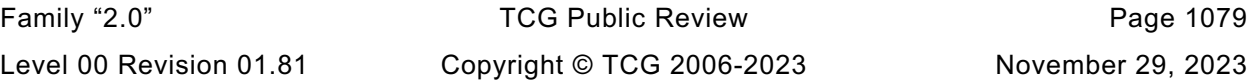

```
6 //** Includes and Data Definitions
7 #define MANUFACTURE_C
8 #include "Tpm.h"
    9 #include "TpmSizeChecks_fp.h"
10
11 //** Functions
12
13 //*** TPM_Manufacture()
14 // This function initializes the TPM values in preparation for the TPM's first
    15 // use. This function will fail if previously called. The TPM can be re-manufactured
16 // by calling TPM_Teardown() first and then calling this function again.
17 // NV must be enabled first (typically with NvPowerOn() via _TPM_Init)
18 //
19 // return type: int
20 // -2 NV System not available
21 // -1 FAILURE - System is incorrectly compiled.
22 // 0 success
    23 // 1 manufacturing process previously performed
24 LIB_EXPORT int TPM_Manufacture(
25 int firstTime // IN: indicates if this is the first call from
26 // main()
27 )
28 {
        29 TPM_SU orderlyShutdown;
30
31 #if RUNTIME_SIZE_CHECKS
32 // Call the function to verify the sizes of values that result from different
33 // compile options.
34 if(!TpmSizeChecks())
35 return MANUF_INVALID_CONFIG;
36 #endif
    37 #if LIBRARY_COMPATIBILITY_CHECK
38 // Make sure that the attached library performs as expected.
39 if(!ExtMath_Debug_CompatibilityCheck())
40 return MANUF_INVALID_CONFIG;
41 #endif
42
43 // If TPM has been manufactured, return indication.
44 if(!firstTime && g_manufactured)
45 return MANUF_ALREADY_DONE;
46
47 // trigger failure mode if called in error.
48 int nvReadyState = _plat__GetNvReadyState();
49 pAssert(nvReadyState == NV_READY); // else failure mode
50 if(nvReadyState != NV READY)
51 {
52 return MANUF_NV_NOT_READY;
53 }
54
55 // Do power on initializations of the cryptographic libraries.
56 CryptInit();
57
58 s DAPendingOnNV = FALSE;
59
60 // initialize NV
61 NvManufacture();
62
63 // Clear the magic value in the DRBG state
64 go.drbgState.magic = 0;
65
66 CryptStartup(SU_RESET);
67
68 // default configuration for PCR
69 PCRManufacture();
70
        71 // initialize pre-installed hierarchy data
```
Family "2.0" TCG Public Review Page 1080 Level 00 Revision 01.81 Copyright © TCG 2006-2023 November 29, 2023

```
72 // This should happen after NV is initialized because hierarchy data is
 73 // stored in NV.
         74 HierarchyPreInstall_Init();
 75
 76 // initialize dictionary attack parameters
 77 DAPreInstall Init();
 78
 79 // initialize PP list
 80 PhysicalPresencePreInstall_Init();
 81
 82 // initialize command audit list
 83 CommandAuditPreInstall Init();
 84
 85 // first start up is required to be Startup(CLEAR)
 86 orderlyShutdown = TPM SU CLEAR;
 87 NV_WRITE_PERSISTENT(orderlyState, orderlyShutdown);
 88
 89 // initialize the firmware version
 90 gp.firmwareV1 = _plat__GetTpmFirmwareVersionHigh();
 91 gp.firmwareV2 = _plat__GetTpmFirmwareVersionLow();
 92
 93 _plat__GetPlatformManufactureData(gp.platformReserved,
 94 sizeof(gp.platformReserved));
         95 NV_SYNC_PERSISTENT(platformReserved);
 96
 97 NV_SYNC_PERSISTENT(firmwareV1);
 98 NV SYNC PERSISTENT(firmwareV2);
 99
100 // initialize the total reset counter to 0
101 gp.totalResetCount = 0;<br>102 NV SYNC PERSISTENT (tota
         102 NV_SYNC_PERSISTENT(totalResetCount);
103
104 // initialize the clock stuff
105 go.clock = 0;
106 go.clockSafe = YES;
107
108 NvWrite(NV_ORDERLY_DATA, sizeof(ORDERLY_DATA), &go);
109
110 // Commit NV writes. Manufacture process is an artificial process existing
111 // only in simulator environment and it is not defined in the specification
112 // that what should be the expected behavior if the NV write fails at this
113 // point. Therefore, it is assumed the NV write here is always success and
114 // no return code of this function is checked.
115 NvCommit();
116
117 g_manufactured = TRUE;
118
119 return MANUF OK;
120 }
121
122 //*** TPM_TearDown()
123 // This function prepares the TPM for re-manufacture. It should not be implemented
124 // in anything other than a simulated TPM.
125 //
126 // In this implementation, all that is needs is to stop the cryptographic units
127 // and set a flag to indicate that the TPM can be re-manufactured. This should
128 // be all that is necessary to start the manufacturing process again.
129 // Return Type: int
130 // 0 success
131 // 1 TPM not previously manufactured
132 LIB_EXPORT int TPM_TearDown(void)
133 {
134 g_manufactured = FALSE;
135 plat TearDown();
136 return TEARDOWN OK;
137 }
```

```
138
139 //*** TpmEndSimulation()
140 // This function is called at the end of the simulation run. It is used to provoke
     141 // printing of any statistics that might be needed.
142 LIB_EXPORT void TpmEndSimulation(void)
143 {
144 #if SIMULATION
145 HashLibSimulationEnd();
146 SymLibSimulationEnd();
147 MathLibSimulationEnd();
148 # if ALG_RSA
149 RsaSimulationEnd();
150 # endif
151 # if ALG_ECC
152 EccSimulationEnd();
153 # endif
154 #endif // SIMULATION
155 }
```
#### **/tpm/src/support/Marshal.c**

```
1 // FILE GENERATED BY TpmExtractCode: DO NOT EDIT
2
3 #include "Tpm.h"
4 #if !TABLE_DRIVEN_MARSHAL
5 # include "Marshal_fp.h"
6
7 // Table "Definition of Base Types" (Part 2: Structures)
8 // UINT8 definition
9 TPM_RC
10 UINT8_Unmarshal(UINT8* target, BYTE** buffer, INT32* size)
11 {
12 if((*size -= 1) < 0)13 return TPM RC INSUFFICIENT;
14 *target = BYTE_ARRAY_TO_UINT8(*buffer);
15 *buffer += 1;
16 return TPM_RC_SUCCESS;
17 }
18 UINT16
    19 UINT8_Marshal(UINT8* source, BYTE** buffer, INT32* size)
20 {
21 if(buffer != 0)
22 {
23 if((size == 0) || ((*size -= 1) >= 0))
24 {
25 UINT8_TO_BYTE_ARRAY(*source, *buffer);
26 *buffer += 1;
27 }
28 pAssert(size == 0 || (*size >= 0));
29 }
30 return (1);
31 }
32
33 // BYTE definition
34 # if !USE_MARSHALING_DEFINES
35 TPM_RC
    36 BYTE_Unmarshal(BYTE* target, BYTE** buffer, INT32* size)
37 {
38 return UINT8_Unmarshal((UINT8*)target, buffer, size);
39 }
40 UINT16
41 BYTE_Marshal(BYTE* source, BYTE** buffer, INT32* size)
42 {
43 return UINT8_Marshal((UINT8*)source, buffer, size);
44 }
```
Family "2.0" TCG Public Review Page 1082 Level 00 Revision 01.81 Copyright © TCG 2006-2023 November 29, 2023

```
Family "2.0" TCG Public Review Page 1083
45 # endif // !USE_MARSHALING_DEFINES
46
47 // INT8 definition
     48 # if !USE_MARSHALING_DEFINES
49 TPM_RC
50 INT8_Unmarshal(INT8* target, BYTE** buffer, INT32* size)
51 {
52 return UINT8_Unmarshal((UINT8*)target, buffer, size);
53 }
54 UINT16
     55 INT8_Marshal(INT8* source, BYTE** buffer, INT32* size)
56 {
57 return UINT8_Marshal((UINT8*)source, buffer, size);
58 }
59 # endif // !USE_MARSHALING_DEFINES
60
61 // UINT16 definition
62 TPM_RC
63 UINT16_Unmarshal(UINT16* target, BYTE** buffer, INT32* size)
64 {
65 if((*size -= 2) < 0)
66 return TPM_RC_INSUFFICIENT;
67 *target = BYTE_ARRAY_TO_UINT16(*buffer);
         68 *buffer += 2;
69 return TPM_RC_SUCCESS;
70 }
71 UINT16
72 UINT16_Marshal(UINT16* source, BYTE** buffer, INT32* size)
73 {
74 if(buffer != 0)
75 {
            if((size == 0) || ((*size --2) >= 0))77 {
78 UINT16 TO BYTE ARRAY(*source, *buffer);
79 *buffer += 2;
80 }
81 pAssert(size == 0 || (*size >= 0));
82 }
83 return (2);
84 }
85
86 // INT16 definition
87 # if !USE_MARSHALING_DEFINES
88 TPM_RC
89 INT16_Unmarshal(INT16* target, BYTE** buffer, INT32* size)
90 {
91 return UINT16_Unmarshal((UINT16*)target, buffer, size);
92 }
93 UINT16
94 INT16_Marshal(INT16* source, BYTE** buffer, INT32* size)
95 {
96 return UINT16_Marshal((UINT16*)source, buffer, size);
97 }
98 # endif // !USE_MARSHALING_DEFINES
99
     100 // UINT32 definition
101 TPM_RC
102 UINT32_Unmarshal(UINT32* target, BYTE** buffer, INT32* size)
103 {
104 if((*size -= 4) < 0)
105 return TPM RC INSUFFICIENT;
106 *target = BYTE_ARRAY_TO_UINT32(*buffer);
107 *buffer += 4;
108 return TPM RC SUCCESS;
109 }
     110 UINT16
```

```
111 UINT32_Marshal(UINT32* source, BYTE** buffer, INT32* size)
112 {
113 if(buffer != 0)
114 {
115 if((size == 0) | \cdot | ((*size -= 4) >= 0))
116 {
117 UINT32 TO BYTE ARRAY(*source, *buffer);
118 *buffer += 4;
119 }
120 pAssert(size == 0 || (*size >= 0));
121 }
122 return (4);
123 }
124
125 // INT32 definition
126 # if !USE_MARSHALING_DEFINES
127 TPM_RC
128 INT32_Unmarshal(INT32* target, BYTE** buffer, INT32* size)
129 {
130 return UINT32_Unmarshal((UINT32*)target, buffer, size);
131 }
132 UINT16
133 INT32_Marshal(INT32* source, BYTE** buffer, INT32* size)
134 {
135 return UINT32_Marshal((UINT32*)source, buffer, size);
136 }
137 # endif // !USE_MARSHALING_DEFINES
138
139 // UINT64 definition
140 TPM_RC
141 UINT64_Unmarshal(UINT64* target, BYTE** buffer, INT32* size)
142 {
143 if((*size -= 8) < 0)
144 return TPM RC INSUFFICIENT;
145 *target = BYTE_ARRAY_TO_UINT64(*buffer);<br>146 *buffer += 8;
         *buffer += 8;147 return TPM_RC_SUCCESS;
148 }
149 UINT16
150 UINT64_Marshal(UINT64* source, BYTE** buffer, INT32* size)
151 {
152 if(buffer != 0)
153 {
154 if((size == 0) | \cdot | ((*size -= 8) >= 0))
155 {
156 UINT64 TO BYTE ARRAY (*source, *buffer);
157 *buffer += 8;
158 }
159 pAssert(size == 0 || (*size >= 0));
160 }
161 return (8);
162 }
163
164 // INT64 definition
165 # if !USE_MARSHALING_DEFINES
166 TPM_RC
167 INT64_Unmarshal(INT64* target, BYTE** buffer, INT32* size)
168 {
169 return UINT64_Unmarshal((UINT64*)target, buffer, size);
170 }
171 UINT16
172 INT64_Marshal(INT64* source, BYTE** buffer, INT32* size)
173 {
174 return UINT64_Marshal((UINT64*)source, buffer, size);
175 }
     176 # endif // !USE_MARSHALING_DEFINES
```
Family "2.0" TCG Public Review Page 1084 Level 00 Revision 01.81 Copyright © TCG 2006-2023 November 29, 2023

Family "2.0" TCG Public Review Page 1085 **// Table "Definition of Types for Documentation Clarity" (Part 2: Structures) # if !USE\_MARSHALING\_DEFINES TPM\_RC TPM\_ALGORITHM\_ID\_Unmarshal(TPM\_ALGORITHM\_ID\* target, BYTE\*\* buffer, INT32\* size) { 183 return UINT32\_Unmarshal((UINT32\*)target, buffer, size); } UINT16 TPM\_ALGORITHM\_ID\_Marshal(TPM\_ALGORITHM\_ID\* source, BYTE\*\* buffer, INT32\* size) { 188 return UINT32\_Marshal((UINT32\*)source, buffer, size); } TPM\_RC TPM\_AUTHORIZATION\_SIZE\_Unmarshal( 192 TPM\_AUTHORIZATION\_SIZE\* target, BYTE\*\* buffer, INT32\* size) { 194 return UINT32\_Unmarshal((UINT32\*)target, buffer, size); } UINT16 TPM\_AUTHORIZATION\_SIZE\_Marshal( 198 TPM\_AUTHORIZATION\_SIZE\* source, BYTE\*\* buffer, INT32\* size) { 200 return UINT32\_Marshal((UINT32\*)source, buffer, size); } TPM\_RC TPM\_KEY\_BITS\_Unmarshal(TPM\_KEY\_BITS\* target, BYTE\*\* buffer, INT32\* size) { 205 return UINT16\_Unmarshal((UINT16\*)target, buffer, size); } UINT16 TPM\_KEY\_BITS\_Marshal(TPM\_KEY\_BITS\* source, BYTE\*\* buffer, INT32\* size) { 210 return UINT16\_Marshal((UINT16\*)source, buffer, size); } TPM\_RC TPM\_KEY\_SIZE\_Unmarshal(TPM\_KEY\_SIZE\* target, BYTE\*\* buffer, INT32\* size) { 215 return UINT16\_Unmarshal((UINT16\*)target, buffer, size); } UINT16 TPM\_KEY\_SIZE\_Marshal(TPM\_KEY\_SIZE\* source, BYTE\*\* buffer, INT32\* size) { 220 return UINT16\_Marshal((UINT16\*)source, buffer, size); } TPM\_RC TPM\_MODIFIER\_INDICATOR\_Unmarshal( 224 TPM\_MODIFIER\_INDICATOR\* target, BYTE\*\* buffer, INT32\* size) { 226 return UINT32\_Unmarshal((UINT32\*)target, buffer, size); } UINT16 TPM\_MODIFIER\_INDICATOR\_Marshal( 230 TPM\_MODIFIER\_INDICATOR\* source, BYTE\*\* buffer, INT32\* size) { 232 return UINT32\_Marshal((UINT32\*)source, buffer, size); } TPM\_RC TPM\_PARAMETER\_SIZE\_Unmarshal(TPM\_PARAMETER\_SIZE\* target, BYTE\*\* buffer, INT32\* size) { 237 return UINT32\_Unmarshal((UINT32\*)target, buffer, size); } UINT16 TPM\_PARAMETER\_SIZE\_Marshal(TPM\_PARAMETER\_SIZE\* source, BYTE\*\* buffer, INT32\* size) { 242 return UINT32\_Marshal((UINT32\*)source, buffer, size);**

```
243 }
244 # endif // !USE_MARSHALING_DEFINES
245
     246 // Table "Definition of TPM_CONSTANTS32 Constants" (Part 2: Structures)
247 # if !USE_MARSHALING_DEFINES
248 UINT16
249 TPM_CONSTANTS32_Marshal(TPM_CONSTANTS32* source, BYTE** buffer, INT32* size)
250 {
251 return UINT32_Marshal((UINT32*)source, buffer, size);
252 }
     253 # endif // !USE_MARSHALING_DEFINES
254
     255 // Table "Definition of TPM_ALG_ID Constants" (Part 2: Structures)
256 # if !USE_MARSHALING_DEFINES
257 TPM_RC
258 TPM_ALG_ID_Unmarshal(TPM_ALG_ID* target, BYTE** buffer, INT32* size)
259 {
260 return UINT16_Unmarshal((UINT16*)target, buffer, size);
261 }
262 UINT16
263 TPM_ALG_ID_Marshal(TPM_ALG_ID* source, BYTE** buffer, INT32* size)
264 {
265 return UINT16_Marshal((UINT16*)source, buffer, size);
266 }
267 # endif // !USE_MARSHALING_DEFINES
268
269 // Table "Definition of TPM_ECC_CURVE Constants" (Part 2: Structures)
270 TPM_RC
271 TPM_ECC_CURVE_Unmarshal(TPM_ECC_CURVE* target, BYTE** buffer, INT32* size)
272 {
         273 TPM_RC result;
274 result = UINT16_Unmarshal((UINT16*)target, buffer, size);
275 if(result == TPM_RC_SUCCESS)
276 {
277 switch(*target)
278 {
279 # if ECC_NIST_P192
280 case TPM_ECC_NIST_P192:
281 # endif // ECC_NIST_P192
282 # if ECC_NIST_P224
               283 case TPM_ECC_NIST_P224:
284 # endif // ECC_NIST_P224
285 # if ECC_NIST_P256
286 case TPM_ECC_NIST_P256:
287 # endif // ECC_NIST_P256
288 # if ECC_NIST_P384
289 case TPM_ECC_NIST_P384:
290 # endif // ECC_NIST_P384
291 # if ECC_NIST_P521
292 case TPM_ECC_NIST_P521:
293 # endif // ECC_NIST_P521
294 # if ECC_BN_P256
295 case TPM_ECC_BN_P256:
296 # endif // ECC_BN_P256
297 # if ECC_BN_P638
                298 case TPM_ECC_BN_P638:
299 # endif // ECC_BN_P638
300 # if ECC_SM2_P256
301 case TPM_ECC_SM2_P256:
302 # endif // ECC_SM2_P256
303 # if ECC_BP_P256_R1
304 case TPM_ECC_BP_P256_R1:
305 # endif // ECC_BP_P256_R1
306 # if ECC_BP_P384_R1
307 case TPM_ECC_BP_P384_R1:
     308 # endif // ECC_BP_P384_R1
```

```
309 # if ECC_BP_P512_R1
310 case TPM_ECC_BP_P512_R1:
311 # endif // ECC_BP_P512_R1<br>312 # if ECC_CURVE_25519
     312 # if ECC_CURVE_25519
313 case TPM_ECC_CURVE_25519:
314 # endif // ECC_CURVE_25519
315 # if ECC_CURVE_448
316 case TPM_ECC_CURVE_448:
317 # endif // ECC_CURVE_448
318 break;
319 default:
320 result = TPM RC CURVE;
321 break;
322 }
323 }
324 return result;
325 }
326 # if !USE_MARSHALING_DEFINES
327 UINT16
328 TPM_ECC_CURVE_Marshal(TPM_ECC_CURVE* source, BYTE** buffer, INT32* size)
329 {
330 return UINT16_Marshal((UINT16*)source, buffer, size);
331 }
     332 # endif // !USE_MARSHALING_DEFINES
333
334 // Table "Definition of TPM_CC Constants" (Part 2: Structures)
335 # if !USE_MARSHALING_DEFINES
336 TPM_RC
337 TPM_CC_Unmarshal(TPM_CC* target, BYTE** buffer, INT32* size)
338 {
        339 return UINT32_Unmarshal((UINT32*)target, buffer, size);
340 }
341 UINT16
342 TPM_CC_Marshal(TPM_CC* source, BYTE** buffer, INT32* size)
343 {
344 return UINT32_Marshal((UINT32*)source, buffer, size);
345 }
346 # endif // !USE_MARSHALING_DEFINES
347
348 // Table "Definition of TPM_RC Constants" (Part 2: Structures)
349 # if !USE_MARSHALING_DEFINES
350 UINT16
351 TPM_RC_Marshal(TPM_RC* source, BYTE** buffer, INT32* size)
352 {
353 return UINT32_Marshal((UINT32*)source, buffer, size);
354 }
355 # endif // !USE_MARSHALING_DEFINES
356
357 // Table "Definition of TPM_CLOCK_ADJUST Constants" (Part 2: Structures)
358 TPM_RC
359 TPM_CLOCK_ADJUST_Unmarshal(TPM_CLOCK_ADJUST* target, BYTE** buffer, INT32* size)
360 {
361 TPM_RC result;
362 result = INT8_Unmarshal((INT8*)target, buffer, size);
363 if(result == TPM_RC_SUCCESS)
364 {
365 switch(*target)
366 {
367 case TPM_CLOCK_COARSE_SLOWER:
368 case TPM_CLOCK_MEDIUM_SLOWER:
369 case TPM_CLOCK_FINE_SLOWER:
370 case TPM_CLOCK_NO_CHANGE:
371 case TPM_CLOCK_FINE_FASTER:
372 case TPM_CLOCK_MEDIUM_FASTER:
373 case TPM_CLOCK_COARSE_FASTER:
                  374 break;
```

```
Family "2.0" TCG Public Review Page 1088
375 default:
376 result = TPM_RC_VALUE;<br>377 break;
                  377 break;
378 }
379 }
380 return result;
381 }
382
383 // Table "Definition of TPM_EO Constants" (Part 2: Structures)
384 TPM_RC
     385 TPM_EO_Unmarshal(TPM_EO* target, BYTE** buffer, INT32* size)
386 {
387 TPM_RC result;
388 result = UINT16_Unmarshal((UINT16*)target, buffer, size);
389 if(result == TPM_RC_SUCCESS)
390 {
391 switch(*target)
392 {
393 case TPM_EO_EQ:
394 case TPM_EO_NEQ:
395 case TPM_EO_SIGNED_GT:
396 case TPM_EO_UNSIGNED_GT:
397 case TPM_EO_SIGNED_LT:
              398 case TPM_EO_UNSIGNED_LT:
399 case TPM_EO_SIGNED_GE:
400 case TPM_EO_UNSIGNED_GE:
401 case TPM_EO_SIGNED_LE:
402 case TPM_EO_UNSIGNED_LE:
403 case TPM_EO_BITSET:
404 case TPM_EO_BITCLEAR:
405 break;
406 default:
407 result = TPM_RC_VALUE;
408 break;
409 }
410 }
411 return result;
412 }
413 # if !USE_MARSHALING_DEFINES
414 UINT16
415 TPM_EO_Marshal(TPM_EO* source, BYTE** buffer, INT32* size)
416 {
417 return UINT16_Marshal((UINT16*)source, buffer, size);
418 }
419 # endif // !USE_MARSHALING_DEFINES
420
421 // Table "Definition of TPM_ST Constants" (Part 2: Structures)
422 # if !USE_MARSHALING_DEFINES
423 TPM_RC
424 TPM_ST_Unmarshal(TPM_ST* target, BYTE** buffer, INT32* size)
425 {
426 return UINT16_Unmarshal((UINT16*)target, buffer, size);
427 }
428 UINT16
429 TPM_ST_Marshal(TPM_ST* source, BYTE** buffer, INT32* size)
430 {
431 return UINT16_Marshal((UINT16*)source, buffer, size);
432 }
433 # endif // !USE_MARSHALING_DEFINES
434
435 // Table "Definition of TPM_SU Constants" (Part 2: Structures)
436 TPM_RC
437 TPM_SU_Unmarshal(TPM_SU* target, BYTE** buffer, INT32* size)
438 {
439 TPM_RC result;<br>440 result = UINT1
        result = UINT16 Unmarshal((UINT16*)target, buffer, size);
```

```
441 if(result == TPM_RC_SUCCESS)
442 {
443 switch(*target)
444 {
445 case TPM_SU_CLEAR:
446 case TPM_SU_STATE:
447 break;
448 default:
449 result = TPM RC VALUE;
450 break;
451 }
452 }
453 return result;
454 }
455
456 // Table "Definition of TPM_SE Constants" (Part 2: Structures)
457 TPM_RC
458 TPM_SE_Unmarshal(TPM_SE* target, BYTE** buffer, INT32* size)
459 {
460 TPM_RC result;
461 result = UINT8_Unmarshal((UINT8*)target, buffer, size);
462 if(result == TPM_RC_SUCCESS)
463 {
464 switch(*target)
465 {
466 case TPM_SE_HMAC:
467 case TPM_SE_POLICY:
468 case TPM_SE_TRIAL:
469 break;
470 default:
471 result = TPM_RC_VALUE;<br>472 preak;
               472 break;
473 }
474 }
475 return result;
476 }
477
478 // Table "Definition of TPM_CAP Constants" (Part 2: Structures)
479 TPM_RC
480 TPM_CAP_Unmarshal(TPM_CAP* target, BYTE** buffer, INT32* size)
481 {
482 TPM_RC result;
483 result = UINT32_Unmarshal((UINT32*)target, buffer, size);
484 if(result == TPM_RC_SUCCESS)
485 {
486 switch(*target)
487 {
488 case TPM_CAP_ALGS:
489 case TPM_CAP_HANDLES:
490 case TPM_CAP_COMMANDS:
491 case TPM_CAP_PP_COMMANDS:
492 case TPM_CAP_AUDIT_COMMANDS:
493 case TPM_CAP_PCRS:
494 case TPM_CAP_TPM_PROPERTIES:
495 case TPM_CAP_PCR_PROPERTIES:
      496 # if ALG_ECC
497 case TPM_CAP_ECC_CURVES:
498 # endif // ALG_ECC
499 case TPM_CAP_AUTH_POLICIES:
500 case TPM_CAP_ACT:
501 case TPM_CAP_VENDOR_PROPERTY:
502 break;
503 default:
504 result = TPM RC VALUE;
505 break;
506 }
```

```
Family "2.0" TCG Public Review Page 1090
507 }
508 return result;
509 }
     510 # if !USE_MARSHALING_DEFINES
511 UINT16
512 TPM_CAP_Marshal(TPM_CAP* source, BYTE** buffer, INT32* size)
513 {
514 return UINT32_Marshal((UINT32*)source, buffer, size);
515 }
516 # endif // !USE_MARSHALING_DEFINES
517
518 // Table "Definition of TPM_PT Constants" (Part 2: Structures)
519 # if !USE_MARSHALING_DEFINES
520 TPM_RC
521 TPM_PT_Unmarshal(TPM_PT* target, BYTE** buffer, INT32* size)
522 {
523 return UINT32 Unmarshal((UINT32*)target, buffer, size);
524 }
525 UINT16
526 TPM_PT_Marshal(TPM_PT* source, BYTE** buffer, INT32* size)
527 {
528 return UINT32_Marshal((UINT32*)source, buffer, size);
529 }
     530 # endif // !USE_MARSHALING_DEFINES
531
532 // Table "Definition of TPM_PT_PCR Constants" (Part 2: Structures)
533 # if !USE_MARSHALING_DEFINES
534 TPM_RC
535 TPM_PT_PCR_Unmarshal(TPM_PT_PCR* target, BYTE** buffer, INT32* size)
536 {
537 return UINT32_Unmarshal((UINT32*)target, buffer, size);
538 }
539 UINT16
540 TPM_PT_PCR_Marshal(TPM_PT_PCR* source, BYTE** buffer, INT32* size)
541 {
542 return UINT32_Marshal((UINT32*)source, buffer, size);
543 }
544 # endif // !USE_MARSHALING_DEFINES
545
546 // Table "Definition of TPM_PS Constants" (Part 2: Structures)
547 # if !USE_MARSHALING_DEFINES
548 UINT16
549 TPM_PS_Marshal(TPM_PS* source, BYTE** buffer, INT32* size)
550 {
551 return UINT32_Marshal((UINT32*)source, buffer, size);
552 }
553 # endif // !USE_MARSHALING_DEFINES
554
555 // Table "Definition of Types for Handles" (Part 2: Structures)
556 # if !USE_MARSHALING_DEFINES
557 TPM_RC
558 TPM_HANDLE_Unmarshal(TPM_HANDLE* target, BYTE** buffer, INT32* size)
559 {
560 return UINT32_Unmarshal((UINT32*)target, buffer, size);
561 }
562 UINT16
563 TPM_HANDLE_Marshal(TPM_HANDLE* source, BYTE** buffer, INT32* size)
564 {
565 return UINT32_Marshal((UINT32*)source, buffer, size);
566 }
567 # endif // !USE_MARSHALING_DEFINES
568
      569 // Table "Definition of TPM_HT Constants" (Part 2: Structures)
570 # if !USE_MARSHALING_DEFINES
571 TPM_RC
572 TPM_HT_Unmarshal(TPM_HT* target, BYTE** buffer, INT32* size)
```

```
Family "2.0" TCG Public Review Page 1091
573 {
574 return UINT8 Unmarshal((UINT8*)target, buffer, size);
575 }
     576 UINT16
577 TPM_HT_Marshal(TPM_HT* source, BYTE** buffer, INT32* size)
578 {
579 return UINT8_Marshal((UINT8*)source, buffer, size);
580 }
581 # endif // !USE_MARSHALING_DEFINES
582
583 // Table "Definition of TPM_RH Constants" (Part 2: Structures)
584 # if !USE_MARSHALING_DEFINES
585 TPM_RC
586 TPM_RH_Unmarshal(TPM_RH* target, BYTE** buffer, INT32* size)
587 {
588 return TPM HANDLE Unmarshal ((TPM HANDLE*)target, buffer, size);
589 }
590 UINT16
591 TPM_RH_Marshal(TPM_RH* source, BYTE** buffer, INT32* size)
592 {
593 return TPM_HANDLE_Marshal((TPM_HANDLE*)source, buffer, size);
594 }
595 # endif // !USE_MARSHALING_DEFINES
596
597 // Table "Definition of TPM_HC Constants" (Part 2: Structures)
598 # if !USE_MARSHALING_DEFINES
599 TPM_RC
600 TPM_HC_Unmarshal(TPM_HC* target, BYTE** buffer, INT32* size)
601 {
602 return TPM_HANDLE_Unmarshal((TPM_HANDLE*)target, buffer, size);
603 }
604 UINT16
605 TPM_HC_Marshal(TPM_HC* source, BYTE** buffer, INT32* size)
606 {
607 return TPM_HANDLE_Marshal((TPM_HANDLE*)source, buffer, size);
608 }
609 # endif // !USE_MARSHALING_DEFINES
610
611 // Table "Definition of TPMA_ALGORITHM Bits" (Part 2: Structures)
612 TPM_RC
613 TPMA_ALGORITHM_Unmarshal(TPMA_ALGORITHM* target, BYTE** buffer, INT32* size)
614 {
615 TPM_RC result;
616 result = UINT32_Unmarshal((UINT32*)target, buffer, size);
617 if(result == TPM_RC_SUCCESS)
618 {
619 // check that no reserved bits are set
620 if(*((UINT32*)target) & (UINT32)0xfffff8f0)
621 result = TPM RC RESERVED BITS;
622 }
623 return result;
624 }
625 # if !USE_MARSHALING_DEFINES
626 UINT16
627 TPMA_ALGORITHM_Marshal(TPMA_ALGORITHM* source, BYTE** buffer, INT32* size)
628 {
629 return UINT32_Marshal((UINT32*)source, buffer, size);
630 }
631 # endif // !USE_MARSHALING_DEFINES
632
633 // Table "Definition of TPMA_OBJECT Bits" (Part 2: Structures)
634 TPM_RC
635 TPMA_OBJECT_Unmarshal(TPMA_OBJECT* target, BYTE** buffer, INT32* size)
636 {
637 TPM_RC result;
         638 result = UINT32_Unmarshal((UINT32*)target, buffer, size);
```

```
639 if(result == TPM_RC_SUCCESS)
640 {
641 // check that no reserved bits are set
             642 if(*((UINT32*)target) & (UINT32)0xfff0f001)
643 result = TPM RC RESERVED BITS;
644 }
645 return result;
646 }
647 # if !USE_MARSHALING_DEFINES
648 UINT16
649 TPMA_OBJECT_Marshal(TPMA_OBJECT* source, BYTE** buffer, INT32* size)
650 {
651 return UINT32_Marshal((UINT32*)source, buffer, size);
652 }
653 # endif // !USE_MARSHALING_DEFINES
654
655 // Table "Definition of TPMA_SESSION Bits" (Part 2: Structures)
656 TPM_RC
657 TPMA_SESSION_Unmarshal(TPMA_SESSION* target, BYTE** buffer, INT32* size)
658 {
659 TPM_RC result;
660 result = UINT8_Unmarshal((UINT8*)target, buffer, size);
661 if(result == TPM_RC_SUCCESS)
662 {
663 // check that no reserved bits are set
664 if(*((UINT8*)target) & (UINT8)0x18)
665 result = TPM_RC_RESERVED_BITS;
666 }
667 return result;
668 }
669 # if !USE_MARSHALING_DEFINES
670 UINT16
671 TPMA_SESSION_Marshal(TPMA_SESSION* source, BYTE** buffer, INT32* size)
672 {
673 return UINT8_Marshal((UINT8*)source, buffer, size);
674 }
675 # endif // !USE_MARSHALING_DEFINES
676
677 // Table "Definition of TPMA_LOCALITY Bits" (Part 2: Structures)
678 # if !USE_MARSHALING_DEFINES
679 TPM_RC
680 TPMA_LOCALITY_Unmarshal(TPMA_LOCALITY* target, BYTE** buffer, INT32* size)
681 {
682 return UINT8_Unmarshal((UINT8*)target, buffer, size);
683 }
684 UINT16
685 TPMA_LOCALITY_Marshal(TPMA_LOCALITY* source, BYTE** buffer, INT32* size)
686 {
687 return UINT8_Marshal((UINT8*)source, buffer, size);
688 }
689 # endif // !USE_MARSHALING_DEFINES
690
691 // Table "Definition of TPMA_PERMANENT Bits" (Part 2: Structures)
692 # if !USE_MARSHALING_DEFINES
693 UINT16
694 TPMA_PERMANENT_Marshal(TPMA_PERMANENT* source, BYTE** buffer, INT32* size)
695 {
696 return UINT32_Marshal((UINT32*)source, buffer, size);
697 }
698 # endif // !USE_MARSHALING_DEFINES
699
700 // Table "Definition of TPMA_STARTUP_CLEAR Bits" (Part 2: Structures)
701 # if !USE_MARSHALING_DEFINES
702 UINT16
703 TPMA_STARTUP_CLEAR_Marshal(TPMA_STARTUP_CLEAR* source, BYTE** buffer, INT32* size)
704 {
```

```
705 return UINT32_Marshal((UINT32*)source, buffer, size);
706 }
     707 # endif // !USE_MARSHALING_DEFINES
708
709 // Table "Definition of TPMA_MEMORY Bits" (Part 2: Structures)
710 # if !USE_MARSHALING_DEFINES
711 UINT16
712 TPMA_MEMORY_Marshal(TPMA_MEMORY* source, BYTE** buffer, INT32* size)
713 {
714 return UINT32_Marshal((UINT32*)source, buffer, size);
715 }
716 # endif // !USE_MARSHALING_DEFINES
717
718 // Table "Definition of TPMA_CC Bits" (Part 2: Structures)
719 # if !USE_MARSHALING_DEFINES
720 UINT16
721 TPMA_CC_Marshal(TPMA_CC* source, BYTE** buffer, INT32* size)
722 {
723 return UINT32_Marshal((UINT32*)source, buffer, size);
724 }
725 # endif // !USE_MARSHALING_DEFINES
726
727 // Table "Definition of TPMA_MODES Bits" (Part 2: Structures)
728 # if !USE_MARSHALING_DEFINES
729 UINT16
730 TPMA_MODES_Marshal(TPMA_MODES* source, BYTE** buffer, INT32* size)
731 {
732 return UINT32_Marshal((UINT32*)source, buffer, size);
733 }
734 # endif // !USE_MARSHALING_DEFINES
735
736 // Table "Definition of TPMA_ACT Bits" (Part 2: Structures)
737 TPM_RC
738 TPMA_ACT_Unmarshal(TPMA_ACT* target, BYTE** buffer, INT32* size)
739 {
740 TPM_RC result;
741 result = UINT32_Unmarshal((UINT32*)target, buffer, size);
742 if(result == TPM_RC_SUCCESS)
743 {
744 // check that no reserved bits are set
745 if(*((UINT32*)target) & (UINT32)0xfffffffc)
746 result = TPM RC_RESERVED_BITS;
747 }
748 return result;
749 }
750 # if !USE_MARSHALING_DEFINES
751 UINT16
752 TPMA_ACT_Marshal(TPMA_ACT* source, BYTE** buffer, INT32* size)
753 {
754 return UINT32_Marshal((UINT32*)source, buffer, size);
755 }
756 # endif // !USE_MARSHALING_DEFINES
757
758 // Table "Definition of TPMI_YES_NO Type" (Part 2: Structures)
759 TPM_RC
760 TPMI_YES_NO_Unmarshal(TPMI_YES_NO* target, BYTE** buffer, INT32* size)
761 {
762 TPM_RC result;
763 result = BYTE_Unmarshal((BYTE*)target, buffer, size);
764 if(result == TPM_RC_SUCCESS)
765 {
766 switch(*target)
767 {
768 case NO:
769 case YES:
                   770 break;
```

```
771 default:
772 result = TPM_RC_VALUE;<br>773 break;
                  773 break;
774 }
775 }
776 return result;
777 }
778 # if !USE_MARSHALING_DEFINES
779 UINT16
780 TPMI_YES_NO_Marshal(TPMI_YES_NO* source, BYTE** buffer, INT32* size)
781 {
782 return BYTE_Marshal((BYTE*)source, buffer, size);
783 }
784 # endif // !USE_MARSHALING_DEFINES
785
786 // Table "Definition of TPMI_DH_OBJECT Type" (Part 2: Structures)
787 TPM_RC
788 TPMI_DH_OBJECT_Unmarshal(
789 TPMI_DH_OBJECT* target, BYTE** buffer, INT32* size, BOOL flag)
790 {
791 TPM_RC result;
792 result = TPM_HANDLE_Unmarshal((TPM_HANDLE*)target, buffer, size);
793 if((result == TPM_RC_SUCCESS) && ((*target != TPM_RH_NULL) || !flag)
          794 && ((*target < TRANSIENT_FIRST) || (*target > TRANSIENT_LAST))
795 && ((*target < PERSISTENT_FIRST) || (*target > PERSISTENT_LAST)))
796 result = TPM_RC_VALUE;
797 return result;
798 }
799 # if !USE_MARSHALING_DEFINES
800 UINT16
801 TPMI_DH_OBJECT_Marshal(TPMI_DH_OBJECT* source, BYTE** buffer, INT32* size)
802 {
803 return TPM_HANDLE_Marshal((TPM_HANDLE*)source, buffer, size);
804 }
805 # endif // !USE_MARSHALING_DEFINES
806
807 // Table "Definition of TPMI_DH_PARENT Type" (Part 2: Structures)
808 TPM_RC
809 TPMI_DH_PARENT_Unmarshal(TPMI_DH_PARENT* target, BYTE** buffer, INT32* size)
810 {
811 TPM RC result;
812 result = TPM HANDLE Unmarshal((TPM HANDLE*)target, buffer, size);
813 if(result == TPM_RC_SUCCESS)
814 {
815 switch(*target)
816 {
817 case TPM_RH_OWNER:
818 case TPM_RH_ENDORSEMENT:
819 case TPM_RH_PLATFORM:
820 case TPM_RH_FW_OWNER:
821 case TPM_RH_FW_ENDORSEMENT:
822 case TPM_RH_FW_PLATFORM:
823 break;
824 default:
825 if((*target != TPM_RH_NULL) && (*target != TPM_RH_FW_NULL)
826 \& ( * target < \overline{SVM NULL} FIRST) || (*target > \overline{SVM NULL} LAST)
827 && ((*target < SVN_OWNER_FIRST) || (*target > SVN_OWNER_LAST))
828 && ((*target < SVN_ENDORSEMENT_FIRST)
829 || (*target > SVN_ENDORSEMENT_LAST)
830 68 ((*target < SVN PLATFORM FIRST)
831 || (*target > SVN PLATFORM LAST))
832 && ((*target < TRANSIENT_FIRST) || (*target > TRANSIENT_LAST))
833 && ((*target < PERSISTENT_FIRST) || (*target > PERSISTENT_LAST)))
834 result = TPM_RC_VALUE;
835 break;
836 }
```

```
Family "2.0" TCG Public Review Page 1095
837 }
838 return result;
839 }
     840 # if !USE_MARSHALING_DEFINES
841 UINT16
842 TPMI_DH_PARENT_Marshal(TPMI_DH_PARENT* source, BYTE** buffer, INT32* size)
843 {
844 return TPM_HANDLE_Marshal((TPM_HANDLE*)source, buffer, size);
845 }
846 # endif // !USE_MARSHALING_DEFINES
847
848 // Table "Definition of TPMI_DH_PERSISTENT Type" (Part 2: Structures)
849 TPM_RC
850 TPMI_DH_PERSISTENT_Unmarshal(TPMI_DH_PERSISTENT* target, BYTE** buffer, INT32* size)
851 {
852 TPM_RC result;
853 result = TPM HANDLE Unmarshal((TPM_HANDLE*)target, buffer, size);
854 if((result == TPM RC SUCCESS)
855 && ((*target < PERSISTENT_FIRST) || (*target > PERSISTENT_LAST)))
856 result = TPM RC VALUE;
857 return result;
858 }
859 # if !USE_MARSHALING_DEFINES
     860 UINT16
861 TPMI_DH_PERSISTENT_Marshal(TPMI_DH_PERSISTENT* source, BYTE** buffer, INT32* size)
862 {
863 return TPM_HANDLE_Marshal((TPM_HANDLE*)source, buffer, size);
864 }
865 # endif // !USE_MARSHALING_DEFINES
866
867 // Table "Definition of TPMI_DH_ENTITY Type" (Part 2: Structures)
868 TPM_RC
869 TPMI_DH_ENTITY_Unmarshal(
870 TPMI_DH_ENTITY* target, BYTE** buffer, INT32* size, BOOL flag)
871 {
872 TPM_RC result;
873 result = TPM_HANDLE_Unmarshal((TPM_HANDLE*)target, buffer, size);
874 if(result == TPM_RC_SUCCESS)
875 {
876 switch(*target)
877 {
878 case TPM RH_OWNER:
879 case TPM_RH_ENDORSEMENT:
880 case TPM_RH_PLATFORM:
881 case TPM_RH_LOCKOUT:
882 break;
883 default:
884 if(((*target != TPM_RH_NULL) || !flag)
885 && ((*target < TRANSIENT_FIRST) || (*target > TRANSIENT_LAST))
886 && ((*target < PERSISTENT_FIRST) || (*target > PERSISTENT_LAST))
887 && ((*target < NV_INDEX_FIRST) || (*target > NV_INDEX_LAST))
888 && (*target > PCR_LAST)
889 && ((*target < TPM_RH_AUTH_00) || (*target > TPM_RH_AUTH_FF)))
890 result = TPM RC VALUE;
891 break;
892 }
893 }
894 return result;
895 }
896
897 // Table "Definition of TPMI_DH_PCR Type" (Part 2: Structures)
898 TPM_RC
899 TPMI_DH_PCR_Unmarshal(TPMI_DH_PCR* target, BYTE** buffer, INT32* size, BOOL flag)
900 {
901 TPM_RC result;<br>902 result = TPM H
        902 result = TPM_HANDLE_Unmarshal((TPM_HANDLE*)target, buffer, size);
```

```
903 if((result == TPM_RC_SUCCESS) && ((*target != TPM_RH_NULL) || !flag)
904 && (*target > PCR_LAST))
905 result = TPM_RC_VALUE;<br>906 return result;
         906 return result;
907 }
908
909 // Table "Definition of TPMI_SH_AUTH_SESSION Type" (Part 2: Structures)
910 TPM_RC
911 TPMI_SH_AUTH_SESSION_Unmarshal(
912 TPMI_SH_AUTH_SESSION* target, BYTE** buffer, INT32* size, BOOL flag)
913 {
914 TPM_RC result;
915 result = TPM_HANDLE_Unmarshal((TPM_HANDLE*)target, buffer, size);
916 if(fresult == TPM RC ^SUCCES) & (†target ! = TPM_RS_PW) || 'flag)917 && ((*target < HMAC_SESSION_FIRST) || (*target > HMAC_SESSION_LAST))
918 && ((*target < POLICY_SESSION_FIRST) || (*target > POLICY_SESSION_LAST)))
919 result = TPM RC VALUE;
920 return result;
921 }
922 # if !USE_MARSHALING_DEFINES
923 UINT16
924 TPMI_SH_AUTH_SESSION_Marshal(TPMI_SH_AUTH_SESSION* source, BYTE** buffer, INT32* size)
925 {
         926 return TPM_HANDLE_Marshal((TPM_HANDLE*)source, buffer, size);
927 }
928 # endif // !USE_MARSHALING_DEFINES
929
930 // Table "Definition of TPMI_SH_HMAC Type" (Part 2: Structures)
931 TPM_RC
932 TPMI_SH_HMAC_Unmarshal(TPMI_SH_HMAC* target, BYTE** buffer, INT32* size)
933 {
934 TPM_RC result;
935 result = TPM HANDLE Unmarshal ((TPM HANDLE*)target, buffer, size);
936 if((result == TPM_RC_SUCCESS)
937 && ((*target < HMAC_SESSION_FIRST) || (*target > HMAC_SESSION_LAST)))
938 result = TPM RC VALUE;
939 return result;
940 }
941 # if !USE_MARSHALING_DEFINES
942 UINT16
943 TPMI_SH_HMAC_Marshal(TPMI_SH_HMAC* source, BYTE** buffer, INT32* size)
944 {
945 return TPM_HANDLE_Marshal((TPM_HANDLE*)source, buffer, size);
946 }
947 # endif // !USE_MARSHALING_DEFINES
948
949 // Table "Definition of TPMI_SH_POLICY Type" (Part 2: Structures)
950 TPM_RC
951 TPMI_SH_POLICY_Unmarshal(TPMI_SH_POLICY* target, BYTE** buffer, INT32* size)
952 {
953 TPM_RC result;
954 result = TPM_HANDLE_Unmarshal((TPM_HANDLE*)target, buffer, size);
955 if((result == TPM_RC_SUCCESS)
956 && ((*target < POLICY_SESSION_FIRST) || (*target > POLICY_SESSION_LAST)))
957 result = TPM_RC_VALUE;<br>958 return result;
         958 return result;
959 }
960 # if !USE_MARSHALING_DEFINES
961 UINT16
962 TPMI_SH_POLICY_Marshal(TPMI_SH_POLICY* source, BYTE** buffer, INT32* size)
963 {
964 return TPM_HANDLE_Marshal((TPM_HANDLE*)source, buffer, size);
965 }
966 # endif // !USE_MARSHALING_DEFINES
967
      968 // Table "Definition of TPMI_DH_CONTEXT Type" (Part 2: Structures)
```

```
Level 00 Revision 01.81 Copyright © TCG 2006-2023 November 29, 2023
```
Family "2.0" TCG Public Review Page 1096

```
969 TPM_RC
      970 TPMI_DH_CONTEXT_Unmarshal(TPMI_DH_CONTEXT* target, BYTE** buffer, INT32* size)
971 {
          972 TPM_RC result;
973 result = TPM_HANDLE_Unmarshal((TPM_HANDLE*)target, buffer, size);
974 if((result == TPM_RC_SUCCESS)
975 && ((*target < HMAC_SESSION_FIRST) || (*target > HMAC_SESSION_LAST))
976 && ((*target < POLICY_SESSION_FIRST) || (*target > POLICY_SESSION_LAST))
977 && ((*target < TRANSIENT_FIRST) || (*target > TRANSIENT_LAST)))
978 result = TPM_RC_VALUE;<br>979 return result;
          979 return result;
980 }
 981 # if !USE_MARSHALING_DEFINES
982 UINT16
983 TPMI_DH_CONTEXT_Marshal(TPMI_DH_CONTEXT* source, BYTE** buffer, INT32* size)
984 {
985 return TPM_HANDLE_Marshal((TPM_HANDLE*)source, buffer, size);
986 }
987 # endif // !USE_MARSHALING_DEFINES
988
989 // Table "Definition of TPMI_DH_SAVED Type" (Part 2: Structures)
990 TPM_RC
991 TPMI_DH_SAVED_Unmarshal(TPMI_DH_SAVED* target, BYTE** buffer, INT32* size)
992 {
993 TPM_RC result;
994 result = TPM_HANDLE_Unmarshal((TPM_HANDLE*)target, buffer, size);
 995 if(result == TPM_RC_SUCCESS)
 996 {
997 switch(*target)
998 {
                 999 case 0x80000000:
1000 case 0x80000001:
1001 case 0x80000002:
1002 break;
1003 default:
1004 if(((*target < HMAC_SESSION_FIRST) || (*target > HMAC_SESSION_LAST))
1005 && ((*target < POLICY SESSION FIRST)
1006 || (*target > POLICY_SESSION_LAST)))
1007 result = TPM_RC_VALUE;
1008 break;
1009 }
1010 }
1011 return result;
1012 }
1013 # if !USE_MARSHALING_DEFINES
1014 UINT16
1015 TPMI_DH_SAVED_Marshal(TPMI_DH_SAVED* source, BYTE** buffer, INT32* size)
1016 {
1017 return TPM_HANDLE_Marshal((TPM_HANDLE*)source, buffer, size);
1018 }
1019 # endif // !USE_MARSHALING_DEFINES
1020
1021 // Table "Definition of TPMI_RH_HIERARCHY Type" (Part 2: Structures)
1022 TPM_RC
1023 TPMI_RH_HIERARCHY_Unmarshal(TPMI_RH_HIERARCHY* target, BYTE** buffer, INT32* size)
1024 {
1025 TPM_RC result;
1026 result = TPM_HANDLE_Unmarshal((TPM_HANDLE*)target, buffer, size);
1027 if(result == TPM_RC_SUCCESS)
1028 {
1029 switch(*target)
1030 {
1031 case TPM_RH_OWNER:
1032 case TPM_RH_ENDORSEMENT:
1033 case TPM_RH_PLATFORM:<br>1034 case TPM_RH_FW_OWNER:
                 1034 case TPM_RH_FW_OWNER:
```
Family "2.0" TCG Public Review Page 1097 Level 00 Revision 01.81 Copyright © TCG 2006-2023 November 29, 2023

```
1035 case TPM_RH_FW_ENDORSEMENT:
1036 case TPM_RH_FW_PLATFORM:
1037 break;
               1038 default:
1039 if((*target != TPM_RH_NULL) && (*target != TPM_RH_FW_NULL)
1040 && ((*target < SVN_NULL_FIRST) || (*target > SVN_NULL_LAST))
1041 && ((*target < SVN_OWNER_FIRST) || (*target > SVN_OWNER_LAST))
1042 && ((*target < SVN_ENDORSEMENT_FIRST)
1043 || (*target > SVN ENDORSEMENT LAST)
1044 && ((*target < SVN_PLATFORM_FIRST)
                        1045 || (*target > SVN_PLATFORM_LAST)))
1046 result = TPM RC VALUE;
1047 break;
1048 }
1049 }
1050 return result;
1051 }
1052 # if !USE_MARSHALING_DEFINES
1053 UINT16
1054 TPMI_RH_HIERARCHY_Marshal(TPMI_RH_HIERARCHY* source, BYTE** buffer, INT32* size)
1055 {
1056 return TPM_HANDLE_Marshal((TPM_HANDLE*)source, buffer, size);
1057 }
      1058 # endif // !USE_MARSHALING_DEFINES
1059
1060 // Table "Definition of TPMI_RH_ENABLES Type" (Part 2: Structures)
1061 TPM_RC
1062 TPMI_RH_ENABLES_Unmarshal(
1063 TPMI_RH_ENABLES* target, BYTE** buffer, INT32* size, BOOL flag)
1064 {
         TPM RC result;
1066 result = TPM_HANDLE_Unmarshal((TPM_HANDLE*)target, buffer, size);
1067 if(result == TPM_RC_SUCCESS)
1068 {
1069 switch(*target)
1070 {
1071 case TPM_RH_OWNER:
1072 case TPM_RH_ENDORSEMENT:
1073 case TPM_RH_PLATFORM:
1074 case TPM_RH_PLATFORM_NV:
1075 break;
1076 default:
1077 if((*target != TPM_RH_NULL) || !flag)
1078 result = TPM RC_VALUE;
1079 break;
1080 }
1081 }
1082 return result;
1083 }
1084 # if !USE_MARSHALING_DEFINES
1085 UINT16
1086 TPMI_RH_ENABLES_Marshal(TPMI_RH_ENABLES* source, BYTE** buffer, INT32* size)
1087 {
1088 return TPM_HANDLE_Marshal((TPM_HANDLE*)source, buffer, size);
1089 }
      1090 # endif // !USE_MARSHALING_DEFINES
1091
1092 // Table "Definition of TPMI_RH_HIERARCHY_AUTH Type" (Part 2: Structures)
1093 TPM_RC
1094 TPMI_RH_HIERARCHY_AUTH_Unmarshal(
1095 TPMI_RH_HIERARCHY_AUTH* target, BYTE** buffer, INT32* size)
1096 {
1097 TPM_RC result;
1098 result = TPM_HANDLE_Unmarshal((TPM_HANDLE*)target, buffer, size);
1099 if(result == TPM_RC_SUCCESS)
1100 {
```

```
Family "2.0" TCG Public Review Page 1099
1101 switch(*target)
1102 {
1103 case TPM_RH_OWNER:<br>1104 case TPM_RH_ENDORS
              1104 case TPM_RH_ENDORSEMENT:
1105 case TPM_RH_PLATFORM:
1106 case TPM_RH_LOCKOUT:
1107 break;
1108 default:
1109 result = TPM RC VALUE;
1110 break;
1111 }
1112 }
1113 return result;
1114 }
1115
1116 // Table "Definition of TPMI_RH_HIERARCHY_POLICY Type" (Part 2: Structures)
1117 TPM_RC
1118 TPMI_RH_HIERARCHY_POLICY_Unmarshal(
1119 TPMI_RH_HIERARCHY_POLICY* target, BYTE** buffer, INT32* size)
1120 {
1121 TPM_RC result;
1122 result = TPM_HANDLE_Unmarshal((TPM_HANDLE*)target, buffer, size);
1123 if(result == TPM_RC_SUCCESS)
1124 {
1125 switch(*target)
1126 {
1127 case TPM_RH_OWNER:
1128 case TPM_RH_ENDORSEMENT:
1129 case TPM_RH_PLATFORM:
1130 case TPM_RH_LOCKOUT:<br>1131 break:
                 break;
1132 default:
1133 if((*target < TPM_RH_ACT_0) || (*target > TPM_RH_ACT_F))
1134 result = TPM RC VALUE;
1135 break;
1136 }
1137 }
1138 return result;
1139 }
1140
1141 // Table "Definition of TPMI_RH_BASE_HIERARCHY Type" (Part 2: Structures)
1142 TPM_RC
1143 TPMI_RH_BASE_HIERARCHY_Unmarshal(
1144 TPMI_RH_BASE_HIERARCHY* target, BYTE** buffer, INT32* size)
1145 {
1146 TPM_RC result;
1147 result = TPM_HANDLE_Unmarshal((TPM_HANDLE*)target, buffer, size);
1148 if(result == TPM_RC_SUCCESS)
1149 {
1150 switch(*target)
1151 {
1152 case TPM_RH_OWNER:
1153 case TPM_RH_ENDORSEMENT:
1154 case TPM_RH_PLATFORM:
1155 break;
1156 default:
1157 result = TPM RC VALUE;
1158 break;
1159 }
1160 }
1161 return result;
1162 }
1163 # if !USE_MARSHALING_DEFINES
1164 UINT16
1165 TPMI_RH_BASE_HIERARCHY_Marshal(<br>1166 TPMI_RH_BASE_HIERARCHY*_sou
        TPMI_RH_BASE_HIERARCHY* source, BYTE** buffer, INT32* size)
```

```
1167 {
1168 return TPM_HANDLE_Marshal((TPM_HANDLE*)source, buffer, size);
1169 }
      1170 # endif // !USE_MARSHALING_DEFINES
1171
1172 // Table "Definition of TPMI_RH_PLATFORM Type" (Part 2: Structures)
1173 TPM_RC
1174 TPMI_RH_PLATFORM_Unmarshal(TPMI_RH_PLATFORM* target, BYTE** buffer, INT32* size)
1175 {
1176 TPM_RC result;
1177 result = TPM HANDLE Unmarshal((TPM HANDLE*)target, buffer, size);
1178 if(result == TPM_RC_SUCCESS)
1179 {
1180 switch(*target)
1181 {
1182 case TPM_RH_PLATFORM:
1183 break;
1184 default:
1185 result = TPM RC VALUE;
1186 break;
1187 }
1188 }
1189 return result;
1190 }
1191
1192 // Table "Definition of TPMI_RH_OWNER Type" (Part 2: Structures)
1193 TPM_RC
      1194 TPMI_RH_OWNER_Unmarshal(TPMI_RH_OWNER* target, BYTE** buffer, INT32* size, BOOL flag)
1195 {
1196 TPM_RC result;<br>1197 result = TPM H
         1197 result = TPM_HANDLE_Unmarshal((TPM_HANDLE*)target, buffer, size);
1198 if(result == TPM_RC_SUCCESS)
1199 {
1200 switch(*target)
1201 {
1202 case TPM_RH_OWNER:
1203 break;
1204 default:
1205 if((*target != TPM_RH_NULL) || !flag)
1206 result = TPM_RC_VALUE;<br>1207 break;
                   1207 break;
1208 }
1209 }
1210 return result;
1211 }
1212
1213 // Table "Definition of TPMI_RH_ENDORSEMENT Type" (Part 2: Structures)
1214 TPM_RC
1215 TPMI_RH_ENDORSEMENT_Unmarshal(
1216 TPMI_RH_ENDORSEMENT* target, BYTE** buffer, INT32* size, BOOL flag)
1217 {
1218 TPM_RC result;
1219 result = TPM_HANDLE_Unmarshal((TPM_HANDLE*)target, buffer, size);
1220 if(result == TPM_RC_SUCCESS)
1221 {
            1222 switch(*target)
1223 {
1224 case TPM_RH_ENDORSEMENT:
1225 break;
1226 default:
1227 if((*target != TPM_RH_NULL) || !flag)
1228 result = TPM RC VALUE;
1229 break;
1230 }
1231 }<br>1232 r
         1232 return result;
```

```
1233 }
1234
1235 // Table "Definition of TPMI_RH_PROVISION Type" (Part 2: Structures)
     1236 TPM_RC
1237 TPMI_RH_PROVISION_Unmarshal(TPMI_RH_PROVISION* target, BYTE** buffer, INT32* size)
1238 {
1239 TPM_RC result;
1240 result = TPM_HANDLE_Unmarshal((TPM_HANDLE*)target, buffer, size);
1241 if(result == TPM_RC_SUCCESS)
1242 {
            1243 switch(*target)
1244 {
1245 case TPM_RH_OWNER:
1246 case TPM_RH_PLATFORM:
1247 break;
1248 default:
1249 result = TPM_RC_VALUE;<br>1250 break;
                  1250 break;
1251 }
1252 }
1253 return result;
1254 }
1255
     1256 // Table "Definition of TPMI_RH_CLEAR Type" (Part 2: Structures)
1257 TPM_RC
1258 TPMI_RH_CLEAR_Unmarshal(TPMI_RH_CLEAR* target, BYTE** buffer, INT32* size)
1259 {
1260 TPM RC result;
1261 result = TPM HANDLE Unmarshal((TPM_HANDLE*)target, buffer, size);
1262 if(result == TPM_RC_SUCCESS)
1263 {
1264 switch(*target)
1265 {
1266 case TPM_RH_PLATFORM:
1267 case TPM_RH_LOCKOUT:
1268 break;
1269 default:
1270 result = TPM RC_VALUE;
1271 break;
1272 }
1273 }
1274 return result;
1275 }
1276
1277 // Table "Definition of TPMI_RH_NV_AUTH Type" (Part 2: Structures)
1278 TPM_RC
1279 TPMI_RH_NV_AUTH_Unmarshal(TPMI_RH_NV_AUTH* target, BYTE** buffer, INT32* size)
1280 {
1281 TPM RC result;
1282 result = TPM_HANDLE_Unmarshal((TPM_HANDLE*)target, buffer, size);
1283 if(result == TPM RC_SUCCESS)
1284 {
1285 switch(*target)
1286 {
1287 case TPM_RH_OWNER:
               1288 case TPM_RH_PLATFORM:
1289 break;
1290 default:
1291 if((*target < NV_INDEX_FIRST) || (*target > NV_INDEX_LAST))
1292 result = TPM RC VALUE;
1293 break;
1294 }
1295 }
1296 return result;
1297 }
1298
```

```
Family "2.0" TCG Public Review Page 1102
1299 // Table "Definition of TPMI_RH_LOCKOUT Type" (Part 2: Structures)
1300 TPM_RC
1301 TPMI_RH_LOCKOUT_Unmarshal(TPMI_RH_LOCKOUT* target, BYTE** buffer, INT32* size)
1302 {
1303 TPM RC result;
1304 result = TPM HANDLE Unmarshal ((TPM HANDLE*)target, buffer, size);
1305 if(result == TPM RC SUCCESS)
1306 {
1307 switch(*target)
1308 {
1309 case TPM_RH_LOCKOUT:
1310 break;
1311 default:
1312 result = TPM RC VALUE;
1313 break;
1314 }
1315 }
1316 return result;
1317 }
1318
1319 // Table "Definition of TPMI_RH_NV_INDEX Type" (Part 2: Structures)
1320 TPM_RC
1321 TPMI_RH_NV_INDEX_Unmarshal(TPMI_RH_NV_INDEX* target, BYTE** buffer, INT32* size)
1322 {
1323 TPM_RC result;
1324 result = TPM_HANDLE_Unmarshal((TPM_HANDLE*)target, buffer, size);
1325 if((result == TPM RC SUCCESS)
1326 && ((*target < NV_INDEX_FIRST) || (*target > NV_INDEX_LAST))
1327 && ((*target < EXTERNAL_NV_FIRST) || (*target > EXTERNAL_NV_LAST))
1328 && ((*target < PERMANENT_NV_FIRST) || (*target > PERMANENT_NV_LAST)))
             1329 result = TPM_RC_VALUE;
1330 return result;
1331 }
1332 # if !USE_MARSHALING_DEFINES
1333 UINT16
1334 TPMI_RH_NV_INDEX_Marshal(TPMI_RH_NV_INDEX* source, BYTE** buffer, INT32* size)
1335 {
1336 return TPM_HANDLE_Marshal((TPM_HANDLE*)source, buffer, size);
1337 }
1338 # endif // !USE_MARSHALING_DEFINES
1339
1340 // Table "Definition of TPMI_RH_NV_DEFINED_INDEX Type" (Part 2: Structures)
1341 TPM_RC
1342 TPMI_RH_NV_DEFINED_INDEX_Unmarshal(
1343 TPMI_RH_NV_DEFINED_INDEX* target, BYTE** buffer, INT32* size)
1344 {
1345 TPM_RC result;
1346 result = TPM_HANDLE_Unmarshal((TPM_HANDLE*)target, buffer, size);
1347 if(f) if(f) f = \text{TPM RC} SUCCESS)
1348 && ((*target < NV_INDEX_FIRST) || (*target > NV_INDEX_LAST))
1349 66 ((*target < EXTERNAL NV FIRST) || (*target > EXTERNAL NV LAST))
1350 result = TPM RC VALUE;
1351 return result;
1352 }
1353
1354 // Table "Definition of TPMI_RH_NV_LEGACY_INDEX Type" (Part 2: Structures)
1355 TPM_RC
1356 TPMI_RH_NV_LEGACY_INDEX_Unmarshal(
1357 TPMI_RH_NV_LEGACY_INDEX* target, BYTE** buffer, INT32* size)
1358 {
1359 TPM_RC result;
1360 result = TPM_HANDLE_Unmarshal((TPM_HANDLE*)target, buffer, size);
1361 if((result == TPM RC SUCCESS)
1362 && ((*target < NV_INDEX_FIRST) || (*target > NV_INDEX_LAST)))
1363 result = TPM_RC_VALUE;<br>1364 return result:
          1364 return result;
```

```
Family "2.0" TCG Public Review Page 1103
1365 }
1366 # if !USE_MARSHALING_DEFINES
1367 UINT16
      1368 TPMI_RH_NV_LEGACY_INDEX_Marshal(
1369 TPMI_RH_NV_LEGACY_INDEX* source, BYTE** buffer, INT32* size)
1370 {
1371 return TPM_HANDLE_Marshal((TPM_HANDLE*)source, buffer, size);
1372 }
1373 # endif // !USE_MARSHALING_DEFINES
1374
1375 // Table "Definition of TPMI_RH_NV_EXP_INDEX Type" (Part 2: Structures)
1376 TPM_RC
1377 TPMI_RH_NV_EXP_INDEX_Unmarshal(
1378 TPMI_RH_NV_EXP_INDEX* target, BYTE** buffer, INT32* size)
1379 {
1380 TPM_RC result;
1381 result = TPM HANDLE Unmarshal((TPM HANDLE*)target, buffer, size);
1382 if((result == TPM_RC_SUCCES))1383 && ((*target < EXTERNAL_NV_FIRST) || (*target > EXTERNAL_NV_LAST)))
1384 result = TPM RC VALUE;
1385 return result;
1386 }
1387 # if !USE_MARSHALING_DEFINES
1388 UINT16
1389 TPMI_RH_NV_EXP_INDEX_Marshal(TPMI_RH_NV_EXP_INDEX* source, BYTE** buffer, INT32* size)
1390 {
1391 return TPM_HANDLE_Marshal((TPM_HANDLE*)source, buffer, size);
1392 }
1393 # endif // !USE_MARSHALING_DEFINES
1394
      1395 // Table "Definition of TPMI_RH_AC Type" (Part 2: Structures)
1396 TPM_RC
1397 TPMI_RH_AC_Unmarshal(TPMI_RH_AC* target, BYTE** buffer, INT32* size)
1398 {
1399 TPM_RC result;
1400 result = TPM HANDLE Unmarshal ((TPM HANDLE*)target, buffer, size);
1401 if((result == TPM_RC_SUCCESS) && ((*target < AC_FIRST) || (*target > AC_LAST)))
1402 result = TPM RC VALUE;
1403 return result;
1404 }
1405
1406 // Table "Definition of TPMI_RH_ACT Type" (Part 2: Structures)
1407 TPM_RC
1408 TPMI_RH_ACT_Unmarshal(TPMI_RH_ACT* target, BYTE** buffer, INT32* size)
1409 {
1410 TPM_RC result;
1411 result = TPM HANDLE Unmarshal ((TPM HANDLE*)target, buffer, size);
1412 if((result == TPM RC SUCCESS)
1413 && ((*target < TPM_RH_ACT_0) || (*target > TPM_RH_ACT_F)))
1414 result = TPM RC VALUE;
1415 return result;
1416 }
1417 # if !USE_MARSHALING_DEFINES
1418 UINT16
1419 TPMI_RH_ACT_Marshal(TPMI_RH_ACT* source, BYTE** buffer, INT32* size)
1420 {
1421 return TPM_HANDLE_Marshal((TPM_HANDLE*)source, buffer, size);
1422 }
1423 # endif // !USE_MARSHALING_DEFINES
1424
1425 // Table "Definition of TPMI_ALG_HASH Type" (Part 2: Structures)
1426 TPM_RC
1427 TPMI_ALG_HASH_Unmarshal(TPMI_ALG_HASH* target, BYTE** buffer, INT32* size, BOOL flag)
1428 {
1429 TPM_RC result;<br>1430 result = TPM A
          1430 result = TPM_ALG_ID_Unmarshal((TPM_ALG_ID*)target, buffer, size);
```

```
1431 if(result == TPM_RC_SUCCESS)
1432 {
1433 switch(*target)
1434 {
1435 # if ALG_SHA1
1436 case TPM_ALG_SHA1:
1437 # endif // ALG_SHA1
1438 # if ALG_SHA256
1439 case TPM_ALG_SHA256:
1440 # endif // ALG_SHA256
      1441 # if ALG_SHA384
1442 case TPM_ALG_SHA384:
1443 # endif // ALG_SHA384
1444 # if ALG_SHA512
1445 case TPM_ALG_SHA512:
1446 # endif // ALG_SHA512
1447 # if ALG_SHA256_192
1448 case TPM_ALG_SHA256_192:
1449 # endif // ALG_SHA256_192
1450 # if ALG_SM3_256
1451 case TPM_ALG_SM3_256:
1452 # endif // ALG_SM3_256
1453 # if ALG_SHA3_256
               1454 case TPM_ALG_SHA3_256:
1455 # endif // ALG_SHA3_256
1456 # if ALG_SHA3_384
1457 case TPM_ALG_SHA3_384:
1458 # endif // ALG_SHA3_384
1459 # if ALG_SHA3_512
1460 case TPM_ALG_SHA3_512:
1461 # endif // ALG_SHA3_512
1462 # if ALG_SHAKE256_192
1463 case TPM_ALG_SHAKE256_192:
1464 # endif // ALG_SHAKE256_192
1465 # if ALG_SHAKE256_256
1466 case TPM_ALG_SHAKE256_256:
1467 # endif // ALG_SHAKE256_256
1468 # if ALG_SHAKE256_512
1469 case TPM_ALG_SHAKE256_512:
1470 # endif // ALG_SHAKE256_512
1471 break;
1472 default:
1473 if((*target != TPM_ALG_NULL) || !flag)
1474 result = TPM RC_HASH;
1475 break;
1476 }
1477 }
1478 return result;
1479 }
1480 # if !USE_MARSHALING_DEFINES
1481 UINT16
1482 TPMI_ALG_HASH_Marshal(TPMI_ALG_HASH* source, BYTE** buffer, INT32* size)
1483 {
1484 return TPM_ALG_ID_Marshal((TPM_ALG_ID*)source, buffer, size);
1485 }
      1486 # endif // !USE_MARSHALING_DEFINES
1487
1488 // Table "Definition of TPMI_ALG_ASYM Type" (Part 2: Structures)
1489 TPM_RC
1490 TPMI_ALG_ASYM_Unmarshal(TPMI_ALG_ASYM* target, BYTE** buffer, INT32* size, BOOL flag)
1491 {
1492 TPM_RC result;
1493 result = TPM_ALG_ID_Unmarshal((TPM_ALG_ID*)target, buffer, size);
1494 if(result == TPM_RC_SUCCESS)
1495 {
            1496 switch(*target)
```
```
1497 {
1498 # if ALG_RSA
1499 case TPM_ALG_RSA:
      1500 # endif // ALG_RSA
1501 # if ALG_ECC
1502 case TPM_ALG_ECC:
1503 # endif // ALG_ECC
1504 break;
1505 default:
1506 if((*target != TPM_ALG_NULL) || !flag)
                      1507 result = TPM_RC_ASYMMETRIC;
1508 break;
1509 }
1510 }
1511 return result;
1512 }
1513 # if !USE_MARSHALING_DEFINES
1514 UINT16
1515 TPMI_ALG_ASYM_Marshal(TPMI_ALG_ASYM* source, BYTE** buffer, INT32* size)
1516 {
1517 return TPM_ALG_ID_Marshal((TPM_ALG_ID*)source, buffer, size);
1518 }
1519 # endif // !USE_MARSHALING_DEFINES
1520
1521 // Table "Definition of TPMI_ALG_SYM Type" (Part 2: Structures)
1522 TPM_RC
1523 TPMI_ALG_SYM_Unmarshal(TPMI_ALG_SYM* target, BYTE** buffer, INT32* size, BOOL flag)
1524 {
1525 TPM_RC result;
1526 result = TPM_ALG_ID_Unmarshal((TPM_ALG_ID*)target, buffer, size);
1527 if(result == TPM_RC_SUCCESS)
1528 {
1529 switch(*target)
1530 {
1531 # if ALG_AES
1532 case TPM_ALG_AES:
1533 # endif // ALG_AES
1534 # if ALG_XOR
1535 case TPM_ALG_XOR:
1536 # endif // ALG_XOR
1537 # if ALG_SM4
1538 case TPM_ALG_SM4:
1539 # endif // ALG_SM4
1540 # if ALG_CAMELLIA
1541 case TPM_ALG_CAMELLIA:
1542 # endif // ALG_CAMELLIA
1543 break;
1544 default:
1545 if((*target != TPM_ALG_NULL) || !flag)
1546 result = TPM RC SYMMETRIC;
1547 break;
1548 }
1549 }
1550 return result;
1551 }
1552 # if !USE_MARSHALING_DEFINES
1553 UINT16
1554 TPMI_ALG_SYM_Marshal(TPMI_ALG_SYM* source, BYTE** buffer, INT32* size)
1555 {
1556 return TPM_ALG_ID_Marshal((TPM_ALG_ID*)source, buffer, size);
1557 }
1558 # endif // !USE_MARSHALING_DEFINES
1559
1560 // Table "Definition of TPMI_ALG_SYM_OBJECT Type" (Part 2: Structures)
1561 TPM_RC
     1562 TPMI_ALG_SYM_OBJECT_Unmarshal(
```

```
1563 TPMI_ALG_SYM_OBJECT* target, BYTE** buffer, INT32* size, BOOL flag)
1564 {
1565 TPM_RC result;<br>1566 result = TPM A
         1566 result = TPM_ALG_ID_Unmarshal((TPM_ALG_ID*)target, buffer, size);
1567 if(result == TPM_RC_SUCCESS)
1568 {
1569 switch(*target)
1570 {
1571 # if ALG_AES
1572 <sup>case</sup> TPM_ALG_AES:<br>1573 # endif // ALG AES
        1573 # endif // ALG_AES
1574 # if ALG_SM4
1575 case TPM_ALG_SM4:
1576 # endif // ALG_SM4
1577 # if ALG_CAMELLIA
1578 case TPM_ALG_CAMELLIA:
1579 # endif // ALG_CAMELLIA
1580 break;
1581 default:
1582 if((*target != TPM_ALG_NULL) || !flag)
1583 result = TPM RC SYMMETRIC;
1584 break;
1585 }
1586 }
         1587 return result;
1588 }
1589 # if !USE_MARSHALING_DEFINES
1590 UINT16
1591 TPMI_ALG_SYM_OBJECT_Marshal(TPMI_ALG_SYM_OBJECT* source, BYTE** buffer, INT32* size)
1592 {
1593 return TPM_ALG_ID_Marshal((TPM_ALG_ID*)source, buffer, size);
1594 }
1595 # endif // !USE_MARSHALING_DEFINES
1596
1597 // Table "Definition of TPMI_ALG_SYM_MODE Type" (Part 2: Structures)
1598 TPM_RC
1599 TPMI_ALG_SYM_MODE_Unmarshal(
1600 TPMI_ALG_SYM_MODE* target, BYTE** buffer, INT32* size, BOOL flag)
1601 {
1602 TPM RC result;
1603 result = TPM_ALG_ID_Unmarshal((TPM_ALG_ID*)target, buffer, size);
1604 if(result == TPM_RC_SUCCESS)
1605 {
1606 switch(*target)
1607 {
1608 # if ALG_CMAC
1609 case TPM_ALG_CMAC:
1610 # endif // ALG_CMAC
1611 # if ALG_CTR
1612 case TPM_ALG_CTR:
1613 # endif // ALG_CTR
1614 # if ALG_OFB
1615 case TPM_ALG_OFB:
1616 # endif // ALG_OFB
1617 # if ALG_CBC
1618 case TPM ALG CBC:
1619 # endif // ALG_CBC
1620 # if ALG_CFB
1621 case TPM_ALG_CFB:
1622 # endif // ALG_CFB
1623 # if ALG_ECB
1624 case TPM_ALG_ECB:
1625 # endif // ALG_ECB
1626 break;
1627 default:
                   if((*target != TPM ALG NULL) || !flag)
```
Family "2.0" TCG Public Review Page 1106 Level 00 Revision 01.81 Copyright © TCG 2006-2023 November 29, 2023

```
1629 result = TPM RC MODE;
1630 break;
1631 }
1632 }
1633 return result;
1634 }
1635 # if !USE_MARSHALING_DEFINES
1636 UINT16
1637 TPMI_ALG_SYM_MODE_Marshal(TPMI_ALG_SYM_MODE* source, BYTE** buffer, INT32* size)
1638 {
         1639 return TPM_ALG_ID_Marshal((TPM_ALG_ID*)source, buffer, size);
1640 }
1641 # endif // !USE_MARSHALING_DEFINES
1642
1643 // Table "Definition of TPMI_ALG_KDF Type" (Part 2: Structures)
1644 TPM_RC
1645 TPMI_ALG_KDF_Unmarshal(TPMI_ALG_KDF* target, BYTE** buffer, INT32* size, BOOL flag)
1646 {
1647 TPM_RC result;
1648 result = TPM_ALG_ID_Unmarshal((TPM_ALG_ID*)target, buffer, size);
1649 if(result == TPM_RC_SUCCESS)
1650 {
1651 switch(*target)
1652 {
1653 # if ALG_MGF1
1654 case TPM_ALG_MGF1:
1655 # endif // ALG_MGF1
1656 # if ALG_KDF1_SP800_56A
1657 case TPM_ALG_KDF1_SP800_56A:
1658 # endif // ALG_KDF1_SP800_56A
1659 # if ALG_KDF2
1660 case TPM_ALG_KDF2:
1661 # endif // ALG_KDF2
1662 # if ALG_KDF1_SP800_108
1663 case TPM_ALG_KDF1_SP800_108:
1664 # endif // ALG_KDF1_SP800_108
1665 break;
1666 default:
1667 if((*target != TPM_ALG_NULL) || !flag)
1668 result = TPM RC_KDF;
1669 break;
1670 }
1671 }
1672 return result;
1673 }
1674 # if !USE_MARSHALING_DEFINES
1675 UINT16
1676 TPMI_ALG_KDF_Marshal(TPMI_ALG_KDF* source, BYTE** buffer, INT32* size)
1677 {
1678 return TPM_ALG_ID_Marshal((TPM_ALG_ID*)source, buffer, size);
1679 }
1680 # endif // !USE_MARSHALING_DEFINES
1681
1682 // Table "Definition of TPMI_ALG_SIG_SCHEME Type" (Part 2: Structures)
1683 TPM_RC
1684 TPMI_ALG_SIG_SCHEME_Unmarshal(
1685 TPMI_ALG_SIG_SCHEME* target, BYTE** buffer, INT32* size, BOOL flag)
1686 {
1687 TPM_RC result;
1688 result = TPM_ALG_ID_Unmarshal((TPM_ALG_ID*)target, buffer, size);
1689 if(result == TPM_RC_SUCCESS)
1690 {
1691 switch(*target)
1692 {
1693 # if ALG_HMAC
                1694 case TPM_ALG_HMAC:
```

```
1695 # endif // ALG_HMAC
1696 # if ALG_RSASSA
1697 case TPM_ALG_RSASSA:<br>1698 # endif // ALG_RSASSA
      1698 # endif // ALG_RSASSA
1699 # if ALG_RSAPSS
1700 case TPM_ALG_RSAPSS:
1701 # endif // ALG_RSAPSS
1702 # if ALG_ECDSA
1703 case TPM_ALG_ECDSA:
1704 # endif // ALG_ECDSA
      1705 # if ALG_ECDAA
1706 case TPM_ALG_ECDAA:
1707 # endif // ALG_ECDAA
1708 # if ALG_SM2
1709 case TPM_ALG_SM2:
1710 # endif // ALG_SM2
1711 # if ALG_ECSCHNORR
1712 case TPM_ALG_ECSCHNORR:
1713 # endif // ALG_ECSCHNORR
1714 # if ALG_EDDSA
1715 case TPM_ALG_EDDSA:
1716 # endif // ALG_EDDSA
1717 # if ALG_EDDSA_PH
               1718 case TPM_ALG_EDDSA_PH:
1719 # endif // ALG_EDDSA_PH
1720 # if ALG_LMS
1721 case TPM_ALG_LMS:
1722 # endif // ALG_LMS
1723 # if ALG_XMSS
1724 case TPM_ALG_XMSS:
1725 # endif // ALG_XMSS
1726 break;
1727 default:
1728 if((*target != TPM_ALG_NULL) || !flag)
1729 result = TPM RC SCHEME;
1730 break;
1731 }
1732 }
1733 return result;
1734 }
1735 # if !USE_MARSHALING_DEFINES
1736 UINT16
1737 TPMI_ALG_SIG_SCHEME_Marshal(TPMI_ALG_SIG_SCHEME* source, BYTE** buffer, INT32* size)
1738 {
1739 return TPM_ALG_ID_Marshal((TPM_ALG_ID*)source, buffer, size);
1740 }
1741 # endif // !USE_MARSHALING_DEFINES
1742
1743 // Table "Definition of TPMI_ECC_KEY_EXCHANGE Type" (Part 2: Structures)
1744 TPM_RC
1745 TPMI_ECC_KEY_EXCHANGE_Unmarshal(
1746 TPMI_ECC_KEY_EXCHANGE* target, BYTE** buffer, INT32* size, BOOL flag)
1747 {
1748 TPM_RC result;
1749 result = TPM_ALG_ID_Unmarshal((TPM_ALG_ID*)target, buffer, size);
1750 if(result == TPM RC SUCCESS)
1751 {
1752 switch(*target)
1753 {
1754 # if ALG_ECDH
1755 case TPM_ALG_ECDH:
1756 # endif // ALG_ECDH
1757 # if ALG_SM2
1758 case TPM_ALG_SM2:
1759 # endif // ALG_SM2
      1760 # if ALG_ECMQV
```

```
1761 case TPM_ALG_ECMQV:<br>1762 # endif // ALG_ECMOV
1762 # endif // ALG_ECMQV
1763 break;
                1764 default:
1765 if((*target != TPM_ALG_NULL) || !flag)
1766 result = TPM RC SCHEME;
1767 break;
1768 }
1769 }
1770 return result;
1771 }
1772 # if !USE_MARSHALING_DEFINES
1773 UINT16
1774 TPMI_ECC_KEY_EXCHANGE_Marshal(
1775 TPMI_ECC_KEY_EXCHANGE* source, BYTE** buffer, INT32* size)
1776 {
1777 return TPM_ALG_ID_Marshal((TPM_ALG_ID*)source, buffer, size);
1778 }
1779 # endif // !USE_MARSHALING_DEFINES
1780
1781 // Table "Definition of TPMI_ST_COMMAND_TAG Type" (Part 2: Structures)
1782 TPM_RC
1783 TPMI_ST_COMMAND_TAG_Unmarshal(TPMI_ST_COMMAND_TAG* target, BYTE** buffer, INT32* size)
1784 {
1785 TPM_RC result;
1786 result = TPM_ST_Unmarshal((TPM_ST*)target, buffer, size);
1787 if(result == TPM RC SUCCESS)
1788 {
1789 switch(*target)
1790 {
1791 case TPM_ST_NO_SESSIONS:
1792 case TPM_ST_SESSIONS:
1793 break;
1794 default:
1795 result = TPM_RC_BAD_TAG;
1796 break;
1797 }
1798 }
1799 return result;
1800 }
1801 # if !USE_MARSHALING_DEFINES
1802 UINT16
1803 TPMI_ST_COMMAND_TAG_Marshal(TPMI_ST_COMMAND_TAG* source, BYTE** buffer, INT32* size)
1804 {
1805 return TPM_ST_Marshal((TPM_ST*)source, buffer, size);
1806 }
1807 # endif // !USE_MARSHALING_DEFINES
1808
1809 // Table "Definition of TPMI_ALG_MAC_SCHEME Type" (Part 2: Structures)
1810 TPM_RC
1811 TPMI_ALG_MAC_SCHEME_Unmarshal(
1812 TPMI_ALG_MAC_SCHEME* target, BYTE** buffer, INT32* size, BOOL flag)
1813 {
1814 TPM RC result;
1815 result = TPM_ALG_ID_Unmarshal((TPM_ALG_ID*)target, buffer, size);<br>1816 if(result == TPM_RC_SUCCESS)
         if(result == TPM RC SUCCESS)
1817 {
1818 switch(*target)
1819 {
1820 # if ALG_SHA1
1821 case TPM_ALG_SHA1:
1822 # endif // ALG_SHA1
1823 # if ALG_SHA256
1824 case TPM_ALG_SHA256:
1825 # endif // ALG_SHA256
      1826 # if ALG_SHA384
```

```
Family "2.0" TCG Public Review Page 1110
1827 case TPM_ALG_SHA384:
1828 # endif // ALG_SHA384
1829 # if ALG_SHA512
                1830 case TPM_ALG_SHA512:
1831 # endif // ALG_SHA512
1832 # if ALG_SHA256_192
1833 case TPM_ALG_SHA256_192:
1834 # endif // ALG_SHA256_192
1835 # if ALG_SM3_256
1836 case TPM_ALG_SM3_256:<br>1837 # endif // ALG_SM3_256
        endif // ALG SM3 256
1838 # if ALG_SHA3_256
1839 case TPM_ALG_SHA3_256:
1840 # endif // ALG_SHA3_256
1841 # if ALG_SHA3_384
1842 case TPM_ALG_SHA3_384:
1843 # endif // ALG_SHA3_384
1844 # if ALG_SHA3_512
1845 case TPM_ALG_SHA3_512:
1846 # endif // ALG_SHA3_512
1847 # if ALG_SHAKE256_192
1848 case TPM_ALG_SHAKE256_192:
1849 # endif // ALG_SHAKE256_192
1850 # if ALG_SHAKE256_256
                1851 case TPM_ALG_SHAKE256_256:
1852 # endif // ALG_SHAKE256_256
1853 # if ALG_SHAKE256_512
1854 case TPM_ALG_SHAKE256_512:
1855 # endif // ALG_SHAKE256_512
1856 # if ALG_CMAC
                1857 case TPM_ALG_CMAC:
1858 # endif // ALG_CMAC
1859 break;
1860 default:
1861 if((*target != TPM_ALG_NULL) || !flag)
1862 result = TPM RC SYMMETRIC;
1863 break;
1864 }
1865 }
1866 return result;
1867 }
1868 # if !USE_MARSHALING_DEFINES
1869 UINT16
1870 TPMI_ALG_MAC_SCHEME_Marshal(TPMI_ALG_MAC_SCHEME* source, BYTE** buffer, INT32* size)
1871 {
1872 return TPM_ALG_ID_Marshal((TPM_ALG_ID*)source, buffer, size);
1873 }
1874 # endif // !USE_MARSHALING_DEFINES
1875
1876 // Table "Definition of TPMI_ALG_CIPHER_MODE Type" (Part 2: Structures)
1877 TPM_RC
1878 TPMI_ALG_CIPHER_MODE_Unmarshal(
1879 TPMI_ALG_CIPHER_MODE* target, BYTE** buffer, INT32* size, BOOL flag)
1880 {
1881 TPM_RC result;<br>1882 result = TPM A
         1882 result = TPM_ALG_ID_Unmarshal((TPM_ALG_ID*)target, buffer, size);
1883 if(result == TPM_RC_SUCCESS)
1884 {
1885 switch(*target)
1886 {
1887 # if ALG_CTR
1888 case TPM_ALG_CTR:
1889 # endif // ALG_CTR
1890 # if ALG_OFB
1891 case TPM_ALG_OFB:<br>1892 # endif // ALG OFB
        endif // ALG OFB
```

```
1893 # if ALG_CBC
1894 case TPM_ALG_CBC:
1895 # endif // ALG_CBC
      1896 # if ALG_CFB
1897 case TPM_ALG_CFB:
1898 # endif // ALG_CFB
1899 # if ALG_ECB
1900 case TPM_ALG_ECB:
1901 # endif // ALG_ECB
1902 break;
                default:
1904 if((*target != TPM_ALG_NULL) || !flag)
1905 result = TPM RC MODE;
1906 break;
1907 }
1908 }
1909 return result;
1910 }
1911 # if !USE_MARSHALING_DEFINES
1912 UINT16
1913 TPMI_ALG_CIPHER_MODE_Marshal(TPMI_ALG_CIPHER_MODE* source, BYTE** buffer, INT32* size)
1914 {
1915 return TPM ALG ID Marshal((TPM ALG ID*) source, buffer, size);
1916 }
      1917 # endif // !USE_MARSHALING_DEFINES
1918
1919 // Table "Definition of TPMS_EMPTY Structure" (Part 2: Structures)
1920 TPM_RC
1921 TPMS_EMPTY_Unmarshal(TPMS_EMPTY* target, BYTE** buffer, INT32* size)
1922 {
          1923 // to prevent the compiler from complaining
1924 NOT REFERENCED (target) ;
1925 NOT REFERENCED (buffer);
1926 NOT_REFERENCED(size);
1927 return TPM RC SUCCESS;
1928 }
1929 UINT16
1930 TPMS_EMPTY_Marshal(TPMS_EMPTY* source, BYTE** buffer, INT32* size)
1931 {
1932 // to prevent the compiler from complaining
1933 NOT_REFERENCED(source);
1934 NOT_REFERENCED(buffer);
1935 NOT_REFERENCED(size);
1936 return 0;
1937 }
1938
1939 // Table "Definition of TPMS_ALGORITHM_DESCRIPTION Structure" (Part 2: Structures)
1940 UINT16
1941 TPMS_ALGORITHM_DESCRIPTION_Marshal(
1942 TPMS_ALGORITHM_DESCRIPTION* source, BYTE** buffer, INT32* size)
1943 {
1944 UINT16 result = 0;
1945 result =
1946 (UINT16)(result
1947 + TPM_ALG_ID_Marshal((TPM_ALG_ID*)&(source->alg), buffer, size));<br>1948 finally result = (UINT16)(result
         1948 result = (UINT16)(result
1949 + TPMA_ALGORITHM_Marshal(
1950 (TPMA_ALGORITHM*)&(source->attributes), buffer, size));
1951 return result;
1952 }
1953
1954 // Table "Definition of TPMU_HA Union" (Part 2: Structures)
1955 TPM_RC
1956 TPMU_HA_Unmarshal(TPMU_HA* target, BYTE** buffer, INT32* size, UINT32 selector)
1957 {
          1958 switch(selector)
```

```
1959 {
1960 case TPM_ALG_NULL:<br>1961 case TPM_RC
1961 return TPM_RC_SUCCESS;<br>1962 # if ALG SHA1
     1962 # if ALG_SHA1
1963 case TPM_ALG_SHA1:
1964 return BYTE_Array_Unmarshal(
1965 (BYTE*)&(target->sha1), buffer, size, (INT32)SHA1_DIGEST_SIZE);
1966 # endif // ALG_SHA1
1967 # if ALG_SHA256
1968 case TPM_ALG_SHA256:
             1969 return BYTE_Array_Unmarshal(
1970 (BYTE*) (target->sha256), buffer, size, (INT32) SHA256_DIGEST SIZE);
1971 # endif // ALG_SHA256
1972 # if ALG_SHA256_192
1973 case TPM_ALG_SHA256_192:
1974 return BYTE_Array_Unmarshal((BYTE*)&(target->sha256_192),
1975 buffer,
1976 size,
1977 (INT32)SHA256_192_DIGEST_SIZE);
1978 # endif // ALG_SHA256_192
1979 # if ALG_SHA3_256
1980 case TPM_ALG_SHA3_256:
1981 return BYTE_Array_Unmarshal((BYTE*)&(target->sha3_256),
1982 buffer,
1983 size,
1984 (INT32) SHA3 256 DIGEST SIZE);
1985 # endif // ALG_SHA3_256
1986 # if ALG_SHA3_384
1987 case TPM_ALG_SHA3_384:
1988 return BYTE_Array_Unmarshal((BYTE*)&(target->sha3_384),
                                buffer,
1990 size,
1991 (INT32) SHA3 384 DIGEST SIZE);
1992 # endif // ALG_SHA3_384
1993 # if ALG_SHA3_512
1994 case TPM_ALG_SHA3_512:
1995 return BYTE_Array_Unmarshal((BYTE*)&(target->sha3_512),
1996 buffer,
1997 size,
1998 (INT32)SHA3_512_DIGEST_SIZE);
1999 # endif // ALG_SHA3_512
2000 # if ALG_SHA384
2001 case TPM_ALG_SHA384:
2002 return BYTE_Array_Unmarshal(
(BYTE*) \overline{\mathbf{g}} (target->sha384), buffer, size, (INT32) SHA384_DIGEST_SIZE);
2004 # endif // ALG_SHA384
2005 # if ALG_SHA512
2006 case TPM_ALG_SHA512:
2007 return BYTE_Array_Unmarshal(
2008 (BYTE*)&(target->sha512), buffer, size, (INT32)SHA512_DIGEST_SIZE);
2009 # endif // ALG_SHA512
2010 # if ALG_SHAKE256_192
2011 case TPM_ALG_SHAKE256_192:
2012 return BYTE_Array_Unmarshal((BYTE*)&(target->shake256_192),
2013 buffer,
2014 size,
2015 (INT32) SHAKE256 192 DIGEST SIZE);
2016 # endif // ALG_SHAKE256_192
2017 # if ALG_SHAKE256_256
2018 case TPM_ALG_SHAKE256_256:
2019 return BYTE_Array_Unmarshal((BYTE*)&(target->shake256_256),
2020 buffer,
2021 size,
2022 (INT32)SHAKE256_256_DIGEST_SIZE);
2023 # endif // ALG_SHAKE256_256
     2024 # if ALG_SHAKE256_512
```

```
Family "2.0" TCG Public Review Page 1113
2025 case TPM_ALG_SHAKE256_512:
2026 return BYTE_Array_Unmarshal((BYTE*)&(target->shake256_512),
2027 buffer,
2028 size,
2029 (INT32) SHAKE256_512_DIGEST_SIZE);
2030 # endif // ALG_SHAKE256_512
2031 # if ALG_SM3_256
2032 case TPM_ALG_SM3_256:
2033 return BYTE_Array_Unmarshal(
2034 (BYTE*)&(target->sm3_256), buffer, size, (INT32)SM3_256_DIGEST_SIZE);
      2035 # endif // ALG_SM3_256
2036 }
2037 return TPM_RC_SELECTOR;
2038 }
2039 UINT16
2040 TPMU_HA_Marshal(TPMU_HA* source, BYTE** buffer, INT32* size, UINT32 selector)
2041 {
       2042 switch(selector)
2043 {
2044 # if ALG_SHA1
2045 case TPM_ALG_SHA1:
2046 return BYTE_Array_Marshal(
2047 (BYTE*)&(source->sha1), buffer, size, (INT32)SHA1_DIGEST_SIZE);
     2048 # endif // ALG_SHA1
2049 # if ALG_SHA256
2050 case TPM_ALG_SHA256:
2051 return BYTE_Array_Marshal(
2052 (BYTE*)&(source->sha256), buffer, size, (INT32)SHA256_DIGEST_SIZE);
2053 # endif // ALG_SHA256
2054 # if ALG_SHA256_192
          2055 case TPM_ALG_SHA256_192:
2056 return BYTE_Array_Marshal((BYTE*)&(source->sha256_192),
2057 buffer,
2058 size,
2059 (INT32)SHA256_192_DIGEST_SIZE);
2060 # endif // ALG_SHA256_192
2061 # if ALG_SHA3_256
2062 case TPM_ALG_SHA3_256:
2063 return BYTE_Array_Marshal((BYTE*)&(source->sha3_256),
2064 buffer,
2065 size,
2066 (INT32)SHA3_256_DIGEST_SIZE);
2067 # endif // ALG_SHA3_256
2068 # if ALG_SHA3_384
2069 case TPM_ALG_SHA3_384:
2070 return BYTE_Array_Marshal((BYTE*)&(source->sha3_384),
2071 buffer,
2072 size,
2073 (INT32) SHA3 384 DIGEST SIZE);
2074 # endif // ALG_SHA3_384
2075 # if ALG_SHA3_512
2076 case TPM_ALG_SHA3_512:
2077 return BYTE_Array_Marshal((BYTE*)&(source->sha3_512),
2078 buffer,
2079 size,
2080 (INT32)SHA3_512_DIGEST_SIZE);
2081 # endif // ALG_SHA3_512
2082 # if ALG_SHA384
2083 case TPM_ALG_SHA384:
             2084 return BYTE_Array_Marshal(
2085 (BYTE*) (source->sha384), buffer, size, (INT32) SHA384 DIGEST SIZE);
2086 # endif // ALG_SHA384
2087 # if ALG_SHA512
2088 case TPM_ALG_SHA512:
2089 return BYTE_Array_Marshal(
                (BYTE*) \overline{\&} (source->sha512), buffer, size, (INT32) SHA512 DIGEST SIZE);
```

```
Family "2.0" TCG Public Review Page 1114
2091 # endif // ALG_SHA512
2092 # if ALG_SHAKE256_192
2093 case TPM_ALG_SHAKE256_192:
               2094 return BYTE_Array_Marshal((BYTE*)&(source->shake256_192),
2095 buffer,
2096 size,
2097 12097 12097 12099 12099 12099 12099 12099 12099 12099 12099 12099 12099 12099 12099 12099 12099 12099 12099 12099 12099 12099 12099 12099 12099 12099 12099 12099
2098 # endif // ALG_SHAKE256_192
2099 # if ALG_SHAKE256_256
2100 case TPM_ALG_SHAKE256_256:
               2101 return BYTE_Array_Marshal((BYTE*)&(source->shake256_256),
2102 buffer,
2103 size,
2104 (INT32) SHAKE256 256 DIGEST SIZE);
2105 # endif // ALG_SHAKE256_256
2106 # if ALG_SHAKE256_512
2107 case TPM_ALG_SHAKE256_512:
2108 return BYTE_Array_Marshal((BYTE*)&(source->shake256_512),
2109 buffer,
2110 size,
2111 (INT32) SHAKE256_512_DIGEST_SIZE);
2112 # endif // ALG_SHAKE256_512
2113 # if ALG_SM3_256
            2114 case TPM_ALG_SM3_256:
2115 return BYTE_Array_Marshal(
2116 (BYTE*)&(source->sm3_256), buffer, size, (INT32)SM3_256_DIGEST_SIZE);
2117 # endif // ALG_SM3_256
2118 }
2119 return 0;
2120 }
2121
     2122 // Table "Definition of TPMT_HA Structure" (Part 2: Structures)
2123 TPM_RC
2124 TPMT_HA_Unmarshal(TPMT_HA* target, BYTE** buffer, INT32* size, BOOL flag)
2125 {
2126 TPM_RC result;
2127 result = TPMI_ALG_HASH_Unmarshal(
            2128 (TPMI_ALG_HASH*)&(target->hashAlg), buffer, size, flag);
2129 if(result == TPM_RC_SUCCESS)
2130 result = TPMU_HA_Unmarshal(
(TPMU_HA*)&(target->digest), buffer, size, (UINT32)target->hashAlg);
2132 return result;
2133 }
2134 UINT16
2135 TPMT_HA_Marshal(TPMT_HA* source, BYTE** buffer, INT32* size)
2136 {
2137 UINT16 result = 0;
2138 result = (UINT16)(result
2139 + TPMI_ALG_HASH_Marshal(
2140 (TPMI_ALG_HASH*)&(source->hashAlg), buffer, size));
2141 result = (UINT16)(result
2142 + TPMU_HA_Marshal((TPMU_HA*)&(source->digest),
2143 buffer,
2144 size,
2145 (UINT32)source->hashAlg));
2146 return result;
2147 }
2148
2149 // Table "Definition of TPM2B_DIGEST Structure" (Part 2: Structures)
2150 TPM_RC
2151 TPM2B_DIGEST_Unmarshal(TPM2B_DIGEST* target, BYTE** buffer, INT32* size)
2152 {
2153 TPM_RC result;
2154 result = UINT16_Unmarshal((UINT16*)&(target->t.size), buffer, size);
2155 if((result == TEM RC_SUCCESS) & (target->t.size > size of(TPMU_HA)))<br>2156 result = TPM RC_SIZE;
            2156 result = TPM_RC_SIZE;
```

```
2157 if(result == TPM_RC_SUCCESS)
2158 result = BYTE_Array_Unmarshal(
2159 (BYTE*)&(target->t.buffer), buffer, size, (INT32)target->t.size);<br>2160 (antiomation):
         2160 return result;
2161 }
2162 UINT16
2163 TPM2B_DIGEST_Marshal(TPM2B_DIGEST* source, BYTE** buffer, INT32* size)
2164 {
2165 UINT16 result = 0;
2166 result =
2167 (UINT16)(result + UINT16_Marshal((UINT16*)&(source->t.size), buffer, size));
2168 // if size equal to 0, the rest of the structure is a zero buffer
2169 if(source->t.size == 0)
2170 return result;
2171 result = (UINT16)(result
2172 + BYTE_Array_Marshal((BYTE*)&(source->t.buffer),
2173 buffer,
2174 size,
2175 (INT32)source->t.size));
2176 return result;
2177 }
2178
2179 // Table "Definition of TPM2B_DATA Structure" (Part 2: Structures)
2180 TPM_RC
2181 TPM2B_DATA_Unmarshal(TPM2B_DATA* target, BYTE** buffer, INT32* size)
2182 {
2183 TPM_RC result;
2184 result = UINT16 Unmarshal((UINT16*)&(target->t.size), buffer, size);
2185 if((result == TPM_RC_SUCCESS) && (target->t.size > sizeof(TPMT_HA)))
2186 result = TPM_RC_SIZE;<br>2187 if(result == TPM_RC_SUCCE
         2187 if(result == TPM_RC_SUCCESS)
2188 result = BYTE_Array_Unmarshal(
2189 (BYTE*)&(target->t.buffer), buffer, size, (INT32)target->t.size);
2190 return result;
2191 }
2192 UINT16
2193 TPM2B_DATA_Marshal(TPM2B_DATA* source, BYTE** buffer, INT32* size)
2194 {
2195 UINT16 result = 0;
2196 result =
2197 (UINT16)(result + UINT16_Marshal((UINT16*)&(source->t.size), buffer, size));
2198 // if size equal to 0, the rest of the structure is a zero buffer
2199 if(source->t.size == 0)
2200 return result;
2201 result = (UINT16)(result
2202 + BYTE_Array_Marshal((BYTE*)&(source->t.buffer),
2203 buffer,
2204 size,
2205 (INT32)source->t.size));
2206 return result;
2207 }
2208
2209 // Table "Definition of Types for TPM2B_NONCE" (Part 2: Structures)
2210 # if !USE_MARSHALING_DEFINES
2211 TPM_RC
      2212 TPM2B_NONCE_Unmarshal(TPM2B_NONCE* target, BYTE** buffer, INT32* size)
2213 {
2214 return TPM2B_DIGEST_Unmarshal((TPM2B_DIGEST*)target, buffer, size);
2215 }
2216 UINT16
2217 TPM2B_NONCE_Marshal(TPM2B_NONCE* source, BYTE** buffer, INT32* size)
2218 {
2219 return TPM2B_DIGEST_Marshal((TPM2B_DIGEST*)source, buffer, size);
2220 }
2221 # endif // !USE_MARSHALING_DEFINES
2222
```

```
Family "2.0" TCG Public Review Page 1116
2223 // Table "Definition of Types for TPM2B_AUTH" (Part 2: Structures)
2224 # if !USE_MARSHALING_DEFINES
2225 TPM_RC
      2226 TPM2B_AUTH_Unmarshal(TPM2B_AUTH* target, BYTE** buffer, INT32* size)
2227 {
2228 return TPM2B_DIGEST_Unmarshal((TPM2B_DIGEST*)target, buffer, size);
2229 }
2230 UINT16
2231 TPM2B_AUTH_Marshal(TPM2B_AUTH* source, BYTE** buffer, INT32* size)
2232 {
         2233 return TPM2B_DIGEST_Marshal((TPM2B_DIGEST*)source, buffer, size);
2234 }
2235 # endif // !USE_MARSHALING_DEFINES
2236
2237 // Table "Definition of Types for TPM2B_OPERAND" (Part 2: Structures)
2238 # if !USE_MARSHALING_DEFINES
2239 TPM_RC
2240 TPM2B_OPERAND_Unmarshal(TPM2B_OPERAND* target, BYTE** buffer, INT32* size)
2241 {
2242 return TPM2B_DIGEST_Unmarshal((TPM2B_DIGEST*)target, buffer, size);
2243 }
2244 UINT16
2245 TPM2B_OPERAND_Marshal(TPM2B_OPERAND* source, BYTE** buffer, INT32* size)
2246 {
2247 return TPM2B_DIGEST_Marshal((TPM2B_DIGEST*)source, buffer, size);
2248 }
2249 # endif // !USE_MARSHALING_DEFINES
2250
2251 // Table "Definition of TPM2B_EVENT Structure" (Part 2: Structures)
2252 TPM_RC
      2253 TPM2B_EVENT_Unmarshal(TPM2B_EVENT* target, BYTE** buffer, INT32* size)
2254 {
2255 TPM_RC result;
2256 result = UINT16_Unmarshal((UINT16*)&(target->t.size), buffer, size);
2257 if((result == TPM_RC_SUCCESS) && (target->t.size > 1024))
2258 result = TPM_RC_SIZE;
2259 if(result == TPM_RC_SUCCESS)
2260 result = BYTE_Array_Unmarshal(
2261 (BYTE*)&(target->t.buffer), buffer, size, (INT32)target->t.size);
2262 return result;
2263 }
2264 UINT16
2265 TPM2B_EVENT_Marshal(TPM2B_EVENT* source, BYTE** buffer, INT32* size)
2266 {
2267 UINT16 result = 0;
2268 result =
2269 (UINT16)(result + UINT16_Marshal((UINT16*)&(source->t.size), buffer, size));
2270 // if size equal to 0, the rest of the structure is a zero buffer
2271 if(source->t.size == 0)
2272 return result;
2273 result = (UINT16)(result
2274 + BYTE_Array_Marshal((BYTE*)&(source->t.buffer),
2275 buffer,
2276 size,
2277 (INT32)source->t.size));
         2278 return result;
2279 }
2280
2281 // Table "Definition of TPM2B_MAX_BUFFER Structure" (Part 2: Structures)
2282 TPM_RC
2283 TPM2B_MAX_BUFFER_Unmarshal(TPM2B_MAX_BUFFER* target, BYTE** buffer, INT32* size)
2284 {
2285 TPM_RC result;
2286 result = UINT16_Unmarshal((UINT16*)&(target->t.size), buffer, size);
2287 if((result == TPM_RC_SUCCESS) && (target->t.size > MAX_DIGEST_BUFFER))<br>2288 result = TPM_RC_SIZE:
             2288 result = TPM_RC_SIZE;
```

```
2289 if(result == TPM_RC_SUCCESS)
2290 result = BYTE_Array_Unmarshal(
2291 (BYTE*)&(target->t.buffer), buffer, size, (INT32)target->t.size);<br>2292 return result:
         2292 return result;
2293 }
2294 UINT16
2295 TPM2B_MAX_BUFFER_Marshal(TPM2B_MAX_BUFFER* source, BYTE** buffer, INT32* size)
2296 {
2297 UINT16 result = 0;
2298 result =
             2299 (UINT16)(result + UINT16_Marshal((UINT16*)&(source->t.size), buffer, size));
2300 // if size equal to 0, the rest of the structure is a zero buffer
2301 if(source->t.size == 0)
2302 return result;
2303 result = (UINT16)(result
2304 + BYTE_Array_Marshal((BYTE*)&(source->t.buffer),
2305 buffer,
2306 size,
2307 (INT32)source->t.size));
2308 return result;
2309 }
2310
2311 // Table "Definition of TPM2B_MAX_NV_BUFFER Structure" (Part 2: Structures)
2312 TPM_RC
      2313 TPM2B_MAX_NV_BUFFER_Unmarshal(TPM2B_MAX_NV_BUFFER* target, BYTE** buffer, INT32* size)
2314 {
2315 TPM_RC result;
2316 result = UINT16_Unmarshal((UINT16*)&(target->t.size), buffer, size);
2317 if((result == TPM_RC_SUCCESS) && (target->t.size > MAX_NV_BUFFER_SIZE))
2318 result = TPM_RC_SIZE;<br>2319 if(result == TPM_RC_SUCCE
2319 if(result == TPM_RC_SUCCESS)<br>2320 result = BYTE Array Unma
            2320 result = BYTE_Array_Unmarshal(
2321 (BYTE*)&(target->t.buffer), buffer, size, (INT32)target->t.size);
2322 return result;
2323 }
2324 UINT16
2325 TPM2B_MAX_NV_BUFFER_Marshal(TPM2B_MAX_NV_BUFFER* source, BYTE** buffer, INT32* size)
2326 {
2327 UINT16 result = 0;
2328 result =
2329 (UINT16)(result + UINT16_Marshal((UINT16*)&(source->t.size), buffer, size));
2330 // if size equal to 0, the rest of the structure is a zero buffer
2331 if(source->t.size == 0)
2332 return result;
2333 result = (UINT16)(result
2334 + BYTE_Array_Marshal((BYTE*)&(source->t.buffer),
2335 buffer,
2336 size,
2337 (INT32)source->t.size));
2338 return result;
2339 }
2340
2341 // Table "Definition of TPM2B_TIMEOUT Structure" (Part 2: Structures)
2342 TPM_RC
2343 TPM2B_TIMEOUT_Unmarshal(TPM2B_TIMEOUT* target, BYTE** buffer, INT32* size)
2344 {
2345 TPM_RC result;
2346 result = UINT16_Unmarshal((UINT16*)&(target->t.size), buffer, size);
2347 if((result == TPM_RC_SUCCESS) && (target->t.size > sizeof(UINT64)))
2348 result = TPM \overline{RC} \overline{S} IZE;
2349 if(result == TPM_RC_SUCCESS)
2350 result = BYTE_Array_Unmarshal(
2351 (BYTE*)&(target->t.buffer), buffer, size, (INT32)target->t.size);
2352 return result;
2353 }
      2354 UINT16
```

```
Family "2.0" TCG Public Review Page 1118
2355 TPM2B_TIMEOUT_Marshal(TPM2B_TIMEOUT* source, BYTE** buffer, INT32* size)
2356 {
2357 UINT16 result = 0;
         2358 result =
2359 (UINT16)(result + UINT16_Marshal((UINT16*)&(source->t.size), buffer, size));
2360 // if size equal to 0, the rest of the structure is a zero buffer
2361 if(source->t.size == 0)
2362 return result;
2363 result = (UINT16)(result
2364 + BYTE_Array_Marshal((BYTE*)&(source->t.buffer),
                                         2365 buffer,
2366 size,
2367 (INT32)source->t.size));
2368 return result;
2369 }
2370
2371 // Table "Definition of TPM2B_IV Structure" (Part 2: Structures)
2372 TPM_RC
2373 TPM2B_IV_Unmarshal(TPM2B_IV* target, BYTE** buffer, INT32* size)
2374 {
2375 TPM_RC result;
2376 result = UINT16_Unmarshal((UINT16*)&(target->t.size), buffer, size);
2377 if((result == TPM_RC_SUCCESS) && (target->t.size > MAX_SYM_BLOCK_SIZE))
            result = TPM \overline{RC} \overline{S}IZE;2379 if(result == TPM_RC_SUCCESS)
2380 result = BYTE_Array_Unmarshal(
2381 (BYTE*)&(target->t.buffer), buffer, size, (INT32)target->t.size);
2382 return result;
2383 }
2384 UINT16
      2385 TPM2B_IV_Marshal(TPM2B_IV* source, BYTE** buffer, INT32* size)
2386 {
2387 UINT16 result = 0;
2388 result =
2389 (UINT16)(result + UINT16_Marshal((UINT16*)&(source->t.size), buffer, size));
2390 // if size equal to 0, the rest of the structure is a zero buffer
2391 if(source->t.size == 0)
2392 return result;
2393 result = (UINT16)(result
2394 + BYTE_Array_Marshal((BYTE*)&(source->t.buffer),
2395 buffer,
2396 size,
2397 (INT32)source->t.size));
2398 return result;
2399 }
2400
2401 // Table "Definition of TPM2B_VENDOR_PROPERTY Structure" (Part 2: Structures)
2402 TPM_RC
2403 TPM2B_VENDOR_PROPERTY_Unmarshal(
2404 TPM2B_VENDOR_PROPERTY* target, BYTE** buffer, INT32* size)
2405 {
2406 TPM_RC result;
2407 result = UINT16_Unmarshal((UINT16*)&(target->t.size), buffer, size);
2408 if((result == TPM_RC_SUCCESS) && (target->t.size > 512))
2409 result = TPM_RC_SIZE;<br>2410 if (result == TPM_RC_SUCCE
         if(result == TPM RC SUCCESS)
2411 result = BYTE_Array_Unmarshal(
2412 (BYTE*)&(target->t.buffer), buffer, size, (INT32)target->t.size);
2413 return result;
2414 }
2415 UINT16
2416 TPM2B_VENDOR_PROPERTY_Marshal(
2417 TPM2B_VENDOR_PROPERTY* source, BYTE** buffer, INT32* size)
2418 {
2419 UINT16 result = 0;
         2420 result =
```

```
Family "2.0" TCG Public Review Page 1119
2421 (UINT16)(result + UINT16_Marshal((UINT16*)&(source->t.size), buffer, size));
2422 // if size equal to 0, the rest of the structure is a zero buffer 2423 if (source->t.size == 0)
2423 if(source->t.size == 0)<br>2424 return result:
            2424 return result;
2425 result = (UINT16)(result
2426 + BYTE_Array_Marshal((BYTE*)&(source->t.buffer),
2427 buffer,
2428 size,
2429 (INT32)source->t.size));
2430 return result;
2431 }
2432
2433 // Table "Definition of TPM2B_NAME Structure" (Part 2: Structures)
2434 TPM_RC
2435 TPM2B_NAME_Unmarshal(TPM2B_NAME* target, BYTE** buffer, INT32* size)
2436 {
2437 TPM_RC result;
2438 result = UINT16_Unmarshal((UINT16*)&(target->t.size), buffer, size);
2439 if((result == TPM_RC_SUCCESS) && (target->t.size > sizeof(TPMU_NAME)))
2440 result = TPM_RC_SIZE;
2441 if(result == TPM_RC_SUCCESS)
2442 result = BYTE_Array_Unmarshal(
2443 (BYTE*)&(target->t.name), buffer, size, (INT32)target->t.size);<br>2444 return result:
         2444 return result;
2445 }
2446 UINT16
2447 TPM2B_NAME_Marshal(TPM2B_NAME* source, BYTE** buffer, INT32* size)
2448 {
2449 UINT16 result = 0;
2450 result =
            2451 (UINT16)(result + UINT16_Marshal((UINT16*)&(source->t.size), buffer, size));
2452 // if size equal to 0, the rest of the structure is a zero buffer
2453 if(source->t.size == 0)
2454 return result;
2455 result =
2456 (UINT16)(result
2457 + BYTE Array Marshal(
2458 (BYTE*)&(source->t.name), buffer, size, (INT32)source->t.size));
2459 return result;
2460 }
2461
2462 // Table "Definition of TPMS_PCR_SELECT Structure" (Part 2: Structures)
2463 TPM_RC
2464 TPMS_PCR_SELECT_Unmarshal(TPMS_PCR_SELECT* target, BYTE** buffer, INT32* size)
2465 {
2466 TPM_RC result;
2467 result = UINT8_Unmarshal((UINT8*)&(target->sizeofSelect), buffer, size);
2468 if((result == TPM_RC_SUCCESS)
2469 && ((target->sizeofSelect < PCR_SELECT_MIN)
2470 || (target->sizeofSelect > PCR_SELECT_MAX)))
2471 result = TPM RC_VALUE;
2472 if(result == TPM_RC_SUCCESS)
2473 result = BYTE_Array_Unmarshal(
2474 (BYTE*)&(target->pcrSelect), buffer, size, (INT32)target->sizeofSelect);
2475 return result;
2476 }
2477 UINT16
2478 TPMS_PCR_SELECT_Marshal(TPMS_PCR_SELECT* source, BYTE** buffer, INT32* size)
2479 {
2480 UINT16 result = 0;
2481 result = (UINT16)(result
2482 + UINT8_Marshal((UINT8*)&(source->sizeofSelect), buffer, size));
2483 result = (UINT16)(result
2484 + BYTE_Array_Marshal((BYTE*)&(source->pcrSelect),
2485 buffer,
2486 size,
```

```
Family "2.0" TCG Public Review Page 1120
2487 (INT32)source->sizeofSelect));
         2488 return result;
2489 }
2490
2491 // Table "Definition of TPMS_PCR_SELECTION Structure" (Part 2: Structures)
2492 TPM_RC
2493 TPMS_PCR_SELECTION_Unmarshal(TPMS_PCR_SELECTION* target, BYTE** buffer, INT32* size)
2494 {
2495 TPM_RC result;
2496 result =
            2497 TPMI_ALG_HASH_Unmarshal((TPMI_ALG_HASH*)&(target->hash), buffer, size, 0);
2498 if(result == TPM_RC_SUCCESS)
2499 result = UINT8_Unmarshal((UINT8*)&(target->sizeofSelect), buffer, size);
2500 if((result == TPM_RC_SUCCESS)
2501 && ((target->sizeofSelect < PCR_SELECT_MIN)
2502 || (target->sizeofSelect > PCR_SELECT_MAX)))
2503 result = TPM_RC_VALUE;
2504 if(result == TPM_RC_SUCCESS)
2505 result = BYTE_Array_Unmarshal(
2506 (BYTE*)&(target->pcrSelect), buffer, size, (INT32)target->sizeofSelect);
2507 return result;
2508 }
2509 UINT16
      2510 TPMS_PCR_SELECTION_Marshal(TPMS_PCR_SELECTION* source, BYTE** buffer, INT32* size)
2511 {
2512 UINT16 result = 0;
2513 result = (UINT16)(result
2514 + TPMI_ALG_HASH_Marshal(
2515 (TPMI_ALG_HASH*)&(source->hash), buffer, size));
2516 result = (UINT16)(result
2517 + UINT8_Marshal((UINT8*)&(source->sizeofSelect), buffer, size));<br>2518 compared to the CONT16) (result
        2518 result = (UINT16)(result
2519 + BYTE_Array_Marshal((BYTE*)&(source->pcrSelect),
2520 buffer,
2521 size,
2522 (INT32)source->sizeofSelect));
2523 return result;
2524 }
2525
2526 // Table "Definition of TPMT_TK_CREATION Structure" (Part 2: Structures)
2527 TPM_RC
2528 TPMT_TK_CREATION_Unmarshal(TPMT_TK_CREATION* target, BYTE** buffer, INT32* size)
2529 {
2530 TPM_RC result;
2531 result = TPM_ST_Unmarshal((TPM_ST*)&(target->tag), buffer, size);
2532 if((result == TPM RC SUCCESS) \overline{\&b} (target->tag != TPM ST CREATION))
2533 result = TPM RC TAG;
2534 if(result == TPM_RC_SUCCESS)
2535 result = TPMI_RH_HIERARCHY_Unmarshal(
2536 (TPMI_RH_HIERARCHY*)&(target->hierarchy), buffer, size);
2537 if(result == TPM_RC_SUCCESS)
2538 result =
2539 TPM2B_DIGEST_Unmarshal((TPM2B_DIGEST*)&(target->digest), buffer, size);
2540 return result;
2541 }
      2542 UINT16
2543 TPMT_TK_CREATION_Marshal(TPMT_TK_CREATION* source, BYTE** buffer, INT32* size)
2544 {
2545 UINT16 result = 0;
2546 result = (UINT16)(result + TPM_ST_Marshal((TPM_ST*)&(source->tag), buffer, size));
2547 result = (UINT16)(result
2548 + TPMI_RH_HIERARCHY_Marshal(
2549 (TPMI_RH_HIERARCHY*) & (source->hierarchy), buffer, size));
2550 result = (UINT16)(result
<sup>2551</sup> + TPM2B_DIGEST_Marshal(<br>2552 - TPM2B_DIGEST*) & (so
                           2552 (TPM2B_DIGEST*)&(source->digest), buffer, size));
```

```
2553 return result;
2554 }
2555
      2556 // Table "Definition of TPMT_TK_VERIFIED Structure" (Part 2: Structures)
2557 TPM_RC
2558 TPMT_TK_VERIFIED_Unmarshal(TPMT_TK_VERIFIED* target, BYTE** buffer, INT32* size)
2559 {
2560 TPM_RC result;
2561 result = TPM_ST_Unmarshal((TPM_ST*)&(target->tag), buffer, size);
2562 if((result == TPM_RC_SUCCESS) \overline{66} (target->tag != TPM_ST_VERIFIED))<br>2563 cesult = TPM_RC_TAG;
             2563 result = TPM_RC_TAG;
2564 if(result == TPM_RC_SUCCESS)
2565 result = TPMI_RH_HIERARCHY_Unmarshal(
2566 (TPMI_RH_HIERARCHY*)&(target->hierarchy), buffer, size);
2567 if(result == TPM_RC_SUCCESS)
2568 result =
2569 TPM2B_DIGEST_Unmarshal((TPM2B_DIGEST*)&(target->digest), buffer, size);
2570 return result;
2571 }
2572 UINT16
2573 TPMT_TK_VERIFIED_Marshal(TPMT_TK_VERIFIED* source, BYTE** buffer, INT32* size)
2574 {
2575 UINT16 result = 0;
2576 result = (UINT16)(result + TPM_ST_Marshal((TPM_ST*)&(source->tag), buffer, size));<br>2577 result = (UINT16)(result
          2577 result = (UINT16)(result
2578 + TPMI_RH_HIERARCHY_Marshal(
2579 (TPMI_RH_HIERARCHY*)&(source->hierarchy), buffer, size));
2580 result = (UINT16)(result
2581 + TPM2B_DIGEST_Marshal(
2582 (TPM2B_DIGEST*)&(source->digest), buffer, size));
         2583 return result;
2584 }
2585
2586 // Table "Definition of TPMT_TK_AUTH Structure" (Part 2: Structures)
2587 TPM_RC
2588 TPMT_TK_AUTH_Unmarshal(TPMT_TK_AUTH* target, BYTE** buffer, INT32* size)
2589 {
2590 TPM_RC result;
2591 result = TPM_ST_Unmarshal((TPM_ST*)&(target->tag), buffer, size);
2592 if((result == TPM_RC_SUCCESS) && (target->tag != TPM_ST_AUTH_SIGNED)
2593 && (target->tag != TPM_ST_AUTH_SECRET))
2594 result = TPM_RC_TAG;
2595 if(result == TPM_RC_SUCCESS)
2596 result = TPMI_RH_HIERARCHY_Unmarshal(
2597 (TPMI_RH_HIERARCHY*)&(target->hierarchy), buffer, size);
2598 if(result == TPM_RC_SUCCESS)
2599 result =
2600 TPM2B_DIGEST_Unmarshal((TPM2B_DIGEST*)&(target->digest), buffer, size);
2601 return result;
2602 }
2603 UINT16
2604 TPMT_TK_AUTH_Marshal(TPMT_TK_AUTH* source, BYTE** buffer, INT32* size)
2605 {
2606 UINT16 result = 0;
2607 result = (UINT16)(result + TPM_ST_Marshal((TPM_ST*)&(source->tag), buffer, size));<br>2608 result = (UINT16)(result
          2608 result = (UINT16)(result
2609 + TPMI_RH_HIERARCHY_Marshal(
2610 (TPMI_RH_HIERARCHY*) & (source->hierarchy), buffer, size));
2611 result = (UINT16)(result
2612 + TPM2B_DIGEST_Marshal(
2613 (TPM2B_DIGEST*)&(source->digest), buffer, size));
2614 return result;
2615 }
2616
2617 // Table "Definition of TPMT_TK_HASHCHECK Structure" (Part 2: Structures)
      2618 TPM_RC
```

```
Family "2.0" TCG Public Review Page 1121
Level 00 Revision 01.81 Copyright © TCG 2006-2023 November 29, 2023
```

```
Family "2.0" TCG Public Review Page 1122
      Level 00 Revision 01.81 Copyright © TCG 2006-2023 November 29, 2023
2619 TPMT_TK_HASHCHECK_Unmarshal(TPMT_TK_HASHCHECK* target, BYTE** buffer, INT32* size)
2620 {
2621 TPM_RC result;<br>2622 result = TPM S
         2622 result = TPM_ST_Unmarshal((TPM_ST*)&(target->tag), buffer, size);
2623 if((result =\overline{TPM} RC SUCCESS) \overline{66} (target->tag != TPM_ST_HASHCHECK))
2624 result = TPM_RC_TAG;
2625 if(result == TPM_RC_SUCCESS)
2626 result = TPMI_RH_HIERARCHY_Unmarshal(
2627 (TPMI_RH_HIERARCHY*)&(target->hierarchy), buffer, size);
2628 if(result == TPM_RC_SUCCESS)
             2629 result =
2630 TPM2B_DIGEST_Unmarshal((TPM2B_DIGEST*)&(target->digest), buffer, size);
2631 return result;
2632 }
2633 UINT16
2634 TPMT_TK_HASHCHECK_Marshal(TPMT_TK_HASHCHECK* source, BYTE** buffer, INT32* size)
2635 {
2636 UINT16 result = 0;
2637 result = (UINT16)(result + TPM_ST_Marshal((TPM_ST*)&(source->tag), buffer, size));
2638 result = (UINT16)(result
2639 + TPMI_RH_HIERARCHY_Marshal(
2640 (TPMI_RH_HIERARCHY*)&(source->hierarchy), buffer, size));
2641 result = (UINT16)(result
2642 + TPM2B_DIGEST_Marshal(<br>2643 (TPM2B_DIGEST*)&(sou
                             2643 (TPM2B_DIGEST*)&(source->digest), buffer, size));
2644 return result;
2645 }
2646
2647 // Table "Definition of TPMS_ALG_PROPERTY Structure" (Part 2: Structures)
2648 UINT16
2649 TPMS_ALG_PROPERTY_Marshal(TPMS_ALG_PROPERTY* source, BYTE** buffer, INT32* size)
2650 {
2651 UINT16 result = 0;
2652 result =
2653 (UINT16)(result
2654 + TPM_ALG_ID_Marshal((TPM_ALG_ID*)&(source->alg), buffer, size));
2655 result = (UINT16)(result
2656 + TPMA_ALGORITHM_Marshal(
2657 (TPMA_ALGORITHM*)&(source->algProperties), buffer, size));
2658 return result;
2659 }
2660
2661 // Table "Definition of TPMS_TAGGED_PROPERTY Structure" (Part 2: Structures)
2662 UINT16
2663 TPMS_TAGGED_PROPERTY_Marshal(TPMS_TAGGED_PROPERTY* source, BYTE** buffer, INT32* size)
2664 {
2665 UINT16 result = 0;
2666 result =
2667 (UINT16)(result + TPM_PT_Marshal((TPM_PT*)&(source->property), buffer, size));
2668 result =
2669 (UINT16)(result + UINT32_Marshal((UINT32*)&(source->value), buffer, size));
2670 return result;
2671 }
2672
2673 // Table "Definition of TPMS_TAGGED_PCR_SELECT Structure" (Part 2: Structures)
2674 UINT16
2675 TPMS_TAGGED_PCR_SELECT_Marshal(
2676 TPMS_TAGGED_PCR_SELECT* source, BYTE** buffer, INT32* size)
2677 {
2678 UINT16 result = 0;
2679 result =
2680 (UINT16)(result
2681 + TPM_PT_PCR_Marshal((TPM_PT_PCR*)&(source->tag), buffer, size));
2682 result = (UINT16)(result
2683 + UINT8_Marshal((UINT8*)&(source->sizeofSelect), buffer, size));
         2684 result = (UINT16)(result
```

```
2685 + BYTE_Array_Marshal((BYTE*)&(source->pcrSelect),
2686 buffer,
2687 size,
2688 (INT32)source->sizeofSelect));
2689 return result;
2690 }
2691
2692 // Table "Definition of TPMS_TAGGED_POLICY Structure" (Part 2: Structures)
2693 UINT16
2694 TPMS_TAGGED_POLICY_Marshal(TPMS_TAGGED_POLICY* source, BYTE** buffer, INT32* size)
2695 {
2696 UINT16 result = 0;
2697 result =
2698 (UINT16)(result
2699 + TPM_HANDLE_Marshal((TPM_HANDLE*)&(source->handle), buffer, size));
2700 result =
2701 (UINT16)(result
                  2702 + TPMT_HA_Marshal((TPMT_HA*)&(source->policyHash), buffer, size));
2703 return result;
2704 }
2705
2706 // Table "Definition of TPMS_ACT_DATA Structure" (Part 2: Structures)
2707 UINT16
     2708 TPMS_ACT_DATA_Marshal(TPMS_ACT_DATA* source, BYTE** buffer, INT32* size)
2709 {
2710 UINT16 result = 0;
2711 result =
2712 (UINT16)(result
2713 + TPM_HANDLE_Marshal((TPM_HANDLE*)&(source->handle), buffer, size));
2714 result =
2715 (UINT16)(result + UINT32_Marshal((UINT32*)&(source->timeout), buffer, size));
2716 result =
2717 (UINT16)(result
2718 + TPMA_ACT_Marshal((TPMA_ACT*)&(source->attributes), buffer, size));
2719 return result;
2720 }
2721
2722 // Table "Definition of TPML_CC Structure" (Part 2: Structures)
2723 TPM_RC
2724 TPML_CC_Unmarshal(TPML_CC* target, BYTE** buffer, INT32* size)
2725 {
2726 TPM_RC result;
2727 result = UINT32_Unmarshal((UINT32*)&(target->count), buffer, size);
2728 if(fresult == TPM RC SUCESS) & (target->count > MAX CAP CC)2729 result = TPM RC SIZE;
2730 if(result == TPM_RC_SUCCESS)
2731 result = TPM_CC_Array_Unmarshal(
2732 (TPM_CC*)&(target->commandCodes), buffer, size, (INT32)target->count);
2733 return result;
2734 }
2735 UINT16
2736 TPML_CC_Marshal(TPML_CC* source, BYTE** buffer, INT32* size)
2737 {
2738 UINT16 result = 0;
2739 result =
           2740 (UINT16)(result + UINT32_Marshal((UINT32*)&(source->count), buffer, size));
2741 result = (UINT16)(result
2742 + TPM_CC_Array_Marshal((TPM_CC*)&(source->commandCodes),
2743 buffer,
2744 size,
2745 (INT32)source->count));
2746 return result;
2747 }
2748
2749 // Table "Definition of TPML_CCA Structure" (Part 2: Structures)
     2750 UINT16
```
Family "2.0" TCG Public Review Page 1123

```
Family "2.0" TCG Public Review Page 1124
2751 TPML_CCA_Marshal(TPML_CCA* source, BYTE** buffer, INT32* size)
2752 {
2753 UINT16 result = 0;
        2754 result =
2755 (UINT16)(result + UINT32_Marshal((UINT32*)&(source->count), buffer, size));
2756 result = (UINT16)(result
2757 + TPMA_CC_Array_Marshal((TPMA_CC*)&(source->commandAttributes),
2758 buffer,
2759 size,
2760 (INT32)source->count));
        2761 return result;
2762 }
2763
2764 // Table "Definition of TPML_ALG Structure" (Part 2: Structures)
2765 TPM_RC
2766 TPML_ALG_Unmarshal(TPML_ALG* target, BYTE** buffer, INT32* size)
2767 {
        2768 TPM_RC result;
2769 result = UINT32_Unmarshal((UINT32*)&(target->count), buffer, size);
2770 if((result == TPM_RC_SUCCESS) && (target->count > MAX_ALG_LIST_SIZE))
2771 result = TPM_RC_SIZE;
2772 if(result == TPM_RC_SUCCESS)
2773 result = TPM_ALG_ID_Array_Unmarshal(
2774 (TPM_ALG_ID*)&(target->algorithms), buffer, size, (INT32)target->count);<br>2775 return result;
        2775 return result;
2776 }
2777 UINT16
2778 TPML_ALG_Marshal(TPML_ALG* source, BYTE** buffer, INT32* size)
2779 {
2780 UINT16 result = 0;
2781 result =
            2782 (UINT16)(result + UINT32_Marshal((UINT32*)&(source->count), buffer, size));
2783 result = (UINT16)(result
2784 + TPM_ALG_ID_Array_Marshal((TPM_ALG_ID*)&(source->algorithms),
2785 buffer,
2786 size,
2787 (INT32)source->count));
2788 return result;
2789 }
2790
2791 // Table "Definition of TPML_HANDLE Structure" (Part 2: Structures)
2792 UINT16
2793 TPML_HANDLE_Marshal(TPML_HANDLE* source, BYTE** buffer, INT32* size)
2794 {
2795 UINT16 result = 0;
2796 result =
2797 (UINT16)(result + UINT32_Marshal((UINT32*)&(source->count), buffer, size));
2798 result = (UINT16)(result
2799 + TPM_HANDLE_Array_Marshal((TPM_HANDLE*)&(source->handle),
2800 buffer,
2801 size,
2802 (INT32)source->count));
2803 return result;
2804 }
2805
     2806 // Table "Definition of TPML_DIGEST Structure" (Part 2: Structures)
2807 TPM_RC
2808 TPML_DIGEST_Unmarshal(TPML_DIGEST* target, BYTE** buffer, INT32* size)
2809 {
2810 TPM_RC result;
2811 result = UINT32_Unmarshal((UINT32*)&(target->count), buffer, size);
2812 if((result == TPM RC SUCCESS) && ((target->count < 2) || (target->count > 8)))
2813 result = TPM_RC_SIZE;
2814 if(result == TPM_RC_SUCCESS)
2815 result = TPM2B_DIGEST_Array_Unmarshal(<br>2816 result = TPM2B_DIGEST*) & (target->digests).
               (TPM2B DIGEST*) & (target->digests), buffer, size, (INT32)target->count);
```

```
Family "2.0" TCG Public Review Page 1125
      Level 00 Revision 01.81 Copyright © TCG 2006-2023 November 29, 2023
2817 return result;
2818 }
2819 UINT16
      2820 TPML_DIGEST_Marshal(TPML_DIGEST* source, BYTE** buffer, INT32* size)
2821 {
2822 UINT16 result = 0;
2823 result =
2824 (UINT16)(result + UINT32_Marshal((UINT32*)&(source->count), buffer, size));
2825 result = (UINT16)(result
2826 + TPM2B_DIGEST_Array_Marshal((TPM2B_DIGEST*)&(source->digests),
2827 buffer,
2828 size,
2829 (INT32)source->count));
2830 return result;
2831 }
2832
2833 // Table "Definition of TPML_DIGEST_VALUES Structure" (Part 2: Structures)
2834 TPM_RC
2835 TPML_DIGEST_VALUES_Unmarshal(TPML_DIGEST_VALUES* target, BYTE** buffer, INT32* size)
2836 {
2837 TPM_RC result;
2838 result = UINT32_Unmarshal((UINT32*)&(target->count), buffer, size);
2839 if((result == TPM RC_SUCCESS) & (target->count > HASH_COUNT))<br>2840 result = TPM RC_SIZF:2840 result = TPM_RC_SIZE;<br>2841 if (result == TPM_RC_SUCCE)
         2841 if(result == TPM_RC_SUCCESS)
2842 result = TPMT_HA_Array_Unmarshal(
2843 (TPMT_HA*)&(target->digests), buffer, size, 0, (INT32)target->count);
2844 return result;
2845 }
2846 UINT16
      2847 TPML_DIGEST_VALUES_Marshal(TPML_DIGEST_VALUES* source, BYTE** buffer, INT32* size)
2848 {
2849 UINT16 result = 0;
2850 result =
2851 (UINT16)(result + UINT32_Marshal((UINT32*)&(source->count), buffer, size));
2852 result = (UINT16)(result
2853 + TPMT_HA_Array_Marshal((TPMT_HA*)&(source->digests),
exted to the contract of the contract of the contract of the contract of the contract of the contract of the contract of the contract of the contract of the contract of the contract of the contract of the contract of the c
2855 size,
2856 (INT32) source->count));<br>2857 return result:
          2857 return result;
2858 }
2859
2860 // Table "Definition of TPML_PCR_SELECTION Structure" (Part 2: Structures)
2861 TPM_RC
2862 TPML_PCR_SELECTION_Unmarshal(TPML_PCR_SELECTION* target, BYTE** buffer, INT32* size)
2863 {
2864 TPM_RC result;
2865 result = UINT32_Unmarshal((UINT32*)&(target->count), buffer, size);
2866 if((result == TPM_RC_SUCCESS) && (target->count > HASH_COUNT))
2867 result = TPM_RC_SIZE;
2868 if(result == TPM_RC_SUCCESS)
2869 result = TPMS_PCR_SELECTION_Array_Unmarshal(
2870 (TPMS_PCR_SELECTION*)&(target->pcrSelections),
2871 buffer,
                 2872 size,
2873 (INT32)target->count);
2874 return result;
2875 }
2876 UINT16
2877 TPML_PCR_SELECTION_Marshal(TPML_PCR_SELECTION* source, BYTE** buffer, INT32* size)
2878 {
2879 UINT16 result = 0;
2880 result =
2881 (UINT16)(result + UINT32_Marshal((UINT32*)&(source->count), buffer, size));
          2882 result = (UINT16)(result
```

```
Family "2.0" TCG Public Review Page 1126
     Level 00 Revision 01.81 Copyright © TCG 2006-2023 November 29, 2023
2883 + TPMS_PCR_SELECTION_Array_Marshal(
2884 (TPMS_PCR_SELECTION*) & (source->pcrSelections),<br>2885 buffer,
2885 buffer,
2886 size,
2887 (INT32)source->count));
2888 return result;
2889 }
2890
2891 // Table "Definition of TPML_ALG_PROPERTY Structure" (Part 2: Structures)
2892 UINT16
     2893 TPML_ALG_PROPERTY_Marshal(TPML_ALG_PROPERTY* source, BYTE** buffer, INT32* size)
2894 {
2895 UINT16 result = 0;
2896 result =
2897 (UINT16)(result + UINT32_Marshal((UINT32*)&(source->count), buffer, size));
2898 result = (UINT16)(result
2899 + TPMS_ALG_PROPERTY_Array_Marshal(
                         2900 (TPMS_ALG_PROPERTY*)&(source->algProperties),
2901 buffer,
2902 size,
2903 (INT32)source->count));
2904 return result;
2905 }
2906
     2907 // Table "Definition of TPML_TAGGED_TPM_PROPERTY Structure" (Part 2: Structures)
2908 UINT16
2909 TPML_TAGGED_TPM_PROPERTY_Marshal(
2910 TPML_TAGGED_TPM_PROPERTY* source, BYTE** buffer, INT32* size)
2911 {
2912 UINT16 result = 0;
2913 result =
            2914 (UINT16)(result + UINT32_Marshal((UINT32*)&(source->count), buffer, size));
2915 result = (UINT16)(result
2916 + TPMS_TAGGED_PROPERTY_Array_Marshal(
2917 (TPMS_TAGGED_PROPERTY*)&(source->tpmProperty),
2918 buffer,
2919 size,
2920 (INT32)source->count));
2921 return result;
2922 }
2923
2924 // Table "Definition of TPML_TAGGED_PCR_PROPERTY Structure" (Part 2: Structures)
2925 UINT16
2926 TPML_TAGGED_PCR_PROPERTY_Marshal(
2927 TPML_TAGGED_PCR_PROPERTY* source, BYTE** buffer, INT32* size)
2928 {
2929 UINT16 result = 0;
2930 result =
2931 (UINT16)(result + UINT32_Marshal((UINT32*)&(source->count), buffer, size));
2932 result = (UINT16)(result
2933 + TPMS_TAGGED_PCR_SELECT_Array_Marshal(
2934 (TPMS_TAGGED_PCR_SELECT*)&(source->pcrProperty),
2935 buffer,
2936 size,
2937 (INT32)source->count));
        2938 return result;
2939 }
2940
2941 // Table "Definition of TPML_ECC_CURVE Structure" (Part 2: Structures)
2942 # if ALG_ECC
2943 UINT16
2944 TPML_ECC_CURVE_Marshal(TPML_ECC_CURVE* source, BYTE** buffer, INT32* size)
2945 {
2946 UINT16 result = 0;
2947 result =
            2948 (UINT16)(result + UINT32_Marshal((UINT32*)&(source->count), buffer, size));
```

```
Family "2.0" TCG Public Review Page 1127
     Level 00 Revision 01.81 Copyright © TCG 2006-2023 November 29, 2023
2949 result =
2950 (UINT16)(result
2951 + TPM_ECC_CURVE_Array_Marshal((TPM_ECC_CURVE*)&(source->eccCurves),
2952 buffer,
2953 size,
2954 (INT32)source->count));
2955 return result;
2956 }
2957 # endif // ALG_ECC
2958
     2959 // Table "Definition of TPML_TAGGED_POLICY Structure" (Part 2: Structures)
2960 UINT16
2961 TPML_TAGGED_POLICY_Marshal(TPML_TAGGED_POLICY* source, BYTE** buffer, INT32* size)
2962 {
2963 UINT16 result = 0;
2964 result =
2965 (UINT16)(result + UINT32_Marshal((UINT32*)&(source->count), buffer, size));
2966 result = (UINT16)(result
2967 + TPMS_TAGGED_POLICY_Array_Marshal(
2968 (TPMS_TAGGED_POLICY*)&(source->policies),
2969 buffer,
2970 size,
2971 (INT32)source->count));
        2972 return result;
2973 }
2974
2975 // Table "Definition of TPML_ACT_DATA Structure" (Part 2: Structures)
2976 UINT16
2977 TPML_ACT_DATA_Marshal(TPML_ACT_DATA* source, BYTE** buffer, INT32* size)
2978 {
2979 UINT16 result = 0;
        2980 result =
2981 (UINT16)(result + UINT32_Marshal((UINT32*)&(source->count), buffer, size));
2982 result =
2983 (UINT16)(result
2984 + TPMS_ACT_DATA_Array_Marshal((TPMS_ACT_DATA*)&(source->actData),
2985 buffer,
2986 size,
2987 (INT32)source->count));
2988 return result;
2989 }
2990
2991 // Table "Definition of TPML_VENDOR_PROPERTY Structure" (Part 2: Structures)
2992 TPM_RC
2993 TPML_VENDOR_PROPERTY_Unmarshal(
2994 TPML_VENDOR_PROPERTY* target, BYTE** buffer, INT32* size)
2995 {
2996 TPM_RC result;
2997 result = UINT32_Unmarshal((UINT32*)&(target->count), buffer, size);
2998 if((result == TPM_RC_SUCCESS) && (target->count > MAX_VENDOR_PROPERTY))
2999 result = TPM_RC_VALUE;
3000 if(result == TPM_RC_SUCCESS)
3001 result = TPM2B_VENDOR_PROPERTY_Array_Unmarshal(
3002 (TPM2B_VENDOR_PROPERTY*)&(target->vendorData),
3003 buffer,
              3004 size,
3005 (INT32)target->count);
3006 return result;
3007 }
3008 UINT16
3009 TPML_VENDOR_PROPERTY_Marshal(TPML_VENDOR_PROPERTY* source, BYTE** buffer, INT32* size)
3010 {
3011 UINT16 result = 0;
3012 result =
3013 (UINT16)(result + UINT32_Marshal((UINT32*)&(source->count), buffer, size));
        3014 result = (UINT16)(result
```

```
3015 + TPM2B_VENDOR_PROPERTY_Array_Marshal(
3016 (TPM2B_VENDOR_PROPERTY*)&(source->vendorData),
3017 buffer,
3018 size,
3019 (INT32)source->count));
3020 return result;
3021 }
3022
3023 // Table "Definition of TPMU_CAPABILITIES Union" (Part 2: Structures)
3024 UINT16
     3025 TPMU_CAPABILITIES_Marshal(
3026 TPMU_CAPABILITIES* source, BYTE** buffer, INT32* size, UINT32 selector)
3027 {
3028 switch(selector)
3029 {
3030 case TPM_CAP_ALGS:
3031 return TPML_ALG_PROPERTY_Marshal(
3032 (TPML_ALG_PROPERTY*)&(source->algorithms), buffer, size);
3033 case TPM_CAP_HANDLES:
3034 return TPML_HANDLE_Marshal(
3035 (TPML_HANDLE*)&(source->handles), buffer, size);
3036 case TPM_CAP_COMMANDS:
3037 return TPML_CCA_Marshal((TPML_CCA*)&(source->command), buffer, size);
           3038 case TPM_CAP_PP_COMMANDS:
3039 return TPML_CC_Marshal((TPML_CC*)&(source->ppCommands), buffer, size);
3040 case TPM_CAP_AUDIT_COMMANDS:
3041 return TPML_CC_Marshal((TPML_CC*)&(source->auditCommands), buffer, size);
3042 case TPM_CAP_PCRS:
3043 return TPML_PCR_SELECTION_Marshal(
3044 (TPML_PCR_SELECTION*)&(source->assignedPCR), buffer, size);
3045 case TPM_CAP_TPM_PROPERTIES:
3046 return TPML_TAGGED_TPM_PROPERTY_Marshal(
3047 (TPML_TAGGED_TPM_PROPERTY*)&(source->tpmProperties), buffer, size);
3048 case TPM_CAP_PCR_PROPERTIES:
3049 return TPML_TAGGED_PCR_PROPERTY_Marshal(
3050 (TPML_TAGGED_PCR_PROPERTY*)&(source->pcrProperties), buffer, size);
3051 # if ALG_ECC
3052 case TPM_CAP_ECC_CURVES:
3053 return TPML_ECC_CURVE_Marshal(
3054 (TPML_ECC_CURVE*)&(source->eccCurves), buffer, size);
3055 # endif // ALG_ECC
3056 case TPM_CAP_AUTH_POLICIES:
3057 return TPML_TAGGED_POLICY_Marshal(
3058 (TPML_TAGGED_POLICY*)&(source->authPolicies), buffer, size);
3059 case TPM_CAP_ACT:
3060 return TPML_ACT_DATA_Marshal(
3061 (TPML_ACT_DATA*)&(source->actData), buffer, size);
3062 }
3063 return 0;
3064 }
3065
3066 // Table "Definition of TPMS_CAPABILITY_DATA Structure" (Part 2: Structures)
3067 UINT16
3068 TPMS_CAPABILITY_DATA_Marshal(TPMS_CAPABILITY_DATA* source, BYTE** buffer, INT32* size)
3069 {
        3070 UINT16 result = 0;
3071 result =
3072 (UINT16)(result
3073 + TPM_CAP_Marshal((TPM_CAP*)&(source->capability), buffer, size));
3074 result = (UINT16)(result
3075 + TPMU_CAPABILITIES_Marshal((TPMU_CAPABILITIES*)&(source->data),
3076 buffer,
3077 size,
3078 (UINT32)source->capability));
3079 return result;
3080 }
```

```
Family "2.0" TCG Public Review Page 1129
3081
3082 // Defined in an additional Capabilities registry
3083 TPM_RC
      3084 TPMU_SET_CAPABILITIES_Unmarshal(
3085 TPMU_SET_CAPABILITIES* target, BYTE** buffer, INT32* size, UINT32 selector)
3086 {
3087 // No settable capabilities are currently defined in the reference code.
3088 return TPM_RC_SELECTOR;
3089 }
3090
      3091 // Table "Definition of TPMS_SET_CAPABILITY_DATA Structure" (Part 2: Structures)
3092 TPM_RC
3093 TPMS_SET_CAPABILITY_DATA_Unmarshal(
3094 TPMS_SET_CAPABILITY_DATA* target, BYTE** buffer, INT32* size)
3095 {
3096 TPM_RC result;
3097 result = TPM_CAP_Unmarshal(&target->setCapability, buffer, size);
3098 if(result == TPM_RC_SUCCESS)
3099 {
3100 result = TPMU_SET_CAPABILITIES_Unmarshal(
3101 &target->data, buffer, size, (UINT32)target->setCapability);
3102 }
3103 return result;
3104 }
3105
3106 // Table "Definition of TPM2B_SET_CAPABILITY_DATA Structure" (Part 2: Structures)
3107 TPM_RC
3108 TPM2B_SET_CAPABILITY_DATA_Unmarshal(
3109 TPM2B_SET_CAPABILITY_DATA* target, BYTE** buffer, INT32* size)
3110 {
         3111 TPM_RC result;
3112 result = UINT16_Unmarshal((UINT16*)&(target->size), buffer, size);
3113 if(result == TPM_RC_SUCCESS)
3114 {
3115 // if size is zero, then the required structure is missing
3116 if(target->size == 0)
3117 result = TPM_RC_SIZE;
3118 else
3119 {
3120 INT32 startSize = *size;
3121 result = TPMS_SET_CAPABILITY_DATA_Unmarshal(
3122 &target->setCapabilityData, buffer, size);
3123 if((result == TPM_RC_SUCCESS) && (target->size != (startSize - *size)))
3124 result = TPM RC SIZE;
3125 }
3126 }
3127 return result;
3128 }
3129
3130 // Table "Definition of TPMS_CLOCK_INFO Structure" (Part 2: Structures)
3131 TPM_RC
3132 TPMS_CLOCK_INFO_Unmarshal(TPMS_CLOCK_INFO* target, BYTE** buffer, INT32* size)
3133 {
3134 TPM_RC result;
3135 result = UINT64_Unmarshal((UINT64*)&(target->clock), buffer, size);
3136 if(result == TPM RC SUCCESS)
3137 result = UINT32_Unmarshal((UINT32*)&(target->resetCount), buffer, size);
3138 if(result == TPM RCSUCCESS)
3139 result = UINT32_Unmarshal((UINT32*)&(target->restartCount), buffer, size);
3140 if(result == TPM_RC_SUCCESS)
3141 result = TPMI_YES_NO_Unmarshal((TPMI_YES_NO*)&(target->safe), buffer, size);
3142 return result;
3143 }
3144 UINT16
3145 TPMS_CLOCK_INFO_Marshal(TPMS_CLOCK_INFO* source, BYTE** buffer, INT32* size)
3146 {
```

```
3147 UINT16 result = 0;
3148 result =
3149 (UINT16)(result + UINT64_Marshal((UINT64*)&(source->clock), buffer, size));
        3150 result = (UINT16)(result
3151 + UINT32_Marshal((UINT32*)&(source->resetCount), buffer, size));
3152 result =
3153 (UINT16)(result
3154 + UINT32_Marshal((UINT32*)&(source->restartCount), buffer, size));
3155 result =
3156 (UINT16)(result
3157 + TPMI_YES_NO_Marshal((TPMI_YES_NO*)&(source->safe), buffer, size));
3158 return result;
3159 }
3160
3161 // Table "Definition of TPMS_TIME_INFO Structure" (Part 2: Structures)
3162 TPM_RC
3163 TPMS_TIME_INFO_Unmarshal(TPMS_TIME_INFO* target, BYTE** buffer, INT32* size)
3164 {
3165 TPM_RC result;
3166 result = UINT64_Unmarshal((UINT64*)&(target->time), buffer, size);
3167 if(result == TPM_RC_SUCCESS)
3168 result = TPMS_CLOCK_INFO_Unmarshal(
3169 (TPMS_CLOCK_INFO*)&(target->clockInfo), buffer, size);
         3170 return result;
3171 }
3172 UINT16
3173 TPMS_TIME_INFO_Marshal(TPMS_TIME_INFO* source, BYTE** buffer, INT32* size)
3174 {
3175 UINT16 result = 0;
3176 result =
           3177 (UINT16)(result + UINT64_Marshal((UINT64*)&(source->time), buffer, size));
3178 result = (UINT16)(result
3179 + TPMS CLOCK INFO_Marshal(
3180 (TPMS_CLOCK_INFO*)&(source->clockInfo), buffer, size));
3181 return result;
3182 }
3183
3184 // Table "Definition of TPMS_TIME_ATTEST_INFO Structure" (Part 2: Structures)
3185 UINT16
3186 TPMS_TIME_ATTEST_INFO_Marshal(
3187 TPMS_TIME_ATTEST_INFO* source, BYTE** buffer, INT32* size)
3188 {
3189 UINT16 result = 0;
3190 result = (UINT16)(result
3191 + TPMS TIME INFO Marshal (
3192 (TPMS TIME INFO*)&(source->time), buffer, size));
3193 result =
3194 (UINT16)(result
3195 + UINT64_Marshal((UINT64*)&(source->firmwareVersion), buffer, size));
3196 return result;
3197 }
3198
3199 // Table "Definition of TPMS_CERTIFY_INFO Structure" (Part 2: Structures)
3200 UINT16
3201 TPMS_CERTIFY_INFO_Marshal(TPMS_CERTIFY_INFO* source, BYTE** buffer, INT32* size)
3202 {
3203 UINT16 result = 0;
3204 result =
3205 (UINT16)(result
3206 + TPM2B_NAME_Marshal((TPM2B_NAME*)&(source->name), buffer, size));
3207 result = (UINT16)(result
3208 + TPM2B_NAME_Marshal(
3209 (TPM2B_NAME*)&(source->qualifiedName), buffer, size));
3210 return result;
3211 }
3212
```

```
3213 // Table "Definition of TPMS_QUOTE_INFO Structure" (Part 2: Structures)
3214 UINT16
3215 TPMS_QUOTE_INFO_Marshal(TPMS_QUOTE_INFO* source, BYTE** buffer, INT32* size)
3216 {
3217 UINT16 result = 0;
3218 result = (UINT16)(result
3219 + TPML_PCR_SELECTION_Marshal(
3220 (TPML_PCR_SELECTION*)&(source->pcrSelect), buffer, size));
3221 result = (UINT16)(result
3222 + TPM2B_DIGEST_Marshal(
                           3223 (TPM2B_DIGEST*)&(source->pcrDigest), buffer, size));
3224 return result;
3225 }
3226
3227 // Table "Definition of TPMS_COMMAND_AUDIT_INFO Structure" (Part 2: Structures)
3228 UINT16
3229 TPMS_COMMAND_AUDIT_INFO_Marshal(
3230 TPMS_COMMAND_AUDIT_INFO* source, BYTE** buffer, INT32* size)
3231 {
3232 UINT16 result = 0;
3233 result =
3234 (UINT16)(result
3235 + UINT64_Marshal((UINT64*)&(source->auditCounter), buffer, size));
         3236 result = (UINT16)(result
3237 + TPM_ALG_ID_Marshal(
3238 (TPM_ALG_ID*)&(source->digestAlg), buffer, size));
3239 result = (UINT16)(result
3240 + TPM2B_DIGEST_Marshal(
3241 (TPM2B_DIGEST*)&(source->auditDigest), buffer, size));
3242 result = (UINT16)(result
3243 + TPM2B_DIGEST_Marshal(<br>3244 (TPM2B_DIGEST*) & (so
                           3244 (TPM2B_DIGEST*)&(source->commandDigest), buffer, size));
3245 return result;
3246 }
3247
3248 // Table "Definition of TPMS_SESSION_AUDIT_INFO Structure" (Part 2: Structures)
3249 UINT16
3250 TPMS_SESSION_AUDIT_INFO_Marshal(
3251 TPMS_SESSION_AUDIT_INFO* source, BYTE** buffer, INT32* size)
3252 {
3253 UINT16 result = 0;
3254 result = (UINT16)(result
3255 + TPMI YES NO Marshal (
3256 (TPMI_YES_NO*)&(source->exclusiveSession), buffer, size));
3257 result = (UINT16)(result
3258 + TPM2B DIGEST Marshal(
3259 (TPM2B DIGEST*)&(source->sessionDigest), buffer, size));
3260 return result;
3261 }
3262
3263 // Table "Definition of TPMS_CREATION_INFO Structure" (Part 2: Structures)
3264 UINT16
3265 TPMS_CREATION_INFO_Marshal(TPMS_CREATION_INFO* source, BYTE** buffer, INT32* size)
3266 {
3267 UINT16 result = 0;<br>3268 result = (U
         3268 result = (UINT16)(result
3269 + TPM2B_NAME_Marshal(
3270 (TPM2B_NAME*)&(source->objectName), buffer, size));
3271 result = (UINT16)(result
3272 + TPM2B_DIGEST_Marshal(
3273 (TPM2B_DIGEST*)&(source->creationHash), buffer, size));
3274 return result;
3275 }
3276
3277 // Table "Definition of TPMS_NV_CERTIFY_INFO Structure" (Part 2: Structures)
     3278 UINT16
```
Family "2.0" TCG Public Review Page 1131 Level 00 Revision 01.81 Copyright © TCG 2006-2023 November 29, 2023

```
3279 TPMS_NV_CERTIFY_INFO_Marshal(TPMS_NV_CERTIFY_INFO* source, BYTE** buffer, INT32* size)
3280 {
3281 UINT16 result = 0;<br>3282 result = (I)
         3282 result = (UINT16)(result
3283 + TPM2B_NAME_Marshal(
3284 (TPM2B_NAME*)&(source->indexName), buffer, size));
3285 result =
3286 (UINT16)(result + UINT16_Marshal((UINT16*)&(source->offset), buffer, size));
3287 result = (UINT16)(result
3288 + TPM2B_MAX_NV_BUFFER_Marshal(
                            (TPM2B MAX NV BUFFER*) & (source->nvContents), buffer, size));
3290 return result;
3291 }
3292
3293 // Table "Definition of TPMS_NV_DIGEST_CERTIFY_INFO Structure" (Part 2: Structures)
3294 UINT16
3295 TPMS_NV_DIGEST_CERTIFY_INFO_Marshal(
3296 TPMS_NV_DIGEST_CERTIFY_INFO* source, BYTE** buffer, INT32* size)
3297 {
3298 UINT16 result = 0;
3299 result = (UINT16)(result
3300 + TPM2B_NAME_Marshal(
3301 (TPM2B_NAME*)&(source->indexName), buffer, size));
3302 result = (UINT16) (result<br>3303 + TPM2B DIGES
                         3303 + TPM2B_DIGEST_Marshal(
3304 (TPM2B_DIGEST*)&(source->nvDigest), buffer, size));
3305 return result;
3306 }
3307
3308 // Table "Definition of TPMI_ST_ATTEST Type" (Part 2: Structures)
      3309 # if !USE_MARSHALING_DEFINES
3310 UINT16
3311 TPMI_ST_ATTEST_Marshal(TPMI_ST_ATTEST* source, BYTE** buffer, INT32* size)
3312 {
3313 return TPM_ST_Marshal((TPM_ST*)source, buffer, size);
3314 }
3315 # endif // !USE_MARSHALING_DEFINES
3316
      3317 // Table "Definition of TPMU_ATTEST Union" (Part 2: Structures)
3318 UINT16
3319 TPMU_ATTEST_Marshal(TPMU_ATTEST* source, BYTE** buffer, INT32* size, UINT32 selector)
3320 {
3321 switch(selector)
3322 {
3323 case TPM_ST_ATTEST_CERTIFY:
3324 return TPMS_CERTIFY_INFO_Marshal(
3325 (TPMS_CERTIFY_INFO*)&(source->certify), buffer, size);
3326 case TPM_ST_ATTEST_CREATION:
3327 return TPMS_CREATION_INFO_Marshal(
3328 (TPMS_CREATION_INFO*)&(source->creation), buffer, size);
3329 case TPM_ST_ATTEST_QUOTE:
3330 return TPMS_QUOTE_INFO_Marshal(
3331 (TPMS_QUOTE_INFO*)&(source->quote), buffer, size);
3332 case TPM_ST_ATTEST_COMMAND_AUDIT:
3333 return TPMS_COMMAND_AUDIT_INFO_Marshal(
3334 (TPMS_COMMAND_AUDIT_INFO*)&(source->commandAudit), buffer, size);
3335 case TPM_ST_ATTEST_SESSION_AUDIT:
3336 return TPMS_SESSION_AUDIT_INFO_Marshal(
3337 (TPMS SESSION AUDIT INFO*)&(source->sessionAudit), buffer, size);
3338 case TPM_ST_ATTEST_TIME:
3339 return TPMS_TIME_ATTEST_INFO_Marshal(
3340 (TPMS_TIME_ATTEST_INFO*)&(source->time), buffer, size);
3341 case TPM_ST_ATTEST_NV:
3342 return TPMS_NV_CERTIFY_INFO_Marshal(
3343 (TPMS_NV_CERTIFY_INFO*)&(source->nv), buffer, size);<br>3344 case TPM ST ATTEST NV DIGEST:
             3344 case TPM_ST_ATTEST_NV_DIGEST:
```
Family "2.0" TCG Public Review Page 1132

```
Family "2.0" TCG Public Review Page 1133
3345 return TPMS_NV_DIGEST_CERTIFY_INFO_Marshal(
                  (TPMS NV DIGEST CERTIFY INFO*) & (source->nvDigest), buffer, size);
3347 }
        3348 return 0;
3349 }
3350
3351 // Table "Definition of TPMS_ATTEST Structure" (Part 2: Structures)
3352 UINT16
3353 TPMS_ATTEST_Marshal(TPMS_ATTEST* source, BYTE** buffer, INT32* size)
3354 {
        3355 UINT16 result = 0;
3356 result = (UINT16)(result
3357 + TPM_CONSTANTS32_Marshal(
3358 (TPM_CONSTANTS32*)&(source->magic), buffer, size));
3359 result = (UINT16)(result
3360 + TPMI ST ATTEST Marshal(
3361 (TPMI_ST_ATTEST*)&(source->type), buffer, size));
3362 result = (UINT16)(result
3363 + TPM2B_NAME_Marshal(
3364 (TPM2B_NAME*)&(source->qualifiedSigner), buffer, size));
3365 result = (UINT16)(result
3366 + TPM2B_DATA_Marshal(
3367 (TPM2B_DATA*)&(source->extraData), buffer, size));
        3368 result = (UINT16)(result
3369 + TPMS_CLOCK_INFO_Marshal(
3370 (TPMS_CLOCK_INFO*)&(source->clockInfo), buffer, size));
3371 result =
3372 (UINT16)(result
3373 + UINT64_Marshal((UINT64*)&(source->firmwareVersion), buffer, size));
3374 result = (UINT16)(result
3375 + TPMU_ATTEST_Marshal((TPMU_ATTEST*)&(source->attested),
                                       3376 buffer,
3377 size,
3378 (UINT32)source->type));
3379 return result;
3380 }
3381
3382 // Table "Definition of TPM2B_ATTEST Structure" (Part 2: Structures)
3383 UINT16
3384 TPM2B_ATTEST_Marshal(TPM2B_ATTEST* source, BYTE** buffer, INT32* size)
3385 {
3386 UINT16 result = 0;
3387 result =
3388 (UINT16)(result + UINT16_Marshal((UINT16*)&(source->t.size), buffer, size));
3389 // if size equal to 0, the rest of the structure is a zero buffer
3390 if(source->t.size == 0)
3391 return result;
3392 result = (UINT16)(result
3393 + BYTE_Array_Marshal((BYTE*)&(source->t.attestationData),
3394 buffer,
3395 size,
3396 (INT32)source->t.size));
3397 return result;
3398 }
3399
     3400 // Table "Definition of TPMS_AUTH_COMMAND Structure" (Part 2: Structures)
3401 TPM_RC
3402 TPMS_AUTH_COMMAND_Unmarshal(TPMS_AUTH_COMMAND* target, BYTE** buffer, INT32* size)
3403 {
3404 TPM_RC result;
3405 result = TPMI_SH_AUTH_SESSION_Unmarshal(
3406 (TPMI_SH_AUTH_SESSION*)&(target->sessionHandle), buffer, size, 1);
3407 if(result == TPM_RC_SUCCESS)
3408 result = TPM2B_NONCE_Unmarshal((TPM2B_NONCE*)&(target->nonce), buffer, size);
3409 if(result == TPM_RC_SUCCESS)<br>3410 result = TPMA SESSION Un
           3410 result = TPMA_SESSION_Unmarshal(
```

```
Family "2.0" TCG Public Review Page 1134
3411 (TPMA_SESSION*)&(target->sessionAttributes), buffer, size);
         if(result == TPM RC SUCCESS)
3413 result = TPM2B_AUTH_Unmarshal((TPM2B_AUTH*)&(target->hmac), buffer, size);
         3414 return result;
3415 }
3416
3417 // Table "Definition of TPMS_AUTH_RESPONSE Structure" (Part 2: Structures)
3418 UINT16
3419 TPMS_AUTH_RESPONSE_Marshal(TPMS_AUTH_RESPONSE* source, BYTE** buffer, INT32* size)
3420 {
3421 UINT16 result = 0;
3422 result =
3423 (UINT16)(result
3424 + TPM2B NONCE Marshal((TPM2B NONCE*) & (source->nonce), buffer, size));
3425 result = (UINT16)(result
3426 + TPMA SESSION Marshal(
3427 (TPMA_SESSION*)&(source->sessionAttributes), buffer, size));
3428 result =
3429 (UINT16)(result
3430 + TPM2B_AUTH_Marshal((TPM2B_AUTH*)&(source->hmac), buffer, size));
3431 return result;
3432 }
3433
      3434 // Table "Definition of TPMI_AES_KEY_BITS Type" (Part 2: Structures)
3435 # if ALG_AES
3436 TPM_RC
3437 TPMI_AES_KEY_BITS_Unmarshal(TPMI_AES_KEY_BITS* target, BYTE** buffer, INT32* size)
3438 {
3439 TPM_RC result;
3440 result = TPM_KEY_BITS_Unmarshal((TPM_KEY_BITS*)target, buffer, size);<br>3441 if(result == TPM_RC_SUCCESS)
         if(result == TPM RC SUCCESS)
3442 {
3443 switch(*target)
3444 {
3445 # if AES_128
3446 case 128:
3447 # endif // AES_128
3448 # if AES_192
3449 case 192:
3450 # endif // AES_192
3451 # if AES_256
3452 case 256:
3453 # endif // AES_256
3454 break;
3455 default:
3456 result = TPM RC VALUE;
3457 break;
3458 }
3459 }
3460 return result;
3461 }
3462 # if !USE_MARSHALING_DEFINES
3463 UINT16
3464 TPMI_AES_KEY_BITS_Marshal(TPMI_AES_KEY_BITS* source, BYTE** buffer, INT32* size)
3465 {
         3466 return TPM_KEY_BITS_Marshal((TPM_KEY_BITS*)source, buffer, size);
3467 }
3468 # endif // !USE_MARSHALING_DEFINES
3469 # endif // ALG_AES
3470
3471 // Table "Definition of TPMI_SM4_KEY_BITS Type" (Part 2: Structures)
3472 # if ALG_SM4
3473 TPM_RC
3474 TPMI_SM4_KEY_BITS_Unmarshal(TPMI_SM4_KEY_BITS* target, BYTE** buffer, INT32* size)
3475 {
         3476 TPM_RC result;
```

```
3477 result = TPM_KEY_BITS_Unmarshal((TPM_KEY_BITS*)target, buffer, size);
3478 if(result == TPM RC SUCCESS)
3479 {
            3480 switch(*target)
3481 {
3482 # if SM4_128
3483 case 128:
3484 # endif // SM4_128
3485 break;
3486 default:
                   3487 result = TPM_RC_VALUE;
3488 break;
3489 }
3490 }
3491 return result;
3492 }
3493 # if !USE_MARSHALING_DEFINES
3494 UINT16
3495 TPMI_SM4_KEY_BITS_Marshal(TPMI_SM4_KEY_BITS* source, BYTE** buffer, INT32* size)
3496 {
3497 return TPM_KEY_BITS_Marshal((TPM_KEY_BITS*)source, buffer, size);
3498 }
3499 # endif // !USE_MARSHALING_DEFINES
               3500 # endif // ALG_SM4
3501
3502 // Table "Definition of TPMI_CAMELLIA_KEY_BITS Type" (Part 2: Structures)
3503 # if ALG_CAMELLIA
3504 TPM_RC
3505 TPMI_CAMELLIA_KEY_BITS_Unmarshal(
3506 TPMI_CAMELLIA_KEY_BITS* target, BYTE** buffer, INT32* size)
3507 {
         3508 TPM_RC result;
3509 result = TPM_KEY_BITS_Unmarshal((TPM_KEY_BITS*)target, buffer, size);
3510 if(result == TPM_RC_SUCCESS)
3511 {
3512 switch(*target)
3513 {
          3514 # if CAMELLIA_128
3515 case 128:
3516 # endif // CAMELLIA_128
3517 # if CAMELLIA_192
3518 case 192:
3519 # endif // CAMELLIA_192
3520 # if CAMELLIA_256
3521 case 256:
3522 # endif // CAMELLIA_256
3523 break;
3524 default:
3525 result = TPM RC VALUE;
3526 break;
3527 }
3528 }
3529 return result;
3530 }
3531 # if !USE_MARSHALING_DEFINES
      3532 UINT16
3533 TPMI_CAMELLIA_KEY_BITS_Marshal(
3534 TPMI_CAMELLIA_KEY_BITS* source, BYTE** buffer, INT32* size)
3535 {
3536 return TPM_KEY_BITS_Marshal((TPM_KEY_BITS*)source, buffer, size);
3537 }
3538 # endif // !USE_MARSHALING_DEFINES
3539 # endif // ALG_CAMELLIA
3540
3541 // Table "Definition of TPMU_SYM_KEY_BITS Union" (Part 2: Structures)
      3542 TPM_RC
```
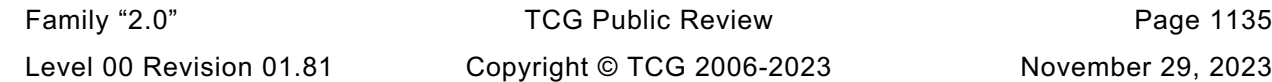

```
Family "2.0" TCG Public Review Page 1136
3543 TPMU_SYM_KEY_BITS_Unmarshal(
3544 TPMU_SYM_KEY_BITS* target, BYTE** buffer, INT32* size, UINT32 selector)
3545 {
         3546 switch(selector)
3547 {
3548 # if ALG_AES
3549 case TPM_ALG_AES:
3550 return TPMI_AES_KEY_BITS_Unmarshal(
3551 (TPMI_AES_KEY_BITS*)&(target->aes), buffer, size);
3552 # endif // ALG_AES
      3553 # if ALG_SM4
3554 case TPM_ALG_SM4:
3555 return TPMI_SM4_KEY_BITS_Unmarshal(
3556 (TPMI_SM4_KEY_BITS*)&(target->sm4), buffer, size);
3557 # endif // ALG_SM4
3558 # if ALG_CAMELLIA
3559 case TPM_ALG_CAMELLIA:
3560 return TPMI_CAMELLIA_KEY_BITS_Unmarshal(
3561 (TPMI_CAMELLIA_KEY_BITS*)&(target->camellia), buffer, size);
3562 # endif // ALG_CAMELLIA
3563 # if ALG_XOR
3564 case TPM_ALG_XOR:
3565 return TPMI_ALG_HASH_Unmarshal(
3566 (TPMI_ALG_HASH*)&(target->xor), buffer, size, 0);
3567 # endif // ALG_XOR
3568 case TPM_ALG_NULL:
3569 return TPM_RC_SUCCESS;
3570 }
3571 return TPM_RC_SELECTOR;
3572 }
3573 UINT16
3574 TPMU_SYM_KEY_BITS_Marshal(
3575 TPMU_SYM_KEY_BITS* source, BYTE** buffer, INT32* size, UINT32 selector)
3576 {
3577 switch(selector)
3578 {
3579 # if ALG_AES
3580 case TPM_ALG_AES:
3581 return TPMI_AES_KEY_BITS_Marshal(
3582 (TPMI_AES_KEY_BITS*)&(source->aes), buffer, size);
3583 # endif // ALG_AES
3584 # if ALG_SM4
3585 case TPM_ALG_SM4:
3586 return TPMI_SM4_KEY_BITS_Marshal(
3587 (TPMI_SM4_KEY_BITS*)&(source->sm4), buffer, size);
3588 # endif // ALG_SM4
3589 # if ALG_CAMELLIA
3590 case TPM_ALG_CAMELLIA:
3591 return TPMI_CAMELLIA_KEY_BITS_Marshal(
3592 (TPMI_CAMELLIA_KEY_BITS*)&(source->camellia), buffer, size);
3593 # endif // ALG_CAMELLIA
3594 # if ALG_XOR
3595 case TPM_ALG_XOR:
3596 return TPMI_ALG_HASH_Marshal(
3597 (TPMI_ALG_HASH*)&(source->xor), buffer, size);
3598 # endif // ALG_XOR
3599 }
3600 return 0;
3601 }
3602
3603 // Table "Definition of TPMU_SYM_MODE Union" (Part 2: Structures)
3604 TPM_RC
3605 TPMU_SYM_MODE_Unmarshal(
3606 TPMU_SYM_MODE* target, BYTE** buffer, INT32* size, UINT32 selector)
3607 {
         3608 switch(selector)
```

```
Family "2.0" TCG Public Review Page 1137
3609 {
3610 # if ALG_AES
3611 case TPM_ALG_AES:
              3612 return TPMI_ALG_SYM_MODE_Unmarshal(
3613 (TPMI_ALG_SYM_MODE*)&(target->aes), buffer, size, 1);
3614 # endif // ALG_AES
3615 # if ALG_SM4
3616 case TPM_ALG_SM4:
3617 return TPMI_ALG_SYM_MODE_Unmarshal(
3618 (TPMI_ALG_SYM_MODE*)&(target->sm4), buffer, size, 1);
3619 # endif // ALG_SM4
3620 # if ALG_CAMELLIA
3621 case TPM_ALG_CAMELLIA:
3622 return TPMI_ALG_SYM_MODE_Unmarshal(
3623 (TPMI_ALG_SYM_MODE*)&(target->camellia), buffer, size, 1);
3624 # endif // ALG_CAMELLIA
3625 # if ALG_XOR
3626 case TPM_ALG_XOR:
3627 return TPM_RC_SUCCESS;
3628 # endif // ALG_XOR
3629 case TPM_ALG_NULL:
3630 return TPM_RC_SUCCESS;
3631 }
3632 return TPM_RC_SELECTOR;
3633 }
3634 UINT16
3635 TPMU_SYM_MODE_Marshal(
3636 TPMU_SYM_MODE* source, BYTE** buffer, INT32* size, UINT32 selector)
3637 {
3638 switch(selector)
3639 {
3640 # if ALG_AES
3641 case TPM_ALG_AES:
3642 return TPMI_ALG_SYM_MODE_Marshal(
3643 (TPMI_ALG_SYM_MODE*)&(source->aes), buffer, size);
3644 # endif // ALG_AES
3645 # if ALG_SM4
3646 case TPM_ALG_SM4:
3647 return TPMI_ALG_SYM_MODE_Marshal(
3648 (TPMI_ALG_SYM_MODE*)&(source->sm4), buffer, size);
3649 # endif // ALG_SM4
3650 # if ALG_CAMELLIA
3651 case TPM_ALG_CAMELLIA:
3652 return TPMI_ALG_SYM_MODE_Marshal(
3653 (TPMI_ALG_SYM_MODE*)&(source->camellia), buffer, size);
3654 # endif // ALG_CAMELLIA
3655 }
3656 return 0;
3657 }
3658
3659 // Table "Definition of TPMT_SYM_DEF Structure" (Part 2: Structures)
3660 TPM_RC
3661 TPMT_SYM_DEF_Unmarshal(TPMT_SYM_DEF* target, BYTE** buffer, INT32* size, BOOL flag)
3662 {
3663 TPM_RC result;
3664 result = TPMI_ALG_SYM_Unmarshal(
3665 (TPMI_ALG_SYM*)&(target->algorithm), buffer, size, flag);
3666 if(result == TPM_RC_SUCCESS)
3667 result = TPMU_SYM_KEY_BITS_Unmarshal((TPMU_SYM_KEY_BITS*)&(target->keyBits),
3668 buffer,
3669 size,
3670 (UINT32)target->algorithm);
3671 if(result == TPM_RC_SUCCESS)
3672 result = TPMU_SYM_MODE_Unmarshal(
3673 (TPMU_SYM_MODE*)&(target->mode), buffer, size, (UINT32)target->algorithm);
3674 return result;
```

```
Family "2.0" TCG Public Review Page 1138
3675 }
3676 UINT16
3677 TPMT_SYM_DEF_Marshal(TPMT_SYM_DEF* source, BYTE** buffer, INT32* size)
3678 {
3679 UINT16 result = 0;
3680 result = (UINT16)(result
3681 + TPMI_ALG_SYM_Marshal(
3682 (TPMI_ALG_SYM*)&(source->algorithm), buffer, size));
3683 result =
3684 (UINT16)(result
                3685 + TPMU_SYM_KEY_BITS_Marshal((TPMU_SYM_KEY_BITS*)&(source->keyBits),
3686 buffer,
3687 size,
3688 (UINT32)source->algorithm));
3689 result = (UINT16)(result
3690 + TPMU_SYM_MODE_Marshal((TPMU_SYM_MODE*)&(source->mode),
3691 buffer,
3692 size,
3693 (UINT32)source->algorithm));
3694 return result;
3695 }
3696
3697 // Table "Definition of TPMT_SYM_DEF_OBJECT Structure" (Part 2: Structures)
    3698 TPM_RC
3699 TPMT_SYM_DEF_OBJECT_Unmarshal(
3700 TPMT_SYM_DEF_OBJECT* target, BYTE** buffer, INT32* size, BOOL flag)
3701 {
3702 TPM_RC result;
3703 result = TPMI_ALG_SYM_OBJECT_Unmarshal(
3704 (TPMI_ALG_SYM_OBJECT*)&(target->algorithm), buffer, size, flag);
       if(result == TPM RC SUCCESS)
3706 result = TPMU_SYM_KEY_BITS_Unmarshal((TPMU_SYM_KEY_BITS*)&(target->keyBits),
3707 buffer,
3708 size,
3709 (UINT32) target->algorithm);
3710 if(result == TPM_RC_SUCCESS)
3711 result = TPMU_SYM_MODE_Unmarshal(
3712 (TPMU SYM MODE*) & (target->mode), buffer, size, (UINT32)target->algorithm);
3713 return result;
3714 }
3715 UINT16
3716 TPMT_SYM_DEF_OBJECT_Marshal(TPMT_SYM_DEF_OBJECT* source, BYTE** buffer, INT32* size)
3717 {
3718 UINT16 result = 0;
3719 result = (UINT16)(result
3720 + TPMI_ALG_SYM_OBJECT_Marshal(
3721 (TPMI_ALG_SYM_OBJECT*)&(source->algorithm), buffer, size));
3722 result =
3723 (UINT16)(result
3724 + TPMU_SYM_KEY_BITS_Marshal((TPMU_SYM_KEY_BITS*)&(source->keyBits),
3725 buffer,
3726 size,
3727 (UINT32)source->algorithm));
3728 result = (UINT16)(result
3729 + TPMU_SYM_MODE_Marshal((TPMU_SYM_MODE*)&(source->mode),
                                   3730 buffer,
3731 size,
3732 (UINT32)source->algorithm));
3733 return result;
3734 }
3735
3736 // Table "Definition of TPM2B_SYM_KEY Structure" (Part 2: Structures)
3737 TPM_RC
3738 TPM2B_SYM_KEY_Unmarshal(TPM2B_SYM_KEY* target, BYTE** buffer, INT32* size)
3739 {
       3740 TPM_RC result;
```

```
Family "2.0" TCG Public Review Page 1139
3741 result = UINT16_Unmarshal((UINT16*)&(target->t.size), buffer, size);
3742 if((result == TPM_RC_SUCCESS) && (target->t.size > MAX_SYM_KEY_BYTES))
3743 result = TPM<sub>RC</sub> SIZE;<br>3744 if (result == TPMRC SUCCE)
         if(result == TPM RC SUCCESS)
3745 result = BYTE_Array_Unmarshal(
3746 (BYTE*)&(target->t.buffer), buffer, size, (INT32)target->t.size);
3747 return result;
3748 }
3749 UINT16
3750 TPM2B_SYM_KEY_Marshal(TPM2B_SYM_KEY* source, BYTE** buffer, INT32* size)
3751 {
3752 UINT16 result = 0;
3753 result =
3754 (UINT16)(result + UINT16_Marshal((UINT16*)&(source->t.size), buffer, size));
3755 // if size equal to 0, the rest of the structure is a zero buffer
3756 if(source->t.size == 0)
3757 return result;
3758 result = (UINT16)(result
3759 + BYTE_Array_Marshal((BYTE*)&(source->t.buffer),
3760 buffer,
3761 size,
3762 (INT32)source->t.size));
3763 return result;
3764 }
3765
3766 // Table "Definition of TPMS_SYMCIPHER_PARMS Structure" (Part 2: Structures)
3767 TPM_RC
3768 TPMS_SYMCIPHER_PARMS_Unmarshal(
3769 TPMS_SYMCIPHER_PARMS* target, BYTE** buffer, INT32* size)
3770 {
3771 TPM_RC result;<br>3772 result = TPMT
         3772 result = TPMT_SYM_DEF_OBJECT_Unmarshal(
3773 (TPMT_SYM_DEF_OBJECT*)&(target->sym), buffer, size, 0);
3774 return result;
3775 }
3776 UINT16
3777 TPMS_SYMCIPHER_PARMS_Marshal(TPMS_SYMCIPHER_PARMS* source, BYTE** buffer, INT32* size)
3778 {
3779 UINT16 result = 0;
3780 result = (UINT16)(result
                         3781 + TPMT_SYM_DEF_OBJECT_Marshal(
3782 (TPMT_SYM_DEF_OBJECT*)&(source->sym), buffer, size));
3783 return result;
3784 }
3785
      3786 // Table "Definition of TPM2B_LABEL Structure" (Part 2: Structures)
3787 TPM_RC
3788 TPM2B_LABEL_Unmarshal(TPM2B_LABEL* target, BYTE** buffer, INT32* size)
3789 {
3790 TPM_RC result;
3791 result = UINT16 Unmarshal((UINT16*)&(target->t.size), buffer, size);
3792 if((result == TPM_RC_SUCCESS) && (target->t.size > LABEL_MAX_BUFFER))
3793 result = TPM_RC_SIZE;
3794 if(result == TPM_RC_SUCCESS)
3795 result = BYTE_Array_Unmarshal(
                 (BYTE*) & (target->t.buffer), buffer, size, (INT32)target->t.size);
3797 return result;
3798 }
3799 UINT16
3800 TPM2B_LABEL_Marshal(TPM2B_LABEL* source, BYTE** buffer, INT32* size)
3801 {
3802 UINT16 result = 0;
3803 result =
3804 (UINT16)(result + UINT16_Marshal((UINT16*)&(source->t.size), buffer, size));
3805 // if size equal to 0, the rest of the structure is a zero buffer \frac{1}{16} (source->t size == 0)
          if(source->t.size == 0)
```

```
3807 return result;
3808 result = (UINT16)(result
3809 + BYTE_Array_Marshal((BYTE*)&(source->t.buffer),
                                        3810 buffer,
3811 size,
3812 (INT32)source->t.size));
3813 return result;
3814 }
3815
3816 // Table "Definition of TPMS_DERIVE Structure" (Part 2: Structures)
     3817 TPM_RC
3818 TPMS_DERIVE_Unmarshal(TPMS_DERIVE* target, BYTE** buffer, INT32* size)
3819 {
3820 TPM_RC result;
3821 result = TPM2B_LABEL_Unmarshal((TPM2B_LABEL*)&(target->label), buffer, size);
3822 if(result == TPM_RC_SUCCESS)
3823 result =
3824 TPM2B_LABEL_Unmarshal((TPM2B_LABEL*)&(target->context), buffer, size);
3825 return result;
3826 }
3827 UINT16
3828 TPMS_DERIVE_Marshal(TPMS_DERIVE* source, BYTE** buffer, INT32* size)
3829 {
3830 UINT16 result = 0;
        result =3832 (UINT16)(result
3833 + TPM2B_LABEL_Marshal((TPM2B_LABEL*)&(source->label), buffer, size));
3834 result = (UINT16)(result
3835 + TPM2B_LABEL_Marshal(
3836 (TPM2B_LABEL*)&(source->context), buffer, size));
        3837 return result;
3838 }
3839
3840 // Table "Definition of TPM2B_DERIVE Structure" (Part 2: Structures)
3841 TPM_RC
3842 TPM2B_DERIVE_Unmarshal(TPM2B_DERIVE* target, BYTE** buffer, INT32* size)
3843 {
3844 TPM_RC result;
3845 result = UINT16_Unmarshal((UINT16*)&(target->t.size), buffer, size);
3846 if((result == TPM_RC_SUCCESS) && (target->t.size > sizeof(TPMS_DERIVE)))
3847 result = TPM_RC_SIZE;
3848 if(result == TPM_RC_SUCCESS)
3849 result = BYTE_Array_Unmarshal(
3850 (BYTE*)&(target->t.buffer), buffer, size, (INT32)target->t.size);
3851 return result;
3852 }
3853 UINT16
3854 TPM2B_DERIVE_Marshal(TPM2B_DERIVE* source, BYTE** buffer, INT32* size)
3855 {
3856 UINT16 result = 0;
3857 result =
3858 (UINT16)(result + UINT16_Marshal((UINT16*)&(source->t.size), buffer, size));
3859 // if size equal to 0, the rest of the structure is a zero buffer
3860 if(source->t.size == 0)
3861 return result;<br>3862 result = (UINT16)
        3862 result = (UINT16)(result
3863 + BYTE_Array_Marshal((BYTE*)&(source->t.buffer),
3864 buffer,
3865 size,
3866 (INT32)source->t.size));
3867 return result;
3868 }
3869
3870 // Table "Definition of TPM2B_SENSITIVE_DATA Structure" (Part 2: Structures)
3871 TPM_RC
     3872 TPM2B_SENSITIVE_DATA_Unmarshal(
```
```
3873 TPM2B_SENSITIVE_DATA* target, BYTE** buffer, INT32* size)
3874 {
3875 TPM_RC result;
         3876 result = UINT16_Unmarshal((UINT16*)&(target->t.size), buffer, size);
3877 if((result == TPM_RC_SUCCESS) && (target->t.size > sizeof(TPMU_SENSITIVE_CREATE)))
3878 result = TPM_RC_SIZE;
3879 if(result == TPM_RC_SUCCESS)
3880 result = BYTE_Array_Unmarshal(
3881 (BYTE*)&(target->t.buffer), buffer, size, (INT32)target->t.size);
         3882 return result;
3883 }
3884 UINT16
3885 TPM2B_SENSITIVE_DATA_Marshal(TPM2B_SENSITIVE_DATA* source, BYTE** buffer, INT32* size)
3886 {
3887 UINT16 result = 0;
3888 result =
3889 (UINT16)(result + UINT16_Marshal((UINT16*)&(source->t.size), buffer, size));
3890 // if size equal to 0, the rest of the structure is a zero buffer
3891 if(source->t.size == 0)
3892 return result;
3893 result = (UINT16)(result
3894 + BYTE_Array_Marshal((BYTE*)&(source->t.buffer),
3895 buffer,
3896 size,
3897 (INT32)source->t.size));
3898 return result;
3899 }
3900
3901 // Table "Definition of TPMS_SENSITIVE_CREATE Structure" (Part 2: Structures)
3902 TPM_RC
3903 TPMS_SENSITIVE_CREATE_Unmarshal(
         3904 TPMS_SENSITIVE_CREATE* target, BYTE** buffer, INT32* size)
3905 {
3906 TPM_RC result;
3907 result = TPM2B_AUTH_Unmarshal((TPM2B_AUTH*)&(target->userAuth), buffer, size);
3908 if(result == TPM_RC_SUCCESS)
3909 result = TPM2B_SENSITIVE_DATA_Unmarshal(
3910 (TPM2B_SENSITIVE_DATA*)&(target->data), buffer, size);
3911 return result;
3912 }
3913
3914 // Table "Definition of TPM2B_SENSITIVE_CREATE Structure" (Part 2: Structures)
3915 TPM_RC
3916 TPM2B_SENSITIVE_CREATE_Unmarshal(
3917 TPM2B_SENSITIVE_CREATE* target, BYTE** buffer, INT32* size)
3918 {
3919 TPM_RC result;
3920 result = UINT16_Unmarshal((UINT16*)&(target->size), buffer, size);
3921 if(result == TPM_RC_SUCCESS)
3922 {
3923 // if size is zero, then the required structure is missing
3924 if(target->size == 0)
3925 result = TPM_RC_SIZE;
3926 else
3927 {
                3928 INT32 startSize = *size;
3929 result = TPMS SENSITIVE CREATE Unmarshal (
3930 (TPMS_SENSITIVE_CREATE*)&(target->sensitive), buffer, size);
3931 if((result == TPM_RC_SUCCESS) && (target->size != (startSize - *size)))
3932 result = TPM_RC_SIZE;
3933 }
3934 }
3935 return result;
3936 }
3937
      3938 // Table "Definition of TPMS_SCHEME_HASH Structure" (Part 2: Structures)
```

```
3939 TPM_RC
      3940 TPMS_SCHEME_HASH_Unmarshal(TPMS_SCHEME_HASH* target, BYTE** buffer, INT32* size)
3941 {
         3942 TPM_RC result;
3943 result =
3944 TPMI_ALG_HASH_Unmarshal((TPMI_ALG_HASH*)&(target->hashAlg), buffer, size, 0);
3945 return result;
3946 }
3947 UINT16
3948 TPMS_SCHEME_HASH_Marshal(TPMS_SCHEME_HASH* source, BYTE** buffer, INT32* size)
3949 {
3950 UINT16 result = 0;
3951 result = (UINT16)(result
3952 + TPMI_ALG_HASH_Marshal(
3953 (TPMI_ALG_HASH*)&(source->hashAlg), buffer, size));
3954 return result;
3955 }
3956
3957 // Table "Definition of TPMS_SCHEME_ECDAA Structure" (Part 2: Structures)
3958 # if ALG_ECC
3959 TPM_RC
3960 TPMS_SCHEME_ECDAA_Unmarshal(TPMS_SCHEME_ECDAA* target, BYTE** buffer, INT32* size)
3961 {
3962 TPM_RC result;
         3963 result =
3964 TPMI_ALG_HASH_Unmarshal((TPMI_ALG_HASH*)&(target->hashAlg), buffer, size, 0);
3965 if(result == TPM_RC_SUCCESS)
3966 result = UINT16_Unmarshal((UINT16*)&(target->count), buffer, size);
3967 return result;
3968 }
      3969 UINT16
3970 TPMS_SCHEME_ECDAA_Marshal(TPMS_SCHEME_ECDAA* source, BYTE** buffer, INT32* size)
3971 {
3972 UINT16 result = 0;
3973 result = (UINT16)(result
3974 + TPMI ALG HASH Marshal (
3975 (TPMI_ALG_HASH*)&(source->hashAlg), buffer, size));
3976 result =
            3977 (UINT16)(result + UINT16_Marshal((UINT16*)&(source->count), buffer, size));
3978 return result;
3979 }
3980 # endif // ALG_ECC
3981
3982 // Table "Definition of TPMI_ALG_KEYEDHASH_SCHEME Type" (Part 2: Structures)
3983 TPM_RC
3984 TPMI_ALG_KEYEDHASH_SCHEME_Unmarshal(
3985 TPMI_ALG_KEYEDHASH_SCHEME* target, BYTE** buffer, INT32* size, BOOL flag)
3986 {
3987 TPM_RC result;
3988 result = TPM_ALG_ID_Unmarshal((TPM_ALG_ID*)target, buffer, size);
3989 if(result == TPM_RC_SUCCESS)
3990 {
3991 switch(*target)
3992 {
3993 # if ALG_HMAC
                3994 case TPM_ALG_HMAC:
3995 # endif // ALG_HMAC
3996 # if ALG_XOR
3997 case TPM_ALG_XOR:
3998 # endif // ALG_XOR
3999 break;
4000 default:
4001 if((*target != TPM_ALG_NULL) || !flag)
4002 result = TPM RC VALUE;
4003 break;
4004 }
```
Family "2.0" TCG Public Review Page 1143 **4005 } 4006 return result; 4007 } 4008 # if !USE\_MARSHALING\_DEFINES 4009 UINT16 4010 TPMI\_ALG\_KEYEDHASH\_SCHEME\_Marshal( 4011 TPMI\_ALG\_KEYEDHASH\_SCHEME\* source, BYTE\*\* buffer, INT32\* size) 4012 { 4013 return TPM\_ALG\_ID\_Marshal((TPM\_ALG\_ID\*)source, buffer, size); 4014 } 4015 # endif // !USE\_MARSHALING\_DEFINES 4016 4017 // Table "Definition of Types for HMAC\_SIG\_SCHEME" (Part 2: Structures) 4018 # if !USE\_MARSHALING\_DEFINES 4019 TPM\_RC 4020 TPMS\_SCHEME\_HMAC\_Unmarshal(TPMS\_SCHEME\_HMAC\* target, BYTE\*\* buffer, INT32\* size) 4021 { 4022 return TPMS\_SCHEME\_HASH\_Unmarshal((TPMS\_SCHEME\_HASH\*)target, buffer, size); 4023 } 4024 UINT16 4025 TPMS\_SCHEME\_HMAC\_Marshal(TPMS\_SCHEME\_HMAC\* source, BYTE\*\* buffer, INT32\* size) 4026 { 4027 return TPMS\_SCHEME\_HASH\_Marshal((TPMS\_SCHEME\_HASH\*)source, buffer, size); 4028 } 4029 # endif // !USE\_MARSHALING\_DEFINES 4030 4031 // Table "Definition of TPMS\_SCHEME\_XOR Structure" (Part 2: Structures) 4032 TPM\_RC 4033 TPMS\_SCHEME\_XOR\_Unmarshal(TPMS\_SCHEME\_XOR\* target, BYTE\*\* buffer, INT32\* size) 4034 { 4035 TPM\_RC result; 4036 result = 4037 TPMI\_ALG\_HASH\_Unmarshal((TPMI\_ALG\_HASH\*)&(target->hashAlg), buffer, size, 0); 4038 if(result == TPM\_RC\_SUCCESS) 4039 result = 4040 TPMI\_ALG\_KDF\_Unmarshal((TPMI\_ALG\_KDF\*)&(target->kdf), buffer, size, 1); 4041 return result; 4042 } 4043 UINT16 4044 TPMS\_SCHEME\_XOR\_Marshal(TPMS\_SCHEME\_XOR\* source, BYTE\*\* buffer, INT32\* size) 4045 { 4046 UINT16 result = 0; 4047 result = (UINT16)(result 4048 + TPMI\_ALG\_HASH\_Marshal( 4049 (TPMI\_ALG\_HASH\*)&(source->hashAlg), buffer, size)); 4050 result = 4051 (UINT16)(result 4052 + TPMI\_ALG\_KDF\_Marshal((TPMI\_ALG\_KDF\*)&(source->kdf), buffer, size)); 4053 return result; 4054 } 4055 4056 // Table "Definition of TPMU\_SCHEME\_KEYEDHASH Union" (Part 2: Structures) 4057 TPM\_RC 4058 TPMU\_SCHEME\_KEYEDHASH\_Unmarshal( 4059 TPMU\_SCHEME\_KEYEDHASH\* target, BYTE\*\* buffer, INT32\* size, UINT32 selector) 4060 { 4061 switch(selector) 4062 { 4063 # if ALG\_HMAC 4064 case TPM\_ALG\_HMAC: 4065 return TPMS\_SCHEME\_HMAC\_Unmarshal( 4066 (TPMS\_SCHEME\_HMAC\*)&(target->hmac), buffer, size); 4067 # endif // ALG\_HMAC 4068 # if ALG\_XOR 4069 case TPM\_ALG\_XOR: 4070 return TPMS\_SCHEME\_XOR\_Unmarshal(**

```
Family "2.0" TCG Public Review Page 1144
4071 (TPMS_SCHEME_XOR*)&(target->xor), buffer, size);
4072 # endif // ALG_XOR
4073 case TPM_ALG_NULL:<br>4074 case TPM_RC
               4074 return TPM_RC_SUCCESS;
4075 }
4076 return TPM_RC_SELECTOR;
4077 }
4078 UINT16
4079 TPMU_SCHEME_KEYEDHASH_Marshal(
4080 TPMU_SCHEME_KEYEDHASH* source, BYTE** buffer, INT32* size, UINT32 selector)
4081 {
4082 switch(selector)
4083 {
4084 # if ALG_HMAC
4085 case TPM_ALG_HMAC:
4086 return TPMS_SCHEME_HMAC_Marshal(
4087 (TPMS_SCHEME_HMAC*)&(source->hmac), buffer, size);
4088 # endif // ALG_HMAC
4089 # if ALG_XOR
4090 case TPM_ALG_XOR:
4091 return TPMS_SCHEME_XOR_Marshal(
4092 (TPMS_SCHEME_XOR*)&(source->xor), buffer, size);
4093 # endif // ALG_XOR
4094 }
         4095 return 0;
4096 }
4097
4098 // Table "Definition of TPMT_KEYEDHASH_SCHEME Structure" (Part 2: Structures)
4099 TPM_RC
4100 TPMT_KEYEDHASH_SCHEME_Unmarshal(
         TPMT KEYEDHASH SCHEME* target, BYTE** buffer, INT32* size, BOOL flag)
4102 {
4103 TPM_RC result;
4104 result = TPMI_ALG_KEYEDHASH_SCHEME_Unmarshal(
4105 (TPMI_ALG_KEYEDHASH_SCHEME*)&(target->scheme), buffer, size, flag);
4106 if(result == TPM_RC_SUCCESS)
4107 result = TPMU_SCHEME_KEYEDHASH_Unmarshal(
               4108 (TPMU_SCHEME_KEYEDHASH*)&(target->details),
4109 buffer,
4110 size,
4111 (UINT32)target->scheme);
4112 return result;
4113 }
4114 UINT16
4115 TPMT_KEYEDHASH_SCHEME_Marshal(
4116 TPMT_KEYEDHASH_SCHEME* source, BYTE** buffer, INT32* size)
4117 {
4118 UINT16 result = 0;
4119 result =
4120 (UINT16)(result
4121 + TPMI_ALG_KEYEDHASH_SCHEME_Marshal(
4122 (TPMI_ALG_KEYEDHASH_SCHEME*)&(source->scheme), buffer, size));
4123 result = (UINT16)(result
4124 + TPMU_SCHEME_KEYEDHASH_Marshal(
4125 (TPMU_SCHEME_KEYEDHASH*)&(source->details),
4126 buffer,
4127 size,
4128 (UINT32)source->scheme));
4129 return result;
4130 }
4131
4132 // Table "Definition of Types for RSA Signature Schemes" (Part 2: Structures)
4133 # if !USE_MARSHALING_DEFINES
4134 TPM_RC
4135 TPMS_SIG_SCHEME_RSASSA_Unmarshal(
         4136 TPMS_SIG_SCHEME_RSASSA* target, BYTE** buffer, INT32* size)
```
Family "2.0" TCG Public Review Page 1145 **{ 4138 return TPMS\_SCHEME\_HASH\_Unmarshal((TPMS\_SCHEME\_HASH\*)target, buffer, size); } UINT16 TPMS\_SIG\_SCHEME\_RSASSA\_Marshal( 4142 TPMS\_SIG\_SCHEME\_RSASSA\* source, BYTE\*\* buffer, INT32\* size) { 4144 return TPMS\_SCHEME\_HASH\_Marshal((TPMS\_SCHEME\_HASH\*)source, buffer, size); } TPM\_RC TPMS\_SIG\_SCHEME\_RSAPSS\_Unmarshal( 4148 TPMS\_SIG\_SCHEME\_RSAPSS\* target, BYTE\*\* buffer, INT32\* size) { 4150 return TPMS\_SCHEME\_HASH\_Unmarshal((TPMS\_SCHEME\_HASH\*)target, buffer, size); } UINT16 TPMS\_SIG\_SCHEME\_RSAPSS\_Marshal( 4154 TPMS\_SIG\_SCHEME\_RSAPSS\* source, BYTE\*\* buffer, INT32\* size) { 4156 return TPMS\_SCHEME\_HASH\_Marshal((TPMS\_SCHEME\_HASH\*)source, buffer, size); } # endif // !USE\_MARSHALING\_DEFINES // Table "Definition of Types for ECC Signature Schemes" (Part 2: Structures) # if !USE\_MARSHALING\_DEFINES TPM\_RC TPMS\_SIG\_SCHEME\_ECDSA\_Unmarshal( 4164 TPMS\_SIG\_SCHEME\_ECDSA\* target, BYTE\*\* buffer, INT32\* size) { 4166 return TPMS\_SCHEME\_HASH\_Unmarshal((TPMS\_SCHEME\_HASH\*)target, buffer, size); } UINT16 TPMS\_SIG\_SCHEME\_ECDSA\_Marshal( 4170 TPMS\_SIG\_SCHEME\_ECDSA\* source, BYTE\*\* buffer, INT32\* size) { 4172 return TPMS\_SCHEME\_HASH\_Marshal((TPMS\_SCHEME\_HASH\*)source, buffer, size); } TPM\_RC TPMS\_SIG\_SCHEME\_ECDAA\_Unmarshal( 4176 TPMS\_SIG\_SCHEME\_ECDAA\* target, BYTE\*\* buffer, INT32\* size) { 4178 return TPMS\_SCHEME\_ECDAA\_Unmarshal((TPMS\_SCHEME\_ECDAA\*)target, buffer, size); } UINT16 TPMS\_SIG\_SCHEME\_ECDAA\_Marshal( 4182 TPMS\_SIG\_SCHEME\_ECDAA\* source, BYTE\*\* buffer, INT32\* size) { 4184 return TPMS\_SCHEME\_ECDAA\_Marshal((TPMS\_SCHEME\_ECDAA\*)source, buffer, size); } TPM\_RC TPMS\_SIG\_SCHEME\_SM2\_Unmarshal(TPMS\_SIG\_SCHEME\_SM2\* target, BYTE\*\* buffer, INT32\* size) { 4189 return TPMS\_SCHEME\_HASH\_Unmarshal((TPMS\_SCHEME\_HASH\*)target, buffer, size); } UINT16 TPMS\_SIG\_SCHEME\_SM2\_Marshal(TPMS\_SIG\_SCHEME\_SM2\* source, BYTE\*\* buffer, INT32\* size) { 4194 return TPMS\_SCHEME\_HASH\_Marshal((TPMS\_SCHEME\_HASH\*)source, buffer, size); } TPM\_RC TPMS\_SIG\_SCHEME\_ECSCHNORR\_Unmarshal( 4198 TPMS\_SIG\_SCHEME\_ECSCHNORR\* target, BYTE\*\* buffer, INT32\* size) { 4200 return TPMS\_SCHEME\_HASH\_Unmarshal((TPMS\_SCHEME\_HASH\*)target, buffer, size); } UINT16**

**4203 TPMS\_SIG\_SCHEME\_ECSCHNORR\_Marshal( 4204 TPMS\_SIG\_SCHEME\_ECSCHNORR\* source, BYTE\*\* buffer, INT32\* size) 4205 { 4206 return TPMS\_SCHEME\_HASH\_Marshal((TPMS\_SCHEME\_HASH\*)source, buffer, size); 4207 } 4208 TPM\_RC 4209 TPMS\_SIG\_SCHEME\_EDDSA\_Unmarshal( 4210 TPMS\_SIG\_SCHEME\_EDDSA\* target, BYTE\*\* buffer, INT32\* size) 4211 { 4212 return TPMS\_SCHEME\_HASH\_Unmarshal((TPMS\_SCHEME\_HASH\*)target, buffer, size); 4213 } 4214 UINT16 4215 TPMS\_SIG\_SCHEME\_EDDSA\_Marshal( 4216 TPMS\_SIG\_SCHEME\_EDDSA\* source, BYTE\*\* buffer, INT32\* size) 4217 { 4218 return TPMS\_SCHEME\_HASH\_Marshal((TPMS\_SCHEME\_HASH\*)source, buffer, size); 4219 } 4220 TPM\_RC 4221 TPMS\_SIG\_SCHEME\_EDDSA\_PH\_Unmarshal( 4222 TPMS\_SIG\_SCHEME\_EDDSA\_PH\* target, BYTE\*\* buffer, INT32\* size) 4223 { 4224 return TPMS\_SCHEME\_HASH\_Unmarshal((TPMS\_SCHEME\_HASH\*)target, buffer, size); 4225 } 4226 UINT16 4227 TPMS\_SIG\_SCHEME\_EDDSA\_PH\_Marshal( 4228 TPMS\_SIG\_SCHEME\_EDDSA\_PH\* source, BYTE\*\* buffer, INT32\* size) 4229 { 4230 return TPMS\_SCHEME\_HASH\_Marshal((TPMS\_SCHEME\_HASH\*)source, buffer, size); 4231 } 4232 # endif // !USE\_MARSHALING\_DEFINES 4233 4234 // Table "Definition of TPMU\_SIG\_SCHEME Union" (Part 2: Structures) 4235 TPM\_RC 4236 TPMU\_SIG\_SCHEME\_Unmarshal( 4237 TPMU\_SIG\_SCHEME\* target, BYTE\*\* buffer, INT32\* size, UINT32 selector) 4238 { 4239 switch(selector) 4240 { 4241 # if ALG\_HMAC 4242 case TPM\_ALG\_HMAC: 4243 return TPMS\_SCHEME\_HMAC\_Unmarshal( 4244 (TPMS\_SCHEME\_HMAC\*)&(target->hmac), buffer, size); 4245 # endif // ALG\_HMAC 4246 # if ALG\_RSASSA 4247 case TPM\_ALG\_RSASSA: 4248 return TPMS\_SIG\_SCHEME\_RSASSA\_Unmarshal( 4249 (TPMS\_SIG\_SCHEME\_RSASSA\*)&(target->rsassa), buffer, size); 4250 # endif // ALG\_RSASSA 4251 # if ALG\_RSAPSS 4252 case TPM\_ALG\_RSAPSS: 4253 return TPMS\_SIG\_SCHEME\_RSAPSS\_Unmarshal( 4254 (TPMS\_SIG\_SCHEME\_RSAPSS\*)&(target->rsapss), buffer, size); 4255 # endif // ALG\_RSAPSS 4256 # if ALG\_ECDSA 4257 case TPM\_ALG\_ECDSA: 4258 return TPMS\_SIG\_SCHEME\_ECDSA\_Unmarshal( 4259 (TPMS\_SIG\_SCHEME\_ECDSA\*)&(target->ecdsa), buffer, size); 4260 # endif // ALG\_ECDSA 4261 # if ALG\_ECDAA 4262 case TPM\_ALG\_ECDAA: 4263 return TPMS\_SIG\_SCHEME\_ECDAA\_Unmarshal( 4264 (TPMS\_SIG\_SCHEME\_ECDAA\*)&(target->ecdaa), buffer, size); 4265 # endif // ALG\_ECDAA 4266 # if ALG\_SM2 4267 case TPM\_ALG\_SM2: 4268 return TPMS\_SIG\_SCHEME\_SM2\_Unmarshal(**

```
4269 (TPMS_SIG_SCHEME_SM2*)&(target->sm2), buffer, size);
      4270 # endif // ALG_SM2
4271 # if ALG_ECSCHNORR
            4272 case TPM_ALG_ECSCHNORR:
4273 return TPMS_SIG_SCHEME_ECSCHNORR_Unmarshal(
4274 (TPMS_SIG_SCHEME_ECSCHNORR*)&(target->ecschnorr), buffer, size);
4275 # endif // ALG_ECSCHNORR
4276 # if ALG_EDDSA
4277 case TPM_ALG_EDDSA:
4278 return TPMS_SIG_SCHEME_EDDSA_Unmarshal(<br>4279 return TPMS SIG_SCHEME_EDDSA*)&(target->e
                   4279 (TPMS_SIG_SCHEME_EDDSA*)&(target->eddsa), buffer, size);
4280 # endif // ALG_EDDSA
4281 # if ALG_EDDSA_PH
4282 case TPM_ALG_EDDSA_PH:
4283 return TPMS_SIG_SCHEME_EDDSA_PH_Unmarshal(
4284 (TPMS_SIG_SCHEME_EDDSA_PH*)&(target->eddsa_ph), buffer, size);
4285 # endif // ALG_EDDSA_PH
4286 # if ALG_LMS
4287 case TPM_ALG_LMS:
4288 return TPMS_SIG_SCHEME_LMS_Unmarshal(
4289 (TPMS_SIG_SCHEME_LMS*)&(target->lms), buffer, size);
4290 # endif // ALG_LMS
4291 # if ALG_XMSS
4292 case TPM_ALG_XMSS:
               4293 return TPMS_SIG_SCHEME_XMSS_Unmarshal(
4294 (TPMS_SIG_SCHEME_XMSS*)&(target->xmss), buffer, size);
4295 # endif // ALG_XMSS
4296 case TPM_ALG_NULL:
4297 return TPM_RC_SUCCESS;
4298 }
         4299 return TPM_RC_SELECTOR;
4300 }
4301 UINT16
4302 TPMU_SIG_SCHEME_Marshal(
4303 TPMU_SIG_SCHEME* source, BYTE** buffer, INT32* size, UINT32 selector)
4304 {
4305 switch(selector)
4306 {
4307 # if ALG_HMAC
4308 case TPM_ALG_HMAC:
4309 return TPMS_SCHEME_HMAC_Marshal(
4310 (TPMS_SCHEME_HMAC*)&(source->hmac), buffer, size);
4311 # endif // ALG_HMAC
4312 # if ALG_RSASSA
4313 case TPM_ALG_RSASSA:
4314 return TPMS_SIG_SCHEME_RSASSA_Marshal(
4315 (TPMS_SIG_SCHEME_RSASSA*)&(source->rsassa), buffer, size);
4316 # endif // ALG_RSASSA
4317 # if ALG_RSAPSS
4318 case TPM_ALG_RSAPSS:
4319 return TPMS_SIG_SCHEME_RSAPSS_Marshal(
4320 (TPMS_SIG_SCHEME_RSAPSS*)&(source->rsapss), buffer, size);
4321 # endif // ALG_RSAPSS
4322 # if ALG_ECDSA
4323 case TPM_ALG_ECDSA:
4324 return TPMS_SIG_SCHEME_ECDSA_Marshal(
4325 (TPMS_SIG_SCHEME_ECDSA*)&(source->ecdsa), buffer, size);
4326 # endif // ALG_ECDSA
4327 # if ALG_ECDAA
4328 case TPM_ALG_ECDAA:
4329 return TPMS_SIG_SCHEME_ECDAA_Marshal(
4330 (TPMS_SIG_SCHEME_ECDAA*)&(source->ecdaa), buffer, size);
4331 # endif // ALG_ECDAA
4332 # if ALG_SM2
4333 case TPM_ALG_SM2:
                4334 return TPMS_SIG_SCHEME_SM2_Marshal(
```

```
Family "2.0" TCG Public Review Page 1148
4335 (TPMS_SIG_SCHEME_SM2*)&(source->sm2), buffer, size);
4336 # endif // ALG_SM2
4337 # if ALG_ECSCHNORR
           4338 case TPM_ALG_ECSCHNORR:
4339 return TPMS_SIG_SCHEME_ECSCHNORR_Marshal(
4340 (TPMS_SIG_SCHEME_ECSCHNORR*)&(source->ecschnorr), buffer, size);
4341 # endif // ALG_ECSCHNORR
4342 # if ALG_EDDSA
4343 case TPM_ALG_EDDSA:
4344 return TPMS_SIG_SCHEME_EDDSA_Marshal(<br>4345 return TPMS SIG_SCHEME_EDDSA*)&(source-
                  4345 (TPMS_SIG_SCHEME_EDDSA*)&(source->eddsa), buffer, size);
4346 # endif // ALG_EDDSA
4347 # if ALG_EDDSA_PH
4348 case TPM_ALG_EDDSA_PH:
4349 return TPMS_SIG_SCHEME_EDDSA_PH_Marshal(
4350 (TPMS_SIG_SCHEME_EDDSA_PH*)&(source->eddsa_ph), buffer, size);
4351 # endif // ALG_EDDSA_PH
4352 # if ALG_LMS
4353 case TPM_ALG_LMS:
4354 return TPMS_SIG_SCHEME_LMS_Marshal(
4355 (TPMS_SIG_SCHEME_LMS*)&(source->lms), buffer, size);
4356 # endif // ALG_LMS
4357 # if ALG_XMSS
4358 case TPM_ALG_XMSS:
              4359 return TPMS_SIG_SCHEME_XMSS_Marshal(
4360 (TPMS_SIG_SCHEME_XMSS*)&(source->xmss), buffer, size);
4361 # endif // ALG_XMSS
4362 }
4363 return 0;
4364 }
4365
4366 // Table "Definition of TPMT_SIG_SCHEME Structure" (Part 2: Structures)
4367 TPM_RC
4368 TPMT_SIG_SCHEME_Unmarshal(
4369 TPMT_SIG_SCHEME* target, BYTE** buffer, INT32* size, BOOL flag)
4370 {
4371 TPM_RC result;
4372 result = TPMI_ALG_SIG_SCHEME_Unmarshal(
4373 (TPMI_ALG_SIG_SCHEME*)&(target->scheme), buffer, size, flag);
4374 if(result == TPM_RC_SUCCESS)
4375 result = TPMU_SIG_SCHEME_Unmarshal((TPMU_SIG_SCHEME*)&(target->details),
4376 buffer,
4377 size,
4378 (UINT32) \text{target->scheme};
4379 return result;
4380 }
4381 UINT16
4382 TPMT_SIG_SCHEME_Marshal(TPMT_SIG_SCHEME* source, BYTE** buffer, INT32* size)
4383 {
4384 UINT16 result = 0;
4385 result = (UINT16)(result
4386 + TPMI ALG SIG SCHEME Marshal (
4387 (TPMI_ALG_SIG_SCHEME*)&(source->scheme), buffer, size));
4388 result = (UINT16)(result
4389 + TPMU_SIG_SCHEME_Marshal((TPMU_SIG_SCHEME*)&(source->details),
                                           4390 buffer,
4391 size,
4392 (UINT32)source->scheme));
4393 return result;
4394 }
4395
4396 // Table "Definition of Types for Encryption Schemes" (Part 2: Structures)
4397 # if !USE_MARSHALING_DEFINES
4398 TPM_RC
4399 TPMS_ENC_SCHEME_RSAES_Unmarshal(
        4400 TPMS_ENC_SCHEME_RSAES* target, BYTE** buffer, INT32* size)
```

```
Family "2.0" TCG Public Review Page 1149
4401 {
4402 return TPMS_EMPTY_Unmarshal((TPMS_EMPTY*)target, buffer, size);
4403 }
      4404 UINT16
4405 TPMS_ENC_SCHEME_RSAES_Marshal(
4406 TPMS_ENC_SCHEME_RSAES* source, BYTE** buffer, INT32* size)
4407 {
4408 return TPMS_EMPTY_Marshal((TPMS_EMPTY*)source, buffer, size);
4409 }
4410 TPM_RC
4411 TPMS_ENC_SCHEME_OAEP_Unmarshal(
4412 TPMS_ENC_SCHEME_OAEP* target, BYTE** buffer, INT32* size)
4413 {
4414 return TPMS_SCHEME_HASH_Unmarshal((TPMS_SCHEME_HASH*)target, buffer, size);
4415 }
4416 UINT16
4417 TPMS_ENC_SCHEME_OAEP_Marshal(TPMS_ENC_SCHEME_OAEP* source, BYTE** buffer, INT32* size)
4418 {
4419 return TPMS_SCHEME_HASH_Marshal((TPMS_SCHEME_HASH*)source, buffer, size);
4420 }
4421 # endif // !USE_MARSHALING_DEFINES
4422
4423 // Table "Definition of Types for ECC Key Exchange" (Part 2: Structures)
      4424 # if !USE_MARSHALING_DEFINES
4425 TPM_RC
4426 TPMS_KEY_SCHEME_ECDH_Unmarshal(
4427 TPMS_KEY_SCHEME_ECDH* target, BYTE** buffer, INT32* size)
4428 {
4429 return TPMS_SCHEME_HASH_Unmarshal((TPMS_SCHEME_HASH*)target, buffer, size);
4430 }
      4431 UINT16
4432 TPMS_KEY_SCHEME_ECDH_Marshal(TPMS_KEY_SCHEME_ECDH* source, BYTE** buffer, INT32* size)
4433 {
4434 return TPMS_SCHEME_HASH_Marshal((TPMS_SCHEME_HASH*)source, buffer, size);
4435 }
4436 TPM_RC
4437 TPMS_KEY_SCHEME_SM2_Unmarshal(TPMS_KEY_SCHEME_SM2* target, BYTE** buffer, INT32* size)
4438 {
4439 return TPMS_SCHEME_HASH_Unmarshal((TPMS_SCHEME_HASH*)target, buffer, size);
4440 }
4441 UINT16
4442 TPMS_KEY_SCHEME_SM2_Marshal(TPMS_KEY_SCHEME_SM2* source, BYTE** buffer, INT32* size)
4443 {
4444 return TPMS_SCHEME_HASH_Marshal((TPMS_SCHEME_HASH*)source, buffer, size);
4445 }
4446 TPM_RC
4447 TPMS_KEY_SCHEME_ECMQV_Unmarshal(
4448 TPMS_KEY_SCHEME_ECMQV* target, BYTE** buffer, INT32* size)
4449 {
4450 return TPMS_SCHEME_HASH_Unmarshal((TPMS_SCHEME_HASH*)target, buffer, size);
4451 }
4452 UINT16
4453 TPMS_KEY_SCHEME_ECMQV_Marshal(
4454 TPMS_KEY_SCHEME_ECMQV* source, BYTE** buffer, INT32* size)
4455 {
4456 return TPMS_SCHEME_HASH_Marshal((TPMS_SCHEME_HASH*)source, buffer, size);
4457 }
4458 # endif // !USE_MARSHALING_DEFINES
4459
4460 // Table "Definition of Types for KDF Schemes" (Part 2: Structures)
4461 # if !USE_MARSHALING_DEFINES
4462 TPM_RC
4463 TPMS_KDF_SCHEME_MGF1_Unmarshal(
4464 TPMS_KDF_SCHEME_MGF1* target, BYTE** buffer, INT32* size)
4465 {
          4466 return TPMS_SCHEME_HASH_Unmarshal((TPMS_SCHEME_HASH*)target, buffer, size);
```

```
4467 }
4468 UINT16
4469 TPMS_KDF_SCHEME_MGF1_Marshal(TPMS_KDF_SCHEME_MGF1* source, BYTE** buffer, INT32* size)
4470 {
4471 return TPMS_SCHEME_HASH_Marshal((TPMS_SCHEME_HASH*)source, buffer, size);
4472 }
4473 TPM_RC
4474 TPMS_KDF_SCHEME_KDF1_SP800_56A_Unmarshal(
4475 TPMS_KDF_SCHEME_KDF1_SP800_56A* target, BYTE** buffer, INT32* size)
4476 {
4477 return TPMS_SCHEME_HASH_Unmarshal((TPMS_SCHEME_HASH*)target, buffer, size);
4478 }
4479 UINT16
4480 TPMS_KDF_SCHEME_KDF1_SP800_56A_Marshal(
4481 TPMS_KDF_SCHEME_KDF1_SP800_56A* source, BYTE** buffer, INT32* size)
4482 {
4483 return TPMS_SCHEME_HASH_Marshal((TPMS_SCHEME_HASH*)source, buffer, size);
4484 }
4485 TPM_RC
4486 TPMS_KDF_SCHEME_KDF2_Unmarshal(
4487 TPMS_KDF_SCHEME_KDF2* target, BYTE** buffer, INT32* size)
4488 {
4489 return TPMS_SCHEME_HASH_Unmarshal((TPMS_SCHEME_HASH*)target, buffer, size);
4490 }
4491 UINT16
4492 TPMS_KDF_SCHEME_KDF2_Marshal(TPMS_KDF_SCHEME_KDF2* source, BYTE** buffer, INT32* size)
4493 {
4494 return TPMS_SCHEME_HASH_Marshal((TPMS_SCHEME_HASH*)source, buffer, size);
4495 }
4496 TPM_RC
      TPMS KDF SCHEME KDF1 SP800 108 Unmarshal (
4498 TPMS_KDF_SCHEME_KDF1_SP800_108* target, BYTE** buffer, INT32* size)
4499 {
4500 return TPMS_SCHEME_HASH_Unmarshal((TPMS_SCHEME_HASH*)target, buffer, size);
4501 }
4502 UINT16
4503 TPMS_KDF_SCHEME_KDF1_SP800_108_Marshal(
4504 TPMS_KDF_SCHEME_KDF1_SP800_108* source, BYTE** buffer, INT32* size)
4505 {
4506 return TPMS_SCHEME_HASH_Marshal((TPMS_SCHEME_HASH*)source, buffer, size);
4507 }
4508 # endif // !USE_MARSHALING_DEFINES
4509
4510 // Table "Definition of TPMU_KDF_SCHEME Union" (Part 2: Structures)
4511 TPM_RC
4512 TPMU_KDF_SCHEME_Unmarshal(
4513 TPMU_KDF_SCHEME* target, BYTE** buffer, INT32* size, UINT32 selector)
4514 {
4515 switch(selector)
4516 {
4517 # if ALG_MGF1
4518 case TPM_ALG_MGF1:
4519 return TPMS_KDF_SCHEME_MGF1_Unmarshal(
4520 (TPMS_KDF_SCHEME_MGF1*)&(target->mgf1), buffer, size);
4521 # endif // ALG_MGF1
4522 # if ALG_KDF1_SP800_56A
4523 case TPM_ALG_KDF1_SP800_56A:
4524 return TPMS_KDF_SCHEME_KDF1_SP800_56A_Unmarshal(
4525 (TPMS_KDF_SCHEME_KDF1_SP800_56A*)&(target->kdf1_sp800_56a),
4526 buffer,
4527 size);
4528 # endif // ALG_KDF1_SP800_56A
4529 # if ALG_KDF2
4530 case TPM_ALG_KDF2:
4531 return TPMS_KDF_SCHEME_KDF2_Unmarshal(
                    (TPMS KDF SCHEME KDF2*)&(target->kdf2), buffer, size);
```

```
Family "2.0" TCG Public Review Page 1151
4533 # endif // ALG_KDF2
4534 # if ALG_KDF1_SP800_108
4535 case TPM_ALG_KDF1_SP800_108:
              4536 return TPMS_KDF_SCHEME_KDF1_SP800_108_Unmarshal(
4537 (TPMS_KDF_SCHEME_KDF1_SP800_108*)&(target->kdf1_sp800_108),
4538 buffer,
4539 size);
4540 # endif // ALG_KDF1_SP800_108
4541 case TPM_ALG_NULL:
4542 return TPM_RC_SUCCESS;
4543 }
4544 return TPM_RC_SELECTOR;
4545 }
4546 UINT16
4547 TPMU_KDF_SCHEME_Marshal(
4548 TPMU_KDF_SCHEME* source, BYTE** buffer, INT32* size, UINT32 selector)
4549 {
4550 switch(selector)
4551 {
4552 # if ALG_MGF1
4553 case TPM_ALG_MGF1:
4554 return TPMS_KDF_SCHEME_MGF1_Marshal(
4555 (TPMS_KDF_SCHEME_MGF1*)&(source->mgf1), buffer, size);
       4556 # endif // ALG_MGF1
4557 # if ALG_KDF1_SP800_56A
4558 case TPM_ALG_KDF1_SP800_56A:
4559 return TPMS_KDF_SCHEME_KDF1_SP800_56A_Marshal(
4560 (TPMS_KDF_SCHEME_KDF1_SP800_56A*)&(source->kdf1_sp800_56a),
4561 buffer,
4562 size);
       4563 # endif // ALG_KDF1_SP800_56A
4564 # if ALG_KDF2
4565 case TPM_ALG_KDF2:
4566 return TPMS_KDF_SCHEME_KDF2_Marshal(
4567 (TPMS_KDF_SCHEME_KDF2*)&(source->kdf2), buffer, size);
4568 # endif // ALG_KDF2
4569 # if ALG_KDF1_SP800_108
4570 case TPM_ALG_KDF1_SP800_108:
4571 return TPMS_KDF_SCHEME_KDF1_SP800_108_Marshal(
4572 (TPMS_KDF_SCHEME_KDF1_SP800_108*)&(source->kdf1_sp800_108),
4573 buffer,
4574 size);
4575 # endif // ALG_KDF1_SP800_108
4576 }
4577 return 0;
4578 }
4579
4580 // Table "Definition of TPMT_KDF_SCHEME Structure" (Part 2: Structures)
4581 TPM_RC
4582 TPMT_KDF_SCHEME_Unmarshal(
4583 TPMT_KDF_SCHEME* target, BYTE** buffer, INT32* size, BOOL flag)
4584 {
4585 TPM_RC result;
4586 result =
4587 TPMI_ALG_KDF_Unmarshal((TPMI_ALG_KDF*)&(target->scheme), buffer, size, flag);
4588 if(result == TPM_RC_SUCCESS)
4589 result = TPMU_KDF_SCHEME_Unmarshal((TPMU_KDF_SCHEME*)&(target->details),
4590 buffer,
4591 size,
4592 (UINT32)target->scheme);
4593 return result;
4594 }
4595 UINT16
4596 TPMT_KDF_SCHEME_Marshal(TPMT_KDF_SCHEME* source, BYTE** buffer, INT32* size)
4597 {
        4598 UINT16 result = 0;
```

```
4599 result = (UINT16)(result
4600 + TPMI ALG KDF Marshal (
4601 (TPMI_ALG_KDF*)&(source->scheme), buffer, size));
                  4602 result = (UINT16)(result
4603 + TPMU_KDF_SCHEME_Marshal((TPMU_KDF_SCHEME*)&(source->details),
4604 buffer,
4605 size,
4606 (UINT32)source->scheme));
4607 return result;
4608 }
4609
4610 // Table "Definition of TPMI_ALG_ASYM_SCHEME Type" (Part 2: Structures)
4611 TPM_RC
4612 TPMI_ALG_ASYM_SCHEME_Unmarshal(
4613 TPMI_ALG_ASYM_SCHEME* target, BYTE** buffer, INT32* size, BOOL flag)
4614 {
4615 TPM_RC result;
4616 result = TPM_ALG_ID_Unmarshal((TPM_ALG_ID*)target, buffer, size);
4617 if(result == TPM_RC_SUCCESS)
4618 {
4619 switch(*target)
4620 {
4621 # if ALG_RSASSA
4622 case TPM_ALG_RSASSA:
     4623 # endif // ALG_RSASSA
4624 # if ALG_RSAES
4625 case TPM_ALG_RSAES:
4626 # endif // ALG_RSAES
4627 # if ALG_RSAPSS
4628 case TPM_ALG_RSAPSS:
     4629 # endif // ALG_RSAPSS
4630 # if ALG_OAEP
4631 case TPM_ALG_OAEP:
4632 # endif // ALG_OAEP
4633 # if ALG_ECDSA
4634 case TPM_ALG_ECDSA:
4635 # endif // ALG_ECDSA
4636 # if ALG_ECDH
4637 case TPM_ALG_ECDH:
4638 # endif // ALG_ECDH
4639 # if ALG_ECDAA
4640 case TPM_ALG_ECDAA:
4641 # endif // ALG_ECDAA
4642 # if ALG_SM2
4643 case TPM_ALG_SM2:
4644 # endif // ALG_SM2
4645 # if ALG_ECSCHNORR
4646 case TPM_ALG_ECSCHNORR:
4647 # endif // ALG_ECSCHNORR
4648 # if ALG_ECMQV
4649 case TPM_ALG_ECMQV:
4650 # endif // ALG_ECMQV
4651 # if ALG_EDDSA
4652 case TPM_ALG_EDDSA:
4653 # endif // ALG_EDDSA
     4654 # if ALG_EDDSA_PH
4655 case TPM_ALG_EDDSA_PH:
4656 # endif // ALG_EDDSA_PH
4657 # if ALG_LMS
4658 case TPM_ALG_LMS:
4659 # endif // ALG_LMS
4660 # if ALG_XMSS
4661 case TPM_ALG_XMSS:
4662 # endif // ALG_XMSS
4663 break;
              4664 default:
```

```
4665 if((*target != TPM_ALG_NULL) || !flag)
4666 result = TPM RC VALUE;
4667 break;
4668 }
4669 }
4670 return result;
4671 }
4672 # if !USE_MARSHALING_DEFINES
4673 UINT16
4674 TPMI_ALG_ASYM_SCHEME_Marshal(TPMI_ALG_ASYM_SCHEME* source, BYTE** buffer, INT32* size)
4675 {
4676 return TPM_ALG_ID_Marshal((TPM_ALG_ID*)source, buffer, size);
4677 }
4678 # endif // !USE_MARSHALING_DEFINES
4679
4680 // Table "Definition of TPMU_ASYM_SCHEME Union" (Part 2: Structures)
4681 TPM_RC
4682 TPMU_ASYM_SCHEME_Unmarshal(
4683 TPMU_ASYM_SCHEME* target, BYTE** buffer, INT32* size, UINT32 selector)
4684 {
4685 switch(selector)
4686 {
4687 # if ALG_RSASSA
            4688 case TPM_ALG_RSASSA:
4689 return TPMS_SIG_SCHEME_RSASSA_Unmarshal(
4690 (TPMS_SIG_SCHEME_RSASSA*)&(target->rsassa), buffer, size);
4691 # endif // ALG_RSASSA
4692 # if ALG_RSAES
4693 case TPM_ALG_RSAES:
4694 return TPMS_ENC_SCHEME_RSAES_Unmarshal(
4695 (TPMS_ENC_SCHEME_RSAES*)&(target->rsaes), buffer, size);
4696 # endif // ALG_RSAES
4697 # if ALG_RSAPSS
4698 case TPM_ALG_RSAPSS:
4699 return TPMS_SIG_SCHEME_RSAPSS_Unmarshal(
4700 (TPMS_SIG_SCHEME_RSAPSS*)&(target->rsapss), buffer, size);
4701 # endif // ALG_RSAPSS
4702 # if ALG_OAEP
4703 case TPM_ALG_OAEP:
4704 return TPMS_ENC_SCHEME_OAEP_Unmarshal(
4705 (TPMS_ENC_SCHEME_OAEP*)&(target->oaep), buffer, size);
4706 # endif // ALG_OAEP
4707 # if ALG_ECDSA
4708 case TPM_ALG_ECDSA:
4709 return TPMS_SIG_SCHEME_ECDSA_Unmarshal(
4710 (TPMS_SIG_SCHEME_ECDSA*)&(target->ecdsa), buffer, size);
4711 # endif // ALG_ECDSA
4712 # if ALG_ECDH
4713 case TPM_ALG_ECDH:
4714 return TPMS_KEY_SCHEME_ECDH_Unmarshal(
4715 (TPMS_KEY_SCHEME_ECDH*)&(target->ecdh), buffer, size);
4716 # endif // ALG_ECDH
4717 # if ALG_ECDAA
4718 case TPM_ALG_ECDAA:
4719 return TPMS_SIG_SCHEME_ECDAA_Unmarshal(
4720 (TPMS_SIG_SCHEME_ECDAA*)&(target->ecdaa), buffer, size);
4721 # endif // ALG_ECDAA
4722 # if ALG_SM2
4723 case TPM_ALG_SM2:
4724 return TPMS_KEY_SCHEME_SM2_Unmarshal(
4725 (TPMS_KEY_SCHEME_SM2*)&(target->sm2), buffer, size);
4726 # endif // ALG_SM2
4727 # if ALG_ECSCHNORR
4728 case TPM_ALG_ECSCHNORR:
4729 return TPMS_SIG_SCHEME_ECSCHNORR_Unmarshal(
                   4730 (TPMS_SIG_SCHEME_ECSCHNORR*)&(target->ecschnorr), buffer, size);
```

```
4731 # endif // ALG_ECSCHNORR
4732 # if ALG_ECMQV
4733 case TPM_ALG_ECMQV:
               4734 return TPMS_KEY_SCHEME_ECMQV_Unmarshal(
4735 (TPMS_KEY_SCHEME_ECMQV*)&(target->ecmqv), buffer, size);
4736 # endif // ALG_ECMQV
4737 # if ALG_EDDSA
4738 case TPM_ALG_EDDSA:
4739 return TPMS_SIG_SCHEME_EDDSA_Unmarshal(
4740 (TPMS_SIG_SCHEME_EDDSA*)&(target->eddsa), buffer, size);
4741 # endif // ALG_EDDSA
4742 # if ALG_EDDSA_PH
4743 case TPM_ALG_EDDSA_PH:
4744 return TPMS_SIG_SCHEME_EDDSA_PH_Unmarshal(
4745 (TPMS_SIG_SCHEME_EDDSA_PH*)&(target->eddsa_ph), buffer, size);
4746 # endif // ALG_EDDSA_PH
4747 # if ALG_LMS
4748 case TPM_ALG_LMS:
4749 return TPMS_SIG_SCHEME_LMS_Unmarshal(
4750 (TPMS_SIG_SCHEME_LMS*)&(target->lms), buffer, size);
4751 # endif // ALG_LMS
4752 # if ALG_XMSS
4753 case TPM_ALG_XMSS:
               4754 return TPMS_SIG_SCHEME_XMSS_Unmarshal(
4755 (TPMS_SIG_SCHEME_XMSS*)&(target->xmss), buffer, size);
4756 # endif // ALG_XMSS
4757 case TPM_ALG_NULL:
4758 return TPM_RC_SUCCESS;
4759 }
4760 return TPM_RC_SELECTOR;
4761 }
4762 UINT16
4763 TPMU_ASYM_SCHEME_Marshal(
4764 TPMU_ASYM_SCHEME* source, BYTE** buffer, INT32* size, UINT32 selector)
4765 {
4766 switch(selector)
4767 {
4768 # if ALG_RSASSA
4769 case TPM_ALG_RSASSA:
4770 return TPMS_SIG_SCHEME_RSASSA_Marshal(
4771 (TPMS_SIG_SCHEME_RSASSA*)&(source->rsassa), buffer, size);
4772 # endif // ALG_RSASSA
4773 # if ALG_RSAES
4774 case TPM_ALG_RSAES:
4775 return TPMS_ENC_SCHEME_RSAES_Marshal(
4776 (TPMS_ENC_SCHEME_RSAES*)&(source->rsaes), buffer, size);
4777 # endif // ALG_RSAES
4778 # if ALG_RSAPSS
4779 case TPM_ALG_RSAPSS:
4780 return TPMS_SIG_SCHEME_RSAPSS_Marshal(
4781 (TPMS_SIG_SCHEME_RSAPSS*)&(source->rsapss), buffer, size);
4782 # endif // ALG_RSAPSS
4783 # if ALG_OAEP
4784 case TPM_ALG_OAEP:
4785 return TPMS_ENC_SCHEME_OAEP_Marshal(
4786 (TPMS_ENC_SCHEME_OAEP*)&(source->oaep), buffer, size);
4787 # endif // ALG_OAEP
4788 # if ALG_ECDSA
4789 case TPM_ALG_ECDSA:
               4790 return TPMS_SIG_SCHEME_ECDSA_Marshal(
4791 (TPMS_SIG_SCHEME_ECDSA*)&(source->ecdsa), buffer, size);
4792 # endif // ALG_ECDSA
4793 # if ALG_ECDH
4794 case TPM_ALG_ECDH:
4795 return TPMS_KEY_SCHEME_ECDH_Marshal(
4796 (TPMS_KEY_SCHEME_ECDH*)&(source->ecdh), buffer, size);
```

```
4797 # endif // ALG_ECDH
4798 # if ALG_ECDAA
4799 case TPM_ALG_ECDAA:
               4800 return TPMS_SIG_SCHEME_ECDAA_Marshal(
4801 (TPMS_SIG_SCHEME_ECDAA*)&(source->ecdaa), buffer, size);
4802 # endif // ALG_ECDAA
4803 # if ALG_SM2
4804 case TPM_ALG_SM2:
4805 return TPMS_KEY_SCHEME_SM2_Marshal(
4806 (TPMS_KEY_SCHEME_SM2*)&(source->sm2), buffer, size);
     4807 # endif // ALG_SM2
4808 # if ALG_ECSCHNORR
4809 case TPM_ALG_ECSCHNORR:
4810 return TPMS_SIG_SCHEME_ECSCHNORR_Marshal(
4811 (TPMS_SIG_SCHEME_ECSCHNORR*)&(source->ecschnorr), buffer, size);
4812 # endif // ALG_ECSCHNORR
4813 # if ALG_ECMQV
4814 case TPM_ALG_ECMQV:
4815 return TPMS_KEY_SCHEME_ECMQV_Marshal(
4816 (TPMS_KEY_SCHEME_ECMQV*)&(source->ecmqv), buffer, size);
4817 # endif // ALG_ECMQV
4818 # if ALG_EDDSA
4819 case TPM_ALG_EDDSA:
               4820 return TPMS_SIG_SCHEME_EDDSA_Marshal(
4821 (TPMS_SIG_SCHEME_EDDSA*)&(source->eddsa), buffer, size);
4822 # endif // ALG_EDDSA
4823 # if ALG_EDDSA_PH
4824 case TPM_ALG_EDDSA_PH:
4825 return TPMS_SIG_SCHEME_EDDSA_PH_Marshal(
4826 (TPMS_SIG_SCHEME_EDDSA_PH*)&(source->eddsa_ph), buffer, size);
4827 # endif // ALG_EDDSA_PH
4828 # if ALG_LMS
4829 case TPM_ALG_LMS:
4830 return TPMS_SIG_SCHEME_LMS_Marshal(
4831 (TPMS_SIG_SCHEME_LMS*)&(source->lms), buffer, size);
4832 # endif // ALG_LMS
4833 # if ALG_XMSS
4834 case TPM_ALG_XMSS:
4835 return TPMS_SIG_SCHEME_XMSS_Marshal(
4836 (TPMS_SIG_SCHEME_XMSS*)&(source->xmss), buffer, size);
4837 # endif // ALG_XMSS
4838 }
4839 return 0;
4840 }
4841
4842 // Table "Definition of TPMI_ALG_RSA_SCHEME Type" (Part 2: Structures)
4843 TPM_RC
4844 TPMI_ALG_RSA_SCHEME_Unmarshal(
4845 TPMI_ALG_RSA_SCHEME* target, BYTE** buffer, INT32* size, BOOL flag)
4846 {
4847 TPM_RC result;
4848 result = TPM_ALG_ID_Unmarshal((TPM_ALG_ID*)target, buffer, size);
4849 if(result == TPM_RC_SUCCESS)
4850 {
4851 switch(*target)
4852 {
4853 # if ALG_RSASSA
4854 case TPM_ALG_RSASSA:
4855 # endif // ALG_RSASSA
4856 # if ALG_RSAES
4857 case TPM_ALG_RSAES:
4858 # endif // ALG_RSAES
4859 # if ALG_RSAPSS
4860 case TPM_ALG_RSAPSS:
4861 # endif // ALG_RSAPSS
     4862 # if ALG_OAEP
```
Family "2.0" TCG Public Review Page 1155 Level 00 Revision 01.81 Copyright © TCG 2006-2023 November 29, 2023

```
4863 case TPM_ALG_OAEP:
4864 # endif // ALG_OAEP
4865 break;
                4866 default:
4867 if((*target != TPM_ALG_NULL) || !flag)
4868 result = TPM RC VALUE;
4869 break;
4870 }
4871 }
4872 return result;
4873 }
4874 # if !USE_MARSHALING_DEFINES
4875 UINT16
4876 TPMI_ALG_RSA_SCHEME_Marshal(TPMI_ALG_RSA_SCHEME* source, BYTE** buffer, INT32* size)
4877 {
4878 return TPM_ALG_ID_Marshal((TPM_ALG_ID*)source, buffer, size);
4879 }
4880 # endif // !USE_MARSHALING_DEFINES
4881
4882 // Table "Definition of TPMT_RSA_SCHEME Structure" (Part 2: Structures)
4883 TPM_RC
4884 TPMT_RSA_SCHEME_Unmarshal(
4885 TPMT_RSA_SCHEME* target, BYTE** buffer, INT32* size, BOOL flag)
4886 {
         TPM RC result;
4888 result = TPMI_ALG_RSA_SCHEME_Unmarshal(
4889 (TPMI_ALG_RSA_SCHEME*)&(target->scheme), buffer, size, flag);
4890 if(result == TPM_RC_SUCCESS)
4891 result = TPMU_ASYM_SCHEME_Unmarshal((TPMU_ASYM_SCHEME*)&(target->details),
4892 buffer, buffer, buffer, buffer, buffer, buffer, buffer, buffer, buffer, buffer, buffer, buffer, buffer, buffer, buffer, buffer, buffer, buffer, buffer, buffer, buffer, buffer, buffer, buffer, buffer, buffer, buffer,
4893 size,
4894 (UINT32) target->scheme);
4895 return result;
4896 }
4897 UINT16
4898 TPMT_RSA_SCHEME_Marshal(TPMT_RSA_SCHEME* source, BYTE** buffer, INT32* size)
4899 {
4900 UINT16 result = 0;
4901 result = (UINT16)(result
4902 + TPMI_ALG_RSA_SCHEME_Marshal(
+ TPMI_ALG_RSA_SCHEME
\star) & (so
                             4903 (TPMI_ALG_RSA_SCHEME*)&(source->scheme), buffer, size));
4904 result =
4905 (UINT16)(result
4906 + TPMU ASYM_SCHEME_Marshal((TPMU_ASYM_SCHEME*)&(source->details),
4907 buffer,
4908 size,
4909 (UINT32)source->scheme));
4910 return result;
4911 }
4912
4913 // Table "Definition of TPMI_ALG_RSA_DECRYPT Type" (Part 2: Structures)
4914 TPM_RC
      4915 TPMI_ALG_RSA_DECRYPT_Unmarshal(
4916 TPMI_ALG_RSA_DECRYPT* target, BYTE** buffer, INT32* size, BOOL flag)
4917 {
         TPM RC result;
4919 result = TPM_ALG_ID_Unmarshal((TPM_ALG_ID*)target, buffer, size);
4920 if(result == TPM_RC_SUCCESS)
4921 {
4922 switch(*target)
4923 {
4924 # if ALG_RSAES
4925 case TPM_ALG_RSAES:
4926 # endif // ALG_RSAES
4927 # if ALG_OAEP
                4928 case TPM_ALG_OAEP:
```
Family "2.0" TCG Public Review Page 1156 Level 00 Revision 01.81 Copyright © TCG 2006-2023 November 29, 2023

```
Family "2.0" TCG Public Review Page 1157
4929 # endif // ALG_OAEP
4930 break;
4931 default:
                  if((*target != TPM ALG NULL) || !flag)4933 result = TPM RC VALUE;
4934 break;
4935 }
4936 }
4937 return result;
4938 }
     4939 # if !USE_MARSHALING_DEFINES
4940 UINT16
4941 TPMI_ALG_RSA_DECRYPT_Marshal(TPMI_ALG_RSA_DECRYPT* source, BYTE** buffer, INT32* size)
4942 {
4943 return TPM_ALG_ID_Marshal((TPM_ALG_ID*)source, buffer, size);
4944 }
4945 # endif // !USE_MARSHALING_DEFINES
4946
4947 // Table "Definition of TPMT_RSA_DECRYPT Structure" (Part 2: Structures)
4948 TPM_RC
4949 TPMT_RSA_DECRYPT_Unmarshal(
4950 TPMT_RSA_DECRYPT* target, BYTE** buffer, INT32* size, BOOL flag)
4951 {
4952 TPM_RC result;
        4953 result = TPMI_ALG_RSA_DECRYPT_Unmarshal(
4954 (TPMI_ALG_RSA_DECRYPT*)&(target->scheme), buffer, size, flag);
4955 if(result == TPM_RC_SUCCESS)
4956 result = TPMU_ASYM_SCHEME_Unmarshal((TPMU_ASYM_SCHEME*)&(target->details),
4957 buffer,
4958 size,
4959 (UINT32) target->scheme);<br>4960 return result:
        4960 return result;
4961 }
4962 UINT16
4963 TPMT_RSA_DECRYPT_Marshal(TPMT_RSA_DECRYPT* source, BYTE** buffer, INT32* size)
4964 {
4965 UINT16 result = 0;<br>4966 result = (U)
        4966 result = (UINT16)(result
4967 + TPMI ALG RSA DECRYPT Marshal(
4968 (TPMI_ALG_RSA_DECRYPT*)&(source->scheme), buffer, size));
4969 result =
4970 (UINT16)(result
4971 + TPMU_ASYM_SCHEME_Marshal((TPMU_ASYM_SCHEME*)&(source->details),
4972 buffer,
4973 size,
4974 (UINT32)source->scheme));
4975 return result;
4976 }
4977
4978 // Table "Definition of TPM2B_PUBLIC_KEY_RSA Structure" (Part 2: Structures)
4979 TPM_RC
4980 TPM2B_PUBLIC_KEY_RSA_Unmarshal(
4981 TPM2B_PUBLIC_KEY_RSA* target, BYTE** buffer, INT32* size)
4982 {
4983 TPM_RC result;
        result = UINT16 Unmarshal((UINT16*)&(target->t.size), buffer, size);
4985 if((result == TPM_RC_SUCCESS) && (target->t.size > MAX_RSA_KEY_BYTES))
4986 result = TPM_RC_SIZE;
4987 if(result == TPM_RC_SUCCESS)
4988 result = BYTE_Array_Unmarshal(
4989 (BYTE*)&(target->t.buffer), buffer, size, (INT32)target->t.size);
4990 return result;
4991 }
4992 UINT16
4993 TPM2B_PUBLIC_KEY_RSA_Marshal(TPM2B_PUBLIC_KEY_RSA* source, BYTE** buffer, INT32* size)
4994 {
```

```
Family "2.0" TCG Public Review Page 1158
4995 UINT16 result = 0;
4996 result =
4997 (UINT16)(result + UINT16_Marshal((UINT16*)&(source->t.size), buffer, size));
        4998 // if size equal to 0, the rest of the structure is a zero buffer
4999 if(source->t.size == 0)
5000 return result;
5001 result = (UINT16)(result
5002 + BYTE_Array_Marshal((BYTE*)&(source->t.buffer),
5003 buffer,
5004 size,
5005 (INT32)source->t.size));
5006 return result;
5007 }
5008
5009 // Table "Definition of TPMI_RSA_KEY_BITS Type" (Part 2: Structures)
5010 TPM_RC
5011 TPMI_RSA_KEY_BITS_Unmarshal(TPMI_RSA_KEY_BITS* target, BYTE** buffer, INT32* size)
5012 {
5013 TPM_RC result;
5014 result = TPM KEY BITS Unmarshal((TPM KEY BITS*)target, buffer, size);
5015 if(result == TPM RC SUCCESS)
5016 {
5017 switch(*target)
5018 {
     5019 # if RSA_1024
5020 case 1024:
5021 # endif // RSA_1024
5022 # if RSA_16384
5023 case 16384:
5024 # endif // RSA_16384
     5025 # if RSA_2048
5026 case 2048:
5027 # endif // RSA_2048
5028 # if RSA_3072
5029 case 3072:
5030 # endif // RSA_3072
5031 # if RSA_4096
5032 case 4096:
5033 # endif // RSA_4096
5034 break;
5035 default:
5036 result = TPM RC VALUE;
5037 break;
5038 }
5039 }
5040 return result;
5041 }
5042 # if !USE_MARSHALING_DEFINES
5043 UINT16
5044 TPMI_RSA_KEY_BITS_Marshal(TPMI_RSA_KEY_BITS* source, BYTE** buffer, INT32* size)
5045 {
5046 return TPM_KEY_BITS_Marshal((TPM_KEY_BITS*)source, buffer, size);
5047 }
5048 # endif // !USE_MARSHALING_DEFINES
5049
     5050 // Table "Definition of TPM2B_PRIVATE_KEY_RSA Structure" (Part 2: Structures)
5051 TPM_RC
5052 TPM2B_PRIVATE_KEY_RSA_Unmarshal(
5053 TPM2B_PRIVATE_KEY_RSA* target, BYTE** buffer, INT32* size)
5054 {
5055 TPM_RC result;
5056 result = UINT16 Unmarshal((UINT16*) & (target->t.size), buffer, size);
5057 if((result == TPM_RC_SUCCESS) && (target->t.size > RSA_PRIVATE_SIZE))
5058 result = TPM_RC_SIZE;
5059 if(result == TPM_RC_SUCCESS)<br>5060 result = BYTE Array Unma
            5060 result = BYTE_Array_Unmarshal(
```

```
5061 (BYTE*)&(target->t.buffer), buffer, size, (INT32)target->t.size);
         5062 return result;
5063 }
      5064 UINT16
5065 TPM2B_PRIVATE_KEY_RSA_Marshal(
5066 TPM2B_PRIVATE_KEY_RSA* source, BYTE** buffer, INT32* size)
5067 {
5068 UINT16 result = 0;
5069 result =
5070 (UINT16) (result + UINT16_Marshal((UINT16*)&(source->t.size), buffer, size));<br>5071 // if size equal to 0, the rest of the structure is a zero buffer
         5071 // if size equal to 0, the rest of the structure is a zero buffer
5072 if(source->t.size == 0)
5073 return result;
5074 result = (UINT16)(result
5075 + BYTE_Array_Marshal((BYTE*)&(source->t.buffer),
5076 buffer,
5077 size,
5078 (INT32)source->t.size));
5079 return result;
5080 }
5081
5082 // Table "Definition of TPM2B_ECC_PARAMETER Structure" (Part 2: Structures)
5083 # if ALG_ECC
5084 TPM_RC
      5085 TPM2B_ECC_PARAMETER_Unmarshal(TPM2B_ECC_PARAMETER* target, BYTE** buffer, INT32* size)
5086 {
5087 TPM_RC result;
5088 result = UINT16_Unmarshal((UINT16*)&(target->t.size), buffer, size);
5089 if((result == TPM_RC_SUCCESS) && (target->t.size > MAX_ECC_KEY_BYTES))
5090 result = TPM_RC_SIZE;<br>5091 if(result == TPM_RC_SUCCE
         if(result == TPM RC SUCCESS)
5092 result = BYTE_Array_Unmarshal(
5093 (BYTE*)&(target->t.buffer), buffer, size, (INT32)target->t.size);
5094 return result;
5095 }
5096 UINT16
5097 TPM2B_ECC_PARAMETER_Marshal(TPM2B_ECC_PARAMETER* source, BYTE** buffer, INT32* size)
5098 {
5099 UINT16 result = 0;
5100 result =
5101 (UINT16)(result + UINT16_Marshal((UINT16*)&(source->t.size), buffer, size));
5102 // if size equal to 0, the rest of the structure is a zero buffer
5103 if(source->t.size == 0)
5104 return result;
5105 result = (UINT16)(result
5106 + BYTE_Array_Marshal((BYTE*)&(source->t.buffer),
5107 buffer,
5108 size,
5109 (INT32)source->t.size));
5110 return result;
5111 }
5112 # endif // ALG_ECC
5113
5114 // Table "Definition of TPMS_ECC_POINT Structure" (Part 2: Structures)
5115 # if ALG_ECC
5116 TPM_RC
5117 TPMS_ECC_POINT_Unmarshal(TPMS_ECC_POINT* target, BYTE** buffer, INT32* size)
5118 {
5119 TPM_RC result;
5120 result = TPM2B_ECC_PARAMETER_Unmarshal(
5121 (TPM2B ECC PARAMETER*)&(target->x), buffer, size);
5122 if(result == TPM RC SUCCESS)
5123 result = TPM2B_ECC_PARAMETER_Unmarshal(
5124 (TPM2B_ECC_PARAMETER*)&(target->y), buffer, size);
5125 return result;
5126 }
```
Family "2.0" TCG Public Review Page 1159 Level 00 Revision 01.81 Copyright © TCG 2006-2023 November 29, 2023

```
5127 UINT16
5128 TPMS_ECC_POINT_Marshal(TPMS_ECC_POINT* source, BYTE** buffer, INT32* size)
5129 {
         5130 UINT16 result = 0;
5131 result = (UINT16)(result
5132 + TPM2B ECC PARAMETER Marshal(
5133 (TPM2B ECC PARAMETER*) & (source->x), buffer, size));
5134 result = (UINT16)(result
5135 + TPM2B ECC PARAMETER Marshal (
5136 (TPM2B_ECC_PARAMETER*)&(source->y), buffer, size));
         5137 return result;
5138 }
5139 # endif // ALG_ECC
5140
5141 // Table "Definition of TPM2B_ECC_POINT Structure" (Part 2: Structures)
5142 # if ALG_ECC
5143 TPM_RC
5144 TPM2B_ECC_POINT_Unmarshal(TPM2B_ECC_POINT* target, BYTE** buffer, INT32* size)
5145 {
5146 TPM_RC result;
5147 result = UINT16_Unmarshal((UINT16*)&(target->size), buffer, size);
5148 if(result == TPM RC SUCCESS)
5149 {
5150 // if size is zero, then the required structure is missing
5151 if(target->size == 0)
5152 result = TPM_RC_SIZE;
5153 else
5154 {
5155 INT32 startSize = *size;
5156 result = TPMS ECC_POINT_Unmarshal(
5157 (TPMS ECC_POINT*) & (target->point), buffer, size);
5158 if((result == TPM_RC_SUCCESS) && (target->size != (startSize - *size)))
5159 result = TPM RC SIZE;
5160 }
5161 }
5162 return result;
5163 }
5164 UINT16
5165 TPM2B_ECC_POINT_Marshal(TPM2B_ECC_POINT* source, BYTE** buffer, INT32* size)
5166 {
5167 UINT16 result = 0;
5168 // Marshal a dummy value of the 2B size. This makes sure that 'buffer'
5169 // and 'size' are advanced as necessary (i.e., if they are present)
5170 result = UINT16_Marshal(&result, buffer, size);
5171 // Marshal the structure
5172 result = (UINT16)(result
5173 + TPMS ECC_POINT_Marshal(
5174 (TPMS ECC POINT*) & (source->point), buffer, size));
5175 // if a buffer was provided, go back and fill in the actual size
5176 if(buffer != NULL)
5177 UINT16_TO_BYTE_ARRAY((result - 2), (*buffer - result));
5178 return result;
5179 }
5180 # endif // ALG_ECC
5181
5182 // Table "Definition of TPMI_ALG_ECC_SCHEME Type" (Part 2: Structures)
5183 TPM_RC
5184 TPMI_ALG_ECC_SCHEME_Unmarshal(
5185 TPMI_ALG_ECC_SCHEME* target, BYTE** buffer, INT32* size, BOOL flag)
5186 {
5187 TPM_RC result;
5188 result = TPM ALG ID Unmarshal ((TPM ALG ID*)target, buffer, size);
5189 if(result == TPM RC SUCCESS)
5190 {
5191 switch(*target)
5192 {
```

```
5193 # if ALG_ECDSA
5194 case TPM_ALG_ECDSA:
5195 # endif // ALG_ECDSA
      5196 # if ALG_ECDH
5197 case TPM_ALG_ECDH:
5198 # endif // ALG_ECDH
5199 # if ALG_ECDAA
5200 case TPM_ALG_ECDAA:
5201 # endif // ALG_ECDAA
5202 # if ALG_SM2
               5203 case TPM_ALG_SM2:
5204 # endif // ALG_SM2
5205 # if ALG_ECSCHNORR
5206 case TPM_ALG_ECSCHNORR:
5207 # endif // ALG_ECSCHNORR
5208 # if ALG_ECMQV
5209 case TPM_ALG_ECMQV:
5210 # endif // ALG_ECMQV
5211 # if ALG_EDDSA
5212 case TPM_ALG_EDDSA:
5213 # endif // ALG_EDDSA
5214 # if ALG_EDDSA_PH
5215 case TPM_ALG_EDDSA_PH:
5216 # endif // ALG_EDDSA_PH<br>5217 break;
                   break;
5218 default:
5219 if((*target != TPM_ALG_NULL) || !flag)
5220 result = TPM RC SCHEME;
5221 break;
5222 }
5223 }
5224 return result;
5225 }
5226 # if !USE_MARSHALING_DEFINES
5227 UINT16
5228 TPMI_ALG_ECC_SCHEME_Marshal(TPMI_ALG_ECC_SCHEME* source, BYTE** buffer, INT32* size)
5229 {
5230 return TPM_ALG_ID_Marshal((TPM_ALG_ID*)source, buffer, size);
5231 }
5232 # endif // !USE_MARSHALING_DEFINES
5233
5234 // Table "Definition of TPMI_ECC_CURVE Type" (Part 2: Structures)
5235 TPM_RC
5236 TPMI_ECC_CURVE_Unmarshal(
5237 TPMI_ECC_CURVE* target, BYTE** buffer, INT32* size, BOOL flag)
5238 {
5239 TPM_RC result;
5240 result = TPM ECC CURVE Unmarshal((TPM ECC CURVE*)target, buffer, size);
5241 if(result == TPM_RC_SUCCESS)
5242 {
5243 switch(*target)
5244 {
5245 # if ECC_NIST_P192
5246 case TPM_ECC_NIST_P192:
5247 # endif // ECC_NIST_P192
      5248 # if ECC_NIST_P224
5249 case TPM_ECC_NIST_P224:
5250 # endif // ECC_NIST_P224
5251 # if ECC_NIST_P256
5252 case TPM_ECC_NIST_P256:
5253 # endif // ECC_NIST_P256
5254 # if ECC_NIST_P384
5255 case TPM_ECC_NIST_P384:
5256 # endif // ECC_NIST_P384
5257 # if ECC_NIST_P521
                5258 case TPM_ECC_NIST_P521:
```

```
Family "2.0" TCG Public Review Page 1162
5259 # endif // ECC_NIST_P521
5260 # if ECC_BN_P256
5261 case TPM_ECC_BN_P256:
     5262 # endif // ECC_BN_P256
5263 # if ECC_BN_P638
5264 case TPM_ECC_BN_P638:
5265 # endif // ECC_BN_P638
5266 # if ECC_SM2_P256
5267 case TPM_ECC_SM2_P256:
5268 # endif // ECC_SM2_P256<br>5269 # if ECC BP P256 R1
     5269 # if ECC_BP_P256_R1
5270 case TPM_ECC_BP_P256_R1:
5271 # endif // ECC_BP_P256_R1
5272 # if ECC_BP_P384_R1
5273 case TPM_ECC_BP_P384_R1:
5274 # endif // ECC_BP_P384_R1
5275 # if ECC_BP_P512_R1
5276 case TPM_ECC_BP_P512_R1:
5277 # endif // ECC_BP_P512_R1
5278 # if ECC_CURVE_25519
5279 case TPM_ECC_CURVE_25519:
5280 # endif // ECC_CURVE_25519
5281 # if ECC_CURVE_448
5282 case TPM_ECC_CURVE_448:<br>5283 # endif // ECC_CURVE_448
     5283 # endif // ECC_CURVE_448
5284 break;
5285 default:
5286 if((*target != TPM_ECC_NONE) || !flag)
5287 result = TPM RC CURVE;
5288 break;
5289 }
5290 }
5291 return result;
5292 }
5293 # if !USE_MARSHALING_DEFINES
5294 UINT16
5295 TPMI_ECC_CURVE_Marshal(TPMI_ECC_CURVE* source, BYTE** buffer, INT32* size)
5296 {
5297 return TPM_ECC_CURVE_Marshal((TPM_ECC_CURVE*)source, buffer, size);
5298 }
     5299 # endif // !USE_MARSHALING_DEFINES
5300
5301 // Table "Definition of TPMT_ECC_SCHEME Structure" (Part 2: Structures)
5302 # if ALG_ECC
5303 TPM_RC
5304 TPMT_ECC_SCHEME_Unmarshal(
5305 TPMT_ECC_SCHEME* target, BYTE** buffer, INT32* size, BOOL flag)
5306 {
5307 TPM RC result;
5308 result = TPMI_ALG_ECC_SCHEME_Unmarshal(
5309 (TPMI_ALG_ECC_SCHEME*)&(target->scheme), buffer, size, flag);
5310 if(result == TPM RC SUCCESS)
5311 result = TPMU_ASYM_SCHEME_Unmarshal((TPMU_ASYM_SCHEME*)&(target->details),
5312 buffer,
5313 size,
5314 (UINT32) \text{target->scheme};
5315 return result;
5316 }
5317 UINT16
5318 TPMT_ECC_SCHEME_Marshal(TPMT_ECC_SCHEME* source, BYTE** buffer, INT32* size)
5319 {
5320 UINT16 result = 0;
5321 result = (UINT16)(result
5322 + TPMI ALG ECC SCHEME Marshal(
5323 (TPMI_ALG_ECC_SCHEME*)&(source->scheme), buffer, size));
        5324 result =
```

```
Family "2.0" TCG Public Review Page 1163
     Level 00 Revision 01.81 Copyright © TCG 2006-2023 November 29, 2023
5325 (UINT16)(result
5326 + TPMU_ASYM_SCHEME_Marshal((TPMU_ASYM_SCHEME*)&(source->details),
5327 buffer,
5328 size,
5329 (UINT32)source->scheme));
5330 return result;
5331 }
5332 # endif // ALG_ECC
5333
5334 // Table "Definition of TPMS_ALGORITHM_DETAIL_ECC Structure" (Part 2: Structures)
5335 # if ALG_ECC
5336 UINT16
5337 TPMS_ALGORITHM_DETAIL_ECC_Marshal(
5338 TPMS_ALGORITHM_DETAIL_ECC* source, BYTE** buffer, INT32* size)
5339 {
5340 UINT16 result = 0;
5341 result = (UINT16)(result
5342 + TPM_ECC_CURVE_Marshal(
5343 (TPM_ECC_CURVE*)&(source->curveID), buffer, size));
5344 result =
5345 (UINT16)(result + UINT16_Marshal((UINT16*)&(source->keySize), buffer, size));
5346 result = (UINT16)(result
5347 + TPMT_KDF_SCHEME_Marshal(
                        (TPMT_KDF_SCHEME*) & (source->kdf), buffer, size));
5349 result = (UINT16)(result
5350 + TPMT_ECC_SCHEME_Marshal(
5351 (TPMT_ECC_SCHEME*)&(source->sign), buffer, size));
5352 result = (UINT16)(result
5353 + TPM2B ECC_PARAMETER_Marshal(
5354 (TPM2B_ECC_PARAMETER*)&(source->p), buffer, size));
       5355 result = (UINT16)(result
5356 + TPM2B ECC PARAMETER Marshal (
5357 (TPM2B_ECC_PARAMETER*)&(source->a), buffer, size));
5358 result = (UINT16)(result
5359 + TPM2B ECC_PARAMETER_Marshal(
5360 (TPM2B_ECC_PARAMETER*)&(source->b), buffer, size));
5361 result = (UINT16)(result
5362 + TPM2B ECC PARAMETER Marshal(
5363 (TPM2B ECC PARAMETER*)&(source->gX), buffer, size));
5364 result = (UINT16)(result
5365 + TPM2B ECC_PARAMETER_Marshal(
5366 (TPM2B ECC PARAMETER*)&(source->gY), buffer, size));
5367 result = (UINT16)(result
5368 + TPM2B ECC PARAMETER Marshal(
5369 (TPM2B ECC PARAMETER*) & (source->n), buffer, size));
5370 result = (UINT16)(result
5371 + TPM2B ECC PARAMETER Marshal(
5372 (TPM2B_ECC_PARAMETER*)&(source->h), buffer, size));
5373 return result;
5374 }
5375 # endif // ALG_ECC
5376
5377 // Table "Definition of TPMS_SIGNATURE_RSA Structure" (Part 2: Structures)
5378 TPM_RC
5379 TPMS_SIGNATURE_RSA_Unmarshal(TPMS_SIGNATURE_RSA* target, BYTE** buffer, INT32* size)
5380 {
5381 TPM RC result;
5382 result =
5383 TPMI_ALG_HASH_Unmarshal((TPMI_ALG_HASH*)&(target->hash), buffer, size, 0);
5384 if(result == TPM RC SUCCESS)
5385 result = TPM2B PUBLIC KEY RSA Unmarshal(
5386 (TPM2B PUBLIC KEY RSA*) & (target->sig), buffer, size);
5387 return result;
5388 }
5389 UINT16
     5390 TPMS_SIGNATURE_RSA_Marshal(TPMS_SIGNATURE_RSA* source, BYTE** buffer, INT32* size)
```

```
Family "2.0" TCG Public Review Page 1164
      Level 00 Revision 01.81 Copyright © TCG 2006-2023 November 29, 2023
5391 {
5392 UINT16 result = 0;
5393 result = (UINT16)(result
                         5394 + TPMI_ALG_HASH_Marshal(
5395 (TPMI ALG HASH*) & (source->hash), buffer, size));
5396 result = (UINT16)(result
5397 + TPM2B PUBLIC KEY RSA Marshal (
5398 (TPM2B_PUBLIC_KEY_RSA*)&(source->sig), buffer, size));
5399 return result;
5400 }
5401
5402 // Table "Definition of Types for Signature" (Part 2: Structures)
5403 # if !USE_MARSHALING_DEFINES
5404 TPM_RC
5405 TPMS_SIGNATURE_RSASSA_Unmarshal(
5406 TPMS_SIGNATURE_RSASSA* target, BYTE** buffer, INT32* size)
5407 {
5408 return TPMS_SIGNATURE_RSA_Unmarshal((TPMS_SIGNATURE_RSA*)target, buffer, size);
5409 }
5410 UINT16
5411 TPMS_SIGNATURE_RSASSA_Marshal(
5412 TPMS_SIGNATURE_RSASSA* source, BYTE** buffer, INT32* size)
5413 {
         5414 return TPMS_SIGNATURE_RSA_Marshal((TPMS_SIGNATURE_RSA*)source, buffer, size);
5415 }
5416 TPM_RC
5417 TPMS_SIGNATURE_RSAPSS_Unmarshal(
5418 TPMS_SIGNATURE_RSAPSS* target, BYTE** buffer, INT32* size)
5419 {
5420 return TPMS_SIGNATURE_RSA_Unmarshal((TPMS_SIGNATURE_RSA*)target, buffer, size);
5421 }
5422 UINT16
5423 TPMS_SIGNATURE_RSAPSS_Marshal(
5424 TPMS_SIGNATURE_RSAPSS* source, BYTE** buffer, INT32* size)
5425 {
5426 return TPMS_SIGNATURE_RSA_Marshal((TPMS_SIGNATURE_RSA*)source, buffer, size);
5427 }
      5428 # endif // !USE_MARSHALING_DEFINES
5429
5430 // Table "Definition of TPMS_SIGNATURE_ECC Structure" (Part 2: Structures)
5431 # if ALG_ECC
5432 TPM_RC
5433 TPMS_SIGNATURE_ECC_Unmarshal(TPMS_SIGNATURE_ECC* target, BYTE** buffer, INT32* size)
5434 {
5435 TPM RC result;
5436 result =
5437 TPMI_ALG_HASH_Unmarshal((TPMI_ALG_HASH*)&(target->hash), buffer, size, 0);
5438 if(result == TPM_RC_SUCCESS)
5439 result = TPM2B ECC PARAMETER Unmarshal(
5440 (TPM2B_ECC_PARAMETER*)&(target->signatureR), buffer, size);
5441 if(result == TPM RC SUCCESS)
5442 result = TPM2B_ECC_PARAMETER_Unmarshal(
                5443 (TPM2B_ECC_PARAMETER*)&(target->signatureS), buffer, size);
5444 return result;
5445 }
      5446 UINT16
5447 TPMS_SIGNATURE_ECC_Marshal(TPMS_SIGNATURE_ECC* source, BYTE** buffer, INT32* size)
5448 {
5449 UINT16 result = 0;
5450 result = (UINT16)(result
5451 + TPMI ALG HASH Marshal(
5452 (TPMI_ALG_HASH*)&(source->hash), buffer, size));
5453 result = (UINT16)(result
5454 + TPM2B ECC PARAMETER Marshal(
5455 (TPM2B_ECC_PARAMETER*) & (source->signatureR), buffer, size) \left( 5456 (UINT16) (result
        5456 result = (UINT16)(result
```
Family "2.0" TCG Public Review Page 1165 **+ TPM2B ECC\_PARAMETER\_Marshal( 5458 (TPM2B\_ECC\_PARAMETER\*)&(source->signatureS), buffer, size)); 5459 return result; } # endif // ALG\_ECC // Table "Definition of Types for TPMS\_SIGNATURE\_ECC" (Part 2: Structures) # if !USE\_MARSHALING\_DEFINES TPM\_RC TPMS\_SIGNATURE\_ECDSA\_Unmarshal( 5467 TPMS\_SIGNATURE\_ECDSA\* target, BYTE\*\* buffer, INT32\* size) {** 5469 return TPMS SIGNATURE ECC Unmarshal ((TPMS SIGNATURE ECC\*)target, buffer, size); **} UINT16 TPMS\_SIGNATURE\_ECDSA\_Marshal(TPMS\_SIGNATURE\_ECDSA\* source, BYTE\*\* buffer, INT32\* size) { 5474 return TPMS\_SIGNATURE\_ECC\_Marshal((TPMS\_SIGNATURE\_ECC\*)source, buffer, size); } TPM\_RC TPMS\_SIGNATURE\_ECDAA\_Unmarshal( 5478 TPMS\_SIGNATURE\_ECDAA\* target, BYTE\*\* buffer, INT32\* size) { 5480 return TPMS\_SIGNATURE\_ECC\_Unmarshal((TPMS\_SIGNATURE\_ECC\*)target, buffer, size); } UINT16 TPMS\_SIGNATURE\_ECDAA\_Marshal(TPMS\_SIGNATURE\_ECDAA\* source, BYTE\*\* buffer, INT32\* size) { 5485 return TPMS\_SIGNATURE\_ECC\_Marshal((TPMS\_SIGNATURE\_ECC\*)source, buffer, size); } TPM\_RC TPMS\_SIGNATURE\_SM2\_Unmarshal(TPMS\_SIGNATURE\_SM2\* target, BYTE\*\* buffer, INT32\* size) {** 5490 return **TPMS** SIGNATURE ECC Unmarshal ((TPMS SIGNATURE ECC\*)target, buffer, size); **} UINT16 TPMS\_SIGNATURE\_SM2\_Marshal(TPMS\_SIGNATURE\_SM2\* source, BYTE\*\* buffer, INT32\* size) { 5495 return TPMS\_SIGNATURE\_ECC\_Marshal((TPMS\_SIGNATURE\_ECC\*)source, buffer, size); } TPM\_RC TPMS\_SIGNATURE\_ECSCHNORR\_Unmarshal( 5499 TPMS\_SIGNATURE\_ECSCHNORR\* target, BYTE\*\* buffer, INT32\* size) { 5501 return TPMS\_SIGNATURE\_ECC\_Unmarshal((TPMS\_SIGNATURE\_ECC\*)target, buffer, size); } UINT16 TPMS\_SIGNATURE\_ECSCHNORR\_Marshal( 5505 TPMS\_SIGNATURE\_ECSCHNORR\* source, BYTE\*\* buffer, INT32\* size) { 5507 return TPMS\_SIGNATURE\_ECC\_Marshal((TPMS\_SIGNATURE\_ECC\*)source, buffer, size); } TPM\_RC TPMS\_SIGNATURE\_EDDSA\_Unmarshal( 5511 TPMS\_SIGNATURE\_EDDSA\* target, BYTE\*\* buffer, INT32\* size) {** 5513 return **TPMS** SIGNATURE ECC Unmarshal ((TPMS SIGNATURE ECC\*)target, buffer, size); **} UINT16 TPMS\_SIGNATURE\_EDDSA\_Marshal(TPMS\_SIGNATURE\_EDDSA\* source, BYTE\*\* buffer, INT32\* size) { 5518 return TPMS\_SIGNATURE\_ECC\_Marshal((TPMS\_SIGNATURE\_ECC\*)source, buffer, size); } TPM\_RC TPMS\_SIGNATURE\_EDDSA\_PH\_Unmarshal( 5522 TPMS\_SIGNATURE\_EDDSA\_PH\* target, BYTE\*\* buffer, INT32\* size)**

```
Family "2.0" TCG Public Review Page 1166
5523 {
5524 return TPMS_SIGNATURE_ECC_Unmarshal((TPMS_SIGNATURE_ECC*)target, buffer, size);
5525 }
     5526 UINT16
5527 TPMS_SIGNATURE_EDDSA_PH_Marshal(
5528 TPMS_SIGNATURE_EDDSA_PH* source, BYTE** buffer, INT32* size)
5529 {
5530 return TPMS_SIGNATURE_ECC_Marshal((TPMS_SIGNATURE_ECC*)source, buffer, size);
5531 }
5532 # endif // !USE_MARSHALING_DEFINES
5533
5534 // Table "Definition of TPMU_SIGNATURE Union" (Part 2: Structures)
5535 TPM_RC
5536 TPMU_SIGNATURE_Unmarshal(
5537 TPMU_SIGNATURE* target, BYTE** buffer, INT32* size, UINT32 selector)
5538 {
5539 switch(selector)
5540 {
5541 # if ALG_HMAC
5542 case TPM_ALG_HMAC:
5543 return TPMT_HA_Unmarshal((TPMT_HA*)&(target->hmac), buffer, size, 0);
5544 # endif // ALG_HMAC
5545 # if ALG_RSASSA
5546 case TPM_ALG_RSASSA:
5547 return TPMS_SIGNATURE_RSASSA_Unmarshal(
5548 (TPMS_SIGNATURE_RSASSA*)&(target->rsassa), buffer, size);
5549 # endif // ALG_RSASSA
5550 # if ALG_RSAPSS
5551 case TPM_ALG_RSAPSS:
5552 return TPMS_SIGNATURE_RSAPSS_Unmarshal(
5553 (TPMS_SIGNATURE_RSAPSS*)&(target->rsapss), buffer, size);
5554 # endif // ALG_RSAPSS
5555 # if ALG_ECDSA
5556 case TPM_ALG_ECDSA:
5557 return TPMS_SIGNATURE_ECDSA_Unmarshal(
5558 (TPMS_SIGNATURE_ECDSA*)&(target->ecdsa), buffer, size);
5559 # endif // ALG_ECDSA
5560 # if ALG_ECDAA
5561 case TPM_ALG_ECDAA:
5562 return TPMS_SIGNATURE_ECDAA_Unmarshal(
5563 (TPMS_SIGNATURE_ECDAA*)&(target->ecdaa), buffer, size);
5564 # endif // ALG_ECDAA
5565 # if ALG_SM2
5566 case TPM_ALG_SM2:
5567 return TPMS_SIGNATURE_SM2_Unmarshal(
5568 (TPMS_SIGNATURE_SM2*)&(target->sm2), buffer, size);
5569 # endif // ALG_SM2
5570 # if ALG_ECSCHNORR
5571 case TPM_ALG_ECSCHNORR:
5572 return TPMS_SIGNATURE_ECSCHNORR_Unmarshal(
5573 (TPMS_SIGNATURE_ECSCHNORR*)&(target->ecschnorr), buffer, size);
5574 # endif // ALG_ECSCHNORR
5575 # if ALG_EDDSA
5576 case TPM_ALG_EDDSA:
5577 return TPMS_SIGNATURE_EDDSA_Unmarshal(
5578 (TPMS SIGNATURE EDDSA*) (target->eddsa), buffer, size);
5579 # endif // ALG_EDDSA
5580 # if ALG_EDDSA_PH
5581 case TPM_ALG_EDDSA_PH:
5582 return TPMS_SIGNATURE_EDDSA_PH_Unmarshal(
5583 (TPMS_SIGNATURE_EDDSA_PH*)&(target->eddsa_ph), buffer, size);
5584 # endif // ALG_EDDSA_PH
5585 # if ALG_LMS
5586 case TPM_ALG_LMS:
5587 return TPMS_SIGNATURE_LMS_Unmarshal(
                   5588 (TPMS_SIGNATURE_LMS*)&(target->lms), buffer, size);
```

```
Family "2.0" TCG Public Review Page 1167
5589 # endif // ALG_LMS
5590 # if ALG_XMSS
5591 case TPM_ALG_XMSS:
               5592 return TPMS_SIGNATURE_XMSS_Unmarshal(
5593 (TPMS_SIGNATURE_XMSS*)&(target->xmss), buffer, size);
5594 # endif // ALG_XMSS
5595 case TPM_ALG_NULL:
5596 return TPM RC SUCCESS;
5597 }
5598 return TPM_RC_SELECTOR;
5599 }
5600 UINT16
5601 TPMU_SIGNATURE_Marshal(
5602 TPMU_SIGNATURE* source, BYTE** buffer, INT32* size, UINT32 selector)
5603 {
5604 switch(selector)
5605 {
5606 # if ALG_HMAC
5607 case TPM_ALG_HMAC:
5608 return TPMT_HA_Marshal((TPMT_HA*)&(source->hmac), buffer, size);
5609 # endif // ALG_HMAC
5610 # if ALG_RSASSA
5611 case TPM_ALG_RSASSA:
5612 return TPMS_SIGNATURE_RSASSA_Marshal(
5613 (TPMS_SIGNATURE_RSASSA*)&(source->rsassa), buffer, size);
5614 # endif // ALG_RSASSA
5615 # if ALG_RSAPSS
5616 case TPM_ALG_RSAPSS:
5617 return TPMS_SIGNATURE_RSAPSS_Marshal(
5618 (TPMS_SIGNATURE_RSAPSS*)&(source->rsapss), buffer, size);
5619 # endif // ALG_RSAPSS
5620 # if ALG_ECDSA
5621 case TPM_ALG_ECDSA:
5622 return TPMS_SIGNATURE_ECDSA_Marshal(
5623 (TPMS_SIGNATURE_ECDSA*)&(source->ecdsa), buffer, size);
5624 # endif // ALG_ECDSA
5625 # if ALG_ECDAA
5626 case TPM_ALG_ECDAA:
5627 return TPMS_SIGNATURE_ECDAA_Marshal(
5628 (TPMS_SIGNATURE_ECDAA*)&(source->ecdaa), buffer, size);
5629 # endif // ALG_ECDAA
5630 # if ALG_SM2
5631 case TPM_ALG_SM2:
5632 return TPMS_SIGNATURE_SM2_Marshal(
5633 (TPMS_SIGNATURE_SM2*)&(source->sm2), buffer, size);
5634 # endif // ALG_SM2
5635 # if ALG_ECSCHNORR
5636 case TPM_ALG_ECSCHNORR:
5637 return TPMS_SIGNATURE_ECSCHNORR_Marshal(
5638 (TPMS_SIGNATURE_ECSCHNORR*)&(source->ecschnorr), buffer, size);
5639 # endif // ALG_ECSCHNORR
5640 # if ALG_EDDSA
5641 case TPM_ALG_EDDSA:
5642 return TPMS_SIGNATURE_EDDSA_Marshal(
5643 (TPMS_SIGNATURE_EDDSA*)&(source->eddsa), buffer, size);
5644 # endif // ALG_EDDSA
5645 # if ALG_EDDSA_PH
5646 case TPM_ALG_EDDSA_PH:
5647 return TPMS_SIGNATURE_EDDSA_PH_Marshal(
5648 (TPMS_SIGNATURE_EDDSA_PH*)&(source->eddsa_ph), buffer, size);
5649 # endif // ALG_EDDSA_PH
5650 # if ALG_LMS
5651 case TPM_ALG_LMS:
5652 return TPMS_SIGNATURE_LMS_Marshal(
5653 (TPMS_SIGNATURE_LMS*)&(source->lms), buffer, size);
     5654 # endif // ALG_LMS
```

```
5655 # if ALG_XMSS
5656 case TPM_ALG_XMSS:
5657 return TPMS_SIGNATURE_XMSS_Marshal(
                 5658 (TPMS_SIGNATURE_XMSS*)&(source->xmss), buffer, size);
5659 # endif // ALG_XMSS
5660 }
5661 return 0;
5662 }
5663
5664 // Table "Definition of TPMT_SIGNATURE Structure" (Part 2: Structures)
     5665 TPM_RC
5666 TPMT_SIGNATURE_Unmarshal(
5667 TPMT_SIGNATURE* target, BYTE** buffer, INT32* size, BOOL flag)
5668 {
5669 TPM_RC result;
5670 result = TPMI_ALG_SIG_SCHEME_Unmarshal(
5671 (TPMI_ALG_SIG_SCHEME*)&(target->sigAlg), buffer, size, flag);
5672 if(result == TPM RC SUCCESS)
5673 result = TPMU_SIGNATURE_Unmarshal((TPMU_SIGNATURE*)&(target->signature),
5674 buffer,
5675 size,
5676 (UINT32) target->sigAlg);
5677 return result;
5678 }
5679 UINT16
5680 TPMT_SIGNATURE_Marshal(TPMT_SIGNATURE* source, BYTE** buffer, INT32* size)
5681 {
5682 UINT16 result = 0;
5683 result = (UINT16)(result
5684 + TPMI ALG SIG SCHEME Marshal (
5685 (TPMI_ALG_SIG_SCHEME*)&(source->sigAlg), buffer, size));
5686 result = (UINT16)(result
5687 + TPMU_SIGNATURE_Marshal((TPMU_SIGNATURE*)&(source->signature),
5688 buffer,
5689 size,
5690 (UINT32)source->sigAlg));
5691 return result;
5692 }
5693
5694 // Table "Definition of TPMU_ENCRYPTED_SECRET Union" (Part 2: Structures)
5695 TPM_RC
5696 TPMU_ENCRYPTED_SECRET_Unmarshal(
5697 TPMU_ENCRYPTED_SECRET* target, BYTE** buffer, INT32* size, UINT32 selector)
5698 {
5699 switch(selector)
5700 {
5701 # if ALG_ECC
5702 case TPM_ALG_ECC:
5703 return BYTE_Array_Unmarshal(
5704 (BYTE*)&(target->ecc), buffer, size, (INT32)sizeof(TPMS ECC POINT));
5705 # endif // ALG_ECC
5706 # if ALG_RSA
5707 case TPM_ALG_RSA:
5708 return BYTE_Array_Unmarshal(
5709 (BYTE*)&(target->rsa), buffer, size, (INT32)MAX RSA KEY BYTES);
5710 # endif // ALG_RSA
5711 # if ALG_SYMCIPHER
5712 case TPM_ALG_SYMCIPHER:
5713 return BYTE_Array_Unmarshal((BYTE*)&(target->symmetric),
5714 buffer,
5715 size,
5716 (INT32) \texttt{sizeof} (TPM2B DIGEST));
5717 # endif // ALG_SYMCIPHER
5718 # if ALG_KEYEDHASH
5719 case TPM_ALG_KEYEDHASH:
              5720 return BYTE_Array_Unmarshal((BYTE*)&(target->keyedHash),
```

```
Family "2.0" TCG Public Review Page 1169
5721 buffer,
5722 size,
5723<br>
5724 # endif // ALG KEYEDHASH (INT32) size of (TPM2B_DIGEST));
     5724 # endif // ALG_KEYEDHASH
5725 }
5726 return TPM_RC_SELECTOR;
5727 }
5728 UINT16
5729 TPMU_ENCRYPTED_SECRET_Marshal(
5730 TPMU_ENCRYPTED_SECRET* source, BYTE** buffer, INT32* size, UINT32 selector)
5731 {
5732 switch(selector)
5733 {
5734 # if ALG_ECC
5735 case TPM_ALG_ECC:
5736 return BYTE_Array_Marshal(
5737 (BYTE*)&(source->ecc), buffer, size, (INT32) size of (TPMS ECC POINT));
5738 # endif // ALG_ECC
5739 # if ALG_RSA
5740 case TPM_ALG_RSA:
5741 return BYTE_Array_Marshal(
5742 (BYTE*)&(source->rsa), buffer, size, (INT32)MAX RSA KEY BYTES);
5743 # endif // ALG_RSA
     5744 # if ALG_SYMCIPHER
5745 case TPM_ALG_SYMCIPHER:
5746 return BYTE_Array_Marshal((BYTE*)&(source->symmetric),
5747 buffer,
5748 size,
5749 (INT32) \texttt{sizeof}(\texttt{TPM2B} \texttt{DIGEST}));5750 # endif // ALG_SYMCIPHER
     5751 # if ALG_KEYEDHASH
5752 case TPM_ALG_KEYEDHASH:
5753 return BYTE_Array_Marshal((BYTE*)&(source->keyedHash),
5754 buffer,
5755 size,
5756 (INT32)sizeof(TPM2B_DIGEST));
5757 # endif // ALG_KEYEDHASH
5758 }
5759 return 0;
5760 }
5761
5762 // Table "Definition of TPM2B_ENCRYPTED_SECRET Structure" (Part 2: Structures)
5763 TPM_RC
5764 TPM2B_ENCRYPTED_SECRET_Unmarshal(
5765 TPM2B_ENCRYPTED_SECRET* target, BYTE** buffer, INT32* size)
5766 {
5767 TPM_RC result;
5768 result = UINT16 Unmarshal((UINT16*)&(target->t.size), buffer, size);
5769 if((result == TPM_RC_SUCCESS) && (target->t.size > sizeof(TPMU_ENCRYPTED_SECRET)))
5770 result = TPM_RC_SIZE;
5771 if(result == TPM RC_SUCCESS)
5772 result = BYTE_Array_Unmarshal(
5773 (BYTE*)&(target->t.secret), buffer, size, (INT32)target->t.size);
5774 return result;
5775 }
5776 UINT16
5777 TPM2B_ENCRYPTED_SECRET_Marshal(
5778 TPM2B_ENCRYPTED_SECRET* source, BYTE** buffer, INT32* size)
5779 {
5780 UINT16 result = 0;
5781 result =
5782 (UINT16)(result + UINT16 Marshal((UINT16*)&(source->t.size), buffer, size));
5783 // if size equal to 0, the rest of the structure is a zero buffer
5784 if(source->t.size == 0)
5785 return result;
        5786 result = (UINT16)(result
```

```
5787 + BYTE_Array_Marshal((BYTE*)&(source->t.secret),
5788 buffer,
5789 size,
5790 (INT32)source->t.size));
5791 return result;
5792 }
5793
5794 // Table "Definition of TPMI_ALG_PUBLIC Type" (Part 2: Structures)
5795 TPM_RC
5796 TPMI_ALG_PUBLIC_Unmarshal(TPMI_ALG_PUBLIC* target, BYTE** buffer, INT32* size)
5797 {
5798 TPM_RC result;
5799 result = TPM ALG ID Unmarshal((TPM ALG ID*)target, buffer, size);
5800 if(result == TPM RC SUCCESS)
5801 {
5802 switch(*target)
5803 {
5804 # if ALG_RSA
5805 case TPM_ALG_RSA:
5806 # endif // ALG_RSA
5807 # if ALG_KEYEDHASH
5808 case TPM_ALG_KEYEDHASH:
5809 # endif // ALG_KEYEDHASH
5810 # if ALG_ECC
               5811 case TPM_ALG_ECC:
5812 # endif // ALG_ECC
5813 # if ALG_SYMCIPHER
5814 case TPM_ALG_SYMCIPHER:
5815 # endif // ALG_SYMCIPHER
5816 break;
               5817 default:
5818 result = TPM RC TYPE;
5819 break;
5820 }
5821 }
5822 return result;
5823 }
5824 # if !USE_MARSHALING_DEFINES
5825 UINT16
5826 TPMI_ALG_PUBLIC_Marshal(TPMI_ALG_PUBLIC* source, BYTE** buffer, INT32* size)
5827 {
5828 return TPM_ALG_ID_Marshal((TPM_ALG_ID*)source, buffer, size);
5829 }
5830 # endif // !USE_MARSHALING_DEFINES
5831
5832 // Table "Definition of TPMU_PUBLIC_ID Union" (Part 2: Structures)
5833 TPM_RC
5834 TPMU_PUBLIC_ID_Unmarshal(
5835 TPMU_PUBLIC_ID* target, BYTE** buffer, INT32* size, UINT32 selector)
5836 {
5837 switch(selector)
5838 {
       5839 # if ALG_KEYEDHASH
5840 case TPM_ALG_KEYEDHASH:
5841 return TPM2B_DIGEST_Unmarshal(<br>5842 return TPM2B DIGEST*)&(target->ke
                   5842 (TPM2B_DIGEST*)&(target->keyedHash), buffer, size);
5843 # endif // ALG_KEYEDHASH
5844 # if ALG_SYMCIPHER
5845 case TPM_ALG_SYMCIPHER:
5846 return TPM2B_DIGEST_Unmarshal(
5847 (TPM2B DIGEST*) & (target->sym), buffer, size);
5848 # endif // ALG_SYMCIPHER
5849 # if ALG_RSA
5850 case TPM_ALG_RSA:
5851 return TPM2B_PUBLIC_KEY_RSA_Unmarshal(
                   5852 (TPM2B_PUBLIC_KEY_RSA*)&(target->rsa), buffer, size);
```

```
Family "2.0" TCG Public Review Page 1171
5853 # endif // ALG_RSA
5854 # if ALG_ECC
5855 case TPM_ALG_ECC:
                5856 return TPMS_ECC_POINT_Unmarshal(
5857 (TPMS ECC POINT*) & (target->ecc), buffer, size);
5858 # endif // ALG_ECC
5859 }
5860 return TPM_RC_SELECTOR;
5861 }
5862 UINT16
      5863 TPMU_PUBLIC_ID_Marshal(
5864 TPMU_PUBLIC_ID* source, BYTE** buffer, INT32* size, UINT32 selector)
5865 {
5866 switch(selector)
5867 {
5868 # if ALG_KEYEDHASH
5869 case TPM_ALG_KEYEDHASH:
5870 return TPM2B_DIGEST_Marshal(
5871 (TPM2B_DIGEST*)&(source->keyedHash), buffer, size);
5872 # endif // ALG_KEYEDHASH
5873 # if ALG_SYMCIPHER
5874 case TPM_ALG_SYMCIPHER:
5875 return TPM2B_DIGEST_Marshal((TPM2B_DIGEST*)&(source->sym), buffer, size);
5876 # endif // ALG_SYMCIPHER
5877 # if ALG_RSA
5878 case TPM_ALG_RSA:
5879 return TPM2B_PUBLIC_KEY_RSA_Marshal(
5880 (TPM2B PUBLIC KEY RSA*) & (source->rsa), buffer, size);
5881 # endif // ALG_RSA
5882 # if ALG_ECC
            5883 case TPM_ALG_ECC:
5884 return TPMS_ECC_POINT_Marshal(
5885 (TPMS_ECC_POINT*)&(source->ecc), buffer, size);
5886 # endif // ALG_ECC
5887 }
5888 return 0;
5889 }
5890
5891 // Table "Definition of TPMS_KEYEDHASH_PARMS Structure" (Part 2: Structures)
5892 TPM_RC
5893 TPMS_KEYEDHASH_PARMS_Unmarshal(
5894 TPMS_KEYEDHASH_PARMS* target, BYTE** buffer, INT32* size)
5895 {
5896 TPM_RC result;
5897 result = TPMT_KEYEDHASH_SCHEME_Unmarshal(
5898 (TPMT_KEYEDHASH_SCHEME*)&(target->scheme), buffer, size, 1);
5899 return result;
5900 }
5901 UINT16
5902 TPMS_KEYEDHASH_PARMS_Marshal(TPMS_KEYEDHASH_PARMS* source, BYTE** buffer, INT32* size)
5903 {
5904 UINT16 result = 0;
5905 result = (UINT16)(result
5906 + TPMT KEYEDHASH SCHEME Marshal(
5907 (TPMT_KEYEDHASH_SCHEME*)&(source->scheme), buffer, size));
         5908 return result;
5909 }
5910
5911 // Table "Definition of TPMS_RSA_PARMS Structure" (Part 2: Structures)
5912 TPM_RC
5913 TPMS_RSA_PARMS_Unmarshal(TPMS_RSA_PARMS* target, BYTE** buffer, INT32* size)
5914 {
5915 TPM_RC result;
5916 result = TPMT_SYM_DEF_OBJECT_Unmarshal(
5917 (TPMT_SYM_DEF_OBJECT*)&(target->symmetric), buffer, size, 1);<br>5918 if(result == TPM RC SUCCESS)
         if(result == TPM RC SUCCESS)
```

```
5919 result = TPMT_RSA_SCHEME_Unmarshal(
5920 (TPMT_RSA_SCHEME*)&(target->scheme), buffer, size, 1);
5921 if(result == TPM_RC_SUCCESS)<br>5922 result = TPMT_RSA_KEY_RT
            5922 result = TPMI_RSA_KEY_BITS_Unmarshal(
5923 (TPMI_RSA_KEY_BITS*)&(target->keyBits), buffer, size);
5924 if(result == TPM RC SUCCESS)
5925 result = UINT32 Unmarshal((UINT32*)&(target->exponent), buffer, size);
5926 return result;
5927 }
5928 UINT16
     5929 TPMS_RSA_PARMS_Marshal(TPMS_RSA_PARMS* source, BYTE** buffer, INT32* size)
5930 {
5931 UINT16 result = 0;
5932 result = (UINT16)(result
5933 + TPMT SYM DEF OBJECT Marshal (
5934 (TPMT_SYM_DEF_OBJECT*)&(source->symmetric), buffer, size));
5935 result = (UINT16)(result
5936 + TPMT_RSA_SCHEME_Marshal(
5937 (TPMT_RSA_SCHEME*)&(source->scheme), buffer, size));
5938 result = (UINT16)(result
5939 + TPMI_RSA_KEY_BITS_Marshal(
5940 (TPMI_RSA_KEY_BITS*)&(source->keyBits), buffer, size));
5941 result =
5942 (UINT16)(result + UINT32_Marshal((UINT32*)&(source->exponent), buffer, size));
        5943 return result;
5944 }
5945
5946 // Table "Definition of TPMS_ECC_PARMS Structure" (Part 2: Structures)
5947 TPM_RC
5948 TPMS_ECC_PARMS_Unmarshal(TPMS_ECC_PARMS* target, BYTE** buffer, INT32* size)
5949 {
5950 TPM_RC result;
5951 result = TPMT SYM DEF OBJECT Unmarshal(
5952 (TPMT_SYM_DEF_OBJECT*)&(target->symmetric), buffer, size, 1);
5953 if(result == TPM_RC_SUCCESS)
5954 result = TPMT ECC SCHEME Unmarshal(
5955 (TPMT_ECC_SCHEME*)&(target->scheme), buffer, size, 1);
5956 if(result == TPM_RC_SUCCESS)
5957 result = TPMI_ECC_CURVE_Unmarshal(
5958 (TPMI_ECC_CURVE*)&(target->curveID), buffer, size, 0);
5959 if(result == TPM_RC_SUCCESS)
5960 result = TPMT KDF SCHEME Unmarshal(
5961 (TPMT_KDF_SCHEME*)&(target->kdf), buffer, size, 1);
5962 return result;
5963 }
5964 UINT16
5965 TPMS_ECC_PARMS_Marshal(TPMS_ECC_PARMS* source, BYTE** buffer, INT32* size)
5966 {
5967 UINT16 result = 0;
5968 result = (UINT16)(result
5969 + TPMT SYM DEF OBJECT Marshal(
5970 (TPMT SYM DEF OBJECT*) & (source->symmetric), buffer, size));
5971 result = (UINT16)(result
5972 + TPMT_ECC_SCHEME_Marshal(
5973 (TPMT_ECC_SCHEME*)&(source->scheme), buffer, size));<br>5974 result = (UINT16)(result
5974 result = (UINT16)(result
5975 + TPMI ECC CURVE Marshal(
5976 (TPMI_ECC_CURVE*)&(source->curveID), buffer, size));
5977 result = (UINT16)(result
5978 + TPMT KDF SCHEME Marshal (
5979 (TPMT_KDF_SCHEME*)&(source->kdf), buffer, size));
5980 return result;
5981 }
5982
5983 // Table "Definition of TPMU_PUBLIC_PARMS Union" (Part 2: Structures)
      5984 TPM_RC
```

```
Family "2.0" TCG Public Review Page 1173
5985 TPMU_PUBLIC_PARMS_Unmarshal(
5986 TPMU_PUBLIC_PARMS* target, BYTE** buffer, INT32* size, UINT32 selector)
5987 {
         5988 switch(selector)
5989 {
5990 # if ALG_KEYEDHASH
5991 case TPM_ALG_KEYEDHASH:
5992 return TPMS_KEYEDHASH_PARMS_Unmarshal(
5993 (TPMS_KEYEDHASH_PARMS*)&(target->keyedHashDetail), buffer, size);
5994 # endif // ALG_KEYEDHASH
5995 # if ALG_SYMCIPHER
5996 case TPM_ALG_SYMCIPHER:
5997 return TPMS_SYMCIPHER_PARMS_Unmarshal(
5998 (TPMS_SYMCIPHER_PARMS*)&(target->symDetail), buffer, size);
5999 # endif // ALG_SYMCIPHER
6000 # if ALG_RSA
6001 case TPM_ALG_RSA:
6002 return TPMS_RSA_PARMS_Unmarshal(
6003 (TPMS_RSA_PARMS*)&(target->rsaDetail), buffer, size);
6004 # endif // ALG_RSA
6005 # if ALG_ECC
6006 case TPM_ALG_ECC:
6007 return TPMS_ECC_PARMS_Unmarshal(
                   6008 (TPMS_ECC_PARMS*)&(target->eccDetail), buffer, size);
6009 # endif // ALG_ECC
6010 }
6011 return TPM_RC_SELECTOR;
6012 }
6013 UINT16
6014 TPMU_PUBLIC_PARMS_Marshal(
6015 TPMU_PUBLIC_PARMS* source, BYTE** buffer, INT32* size, UINT32 selector)
6016 {
6017 switch(selector)
6018 {
6019 # if ALG_KEYEDHASH
6020 case TPM_ALG_KEYEDHASH:
6021 return TPMS_KEYEDHASH_PARMS_Marshal(
6022 (TPMS_KEYEDHASH_PARMS*)&(source->keyedHashDetail), buffer, size);
6023 # endif // ALG_KEYEDHASH
6024 # if ALG_SYMCIPHER
6025 case TPM_ALG_SYMCIPHER:
6026 return TPMS_SYMCIPHER_PARMS_Marshal(
6027 (TPMS_SYMCIPHER_PARMS*)&(source->symDetail), buffer, size);
6028 # endif // ALG_SYMCIPHER
6029 # if ALG_RSA
6030 case TPM_ALG_RSA:
6031 return TPMS_RSA_PARMS_Marshal(
6032 (TPMS_RSA_PARMS*)&(source->rsaDetail), buffer, size);
6033 # endif // ALG_RSA
6034 # if ALG_ECC
6035 case TPM_ALG_ECC:
6036 return TPMS_ECC_PARMS_Marshal(
6037 (TPMS_ECC_PARMS*)&(source->eccDetail), buffer, size);
6038 # endif // ALG_ECC
6039 }
6040 return 0;
6041 }
6042
6043 // Table "Definition of TPMT_PUBLIC_PARMS Structure" (Part 2: Structures)
6044 TPM_RC
6045 TPMT_PUBLIC_PARMS_Unmarshal(TPMT_PUBLIC_PARMS* target, BYTE** buffer, INT32* size)
6046 {
6047 TPM_RC result;
6048 result =
6049 TPMI_ALG_PUBLIC_Unmarshal((TPMI_ALG_PUBLIC*)&(target->type), buffer, size);
         if(result == TPM RC SUCCESS)
```

```
Family "2.0" TCG Public Review Page 1174
6051 result =
6052 TPMU_PUBLIC_PARMS_Unmarshal((TPMU_PUBLIC_PARMS*)&(target->parameters),
6053 buffer,
6054 size,
6055 (UINT32) target->type);
6056 return result;
6057 }
6058 UINT16
6059 TPMT_PUBLIC_PARMS_Marshal(TPMT_PUBLIC_PARMS* source, BYTE** buffer, INT32* size)
6060 {
        6061 UINT16 result = 0;
6062 result = (UINT16)(result
6063 + TPMI_ALG_PUBLIC_Marshal(
6064 (TPMI_ALG_PUBLIC*)&(source->type), buffer, size));
6065 result = (UINT16)(result
6066 + TPMU_PUBLIC_PARMS_Marshal(
6067 (TPMU_PUBLIC_PARMS*)&(source->parameters),
6068 buffer,
6069 size,
6070 (UINT32)source->type));
6071 return result;
6072 }
6073
     6074 // Table "Definition of TPMT_PUBLIC Structure" (Part 2: Structures)
6075 TPM_RC
6076 TPMT_PUBLIC_Unmarshal(TPMT_PUBLIC* target, BYTE** buffer, INT32* size, BOOL flag)
6077 {
6078 TPM_RC result;
6079 result =
6080 TPMI_ALG_PUBLIC_Unmarshal((TPMI_ALG_PUBLIC*)&(target->type), buffer, size);
        if(resulf == TPM RC SUCCESS)
6082 result = TPMI_ALG_HASH_Unmarshal(
6083 (TPMI_ALG_HASH*)&(target->nameAlg), buffer, size, flag);
6084 if(result == TPM_RC_SUCCESS)
6085 result = TPMA_OBJECT_Unmarshal(
6086 (TPMA_OBJECT*)&(target->objectAttributes), buffer, size);
6087 if(result == TPM_RC_SUCCESS)
6088 result = TPM2B_DIGEST_Unmarshal(
6089 (TPM2B_DIGEST*)&(target->authPolicy), buffer, size);
6090 if(result == TPM_RC_SUCCESS)
6091 result =
6092 TPMU_PUBLIC_PARMS_Unmarshal((TPMU_PUBLIC_PARMS*)&(target->parameters),
6093 buffer,
6094 size,
6095 (UINT32) target->type);
6096 if(result == TPM_RC_SUCCESS)
6097 result = TPMU_PUBLIC_ID_Unmarshal(
6098 (TPMU_PUBLIC_ID*)&(target->unique), buffer, size, (UINT32)target->type);
6099 return result;
6100 }
6101 UINT16
6102 TPMT_PUBLIC_Marshal(TPMT_PUBLIC* source, BYTE** buffer, INT32* size)
6103 {
6104 UINT16 result = 0;
6105 result = (UINT16)(result
6106 + TPMI_ALG_PUBLIC_Marshal(
6107 (TPMI_ALG_PUBLIC*)&(source->type), buffer, size));
6108 result = (UINT16)(result
6109 + TPMI_ALG_HASH_Marshal(
6110 (TPMI_ALG_HASH*)&(source->nameAlg), buffer, size));
6111 result = (UINT16)(result
6112 + TPMA_OBJECT_Marshal(
6113 (TPMA_OBJECT*)&(source->objectAttributes), buffer, size));
6114 result = (UINT16)(result
6115 + TPM2B_DIGEST_Marshal(<br>6116 + GLICEST*) 6 (TPM2B_DIGEST*) 6 (SO)
                        6116 (TPM2B_DIGEST*)&(source->authPolicy), buffer, size));
```

```
6117 result = (UINT16)(result
6118 + TPMU_PUBLIC_PARMS_Marshal(
6119 (TPMU_PUBLIC_PARMS*)&(source->parameters),
                          6120 buffer,
6121 size,
6122 (UINT32)source->type));
6123 result = (UINT16)(result
6124 + TPMU_PUBLIC_ID_Marshal((TPMU_PUBLIC_ID*)&(source->unique),
6125 buffer,
6126 size,
6127 (UINT32)source->type));
6128 return result;
6129 }
6130
6131 // Table "Definition of TPM2B_PUBLIC Structure" (Part 2: Structures)
6132 TPM_RC
6133 TPM2B_PUBLIC_Unmarshal(TPM2B_PUBLIC* target, BYTE** buffer, INT32* size, BOOL flag)
6134 {
6135 TPM_RC result;
6136 result = UINT16_Unmarshal((UINT16*)&(target->size), buffer, size);
6137 if(result == TPM_RC_SUCCESS)
6138 {
6139 // if size is zero, then the required structure is missing f(t) if (t) and t = 0if(target->size == 0)6141 result = TPM RC SIZE;
6142 else
6143 {
6144 INT32 startSize = *size;
6145 result = TPMT_PUBLIC_Unmarshal(
6146 (TPMT_PUBLIC*)&(target->publicArea), buffer, size, flag);
               if((result = TPM RC SUCCESS) && (target->size != (startsize - *size)))6148 result = TPM \overline{RC} \overline{S}IZE;
6149 }
6150 }
6151 return result;
6152 }
6153 UINT16
6154 TPM2B_PUBLIC_Marshal(TPM2B_PUBLIC* source, BYTE** buffer, INT32* size)
6155 {
6156 UINT16 result = 0;
6157 // Marshal a dummy value of the 2B size. This makes sure that 'buffer'
6158 // and 'size' are advanced as necessary (i.e., if they are present)
6159 result = UINT16_Marshal(&result, buffer, size);
6160 // Marshal the structure
6161 result = (UINT16)(result
6162 + TPMT_PUBLIC_Marshal(
6163 (TPMT_PUBLIC*)&(source->publicArea), buffer, size));
6164 // if a buffer was provided, go back and fill in the actual size
6165 if(buffer != NULL)
6166 UINT16_TO_BYTE_ARRAY((result - 2), (*buffer - result));
6167 return result;
6168 }
6169
6170 // Table "Definition of TPM2B_TEMPLATE Structure" (Part 2: Structures)
6171 TPM_RC
6172 TPM2B_TEMPLATE_Unmarshal(TPM2B_TEMPLATE* target, BYTE** buffer, INT32* size)
6173 {
6174 TPM_RC result;
6175 result = UINT16_Unmarshal((UINT16*)&(target->t.size), buffer, size);
6176 if((result == TPM RC SUCCESS) &6 (target->t.size > sizeof(TPMT PUBLIC)))
6177 result = TPM_RC_SIZE;
6178 if(result == TPM_RC_SUCCESS)
6179 result = BYTE_Array_Unmarshal(
6180 (BYTE*)&(target->t.buffer), buffer, size, (INT32)target->t.size);
6181 return result;
6182 }
```

```
Family "2.0" TCG Public Review Page 1176
6183 UINT16
6184 TPM2B_TEMPLATE_Marshal(TPM2B_TEMPLATE* source, BYTE** buffer, INT32* size)
6185 {
        6186 UINT16 result = 0;
6187 result =
6188 (UINT16)(result + UINT16_Marshal((UINT16*)&(source->t.size), buffer, size));
6189 // if size equal to 0, the rest of the structure is a zero buffer
6190 if(source->t.size == 0)
6191 return result;
6192 result = (UINT16)(result
6193 + BYTE_Array_Marshal((BYTE*)&(source->t.buffer),
6194 buffer,
6195 size,
6196 (INT32)source->t.size));
6197 return result;
6198 }
6199
6200 // Table "Definition of TPM2B_PRIVATE_VENDOR_SPECIFIC Structure" (Part 2: Structures)
6201 TPM_RC
6202 TPM2B_PRIVATE_VENDOR_SPECIFIC_Unmarshal(
6203 TPM2B_PRIVATE_VENDOR_SPECIFIC* target, BYTE** buffer, INT32* size)
6204 {
6205 TPM_RC result;
        6206 result = UINT16_Unmarshal((UINT16*)&(target->t.size), buffer, size);
6207 if((result == TPM_RC_SUCCESS) && (target->t.size > PRIVATE_VENDOR_SPECIFIC_BYTES))
6208 result = TPM_RC_SIZE;
6209 if(result == TPM_RC_SUCCESS)
6210 result = BYTE_Array_Unmarshal(
6211 (BYTE*)&(target->t.buffer), buffer, size, (INT32)target->t.size);
6212 return result;
6213 }
6214 UINT16
6215 TPM2B_PRIVATE_VENDOR_SPECIFIC_Marshal(
6216 TPM2B_PRIVATE_VENDOR_SPECIFIC* source, BYTE** buffer, INT32* size)
6217 {
6218 UINT16 result = 0;
6219 result =
6220 (UINT16)(result + UINT16_Marshal((UINT16*)&(source->t.size), buffer, size));
6221 // if size equal to 0, the rest of the structure is a zero buffer
6222 if(source->t.size == 0)
6223 return result;
6224 result = (UINT16)(result
6225 + BYTE_Array_Marshal((BYTE*)&(source->t.buffer),
6226 buffer,
6227 size,
6228 (INT32)source->t.size));
6229 return result;
6230 }
6231
6232 // Table "Definition of TPMU_SENSITIVE_COMPOSITE Union" (Part 2: Structures)
6233 TPM_RC
6234 TPMU_SENSITIVE_COMPOSITE_Unmarshal(
6235 TPMU_SENSITIVE_COMPOSITE* target, BYTE** buffer, INT32* size, UINT32 selector)
6236 {
6237 switch(selector)
6238 {
6239 # if ALG_RSA
6240 case TPM_ALG_RSA:
6241 return TPM2B_PRIVATE_KEY_RSA_Unmarshal(
6242 (TPM2B_PRIVATE_KEY_RSA*)&(target->rsa), buffer, size);
6243 # endif // ALG_RSA
6244 # if ALG_ECC
6245 case TPM_ALG_ECC:
6246 return TPM2B_ECC_PARAMETER_Unmarshal(
6247 (TPM2B_ECC_PARAMETER*)&(target->ecc), buffer, size);
     6248 # endif // ALG_ECC
```
```
Family "2.0" TCG Public Review Page 1177
     Level 00 Revision 01.81 Copyright © TCG 2006-2023 November 29, 2023
6249 # if ALG_KEYEDHASH
6250 case TPM_ALG_KEYEDHASH:
6251 return TPM2B_SENSITIVE_DATA_Unmarshal(
                   6252 (TPM2B_SENSITIVE_DATA*)&(target->bits), buffer, size);
6253 # endif // ALG_KEYEDHASH
6254 # if ALG_SYMCIPHER
6255 case TPM_ALG_SYMCIPHER:
6256 return TPM2B_SYM_KEY_Unmarshal(
6257 (TPM2B_SYM_KEY*)&(target->sym), buffer, size);
6258 # endif // ALG_SYMCIPHER
6259 }
6260 return TPM_RC_SELECTOR;
6261 }
6262 UINT16
6263 TPMU_SENSITIVE_COMPOSITE_Marshal(
6264 TPMU_SENSITIVE_COMPOSITE* source, BYTE** buffer, INT32* size, UINT32 selector)
6265 {
6266 switch(selector)
6267 {
6268 # if ALG_RSA
6269 case TPM_ALG_RSA:
6270 return TPM2B_PRIVATE_KEY_RSA_Marshal(
6271 (TPM2B_PRIVATE_KEY_RSA*)&(source->rsa), buffer, size);
6272 # endif // ALG_RSA
6273 # if ALG_ECC
6274 case TPM_ALG_ECC:
6275 return TPM2B_ECC_PARAMETER_Marshal(
6276 (TPM2B_ECC_PARAMETER*)&(source->ecc), buffer, size);
6277 # endif // ALG_ECC
6278 # if ALG_KEYEDHASH
            6279 case TPM_ALG_KEYEDHASH:
6280 return TPM2B_SENSITIVE_DATA_Marshal(
6281 (TPM2B_SENSITIVE_DATA*)&(source->bits), buffer, size);
6282 # endif // ALG_KEYEDHASH
6283 # if ALG_SYMCIPHER
6284 case TPM_ALG_SYMCIPHER:
6285 return TPM2B_SYM_KEY_Marshal(
6286 (TPM2B_SYM_KEY*)&(source->sym), buffer, size);
6287 # endif // ALG_SYMCIPHER
6288 }
6289 return 0;
6290 }
6291
6292 // Table "Definition of TPMT_SENSITIVE Structure" (Part 2: Structures)
6293 TPM_RC
6294 TPMT_SENSITIVE_Unmarshal(TPMT_SENSITIVE* target, BYTE** buffer, INT32* size)
6295 {
6296 TPM_RC result;
6297 result = TPMI_ALG_PUBLIC_Unmarshal(
6298 (TPMI_ALG_PUBLIC*)&(target->sensitiveType), buffer, size);
6299 if(result == TPM_RC_SUCCESS)
6300 result =
6301 TPM2B_AUTH_Unmarshal((TPM2B_AUTH*)&(target->authValue), buffer, size);
6302 if(result == TPM_RC_SUCCESS)
6303 result =
6304 TPM2B_DIGEST_Unmarshal((TPM2B_DIGEST*)&(target->seedValue), buffer, size);
6305 if(result == TPM_RC_SUCCESS)
6306 result = TPMU_SENSITIVE_COMPOSITE_Unmarshal(
6307 (TPMU_SENSITIVE_COMPOSITE*)&(target->sensitive),
6308 buffer,
6309 size,
6310 (UINT32)target->sensitiveType);
6311 return result;
6312 }
6313 UINT16
6314 TPMT_SENSITIVE_Marshal(TPMT_SENSITIVE* source, BYTE** buffer, INT32* size)
```

```
Family "2.0" TCG Public Review Page 1178
     Level 00 Revision 01.81 Copyright © TCG 2006-2023 November 29, 2023
6315 {
6316 UINT16 result = 0;
6317 result = (UINT16) (result<br>6318 + TPMT ALG PUT
                       6318 + TPMI_ALG_PUBLIC_Marshal(
6319 (TPMI_ALG_PUBLIC*)&(source->sensitiveType), buffer, size));
6320 result = (UINT16)(result
6321 + TPM2B_AUTH_Marshal(
6322 (TPM2B_AUTH*)&(source->authValue), buffer, size));
6323 result = (UINT16)(result
6324 + TPM2B_DIGEST_Marshal(
6325 (TPM2B_DIGEST*)&(source->seedValue), buffer, size));
6326 result = (UINT16)(result
6327 + TPMU_SENSITIVE_COMPOSITE_Marshal(
6328 (TPMU_SENSITIVE_COMPOSITE*)&(source->sensitive),
6329 buffer,
6330 size,
6331 (UINT32)source->sensitiveType));
6332 return result;
6333 }
6334
6335 // Table "Definition of TPM2B_SENSITIVE Structure" (Part 2: Structures)
6336 TPM_RC
6337 TPM2B_SENSITIVE_Unmarshal(TPM2B_SENSITIVE* target, BYTE** buffer, INT32* size)
6338 {
6339 TPM_RC result;
6340 result = UINT16_Unmarshal((UINT16*)&(target->size), buffer, size);
6341 // if there was an error or if target->size equal to 0,
6342 // skip unmarshaling of the structure
6343 if((result == TPM_RC_SUCCESS) && (target->size != 0))
6344 {
            6345 INT32 startSize = *size;
6346 result = TPMT SENSITIVE Unmarshal(
6347 (TPMT_SENSITIVE*)&(target->sensitiveArea), buffer, size);
6348 if((result == TPM_RC_SUCCESS) && (target->size != (startSize - *size)))
6349 result = TPM_RC_SIZE;
6350 }
6351 return result;
6352 }
6353 UINT16
6354 TPM2B_SENSITIVE_Marshal(TPM2B_SENSITIVE* source, BYTE** buffer, INT32* size)
6355 {
6356 UINT16 result = 0;
6357 // Marshal a dummy value of the 2B size. This makes sure that 'buffer'
6358 // and 'size' are advanced as necessary (i.e., if they are present)
6359 result = UINT16_Marshal(&result, buffer, size);
6360 // Marshal the structure
6361 result = (UINT16)(result
6362 + TPMT SENSITIVE Marshal(
6363 (TPMT_SENSITIVE*)&(source->sensitiveArea), buffer, size));
6364 // if a buffer was provided, go back and fill in the actual size
6365 if(buffer != NULL)
6366 UINT16_TO_BYTE_ARRAY((result - 2), (*buffer - result));
6367 return result;
6368 }
6369
     6370 // Table "Definition of TPM2B_PRIVATE Structure" (Part 2: Structures)
6371 TPM_RC
6372 TPM2B_PRIVATE_Unmarshal(TPM2B_PRIVATE* target, BYTE** buffer, INT32* size)
6373 {
6374 TPM_RC result;
6375 result = UINT16_Unmarshal((UINT16*)&(target->t.size), buffer, size);
6376 if((result == TPM RC SUCCES) & (target->t.size > size of (PRIVATE)))6377 result = TPM RC SIZE;
6378 if(result == TPM_RC_SUCCESS)
6379 result = BYTE_Array_Unmarshal(
               (BYTE*) & (target->t.buffer), buffer, size, (INT32)target->t.size);
```

```
Family "2.0" TCG Public Review Page 1179
6381 return result;
6382 }
6383 UINT16
     6384 TPM2B_PRIVATE_Marshal(TPM2B_PRIVATE* source, BYTE** buffer, INT32* size)
6385 {
6386 UINT16 result = 0;
6387 result =
6388 (UINT16)(result + UINT16_Marshal((UINT16*)&(source->t.size), buffer, size));
6389 // if size equal to 0, the rest of the structure is a zero buffer
6390 if(source->t.size == 0)
6391 return result;
6392 result = (UINT16)(result
6393 + BYTE_Array_Marshal((BYTE*)&(source->t.buffer),
6394 buffer,
6395 size,
6396 (INT32)source->t.size));
6397 return result;
6398 }
6399
6400 // Table "Definition of TPM2B_ID_OBJECT Structure" (Part 2: Structures)
6401 TPM_RC
6402 TPM2B_ID_OBJECT_Unmarshal(TPM2B_ID_OBJECT* target, BYTE** buffer, INT32* size)
6403 {
6404 TPM_RC result;
        6405 result = UINT16_Unmarshal((UINT16*)&(target->t.size), buffer, size);
6406 if((result == TPM_RC_SUCCESS) && (target->t.size > sizeof(TPMS_ID_OBJECT)))
6407 result = TPM_RC_SIZE;
6408 if(result == TPM_RC_SUCCESS)
6409 result = BYTE_Array_Unmarshal(
6410 (BYTE*)&(target->t.credential), buffer, size, (INT32)target->t.size);
        6411 return result;
6412 }
6413 UINT16
6414 TPM2B_ID_OBJECT_Marshal(TPM2B_ID_OBJECT* source, BYTE** buffer, INT32* size)
6415 {
6416 UINT16 result = 0;
6417 result =
6418 (UINT16)(result + UINT16_Marshal((UINT16*)&(source->t.size), buffer, size));
6419 // if size equal to 0, the rest of the structure is a zero buffer
6420 if(source->t.size == 0)
6421 return result;
6422 result = (UINT16)(result
6423 + BYTE_Array_Marshal((BYTE*)&(source->t.credential),
6424 buffer,
6425 size,
6426 (INT32)source->t.size));
6427 return result;
6428 }
6429
6430 // Table "Definition of TPMS_NV_PIN_COUNTER_PARAMETERS Structure" (Part 2: Structures)
6431 TPM_RC
6432 TPMS_NV_PIN_COUNTER_PARAMETERS_Unmarshal(
6433 TPMS_NV_PIN_COUNTER_PARAMETERS* target, BYTE** buffer, INT32* size)
6434 {
6435 TPM_RC result;
        6436 result = UINT32_Unmarshal((UINT32*)&(target->pinCount), buffer, size);
6437 if(result == TPM_RC_SUCCESS)
6438 result = UINT32_Unmarshal((UINT32*)&(target->pinLimit), buffer, size);
6439 return result;
6440 }
6441 UINT16
6442 TPMS_NV_PIN_COUNTER_PARAMETERS_Marshal(
6443 TPMS_NV_PIN_COUNTER_PARAMETERS* source, BYTE** buffer, INT32* size)
6444 {
6445 UINT16 result = 0;
        6446 result =
```

```
Family "2.0" TCG Public Review Page 1180
6447 (UINT16)(result + UINT32_Marshal((UINT32*)&(source->pinCount), buffer, size));
6448 result =
6449 (UINT16)(result + UINT32_Marshal((UINT32*)&(source->pinLimit), buffer, size));
         6450 return result;
6451 }
6452
6453 // Table "Definition of TPMA_NV Bits" (Part 2: Structures)
6454 TPM_RC
6455 TPMA_NV_Unmarshal(TPMA_NV* target, BYTE** buffer, INT32* size)
6456 {
6457 TPM_RC result;
6458 result = UINT32_Unmarshal((UINT32*)target, buffer, size);
6459 if(result == TPM_RC_SUCCESS)
6460 {
6461 // check that no reserved bits are set
6462 if(*((UINT32*)target) & (UINT32)0x01f00300)
6463 result = TPM_RC_RESERVED_BITS;
6464 }
6465 return result;
6466 }
6467 # if !USE_MARSHALING_DEFINES
6468 UINT16
6469 TPMA_NV_Marshal(TPMA_NV* source, BYTE** buffer, INT32* size)
6470 {
6471 return UINT32_Marshal((UINT32*)source, buffer, size);
6472 }
6473 # endif // !USE_MARSHALING_DEFINES
6474
6475 // Table "Definition of TPMA_NV_EXP Bits" (Part 2: Structures)
6476 TPM_RC
6477 TPMA_NV_EXP_Unmarshal(TPMA_NV_EXP* target, BYTE** buffer, INT32* size)
6478 {
6479 TPM_RC result;
6480 result = UINT64_Unmarshal((UINT64*)target, buffer, size);
6481 if(result == TPM_RC_SUCCESS)
6482 {
6483 // check that no reserved bits are set
6484 if(*((UINT64*)target) & (UINT64)0xfffffff801f00300)
6485 result = TPM_RC_RESERVED_BITS;
6486 }
6487 return result;
6488 }
6489 # if !USE_MARSHALING_DEFINES
6490 UINT16
6491 TPMA_NV_EXP_Marshal(TPMA_NV_EXP* source, BYTE** buffer, INT32* size)
6492 {
6493 return UINT64_Marshal((UINT64*)source, buffer, size);
6494 }
6495 # endif // !USE_MARSHALING_DEFINES
6496
6497 // Table "Definition of TPMS_NV_PUBLIC Structure" (Part 2: Structures)
6498 TPM_RC
6499 TPMS_NV_PUBLIC_Unmarshal(TPMS_NV_PUBLIC* target, BYTE** buffer, INT32* size)
6500 {
6501 TPM_RC result;
6502 result = TPMI_RH_NV_LEGACY_INDEX_Unmarshal(
6503 (TPMI_RH_NV_LEGACY_INDEX*)&(target->nvIndex), buffer, size);
6504 if(result == TPM RC SUCCESS)
6505 result = TPMI_ALG_HASH_Unmarshal(
6506 (TPMI_ALG_HASH*)&(target->nameAlg), buffer, size, 0);
6507 if(result == TPM_RC_SUCCESS)
6508 result = TPMA_NV_Unmarshal((TPMA_NV*)&(target->attributes), buffer, size);
6509 if(result == TPM_RC_SUCCESS)
6510 result = TPM2B_DIGEST_Unmarshal(
6511 (TPM2B_DIGEST*)&(target->authPolicy), buffer, size);
         if(result == TPM RC SUCCESS)
```

```
6513 result = UINT16_Unmarshal((UINT16*)&(target->dataSize), buffer, size);
6514 if((result == TPM RC SUCCESS) &6 (target->dataSize > MAX NV INDEX SIZE))
6515 result = TPM \overline{RC} \overline{S} I \overline{Z} E;<br>6516 return \overline{result}:6516 return result;
6517 }
6518 UINT16
6519 TPMS_NV_PUBLIC_Marshal(TPMS_NV_PUBLIC* source, BYTE** buffer, INT32* size)
6520 {
6521 UINT16 result = 0;
6522 result =
            6523 (UINT16)(result
6524 + TPMI_RH_NV_LEGACY_INDEX_Marshal(
6525 (TPMI_RH_NV_LEGACY_INDEX*)&(source->nvIndex), buffer, size));
6526 result = (UINT16)(result
6527 + TPMI_ALG_HASH_Marshal(
6528 (TPMI_ALG_HASH*)&(source->nameAlg), buffer, size));
6529 result =
6530 (UINT16)(result
6531 + TPMA_NV_Marshal((TPMA_NV*)&(source->attributes), buffer, size));
6532 result = (UINT16)(result
6533 + TPM2B_DIGEST_Marshal(
6534 (TPM2B_DIGEST*)&(source->authPolicy), buffer, size));
6535 result =
6536 (UINT16)(result + UINT16_Marshal((UINT16*)&(source->dataSize), buffer, size));
         6537 return result;
6538 }
6539
6540 // Table "Definition of TPM2B_NV_PUBLIC Structure" (Part 2: Structures)
6541 TPM_RC
6542 TPM2B_NV_PUBLIC_Unmarshal(TPM2B_NV_PUBLIC* target, BYTE** buffer, INT32* size)
6543 {
6544 TPM_RC result;
6545 result = UINT16_Unmarshal((UINT16*)&(target->size), buffer, size);
6546 if(result == TPM_RC_SUCCESS)
6547 {
6548 // if size is zero, then the required structure is missing
6549 if(target->size == 0)
6550 result = TPM_RC_SIZE;
6551 else
6552 {
6553 INT32 startSize = *size;
6554 result = TPMS NV PUBLIC Unmarshal(
6555 (TPMS_NV_PUBLIC*)&(target->nvPublic), buffer, size);
6556 if((result == TPM_RC_SUCCESS) && (target->size != (startSize - *size)))
6557 result = TPM RC SIZE;
6558 }
6559 }
6560 return result;
6561 }
6562 UINT16
6563 TPM2B_NV_PUBLIC_Marshal(TPM2B_NV_PUBLIC* source, BYTE** buffer, INT32* size)
6564 {
6565 UINT16 result = 0;
6566 // Marshal a dummy value of the 2B size. This makes sure that 'buffer'
6567 // and 'size' are advanced as necessary (i.e., if they are present)
6568 result = UINT16_Marshal(&result, buffer, size);
6569 // Marshal the structure
6570 result = (UINT16)(result
6571 + TPMS_NV_PUBLIC_Marshal(
6572 (TPMS_NV_PUBLIC*)&(source->nvPublic), buffer, size));
6573 // if a buffer was provided, go back and fill in the actual size
6574 if(buffer != NULL)
6575 UINT16_TO_BYTE_ARRAY((result - 2), (*buffer - result));
6576 return result;
6577 }
6578
```

```
Family "2.0" TCG Public Review Page 1182
     Level 00 Revision 01.81 Copyright © TCG 2006-2023 November 29, 2023
6579 // Table "Definition of TPMS_NV_PUBLIC_EXP_ATTR Structure" (Part 2: Structures)
6580 TPM_RC
6581 TPMS_NV_PUBLIC_EXP_ATTR_Unmarshal(
        6582 TPMS_NV_PUBLIC_EXP_ATTR* target, BYTE** buffer, INT32* size)
6583 {
6584 TPM_RC result;
6585 result = TPMI_RH_NV_EXP_INDEX_Unmarshal(
6586 (TPMI_RH_NV_EXP_INDEX*)&(target->nvIndex), buffer, size);
6587 if(result == TPM_RC_SUCCESS)
6588 result = TPMI_ALG_HASH_Unmarshal(
               6589 (TPMI_ALG_HASH*)&(target->nameAlg), buffer, size, 0);
6590 if(result == TPM_RC_SUCCESS)
6591 result =
6592 TPMA_NV_EXP_Unmarshal((TPMA_NV_EXP*)&(target->attributes), buffer, size);
6593 if(result == TPM RC SUCCESS)
6594 result = TPM2B_DIGEST_Unmarshal(
6595 (TPM2B_DIGEST*)&(target->authPolicy), buffer, size);
6596 if(result == TPM RC SUCCESS)
6597 result = UINT16_Unmarshal((UINT16*)&(target->dataSize), buffer, size);
6598 if((result == TPM_RC_SUCCESS) && (target->dataSize > MAX_NV_INDEX_SIZE))
6599 result = TPM_RC_SIZE;
6600 return result;
6601 }
     6602 UINT16
6603 TPMS_NV_PUBLIC_EXP_ATTR_Marshal(
6604 TPMS_NV_PUBLIC_EXP_ATTR* source, BYTE** buffer, INT32* size)
6605 {
6606 UINT16 result = 0;
6607 result = (UINT16)(result
6608 + TPMI_RH_NV_EXP_INDEX_Marshal(
6609 (TPMI_RH_NV_EXP_INDEX*)&(source->nvIndex), buffer, size));
6610 result = (UINT16)(result
6611 + TPMI_ALG_HASH_Marshal(
6612 (TPMI_ALG_HASH*)&(source->nameAlg), buffer, size));
6613 result = (UINT16)(result
6614 + TPMA_NV_EXP_Marshal(
6615 (TPMA_NV_EXP*)&(source->attributes), buffer, size));
6616 result = (UINT16)(result
6617 + TPM2B_DIGEST_Marshal(
6618 (TPM2B DIGEST*)&(source->authPolicy), buffer, size));
6619 result =
6620 (UINT16)(result + UINT16_Marshal((UINT16*)&(source->dataSize), buffer, size));
6621 return result;
6622 }
6623
6624 // Table "Definition of TPMU_NV_PUBLIC_2 Union" (Part 2: Structures)
6625 TPM_RC
6626 TPMU_NV_PUBLIC_2_Unmarshal(
6627 TPMU_NV_PUBLIC_2* target, BYTE** buffer, INT32* size, UINT32 selector)
6628 {
6629 switch(selector)
6630 {
6631 case TPM_HT_NV_INDEX:
6632 return TPMS_NV_PUBLIC_Unmarshal(
6633 (TPMS_NV_PUBLIC*)&(target->nvIndex), buffer, size);
6634 case TPM_HT_EXTERNAL_NV:
6635 return TPMS_NV_PUBLIC_EXP_ATTR_Unmarshal(
6636 (TPMS_NV_PUBLIC_EXP_ATTR*)&(target->externalNV), buffer, size);
6637 case TPM_HT_PERMANENT_NV:
6638 return TPMS_NV_PUBLIC_Unmarshal(
6639 (TPMS_NV_PUBLIC*)&(target->permanentNV), buffer, size);
6640 }
6641 return TPM_RC_SELECTOR;
6642 }
6643 UINT16
6644 TPMU_NV_PUBLIC_2_Marshal(
```

```
6645 TPMU_NV_PUBLIC_2* source, BYTE** buffer, INT32* size, UINT32 selector)
6646 {
6647 switch(selector)
6648 {
6649 case TPM_HT_NV_INDEX:
6650 return TPMS_NV_PUBLIC_Marshal(
6651 (TPMS_NV_PUBLIC*)&(source->nvIndex), buffer, size);
6652 case TPM_HT_EXTERNAL_NV:
6653 return TPMS_NV_PUBLIC_EXP_ATTR_Marshal(
6654 (TPMS_NV_PUBLIC_EXP_ATTR*)&(source->externalNV), buffer, size);
6655 case TPM_HT_PERMANENT_NV:
6656 return TPMS_NV_PUBLIC_Marshal(
6657 (TPMS_NV_PUBLIC*)&(source->permanentNV), buffer, size);
6658 }
6659 return 0;
6660 }
6661
6662 // Table "Definition of TPMT_NV_PUBLIC_2 Structure" (Part 2: Structures)
6663 TPM_RC
6664 TPMT_NV_PUBLIC_2_Unmarshal(TPMT_NV_PUBLIC_2* target, BYTE** buffer, INT32* size)
6665 {
6666 TPM_RC result;
6667 result = TPM_HT_Unmarshal((TPM_HT*)&(target->handleType), buffer, size);
        if(result == TPM RC SUCCESS)
6669 result = TPMU_NV_PUBLIC_2_Unmarshal((TPMU_NV_PUBLIC_2*)&(target->nvPublic2),
6670 buffer,
6671 size,
6672 (UINT32) target->handleType);
6673 return result;
6674 }
6675 UINT16
6676 TPMT_NV_PUBLIC_2_Marshal(TPMT_NV_PUBLIC_2* source, BYTE** buffer, INT32* size)
6677 {
6678 UINT16 result = 0;
6679 result = (UINT16)(result
6680 + TPM_HT_Marshal((TPM_HT*)&(source->handleType), buffer, size));
6681 result =
6682 (UINT16)(result
6683 + TPMU_NV_PUBLIC_2_Marshal((TPMU_NV_PUBLIC_2*)&(source->nvPublic2),
6684 buffer,
6685 size,
6686 (UINT32)source->handleType));
6687 return result;
6688 }
6689
6690 // Table "Definition of TPM2B_NV_PUBLIC_2 Structure" (Part 2: Structures)
6691 TPM_RC
6692 TPM2B_NV_PUBLIC_2_Unmarshal(TPM2B_NV_PUBLIC_2* target, BYTE** buffer, INT32* size)
6693 {
6694 TPM_RC result;
6695 result = UINT16_Unmarshal((UINT16*)&(target->size), buffer, size);
6696 if(result == TPM_RC_SUCCESS)
6697 {
6698 // if size is zero, then the required structure is missing
6699 if(target->size == 0)
              6700 result = TPM_RC_SIZE;
6701 else
6702 {
6703 INT32 startSize = *size;
6704 result = TPMT_NV_PUBLIC_2_Unmarshal(
6705 (TPMT_NV_PUBLIC_2*)&(target->nvPublic2), buffer, size);
6706 if((result = TPM RC_SUCCESS) && (target->size != (startSize - *size)))
6707 result = TPM_RC_SIZE;
6708 }
6709 }
        6710 return result;
```
Family "2.0" TCG Public Review Page 1183 Level 00 Revision 01.81 Copyright © TCG 2006-2023 November 29, 2023

```
Family "2.0" TCG Public Review Page 1184
      Level 00 Revision 01.81 Copyright © TCG 2006-2023 November 29, 2023
6711 }
6712 UINT16
6713 TPM2B_NV_PUBLIC_2_Marshal(TPM2B_NV_PUBLIC_2* source, BYTE** buffer, INT32* size)
6714 {
6715 UINT16 result = 0;
6716 // Marshal a dummy value of the 2B size. This makes sure that 'buffer'
6717 // and 'size' are advanced as necessary (i.e., if they are present)
6718 result = UINT16_Marshal(&result, buffer, size);
6719 // Marshal the structure
6720 result = (UINT16)(result
                          6721 + TPMT_NV_PUBLIC_2_Marshal(
6722 (TPMT_NV_PUBLIC_2*)&(source->nvPublic2), buffer, size));
6723 // if a buffer was provided, go back and fill in the actual size
6724 if(buffer != NULL)
6725 UINT16_TO_BYTE_ARRAY((result - 2), (*buffer - result));
6726 return result;
6727 }
6728
6729 // Table "Definition of TPM2B_CONTEXT_SENSITIVE Structure" (Part 2: Structures)
6730 TPM_RC
6731 TPM2B_CONTEXT_SENSITIVE_Unmarshal(
6732 TPM2B_CONTEXT_SENSITIVE* target, BYTE** buffer, INT32* size)
6733 {
          6734 TPM_RC result;
6735 result = UINT16_Unmarshal((UINT16*)&(target->t.size), buffer, size);
6736 if((result == TPM_RC_SUCCESS) && (target->t.size > MAX_CONTEXT_SIZE))
6737 result = TPM_RC_SIZE;
6738 if(result == TPM_RC_SUCCESS)
6739 result = BYTE_Array_Unmarshal(
6740 (BYTE*)&(target->t.buffer), buffer, size, (INT32)target->t.size);
          6741 return result;
6742 }
6743 UINT16
6744 TPM2B_CONTEXT_SENSITIVE_Marshal(
6745 TPM2B_CONTEXT_SENSITIVE* source, BYTE** buffer, INT32* size)
6746 {
6747 UINT16 result = 0;
6748 result =
6749 (UINT16)(result + UINT16_Marshal((UINT16*)&(source->t.size), buffer, size));
6750 // if size equal to 0, the rest of the structure is a zero buffer
6751 if(source->t.size == 0)
6752 return result;
6753 result = (UINT16)(result
6754 + BYTE_Array_Marshal((BYTE*)&(source->t.buffer),
6755 buffer, buffer, buffer, buffer, buffer, buffer, buffer, buffer, buffer, buffer, buffer, buffer, buffer, buffer, buffer, buffer, buffer, buffer, buffer, buffer, buffer, buffer, buffer, buffer, buffer, buffer, buffer,
6756 size,
6757 (INT32)source->t.size));
6758 return result;
6759 }
6760
6761 // Table "Definition of TPMS_CONTEXT_DATA Structure" (Part 2: Structures)
6762 TPM_RC
6763 TPMS_CONTEXT_DATA_Unmarshal(TPMS_CONTEXT_DATA* target, BYTE** buffer, INT32* size)
6764 {
6765 TPM_RC result;
6766 result =
6767 TPM2B_DIGEST_Unmarshal((TPM2B_DIGEST*)&(target->integrity), buffer, size);
6768 if(result == TPM RC SUCCESS)
6769 result = TPM2B_CONTEXT_SENSITIVE_Unmarshal(
6770 (TPM2B_CONTEXT_SENSITIVE*)&(target->encrypted), buffer, size);
6771 return result;
6772 }
6773 UINT16
6774 TPMS_CONTEXT_DATA_Marshal(TPMS_CONTEXT_DATA* source, BYTE** buffer, INT32* size)
6775 {
          6776 UINT16 result = 0;
```

```
Family "2.0" TCG Public Review Page 1185
6777 result = (UINT16)(result
6778 + TPM2B_DIGEST_Marshal(<br>6779 (TPM2B_DIGEST*) & (so
6779 (TPM2B_DIGEST*)&(source->integrity), buffer, size));
        6780 result =
6781 (UINT16)(result
6782 + TPM2B_CONTEXT_SENSITIVE_Marshal(
6783 (TPM2B_CONTEXT_SENSITIVE*)&(source->encrypted), buffer, size));
6784 return result;
6785 }
6786
     6787 // Table "Definition of TPM2B_CONTEXT_DATA Structure" (Part 2: Structures)
6788 TPM_RC
6789 TPM2B_CONTEXT_DATA_Unmarshal(TPM2B_CONTEXT_DATA* target, BYTE** buffer, INT32* size)
6790 {
6791 TPM_RC result;
6792 result = UINT16_Unmarshal((UINT16*)&(target->t.size), buffer, size);
6793 if((result == TPM_RC_SUCCESS) && (target->t.size > sizeof(TPMS_CONTEXT_DATA)))
6794 result = TPM_RC_SIZE;
6795 if(result == TPM_RC_SUCCESS)
6796 result = BYTE_Array_Unmarshal(
6797 (BYTE*)&(target->t.buffer), buffer, size, (INT32)target->t.size);
6798 return result;
6799 }
6800 UINT16
     6801 TPM2B_CONTEXT_DATA_Marshal(TPM2B_CONTEXT_DATA* source, BYTE** buffer, INT32* size)
6802 {
6803 UINT16 result = 0;
6804 result =
6805 (UINT16)(result + UINT16_Marshal((UINT16*)&(source->t.size), buffer, size));
6806 // if size equal to 0, the rest of the structure is a zero buffer<br>6807 if(source->t size == 0)
         if(source->t.size == 0)6808 return result;
6809 result = (UINT16)(result
6810 + BYTE_Array_Marshal((BYTE*)&(source->t.buffer),
6811 buffer,
6812 size,
6813 (INT32)source->t.size));
6814 return result;
6815 }
6816
6817 // Table "Definition of TPMS_CONTEXT Structure" (Part 2: Structures)
6818 TPM_RC
6819 TPMS_CONTEXT_Unmarshal(TPMS_CONTEXT* target, BYTE** buffer, INT32* size)
6820 {
6821 TPM_RC result;
6822 result = UINT64_Unmarshal((UINT64*)&(target->sequence), buffer, size);
6823 if(result == TPM_RC_SUCCESS)
6824 result = TPMI_DH_SAVED_Unmarshal(
6825 (TPMI_DH_SAVED*)&(target->savedHandle), buffer, size);
6826 if(result == TPM_RC_SUCCESS)
6827 result = TPMI_RH_HIERARCHY_Unmarshal(
6828 (TPMI_RH_HIERARCHY*)&(target->hierarchy), buffer, size);
         6829 if(result == TPM_RC_SUCCESS)
6830 result = TPM2B_CONTEXT_DATA_Unmarshal(
6831 (TPM2B_CONTEXT_DATA*)&(target->contextBlob), buffer, size);
         6832 return result;
6833 }
6834 UINT16
6835 TPMS_CONTEXT_Marshal(TPMS_CONTEXT* source, BYTE** buffer, INT32* size)
6836 {
6837 UINT16 result = 0;
6838 result =
6839 (UINT16)(result + UINT64_Marshal((UINT64*)&(source->sequence), buffer, size));
6840 result = (UINT16)(result
6841 + TPMI_DH_SAVED_Marshal(<br>6842 + \frac{1}{TPMI}DH_SAVED*) & (sou
                            (TPMI_DH_SAVED*) & (source->savedHandle), buffer, size));
```

```
Family "2.0" TCG Public Review Page 1186
6843 result = (UINT16)(result
6844 + TPMI_RH_HIERARCHY_Marshal(<br>6845 + 6845 + 6845
6845 (TPMI_RH_HIERARCHY*)&(source->hierarchy), buffer, size));
        6846 result = (UINT16)(result
6847 + TPM2B_CONTEXT_DATA_Marshal(
6848 (TPM2B_CONTEXT_DATA*)&(source->contextBlob), buffer, size));
6849 return result;
6850 }
6851
6852 // Table "Definition of TPMS_CREATION_DATA Structure" (Part 2: Structures)
     6853 UINT16
6854 TPMS_CREATION_DATA_Marshal(TPMS_CREATION_DATA* source, BYTE** buffer, INT32* size)
6855 {
6856 UINT16 result = 0;
6857 result = (UINT16)(result
6858 + TPML_PCR_SELECTION_Marshal(
6859 (TPML_PCR_SELECTION*)&(source->pcrSelect), buffer, size));
6860 result = (UINT16)(result
6861 + TPM2B_DIGEST_Marshal(
6862 (TPM2B_DIGEST*)&(source->pcrDigest), buffer, size));
6863 result = (UINT16)(result
6864 + TPMA_LOCALITY_Marshal(
6865 (TPMA_LOCALITY*)&(source->locality), buffer, size));
6866 result = (UINT16)(result<br>6867 + TPM ALG ID 1
                       6867 + TPM_ALG_ID_Marshal(
6868 (TPM_ALG_ID*)&(source->parentNameAlg), buffer, size));
6869 result = (UINT16)(result
6870 + TPM2B_NAME_Marshal(
6871 (TPM2B_NAME*)&(source->parentName), buffer, size));
6872 result = (UINT16)(result
                       6873 + TPM2B_NAME_Marshal(
6874 (TPM2B_NAME*)&(source->parentQualifiedName), buffer, size));
6875 result = (UINT16)(result
6876 + TPM2B_DATA_Marshal(
6877 (TPM2B_DATA*)&(source->outsideInfo), buffer, size));
6878 return result;
6879 }
6880
6881 // Table "Definition of TPM2B_CREATION_DATA Structure" (Part 2: Structures)
6882 UINT16
     6883 TPM2B_CREATION_DATA_Marshal(TPM2B_CREATION_DATA* source, BYTE** buffer, INT32* size)
6884 {
6885 UINT16 result = 0;
6886 // Marshal a dummy value of the 2B size. This makes sure that 'buffer'
6887 // and 'size' are advanced as necessary (i.e., if they are present)
6888 result = UINT16_Marshal(&result, buffer, size);
6889 // Marshal the structure
6890 result =
6891 (UINT16)(result
6892 + TPMS_CREATION_DATA_Marshal(
6893 (TPMS_CREATION_DATA*)&(source->creationData), buffer, size));
6894 // if a buffer was provided, go back and fill in the actual size
        if(buffer != NULL)6896 UINT16_TO_BYTE_ARRAY((result - 2), (*buffer - result));
6897 return result;
6898 }
6899
6900 // Table "Definition of TPM_AT Constants" (Part 2: Structures)
6901 TPM_RC
6902 TPM_AT_Unmarshal(TPM_AT* target, BYTE** buffer, INT32* size)
6903 {
6904 TPM_RC result;
6905 result = UINT32_Unmarshal((UINT32*)target, buffer, size);
6906 if(result == TPM_RC_SUCCESS)
6907 {
            6908 switch(*target)
```

```
6909 {
6910 case TPM_AT_ANY:
6911 case TPM_AT_ERROR:<br>6912 case TPM_AT_PV1:
                6912 case TPM_AT_PV1:
6913 case TPM_AT_VEND:
6914 break;
6915 default:
6916 result = TPM RC VALUE;
6917 break;
6918 }
6919 }
6920 return result;
6921 }
6922 # if !USE_MARSHALING_DEFINES
6923 UINT16
6924 TPM_AT_Marshal(TPM_AT* source, BYTE** buffer, INT32* size)
6925 {
6926 return UINT32_Marshal((UINT32*)source, buffer, size);
6927 }
6928 # endif // !USE_MARSHALING_DEFINES
6929
6930 // Table "Definition of TPM_AE Constants" (Part 2: Structures)
6931 # if !USE_MARSHALING_DEFINES
6932 UINT16
      6933 TPM_AE_Marshal(TPM_AE* source, BYTE** buffer, INT32* size)
6934 {
6935 return UINT32_Marshal((UINT32*)source, buffer, size);
6936 }
6937 # endif // !USE_MARSHALING_DEFINES
6938
      6939 // Table "Definition of TPMS_AC_OUTPUT Structure" (Part 2: Structures)
6940 UINT16
6941 TPMS_AC_OUTPUT_Marshal(TPMS_AC_OUTPUT* source, BYTE** buffer, INT32* size)
6942 {
6943 UINT16 result = 0;
6944 result = (UINT16) (result + TPM AT Marshal ((TPM AT*) & (source->tag), buffer, size));
6945 result =
             6946 (UINT16)(result + UINT32_Marshal((UINT32*)&(source->data), buffer, size));
6947 return result;
6948 }
6949
6950 // Table "Definition of TPML_AC_CAPABILITIES Structure" (Part 2: Structures)
6951 UINT16
6952 TPML_AC_CAPABILITIES_Marshal(TPML_AC_CAPABILITIES* source, BYTE** buffer, INT32* size)
6953 {
6954 UINT16 result = 0;
6955 result =
6956 (UINT16)(result + UINT32_Marshal((UINT32*)&(source->count), buffer, size));
6957 result = (UINT16)(result
6958 + TPMS_AC_OUTPUT_Array_Marshal(
6959 (TPMS_AC_OUTPUT*)&(source->acCapabilities),
6960 buffer,
                            6961 size,
6962 (INT32)source->count));
6963 return result;
6964 }
6965
6966 // For structures that unmarshals/marshals an array, the code calls an
6967 // un/marshaling function to process the array of the defined type.
6968 // This section contains the functions that perform that operation
6969 // Array Unmarshal/Marshal for BYTE
6970 TPM_RC
6971 BYTE_Array_Unmarshal(BYTE* target, BYTE** buffer, INT32* size, INT32 count)
6972 {
6973 if(*size < count)
             6974 return TPM_RC_INSUFFICIENT;
```
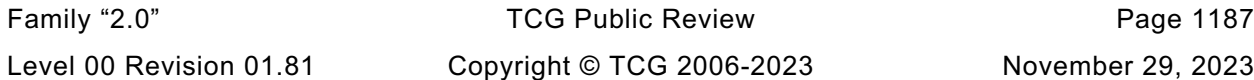

```
Family "2.0" TCG Public Review Page 1188
6975 memcpy(target, *buffer, count);
6976 *size -= count;
6977 *buffer += count;
         6978 return TPM_RC_SUCCESS;
6979 }
6980 UINT16
6981 BYTE_Array_Marshal(BYTE* source, BYTE** buffer, INT32* size, INT32 count)
6982 {
6983 if(buffer != 0)
6984 {
             if((size == 0) || ((*size -- count) >= 0))6986 {
6987 memcpy(*buffer, source, count);
6988 *buffer += count;
6989 }
6990 pAssert((size == 0) || (*size >= 0));
6991 }
6992 pAssert(count < INT16_MAX);
6993 return ((UINT16)count);
6994 }
6995
6996 // Array Unmarshal and Marshal for TPM_ALG_ID
6997 TPM_RC
6998 TPM_ALG_ID_Array_Unmarshal(
         6999 TPM_ALG_ID* target, BYTE** buffer, INT32* size, INT32 count)
7000 {
7001 TPM RC result = TPM RC SUCCESS;
7002 INT32 i;
7003 for(i = 0; (result == TPM RC SUCCES) & (i < count)); i++)7004 {
             7005 result = TPM_ALG_ID_Unmarshal(&target[i], buffer, size);
7006 }
7007 return result;
7008 }
7009 UINT16
7010 TPM_ALG_ID_Array_Marshal(TPM_ALG_ID* source, BYTE** buffer, INT32* size, INT32 count)
7011 {
7012 UINT16 result = 0;
7013 INT32 i;
7014 for(i = 0; i < count; i++)
7015 {
7016 result += TPM_ALG_ID_Marshal(&source[i], buffer, size);
7017 }
7018 return result;
7019 }
7020
7021 // Array Unmarshal and Marshal for TPM_CC
7022 TPM_RC
7023 TPM_CC_Array_Unmarshal(TPM_CC* target, BYTE** buffer, INT32* size, INT32 count)
7024 {
7025 TPM RC result = TPM RC SUCCESS;
7026 INT32 i;
7027 for(i = 0; (result == TPM RC ^,UCCESS) & (i < count)); i++)7028 {
7029 result = TPM_CC_Unmarshal(&target[i], buffer, size);
7030 }
7031 return result;
7032 }
7033 UINT16
7034 TPM_CC_Array_Marshal(TPM_CC* source, BYTE** buffer, INT32* size, INT32 count)
7035 {
7036 UINT16 result = 0;
7037 INT32 i;
7038 for(i = 0; i < count; i++)
7039 {
             7040 result += TPM_CC_Marshal(&source[i], buffer, size);
```

```
7041 }
7042 return result;
7043 }
7044
7045 // Array Marshal for TPM_ECC_CURVE
7046 # if ALG_ECC
7047 UINT16
7048 TPM_ECC_CURVE_Array_Marshal(
7049 TPM_ECC_CURVE* source, BYTE** buffer, INT32* size, INT32 count)
7050 {
         7051 UINT16 result = 0;
7052 INT32 i;
7053 for(i = 0; i < count; i++)
7054 {
7055 result += TPM_ECC_CURVE_Marshal(&source[i], buffer, size);
7056 }
7057 return result;
7058 }
7059 # endif // ALG_ECC
7060
7061 // Array Marshal for TPM_HANDLE
7062 UINT16
7063 TPM_HANDLE_Array_Marshal(TPM_HANDLE* source, BYTE** buffer, INT32* size, INT32 count)
7064 {
7065 UINT16 result = 0;
7066 INT32 i;
7067 for(i = 0; i < count; i++)
7068 {
7069 result += TPM_HANDLE_Marshal(&source[i], buffer, size);
7070 }
         7071 return result;
7072 }
7073
7074 // Array Unmarshal and Marshal for TPM2B_DIGEST
7075 TPM_RC
7076 TPM2B_DIGEST_Array_Unmarshal(
7077 TPM2B_DIGEST* target, BYTE** buffer, INT32* size, INT32 count)
7078 {
7079 TPM_RC result = TPM_RC_SUCCESS;
7080 INT32 i;
7081 for(i = 0; ((result == TPM RC SUCCESS) && (i < count)); i++)
7082 {
7083 result = TPM2B_DIGEST_Unmarshal(&target[i], buffer, size);
7084 }
7085 return result;
7086 }
7087 UINT16
7088 TPM2B_DIGEST_Array_Marshal(
7089 TPM2B_DIGEST* source, BYTE** buffer, INT32* size, INT32 count)
7090 {
7091 UINT16 result = 0;
7092 INT32 i;
7093 for(i = 0; i < count; i++)
7094 {
7095 result += TPM2B_DIGEST_Marshal(&source[i], buffer, size);
7096 }
7097 return result;
7098 }
7099
7100 // Array Unmarshal and Marshal for TPM2B_VENDOR_PROPERTY
7101 TPM_RC
7102 TPM2B_VENDOR_PROPERTY_Array_Unmarshal(
7103 TPM2B_VENDOR_PROPERTY* target, BYTE** buffer, INT32* size, INT32 count)
7104 {
7105 TPM_RC result = TPM_RC_SUCCESS;<br>7106 INT32 i;
          7106 INT32 i;
```

```
Family "2.0" TCG Public Review Page 1190
7107 for(i = 0; (result == TPM RC SUCESS) & (i < count)); i++)7108 {
             7109 result = TPM2B_VENDOR_PROPERTY_Unmarshal(&target[i], buffer, size);
7110 }
7111 return result;
7112 }
7113 UINT16
7114 TPM2B_VENDOR_PROPERTY_Array_Marshal(
7115 TPM2B_VENDOR_PROPERTY* source, BYTE** buffer, INT32* size, INT32 count)
7116 {
7117 UINT16 result = 0;
7118 INT32 i;
7119 for(i = 0; i < count; i++)
7120 {
7121 result += TPM2B_VENDOR_PROPERTY_Marshal(&source[i], buffer, size);
7122 }
7123 return result;
7124 }
7125
7126 // Array Marshal for TPMA_CC
7127 UINT16
7128 TPMA_CC_Array_Marshal(TPMA_CC* source, BYTE** buffer, INT32* size, INT32 count)
7129 {
7130 UINT16 result = 0;
7131 INT32 i;
7132 for(i = 0; i < count; i++)
7133 {
7134 result += TPMA_CC_Marshal(&source[i], buffer, size);
7135 }
7136 return result;
7137 }
7138
7139 // Array Marshal for TPMS_AC_OUTPUT
7140 UINT16
7141 TPMS_AC_OUTPUT_Array_Marshal(
7142 TPMS_AC_OUTPUT* source, BYTE** buffer, INT32* size, INT32 count)
7143 {
7144 UINT16 result = 0;
7145 INT32 i;
7146 for(i = 0; i < count; i++)
7147 {
7148 result += TPMS_AC_OUTPUT_Marshal(&source[i], buffer, size);
7149 }
7150 return result;
7151 }
7152
7153 // Array Marshal for TPMS_ACT_DATA
7154 UINT16
7155 TPMS_ACT_DATA_Array_Marshal(
7156 TPMS_ACT_DATA* source, BYTE** buffer, INT32* size, INT32 count)
7157 {
7158 UINT16 result = 0;
7159 INT32 i;
7160 for(i = 0; i < count; i++)
7161 {
7162 result += TPMS_ACT_DATA_Marshal(&source[i], buffer, size);
7163 }
7164 return result;
7165 }
7166
7167 // Array Marshal for TPMS_ALG_PROPERTY
7168 UINT16
7169 TPMS_ALG_PROPERTY_Array_Marshal(
7170 TPMS_ALG_PROPERTY* source, BYTE** buffer, INT32* size, INT32 count)
7171 {
         7172 UINT16 result = 0;
```

```
Family "2.0" TCG Public Review Page 1191
7173 INT32 i;
7174 for(i = 0; i < count; i++)
7175 {
             7176 result += TPMS_ALG_PROPERTY_Marshal(&source[i], buffer, size);
7177 }
7178 return result;
7179 }
7180
7181 // Array Unmarshal and Marshal for TPMS_PCR_SELECTION
7182 TPM_RC
7183 TPMS_PCR_SELECTION_Array_Unmarshal(
7184 TPMS_PCR_SELECTION* target, BYTE** buffer, INT32* size, INT32 count)
7185 {
7186 TPM RC result = TPM RC SUCCESS;
7187 INT32 i;
7188 for(i = 0; ((result == TPM RC SUCCESS) & (i < count); i++)7189 {
7190 result = TPMS_PCR_SELECTION_Unmarshal(&target[i], buffer, size);
7191 }
7192 return result;
7193 }
7194 UINT16
7195 TPMS_PCR_SELECTION_Array_Marshal(
7196 TPMS_PCR_SELECTION* source, BYTE** buffer, INT32* size, INT32 count)
7197 {
7198 UINT16 result = 0;
7199 INT32 i;
7200 for(i = 0; i < count; i++)
7201 {
7202 result += TPMS_PCR_SELECTION_Marshal(&source[i], buffer, size);
7203 }
7204 return result;
7205 }
7206
7207 // Array Marshal for TPMS_TAGGED_PCR_SELECT
7208 UINT16
7209 TPMS_TAGGED_PCR_SELECT_Array_Marshal(
7210 TPMS_TAGGED_PCR_SELECT* source, BYTE** buffer, INT32* size, INT32 count)
7211 {
7212 UINT16 result = 0;
7213 INT32 i;
7214 for(i = 0; i < count; i++)
7215 {
7216 result += TPMS_TAGGED_PCR_SELECT_Marshal(&source[i], buffer, size);
7217 }
7218 return result;
7219 }
7220
7221 // Array Marshal for TPMS_TAGGED_POLICY
7222 UINT16
7223 TPMS_TAGGED_POLICY_Array_Marshal(
7224 TPMS_TAGGED_POLICY* source, BYTE** buffer, INT32* size, INT32 count)
7225 {
7226 UINT16 result = 0;
7227 INT32 i;
7228 for(i = 0; i < count; i++)
7229 {
7230 result += TPMS_TAGGED_POLICY_Marshal(&source[i], buffer, size);
7231 }
         7232 return result;
7233 }
7234
7235 // Array Marshal for TPMS_TAGGED_PROPERTY
7236 UINT16
7237 TPMS_TAGGED_PROPERTY_Array_Marshal(
         7238 TPMS_TAGGED_PROPERTY* source, BYTE** buffer, INT32* size, INT32 count)
```

```
7239 {
7240 UINT16 result = 0;
7241 INT32 i;
         for(i = 0; i < count; i++)7243 {
7244 result += TPMS_TAGGED_PROPERTY_Marshal(&source[i], buffer, size);
7245 }
7246 return result;
7247 }
7248
      7249 // Array Unmarshal and Marshal for TPMT_HA
7250 TPM_RC
7251 TPMT_HA_Array_Unmarshal(
7252 TPMT_HA* target, BYTE** buffer, INT32* size, BOOL flag, INT32 count)
7253 {
7254 TPM_RC result = TPM_RC_SUCCESS;
7255 INT32 i;
7256 for(i = 0; ((result == TPM_RC_SUCCESS) && (i < count)); i+7257 {
7258 result = TPMT_HA_Unmarshal(&target[i], buffer, size, flag);
7259 }
7260 return result;
7261 }
      7262 UINT16
7263 TPMT_HA_Array_Marshal(TPMT_HA* source, BYTE** buffer, INT32* size, INT32 count)
7264 {
7265 UINT16 result = 0;
7266 INT32 i;
7267 for(i = 0; i < count; i++)
7268 {
             7269 result += TPMT_HA_Marshal(&source[i], buffer, size);
7270 }
7271 return result;
7272 }
7273 #endif // !TABLE_DRIVEN_MARSHAL
```
# **/tpm/src/support/MathOnByteBuffers.c**

```
1 //** Introduction
    2 //
3 // This file contains implementation of the math functions that are performed
4 // with canonical integers in byte buffers. The canonical integer is
5 // big-endian bytes.
6 //
7 #include "Tpm.h"
8 #include "TpmMath_Util_fp.h"
9
10 //** Functions
11
12 //*** UnsignedCmpB
13 // This function compare two unsigned values. The values are byte-aligned,
14 // big-endian numbers (e.g, a hash).
15 // Return Type: int
16 // 1 if (a > b)
17 // 0 if (a = b)
18 // -1 if (a < b)
    19 LIB_EXPORT int UnsignedCompareB(UINT32 aSize, // IN: size of a
20 const BYTE* a, // IN: a
21 UINT32 bSize, // IN: size of b
22 const BYTE* b // IN: b
23 )
24 {
25 UINT32 i;
26 if(aSize > bSize)
27 return 1;
```

```
28 else if(aSize < bSize)
29 return -1;
30 else
31 {
32 for(i = 0; i < aSize; i++)
33 {
34 if(a[i] != b[i])
35 return (a[i] > b[i]) ? 1 : -1;
36 }
37 }
        38 // Will return == if sizes are both zero
39 return 0;
40 }
41
42 //***SignedCompareB()
43 // Compare two signed integers:
44 // Return Type: int
    45 // 1 if a > b
46 // 0 if a = b
47 // -1 if a < b
48 int SignedCompareB(const UINT32 aSize, // IN: size of a
49 const BYTE* a, // IN: a buffer
50 const UINT32 bSize, // IN: size of b
                                        51 const BYTE* b // IN: b buffer
52 )
53 {
54 // are the signs different ?
55 if(((a[0] ^ b[0]) & 0x80) > 0)
56 // if the signs are different, then a is less than b if a is negative.
57 return a[0] & 0x80 ? -1 : 1;
58 else
           59 // do unsigned compare function
60 return UnsignedCompareB(aSize, a, bSize, b);
61 }
62
63 #if ALG_RSA
64 //*** ModExpB
    65 // This function is used to do modular exponentiation in support of RSA.
66 // The most typical uses are: 'c' = 'm'^'e' mod 'n' (RSA encrypt) and
67 // 'm' = 'c'^'d' mod 'n' (RSA decrypt). When doing decryption, the 'e' parameter
68 // of the function will contain the private exponent 'd' instead of the public
69 // exponent 'e'.
70 //
71 // If the results will not fit in the provided buffer,
72 // an error is returned (CRYPT_ERROR_UNDERFLOW). If the results is smaller
    73 // than the buffer, the results is de-normalized.
74 //
75 // This version is intended for use with RSA and requires that 'm' be
76 // less than 'n'.
77 //
78 // Return Type: TPM_RC
79 // TPM_RC_SIZE number to exponentiate is larger than the modulus<br>80 // TPM_RC_NO_RESULT result will not fit into the provided buffer
    80 // TPM_RC_NO_RESULT result will not fit into the provided buffer
81 //
82 TPM_RC<br>83 ModExpB(UINT32 cSize,
                        1/ IN: the size of the output buffer. It will
84 // need to be the same size as the modulus<br>85 BYTE* c, // OUT: the buffer to receive the results
85 BYTE* c, // OUT: the buffer to receive the results
86 // (c->size must be set to the maximum size
87 // for the returned value)
88 const UINT32 mSize,
89 const BYTE* m, // IN: number to exponentiate
90 const UINT32 eSize,
91 const BYTE* e, // IN: power
92 const UINT32 nSize,
           93 const BYTE* n // IN: modulus
```
Family "2.0" TCG Public Review Page 1193 Level 00 Revision 01.81 Copyright © TCG 2006-2023 November 29, 2023

```
Family "2.0" TCG Public Review Page 1194
94 )
95 {
96 CRYPT_INT_MAX(bnC);<br>97 CRYPT_INT_MAX(bnM);
        CRYPT_INT_MAX(bnM);
98 CRYPT INT MAX(bnE);
99 CRYPT INT MAX(bnN);
100 NUMBYTES tSize = (NUMBYTES)nSize;
101 TPM RC retVal = TPM RC SUCCESS;
102
103 // Convert input parameters
104 ExtMath_IntFromBytes(bnM, m, (NUMBYTES)mSize);
105 ExtMath_IntFromBytes(bnE, e, (NUMBYTES)eSize);
106 ExtMath_IntFromBytes(bnN, n, (NUMBYTES)nSize);
107
108 // Make sure that the output is big enough to hold the result
109 // and that 'm' is less than 'n' (the modulus)
110 if(cSize < nSize)
111 ERROR_EXIT(TPM_RC_NO_RESULT);
112 if(ExtMath_UnsignedCmp(bnM, bnN) >= 0)
113 ERROR EXIT(TPM RC SIZE);
114 ExtMath ModExp(bnC, bnM, bnE, bnN);
115 ExtMath_IntToBytes(bnC, c, &tSize);
116 Exit:
117 return retVal;
118 }
119 #endif // ALG_RSA
120
121 //*** DivideB()
122 // Divide an integer ('n') by an integer ('d') producing a quotient ('q') and
123 // a remainder ('r'). If 'q' or 'r' is not needed, then the pointer to them<br>124 // may be set to NULL
     124 // may be set to NULL.
125 //
126 // Return Type: TPM_RC
127 // TPM RC_NO_RESULT q' or 'r' is too small to receive the result
128 //
129 LIB_EXPORT TPM_RC DivideB(const TPM2B* n, // IN: numerator
130 const TPM2B* d, // IN: denominator
131 TPM2B* q, // OUT: quotient
132 TPM2B* r // OUT: remainder
133 )
134 {
135 CRYPT INT MAX INITIALIZED (bnN, n);
136 CRYPT_INT_MAX_INITIALIZED(bnD, d);
137 CRYPT_INT_MAX(bnQ);
138 CRYPT_INT_MAX(bnR);
139 //
140 // Do divide with converted values
141 ExtMath_Divide(bnQ, bnR, bnN, bnD);
142
143 // Convert the Crypt_Int* result back to 2B format using the size of the original
144 // number
145 if(q != NULL)
146 if(!TpmMath_IntTo2B(bnQ, q, q->size))
147 return TPM_RC_NO_RESULT;
148 if(r != NULL)
149 if(!TpmMath_IntTo2B(bnR, r, r->size))
150 return TPM RC NO RESULT;
151 return TPM RC SUCCESS;
152 }
153
154 //*** AdjustNumberB()
155 // Remove/add leading zeros from a number in a TPM2B. Will try to make the number
156 // by adding or removing leading zeros. If the number is larger than the requested
157 // size, it will make the number as small as possible. Setting 'requestedSize' to
158 // zero is equivalent to requesting that the number be normalized.
159 UINT16
```

```
160 AdjustNumberB(TPM2B* num, UINT16 requestedSize)
161 {
162 BYTE* from;
        163 UINT16 i;
164 // See if number is already the requested size
165 if(num->size == requestedSize)
166 return requestedSize;
167 from = num->buffer;
168 if(num->size > requestedSize)
169 {
            170 // This is a request to shift the number to the left (remove leading zeros)
171 // Find the first non-zero byte. Don't look past the point where removing
172 // more zeros would make the number smaller than requested, and don't throw
173 // away any significant digits.
174 for(i = num->size; *from == 0 && i > requestedSize; from++, i--)
175 ;
176 if(i < num->size)
177 {
178 num->size = i;
179 MemoryCopy(num->buffer, from, i)
180 }
181 }
182 // This is a request to shift the number to the right (add leading zeros)
183 else
184 {
185 MemoryCopy(&num->buffer[requestedSize - num->size], num->buffer, num->size);
186 MemorySet(num->buffer, 0, requestedSize - num->size);
187 num->size = requestedSize;
188 }
189 return num->size;
190 }
191
192 //*** ShiftLeft()
193 // This function shifts a byte buffer (a TPM2B) one byte to the left. That is,
194 // the most significant bit of the most significant byte is lost.
195 TPM2B* ShiftLeft(TPM2B* value // IN/OUT: value to shift and shifted value out
196 )
197 {
198 UINT16 count = value->size;
199 BYTE* buffer = value->buffer;
200 if(count > 0)
201 {
202 for(count -= 1; count > 0; buffer++, count--)
203 {
204 buffer[0] = (buffer[0] << 1) + ((buffer[1] & 0x80) ? 1 : 0);
205 }
206 *buffer <<= 1;
207 }
208 return value;
209 }
     /tpm/src/support/Memory.c
```

```
1 //** Description
2 // This file contains a set of miscellaneous memory manipulation routines. Many
3 // of the functions have the same semantics as functions defined in string.h.
 4 // Those functions are not used directly in the TPM because they are not 'safe'
5 //
 6 // This version uses string.h after adding guards. This is because the math
7 // libraries invariably use those functions so it is not practical to prevent
8 // those library functions from being pulled into the build.
9
10 //** Includes and Data Definitions
11 #include "Tpm.h"
12 #include "Memory_fp.h"
```
Family "2.0" TCG Public Review Page 1195 Level 00 Revision 01.81 Copyright © TCG 2006-2023 November 29, 2023

```
Family "2.0" TCG Public Review Page 1196
13
14 //** Functions
15
    16 //*** MemoryCopy()
17 // This is an alias for memmove. This is used in place of memcpy because
18 // some of the moves may overlap and rather than try to make sure that
19 // memmove is used when necessary, it is always used.
20 void MemoryCopy(void* dest, const void* src, int sSize)
21 {
22 if(dest != src)
            23 memmove(dest, src, sSize);
24 }
25
26 //*** MemoryEqual()
27 // This function indicates if two buffers have the same values in the indicated
28 // number of bytes.
29 // Return Type: BOOL
    30 // TRUE(1) all octets are the same
31 // FALSE(0) all octets are not the same
32 BOOL MemoryEqual(const void* buffer1, // IN: compare buffer1
33 const void* buffer2, // IN: compare buffer2
34 unsigned int size // IN: size of bytes being compared
35 )
36 {
        BYTE equal = 0;<br>const BYTE* b1 = (B38 const BYTE* b1 = (BYTE*)buffer1;
39 const BYTE* b2 = (BYTE*)buffer2;
40 //
41 // Compare all bytes so that there is no leakage of information
42 // due to timing differences.<br>43 for(: size > 0: size --)
        43 for(; size > 0; size--)
44 equal |= (*b1++ ^ *b2++);
45 return (equal == 0);
46 }
47
48 //*** MemoryCopy2B()
49 // This function copies a TPM2B. This can be used when the TPM2B types are
50 // the same or different.
51 //
52 // This function returns the number of octets in the data buffer of the TPM2B.<br>
53 LIB_EXPORT INT16 MemoryCopy2B(TPM2B* dest, // OUT: receiving TPM2B<br>
54 const TPM2B* source, // IN: source TPM2B
53 LIB EXPORT INT16 MemoryCopy2B(TPM2B* dest,
54 const TPM2B* source,
55 unsigned int dSize // IN: size of the receiving buffer
56 )
57 {
58 pAssert(dest != NULL);
59 if(source == NULL)
60 dest->size = 0;
61 else
62 {
63 pAssert(source->size <= dSize);
64 MemoryCopy(dest->buffer, source->buffer, source->size);
65 dest->size = source->size;
66 }
67 return dest->size;
68 }
69
70 //*** MemoryConcat2B()
71 // This function will concatenate the buffer contents of a TPM2B to
72 // the buffer contents of another TPM2B and adjust the size accordingly
73 // ('a' := ('a' | 'b')).
74 void MemoryConcat2B(
75 TPM2B* aInOut, // IN/OUT: destination 2B
76 TPM2B* bIn, // IN: second 2B
77 unsigned int aMaxSize // IN: The size of aInOut.buffer (max values for
                             78 // aInOut.size)
```

```
79 )
 80 {
 81 pAssert(bIn->size <= aMaxSize - aInOut->size);
         82 MemoryCopy(&aInOut->buffer[aInOut->size], &bIn->buffer, bIn->size);
 83 aInOut->size = aInOut->size + bIn->size;
 84 return;
 85 }
 86
 87 //*** MemoryEqual2B()
 88 // This function will compare two TPM2B structures. To be equal, they
     89 // need to be the same size and the buffer contexts need to be the same
 90 // in all octets.
 91 // Return Type: BOOL
 92 // TRUE(1) size and buffer contents are the same
 93 // FALSE(0) size or buffer contents are not the same
 94 BOOL MemoryEqual2B(const TPM2B* aIn, // IN: compare value
 95 const TPM2B* bIn // IN: compare value
 96 )
 97 {
 98 if(aIn->size != bIn->size)
 99 return FALSE;
100 return MemoryEqual(aIn->buffer, bIn->buffer, aIn->size);
101 }
102
103 //*** MemorySet()
104 // This function will set all the octets in the specified memory range to
105 // the specified octet value.
106 // Note: A previous version had an additional parameter (dSize) that was
107 // intended to make sure that the destination would not be overrun. The
108 // problem is that, in use, all that was happening was that the value of
     109 // size was used for dSize so there was no benefit in the extra parameter.
110 void MemorySet(void* dest, int value, size_t size)
111 {
112 memset(dest, value, size);
113 }
114
115 //*** MemoryPad2B()
116 // Function to pad a TPM2B with zeros and adjust the size.
117 void MemoryPad2B(TPM2B* b, UINT16 newSize)
118 {
119 MemorySet(&b->buffer[b->size], 0, newSize - b->size);
120 b->size = newSize;
121 }
122
123 //*** Uint16ToByteArray()
124 // Function to write an integer to a byte array
125 void Uint16ToByteArray(UINT16 i, BYTE* a)
126 {
127 a[1] = (BYTE)(i);
128 i >>= 8;
129 a[0] = (BYTE)(i);
130 }
131
132 //*** Uint32ToByteArray()
133 // Function to write an integer to a byte array
134 void Uint32ToByteArray(UINT32 i, BYTE* a)
135 {
136 a[3] = (BYTE)(i);
137 i >>= 8;
138 a[2] = (BYTE)(i);
139 i >>= 8;
140 a[1] = (BYTE)(i);
141 i >>= 8;
142 a[0] = (BYTE)(i);
143 }
144
```

```
145 //*** Uint64ToByteArray()
146 // Function to write an integer to a byte array
147 void Uint64ToByteArray(UINT64 i, BYTE* a)
148 {
149 a[7] = (BYTE)(i);
150 i >>= 8;
151 a[6] = (BYTE)(i);
152 i >>= 8;
153 a[5] = (BYTE)(i);
154 i >>= 8;
155 a[4] = (BYTE)(i);
156 i >>= 8;
157 a[3] = (BYTE)(i);
158 i >>= 8;
159 a[2] = (BYTE)(i);
160 i >>= 8;
161 a[1] = (BYTE)(i);
162 i >>= 8;
163 a[0] = (BYTE)(i);
164 }
165
166 //*** ByteArrayToUint8()
167 // Function to write a UINT8 to a byte array. This is included for completeness
     168 // and to allow certain macro expansions
169 UINT8
170 ByteArrayToUint8(BYTE* a)
171 {
172 return *a;
173 }
174
175 //*** ByteArrayToUint16()
     176 // Function to write an integer to a byte array
177 UINT16
178 ByteArrayToUint16(BYTE* a)
179 {
180 return ((UINT16)a[0] << 8) + a[1];
181 }
182
183 //*** ByteArrayToUint32()
184 // Function to write an integer to a byte array
185 UINT32
186 ByteArrayToUint32(BYTE* a)
187 {
188 return (UINT32)((((((UINT32)a[0] << 8) + a[1]) << 8) + (UINT32)a[2]) << 8) + a[3];
189 }
190
191 //*** ByteArrayToUint64()
192 // Function to write an integer to a byte array
193 UINT64
194 ByteArrayToUint64(BYTE* a)
195 {
196 return (((UINT64)BYTE_ARRAY_TO_UINT32(a)) << 32) + BYTE_ARRAY_TO_UINT32(&a[4]);
197 }
```
# **/tpm/src/support/Power.c**

```
1 //** Description
2
3 // This file contains functions that receive the simulated power state
4 // transitions of the TPM.
5
6 //** Includes and Data Definitions
7 #define POWER_C
8 #include "Tpm.h"
9
```

```
10 //** Functions
11
12 //*** TPMInit()
    13 // This function is used to process a power on event.
14 void TPMInit(void)
15 {
16 // Set state as not initialized. This means that Startup is required
17 g_initialized = FALSE;
18 return;
19 }
20
21 //*** TPMRegisterStartup()
22 // This function registers the fact that the TPM has been initialized
23 // (a TPM2_Startup() has completed successfully).
24 BOOL TPMRegisterStartup(void)
25 {
26 g_initialized = TRUE;
        27 return TRUE;
28 }
29
30 //*** TPMIsStarted()
31 // Indicates if the TPM has been initialized (a TPM2_Startup() has completed
32 // successfully after a _TPM_Init).
33 // Return Type: BOOL
    34 // TRUE(1) TPM has been initialized
35 // FALSE(0) TPM has not been initialized
36 BOOL TPMIsStarted(void)
37 {
38 return g_initialized;
39 }
```
### **/tpm/src/support/PropertyCap.c**

```
1 //** Description
2 // This file contains the functions that are used for accessing the
3 // TPM_CAP_TPM_PROPERTY values.
4
    5 //** Includes
6
    7 #include "Tpm.h"
8
9 //** Functions
10
11 //*** TPMPropertyIsDefined()
12 // This function accepts a property selection and, if so, sets 'value'
13 // to the value of the property.
14 //
15 // All the fixed values are vendor dependent or determined by a
16 // platform-specific specification. The values in the table below
17 // are examples and should be changed by the vendor.
18 // Return Type: BOOL
19 // TRUE(1) referenced property exists and 'value' set
20 // FALSE(0) referenced property does not exist
21 static BOOL TPMPropertyIsDefined(TPM_PT property, // IN: property
22 UINT32* value // OUT: property value
23 )
24 {
25 switch(property)
26 {
27 case TPM_PT_FAMILY_INDICATOR:
28 // from the title page of the specification
29 // For this specification, the value is "2.0".
30 *value = TPM_SPEC_FAMILY;
31 break;
32 case TPM_PT_LEVEL:
```
Family "2.0" TCG Public Review Page 1199 Level 00 Revision 01.81 Copyright © TCG 2006-2023 November 29, 2023

```
33 // from the title page of the specification
34 *value = TPM_SPEC_LEVEL;
35 break;<br>36 case TPM P
          36 case TPM_PT_REVISION:
37 // from the title page of the specification
38 *value = TPM_SPEC_VERSION;
39 break;
40 case TPM_PT_DAY_OF_YEAR:
41 // computed from the date value on the title page of the specification
42 *value = TPM_SPEC_DAY_OF_YEAR;
43 break;
44 case TPM_PT_YEAR:
45 // from the title page of the specification
46 *value = TPM SPEC YEAR;
47 break;
48
49 case TPM_PT_MANUFACTURER:
50 // the vendor ID unique to each TPM manufacturer
51 *value = _plat__GetManufacturerCapabilityCode();
52 break;
53
54 case TPM_PT_VENDOR_STRING_1:
55 // the first four characters of the vendor ID string
             56 *value = _plat__GetVendorCapabilityCode(1);
57 break;
58
59 case TPM_PT_VENDOR_STRING_2:
60 // the second four characters of the vendor ID string
61 *value = _plat__GetVendorCapabilityCode(2);
62 break;
63
64 case TPM_PT_VENDOR_STRING_3:
65 // the third four characters of the vendor ID string
66 *value = _plat__GetVendorCapabilityCode(3);
67 break;
68
69 case TPM_PT_VENDOR_STRING_4:
70 // the fourth four characters of the vendor ID string
71 *value = _plat__GetVendorCapabilityCode(4);
72 break;
73
74 case TPM_PT_VENDOR_TPM_TYPE:
75 // vendor-defined value indicating the TPM model
76 // We just make up a number here
77 *value = _plat__GetTpmType();<br>78 break:
             78 break;
79
80 case TPM_PT_FIRMWARE_VERSION_1:
81 // more significant 32-bits of a vendor-specific value
82 *value = gp.firmwareV1;
83 break;
84 case TPM_PT_FIRMWARE_VERSION_2:
85 // less significant 32-bits of a vendor-specific value
86 *value = gp.firmwareV2;
87 break;
88 case TPM_PT_INPUT_BUFFER:
89 // maximum size of TPM2B_MAX_BUFFER
90 *value = MAX_DIGEST_BUFFER;
91 break;
92 case TPM_PT_HR_TRANSIENT_MIN:
93 // minimum number of transient objects that can be held in TPM
94 // RAM
             95 *value = MAX_LOADED_OBJECTS;
96 break;
97 case TPM_PT_HR_PERSISTENT_MIN:<br>98 // minimum_number_of_persi
             98 // minimum number of persistent objects that can be held in
```
Family "2.0" TCG Public Review Page 1200

```
99 // TPM NV memory
100 // In this implementation, there is no minimum number of
101 // persistent objects.
             *value = MIN EVICT OBJECTS;
103 break;
104 case TPM_PT_HR_LOADED_MIN:
105 // minimum number of authorization sessions that can be held in
106 // TPM RAM
107 *value = MAX LOADED SESSIONS;
108 break;
109 case TPM_PT_ACTIVE_SESSIONS_MAX:
110 // number of authorization sessions that may be active at a time
111 *value = MAX ACTIVE SESSIONS;
112 break;
113 case TPM_PT_PCR_COUNT:
114 // number of PCR implemented
115 *value = IMPLEMENTATION PCR;
116 break;
117 case TPM_PT_PCR_SELECT_MIN:
118 // minimum number of bytes in a TPMS_PCR_SELECT.sizeOfSelect
119 *value = PCR SELECT MIN;
120 break;
121 case TPM PT CONTEXT GAP MAX:
122 // maximum allowed difference (unsigned) between the contextID
123 // values of two saved session contexts
124 *value = ((UINT32)1 << (sizeof(CONTEXT_SLOT) * 8)) - 1;
125 break;
126 case TPM PT_NV_COUNTERS_MAX:
127 // maximum number of NV indexes that are allowed to have the
128 // TPMA_NV_COUNTER attribute SET<br>129 // In this implementation, there
             // In this implementation, there is no limitation on the number
130 // of counters, except for the size of the NV Index memory.
131 *value = 0;
132 break;
133 case TPM_PT_NV_INDEX_MAX:
134 // maximum size of an NV index data area
135 *value = MAX_NV_INDEX_SIZE;
136 break;
137 case TPM PT MEMORY:
138 // a TPMA_MEMORY indicating the memory management method for the TPM
139 {
140 union
141 {
142 TPMA MEMORY att;
143 UINT32 u32;
144 } attributes = {TPMA_ZERO_INITIALIZER()};
145 SET_ATTRIBUTE(attributes.att, TPMA_MEMORY, sharedNV);
146 SET ATTRIBUTE(attributes.att, TPMA MEMORY, objectCopiedToRam);
147
148 // Note: For a LSb0 machine, the bits in a bit field are in the 
    correct
149 // order even if the machine is MSB0. For a MSb0 machine, a TPMA will
150 // be an integer manipulated by masking (USE_BIT_FIELD_STRUCTURES will
151 // be NO) so the bits are manipulate correctly.
152 *value = attributes.u32;
153 break;
154 }
155 case TPM_PT_CLOCK_UPDATE:
156 // interval, in seconds, between updates to the copy of
157 // TPMS_TIME_INFO .clock in NV
158 *value = (1 \le NV CLOCK UPDATE INTERVAL);
159 break;
160 case TPM_PT_CONTEXT_HASH:
161 // algorithm used for the integrity hash on saved contexts and
162 // for digesting the fuData of TPM2_FirmwareRead()
163 *value = CONTEXT_INTEGRITY_HASH_ALG;
```

```
Family "2.0" TCG Public Review Page 1202
164 break;
165 case TPM_PT_CONTEXT_SYM:
166 // algorithm used for encryption of saved contexts<br>167 *value = CONTEXT ENCRYPT ALG;
               *value = CONTEXT ENCRYPT ALG;
168 break;
169 case TPM_PT_CONTEXT_SYM_SIZE:
170 // size of the key used for encryption of saved contexts
171 *value = CONTEXT ENCRYPT KEY BITS;
172 break;
173 case TPM_PT_ORDERLY_COUNT:
174 // maximum difference between the volatile and non-volatile
175 // versions of TPMA_NV_COUNTER that have TPMA_NV_ORDERLY SET
176 *value = MAX ORDERLY COUNT;
177 break;
178 case TPM_PT_MAX_COMMAND_SIZE:
179 // maximum value for 'commandSize'
180 *value = MAX COMMAND SIZE;
181 break;
182 case TPM_PT_MAX_RESPONSE_SIZE:
183 // maximum value for 'responseSize'
184 *value = MAX RESPONSE SIZE;
185 break;
186 case TPM_PT_MAX_DIGEST:
187 // maximum size of a digest that can be produced by the TPM
188 *value = sizeof(TPMU_HA);
189 break;
190 case TPM_PT_MAX_OBJECT_CONTEXT:
191 // Header has 'sequence', 'handle' and 'hierarchy'
192 #define SIZE_OF_CONTEXT_HEADER \
193 sizeof(UINT64) + sizeof(TPMI_DH_CONTEXT) + sizeof(TPMI_RH_HIERARCHY)<br>194 #define SIZE OF CONTEXT INTEGRITY (sizeof(UINT16) + CONTEXT INTEGRITY H2
     194 #define SIZE_OF_CONTEXT_INTEGRITY (sizeof(UINT16) + CONTEXT_INTEGRITY_HASH_SIZE)
195 #define SIZE OF FINGERPRINT sizeof(UINT64)
196 #define SIZE_OF_CONTEXT_BLOB_OVERHEAD \
197 (sizeof(UINT16) + SIZE OF CONTEXT_INTEGRITY + SIZE OF FINGERPRINT)
198 #define SIZE_OF_CONTEXT_OVERHEAD \
199 (SIZE OF CONTEXT_HEADER + SIZE_OF_CONTEXT_BLOB_OVERHEAD)
200 #if 0
201 // maximum size of a TPMS_CONTEXT that will be returned by
202 // TPM2_ContextSave for object context
203 *value = 0;<br>204 // adding s
               204 // adding sequence, saved handle and hierarchy
205 *value += sizeof(UINT64) + sizeof(TPMI_DH_CONTEXT) +
206 sizeof(TPMI_RH_HIERARCHY);
207 // add size field in TPM2B_CONTEXT
208 *value += sizeof(UINT16);
209 // add integrity hash size
210 *value += sizeof(UINT16) +
211 CryptHashGetDigestSize(CONTEXT_INTEGRITY_HASH_ALG);
212 // Add fingerprint size, which is the same as sequence size
213 *value += sizeof(UINT64);
214 // Add OBJECT structure size
215 *value += sizeof(OBJECT);
216 #else
217 // the maximum size of a TPMS_CONTEXT that will be returned by
218 // TPM2_ContextSave for object context
219 *value = SIZE OF CONTEXT OVERHEAD + sizeof (OBJECT);
220 #endif
221 break;
222 case TPM_PT_MAX_SESSION_CONTEXT:
223 #if 0
224
225 // the maximum size of a TPMS_CONTEXT that will be returned by
226 // TPM2_ContextSave for object context
227 *value = 0;
228 // adding sequence, saved handle and hierarchy
               229 *value += sizeof(UINT64) + sizeof(TPMI_DH_CONTEXT) +
```

```
230 sizeof(TPMI_RH_HIERARCHY);
231 // Add size field in TPM2B_CONTEXT<br>232 *value += sizeof(UINT16);
232 *value += sizeof(UINT16);
     233 // Add integrity hash size
234 *value += sizeof(UINT16) +
235 CryptHashGetDigestSize(CONTEXT_INTEGRITY_HASH_ALG);
236 // Add fingerprint size, which is the same as sequence size
237 *value += sizeof(UINT64);
238 // Add SESSION structure size
239 *value += sizeof(SESSION);<br>240 #else
     240 #else
241 // the maximum size of a TPMS_CONTEXT that will be returned by
242 // TPM2_ContextSave for object context
243 *value = SIZE_OF_CONTEXT_OVERHEAD + sizeof(SESSION);
244 #endif
245 break;
246 case TPM_PT_PS_FAMILY_INDICATOR:
247 // platform specific values for the TPM_PT_PS parameters from
248 // the relevant platform-specific specification
249 // In this reference implementation, all of these values are 0.
250 *value = PLATFORM_FAMILY;
251 break;
252 case TPM_PT_PS_LEVEL:
253 // level of the platform-specific specification
254 *value = PLATFORM_LEVEL;
255 break;
256 case TPM_PT_PS_REVISION:
257 // specification Revision times 100 for the platform-specific
258 // specification
259 *value = PLATFORM_VERSION;
260 break;
261 case TPM_PT_PS_DAY_OF_YEAR:
262 // platform-specific specification day of year using TCG calendar
263 *value = PLATFORM_DAY_OF_YEAR;
264 break;
265 case TPM_PT_PS_YEAR:
266 // platform-specific specification year using the CE
267 *value = PLATFORM_YEAR;
268 break;
269 case TPM_PT_SPLIT_MAX:<br>270 // number of split
              270 // number of split signing operations supported by the TPM
271 *value = 0;
272 #if ALG_ECC
273 *value = sizeof(gr.commitArray) * 8;
274 #endif
275 break;
276 case TPM_PT_TOTAL_COMMANDS:
277 // total number of commands implemented in the TPM
278 // Since the reference implementation does not have any
279 // vendor-defined commands, this will be the same as the
280 // number of library commands.
281 {
282 #if COMPRESSED_LISTS
283 (*value) = COMMAND_COUNT;
284 #else
                 285 COMMAND_INDEX commandIndex;
286 *value = 0;
287
288 // scan all implemented commands
289 for(commandIndex = GetClosestCommandIndex(0);
290 commandIndex != UNIMPLEMENTED_COMMAND_INDEX;
291 commandIndex = GetNextCommandIndex(commandIndex))
292 {
293 (*value)++; // count of all implemented
294 }
     295 #endif
```

```
Family "2.0" TCG Public Review Page 1204
296 break;
297 }
298 case TPM_PT_LIBRARY_COMMANDS:
            299 // number of commands from the TPM library that are implemented
300 {
301 #if COMPRESSED_LISTS
302 *value = LIBRARY_COMMAND_ARRAY_SIZE;
303 #else
304 COMMAND_INDEX commandIndex;
305 *value = 0;
306
307 // scan all implemented commands
308 for(commandIndex = GetClosestCommandIndex(0);
309 commandIndex < LIBRARY_COMMAND_ARRAY_SIZE;
310 commandIndex = GetNextCommandIndex(commandIndex))
311 {
312 (*value)++;
313 }
314 #endif
315 break;
316 }
317 case TPM_PT_VENDOR_COMMANDS:
318 // number of vendor commands that are implemented
319 *value = VENDOR_COMMAND_ARRAY_SIZE;
320 break;
321 case TPM_PT_NV_BUFFER_MAX:
322 // Maximum data size in an NV write command
323 *value = MAX_NV_BUFFER_SIZE;
324 break;
325 case TPM_PT_MODES:
326 {
            327 union
328 {
329 TPMA_MODES attr;
330 UINT32 u32;
331 } flags = {TPMA_ZERO_INITIALIZER()};
332 #if FIPS_COMPLIANT
333 SET_ATTRIBUTE(flags.attr, TPMA_MODES, FIPS_140_2);
334 #endif
335 *value = flags.u32;
336 break;
337 }
338 case TPM_PT_MAX_CAP_BUFFER:
339 *value = MAX CAP BUFFER;
340 break;
341 case TPM_PT_FIRMWARE_SVN:
342 *value = _plat__GetTpmFirmwareSvn();
343 break;
344 case TPM_PT_FIRMWARE_MAX_SVN:
345 *value = _plat__GetTpmFirmwareMaxSvn();
346 break;
347
348 // Start of variable commands
349 case TPM_PT_PERMANENT:
350 // TPMA_PERMANENT
351 {
352 union
353 {
354 TPMA_PERMANENT attr;
355 UINT32 u32;
356 } flags = {TPMA_ZERO_INITIALIZER()};
357 if(gp.ownerAuth.t.size != 0)
358 SET_ATTRIBUTE(flags.attr, TPMA_PERMANENT, ownerAuthSet);
359 if(gp.endorsementAuth.t.size != 0)
360 SET_ATTRIBUTE(flags.attr, TPMA_PERMANENT, endorsementAuthSet);<br>361 SET_ATTRIBUTE(flags.attr, TPMA_PERMANENT, endorsementAuthSet);
               361 if(gp.lockoutAuth.t.size != 0)
```

```
362 SET_ATTRIBUTE(flags.attr, TPMA_PERMANENT, lockoutAuthSet);
363 if(gp.disableClear)
364 SET_ATTRIBUTE(flags.attr, TPMA_PERMANENT, disableClear);
                365 if(gp.failedTries >= gp.maxTries)
366 SET_ATTRIBUTE(flags.attr, TPMA_PERMANENT, inLockout);
367 // In this implementation, EPS is always generated by TPM
368 SET_ATTRIBUTE(flags.attr, TPMA_PERMANENT, tpmGeneratedEPS);
369
370 // Note: For a LSb0 machine, the bits in a bit field are in the 
    correct
371 // order even if the machine is MSB0. For a MSb0 machine, a TPMA will
372 // be an integer manipulated by masking (USE_BIT_FIELD_STRUCTURES will
373 // be NO) so the bits are manipulate correctly.
374 *value = flags.u32;
375 break;
376 }
377 case TPM_PT_STARTUP_CLEAR:
378 // TPMA_STARTUP_CLEAR
379 {
380 union
381 {
382 TPMA STARTUP CLEAR attr;
383 UINT32 u32;
384 } flags = {TPMA_ZERO_INITIALIZER()};
385 //
386 if(g_phEnable)
387 SET ATTRIBUTE(flags.attr, TPMA STARTUP CLEAR, phEnable);
388 if(gc.shEnable)
389 SET ATTRIBUTE(flags.attr, TPMA STARTUP CLEAR, shEnable);
390 if(gc.ehEnable)
391 SET ATTRIBUTE(flags.attr, TPMA STARTUP CLEAR, ehEnable);
392 if(gc.phEnableNV)
393 SET ATTRIBUTE(flags.attr, TPMA STARTUP CLEAR, phEnableNV);
394 if(g_prevOrderlyState != SU_NONE_VALUE)
395 SET ATTRIBUTE (flags.attr, TPMA STARTUP CLEAR, orderly);
396
397 // Note: For a LSb0 machine, the bits in a bit field are in the 
    correct
398 // order even if the machine is MSB0. For a MSb0 machine, a TPMA will
399 // be an integer manipulated by masking (USE_BIT_FIELD_STRUCTURES will
400 // be NO) so the bits are manipulate correctly.
401 *value = flags.u32;
402 break;
403 }
404 case TPM_PT_HR_NV_INDEX:
405 // number of NV indexes currently defined
406 *value = NvCapGetIndexNumber();
407 break;
408 case TPM_PT_HR_LOADED:
409 // number of authorization sessions currently loaded into TPM
410 // RAM
411 *value = SessionCapGetLoadedNumber();
412 break;
413 case TPM_PT_HR_LOADED_AVAIL:
414 // number of additional authorization sessions, of any type,
415 // that could be loaded into TPM RAM
416 *value = SessionCapGetLoadedAvail();
417 break;
418 case TPM_PT_HR_ACTIVE:
419 // number of active authorization sessions currently being
420 // tracked by the TPM
421 *value = SessionCapGetActiveNumber();
422 break;
423 case TPM_PT_HR_ACTIVE_AVAIL:
424 // number of additional authorization sessions, of any type,
             425 // that could be created
```
Family "2.0" TCG Public Review Page 1205

```
426 *value = SessionCapGetActiveAvail();
427 break;
428 case TPM_PT_HR_TRANSIENT_AVAIL:
             429 // estimate of the number of additional transient objects that
430 // could be loaded into TPM RAM
431 *value = ObjectCapGetTransientAvail();
432 break;
433 case TPM_PT_HR_PERSISTENT:
434 // number of persistent objects currently loaded into TPM
435 // NV memory
             436 *value = NvCapGetPersistentNumber();
437 break;
438 case TPM_PT_HR_PERSISTENT_AVAIL:
439 // number of additional persistent objects that could be loaded
440 // into NV memory
441 *value = NvCapGetPersistentAvail();
442 break;
443 case TPM_PT_NV_COUNTERS:
444 // number of defined NV indexes that have NV TPMA_NV_COUNTER
445 // attribute SET
446 *value = NvCapGetCounterNumber();
447 break;
448 case TPM_PT_NV_COUNTERS_AVAIL:
449 // number of additional NV indexes that can be defined with their
450 // TPMA_NV_COUNTER attribute SET
451 *value = NvCapGetCounterAvail();
452 break;
453 case TPM_PT_ALGORITHM_SET:
454 // region code for the TPM
455 *value = gp.algorithmSet;
             456 break;
457 case TPM_PT_LOADED_CURVES:
458 #if ALG_ECC
459 // number of loaded ECC curves
460 *value = ECC CURVE COUNT;
461 #else // ALG_ECC
462 *value = 0;
463 #endif // ALG_ECC
464 break;
465 case TPM_PT_LOCKOUT_COUNTER:
466 // current value of the lockout counter
467 *value = gp.failedTries;
468 break;
469 case TPM_PT_MAX_AUTH_FAIL:
470 // number of authorization failures before DA lockout is invoked
471 *value = gp.maxTries;
472 break;
473 case TPM_PT_LOCKOUT_INTERVAL:
474 // number of seconds before the value reported by
475 // TPM_PT_LOCKOUT_COUNTER is decremented
476 *value = gp.recoveryTime;
477 break;
478 case TPM_PT_LOCKOUT_RECOVERY:
479 // number of seconds after a lockoutAuth failure before use of
480 // lockoutAuth may be attempted again
481 *value = gp.lockoutRecovery;
482 break;
483 case TPM_PT_NV_WRITE_RECOVERY:
484 // number of milliseconds before the TPM will accept another command
485 // that will modify NV.
486 // This should make a call to the platform code that is doing rate
487 // limiting of NV. Rate limiting is not implemented in the reference
488 // code so no call is made.
489 *value = 0;
490 break;
491 case TPM_PT_AUDIT_COUNTER_0:
```

```
492 // high-order 32 bits of the command audit counter
493 *value = (UINT32)(gp.auditCounter >> 32);
494 break;<br>
495 case TPM P
            495 case TPM_PT_AUDIT_COUNTER_1:
496 // low-order 32 bits of the command audit counter
497 *value = (UINT32)(gp.auditCounter);
498 break;
499 default:
500 // property is not defined
501 return FALSE;<br>502 break;
               502 break;
503 }
504 return TRUE;
505 }
506
507 //*** TPMCapGetProperties()
508 // This function is used to get the TPM_PT values. The search of properties will
509 // start at 'property' and continue until 'propertyList' has as many values as
510 // will fit, or the last property has been reported, or the list has as many
511 // values as requested in 'count'.
512 // Return Type: TPMI_YES_NO
513 // YES more properties are available
514 // NO no more properties to be reported
     515 TPMI_YES_NO
516 TPMCapGetProperties(TPM_PT property, // IN: the starting TPM property
517 UINT32 count, // IN: maximum number of returned
518 // properties
519 TPML_TAGGED_TPM_PROPERTY* propertyList // OUT: property list
520 )
521 {
522 TPMI YES NO more = NO;
523 UINT32 i;
524 UINT32 nextGroup;
525
526 // initialize output property list
527 propertyList->count = 0;
528
529 // maximum count of properties we may return is MAX_PCR_PROPERTIES
530 if(count > MAX_TPM_PROPERTIES)
531 count = MAX TPM PROPERTIES;
532
533 // if property is less than PT_FIXED, start from PT_FIXED
534 if(property < PT FIXED)
535 property = PT FIXED;
536 // There is only the fixed and variable groups with the variable group coming
537 // last
538 if(property >= (PT_VAR + PT_GROUP))<br>539 return more;
            539 return more;
540
541 // Don't read past the end of the selected group
542 nextGroup = ((property / PT_GROUP) * PT_GROUP) + PT_GROUP;
543
544 // Scan through the TPM properties of the requested group.
545 for(i = property; i < nextGroup; i++)
546 {
547 UINT32 value;
548 // if we have hit the end of the group, quit
549 if(i != property && ((i % PT_GROUP) == 0))
550 break;
551 if(TPMPropertyIsDefined((TPM_PT)i, &value))
552 {
553 if(propertyList->count < count)
554 {
555 // If the list is not full, add this property
556 propertyList->tpmProperty[propertyList->count].property = (TPM_PT)i;<br>557 propertyList->tpmProperty[propertyList->count].value = value;
                   557 propertyList->tpmProperty[propertyList->count].value = value;
```
Family "2.0" TCG Public Review Page 1207

```
558 propertyList->count++;
559 }
560 else
561 {
562 // If the return list is full but there are more properties
563 // available, set the indication and exit the loop.
564 more = YES;
565 break;
566 }
567 }
568 }
569 return more;
570 }
571
572 //*** TPMCapGetOneProperty()
573 // This function returns a single TPM property, if present.
574 BOOL TPMCapGetOneProperty(TPM_PT pt,<br>575 TPMS TAGGED PROPERTY* prop
                           575 TPMS_TAGGED_PROPERTY* property // OUT: tagged property
576 )
577 {
578 UINT32 value;
579
580 if(TPMPropertyIsDefined((TPM_PT)pt, &value))
581 {
582 property->property = (TPM_PT)pt;
583 property->value = value;
584 return TRUE;
585 }
586
587 return FALSE;
588 }
     /tpm/src/support/Response.c
 1 //** Description
 2 // This file contains the common code for building a response header, including
 3 // setting the size of the structure. 'command' may be NULL if result is
 4 // not TPM_RC_SUCCESS.
 5
     6 //** Includes and Defines
 7 #include "Tpm.h"
 8 #include "Marshal.h"
 9
10 //** BuildResponseHeader()
11 // Adds the response header to the response. It will update command->parameterSize
12 // to indicate the total size of the response.
13 void BuildResponseHeader(COMMAND* command, 14 buffer,
13 void BuildResponseHeader(COMMAND* command, // IN: main control structure<br>14 BYTE* buffer, // OUT: the output buffer
15 TPM RC result // IN: the response code
16 )
17 {
18 TPM_ST tag;
19 UINT32 size;
```

```
21 if(result != TPM_RC_SUCCESS)
```
**20**

```
22 {
          23 tag = TPM_ST_NO_SESSIONS;
24 size = 10;
25 }
26 else
27 {
28 tag = command->tag;
29 // Compute the overall size of the response
30 size = STD_RESPONSE_HEADER + command->handleNum * sizeof(TPM_HANDLE);
31 size += command->parameterSize;
```
Family "2.0" TCG Public Review Page 1208 Level 00 Revision 01.81 Copyright © TCG 2006-2023 November 29, 2023

```
32 size += (command->tag == TPM_ST_SESSIONS) ? command->authSize + sizeof(UINT32)
33 : 0;
34 }
       35 TPM_ST_Marshal(&tag, &buffer, NULL);
36 UINT32_Marshal(&size, &buffer, NULL);
37 TPM_RC_Marshal(&result, &buffer, NULL);
38 if(result == TPM_RC_SUCCESS)
39 {
40 if(command->handleNum > 0)
41 TPM_HANDLE_Marshal(&command->handles[0], &buffer, NULL);
42 if (tag == TPM ST SESSIONS)
43 UINT32_Marshal((UINT32*)&command->parameterSize, &buffer, NULL);
44 }
45 command->parameterSize = size;
46 }
```
### **/tpm/src/support/ResponseCodeProcessing.c**

```
1 //** Description
 2 // This file contains the miscellaneous functions for processing response codes.
 3 // NOTE: Currently, there is only one.
 4
    5 //** Includes and Defines
 6 #include "Tpm.h"
 7
 8 //** RcSafeAddToResult()
9 // Adds a modifier to a response code as long as the response code allows a modifier
     10 // and no modifier has already been added.
11 TPM_RC
12 RcSafeAddToResult(TPM_RC responseCode, TPM_RC modifier)
13 {
14 if((responseCode & RC_FMT1) && !(responseCode & 0xf40))
15 return responseCode + modifier;
16 else
17 return responseCode;
18 }
```
# **/tpm/src/support/TableDrivenMarshal.c**

```
1 #include <assert.h>
2
3 #include "Tpm.h"
4 #include "Marshal.h"
5 #include "TableMarshal.h"
6
    7 #if TABLE_DRIVEN_MARSHAL
8
9 extern ArrayMarshal_mst ArrayLookupTable[];
10
11 extern UINT16 MarshalLookupTable[];
12
13 typedef struct
14 {
15 int a;
16 } External_Structure_t;
17
18 extern struct Exernal_Structure_t MarshalData;
19
20 # define IS_SUCCESS(UNMARSHAL_FUNCTION) \
21 (TPM_RC_SUCCESS == (result = (UNMARSHAL_FUNCTION)))
22
23 marshalIndex_t IntegerDispatch[] = {UINT8_MARSHAL_REF,
24 UINT16 MARSHAL REF,
25 UINT32_MARSHAL_REF,
```

```
26 UINT64_MARSHAL_REF,
27 INT8 MARSHAL REF,
28 INT16_MARSHAL_REF,
                                  29 INT32_MARSHAL_REF,
30 INT64_MARSHAL_REF};
31
32 # if 1
33 # define GetDescriptor(reference) \
34 ((MarshalHeader_mst*)(((BYTE*)(&MarshalData)) + (reference & NULL_MASK)))
35 # else
    36 static const MarshalHeader_mst* GetDescriptor(marshalIndex_t index)
37 {
38 const MarshalHeader_mst* mst = MarshalLookupTable[index & NULL_MASK];
39 return mst;
40 }
41 # endif
42
43 # define GetUnionDescriptor(_index_) ((UnionMarshal_mst*)GetDescriptor(_index_))
44 # define GetArrayDescriptor(_index_) \
45 ((ArrayMarshal_mst*))(ArrayLookupTable[_index_ & NULL_MASK])
46
47 //*** GetUnmarshaledInteger()
48 // Gets the unmarshaled value and normalizes it to a UIN32 for other
49 // processing (comparisons and such).
    50 static UINT32 GetUnmarshaledInteger(marshalIndex_t type, const void* target)
51 {
52 int size = (type & SIZE_MASK);
53 //
54 if(size == FOUR_BYTES)
55 return *((UINT32*)target);<br>56 if(type & IS SIGNED)
       56 if(type & IS_SIGNED)
57 {
58 if(size == TWO BYTES)
59 return (UINT32) * ((int16_t*)target);
60 return (UINT32) * ((int8_t*)target);
61 }
62 if(size == TWO_BYTES)
63 return (UINT32) * ((UINT16*)target);
64 return (UINT32) * ((UINT8*)target);
65 }
66
67 static UINT32 GetSelector(void* structure, const UINT16* values, UINT16 descriptor)
68 {
69 unsigned sel = GET_ELEMENT_NUMBER(descriptor);
70 // Get the offset of the value in the unmarshaled structure
71 const UINT16* entry = &values[(sel * 3)];
72 //
73 return GetUnmarshaledInteger(GET_ELEMENT_SIZE(entry[0]),
74 ((UINT8*)structure) + entry[2]);
75 }
76
77 static TPM_RC UnmarshalBytes(
78 UINT8* target, // IN/OUT: place to put the bytes
79 UINT8** buffer, // IN/OUT: source of the input data
80 INT32* size, // IN/OUT: remaining bytes in the input buffer
81 int count // IN: number of bytes to get
82 )
83 {
84 if((*size -= count) >= 0)
85 {
86 memcpy(target, *buffer, count);
87 *buffer += count;
88 return TPM RC SUCCESS;
89 }
90 return TPM_RC_INSUFFICIENT;
91 }
```

```
Family "2.0" TCG Public Review Page 1211
92
93 //*** MarshalBytes()
94 // Marshal an array of bytes.
     95 static UINT16 MarshalBytes(UINT8* source, UINT8** buffer, INT32* size, int32_t count)
96 {
97 if(buffer != NULL)
98 {
99 if(size != NULL && (size -= count) < 0)
100 return 0;
101 memcpy(*buffer, source, count);<br>102 *buffer += count;
           *buffer += count;
103 }
104 return (UINT16) count;
105 }
106
107 //*** ArrayUnmarshal()
108 // Unmarshal an array. The 'index' is of the form: 'type' ARRAY MARSHAL INDEX.
109 static TPM_RC ArrayUnmarshal(UINT16 index, // IN: the type of the array
110 UINT8* target, // IN: target for the data
111 UINT8** buffer, // IN/OUT: place to get the data<br>112 INT32* size, // IN/OUT: remaining unmarshal d
112 INT32* size, // IN/OUT: remaining unmarshal data
113 UINT32 count // IN: number of values of 'index' to
114 114 unmarshal
115 )
116 {
117 marshalIndex_t which = ArrayLookupTable[index & NULL_MASK].type;
118 UINT16 stride = ArrayLookupTable[index & NULL_MASK].stride;
119 TPM RC result;
120 //
121 if(stride == 1) // A byte array
122 result = UnmarshalBytes(target, buffer, size, count);
123 else
124 {
125 which = index & NULL FLAG;
126 for(result = TPM_RC_SUCCESS; count > 0; target += stride, count--)
127 if(!IS SUCCESS(Unmarshal(which, target, buffer, size))
128 break;
129 }
130 return result;
131 }
132
133 //*** ArrayMarshal()
134 static UINT16 ArrayMarshal(UINT16 index, // IN: the type of the array
135 UINT8* source, // IN: source of the data
136 UINT8<sup>**</sup> buffer, // IN/OUT: place to put the data
137 INT32* size, // IN/OUT: amount of space for the data
138 UINT32 count // IN: number of values of 'index' to marshal
139 )
140 {
141 marshalIndex_t which = ArrayLookupTable[index & NULL_MASK].type;
142 UINT16 stride = ArrayLookupTable[index & NULL_MASK].stride;
143 UINT16 retVal;
144 //
145 if(stride == 1) // A byte array
146 return MarshalBytes(source, buffer, size, count);
147 which |= index & NULL_FLAG;
148 for(retVal = 0; count > 0; source += stride, count--)
149 retVal += Marshal(which, source, buffer, size);
150
151 return retVal;
152 }
153
154 //***UnmarshalUnion()
155 TPM_RC
156 UnmarshalUnion(UINT16 typeIndex, // IN: the thing to unmarshal<br>157 void* target, // IN: were the data goes to
                 157 void* target, // IN: were the data goes to
```

```
Family "2.0" TCG Public Review Page 1212
158 UINT8** buffer, // IN/OUT: the data source buffer
                               159 INT32* size, // IN/OUT: the remaining size
160 UINT32 selector)
161 {
162 int i;
163 UnionMarshal_mst* ut = GetUnionDescriptor(typeIndex);
164 marshalIndex_t selected;
165 //
166 for(i = 0; i < ut->countOfselectors; i++)
167 {
168 if(selector == ut->selectors[i])
169 {
170 UINT8* offset = ((UINT8*)ut) + ut->offsetOfUnmarshalTypes;
171 // Get the selected thing to unmarshal
172 selected = ((marshalIndex_t*)offset)[i];
173 if(ut->modifiers & IS_ARRAY_UNION)
174 return UnmarshalBytes(target, buffer, size, selected);
175 else
176 {
177 // Propagate NULL_FLAG if the null flag was
178 // propagated to the structure containing the union
179 selected |= (typeIndex & NULL_FLAG);
180 return Unmarshal(selected, target, buffer, size);
181 }
182 }
183 }
184 // Didn't find the value.
185 return TPM RC SELECTOR;
186 }
187
    188 //*** MarshalUnion()
189 UINT16
190 MarshalUnion(UINT16 typeIndex, // IN: the thing to marshal
191 void<sup>*</sup> source, // IN: were the data comes from
192 UINT8** buffer, // IN/OUT: the data source buffer<br>193 INT32* size, // IN/OUT: the remaining size
193 INT32* size, // IN/OUT: the remaining size
194 UINT32 selector // IN: the union selector
195 )
196 {
197 int i;
198 UnionMarshal_mst* ut = GetUnionDescriptor(typeIndex);
199 marshalIndex t selected;
200 //
201 for(i = 0; i < ut-&gt;countOf selectors; i++)202 {
203 if(selector == ut->selectors[i])
204 {
205 UINT8* offset = ((UINT8*)ut) + ut->offsetOfUnmarshalTypes;
206 // Get the selected thing to unmarshal
207 selected = ((marshalIndex_t*)offset)[i];
208 if(ut->modifiers & IS_ARRAY_UNION)
209 return MarshalBytes(source, buffer, size, selected);
210 else
211 return Marshal(selected, source, buffer, size);
212 }
213 }
214 if(size != NULL)
215 *size = -1;
216 return 0;
217 }
218
219 TPM_RC
220 UnmarshalInteger(int iSize, // IN: Number of bytes in the integer
221 void* target, // OUT: receives the integer
222 UINT8** buffer, // IN/OUT: source of the data
                  223 INT32* size, // IN/OUT: amount of data available
```
```
Family "2.0" TCG Public Review Page 1213
224 UINT32* value // OUT: optional copy of 'target'
225 )
226 {
       227 // This is just to save typing
228 # define _MB_ (*buffer)
229 // The size is a power of two so convert to regular integer
230 int bytes = (1 << (iSize & SIZE_MASK));
231 //
232 // Check to see if there is enough data to fulfill the request
233 if((*size -= bytes) >= 0)
234 {
235 // The most comon size
236 if(bytes == 4)
237 {
238 *((UINT32*)target) =
239 (UINT32)((((((_MB_[0] << 8) | _MB_[1]) << 8) | _MB_[2]) << 8)
240 | MB [3]);
241 // If a copy is needed, copy it.
242 if(value != NULL)
243 *value = *((UINT32*)target);
244 }
245 else if(bytes == 2)
246 {
247 *( (UINT16*)target) = (UINT16) ((_MB_[0] << 8) | _MB_[1]);
248 // If a copy is needed, copy with the appropriate sign extension
249 if(value != NULL)
250 {
251 if(iSize & IS_SIGNED)
252 *value = (UINT32)(*((INT16*)target));
253 else
                   *value = (UINT32)(*((UINT16*)target));
255 }
256 }
257 else if(bytes == 1)
258 {
259 *((UINT8*)target) = (UINT8)_MB_[0];
260 // If a copy is needed, copy with the appropriate sign extension
261 if(value != NULL)
262 {
263 if(iSize & IS SIGNED)
264 *value = (UINT32)(*((INT8*)target));
265 else
266 *value = (UINT32)(*((UINT8*)target));
267 }
268 }
269 else
270 {
271 // There is no input type that is a 64-bit value other than a UINT64. So
272 // there is no reason to do anything other than unmarshal it.
273 \star ((UINT64*)target) = BYTE ARRAY TO UINT64(*buffer);
274 }
275 *buffer += bytes;
276 return TPM_RC_SUCCESS;
277 # undef _MB_
278 }
279 return TPM_RC_INSUFFICIENT;
280 }
281
282 //*** Unmarshal()
283 // This is the function that performs unmarshaling of different numbered types. Each
284 // TPM type has a number. The number is used to lookup the address of the data
285 // structure that describes how to unmarshal that data type.
286 //
287 TPM_RC
288 Unmarshal(UINT16 typeIndex, // IN: the thing to marshal
            void* target, // IN: were the data goes from
```

```
290 UINT8** buffer, // IN/OUT: the data source buffer<br>291 UNT32* size // IN/OUT: the remaining size
                        // IN/OUT: the remaining size
292 )
293 {
294 const MarshalHeader_mst* sel;
295 TPM_RC result;
296 //
297 sel = GetDescriptor(typeIndex);
298 switch(sel->marshalType)
299 {
         300 case UINT_MTYPE:
301 {
302 // A simple signed or unsigned integer value.
303 return UnmarshalInteger(sel->modifiers, target, buffer, size, NULL);
304 }
305 case VALUES_MTYPE:
306 {
307 // This is the general-purpose structure that can handle things like
308 // TPMI_DH_PARENT that has multiple ranges, multiple singles and a
309 // 'null' value. When things cover a large range with holes in the range
310 // they can be turned into multiple ranges. There is no option for a bit
311 // field.
312 // The structure is:
            313 // typedef const struct ValuesMarshal_mst
314 // {
315 // UINT8 marshalType; // VALUES_MTYPE
316 // UINT8 modifiers;
317 // UINT8 errorCode;
318 // UINT8 ranges;
319 // UINT8 singles;
                            values [1];
321 // } ValuesMarshal_mst;
322 // Unmarshal the base type
323 UINT32 val;
324 if(IS_SUCCESS(
325 UnmarshalInteger(sel->modifiers, target, buffer, size, &val)))
326 {
327 ValuesMarshal_mst* vmt = ((ValuesMarshal_mst*)sel);
328 const UINT32* check = vmt->values;
329 //
330 // if the TAKES_NULL flag is set, then the first entry in the values
331 // list is the NULL value. It is not included in the 'ranges' or
332 // 'singles' count.
333 if((vmt->modifiers & TAKES_NULL) && (val == *check++))
334 {
335 if((typeIndex & NULL_FLAG) == 0)
336 result = (TPM_RC)(sel->errorCode);
337 }
338 // No NULL value or input is not the NULL value
339 else
340 {
341 int i;
342 //
343 // Check all the min-max ranges.
344 for(i = vmt->ranges - 1; i >= 0; check = &check[2], i--)
345 if((UINT32)(val - check[0]) <= check[1])
346 break;
347 // if the input is in a selected range, then i >= 0
348 if(i < 0)
349 {
350 // Not in any range, so check sigles
351 for(i = vmt->singles - 1; i >= 0; i--)
352 if (val == check[i])
353 break;
354 }
355 // If input not in range and not in any single so return error
```

```
356 if(i < 0)
                   357 result = (TPM_RC)(sel->errorCode);
358 }
359 }
360 break;
361 }
362 case TABLE_MTYPE:
363 {
364 // This is a table with or without bit checking. The input is checked
365 // against each value in the table. If the value is in the table, and
           366 // a bits table is present, then the bit field is checked to see if the
367 // indicated value is implemented. For example, if there is a table of
368 // allowed RSA key sizes and the 2nd entry matches, then the 2nd bit in
369 // the bit field is checked to see if that allowed size is implemented
370 // in this TPM.
371 // typedef const struct TableMarshal_mst
372 // {
                 UINT8 marshalType; // TABLE_MTYPE
374 // UINT8 modifiers;
375 // UINT8 errorCode;
376 // UINT8 singles;
377 // UINT32 values[singles + 1 if TAKES_NULL];
378 // } TableMarshal_mst;
379
           380 UINT32 val;
381 //
382 // Unmarshal the base type
383 if(IS_SUCCESS(
384 UnmarshalInteger(sel->modifiers, target, buffer, size, &val)))
385 {
386 TableMarshal_mst* tmt = ((TableMarshal_mst*)sel);<br>387 const UINT32<sup>*</sup> check = tmt->values;
                         \text{check} = \text{tmt-} \times \text{values};
388 //
389 // If this type has a null value, then it is the first value in the
390 // list of values. It does not count in the count of values
391 if((tmt->modifiers & TAKES_NULL) && (val == *check++))
392 {
if((typeIndex & NULL FLAG) == 0)394 result = (TPM_RC)(sel->errorCode);
395 }
              396 else
397 {
398 int i;
399 //
400 // Process the singles
401 for(i = tmt->singles - 1; i >= 0; i--)
402 {
403 // does the input value match the value in the table
404 if(val == check[i])
405 {
406 // If there is an associated bit table, make sure that
407 // the corresponding bit is SET
408 if((HAS_BITS & tmt->modifiers)
409 && (!IS_BIT_SET32(i, &(check[tmt->singles]))))
410 // if not SET, then this is a failure.
411 i = -1;
412 break;
413 }
414 }
415 // error if not found or bit not SET
416 if(i < 0)
417 result = (TPM RC)(sel->errorCode);
418 }
419 }
420 break;
421 }
```
Family "2.0" TCG Public Review Page 1215 Level 00 Revision 01.81 Copyright © TCG 2006-2023 November 29, 2023

```
422 case MIN_MAX_MTYPE:
423 {
424 // A MIN_MAX is a range. It can have a bit field and a NULL value that is<br>425 // outside of the range If the input value is in the min-max range then
             425 // outside of the range. If the input value is in the min-max range then
426 // it is valid unless there is an associated bit field. Otherwise, it
427 // it is only valid if the corresponding value in the bit field is SET.
428 // The min value is 'values[0]' or 'values[1]' if there is a NULL value.
429 // The max value is the value after min. The max value is in the table as
430 // max minus min. This allows 'val' to be subtracted from min and then
431 // checked against max with one unsigned comparison. If present, the bit
             432 // field will be the first 'values' after max.
433 // typedef const struct MinMaxMarshal_mst
434 // {
435 // UINT8 marshalType; // MIN MAX MTYPE
436 // UINT8 modifiers;
437 // UINT8 errorCode;
438 // UINT32 values[2 + 1 if TAKES NULL];
439 // } MinMaxMarshal_mst;
440 UINT32 val;
441 //
442 // A min-max has a range. It can have a bit-field that is indexed to the
443 // min value (something that matches min has a bit at 0. This is useful
444 // for algorithms. The min-max define a range of algorithms to be checked
             445 // and the bit field can check to see if the algorithm in that range is
446 // allowed.
447 if(IS_SUCCESS(
448 UnmarshalInteger(sel->modifiers, target, buffer, size, &val)))
449 {
450 MinMaxMarshal_mst* mmt = (MinMaxMarshal_mst*)sel;
451 const UINT32* check = mmt->values;
452 //
453 // If this type takes a NULL, see if it matches. This
454 if((mmt->modifiers & TAKES_NULL) && (val == *check++))
455 {
456 if((typeIndex & NULL_FLAG) == 0)
457 result = (TPM_RC)(mmt->errorCode);
458 }
459 else
460 {
461 val -= *check;
462 if((val > check[1])
463 || ((mmt->modifiers & HAS_BITS)
464 64 64 66 11S 811 821 821 821 621 621 621 621 621 621 621 621 621 621 621 621 621 621 621 621 621 621 621 621 621 621 621 621 621 621 621 621 
465 result = (TPM RC)(mmt->errorCode);
466 }
467 }
468 break;
469 }
470 case ATTRIBUTES_MTYPE:
471 {
472 // This is used for TPMA values.
473 UINT32 mask;
474 AttributesMarshal_mst* amt = (AttributesMarshal_mst*)sel;
475 //
476 if(IS_SUCCESS(
477 UnmarshalInteger(sel->modifiers, target, buffer, size, &mask)))
478 {
479 if((mask & amt->attributeMask) != 0)
480 result = TPM_RC_RESERVED_BITS;
481 }
482 break;
483 }
484 case STRUCTURE_MTYPE:
485 {
486 // A structure (not a union). A structure has elements (one defined per
             487 // row). Three UINT16 values are used for each row. The first indicates
```
Family "2.0" TCG Public Review Page 1216

```
488 // the type of the entry. They choices are: simple, union, or array. A
489 // simple type can be a simple integer or another structure. It can also
490 // be a specific "interface type." For example, when a structure entry is
            491 // a value that is used define the dimension of an array, the entry of
492 // the structure will reference a "synthetic" interface type, most often
493 // a min-max value. If the type of the entry is union or array, then the
494 // first value indicates which of the previous elements provides the union
495 // selector or the array dimension. That previous entry is referenced in
496 // the unmarshaled structure in memory (Not the marshaled buffer). The
497 // previous entry indicates the location in the structure of the value.
            498 // The second entry of each structure entry indicated the index of the
499 // type associated with the entry. This is an index into the array of
500 // arrays or the union table (merged with the normal table in this
501 // implementation). The final entry is the offset in the unmarshaled
502 // structure where the value is located. This is the offsetof(STRUcTURE,
503 // element). This value is added to the input 'target' or 'source' value
504 // to determine where the value goes.
505 StructMarshal_mst* mst = (StructMarshal_mst*)sel;
506 int i;
507 const UINT16* value = mst->values;
508 //
509 for (result = TPM RC SUCCESS, i = mst->elements;
510 (TPM RC SUCCESS == result) && (i > 0);
511 value = &value[3], i--)
512 {
513 UINT16 descriptor = value[0];
514 marshalIndex t index = value[1];
515 // The offset of the object in the structure is in the last value in
516 // the triplet. Add that value to the start of the structure
517 UINT8* offset = ((UINT8*)target) + value[2];
518 //
519 if((ELEMENT_PROPAGATE & descriptor) && (typeIndex & NULL_FLAG))
520 index | = NULL FLAG;
521 switch(GET_ELEMENT_TYPE(descriptor))
522 {
523 case SIMPLE_STYPE:
524 {
525 result = Unmarshal(index, offset, buffer, size);
526 break;
527 }
528 case UNION_STYPE:
529 {
530 UINT32 choice;
531 //
532 // Get the selector or array dimension value
533 choice = GetSelector(target, mst->values, descriptor);
534 result = UnmarshalUnion(index, offset, buffer, size, choice);
535 break;
536 }
537 case ARRAY_STYPE:
538 {
539 UINT32 dimension;
540 //
541 dimension = GetSelector(target, mst->values, descriptor);
542 result =
543 ArrayUnmarshal(index, offset, buffer, size, dimension);
544 break;
545 }
546 default:
547 result = TPM RC FAILURE;
548 break;
549 }
550 }
551 break;
552 }
         553 case TPM2B_MTYPE:
```
Family "2.0" TCG Public Review Family "2.0" Level 00 Revision 01.81 Copyright © TCG 2006-2023 November 29, 2023

```
554 {
555 // A primitive TPM2B. A size and byte buffer. The single value (other than
556 // the tag) references the synthetic 'interface' value for the size
           557 // parameter.
558 Tpm2bMarshal_mst* m2bt = (Tpm2bMarshal_mst*)sel;
559 //
560 if(IS_SUCCESS(Unmarshal(m2bt->sizeIndex, target, buffer, size)))
561 result = UnmarshalBytes(
562 ((TPM2B*)target)->buffer, buffer, size, *((UINT16*)target));
563 break;
564 }
565 case TPM2BS_MTYPE:
566 {
567 // This is used when a TPM2B contains a structure.
568 Tpm2bsMarshal_mst* m2bst = (Tpm2bsMarshal_mst*)sel;
569 INT32 count;
570 //
571 if(IS_SUCCESS(Unmarshal(m2bst->sizeIndex, target, buffer, size)))
572 {
573 // fetch the size value and convert it to a 32-bit count value
574 count = (int32_t) * ((UINT16*)target);
575 if(count == 0)
576 {
577 if(m2bst->modifiers & SIZE_EQUAL)
578 result = TPM_RC_SIZE;
579 }
580 else if((*size -= count) >= 0)
581 {
582 marshalIndex t index = m2bst->dataIndex;
583 //
584 // If this type propigates a null (PROPIGATE_NULL), propigate it
585 if((m2bst->modifiers & PROPAGATE_NULL) && (typeIndex & typeIndex))
586 index | = NULL FLAG;
587 // The structure might not start two bytes after the start of the
588 // size field. The offset to the start of the structure is between
589 // 2 and 8 bytes. This is encoded into the low 4 bits of the
590 // modifiers byte byte
591 if(IS_SUCCESS(Unmarshal(
592 index,
((UINT8*)target) + (m2bst->modifiers & OFFSET_MASK),
594 buffer,
595 &count)))
596 {
597 if(count != 0)
598 result = TPM RC SIZE;
599 }
600 }
601 else
602 result = TPM RC_INSUFFICIENT;
603 }
604 break;
605 }
606 case LIST_MTYPE:
607 {
608 // Used for a list. A list is a qualified 32-bit 'count' value followed
609 // by a type indicator.
610 ListMarshal_mst* mlt = (ListMarshal_mst*)sel;
611 marshalIndex t index = mlt->arrayRef;
612 //
613 if(IS_SUCCESS(Unmarshal(mlt->sizeIndex, target, buffer, size)))
614 {
615 // If this type propigates a null (PROPIGATE_NULL), propigate it
616 if((mlt->modifiers & PROPAGATE_NULL) && (typeIndex & NULL_FLAG))
617 index | = NULL FLAG;
618 result =
                 619 ArrayUnmarshal(index,
```
Family "2.0" TCG Public Review Page 1218 Level 00 Revision 01.81 Copyright © TCG 2006-2023 November 29, 2023

```
Family "2.0" TCG Public Review Page 1219
620 ((UINT8*)target) + (mlt->modifiers & OFFSET_MASK),
621 buffer,
622 size,
623 *((UINT32*)target));
624 }
625 break;
626 }
627 case NULL_MTYPE:
628 {
629 result = TPM_RC_SUCCESS;
            630 break;
631 }
632 # if 0
633 case COMPOSITE_MTYPE:
634 {
635 CompositeMarshal_mst *mct = (CompositeMarshal_mst *)sel;
636 int i;
637 UINT8 *buf = *buffer;
638 INT32 sz = *size;
639 //
640 result = TPM RC VALUE;
641 for (i = GET ELEMENT COUNT(mct-)modifiers) - 1; i <math>\leq 0; i-j642 {
643 marshalIndex t index = mct->types[i];
644 //
645 // This type might take a null so set it in each called value, just
646 // in case it is needed in that value. Only one value in each
647 // composite should have the takes null SET.
648 index |= typeIndex & NULL_MASK;
649 result = Unmarshal(index, target, buffer, size);
               if(result == TPM RC SUCCESS)
651 break;
652 // Each of the composite values does its own unmarshaling. This
653 // has some execution overhead if it is unmarshaled multiple times
654 // but it saves code size in not having to reproduce the various
655 // unmarshaling types that can be in a composite. So, what this means
656 // is that the buffer pointer and size have to be reset for each
657 // unmarshaled value.
658 *buffer = buf;
659 *size = sz;
660 }
661 break;
662 }
663 # endif // 0
664 default:
665 {
666 result = TPM RC FAILURE;
667 break;
668 }
669 }
670 return result;
671 }
672
673 //*** Marshal()
674 // This is the function that drives marshaling of output. Because there is no
675 // validation of the output, there is a lot less code.
676 UINT16 Marshal(UINT16 typeIndex, // IN: the thing to marshal
677 void* source, // IN: were the data comes from
678 UINT8** buffer, // IN/OUT: the data source buffer
679 INT32* size // IN/OUT: the remaining size
680 )
681 {
682 # define _source ((UINT8*)source)
683
684 const MarshalHeader_mst* sel;
      UINT16 retVal;
```

```
686 //
687 sel = GetDescriptor(typeIndex);
688 switch(sel->marshalType)
689 {
690 case VALUES_MTYPE:
691 case UINT_MTYPE:
692 case TABLE_MTYPE:
693 case MIN_MAX_MTYPE:
694 case ATTRIBUTES_MTYPE:
695 case COMPOSITE_MTYPE:
696 {
697 # if BIG_ENDIAN_TPM
698 # define MM16 0
699 # define MM32 0
700 # define MM64 0
701 # else
702 // These flip the constant index values so that they count in reverse order when doing
703 // little-endian stuff
704 # define MM16 1
705 # define MM32 3
706 # define MM64 7
707 # endif
708 // Just change the name and cast the type of the input parameters for typing purposes
   709 # define mb (*buffer)
710 # define _source ((UINT8*)source)
711 retVal = (1 << (sel->modifiers & SIZE_MASK));
712 if(buffer != NULL)
713 {
714 if((size == NULL) | ((*size == recta1) >= 0))715 {
716 if(retVal == 4)
717 {
718 mb[0 ^ MM32] = _source[0];
719 mb[1 ^ MM32] = source[1];
720 mb[2 ^ MM32] = _source[2];
721 mb[3 ^ MM32] = source[3];
722 }
723 else if(retVal == 2)
724 {
725 mb[0 ^ MM16] = _source[0];
726 mb[1 ^ MM16] = _source[1];
727 }
728 else if(retVal == 1)
729 mb[0] = source[0];
730 else
731 {
732 mb[0 ^ MM64] = _source[0];
733 mb[1 ^ MM64] = _source[1];
734 mb[2 ^ MM64] = _source[2];
735 mb[3 ^ MM64] = _source[3];
736 mb[4 ^ MM64] = _source[4];
737 mb[5 ^ MM64] = _source[5];
738 mb[6 ^ MM64] = _source[6];
739 mb[7 ^ MM64] = _source[7];
740 }
741 *buffer += retVal;
742 }
743 }
744 break;
745 }
746 case STRUCTURE_MTYPE:
747 {
748 //#define _mst ((StructMarshal_mst *)sel)
749 StructMarshal mst* mst = ((StructMarshal mst*)sel);
750 int i;
751 const UINT16* value = mst->values;
```
Family "2.0" TCG Public Review Family "2.0" Level 00 Revision 01.81 Copyright © TCG 2006-2023 November 29, 2023

```
752
753 //
754 for(retVal = 0, i = mst->elements; i > 0; value = \epsilonvalue[3], i-j755 {
756 UINT16 des = value[0];
757 marshalIndex_t index = value[1];
758 UINT8* offset = _source + value[2];
759 //
760 switch(GET_ELEMENT_TYPE(des))
761 {
762 case UNION_STYPE:
763 {
764 UINT32 choice;
765 //
766 choice = GetSelector(source, mst->values, des);
767 retVal += MarshalUnion(index, offset, buffer, size, choice);
768 break;
769 }
770 case ARRAY_STYPE:
771 {
772 UINT32 count;
773 //
774 count = GetSelector(source, mst->values, des);
                    775 retVal += ArrayMarshal(index, offset, buffer, size, count);
776 break;
777 }
778 case SIMPLE_STYPE:
779 default:
780 {
781 // This is either another structure or a simple type<br>
782 182 182 182 182 182 182 182 182 182 182 182 182 182 182 182 182 182 182 182 182 182 182 182 182 182 182 
782 retVal += Marshal(index, offset, buffer, size);
                    783 break;
784 }
785 }
786 }
787 break;
788 }
789 case TPM2B_MTYPE:
790 {
791 // Get the number of bytes being marshaled
792 INT32 val = (int32_t) * ((UINT16*)source);
793 //
794 retVal = Marshal(UINT16_MARSHAL_REF, source, buffer, size);
795
796 // This is a standard 2B with a byte buffer
797 retVal += MarshalBytes(((TPM2B*)_source)->buffer, buffer, size, val);
798 break;
799 }
800 case TPM2BS_MTYPE: // A structure in a TPM2B
801 {
802 Tpm2bsMarshal_mst* m2bst = (Tpm2bsMarshal_mst*)sel;
803 UINT8* offset;
804 UINT16 amount;
805 UINT8* marshaledSize;
806 //
807 // Save the address of where the size should go
808 marshaledSize = *buffer;
809
810 // marshal the size (checks the space and advanced the pointer)
811 retVal = Marshal(UINT16_MARSHAL_REF, source, buffer, size);
812
813 // This gets the 'offsetof' the structure to marshal. It was placed in the
814 // modifiers byte because the offset from the start of the TPM2B to the
815 // start of the structure is going to be less than 8 and the modifiers
816 // byte isn't needed for anything else.
817 offset = _source + (m2bst->modifiers & SIGNED_MASK);
```
**818**

```
819 // Marshal the structure and get its size
            820 amount = Marshal(m2bst->dataIndex, offset, buffer, size);
821
822 // put the size in the space used when the size was marshaled.
823 if(buffer != NULL)
824 UINT16 TO BYTE ARRAY (amount, marshaledSize);
825 retVal += amount;
826 break;
827 }
          828 case LIST_MTYPE:
829 {
830 ListMarshal_mst* mlt = ((ListMarshal_mst*)sel);
831 UINT8* offset = source + (mlt->modifiers & SIGNED MASK);
832 retVal = Marshal(UINT32_MARSHAL_REF, source, buffer, size);
833 retVal += ArrayMarshal((marshalIndex_t)(mlt->arrayRef),
834 offset,
835 buffer,
836 size,
837 *((UINT32*)source));
838 break;
839 }
840 case NULL_MTYPE:
841 retVa<sup>1</sup> = 0;
842 break;
843 case ERROR_MTYPE:
844 default:
845 {
846 if(size != NULL)
847 *size = -1;<br>848 *size = -1;
            \texttt{retVal} = 0;
849 break;
850 }
851 }
852 return retVal;
853 }
854
855 #endif // TABLE_DRIVEN_MARSHAL
    /tpm/src/support/TableMarshalData.c
 1 // clang-format off
 2 /*(Auto-generated)
 3 * Created by NewMarshal; Version 1.4 Apr 7, 2019
```

```
4 * Date: Mar 6, 2020 Time: 01:50:10PM
5 */
```
**7 // This file contains the data initializer used for the table-driven marshaling code.**

```
9 #include "Tpm.h"
```
**6**

**8**

**10**

```
11
12 #if TABLE_DRIVEN_MARSHAL
13 #include "TableMarshal.h"
```

```
14 #include "Marshal.h"
```

```
15
    16 // The array marshaling table
17 ArrayMarshal_mst ArrayLookupTable[] = {
18 ARRAY MARSHAL ENTRY (UINT8),
19 ARRAY_MARSHAL_ENTRY(TPM_CC),
20 ARRAY_MARSHAL_ENTRY(TPMA_CC),
21 ARRAY_MARSHAL_ENTRY(TPM_ALG_ID),
22 ARRAY_MARSHAL_ENTRY(TPM_HANDLE),
```

```
23 ARRAY_MARSHAL_ENTRY(TPM2B_DIGEST),
```

```
24 ARRAY_MARSHAL_ENTRY(TPMT_HA),
```

```
Family "2.0" TCG Public Review Page 1223
25 ARRAY_MARSHAL_ENTRY(TPMS_PCR_SELECTION),
26 ARRAY_MARSHAL_ENTRY(TPMS_ALG_PROPERTY),
27 ARRAY_MARSHAL_ENTRY(TPMS_TAGGED_PROPERTY),
        ARRAY_MARSHAL_ENTRY(TPMS_TAGGED_PCR_SELECT),
29 ARRAY_MARSHAL_ENTRY(TPM_ECC_CURVE),
30 ARRAY_MARSHAL_ENTRY(TPMS_TAGGED_POLICY),
31 ARRAY_MARSHAL_ENTRY(TPMS_ACT_DATA),
32 ARRAY_MARSHAL_ENTRY(TPMS_AC_OUTPUT)};
33
34 // The main marshaling structure
    35 MarshalData_st MarshalData = {
36 // UINT8_DATA
37 {UINT_MTYPE, 0},
38 // UINT16_DATA
39 {UINT_MTYPE, 1},
40 // UINT32_DATA
41 {UINT_MTYPE, 2},
42 // UINT64_DATA
43 {UINT_MTYPE, 3},
44 // INT8_DATA
45 {UINT_MTYPE, 0 + IS_SIGNED},
46 // INT16_DATA
47 {UINT_MTYPE, 1 + IS_SIGNED},
    48 // INT32_DATA
49 {UINT_MTYPE, 2 + IS_SIGNED},
50 // INT64_DATA
51 {UINT_MTYPE, 3 + IS_SIGNED},
52 // UINT0_DATA
53 {NULL_MTYPE, 0},
54 // TPM_ECC_CURVE_DATA
     55 {MIN_MAX_MTYPE, TWO_BYTES|TAKES_NULL|HAS_BITS, (UINT8)TPM_RC_CURVE,
56 {TPM_ECC_NONE,
57 RANGE(1, 32, UINT16),
58 (UINT32)((ECC_NIST_P192 << 0) | (ECC_NIST_P224 << 1) | (ECC_NIST_P256 << 2) |
59 (ECC_NIST_P384 << 3) | (ECC_NIST_P521 << 4) | (ECC_BN_P256 << 15)
60 (ECC_BN_P638 << 16) | (ECC_SM2_P256 << 31))}},
61 // TPM_CLOCK_ADJUST_DATA
62 {MIN_MAX_MTYPE, ONE_BYTES|IS_SIGNED, (UINT8)TPM_RC_VALUE,
63 {RANGE(TPM_CLOCK_COARSE_SLOWER, TPM_CLOCK_COARSE_FASTER, INT8)}},
64 // TPM_EO_DATA
65 {MIN_MAX_MTYPE, TWO_BYTES, (UINT8)TPM_RC_VALUE,
66 {RANGE(TPM_EO_EQ, TPM_EO_BITCLEAR, UINT16)}},
67 // TPM_SU_DATA
68 {TABLE_MTYPE, TWO_BYTES, (UINT8)TPM_RC_VALUE, 2,
69 {TPM_SU_CLEAR, TPM_SU_STATE}},
     70 // TPM_SE_DATA
71 {TABLE_MTYPE, ONE_BYTES, (UINT8)TPM_RC_VALUE, 3,
72 {TPM_SE_HMAC, TPM_SE_POLICY, TPM_SE_TRIAL}},
73 // TPM_CAP_DATA
74 {VALUES_MTYPE, FOUR_BYTES, (UINT8)TPM_RC_VALUE, 1, 1,
       75 {RANGE(TPM_CAP_ALGS, TPM_CAP_ACT, UINT32),
76 TPM_CAP_VENDOR_PROPERTY}},
77 // TPMA_ALGORITHM_DATA
78 {ATTRIBUTES_MTYPE, FOUR_BYTES, 0xFFFFF8F0},
79 // TPMA_OBJECT_DATA
80 {ATTRIBUTES_MTYPE, FOUR_BYTES, 0xFFF0F309},
81 // TPMA_SESSION_DATA
82 {ATTRIBUTES_MTYPE, ONE_BYTES, 0x00000018},
83 // TPMA_ACT_DATA
84 {ATTRIBUTES_MTYPE, FOUR_BYTES, 0xFFFFFFFC},
85 // TPMI_YES_NO_DATA
86 {TABLE_MTYPE, ONE_BYTES, (UINT8)TPM_RC_VALUE, 2,
87 {NO, YES}},
88 // TPMI_DH_OBJECT_DATA
89 {VALUES_MTYPE, FOUR_BYTES|TAKES_NULL, (UINT8)TPM_RC_VALUE, 2, 0,
        90 {TPM_RH_NULL,
```
Family "2.0" TCG Public Review Page 1224 **91 RANGE(TRANSIENT\_FIRST, TRANSIENT\_LAST, UINT32), 92 RANGE(PERSISTENT\_FIRST, PERSISTENT\_LAST, UINT32)}}, 93 // TPMI\_DH\_PARENT\_DATA 94 {VALUES\_MTYPE, FOUR\_BYTES, (UINT8)TPM\_RC\_VALUE, 6, 8, 95 {RANGE(TRANSIENT\_FIRST, TRANSIENT\_LAST, UINT32), 96 RANGE(PERSISTENT\_FIRST, PERSISTENT\_LAST, UINT32), 97 RANGE(SVN\_OWNER\_FIRST, SVN\_OWNER\_LAST, UINT32), 98 RANGE(SVN\_ENDORSEMENT\_FIRST, SVN\_ENDORSEMENT\_LAST, UINT32), 99 RANGE(SVN\_PLATFORM\_FIRST, SVN\_PLATFORM\_LAST, UINT32), 100 RANGE(SVN\_NULL\_FIRST, SVN\_NULL\_LAST, UINT32), 101 TPM\_RH\_OWNER, TPM\_RH\_ENDORSEMENT, TPM\_RH\_PLATFORM, TPM\_RH\_NULL, 102 TPM\_RH\_FW\_OWNER, TPM\_RH\_FW\_ENDORSEMENT, TPM\_RH\_FW\_PLATFORM, 103 TPM\_RH\_FW\_NULL}}, 104 // TPMI\_DH\_PERSISTENT\_DATA 105 {MIN\_MAX\_MTYPE, FOUR\_BYTES, (UINT8)TPM\_RC\_VALUE, 106 {RANGE(PERSISTENT\_FIRST, PERSISTENT\_LAST, UINT32)}}, 107 // TPMI\_DH\_ENTITY\_DATA 108 {VALUES\_MTYPE, FOUR\_BYTES|TAKES\_NULL, (UINT8)TPM\_RC\_VALUE, 5, 4, 109 {TPM\_RH\_NULL, 110 RANGE(TRANSIENT\_FIRST, TRANSIENT\_LAST, UINT32), 111 RANGE(PERSISTENT\_FIRST, PERSISTENT\_LAST, UINT32), 112 RANGE(NV\_INDEX\_FIRST, NV\_INDEX\_LAST, UINT32), 113 RANGE(PCR\_FIRST, PCR\_LAST, UINT32),** 114 RANGE(TPM\_RH\_AUTH\_00, TPM\_RH\_AUTH\_FF, UINT32), **115 TPM\_RH\_OWNER, TPM\_RH\_LOCKOUT, TPM\_RH\_ENDORSEMENT, TPM\_RH\_PLATFORM}}, 116 // TPMI\_DH\_PCR\_DATA 117 {MIN\_MAX\_MTYPE, FOUR\_BYTES|TAKES\_NULL, (UINT8)TPM\_RC\_VALUE, 118 {TPM\_RH\_NULL, 119 RANGE(PCR\_FIRST, PCR\_LAST, UINT32)}}, 120 // TPMI\_SH\_AUTH\_SESSION\_DATA 121 {VALUES\_MTYPE, FOUR\_BYTES|TAKES\_NULL, (UINT8)TPM\_RC\_VALUE, 2, 0, 122 {TPM\_RS\_PW, 123 RANGE(HMAC\_SESSION\_FIRST, HMAC\_SESSION\_LAST, UINT32),** 124 RANGE(POLICY\_SESSION\_FIRST, POLICY\_SESSION\_LAST, UINT32) } }, **125 // TPMI\_SH\_HMAC\_DATA 126 {MIN\_MAX\_MTYPE, FOUR\_BYTES, (UINT8)TPM\_RC\_VALUE, 127 {RANGE(HMAC\_SESSION\_FIRST, HMAC\_SESSION\_LAST, UINT32)}}, 128 // TPMI\_SH\_POLICY\_DATA 129 {MIN\_MAX\_MTYPE, FOUR\_BYTES, (UINT8)TPM\_RC\_VALUE, 130 {RANGE(POLICY\_SESSION\_FIRST, POLICY\_SESSION\_LAST, UINT32)}}, 131 // TPMI\_DH\_CONTEXT\_DATA 132 {VALUES\_MTYPE, FOUR\_BYTES, (UINT8)TPM\_RC\_VALUE, 3, 0, 133 {RANGE(HMAC\_SESSION\_FIRST, HMAC\_SESSION\_LAST, UINT32), 134 RANGE(POLICY\_SESSION\_FIRST, POLICY\_SESSION\_LAST, UINT32),** 135 RANGE (TRANSIENT FIRST, TRANSIENT LAST, UINT32) } }, **136 // TPMI\_DH\_SAVED\_DATA 137 {VALUES\_MTYPE, FOUR\_BYTES, (UINT8)TPM\_RC\_VALUE, 2, 3, 138 {RANGE(HMAC\_SESSION\_FIRST, HMAC\_SESSION\_LAST, UINT32),** 139 RANGE (POLICY SESSION FIRST, POLICY SESSION LAST, UINT32), **140 0x80000000, 0x80000001, 0x80000002}}, 141 // TPMI\_RH\_HIERARCHY\_DATA 142 {VALUES\_MTYPE, FOUR\_BYTES, (UINT8)TPM\_RC\_VALUE, 4, 8, 143 {RANGE(SVN\_OWNER\_FIRST, SVN\_OWNER\_LAST, UINT32), 144 RANGE(SVN\_ENDORSEMENT\_FIRST, SVN\_ENDORSEMENT\_LAST, UINT32), 145 RANGE(SVN\_PLATFORM\_FIRST, SVN\_PLATFORM\_LAST, UINT32),** 146 RANGE(SVN\_NULL\_FIRST, SVN\_NULL\_LAST, UINT32), **147 TPM\_RH\_OWNER, TPM\_RH\_ENDORSEMENT, TPM\_RH\_PLATFORM, TPM\_RH\_NULL, 148 TPM\_RH\_FW\_OWNER, TPM\_RH\_FW\_ENDORSEMENT, TPM\_RH\_FW\_PLATFORM, 149 TPM\_RH\_FW\_NULL}}, 150 // TPMI\_RH\_ENABLES\_DATA 151 {TABLE\_MTYPE, FOUR\_BYTES|TAKES\_NULL, (UINT8)TPM\_RC\_VALUE, 4, 152 {TPM\_RH\_NULL,** 153 TPM\_RH\_OWNER, TPM\_RH\_ENDORSEMENT, TPM\_RH\_PLATFORM, TPM\_RH\_PLATFORM\_NV}}, **154 // TPMI\_RH\_HIERARCHY\_AUTH\_DATA 155 {TABLE\_MTYPE, FOUR\_BYTES, (UINT8)TPM\_RC\_VALUE, 4, 156 {TPM\_RH\_OWNER, TPM\_RH\_LOCKOUT, TPM\_RH\_ENDORSEMENT, TPM\_RH\_PLATFORM}},**

```
157 // TPMI_RH_HIERARCHY_POLICY_DATA
158 {VALUES_MTYPE, FOUR_BYTES, (UINT8)TPM_RC_VALUE, 1, 4,
159 (RANGE (TPM_RH_ACT_0, TPM_RH_ACT_F, UINT32),<br>160 TPM_RH_OWNER, TPM_RH_LOCKOUT, TPM_RH_ENDORS
         160 TPM_RH_OWNER, TPM_RH_LOCKOUT, TPM_RH_ENDORSEMENT, TPM_RH_PLATFORM}},
161 // TPMI_RH_BASE_HIERARCHY_DATA
162 {TABLE_MTYPE, FOUR_BYTES, (UINT8)TPM_RC_VALUE, 3,
163 {TPM_RH_OWNER, TPM_RH_ENDORSEMENT, TPM_RH_PLATFORM}},
164 // TPMI_RH_PLATFORM_DATA
165 {TABLE_MTYPE, FOUR_BYTES, (UINT8)TPM_RC_VALUE, 1,
166 {TPM_RH_PLATFORM}},
167 // TPMI_RH_OWNER_DATA
168 {TABLE_MTYPE, FOUR_BYTES|TAKES_NULL, (UINT8)TPM_RC_VALUE, 1,
169 {TPM_RH_NULL,
170 TPM_RH_OWNER}},
171 // TPMI_RH_ENDORSEMENT_DATA
172 {TABLE_MTYPE, FOUR_BYTES|TAKES_NULL, (UINT8)TPM_RC_VALUE, 1,
173 {TPM_RH_NULL,
174 TPM RH ENDORSEMENT } },
175 // TPMI_RH_PROVISION_DATA
176 {TABLE_MTYPE, FOUR_BYTES, (UINT8)TPM_RC_VALUE, 2,
177 {TPM_RH_OWNER, TPM_RH_PLATFORM}},
178 // TPMI_RH_CLEAR_DATA
179 {TABLE_MTYPE, FOUR_BYTES, (UINT8)TPM_RC_VALUE, 2,
         180 {TPM_RH_LOCKOUT, TPM_RH_PLATFORM}},
181 // TPMI_RH_NV_AUTH_DATA
182 {VALUES_MTYPE, FOUR_BYTES, (UINT8)TPM_RC_VALUE, 1, 2,
183 {RANGE(NV_INDEX_FIRST, NV_INDEX_LAST, UINT32),
184 TPM_RH_OWNER, TPM_RH_PLATFORM}},
185 // TPMI_RH_LOCKOUT_DATA
186 {TABLE_MTYPE, FOUR_BYTES, (UINT8)TPM_RC_VALUE, 1, 187
         187 {TPM_RH_LOCKOUT}},
188 // TPMI_RH_NV_INDEX_DATA
189 {MIN_MAX_MTYPE, FOUR_BYTES, (UINT8)TPM_RC_VALUE,
190 {RANGE(NV_INDEX_FIRST, NV_INDEX_LAST, UINT32)}},
191 // TPMI_RH_AC_DATA
192 {MIN_MAX_MTYPE, FOUR_BYTES, (UINT8)TPM_RC_VALUE,
193 {RANGE(AC_FIRST, AC_LAST, UINT32)}},
194 // TPMI_RH_ACT_DATA
195 {MIN_MAX_MTYPE, FOUR_BYTES, (UINT8)TPM_RC_VALUE,
196 {RANGE(TPM_RH_ACT_0, TPM_RH_ACT_F, UINT32)}},
197 // TPMI_ALG_HASH_DATA
198 {MIN_MAX_MTYPE, TWO_BYTES|TAKES_NULL|HAS_BITS, (UINT8)TPM_RC_HASH,
199 {TPM_ALG_NULL,
200 RANGE(4, 41, UINT16),
201 (UINT32)((ALG_SHA1 << 0) | (ALG_SHA256 << 7) | (ALG_SHA384 << 8) |
202 (ALG_SHA512 << 9) | (ALG_SM3_256 << 14)),
203 (UINT32)((ALG_SHA3_256 << 3)|(ALG_SHA3_384 << 4)|(ALG_SHA3_512 << 5))}},
204 // TPMI_ALG_ASYM_DATA
205 {MIN_MAX_MTYPE, TWO_BYTES|TAKES_NULL|HAS_BITS, (UINT8)TPM_RC_ASYMMETRIC,
206 {TPM_ALG_NULL,
207 RANGE(1, 35, UINT16),
208 (UINT32)((ALG_RSA << 0)),
209 (UINT32)((ALG_ECC << 2))}},
210 // TPMI_ALG_SYM_DATA
211 {MIN_MAX_MTYPE, TWO_BYTES|TAKES_NULL|HAS_BITS, (UINT8)TPM_RC_SYMMETRIC,
212 {TPM_ALG_NULL,
213 RANGE(3, 38, UINT16),
214 (UINT32)((ALG_AES << 3)|(ALG_XOR << 7)|(ALG_SM4 << 16)),
215 (UINT32)((ALG_CAMELLIA << 3))}},
216 // TPMI_ALG_SYM_OBJECT_DATA
217 {MIN_MAX_MTYPE, TWO_BYTES|TAKES_NULL|HAS_BITS, (UINT8)TPM_RC_SYMMETRIC,
218 {TPM_ALG_NULL,
219 RANGE(3, 38, UINT16),
220 (UINT32)((ALG_AES << 3)|(ALG_SM4 << 16)),
221 (UINT32)((ALG_CAMELLIA << 3))}},
      222 // TPMI_ALG_SYM_MODE_DATA
```

```
Family "2.0" TCG Public Review Page 1226
223 {MIN_MAX_MTYPE, TWO_BYTES|TAKES_NULL|HAS_BITS, (UINT8)TPM_RC_MODE,
224 {TPM_ALG_NULL,
225 RANGE(63, 68, UINT16),
         226 (UINT32)((ALG_CMAC << 0) | (ALG_CTR << 1) | (ALG_OFB << 2) |
227 (ALG_CBC << 3) | (ALG_CFB << 4) | (ALG_ECB << 5))}},
228 // TPMI_ALG_KDF_DATA
229 {MIN_MAX_MTYPE, TWO_BYTES|TAKES_NULL|HAS_BITS, (UINT8)TPM_RC_KDF,
230 {TPM_ALG_NULL,
231 RANGE(7, 34, UINT16),
232 (UINT32)((ALG_MGF1 << 0) | (ALG_KDF1_SP800_56A << 25) |
                 233 (ALG_KDF2 << 26) | (ALG_KDF1_SP800_108 << 27))}},
234 // TPMI_ALG_SIG_SCHEME_DATA
235 {MIN_MAX_MTYPE, TWO_BYTES|TAKES_NULL|HAS_BITS, (UINT8)TPM_RC_SCHEME,
236 {TPM_ALG_NULL,
237 RANGE(5, 28, UINT16),
238 (UINT32)((ALG_HMAC << 0) | (ALG_RSASSA << 15) | (ALG_RSAPSS << 17) |
239 (ALG_ECDSA << 19) | (ALG_ECDAA << 21)
240 (ALG_ECSCHNORR << 23))}},
241 // TPMI_ECC_KEY_EXCHANGE_DATA
242 {MIN_MAX_MTYPE, TWO_BYTES|TAKES_NULL|HAS_BITS, (UINT8)TPM_RC_SCHEME,
243 {TPM_ALG_NULL,
244 RANGE(25, 29, UINT16),
245 (UINT32)((ALG_ECDH << 0)|(ALG_SM2 << 2)|(ALG_ECMQV << 4))}},
     246 // TPMI_ST_COMMAND_TAG_DATA
247 {TABLE_MTYPE, TWO_BYTES, (UINT8)TPM_RC_BAD_TAG, 2,
248 {TPM_ST_NO_SESSIONS, TPM_ST_SESSIONS}},
249 // TPMI_ALG_MAC_SCHEME_DATA
250 {MIN_MAX_MTYPE, TWO_BYTES|TAKES_NULL|HAS_BITS, (UINT8)TPM_RC_SYMMETRIC,
251 {TPM_ALG_NULL,
252 RANGE(4, 63, UINT16),
253 (UINT32)((ALG_SHA1 << 0) | (ALG_SHA256 << 7) | (ALG_SHA384 << 8) |
                 254 (ALG_SHA512 << 9) | (ALG_SM3_256 << 14)),
255 (UINT32)((ALG_SHA3_256 << 3) | (ALG_SHA3_384 << 4) | (ALG_SHA3_512 << 5) |
256 (ALG_CMAC << 27))}},
257 // TPMI_ALG_CIPHER_MODE_DATA
258 {MIN_MAX_MTYPE, TWO_BYTES|TAKES_NULL|HAS_BITS, (UINT8)TPM_RC_MODE,
259 {TPM_ALG_NULL,
260 RANGE(64, 68, UINT16),
261 (UINT32)((ALG_CTR << 0) | (ALG_OFB << 1) | (ALG_CBC << 2) | (ALG_CFB << 3) |
262 (ALG_ECB << 4))}},
263 // TPMS_EMPTY_DATA
264 {STRUCTURE_MTYPE, 1,
265 {SET_ELEMENT_TYPE(SIMPLE_STYPE), UINT0_MARSHAL_REF, 0}},
266 // TPMS_ALGORITHM_DESCRIPTION_DATA
267 {STRUCTURE_MTYPE, 2, {
268 SET_ELEMENT_TYPE(SIMPLE_STYPE)|SET_ELEMENT_SIZE(TWO_BYTES),
269 TPM_ALG_ID_MARSHAL_REF,
270 (UINT16)(offsetof(TPMS_ALGORITHM_DESCRIPTION, alg)),
271 SET_ELEMENT_TYPE(SIMPLE_STYPE)|SET_ELEMENT_SIZE(FOUR_BYTES),
272 TPMA_ALGORITHM_MARSHAL_REF,
273 (UINT16)(offsetof(TPMS_ALGORITHM_DESCRIPTION, attributes))}},
274 // TPMU_HA_DATA
275 {9, IS_ARRAY_UNION, (UINT16)(offsetof(TPMU_HA_mst, marshalingTypes)),
276 {(UINT32)TPM_ALG_SHA1, (UINT32)TPM_ALG_SHA256, (UINT32)TPM_ALG_SHA384,
277 (UINT32)TPM_ALG_SHA512, (UINT32)TPM_ALG_SM3_256, (UINT32)TPM_ALG_SHA3_256,
278 (UINT32)TPM_ALG_SHA3_384, (UINT32)TPM_ALG_SHA3_512, (UINT32)TPM_ALG_NULL},
279 {(UINT16)(SHA1_DIGEST_SIZE), (UINT16)(SHA256_DIGEST_SIZE),
280 (UINT16)(SHA384_DIGEST_SIZE), (UINT16)(SHA512_DIGEST_SIZE),
281 (UINT16)(SM3_256_DIGEST_SIZE), (UINT16)(SHA3_256_DIGEST_SIZE),
282 (UINT16)(SHA3_384_DIGEST_SIZE), (UINT16)(SHA3_512_DIGEST_SIZE),
283 (UINT16)(0)}
284 },
285 // TPMT_HA_DATA
286 {STRUCTURE_MTYPE, 2, {
287 SET_ELEMENT_TYPE(SIMPLE_STYPE)|SET_ELEMENT_SIZE(TWO_BYTES)|ELEMENT_PROPAGATE,
                TPMI_ALG_HASH_MARSHAL_REF,
```

```
Family "2.0" TCG Public Review Page 1227
289 (UINT16)(offsetof(TPMT_HA, hashAlg)),
290 SET_ELEMENT_TYPE(UNION_STYPE)|SET_ELEMENT_NUMBER(0),
291 TPMU_HA_MARSHAL_REF,<br>292 (UINT16)(offsetof(TP)
               292 (UINT16)(offsetof(TPMT_HA, digest))}},
293 // TPM2B_DIGEST_DATA
294 {TPM2B_MTYPE, Type00_MARSHAL_REF},
295 // TPM2B_DATA_DATA
296 {TPM2B_MTYPE, Type01_MARSHAL_REF},
297 // TPM2B_EVENT_DATA
298 {TPM2B_MTYPE, Type02_MARSHAL_REF},
     299 // TPM2B_MAX_BUFFER_DATA
300 {TPM2B_MTYPE, Type03_MARSHAL_REF},
301 // TPM2B_MAX_NV_BUFFER_DATA
302 {TPM2B_MTYPE, Type04_MARSHAL_REF},
303 // TPM2B_TIMEOUT_DATA
304 {TPM2B_MTYPE, Type05_MARSHAL_REF},
305 // TPM2B_IV_DATA
306 {TPM2B_MTYPE, Type06_MARSHAL_REF},
307 // NULL_UNION_DATA
308 {0},
309 // TPM2B_NAME_DATA
310 {TPM2B_MTYPE, Type07_MARSHAL_REF},
311 // TPMS_PCR_SELECT_DATA
312 {STRUCTURE_MTYPE, 2, {
313 SET_ELEMENT_TYPE(SIMPLE_STYPE)|SET_ELEMENT_SIZE(ONE_BYTES),
314 Type08 MARSHAL REF,
315 (UINT16)(offsetof(TPMS_PCR_SELECT, sizeofSelect)),
316 SET_ELEMENT_TYPE(ARRAY_STYPE)|SET_ELEMENT_NUMBER(0),
317 UINT8_ARRAY_MARSHAL_INDEX,
318 (UINT16)(offsetof(TPMS_PCR_SELECT, pcrSelect))}},
     319 // TPMS_PCR_SELECTION_DATA
320 {STRUCTURE_MTYPE, 3, {
321 SET_ELEMENT_TYPE(SIMPLE_STYPE)|SET_ELEMENT_SIZE(TWO_BYTES),
322 TPMI_ALG_HASH_MARSHAL_REF,
323 (UINT16)(offsetof(TPMS_PCR_SELECTION, hash)),
324 SET_ELEMENT_TYPE(SIMPLE_STYPE)|SET_ELEMENT_SIZE(ONE_BYTES),
325 Type08 MARSHAL REF,
326 (UINT16)(offsetof(TPMS_PCR_SELECTION, sizeofSelect)),
327 SET_ELEMENT_TYPE(ARRAY_STYPE)|SET_ELEMENT_NUMBER(1),
328 UINT8_ARRAY_MARSHAL_INDEX,
329 (UINT16)(offsetof(TPMS_PCR_SELECTION, pcrSelect))}},
330 // TPMT_TK_CREATION_DATA
331 {STRUCTURE_MTYPE, 3, {
332 SET_ELEMENT_TYPE(SIMPLE_STYPE)|SET_ELEMENT_SIZE(TWO_BYTES),
333 Type10 MARSHAL REF,
334 (UINT16)(offsetof(TPMT_TK_CREATION, tag)),
335 SET_ELEMENT_TYPE(SIMPLE_STYPE)|SET_ELEMENT_SIZE(FOUR_BYTES),
336 TPMI_RH_HIERARCHY_MARSHAL_REF|NULL_FLAG,
337 (UINT16)(offsetof(TPMT_TK_CREATION, hierarchy)),
338 SET ELEMENT TYPE (SIMPLE STYPE),
339 TPM2B_DIGEST_MARSHAL_REF,
340 (UINT16)(offsetof(TPMT_TK_CREATION, digest))}},
341 // TPMT_TK_VERIFIED_DATA
342 {STRUCTURE_MTYPE, 3, {
343 SET_ELEMENT_TYPE(SIMPLE_STYPE)|SET_ELEMENT_SIZE(TWO_BYTES),
344 Type11_MARSHAL_REF,
345 (UINT16)(offsetof(TPMT_TK_VERIFIED, tag)),
346 SET_ELEMENT_TYPE(SIMPLE_STYPE)|SET_ELEMENT_SIZE(FOUR_BYTES),
347 TPMI RH_HIERARCHY_MARSHAL_REF|NULL_FLAG,
348 (UINT16)(offsetof(TPMT_TK_VERIFIED, hierarchy)),
349 SET_ELEMENT_TYPE(SIMPLE_STYPE),
350 TPM2B_DIGEST_MARSHAL_REF,
351 (UINT16)(offsetof(TPMT_TK_VERIFIED, digest))}},
352 // TPMT_TK_AUTH_DATA
353 {STRUCTURE_MTYPE, 3, {
            354 SET_ELEMENT_TYPE(SIMPLE_STYPE)|SET_ELEMENT_SIZE(TWO_BYTES),
```
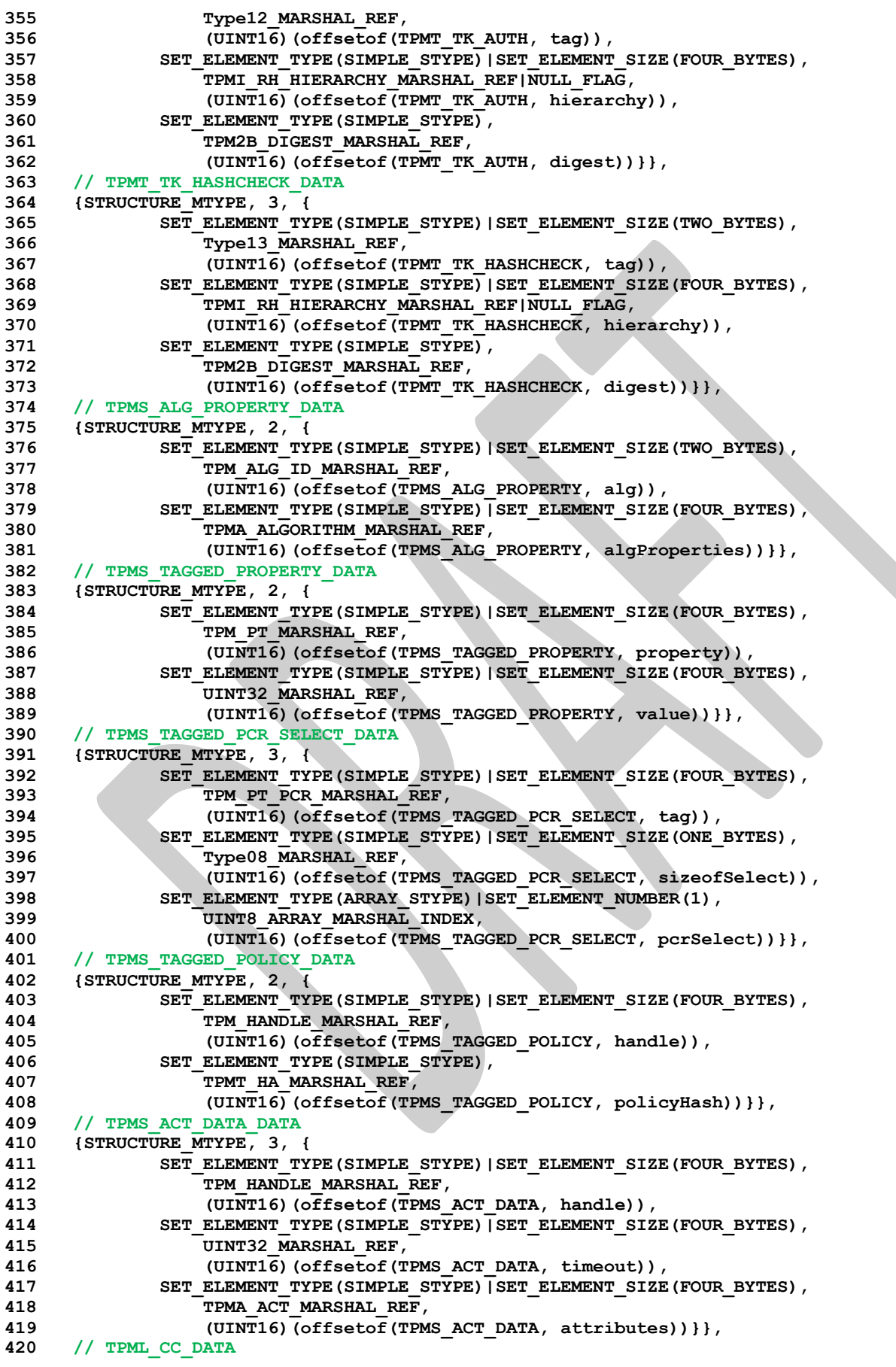

**421 {LIST\_MTYPE, 422 (UINT8)(offsetof(TPML\_CC, commandCodes)), 423 Type15\_MARSHAL\_REF,** TPM CC\_ARRAY\_MARSHAL\_INDEX}, **425 // TPML\_CCA\_DATA 426 {LIST\_MTYPE, 427 (UINT8)(offsetof(TPML\_CCA, commandAttributes)), 428 Type15\_MARSHAL\_REF, 429 TPMA\_CC\_ARRAY\_MARSHAL\_INDEX}, 430 // TPML\_ALG\_DATA 431 {LIST\_MTYPE, 432 (UINT8)(offsetof(TPML\_ALG, algorithms)), 433 Type17\_MARSHAL\_REF,** 434 TPM ALG ID ARRAY MARSHAL INDEX}, **435 // TPML\_HANDLE\_DATA 436 {LIST\_MTYPE, 437 (UINT8)(offsetof(TPML\_HANDLE, handle)), 438 Type18\_MARSHAL\_REF, 439 TPM\_HANDLE\_ARRAY\_MARSHAL\_INDEX}, 440 // TPML\_DIGEST\_DATA 441 {LIST\_MTYPE, 442 (UINT8)(offsetof(TPML\_DIGEST, digests)), 443 Type19\_MARSHAL\_REF, 444 TPM2B\_DIGEST\_ARRAY\_MARSHAL\_INDEX}, 445 // TPML\_DIGEST\_VALUES\_DATA 446 {LIST\_MTYPE, 447 (UINT8)(offsetof(TPML\_DIGEST\_VALUES, digests)), 448 Type20\_MARSHAL\_REF, 449 TPMT\_HA\_ARRAY\_MARSHAL\_INDEX}, 450 // TPML\_PCR\_SELECTION\_DATA 451 {LIST\_MTYPE, 452 (UINT8)(offsetof(TPML\_PCR\_SELECTION, pcrSelections)), 453 Type20\_MARSHAL\_REF, 454 TPMS\_PCR\_SELECTION\_ARRAY\_MARSHAL\_INDEX}, 455 // TPML\_ALG\_PROPERTY\_DATA 456 {LIST\_MTYPE, 457 (UINT8)(offsetof(TPML\_ALG\_PROPERTY, algProperties)), 458 Type22\_MARSHAL\_REF, 459 TPMS\_ALG\_PROPERTY\_ARRAY\_MARSHAL\_INDEX}, 460 // TPML\_TAGGED\_TPM\_PROPERTY\_DATA 461 {LIST\_MTYPE, 462 (UINT8)(offsetof(TPML\_TAGGED\_TPM\_PROPERTY, tpmProperty)), 463 Type23\_MARSHAL\_REF, 464 TPMS\_TAGGED\_PROPERTY\_ARRAY\_MARSHAL\_INDEX}, 465 // TPML\_TAGGED\_PCR\_PROPERTY\_DATA 466 {LIST\_MTYPE, 467 (UINT8)(offsetof(TPML\_TAGGED\_PCR\_PROPERTY, pcrProperty)), 468 Type24\_MARSHAL\_REF, 469 TPMS\_TAGGED\_PCR\_SELECT\_ARRAY\_MARSHAL\_INDEX}, 470 // TPML\_ECC\_CURVE\_DATA 471 {LIST\_MTYPE, 472 (UINT8)(offsetof(TPML\_ECC\_CURVE, eccCurves)), 473 Type25\_MARSHAL\_REF, 474 TPM\_ECC\_CURVE\_ARRAY\_MARSHAL\_INDEX}, 475 // TPML\_TAGGED\_POLICY\_DATA 476 {LIST\_MTYPE, 477 (UINT8)(offsetof(TPML\_TAGGED\_POLICY, policies)), 478 Type26\_MARSHAL\_REF, 479 TPMS\_TAGGED\_POLICY\_ARRAY\_MARSHAL\_INDEX}, 480 // TPML\_ACT\_DATA\_DATA 481 {LIST\_MTYPE, 482 (UINT8)(offsetof(TPML\_ACT\_DATA, actData)), 483 Type27\_MARSHAL\_REF, 484 TPMS\_ACT\_DATA\_ARRAY\_MARSHAL\_INDEX}, 485 // TPMU\_CAPABILITIES\_DATA 486 {11, 0, (UINT16)(offsetof(TPMU\_CAPABILITIES\_mst, marshalingTypes)),**

Family "2.0" TCG Public Review Page 1229

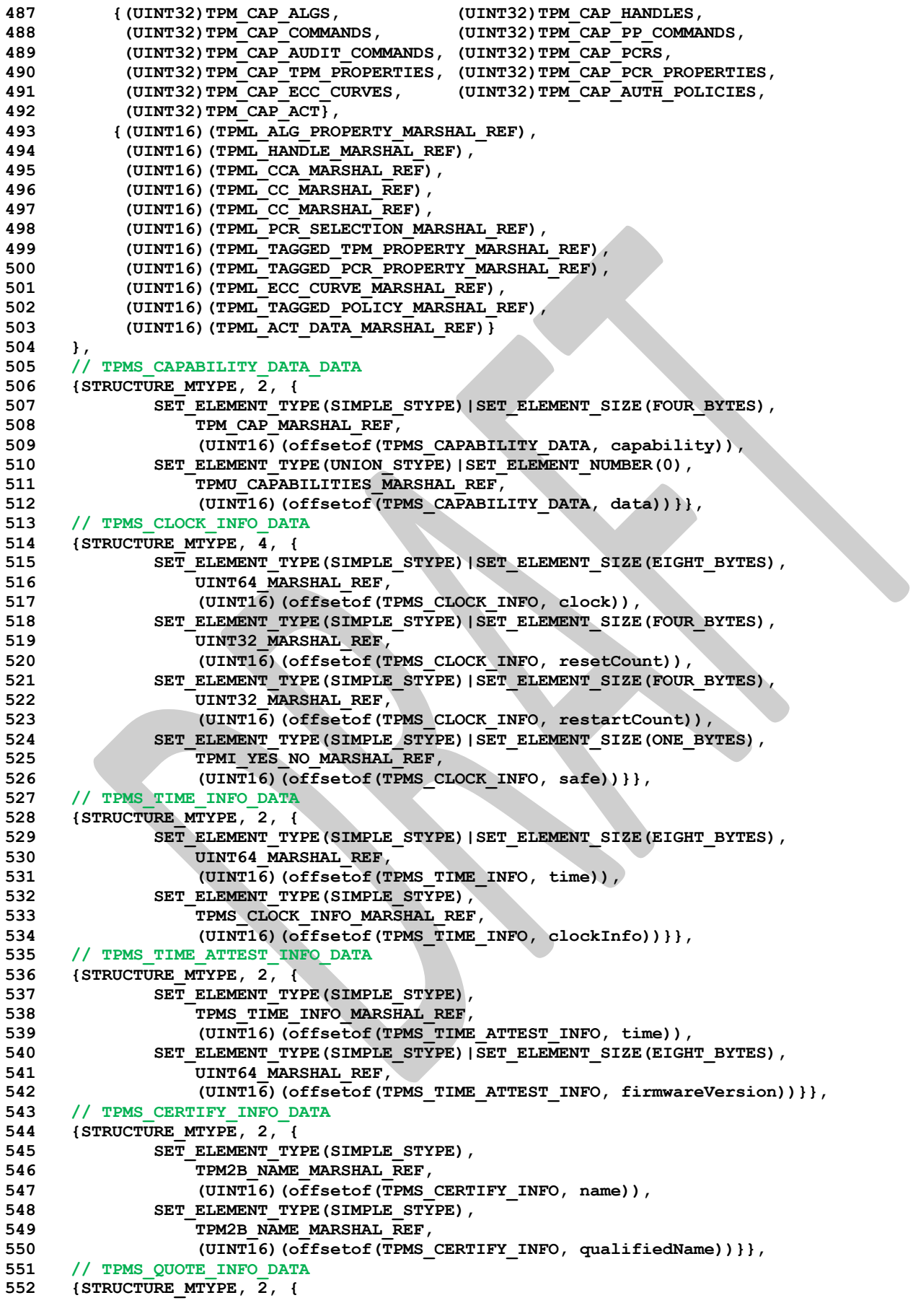

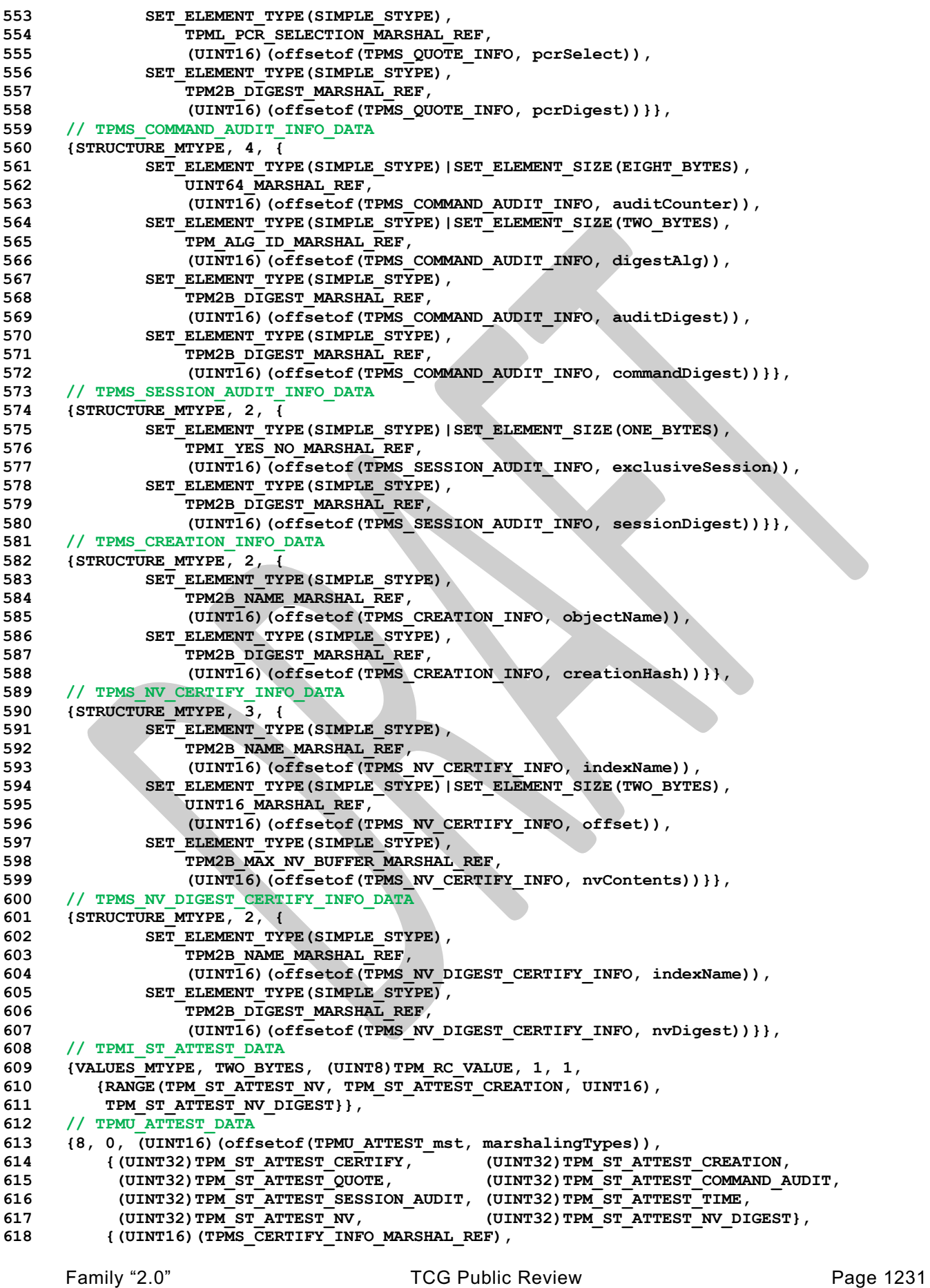

Family "2.0" TCG Public Review Page 1232 **619 (UINT16)(TPMS\_CREATION\_INFO\_MARSHAL\_REF), 620 (UINT16)(TPMS\_QUOTE\_INFO\_MARSHAL\_REF), 621 (UINT16)(TPMS\_COMMAND\_AUDIT\_INFO\_MARSHAL\_REF), 622 (UINT16)(TPMS\_SESSION\_AUDIT\_INFO\_MARSHAL\_REF), 623 (UINT16)(TPMS\_TIME\_ATTEST\_INFO\_MARSHAL\_REF), 624 (UINT16)(TPMS\_NV\_CERTIFY\_INFO\_MARSHAL\_REF), 625 (UINT16)(TPMS\_NV\_DIGEST\_CERTIFY\_INFO\_MARSHAL\_REF)} 626 }, 627 // TPMS\_ATTEST\_DATA 628 {STRUCTURE\_MTYPE, 7, { 629 SET\_ELEMENT\_TYPE(SIMPLE\_STYPE)|SET\_ELEMENT\_SIZE(FOUR\_BYTES), 630 TPM\_CONSTANTS32\_MARSHAL\_REF, 631 (UINT16)(offsetof(TPMS\_ATTEST, magic)), 632 SET\_ELEMENT\_TYPE(SIMPLE\_STYPE)|SET\_ELEMENT\_SIZE(TWO\_BYTES), 633 TPMI\_ST\_ATTEST\_MARSHAL\_REF, 634 (UINT16)(offsetof(TPMS\_ATTEST, type)), 635 SET\_ELEMENT\_TYPE(SIMPLE\_STYPE),** 636 TPM2B NAME MARSHAL REF, **637 (UINT16)(offsetof(TPMS\_ATTEST, qualifiedSigner)),** 638 **SET ELEMENT TYPE (SIMPLE STYPE)**, **639 TPM2B\_DATA\_MARSHAL\_REF, 640 (UINT16)(offsetof(TPMS\_ATTEST, extraData)),** 641 **SET ELEMENT TYPE (SIMPLE STYPE)**, **642** TPMS CLOCK INFO MARSHAL REF, **643 (UINT16)(offsetof(TPMS\_ATTEST, clockInfo)), 644 SET\_ELEMENT\_TYPE(SIMPLE\_STYPE)|SET\_ELEMENT\_SIZE(EIGHT\_BYTES),** 645 UINT64 MARSHAL REF, **646 (UINT16)(offsetof(TPMS\_ATTEST, firmwareVersion)),** 647 **SET\_ELEMENT\_TYPE(UNION\_STYPE)|SET\_ELEMENT\_NUMBER(1), 648 TPMU\_ATTEST\_MARSHAL\_REF, 649 (UINT16)(offsetof(TPMS\_ATTEST, attested))}}, 650 // TPM2B\_ATTEST\_DATA 651 {TPM2B\_MTYPE, Type28\_MARSHAL\_REF}, 652 // TPMS\_AUTH\_COMMAND\_DATA 653 {STRUCTURE\_MTYPE, 4, { 654 SET\_ELEMENT\_TYPE(SIMPLE\_STYPE)|SET\_ELEMENT\_SIZE(FOUR\_BYTES), 655 TPMI\_SH\_AUTH\_SESSION\_MARSHAL\_REF|NULL\_FLAG, 656 (UINT16)(offsetof(TPMS\_AUTH\_COMMAND, sessionHandle)), 657 SET\_ELEMENT\_TYPE(SIMPLE\_STYPE), 658 TPM2B\_NONCE\_MARSHAL\_REF, 659 (UINT16)(offsetof(TPMS\_AUTH\_COMMAND, nonce)), 660 SET\_ELEMENT\_TYPE(SIMPLE\_STYPE)|SET\_ELEMENT\_SIZE(ONE\_BYTES), 661 TPMA SESSION MARSHAL REF, 662 (UINT16)(offsetof(TPMS\_AUTH\_COMMAND, sessionAttributes)), 663 SET\_ELEMENT\_TYPE(SIMPLE\_STYPE), 664 TPM2B\_AUTH\_MARSHAL\_REF, 665 (UINT16)(offsetof(TPMS\_AUTH\_COMMAND, hmac))}}, 666 // TPMS\_AUTH\_RESPONSE\_DATA 667 {STRUCTURE\_MTYPE, 3, { 668 SET\_ELEMENT\_TYPE(SIMPLE\_STYPE), 669 TPM2B\_NONCE\_MARSHAL\_REF, 670 (UINT16)(offsetof(TPMS\_AUTH\_RESPONSE, nonce)), 671 SET\_ELEMENT\_TYPE(SIMPLE\_STYPE)|SET\_ELEMENT\_SIZE(ONE\_BYTES), 672 TPMA\_SESSION\_MARSHAL\_REF, 673 (UINT16)(offsetof(TPMS\_AUTH\_RESPONSE, sessionAttributes)), 674 SET\_ELEMENT\_TYPE(SIMPLE\_STYPE), 675 TPM2B\_AUTH\_MARSHAL\_REF, 676 (UINT16)(offsetof(TPMS\_AUTH\_RESPONSE, hmac))}}, 677 // TPMI\_AES\_KEY\_BITS\_DATA 678 {TABLE\_MTYPE, TWO\_BYTES, (UINT8)TPM\_RC\_VALUE, 3, 679 {192\*AES\_192, 128\*AES\_128, 256\*AES\_256}}, 680 // TPMI\_SM4\_KEY\_BITS\_DATA 681 {TABLE\_MTYPE, TWO\_BYTES, (UINT8)TPM\_RC\_VALUE, 1, 682 {128\*SM4\_128}}, 683 // TPMI\_CAMELLIA\_KEY\_BITS\_DATA 684 {TABLE\_MTYPE, TWO\_BYTES, (UINT8)TPM\_RC\_VALUE, 3,**

```
685 {192*CAMELLIA_192, 128*CAMELLIA_128, 256*CAMELLIA_256}},
686 // TPMU_SYM_KEY_BITS_DATA
687 {6, 0, (UINT16)(offsetof(TPMU_SYM_KEY_BITS_mst, marshalingTypes)),
         ( (UINT32) TPM ALG AES,
689 (UINT32)TPM_ALG_CAMELLIA, (UINT32)TPM_ALG_XOR, (UINT32)TPM_ALG_NULL},
690 {(UINT16)(TPMI_AES_KEY_BITS_MARSHAL_REF),
691 (UINT16)(TPMI_SM4_KEY_BITS_MARSHAL_REF),
692 (UINT16)(TPMI_CAMELLIA_KEY_BITS_MARSHAL_REF),
693 (UINT16)(TPMI_ALG_HASH_MARSHAL_REF),
694 (UINT16)(UINT0_MARSHAL_REF)}
695 },
696 // TPMU_SYM_MODE_DATA
697 {6, 0, (UINT16)(offsetof(TPMU_SYM_MODE_mst, marshalingTypes)),
698 {(UINT32)TPM_ALG_AES, (UINT32)TPM_ALG_SM4,
699 (UINT32)TPM_ALG_CAMELLIA, (UINT32)TPM_ALG_XOR, (UINT32)TPM_ALG_NULL},
700 {(UINT16)(TPMI_ALG_SYM_MODE_MARSHAL_REF|NULL_FLAG),
701 (UINT16)(TPMI_ALG_SYM_MODE_MARSHAL_REF|NULL_FLAG),
702 (UINT16)(TPMI_ALG_SYM_MODE_MARSHAL_REF|NULL_FLAG),
703 (UINT16)(UINT0_MARSHAL_REF),
704 (UINT16)(UINT0_MARSHAL_REF)}
705 },
706 // TPMT_SYM_DEF_DATA
707 {STRUCTURE_MTYPE, 3, {
            708 SET_ELEMENT_TYPE(SIMPLE_STYPE)|SET_ELEMENT_SIZE(TWO_BYTES)|ELEMENT_PROPAGATE,
709 TPMI_ALG_SYM_MARSHAL_REF,
710 (UINT16)(offsetof(TPMT_SYM_DEF, algorithm)),
711 SET_ELEMENT_TYPE(UNION_STYPE)|SET_ELEMENT_NUMBER(0),
712 TPMU_SYM_KEY_BITS_MARSHAL_REF,
713 (UINT16)(offsetof(TPMT_SYM_DEF, keyBits)),
714 SET_ELEMENT_TYPE(UNION_STYPE)|SET_ELEMENT_NUMBER(0),
               715 TPMU_SYM_MODE_MARSHAL_REF,
716 (UINT16)(offsetof(TPMT_SYM_DEF, mode))}},
717 // TPMT_SYM_DEF_OBJECT_DATA
718 {STRUCTURE_MTYPE, 3, {
719 SET_ELEMENT_TYPE(SIMPLE_STYPE)|SET_ELEMENT_SIZE(TWO_BYTES)|ELEMENT_PROPAGATE,
720 TPMI_ALG_SYM_OBJECT_MARSHAL_REF,
721 (UINT16)(offsetof(TPMT_SYM_DEF_OBJECT, algorithm)),
722 SET_ELEMENT_TYPE(UNION_STYPE)|SET_ELEMENT_NUMBER(0),
723 TPMU_SYM_KEY_BITS_MARSHAL_REF,
724 (UINT16)(offsetof(TPMT_SYM_DEF_OBJECT, keyBits)),
725 SET_ELEMENT_TYPE(UNION_STYPE)|SET_ELEMENT_NUMBER(0),
726 TPMU_SYM_MODE_MARSHAL_REF,
727 (UINT16)(offsetof(TPMT_SYM_DEF_OBJECT, mode))}},
728 // TPM2B_SYM_KEY_DATA
729 {TPM2B_MTYPE, Type29_MARSHAL_REF},
730 // TPMS_SYMCIPHER_PARMS_DATA
731 {STRUCTURE_MTYPE, 1, {
732 SET ELEMENT TYPE (SIMPLE STYPE),
TPMT_SYM_DEF_OBJECT_MARSHAL_REF,
734 (UINT16)(offsetof(TPMS_SYMCIPHER_PARMS, sym))}},
735 // TPM2B_LABEL_DATA
736 {TPM2B_MTYPE, Type30_MARSHAL_REF},
737 // TPMS_DERIVE_DATA
738 {STRUCTURE_MTYPE, 2, {
739 SET ELEMENT TYPE (SIMPLE STYPE),
740 TPM2B_LABEL_MARSHAL_REF,
741 (UINT16)(offsetof(TPMS_DERIVE, label)),
742 SET ELEMENT TYPE(SIMPLE STYPE),
743 TPM2B_LABEL_MARSHAL_REF,
744 (UINT16)(offsetof(TPMS_DERIVE, context))}},
745 // TPM2B_DERIVE_DATA
746 {TPM2B_MTYPE, Type31_MARSHAL_REF},
747 // TPM2B_SENSITIVE_DATA_DATA
748 {TPM2B_MTYPE, Type32_MARSHAL_REF},
749 // TPMS_SENSITIVE_CREATE_DATA
     750 {STRUCTURE_MTYPE, 2, {
```

```
Family "2.0" TCG Public Review Page 1234
751 SET ELEMENT TYPE (SIMPLE STYPE),
752 TPM2B_AUTH_MARSHAL_REF,
753 (UINT16)(offsetof(TPMS_SENSITIVE_CREATE, userAuth)),
             SET_ELEMENT_TYPE(SIMPLE_STYPE),
755 TPM2B_SENSITIVE_DATA_MARSHAL_REF,
756 (UINT16)(offsetof(TPMS_SENSITIVE_CREATE, data))}},
757 // TPM2B_SENSITIVE_CREATE_DATA
758 {TPM2BS_MTYPE,
759 (UINT8)(offsetof(TPM2B_SENSITIVE_CREATE, sensitive))|SIZE_EQUAL,
760 UINT16_MARSHAL_REF,
761 TPMS_SENSITIVE_CREATE_MARSHAL_REF},
762 // TPMS_SCHEME_HASH_DATA
763 {STRUCTURE_MTYPE, 1, {
764 SET_ELEMENT_TYPE(SIMPLE_STYPE)|SET_ELEMENT_SIZE(TWO_BYTES),
765 TPMI_ALG_HASH_MARSHAL_REF,
766 (UINT16)(offsetof(TPMS_SCHEME_HASH, hashAlg))}},
767 // TPMS_SCHEME_ECDAA_DATA
768 {STRUCTURE_MTYPE, 2, {
769 SET_ELEMENT_TYPE(SIMPLE_STYPE)|SET_ELEMENT_SIZE(TWO_BYTES),
770 TPMI_ALG_HASH_MARSHAL_REF,
771 (UINT16)(offsetof(TPMS_SCHEME_ECDAA, hashAlg)),
772 SET_ELEMENT_TYPE(SIMPLE_STYPE)|SET_ELEMENT_SIZE(TWO_BYTES),
773 UINT16_MARSHAL_REF,<br>774 (UINT16)(offsetof(T)
                 774 (UINT16)(offsetof(TPMS_SCHEME_ECDAA, count))}},
775 // TPMI_ALG_KEYEDHASH_SCHEME_DATA
776 {MIN_MAX_MTYPE, TWO_BYTES|TAKES_NULL|HAS_BITS, (UINT8)TPM_RC_VALUE,
777 {TPM_ALG_NULL,
778 RANGE(5, 10, UINT16),
779 (UINT32)((ALG_HMAC << 0)|(ALG_XOR << 5))}},
780 // TPMS_SCHEME_XOR_DATA<br>781 {STRUCTURE MTYPE, 2, {
     781 {STRUCTURE_MTYPE, 2, {
782 SET_ELEMENT_TYPE(SIMPLE_STYPE)|SET_ELEMENT_SIZE(TWO_BYTES),
783 TPMI_ALG_HASH_MARSHAL_REF,
784 (UINT16)(offsetof(TPMS_SCHEME_XOR, hashAlg)),
785 SET_ELEMENT_TYPE(SIMPLE_STYPE)|SET_ELEMENT_SIZE(TWO_BYTES),
786 TPMI_ALG_KDF_MARSHAL_REF|NULL_FLAG,
787 (UINT16)(offsetof(TPMS_SCHEME_XOR, kdf))}},
788 // TPMU_SCHEME_KEYEDHASH_DATA
789 {3, 0, (UINT16)(offsetof(TPMU_SCHEME_KEYEDHASH_mst, marshalingTypes)),
790 {(UINT32)TPM_ALG_HMAC, (UINT32)TPM_ALG_XOR, (UINT32)TPM_ALG_NULL},
         791 {(UINT16)(TPMS_SCHEME_HMAC_MARSHAL_REF),
792 (UINT16)(TPMS_SCHEME_XOR_MARSHAL_REF),
793 (UINT16)(UINT0_MARSHAL_REF)}
794 },
795 // TPMT_KEYEDHASH_SCHEME_DATA
796 {STRUCTURE_MTYPE, 2, {
797 SET_ELEMENT_TYPE(SIMPLE_STYPE)|SET_ELEMENT_SIZE(TWO_BYTES)|ELEMENT_PROPAGATE,
798 TPMI_ALG_KEYEDHASH_SCHEME_MARSHAL_REF,
799 (UINT16)(offsetof(TPMT_KEYEDHASH_SCHEME, scheme)),
800 SET_ELEMENT_TYPE(UNION_STYPE)|SET_ELEMENT_NUMBER(0),
801 TPMU SCHEME KEYEDHASH MARSHAL REF,
802 (UINT16)(offsetof(TPMT_KEYEDHASH_SCHEME, details))}},
803 // TPMU_SIG_SCHEME_DATA
804 {8, 0, (UINT16)(offsetof(TPMU_SIG_SCHEME_mst, marshalingTypes)),
805 {(UINT32)TPM_ALG_ECDAA, (UINT32)TPM_ALG_RSASSA,<br>806 (UINT32)TPM_ALG_RSAPSS, (UINT32)TPM_ALG_ECDSA,
806 (UINT32)TPM ALG RSAPSS,
807 (UINT32)TPM_ALG_SM2, (UINT32)TPM_ALG_ECSCHNORR,<br>808 (UINT32)TPM_ALG_HMAC, (UINT32)TPM_ALG_NULL},
808 (UINT32)TPM ALG HMAC, (UINT32)TPM ALG NULL},
809 {(UINT16)(TPMS SIG SCHEME ECDAA MARSHAL REF),
810 (UINT16) (TPMS SIG SCHEME RSASSA MARSHAL REF),
811 (UINT16)(TPMS_SIG_SCHEME_RSAPSS_MARSHAL_REF),
812 (UINT16)(TPMS_SIG_SCHEME_ECDSA_MARSHAL_REF),
813 (UINT16) (TPMS SIG SCHEME SM2 MARSHAL REF)
814 (UINT16)(TPMS_SIG_SCHEME_ECSCHNORR_MARSHAL_REF),
815 (UINT16)(TPMS_SCHEME_HMAC_MARSHAL_REF),<br>816 (UINT16)(UINTO_MARSHAL_REF)}
          816 (UINT16)(UINT0_MARSHAL_REF)}
```

```
Family "2.0" TCG Public Review Page 1235
817 },
818 // TPMT_SIG_SCHEME_DATA
819 {STRUCTURE_MTYPE, 2, {<br>820 SET ELEMENT TY
            SET_ELEMENT_TYPE(SIMPLE_STYPE)|SET_ELEMENT_SIZE(TWO_BYTES)|ELEMENT_PROPAGATE,
821 TPMI ALG SIG SCHEME MARSHAL REF,
822 (UINT16) (offsetof(TPMT SIG SCHEME, scheme)),
823 SET_ELEMENT_TYPE(UNION_STYPE)|SET_ELEMENT_NUMBER(0),
824 TPMU SIG SCHEME MARSHAL REF,
825 (UINT16)(offsetof(TPMT_SIG_SCHEME, details))}},
826 // TPMU_KDF_SCHEME_DATA
     827 {5, 0, (UINT16)(offsetof(TPMU_KDF_SCHEME_mst, marshalingTypes)),
828 {(UINT32)TPM_ALG_MGF1, (UINT32)TPM_ALG_KDF1_SP800_56A,
829 (UINT32)TPM_ALG_KDF2, (UINT32)TPM_ALG_KDF1_SP800_108,
830 (UINT32)TPM_ALG_NULL},
831 {(UINT16)(TPMS KDF SCHEME MGF1 MARSHAL REF)
832 (UINT16)(TPMS_KDF_SCHEME_KDF1_SP800_56A_MARSHAL_REF),
833 (UINT16)(TPMS_KDF_SCHEME_KDF2_MARSHAL_REF),
834 (UINT16)(TPMS_KDF_SCHEME_KDF1_SP800_108_MARSHAL_REF),
835 (UINT16)(UINT0_MARSHAL_REF)}
836 },
837 // TPMT_KDF_SCHEME_DATA
838 {STRUCTURE_MTYPE, 2, {
839 SET_ELEMENT_TYPE(SIMPLE_STYPE)|SET_ELEMENT_SIZE(TWO_BYTES)|ELEMENT_PROPAGATE,
                840 TPMI_ALG_KDF_MARSHAL_REF,
841 (UINT16)(offsetof(TPMT_KDF_SCHEME, scheme)),
842 SET_ELEMENT_TYPE(UNION_STYPE)|SET_ELEMENT_NUMBER(0),
843 TPMU KDF SCHEME MARSHAL REF,
844 (UINT16)(offsetof(TPMT_KDF_SCHEME, details))}},
845 // TPMI_ALG_ASYM_SCHEME_DATA
846 {MIN_MAX_MTYPE, TWO_BYTES|TAKES_NULL|HAS_BITS, (UINT8)TPM_RC_VALUE,
         847 {TPM_ALG_NULL,
848 RANGE(20, 29, UINT16),
849 (UINT32)((ALG_RSASSA << 0) | (ALG_RSAES << 1) | (ALG_RSAPSS << 2) |
850 (ALG OAEP << 3) | (ALG ECDSA << 4) | (ALG ECDH << 5)
851 (ALG_ECDAA << 6) | (ALG_SM2 << 7) | (ALG_ECSCHNORR << 8) |
852 (ALG_ECMQV << 9))}},
853 // TPMU_ASYM_SCHEME_DATA
854 {11, 0, (UINT16)(offsetof(TPMU_ASYM_SCHEME_mst, marshalingTypes)),
855 {(UINT32)TPM_ALG_ECDH, (UINT32)TPM_ALG_ECMQV,
856 (UINT32)TPM_ALG_ECDAA, (UINT32)TPM_ALG_RSASSA,
857 (UINT32)TPM_ALG_RSAPSS, (UINT32)TPM_ALG_ECDSA,
858 (UINT32)TPM_ALG_SM2, (UINT32)TPM_ALG_ECSCHNORR,
859 (UINT32)TPM_ALG_RSAES, (UINT32)TPM_ALG_OAEP,
860 (UINT32)TPM_ALG_NULL},
861 {(UINT16)(TPMS KEY SCHEME ECDH MARSHAL REF),
862 (UINT16)(TPMS_KEY_SCHEME_ECMQV_MARSHAL_REF),
863 (UINT16)(TPMS_SIG_SCHEME_ECDAA_MARSHAL_REF),
864 (UINT16)(TPMS_SIG_SCHEME_RSASSA_MARSHAL_REF),
865 (UINT16)(TPMS_SIG_SCHEME_RSAPSS_MARSHAL_REF),
866 (UINT16)(TPMS_SIG_SCHEME_ECDSA_MARSHAL_REF),
867 (UINT16)(TPMS_SIG_SCHEME_SM2_MARSHAL_REF),
868 (UINT16)(TPMS_SIG_SCHEME_ECSCHNORR_MARSHAL_REF),
869 (UINT16)(TPMS_ENC_SCHEME_RSAES_MARSHAL_REF),
870 (UINT16)(TPMS_ENC_SCHEME_OAEP_MARSHAL_REF),
871 (UINT16)(UINT0_MARSHAL_REF)}
872 },
873 // TPMI_ALG_RSA_SCHEME_DATA
874 {MIN_MAX_MTYPE, TWO_BYTES|TAKES_NULL|HAS_BITS, (UINT8)TPM_RC_VALUE,
875 {TPM_ALG_NULL,
876 RANGE(20, 23, UINT16),
877 (UINT32)((ALG_RSASSA << 0)|(ALG_RSAES << 1)|(ALG_RSAPSS << 2)|(ALG_OAEP << 3))}},
878 // TPMT_RSA_SCHEME_DATA
879 {STRUCTURE_MTYPE, 2, {
880 SET_ELEMENT_TYPE(SIMPLE_STYPE)|SET_ELEMENT_SIZE(TWO_BYTES)|ELEMENT_PROPAGATE,
881 TPMI_ALG_RSA_SCHEME_MARSHAL_REF,<br>882 (UINT16) (offsetof(TPMT_RSA_SCHEM)
                882 (UINT16)(offsetof(TPMT_RSA_SCHEME, scheme)),
```

```
Family "2.0" TCG Public Review Page 1236
883 SET_ELEMENT_TYPE(UNION_STYPE)|SET_ELEMENT_NUMBER(0),
884 TPMU ASYM SCHEME MARSHAL REF,
885 (UINT16)(offsetof(TPMT_RSA_SCHEME, details))}},
     886 // TPMI_ALG_RSA_DECRYPT_DATA
887 {MIN_MAX_MTYPE, TWO_BYTES|TAKES_NULL|HAS_BITS, (UINT8)TPM_RC_VALUE,
888 {TPM_ALG_NULL,
889 RANGE(21, 23, UINT16),
890 (UINT32)((ALG_RSAES << 0)|(ALG_OAEP << 2))}},
891 // TPMT_RSA_DECRYPT_DATA
892 {STRUCTURE_MTYPE, 2, {
893 SET_ELEMENT_TYPE(SIMPLE_STYPE)|SET_ELEMENT_SIZE(TWO_BYTES)|ELEMENT_PROPAGATE,
894 TPMI_ALG_RSA_DECRYPT_MARSHAL_REF,
895 (UINT16)(offsetof(TPMT_RSA_DECRYPT, scheme)),
896 SET_ELEMENT_TYPE(UNION_STYPE)|SET_ELEMENT_NUMBER(0),
897 TPMU ASYM SCHEME MARSHAL REF,
898 (UINT16)(offsetof(TPMT_RSA_DECRYPT, details))}},
899 // TPM2B_PUBLIC_KEY_RSA_DATA
900 {TPM2B_MTYPE, Type33_MARSHAL_REF},
901 // TPMI_RSA_KEY_BITS_DATA
902 {TABLE_MTYPE, TWO_BYTES, (UINT8)TPM_RC_VALUE, 3,
903 {3072*RSA_3072, 1024*RSA_1024, 2048*RSA_2048}},
904 // TPM2B_PRIVATE_KEY_RSA_DATA
905 {TPM2B_MTYPE, Type34_MARSHAL_REF},
     906 // TPM2B_ECC_PARAMETER_DATA
907 {TPM2B_MTYPE, Type35_MARSHAL_REF},
908 // TPMS_ECC_POINT_DATA
909 {STRUCTURE_MTYPE, 2, {
910 SET ELEMENT TYPE (SIMPLE STYPE)
911 TPM2B_ECC_PARAMETER_MARSHAL_REF
912 (UINT16)(offsetof(TPMS_ECC_POINT, x)),
            SET_ELEMENT_TYPE(SIMPLE_STYPE)
914 TPM2B ECC PARAMETER MARSHAL REF,
915 (UINT16)(offsetof(TPMS_ECC_POINT, y))}},
916 // TPM2B_ECC_POINT_DATA
917 {TPM2BS_MTYPE,
918 (UINT8)(offsetof(TPM2B_ECC_POINT, point))|SIZE_EQUAL,
919 UINT16 MARSHAL REF,
920 TPMS_ECC_POINT_MARSHAL_REF},
921 // TPMI_ALG_ECC_SCHEME_DATA
922 {MIN_MAX_MTYPE, TWO_BYTES|TAKES_NULL|HAS_BITS, (UINT8)TPM_RC_SCHEME,
923 {TPM_ALG_NULL,
924 RANGE(24, 29, UINT16),
925 (UINT32)((ALG_ECDSA << 0) | (ALG_ECDH << 1) | (ALG_ECDAA << 2) |
926 (ALG_SM2 << 3) | (ALG_ECSCHNORR << 4) | (ALG_ECMQV << 5))}},
927 // TPMI_ECC_CURVE_DATA
928 {MIN_MAX_MTYPE, TWO_BYTES|HAS_BITS, (UINT8)TPM_RC_CURVE,
929 {RANGE(1, 32, UINT16),
930 (UINT32)((ECC_NIST_P192 << 0) | (ECC_NIST_P224 << 1) | (ECC_NIST_P256 << 2) |
931 (ECC_NIST_P384 << 3) | (ECC_NIST_P521 << 4) | (ECC_BN_P256 << 15) |
932 (ECC_BN_P638 << 16) | (ECC_SM2_P256 << 31))}},
933 // TPMT_ECC_SCHEME_DATA
934 {STRUCTURE_MTYPE, 2, {
935 SET_ELEMENT_TYPE(SIMPLE_STYPE)|SET_ELEMENT_SIZE(TWO_BYTES)|ELEMENT_PROPAGATE,
936 TPMI_ALG_ECC_SCHEME_MARSHAL_REF,
937 (UINT16)(offsetof(TPMT_ECC_SCHEME, scheme)),
938 SET_ELEMENT_TYPE(UNION_STYPE)|SET_ELEMENT_NUMBER(0),
939 TPMU ASYM SCHEME MARSHAL REF
940 (UINT16)(offsetof(TPMT_ECC_SCHEME, details))}},
941 // TPMS_ALGORITHM_DETAIL_ECC_DATA
942 {STRUCTURE_MTYPE, 11, {
943 SET_ELEMENT_TYPE(SIMPLE_STYPE)|SET_ELEMENT_SIZE(TWO_BYTES),
944 TPM ECC CURVE MARSHAL REF,
945 (UINT16)(offsetof(TPMS ALGORITHM DETAIL ECC, curveID)),
946 SET_ELEMENT_TYPE(SIMPLE_STYPE)|SET_ELEMENT_SIZE(TWO_BYTES),
947 UINT16 MARSHAL REF,
948 (UINT16)(offsetof(TPMS_ALGORITHM_DETAIL_ECC, keySize)),
```
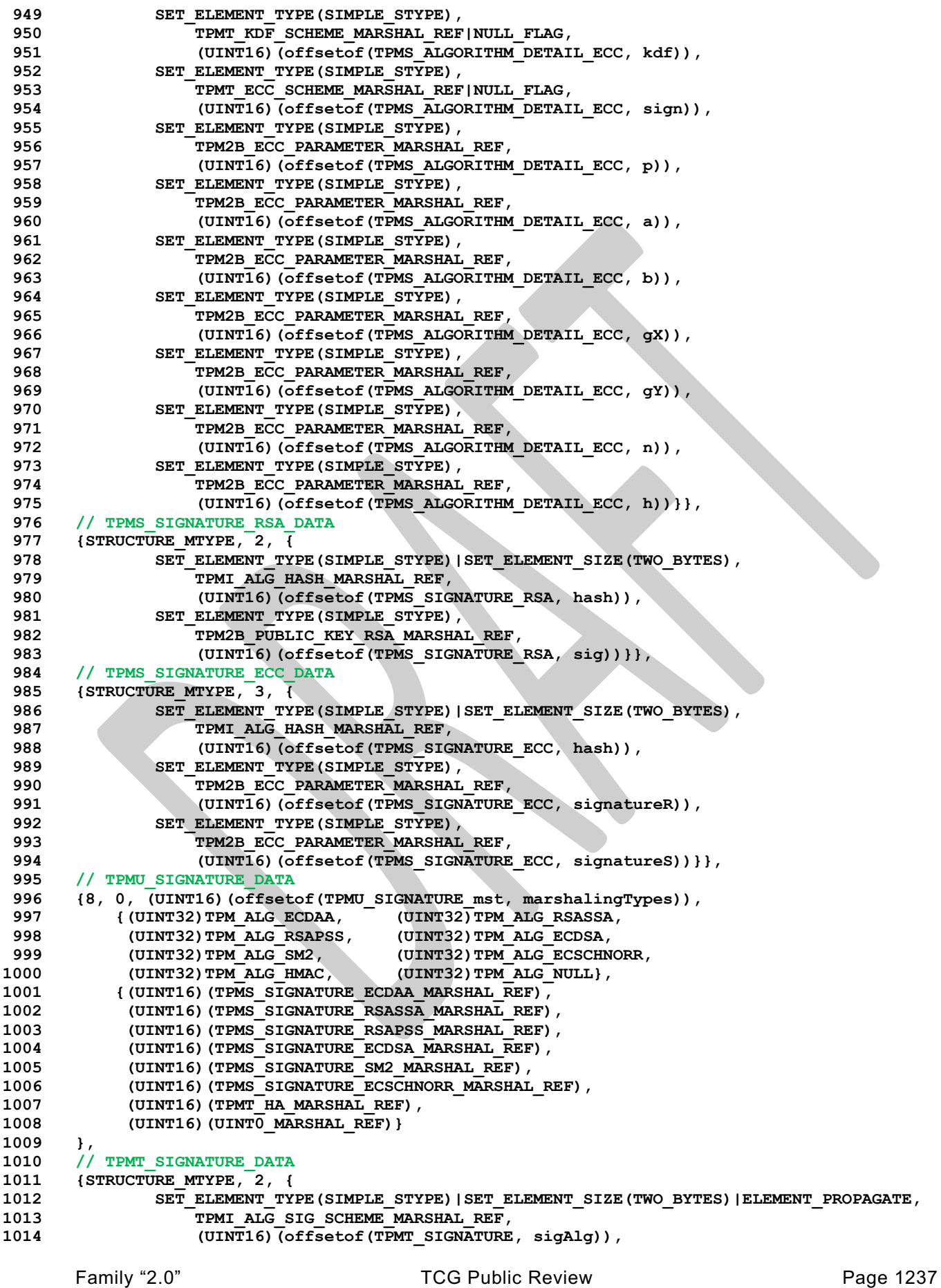

```
Family "2.0" TCG Public Review Page 1238
1015 SET_ELEMENT_TYPE(UNION_STYPE)|SET_ELEMENT_NUMBER(0),
1016 TPMU_SIGNATURE_MARSHAL_REF,<br>1017 (UINT16)(offsetof(TPMT_SIGN)
1017 (UINT16)(offsetof(TPMT_SIGNATURE, signature))}},
       1018 // TPMU_ENCRYPTED_SECRET_DATA
1019 {4, IS_ARRAY_UNION, (UINT16)(offsetof(TPMU_ENCRYPTED_SECRET_mst, marshalingTypes)),
1020 {(UINT32)TPM_ALG_ECC, (UINT32)TPM_ALG_RSA,
1021 (UINT32)TPM ALG SYMCIPHER, (UINT32)TPM ALG KEYEDHASH},
1022 {(UINT16)(sizeof(TPMS_ECC_POINT)), (UINT16)(MAX_RSA_KEY_BYTES),
1023 (UINT16)(sizeof(TPM2B_DIGEST)), (UINT16)(sizeof(TPM2B_DIGEST))}
1024 },
      1025 // TPM2B_ENCRYPTED_SECRET_DATA
1026 {TPM2B_MTYPE, Type36_MARSHAL_REF},
1027 // TPMI_ALG_PUBLIC_DATA
1028 {MIN_MAX_MTYPE, TWO_BYTES|HAS_BITS, (UINT8)TPM_RC_TYPE,
1029 {RANGE(1, 37, UINT16),
1030 (UINT32)((ALG_RSA << 0)|(ALG_KEYEDHASH << 7)),
1031 (UINT32)((ALG_ECC << 2)|(ALG_SYMCIPHER << 4))}},
1032 // TPMU_PUBLIC_ID_DATA
1033 {4, 0, (UINT16)(offsetof(TPMU_PUBLIC_ID_mst, marshalingTypes)),
1034 {(UINT32)TPM_ALG_KEYEDHASH, (UINT32)TPM_ALG_SYMCIPHER,
1035 (UINT32)TPM_ALG_RSA, (UINT32)TPM_ALG_ECC},
1036 {(UINT16)(TPM2B_DIGEST_MARSHAL_REF),
1037 (UINT16)(TPM2B_DIGEST_MARSHAL_REF),
1038 (UINT16)(TPM2B_PUBLIC_KEY_RSA_MARSHAL_REF),<br>1039 (UINT16)(TPMS_ECC_POINT_MARSHAL_REF)}
            1039 (UINT16)(TPMS_ECC_POINT_MARSHAL_REF)}
1040 },
1041 // TPMS_KEYEDHASH_PARMS_DATA
1042 {STRUCTURE_MTYPE, 1, {
1043 SET_ELEMENT_TYPE(SIMPLE_STYPE),
1044 TPMT_KEYEDHASH_SCHEME_MARSHAL_REF|NULL_FLAG,<br>1045 (IIINT16)(offsetof(TPMS_KEYEDHASH_PARMS_sche
                   (UINT16)(offsetof(TPMS KEYEDHASH PARMS, scheme)) } },
1046 // TPMS_RSA_PARMS_DATA
1047 {STRUCTURE_MTYPE, 4, {
1048 SET_ELEMENT_TYPE(SIMPLE_STYPE),
1049 TPMT_SYM_DEF_OBJECT_MARSHAL_REF|NULL_FLAG,
1050 (UINT16)(offsetof(TPMS_RSA_PARMS, symmetric)),
1051 SET_ELEMENT_TYPE(SIMPLE_STYPE),
1052 TPMT RSA_SCHEME_MARSHAL_REF|NULL_FLAG
1053 (UINT16) (offsetof(TPMS_RSA_PARMS, scheme)),
1054 SET_ELEMENT_TYPE(SIMPLE_STYPE)|SET_ELEMENT_SIZE(TWO_BYTES),
1055 TPMI RSA KEY BITS MARSHAL REF,
1056 (UINT16)(offsetof(TPMS_RSA_PARMS, keyBits)),
1057 SET_ELEMENT_TYPE(SIMPLE_STYPE)|SET_ELEMENT_SIZE(FOUR_BYTES),
1058 UINT32 MARSHAL REF,
1059 (UINT16)(offsetof(TPMS_RSA_PARMS, exponent))}},
1060 // TPMS_ECC_PARMS_DATA
1061 {STRUCTURE_MTYPE, 4, {
1062 SET ELEMENT TYPE (SIMPLE STYPE),
1063 TPMT_SYM_DEF_OBJECT_MARSHAL_REF|NULL_FLAG,
1064 (UINT16)(offsetof(TPMS_ECC_PARMS, symmetric)),
1065 SET ELEMENT TYPE (SIMPLE STYPE),
1066 TPMT_ECC_SCHEME_MARSHAL_REF|NULL_FLAG,
1067 (UINT16)(offsetof(TPMS_ECC_PARMS, scheme)),
1068 SET_ELEMENT_TYPE(SIMPLE_STYPE)|SET_ELEMENT_SIZE(TWO_BYTES),
1069 TPMI_ECC_CURVE_MARSHAL_REF,
1070 (UINT16) (Offsetof(TPMS ECC PARMS, curveID)),
1071 SET ELEMENT TYPE (SIMPLE STYPE)
1072 TPMT KDF SCHEME MARSHAL REF|NULL FLAG
1073 (UINT16) (\overline{O(fset)} (\overline{f}) (\overline{f}) \overline{f}) (\overline{f}) (\overline{f}) (\overline{f}) (\overline{f}) (\overline{f}) (\overline{f}) (\overline{f}) (\overline{f}) (\overline{f}) (\overline{f}) (\overline{f}) (\overline{f}) (\overline{f}) (\overline{f}) (\overline{f}1074 // TPMU_PUBLIC_PARMS_DATA
1075 {4, 0, (UINT16)(offsetof(TPMU_PUBLIC_PARMS_mst, marshalingTypes)),
1076 {(UINT32)TPM_ALG_KEYEDHASH, (UINT32)TPM_ALG_SYMCIPHER,
1077 (UINT32)TPM_ALG_RSA, (UINT32)TPM_ALG_ECC},
1078 {(UINT16)(TPMS KEYEDHASH PARMS MARSHAL REF),
1079 (UINT16)(TPMS_SYMCIPHER_PARMS_MARSHAL_REF),
            1080 (UINT16)(TPMS_RSA_PARMS_MARSHAL_REF),
```
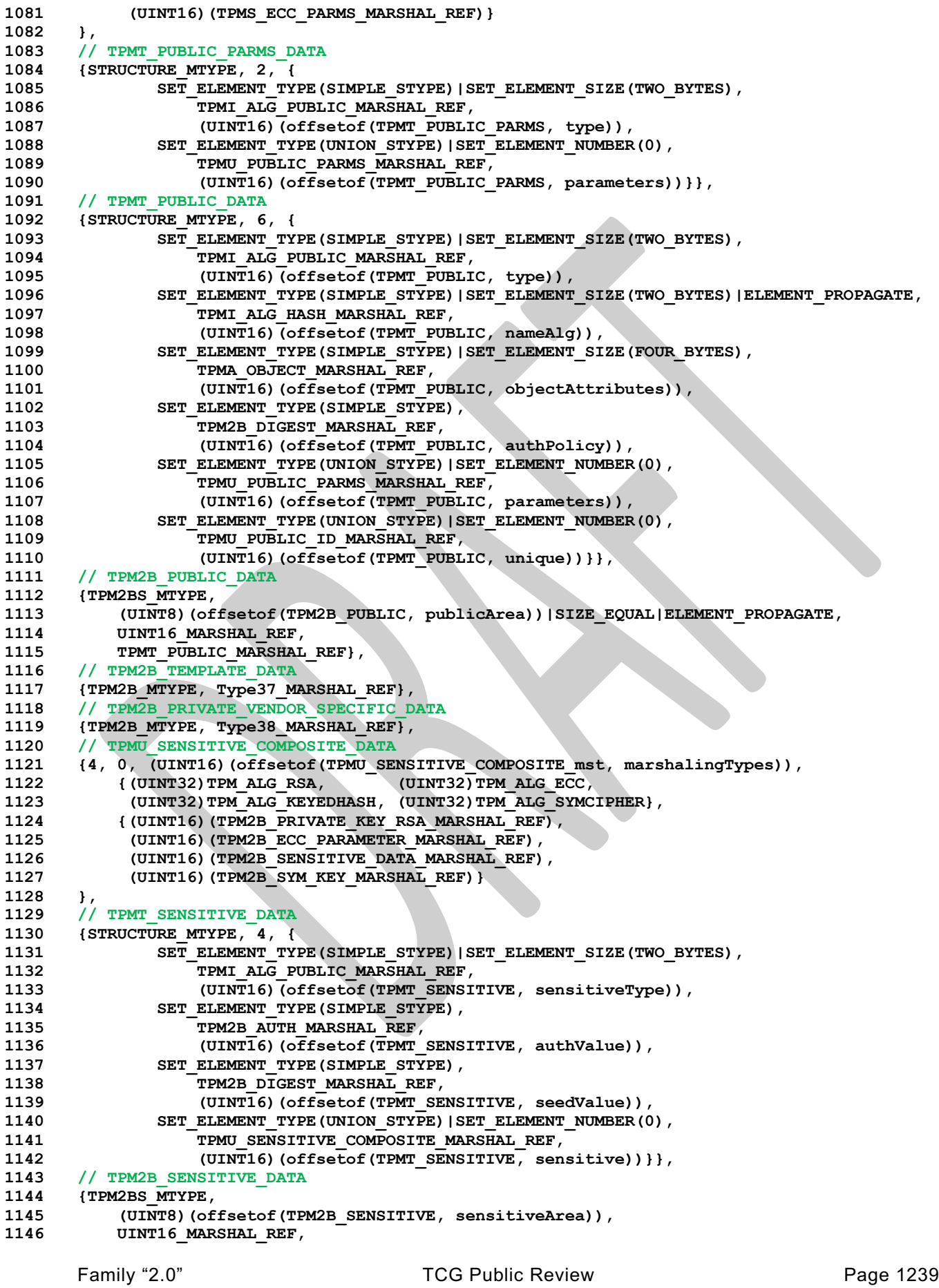

```
1147 TPMT SENSITIVE MARSHAL REF},
1148 // TPM2B_PRIVATE_DATA
1149 {TPM2B_MTYPE, Type39_MARSHAL_REF},
      1150 // TPM2B_ID_OBJECT_DATA
1151 {TPM2B_MTYPE, Type40_MARSHAL_REF},
1152 // TPMS_NV_PIN_COUNTER_PARAMETERS_DATA
1153 {STRUCTURE_MTYPE, 2, {
1154 SET_ELEMENT_TYPE(SIMPLE_STYPE)|SET_ELEMENT_SIZE(FOUR_BYTES),
1155 UINT32 MARSHAL REF,
1156 (UINT16)(offsetof(TPMS_NV_PIN_COUNTER_PARAMETERS, pinCount)),
1157 SET_ELEMENT_TYPE(SIMPLE_STYPE)|SET_ELEMENT_SIZE(FOUR_BYTES),
1158 UINT32 MARSHAL REF,
1159 (UINT16)(offsetof(TPMS_NV_PIN_COUNTER_PARAMETERS, pinLimit))}},
1160 // TPMA_NV_DATA
1161 {ATTRIBUTES_MTYPE, FOUR_BYTES, 0x01F00300},
1162 // TPMS_NV_PUBLIC_DATA
1163 {STRUCTURE_MTYPE, 5, {
1164 SET_ELEMENT_TYPE(SIMPLE_STYPE)|SET_ELEMENT_SIZE(FOUR_BYTES),
1165 TPMI_RH_NV_INDEX_MARSHAL_REF,
1166 (UINT16)(offsetof(TPMS_NV_PUBLIC, nvIndex)),
1167 SET_ELEMENT_TYPE(SIMPLE_STYPE)|SET_ELEMENT_SIZE(TWO_BYTES),
1168 TPMI ALG HASH MARSHAL REF,
1169 (UINT16)(offsetof(TPMS_NV_PUBLIC, nameAlg)),
1170 SET_ELEMENT_TYPE(SIMPLE_STYPE)|SET_ELEMENT_SIZE(FOUR_BYTES),
1171 TPMA_NV_MARSHAL_REF,
1172 (UINT16)(offsetof(TPMS_NV_PUBLIC, attributes)),
1173 SET ELEMENT TYPE (SIMPLE STYPE),
1174 TPM2B DIGEST MARSHAL REF,
1175 (UINT16) (offsetof(TPMS NV PUBLIC, authPolicy)),
1176 SET_ELEMENT_TYPE(SIMPLE_STYPE)|SET_ELEMENT_SIZE(TWO_BYTES),
                1177 Type41_MARSHAL_REF,
1178 (UINT16)(offsetof(TPMS_NV_PUBLIC, dataSize))}},
1179 // TPM2B_NV_PUBLIC_DATA
1180 {TPM2BS_MTYPE,
1181 (UINT8)(offsetof(TPM2B_NV_PUBLIC, nvPublic))|SIZE_EQUAL,
1182 UINT16 MARSHAL REF,
1183 TPMS_NV_PUBLIC_MARSHAL_REF},<br>1184 // TPM2B_CONTEXT_SENSITIVE_DATA
      1184 // TPM2B_CONTEXT_SENSITIVE_DATA
1185 {TPM2B_MTYPE, Type42_MARSHAL_REF},
1186 // TPMS_CONTEXT_DATA_DATA
1187 {STRUCTURE_MTYPE, 2, {
1188 SET_ELEMENT_TYPE(SIMPLE_STYPE),
1189 TPM2B DIGEST MARSHAL REF,
1190 (UINT16) (offsetof(TPMS CONTEXT DATA, integrity)),
1191 SET_ELEMENT_TYPE(SIMPLE_STYPE),
1192 TPM2B CONTEXT SENSITIVE MARSHAL REF,
1193 (UINT16) (offsetof(TPMS CONTEXT DATA, encrypted)) } },
1194 // TPM2B_CONTEXT_DATA_DATA
1195 {TPM2B_MTYPE, Type43_MARSHAL_REF},
1196 // TPMS_CONTEXT_DATA
1197 {STRUCTURE_MTYPE, 4, {
1198 SET_ELEMENT_TYPE(SIMPLE_STYPE)|SET_ELEMENT_SIZE(EIGHT_BYTES),
1199 UINT64 MARSHAL REF,
1200 (UINT16) (offsetof(TPMS CONTEXT, sequence)),
1201 SET_ELEMENT_TYPE(SIMPLE_STYPE)|SET_ELEMENT_SIZE(FOUR_BYTES),
1202 TPMI DH_SAVED_MARSHAL_REF,
1203 (UINT16)(offsetof(TPMS_CONTEXT, savedHandle)),
1204 SET_ELEMENT_TYPE(SIMPLE_STYPE)|SET_ELEMENT_SIZE(FOUR_BYTES),
1205 TPMI_RH_HIERARCHY_MARSHAL_REF|NULL_FLAG,
1206 (UINT16)(offsetof(TPMS_CONTEXT, hierarchy)),
1207 SET_ELEMENT_TYPE(SIMPLE_STYPE),
1208 TPM2B CONTEXT DATA MARSHAL REF,
1209 (UINT16) (offsetof(TPMS CONTEXT, contextBlob)) } },
1210 // TPMS_CREATION_DATA_DATA
1211 {STRUCTURE_MTYPE, 7, {
             SET_ELEMENT_TYPE(SIMPLE_STYPE),
```
Family "2.0" TCG Public Review Page 1240 Level 00 Revision 01.81 Copyright © TCG 2006-2023 November 29, 2023

```
1213 TPML_PCR_SELECTION_MARSHAL_REF,
1214 (UINT16)(offsetof(TPMS_CREATION_DATA, pcrSelect)),
1215 SET_ELEMENT_TYPE(SIMPLE_STYPE),
                 1216 TPM2B_DIGEST_MARSHAL_REF,
1217 (UINT16)(offsetof(TPMS_CREATION_DATA, pcrDigest)),
1218 SET_ELEMENT_TYPE(SIMPLE_STYPE)|SET_ELEMENT_SIZE(ONE_BYTES),
1219 TPMA LOCALITY MARSHAL REF,
1220 (UINT16)(offsetof(TPMS_CREATION_DATA, locality)),
1221 SET_ELEMENT_TYPE(SIMPLE_STYPE)|SET_ELEMENT_SIZE(TWO_BYTES),
1222 TPM ALG ID_MARSHAL_REF,
1223 (UINT16)(offsetof(TPMS_CREATION_DATA, parentNameAlg)),
1224 SET_ELEMENT_TYPE(SIMPLE_STYPE),
1225 TPM2B NAME MARSHAL REF,
1226 1226 (UINT16)(offsetof(TPMS CREATION DATA, parentName)),
1227 SET ELEMENT TYPE (SIMPLE STYPE),
1228 TPM2B_NAME_MARSHAL_REF,
1229 1229 (UINTI6) (offsetof (TPMS CREATION DATA, parentQualifiedName)),
1230 SET ELEMENT TYPE (SIMPLE STYPE),
1231 TPM2B DATA MARSHAL REF,
1232 (UINT16) (offsetof(TPMS CREATION DATA, outsideInfo)) } },
1233 // TPM2B_CREATION_DATA_DATA
1234 {TPM2BS_MTYPE,
1235 (UINT8)(offsetof(TPM2B_CREATION_DATA, creationData))|SIZE_EQUAL,
          1236 UINT16_MARSHAL_REF,
1237 TPMS CREATION DATA MARSHAL REF},
1238 // TPM_AT_DATA
1239 {TABLE_MTYPE, FOUR_BYTES, (UINT8)TPM_RC_VALUE, 4,
1240 {TPM_AT_ANY, TPM_AT_ERROR, TPM_AT_PV1, TPM_AT_VEND}},
1241 // TPMS_AC_OUTPUT_DATA
1242 {STRUCTURE_MTYPE, 2, {
1243 SET_ELEMENT_TYPE(SIMPLE_STYPE)|SET_ELEMENT_SIZE(FOUR_BYTES),
1244 TPM AT MARSHAL REF,
1245 (UINT16)(offsetof(TPMS_AC_OUTPUT, tag)),
1246 SET_ELEMENT_TYPE(SIMPLE_STYPE)|SET_ELEMENT_SIZE(FOUR_BYTES),
1247 UINT32 MARSHAL REF,
1248 (UINT16)(offsetof(TPMS_AC_OUTPUT, data))}},
1249 // TPML_AC_CAPABILITIES_DATA
1250 {LIST_MTYPE,
1251 (UINT8)(offsetof(TPML_AC_CAPABILITIES, acCapabilities)),
1252 Type44 MARSHAL REF,
1253 TPMS AC OUTPUT ARRAY MARSHAL INDEX},
1254 // Type00_DATA
1255 {MIN_MAX_MTYPE, TWO_BYTES, (UINT8)TPM_RC_SIZE,
1256 {RANGE(0, sizeof(TPMU_HA), UINT16)}},
1257 // Type01_DATA
1258 {MIN_MAX_MTYPE, TWO_BYTES, (UINT8)TPM_RC_SIZE,
1259 {RANGE(0, sizeof(TPMT_HA), UINT16)}},
1260 // Type02_DATA
1261 {MIN_MAX_MTYPE, TWO_BYTES, (UINT8)TPM_RC_SIZE,
1262 {RANGE(0, 1024, UINT16)}},
1263 // Type03_DATA
1264 {MIN_MAX_MTYPE, TWO_BYTES, (UINT8)TPM_RC_SIZE,
1265 {RANGE(0, MAX_DIGEST_BUFFER, UINT16)}},
1266 // Type04_DATA
1267 {MIN_MAX_MTYPE, TWO_BYTES, (UINT8)TPM_RC_SIZE,<br>1268 {RANGE(0, MAX_NV_BUFFER_SIZE, UINT16)}},
          \overline{\{RANGE(0, MAX\ NV\ BUFFER SIZE, UINT16)\}},
1269 // Type05_DATA
1270 {MIN_MAX_MTYPE, TWO_BYTES, (UINT8)TPM_RC_SIZE,
1271 {RANGE(0, sizeof(UINT64), UINT16)}},
1272 // Type06_DATA
1273 {MIN_MAX_MTYPE, TWO_BYTES, (UINT8)TPM_RC_SIZE,
1274 {RANGE(0, MAX_SYM_BLOCK_SIZE, UINT16)}},
1275 // Type07_DATA
1276 {MIN_MAX_MTYPE, TWO_BYTES, (UINT8)TPM_RC_SIZE,
1277 {RANGE(0, sizeof(TPMU_NAME), UINT16)}},
      1278 // Type08_DATA
```

```
1279 {MIN_MAX_MTYPE, ONE_BYTES, (UINT8)TPM_RC_VALUE,
1280 {RANGE (PCR SELECT MIN, PCR SELECT MAX, UINT8) } },
1281 // Type10_DATA
       1282 {TABLE_MTYPE, TWO_BYTES, (UINT8)TPM_RC_TAG, 1,
1283 {TPM_ST_CREATION}},
1284 // Type11_DATA
1285 {TABLE_MTYPE, TWO_BYTES, (UINT8)TPM_RC_TAG, 1,
1286 {TPM_ST_VERIFIED}},
1287 // Type12_DATA
1288 {TABLE_MTYPE, TWO_BYTES, (UINT8)TPM_RC_TAG, 2,
          1289 {TPM_ST_AUTH_SECRET, TPM_ST_AUTH_SIGNED}},
1290 // Type13_DATA
1291 {TABLE_MTYPE, TWO_BYTES, (UINT8)TPM_RC_TAG, 1,
1292 {TPM_ST_HASHCHECK}},
1293 // Type15_DATA
1294 {MIN_MAX_MTYPE, FOUR_BYTES, (UINT8)TPM_RC_SIZE,
1295 {RANGE(0, MAX_CAP_CC, UINT32)}},
1296 // Type17_DATA
1297 {MIN_MAX_MTYPE, FOUR_BYTES, (UINT8)TPM_RC_SIZE,
1298 {RANGE(0, MAX_ALG_LIST_SIZE, UINT32)}},
1299 // Type18_DATA
1300 {MIN_MAX_MTYPE, FOUR_BYTES, (UINT8)TPM_RC_SIZE,
1301 {RANGE(0, MAX_CAP_HANDLES, UINT32)}},
1302 // Type19_DATA
1303 {MIN_MAX_MTYPE, FOUR_BYTES, (UINT8)TPM_RC_SIZE,
1304 {RANGE(2, 8, UINT32)}},
1305 // Type20_DATA
1306 {MIN_MAX_MTYPE, FOUR_BYTES, (UINT8)TPM_RC_SIZE,
1307 {RANGE(0, HASH_COUNT, UINT32)}},
1308 // Type22_DATA
       1309 {MIN_MAX_MTYPE, FOUR_BYTES, (UINT8)TPM_RC_SIZE,
1310 {RANGE(0, MAX_CAP_ALGS, UINT32)}},
1311 // Type23_DATA
1312 {MIN_MAX_MTYPE, FOUR_BYTES, (UINT8)TPM_RC_SIZE,
1313 {RANGE(0, MAX TPM_PROPERTIES, UINT32)},
1314 // Type24_DATA
1315 {MIN_MAX_MTYPE, FOUR_BYTES, (UINT8)TPM_RC_SIZE,
1316 {RANGE(0, MAX_PCR_PROPERTIES, UINT32)}},
1317 // Type25_DATA
1318 {MIN_MAX_MTYPE, FOUR_BYTES, (UINT8)TPM_RC_SIZE,
1319 {RANGE(0, MAX_ECC_CURVES, UINT32)}},
1320 // Type26_DATA
1321 {MIN_MAX_MTYPE, FOUR_BYTES, (UINT8)TPM_RC_SIZE,
1322 {RANGE(0, MAX_TAGGED_POLICIES, UINT32) } },
1323 // Type27_DATA
1324 {MIN_MAX_MTYPE, FOUR_BYTES, (UINT8)TPM_RC_SIZE,
1325 {RANGE(0, MAX_ACT_DATA, UINT32)}},
1326 // Type28_DATA
1327 {MIN_MAX_MTYPE, TWO_BYTES, (UINT8)TPM_RC_SIZE,
1328 {RANGE(0, sizeof(TPMS_ATTEST), UINT16)}},
1329 // Type29_DATA
1330 {MIN_MAX_MTYPE, TWO_BYTES, (UINT8)TPM_RC_SIZE,
1331 {RANGE(0, MAX_SYM_KEY_BYTES, UINT16)}},
1332 // Type30_DATA
1333 {MIN_MAX_MTYPE, TWO_BYTES, (UINT8)TPM_RC_SIZE,
1334 {RANGE(0, LABEL_MAX_BUFFER, UINT16)}},
1335 // Type31_DATA
1336 {MIN_MAX_MTYPE, TWO_BYTES, (UINT8)TPM_RC_SIZE,
1337 {RANGE(0, sizeof(TPMS DERIVE), UINT16)}},
1338 // Type32_DATA
1339 {MIN_MAX_MTYPE, TWO_BYTES, (UINT8)TPM_RC_SIZE,
1340 {RANGE(0, sizeof(TPMU SENSITIVE CREATE), UINT16)}},
1341 // Type33_DATA
1342 {MIN_MAX_MTYPE, TWO_BYTES, (UINT8)TPM_RC_SIZE,
1343 {RANGE(0, MAX_RSA_KEY_BYTES, UINT16)}},
       1344 // Type34_DATA
```
Family "2.0" TCG Public Review Page 1242

```
1345 {MIN_MAX_MTYPE, TWO_BYTES, (UINT8)TPM_RC_SIZE,
1346 {RANGE(0, RSA_PRIVATE_SIZE, UINT16)}},
1347 // Type35_DATA
       1348 {MIN_MAX_MTYPE, TWO_BYTES, (UINT8)TPM_RC_SIZE,
1349 \overline{\{RANGE(0, MAX~ECC~KEY~BYTES, UINT16)\}},
1350 // Type36_DATA
1351 {MIN_MAX_MTYPE, TWO_BYTES, (UINT8)TPM_RC_SIZE,
1352 {RANGE(0, sizeof(TPMU_ENCRYPTED_SECRET), UINT16)}},
1353 // Type37_DATA
1354 {MIN_MAX_MTYPE, TWO_BYTES, (UINT8)TPM_RC_SIZE,
1355 {RANGE(0, sizeof(TPMT_PUBLIC), UINT16)}1356 // Type38_DATA
1357 {MIN_MAX_MTYPE, TWO_BYTES, (UINT8)TPM_RC_SIZE,
1358 {RANGE(0, PRIVATE VENDOR SPECIFIC BYTES, UINT16)}},
1359 // Type39_DATA
1360 {MIN_MAX_MTYPE, TWO_BYTES, (UINT8)TPM_RC_SIZE,
1361 {RANGE(0, sizeof(_PRIVATE), UINT16)}},
1362 // Type40_DATA
1363 {MIN_MAX_MTYPE, TWO_BYTES, (UINT8)TPM_RC_SIZE,
1364 (RANGE(0, sizeof(TPMS ID OBJECT), UINT16)}},
1365 // Type41_DATA
1366 {MIN_MAX_MTYPE, TWO_BYTES, (UINT8)TPM_RC_SIZE,
1367 {RANGE(0, MAX_NV_INDEX_SIZE, UINT16)}},
       1368 // Type42_DATA
1369 {MIN_MAX_MTYPE, TWO_BYTES, (UINT8)TPM_RC_SIZE,
1370 {RANGE(0, MAX_CONTEXT_SIZE, UINT16)}},
1371 // Type43_DATA
1372 {MIN_MAX_MTYPE, TWO_BYTES, (UINT8)TPM_RC_SIZE,
1373 (RANGE(0, sizeof(TPMS CONTEXT DATA), UINT16)}},
1374 // Type44_DATA
       1375 {MIN_MAX_MTYPE, FOUR_BYTES, (UINT8)TPM_RC_SIZE,
1376 {RANGE(0, MAX_AC_CAPABILITIES, UINT32)}}
1377 };
1378 #endif // TABLE_DRIVEN_MARSHAL
1379 // clang-format on
```
## **/tpm/src/support/TpmFail.c**

```
1 //** Includes, Defines, and Types
     2 #define TPM_FAIL_C
 3 #include "Tpm.h"
 4
 5 // On MS C compiler, can save the alignment state and set the alignment to 1 for
 6 // the duration of the TpmTypes.h include. This will avoid a lot of alignment
 7 // warnings from the compiler for the unaligned structures. The alignment of the
 8 // structures is not important as this function does not use any of the structures
 9 // in TpmTypes.h and only include it for the #defines of the capabilities,
10 // properties, and command code values.
11 #include "TpmTypes.h"
12
13 //** Typedefs
14 // These defines are used primarily for sizing of the local response buffer.
15 typedef struct
16 {
17 TPM_ST tag;
18 UINT32 size;
19 TPM_RC code;
20 } HEADER;
21
22 typedef struct
23 {
24 BYTE tag[sizeof(TPM_ST)];
25 BYTE size[sizeof(UINT32)];
26 BYTE code[sizeof(TPM_RC)];
27 } PACKED_HEADER;
```
Family "2.0" TCG Public Review Page 1243 Level 00 Revision 01.81 Copyright © TCG 2006-2023 November 29, 2023

```
Family "2.0" TCG Public Review Page 1244
28
29 typedef struct
30 {
        31 BYTE size[sizeof(UINT16)];
32 struct
33 {
34 BYTE function[sizeof(UINT32)];
35 BYTE line[sizeof(UINT32)];
36 BYTE code[sizeof(UINT32)];
37 } values;
        38 BYTE returnCode[sizeof(TPM_RC)];
39 } GET_TEST_RESULT_PARAMETERS;
40
41 typedef struct
42 {
43 BYTE moreData[sizeof(TPMI_YES_NO)];
44 BYTE capability[sizeof(TPM_CAP)]; // Always TPM_CAP_TPM_PROPERTIES
45 BYTE tpmProperty[sizeof(TPML_TAGGED_TPM_PROPERTY)];
46 } GET_CAPABILITY_PARAMETERS;
47
48 typedef struct
49 {
50 BYTE header[sizeof(PACKED_HEADER)];<br>51 BYTE getTestResult[sizeof(GET_TEST
        51 BYTE getTestResult[sizeof(GET_TEST_RESULT_PARAMETERS)];
52 } TEST_RESPONSE;
53
54 typedef struct
55 {
56 BYTE header[sizeof(PACKED_HEADER)];
57 BYTE getCap[sizeof(GET_CAPABILITY_PARAMETERS)];<br>58 } CAPABILITY RESPONSE:
     58 } CAPABILITY_RESPONSE;
59
60 typedef union
61 {
62 BYTE test[sizeof(TEST_RESPONSE)];
63 BYTE cap[sizeof(CAPABILITY_RESPONSE)];
64 } RESPONSES;
65
66 // Buffer to hold the responses. This may be a little larger than
67 // required due to padding that a compiler might add.
68 // Note: This is not in Global.c because of the specialized data definitions above.
69 // Since the data contained in this structure is not relevant outside of the
70 // execution of a single command (when the TPM is in failure mode. There is no
71 // compelling reason to move all the typedefs to Global.h and this structure
72 // to Global.c.
                            1/ Don't define this value
74 static BYTE response[sizeof(RESPONSES)];
75 #endif
76
77 //** Local Functions
78
79 //*** MarshalUint16()
80 // Function to marshal a 16 bit value to the output buffer.
81 static INT32 MarshalUint16(UINT16 integer, BYTE** buffer)
82 {
83 UINT16 TO BYTE ARRAY(integer, *buffer);
84 *buffer += 2;
85 return 2;
86 }
87
88 //*** MarshalUint32()
89 // Function to marshal a 32 bit value to the output buffer.
90 static INT32 MarshalUint32(UINT32 integer, BYTE** buffer)
91 {
92 UINT32_TO_BYTE_ARRAY(integer, *buffer);<br>93 buffer += 4:
        *buffer += 4;
```

```
Family "2.0" TCG Public Review Page 1245
94 return 4;
95 }
96
     97 //***Unmarshal32()
98 static BOOL Unmarshal32(UINT32* target, BYTE** buffer, INT32* size)
99 {
100 if((*size -= 4) < 0)
101 return FALSE;
102 *target = BYTE ARRAY TO UINT32(*buffer);
103 *buffer += 4;<br>104 return TRUE;
         104 return TRUE;
105 }
106
107 //***Unmarshal16()
108 static BOOL Unmarshal16(UINT16* target, BYTE** buffer, INT32* size)
109 {
110 if((*size -= 2) < 0)
111 return FALSE;
112 *target = BYTE_ARRAY_TO_UINT16(*buffer);
113 *buffer += 2;
114 return TRUE;
115 }
116
117 //** Public Functions
118
119 //*** SetForceFailureMode()
120 // This function is called by the simulator to enable failure mode testing.
121 #if ALLOW_FORCE_FAILURE_MODE
122 LIB_EXPORT void SetForceFailureMode(void)
123 {
124 g_forceFailureMode = TRUE;
         125 return;
126 }
127 #endif // ALLOW_FORCE_FAILURE_MODE
128
129 //*** TpmFail()
130 // This function is called by TPM.lib when a failure occurs. It will set up the
131 // failure values to be returned on TPM2_GetTestResult().
132 NORETURN void TpmFail(
133 #if FAIL_TRACE
134 const char* function,
135 int line,
136 #else
137 uint64_t locationCode,
138 #endif
139 int failureCode)
140 {
141 // Save the values that indicate where the error occurred.
142 // On a 64-bit machine, this may truncate the address of the string
143 // of the function name where the error occurred.
144 #if FAIL_TRACE
145 s_failFunctionName = function;
146 s_failFunction = (UINT32)(ptrdiff_t)function;
147 s_failLine = line;
148 #else
149 s_failFunction = (UINT32)(locationCode >> 32);
150 s failLine = (UINT32)(locationCode);
151 #endif
152 s_failCode = failureCode;
153
154 // We are in failure mode
155 g_inFailureMode = TRUE;
156
157 // Notify the platform that we hit a failure.
158 //
159 // In the LONGJMP case, the reference platform code is expected to long-jmp
```

```
160 // back to the ExecuteCommand call and output a failure response.
161 //
162 // In the NO_LONGJMP case, this is a notification to the platform, and the
        163 // platform may take any (implementation-defined) behavior, including no-op,
164 // debugging, or whatever. The core library is expected to surface the failure
165 // back to ExecuteCommand through error propagation and return an appropriate
166 // failure reply.
167 _plat__Fail();
168 }
169
     170 //*** TpmFailureMode(
171 // This function is called by the interface code when the platform is in failure
172 // mode.
173 void TpmFailureMode(uint32_t inRequestSize, // IN: command buffer size
174 unsigned char* inRequest, \frac{175}{175} 175 <b>unities in the contract outResponseSize, \frac{175}{175} 175
175 uint32_t* outResponseSize, // OUT: response buffer size
176 unsigned char** outResponse
177 )
178 {
179 UINT32 marshalSize;
180 UINT32 capability;
181 HEADER header; // unmarshaled command header
182 UINT32 pt; // unmarshaled property type
        UINT32 count; // unmarshaled property count
184 UINT8* buffer = inRequest;
185 INT32 size = inRequestSize;
186
187 // If there is no command buffer, then just return TPM_RC_FAILURE
188 if(inRequestSize == 0 || inRequest == NULL)
189 goto FailureModeReturn;<br>190 // If the header is not cor
        190 // If the header is not correct for TPM2_GetCapability() or
191 // TPM2_GetTestResult() then just return the in failure mode response;
192 if(!(Unmarshal16(&header.tag, &buffer, &size)
193 && Unmarshal32(&header.size, &buffer, &size)
194 && Unmarshal32(&header.code, &buffer, &size)))
195 goto FailureModeReturn;
196 if(header.tag != TPM_ST_NO_SESSIONS || header.size < 10)
197 goto FailureModeReturn;
198 switch(header.code)
199 {
            200 case TPM_CC_GetTestResult:
201 // make sure that the command size is correct
202 if(header.size != 10)
203 goto FailureModeReturn;
204 buffer = &response[10];
205 marshalSize = MarshalUint16(3 * sizeof(UINT32), &buffer);
206 marshalSize += MarshalUint32(s_failFunction, &buffer);
207 marshalSize += MarshalUint32(s_failLine, &buffer);
208 marshalSize += MarshalUint32(s_failCode, &buffer);
209 if(s_failCode == FATAL_ERROR_NV_UNRECOVERABLE)
210 marshalSize += MarshalUint32(TPM_RC_NV_UNINITIALIZED, &buffer);
211 else
212 marshalSize += MarshalUint32(TPM_RC_FAILURE, &buffer);
213 break;
214 case TPM_CC_GetCapability:
215 // make sure that the size of the command is exactly the size
216 // returned for the capability, property, and count
217 if(header.size != (10 + (3 * sizeof(UINT32)))
218 // also verify that this is requesting TPM properties
219 || !Unmarshal32(&capability, &buffer, &size)
220 || capability != TPM_CAP_TPM_PROPERTIES
221 || !Unmarshal32(&pt, &buffer, &size)
222 || !Unmarshal32(&count, &buffer, &size))
223 goto FailureModeReturn;
224
               if(count > 0)
```

```
226 count = 1;
227 else if(pt > TPM_PT_FIRMWARE_VERSION_2)
228 count = 0;
            229 if(pt < TPM_PT_MANUFACTURER)
230 pt = TPM PT_MANUFACTURER;
231 // set up for return
232 buffer = &response[10];
233 // if the request was for a PT less than the last one
234 // then we indicate more, otherwise, not.
235 if(pt < TPM_PT_FIRMWARE_VERSION_2)<br>236 *buffer++ = YES;
               236 *buffer++ = YES;
237 else
238 *buffer++ = NO;
239 marshalSize = 1;
240
241 // indicate the capability type
242 marshalSize += MarshalUint32(capability, &buffer);
243 // indicate the number of values that are being returned (0 or 1)
244 marshalSize += MarshalUint32(count, &buffer);
245 // indicate the property
246 marshalSize += MarshalUint32(pt, &buffer);
247
248 if(count > 0)
249 switch(pt)
250 {
251 case TPM_PT_MANUFACTURER:
252 // the vendor ID unique to each TPM manufacturer
253 pt = _plat__GetManufacturerCapabilityCode();
254 break;
255
256 case TPM_PT_VENDOR_STRING_1:<br>257 // the first four charac
                    257 // the first four characters of the vendor ID string
258 pt = _plat__GetVendorCapabilityCode(1);
259 break;
260
261 case TPM_PT_VENDOR_STRING_2:
262 // the second four characters of the vendor ID string
263 pt = _plat__GetVendorCapabilityCode(2);
264 break;
265
266 case TPM_PT_VENDOR_STRING_3:
267 // the third four characters of the vendor ID string
268 pt = _plat__GetVendorCapabilityCode(3);
269 break;
270
271 case TPM PT_VENDOR_STRING_4:
272 // the fourth four characters of the vendor ID string
273 pt = _plat__GetVendorCapabilityCode(4);
274 break;
275
276 case TPM_PT_VENDOR_TPM_TYPE:
277 // vendor-defined value indicating the TPM model
278 // We just make up a number here
279 pt = _plat__GetTpmType();
280 break;
281
282 case TPM_PT_FIRMWARE_VERSION_1:
283 // the more significant 32-bits of a vendor-specific value
284 // indicating the version of the firmware
285 pt = _plat__GetTpmFirmwareVersionHigh();
286 break;
287
288 default: // TPM_PT_FIRMWARE_VERSION_2:
289 // the less significant 32-bits of a vendor-specific value
290 // indicating the version of the firmware
                    291 pt = _plat__GetTpmFirmwareVersionLow();
```

```
292 break;
293 }
294 marshalSize += MarshalUint32(pt, &buffer);
               295 break;
296 default: // default for switch (cc)
297 goto FailureModeReturn;
298 }
299 // Now do the header
300 buffer = response;
301 marshalSize = marshalSize + 10; \frac{1}{10} and the header size to the 302
                                                302 // stuff already marshaled
303 MarshalUint16(TPM_ST_NO_SESSIONS, &buffer); // structure tag
304 MarshalUint32 (marshalSize, &buffer);
305 MarshalUint32(TPM_RC_SUCCESS, &buffer); // response code
306
307 *outResponseSize = marshalSize;
308 *outResponse = (unsigned char*)&response;
309 return;
310 FailureModeReturn:
311 buffer = response;
312 marshalSize = MarshalUint16(TPM_ST_NO_SESSIONS, &buffer);
313 marshalSize += MarshalUint32(10, &buffer);
314 marshalSize += MarshalUint32(TPM_RC_FAILURE, &buffer);
315 *outResponseSize = marshalSize;
316 *outResponse = (unsigned char*)response;
317 return;
318 }
319
320 //*** UnmarshalFail()
321 // This is a stub that is used to catch an attempt to unmarshal an entry
322 // that is not defined. Don't ever expect this to be called but...
323 void UnmarshalFail(void* type, BYTE** buffer, INT32* size)
324 {
325 NOT REFERENCED (type);
326 NOT_REFERENCED(buffer);
327 NOT_REFERENCED(size);
328 FAIL(FATAL_ERROR_INTERNAL);
329 }
     /tpm/src/support/TpmSizeChecks.c
 1 //** Includes, Defines, and Types
 2 #include "Tpm.h"
 3 #include <stdio.h>
 4 #include <assert.h>
 5 #include "Marshal.h"
 6
 7 #if RUNTIME_SIZE_CHECKS
 8
     9 # if DEBUG
10 static int once = 0;
11 # endif
12
13 //** TpmSizeChecks()
14 // This function is used during the development process to make sure that the
15 // vendor-specific values result in a consistent implementation. When possible,
```
**16 // the code contains #if to do compile-time checks. However, in some cases, the 17 // values require the use of "sizeof()" and that can't be used in an #if.**

```
18 BOOL TpmSizeChecks(void)
```

```
20 BOOL PASS = TRUE;
```

```
21
22 # if DEBUG
23 //
```
**19 {**

```
24 if(once++ != 0)
```
Family "2.0" TCG Public Review Page 1248 Level 00 Revision 01.81 Copyright © TCG 2006-2023 November 29, 2023
```
Family "2.0" TCG Public Review Page 1249
25 return 1;
26
        27 # if ALG_ECC
28 {
29 // This is just to allow simple access to the ecc curve data during debug
30 const TPM_ECC_CURVE_METADATA* ecc = CryptEccGetParametersByCurveId(3);
31 if(ecc == NULL)
32 ecc = NULL;
33 }
34 # endif // ALG_ECC
35 {
36 UINT32 maxAsymSecurityStrength = MAX_ASYM_SECURITY_STRENGTH;
37 UINT32 maxHashSecurityStrength = MAX_HASH_SECURITY_STRENGTH;
38 UINT32 maxSymSecurityStrength = MAX_SYM_SECURITY_STRENGTH;
39 UINT32 maxSecurityStrengthBits = MAX_SECURITY_STRENGTH_BITS;
40 UINT32 proofSize = PROOF_SIZE;<br>41 UINT32 compliantProofSize = COMPLIANT PROOF SIZE;
41 UINT32 compliantProofSize
42 UINT32 compliantPrimarySeedSize = COMPLIANT_PRIMARY_SEED_SIZE;
43 UINT32 primarySeedSize = PRIMARY SEED SIZE;
44
45 UINT32 cmacState = sizeof(tpmCmacState t);
46 UINT32 hashState = sizeof(HASH_STATE);
47 UINT32 keyScheduleSize = sizeof(tpmCryptKeySchedule_t);
           48 //
49 NOT REFERENCED (cmacState);
50 NOT REFERENCED (hashState);
51 NOT_REFERENCED(keyScheduleSize);
52 NOT REFERENCED (maxAsymSecurityStrength);
53 NOT REFERENCED (maxHashSecurityStrength) ;
54 NOT_REFERENCED(maxSymSecurityStrength);
           55 NOT_REFERENCED(maxSecurityStrengthBits);
56 NOT_REFERENCED(proofSize);
57 NOT_REFERENCED(compliantProofSize);
58 NOT REFERENCED(compliantPrimarySeedSize);
59 NOT REFERENCED (primarySeedSize);
60
61 # if ALG_RSA
62 {
63 TPMT SENSITIVE* p;
64 // This assignment keeps compiler from complaining about a conditional
65 // comparison being between two constants
66 UINT16 max_rsa_key_bytes = MAX_RSA_KEY_BYTES;
67 if((max_rsa_key_bytes / 2) != (sizeof(p->sensitive.rsa.t.buffer) / 5))
68 {
69 printf("Sensitive part of TPMT_SENSITIVE is undersized. May be "
70 "caused"
71 " by use of wrong version of Part 2.\n");
72 PASS = FALSE;
73 }
74 }
        75 # endif // ALG_RSA
76 # if TABLE_DRIVEN_MARSHAL
77 printf("sizeof(MarshalData) = %zu\n", sizeof(MarshalData_st));
78 # endif
79
80 printf("Size of OBJECT = %zu\n", sizeof(OBJECT));
81 printf("Size of components in TPMT_SENSITIVE = %zu\n",
82 sizeof(TPMT SENSITIVE));
83 printf(" TPMI_ALG_PUBLIC \frac{1}{2} \take \take \take \take \take \take \take \take \take \take \take \take \take \take \take \take \take \take \take \take \take \take \take \take \take \take \take \take \take \take \tak
84 printf("TPM2B_AUTH %zu\n", sizeof(TPM2B_AUTH));<br>85 printf("TPM2B_DIGEST %zu\n", sizeof(TPM2B_DIGEST)
85 printf(" TPM2B_DIGEST %zu\n", sizeof(TPM2B_DIGEST));
86 printf(" TPMU SENSITIVE COMPOSITE
87 sizeof(TPMU_SENSITIVE_COMPOSITE));
88 }
89 // Make sure that the size of the context blob is large enough for the largest
       90 // context
```
**91 // TPMS\_CONTEXT\_DATA contains two TPM2B values. That is not how this is 92 // implemented. Rather, the size field of the TPM2B\_CONTEXT\_DATA is used to 93 // determine the amount of data in the encrypted data. That part is not 94 // independently sized. This makes the actual size 2 bytes smaller than 95 // calculated using Part 2. Since this is opaque to the caller, it is not 96 // necessary to fix. The actual size is returned by TPM2\_GetCapabilties(). 97 98 // Initialize output handle. At the end of command action, the output 99 // handle of an object will be replaced, while the output handle 100 // for a session will be the same as input 101 102 // Get the size of fingerprint in context blob. The sequence value in 103 // TPMS\_CONTEXT structure is used as the fingerprint 104 { 105 UINT32 fingerprintSize = sizeof(UINT64); 106 UINT32 integritySize =** 107 **sizeof(UINT16)** + CryptHashGetDigestSize(CONTEXT\_INTEGRITY\_HASH\_ALG); **108 UINT32 biggestObject =** 109 MAX(MAX(sizeof(HASH\_OBJECT), sizeof(OBJECT)), sizeof(SESSION)); **110 UINT32 biggestContext = fingerprintSize + integritySize + biggestObject; 111 112 // round required size up to nearest 8 byte boundary. 113 biggestContext = 8 \* ((biggestContext + 7) / 8); 114 115 if(MAX\_CONTEXT\_SIZE < biggestContext) 116 { 117 printf("MAX\_CONTEXT\_SIZE needs to be increased to at least %d (%d)\n", 118 biggestContext, 119 MAX** CONTEXT SIZE); **120 PASS = FALSE; 121 } 122 else if(MAX\_CONTEXT\_SIZE > biggestContext) 123 { 124 printf("MAX\_CONTEXT\_SIZE can be reduced to %d (%d)\n", 125 biggestContext, 126 MAX CONTEXT** SIZE); **127 } 128 } 129 { 130 union u 131 {** 132 TPMA OBJECT attributes; **133 UINT32 uint32Value; 134 } u; 135 // these are defined so that compiler doesn't complain about conditional 136 // expressions comparing two constants.** 137 **int aSize** = sizeof(u.attributes); 138 **int uSize** = sizeof(u.uint32Value); **139 u.uint32Value = 0; 140 SET\_ATTRIBUTE(u.attributes, TPMA\_OBJECT, fixedTPM); 141 if(u.uint32Value != 2) 142 { 143 printf("The bit allocation in a TPMA\_OBJECT is not as expected"); 144 PASS = FALSE; 145 } 146 if(aSize != uSize) // comparison of two sizeof() values annoys compiler 147 { 148 printf("A TPMA\_OBJECT is not the expected size."); 149 PASS = FALSE; 150 } 151 } 152 # if ACT\_SUPPORT 153 // Check that the platorm implementes each of the ACT that the TPM thinks are 154 // present 155 { 156 uint32\_t act;**

```
157 for(act = 0; act < 16; act++)
158 {
159 switch(act)
160 {
161 FOR EACH ACT (CASE ACT NUMBER)
162 if(!_plat__ACT_GetImplemented(act))
163 {
164 printf("TPM_RH_ACT_%1X is not implemented by platform\n", act);
165 PASS = FALSE;
166 }
167 default:
168 break;
169 }
170 }
171 }
172 # endif // ACT_SUPPORT
173 {
174 // Had a problem with the macros coming up with some bad values. Make sure
175 // the size is rational
176 int t = MAX DIGEST SIZE;
177 if(t < 20)
178 {
179 printf("Check the MAX_DIGEST_SIZE computation (%d)", MAX_DIGEST_SIZE);<br>180 pass = FALSE:
              PASS = FALSE;
181 }
182 }
183 # endif // DEBUG
184 return (PASS);
185 }
186
     187 #endif // RUNTIME_SIZE_CHECKS
     /tpm/src/X509/TpmASN1.c
 1 //** Includes
 2 #include "Tpm.h"
 3 #define _OIDS_
 4 #include "OIDs.h"
 5 #include "TpmASN1.h"
     6 #include "TpmASN1_fp.h"
 7
 8 #if CC_CertifyX509
 9
10 //** Unmarshaling Functions
11
12 //*** ASN1UnmarshalContextInitialize()
13 // Function does standard initialization of a context.
14 // Return Type: BOOL
15 // TRUE(1) success
16 // FALSE(0) failure
17 BOOL ASN1UnmarshalContextInitialize(
18 ASN1UnmarshalContext* ctx, INT16 size, BYTE* buffer)
19 {
20 GOTO ERROR UNLESS (buffer != NULL);
21 GOTO_ERROR_UNLESS(size > 0);
22 ctx->buffer = buffer;
       23 ctx->size = size;
24 ctx->offset = 0;
25 ctx->tag = 0xFF;
26 return TRUE;
27 Error:
28 return FALSE;
29 }
30
31 //***ASN1DecodeLength()
```

```
32 // This function extracts the length of an element from 'buffer' starting at 'offset'.
33 // Return Type: UINT16
34 // >=0 the extracted length
                     35 // <0 an error
36 INT16
37 ASN1DecodeLength(ASN1UnmarshalContext* ctx)
38 {
39 BYTE first; // Next octet in buffer
40 INT16 value;
41 //
42 GOTO_ERROR_UNLESS(ctx->offset < ctx->size);
43 first = NEXT_OCTET(ctx);
44 // If the number of octets of the entity is larger than 127, then the first octet
45 // is the number of octets in the length specifier.
46 if(first >= 0x80)
47 {
48 // Make sure that this length field is contained with the structure being
49 // parsed
50 CHECK_SIZE(ctx, (first & 0x7F));
51 if(first == 0x82)
52 {
53 // Two octets of size
54 // get the next value
              value = (INT16)NEXT OCTET(ctx);
56 // Make sure that the result will fit in an INT16
57 GOTO_ERROR_UNLESS(value < 0x0080);
58 // Shift up and add next octet
59 value = (value << 8) + NEXT OCTET(ctx);
60 }
61 else if(first == 0x81)
62 value = NEXT OCTET(ctx);
63 // Sizes larger than will fit in a INT16 are an error
64 else
65 goto Error;
66 }
67 else
68 value = first;
69 // Make sure that the size defined something within the current context
70 CHECK_SIZE(ctx, value);
71 return value;
72 Error:
73 ctx->size = -1; // Makes everything fail from now on.
74 return -1;
75 }
76
    77 //***ASN1NextTag()
78 // This function extracts the next type from 'buffer' starting at 'offset'.
79 // It advances 'offset' as it parses the type and the length of the type. It returns
80 // the length of the type. On return, the 'length' octets starting at 'offset' are the
81 // octets of the type.
82 // Return Type: UINT
83 // >=0 the number of octets in 'type'
84 // <0 an error
85 INT16
86 ASN1NextTag(ASN1UnmarshalContext* ctx)
87 {
88 // A tag to get?
89 GOTO ERROR UNLESS(ctx->offset < ctx->size);
90 // Get it
91 ctx->tag = NEXT OCTET(ctx);
92 // Make sure that it is not an extended tag
93 GOTO ERROR UNLESS((ctx->tag & 0x1F) != 0x1F);
94 // Get the length field and return that
95 return ASN1DecodeLength(ctx);
96
    97 Error:
```

```
98 // Attempt to read beyond the end of the context or an illegal tag
99 ctx->size = -1; // Persistent failure
100 ctx->tag = 0xFF;<br>101 return -1;
         101 return -1;
102 }
103
104 //*** ASN1GetBitStringValue()
105 // Try to parse a bit string of up to 32 bits from a value that is expected to be
106 // a bit string. The bit string is left justified so that the MSb of the input is
107 // the MSb of the returned value.
     108 // If there is a general parsing error, the context->size is set to -1.
109 // Return Type: BOOL
110 // TRUE(1) success
111 // FALSE(0) failure
112 BOOL ASN1GetBitStringValue(ASN1UnmarshalContext* ctx, UINT32* val)
113 {
114 int shift;
115 INT16 length;
116 UINT32 value = 0;
117 int inputBits;
118 //
119 length = ASN1NextTag(ctx);
120 GOTO ERROR UNLESS (length >= 1);
121 GOTO_ERROR_UNLESS(ctx->tag == ASN1 BITSTRING);
122 // Get the shift value for the bit field (how many bits to lop off of the end)
123 shift = NEXT OCTET(ctx);
124 length--;
125 // Get the number of bits in the input
126 inputBits = (8 * length) - shift;
127 // the shift count has to make sense
         60TO ERROR UNLESS((shift < 8) && ((length > 0) || (shift == 0)));
129 // if there are any bytes left
130 for(; length > 1; length--)
131 {
132
133 // for all but the last octet, just shift and add the new octet
134 GOTO_ERROR_UNLESS((value & 0xFF000000) == 0); // can't loose significant bits
135 value = (value << 8) + NEXT_OCTET(ctx);
136 }
137 if(length == 1)
138 {
139 // for the last octet, just shift the accumulated value enough to
140 // accept the significant bits in the last octet and shift the last
141 // octet down
142 GOTO_ERROR_UNLESS(((value & (0xFF000000 << (8 - shift)))) == 0);
143 value = (value << (8 - shift)) + (NEXT_OCTET(ctx) >> shift);
144 }
145 // 'Left justify' the result
146 if(inputBits > 0)
147 value <<= (32 - inputBits);
148 *val = value;
149 return TRUE;
150 Error:
151 ctx->size = -1;
152 return FALSE;
153 }
154
155 //*******************************************************************
156 //** Marshaling Functions
157 //*******************************************************************
158
159 //*** Introduction
160 // Marshaling of an ASN.1 structure is accomplished from the bottom up. That is,
161 // the things that will be at the end of the structure are added last. To manage the
162 // collecting of the relative sizes, start a context for the outermost container, if
163 // there is one, and then placing items in from the bottom up. If the bottom-most
```

```
164 // item is also within a structure, create a nested context by calling
165 // ASN1StartMarshalingContext().
166 //
     167 // The context control structure contains a 'buffer' pointer, an 'offset', an 'end'
168 // and a stack. 'offset' is the offset from the start of the buffer of the last added
169 // byte. When 'offset' reaches 0, the buffer is full. 'offset' is a signed value so
170 // that, when it becomes negative, there is an overflow. Only two functions are
171 // allowed to move bytes into the buffer: ASN1PushByte() and ASN1PushBytes(). These
172 // functions make sure that no data is written beyond the end of the buffer.
173 //
     174 // When a new context is started, the current value of 'end' is pushed
175 // on the stack and 'end' is set to 'offset. As bytes are added, offset gets smaller.
176 // At any time, the count of bytes in the current context is simply 'end' - 'offset'.
177 //
178 // Since starting a new context involves setting 'end' = 'offset', the number of bytes
179 // in the context starts at 0. The nominal way of ending a context is to use
180 // 'end' - 'offset' to set the length value, and then a tag is added to the buffer.
181 // Then the previous 'end' value is popped meaning that the context just ended
182 // becomes a member of the now current context.
183 //
184 // The nominal strategy for building a completed ASN.1 structure is to push everything
185 // into the buffer and then move everything to the start of the buffer. The move is
186 // simple as the size of the move is the initial 'end' value minus the final 'offset'
187 // value. The destination is 'buffer' and the source is 'buffer' + 'offset'. As Skippy
     188 // would say "Easy peasy, Joe."
189 //
190 // It is not necessary to provide a buffer into which the data is placed. If no buffer
191 // is provided, then the marshaling process will return values needed for marshaling.
192 // On strategy for filling the buffer would be to execute the process for building
193 // the structure without using a buffer. This would return the overall size of the
194 // structure. Then that amount of data could be allocated for the buffer and the fill
      195 // process executed again with the data going into the buffer. At the end, the data
196 // would be in its final resting place.
197
198 //*** ASN1InitialializeMarshalContext()
199 // This creates a structure for handling marshaling of an ASN.1 formatted data
200 // structure.
201 void ASN1InitialializeMarshalContext(
202 ASN1MarshalContext* ctx, INT16 length, BYTE* buffer)
203 {
         204 ctx->buffer = buffer;
205 if(buffer)
206 ctx->offset = length;
207 else
208 ctx->offset = INT16_MAX;
209 ctx->end = ctx->offset;
210 ctx->depth = -1;
211 }
212
213 //*** ASN1StartMarshalContext()
214 // This starts a new constructed element. It is constructed on 'top' of the value
215 // that was previously placed in the structure.
216 void ASN1StartMarshalContext(ASN1MarshalContext* ctx)
217 {
218 pAssert((ctx->depth + 1) < MAX_DEPTH);<br>219 ctx->depth++;
         219 ctx->depth++;
220 ctx->ends[ctx->depth] = ctx->end;
221 ctx->end = ctx->offset;
222 }
223
224 //*** ASN1EndMarshalContext()
225 // This function restores the end pointer for an encapsulating structure.
226 // Return Type: INT16
227 // > 0 the size of the encapsulated structure that was just ended
228 // <= 0 an error
      229 INT16
```

```
230 ASN1EndMarshalContext(ASN1MarshalContext* ctx)
231 {
232 INT16 length;<br>233 DAssert(ctx-
         233 pAssert(ctx->depth >= 0);
234 length = ctx->end - ctx->offset;
235 ctx->end = ctx->ends[ctx->depth--];
236 return length;
237 }
238
239 //***ASN1EndEncapsulation()
     240 // This function puts a tag and length in the buffer. In this function, an embedded
241 // BIT_STRING is assumed to be a collection of octets. To indicate that all bits
242 // are used, a byte of zero is prepended. If a raw bit-string is needed, a new
243 // function like ASN1PushInteger() would be needed.
244 // Return Type: INT16
245 // > 0 number of octets in the encapsulation
246 // == 0 failure
     247 UINT16
248 ASN1EndEncapsulation(ASN1MarshalContext* ctx, BYTE tag)
249 {
250 // only add a leading zero for an encapsulated BIT STRING
251 if(tag == ASN1_BITSTRING)
252 ASN1PushByte(ctx, 0);
         253 ASN1PushTagAndLength(ctx, tag, ctx->end - ctx->offset);
254 return ASN1EndMarshalContext(ctx);
255 }
256
257 //*** ASN1PushByte()
258 BOOL ASN1PushByte(ASN1MarshalContext* ctx, BYTE b)
259 {
         if(ctx->offset > 0)261 {
262 ctx->offset -= 1;
263 if(ctx->buffer)
264 ctx->buffer[ctx->offset] = b;
265 return TRUE;
266 }
267 ctx->offset = -1;
268 return FALSE;
269 }
270
271 //*** ASN1PushBytes()
272 // Push some raw bytes onto the buffer. 'count' cannot be zero.
273 // Return Type: IN16
274 // > 0 count bytes
     275 // == 0 failure unless count was zero
276 INT16
277 ASN1PushBytes(ASN1MarshalContext* ctx, INT16 count, const BYTE* buffer)
278 {
279 // make sure that count is not negative which would mess up the math; and that
280 // if there is a count, there is a buffer
281 GOTO_ERROR_UNLESS((count >= 0) && ((buffer != NULL) || (count == 0)));
282 // back up the offset to determine where the new octets will get pushed
283 ctx->offset -= count;
284 // can't go negative
285 GOTO ERROR UNLESS(ctx->offset >= 0);
286 // if there are buffers, move the data, otherwise, assume that this is just a
287 // test.
288 if(count && buffer && ctx->buffer)
289 MemoryCopy(&ctx->buffer[ctx->offset], buffer, count);
290 return count;
291 Error:
292 ctx->offset = -1;
293 return 0;
294 }
295
```
Family "2.0" TCG Public Review Page 1255 Level 00 Revision 01.81 Copyright © TCG 2006-2023 November 29, 2023

```
Family "2.0" TCG Public Review Page 1256
296 //*** ASN1PushNull()
297 // Return Type: IN16
298 // > 0 count bytes
                         299 // == 0 failure unless count was zero
300 INT16
301 ASN1PushNull(ASN1MarshalContext* ctx)
302 {
303 ASN1PushByte(ctx, 0);
304 ASN1PushByte(ctx, ASN1_NULL);
        305 return (ctx->offset >= 0) ? 2 : 0;
306 }
307
308 //*** ASN1PushLength()
309 // Push a length value. This will only handle length values that fit in an INT16.
310 // Return Type: UINT16
311 // > 0 number of bytes added
312 // == 0 failure
313 INT16
314 ASN1PushLength(ASN1MarshalContext* ctx, INT16 len)
315 {
316 UINT16 start = ctx->offset;
317 GOTO ERROR UNLESS (len \geq 0);
318 if(len <= 127)
319 ASN1PushByte(ctx, (BYTE)len);
320 else
321 {
322 ASN1PushByte(ctx, (BYTE)(len & 0xFF));
323 len >>= 8;
324 if(len == 0)
325 ASN1PushByte(ctx, 0x81);
           326 else
327 {
328 ASN1PushByte(ctx, (BYTE)(len));
329 ASN1PushByte(ctx, 0x82);
330 }
331 }
332 goto Exit;
333 Error:
334 ctx->offset = -1;
335 Exit:
        336 return (ctx->offset > 0) ? start - ctx->offset : 0;
337 }
338
339 //*** ASN1PushTagAndLength()
340 // Return Type: INT16
341 // > 0 number of bytes added
342 // == 0 failure
343 INT16
344 ASN1PushTagAndLength(ASN1MarshalContext* ctx, BYTE tag, INT16 length)
345 {
346 INT16 bytes;
347 bytes = ASN1PushLength(ctx, length);
348 bytes += (INT16)ASN1PushByte(ctx, tag);
349 return (ctx->offset < 0) ? 0 : bytes;
350 }
351
352 //*** ASN1PushTaggedOctetString()
353 // This function will push a random octet string.
354 // Return Type: INT16
355 // > 0 number of bytes added
356 // == 0 failure
357 INT16
358 ASN1PushTaggedOctetString(
359 ASN1MarshalContext* ctx, INT16 size, const BYTE* string, BYTE tag)
360 {
        361 ASN1PushBytes(ctx, size, string);
```

```
362 // PushTagAndLenght just tells how many octets it added so the total size of this
363 // element is the sum of those octets and input size.
364 size += ASN1PushTagAndLength(ctx, tag, size);
         365 return size;
366 }
367
368 //*** ASN1PushUINT()
369 // This function pushes an native-endian integer value. This just changes a
370 // native-endian integer into a big-endian byte string and calls ASN1PushInteger().
371 // That function will remove leading zeros and make sure that the number is positive.
     372 // Return Type: IN16
373 // > 0 count bytes
374 // == 0 failure unless count was zero
375 INT16
376 ASN1PushUINT(ASN1MarshalContext* ctx, UINT32 integer)
377 {
378 BYTE marshaled[4];
        379 UINT32_TO_BYTE_ARRAY(integer, marshaled);
380 return ASN1PushInteger(ctx, 4, marshaled);
381 }
382
383 //*** ASN1PushInteger
384 // Push a big-endian integer on the end of the buffer
385 // Return Type: UINT16
            386 // > 0 the number of bytes marshaled for the integer
387 // == 0 failure
388 INT16
389 ASN1PushInteger(ASN1MarshalContext* ctx, // IN/OUT: buffer context
390 INT16 iLen, // IN: octets of the integer
391 BYTE* integer // IN: big-endian integer
392 )
393 {
394 // no leading 0's
395 while((*integer == 0) && (--iLen > 0))
396 integer++;
397 // Move the bytes to the buffer
398 ASN1PushBytes(ctx, iLen, integer);
         399 // if needed, add a leading byte of 0 to make the number positive
400 if(*integer & 0x80)
401 iLen += (INT16)ASN1PushByte(ctx, 0);
402 // PushTagAndLenght just tells how many octets it added so the total size of this
403 // element is the sum of those octets and the adjusted input size.
404 iLen += ASN1PushTagAndLength(ctx, ASN1_INTEGER, iLen);
405 return iLen;
406 }
407
408 //*** ASN1PushOID()
409 // This function is used to add an OID. An OID is 0x06 followed by a byte of size
410 // followed by size bytes. This is used to avoid having to do anything special in the
411 // definition of an OID.
412 // Return Type: UINT16
413 // > 0 the number of bytes marshaled for the integer
414 // == 0 failure
415 INT16
416 ASN1PushOID(ASN1MarshalContext* ctx, const BYTE* OID)
417 {
418 if((*OD == ASNI OBJECT IDENTIFFIER) 66 ((OD[1] 6 0x80) == 0))419 {
420 return ASN1PushBytes(ctx, OID[1] + 2, OID);
421 }
422 ctx->offset = -1;
423 return 0;
424 }
425
426 #endif // CC_CertifyX509
```
**/tpm/src/X509/X509\_ECC.c**

```
Family "2.0" TCG Public Review Page 1258
1 //** Includes
2 #include "Tpm.h"
3 #include "X509.h"
4 #include "OIDs.h"
5 #include "TpmASN1_fp.h"
 6 #include "X509_ECC_fp.h"
7 #include "X509_spt_fp.h"
8 #include "CryptHash_fp.h"
9
    10 //** Functions
11
12 //*** X509PushPoint()
13 // This seems like it might be used more than once so...
14 // Return Type: INT16
15 // > 0 number of bytes added
16 // == 0 failure
17 INT16
18 X509PushPoint(ASN1MarshalContext* ctx, TPMS_ECC_POINT* p)
19 {
       20 // Push a bit string containing the public key. For now, push the x, and y
21 // coordinates of the public point, bottom up
22 ASN1StartMarshalContext(ctx); // BIT STRING
23 {
24 ASN1PushBytes(ctx, p->y.t.size, p->y.t.buffer);
25 ASN1PushBytes(ctx, p->x.t.size, p->x.t.buffer);
26 ASN1PushByte(ctx, 0x04);
27 }
28 return ASN1EndEncapsulation(ctx, ASN1_BITSTRING); // Ends BIT STRING
29 }
30
31 //*** X509AddSigningAlgorithmECC()
32 // This creates the singing algorithm data.
33 // Return Type: INT16
34 // > 0 number of bytes added
35 // == 0 failure
36 INT16
37 X509AddSigningAlgorithmECC(
38 OBJECT* signKey, TPMT_SIG_SCHEME* scheme, ASN1MarshalContext* ctx)
39 {
40 PHASH_DEF hashDef = CryptGetHashDef(scheme->details.any.hashAlg);
41 //
42 NOT_REFERENCED(signKey);
43 // If the desired hashAlg definition wasn't found...
44 if(hashDef->hashAlg != scheme->details.any.hashAlg)
45 return 0;
46
       47 switch(scheme->scheme)
48 {
49 #if ALG_ECDSA
50 case TPM_ALG_ECDSA:
51 // Make sure that we have an OID for this hash and ECC
52 if((hashDef->ECDSA)[0] != ASN1_OBJECT_IDENTIFIER)
53 break;
              54 // if this is just an implementation check, indicate that this
55 // combination is supported
56 if(!ctx)
57 return 1;
58 ASN1StartMarshalContext(ctx);
59 ASN1PushOID(ctx, hashDef->ECDSA);
60 return ASN1EndEncapsulation(ctx, ASN1_CONSTRUCTED_SEQUENCE);
61 #endif // ALG_ECDSA
62 default:
63 break;
64 }
```

```
65 return 0;
 66 }
 67
     68 //*** X509AddPublicECC()
 69 // This function will add the publicKey description to the DER data. If ctx is
 70 // NULL, then no data is transferred and this function will indicate if the TPM
 71 // has the values for DER-encoding of the public key.
 72 // Return Type: INT16
 73 // >0 number of bytes added<br>74 // == 0 failure
 74 // == 0 failure
     75 INT16
 76 X509AddPublicECC(OBJECT* object, ASN1MarshalContext* ctx)
 77 {
 78 const BYTE* curveOid =
 79 CryptEccGetOID(object->publicArea.parameters.eccDetail.curveID);
 80 if((curveOid == NULL) || (*curveOid != ASN1_OBJECT_IDENTIFIER))
 81 return 0;
 82 //
 83 //
 84 // SEQUENCE (2 elem) 1st
 85 // SEQUENCE (2 elem) 2nd
86 // OBJECT IDENTIFIER 1.2.840.10045.2.1 ecPublicKey (ANSI X9.62 public key 
     type)
 87 // OBJECT IDENTIFIER 1.2.840.10045.3.1.7 prime256v1 (ANSI X9.62 named curve)
 88 // BIT STRING (520 bit) 
     000001001010000111010101010111001001101101000100000010...
 89 //
 90 // If this is a check to see if the key can be encoded, it can.
 91 // Need to mark the end sequence
 92 if(ctx == NULL)
            93 return 1;
 94 ASN1StartMarshalContext(ctx); // SEQUENCE (2 elem) 1st
 95 {
 96 X509PushPoint(ctx, &object->publicArea.unique.ecc); // BIT STRING
 97 ASN1StartMarshalContext(ctx); // SEQUENCE (2 elem) 2nd
 98 {
99 ASN1PushOID(ctx, curveOid); // curve dependent<br>100 ASN1PushOID(ctx, OID ECC PUBLIC); // (1.2.840.10045).
                100 ASN1PushOID(ctx, OID_ECC_PUBLIC); // (1.2.840.10045.2.1)
101 }
102 ASN1EndEncapsulation(ctx, ASN1_CONSTRUCTED_SEQUENCE); // Ends SEQUENCE 2nd
103 }
104 return ASN1EndEncapsulation(ctx, ASN1_CONSTRUCTED_SEQUENCE); // Ends SEQUENCE 1st
105 }
```
### **/tpm/src/X509/X509\_RSA.c**

```
1 //** Includes
2 #include "Tpm.h"
3 #include "X509.h"
4 #include "TpmASN1_fp.h"
5 #include "X509_RSA_fp.h"
 6 #include "X509_spt_fp.h"
7 #include "CryptHash_fp.h"
8 #include "CryptRsa_fp.h"
9
10 //** Functions
11
12 #if ALG_RSA
13
14 //*** X509AddSigningAlgorithmRSA()
15 // This creates the singing algorithm data.
16 // Return Type: INT16
17 // > 0 number of bytes added
18 // == 0 failure
19 INT16
```

```
Family "2.0" TCG Public Review Page 1260
20 X509AddSigningAlgorithmRSA(
21 OBJECT* signKey, TPMT_SIG_SCHEME* scheme, ASN1MarshalContext* ctx)
\begin{array}{ccc} 22 & 1 \\ 23 & 1 \end{array}23 TPM_ALG_ID hashAlg = scheme->details.any.hashAlg;
24 PHASH_DEF hashDef = CryptGetHashDef(hashAlg);
25 //
26 NOT REFERENCED(signKey);
27 // return failure if hash isn't implemented
28 if(hashDef->hashAlg != hashAlg)
29 return 0;
      30 switch(scheme->scheme)
31 {
32 case TPM_ALG_RSASSA:
33 {
34 // if the hash is implemented but there is no PKCS1 OID defined
35 // then this is not a valid signing combination.
36 if(hashDef->PKCS1[0] != ASN1_OBJECT_IDENTIFIER)
              37 break;
38 if(ctx == NULL)
39 return 1;
40 return X509PushAlgorithmIdentifierSequence(ctx, hashDef->PKCS1);
41 }
42 case TPM_ALG_RSAPSS:
            43 // leave if this is just an implementation check
44 if(ctx == NULL)
45 return 1;
46 // In the case of SHA1, everything is default and RFC4055 says that
47 // implementations that do signature generation MUST omit the parameter
48 // when defaults are used. )-:
49 \textbf{if}(\text{hashDef}-\text{hashAlg}) = \text{TPM}_\textbf{Alg\_SHA1})50 {
51 return X509PushAlgorithmIdentifierSequence(ctx, OID_RSAPSS);
52 }
53 else
54 {
55 // Going to build something that looks like:
56 // SEQUENCE (2 elem)
57 // OBJECT IDENTIFIER 1.2.840.113549.1.1.10 rsaPSS (PKCS #1)
58 // SEQUENCE (3 elem)
59 // [0] (1 elem)
60 // SEQUENCE (2 elem)
61 // OBJECT IDENTIFIER 2.16.840.1.101.3.4.2.1 sha-256
62 // NULL
63 // [1] (1 elem)
64 // SEQUENCE (2 elem)
65 // OBJECT IDENTIFIER 1.2.840.113549.1.1.8 pkcs1-MGF
66 // SEQUENCE (2 elem)
67 // OBJECT IDENTIFIER 2.16.840.1.101.3.4.2.1 sha-256
68 // NULL
69 // [2] (1 elem) salt length
               70 // INTEGER 32
71
72 // The indentation is just to keep track of where we are in the
73 // structure
74 ASN1StartMarshalContext(ctx); // SEQUENCE (2 elements)
75 {
76 ASN1StartMarshalContext(ctx); // SEQUENCE (3 elements)
77 {
78 // [2] (1 elem) salt length
79 // INTEGER 32
80 ASN1StartMarshalContext(ctx);
81 {
82 INT16 saltSize = CryptRsaPssSaltSize(
83 (INT16)hashDef->digestSize,
84 (INT16)signKey->publicArea.unique.rsa.t.size);<br>85 MagnushUINT(ctx, saltSize);
                       85 ASN1PushUINT(ctx, saltSize);
```

```
Family "2.0" TCG Public Review Page 1261
86 }
87 ASN1EndEncapsulation(ctx, ASN1 APPLICAIION SPECIFIC + 2);
88
                  89 // Add the mask generation algorithm
90 // [1] (1 elem)
91 // SEQUENCE (2 elem) 1st
92 // OBJECT IDENTIFIER 1.2.840.113549.1.1.8 pkcs1-MGF
93 // SEQUENCE (2 elem) 2nd
94 // OBJECT IDENTIFIER 2.16.840.1.101.3.4.2.1 sha-256
95 // NULL
96 ASN1StartMarshalContext(ctx); // mask context [1] (1 elem)
97 {
98 ASN1StartMarshalContext(ctx); // SEQUENCE (2 elem) 1st
99 // Handle the 2nd Sequence (sequence (object, null))
100 {
101 // This adds a NULL, then an OID and a SEQUENCE
102 // wrapper.
103 X509PushAlgorithmIdentifierSequence(ctx,
104 hashDef->OID);
105 // add the pkcs1-MGF OID
106 ASN1PushOID(ctx, OID_MGF1);
107 }
108 // End outer sequence
                     109 ASN1EndEncapsulation(ctx, ASN1_CONSTRUCTED_SEQUENCE);
110 }
111 // End the [1]
112 ASN1EndEncapsulation(ctx, ASN1 APPLICAIION SPECIFIC + 1);
113
114 // Add the hash algorithm
115 // [0] (1 elem)
                     116 // SEQUENCE (2 elem) (done by
117 // X509PushAlgorithmIdentifierSequence)
118 // OBJECT IDENTIFIER 2.16.840.1.101.3.4.2.1 sha-256 (NIST)
119 // NULL
120 ASN1StartMarshalContext(ctx); // [0] (1 elem)
121 {
122 X509PushAlgorithmIdentifierSequence(ctx, hashDef->OID);
123 }
124 ASN1EndEncapsulation(ctx, (ASN1_APPLICAIION_SPECIFIC + 0));
125 }
126 // SEQUENCE (3 elements) end
127 ASN1EndEncapsulation(ctx, ASN1_CONSTRUCTED_SEQUENCE);
128
129 // RSA PSS OID
130 // OBJECT IDENTIFIER 1.2.840.113549.1.1.10 rsaPSS (PKCS #1)
131 ASN1PushOID(ctx, OID_RSAPSS);
132 }
133 // End Sequence (2 elements)
134 return ASN1EndEncapsulation(ctx, ASN1_CONSTRUCTED_SEQUENCE);
135 }
136 default:
137 break;
138 }
139 return 0;
140 }
141
142 //*** X509AddPublicRSA()
143 // This function will add the publicKey description to the DER data. If fillPtr is
144 // NULL, then no data is transferred and this function will indicate if the TPM
145 // has the values for DER-encoding of the public key.
146 // Return Type: INT16
147 // > 0 number of bytes added
148 // == 0 failure
149 INT16
150 X509AddPublicRSA(OBJECT* object, ASN1MarshalContext* ctx)
151 {
```

```
152 UINT32 exp = object->publicArea.parameters.rsaDetail.exponent;
153 //<br>154 /*
154 /*
        155 SEQUENCE (2 elem) 1st
156 SEQUENCE (2 elem) 2nd
157 OBJECT IDENTIFIER 1.2.840.113549.1.1.1 rsaEncryption (PKCS #1)
158 NULL
159 BIT STRING (1 elem)
160 SEQUENCE (2 elem) 3rd
161 INTEGER (2048 bit) 2197304513741227955725834199357401
162 INTEGER 65537
163 */
164 // If this is a check to see if the key can be encoded, it can.
165 // Need to mark the end sequence
166 if(ctx == NULL)
167 return 1;
168 ASN1StartMarshalContext(ctx); // SEQUENCE (2 elem) 1st
169 ASN1StartMarshalContext(ctx); // BIT STRING
170 ASN1StartMarshalContext(ctx); // SEQUENCE *(2 elem) 3rd
171
172 // Get public exponent in big-endian byte order.
173 if(exp == 0)
174 exp = RSA DEFAULT PUBLIC EXPONENT;
175
176 // Push a 4 byte integer. This might get reduced if there are leading zeros or
177 // extended if the high order byte is negative.
178 ASN1PushUINT(ctx, exp);
179 // Push the public key as an integer
180 ASN1PushInteger(ctx,
181 object->publicArea.unique.rsa.t.size,
182 object->publicArea.unique.rsa.t.buffer);
183 // Embed this in a SEQUENCE tag and length in for the key, exponent sequence
184 ASN1EndEncapsulation(ctx, ASN1_CONSTRUCTED_SEQUENCE); // SEQUENCE (3rd)
185
186 // Embed this in a BIT STRING
187 ASN1EndEncapsulation(ctx, ASN1_BITSTRING);
188
         189 // Now add the formatted SEQUENCE for the RSA public key OID. This is a
190 // fully constructed value so it doesn't need to have a context started
191 X509PushAlgorithmIdentifierSequence(ctx, OID_PKCS1_PUB);
192
193 return ASN1EndEncapsulation(ctx, ASN1_CONSTRUCTED_SEQUENCE);
194 }
195
196 #endif // ALG_RSA
```
## **/tpm/src/X509/X509\_spt.c**

```
1 //** Includes
 2 #include "Tpm.h"
 3 #include "TpmASN1.h"
 4 #include "TpmASN1_fp.h"
 5 #define _X509_SPT_
 6 #include "X509.h"
 7 #include "X509_spt_fp.h"
 8 #if ALG_RSA
 9 # include "X509_RSA_fp.h"
10 #endif // ALG_RSA
11 #if ALG_ECC
12 # include "X509_ECC_fp.h"
13 #endif // ALG_ECC
14 #if ALG_SM2
15 //# include "X509_SM2_fp.h"
16 #endif // ALG_RSA
17
```

```
Family "2.0" TCG Public Review Page 1263
18 #if CC_CertifyX509
19
20 //** Unmarshaling Functions
21
22 //*** X509FindExtensionByOID()
23 // This will search a list of X509 extensions to find an extension with the
24 // requested OID. If the extension is found, the output context ('ctx') is set up
25 // to point to the OID in the extension.
26 // Return Type: BOOL
27 // TRUE(1) success
          FALSE(0) failure (could be catastrophic)
29 BOOL X509FindExtensionByOID(ASN1UnmarshalContext* ctxIn, // IN: the context to search
30 ASN1UnmarshalContext* ctx, // OUT: the extension context
31 const BYTE* OID // IN: oid to search for
32 )
33 {
34 INT16 length;
35 //
36 pAssert(ctxIn != NULL);
37 // Make the search non-destructive of the input if ctx provided. Otherwise, use
38 // the provided context.
39 if(ctx == NULL)
40 ctx = ctxIn;
41 // if the provided search context is different from the context of the extension,
42 // then copy the search context to the search context.
43 else if(ctx != ctxIn)
44 *ctx = *ctxIn;
45 // Now, search in the extension context
46 for(; ctx->size > ctx->offset; ctx->offset += length)
47 {
          GOTO ERROR UNLESS((length = ASN1NextTag(ctx)) >= 0);
49 // If this is not a constructed sequence, then it doesn't belong
50 // in the extensions.
51 GOTO ERROR UNLESS (ctx->tag == ASN1 CONSTRUCTED SEQUENCE);
52 // Make sure that this entry could hold the OID
53 if(length >= OID_SIZE(OID))
54 {
55 // See if this is a match for the provided object identifier.
56 if(MemoryEqual(OID, &(ctx->buffer[ctx->offset]), OID_SIZE(OID)))
57 {
58 // Return with ' ctx' set to point to the start of the OID with the 
    size
59 // set to be the size of the SEQUENCE
60 ctx->buffer += ctx->offset;
61 ctx->offset = 0;
62 ctx->size = length;
63 return TRUE;
64 }
65 }
66 }
67 GOTO_ERROR_UNLESS(ctx->offset == ctx->size);
68 return FALSE;
69 Error:
70 ctxIn->size = -1;
71 ctx->size = -1;<br>72 return FALSE;
       72 return FALSE;
73 }
74
75 //*** X509GetExtensionBits()
76 // This function will extract a bit field from an extension. If the extension doesn't
77 // contain a bit string, it will fail.
78 // Return Type: BOOL
79 // TRUE(1) success
80 // FALSE(0) failure
81 UINT32
    82 X509GetExtensionBits(ASN1UnmarshalContext* ctx, UINT32* value)
```

```
Family "2.0" TCG Public Review Page 1264
83 {
84 INT16 length;
85 //
        while((length = ASN1NextTag(ctx)) > 0) && (ctx->size > ctx->offset)87 {
88 // Since this is an extension, the extension value will be in an OCTET STRING
89 if(ctx->tag == ASN1 OCTET STRING)
 90 {
91 return ASN1GetBitStringValue(ctx, value);
 92 }
93 ctx->offset += length;
94 }
95 ctx->size = -1;
96 return FALSE;
97 }
98
99 //***X509ProcessExtensions()
100 // This function is used to process the TPMA_OBJECT and KeyUsage extensions. It is not
101 // in the CertifyX509.c code because it makes the code harder to follow.
102 // Return Type: TPM_RC
103 // TPM_RCS_ATTRIBUTES the attributes of object are not consistent with
104 // the extension setting
105 // TPM_RC_VALUE problem parsing the extensions<br>106 TPM_RC
     106 TPM_RC
107 X509ProcessExtensions(
108 OBJECT* object, // IN: The object with the attributes to
109 // check
110 stringRef* extension // IN: The start and length of the extensions
111 )
112 {
113 ASN1UnmarshalContext ctx;
114 ASN1UnmarshalContext extensionCtx;
115 INT16 length;
116 UINT32 value;
117 TPMA_OBJECT attributes = object->publicArea.objectAttributes;
118 //
119 if(!ASN1UnmarshalContextInitialize(&ctx, extension->len, extension->buf)
120 || ((length = ASN1NextTag(&ctx)) < 0) || (ctx.tag != X509 EXTENSIONS))
121 return TPM_RCS_VALUE;
122 if(((length = ASN1NextTag(&ctx)) < 0) || (ctx.tag != (ASN1_CONSTRUCTED_SEQUENCE)))
123 return TPM RCS VALUE;
124
125 // Get the extension for the TPMA_OBJECT if there is one
126 if(X509FindExtensionByOID(&ctx, &extensionCtx, OID_TCG_TPMA_OBJECT)
127 && X509GetExtensionBits(&extensionCtx, &value))
128 {
129 // If an keyAttributes extension was found, it must be exactly the same as the
130 // attributes of the object.
131 // NOTE: MemoryEqual() is used rather than a simple UINT32 compare to avoid
132 // type-punned pointer warning/error.
133 if(!MemoryEqual(&value, &attributes, sizeof(value)))
134 return TPM_RCS_ATTRIBUTES;
135 }
136 // Make sure the failure to find the value wasn't because of a fatal error
137 else if(extensionCtx.size < 0)
138 return TPM_RCS_VALUE;
139
140 // Get the keyUsage extension. This one is required
141 if(X509FindExtensionByOID(&ctx, &extensionCtx, OID KEY USAGE EXTENSION)
142 && X509GetExtensionBits(&extensionCtx, &value))
143 {
144 x509KeyUsageUnion keyUsage;
145 BOOL badSign;
146 BOOL badDecrypt;
147 BOOL badFixedTPM;
148 BOOL badRestricted;
```
**149**

```
Family "2.0" TCG Public Review Page 1265
150 //
151 keyUsage.integer = value;<br>152 // For KeyUsage:
             152 // For KeyUsage:
153 // 1) 'sign' is SET if Key Usage includes signing
154 badSign = ((KEY_USAGE_SIGN.integer & keyUsage.integer) != 0)
155 && !IS_ATTRIBUTE(attributes, TPMA_OBJECT, sign);
156 // 2) 'decrypt' is SET if Key Usage includes decryption uses
157 badDecrypt = ((KEY_USAGE_DECRYPT.integer & keyUsage.integer) != 0)
158 && !IS_ATTRIBUTE(attributes, TPMA_OBJECT, decrypt);
159 // 3) 'fixedTPM' is SET if Key Usage is non-repudiation
160 badFixedTPM = IS_ATTRIBUTE(keyUsage.x509, TPMA_X509_KEY_USAGE, nonrepudiation)
161 && !IS_ATTRIBUTE(attributes, TPMA_OBJECT, fixedTPM);
162 // 4)'restricted' is SET if Key Usage is for key encipherment.
163 badRestricted =
164 IS_ATTRIBUTE(keyUsage.x509, TPMA_X509_KEY_USAGE, keyEncipherment)
165 && !IS_ATTRIBUTE(attributes, TPMA_OBJECT, restricted);
166 if(badSign || badDecrypt || badFixedTPM || badRestricted)
167 return TPM_RCS_VALUE;
168 }
169 else
170 // The KeyUsage extension is required
171 return TPM RCS VALUE;
172
173 return TPM_RC_SUCCESS;
174 }
175
176 //** Marshaling Functions
177
178 //*** X509AddSigningAlgorithm()
179 // This creates the singing algorithm data.
     180 // Return Type: INT16
181 // > 0 number of octets added
182 // <= 0 failure
183 INT16
184 X509AddSigningAlgorithm(
185 ASN1MarshalContext* ctx, OBJECT* signKey, TPMT_SIG_SCHEME* scheme)
186 {
187 switch(signKey->publicArea.type)
188 {
189 # if ALG_RSA
190 case TPM_ALG_RSA:
191 return X509AddSigningAlgorithmRSA(signKey, scheme, ctx);
192 # endif // ALG_RSA
193 # if ALG_ECC
194 case TPM_ALG_ECC:
195 return X509AddSigningAlgorithmECC(signKey, scheme, ctx);
196 # endif // ALG_ECC
197 # if ALG_SM2
198 case TPM_ALG_SM2:
199 break; // no signing algorithm for SM2 yet
200 // return X509AddSigningAlgorithmSM2(signKey, scheme, ctx);
        201 # endif // ALG_SM2
202 default:
203 break;
204 }
205 return 0;
206 }
207
208 //*** X509AddPublicKey()
209 // This function will add the publicKey description to the DER data. If fillPtr is
210 // NULL, then no data is transferred and this function will indicate if the TPM
211 // has the values for DER-encoding of the public key.
212 // Return Type: INT16
213 \frac{1}{2} \frac{1}{2} \frac{1}{2} \frac{1}{2} \frac{1}{2} \frac{1}{2} \frac{1}{2} \frac{1}{2} \frac{1}{2} \frac{1}{2} \frac{1}{2} \frac{1}{2} \frac{1}{2} \frac{1}{2} \frac{1}{2} \frac{1}{2} \frac{1}{2} \frac{1}{2} \frac{1}{2} \frac{1}{2} \frac{1}{2} \frac{1214 // == 0 failure
```

```
215 INT16
     216 X509AddPublicKey(ASN1MarshalContext* ctx, OBJECT* object)
217 {
        218 switch(object->publicArea.type)
219 {
220 # if ALG_RSA
221 case TPM_ALG_RSA:
222 return X509AddPublicRSA(object, ctx);
223 # endif
224 # if ALG_ECC
           225 case TPM_ALG_ECC:
226 return X509AddPublicECC(object, ctx);
227 # endif
228 # if ALG_SM2
229 case TPM_ALG_SM2:
230 break;
231 # endif
           232 default:
233 break;
234 }
235 return FALSE;
236 }
237
238 //*** X509PushAlgorithmIdentifierSequence()
     239 // The function adds the algorithm identifier sequence.
240 // Return Type: INT16
241 // > 0 number of bytes added
242 // == 0 failure
243 INT16
244 X509PushAlgorithmIdentifierSequence(ASN1MarshalContext* ctx, const BYTE* OID)
245 {
        246 // An algorithm ID sequence is:
247 // SEQUENCE
248 // OID
249 // NULL
250 ASN1StartMarshalContext(ctx); // hash algorithm
251 ASN1PushNull(ctx);
252 ASN1PushOID(ctx, OID);
253 return ASN1EndEncapsulation(ctx, ASN1_CONSTRUCTED_SEQUENCE);
254 }
255
256 #endif // CC_CertifyX509
257
```
## **Annex A**  (informative) **Implementation Dependent**

### **A.1 Introduction**

These files contains definitions that are used to define a TPM profile. The values are chosen by the manufacturer. The values here are chosen to represent a full featured TPM so that all of the TPM's capabilities can be simulated and tested. This file would change based on the implementation.

The file listed below was generated by an automated tool using three documents as inputs. They are:

- 1) The TCG Algorithm Registry,
- 2) Part 2 of this specification, and
- 3) A purpose-built document that contains vendor-specific information in tables.
- 4) All of the values in this file have #ifdef *'guards*' so that they may be defined in a command line. Additionally, TpmBuildSwitches.h allows an additional file to be specified in the compiler command line and preset any of these values.

## **A.1.1. /TpmConfiguration/TpmConfiguration/TpmBuildSwitches.h**

```
1 // This file contains the build switches. This contains switches for multiple
    2 // versions of the crypto-library so some may not apply to your environment.
3 // Each switch has an accompanying description below.
4 //
5 // clang-format off
6 #ifndef _TPM_BUILD_SWITCHES_H_
7 #define _TPM_BUILD_SWITCHES_H_
8
9 #if defined(YES) || defined(NO)
    10 # error YES and NO should be defined in TpmBuildSwitches.h
11 #endif
12 #if defined(SET) || defined(CLEAR)
13 # error SET and CLEAR should be defined in TpmBuildSwitches.h
14 #endif
15
16 #define YES 1
17 #define SET 1
18 #define NO 0
19 #define CLEAR 0
20
21 // TRUE/FALSE may be coming from system headers, but if not, provide them.
22 #ifndef TRUE
23 # define TRUE 1
24 #endif
25 #ifndef FALSE
26 # define FALSE 0
    27 #endif
28
29 // Need an unambiguous definition for DEBUG. Do not change this
30 #ifndef DEBUG
31 # ifdef NDEBUG
32 # define DEBUG NO
33 # else
34 # define DEBUG YES
35 # endif
36 #elif(DEBUG != NO) && (DEBUG != YES)
37 # error DEBUG should be 0 or 1
38 #endif
39
```
Family "2.0" TCG Public Review Page 1267 Level 00 Revision 01.81 Copyright © TCG 2006-2023 November 29, 2023

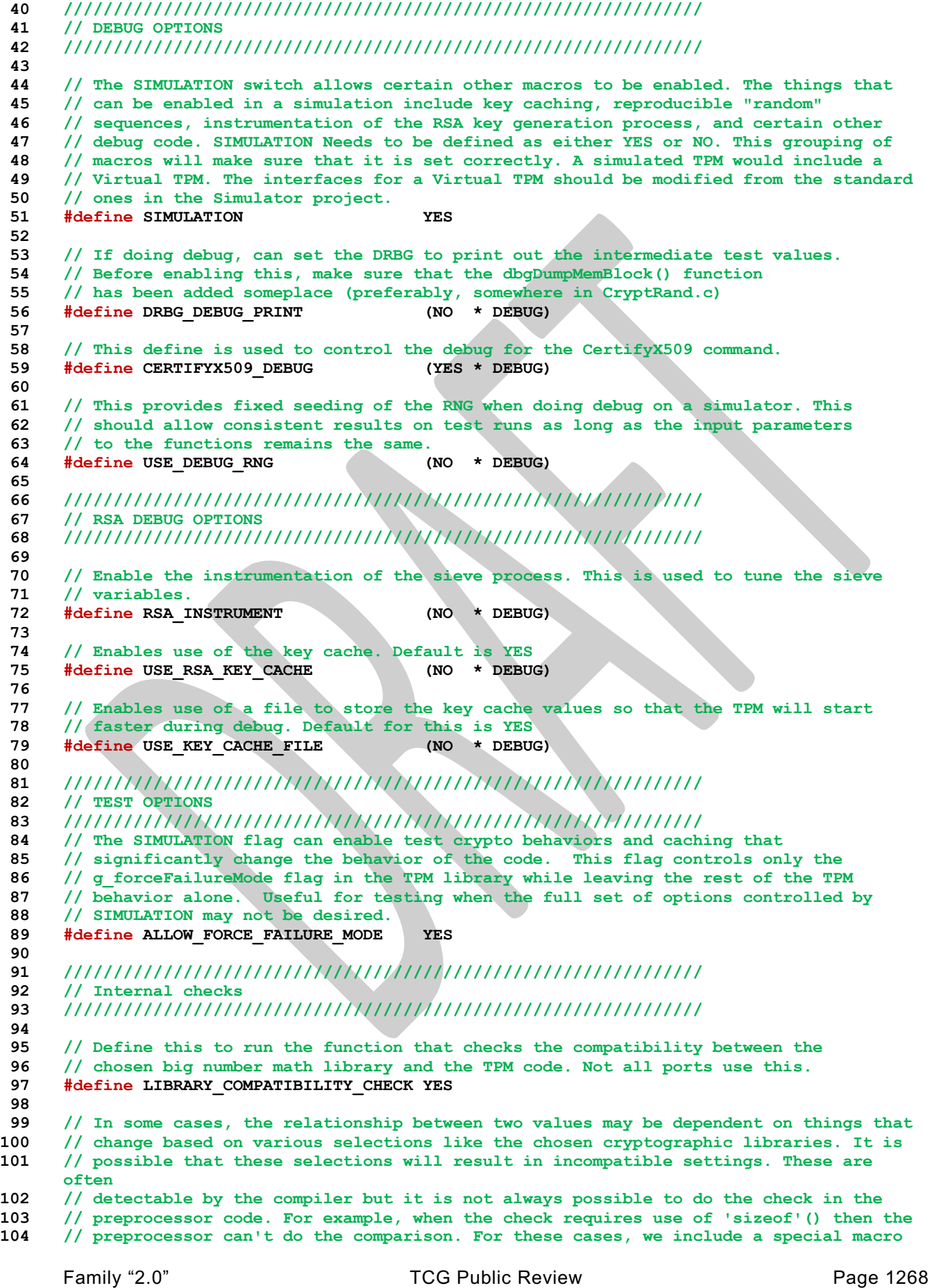

Family "2.0" TCG Public Review Page 1269 **// that, depending on the compiler will generate a warning to indicate if the check // always passes or always fails because it involves fixed constants. // // In modern compilers this is now commonly known as a static\_assert, but the precise // implementation varies by compiler. CompilerDependencies.h defines MUST\_BE as a macro // that abstracts out the differences, and COMPILER\_CHECKS can remove the checks where // the current compiler doesn't support it. COMPILER\_CHECKS should be enabled if the // compiler supports some form of static\_assert. // See the CompilerDependencies\_\*.h files for specific implementations per compiler. #define COMPILER\_CHECKS YES // Some of the values (such as sizes) are the result of different options set in // TpmProfile.h. The combination might not be consistent. A function is defined // (TpmSizeChecks()) that is used to verify the sizes at run time. To enable the // function, define this parameter. #define RUNTIME\_SIZE\_CHECKS YES //////////////////////////////////////////////////////////////// // Compliance options //////////////////////////////////////////////////////////////// // Enable extra behaviors to meet FIPS compliance requirements #define FIPS COMPLIANT // Indicates if the implementation is to compute the sizes of the proof and primary // seed size values based on the implemented algorithms. #define USE\_SPEC\_COMPLIANT\_PROOFS YES // Set this to allow compile to continue even though the chosen proof values // do not match the compliant values. This is written so that someone would // have to proactively ignore errors. #define SKIP\_PROOF\_ERRORS //////////////////////////////////////////////////////////////// // Implementation alternatives - don't change external behavior //////////////////////////////////////////////////////////////// // Define TABLE\_DRIVEN\_DISPATCH to use tables rather than case statements // for command dispatch and handle unmarshaling #define TABLE\_DRIVEN\_DISPATCH YES // This define is used to enable the new table-driven marshaling code. #define TABLE\_DRIVEN\_MARSHAL NO // This switch allows use of #defines in place of pass-through marshaling or // unmarshaling code. A pass-through function just calls another function to do // the required function and does no parameter checking of its own. The // table-driven dispatcher calls directly to the lowest level // marshaling/unmarshaling code and by-passes any pass-through functions. #define USE\_MARSHALING\_DEFINES YES // Switch added to support packed lists that leave out space associated with // unimplemented commands. Comment this out to use linear lists. // Note: if vendor specific commands are present, the associated list is always // in compressed form. #define COMPRESSED\_LISTS YES // This define is used to eliminate the use of bit-fields. It can be enabled for big- // or little-endian machines. For big-endian architectures that numbers bits in // registers from left to right (MSb0) this must be enabled. Little-endian machines // number from right to left with the least significant bit having assigned a bit // number of 0. These are LSb0 machines (they are also little-endian so they are also // least-significant byte 0 (LSB0) machines. Big-endian (MSB0) machines may number in // either direction (MSb0 or LSb0). For an MSB0+MSb0 machine this value is required to // be 'NO'**

```
170 #define USE_BIT_FIELD_STRUCTURES NO
171
172 // Enable the generation of RSA primes using a sieve.
      173 #define RSA_KEY_SIEVE YES
174
175 ////////////////////////////////////////////////////////////////
176 // Implementation alternatives - changes external behavior
177 ////////////////////////////////////////////////////////////////
178
179 // This switch enables the RNG state save and restore
180 #define _DRBG_STATE_SAVE YES
181
182 // Definition to allow alternate behavior for non-orderly startup. If there is a
183 // chance that the TPM could not update 'failedTries'
184 #define USE_DA_USED YES
185
186 // This switch is used to enable the self-test capability in AlgorithmTests.c
187 #define SELF_TEST YES
188
189 // This switch indicates where clock epoch value should be stored. If this value
190 // defined, then it is assumed that the timer will change at any time so the
191 // nonce should be a random number kept in RAM. When it is not defined, then the
192 // timer only stops during power outages.
     193 #define CLOCK_STOPS NO
194
195 // Indicate if the implementation is going to give lockout time credit for time up to
196 // the last orderly shutdown.
197 #define ACCUMULATE_SELF_HEAL_TIMER YES
198
199 // If an assertion event is not going to produce any trace information (function and
      // line number) then make FAIL TRACE =
201 #define FAIL_TRACE YES
202
203 // TODO_RENAME_INC_FOLDER: public refers to the TPM_CoreLib public headers
204 #include <public/CompilerDependencies.h>
205
206 #endif // _TPM_BUILD_SWITCHES_H_
```
### **A.1.2. /TpmConfiguration/TpmConfiguration/TpmProfile.h**

```
1 // The primary configuration file that collects all configuration options for a
2 // TPM build.
 3 #ifndef _TPM_PROFILE_H_
 4 #define _TPM_PROFILE_H_
5
6 #include <TpmConfiguration/TpmBuildSwitches.h>
7 #include <TpmConfiguration/TpmProfile_Common.h>
8 #include <TpmConfiguration/TpmProfile_CommandList.h>
9 #include <TpmConfiguration/TpmProfile_Misc.h>
     10 #include <TpmConfiguration/TpmProfile_ErrorCodes.h>
11 #include <TpmConfiguration/VendorInfo.h>
12
13 #endif // _TPM_PROFILE_H_
```
### **A.1.3. /TpmConfiguration/TpmConfiguration/TpmProfile\_CommandList.h**

```
Family "2.0" TCG Public Review Page 1270
1 // this file defines the desired command list that should be built into the
2 // Tpm Core Lib.
3
4 #ifndef _TPM_PROFILE_COMMAND_LIST_H_
5 #define _TPM_PROFILE_COMMAND_LIST_H_
6
7 #if(YES != 1 || NO != 0)
8 # error YES and NO must be correctly set before including TpmProfile_CommandList.h
```

```
9 #endif
10 #if defined(CC_YES) || defined(CC_NO)
11 # error CC_YES and CC_NO should be defined by the command line file, not before
    12 #endif
13
14 #define CC_YES YES
15 #define CC_NO NO
16
17 //
18 // Defines for Implemented Commands
    19 //
20
21 // Commands that are defined in the spec, but not implemented for various
22 // reasons:
23
24 // The TPM reference implementation does not implement attached-component
    25 // features, and the Compliance test suite has no test cases.
26 #define CC_AC_GetCapability CC_NO
27 #define CC_AC_Send CC_NO
28
29 // The TPM reference implementation does not implement firmware upgrade.
30 #define CC_FieldUpgradeData CC_NO
31 #define CC_FieldUpgradeStart CC_NO
    32 #define CC_FirmwareRead CC_NO
33
34 // A prototype of CertifyX509 is provided here for informative purposes only.
35 // While all of the TPM reference implementation is provided "AS IS" without any
36 // warranty, the current design and implementation of CertifyX509 are considered
37 // to be especially unsuitable for product use.
38 #define CC_CertifyX509 CC_NO
39
    40 // Normal commands:
41
42 #define CC_ACT_SetTimeout (CC_YES && ACT_SUPPORT)
43 #define CC_ActivateCredential CC_YES
44 #define CC_Certify CC_YES
45 #define CC_CertifyCreation CC_YES
46 #define CC_ChangeEPS CC_YES
47 #define CC_ChangePPS
48 #define CC_Clear CC_YES
49 #define CC_ClearControl CC_YES
50 #define CC_ClockRateAdjust CC_YES
51 #define CC_ClockSet CC_YES<br>52 #define CC_Commit CC_YES && ALG_ECC
52 #define CC_Commit (CC_YES) (CC_YES & ALGECT) (CC_YES
53 #define CC_ContextLoad CC_YES
54 #define CC_ContextSave CC_YES<br>
55 #define CC_Create CC_YES
55 #define CC_Create CC_YES
56 #define CC_CreateLoaded CC_YES
57 #define CC_CreatePrimary CC_YES
58 #define CC_DictionaryAttackLockReset CC_YES
59 #define CC_DictionaryAttackParameters CC_YES
60 #define CC_Duplicate CC_YES
61 #define CC_ECC_Decrypt (CC_YES && ALG_ECC)
62 #define CC_ECC_Encrypt (CC_YES && ALG_ECC)
63 #define CC_ECC_Parameters (CC_YES && ALG_ECC)
64 #define CC_ECDH_KeyGen
65 #define CC_ECDH_ZGen (CC_YES && ALG_ECC)
66 #define CC_EC_Ephemeral (CC_YES && ALG_ECC)
67 #define CC_EncryptDecrypt
68 #define CC_EncryptDecrypt2 CC_YES
69 #define CC_EventSequenceComplete CC_YES
70 #define CC_EvictControl CC_YES
71 #define CC_FlushContext CC_YES
72 #define CC_GetCapability CC_YES
73 #define CC_GetCommandAuditDigest CC_YES
    74 #define CC_GetRandom CC_YES
```
Family "2.0" TCG Public Review Page 1271 Level 00 Revision 01.81 Copyright © TCG 2006-2023 November 29, 2023

| 75  |                | #define CC GetSessionAuditDigest   | CC YES                |
|-----|----------------|------------------------------------|-----------------------|
| 76  |                | #define CC GetTestResult           | CC YES                |
| 77  |                | #define CC GetTime                 | CC YES                |
| 78  |                | #define CC HMAC                    | (CC YES && !ALG CMAC) |
| 79  |                | #define CC HMAC Start              | (CC YES && !ALG CMAC) |
| 80  |                | #define CC Hash                    | CC YES                |
|     |                |                                    |                       |
| 81  |                | #define CC HashSequenceStart       | CC YES                |
| 82  |                | #define CC HierarchyChangeAuth     | CC YES                |
| 83  |                | #define CC HierarchyControl        | CC YES                |
| 84  |                | #define CC Import                  | CC YES                |
| 85  |                | #define CC IncrementalSelfTest     | CC YES                |
| 86  |                | #define CC Load                    | CC YES                |
| 87  |                | #define CC LoadExternal            | CC YES                |
|     |                |                                    |                       |
| 88  | #define CC MAC |                                    | (CC YES && ALG CMAC)  |
| 89  |                | #define CC MAC Start               | (CC YES && ALG CMAC)  |
| 90  |                | #define CC MakeCredential          | CC YES                |
| 91  |                | #define CC NV Certify              | CC YES                |
| 92  |                | #define CC NV ChangeAuth           | CC YES                |
| 93  |                | #define CC NV DefineSpace          | CC YES                |
| 94  |                | #define CC NV Extend               | CC YES                |
| 95  |                | #define CC NV GlobalWriteLock      | CC YES                |
|     |                |                                    |                       |
| 96  |                | #define CC NV Increment            | CC YES                |
| 97  |                | #define CC NV Read                 | CC YES                |
| 98  |                | #define CC NV ReadLock             | CC YES                |
| 99  |                | #define CC NV ReadPublic           | CC YES                |
| 100 |                | #define CC NV SetBits              | CC YES                |
| 101 |                | #define CC NV UndefineSpace        | CC YES                |
| 102 |                | #define CC NV UndefineSpaceSpecial |                       |
|     |                |                                    | CC YES                |
| 103 |                | #define CC NV Write                | CC YES                |
| 104 |                | #define CC NV WriteLock            | CC YES                |
| 105 |                | #define CC ObjectChangeAuth        | CC YES                |
| 106 |                | #define CC PCR Allocate            | CC YES                |
| 107 |                | #define CC PCR Event               | CC YES                |
| 108 |                | #define CC PCR Extend              | CC YES                |
| 109 |                | #define CC PCR Read                | CC YES                |
|     |                |                                    |                       |
| 110 |                | #define CC PCR Reset               | CC YES                |
| 111 |                | #define CC PCR SetAuthPolicy       | CC YES                |
| 112 |                | #define CC PCR SetAuthValue        | CC YES                |
| 113 |                | #define CC PP Commands             | CC YES                |
| 114 |                | #define CC PolicyAuthValue         | CC YES                |
| 115 |                | #define CC PolicyAuthorize         | CC YES                |
| 116 |                | #define CC PolicyAuthorizeNV       | CC YES                |
| 117 |                |                                    | CC YES                |
|     |                | #define CC PolicyCapability        |                       |
| 118 |                | #define CC PolicyCommandCode       | CC YES                |
| 119 |                | #define CC PolicyCounterTimer      | CC YES                |
| 120 |                | #define CC PolicyCpHash            | CC YES                |
| 121 |                | #define CC PolicyDuplicationSelect | CC YES                |
| 122 |                | #define CC PolicyGetDigest         | CC YES                |
| 123 |                | #define CC PolicyLocality          | CC YES                |
| 124 |                | #define CC PolicyNV                | CC YES                |
|     |                |                                    |                       |
| 125 |                | #define CC PolicyNameHash          | CC YES                |
| 126 |                | #define CC PolicyNvWritten         | CC YES                |
| 127 |                | #define CC PolicyOR                | CC YES                |
| 128 |                | #define CC PolicyPCR               | CC YES                |
| 129 |                | #define CC PolicyPassword          | CC YES                |
| 130 |                | #define CC PolicyParameters        | CC YES                |
| 131 |                | #define CC PolicyPhysicalPresence  | CC YES                |
| 132 |                | #define CC PolicyRestart           | CC YES                |
|     |                |                                    |                       |
| 133 |                | #define CC PolicySecret            | CC YES                |
| 134 |                | #define CC PolicySigned            | CC YES                |
| 135 |                | #define CC PolicyTemplate          | CC YES                |
| 136 |                | #define CC PolicyTicket            | CC YES                |
| 137 |                | #define CC Policy AC SendSelect    | CC_YES                |
| 138 |                | #define CC Quote                   | CC YES                |
| 139 |                | #define CC RSA Decrypt             | (CC YES && ALG RSA)   |
|     |                | #define CC RSA Encrypt             | (CC YES && ALG RSA)   |
| 140 |                |                                    |                       |

Family "2.0" TCG Public Review Family "2.0" Level 00 Revision 01.81 Copyright © TCG 2006-2023 November 29, 2023

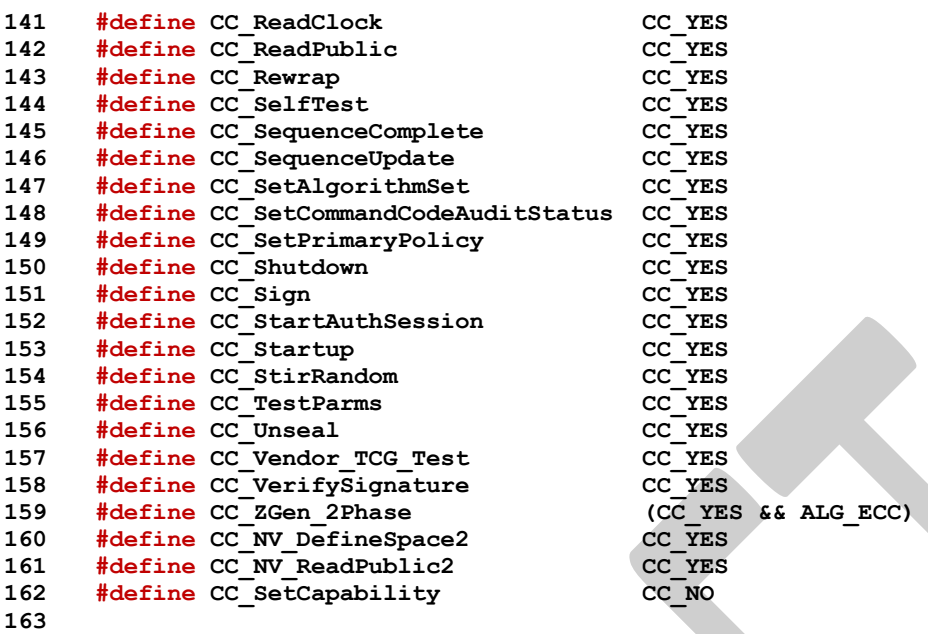

**#endif // TPM PROFILE COMMAND LIST H** 

### **A.1.4. /TpmConfiguration/TpmConfiguration/TpmProfile\_Common.h**

 **// clang-format off // clang-format off to preserve define alignment breaking sections. // this file defines the common optional selections for the TPM library build // Requires basic YES/NO defines are already set (by TpmBuildSwitches.h) // Less frequently changed items are in other TpmProfile Headers. #ifndef \_TPM\_PROFILE\_COMMON\_H\_ #define TPM** PROFILE COMMON H **// YES & NO defined by TpmBuildSwitches.h #if (YES != 1 || NO != 0) # error YES or NO incorrectly set #endif #if defined(ALG\_YES) || defined(ALG\_NO) # error ALG\_YES and ALG\_NO should only be defined by the TpmProfile\_Common.h file #endif // Change these definitions to turn all algorithms ON or OFF. That is, to turn // all algorithms on, set ALG\_NO to YES. This is intended as a debug feature. #define ALG\_YES YES #define ALG\_NO NO // Defines according to the processor being built for. // Are building for a BIG\_ENDIAN processor? #define BIG\_ENDIAN\_TPM NO #define LITTLE\_ENDIAN\_TPM !BIG\_ENDIAN\_TPM // Does the processor put the most-significant bit at bit position 0? #define MOST\_SIGNIFICANT\_BIT\_0 NO #define LEAST\_SIGNIFICANT\_BIT\_0 !MOST\_SIGNIFICANT\_BIT\_0 // Does processor support Auto align? #define AUTO\_ALIGN NO //\*\*\*\*\*\*\*\*\*\*\*\*\*\*\*\*\*\*\*\*\*\*\*\*\*\*\*\*\*\*\*\*\*\*\*\*\*\*\*\*\*\*\*\*\*\*\* // Defines for Symmetric Algorithms //\*\*\*\*\*\*\*\*\*\*\*\*\*\*\*\*\*\*\*\*\*\*\*\*\*\*\*\*\*\*\*\*\*\*\*\*\*\*\*\*\*\*\*\*\*\*\* #define ALG\_AES ALG\_YES** 

 **#define AES\_128 (YES \* ALG\_AES) #define AES\_192 (NO \* ALG\_AES) #define AES\_256 (YES \* ALG\_AES) #define ALG\_SM4 ALG\_NO #define SM4\_128 (NO \* ALG\_SM4) #define ALG\_CAMELLIA ALG\_YES #define CAMELLIA\_128 (YES \* ALG\_CAMELLIA) #define** CAMELLIA<sup>-192</sup> (NO \* ALG\_CAMELLIA)<br>51 #define CAMELLIA<sup>-256</sup> (YES \* ALG\_CAMELLIA) **#define CAMELLIA\_256 (YES \* ALG\_CAMELLIA) // must be yes if any above are yes. #define ALG\_SYMCIPHER (ALG\_AES || ALG\_SM4 || ALG\_CAMELLIA) #define ALG\_CMAC (YES \* ALG\_SYMCIPHER) // block cipher modes #define ALG\_CTR ALG\_YES #define ALG\_OFB ALG\_YES #define ALG\_CBC ALG\_YES #define ALG\_CFB ALG\_YES #define ALG\_ECB ALG\_YES //\*\*\*\*\*\*\*\*\*\*\*\*\*\*\*\*\*\*\*\*\*\*\*\*\*\*\*\*\*\*\*\*\*\*\*\*\*\*\*\*\*\*\*\*\*\*\* // Defines for RSA Asymmetric Algorithms //\*\*\*\*\*\*\*\*\*\*\*\*\*\*\*\*\*\*\*\*\*\*\*\*\*\*\*\*\*\*\*\*\*\*\*\*\*\*\*\*\*\*\*\*\*\*\* #define ALG\_RSA ALG\_YES #define RSA\_1024 (YES \* ALG\_RSA) #define** RSA<sup>-2048</sup> (YES \* ALG\_RSA)<br> **70 #define** RSA<sup>-3072</sup> (YES \* ALG\_RSA) **#define RSA\_3072 (YES \* ALG\_RSA) #define RSA\_4096 (YES \* ALG\_RSA) #define RSA\_16384 (NO \* ALG\_RSA) #define ALG\_RSASSA (YES \* ALG\_RSA) #define ALG\_RSAES (YES \* ALG\_RSA) #define ALG\_RSAPSS (YES \* ALG\_RSA) #define ALG\_OAEP (YES \* ALG\_RSA) // RSA Implementation Styles // use Chinese Remainder Theorem (5 prime) format for private key ? #define CRT\_FORMAT\_RSA YES #define RSA\_DEFAULT\_PUBLIC\_EXPONENT 0x00010001 //\*\*\*\*\*\*\*\*\*\*\*\*\*\*\*\*\*\*\*\*\*\*\*\*\*\*\*\*\*\*\*\*\*\*\*\*\*\*\*\*\*\*\*\*\*\*\* // Defines for ECC Asymmetric Algorithms //\*\*\*\*\*\*\*\*\*\*\*\*\*\*\*\*\*\*\*\*\*\*\*\*\*\*\*\*\*\*\*\*\*\*\*\*\*\*\*\*\*\*\*\*\*\*\* #define ALG\_ECC ALG\_YES #define** ALG\_ECDH (YES \* ALG\_ECC)<br> **89 #define** ALG\_ECDSA (YES \* ALG\_ECC) **#define** ALG\_ECDSA **#define** ALG\_ECDAA (YES \* ALG\_ECC)<br> **91 #define** ALG\_SM2 (YES \* ALG\_ECC) **#define** ALG\_SM2 (YES \* ALG\_ECC)<br> **92 #define** ALG\_ECSCHNORR (YES \* ALG\_ECC) **#define ALG\_ECSCHNORR (YES \* ALG\_ECC) #define ALG\_ECMQV** (YES \* ALG\_ECC)<br>94 #define ALG\_KDF1\_SP800\_56A (YES \* ALG\_ECC) **#define** ALG\_KDF1\_SP800\_56A **#define ALG\_EDDSA (NO \* ALG\_ECC) #define** ALG\_EDDSA\_PH **#define ECC\_NIST\_P192 (YES \* ALG\_ECC)** edding the contract of the contract of the contract of the contract of the contract of the contract of the contra<br>  $\frac{4}{3}$  define ECC NIST P256 (YES \* ALG ECC) **#define ECC\_NIST\_P256 (YES \* ALG\_ECC) #define** ECC\_NIST\_P384 **#define ECC\_NIST\_P521 (YES \* ALG\_ECC) #define ECC\_BN\_P256 (YES \* ALG\_ECC) #define ECC\_BN\_P638 (YES \* ALG\_ECC)**

Level 00 Revision 01.81 Copyright © TCG 2006-2023 November 29, 2023

Family "2.0" TCG Public Review Page 1274

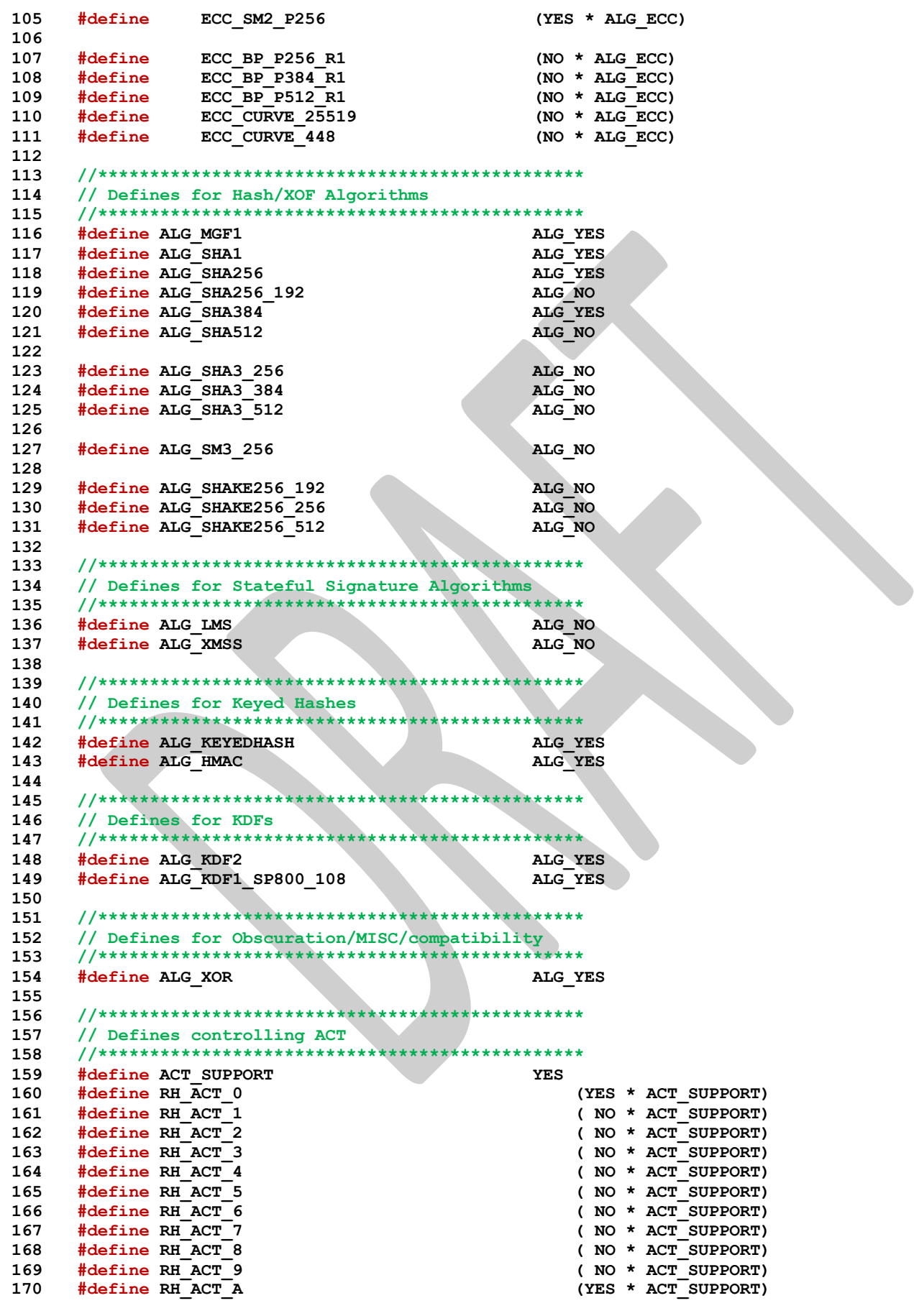

Family "2.0" TCG Public Review Family "2.0"

```
171 #define RH_ACT_B ( NO * ACT_SUPPORT)
     172 #define RH_ACT_C ( NO * ACT_SUPPORT)
173 #define RH_ACT_D ( NO * ACT_SUPPORT)
                                                174 #define RH_ACT_E ( NO * ACT_SUPPORT)
175 #define RH_ACT_F ( NO * ACT_SUPPORT)
176
177
178 //***********************************************
179 // Enable VENDOR_PERMANENT_AUTH_HANDLE?
180 //***********************************************
181 #define VENDOR_PERMANENT_AUTH_ENABLED NO
182 // if YES, this must be valid per Part2 (TPM_RH_AUTH_00 - TPM_RH_AUTH_FF)
183 // if NO, this must be #undef
184 #undef VENDOR_PERMANENT_AUTH_HANDLE
185
186 //***********************************************
187 // Defines controlling optional implementation
188 //***********************************************
189 #define FIELD_UPGRADE_IMPLEMENTED NO
190
191 //***********************************************
192 // Buffer Sizes based on implementation
193 //***********************************************
     194 // When using PC CRB, the page size for both commands and
195 // control registers is 4k. The command buffer starts at
196 // offset 0x80, so the net size available is:
197 #define MAX_COMMAND_SIZE (4096-0x80)
198 #define MAX_RESPONSE_SIZE (4096-0x80)
199
200 //***********************************************
201 // Vendor Info
     202 //***********************************************
203 // max buffer for vendor commands
204 // Max data buffer leaving space for TPM2B size prefix
205 #define VENDOR_COMMAND_COUNT 0
206 #define MAX_VENDOR_BUFFER_SIZE (MAX_RESPONSE_SIZE-2)
207 #define PRIVATE_VENDOR_SPECIFIC_BYTES RSA_PRIVATE_SIZE
208
209 //***********************************************
210 // Defines controlling Firmware- and SVN-limited objects
211 //***********************************************
212 #define FW_LIMITED_SUPPORT YES
213 #define SVN_LIMITED_SUPPORT YES
214
215 //***********************************************
216 // Defines controlling External NV
217 //***********************************************
218 // This is a software reference implementation of the TPM: there is no
219 // "external NV" as such. This #define configures the TPM to implement
220 // "external NV" that is stored in the same place as "internal NV."
221 // NOTE: enabling this doesn't necessarily mean that the expanded
222 // (external-NV-specific) attributes are supported.
223 #define EXTERNAL_NV YES
224
225 #endif // _TPM_PROFILE_COMMON_H_
```
#### **A.1.5. /TpmConfiguration/TpmConfiguration/TpmProfile\_ErrorCodes.h**

```
1 //** Introduction
2 // This file defines error codes used in failure macros in the TPM Core Library.
3 // This file is part of TpmConfiguration because the Platform library can add error
4 // codes of it's own, and ultimately the specific error codes are a vendor decision
5 // because TPM2_GetTestResult returns manufacturer-defined data in failure mode.
6 // The only thing in this file that must be consistent with a vendor's implementation
7 // are the names of error codes used by the core library. Even the values can
```

```
8 // change and are only a suggestion.
 9
10 #ifndef _TPMPROFILE_ERRORCODES_H
     11 #define _TPMPROFILE_ERRORCODES_H
12
13 // turn off clang-format because alignment doesn't persist across comments
14 // with current settings
15 // clang-format off
16
17 #define FATAL_ERROR_ALLOCATION (1)
18 #define FATAL_ERROR_DIVIDE_ZERO (2)
19 #define FATAL_ERROR_INTERNAL (3)
20 #define FATAL_ERROR_PARAMETER (4)
21 #define FATAL_ERROR_ENTROPY (5)
22 #define FATAL_ERROR_SELF_TEST (6)
23 #define FATAL_ERROR_CRYPTO (7)
24 #define FATAL_ERROR_NV_UNRECOVERABLE (8)
25
26 // indicates that the TPM has been re-manufactured after an
27 // unrecoverable NV error
28 #define FATAL_ERROR_REMANUFACTURED (9)
29 #define FATAL_ERROR_DRBG (10)
30 #define FATAL_ERROR_MOVE_SIZE (11)
31 #define FATAL_ERROR_COUNTER_OVERFLOW (12)
32 #define FATAL_ERROR_SUBTRACT (13)
33 #define FATAL_ERROR_MATHLIBRARY (14)
34 // end of codes defined through v1.52
35
36 // leave space for numbers that may have been used by vendors or platforms.
37 // Ultimately this file and these ranges are only a suggestion because
    38 // TPM2_GetTestResult returns manufacturer-defined data in failure mode.
39 // Reserve 15-499
40 #define FATAL_ERROR_RESERVED_START (15)
41 #define FATAL_ERROR_RESERVED_END (499)
42
43 // Additional error codes defined by TPM library:
44 #define FATAL_ERROR_ASSERT (500)
45 // Platform library violated interface contract.
46 #define FATAL_ERROR_PLATFORM (600)
47
48 // Test/Simulator errors 1000+
49 #define FATAL_ERROR_FORCED (1000)
50
51 #endif // _TPMPROFILE_ERRORCODES_H
```
## **A.1.6. /TpmConfiguration/TpmConfiguration/TpmProfile\_Misc.h**

```
Family "2.0" TCG Public Review Page 1277
1 // Misc profile settings that don't currently have a better home.
2 // These are rarely changed, but available for vendor customization.
3
 4 #ifndef _TPM_PROFILE_MISC_H_
5 #define _TPM_PROFILE_MISC_H_
6
7 // YES & NO defined by TpmBuildSwitches.h
8 #if(YES != 1 || NO != 0)
9 # error YES or NO incorrectly set
    10 #endif
11
12 // clang-format off
13 // clang-format off to preserve horizontal spacing
14 #define IMPLEMENTATION_PCR 24
15 #define PLATFORM_PCR 24
16 #define DRTM_PCR 17
17 #define HCRTM_PCR 0
18 #define NUM_LOCALITIES 5
```

```
19 #define MAX_HANDLE_NUM 3
20 #define MAX_ACTIVE_SESSIONS 64
21 #define MAX_LOADED_SESSIONS 3
    22 #define MAX_SESSION_NUM 3
23 #define MAX_LOADED_OBJECTS 3
24 #define MIN_EVICT_OBJECTS 2
25 #define NUM_POLICY_PCR_GROUP 1
26 #define NUM_AUTHVALUE_PCR_GROUP 1
27 #define MAX_CONTEXT_SIZE 2168
28 #define MAX_DIGEST_BUFFER 1024
    29 #define MAX_NV_INDEX_SIZE 2048
30 #define MAX_NV_BUFFER_SIZE 1024
31 #define MAX_CAP_BUFFER 1024
32 #define NV_MEMORY_SIZE 16384
33 #define MIN_COUNTER_INDICES 8
34 #define NUM_STATIC_PCR 16
35 #define MAX_ALG_LIST_SIZE 64
36 #define PRIMARY_SEED_SIZE 32
37 #define CONTEXT_ENCRYPT_ALGORITHM AES
38 #define NV_CLOCK_UPDATE_INTERVAL 22
39 #define NUM_POLICY_PCR 1
40
41 #define ORDERLY_BITS 8
    42 #define MAX_SYM_DATA 128
43 #define MAX_RNG_ENTROPY_SIZE 64
44 #define RAM_INDEX_SPACE 512
45 #define ENABLE_PCR_NO_INCREMENT YES
46
47 #define SIZE_OF_X509_SERIAL_NUMBER 20
48
49 // amount of space the platform can provide in PERSISTENT_DATA during
    50 // manufacture
51 #define PERSISTENT_DATA_PLATFORM_SPACE 16
52
53 // structure padding space for these structures. Used if a
54 // particular configuration needs them to be aligned to a
55 // specific size
56 #define ORDERLY_DATA_PADDING 0
57 #define STATE_CLEAR_DATA_PADDING 0
58 #define STATE_RESET_DATA_PADDING 0
59
60 // configuration values that may vary by SIMULATION/DEBUG
61 #if SIMULATION && DEBUG
62 // This forces the use of a smaller context slot size. This reduction reduces the
63 // range of the epoch allowing the tester to force the epoch to occur faster than
64 // the normal production size
65 # define CONTEXT_SLOT UINT8
66 #else
67 # define CONTEXT_SLOT UINT16
68 #endif
69
70 #endif // _TPM_PROFILE_MISC_H_
```
### **A.1.7. /TpmConfiguration/TpmConfiguration/VendorInfo.h**

```
1 #ifndef _VENDORINFO_H
 2 #define _VENDORINFO_H
3
4 // Define the TPM specification-specific capability values.
5 #define TPM_SPEC_FAMILY (0x322E3000)
6 #define TPM_SPEC_LEVEL (00)
7 #define TPM_SPEC_VERSION (181)
8 #define TPM_SPEC_YEAR (2023)
9 #define TPM_SPEC_DAY_OF_YEAR (333)
10 #define MAX_VENDOR_PROPERTY (1)
```

```
11
12 // Define the platform specification-specific capability values.
13 #define PLATFORM_FAMILY (0)
    14 #define PLATFORM_LEVEL (0)
15 #define PLATFORM_VERSION (0)
16 #define PLATFORM_YEAR (0)
17 #define PLATFORM_DAY_OF_YEAR (0)
18
    19 #endif
20
```
## **Annex B**  (informative) **Library-Specific**

### **B.1 Introduction**

This clause contains the files that are specific to a cryptographic library used by the TPM code.

Three categories are defined for cryptographic functions:

- 1) big number math (asymmetric cryptography),
- 2) symmetric ciphers, and
- 3) hash functions.

The code is structured to make it possible to use different libraries for different categories. For example, one might choose to use OpenSSL for its math library, but use a different library for hashing and symmetric cryptography. Since OpenSSL supports all three categories, it might be more typical to combine libraries of specific functions; that is, one library might only contain block ciphers while another supports big number math.

# **B.2 Common Cryptographic Functionality**

## **B.2.1. /tpm/cryptolibs/common/include/MathLibraryInterface.h**

```
1 //** Introduction
 2 //
 3 // This file contains the function prototypes for the functions that need to be
 4 // present in the selected math library. For each function listed, there should
 5 // be a small stub function. That stub provides the interface between the TPM
 6 // code and the support library. In most cases, the stub function will only need
 7 // to do a format conversion between the Crypt_* formats to the internal support
     8 // library format. Since the external library also provides the buffer macros
9 // for the underlying types, this is typically just a cast from the TPM type to
     10 // the internal type.
11 //
12 // Arithmetic operations return a BOOL to indicate if the operation completed
13 // successfully or not.
14
15 #ifndef MATH_LIBRARY_INTERFACE_H
16 #define MATH_LIBRARY_INTERFACE_H
17
     18 // Types
19 #include "MathLibraryInterfaceTypes.h"
20
21 // ***************************************************************************
22 // Library Level Functions
     23 // ***************************************************************************
24
     25 //** ExtMath_LibInit()
26 // This function is called by CryptInit() so that necessary initializations can be
27 // performed on the cryptographic library.
28 LIB_EXPORT int ExtMath_LibInit(void);
29
30 //** MathLibraryCompatibililtyCheck()
31 // This function is only used during development to make sure that the library
32 // that is being referenced is using the same size of data structures as the TPM.
     33 LIB_EXPORT BOOL ExtMath_Debug_CompatibilityCheck(void);
34
     35 // ***************************************************************************
36 // Integer/Number Functions (non-ECC)
```

```
Family "2.0" TCG Public Review Page 1281
 37 // ***************************************************************************
 38
 39 // #################
     40 // type initializers
 41 // #################
 42
 43 //** ExtMath_Initialize_Int()
 44 // Initialize* functions tells the Crypt_Int types how large of a value it can
 45 // contain which is a compile time constant
 46 LIB_EXPORT Crypt_Int* ExtMath_Initialize_Int(Crypt_Int* buffer, NUMBYTES bits);
 47
 48 // #################
 49 // Buffer Converters
 50 // #################
 51 // convert TPM2B byte datainto the private format. The Crypt_Int must already be
52 // initialized with it's maximum size. Byte-based Initializers must be MSB first
53 // (TPM external format).
54 LIB_EXPORT Crypt_Int* ExtMath_IntFromBytes(
 55 Crypt_Int* buffer, const BYTE* input, NUMBYTES byteCount);
 56 // Convert Crypt_Int into external format as a byte array.
 57 LIB_EXPORT BOOL ExtMath_IntToBytes(
58 const Crypt_Int* value, BYTE* output, NUMBYTES* pByteCount);
59 // Set Crypt_Int to a given small value. Words are native format.
     LIB_EXPORT Crypt_Int* ExtMath_SetWord(Crypt_Int* buffer, crypt_uword_t word);
 61
 62 // #################
 63 // Copy Functions
 64 // #################
 65
 66 //*** ExtMath_Copy()
      67 // Function to copy a bignum_t. If the output is NULL, then
 68 // nothing happens. If the input is NULL, the output is set to zero.
 69 LIB_EXPORT BOOL ExtMath_Copy(Crypt_Int* out, const Crypt_Int* in);
 70
 71 // ###############################
 72 // Ordinary Arithmetic, writ large
 73 // ###############################
 74
 75 //** ExtMath_Multiply()
 76 // Multiplies two numbers and returns the result
     77 LIB_EXPORT BOOL ExtMath_Multiply(
 78 Crypt_Int* result, const Crypt_Int* multiplicand, const Crypt_Int* multiplier);
 79
80 //** ExtMath_Divide()
81 // This function divides two Crypt_Int* values. The function returns FALSE if there is
82 // an error in the operation. Quotient may be null, in which case this function 
     returns
83 // only the remainder.
 84 LIB_EXPORT BOOL ExtMath_Divide(Crypt_Int* quotient,
 85 Crypt Int* remainder,
86 const Crypt_Int* dividend,
87 const Crypt_Int* divisor);
88
 89 //** ExtMath_GCD()
 90 // Get the greatest common divisor of two numbers. This function is only needed
 91 // when the TPM implements RSA.
 92 LIB_EXPORT BOOL ExtMath_GCD(
 93 Crypt_Int* gcd, const Crypt_Int* number1, const Crypt_Int* number2);
 94
 95 //*** ExtMath_Add()
 96 // This function adds two Crypt_Int* values. This function always returns TRUE.
 97 LIB_EXPORT BOOL ExtMath_Add(
 98 Crypt_Int* result, const Crypt_Int* op1, const Crypt_Int* op2);
 99
100 //*** ExtMath_AddWord()
     101 // This function adds a word value to a Crypt_Int*. This function always returns TRUE.
```

```
Family "2.0" TCG Public Review Page 1282
102 LIB_EXPORT BOOL ExtMath_AddWord(
103 Crypt_Int* result, const Crypt_Int* op, crypt_uword_t word);
104
     105 //*** ExtMath_Subtract()
106 // This function does subtraction of two Crypt_Int* values and returns result = op1 -
     op2
107 // when op1 is greater than op2. If op2 is greater than op1, then a fault is
108 // generated. This function always returns TRUE.
109 LIB_EXPORT BOOL ExtMath_Subtract(
110 Crypt_Int* result, const Crypt_Int* op1, const Crypt_Int* op2);
111
112 //*** ExtMath_SubtractWord()
113 // This function subtracts a word value from a Crypt_Int*. This function always
114 // returns TRUE.
115 LIB_EXPORT BOOL ExtMath_SubtractWord(
116 Crypt_Int* result, const Crypt_Int* op, crypt_uword_t word);
117
118 // ###############################
119 // Modular Arithmetic, writ large
120 // ###############################
121
122 //** ExtMath_Mod()
123 // compute valueAndResult = valueAndResult mod modulus
124 // This function divides two Crypt_Int* values and returns only the remainder,
125 // replacing the original dividend. The function returns FALSE if there is an
126 // error in the operation.
127 LIB_EXPORT BOOL ExtMath_Mod(Crypt_Int* valueAndResult, const Crypt_Int* modulus);
128
129 //** ExtMath_ModMult()
130 // Compute result = (op1 * op2) mod modulus
     131 LIB_EXPORT BOOL ExtMath_ModMult(Crypt_Int* result,
132 const Crypt_Int* op1,
133 const Crypt_Int* op2,
134 const Crypt Int* modulus);
135
136 //** ExtMath_ModExp()
137 // Compute result = (number ^ exponent) mod modulus
138 // where ^ indicates exponentiation.
139 // This function is only needed when the TPM implements RSA.
140 LIB_EXPORT BOOL ExtMath_ModExp(Crypt_Int* result,
141 const Crypt Int* number,
142 const Crypt_Int* exponent,
143 const Crypt_Int* modulus);
144
145 //** ExtMath_ModInverse()
146 // Compute the modular multiplicative inverse.
147 // result = (number <math> -1</math>) mod modulus148 // This function is only needed when the TPM implements RSA.
149 LIB_EXPORT BOOL ExtMath_ModInverse(
150 Crypt_Int* result, const Crypt_Int* number, const Crypt_Int* modulus);
151
152 //** ExtMath_ModInversePrime()
153 // Compute the modular multiplicative inverse. This is an optimized function for
154 // the case where the modulus is known to be prime.
155 //
156 // CAUTION: Depending on the library implementation this may be much faster than
157 // the normal ModInverse, and therefore is subject to exposing the fact the
158 // modulus is prime via a timing side-channel. In many cases (e.g. ECC primes),
159 // the prime is not sensitive and this optimized route can be used.
160 LIB_EXPORT BOOL ExtMath_ModInversePrime(
161 Crypt_Int* result, const Crypt_Int* number, const Crypt_Int* primeModulus);
162
163 //*** ExtMath_ModWord()
164 // compute numerator
165 // This function does modular division of a big number when the modulus is a
     166 // word value.
```

```
167 LIB_EXPORT crypt_word_t ExtMath_ModWord(const Crypt_Int* numerator,
168 crypt_word t modulus);
169
     170 // ###############################
171 // Queries
172 // ###############################
173
174 //*** ExtMath_UnsignedCmp()
175 // This function performs a comparison of op1 to op2. The compare is approximately
176 // constant time if the size of the values used in the compare is consistent
177 // across calls (from the same line in the calling code).
178 // Return Type: int
179 // < 0 op1 is less than op2
180 // 0 op1 is equal to op2
181 // > 0 op1 is greater than op2
182 LIB_EXPORT int ExtMath_UnsignedCmp(const Crypt_Int* op1, const Crypt_Int* op2);
183
184 //*** ExtMath_UnsignedCmpWord()
185 // Compare a Crypt_Int* to a crypt_uword_t.
186 // Return Type: int
187 // -1 op1 is less that word
188 // 0 op1 is equal to word
189 // 1 op1 is greater than word
     190 LIB_EXPORT int ExtMath_UnsignedCmpWord(const Crypt_Int* op1, crypt_uword_t word);
191
192 //*** ExtMath_IsEqualWord()
193 // Compare a Crypt_Int* to a crypt_uword_t for equality
194 // Return Type: BOOL
195 LIB_EXPORT BOOL ExtMath_IsEqualWord(const Crypt_Int* bn, crypt_uword_t word);
196
     197 //*** ExtMath_IsZero()
198 // Compare a Crypt_Int* to zero, expected to be O(1) time.
199 // Return Type: BOOL
200 LIB_EXPORT BOOL ExtMath_IsZero(const Crypt_Int* op1);
201
202 //*** ExtMath_MostSigBitNum()
203 //
204 // This function returns the zero-based number of the MSb (Most significant bit)
205 // of a Crypt_Int* value.
206 //
     207 // Return Type: int
208 //
209 // -1 the word was zero or 'bn' was NULL
210 // n the bit number of the most significant bit in the word
211 LIB_EXPORT int ExtMath_MostSigBitNum(const Crypt_Int* bn);
212
213 //*** ExtMath_GetLeastSignificant32bits()
214 //
215 // This function returns the least significant 32-bits of an integer value
216 // Return Type: uint32_t
217 LIB_EXPORT uint32_t ExtMath_GetLeastSignificant32bits(const Crypt_Int* bn);
218
219 //*** ExtMath_SizeInBits()
220 //
221 // This function returns the number of bits required to hold a number. It is one
222 // greater than the Msb. This function is expected to be side channel safe, and
223 // may be O(size) or O(1) where 'size' is the allocated (not actual) size of the
224 // value.
225 LIB_EXPORT unsigned ExtMath_SizeInBits(const Crypt_Int* n);
226
227 // ###############################
228 // Bitwise Operations
229 // ###############################
230
231 //*** ExtMath_SetBit()
232 //
```

```
Family "2.0" TCG Public Review Page 1284
233 // This function will SET a bit in a Crypt_Int*. Bit 0 is the least-significant
234 // bit in the 0th digit_t. The function returns TRUE if the bitNum is within the
235 // range valid for the given number. If bitNum is too large, the function
     236 // should return FALSE, and the TPM will enter failure mode.
237 // Return Type: BOOL
238 LIB_EXPORT BOOL ExtMath_SetBit(Crypt_Int* bn, // IN/OUT: big number to modify
239 unsigned int bitNum // IN: Bit number to SET
240 );
241
242 //*** ExtMath_TestBit()
243 // This function is used to check to see if a bit is SET in a bignum_t. The 0th bit
244 // is the LSb of d[0].
245 // Return Type: BOOL
246 // TRUE(1) the bit is set
247 // FALSE(0) the bit is not set or the number is out of range
248 LIB_EXPORT BOOL ExtMath_TestBit(Crypt_Int* bn, // IN: number to check
249 unsigned int bitNum // IN: bit to test
250 );
251
252 //***ExtMath_MaskBits()
253 // This function is used to mask off high order bits of a big number.
254 // The returned value will have no more than 'maskBit' bits
255 // set.
256 // Note: There is a requirement that unused words of a bignum_t are set to zero.
     257 // Return Type: BOOL
258 // TRUE(1) result masked
259 // FALSE(0) the input was not as large as the mask
260 LIB_EXPORT BOOL ExtMath_MaskBits(
261 Crypt_Int* bn, // IN/OUT: number to mask
262 crypt_uword_t maskBit // IN: the bit number for the mask.<br>263 );
263 );
264
265 //*** ExtMath_ShiftRight()
266 // This function will shift a Crypt_Int* to the right by the shiftAmount.
267 // This function always returns TRUE.
268 LIB_EXPORT BOOL ExtMath_ShiftRight(
269 Crypt_Int* result, const Crypt_Int* toShift, uint32_t shiftAmount);
270
271 // ***************************************************************************
272 // ECC Functions
     273 // ***************************************************************************
274 // #################
275 // type initializers
276 // #################
277
278 //** initialize point structure given memory size of each coordinate
279 LIB_EXPORT Crypt_Point* ExtEcc_Initialize_Point(Crypt_Point* buffer,
280 NUMBYTES bitsPerCoord);
281
282 //** ExtEcc_CurveInitialize()
283 // This function is used to initialize a Crypt_EccCurve structure. The
284 // structure is a set of pointers to Crypt_Int* values. The curve-dependent values are
285 // set by a different function. This function is only needed
286 // if the TPM supports ECC.
287 LIB_EXPORT const Crypt_EccCurve* ExtEcc_CurveInitialize(Crypt_EccCurve* E,
                                                        TPM ECC CURVE curveId);
289
290 // #################
291 // DESTRUCTOR - See Warning
292 // #################
293
294 //*** ExtEcc_CurveFree()
295 // This function will free the allocated components of the curve and end the
296 // frame in which the curve data exists.
297 // WARNING: Not guaranteed to be called in presence of LONGJMP.
     298 LIB_EXPORT void ExtEcc_CurveFree(const Crypt_EccCurve* E);
```
Family "2.0" TCG Public Review Page 1285 **// ################# // Buffer Converters // ################# //\*\* point structure to/from raw coordinate buffers. LIB\_EXPORT Crypt\_Point\* ExtEcc\_PointFromBytes(Crypt\_Point\* buffer, 305 const BYTE\* x, 306 NUMBYTES nBytesX, const BYTE\* y, NUMBYTES nBytesY**); **LIB\_EXPORT BOOL ExtEcc\_PointToBytes( 311 const Crypt\_Point\* point, BYTE\* x, NUMBYTES\* nBytesX, BYTE\* y, NUMBYTES\* nBytesY); // #################### // ECC Point Operations // #################### //\*\* ExtEcc\_PointMultiply() // This function does a point multiply of the form R = [d]S. A return of FALSE // indicates that the result was the point at infinity. This function is only needed // if the TPM supports ECC. LIB\_EXPORT BOOL ExtEcc\_PointMultiply(Crypt\_Point\* R, 322 const Crypt\_Point\* S, 323 const Crypt\_Int\* d, 324 const Crypt\_EccCurve\* E); //\*\* ExtEcc\_PointMultiplyAndAdd() // This function does a point multiply of the form R = [d]S + [u]Q. A return of // FALSE indicates that the result was the point at infinity. This function is only // needed if the TPM supports ECC. LIB\_EXPORT BOOL ExtEcc\_PointMultiplyAndAdd(Crypt\_Point\* R, const Crypt** Point\* S, **const Crypt Int\*** d, **333 const Crypt\_Point\* Q, 334 const Crypt\_Int\* u, 335 const Crypt\_EccCurve\* E); //\*\* ExtEcc\_PointAdd() // This function does a point add R = S + Q. A return of FALSE // indicates that the result was the point at infinity. This function is only needed // if the TPM supports ECC. LIB\_EXPORT BOOL ExtEcc\_PointAdd(Crypt\_Point\* R, 342 const Crypt\_Point\* S, 343 const Crypt\_Point\* Q, 344 const Crypt\_EccCurve\* E); // ##################### // ECC Point Information // ##################### LIB\_EXPORT BOOL ExtEcc\_IsPointOnCurve(const Crypt\_Point\* Q, const Crypt\_EccCurve\* E); LIB\_EXPORT BOOL ExtEcc\_IsInfinityPoint(const Crypt\_Point\* pt); // extract the X-Coordinate of a point LIB\_EXPORT const Crypt\_Int\* ExtEcc\_PointX(const Crypt\_Point\* pt); // extract the Y-Coordinate of a point // (no current use case for the Y coordinate alone, signatures use X) // LIB\_EXPORT const Crypt\_Int\* ExtEcc\_PointY(const Crypt\_Point\* pt); // ##################### // ECC Curve Information // ##################### // These functions are expected to be fast, returning pre-built constants without // allocation or copying. LIB\_EXPORT const Crypt\_Int\* ExtEcc\_CurveGetPrime(TPM\_ECC\_CURVE curveId);**

```
364 LIB_EXPORT const Crypt_Int* ExtEcc_CurveGetOrder(TPM_ECC_CURVE curveId);
365 LIB_EXPORT const Crypt_Int* ExtEcc_CurveGetCofactor(TPM_ECC_CURVE curveId);
366 LIB_EXPORT const Crypt_Int* ExtEcc_CurveGet_a(TPM_ECC_CURVE curveId);
                                  ExtEcc_CurveGet_b(TPM_ECC_CURVE curveId);
368 LIB_EXPORT const Crypt_Point* ExtEcc_CurveGetG(TPM_ECC_CURVE curveId);
369 LIB_EXPORT const Crypt_Int* ExtEcc_CurveGetGx(TPM_ECC_CURVE curveId);
370 LIB_EXPORT const Crypt_Int* ExtEcc_CurveGetGy(TPM_ECC_CURVE curveId);
371 LIB_EXPORT TPM_ECC_CURVE ExtEcc_CurveGetCurveId(const Crypt_EccCurve* E);
372
```
**#endif**

### **B.2.2. /tpm/cryptolibs/common/include/MathLibraryInterfaceTypes.h**

```
Family "2.0" TCG Public Review Page 1286
 1 //** Introduction
 2 // This file contains the declaration and initialization macros for
 3 // low-level cryptographic buffer types. This requires the underlying
 4 // Crypto library to have already defined the CRYPT_INT_BUF family of
 5 // macros. See tpm_crypto_lib.md for details.
 6
 7 #ifndef MATH_LIBRARY_INTERFACE_TYPES_H
 8 #define MATH_LIBRARY_INTERFACE_TYPES_H
9
     10 #ifndef CRYPT_INT_BUF
11 # error CRYPT_INT_BUF must be defined before including this file.
12 #endif
13 #ifndef CRYPT_POINT_BUF
14 # error CRYPT_POINT_BUF must be defined before including this file.
15 #endif
16 #ifndef CRYPT_CURVE_BUF
17 # error CRYPT_CURVE_BUF must be defined before including this file.
18 #endif
19
20 // Crypt_Int underlying types Crypt_Int is an abstract type that is used as a
21 // pointer. The underlying math library is expected to be able to find the
22 // actual allocated size for a given Crypt_Int object given a pointer to it, and
23 // therefore we typedef here to a size 1 (smallest possible).
24 typedef CRYPT_INT_BUF(one, 1) Crypt_Int;
25 typedef CRYPT_POINT_BUF(pointone, 1) Crypt_Point;
26 typedef CRYPT_CURVE_BUF(curvebuft, MAX_ECC_KEY_BITS) Crypt_EccCurve;
27
28 // produces bare typedef ci_<typename>_t
29 #define CRYPT_INT_TYPE(typename, bits) \
30 typedef CRYPT_INT_BUF(ci_##typename##_buf_t, bits) ci_##typename##_t
31
32 // produces allocated `Crypt_Int* varname` backed by a
33 // stack buffer named `<varname>_buf`. Initialization at the discretion of the
34 // ExtMath library.
35 #define CRYPT_INT_VAR(varname, bits) \
36 CRYPT INT BUF(ci ##varname## buf t, bits) varname## buf; \setminus37 Crypt_Int* varname = ExtMath_Initialize_Int((Crypt_Int*)&(varname##_buf), bits);
38
39 // produces initialized `Crypt_Int* varname = (TPM2B) initializer` backed by a
40 // stack buffer named `<varname>_buf`
41 #define CRYPT_INT_INITIALIZED(varname, bits, initializer) \
42 CRYPT_INT_BUF(cibuf##varname, bits) varname##_buf; \
43 Crypt_Int<sup>*</sup> varname =
44 TpmMath_IntFrom2B(ExtMath_Initialize_Int((Crypt_Int*)&(varname##_buf), bits), \
45 (TPM2B*)initializer);
46
47 // convenience variants of above:
48 // largest supported integer
49 #define CRYPT_INT_MAX(varname) CRYPT_INT_VAR(varname, LARGEST_NUMBER_BITS)
50
51 #define CRYPT_INT_MAX_INITIALIZED(name, initializer) \
52 CRYPT_INT_INITIALIZED(name, LARGEST_NUMBER_BITS, initializer)
```

```
53
54 // A single RADIX_BITS value.
55 #define CRYPT_INT_WORD(name) CRYPT_INT_VAR(name, RADIX_BITS)
56
57 #define CRYPT_INT_WORD_INITIALIZED(varname, initializer) \
58 CRYPT_INT_BUF(cibuf##varname, RADIX_BITS) varname##_buf; \setminus59 Crypt_Int* varname = ExtMath_SetWord( \
60 ExtMath_Initialize_Int((Crypt_Int*)&(varname##_buf), RADIX_BITS), \
61 initializer);
62
63 // Crypt_EccCurve underlying types
64 #define CRYPT_CURVE_INITIALIZED(varname, initializer) \
65 CRYPT CURVE BUF(cv##varname, MAX ECC KEY BITS) varname## buf;
66 const Crypt_EccCurve* varname = \
67 ExtEcc_CurveInitialize(&(varname##_buf), initializer)
68
69 /* no guarantee free will be called in the presence of longjmp */
     70 #define CRYPT_CURVE_FREE(varname) ExtEcc_CurveFree(varname)
71
72 // Crypt_Point underlying types
73 #define CRYPT_POINT_VAR(varname) \
74 CRYPT_POINT_BUF(cp_##varname## buf_t, MAX_ECC_KEY_BITS) varname## buf;
75 Crypt_Point* varname = \
          76 ExtEcc_Initialize_Point((Crypt_Point*)&(varname##_buf), MAX_ECC_KEY_BITS);
77
78 #define CRYPT_POINT_INITIALIZED(varname, initValue) \
79 CRYPT_POINT_BUF(cp_##varname##_buf_t, MAX_ECC_KEY_BITS) varname##_buf; \
80 Crypt_Point* varname = TpmEcc_PointFrom2B( \
81 ExtEcc Initialize Point((Crypt Point*) & (varname## buf), MAX ECC KEY BITS)
82 initValue);
83
84 #endif //MATH_LIBRARY_INTERFACE_TYPES_H
85
```
### **B.3 TpmBigNum**

### **B.3.1. /tpm/cryptolibs/TpmBigNum/BnConvert.c**

```
1 //** Introduction
2 // This file contains the basic conversion functions that will convert TPM2B
3 // to/from the internal format. The internal format is a bigNum,
4 //
5
6 //** Includes
7
8 #include "TpmBigNum.h"
9
    10 //** Functions
11
12 //*** BnFromBytes()
13 // This function will convert a big-endian byte array to the internal number
14 // format. If bn is NULL, then the output is NULL. If bytes is null or the
15 // required size is 0, then the output is set to zero
16 LIB_EXPORT bigNum BnFromBytes(bigNum bn, const BYTE* bytes, NUMBYTES nBytes)
17 {
18 const BYTE* pFrom; // 'p' points to the least significant bytes of source
19 BYTE* pTo; // points to least significant bytes of destination
20 crypt_uword_t size;
21 //
22
23 size = (bytes != NULL) ? BYTES_TO_CRYPT_WORDS(nBytes) : 0;
24
25 // If nothing in, nothing out
26 if(bn == NULL)
```
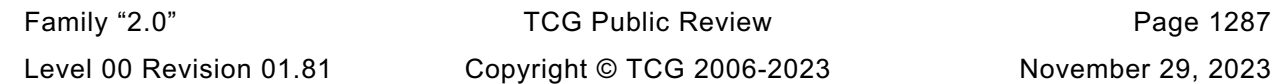

```
Family "2.0" TCG Public Review Page 1288
27 return NULL;
28
29 // make sure things fit
       30 pAssert(BnGetAllocated(bn) >= size);
31
32 if(size > 0)
33 {
34 // Clear the topmost word in case it is not filled with data
35 bn->d[size - 1] = 0;
36 // Moving the input bytes from the end of the list (LSB) end
          37 pFrom = bytes + nBytes - 1;
38 // To the LS0 of the LSW of the bigNum.
39 pTo = (BYTE*)bn->d;
40 for(; nBytes != 0; nBytes--)
41 *pTo++ = *pFrom--;
42 // For a little-endian machine, the conversion is a straight byte
43 // reversal. For a big-endian machine, we have to put the words in
44 // big-endian byte order
45 #if BIG_ENDIAN_TPM
46 {
47 crypt word t t;
48 for (t = (crypt word t) size - 1; t > = 0; t--)49 bn-\text{d}[t] = \text{SWAP\_CRYPT\_WORD(bn-}\text{d}[t]);50 }
51 #endif
52 }
53 BnSetTop(bn, size);
54 return bn;
55 }
56
    57 //*** BnFrom2B()
58 // Convert an TPM2B to a BIG_NUM.
59 // If the input value does not exist, or the output does not exist, or the input
60 // will not fit into the output the function returns NULL
61 LIB_EXPORT bigNum BnFrom2B(bigNum bn, // OUT:
62 const TPM2B* a2B // IN: number to convert
63 )
64 {
65 if(a2B != NULL)
66 return BnFromBytes(bn, a2B->buffer, a2B->size);
67 // Make sure that the number has an initialized value rather than whatever
68 // was there before
69 BnSetTop(bn, 0); // Function accepts NULL
70 return NULL;
71 }
72
73 //*** BnToBytes()
74 // This function converts a BIG_NUM to a byte array. It converts the bigNum to a
75 // big-endian byte string and sets 'size' to the normalized value. If 'size' is an
76 // input 0, then the receiving buffer is guaranteed to be large enough for the result
77 // and the size will be set to the size required for bigNum (leading zeros
78 // suppressed).
    79 //
80 // The conversion for a little-endian machine simply requires that all significant
81 // bytes of the bigNum be reversed. For a big-endian machine, rather than
82 // unpack each word individually, the bigNum is converted to little-endian words,
83 // copied, and then converted back to big-endian.
84 LIB_EXPORT BOOL BnToBytes(bigConst bn,
85 BYTE* buffer,
86 NUMBYTES* size // This the number of bytes that are
87 // available in the buffer. The result
88 // should be this big.
89 )
90 {
91 crypt_uword_t requiredSize;
       BYTE* pFrom;
```

```
93 BYTE* pTo;
94 crypt_uword_t count;
95 //
        96 // validate inputs
97 pAssert(bn && buffer && size);
98
99 requiredSize = (BnSizeInBits(bn) + 7) / 8;
100 if(requiredSize == 0)
101 {
102 // If the input value is 0, return a byte of zero
103 *size = 1;
104 *buffer = 0;
105 }
106 else
107 {
108 #if BIG_ENDIAN_TPM
109 // Copy the constant input value into a modifiable value
110 BN_VAR(bnL, LARGEST_NUMBER_BITS * 2);
111 BnCopy(bnL, bn);
112 // byte swap the words in the local value to make them little-endian
113 for(count = 0; count < bnL->size; count++)
114 bnL->d[count] = SWAP CRYPT WORD(bnL->d[count]);
115 bn = (bigConst)bnL;
116 #endif
117 if(*size == 0)
118 *size = (NUMBYTES) requiredSize;
119 pAssert(requiredSize <= *size);
120 // Byte swap the number (not words but the whole value)
121 count = *size;
122 // Start from the least significant word and offset to the most significant
123 // byte which is in some high word
124 pFrom = (BYTE*)(&bn->d[0]) + requiredSize - 1;
125 pTo = buffer;
126
127 // If the number of output bytes is larger than the number bytes required
128 // for the input number, pad with zeros
129 for(count = *size; count > requiredSize; count--)
130 *pTo++ = 0;
131 // Move the most significant byte at the end of the BigNum to the next most
132 // significant byte position of the 2B and repeat for all significant bytes.
133 for(; requiredSize > 0; requiredSize--)
134 *pTo++ = *pFrom--;
135 }
136 return TRUE;
137 }
138
139 //*** BnTo2B()
140 // Function to convert a BIG_NUM to TPM2B.
141 // The TPM2B size is set to the requested 'size' which may require padding.
142 // If 'size' is non-zero and less than required by the value in 'bn' then an error
143 // is returned. If 'size' is zero, then the TPM2B is assumed to be large enough
144 // for the data and a2b->size will be adjusted accordingly.
145 LIB_EXPORT BOOL BnTo2B(bigConst bn, // IN:
146 TPM2B* a2B, // OUT:
147 NUMBYTES size // IN: the desired size
148 )
149 {
150 // Set the output size
151 if(bn && a2B)
152 {
153 a2B->size = size;
154 return BnToBytes(bn, a2B->buffer, &a2B->size);
155 }
156 return FALSE;
157 }
158
```

```
159 #if ALG_ECC
160
161 //*** BnPointFromBytes()
     162 // Function to create a BIG_POINT structure from a byte buffer in big-endian order.
163 // A point is going to be two ECC values in the same buffer. The values are going
164 // to be the size of the modulus. They are in modular form.
165 LIB_EXPORT bn_point_t* BnPointFromBytes(
166 bigPoint ecP, // OUT: the preallocated point structure
167 const BYTE* x,
168 NUMBYTES nBytesX,
169 const BYTE* y,
170 NUMBYTES nBytesY)
171 {
172 if(x == NULL || y == NULL)
173 return NULL;
174
175 if(NULL != ecP)
176 {
177 BnFromBytes(ecP->x, x, nBytesX);
178 BnFromBytes(ecP->y, y, nBytesY);
179 BnSetWord(ecP->z, 1);
180 }
181 return ecP;
182 }
183
184 //*** BnPointToBytes()
185 // This function extracts coordinates from a BIG_POINT into
186 // most-significant-byte-first memory buffers (the native format of
187 // a TPMS_ECC_POINT.)
188 // on input the NUMBYTES* parameters indicate the maximum buffer size.
     189 // on output, they represent the amount of significant data in that buffer.
190 LIB_EXPORT BOOL BnPointToBytes(
191 pointConst ecP, // OUT: the preallocated point structure
192 BYTE* x,
193 NUMBYTES* pBytesX,
194 BYTE* y,
195 NUMBYTES* pBytesY)
196 {
197 pAssert(ecP && x && y && pBytesX && pBytesY);
198 pAssert(BnEqualWord(ecP->z, 1));
199 BOOL result = BnToBytes(ecP->x, x, pBytesX);
200 result = result && BnToBytes(ecP->y, y, pBytesY);
201 // TODO: zeroize on error?
202 return result;
203 }
204
205 #endif // ALG_ECC
```
## **B.3.2. /tpm/cryptolibs/TpmBigNum/BnEccConstants.c**

```
Family "2.0" TCG Public Review Page 1290
1 /*(Auto-generated)
2 * Created by TpmStructures; Version 4.4 Mar 26, 2019
3 * Date: Aug 30, 2019 Time: 02:11:52PM
4 */
5 #include "TpmBigNum.h"
6 //#include "Tpm.h"
    7 // TODO_RENAME_INC_FOLDER:private refers to the TPM_CoreLib private headers
8 #include <private/OIDs.h>
9
10 #if ALG_ECC
11
12 // define macros expected by EccConstantData to convert the data to BigNum format
13
14 # define TO_ECC_64 TO_CRYPT_WORD_64
15 # define TO_ECC_56(a, b, c, d, e, f, g) TO_ECC_64(0, a, b, c, d, e, f, g)
```

```
16 # define TO_ECC_48(a, b, c, d, e, f) TO_ECC_64(0, 0, a, b, c, d, e, f)
17 # define TO_ECC_40(a, b, c, d, e) TO_ECC_64(0, 0, 0, a, b, c, d, e)
18 # if RADIX_BITS > 32
      19 # define TO_ECC_32(a, b, c, d) TO_ECC_64(0, 0, 0, 0, a, b, c, d)
20 # define TO_ECC_24(a, b, c) TO_ECC_64(0, 0, 0, 0, 0, a, b, c)
21 # define TO_ECC_16(a, b) TO_ECC_64(0, 0, 0, 0, 0, 0, a, b)
22 # define TO_ECC_8(a) TO_ECC_64(0, 0, 0, 0, 0, 0, 0, a)
23 # else // RADIX_BITS == 32
24 # define TO\_ECC\_32 BIG_ENDIAN_BYTES_TO_UINT32<br>25 # define TO\_ECC\_24(a, b, c) TO ECC\_32(\overline{0}, a, \overline{b}, \overline{c})25 # define TO_ECC_24(a, b, c) TO_ECC_32(0, a, b, c)
      26 # define TO_ECC_16(a, b) TO_ECC_32(0, 0, a, b)
27 # define TO_ECC_8(a) TO_ECC_32(0, 0, 0, a)
28 # endif
29 # define TO_ECC_192(a, b, c) c, b, a
30 # define TO_ECC_224(a, b, c, d) d, c, b, a
31 # define TO_ECC_256(a, b, c, d) d, c, b, a
32 # define TO_ECC_384(a, b, c, d, e, f) f, e, d, c, b, a
   33 # define TO_ECC_528(a, b, c, d, e, f, g, h, i) i, h, g, f, e, d, c, b, a
34 # define TO_ECC_640(a, b, c, d, e, f, g, h, i, j) j, i, h, g, f, e, d, c, b, a
35
36 # define BN_MIN_ALLOC(bytes) \
37 (BYTES TO CRYPT WORDS(bytes) == 0) ? 1 : BYTES TO CRYPT WORDS(bytes)
38 # define ECC_CONST(NAME, bytes, initializer) \
39 const struct \
40 { \
41 crypt_uword_t allocate, size, d[BN_MIN_ALLOC(bytes)]; \
42 } NAME = {BN_MIN_ALLOC(bytes), BYTES_TO_CRYPT_WORDS(bytes), {initializer}}
43
44 // This file contains the raw data for ECC curve constants. The data is wrapped
45 // in macros so this file can be included in other files that format the data in
46 // a memory format desired by the user. This file itself is never used alone.
   47 # include <EccConstantData.inl>
48
49 // now define the TPMBN_ECC_CURVE_CONSTANTS objects for the known curves
50
51 # if ECC_NIST_P192
52 const TPMBN_ECC_CURVE_CONSTANTS NIST_P192 = {TPM_ECC_NIST_P192,
53 (bigNum) &NIST P192 p,
54 (bigNum)&NIST_P192_n,
55 (bigNum)&NIST_P192_h,
56 (bigNum)&NIST_P192_a,
57 (bigNum)&NIST_P192_b,
58 {(bigNum)&NIST_P192_gX,
59 (bigNum) &NIST_P192_gY,
60 (bigNum)&NIST_P192_gZ}};
61 # endif // ECC_NIST_P192
62
63 # if ECC_NIST_P224
64 const TPMBN_ECC_CURVE_CONSTANTS NIST_P224 = {TPM_ECC_NIST_P224,
65 (bigNum) &NIST P224 p,
66 (bigNum)&NIST_P224_n,
67 (bigNum)&NIST_P224_h,
68 (bigNum)&NIST_P224_a,
69 (bigNum)&NIST_P224_b,
70 {(bigNum)&NIST_P224_gX,
71 (bigNum)&NIST_P224_gY,
72 (bigNum)&NIST_P224_gZ}};
73 # endif // ECC_NIST_P224
74
75 # if ECC_NIST_P256
76 const TPMBN_ECC_CURVE_CONSTANTS NIST_P256 = {TPM_ECC_NIST_P256,
77 (bigNum)&NIST_P256_p,
78 (bigNum)&NIST_P256_n,
79 (bigNum)&NIST_P256_h,
80 (bigNum)&NIST_P256_a,
                                   81 (bigNum)&NIST_P256_b,
```

```
82 82 (bigNum)&NIST P256 gX,
83 (bigNum)&NIST_P256_gY,
84 (bigNum)&NIST_P256_gZ}};
    85 # endif // ECC_NIST_P256
86
87 # if ECC_NIST_P384
88 const TPMBN_ECC_CURVE_CONSTANTS NIST_P384 = {TPM_ECC_NIST_P384,
89 (bigNum)&NIST P384 p,
90 (bigNum)&NIST_P384_n,
91 (bigNum)&NIST_P384_h,
                         92 (bigNum)&NIST_P384_a,
93 (bigNum)&NIST_P384_b,
94 {(bigNum)&NIST_P384_gX,
95 (bigNum)&NIST_P384_gY,
96 (bigNum)&NIST_P384_gZ}};
97 # endif // ECC_NIST_P384
98
99 # if ECC_NIST_P521
100 const TPMBN_ECC_CURVE_CONSTANTS NIST_P521 = {TPM_ECC_NIST_P521,
101 (bigNum) &NIST_P521_p,
102 (bigNum) &NIST P521 n,
103 (bigNum) &NIST P521 h,
104 (bigNum)&NIST_P521_a,
105 (bigNum)&NIST_P521_b,
106 {(bigNum)&NIST_P521_gX,
107 (bigNum)&NIST_P521_gY,
108 (bigNum)&NIST_P521_gZ}};
109 # endif // ECC_NIST_P521
110
111 # if ECC_BN_P256
112 const TPMBN ECC CURVE CONSTANTS BN P256 = {TPM_ECC_BN_P256,
113 113 (bigNum) \overline{ABN} P256 \overline{p},
114 (bigNum)&BN P256 n,
115 (bigNum)&BN_P256_h,
116 (bigNum)&BN_P256_a,
117 (bigNum)&BN_P256_b,
118 {(bigNum)&BN_P256_gX,
119 (bigNum)&BN_P256_gY,
120 (bigNum)&BN_P256_gZ}};
121 # endif // ECC_BN_P256
122
123 # if ECC_BN_P638
124 const TPMBN_ECC_CURVE_CONSTANTS BN_P638 = {TPM_ECC_BN_P638,
125 (bigNum) &BN_P638_p,
126 (bigNum)&BN_P638_n,
127 (bigNum)&BN_P638_h,
128 (bigNum) &BN P638 a,
129 (bigNum)&BN_P638_b,
130 {(bigNum)&BN_P638_gX,
131 (bigNum) &BN P638 gY,
132 (bigNum)&BN_P638_gZ}};
133 # endif // ECC_BN_P638
134
135 # if ECC_SM2_P256
136 const TPMBN_ECC_CURVE_CONSTANTS SM2_P256 = {TPM_ECC_SM2_P256,
137 - - - - - - - (bigNum) &SM2_P256_p,
138 (bigNum)&SM2_P256_n,
139 (bigNum)&SM2_P256_h,
140 (bigNum)&SM2_P256_a,
141 (bigNum)&SM2_P256_b,
142 {(bigNum)&SM2_P256_gX,
143 (bigNum)&SM2_P256_gY,
144 (bigNum)&SM2_P256_gZ}};
145 # endif // ECC_SM2_P256
146
147 # define comma
```

```
148 const TPMBN_ECC_CURVE_CONSTANTS* bnEccCurveData[] = {
149 # if ECC_NIST_P192
150 &NIST_P192,
        151 # endif
152 # if ECC_NIST_P224
153 &NIST_P224,
154 # endif
155 # if ECC_NIST_P256
156 &NIST_P256,
157 # endif
     158 # if ECC_NIST_P384
159 &NIST_P384,
160 # endif
161 # if ECC_NIST_P521
162 &NIST_P521,
163 # endif
164 # if ECC_BN_P256
165 &BN_P256,
166 # endif
167 # if ECC_BN_P638
168 &BN_P638,
169 # endif
170 # if ECC_SM2_P256
         171 &SM2_P256,
172 # endif
173 };
174
175 MUST BE((sizeof(bnEccCurveData) / sizeof(bnEccCurveData[0])) == (ECC CURVE COUNT));
176
177 //*** BnGetCurveData()
178 // This function returns the pointer for the constant parameter data
     179 // associated with a curve.
180 const TPMBN_ECC_CURVE_CONSTANTS* BnGetCurveData(TPM_ECC_CURVE curveId)
181 {
182 for(int i = 0; i < ECC CURVE COUNT; i++)
183 {
184 if(bnEccCurveData[i]->curveId == curveId)
185 return bnEccCurveData[i];
186 }
187 return NULL;
188 }
189
190 #endif // TPM_ALG_ECC
```
# **B.3.3. /tpm/cryptolibs/TpmBigNum/BnMath.c**

```
1 //** Introduction
2 // The simulator code uses the canonical form whenever possible in order to make
 3 // the code in Part 3 more accessible. The canonical data formats are simple and
 4 // not well suited for complex big number computations. When operating on big
 5 // numbers, the data format is changed for easier manipulation. The format is native
 6 // words in little-endian format. As the magnitude of the number decreases, the
 7 // length of the array containing the number decreases but the starting address
 8 // doesn't change.
 9 //
10 // The functions in this file perform simple operations on these big numbers. Only
11 // the more complex operations are passed to the underlying support library.
12 // Although the support library would have most of these functions, the interface
13 // code to convert the format for the values is greater than the size of the
14 // code to implement the functions here. So, rather than incur the overhead of
15 // conversion, they are done here.
16 //
17 // If an implementer would prefer, the underlying library can be used simply by
18 // making code substitutions here.
19 //
```
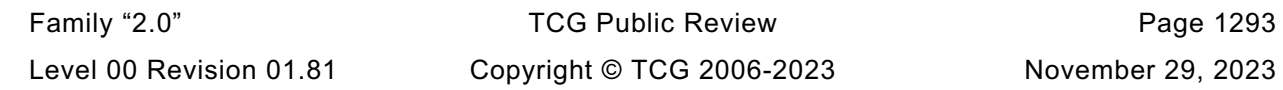

```
Family "2.0" TCG Public Review Page 1294
20 // NOTE: There is an intention to continue to augment these functions so that there
21 // would be no need to use an external big number library.
22 //
    23 // Many of these functions have no error returns and will always return TRUE. This
24 // is to allow them to be used in "guarded" sequences. That is:
25 // OK = OK || BnSomething(s);
26 // where the BnSomething() function should not be called if OK isn't true.
27
28 //** Includes
29 #include "TpmBigNum.h"
    30 extern BOOL g_inFailureMode; // can't use global.h because we can't use tpm.h
31
32 // A constant value of zero as a stand in for NULL bigNum values
33 const bignum_t BnConstZero = {1, 0, {0}};
34
35 //** Functions
36
    37 //*** AddSame()
38 // Adds two values that are the same size. This function allows 'result' to be
39 // the same as either of the addends. This is a nice function to put into assembly
40 // because handling the carry for multi-precision stuff is not as easy in C
41 // (unless there is a REALLY smart compiler). It would be nice if there were idioms
42 // in a language that a compiler could recognize what is going on and optimize
43 // loops like this.
    44 // Return Type: int
45 // 0 no carry out
46 // 1 carry out
47 static BOOL AddSame(crypt_uword_t* result,
48 const crypt_uword_t* op1,
49 const crypt_uword_t* op2,
50 int count)
51 {
52 int carry = 0;
53 int i;
54
55 for(i = 0; i < count; i++)56 {
57 crypt uword t a = op1[i];
58 crypt_uword_t sum = a + op2[i];
59 result[i] = sum + carry;
60 // generate a carry if the sum is less than either of the inputs
61 // propagate a carry if there was a carry and the sum + carry is zero
62 // do this using bit operations rather than logical operations so that
63 // the time is about the same.
64 // propagate term | generate term
65 carry = ((result[i] == 0) & carry) | (sum < a);
66 }
67 return carry;
68 }
69
    70 //*** CarryProp()
71 // Propagate a carry
72 static int CarryProp(
73 crypt_uword_t* result, const crypt_uword_t* op, int count, int carry)
74 {
        75 for(; count; count--)
76 carry = ((*result++ = *op++ + carry) == 0) & carry;
        77 return carry;
78 }
79
80 static void CarryResolve(bigNum result, int stop, int carry)
81 {
82 if(carry)
83 {
84 pAssert((unsigned)stop < result->allocated);<br>85 mesult->d[stop++1 = 1;
           result->d[stop++] = 1;
```

```
Family "2.0" TCG Public Review Page 1295
86 }
87 BnSetTop(result, stop);
88 }
89
90 //*** BnAdd()
91 // This function adds two bigNum values. This function always returns TRUE.
92 LIB_EXPORT BOOL BnAdd(bigNum result, bigConst op1, bigConst op2)
93 {
94 crypt_uword_t stop;
95 int carry;
96 const bignum_t* n1 = op1;
97 const bignum_t* n2 = op2;
98
99 //
100 if(n2->size > n1->size)
101 {
102 n1 = op2;
103 n2 = op1;
104 }
105 pAssert(result->allocated >= n1->size);
106 stop = MIN(n1->size, n2->allocated);
107 carry = (int)AddSame(result->d, n1->d, n2->d, (int)stop);
108 if(n1->size > stop)
109 carry =
110 CarryProp(&result->d[stop], &n1->d[stop], (int)(n1->size - stop), carry);
111 CarryResolve(result, (int)n1->size, carry);
112 return TRUE;
113 }
114
115 //*** BnAddWord()
116 // This function adds a word value to a bigNum. This function always returns TRUE.
117 LIB_EXPORT BOOL BnAddWord(bigNum result, bigConst op, crypt_uword_t word)
118 {
119 int carry;
120 //
121 carry = (result->d[0] = op->d[0] + word) < word;
122 carry = CarryProp(&result->d[1], &op->d[1], (int)(op->size - 1), carry);
123 CarryResolve(result, (int)op->size, carry);
124 return TRUE;
125 }
126
127 //*** SubSame()
128 // This function subtracts two values that have the same size.
129 static int SubSame(crypt_uword_t* result,
130 const crypt_uword_t* op1,
131 const crypt_uword_t* op2,
132 int count)
133 {
134 int borrow = 0;
135 int i;
136 for(i = 0; i < count; i+1)
137 {
138 crypt_uword_t a = op1[i];
139 crypt_uword_t diff = a - op2[i];
140 result[i] = diff - borrow;
141 // generate | propagate
142 borrow = (diff > a) | ((diff == 0) & borrow);
143 }
144 return borrow;
145 }
146
147 //*** BorrowProp()
148 // This propagates a borrow. If borrow is true when the end
149 // of the array is reached, then it means that op2 was larger than
150 // op1 and we don't handle that case so an assert is generated.
     151 // This design choice was made because our only bigNum computations
```

```
Family "2.0" TCG Public Review Page 1296
152 // are on large positive numbers (primes) or on fields.
153 // Propagate a borrow.
154 static int BorrowProp(
         155 crypt_uword_t* result, const crypt_uword_t* op, int size, int borrow)
156 {
157 for(; size > 0; size--)
158 borrow = ((*result++ = *op++ - borrow) == MAX_CRYPT_UWORD) && borrow;
159 return borrow;
160 }
161
162 //*** BnSub()
163 // This function does subtraction of two bigNum values and returns result = op1 - op2
164 // when op1 is greater than op2. If op2 is greater than op1, then a fault is
165 // generated. This function always returns TRUE.
166 LIB_EXPORT BOOL BnSub(bigNum result, bigConst op1, bigConst op2)
167 {
168 int borrow;
169 int stop = (int)MIN(op1->size, op2->allocated);
170 //
171 // Make sure that op2 is not obviously larger than op1
172 pAssert(op1->size >= op2->size);
173 borrow = SubSame(result->d, op1->d, op2->d, stop);
174 if(op1->size > (crypt_uword_t)stop)
175 borrow = BorrowProp(
176 &result->d[stop], &op1->d[stop], (int)(op1->size - stop), borrow);
177 pAssert(!borrow);
178 BnSetTop(result, op1->size);
179 return TRUE;
180 }
181
     182 //*** BnSubWord()
183 // This function subtracts a word value from a bigNum. This function always
184 // returns TRUE.
185 LIB_EXPORT BOOL BnSubWord(bigNum result, bigConst op, crypt_uword_t word)
186 {
187 int borrow;
188 //
189 pAssert(op->size > 1 || word <= op->d[0]);
190 borrow = word > op->d[0];
191 result->d[0] = op->d[0] - word;
192 borrow = BorrowProp(&result->d[1], &op->d[1], (int)(op->size - 1), borrow);
193 pAssert(!borrow);
194 BnSetTop(result, op->size);
195 return TRUE;
196 }
197
198 //*** BnUnsignedCmp()
199 // This function performs a comparison of op1 to op2. The compare is approximately
200 // constant time if the size of the values used in the compare is consistent
201 // across calls (from the same line in the calling code).
202 // Return Type: int
203 // < 0 op1 is less than op2
     204 // 0 op1 is equal to op2
205 // > 0 op1 is greater than op2
206 LIB_EXPORT int BnUnsignedCmp(bigConst op1, bigConst op2)
207 {
208 int retVal;
209 int diff;
210 int i;
211 //
212 pAssert((op1 != NULL) && (op2 != NULL));
213 retVal = (int)(op1->size - op2->size);
214 if(retVal == 0)
215 {
216 for(i = (int)(op1->size - 1); i >= 0; i--)
217 {
```

```
218 diff = (op1->d[i] < op2->d[i]) ? -1 : (op1->d[i] != op2->d[i]);
219 retVal = retVal == 0 ? diff : retVal;
220 }
221 }
222 else
223 retVal = (retVal < 0) ? -1 : 1;
224 return retVal;
225 }
226
227 //*** BnUnsignedCmpWord()
     228 // Compare a bigNum to a crypt_uword_t.
229 // Return Type: int
230 // -1 op1 is less that word
231 // 0 op1 is equal to word
232 // 1 op1 is greater than word
233 LIB_EXPORT int BnUnsignedCmpWord(bigConst op1, crypt_uword_t word)
234 {
235 if(op1->size > 1)
236 return 1;
237 else if(op1->size == 1)
238 return (op1->d[0] < word) ? -1 : (op1->d[0] > word);
239 else // op1 is zero
240 // equal if word is zero
241 return (word == 0) ? 0 : -1;
242 }
243
244 //*** BnModWord()
245 // This function does modular division of a big number when the modulus is a
246 // word value.
247 LIB_EXPORT crypt_word_t BnModWord(bigConst numerator, crypt_word_t modulus)
248 {
        BN MAX(remainder);
250 BN_VAR(mod, RADIX_BITS);
251 //
252 mod->d[0] = modulus;
253 mod->size = (modulus != 0);
254 BnDiv(NULL, remainder, numerator, mod);
255 return remainder->d[0];
256 }
257
     258 //*** Msb()
259 // This function returns the bit number of the most significant bit of a
260 // crypt_uword_t. The number for the least significant bit of any bigNum value is 0.
261 // The maximum return value is RADIX_BITS - 1,
262 // Return Type: int
263 // -1 the word was zero
264 // n the bit number of the most significant bit in the word
265 static int Msb(crypt_uword_t word)
266 {
267 int retVal = -1;
268 //
269 #if RADIX_BITS == 64
270 if(word & 0xffffffff00000000)
271 {
272 retVal += 32;<br>273 word >>= 32;
            273 word >>= 32;
274 }
275 #endif
276 if(word & 0xffff0000)
277 {
278 retVal += 16;
279 word >>= 16;
280 }
281 if(word & 0x0000ff00)
282 {
            283 retVal += 8;
```

```
284 word >>= 8;
285 }
286 if(word & 0x000000f0)
287 {
288 retVal += 4;
289 word >>= 4;
290 }
291 if(word & 0x0000000c)
292 {
293 retVal += 2;
294 word >>= 2;
295 }
296 if(word & 0x00000002)
297 {
298 retVal += 1;
299 word >>= 1;
300 }
301 return retVal + (int)word;
302 }
303
304 //*** BnMsb()
305 // This function returns the number of the MSb of a bigNum value.
306 // Return Type: int
307 // -1 the word was zero or 'bn' was NULL
     308 // n the bit number of the most significant bit in the word
309 LIB_EXPORT int BnMsb(bigConst bn)
310 {
311 // If the value is NULL, or the size is zero then treat as zero and return -1
312 if(bn != NULL && bn->size > 0)
313 {
           int relVal = Msb(bn->d[bn->size - 1]);
315 retVal += (int)(bn->size - 1) * RADIX_BITS;
316 return retVal;
317 }
318 else
319 return -1;
320 }
321
322 //*** BnSizeInBits()
323 // This function returns the number of bits required to hold a number. It is one
     324 // greater than the Msb.
325 //
326 LIB_EXPORT unsigned BnSizeInBits(bigConst n)
327 {
328 int bits = BnMsb(n) + 1;
329 //
330 return bits < 0 ? 0 : (unsigned)bits;
331 }
332
333 //*** BnSetWord()
334 // Change the value of a bignum_t to a word value.
335 LIB_EXPORT bigNum BnSetWord(bigNum n, crypt_uword_t w)
336 {
337 if(n != NULL)
338 {
           339 pAssert(n->allocated > 1);
340 n->d[0] = w;
341 BnSetTop(n, (w != 0) ? 1 : 0);
342 }
343 return n;
344 }
345
346 //*** BnSetBit()
347 // This function will SET a bit in a bigNum. Bit 0 is the least-significant bit in
348 // the 0th digit_t. The function will return FALSE if the bitNum is invalid, else 
     TRUE.
```

```
Family "2.0" TCG Public Review Page 1299
349 LIB_EXPORT BOOL BnSetBit(bigNum bn, // IN/OUT: big number to modify
                          350 unsigned int bitNum // IN: Bit number to SET
351 )
352 {
353 crypt_uword_t offset = bitNum / RADIX_BITS;
354 if(bitNum > bn->allocated * RADIX_BITS)
355 {
356 // out of range
357 return FALSE;
358 }
359 // Grow the number if necessary to set the bit.
360 while(bn->size <= offset)
361 bn->d[bn->size++] = 0;
362 bn->d[offset] |= ((crypt_uword_t)1 << RADIX_MOD(bitNum));
363 return TRUE;
364 }
365
366 //*** BnTestBit()
367 // This function is used to check to see if a bit is SET in a bignum_t. The 0th bit
368 // is the LSb of d[0].
369 // Return Type: BOOL
370 // TRUE(1) the bit is set
371 // FALSE(0) the bit is not set or the number is out of range
372 LIB_EXPORT BOOL BnTestBit(bigNum 373 unsigne
                           373 unsigned int bitNum // IN: bit to test
374 )
375 {
376 crypt_uword_t offset = RADIX_DIV(bitNum);
377 //
378 if(bn->size > offset)
           379 return ((bn->d[offset] & (((crypt_uword_t)1) << RADIX_MOD(bitNum))) != 0);
380 else
381 return FALSE;
382 }
383
384 //***BnMaskBits()
385 // This function is used to mask off high order bits of a big number.
386 // The returned value will have no more than 'maskBit' bits
387 // set.
388 // Note: There is a requirement that unused words of a bignum_t are set to zero.
     389 // Return Type: BOOL
390 // TRUE(1) result masked
391 // FALSE(0) the input was not as large as the mask
392 LIB_EXPORT BOOL BnMaskBits(bigNum bn, // IN/OUT: number to mask
393 crypt_uword_t maskBit // IN: the bit number for the mask.
394 )
395 {
396 crypt_uword_t finalSize;
397 BOOL retVal;
398
399 finalSize = BITS_TO_CRYPT_WORDS(maskBit);
400 retVal = (finalSize <= bn->allocated);
401 if(retVal && (finalSize > 0))
402 {
403 crypt_uword_t mask;
404 mask = \sim ((crypt uword t)0) >> RADIX MOD(maskBit);
405 bn->d[finalSize - 1] &= mask;
406 }
407 BnSetTop(bn, finalSize);
408 return retVal;
409 }
410
411 //*** BnShiftRight()
412 // This function will shift a bigNum to the right by the shiftAmount.
413 // This function always returns TRUE.
     414 LIB_EXPORT BOOL BnShiftRight(bigNum result, bigConst toShift, uint32_t shiftAmount)
```

```
415 {
416 uint32_t offset = (shiftAmount >> RADIX_LOG2);
417 uint32_t i;<br>418 uint32<sup>_</sup>t shiftIn;
        uint32<sup>t</sup>
419 crypt_uword_t finalSize;
420 //
421 shiftAmount = shiftAmount & RADIX_MASK;
422 shiftIn = RADIX_BITS - shiftAmount;
423
424 // The end size is toShift->size - offset less one additional
425 // word if the shiftAmount would make the upper word == 0
426 if(toShift->size > offset)
427 {
428 finalSize = toShift->size - offset;
429 finalSize -= (toShift->d[toShift->size - 1] >> shiftAmount) == 0 ? 1 : 0;
430 }
431 else
432 finalSize = 0;
433
434 pAssert(finalSize <= result->allocated);
435 if(finalSize != 0)
436 {
437 for(i = 0; i < finalSize; i++)
438 {
439 result->d[i] = (toShift->d[i + offset] >> shiftAmount)
440 | (toShift->d[i + offset + 1] << shiftIn);
441 }
442 if(offset == 0)
443 result->d[i] = toShift->d[i] >> shiftAmount;
444 }
445 BnSetTop(result, finalSize);
446 return TRUE;
447 }
448
449 //*** BnIsPointOnCurve()
450 // This function checks if a point is on the curve.
451 BOOL BnIsPointOnCurve(pointConst Q, const TPMBN_ECC_CURVE_CONSTANTS* C)
452 {
453 BN_VAR(right, (MAX_ECC_KEY_BITS * 3));
454 BN_VAR(left, (MAX_ECC_KEY_BITS * 2));
455 bigConst prime = BnCurveGetPrime(C);
456 //
457 // Show that point is on the curve y^2 = x^3 + ax + b;
458 // Or y^2 = x(x^2 + a) + b459 // y^2
460 BnMult(left, Q->y, Q->y);
461
462 BnMod(left, prime);
463 // x^2
464 BnMult(right, Q->x, Q->x);
465
466 // x^2 + a467 BnAdd(right, right, BnCurveGet_a(C));
468
469 // ExtMath_Mod(right, CurveGetPrime(C));
470 // x(x^2 + a)471 BnMult(right, right, Q->x);
472
473 // x(x^2 + a) + b474 BnAdd(right, right, BnCurveGet_b(C));
475
476 BnMod(right, prime);
477 if(BnUnsignedCmp(left, right) == 0)
478 return TRUE;
479 else
            480 return FALSE;
```
**481 }**

## **B.3.4. /tpm/cryptolibs/TpmBigNum/BnMemory.c**

```
Family "2.0" TCG Public Review Page 1301
1 //** Introduction
2 // This file contains the memory setup functions used by the bigNum functions
3 // in CryptoEngine
4
5 //** Includes
    6 #include "TpmBigNum.h"
7
8 //** Functions
9
10 //*** BnSetTop()
11 // This function is used when the size of a bignum_t is changed. It
12 // makes sure that the unused words are set to zero and that any significant
13 // words of zeros are eliminated from the used size indicator.
14 LIB_EXPORT bigNum BnSetTop(bigNum bn, // IN/OUT: number to clean
15 crypt_uword_t top // IN: the new top
16 )
17 {
18 if(bn != NULL)
19 {
20 pAssert(top <= bn->allocated);
21 // If forcing the size to be decreased, make sure that the words being
22 // discarded are being set to 0
23 while(bn->size > top)
24 bn->d[--bn->size] = 0;
25 bn->size = top;
26 // Now make sure that the words that are left are 'normalized' (no high-order
27 // words of zero.
28 while((bn->size > 0) && (bn->d[bn->size - 1] == 0))
29 bn->size -= 1;
30 }
31 return bn;
32 }
33
34 //*** BnClearTop()
35 // This function will make sure that all unused words are zero.
    36 LIB_EXPORT bigNum BnClearTop(bigNum bn)
37 {
38 crypt_uword_t i;
39 //
40 if(bn != NULL)
41 {
42 for(i = bn->size; i < bn->allocated; i++)
43 bn->d[i] = 0;
44 while((bn->size > 0) && (bn->d[bn->size] == 0))
45 bn->size -= 1;
46 }
47 return bn;
48 }
49
50 //*** BnInitializeWord()
51 // This function is used to initialize an allocated bigNum with a word value. The
52 // bigNum does not have to be allocated with a single word.
    53 LIB_EXPORT bigNum BnInitializeWord(bigNum bn, // IN:
54 crypt uword t allocated, // IN:
55 crypt uword t word \frac{1}{1} // IN:
56 )
57 {
58 bn->allocated = allocated;
59 bn->size = (word != 0);
60 bn->d[0] = word;
61 while(allocated > 1)
```

```
62 bn->d[--allocated] = 0;
63 return bn;
64 }
65
66 //*** BnInit()
67 // This function initializes a stack allocated bignum_t. It initializes
68 // 'allocated' and 'size' and zeros the words of 'd'.
69 LIB_EXPORT bigNum BnInit(bigNum bn, crypt_uword_t allocated)
70 {
71 if(bn != NULL)
72 {
73 bn->allocated = allocated;
74 bn->size = 0;
75 while(allocated != 0)
76 bn->d[--allocated] = 0;
77 }
78 return bn;
79 }
80
81 //*** BnCopy()
82 // Function to copy a bignum_t. If the output is NULL, then
83 // nothing happens. If the input is NULL, the output is set
84 // to zero.
     85 LIB_EXPORT BOOL BnCopy(bigNum out, bigConst in)
86 {
87 if(in == out)
88 BnSetTop(out, BnGetSize(out));
89 else if(out != NULL)
90 {
91 if(in != NULL)<br>92
 92 {
93 unsigned int i;
94 pAssert(BnGetAllocated(out) >= BnGetSize(in));
95 for(i = 0; i < BnGetSize(in); i++)96 out->d[i] = in->d[i];
97 BnSetTop(out, BnGetSize(in));
 98 }
99 else
100 BnSetTop(out, 0);
101 }
        102 return TRUE;
103 }
104
105 #if ALG_ECC
106
107 //*** BnPointCopy()
108 // Function to copy a bn point.
109 LIB_EXPORT BOOL BnPointCopy(bigPoint pOut, pointConst pIn)
110 {
111 return BnCopy(pOut->x, pIn->x) && BnCopy(pOut->y, pIn->y)
112 && BnCopy(pOut->z, pIn->z);
113 }
114
115 //*** BnInitializePoint()
116 // This function is used to initialize a point structure with the addresses
117 // of the coordinates.
118 LIB_EXPORT bn_point_t* BnInitializePoint(
119 bigPoint p, // OUT: structure to receive pointers
120 bigNum x, // IN: x coordinate
121 bigNum y, // IN: y coordinate
122 bigNum z // IN: x coordinate
123 )
124 {
125 p - > x = x;126 p - \lambda y = y;<br>127 p - \lambda z = z:127 p->z = z;
```

```
128 BnSetWord(z, 1);
129 return p;
130 }
131
132 #endif // ALG_ECC
```
### **B.3.5. /tpm/cryptolibs/TpmBigNum/BnUtil.c**

```
1 //** Introduction
2 // Utility functions to support TpmBigNum library
3
4 #include "TpmBigNum.h"
```
### **B.3.6. /tpm/cryptolibs/TpmBigNum/TpmBigNum.h**

```
1 //** Introduction
2 // This file contains the headers necessary to build the tpm big num library.
 3 // TODO_RENAME_INC_FOLDER: public refers to the TPM_CoreLib public headers
 4 #include <public/tpm_public.h>
 5 #include <public/prototypes/TpmFail_fp.h>
 6 // TODO_RENAME_INC_FOLDER: private refers to the TPM_CoreLib private(protected) 
     headers
 7 #include <public/TpmAlgorithmDefines.h>
 8 #include <public/GpMacros.h> // required for TpmFail_fp.h
9 #include <public/Capabilities.h>
     10 #include <public/TpmTypes.h> // requires capabilities & GpMacros
11 #include <TpmBigNum/TpmToTpmBigNumMath.h>
12 #include "BnSupport_Interface.h"
13 #include "BnConvert_fp.h"
14 #include "BnMemory_fp.h"
15 #include "BnMath_fp.h"
16 #include "BnUtil_fp.h"
```
#### **#include <MathLibraryInterface.h>**

## **B.3.7. /tpm/cryptolibs/TpmBigNum/TpmBigNumThunks.c**

```
1 //** Introduction
     2 // This file contains BN Thunks between the MathInterfaceLibrary types and the
 3 // bignum_t types.
 4
     5 #include "TpmBigNum.h"
 6
 7 // Note - these were moved out of TPM_INLINE to build correctly on GCC. On MSVC
 8 // link time code generation correctly handles the inline versions, but
 9 // it isn't portable to GCC.
10
11 // ***************************************************************************
12 // Library Level Functions
13 // ***************************************************************************
14
15 // Called when system is initializing to allow math libraries to perform
16 // startup actions.
17 LIB_EXPORT int ExtMath_LibInit(void)
18 {
19 return BnSupportLibInit();
20 }
21
22 //** MathLibraryCompatibililtyCheck()
23 // This function is only used during development to make sure that the library
24 // that is being referenced is using the same size of data structures as the TPM.
25 LIB_EXPORT BOOL ExtMath_Debug_CompatibilityCheck(void)
26 {
27 return BnMathLibraryCompatibilityCheck();
```
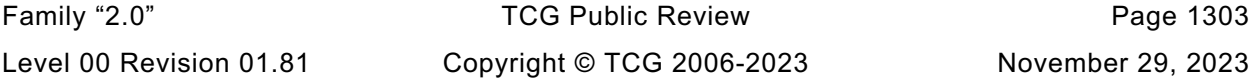

```
28 }
29
30 // ***************************************************************************
    31 // Integer/Number Functions (non-ECC)
32 // ***************************************************************************
33 // #################
34 // type initializers
35 // #################
36 LIB_EXPORT Crypt_Int* ExtMath_Initialize_Int(Crypt_Int* var, NUMBYTES bitCount)
37 {
        38 return (Crypt_Int*)BnInit((bigNum)var, BN_STRUCT_ALLOCATION(bitCount));
39 }
40
41 // #################
42 // Buffer Converters
43 // #################
44 LIB_EXPORT Crypt_Int* ExtMath_IntFromBytes(
45 Crypt_Int* buffer, const BYTE* input, NUMBYTES byteCount)
46 {
47 return (Crypt_Int*)BnFromBytes((bigNum)buffer, input, byteCount);
48 }
49
50 LIB_EXPORT BOOL ExtMath_IntToBytes(
        51 const Crypt_Int* value, BYTE* output, NUMBYTES* pByteCount)
52 {
53 return BnToBytes((bigConst)value, output, pByteCount);
54 }
55
56 LIB_EXPORT Crypt_Int* ExtMath_SetWord(Crypt_Int* n, crypt_uword_t w)
57 {
        58 return (Crypt_Int*)BnSetWord((bigNum)n, w);
59 }
60 // #################
61 // Copy Functions
62 // #################
63 LIB_EXPORT BOOL ExtMath_Copy(Crypt_Int* out, const Crypt_Int* in)
64 {
65 return BnCopy((bigNum)out, (bigConst)in);
66 }
67
68 // ###############################
69 // Ordinary Arithmetic, writ large
70 // ###############################
71
72 //** ExtMath_Multiply()
73 // Multiplies two numbers and returns the result
74 LIB_EXPORT BOOL ExtMath_Multiply(
75 Crypt_Int* result, const Crypt_Int* multiplicand, const Crypt_Int* multiplier)
76 {
77 return BnMult((bigNum)result, (bigConst)multiplicand, (bigConst)multiplier);
78 }
79
80 //** ExtMath_Divide()
81 // This function divides two Crypt_Int* values. The function returns FALSE if there is
82 // an error in the operation. Quotient may be null, in which case this function 
    returns
83 // only the remainder.
84 LIB_EXPORT BOOL ExtMath_Divide(Crypt_Int* quotient,
85 Crypt_Int* remainder,
86 const Crypt_Int* dividend,
87 const Crypt_Int* divisor)
88 {
89 return BnDiv(
90 (bigNum)quotient, (bigNum)remainder, (bigConst)dividend, (bigConst)divisor);
91 }
92
```

```
93 #if ALG_RSA
     94 //** ExtMath_GCD()
 95 // Get the greatest common divisor of two numbers. This function is only needed
     96 // when the TPM implements RSA.
 97 LIB_EXPORT BOOL ExtMath_GCD(
 98 Crypt_Int* gcd, const Crypt_Int* number1, const Crypt_Int* number2)
99 {
100 return BnGcd((bigNum)gcd, (bigConst)number1, (bigConst)number2);
101 }
102 #endif // ALG_RSA
103
104 //*** ExtMath_Add()
105 // This function adds two Crypt_Int* values. This function always returns TRUE.
106 LIB_EXPORT BOOL ExtMath_Add(
107 Crypt_Int* result, const Crypt_Int* op1, const Crypt_Int* op2)
108 {
109 return BnAdd((bigNum)result, (bigConst)op1, (bigConst)op2);
110 }
111
112 //*** ExtMath_AddWord()
113 // This function adds a word value to a Crypt_Int*. This function always returns TRUE.
114 LIB_EXPORT BOOL ExtMath_AddWord(
115 Crypt_Int* result, const Crypt_Int* op, crypt_uword_t word)
116 {
117 return BnAddWord((bigNum)result, (bigConst)op, word);
118 }
119
120 //*** ExtMath_Subtract()
121 // This function does subtraction of two Crypt_Int* values and returns result = op1 -
     op2
122 // when op1 is greater than op2. If op2 is greater than op1, then a fault is
123 // generated. This function always returns TRUE.
124 LIB_EXPORT BOOL ExtMath_Subtract(
125 Crypt_Int* result, const Crypt_Int* op1, const Crypt_Int* op2)
126 {
127 return BnSub((bigNum)result, (bigConst)op1, (bigConst)op2);
128 }
129
130 //*** ExtMath_SubtractWord()
131 // This function subtracts a word value from a Crypt_Int*. This function always
132 // returns TRUE.
133 LIB_EXPORT BOOL ExtMath_SubtractWord(
134 Crypt_Int* result, const Crypt_Int* op, crypt_uword_t word)
135 {
136 return BnSubWord((bigNum)result, (bigConst)op, word);
137 }
138
139 // ###############################
140 // Modular Arithmetic, writ large
141 // ###############################
142 // define Mod in terms of Divide
143 LIB_EXPORT BOOL ExtMath_Mod(Crypt_Int* valueAndResult, const Crypt_Int* modulus)
144 {
145 return ExtMath_Divide(NULL, valueAndResult, valueAndResult, modulus);
146 }
147
148 //** ExtMath_ModMult()
149 // Does 'op1' * 'op2' and divide by 'modulus' returning the remainder of the divide.
150 LIB_EXPORT BOOL ExtMath_ModMult(Crypt_Int* result,
151 const Crypt_Int* op1,
152 const Crypt_Int* op2,
153 const Crypt_Int* modulus)
154 {
155 return BnModMult((bigNum)result, (bigConst)op1, (bigConst)op2, (bigConst)modulus);
156 }
157
```
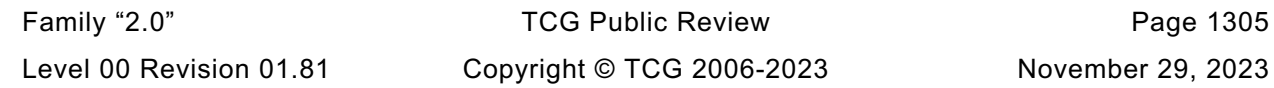

```
Family "2.0" TCG Public Review Page 1306
158 #if ALG_RSA
159 //** ExtMath_ModExp()
160 // Do modular exponentiation using Crypt_Int* values. This function is only needed
     161 // when the TPM implements RSA.
162 LIB_EXPORT BOOL ExtMath_ModExp(Crypt_Int* result,
163 const Crypt_Int* number,
164 const Crypt_Int* exponent,
165 const Crypt_Int* modulus)
166 {
167 return BnModExp(
168 (bigNum)result, (bigConst)number, (bigConst)exponent, (bigConst)modulus);
169 }
170 #endif // ALG_RSA
171
172 //** ExtMath_ModInverse()
173 // Modular multiplicative inverse.
174 LIB_EXPORT BOOL ExtMath_ModInverse(
175 Crypt_Int* result, const Crypt_Int* number, const Crypt_Int* modulus)
176 {
177 return BnModInverse((bigNum)result, (bigConst)number, (bigConst)modulus);
178 }
179
180 //*** ExtMath_ModWord()
     181 // This function does modular division of a big number when the modulus is a
182 // word value.
183 LIB_EXPORT crypt_word_t ExtMath_ModWord(const Crypt_Int* numerator,
184 crypt word t modulus)
185 {
186 return BnModWord((bigConst)numerator, modulus);
187 }
188
189 // ###############################
190 // Queries
191 // ###############################
192
193 //*** ExtMath_UnsignedCmp()
194 // This function performs a comparison of op1 to op2. The compare is approximately
195 // constant time if the size of the values used in the compare is consistent
196 // across calls (from the same line in the calling code).
197 // Return Type: int
198 // < 0 op1 is less than op2
199 // 0 op1 is equal to op2
200 // > 0 op1 is greater than op2
201 LIB_EXPORT int ExtMath_UnsignedCmp(const Crypt_Int* op1, const Crypt_Int* op2)
202 {
203 return BnUnsignedCmp((bigConst)op1, (bigConst)op2);
204 }
205
206 //*** ExtMath_UnsignedCmpWord()
207 // Compare a Crypt_Int* to a crypt_uword_t.
208 // Return Type: int
209 // -1 op1 is less that word
210 // 0 op1 is equal to word
211 // 1 op1 is greater than word
212 LIB_EXPORT int ExtMath_UnsignedCmpWord(const Crypt_Int* op1, crypt_uword_t word)
213 {
214 return BnUnsignedCmpWord((bigConst)op1, word);
215 }
216
217 LIB_EXPORT BOOL ExtMath_IsEqualWord(const Crypt_Int* bn, crypt_uword_t word)
218 {
219 return BnEqualWord((bigConst)bn, word);
220 }
221
222 LIB_EXPORT BOOL ExtMath_IsZero(const Crypt_Int* op1)
223 {
```

```
224 return BnEqualZero((bigConst)op1);
225 }
226
     227 //*** ExtMath_MostSigBitNum()
228 // This function returns the number of the MSb of a Crypt_Int* value.
229 // Return Type: int
230 // -1 the word was zero or 'bn' was NULL
231 // n the bit number of the most significant bit in the word
232 LIB_EXPORT int ExtMath_MostSigBitNum(const Crypt_Int* bn)
233 {
         234 return BnMsb((bigConst)bn);
235 }
236
237 LIB_EXPORT uint32_t ExtMath_GetLeastSignificant32bits(const Crypt_Int* bn)
238 {
239 MUST_BE(RADIX_BITS >= 32);
240 #if RADIX_BITS == 32
241 return BnGetWord(bn, 0);
242 #else
243 // RADIX BITS must be > 32 by MUST BE above.
244 return (uint32_t)(BnGetWord(bn, 0) & 0xFFFFFFFF);
245 #endif
246 }
247
248 //*** ExtMath_SizeInBits()
249 // This function returns the number of bits required to hold a number. It is one
250 // greater than the Msb.
251 LIB_EXPORT unsigned ExtMath_SizeInBits(const Crypt_Int* n)
252 {
253 return BnSizeInBits((bigConst)n);
254 }
255
256 // ###############################
257 // Bitwise Operations
258 // ###############################
259
260 LIB_EXPORT BOOL ExtMath_SetBit(Crypt_Int* bn, unsigned int bitNum)
261 {
262 return BnSetBit((bigNum)bn, bitNum);
263 }
264
265 // This function is used to check to see if a bit is SET in a bigNum_t. The 0th bit
266 //*** ExtMath_TestBit()
267 // is the LSb of d[0].
268 // Return Type: BOOL
269 // TRUE(1) the bit is set
270 // FALSE(0) the bit is not set or the number is out of range
271 LIB_EXPORT BOOL ExtMath_TestBit(Crypt_Int* bn, // IN: number to check
272 unsigned int bitNum // IN: bit to test
273 )
274 {
275 return BnTestBit((bigNum)bn, bitNum);
276 }
277
278 //***ExtMath_MaskBits()
     279 // This function is used to mask off high order bits of a big number.
280 // The returned value will have no more than 'maskBit' bits
281 // set.
282 // Note: There is a requirement that unused words of a bigNum_t are set to zero.
283 // Return Type: BOOL
284 // TRUE(1) result masked
285 // FALSE(0) the input was not as large as the mask
286 LIB_EXPORT BOOL ExtMath_MaskBits(
287 Crypt_Int* bn, // IN/OUT: number to mask
288 crypt uword t maskBit // IN: the bit number for the mask.
289 )
```
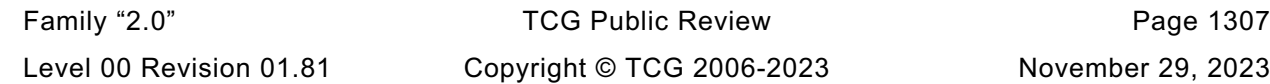

```
290 {
291 return BnMaskBits((bigNum)bn, maskBit);
292 }
293
294 //*** ExtMath_ShiftRight()
295 // This function will shift a Crypt_Int* to the right by the shiftAmount.
296 // This function always returns TRUE.
297 LIB_EXPORT BOOL ExtMath_ShiftRight(
298 Crypt_Int* result, const Crypt_Int* toShift, uint32_t shiftAmount)
299 {
         300 return BnShiftRight((bigNum)result, (bigConst)toShift, shiftAmount);
301 }
302
303 // ***************************************************************************
304 // ECC Functions
305 // ***************************************************************************
306 // ##################
307 // Point initializers
308 // ##################
309 LIB_EXPORT Crypt_Point* ExtEcc_Initialize_Point(Crypt_Point* point, NUMBYTES bitCount)
310 {
311 // Since we define the structure, we know that BN POINT BUFs are a bn point t
     followed by bignums.
312 // and that the size is always the MAX_ECC_KEY_SIZE
313 // tell the individual bignums how large they are:
314 bn_fullpoint_t* pBuf = (bn_fullpoint_t*)point;
315 BnInit((bigNum) & (pBuf->x), BN_STRUCT_ALLOCATION(bitCount));
316 BnInit((bigNum) & (pBuf->y), BN_STRUCT_ALLOCATION(bitCount));
317 BnInit((bigNum) & (pBuf->z), BN_STRUCT_ALLOCATION(bitCount));
318
319 // now feed the addresses of those coordinates to the bn_point_t structure
320 bn_point_t* bnPoint = (bn_point_t*)point;
321 BnInitializePoint(
322 bnPoint, (bigNum) & (pBuf->x), (bigNum) & (pBuf->y), (bigNum) & (pBuf->z));
323 return point;
324 }
325
326 // ##################
327 // Curve initializers
328 // ##################
329 LIB_EXPORT const Crypt_EccCurve* ExtEcc_CurveInitialize(Crypt_EccCurve* E,
330 TPM ECC CURVE curveId)
331 {
332 return BnCurveInitialize((bigCurveData*)E, curveId);
333 }
334
335 // #################
336 // Curve DESTRUCTOR
337 // #################
338 // WARNING: Not guaranteed to be called in presence of LONGJMP.
339 LIB_EXPORT void ExtEcc_CurveFree(const Crypt_EccCurve* E)
340 {
341 BnCurveFree((bigCurveData*)E);
342 }
343
344 // #################
345 // Buffer Converters
346 // #################
347 //*** BnPointFromBytes()
348 // Function to create a BIG_POINT structure from a 2B point.
349 // A point is going to be two ECC values in the same buffer. The values are going
350 // to be the size of the modulus. They are in modular form.
351 LIB_EXPORT Crypt_Point* ExtEcc_PointFromBytes(Crypt_Point* point,
352 const BYTE* x,
353 NUMBYTES nBytesX,
354 const BYTE* y,
```

```
Family "2.0" TCG Public Review Page 1309
355 NUMBYTES nBytesY)
356 {
357 return (Crypt_Point*)BnPointFromBytes((bigPoint)point, x, nBytesX, y, nBytesY);
358 }
359
360 LIB_EXPORT BOOL ExtEcc_PointToBytes(
361 const Crypt_Point* point, BYTE* x, NUMBYTES* pBytesX, BYTE* y, NUMBYTES* pBytesY)
362 {
363 return BnPointToBytes((pointConst)point, x, pBytesX, y, pBytesY);
364 }
365
366 // ####################
367 // ECC Point Operations
368 // ####################
369 //** ExtEcc_PointMultiply()
370 // This function does a point multiply of the form R = [d]S. A return of FALSE
371 // indicates that the result was the point at infinity. This function is only needed
372 // if the TPM supports ECC.
373 LIB_EXPORT BOOL ExtEcc_PointMultiply(
374 Crypt_Point* R, const Crypt_Point* S, const Crypt_Int* d, const Crypt_EccCurve* E)
375 {
376 return BnEccModMult((bigPoint)R, (pointConst)S, (bigConst)d, (bigCurveData*)E);
377 }
378
379 //** ExtEcc_PointMultiplyAndAdd()
380 // This function does a point multiply of the form R = [d]S + [u]Q. A return of
381 // FALSE indicates that the result was the point at infinity. This function is only
382 // needed if the TPM supports ECC.
383 LIB_EXPORT BOOL ExtEcc_PointMultiplyAndAdd(Crypt_Point* R,
384 const Crypt_Point* S,
                                      385 const Crypt_Int* d,
386 const Crypt_Point* Q,
387 const Crypt_Int* u,
388 const Crypt_EccCurve* E)
389 {
390 return BnEccModMult2((bigPoint)R,
391 (pointConst)S,
392 (bigConst)d,
393 (pointConst)Q,
394 (bigConst)u,
395 (bigCurveData*)E);
396 }
397
398 LIB_EXPORT BOOL ExtEcc_PointAdd(Crypt_Point* R,
399 const Crypt_Point* S,
400 const Crypt_Point* Q,
401 const Crypt_EccCurve* E)
402 {
403 return BnEccAdd((bigPoint)R, (pointConst)S, (pointConst)Q, (bigCurveData*)E);
404 }
405
406 // #####################
407 // ECC Point Information
408 // #####################
409 LIB_EXPORT BOOL ExtEcc_IsPointOnCurve(const Crypt_Point* Q, const Crypt_EccCurve* E)
410 {
411 return BnIsPointOnCurve((pointConst)Q, AccessCurveConstants(E));
412 }
413
414 LIB_EXPORT const Crypt_Int* ExtEcc_PointX(const Crypt_Point* point)
415 {
416 return (const Crypt_Int*)(((pointConst)point)->x);
417 }
418
419 LIB_EXPORT BOOL ExtEcc_IsInfinityPoint(const Crypt_Point* point)
420 {
```
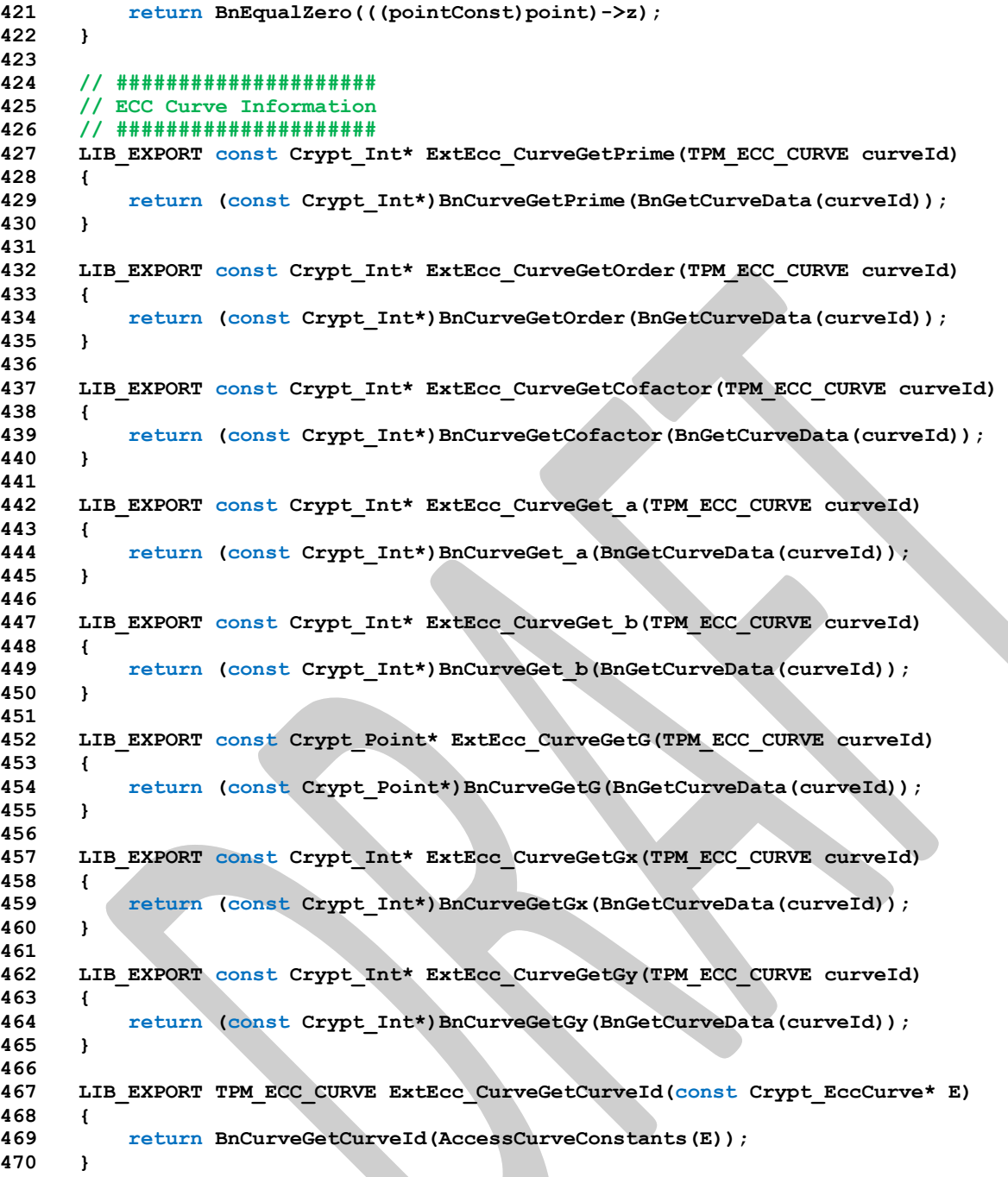

# **B.3.8. /tpm/cryptolibs/TpmBigNum/include/BnConvert\_fp.h**

```
1 /*(Auto-generated)
 2 * Created by TpmPrototypes; Version 3.0 July 18, 2017
 3 * Date: Mar 28, 2019 Time: 08:25:18PM
     4 */
5
 6 #ifndef _BN_CONVERT_FP_H_
 7 #define _BN_CONVERT_FP_H_
8
9 //*** BnFromBytes()
10 // This function will convert a big-endian byte array to the internal number
     11 // format. If bn is NULL, then the output is NULL. If bytes is null or the
12 // required size is 0, then the output is set to zero
```

```
13 LIB_EXPORT bigNum BnFromBytes(bigNum bn, const BYTE* bytes, NUMBYTES nBytes);
14
15 //*** BnFrom2B()
    16 // Convert an TPM2B to a BIG_NUM.
17 // If the input value does not exist, or the output does not exist, or the input
18 // will not fit into the output the function returns NULL
19 LIB_EXPORT bigNum BnFrom2B(bigNum bn, // OUT:
20 const TPM2B* a2B // IN: number to convert
21 );
22
    23 //*** BnToBytes()
24 // This function converts a BIG_NUM to a byte array. It converts the bigNum to a
25 // big-endian byte string and sets 'size' to the normalized value. If 'size' is an
26 // input 0, then the receiving buffer is guaranteed to be large enough for the result
27 // and the size will be set to the size required for bigNum (leading zeros
28 // suppressed).
29 //
    30 // The conversion for a little-endian machine simply requires that all significant
31 // bytes of the bigNum be reversed. For a big-endian machine, rather than
32 // unpack each word individually, the bigNum is converted to little-endian words,
33 // copied, and then converted back to big-endian.
34 LIB_EXPORT BOOL BnToBytes(bigConst bn,
35 BYTE* buffer,
36 NUMBYTES* size // This the number of bytes that are
                                          37 // available in the buffer. The result
38 // should be this big.
39 );
40
41 //*** BnTo2B()
42 // Function to convert a BIG_NUM to TPM2B.
    43 // The TPM2B size is set to the requested 'size' which may require padding.
44 // If 'size' is non-zero and less than required by the value in 'bn' then an error
45 // is returned. If 'size' is zero, then the TPM2B is assumed to be large enough
46 // for the data and a2b->size will be adjusted accordingly.
47 LIB_EXPORT BOOL BnTo2B(bigConst bn, // IN:
48 TPM2B* a2B, // OUT:
49 NUMBYTES size // IN: the desired size
50 );
51 #if ALG_ECC
52
53 //*** BnPointFromBytes()
54 // Function to create a BIG_POINT structure from a byte buffer in big-endian order.
55 // A point is going to be two ECC values in the same buffer. The values are going
56 // to be the size of the modulus. They are in modular form.
57 LIB_EXPORT bn_point_t* BnPointFromBytes(
58 bigPoint ecP, // OUT: the preallocated point structure
59 const BYTE* x,
60 NUMBYTES nBytesX,
61 const BYTE* y,
62 NUMBYTES nBytesY);
63
64 //*** BnPointToBytes()
65 // This function converts a BIG_POINT into a TPMS_ECC_POINT. A TPMS_ECC_POINT
66 // contains two TPM2B_ECC_PARAMETER values. The maximum size of the parameters
67 // is dependent on the maximum EC key size used in an implementation.
68 // The presumption is that the TPMS_ECC_POINT is large enough to hold 2 TPM2B
69 // values, each as large as a MAX_ECC_PARAMETER_BYTES
    70 LIB_EXPORT BOOL BnPointToBytes(
71 pointConst ecP, // OUT: the preallocated point structure<br>72 BYTE* x,
        72 BYTE* x,
73 NUMBYTES* pBytesX,
74 BYTE* y,
75 NUMBYTES* pBytesY);
76 #endif // ALG_ECC
77
     78 #endif // _BN_CONVERT_FP_H_
```
### **B.3.9. /tpm/cryptolibs/TpmBigNum/include/BnMath\_fp.h**

```
Family "2.0" TCG Public Review Page 1312
 1 /*(Auto-generated)
 2 * Created by TpmPrototypes; Version 3.0 July 18, 2017
 3 * Date: Aug 30, 2019 Time: 02:11:54PM
 4 */
 5
 6 #ifndef _BN_MATH_FP_H_
 7 #define _BN_MATH_FP_H_
 8
9 //*** BnAdd()
    10 // This function adds two bigNum values. This function always returns TRUE.
11 LIB_EXPORT BOOL BnAdd(bigNum result, bigConst op1, bigConst op2);
12
13 //*** BnAddWord()
14 // This function adds a word value to a bigNum. This function always returns TRUE.
15 LIB_EXPORT BOOL BnAddWord(bigNum result, bigConst op, crypt_uword_t word);
16
17 //*** BnSub()
18 // This function does subtraction of two bigNum values and returns result = op1 - op2
19 // when op1 is greater than op2. If op2 is greater than op1, then a fault is
    20 // generated. This function always returns TRUE.
21 LIB_EXPORT BOOL BnSub(bigNum result, bigConst op1, bigConst op2);
22
23 //*** BnSubWord()
24 // This function subtracts a word value from a bigNum. This function always
25 // returns TRUE.
26 LIB_EXPORT BOOL BnSubWord(bigNum result, bigConst op, crypt_uword_t word);
27
28 //*** BnUnsignedCmp()
29 // This function performs a comparison of op1 to op2. The compare is approximately
30 // constant time if the size of the values used in the compare is consistent
31 // across calls (from the same line in the calling code).
32 // Return Type: int
33 // < 0 op1 is less than op2
34 // 0 op1 is equal to op2
35 // > 0 op1 is greater than op2
36 LIB_EXPORT int BnUnsignedCmp(bigConst op1, bigConst op2);
37
38 //*** BnUnsignedCmpWord()
39 // Compare a bigNum to a crypt_uword_t.
40 // Return Type: int
41 // -1 op1 is less that word
42 // 0 op1 is equal to word
43 // 1 op1 is greater than word
44 LIB_EXPORT int BnUnsignedCmpWord(bigConst op1, crypt_uword_t word);
45
46 //*** BnModWord()
    47 // This function does modular division of a big number when the modulus is a
48 // word value.
49 LIB_EXPORT crypt_word_t BnModWord(bigConst numerator, crypt_word_t modulus);
50
51 //*** BnMsb()
52 // This function returns the number of the MSb of a bigNum value.
53 // Return Type: int
                          54 // -1 the word was zero or 'bn' was NULL
55 // n the bit number of the most significant bit in the word
56 LIB_EXPORT int BnMsb(bigConst bn);
57
58 //*** BnSizeInBits()
59 // This function returns the number of bits required to hold a number. It is one
60 // greater than the Msb.
61 //
62 LIB_EXPORT unsigned BnSizeInBits(bigConst n);
63
64 //*** BnSetWord()
```

```
65 // Change the value of a bignum_t to a word value.
 66 LIB_EXPORT bigNum BnSetWord(bigNum n, crypt_uword_t w);
 67
     68 //*** BnSetBit()
 69 // This function will SET a bit in a bigNum. Bit 0 is the least-significant bit in
 70 // the 0th digit_t. The function always return TRUE
 71 LIB_EXPORT BOOL BnSetBit(bigNum bn, // IN/OUT: big number to modify
                            72 unsigned int bitNum // IN: Bit number to SET
73 );
74
     75 //*** BnTestBit()
 76 // This function is used to check to see if a bit is SET in a bignum_t. The 0th bit
77 // is the LSb of d[0].
78 // Return Type: BOOL
     79 // TRUE(1) the bit is set
80 // FALSE(0) the bit is not set or the number is out of range
 81 LIB_EXPORT BOOL BnTestBit(bigNum bn, // IN: number to check
 82 unsigned int bitNum // IN: bit to test
83 );
 84
 85 //***BnMaskBits()
86 // This function is used to mask off high order bits of a big number.
87 // The returned value will have no more than 'maskBit' bits
 88 // set.
     89 // Note: There is a requirement that unused words of a bignum_t are set to zero.
 90 // Return Type: BOOL
 91 // TRUE(1) result masked
 92 // FALSE(0) the input was not as large as the mask
 93 LIB_EXPORT BOOL BnMaskBits(bigNum bn, // IN/OUT: number to mask
94 crypt_uword_t maskBit // IN: the bit number for the mask.<br>95 ):
     95 );
96
 97 //*** BnShiftRight()
 98 // This function will shift a bigNum to the right by the shiftAmount.
99 // This function always returns TRUE.
100 LIB_EXPORT BOOL BnShiftRight(bigNum result, bigConst toShift, uint32_t shiftAmount);
101
     102 //*** BnGetCurveData()
103 // This function returns the pointer for the parameter data
104 // associated with a curve.
     105 const TPMBN_ECC_CURVE_CONSTANTS* BnGetCurveData(TPM_ECC_CURVE curveId);
106
107 //*** BnIsPointOnCurve()
108 // This function checks if a point is on the curve.
109 BOOL BnIsPointOnCurve(pointConst Q, const TPMBN_ECC_CURVE_CONSTANTS* C);
110
111 #endif // _BN_MATH_FP_H_
     B.3.10. /tpm/cryptolibs/TpmBigNum/include/BnMemory_fp.h
 1 /*(Auto-generated)
 2 * Created by TpmPrototypes; Version 3.0 July 18, 2017
 3 * Date: Mar 28, 2019 Time: 08:25:18PM
 4 */
 5
  6 #ifndef _BN_MEMORY_FP_H_
  7 #define _BN_MEMORY_FP_H_
 8
 9 //*** BnSetTop()
 10 // This function is used when the size of a bignum_t is changed. It
11 // makes sure that the unused words are set to zero and that any significant
12 // words of zeros are eliminated from the used size indicator.
13 LIB_EXPORT bigNum BnSetTop(bigNum bn, // IN/OUT: number to clean
14 crypt_uword t top // IN: the new top
 15 );
```
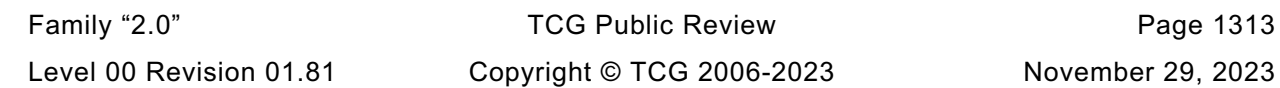

```
16
17 //*** BnClearTop()
18 // This function will make sure that all unused words are zero.
    19 LIB_EXPORT bigNum BnClearTop(bigNum bn);
20
21 //*** BnInitializeWord()
22 // This function is used to initialize an allocated bigNum with a word value. The
23 // bigNum does not have to be allocated with a single word.
24 LIB_EXPORT bigNum BnInitializeWord(bigNum bn, // IN:
25 crypt_uword_t allocated, // IN:<br>26 crypt_uword_t word // IN:
                                      crypt_uword_t word
27 );
28
29 //*** BnInit()
30 // This function initializes a stack allocated bignum_t. It initializes
31 // 'allocated' and 'size' and zeros the words of 'd'.
32 LIB_EXPORT bigNum BnInit(bigNum bn, crypt_uword_t allocated);
33
34 //*** BnCopy()
35 // Function to copy a bignum_t. If the output is NULL, then
36 // nothing happens. If the input is NULL, the output is set
37 // to zero.
38 LIB_EXPORT BOOL BnCopy(bigNum out, bigConst in);
    39 #if ALG_ECC
40
41 //*** BnPointCopy()
42 // Function to copy a bn point.
43 LIB_EXPORT BOOL BnPointCopy(bigPoint pOut, pointConst pIn);
44
45 //*** BnInitializePoint()
46 // This function is used to initialize a point structure with the addresses
     47 // of the coordinates.
48 LIB_EXPORT bn_point_t* BnInitializePoint(
49 bigPoint p, // OUT: structure to receive pointers
50 bigNum x, // IN: x coordinate
51 bigNum y, // IN: y coordinate
52 bigNum z // IN: x coordinate
53 );
54 #endif // ALG_ECC
55
56 #endif // BN MEMORY FP H
```
## **B.3.11. /tpm/cryptolibs/TpmBigNum/include/BnSupport\_Interface.h**

```
Family "2.0" TCG Public Review Page 1314
 1 //** Introduction
2 // Prototypes for functions the bignum library requires
 3 // from a bignum-based math support library.
 4 // Functions contained in the MathInterface but not listed here are provided by
 5 // the TpmBigNum library itself.
    6 //
 7 // This file contains the function prototypes for the functions that need to be
 8 // present in the selected math library. For each function listed, there should
 9 // be a small stub function. That stub provides the interface between the TPM
10 // code and the support library. In most cases, the stub function will only need
11 // to do a format conversion between the TPM big number and the support library
12 // big number. The TPM big number format was chosen to make this relatively
     13 // simple and fast.
14 //
15 // Arithmetic operations return a BOOL to indicate if the operation completed
16 // successfully or not.
17
18 #ifndef BN_SUPPORT_INTERFACE_H
19 #define BN_SUPPORT_INTERFACE_H
20 // TODO_RENAME_INC_FOLDER:private refers to the TPM_CoreLib private headers
21 #include <public/GpMacros.h>
```

```
Family "2.0" TCG Public Review Page 1315
22 #include <BnValues.h>
23
24 //** BnSupportLibInit()
     25 // This function is called by CryptInit() so that necessary initializations can be
26 // performed on the cryptographic library.
27 LIB_EXPORT
28 int BnSupportLibInit(void);
29
30 //** MathLibraryCompatibililtyCheck()
31 // This function is only used during development to make sure that the library
     32 // that is being referenced is using the same size of data structures as the TPM.
33 BOOL BnMathLibraryCompatibilityCheck(void);
34
35 //** BnModMult()
36 // Does 'op1' * 'op2' and divide by 'modulus' returning the remainder of the divide.
37 LIB_EXPORT BOOL BnModMult(
38 bigNum result, bigConst op1, bigConst op2, bigConst modulus);
39
40 //** BnMult()
41 // Multiplies two numbers and returns the result
42 LIB_EXPORT BOOL BnMult(bigNum result, bigConst multiplicand, bigConst multiplier);
43
44 //** BnDiv()
     45 // This function divides two bigNum values. The function returns FALSE if there is
46 // an error in the operation.
47 LIB_EXPORT BOOL BnDiv(
48 bigNum quotient, bigNum remainder, bigConst dividend, bigConst divisor);
49 //** BnMod()
50 #define BnMod(a, b) BnDiv(NULL, (a), (a), (b))
51
52 #if ALG_RSA
     53 //** BnGcd()
54 // Get the greatest common divisor of two numbers. This function is only needed
55 // when the TPM implements RSA.
56 LIB_EXPORT BOOL BnGcd(bigNum gcd, bigConst number1, bigConst number2);
57
58 //** BnModExp()
59 // Do modular exponentiation using bigNum values. This function is only needed
60 // when the TPM implements RSA.
61 LIB_EXPORT BOOL BnModExp(
62 bigNum result, bigConst number, bigConst exponent, bigConst modulus);
63 #endif // ALG_RSA
64
65 //** BnModInverse()
66 // Modular multiplicative inverse.
67 LIB_EXPORT BOOL BnModInverse(bigNum result, bigConst number, bigConst modulus);
68
69 #if ALG_ECC
70
71 //** BnCurveInitialize()
72 // This function is used to initialize the pointers of a bigCurveData structure. The
73 // structure is a set of pointers to bigNum values. The curve-dependent values are
74 // set by a different function. This function is only needed
75 // if the TPM supports ECC.
76 LIB_EXPORT bigCurveData* BnCurveInitialize(bigCurveData* E, TPM_ECC_CURVE curveId);
77
78 //*** BnCurveFree()
     79 // This function will free the allocated components of the curve and end the
80 // frame in which the curve data exists
81 LIB_EXPORT void BnCurveFree(bigCurveData* E);
82
83 //** BnEccModMult()
84 // This function does a point multiply of the form R = [d]S. A return of FALSE
85 // indicates that the result was the point at infinity. This function is only needed
86 // if the TPM supports ECC.
     87 LIB_EXPORT BOOL BnEccModMult(
```

```
88 bigPoint R, pointConst S, bigConst d, const bigCurveData* E);
89
90 //** BnEccModMult2()
     91 // This function does a point multiply of the form R = [d]S + [u]Q. A return of
92 // FALSE indicates that the result was the point at infinity. This function is only
93 // needed if the TPM supports ECC.
94 LIB_EXPORT BOOL BnEccModMult2(bigPoint R,
95 pointConst S,
96 bigConst d,
97 pointConst Q,
                             98 bigConst u,
99 const bigCurveData* E);
100
101 //** BnEccAdd()
102 // This function does a point add R = S + Q. A return of FALSE
103 // indicates that the result was the point at infinity. This function is only needed
104 // if the TPM supports ECC.
105 LIB_EXPORT BOOL BnEccAdd(
106 bigPoint R, pointConst S, pointConst Q, const bigCurveData* E);
107
108 #endif // ALG_ECC
109
110 #endif //BN SUPPORT INTERFACE H
```
### **B.3.12. /tpm/cryptolibs/TpmBigNum/include/BnUtil\_fp.h**

```
1 //** Introduction
2 // Utility functions to support TpmBigNum library
3 #ifndef _BNUTIL_FP_H_
4 #define _BNUTIL_FP_H_
5
6 #endif // _BNUTIL_FP_H_
```
### **B.3.13. /tpm/cryptolibs/TpmBigNum/include/BnValues.h**

```
Family "2.0" TCG Public Review Page 1316
 1 //** Introduction
 2
 3 // This file contains the definitions needed for defining the internal bigNum
    4 // structure.
 5
 6 // A bigNum is a pointer to a structure. The structure has three fields. The
 7 // last field is and array (d) of crypt_uword_t. Each word is in machine format
 8 // (big- or little-endian) with the words in ascending significance (i.e. words
 9 // in little-endian order). This is the order that seems to be used in every
10 // big number library in the worlds, so...
11 //
12 // The first field in the structure (allocated) is the number of words in 'd'.
13 // This is the upper limit on the size of the number that can be held in the
14 // structure. This differs from libraries like OpenSSL as this is not intended
15 // to deal with numbers of arbitrary size; just numbers that are needed to deal
16 // with the algorithms that are defined in the TPM implementation.
17 //
18 // The second field in the structure (size) is the number of significant words
19 // in 'n'. When this number is zero, the number is zero. The word at used-1 should
20 // never be zero. All words between d[size] and d[allocated-1] should be zero.
21
22 //** Defines
23
24 #ifndef _BN_NUMBERS_H
25 #define _BN_NUMBERS_H
26 // TODO_RENAME_INC_FOLDER:private refers to the TPM_CoreLib private headers
27 #include <public/TpmAlgorithmDefines.h>
28 #include <public/GpMacros.h> // required for TpmFail_fp.h
29 #include <public/Capabilities.h>
```

```
Family "2.0" TCG Public Review Page 1317
30 #include <public/TpmTypes.h> // requires capabilities & GpMacros
31
32 // These are the basic big number formats. This is convertible to the library-
     33 // specific format without too much difficulty. For the math performed using
34 // these numbers, the value is always positive.
35 #define BN_STRUCT_DEF(struct_type, count) \
36 struct st_##struct_type##_t \
37 { \
38 crypt_uword_t allocated; \
39 crypt_uword_t size;<br>40 crypt_uword_t_d[count]; \
        40 crypt_uword_t d[count]; \
41 }
42
43 typedef BN_STRUCT_DEF(bnroot, 1) bignum_t;
44
45 #ifndef bigNum
     46 typedef bignum_t* bigNum;
47 typedef const bignum_t* bigConst;
48 #endif //bigNum
49
50 extern const bignum_t BnConstZero;
51
52 // The Functions to access the properties of a big number.
     53 // Get number of allocated words
54 #define BnGetAllocated(x) (unsigned)((x)->allocated)
55
56 // Get number of words used
57 #define BnGetSize(x) ((x)->size)
58
59 // Get a pointer to the data array
     60 #define BnGetArray(x) ((crypt_uword_t*)&((x)->d[0]))
61
62 // Get the nth word of a bigNum (zero-based)
63 #define BnGetWord(x, i) (crypt_uword_t)((x)->d[i])
64
65 // Some things that are done often.
66
67 // Test to see if a bignum_t is equal to zero
68 #define BnEqualZero(bn) (BnGetSize(bn) == 0)
69
70 // Test to see if a bignum_t is equal to a word type
71 #define BnEqualWord(bn, word) \
72 ((BnGetSize(bn) == 1) && (BnGetWord(bn, 0) == (crypt_uword_t)word))
73
74 // Determine if a bigNum is even. A zero is even. Although the
75 // indication that a number is zero is that its size is zero,
76 // all words of the number are 0 so this test works on zero.
77 #define BnIsEven(n) ((BnGetWord(n, 0) & 1) == 0)
78
79 // The macros below are used to define bigNum values of the required
80 // size. The values are allocated on the stack so they can be
81 // treated like simple local values.
82
83 // This will call the initialization function for a defined bignum_t.
84 // This sets the allocated and used fields and clears the words of 'n'.
85 #define BN_INIT(name) \
86 (bigNum) BnInit((bigNum) & (name), BYTES_TO_CRYPT_WORDS(sizeof(name.d)))
87
88 #define CRYPT_WORDS(bytes) BYTES_TO_CRYPT_WORDS(bytes)
89 #define MIN_ALLOC(bytes) (CRYPT_WORDS(bytes) < 1 ? 1 : CRYPT_WORDS(bytes))
90 #define BN_CONST(name, bytes, initializer) \
91 typedef const struct name##_type \
92 { \
93 crypt uword t allocated;
94 crypt_uword_t size;<br>95 crypt_uword_t_d[MIN
        95 crypt_uword_t d[MIN_ALLOC(bytes)]; \
```

```
96 } name##_type; \
       name## type name = {MIN_ALLOC(bytes), CRYPT_WORDS(bytes), {initializer}};
98
      99 #define BN_STRUCT_ALLOCATION(bits) (BITS_TO_CRYPT_WORDS(bits) + 1)
100
101 // Create a structure of the correct size.
102 #define BN_STRUCT(struct_type, bits) \
103 BN STRUCT DEF(struct type, BN STRUCT ALLOCATION(bits))
104
105 // Define a bigNum type with a specific allocation
      106 #define BN_TYPE(name, bits) typedef BN_STRUCT(name, bits) bn_##name##_t
107
108 // This creates a local bigNum variable of a specific size and
109 // initializes it from a TPM2B input parameter.
110 #define BN_INITIALIZED(name, bits, initializer) \
111 BN STRUCT(name, bits) name## ;
112 bigNum name = TpmMath_IntFrom2B(BN_INIT(name##_), (const TPM2B*)initializer)
113
114 // Create a local variable that can hold a number with 'bits'
115 #define BN_VAR(name, bits) \
116 BN STRUCT(name, bits) ##name; \
117 bigNum name = BN_INIT(_##name)
118
119 // Create a type that can hold the largest number defined by the
120 // implementation.
121 #define BN_MAX(name) BN_VAR(name, LARGEST_NUMBER_BITS)
122 #define BN_MAX_INITIALIZED(name, initializer) \
123 BN_INITIALIZED(name, LARGEST_NUMBER_BITS, initializer)
124
125 // A word size value is useful
      126 #define BN_WORD(name) BN_VAR(name, RADIX_BITS)
127
128 // This is used to create a word-size bigNum and initialize it with
129 // an input parameter to a function.
130 #define BN_WORD_INITIALIZED(name, initial) \
131 BN_STRUCT(RADIX_BITS) name## ;
132 bigNum name = \
133 BnInitializeWord((bigNum)&name##_, BN_STRUCT_ALLOCATION(RADIX_BITS), initial)
134
135 // ECC-Specific Values
136
137 // This is the format for a point. It is always in affine format. The Z value is
138 // carried as part of the point, primarily to simplify the interface to the support
139 // library. Rather than have the interface layer have to create space for the
140 // point each time it is used...
141 // The x, y, and z values are pointers to bigNum values and not in-line versions of
142 // the numbers. This is a relic of the days when there was no standard TPM format
143 // for the numbers
144 typedef struct _bn_point_t
145 {
146 bigNum x;
147 bigNum y;
148 bigNum z;
149 } bn_point_t;
150
151 typedef bn_point_t* bigPoint;
152 typedef const bn_point_t* pointConst;
153
154 typedef struct constant_point_t
155 {
156 bigConst x;
157 bigConst y;
158 bigConst z;
159 } constant_point_t;
160
      161 // coords points into x,y,z
```
Family "2.0" TCG Public Review Page 1318 Level 00 Revision 01.81 Copyright © TCG 2006-2023 November 29, 2023

```
162 // a bigPoint is a pointer to one of these structures, and
163 // therefore a pointer to bn_point_t (a coords).
164 // so bigPoint->coords->x->size is the size of x, and
      165 // all 3 components are the same size.
166 #define BN_POINT_BUF(typename, bits) \
167 struct bnpt_st_##typename##_t \
168 { \
169 bn point t coords;
170 BN STRUCT(typename## x, MAX ECC KEY BITS) x; \
171 BN_STRUCT(typename##_y, MAX_ECC_KEY_BITS) y; \
172 BN_STRUCT(typename##_z, MAX_ECC_KEY_BITS) z; \
173 }
174
175 typedef BN_POINT_BUF(fullpoint, MAX_ECC_KEY_BITS) bn_fullpoint_t;
176
177 // TPMBN_ECC_CURVE_CONSTANTS
178 // =179 // A cryptographic elliptic curve is a mathematical set (Group) of points that
180 // satisfy the group equation and are generated by linear multiples of some
181 // initial "generator" point (Gx,Gy).
182 //
183 // The TPM code supports ECC Curves that satisfy equations of the following
184 // form:
185 //
186 // (y^2 = x^3 + a*x + b) \mod p187 //
188 // A particular cryptographic curve is fully described by the following
189 // parameters:
190 //
191 // | Name | Meaning 
      |
192 // | :------ | :----------------------------------------------------------------------
      ------------ |
193 // | p | curve prime 
      |
194 // | a, b | equation coefficients 
      |
195 // | (Gx,Gy) | X and Y coordinates of the generator point. 
      |
196 // | n | the order (size) of the generated group. n must be prime.
      |
197 // | h | the cofactor of the group size to the full set of points for a 
     particular equation. |
198 //
199 // The group of constants to describe a particular ECC Curve (such as NIST P256
200 // or P384) are contained in TPMBN_ECC_CURVE_CONSTANTS objects. In the
201 // TpmBigNum library these constants are always stored in TPM's internal BN
202 // (bigNum) format.
203 //
204 // Other math libraries are expected to provide these as compile time constants
205 // in a format they can efficiently consume at runtime.
206
207 // Structure for the curve parameters. This is an analog to the
208 // TPMS_ALGORITHM_DETAIL_ECC
209 typedef struct
210 {
211 TPM_ECC_CURVE curveId; // TPM Algorithm ID for this data
212 bigConst prime; // a prime number
213 bigConst order; // the order of the curve
214 bigConst h; // cofactor
215 bigConst a; // linear coefficient
216 bigConst b; // constant term<br>217 constant point_t base; // base point
217 constant point t base;
218 } TPMBN_ECC_CURVE_CONSTANTS;
219
```

```
Family "2.0" TCG Public Review Page 1320
220 // Access macros for the TPMBN_ECC_CURVE_CONSTANTS structure. The parameter 'C' is a 
      pointer
221 // to an TPMBN_ECC_CURVE_CONSTANTS structure. In some libraries, the curve structure E 
      contains
222 // a pointer to an TPMBN_ECC_CURVE_CONSTANTS structure as well as some other bits. For 
      those
223 // cases, the AccessCurveConstants function is used in the code to first get the 
      pointer
224 // to the TPMBN_ECC_CURVE_CONSTANTS for access. In some cases, the function does 
      nothing.
225 // AccessCurveConstants and these functions are all defined as inline so they can be 
      optimized
226 // away in cases where they are no-ops.
227 TPM_INLINE bigConst BnCurveGetPrime(const TPMBN_ECC_CURVE_CONSTANTS* C)
228 {
229 return C->prime;
230 }
231 TPM_INLINE bigConst BnCurveGetOrder(const TPMBN_ECC_CURVE_CONSTANTS* C)
232 {
233 return C->order;
234 }
235 TPM_INLINE bigConst BnCurveGetCofactor(const TPMBN_ECC_CURVE_CONSTANTS* C)
236 {
         237 return C->h;
238 }
239 TPM_INLINE bigConst BnCurveGet_a(const TPMBN_ECC_CURVE_CONSTANTS* C)
240 {
241 return C->a;
242 }
243 TPM_INLINE bigConst BnCurveGet_b(const TPMBN_ECC_CURVE_CONSTANTS* C)
244 {
         245 return C->b;
246 }
247 TPM_INLINE pointConst BnCurveGetG(const TPMBN_ECC_CURVE_CONSTANTS* C)
248 {
249 return (pointConst) & (C->base);
250 }
251 TPM_INLINE bigConst BnCurveGetGx(const TPMBN_ECC_CURVE_CONSTANTS* C)
252 {
253 return C->base.x;
254 }
255 TPM_INLINE bigConst BnCurveGetGy(const TPMBN_ECC_CURVE_CONSTANTS* C)
256 {
257 return C->base.y;
258 }
259 TPM_INLINE TPM_ECC_CURVE BnCurveGetCurveId(const TPMBN_ECC_CURVE_CONSTANTS* C)
260 {
261 return C->curveId;
262 }
263
264 // Convert bytes in initializers
265 // This is used for CryptEccData.c.
266 #define BIG_ENDIAN_BYTES_TO_UINT32(a, b, c, d) \
267 (((UINT32)(a) << 24) + ((UINT32)(b) << 16) + ((UINT32)(c) << 8) + ((UINT32)(d)))
268
269 #define BIG_ENDIAN_BYTES_TO_UINT64(a, b, c, d, e, f, g, h) \
270 (((UINT64)(a) << 56) + ((UINT64)(b) << 48) + ((UINT64)(c) << 40) \
271 + ((UINT64)(d) << 32) + ((UINT64)(e) << 24) + ((UINT64)(f) << 16) \
272 + ((UINT64)(g) << 8) + ((UINT64)(h)))
273
274 // These macros are used for data initialization of big number ECC constants
275 // These two macros combine a macro for data definition with a macro for
276 // structure initialization. The 'a' parameter is a macro that gives numbers to
277 // each of the bytes of the initializer and defines where each of the numberd
278 // bytes will show up in the final structure. The 'b' value is a structure that
      279 // contains the requisite number of bytes in big endian order. S, the MJOIN
```

```
Level 00 Revision 01.81 Copyright © TCG 2006-2023 November 29, 2023
```
```
280 // and JOIND macros will combine a macro defining a data layout with a macro defining
281 // the data to be places. Generally, these macros will only need expansion when
282 // CryptEccData.c gets compiled.
     283 #define JOINED(a, b) a b
284 #define MJOIN(a, b) a b
285
286 #if RADIX_BYTES == 64
287 # define B8_TO_BN(a, b, c, d, e, f, g, h) \
288 (((((((((((((((((UINT64)a) << 8) | (UINT64)b) << 8) | (UINT64)c) << 8)
289 | (UINT64)d) \
290 << 8) \
291 | (UINT64)e) \
292 << 8) \
293 | (UINT64)f) \
294 << 8) \
295 | (UINT64)g) \
296 << 8) \
297 | (UINT64)h)
298 # define B1_TO_BN(a) B8_TO_BN(0, 0, 0, 0, 0, 0, 0, a)
299 # define B2_TO_BN(a, b) B8_TO_BN(0, 0, 0, 0, 0, 0, a, b)
300 # define B3_TO_BN(a, b, c) B8_TO_BN(0, 0, 0, 0, 0, a, b, c)
301 # define B4_TO_BN(a, b, c, d) B8_TO_BN(0, 0, 0, 0, a, b, c, d)
302 # define B5_TO_BN(a, b, c, d, e) B8_TO_BN(0, 0, 0, a, b, c, d, e)
    303 # define B6_TO_BN(a, b, c, d, e, f) B8_TO_BN(0, 0, a, b, c, d, e, f)
304 # define B7_TO_BN(a, b, c, d, e, f, g) B8_TO_BN(0, a, b, c, d, e, f, g)
305 #else
306 # define B1_TO_BN(a) B4_TO_BN(0, 0, 0, a)
307 # define B2_TO_BN(a, b) B4_TO_BN(0, 0, a, b)
308 # define B3_TO_BN(a, b, c) B4_TO_BN(0, a, b, c)
309 # define B4_TO_BN(a, b, c, d) \
        ((\{(\sqrt{UINTS2})a \ll 8) | (\sqrt{UINTS2})b) \ll 8) | (\sqrt{UINTS2})c) \ll 8) | (\sqrt{UINTS2})d)311 # define B5_TO_BN(a, b, c, d, e) B4_TO_BN(b, c, d, e), B1_TO_BN(a)
312 # define B6_TO_BN(a, b, c, d, e, f) B4_TO_BN(c, d, e, f), B2_TO_BN(a, b)
313 # define B7_TO_BN(a, b, c, d, e, f, g) B4_TO_BN(d, e, f, g), B3_TO_BN(a, b, c)
314 # define B8_TO_BN(a, b, c, d, e, f, g, h) B4_TO_BN(e, f, g, h), B4_TO_BN(a, b, c, d)
315
316 #endif
317
318 #endif // _BN_NUMBERS_H
```
### **B.3.14. /tpm/cryptolibs/TpmBigNum/include/TpmBigNum/TpmToTpmBigNumMath.h**

```
Family "2.0" TCG Public Review Page 1321
 1 //** Introduction
 2 // This file contains OpenSSL specific functions called by TpmBigNum library to 
    provide
 3 // the TpmBigNum + OpenSSL math support.
 4
 5 #ifndef _TPM_TO_TPMBIGNUM_MATH_H_
 6 #define _TPM_TO_TPMBIGNUM_MATH_H_
 7
 8 #ifdef MATH_LIB_DEFINED
 9 # error only one primary math library allowed
10 #endif
11 #define MATH_LIB_DEFINED
12
13 // indicate the TPMBIGNUM library is active
14 #define MATH_LIB_TPMBIGNUM
15
16 // TODO_RENAME_INC_FOLDER: private refers to the TPM_CoreLib private headers
17 #include <public/GpMacros.h> // required for TpmFail_fp.h
18 #include <public/Capabilities.h>
19 #include <public/TpmTypes.h> // requires capabilities & GpMacros
20 #include "BnValues.h"
21
22 #ifndef LIB_INCLUDE
```

```
23 # error include ordering error, LIB_INCLUDE not defined
24 #endif
25 #ifndef BN_MATH_LIB
     26 # error BN_MATH_LIB not defined, required to provide BN library functions.
27 #endif
28
29 #if defined(CRYPT_CURVE_INITIALIZED) || defined(CRYPT_CURVE_FREE)
30 #error include ordering error, expected CRYPT_CURVE_INITIALIZED & CRYPT_CURVE_FREE to 
     be undefined.
31 #endif
32
33 // Add support library dependent definitions.
34 // For TpmBigNum, we expect bigCurveData to be a defined type.
35 #include LIB_INCLUDE(BnTo, BN_MATH_LIB, Math)
36
37 #include "BnConvert_fp.h"
38 #include "BnMath_fp.h"
     39 #include "BnMemory_fp.h"
40 #include "BnSupport_Interface.h"
41
42 // Define macros and types necessary for the math library abstraction layer
43 // Create a data object backing a Crypt_Int big enough for the given number of
44 // data bits
     45 #define CRYPT_INT_BUF(buftypename, bits) BN_STRUCT(buftypename, bits)
46
47 // Create a data object backing a Crypt_Point big enough for the given number of
48 // data bits, per coordinate
49 #define CRYPT_POINT_BUF(buftypename, bits) BN_POINT_BUF(buftypename, bits)
50
51 // Create an instance of a data object underlying Crypt_EccCurve on the stack
52 // sufficient for given bit size. In our case, all are the same size.
     53 #define CRYPT_CURVE_BUF(buftypename, max_size_in_bits) bigCurveData
54
55 // now include the math library functional interface and instantiate the
56 // Crypt_Int & related types
57 // TODO_RENAME_INC_FOLDER: This should have a Tpm_Cryptolib_Common component prefix.
58 #include <MathLibraryInterface.h>
59
60 #endif // _TPM_TO_TPMBIGNUM_MATH_H_
61
```
### **B.4 OpenSSL-Specific Files**

#### **B.4.1. Introduction**

The following files are specific to a port that uses the OpenSSL library for cryptographic functions.

#### **B.4.1.1. /tpm/cryptolibs/Ossl/BnToOsslMath.c**

```
Family "2.0" TCG Public Review Page 1322
 1 //** Introduction
 2 // The functions in this file provide the low-level interface between the TPM code
 3 // and the big number and elliptic curve math routines in OpenSSL.
 4 //
 5 // Most math on big numbers require a context. The context contains the memory in
 6 // which OpenSSL creates and manages the big number values. When a OpenSSL math
     7 // function will be called that modifies a BIGNUM value, that value must be created in
 8 // an OpenSSL context. The first line of code in such a function must be:
 9 // OSSL_ENTER(); and the last operation before returning must be OSSL_LEAVE().
10 // OpenSSL variables can then be created with BnNewVariable(). Constant values to be
11 // used by OpenSSL are created from the bigNum values passed to the functions in this
12 // file. Space for the BIGNUM control block is allocated in the stack of the
13 // function and then it is initialized by calling BigInitialized(). That function
14 // sets up the values in the BIGNUM structure and sets the data pointer to point to
```

```
Family "2.0" TCG Public Review Page 1323
    Level 00 Revision 01.81 Copyright © TCG 2006-2023 November 29, 2023
15 // the data in the bignum_t. This is only used when the value is known to be a
16 // constant in the called function.
17 //
    18 // Because the allocations of constants is on the local stack and the
19 // OSSL_ENTER()/OSSL_LEAVE() pair flushes everything created in OpenSSL memory, there
20 // should be no chance of a memory leak.
21
22 //** Includes and Defines
23 //#include "Tpm.h"
24 #include "BnOssl.h"
25
26 #ifdef MATH_LIB_OSSL
27 # include <Ossl/BnToOsslMath_fp.h>
28
29 //** Functions
30
31 //*** OsslToTpmBn()
32 // This function converts an OpenSSL BIGNUM to a TPM bigNum. In this implementation
33 // it is assumed that OpenSSL uses a different control structure but the same data
34 // layout -- an array of native-endian words in little-endian order.
35 // Return Type: BOOL
36 // TRUE(1) success
37 // FALSE(0) failure because value will not fit or OpenSSL variable doesn't
38 // exist
    39 BOOL OsslToTpmBn(bigNum bn, BIGNUM* osslBn)
40 {
41 GOTO ERROR UNLESS (osslBn != NULL);
42 // If the bn is NULL, it means that an output value pointer was NULL meaning that
43 // the results is simply to be discarded.
44 if(bn != NULL)
45 {
46 int i;
47 //
48 GOTO_ERROR_UNLESS((unsigned)osslBn->top <= BnGetAllocated(bn));
49 for(i = 0; i < osslBn->top; i++)
50 bn->d[i] = osslBn->d[i];
51 BnSetTop(bn, osslBn->top);
52 }
53 return TRUE;
54 Error:
55 return FALSE;
56 }
57
58 //*** BigInitialized()
59 // This function initializes an OSSL BIGNUM from a TPM bigConst. Do not use this for
60 // values that are passed to OpenSLL when they are not declared as const in the
61 // function prototype. Instead, use BnNewVariable().
62 BIGNUM* BigInitialized(BIGNUM* toInit, bigConst initializer)
63 {
64 if(initializer == NULL)
65 FAIL(FATAL_ERROR_PARAMETER);
66 if(toInit == NULL || initializer == NULL)
67 return NULL;
68 toInit->d = (BN ULONG*) &initializer->d[0];
69 toInit->dmax = (int)initializer->allocated;
70 toInit->top = (int)initializer->size;
71 toInit->neg = 0;
72 toInit->flags = 0;
73 return toInit;
74 }
75
76 # ifndef OSSL_DEBUG
77 # define BIGNUM_PRINT(label, bn, eol)
78 # define DEBUG_PRINT(x)
79 # else
        8 define DEBUG PRINT(x) printf("%s", x)
```

```
Family "2.0" TCG Public Review Page 1324
81 # define BIGNUM_PRINT(label, bn, eol) BIGNUM_print((label), (bn), (eol))
82
83 //*** BIGNUM_print()
    84 static void BIGNUM_print(const char* label, const BIGNUM* a, BOOL eol)
85 {
86 BN ULONG* d;
87 int i;
88 int notZero = FALSE;
89
90 if(label != NULL)
91 printf("%s", label);
92 if(a == NULL)
93 {
94 printf("NULL");
95 goto done;
96 }
97 if(a->neg)
98 printf("-");
99 for(i = a->top, d = &a->d[i - 1]; i > 0; i--)
100 {
101 int j;
102 BN ULONG 1 = *d--;103 for(j = BN_BITS2 - 8; j >= 0; j -= 8)
104 {
105 BYTE b = (BYTE) (1 \gg j) & 0xFF);
106 notZero = notZero || (b != 0);
107 if(notZero)
108 printf("%02x", b);
109 }
110 if(!notZero)
111 printf("0");
112 }
113 done:
114 if(eol)
115 printf("\n");
116 return;
117 }
118 # endif
119
120 //*** BnNewVariable()
121 // This function allocates a new variable in the provided context. If the context
122 // does not exist or the allocation fails, it is a catastrophic failure.
123 static BIGNUM* BnNewVariable(BN_CTX* CTX)
124 {
125 BIGNUM* new;
126 //
127 // This check is intended to protect against calling this function without
128 // having initialized the CTX.
129 if((CTX == NULL) | ((new = BN CTX qet(CTX)) == NULL))130 FAIL(FATAL ERROR ALLOCATION);
131 return new;
132 }
133
134 # if LIBRARY_COMPATIBILITY_CHECK
135
136 //*** MathLibraryCompatibilityCheck()
137 BOOL BnMathLibraryCompatibilityCheck(void)
138 {
139 OSSL_ENTER();
140 BIGNUM* osslTemp = BnNewVariable(CTX);
141 crypt uword t i;
142 BYTE test[] = {0x1F, 0x1E, 0x1D, 0x1C, 0x1B, 0x1A, 0x19, 0x18, 0x17, 0x16, 0x15,
143 0x14, 0x13, 0x12, 0x11, 0x10, 0x0F, 0x0E, 0x0D, 0x0C, 0x0B, 0x0A,
144 0x09, 0x08, 0x07, 0x06, 0x05, 0x04, 0x03, 0x02, 0x01, 0x00};
145 BN_VAR(tpmTemp, sizeof(test) * 8); // allocate some space for a test value
146 //
```

```
Family "2.0" TCG Public Review Page 1325
147 // Convert the test data to a bigNum
148 BnFromBytes(tpmTemp, test, sizeof(test));
149 // Convert the test data to an OpenSSL BIGNUM
        150 BN_bin2bn(test, sizeof(test), osslTemp);
151 // Make sure the values are consistent
152 GOTO ERROR UNLESS(osslTemp->top == (int)tpmTemp->size);
153 for(i = 0; i < tpmTemp->size; i++)
154 GOTO_ERROR_UNLESS(osslTemp->d[i] == tpmTemp->d[i]);
155 OSSL_LEAVE();
156 return 1;
157 Error:
158 return 0;
159 }
160 # endif
161
162 //*** BnModMult()
163 // This function does a modular multiply. It first does a multiply and then a divide
164 // and returns the remainder of the divide.
165 // Return Type: BOOL
166 // TRUE(1) success
167 // FALSE(0) failure in operation
168 LIB_EXPORT BOOL BnModMult(bigNum result, bigConst op1, bigConst op2, bigConst modulus)
169 {
        170 OSSL_ENTER();
171 BOOL OK = TRUE;
172 BIGNUM* bnResult = BN NEW();
173 BIGNUM* bnTemp = BN_NEW();
174 BIG_INITIALIZED(bnOp1, op1);
175 BIG_INITIALIZED(bnOp2, op2);
176 BIG_INITIALIZED(bnMod, modulus);
177 //
178 GOTO_ERROR_UNLESS(BN_mul(bnTemp, bnOp1, bnOp2, CTX));
179 GOTO_ERROR_UNLESS(BN_div(NULL, bnResult, bnTemp, bnMod, CTX));
180 GOTO ERROR UNLESS (OsslToTpmBn(result, bnResult));
181 goto Exit;
182 Error:
183 OK = FALSE;<br>184 Exit:
     184 Exit:
185 OSSL_LEAVE();
186 return OK;
187 }
188
189 //*** BnMult()
190 // Multiplies two numbers
191 // Return Type: BOOL
192 // TRUE(1) success
193 // FALSE(0) failure in operation
194 LIB_EXPORT BOOL BnMult(bigNum result, bigConst multiplicand, bigConst multiplier)
195 {
196 OSSL_ENTER();
197 BIGNUM* bnTemp = BN_NEW();
198 BOOL OK = TRUE;
199 BIG_INITIALIZED(bnA, multiplicand);
200 BIG_INITIALIZED(bnB, multiplier);
201 //
        GOTO ERROR UNLESS(BN mul(bnTemp, bnA, bnB, CTX));
203 GOTO_ERROR_UNLESS(OsslToTpmBn(result, bnTemp));
204 goto Exit;
205 Error:
206 OK = FALSE;
207 Exit:
208 OSSL_LEAVE();
209 return OK;
210 }
211
212 //*** BnDiv()
```

```
Family "2.0" TCG Public Review Page 1326
213 // This function divides two bigNum values. The function returns FALSE if
214 // there is an error in the operation.
215 // Return Type: BOOL
            216 // TRUE(1) success
217 // FALSE(0) failure in operation
218 LIB_EXPORT BOOL BnDiv(
219 bigNum quotient, bigNum remainder, bigConst dividend, bigConst divisor)
220 {
221 OSSL_ENTER();
222 BIGNUM* bnQ = BN_NEW();
223 BIGNUM* bnR = BN_NEW();
224 BOOL OK = TRUE;
225 BIG_INITIALIZED(bnDend, dividend);
226 BIG_INITIALIZED(bnSor, divisor);
227 //
228 if(BnEqualZero(divisor))
229 FAIL(FATAL_ERROR_DIVIDE_ZERO);
230 GOTO_ERROR_UNLESS(BN_div(bnQ, bnR, bnDend, bnSor, CTX));
231 GOTO_ERROR_UNLESS(OsslToTpmBn(quotient, bnQ));
232 GOTO_ERROR_UNLESS(OsslToTpmBn(remainder, bnR));
233 DEBUG PRINT("In BnDiv:\n");
234 BIGNUM_PRINT(" bnDividend: ", bnDend, TRUE);
235 BIGNUM_PRINT(" bnDivisor: ", bnSor, TRUE);<br>236 BIGNUM_PRINT(" bnQuotient: ", bnQ, TRUE);
                       bnQuotient: ", bnQ, TRUE);
237 BIGNUM_PRINT(" bnRemainder: ", bnR, TRUE);
238 goto Exit;
239 Error:
240 OK = FALSE;
241 Exit:
242 OSSL_LEAVE();<br>243 return OK:
        243 return OK;
244 }
245
246 # if ALG_RSA
247 //*** BnGcd()
248 // Get the greatest common divisor of two numbers
249 // Return Type: BOOL
250 // TRUE(1) success
251 // FALSE(0) failure in operation
252 LIB_EXPORT BOOL BnGcd(bigNum gcd, // OUT: the common divisor
                        253 bigConst number1, // IN:
254 bigConst number2 // IN:
255 )
256 {
257 OSSL_ENTER();
258 BIGNUM* bnGcd = BN_NEW();
259 BOOL OK = TRUE;
260 BIG INITIALIZED(bn1, number1);
261 BIG INITIALIZED(bn2, number2);
262 //
263 GOTO ERROR UNLESS (BN gcd (bnGcd, bn1, bn2, CTX));
264 GOTO_ERROR_UNLESS(OsslToTpmBn(gcd, bnGcd));
265 goto Exit;
266 Error:
267 OK = FALSE;
268 Exit:
269 OSSL_LEAVE();
270 return OK;
271 }
272
273 //***BnModExp()
274 // Do modular exponentiation using bigNum values. The conversion from a bignum_t to
275 // a bigNum is trivial as they are based on the same structure
276 // Return Type: BOOL
277 // TRUE(1) success
     278 // FALSE(0) failure in operation
```

```
Family "2.0" TCG Public Review Page 1327
279 LIB_EXPORT BOOL BnModExp(bigNum result, // OUT: the result
280 bigConst number, // IN: number to exponentiate 281
281 bigConst exponent, \frac{1}{1} IN:<br>282 bigConst modulus \frac{1}{1} IN:
                          bigConst modulus
283 )
284 {
285 OSSL_ENTER();
286 BIGNUM* bnResult = BN_NEW();
287 BOOL OK = TRUE;
288 BIG_INITIALIZED(bnN, number);
        289 BIG_INITIALIZED(bnE, exponent);
290 BIG_INITIALIZED(bnM, modulus);
291 //
292 GOTO_ERROR_UNLESS(BN_mod_exp(bnResult, bnN, bnE, bnM, CTX));
293 GOTO ERROR UNLESS (OsslToTpmBn(result, bnResult));
294 goto Exit;
295 Error:
296 OK = FALSE;
297 Exit:
298 OSSL_LEAVE();
299 return OK;
300 }
301 # endif // ALG_RSA
302
     303 //*** BnModInverse()
304 // Modular multiplicative inverse
305 // Return Type: BOOL
306 // TRUE(1) success
307 // FALSE(0) failure in operation
308 LIB_EXPORT BOOL BnModInverse(bigNum result, bigConst number, bigConst modulus)
309 {
310 OSSL_ENTER();
311 BIGNUM* bnResult = BN_NEW();
312 BOOL OK = TRUE;
313 BIG_INITIALIZED(bnN, number);
314 BIG_INITIALIZED(bnM, modulus);
315 //
316 GOTO_ERROR_UNLESS(BN_mod_inverse(bnResult, bnN, bnM, CTX) != NULL);
317 GOTO_ERROR_UNLESS(OsslToTpmBn(result, bnResult));
318 goto Exit;
319 Error:
320 OK = FALSE;
321 Exit:
322 OSSL_LEAVE();
323 return OK;
324 }
325
326 # if ALG_ECC
327
328 //*** PointFromOssl()
329 // Function to copy the point result from an OSSL function to a bigNum
330 // Return Type: BOOL
331 // TRUE(1) success
332 // FALSE(0) failure in operation
333 static BOOL PointFromOssl(bigPoint pOut, // OUT: resulting point<br>BC POINT* pIn, // IN: the point to rete
                           EC POINT* pIn, // IN: the point to return
335 const bigCurveData* E // IN: the curve
336 )
337 {
338 BIGNUM* x = NULL;
339 BIGNUM* y = NULL;
340 BOOL OK;
341 BN_CTX_start(E->CTX);
342 //
343 x = BN_CTX_get(E->CTX);
344 y = BN_CTX_get(E->CTX);
```

```
345
346 if(y == NULL)
347 FAIL(FATAL_ERROR_ALLOCATION);<br>348 // If this returns false, then the
        348 // If this returns false, then the point is at infinity
349 OK = EC_POINT_get_affine_coordinates_GFp(E->G, pIn, x, y, E->CTX);
350 if(OK)
351 {
352 OsslToTpmBn(pOut->x, x);
353 OsslToTpmBn(pOut->y, y);
354 BnSetWord(pOut->z, 1);
355 }
356 else
357 BnSetWord(pOut->z, 0);
358 BN_CTX_end(E->CTX);
359 return OK;
360 }
361
362 //*** EcPointInitialized()
363 // Allocate and initialize a point.
364 static EC_POINT* EcPointInitialized(pointConst initializer, const bigCurveData* E)
365 {
366 EC_POINT* P = NULL;
367
368 if(initializer != NULL)
369 {
370 BIG_INITIALIZED(bnX, initializer->x);
371 BIG_INITIALIZED(bnY, initializer->y);
372 if(E == NULL)
373 FAIL(FATAL_ERROR_ALLOCATION);
374 P = EC_POINT_new(E->G);
375 if(!EC_POINT_set_affine_coordinates_GFp(E->G, P, bnX, bnY, E->CTX))
376 P = NULL;
377 }
378 return P;
379 }
380
381 //*** BnCurveInitialize()
382 // This function initializes the OpenSSL curve information structure. This
383 // structure points to the TPM-defined values for the curve, to the context for the
384 // number values in the frame, and to the OpenSSL-defined group values.
     385 // Return Type: bigCurveData*
386 // NULL the TPM_ECC_CURVE is not valid or there was a problem in
387 // in initializing the curve data
388 // non-NULL points to 'E'
389 LIB_EXPORT bigCurveData* BnCurveInitialize(
390 bigCurveData* E, // IN: curve structure to initialize
391 TPM_ECC_CURVE curveId // IN: curve identifier
392 )
393 {
394 const TPMBN_ECC_CURVE_CONSTANTS* C = BnGetCurveData(curveId);
395 if(C == NULL)
396 E = NULL;
397 if(E != NULL)
398 {
399 // This creates the OpenSSL memory context that stays in effect as long as the
400 // curve (E) is defined.
401 OSSL_ENTER(); // if the allocation fails, the TPM fails
402 EC_POINT* P = NULL;
403 BIG_INITIALIZED(bnP, C->prime);
404 BIG_INITIALIZED(bnA, C->a);
405 BIG_INITIALIZED(bnB, C->b);
406 BIG_INITIALIZED(bnX, C->base.x);
407 BIG INITIALIZED(bnY, C->base.y);
408 BIG_INITIALIZED(bnN, C->order);
409 BIG_INITIALIZED(bnH, C->h);
410 //
```

```
411 E->C = C;
412 E->CTX = CTX;
413
           414 // initialize EC group, associate a generator point and initialize the point
415 // from the parameter data
416 // Create a group structure
417 E->G = EC_GROUP_new_curve_GFp(bnP, bnA, bnB, CTX);
418 GOTO ERROR UNLESS (E->G != NULL);
419
420 // Allocate a point in the group that will be used in setting the
421 // generator. This is not needed after the generator is set.
422 P = EC_POINT_new(E->G);
423 GOTO ERROR UNLESS (P != NULL);
424
425 // Need to use this in case Montgomery method is being used
426 GOTO_ERROR_UNLESS(
427 EC_POINT_set_affine_coordinates_GFp(E->G, P, bnX, bnY, CTX));
428 // Now set the generator
429 GOTO_ERROR_UNLESS(EC_GROUP_set_generator(E->G, P, bnN, bnH));
430
431 EC_POINT_free(P);
432 goto Exit;
433 Error:
434 EC_POINT_free(P);
435 BnCurveFree(E);
436 E = NULL;
437 }
438 Exit:
439 return E;
440 }
441
442 //*** BnCurveFree()
443 // This function will free the allocated components of the curve and end the
444 // frame in which the curve data exists
445 LIB_EXPORT void BnCurveFree(bigCurveData* E)
446 {
447 if(E)
448 {
449 EC_GROUP_free(E->G);
450 OsslContextLeave(E->CTX);
451 }
452 }
453
454 //*** BnEccModMult()
455 // This function does a point multiply of the form R = [d]S
456 // Return Type: BOOL
457 // TRUE(1) success
458 // FALSE(0) failure in operation; treat as result being point at infinity
459 LIB_EXPORT BOOL BnEccModMult(bigPoint R, // OUT: computed point
460 pointConst S, // IN: point to multiply by 'd' (optional)
461 bigConst d, // IN: scalar for [d]S
462 const bigCurveData* E)
463 {
464 EC_POINT* pR = EC_POINT new(E->G);465 EC_POINT* pS = EcPointInitialized(S, E);
466 BIG_INITIALIZED(bnD, d);
467
468 if(S == NULL)
469 EC_POINT_mul(E->G, pR, bnD, NULL, NULL, E->CTX);
470 else
471 EC_POINT_mul(E->G, pR, NULL, pS, bnD, E->CTX);
472 PointFromOssl(R, pR, E);
473 EC_POINT_free(pR);
474 EC_POINT_free(pS);
475 return !BnEqualZero(R->z);
476 }
```

```
Family "2.0" TCG Public Review Page 1330
477
478 //*** BnEccModMult2()
479 // This function does a point multiply of the form R = [d]G + [u]Q<br>480 // Return Type: BOOL
     480 // Return Type: BOOL
481 // TRUE(1) success
482 // FALSE(0) failure in operation; treat as result being point at infinity
483 LIB_EXPORT BOOL BnEccModMult2(bigPoint R, // OUT: computed point
484 pointConst S, // IN: optional point
485 bigConst d, // IN: scalar for [d]S or [d]G
486 pointConst Q, // IN: second point
                            487 bigConst 1487 bigCurveData* E // IN: curve
488 const bigCurveData* E // IN: curve
489 )
490 {
491 EC_POINT* pR = EC_POINT_new(E->G);
492 EC_POINT* pS = EcPointInitialized(S, E);
493 BIG_INITIALIZED(bnD, d);
494 EC_POINT* pQ = EcPointInitialized(Q, E);
495 BIG_INITIALIZED(bnU, u);
496
497 if(S == NULL || S == (pointConst) & (AccessCurveConstants(E)->base))
498 EC_POINT_mul(E->G, pR, bnD, pQ, bnU, E->CTX);
499 else
500 {
501 const EC_POINT* points[2];
502 const BIGNUM* scalars[2];
503 points[0] = pS;
504 points[1] = pQ;
505 scalars[0] = bnD;
506 scalars[1] = bnU;
507 EC_POINTs_mul(E->G, pR, NULL, 2, points, scalars, E->CTX);
508 }
509 PointFromOssl(R, pR, E);
510 EC_POINT_free(pR);
511 EC_POINT_free(pS);
512 EC_POINT_free(pQ);
513 return !BnEqualZero(R->z);
514 }
515
516 //** BnEccAdd()
517 // This function does addition of two points.
518 // Return Type: BOOL
519 // TRUE(1) success
520 // FALSE(0) failure in operation; treat as result being point at infinity
521 LIB_EXPORT BOOL BnEccAdd(bigPoint R, // OUT: computed point
522 pointConst S, // IN: first point to add
523 pointConst Q, // IN: second point 524 pointConst const bigCurveData* E // IN: curve
524 const bigCurveData* E
525 )
526 {
527 EC_POINT* pR = EC POINT_new(E->G);
528 EC_POINT* pS = EcPointInitialized(S, E);
529 EC_POINT* pQ = EcPointInitialized(Q, E);
530 //
531 EC_POINT_add(E->G, pR, pS, pQ, E->CTX);
532
533 PointFromOssl(R, pR, E);
534 EC_POINT_free(pR);
535 EC_POINT_free(pS);
536 EC_POINT_free(pQ);
537 return !BnEqualZero(R->z);
538 }
539
540 # endif // ALG_ECC
541
     542 #endif // MATHLIB OSSL
```
# **B.4.1.2. /tpm/cryptolibs/Ossl/TpmToOsslSupport.c**

```
1 //** Introduction
 2 //
 3 // The functions in this file are used for initialization of the interface to the
 4 // OpenSSL library.
 5
 6 //** Defines and Includes
 7
 8 #include "BnOssl.h"
9
     10 #if defined(HASH_LIB_OSSL) || defined(MATH_LIB_OSSL) || defined(SYM_LIB_OSSL)
11 // Used to pass the pointers to the correct sub-keys
12 typedef const BYTE* desKeyPointers[3];
13
14 //*** BnSupportLibInit()
15 // This does any initialization required by the support library.
16 LIB_EXPORT int BnSupportLibInit(void)
17 {
18 return TRUE;
19 }
20
21 //*** OsslContextEnter()
22 // This function is used to initialize an OpenSSL context at the start of a function
23 // that will call to an OpenSSL math function.
24 BN_CTX* OsslContextEnter(void)
25 {
26 BN_CTX* CTX = BN_CTX_new();
27 / /28 return OsslPushContext(CTX);
29 }
30
31 //*** OsslContextLeave()
32 // This is the companion function to OsslContextEnter().
33 void OsslContextLeave(BN_CTX* CTX)
34 {
35 OsslPopContext(CTX);
36 BN CTX free(CTX);
37 }
38
39 //*** OsslPushContext()
40 // This function is used to create a frame in a context. All values allocated within
41 // this context after the frame is started will be automatically freed when the
42 // context (OsslPopContext()
43 BN_CTX* OsslPushContext(BN_CTX* CTX)
44 {
45 if(CTX == NULL)
46 FAIL(FATAL_ERROR_ALLOCATION);<br>47 BN CTX start(CTX);
        BN CTX start(CTX);
48 return CTX;
49 }
50
51 //*** OsslPopContext()
52 // This is the companion function to OsslPushContext().
53 void OsslPopContext(BN_CTX* CTX)
54 {
55 // BN_CTX_end can't be called with NULL. It will blow up.
56 if(CTX != NULL)
57 BN CTX end (CTX) ;
58 }
59
60 #endif // HASH_LIB_OSSL || MATH_LIB_OSSL || SYM_LIB_OSSL
```
# **B.4.1.3. /tpm/cryptolibs/Ossl/include/BnOssl.h**

```
1 //** Introduction
 2 // This file contains the headers necessary to build the Open SSL support for
 3 // the TpmBigNum library.
 4 #ifndef _BNOSSL_H_
 5 #define _BNOSSL_H_
 6 // TODO_RENAME_INC_FOLDER: public refers to the TPM_CoreLib public headers
 7 #include <public/tpm_public.h>
 8 #include <public/prototypes/TpmFail_fp.h>
9 #include <Ossl/BnToOsslMath.h>
     10 // TODO_RENAME_INC_FOLDER: these refer to TpmBigNum protected headers
11 #include <BnSupport_Interface.h>
12 #include <BnUtil_fp.h>
13 #include <BnMemory_fp.h>
14 #include <BnMath_fp.h>
15 #include <BnConvert_fp.h>
16 #endif
```
### **B.4.1.4. /tpm/cryptolibs/Ossl/include/Ossl/BnToOsslMath.h**

```
Family "2.0" TCG Public Review Page 1332
    Level 00 Revision 01.81 Copyright © TCG 2006-2023 November 29, 2023
1 //** Introduction
2 // This file contains OpenSSL specific functions called by TpmBigNum library to 
    provide
3 // the TpmBigNum + OpenSSL math support.
4
5 #ifndef _BN_TO_OSSL_MATH_H_
    6 #define _BN_TO_OSSL_MATH_H_
7
8 #define MATH_LIB_OSSL
9
10 // Require TPM Big Num types
11 #if !defined(MATH_LIB_TPMBIGNUM) && !defined(_BNOSSL_H_)
12 # error this OpenSSL Interface expects to be used from TpmBigNum
13 #endif
14
15 #include <BnValues.h>
16 #include <openssl/evp.h>
17 #include <openssl/ec.h>
18 #include <openssl/bn.h>
19
20 #if OPENSSL_VERSION_NUMBER >= 0x30100000L
21 // Check the bignum_st definition against the one below and either update the
22 // version check or provide the new definition for this version.
23 # error Untested OpenSSL version
24 #elif OPENSSL_VERSION_NUMBER >= 0x10100000L
25 // from crypto/bn/bn_lcl.h (OpenSSL 1.x) or crypto/bn/bn_local.h (OpenSSL 3.0)
    26 struct bignum_st
27 {
28 BN_ULONG* d; /* Pointer to an array of 'BN_BITS2' bit
29 * chunks. */
30 int top; /* Index of last used d +1. */
31 /* The next are internal book keeping for bn expand. */
32 int dmax; /* Size of the d array. */
        33 int neg; /* one if the number is negative */
34 int flags;
35 };
36 #else
37 # define EC_POINT_get_affine_coordinates EC_POINT_get_affine_coordinates_GFp
38 # define EC_POINT_set_affine_coordinates EC_POINT_set_affine_coordinates_GFp
39 #endif // OPENSSL_VERSION_NUMBER
40
41 //** Macros and Defines
42
43 // Make sure that the library is using the correct size for a crypt word
```

```
44 #if defined THIRTY_TWO_BIT && (RADIX_BITS != 32) \
45 || ((defined SIXTY_FOUR_BIT_LONG || defined SIXTY_FOUR_BIT) \
46 64 (RADIX_BITS != 64))<br>47 # error Ossl library is using
     47 # error Ossl library is using different radix
48 #endif
49
50 // Allocate a local BIGNUM value. For the allocation, a bigNum structure is created
51 // as is a local BIGNUM. The bigNum is initialized and then the BIGNUM is
52 // set to reference the local value.
53 #define BIG_VAR(name, bits)<br>54 BN VAR(name##Bn, (bits));
     54 BN_VAR(name##Bn, (bits)); \
55 BIGNUM _##name; \
56 BIGNUM* name = BigInitialized( \
57 & ##name, BnInit(name##Bn, BYTES TO CRYPT WORDS(sizeof(##name##Bn.d)))
58
59 // Allocate a BIGNUM and initialize with the values in a bigNum initializer
60 #define BIG_INITIALIZED(name, initializer) \
61 BIGNUM _##name; \
62 BIGNUM* name = BigInitialized(&_##name, initializer)
63
64 typedef struct
65 {
66 const TPMBN_ECC_CURVE_CONSTANTS* C; // the TPM curve values
        EC_GROUP* G; // group parameters
68 BN_CTX* CTX; // the context for the math (this might not be
69 // the context in which the curve was created>;
70 } OSSL_CURVE_DATA;
71
72 // Define the curve data type expected by the TpmBigNum library:
73 typedef OSSL_CURVE_DATA bigCurveData;
74
     75 TPM_INLINE const TPMBN_ECC_CURVE_CONSTANTS* AccessCurveConstants(
76 const bigCurveData* E)
77 {
78 return E->C;
79 }
80
     81 #include "TpmToOsslSupport_fp.h"
82
83 // Start and end a context within which the OpenSSL memory management works
84 #define OSSL_ENTER() BN_CTX* CTX = OsslContextEnter()
85 #define OSSL_LEAVE() OsslContextLeave(CTX)
86
87 // Start and end a local stack frame within the context of the curve frame
88 #define ECC_ENTER() BN_CTX* CTX = OsslPushContext(E->CTX)
89 #define ECC_LEAVE() OsslPopContext(CTX)
90
91 #define BN_NEW() BnNewVariable(CTX)
92
93 // This definition would change if there were something to report
94 #define MathLibSimulationEnd()
95
96 #endif // _BN_TO_OSSL_MATH_H_
```
# **B.4.1.5. /tpm/cryptolibs/Ossl/include/Ossl/BnToOsslMath\_fp.h**

```
1 /*(Auto-generated)
2 * Created by TpmPrototypes; Version 3.0 July 18, 2017
3 * Date: Oct 24, 2019 Time: 11:37:07AM
4 */
5
6 #ifndef _BN_TO_OSSL_MATH_FP_H_
7 #define _BN_TO_OSSL_MATH_FP_H_
8
9 #ifdef MATH_LIB_OSSL
```

```
10
11 //*** OsslToTpmBn()
12 // This function converts an OpenSSL BIGNUM to a TPM bigNum. In this implementation
     13 // it is assumed that OpenSSL uses a different control structure but the same data
14 // layout -- an array of native-endian words in little-endian order.
15 // Return Type: BOOL
16 // TRUE(1) success
17 // FALSE(0) failure because value will not fit or OpenSSL variable doesn't
18 // exist
19 BOOL OsslToTpmBn(bigNum bn, BIGNUM* osslBn);
20
21 //*** BigInitialized()
22 // This function initializes an OSSL BIGNUM from a TPM bigConst. Do not use this for
23 // values that are passed to OpenSLL when they are not declared as const in the
24 // function prototype. Instead, use BnNewVariable().
25 BIGNUM* BigInitialized(BIGNUM* toInit, bigConst initializer);
26 #endif // MATHLIB OSSL
27
28 #endif // _TPM_TO_OSSL_MATH_FP_H_
```

```
B.4.1.6. /tpm/cryptolibs/Ossl/include/Ossl/TpmToOsslHash.h
```

```
Family "2.0" TCG Public Review Page 1334
 1 //** Introduction
 2 //
 3 // This header file is used to 'splice' the OpenSSL hash code into the TPM code.
 4 //
 5 #ifndef HASH_LIB_DEFINED
 6 #define HASH_LIB_DEFINED
 7
 8 #define HASH_LIB_OSSL
 9
10 #include <openssl/evp.h>
11 #include <openssl/sha.h>
12
13 #if ALG_SM3_256
14 # if defined(OPENSSL_NO_SM3) || OPENSSL_VERSION_NUMBER < 0x10101010L
15 # error "Current version of OpenSSL doesn't support SM3"
16 # elif OPENSSL_VERSION_NUMBER >= 0x10200000L
17 # include <openssl/sm3.h>
18 # else
19 // OpenSSL 1.1.1 keeps smX.h headers in the include/crypto directory,
20 // and they do not get installed as part of the libssl package
21 # define SM3_LBLOCK (64 / 4)
22
23 typedef struct SM3state_st
24 {
25 unsigned int A, B, C, D, E, F, G, H;
26 unsigned int Nl, Nh;
27 unsigned int data[SM3_LBLOCK];
28 unsigned int num;
29 } SM3_CTX;
30
31 int sm3_init(SM3_CTX* c);
32 int sm3_update(SM3_CTX* c, const void* data, size_t len);
33 int sm3_final(unsigned char* md, SM3_CTX* c);
34 # endif // OpenSSL < 1.2
    35 #endif // ALG_SM3_256
36
37 #include <openssl/ossl_typ.h>
38
39 //***************************************************************
40 //** Links to the OpenSSL HASH code
41 //***************************************************************
42
43 // Redefine the internal name used for each of the hash state structures to the
```

```
Family "2.0" TCG Public Review Page 1335
 44 // name used by the library.
 45 // These defines need to be known in all parts of the TPM so that the structure
 46 // sizes can be properly computed when needed.
      47 #define tpmHashStateSHA1_t SHA_CTX
 48 #define tpmHashStateSHA256_t SHA256_CTX
 49 #define tpmHashStateSHA384_t SHA512_CTX
 50 #define tpmHashStateSHA512_t SHA512_CTX
 51 #define tpmHashStateSM3_256_t SM3_CTX
52
 53 // The defines below are only needed when compiling CryptHash.c or CryptSmac.c.
      54 // This isolation is primarily to avoid name space collision. However, if there
 55 // is a real collision, it will likely show up when the linker tries to put things
 56 // together.
 57
 58 #ifdef _CRYPT_HASH_C_
 59
 60 typedef BYTE* PBYTE;
 61 typedef const BYTE* PCBYTE;
 62
 63 // Define the interface between CryptHash.c to the functions provided by the
 64 // library. For each method, define the calling parameters of the method and then
 65 // define how the method is invoked in CryptHash.c.
 66 //
      67 // All hashes are required to have the same calling sequence. If they don't, create
 68 // a simple adaptation function that converts from the "standard" form of the call
 69 // to the form used by the specific hash (and then send a nasty letter to the
 70 // person who wrote the hash function for the library).
 71 //
 72 // The macro that calls the method also defines how the
 73 // parameters get swizzled between the default form (in CryptHash.c)and the
      74 // library form.
 75 //
 76 // Initialize the hash context
 77 # define HASH_START_METHOD_DEF void(HASH_START_METHOD)(PANY_HASH_STATE state)
 78 # define HASH_START(hashState) ((hashState)->def->method.start)(&(hashState)->state);
 79
 80 // Add data to the hash
 81 # define HASH_DATA_METHOD_DEF \
 82 void(HASH_DATA_METHOD)(PANY_HASH_STATE state, PCBYTE buffer, size_t size)
 83 # define HASH_DATA(hashState, dInSize, dIn) \
 84 ((hashState)->def->method.data)(&(hashState)->state, dIn, dInSize)
 85
 86 // Finalize the hash and get the digest
 87 # define HASH_END_METHOD_DEF \
 88 void(HASH_END_METHOD)(BYTE * buffer, PANY_HASH_STATE state)
 89 # define HASH_END(hashState, buffer) \
 90 ((hashState)->def->method.end)(buffer, &(hashState)->state)
 91
 92 // Copy the hash context
 93 // Note: For import, export, and copy, memcpy() is used since there is no
 94 // reformatting necessary between the internal and external forms.
 95 # define HASH_STATE_COPY_METHOD_DEF \
 96 void(HASH_STATE_COPY_METHOD)( \
 97 PANY_HASH_STATE to, PCANY_HASH_STATE from, size_t size)
 98 # define HASH_STATE_COPY(hashStateOut, hashStateIn) \
 99 ((hashStateIn)->def->method.copy)(&(hashStateOut)->state, \
100 a 100 b 100 a a a b 6 (hashStateIn) ->state,
101 (hashStateIn)->def->contextSize)
102
103 // Copy (with reformatting when necessary) an internal hash structure to an
104 // external blob
105 # define HASH_STATE_EXPORT_METHOD_DEF \
106 void(HASH_STATE_EXPORT_METHOD)(BYTE * to, PCANY_HASH_STATE from, size_t size)
107 # define HASH STATE EXPORT(to, hashStateFrom) \qquad \qquad \backslash108 ((hashStateFrom)->def->method.copyOut)( \
             \frac{1}{2} (((BYTE*)(to))[offsetof(HASH_STATE, state)]), \
```
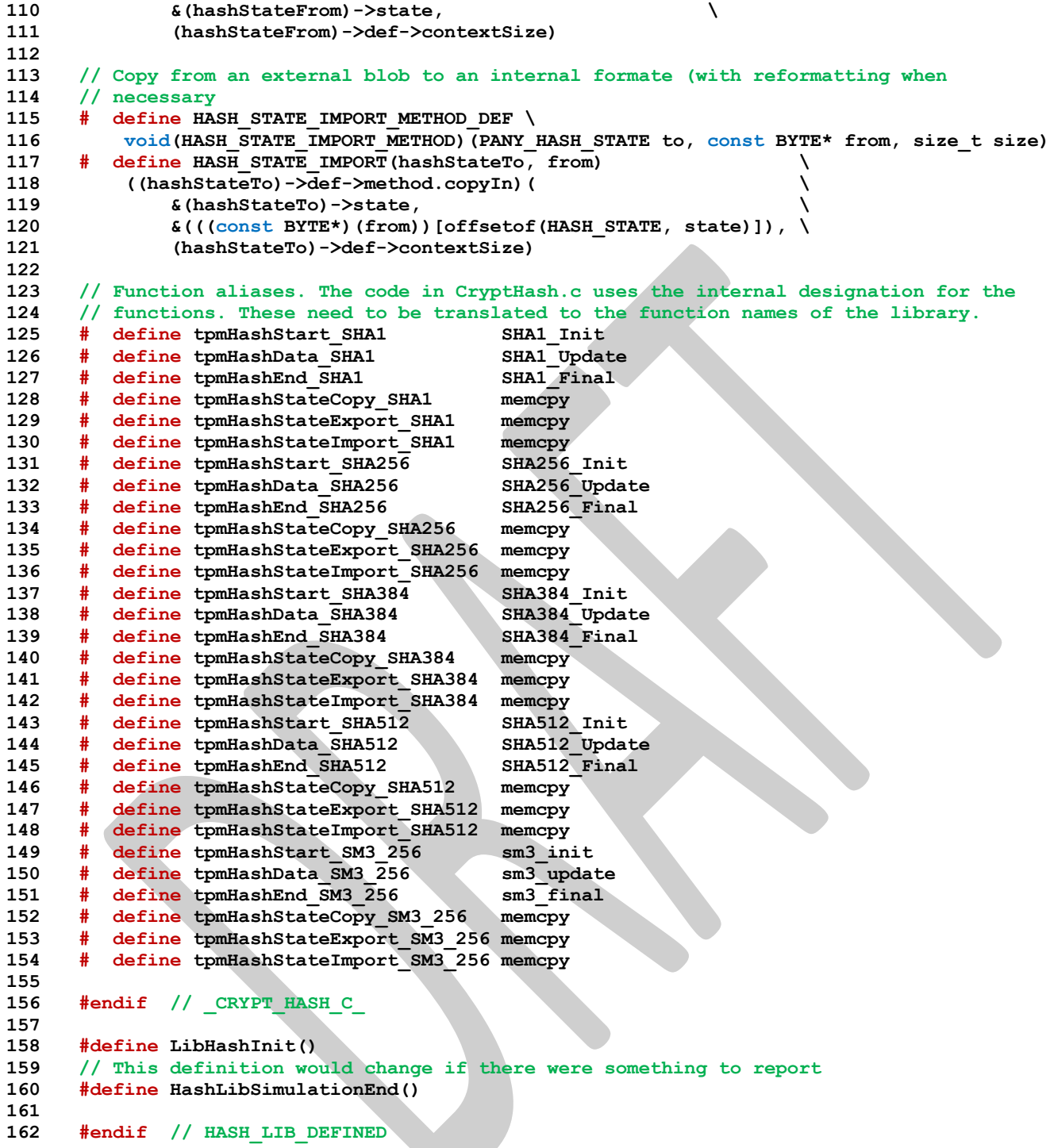

# **B.4.1.7. /tpm/cryptolibs/Ossl/include/Ossl/TpmToOsslSupport\_fp.h**

```
1 /*(Auto-generated)
2 * Created by TpmPrototypes; Version 3.0 July 18, 2017
3 * Date: Mar 28, 2019 Time: 08:25:19PM
    4 */
5
6 #ifndef _TPM_TO_OSSL_SUPPORT_FP_H_
7 #define _TPM_TO_OSSL_SUPPORT_FP_H_
8
    9 #if defined(HASH_LIB_OSSL) || defined(MATH_LIB_OSSL) || defined(SYM_LIB_OSSL)
```
Family "2.0" TCG Public Review Family "2.0" Level 00 Revision 01.81 Copyright © TCG 2006-2023 November 29, 2023

```
10
11 //*** BnSupportLibInit()
12 // This does any initialization required by the support library.
     13 LIB_EXPORT int BnSupportLibInit(void);
14
15 //*** OsslContextEnter()
16 // This function is used to initialize an OpenSSL context at the start of a function
17 // that will call to an OpenSSL math function.
18 BN CTX* OsslContextEnter(void);
19
     20 //*** OsslContextLeave()
21 // This is the companion function to OsslContextEnter().
22 void OsslContextLeave(BN_CTX* CTX);
23
24 //*** OsslPushContext()
25 // This function is used to create a frame in a context. All values allocated within
26 // this context after the frame is started will be automatically freed when the
     27 // context (OsslPopContext()
28 BN_CTX* OsslPushContext(BN_CTX* CTX);
29
30 //*** OsslPopContext()
31 // This is the companion function to OsslPushContext().
32 void OsslPopContext(BN_CTX* CTX);
     33 #endif // HASH_LIB_OSSL || MATH_LIB_OSSL || SYM_LIB_OSSL
34
35 #endif // _TPM_TO_OSSL_SUPPORT_FP_H_
```
# **B.4.1.8. /tpm/cryptolibs/Ossl/include/Ossl/TpmToOsslSym.h**

```
1 //** Introduction
 2 //
 3 // This header file is used to 'splice' the OpenSSL library into the TPM code.
 4 //
 5 // The support required of a library are a hash module, a block cipher module and
 6 // portions of a big number library.
 7
 8 // All of the library-dependent headers should have the same guard to that only the
 9 // first one gets defined.
10 #ifndef SYM_LIB_DEFINED
11 #define SYM_LIB_DEFINED
12
13 #define SYM_LIB_OSSL
14
15 #include <openssl/aes.h>
16
17 #if ALG_SM4
18 # if defined(OPENSSL_NO_SM4) || OPENSSL_VERSION_NUMBER < 0x10101010L
19 # error "Current version of OpenSSL doesn't support SM4"
20 # elif OPENSSL_VERSION_NUMBER >= 0x10200000L
21 # include <openssl/sm4.h>
22 # else
23 // OpenSSL 1.1.1 keeps smX.h headers in the include/crypto directory,
24 // and they do not get installed as part of the libssl package
25
26 # define SM4_KEY_SCHEDULE 32
27
     28 typedef struct SM4_KEY_st
29 {
30 uint32_t rk[SM4_KEY_SCHEDULE];
31 } SM4_KEY;
32
33 int SM4_set_key(const uint8_t* key, SM4_KEY* ks);
34 void SM4_encrypt(const uint8_t* in, uint8_t* out, const SM4_KEY* ks);
35 void SM4_decrypt(const uint8_t* in, uint8_t* out, const SM4_KEY* ks);
36 # endif // OpenSSL < 1.2
```

```
37 #endif // ALG_SM4
38
39 #if ALG_CAMELLIA
      40 # include <openssl/camellia.h>
 41 #endif
 42
 43 #include <openssl/bn.h>
 44 #include <openssl/ossl_typ.h>
 45
 46 //***************************************************************
      47 //** Links to the OpenSSL symmetric algorithms.
 48 //***************************************************************
 49
50 // The Crypt functions that call the block encryption function use the parameters
51 // in the order:
52 // 1) keySchedule
53 // 2) in buffer
54 // 3) out buffer
55 // Since open SSL uses the order in encryptoCall_t above, need to swizzle the
56 // values to the order required by the library.
 57 #define SWIZZLE(keySchedule, in, out) \
58 (const BYTE*)(in), (BYTE*)(out), (void*)(keySchedule)
59
      60 // Define the order of parameters to the library functions that do block encryption
 61 // and decryption.
 62 typedef void (*TpmCryptSetSymKeyCall_t)(const BYTE* in, BYTE* out, void* keySchedule);
 63
 64 //***************************************************************
 65 //** Links to the OpenSSL AES code
 66 //***************************************************************
      67 // Macros to set up the encryption/decryption key schedules
 68 //
 69 // AES:
 70 #define TpmCryptSetEncryptKeyAES(key, keySizeInBits, schedule) \
 71 AES_set_encrypt_key((key), (keySizeInBits), (tpmKeyScheduleAES*)(schedule))
72 #define TpmCryptSetDecryptKeyAES(key, keySizeInBits, schedule) \
73 AES_set_decrypt_key((key), (keySizeInBits), (tpmKeyScheduleAES*)(schedule))
74
75 // Macros to alias encryption calls to specific algorithms. This should be used
 76 // sparingly. Currently, only used by CryptSym.c and CryptRand.c
      77 //
 78 // When using these calls, to call the AES block encryption code, the caller
 79 // should use:
80 // TpmCryptEncryptAES(SWIZZLE(keySchedule, in, out));
81 #define TpmCryptEncryptAES AES_encrypt
82 #define TpmCryptDecryptAES AES_decrypt
83 #define tpmKeyScheduleAES AES_KEY
84
85 //***************************************************************
86 //** Links to the OpenSSL SM4 code
87 //***************************************************************
88 // Macros to set up the encryption/decryption key schedules
89 #define TpmCryptSetEncryptKeySM4(key, keySizeInBits, schedule) \
90 SM4_set_key((key), (tpmKeyScheduleSM4*)(schedule))
91 #define TpmCryptSetDecryptKeySM4(key, keySizeInBits, schedule) \<br>92 SM4 set key((key), (tpmKeyScheduleSM4*)(schedule))
        92 SM4_set_key((key), (tpmKeyScheduleSM4*)(schedule))
 93
94 // Macros to alias encryption calls to specific algorithms. This should be used
95 // sparingly.
96 #define TpmCryptEncryptSM4 SM4_encrypt
97 #define TpmCryptDecryptSM4 SM4_decrypt
98 #define tpmKeyScheduleSM4 SM4_KEY
99
100 //***************************************************************
101 //** Links to the OpenSSL CAMELLIA code
      102 //***************************************************************
```
Family "2.0" TCG Public Review Page 1338 Level 00 Revision 01.81 Copyright © TCG 2006-2023 November 29, 2023

```
103 // Macros to set up the encryption/decryption key schedules
104 #define TpmCryptSetEncryptKeyCAMELLIA(key, keySizeInBits, schedule) \
105 Camellia_set_key((key), (keySizeInBits), (tpmKeyScheduleCAMELLIA*)(schedule))<br>106 #define TpmCryptSetDecryptKeyCAMELLIA(key, keySizeInBits, schedule) \
      106 #define TpmCryptSetDecryptKeyCAMELLIA(key, keySizeInBits, schedule) \
107 Camellia_set_key((key), (keySizeInBits), (tpmKeyScheduleCAMELLIA*)(schedule))
108
109 // Macros to alias encryption calls to specific algorithms. This should be used
110 // sparingly.
111 #define TpmCryptEncryptCAMELLIA Camellia_encrypt
112 #define TpmCryptDecryptCAMELLIA Camellia_decrypt
      113 #define tpmKeyScheduleCAMELLIA CAMELLIA_KEY
114
115 // Forward reference
116
117 typedef union tpmCryptKeySchedule_t tpmCryptKeySchedule_t;
118
119 // This definition would change if there were something to report
      120 #define SymLibSimulationEnd()
121
122 #endif // SYM_LIB_DEFINED
123
```
# **Annex C**  (informative) **Simulation Environment**

## **C.1 Introduction**

These files are used to simulate some of the implementation-dependent hardware of a TPM. These files are provided to allow creation of a simulation environment for the TPM. These files are not expected to be part of a hardware TPM implementation.

# **C.1.1. /Platform/include/Platform.h**

```
1 #ifndef _PLATFORM_H_
     2 #define _PLATFORM_H_
 3
 4 #include <TpmConfiguration/TpmBuildSwitches.h>
 5 #include <TpmConfiguration/TpmProfile.h>
 6 // TODO_RENAME_INC_FOLDER: public refers to the TPM_CoreLib public headers
 7 #include <public/BaseTypes.h>
 8 #include <public/TPMB.h>
     9 #include <public/MinMax.h>
10
11 #include "PlatformACT.h"
12 #include "PlatformClock.h"
13 #include "PlatformData.h"
14 #include "prototypes/platform_public_interface.h"
15 // TODO_RENAME_INC_FOLDER:platform_interface refers to the TPM_CoreLib platform 
     interface
16 #include <platform_interface/tpm_to_platform_interface.h>
17 #include <platform_interface/platform_to_tpm_interface.h>
18
19 #define GLOBAL_C
20 #define NV_C
     21 #include <platform_interface/pcrstruct.h>
22 #include <platform_interface/prototypes/platform_pcr_fp.h>
23
24 #endif // _PLATFORM_H_
```
# **C.1.2. /Platform/include/PlatformACT.h**

```
1 // This file contains the definitions for the ACT macros and data types used in the
2 // ACT implementation.
 3
 4 #ifndef _PLATFORM_ACT_H_
 5 #define _PLATFORM_ACT_H_
 6
 7 typedef struct ACT_DATA
 8 {
9 uint32_t remaining;
        10 uint32_t newValue;
11 uint8 t signaled;
12 uint8_t pending;
13 uint8 t number;
14 } ACT_DATA, *P_ACT_DATA;
15
16 #if !(defined RH_ACT_0) || (RH_ACT_0 != YES)
17 # undef RH_ACT_0
18 # define RH_ACT_0 NO
19 # define IF_ACT_0_IMPLEMENTED(op)
     20 #else
21 # define IF_ACT_0_IMPLEMENTED(op) op(0)
```
Family "2.0" TCG Public Review Page 1340 Level 00 Revision 01.81 Copyright © TCG 2006-2023 November 29, 2023

```
Family "2.0" TCG Public Review Page 1341
22 #endif
23 #if !(defined RH_ACT_1) || (RH_ACT_1 != YES)
24 # undef RH_ACT_1
    25 # define RH_ACT_1 NO
26 # define IF_ACT_1_IMPLEMENTED(op)
27 #else
28 # define IF_ACT_1_IMPLEMENTED(op) op(1)
29 #endif
30 #if !(defined RH_ACT_2) || (RH_ACT_2 != YES)
31 # undef RH_ACT_2
32 # define RH_ACT_2 NO
33 # define IF_ACT_2_IMPLEMENTED(op)
34 #else
35 # define IF_ACT_2_IMPLEMENTED(op) op(2)
36 #endif
37 #if !(defined RH_ACT_3) || (RH_ACT_3 != YES)
38 # undef RH_ACT_3
39 # define RH_ACT_3 NO
40 # define IF_ACT_3_IMPLEMENTED(op)
41 #else
42 # define IF_ACT_3_IMPLEMENTED(op) op(3)
43 #endif
44 #if !(defined RH_ACT_4) || (RH_ACT_4 != YES)
    45 # undef RH_ACT_4
46 # define RH_ACT_4 NO
47 # define IF_ACT_4_IMPLEMENTED(op)
48 #else
49 # define IF_ACT_4_IMPLEMENTED(op) op(4)
50 #endif
51 #if !(defined RH_ACT_5) || (RH_ACT_5 != YES)
    52 # undef RH_ACT_5
53 # define RH_ACT_5 NO
54 # define IF_ACT_5_IMPLEMENTED(op)
55 #else
56 # define IF_ACT_5_IMPLEMENTED(op) op(5)
57 #endif
58 #if !(defined RH_ACT_6) || (RH_ACT_6 != YES)
59 # undef RH_ACT_6
60 # define RH_ACT_6 NO
61 # define IF_ACT_6_IMPLEMENTED(op)
62 #else
63 # define IF_ACT_6_IMPLEMENTED(op) op(6)
64 #endif
65 #if !(defined RH_ACT_7) || (RH_ACT_7 != YES)
66 # undef RH_ACT_7
67 # define RH_ACT_7 NO
68 # define IF_ACT_7_IMPLEMENTED(op)
69 #else
70 # define IF_ACT_7_IMPLEMENTED(op) op(7)
71 #endif
72 #if !(defined RH_ACT_8) || (RH_ACT_8 != YES)
73 # undef RH_ACT_8
74 # define RH_ACT_8 NO
75 # define IF_ACT_8_IMPLEMENTED(op)
76 #else
    77 # define IF_ACT_8_IMPLEMENTED(op) op(8)
78 #endif
79 #if !(defined RH_ACT_9) || (RH_ACT_9 != YES)
80 # undef RH_ACT_9
81 # define RH_ACT_9 NO
82 # define IF_ACT_9_IMPLEMENTED(op)
83 #else
84 # define IF_ACT_9_IMPLEMENTED(op) op(9)
85 #endif
86 #if !(defined RH_ACT_A) || (RH_ACT_A != YES)
    87 # undef RH_ACT_A
```

```
88 # define RH_ACT_A NO
89 # define IF_ACT_A_IMPLEMENTED(op)
 90 #else
     91 # define IF_ACT_A_IMPLEMENTED(op) op(A)
 92 #endif
 93 #if !(defined RH_ACT_B) || (RH_ACT_B != YES)
 94 # undef RH_ACT_B
 95 # define RH_ACT_B NO
 96 # define IF_ACT_B_IMPLEMENTED(op)
 97 #else
     98 # define IF_ACT_B_IMPLEMENTED(op) op(B)
99 #endif
100 #if !(defined RH_ACT_C) || (RH_ACT_C != YES)
101 # undef RH_ACT_C
102 # define RH_ACT_C NO
103 # define IF_ACT_C_IMPLEMENTED(op)
104 #else
105 # define IF_ACT_C_IMPLEMENTED(op) op(C)
106 #endif
107 #if !(defined RH_ACT_D) || (RH_ACT_D != YES)
108 # undef RH_ACT_D
109 # define RH_ACT_D NO
110 # define IF_ACT_D_IMPLEMENTED(op)
111 #else
112 # define IF_ACT_D_IMPLEMENTED(op) op(D)
113 #endif
114 #if !(defined RH_ACT_E) || (RH_ACT_E != YES)
115 # undef RH_ACT_E
116 # define RH_ACT_E NO
117 # define IF_ACT_E_IMPLEMENTED(op)
     118 #else
119 # define IF_ACT_E_IMPLEMENTED(op) op(E)
120 #endif
121 #if !(defined RH_ACT_F) || (RH_ACT_F != YES)
122 # undef RH_ACT_F
123 # define RH_ACT_F NO
124 # define IF_ACT_F_IMPLEMENTED(op)
125 #else
126 # define IF_ACT_F_IMPLEMENTED(op) op(F)
127 #endif
128
129 #define FOR_EACH_ACT(op) \
130 IF ACT 0 IMPLEMENTED(op)
131 IF ACT 1 IMPLEMENTED (op)
132 IF_ACT_2_IMPLEMENTED(op)
133 IF_ACT_3_IMPLEMENTED(op)
134 IF_ACT_4_IMPLEMENTED(op) \
135 IF_ACT_5_IMPLEMENTED(op) \
136 IF_ACT_6_IMPLEMENTED(op) \
137 IF ACT 7 IMPLEMENTED (op) \
138 IF_ACT_8_IMPLEMENTED(op) \
139 IF_ACT_9_IMPLEMENTED(op) \
140 IF_ACT_A_IMPLEMENTED(op) \
141 IF_ACT_B_IMPLEMENTED(op) \
142 IF_ACT_C_IMPLEMENTED(op) \
143 IF_ACT_D_IMPLEMENTED(op) \
144 IF_ACT_E_IMPLEMENTED(op) \
145 IF_ACT_F_IMPLEMENTED(op)
146
147 #endif // _PLATFORM_ACT_H_
```
# **C.1.3. /Platform/include/PlatformClock.h**

 **// This file contains the instance data for the Platform module. It is collected // in this file so that the state of the module is easier to manage.**

```
3
4 #ifndef _PLATFORM_CLOCK_H_
5 #define _PLATFORM_CLOCK_H_
6
7 #ifndef _ARM_
8 # ifdef _MSC_VER
9 # include <sys/types.h>
10 # include <sys/timeb.h>
11 # else
12 # include <time.h>
13 # endif
14 #endif
15
16 #endif // _PLATFORM_CLOCK_H_
```
### **C.1.4. /Platform/include/PlatformData.h**

```
1 // This file contains the instance data for the Platform module. It is collected
 2 // in this file so that the state of the module is easier to manage.
 3
 4 #ifndef _PLATFORM_DATA_H_
 5 #define _PLATFORM_DATA_H_
 6
     7 #ifndef EXTERN
 8 # ifdef _PLATFORM_DATA_C_
9 # define EXTERN
10 # else
11 # define EXTERN extern
12 # endif // _PLATFORM_DATA_C_
13 #endif // EXTERN
14
15 // From Cancel.c
16 // Cancel flag. It is initialized as FALSE, which indicate the command is not
17 // being canceled
18 EXTERN int s_isCanceled;
19
20 #ifndef HARDWARE_CLOCK
21 typedef uint64_t clock64_t;
22 // This is the value returned the last time that the system clock was read. This
     23 // is only relevant for a simulator or virtual TPM.
24 EXTERN clock64_t s_realTimePrevious;
25
26 // These values are used to try to synthesize a long lived version of clock().
27 EXTERN clock64_t s_lastSystemTime;
28 EXTERN clock64_t s_lastReportedTime;
29
30 // This is the rate adjusted value that is the equivalent of what would be read from
31 // a hardware register that produced rate adjusted time.
32 EXTERN clock64_t s_tpmTime;
33 #endif // HARDWARE_CLOCK
34
35 // This value indicates that the timer was reset
36 EXTERN int s_timerReset;
37 // This value indicates that the timer was stopped. It causes a clock discontinuity.
38 EXTERN int s_timerStopped;
39
40 // This variable records the time when _plat__TimerReset is called. This mechanism
41 // allow us to subtract the time when TPM is power off from the total
42 // time reported by clock() function
43 EXTERN uint64_t s_initClock;
44
45 // This variable records the timer adjustment factor.
46 EXTERN unsigned int s_adjustRate;
47
48 // For LocalityPlat.c
```

```
49 // Locality of current command
50 EXTERN unsigned char s_locality;
51
    52 // For NVMem.c
53 // Choose if the NV memory should be backed by RAM or by file.
54 // If this macro is defined, then a file is used as NV. If it is not defined,
55 // then RAM is used to back NV memory. Comment out to use RAM.
56
57 #if(!defined VTPM) || ((VTPM != NO) && (VTPM != YES))
58 # undef VTPM
     59 # define VTPM YES // Default: Either YES or NO
60 #endif
61
62 // For a simulation, use a file to back up the NV
63 #if(!defined FILE_BACKED_NV) || ((FILE_BACKED_NV != NO) && (FILE_BACKED_NV != YES))
64 # undef FILE_BACKED_NV
65 # define FILE_BACKED_NV (VTPM && YES) // Default: Either YES or NO
66 #endif
67
68 #if SIMULATION
69 # undef FILE_BACKED_NV
70 # define FILE_BACKED_NV YES
71 #endif // SIMULATION
72
    73 EXTERN unsigned char s_NV[NV_MEMORY_SIZE];
74 EXTERN int s_NvIsAvailable;
75 EXTERN int s NV unrecoverable;
76 EXTERN int s NV recoverable;
77
78 // For PPPlat.c
    79 // Physical presence. It is initialized to FALSE
80 EXTERN int s_physicalPresence;
81
82 // From Power
83 EXTERN int s_powerLost;
84
85 // For Entropy.c
86 EXTERN uint32_t lastEntropy;
87
88 #define DEFINE_ACT(N) EXTERN ACT_DATA ACT_##N;
89 FOR_EACH_ACT(DEFINE_ACT)
90
91 EXTERN int actTicksAllowed;
92
93 #endif // PLATFORM DATA H
```
# **C.1.5. /Platform/include/prototypes/platform\_public\_interface.h**

```
Family "2.0" TCG Public Review Page 1344
1 // This file contains the interface into the platform layer from external callers.
2 // External callers are expected to be implementation specific, and may be a simulator
3 // or some other implementation
 4
5 #ifndef _PLATFORM_PUBLIC_INTERFACE_H_
6 #define _PLATFORM_PUBLIC_INTERFACE_H_
7
8 #include <stddef.h>
9
10 //** From Cancel.c
11
12 // Set cancel flag.
13 LIB_EXPORT void _plat__SetCancel(void);
14
15 //***_plat__ClearCancel()
16 // Clear cancel flag
17 LIB_EXPORT void _plat__ClearCancel(void);
```

```
Family "2.0" TCG Public Review Page 1345
18
19 //** From Clock.c
20
     21 //***_plat__TimerReset()
22 // This function sets current system clock time as t0 for counting TPM time.
23 // This function is called at a power on event to reset the clock. When the clock
24 // is reset, the indication that the clock was stopped is also set.
25 LIB_EXPORT void _plat__TimerReset(void);
26
27 //*** _plat__TimerRestart()
     28 // This function should be called in order to simulate the restart of the timer
29 // should it be stopped while power is still applied.
30 LIB_EXPORT void _plat__TimerRestart(void);
31
32 //*** _plat__RealTime()
33 // This is another, probably futile, attempt to define a portable function
34 // that will return a 64-bit clock value that has mSec resolution.
35 LIB_EXPORT uint64_t _plat__RealTime(void);
36
37 //** From LocalityPlat.c
38
39 //***_plat__LocalitySet()
40 // Set the most recent command locality in locality value form
    41 LIB_EXPORT void _plat__LocalitySet(unsigned char locality);
42
43 //** From NVMem.c
44
45 //*** _plat__NvErrors()
46 // This function is used by the simulator to set the error flags in the NV
47 // subsystem to simulate an error in the NV loading process
     48 LIB_EXPORT void _plat__NvErrors(int recoverable, int unrecoverable);
49
50 //***_plat__NVDisable()
51 // Disable NV memory
52 LIB_EXPORT void _plat__NVDisable(
53 void* platParameter, // platform specific parameter
54 size_t paramSize // size of parameter. If size == 0, then
55 // parameter is a sizeof(void*) scalar and should
56 // be cast to an integer (intptr_t), not dereferenced.
57 );
58
59 //***_plat__SetNvAvail()
60 // Set the current NV state to available. This function is for testing purpose
61 // only. It is not part of the platform NV logic
62 LIB_EXPORT void _plat__SetNvAvail(void);
63
64 //***_plat__ClearNvAvail()
65 // Set the current NV state to unavailable. This function is for testing purpose
66 // only. It is not part of the platform NV logic
67 LIB_EXPORT void _plat__ClearNvAvail(void);
68
69 //*** _plat__NVNeedsManufacture()
70 // This function is used by the simulator to determine when the TPM's NV state
71 // needs to be manufactured.
72 LIB_EXPORT int _plat__NVNeedsManufacture(void);
73
74 //** From PlatformACT.c
75
76 //*** _plat__ACT_GetPending()
77 LIB_EXPORT int _plat__ACT_GetPending(uint32_t act //IN: number of ACT to check
78 );
79
80 //*** _plat__ACT_Tick()
81 // This processes the once-per-second clock tick from the hardware. This is set up
82 // for the simulator to use the control interface to send ticks to the TPM. These
     83 // ticks do not have to be on a per second basis. They can be as slow or as fast as
```

```
84 // desired so that the simulation can be tested.
 85 LIB_EXPORT void _plat__ACT_Tick(void);
 86
      87 //** From PowerPlat.c
 88
 89 //***_plat__Signal_PowerOn()
 90 // Signal platform power on
 91 LIB_EXPORT int _plat__Signal_PowerOn(void);
 92
 93 //*** _plat_Signal_Reset()
 94 // This a TPM reset without a power loss.
 95 LIB_EXPORT int _plat__Signal_Reset(void);
 96
 97 //***_plat__Signal_PowerOff()
 98 // Signal platform power off
 99 LIB_EXPORT void _plat__Signal_PowerOff(void);
100
101 //** From PPPlat.c
102
103 //***_plat__Signal_PhysicalPresenceOn()
104 // Signal physical presence on
105 LIB_EXPORT void _plat__Signal_PhysicalPresenceOn(void);
106
      107 //***_plat__Signal_PhysicalPresenceOff()
108 // Signal physical presence off
109 LIB_EXPORT void _plat__Signal_PhysicalPresenceOff(void);
110
111 //*** _plat__SetTpmFirmwareHash()
112 // Called by the simulator to set the TPM Firmware hash used for
113 // firmware-bound hierarchies. Not a cryptographically-strong hash.
114 #if SIMULATION
115 LIB_EXPORT void _plat__SetTpmFirmwareHash(uint32_t hash);
116 #endif
117
118 //*** _plat__SetTpmFirmwareSvn()
119 // Called by the simulator to set the TPM Firmware SVN reported by
120 // getCapability.
121 #if SIMULATION
122 LIB_EXPORT void _plat__SetTpmFirmwareSvn(uint16_t svn);
123 #endif
124
125 //** From RunCommand.c
126
127 //***_plat__RunCommand()
128 // This version of RunCommand will set up a jum_buf and call ExecuteCommand(). If
129 // the command executes without failing, it will return and RunCommand will return.
130 // If there is a failure in the command, then _plat__Fail() is called and it will
131 // longjump back to RunCommand which will call ExecuteCommand again. However, this
132 // time, the TPM will be in failure mode so ExecuteCommand will simply build
133 // a failure response and return.
134 LIB_EXPORT void _plat__RunCommand(
135 uint32 t requestSize, // IN: command buffer size
136 unsigned char* request, // IN: command buffer
137 uint32_t* responseSize, // IN/OUT: response buffer size
138 unsigned char** response // IN/OUT: response buffer
139 );
140
141 #endif // PLATFORM PUBLIC INTERFACE H
```
### **C.1.6. /Platform/src/Cancel.c**

```
1 //** Description
2 //
3 // This module simulates the cancel pins on the TPM.
4 //
```

```
Family "2.0" TCG Public Review Page 1346
Level 00 Revision 01.81 Copyright © TCG 2006-2023 November 29, 2023
```

```
5 //** Includes, Typedefs, Structures, and Defines
 6 #include "Platform.h"
 7
    8 //** Functions
 9
10 //***_plat__IsCanceled()
11 // Check if the cancel flag is set
12 // Return Type: int
13 // TRUE(1) if cancel flag is set
14 // FALSE(0) if cancel flag is not set
    15 LIB_EXPORT int _plat__IsCanceled(void)
16 {
17 // return cancel flag
18 return s isCanceled;
19 }
20
21 //***_plat__SetCancel()
22
23 // Set cancel flag.
24 LIB_EXPORT void _plat__SetCancel(void)
25 {
26 s_isCanceled = TRUE;
27 return;
28 }
29
30 //***_plat__ClearCancel()
31 // Clear cancel flag
32 LIB_EXPORT void _plat__ClearCancel(void)
33 {
34 s_isCanceled = FALSE;
        35 return;
36 }
```
### **C.1.7. /Platform/src/Clock.c**

```
1 //** Description
 2 //
 3 // This file contains the routines that are used by the simulator to mimic
 4 // a hardware clock on a TPM.
     5 //
 6 // In this implementation, all the time values are measured in millisecond.
 7 // However, the precision of the clock functions may be implementation dependent.
 8
 9 //** Includes and Data Definitions
10 #include <assert.h>
11 #include "Platform.h"
12
13 // CLOCK_NOMINAL is the number of hardware ticks per ms. A value of 30000 means
14 // that the nominal clock rate used to drive the hardware clock is 30 MHz. The
15 // adjustment rates are used to determine the conversion of the hardware ticks to
16 // internal hardware clock value. In practice, we would expect that there would be
17 // a hardware register will accumulated mS. It would be incremented by the output
18 // of a pre-scaler. The pre-scaler would divide the ticks from the clock by some
19 // value that would compensate for the difference between clock time and real time.
20 // The code in Clock does the emulation of this function.
21 #define CLOCK_NOMINAL 30000
     22 // A 1% change in rate is 300 counts
23 #define CLOCK_ADJUST_COARSE 300
24 // A 0.1% change in rate is 30 counts
25 #define CLOCK_ADJUST_MEDIUM 30
26 // A minimum change in rate is 1 count
27 #define CLOCK_ADJUST_FINE 1
28 // The clock tolerance is +/-15% (4500 counts)
29 // Allow some guard band (16.7%)
30 #define CLOCK_ADJUST_LIMIT 5000
```
Family "2.0" TCG Public Review Page 1347 Level 00 Revision 01.81 Copyright © TCG 2006-2023 November 29, 2023

```
Family "2.0" TCG Public Review Page 1348
31
32 //** Simulator Functions
33 //*** Introduction
    34 // This set of functions is intended to be called by the simulator environment in
35 // order to simulate hardware events.
36
37 //***_plat__TimerReset()
38 // This function sets current system clock time as t0 for counting TPM time.
39 // This function is called at a power on event to reset the clock. When the clock
    40 // is reset, the indication that the clock was stopped is also set.
41 LIB_EXPORT void _plat__TimerReset(void)
42 {
43 s_lastSystemTime = 0;
44 s_tpmTime = 0;
45 s adjustRate = CLOCK NOMINAL;
46 s_timerReset = TRUE;
47 s_timerStopped = TRUE;
48 return;
49 }
50
51 //*** _plat__TimerRestart()
52 // This function should be called in order to simulate the restart of the timer
53 // should it be stopped while power is still applied.
    54 LIB_EXPORT void _plat__TimerRestart(void)
55 {
56 s_timerStopped = TRUE;
57 return;
58 }
59
60 //** Functions Used by TPM
61 //*** Introduction
62 // These functions are called by the TPM code. They should be replaced by
63 // appropriated hardware functions.
64
65 #include <time.h>
66 clock_t debugTime;
67
68 //*** _plat__RealTime()
69 // This is another, probably futile, attempt to define a portable function
70 // that will return a 64-bit clock value that has mSec resolution.
    71 LIB_EXPORT uint64_t _plat__RealTime(void)
72 {
73 clock64_t time;
74 #ifdef _MSC_VER
75 struct _timeb sysTime;
76 //
77 _ftime_s(&sysTime);
78 time = (clock64_t)(sysTime.time) * 1000 + sysTime.millitm;
79 // set the time back by one hour if daylight savings
80 if(sysTime.dstflag)
81 time -= 1000 * 60 * 60; // mSec/sec * sec/min * min/hour = ms/hour
82 #else
83 // hopefully, this will work with most UNIX systems
84 struct timespec systime;
85 //
86 clock_gettime(CLOCK_MONOTONIC, &systime);
87 time = (clock64_t)systime.tv_sec * 1000 + (systime.tv_nsec / 1000000);
88 #endif
89 return time;
90 }
91
92 //***_plat__TimerRead()
93 // This function provides access to the tick timer of the platform. The TPM code
94 // uses this value to drive the TPM Clock.
95 //
     96 // The tick timer is supposed to run when power is applied to the device. This timer
```

```
97 // should not be reset by time events including _TPM_Init. It should only be reset
98 // when TPM power is re-applied.
99 //
     100 // If the TPM is run in a protected environment, that environment may provide the
101 // tick time to the TPM as long as the time provided by the environment is not
102 // allowed to go backwards. If the time provided by the system can go backwards
103 // during a power discontinuity, then the _plat__Signal_PowerOn should call
104 // _plat__TimerReset().
105 LIB_EXPORT uint64_t _plat__TimerRead(void)
106 {
107 #ifdef HARDWARE_CLOCK
108 # error "need a defintion for reading the hardware clock"
109 return HARDWARE_CLOCK
110 #else
111 clock64 t timeDiff;
112 clock64_t adjustedTimeDiff;
113 clock64_t timeNow;
114 clock64_t readjustedTimeDiff;
115
116 // This produces a timeNow that is basically locked to the system clock.
117 timeNow = plat RealTime();
118
119 // if this hasn't been initialized, initialize it
120 if(s_lastSystemTime == 0)
121 {
122 s lastSystemTime = timeNow;
123 debugTime = clock();
124 s lastReportedTime = 0;
125 s realTimePrevious = 0;
126 }
         127 // The system time can bounce around and that's OK as long as we don't allow
128 // time to go backwards. When the time does appear to go backwards, set
129 // lastSystemTime to be the new value and then update the reported time.
130 if(timeNow < s_lastReportedTime)
131 s lastSystemTime = timeNow;
132 s_lastReportedTime = s_lastReportedTime + timeNow - s_lastSystemTime;
133 s lastSystemTime = timeNow;
134 timeNow = s lastReportedTime;
135
136 // The code above produces a timeNow that is similar to the value returned
137 // by Clock(). The difference is that timeNow does not max out, and it is
138 // at a ms. rate rather than at a CLOCKS_PER_SEC rate. The code below
139 // uses that value and does the rate adjustment on the time value.
140 // If there is no difference in time, then skip all the computations
141 if(s_realTimePrevious >= timeNow)
142 return s tpmTime;
143 // Compute the amount of time since the last update of the system clock
144 timeDiff = timeNow - s_realTimePrevious;
145
146 // Do the time rate adjustment and conversion from CLOCKS_PER_SEC to mSec
147 adjustedTimeDiff = (timeDiff * CLOCK NOMINAL) / ((uint64 t)s adjustRate);
148
149 // update the TPM time with the adjusted timeDiff
150 s_tpmTime += (clock64_t)adjustedTimeDiff;
151
152 // Might have some rounding error that would loose CLOCKS. See what is not
153 // being used. As mentioned above, this could result in putting back more than
154 // is taken out. Here, we are trying to recreate timeDiff.
155 readjustedTimeDiff = (adjustedTimeDiff * (uint64_t)s_adjustRate) / CLOCK_NOMINAL;
156
157 // adjusted is now converted back to being the amount we should advance the
158 // previous sampled time. It should always be less than or equal to timeDiff.
159 // That is, we could not have use more time than we started with.
160 s_realTimePrevious = s_realTimePrevious + readjustedTimeDiff;
161
     162 # ifdef DEBUGGING_TIME
```

```
163 // Put this in so that TPM time will pass much faster than real time when
164 // doing debug.
165 // A value of 1000 for DEBUG_TIME_MULTIPLER will make each ms into a second
        166 // A good value might be 100
167 return (s_tpmTime * DEBUG_TIME_MULTIPLIER);
168 # endif
169 return s_tpmTime;
170 #endif
171 }
172
173 //*** _plat__TimerWasReset()
174 // This function is used to interrogate the flag indicating if the tick timer has
175 // been reset.
176 //
177 // If the resetFlag parameter is SET, then the flag will be CLEAR before the
178 // function returns.
179 LIB EXPORT int plat TimerWasReset(void)
180 {
181 int retVal = s timerReset;
182 s timerReset = FALSE;
183 return retVal;
184 }
185
186 //*** _plat__TimerWasStopped()
187 // This function is used to interrogate the flag indicating if the tick timer has
188 // been stopped. If so, this is typically a reason to roll the nonce.
189 //
190 // This function will CLEAR the s_timerStopped flag before returning. This provides
191 // functionality that is similar to status register that is cleared when read. This
192 // is the model used here because it is the one that has the most impact on the TPM
     193 // code as the flag can only be accessed by one entity in the TPM. Any other
194 // implementation of the hardware can be made to look like a read-once register.
195 LIB_EXPORT int _plat__TimerWasStopped(void)
196 {
197 int retVal = s timerStopped;
198 s timerStopped = FALSE;
199 return retVal;
200 }
201
202 //***_plat__ClockAdjustRate()
203 // Adjust the clock rate
204 LIB_EXPORT void _plat__ClockRateAdjust(_plat__ClockAdjustStep adjust)
205 {
206 // We expect the caller should only use a fixed set of constant values to
207 // adjust the rate
208 switch(adjust)
209 {
210 // slower increases the divisor
211 case PLAT_TPM_CLOCK_ADJUST_COARSE_SLOWER:
212 s adjustRate += CLOCK ADJUST COARSE;
213 break;
214 case PLAT_TPM_CLOCK_ADJUST_MEDIUM_SLOWER:
215 s adjustRate += CLOCK ADJUST MEDIUM;
216 break;
217 case PLAT_TPM_CLOCK_ADJUST_FINE_SLOWER:
218 S_adjustRate += CLOCK_ADJUST_FINE;
219 break;
220 // faster decreases the divisor
221 case PLAT_TPM_CLOCK_ADJUST_FINE_FASTER:
222 s adjustRate -= CLOCK ADJUST FINE;
223 break;
224 case PLAT_TPM_CLOCK_ADJUST_MEDIUM_FASTER:
225 s adjustRate -= CLOCK ADJUST MEDIUM;
226 break;
227 case PLAT_TPM_CLOCK_ADJUST_COARSE_FASTER:
228 s adjustRate - CLOCK ADJUST COARSE;
```

```
229 break;
230 }
231
        232 if(s_adjustRate > (CLOCK_NOMINAL + CLOCK_ADJUST_LIMIT))
233 s_adjustRate = CLOCK_NOMINAL + CLOCK_ADJUST_LIMIT;
234 if(s_adjustRate < (CLOCK_NOMINAL - CLOCK_ADJUST_LIMIT))
235 s_adjustRate = CLOCK_NOMINAL - CLOCK_ADJUST_LIMIT;
236
237 return;
238 }
```
#### **C.1.8. /Platform/src/DebugHelpers.c**

```
Family "2.0" TCG Public Review Page 1351
1 //** Description
2 //
3 // This file contains the NV read and write access methods. This implementation
4 // uses RAM/file and does not manage the RAM/file as NV blocks.
    5 // The implementation may become more sophisticated over time.
6 //
7
8 //** Includes and Local
9 #include <stdio.h>
    10 #include <time.h>
11 #include "Platform.h"
12
13 #if CERTIFYX509_DEBUG
14
15 const char* debugFileName = "DebugFile.txt";
16
17 //*** fileOpen()
18 // This exists to allow use of the 'safe' version of fopen() with a MS runtime.
19 static FILE* fileOpen(const char* fn, const char* mode)
20 {
21 FILE* f;
22 # if defined _MSC_VER
23 if(fopen_s(&f, fn, mode) != 0)
24 f = NULL;
25 # else
26 f = fopen(fn, mode);<br>27 # endif
      27 # endif
28 return f;
29 }
30
31 //*** DebugFileInit()
32 // This function initializes the file containing the debug data with the time of the
33 // file creation.
34 // Return Type: int
35 // 0 success
36 // != 0 error
    37 int DebugFileInit(void)
38 {
39 FILE* f = NULL;
40 time_t t = time(NULL);
41 //
42 // Get current date and time.
43 # if defined _MSC_VER
44 char timeString[100];
45 ctime_s(timeString, (size_t)sizeof(timeString), &t);
46 # else
47 char* timeString;
48 timeString = ctime(&t);
49 # endif
50 // Try to open the debug file
51 f = fileOpen(debugFileName, "w");
52 if(f)
```

```
53 {
54 // Initialize the contents with the time.
55 fprintf(f, "%s\n", timeString);
          56 fclose(f);
57 return 0;
58 }
59 return -1;
60 }
61
62 //*** DebugDumpBuffer()
    63 void DebugDumpBuffer(int size, unsigned char* buf, const char* identifier)
64 {
65 int i;
66 //
67 FILE* f = fileOpen(debugFileName, "a");
68 if(!f)
69 return;
       70 if(identifier)
71 fprintf(f, "%s\n", identifier);
72 if(buf)
73 {
74 for(i = 0; i < size; i++)
75 {
76 if(((i % 16) == 0) && (i))
                 77 fprintf(f, "\n");
78 fprintf(f, " %02X", buf[i]);
79 }
80 if((size % 16) != 0)
81 fprintf(f, "\n");
82 }
       fclose(f);
84 }
85
86 #endif // CERTIFYX509_DEBUG
    C.1.9. /Platform/src/Entropy.c
1 //** Includes and Local Values
2
```

```
3 #define _CRT_RAND_S
 4 #include <stdlib.h>
 5 #include <memory.h>
 6 #include <time.h>
 7 #include "Platform.h"
 8
 9 #ifdef _MSC_VER
10 # include <process.h>
11 #else
12 # include <unistd.h>
     13 #endif
14
15 // This is the last 32-bits of hardware entropy produced. We have to check to
16 // see that two consecutive 32-bit values are not the same because
17 // according to FIPS 140-2, annex C:
18 //
19 // "If each call to an RNG produces blocks of n bits (where n > 15), the first
     20 // n-bit block generated after power-up, initialization, or reset shall not be
21 // used, but shall be saved for comparison with the next n-bit block to be
22 // generated. Each subsequent generation of an n-bit block shall be compared with
23 // the previously generated block. The test shall fail if any two compared n-bit
24 // blocks are equal."
25 extern uint32_t lastEntropy;
26
27 //** Functions
```
**28**

Family "2.0" TCG Public Review Page 1352 Level 00 Revision 01.81 Copyright © TCG 2006-2023 November 29, 2023

```
29 //*** rand32()
30 // Local function to get a 32-bit random number
31 static uint32_t rand32(void)
32 {
33 uint32_t rndNum = rand();
34 #if RAND_MAX < UINT16_MAX
35 // If the maximum value of the random number is a 15-bit number, then shift it up
36 // 15 bits, get 15 more bits, shift that up 2 and then XOR in another value to get
37 // a full 32 bits.
38 rndNum = (rndNum << 15) ^ rand();
        \texttt{rndNum} = (\texttt{rndNum} \leq 2) ^ \texttt{rand}() ;
40 #elif RAND_MAX == UINT16_MAX
41 // If the maximum size is 16-bits, shift it and add another 16 bits
42 rndNum = (rndNum << 16) ^ rand();
43 #elif RAND_MAX < UINT32_MAX
44 // If 31 bits, then shift 1 and include another random value to get the extra bit
45 rndNum = (rndNum << 1) ^ rand();
46 #endif
47 return rndNum;
48 }
49
50 //*** _plat__GetEntropy()
51 // This function is used to get available hardware entropy. In a hardware
    52 // implementation of this function, there would be no call to the system
53 // to get entropy.
54 // Return Type: int32_t
55 // < 0 hardware failure of the entropy generator, this is sticky
56 // >= 0 the returned amount of entropy (bytes)
57 //
58 LIB_EXPORT int32_t _plat__GetEntropy(unsigned char* entropy, // output buffer
                                                  59 uint32_t amount // amount requested
60 )
61 {
62 uint32_t rndNum;
63 int32_t ret;
64 //
65 if(amount == 0)
66 {
67 // Seed the platform entropy source if the entropy source is software. There
68 // is no reason to put a guard macro (#if or #ifdef) around this code because
69 // this code would not be here if someone was changing it for a system with
70 // actual hardware.
71 //
72 // NOTE 1: The following command does not provide proper cryptographic
73 // entropy. Its primary purpose to make sure that different instances of the
74 // simulator, possibly started by a script on the same machine, are seeded
75 // differently. Vendors of the actual TPMs need to ensure availability of
76 // proper entropy using their platform-specific means.
77 //
78 // NOTE 2: In debug builds by default the reference implementation will seed
79 // its RNG deterministically (without using any platform provided randomness).
80 // See the USE_DEBUG_RNG macro and DRBG_GetEntropy() function.
81 #ifdef _MSC_VER
82 srand((unsigned)_plat_RealTime() ^ _getpid());
83 #else
84 srand((unsigned) plat RealTime() ^ getpid());
85 #endif
86 lastEntropy = rand32();
87 ret = 0;
88 }
89 else
90 {
91 rndNum = rand32();
92 if(rndNum == lastEntropy)
93 {
               ret = -1;
```
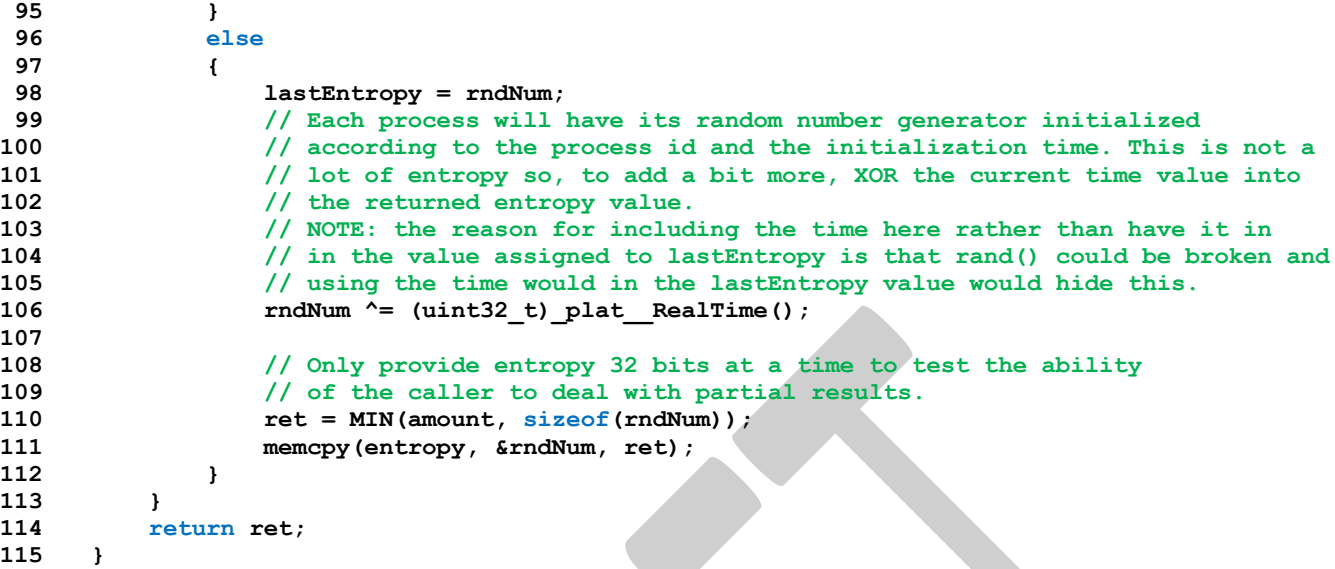

### **C.1.10. /Platform/src/ExtraData.c**

```
1 //** Description
 2 //
 3 // This file contains routines that are called by the core library to allow the
 4 // platform to use the Core storage structures for small amounts of related data.
 5 //
 6 // In this implementation, the buffers are all just set to 0xFF
 7
 8 //** Includes and Data Definitions
9 #include <assert.h>
10 #include <stdio.h>
11 #include <string.h>
12 #include "Platform.h"
13
14 //** _plat__GetPlatformManufactureData
15
    16 // This function allows the platform to provide a small amount of data to be
17 // stored as part of the TPM's PERSISTENT_DATA structure during manufacture. Of
18 // course the platform can store data separately as well, but this allows a
19 // simple platform implementation to store a few bytes of data without
20 // implementing a multi-layer storage system. This function is called on
21 // manufacture and CLEAR. The buffer will contain the last value provided
22 // to the Core library.
23 LIB_EXPORT void _plat__GetPlatformManufactureData(uint8_t* pPlatformPersistentData,
24 uint32 t bufferSize)
25 {
        26 if(bufferSize != 0)
27 {
28 memset((void*)pPlatformPersistentData, 0xFF, bufferSize);
29 }
30 }
```
#### **C.1.11. /Platform/src/LocalityPlat.c**

```
1 //** Includes
2 #include "Platform.h"
3
4 //** Functions
5
6 //***_plat__LocalityGet()
7 // Get the most recent command locality in locality value form.
```
Family "2.0" TCG Public Review Page 1354 Level 00 Revision 01.81 Copyright © TCG 2006-2023 November 29, 2023

```
8 // This is an integer value for locality and not a locality structure
9 // The locality can be 0-4 or 32-255. 5-31 is not allowed.
10 LIB_EXPORT unsigned char _plat__LocalityGet(void)
11 {
12 return s_locality;
13 }
14
15 //***_plat__LocalitySet()
16 // Set the most recent command locality in locality value form
17 LIB_EXPORT void _plat__LocalitySet(unsigned char locality)
18 {
19 if(locality > 4 && locality < 32)
20 locality = 0;
21 s_locality = locality;
22 return;
23 }
```

```
C.1.12. /Platform/src/NVMem.c
```

```
Family "2.0" TCG Public Review Page 1355
1 //** Description
2 //
3 // This file contains the NV read and write access methods. This implementation
4 // uses RAM/file and does not manage the RAM/file as NV blocks.
5 // The implementation may become more sophisticated over time.
    6 //
7
8 //** Includes and Local
9 #include <memory.h>
10 #include <string.h>
11 #include <assert.h>
12 #include "Platform.h"
13 #if FILE_BACKED_NV
14 # include <stdio.h>
15 static FILE* s NvFile = NULL;
16 static int s_NeedsManufacture = FALSE;
17 #endif
18
19 //**Functions
20
    21 #if FILE_BACKED_NV
22 const char* s_NvFilePath = "NVChip";
23
24 //*** NvFileOpen()
25 // This function opens the file used to hold the NV image.
26 // Return Type: int
27 // >= 0 success
28 // -1 error
29 static int NvFileOpen(const char* mode)
30 {
31 // Try to open an exist NVChip file for read/write
32 # if defined _MSC_VER && 1
33 if(fopen_s(&s_NvFile, s_NvFilePath, mode) != 0)
34 {
35 s NvFile = NULL;
36 }
37 # else
       38 s_NvFile = fopen(s_NvFilePath, mode);
39 # endif
40 return (s_NvFile == NULL) ? -1 : 0;
41 }
42
43 //*** NvFileCommit()
44 // Write all of the contents of the NV image to a file.
45 // Return Type: int
46 // TRUE(1) success
```

```
Family "2.0" TCG Public Review Page 1356
     Level 00 Revision 01.81 Copyright © TCG 2006-2023 November 29, 2023
47 // FALSE(0) failure
     48 static int NvFileCommit(void)
49 {
         50 int OK;
51 // If NV file is not available, return failure
52 if(s_NvFile == NULL)
53 return 1;
54 // Write RAM data to NV
55 fseek(s_NvFile, 0, SEEK_SET);
56 OK = (NV_MEMORY_SIZE == fwrite(s_NV, 1, NV_MEMORY_SIZE, s_NvFile));
57 OK = OK && (0 == fflush(s_NvFile));
58 assert(OK);
59 return OK;
60 }
61
62 //*** NvFileSize()
63 // This function gets the size of the NV file and puts the file pointer where desired
64 // using the seek method values. SEEK_SET => beginning; SEEK_CUR => current position
65 // and SEEK_END => to the end of the file.
66 static long NvFileSize(int leaveAt)
67 {
68 long fileSize;
69 long filePos = ftell(s_NvFile);
         70 //
71 assert(NULL != s_NvFile);
72
73 int fseek_result = fseek(s_NvFile, 0, SEEK_END);
74 NOT_REFERENCED(fseek_result); // Fix compiler warning for NDEBUG
75 assert(fseek_result == 0);
76 fileSize = ftell(s_NvFile);<br>77 assert(fileSize >= 0);
         77 assert(fileSize >= 0);
78 switch(leaveAt)
79 {
80 case SEEK_SET:
81 filePos = 0;
82 case SEEK_CUR:
83 fseek(s_NvFile, filePos, SEEK_SET);
84 break;
85 case SEEK END:
86 break;
87 default:
88 assert(FALSE);
89 break;
90 }
91 return fileSize;
92 }
93 #endif
94
95 //*** _plat__NvErrors()
96 // This function is used by the simulator to set the error flags in the NV
97 // subsystem to simulate an error in the NV loading process
98 LIB_EXPORT void _plat__NvErrors(int recoverable, int unrecoverable)
99 {
100 s NV unrecoverable = unrecoverable;
101 s NV recoverable = recoverable;
102 }
103
104 //***_plat__NVEnable()
105 // Enable NV memory.
106 //
107 // This version just pulls in data from a file. In a real TPM, with NV on chip,
108 // this function would verify the integrity of the saved context. If the NV
109 // memory was not on chip but was in something like RPMB, the NV state would be
110 // read in, decrypted and integrity checked.
111 //
112 // The recovery from an integrity failure depends on where the error occurred. It
```
```
Family "2.0" TCG Public Review Page 1357
     Level 00 Revision 01.81 Copyright © TCG 2006-2023 November 29, 2023
113 // it was in the state that is discarded by TPM Reset, then the error is
114 // recoverable if the TPM is reset. Otherwise, the TPM must go into failure mode.
115 // Return Type: int
                     116 // 0 if success
117 // > 0 if receive recoverable error
118 // <0 if unrecoverable error
119 #define NV_ENABLE_SUCCESS 0
120 #define NV_ENABLE_FAILED (-1)
121 LIB_EXPORT int _plat__NVEnable(
122 void* platParameter, // platform specific parameter
123 size_t paramSize // size of parameter. If size == 0, then
124 // parameter is a sizeof(void*) scalar and should
125 // be cast to an integer (intptr_t), not dereferenced.
126 )
127 {
128 NOT_REFERENCED(platParameter); // to keep compiler quiet
129 NOT REFERENCED(paramSize); // to keep compiler quiet
130
131 // Start assuming everything is OK
132 s NV unrecoverable = FALSE;
133 s_NV_recoverable = FALSE;
134 #if FILE_BACKED_NV
135 if(s_NvFile != NULL)
136 return NV ENABLE SUCCESS;
137 // Initialize all the bytes in the ram copy of the NV
138 _plat__NvMemoryClear(0, NV_MEMORY_SIZE);
139
140 // If the file exists
141 if(NvFileOpen("r+b") >= 0)
142 {<br>143143 long fileSize = NvFileSize(SEEK_SET); // get the file size and leave the
144 // file pointer at the start
145 //
146 // If the size is right, read the data
147 if(NV_MEMORY_SIZE == fileSize)
148 {
149 s_NeedsManufacture = fread(s_NV, 1, NV_MEMORY_SIZE, s_NvFile)
150 != NV MEMORY SIZE;
151 }
152 else
153 {
154 NvFileCommit(); // for any other size, initialize it
155 s NeedsManufacture = TRUE;
156 }
157 }
158 // If NVChip file does not exist, try to create it for read/write.
159 else if(NvFileOpen("w+b") >= 0)
160 {
161 NvFileCommit(); // Initialize the file
162 s NeedsManufacture = TRUE;
163 }
164 assert(NULL != s_NvFile); // Just in case we are broken for some reason.
165 #endif
166 // NV contents have been initialized and the error checks have been performed. For
167 // simulation purposes, use the signaling interface to indicate if an error is
168 // to be simulated and the type of the error.
169 if(s_NV_unrecoverable)
170 return NV ENABLE FAILED;
171 s_NvIsAvailable = TRUE;
172 return s_NV_recoverable;
173 }
174
175 //***_plat__NVDisable()
176 // Disable NV memory
177 LIB_EXPORT void _plat__NVDisable(<br>178 void* platParameter, // pla
        178 void* platParameter, // platform specific parameter
```

```
Family "2.0" TCG Public Review Page 1358
179 size_t paramSize // size of parameter. If size == 0, then
                           180 // parameter is a sizeof(void*) scalar and should
181 // be cast to an integer (intptr_t), not dereferenced.
182 )
183 {
184 NOT_REFERENCED(paramSize); // to keep compiler quiet
185 int delete =
186 (intptr_t)platParameter; // IN: If TRUE (!=0), delete the NV contents.
187
188 #if FILE_BACKED_NV<br>189 if (NULL != s N
        189 if(NULL != s_NvFile)
190 {
191 fclose(s_NvFile); // Close NV file
192 // Alternative to deleting the file is to set its size to 0. This will not
193 // match the NV size so the TPM will need to be remanufactured.
194 if(delete)
195 {
196 // Open for writing at the start. Sets the size to zero.
197 if(NvFileOpen("w") >= 0)
198 {
199 fflush(s NvFile);
200 fclose(s_NvFile);
201 }
202 }
203 }
204 s_NvFile = NULL; // Set file handle to NULL
205 #endif
206 s_NvIsAvailable = FALSE;
207 return;
208 }
209
     210 //***_plat__GetNvReadyState()
211 // Check if NV is available
212 // Return Type: int
213 // 0 NV is available
214 // 1 NV is not available due to write failure
215 // 2 NV is not available due to rate limit
216 LIB_EXPORT int _plat__GetNvReadyState(void)
217 {
218 int retVal = NV_READY;<br>219 if(!s NvIsAvailable)
        219 if(!s_NvIsAvailable)
220 retVal = NV WRITEFAILURE;
221 #if FILE_BACKED_NV
222 else
223 retVal = (s_NvFile == NULL);
224 #endif
225 return retVal;
226 }
227
228 //***_plat__NvMemoryRead()
229 // Function: Read a chunk of NV memory
230 // Return Type: int
231 // TRUE(1) offset and size is within available NV size
232 // FALSE(0) otherwise; also trigger failure mode
233 LIB_EXPORT int _plat__NvMemoryRead(unsigned int startOffset, // IN: read start
                                 234 unsigned int size, // IN: size of bytes to read
235 void* data // OUT: data buffer
236 )
237 {
238 assert(startOffset + size <= NV_MEMORY_SIZE);
239 if(startOffset + size <= NV_MEMORY_SIZE)
240 {
241 memcpy(data, &s_NV[startOffset], size); // Copy data from RAM
242 return TRUE;
243 }
244 return FALSE;
```

```
245 }
246
247 //*** _plat__NvGetChangedStatus()
     248 // This function checks to see if the NV is different from the test value. This is
249 // so that NV will not be written if it has not changed.
250 // Return Type: int
251 // NV_HAS_CHANGED(1) the NV location is different from the test value
252 // NV_IS_SAME(0) the NV location is the same as the test value
253 // NV_INVALID_LOCATION(-1) the NV location is invalid; also triggers failure mode
254 LIB_EXPORT int _plat__NvGetChangedStatus(
255 unsigned int startOffset, // IN: read start
256 unsigned int size, // IN: size of bytes to read
257 void* data // IN: data buffer
258 )
259 {
260 assert(startOffset + size <= NV_MEMORY_SIZE);
261 if(startOffset + size <= NV_MEMORY_SIZE)
262 {
263 return (memcmp(&s_NV[startOffset], data, size) != 0);
264 }
265 // the NV location is invalid; the assert above should have triggered failure
266 // mode
267 return NV_INVALID_LOCATION;
268 }
269
270 //***_plat__NvMemoryWrite()
271 // This function is used to update NV memory. The "write" is to a memory copy of
272 // NV. At the end of the current command, any changes are written to
273 // the actual NV memory.
274 // NOTE: A useful optimization would be for this code to compare the current
     275 // contents of NV with the local copy and note the blocks that have changed. Then
276 // only write those blocks when _plat__NvCommit() is called.
277 // Return Type: int
278 // TRUE(1) offset and size is within available NV size
279 // FALSE(0) otherwise; also trigger failure mode
280 LIB_EXPORT int _plat__NvMemoryWrite(unsigned int startOffset, // IN: write start
281 unsigned int size, // IN: size of bytes to write
282 void* data // OUT: data buffer
283 )
284 {
285 assert(startOffset + size <= NV_MEMORY_SIZE);
286 if(startOffset + size <= NV_MEMORY_SIZE)
287 {
288 memcpy(&s_NV[startOffset], data, size); // Copy the data to the NV image
289 return TRUE;
290 }
291 return FALSE;
292 }
293
294 //***_plat__NvMemoryClear()
295 // Function is used to set a range of NV memory bytes to an implementation-dependent
296 // value. The value represents the erase state of the memory.
297 LIB_EXPORT int _plat__NvMemoryClear(unsigned int startOffset, // IN: clear start
298 unsigned int size // IN: number of bytes to clear
299 )
300 {
301 assert(startOffset + size <= NV MEMORY SIZE);
302 if(startOffset + size <= NV_MEMORY_SIZE)
303 {
304 // In this implementation, assume that the erase value for NV is all 1s
305 memset(&s_NV[startOffset], 0xff, size);
306 return TRUE;
307 }
308 return FALSE;
309 }
310
```

```
311 //***_plat__NvMemoryMove()
312 // Function: Move a chunk of NV memory from source to destination
313 // This function should ensure that if there overlap, the original data is
            314 // copied before it is written
315 LIB_EXPORT int _plat__NvMemoryMove(unsigned int sourceOffset, // IN: source offset
316 unsigned int destOffset, // IN: destination offset
317 unsigned int size // IN: size of data being moved
318 )
319 {
320 assert(sourceOffset + size <= NV_MEMORY_SIZE);
321 assert(destOffset + size <= NV_MEMORY_SIZE);
322 if(sourceOffset + size <= NV_MEMORY_SIZE && destOffset + size <= NV_MEMORY_SIZE)
323 {
324 memmove(&s_NV[destOffset], &s_NV[sourceOffset], size); // Move data in RAM
325 return TRUE;
326 }
327 return FALSE;
328 }
329
330 //***_plat__NvCommit()
331 // This function writes the local copy of NV to NV for permanent store. It will write
332 // NV_MEMORY_SIZE bytes to NV. If a file is use, the entire file is written.
333 // Return Type: int
               334 // 0 NV write success
335 // non-0 NV write fail
336 LIB_EXPORT int _plat__NvCommit(void)
337 {
338 #if FILE_BACKED_NV
339 return (NvFileCommit() ? 0 : 1);
340 #else
341 return 0;
342 #endif
343 }
344
345 //***_plat__TearDown
346 // notify platform that TPM_TearDown was called so platform can cleanup or
347 // zeroize anything in the Platform. This should zeroize NV as well.
348 LIB_EXPORT void _plat__TearDown()
349 {
350 #if FILE_BACKED_NV
351 // remove(s NvFilePath);
352 #endif
353 }
354
355 //***_plat__SetNvAvail()
356 // Set the current NV state to available. This function is for testing purpose
357 // only. It is not part of the platform NV logic
358 LIB_EXPORT void _plat__SetNvAvail(void)
359 {
360 s_NvIsAvailable = TRUE;
361 return;
362 }
363
364 //***_plat__ClearNvAvail()
365 // Set the current NV state to unavailable. This function is for testing purpose
366 // only. It is not part of the platform NV logic
367 LIB_EXPORT void _plat__ClearNvAvail(void)
368 {
369 s_NvIsAvailable = FALSE;
370 return;
371 }
372
373 //*** _plat__NVNeedsManufacture()
374 // This function is used by the simulator to determine when the TPM's NV state
375 // needs to be manufactured.
     376 LIB_EXPORT int _plat__NVNeedsManufacture(void)
```

```
377 {
378 #if FILE_BACKED_NV
379 return s_NeedsManufacture;
     380 #else
381 return FALSE;
382 #endif
383 }
```
# **C.1.13. /Platform/src/PlatformACT.c**

```
1 //** Includes
2 #include "Platform.h"
3
4 //** Functions
5
6 #if ACT_SUPPORT
7
8 //*** ActSignal()
9 // Function called when there is an ACT event to signal or unsignal
10 static void ActSignal(P_ACT_DATA actData, int on)
11 {
12 if(actData == NULL)
13 return;
14 // If this is to turn a signal on, don't do anything if it is already on. If this
15 // is to turn the signal off, do it anyway because this might be for
16 // initialization.
17 if(on && (actData->signaled == TRUE))
18 return;
19 actData->signaled = (uint8_t)on;
20
21 // If there is an action, then replace the "Do something" with the correct action.
22 // It should test 'on' to see if it is turning the signal on or off.
23 switch(actData->number)
24 {
25 # if RH_ACT_0
26 case 0: // Do something
27 return;
28 # endif
29 # if RH_ACT_1
          30 case 1: // Do something
31 return;
32 # endif
33 # if RH_ACT_2
34 case 2: // Do something
35 return;
36 # endif
37 # if RH_ACT_3
38 case 3: // Do something
39 return;
    40 # endif
41 # if RH_ACT_4
42 case 4: // Do something
43 return;
44 # endif
45 # if RH_ACT_5
46 case 5: // Do something
             47 return;
48 # endif
49 # if RH_ACT_6
50 case 6: // Do something
51 return;
52 # endif
53 # if RH_ACT_7
54 case 7: // Do something
55 return;
```

```
Family "2.0" TCG Public Review Page 1362
56 # endif
57 # if RH_ACT_8
58 case 8: // Do something
               59 return;
60 # endif
61 # if RH_ACT_9
62 case 9: // Do something
63 return;
64 # endif
65 # if RH_ACT_A
            66 case 0xA: // Do something
67 return;
68 # endif
69 # if RH_ACT_B
            70 case 0xB:
71 // Do something
72 return;
     73 # endif
74 # if RH_ACT_C
75 case 0xC: // Do something
76 return;
77 # endif
78 # if RH_ACT_D
            79 case 0xD: // Do something
80 return;
81 # endif
82 # if RH_ACT_E
83 case 0xE: // Do something
84 return;
85 # endif
86 # if RH_ACT_F
            87 case 0xF: // Do something
88 return;
89 # endif
90 default:
91 return;
92 }
93 }
94
95 //*** ActGetDataPointer()
     96 static P_ACT_DATA ActGetDataPointer(uint32_t act)
97 {
98
99 # define RETURN_ACT_POINTER(N) \
100 if(0x##N == act) \
101 return &ACT_##N;
102
103 FOR_EACH_ACT(RETURN_ACT_POINTER)
104
105 return (P ACT DATA) NULL;
106 }
107
108 //*** _plat__ACT_GetImplemented()
109 // This function tests to see if an ACT is implemented. It is a belt and suspenders
110 // function because the TPM should not be calling to manipulate an ACT that is not
111 // implemented. However, this could help the simulator code which doesn't necessarily
112 // know if an ACT is implemented or not.
113 LIB_EXPORT int _plat__ACT_GetImplemented(uint32_t act)
114 {
115 return (ActGetDataPointer(act) != NULL);
116 }
117
118 //*** _plat__ACT_GetRemaining()
119 // This function returns the remaining time. If an update is pending, 'newValue' is
120 // returned. Otherwise, the current counter value is returned. Note that since the
     121 // timers keep running, the returned value can get stale immediately. The actual count
```

```
122 // value will be no greater than the returned value.
123 LIB_EXPORT uint32_t _plat__ACT_GetRemaining(uint32_t act //IN: the ACT selector
124 )
125 {
126 P ACT DATA actData = ActGetDataPointer(act);
127 uint32_t remain;
128 //
129 if(actData == NULL)
130 return 0;
131 remain = actData->remaining;
132 if(actData->pending)
133 remain = actData->newValue;
134 return remain;
135 }
136
137 //*** _plat__ACT_GetSignaled()
138 LIB_EXPORT int _plat__ACT_GetSignaled(uint32_t act //IN: number of ACT to check
139 )
140 {
141 P ACT DATA actData = ActGetDataPointer(act);
142 //
143 if(actData == NULL)
144 return 0;
145 return (int)actData->signaled;
146 }
147
148 //*** _plat__ACT_SetSignaled()
149 LIB_EXPORT void _plat__ACT_SetSignaled(uint32_t act, int on)
150 {
151 ActSignal(ActGetDataPointer(act), on);
152 }
153
154 //*** _plat__ACT_GetPending()
155 LIB_EXPORT int _plat__ACT_GetPending(uint32_t act //IN: number of ACT to check
156 )
157 {
158 P_ACT_DATA actData = ActGetDataPointer(act);
159 //
160 if(actData == NULL)
161 return 0;
162 return (int)actData->pending;
163 }
164
165 //*** _plat__ACT_UpdateCounter()
166 // This function is used to write the newValue for the counter. If an update is
167 // pending, then no update occurs and the function returns FALSE. If 'setSignaled'
168 // is TRUE, then the ACT signaled state is SET and if 'newValue' is 0, nothing
169 // is posted.
170 LIB_EXPORT int _plat__ACT_UpdateCounter(uint32_t act, // IN: ACT to update
171 uint32 t newValue // IN: the value to post
172 )
173 {
174 P_ACT_DATA actData = ActGetDataPointer(act);
175 //
176 if(actData == NULL)
177 // actData doesn't exist but pretend update is pending rather than indicate
178 // that a retry is necessary.
179 return TRUE;
180 // if an update is pending then return FALSE so that there will be a retry
181 if(actData->pending != 0)
182 return FALSE;
183 actData->newValue = newValue;
184 actData->pending = TRUE;
185
186 return TRUE;
187 }
```

```
188
189 //***_plat__ACT_EnableTicks()
190 // This enables and disables the processing of the once-per-second ticks. This should
     191 // be turned off ('enable' = FALSE) by _TPM_Init and turned on ('enable' = TRUE) by
192 // TPM2_Startup() after all the initializations have completed.
193 LIB_EXPORT void _plat__ACT_EnableTicks(int enable)
194 {
195 actTicksAllowed = enable;
196 }
197
198 //*** ActDecrement()
199 // If 'newValue' is non-zero it is copied to 'remaining' and then 'newValue' is
200 // set to zero. Then 'remaining' is decremented by one if it is not already zero. If
201 // the value is decremented to zero, then the associated event is signaled. If setting
202 // 'remaining' causes it to be greater than 1, then the signal associated with the ACT
203 // is turned off.
204 static void ActDecrement(P_ACT_DATA actData)
205 {
206 // Check to see if there is an update pending
207 if(actData->pending)
208 {
209 // If this update will cause the count to go from non-zero to zero, set
210 // the newValue to 1 so that it will timeout when decremented below.
211 if((actData->newValue == 0) && (actData->remaining != 0))
212 actData->newValue = 1;
213 actData->remaining = actData->newValue;
214
215 // Update processed
216 actData->pending = 0;
217 }
         218 // no update so countdown if the count is non-zero but not max
219 if((actData->remaining != 0) && (actData->remaining != UINT32_MAX))
220 {
221 // If this countdown causes the count to go to zero, then turn the signal for
222 // the ACT on.
223 if((actData->remaining -= 1) == 0)
224 ActSignal(actData, TRUE);
225 }
226 // If the current value of the counter is non-zero, then the signal should be
227 // off.
228 if(actData->signaled && (actData->remaining > 0))
229 ActSignal(actData, FALSE);
230 }
231
232 //*** _plat__ACT_Tick()
233 // This processes the once-per-second clock tick from the hardware. This is set up
234 // for the simulator to use the control interface to send ticks to the TPM. These
235 // ticks do not have to be on a per second basis. They can be as slow or as fast as
236 // desired so that the simulation can be tested.
237 LIB_EXPORT void _plat__ACT_Tick(void)
238 {
239 // Ticks processing is turned off at certain times just to make sure that nothing
240 // strange is happening before pointers and things are
241 if(actTicksAllowed)
242 {
243 // Handle the update for each counter.
244 # define DECREMENT_COUNT(N) ActDecrement(&ACT_##N);
245
246 FOR EACH ACT (DECREMENT COUNT)
247 }
248 }
249
250 //*** ActZero()
251 // This function initializes a single ACT
252 static void ActZero(uint32_t act, P_ACT_DATA actData)
253 {
```

```
254 actData->remaining = 0;
255 actData->newValue = 0;
256 actData->pending = 0;
                          257 actData->number = (uint8_t)act;
258 ActSignal(actData, FALSE);
259 }
260
261 //***_plat__ACT_Initialize()
262 // This function initializes the ACT hardware and data structures
263 LIB_EXPORT int _plat__ACT_Initialize(void)
264 {
265 actTicksAllowed = 0;
266 # define ZERO_ACT(N) ActZero(0x##N, &ACT_##N);
267 FOR_EACH_ACT(ZERO_ACT)
268
269 return TRUE;
270 }
271
272 #endif // ACT_SUPPORT
```
## **C.1.14. /Platform/src/PlatformData.c**

```
1 //** Description
2 // This file will instance the TPM variables that are not stack allocated. The
3 // descriptions for these variables are in Global.h for this project.
4
5 //** Includes
6 #define _PLATFORM_DATA_C_
7 #include "Platform.h"
```
#### **C.1.15. /Platform/src/PlatformPcr.c**

```
1 // PCR platform interface functions
 2 #include "Platform.h"
 3 #include <public/TpmAlgorithmDefines.h>
 4
 5 // use this as a convenient lookup for hash size for PCRs.
 6 UINT16 CryptHashGetDigestSize(TPM_ALG_ID hashAlg // IN: hash algorithm to look up
    7 );
 8 void MemorySet(void* dest, int value, size_t size);
 9
10 // The initial value of PCR attributes. The value of these fields should be
11 // consistent with PC Client specification. The bitfield meanings are defined by
12 // the TPM Reference code.
13 // In this implementation, we assume the total number of implemented PCR is 24.
14 static const PCR_Attributes s_initAttributes[] = {
15 //
16 // PCR 0 - 15, static RTM
        17 // PCR[0]
18 {
19 1, // save state
20 0, // in the "do not increment the PcrCounter" group? (0 = increment the 
    PcrCounter)
21 0, // supportsPolicyAuth group number? 0 = policyAuth not supported for this 
    PCR.
22 0, // supportsAuthValue group number? 0 = AuthValue not supported for this 
    PCR.
23 0, // 0 = reset localities (cannot reset)
24 0x1F // 0x1F = extendlocalities [0,4]
25 },
26 {1, 0, 0, 0, 0, 0x1F}, // PCR 1-3
27 {1, 0, 0, 0, 0, 0x1F},
28 {1, 0, 0, 0, 0, 0x1F},
29 {1, 0, 0, 0, 0, 0x1F}, // PCR 4-6
```
Family "2.0" TCG Public Review Page 1365 Level 00 Revision 01.81 Copyright © TCG 2006-2023 November 29, 2023

```
Family "2.0" TCG Public Review Page 1366
30 {1, 0, 0, 0, 0, 0x1F},
31 {1, 0, 0, 0, 0, 0x1F},
32 {1, 0, 0, 0, 0, 0x1F}, // PCR 7-9
        33 {1, 0, 0, 0, 0, 0x1F},
34 {1, 0, 0, 0, 0, 0x1F},
35 {1, 0, 0, 0, 0, 0x1F}, // PCR 10-12
36 {1, 0, 0, 0, 0, 0x1F},
37 {1, 0, 0, 0, 0, 0x1F},
38 {1, 0, 0, 0, 0, 0x1F}, // PCR 13-15
39 {1, 0, 0, 0, 0, 0x1F},
        40 {1, 0, 0, 0, 0, 0x1F},
41
42 // these PCRs are never saved
43 {0, 0, 0, 0, 0x0F, 0x1F}, // PCR 16, Debug, reset allowed, extend all
44 {0, 0, 0, 0, 0x10, 0x1C}, // PCR 17, Locality 4, extend loc 2+
45 {0, 0, 0, 0, 0x10, 0x1C}, // PCR 18, Locality 3, extend loc 2+
46 {0, 0, 0, 0, 0x10, 0x0C}, // PCR 19, Locality 2, extend loc 2, 3
47 // these three support doNotIncrement, PolicyAuth, and AuthValue.
48 // this is consistent with the existing behavior of the TPM Reference code
49 // but differs from the behavior of the PC client spec.
50 {0, 1, 1, 1, 0x14, 0x0E}, // PCR 20, Locality 1, extend loc 1, 2, 3
51 {0, 1, 1, 1, 0x14, 0x04}, // PCR 21, Dynamic OS, extend loc 2
52 {0, 1, 1, 1, 0x14, 0x04}, // PCR 22, Dynamic OS, extend loc 2
53 {0, 0, 0, 0, 0x0F, 0x1F}, // PCR 23, reset allowed, App specific, extend all
54 };
55
56 #ifndef ARRAYSIZE
57 # define ARRAYSIZE(a) (sizeof(a) / sizeof(a[0]))
58 #endif
59
    MUST_BE(ARRAYSIZE(s_initAttributes) == IMPLEMENTATION_PCR);
61
62 #if ALG_SHA256 != YES && ALG_SHA384 != YES
63 # error No default PCR banks defined
64 #endif
65
66 static const TPM_ALG_ID DefaultActivePcrBanks[] = {
67 #if ALG_SHA256
68 TPM_ALG_SHA256
69 #endif
70 #if ALG_SHA384
71 # if ALG_SHA256
72 ,
73 # endif
74 TPM_ALG_SHA384
     75 #endif
76 };
77
78 UINT32 _platPcr__NumberOfPcrs()
79 {
        80 return ARRAYSIZE(s_initAttributes);
81 }
82
83 // return the initialization attributes of a given PCR.
84 // pcrNumber expected to be in [0, _platPcr__NumberOfPcrs)
85 // returns the attributes for PCR[0] if the requested pcrNumber is out of range.
86 PCR_Attributes _platPcr__GetPcrInitializationAttributes(UINT32 pcrNumber)
87 {
88 if(pcrNumber >= _platPcr__NumberOfPcrs())
89 {
90 pcrNumber = 0;
91 }
92 return s_initAttributes[pcrNumber];
93 }
94
     95 // should the given PCR algorithm default to active in a new TPM?
```

```
96 BOOL _platPcr_IsPcrBankDefaultActive(TPM_ALG_ID pcrAlg)
97 {
 98 // brute force search is fast enough for a small array.
          99 for(int i = 0; i < ARRAYSIZE(DefaultActivePcrBanks); i++)
100 {
101 if(DefaultActivePcrBanks[i] == pcrAlg)
102 {
103 return TRUE;
104 }
105 }
         106 return FALSE;
107 }
108
109 // Fill a given buffer with the PCR initialization value for a particular PCR and hash
110 // combination, and return its length. If the platform doesn't have a value, then
111 // the result size is expected to be zero, and the rfunction will return TPM_RC_PCR.
112 // If a valid is not available, then the core TPM library will ignore the value and
113 // treat it as non-existant and provide a default.
114 // If the buffer is not large enough for a pcr consistent with pcrAlg, then the
115 // platform will return TPM_RC_FAILURE.
116 TPM_RC _platPcr__GetInitialValueForPcr(
117 UINT32 pcrNumber, // IN: PCR to be initialized
118 TPM_ALG_ID pcrAlg, 118 Constant 118 TPM_ALG_ID pcrAlg, 119 TPM_ALG_ID pcrAlg, 119 Text 119 Startuplocality, \frac{1}{N}. locality where startup is being called from
119 BYTE startupLocality, // IN: locality where startup is being called from<br>120 BYTE* pcrData, // OUT: buffer to put PCR initialization value into
120 BYTE* pcrData, // OUT: buffer to put PCR initialization value into<br>121 uint16 t bufferSize, // IN: maximum size of value buffer can hold
121 uint16_t bufferSize, // IN: maximum size of value buffer can hold
122 uint16_t* pcrLength // OUT: size of initialization value returned in pcrBuffer
123 )
124 {
125 // If the reset locality contains locality 4, then this
          126 // indicates a DRTM PCR where the reset value is all ones,
127 // otherwise it is all zero. Don't check with equal because
128 // resetLocality is a bitfield of multiple values and does
129 // not support extended localities.
130 uint16_t pcrSize = CryptHashGetDigestSize(pcrAlg);
131 pAssert RC(pcrNumber < platPcr_NumberOfPcrs());
132 pAssert_RC(bufferSize >= pcrSize) pAssert_RC(pcrLength != NULL);
133
134 PCR_Attributes pcrAttributes =
135 platPcr_GetPcrInitializationAttributes(pcrNumber);
136 BYTE defaultValue = 0;
137 // PCRs that can be cleared from locality 4 are DRTM and initialize to all 0xFF
138 if((pcrAttributes.resetLocality & 0x10) != 0)
139 {
140 defaultValue = 0xFF;
141 }
142 MemorySet(pcrData, defaultValue, pcrSize);
143 if(pcrNumber == HCRTM_PCR)
144 {
145 pcrData[pcrSize - 1] = startupLocality;
146 }
147
148 // platform could provide a value here if the platform has initialization rules
149 // different from the original PC Client spec (the default used by the Core 
      library).
150 *pcrLength = pcrSize;
151 return TPM RC SUCCESS;
152 }
```
## **C.1.16. /Platform/src/PowerPlat.c**

```
1 //** Includes and Function Prototypes
2
3 #include "Platform.h"
4
```

```
5 //** Functions
 6
 7 //***_plat__Signal_PowerOn()
     8 // Signal platform power on
 9 LIB_EXPORT int _plat__Signal_PowerOn(void)
10 {
11 // Reset the timer
12 plat TimerReset();
13
14 // Need to indicate that we lost power
        15 s_powerLost = TRUE;
16
17 return 0;
18 }
19
20 //*** _plat__WasPowerLost()
21 // Test whether power was lost before a _TPM_Init.
22 //
23 // This function will clear the "hardware" indication of power loss before return.
24 // This means that there can only be one spot in the TPM code where this value
25 // gets read. This method is used here as it is the most difficult to manage in the
26 // TPM code and, if the hardware actually works this way, it is hard to make it
27 // look like anything else. So, the burden is placed on the TPM code rather than the
28 // platform code
    29 // Return Type: int
30 // TRUE(1) power was lost
31 // FALSE(0) power was not lost
32 LIB_EXPORT int _plat__WasPowerLost(void)
33 {
34 int retVal = s_powerLost;
35 s_powerLost = FALSE;
        36 return retVal;
37 }
38
39 //*** _plat_Signal_Reset()
40 // This a TPM reset without a power loss.
41 LIB_EXPORT int _plat__Signal_Reset(void)
42 {
43 // Initialize locality
44 s_locality = 0;
45
46 // Command cancel
47 s_isCanceled = FALSE;
48
49 _TPM_Init();
50
51 // if we are doing reset but did not have a power failure, then we should
52 // not need to reload NV ...
53
54 return 0;
55 }
56
57 //***_plat__Signal_PowerOff()
58 // Signal platform power off
59 LIB_EXPORT void _plat__Signal_PowerOff(void)
60 {
61 // Prepare NV memory for power off
62 _plat__NVDisable((void*)FALSE, 0);
63
64 #if ACT_SUPPORT
65 // Disable tick ACT tick processing
66 _plat__ACT_EnableTicks(FALSE);
67 #endif
68
69 return;
70 }
```
# **C.1.17. /Platform/src/PPPlat.c**

```
1 //** Description
 2
 3 // This module simulates the physical presence interface pins on the TPM.
 4
 5 //** Includes
 6 #include "Platform.h"
 7
 8 //** Functions
9
     10 //***_plat__PhysicalPresenceAsserted()
11 // Check if physical presence is signaled
12 // Return Type: int
13 // TRUE(1) if physical presence is signaled
14 // FALSE(0) if physical presence is not signaled
15 LIB_EXPORT int _plat__PhysicalPresenceAsserted(void)
16 {
17 // Do not know how to check physical presence without real hardware.
18 // so always return TRUE;
19 return s_physicalPresence;
20 }
21
22 //***_plat__Signal_PhysicalPresenceOn()
23 // Signal physical presence on
    24 LIB_EXPORT void _plat__Signal_PhysicalPresenceOn(void)
25 {
26 s_physicalPresence = TRUE;<br>27 return;
        27 return;
28 }
29
30 //***_plat__Signal_PhysicalPresenceOff()
31 // Signal physical presence off
32 LIB_EXPORT void _plat__Signal_PhysicalPresenceOff(void)
33 {
34 s_physicalPresence = FALSE;
35 return;
36 }
```
## **C.1.18. /Platform/src/RunCommand.c**

```
Family "2.0" TCG Public Review Page 1369
1 //**Introduction
 2 // This module provides the platform specific entry and fail processing. The
 3 // _plat__RunCommand() function is used to call to ExecuteCommand() in the TPM code.
 4 // This function does whatever processing is necessary to set up the platform
 5 // in anticipation of the call to the TPM including settup for error processing.
 6 //
     7 // The _plat__Fail() function is called when there is a failure in the TPM. The TPM
 8 // code will have set the flag to indicate that the TPM is in failure mode.
 9 // This call will then recursively call ExecuteCommand in order to build the
10 // failure mode response. When ExecuteCommand() returns to _plat__Fail(), the
11 // platform will do some platform specif operation to return to the environment in
12 // which the TPM is executing. For a simulator, setjmp/longjmp is used. For an OS,
13 // a system exit to the OS would be appropriate.
14
15 //** Includes and locals
16 #include "Platform.h"
17 #include <assert.h>
18 #include <setjmp.h>
19 #include <stdio.h>
20
21 jmp_buf s_jumpBuffer;
22
23 // The following extern globals are copied here from Global.h to avoid including all 
     of Tpm.h here.
```

```
24 // TODO: Improve the interface by which these values are shared.
25 extern BOOL g_inFailureMode; // Indicates that the TPM is in failure mode
26 #if ALLOW_FORCE_FAILURE_MODE
     27 extern BOOL g_forceFailureMode; // flag to force failure mode during test
28 #endif
29 #if FAIL_TRACE
30 // The name of the function that triggered failure mode.
31 extern const char* s_failFunctionName;
32 #endif // FAIL_TRACE
33 extern UINT32 s_failFunction;
     34 extern UINT32 s_failLine;
35 extern UINT32 s_failCode;
36
37 //** Functions
38
39 //***_plat__RunCommand()
40 // This version of RunCommand will set up a jum_buf and call ExecuteCommand(). If
41 // the command executes without failing, it will return and RunCommand will return.
42 // If there is a failure in the command, then _plat__Fail() is called and it will
43 // longjump back to RunCommand which will call ExecuteCommand again. However, this
44 // time, the TPM will be in failure mode so ExecuteCommand will simply build
45 // a failure response and return.
46 LIB_EXPORT void _plat__RunCommand(
47 uint32_t requestSize, // IN: command buffer size<br>48 unsigned char* request, // IN: command buffer
        unsigned char* request, // IN: command buffer
49 uint32_t* responseSize, // IN/OUT: response buffer size
50 unsigned char** response // IN/OUT: response buffer
51 )
52 {
53 setjmp(s_jumpBuffer);
        54 ExecuteCommand(requestSize, request, responseSize, response);
55 }
56
57 //***_plat__Fail()
58 // This is the platform depended failure exit for the TPM.
59 LIB_EXPORT NORETURN void _plat__Fail(void)
60 {
61
62 #if ALLOW_FORCE_FAILURE_MODE
63 // The simulator asserts during unexpected (i.e., un-forced) failure modes.
64 if(!g_forceFailureMode)
65 {
66 fprintf(stderr, "Unexpected failure mode (code %d) in ", s_failCode);
67 # if FAIL_TRACE
68 fprintf(stderr, "function '%s' (line %d)\n", s_failFunctionName, s_failLine);
69 # else // FAIL_TRACE
70 fprintf(stderr, "location code 0x%0x\n", s_locationCode);
71 # endif // FAIL_TRACE
72 assert(FALSE);
73 }
74
75 // Clear the forced-failure mode flag for next time.
76 g_forceFailureMode = FALSE;
77 #endif // ALLOW_FORCE_FAILURE_MODE
78
        79 longjmp(&s_jumpBuffer[0], 1);
80 }
```
#### **C.1.19. /Platform/src/Unique.c**

 **//\*\* Introduction // In some implementations of the TPM, the hardware can provide a secret // value to the TPM. This secret value is statistically unique to the // instance of the TPM. Typical uses of this value are to provide // personalization to the random number generation and as a shared secret**

```
Level 00 Revision 01.81 Copyright © TCG 2006-2023 November 29, 2023
```
Family "2.0" TCG Public Review Page 1370

```
6 // between the TPM and the manufacturer.
 7
 8 //** Includes
    9 #include "Platform.h"
10
11 #if VENDOR_PERMANENT_AUTH_ENABLED == YES
12
13 const char notReallyUnique[] = "This is not really a unique value. A real "
14 "unique value should"
                                 15 " be generated by the platform.";
16
17 //** _plat__GetUnique()
18 // This function is used to access the platform-specific vendor unique values.
19 // This function places the unique value in the provided buffer ('b')
20 // and returns the number of bytes transferred. The function will not
21 // copy more data than 'bSize'.
22 // NOTE: If a platform unique value has unequal distribution of uniqueness
    23 // and 'bSize' is smaller than the size of the unique value, the 'bSize'
24 // portion with the most uniqueness should be returned.
25 //
26 // 'which' indicates the unique value to return:
27 // 0 = RESERVED, do not use
28 // 1 = the VENDOR_PERMANENT_AUTH_HANDLE authorization value for this device
29 LIB_EXPORT uint32_t _plat__GetUnique(uint32_t which, // which vendor value to return?
                                      30 uint32_t bSize, // size of the buffer
31 unsigned char* b // output buffer
32 )
33 {
34 const char* from = notReallyUnique;
35 uint32_t retVal = 0;
36
        37 if(which == 1)
38 {
39 const size_t uSize =
40 sizeof(notReallyUnique) <= bSize ? sizeof(notReallyUnique) : bSize;
41 MemoryCopy(b, notReallyUnique, uSize);
42 }
43 // else fall through to default 0
44
45 return retVal;
46 }
47
48 #endif
    C.1.20. /Platform/src/VendorInfo.c
```

```
Family "2.0" TCG Public Review Page 1371
    Level 00 Revision 01.81 Copyright © TCG 2006-2023 November 29, 2023
1 //** Introduction
2 // Provide vendor-specific version and identifiers to core TPM library for
3 // return in capabilities. These may not be compile time constants and therefore
    4 // are provided by platform callbacks. These platform functions are expected to
5 // always be available, even in failure mode.
6 //
7 //** Includes
8 #include "Platform.h"
9
10 // In this sample platform, these are compile time constants, but are not required to 
    be.
11 #define MANUFACTURER "XYZ "
12 #define VENDOR_STRING_1 "xCG "
13 #define VENDOR_STRING_2 "fTPM"
14 #define VENDOR_STRING_3 "\0\0\0\0"
15 #define VENDOR_STRING_4 "\0\0\0\0"
16 #define FIRMWARE_V1 (0x20170619)
17 #define FIRMWARE_V2 (0x00163636)
18 #define MAX_SVN 255
```

```
19
20 static uint32_t currentHash = FIRMWARE_V2;
21 static uint16_t currentSvn = 10;
22
23 // Similar to the Core Library's ByteArrayToUint32, but usable in Platform code.
24 static uint32_t StringToUint32(char s[4])
25 {
26 uint8_t* b = (uint8_t*)s; // Avoid promotion to a signed integer type
27 return (((uint32_t)b[0] << 8 | b[1]) << 8 | b[2]) << 8 | b[3];
28 }
29
30 // return the 4 character Manufacturer Capability code. This
31 // should come from the platform library since that is provided by the manufacturer
32 LIB_EXPORT uint32_t _plat__GetManufacturerCapabilityCode()
33 {
34 return StringToUint32(MANUFACTURER);
35 }
36
37 // return the 4 character VendorStrings for Capabilities.
38 // Index is ONE-BASED, and may be in the range [1,4] inclusive.
39 // Any other index returns all zeros. The return value will be interpreted
40 // as an array of 4 ASCII characters (with no null terminator)
41 LIB_EXPORT uint32_t _plat__GetVendorCapabilityCode(int index)
42 {
43 switch(index)
44 {
45 case 1:
46 return StringToUint32(VENDOR_STRING_1);
47 case 2:
48 return StringToUint32(VENDOR_STRING_2);
            49 case 3:
50 return StringToUint32 (VENDOR_STRING_3);
51 case 4:
52 return StringToUint32(VENDOR STRING 4);
53 }
54 return 0;
55 }
56
57 // return the most-significant 32-bits of the TPM Firmware Version reported by
58 // getCapability.
59 LIB_EXPORT uint32_t _plat__GetTpmFirmwareVersionHigh()
60 {
61 return FIRMWARE_V1;
62 }
63
64 // return the least-significant 32-bits of the TPM Firmware Version reported by
65 // getCapability.
66 LIB_EXPORT uint32_t _plat__GetTpmFirmwareVersionLow()
67 {
68 return FIRMWARE_V2;
69 }
70
71 // return the TPM Firmware SVN reported by getCapability.
72 LIB_EXPORT uint16_t _plat__GetTpmFirmwareSvn(void)
73 {
        74 return currentSvn;
75 }
76
77 // return the TPM Firmware maximum SVN reported by getCapability.
78 LIB_EXPORT uint16_t _plat__GetTpmFirmwareMaxSvn(void)
79 {
80 return MAX_SVN;
81 }
82
83 // Called by the simulator to set the TPM Firmware SVN reported by
     84 // getCapability.
```

```
85 LIB_EXPORT void _plat__SetTpmFirmwareHash(uint32_t hash)
86 {
87 currentHash = hash;
88 }
89
90 // Called by the simulator to set the TPM Firmware SVN reported by
91 // getCapability.
92 LIB_EXPORT void _plat__SetTpmFirmwareSvn(uint16_t svn)
93 {
        currentSvn = MIN(svn, MAX_SVN);
95 }
96
97 #if SVN_LIMITED_SUPPORT
98 // Dummy implmenentation for obtaining a Firmware SVN Secret bound
99 // to the given SVN.
100 LIB_EXPORT int _plat__GetTpmFirmwareSvnSecret(uint16_t svn,
101 - - - - - uint16<sup>t</sup> secret buf size,
102 uint8_t* secret_buf,
103 uint16 t* secret_size)
104 {
105 int i;
106
107 if(svn > currentSvn)
108 {
109 return -1;
110 }
111
112 // INSECURE dummy implementation: repeat the SVN into the secret buffer.
113 for(i = 0; i < secret buf size; +i)
114 {
            1115 secret buf[i] = ((uint8 t*)&svn)[i % sizeof(svn)];
116 }
117
118 *secret size = secret buf size;
119
120 return 0;
121 }
122 #endif // SVN_LIMITED_SUPPORT
123
124 #if FW_LIMITED_SUPPORT
125 // Dummy implmenentation for obtaining a Firmware Secret bound
126 // to the current firmware image.
127 LIB_EXPORT int _plat__GetTpmFirmwareSecret(
128 uint16 t secret buf size, uint8 t* secret buf, uint16 t* secret size)
129 {
130 int i;
131
132 // INSECURE dummy implementation: repeat the firmware hash into the
133 // secret buffer.
134 for(i = 0; i < secret buf size; +i)
135 {
136 secret_buf[i] = ((uint8_t * ) < currentHash)[i % sizeof(currentHash)];
137 }
138
139 *secret_size = secret_buf_size;
140
141 return 0;
142 }
143 #endif // FW_LIMITED_SUPPORT
144
145 // return the TPM Type returned by TPM_PT_VENDOR_TPM_TYPE
146 LIB_EXPORT uint32_t _plat__GetTpmType()
147 {
148 return 1; // just the value the reference code has returned in the past.
149 }
150
```
# **Annex D**  (informative) **Remote Procedure Interface**

# **D.1 Introduction**

These files provide an RPC interface for a TPM simulation.

The simulation uses two ports: a command port and a hardware simulation port. Only TPM commands defined in TPM 2.0 Part 3 are sent to the TPM on the command port. The hardware simulation port is used to simulate hardware events such as power on/off and locality; and indications such as \_TPM\_HashStart.

# **D.1.1. /Simulator/include/TpmTcpProtocol.h**

#### **//\*\* Introduction**

```
2
3 // TPM commands are communicated as uint8_t streams on a TCP connection. The TPM
4 // command protocol is enveloped with the interface protocol described in this
5 // file. The command is indicated by a uint32 with one of the values below. Most
6 // commands take no parameters return no TPM errors. In these cases the TPM
7 // interface protocol acknowledges that command processing is completed by returning
8 // a uint32=0. The command TPM_SIGNAL_HASH_DATA takes a uint32-prepended variable
9 // length byte array and the interface protocol acknowledges command completion
10 // with a uint32=0. Most TPM commands are enveloped using the TPM_SEND_COMMAND
11 // interface command. The parameters are as indicated below. The interface layer
     12 // also appends a UIN32=0 to the TPM response for regularity.
13
14 //** Typedefs and Defines
15 #ifndef TCP_TPM_PROTOCOL_H
16 #define TCP_TPM_PROTOCOL_H
17
18 //** TPM Commands.
     19 // All commands acknowledge processing by returning a uint32 == 0 except where noted
20 #define TPM_SIGNAL_POWER_ON 1
21 #define TPM_SIGNAL_POWER_OFF 2
22 #define TPM_SIGNAL_PHYS_PRES_ON 3
23 #define TPM_SIGNAL_PHYS_PRES_OFF 4
24 #define TPM_SIGNAL_HASH_START 5
25 #define TPM_SIGNAL_HASH_DATA 6
26 // {uint32_t BufferSize, uint8_t[BufferSize] Buffer}
27 #define TPM_SIGNAL_HASH_END 7
28 #define TPM_SEND_COMMAND 8
29 // {uint8_t Locality, uint32_t InBufferSize, uint8_t[InBufferSize] InBuffer} ->
30 // {uint32_t OutBufferSize, uint8_t[OutBufferSize] OutBuffer}
31
32 #define TPM_SIGNAL_CANCEL_ON 9
33 #define TPM_SIGNAL_CANCEL_OFF 10
34 #define TPM_SIGNAL_NV_ON 11
35 #define TPM_SIGNAL_NV_OFF 12
36 #define TPM_SIGNAL_KEY_CACHE_ON 13
37 #define TPM_SIGNAL_KEY_CACHE_OFF 14
38
     39 #define TPM_REMOTE_HANDSHAKE 15
40 #define TPM_SET_ALTERNATIVE_RESULT 16
41
42 #define TPM_SIGNAL_RESET 17
43 #define TPM_SIGNAL_RESTART 18
44
45 #define TPM_SESSION_END 20
     46 #define TPM_STOP 21
47
```

```
48 #define TPM_GET_COMMAND_RESPONSE_SIZES 25
49
    50 #define TPM_ACT_GET_SIGNALED 26
51
52 #define TPM_TEST_FAILURE_MODE 30
53
54 #define TPM_SET_FW_HASH 35
55 #define TPM_SET_FW_SVN 36
56
57 //** Enumerations and Structures
    58 enum TpmEndPointInfo
59 {
60 tpmPlatformAvailable = 0x01,
61 tpmUsesTbs = 0x02,
62 tpmInRawMode = 0x04,
63 tpmSupportsPP = 0x08
64 };
65
66 #ifdef _MSC_VER
67 # pragma warning(push, 3)
68 #endif
69
70 // Existing RPC interface type definitions retained so that the implementation
71 // can be re-used
    72 typedef struct in_buffer
73 {
74 unsigned long BufferSize;
75 unsigned char* Buffer;
76 } _IN_BUFFER;
77
    78 typedef unsigned char* _OUTPUT_BUFFER;
79
80 typedef struct out_buffer
81 {
82 uint32 t BufferSize;
83 OUTPUT BUFFER Buffer;
84 } _OUT_BUFFER;
85
86 #ifdef _MSC_VER
87 # pragma warning(pop)
    88 #endif
89
90 #ifndef WIN32
91 typedef unsigned long DWORD;
92 typedef void* LPVOID;
93 #endif
94
95 #endif
    D.1.2. /Simulator/include/prototypes/Simulator_fp.h
```

```
1 /*(Auto-generated)
2 * Created by TpmPrototypes; Version 3.0 July 18, 2017
 3 * Date: Mar 4, 2020 Time: 02:36:45PM
 4 */
 5
     6 #ifndef _SIMULATOR_FP_H_
 7 #define _SIMULATOR_FP_H_
 8
 9 //** From TcpServer.c
10
11 #ifdef _MSC_VER
12 #elif defined(__unix__) || defined(__APPLE__)
13 #endif
14
```

```
Family "2.0" TCG Public Review Page 1376
15 //*** PlatformServer()
16 // This function processes incoming platform requests.
17 bool PlatformServer(SOCKET s);
18
19 //*** PlatformSvcRoutine()
20 // This function is called to set up the socket interfaces to listen for
21 // commands.
22 DWORD WINAPI PlatformSvcRoutine(LPVOID port);
23
24 //*** PlatformSignalService()
     25 // This function starts a new thread waiting for platform signals.
26 // Platform signals are processed one at a time in the order in which they are
27 // received.
28 // If PickPorts is true, the server finds the next available port if the specified
29 // port was unavailable.
30 int PlatformSignalService(int PortNumber, bool PickPorts);
31
32 //*** RegularCommandService()
33 // This function services regular commands.
34 // If PickPorts is true, the server finds the next available port if the specified
35 // port was unavailable.
36 int RegularCommandService(int PortNumber, bool PickPorts);
37
     38 //*** StartTcpServer()
39 // This is the main entry-point to the TCP server. The server listens on the port
40 // specified.
41 // If PickPorts is true, the server finds the next available port if the specified
42 // port was unavailable.
43 //
44 // Note that there is no way to specify the network interface in this implementation.
     45 int StartTcpServer(int PortNumber, bool PickPorts);
46
47 //*** ReadBytes()
48 // This function reads the indicated number of bytes ('NumBytes') into buffer
49 // from the indicated socket.
50 bool ReadBytes(SOCKET s, char* buffer, int NumBytes);
51
52 //*** WriteBytes()
53 // This function will send the indicated number of bytes ('NumBytes') to the
54 // indicated socket
55 bool WriteBytes(SOCKET s, char* buffer, int NumBytes);
56
57 //*** WriteUINT32()
58 // Send 4 byte integer
59 bool WriteUINT32(SOCKET s, uint32_t val);
60
61 //*** ReadUINT32()
62 // Function to read 4 byte integer from socket.
63 bool ReadUINT32(SOCKET s, uint32_t* val);
64
65 //*** ReadVarBytes()
66 // Get a uint32-length-prepended binary array. Note that the 4-byte length is
67 // in network byte order (big-endian).
68 bool ReadVarBytes(SOCKET s, char* buffer, uint32_t* BytesReceived, int MaxLen);
69
     70 //*** WriteVarBytes()
71 // Send a UINT32-length-prepended binary array. Note that the 4-byte length is
72 // in network byte order (big-endian).
73 bool WriteVarBytes(SOCKET s, char* buffer, int BytesToSend);
74
75 //*** TpmServer()
76 // Processing incoming TPM command requests using the protocol / interface
77 // defined above.
78 bool TpmServer(SOCKET s);
79
     80 //** From TPMCmdp.c
```

```
81
82 #ifdef _MSC_VER
83 #elif defined(__unix__) || defined(__APPLE__)
      84 #endif
85
 86 //*** Signal_PowerOn()
87 // This function processes a power-on indication. Among other things, it
88 // calls the _TPM_Init() handler.
 89 void _rpc__Signal_PowerOn(bool isReset);
 90
      91 //*** Signal_Restart()
 92 // This function processes the clock restart indication. All it does is call
 93 // the platform function.
 94 void _rpc__Signal_Restart(void);
 95
96 //***Signal_PowerOff()
97 // This function processes the power off indication. Its primary function is
      98 // to set a flag indicating that the next power on indication should cause
99 // _TPM_Init() to be called.
100 void _rpc__Signal_PowerOff(void);
101
102 //*** _rpc__ForceFailureMode()
103 // This function is used to debug the Failure Mode logic of the TPM. It will set
      104 // a flag in the TPM code such that the next call to TPM2_SelfTest() will result
105 // in a failure, putting the TPM into Failure Mode.
106 void rpc ForceFailureMode(void);
107
108 //*** _rpc__Signal_PhysicalPresenceOn()
109 // This function is called to simulate activation of the physical presence "pin".
110 void _rpc__Signal_PhysicalPresenceOn(void);
111
112 //*** _rpc__Signal_PhysicalPresenceOff()
113 // This function is called to simulate deactivation of the physical presence "pin".
114 void _rpc__Signal_PhysicalPresenceOff(void);
115
116 //*** _rpc__Signal_Hash_Start()
117 // This function is called to simulate a _TPM_Hash_Start event. It will call
118 //
119 void _rpc__Signal_Hash_Start(void);
120
121 //*** _rpc__Signal_Hash_Data()
122 // This function is called to simulate a _TPM_Hash_Data event.
123 void _rpc__Signal_Hash_Data(_IN_BUFFER input);
124
125 //*** _rpc__Signal_HashEnd()
126 // This function is called to simulate a _TPM_Hash_End event.
127 void _rpc__Signal_HashEnd(void);
128
129 //*** _rpc__Send_Command()
130 // This is the interface to the TPM code.
131 // Return Type: void
132 void _rpc__Send_Command(
133 unsigned char locality, IN_BUFFER request, _OUT_BUFFER* response);
134
135 //*** _rpc__Signal_CancelOn()
136 // This function is used to turn on the indication to cancel a command in process.
137 // An executing command is not interrupted. The command code may periodically check
138 // this indication to see if it should abort the current command processing and
139 // returned TPM_RC_CANCELLED.
140 void _rpc__Signal_CancelOn(void);
141
142 //*** _rpc__Signal_CancelOff()
143 // This function is used to turn off the indication to cancel a command in process.
144 void _rpc__Signal_CancelOff(void);
145
      146 //*** _rpc__Signal_NvOn()
```

```
147 // In a system where the NV memory used by the TPM is not within the TPM, the
148 // NV may not always be available. This function turns on the indicator that
149 // indicates that NV is available.
      150 void _rpc__Signal_NvOn(void);
151
152 //*** _rpc__Signal_NvOff()
153 // This function is used to set the indication that NV memory is no
154 // longer available.
155 void _rpc__Signal_NvOff(void);
156
157 //*** _rpc__RsaKeyCacheControl()
158 // This function is used to enable/disable the use of the RSA key cache during
159 // simulation.
160 void _rpc__RsaKeyCacheControl(int state);
161
162 //*** _rpc__ACT_GetSignaled()
163 // This function is used to count the ACT second tick.
164 bool _rpc__ACT_GetSignaled(uint32_t actHandle);
165
166 //*** _rpc__SetTpmFirmwareHash()
167 // This function is used to modify the firmware's hash during simulation.
168 void rpc SetTpmFirmwareHash(uint32 t hash);
169
      170 //*** _rpc__SetTpmFirmwareSvn()
171 // This function is used to modify the firmware's SVN during simulation.
172 void _rpc__SetTpmFirmwareSvn(uint16_t svn);
173
174 //** From TPMCmds.c
175
176 //*** main()
      177 // This is the main entry point for the simulator.
178 // It registers the interface and starts listening for clients
179 int main(int argc, char* argv[]);
180
181 #endif // SIMULATOR FP H
      D.1.3. /Simulator/src/simulatorPrivate.h
  1 // common headers for simulator implementation files
  2
  3 #ifndef SIMULATOR_PRIVATE_H
  4 #define SIMULATOR_PRIVATE_H
  5
  6 //** Includes, Locals, Defines and Function Prototypes
  7 #include <public/tpm_public.h>
  8
  9 #include "simulator_sysheaders.h"
 10
 11 // TODO_RENAME_INC_FOLDER:prototypes refers to the platform library
 12 #include <prototypes/platform_public_interface.h>
```

```
13 // TODO_RENAME_INC_FOLDER:platform_interface refers to the TPM_CoreLib platform 
     interface
```

```
14 #include <platform_interface/tpm_to_platform_interface.h>
15 #include <platform_interface/platform_to_tpm_interface.h>
```

```
16
17 #include "TpmTcpProtocol.h"
     18 #include "Simulator_fp.h"
```
 **#endif // SIMULATOR\_PRIVATE\_H**

# **D.1.4. /Simulator/src/simulator\_sysheaders.h**

 **// system headers for the simulator, both Windows and Linux** 

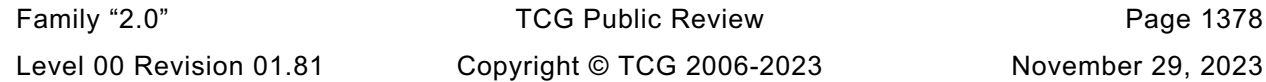

```
3 #ifndef _SIMULATOR_SYSHEADERS_H_
 4 #define _SIMULATOR_SYSHEADERS_H_
 5 // include the system headers silencing warnings that occur with /Wall
     6 #include <stdio.h>
 7 #include <stdbool.h>
 8 #include <stdint.h>
 9 #include <stdlib.h>
10 #include <ctype.h>
11 #include <string.h>
12
13 #ifdef _MSC_VER
14 # pragma warning(push, 3)
15 // C4668 is supposed to be level 4, but this is still necessary to suppress the
16 // error. We don't want to suppress it globally because the same error can
17 // happen in the TPM code and it shouldn't be ignored in those cases because it
18 // generally means a configuration header is missing.
19 //
20 // X is not defined as a preprocessor macro, assuming 0 for #if
21 # pragma warning(disable : 4668)
22 # include <windows.h>
23 # include <winsock.h>
24 # pragma warning(pop)
25 typedef int socklen_t;
     26 #elif defined(__unix__) || defined(__APPLE__)
27 # include <unistd.h>
28 # include <errno.h>
29 # include <netinet/in.h>
30 # include <sys/socket.h>
31 # include <pthread.h>
32 // simulate certain windows APIs
     33 # define ZeroMemory(ptr, sz) (memset((ptr), 0, (sz)))
34 # define closesocket(x) close(x)
35 # define INVALID_SOCKET (-1)
36 # define SOCKET_ERROR (-1)
37 # define WSAGetLastError() (errno)
38 # define WSAEADDRINUSE EADDRINUSE
39 # define INT_PTR intptr_t
40 typedef int SOCKET;
41 # define _strcmpi strcasecmp
42 #else
43 # error "Unsupported platform."
44 #endif // _MSC_VER
45 #endif // _SIMULATOR_SYSHEADERS_H_
     D.1.5. /Simulator/src/TcpServer.c
 1 //** Description
 2 //
 3 // This file contains the socket interface to a TPM simulator.
     4 //
 5 //** Includes, Locals, Defines and Function Prototypes
 6 #include "simulatorPrivate.h"
 7
 8 // To access key cache control in TPM
 9 void RsaKeyCacheControl(int state);
10
11 #ifndef __IGNORE_STATE__
12
13 static uint32_t ServerVersion = 1;
14
```

```
15 # define MAX_BUFFER 1048576
16 char InputBuffer[MAX_BUFFER]; //The input data buffer for the simulator.
17 char OutputBuffer[MAX_BUFFER]; //The output data buffer for the simulator.
```

```
18
19 struct
```

```
20 {
21 uint32_t largestCommandSize;
22 uint32_t largestCommand;<br>23 uint32_t largestResponse
       23 uint32_t largestResponseSize;
24 uint32_t largestResponse;
25 } CommandResponseSizes = {0};
26
27 #endif // __IGNORE_STATE___
28
    29 //** Functions
30
31 //*** CreateSocket()
32 // This function creates a socket listening on 'PortNumber'.
33 // If PickPorts is true, the server finds the next available port if the specified
34 // port was unavailable.
35 static int CreateSocket(
36 int PortNumber, bool PickPorts, SOCKET* ListenSocket, int* ActualPort)
37 {
38 struct sockaddr_in MyAddress;
39 int res;
40 //
41 // Initialize Winsock
42 #ifdef _MSC_VER
43 WSADATA wsaData;
       44 res = WSAStartup(MAKEWORD(2, 2), &wsaData);
45 if(res != 0)
46 {
47 printf("WSAStartup failed with error: %d\n", res);
48 return -1;
49 }
    50 #endif
51 // create listening socket
52 *ListenSocket = socket(PF\INET, SOCK\STREAM, 0);
53 if(INVALID_SOCKET == *ListenSocket)
54 {
55 printf("Cannot create server listen socket. Error is 0x%x\n",
56 WSAGetLastError());
57 return -1;
58 }
59 // bind the listening socket to the specified port
60 ZeroMemory(&MyAddress, sizeof(MyAddress));
61 MyAddress.sin_port = htons((unsigned short)PortNumber);
62 MyAddress.sin_family = AF_INET;
63
64 res = bind(*ListenSocket, (struct sockaddr*)&MyAddress, sizeof(MyAddress));
65 if(PickPorts)
66 {
67 while(res == SOCKET_ERROR && MyAddress.sin_port < UINT16_MAX)
68 {
69 // keep trying as long as the underlying error is that the port is already 
    in use
70 if(WSAGetLastError() != WSAEADDRINUSE)
71 {
72 break;
73 }
74 MyAddress.sin_port++;
75 res =
76 bind(*ListenSocket, (struct sockaddr*)&MyAddress, sizeof(MyAddress));
77 }
78 }
79 if(res == SOCKET_ERROR)
80 {
81 printf("Bind error. Error is 0x%x\n", WSAGetLastError());
82 return -1;
83 }
84
```

```
85 // listen/wait for server connections
86 res = listen(*ListenSocket, 3);
87 if(res == SOCKET_ERROR)
88 {
89 printf("Listen error. Error is 0x%x\n", WSAGetLastError());
90 return -1;
91 }
92
93 *ActualPort = ntohs(MyAddress.sin_port);
       94 return 0;
95 }
96
97 //*** PlatformServer()
98 // This function processes incoming platform requests.
99 bool PlatformServer(SOCKET s)
100 {
101 bool OK = true;
102 uint32_t Command;
103 //
104 for(;;)
105 {
106 OK = ReadBytes(s, (char*)&Command, 4);
107 // client disconnected (or other error). We stop processing this client
          108 // and return to our caller who can stop the server or listen for another
109 // connection.
110 if(!OK)
111 return true;
112 Command = ntohl(Command);
113 switch(Command)
114 {
115 case TPM SIGNAL POWER ON:
116 better of the Contract Science of Signal PowerOn(false);
117 break;
118 case TPM SIGNAL POWER OFF:
119 119 rpc Signal PowerOff();
120 break;
121 case TPM_SIGNAL_RESET:
122 https://www.frpc__Signal_PowerOn(true);
123 break;
124 case TPM SIGNAL RESTART:
125 rpc Signal Restart();
126 break;
127 case TPM SIGNAL PHYS PRES ON:
128 rpc Signal PhysicalPresenceOn();
129 break;
130 case TPM SIGNAL PHYS PRES OFF:
131 https://web/2015.org/2015/2015/2016 PhysicalPresenceOff();
132 break;
133 case TPM_SIGNAL_CANCEL_ON:
134 rpc Signal CancelOn();
135 break;
136 case TPM_SIGNAL_CANCEL_OFF:
137 rpc Signal CancelOff();
138 break;
139 case TPM_SIGNAL_NV_ON:
140 rpc_Signal_NvOn();
141 break;
142 case TPM_SIGNAL_NV_OFF:
143 rpc Signal NvOff();
144 break;
145 case TPM SIGNAL KEY CACHE ON:
146 rpc RsaKeyCacheControl(true);
147 break;
148 case TPM SIGNAL KEY CACHE OFF:
149 _rpc__RsaKeyCacheControl(false);
               150 break;
```

```
151 case TPM_SESSION_END:
152 // Client signaled end-of-session
153 TpmEndSimulation();<br>154 Teturn true;
               154 return true;
155 case TPM_STOP:
156 // Client requested the simulator to exit
157 return false;
158 case TPM_TEST_FAILURE_MODE:
159 159 rpc ForceFailureMode();
160 break;
161 case TPM_GET_COMMAND_RESPONSE_SIZES:
162 OK = WriteVarBytes(
163 s, (char*)&CommandResponseSizes, sizeof(CommandResponseSizes));
164 memset(&CommandResponseSizes, 0, sizeof(CommandResponseSizes));
165 if(!OK)
166 return true;
167 break;
168 case TPM_ACT_GET_SIGNALED:
169 {
170 uint32 t actHandle;
171 OK = ReadUINT32(s, &actHandle);
172 WriteUINT32(s, rpc ACT GetSignaled(actHandle));
173 break;
174 }
175 case TPM_SET_FW_HASH:
176 {
177 uint32 t hash;
178 OK = ReadUINT32(s, &hash);
179 rpc SetTpmFirmwareHash(hash);
180 break;
181 }
182 case TPM_SET_FW_SVN:
183 {
184 uint32 t svn;
185 OK = ReadUINT32(s, &svn);
186 http://web/2018.provideography.org/firmwareSvn((uint16 t)svn);
187 break;
188 }
189 default:
190 printf("Unrecognized platform interface command %d\n", (int)Command);
191 WriteUINT32(s, 1);
192 return true;
193 }
194 WriteUINT32(s, 0);
195 }
196 }
197
198 //*** WritePortToFile()
199 // This function writes the given port out to a file.
200 bool WritePortToFile(const char* filename, int port)
201 {
202 FILE* f;
203
204 #ifdef _MSC_VER
205 # pragma warning(push)
      206 # pragma warning(disable : 4996)
207 #endif // _MSC_VER
208 f = fopen(filename, "w");
209 #ifdef _MSC_VER
210 # pragma warning(pop)
211 #endif // _MSC_VER
212 if(f == NULL)
213 {
214 return false;
215 }
216
```

```
217 fprintf(f, "%d\n", port);
218 return fclose(f) == 0;
219 }
220
221 //*** DeletePortFile()
222 // This function deletes the port file.
223 bool DeletePortFile(const char* filename)
224 {
225 return remove(filename) == 0;
226 }
227
228 struct platformParameters
229 {
230 int port;
231 bool pickPorts;
232 };
233
234 //*** PlatformSvcRoutine()
235 // This function is called to set up the socket interfaces to listen for
236 // commands.
237 DWORD WINAPI PlatformSvcRoutine(LPVOID parms)
238 {
239 struct platformParameters* platformParms = (struct platformParameters*)parms;
        240 int PortNumber = platformParms->port;
241 bool PickPorts = platformParms->pickPorts;
242 SOCKET listenSocket, serverSocket;
243 struct sockaddr_in HerAddress;
244 int res;
245 socklen t length;
246 bool continueServing;<br>247 const char* portFile = "plat"
                               247 const char* portFile = "platform.port";
248
249 res = CreateSocket(PortNumber, PickPorts, &listenSocket, &PortNumber);
250 if(res != 0)
251 {
252 printf("Could not create platform service socket\n");
253 return res;
254 }
255 if(!WritePortToFile(portFile, PortNumber))
256 {
            257 printf("Could not write port to %s\n", portFile);
258 return (DWORD)-1;
259 }
260 // Loop accepting connections one-by-one until we are killed or asked to stop
261 // Note the platform service is single-threaded so we don't listen for a new
262 // connection until the prior connection drops.
263 do
264 {
265 printf("Platform server listening on port %d\n", PortNumber);
266
267 // blocking accept
268 length = sizeof(HerAddress);
269 serverSocket = accept(listenSocket, (struct sockaddr*)&HerAddress, &length);
270 if(serverSocket == INVALID_SOCKET)
271 {
272 printf("Accept error. Error is 0x%x\n", WSAGetLastError());
273 return (DWORD)-1;
274 }
275 printf("Client accepted\n");
276
277 // normal behavior on client disconnection is to wait for a new client
278 // to connect
279 continueServing = PlatformServer(serverSocket);
280 closesocket(serverSocket);
281 } while(continueServing);<br>282 if(UpeletePortFile(portFi
        282 if(!DeletePortFile(portFile))
```
Family "2.0" TCG Public Review Page 1383

```
Family "2.0" TCG Public Review Page 1384
283 {
284 printf("Could not delete %s", portFile);
285 return (DWORD)-1;
286 }
287 free(parms);
288 return 0;
289 }
290
291 //*** PlatformSignalService()
292 // This function starts a new thread waiting for platform signals.
293 // Platform signals are processed one at a time in the order in which they are
294 // received.
295 // If PickPorts is true, the server finds the next available port if the specified
296 // port was unavailable.
297 int PlatformSignalService(int PortNumber, bool PickPorts)
298 {
299 struct platformParameters* parms;
300
301 parms = (struct platformParameters*)malloc(sizeof(struct platformParameters));
302 parms->port = PortNumber;
303 parms->pickPorts = PickPorts;
304 #if defined(_MSC_VER)
305 HANDLE hPlatformSvc;
       306 int ThreadId;
307
308 hPlatformSvc = CreateThread(NULL,
309 0,
310 (LPTHREAD_START_ROUTINE)PlatformSvcRoutine,
311 (LPVOID)parms,
312 0,
313 (LPDWORD)&ThreadId);
314 if(hPlatformSvc == NULL)
315 {
316 printf("Could not create platform thread\n");
317 return -1;
318 }
319 return 0;
320 #else
321 pthread_t thread_id;
322 int ret;
323
324 ret = pthread_create(&thread_id, NULL, (void*)PlatformSvcRoutine, (LPVOID)parms);
325 if(ret == -1)
326 {
327 printf("Could not create platform thread: %s\n", strerror(ret));
328 }
329 return ret;
330 #endif // _MSC_VER
331 }
332
333 //*** RegularCommandService()
334 // This function services regular commands.
335 // If PickPorts is true, the server finds the next available port if the specified
336 // port was unavailable.
337 int RegularCommandService(int PortNumber, bool PickPorts)
338 {
339 SOCKET listenSocket;
340 SOCKET serverSocket;
341 struct sockaddr_in HerAddress;
342 int res;
343 socklen_t length;
344 bool continueServing;
345 const char* portFile = "command.port";
346
347 res = CreateSocket(PortNumber, PickPorts, &listenSocket, &PortNumber);
348 if(res != 0)
```

```
349 {
350 printf("Could not create command service socket\n");
351 return res;
352 }
353 if(!WritePortToFile(portFile, PortNumber))
354 {
355 printf("Could not write port to %s\n", portFile);
356 return -1;
357 }
358 // Loop accepting connections one-by-one until we are killed or asked to stop
        359 // Note the TPM command service is single-threaded so we don't listen for
360 // a new connection until the prior connection drops.
361 do
362 {
363 printf("TPM command server listening on port %d\n", PortNumber);
364
365 // blocking accept
366 length = sizeof(HerAddress);
367 serverSocket = accept(listenSocket, (struct sockaddr*)&HerAddress, &length);
368 if(serverSocket == INVALID_SOCKET)
369 {
370 printf("Accept error. Error is 0x%x\n", WSAGetLastError());
371 return -1;
372 }
373 printf("Client accepted\n");
374
375 // normal behavior on client disconnection is to wait for a new client
376 // to connect
377 continueServing = TpmServer(serverSocket);
378 closesocket(serverSocket);
379 } while(continueServing);
380
381 if(!DeletePortFile(portFile))
382 {
383 printf("Could not delete %s", portFile);
384 return -1;
385 }
        386 return 0;
387 }
388
     389 #if RH_ACT_0
390
391 //*** SimulatorTimeServiceRoutine()
392 // This function is called to service the time 'ticks'.
393 static unsigned long WINAPI SimulatorTimeServiceRoutine(LPVOID notUsed)
394 {
395 // All time is in ms
396 const int64_t tick = 1000;
397 uint64 t prevTime = plat RealTime();
398 int64_t timeout = tick;
399
400 (void)notUsed;
401
402 while(true)
403 {
           404 uint64_t curTime;
405
406 # if defined(_MSC_VER)
407 Sleep((DWORD)timeout);
408 # else
409 struct timespec req = {timeout / 1000, (timeout % 1000) * 1000};
410 struct timespec rem;
411 nanosleep(&req, &rem);
412 # endif // _MSC_VER
413 curTime = _plat__RealTime();
414
```

```
Family "2.0" TCG Public Review Page 1386
415 // May need to issue several ticks if the Sleep() took longer than asked,
416 // or no ticks at all, it Sleep() was interrupted prematurely.
417 while(prevTime < curTime - tick / 2)
418 {
419 //printf("%05lld | %05lld\n",
420 // prevTime % 100000, (curTime - tick / 2) % 100000);
421 _plat__ACT_Tick();
422 prevTime += (uint64_t)tick;
423 }
424 // Adjust the next timeout to keep the average interval of one second
          425 timeout = tick + (prevTime - curTime);
426 //prevTime = curTime;
427 //printf("%04lld | c:%05lld | p:%05llu\n",
428 // timeout, curTime % 100000, prevTime);
429 }
430 return 0;
431 }
432
433 //*** ActTimeService()
434 // This function starts a new thread waiting to wait for time ticks.
435 // Return Type: int
436 // ==0 success
437 // !=0 failure
    438 static int ActTimeService(void)
439 {
440 static bool running = false;
441 int ret = 0;
442 if(!running)
443 {
444 # if defined(_MSC_VER)
          445 HANDLE hThr;
446 int ThreadId;
447 //
448 printf("Starting ACT thread...\n");
449 // Don't allow ticks to be processed before TPM is manufactured.
450 _plat__ACT_EnableTicks(false);
451
          452 // Create service thread for ACT internal timer
453 hThr = CreateThread(NULL,
454 0,
455 (LPTHREAD_START_ROUTINE)SimulatorTimeServiceRoutine,
456 (LPVOID)NULL,
457 0,
458 (LPDWORD)&ThreadId);
459 if(hThr != NULL)
460 CloseHandle(hThr);
461 else
462 ret = -1;
463 # else
464 pthread t thread id;
465 //
466 ret = pthread_create(
467 &thread_id, NULL, (void*)SimulatorTimeServiceRoutine, (LPVOID)NULL);
468 # endif // _MSC_VER
469
          470 if(ret != 0)
471 printf("ACT thread Creation failed\n");
472 else
473 running = true;
474 }
475 return ret;
476 }
477
478 #endif // RH_ACT_0
479
    480 //*** StartTcpServer()
```

```
Family "2.0" TCG Public Review Page 1387
481 // This is the main entry-point to the TCP server. The server listens on the port
482 // specified.
483 // If PickPorts is true, the server finds the next available port if the specified
     484 // port was unavailable.
485 //
486 // Note that there is no way to specify the network interface in this implementation.
487 int StartTcpServer(int PortNumber, bool PickPorts)
488 {
489 int res;
490
     491 #if ACT_SUPPORT
492 # if !RH_ACT_0
493 # error "Compliance tests currently require ACT_0 if ACT_SUPPORT"
494 # endif
495 // Start the Time Service routine
496 res = ActTimeService();
497 if(res != 0)
498 {
499 printf("TimeService failed\n");
500 return res;
501 }
502 #endif // ACT_SUPPORT
503
504 // Start Platform Signal Processing Service
505 res = PlatformSignalService(PortNumber + 1, PickPorts);
506 if(res != 0)
507 {
508 printf("PlatformSignalService failed\n");
509 return res;
510 }
511 // Start Regular/DRTM TPM command service
512 res = RegularCommandService(PortNumber, PickPorts);
513 if(res != 0)
514 {
515 printf("RegularCommandService failed\n");
516 return res;
517 }
518 return 0;
519 }
520
521 //*** ReadBytes()
522 // This function reads the indicated number of bytes ('NumBytes') into buffer
523 // from the indicated socket.
524 bool ReadBytes(SOCKET s, char* buffer, int NumBytes)
525 {
526 int res;
527 int numGot = 0;
528 //
529 while(numGot < NumBytes)
530 {
531 res = recv(s, buffer + numGot, NumBytes - numGot, 0);
532 if(res == -1)
533 {
534 printf("Receive error. Error is 0x%x\n", WSAGetLastError());
535 return false;
536 }
537 if(res == 0)
538 {
539 return false;
540 }
541 numGot += res;
542 }
543 return true;
544 }
545
     546 //*** WriteBytes()
```

```
547 // This function will send the indicated number of bytes ('NumBytes') to the
548 // indicated socket
549 bool WriteBytes(SOCKET s, char* buffer, int NumBytes)
550 {
551 int res;
552 int numSent = 0;
553 //
554 while(numSent < NumBytes)
555 {
556 res = send(s, buffer + numSent, NumBytes - numSent, 0);
557 if(res == -1)
558 {
559 if(WSAGetLastError() == 0x2745)
560 {
561 printf("Client disconnected\n");
562 }
563 else
564 {
565 printf("Send error. Error is 0x%x\n", WSAGetLastError());
566 }
567 return false;
568 }
569 numSent += res;
570 }
571 return true;
572 }
573
574 //*** WriteUINT32()
575 // Send 4 byte integer
576 bool WriteUINT32(SOCKET s, uint32_t val)
577 {
        578 uint32_t netVal = htonl(val);
579 //
580 return WriteBytes(s, (char*)&netVal, 4);
581 }
582
583 //*** ReadUINT32()
584 // Function to read 4 byte integer from socket.
585 bool ReadUINT32(SOCKET s, uint32_t* val)
586 {
        587 uint32_t netVal;
588 //
589 if(!ReadBytes(s, (char*)&netVal, 4))
590 return false;
591 *val = ntohl(netVal);
592 return true;
593 }
594
595 //*** ReadVarBytes()
596 // Get a uint32-length-prepended binary array. Note that the 4-byte length is
597 // in network byte order (big-endian).
598 bool ReadVarBytes(SOCKET s, char* buffer, uint32_t* BytesReceived, int MaxLen)
599 {
600 int length;
601 bool res;
602 //
603 res = ReadBytes(s, (char*)&length, 4);
604 if(!res)
605 return res;
606 length = ntohl(length);
607 *BytesReceived = length;
608 if(length > MaxLen)
609 {
610 printf("Buffer too big. Client says %d\n", length);
611 return false;
612 }
```

```
Family "2.0" TCG Public Review Page 1389
613 if(length == 0)
614 return true;
615 res = ReadBytes(s, buffer, length);
        616 if(!res)
617 return res;
618 return true;
619 }
620
621 //*** WriteVarBytes()
622 // Send a uint32-length-prepended binary array. Note that the 4-byte length is
623 // in network byte order (big-endian).
624 bool WriteVarBytes(SOCKET s, char* buffer, int BytesToSend)
625 {
626 uint32_t netLength = htonl(BytesToSend);
627 bool res;
628 //
629 res = WriteBytes(s, (char*)&netLength, 4);
630 if(!res)
631 return res;
632 res = WriteBytes(s, buffer, BytesToSend);
633 if(!res)
634 return res;
635 return true;
636 }
637
638 //*** TpmServer()
639 // Processing incoming TPM command requests using the protocol / interface
640 // defined above.
641 bool TpmServer(SOCKET s)
642 {
643 uint32_t length;
644 uint32<sup>-t</sup> Command;<br>645 uint8<sup>-t</sup> locality
645 uint8_t locality;
646 bool OK;
647 int result;
648 int clientVersion;
649 _IN_BUFFER InBuffer;
650 OUT BUFFER OutBuffer;
651 //
652 for(;;)
653 {
654 OK = ReadBytes(s, (char*)&Command, 4);
655 // client disconnected (or other error). We stop processing this client
656 // and return to our caller who can stop the server or listen for another
657 // connection.
658 if(!OK)
659 return true;
660 Command = ntohl(Command);
661 switch(Command)
662 {
663 case TPM_SIGNAL_HASH_START:
664 b rpc Signal Hash Start();
665 break;
666 case TPM_SIGNAL_HASH_END:
667 bigger of the Signal HashEnd();
668 break;
669 case TPM_SIGNAL_HASH_DATA:
670 OK = ReadVarBytes(s, InputBuffer, &length, MAX_BUFFER);
671 if(!OK)
672 return true;
673 InBuffer.Buffer = (uint8_t*)InputBuffer;
674 InBuffer.BufferSize = length;
675 _rpc__Signal_Hash_Data(InBuffer);
676 break;
677 case TPM_SEND_COMMAND:
                 678 OK = ReadBytes(s, (char*)&locality, 1);
```

```
679 if(!OK)
680 return true;
681 OK = ReadVarBytes(s, InputBuffer, &length, MAX_BUFFER);<br>682 if(10K)
              682 if(!OK)
683 return true;
684 InBuffer.Buffer = (uint8_t*)InputBuffer;
685 InBuffer.BufferSize = length;
686 OutBuffer.BufferSize = MAX_BUFFER;
687 OutBuffer.Buffer = (_OUTPUT_BUFFER)OutputBuffer;
688 // record the number of bytes in the command if it is the largest
689 // we have seen so far.
690 if(InBuffer.BufferSize > CommandResponseSizes.largestCommandSize)
691 {
692 CommandResponseSizes.largestCommandSize = InBuffer.BufferSize;
693 memcpy(&CommandResponseSizes.largestCommand,
694 &InputBuffer[6],
695 sizeof(uint32_t));
696 }
697 _rpc__Send_Command(locality, InBuffer, &OutBuffer);
698 // record the number of bytes in the response if it is the largest
699 // we have seen so far.
700 if(OutBuffer.BufferSize > CommandResponseSizes.largestResponseSize)
701 {
702 CommandResponseSizes.largestResponseSize = OutBuffer.BufferSize;
703 memcpy(&CommandResponseSizes.largestResponse,
704 &OutputBuffer[6],
705 sizeof(uint32_t));
706 }
707 OK = WriteVarBytes(s, (char*)OutBuffer.Buffer, OutBuffer.BufferSize);
708 if(!OK)
                return true;
710 break;
711 case TPM_REMOTE_HANDSHAKE:
712 OK = ReadBytes(s, (char*)&clientVersion, 4);
713 if(!OK)
714 return true;
715 if(clientVersion == 0)
716 {
717 printf("Unsupported client version (0).\n");
718 return true;
719 }
720 OK &= WriteUINT32(s, ServerVersion);
721 OK &= WriteUINT32(
722 s, tpmInRawMode | tpmPlatformAvailable | tpmSupportsPP);
723 break;
724 case TPM_SET_ALTERNATIVE_RESULT:
725 OK = ReadBytes(s, (char*)&result, 4);
726 if(!OK)
727 return true;
728 // Alternative result is not applicable to the simulator.
729 break;
730 case TPM_SESSION_END:
731 // Client signaled end-of-session
732 return true;
733 case TPM_STOP:
734 // Client requested the simulator to exit
735 return false;
736 default:
737 printf("Unrecognized TPM interface command %d\n", (int)Command);
738 return true;
739 }
740 OK = WriteUINT32(s, 0);
741 if(!OK)
742 return true;
743 }
744 }
```
#### **D.1.6. /Simulator/src/**

```
1 //** Description
 2 // This file contains the functions that process the commands received on the
 3 // control port or the command port of the simulator. The control port is used
 4 // to allow simulation of hardware events (such as, _TPM_Hash_Start) to test
 5 // the simulated TPM's reaction to those events. This improves code coverage
 6 // of the testing.
 7
 8 //** Includes and Data Definitions
 9 #include "simulatorPrivate.h"
10
11 static bool s_isPowerOn = false;
12
13 //** Functions
14
15 //*** Signal_PowerOn()
16 // This function processes a power-on indication. Among other things, it
17 // calls the _TPM_Init() handler.
18 void _rpc__Signal_PowerOn(bool isReset)
19 {
         20 // if power is on and this is not a call to do TPM reset then return
21 if(s_isPowerOn && !isReset)
22 return;
23 // If this is a reset but power is not on, then return
24 if(isReset && !s_isPowerOn)
25 return;
26 // Unless this is just a reset, pass power on signal to platform
        27 if(!isReset)
28 plat Signal PowerOn();
29 // Power on and reset both lead to _TPM_Init()
30 _plat__Signal_Reset();
31
32 // Set state as power on
33 s_isPowerOn = true;
34 }
35
36 //*** Signal_Restart()
37 // This function processes the clock restart indication. All it does is call
38 // the platform function.
39 void _rpc__Signal_Restart(void)
40 {
41 _plat__TimerRestart();
42 }
43
44 //***Signal_PowerOff()
45 // This function processes the power off indication. Its primary function is
46 // to set a flag indicating that the next power on indication should cause
     47 // _TPM_Init() to be called.
48 void _rpc__Signal_PowerOff(void)
49 {
50 if(s_isPowerOn)
51 // Pass power off signal to platform
52 http://educit/2015/2015/2016 plat_Signal_PowerOff();
53 // This could be redundant, but...
        54 s_isPowerOn = false;
55
56 return;
57 }
58
59 //*** _rpc__ForceFailureMode()
60 // This function is used to debug the Failure Mode logic of the TPM. It will set
61 // a flag in the TPM code such that the next call to TPM2_SelfTest() will result
62 // in a failure, putting the TPM into Failure Mode.
63 void _rpc__ForceFailureMode(void)
64 {
```

```
65 #if SIMULATION
 66 SetForceFailureMode();
 67 #endif
         68 return;
 69 }
 70
 71 //*** _rpc__Signal_PhysicalPresenceOn()
 72 // This function is called to simulate activation of the physical presence "pin".
 73 void _rpc__Signal_PhysicalPresenceOn(void)
 74 {
         75 // If TPM power is on...
 76 if(s_isPowerOn)
 77 // ... pass physical presence on to platform
 78 _plat__Signal_PhysicalPresenceOn();
 79 return;
80 }
81
 82 //*** _rpc__Signal_PhysicalPresenceOff()
 83 // This function is called to simulate deactivation of the physical presence "pin".
 84 void _rpc__Signal_PhysicalPresenceOff(void)
 85 {
86 // If TPM is power on...
87 if(s_isPowerOn)<br>88 // pass
            88 // ... pass physical presence off to platform
 89 _plat__Signal_PhysicalPresenceOff();
 90 return;
 91 }
 92
 93 //*** _rpc__Signal_Hash_Start()
 94 // This function is called to simulate a _TPM_Hash_Start event. It will call
 95 //
     96 void _rpc__Signal_Hash_Start(void)
 97 {
 98 // If TPM power is on...
 99 if(s_isPowerOn)
100 // ... pass TPM Hash Start signal to TPM
101 TPM_Hash_Start();
102 return;
103 }
104
105 //*** _rpc__Signal_Hash_Data()
106 // This function is called to simulate a _TPM_Hash_Data event.
107 void _rpc__Signal_Hash_Data(_IN_BUFFER input)
108 {
109 // If TPM power is on...
110 if(s_isPowerOn)
111 \frac{7}{1} ... pass TPM Hash Data signal to TPM
112 _TPM_Hash_Data(input.BufferSize, input.Buffer);
113 return;
114 }
115
116 //*** _rpc__Signal_HashEnd()
117 // This function is called to simulate a _TPM_Hash_End event.
118 void _rpc__Signal_HashEnd(void)
119 {
         120 // If TPM power is on...
121 if(s_isPowerOn)
122 \overline{7}/... pass TPM HashEnd signal to TPM
123 _TPM_Hash_End();
124 return;
125 }
126
127 //*** _rpc__Send_Command()
128 // This is the interface to the TPM code.
129 // Return Type: void
     130 void _rpc__Send_Command(
```
```
131 unsigned char locality, _IN_BUFFER request, _OUT_BUFFER* response)
132 {
133 // If TPM is power off, reject any commands.
         134 if(!s_isPowerOn)
135 {
136 response->BufferSize = 0;
137 return;
138 }
139 // Set the locality of the command so that it doesn't change during the command
140 _plat__LocalitySet(locality);
141 // Do implementation-specific command dispatch
142 _plat__RunCommand(
143 request.BufferSize, request.Buffer, &response->BufferSize, &response->Buffer);
144 return;
145 }
146
147 //*** _rpc__Signal_CancelOn()
148 // This function is used to turn on the indication to cancel a command in process.
149 // An executing command is not interrupted. The command code may periodically check
150 // this indication to see if it should abort the current command processing and
151 // returned TPM_RC_CANCELLED.
152 void _rpc__Signal_CancelOn(void)
153 {
         154 // If TPM power is on...
155 if(s_isPowerOn)
156 // ... set the platform canceling flag.
157 plat_SetCancel();
158 return;
159 }
160
161 //*** _rpc__Signal_CancelOff()
162 // This function is used to turn off the indication to cancel a command in process.
163 void _rpc__Signal_CancelOff(void)
164 {
165 // If TPM power is on...
166 if(s_isPowerOn)
167 // ... set the platform canceling flag.
168 plat_clearCancel();
169 return;
170 }
171
172 //*** _rpc__Signal_NvOn()
173 // In a system where the NV memory used by the TPM is not within the TPM, the
174 // NV may not always be available. This function turns on the indicator that
175 // indicates that NV is available.
176 void _rpc__Signal_NvOn(void)
177 {
178 // If TPM power is on...
179 if(s_isPowerOn)
180 // ... make the NV available
181 plat_SetNvAvail();
182 return;
183 }
184
185 //*** _rpc__Signal_NvOff()
186 // This function is used to set the indication that NV memory is no
187 // longer available.
188 void _rpc__Signal_NvOff(void)
189 {
190 // If TPM power is on...
191 if(s_isPowerOn)
192 // ... make NV not available
193 html plat_ClearNvAvail();
194 return;
195 }
196
```

```
197 void RsaKeyCacheControl(int state);
198
199 //*** _rpc__RsaKeyCacheControl()
      200 // This function is used to enable/disable the use of the RSA key cache during
201 // simulation.
202 void _rpc__RsaKeyCacheControl(int state)
203 {
204 #if USE_RSA_KEY_CACHE
205 RsaKeyCacheControl(state);
206 #else
         207 NOT_REFERENCED(state);
208 #endif
209 return;
210 }
211
212 //*** _rpc__ACT_GetSignaled()
213 // This function is used to count the ACT second tick.
214 bool _rpc__ACT_GetSignaled(uint32_t actHandle)
215 {
216 #if ACT_SUPPORT
217 // If TPM power is on...
218 if(s_isPowerOn)
219 // ... query the platform
             220 return _plat__ACT_GetSignaled(actHandle - TPM_RH_ACT_0);
221 #else // ACT_SUPPORT
222 NOT_REFERENCED(actHandle);
223 #endif // ACT_SUPPORT
224 return false;
225 }
226
      227 //*** _rpc__SetTpmFirmwareHash()
228 // This function is used to modify the firmware's hash during simulation.
229 void _rpc__SetTpmFirmwareHash(uint32_t hash)
230 {
231 _plat__SetTpmFirmwareHash(hash);
232 }
233
234 //*** _rpc__SetTpmFirmwareSvn()
235 // This function is used to modify the firmware's SVN during simulation.
236 void _rpc__SetTpmFirmwareSvn(uint16_t svn)
237 {
238 plat SetTpmFirmwareSvn(svn);
239 }
      D.1.7. /Simulator/src/
 1 //** Description
 2 // This file contains the entry point for the simulator.
 3
 4 //** Includes, Defines, Data Definitions, and Function Prototypes
 5 #include "simulatorPrivate.h"
  6
 7 #define PURPOSE \
```

```
8 "TPM 2.0 Reference Simulator.\n" \
 9 "Copyright (c) Microsoft Corporation. All rights reserved."
10
11 #define DEFAULT_TPM_PORT 2321
12
13 // Information about command line arguments (does not include program name)
14 static uint32_t s_ArgsMask = 0; // Bit mask of unmatched command line args
15 static int s_Argc = 0;
16 static const char** s_Argv = NULL;
17
18 //** Functions
19
```

```
20 #if DEBUG
21 //*** Assert()
22 // This function implements a run-time assertion.
    23 // Computation of its parameters must not result in any side effects, as these
24 // computations will be stripped from the release builds.
25 static void Assert(bool cond, const char* msg)
26 {
27 if(cond)
28 return;
29 fputs(msg, stderr);<br>30 exit(2);
        30 exit(2);
31 }
32 #else
33 # define Assert(cond, msg)
34 #endif
35
36 //*** Usage()
    37 // This function prints the proper calling sequence for the simulator.
38 static void Usage(const char* programName)
39 {
40 fprintf(stderr, "%s\n\n", PURPOSE);
41 fprintf(stderr,
42 "Usage: %s [PortNum] [opts]\n\n"
               43 "Starts the TPM server listening on TCP port PortNum (by default "
44 "%d).\n\n"
45 "An option can be in the short form (one letter preceded with '-' or "
46 "'/')\n"
47 "or in the full form (preceded with '--' or no option marker at all).\n"
48 "Possible options are:\n"
49 " -h (--help) or ? - print this message\n"
                  50 " -m (--manufacture) - forces NV state of the TPM simulator to be "
51 "(re)manufactured\n"
52 " -p (--pick_ports) - choose the next available TCP ports "
53 "automatically "
54 "if PortNum is not available\n",
55 programName,
56 DEFAULT_TPM_PORT);
57 exit(1);
58 }
59
60 //*** CmdLineParser_Init()
61 // This function initializes command line option parser.
62 static bool CmdLineParser_Init(int argc, char* argv[], int maxOpts)
63 {
64 if(argc == 1)
65 return false;
66
67 if(maxOpts && (argc - 1) > maxOpts)
68 {
69 fprintf(stderr, "No more than %d options can be specified\n\n", maxOpts);
70 Usage(argv[0]);
71 }
72
73 s_Argc = argc - 1;
74 s_Argv = (const char**) (argv + 1);<br>75 s ArgsMask = (1 << s Argc) - 1;
        75 s_ArgsMask = (1 << s_Argc) - 1;
76 return true;
77 }
78
79 //*** CmdLineParser_More()
80 // Returns true if there are unparsed options still.
81 static bool CmdLineParser_More(void)
82 {
83 return s_ArgsMask != 0;
84 }
85
```

```
86 //*** CmdLineParser_IsOpt()
87 // This function determines if the given command line parameter represents a valid
88 // option.
     89 static bool CmdLineParser_IsOpt(
90 const char* opt, // Command line parameter to check
91 const char* optFull, // Expected full name
92 const char* optShort, // Expected short (single letter) name
93 bool dashed // The parameter is preceded by a single dash
94 )
95 {
        96 return 0 == strcmp(opt, optFull)
97 || (optShort && opt[0] == optShort[0] && opt[1] == 0)
98 || (dashed && opt[0] == '-' && 0 == strcmp(opt + 1, optFull));
99 }
100
101 //*** CmdLineParser_IsOptPresent()
102 // This function determines if the given command line parameter represents a valid
103 // option.
104 static bool CmdLineParser_IsOptPresent(const char* optFull, const char* optShort)
105 {
106 int i;
107 int curArgBit;
108 Assert(s_Argv != NULL, "InitCmdLineOptParser(argc, argv) has not been invoked\n");
109 Assert(optFull && optFull[0],
110 "Full form of a command line option must be present.\n"
111 "If only a short (single letter) form is supported, it must be"
112 "specified as the full one.\n");
113 Assert(!optShort || (optShort[0] && !optShort[1]),
114 "If a short form of an option is specified, it must consist "
115 "of a single letter only.\n");
116
117 if(!CmdLineParser_More())
118 return false;
119
120 for(i = 0, curArgBit = 1; i < s Argc; ++i, curArgBit <<= 1)
121 {
122 const char* opt = s_Argv[i];
123 if((s_ArgsMask & curArgBit) && opt
124 && (0 == strcmp(opt, optFull)
125 || ((opt[0] == '/' || opt[0] == '-')
126 && CmdLineParser_IsOpt(
127 opt + 1, optFull, optShort, opt[0] == '-'))
128 {
129 s ArgsMask \texttt{\textbackslash} = curArgBit;
130 return true;
131 }
132 }
133 return false;
134 }
135
136 //*** CmdLineParser_Done()
137 // This function notifies the parser that no more options are needed.
138 static void CmdLineParser_Done(const char* programName)
139 {
140 char delim = ':';
141 int i;
142 int curArgBit;
143
144 if(!CmdLineParser_More())
145 return;
146
147 fprintf(stderr,
148 "Command line contains unknown option%s",
149 s_ArgsMask & (s_ArgsMask - 1) ? "s" : "");
150 for(i = 0, curArgBit = 1; i < s Argc; ++i, curArgBit <<= 1)
151 {
```
Family "2.0" TCG Public Review Page 1396 Level 00 Revision 01.81 Copyright © TCG 2006-2023 November 29, 2023

```
152 if(s_ArgsMask & curArgBit)
153 {
154 fprintf(stderr, "%c %s", delim, s_Argv[i]);
             155 delim = ',';
156 }
157 }
158 fprintf(stderr, "\n\n");
159 Usage(programName);
160 }
161
162 //*** main()
163 // This is the main entry point for the simulator.
164 // It registers the interface and starts listening for clients
165 int main(int argc, char* argv[])
166 {
167 bool manufacture = false;
168 bool pick_ports = false;
169 int PortNum = DEFAULT_TPM_PORT;
170
171 // Parse command line options
172
173 if(CmdLineParser_Init(argc, argv, 2))
174 {
          175 if(CmdLineParser_IsOptPresent("?", "?")
176 || CmdLineParser_IsOptPresent("help", "h"))
177 {
178 Usage(argv[0]);
179 }
180 if(CmdLineParser IsOptPresent("manufacture", "m"))
181 {
182 manufacture = true;
183 }
184 if(CmdLineParser_IsOptPresent("pick_ports", "p"))
185 {
186 pick ports = true;
187 }
188 if(CmdLineParser_More())
189 {
190 int i;
191 for(i = 0; i < s_Argc; ++i)
192 {
193 char* nptr = NULL;194 int portNum = (int)strtol(s_Argv[i], &nptr, 0);
195 if(s_Argv[i] != nptr)
196 {
197 // A numeric option is found
198 if(!*nptr && portNum > 0 && portNum < 65535)
199 {
200 PortNum = portNum;
201 s ArgsMask ^{\sim} = 1 << i;
202 break;
203 }
204 fprintf(stderr, "Invalid numeric option %s\n\n", s_Argv[i]);
205 Usage(argv[0]);
206 }
207 }
208 }
209 CmdLineParser Done(argv[0]);
210 }
211 printf("LIBRARY_COMPATIBILITY_CHECK is %s\n",
212 (LIBRARY_COMPATIBILITY_CHECK ? "ON" : "OFF"));
213 // Enable NV memory
214 _plat__NVEnable(NULL, 0);
215
216 if(manufacture || _plat__NVNeedsManufacture())
217 {
```
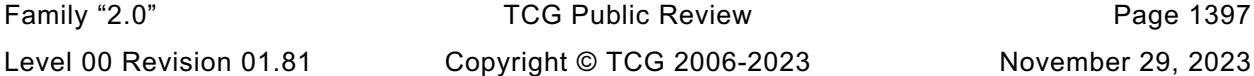

```
218 printf("Manufacturing NV state...\n");<br>219 if(TPM Manufacture(MANUF FIRST TIME) !:
            219 if(TPM_Manufacture(MANUF_FIRST_TIME) != MANUF_OK)
220 {
               221 // if the manufacture didn't work, then make sure that the NV file doesn't
222 // survive. This prevents manufacturing failures from being ignored the
223 // next time the code is run.
224 plat NVDisable((void*)TRUE, 0);
225 exit(1);
226 }
227 // Coverage test - repeated manufacturing attempt
           228 if(TPM_Manufacture(MANUF_REMANUFACTURE) != MANUF_ALREADY_DONE)
229 {
230 exit(2);
231 }
232 // Coverage test - re-manufacturing
233 TPM_TearDown();
234 if(TPM_Manufacture(MANUF_FIRST_TIME) != MANUF_OK)
235 {
236 exit(3);
237 }
238 }
239 // Disable NV memory
240 _plat__NVDisable((void*)FALSE, 0);
241
        242 StartTcpServer(PortNum, pick_ports);
243 return EXIT_SUCCESS;
244 }
245
```